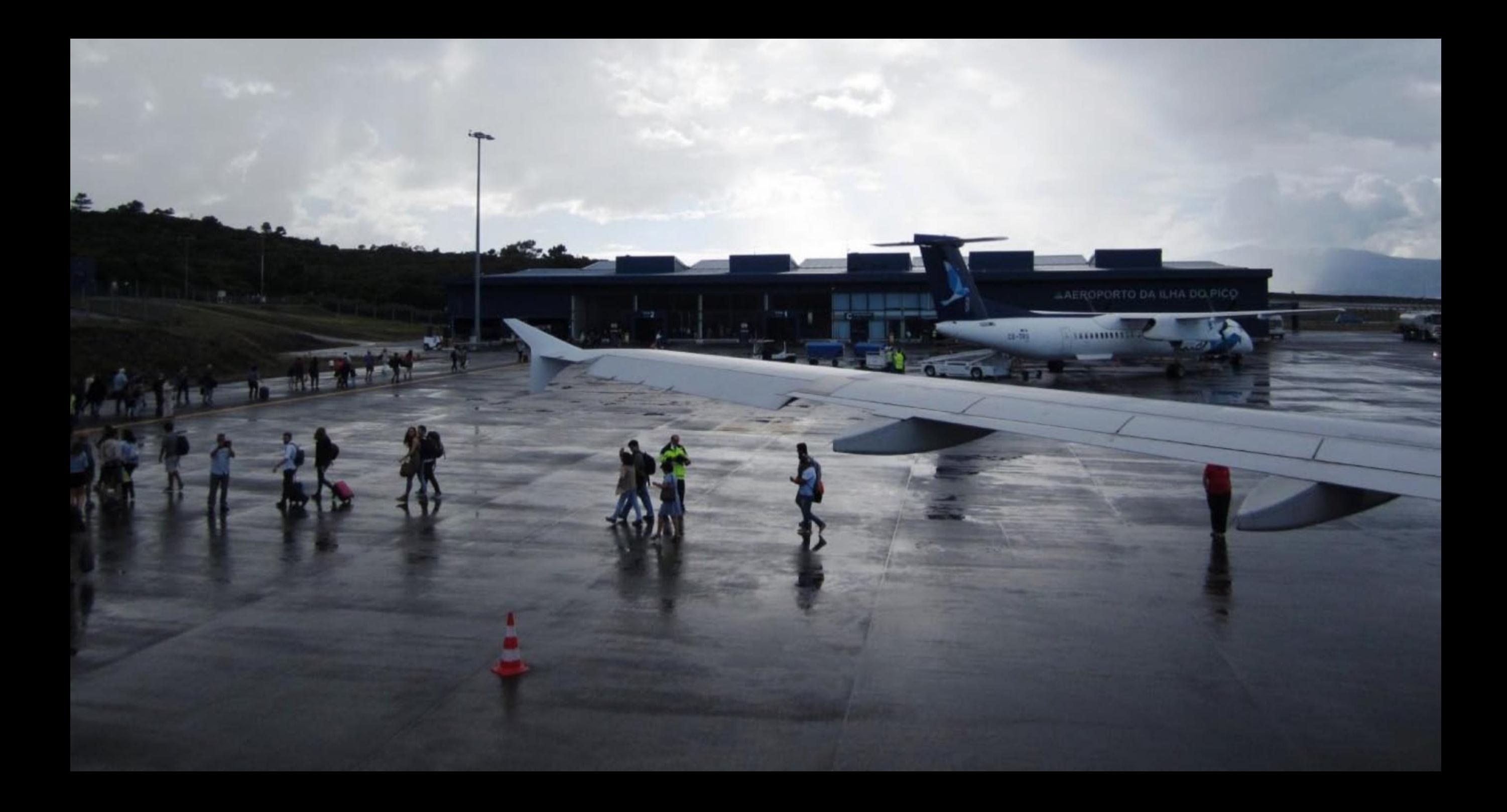

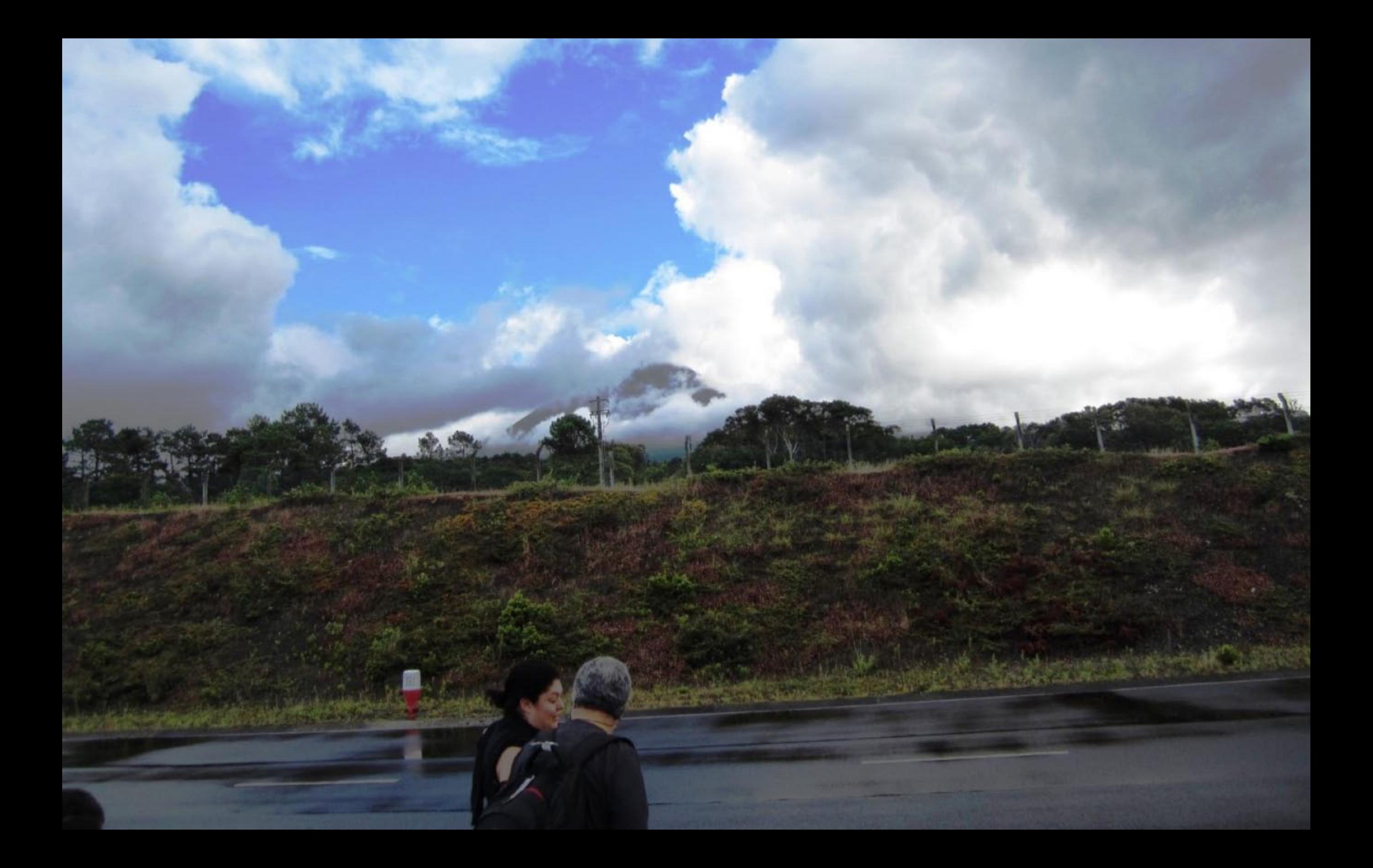

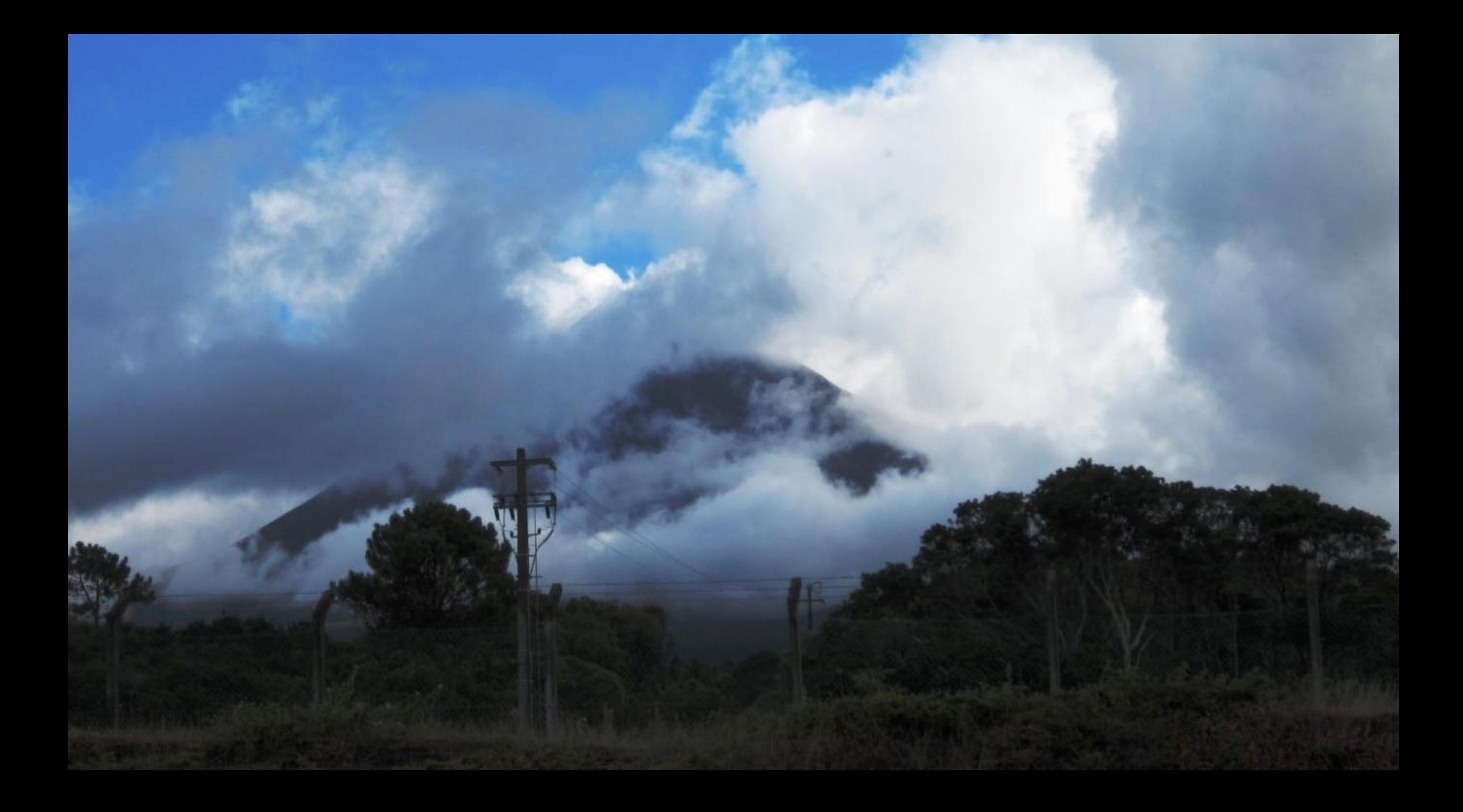

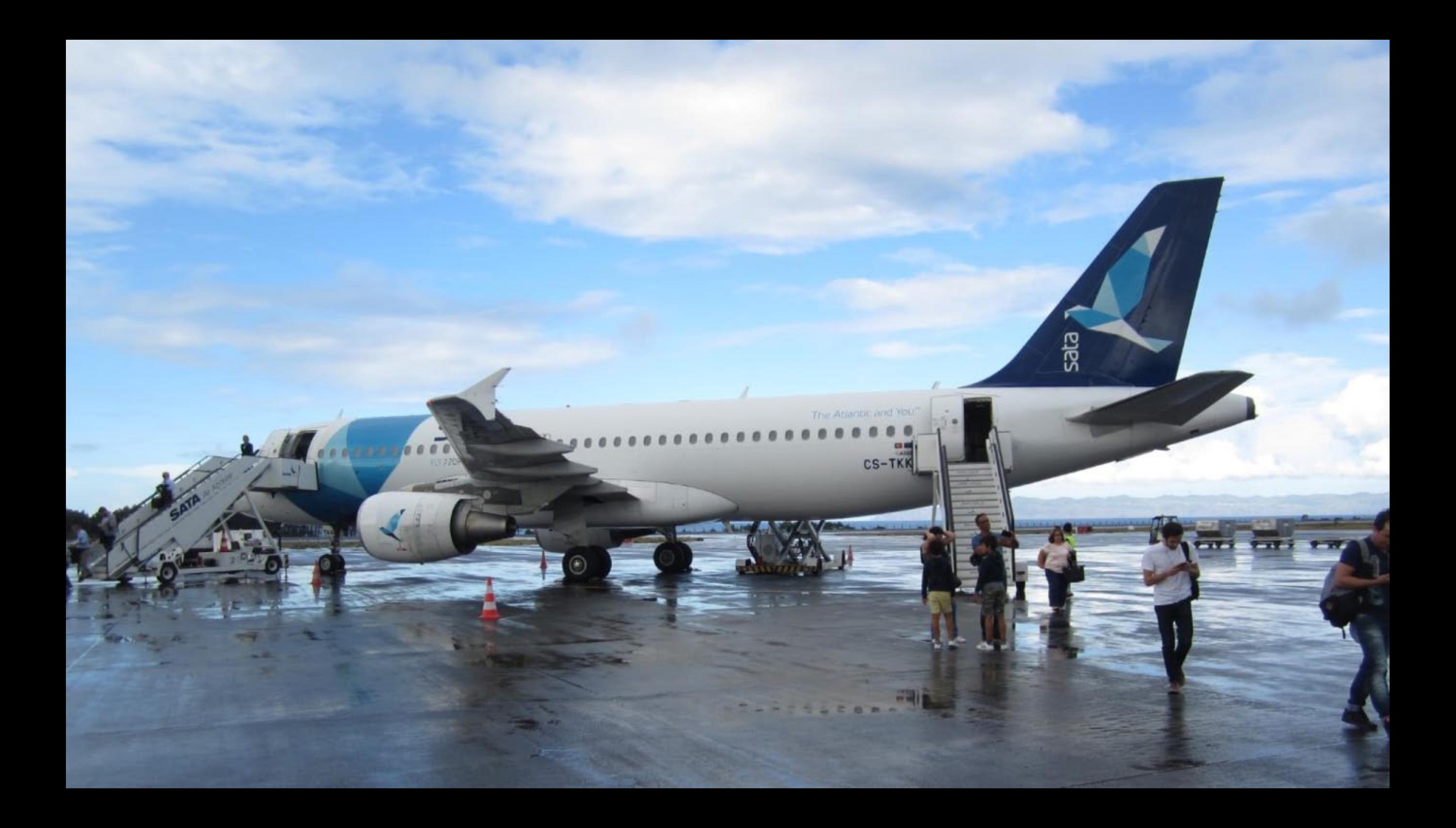

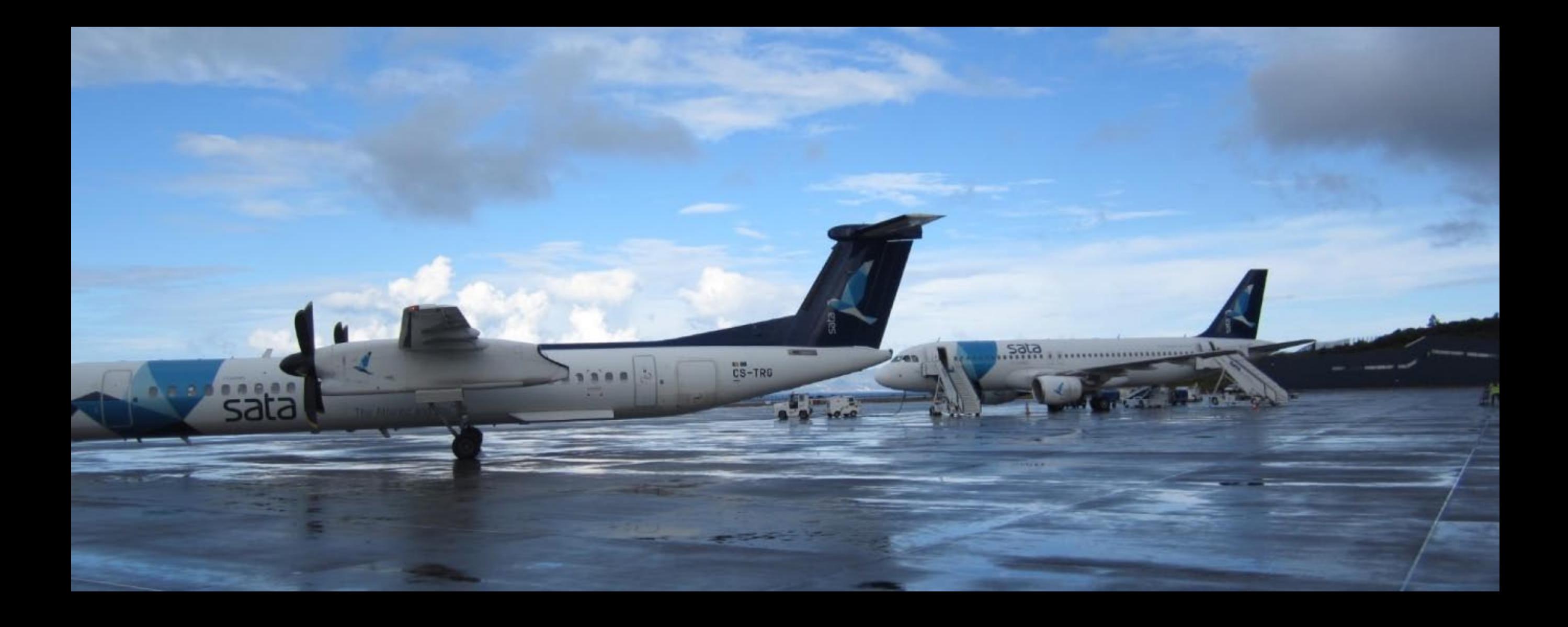

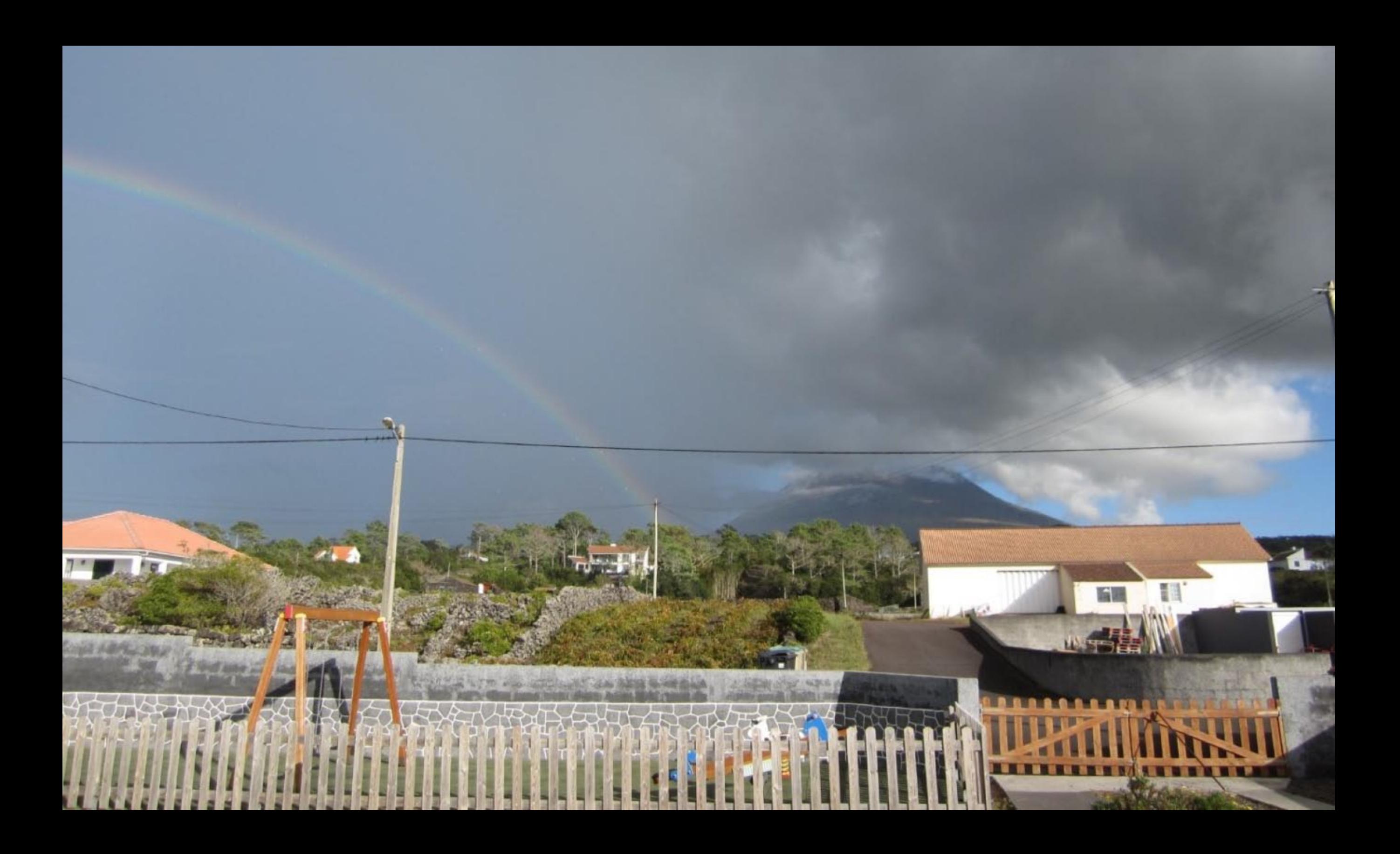

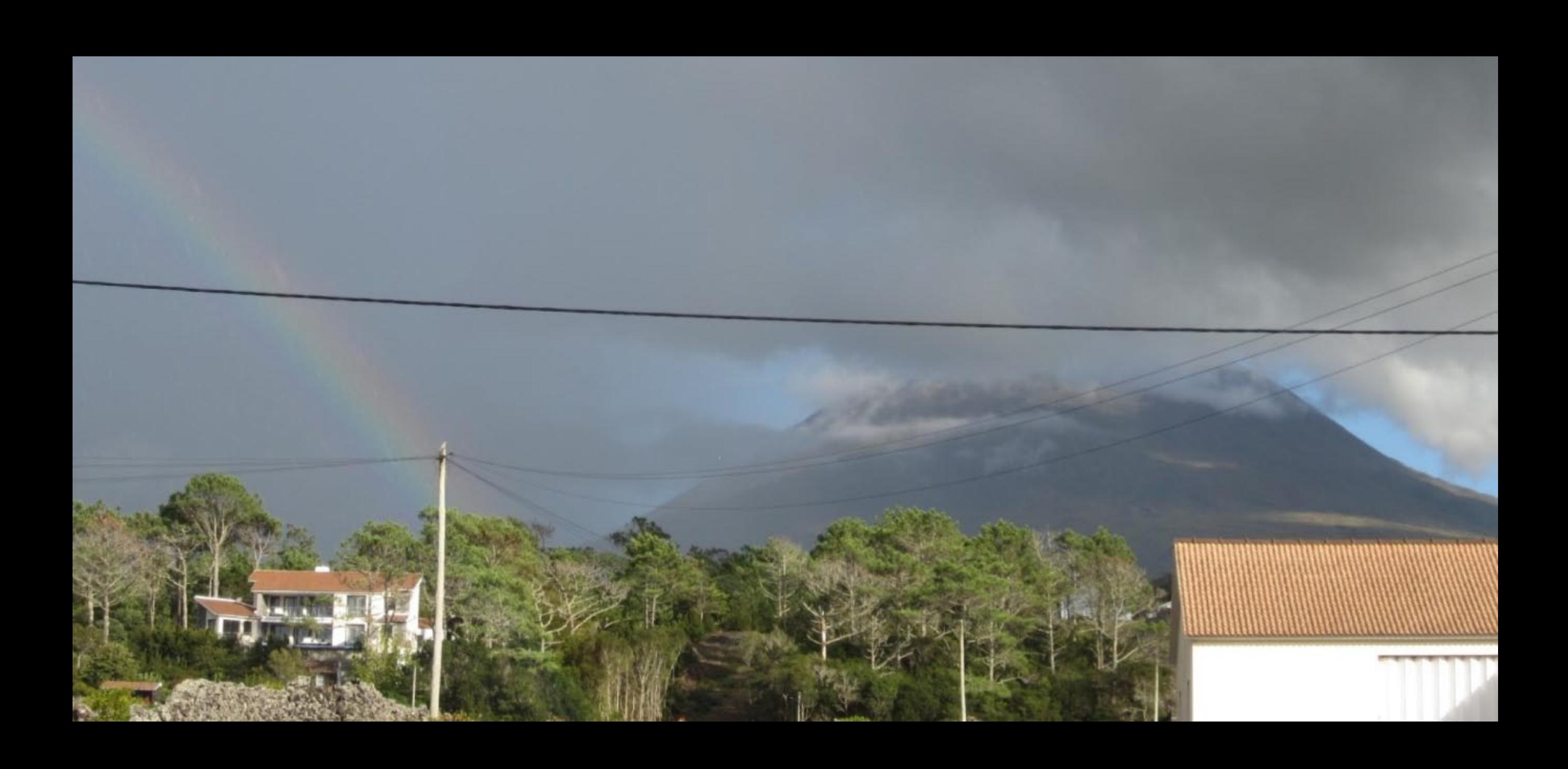

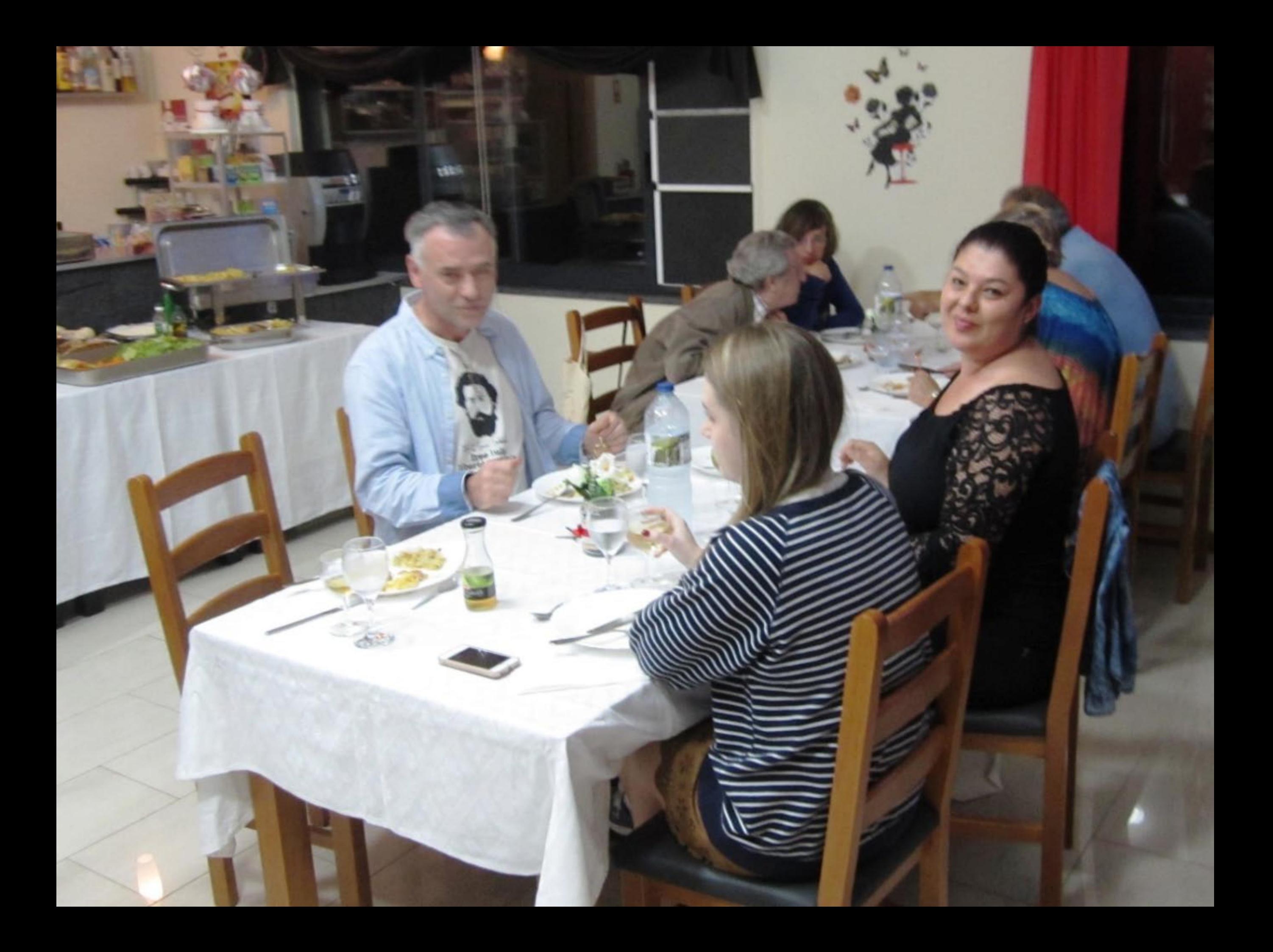

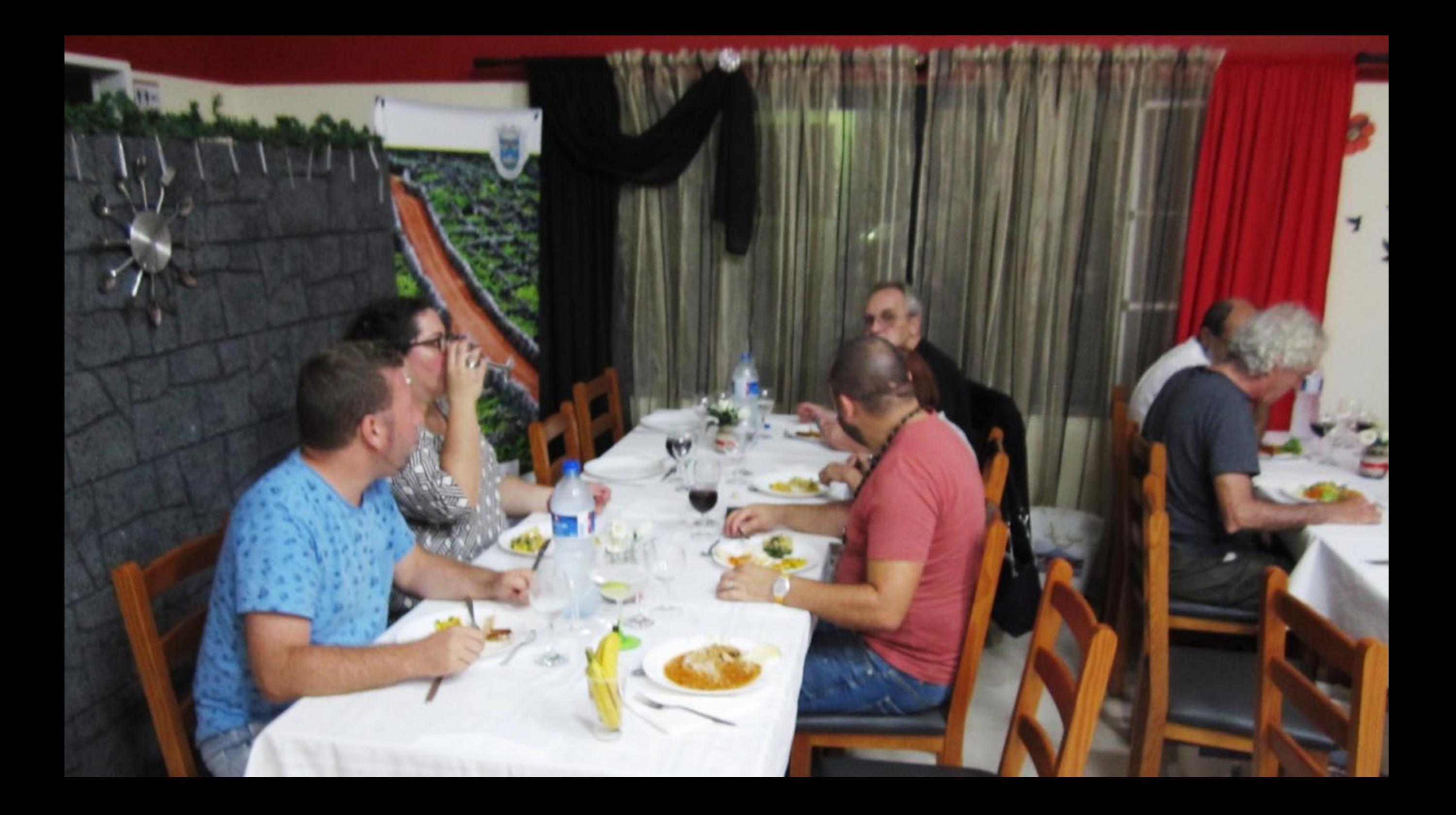

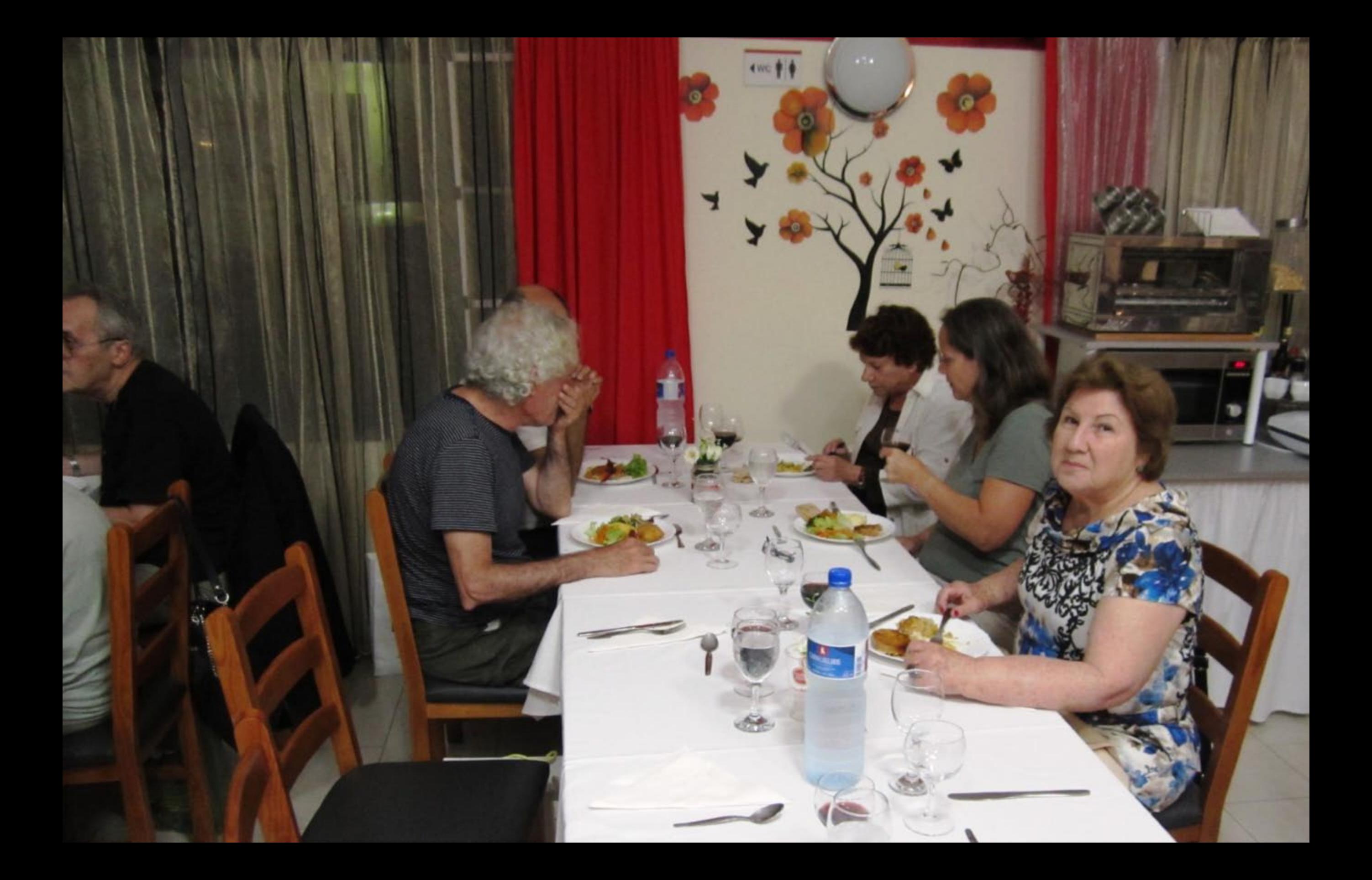

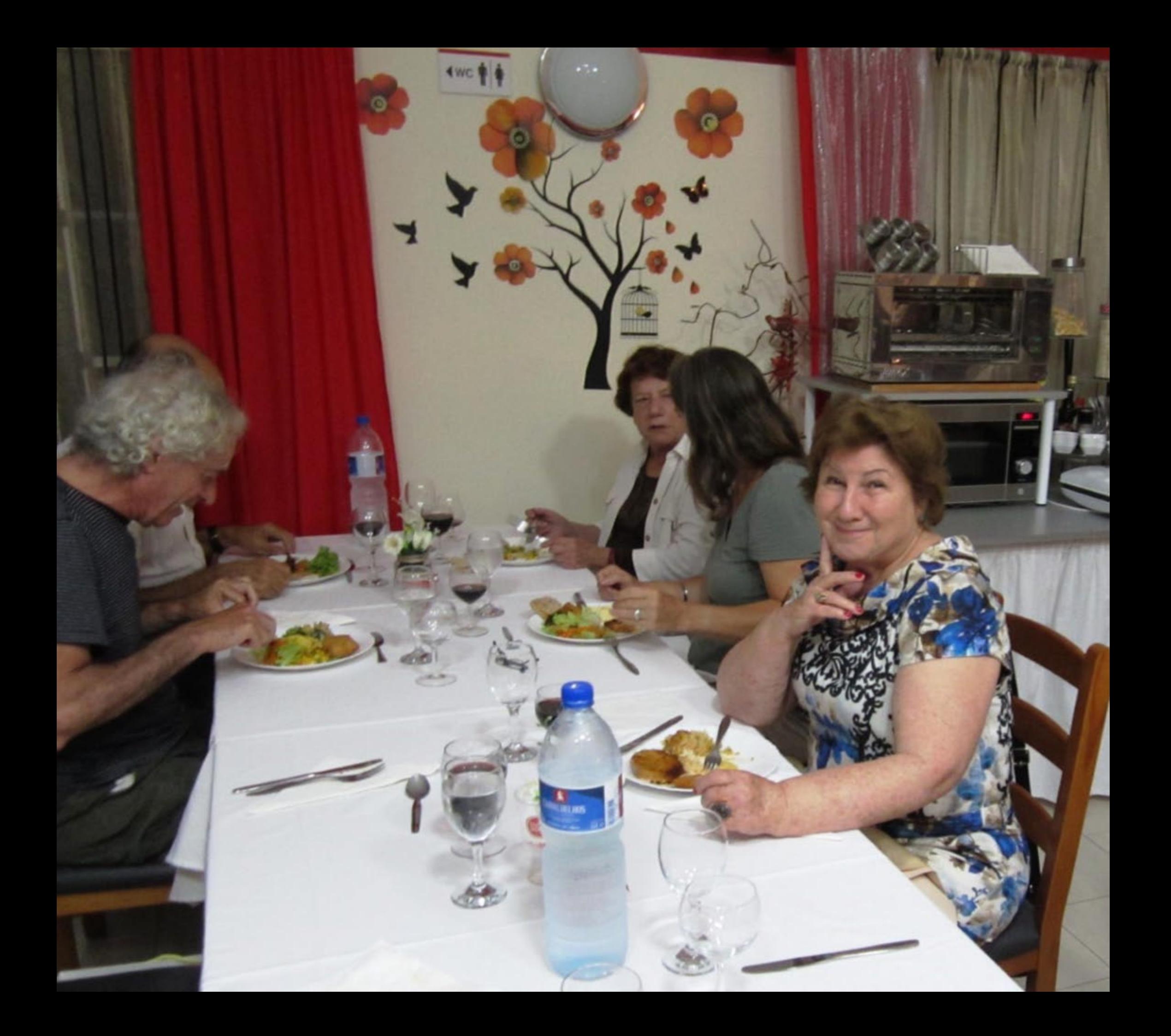

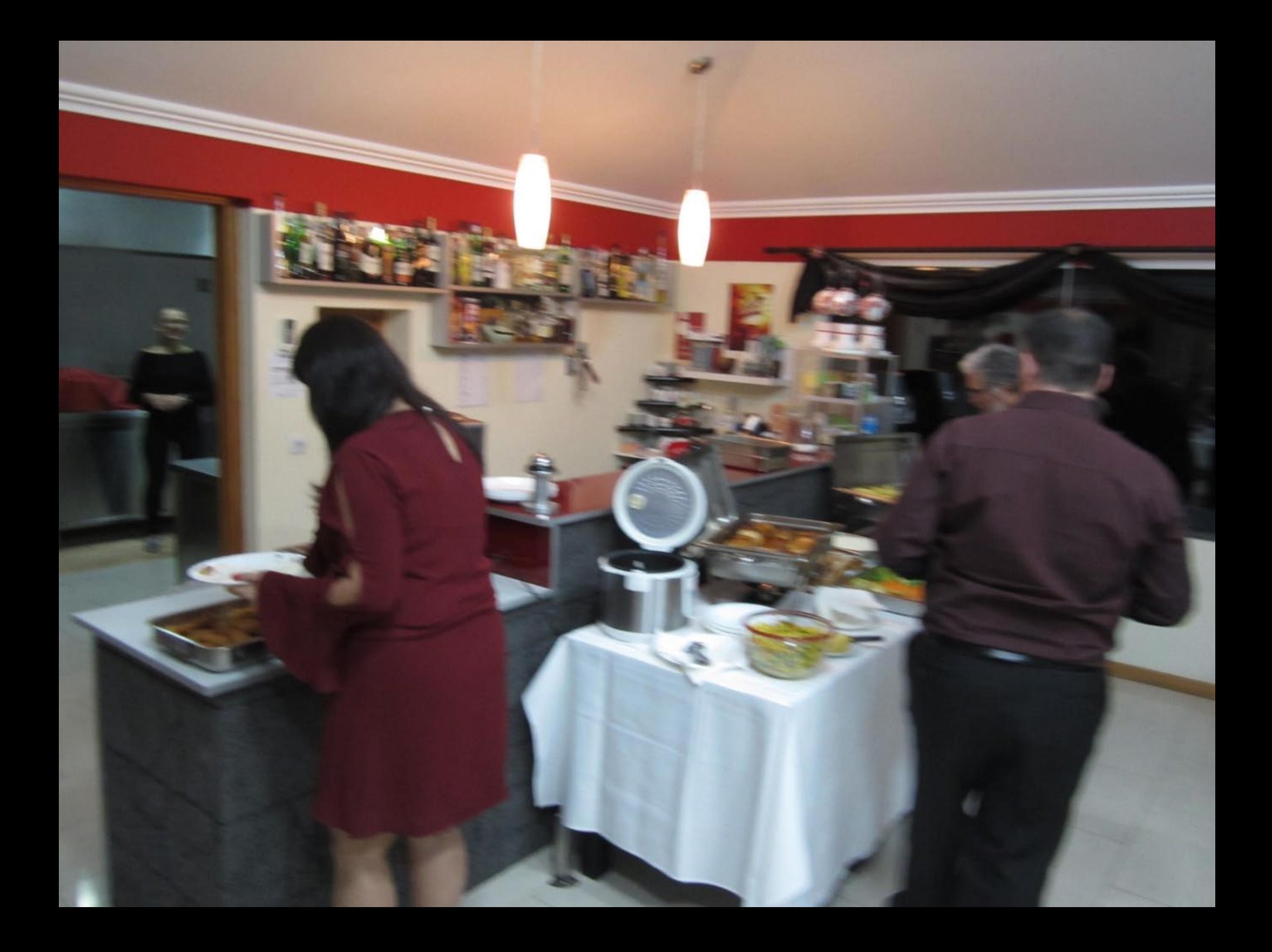

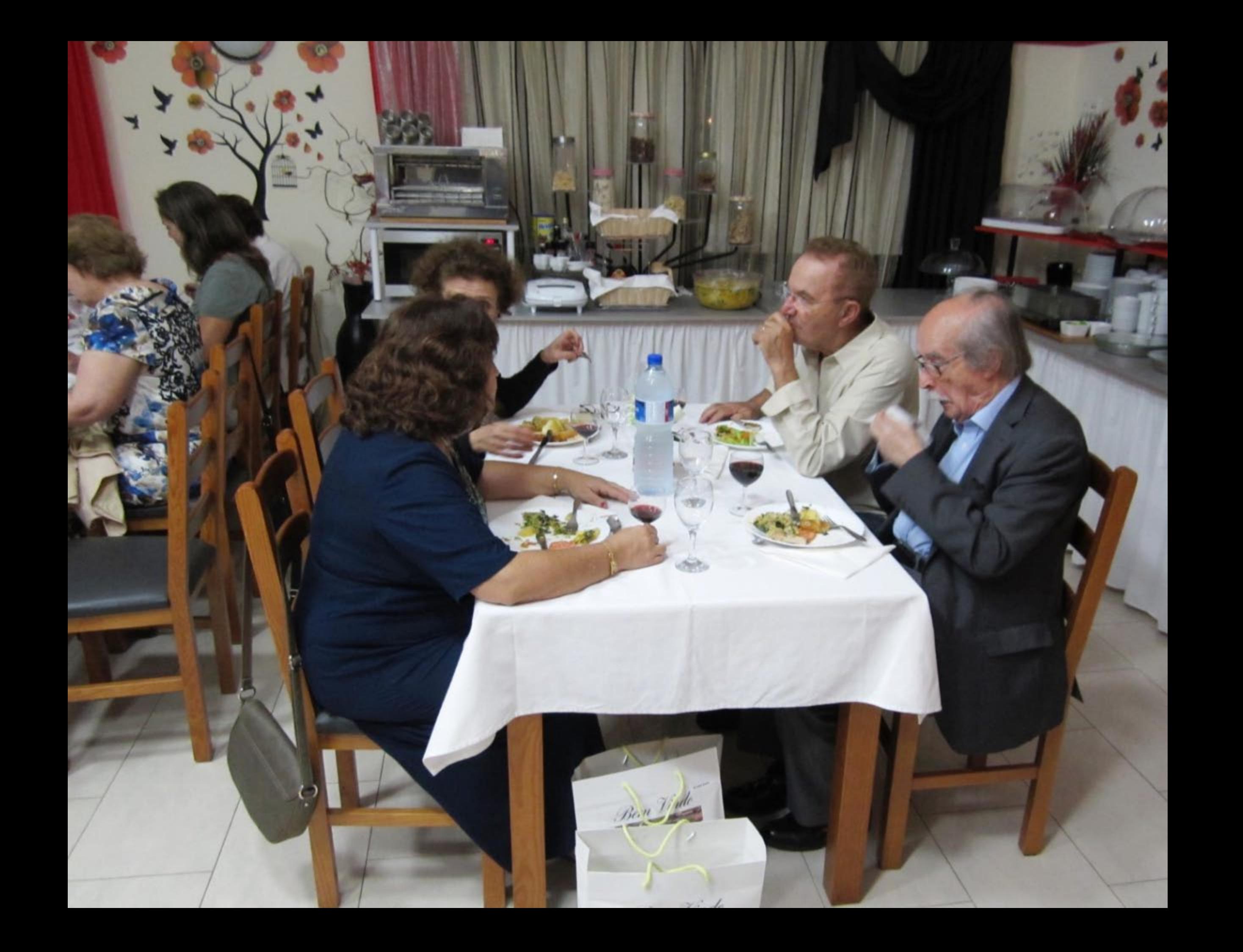

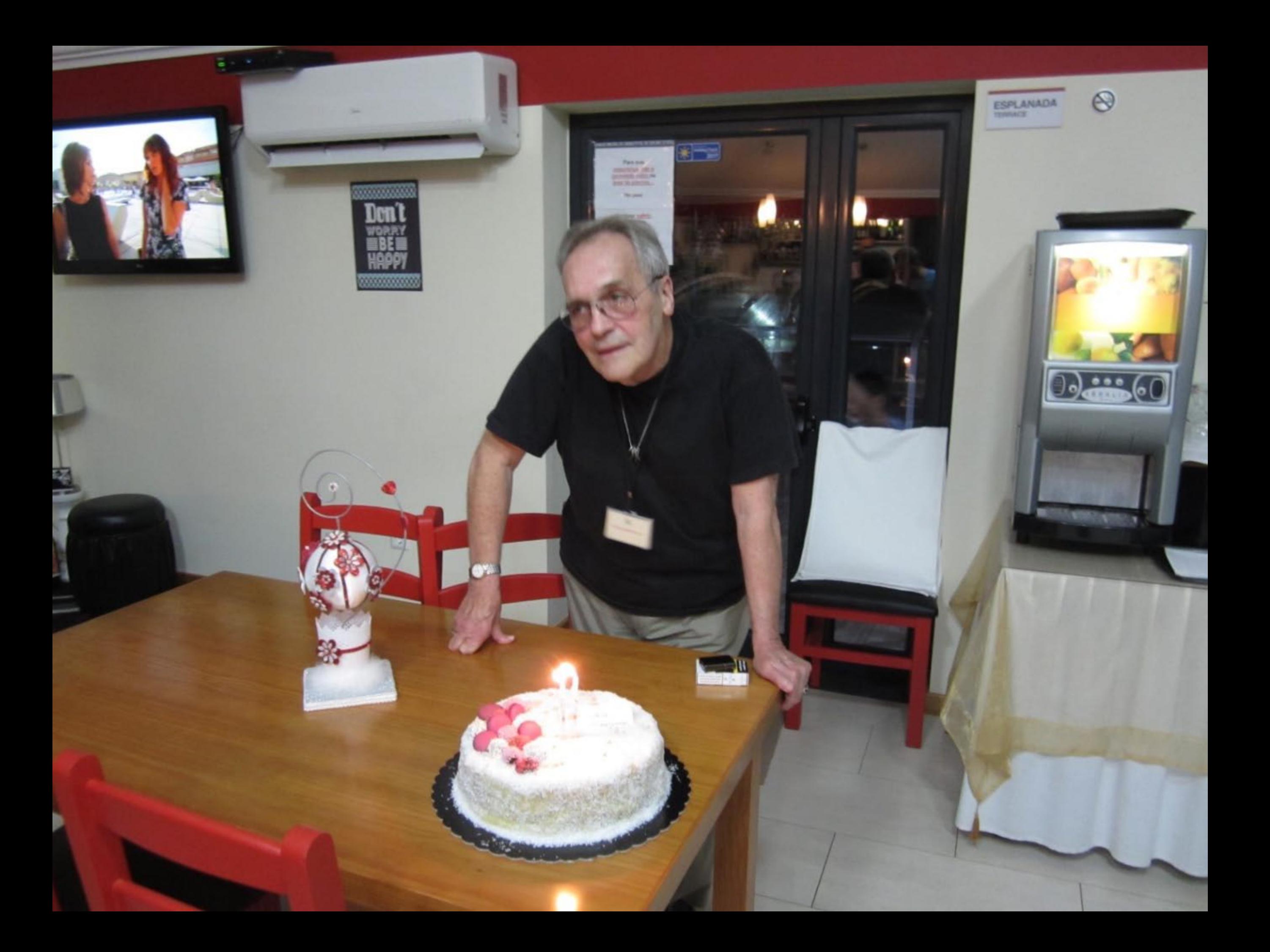

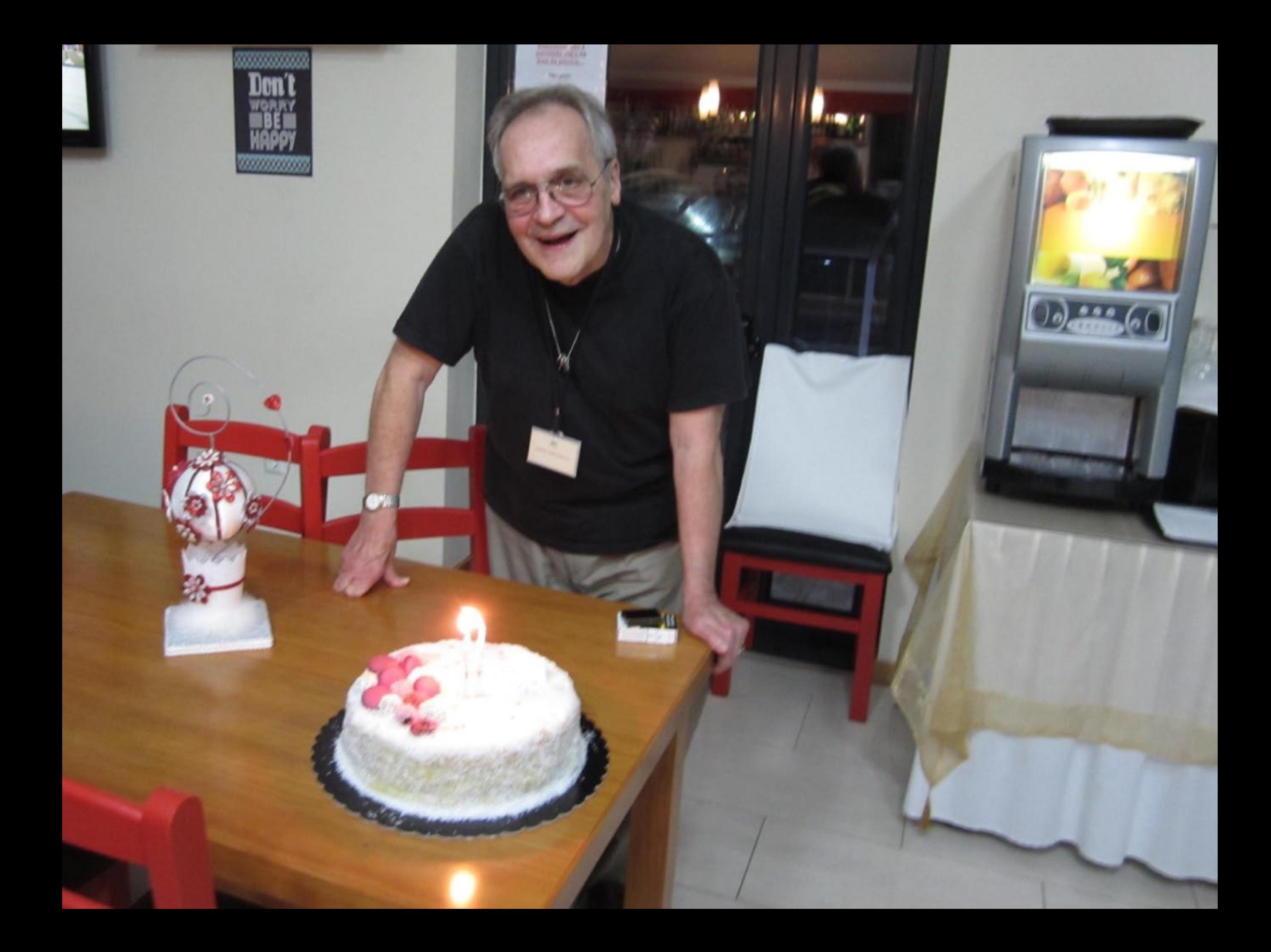

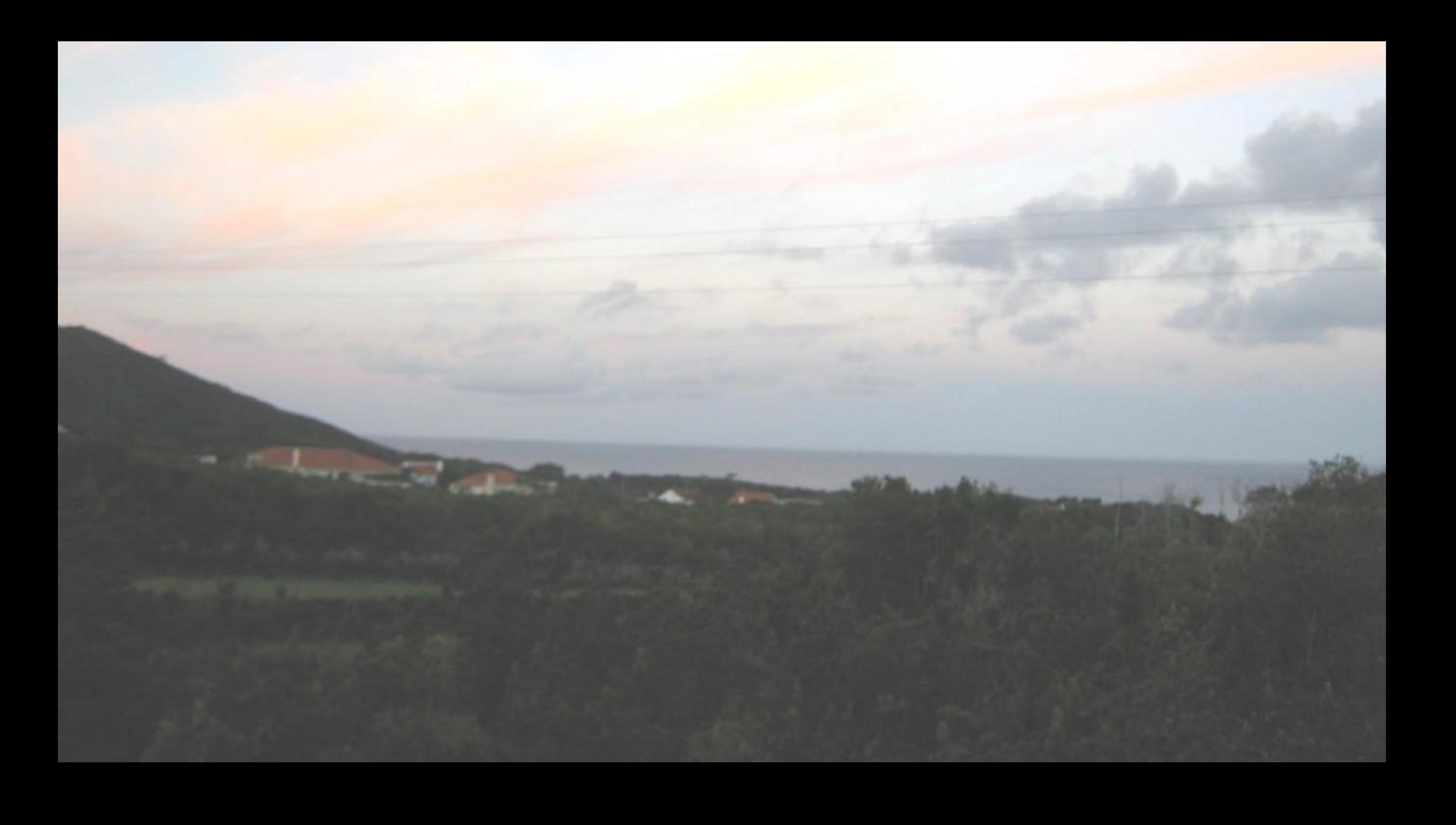

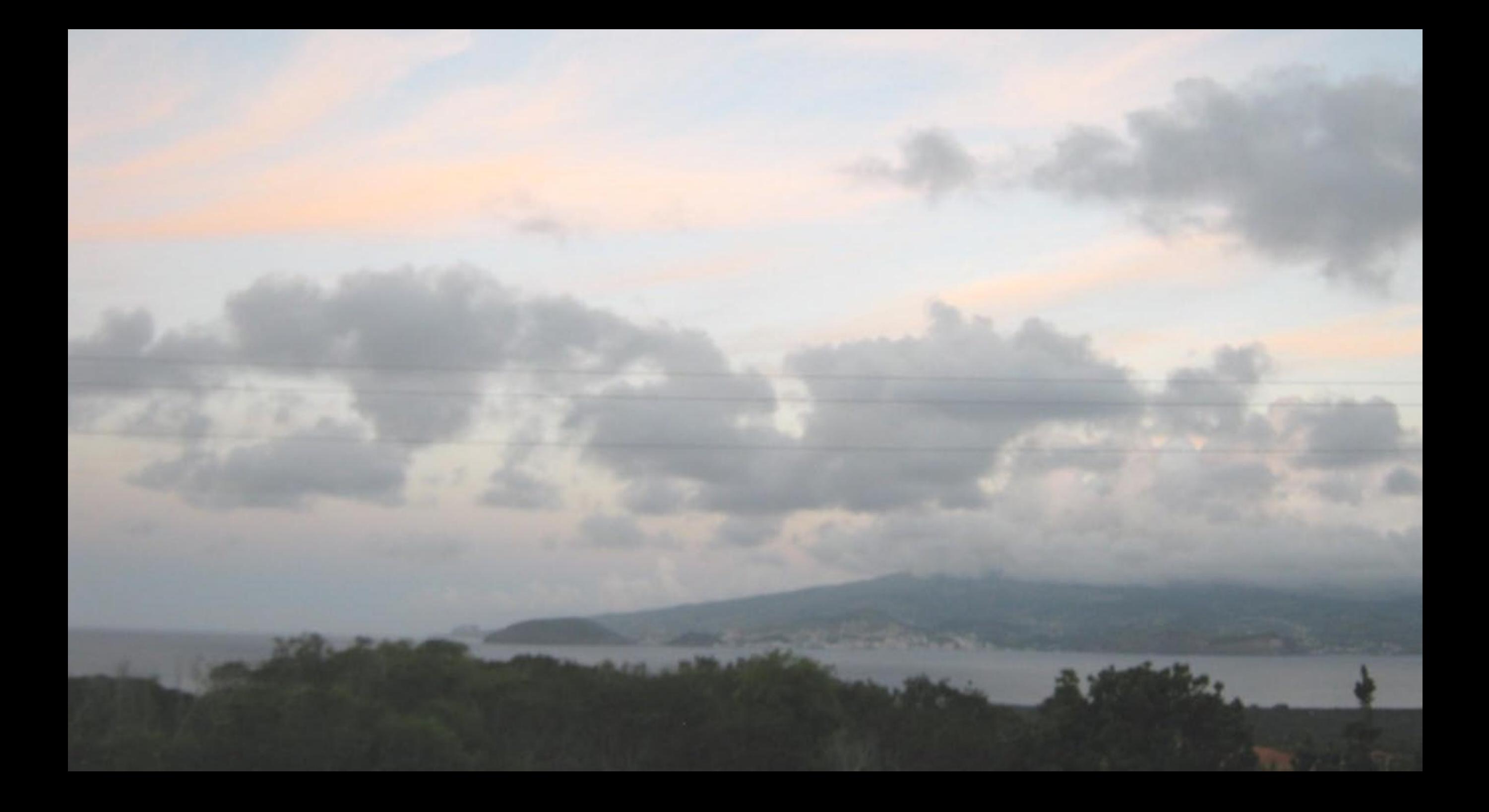

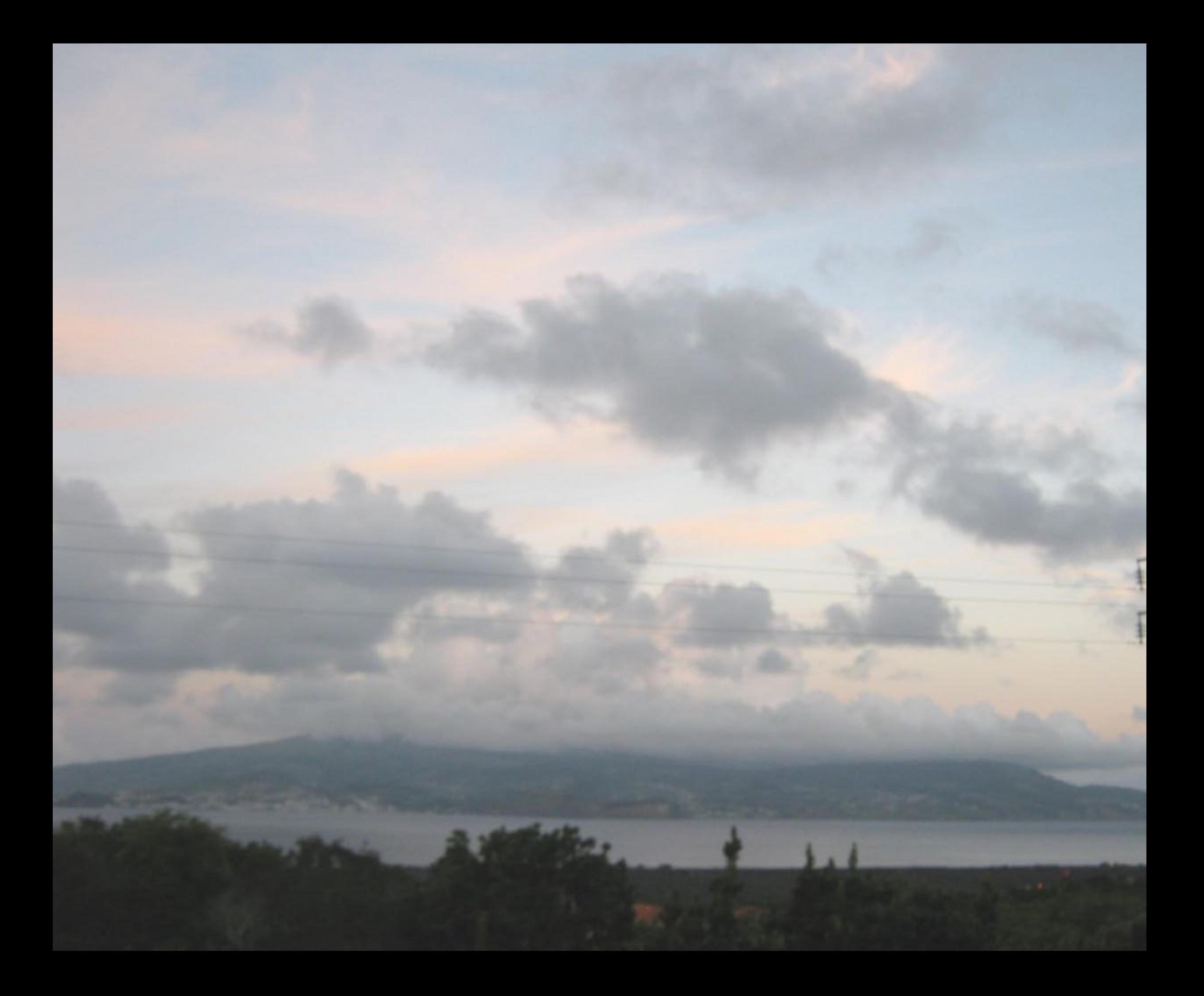

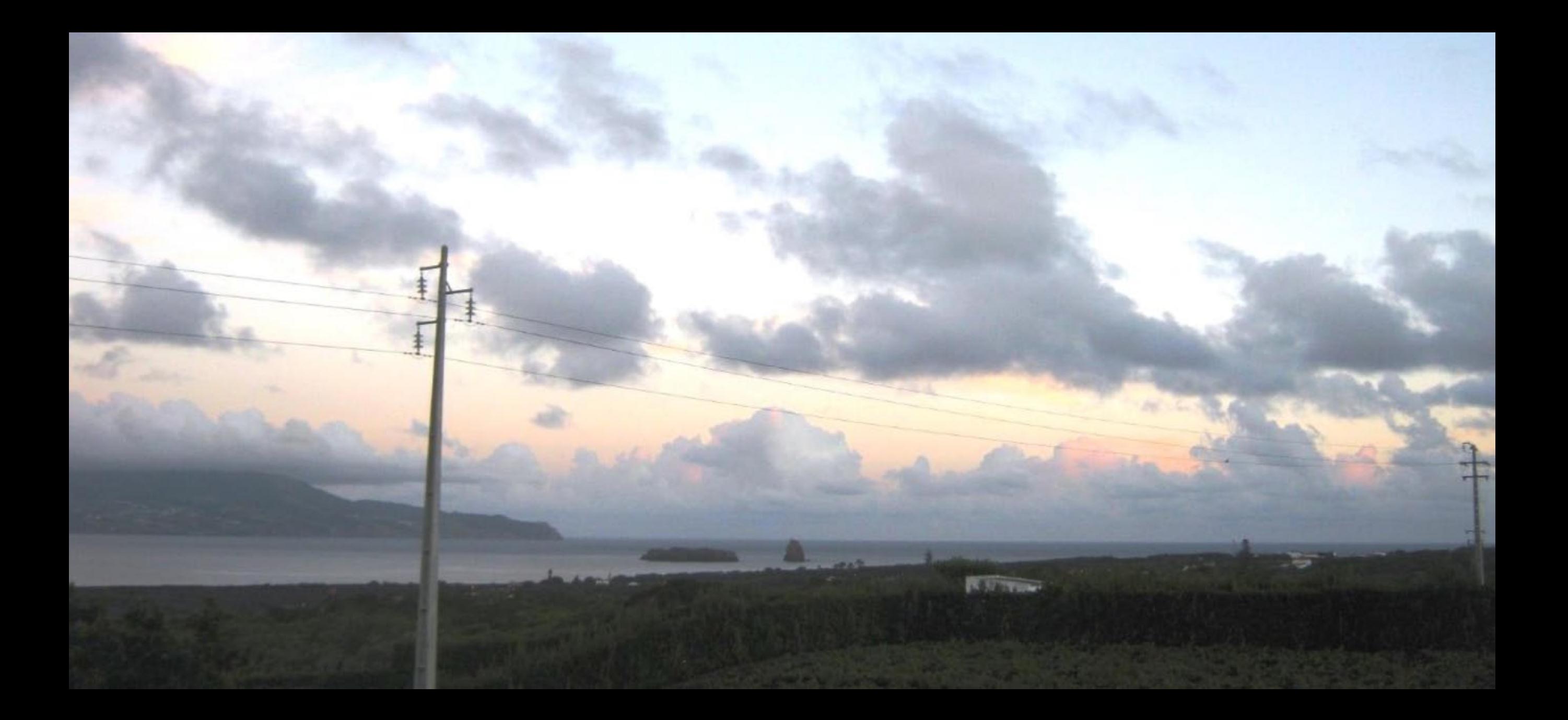

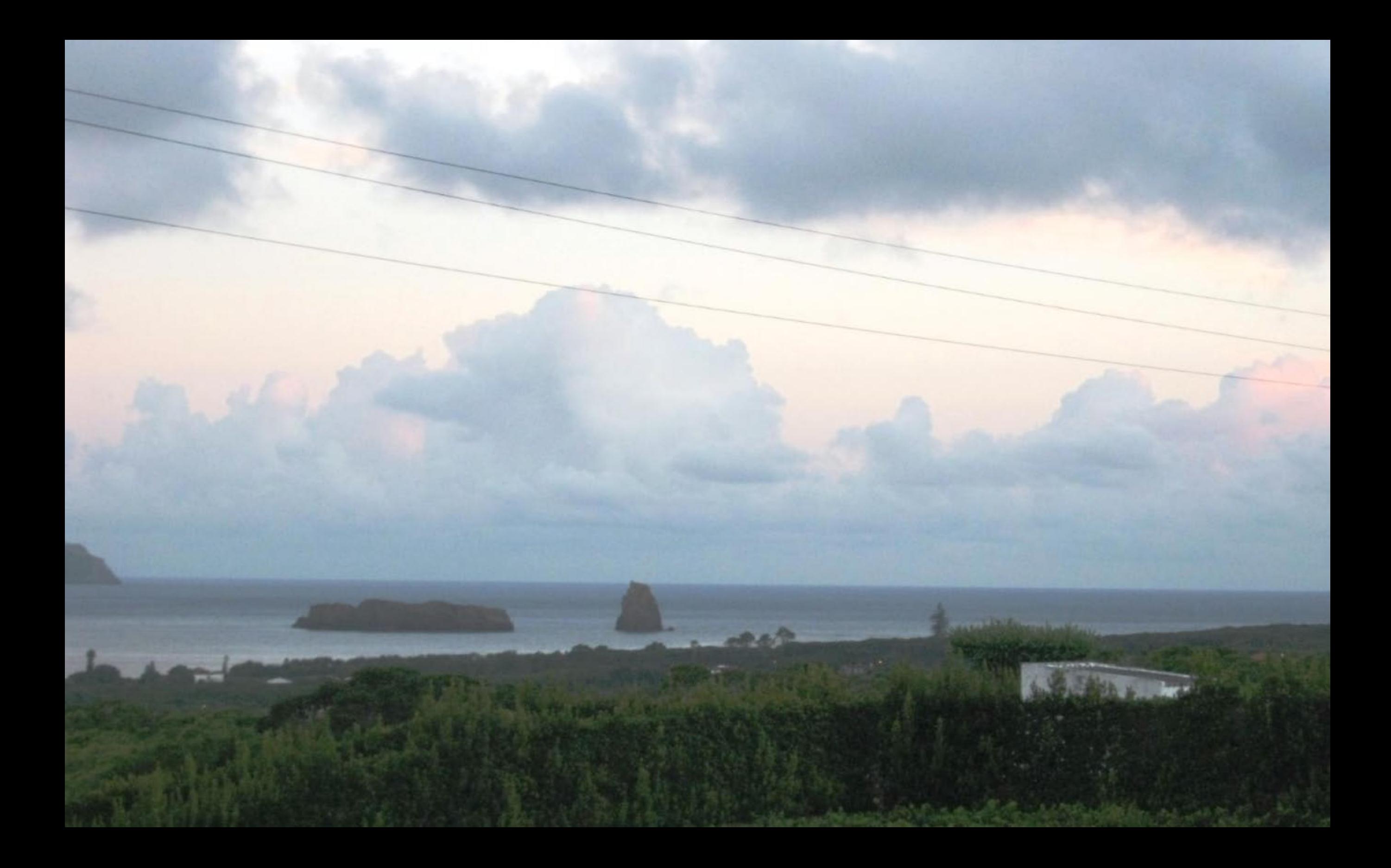

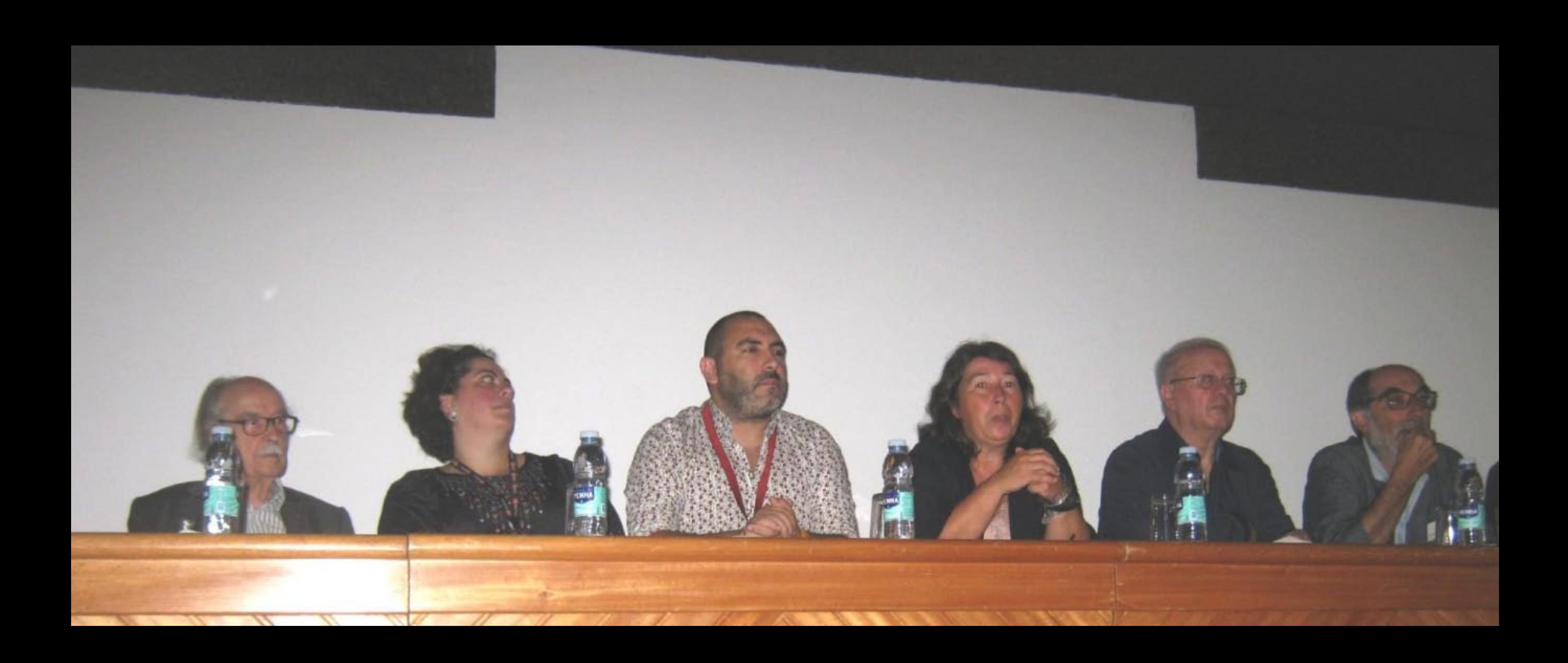

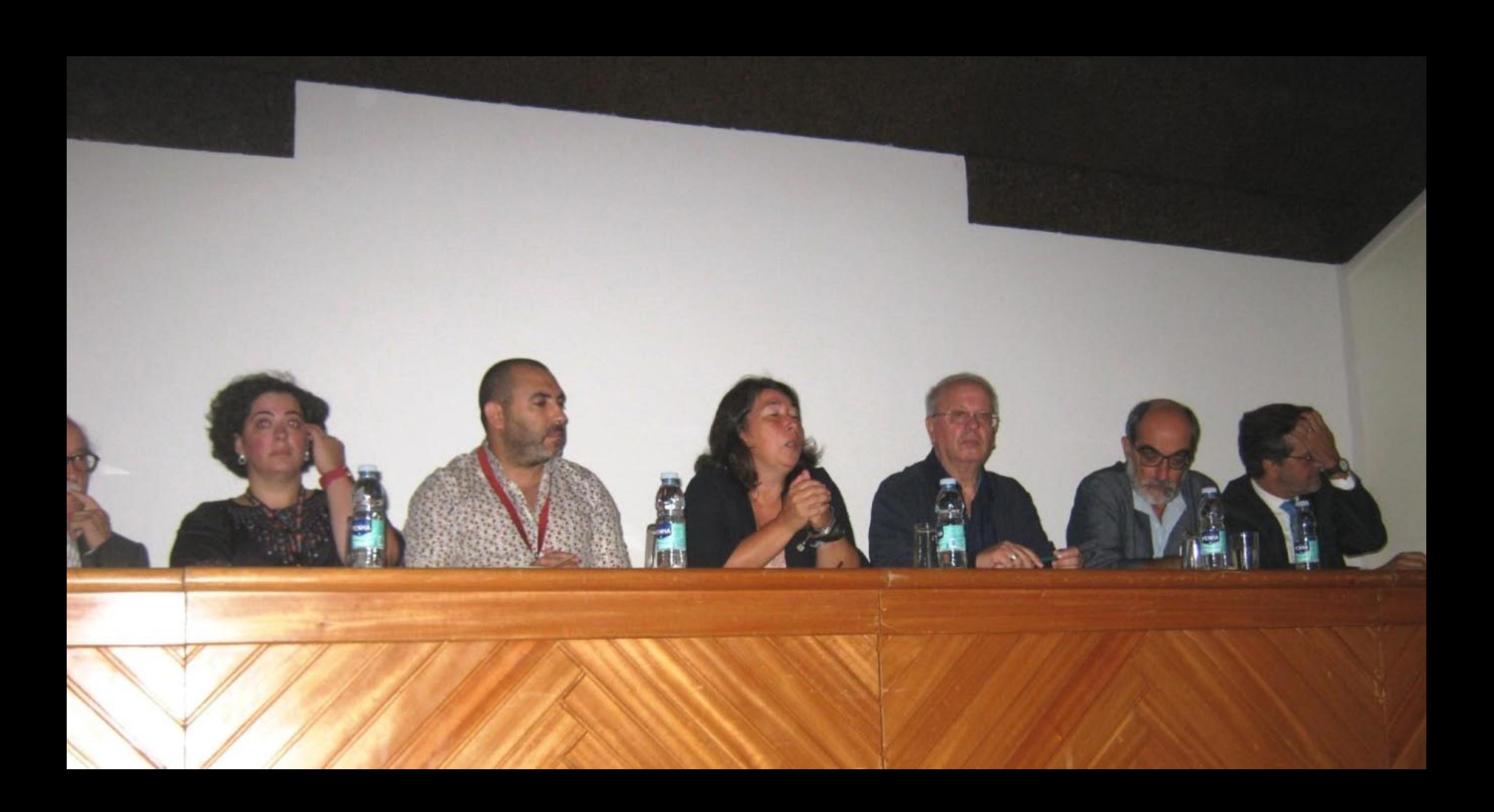

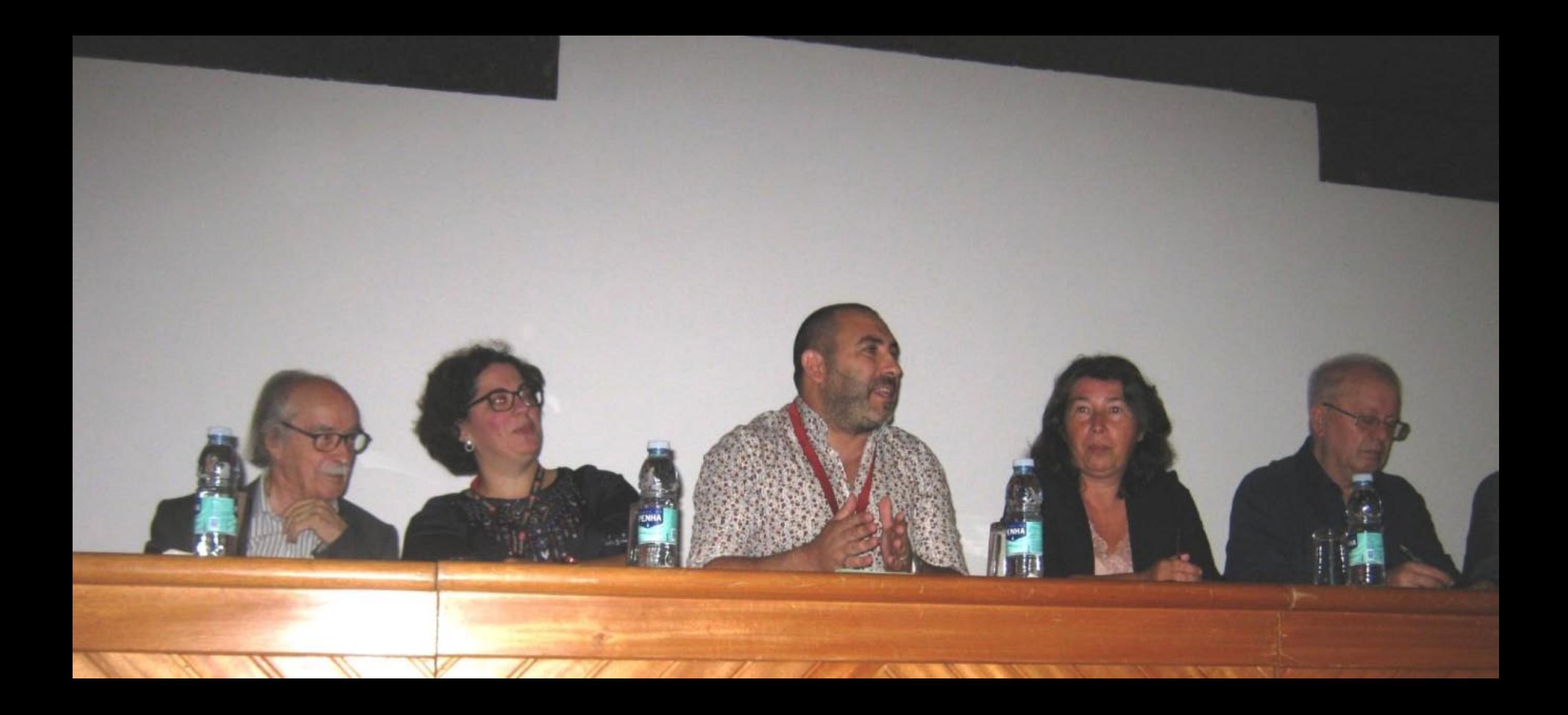

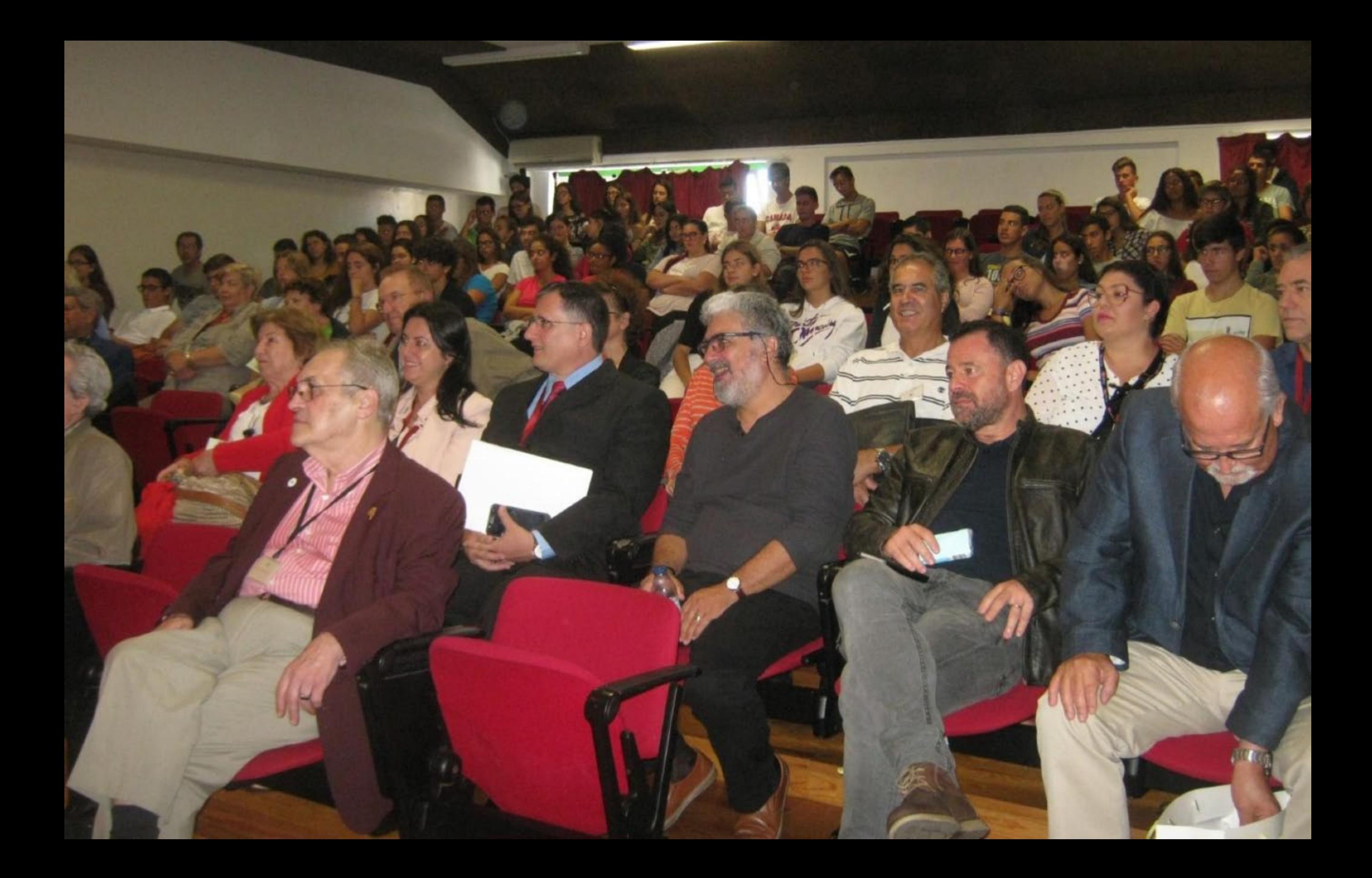

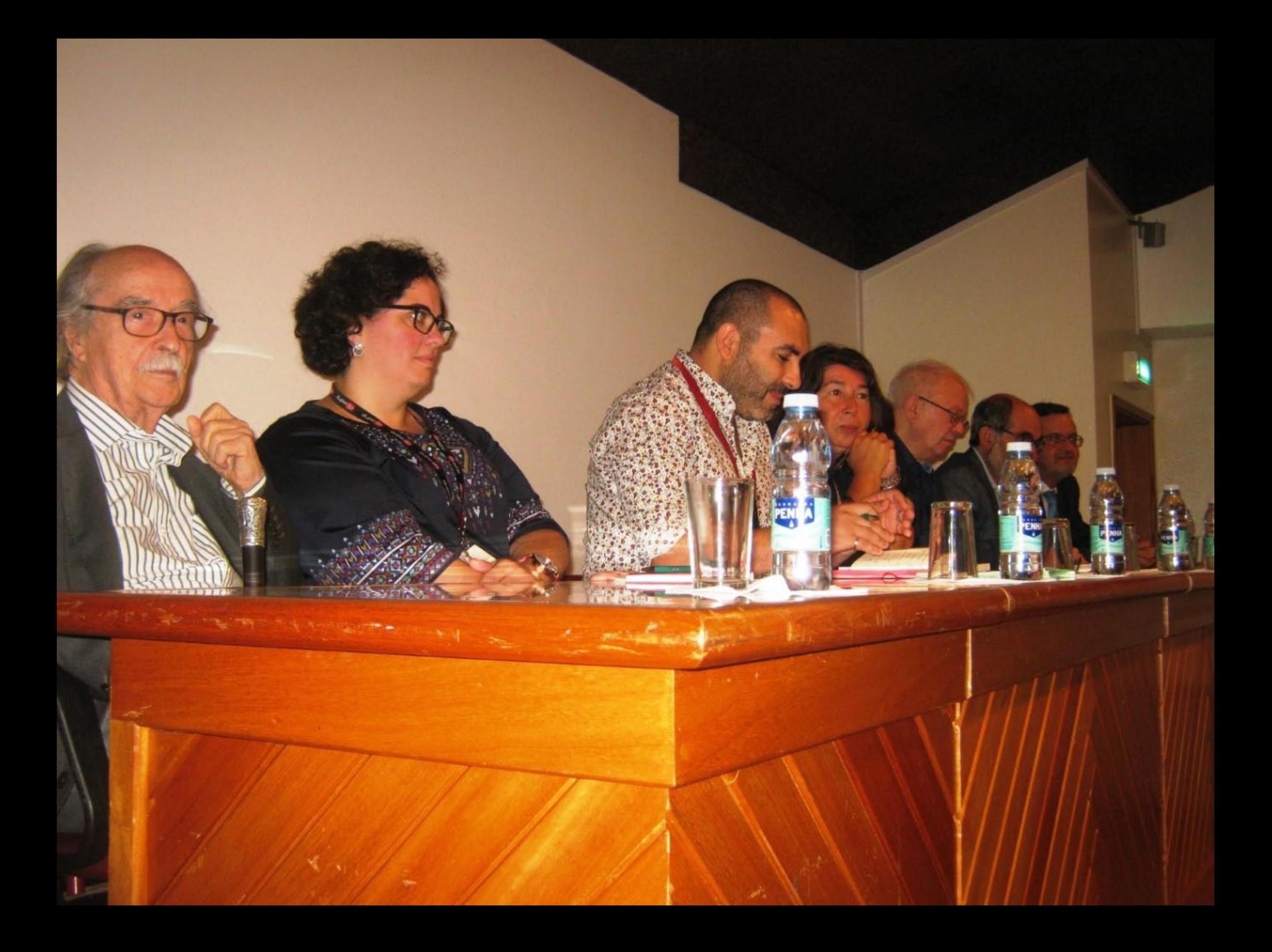

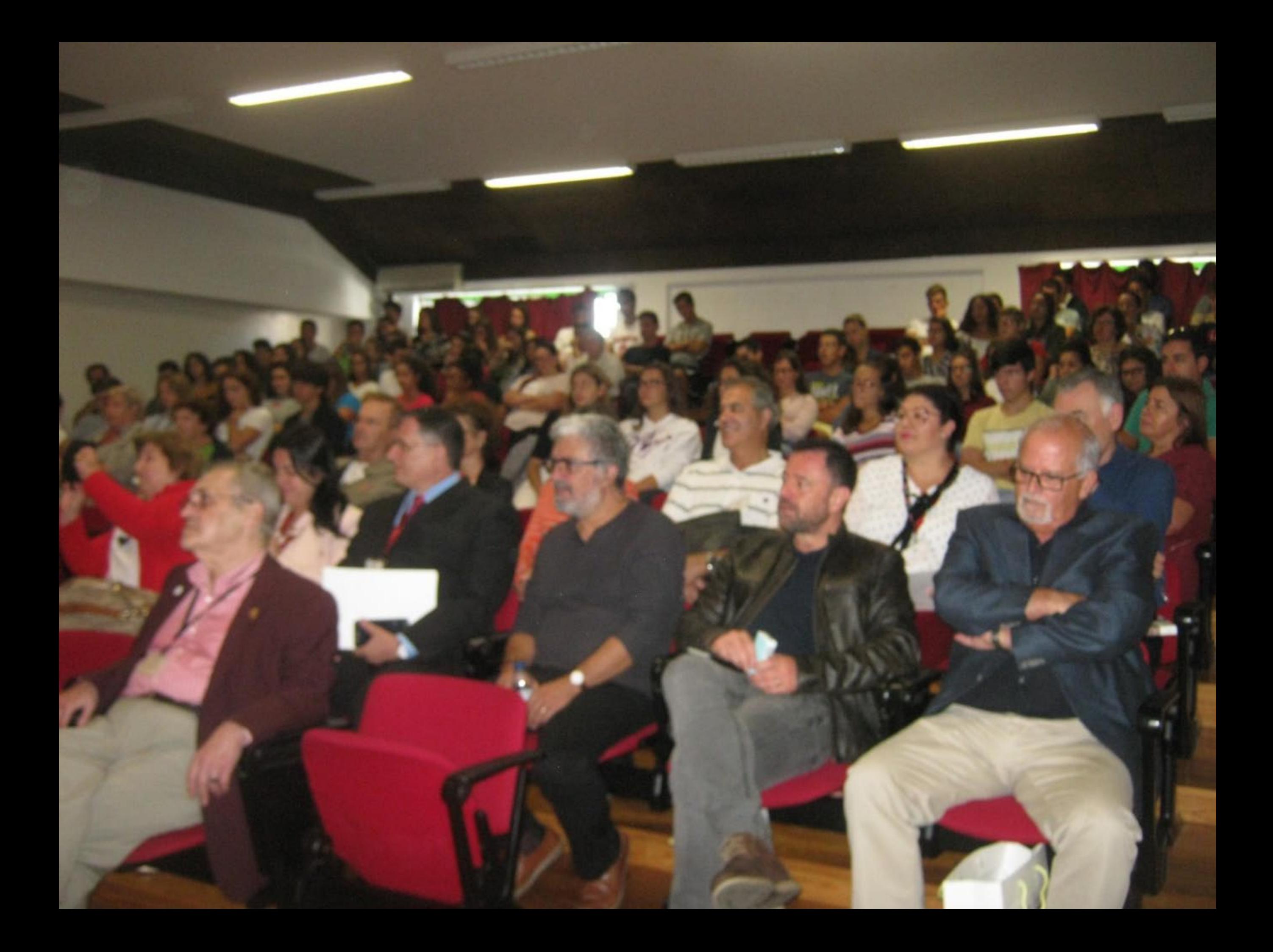

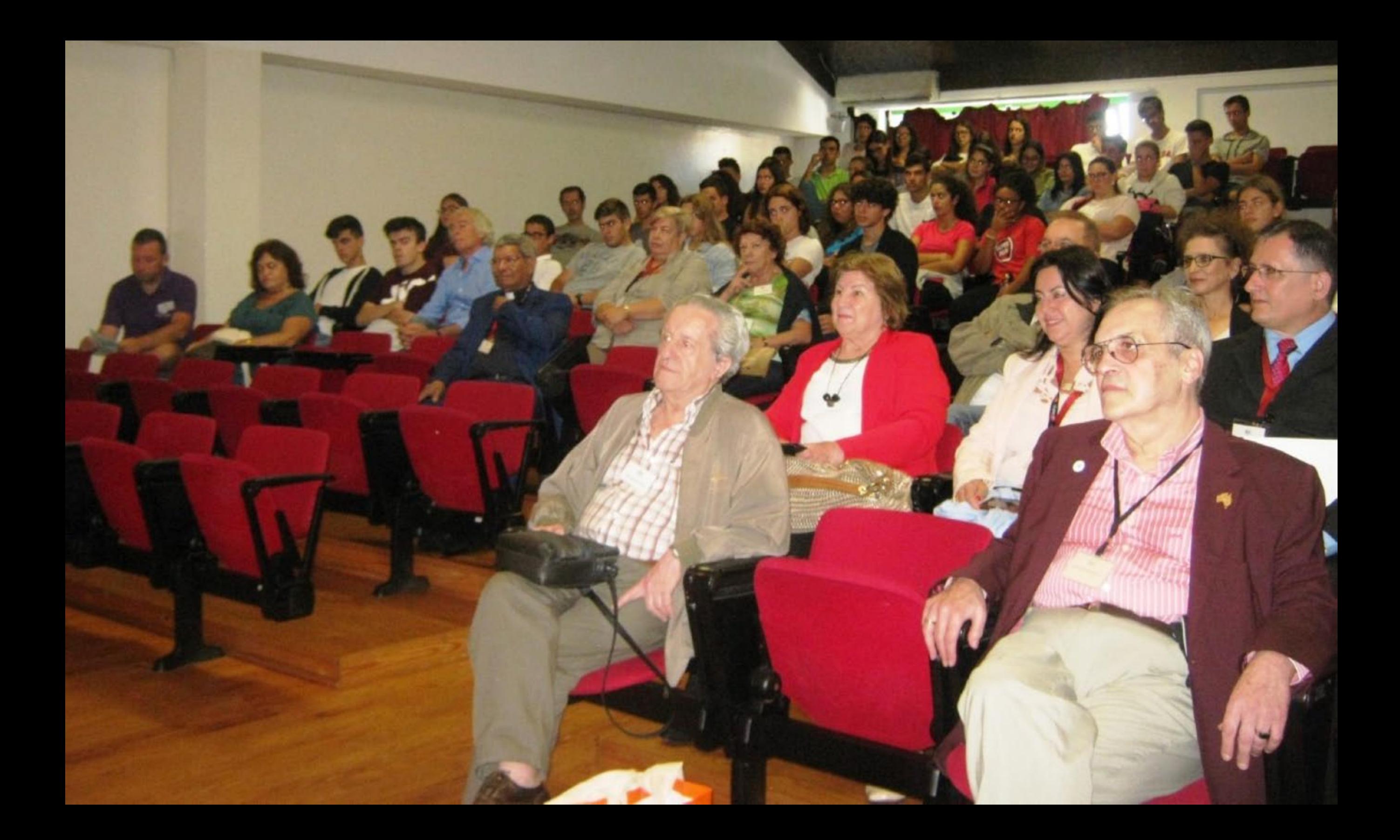

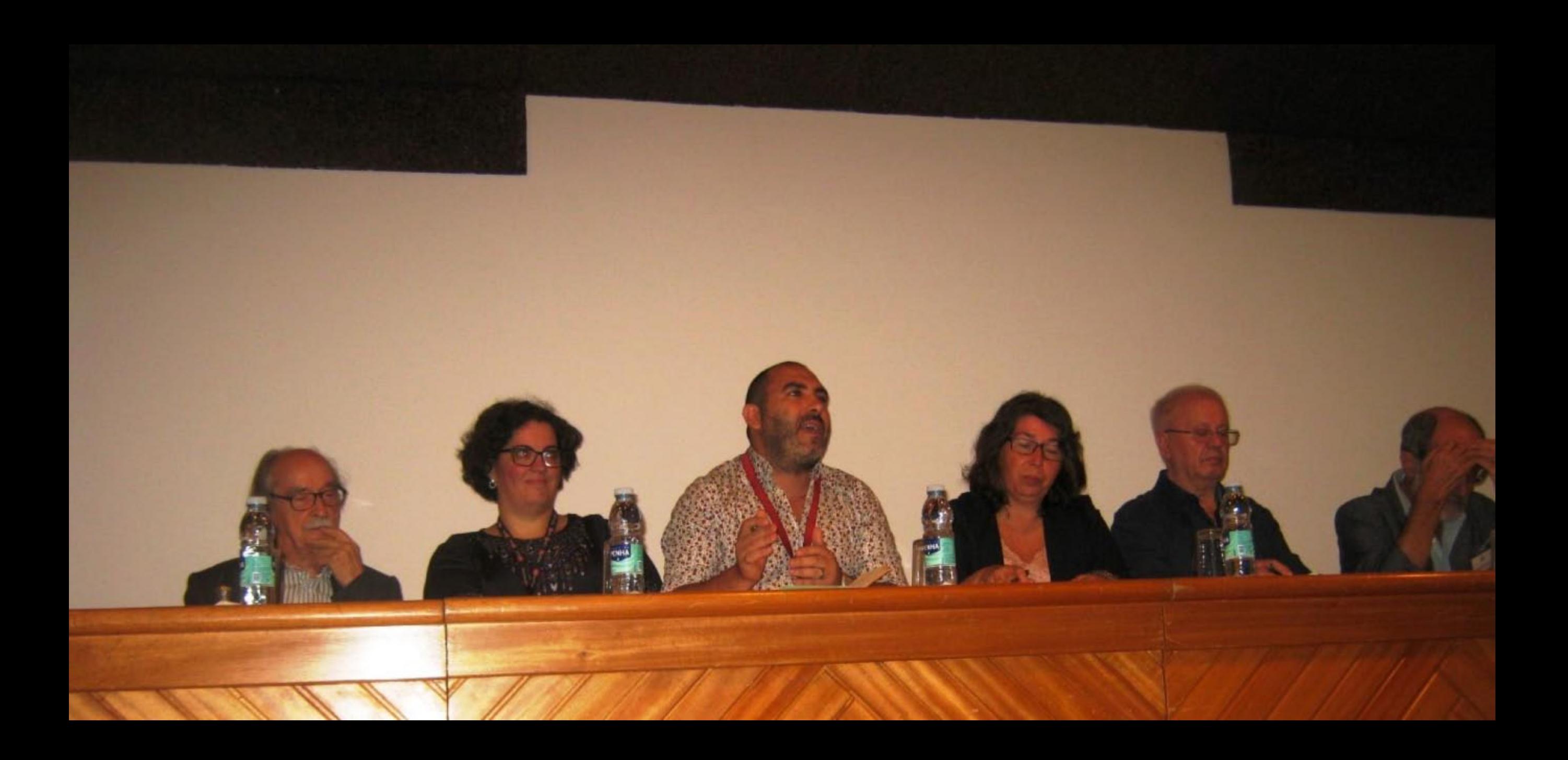

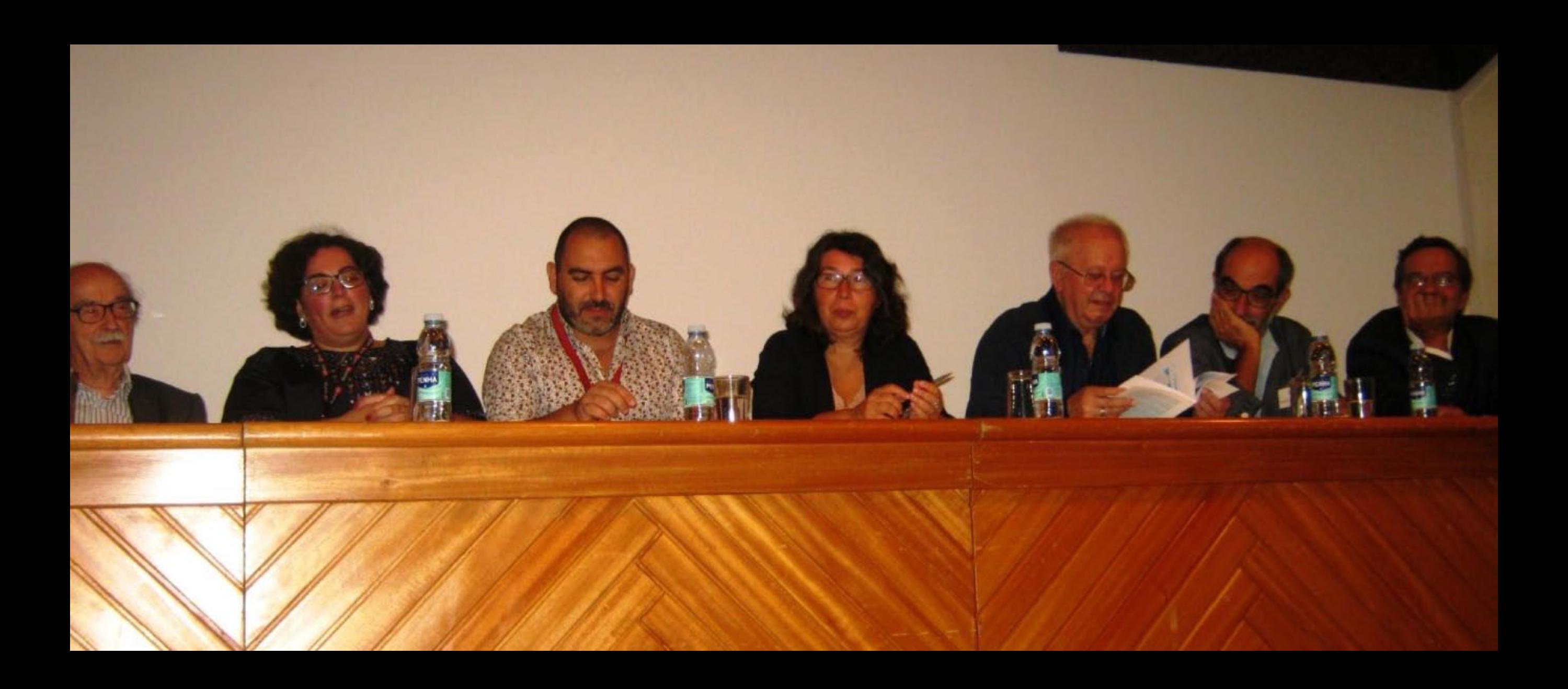

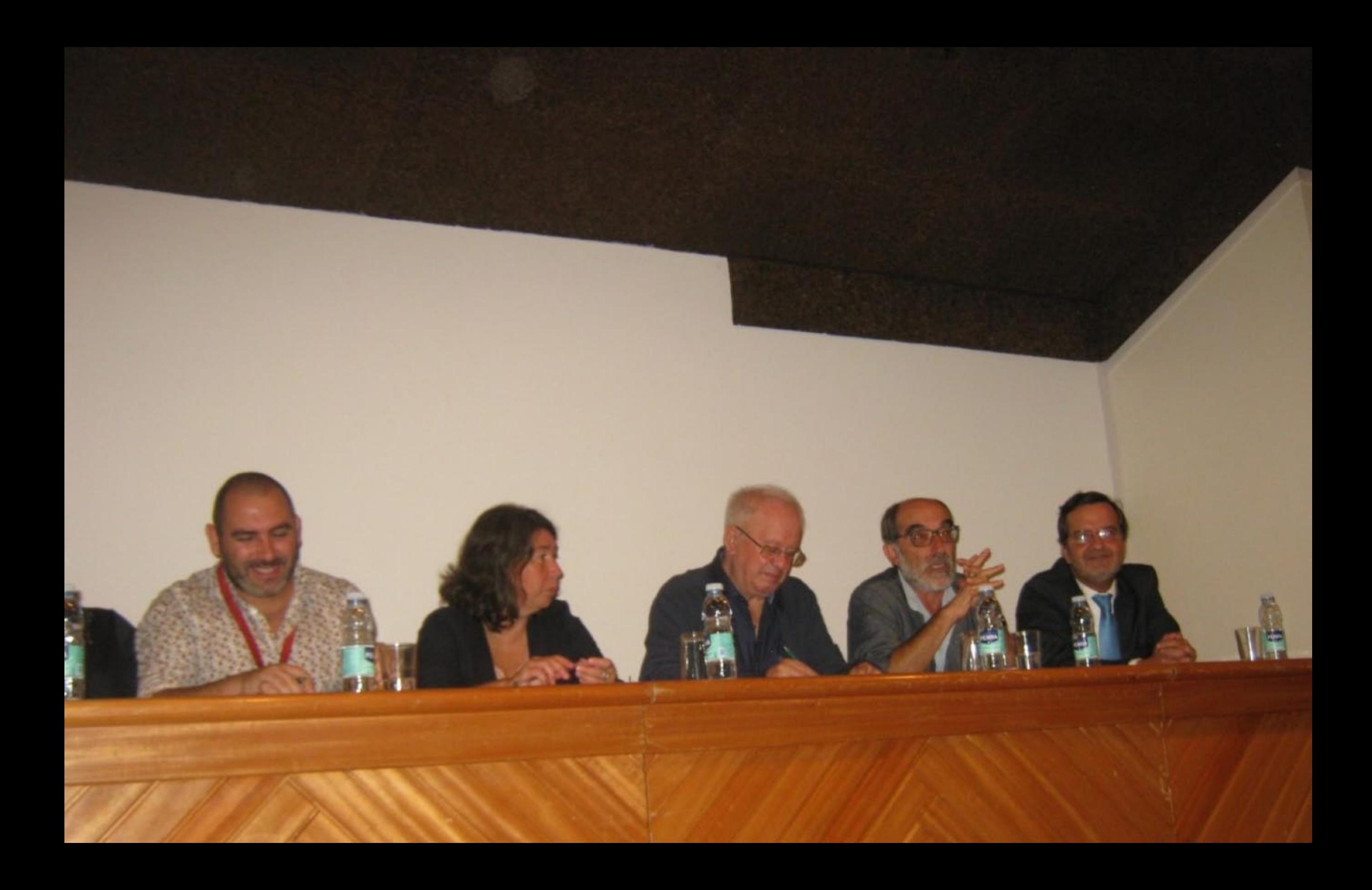

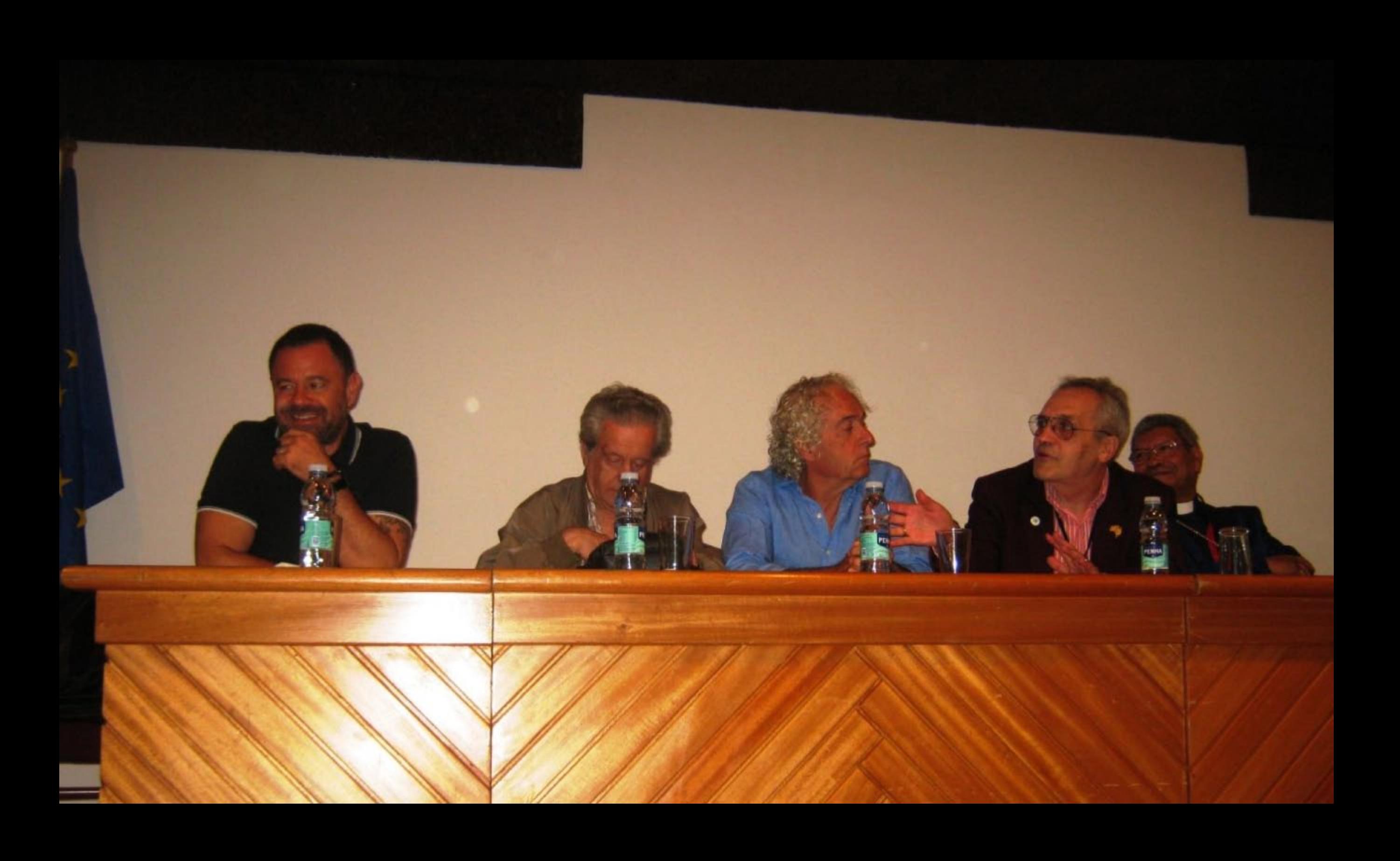

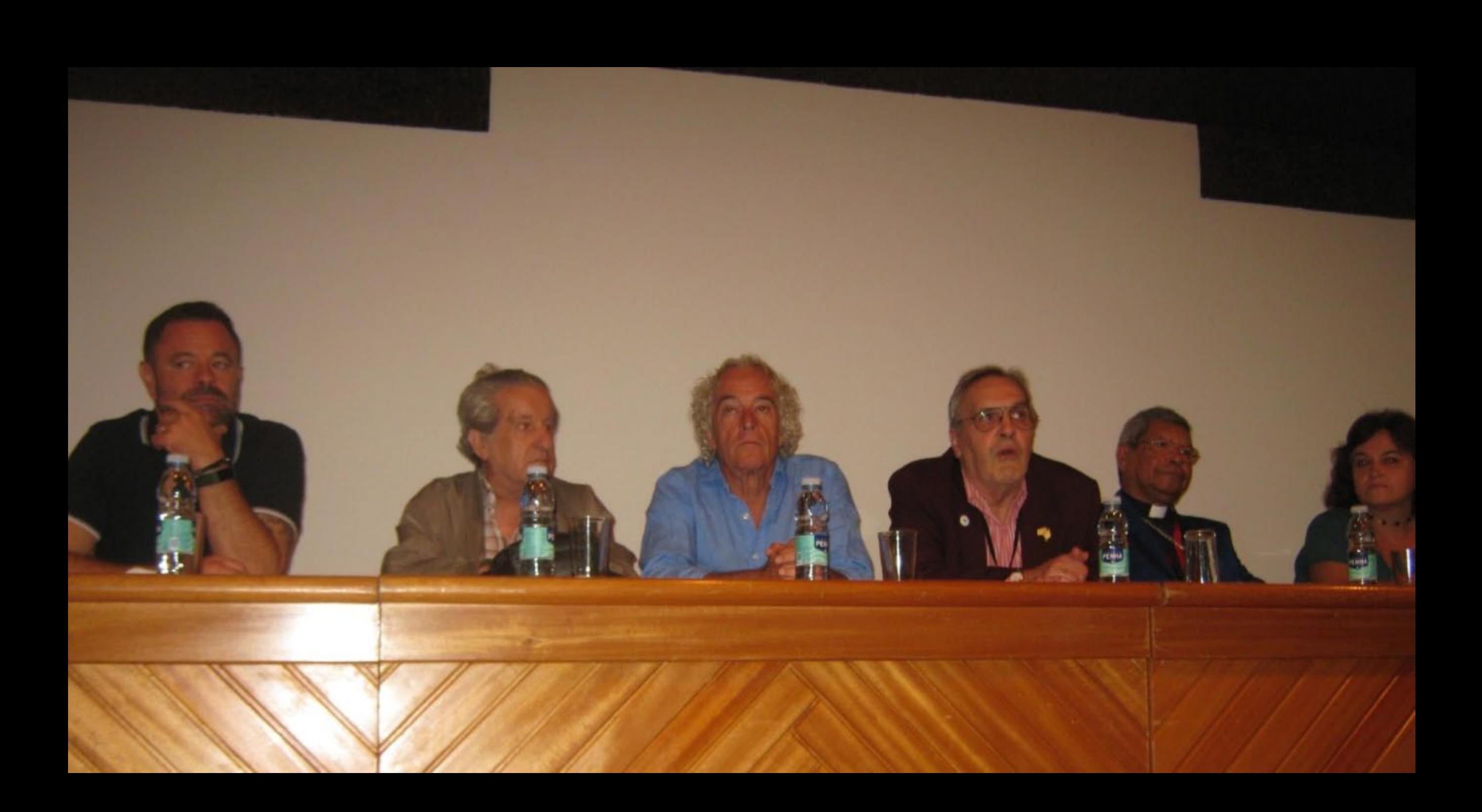

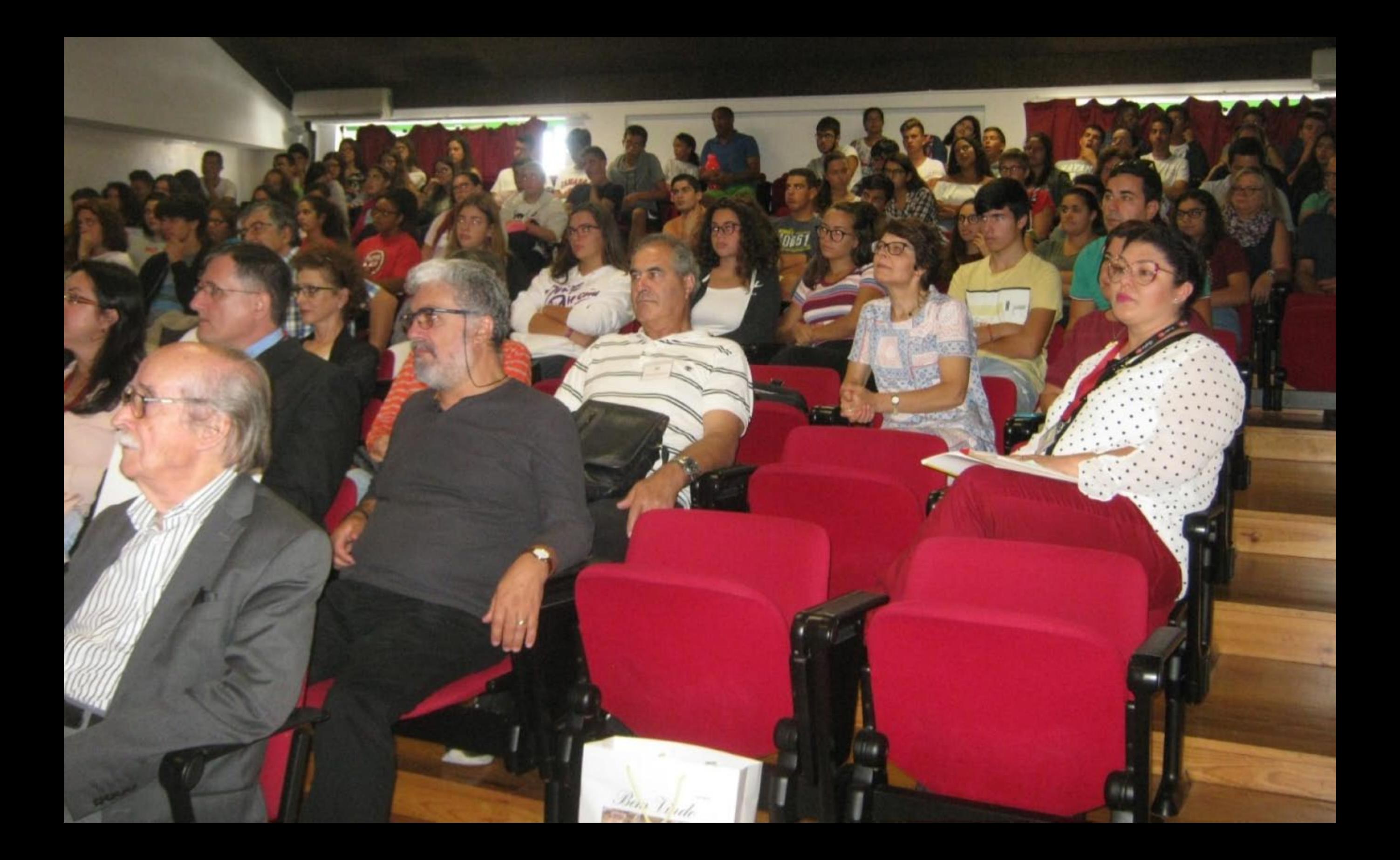

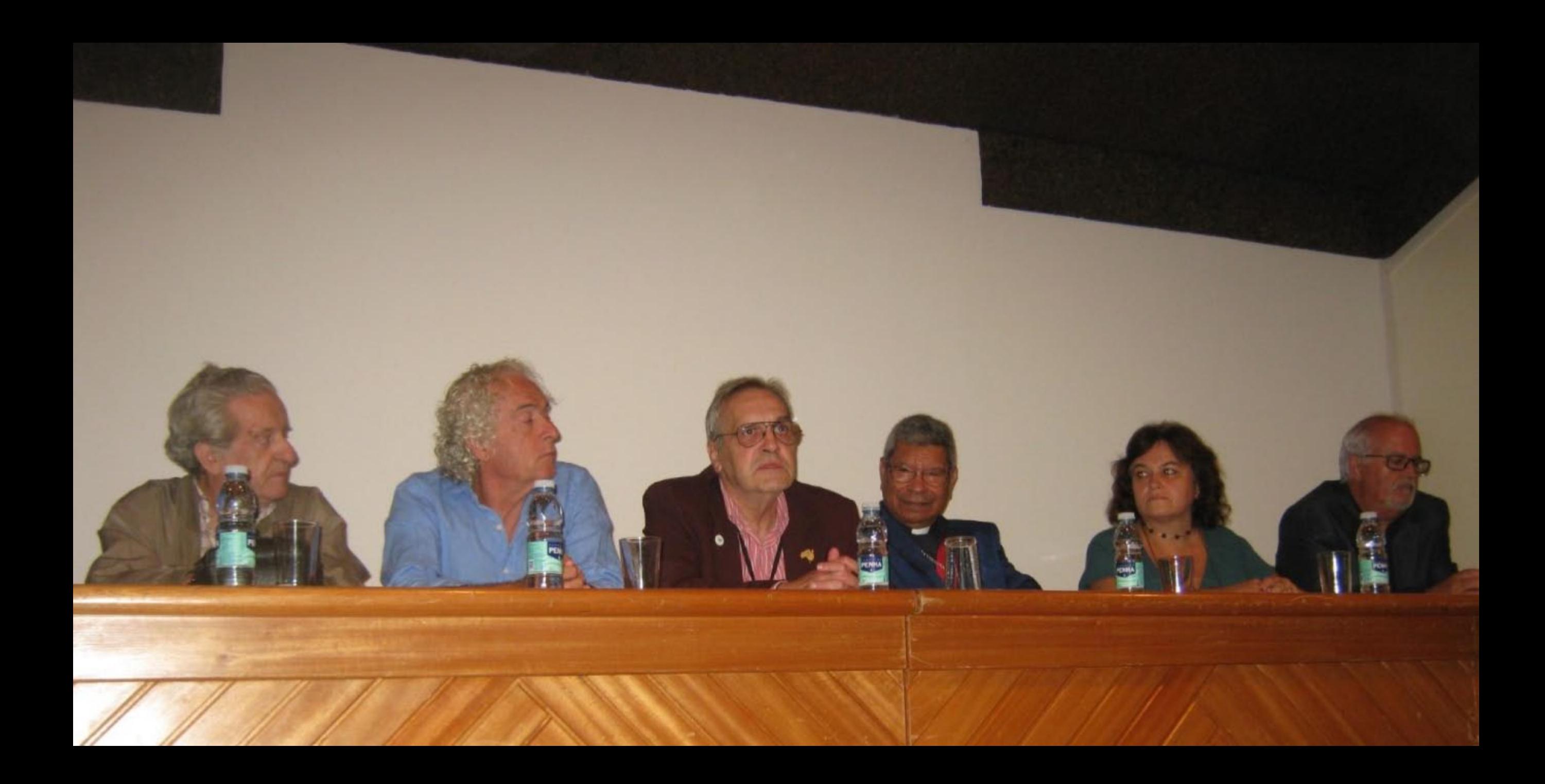

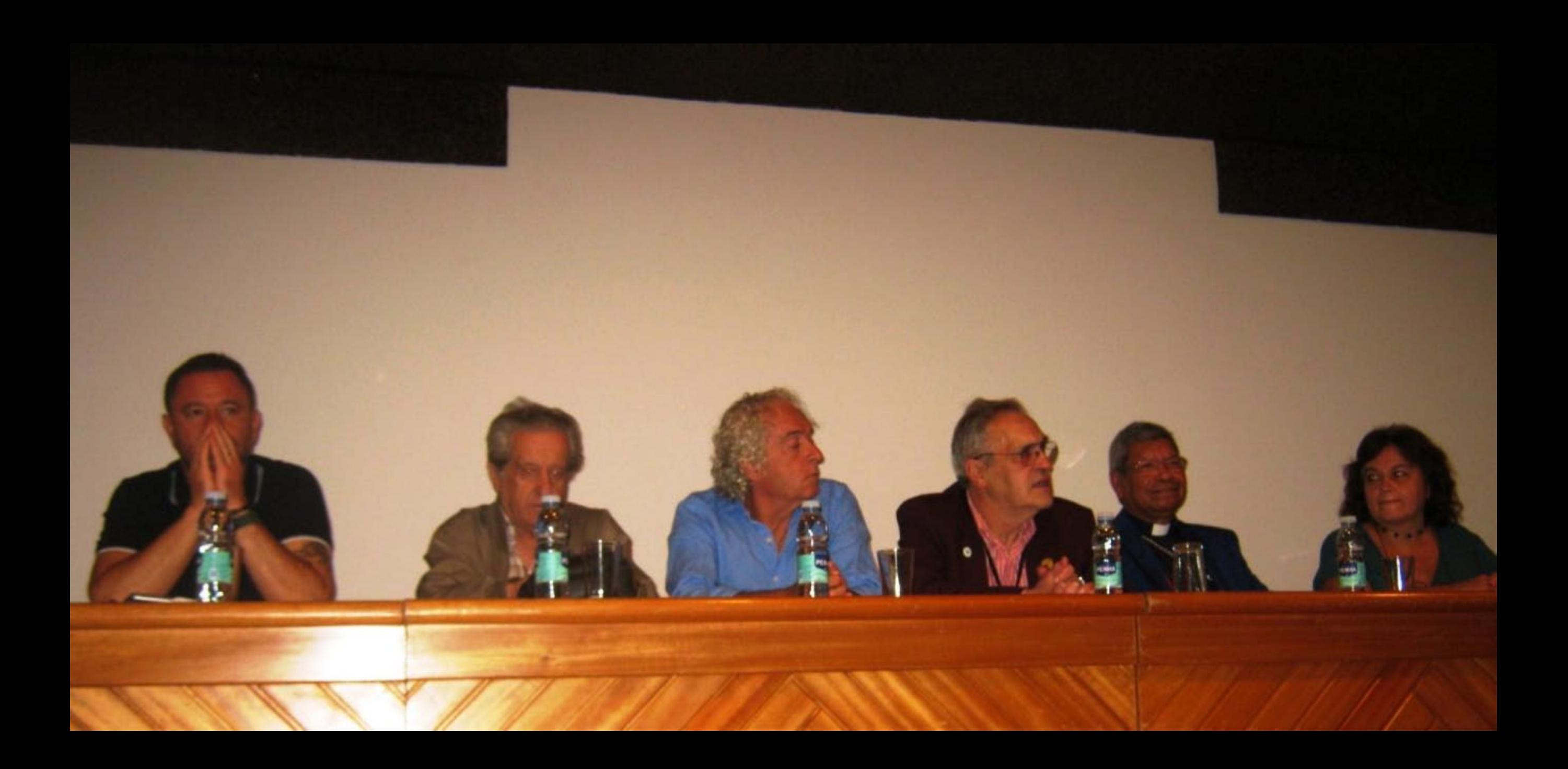

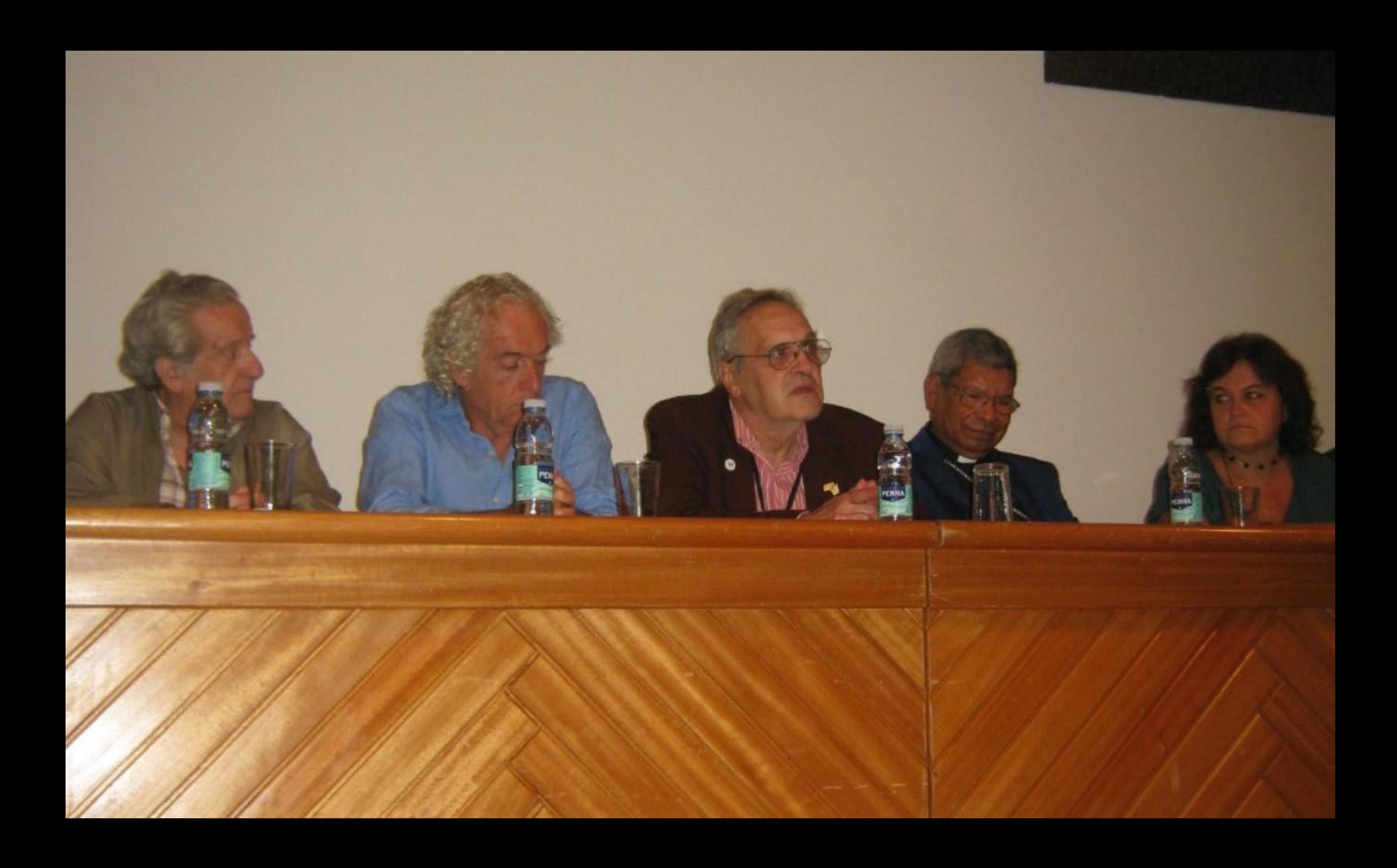
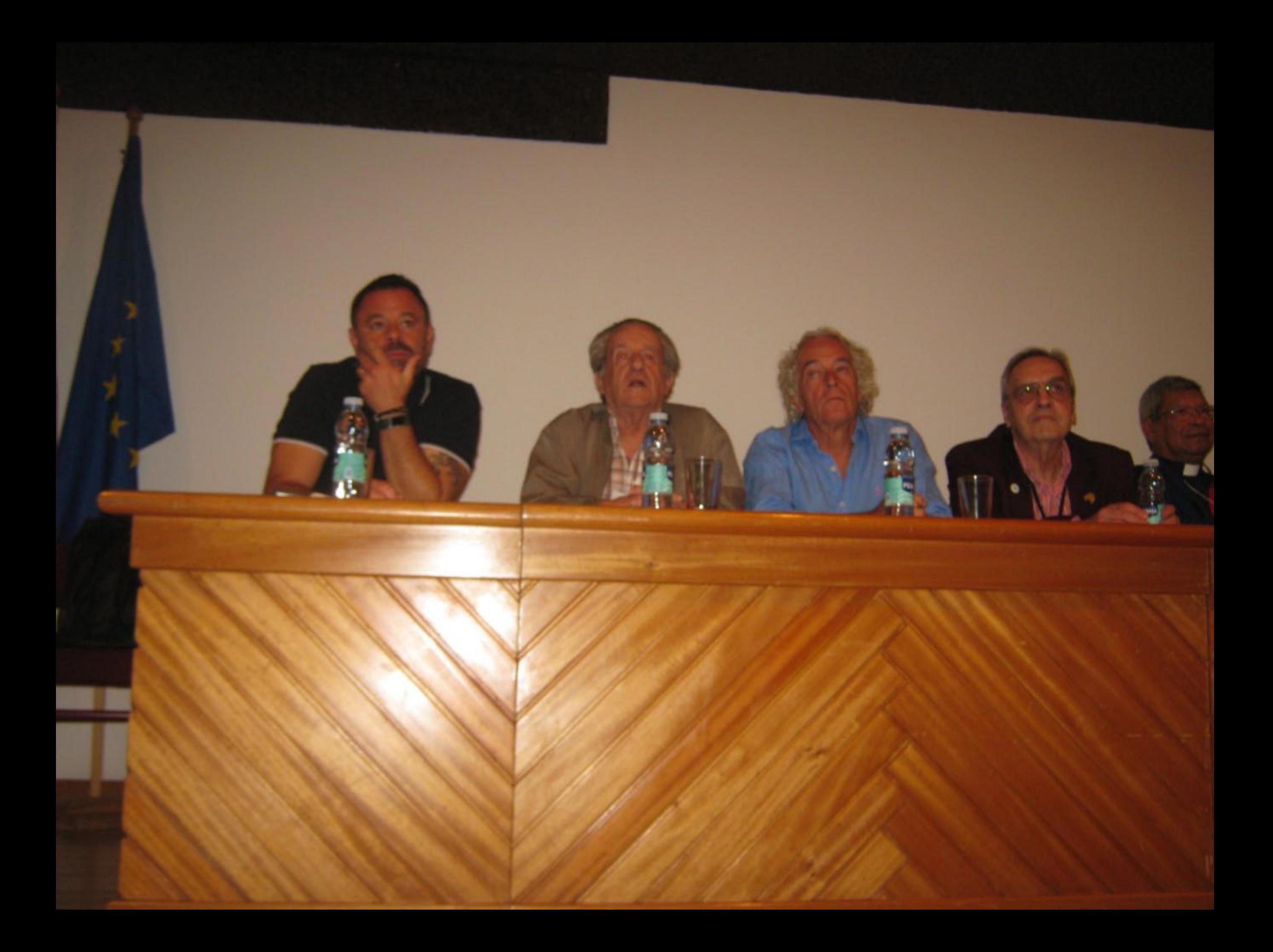

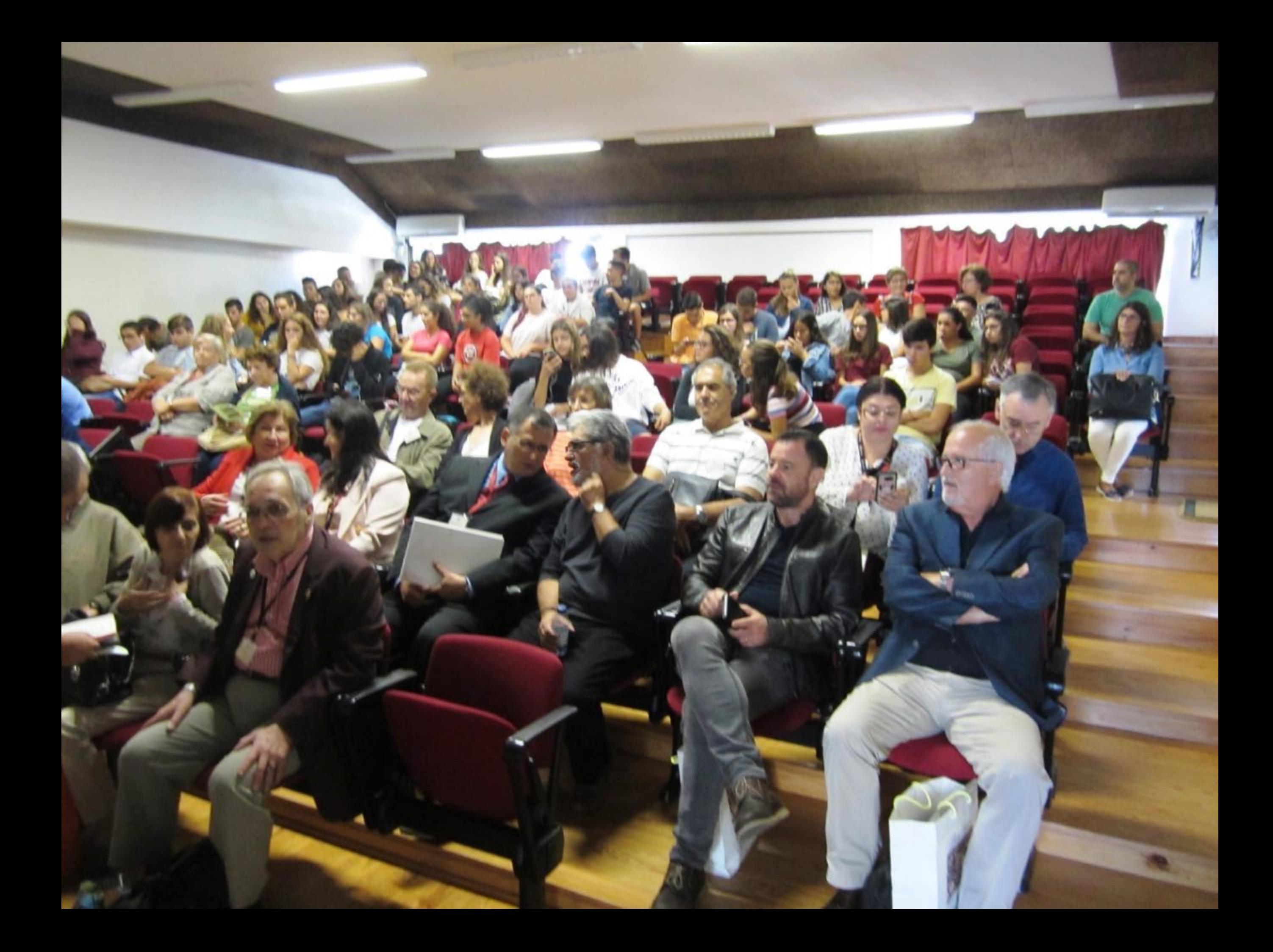

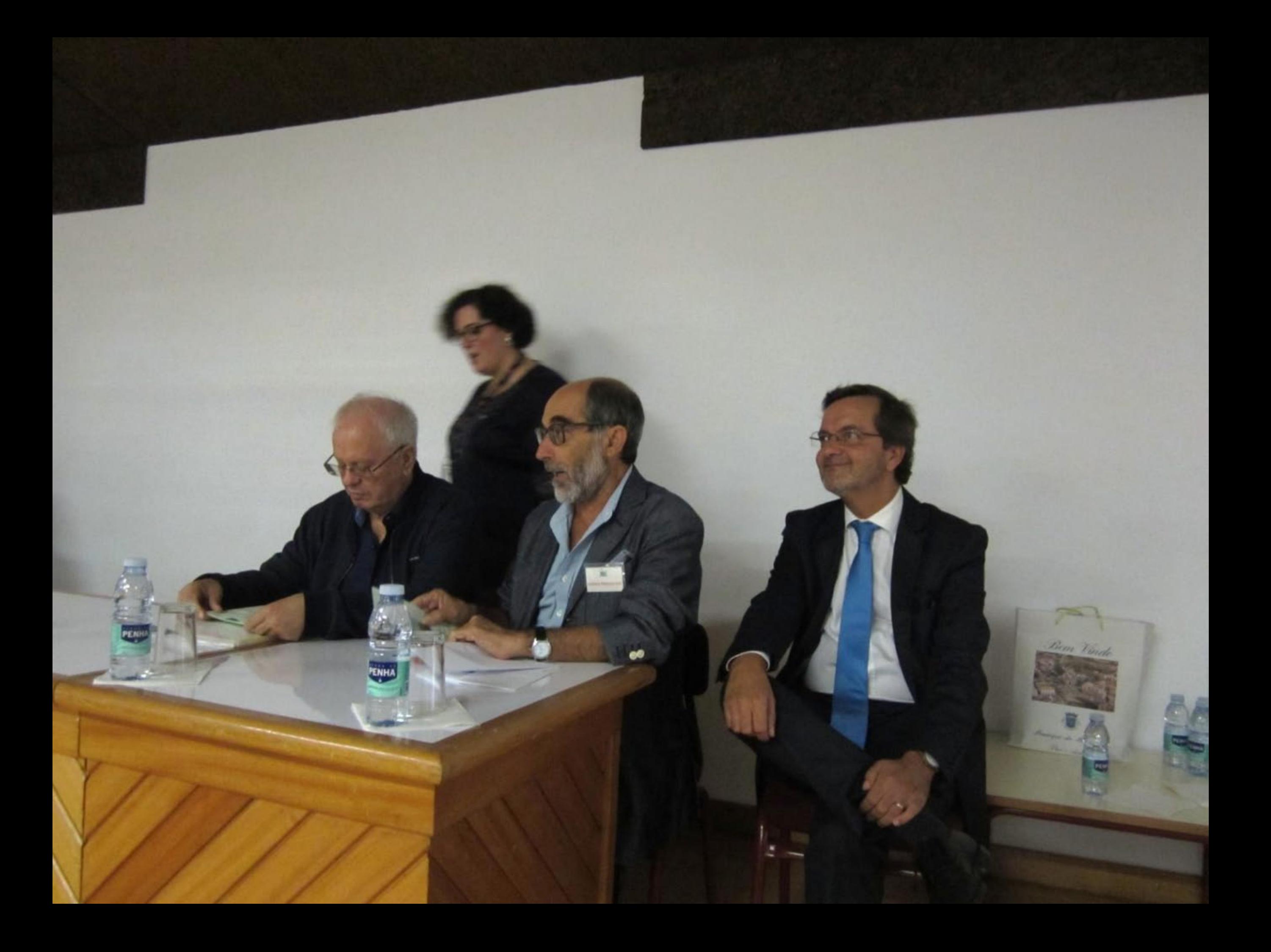

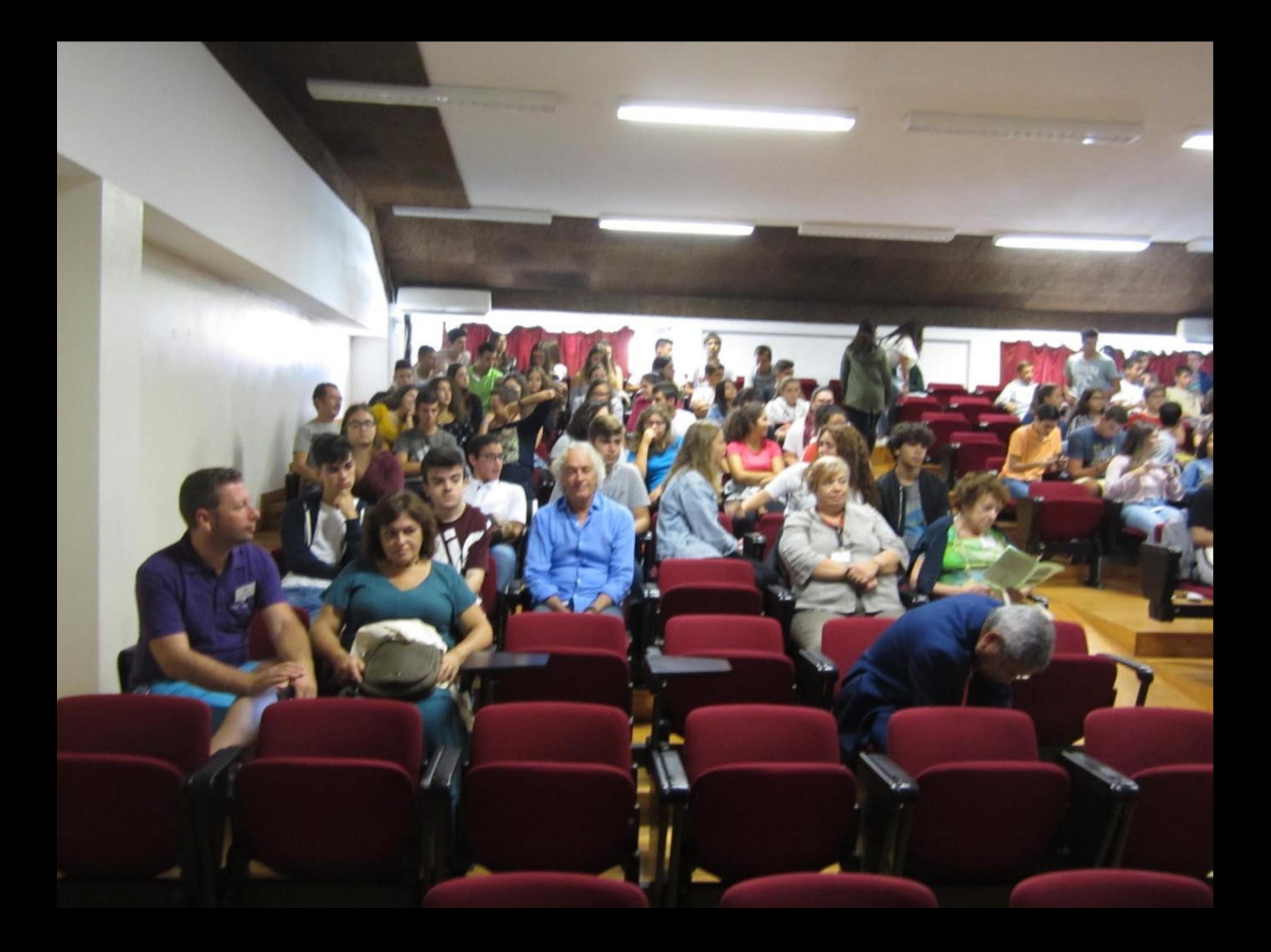

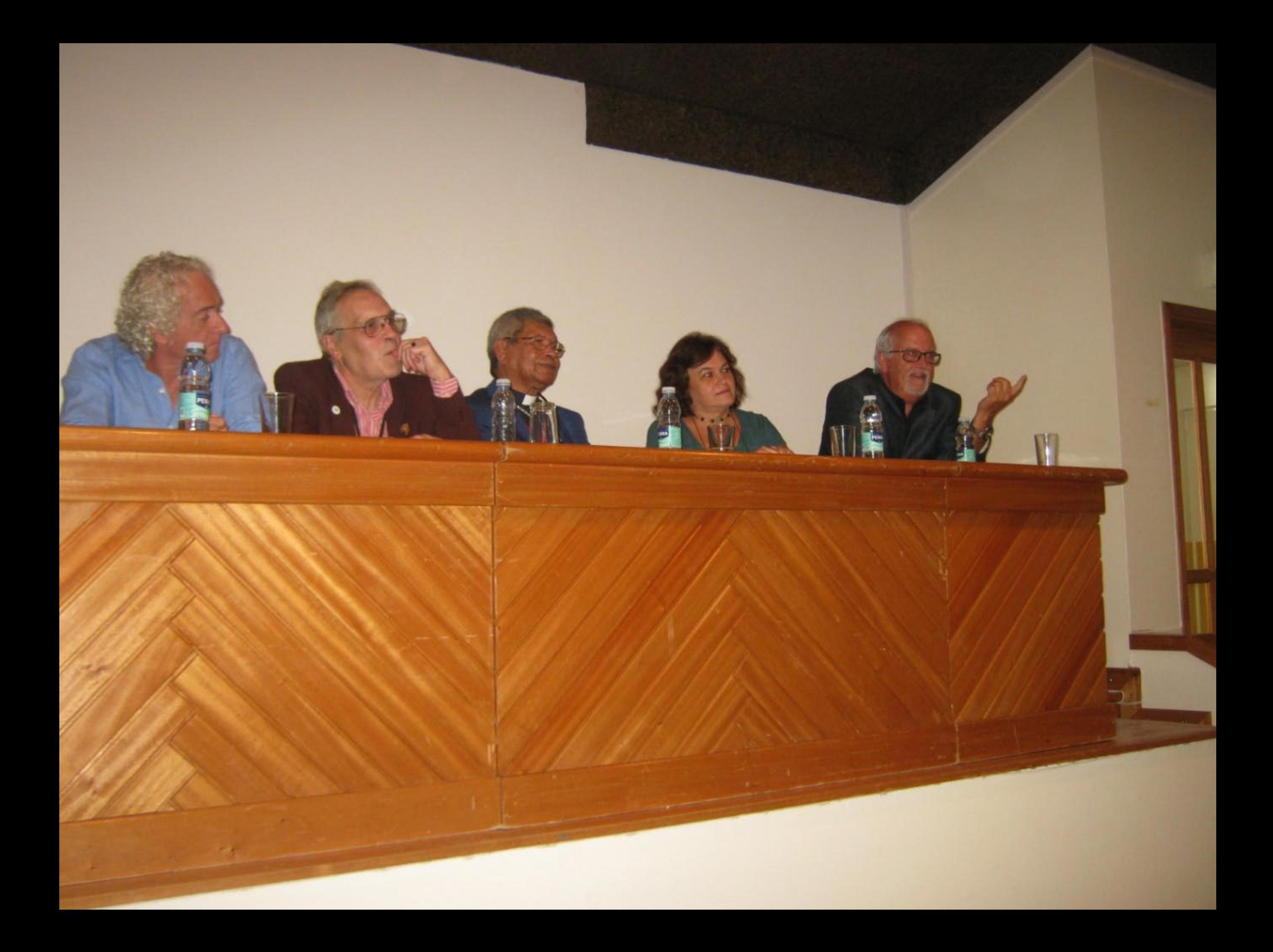

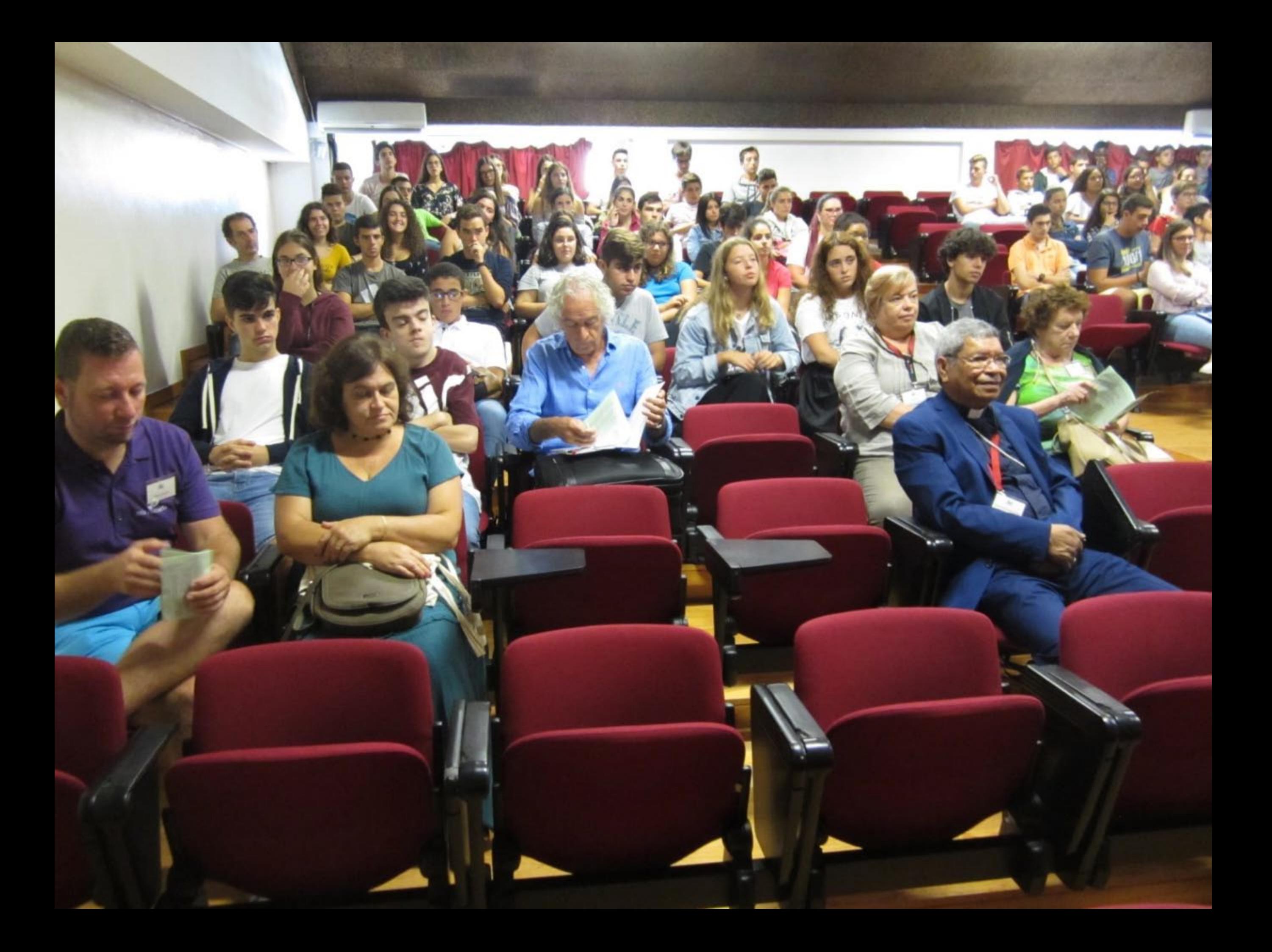

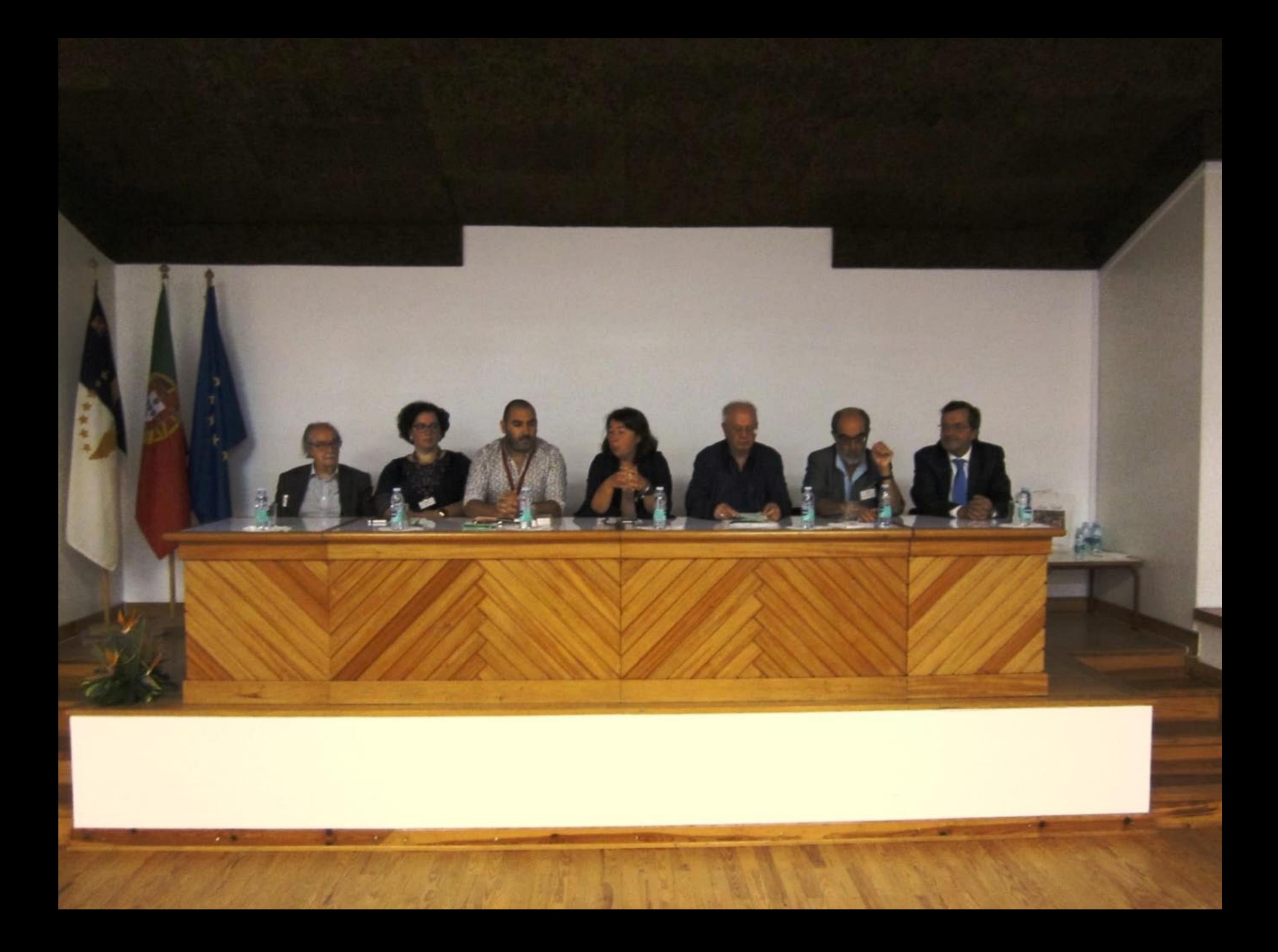

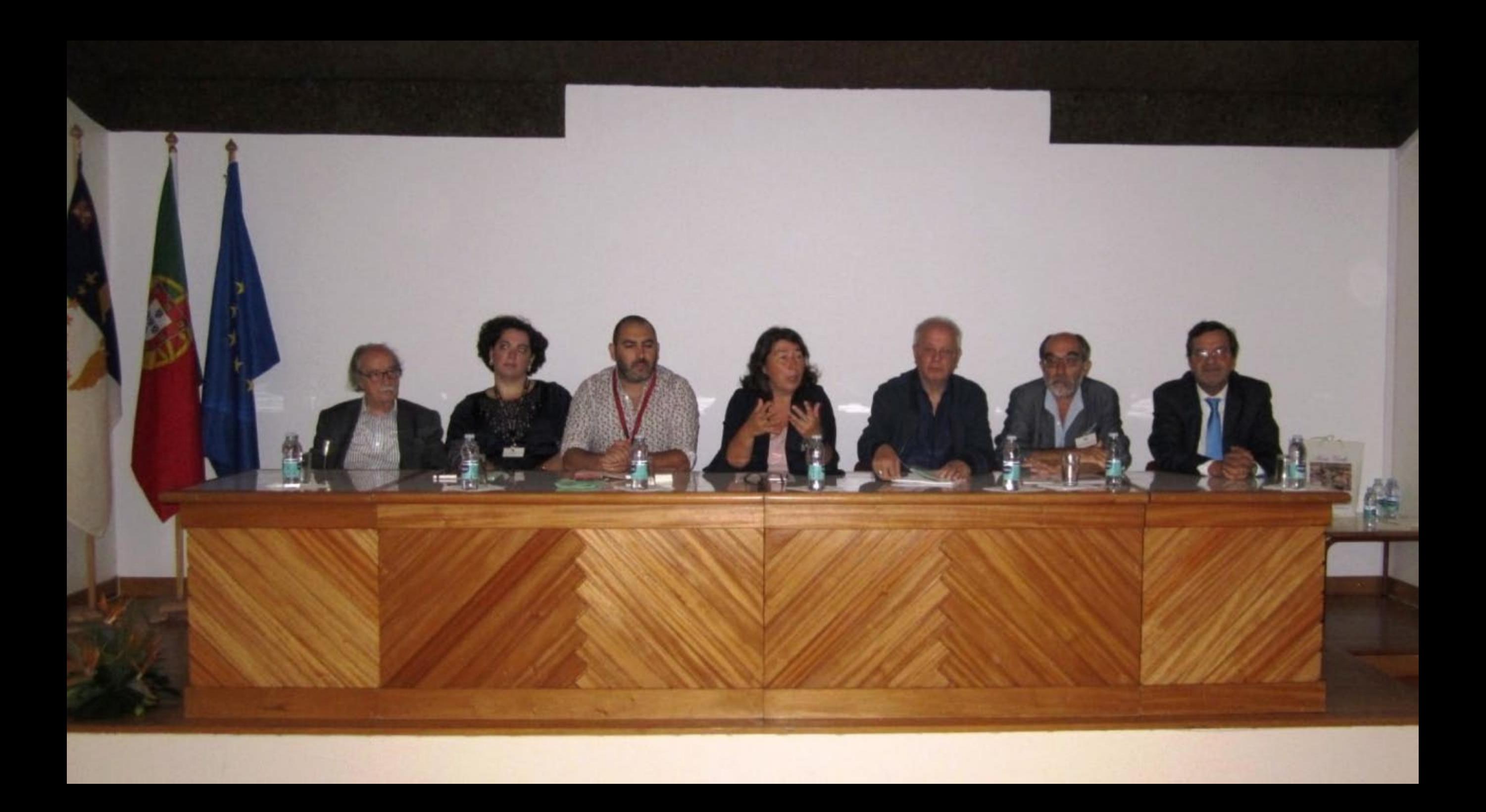

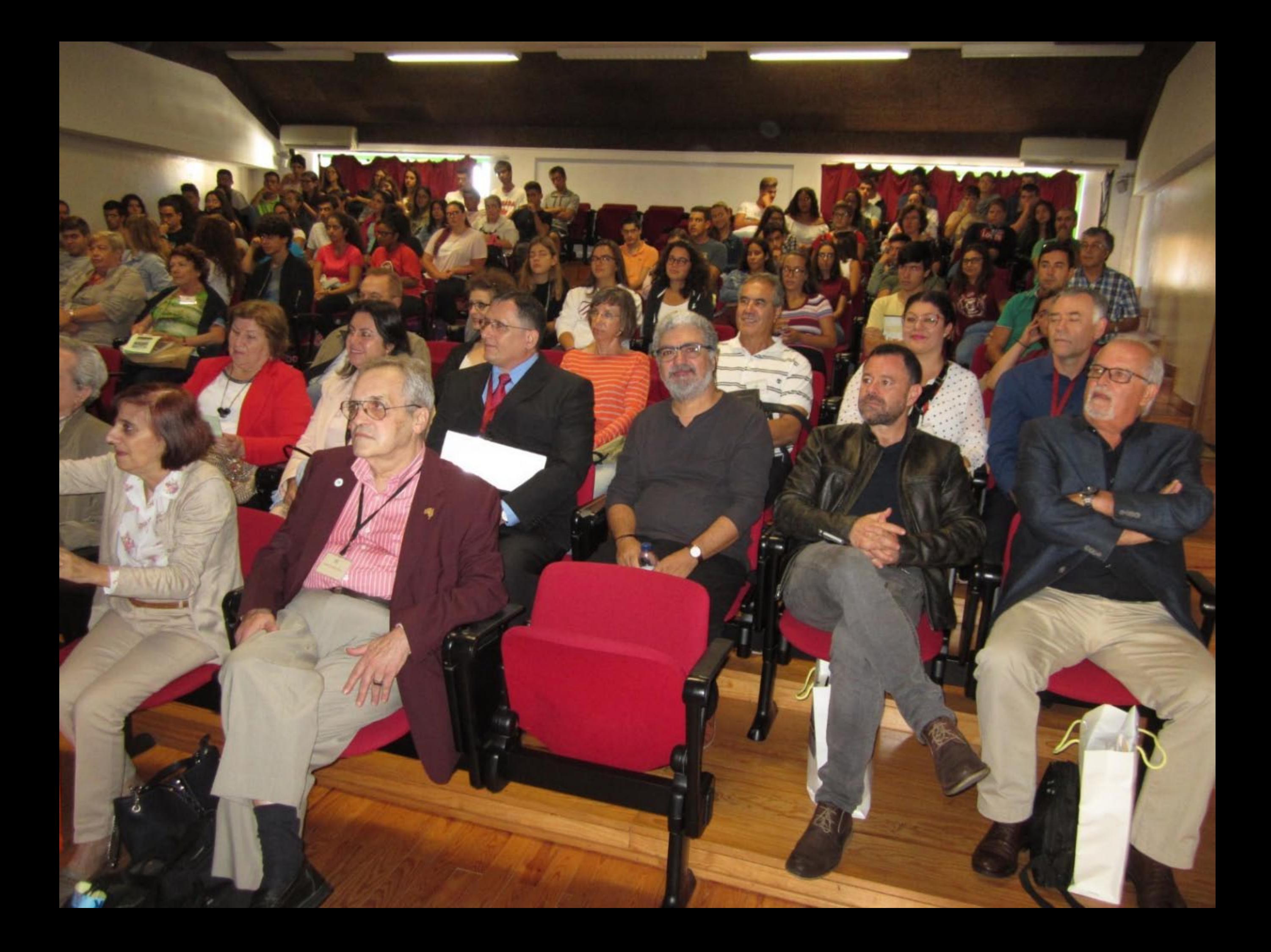

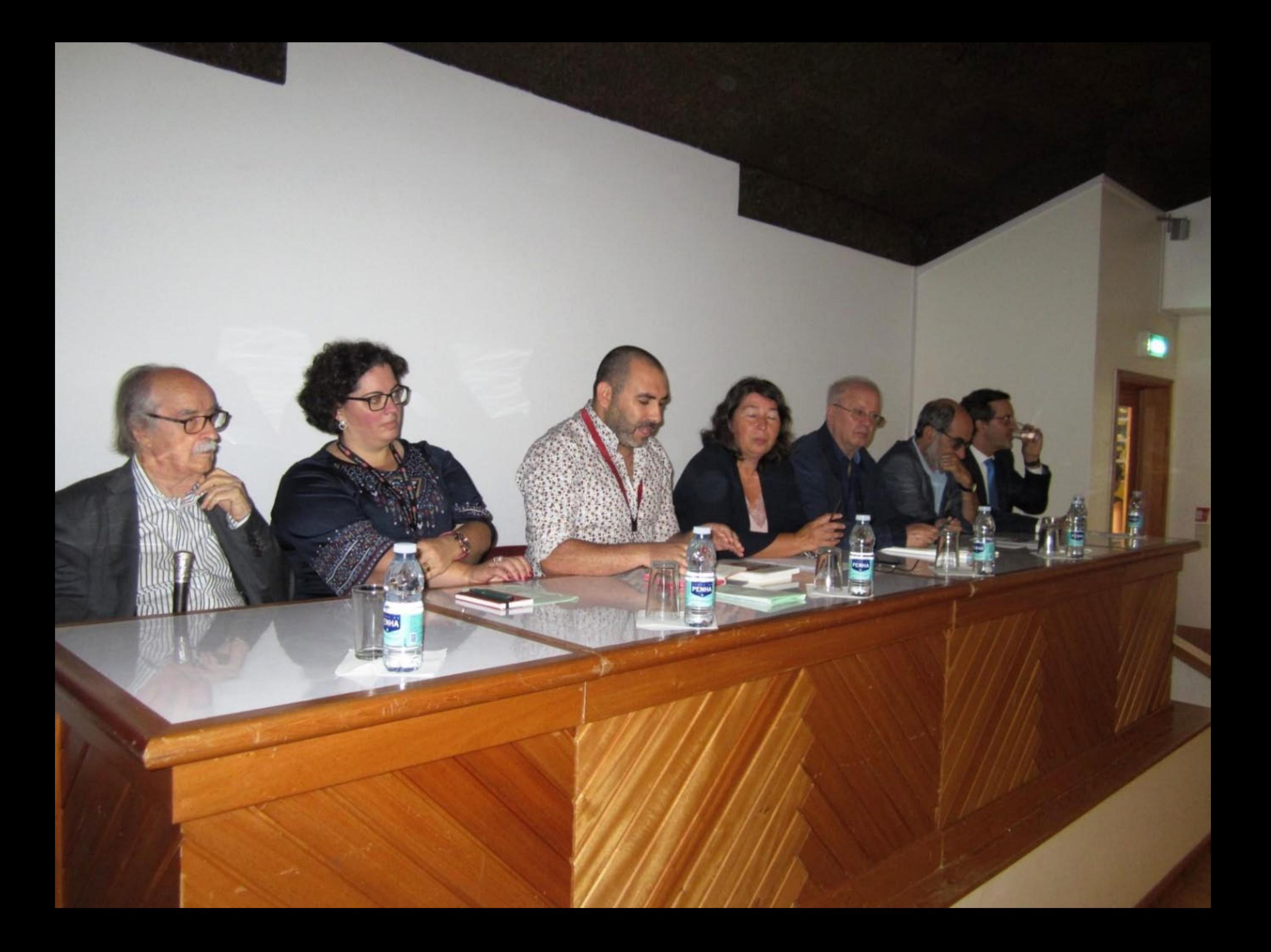

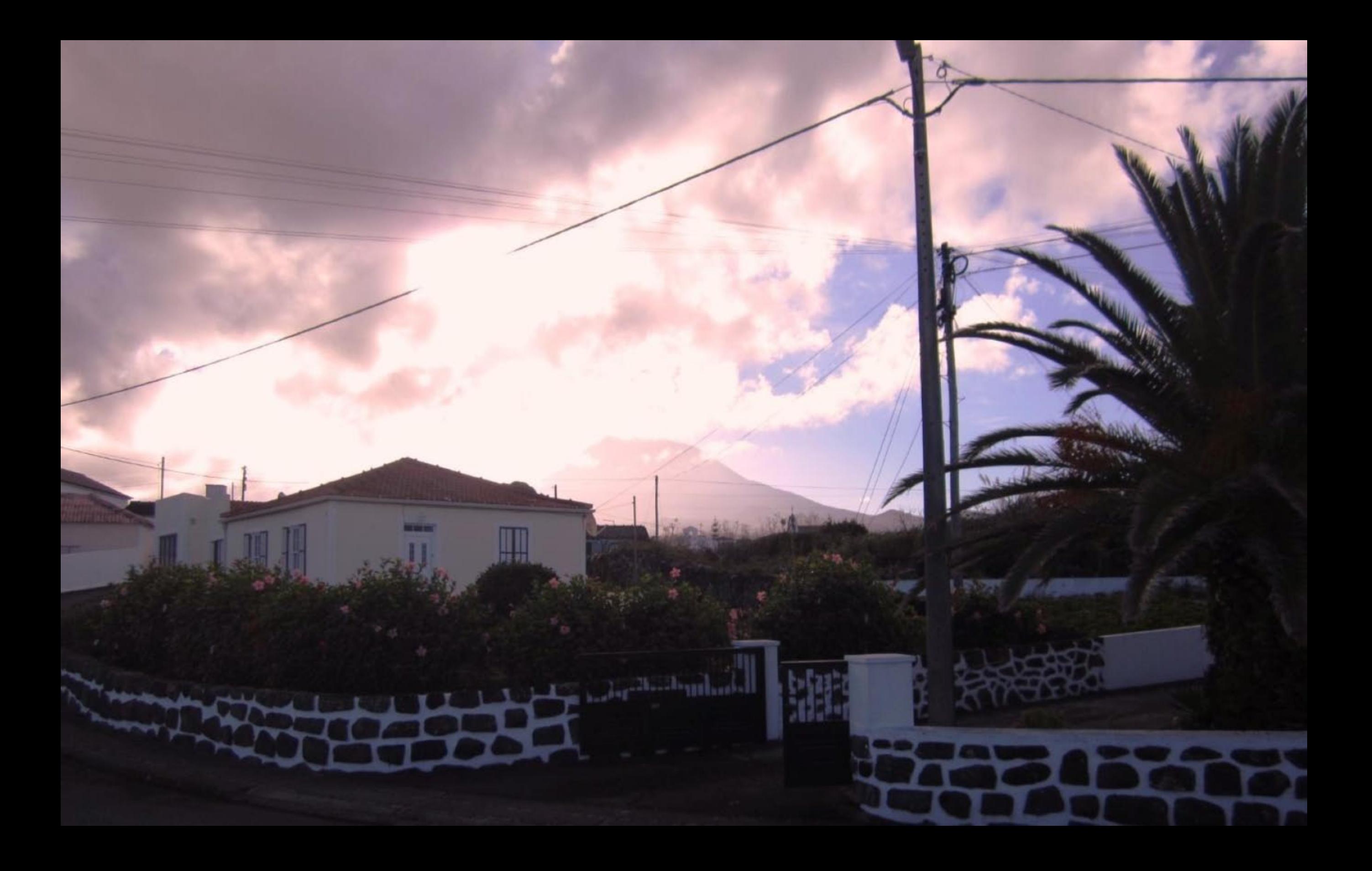

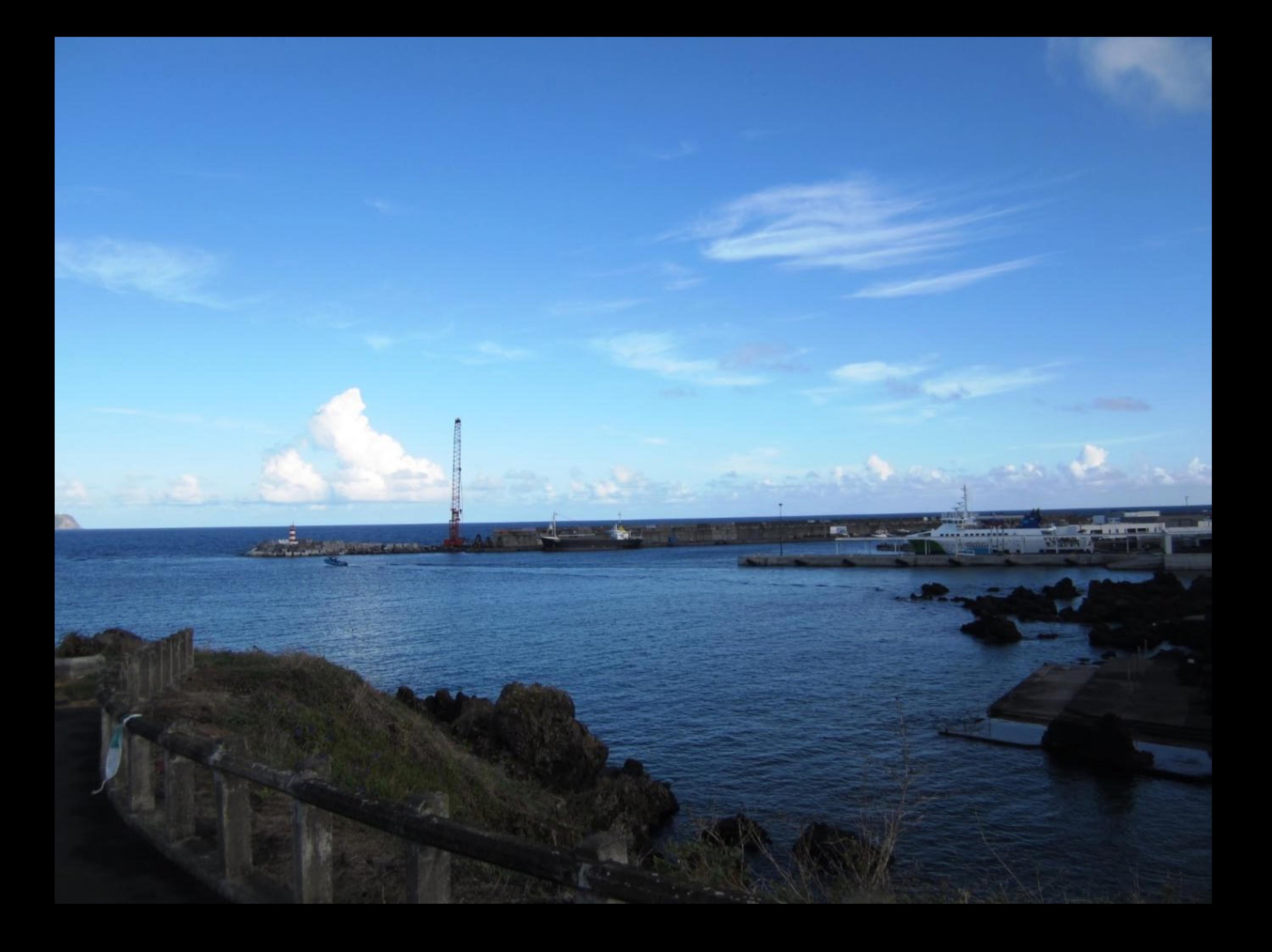

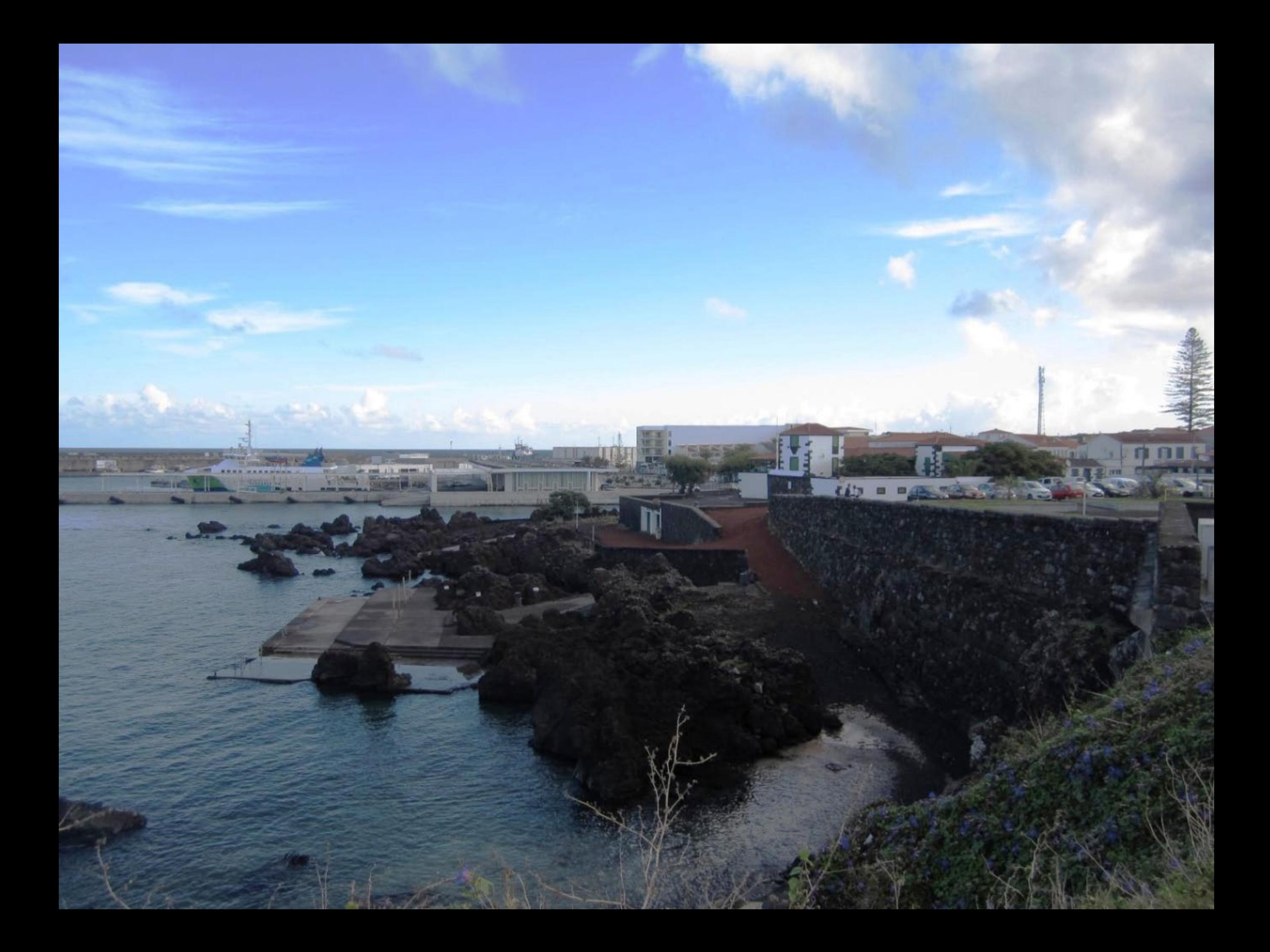

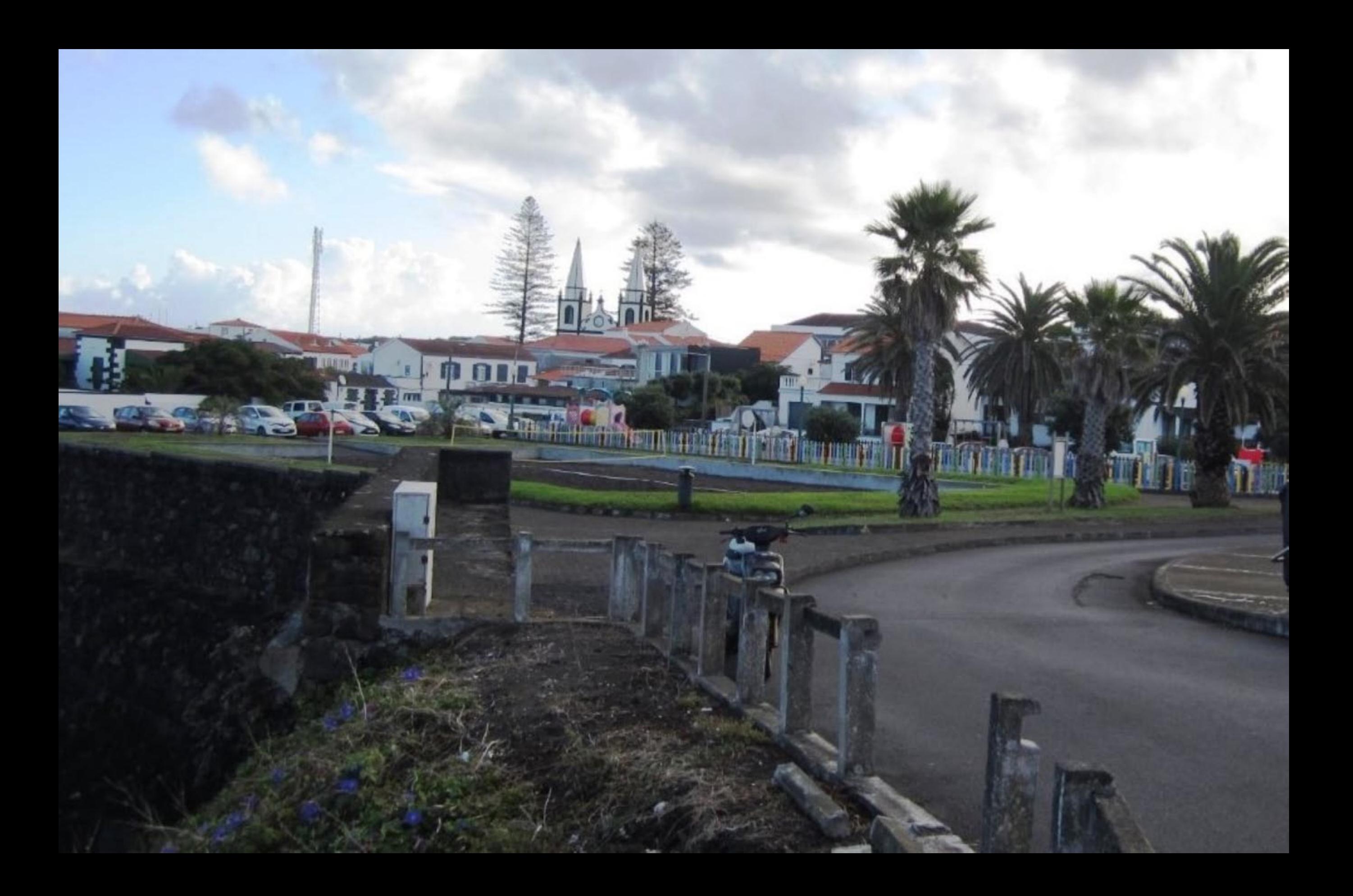

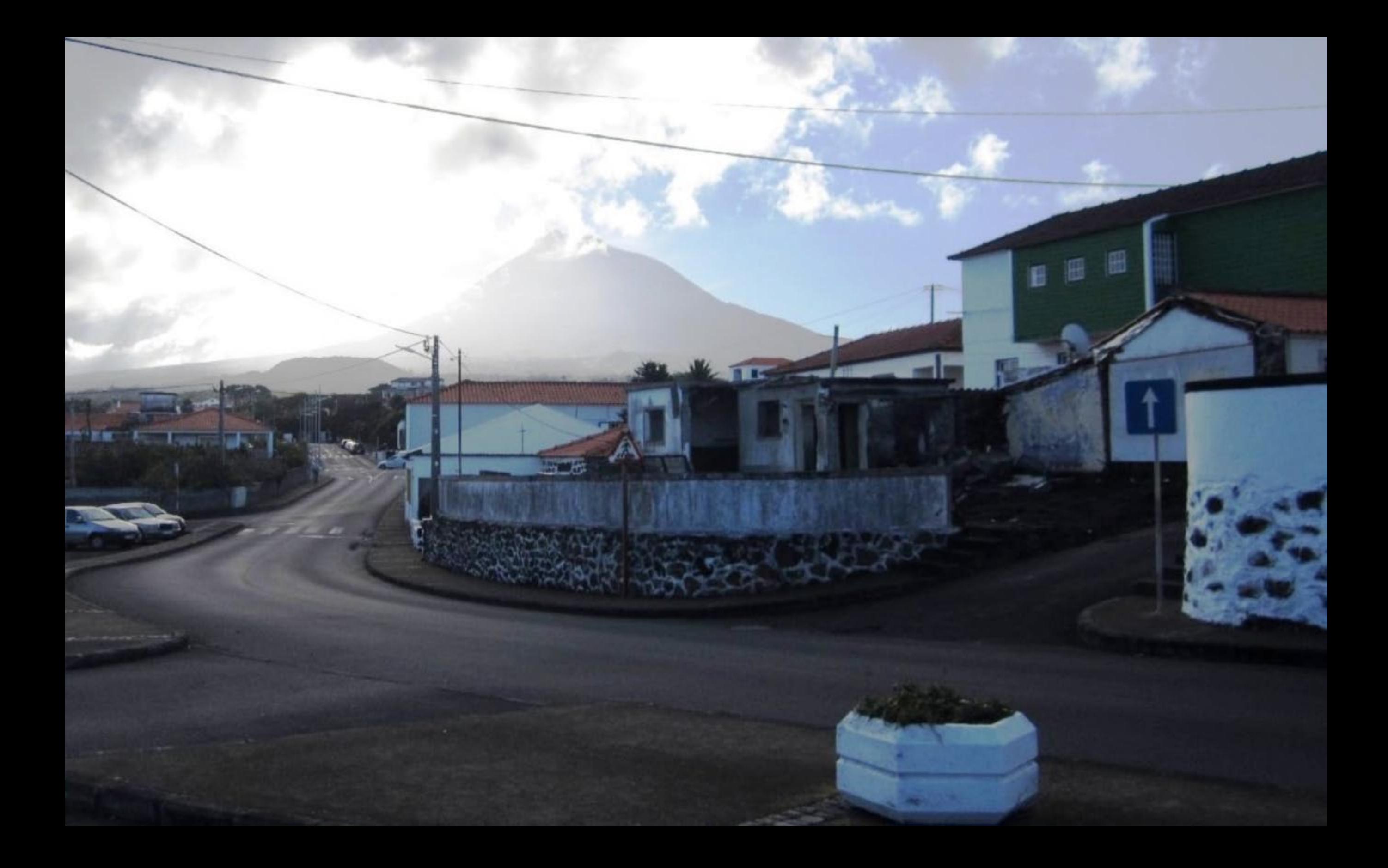

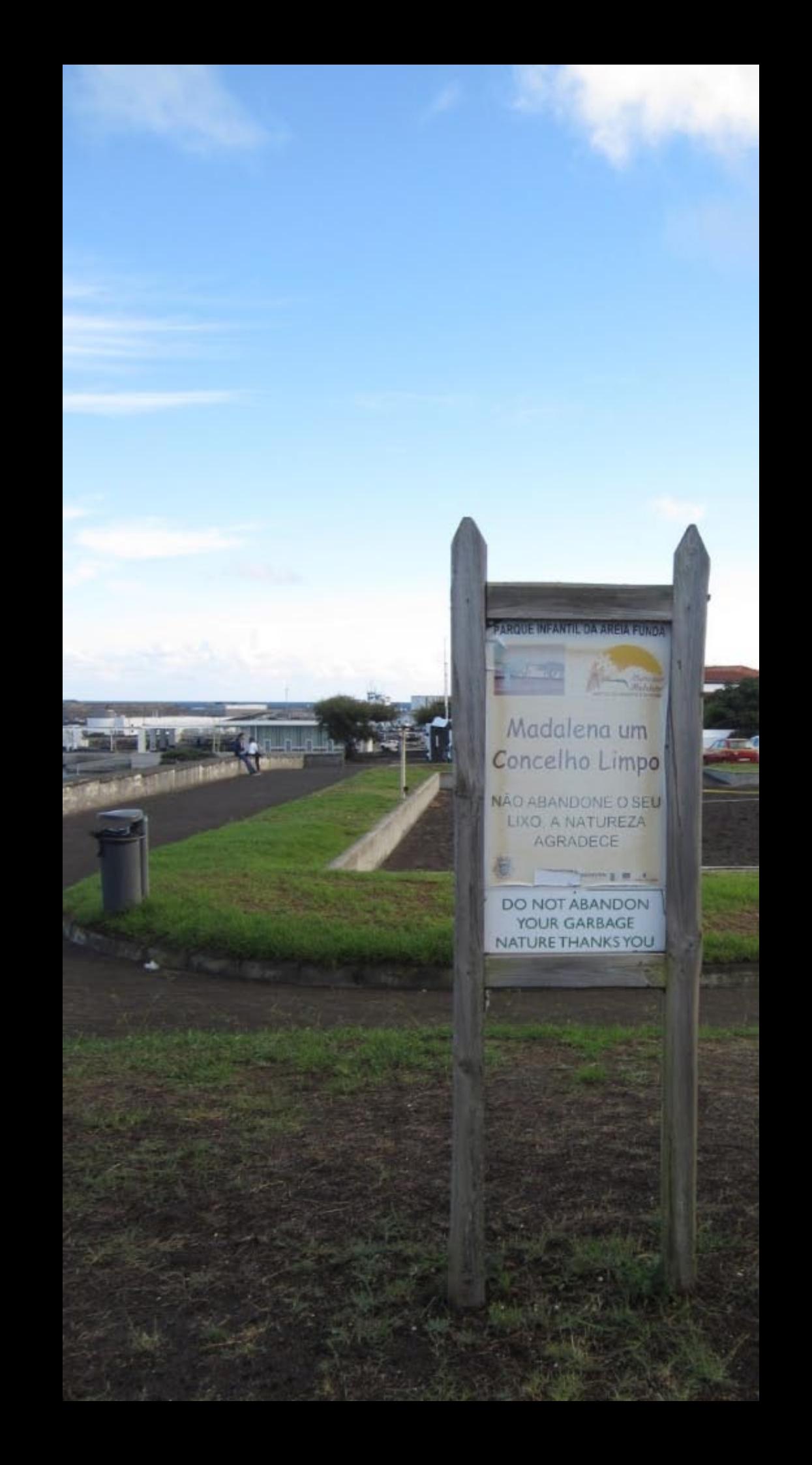

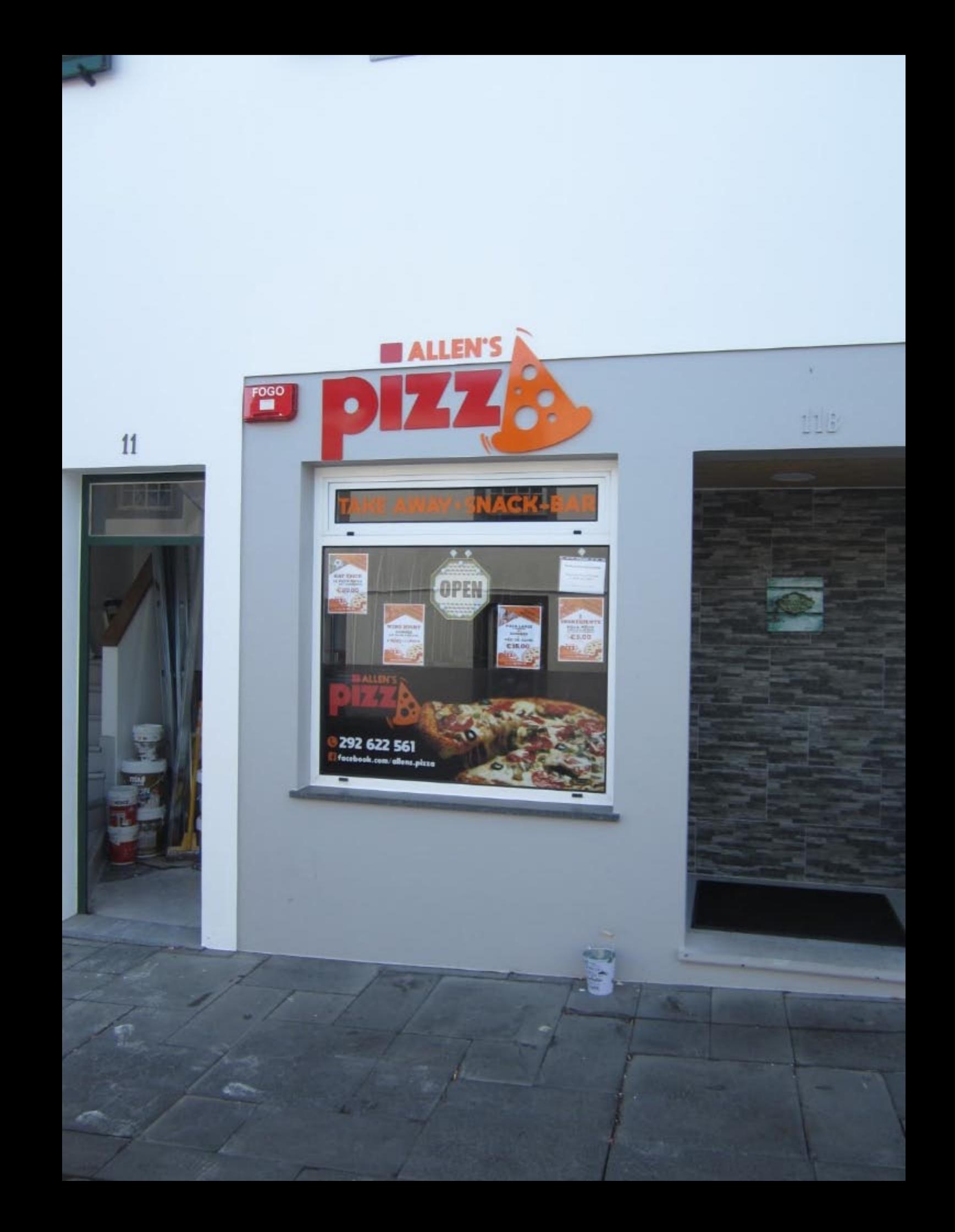

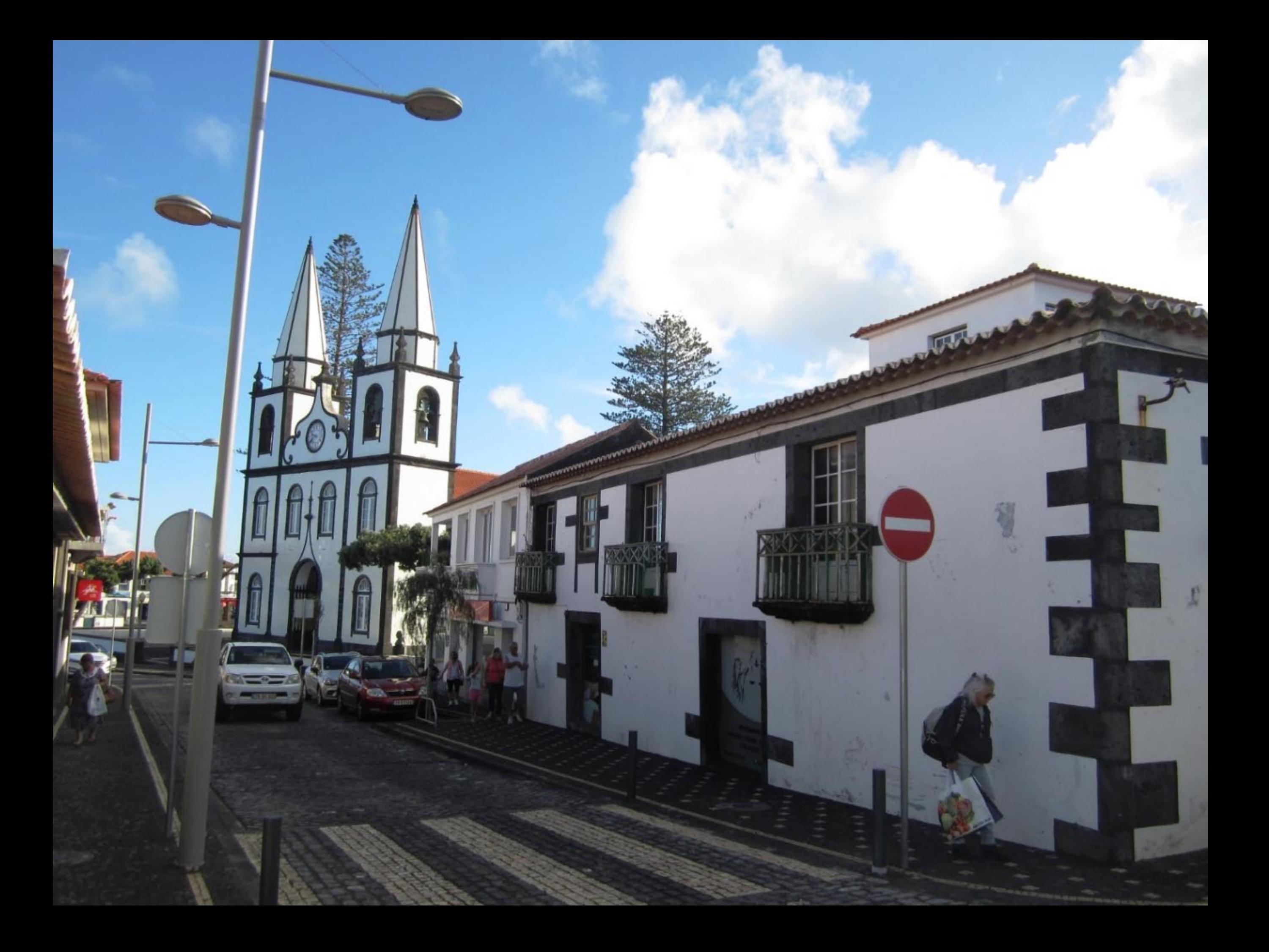

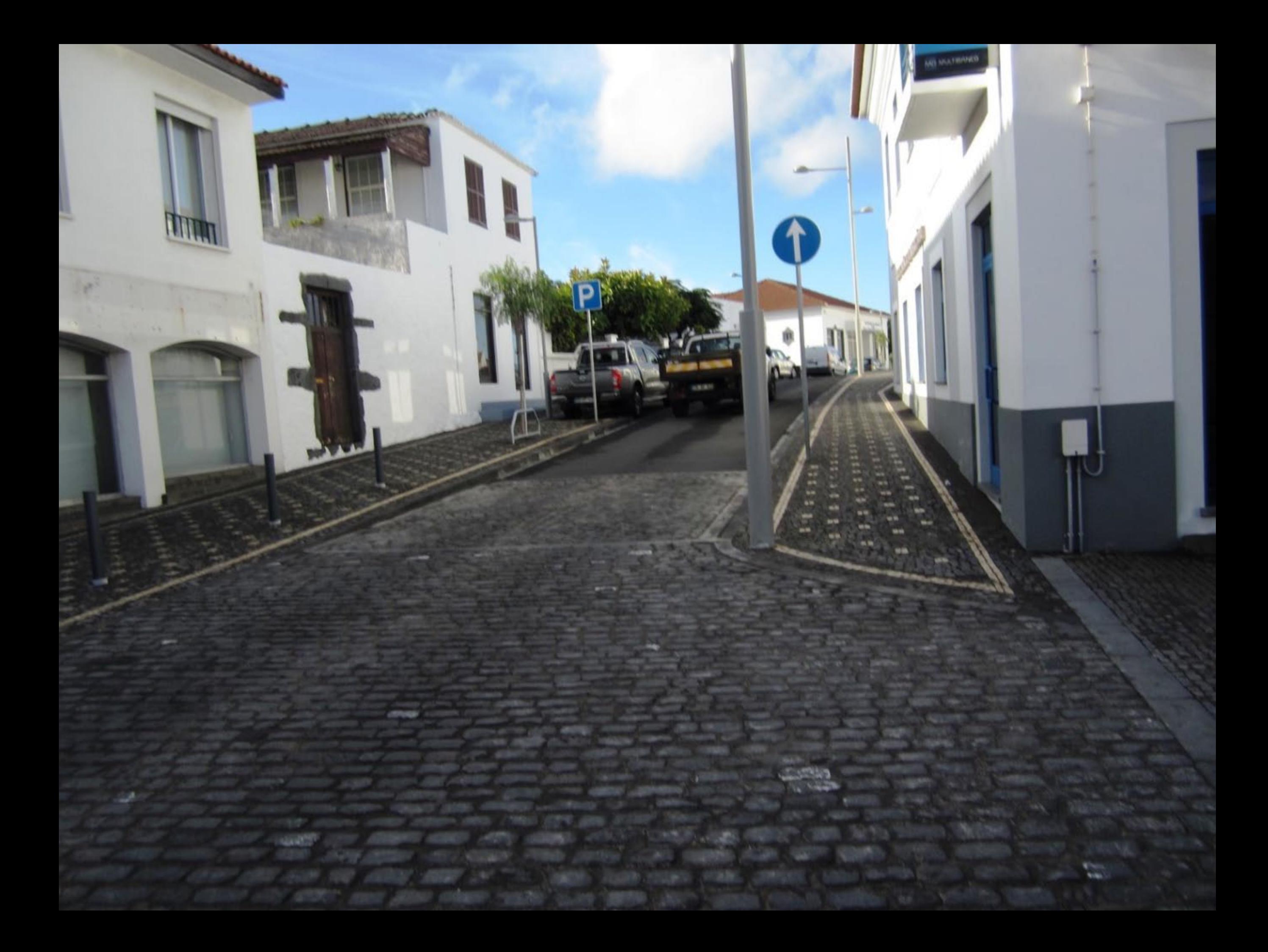

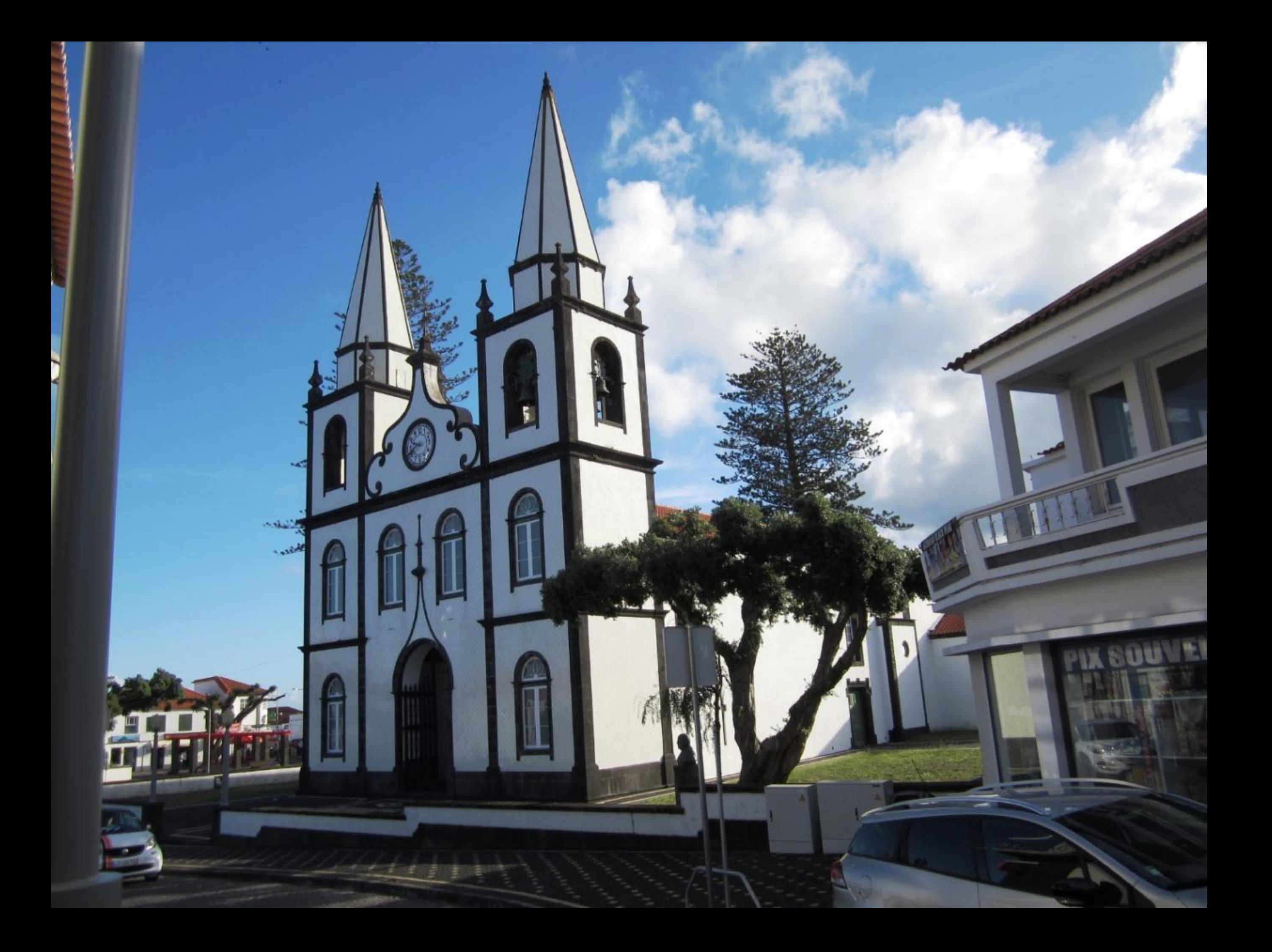

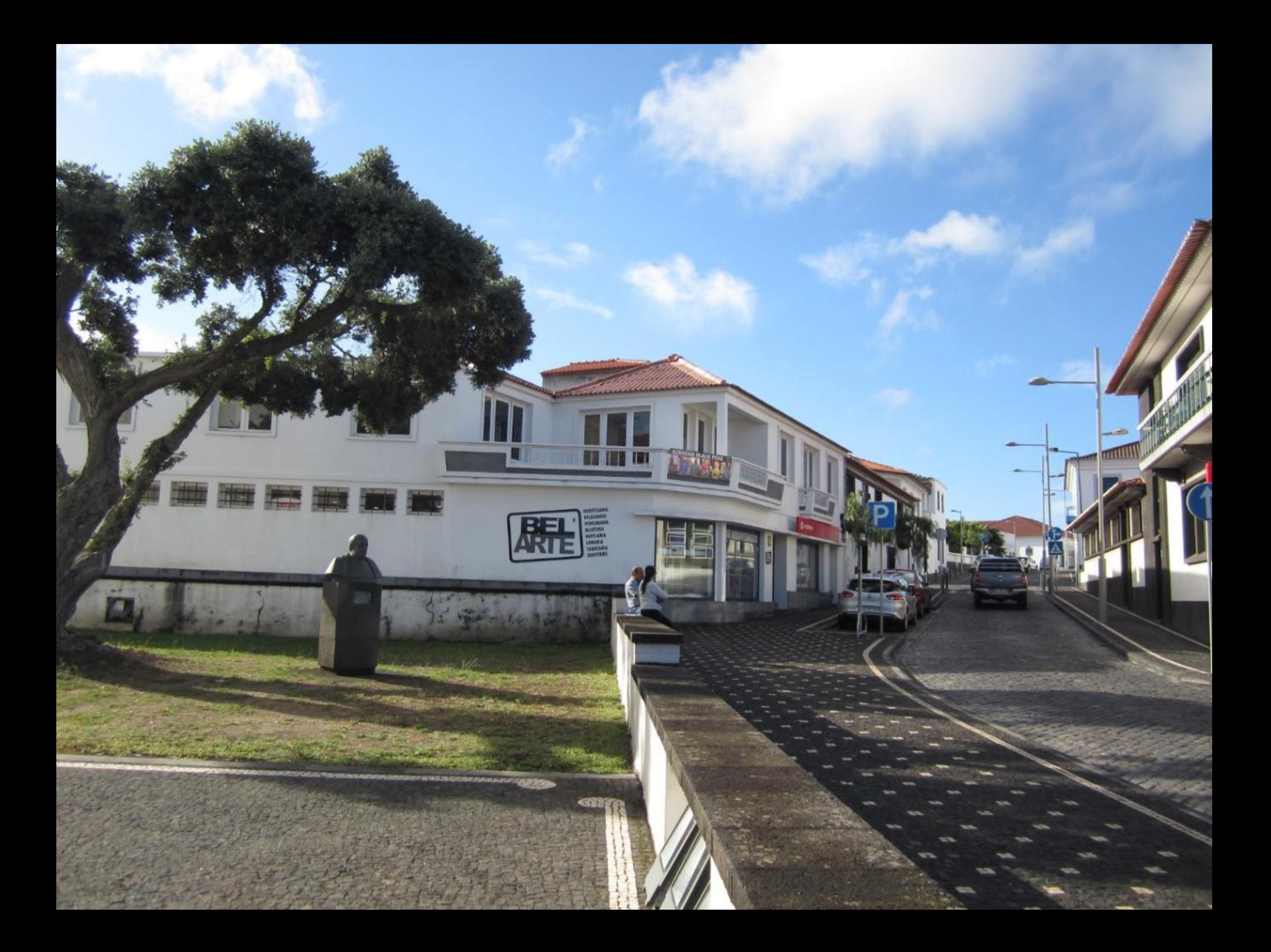

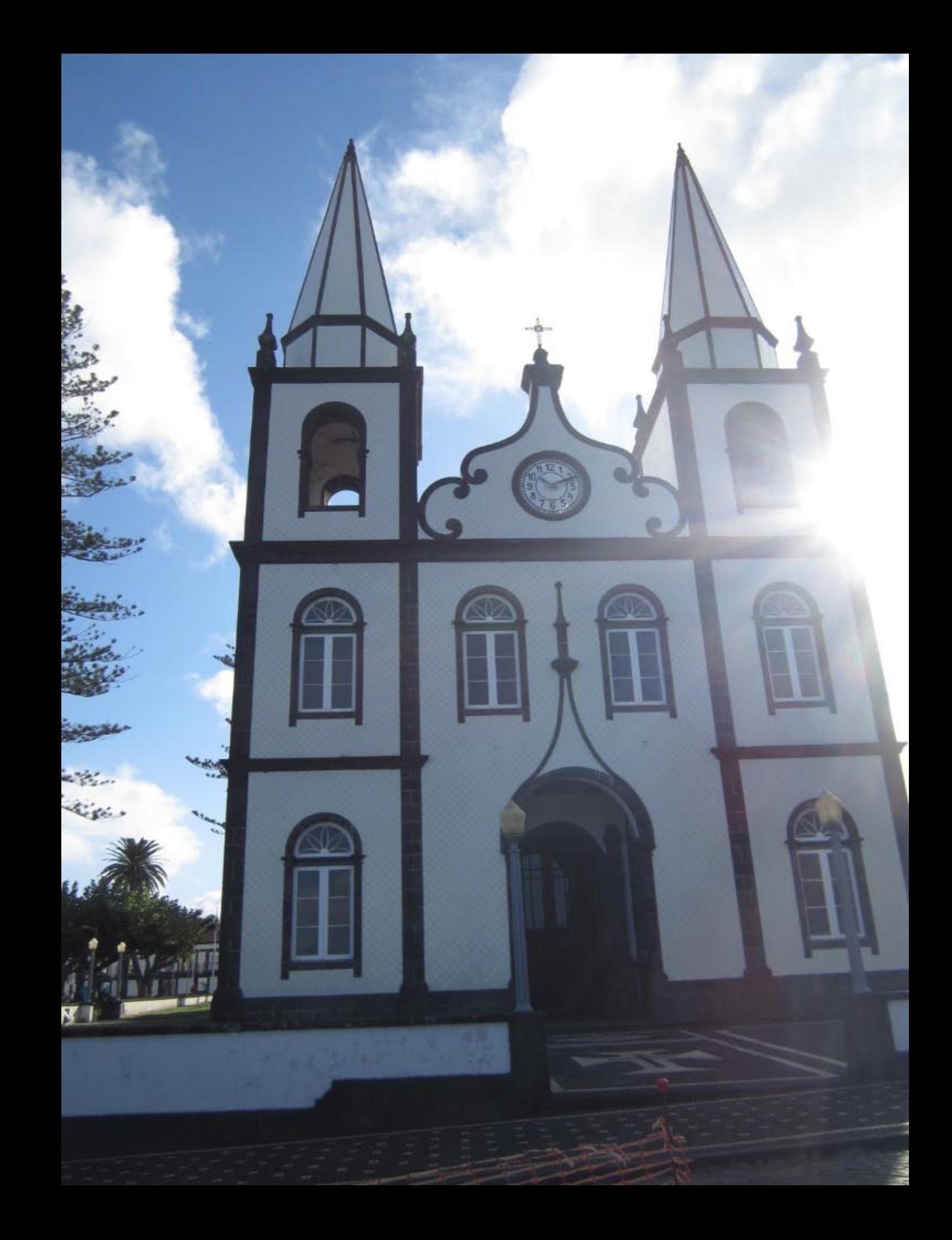

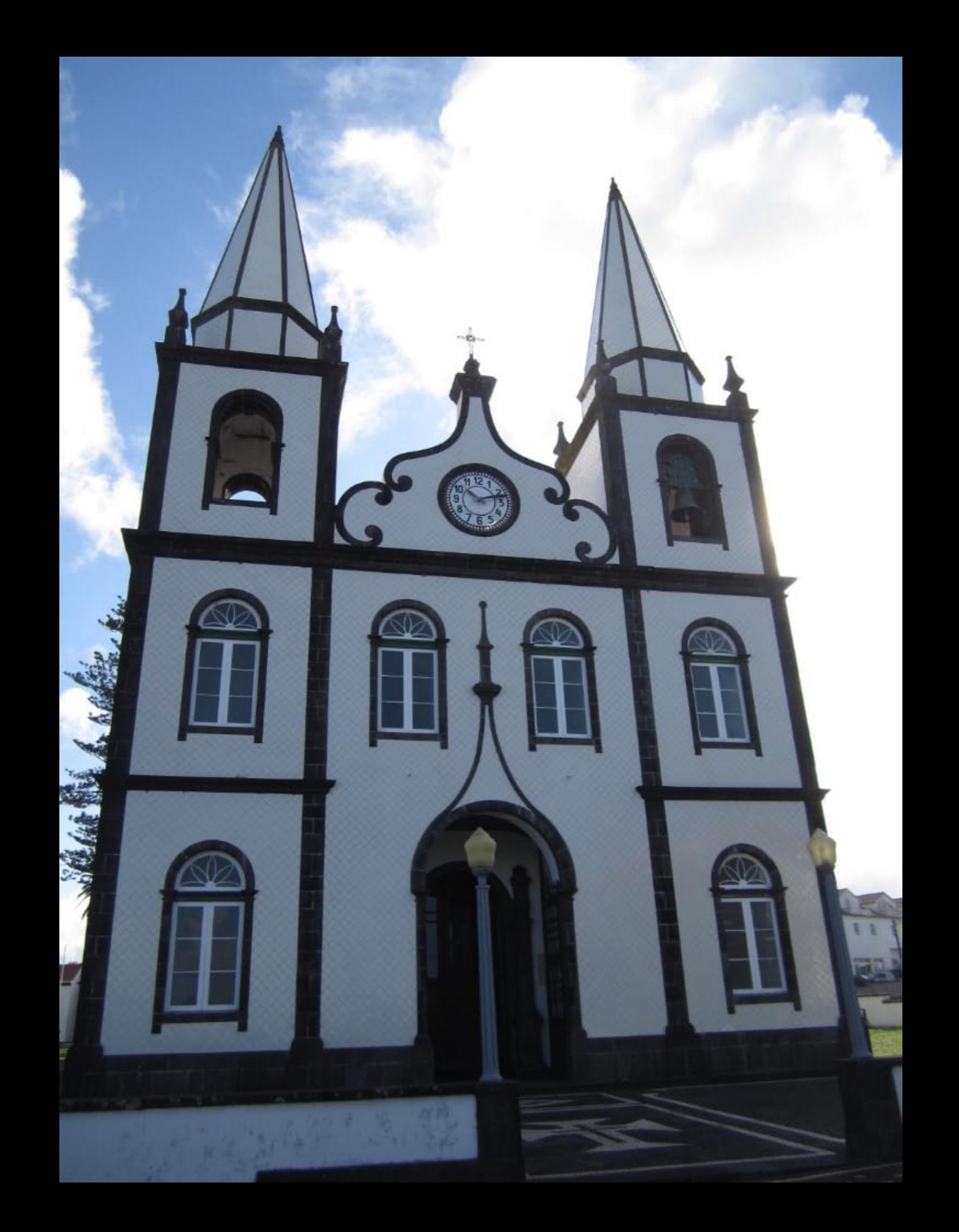

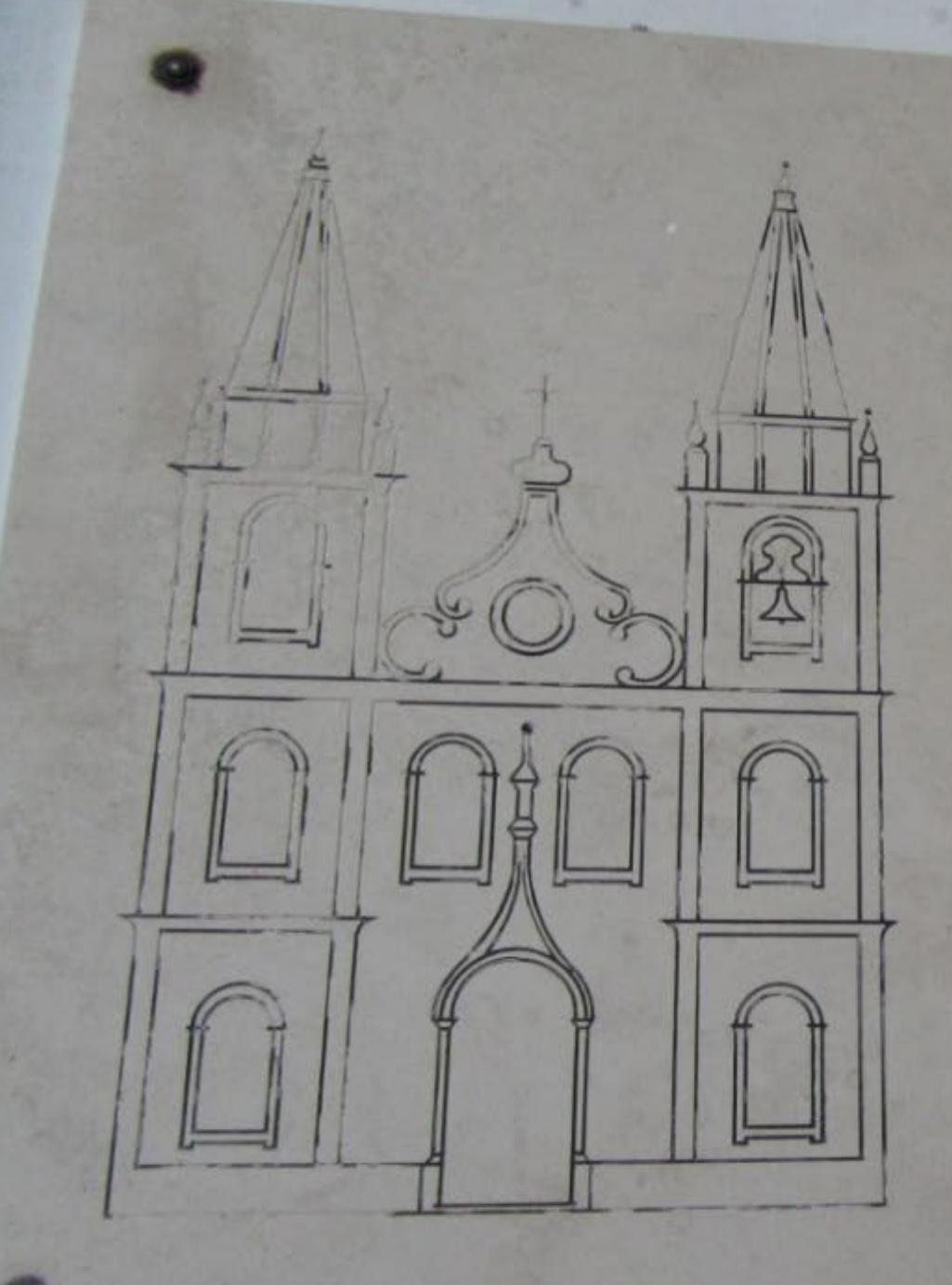

FRONTISPICIO ERIGIDO EM 1891 POR INICIATIVA E COM O PATROCINIO DO PADRE JOSÉ LOURENÇO DE MEDEIROS. FOI SEU CONSTRUTOR O FAIALENSE MESTRE THOMAZ GOULART DA SILVA.

PLACA COMEMORATIVA DESCERRADA NA PASSAGEM DO 1º CENTENÁRIO.

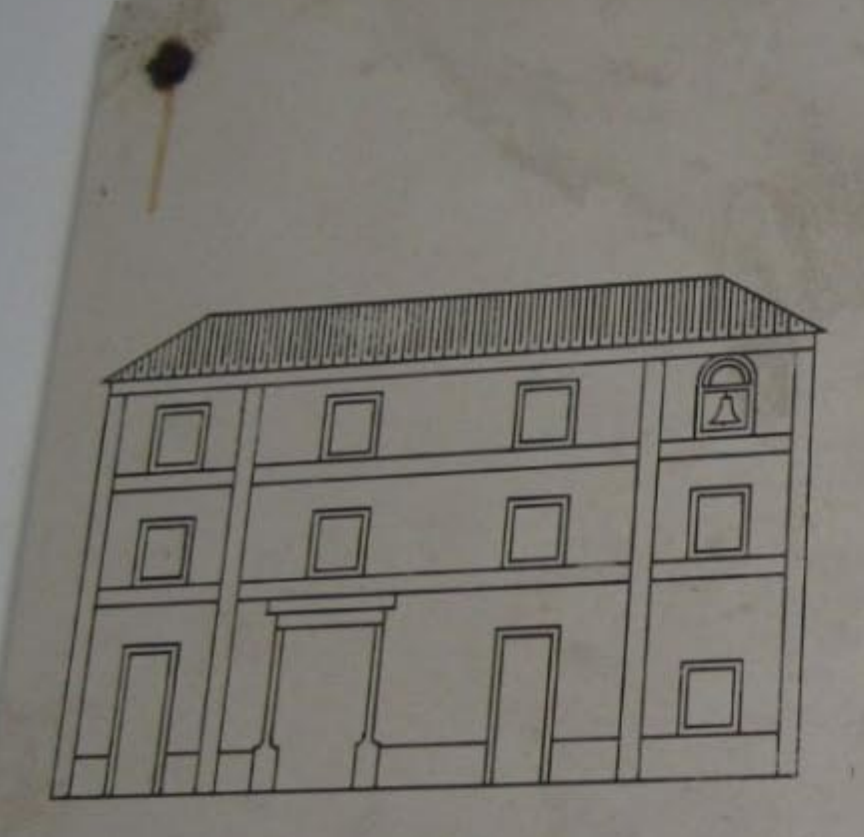

FACHADA ANTERIOR A 1891, SE-GUNDO GRAVURA DO SÉC. XIX.

ESTA IGREJA NA TRACA GERAL REMONTA AOS MEADOS DO EC. XVII NA ERA DA RESTAURAÇÃO NACIONAL FOI ERGUIDA NO LUGAR DA ANTE JÁ DEDICADA A STA MARIA MADA ENA.

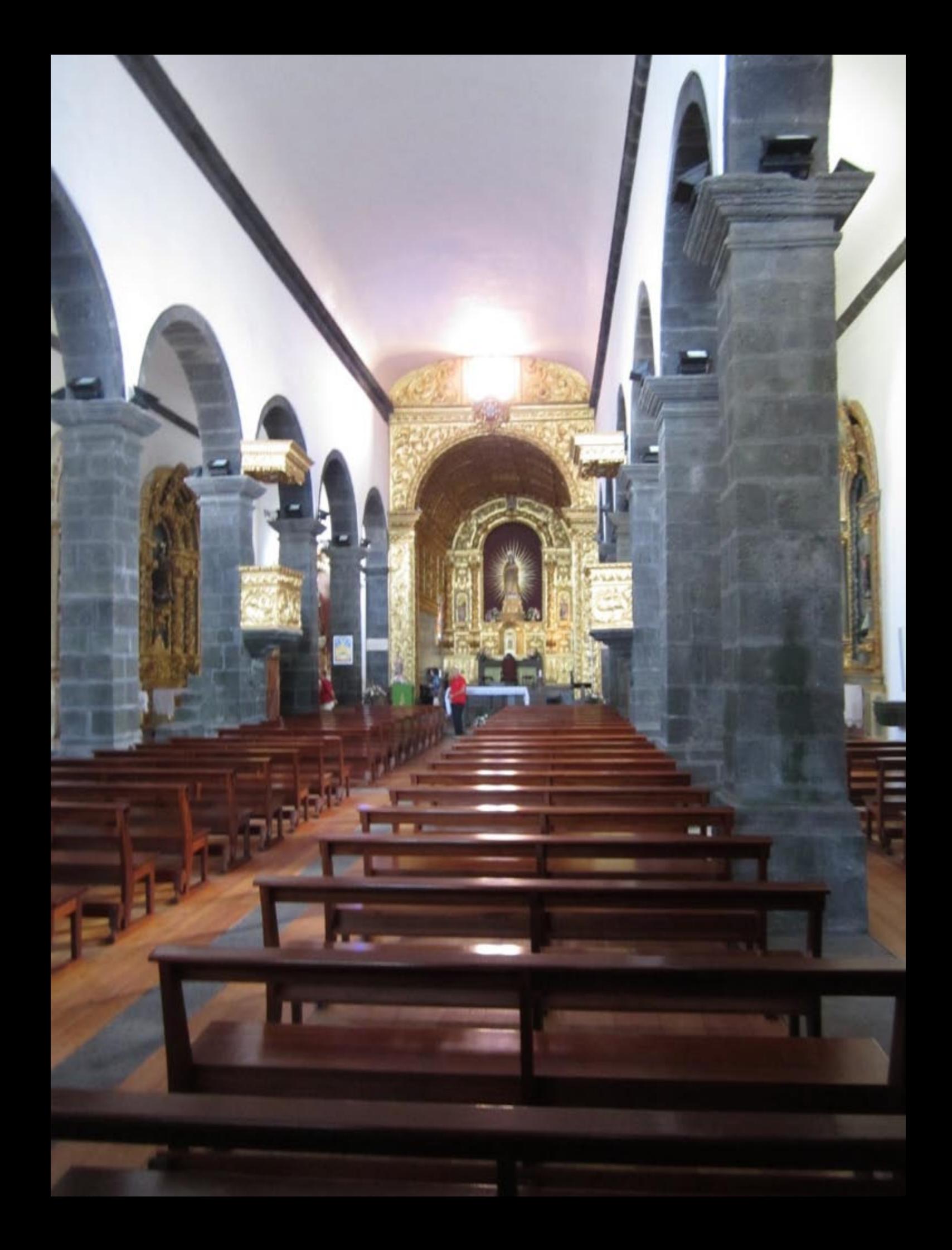

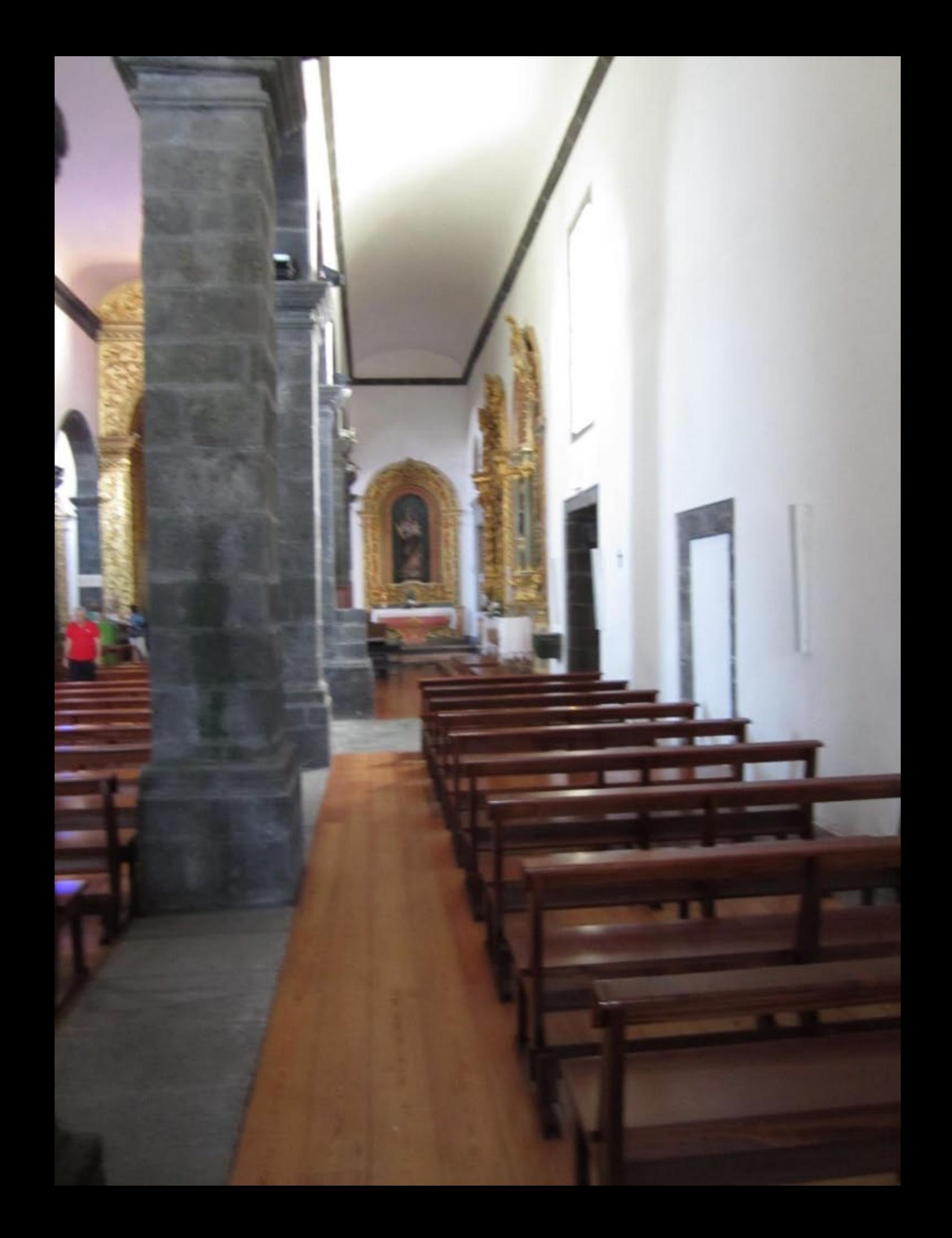

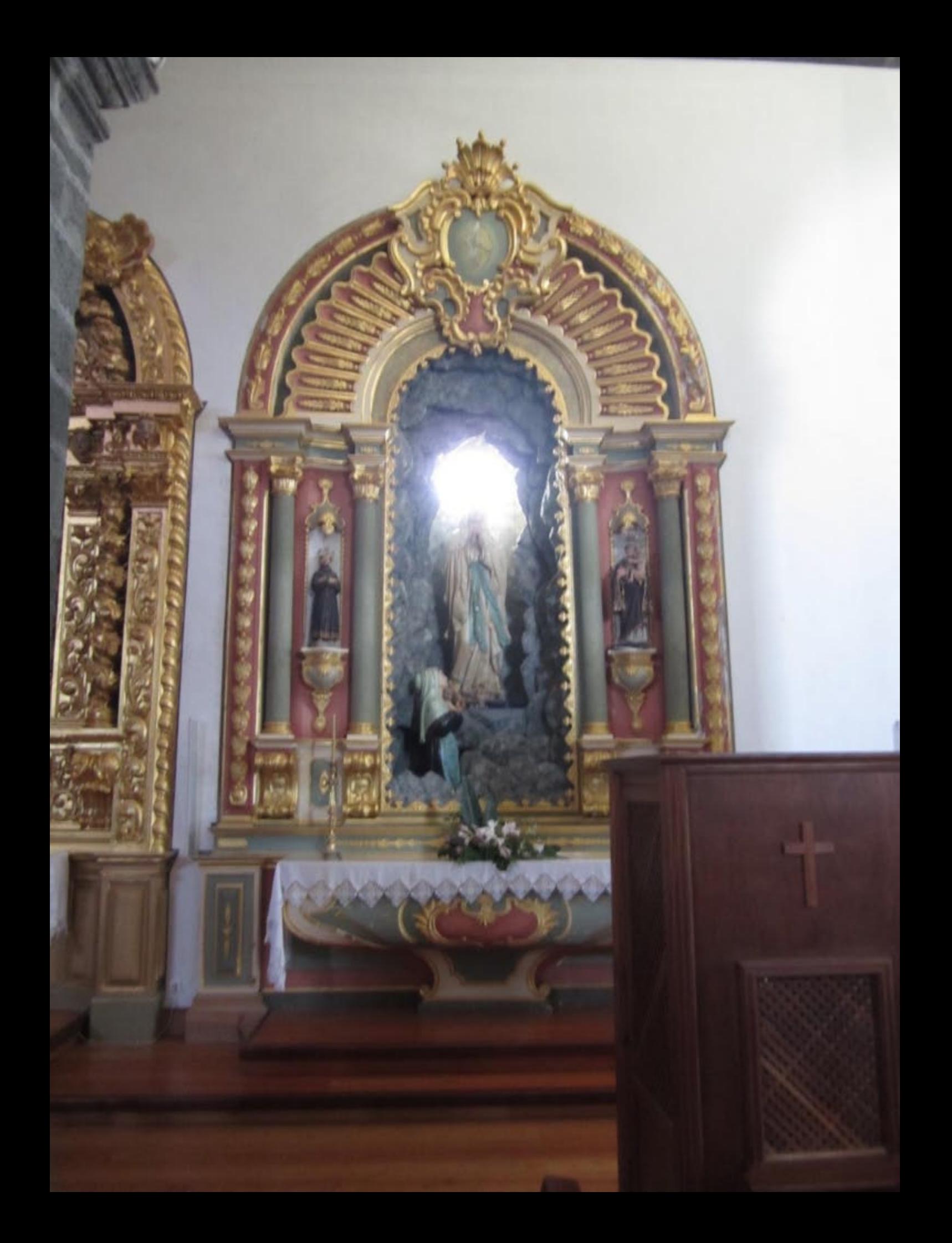

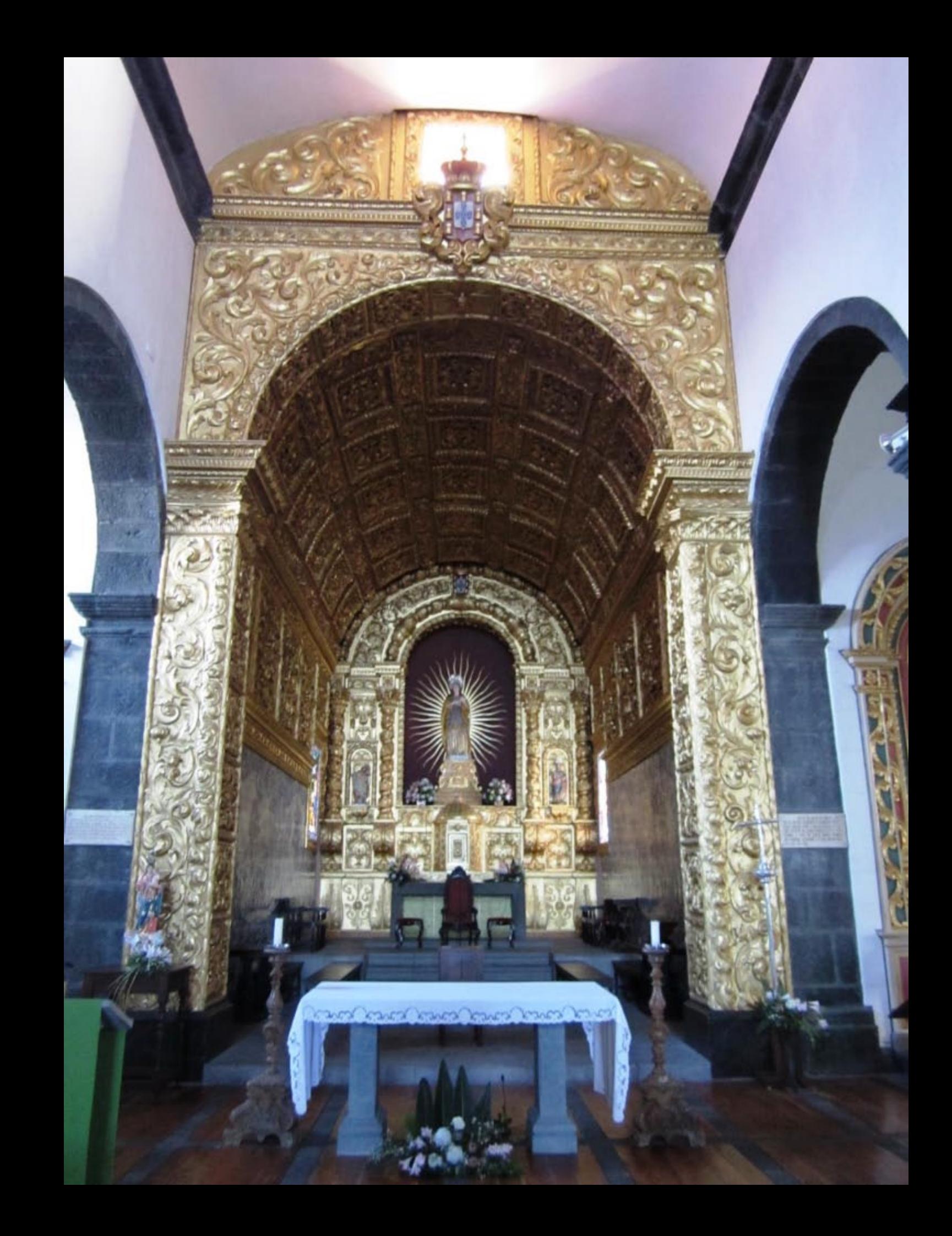

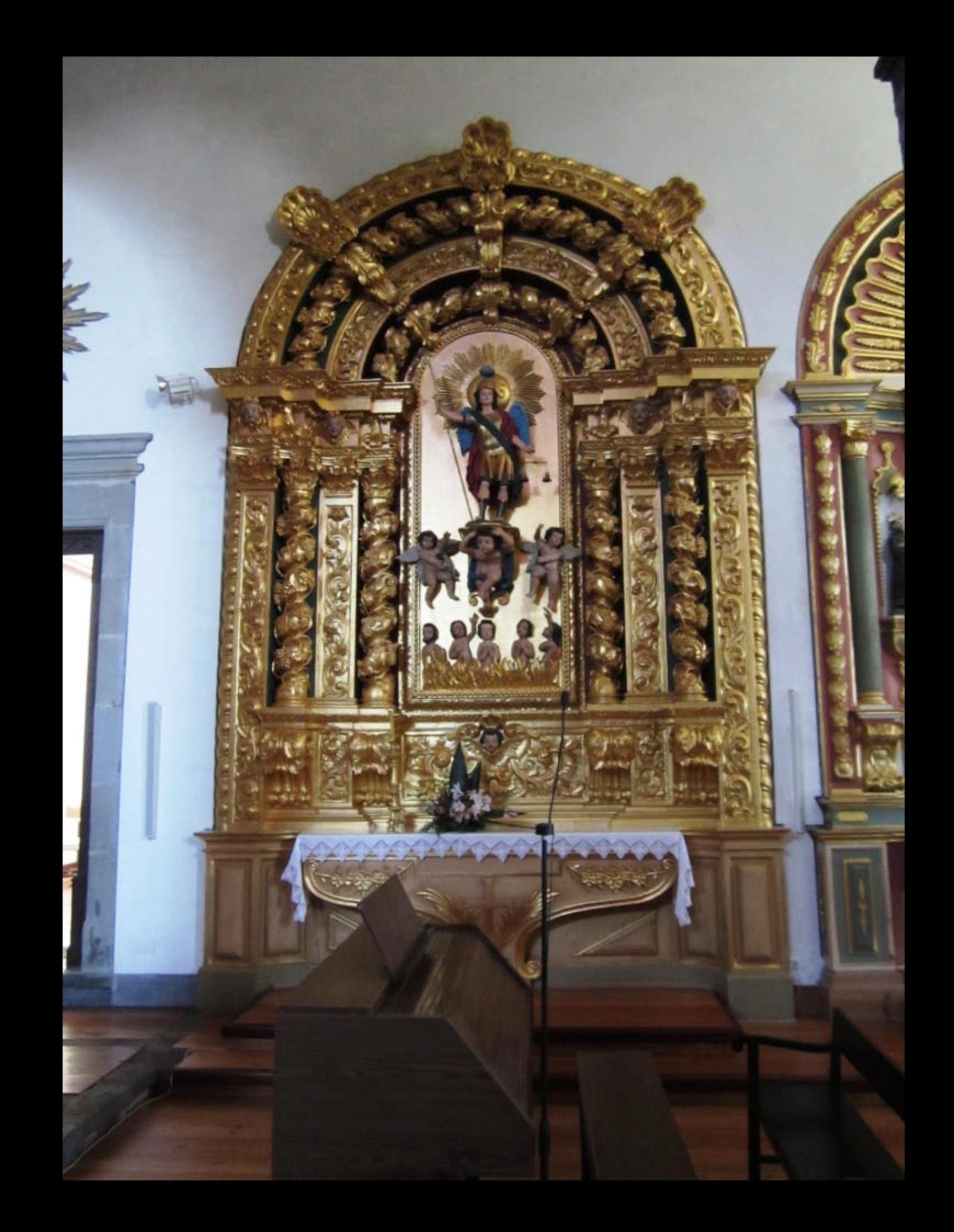

**EM 22 DE JULHO DO ANO DE 1962.** NESTA MATRIZ CELEBROU O PRIMEIRO FICAL SOLENE APOS A SUA ELEVACAO AO SA-**CRO COLEGIO DA SANTA IGREJA O EMP E REV** SENHOR D. JOSE DA COSTA NUNES, PRIMEI-**RO CARDEAL ACORIANO E FILHO MAIOR**  $H$ TA ILHA DO PICO.

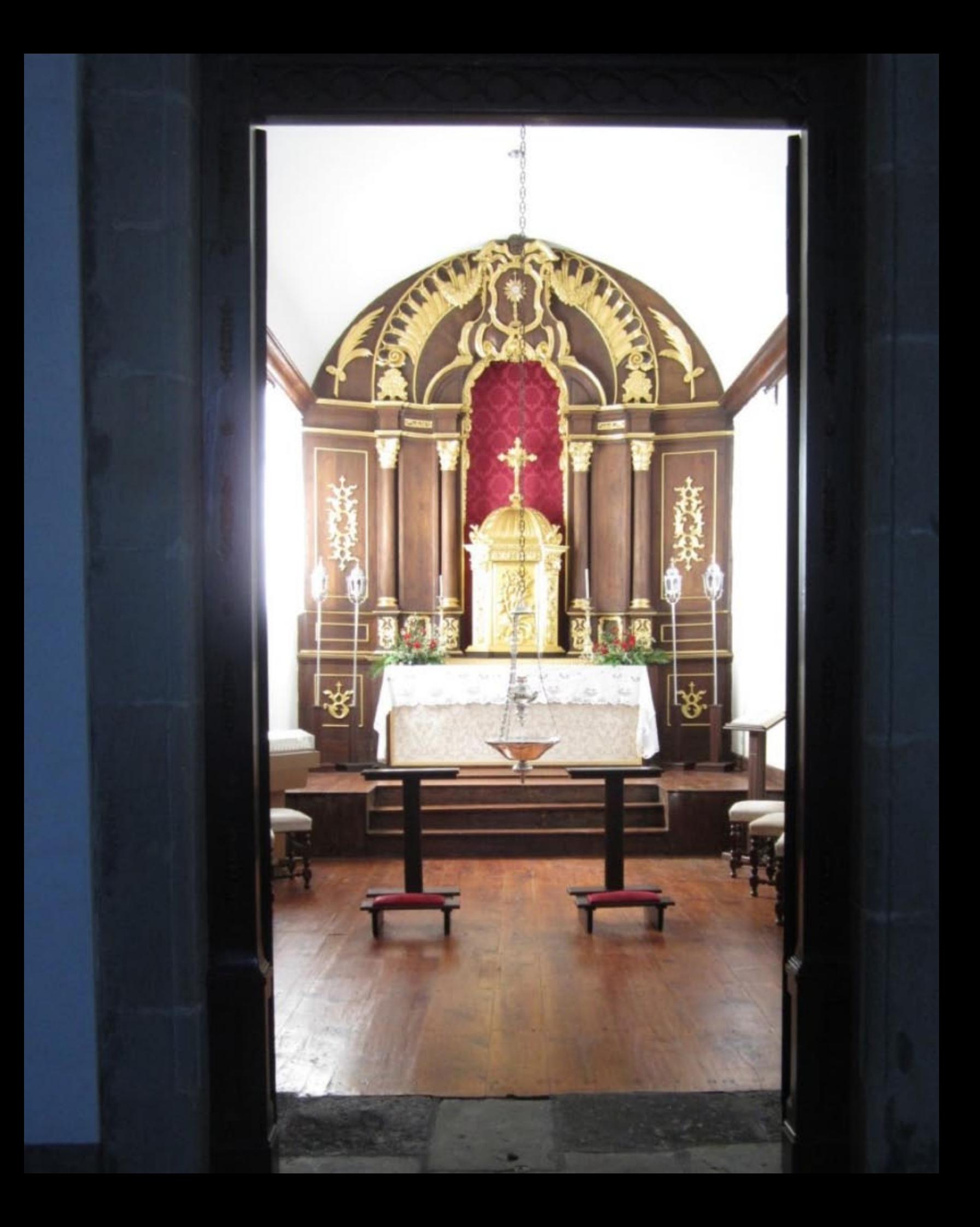

EGGE. TABERNACULUM DEL **CUM HOMINIBUS &** HARITABIT **CUMEIS** 

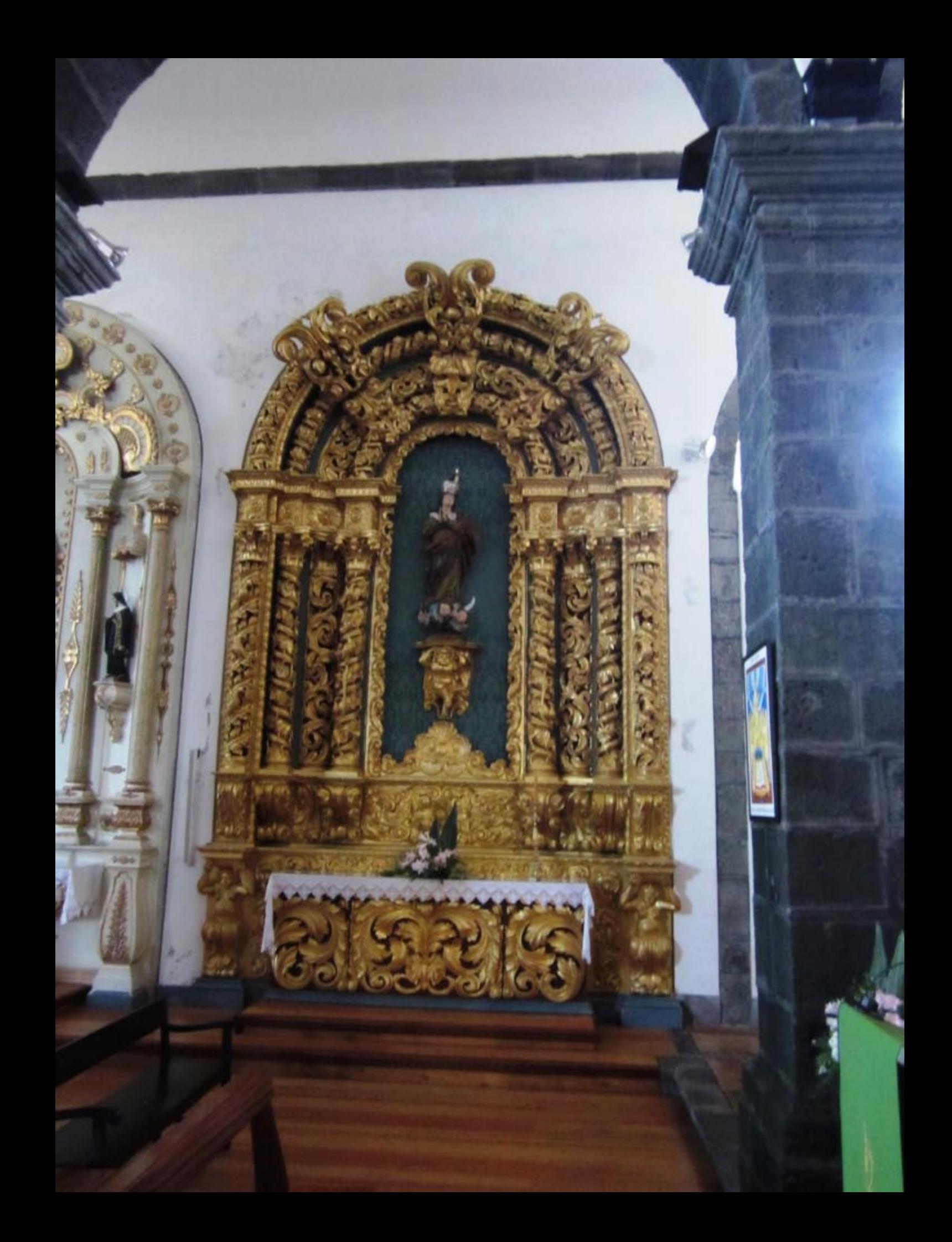

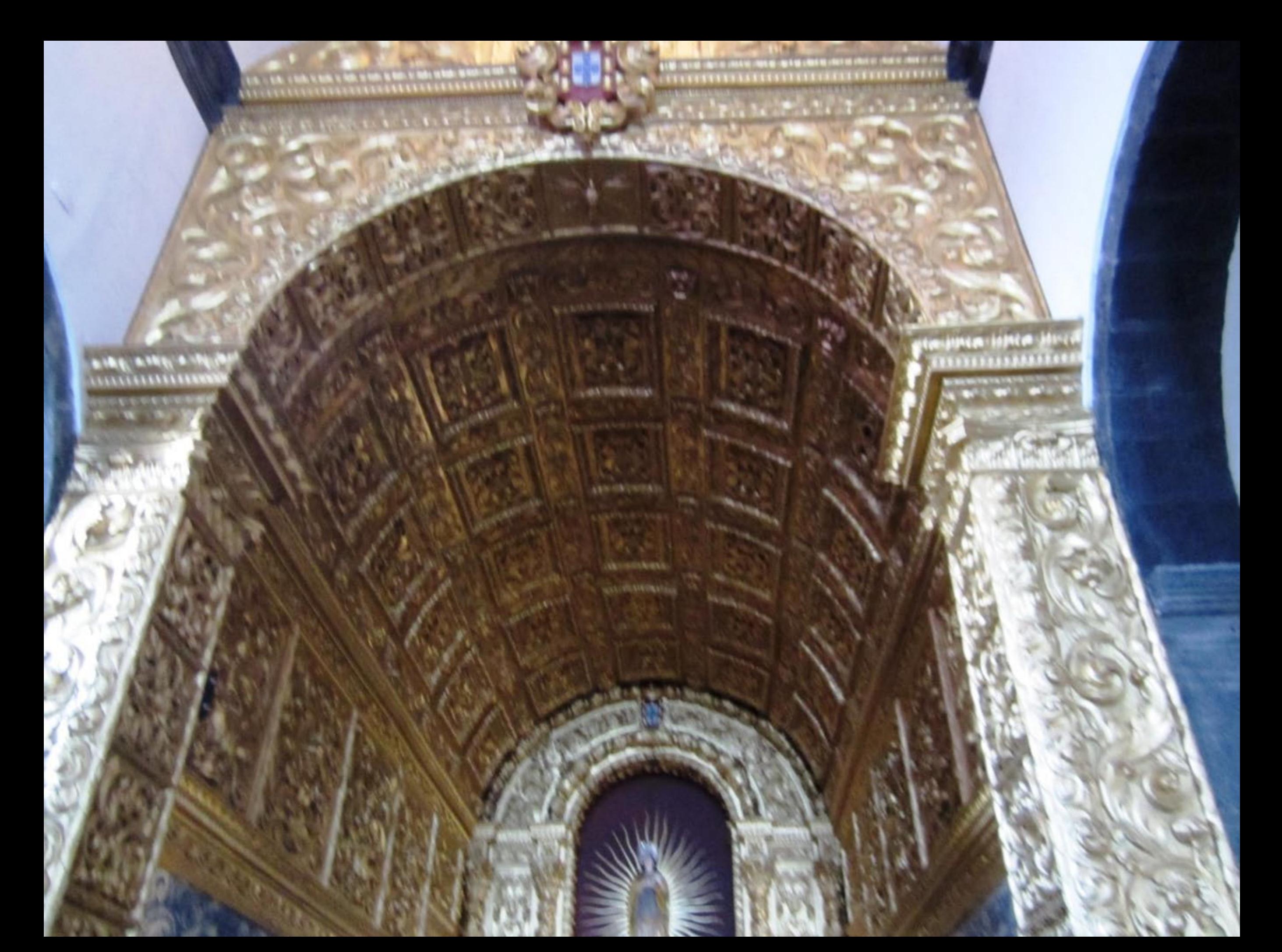

EM 26 D'ABRIL DO ANO 1931. FOI SACRADA ESTA MATRIZ PELO EY E RIVEIS-PO DE MACAU D. JOSE DA COSTA NUNES DELEGADO PELO ETPRELADO DIOCESANO **D. CUILHERME AUGUSTO DA CUNHA CUIMA-**RAES SENDO VICARIO DA MESMA O PE TO-**MAS PEREIRA DA SILVA MEDEIROS.**
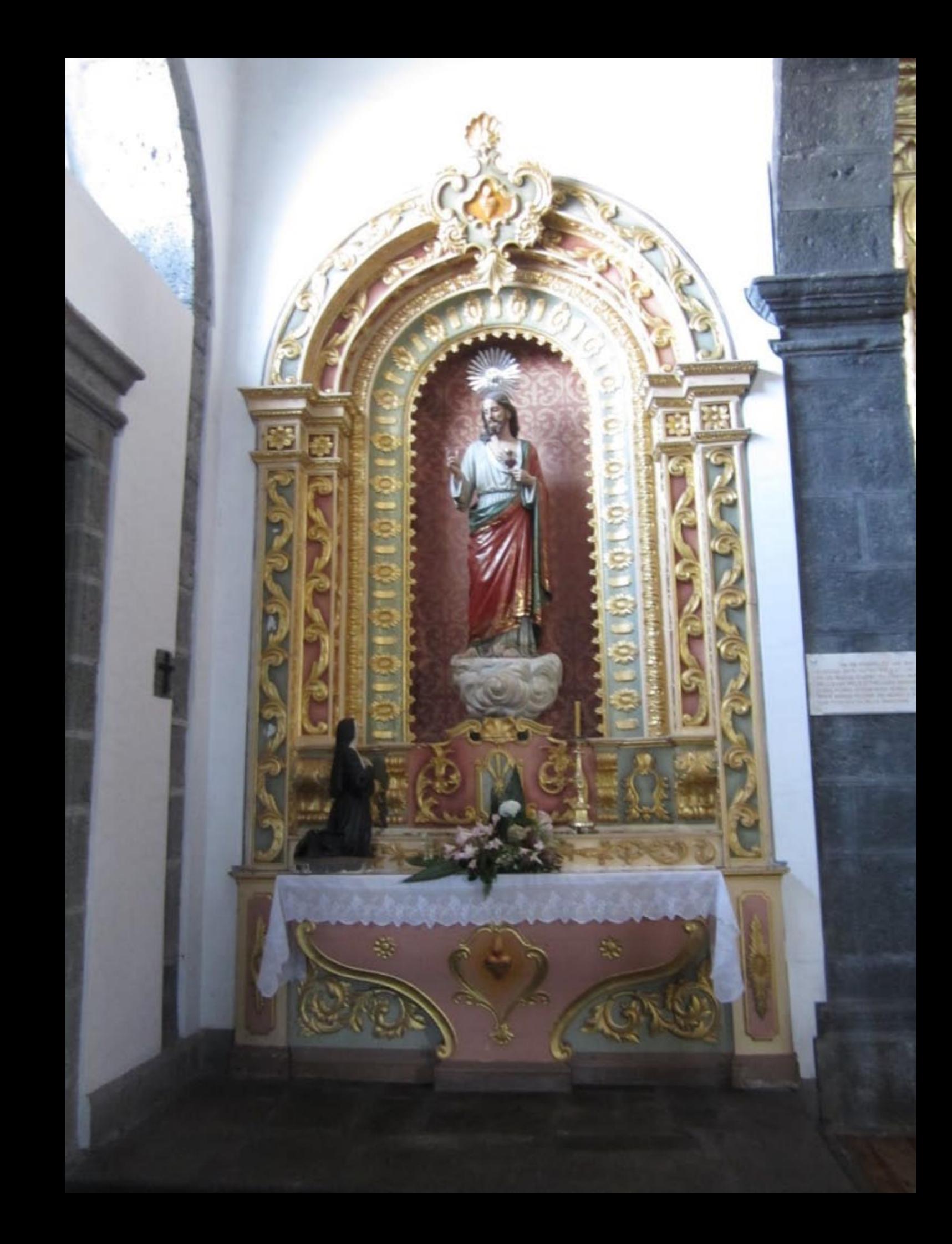

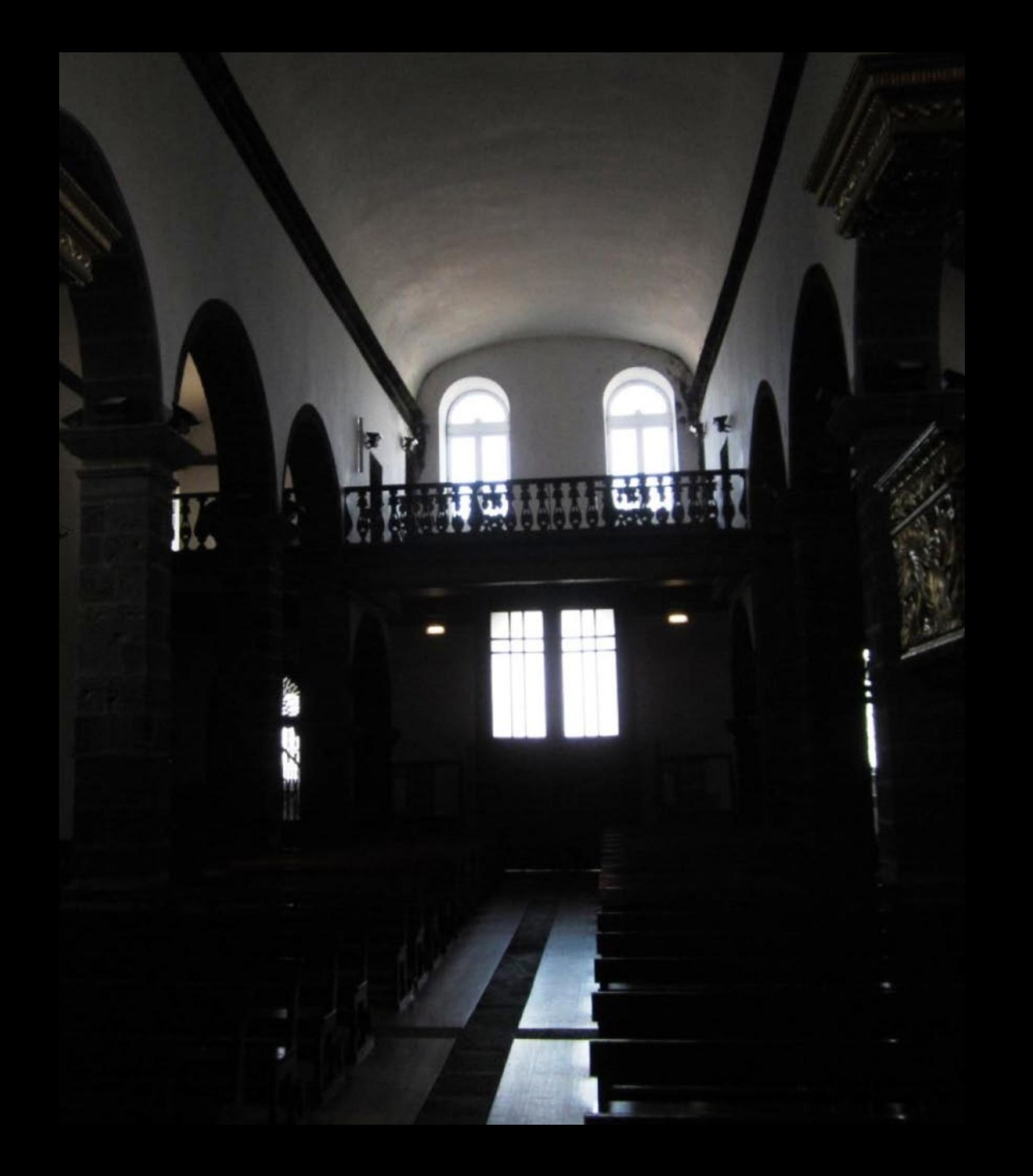

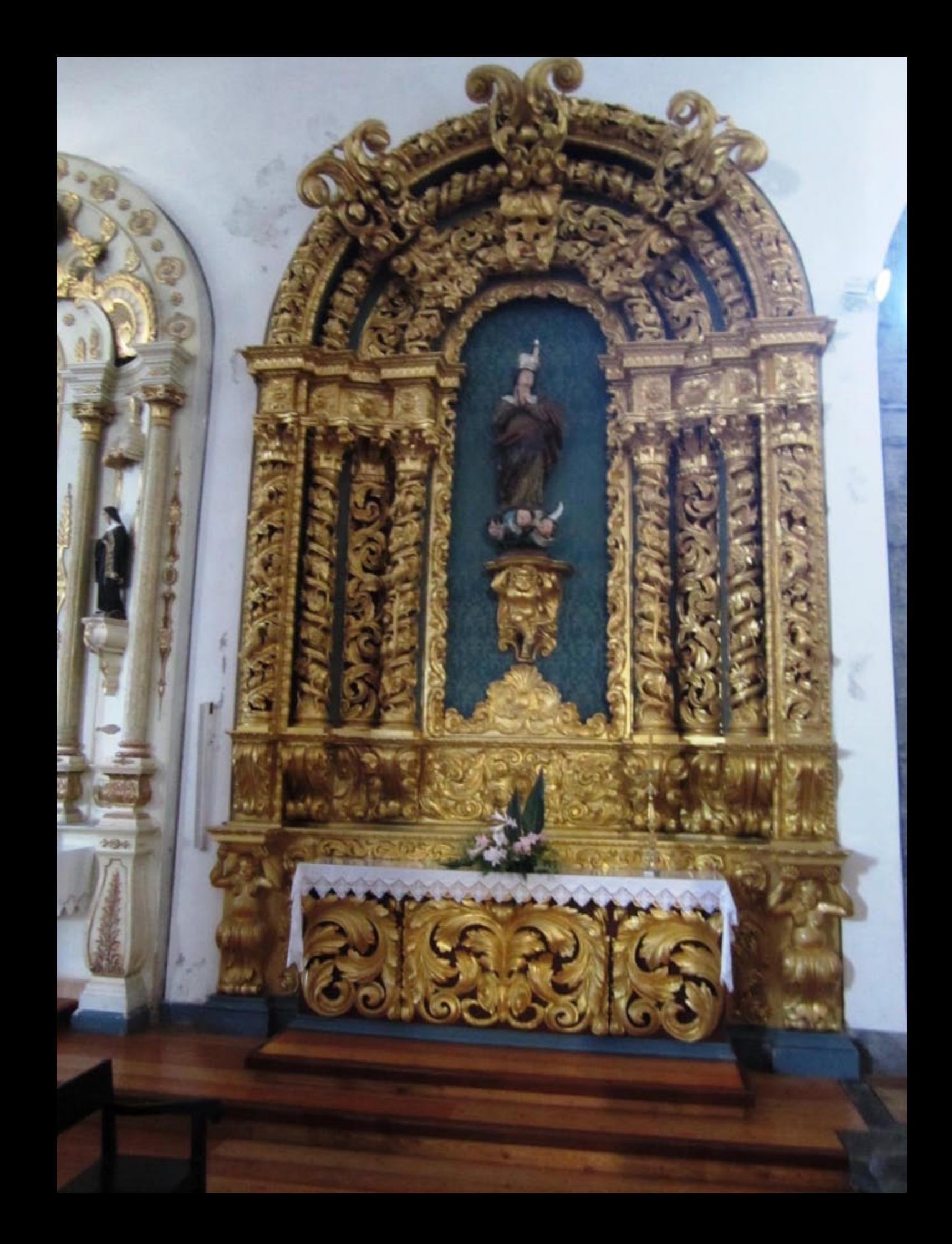

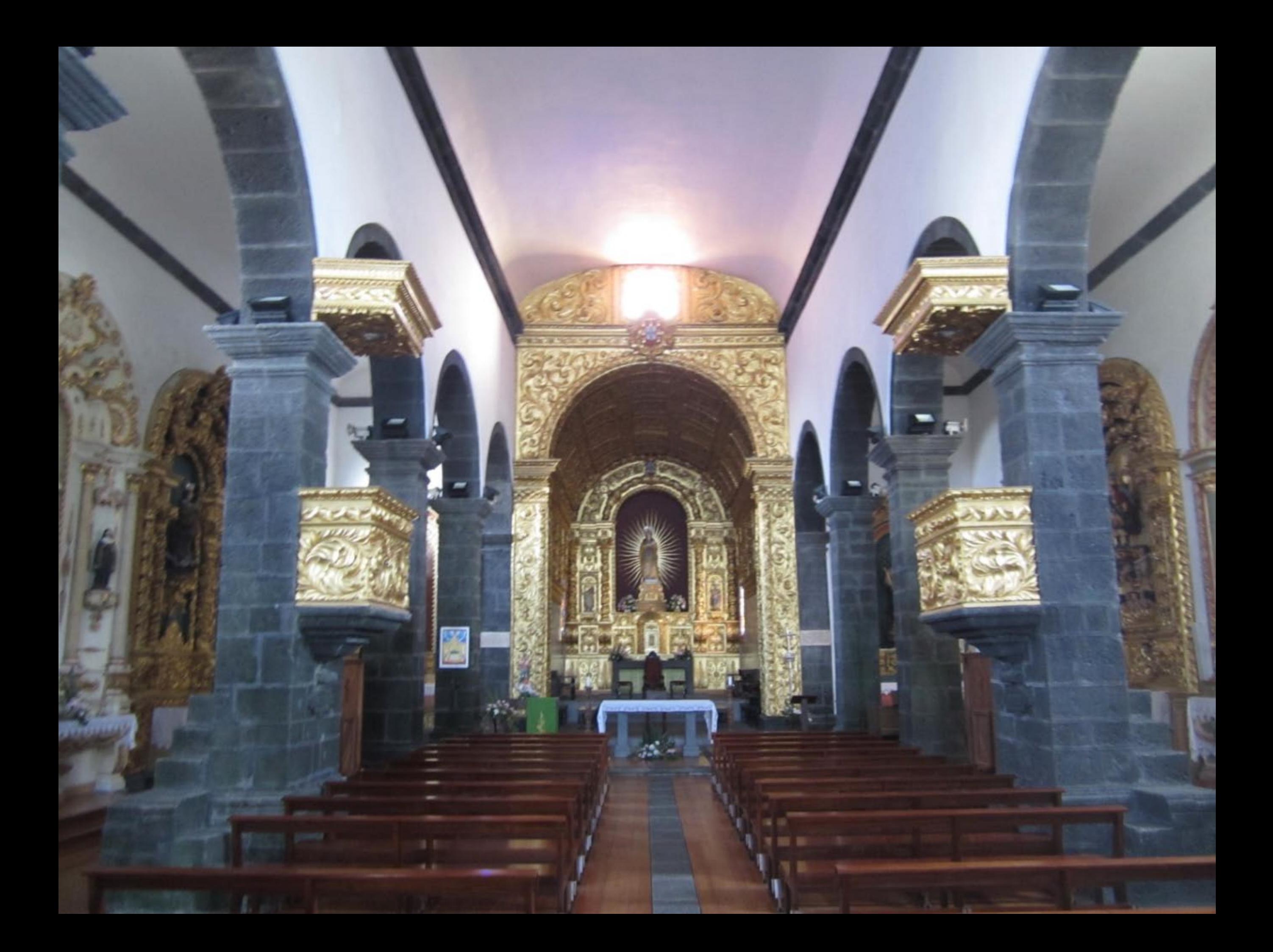

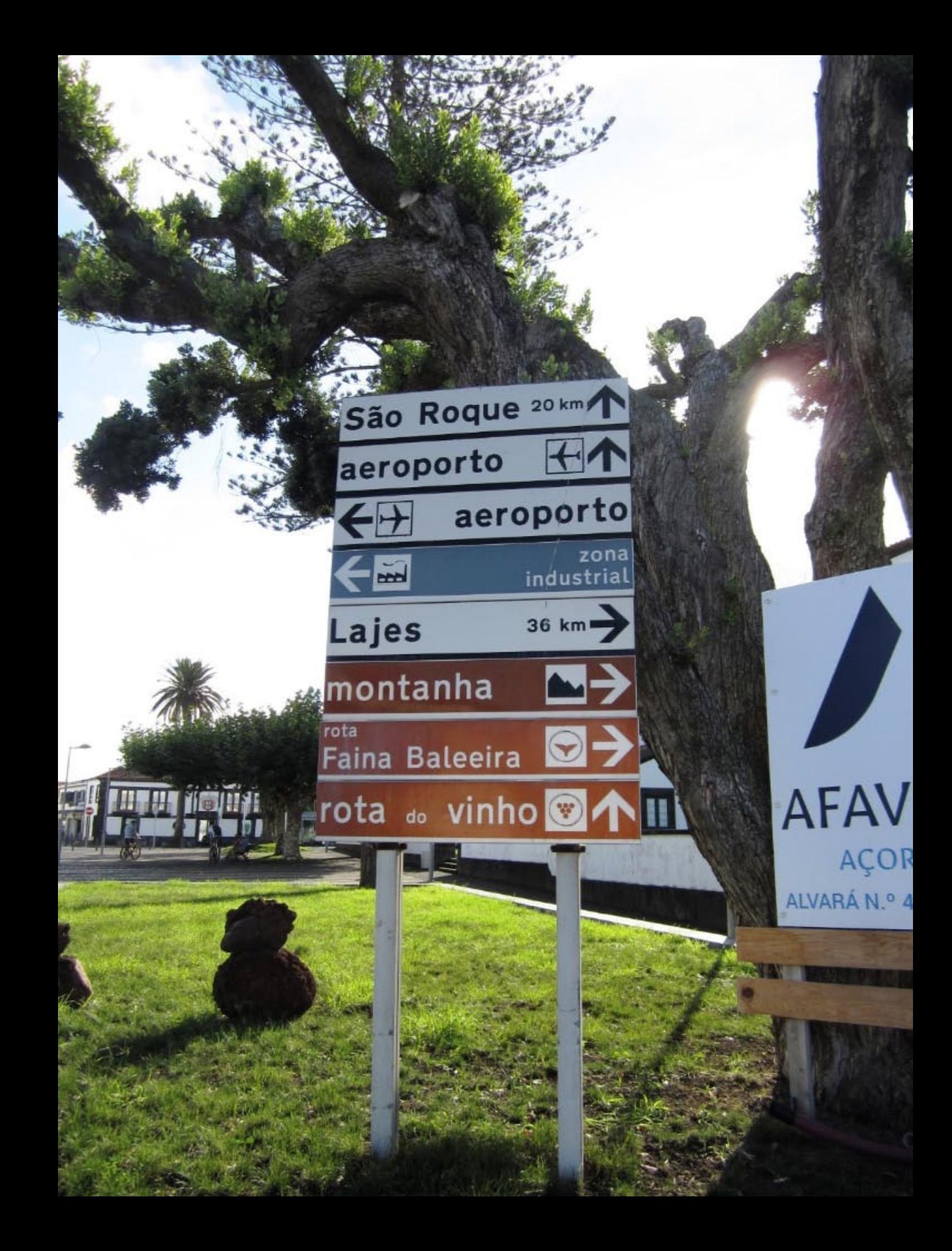

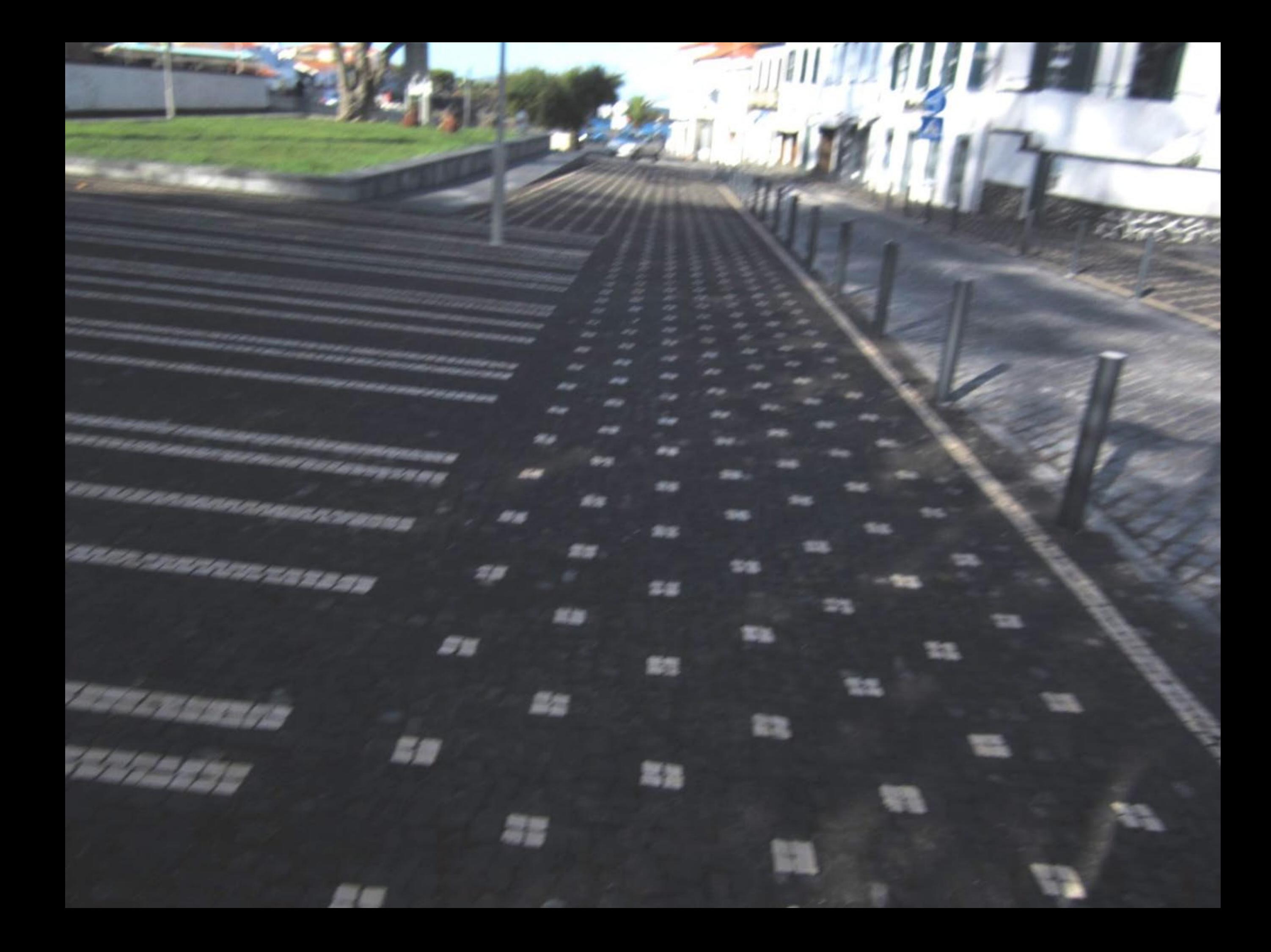

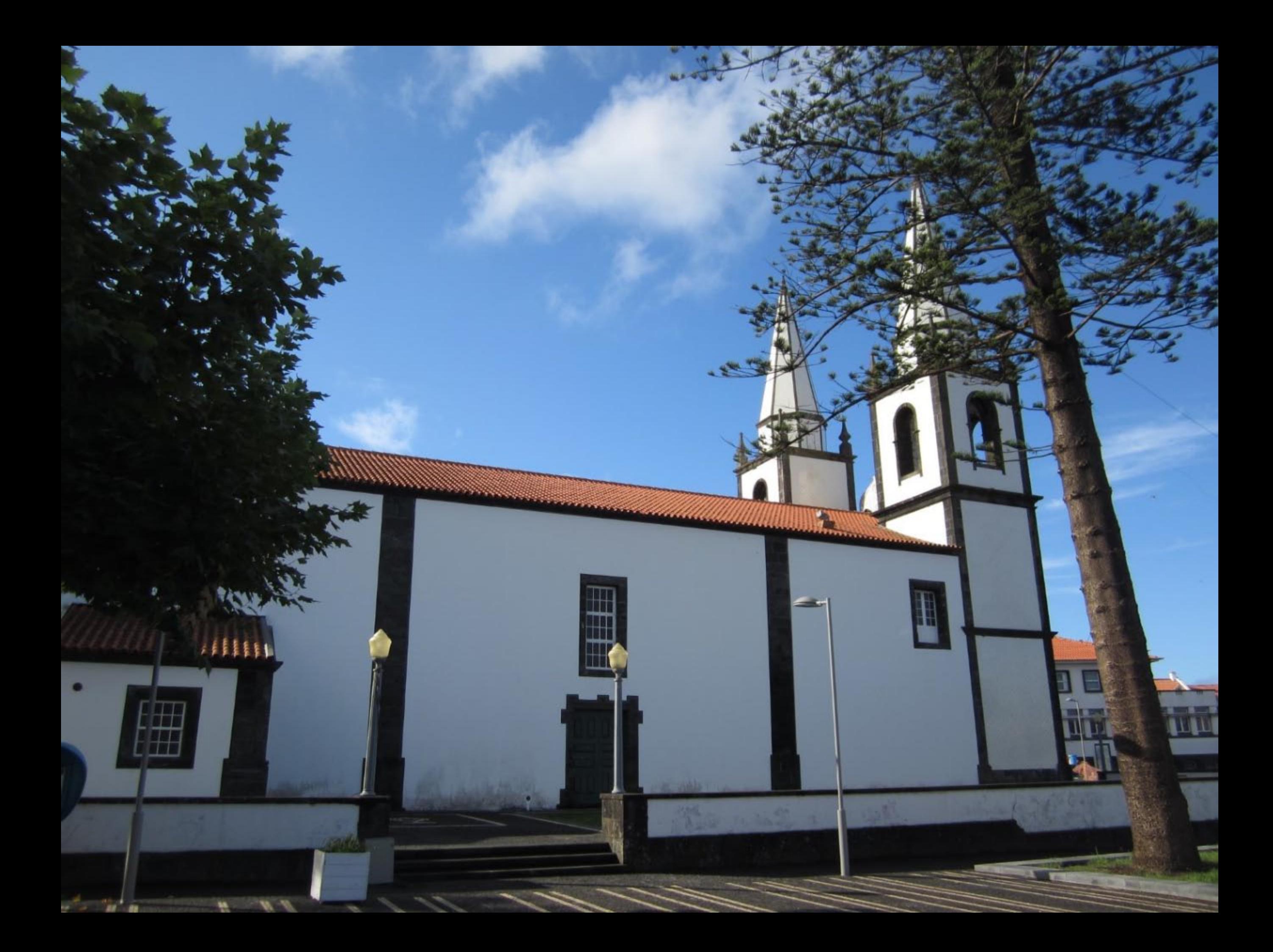

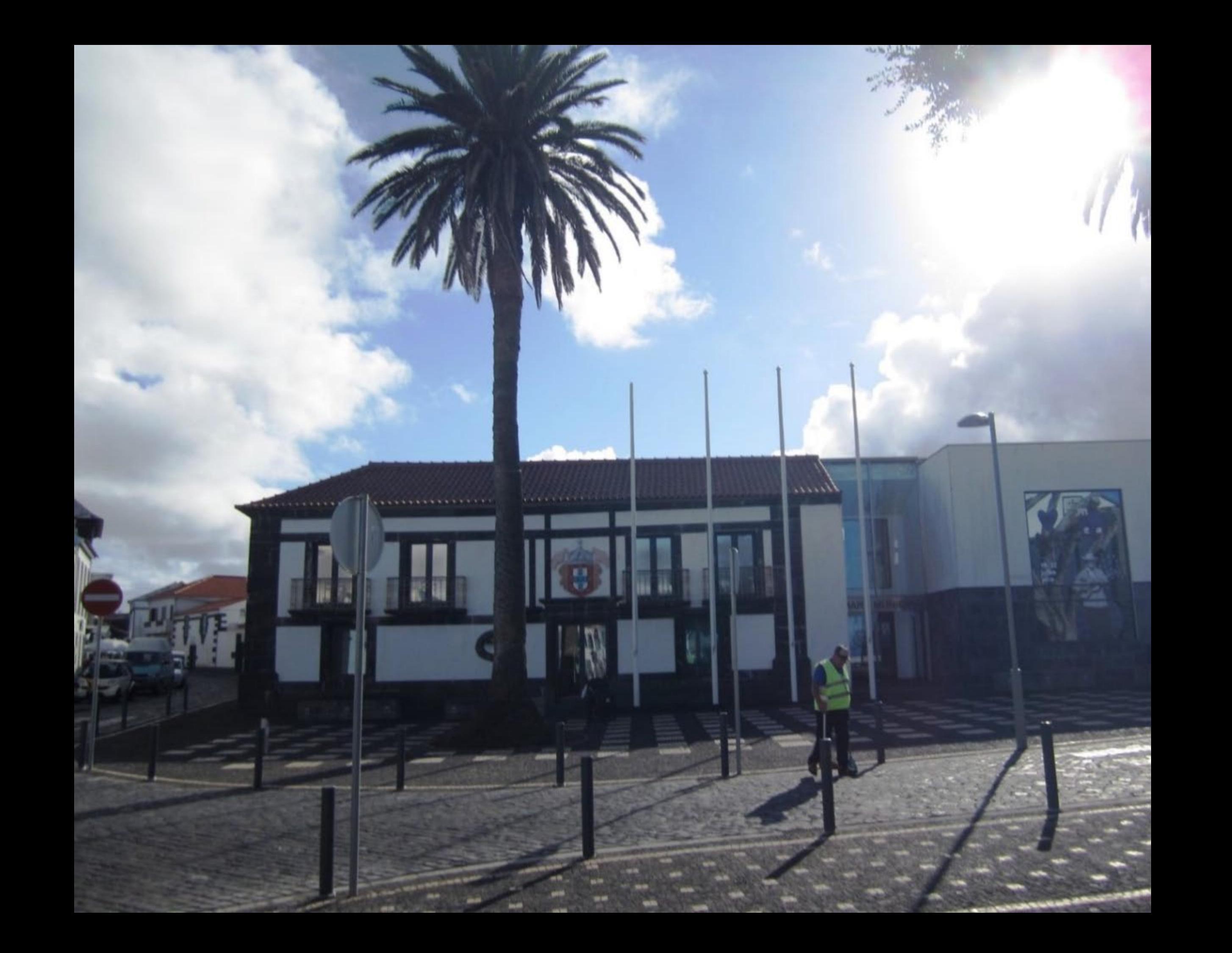

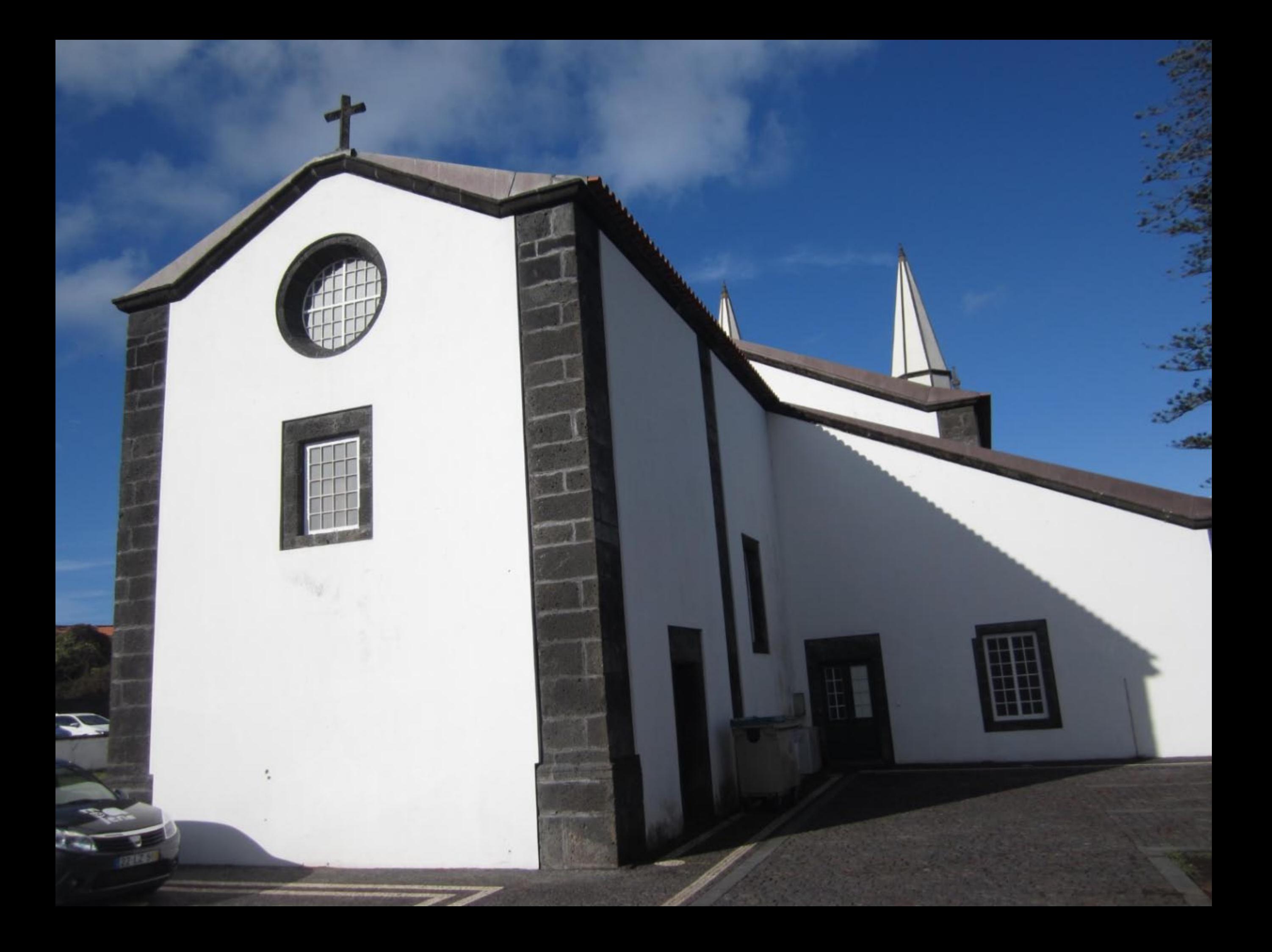

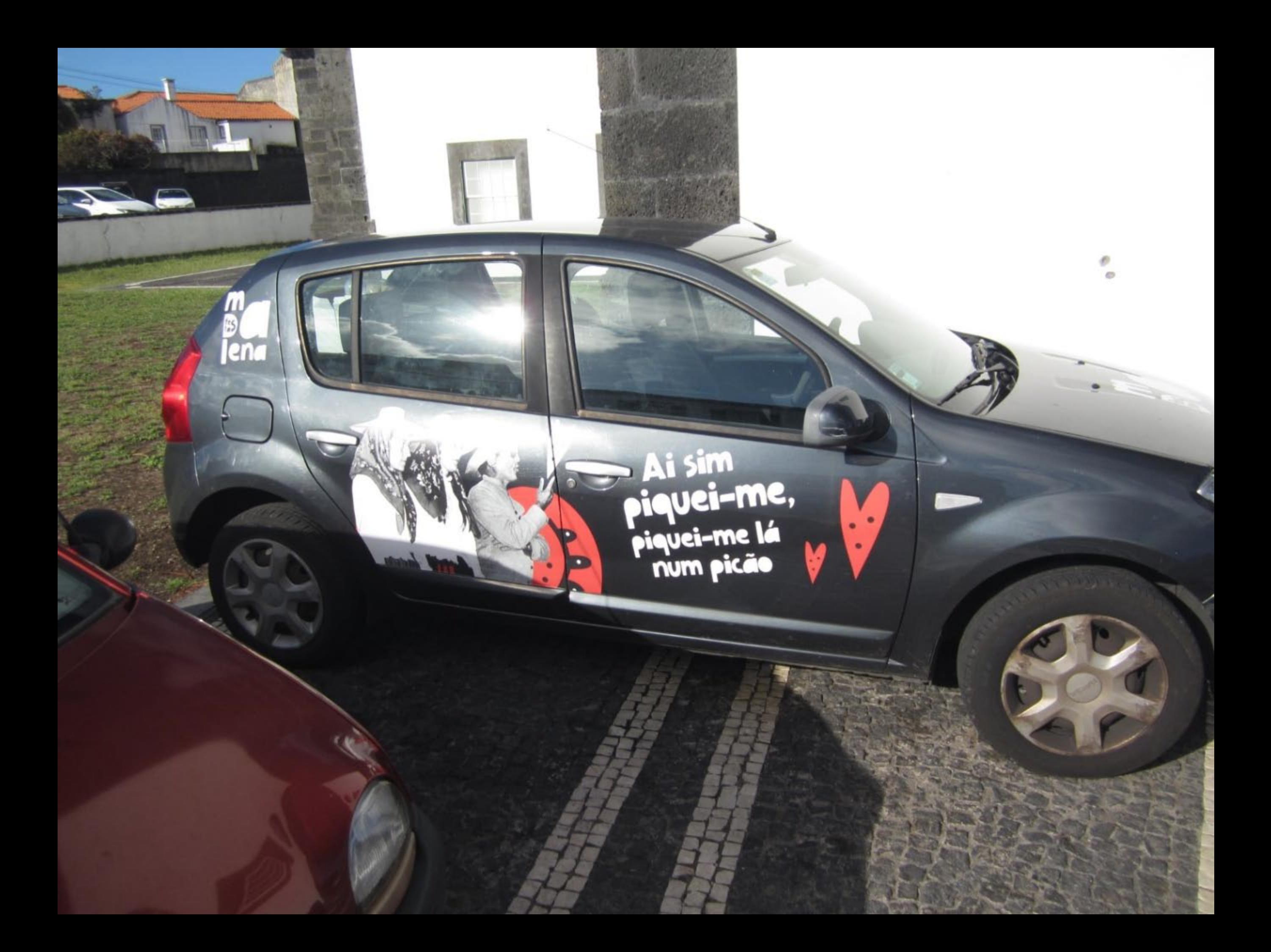

## Ai sin piquei-me, Piquei-me lá

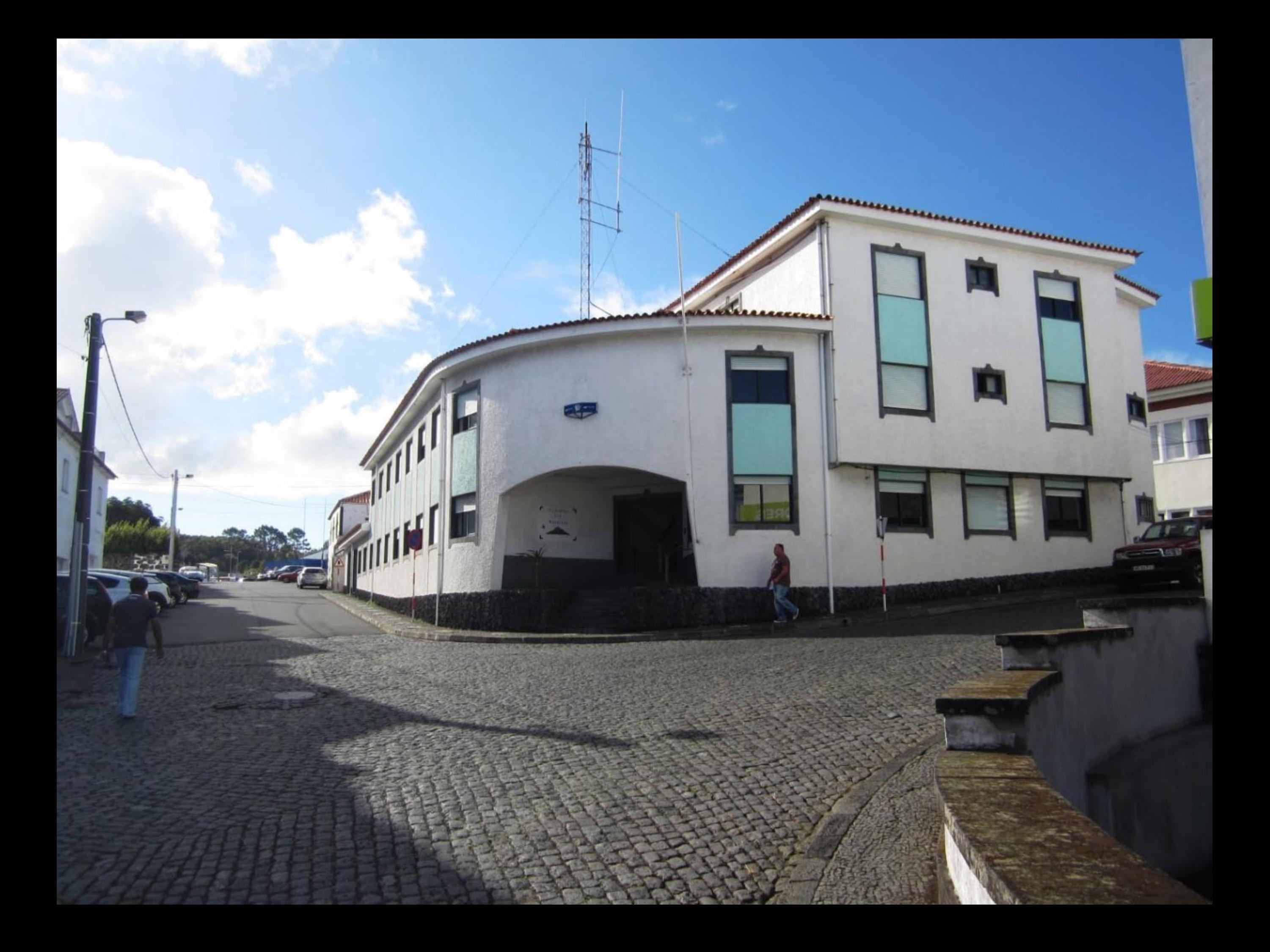

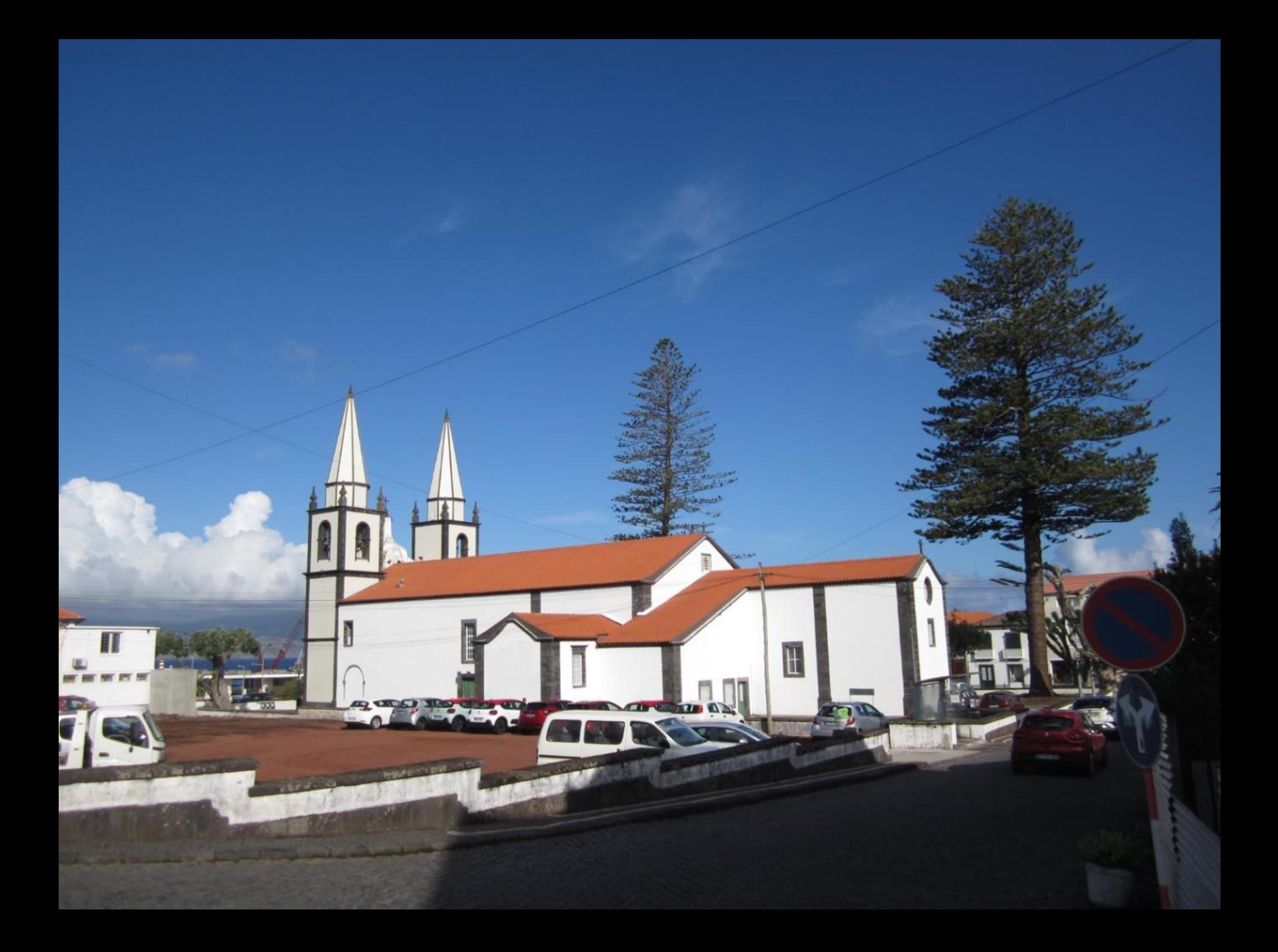

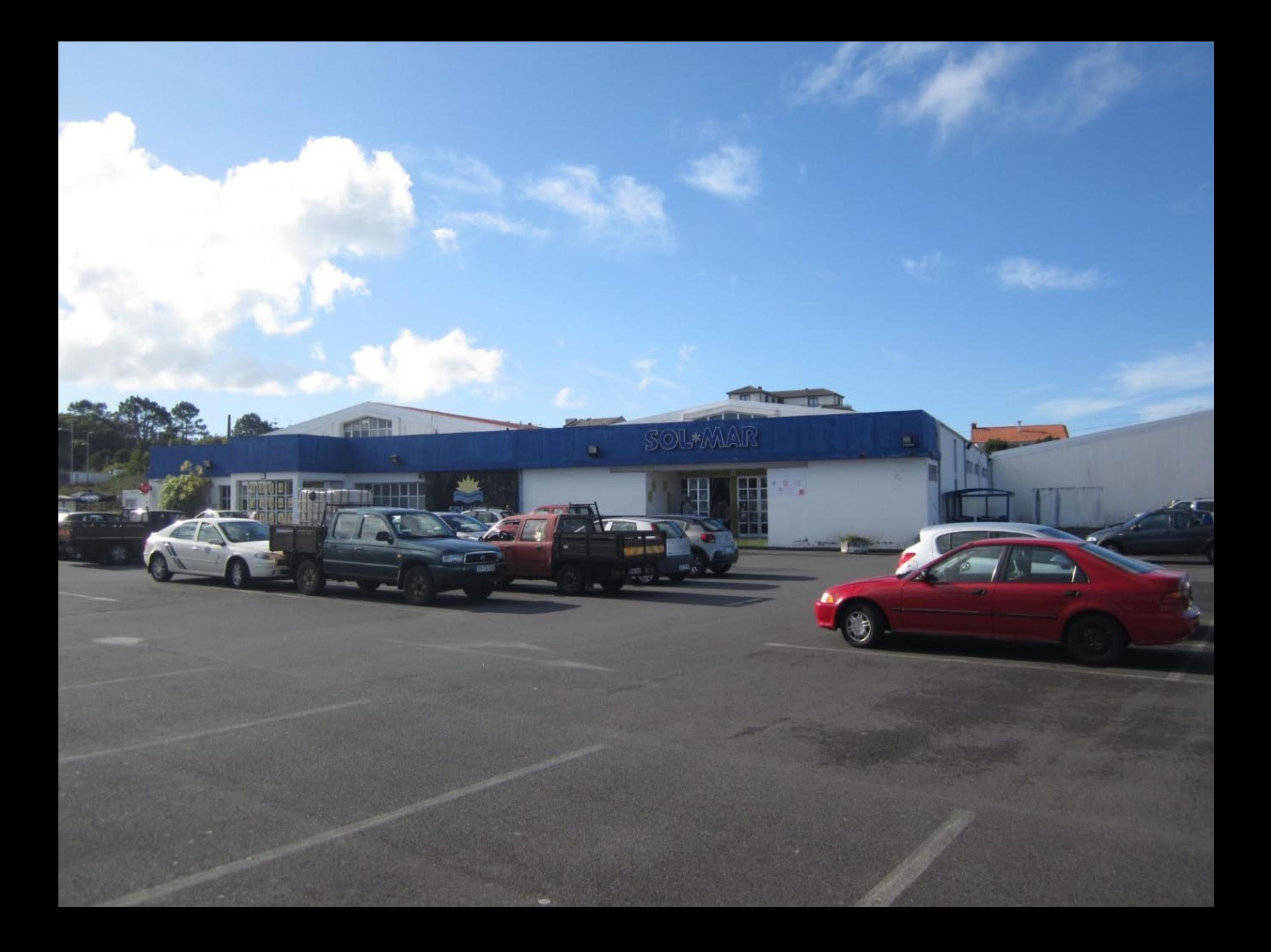

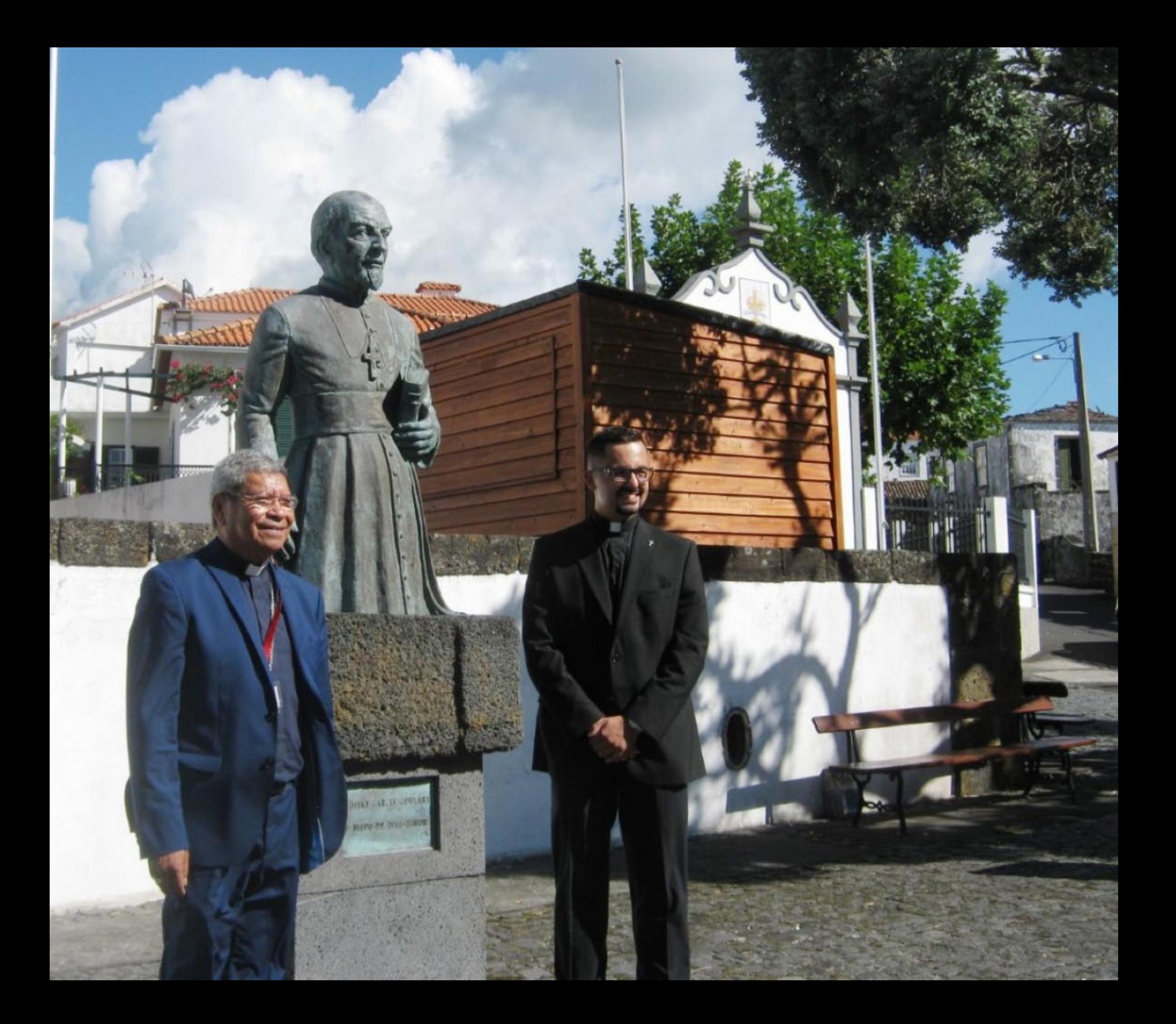

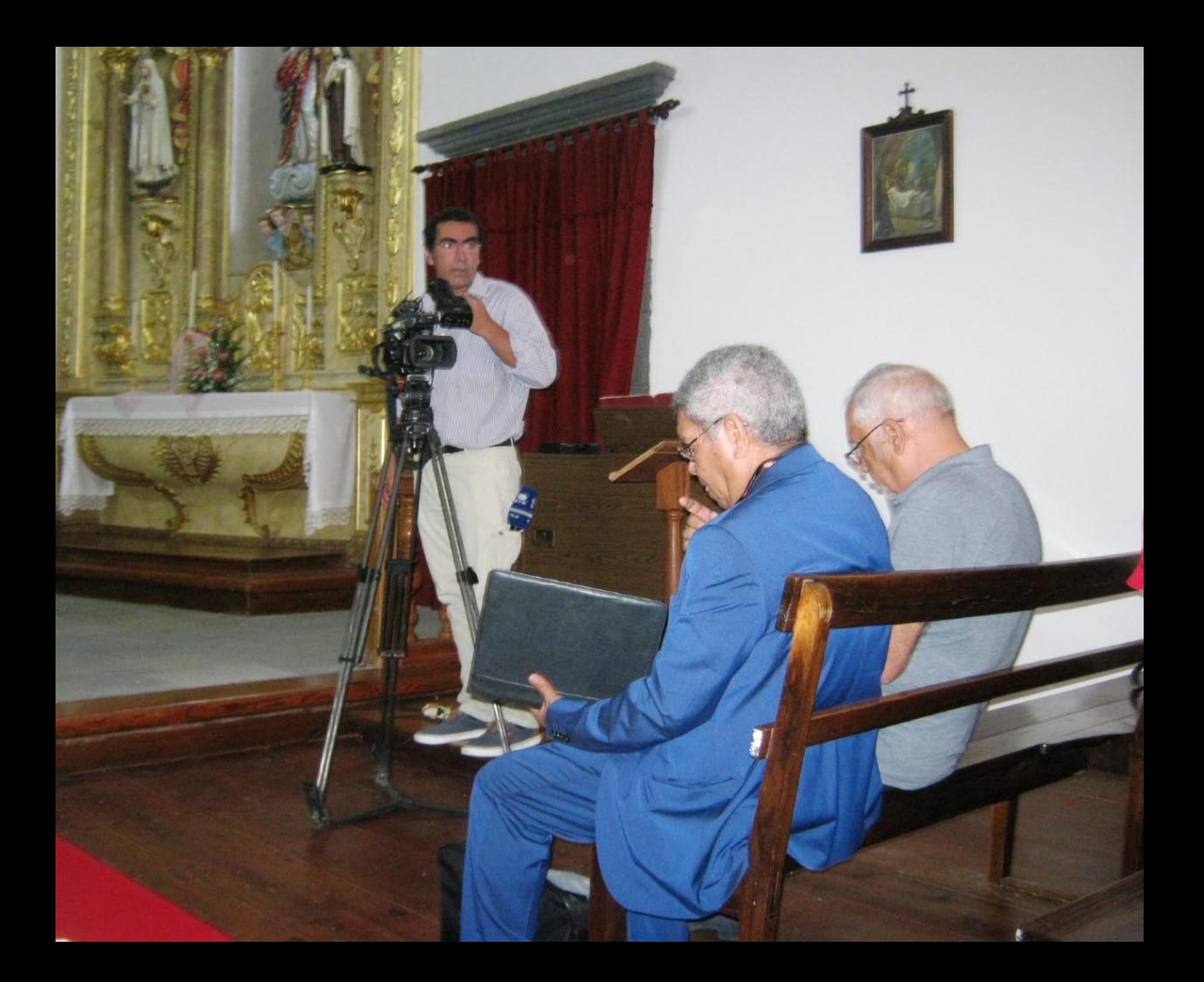

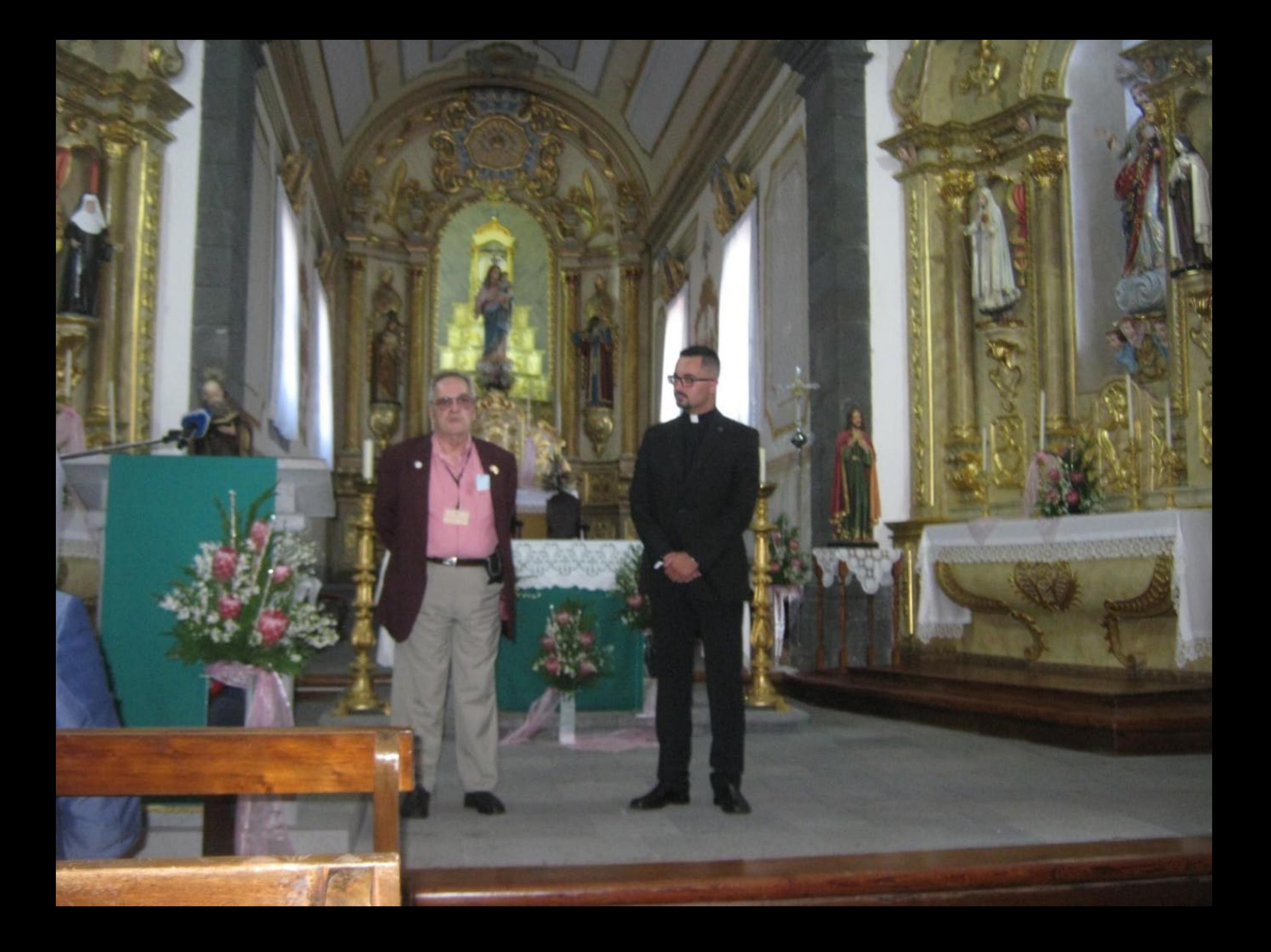

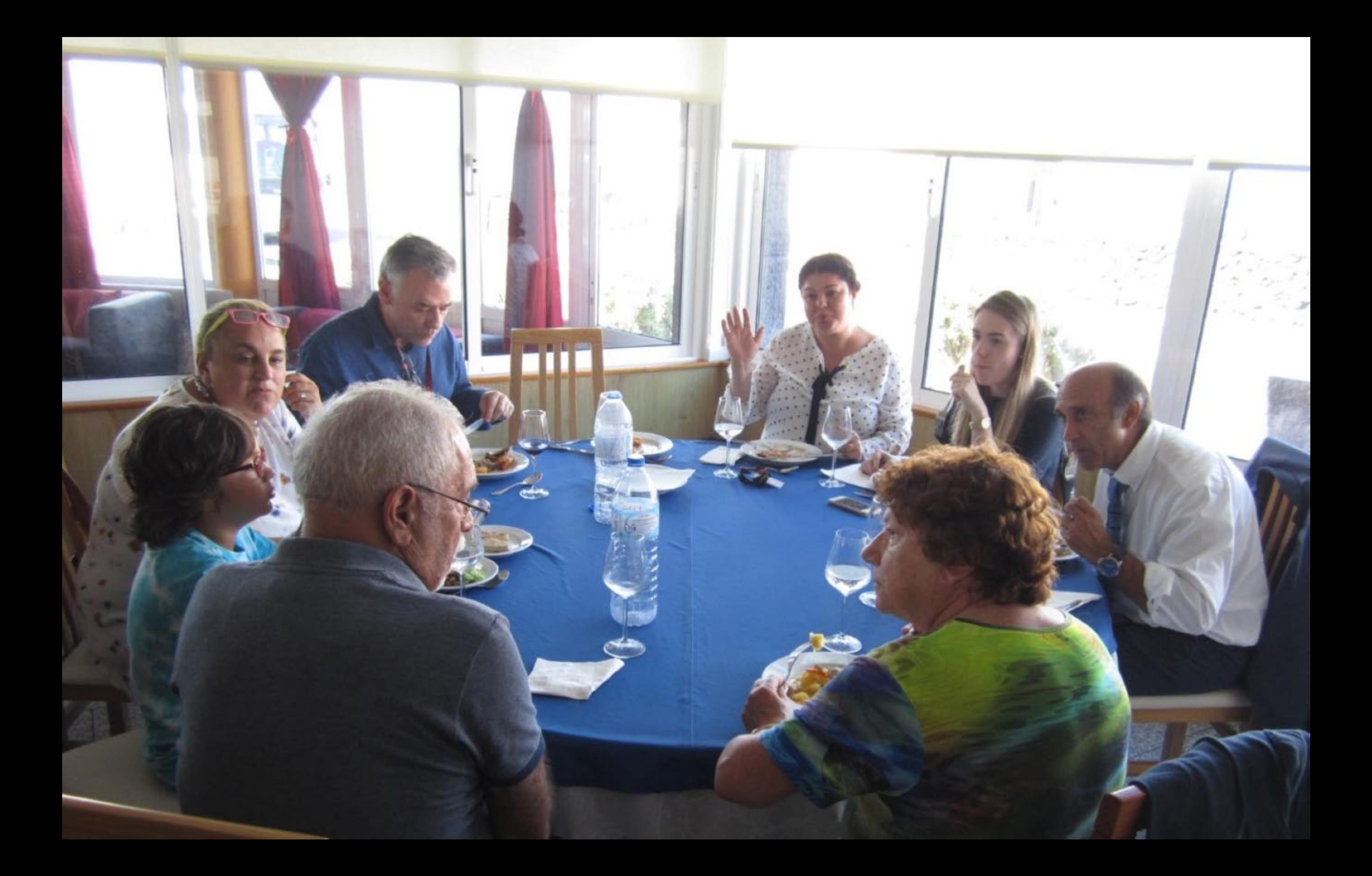

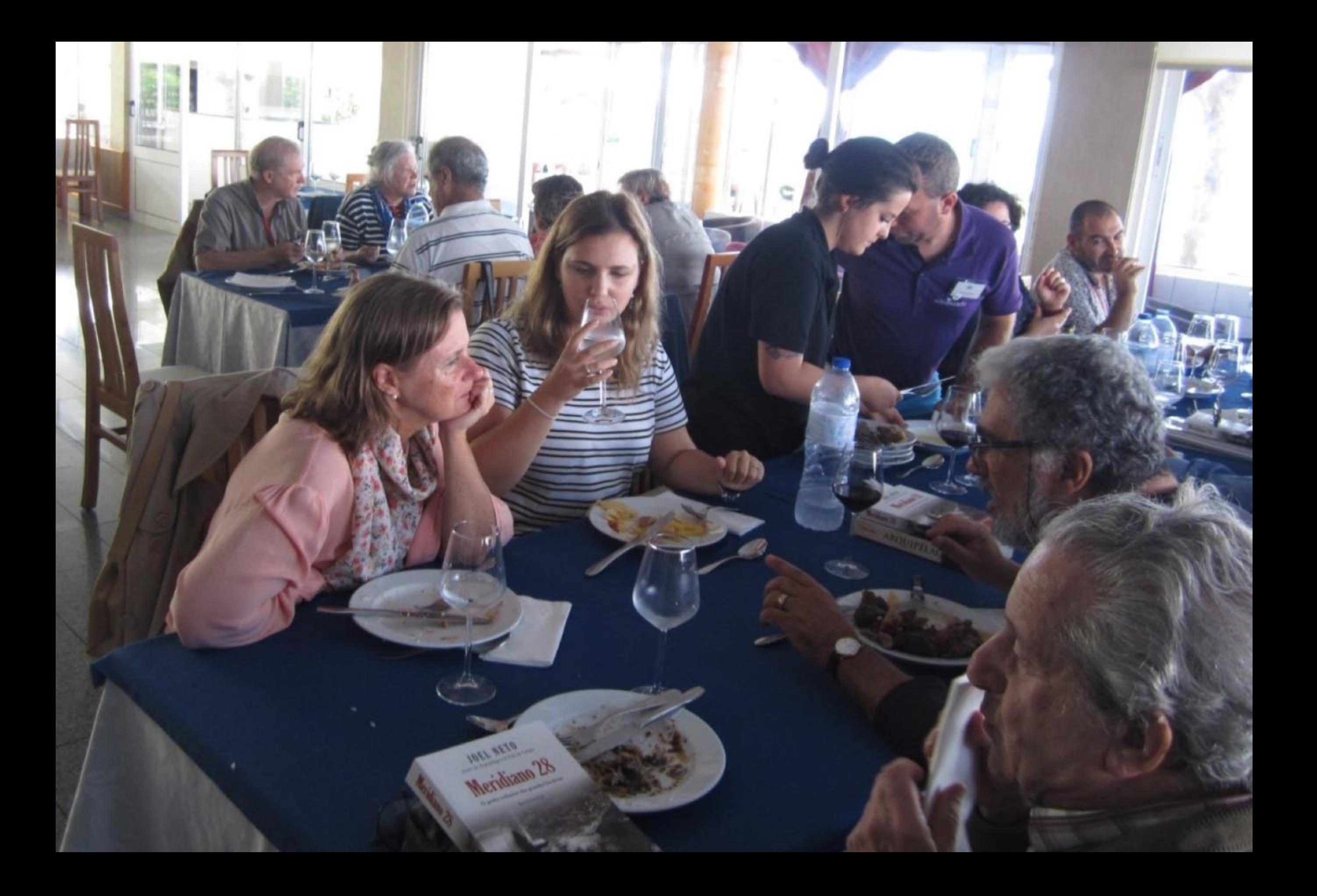

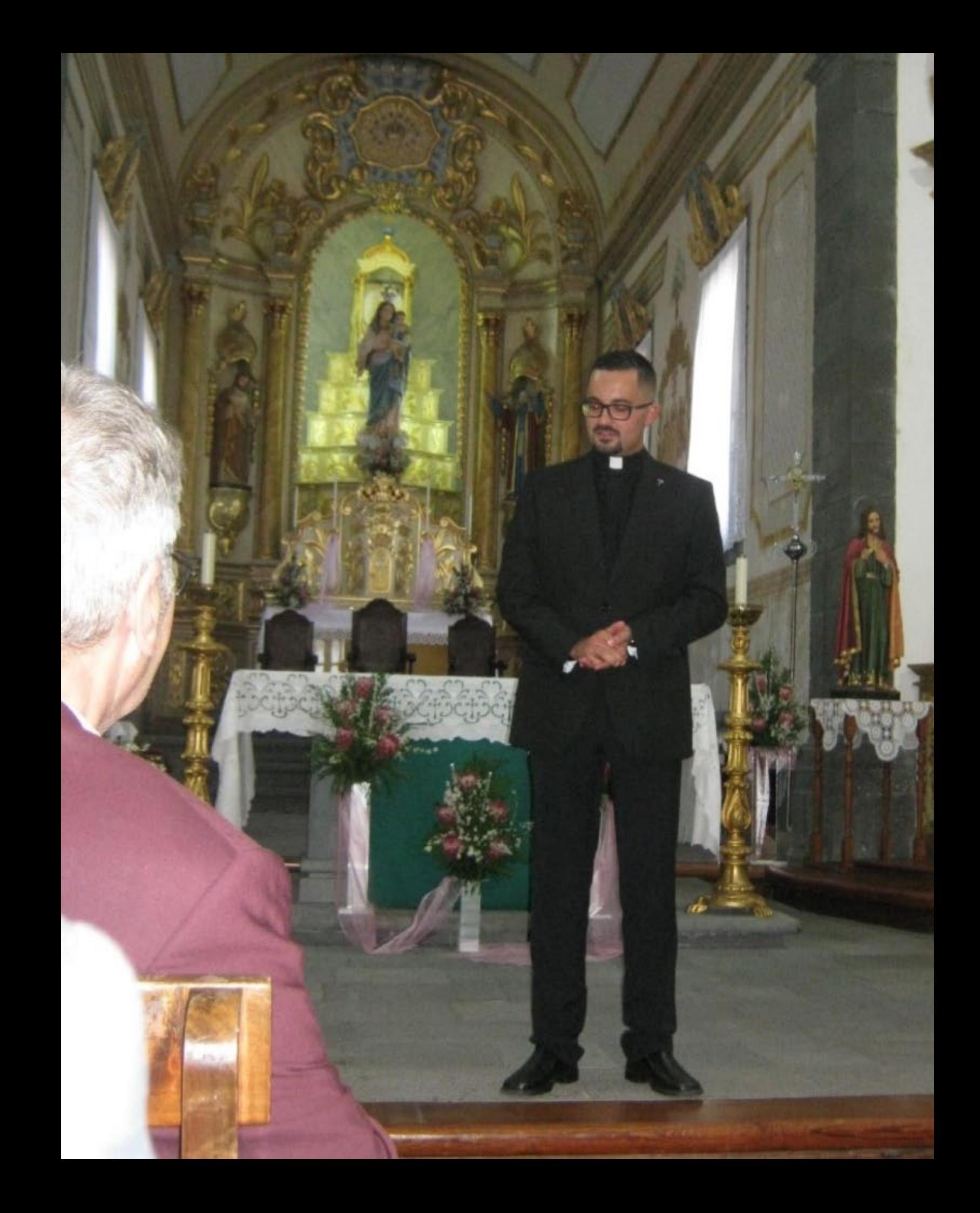

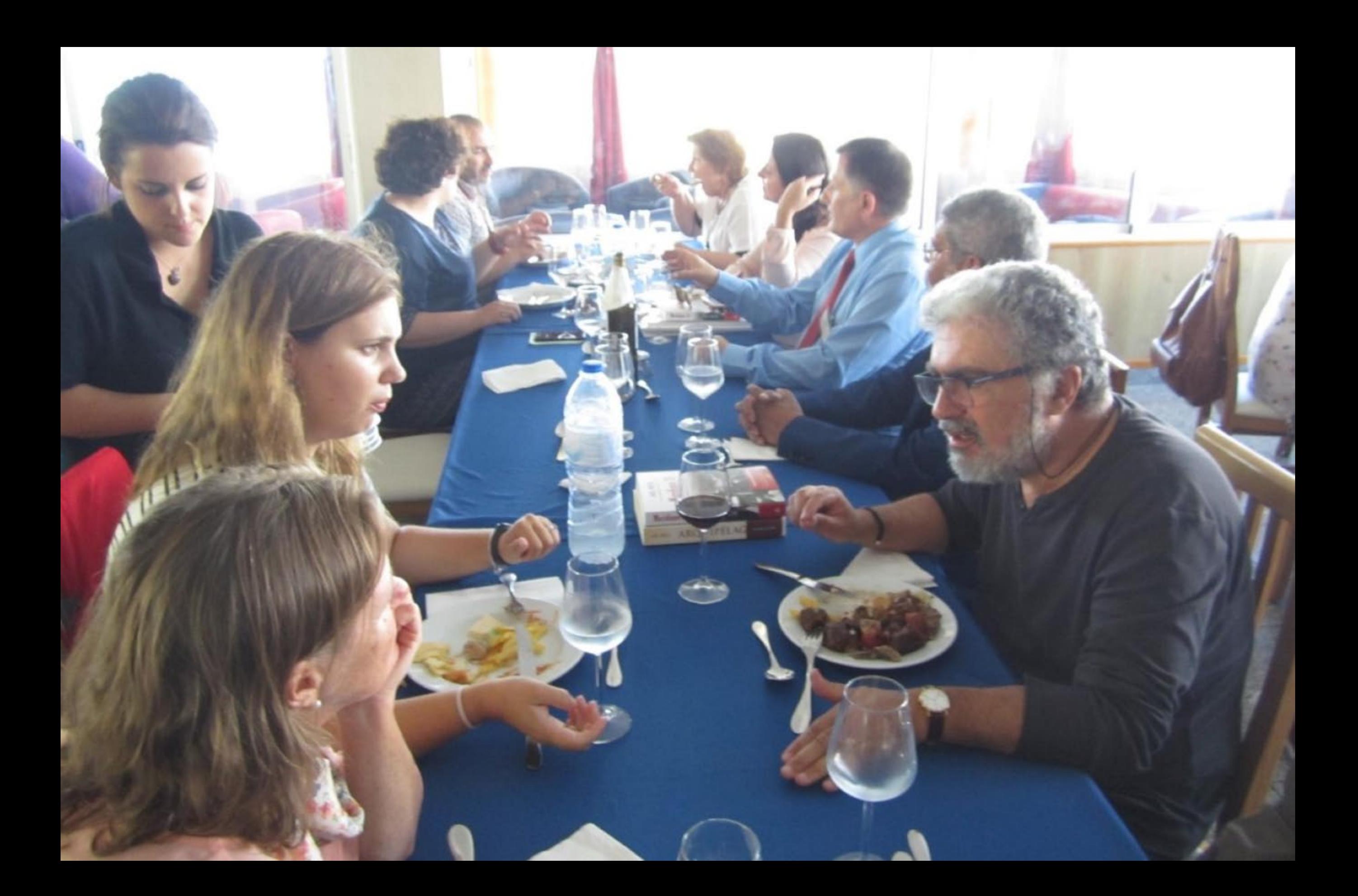

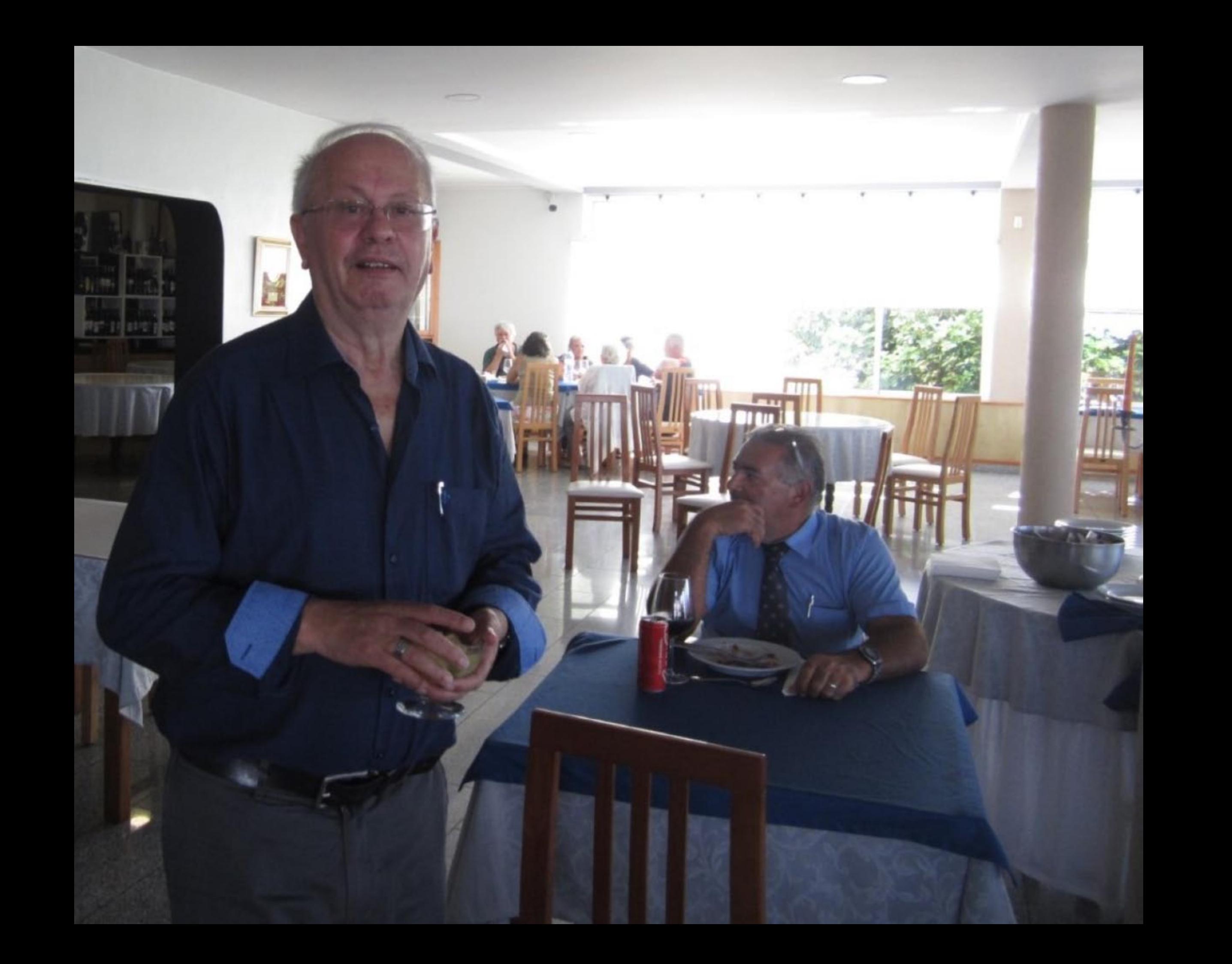

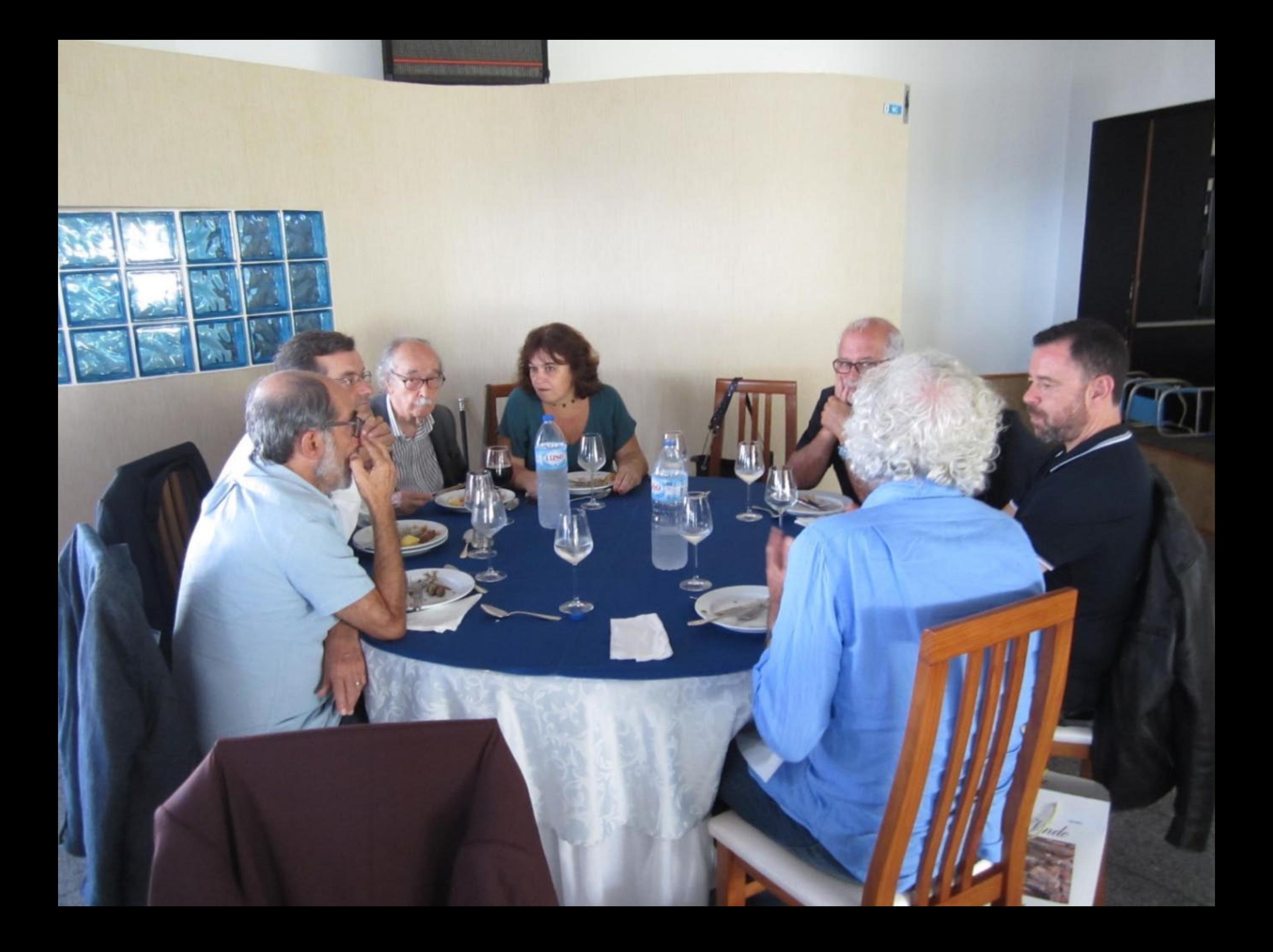

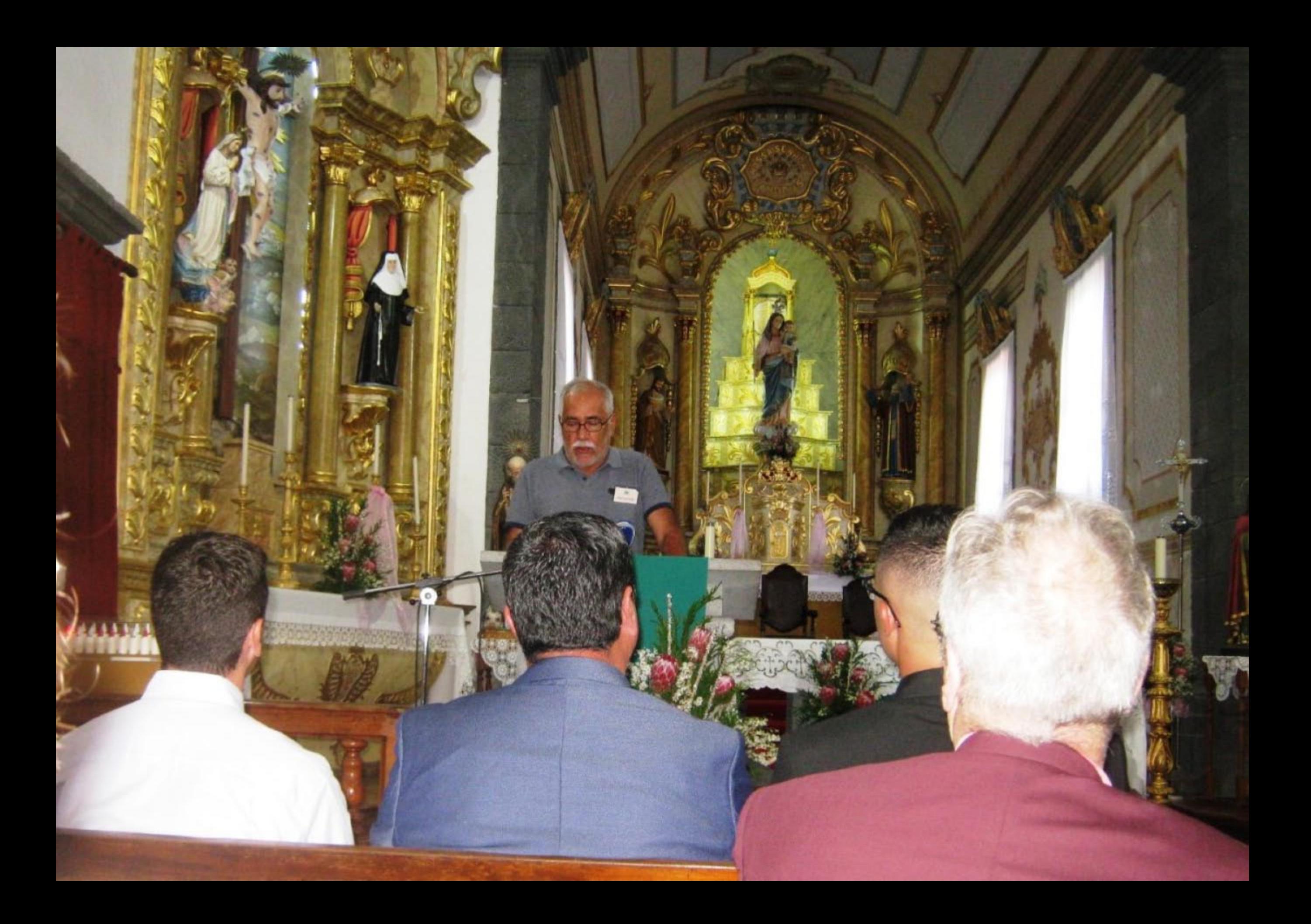

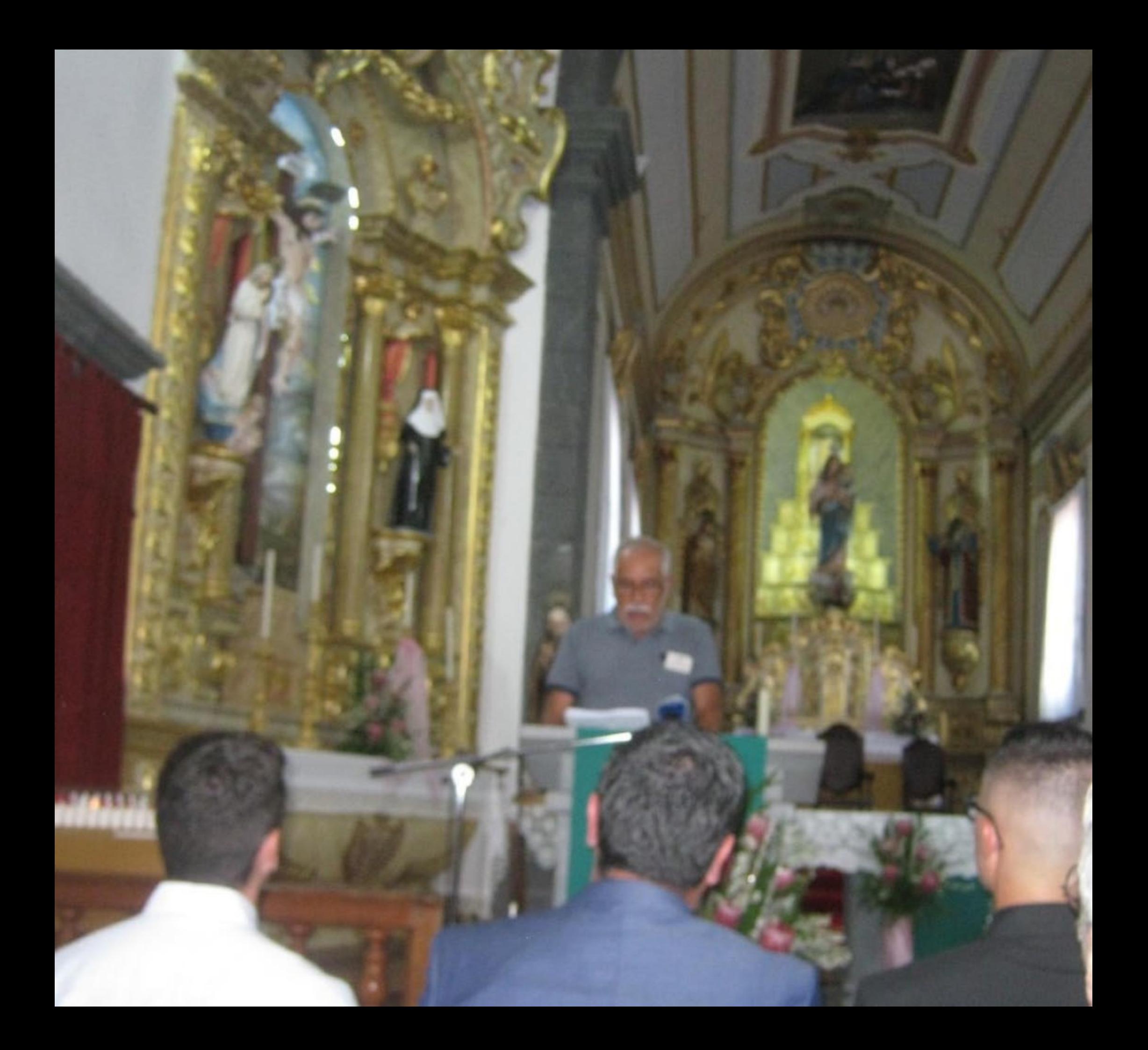

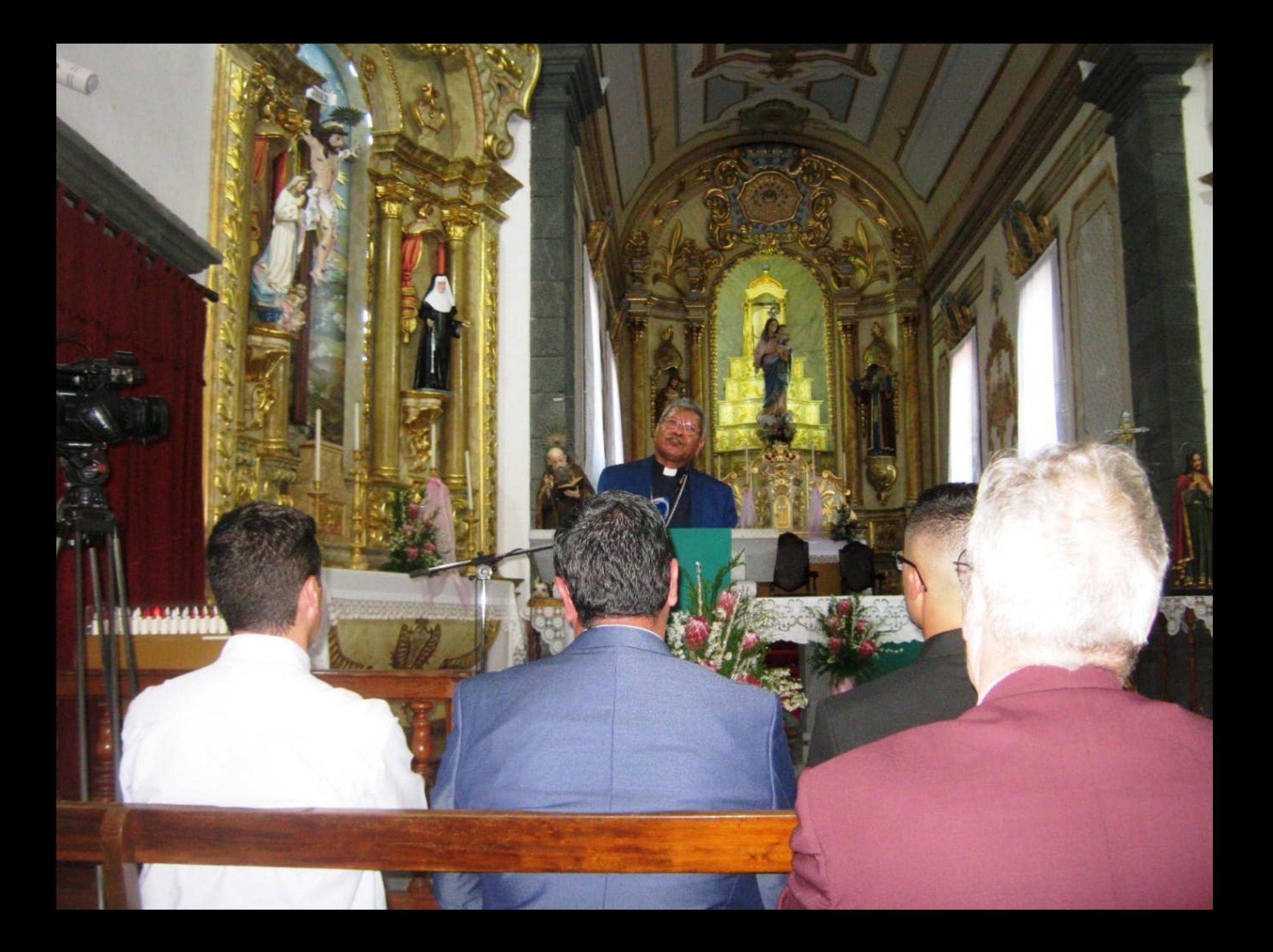

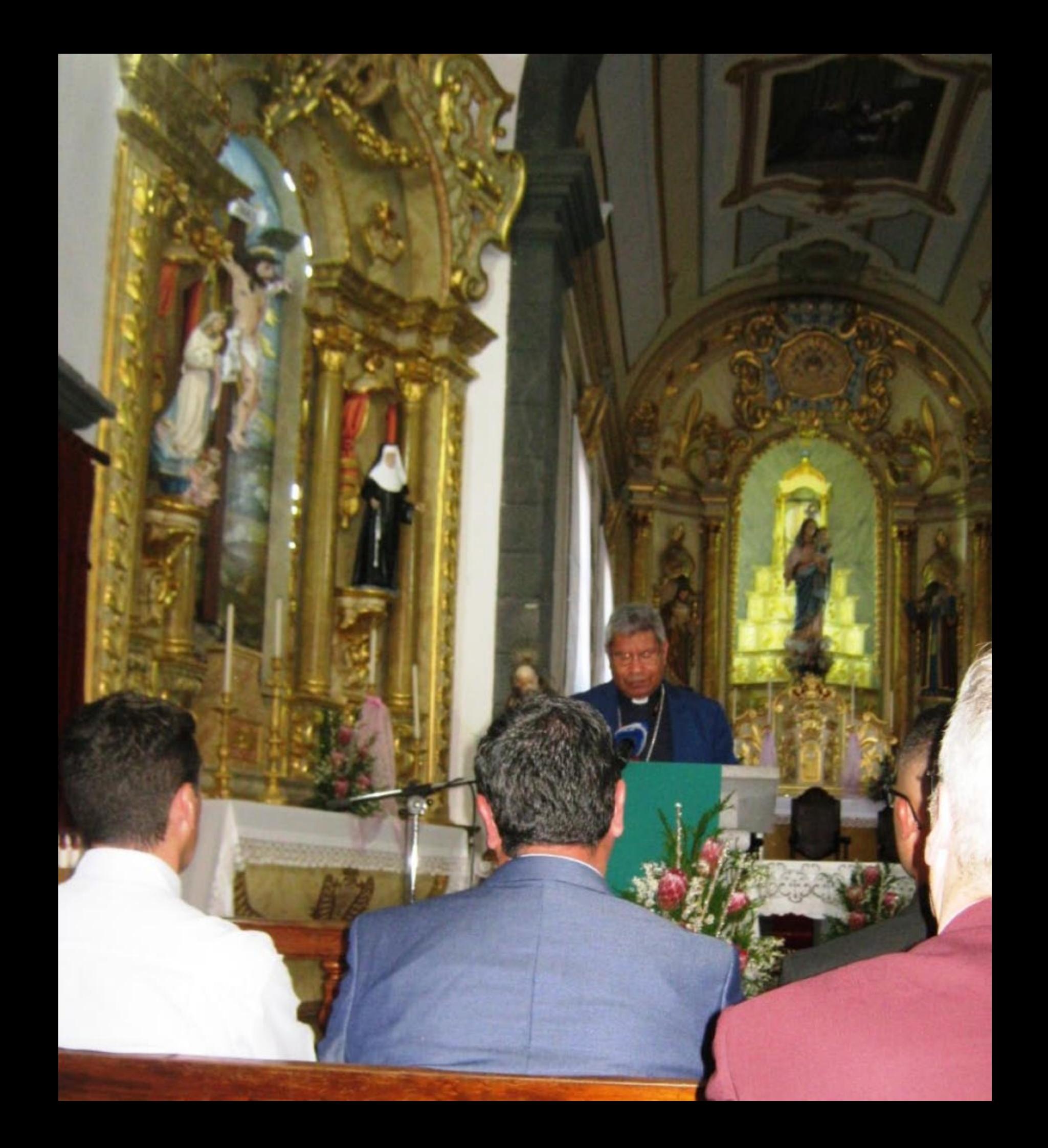

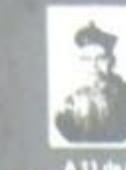

## Cardeal D. José da Costa Nunes

**SALE AND STATE OF STATE OF STATE OF STATE** 

**SHOWS AND BEE** 

**Excel of the Control of Conductive de Pice a 15 de março de 1880.**<br>
Masceu na Candelária de Pice a 15 de março de 1880.<br>
Masceu na Frenhistenada à 24 de julho de 1903 e<br>
1714: Anno de 1960 ha novembro de 1920 ha recebe de

XXIII.<br>Fapa Paulo VI.<br>Papa Paulo VI. A 27 de novembro de 1976, após receber a banção de Papa Paulo VI.<br>Igreja Paroquial de Nosan Sonhora das Candeles. Candeléria de Pico.<br>Igreja Paroquial de Nosan Sonhora das Candeles. Can

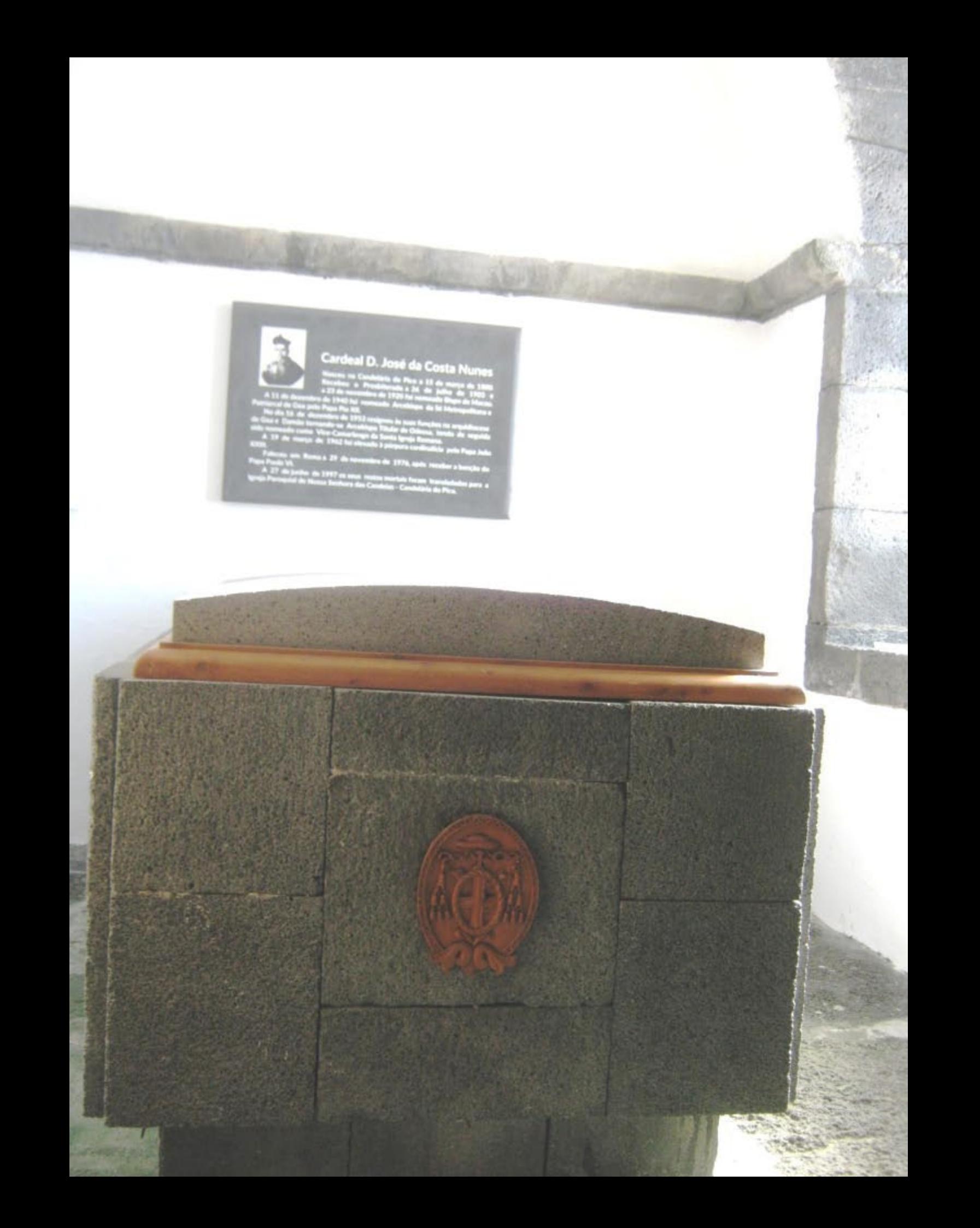

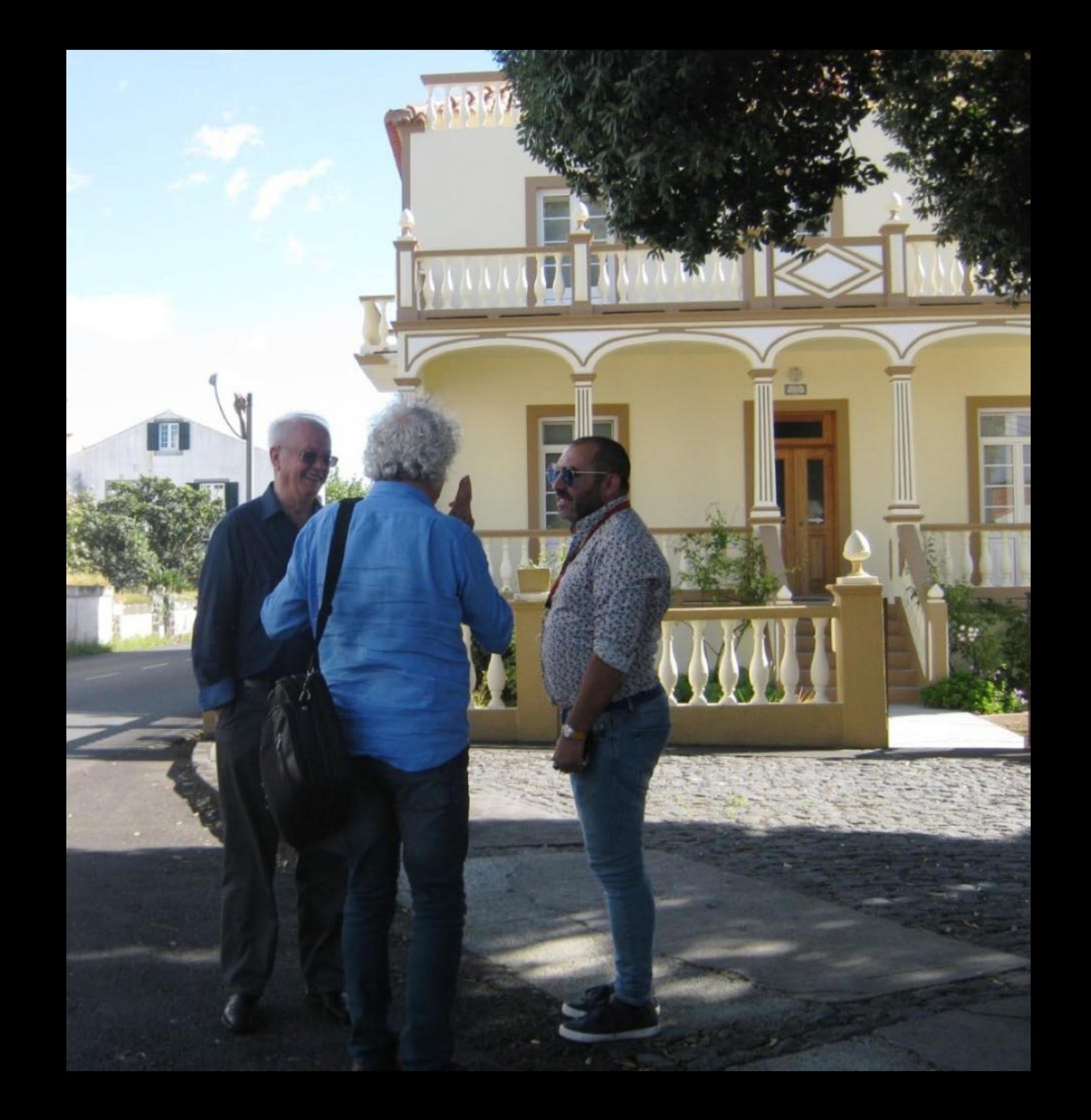

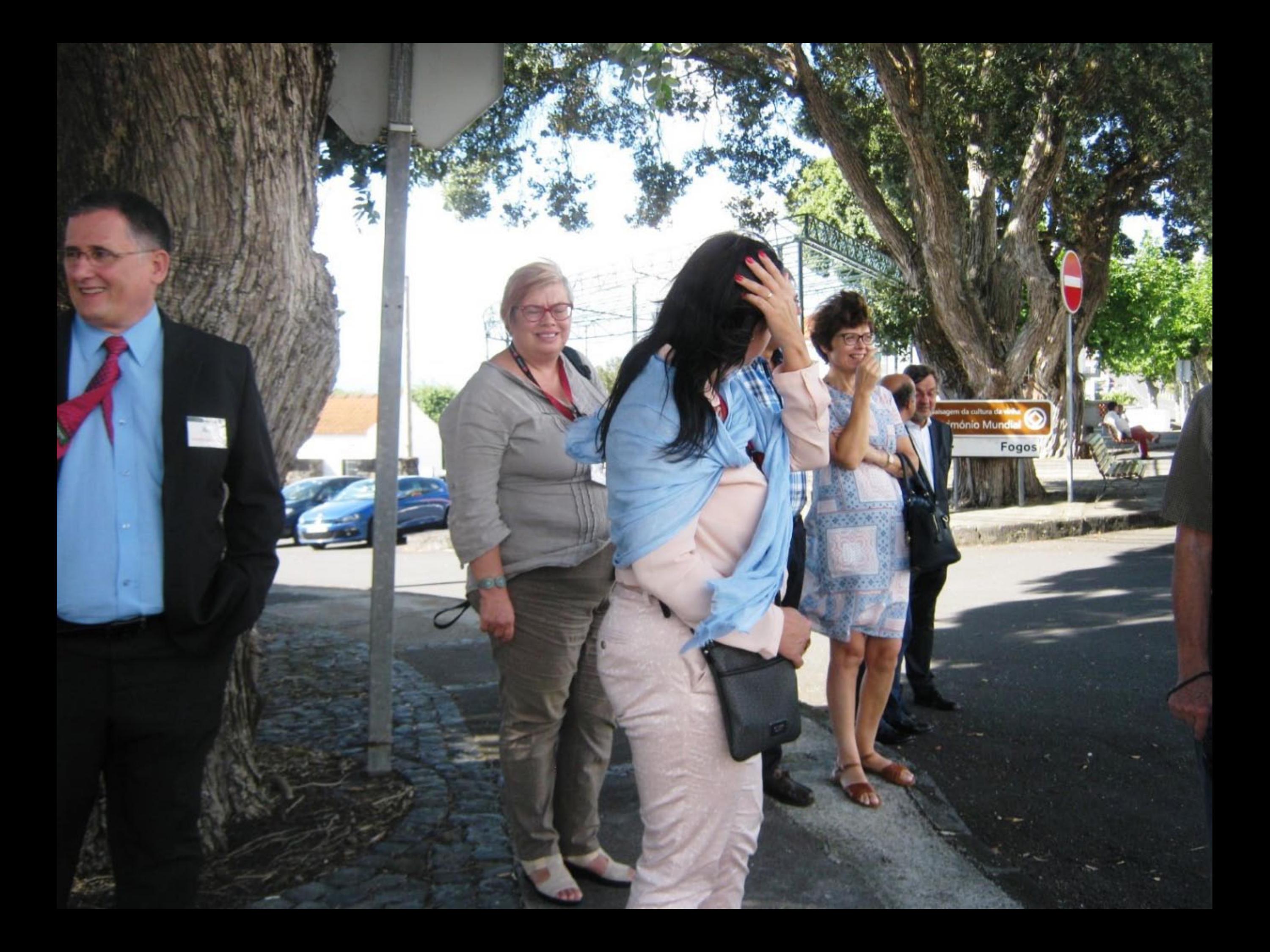

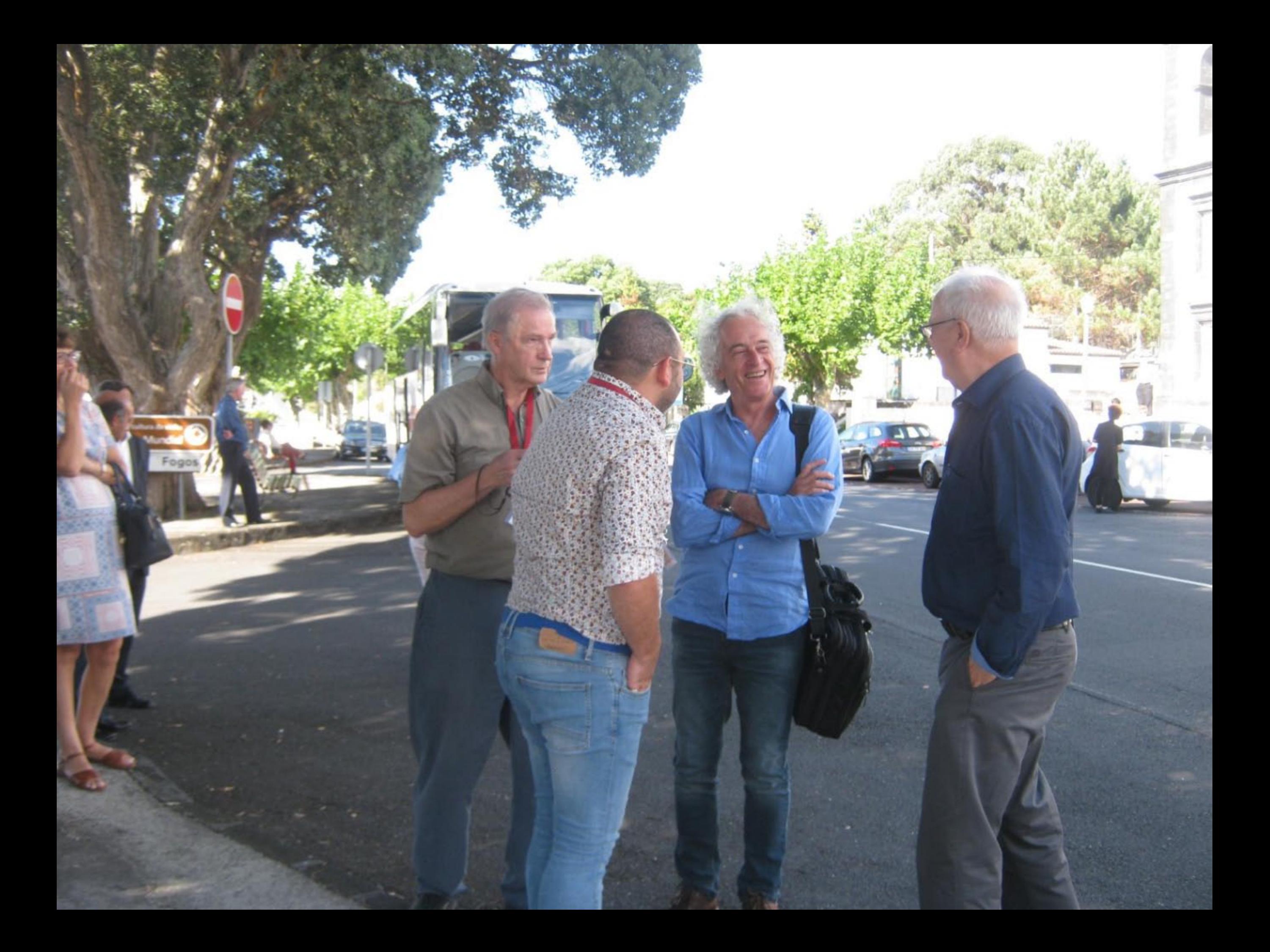

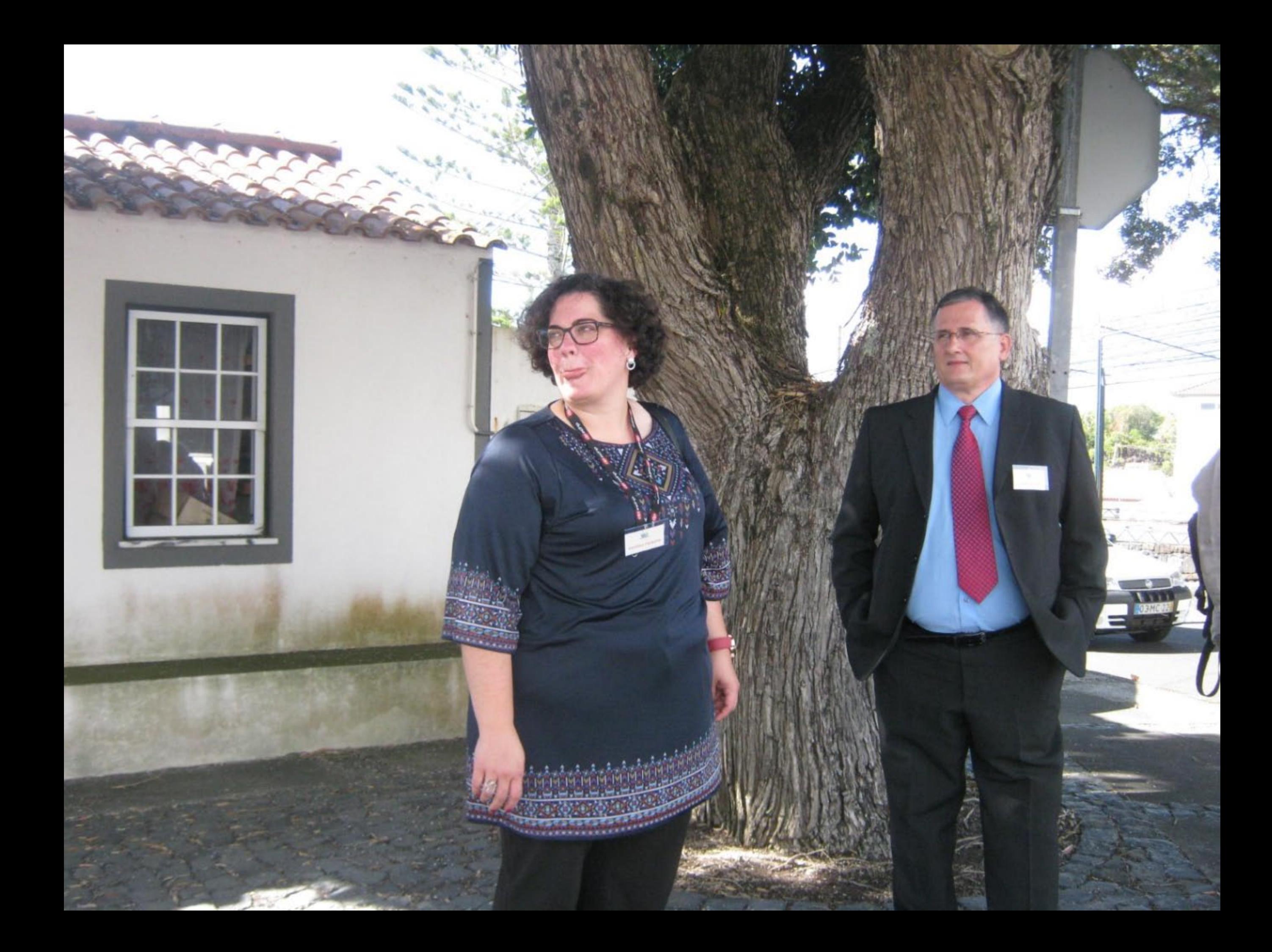

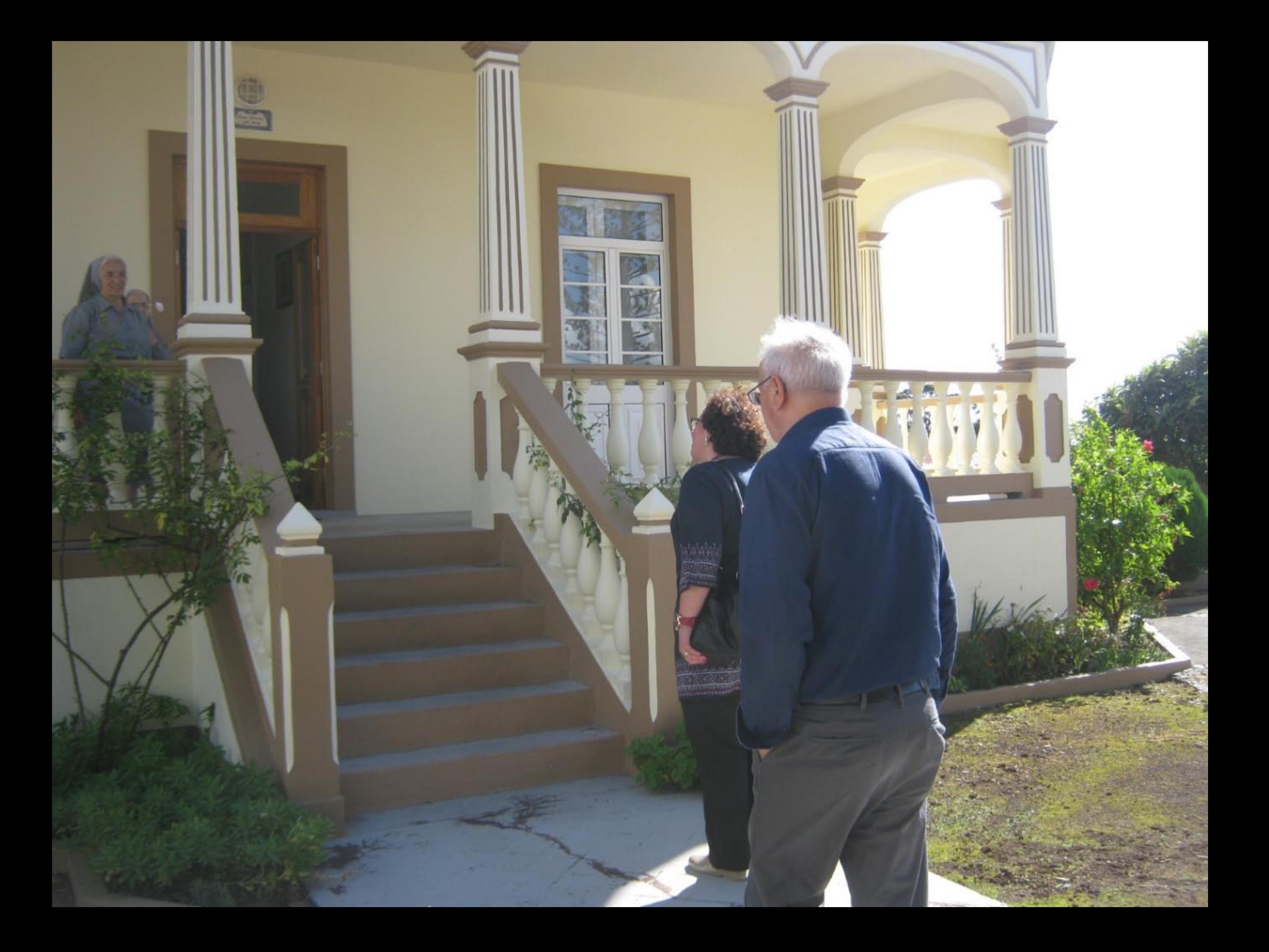

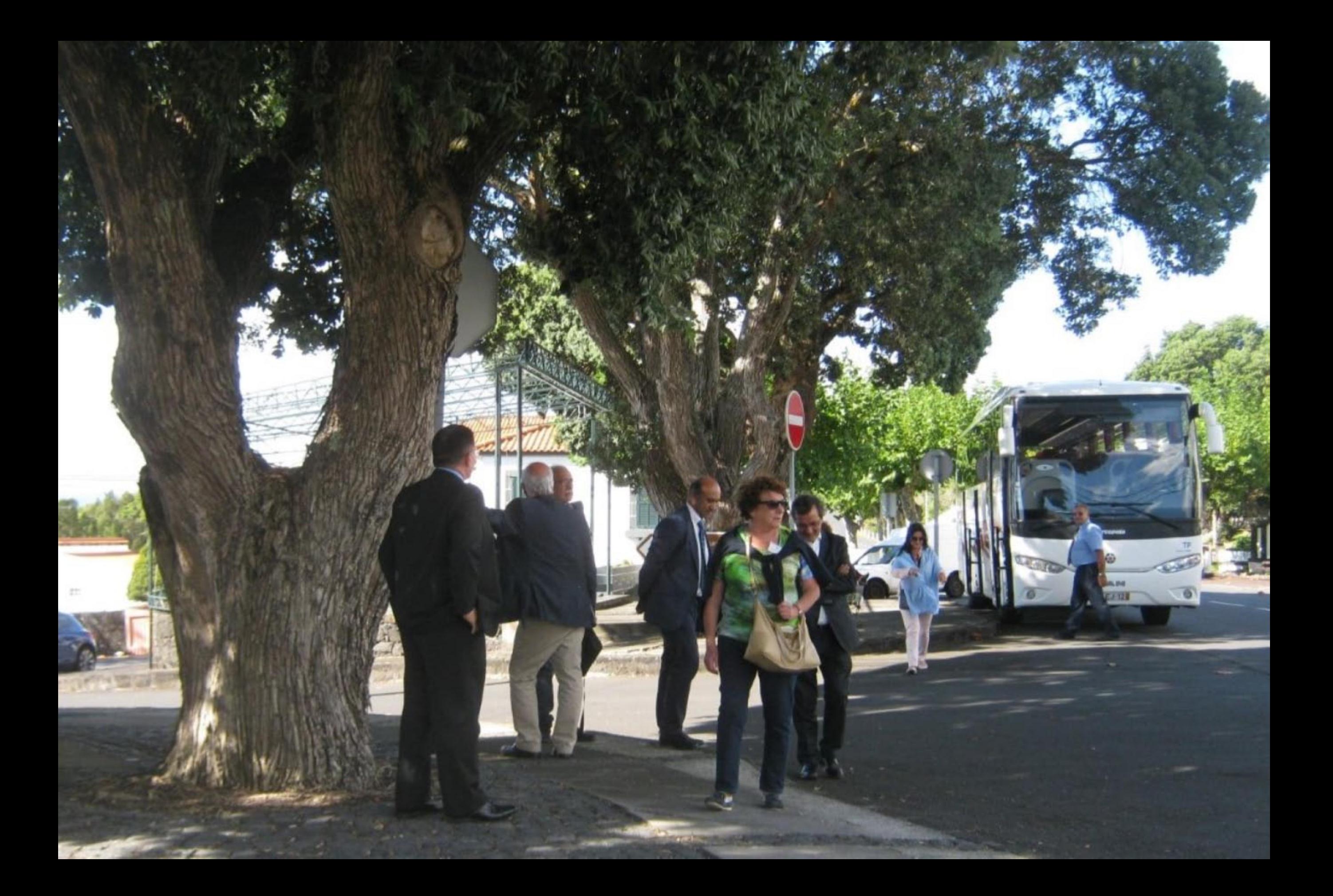

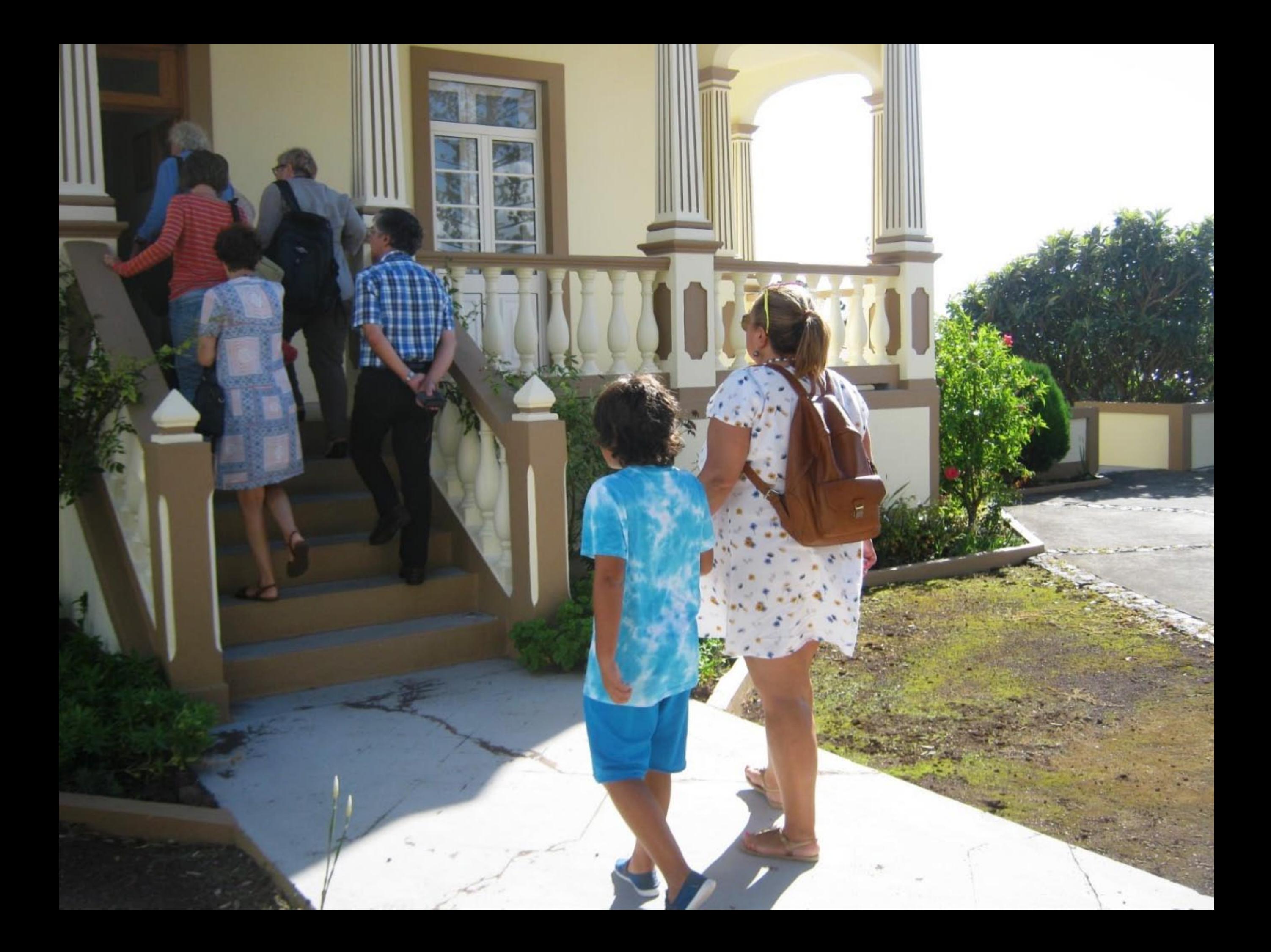
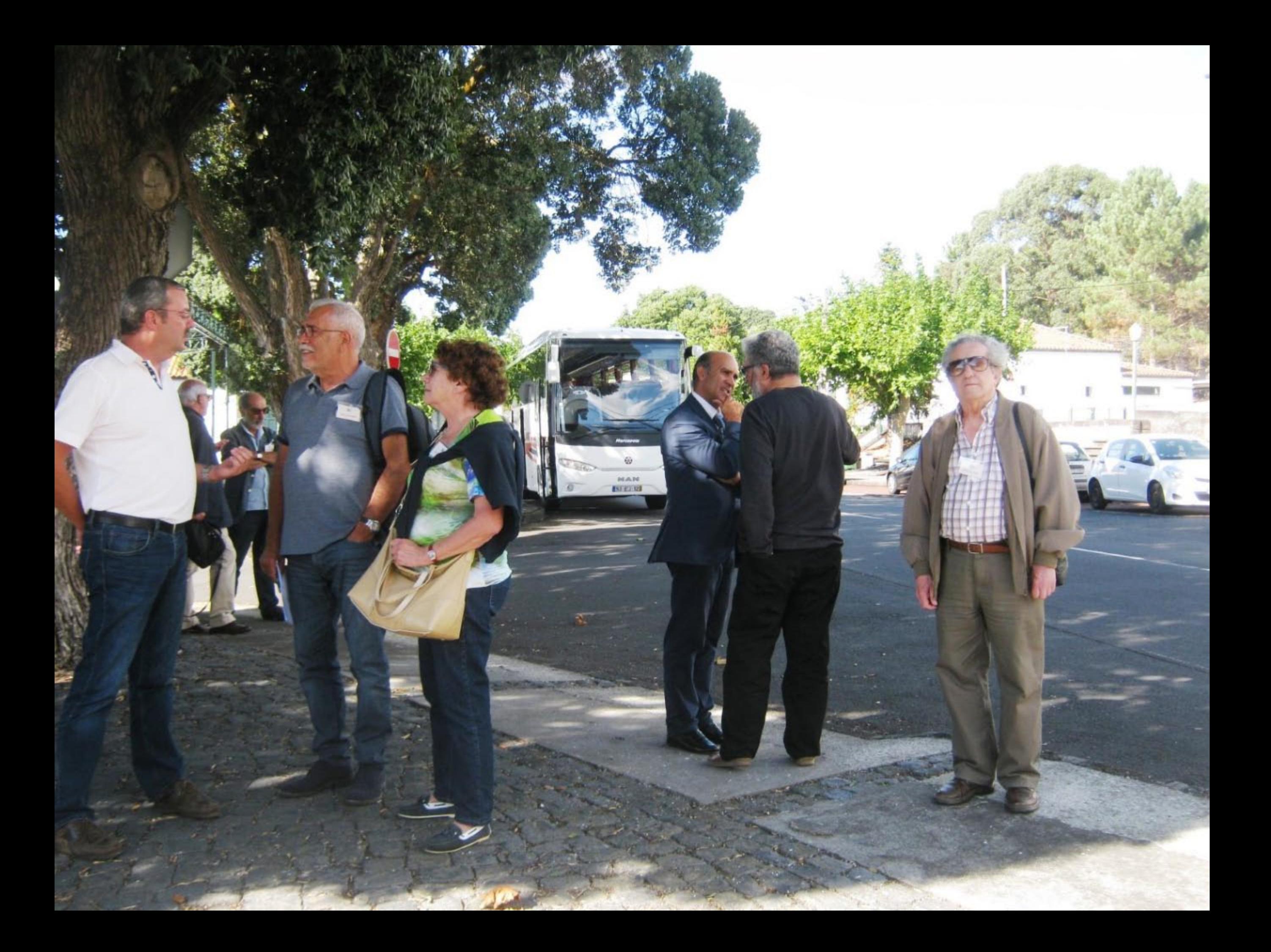

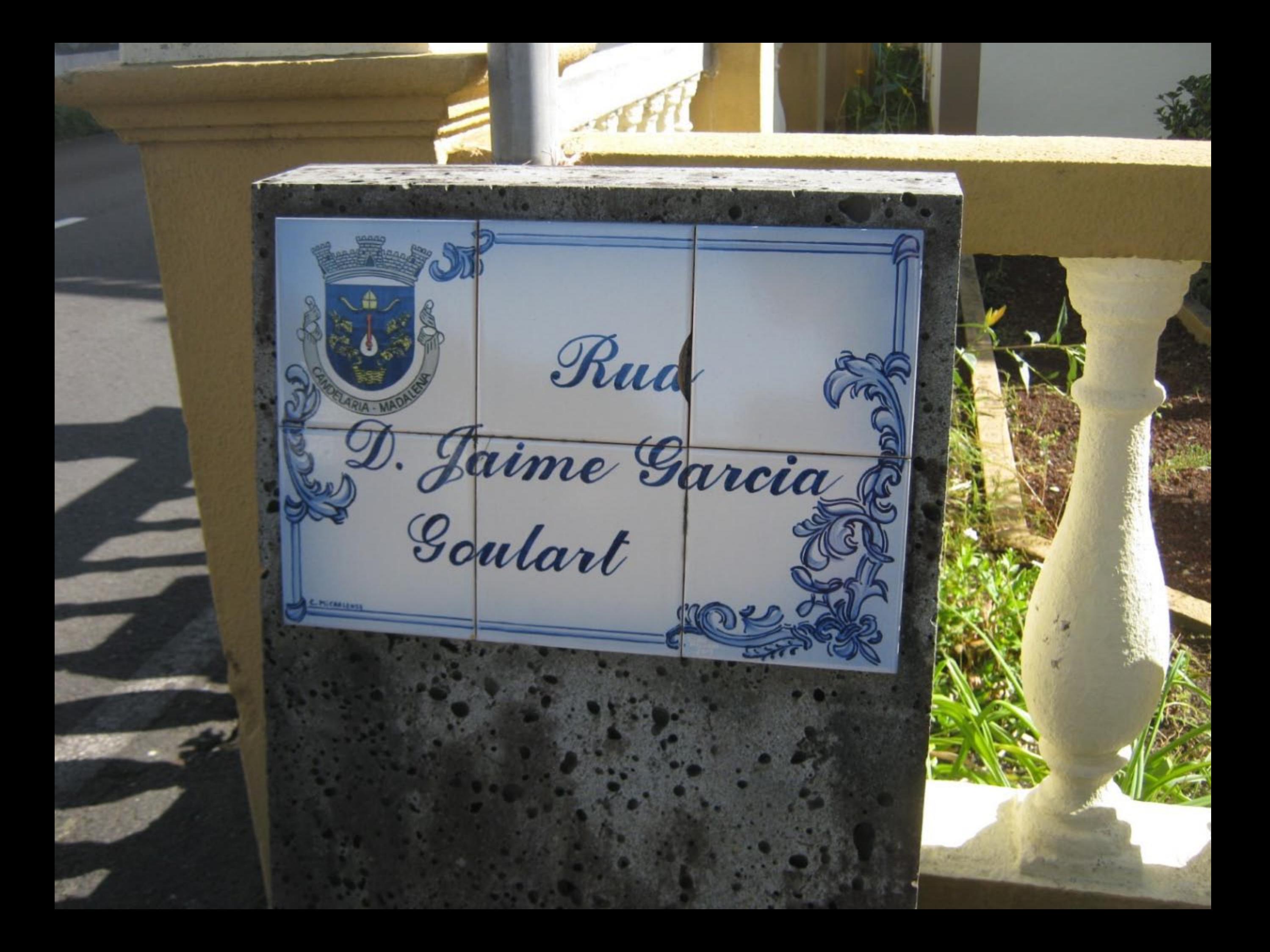

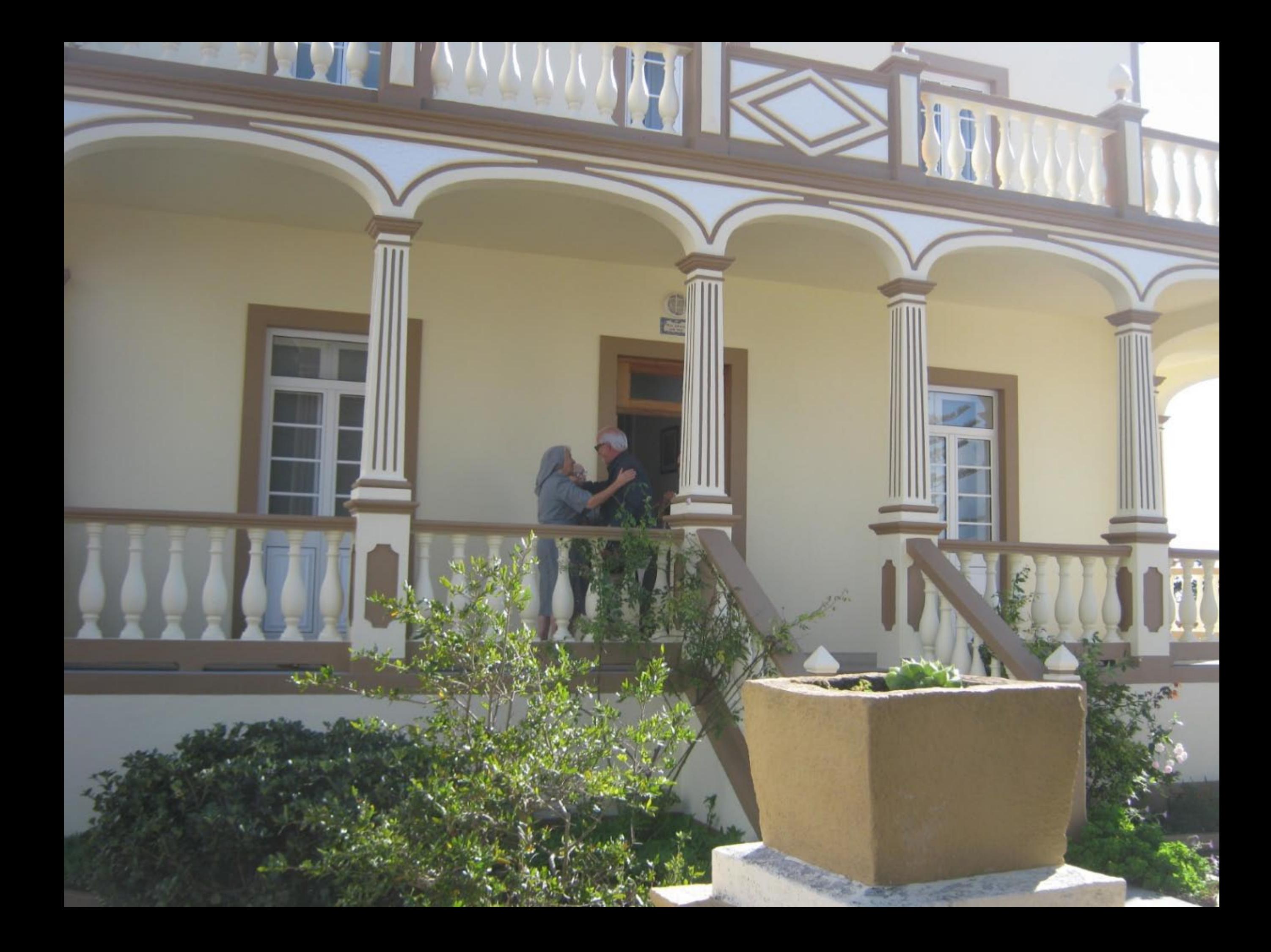

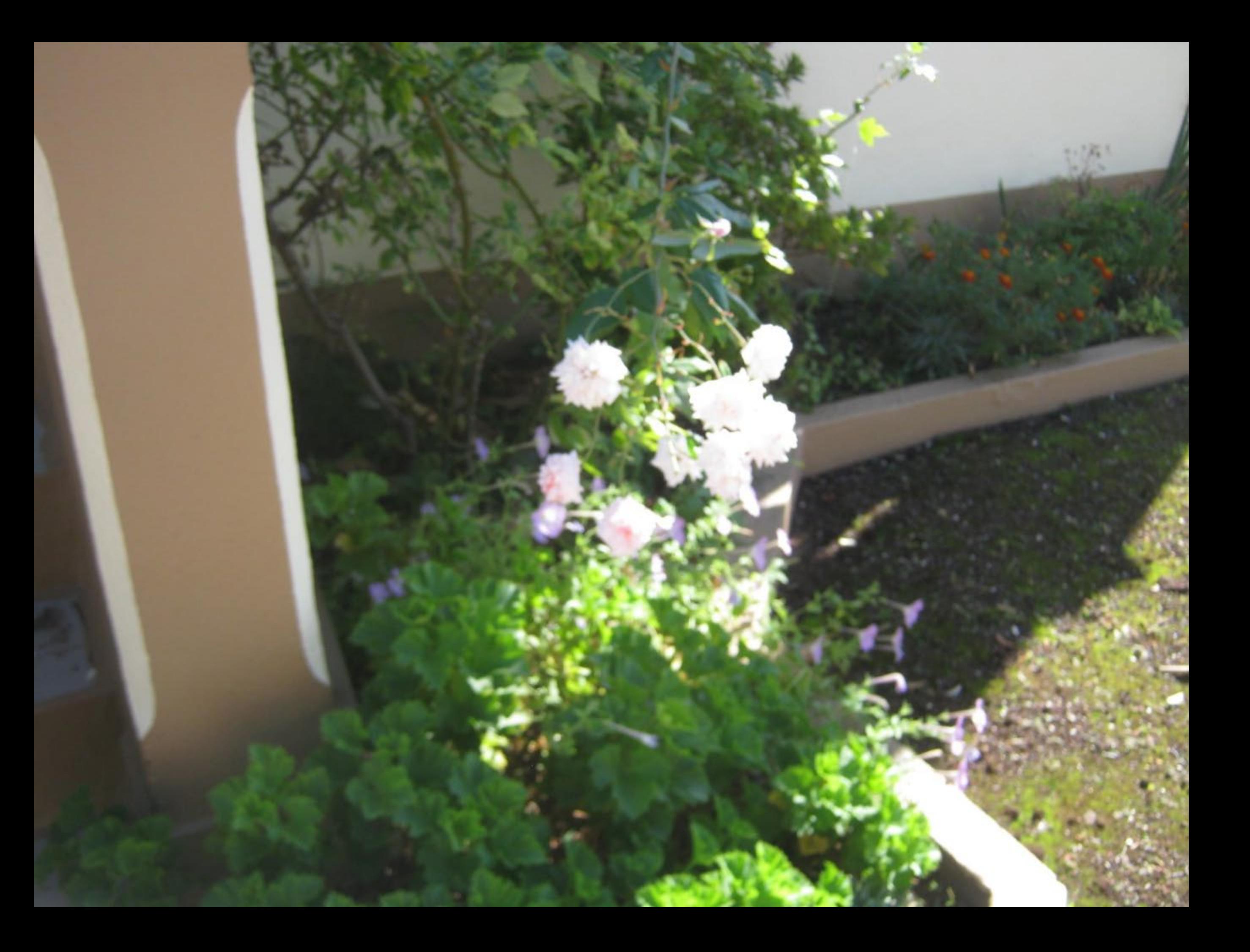

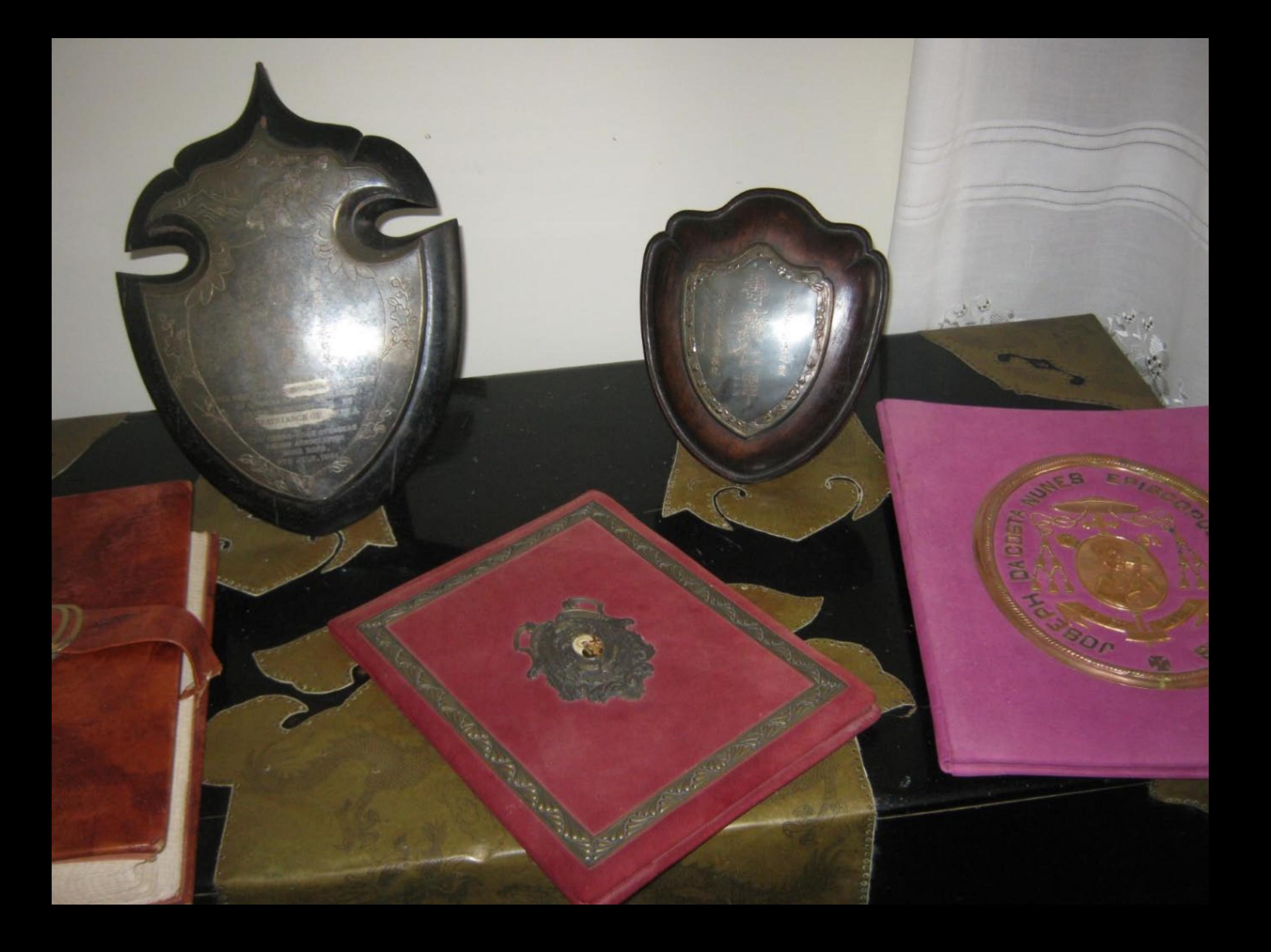

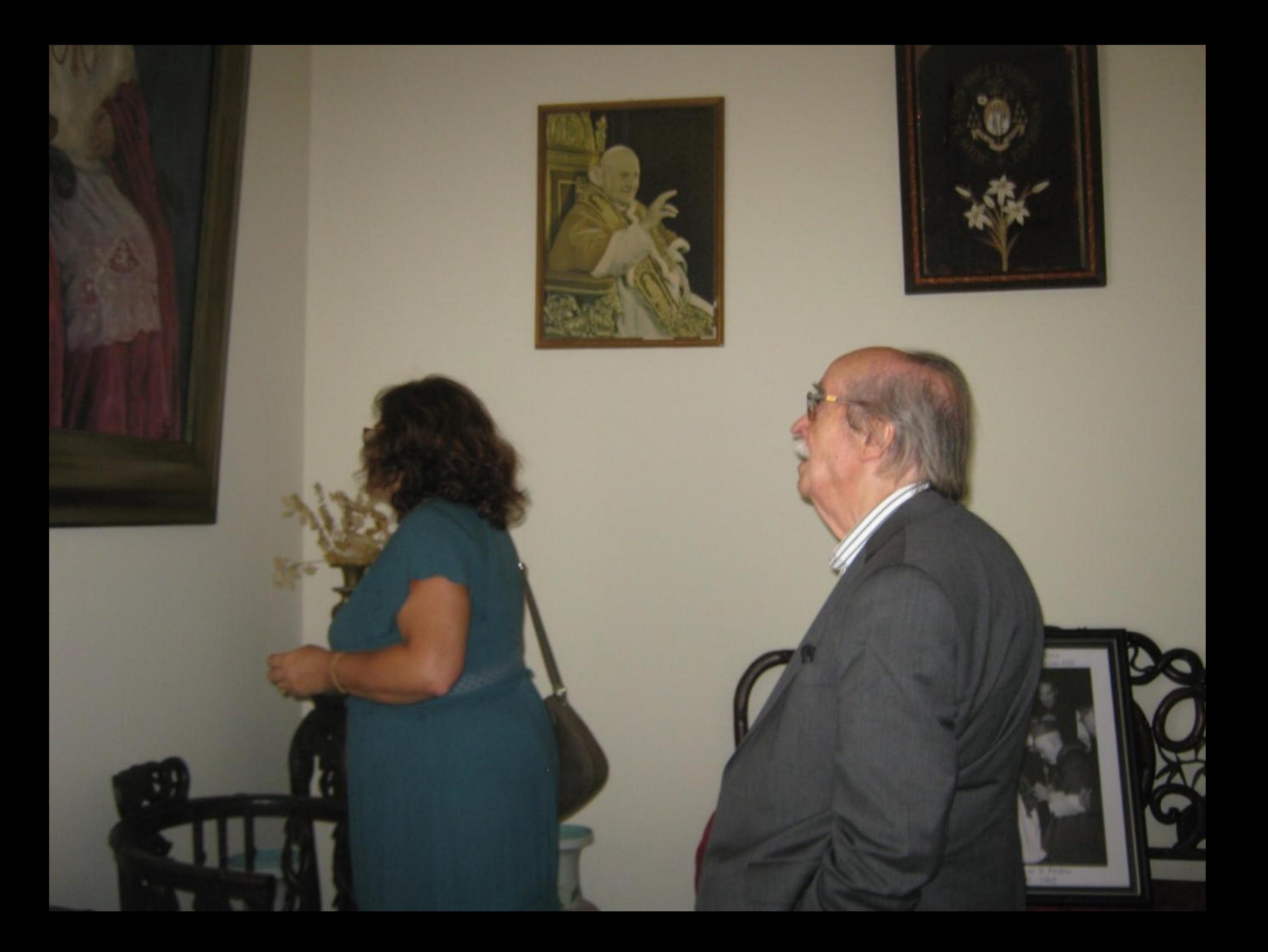

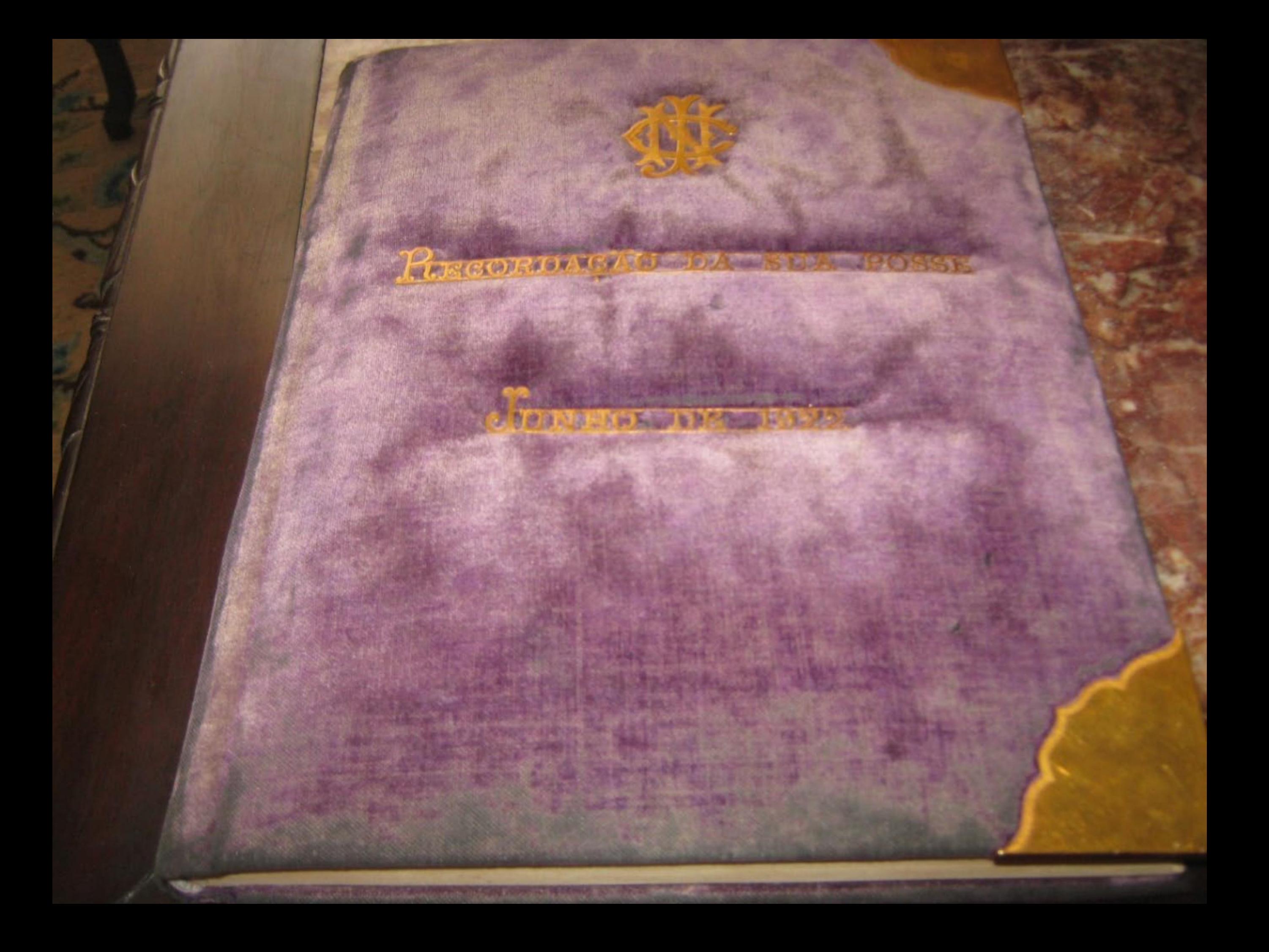

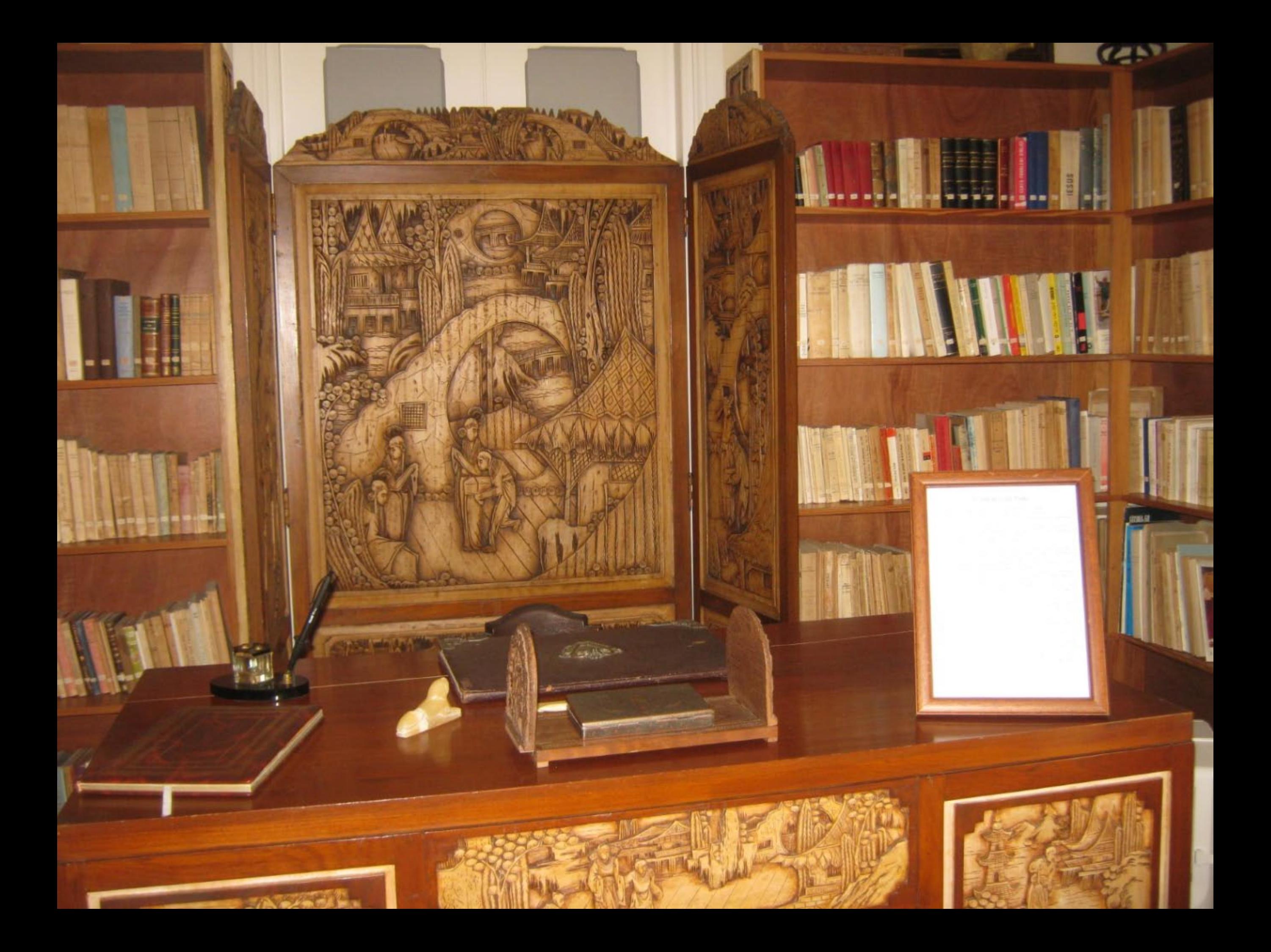

眼睛

E

E

mms som a noon via noon u

 $-100010 -$ 

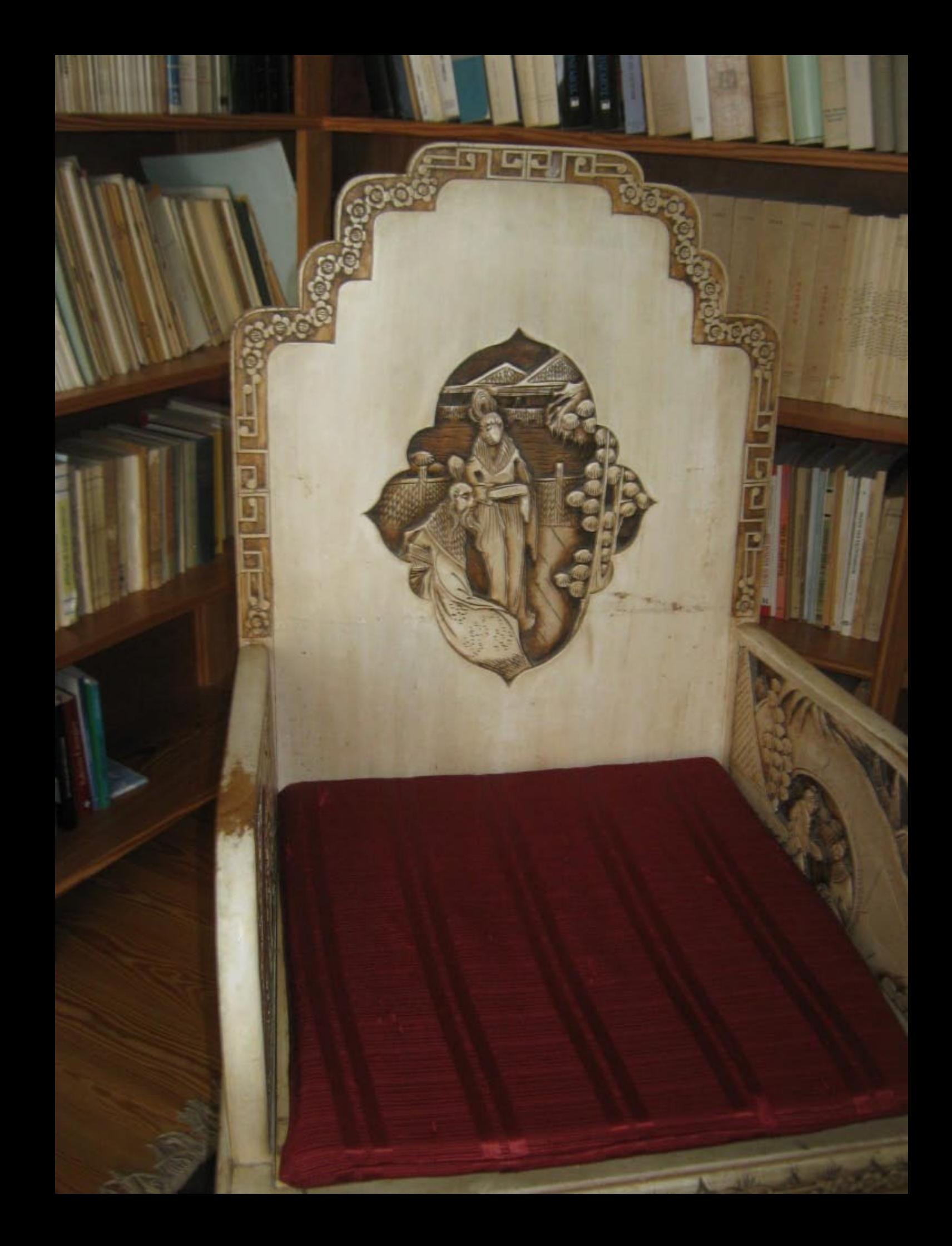

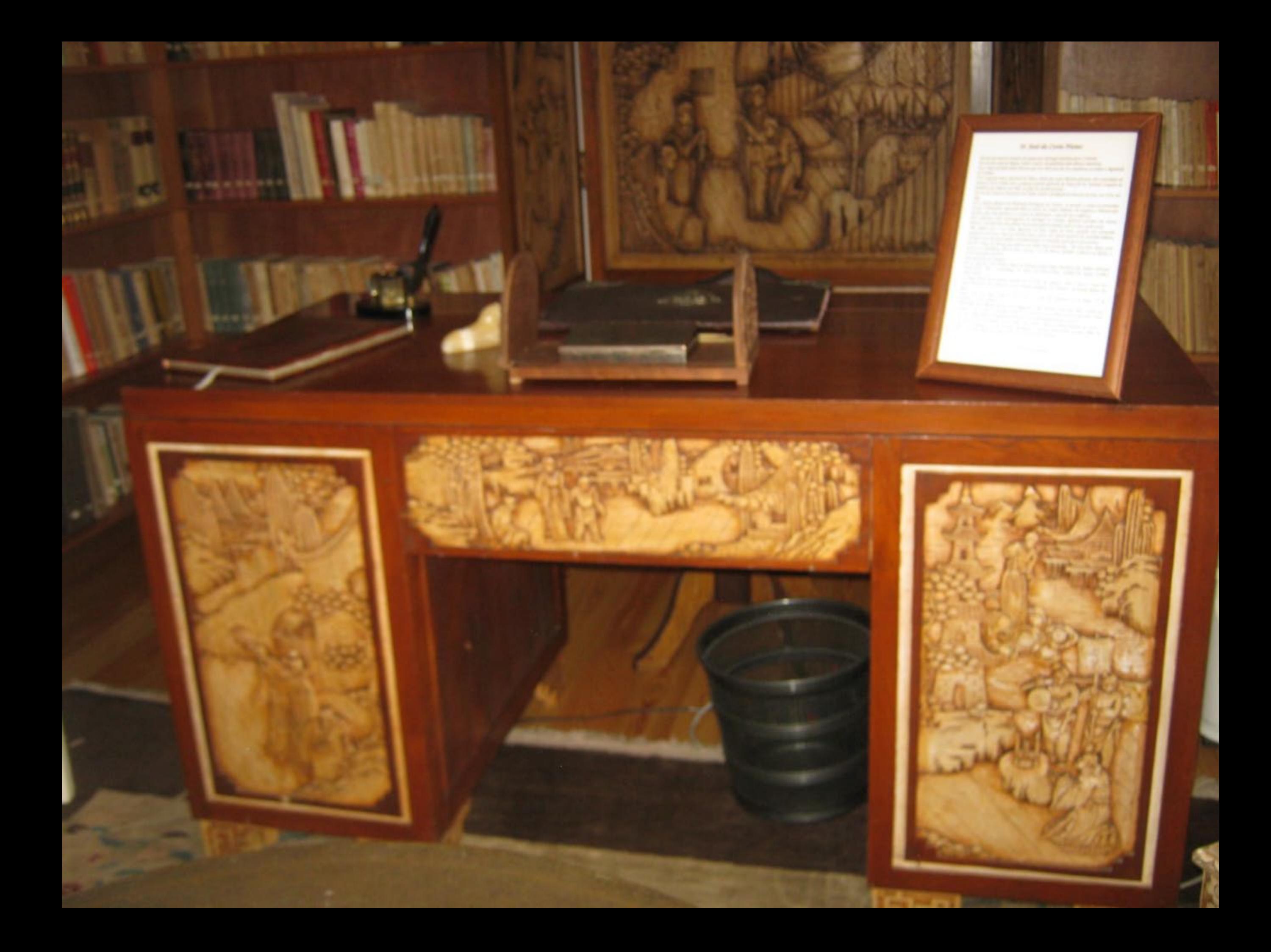

## D. José da Costa Nunes

Foi um dos maiores homens da Igreja que Portugal mandou para o Oriente. Foi um dos maiores bispos, senão o maior, da quadricacedar diocese macarese. Foi o único prelado desta Oiocese que nos 400 anos da sua esjotência ascendea à dignidade

Evi o segundo maior apóstolo de Timor, desde que essas Musões ficaram sob a jurisdição de Diocese (1876-1940), pois o primeiro grande apóstolo de Timor foi O. António Joaquin de Modeiros que faleceu em Oili, nos fins do século passado.

Foi um dos maiores Qutriarcas da India, desde a fundação da Diocese de Goa, em 1534, até fone.

Foi o Maior defensor do Padroado Português do Oriente. E quando a Santa Si pretendeu cercaur o Padroado, separando dele as terras da União Indiana, ele resignou o Patriarcado de Goa, pois endo quería ser o coveiro do Padroados, como ele nos confessou.

Foi o patriota mais intransigente de Portugal no Oriente, defensor acértino dos nosos direitos, reivindicador das glórias lusas pela palavra falada, pela escrita e pela accito. Não admira que o seu nome figurasse na lista negra de Nera, quando este pretendia apoderar-se de Goa, como nos revelou nessa altura um oficial superior da marinha indiana. revelação esta que participámos imediatamente ao alvejado, para que se processou. Foi ele o bispo de Macau que faleceu em idade mais avançada - 96 anos bem cheios, pois masceu na Candelâria, ilha do Pico, Açores, a 15 de Março de1880, e faloceu en Roma, a 29 de Novembro de 1976.

Mas quem foi esse homen?

Foi D. José da Costa Nunes, Bispo de Macau (1920-1940), Patriarca das Índias Orientais (1940-1953), Vice - Camerlengo da Santa Sé (1953-1962); Cardeal da Igreja Católica  $(1962 - 1976)$ 

Ao longo desta frutuosissima carreira de 96 anos, ele semeou o bem, a paz e o anor no sulcos fuminosos que abriu por estas remotas paragens do Oriente e na mesma Roma dos

Quem, como ele, pode contar no seu activo 73 anos de sacerdote, 53 de bispo, 37 de patriarca e 14 de cardeal?

Vida longa, sem diévida; porêm, mais longa que a dele, muitos a têm tido. Mas os anos não contam. O que conta é o bem que se faz. E Q. José da Costa Nunes passou fazendo o bem. Tal como o Rei Midas, transformava em puro ciro tudo aquilo em que tocava. Ofié! Como é belo um quadro assim! Uma vida assim é bela, a semear bénçator na terra, a

colher a recompensa no Céu! Grande Português e grande Missionário, grande Pilho da Pátria e Grande Filho da Igreja, tal foi D. José da Costa Numel

**St. Margaret Teamore** 

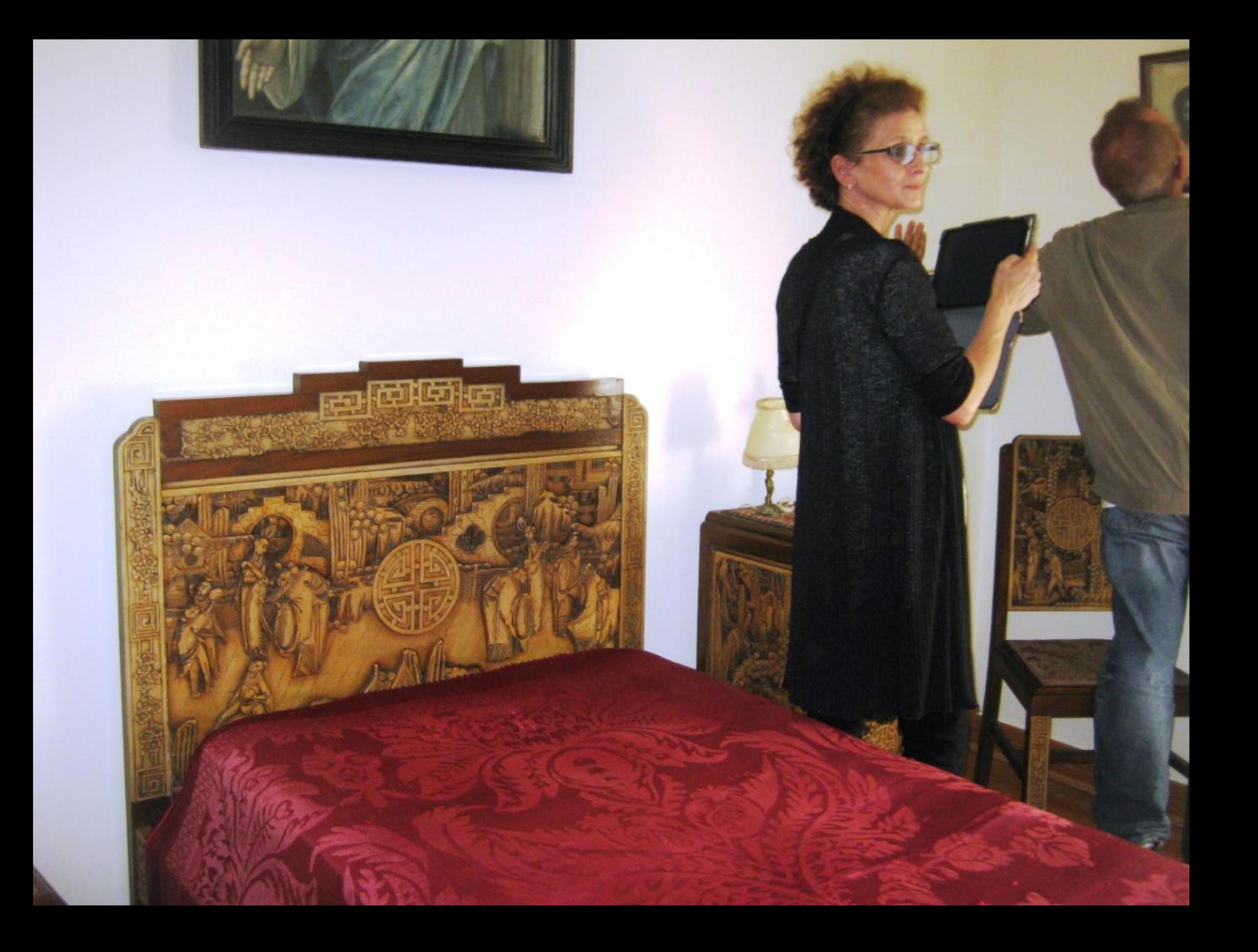

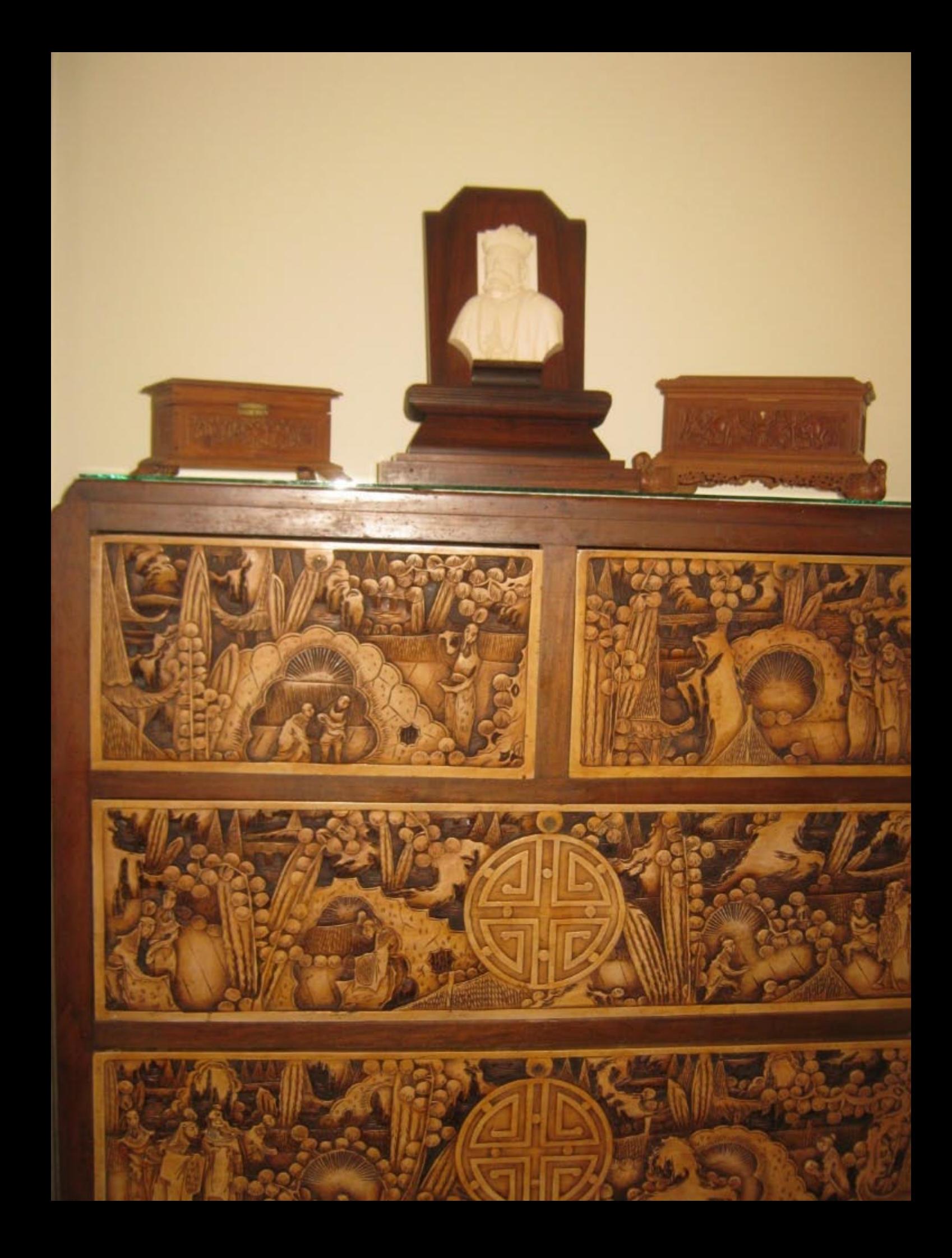

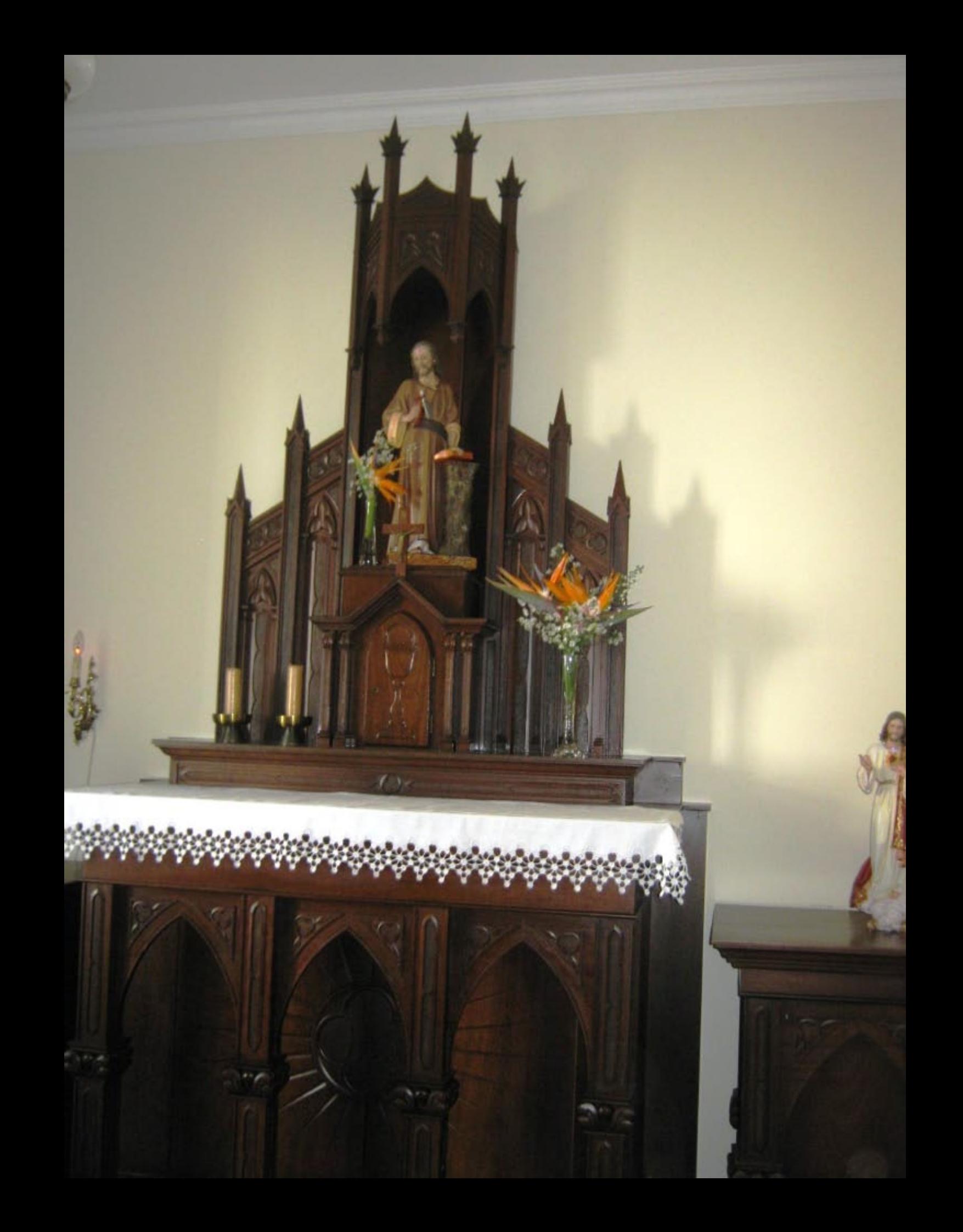

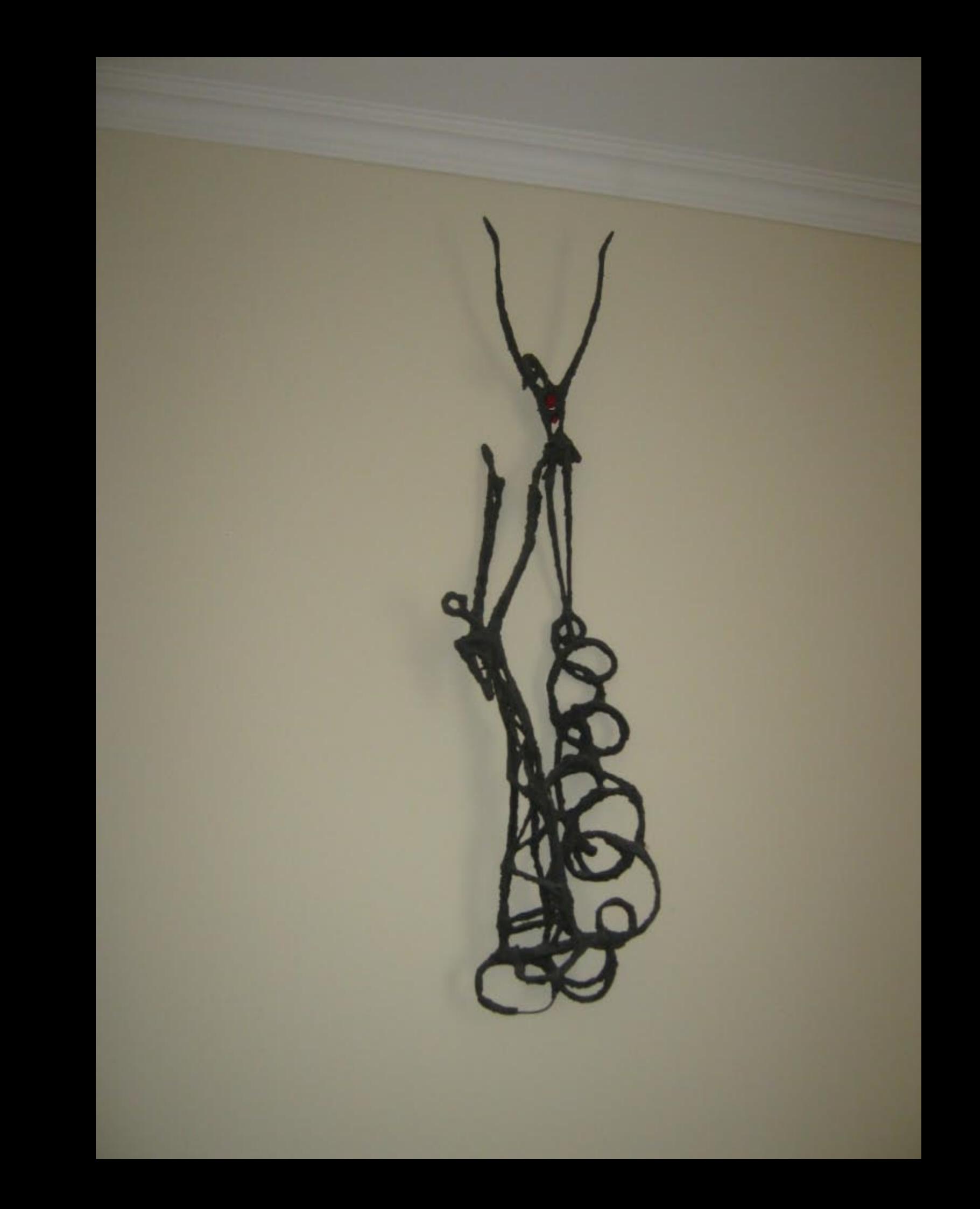

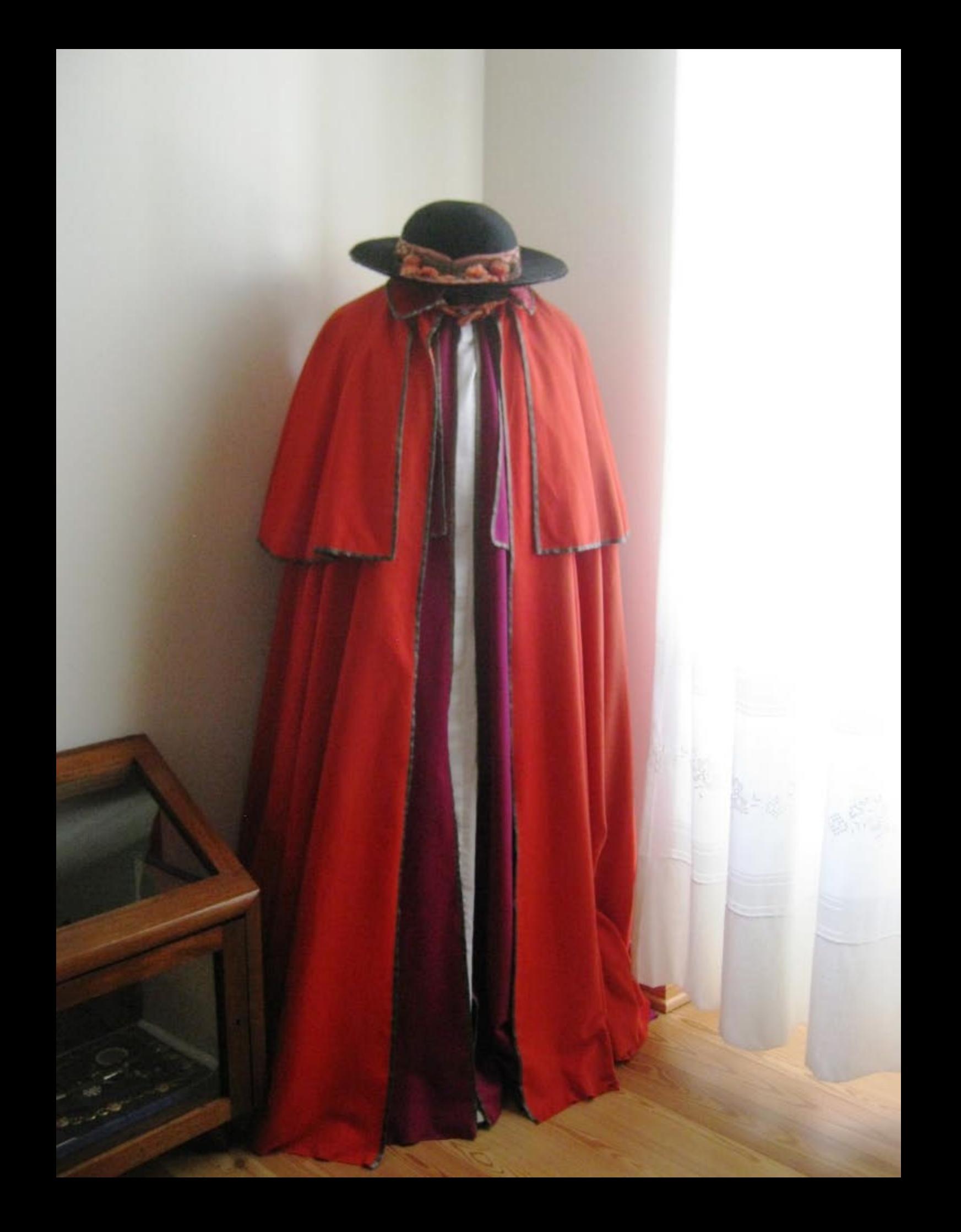

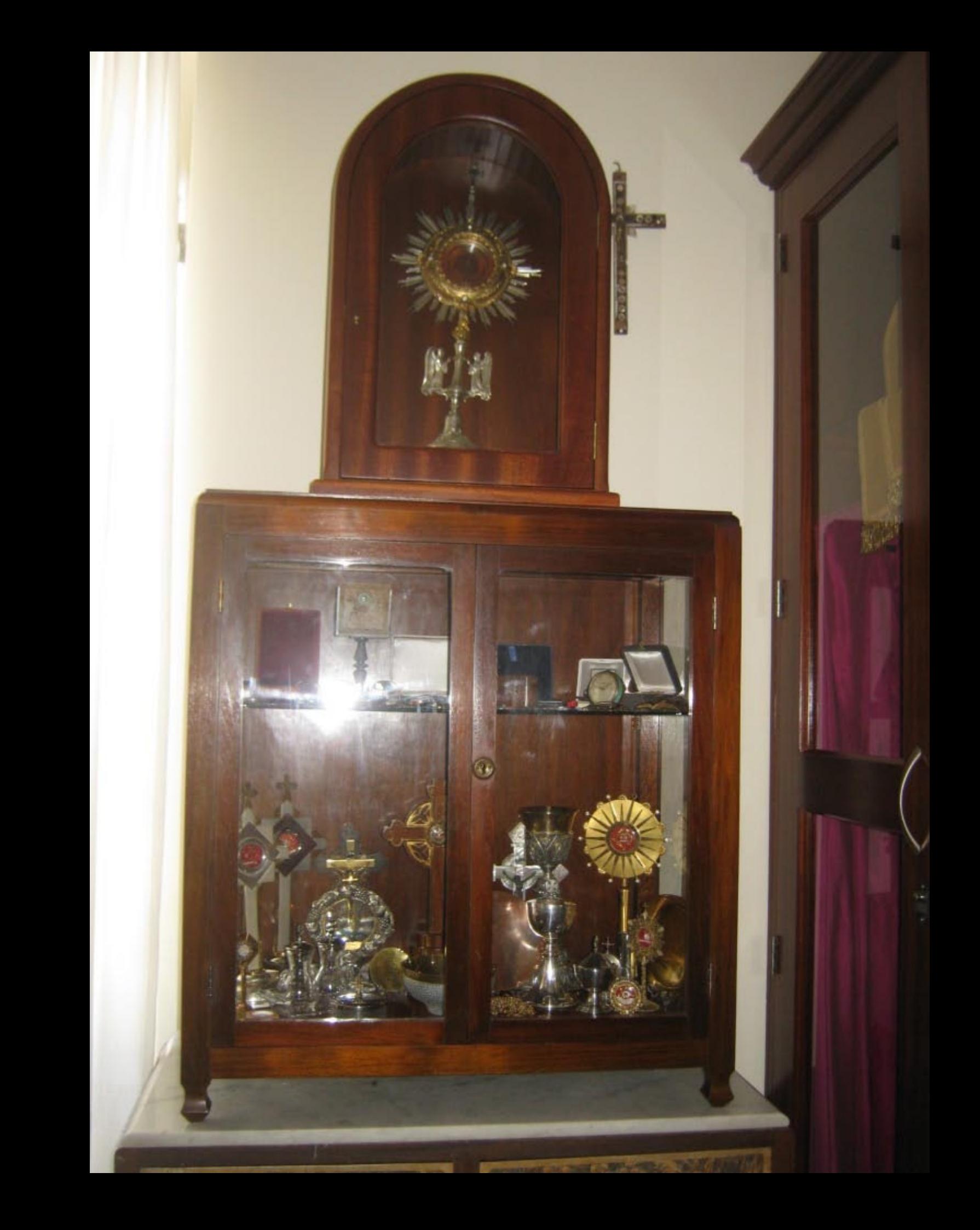

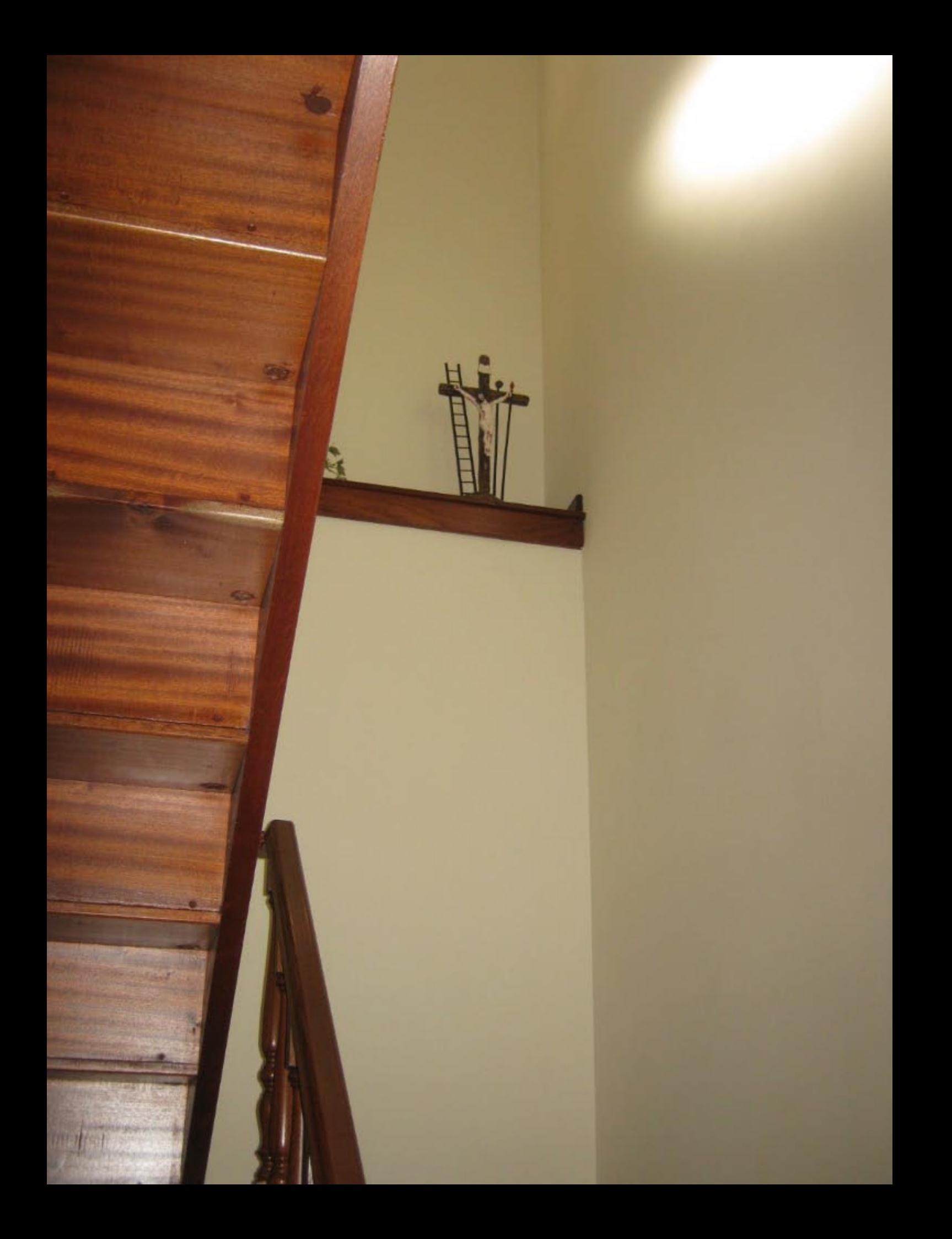

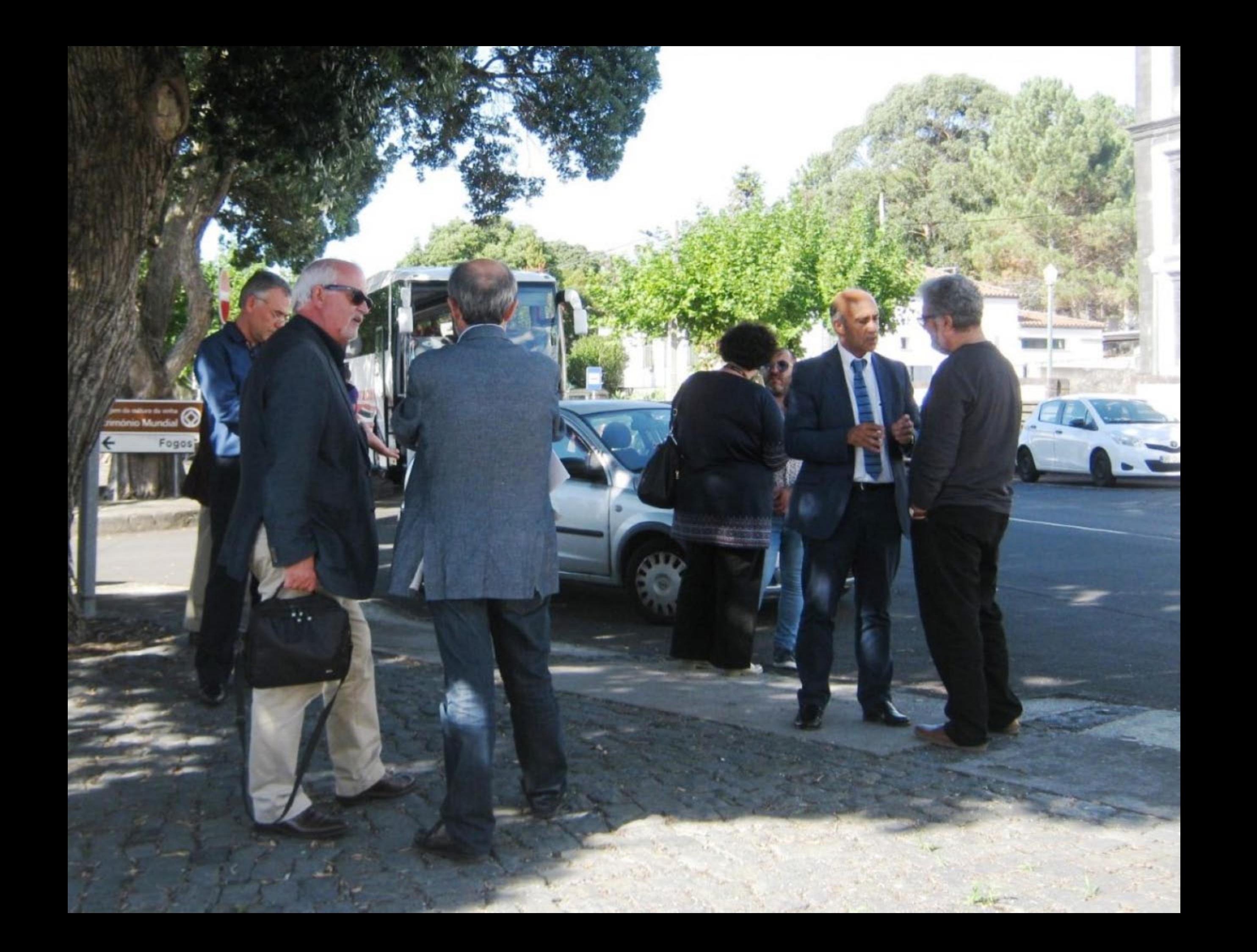

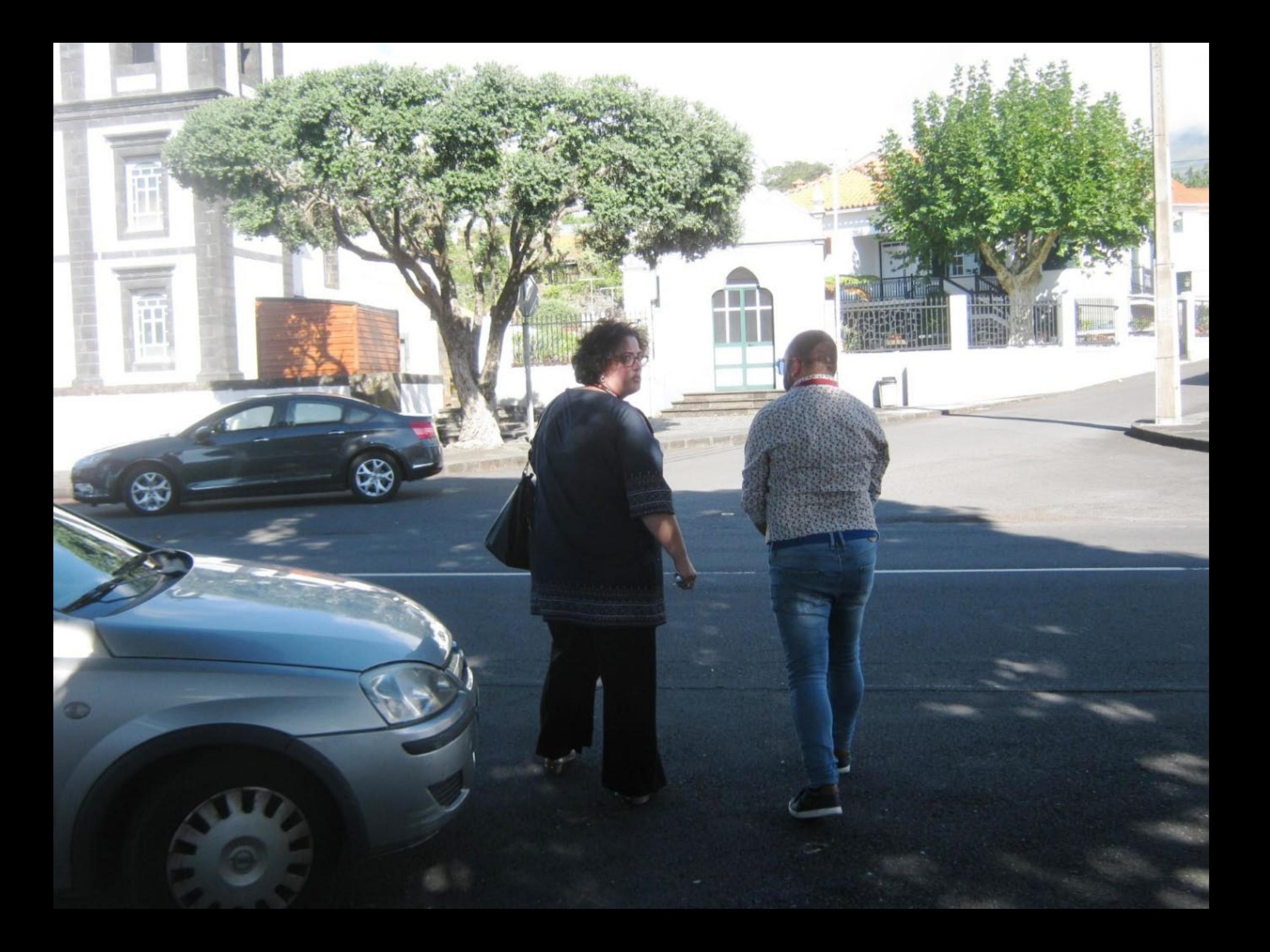

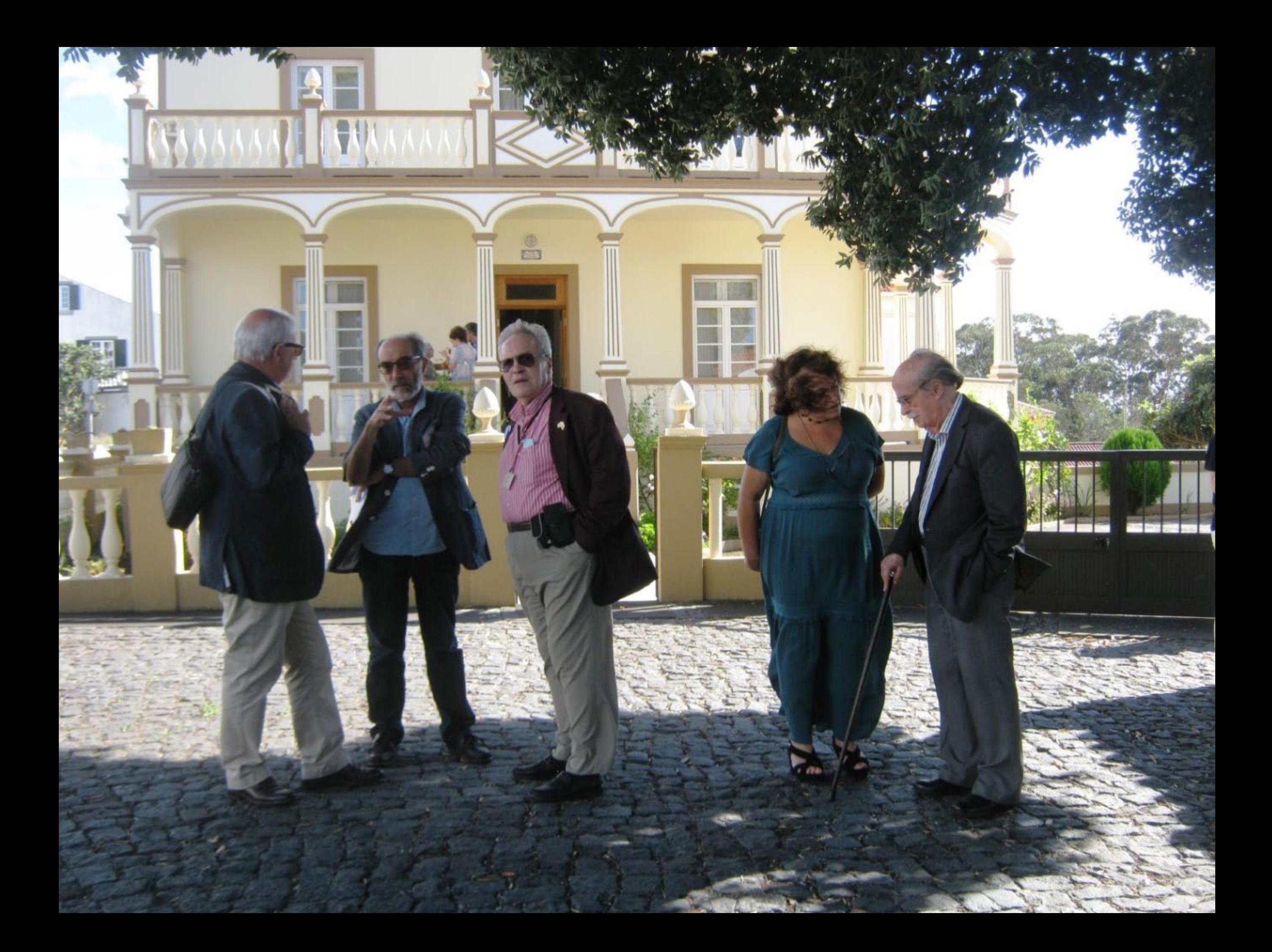

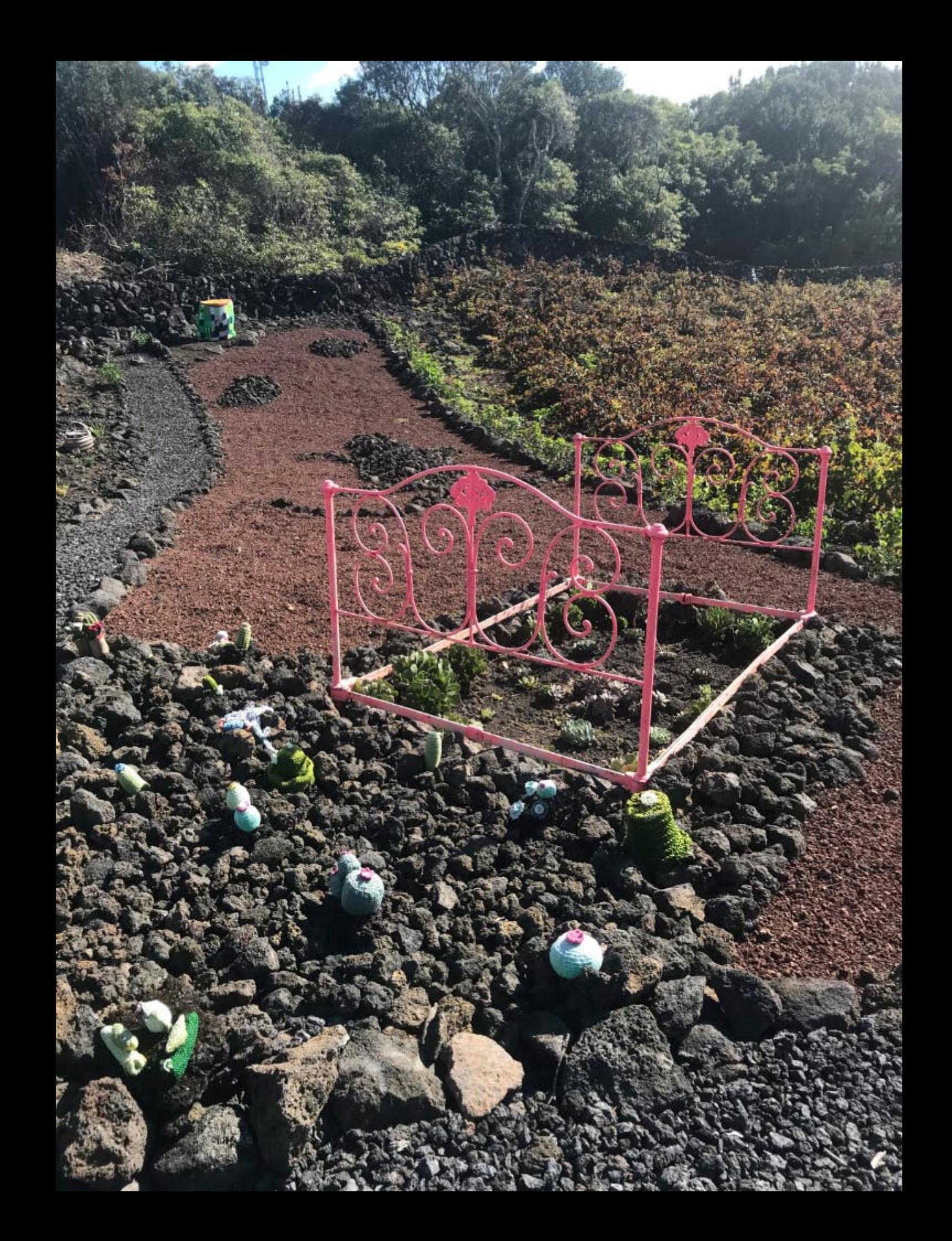

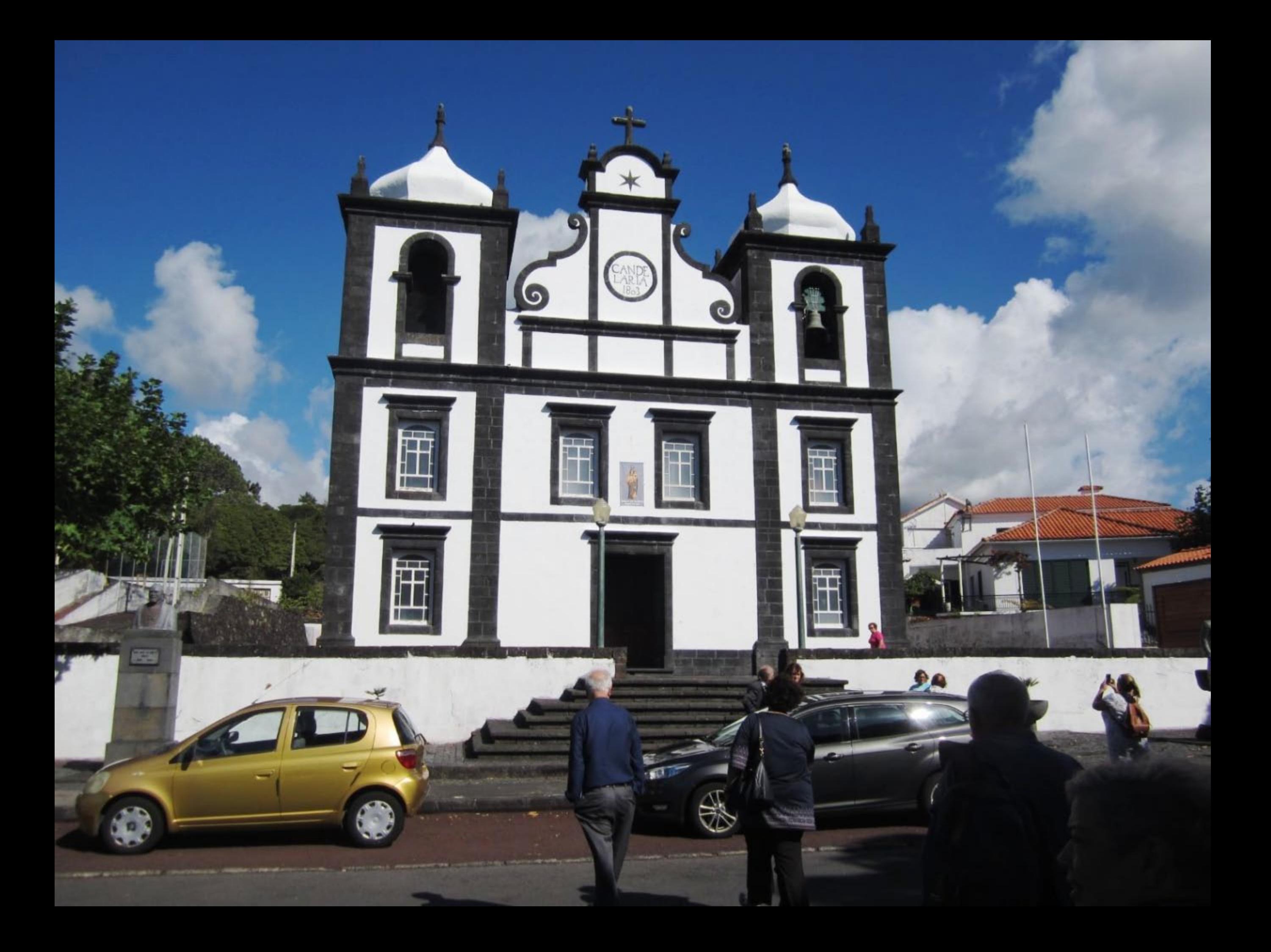

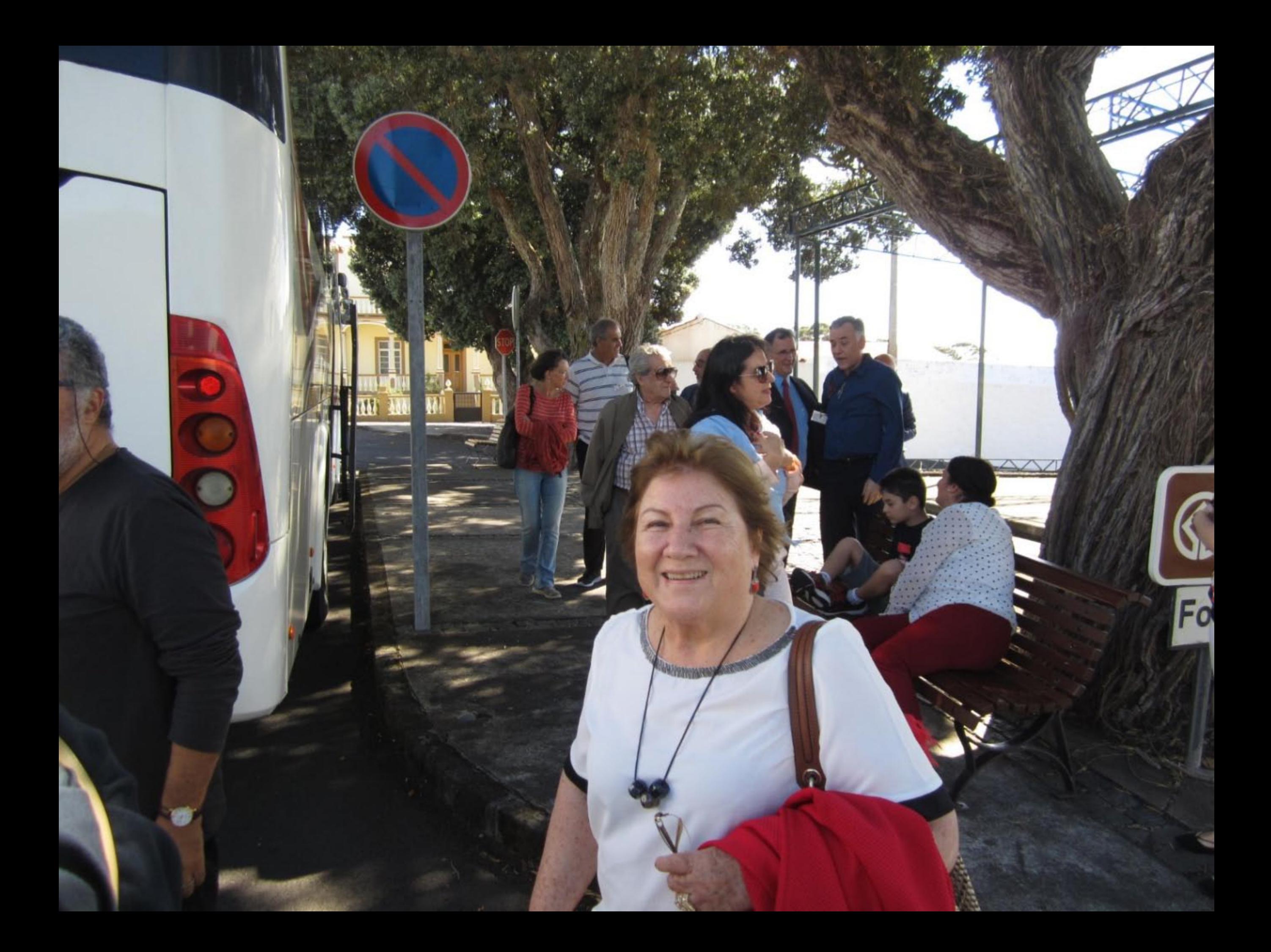

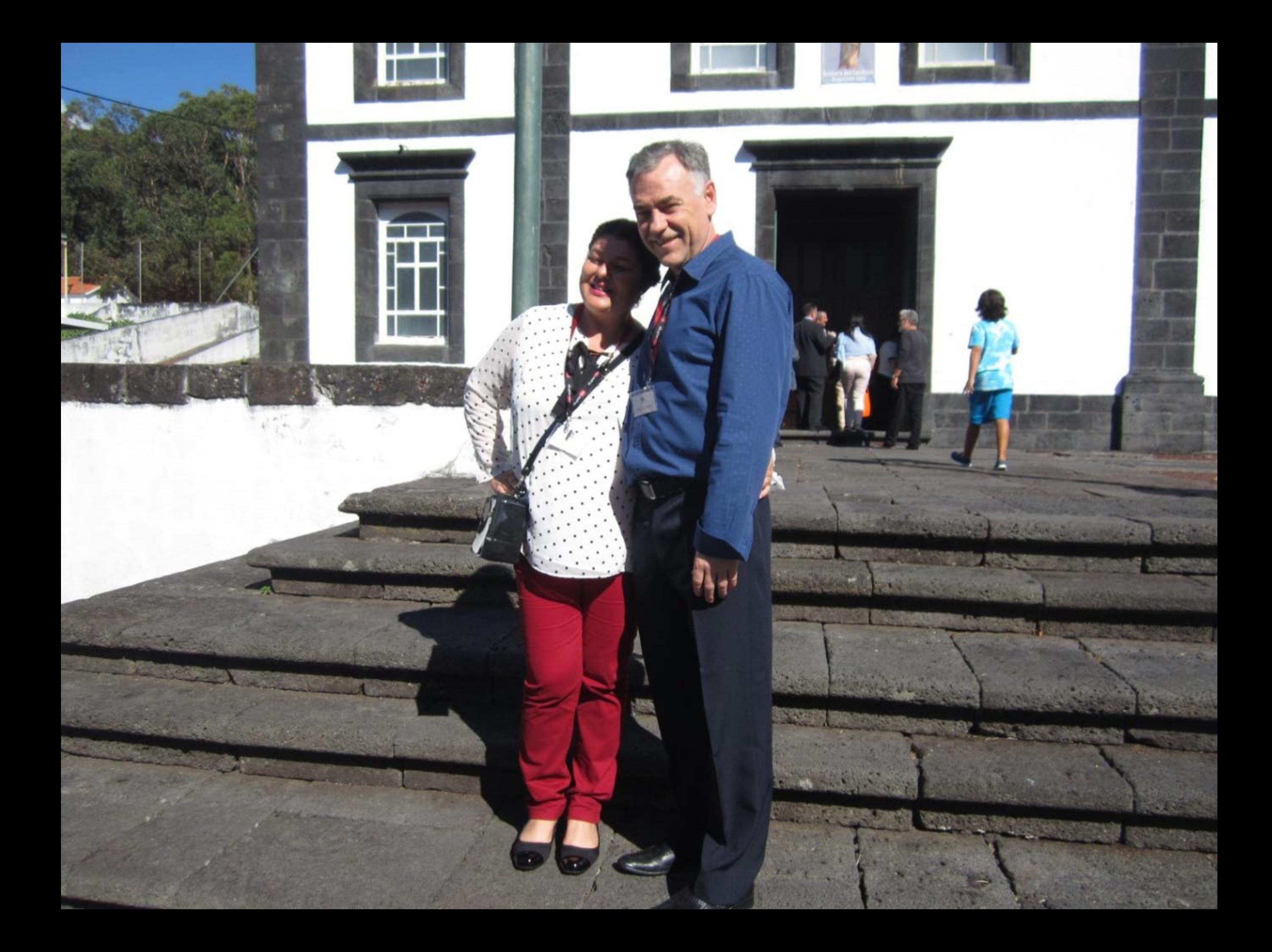

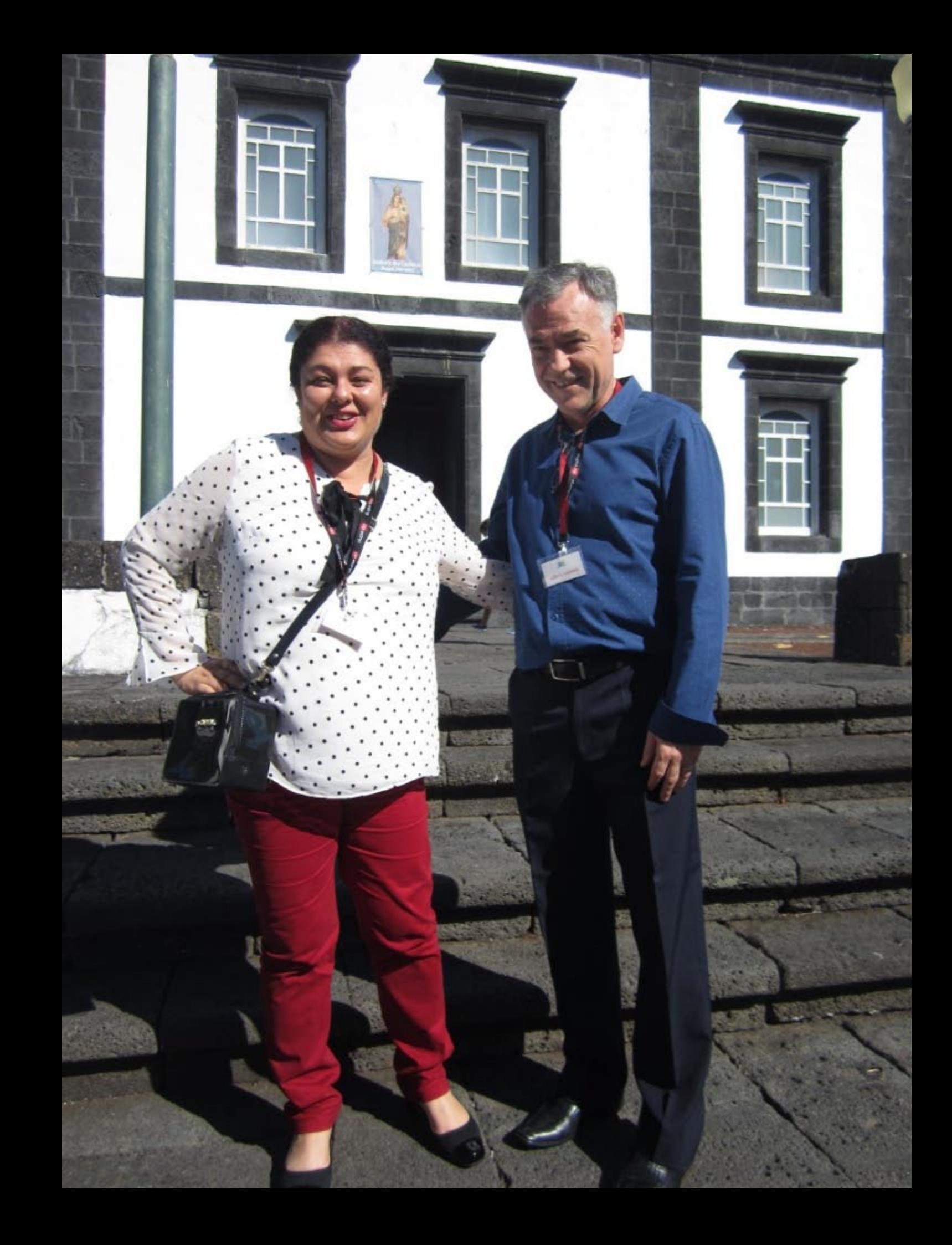

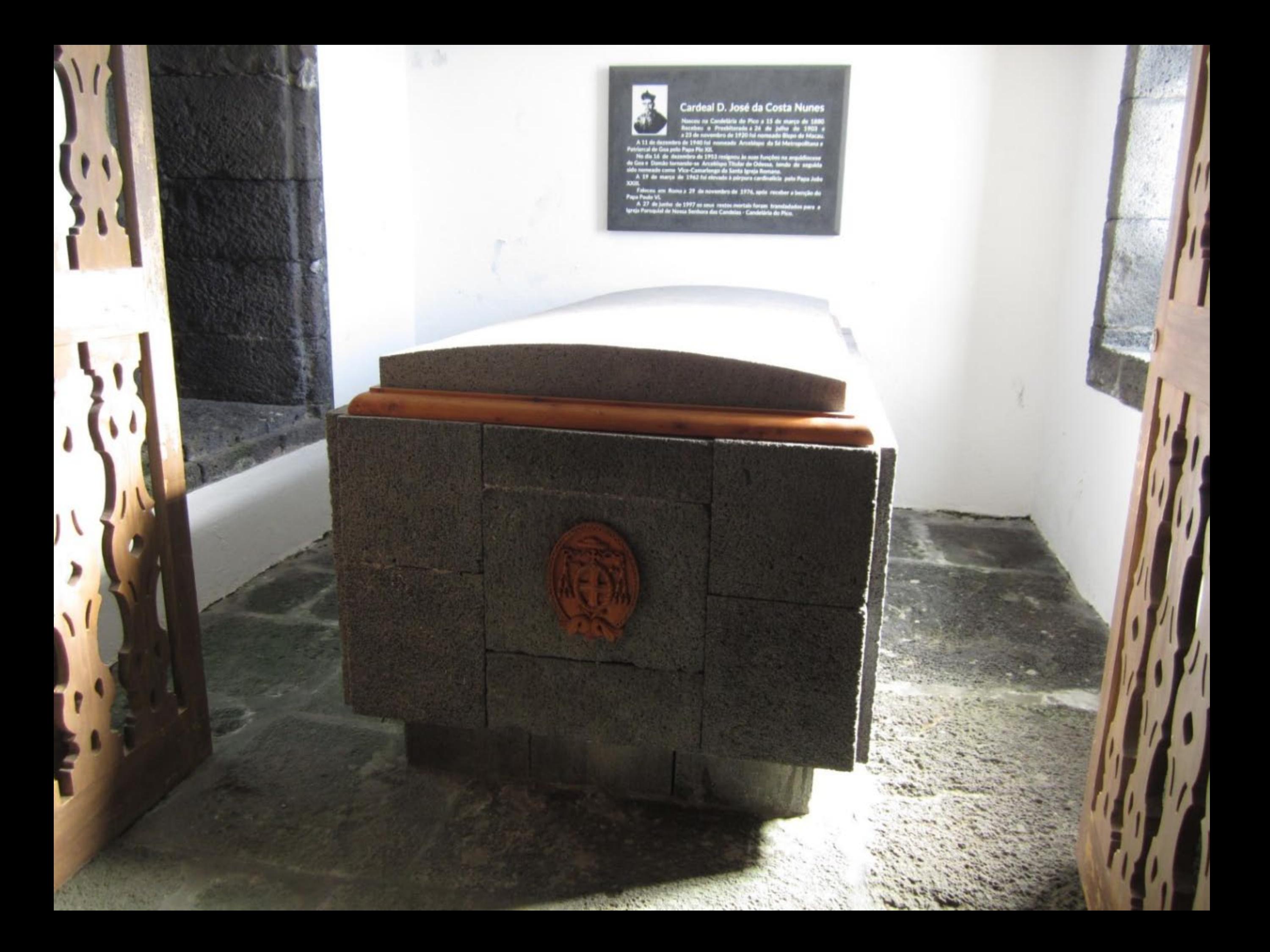

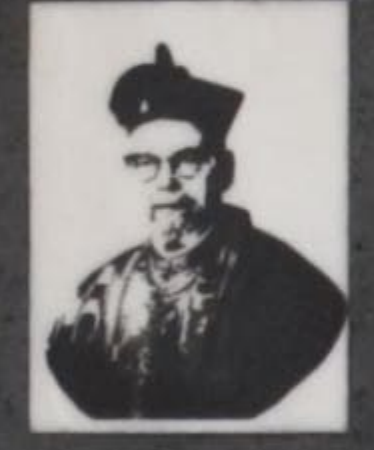

## **Cardeal D. José da Costa Nunes**

Nasceu na Candelária do Pico a 15 de março de 1880. Recebeu o Presbiterado a 26 de julho de 1903 e a 23 de novembro de 1920 foi nomeado Bispo de Macau.

A 11 de dezembro de 1940 foi nomeado Arcebispo da Sé Metropolitana e Patriarcal de Goa pelo Papa Pio XII.

No dia 16 de dezembro de 1953 resignou às suas funções na arquidiocese de Goa e Damão tornando-se Arcebispo Titular de Odessa, tendo de seguida sido nomeado como Vice-Camarlengo da Santa Igreja Romana.

A 19 de março de 1962 foi elevado à púrpura cardinalícia pelo Papa João XXIII.

Faleceu em Roma a 29 de novembro de 1976, após receber a benção do Papa Paulo VI.

A 27 de junho de 1997 os seus restos mortais foram transladados para a Igreja Paroquial de Nossa Senhora das Candeias - Candelária do Pico.

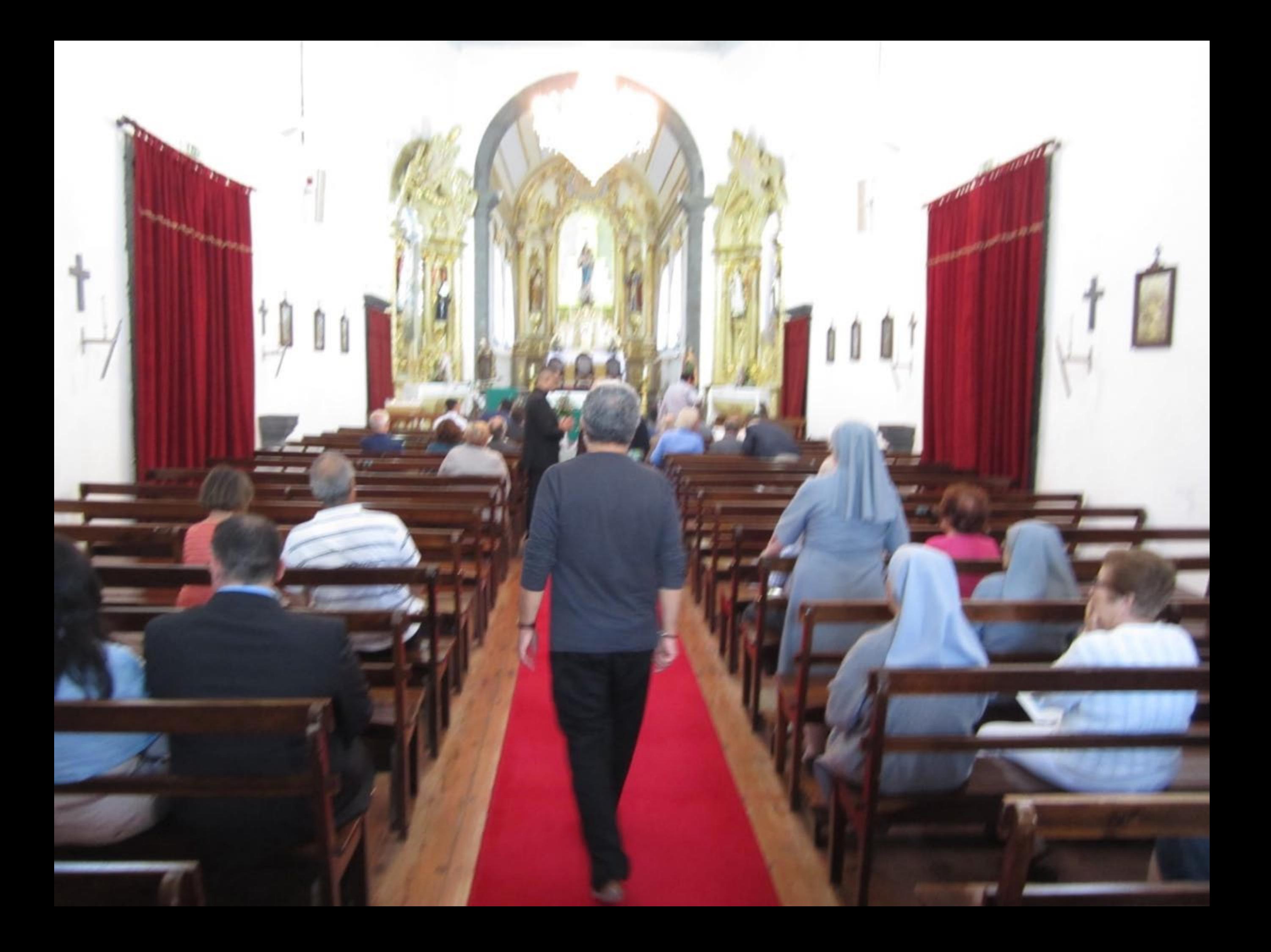

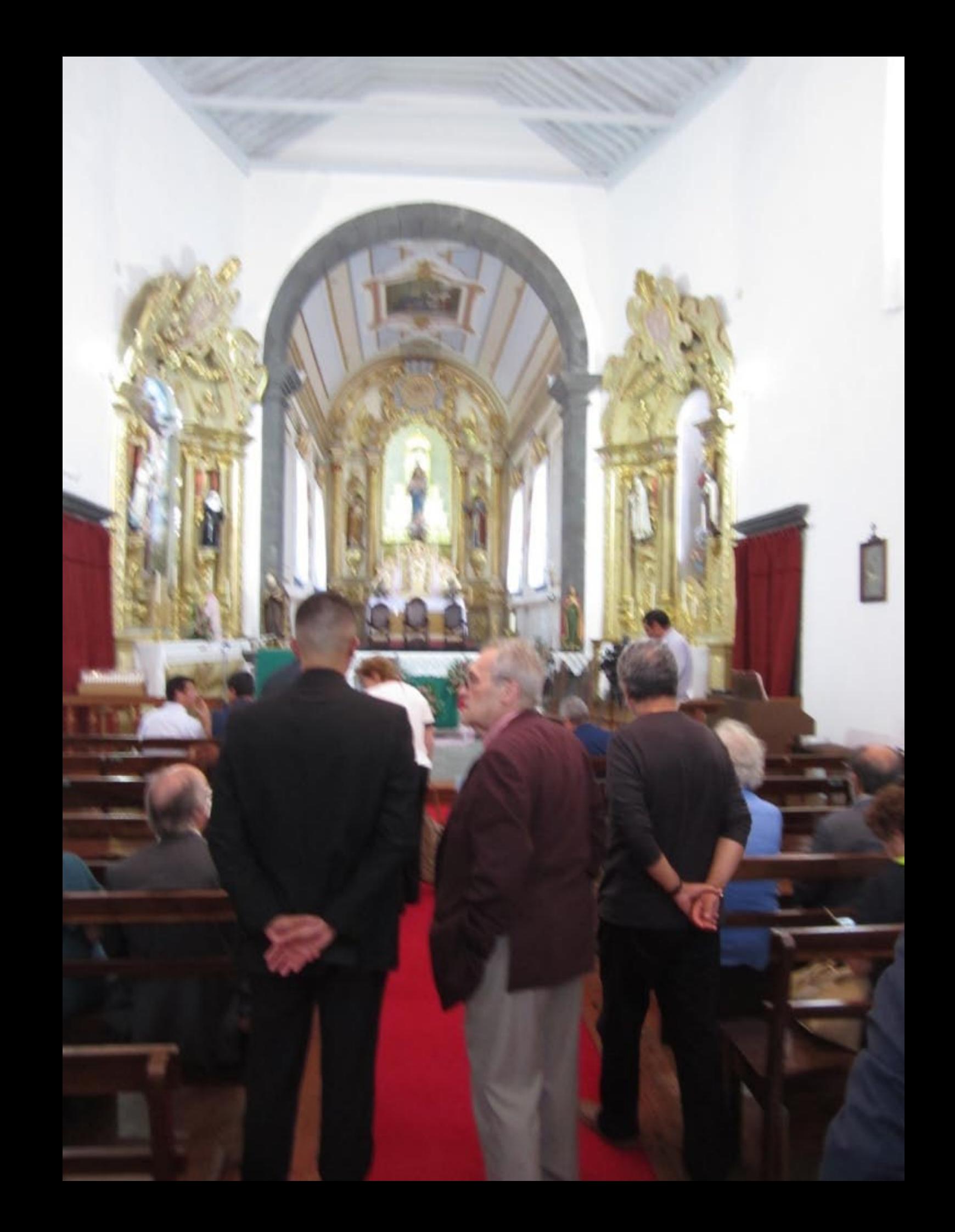

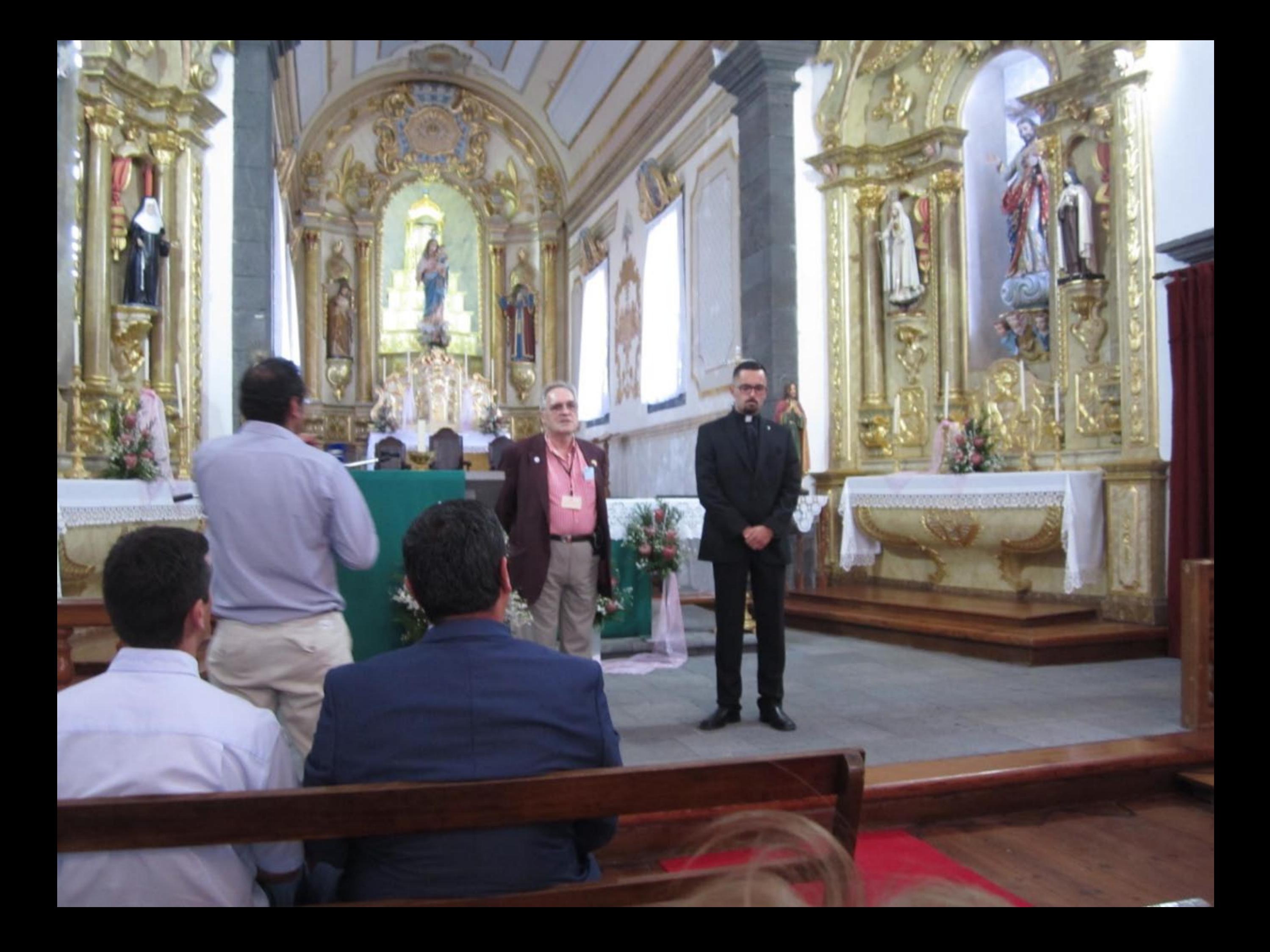

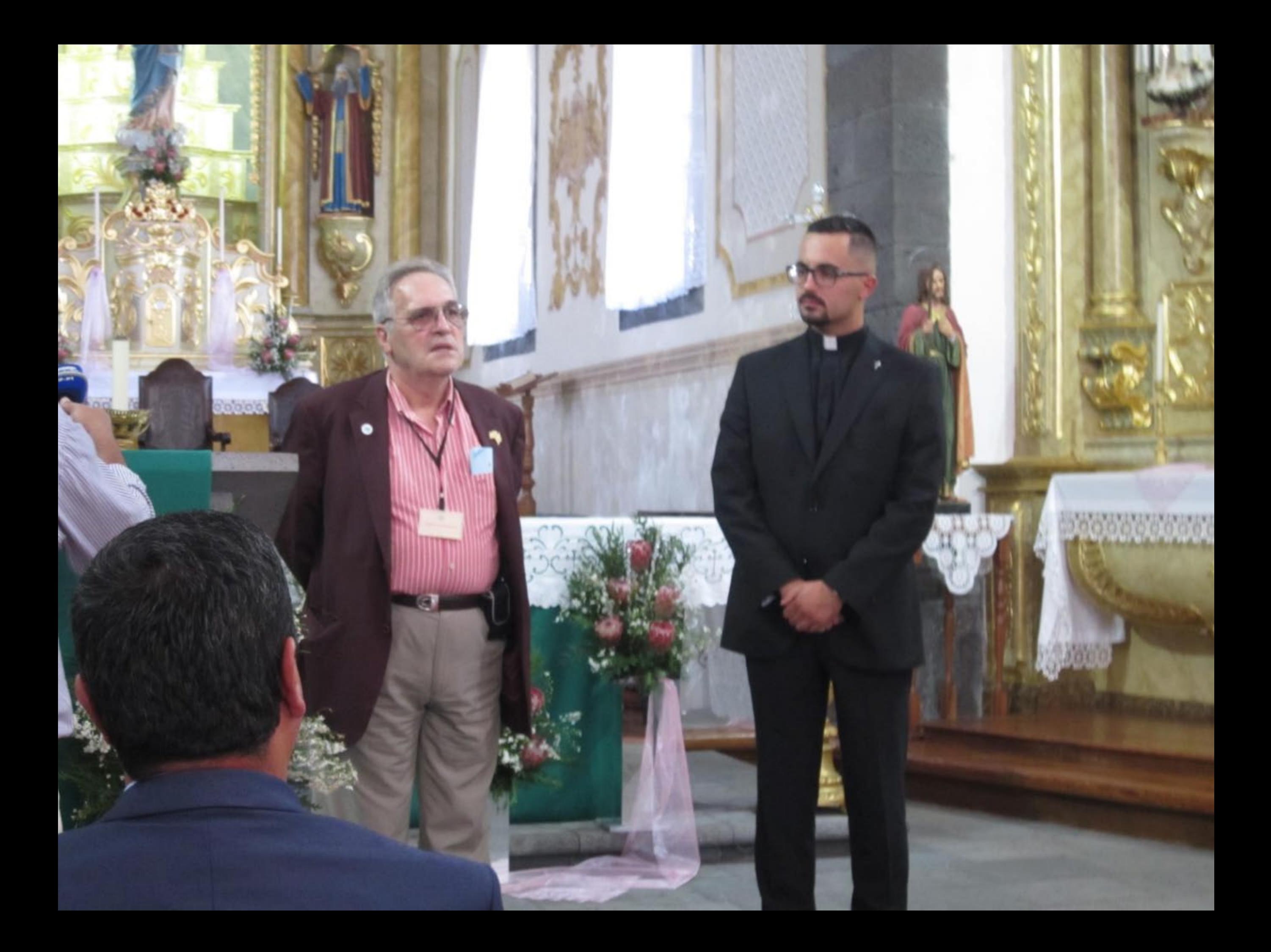

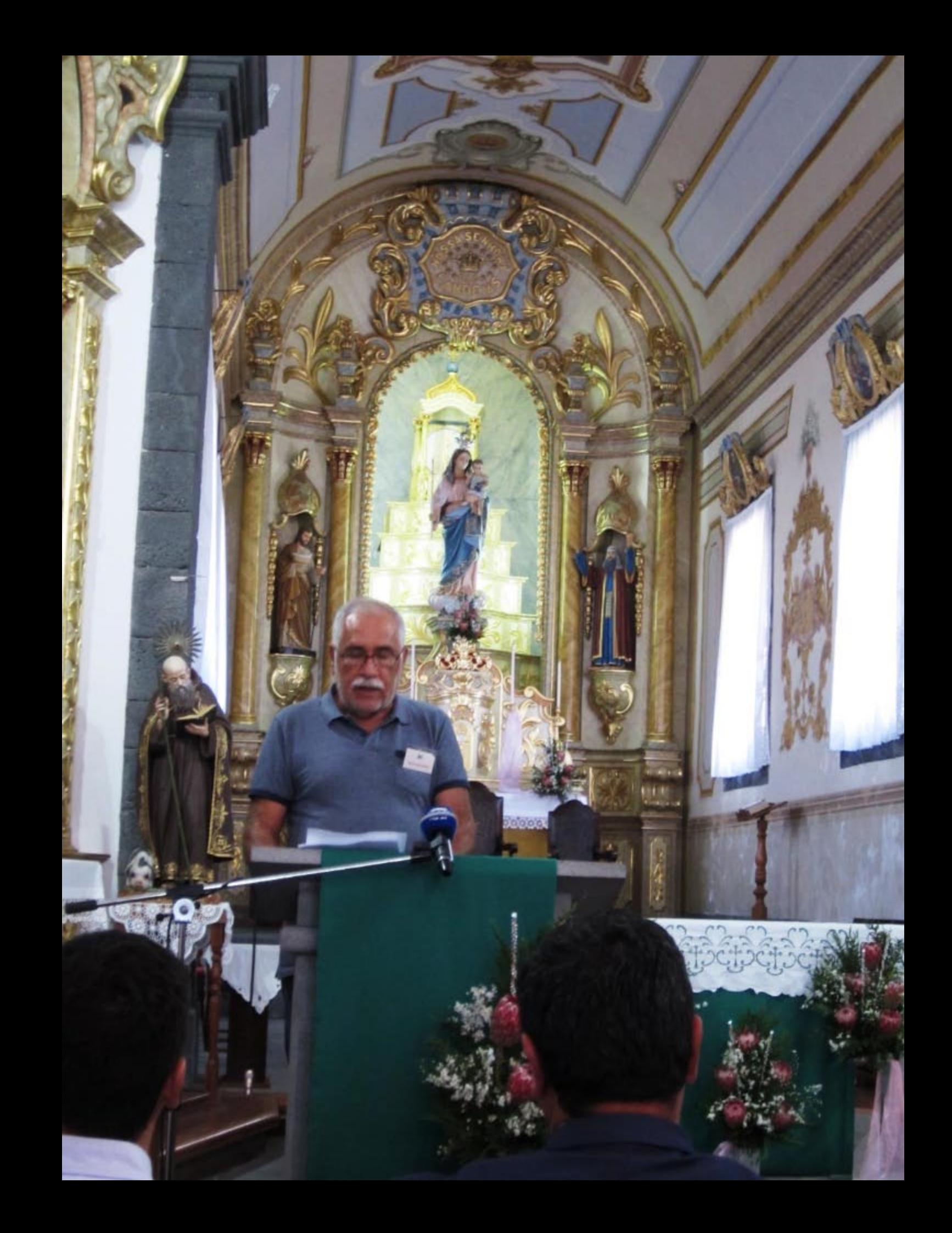

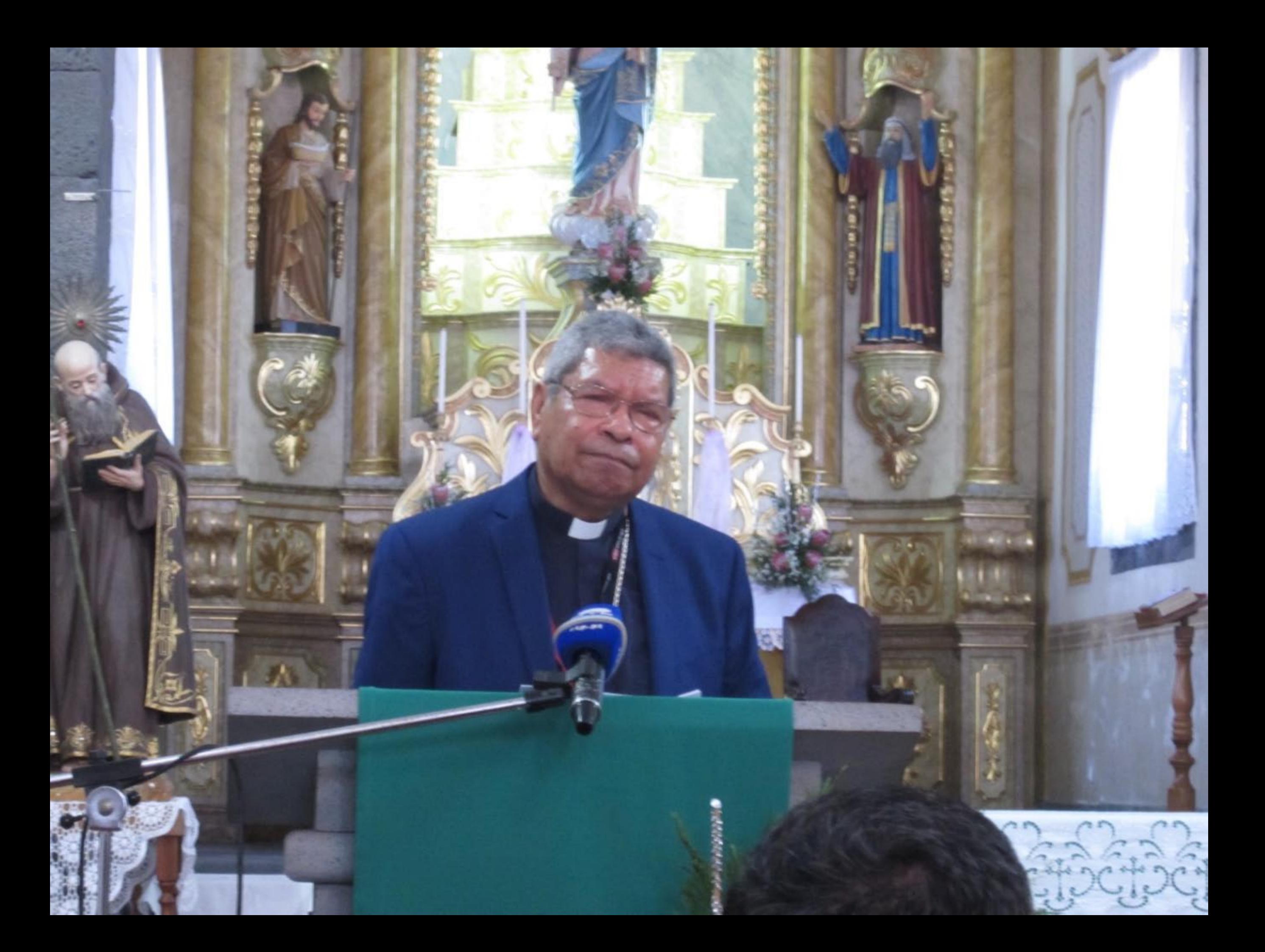

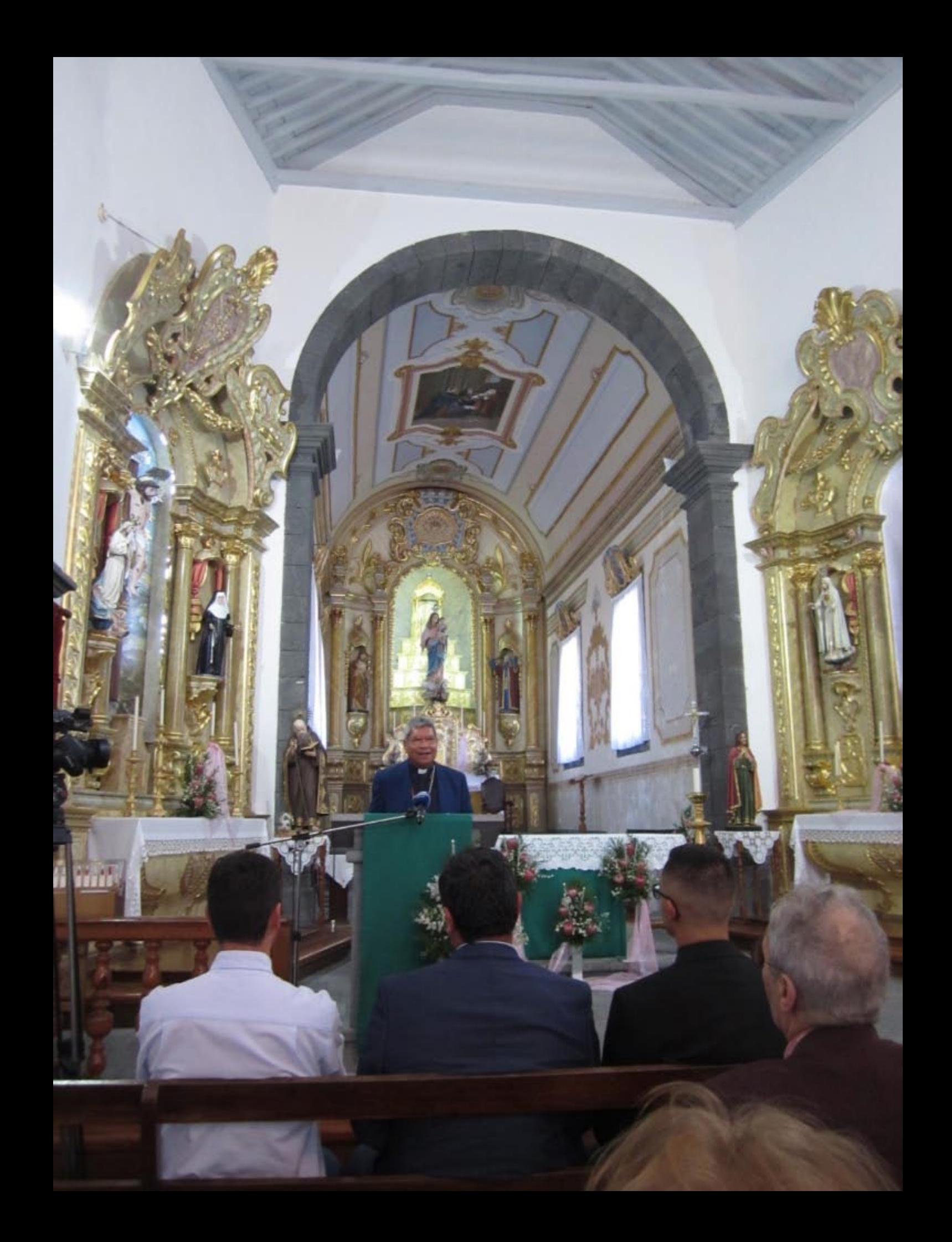
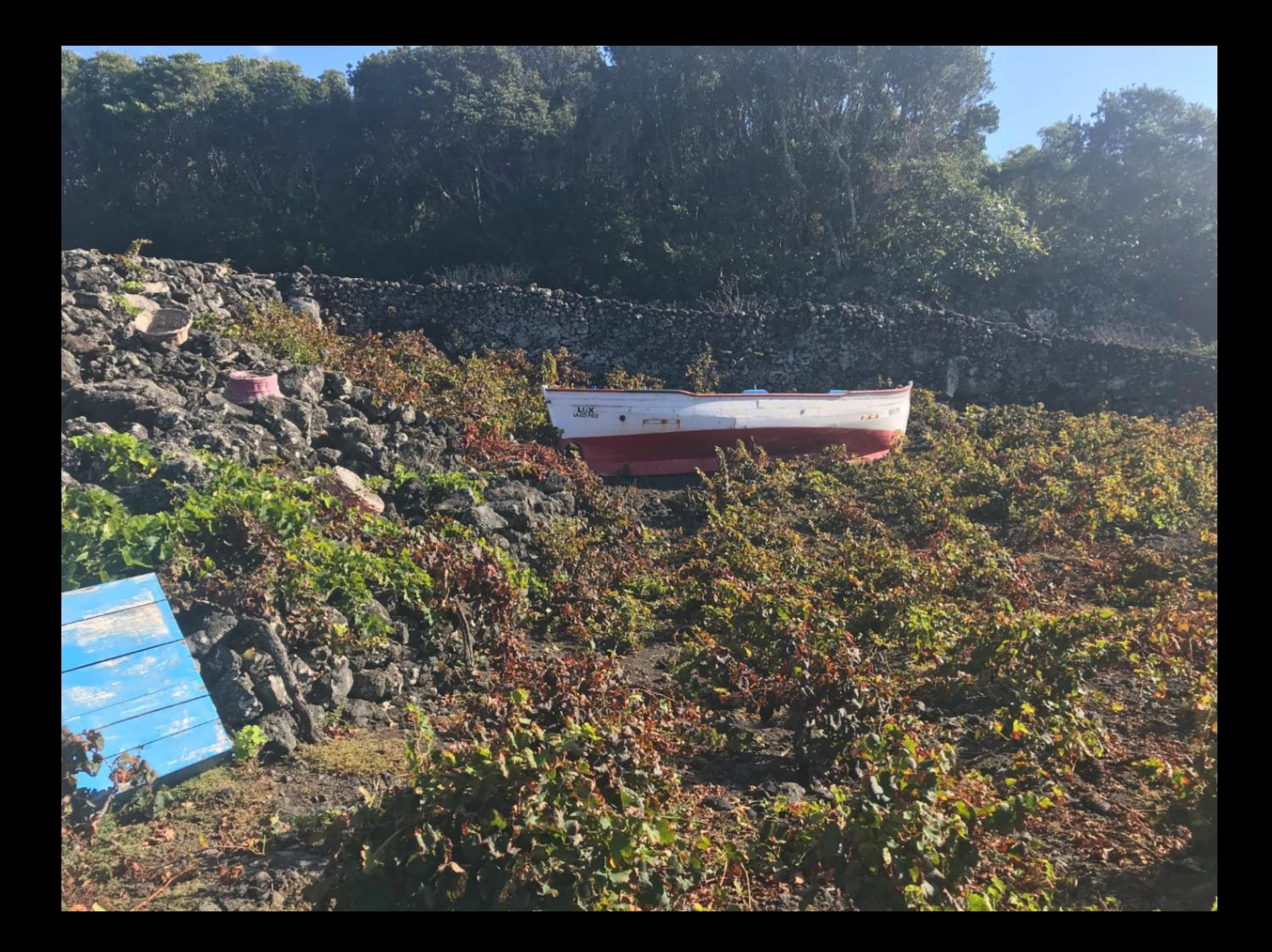

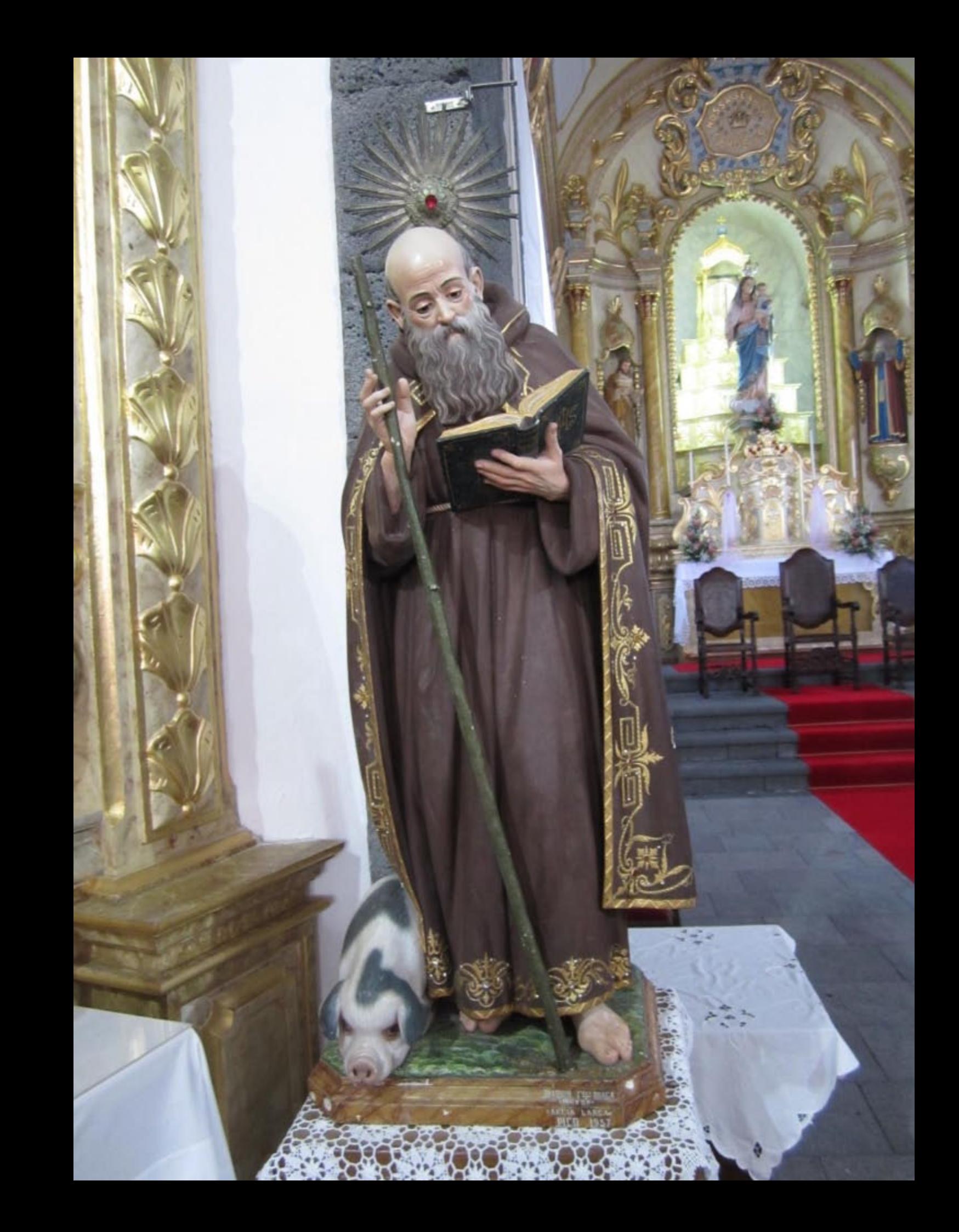

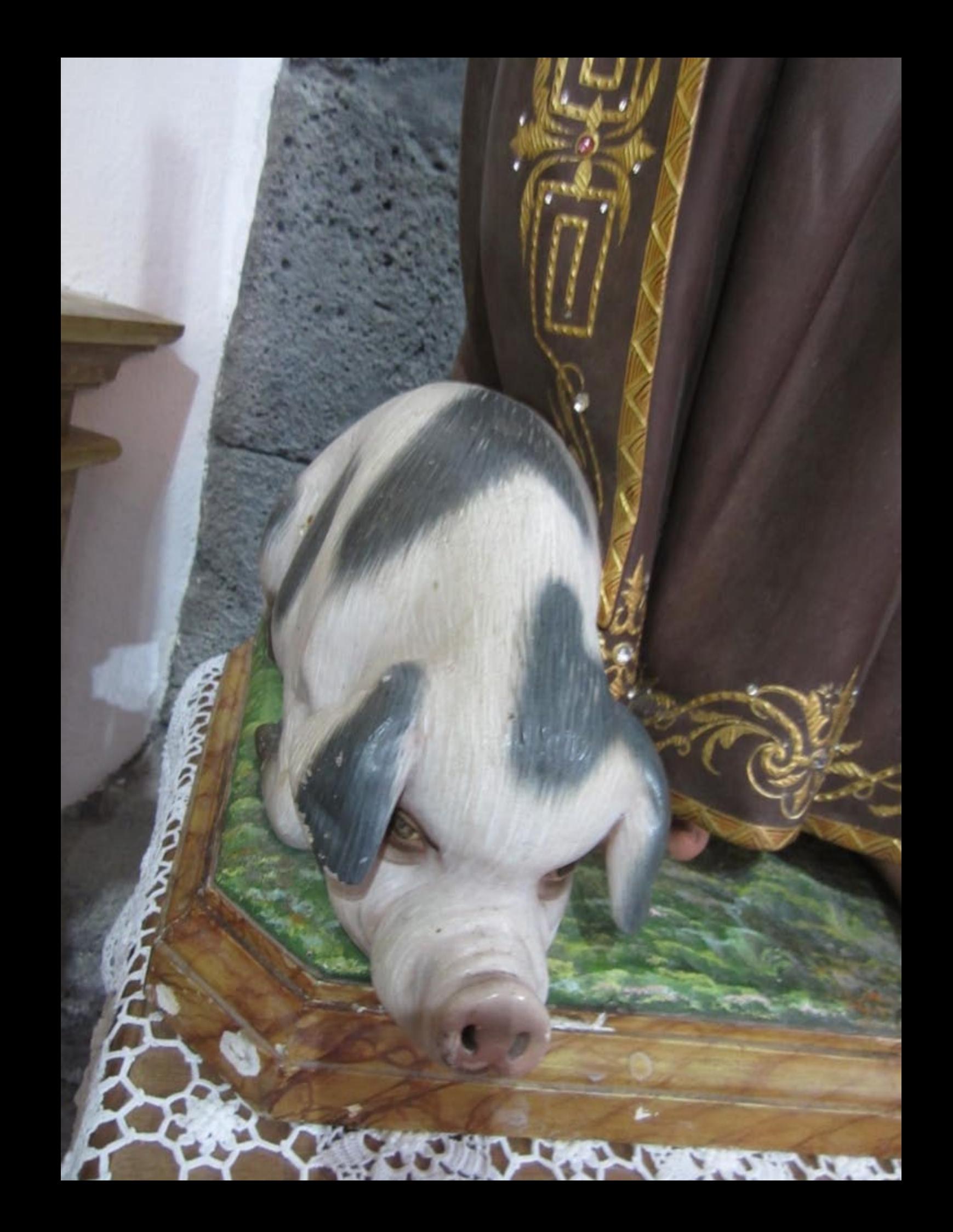

## **HANUIN** FEES BRAGA EPINTUR= =AREIA LAREA=

 $957$ 

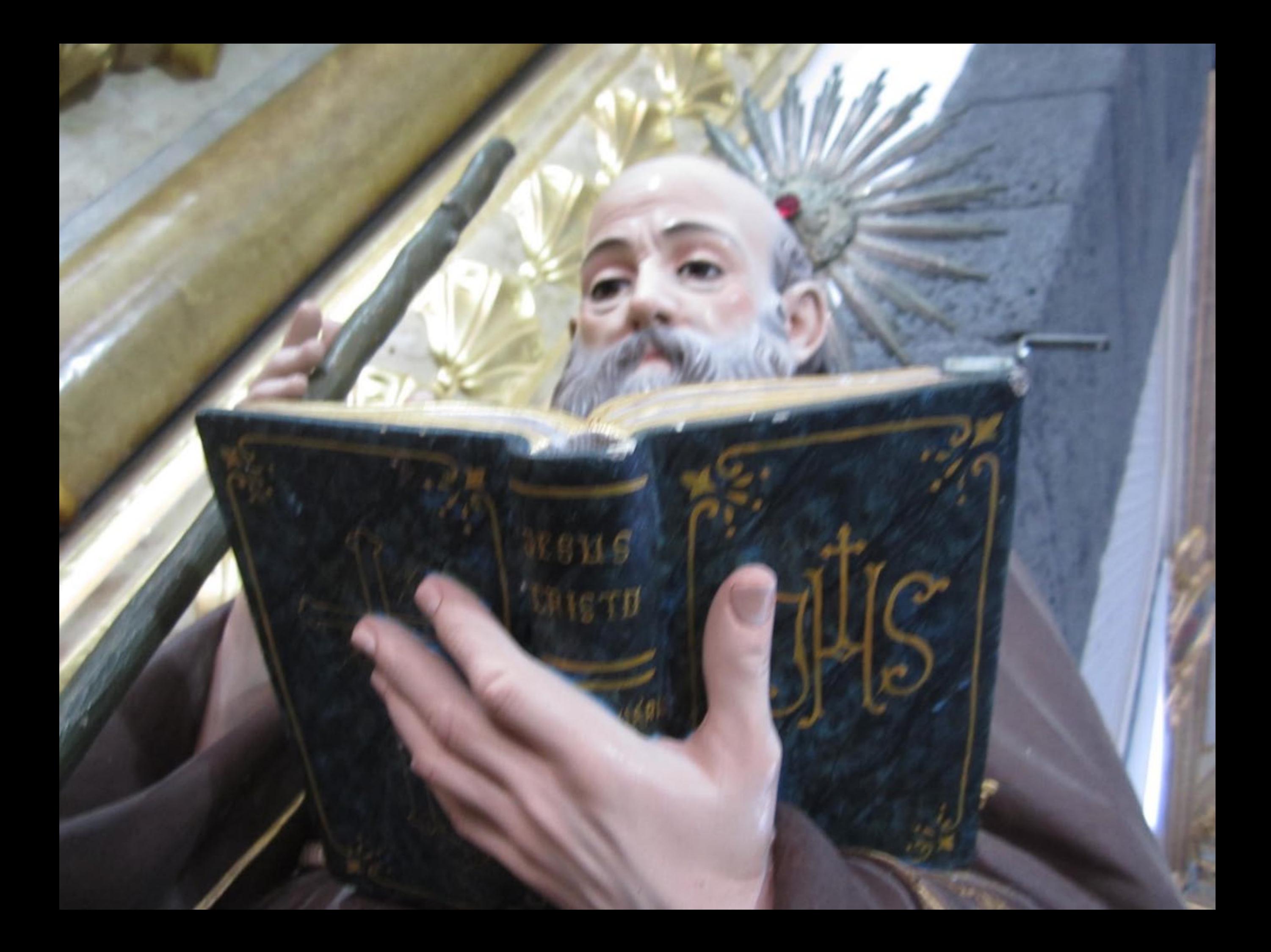

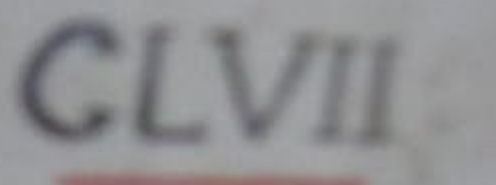

## Deus Carida de, Misericor dia e Amor

 $CL$ 

 $AT$ 

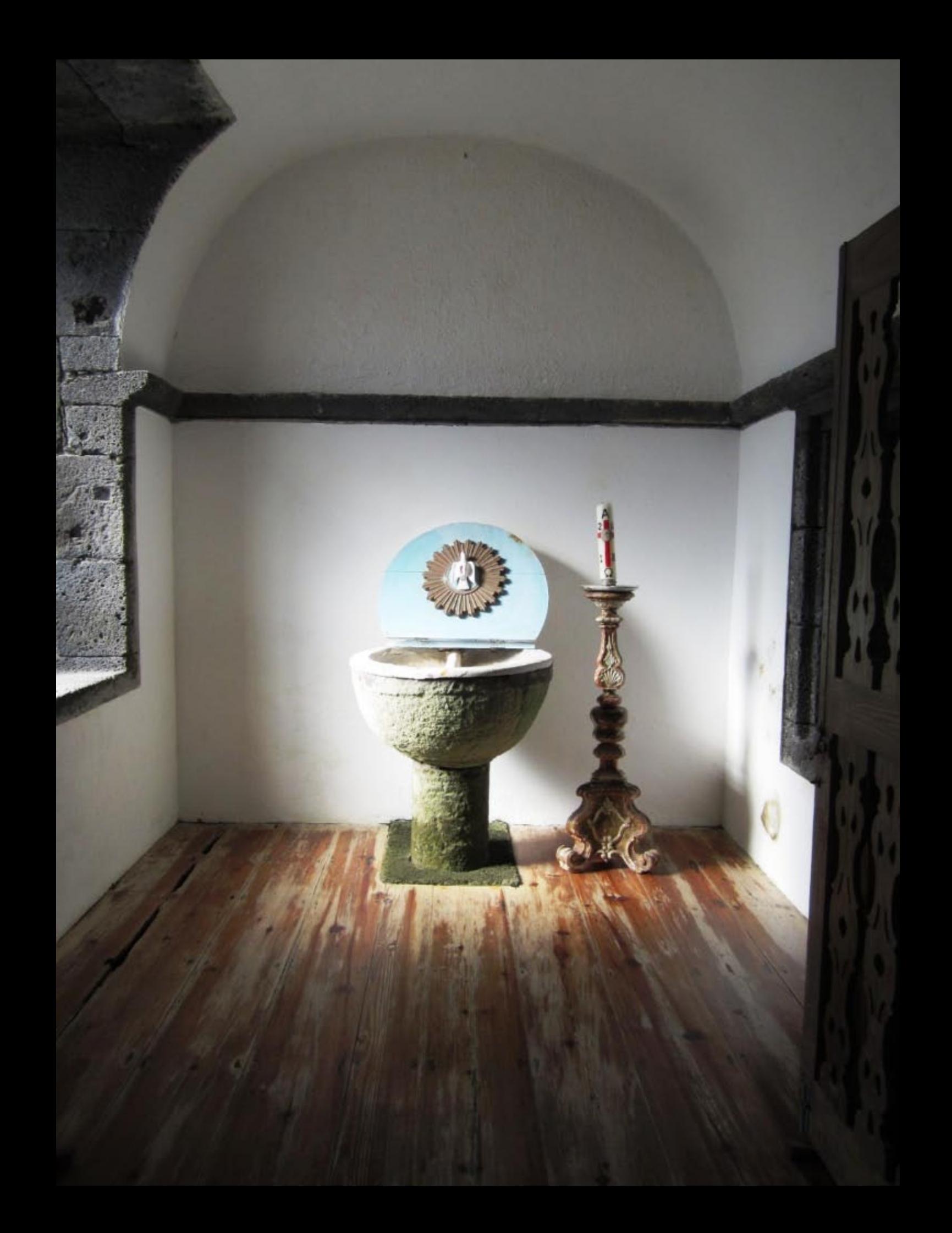

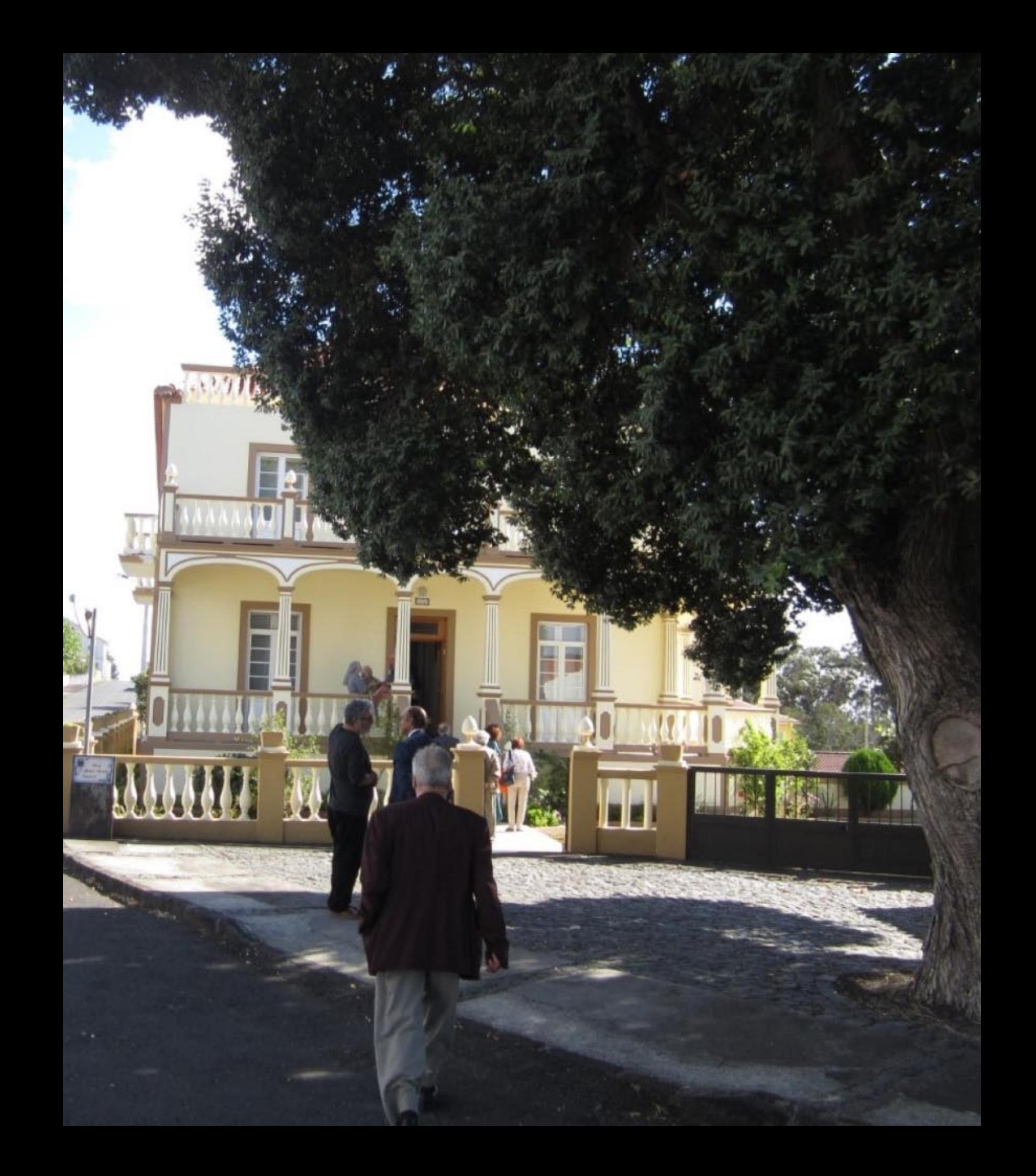

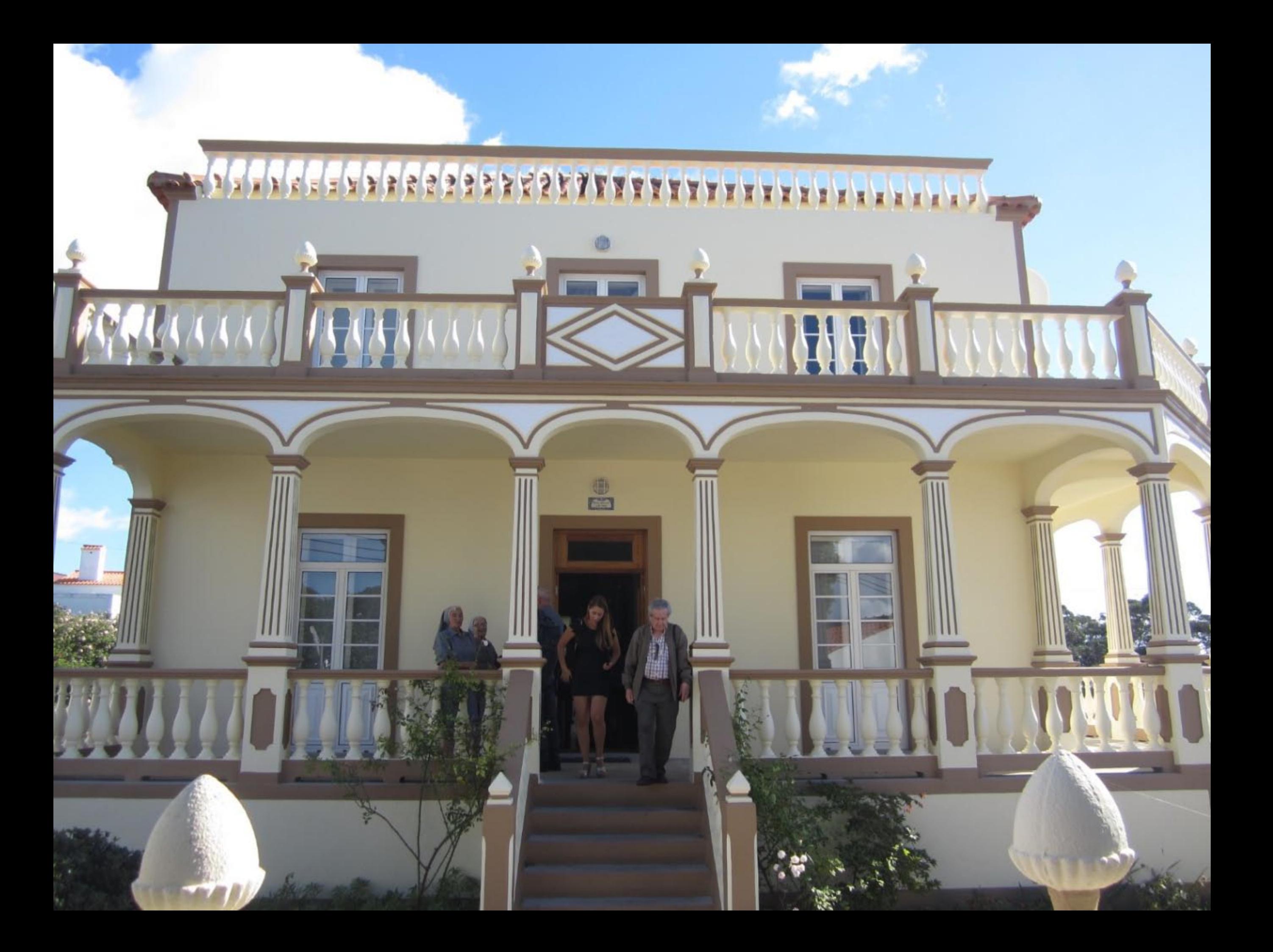

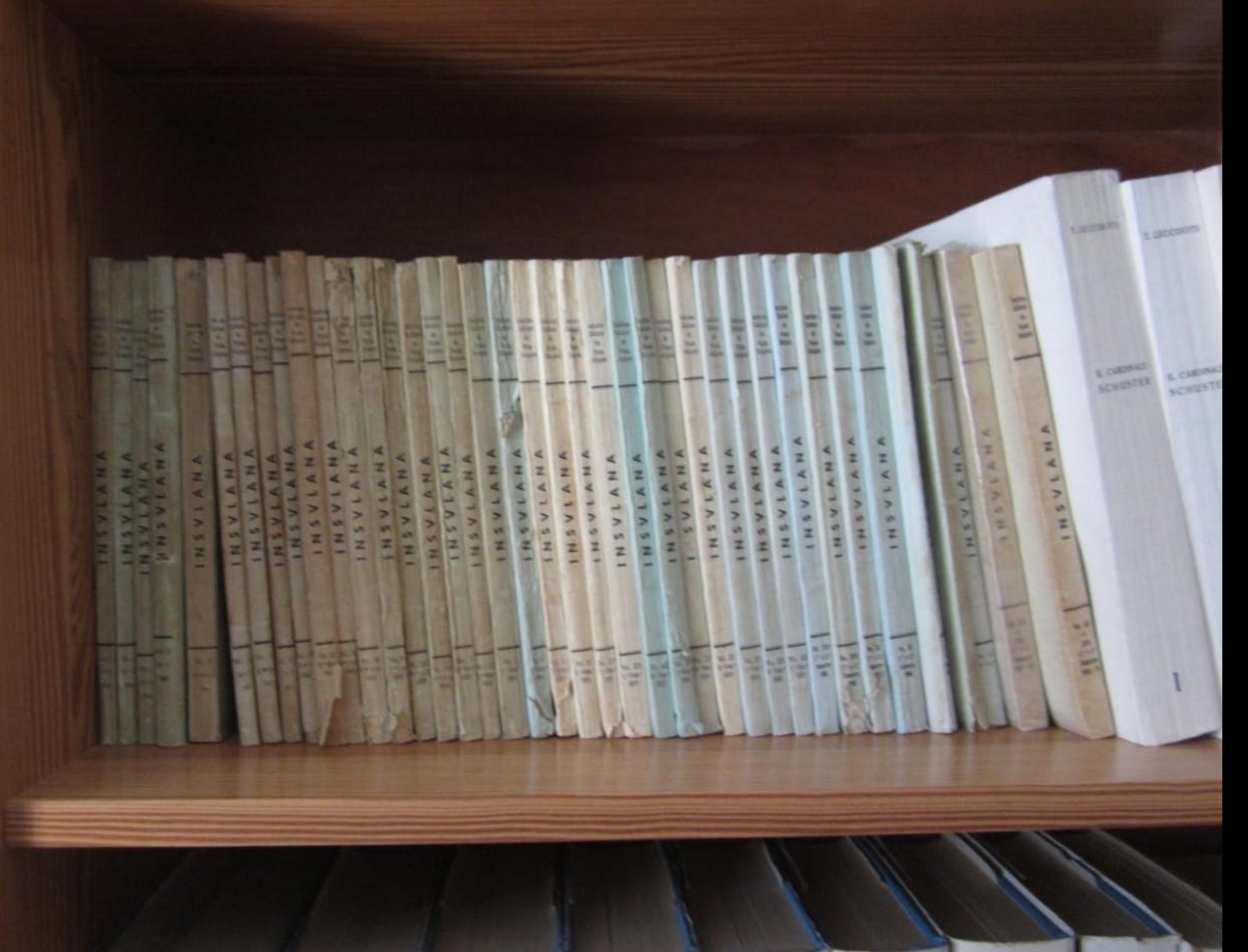

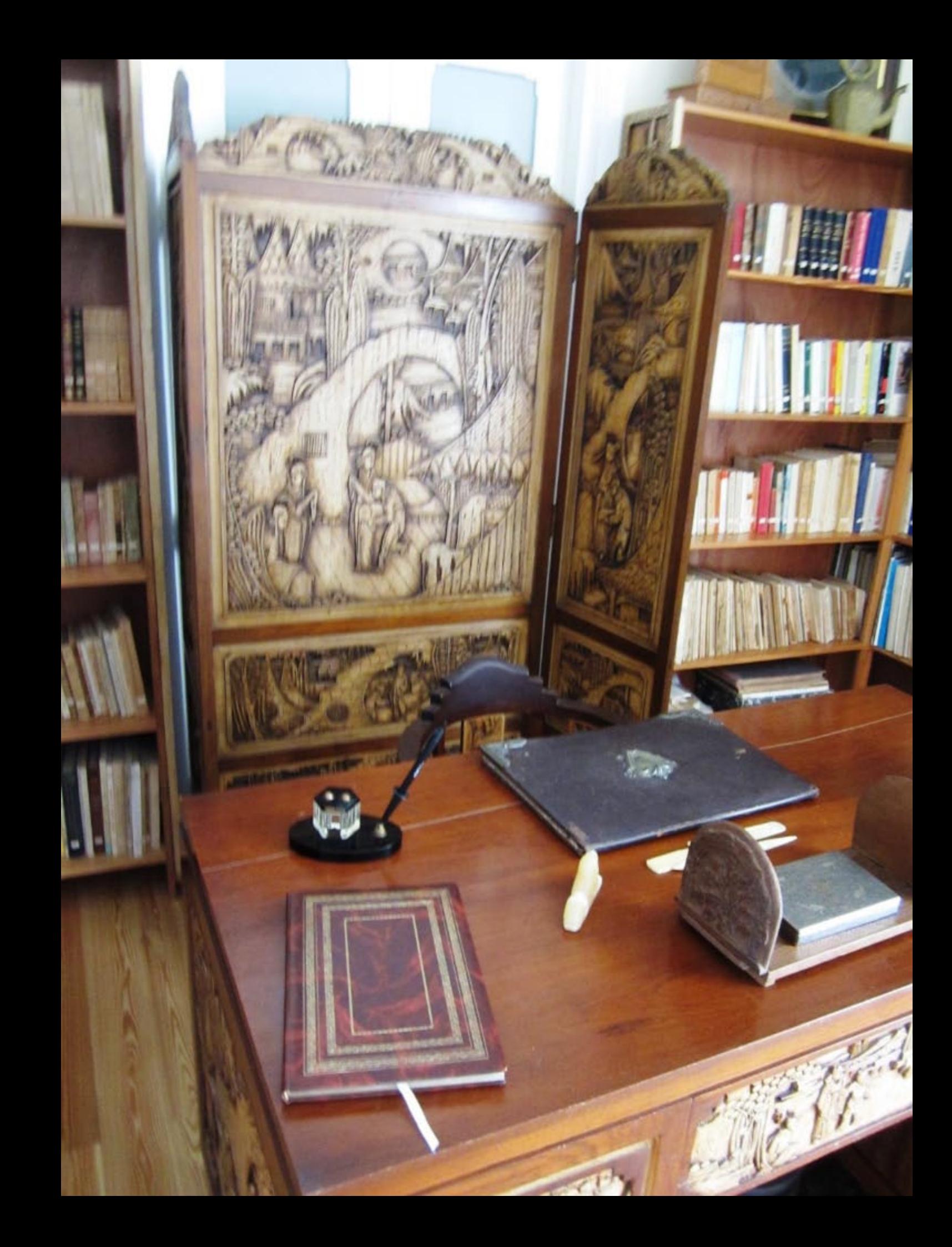

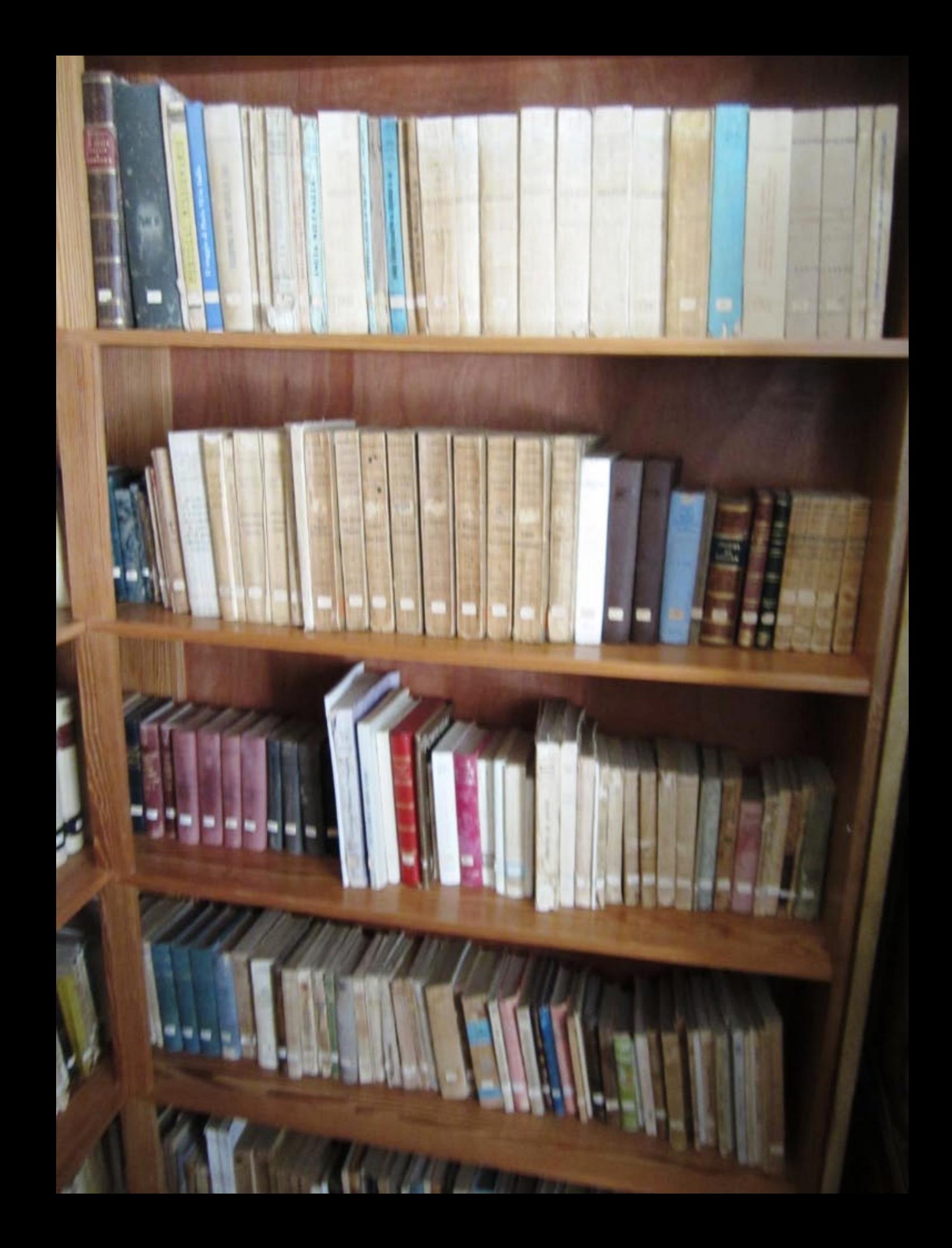

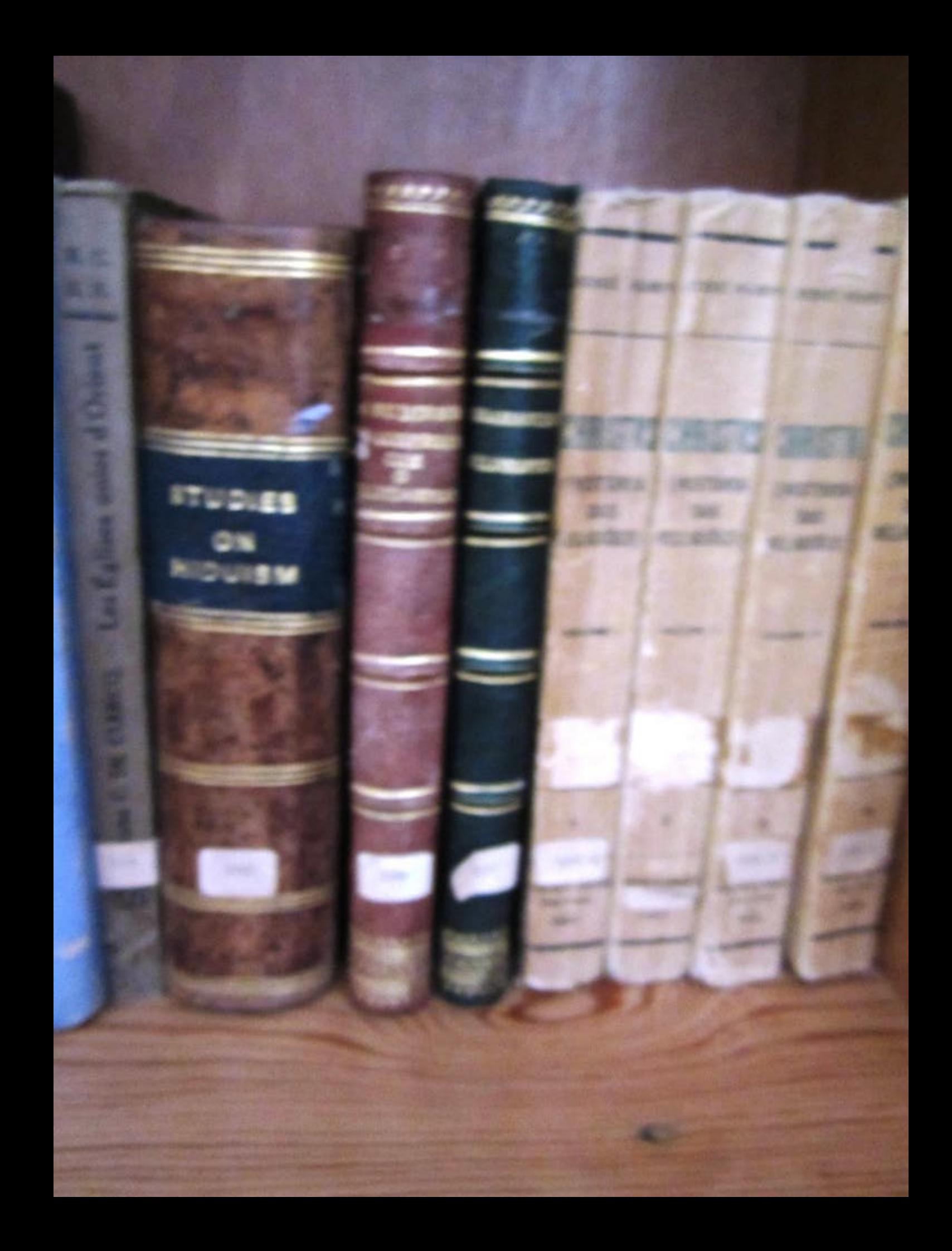

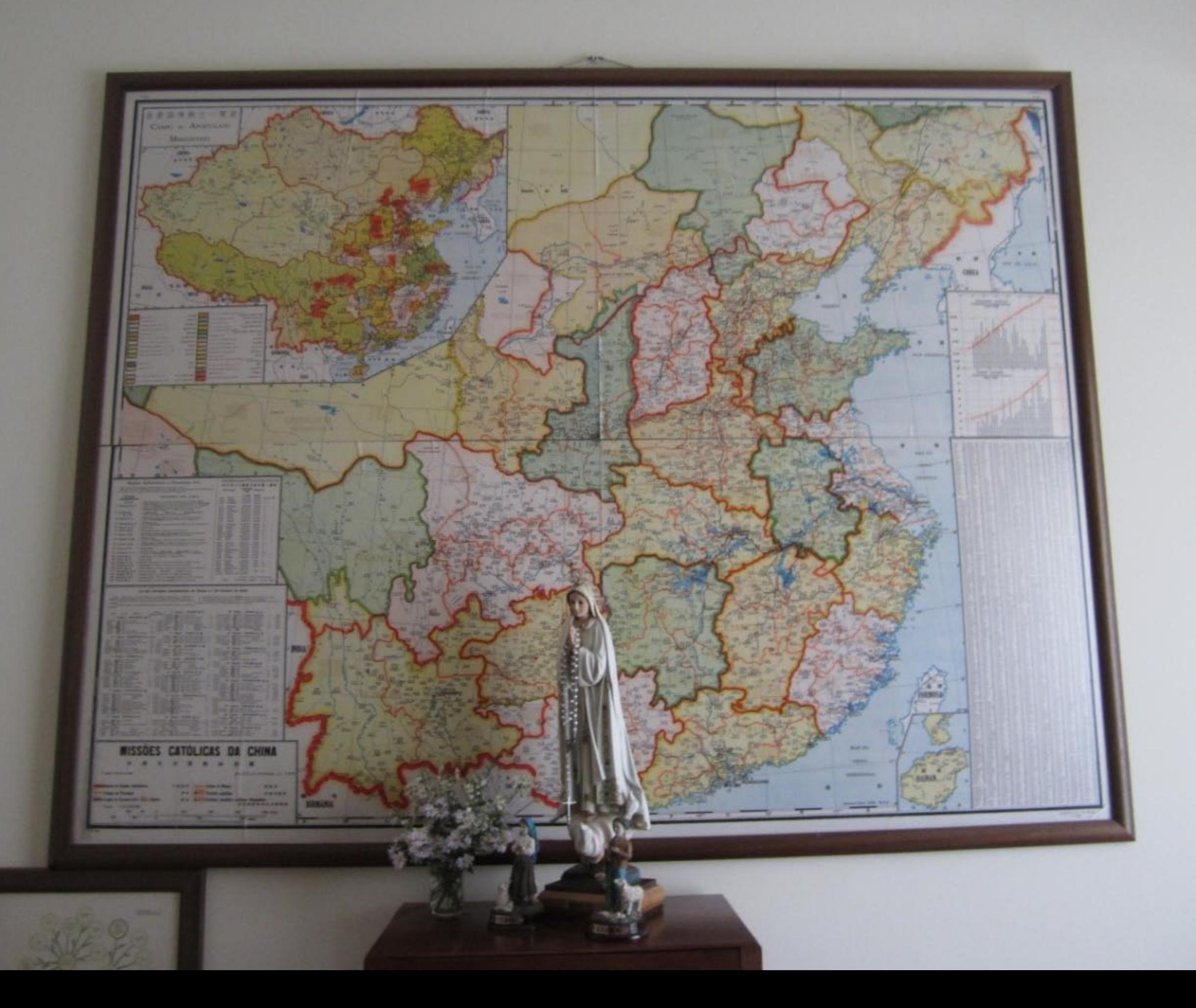

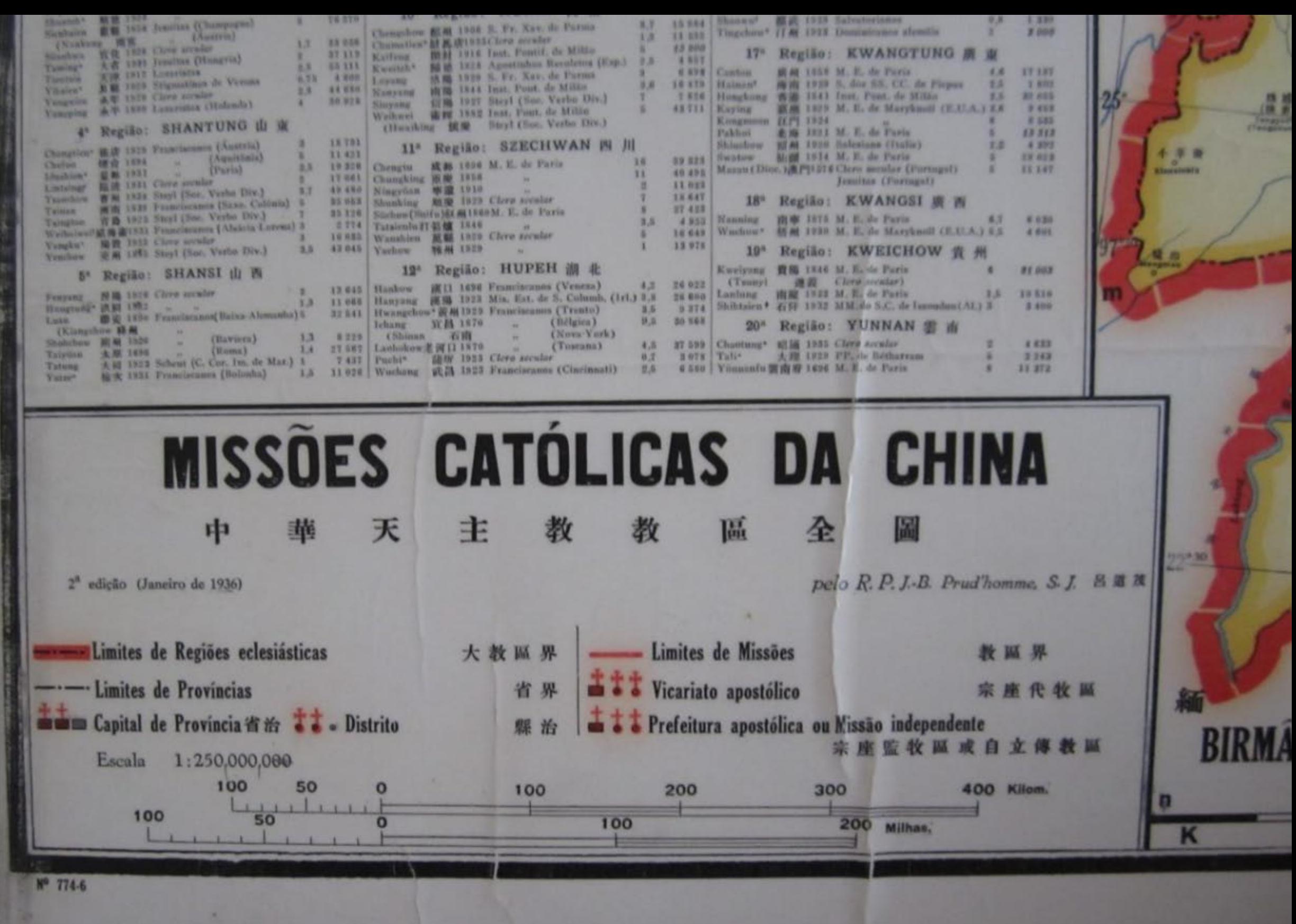

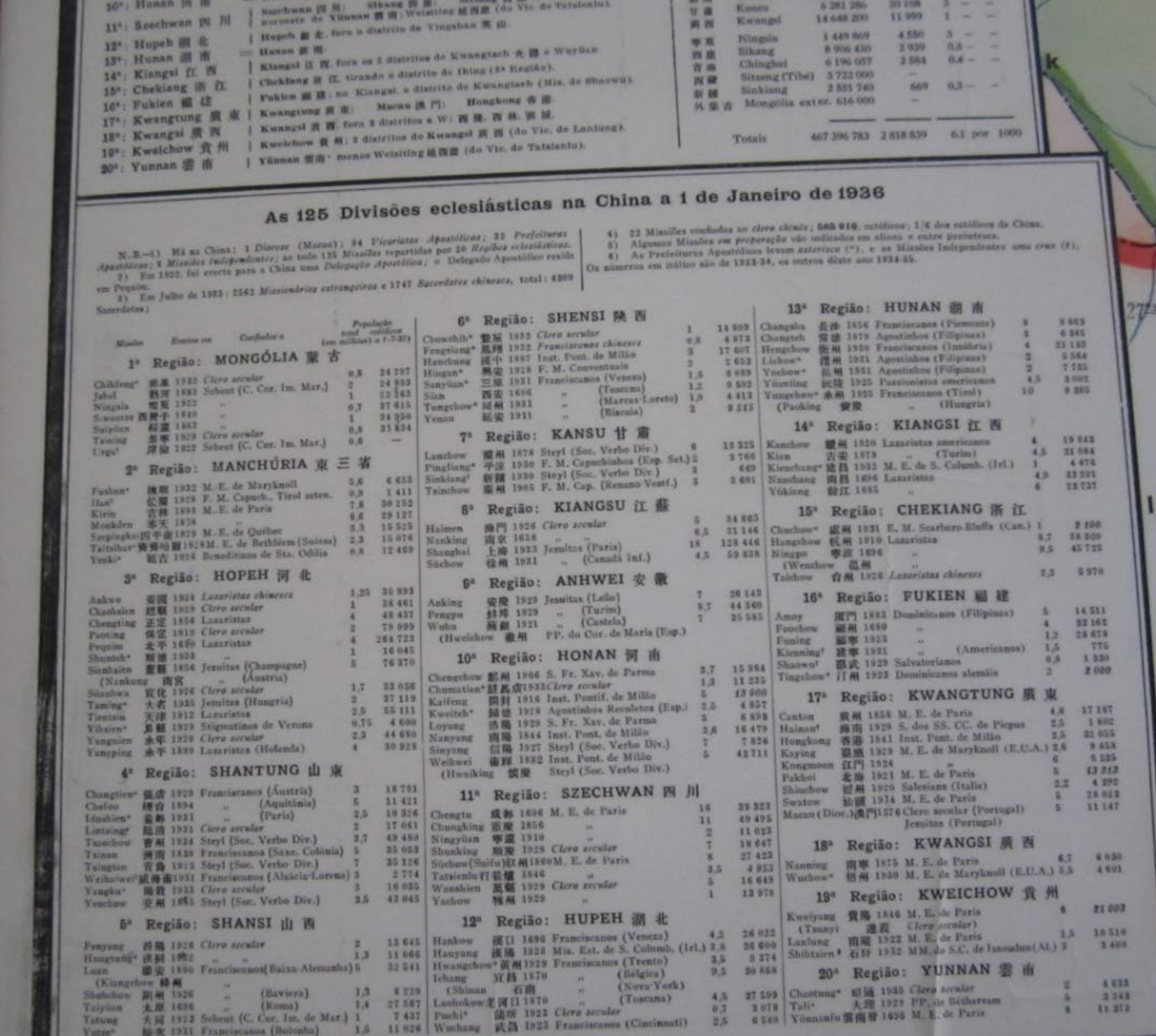

**INDIA** 

 $+3$ 

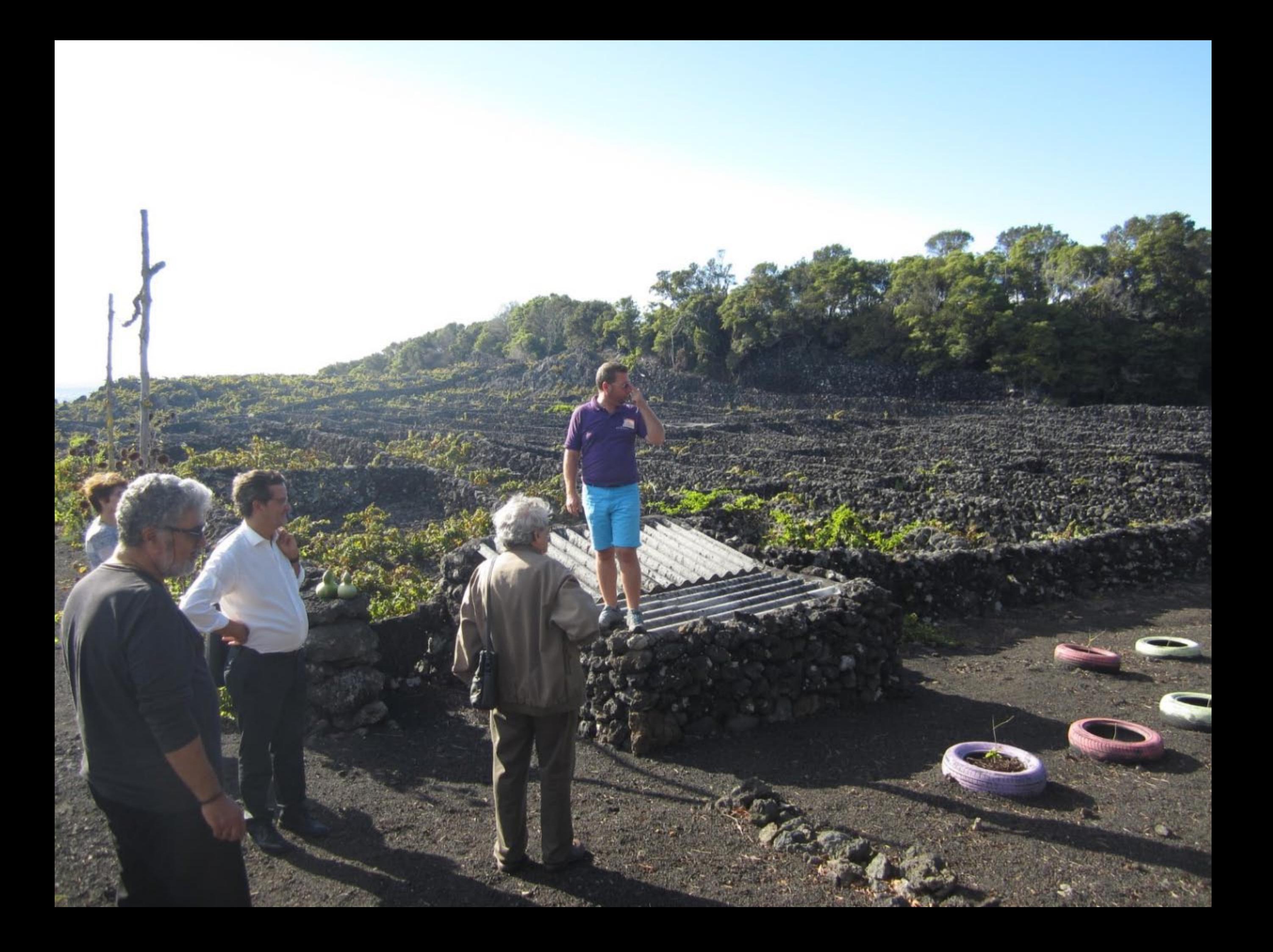

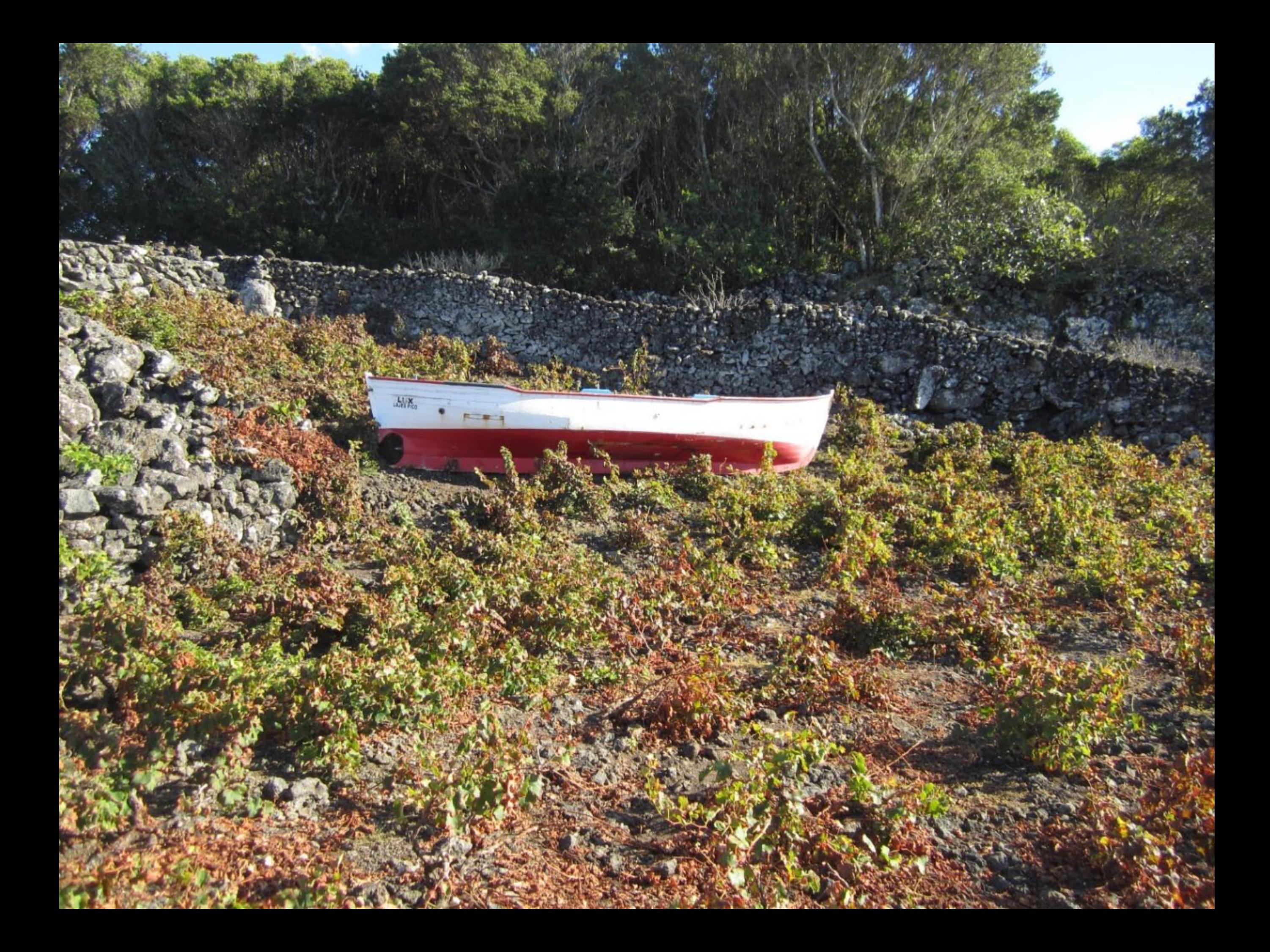

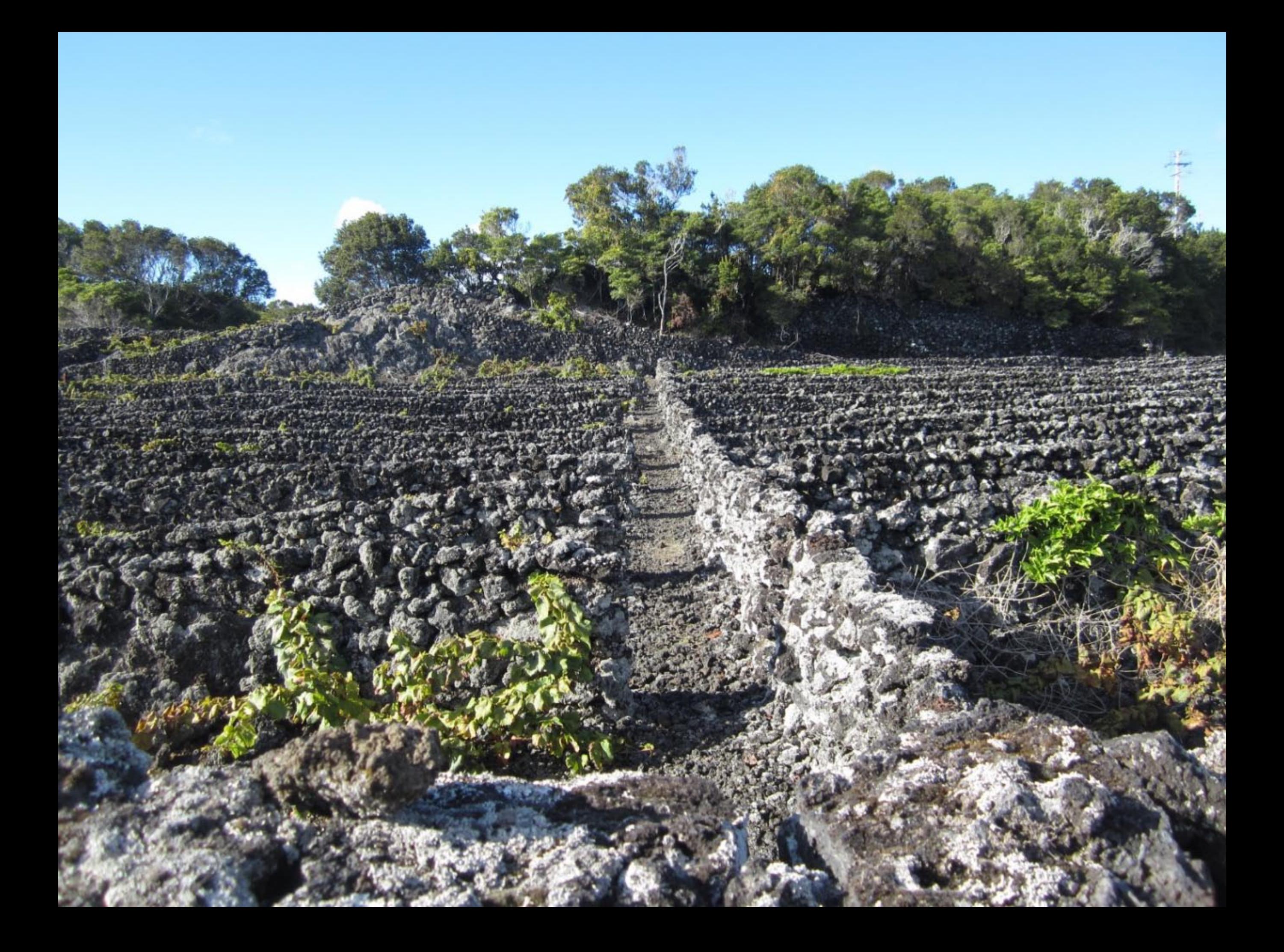

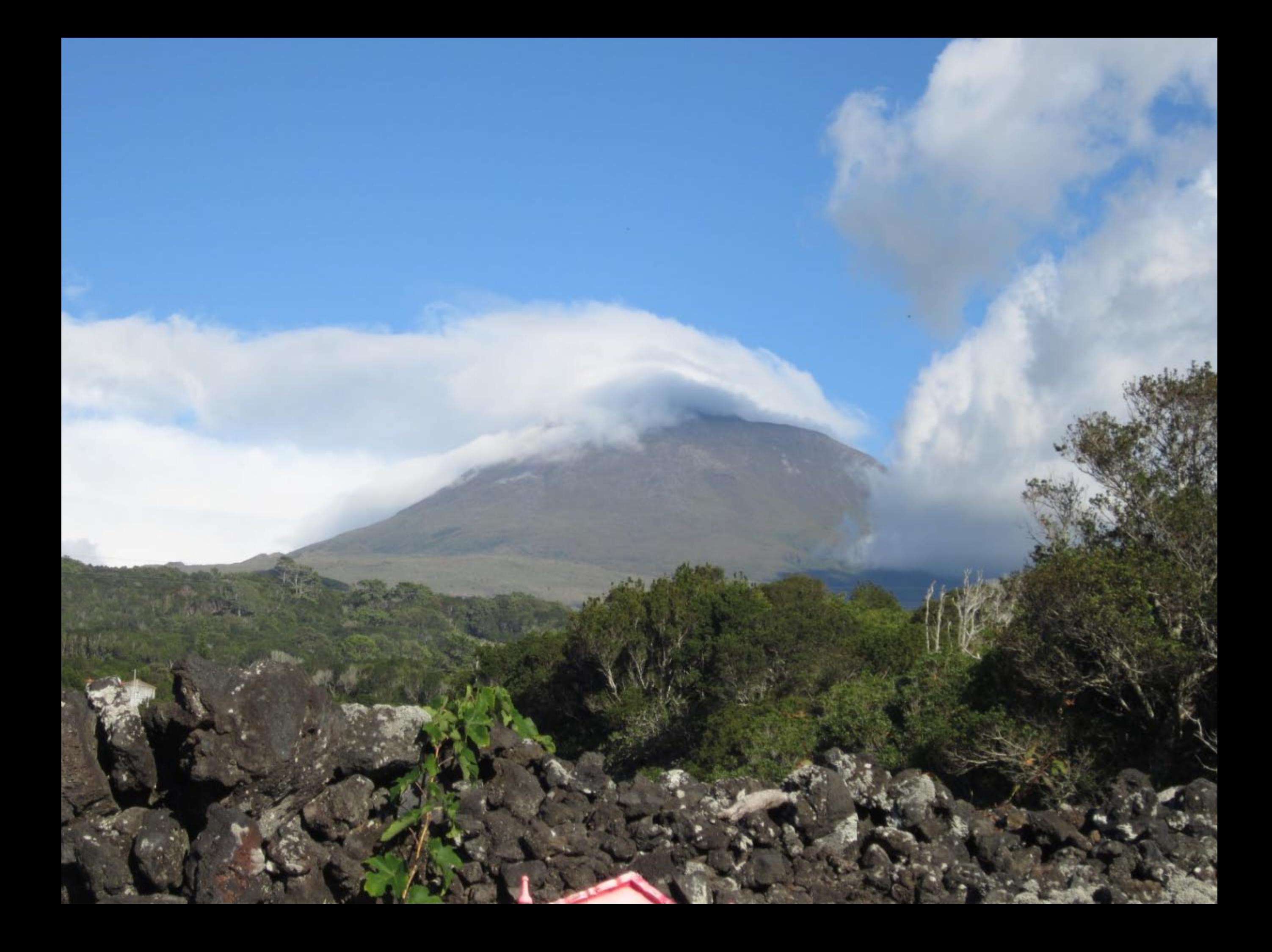

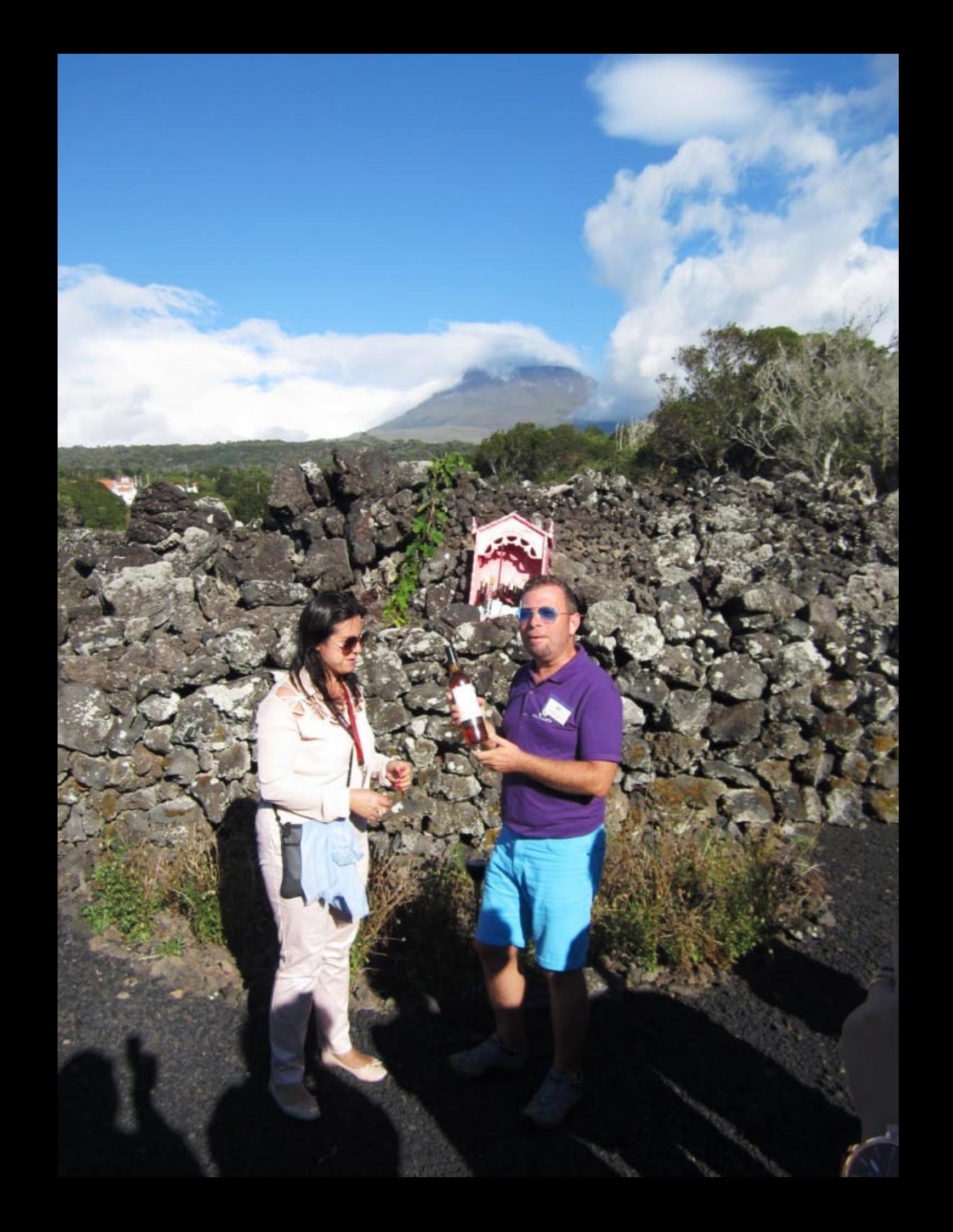

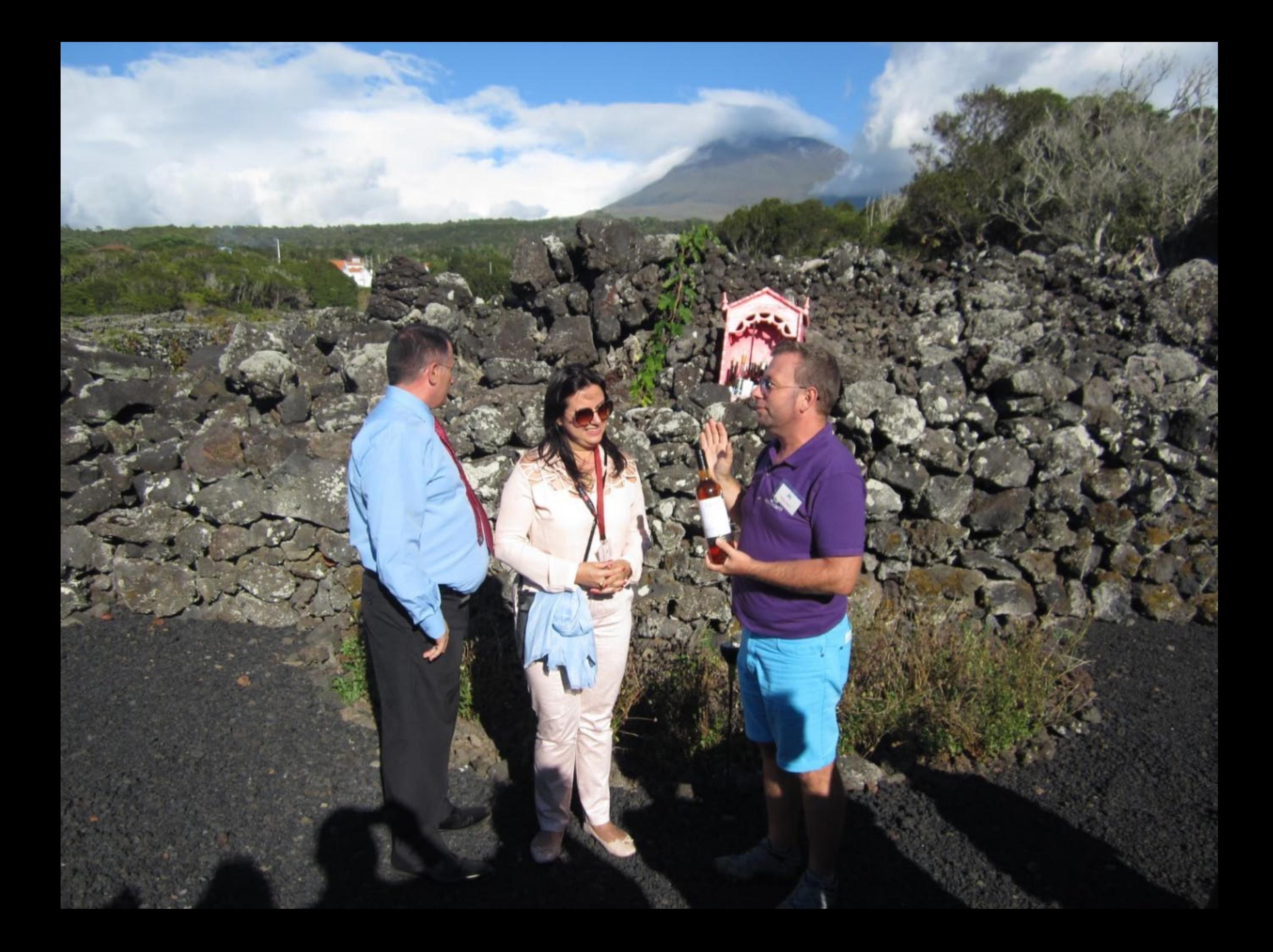

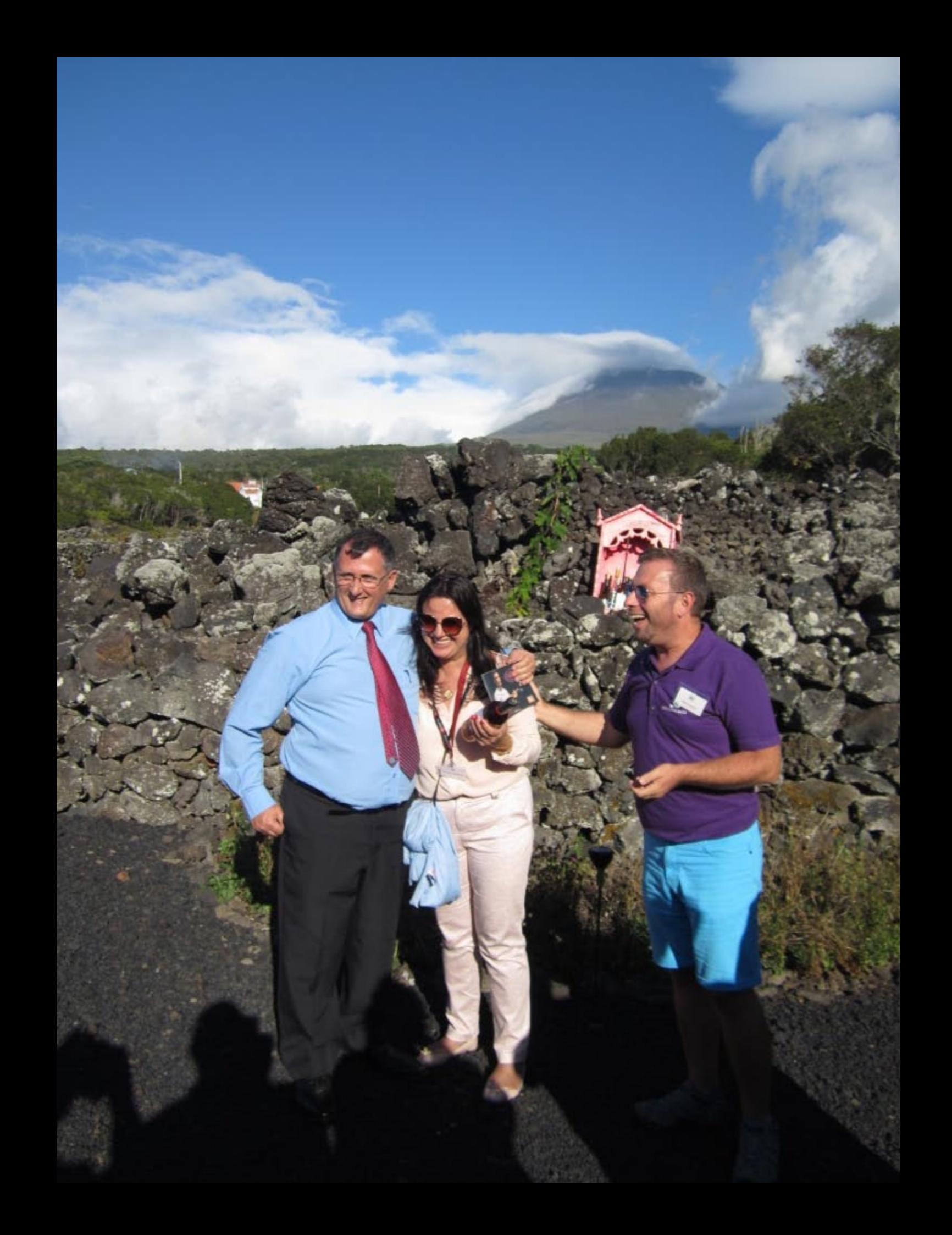

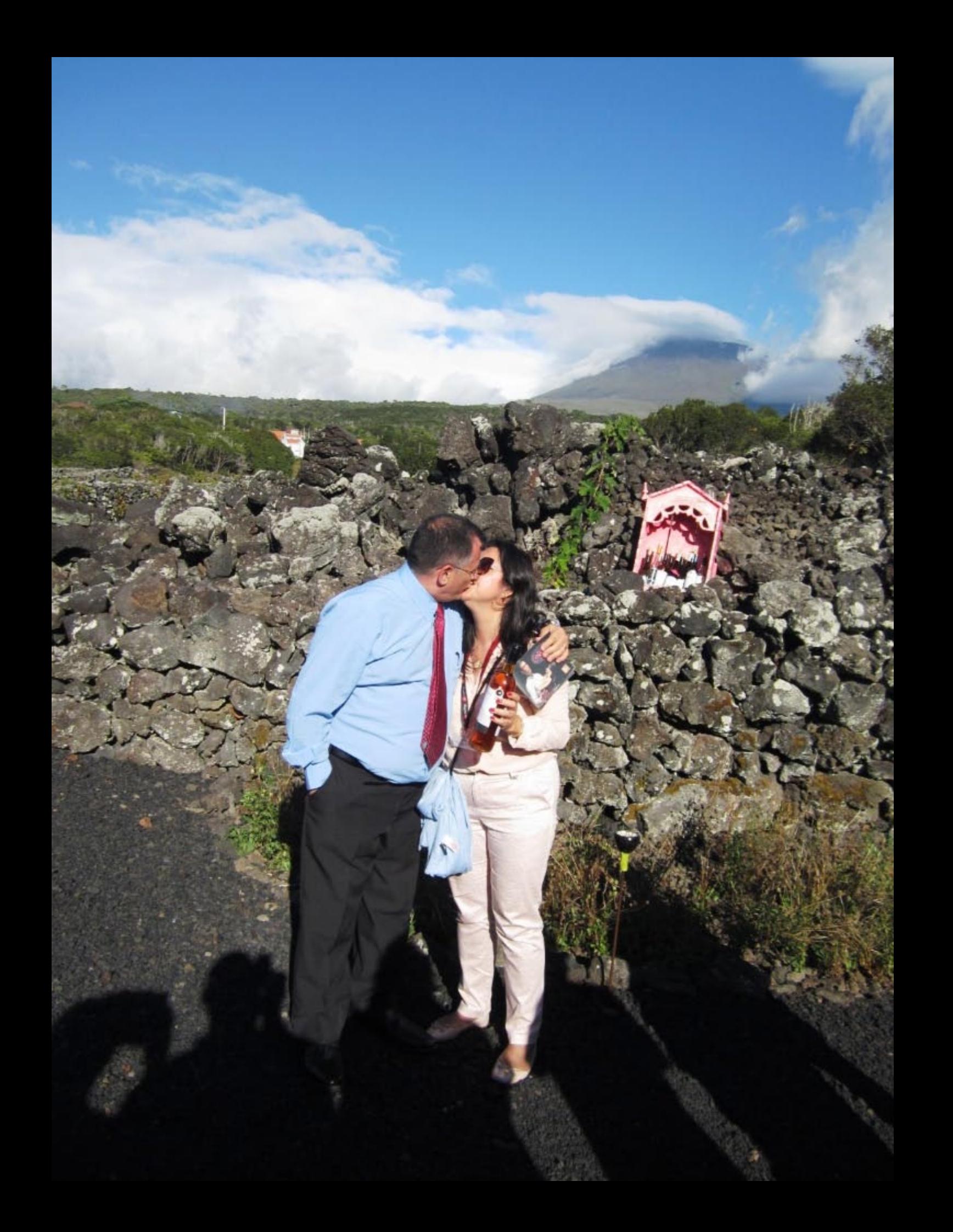

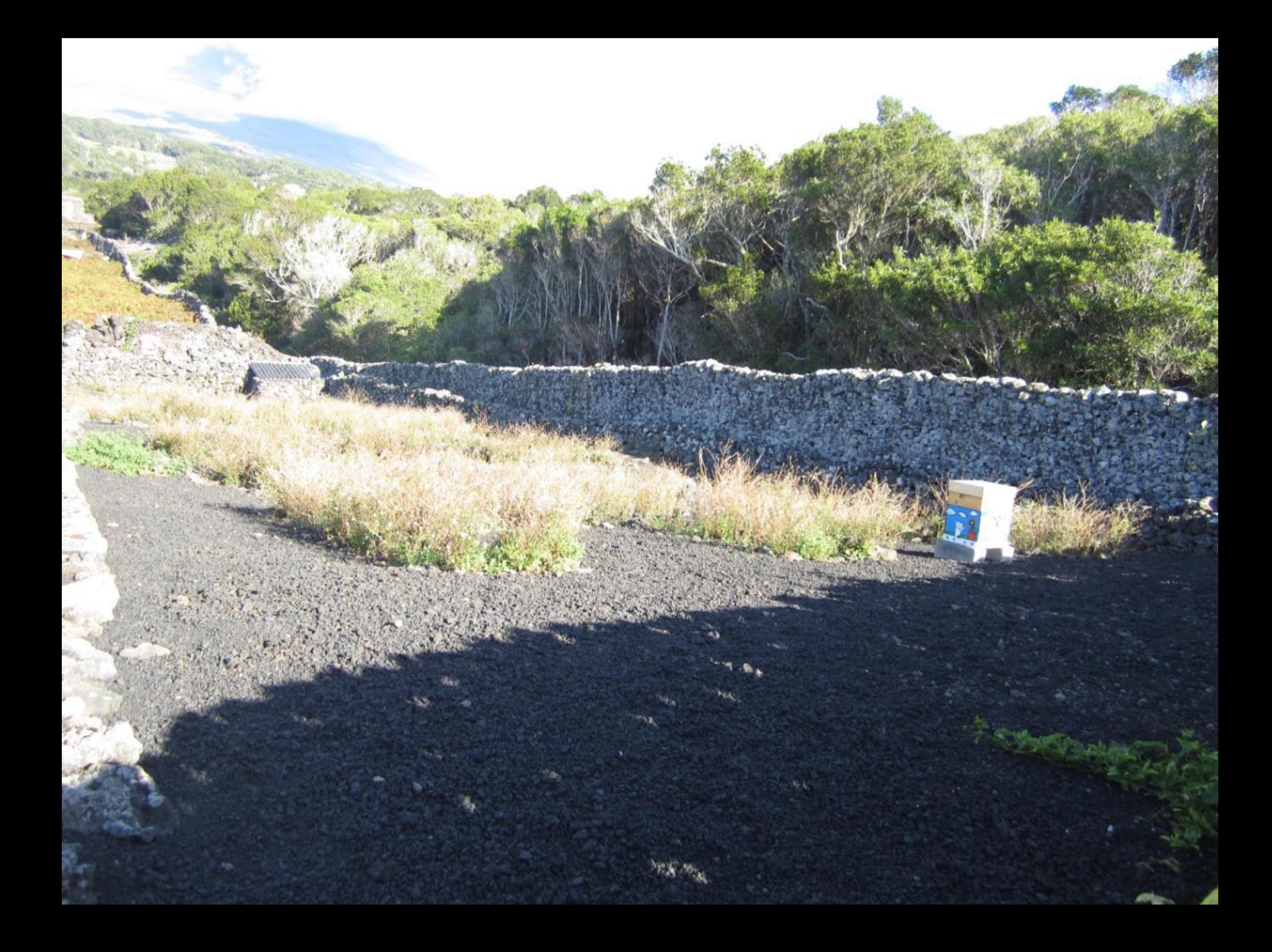

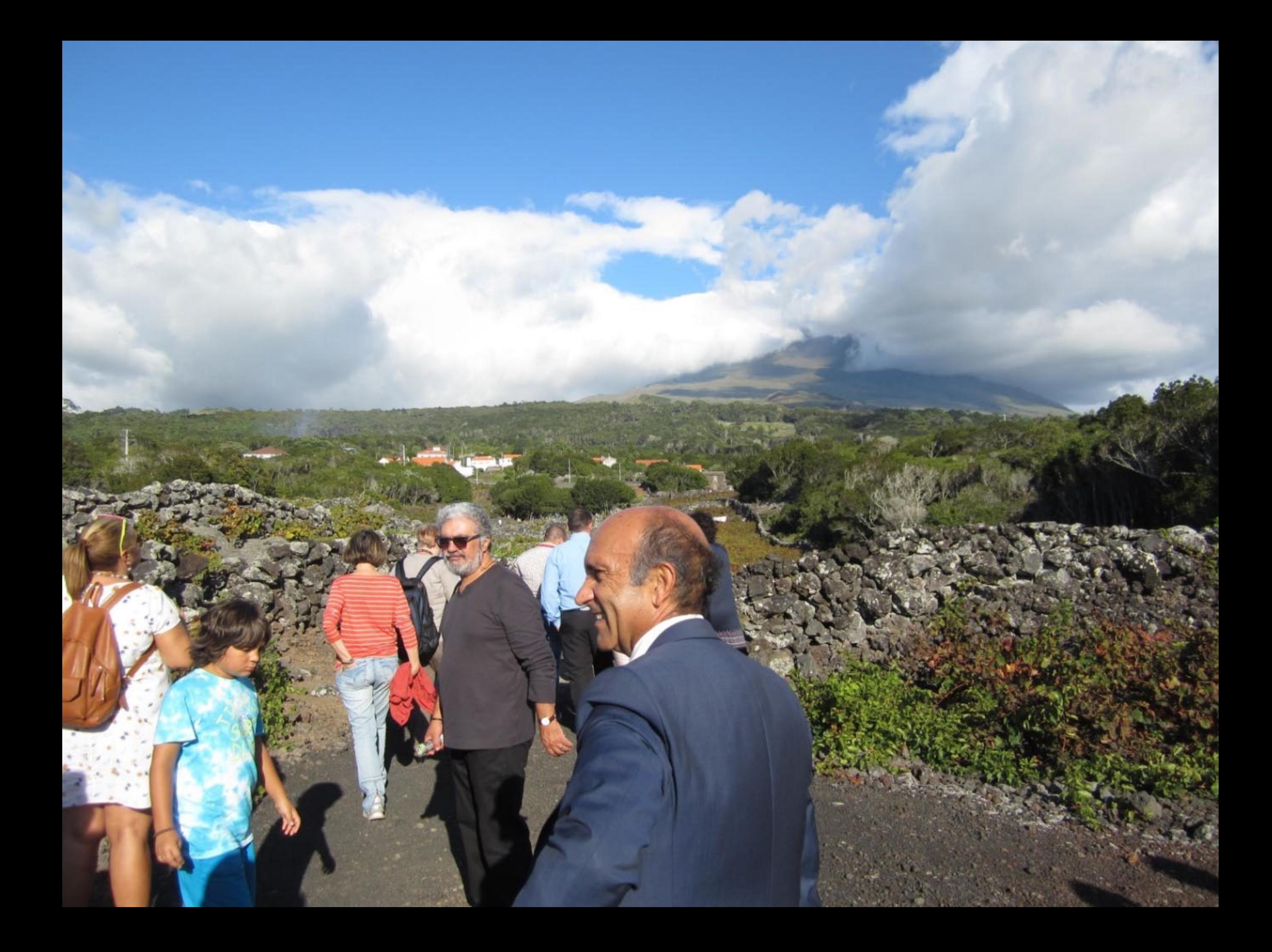

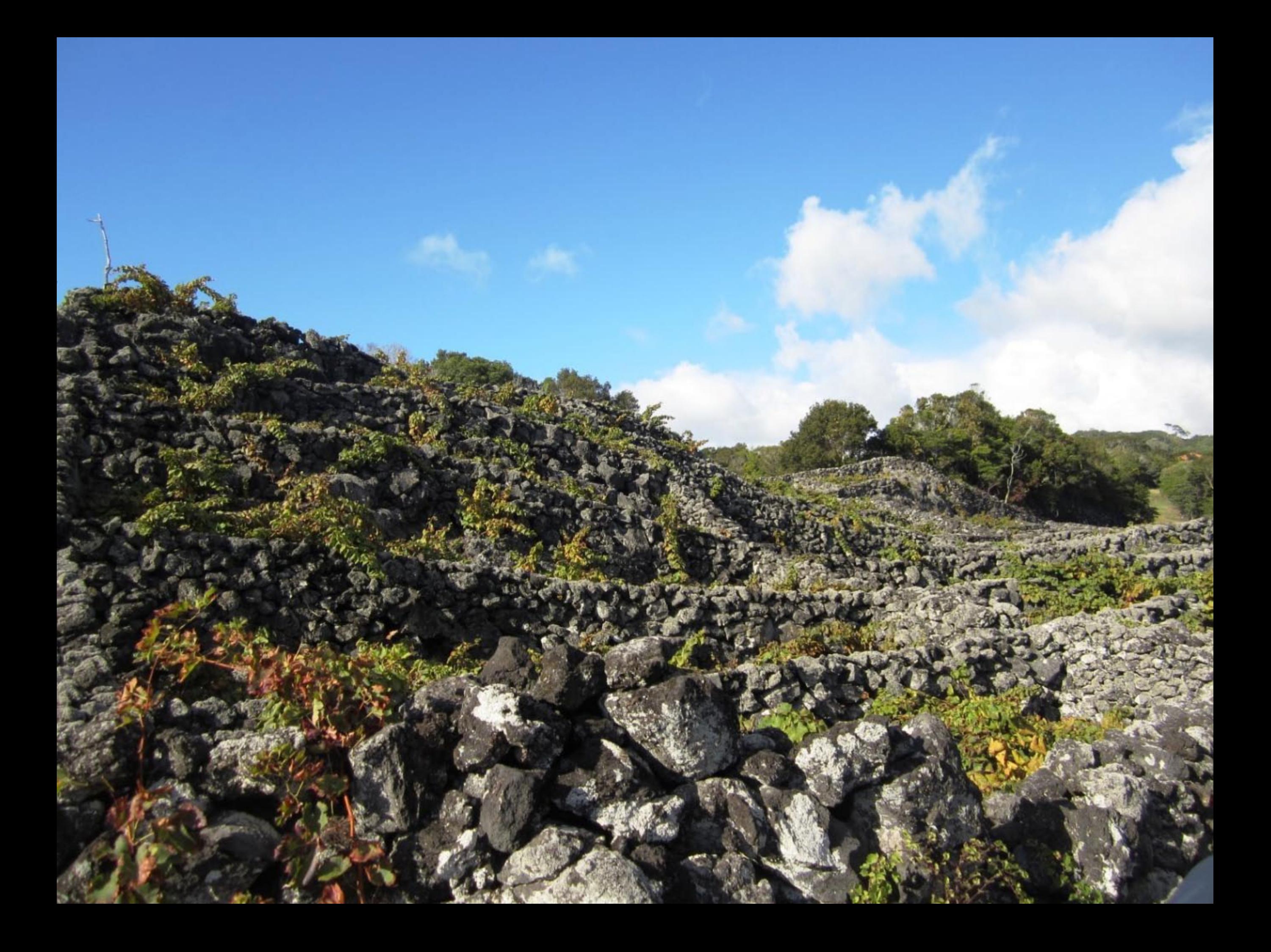

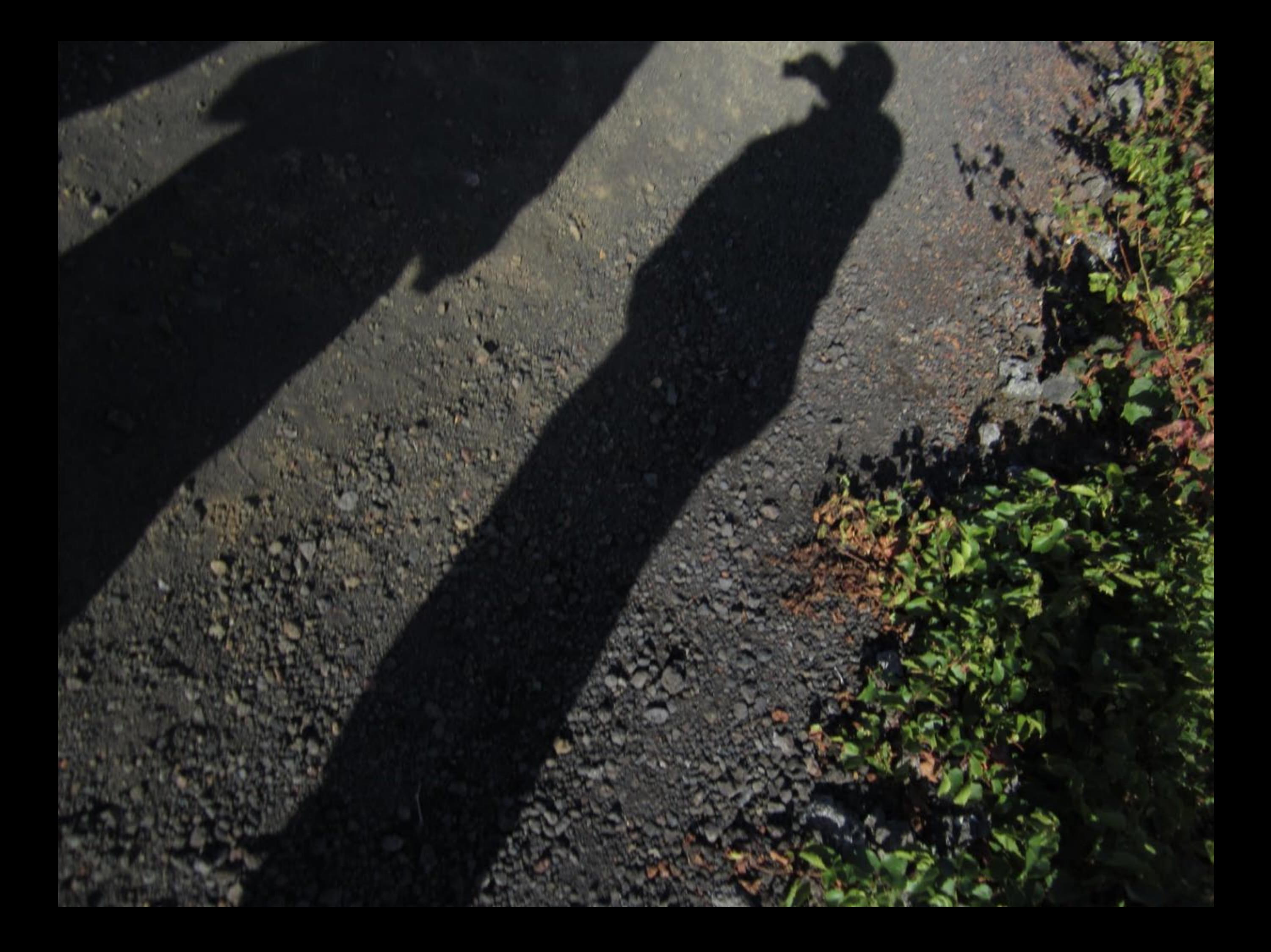

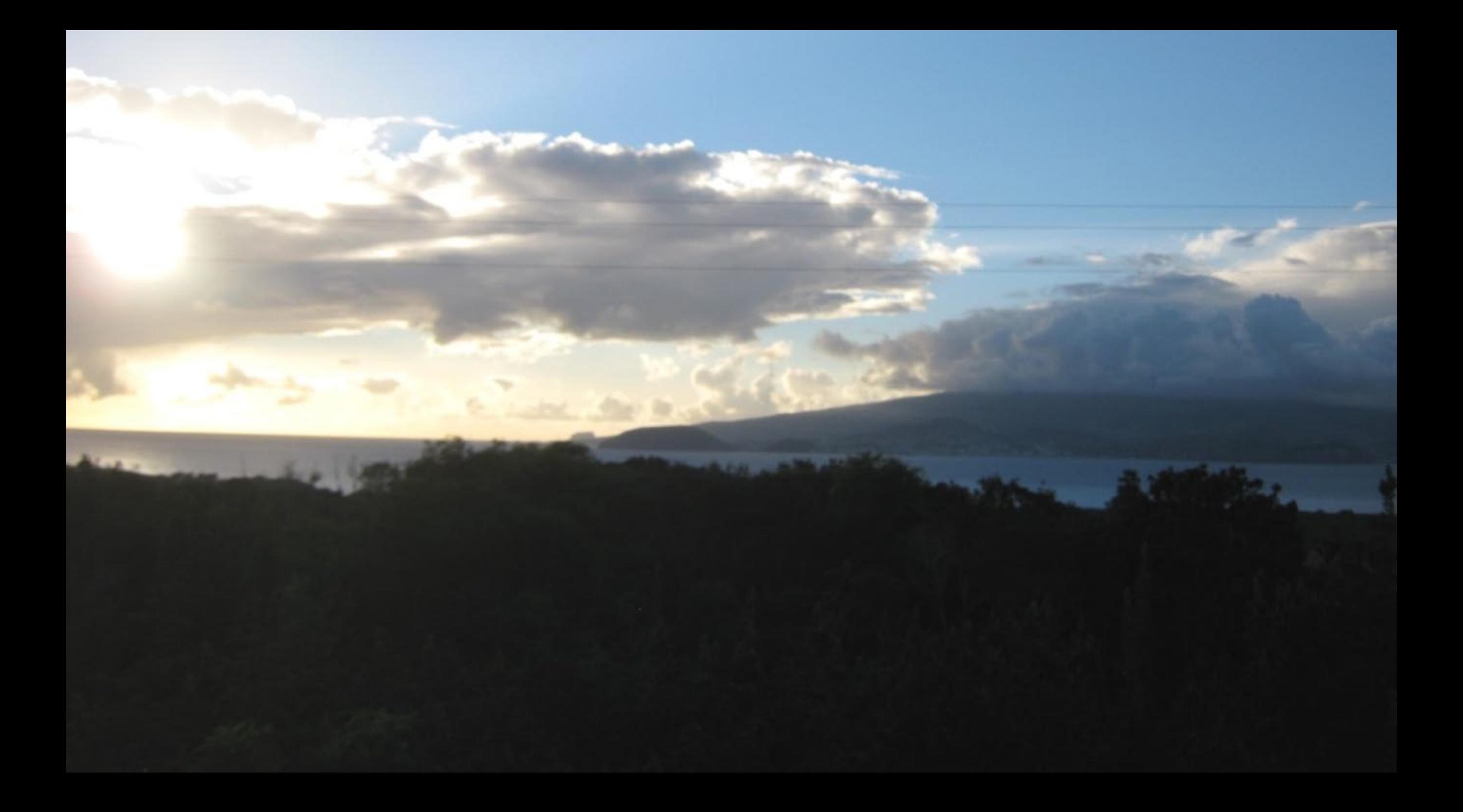

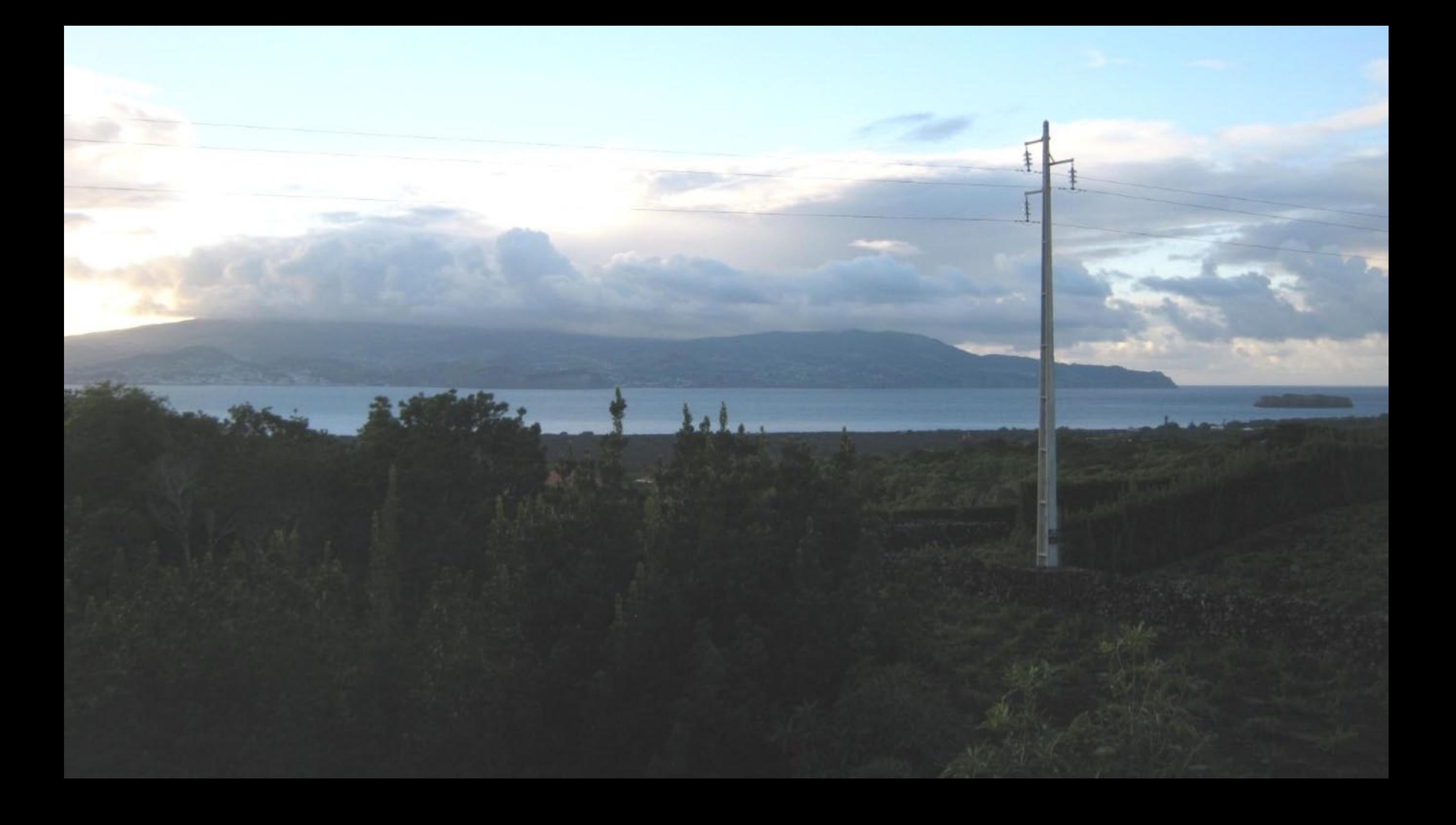

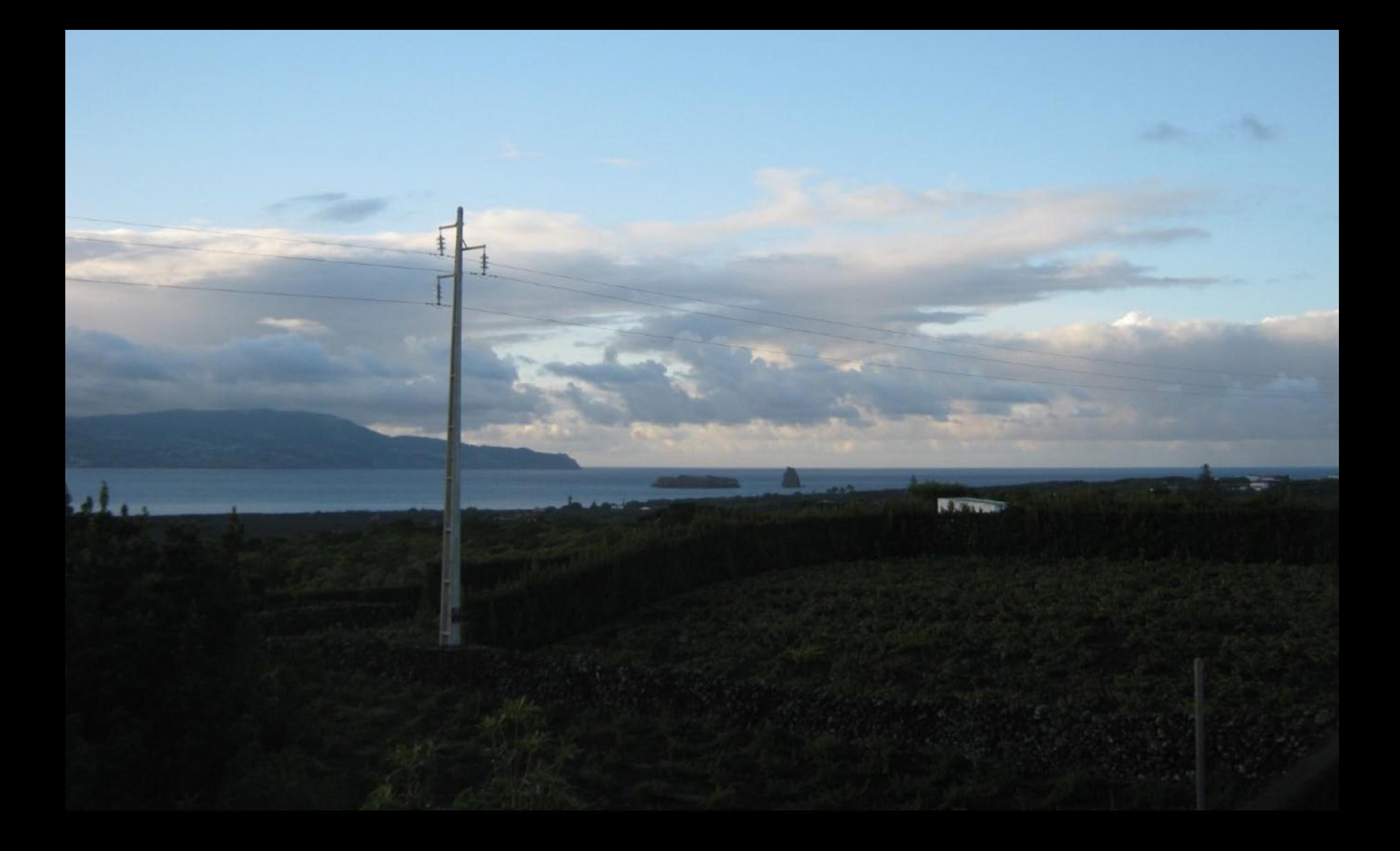

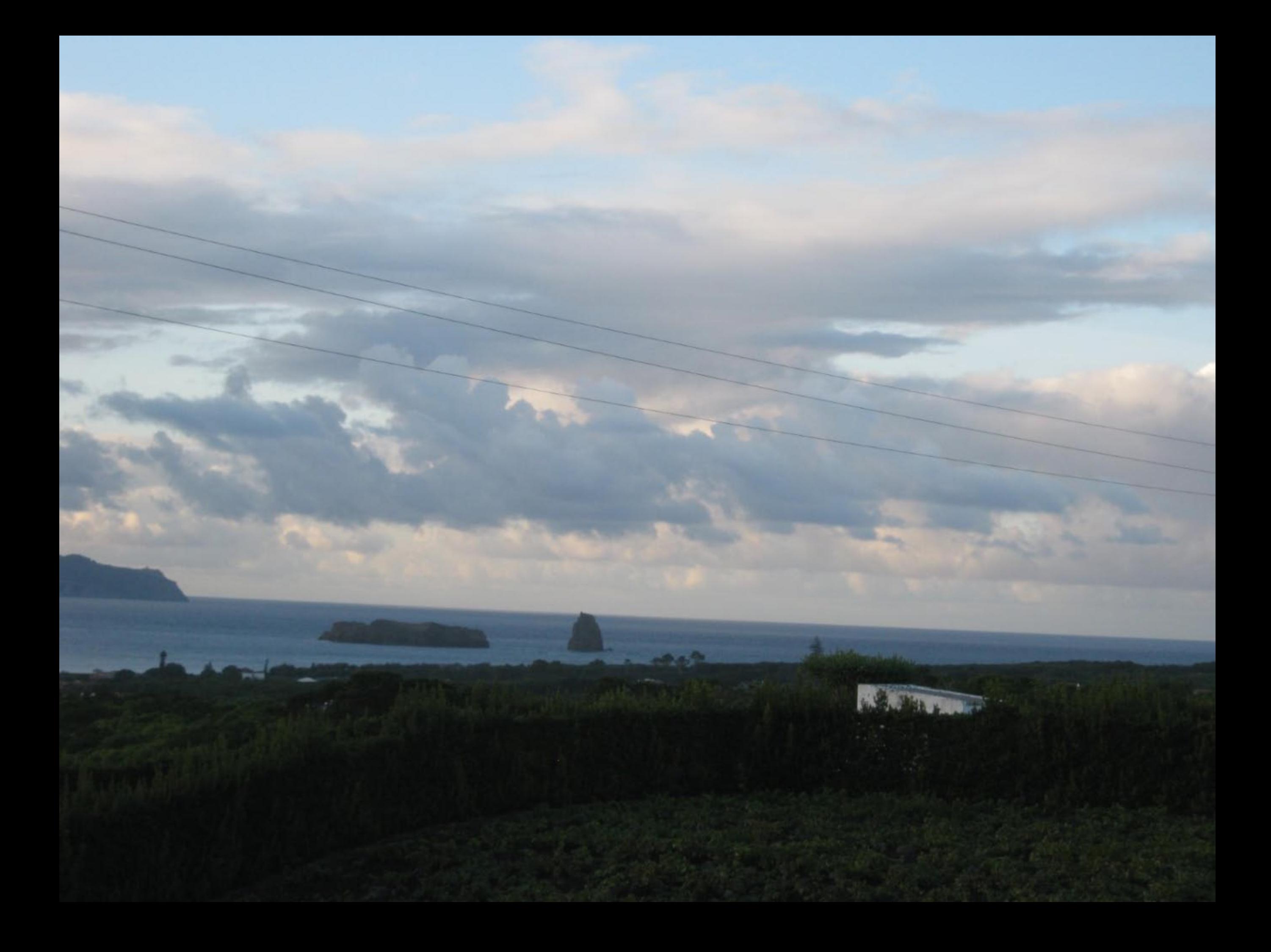

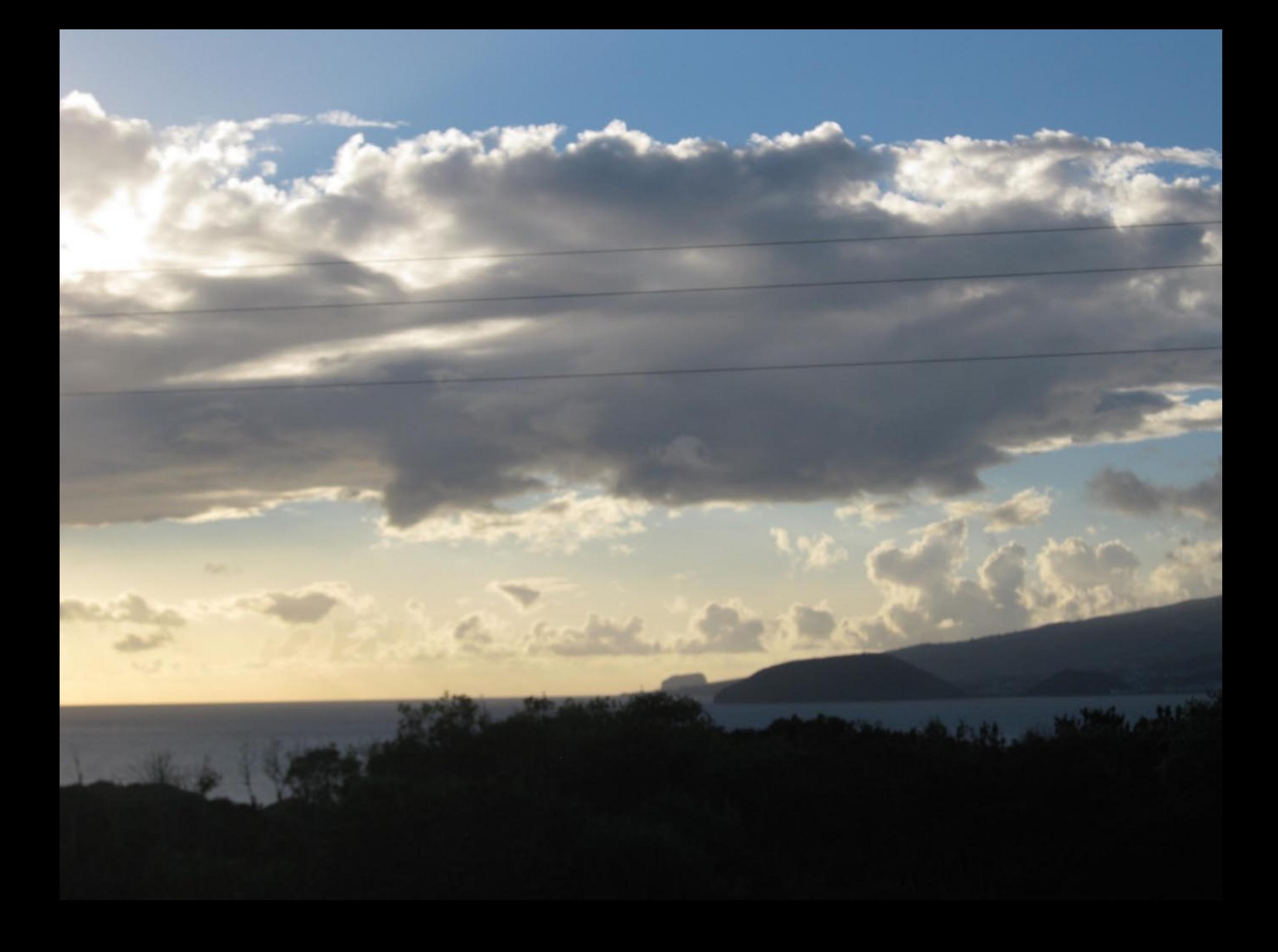

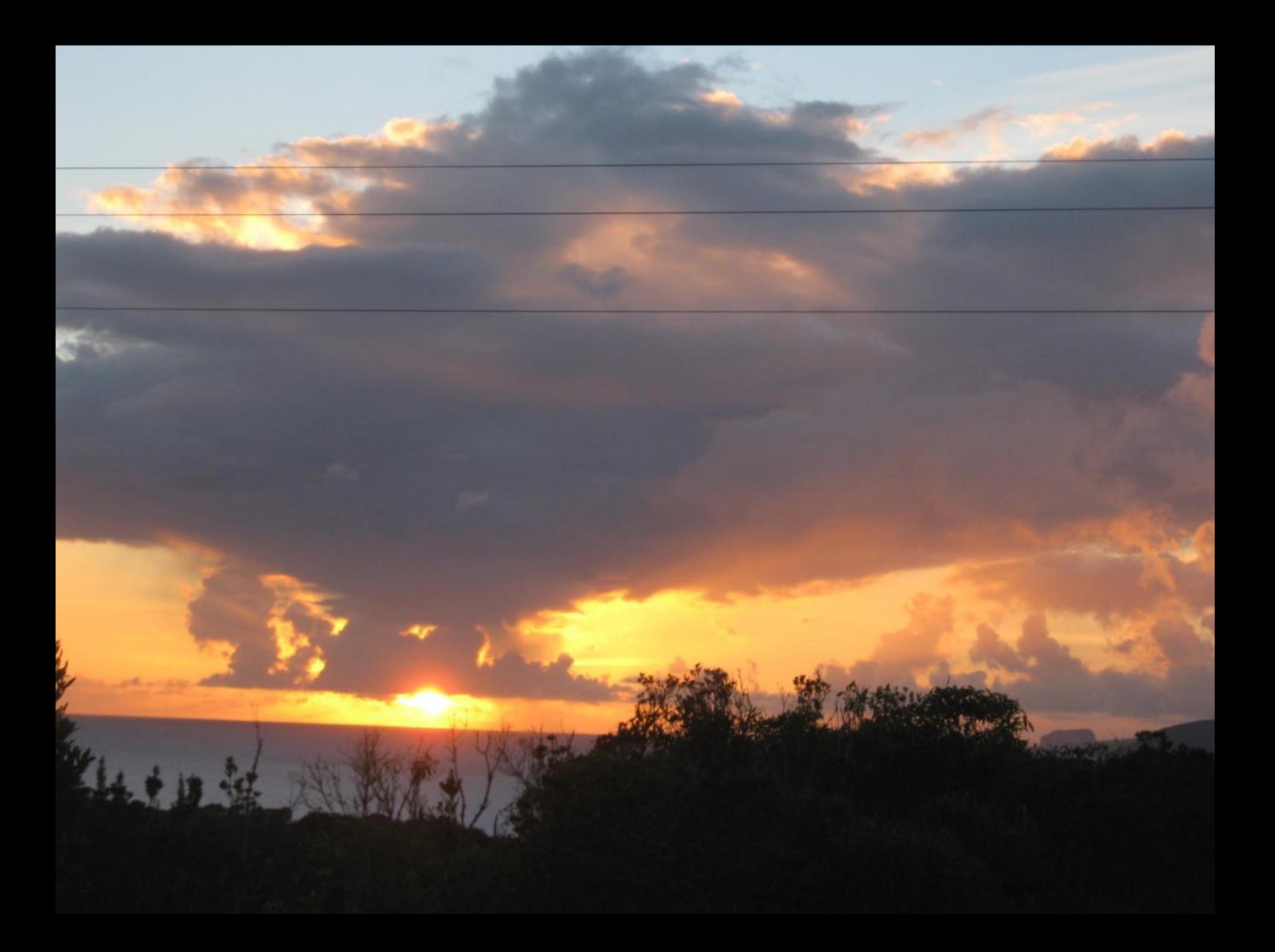

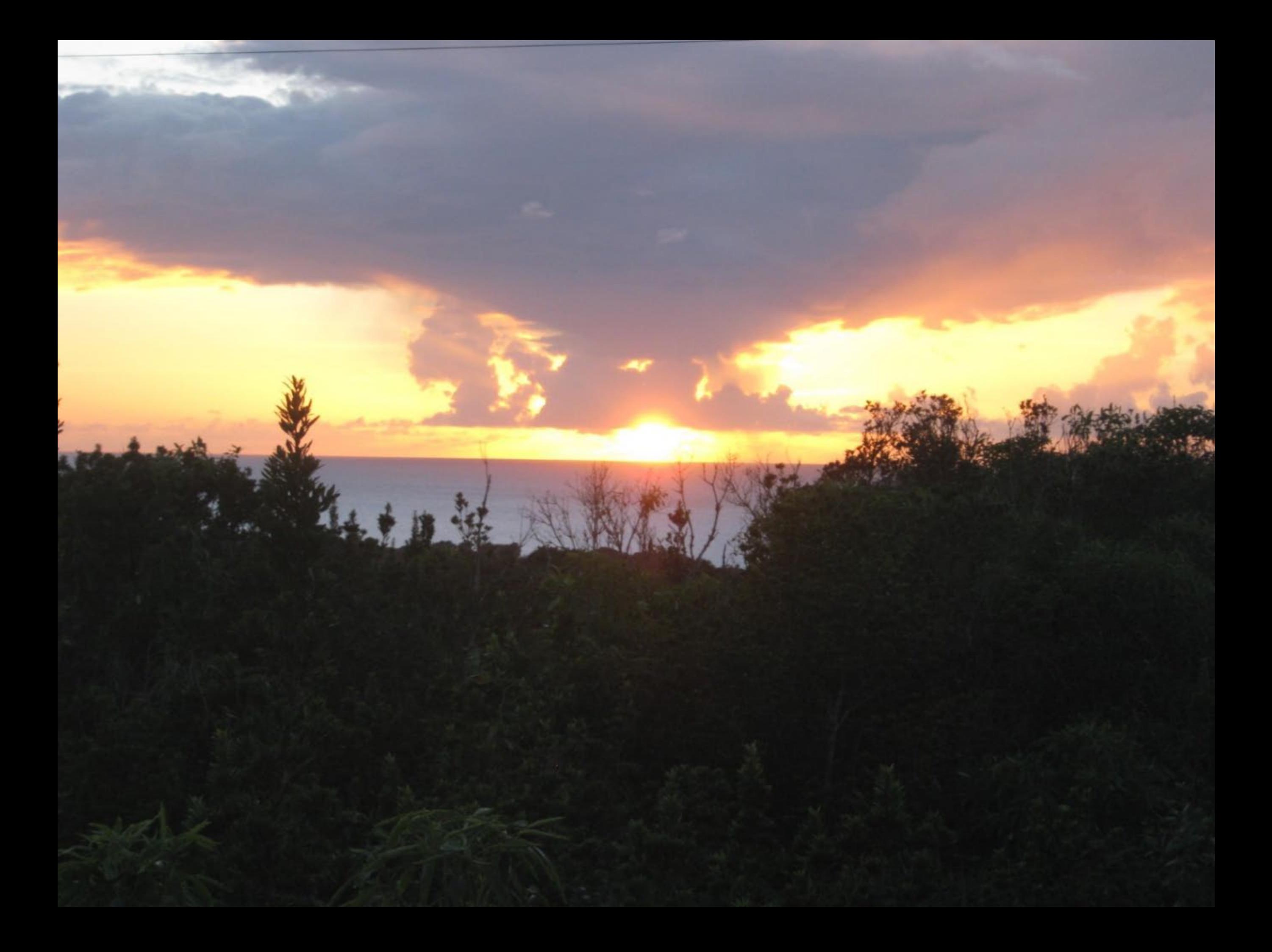

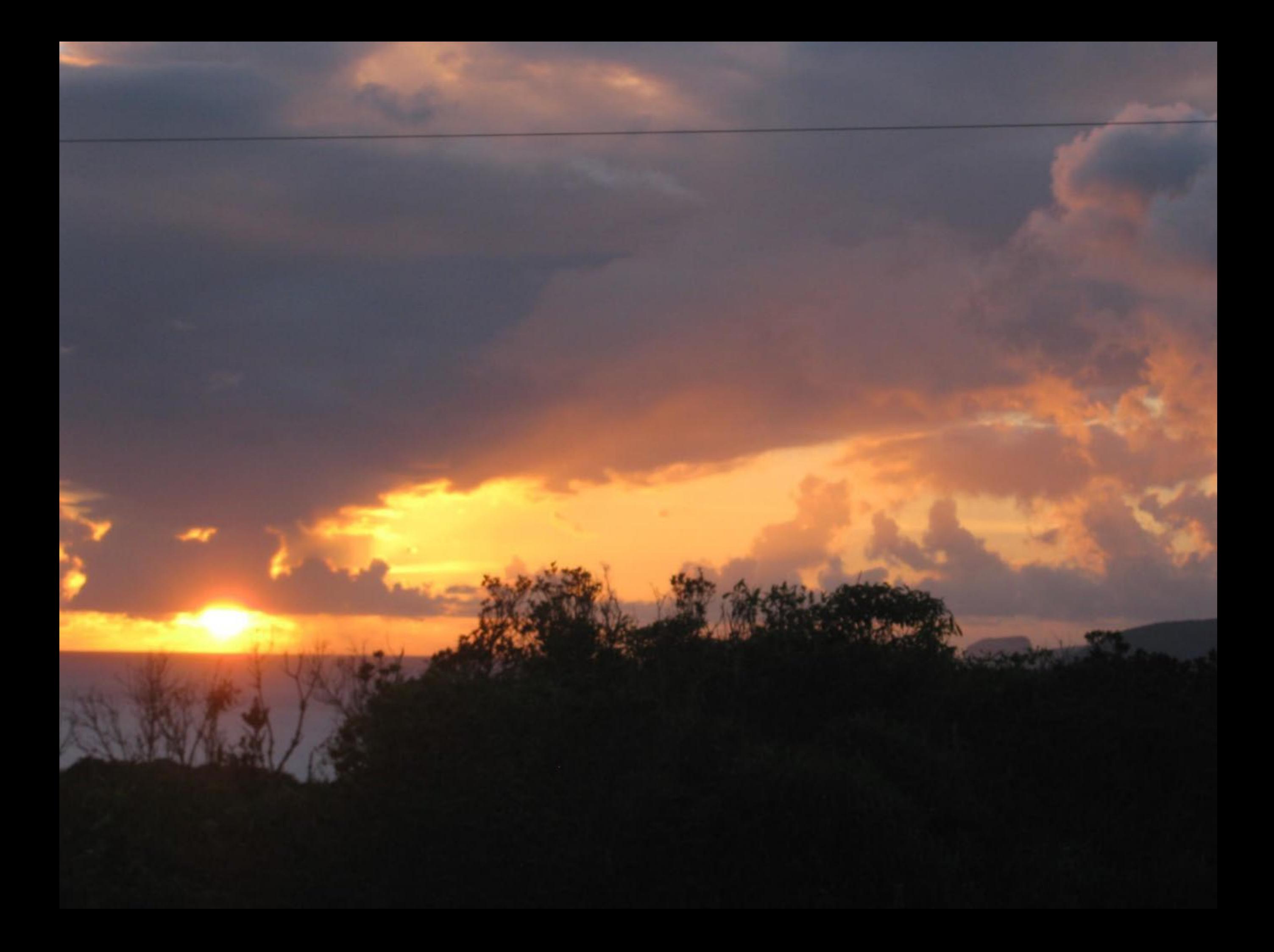
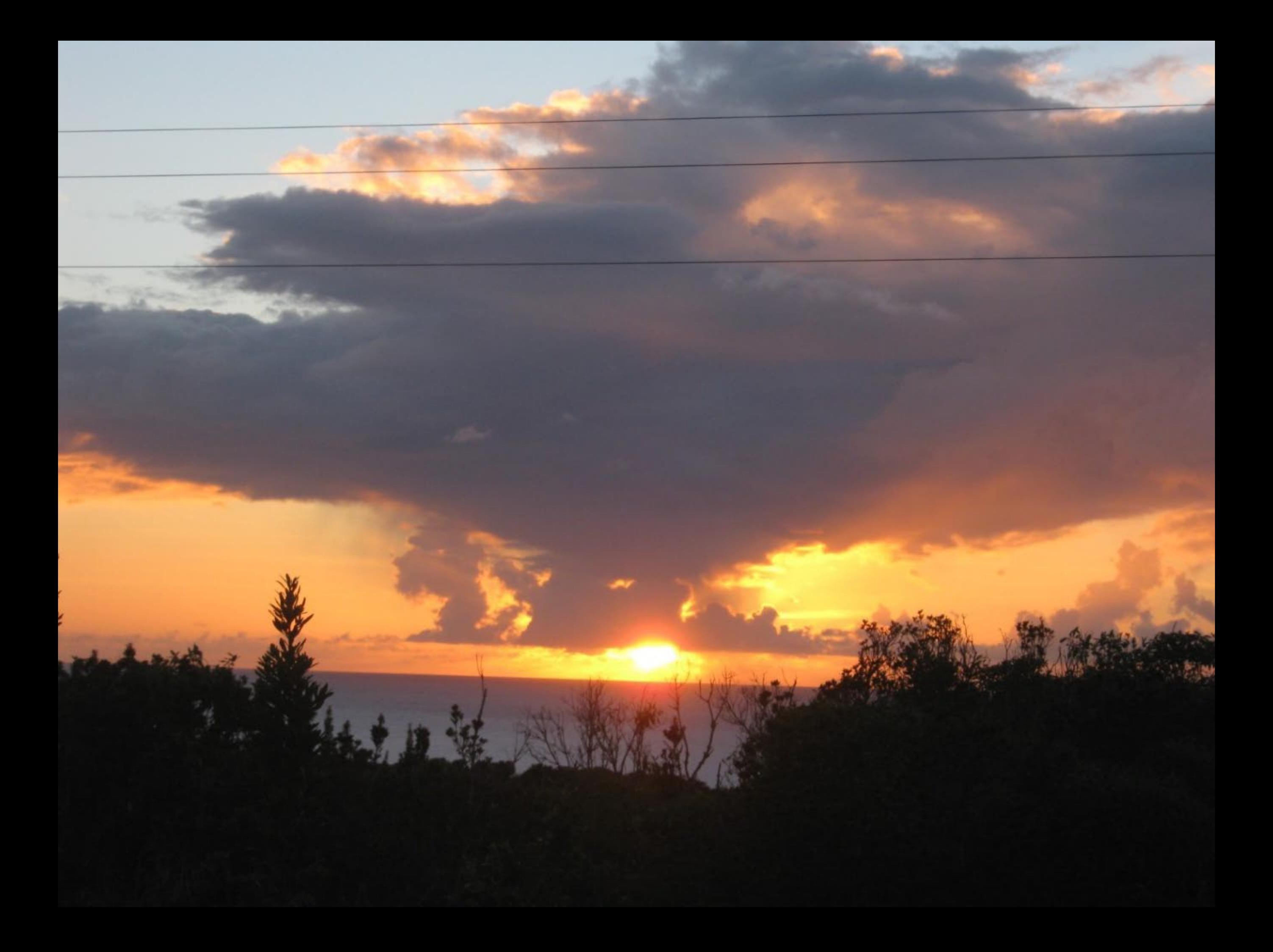

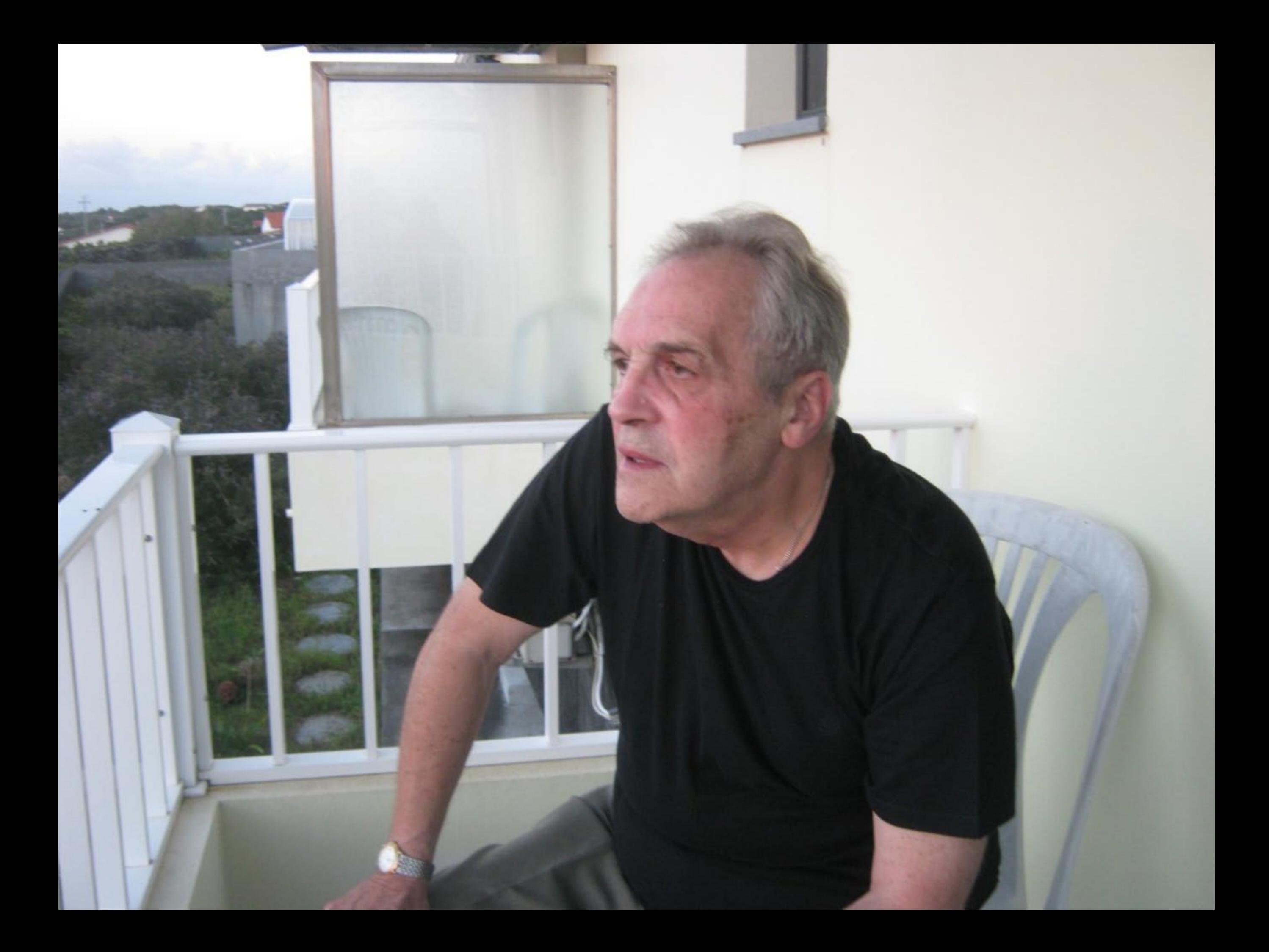

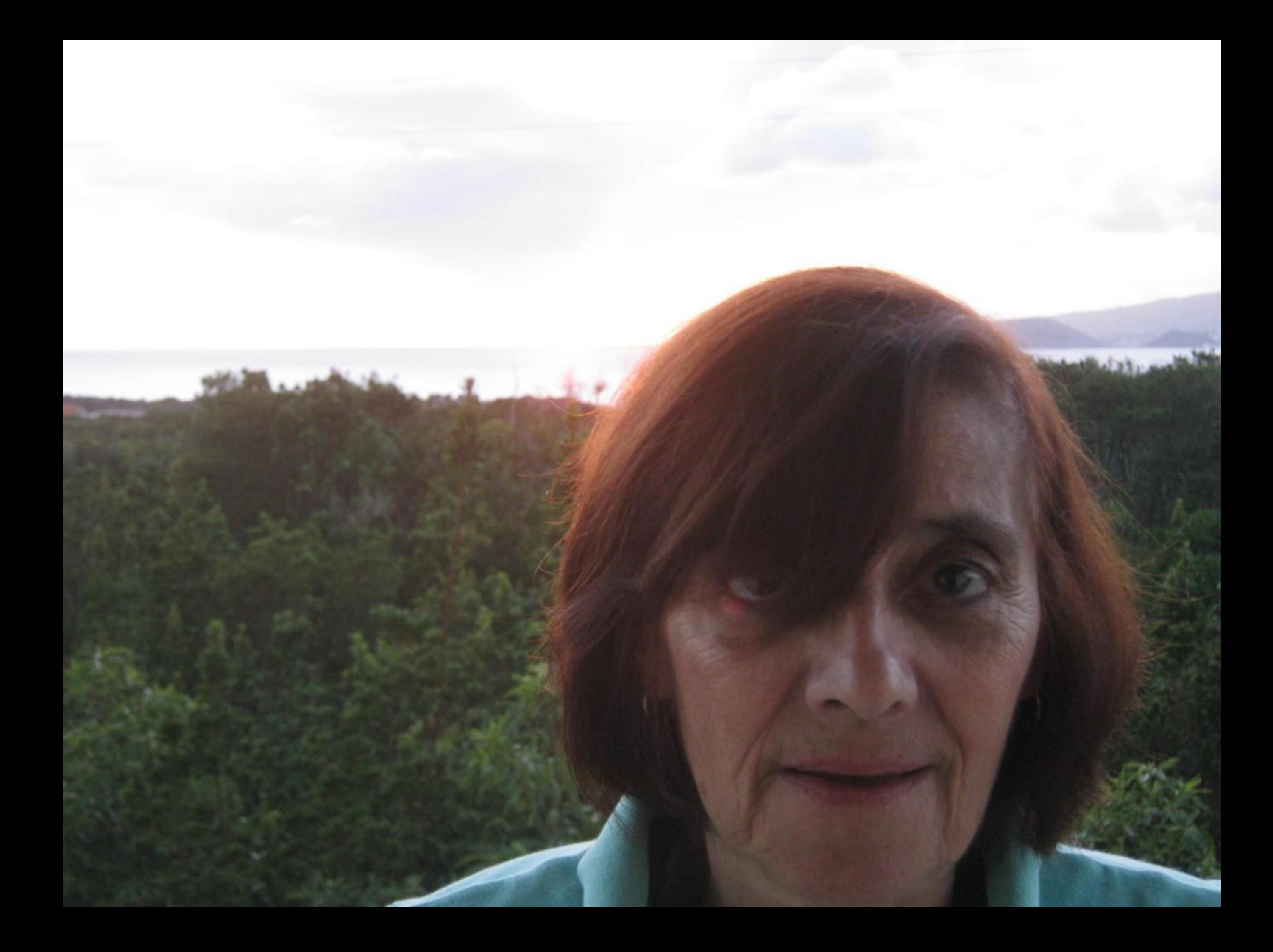

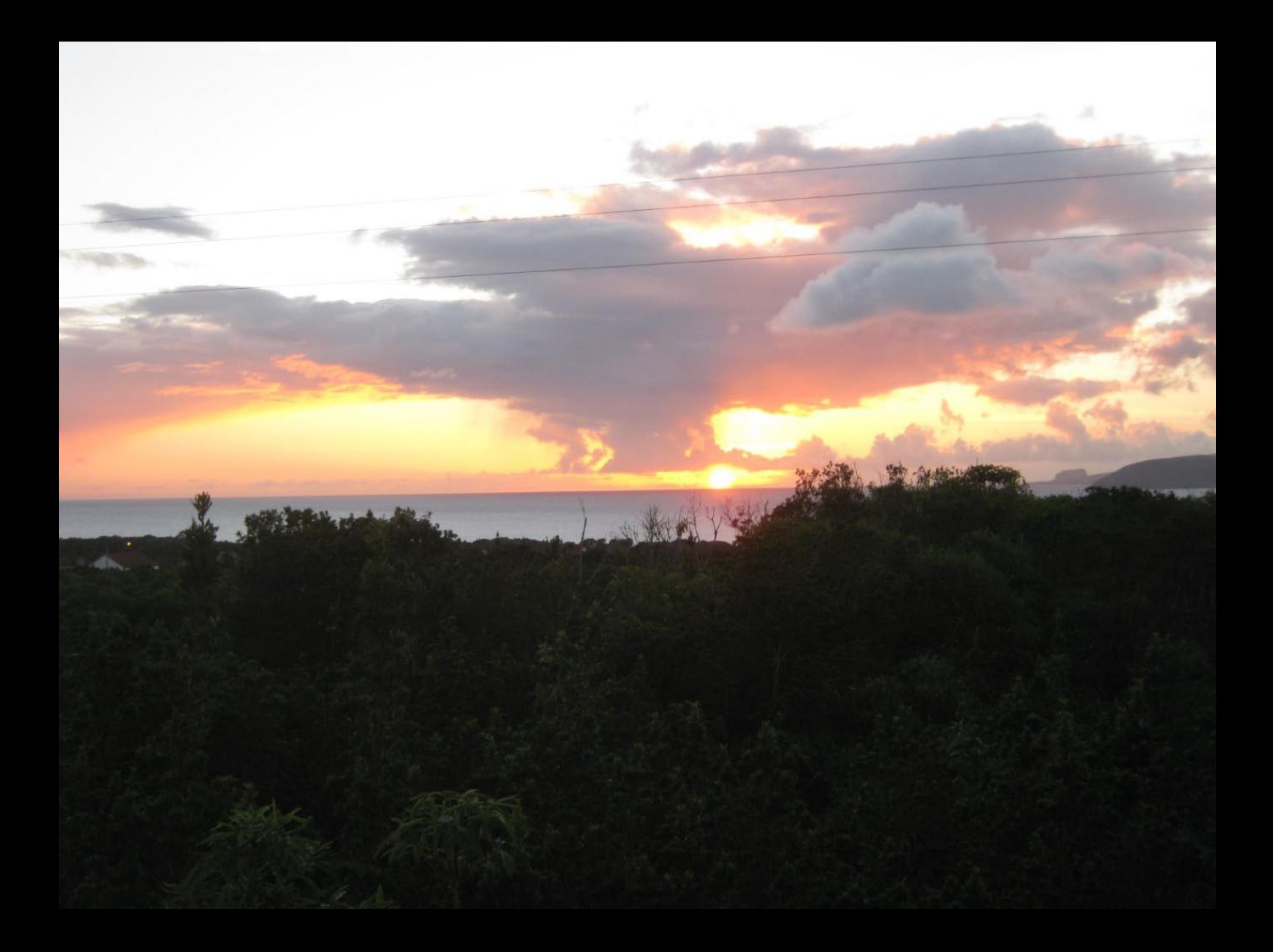

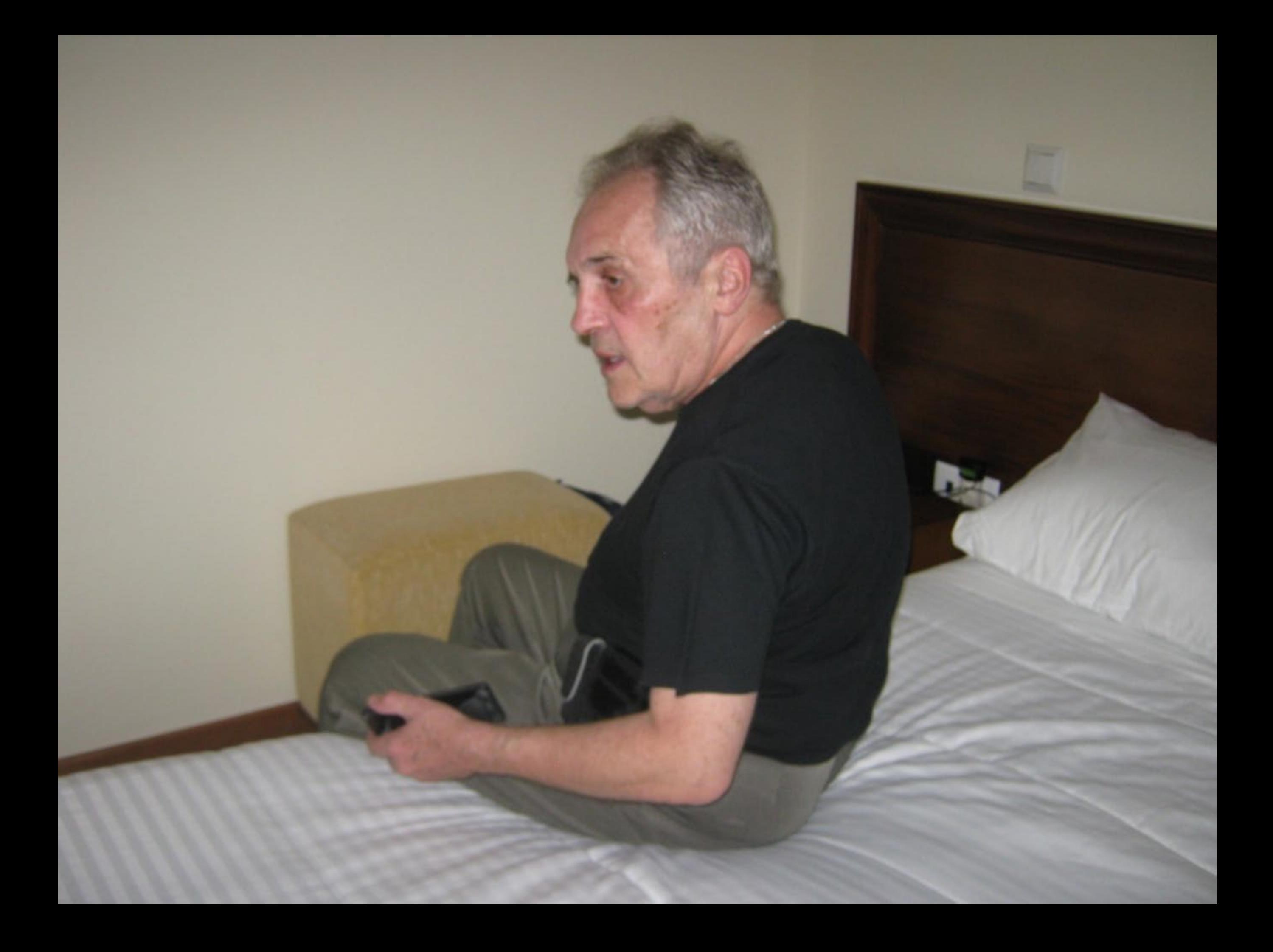

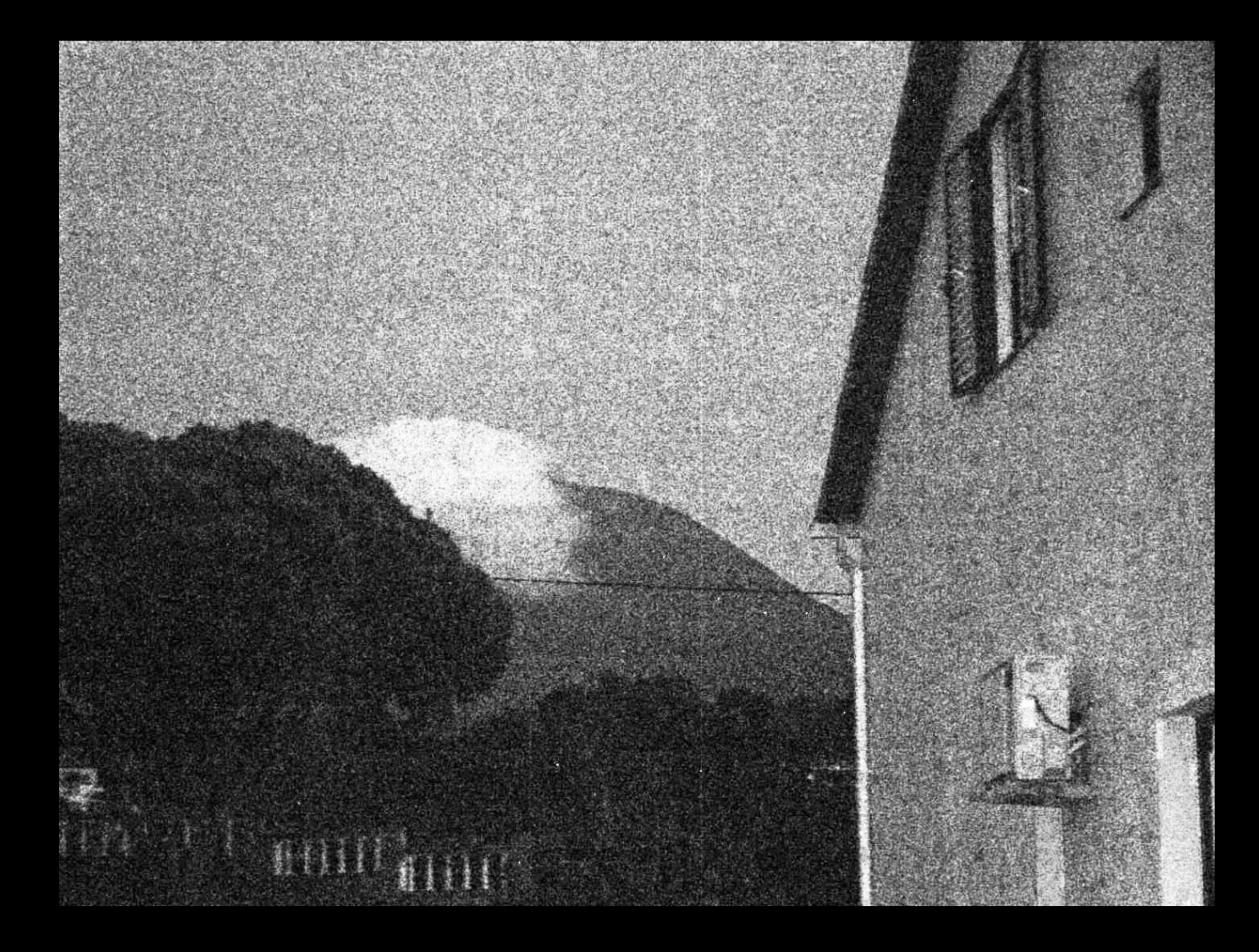

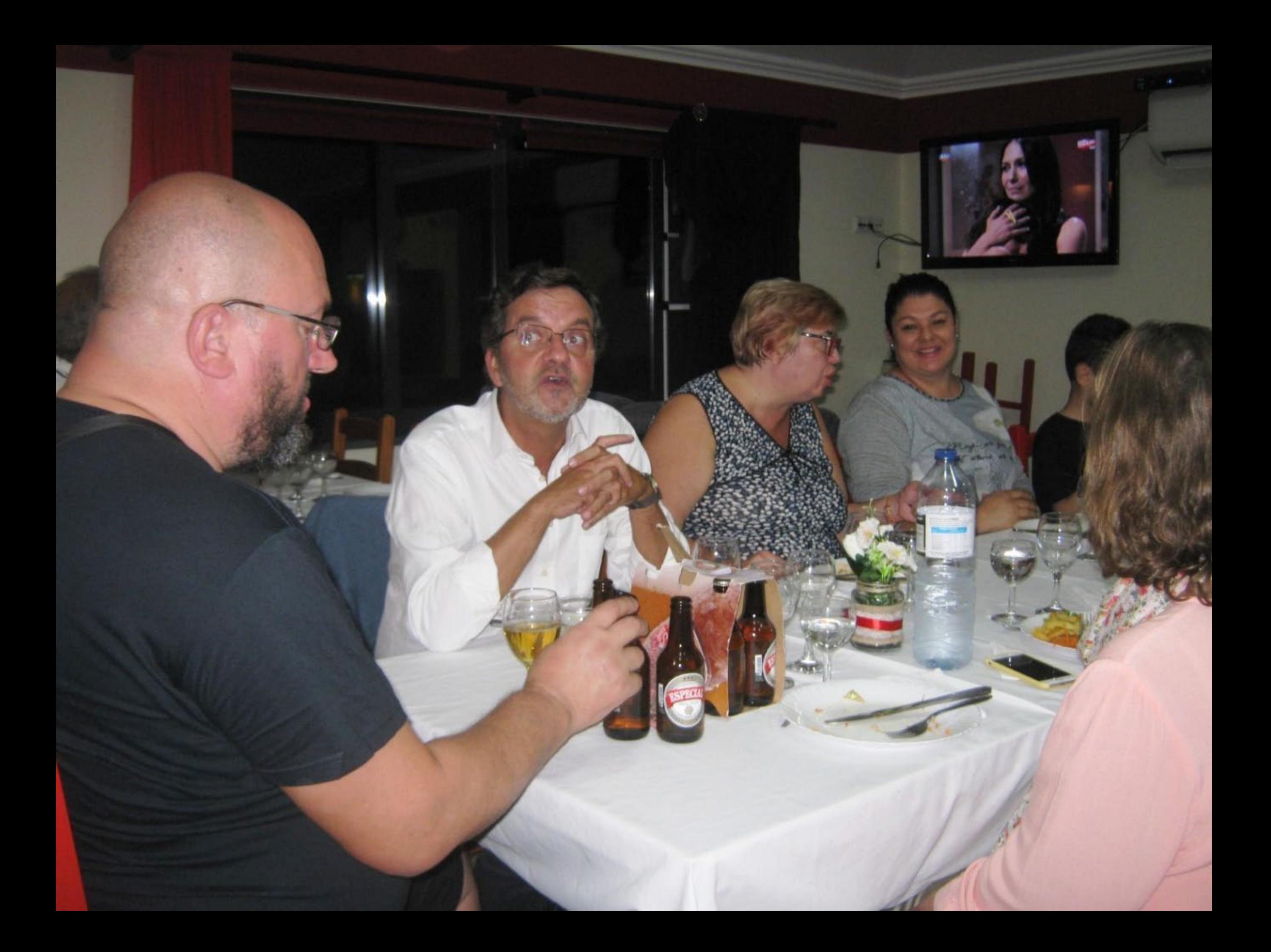

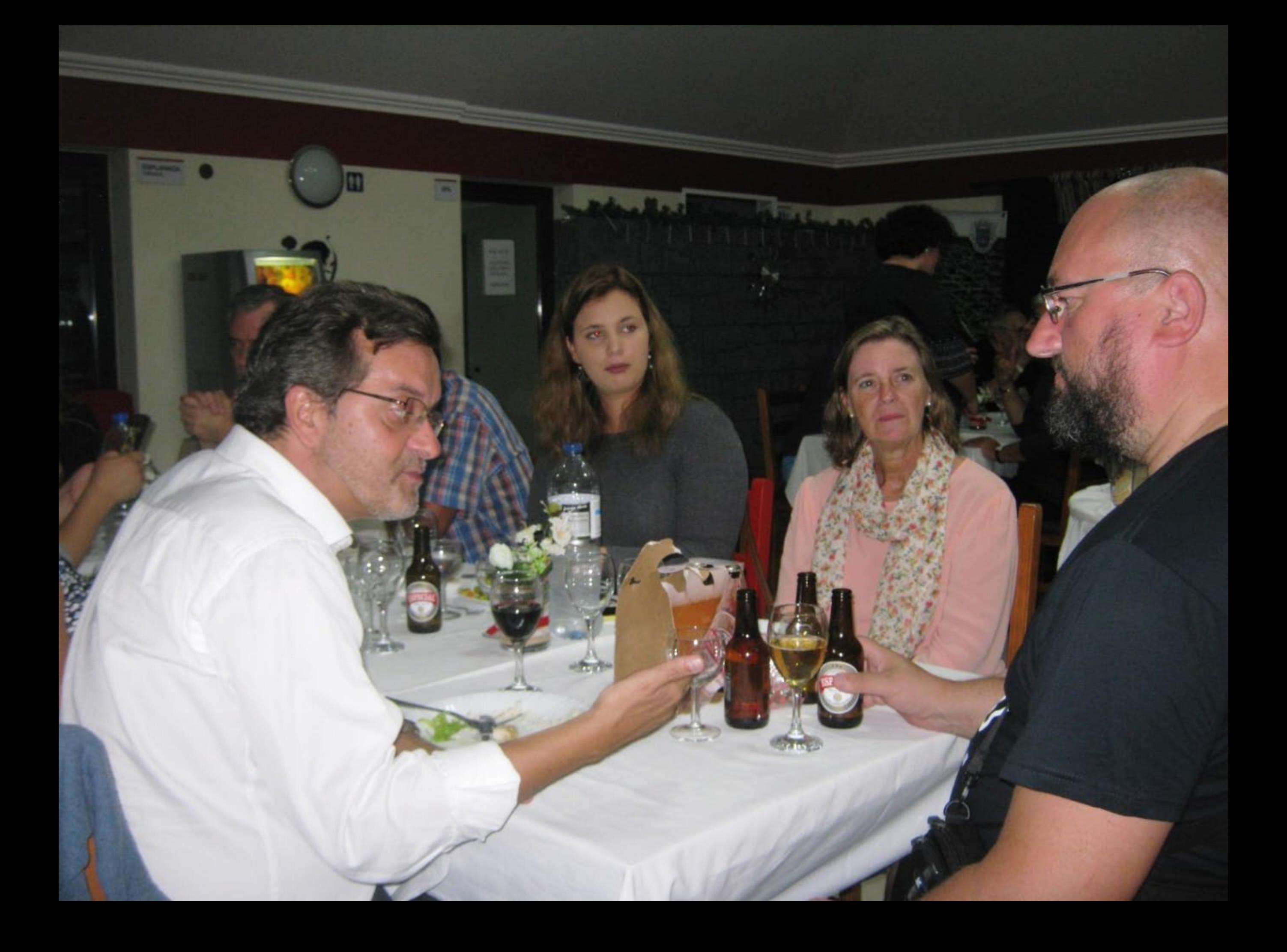

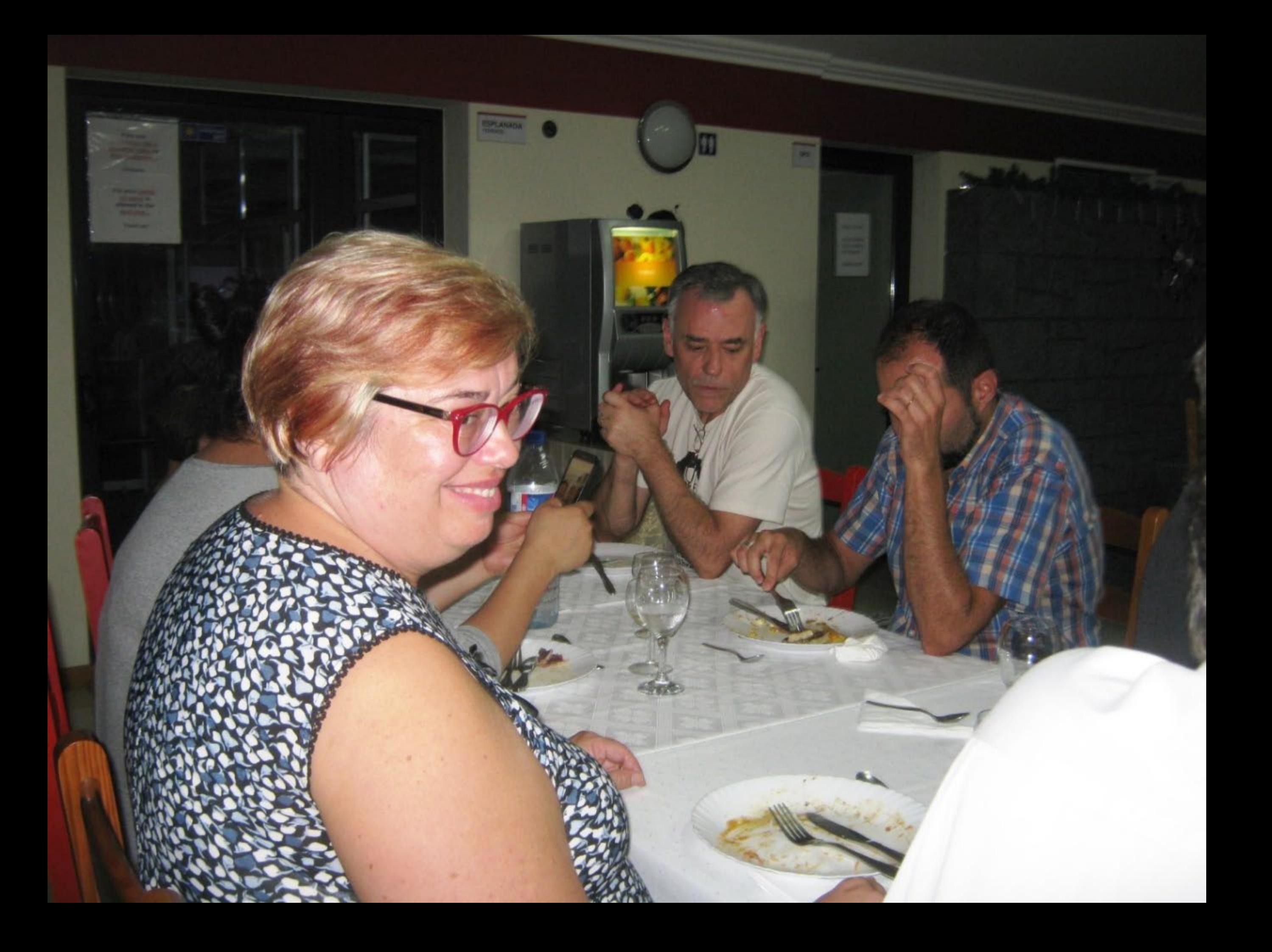

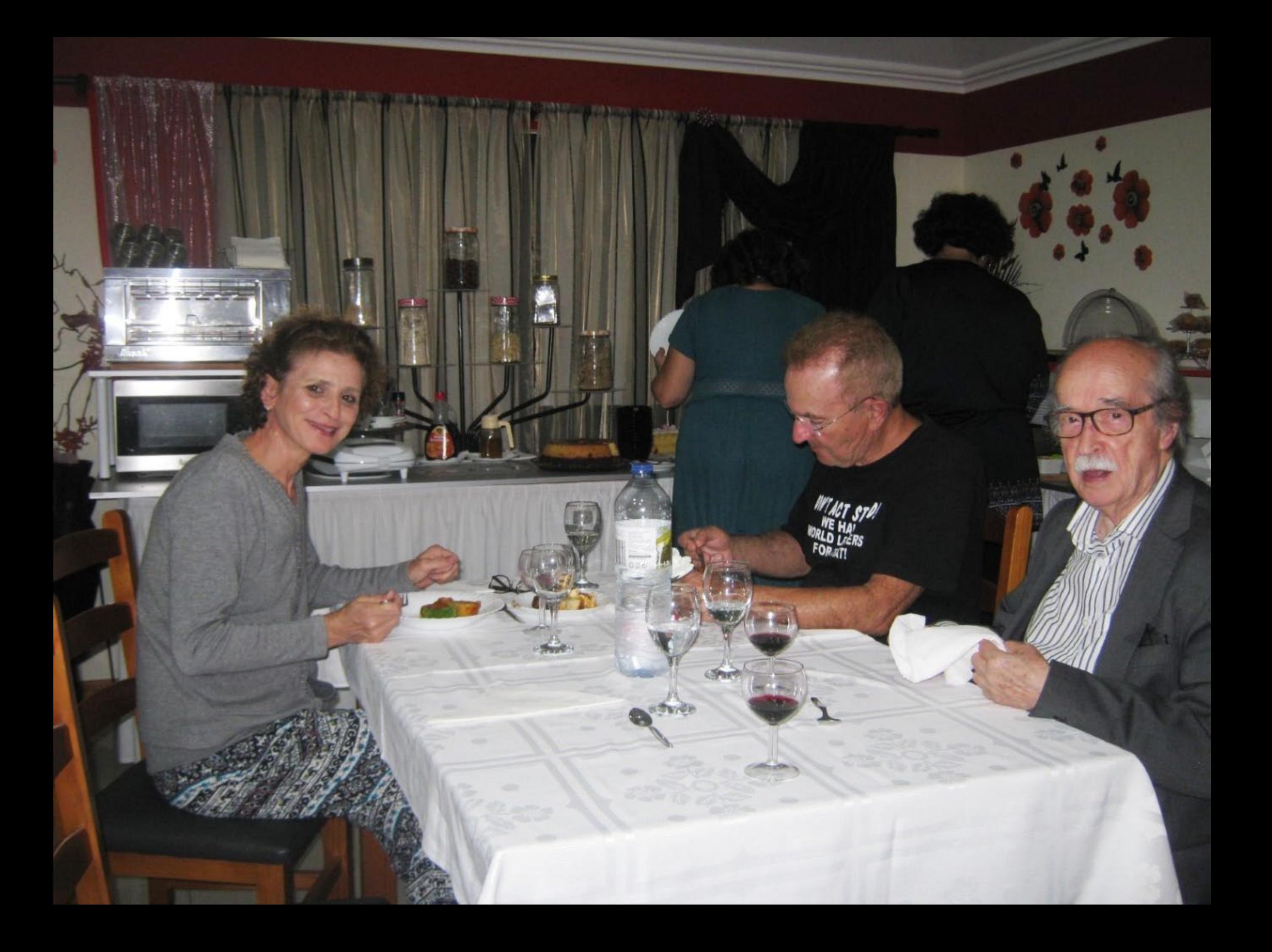

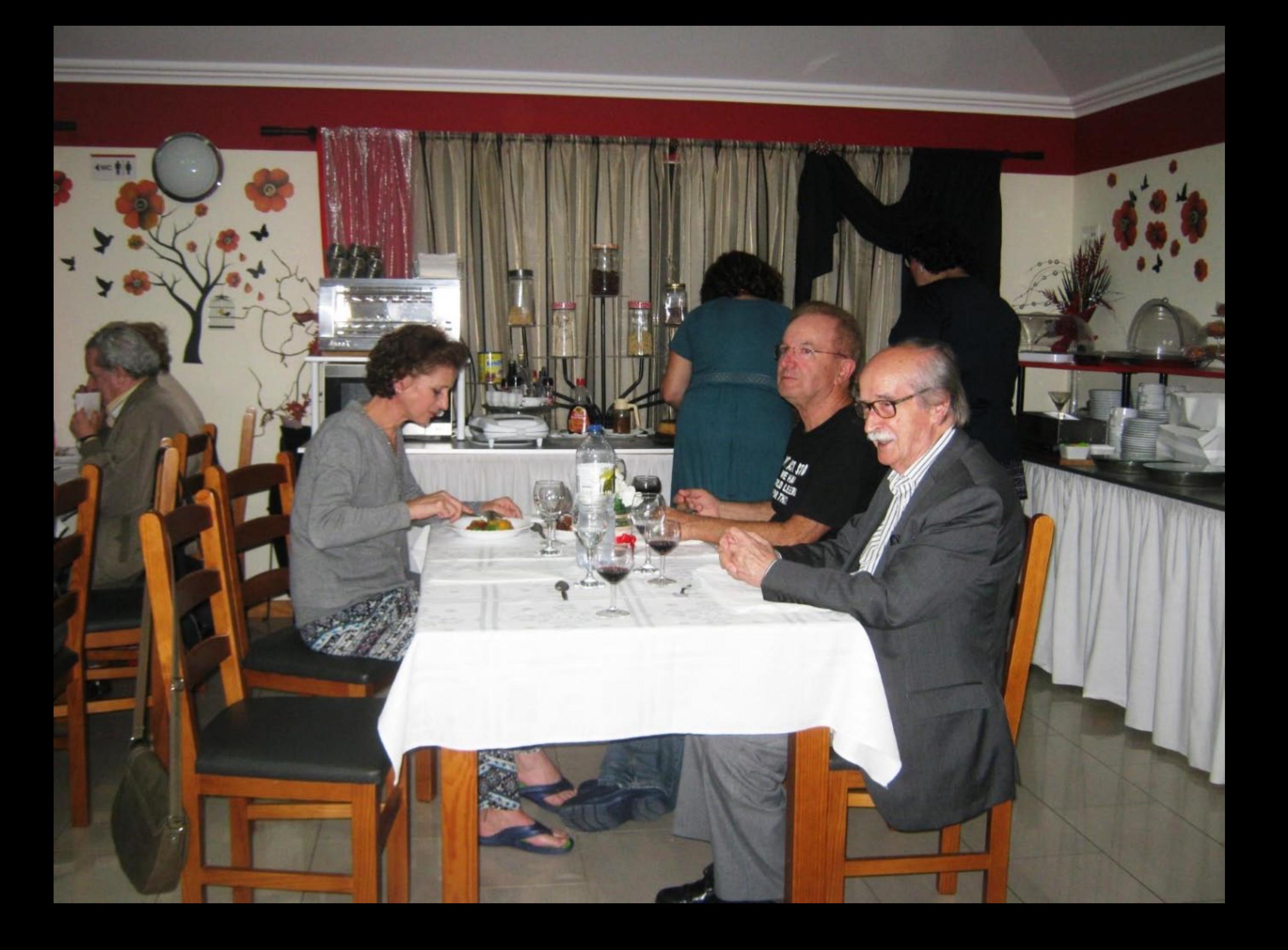

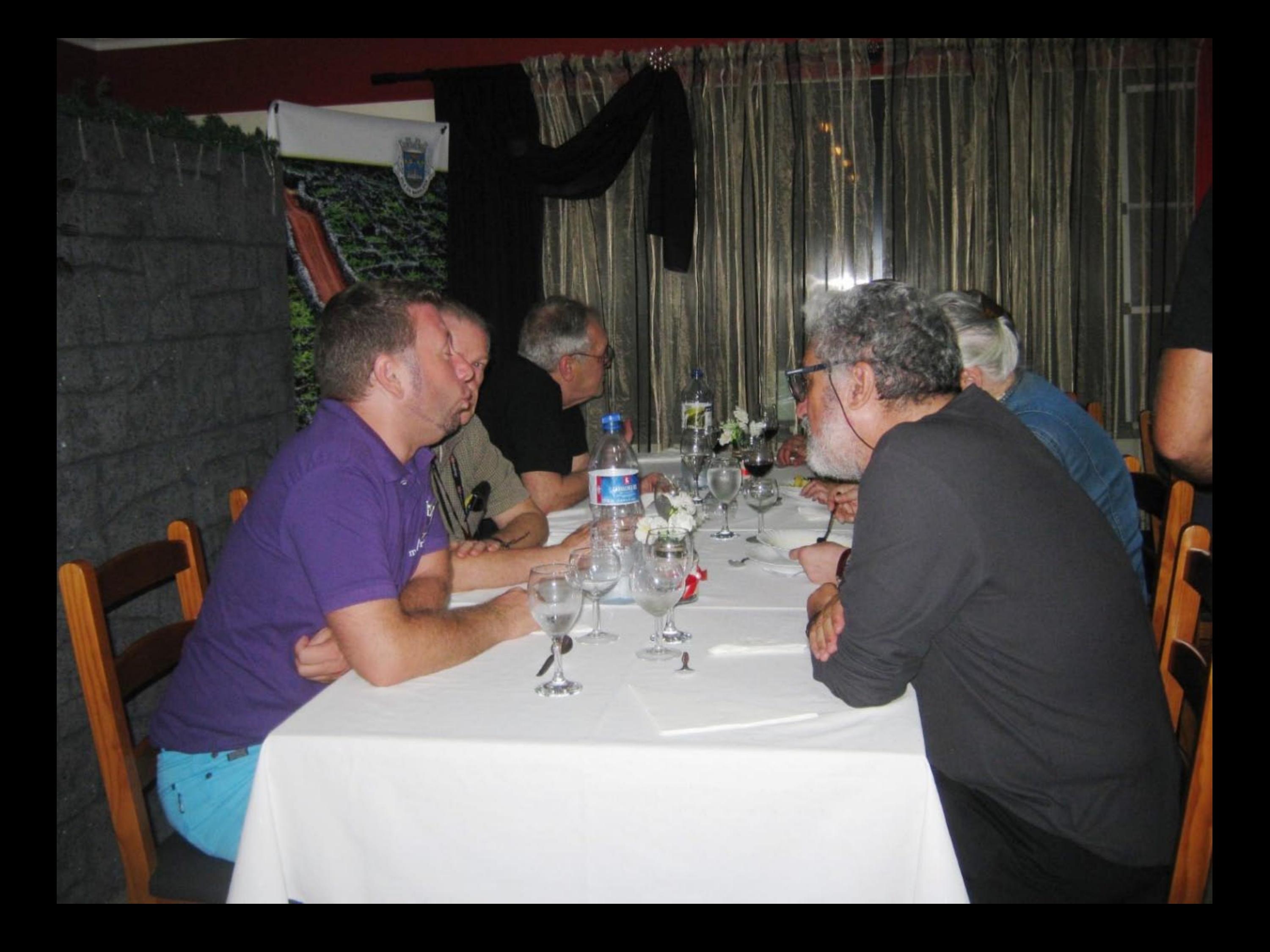

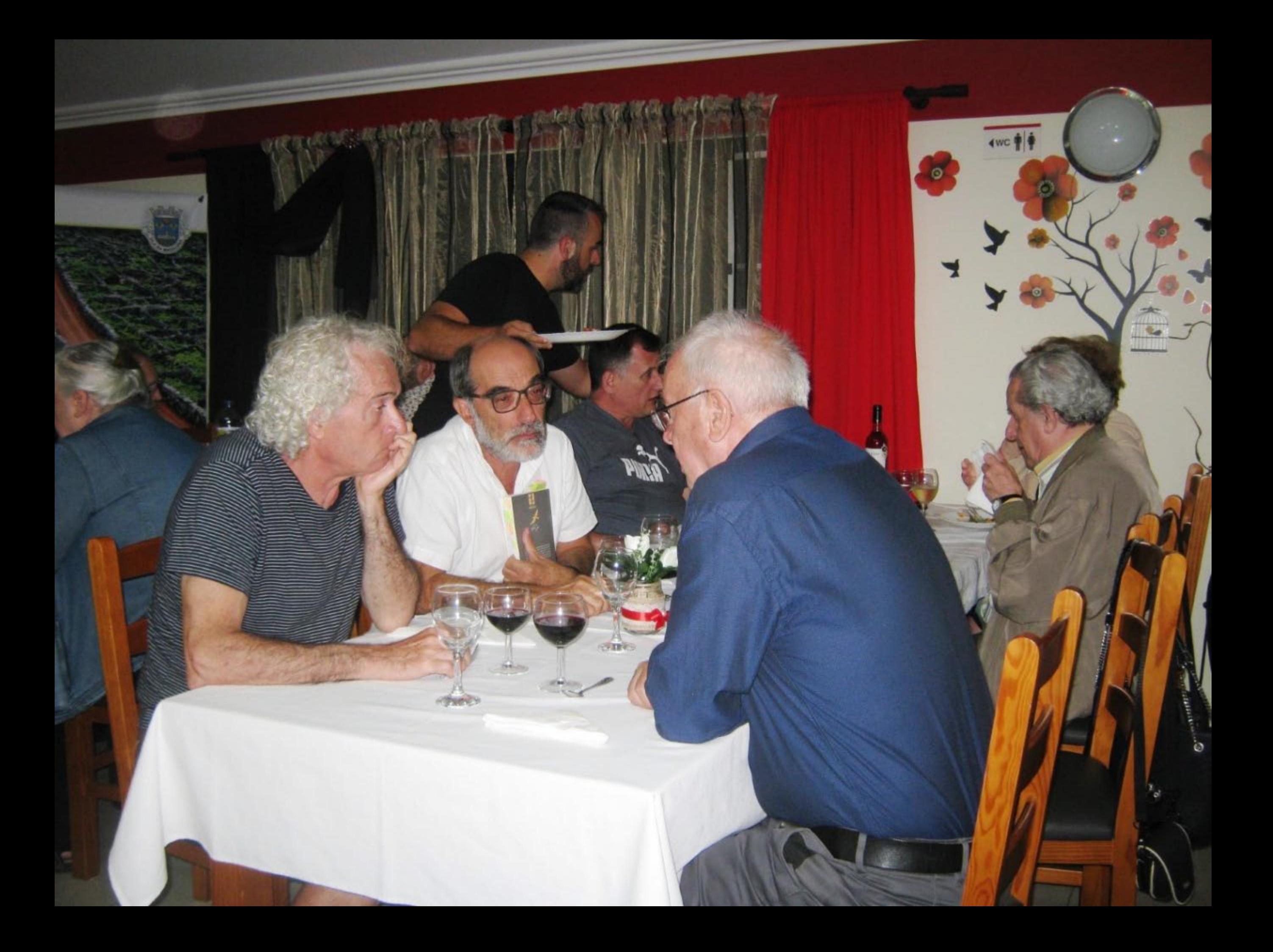

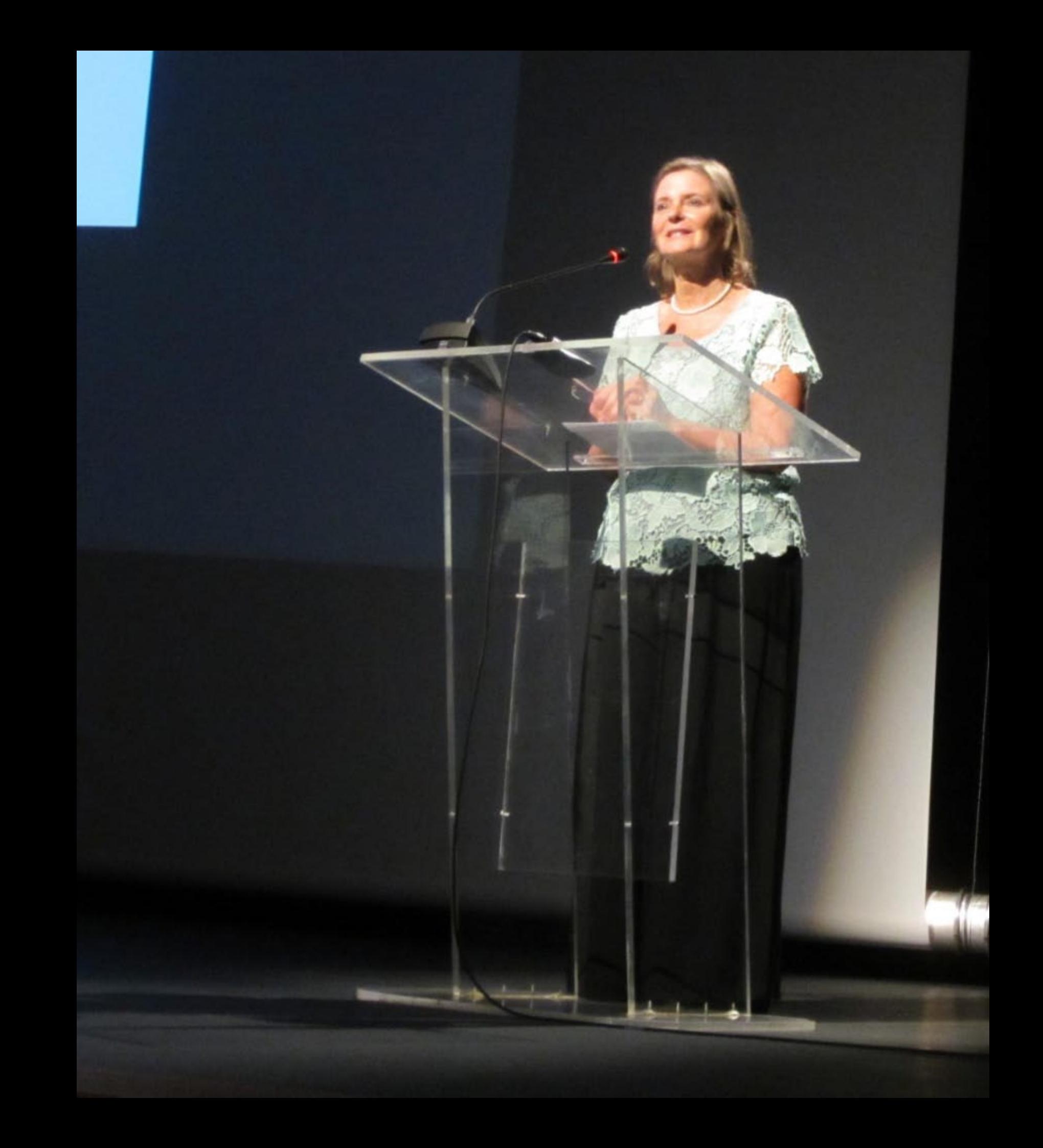

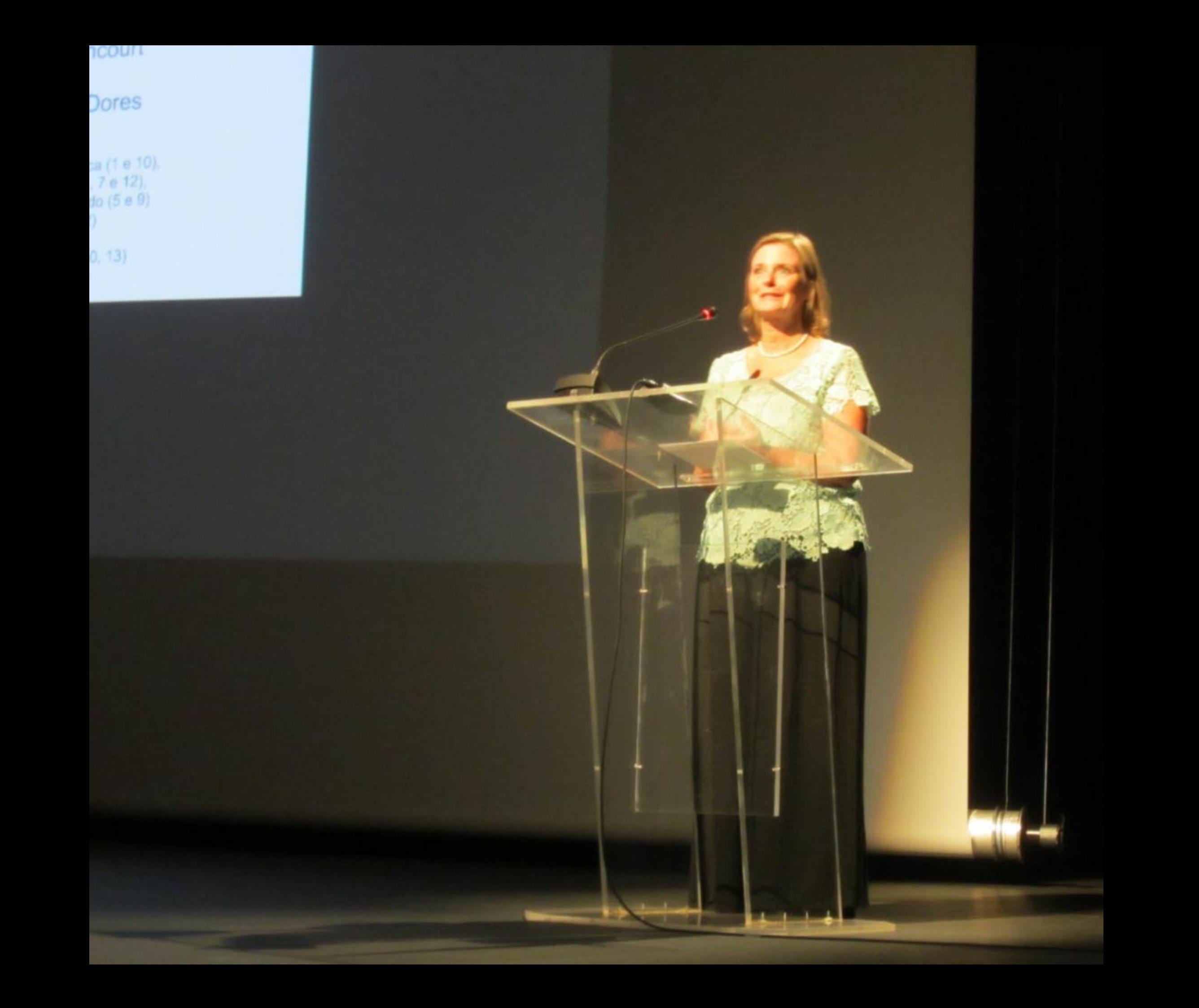

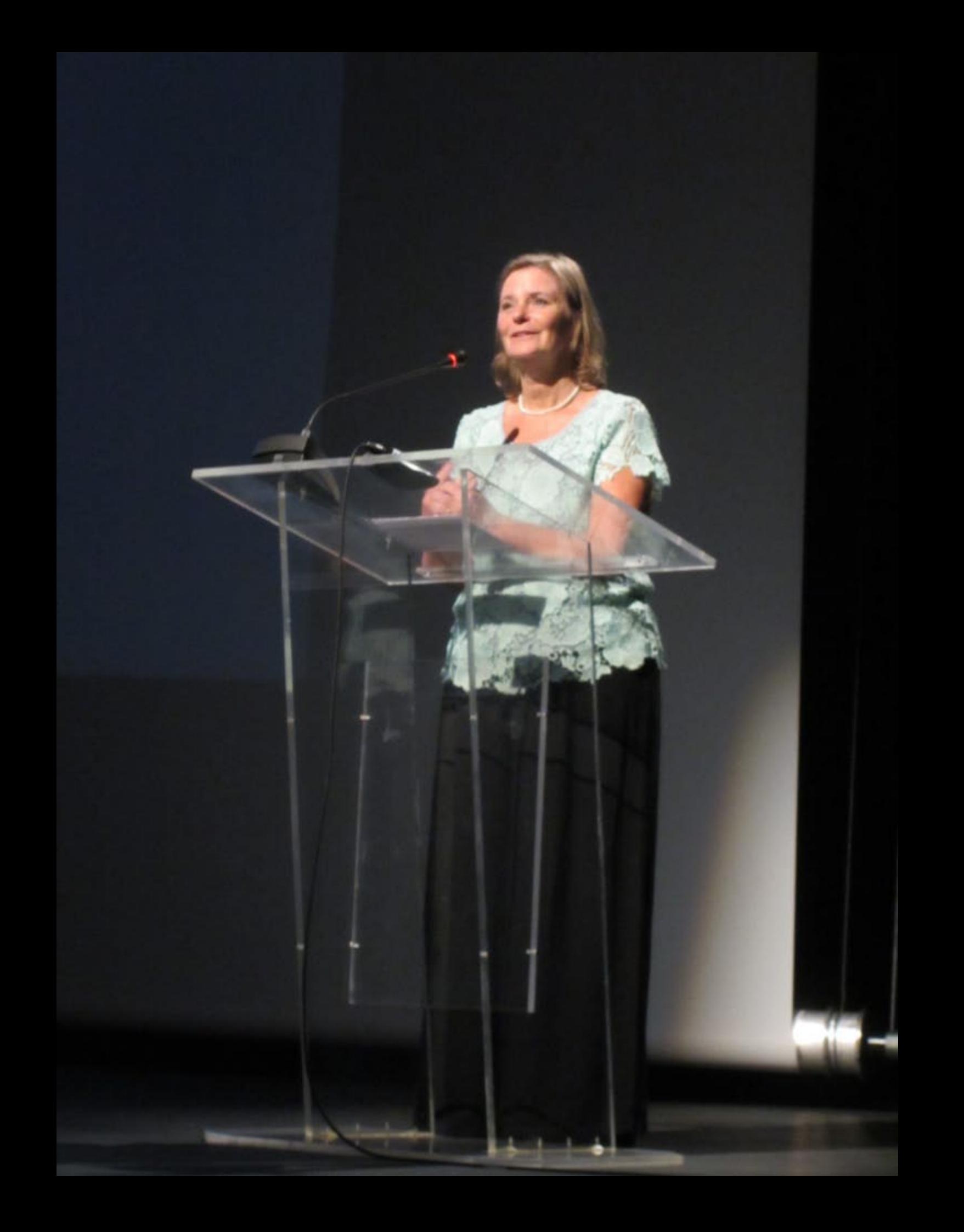

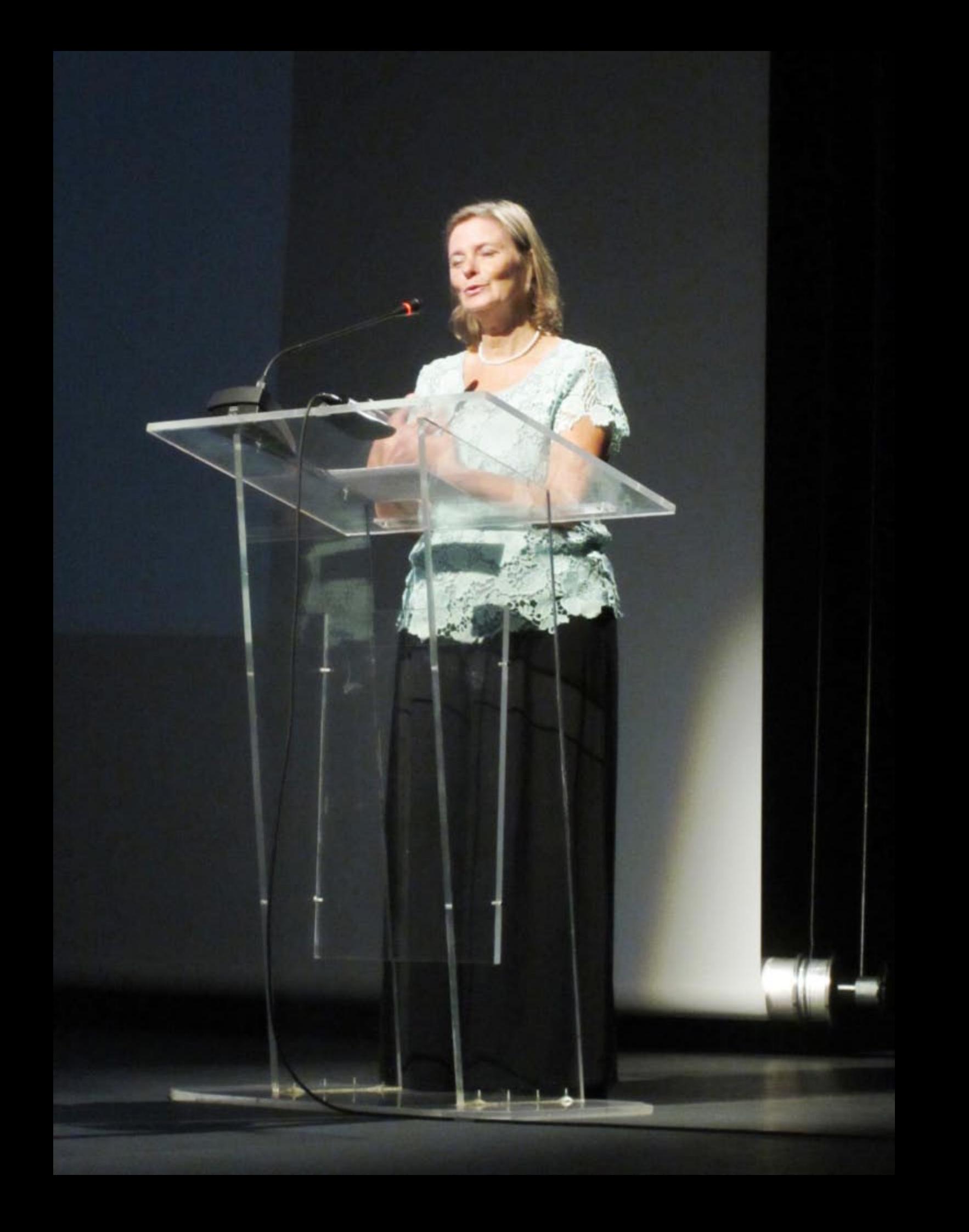

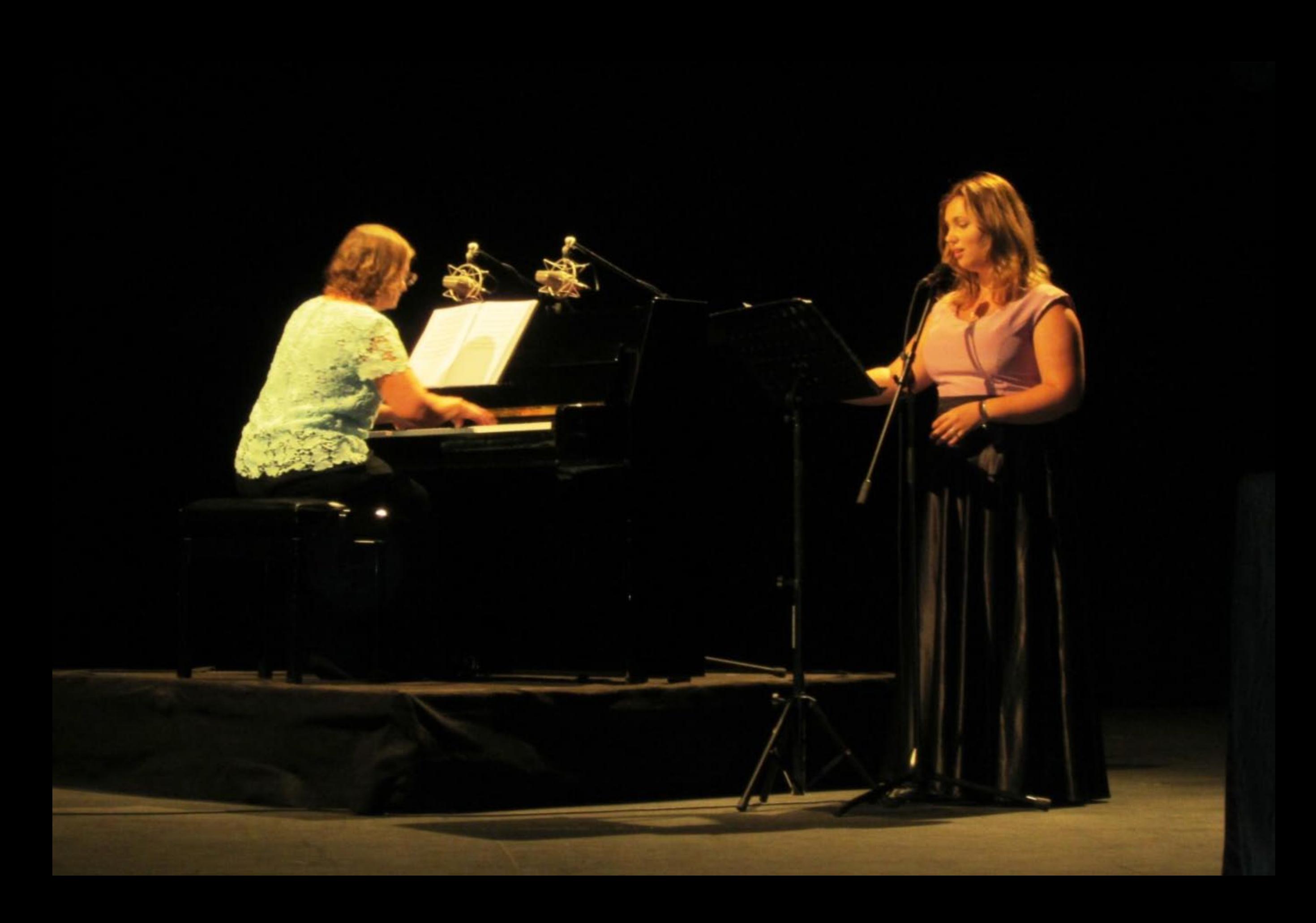

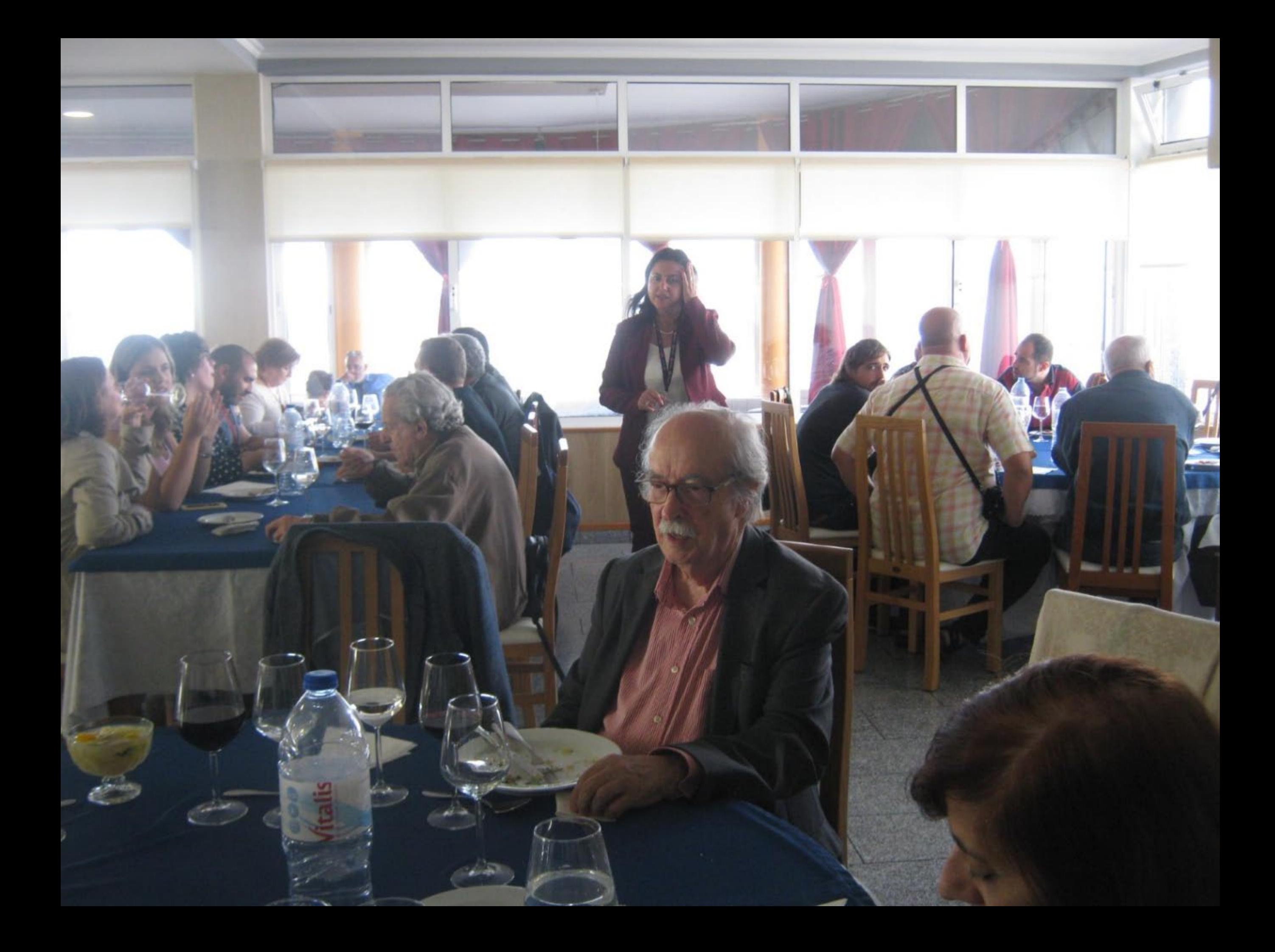

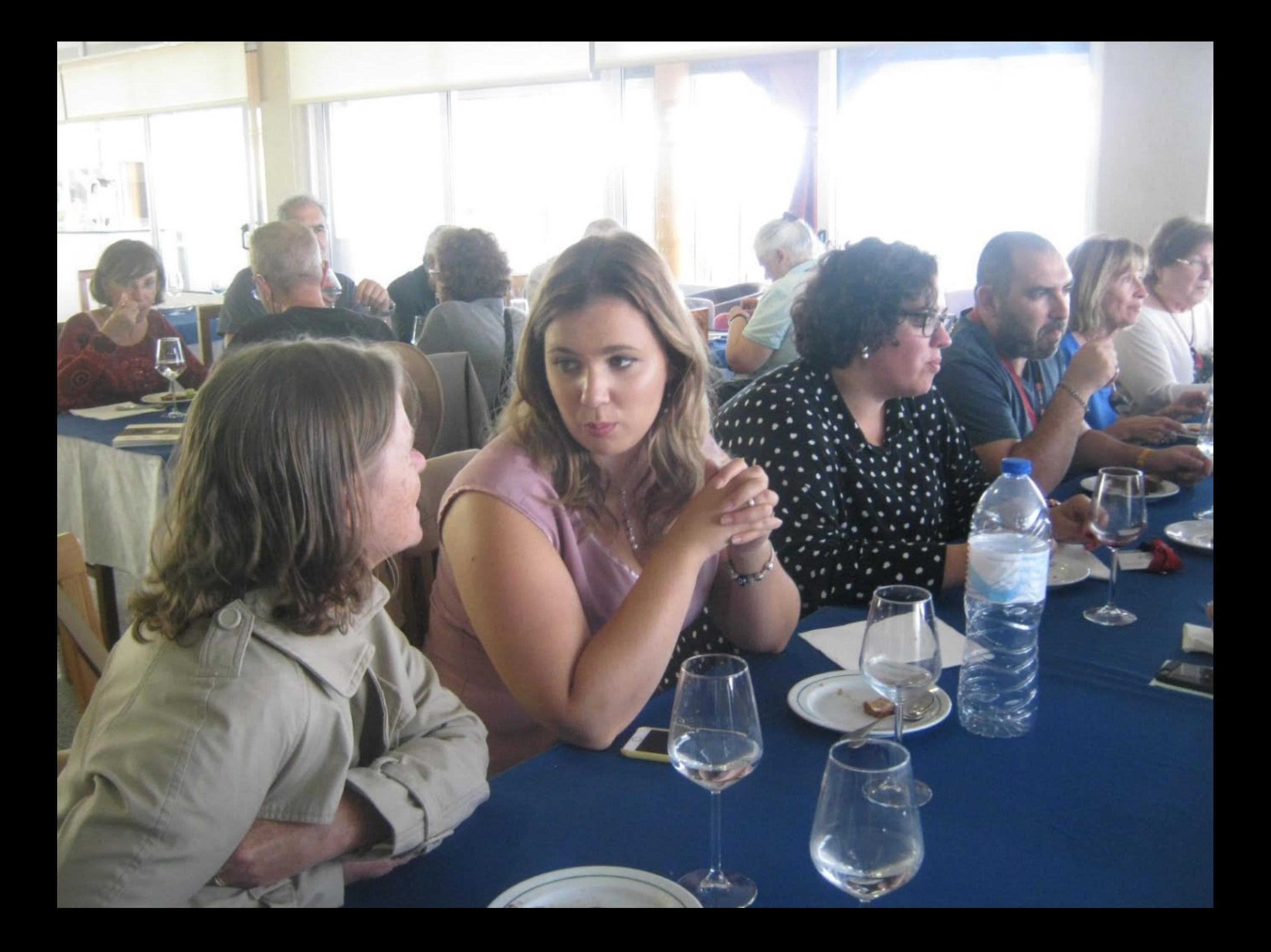

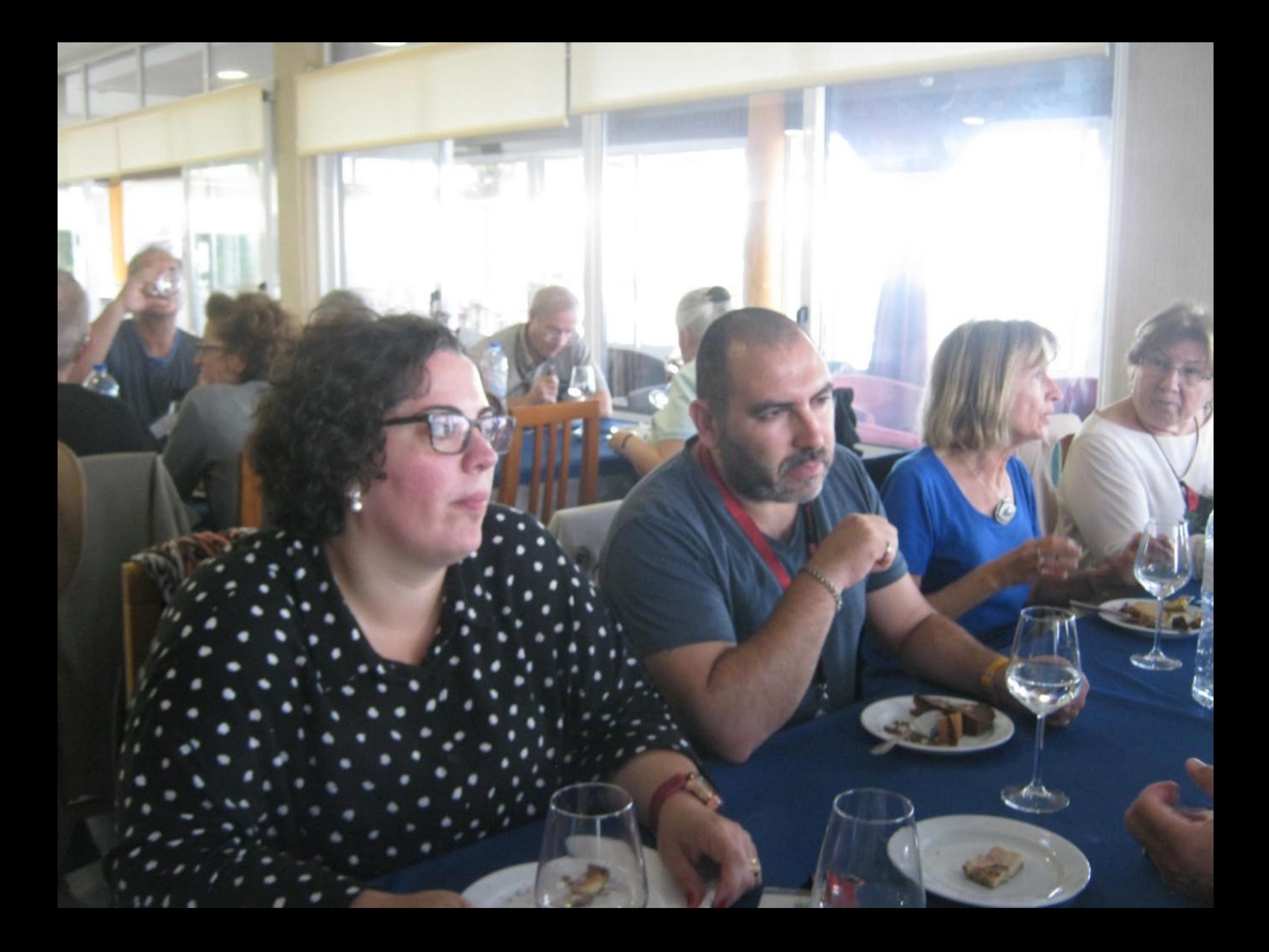

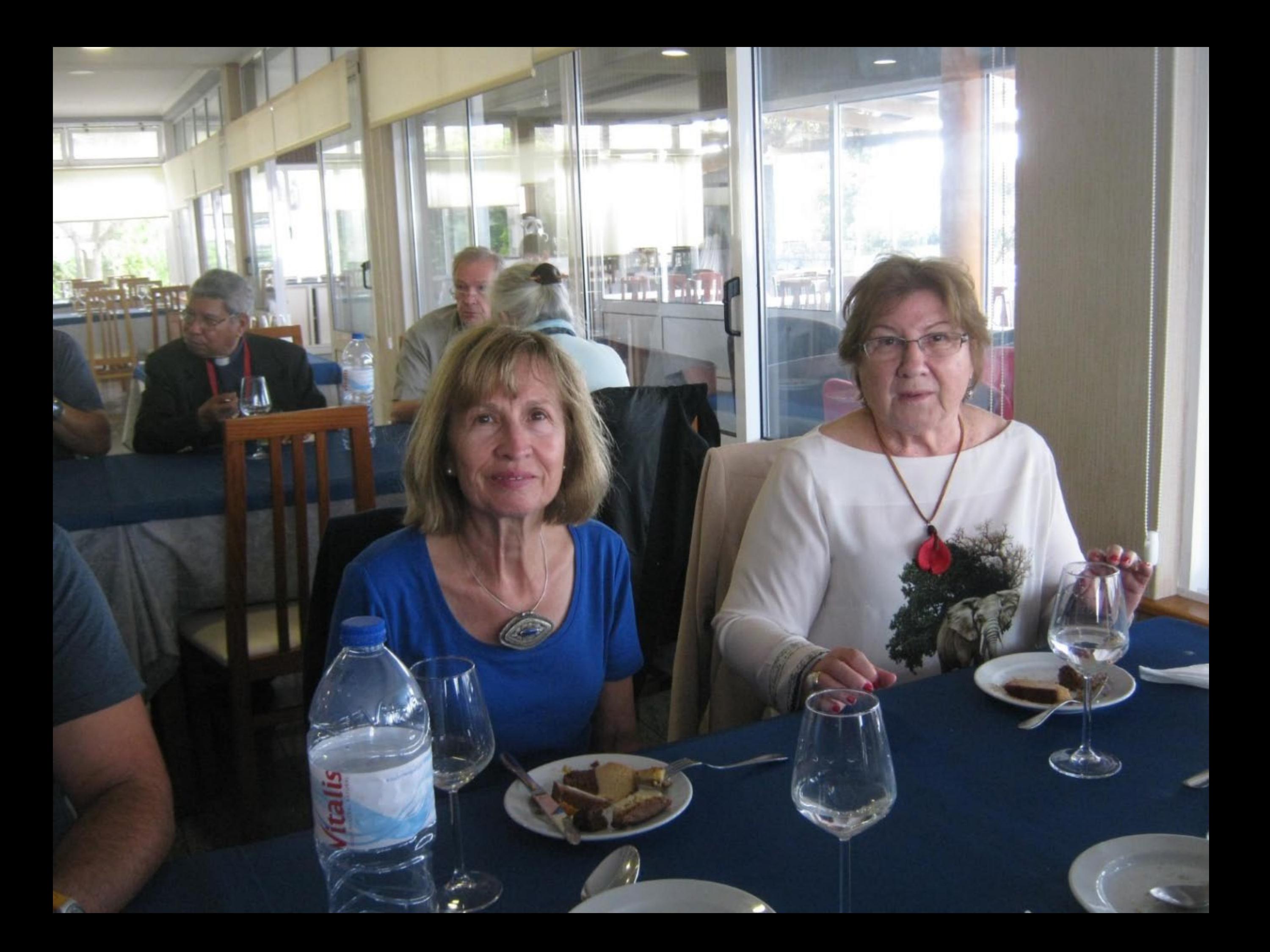

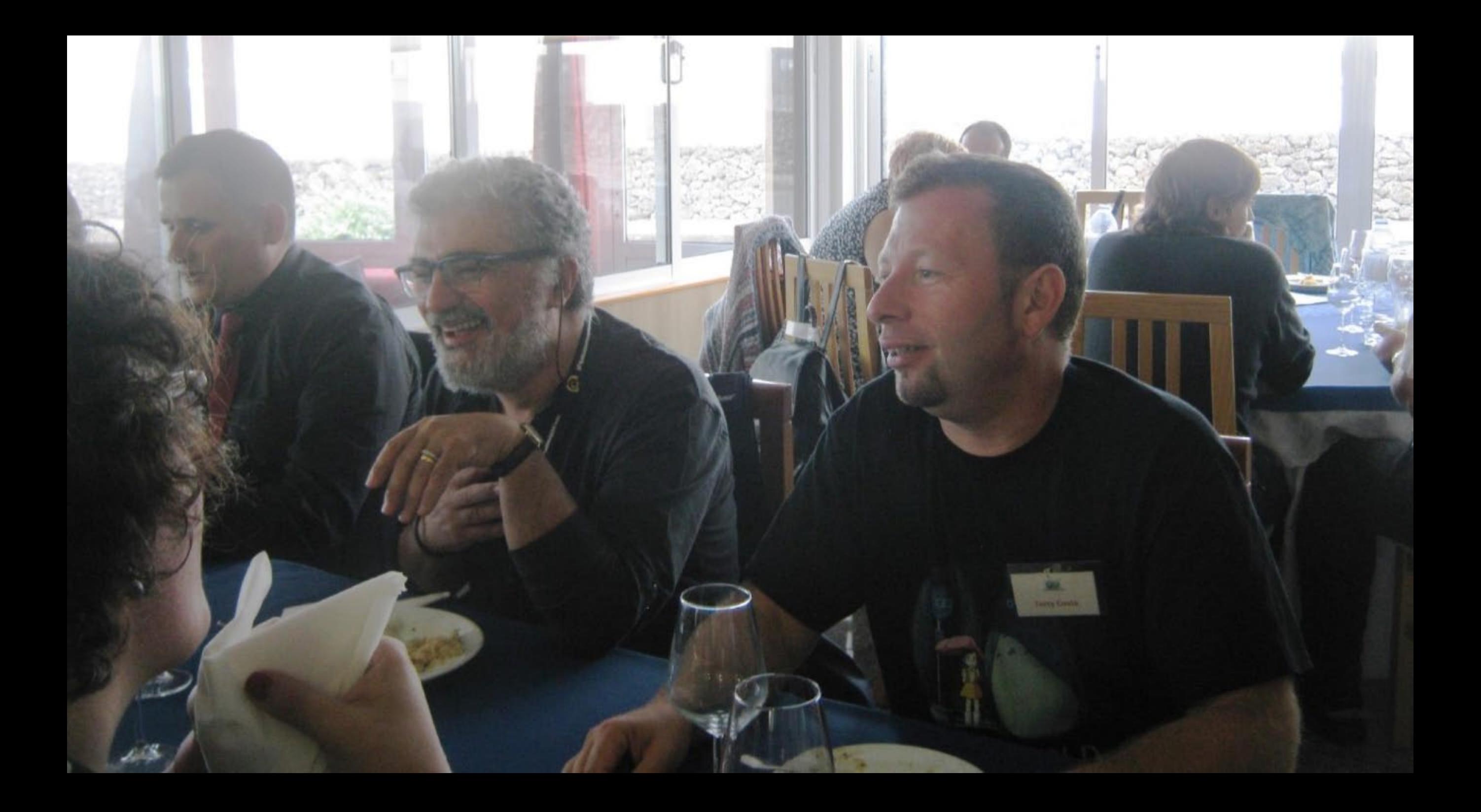

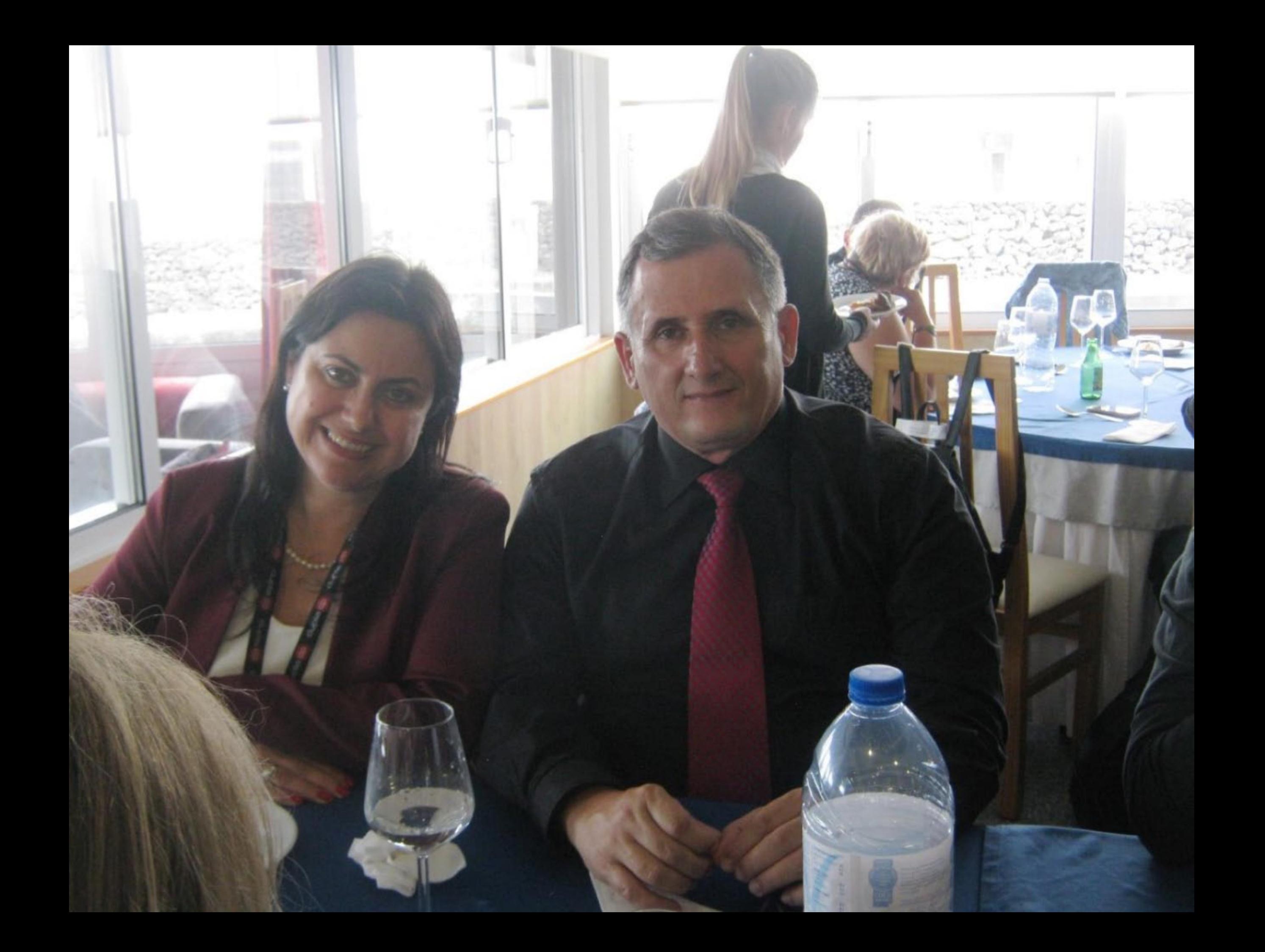

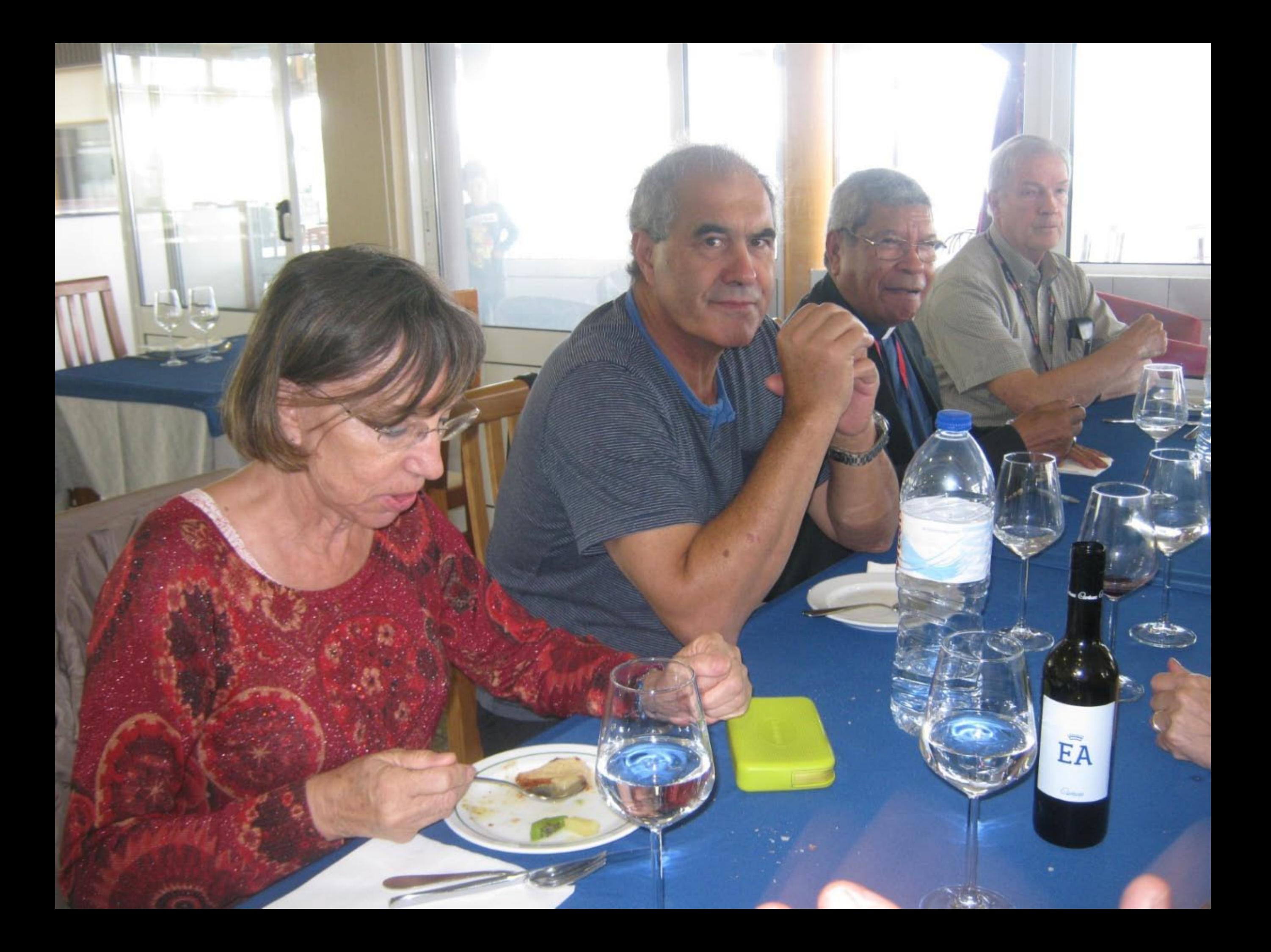

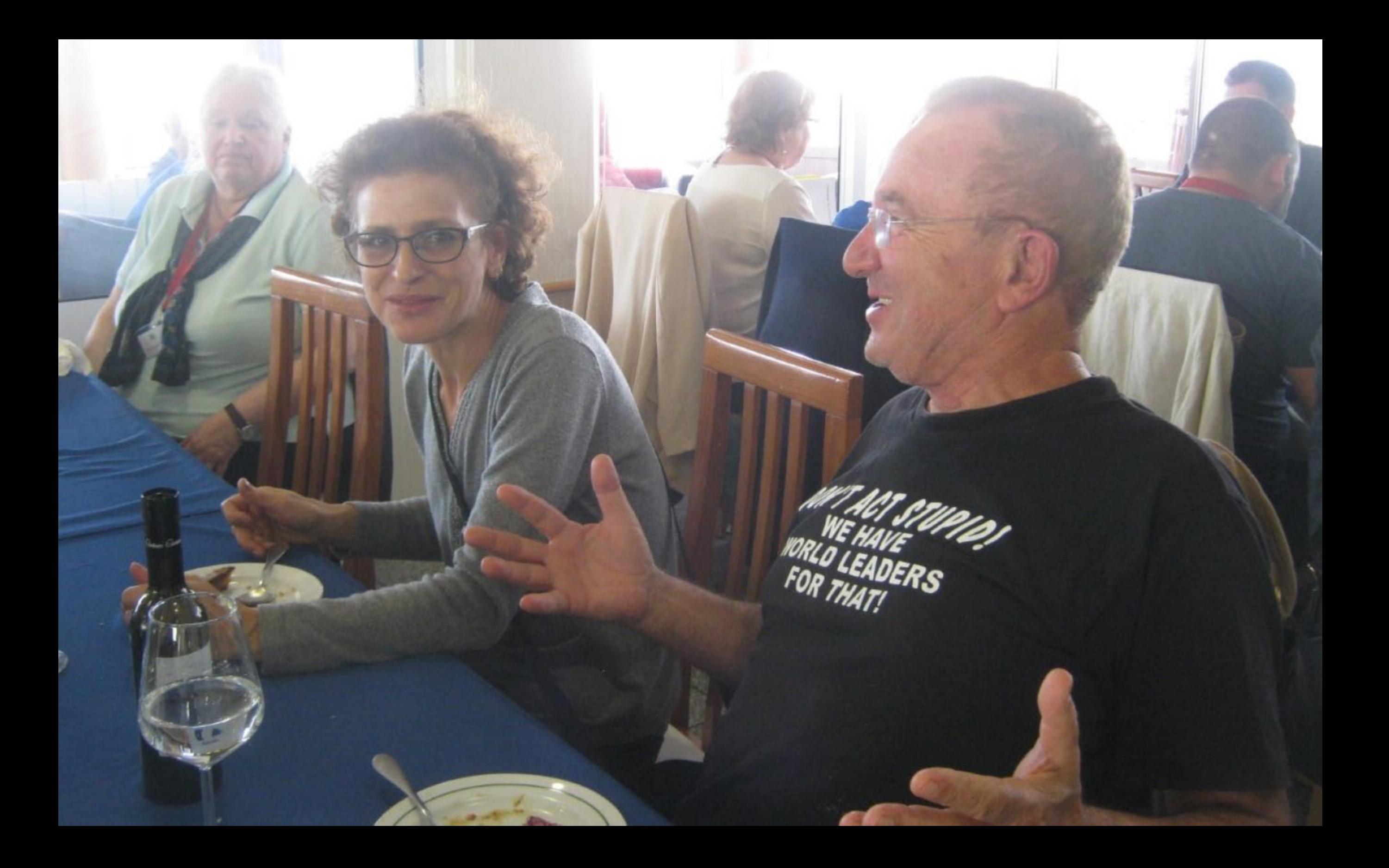

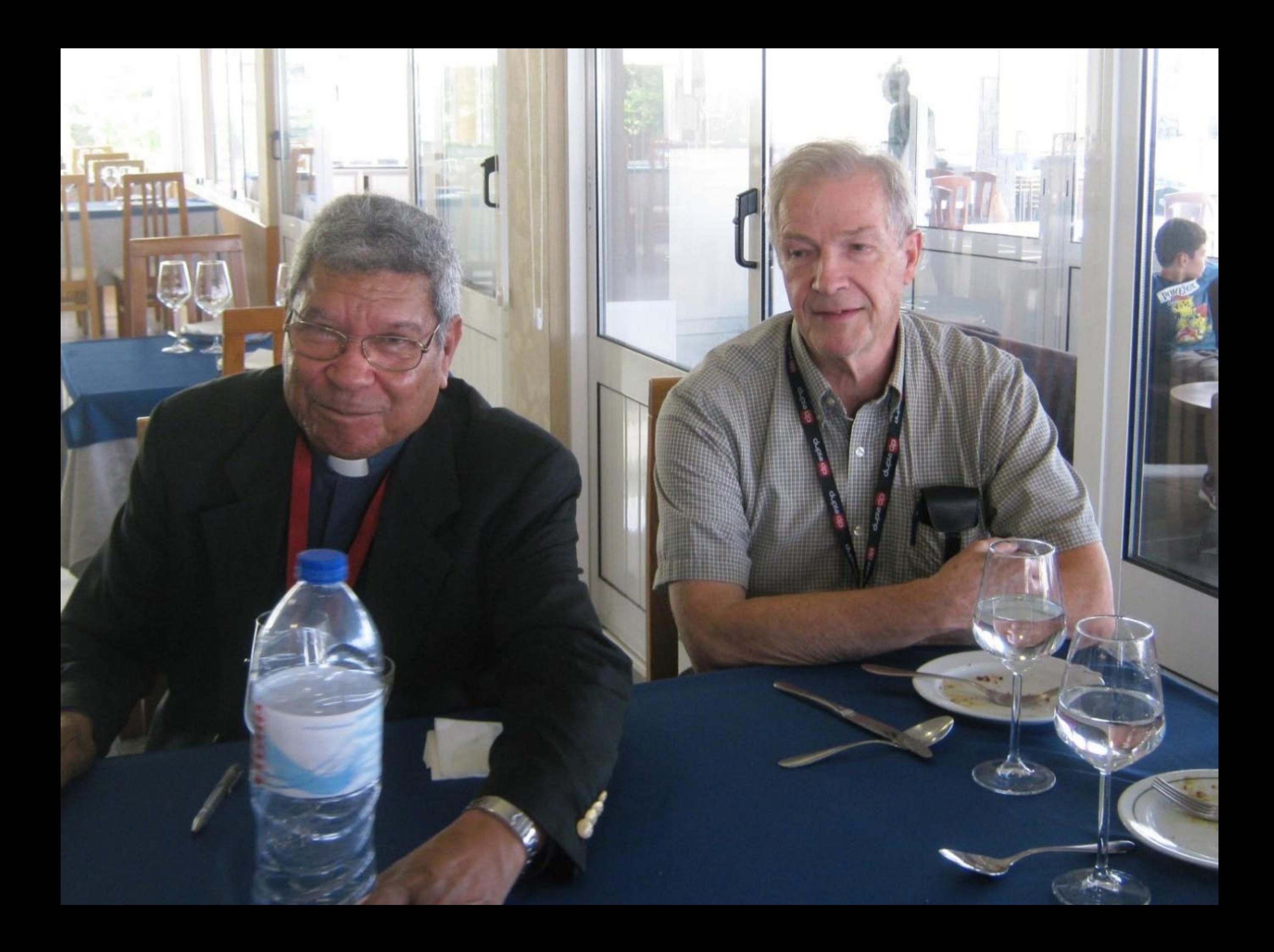

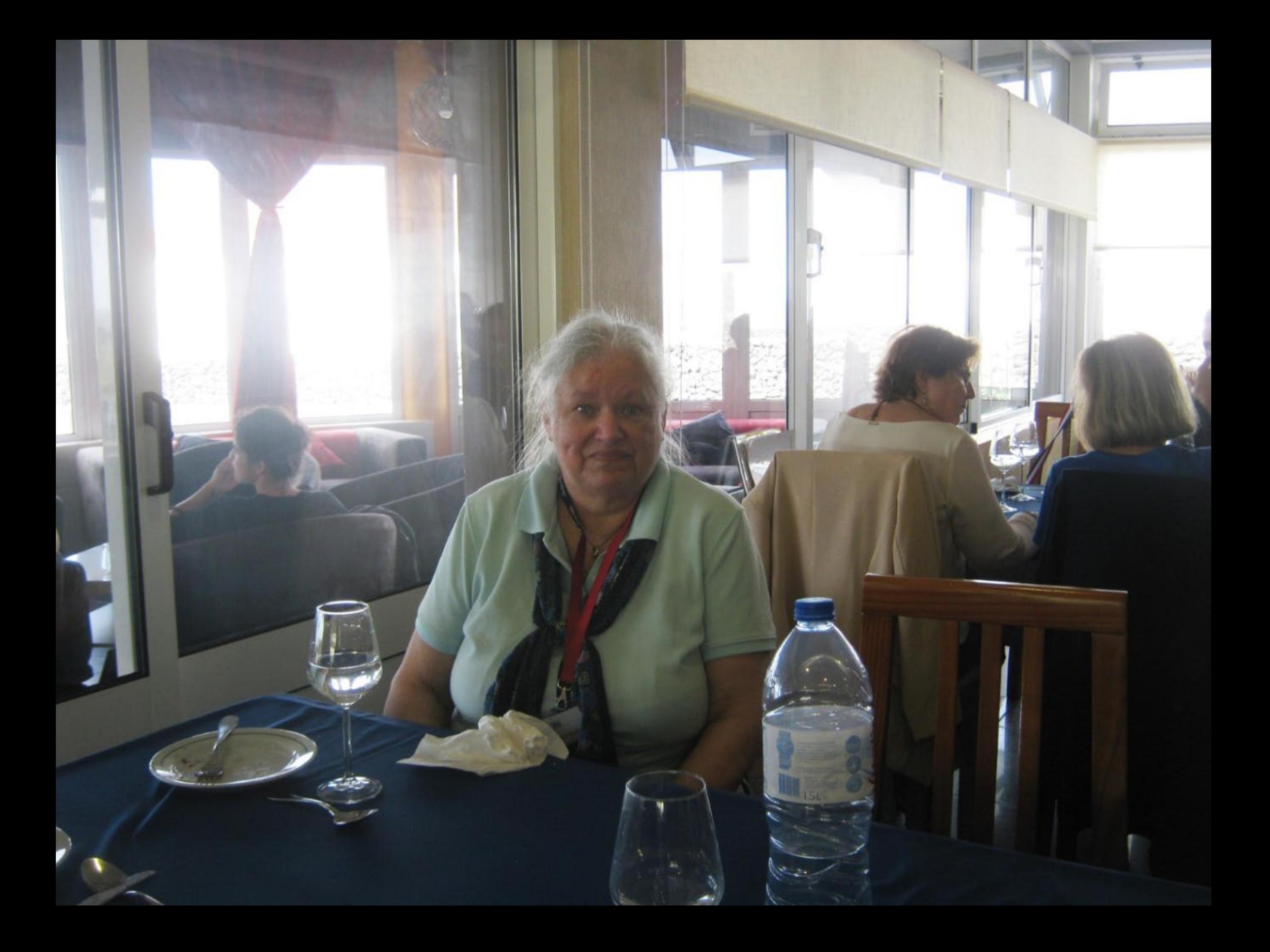

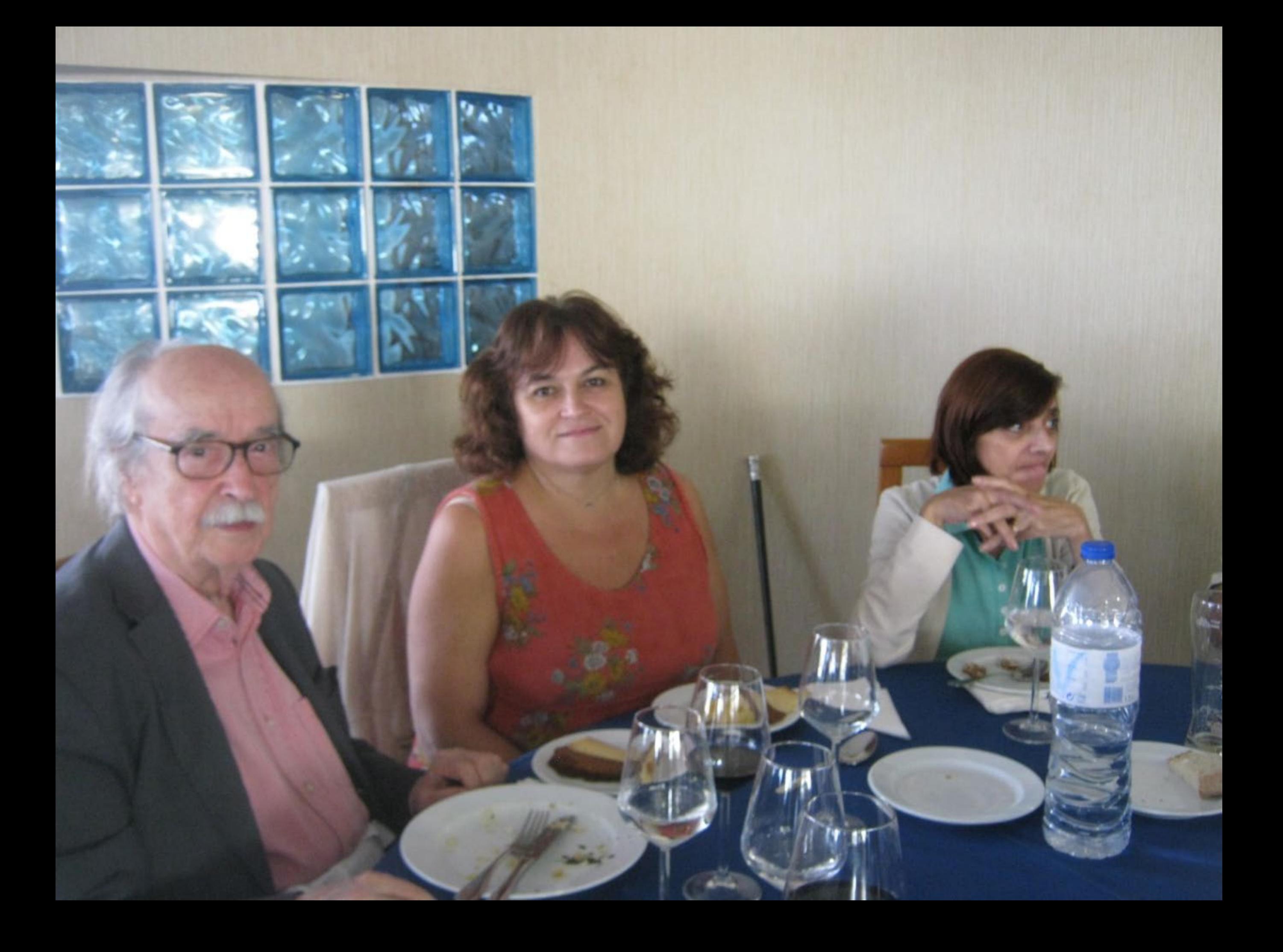

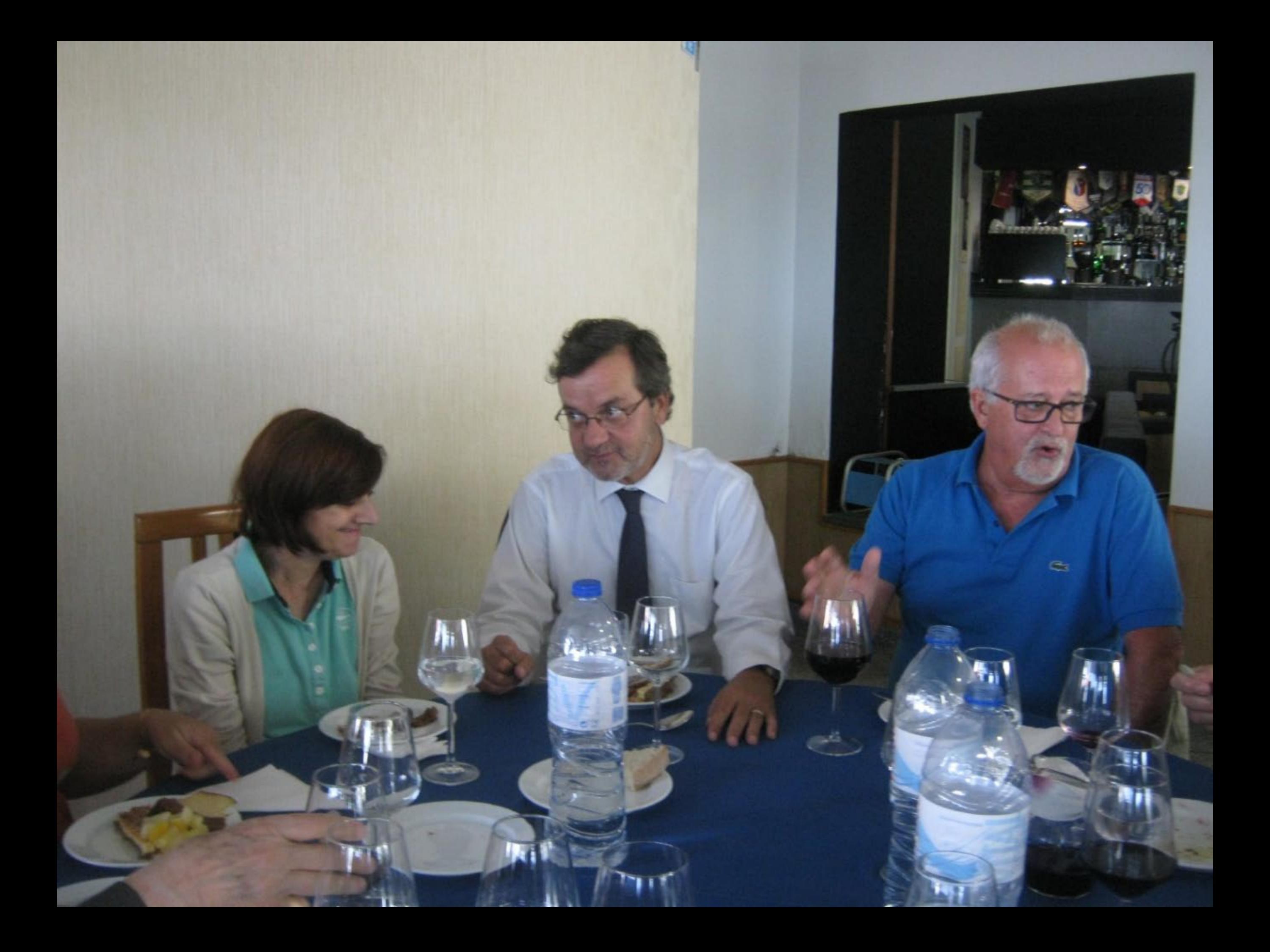

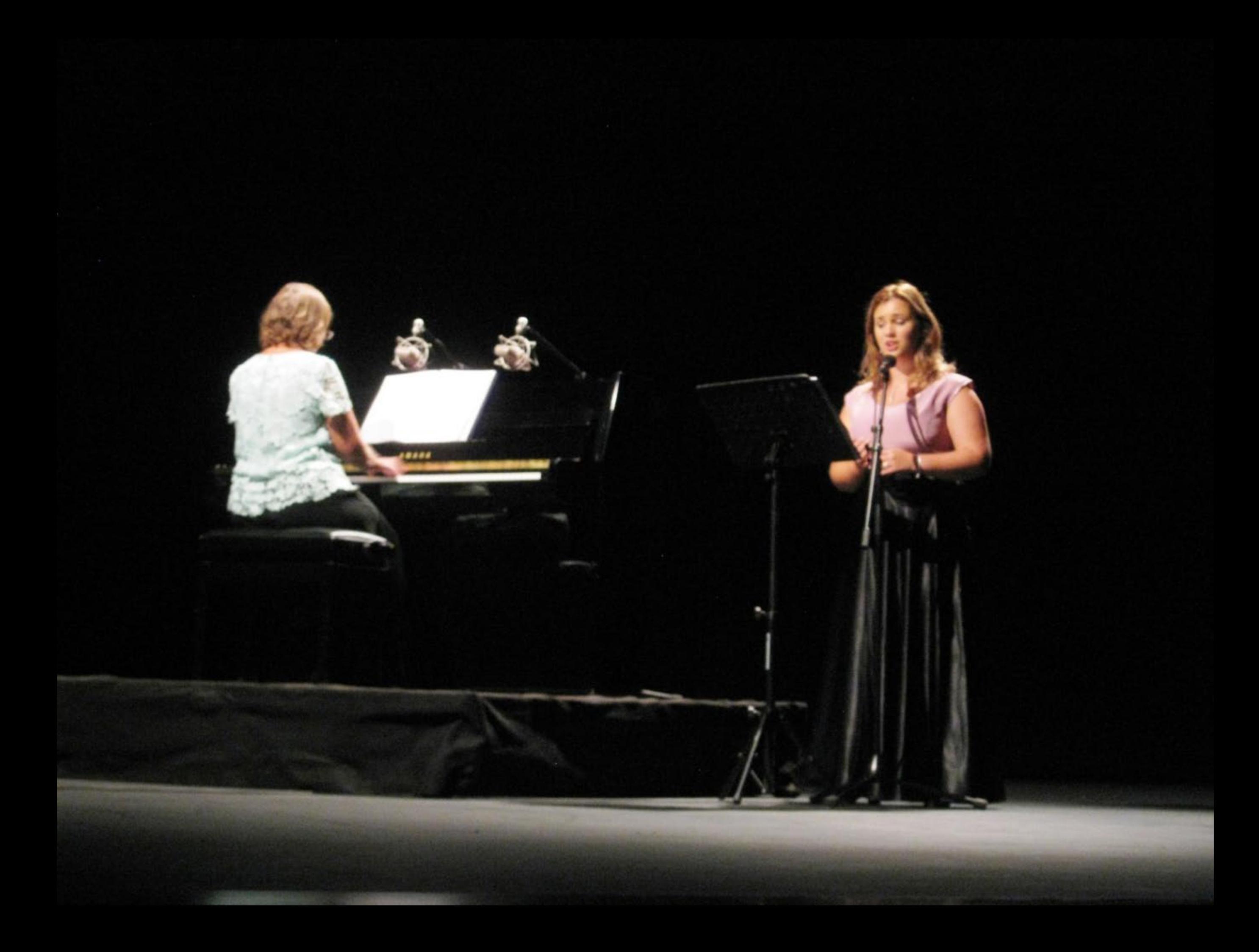

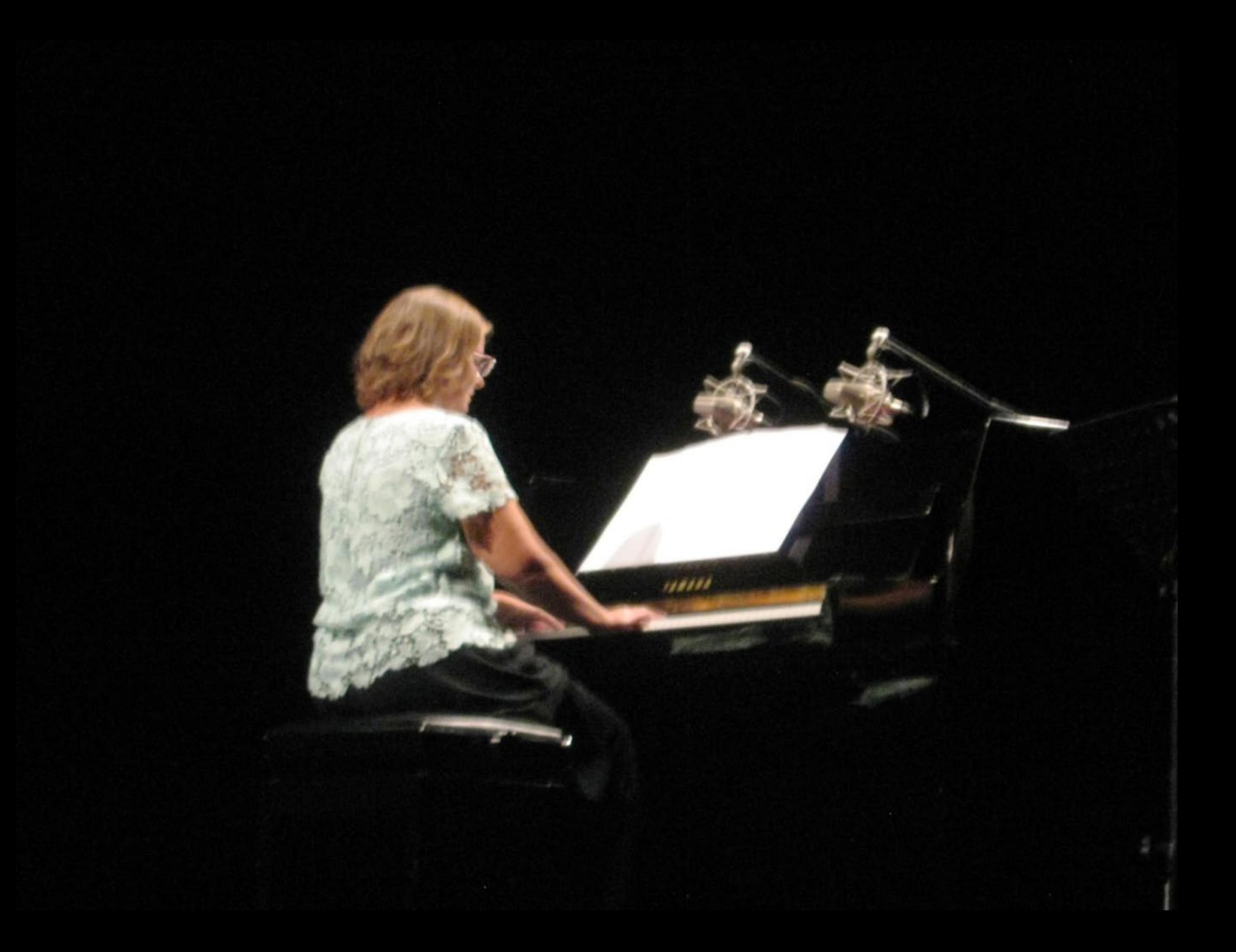

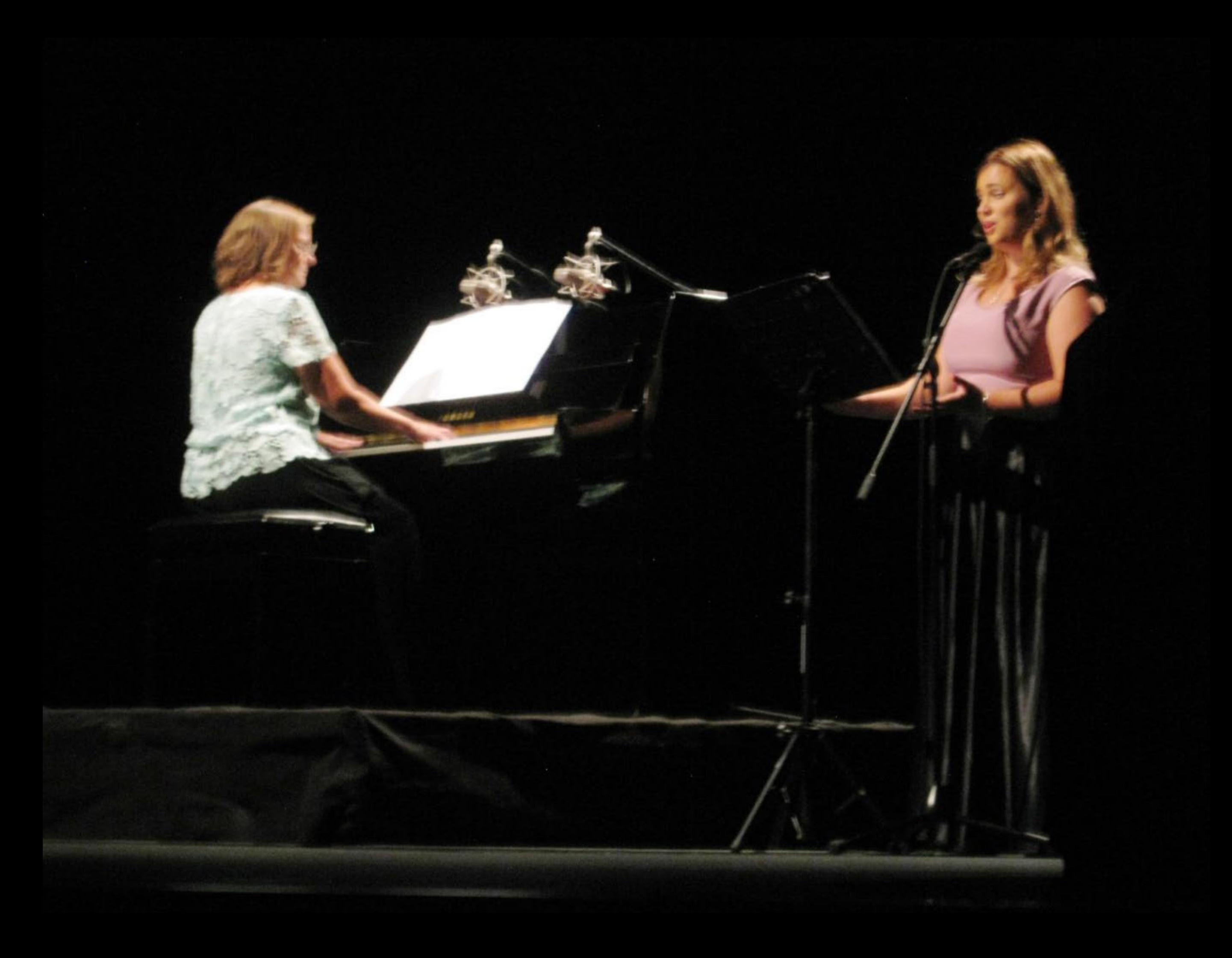

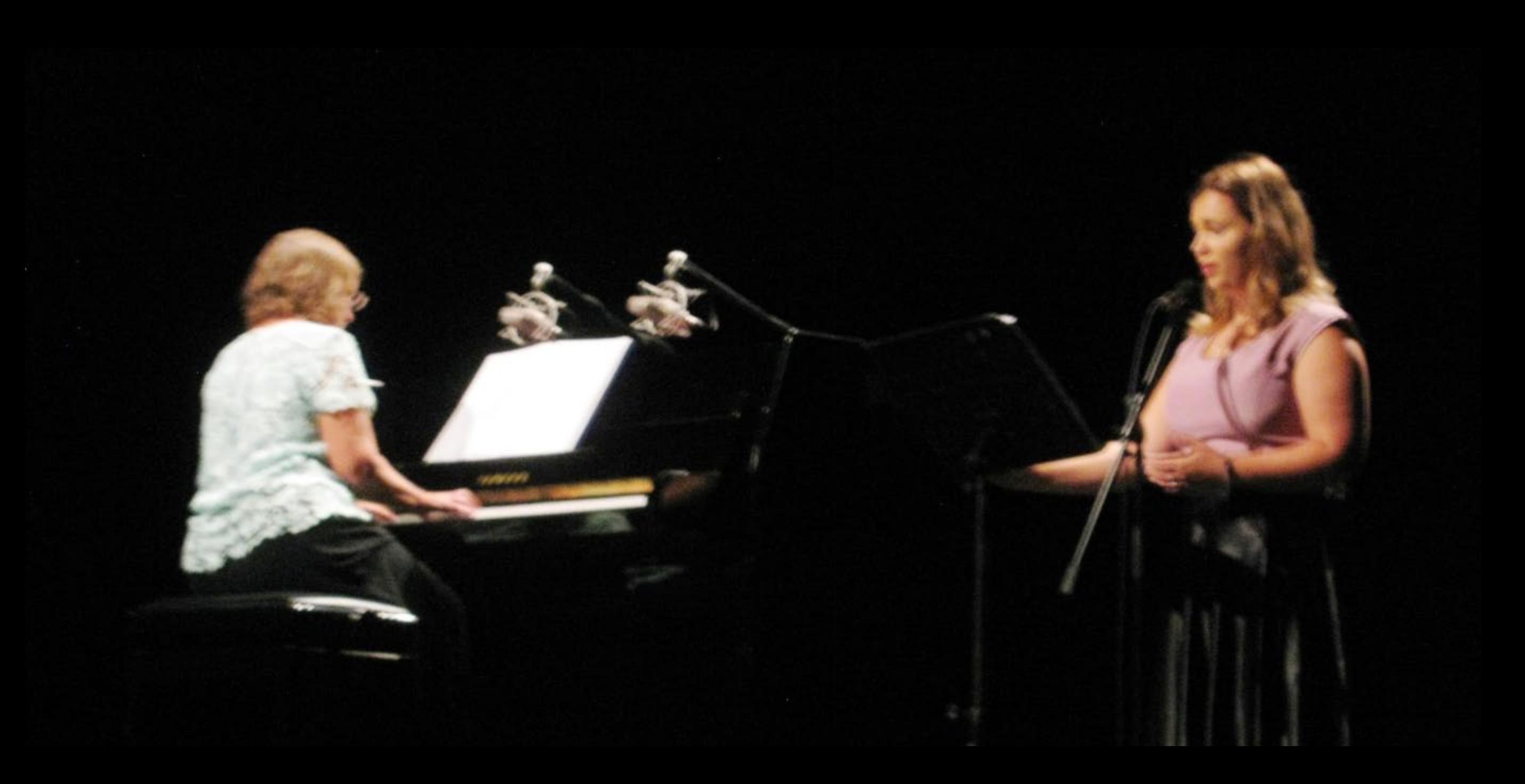

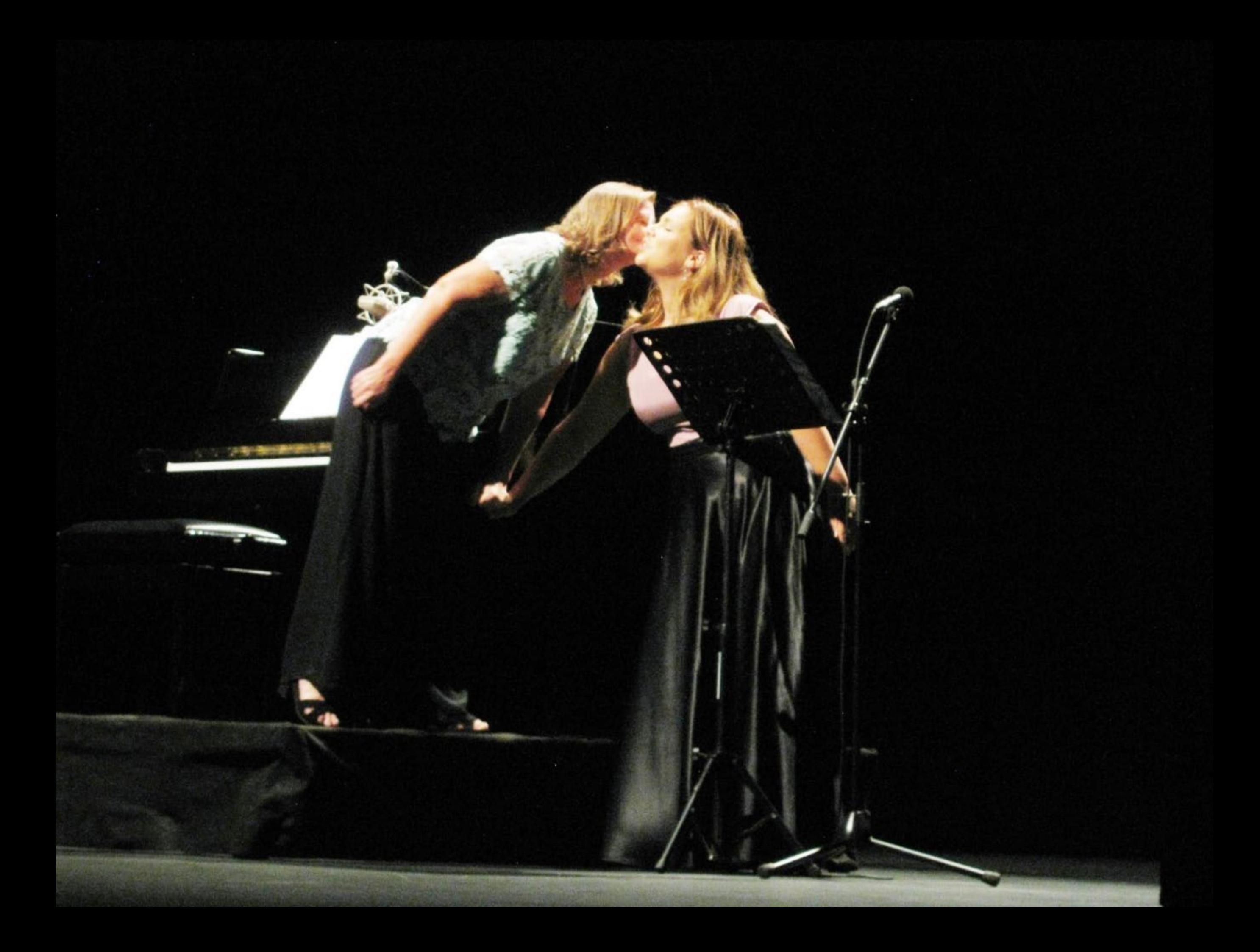

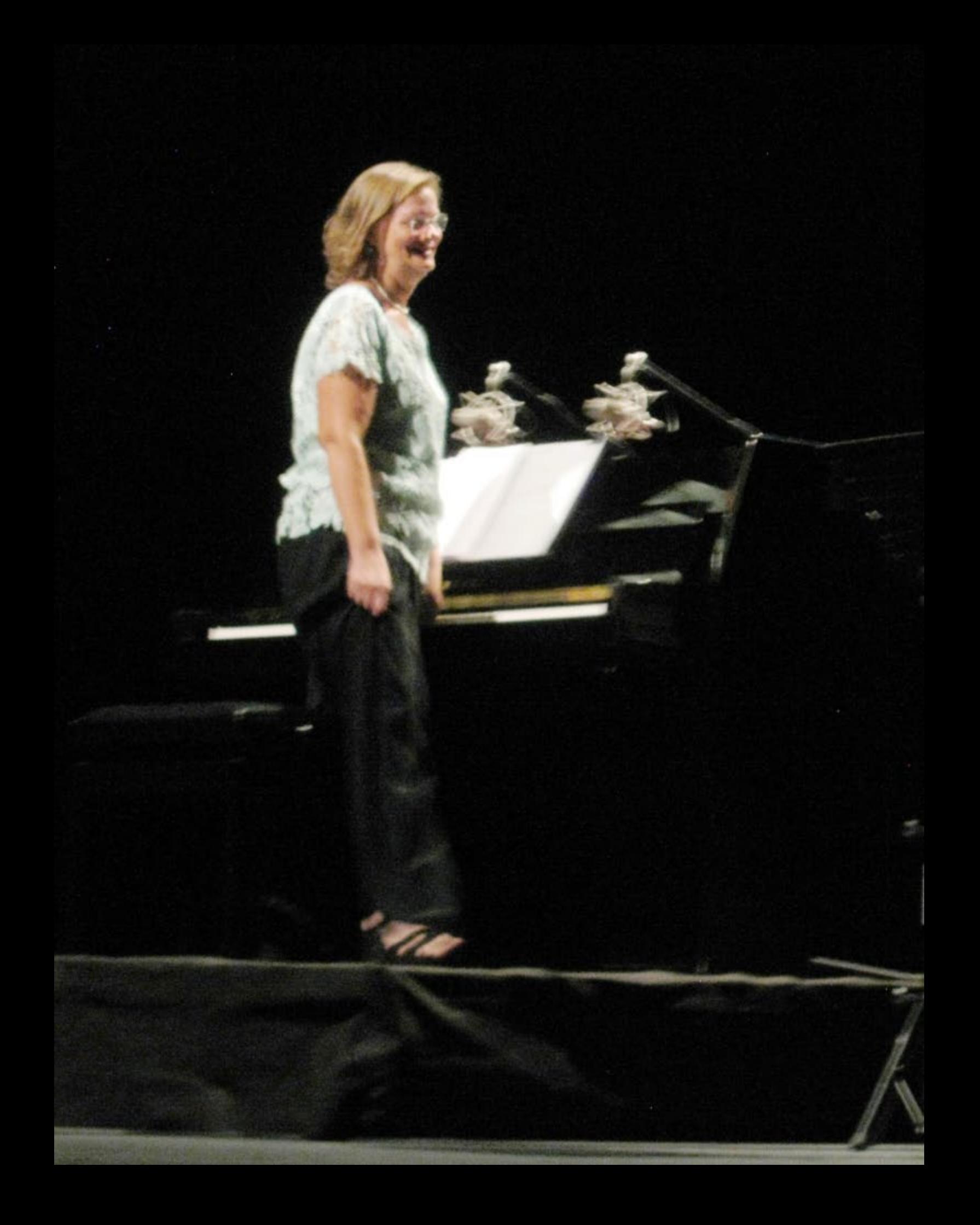
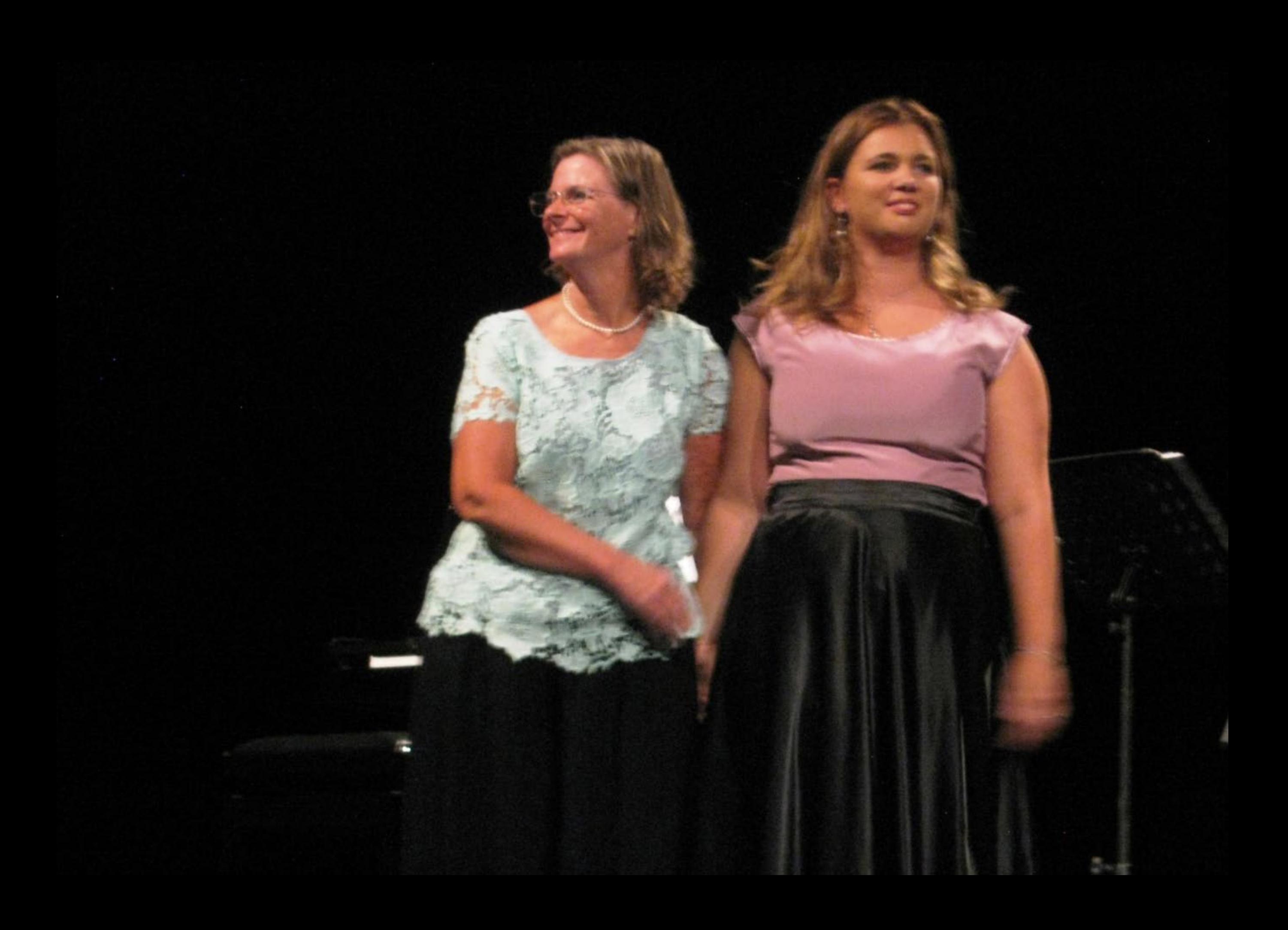

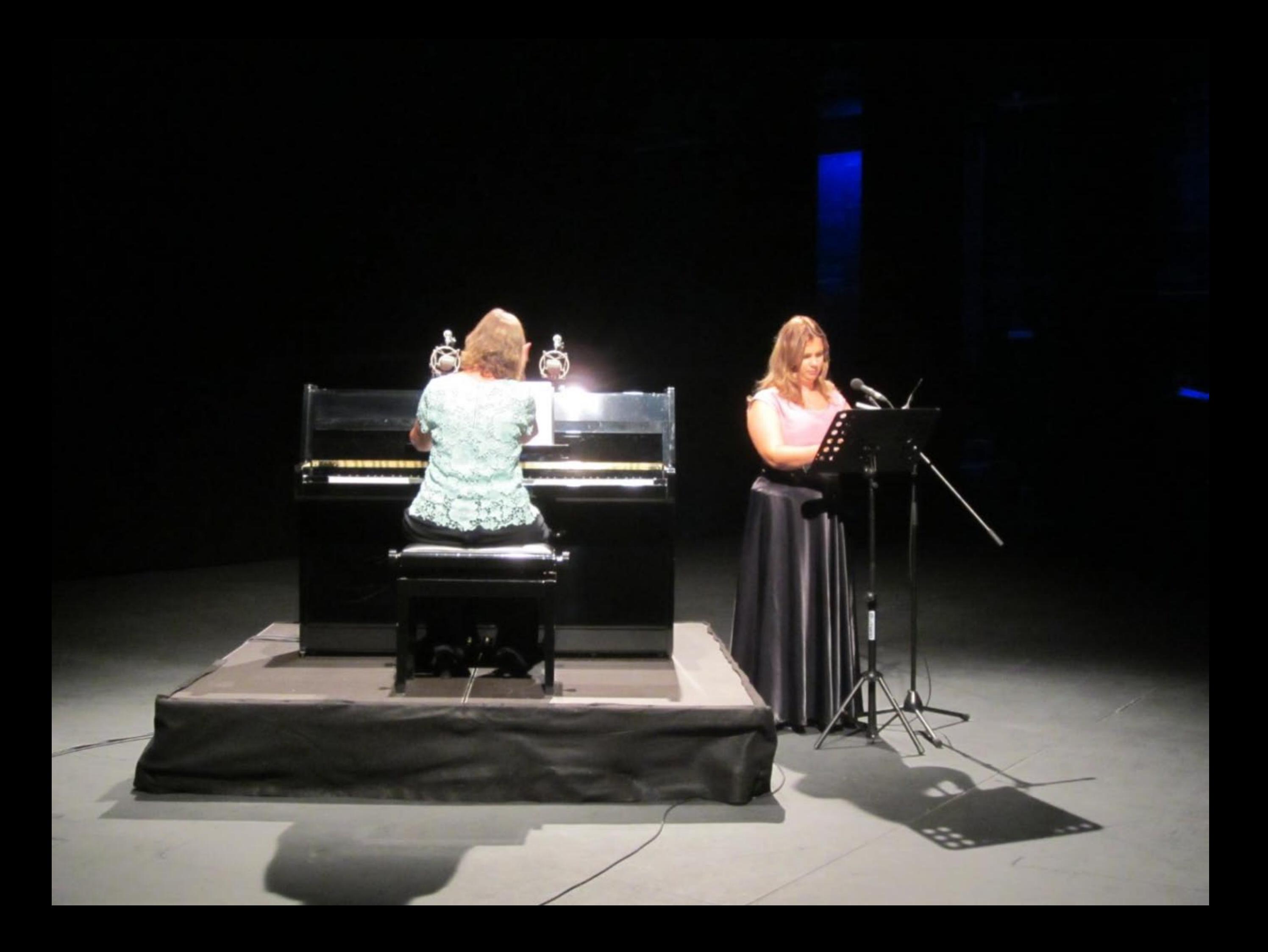

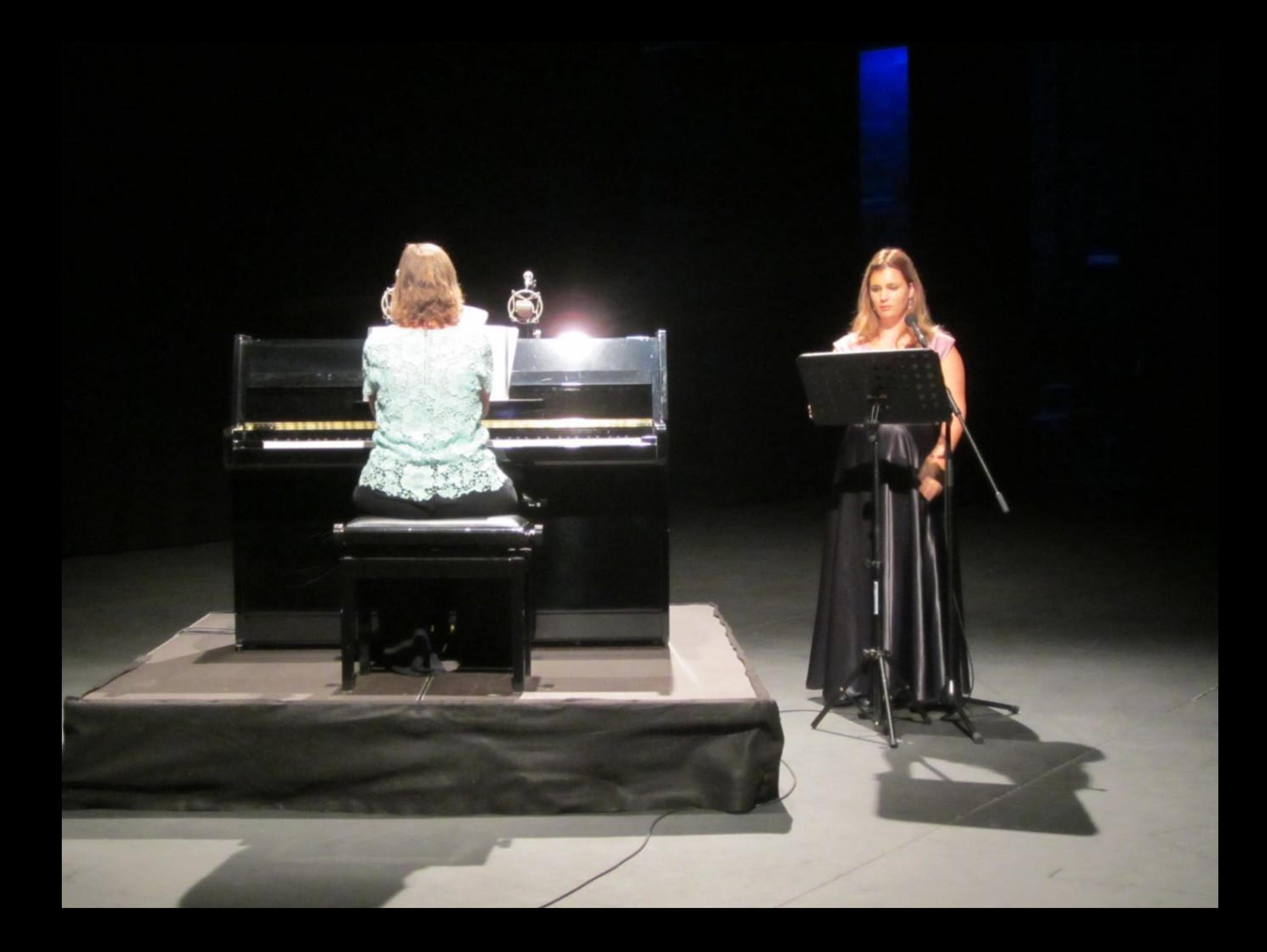

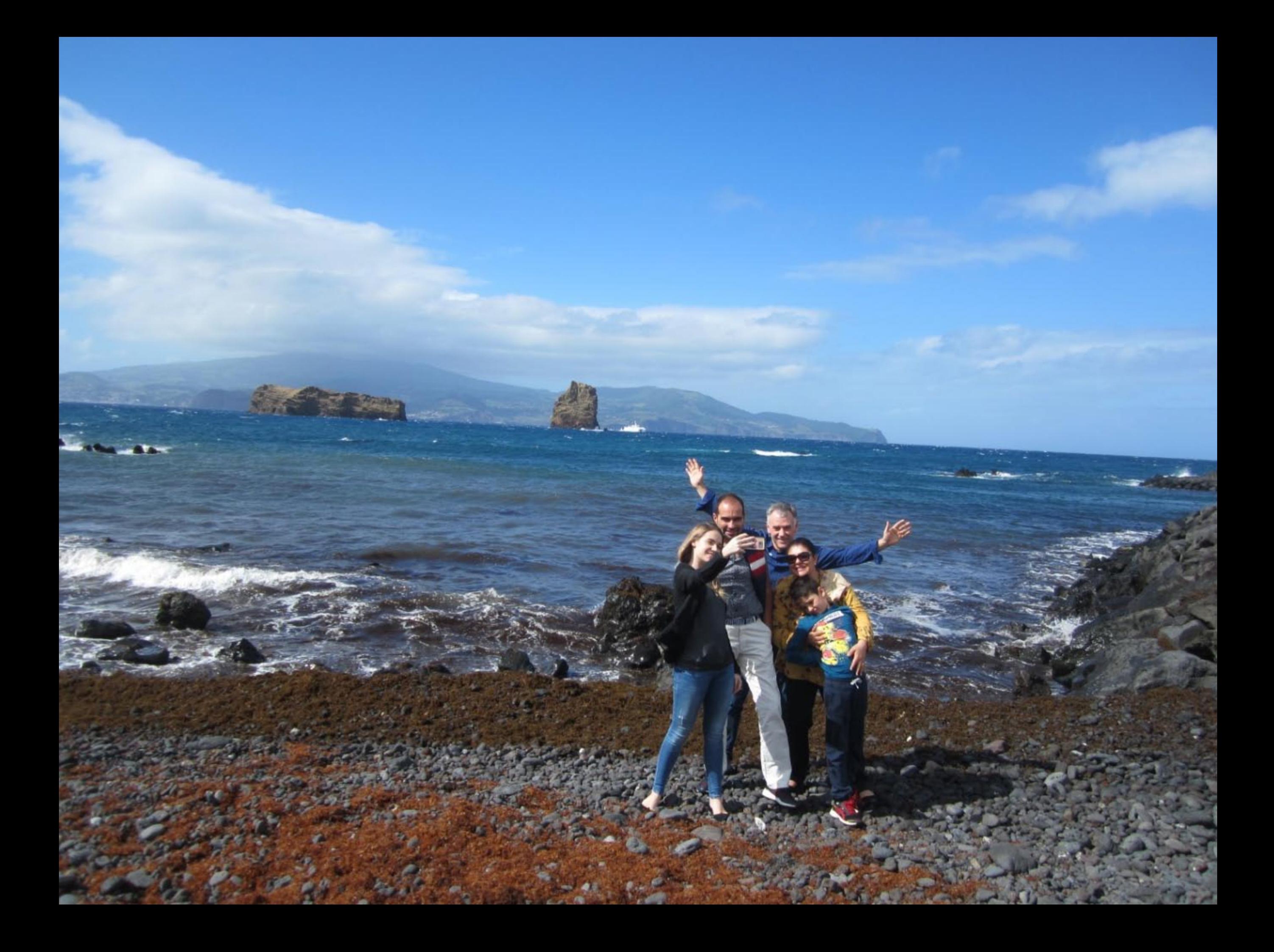

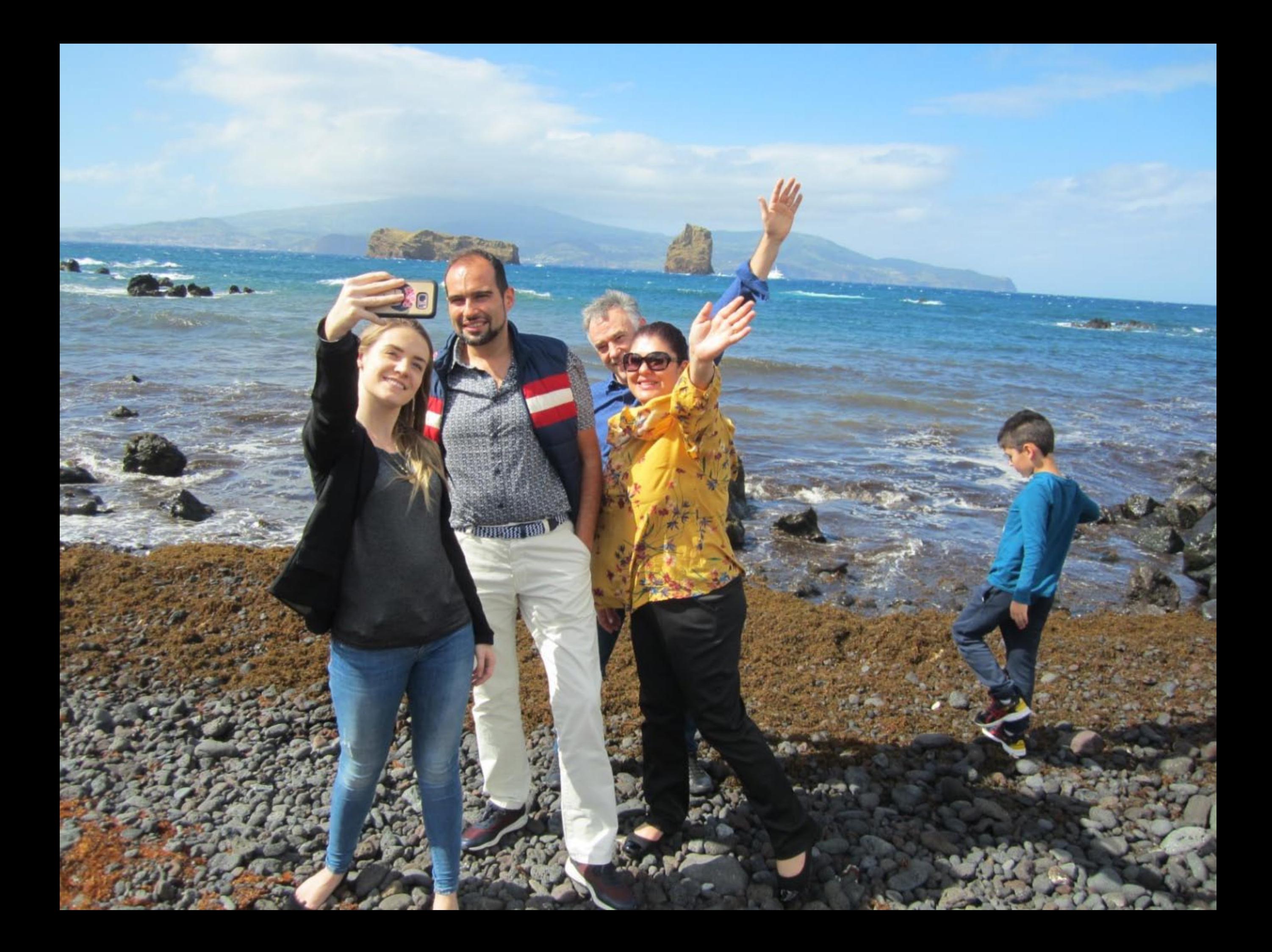

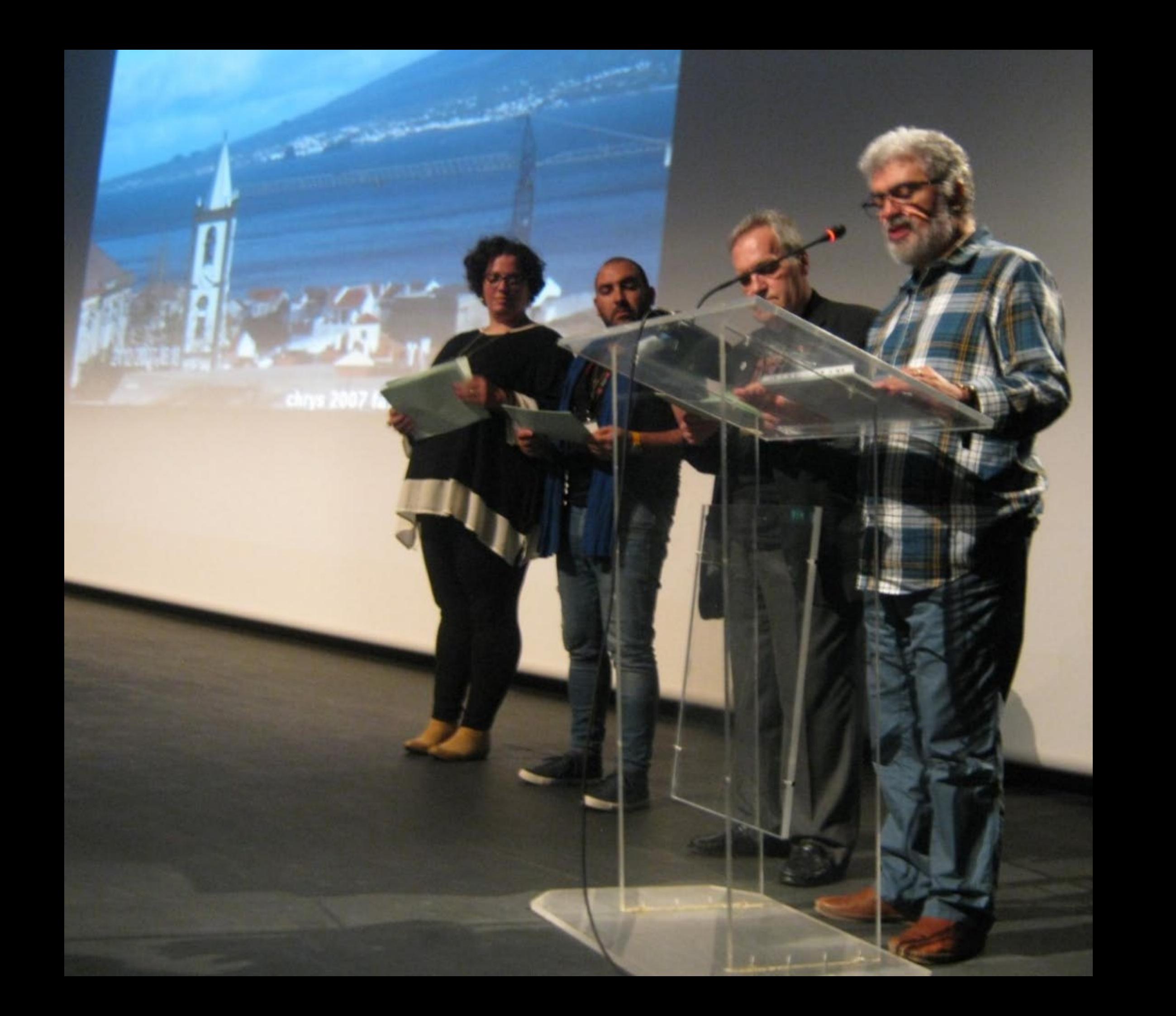

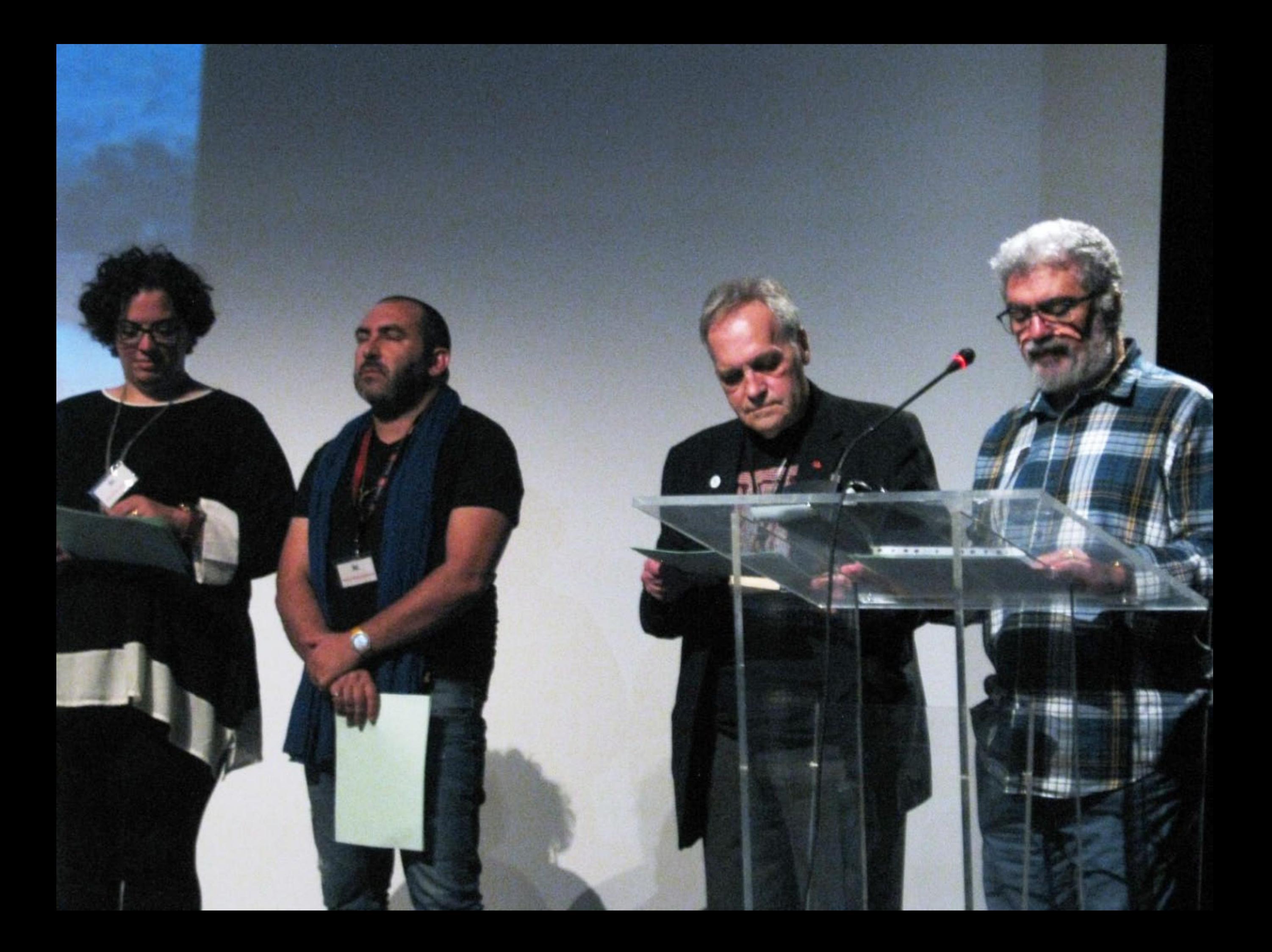

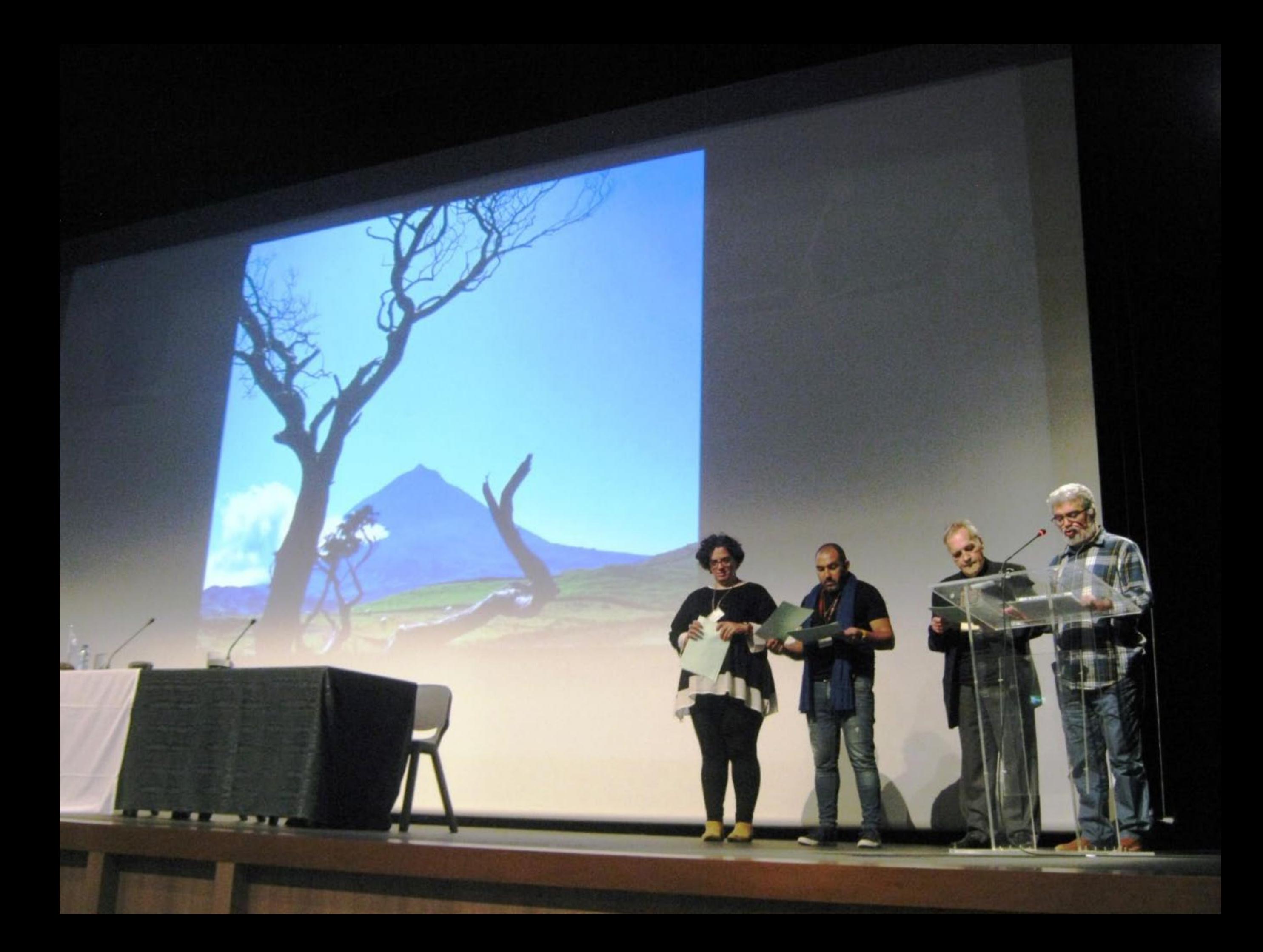

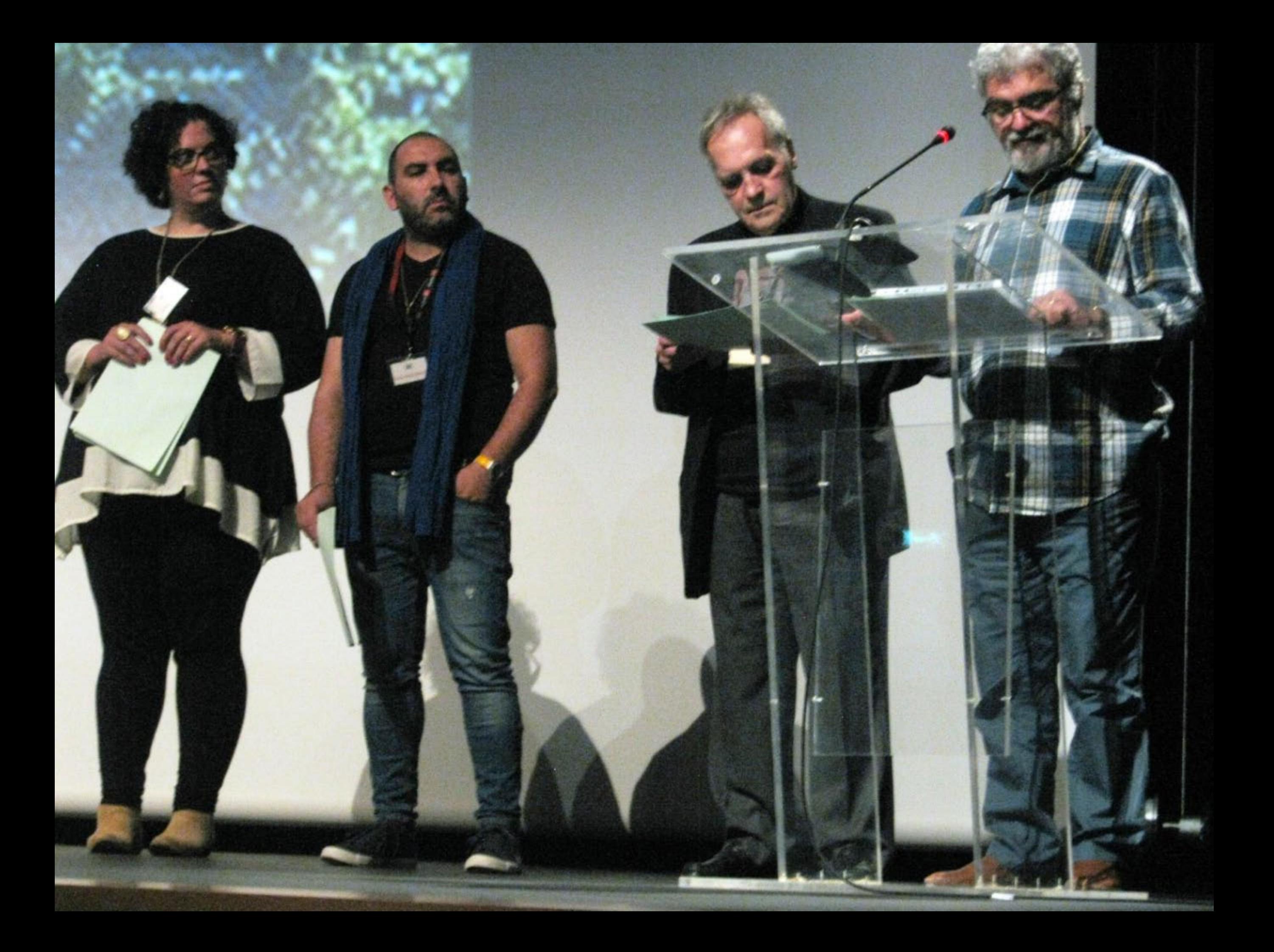

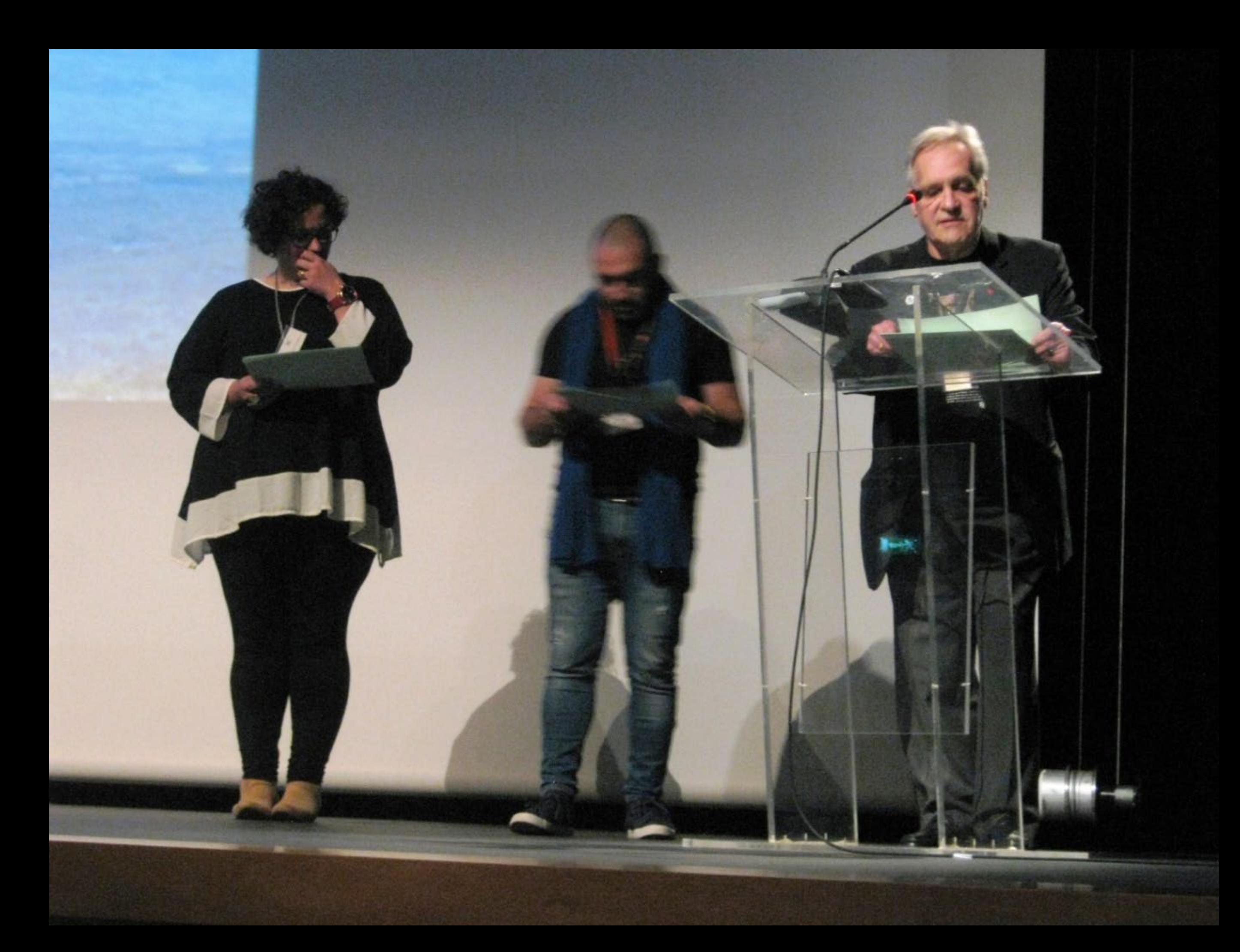

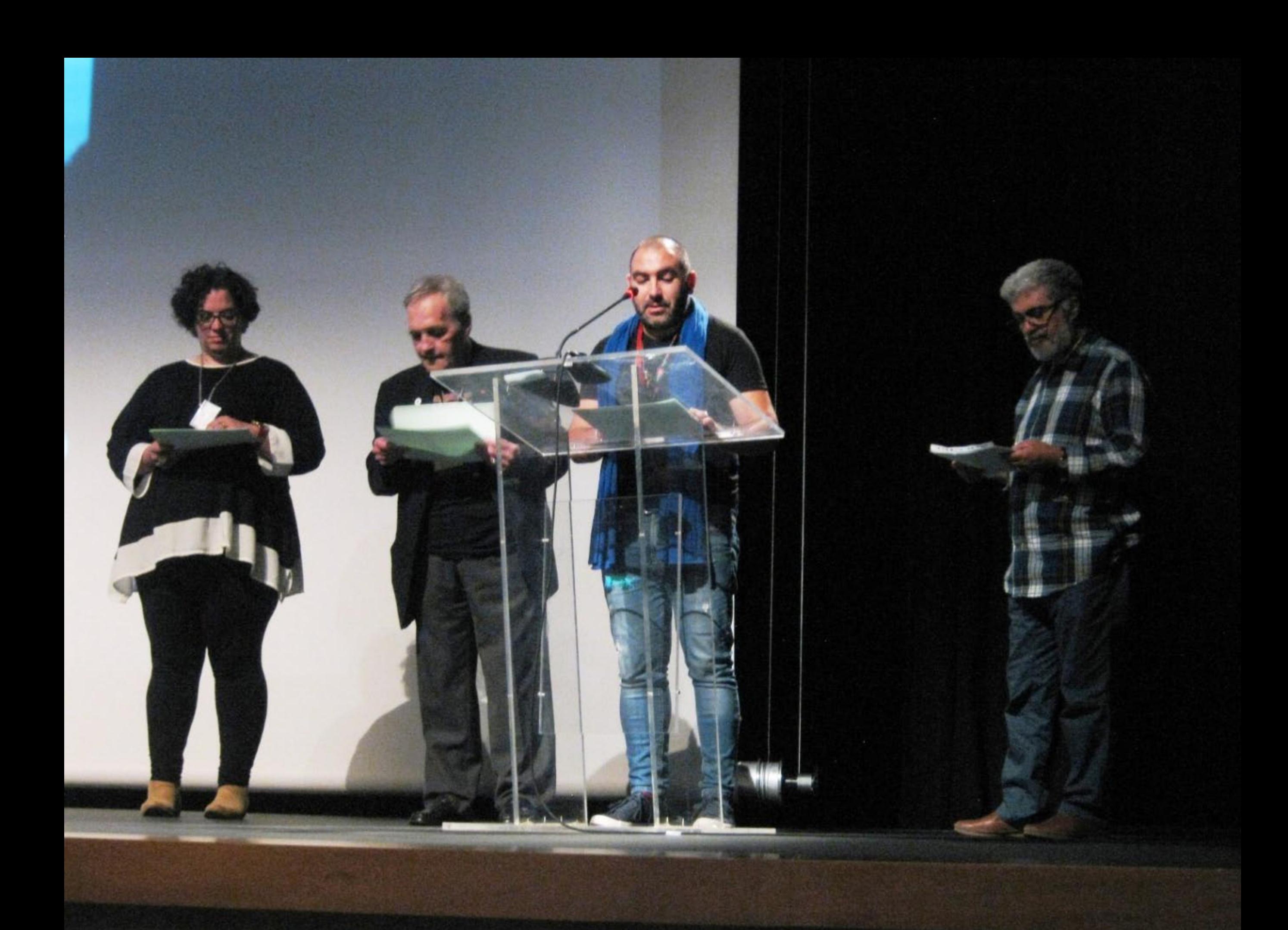

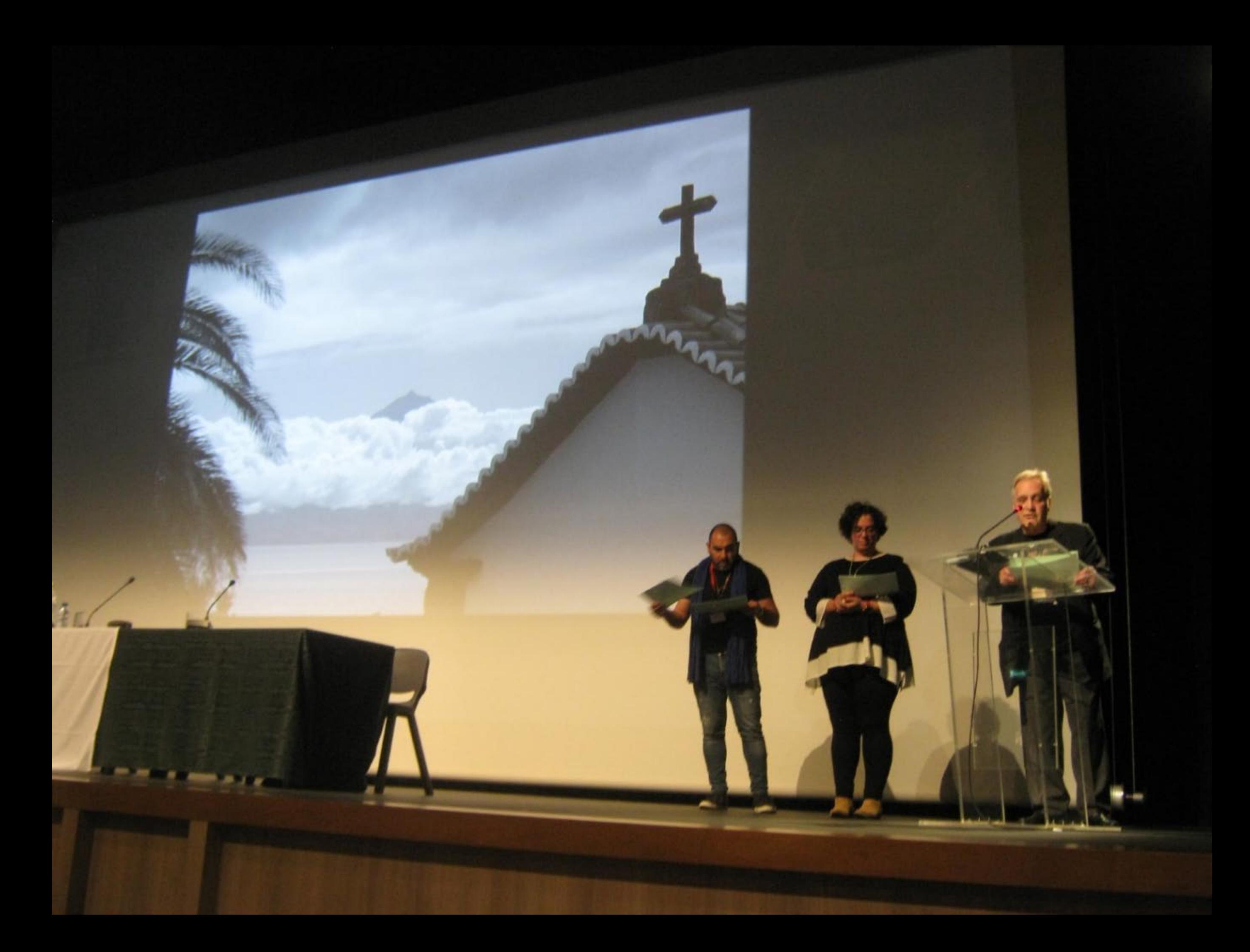

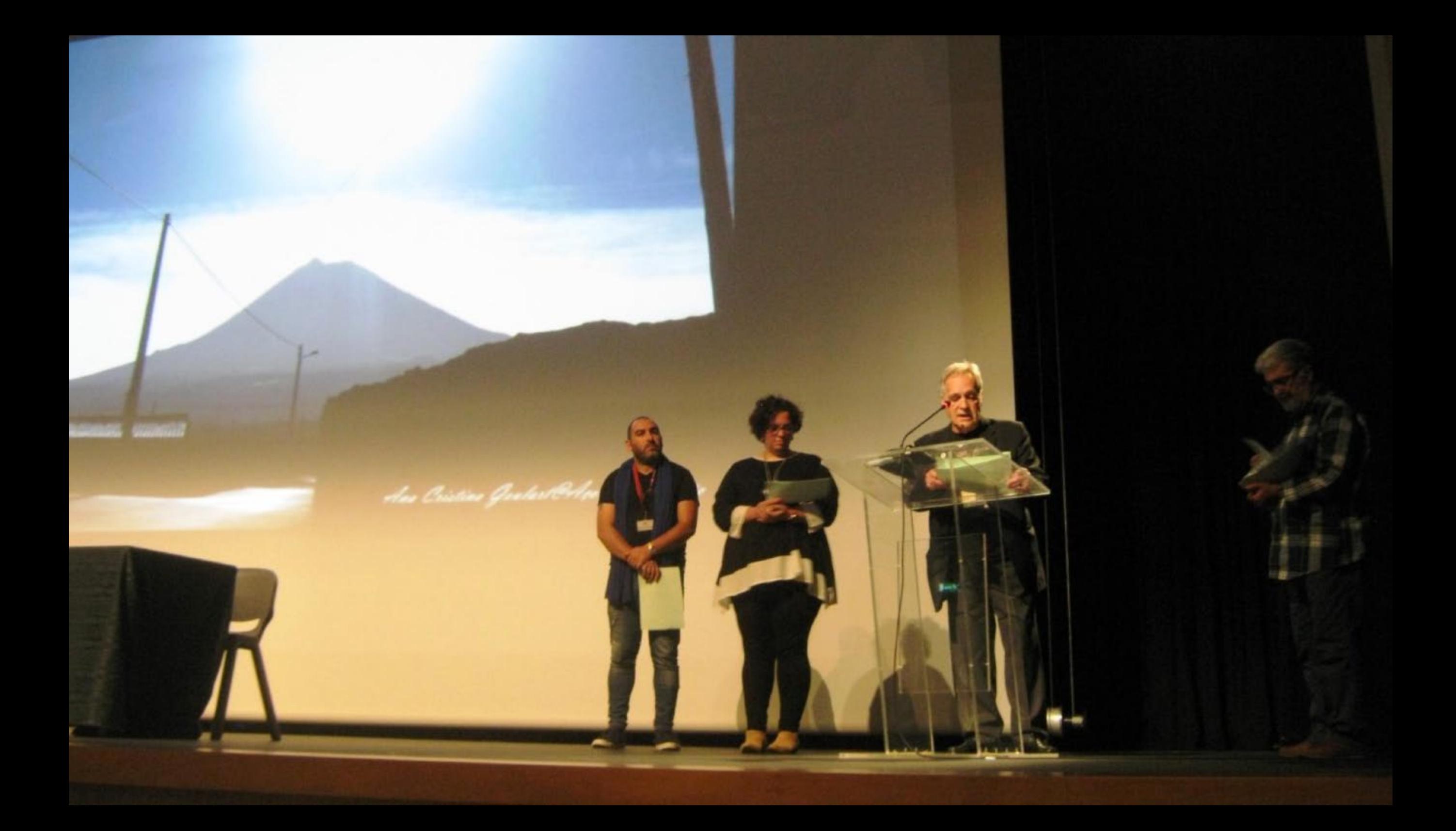

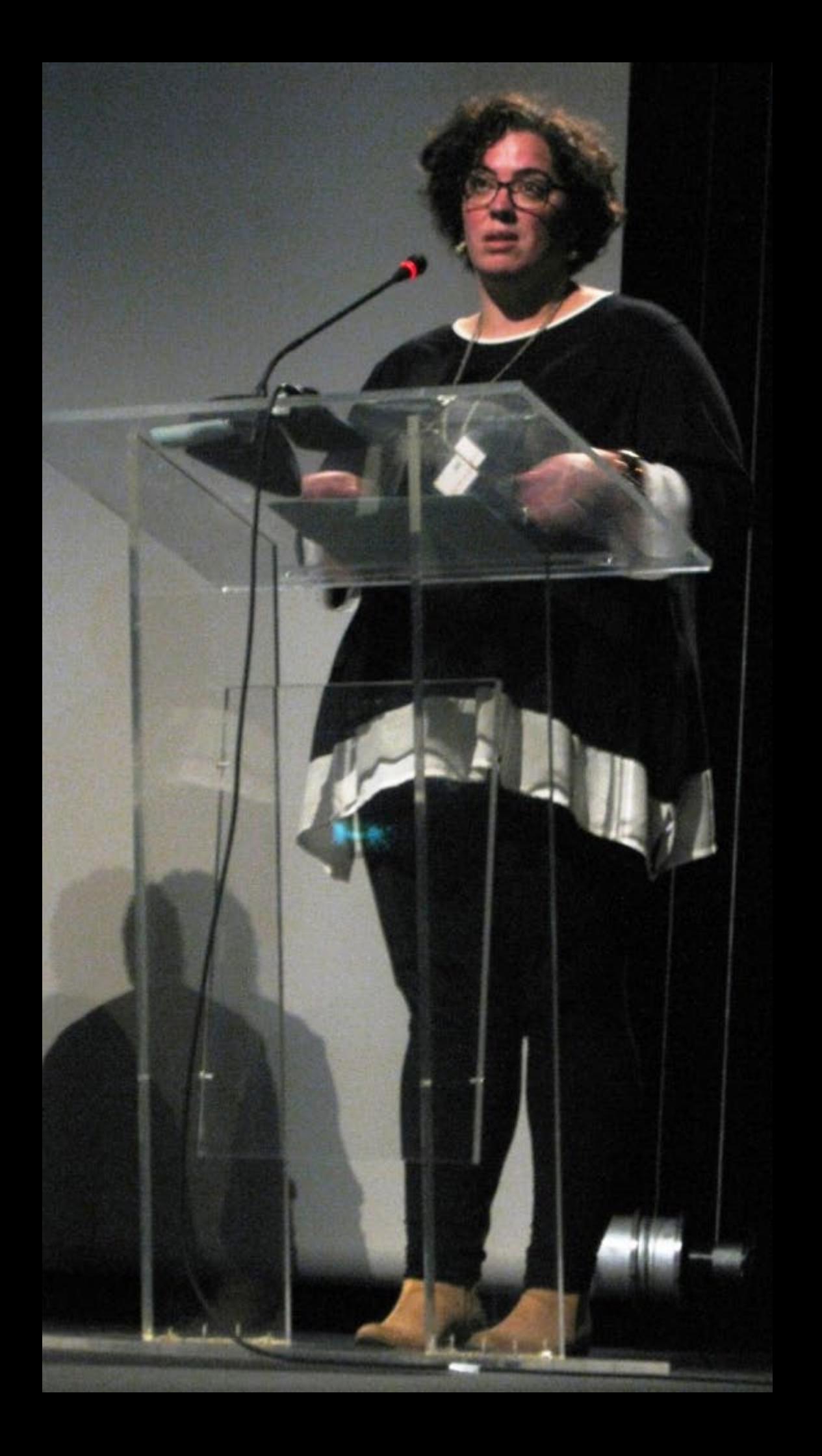

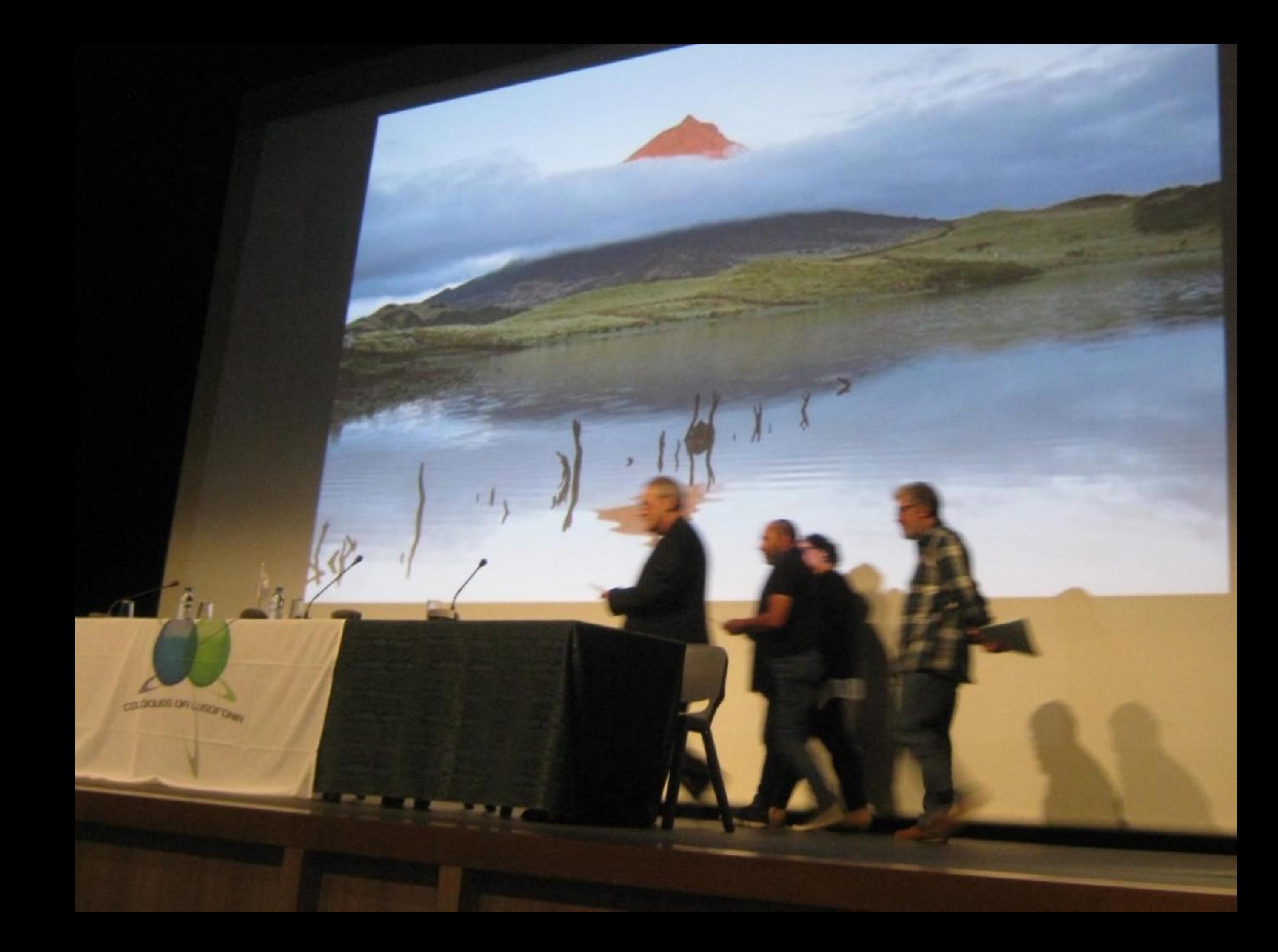

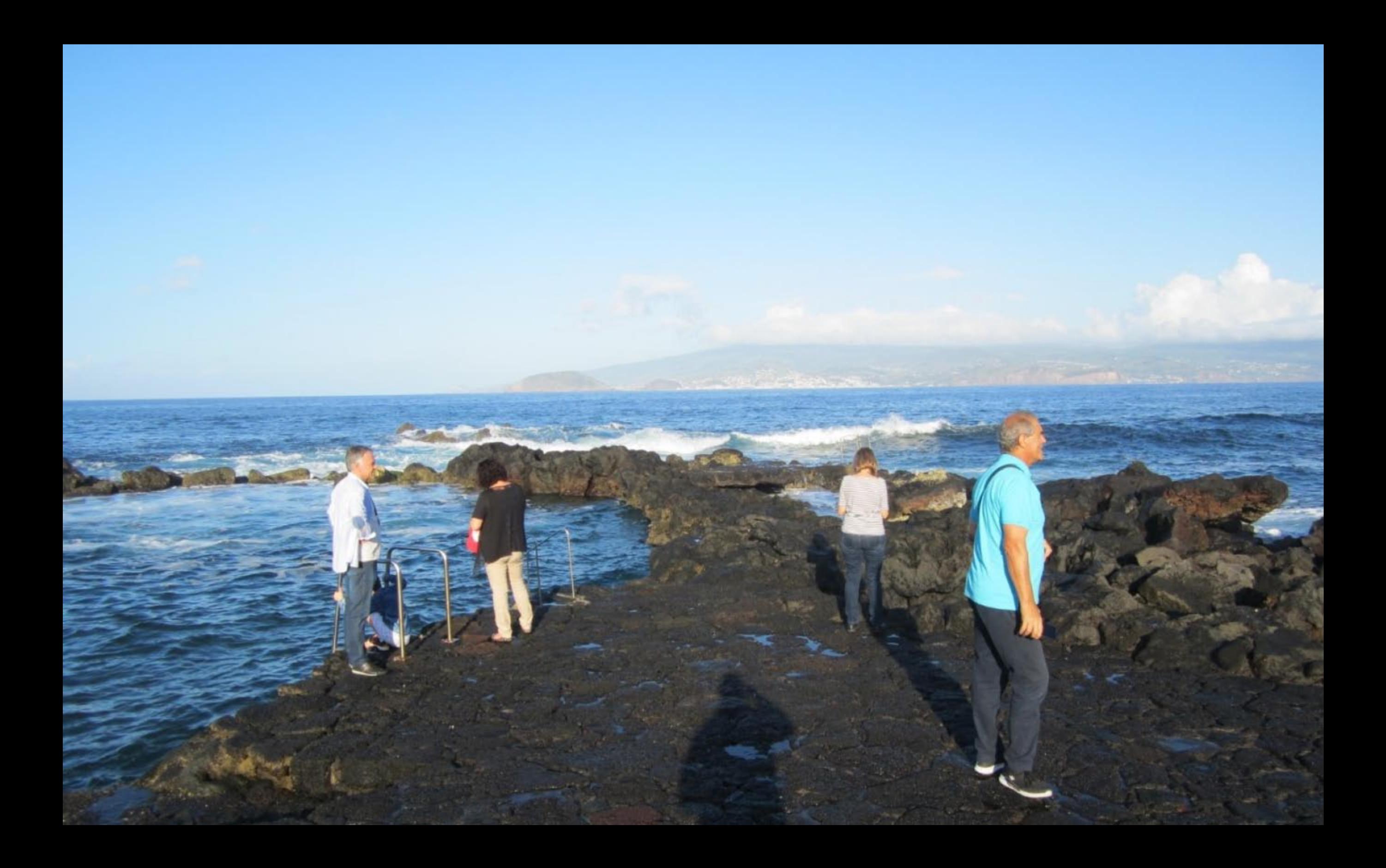

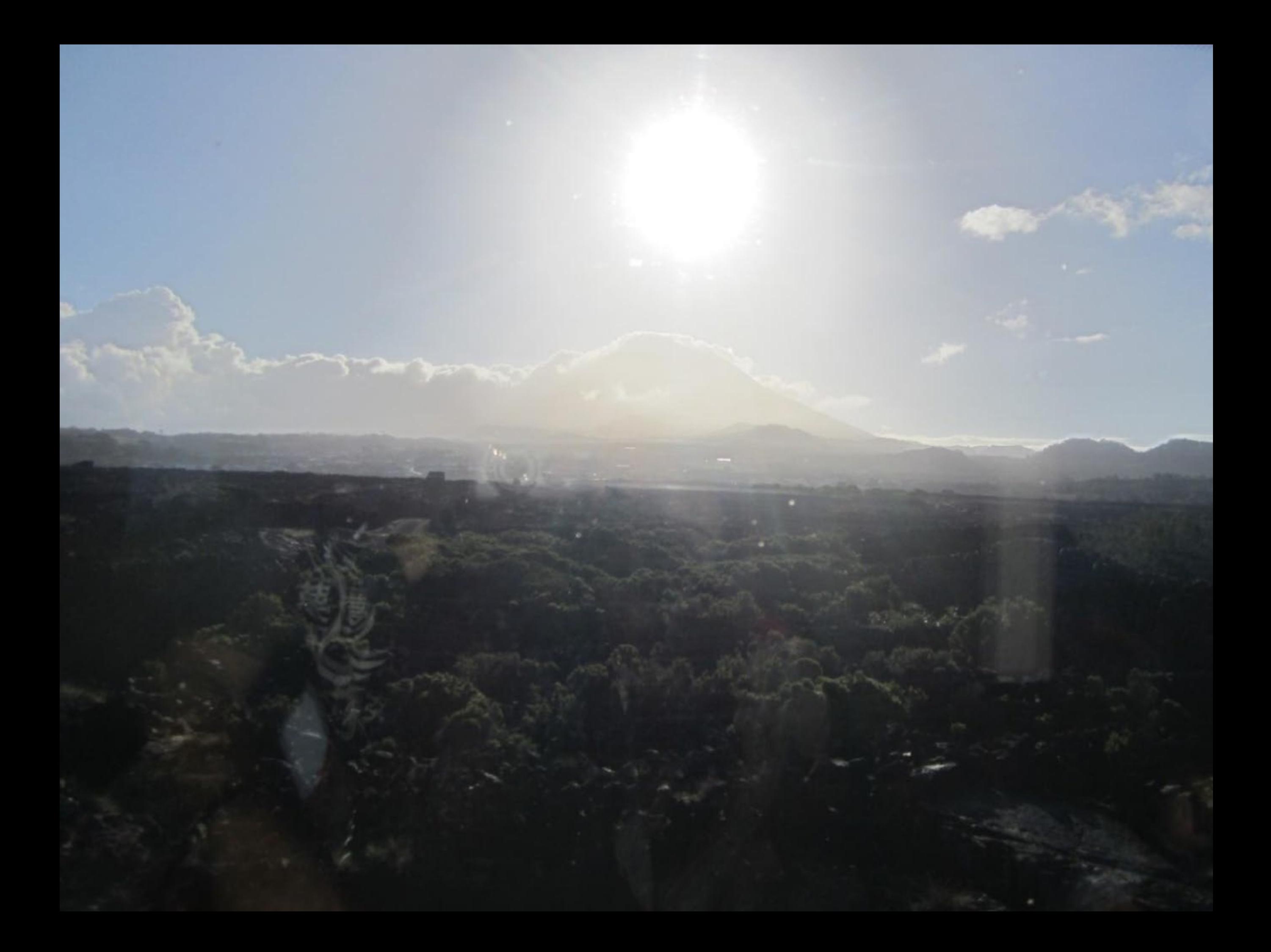

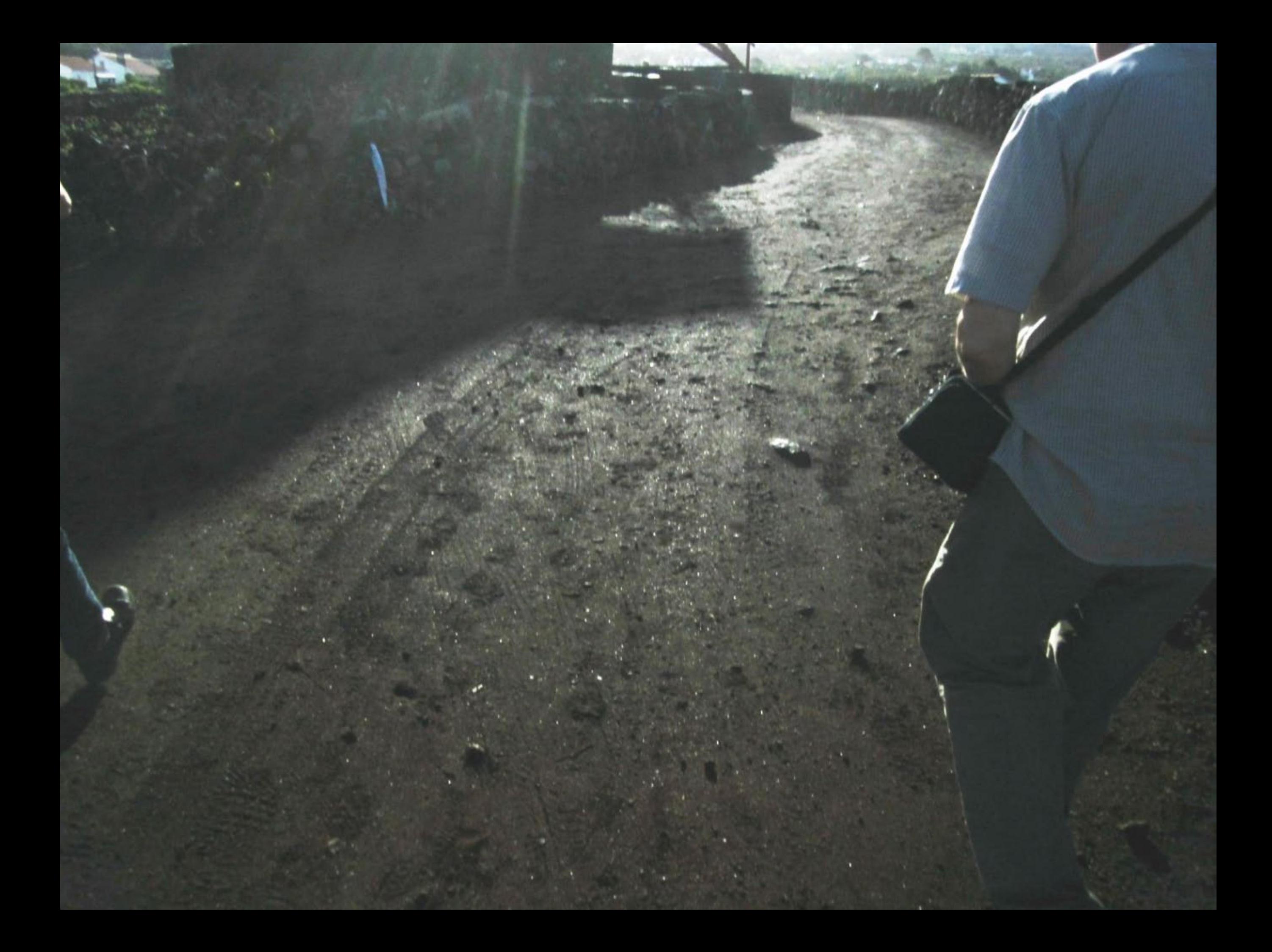

## LAJIDO DA CRIAÇÃO VELHA

Area de Paisagem Protegida Protected Landscape

Lajido da Criação Velha, integrado na área classificada como Património Mundial, em 2004, representa de forma inequívoca, a singularidade, a originalidade da adaptação do Homem à Natureza. Tendo em conta a sua<br>Importância geológica foi classificado como um dos geossitios do Geoparque Açores.

Paísagem onde só havia pedra deu lugar a um meticuloso reticulado de muros de pedra e, onde só havia chão de labdo, improdutivo, subsistiu a videira. Assim, esta paisagem que pertistiu no longo dos seculos, representa a sabedoria que os nossos antepassados possuíam para triuntar sob as adversidades desta liha.

Toda a Ilha do Pico está repleta de muros, de diversas dimensões e tipologias, até à sua propria aplicação na arquitetura tradicional, embora a sua funcionalidade e expressão esteja enfatizada na Paisagem da Cultura da Vinha do Pico, ou não fossem os muros - a sua quantidade, morfologia, organização e alinhamentos - o elemento mais emblemático e marcante desta paisagem, não apenas por si so, pois são simples muros compostos por pedras toscas, mas também pela impressionante quantidade de trabalho, esforço e suor que facilmente se entende e imagina, a partir de homens que tiveram nestes muros o seu garante de sobrevivência.

O cultivo da vinha nesta Ilha, de acordo com o método original implementado, implicava plantar os bacelos nas Tendas e buracos dos campos de lava, e arrumar a pedra espalhada pelo solo. Os muros de pedra erguidos, de forma sábia, permitiam (e continuam a permitir) resguardar as videiras do vento, do rossio do mar, criando, assim, um ambiente sui generis ao desenvolvimento de uvas de qualidade.

Na Paisagem da Cultura da Vinha da Ilha do Pico encontram-se dois tipos de organização dos muros: os currais de vinha, e os currais de figueira, sendo que nesta área predominam os currais de vinha.

e Lajido da Criação Velha, integrated in the area classified at World Heritage in 2004, represents<br>equivocally the uniqueness and the originality of the adaptation of Man to Nature Considerating its<br>plogical importance, wa ndscape where there was only rock, gave way to a meticulous grid of stone walls and where there was only<br>ido ground, unproductive, survived the vine. Therefore, this landscape that persisted over the centuries.<br>Firesents t

e entire Pico Island is full of stone walls, of various sizes and types, to its own application in traditional<br>e entire Pico Island is full of stone walls, of various sizes and types, to its own application in traditional<br>

e cultivation of the wine on this Island, according to the original method implemented, meant to plant the<br>exclusivation of the wine on this Island, according to the original method implemented, meant to plant the<br>res in t Convard Culture Landscape of Pico there are two types of organization of the walls: the vines "currain"

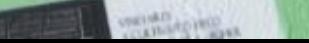

o Mundial, em 2004, representa de a Watureza. Tendo em conta a sua Apores

fe pedra e, onde só havia chão de<br>Tongo dos xéculos, representa a<br>es desta (lha,

até à sua pròpria aplicação na<br>de na Paisagem da Cultura da e alinhamentos - o elemento muros compostos por pedras que facilmente se entende e Va.

cava plantar os bacelos nas<br>ros de pedra erguidos, de e rossio do mar, criando,

la dos muros: os currais

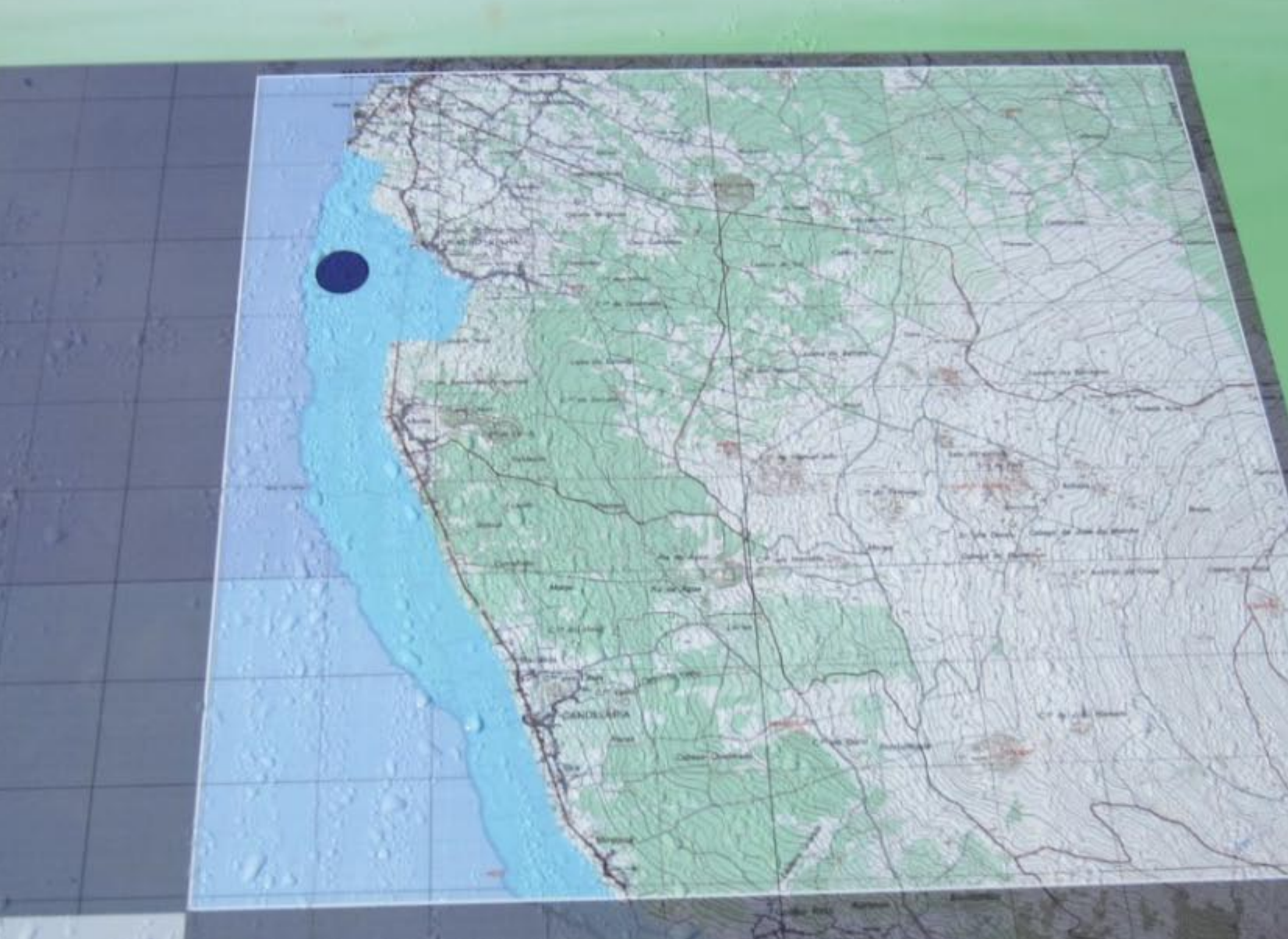

Área Protegida de Gestão de Bacursos<br>Protected Área of Resources Management

Área de Paisagem Protegida<br>Protected Landscape

Area Protegida para a Gustão de Habitats ou Espécies<br>Protected Area for Munagement of Habitats or Species

**Porte Ground** 

**Reserva Natural**<br>Nature Reserve

 $\overline{6}$ 

**Monumento Natural**<br>Natural Monument

travirs do perimetro desta brez-

incentivity as an

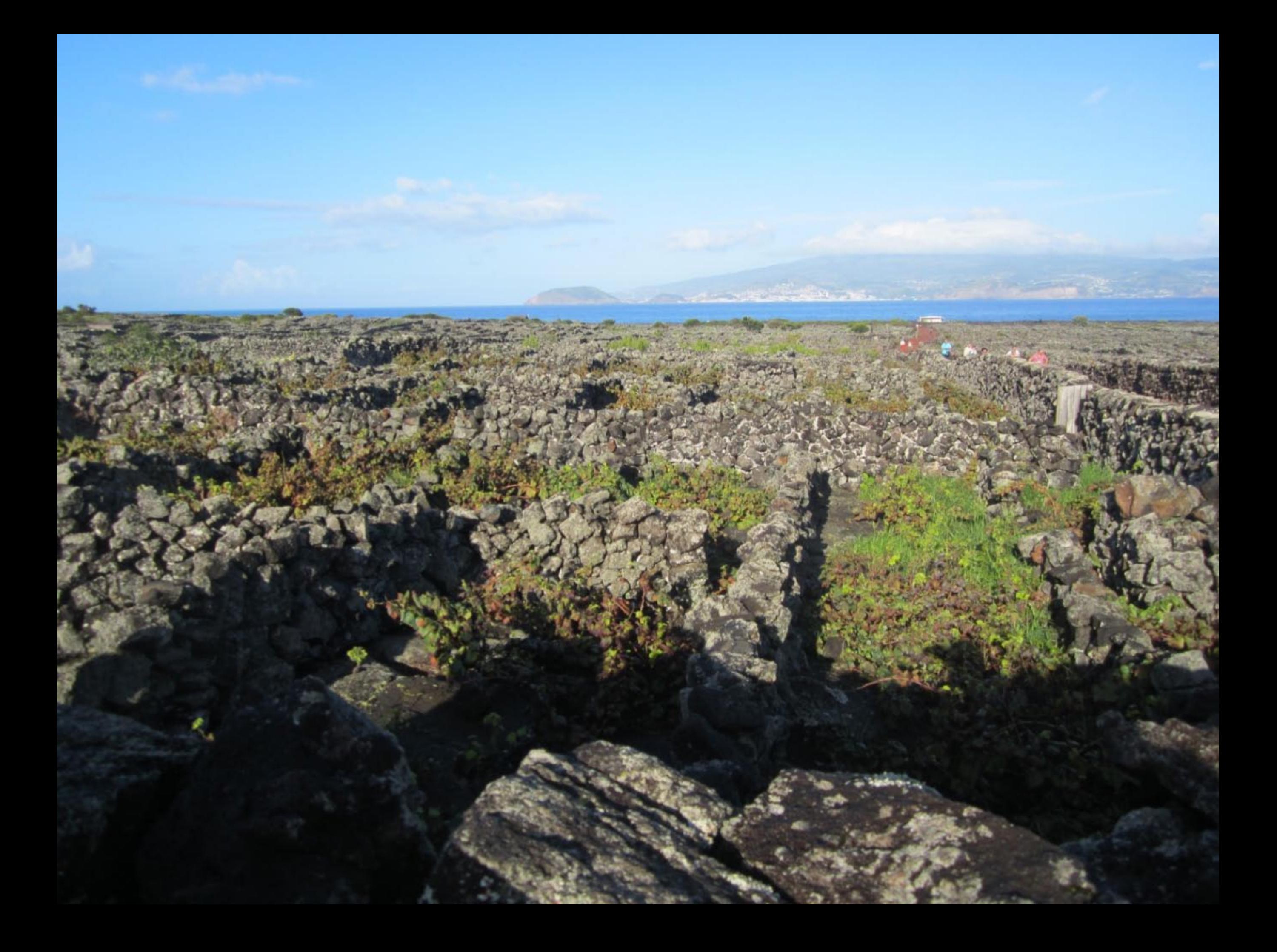

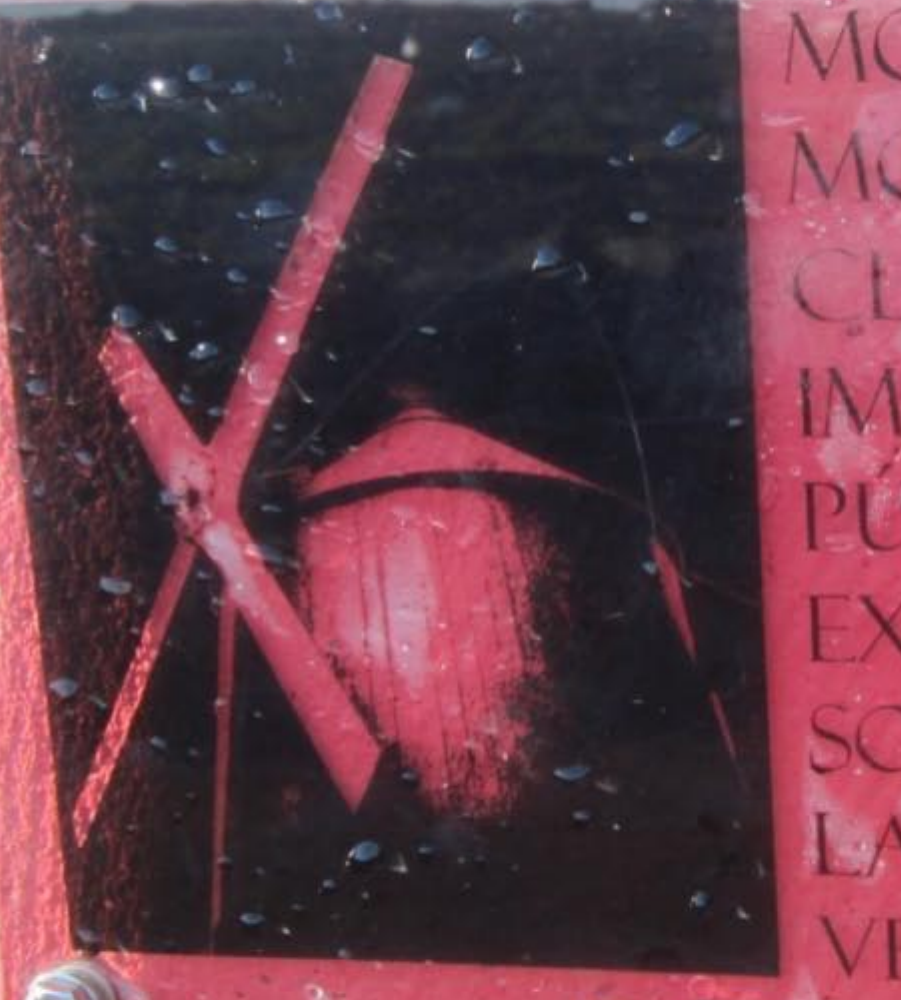

MOINHO DO IRADE: MOINHO DE VENTO CLASSIFICADO COMO **IMOVEL DE INTERESSE** PUBLICO: EXCELENTE MIRADOURO SOBRE AS VINHAS DO LAJIDO DA CRIAÇÃO

**FAR Governantos Acores** 

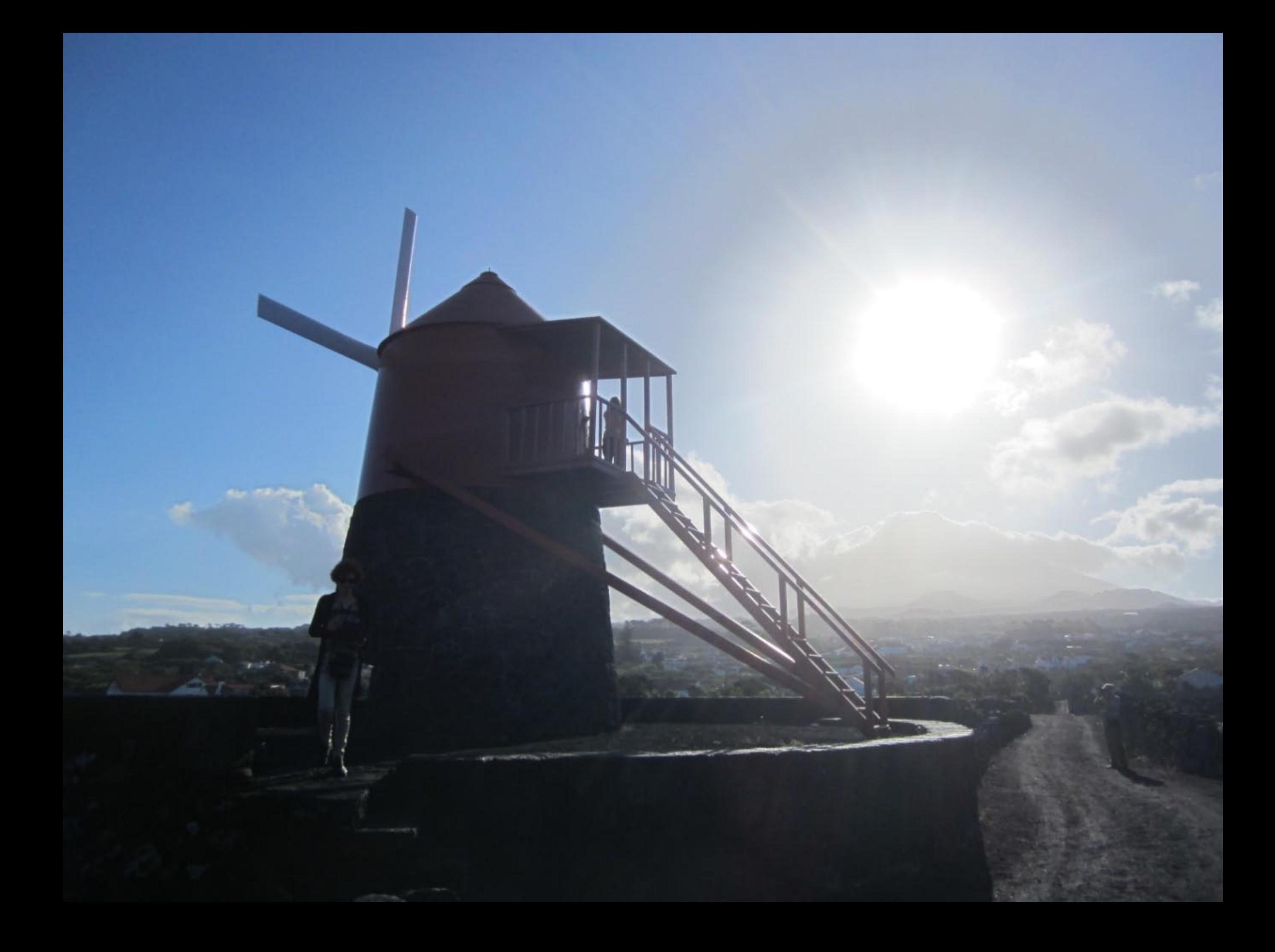

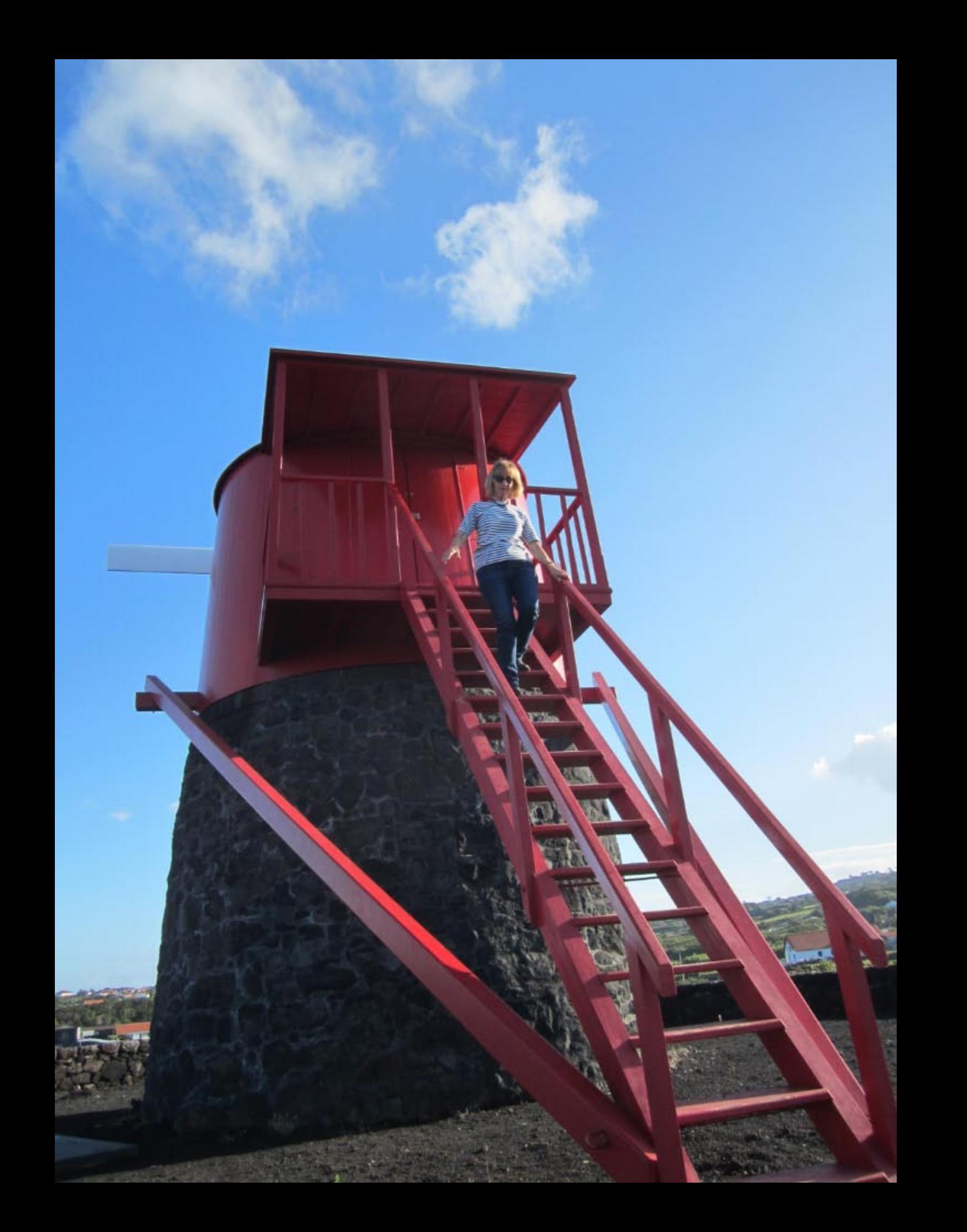

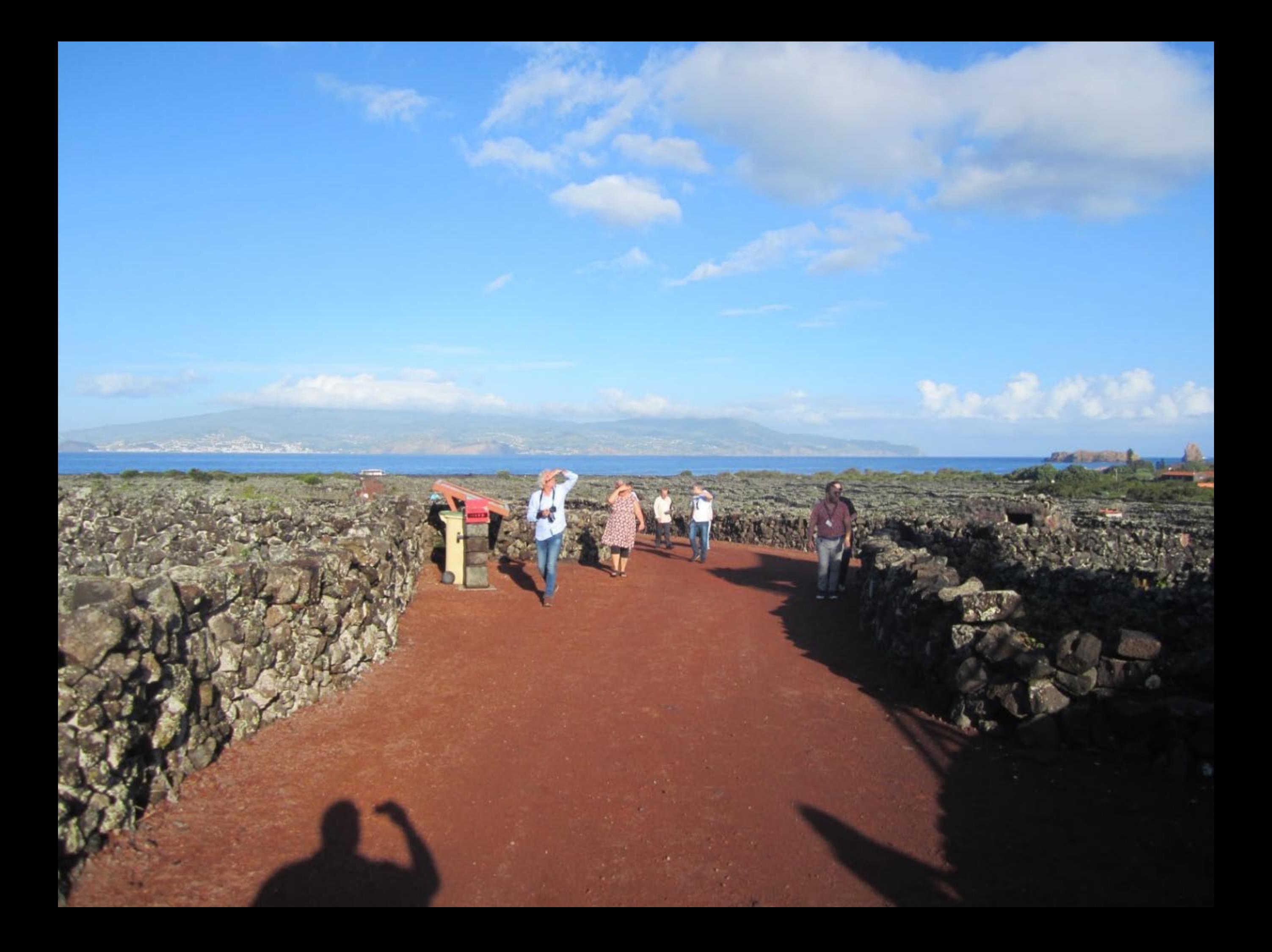

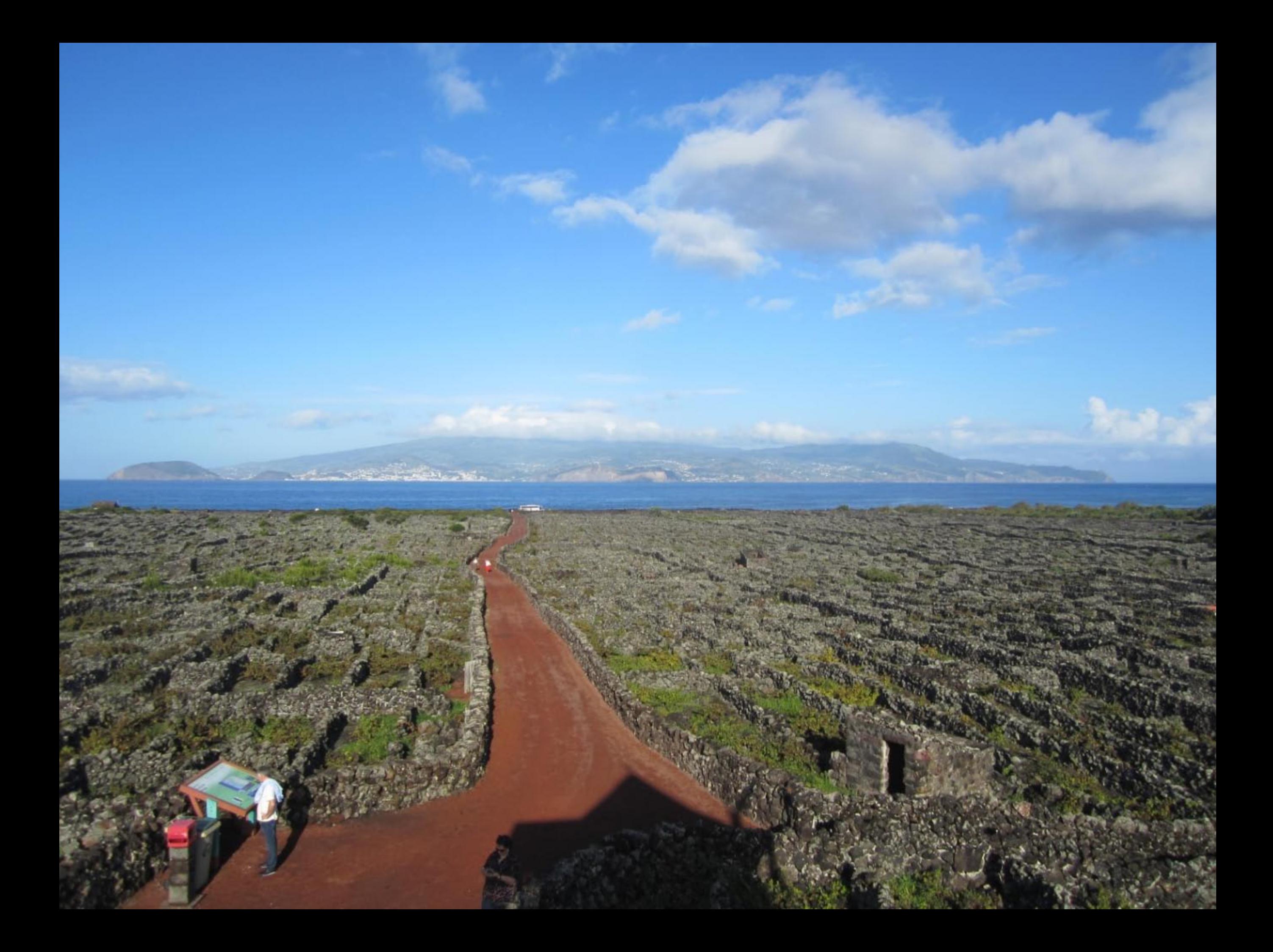

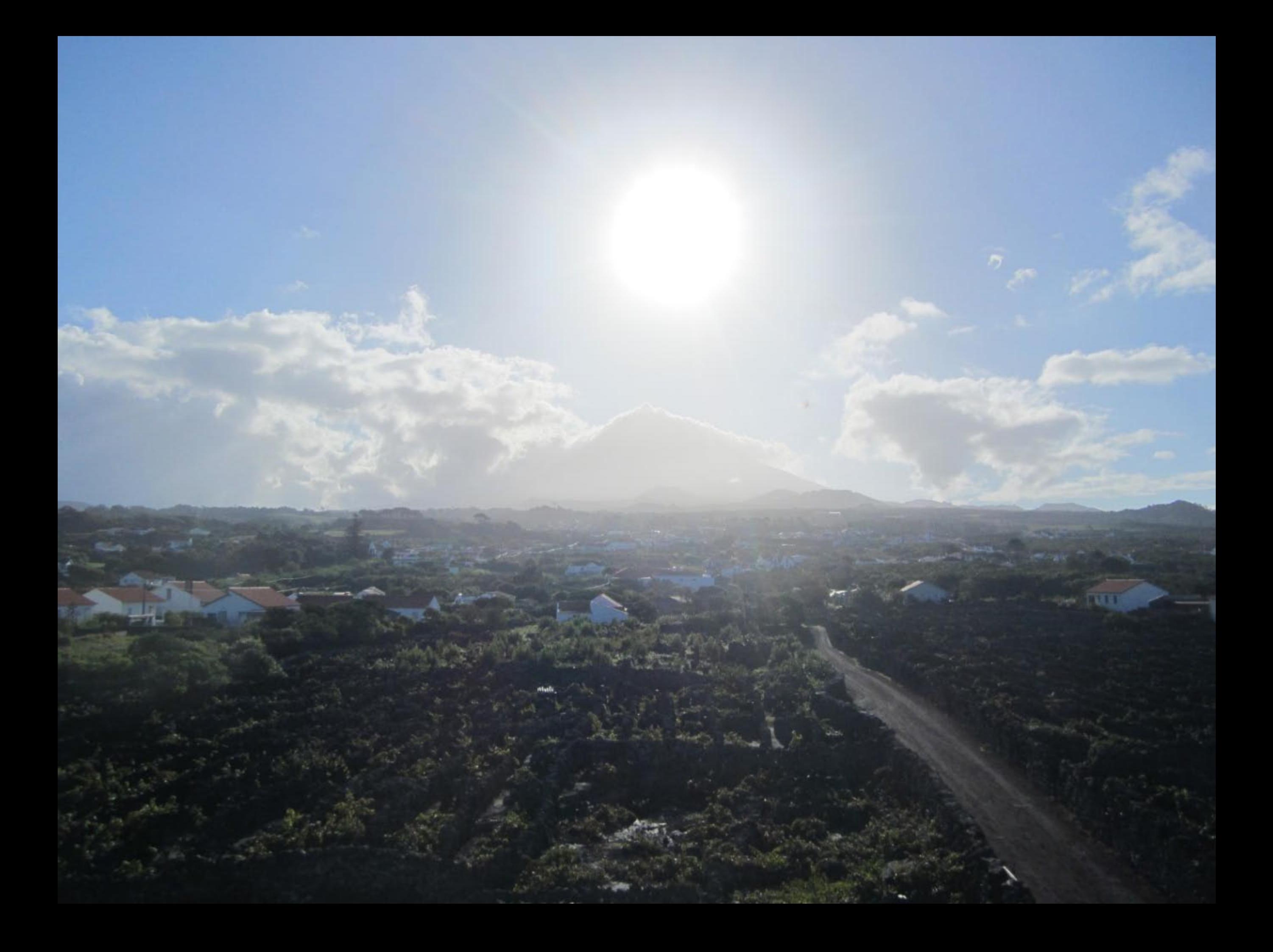

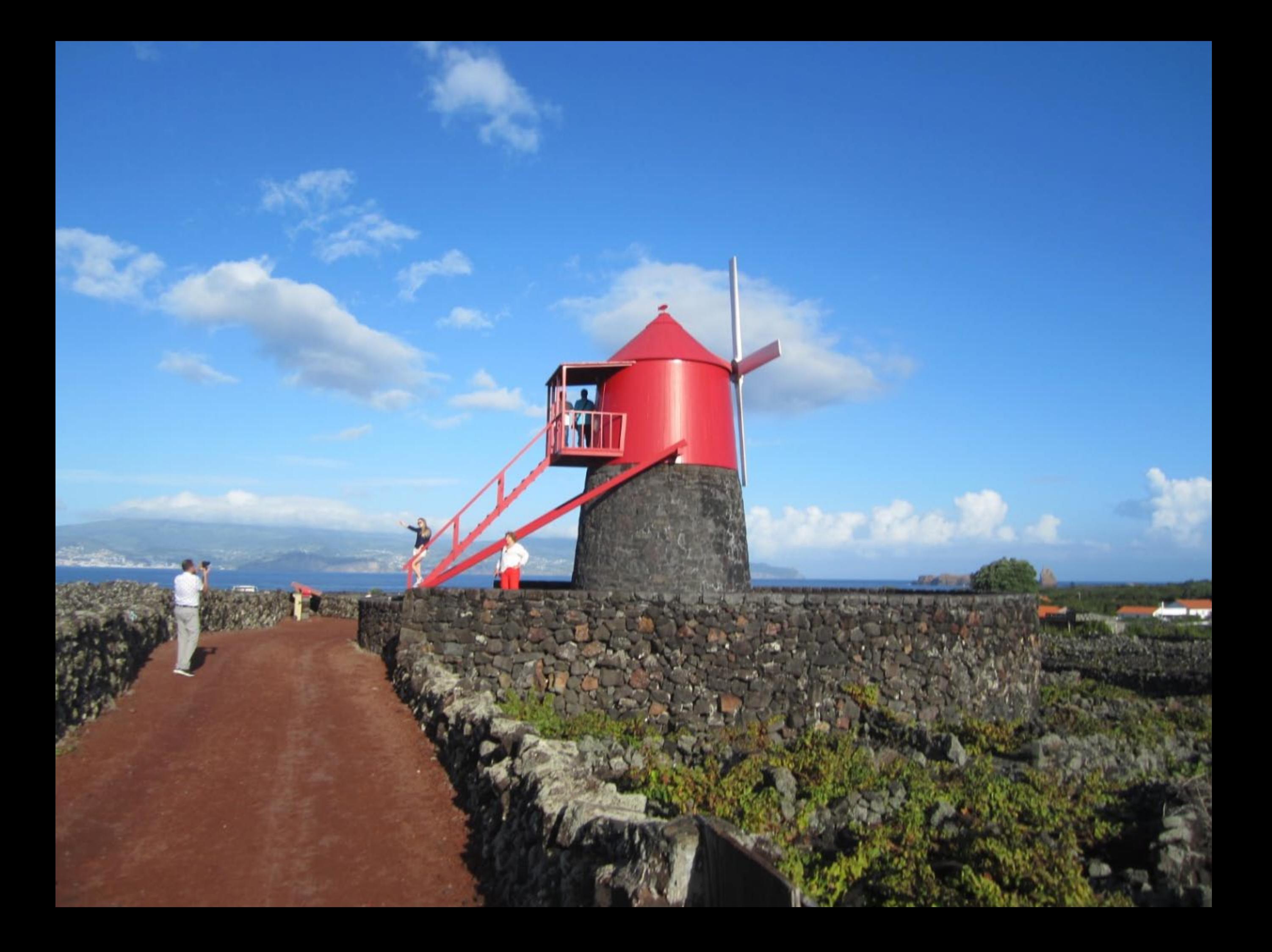

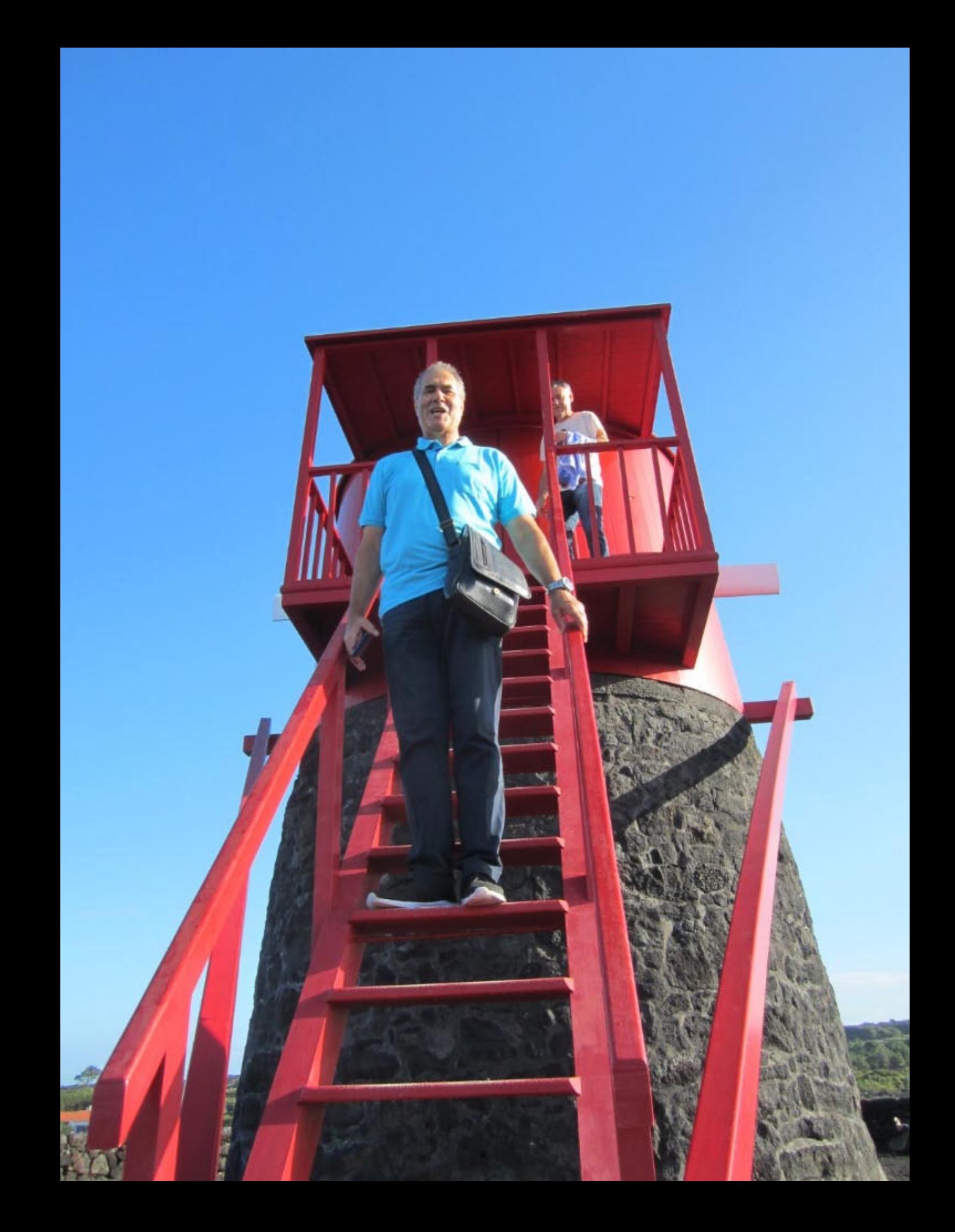

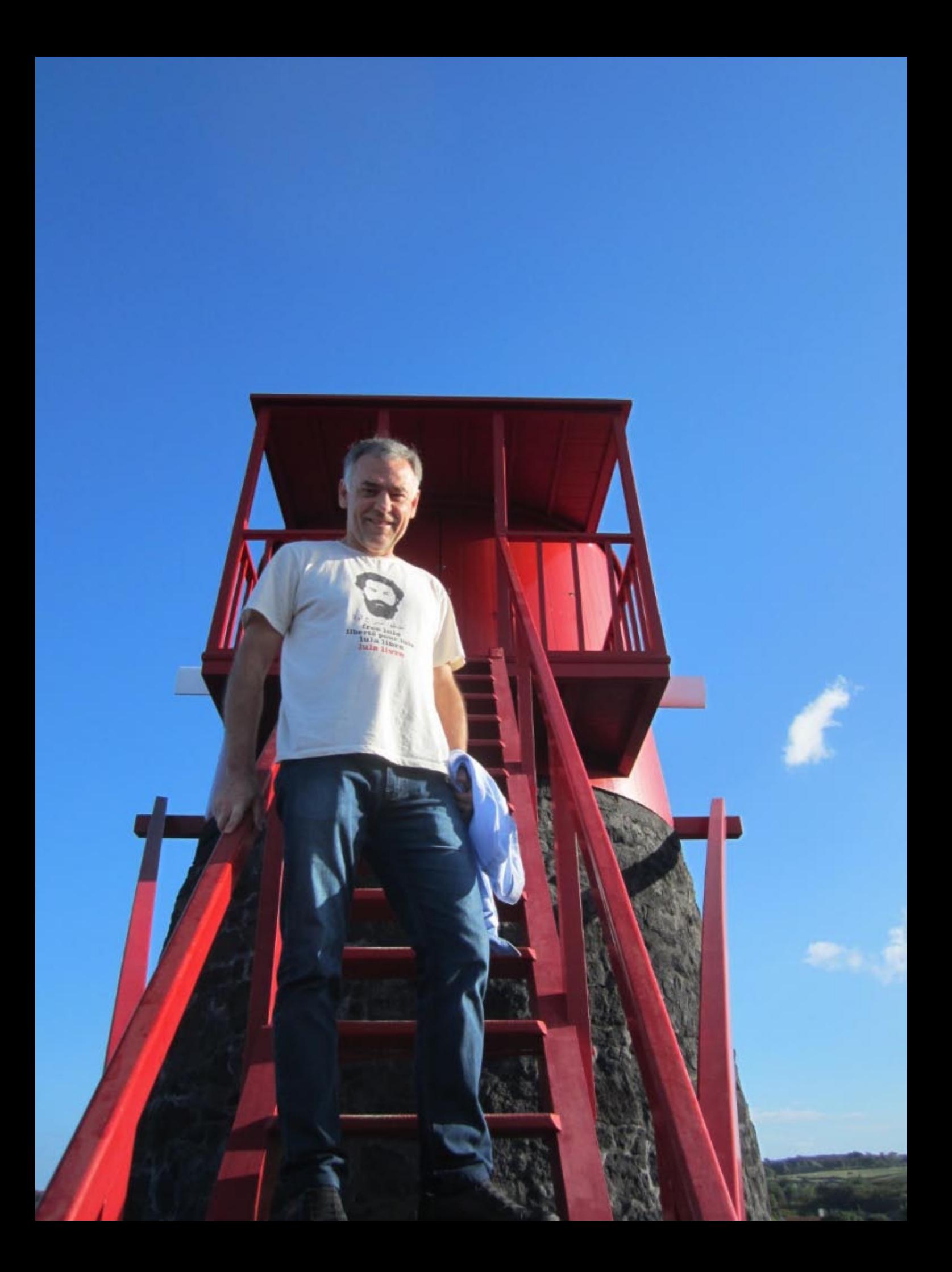

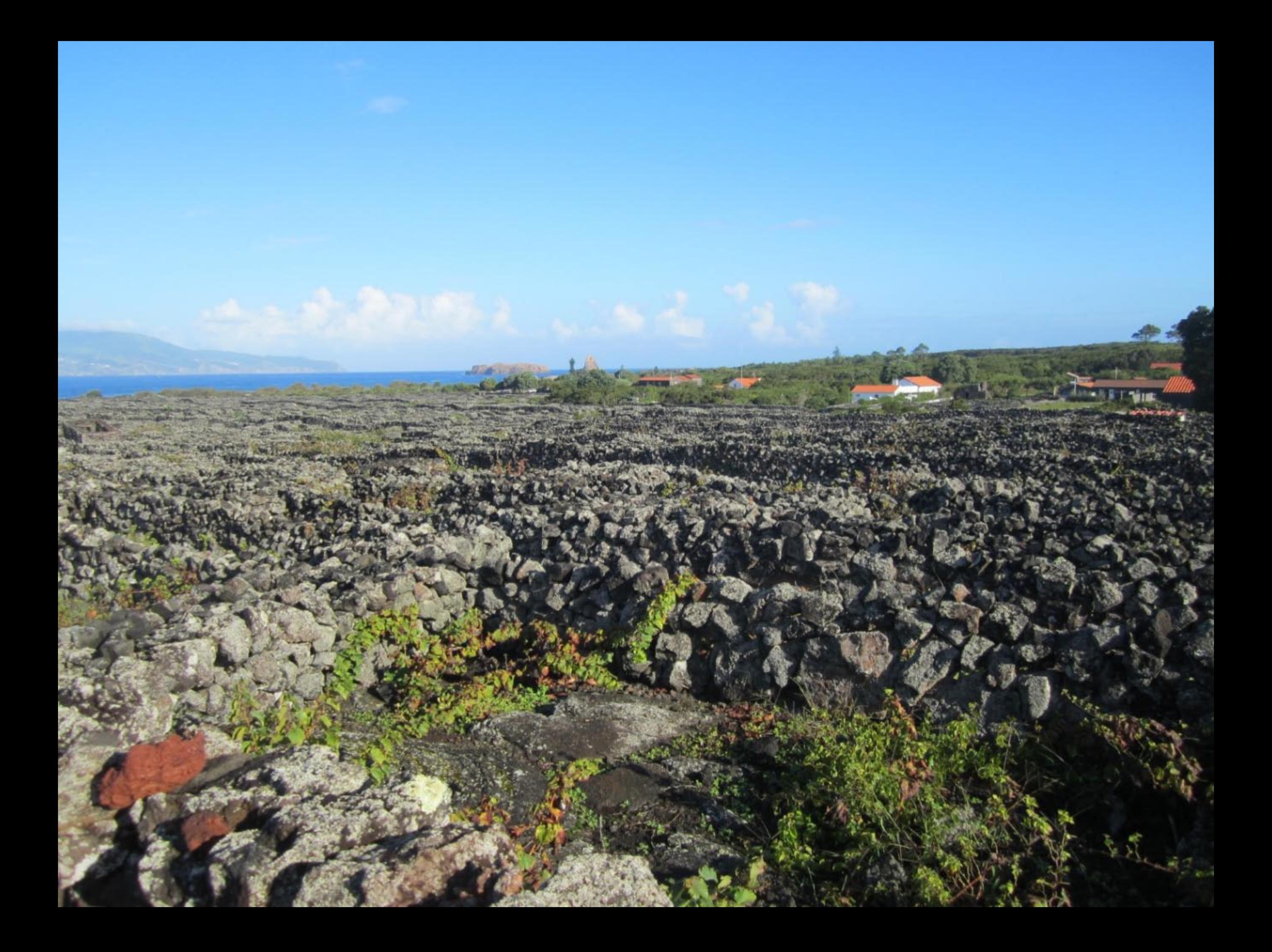

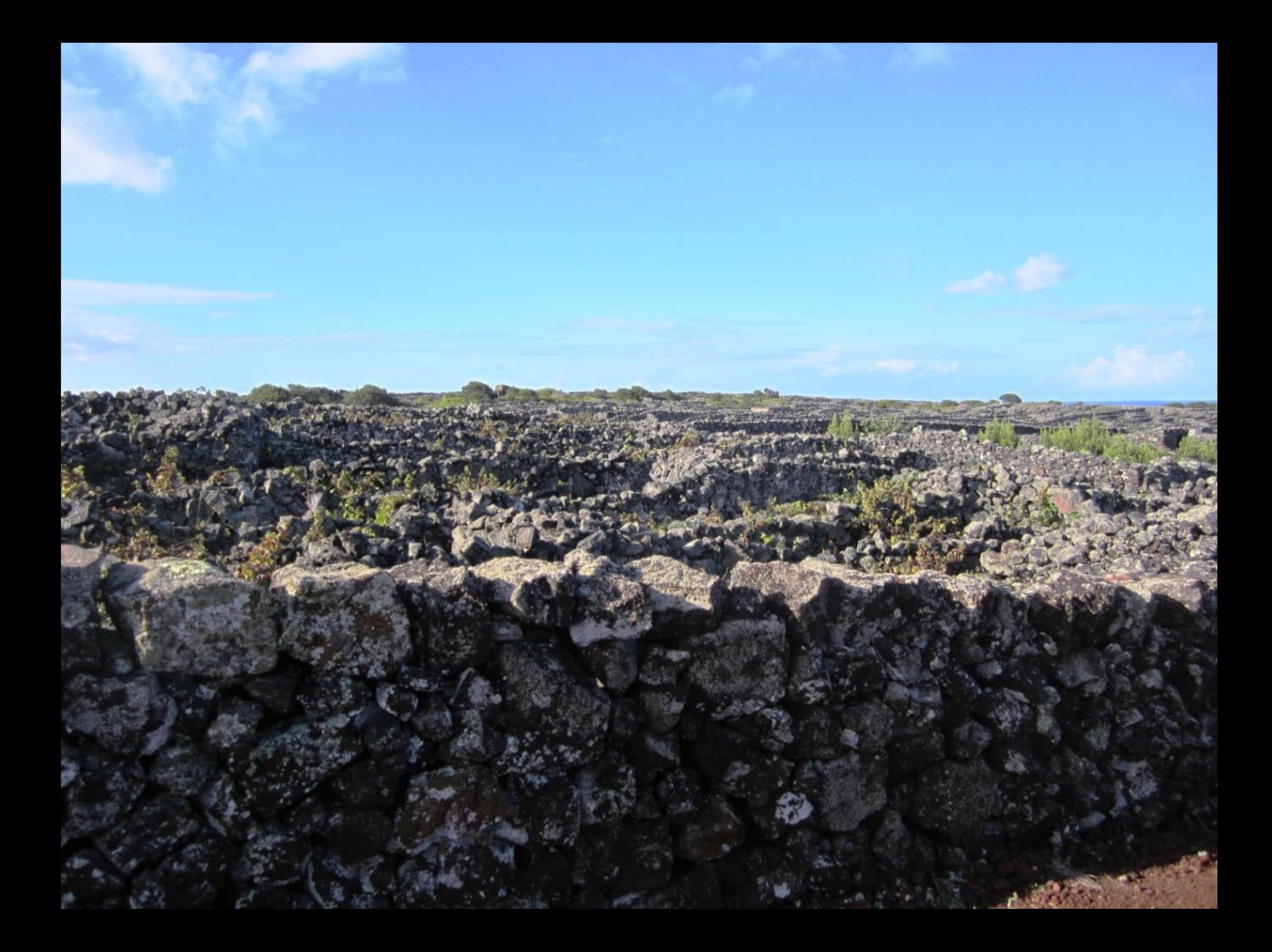

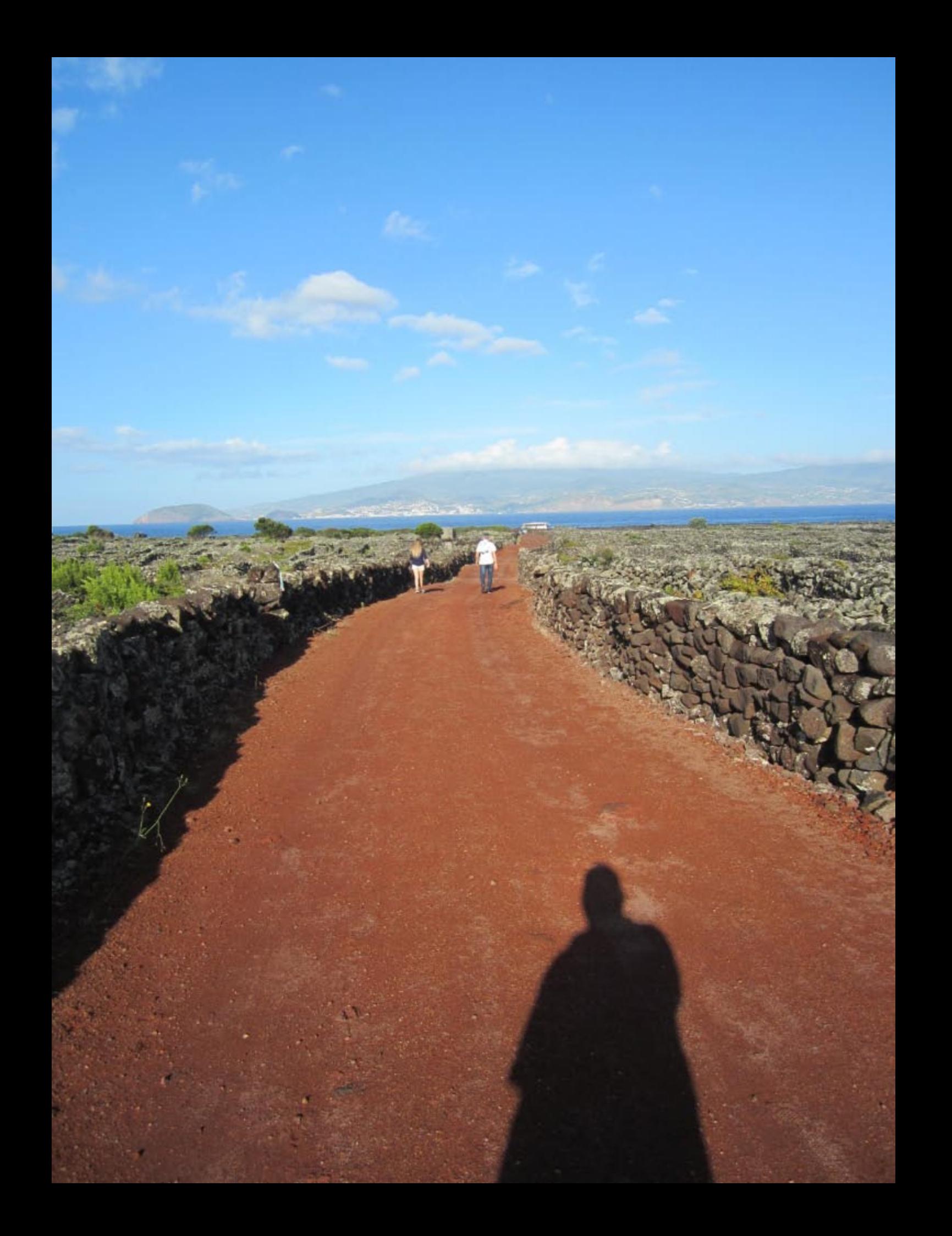

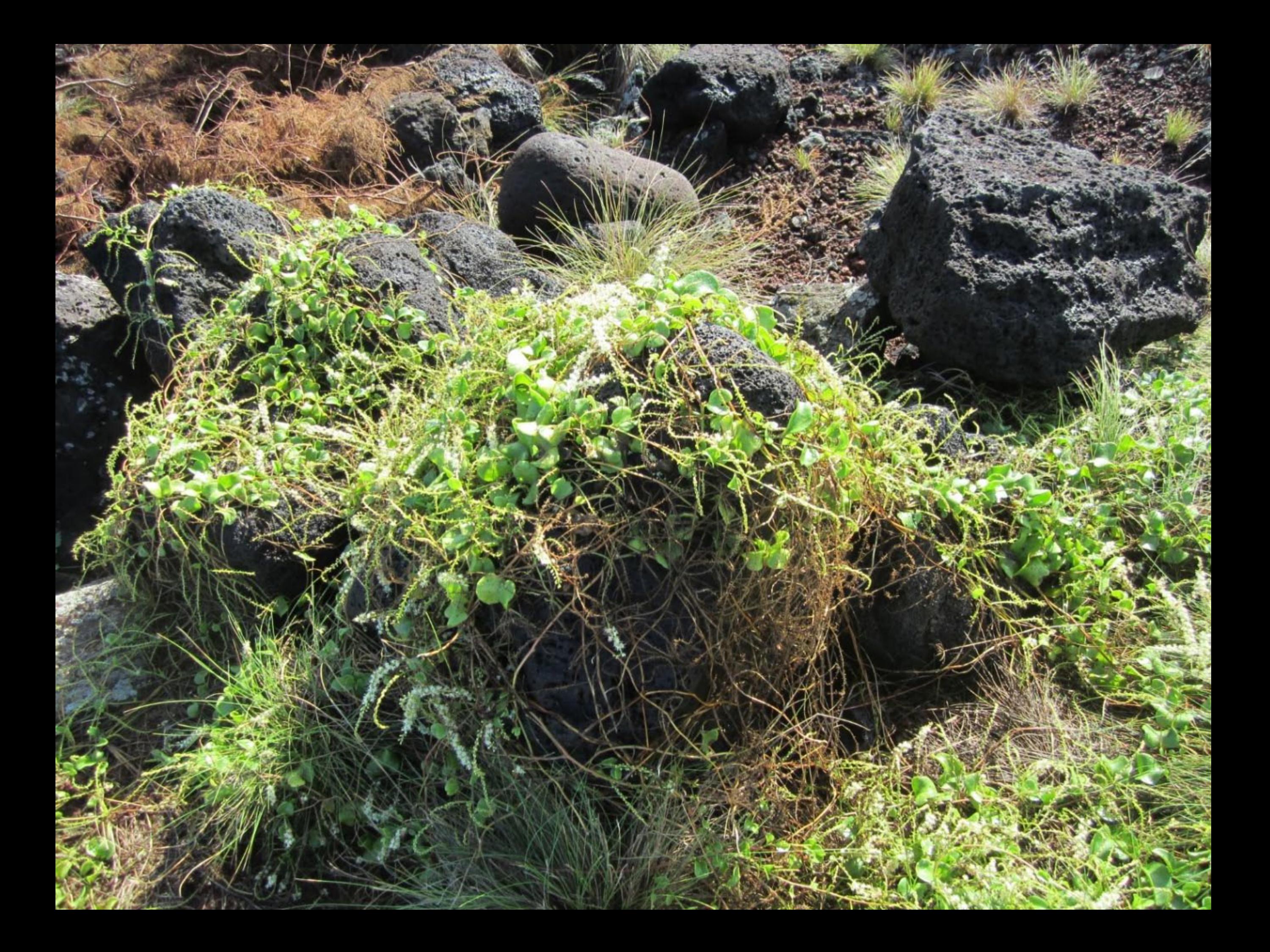

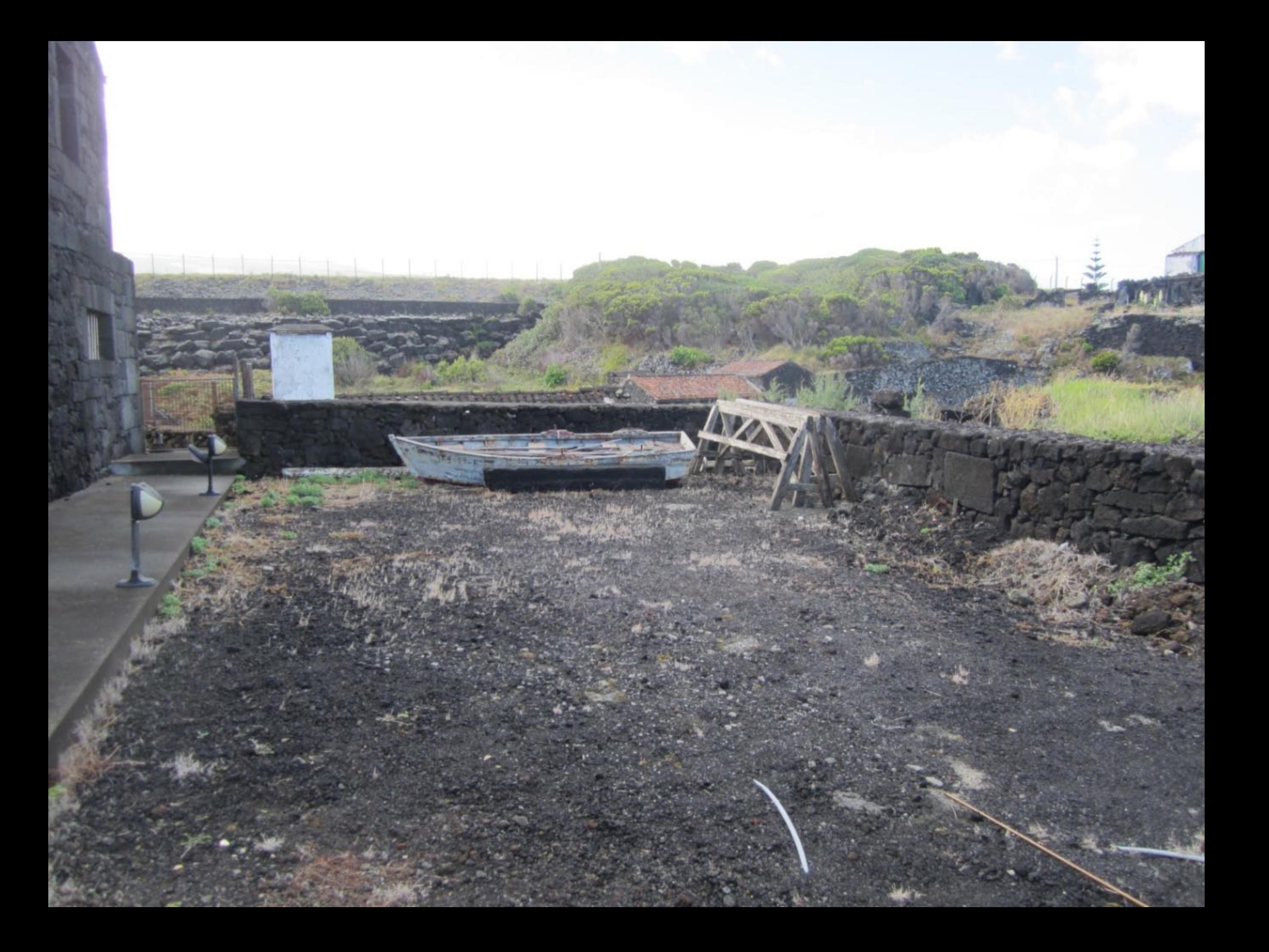

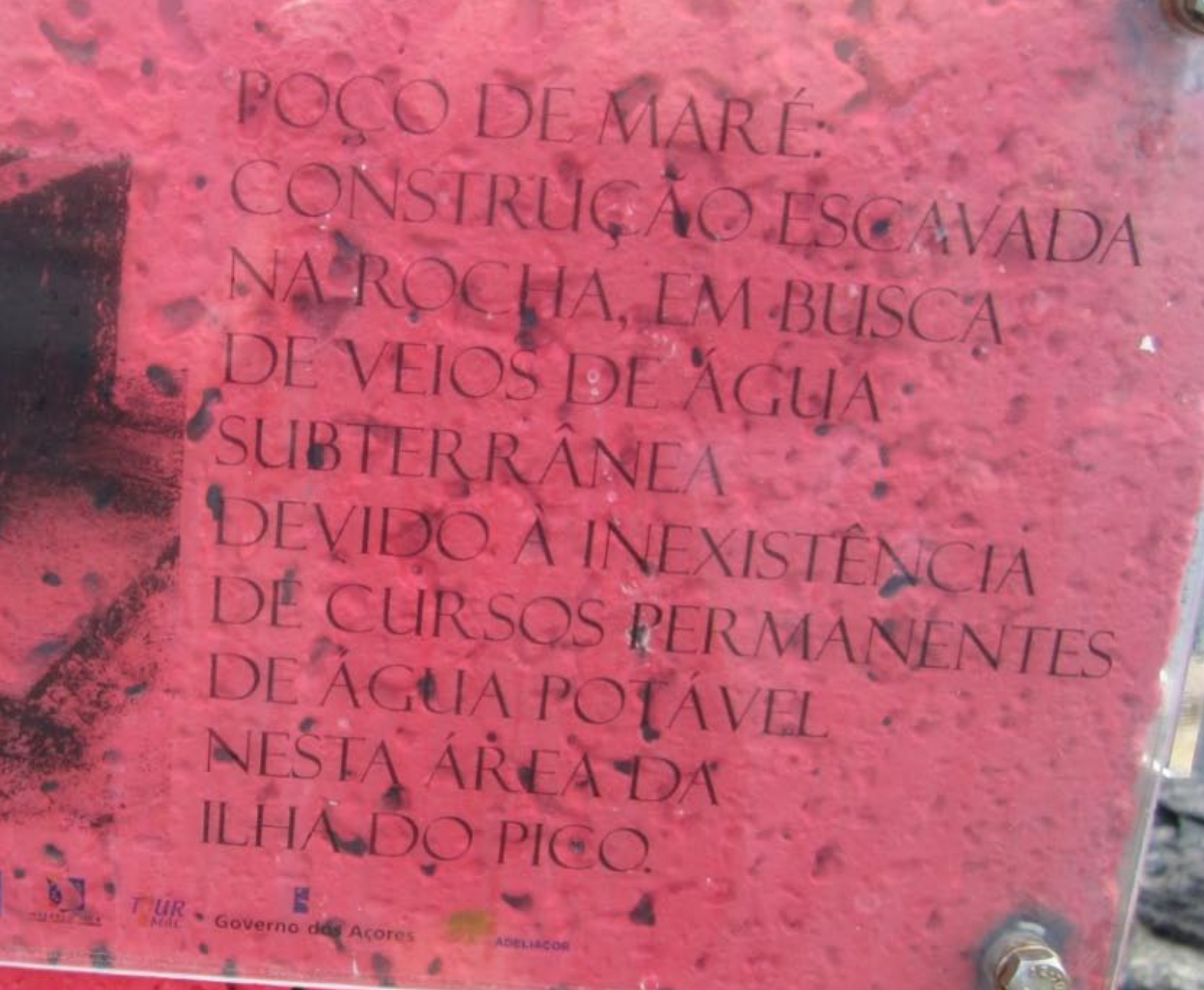
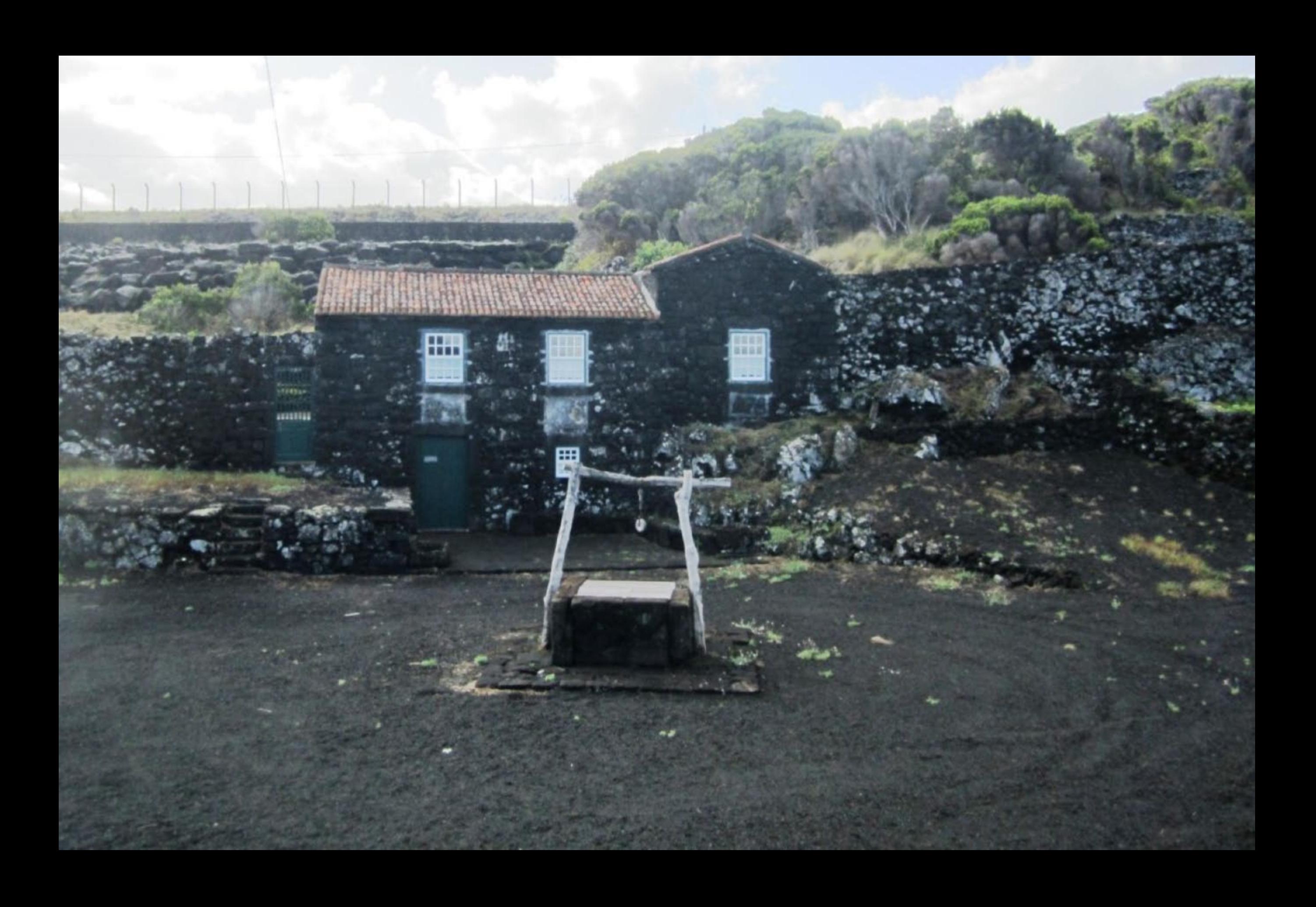

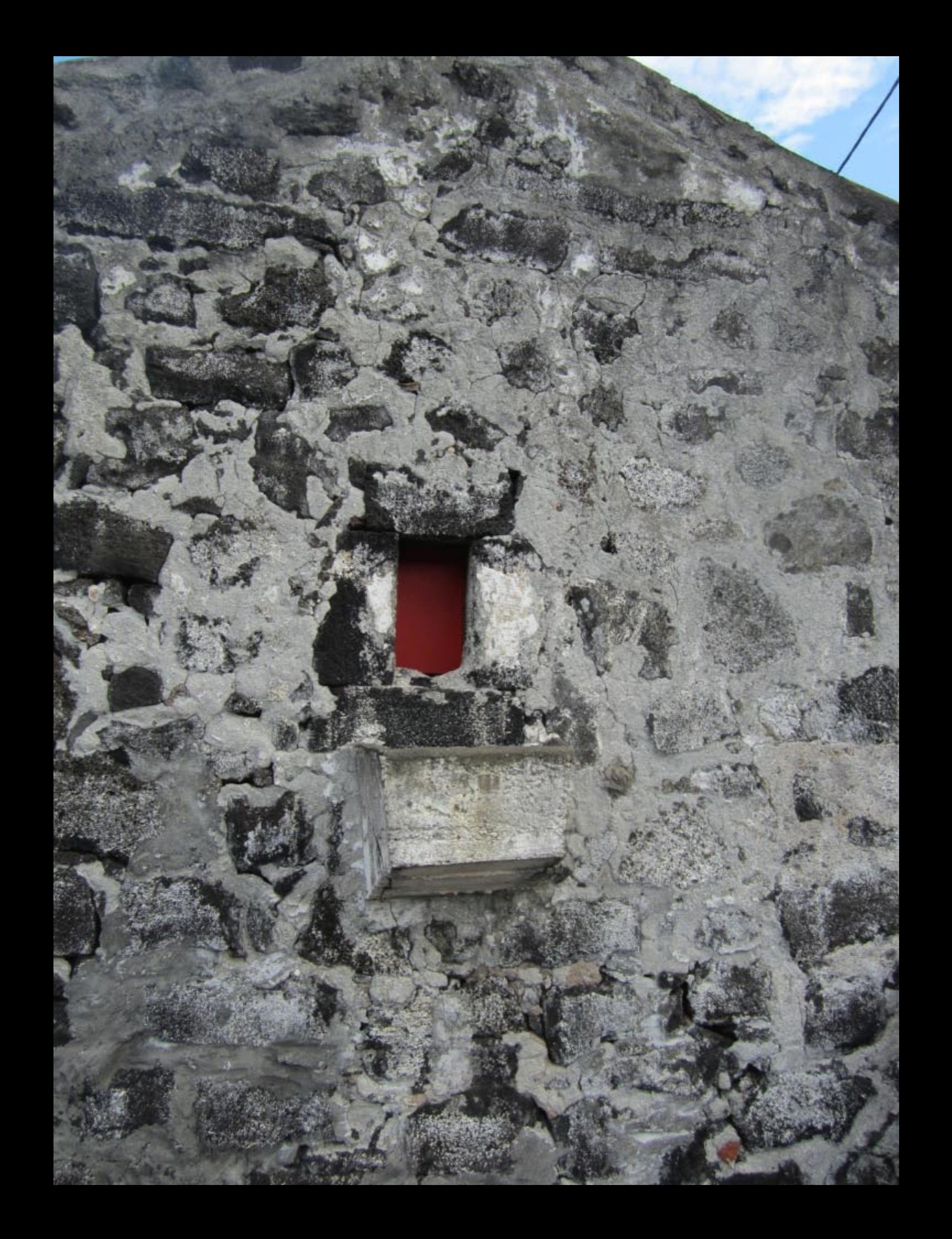

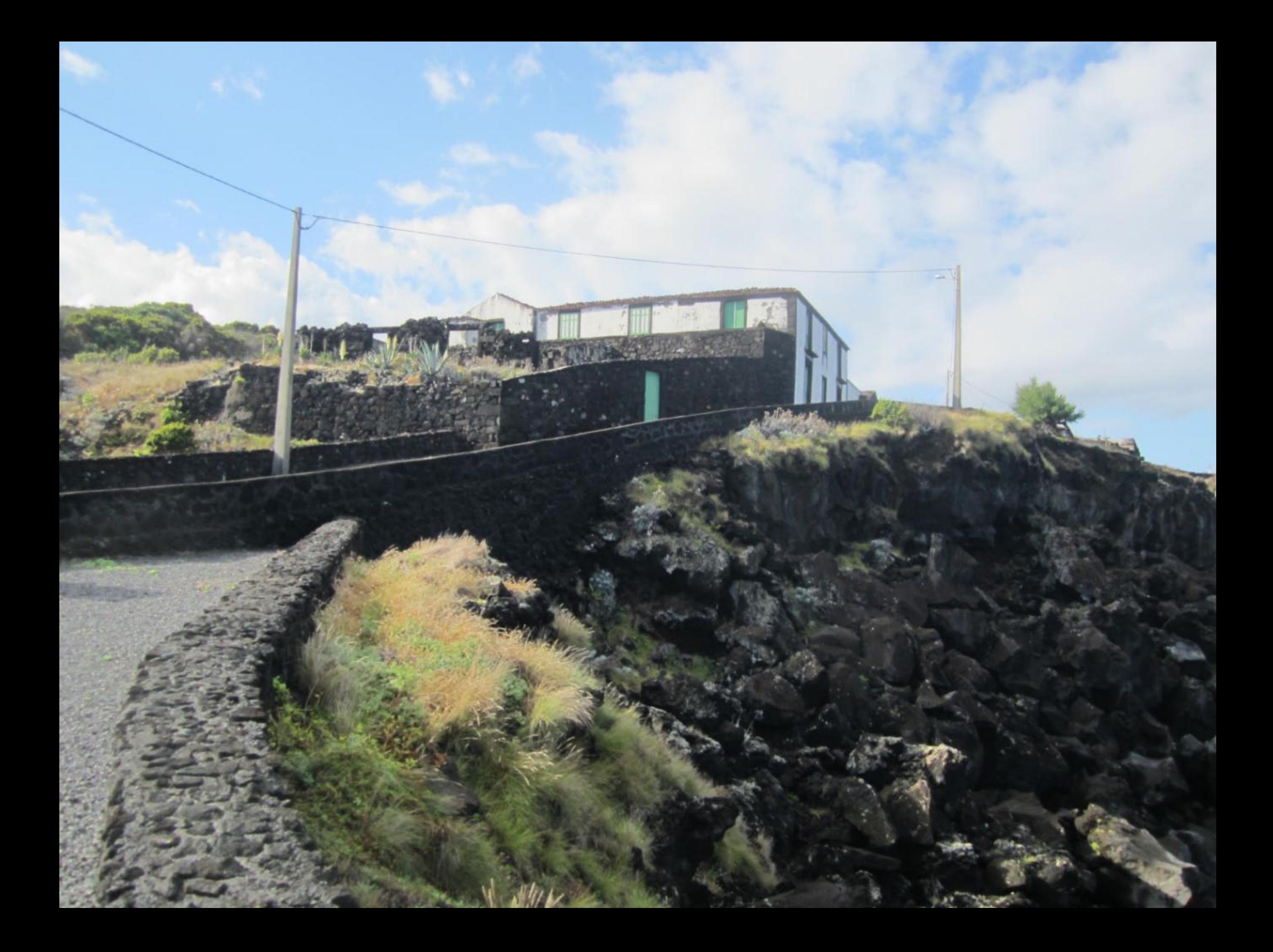

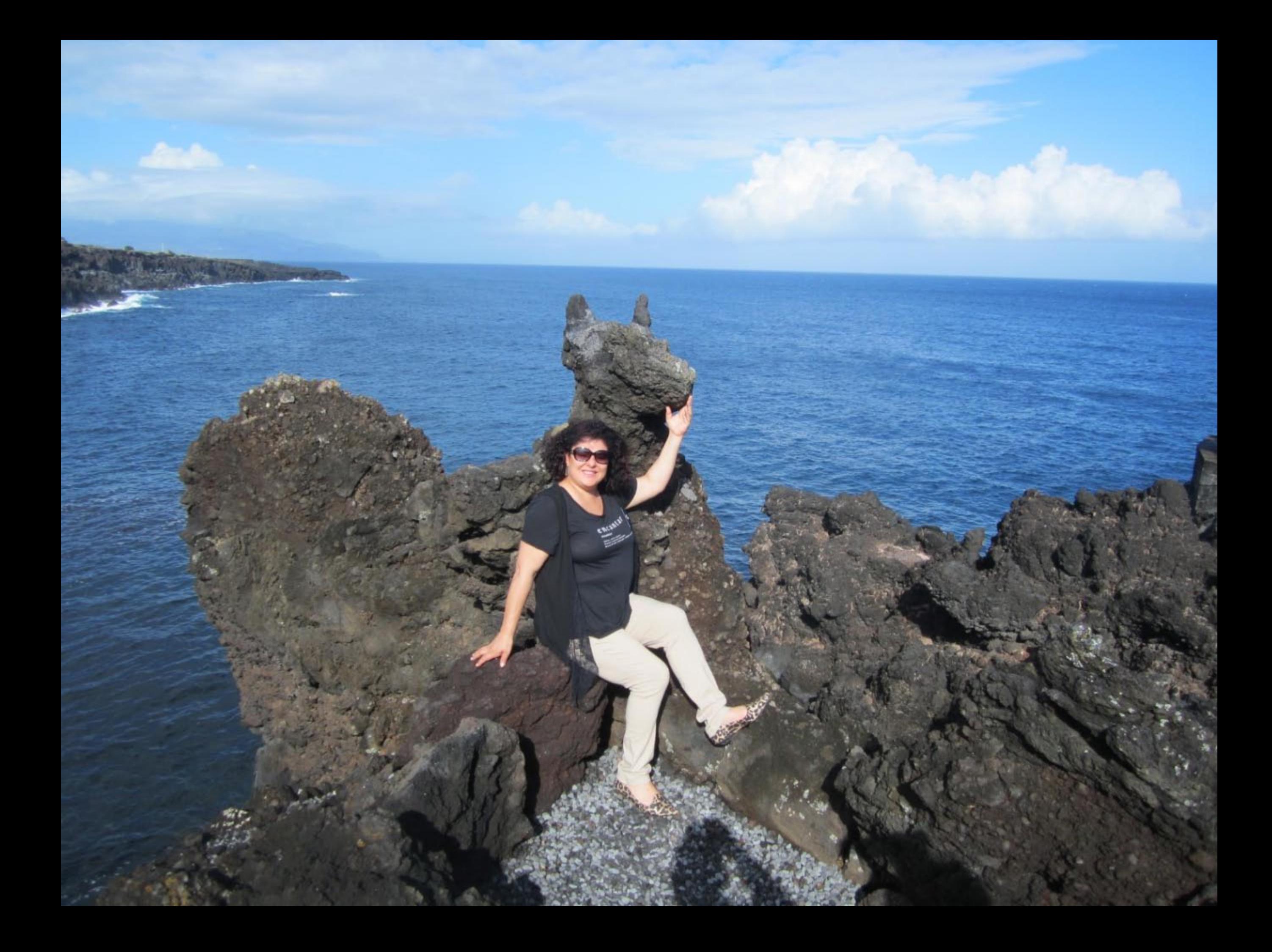

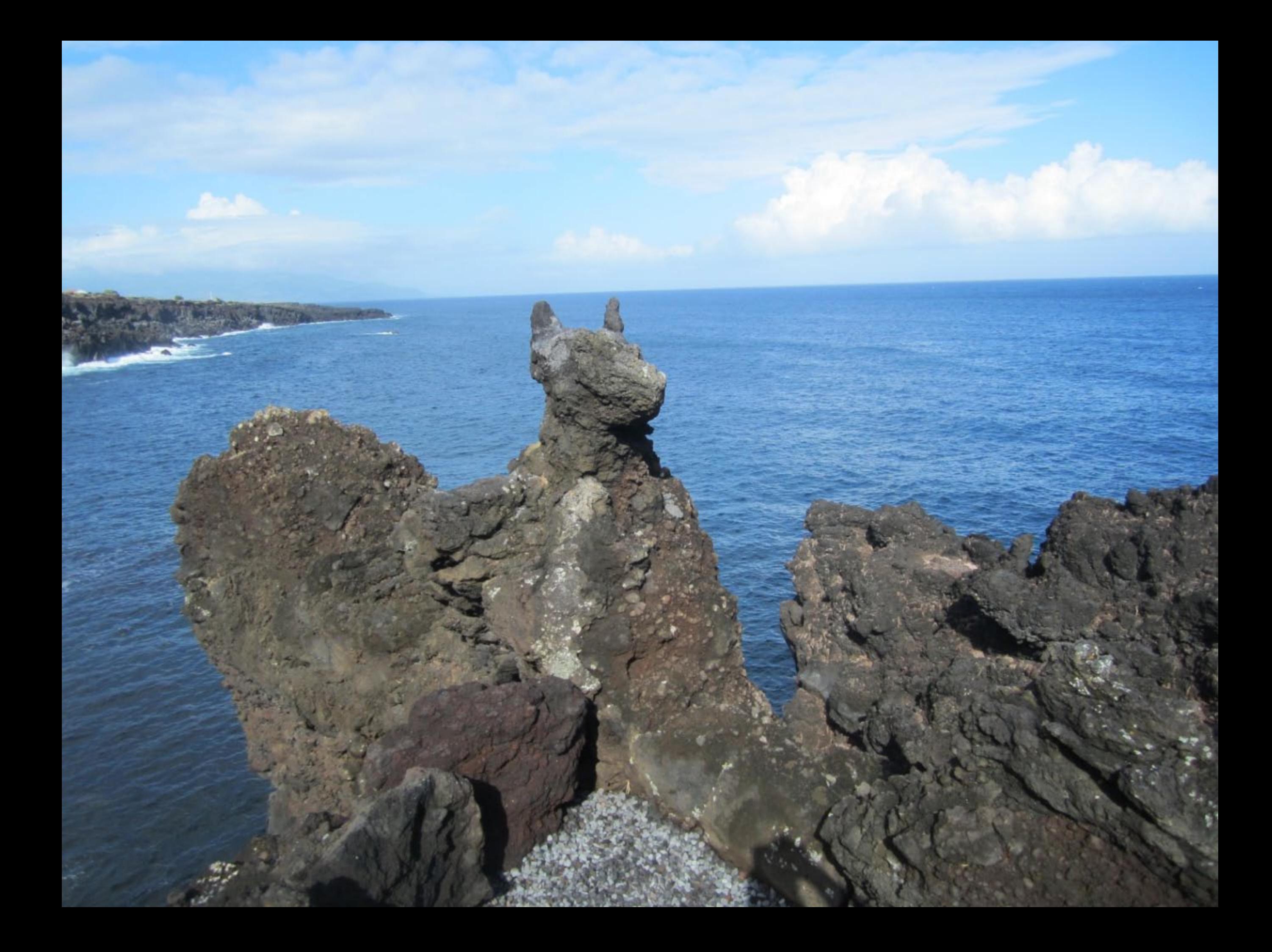

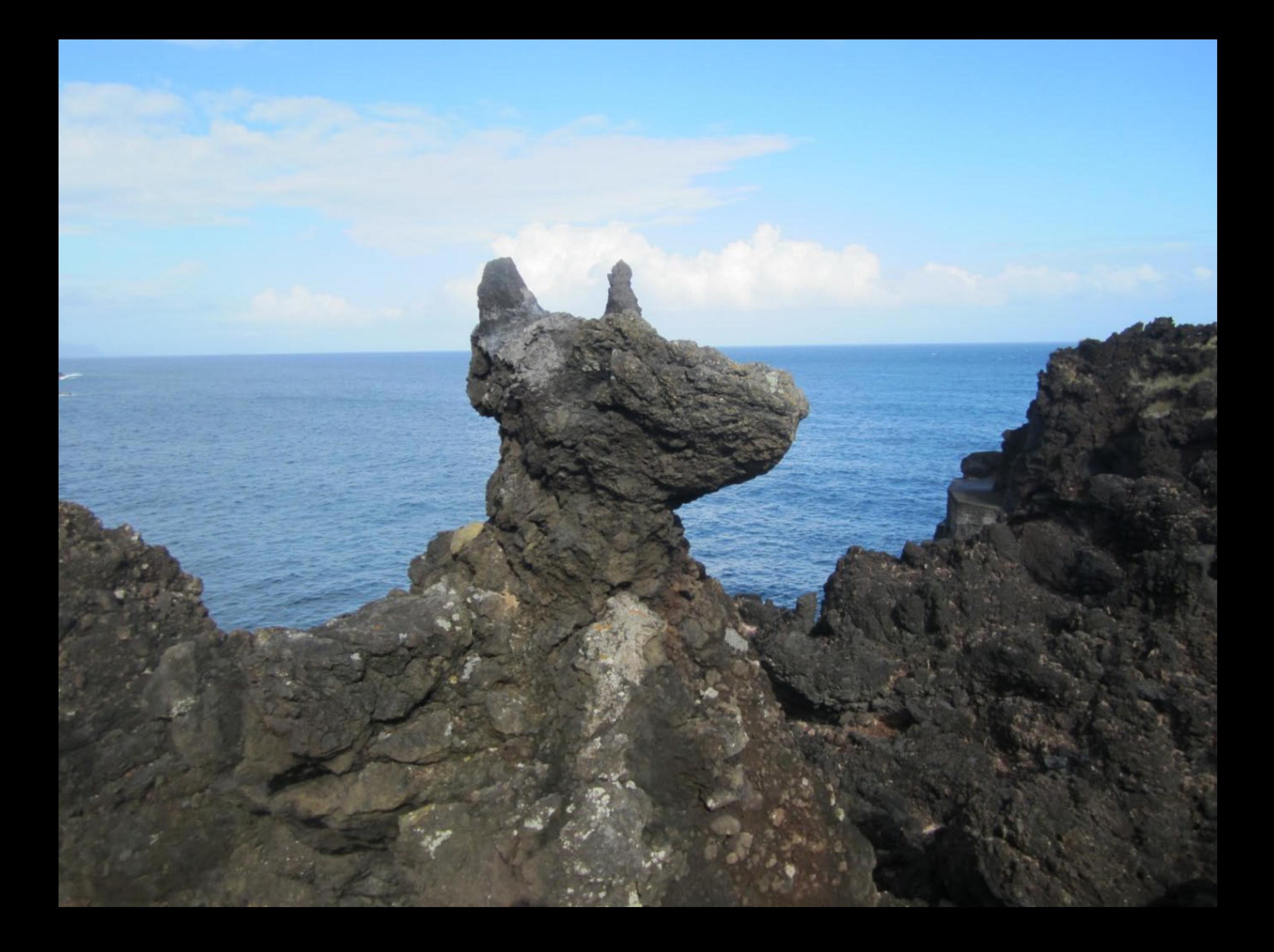

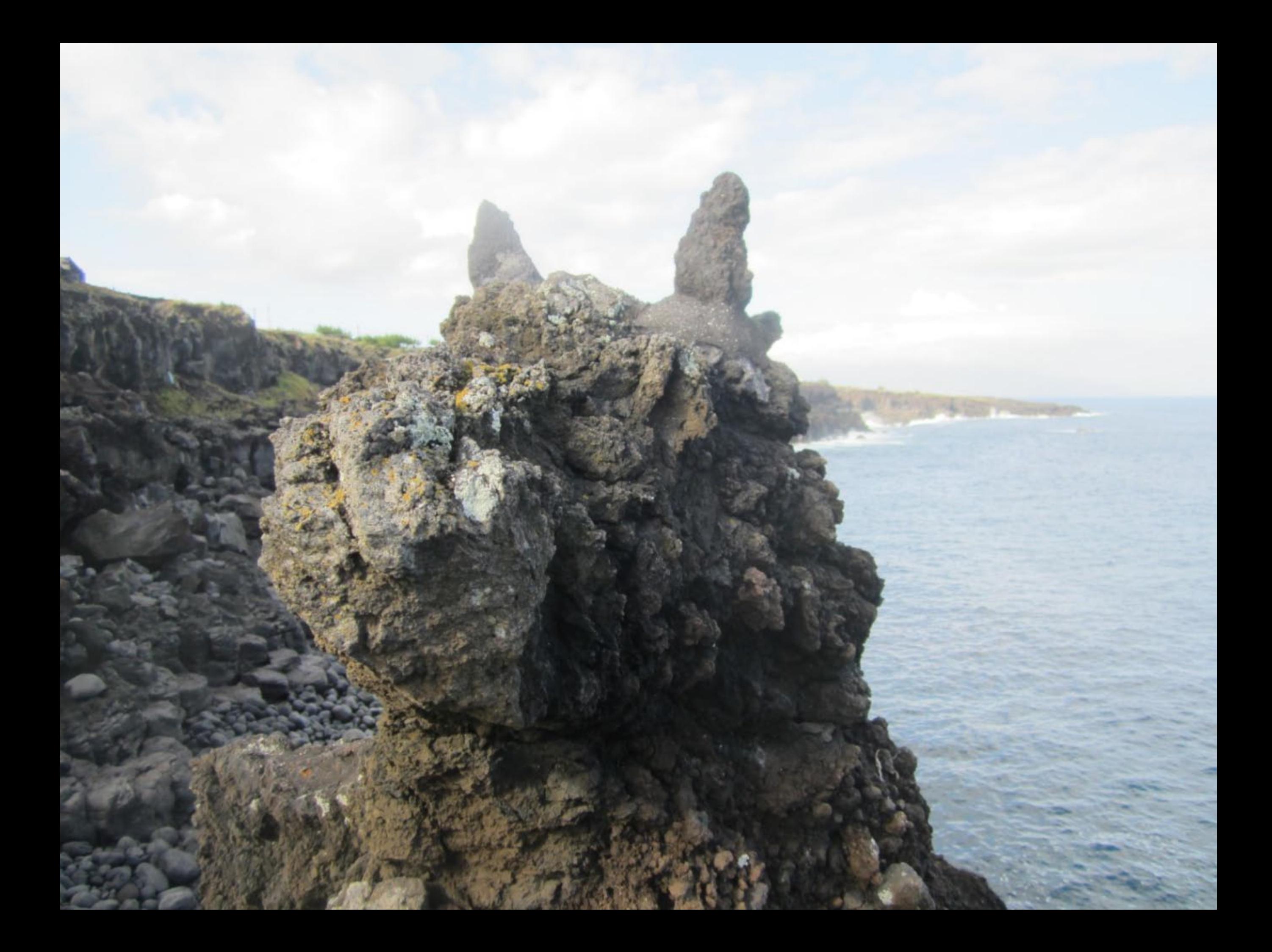

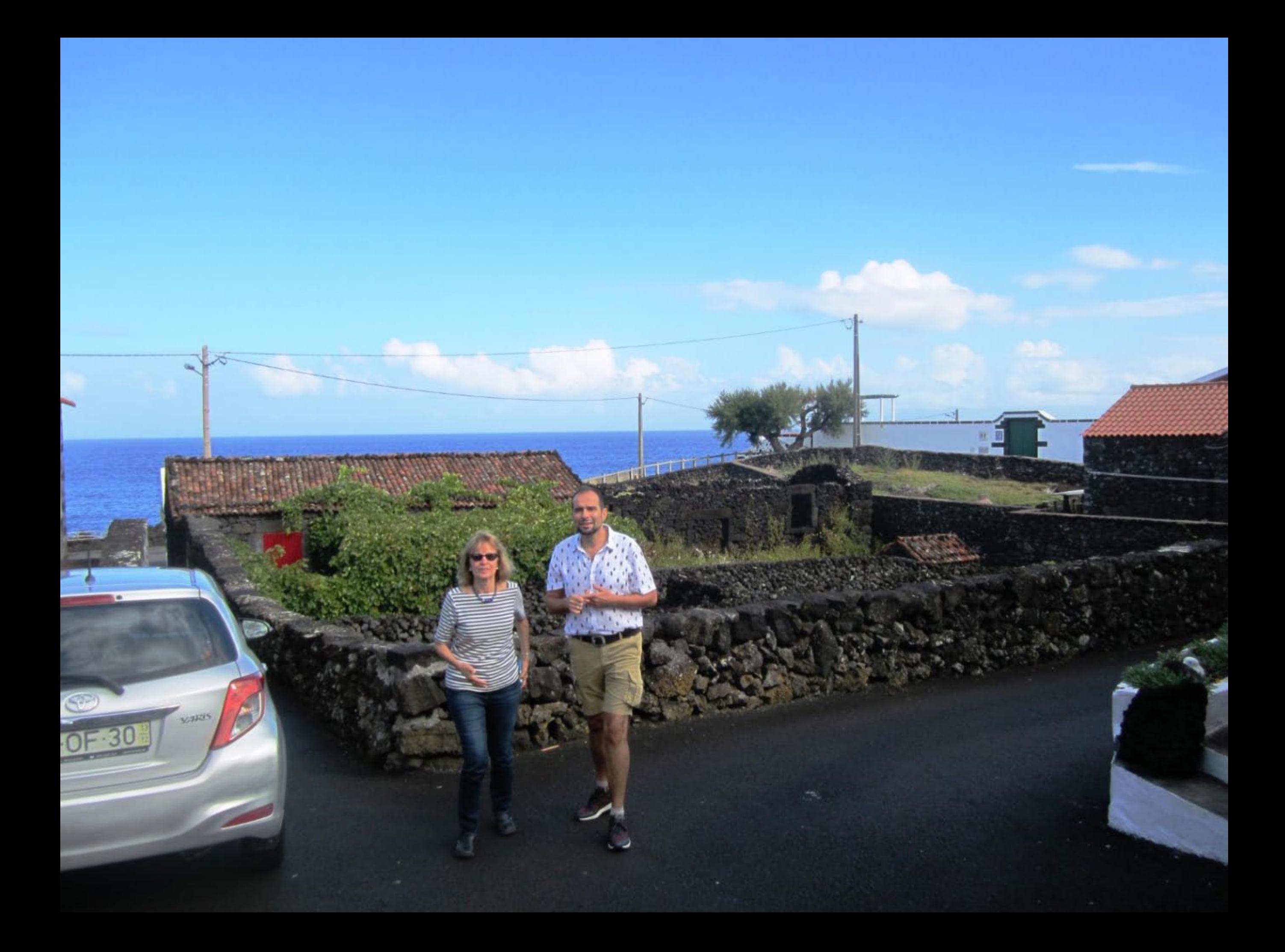

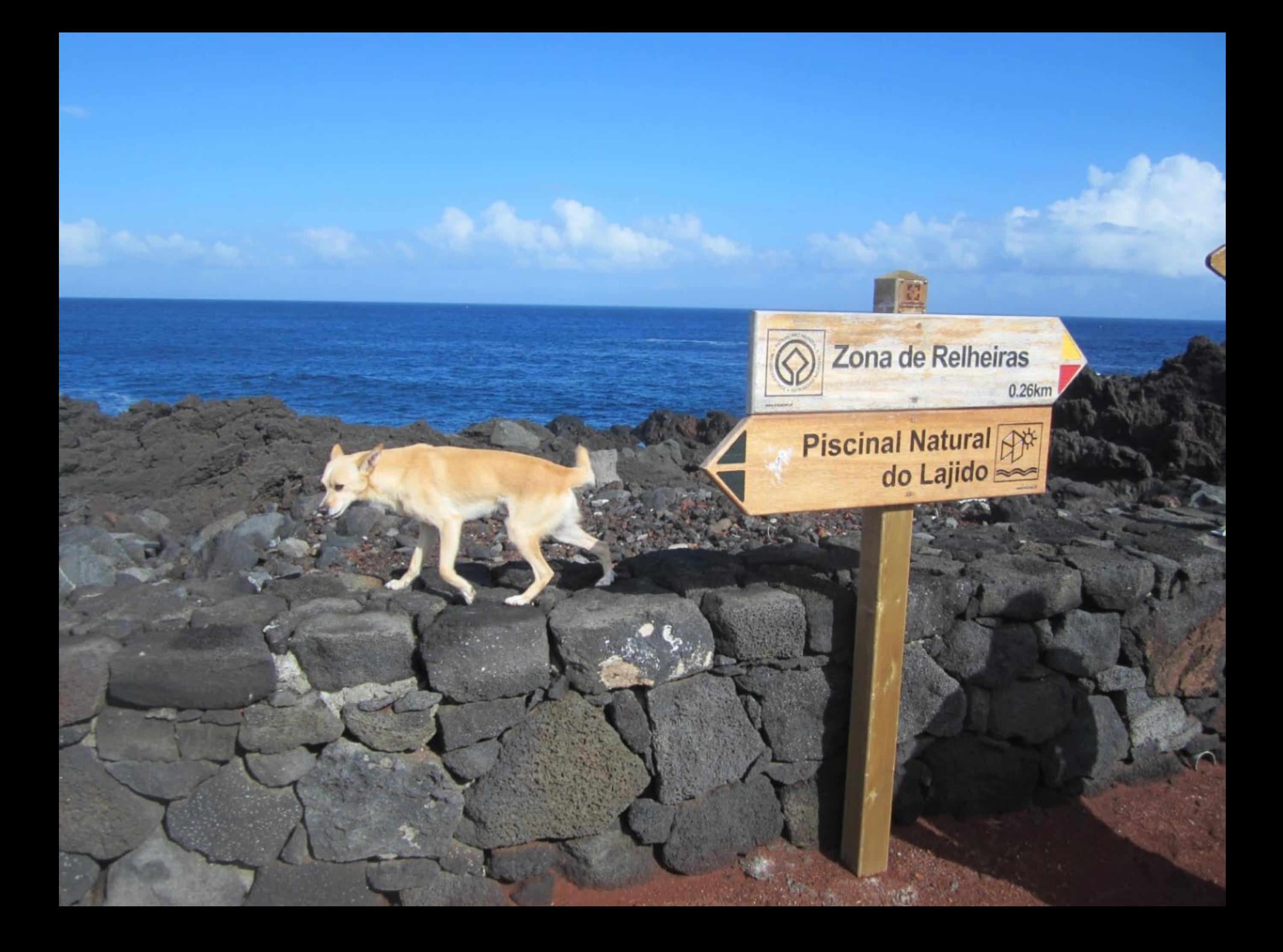

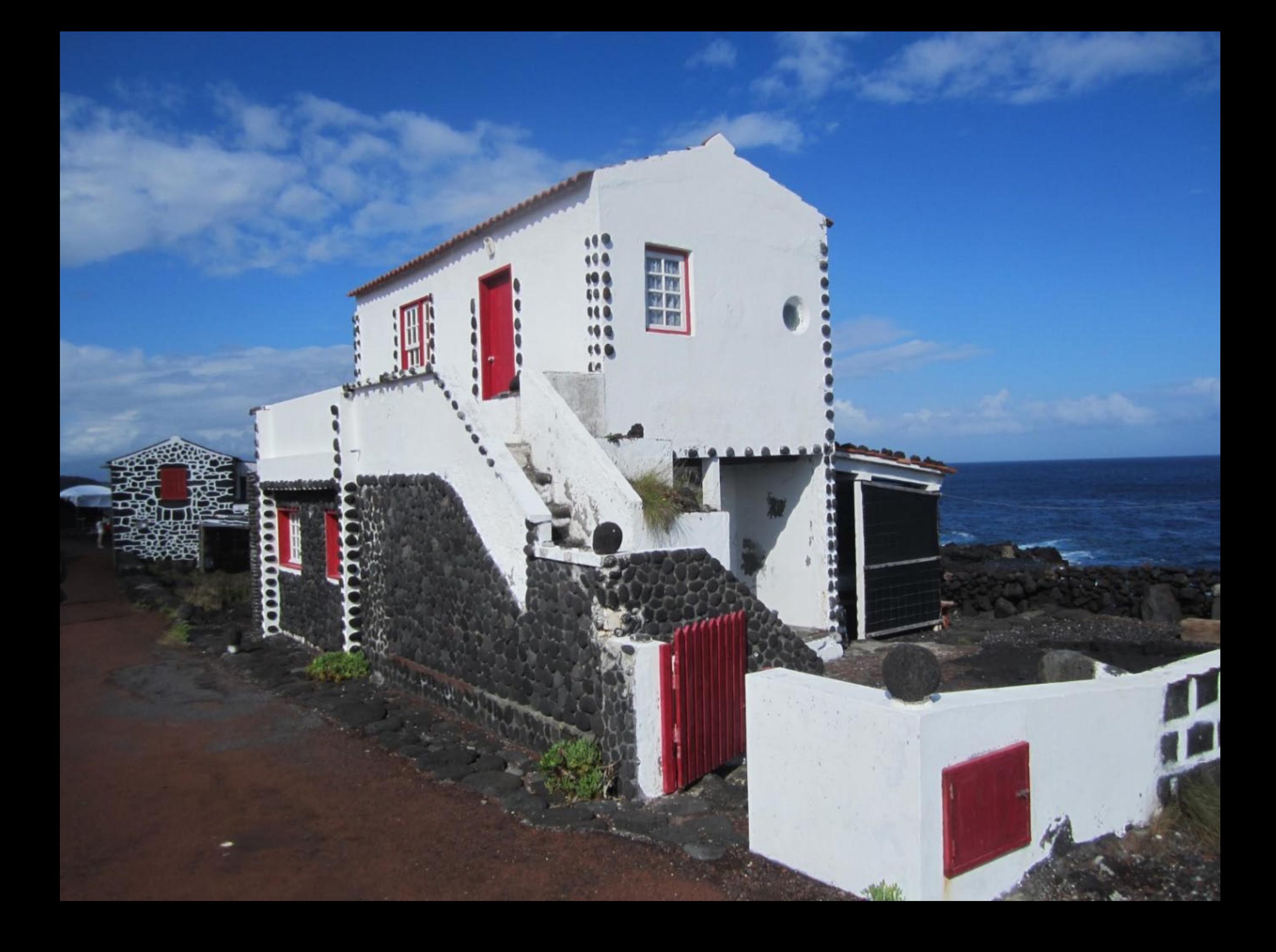

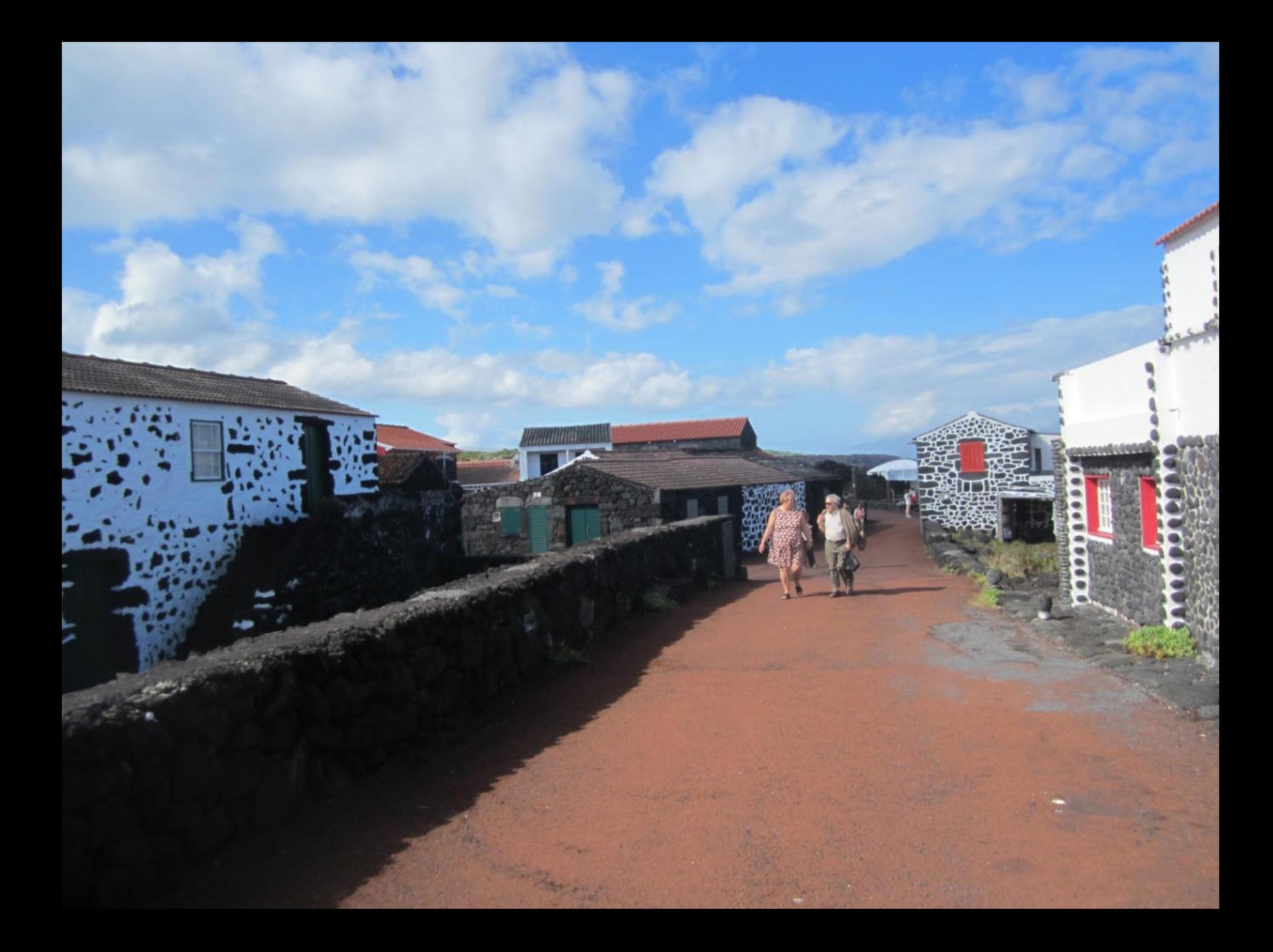

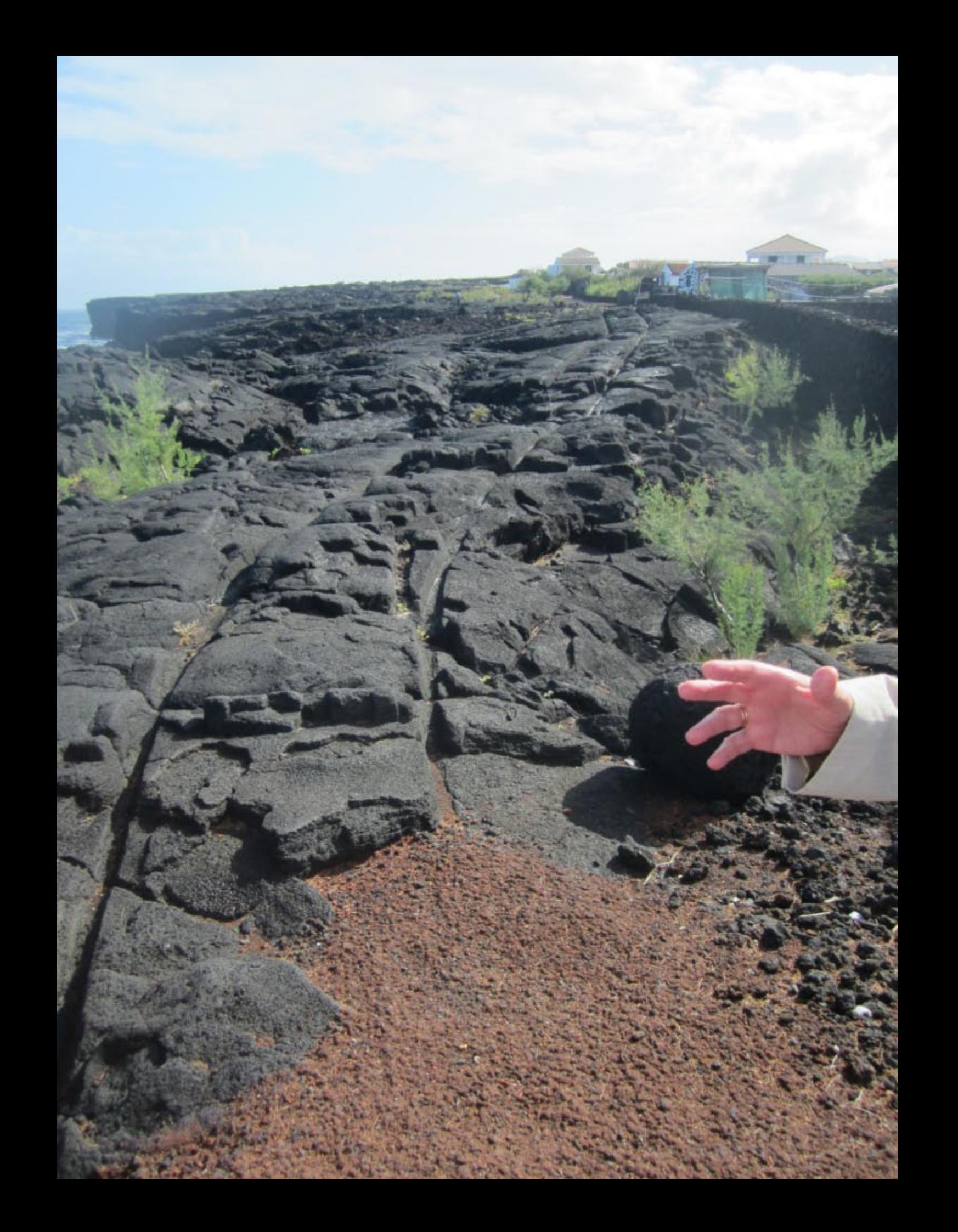

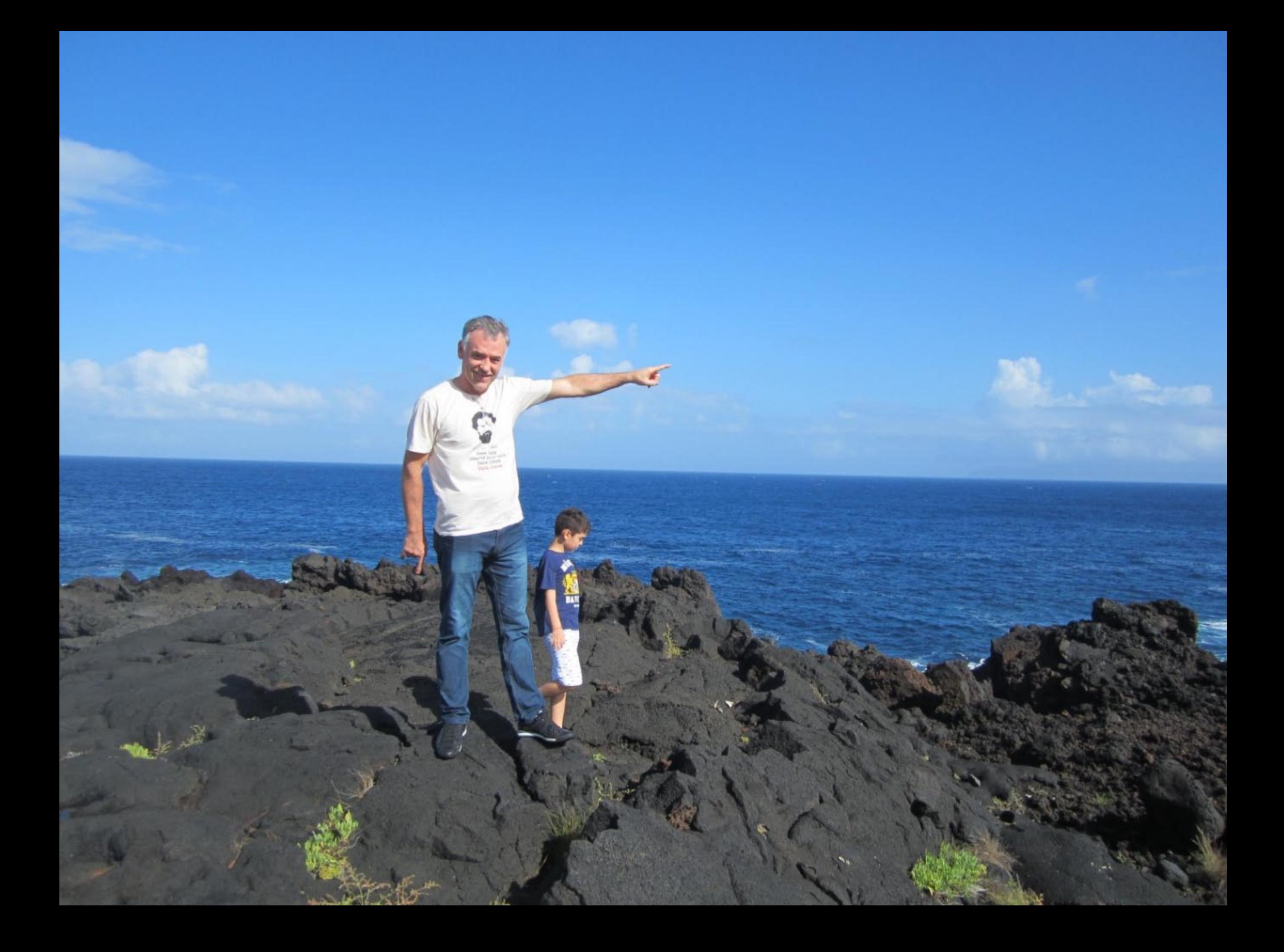

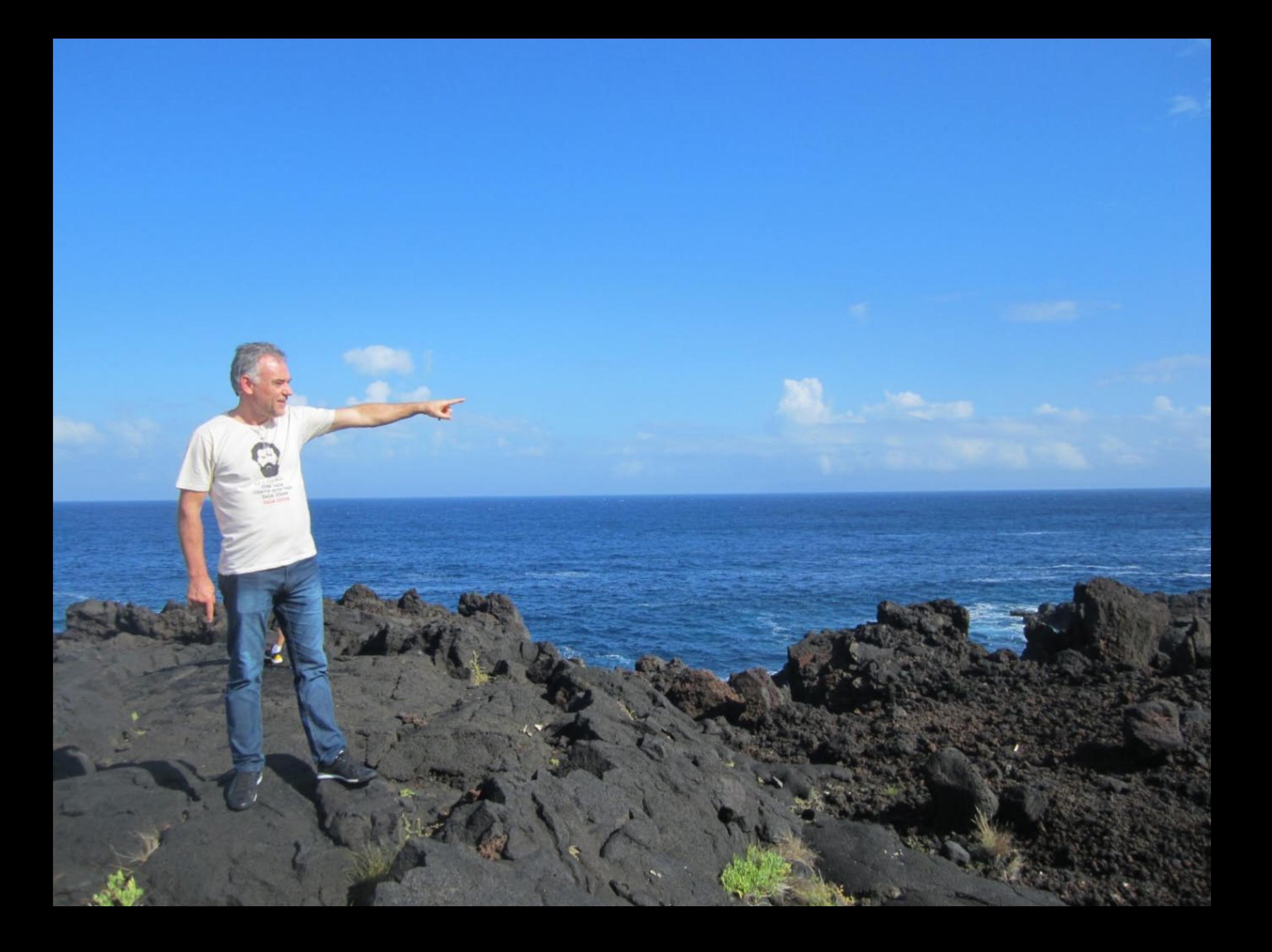

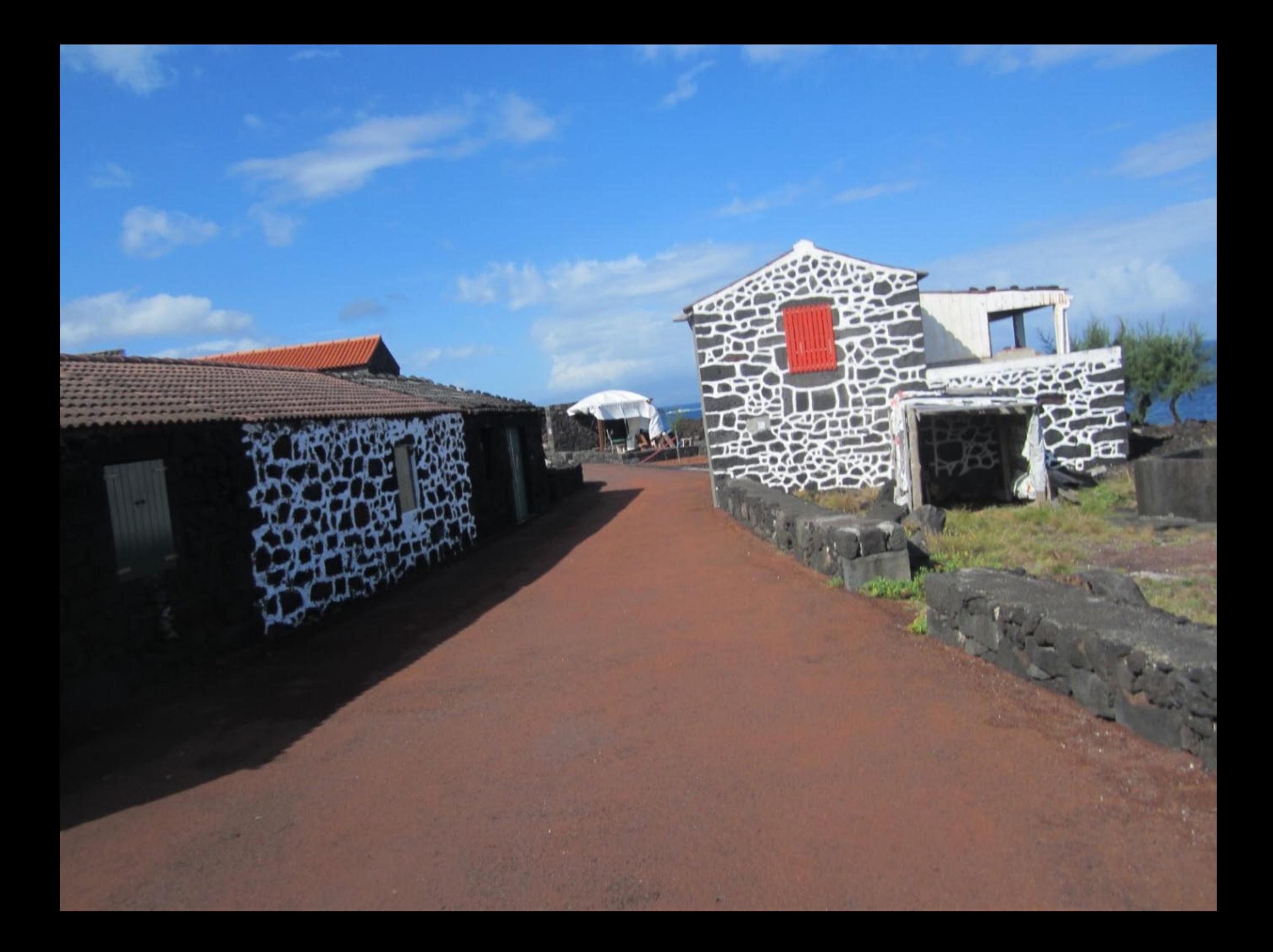

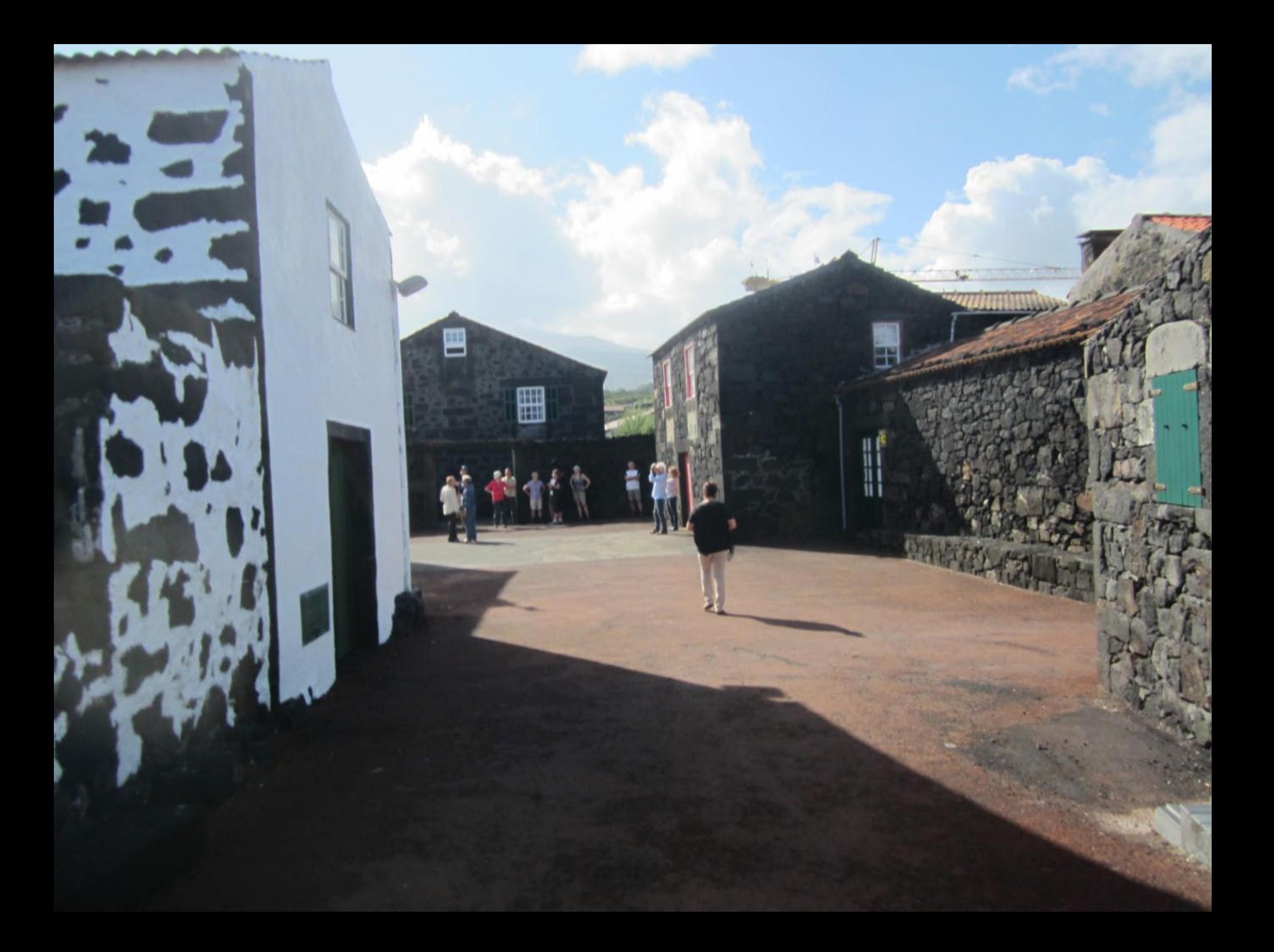

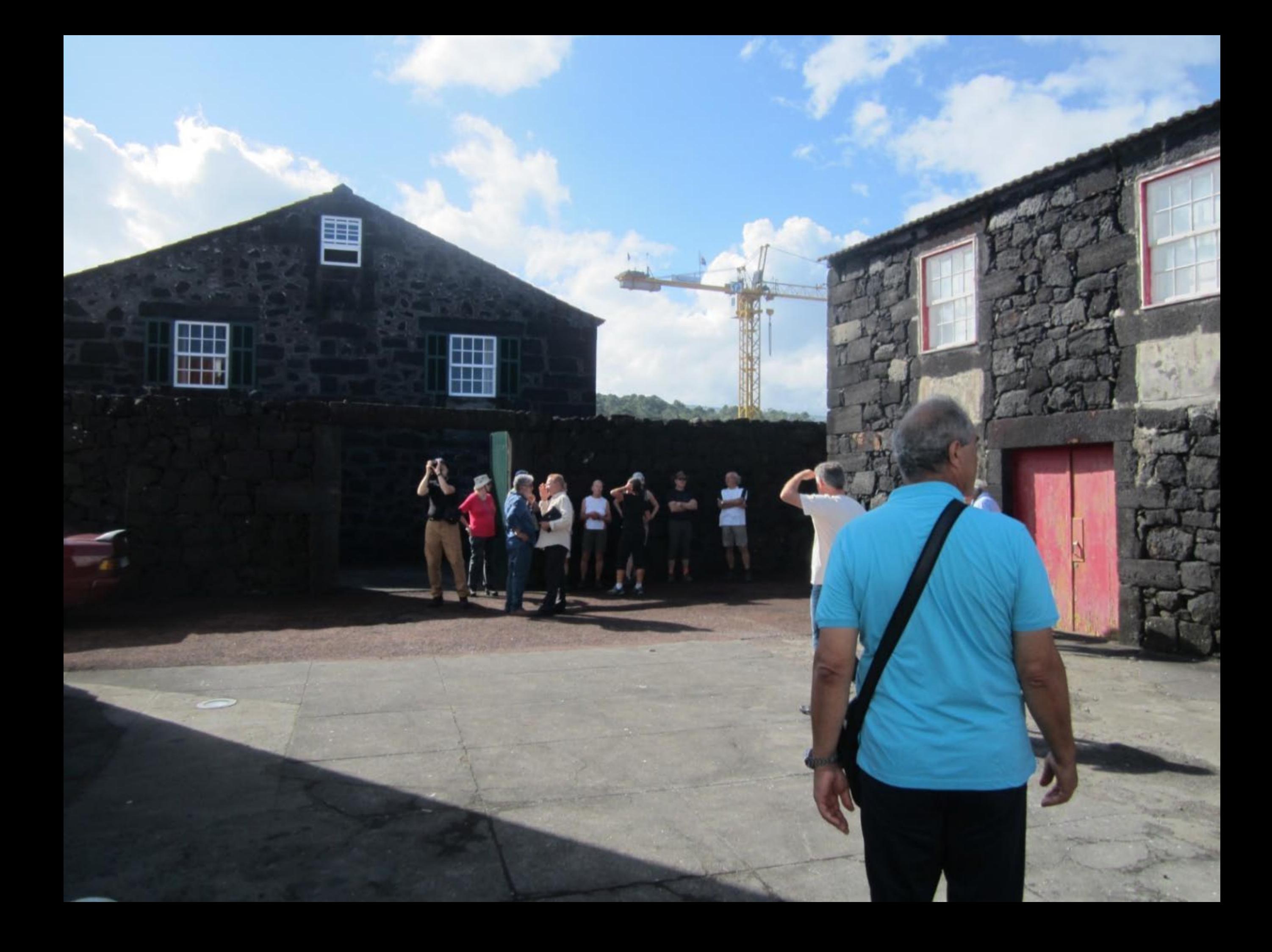

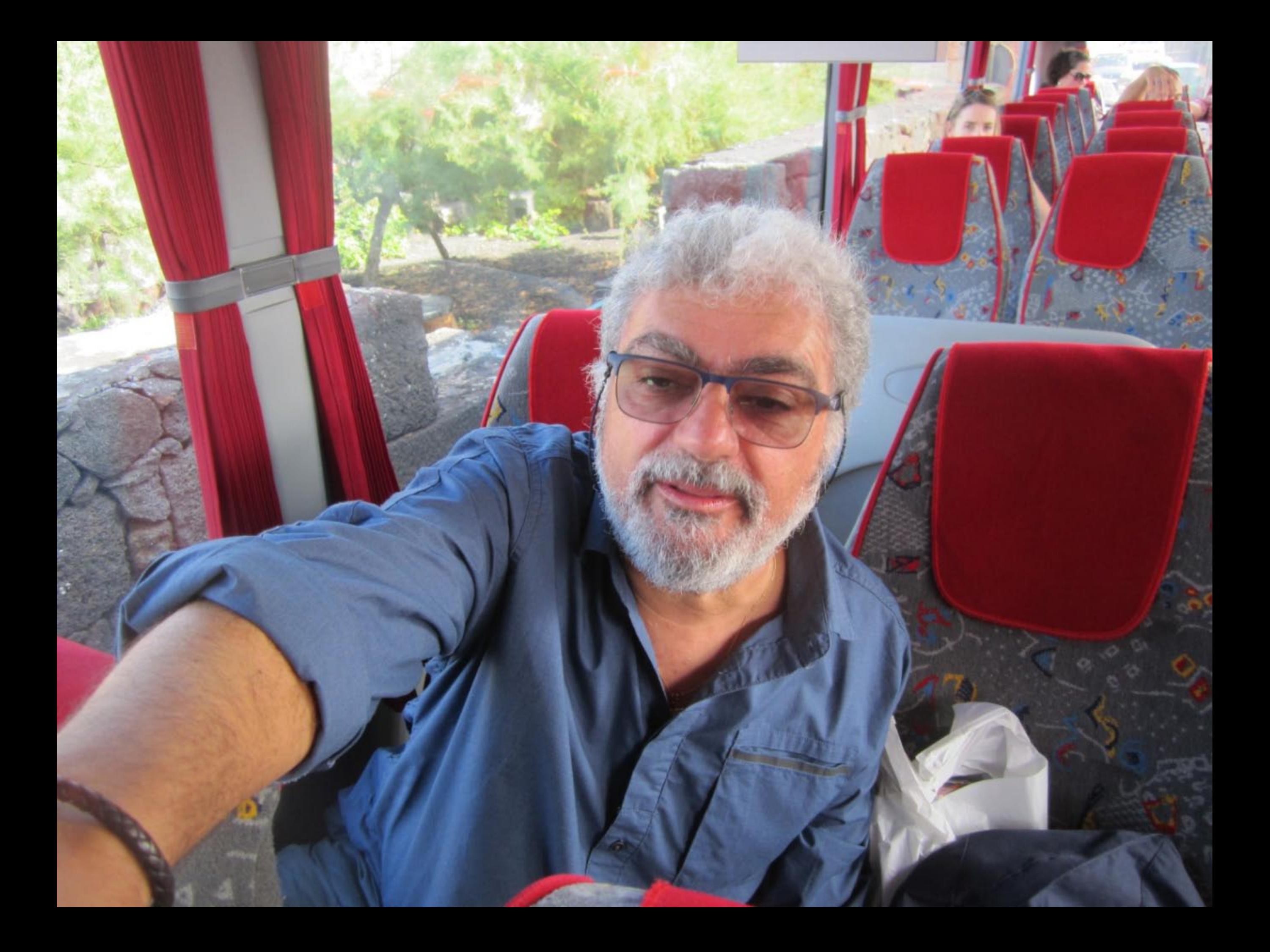

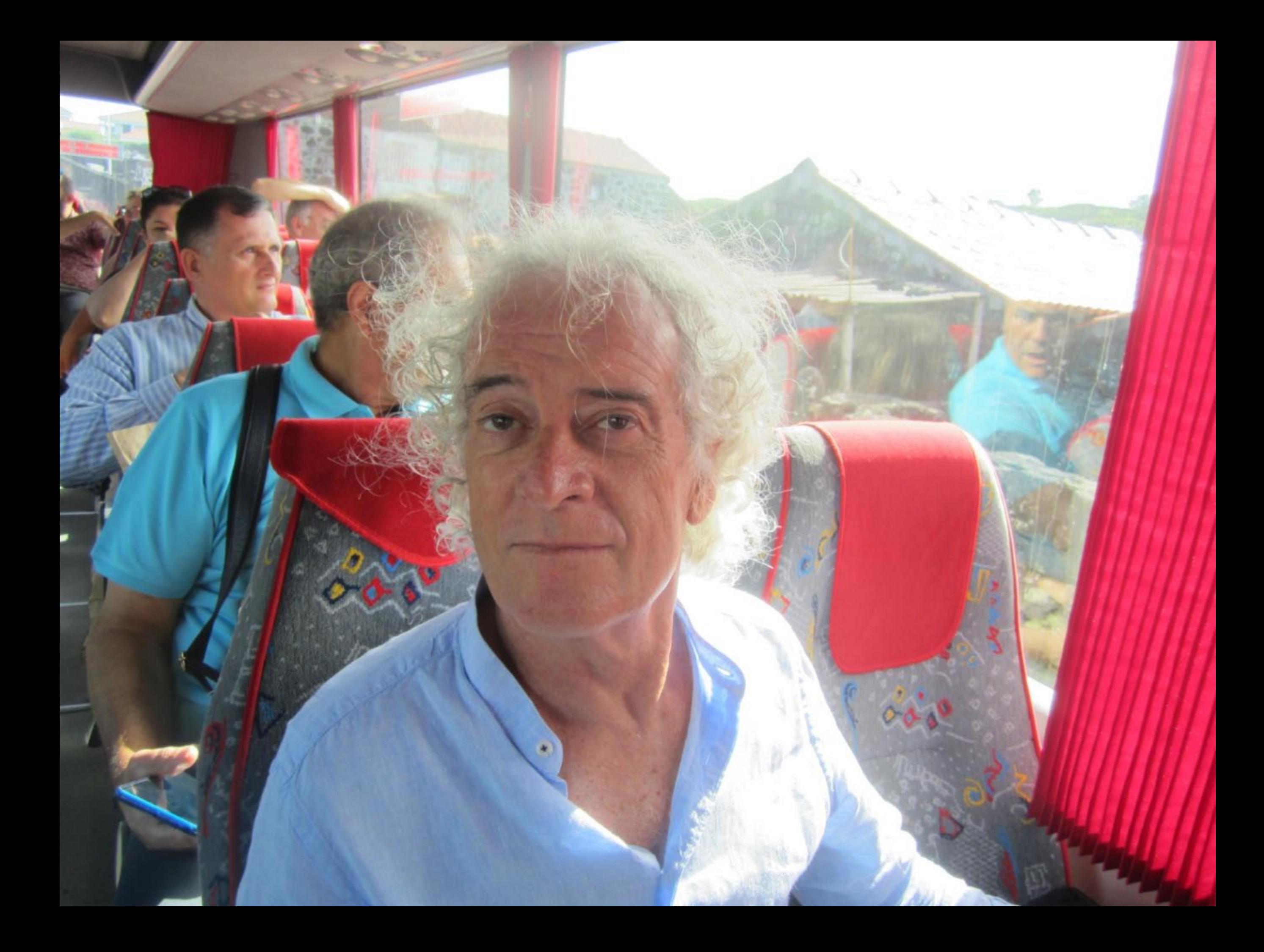

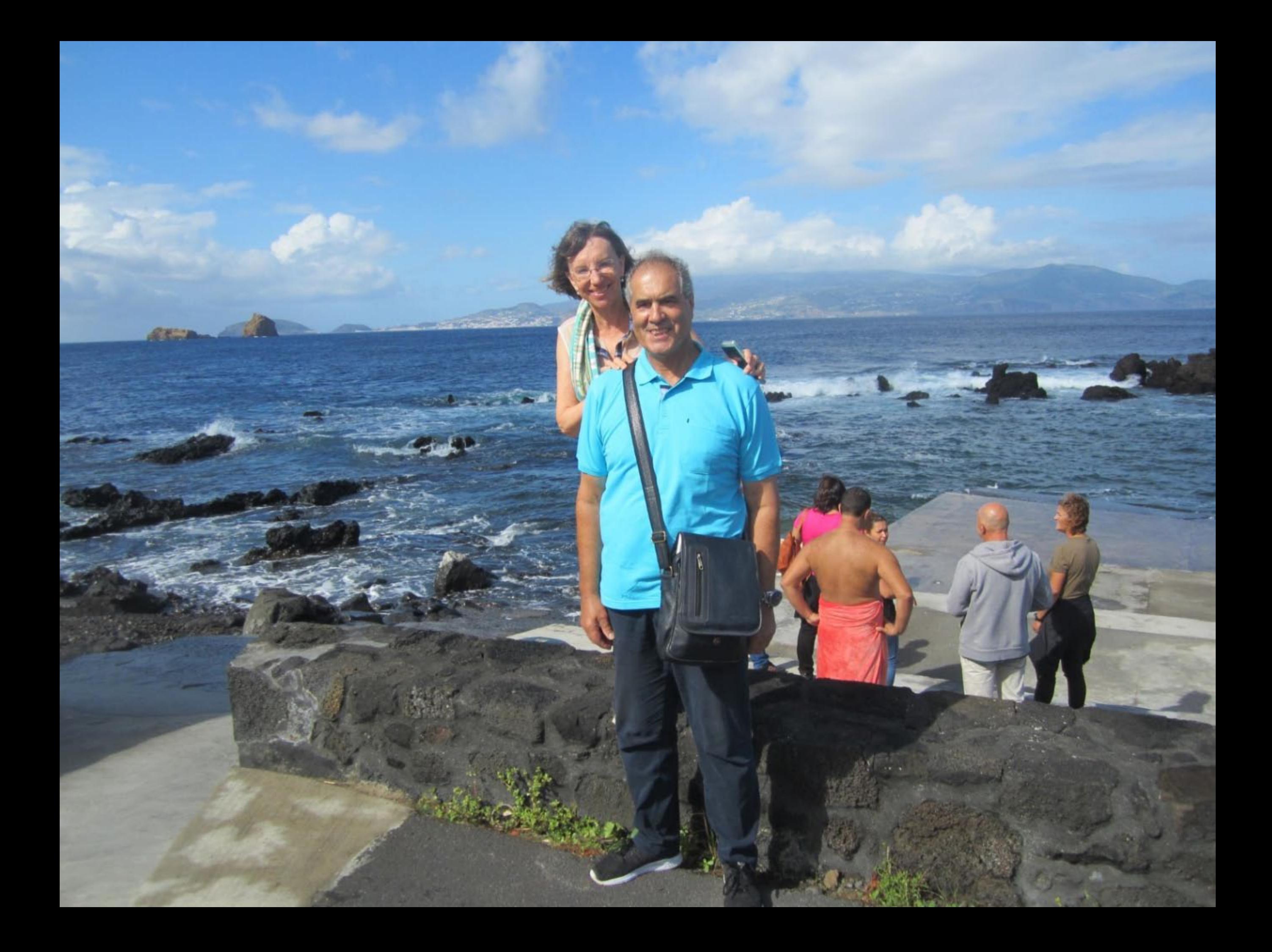

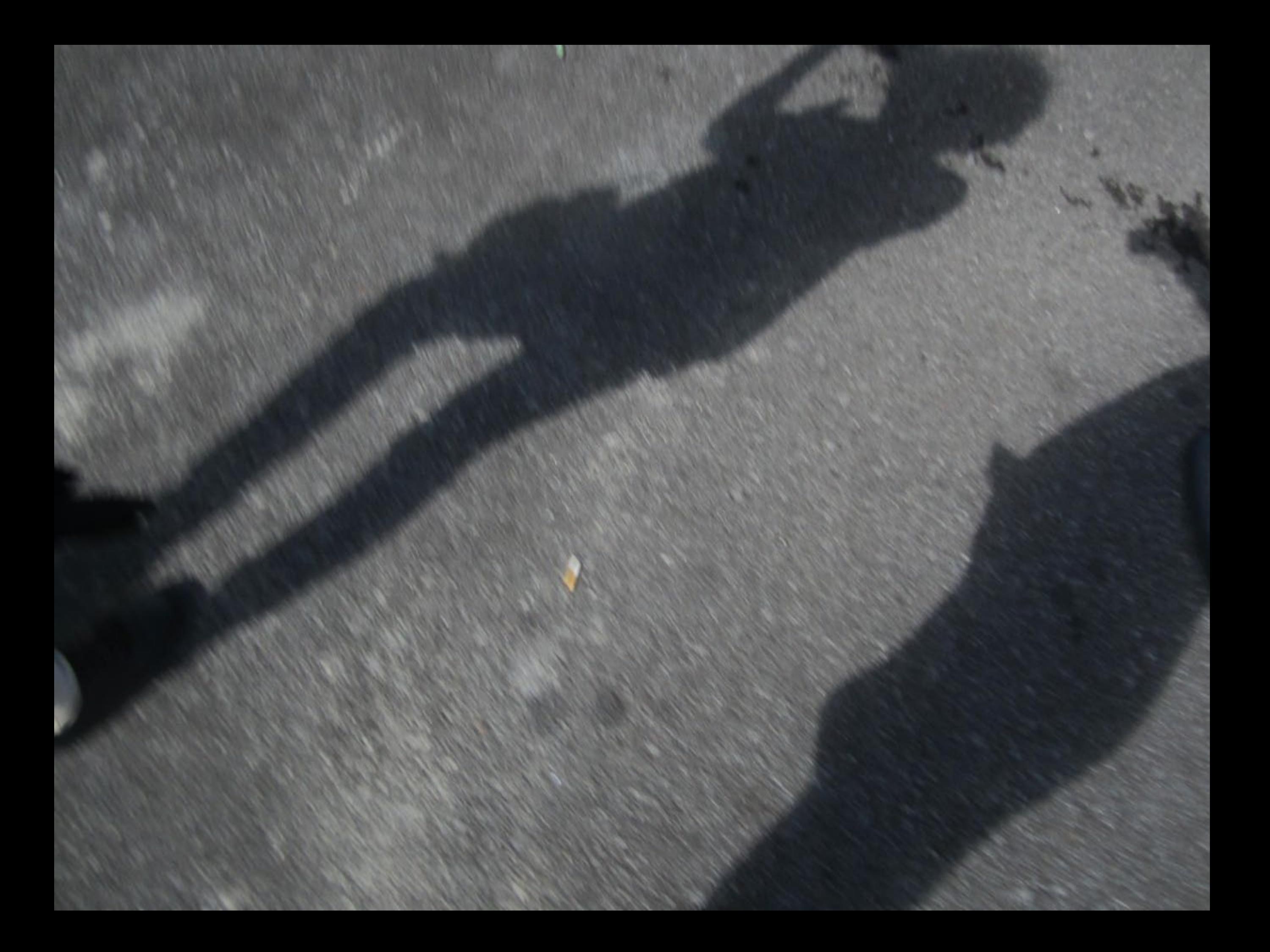

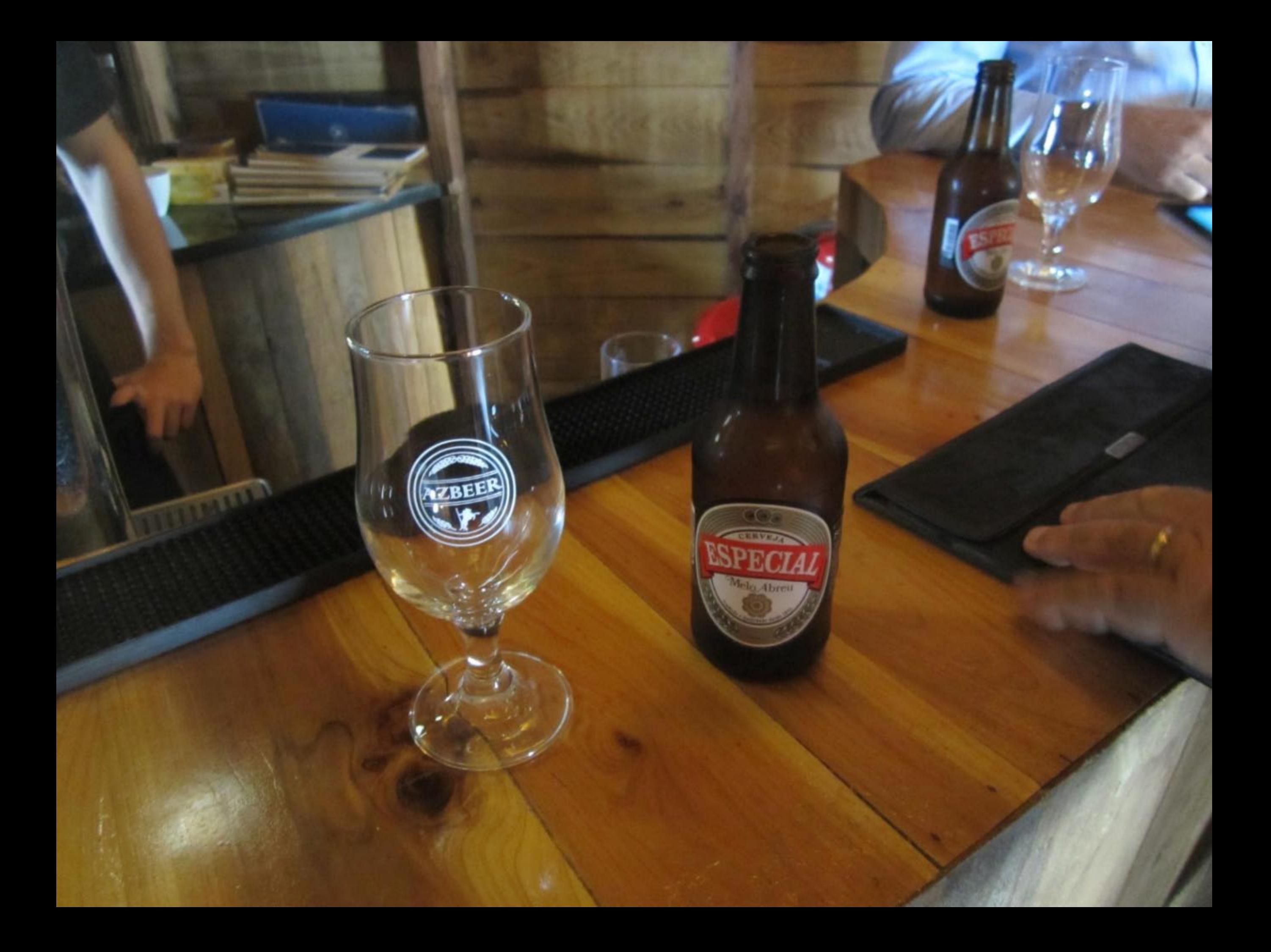

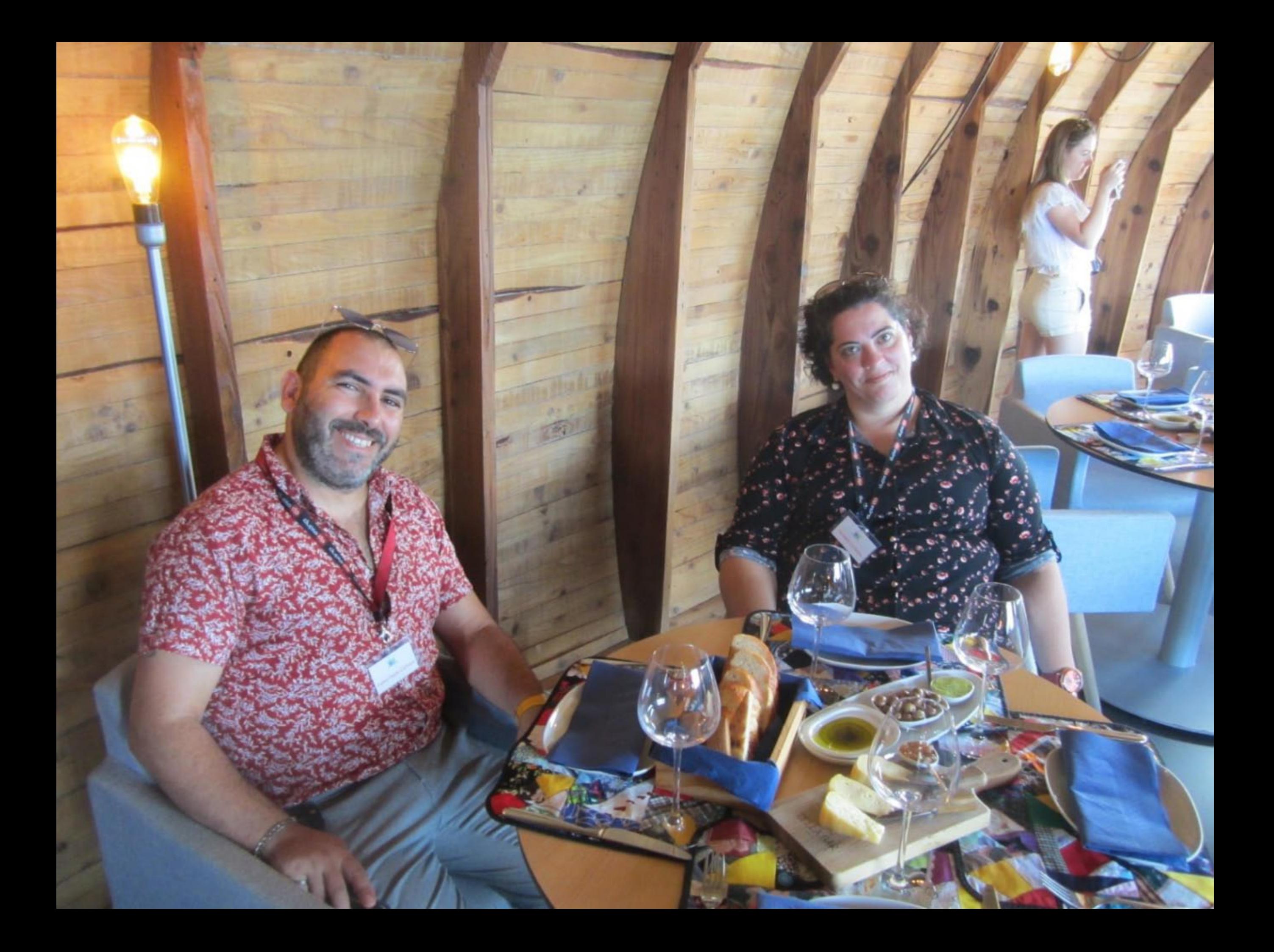

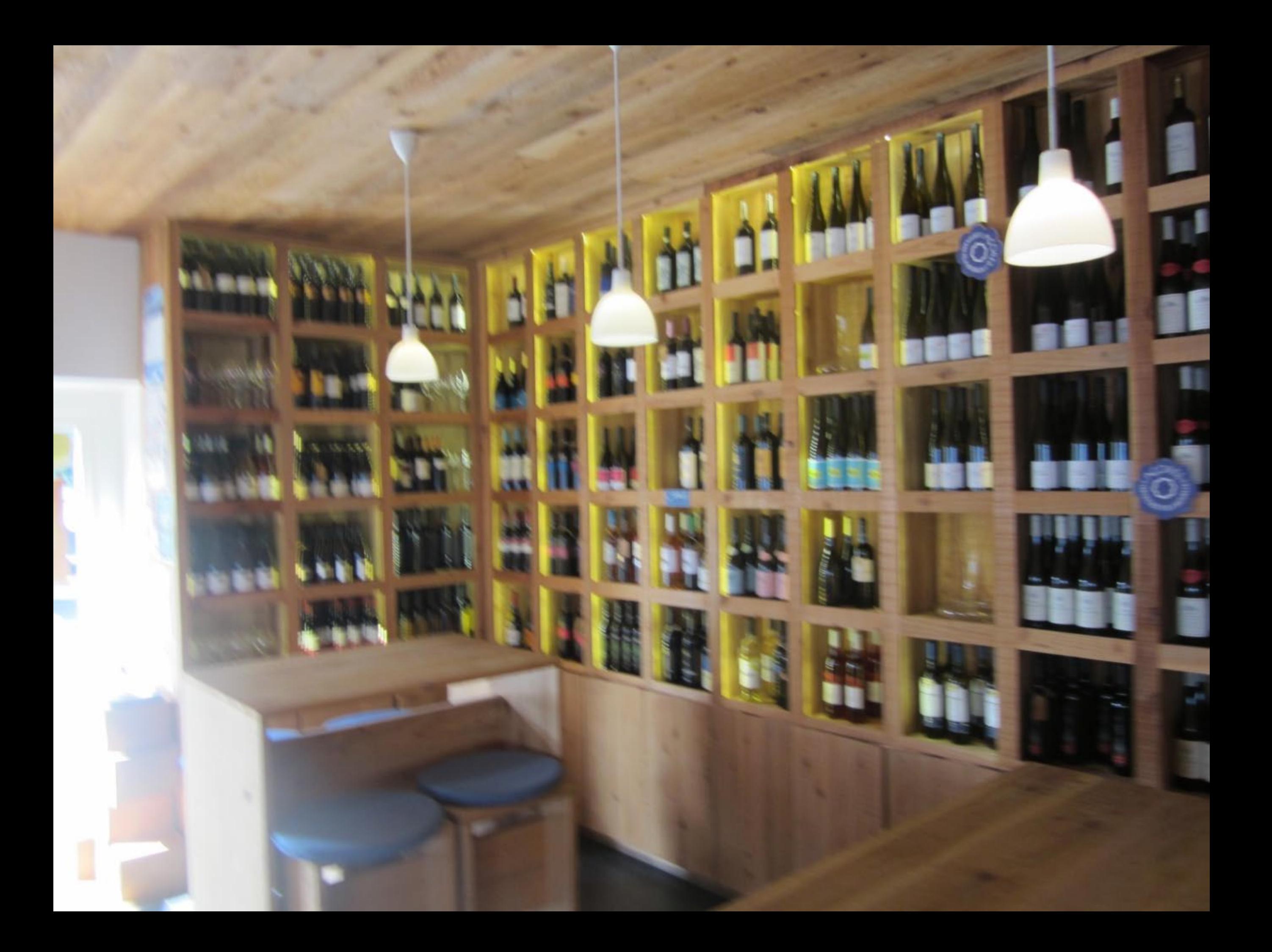

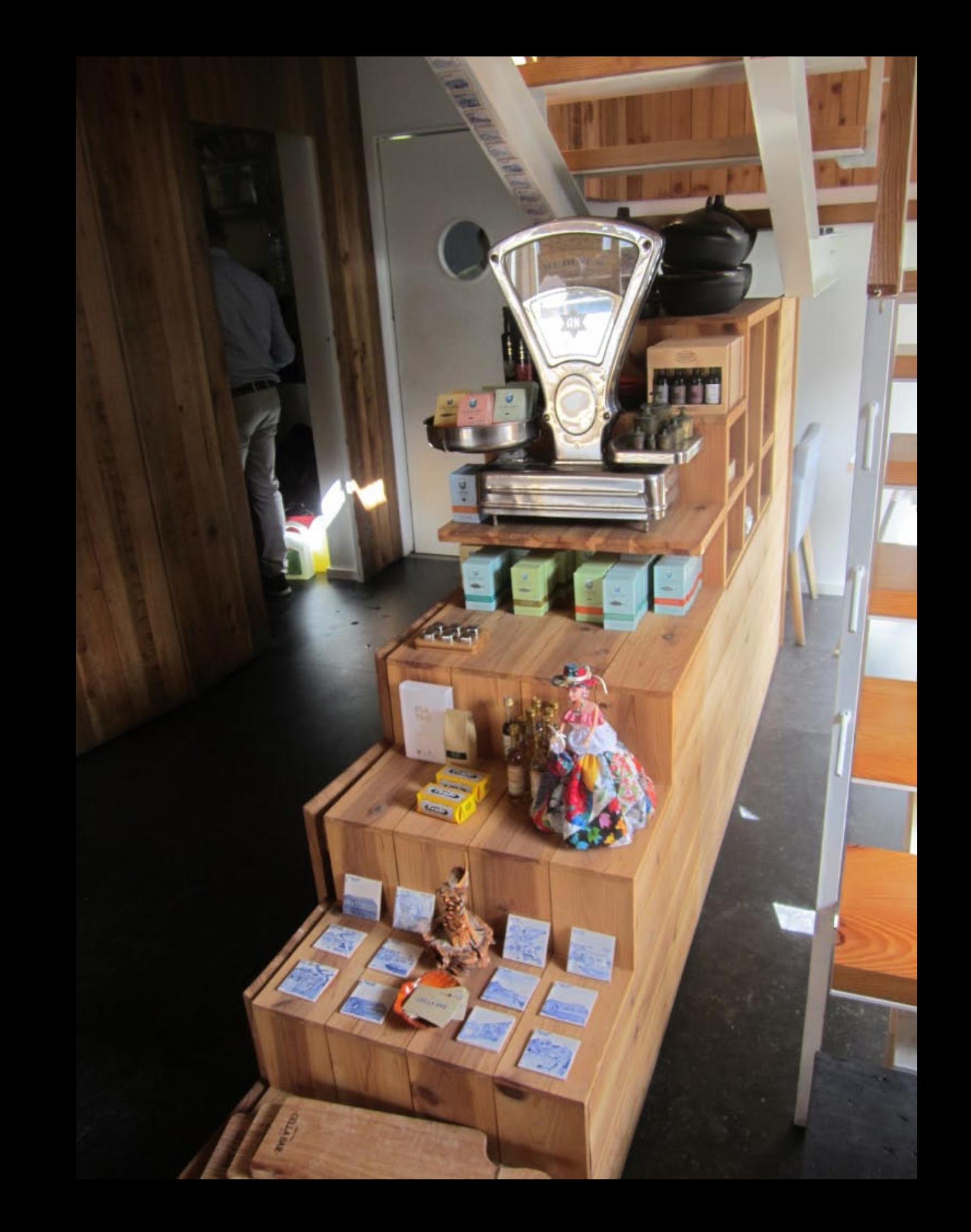

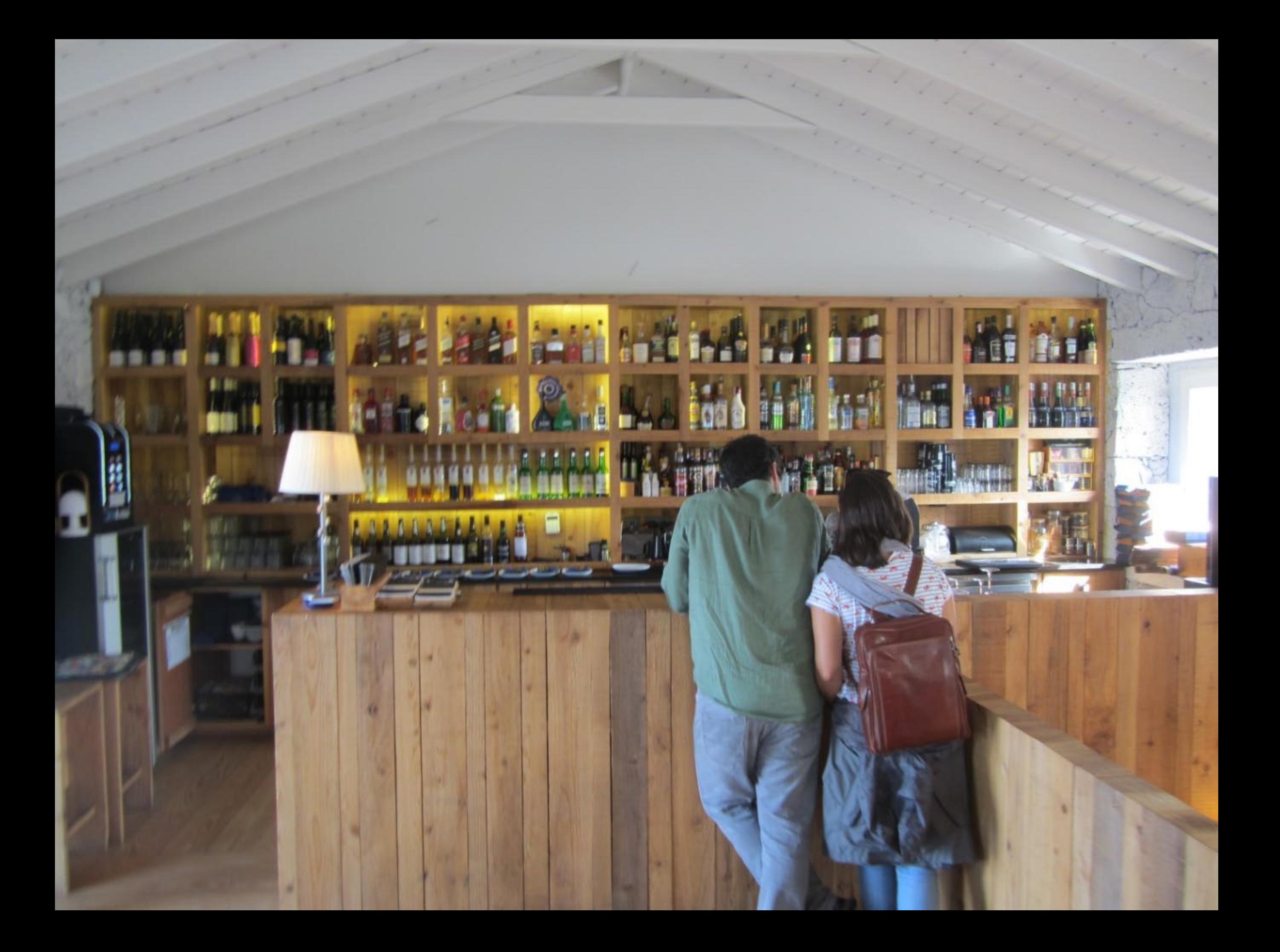

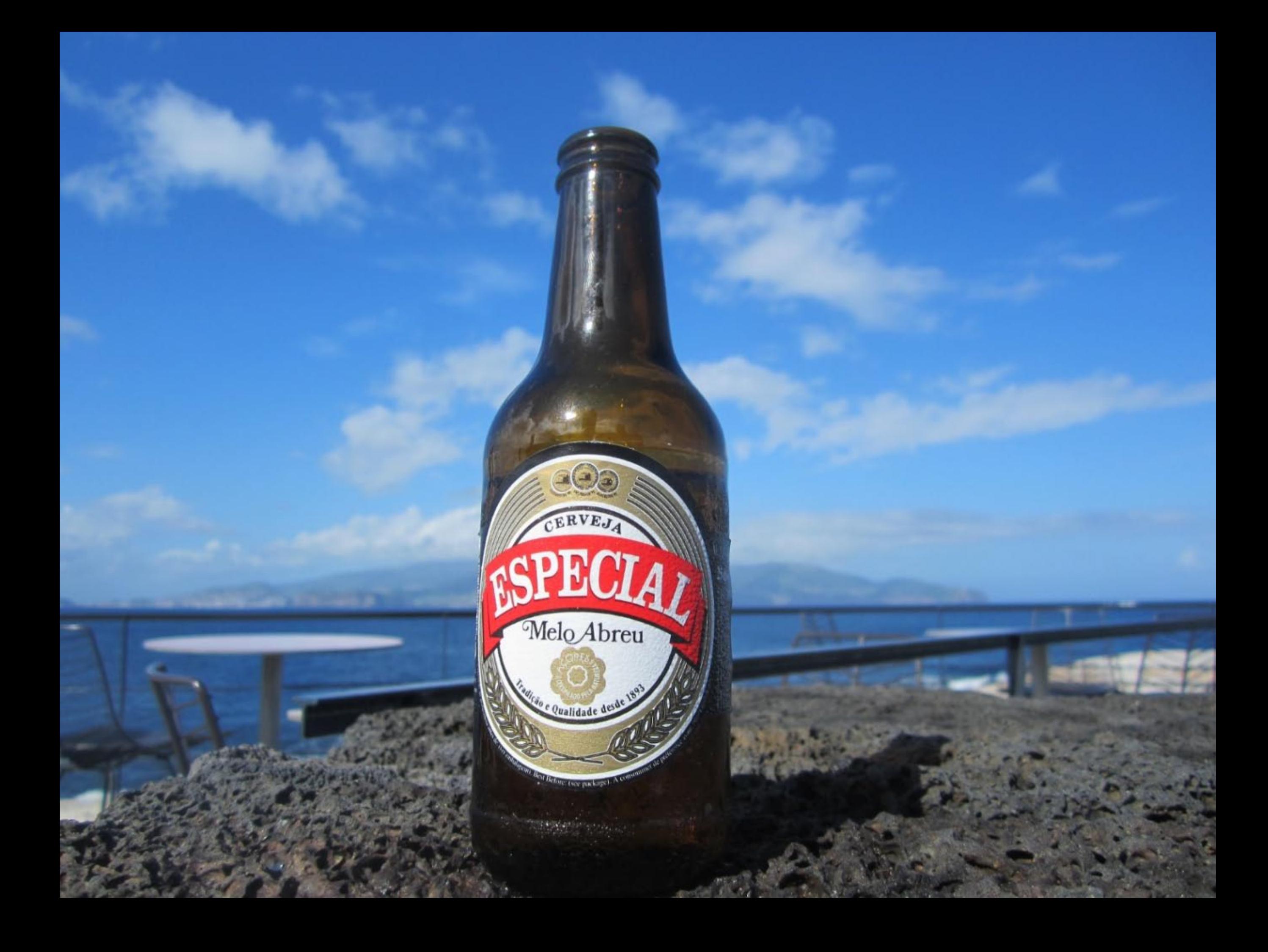

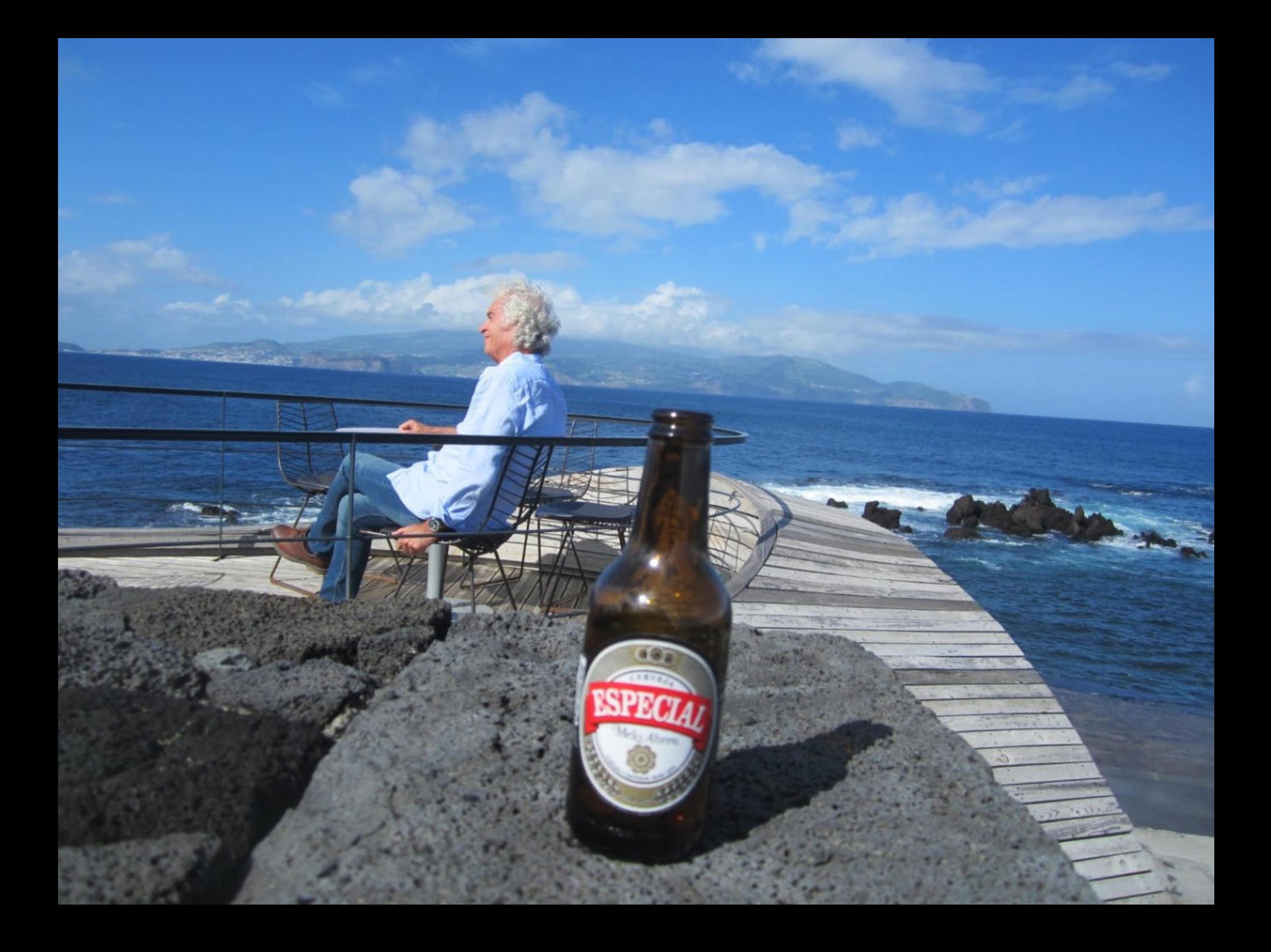

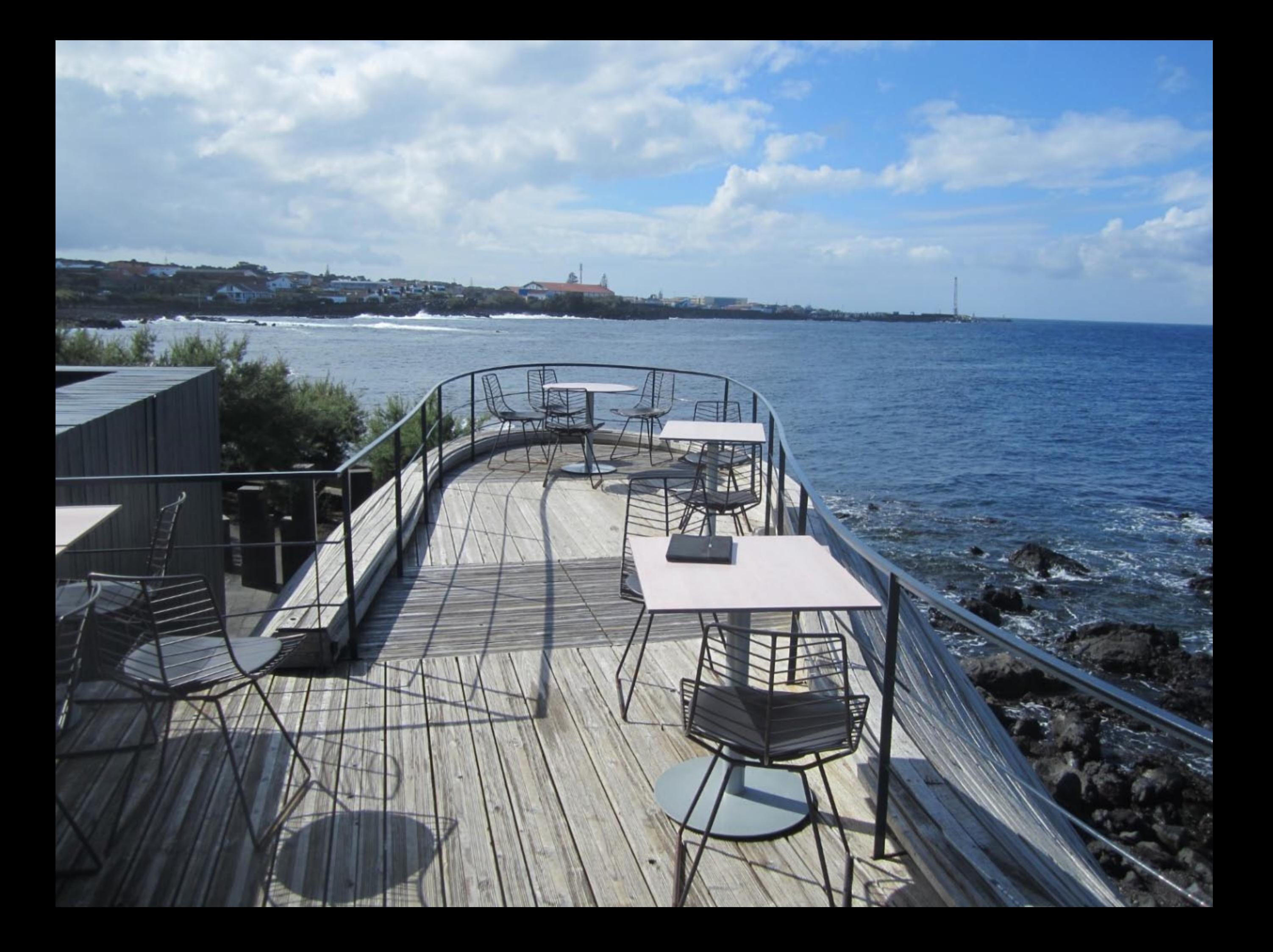

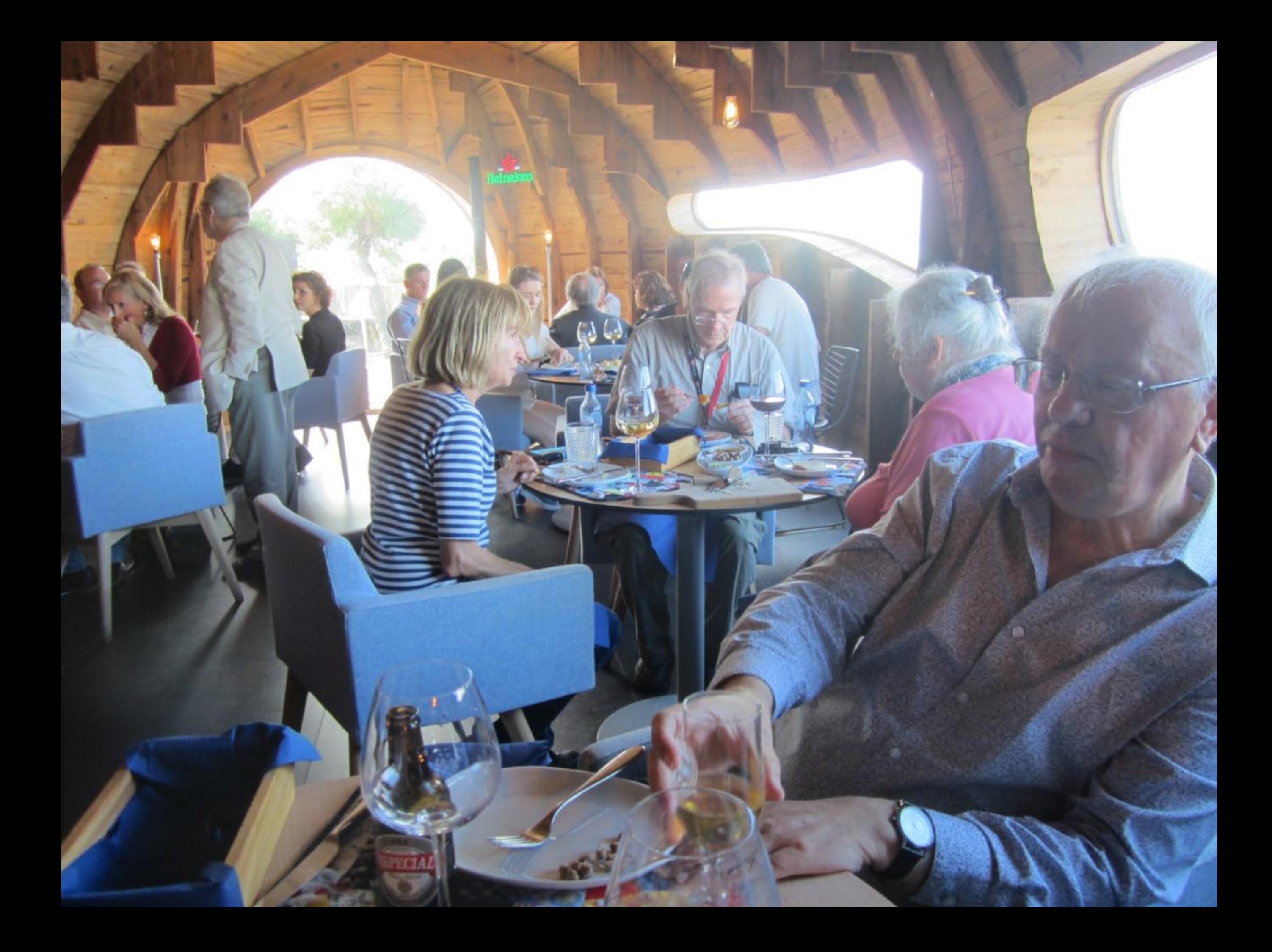

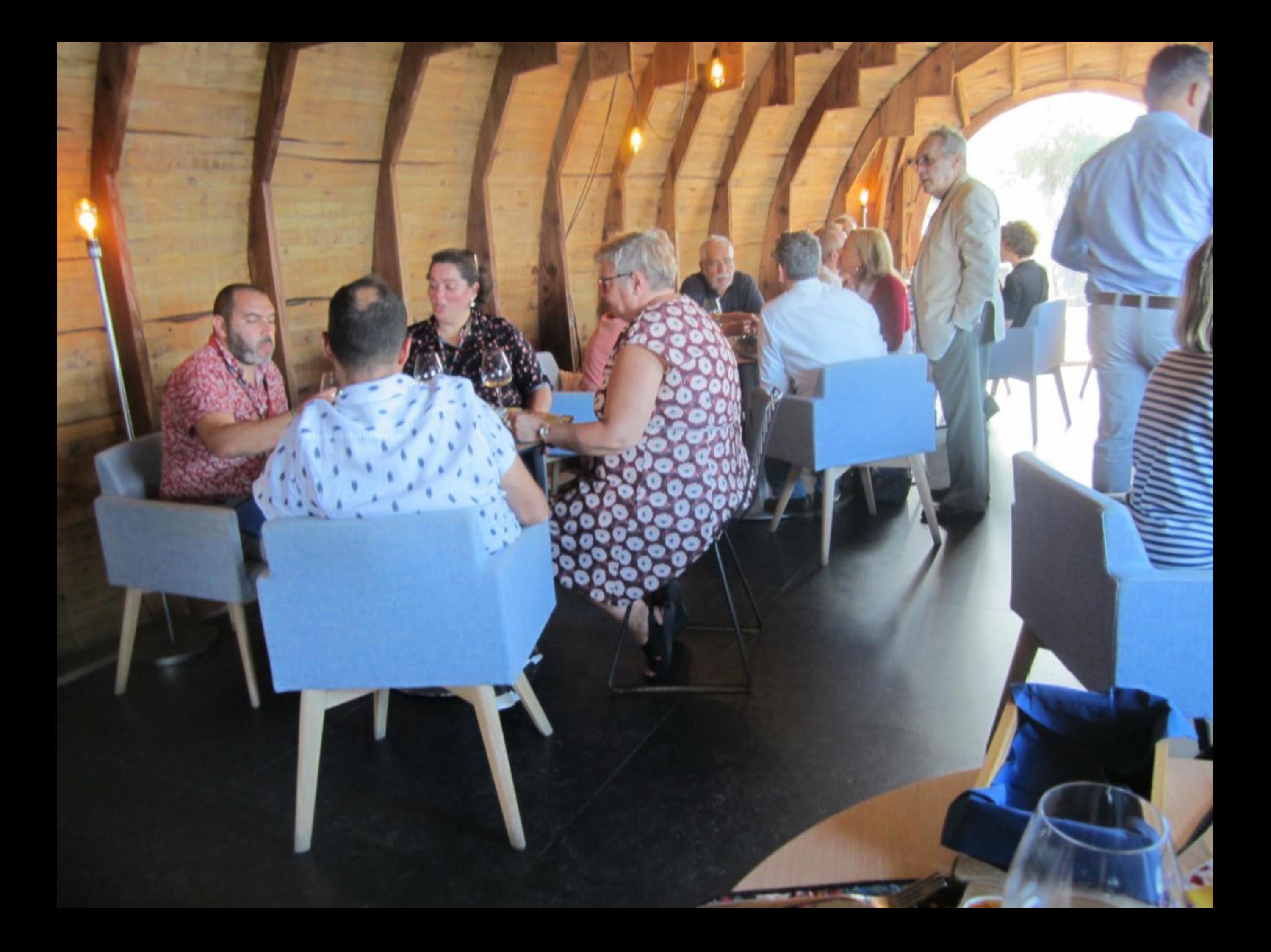

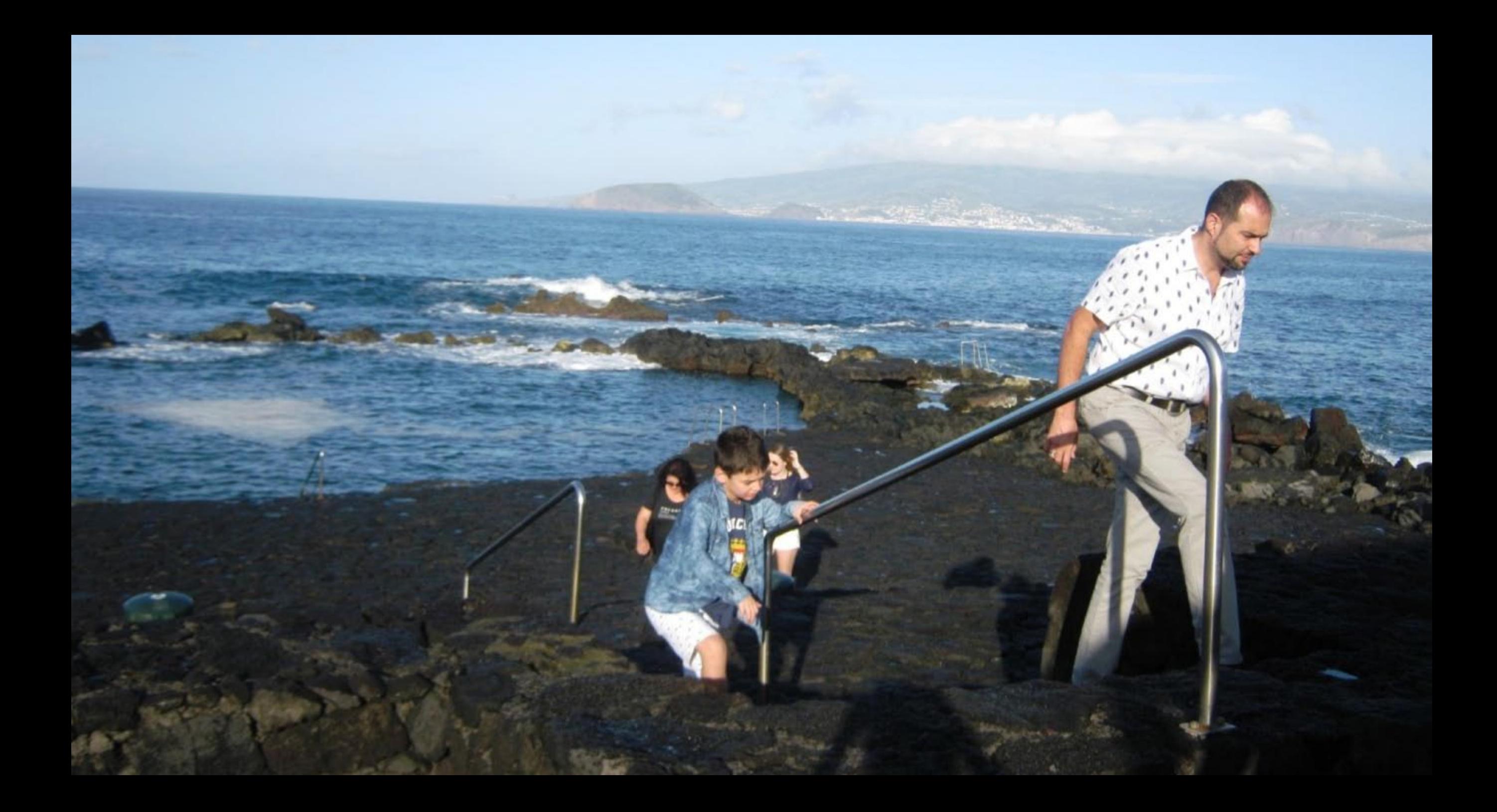

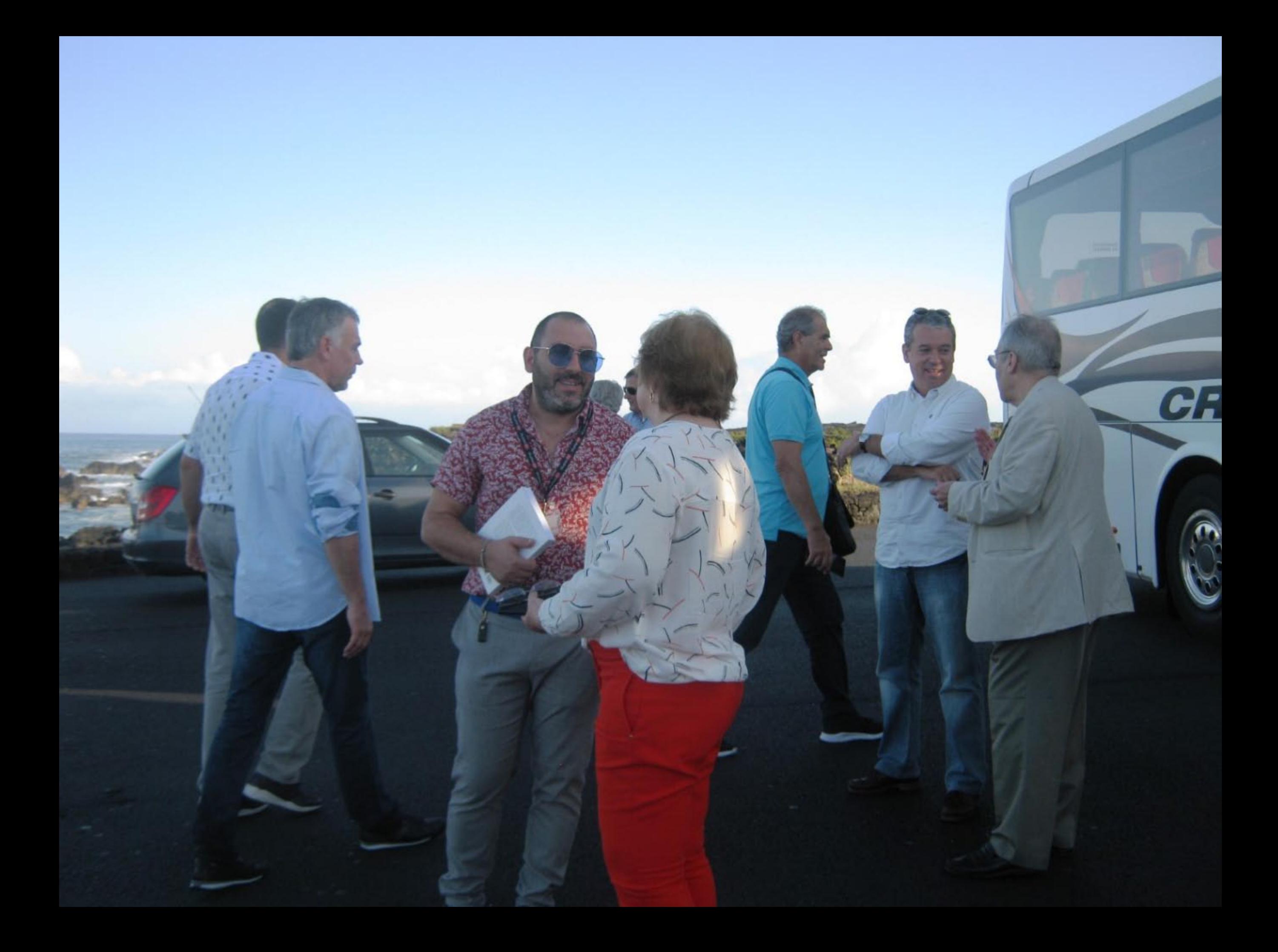

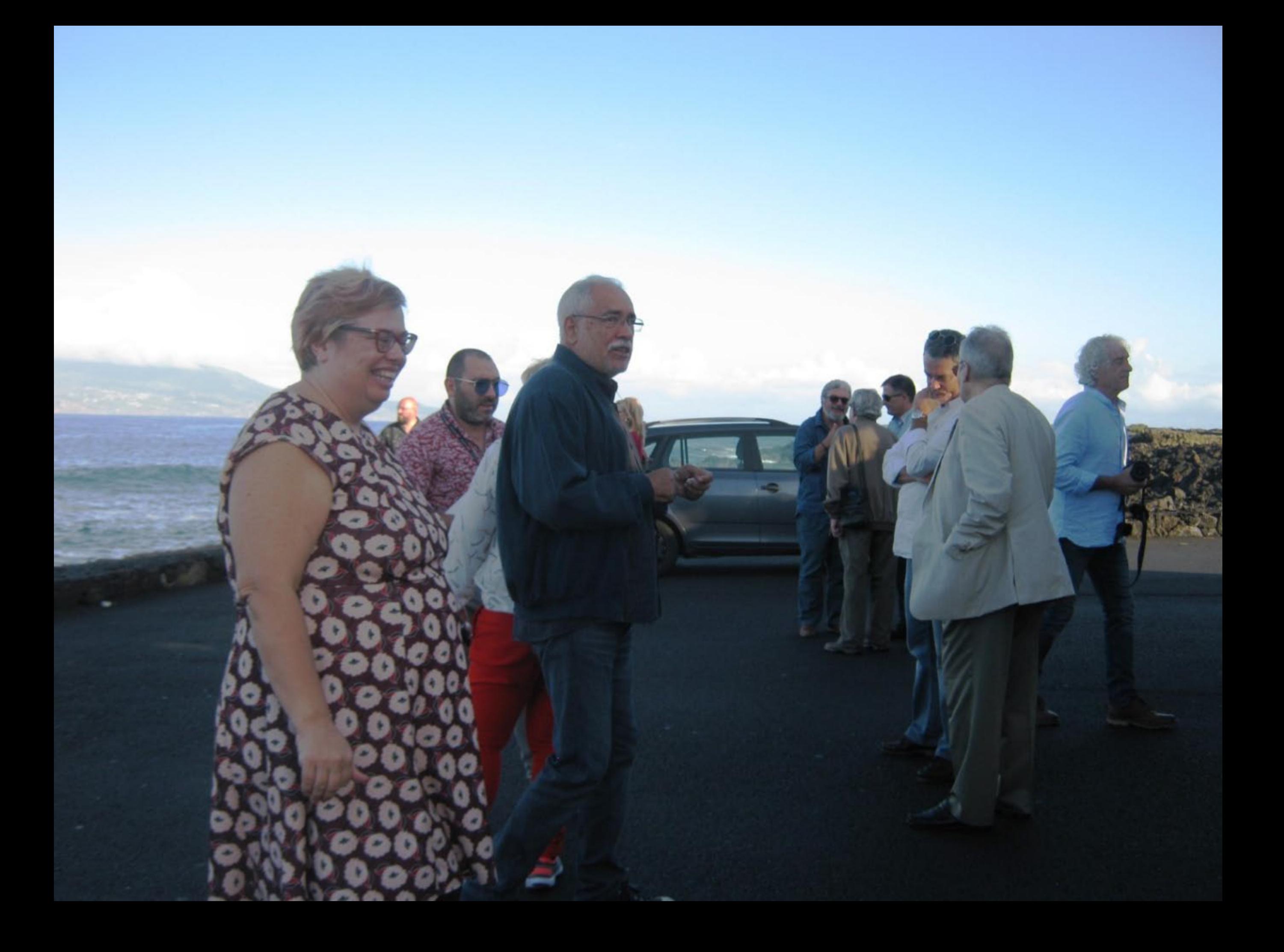

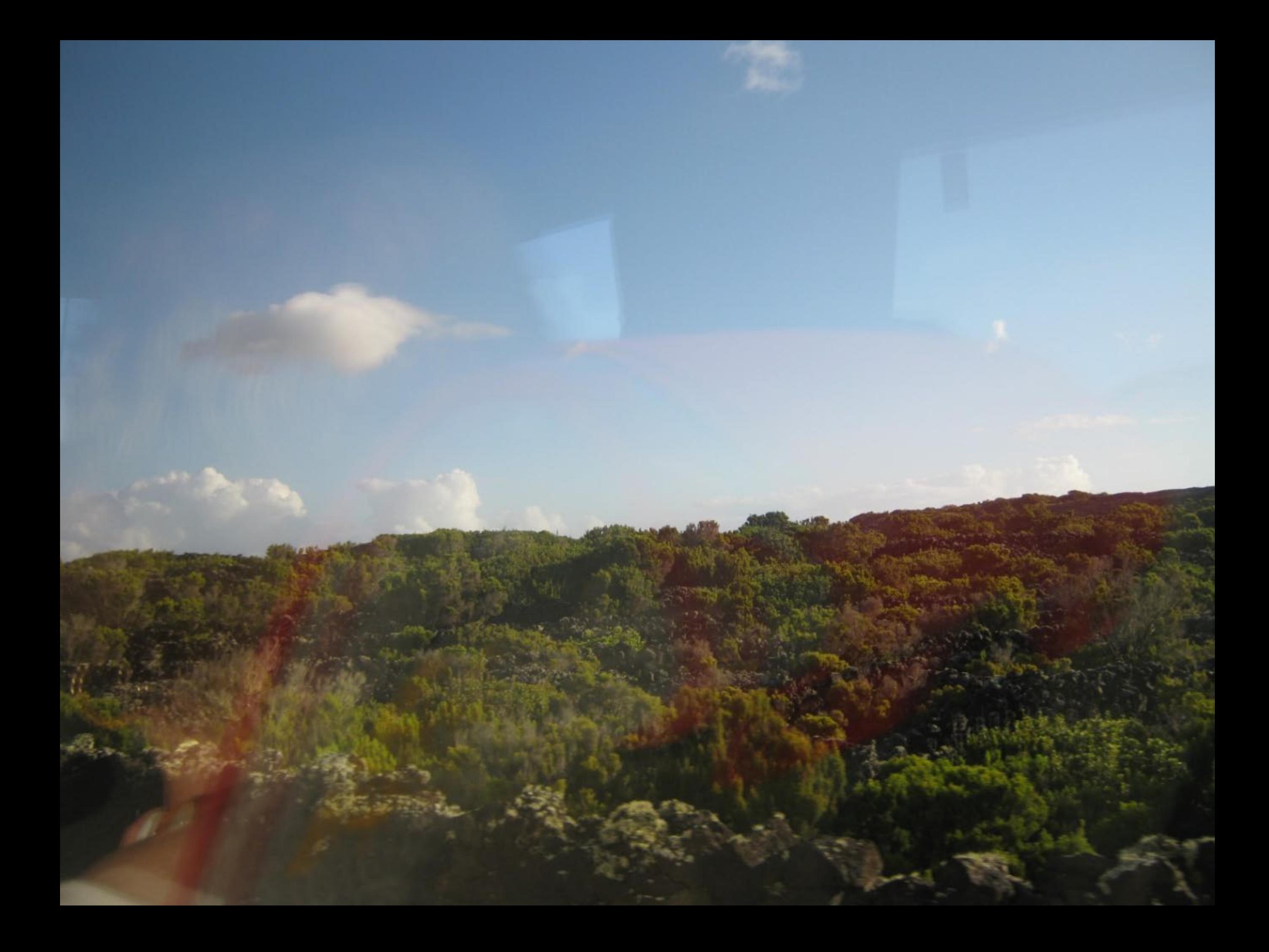

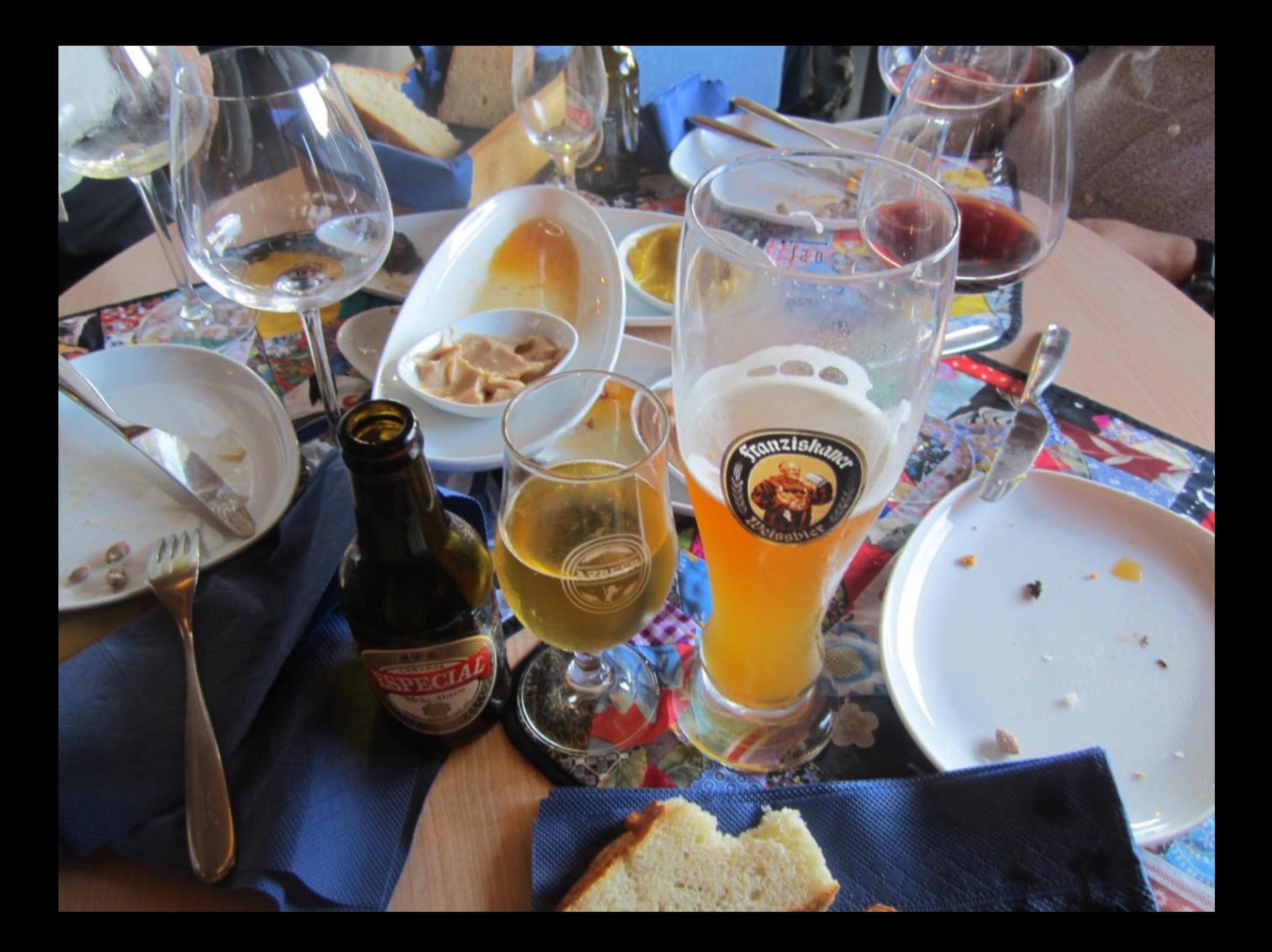
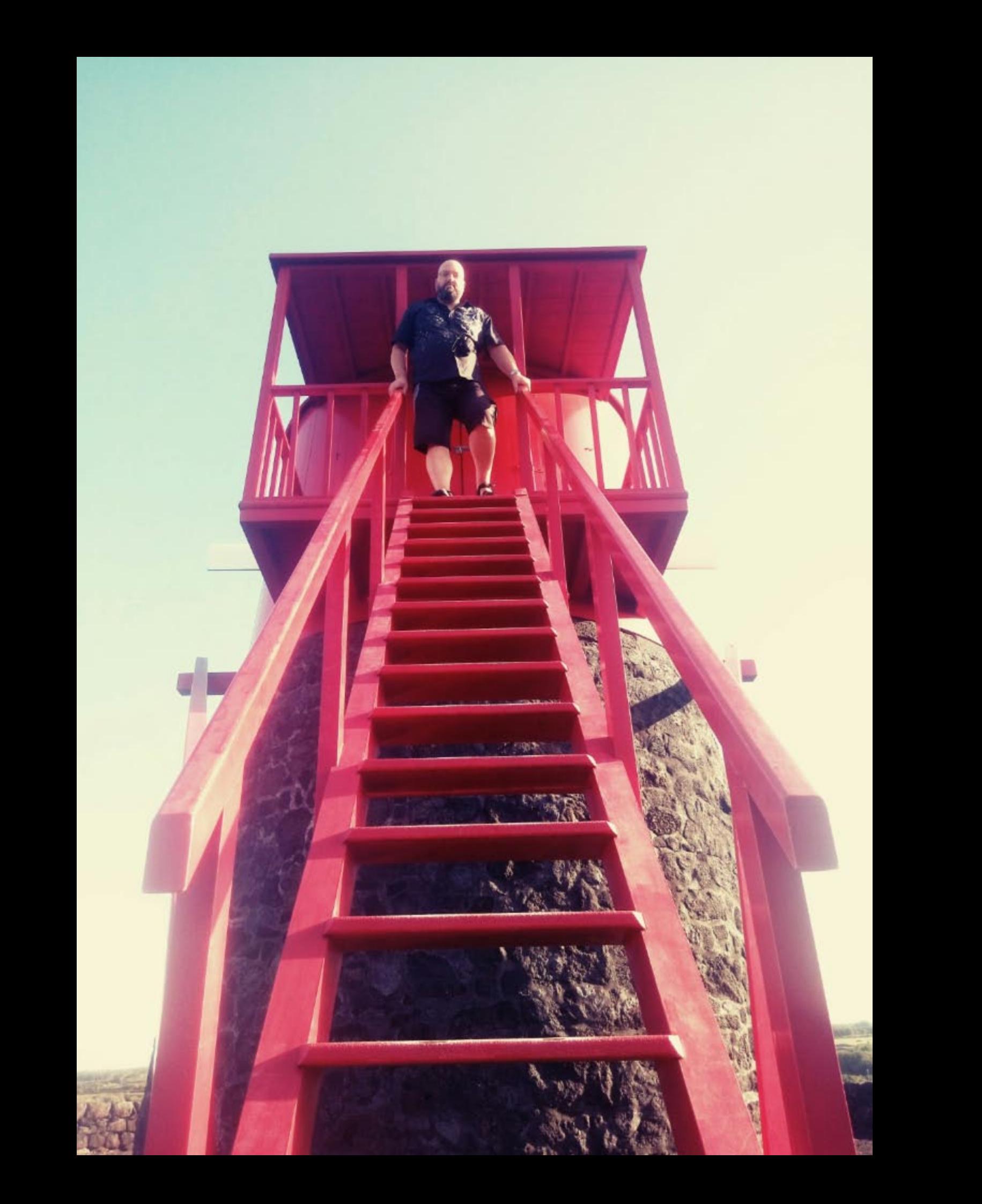

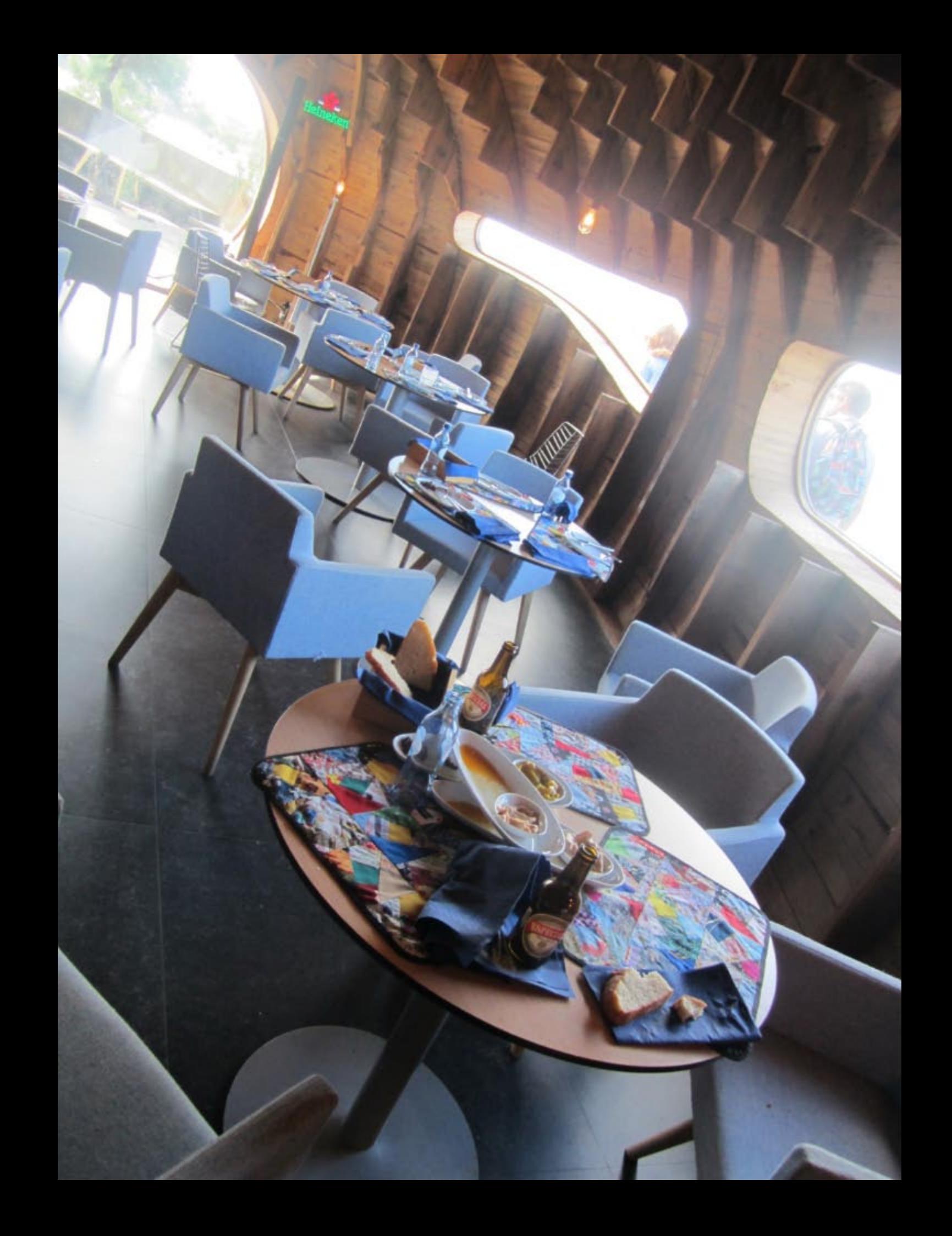

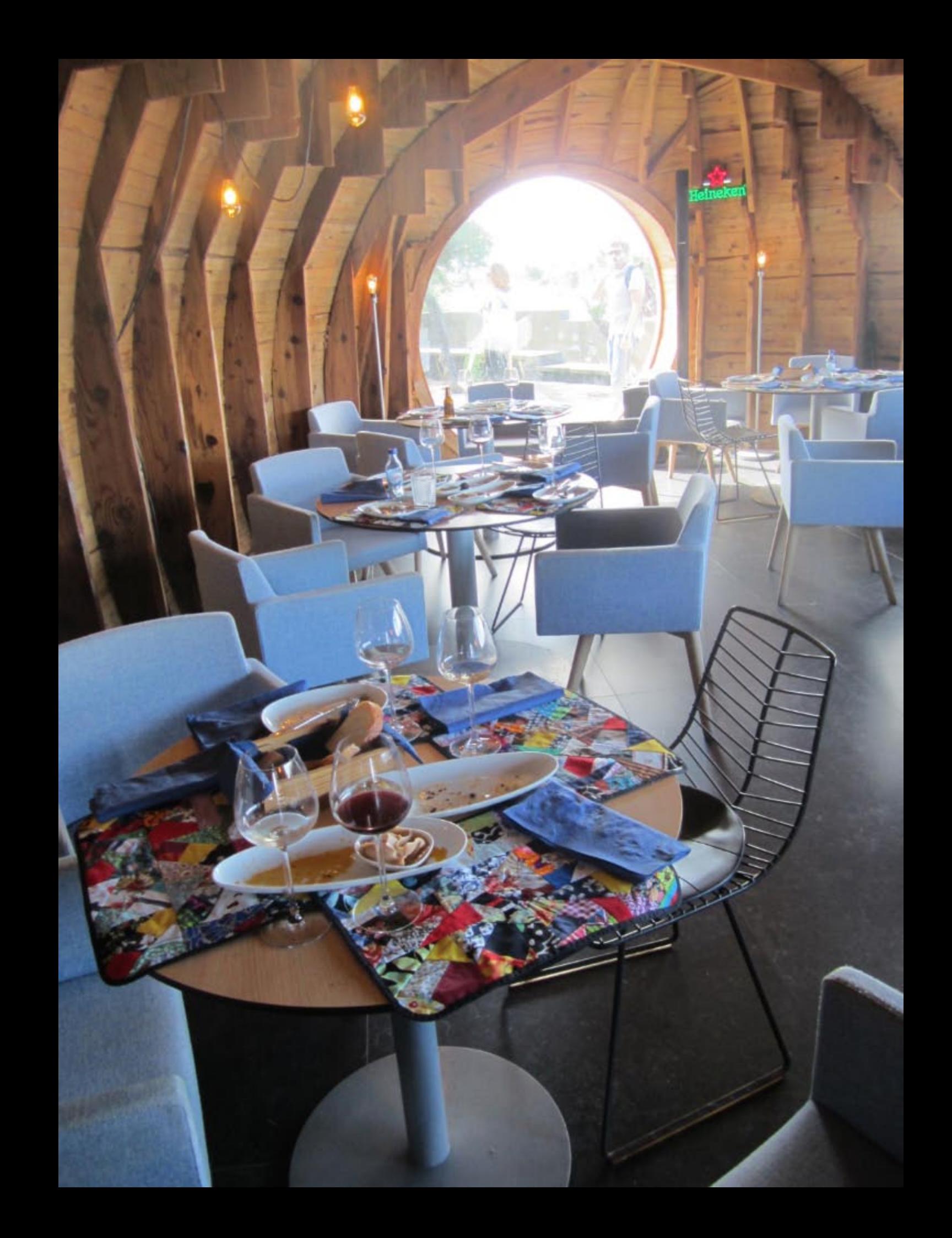

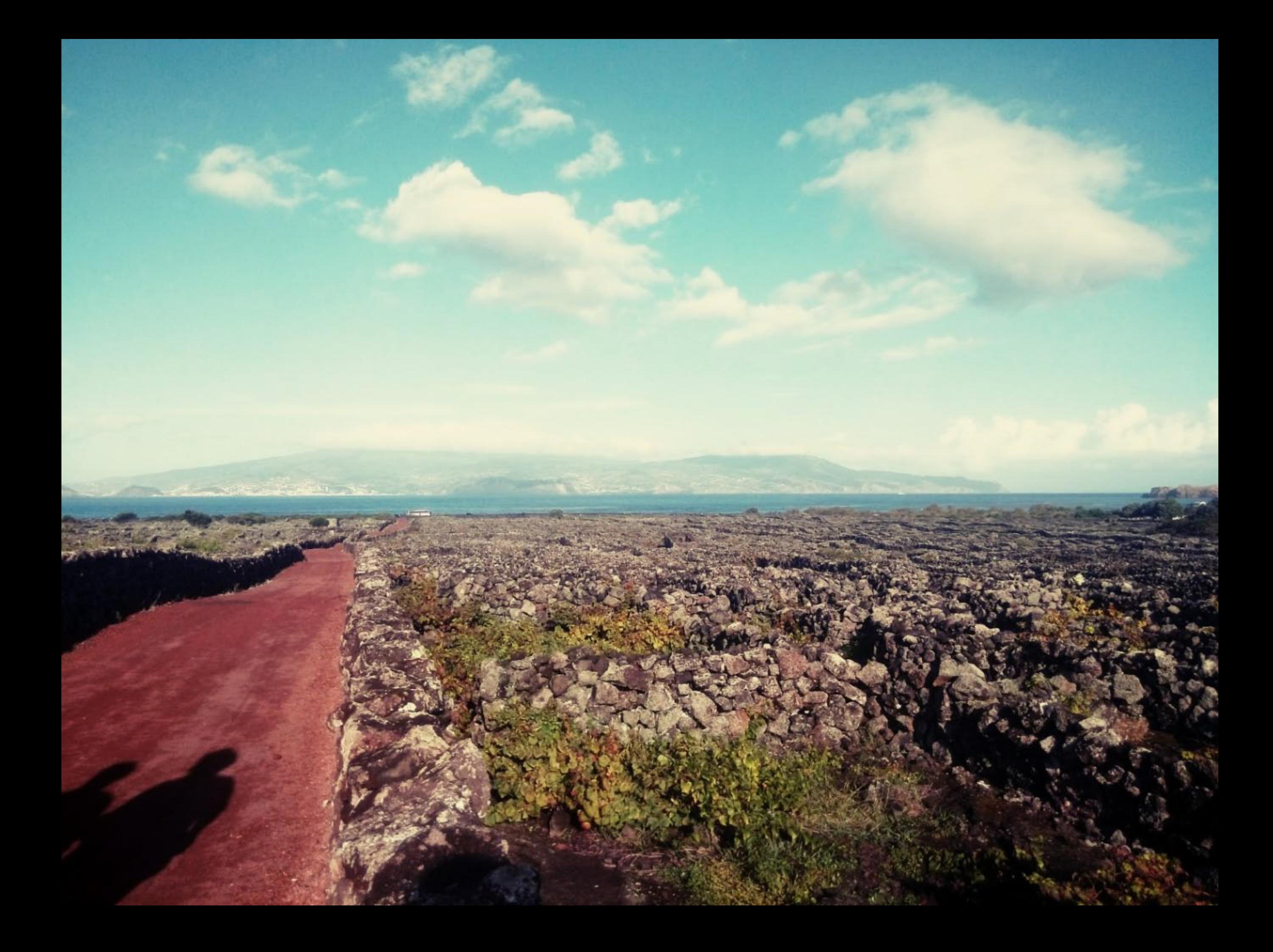

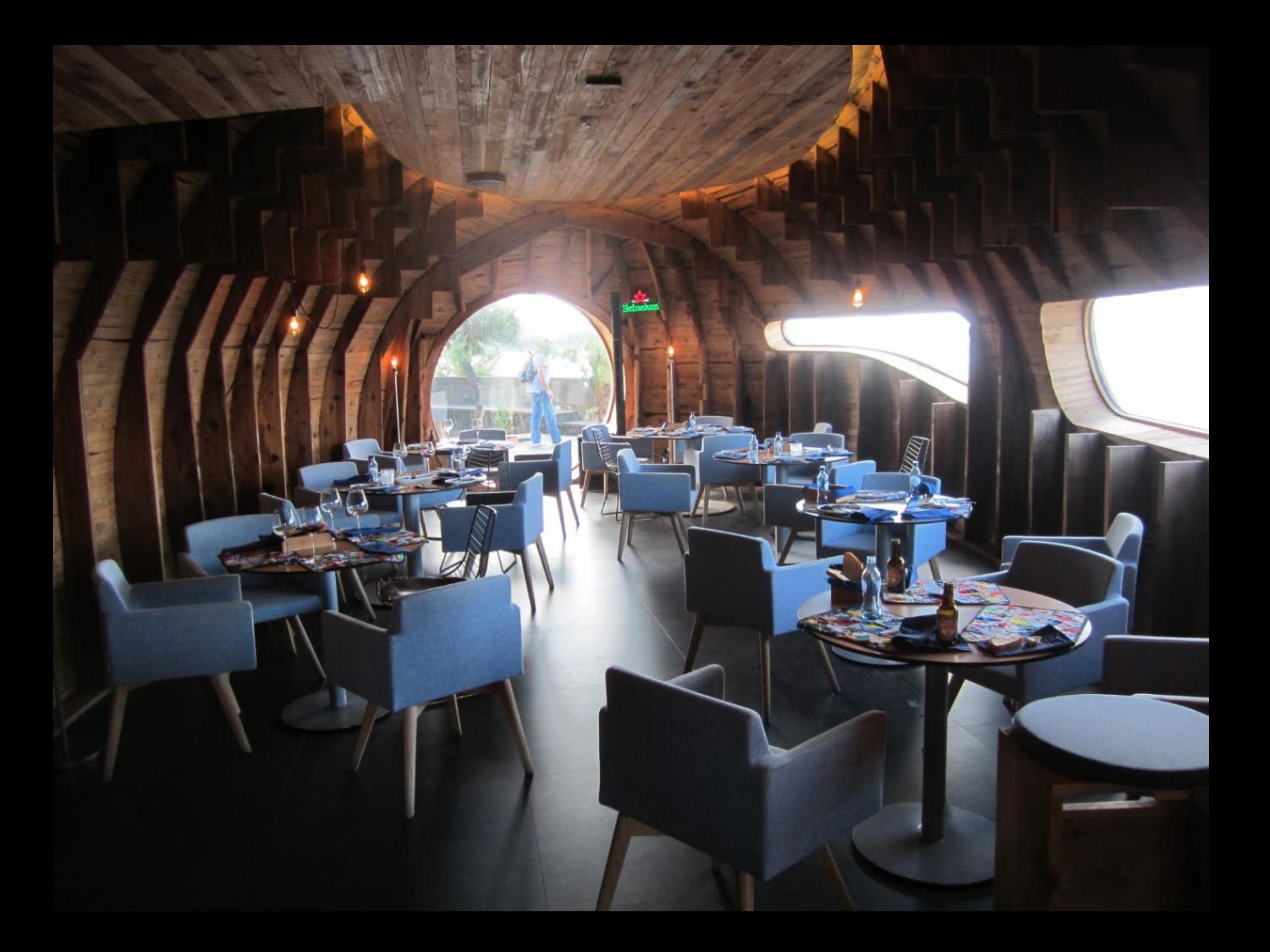

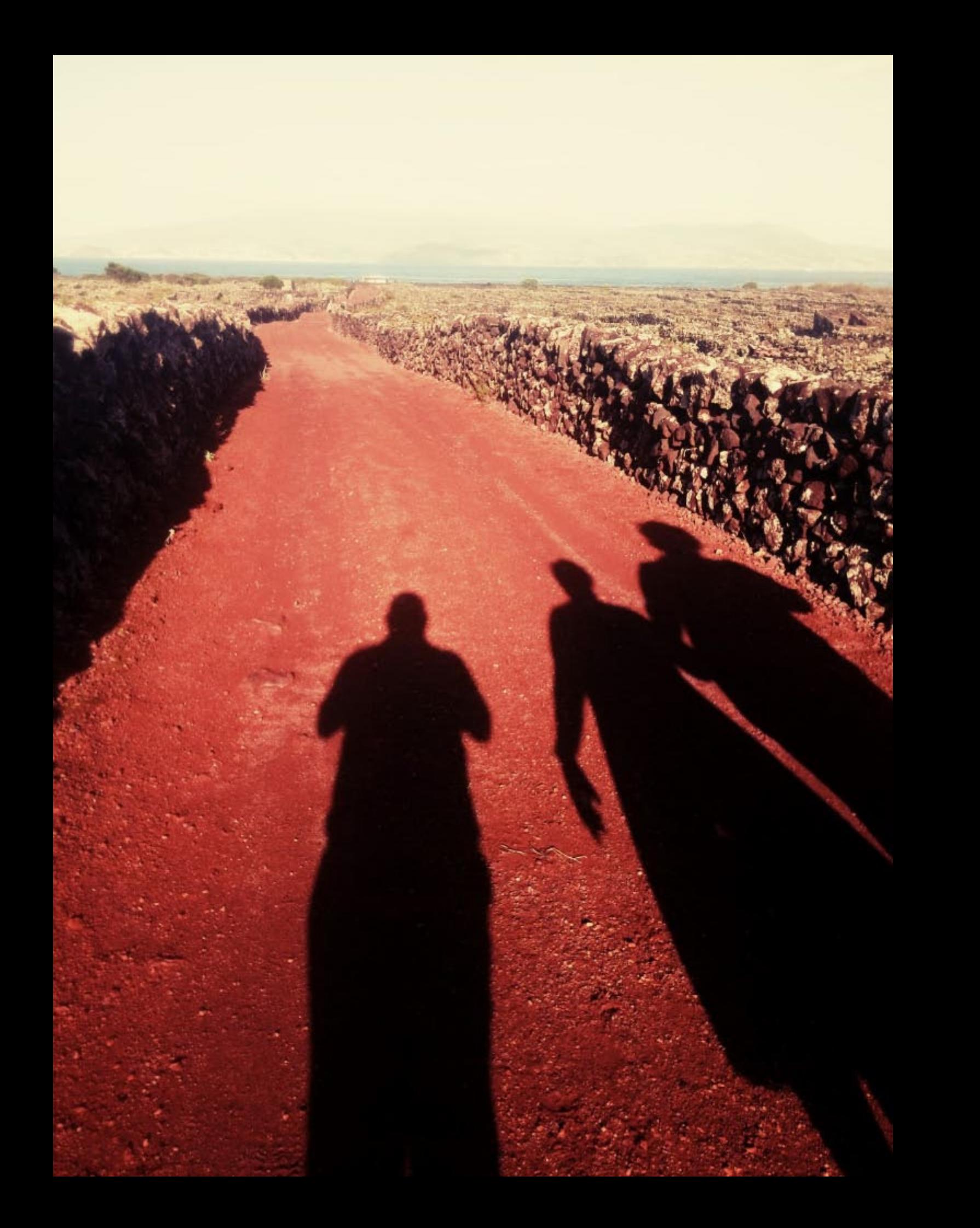

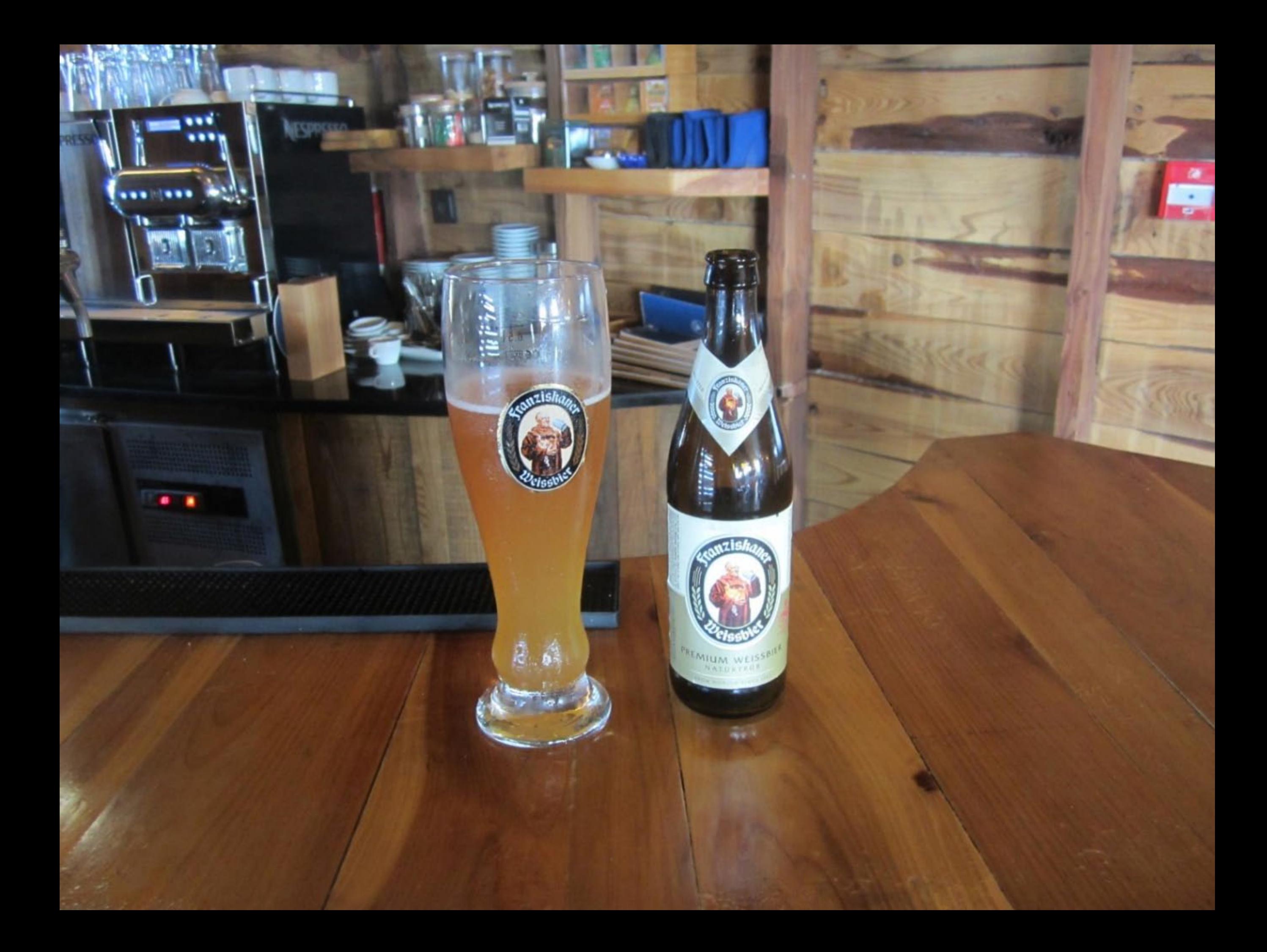

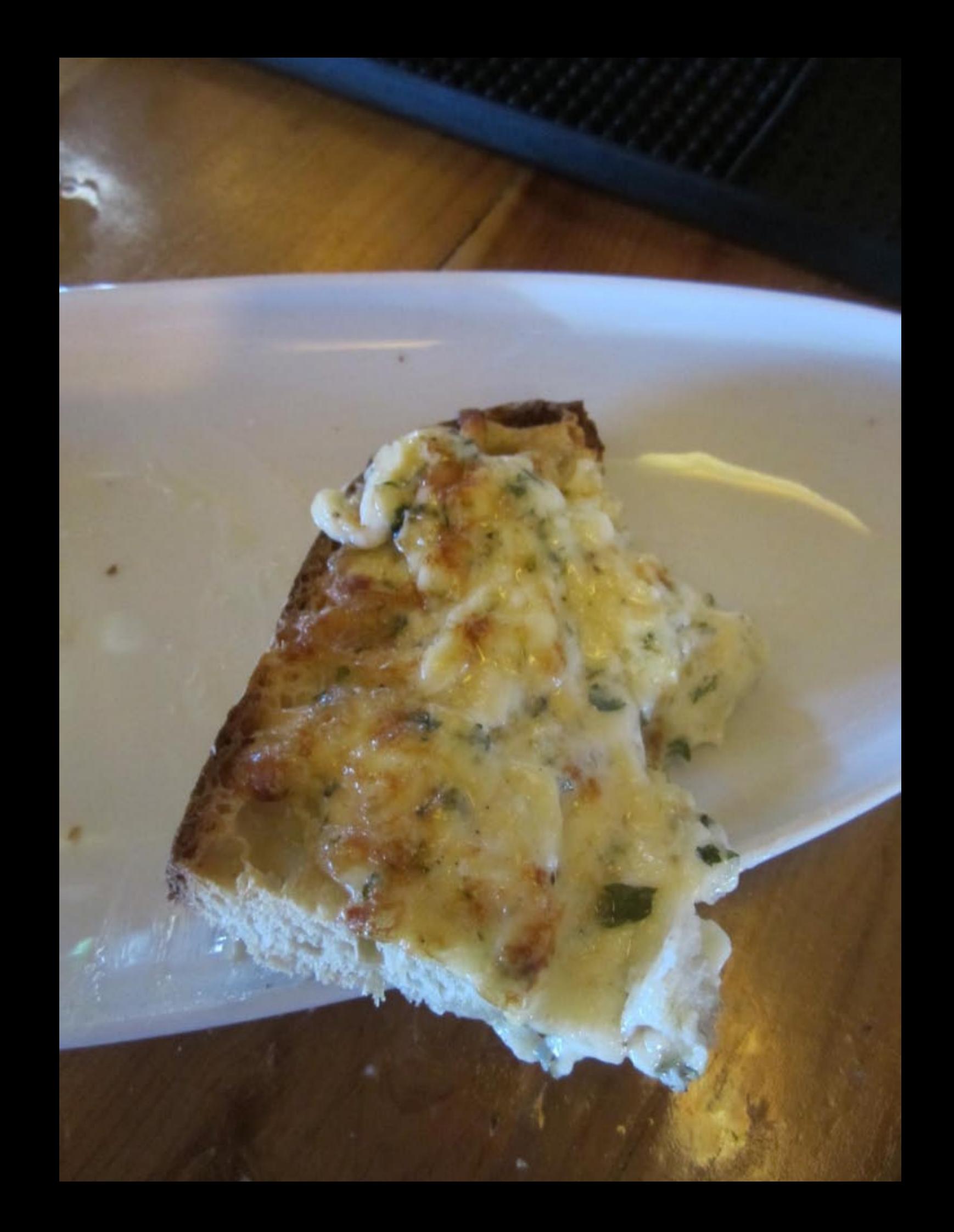

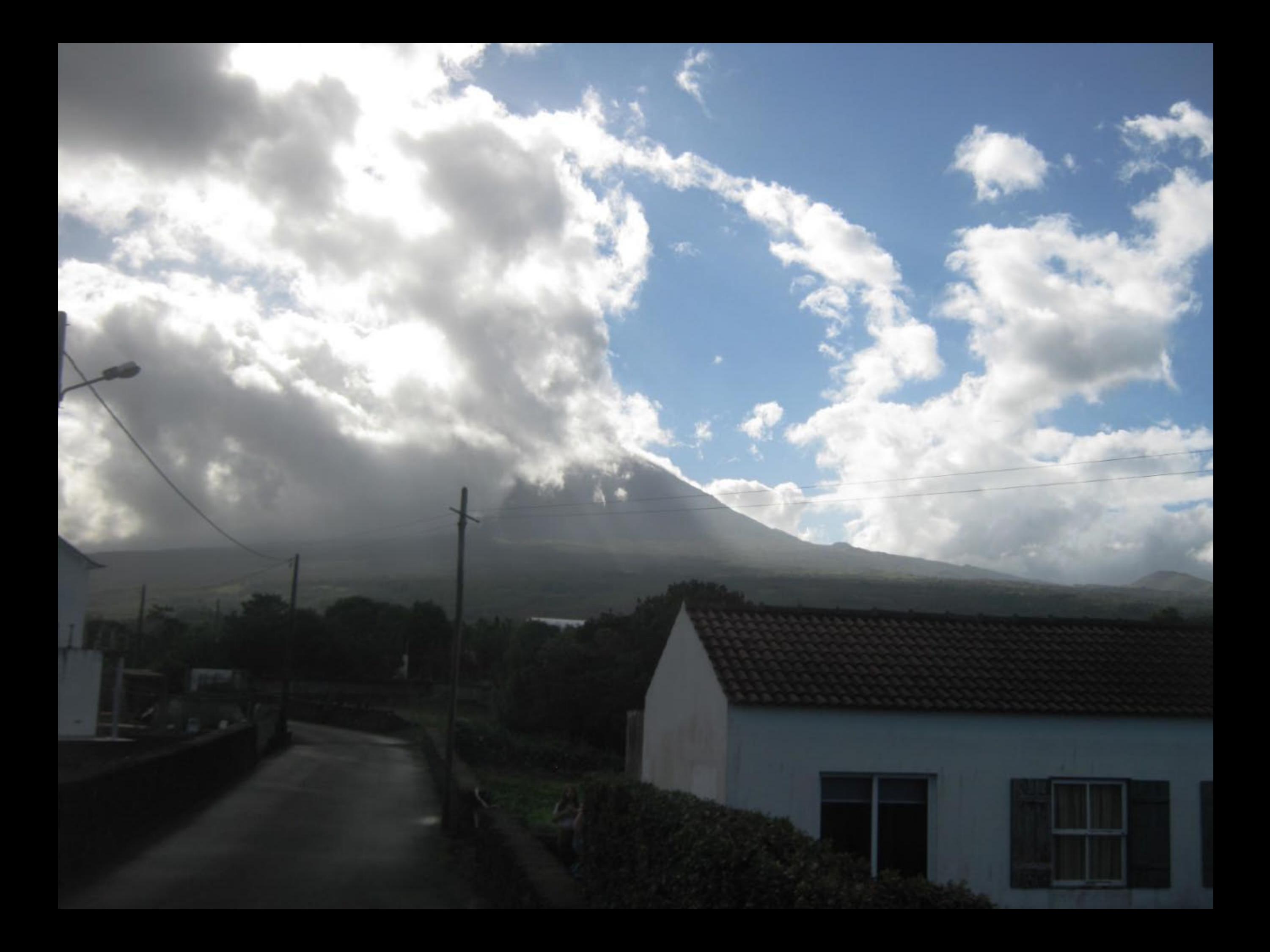

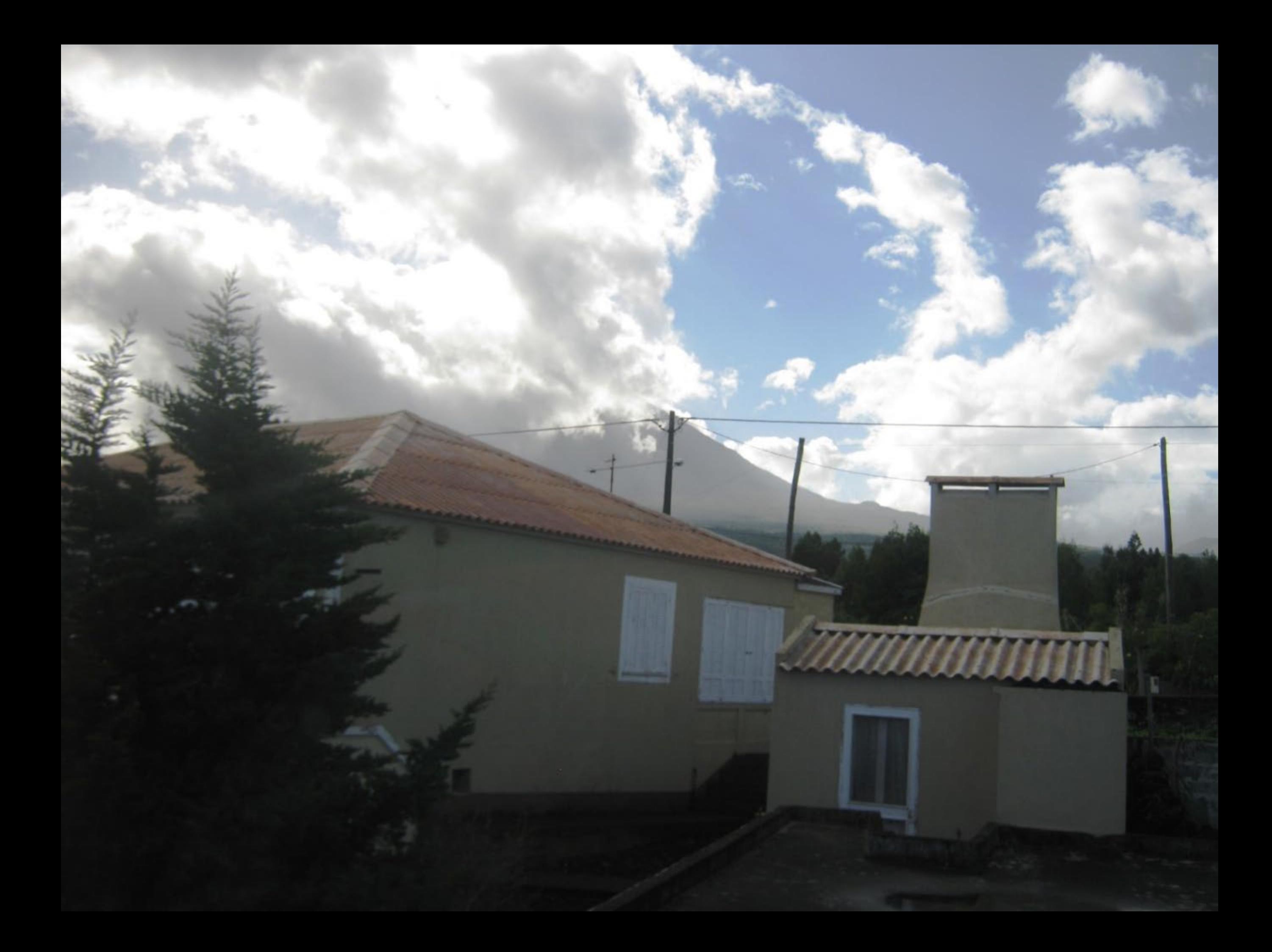

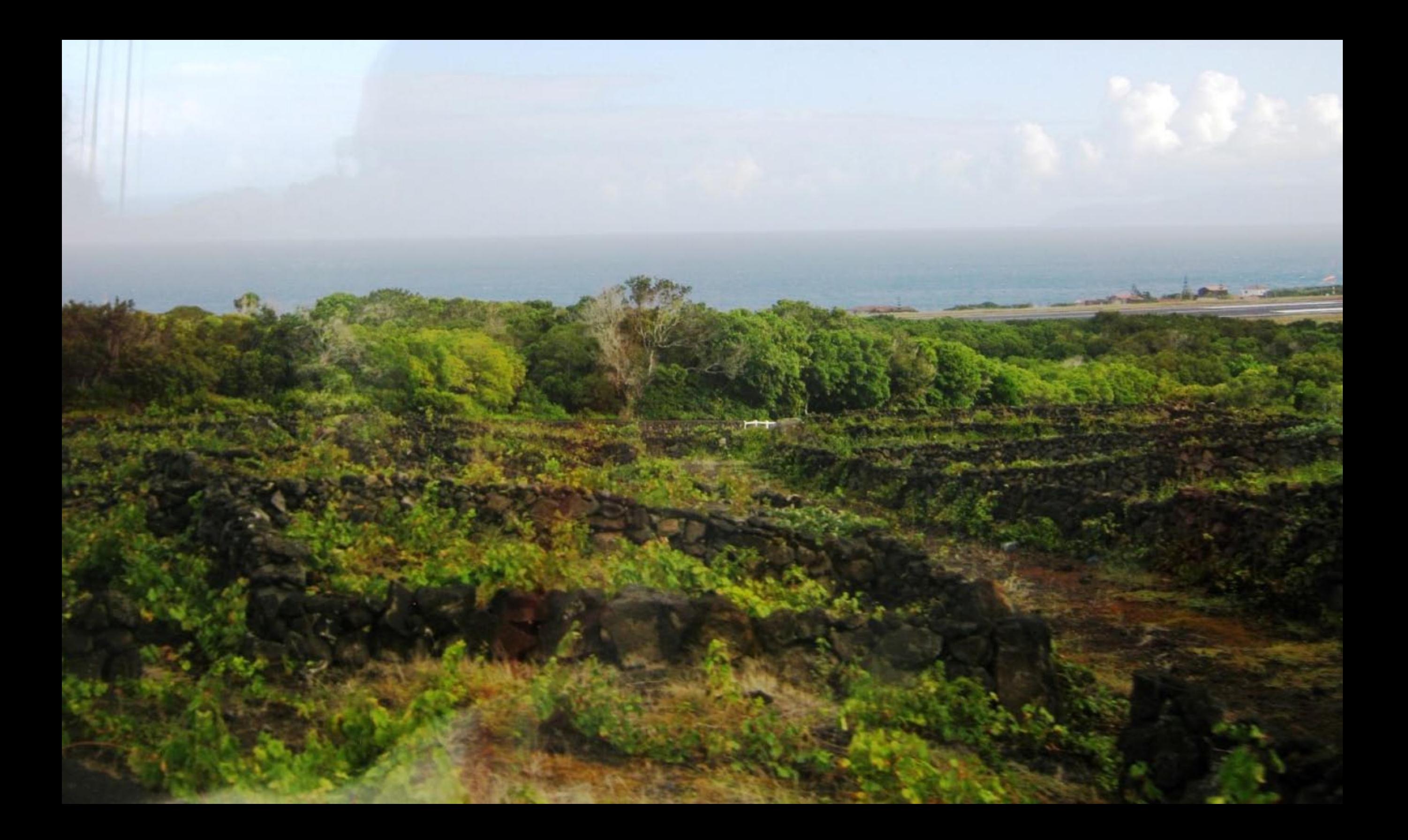

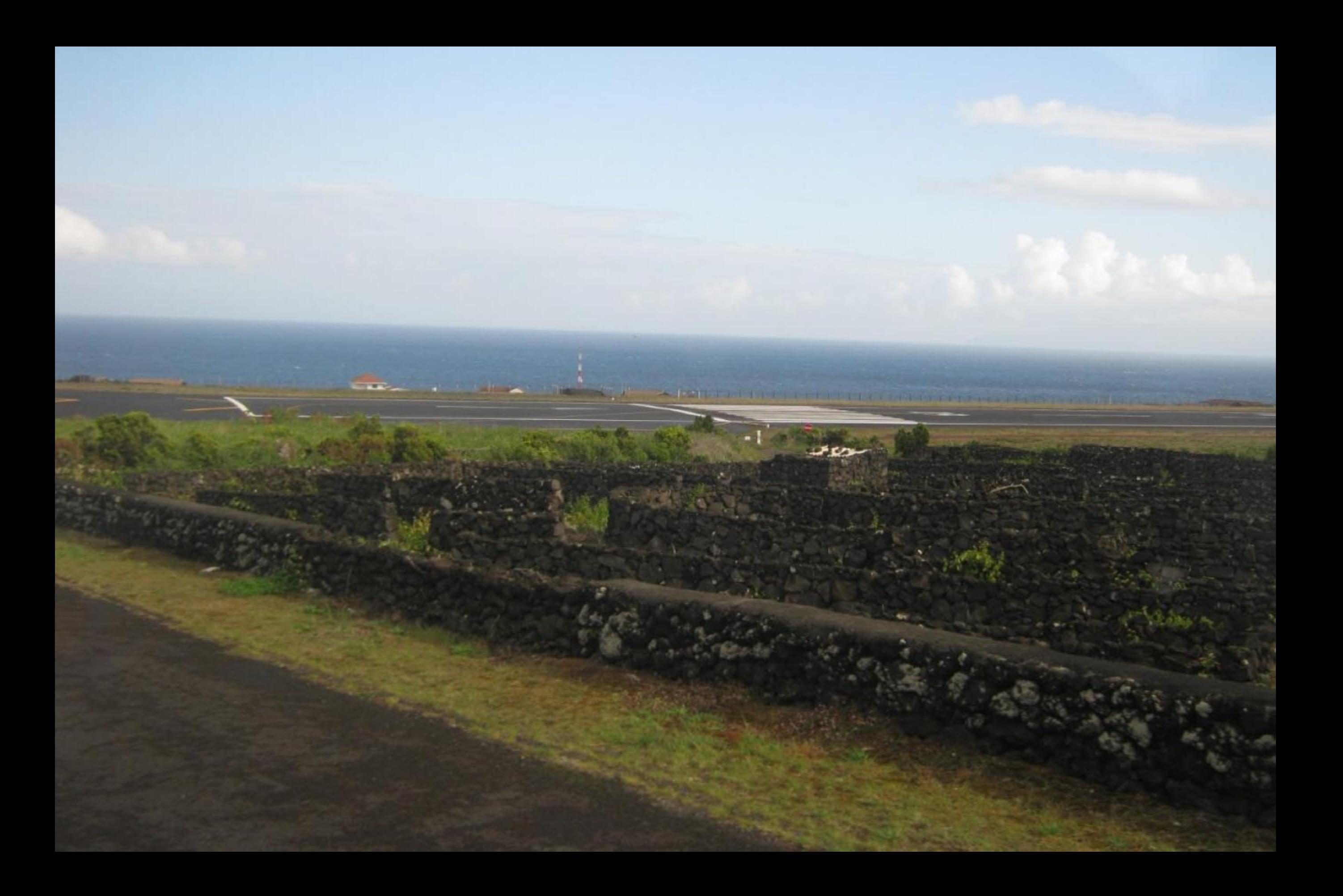

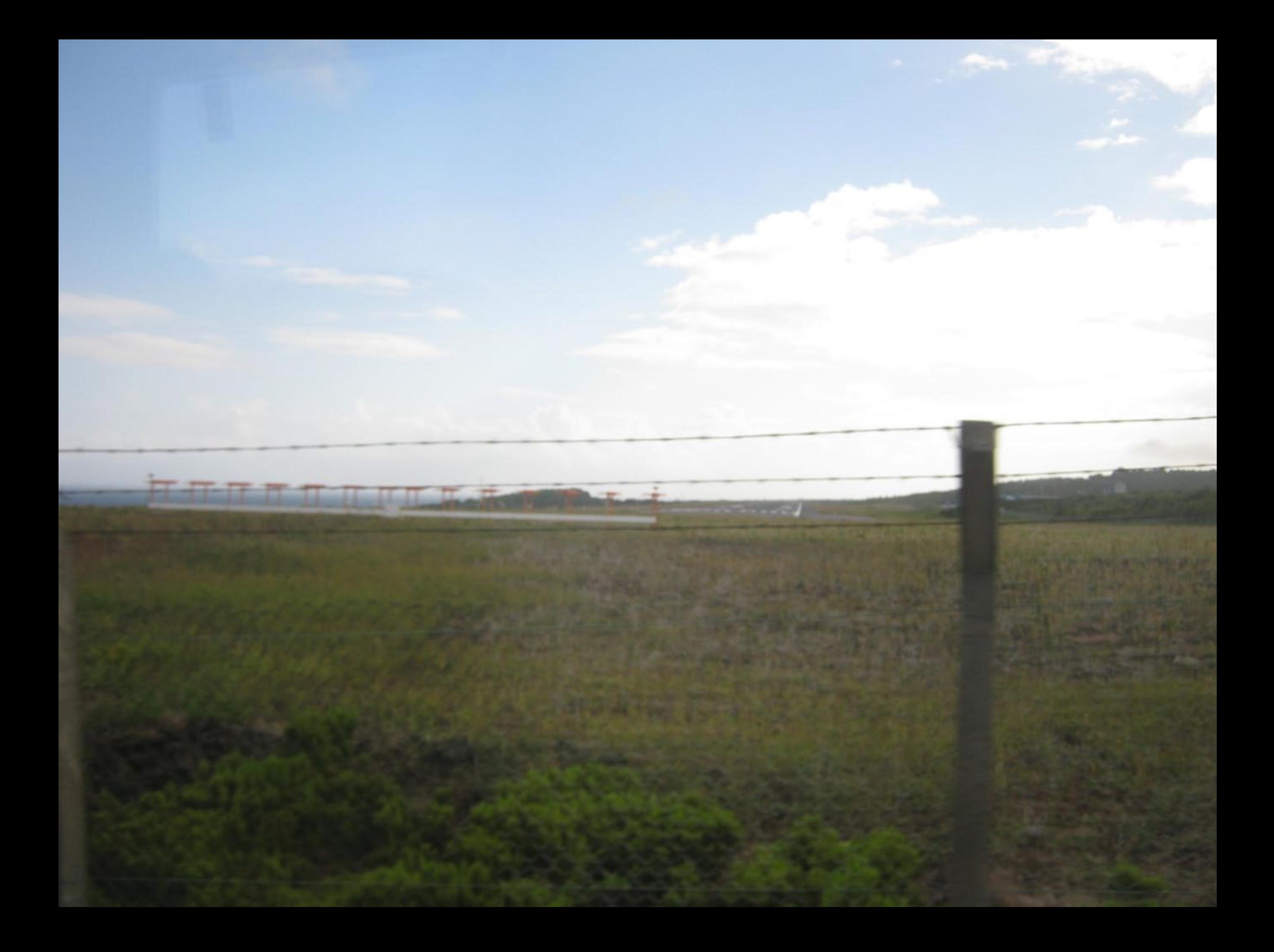

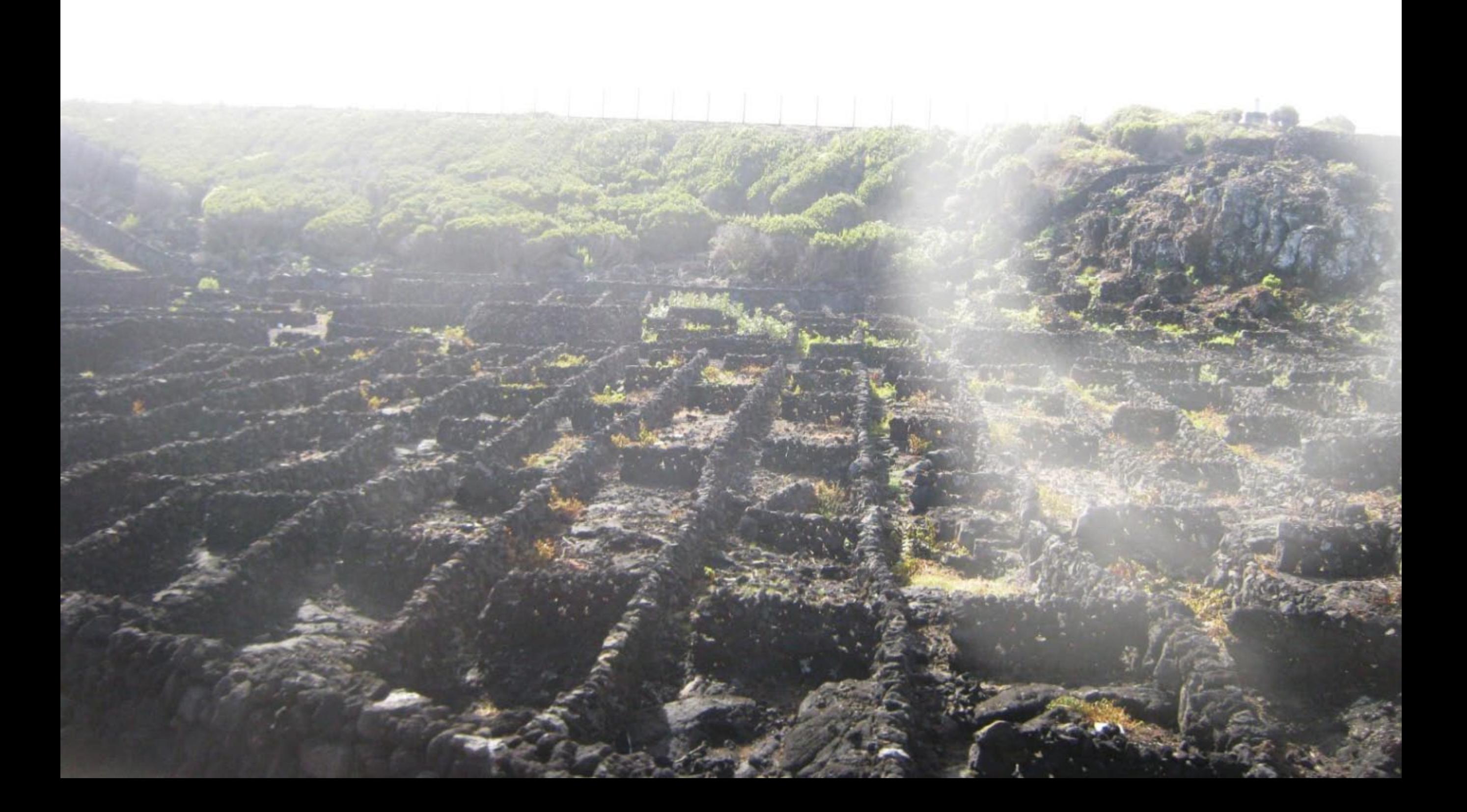

Cuidado com o Dono do cão

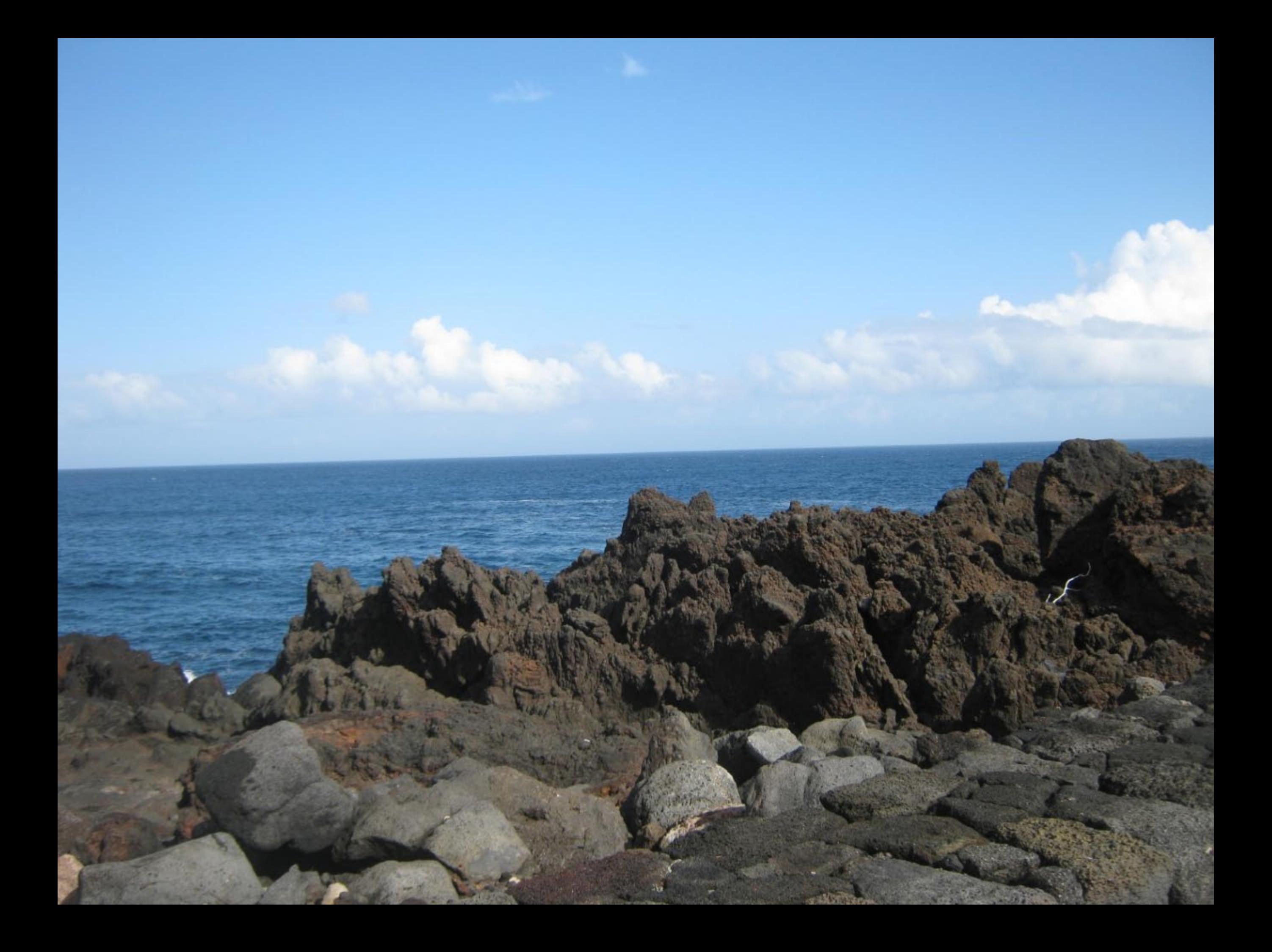

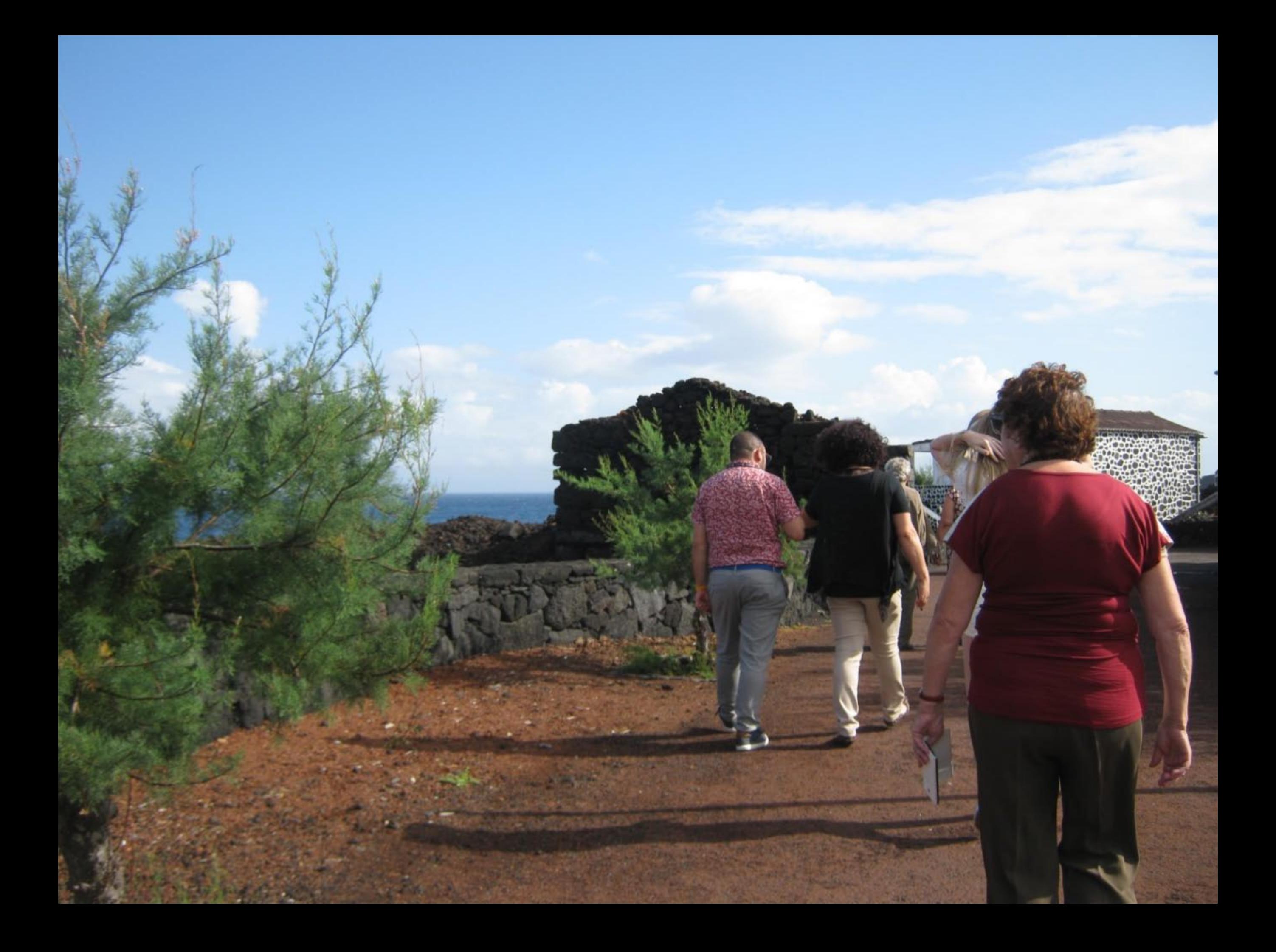

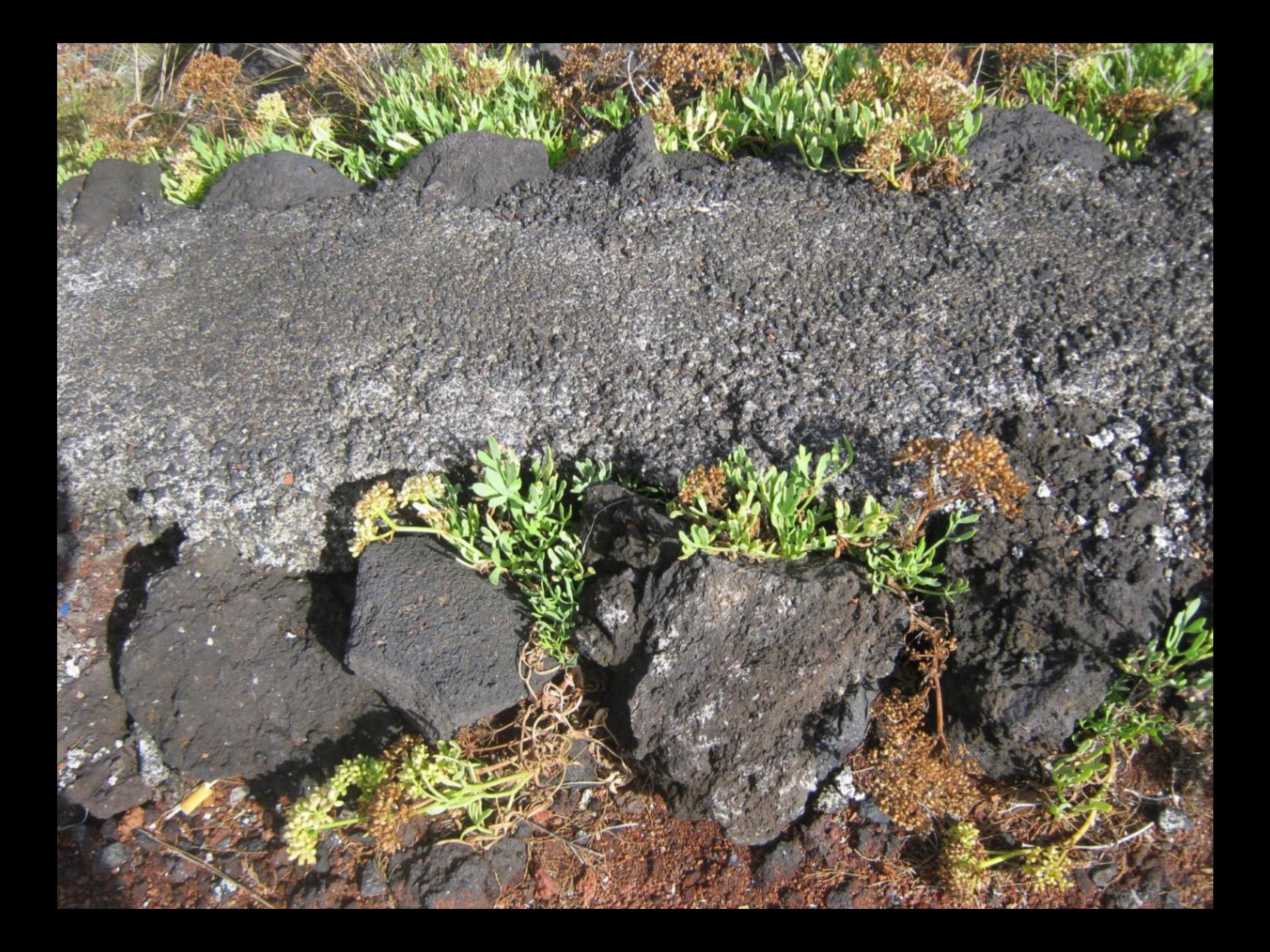

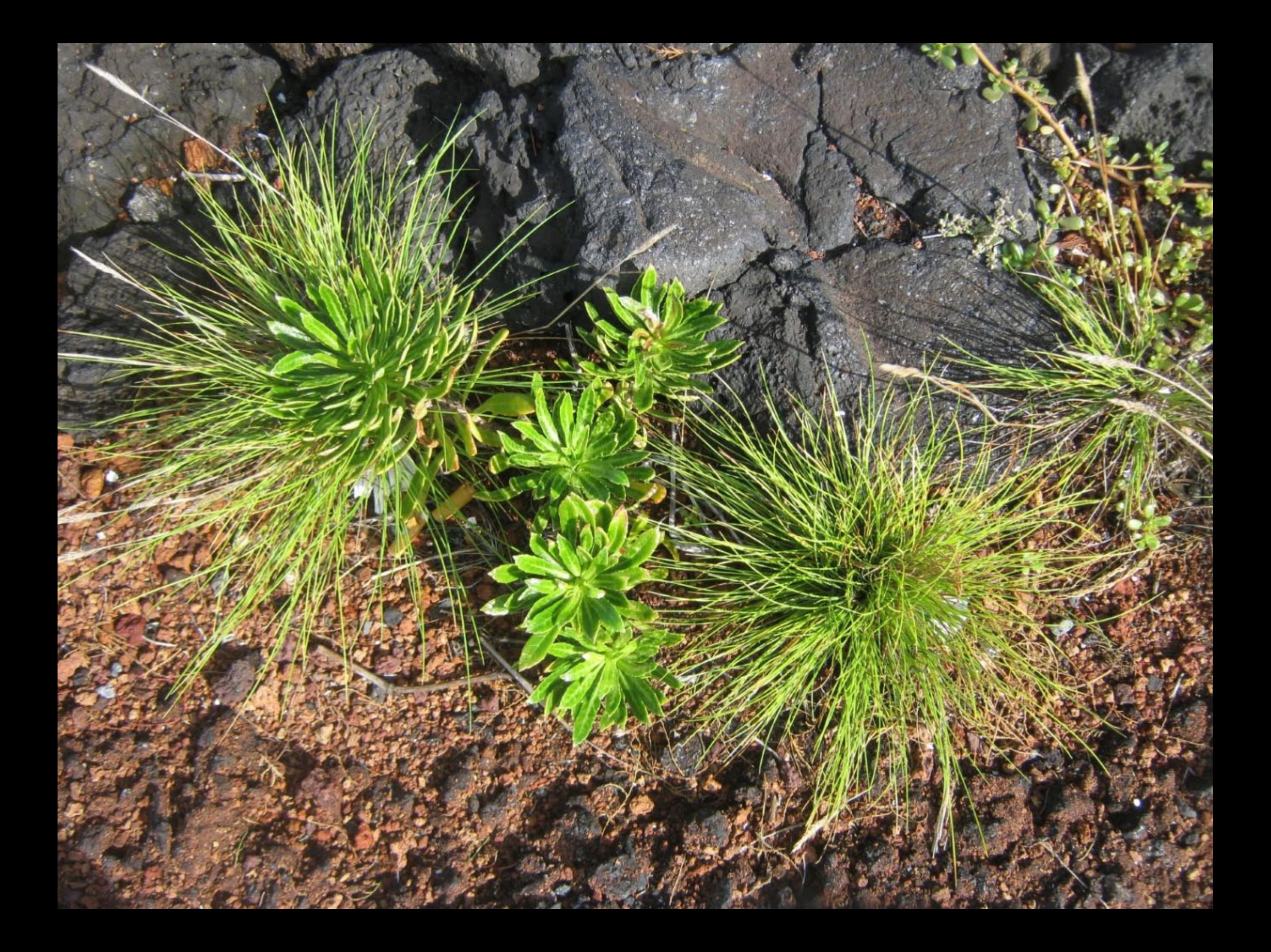

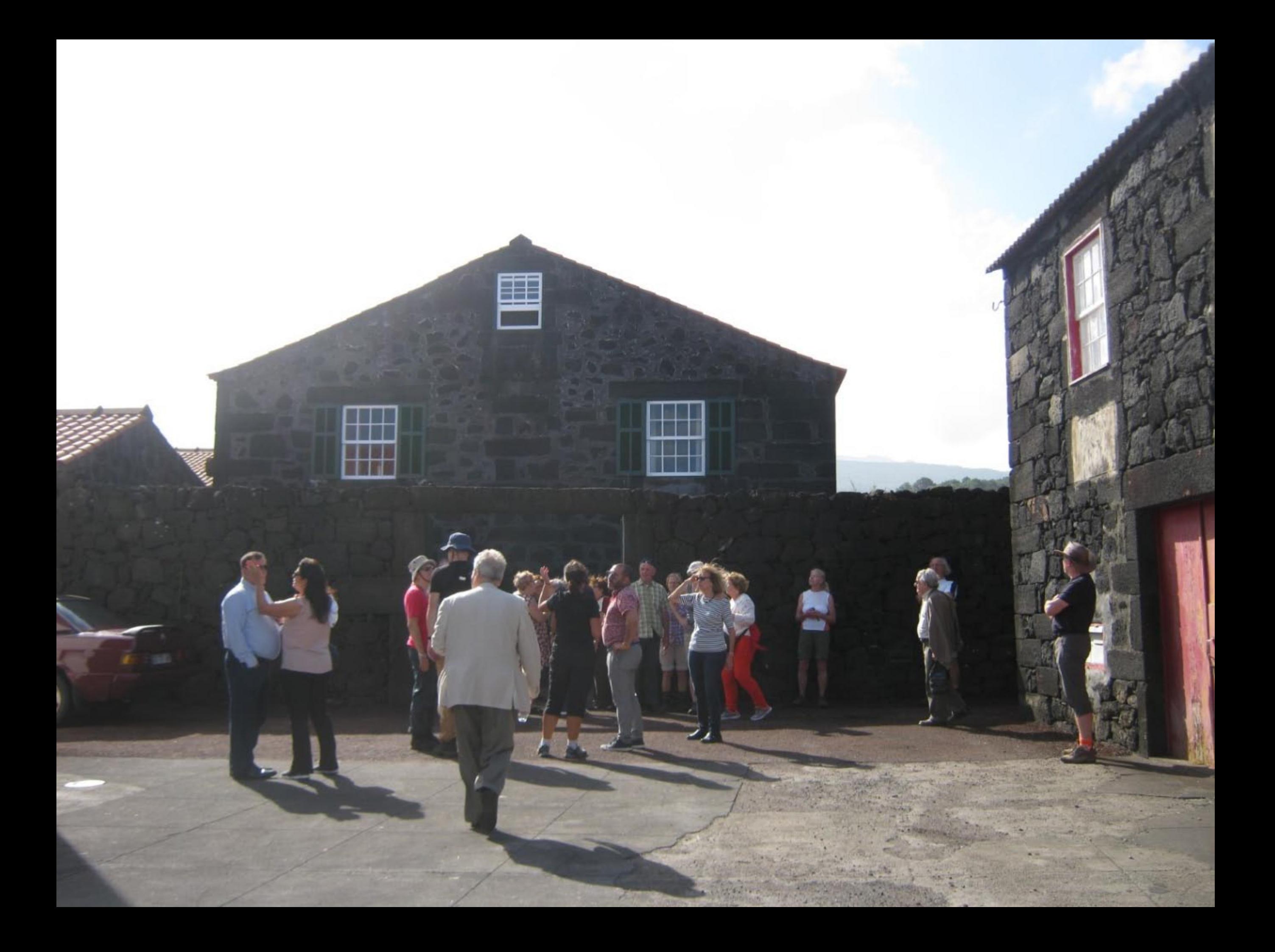

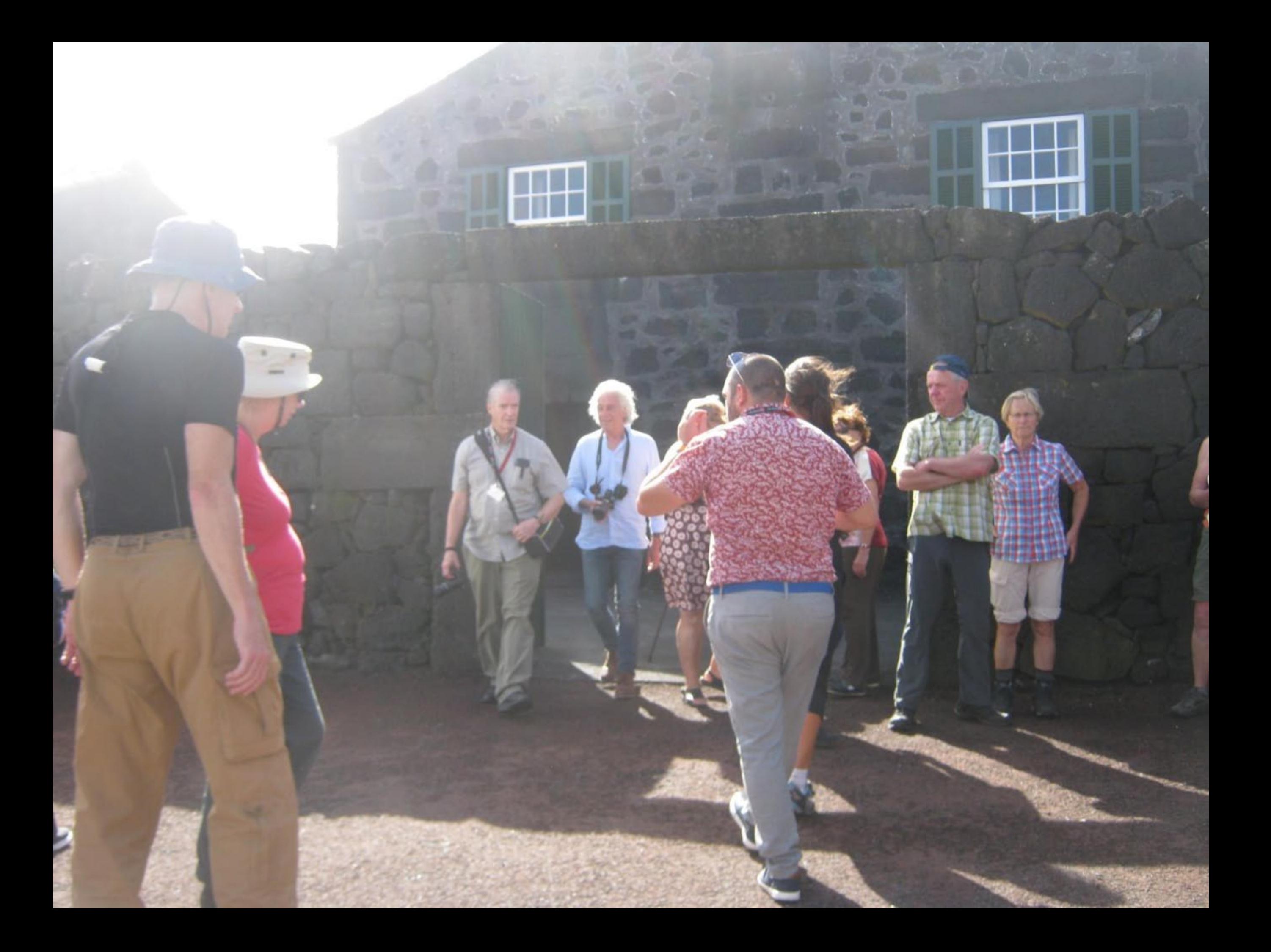

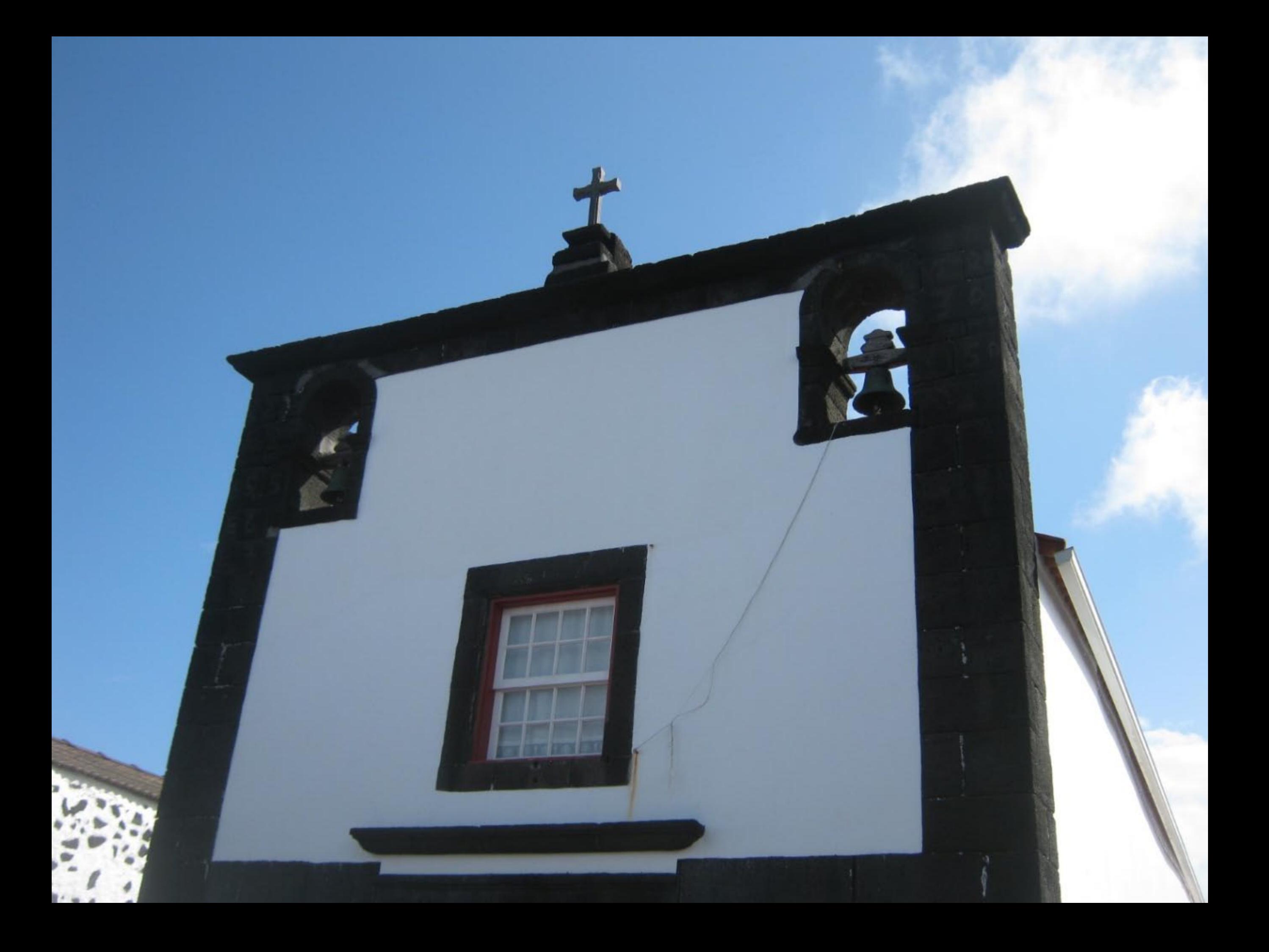

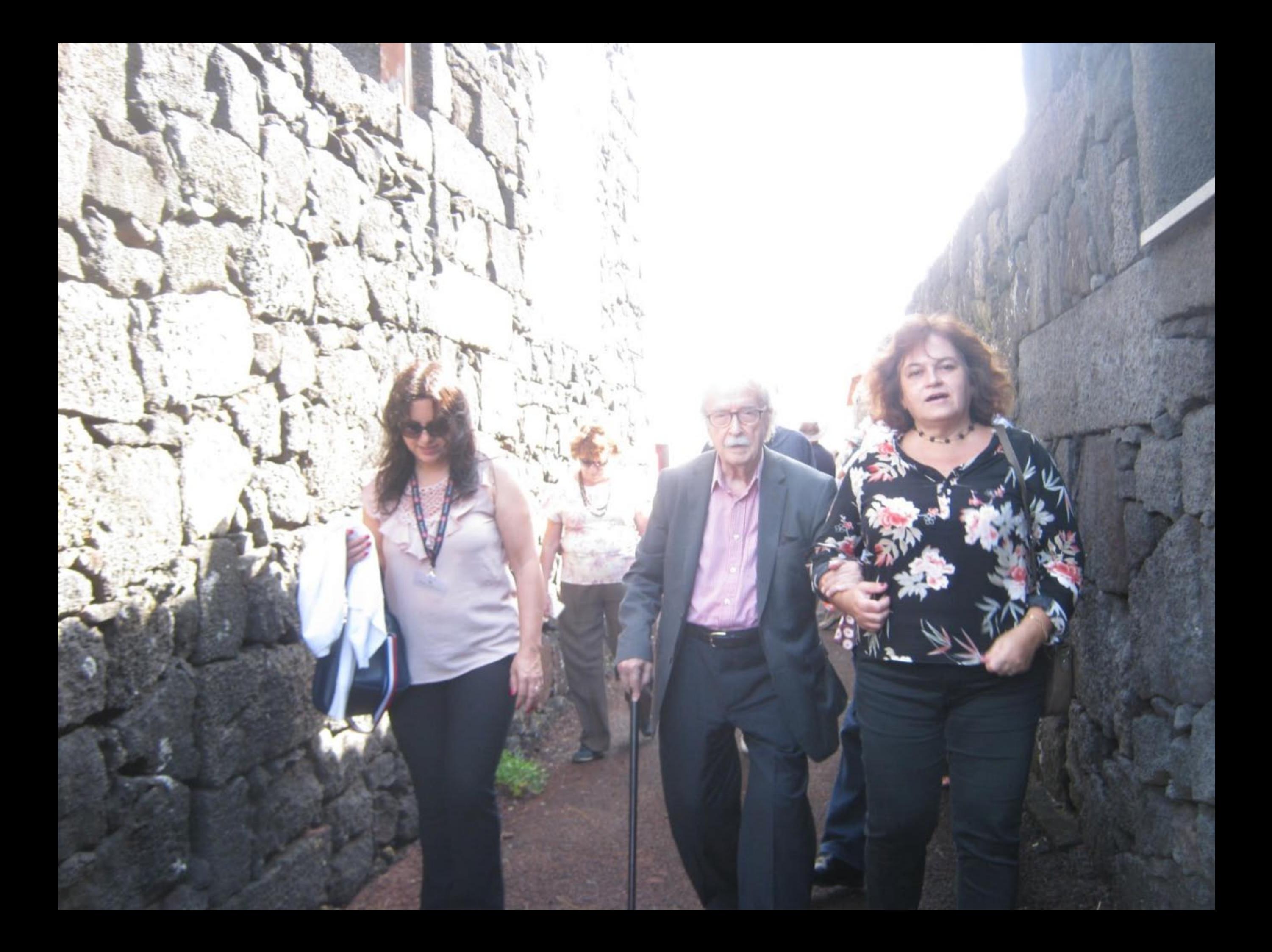

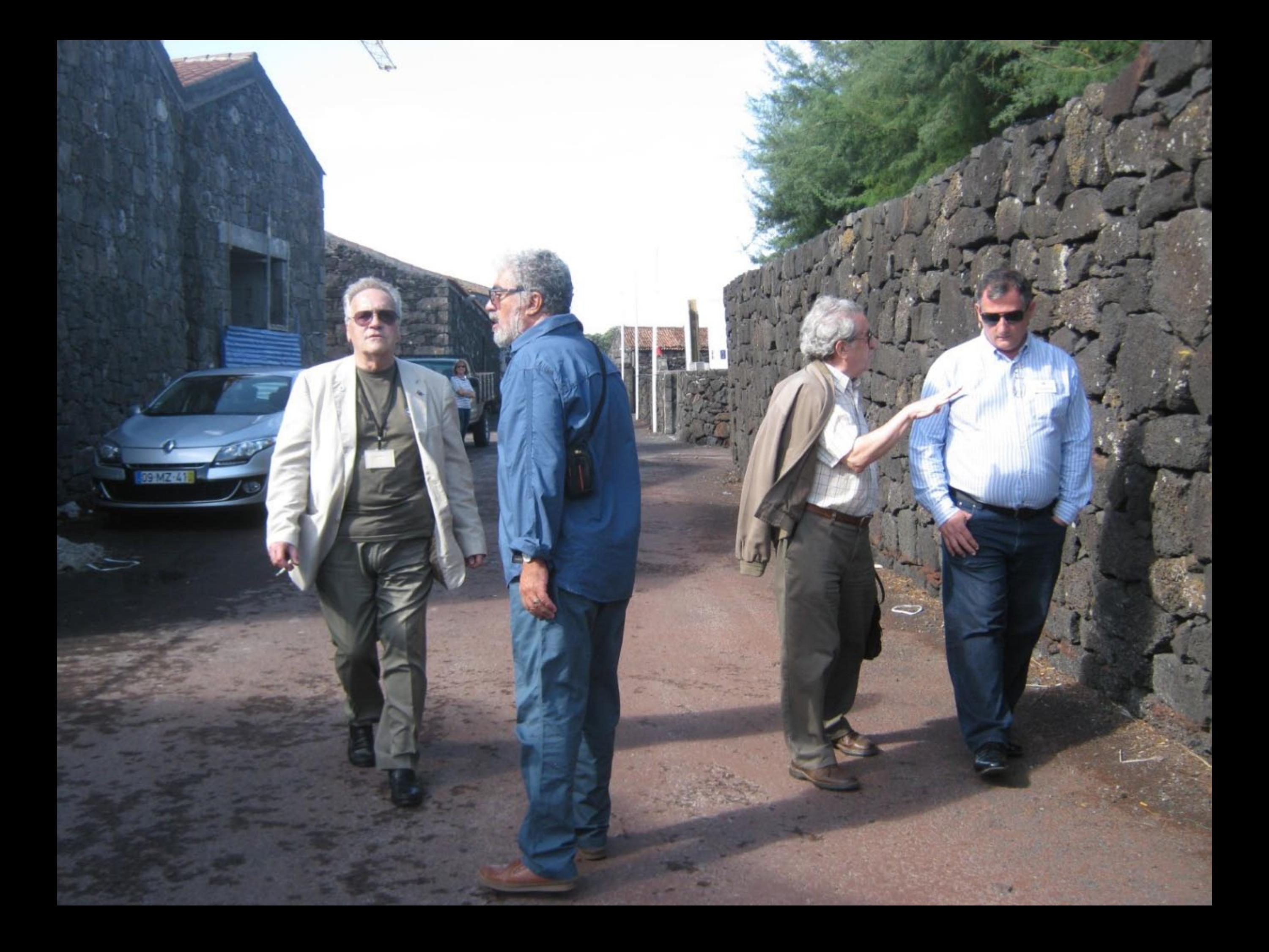

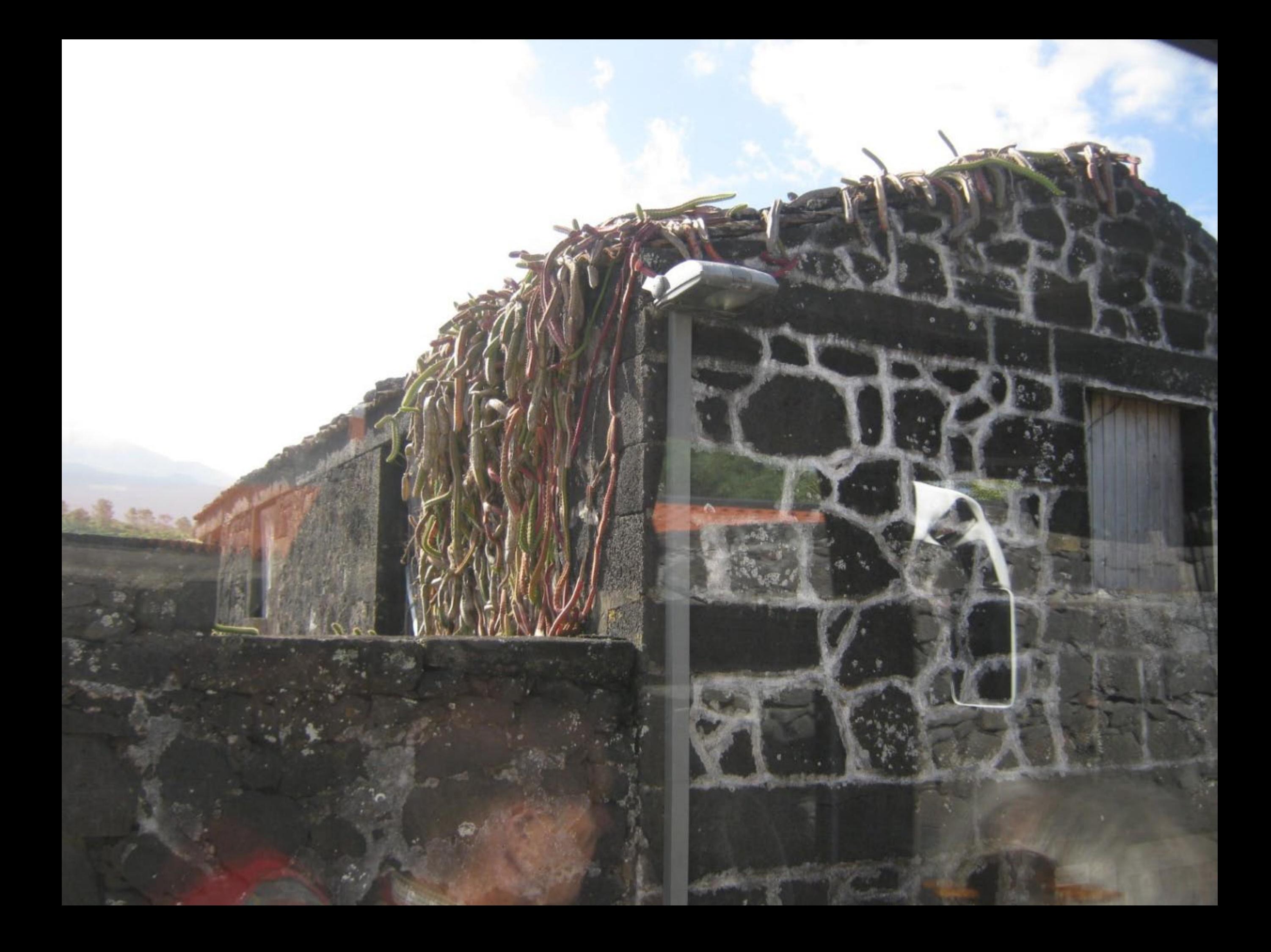

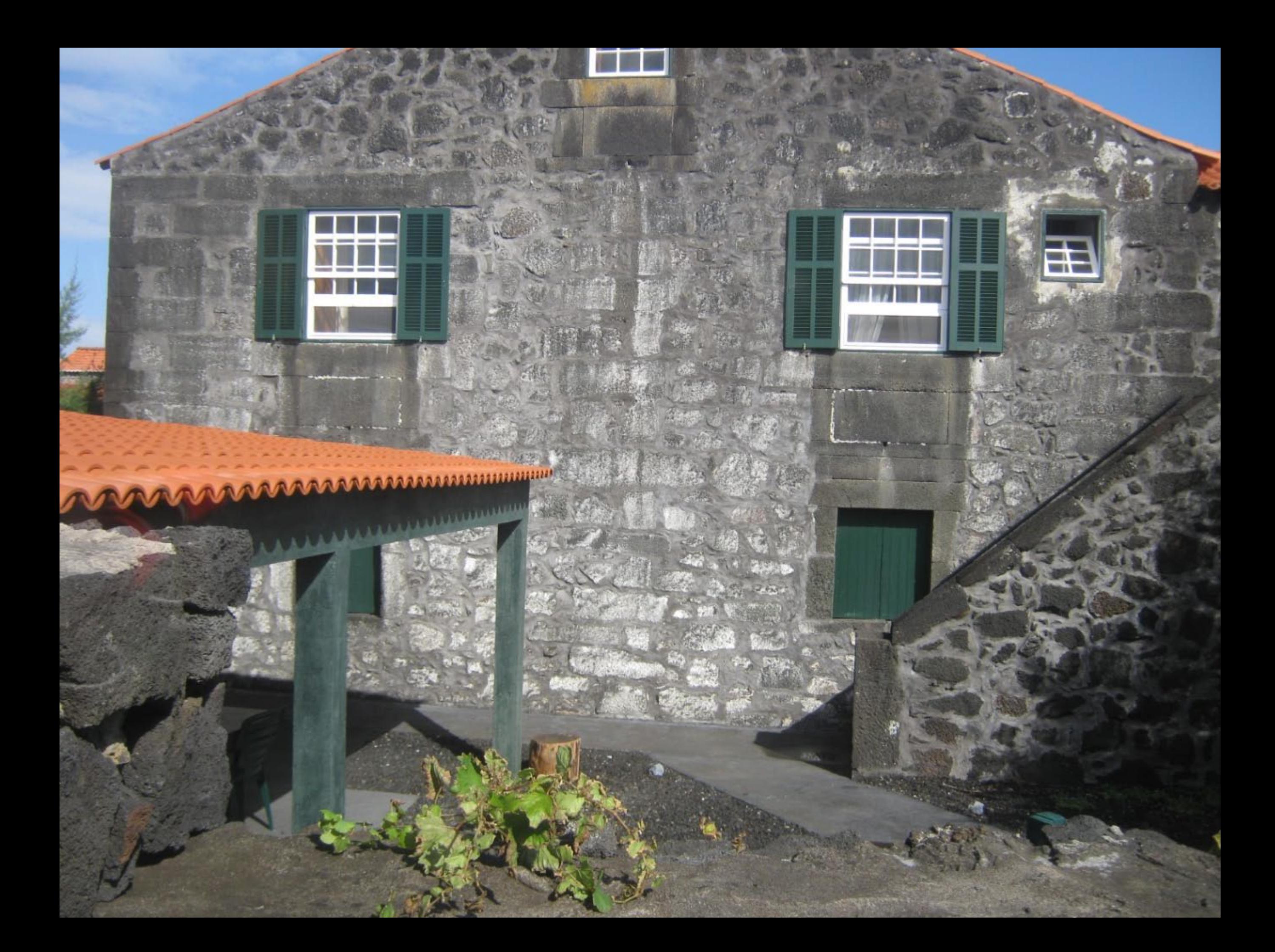

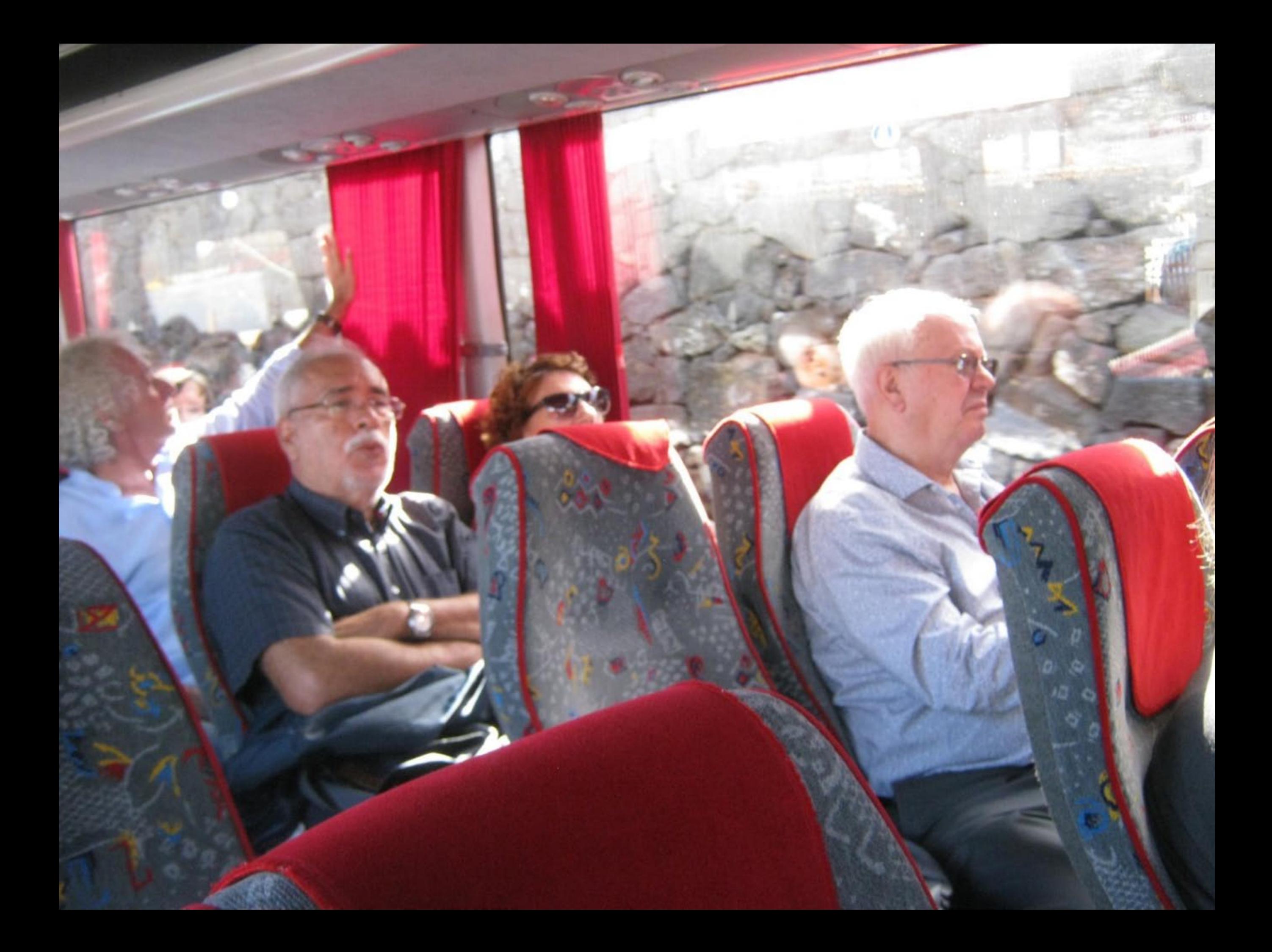

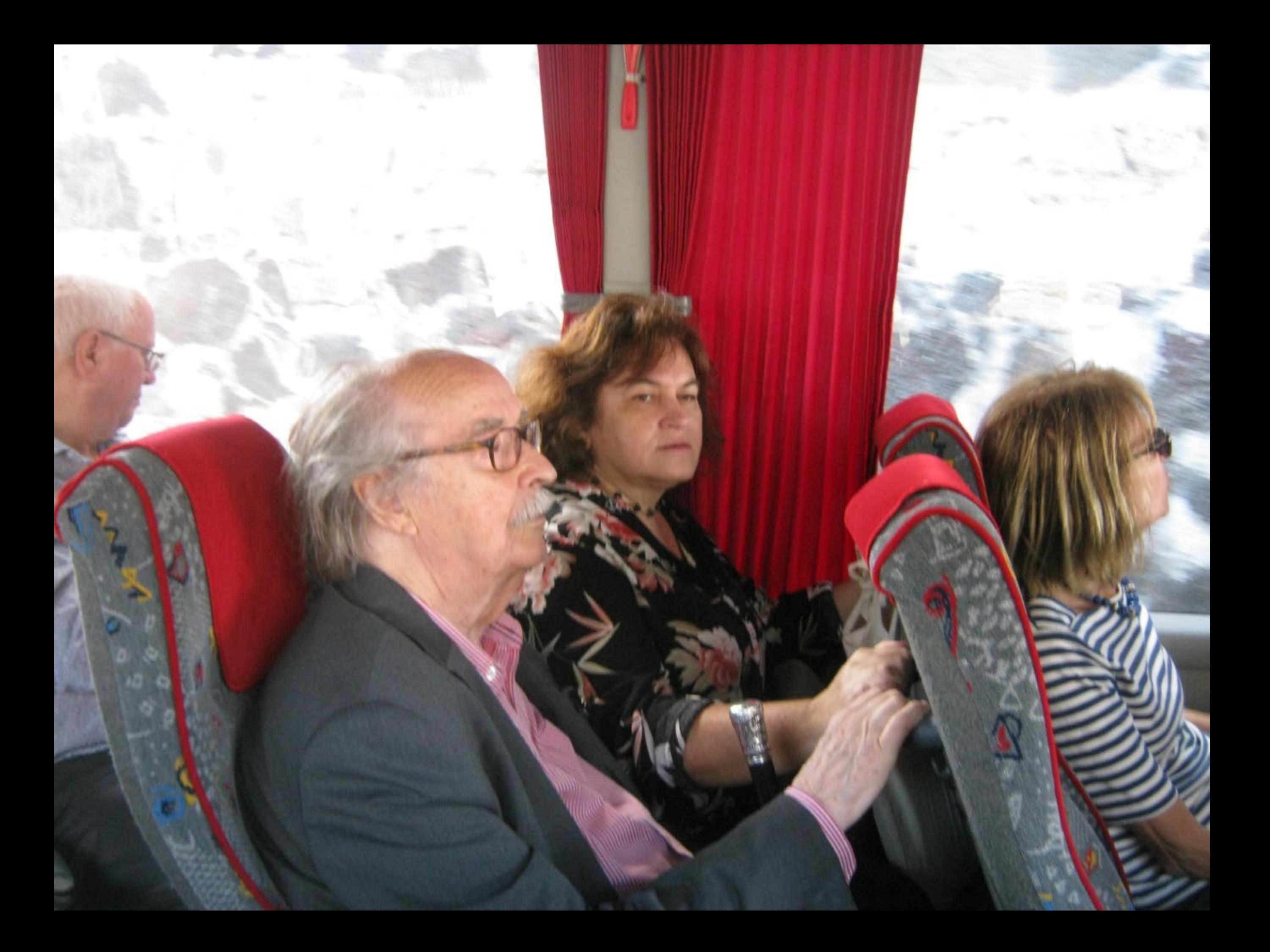

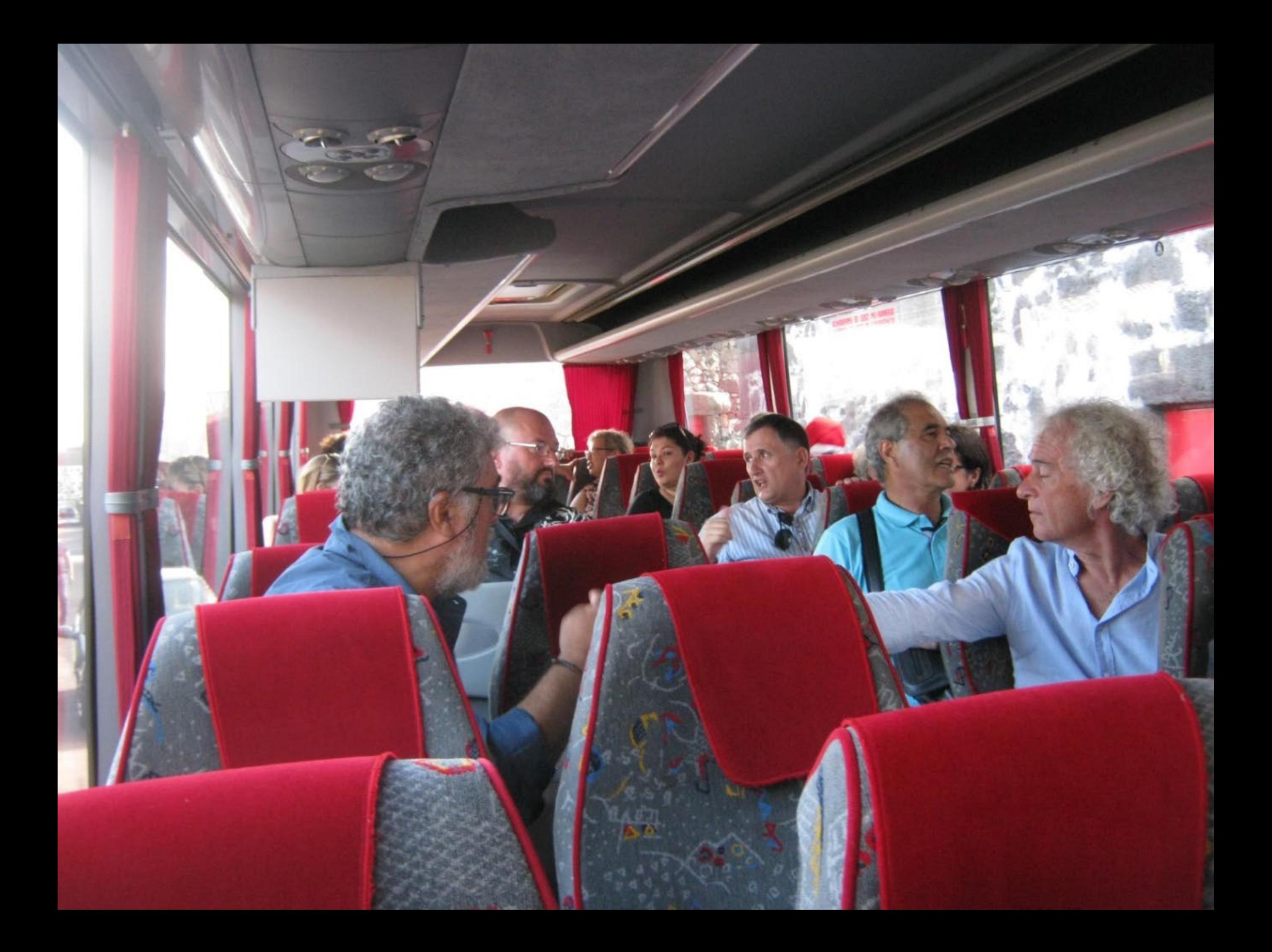

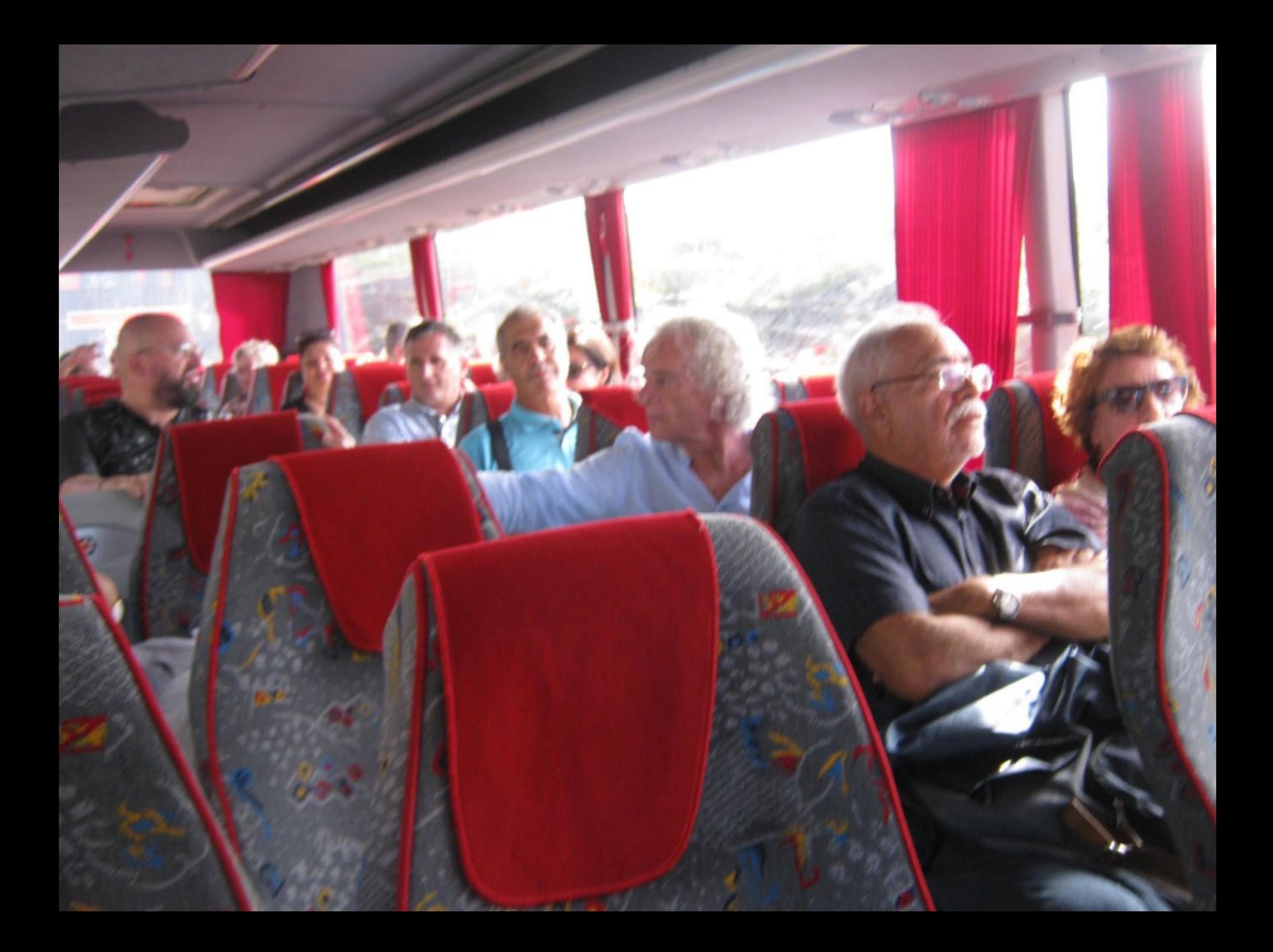

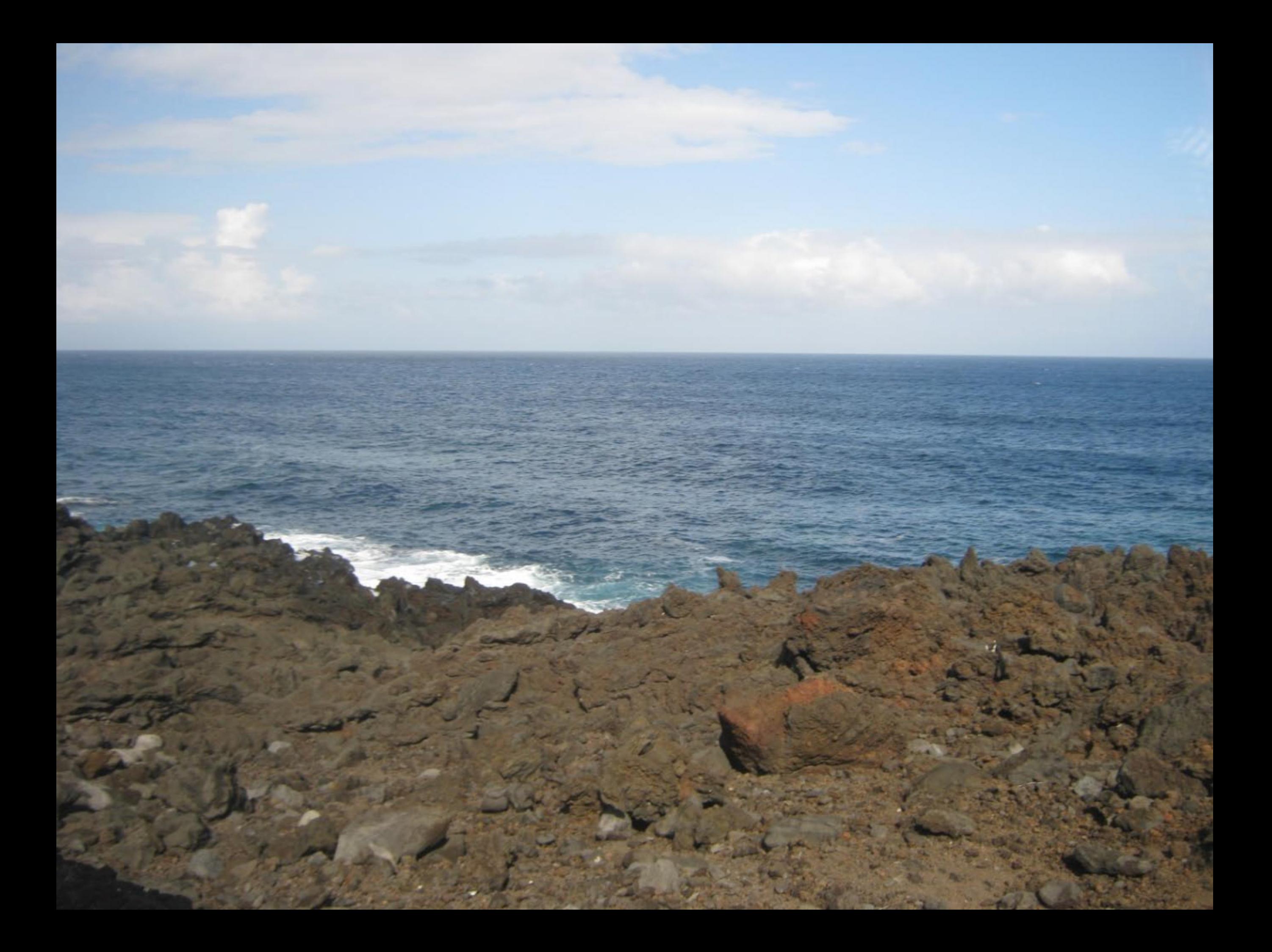

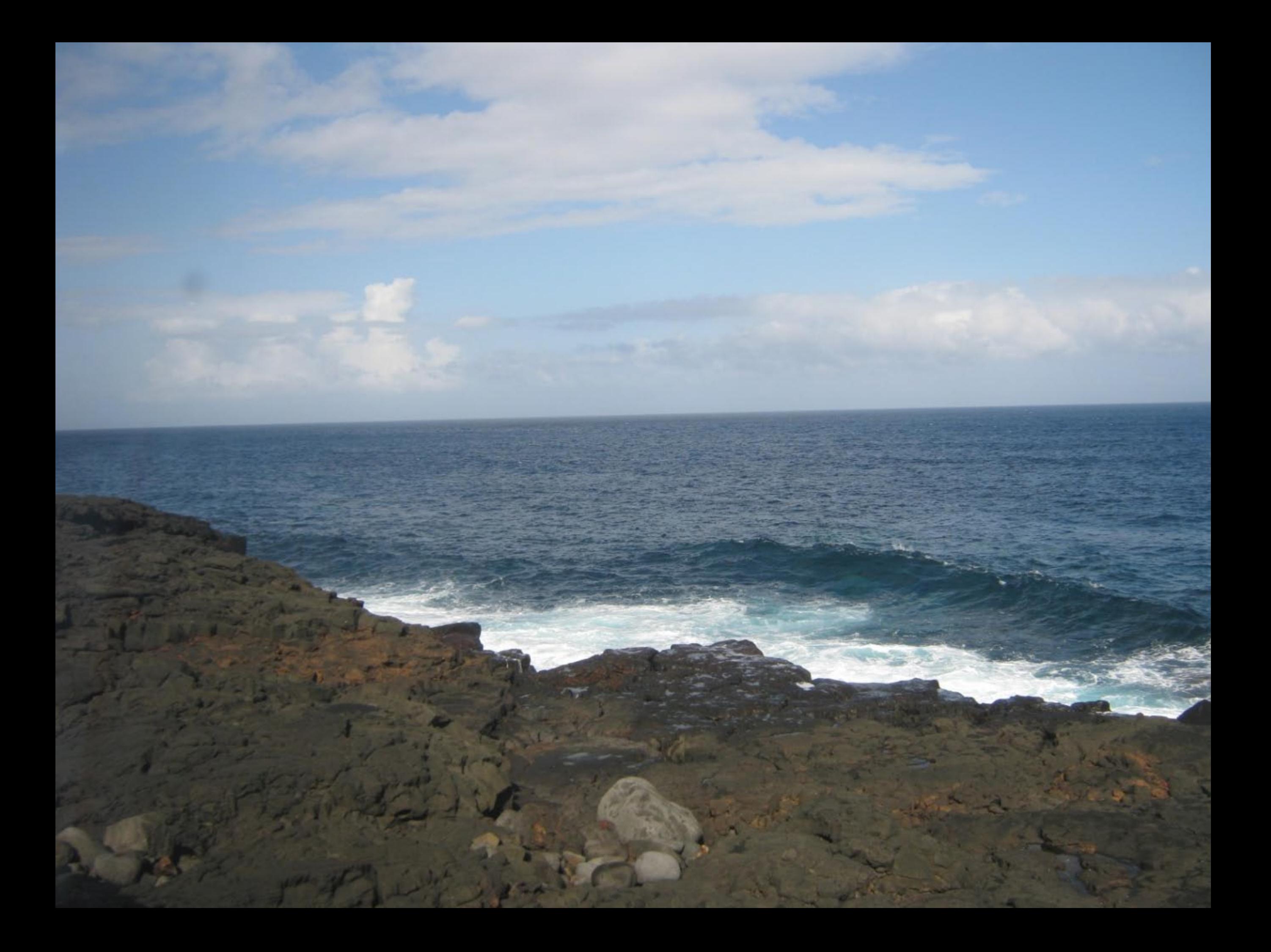

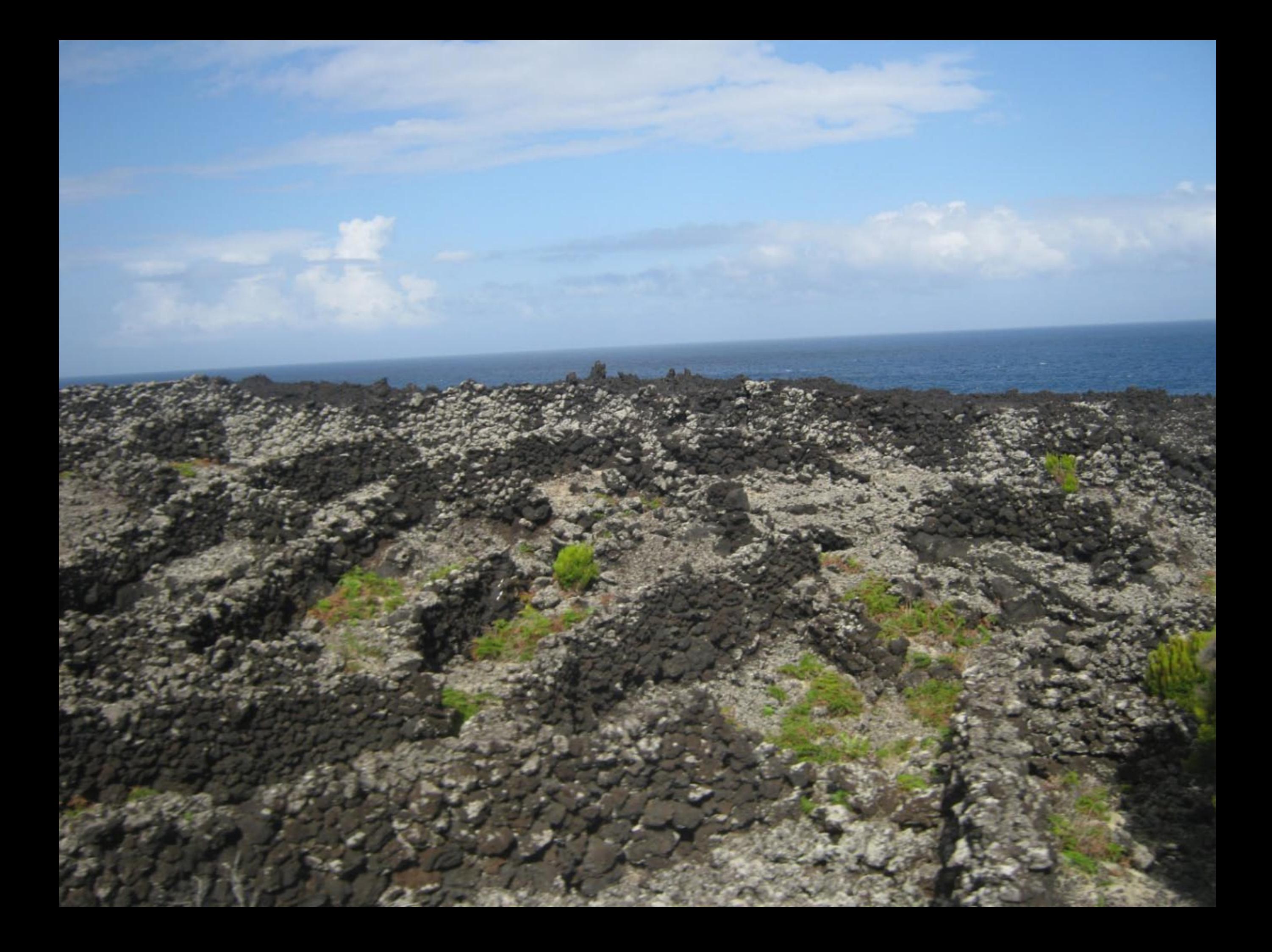

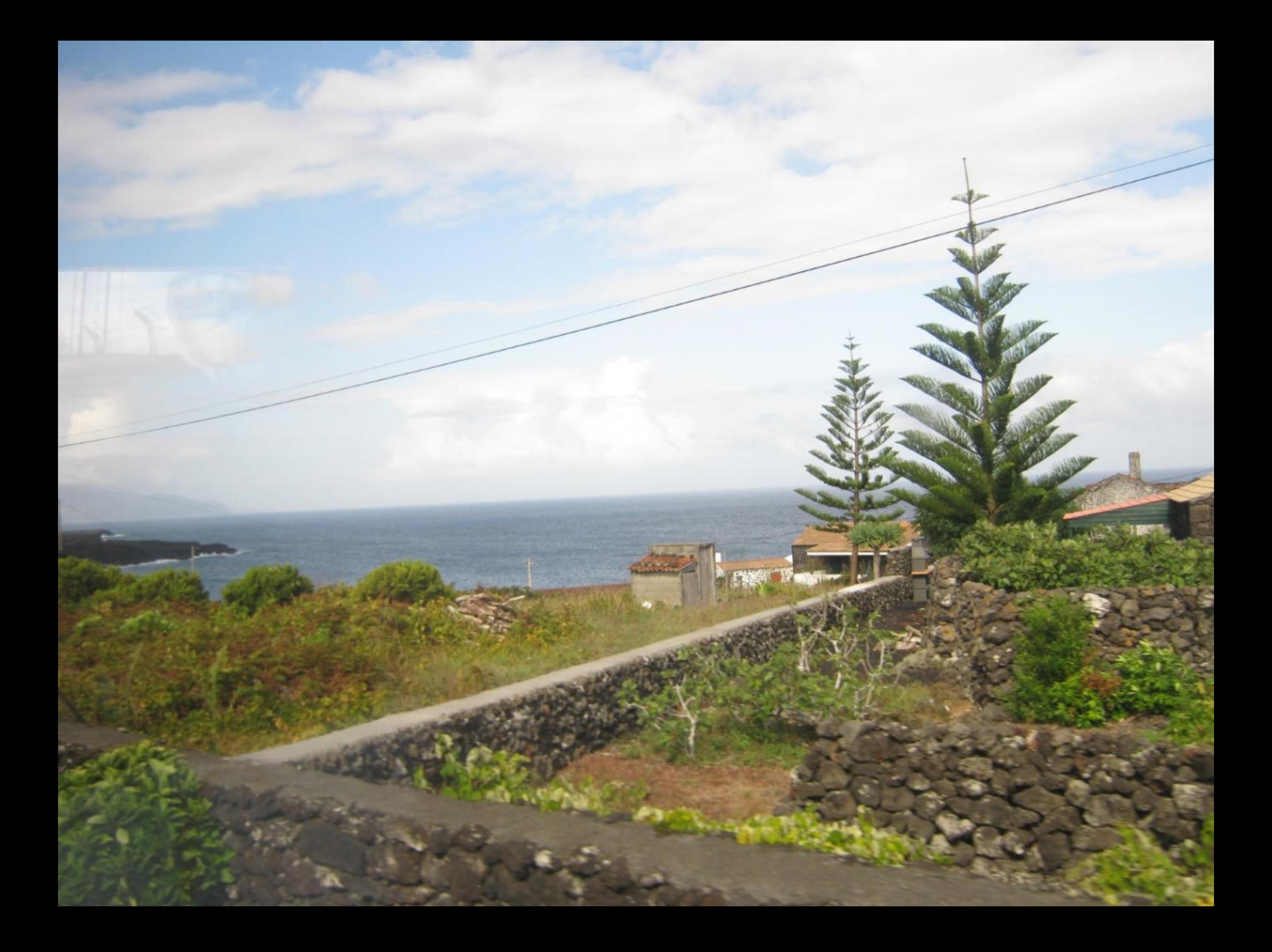

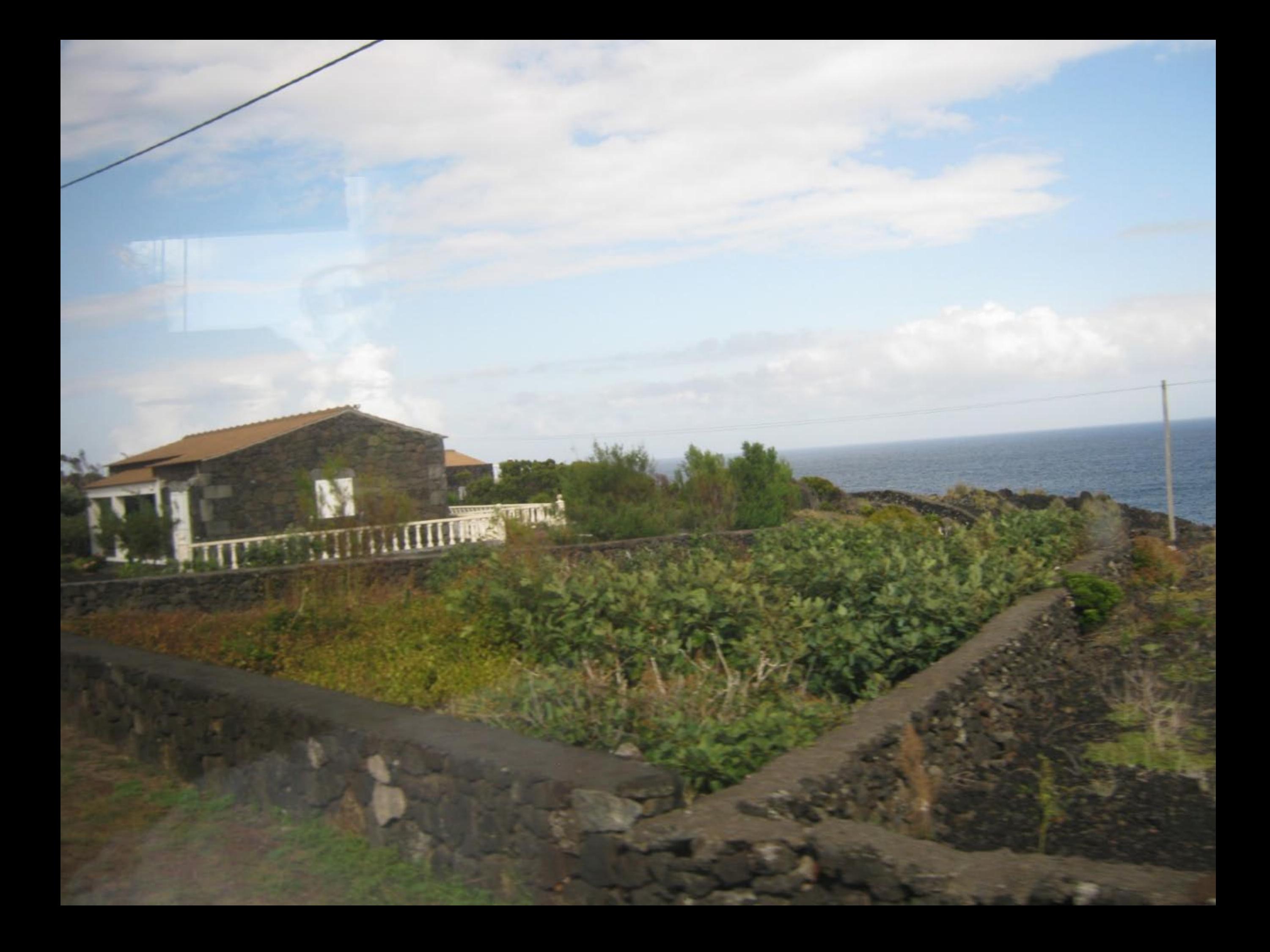

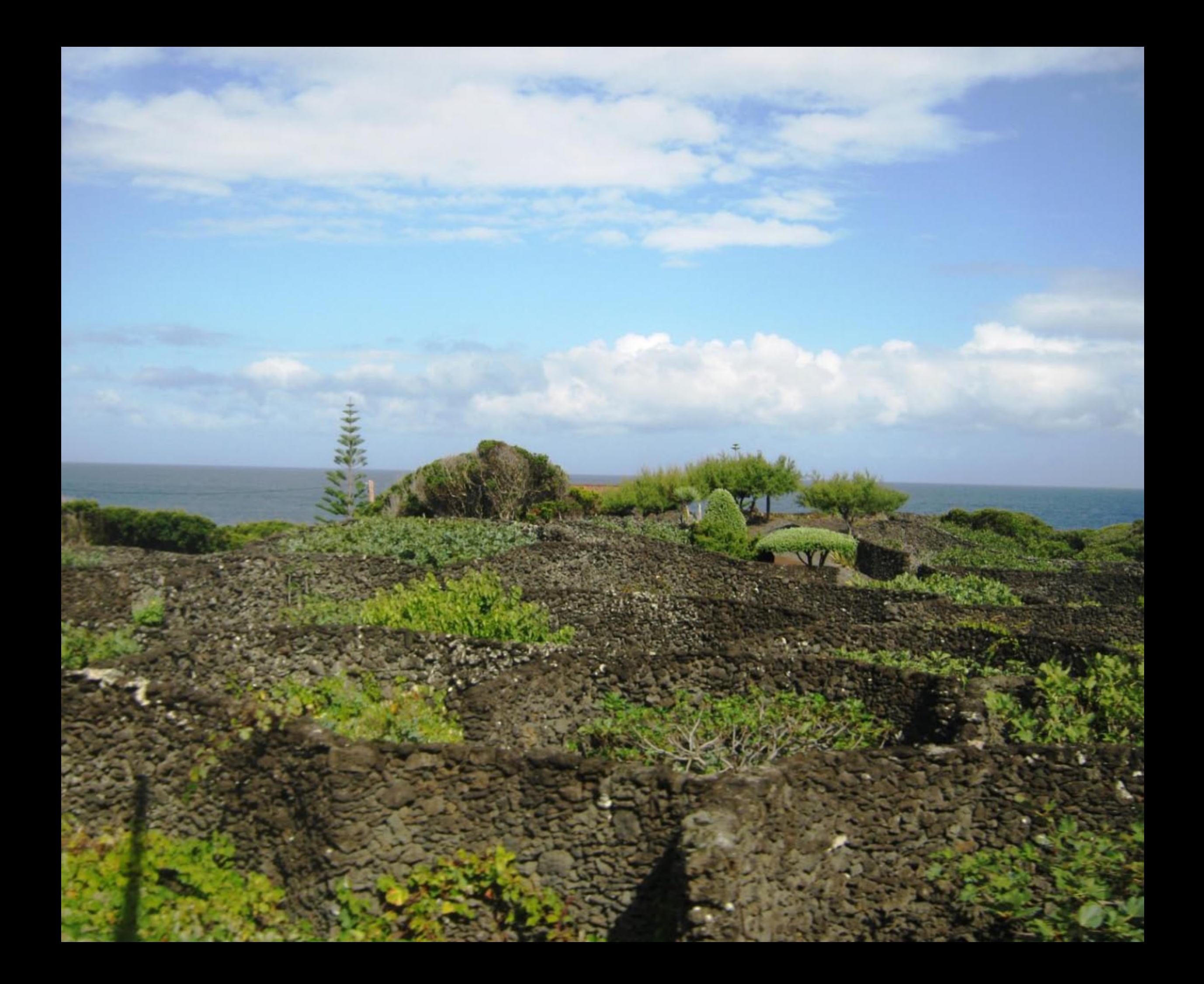
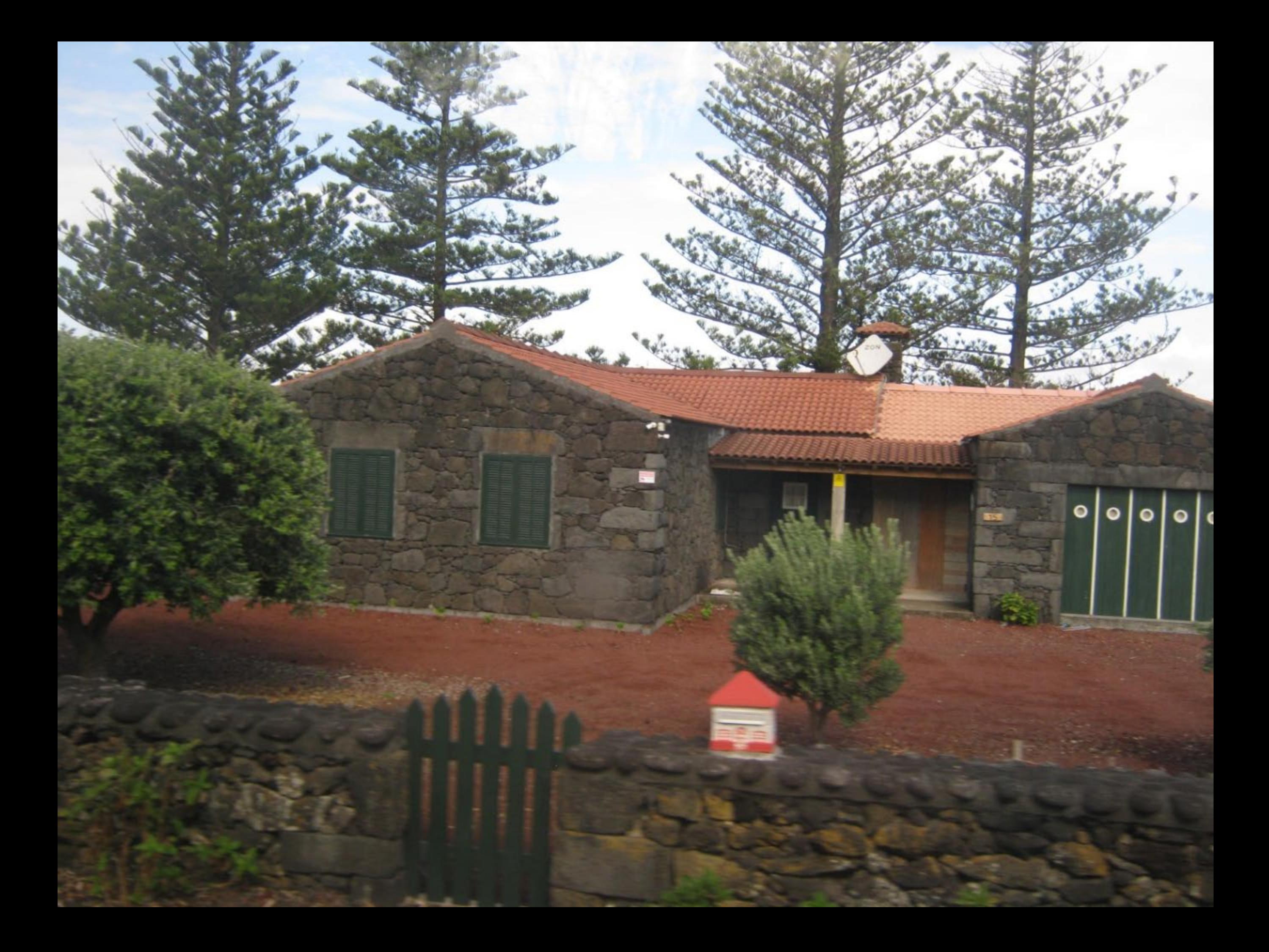

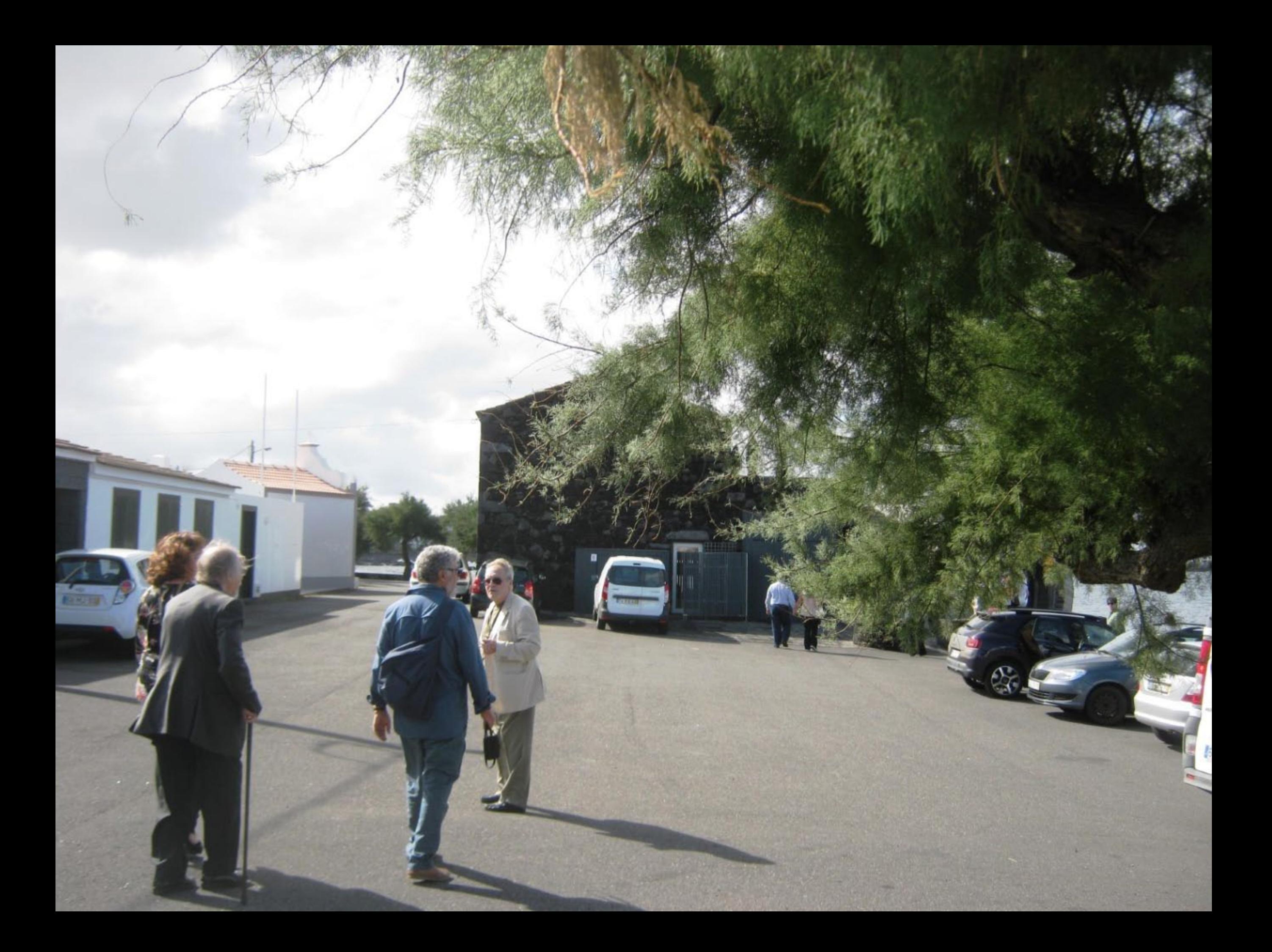

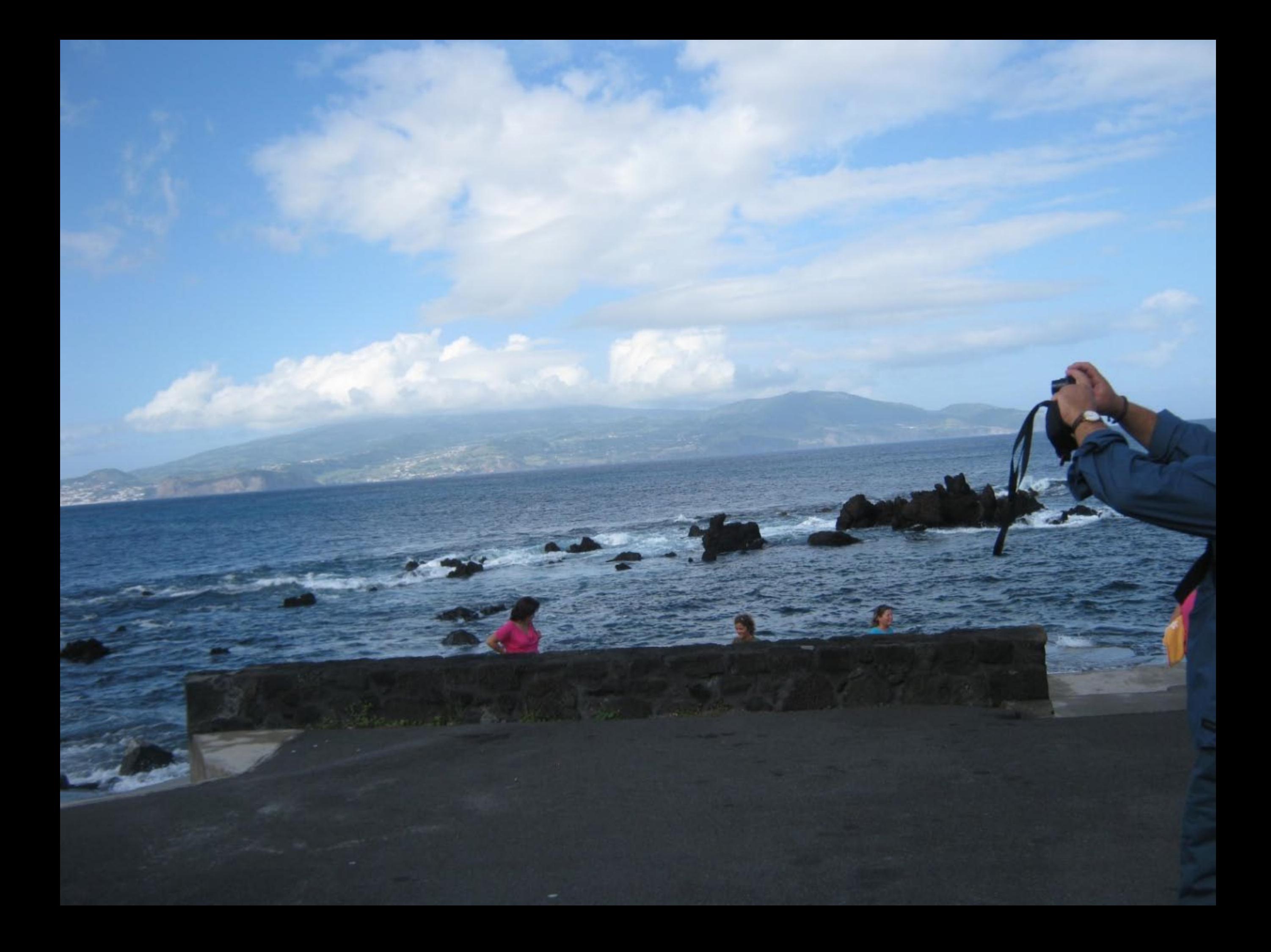

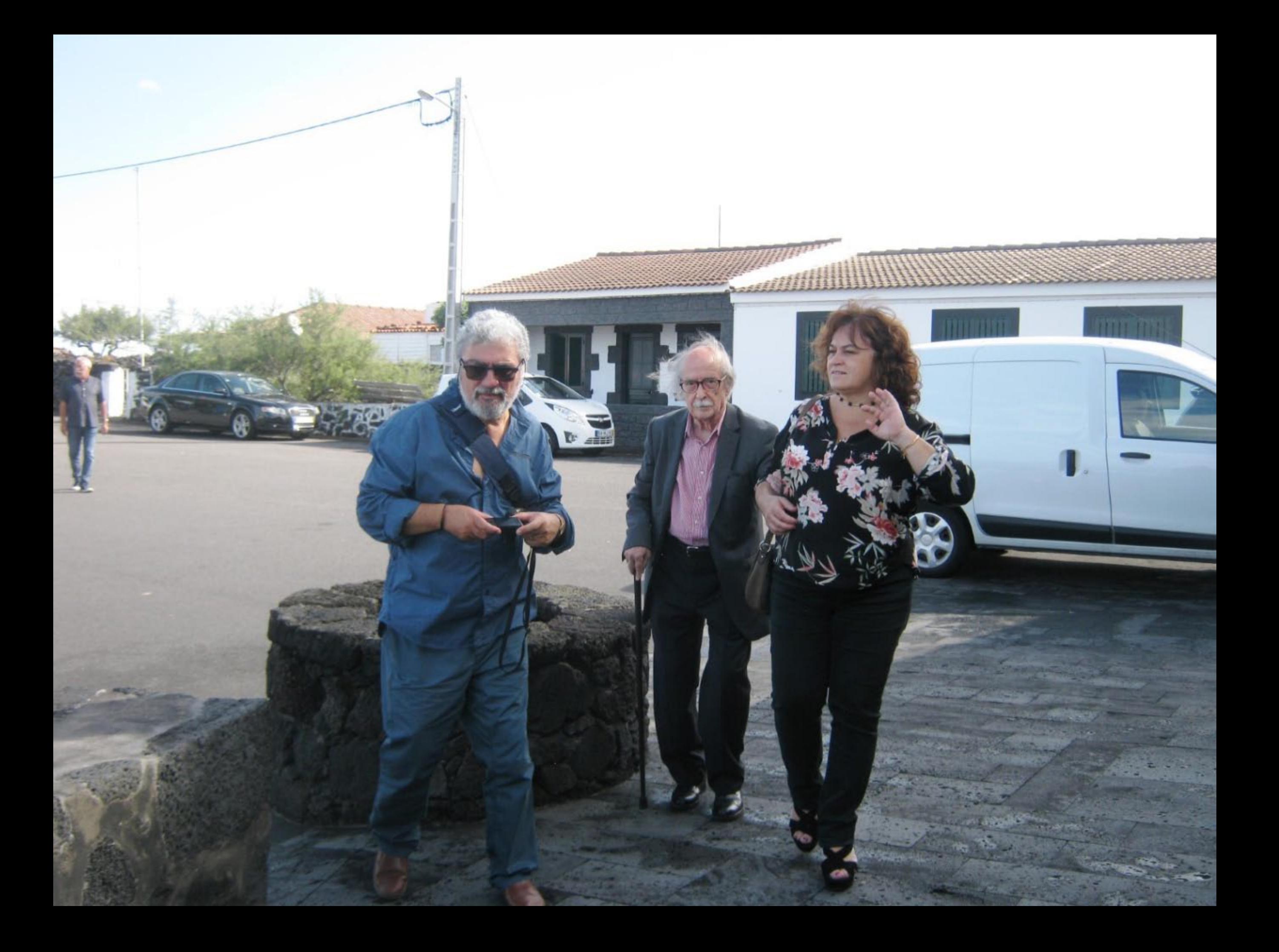

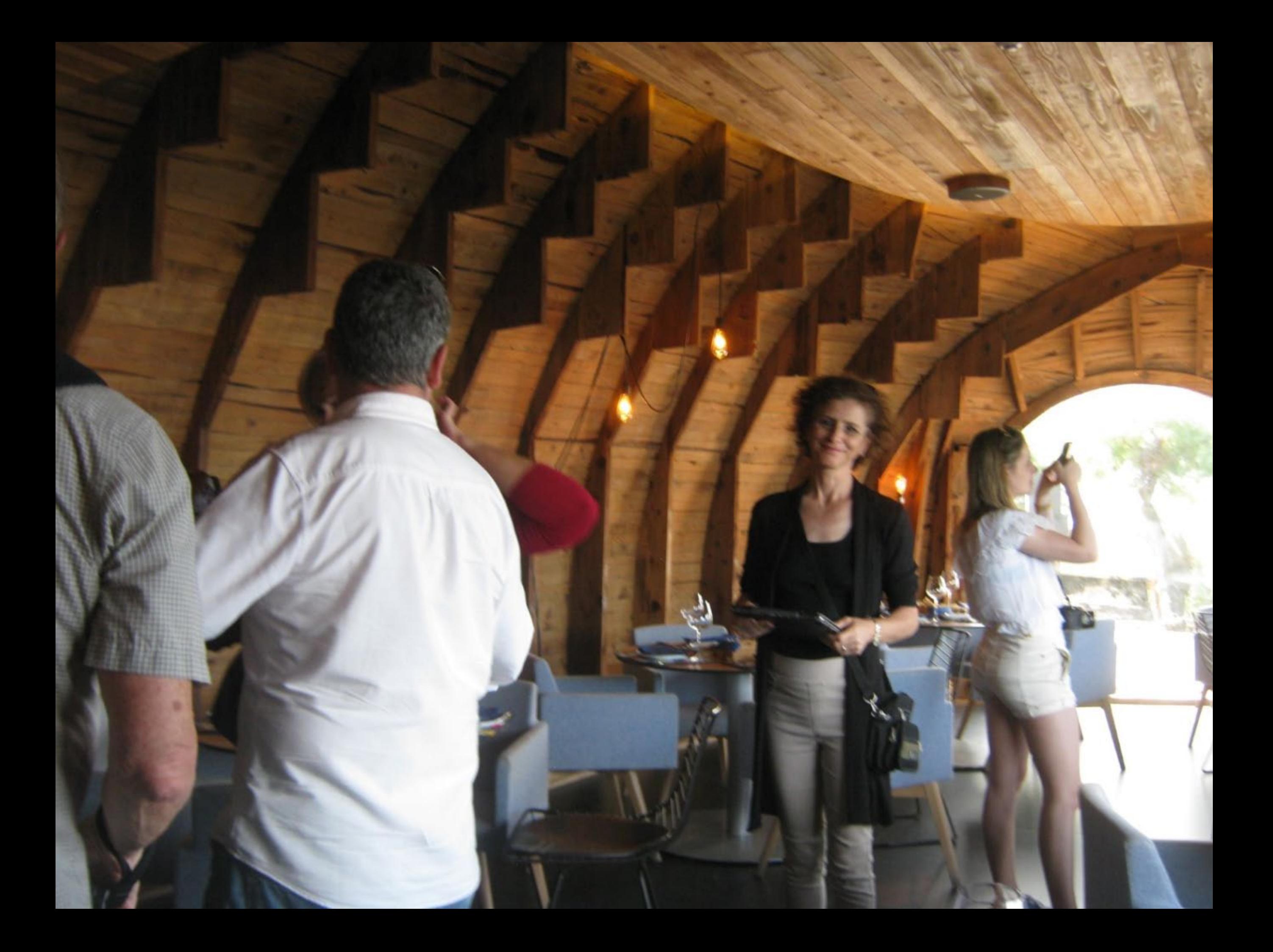

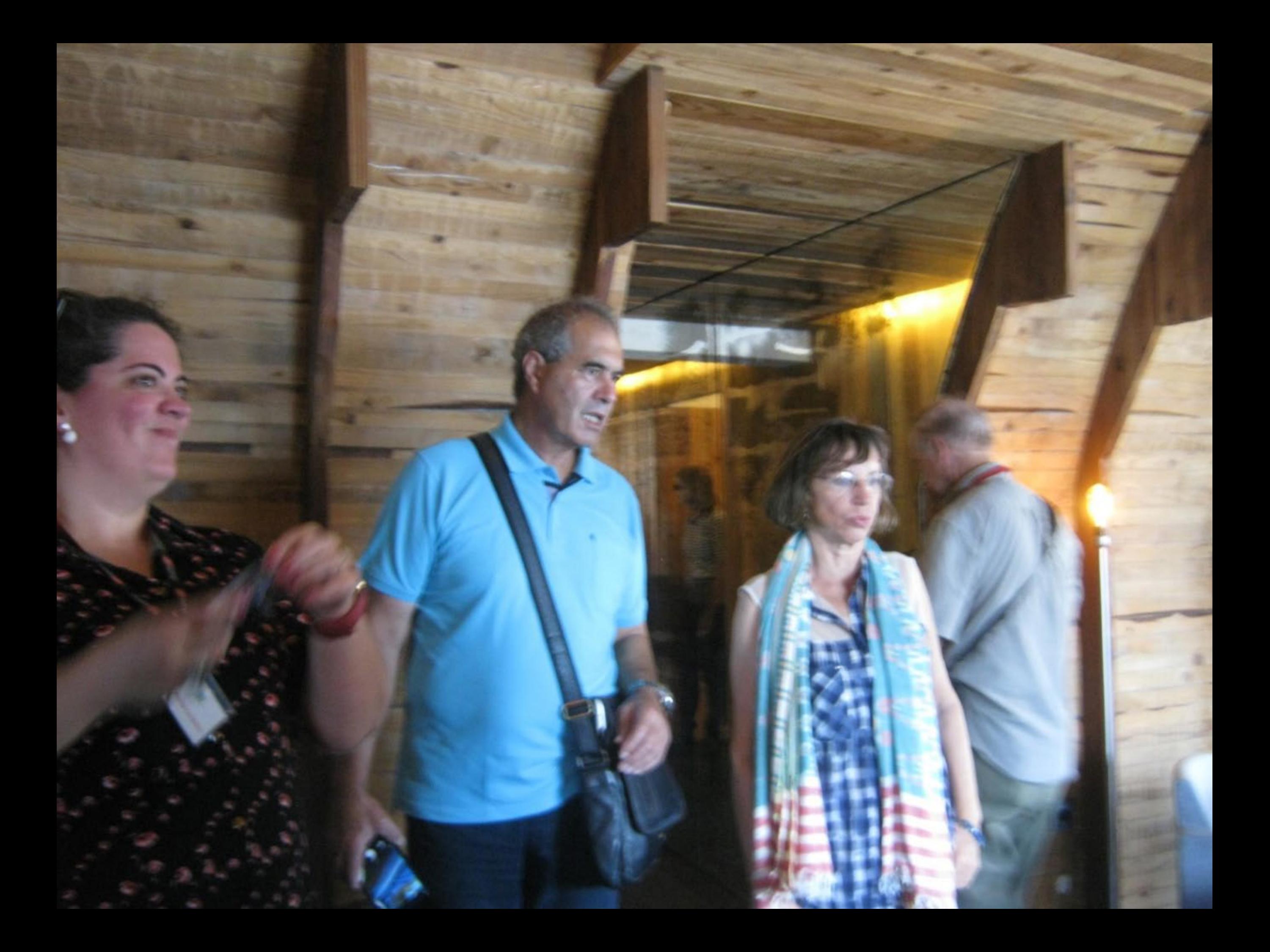

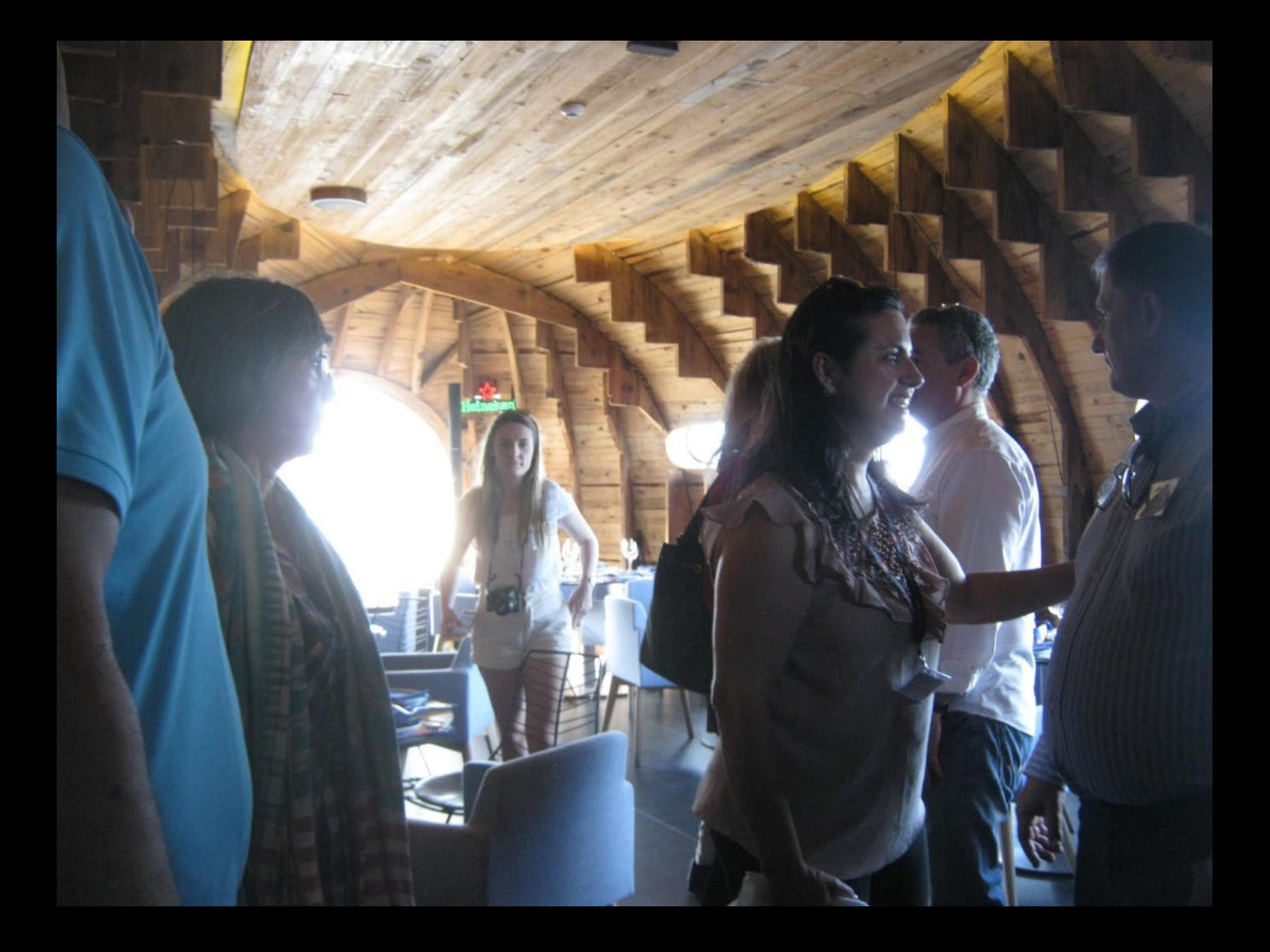

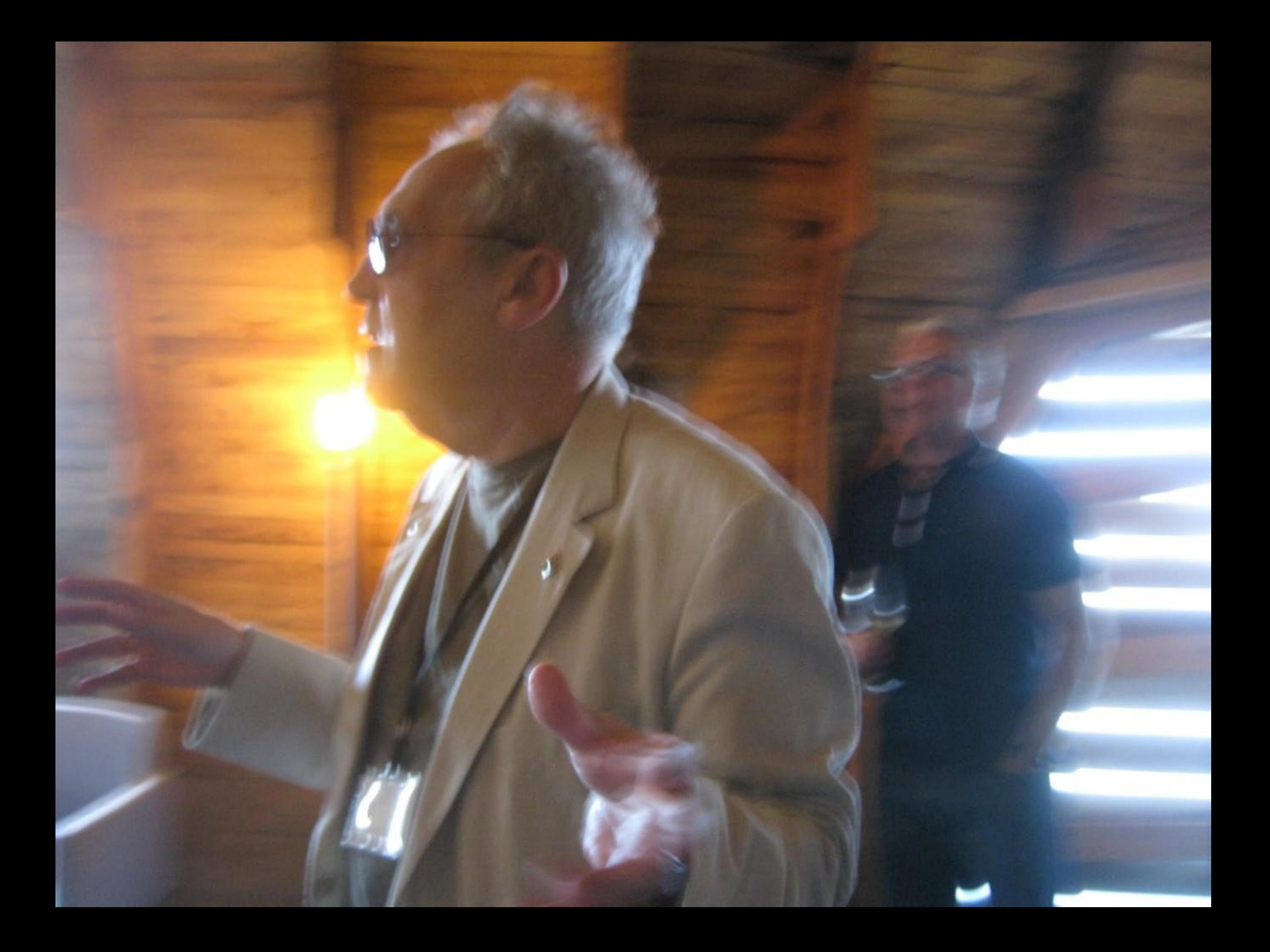

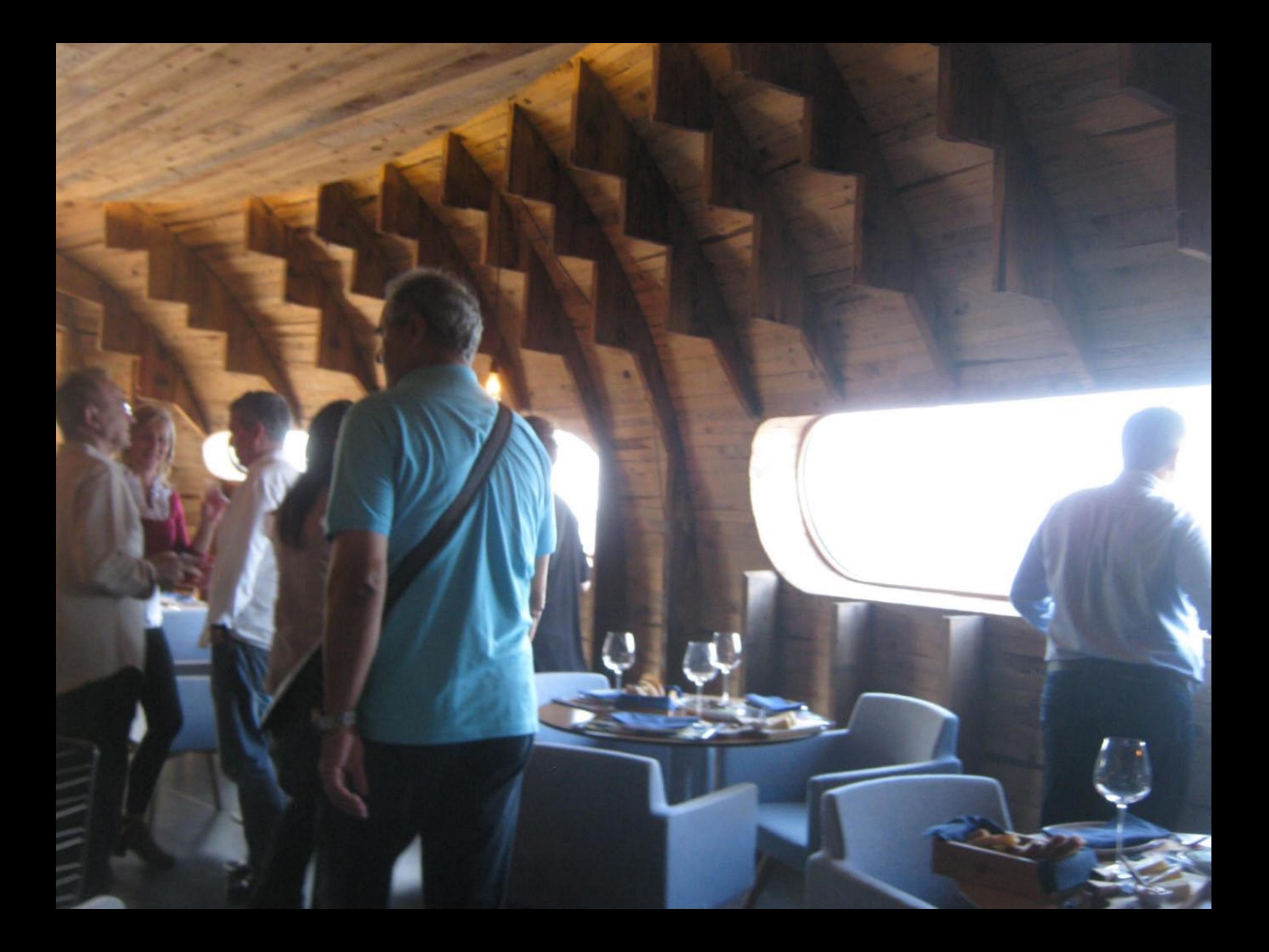

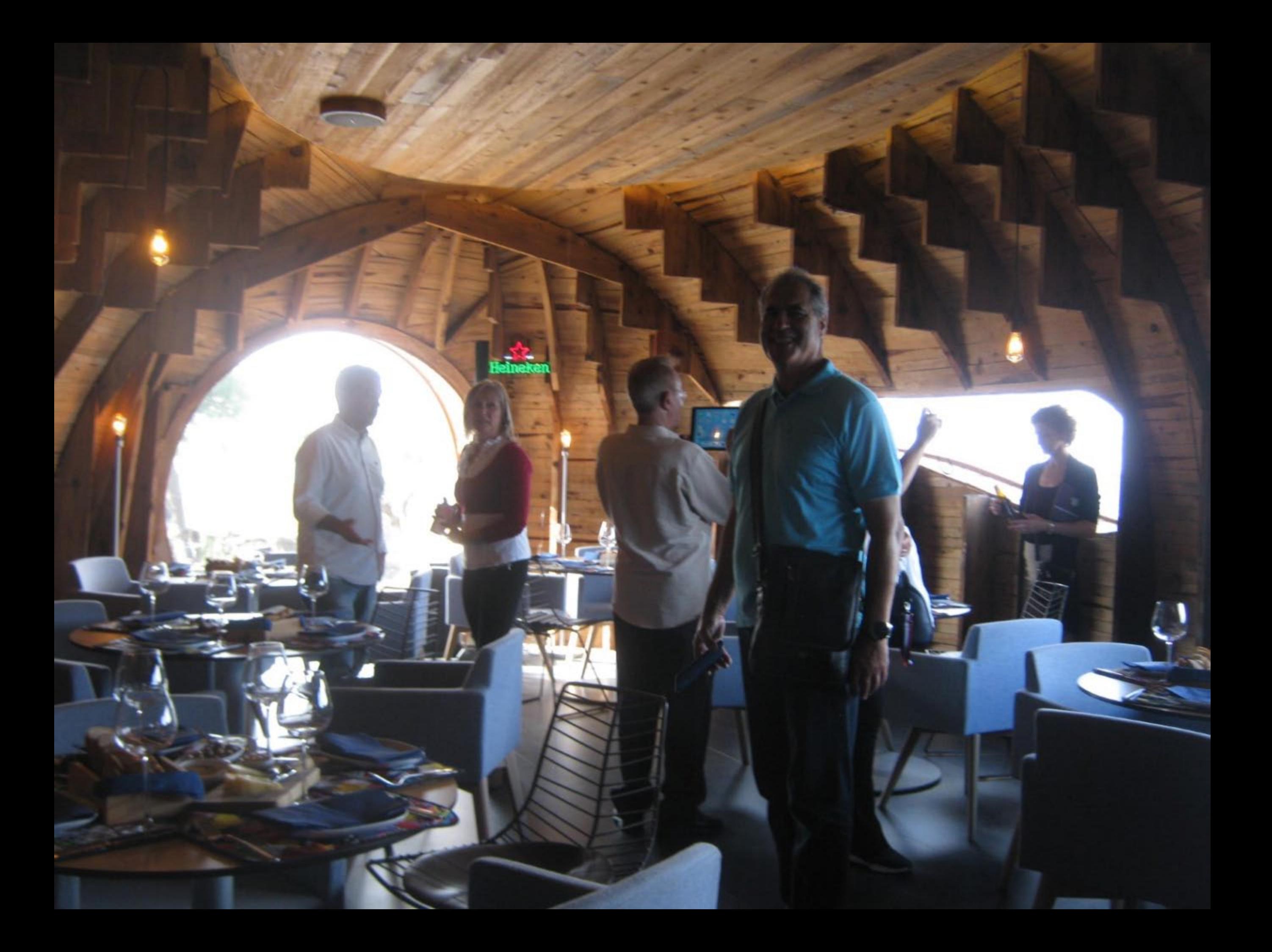

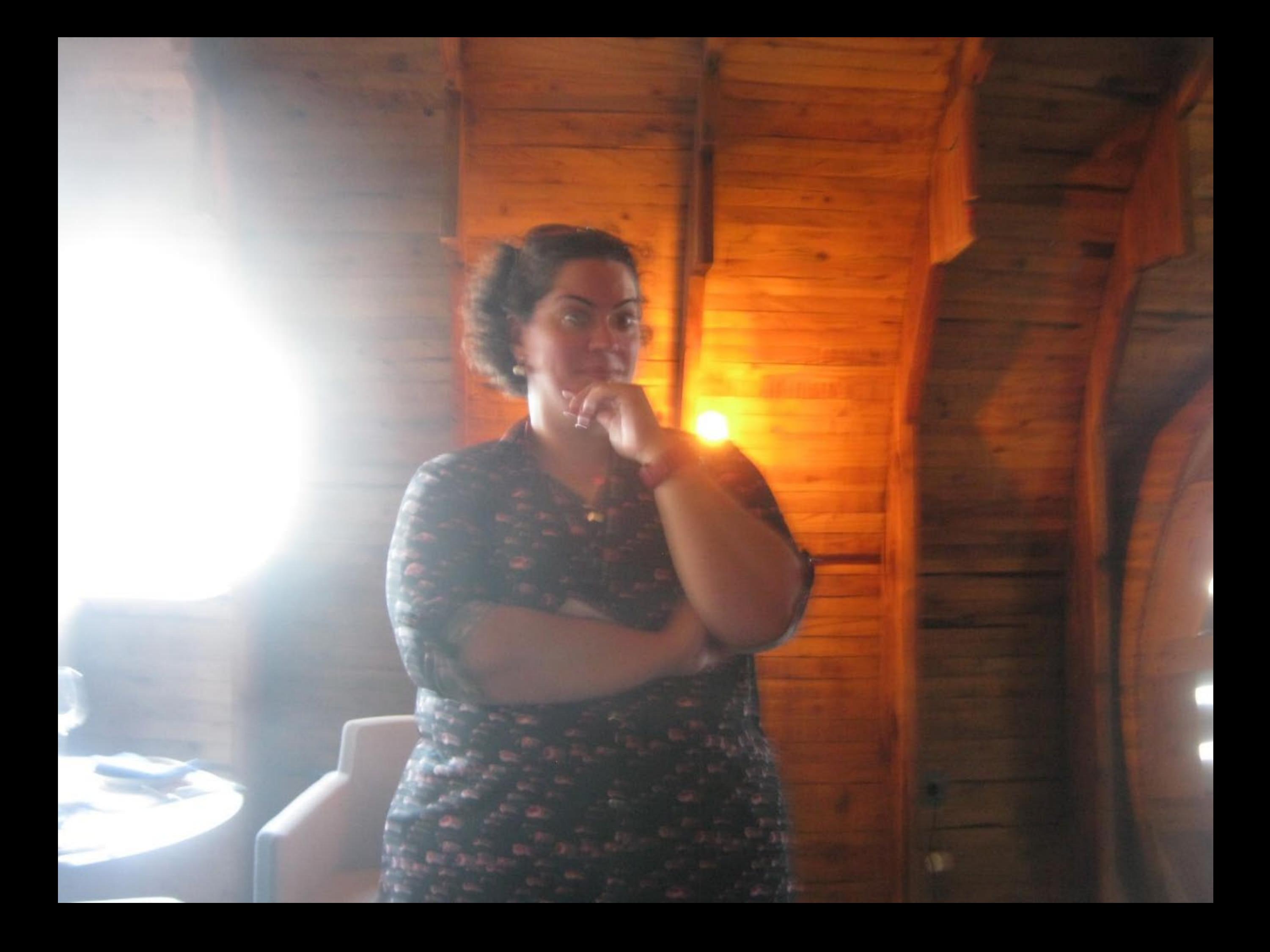

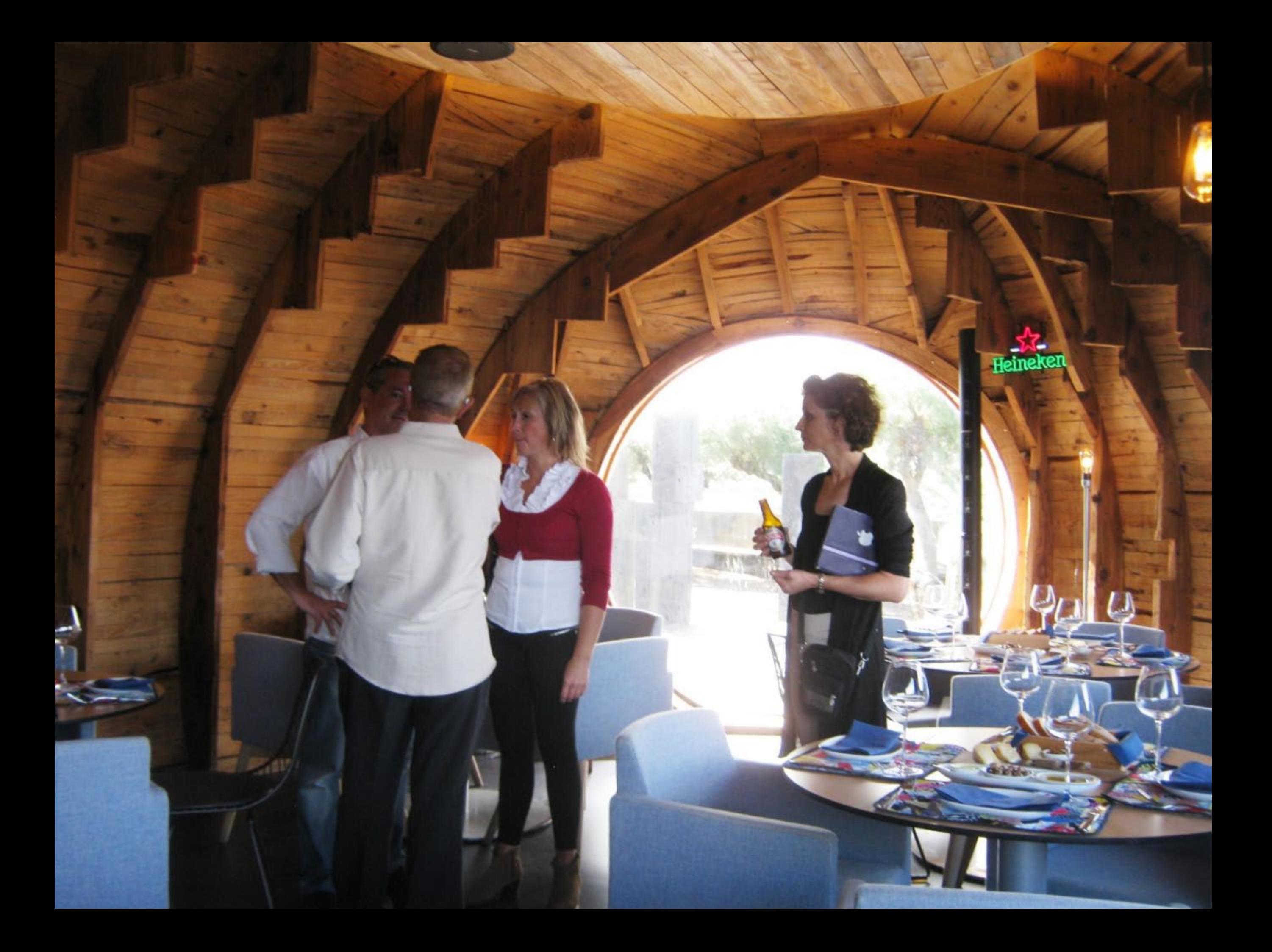

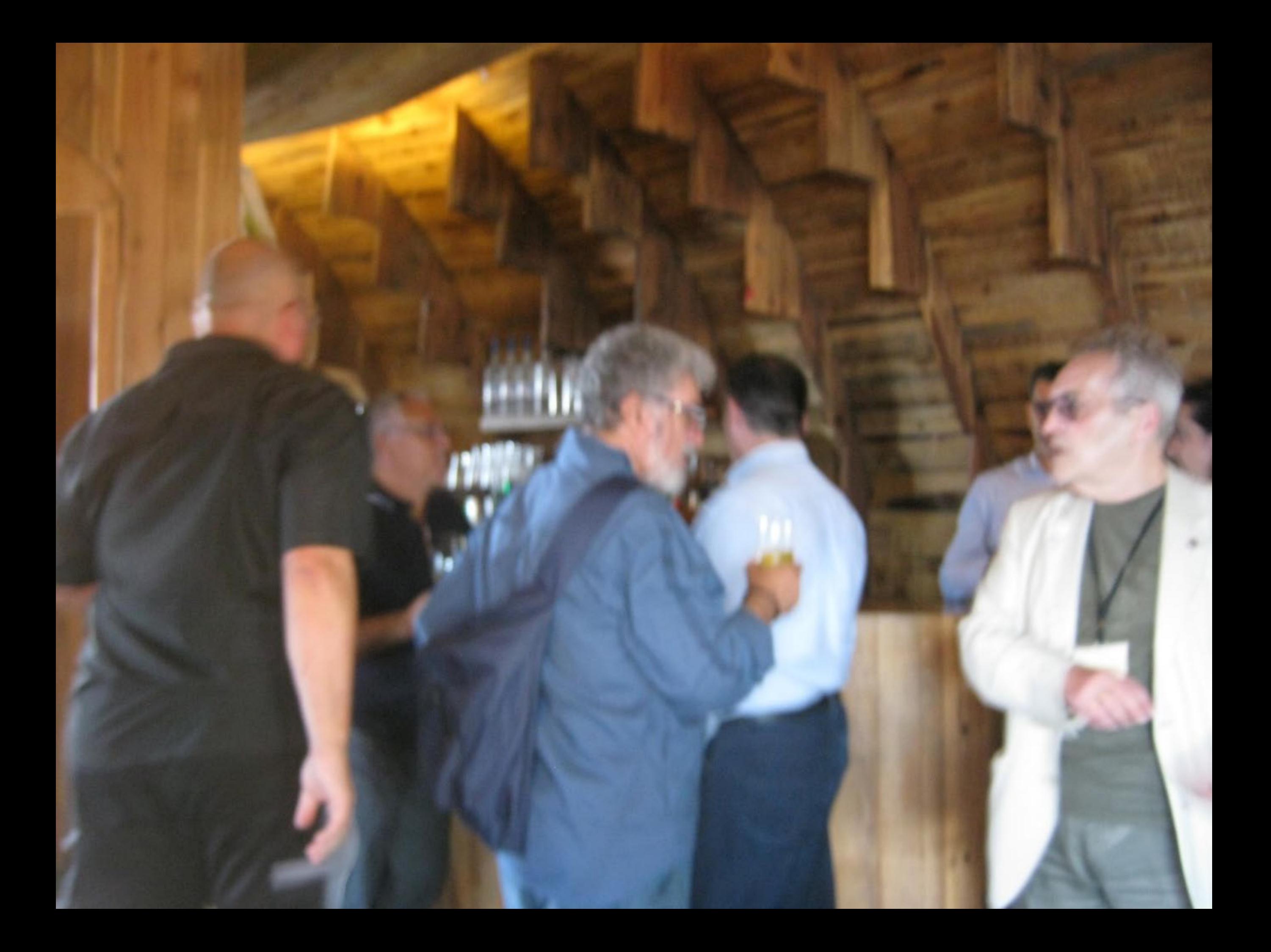

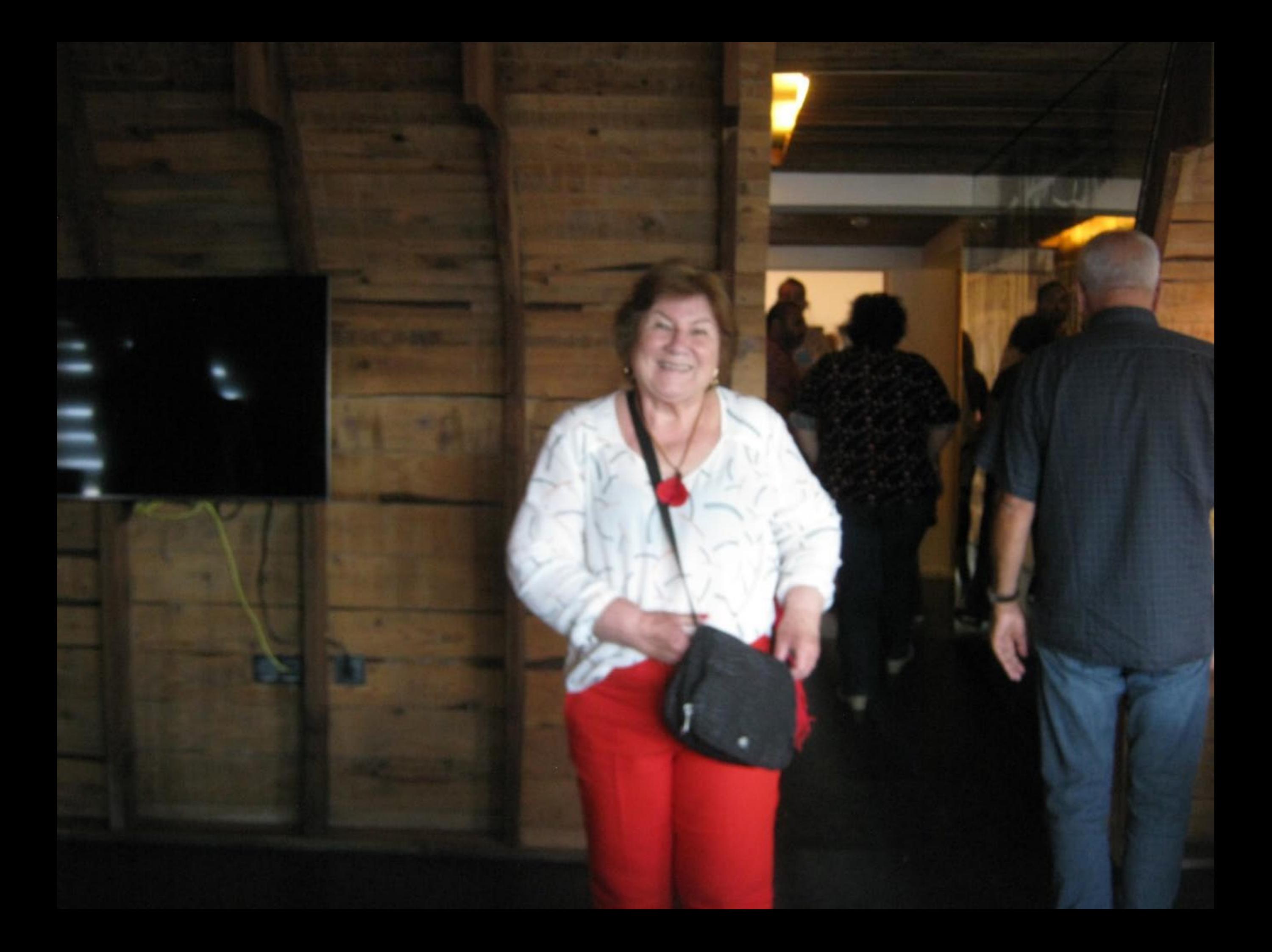

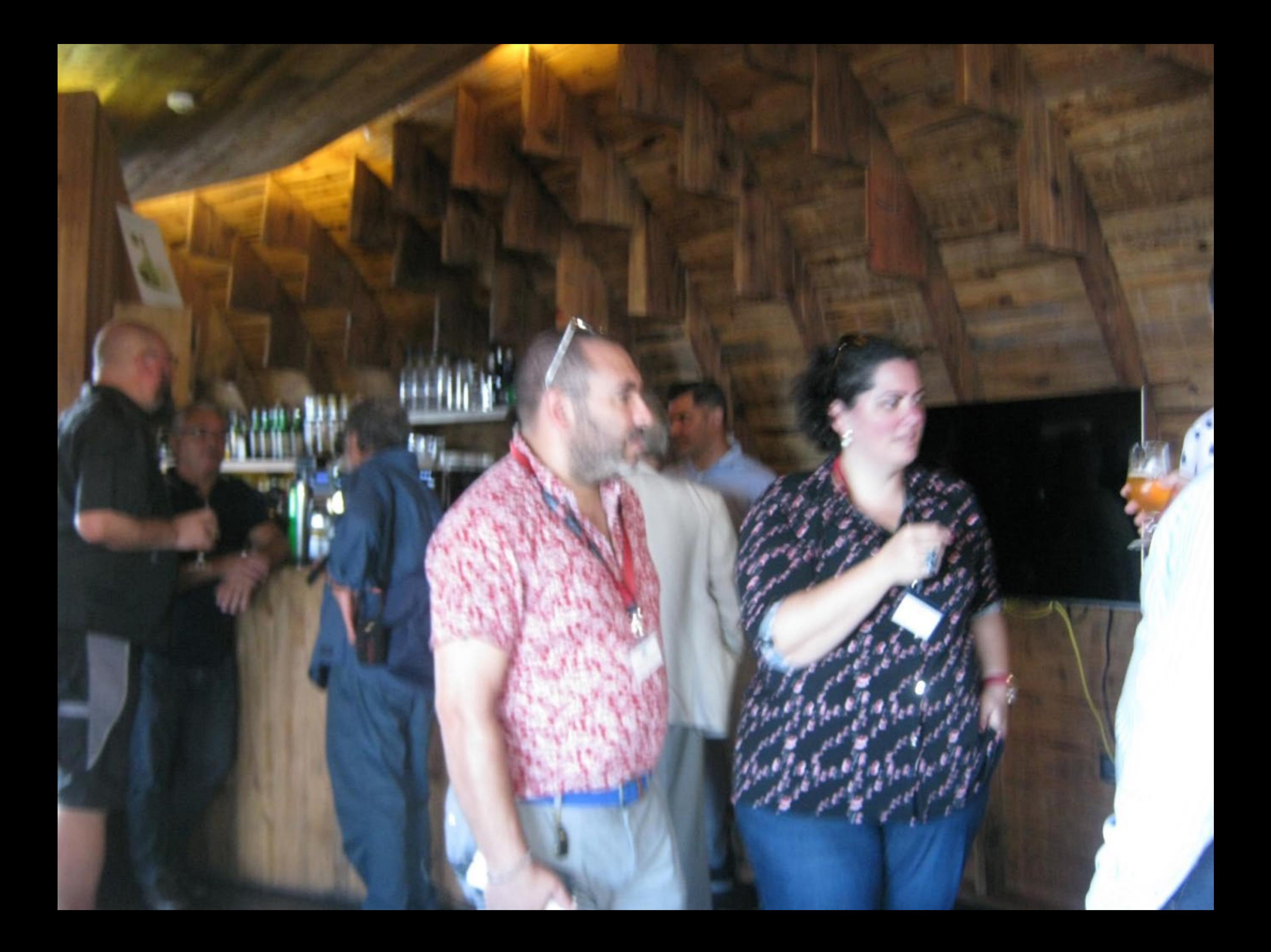

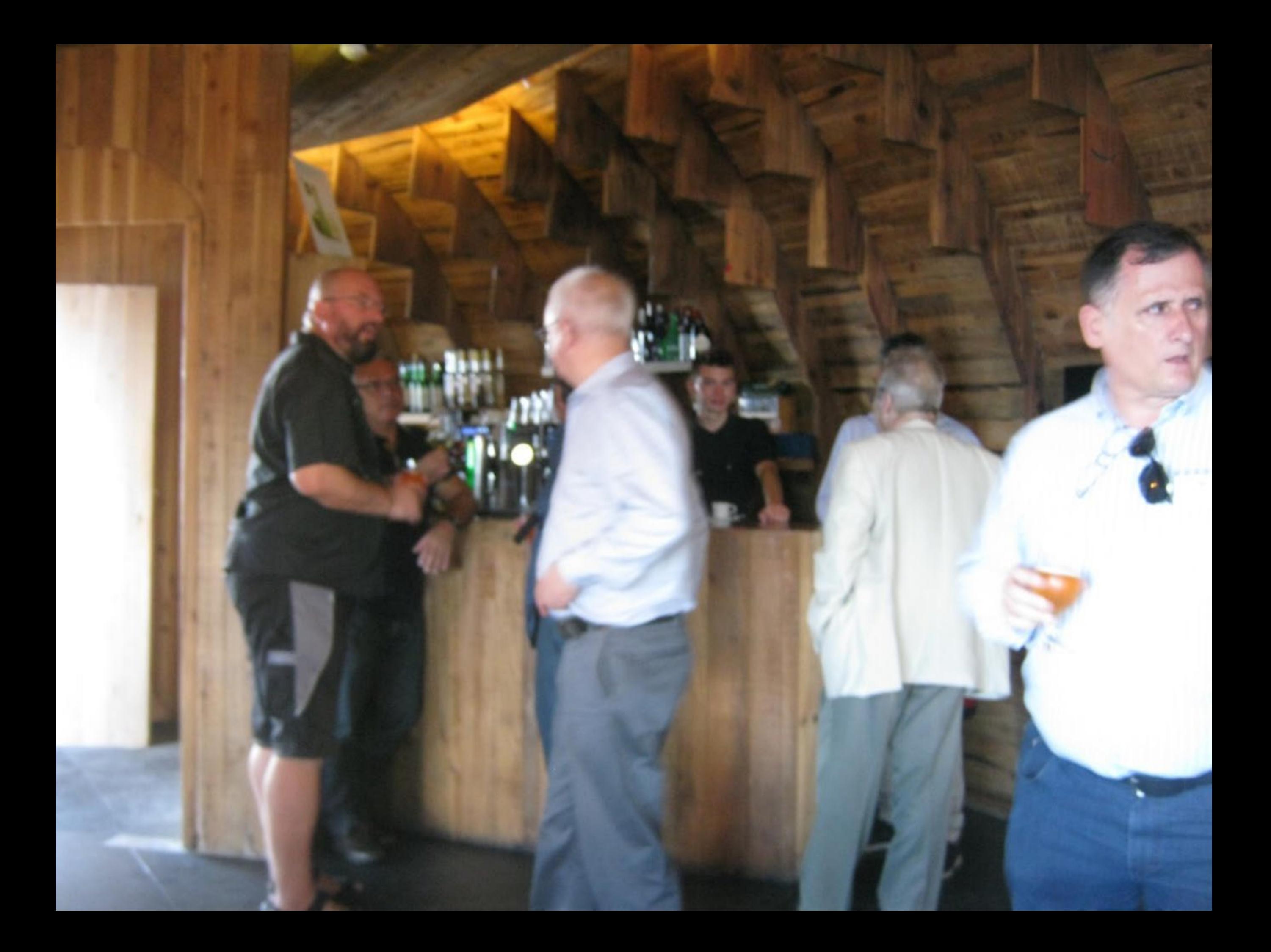

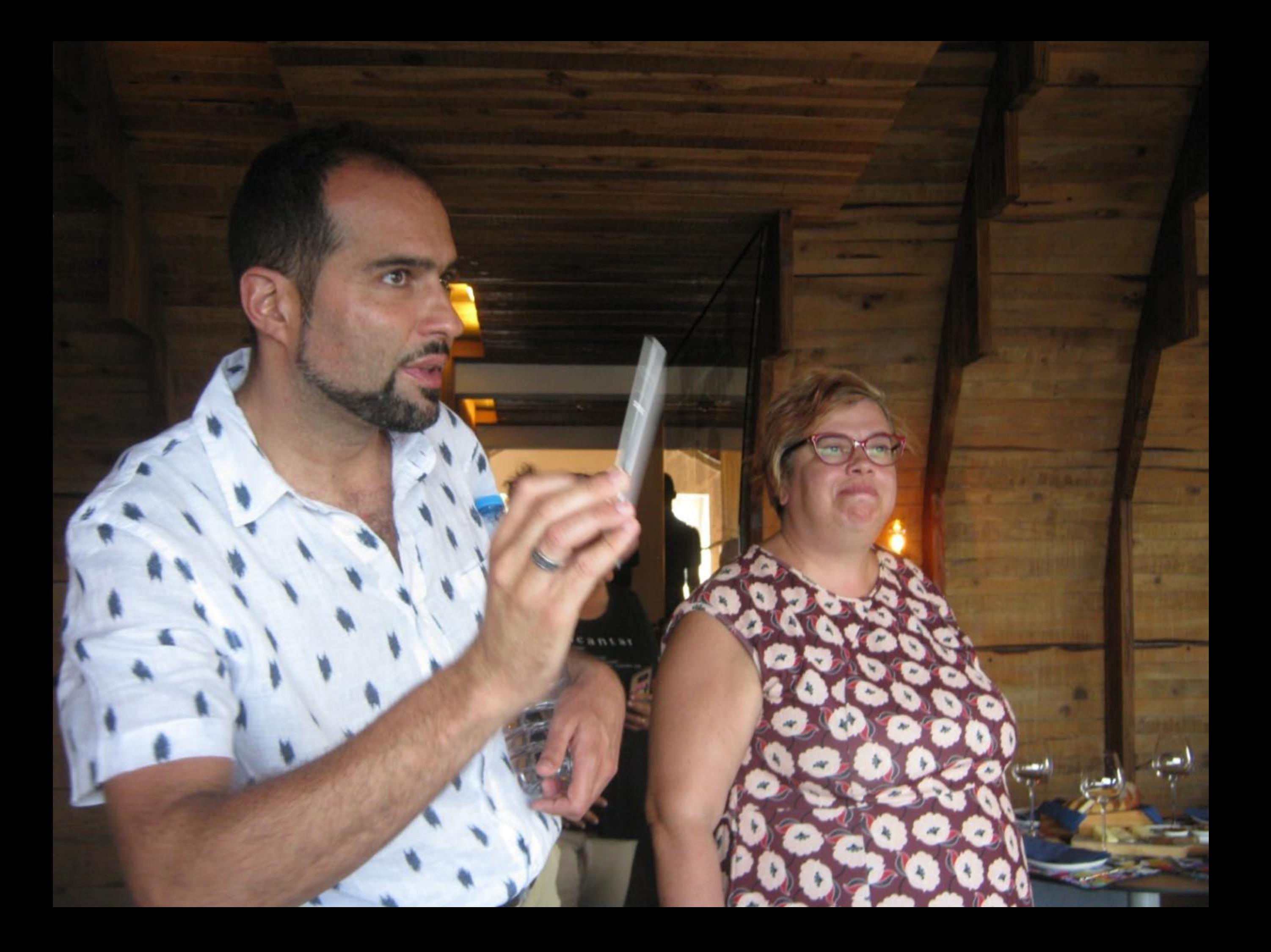

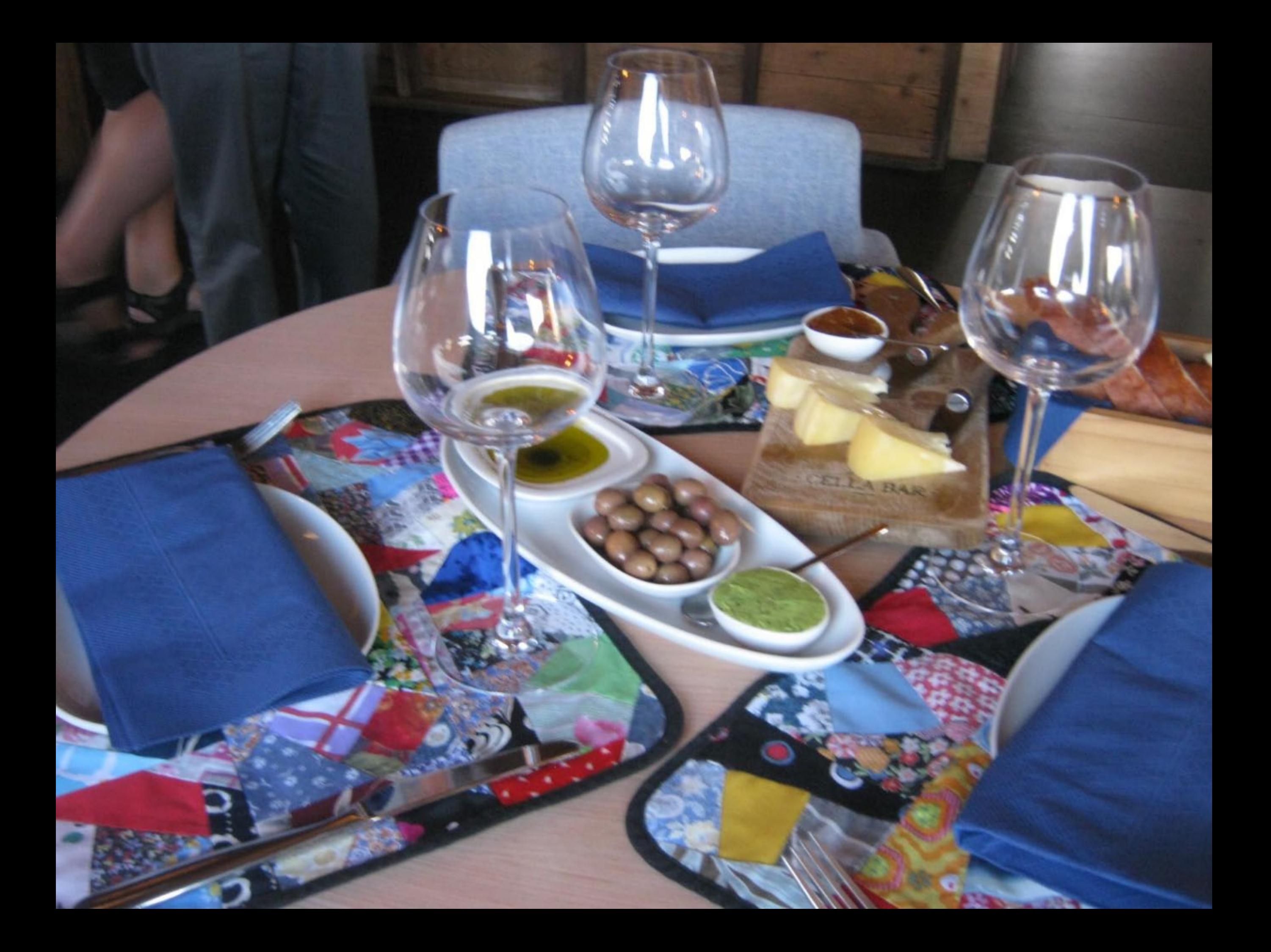

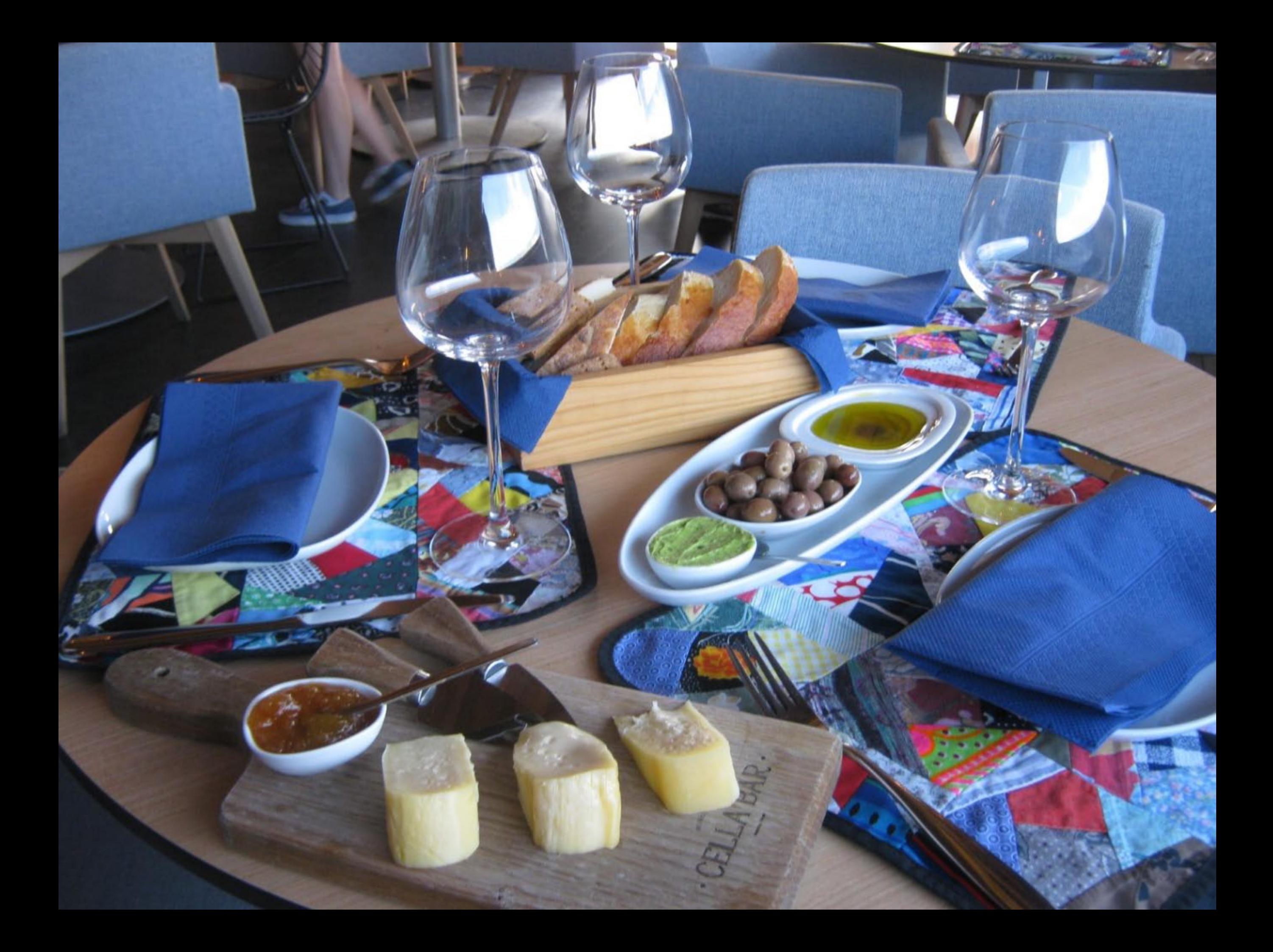

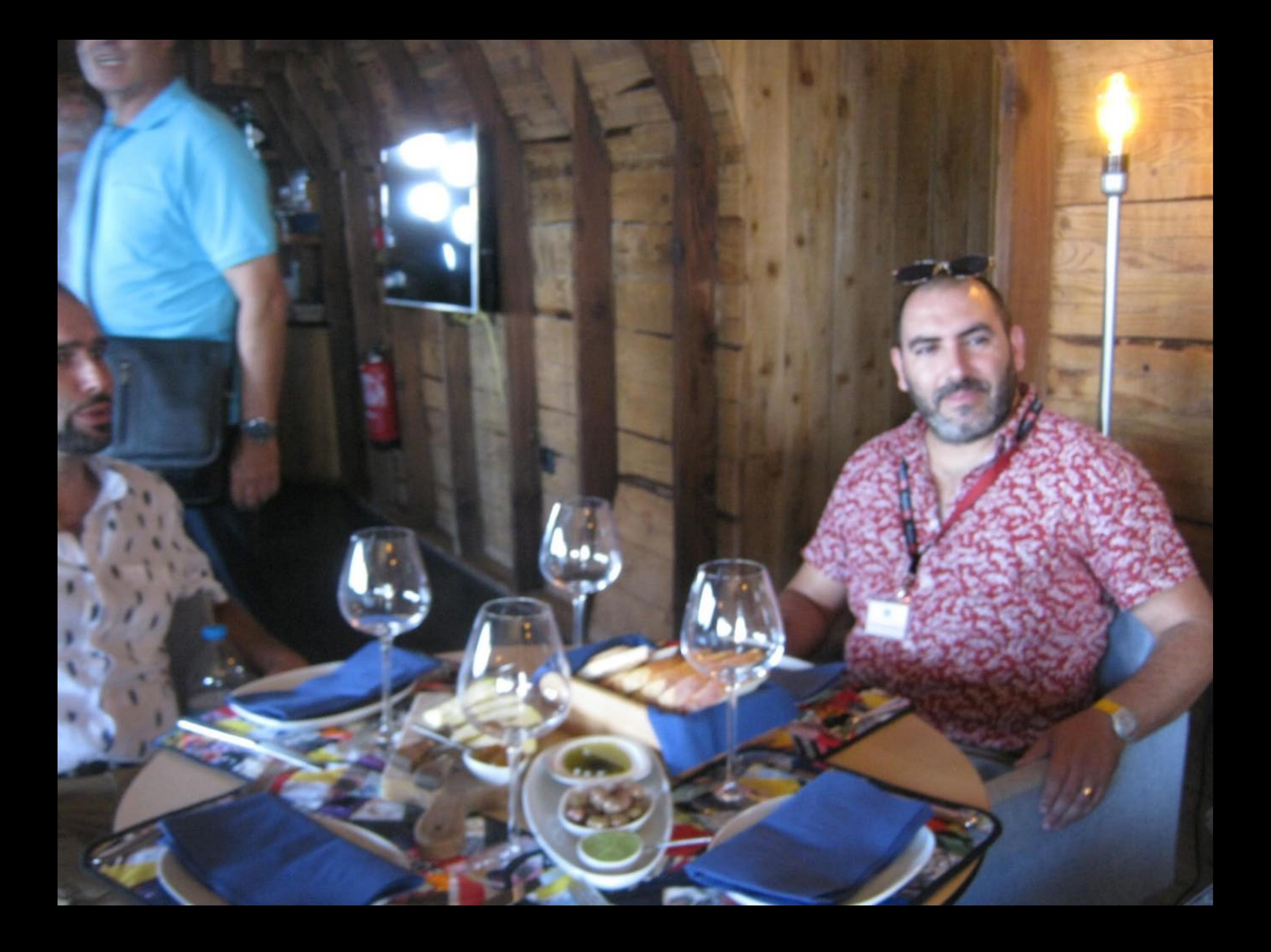

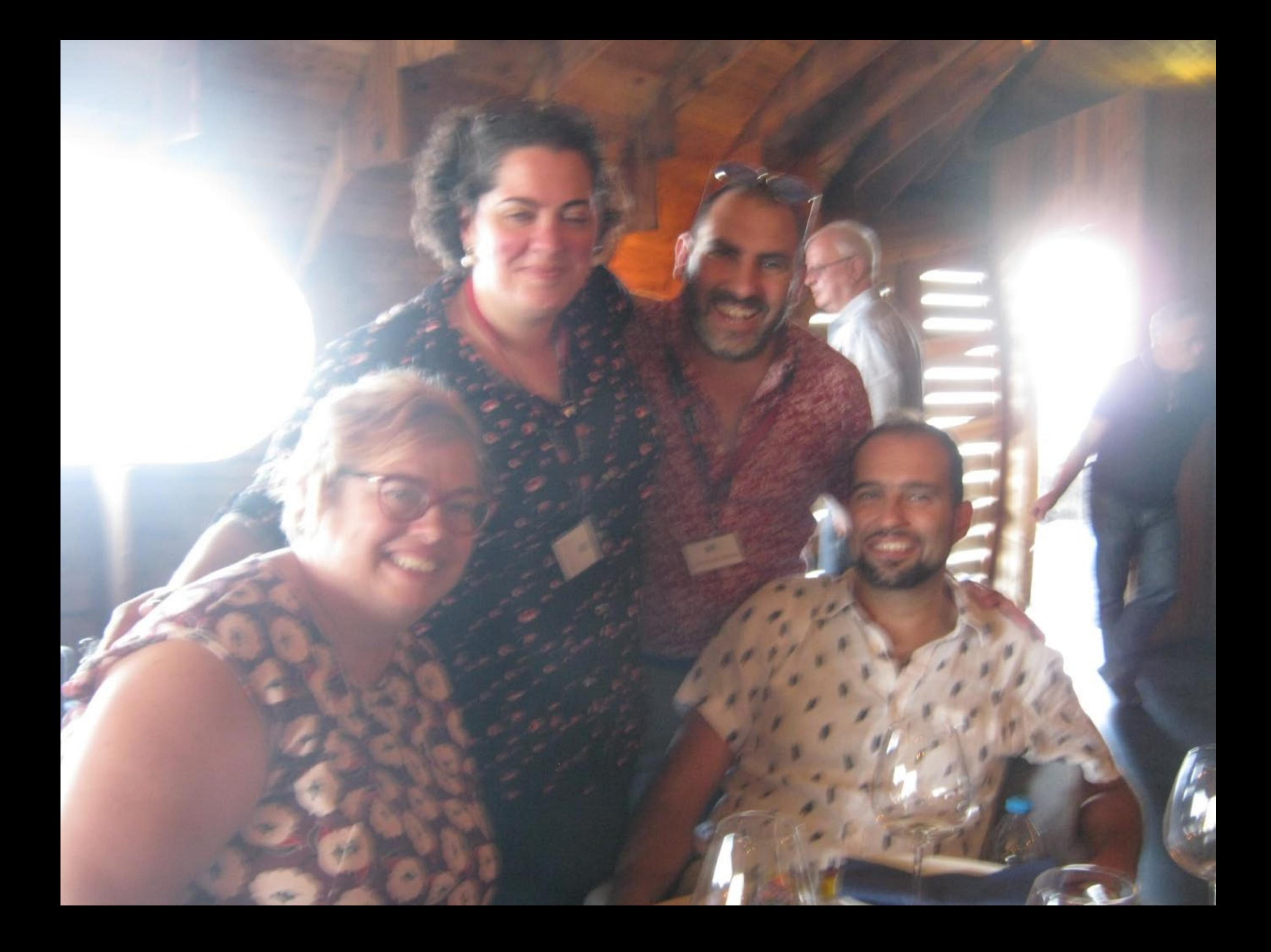

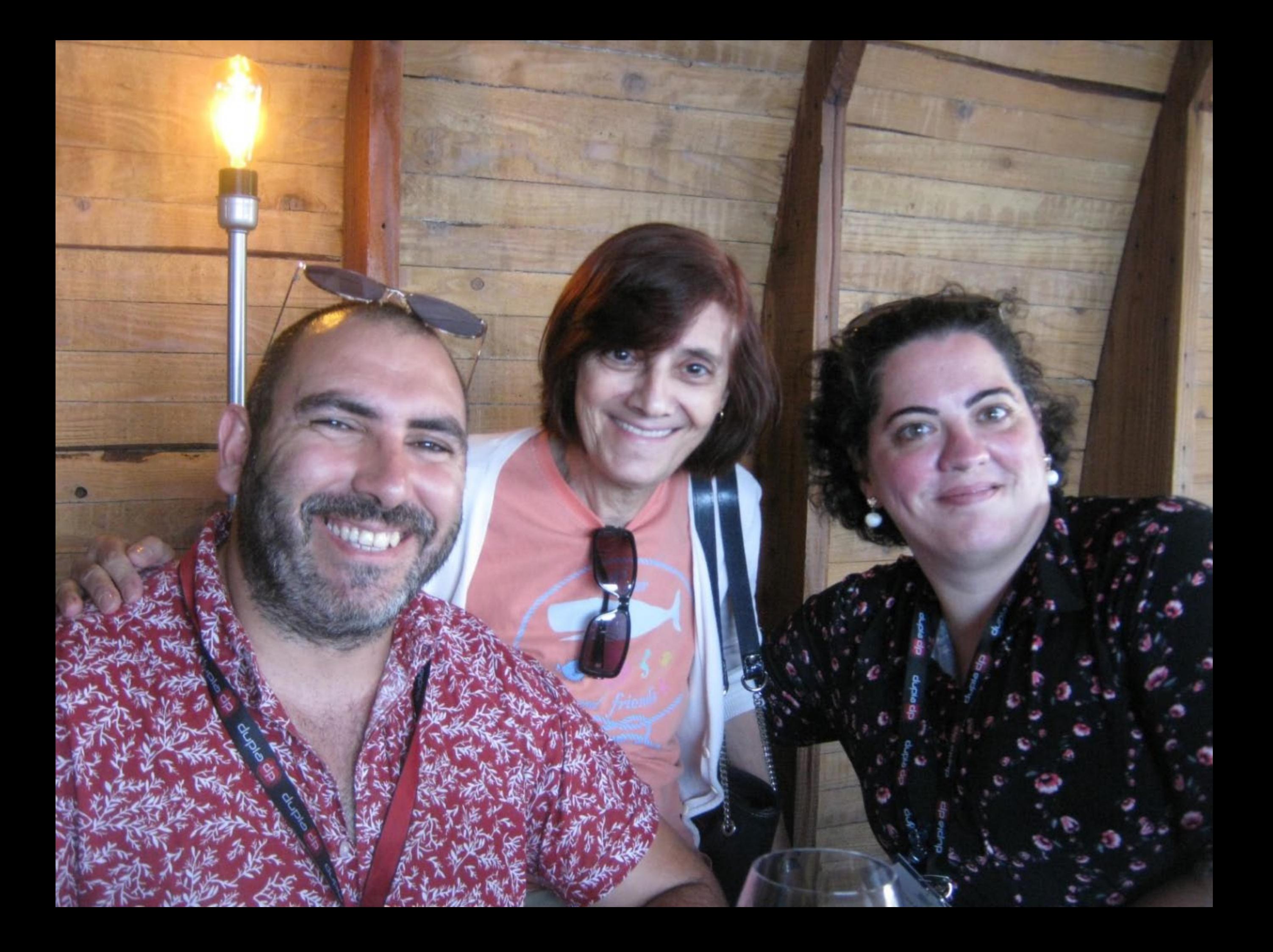

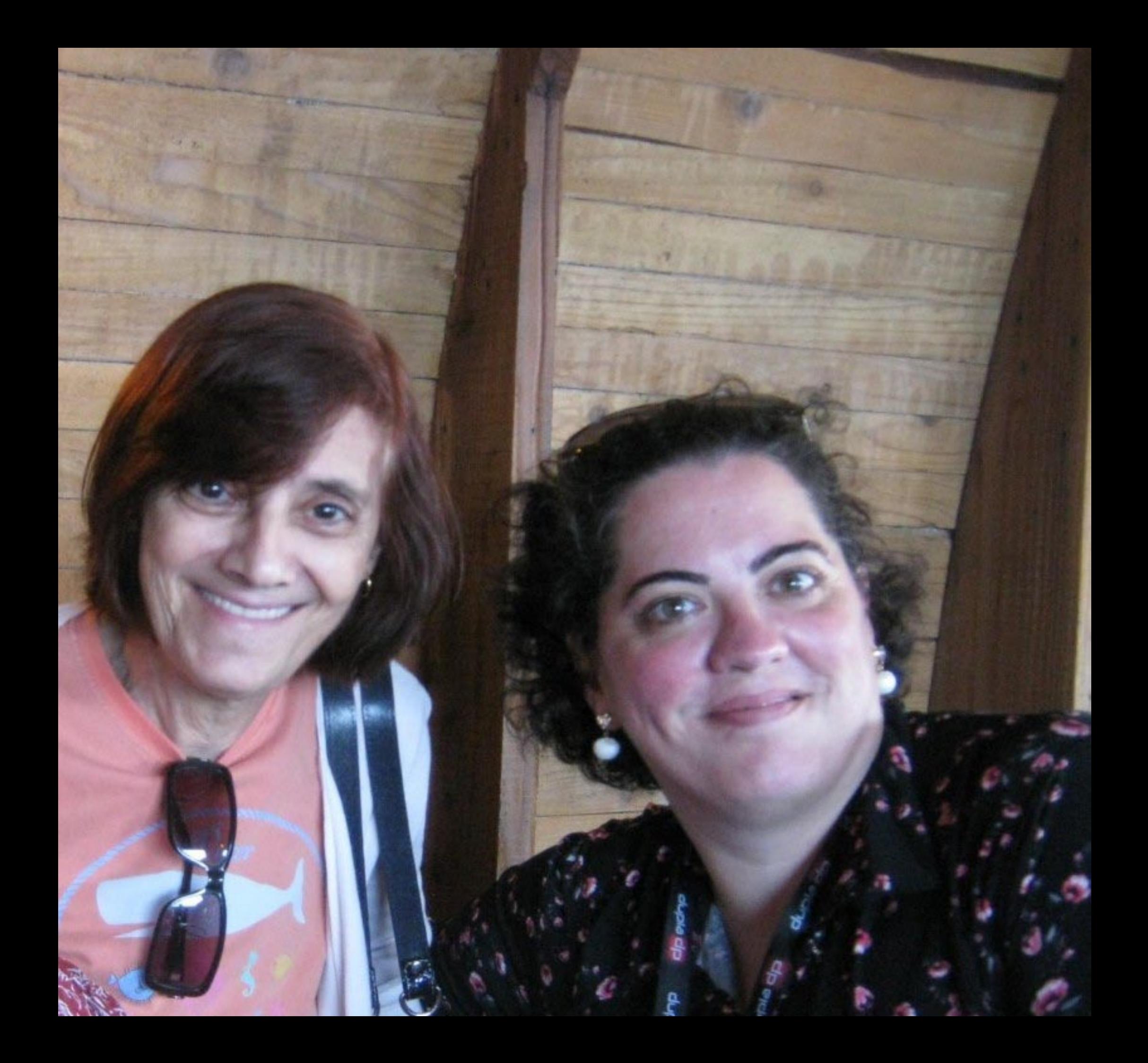

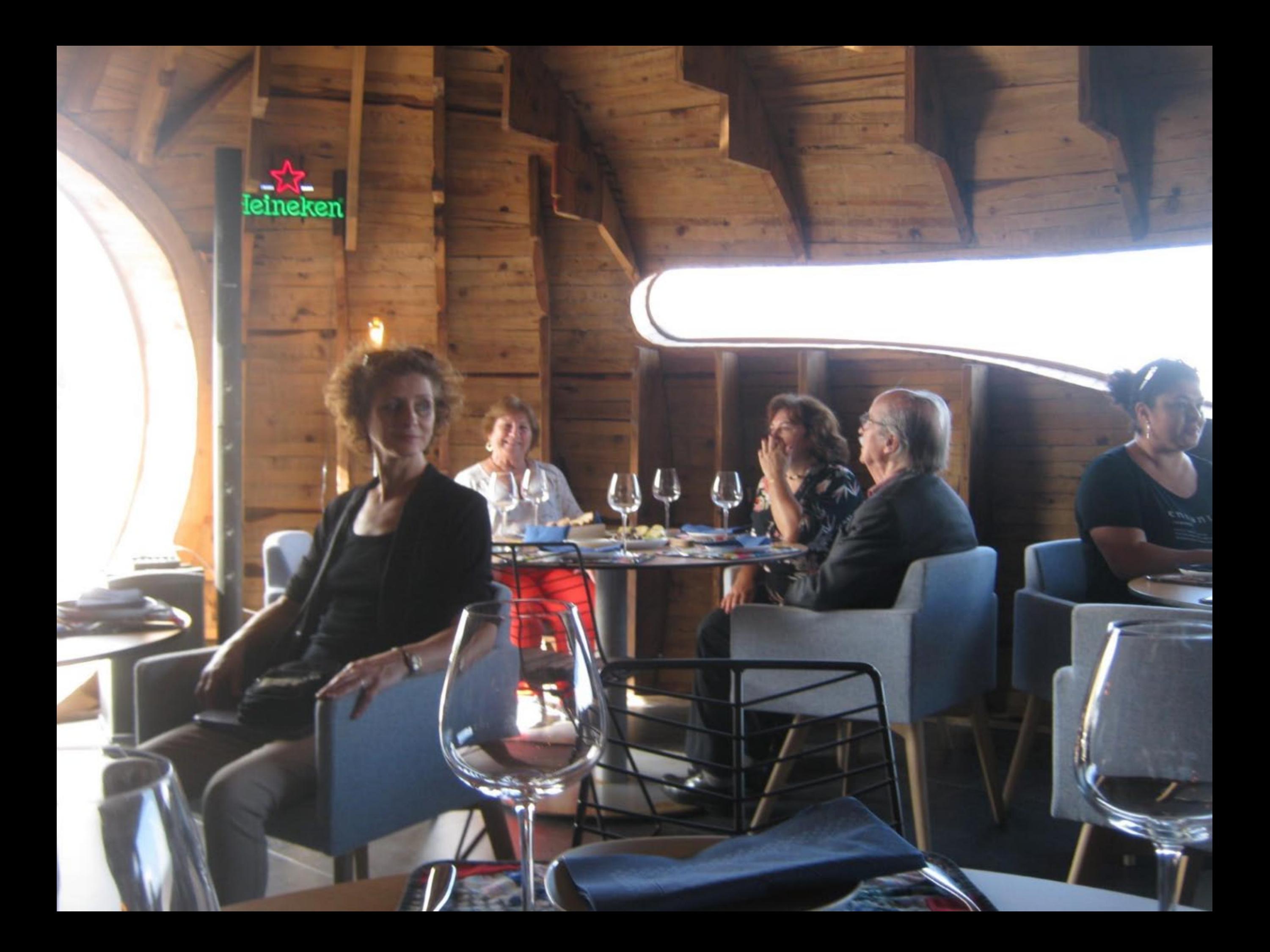

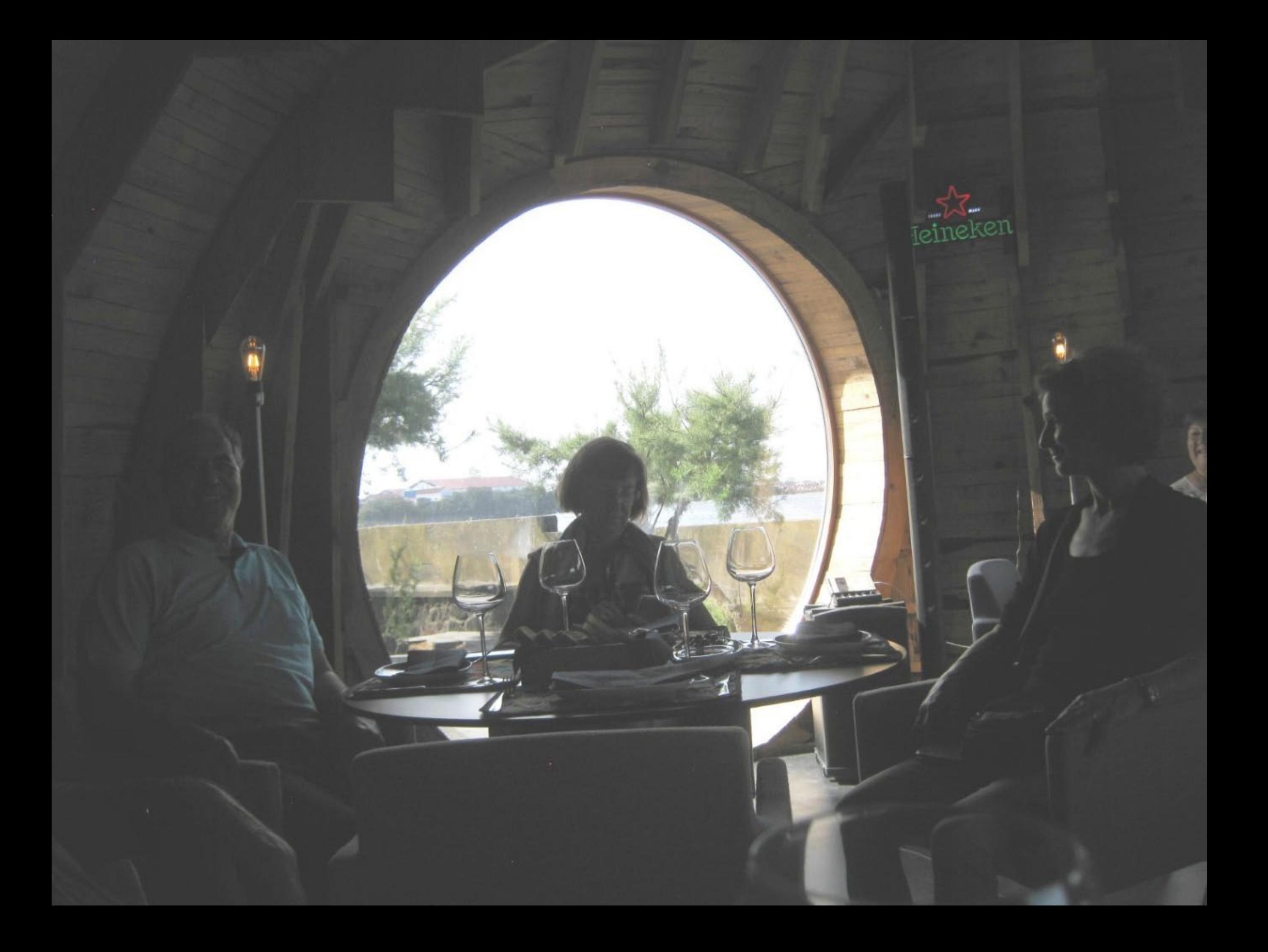

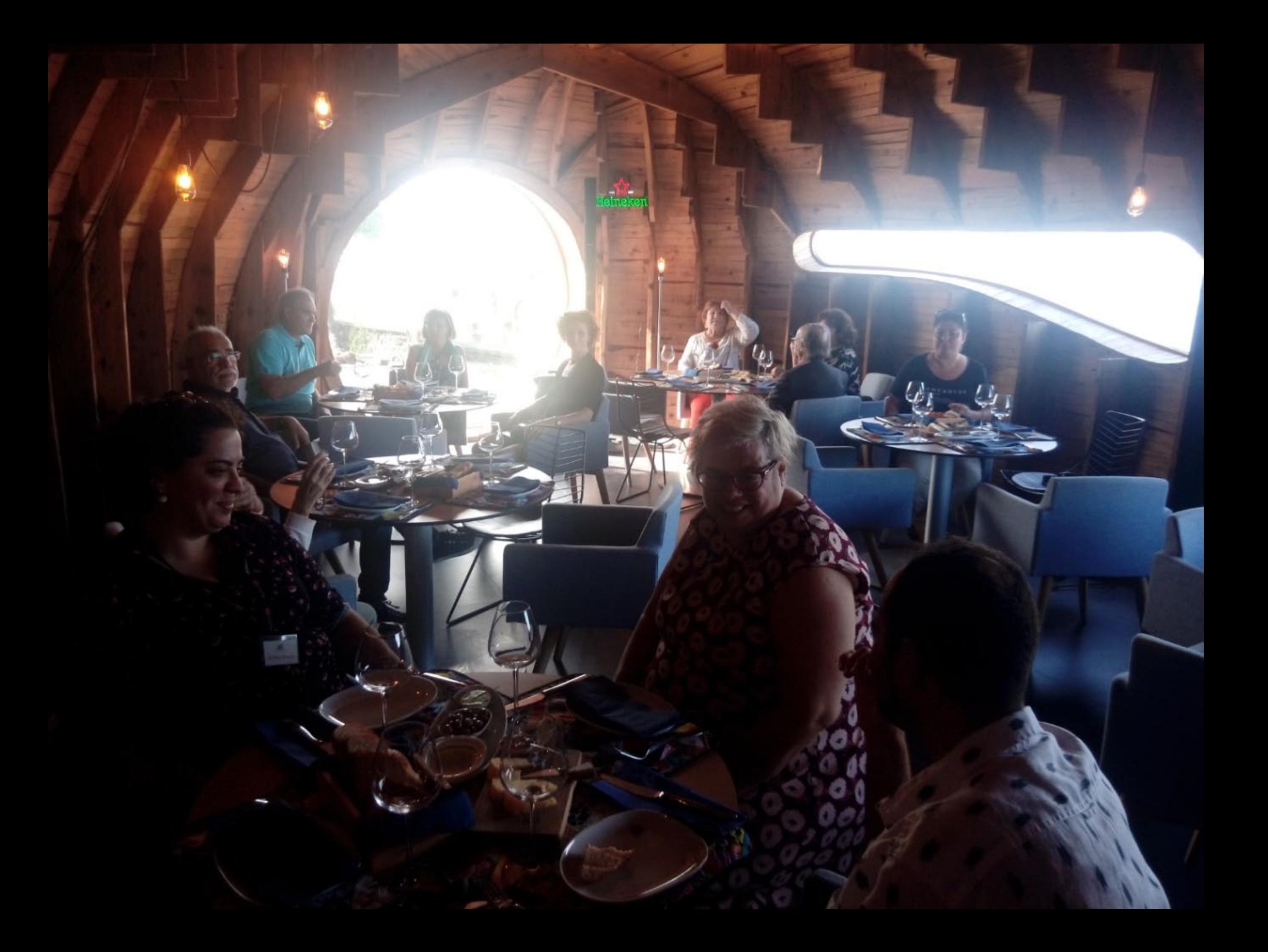

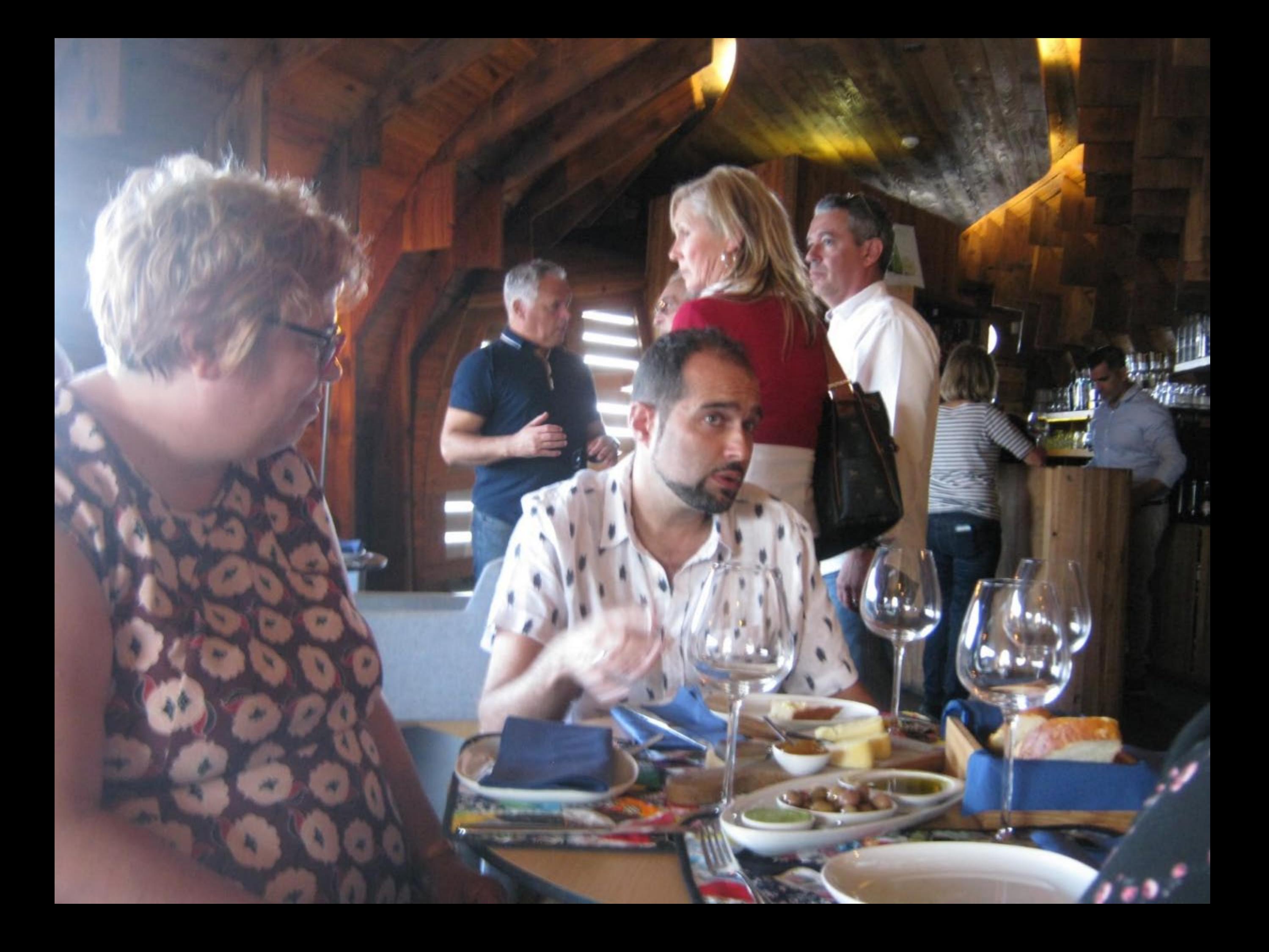

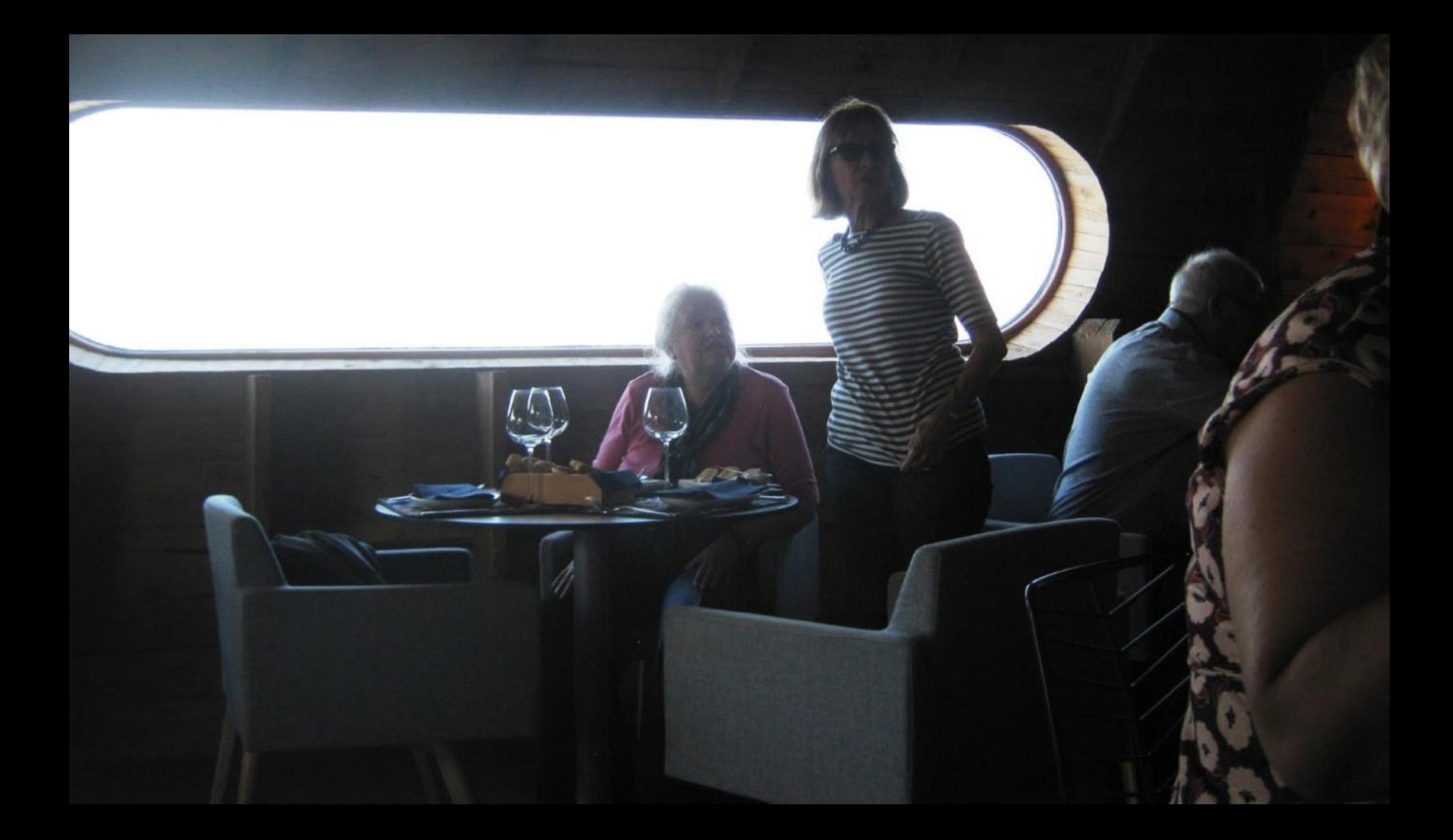

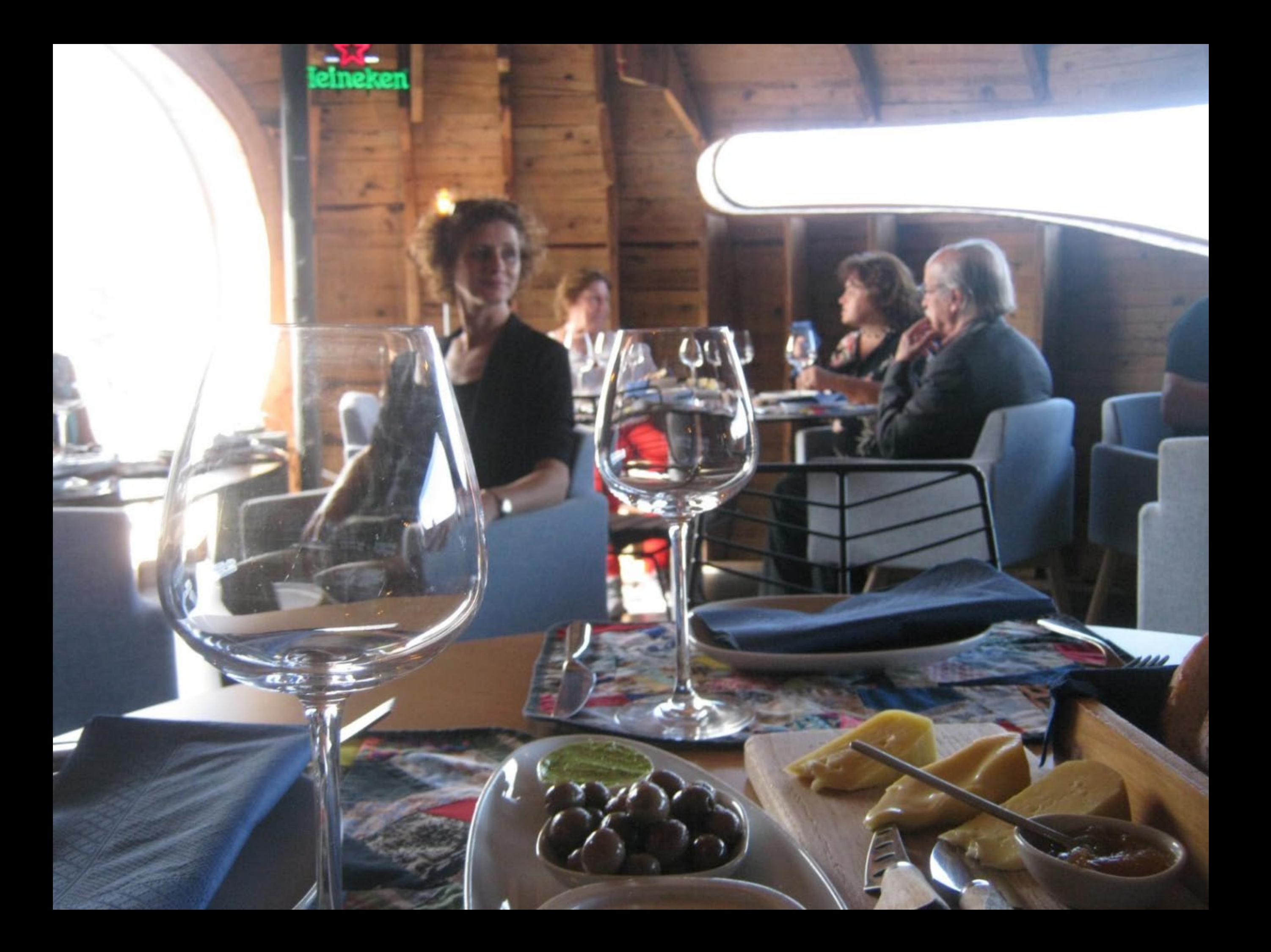

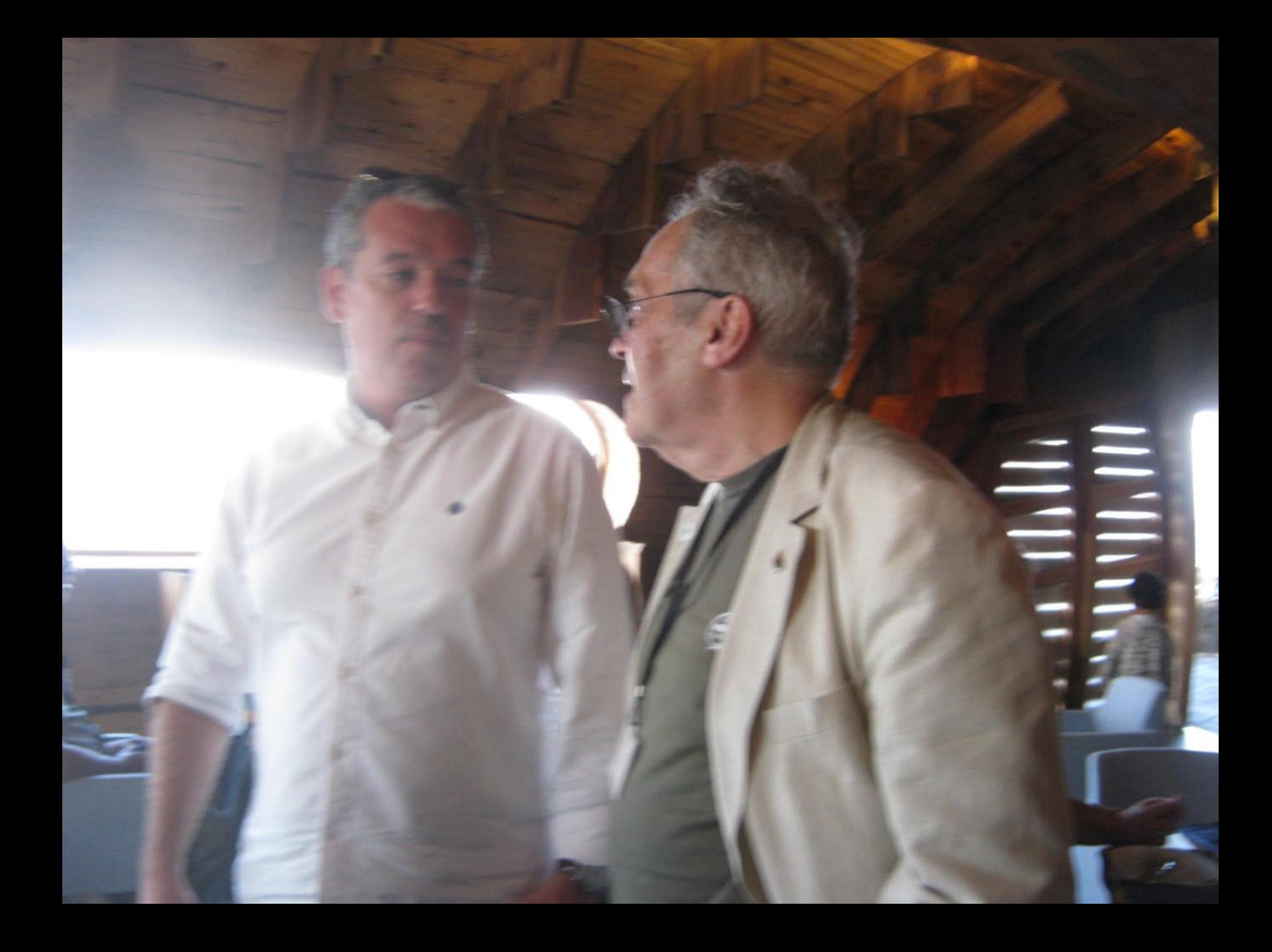

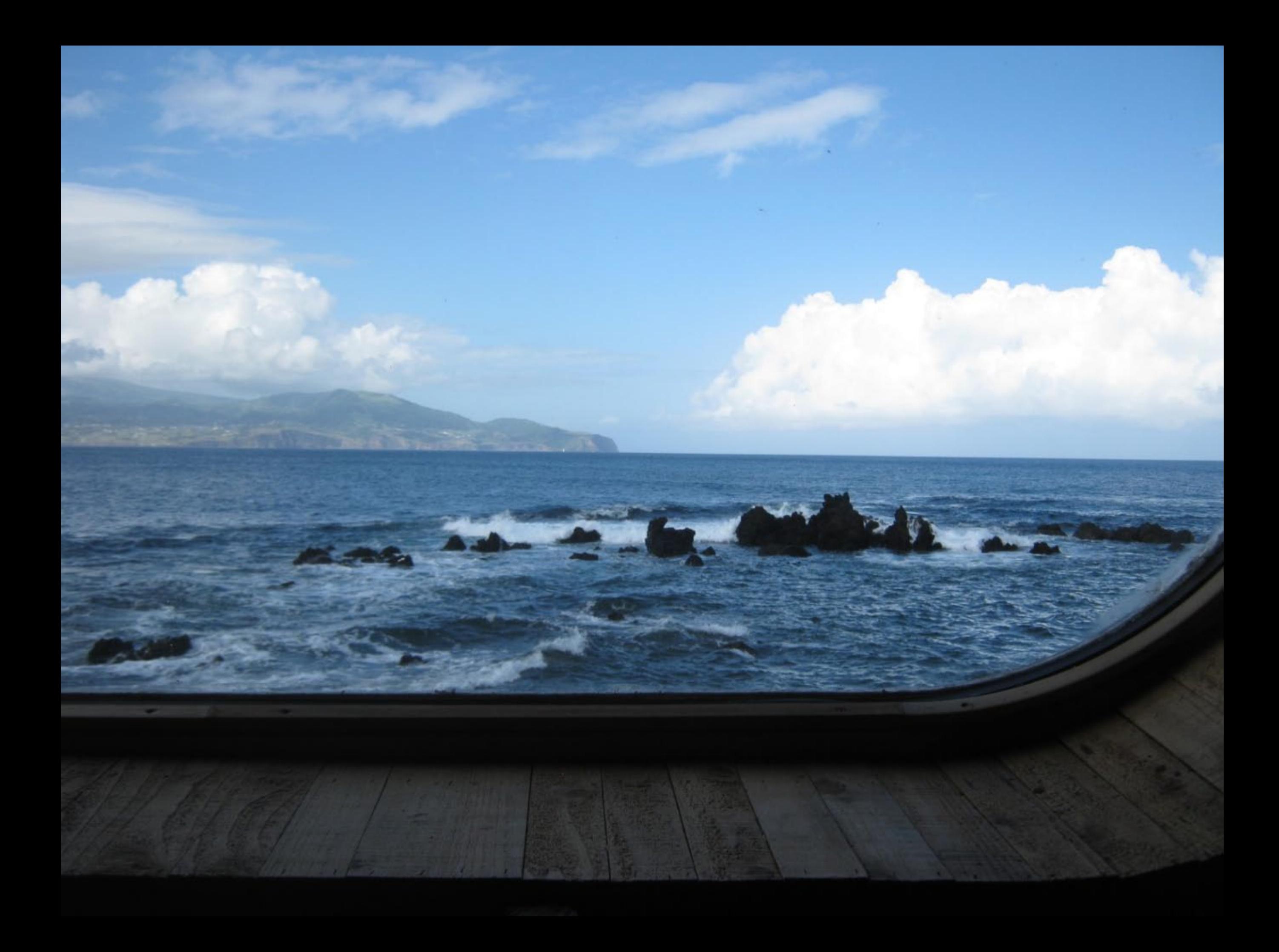

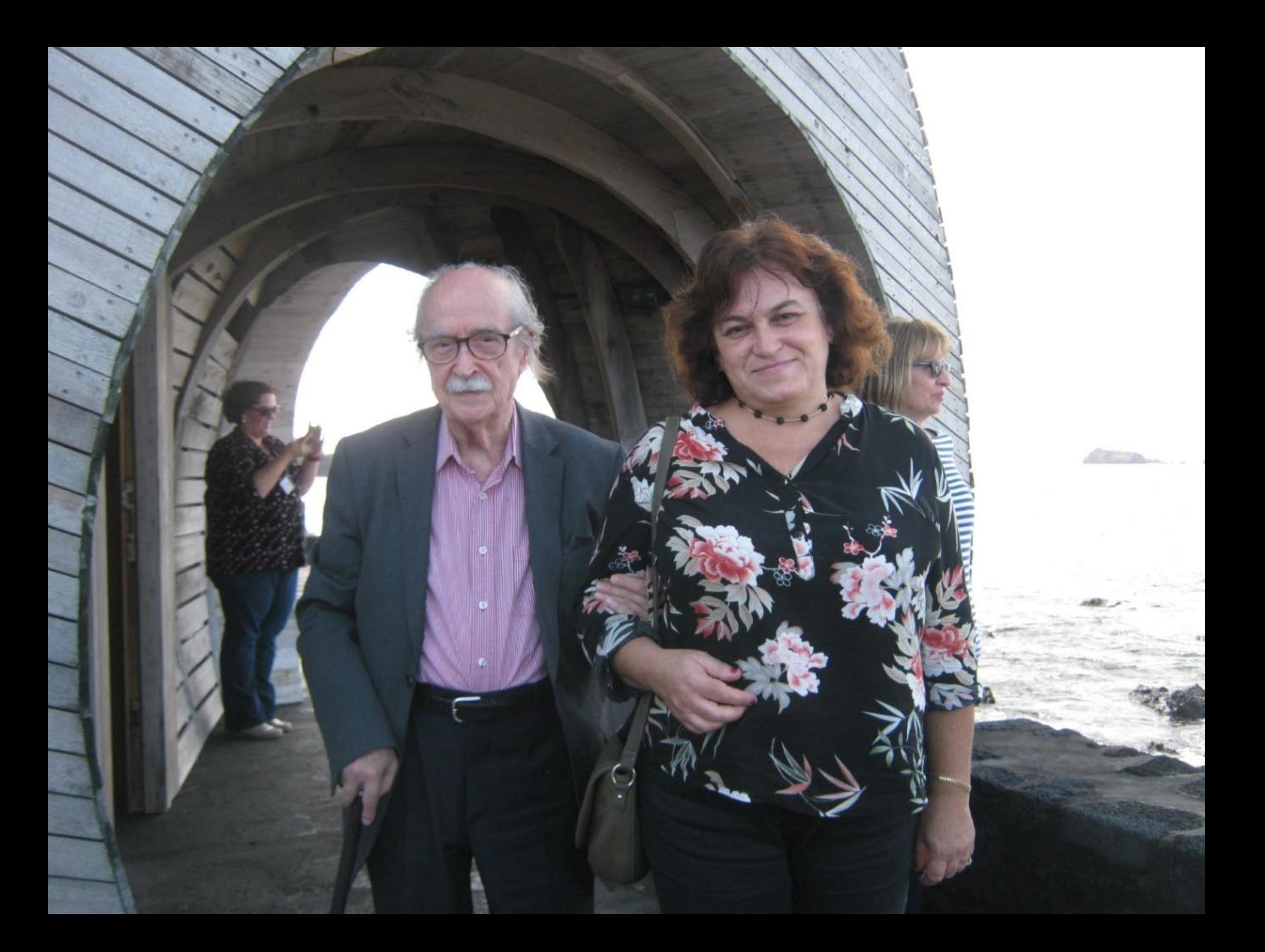

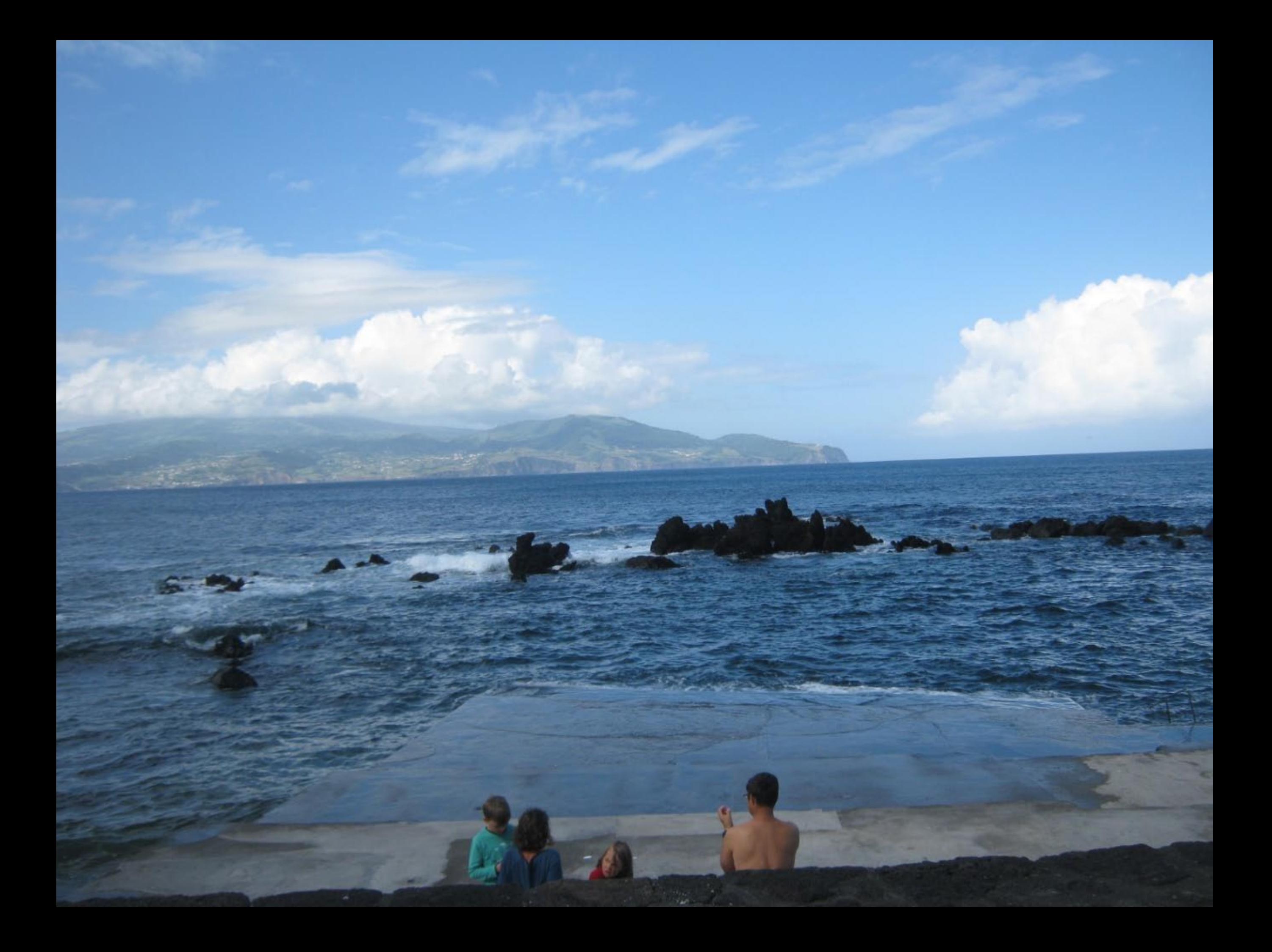

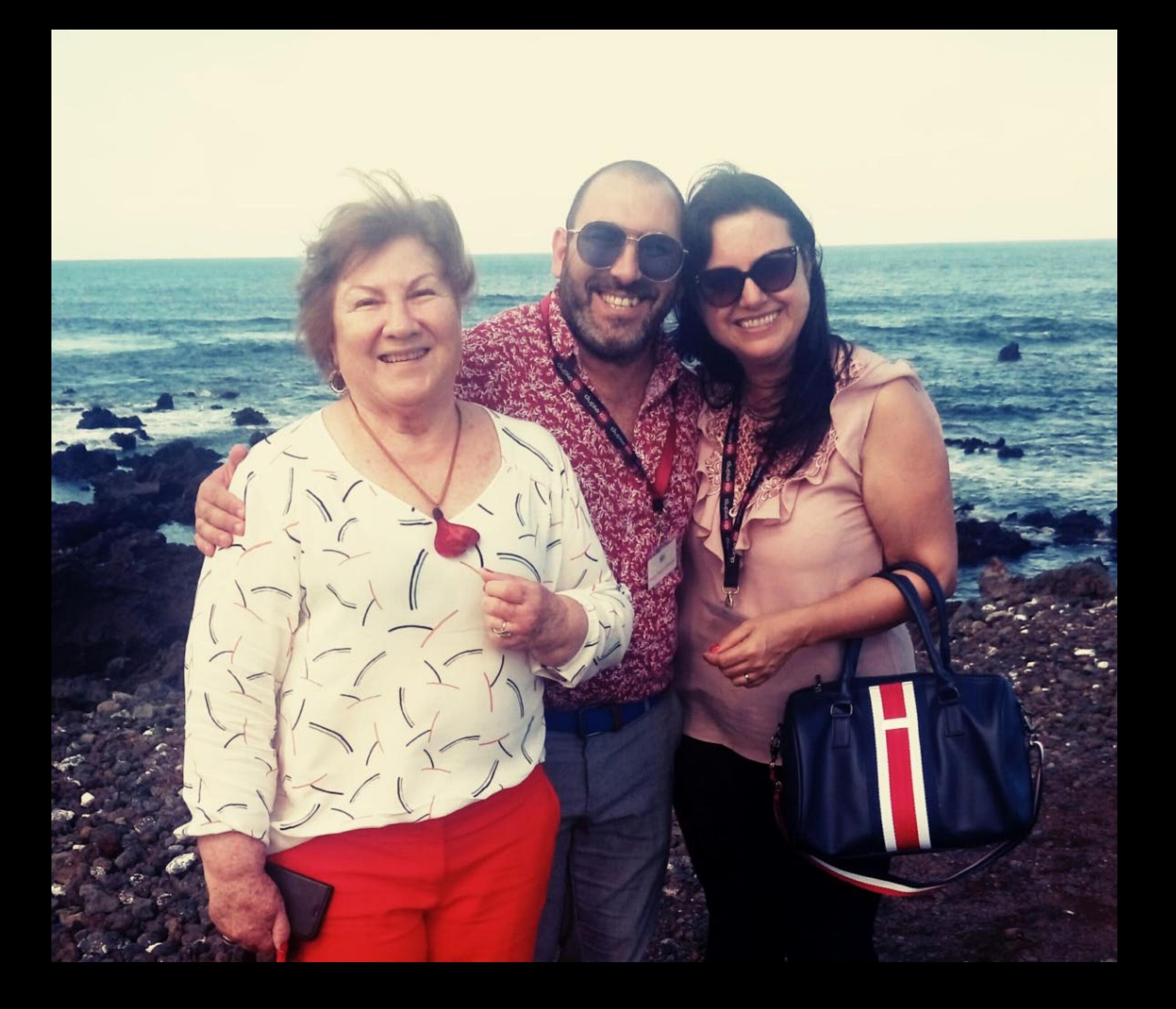

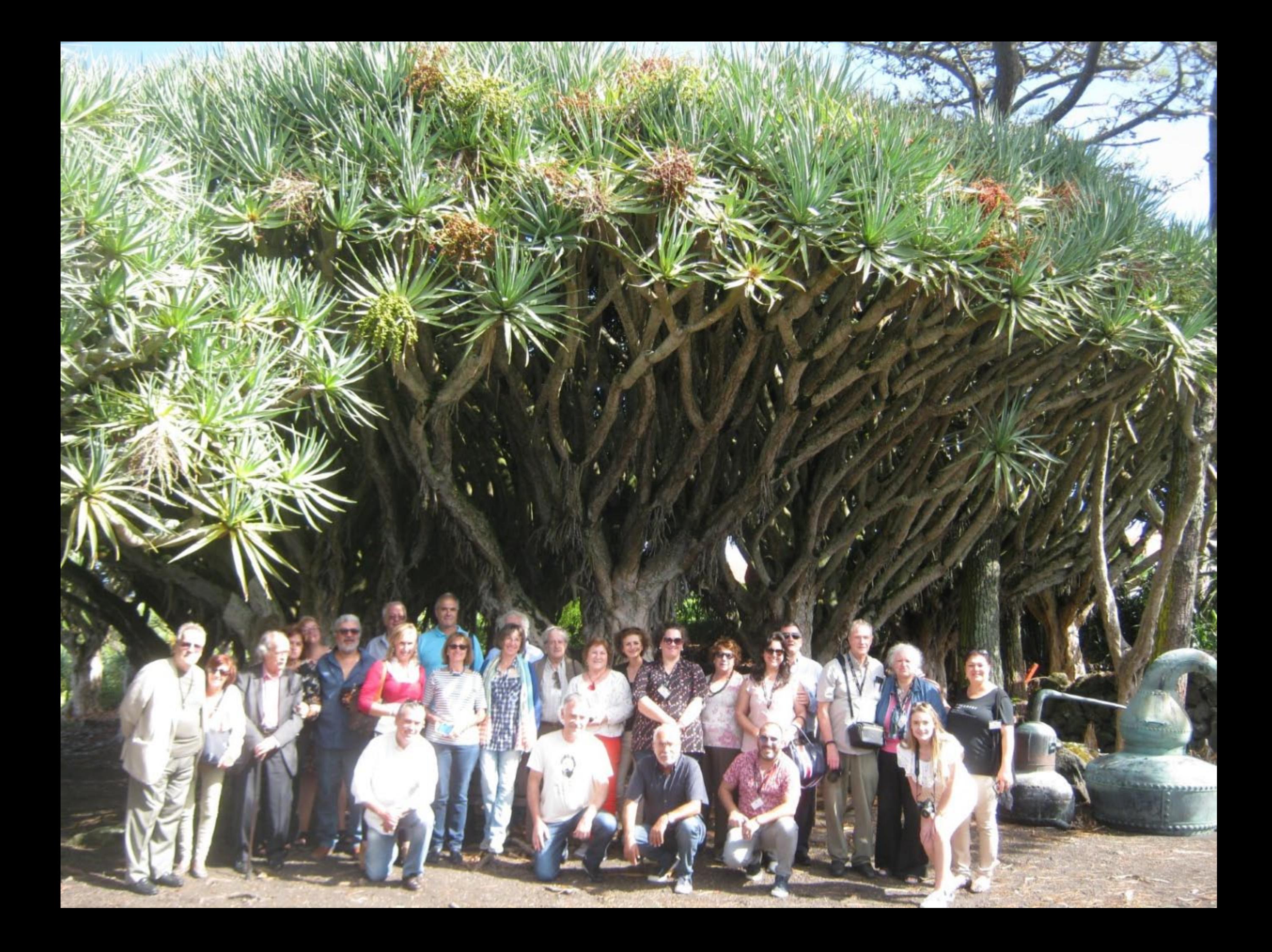

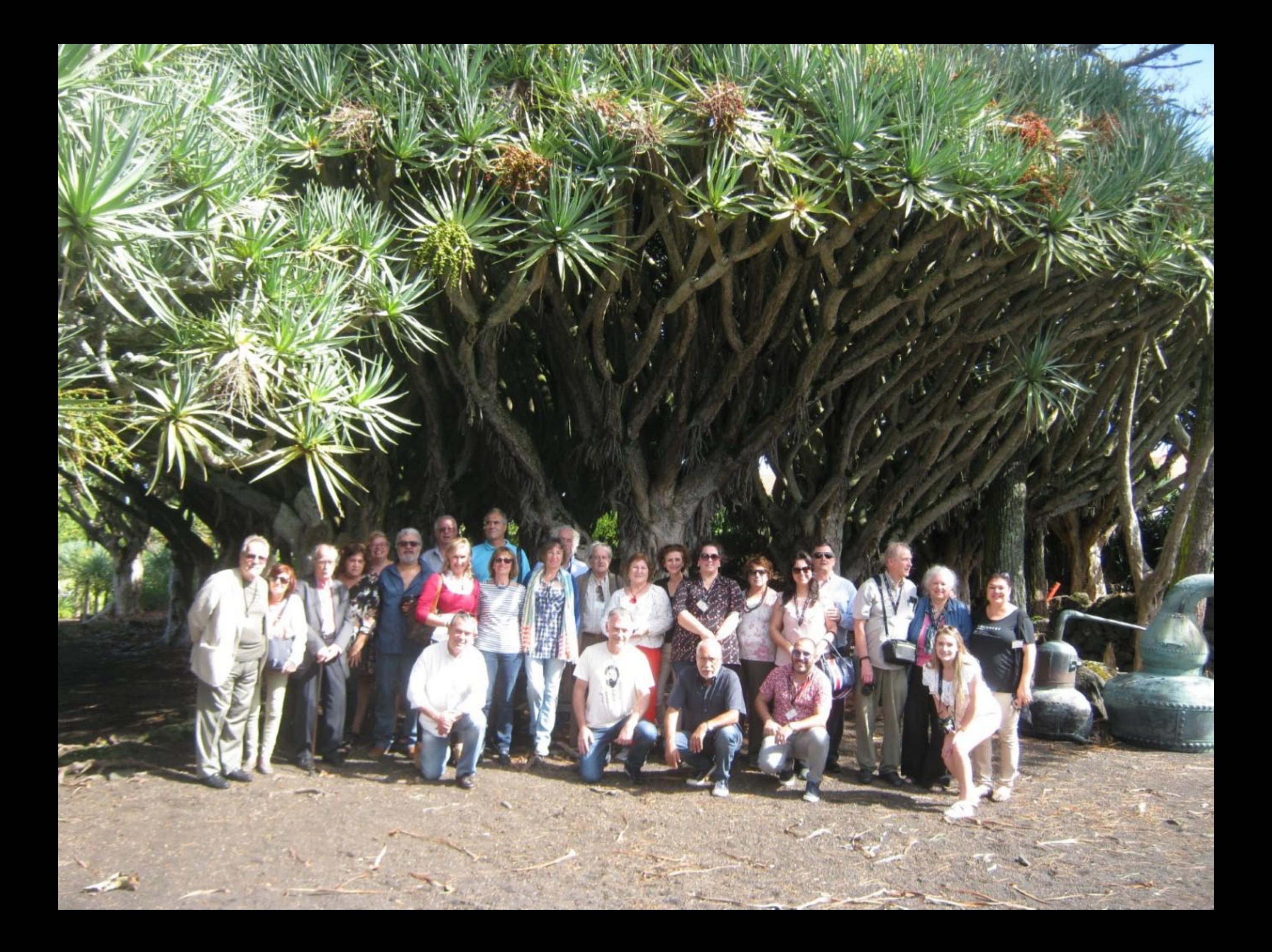
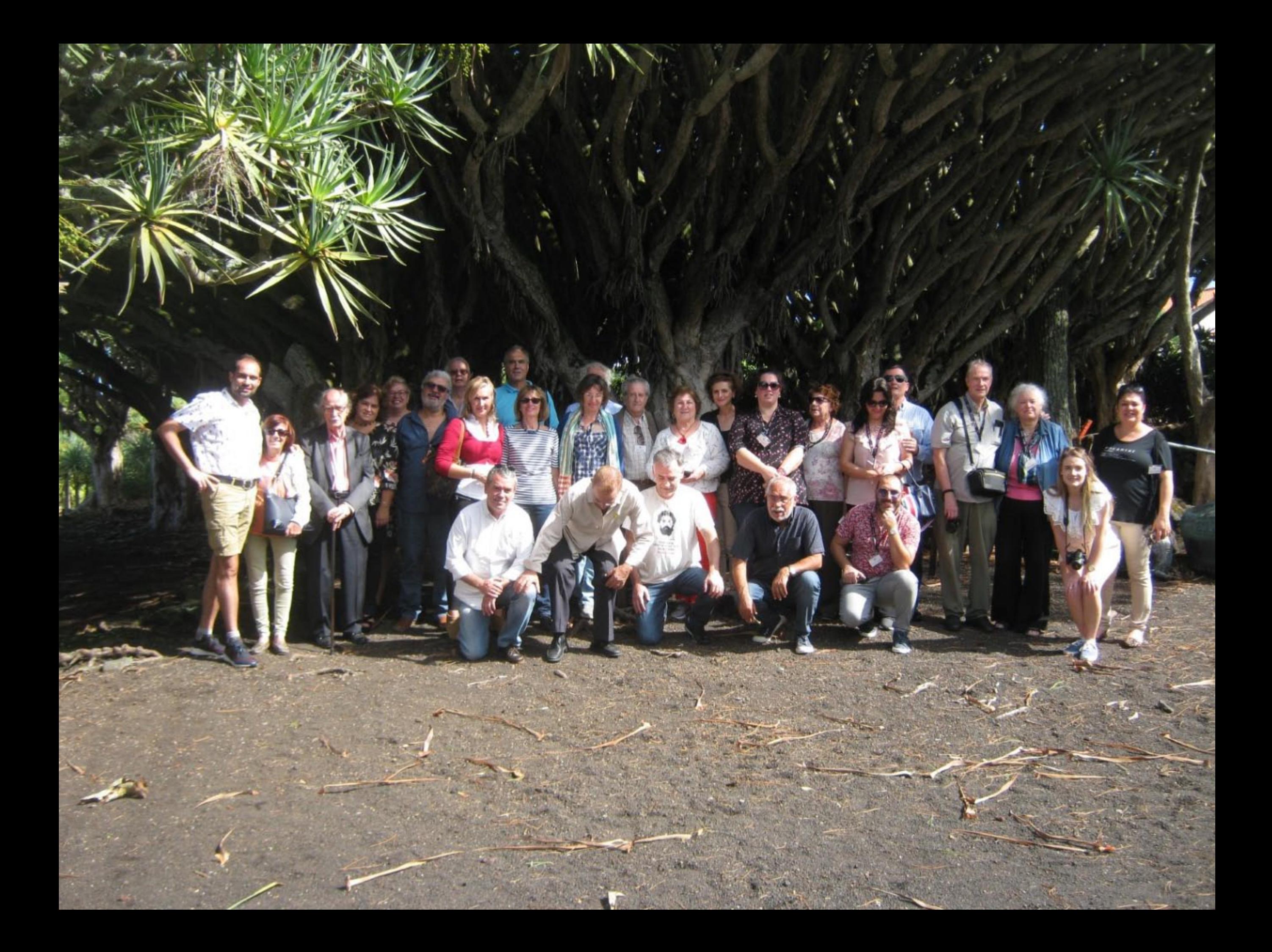

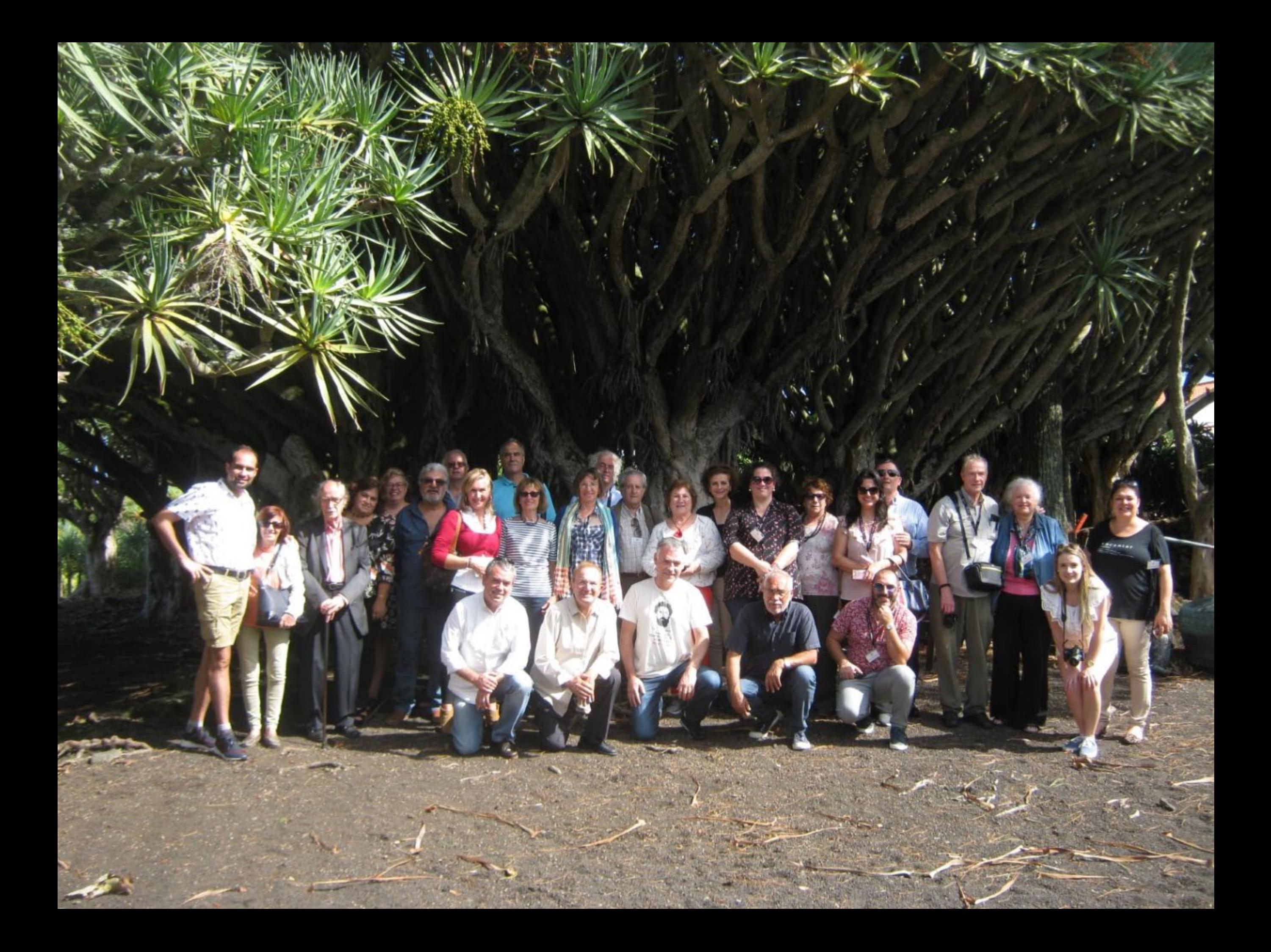

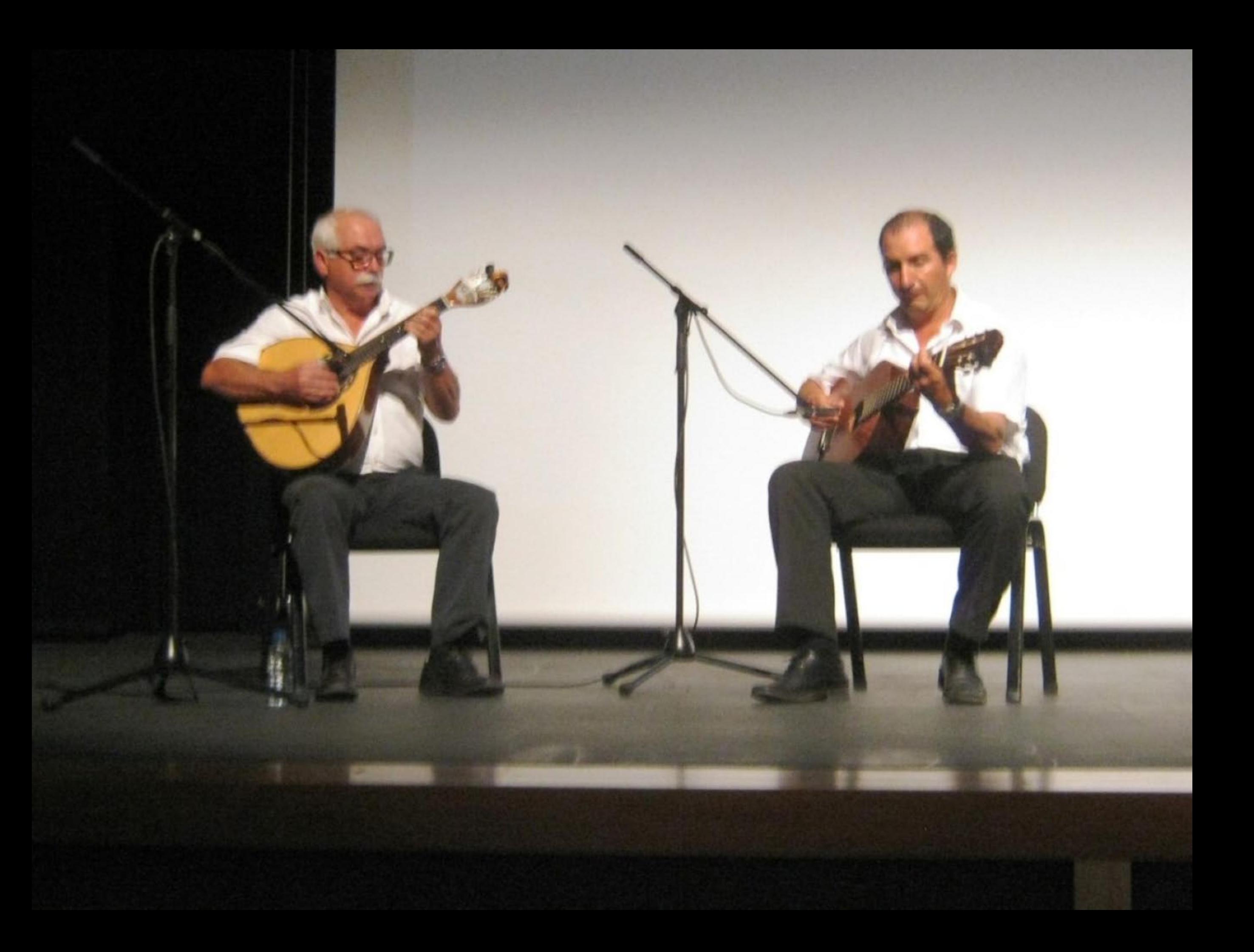

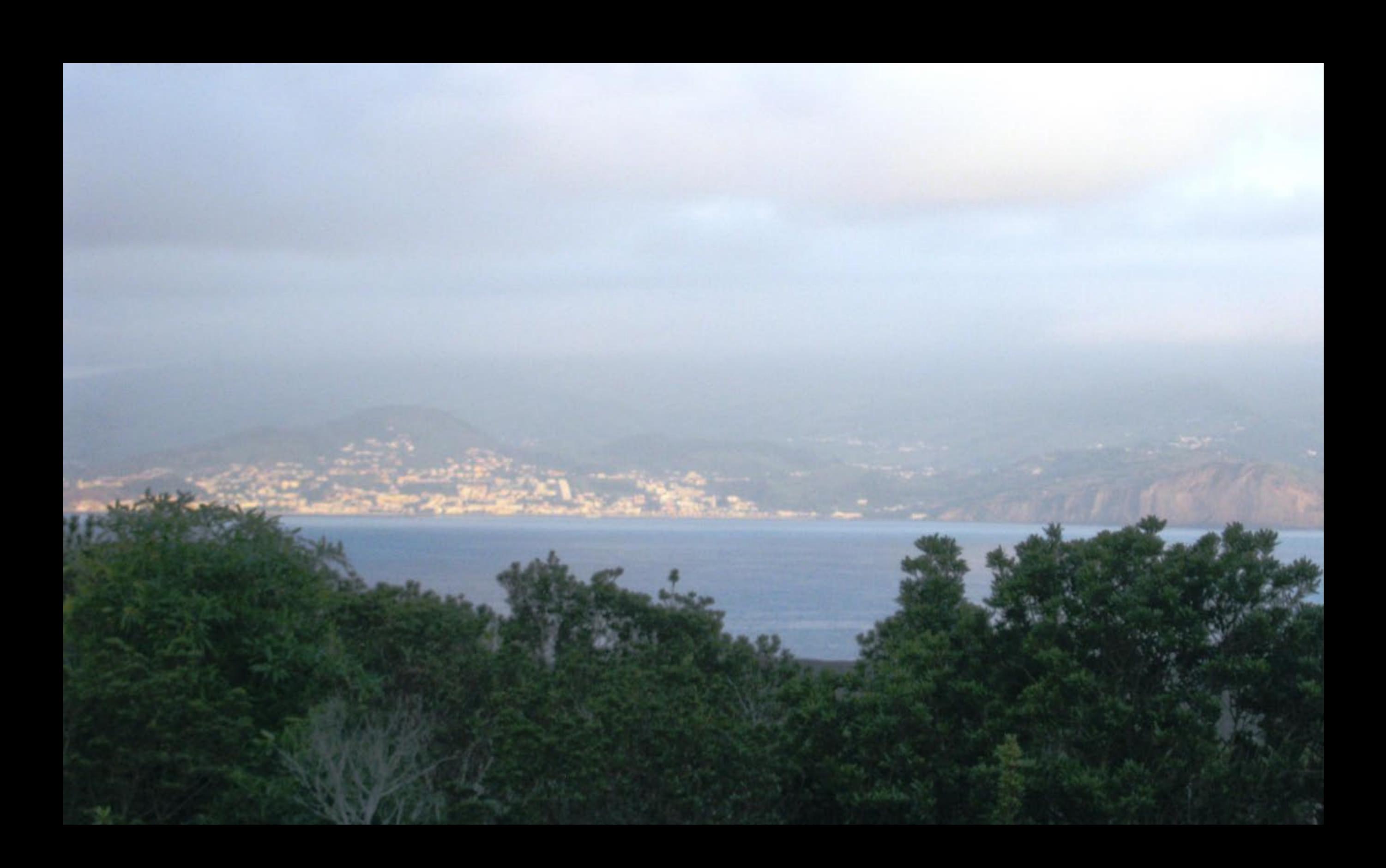

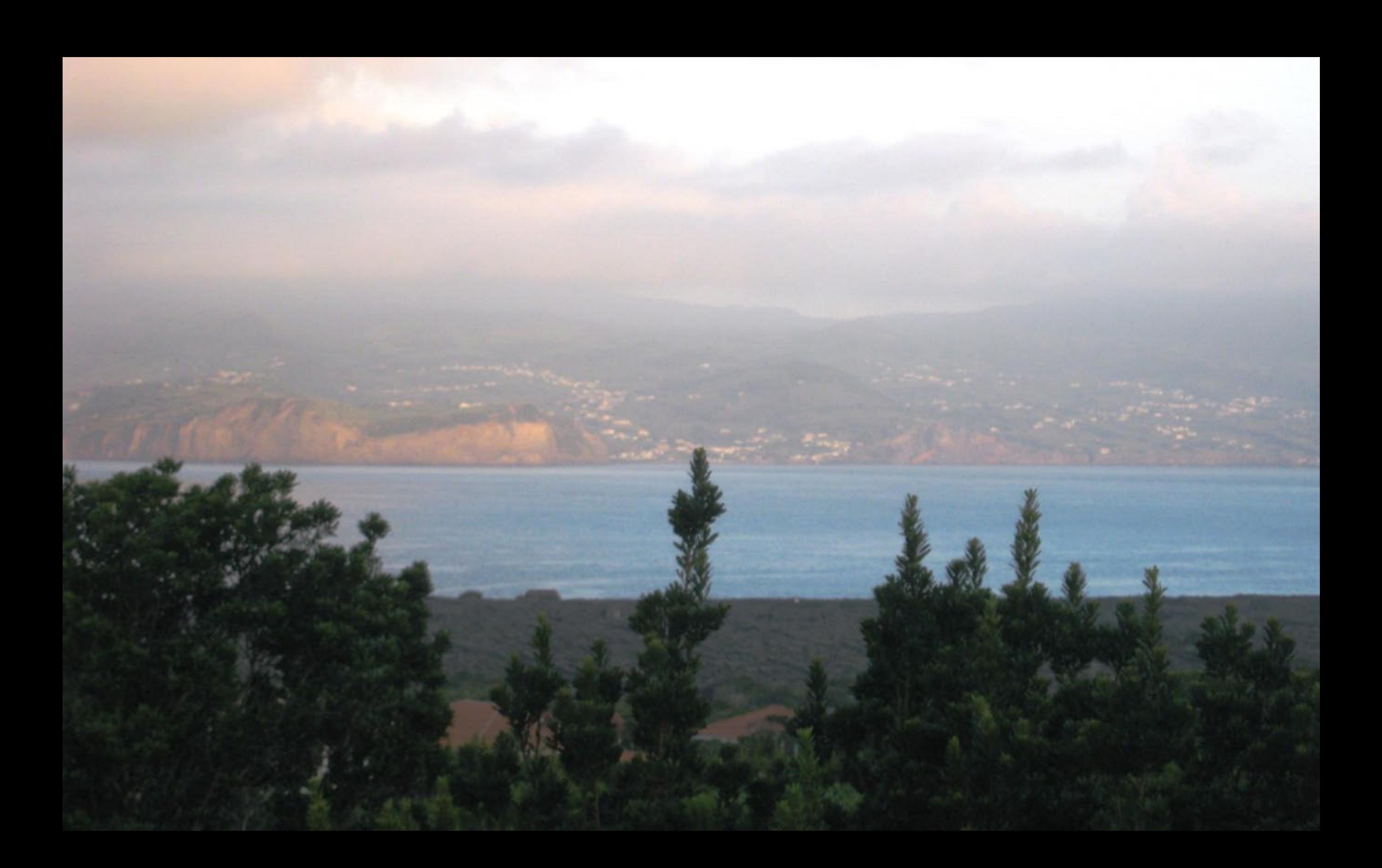

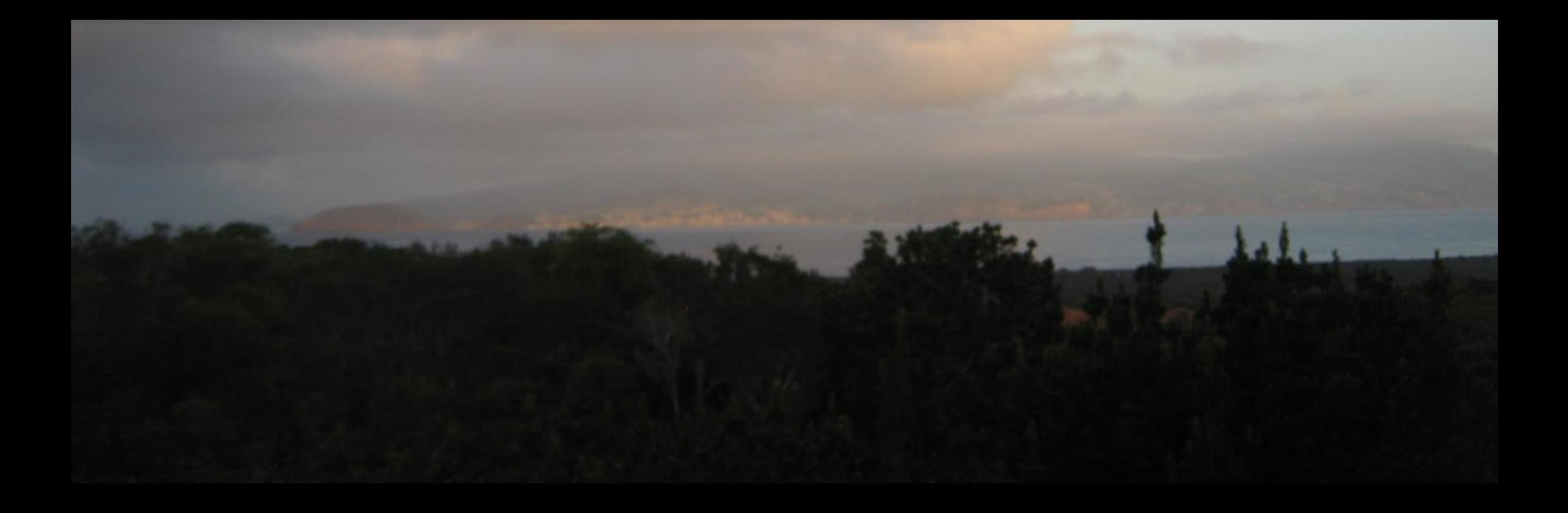

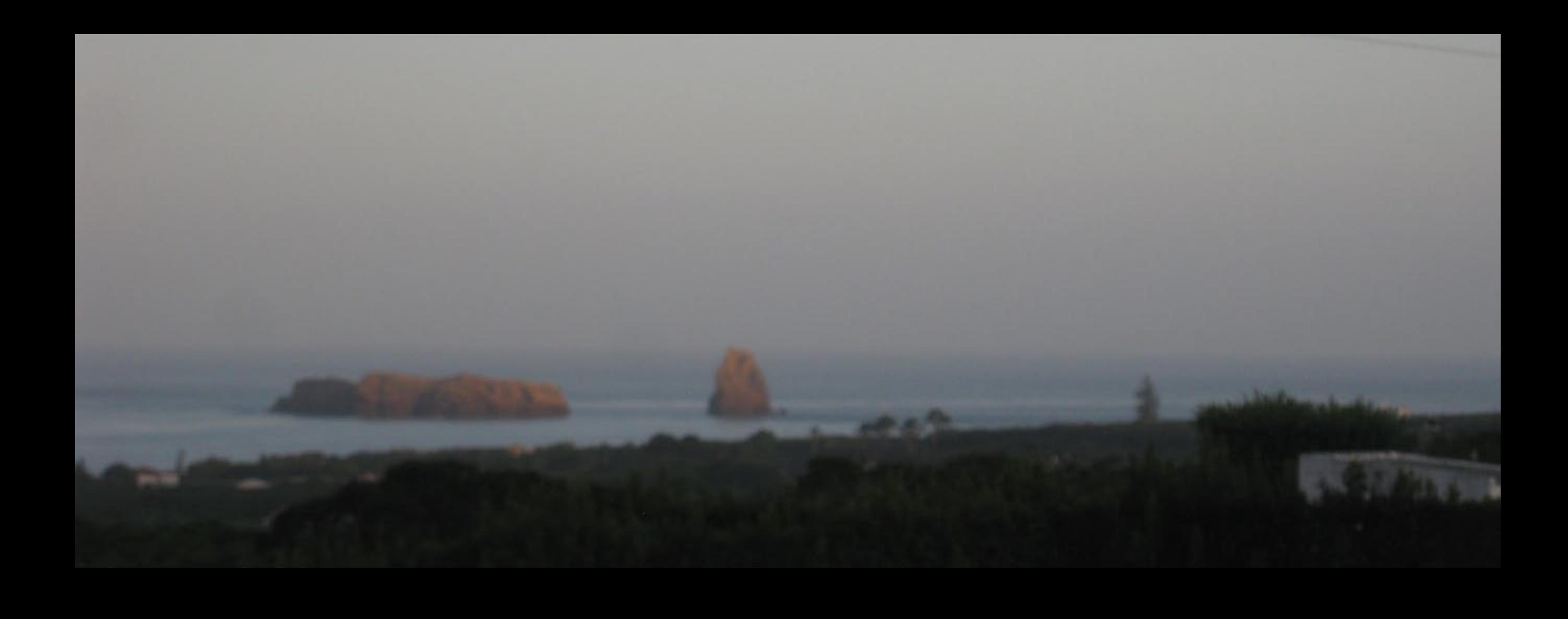

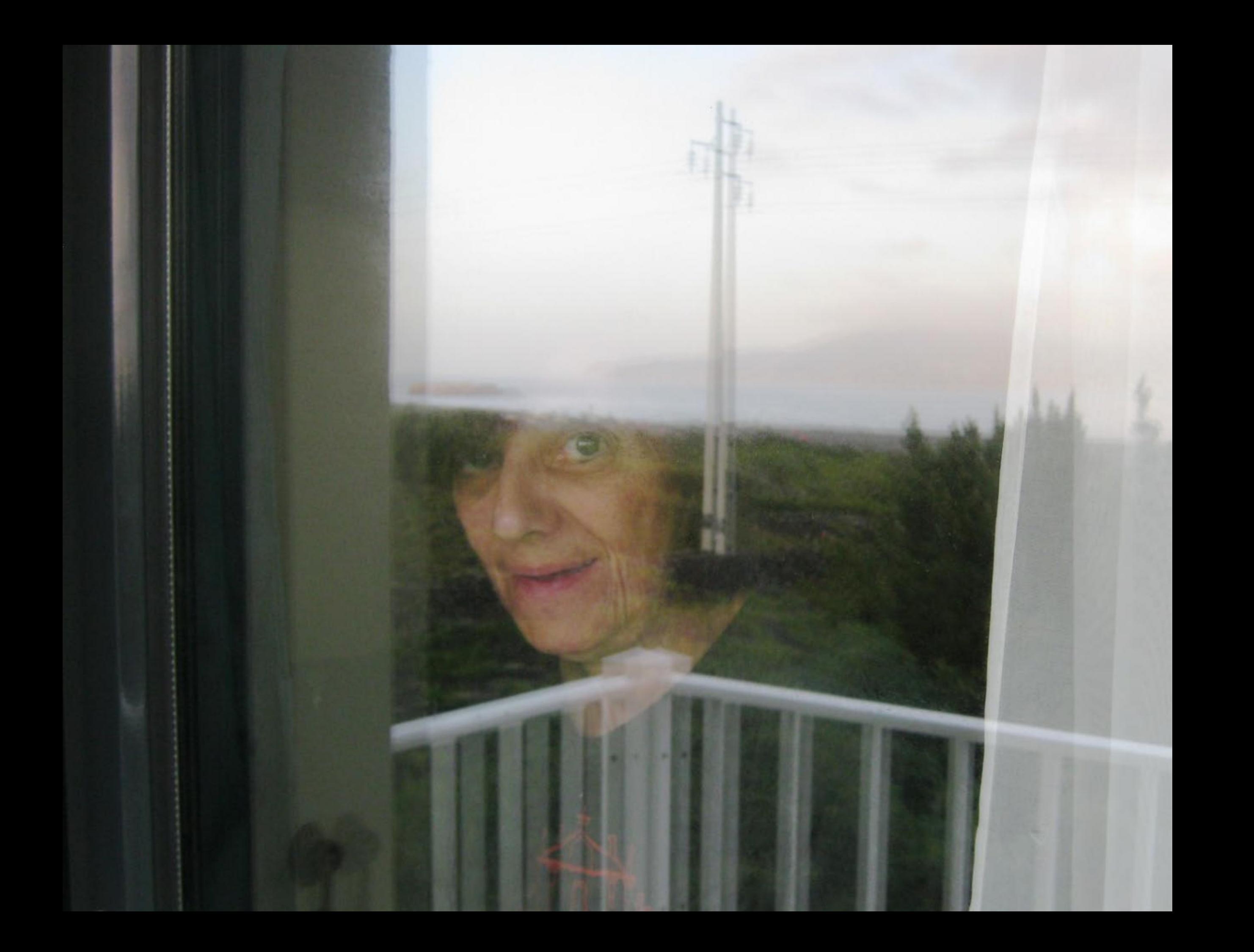

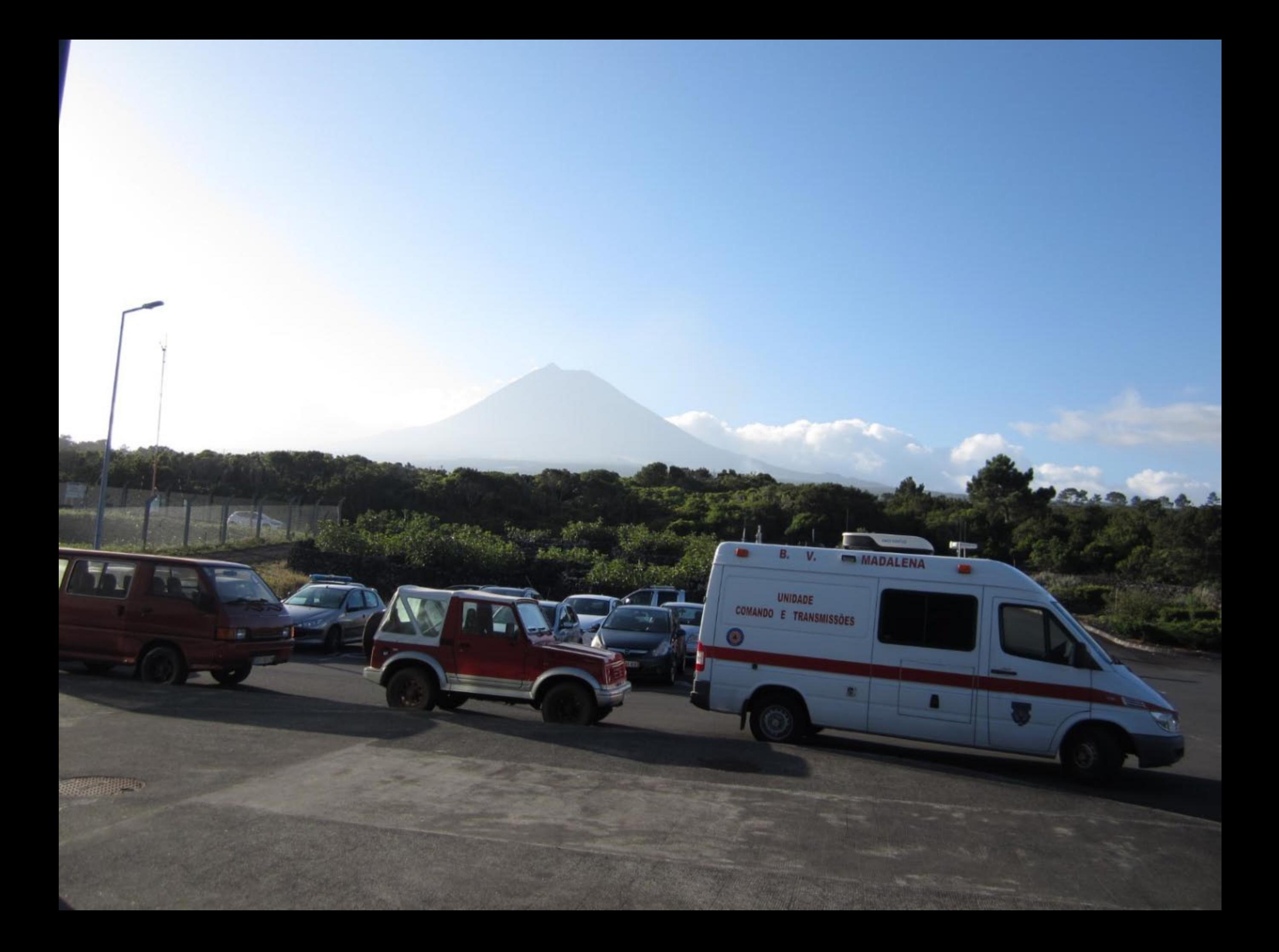

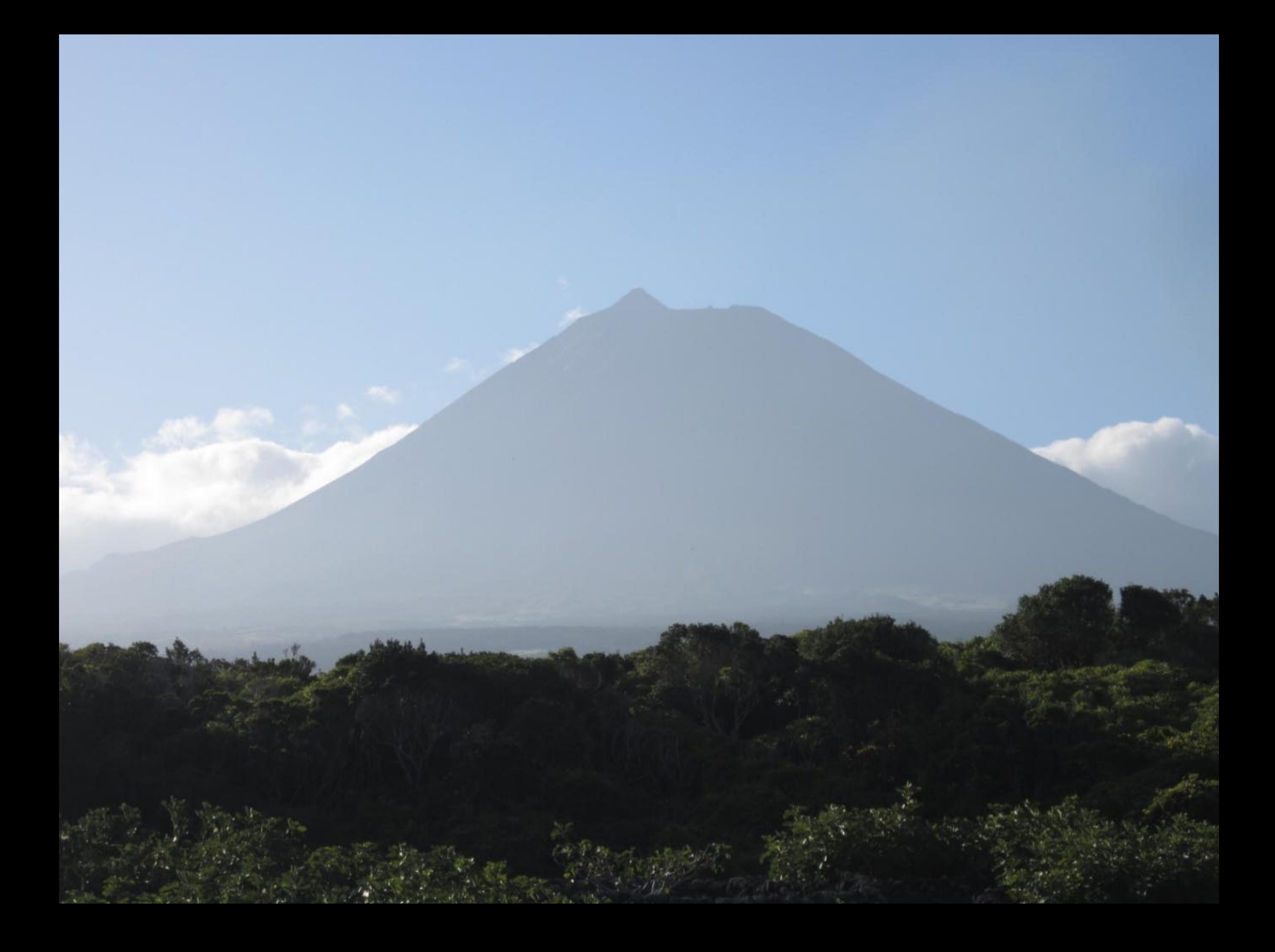

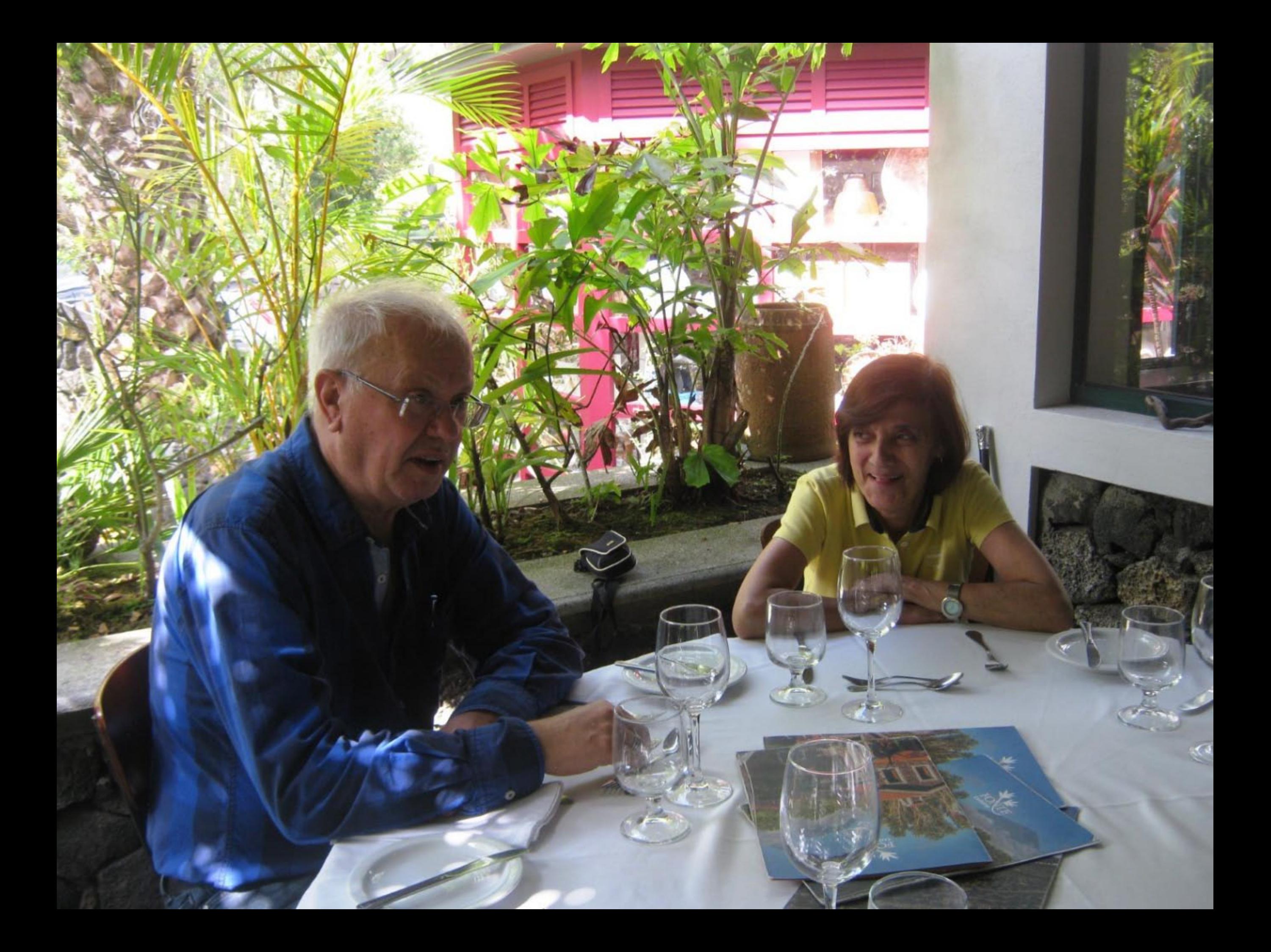

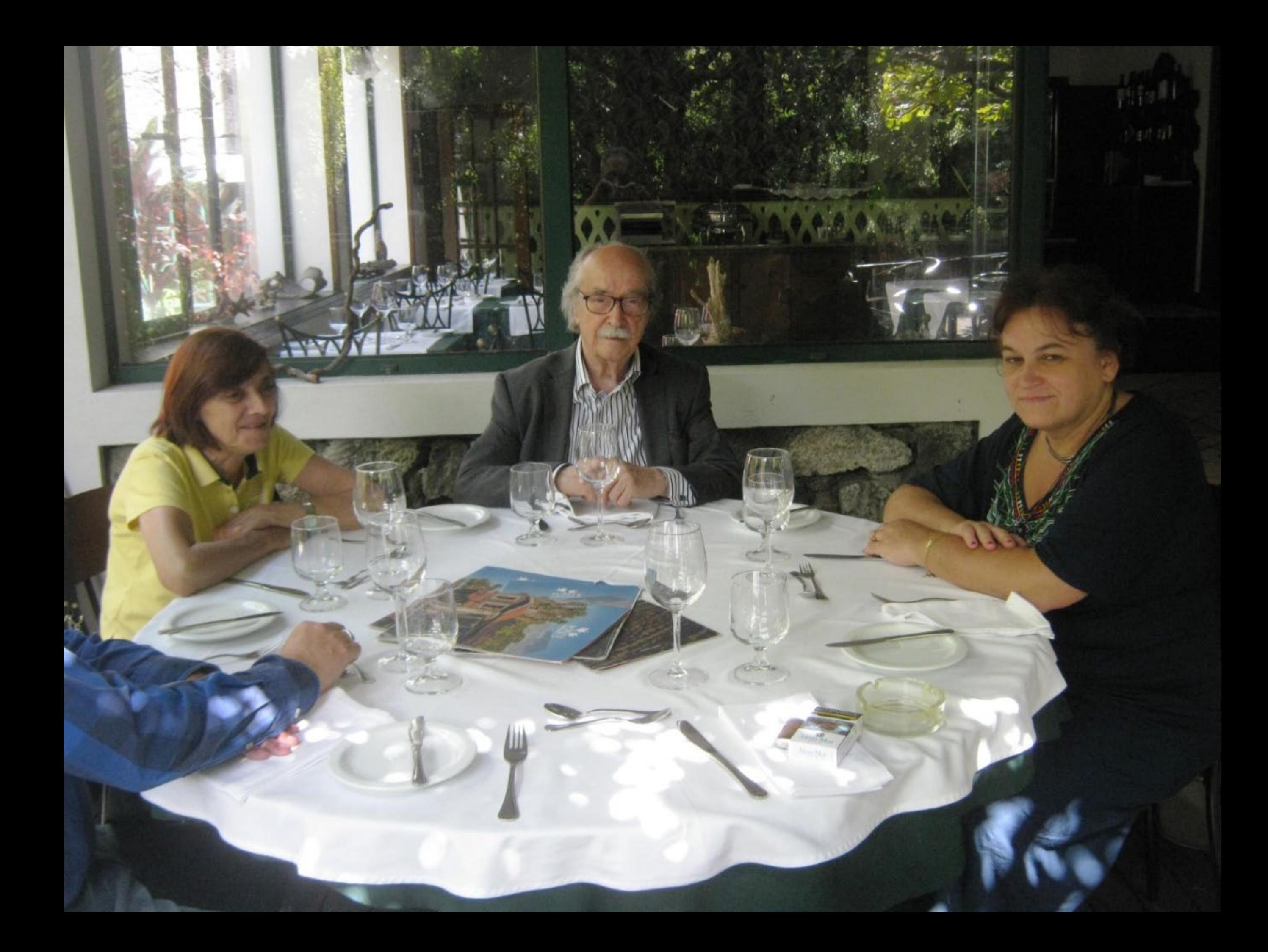

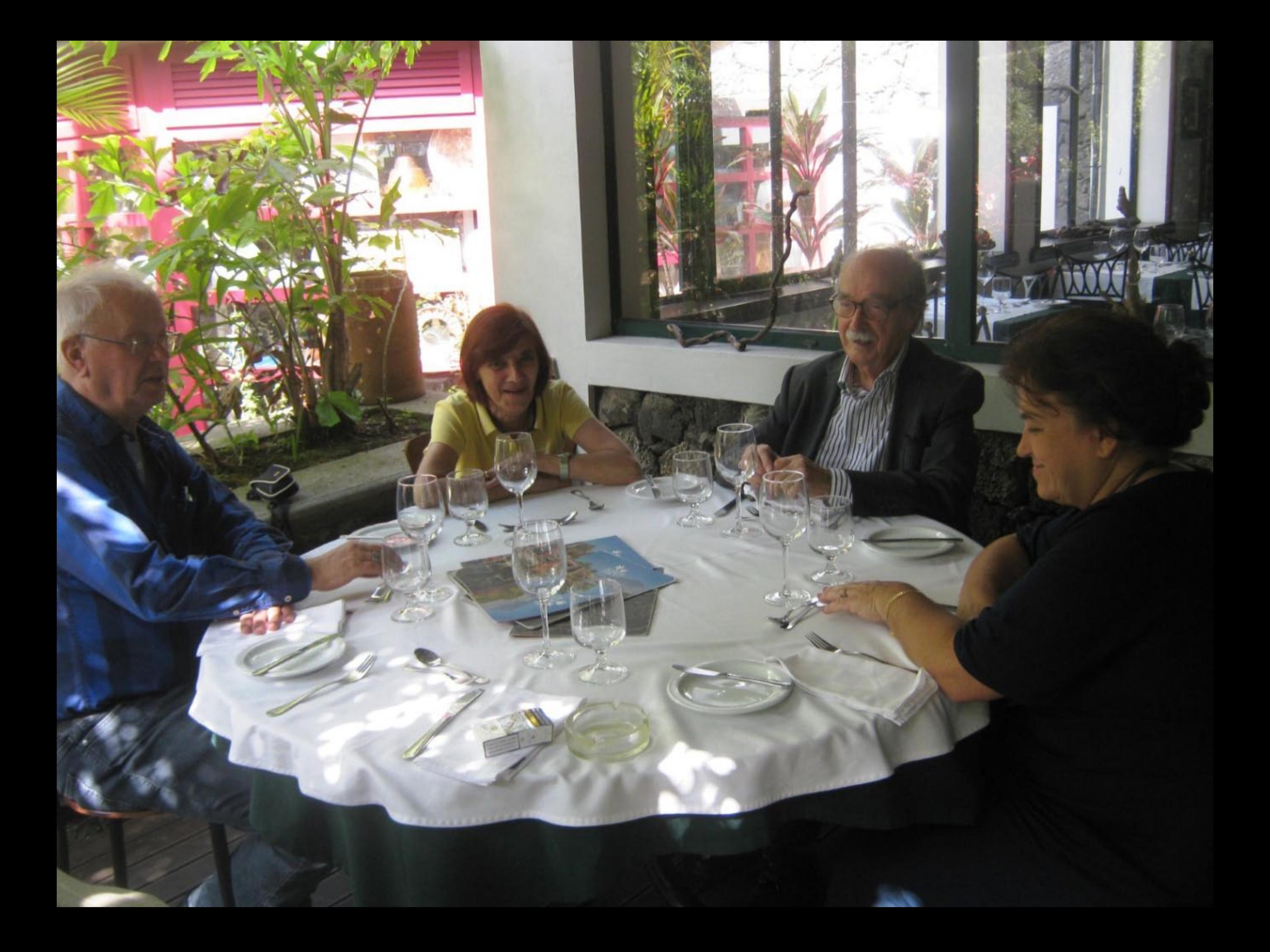

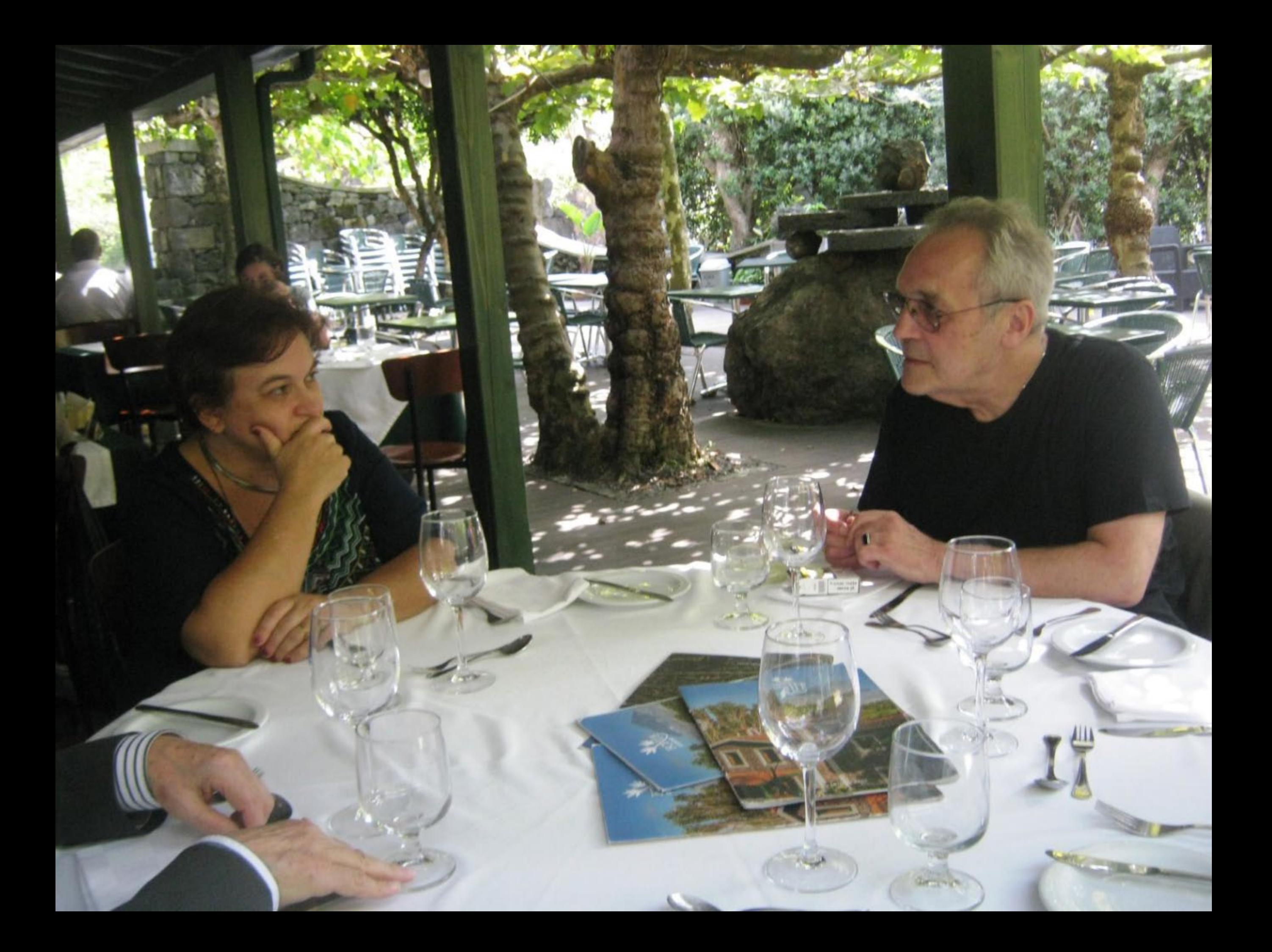

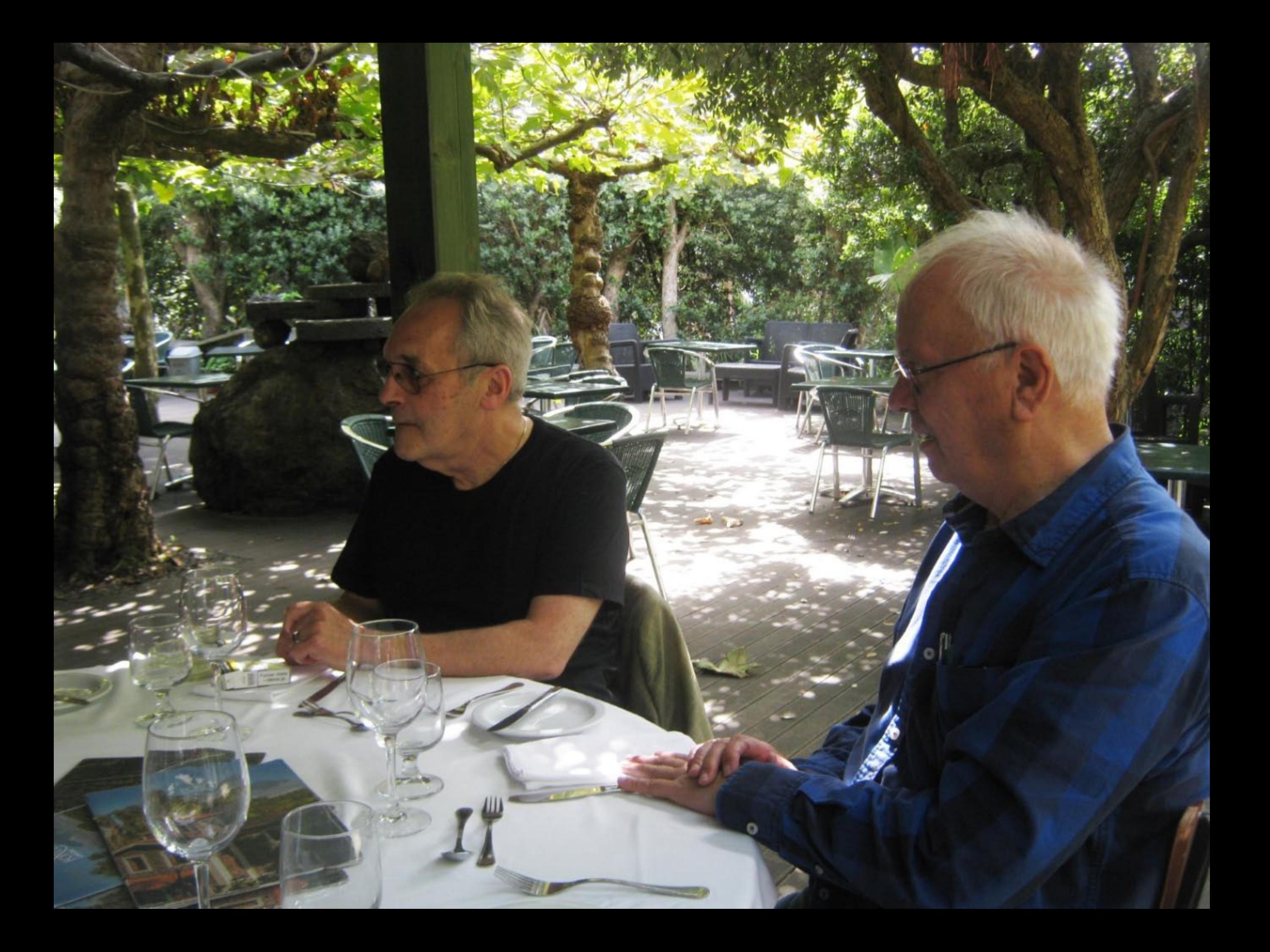

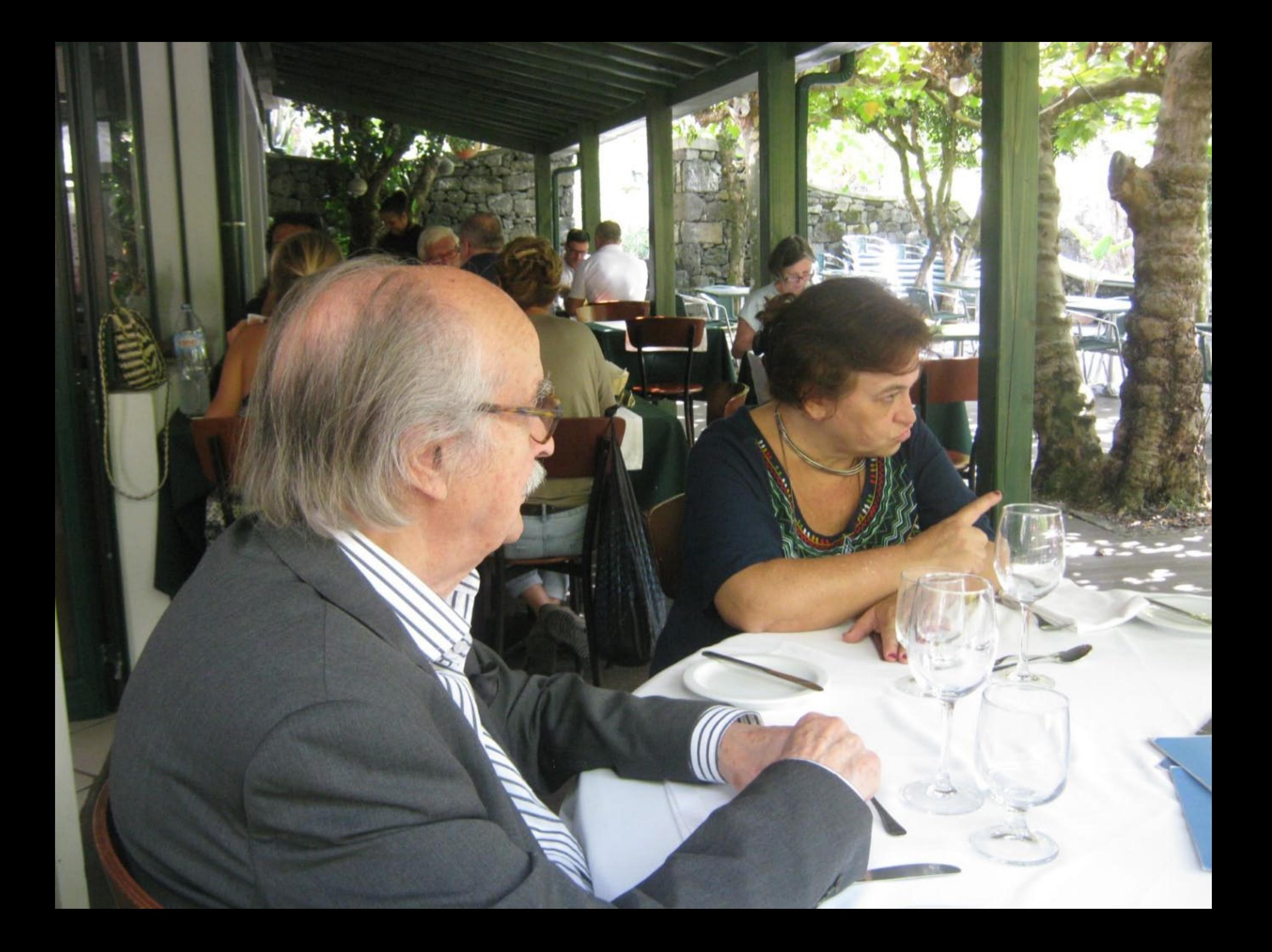

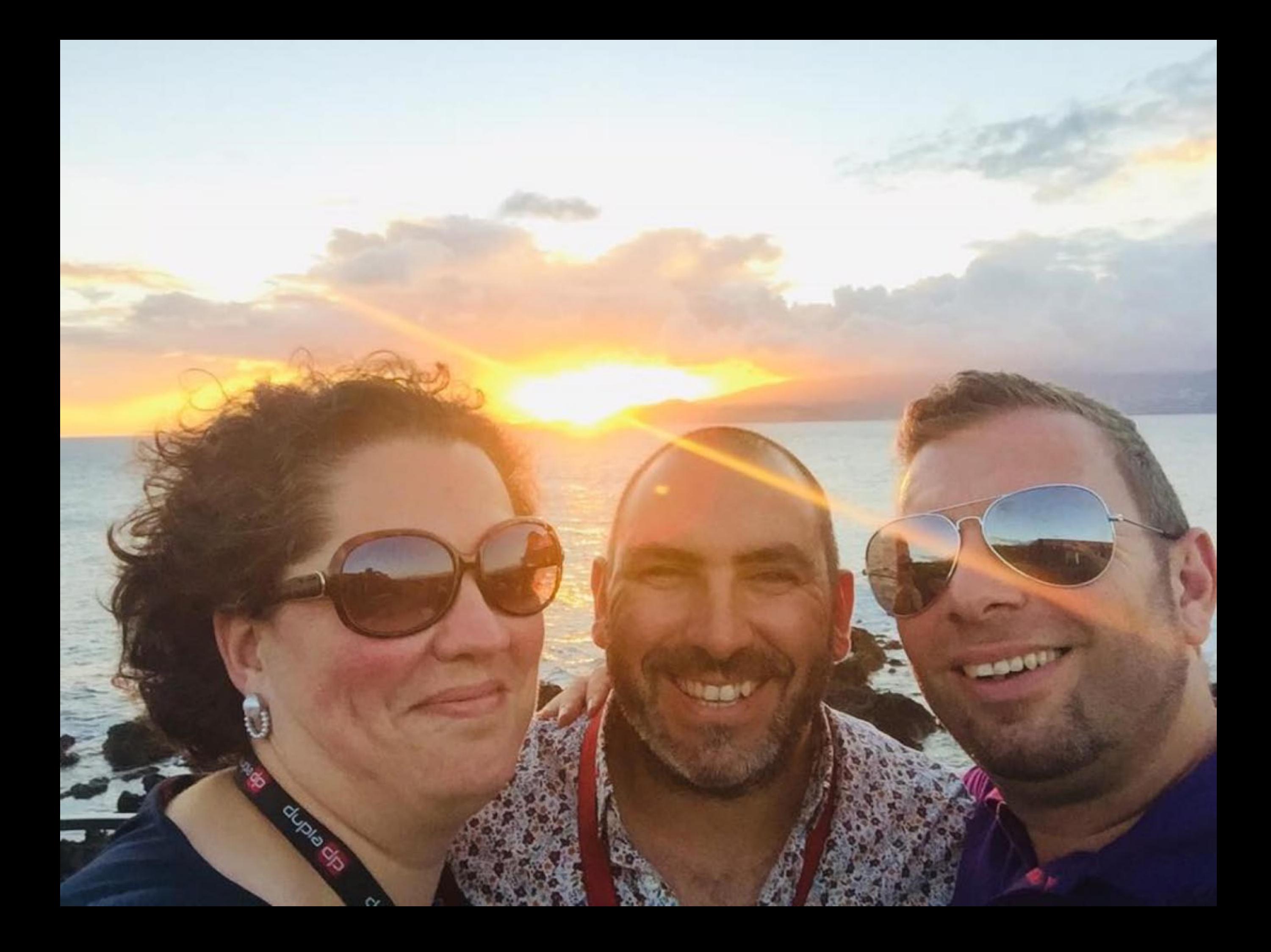

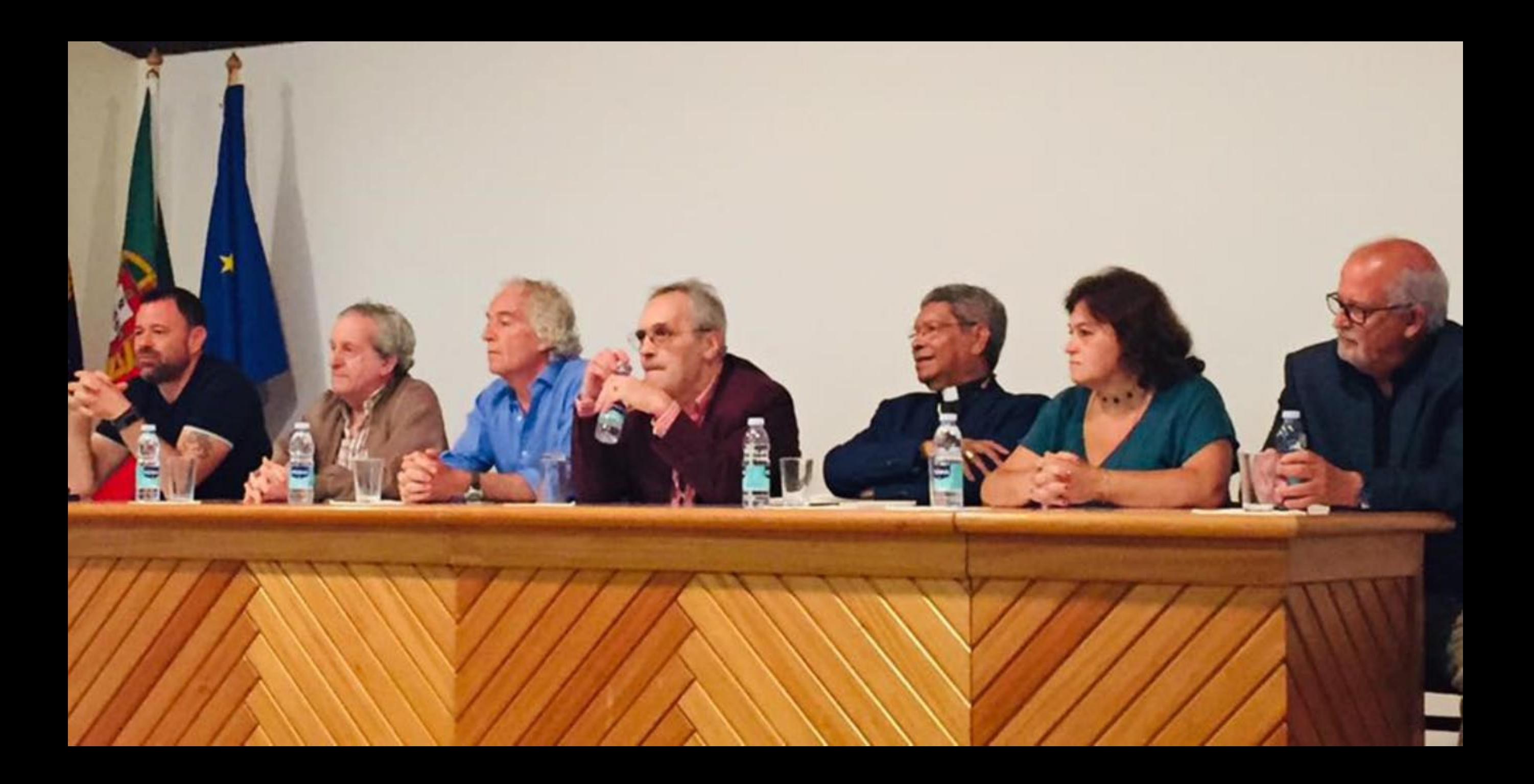

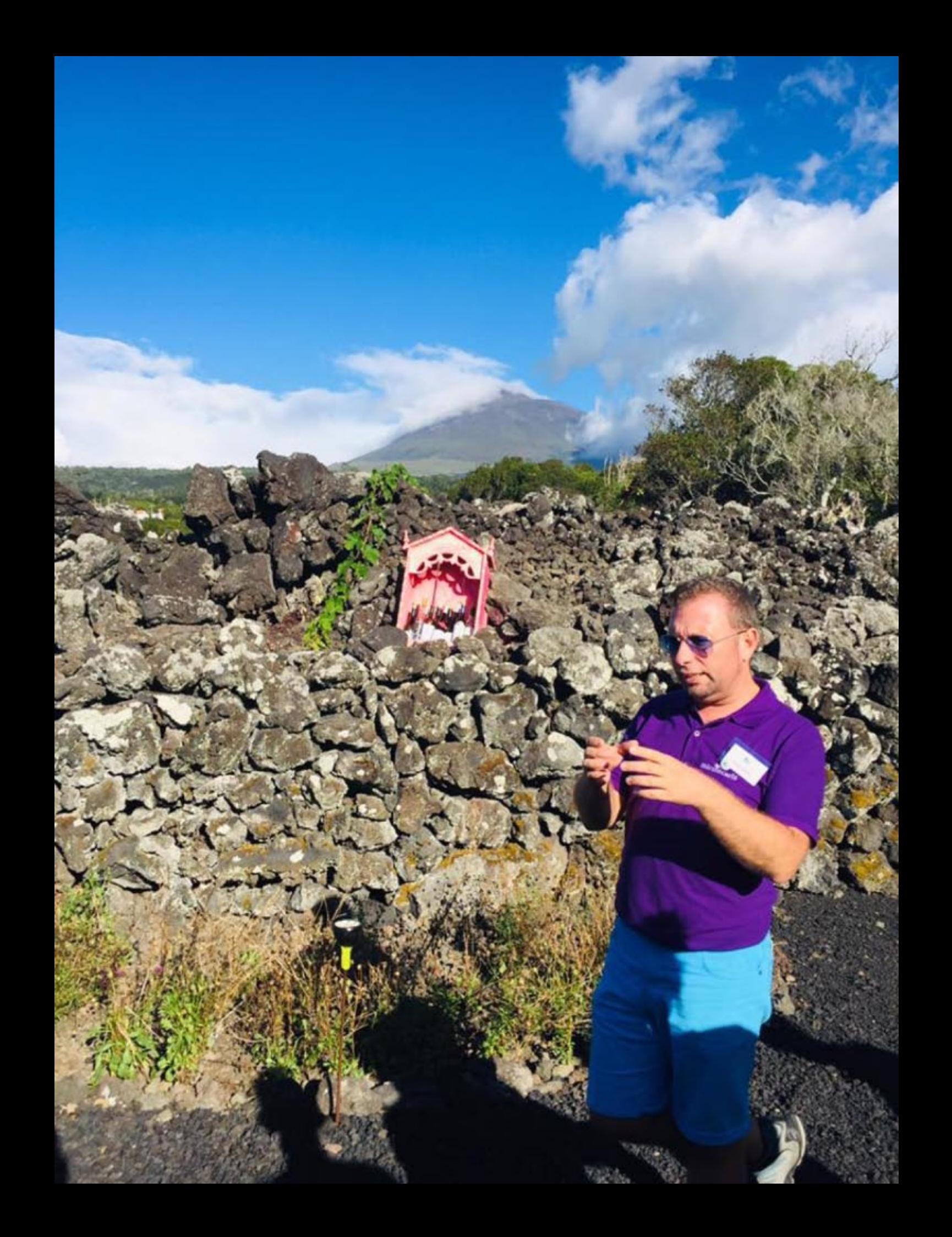

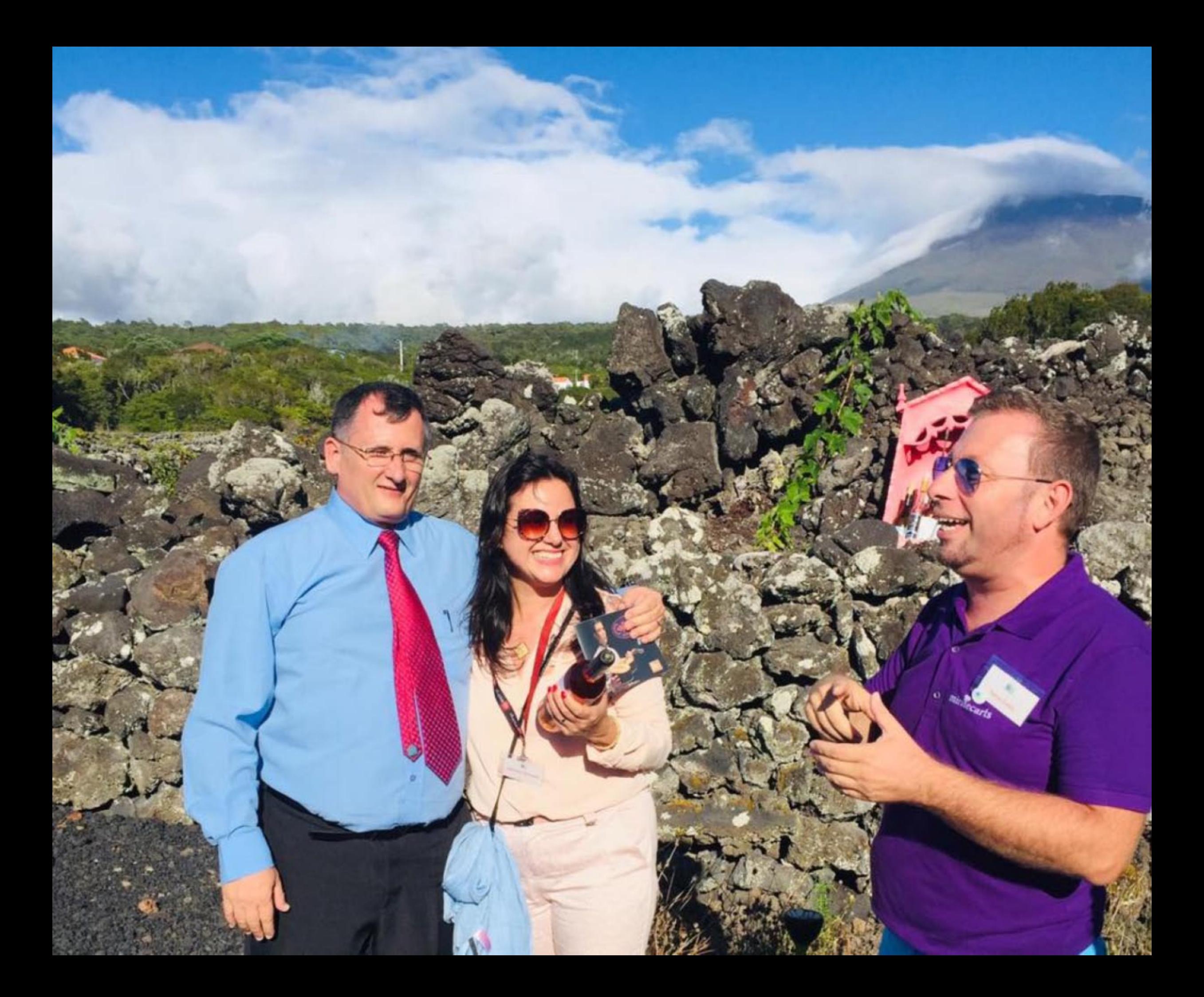

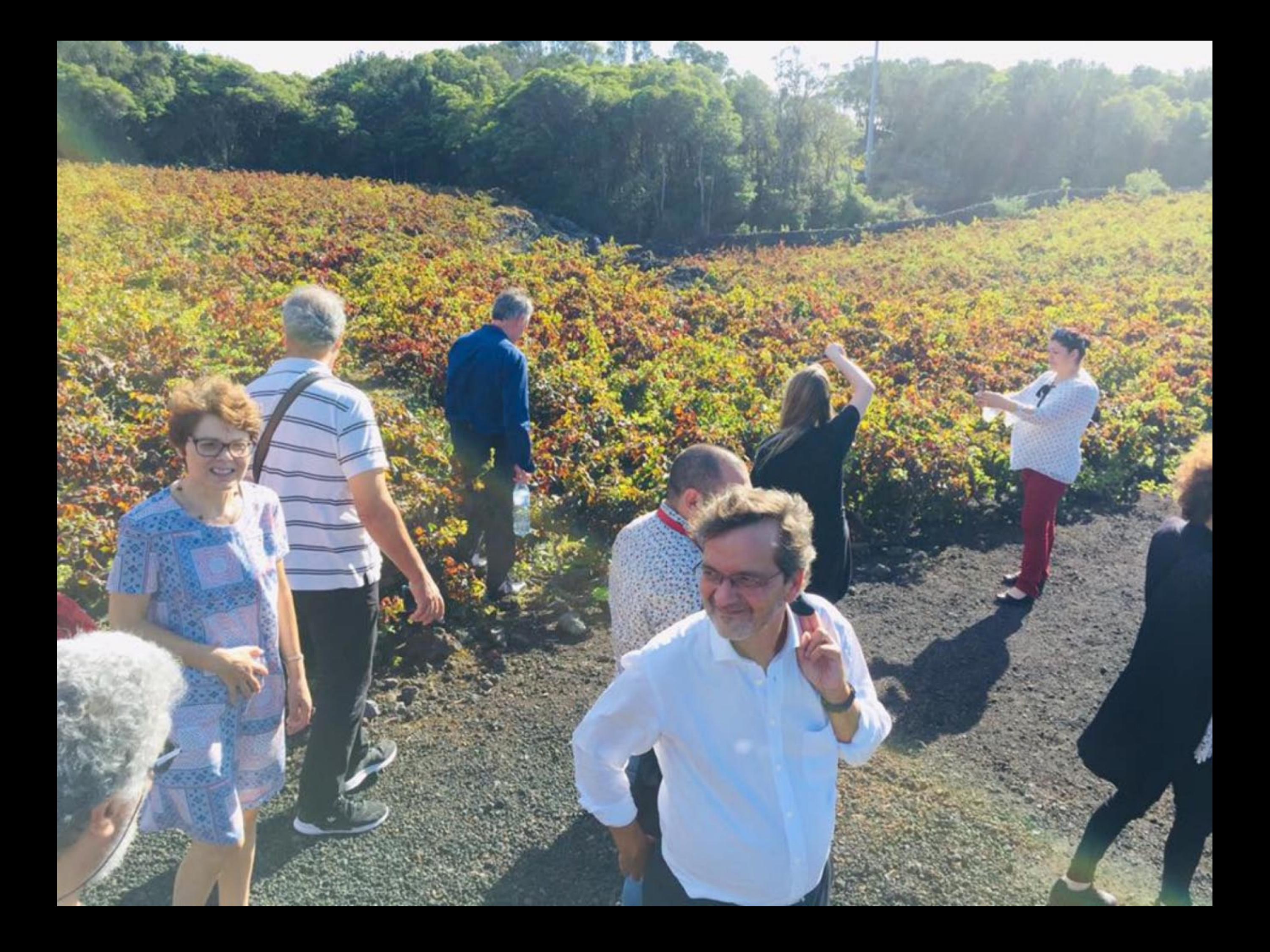

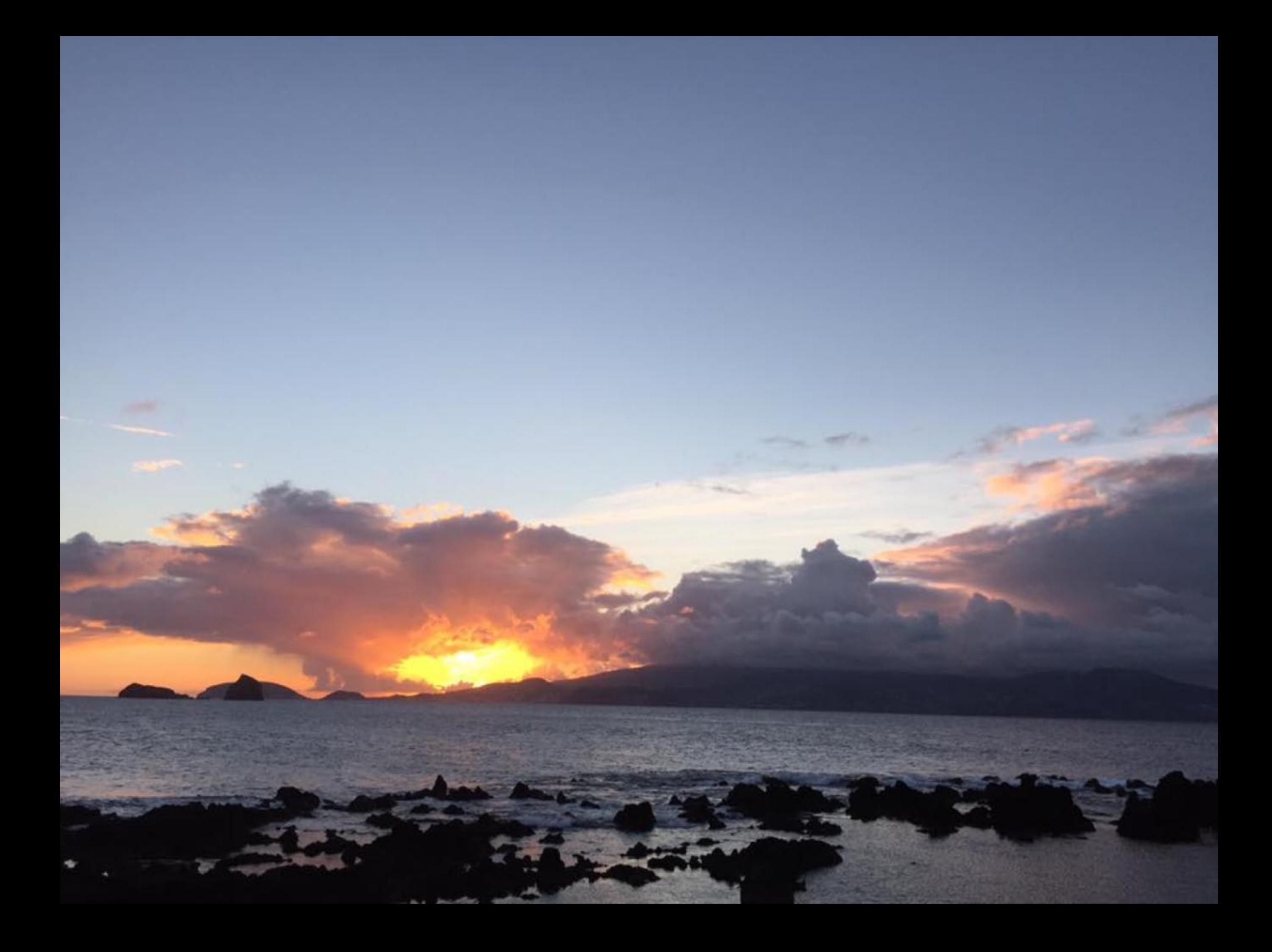

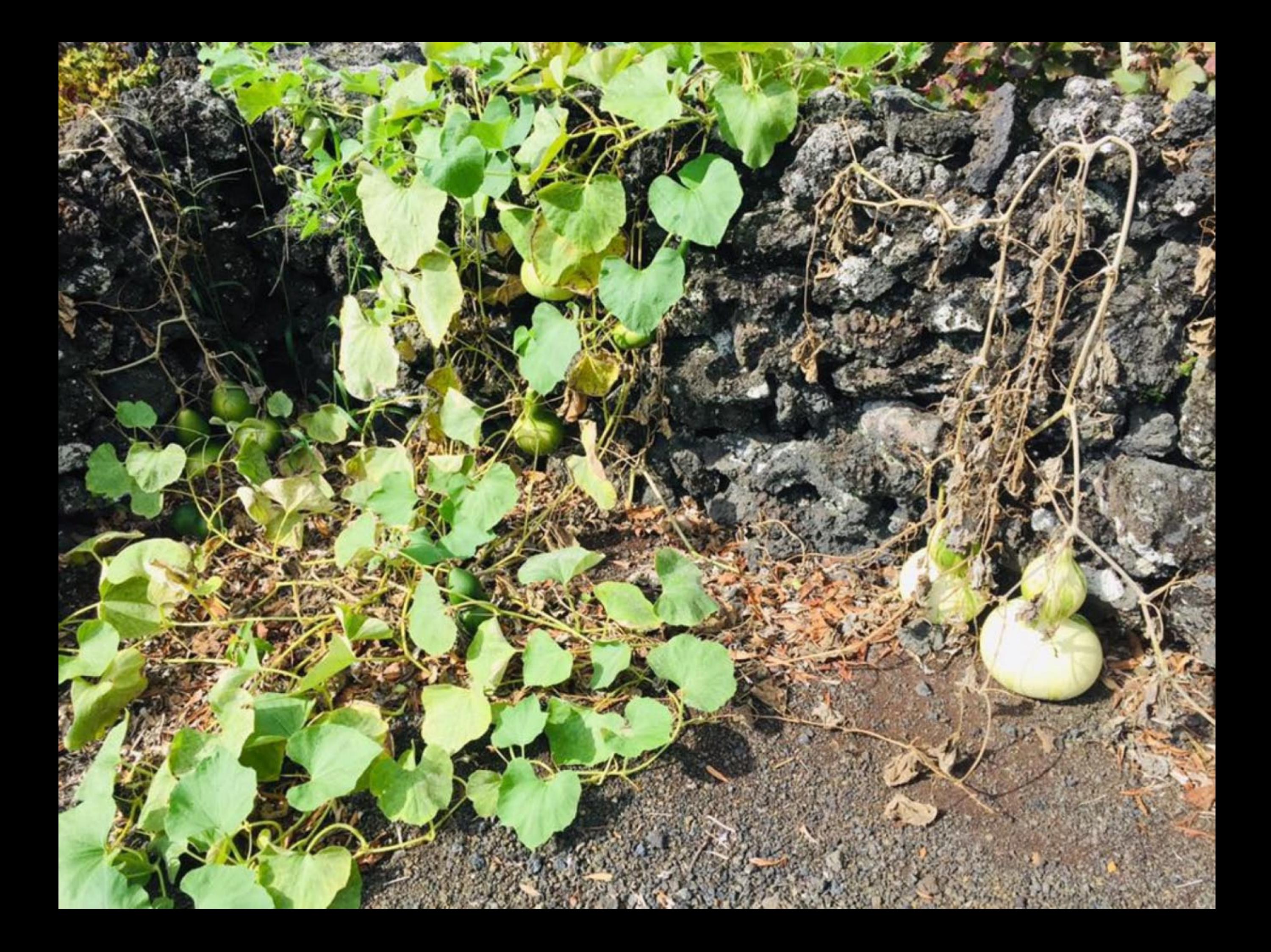

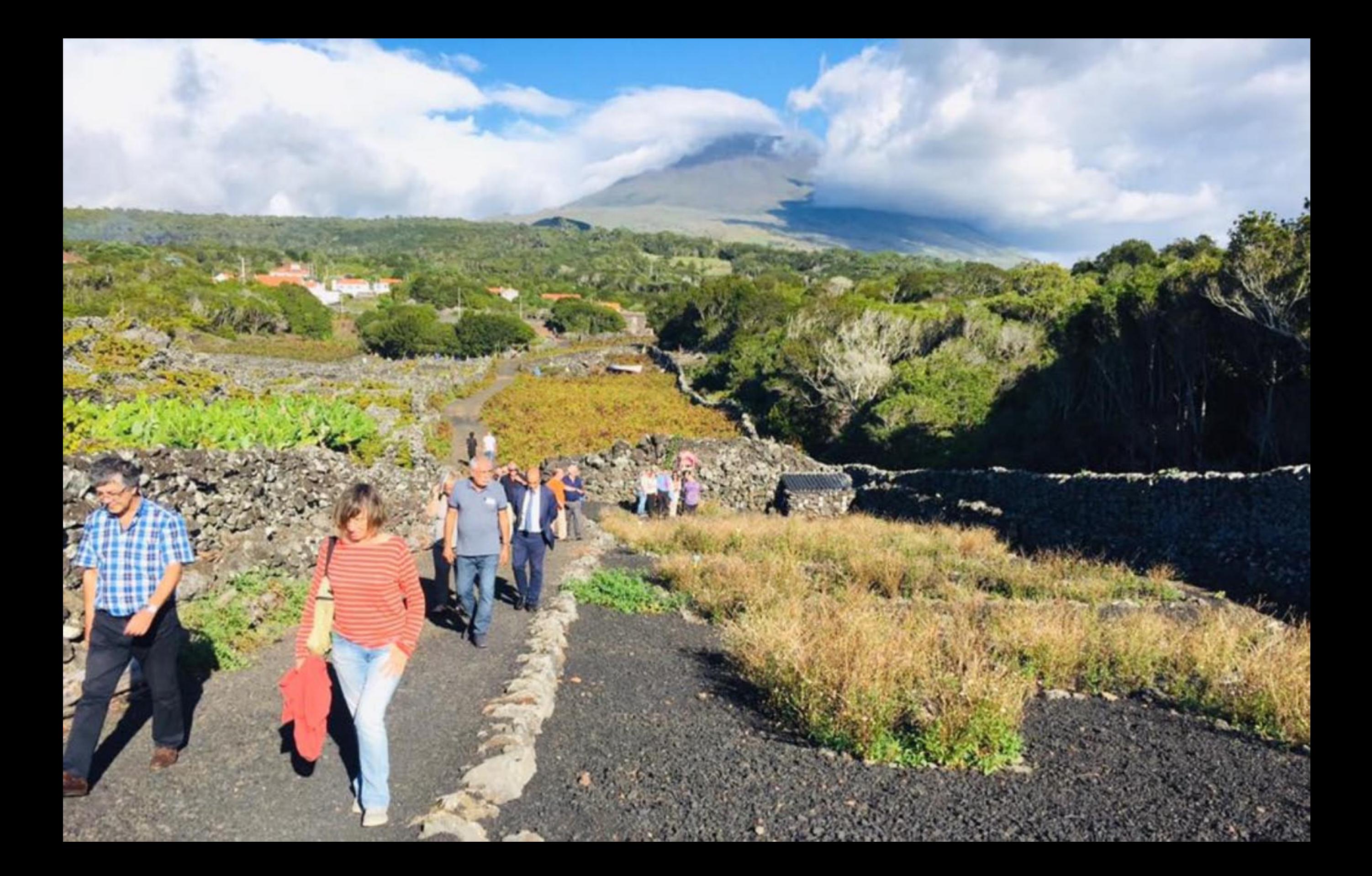

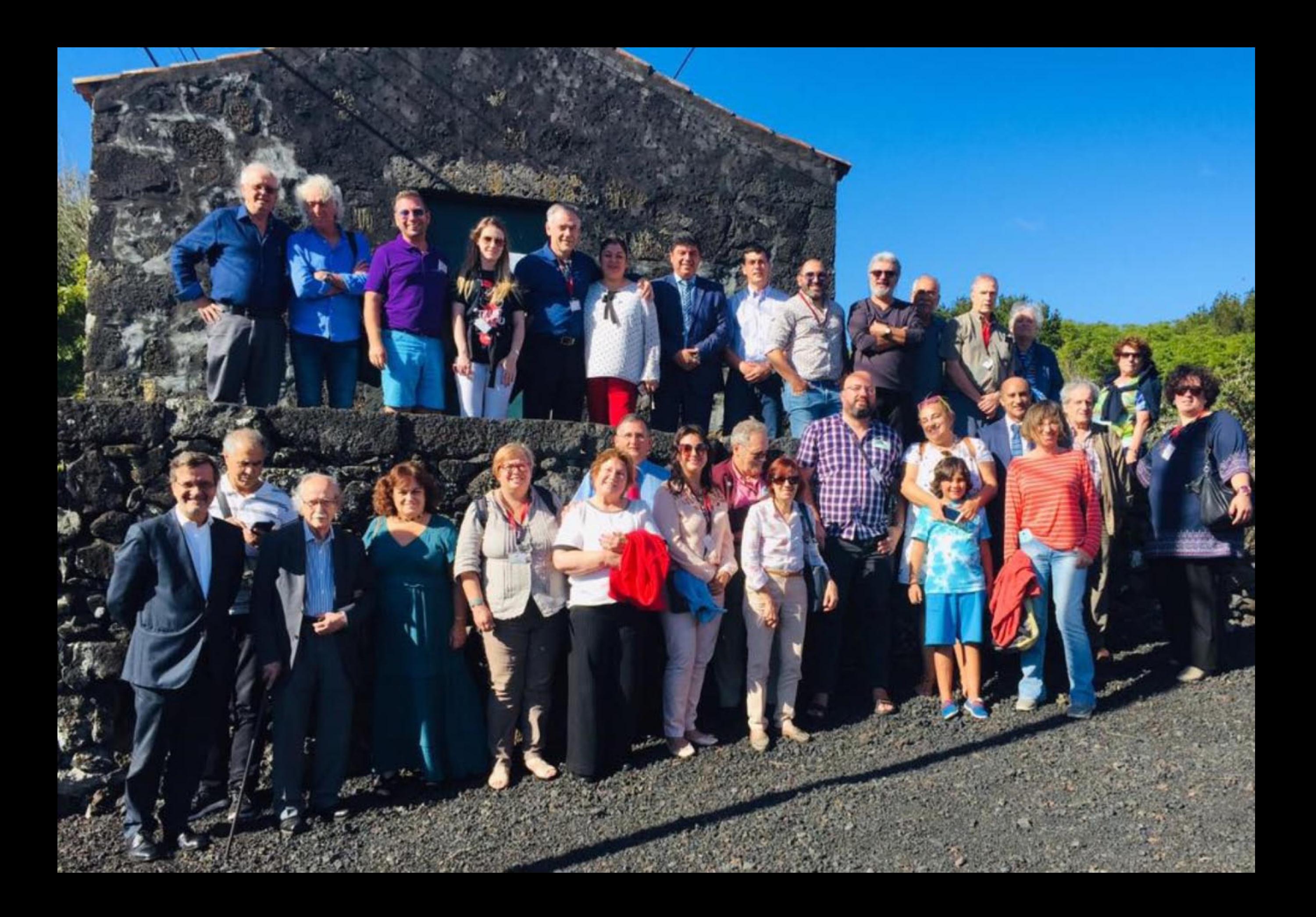

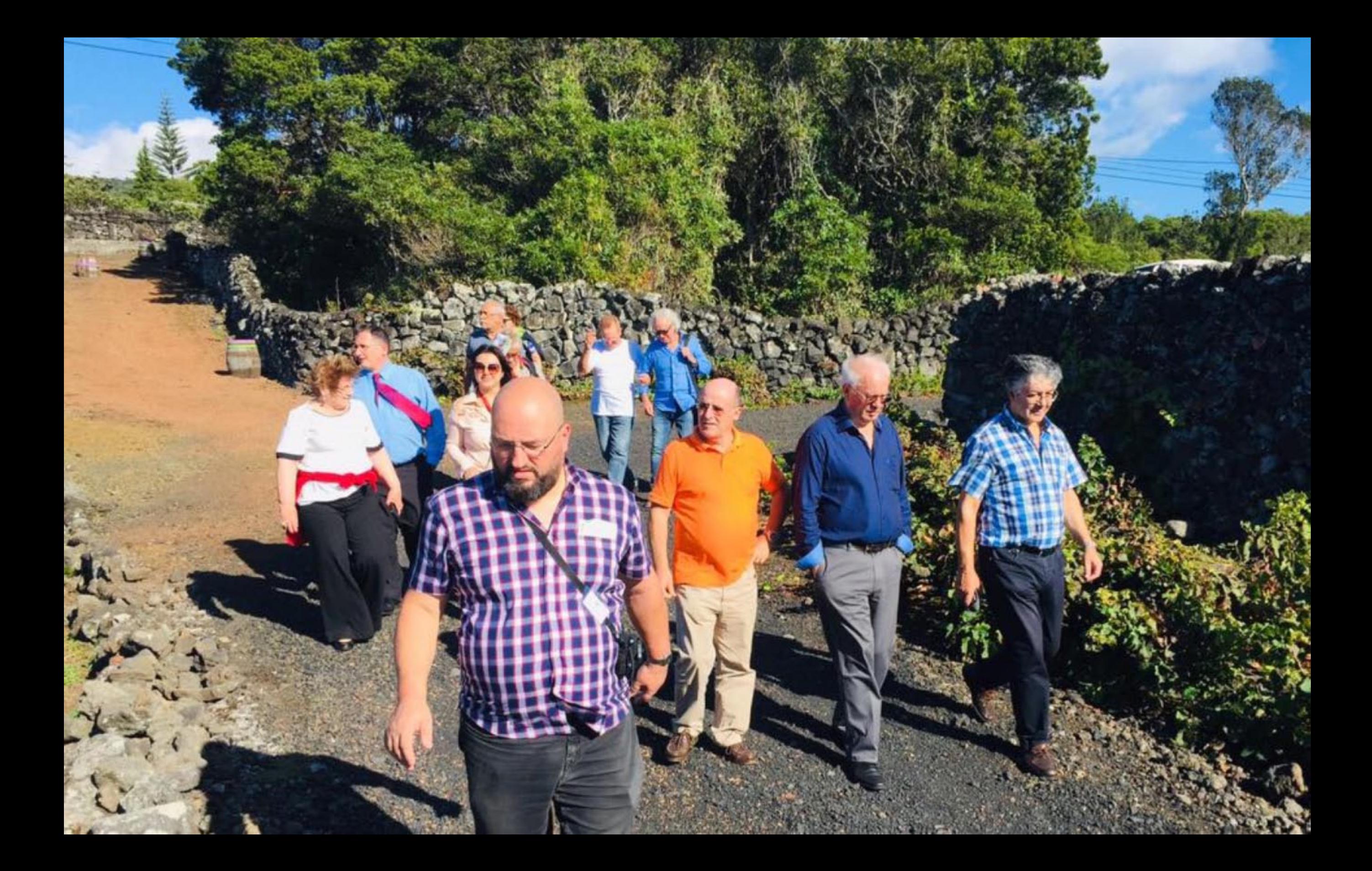

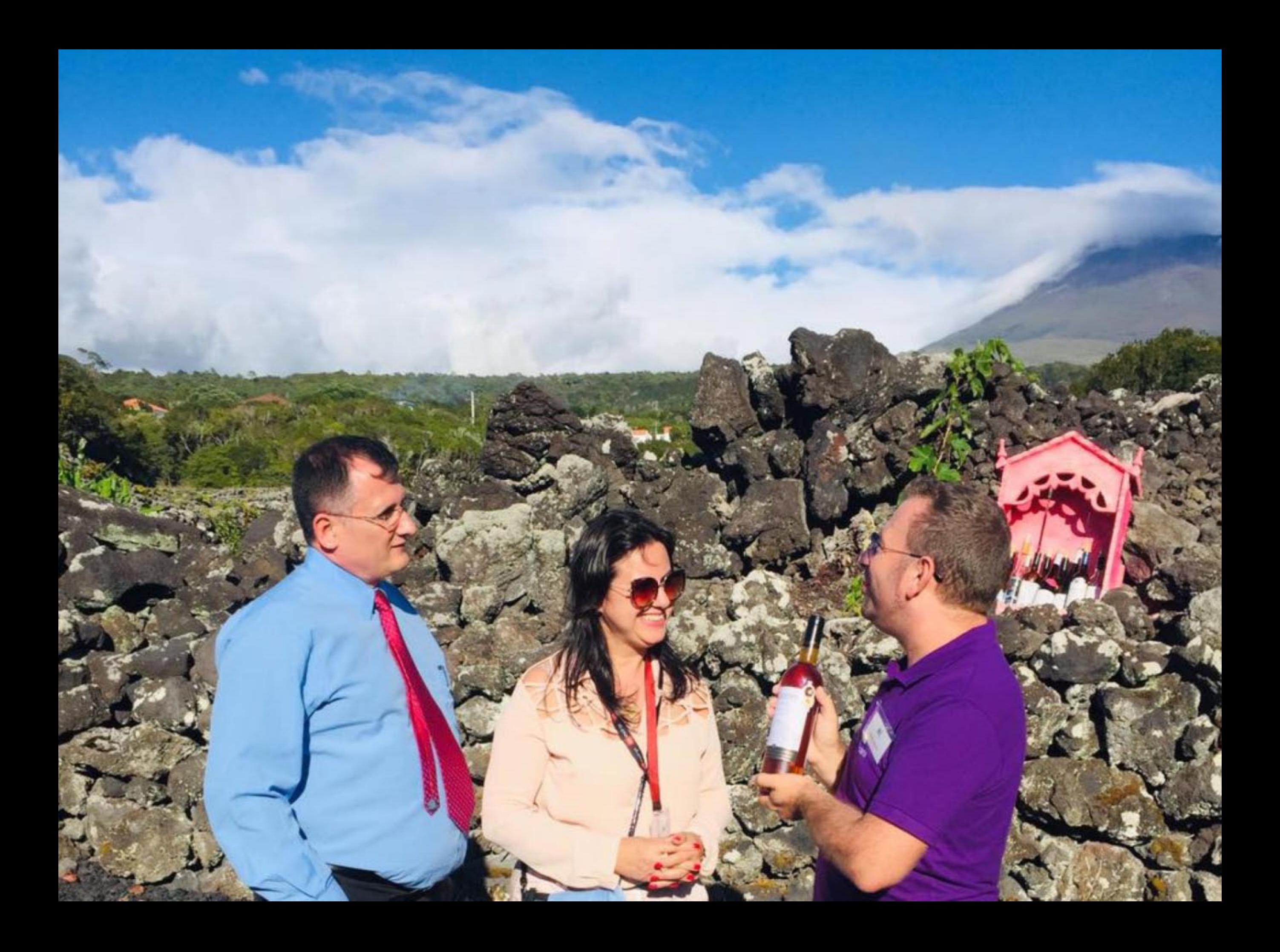

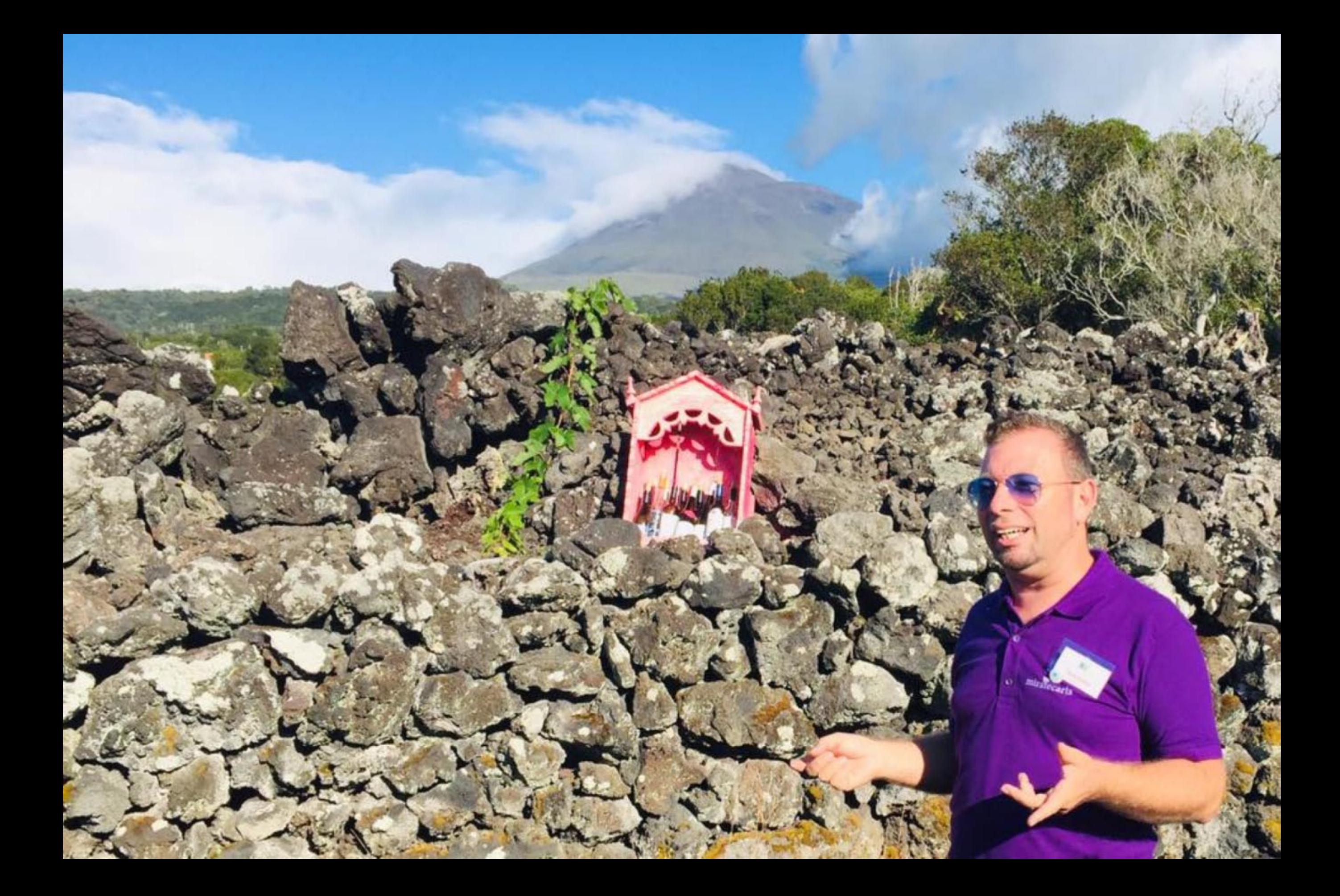

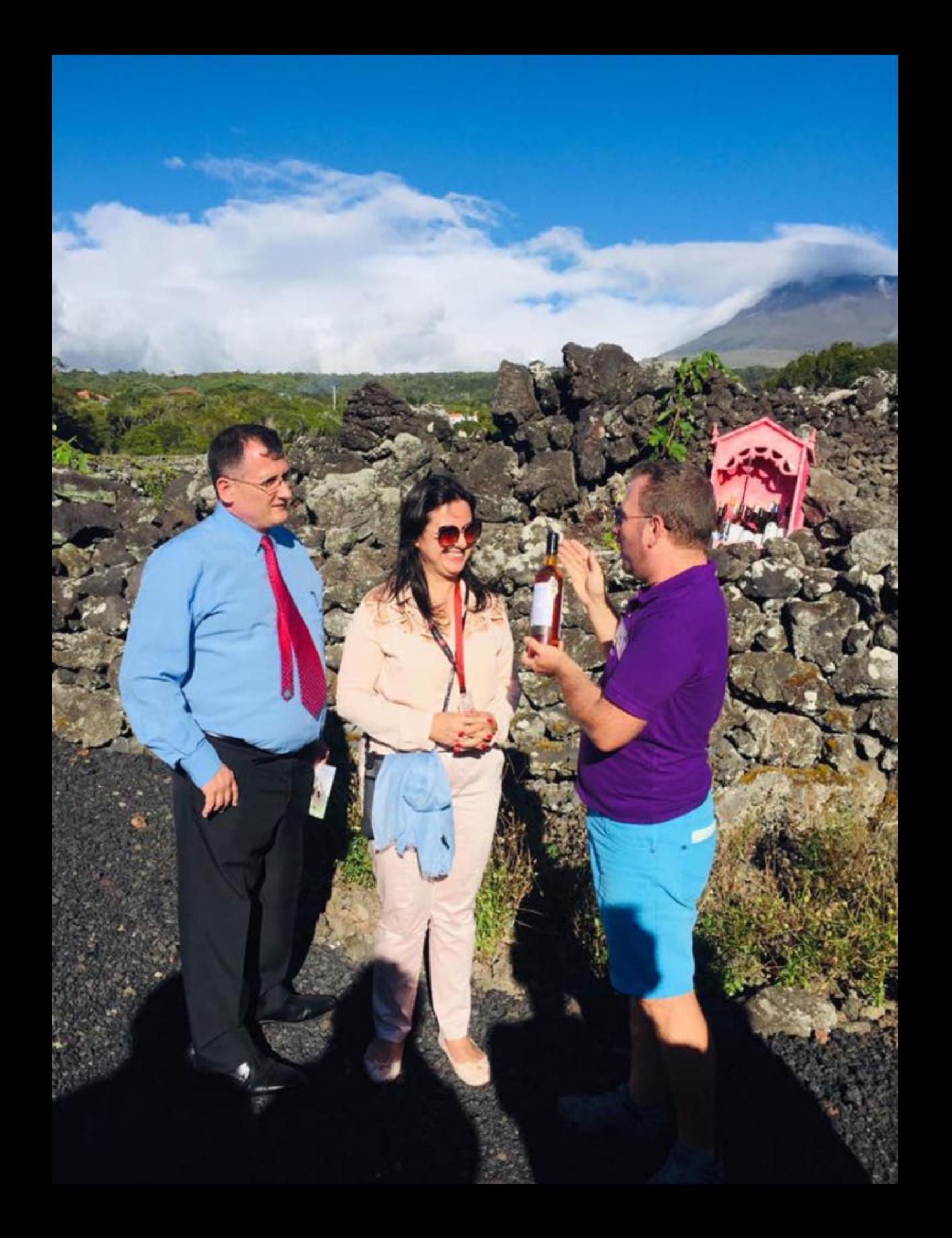

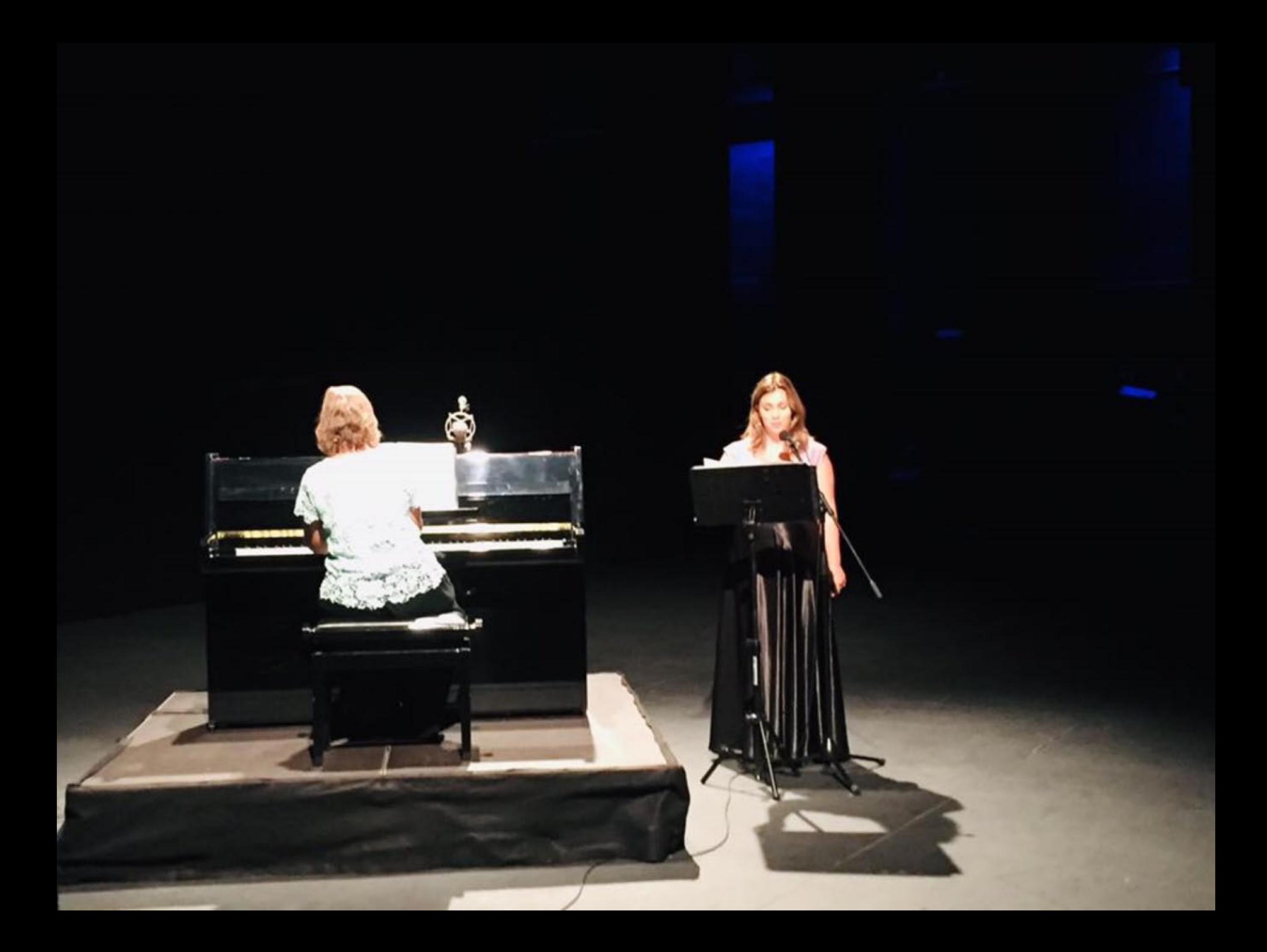

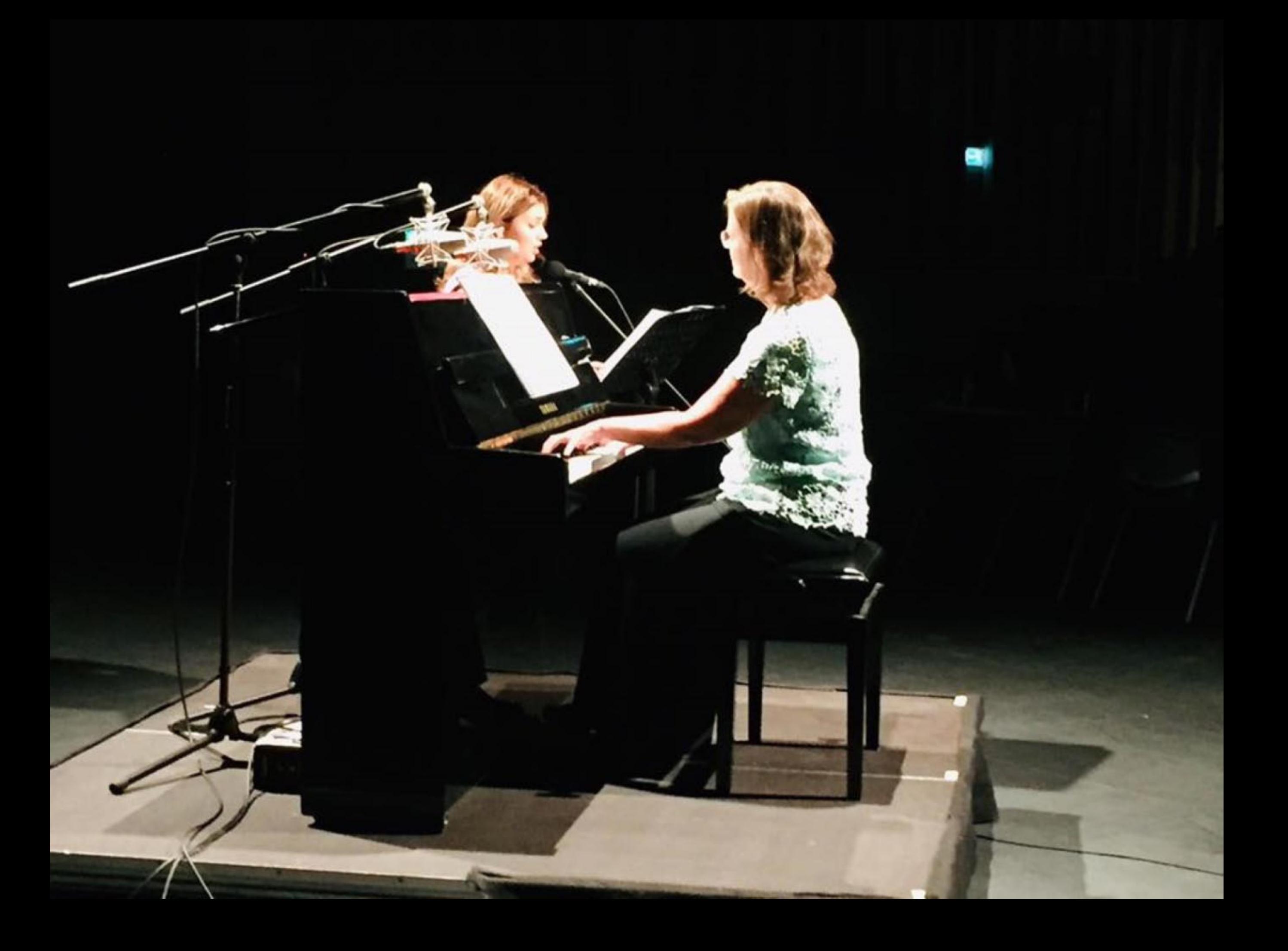

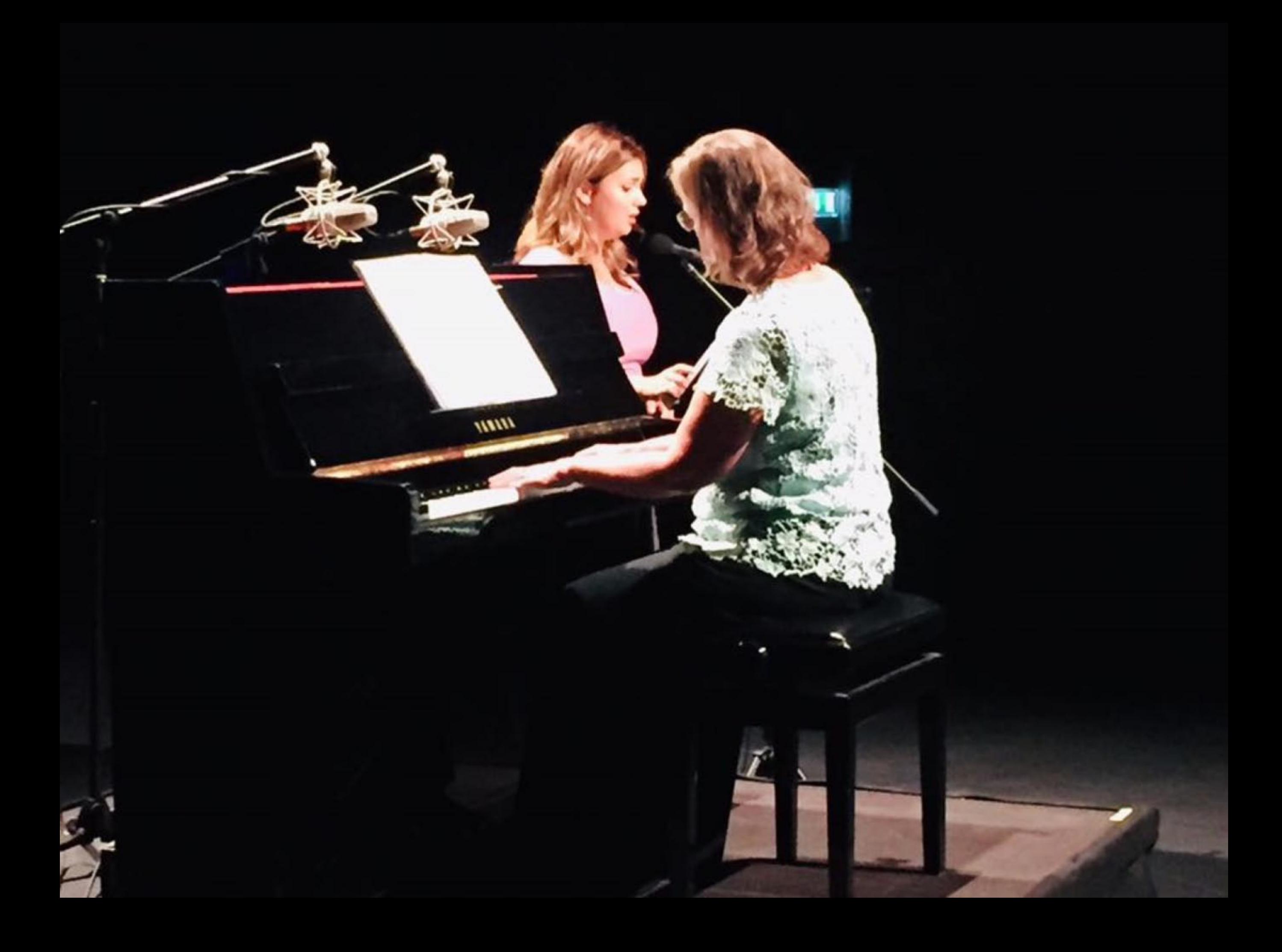

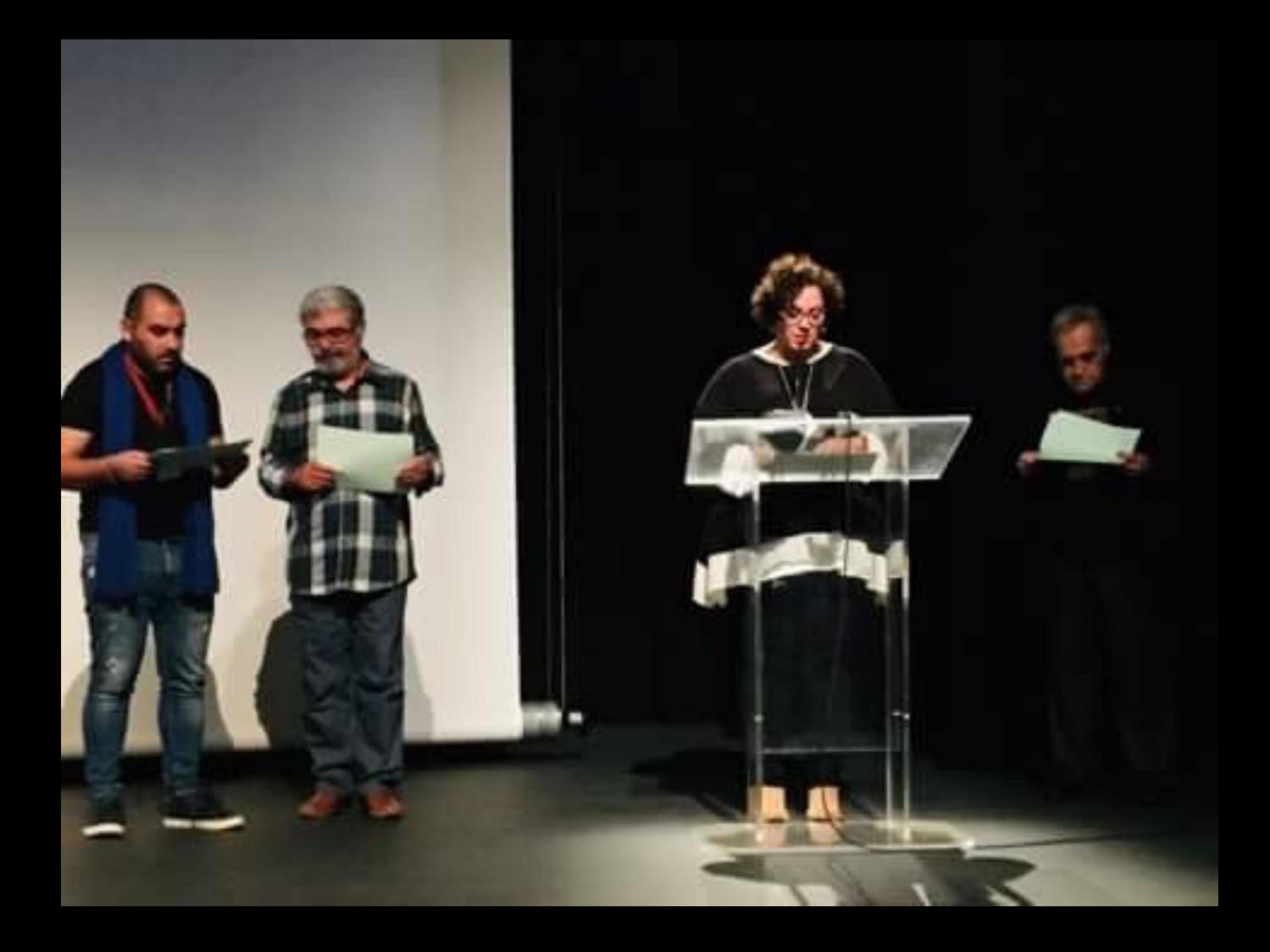

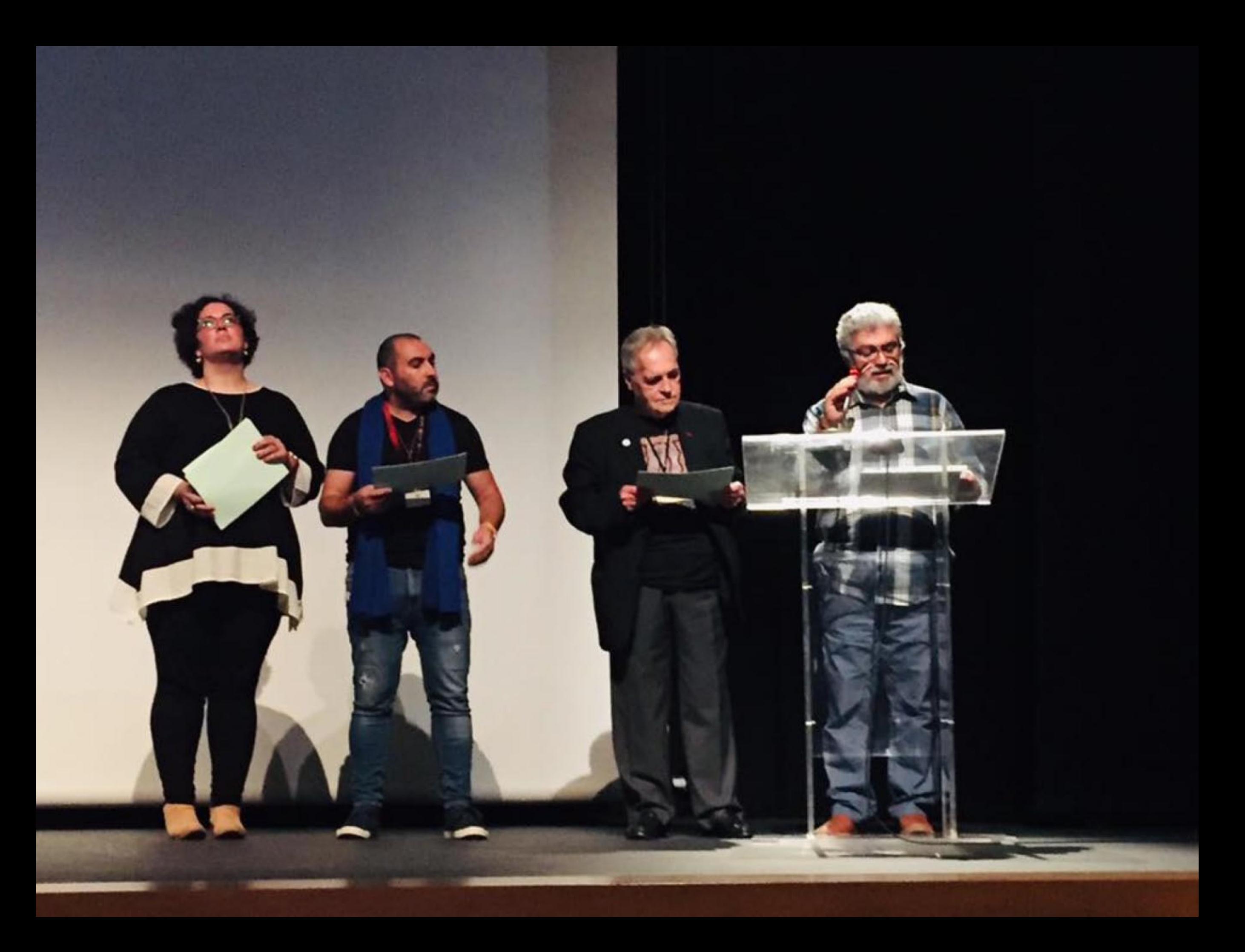

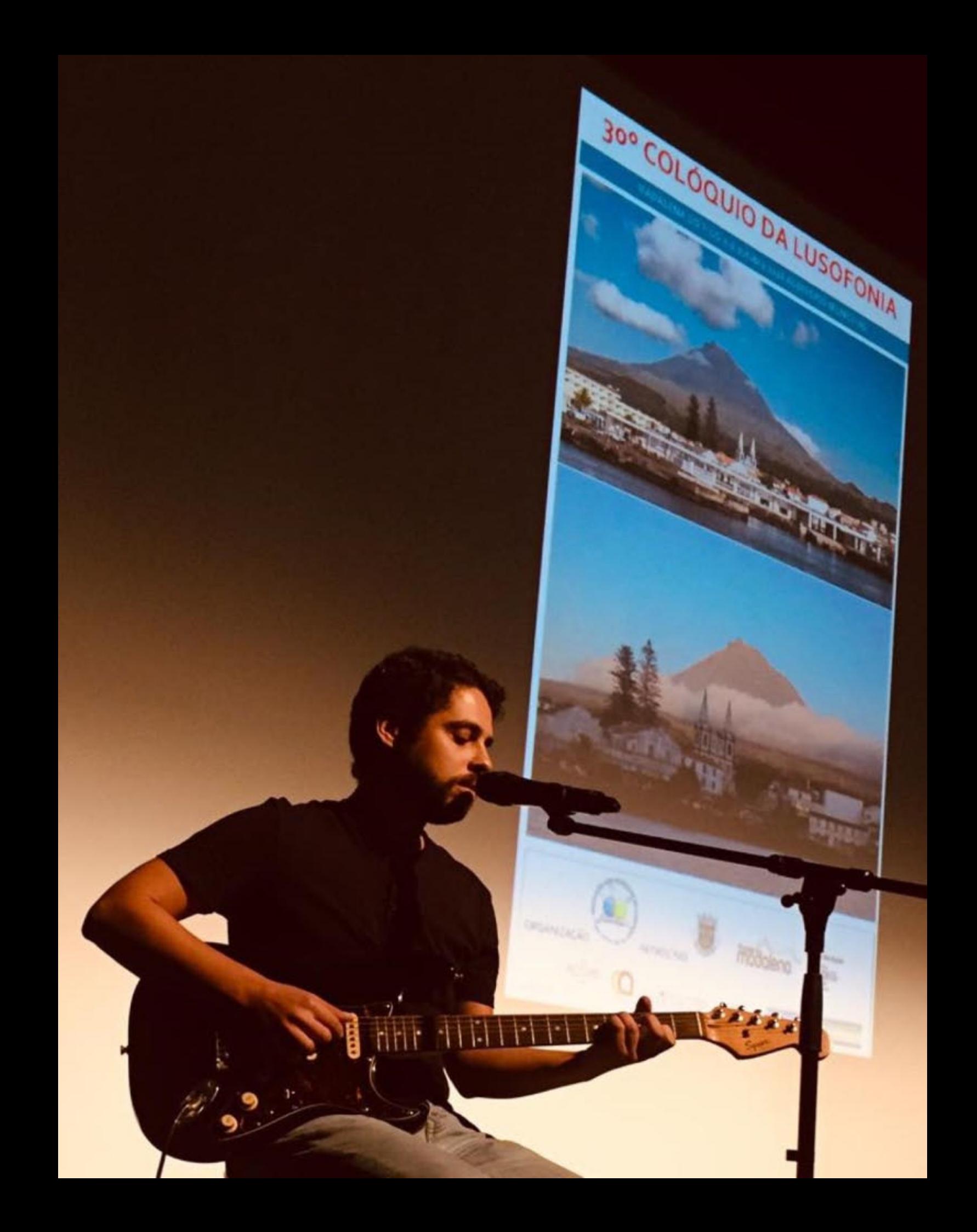

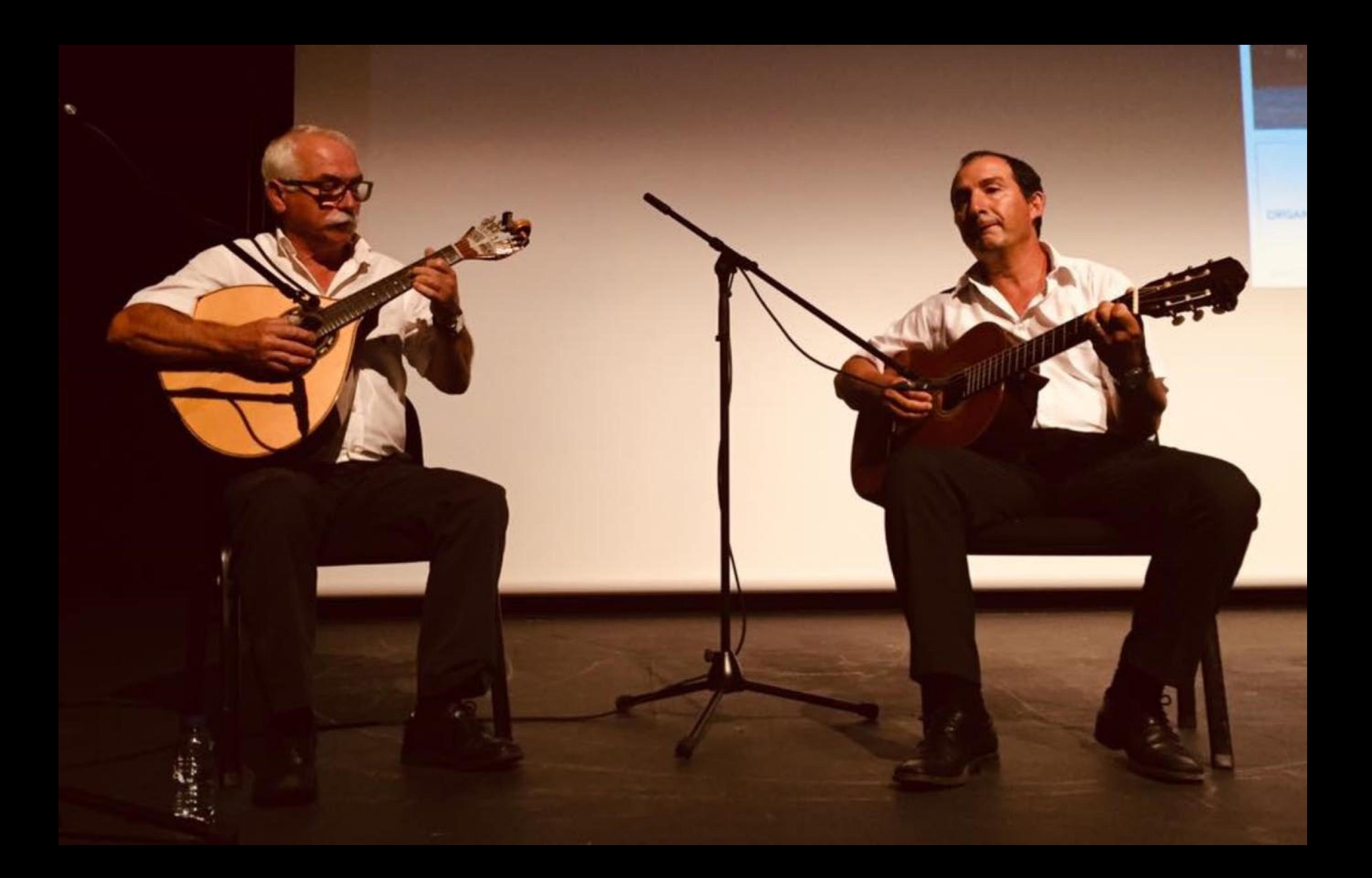
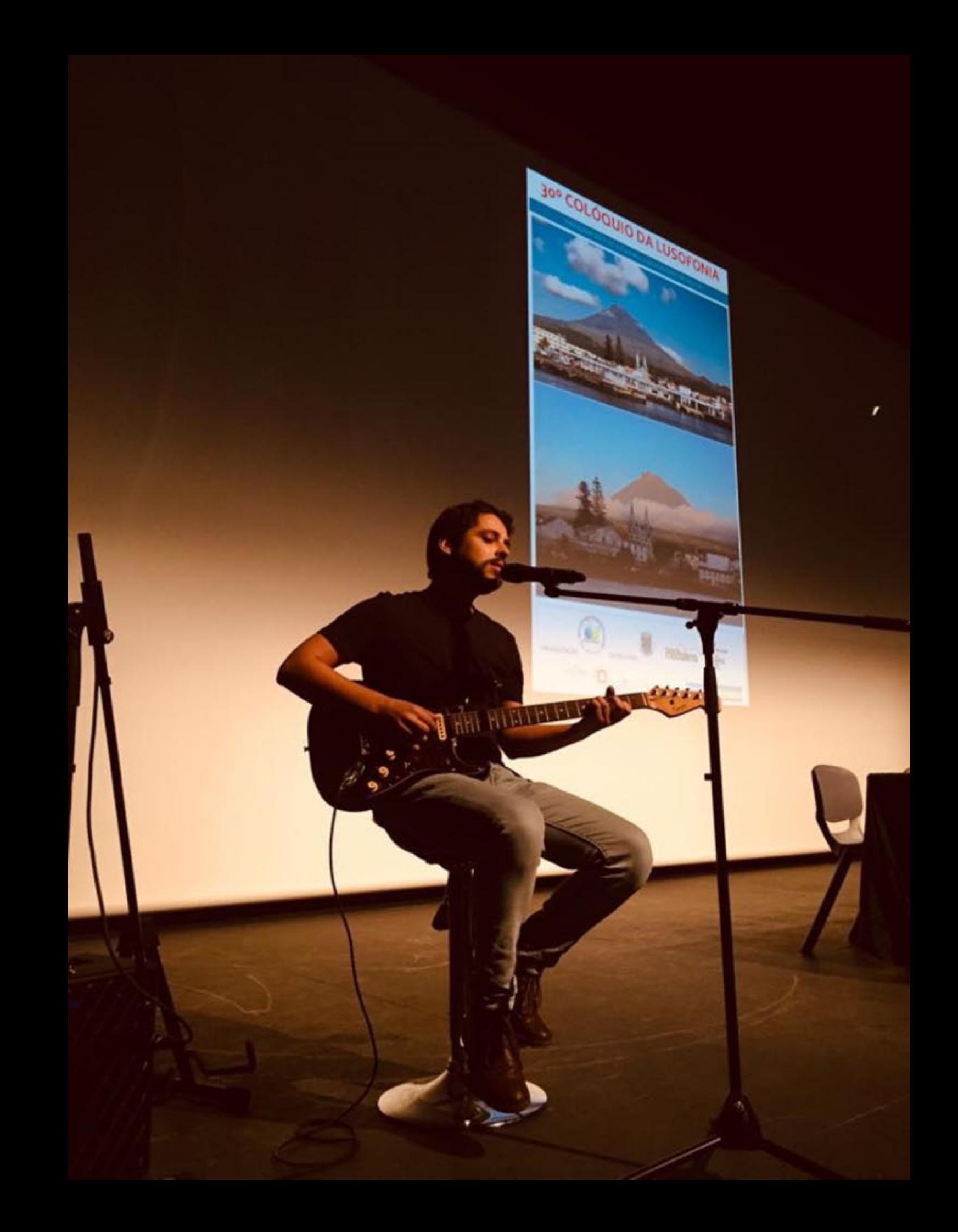

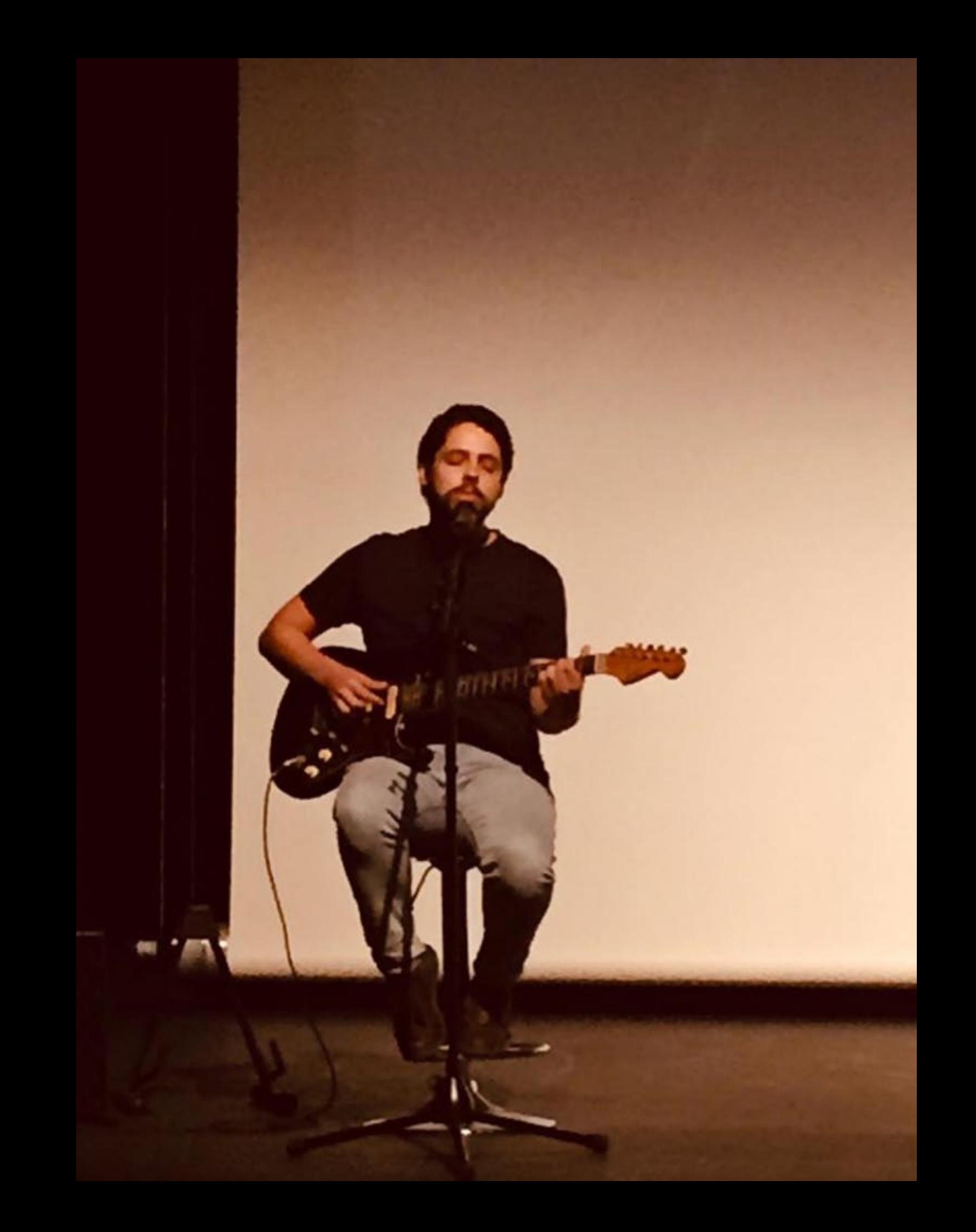

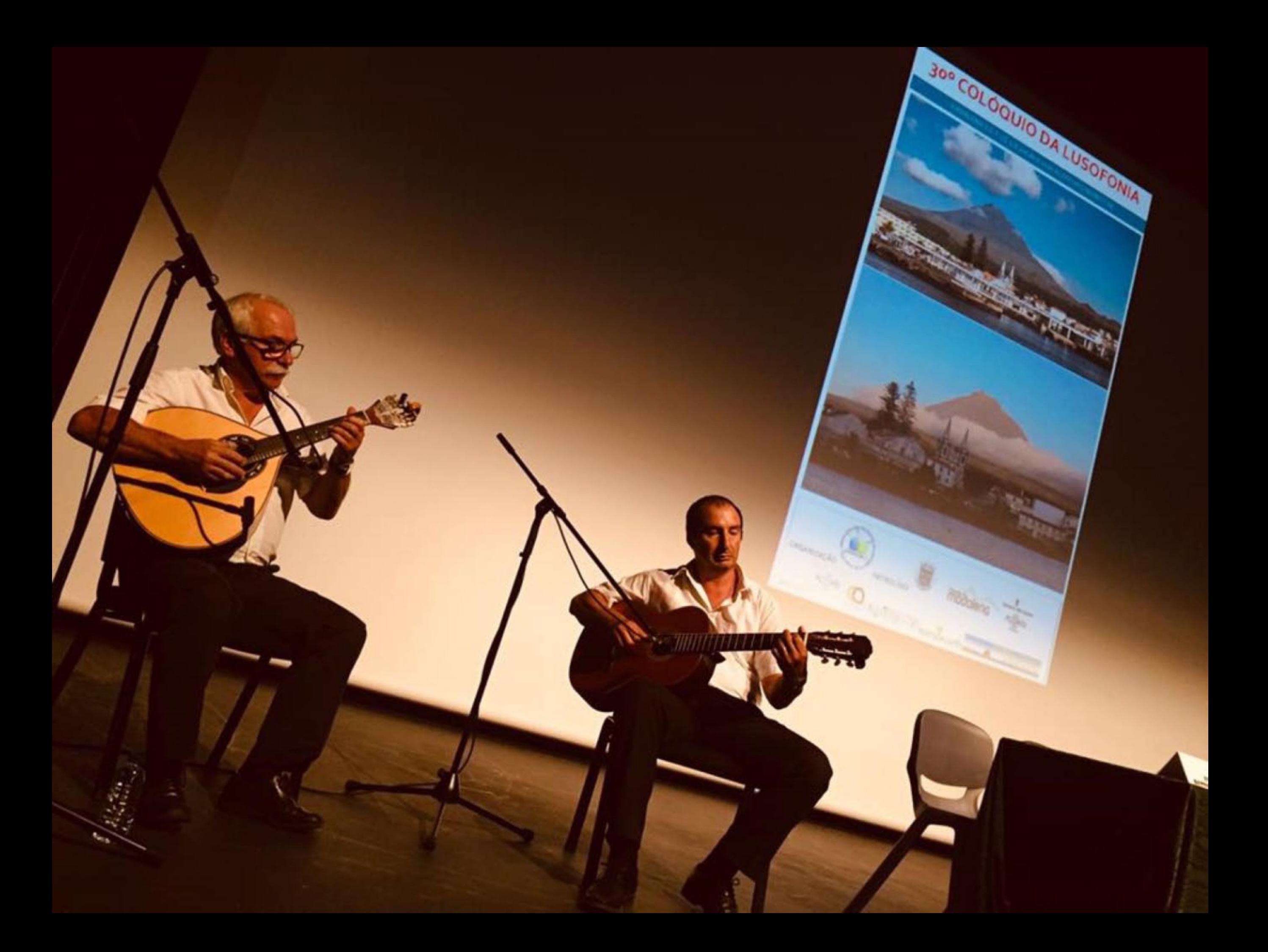

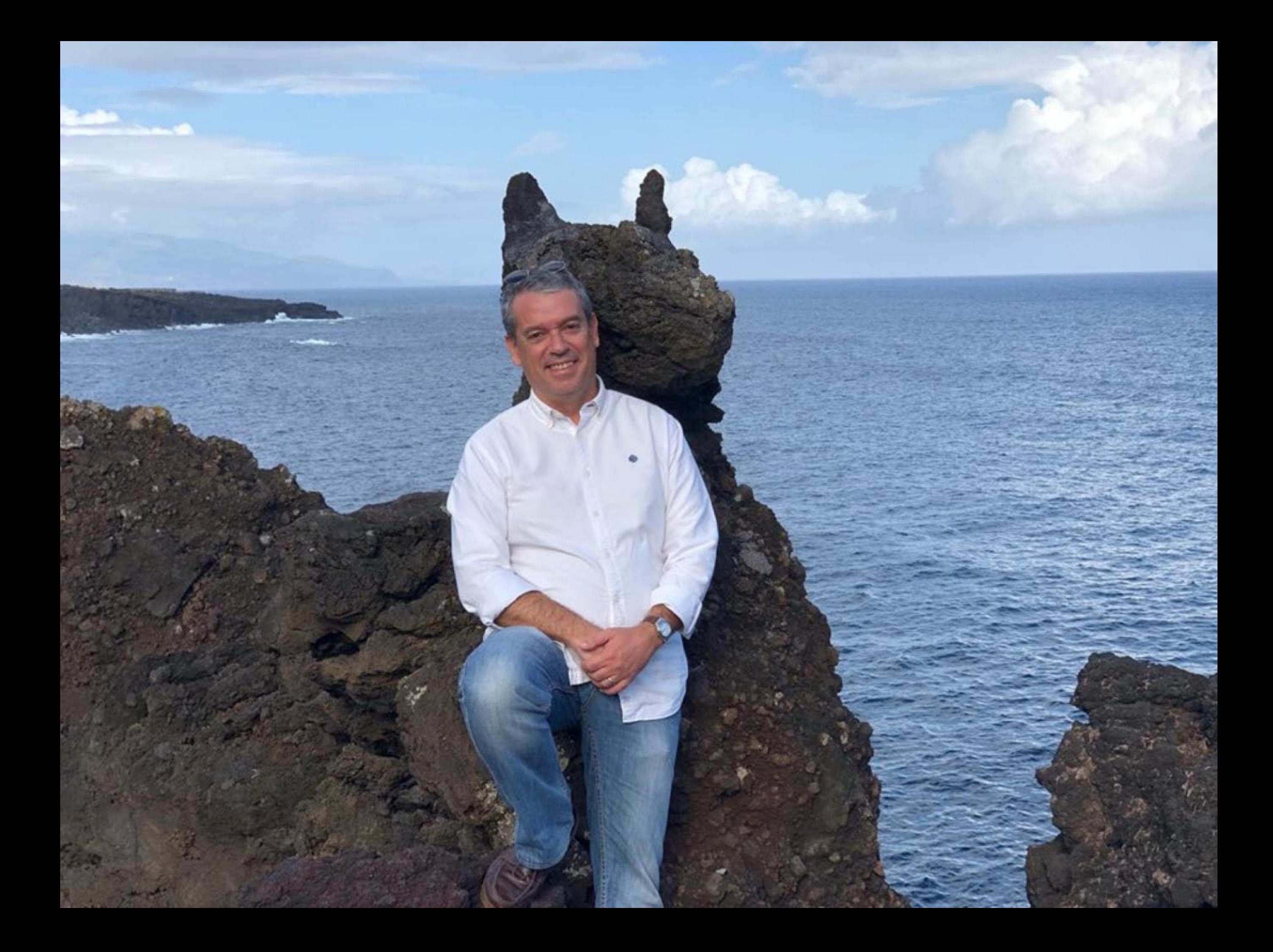

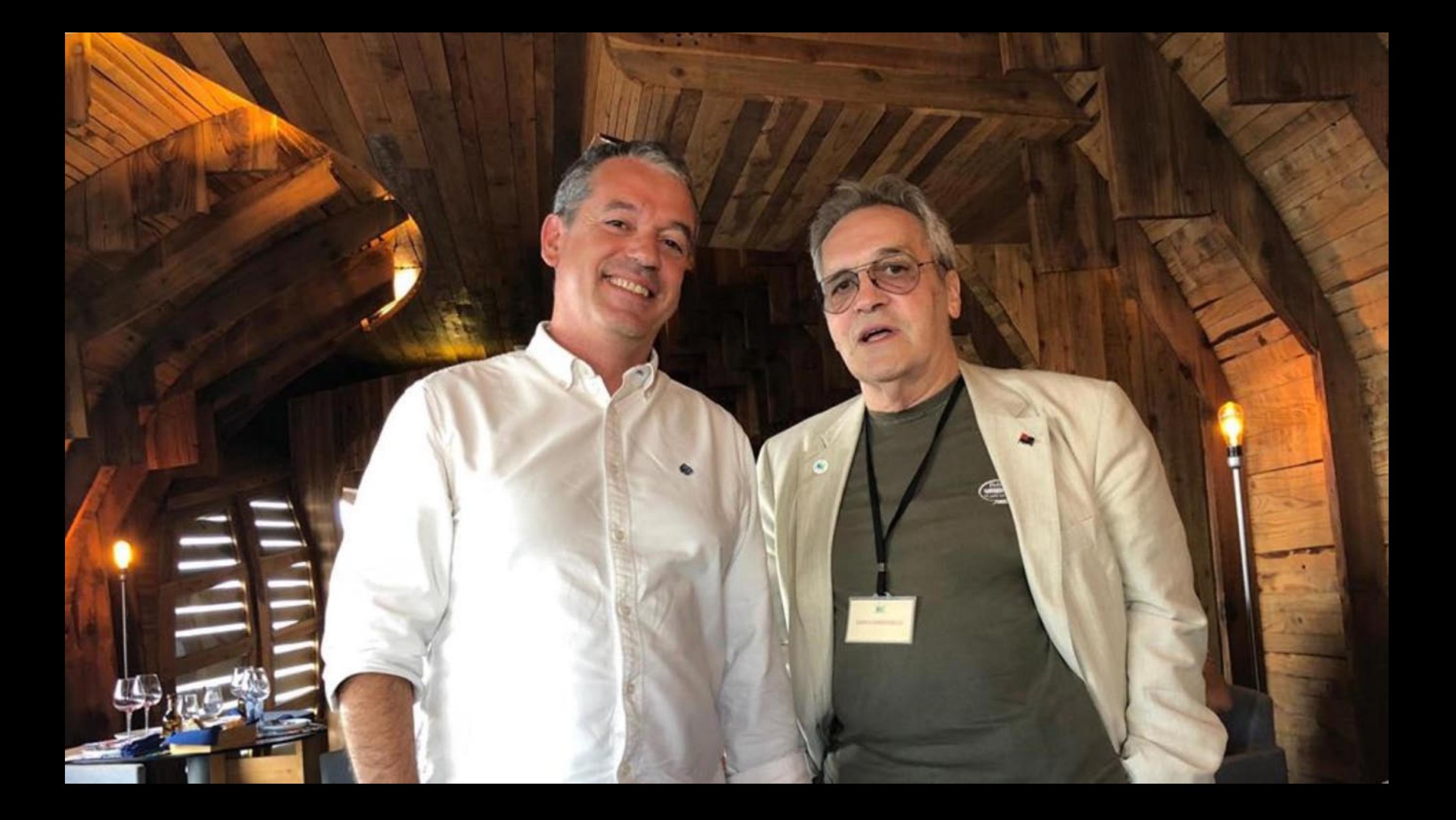

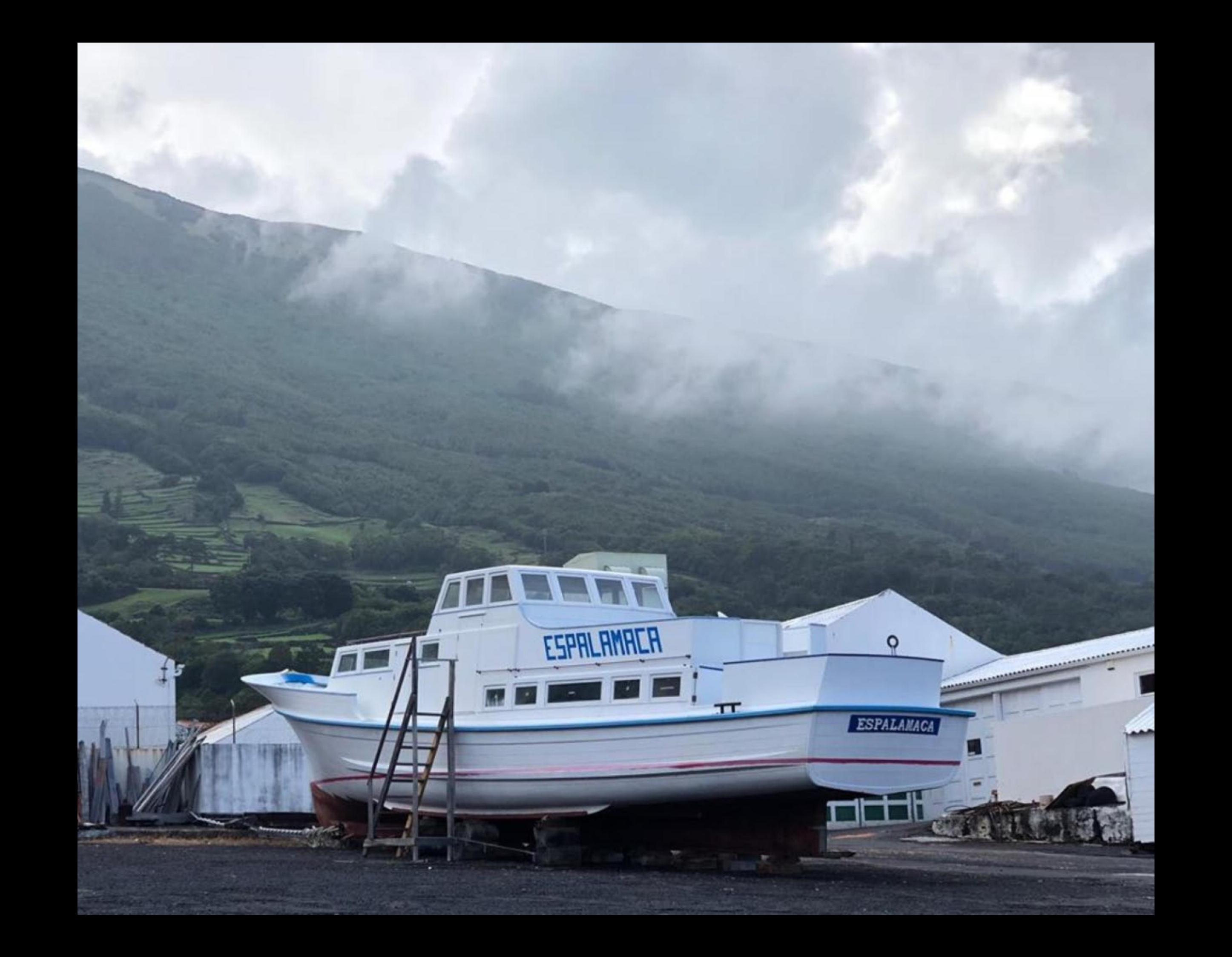

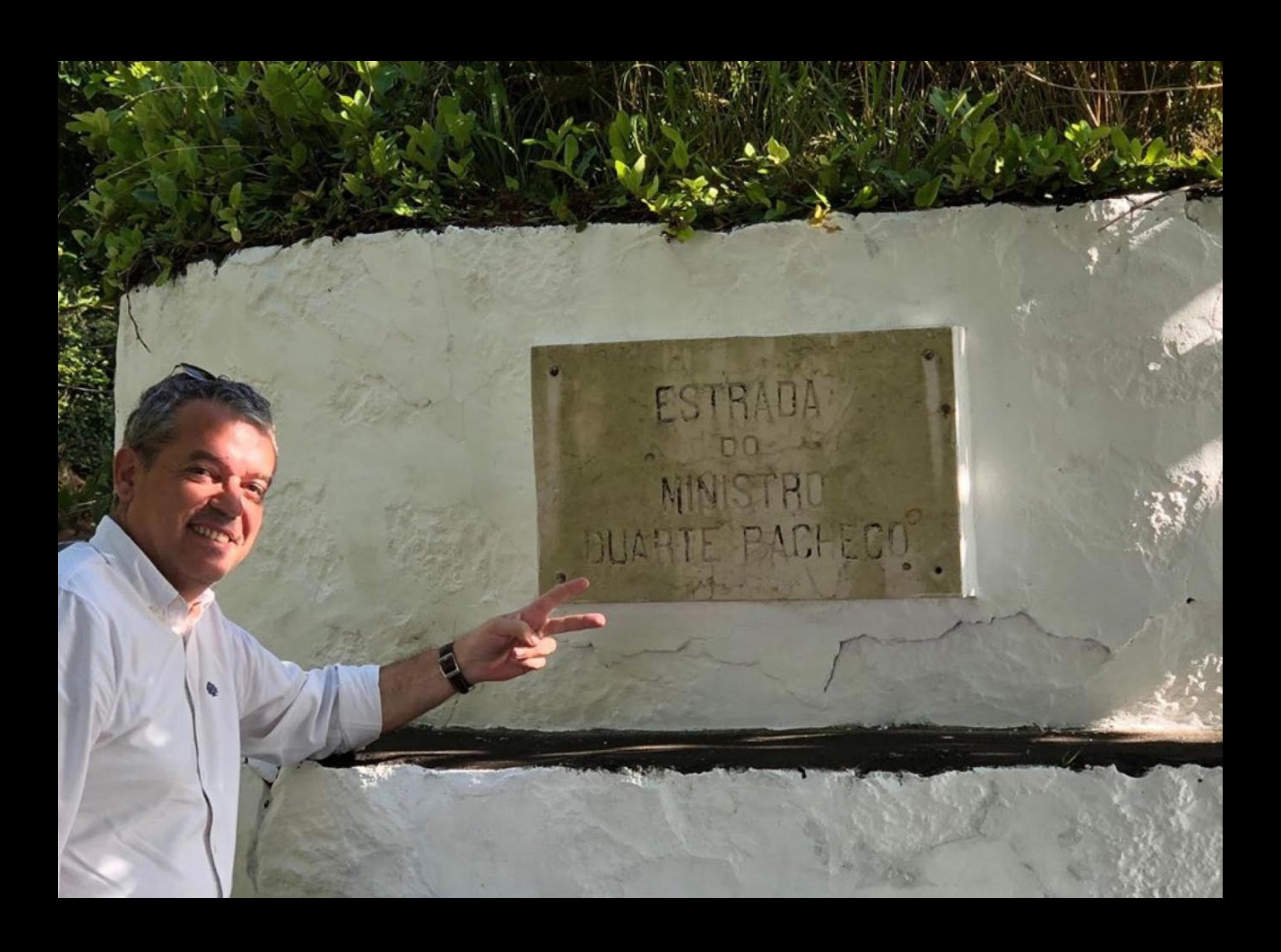

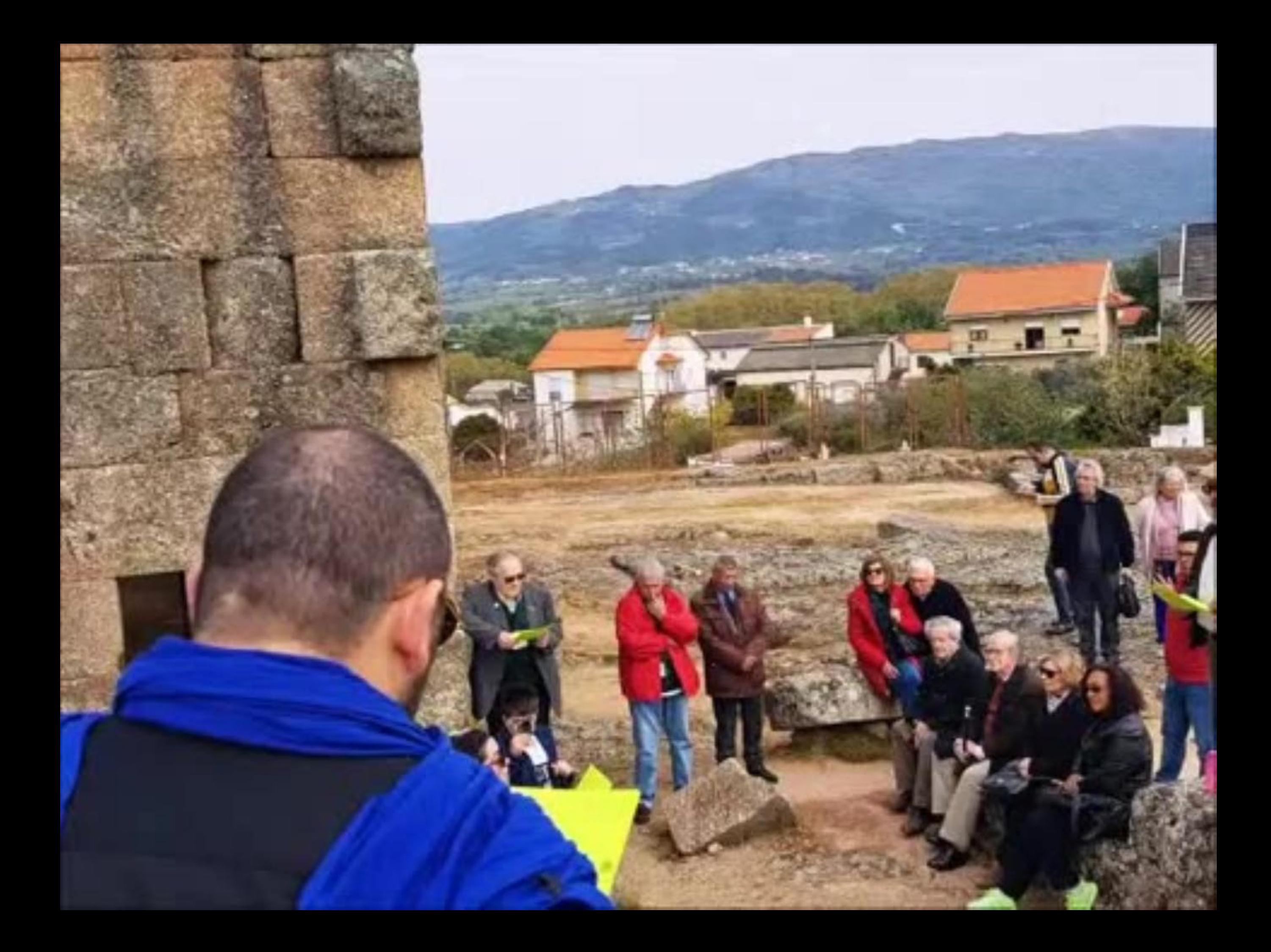

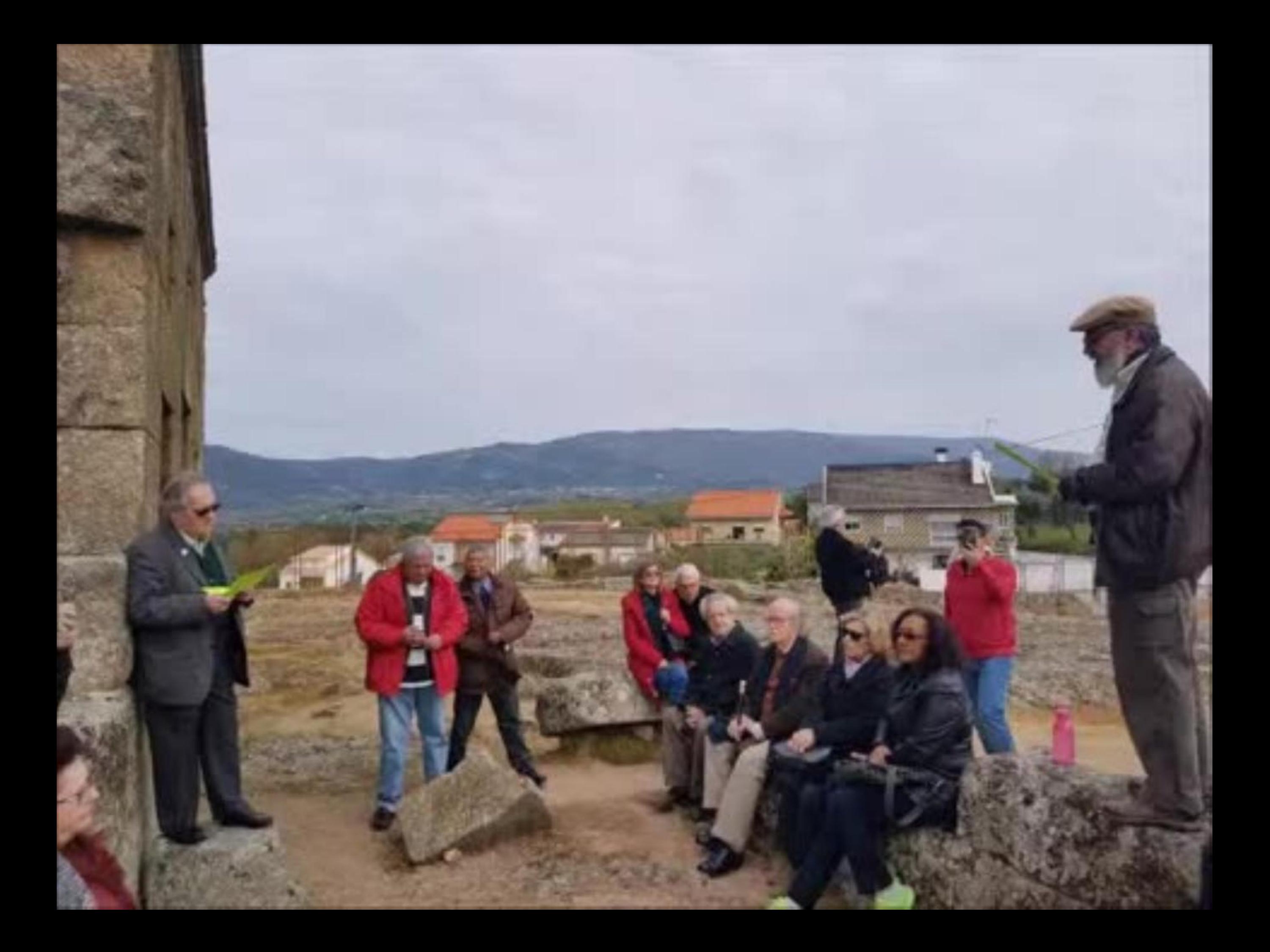

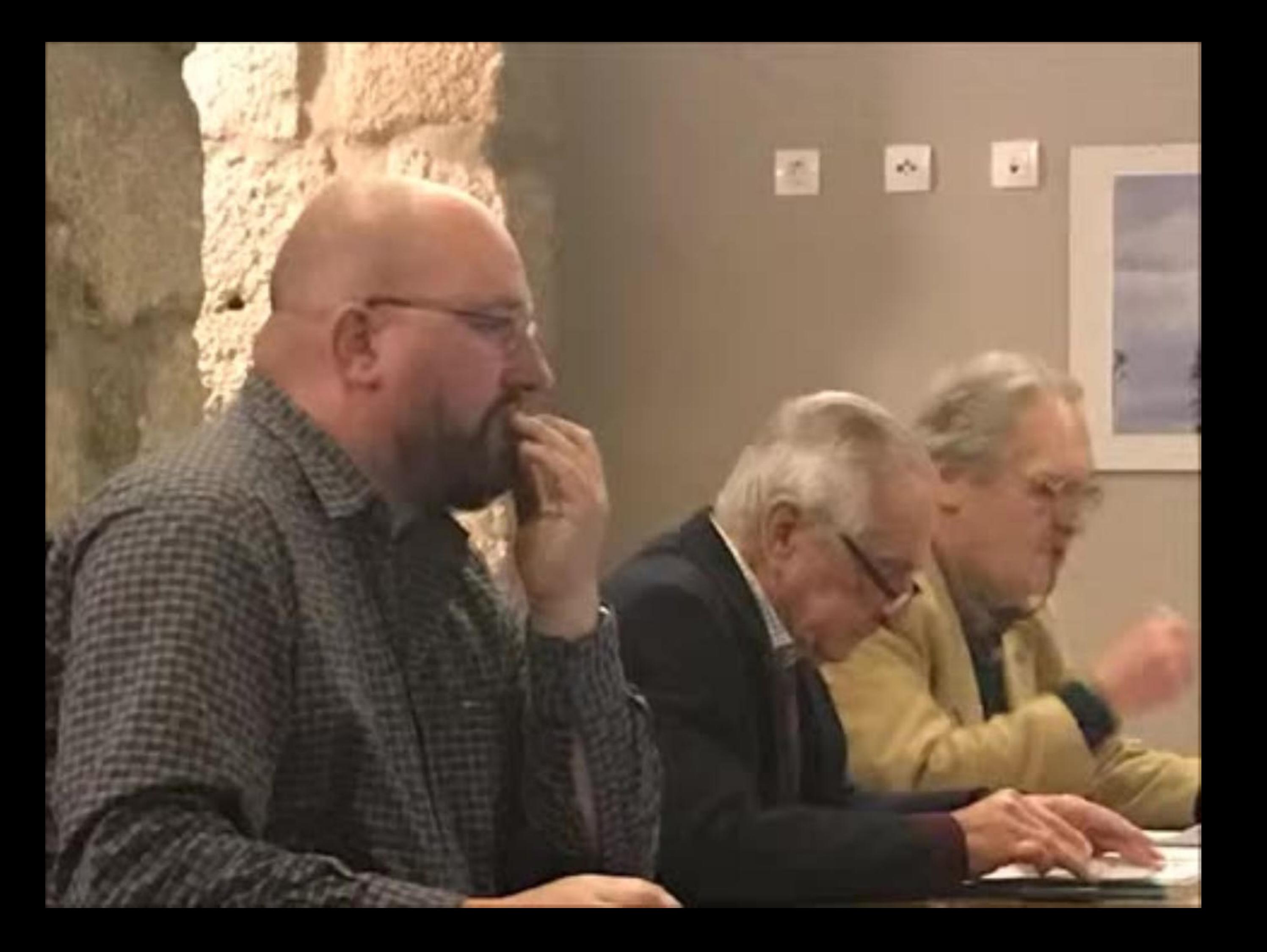

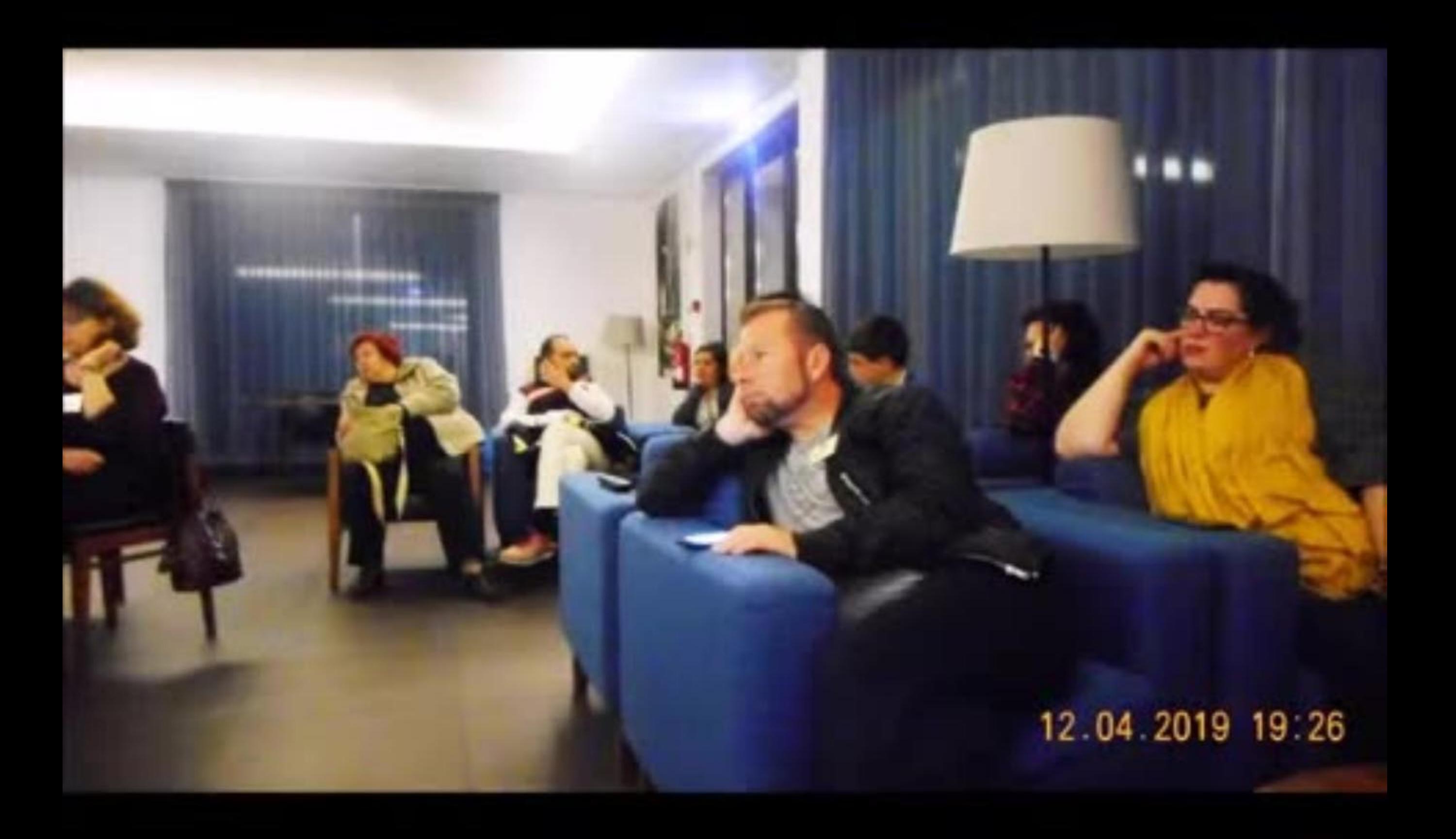

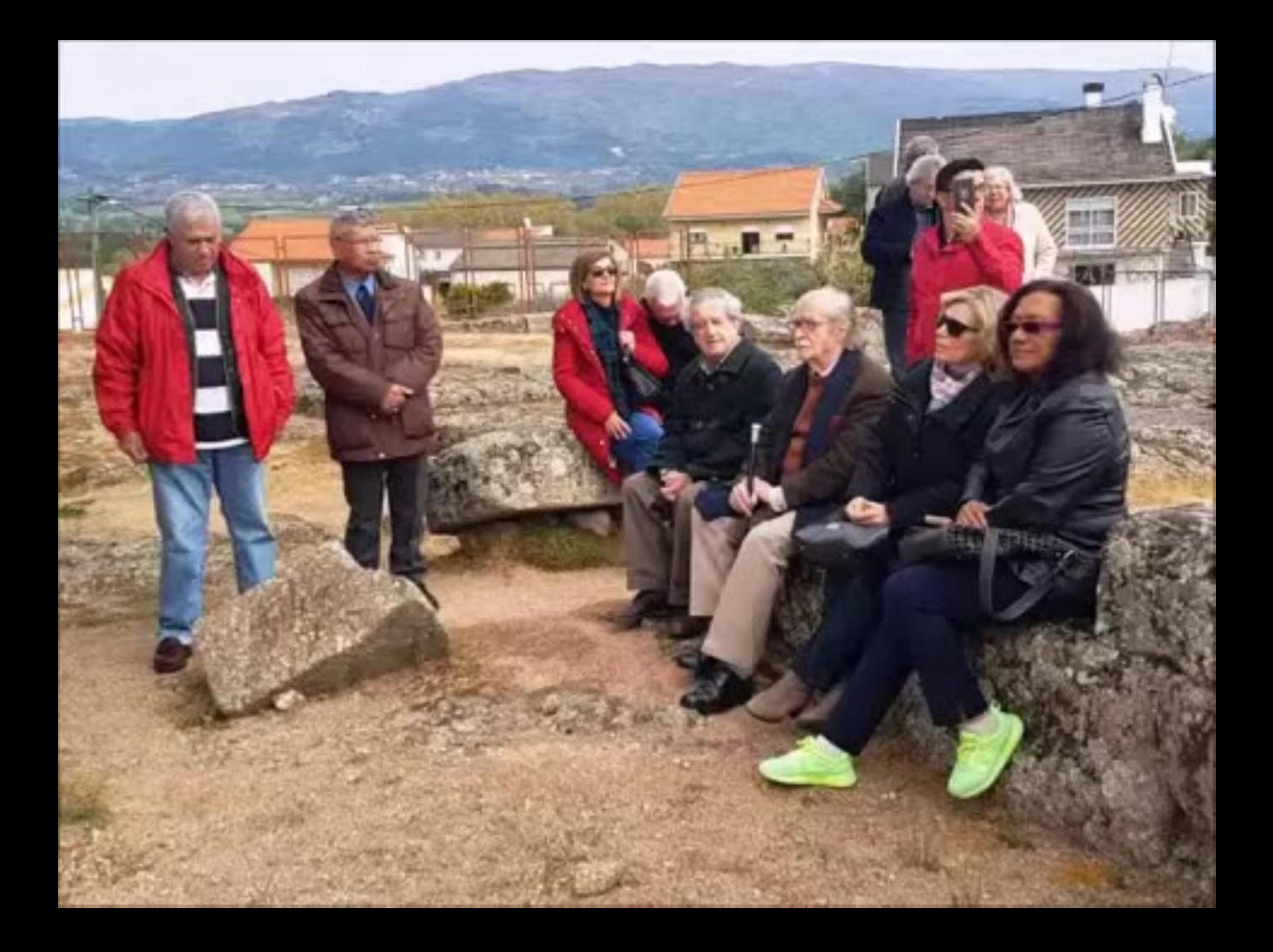

sessão de abertura nos Paços do Concelho de Belmonte 12 abril 2019

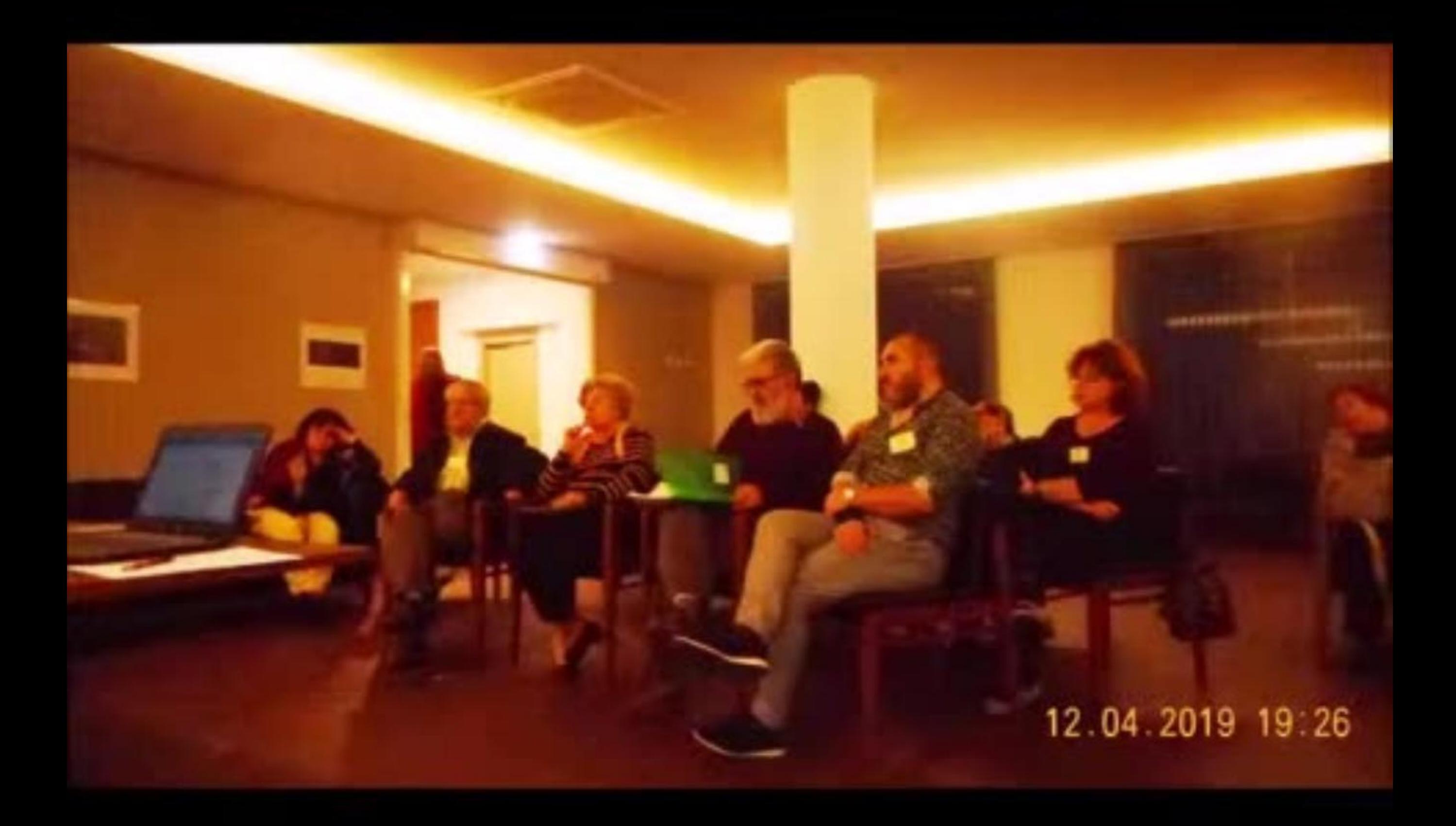

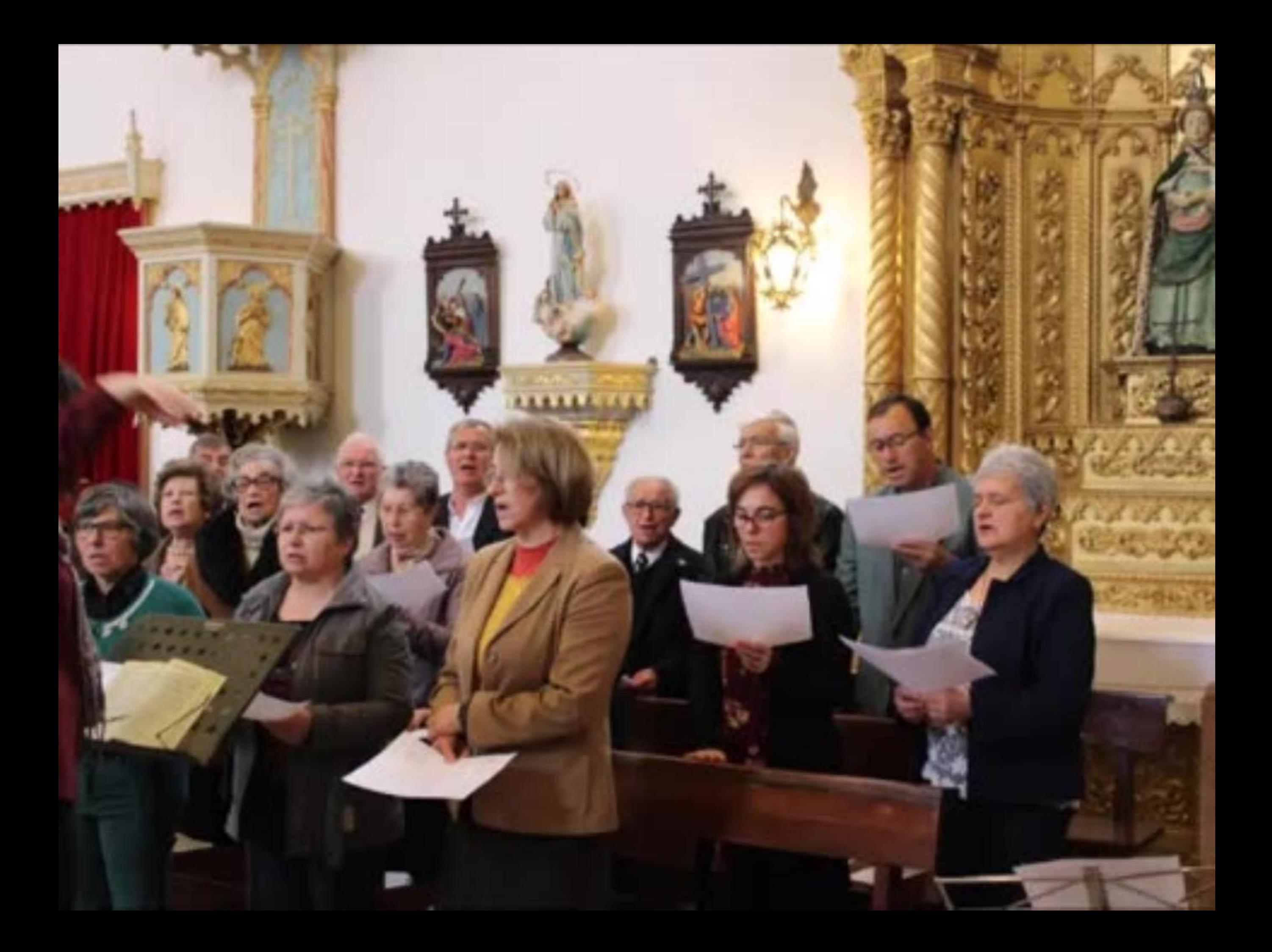

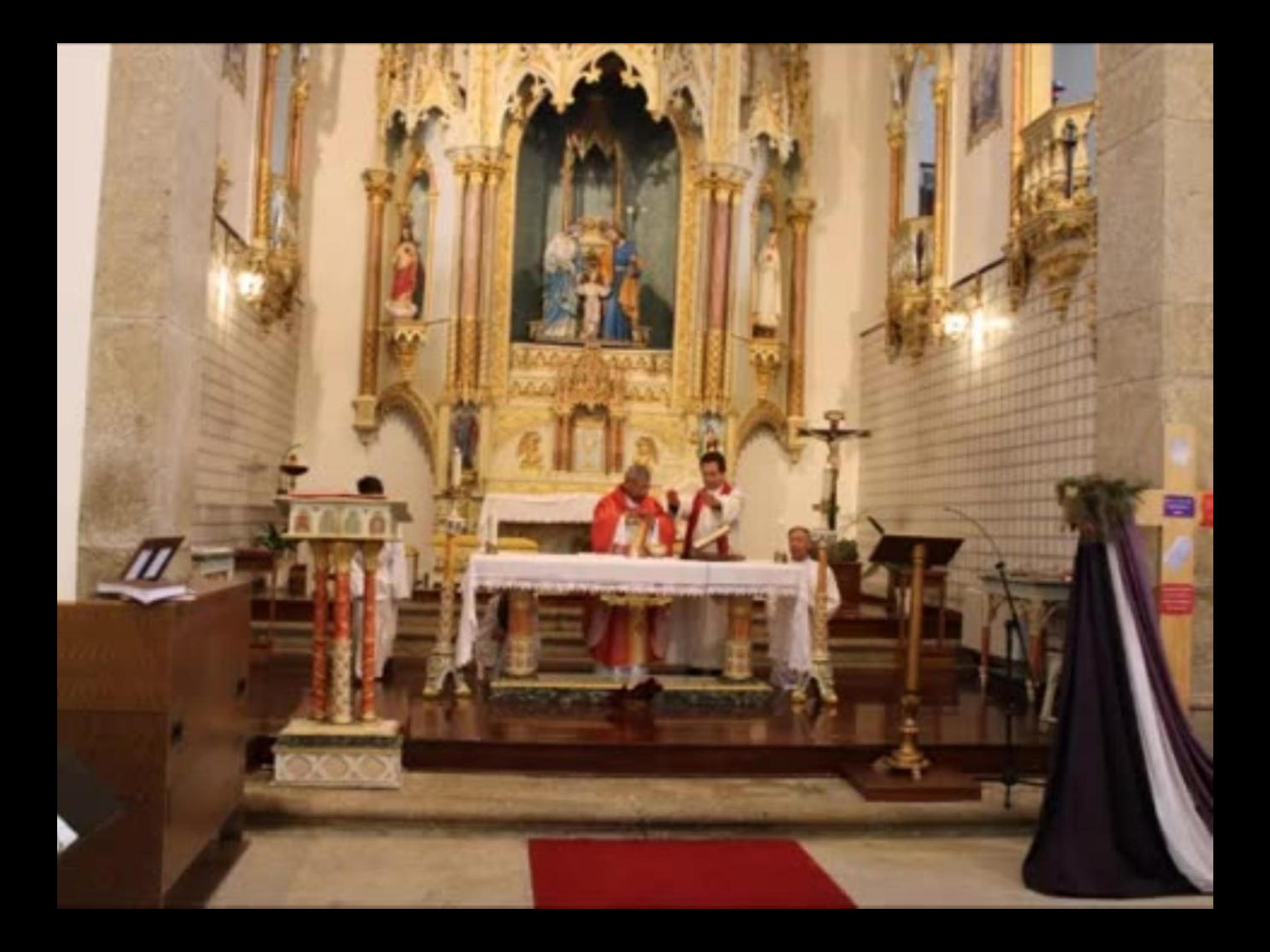

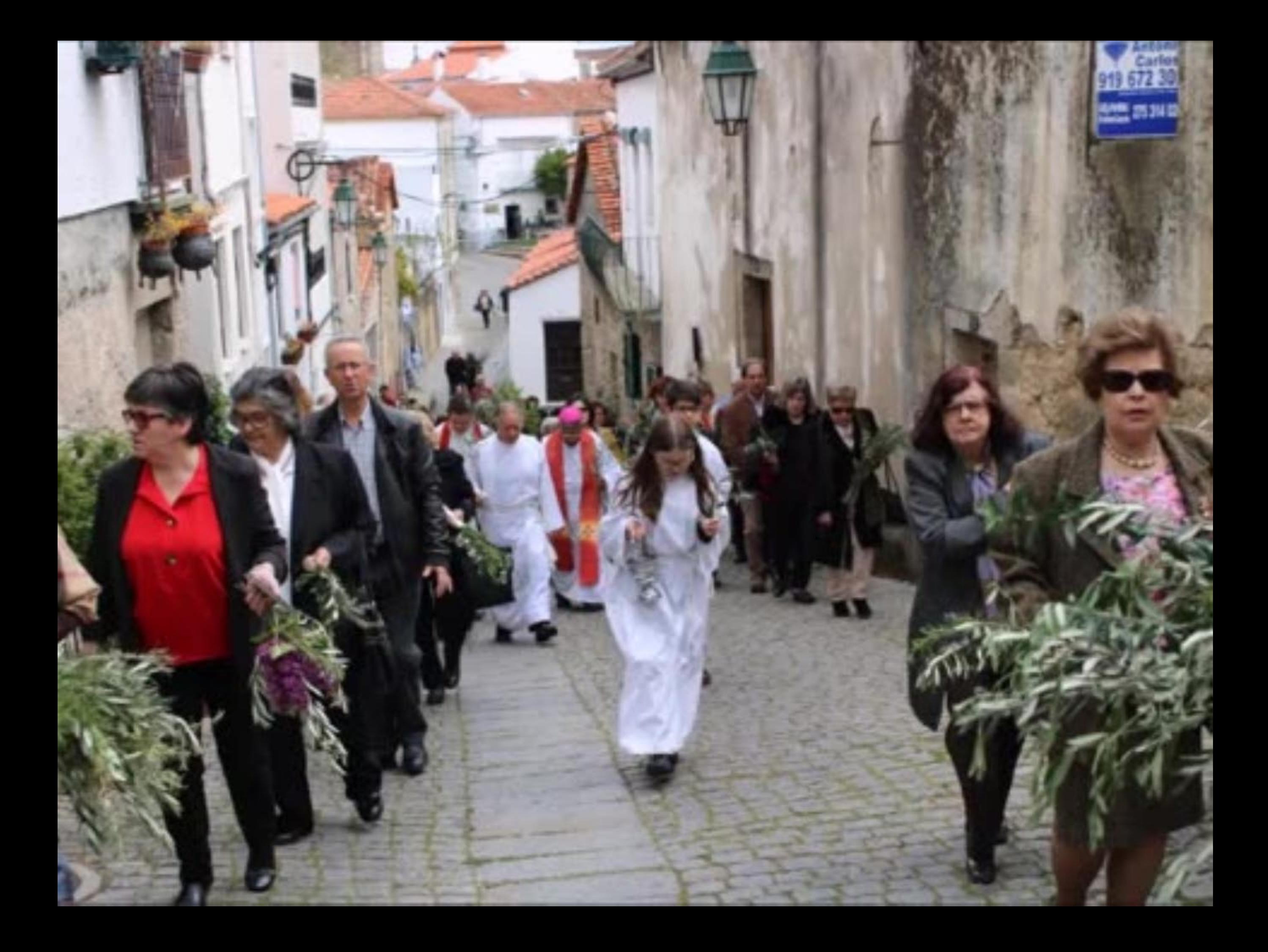

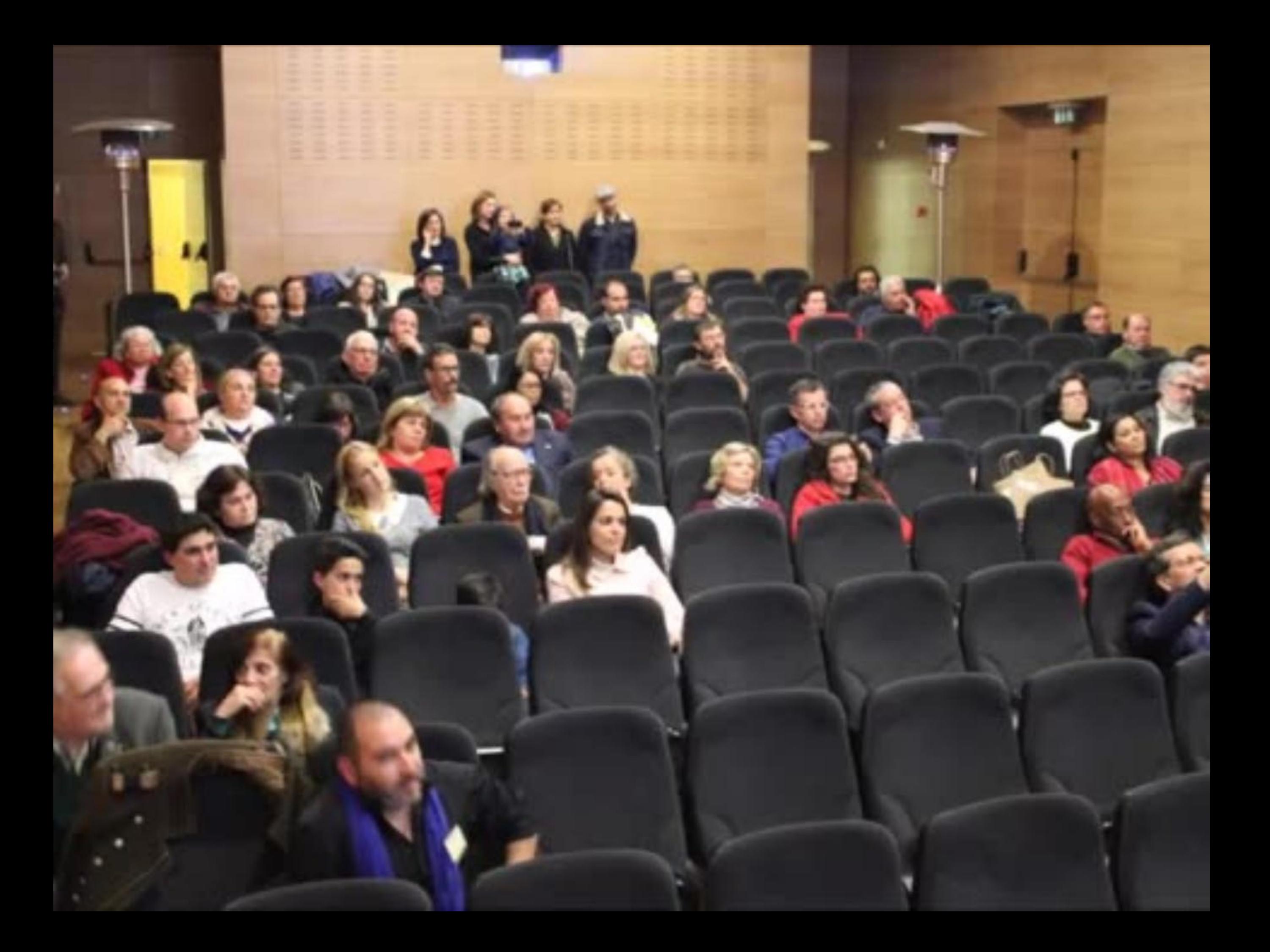

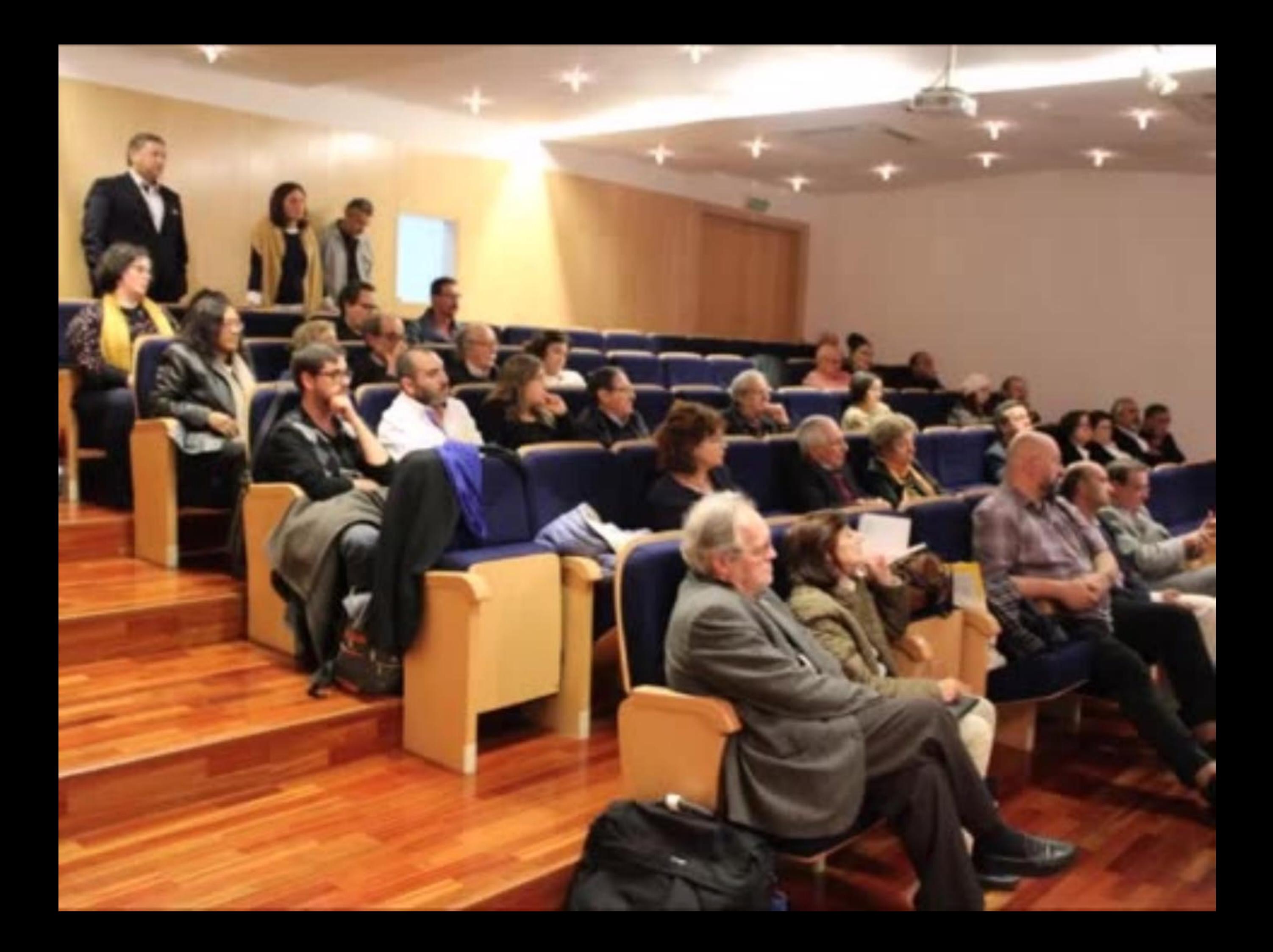

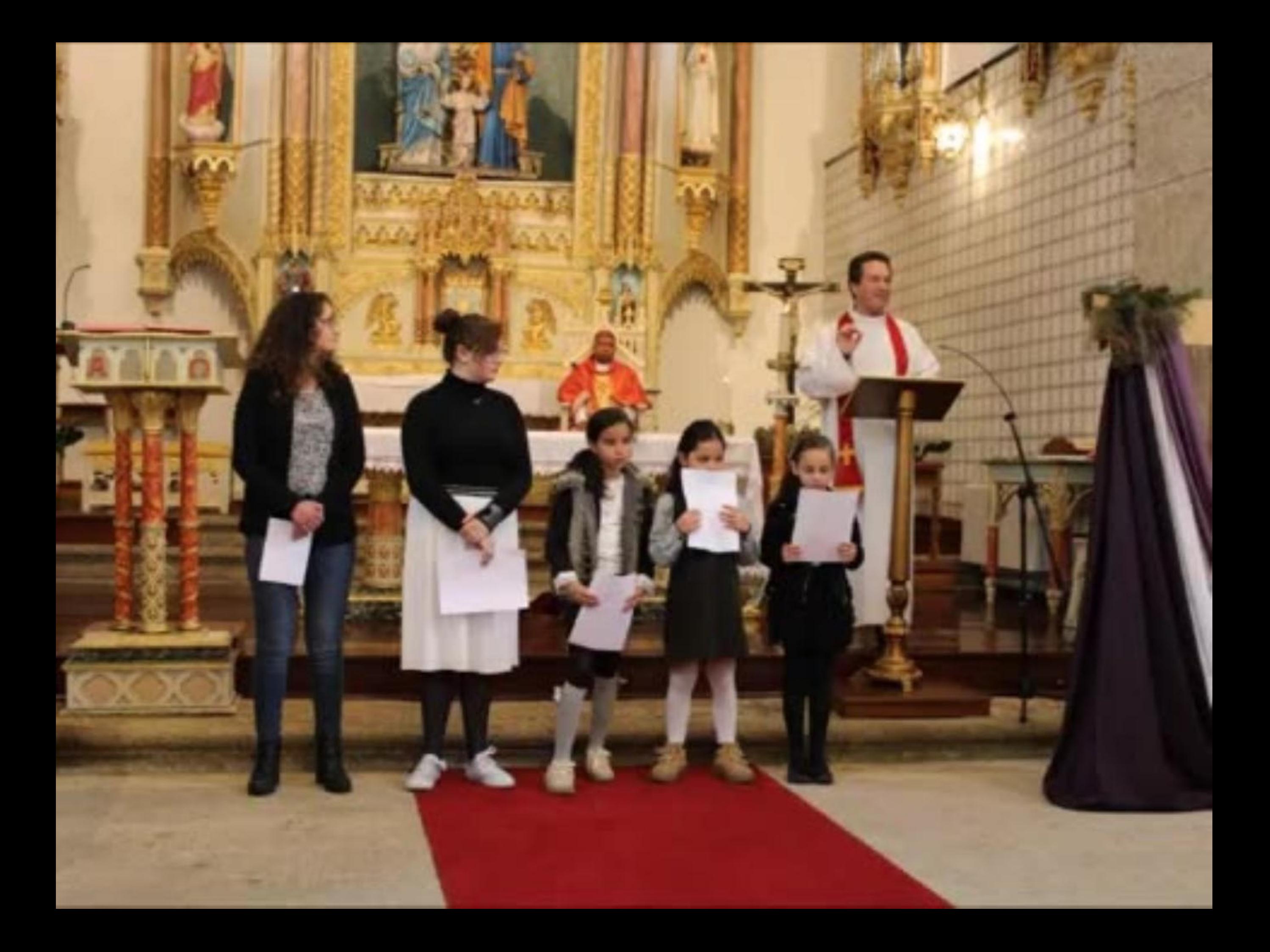

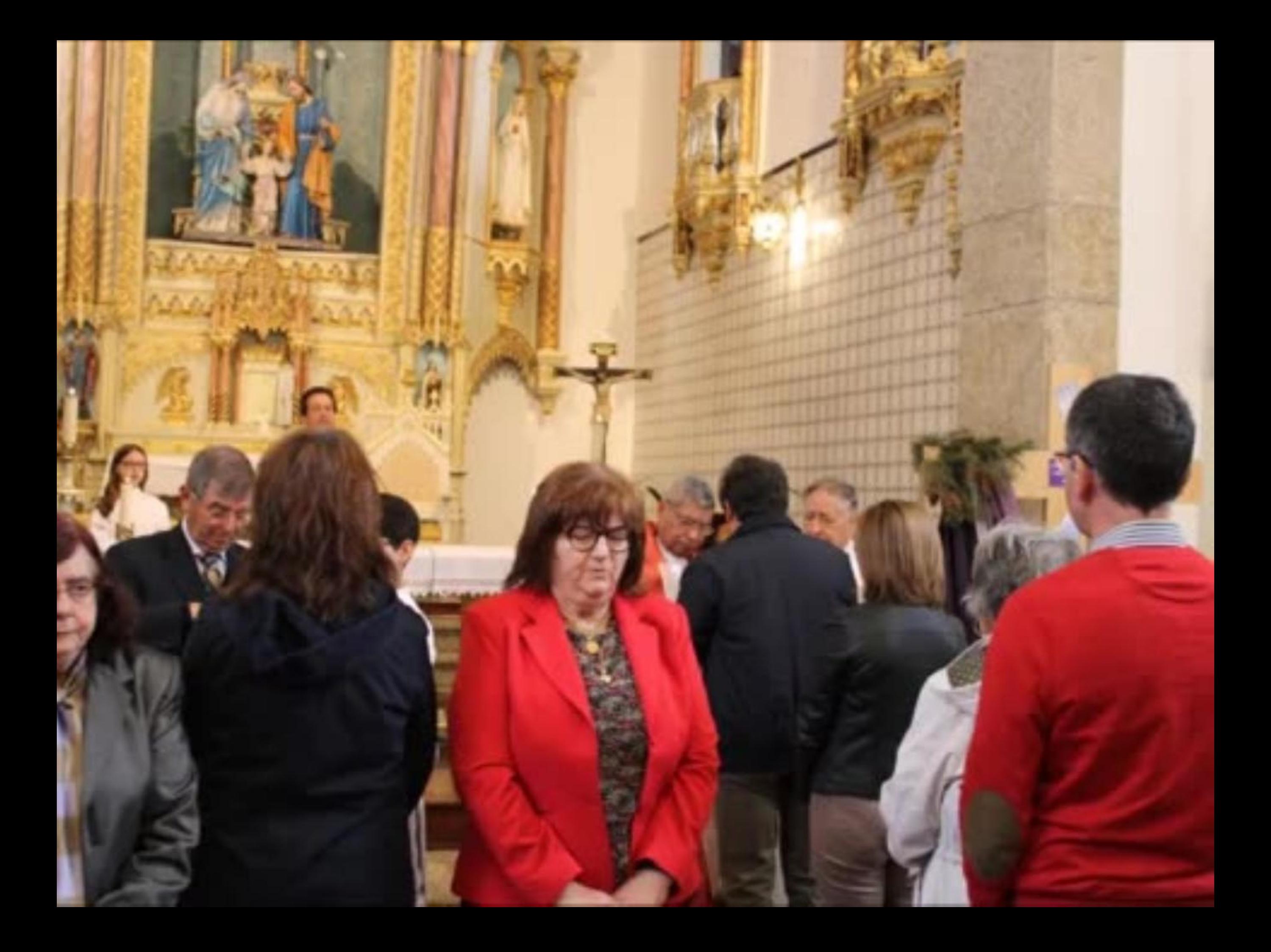

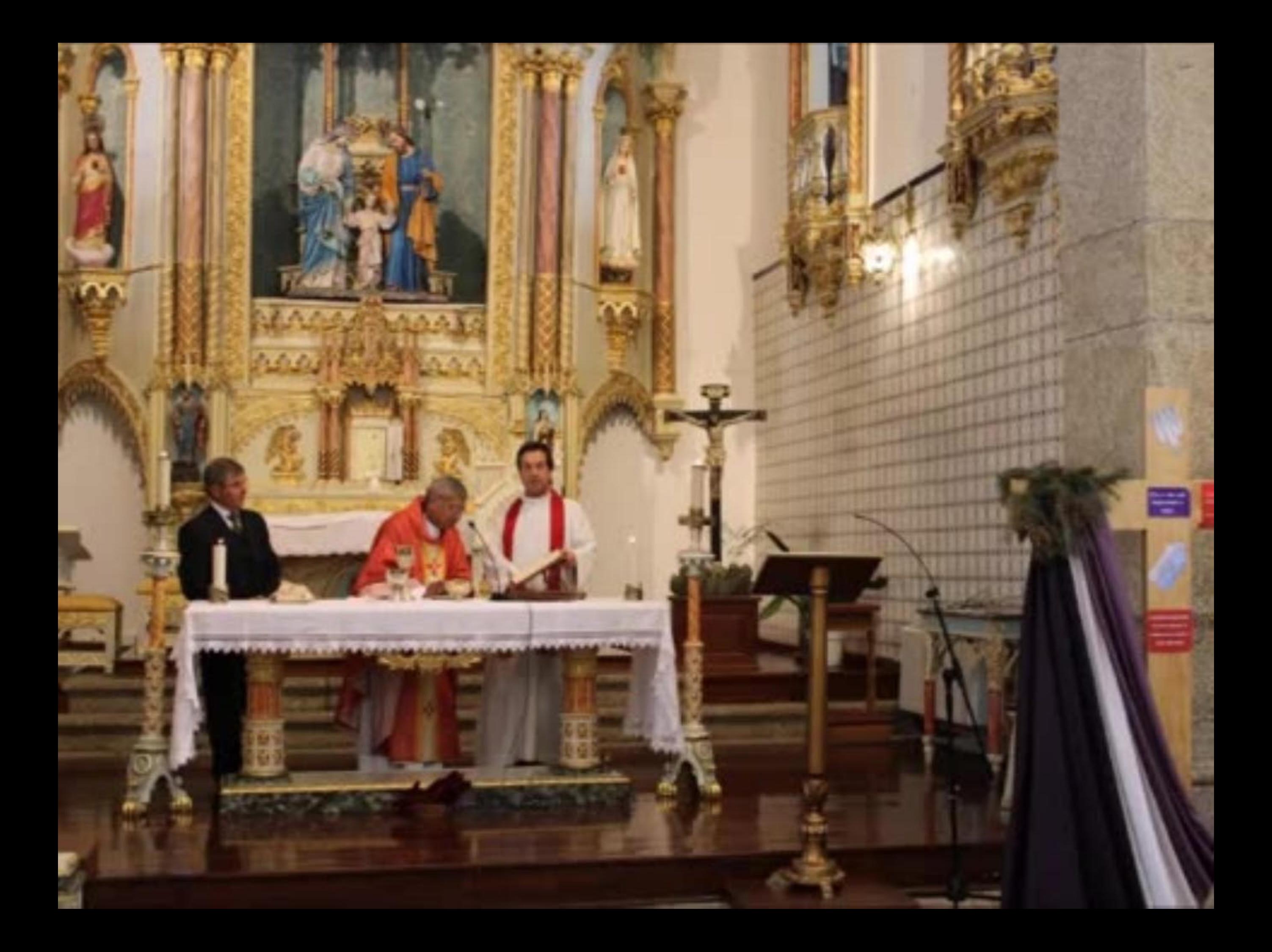

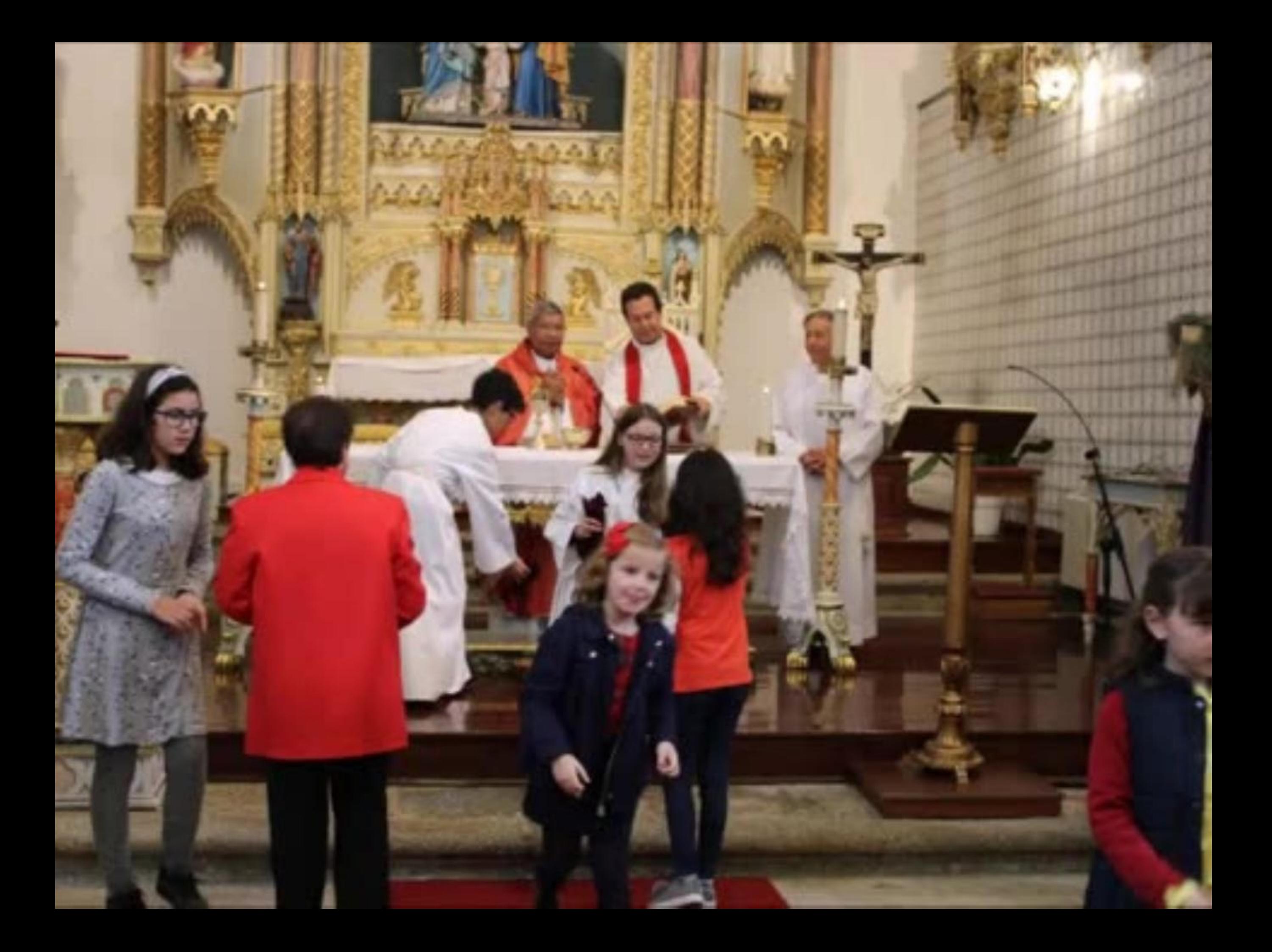

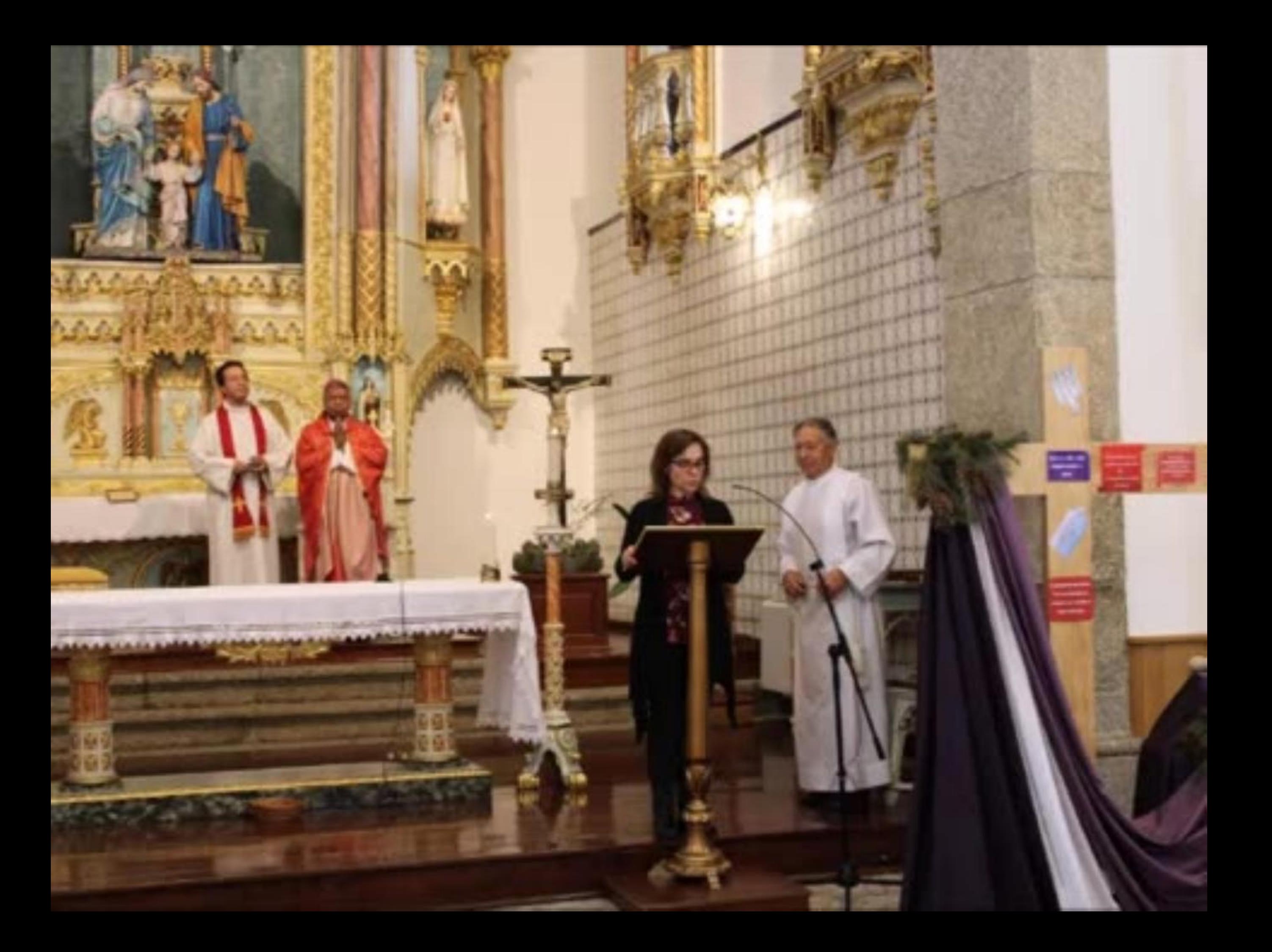

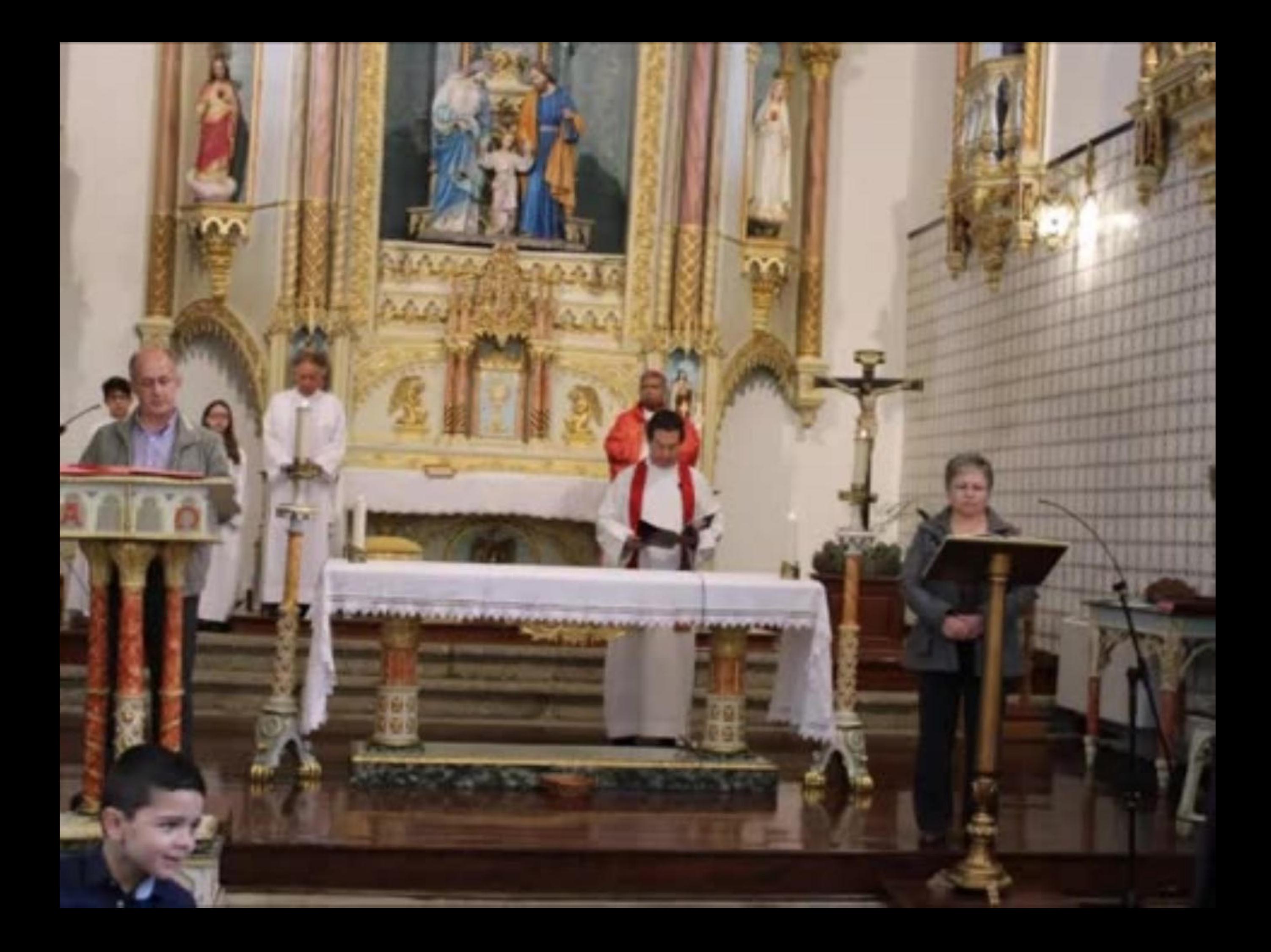

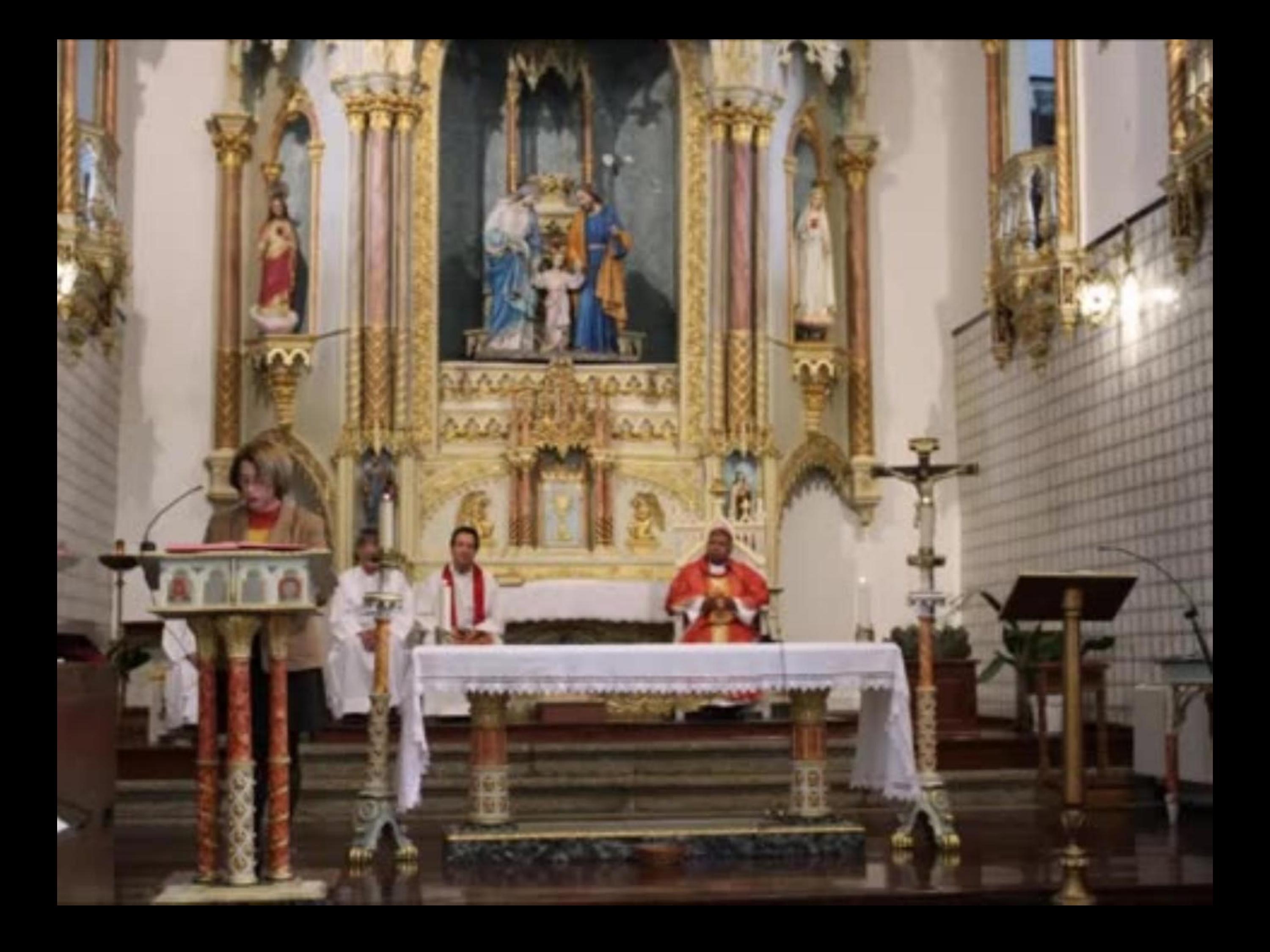

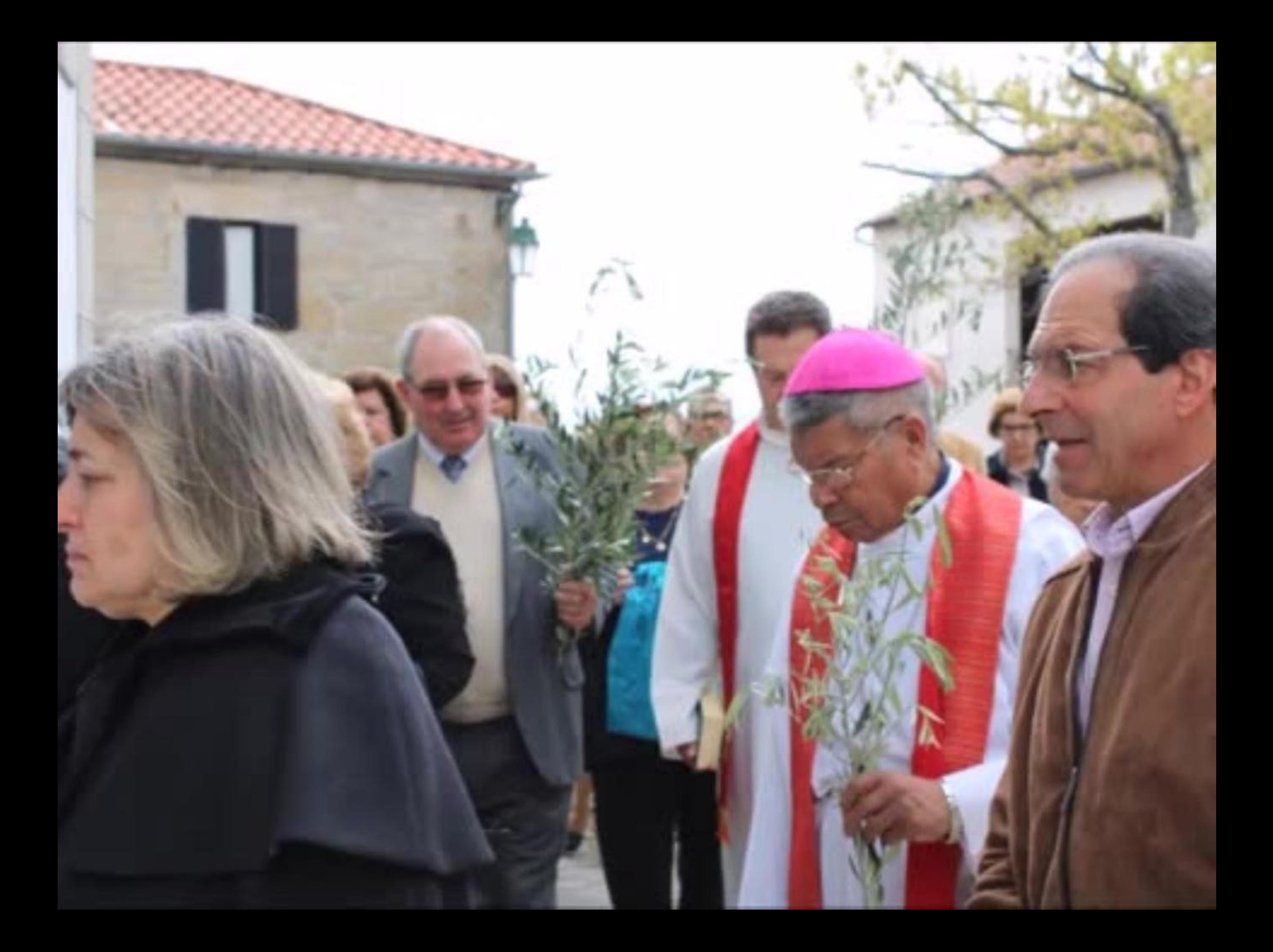

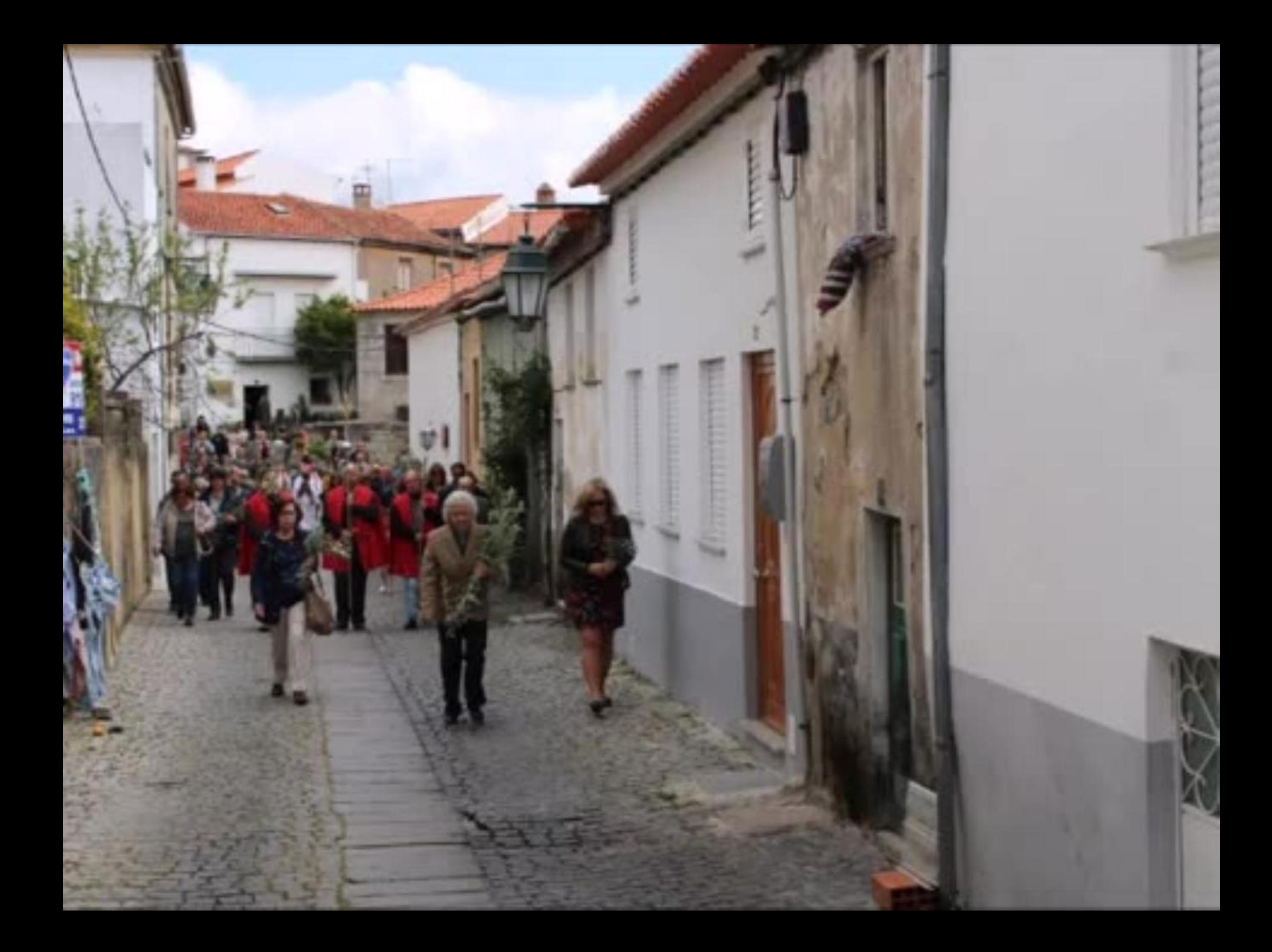

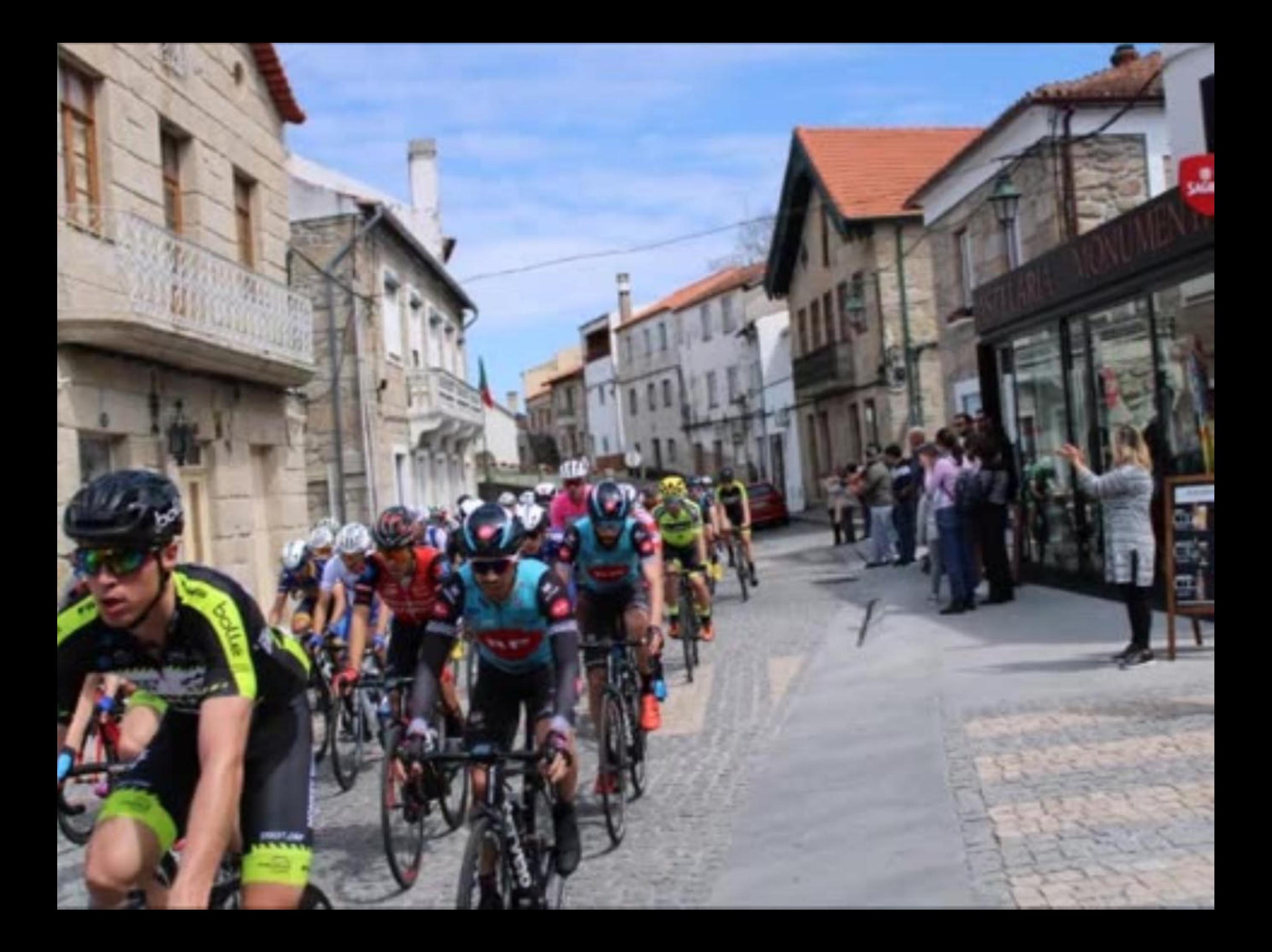

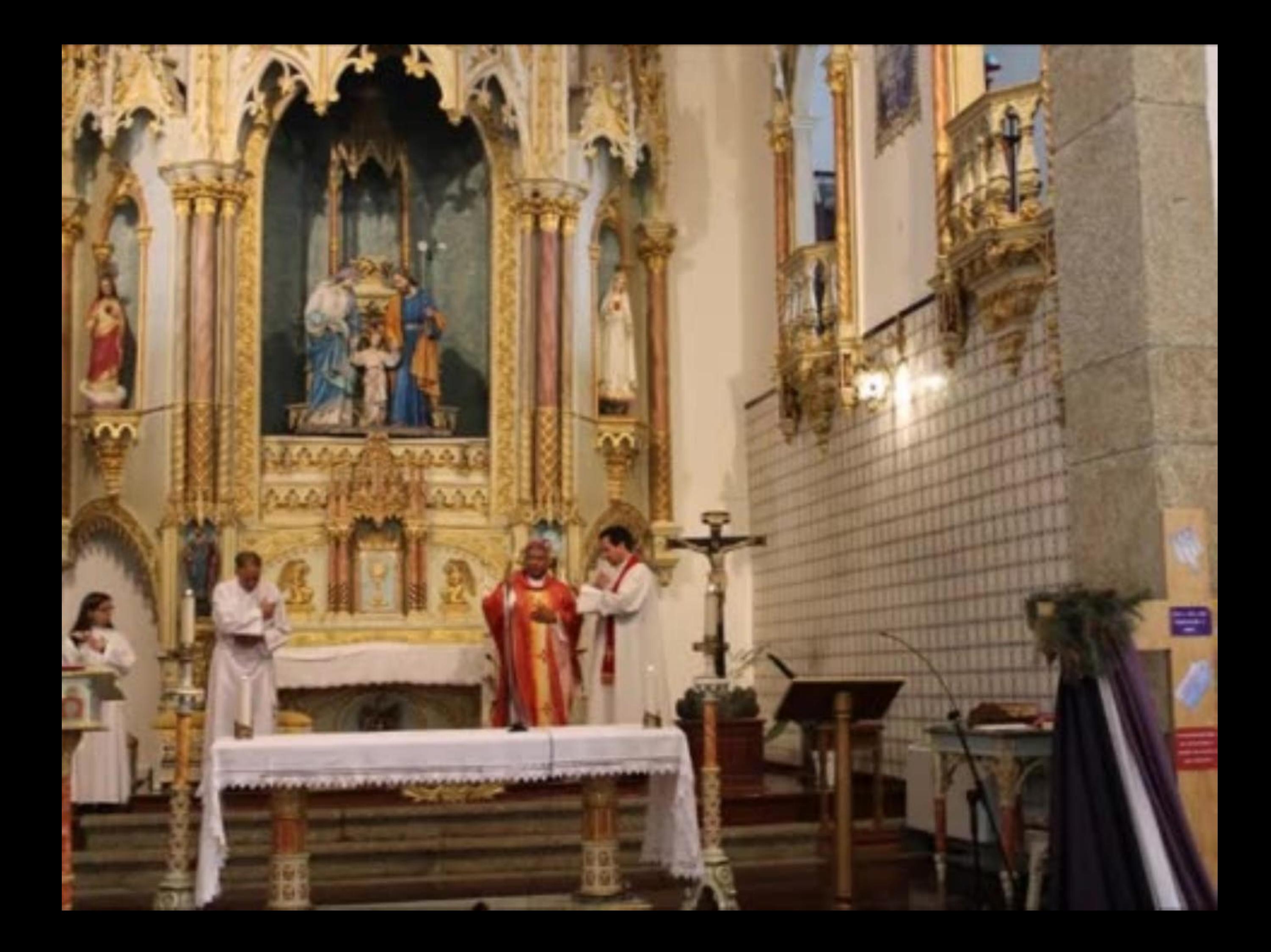

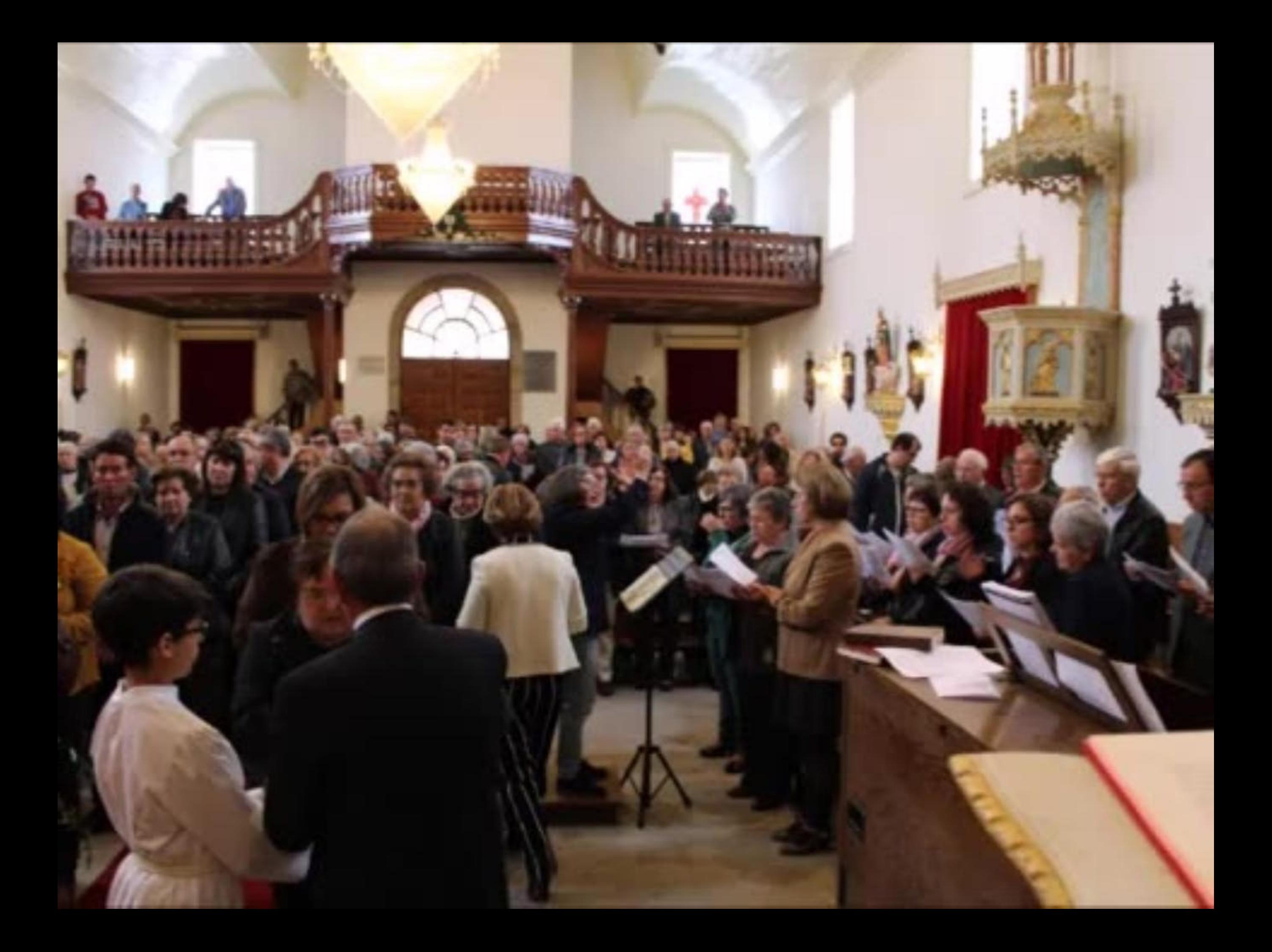

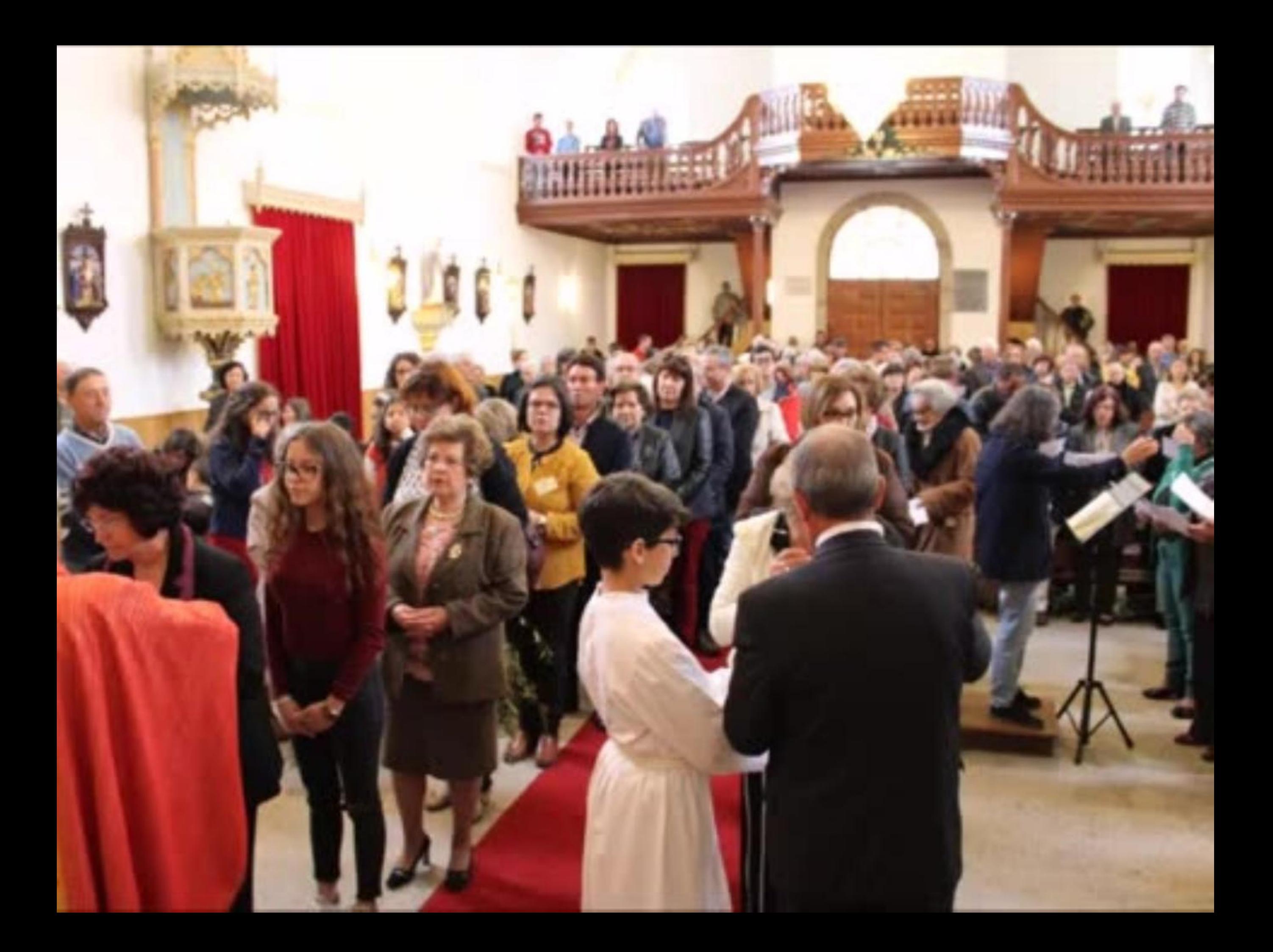

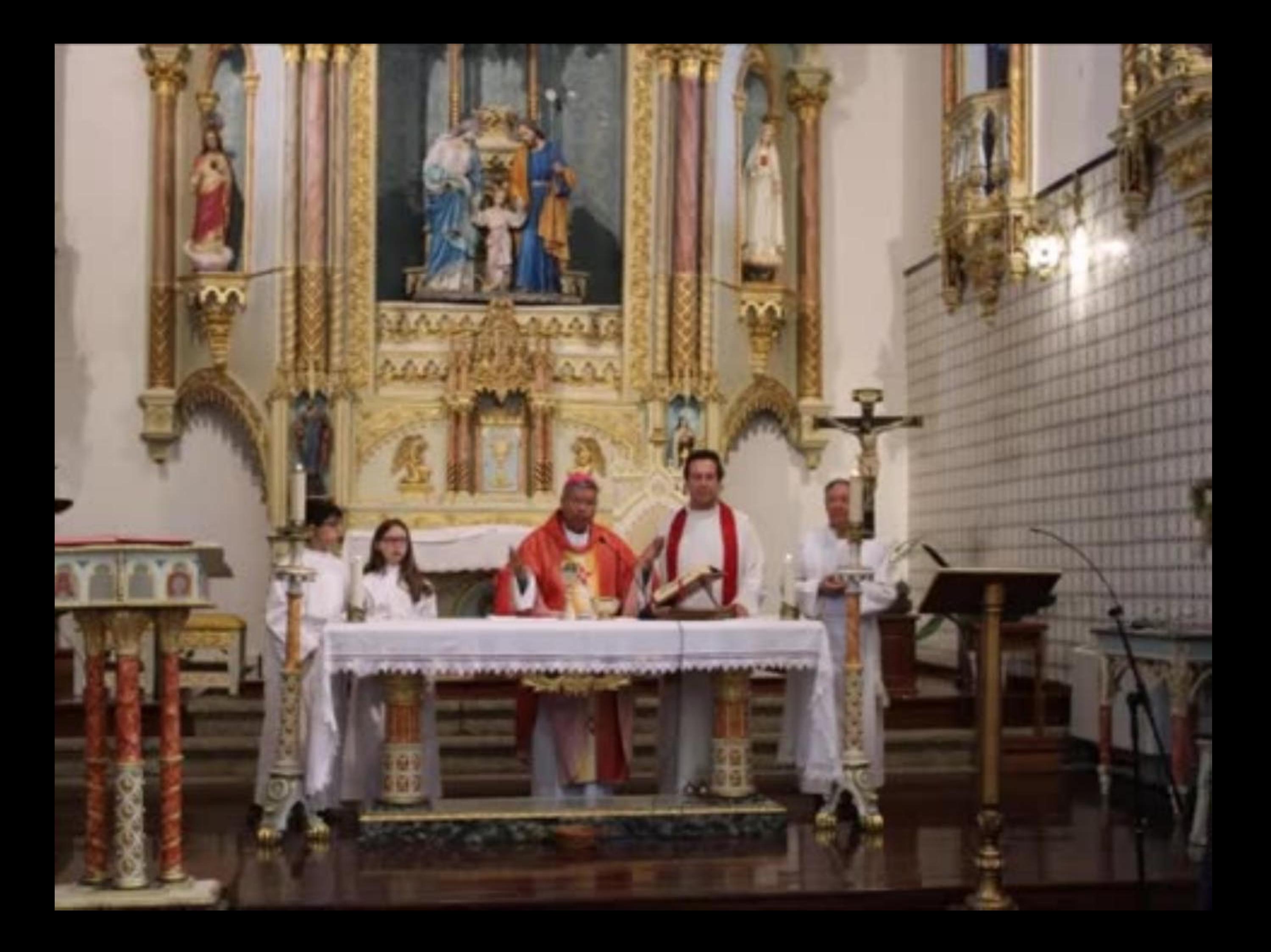

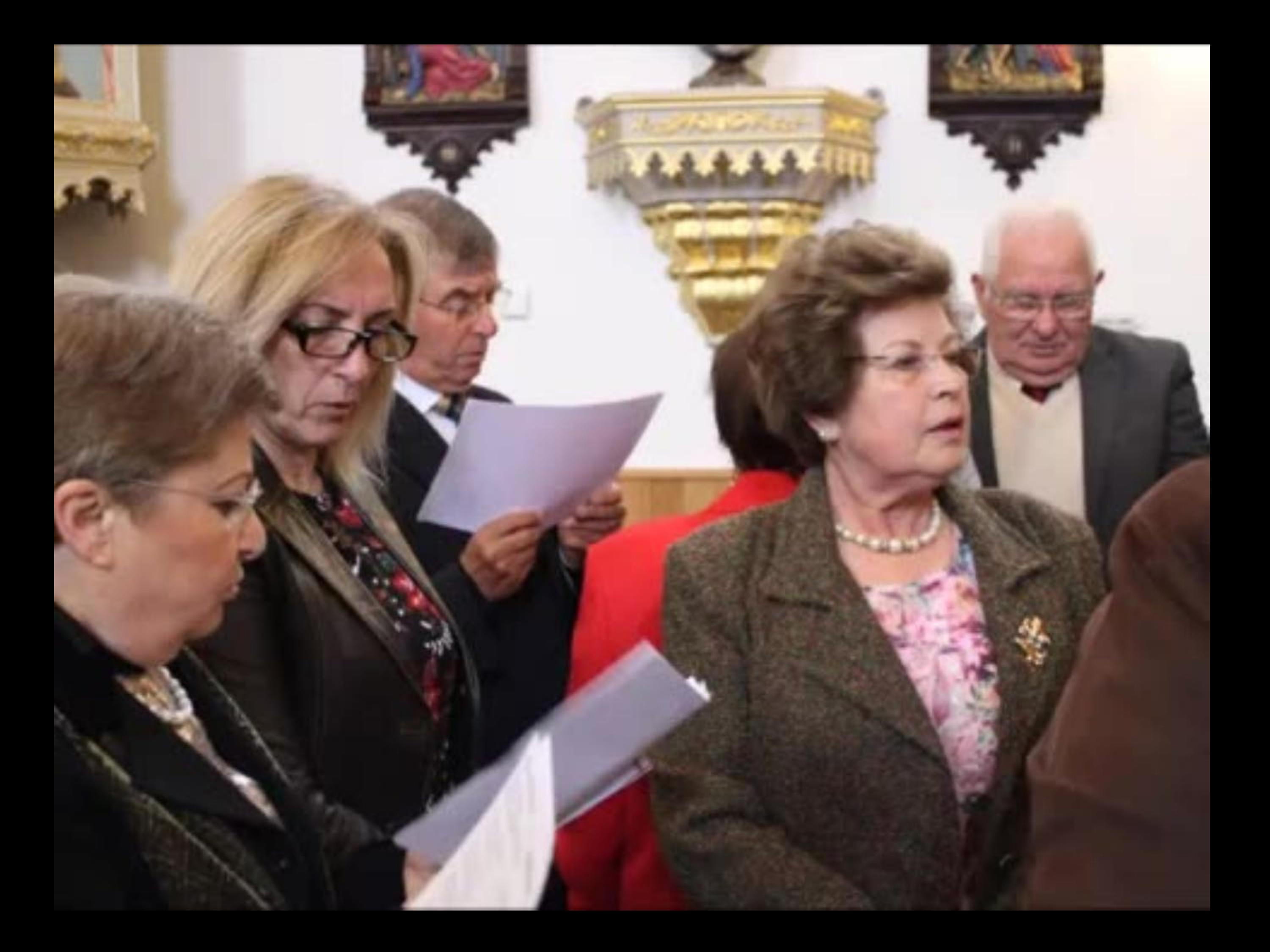

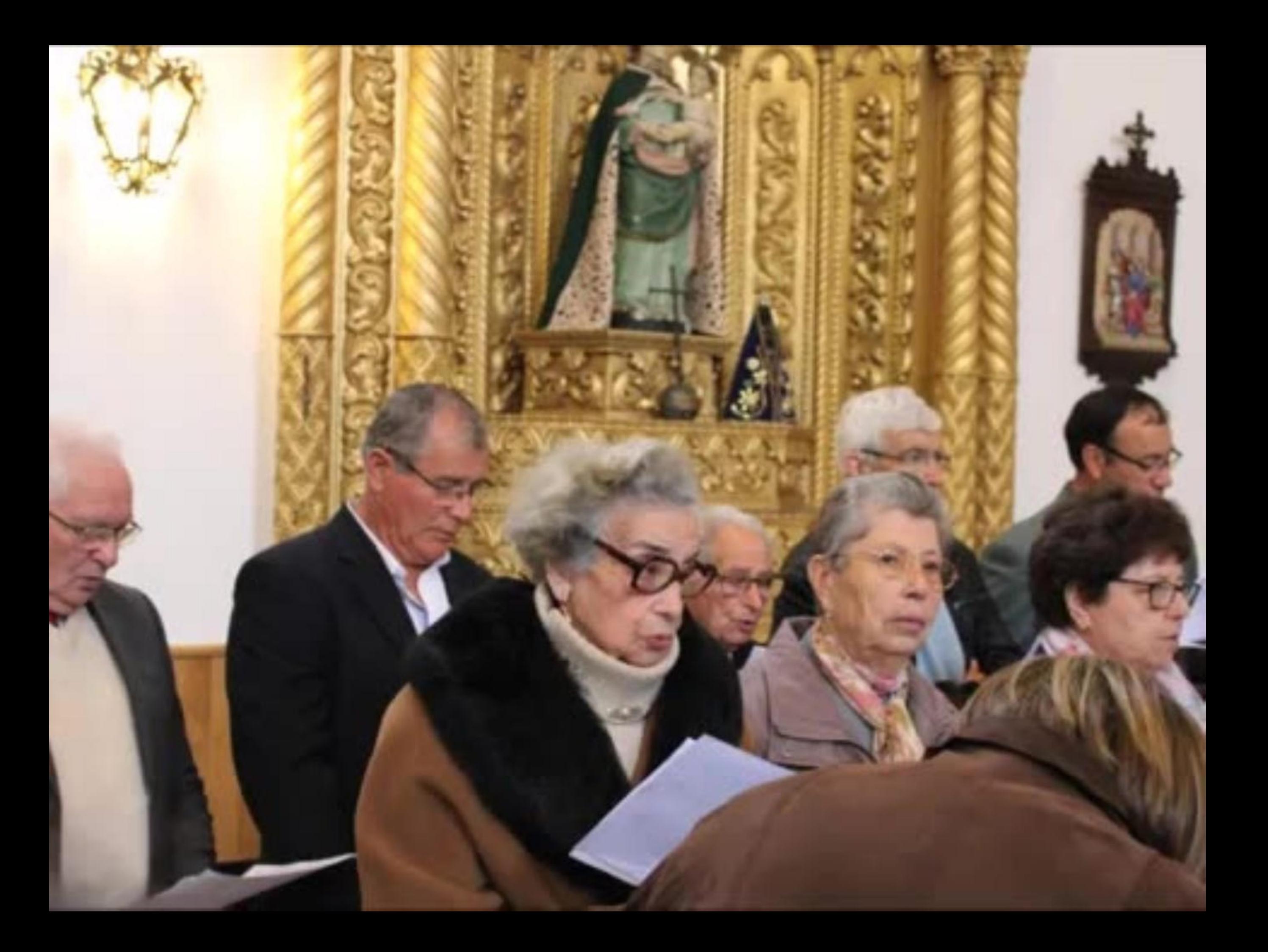

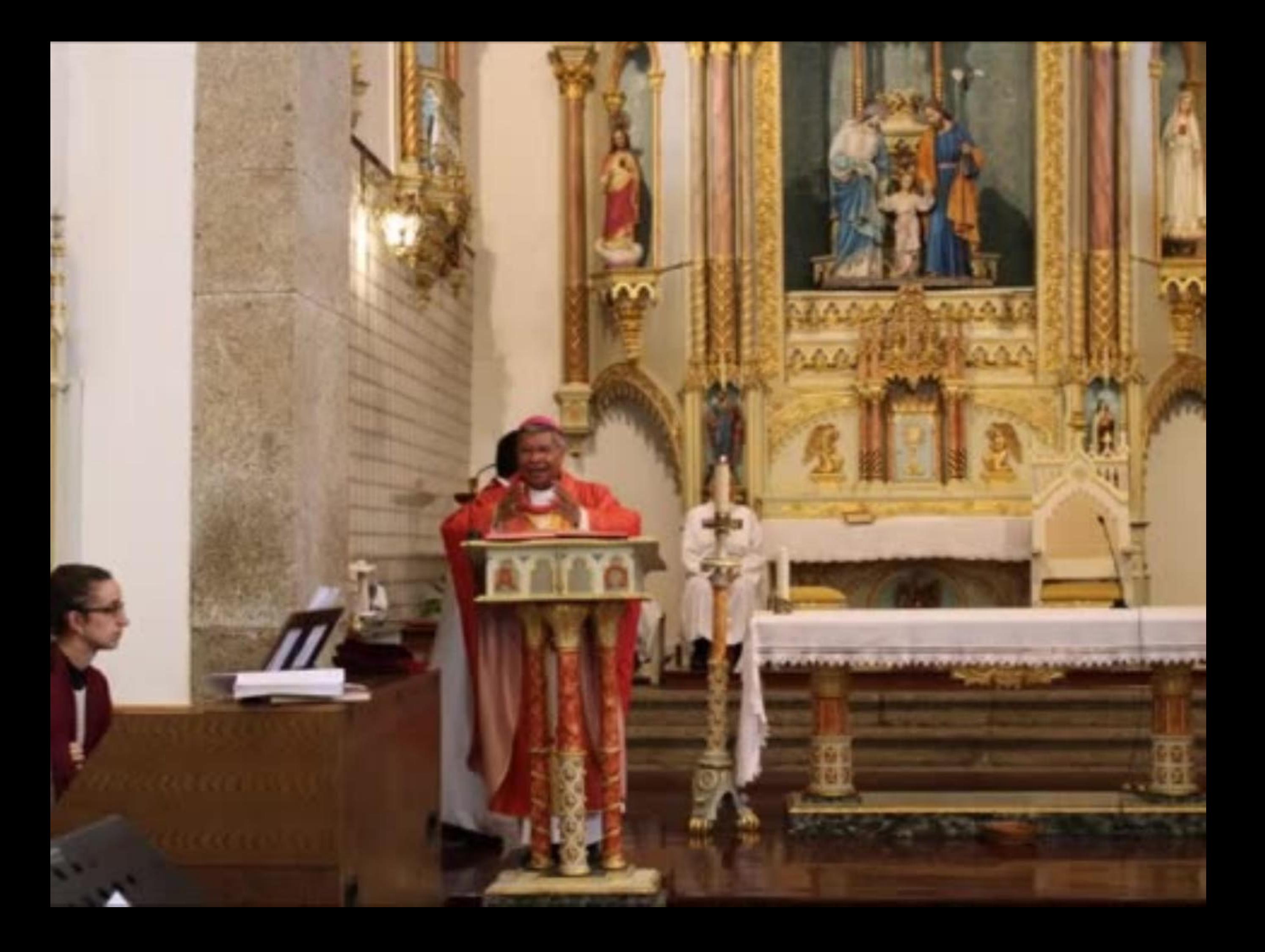
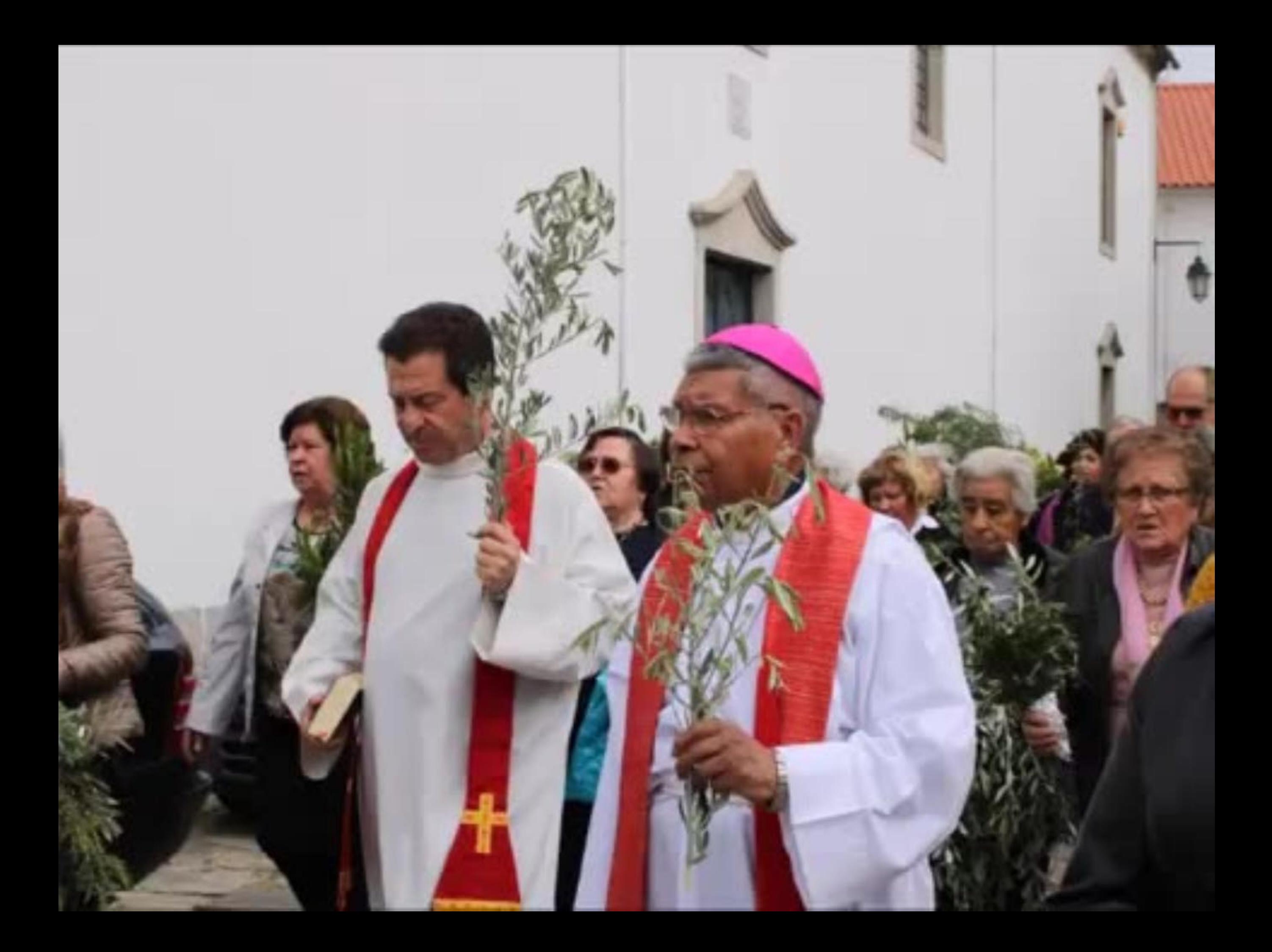

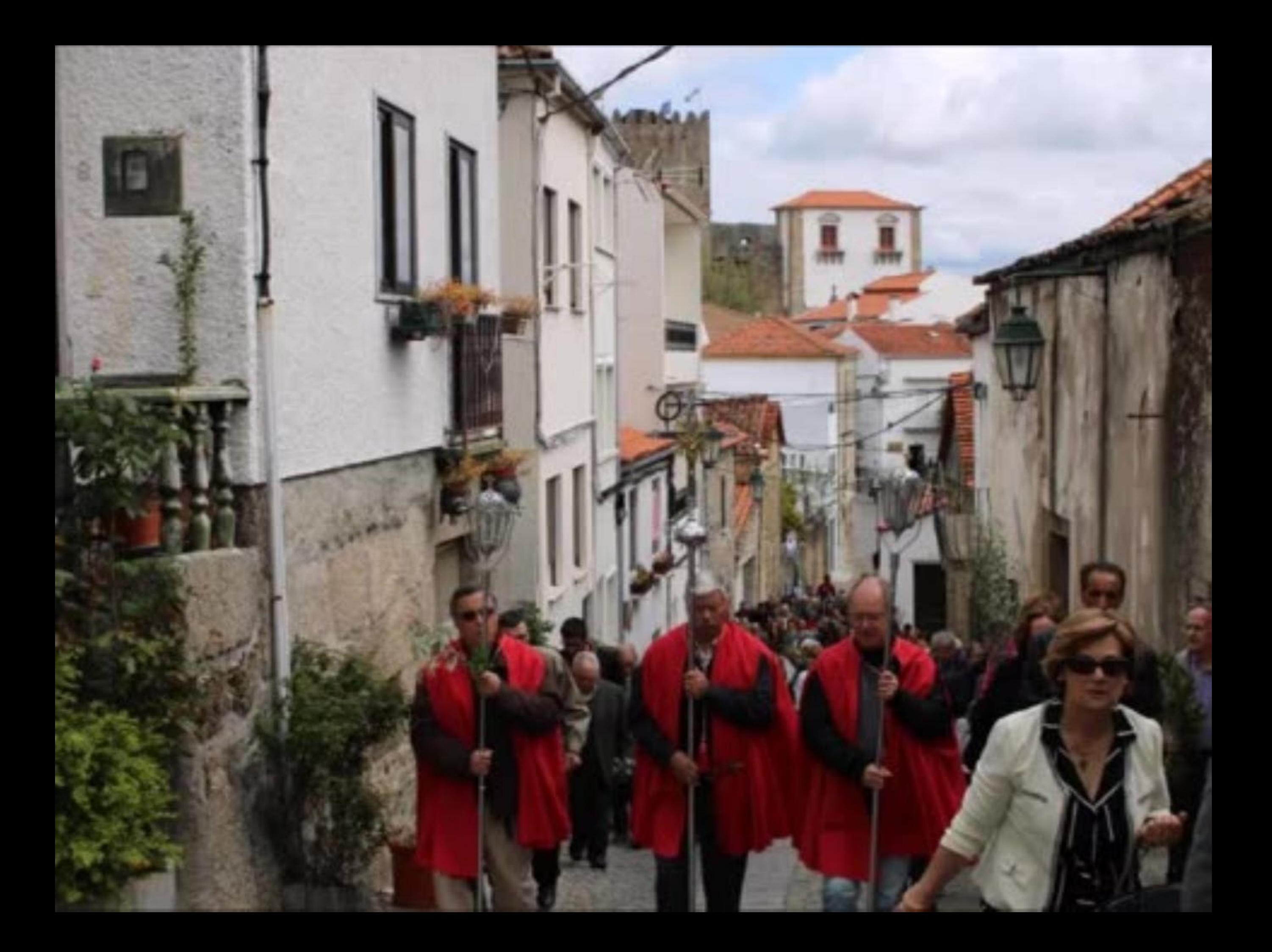

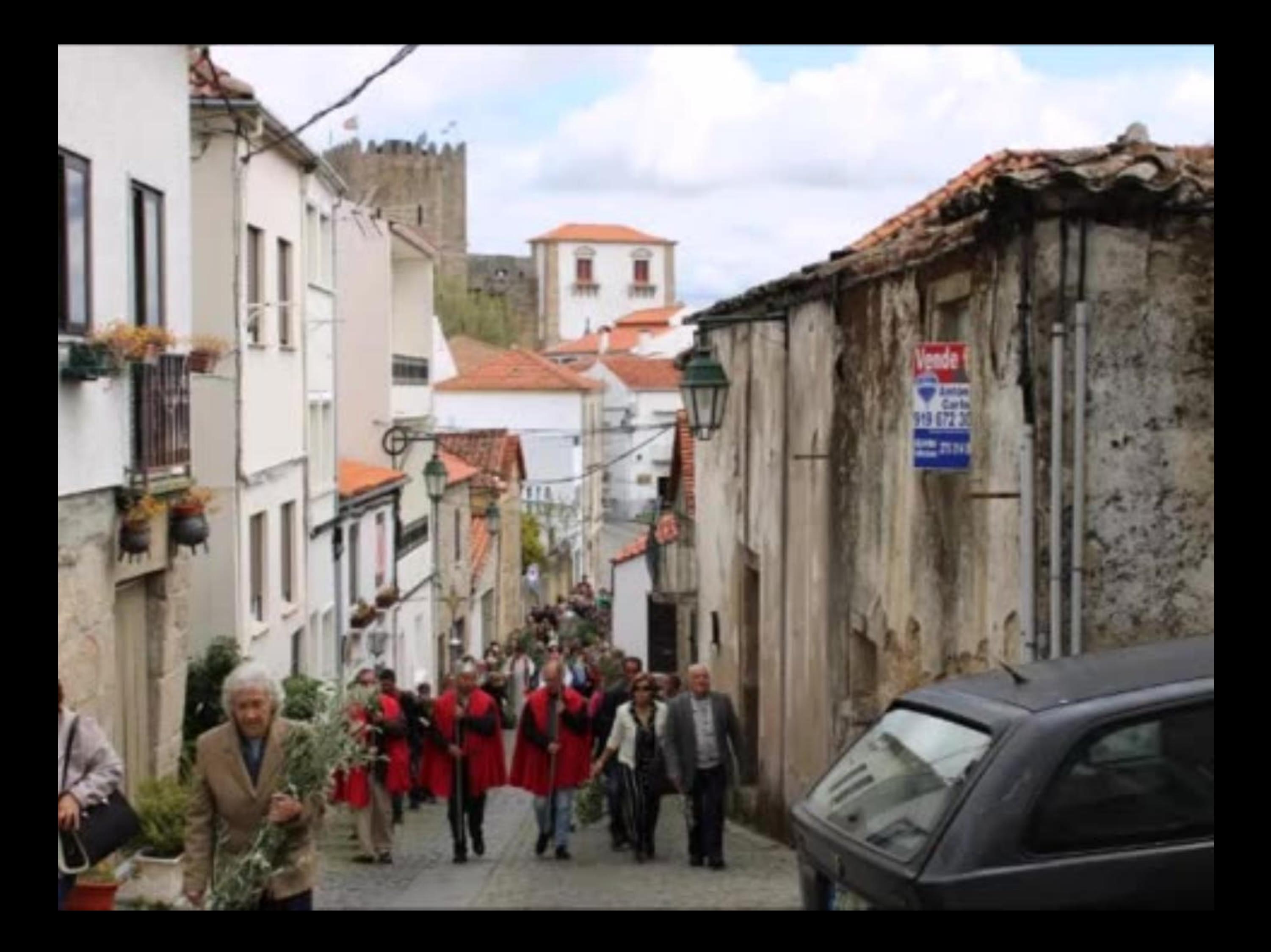

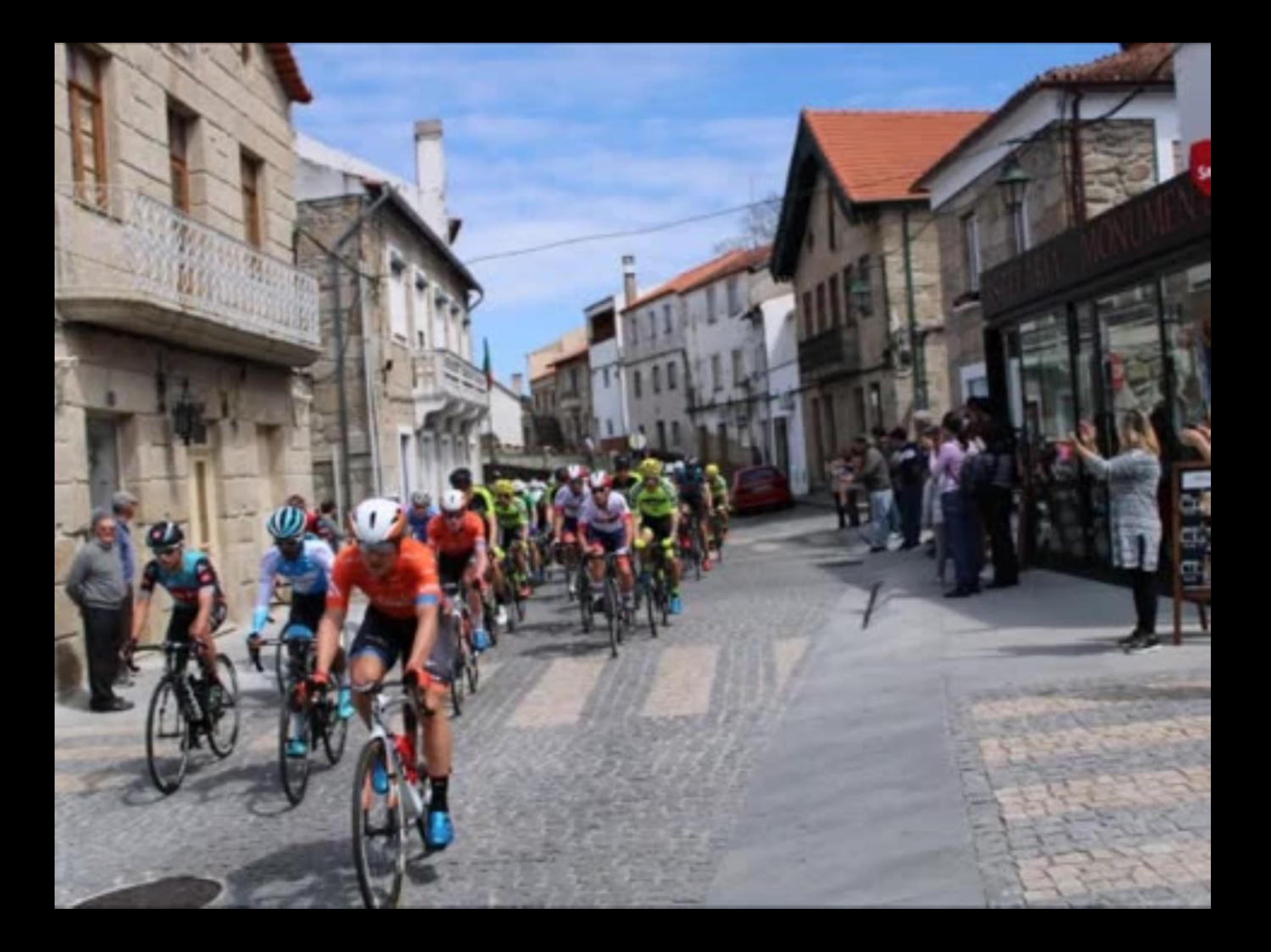

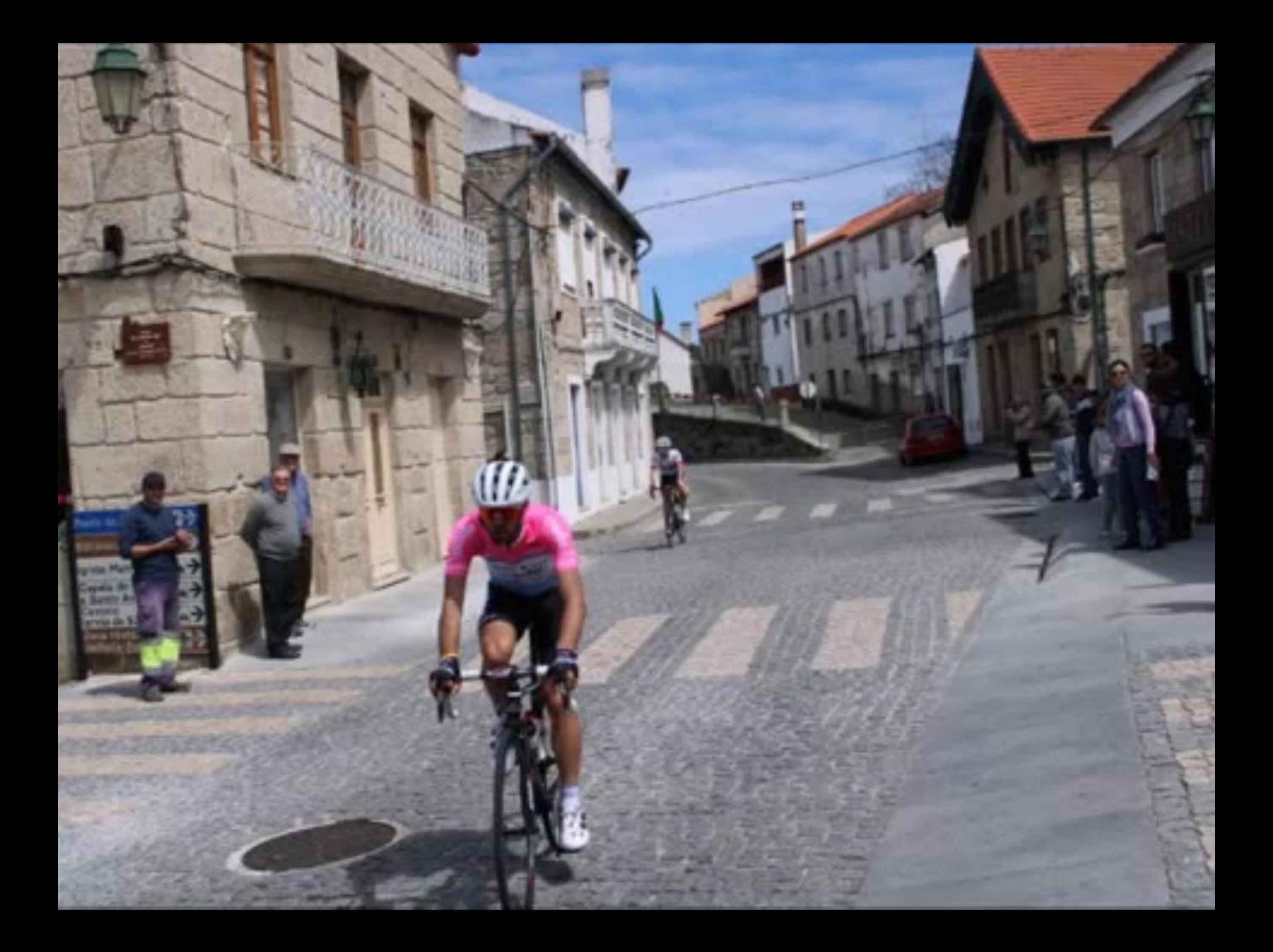

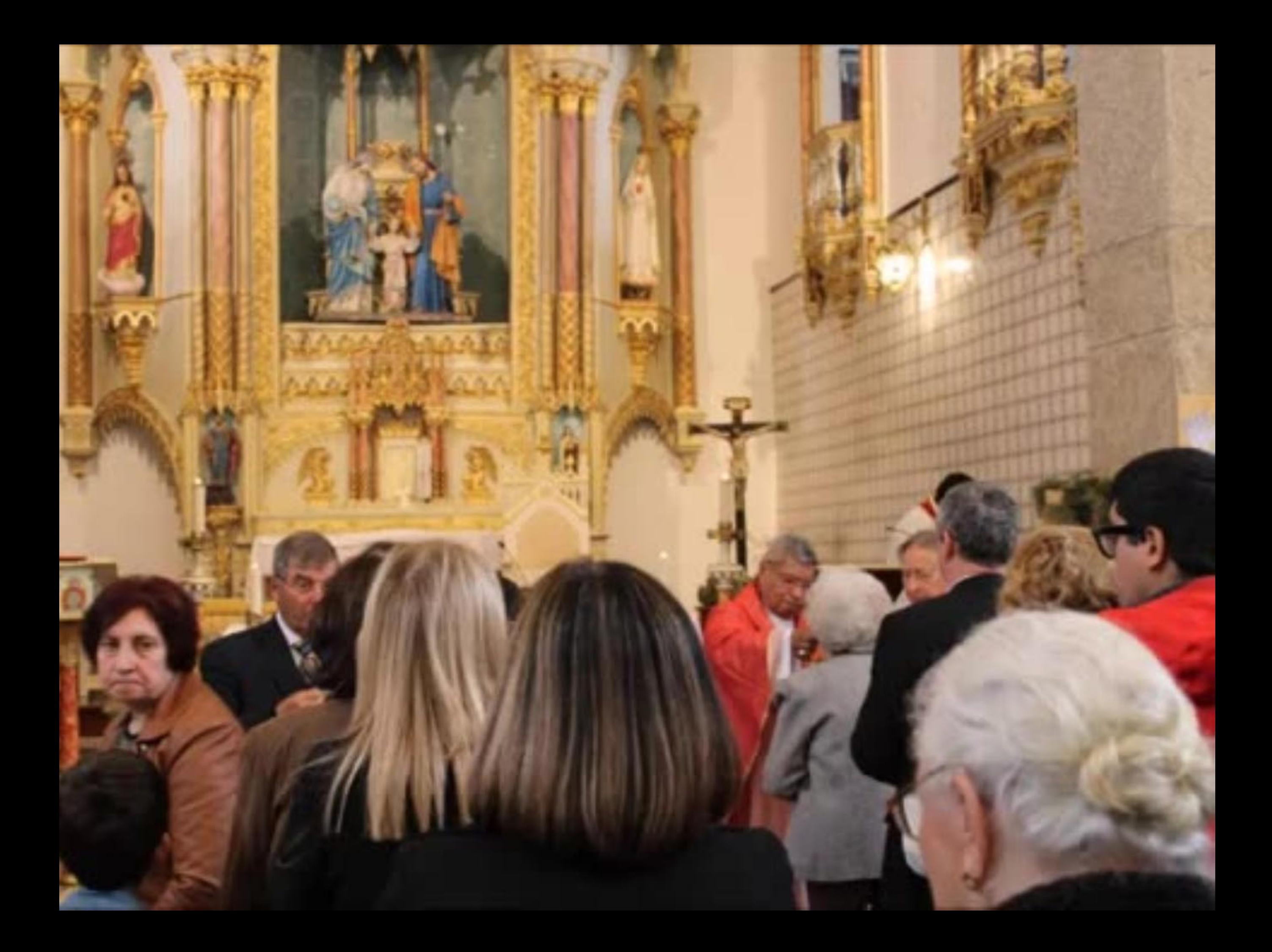

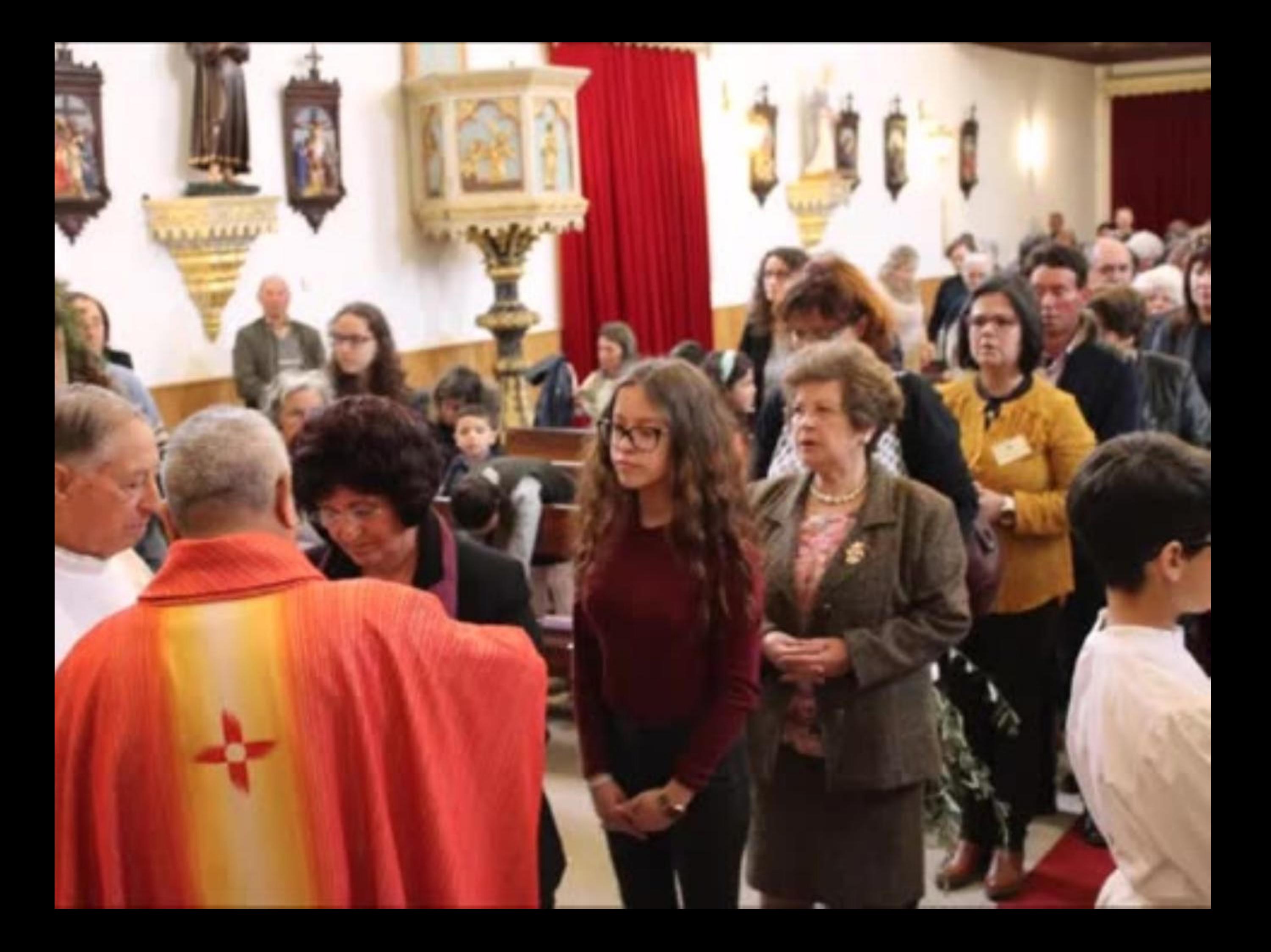

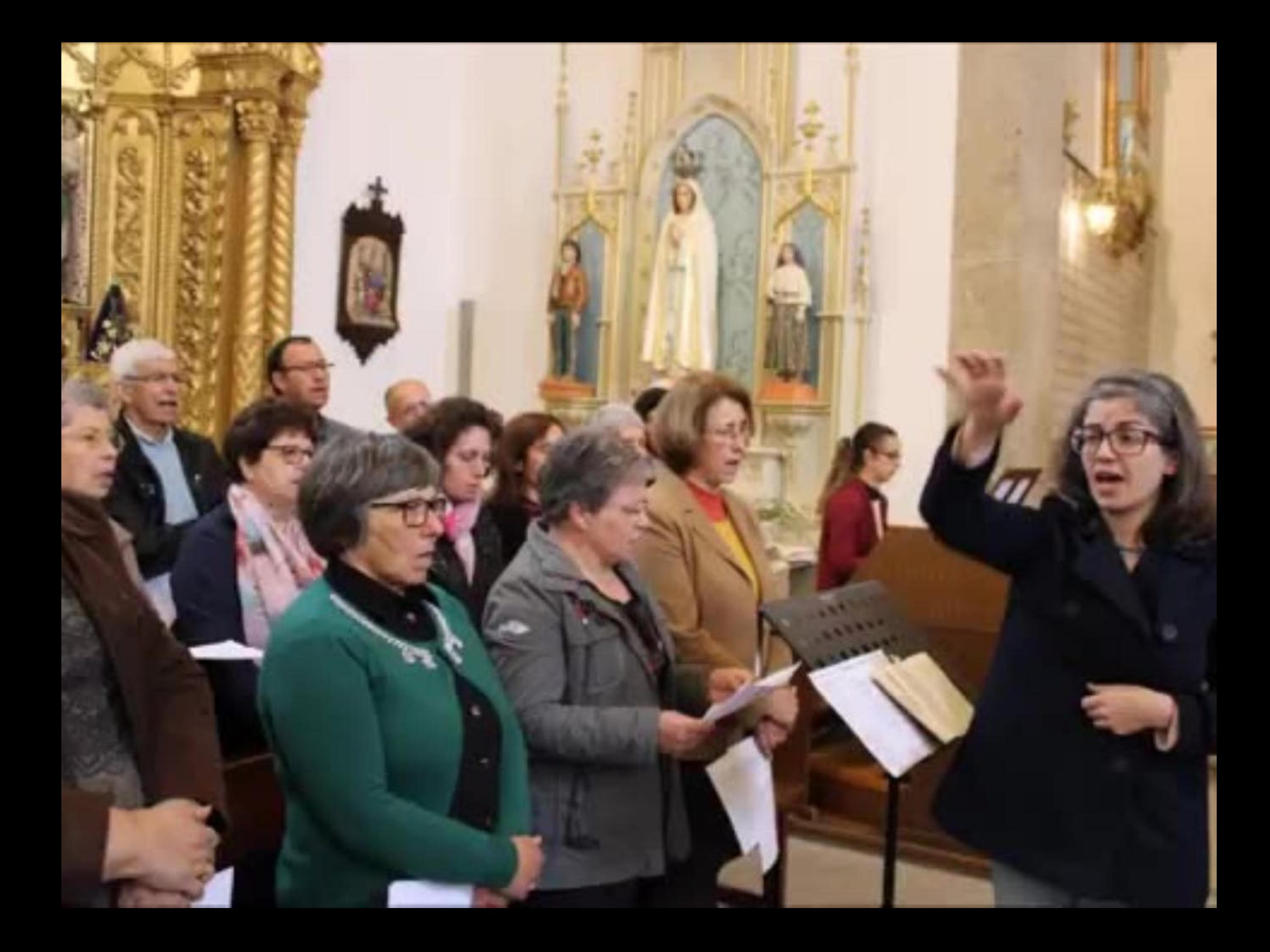

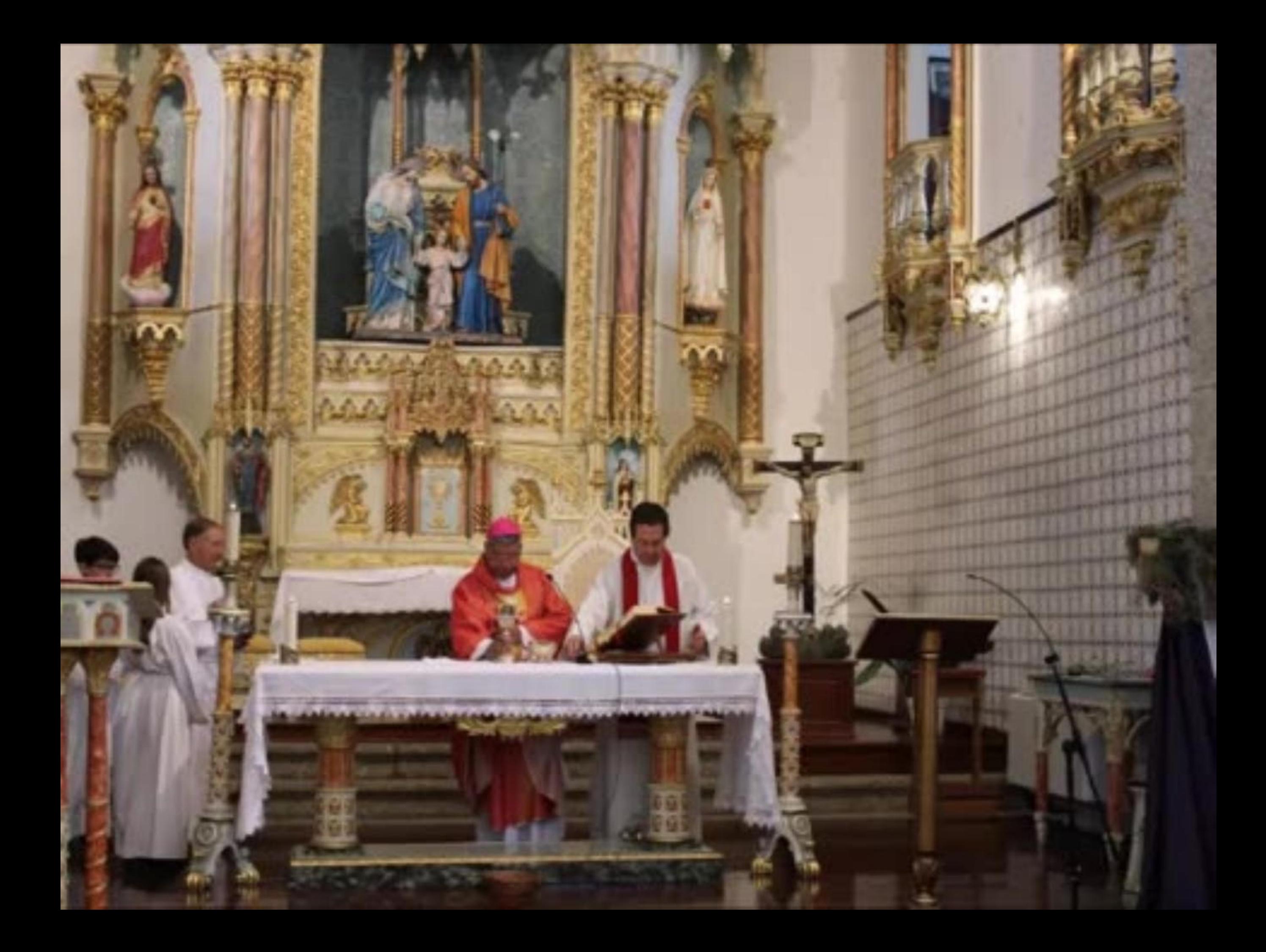

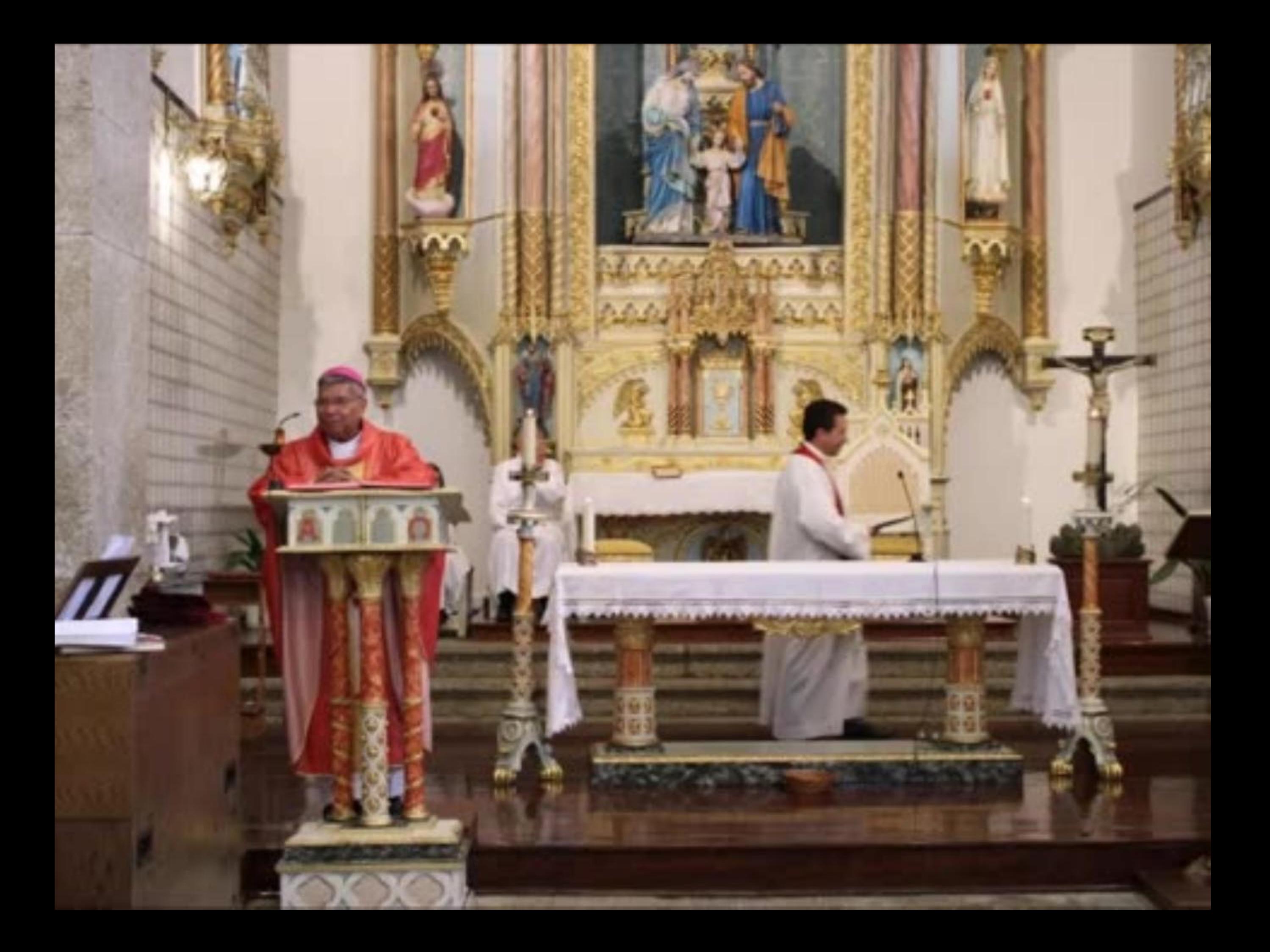

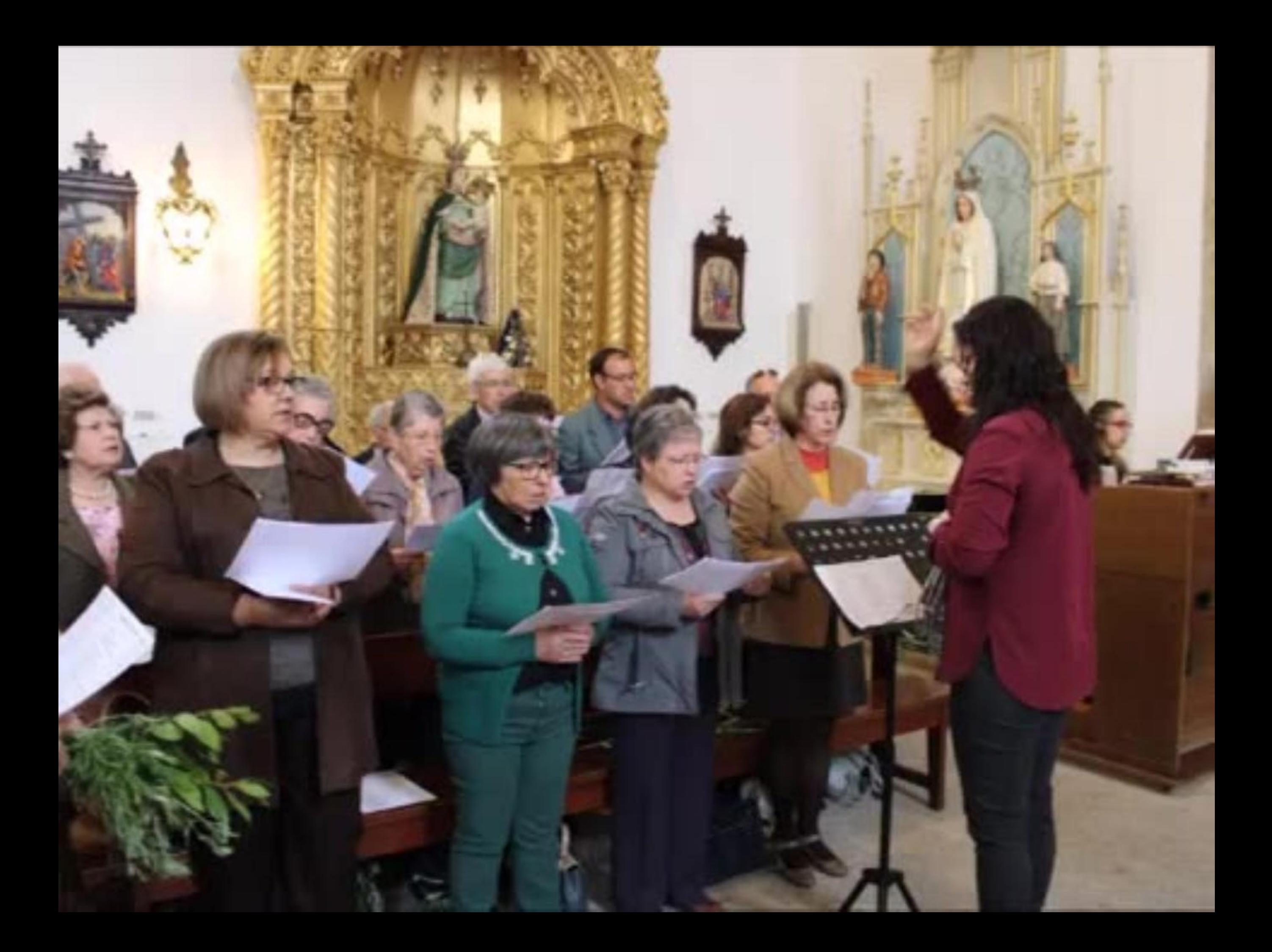

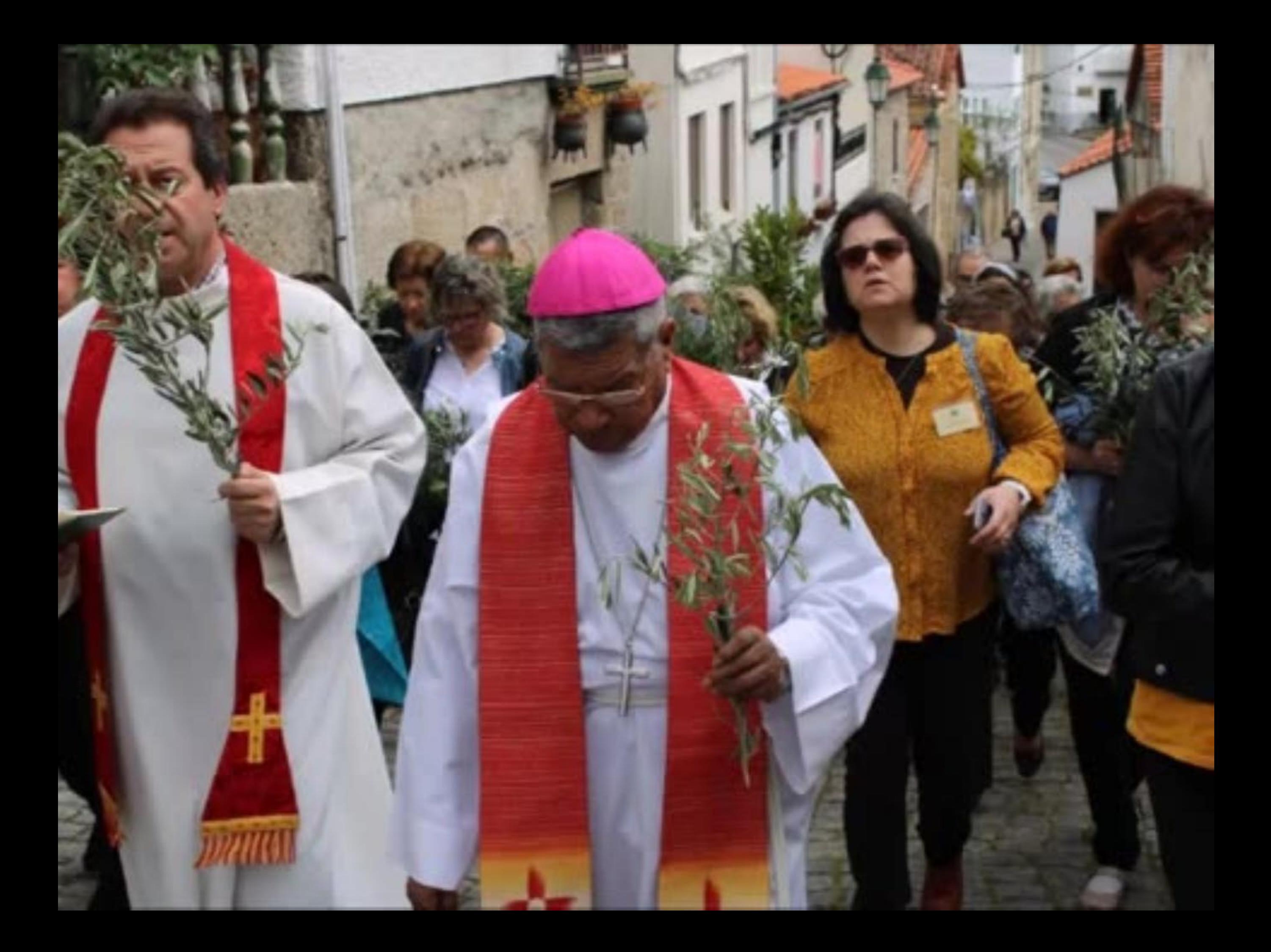

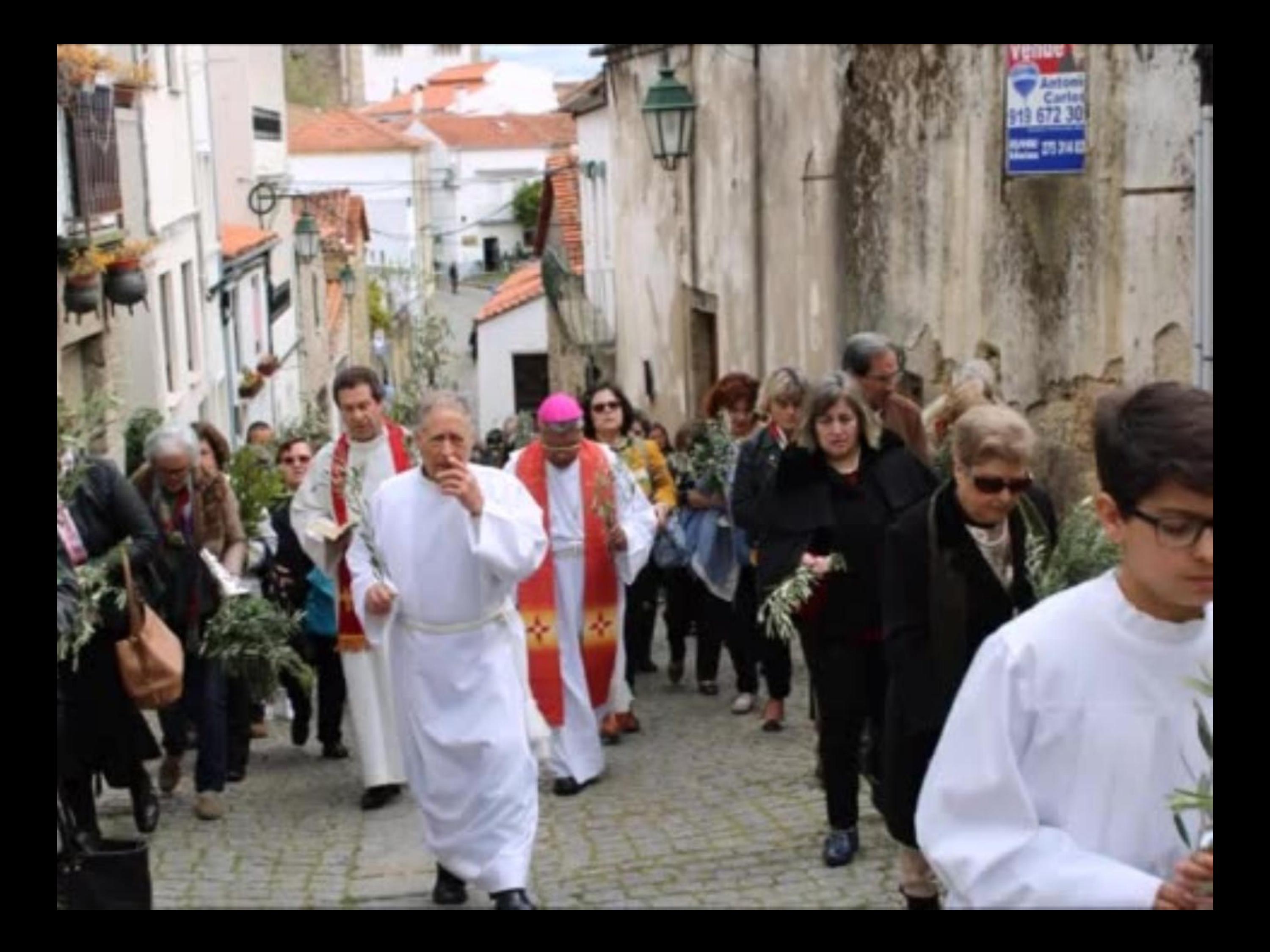

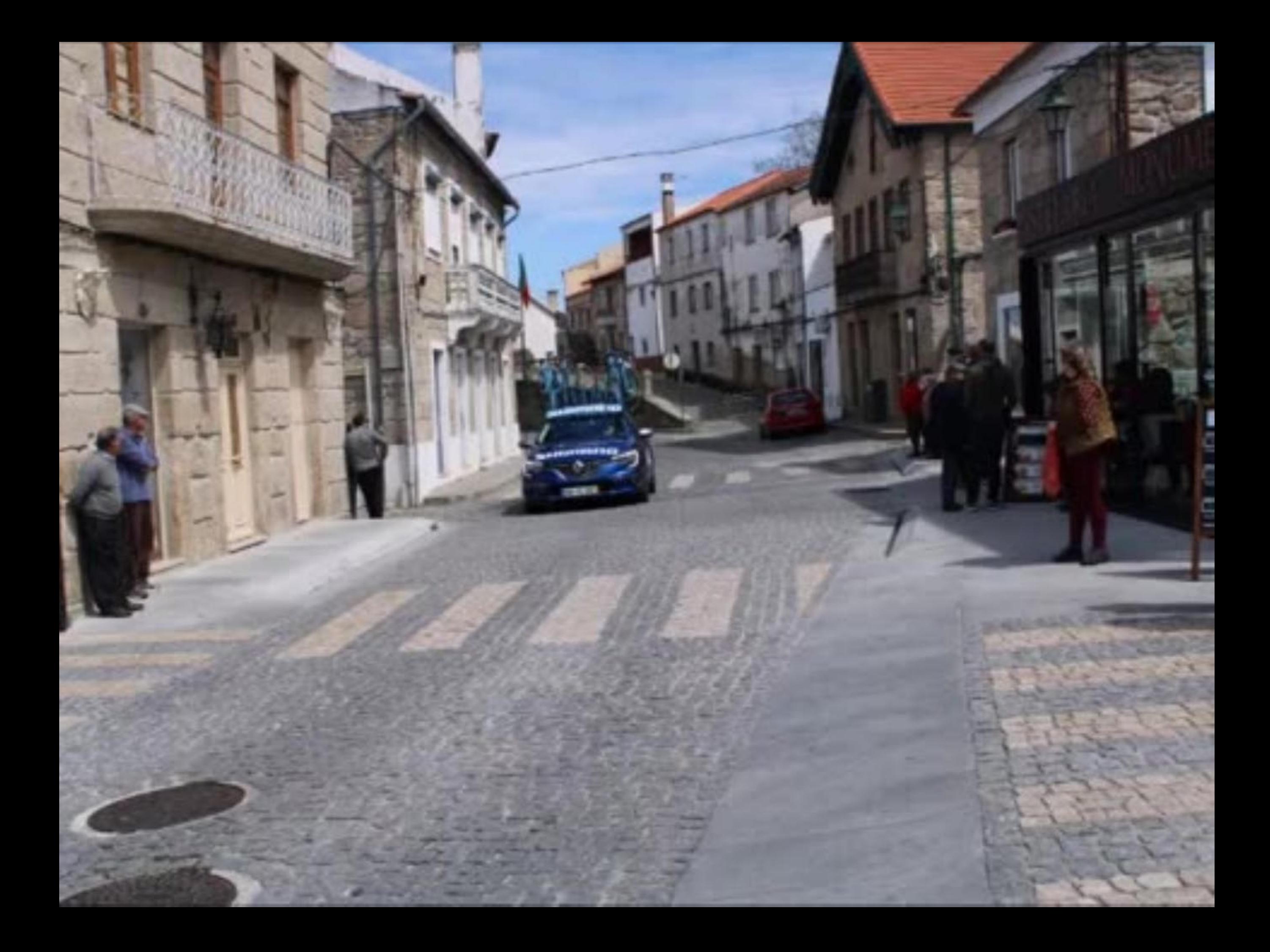

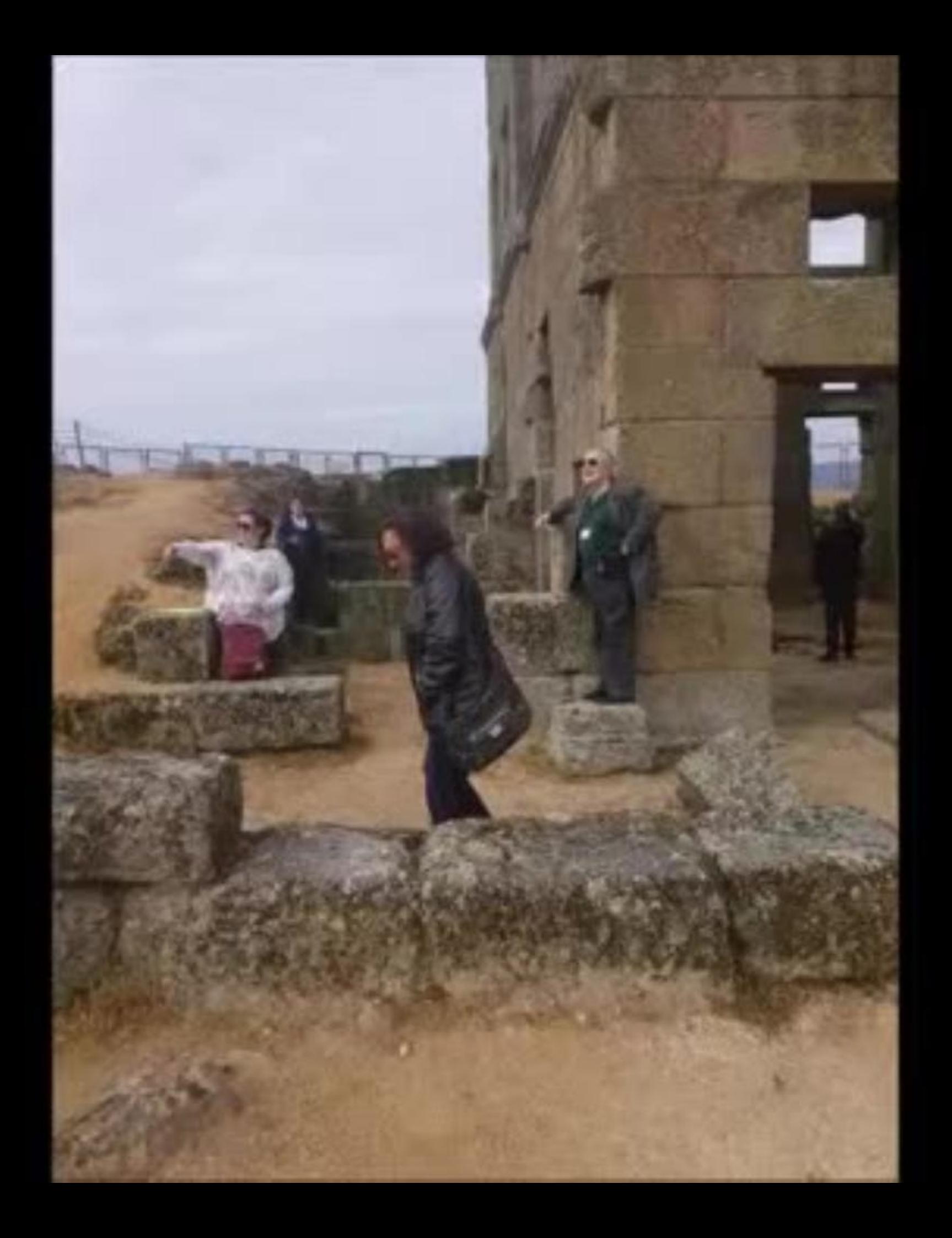

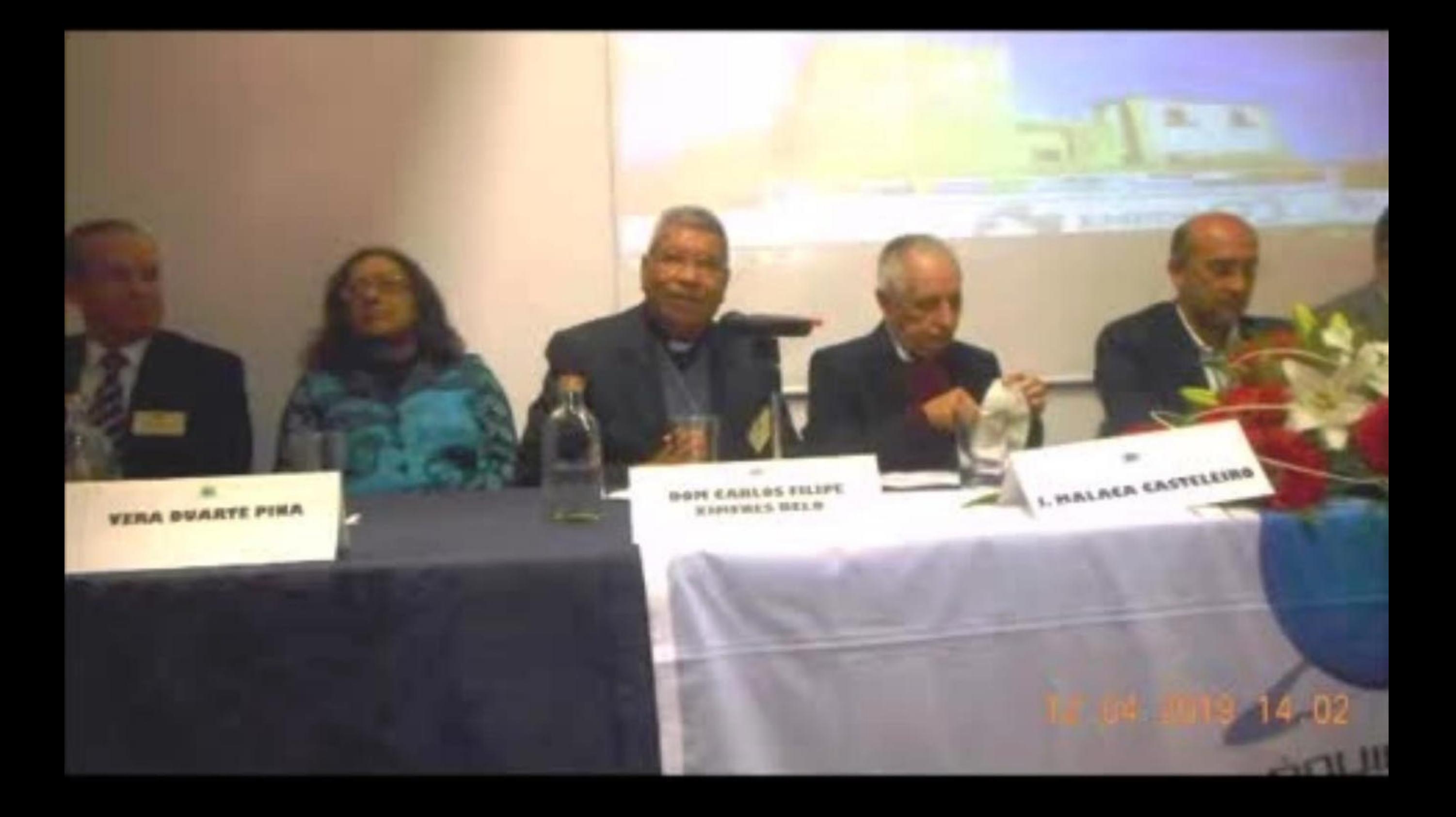

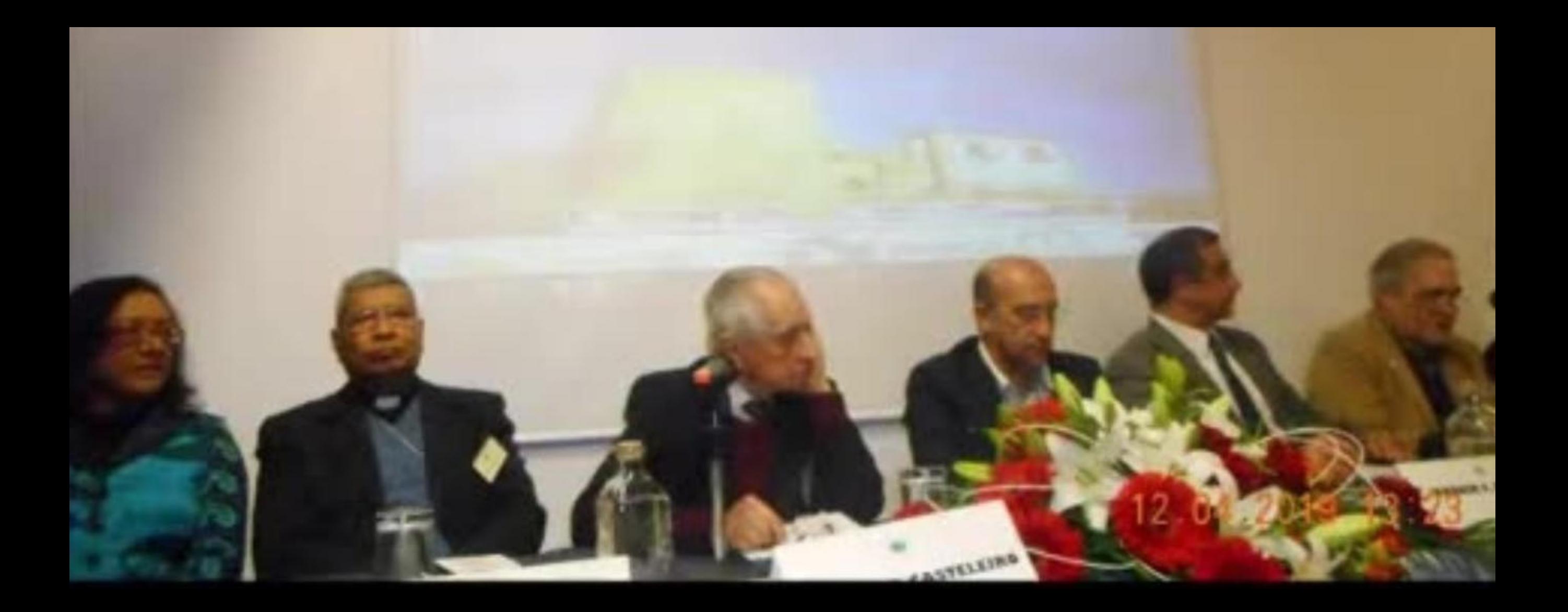

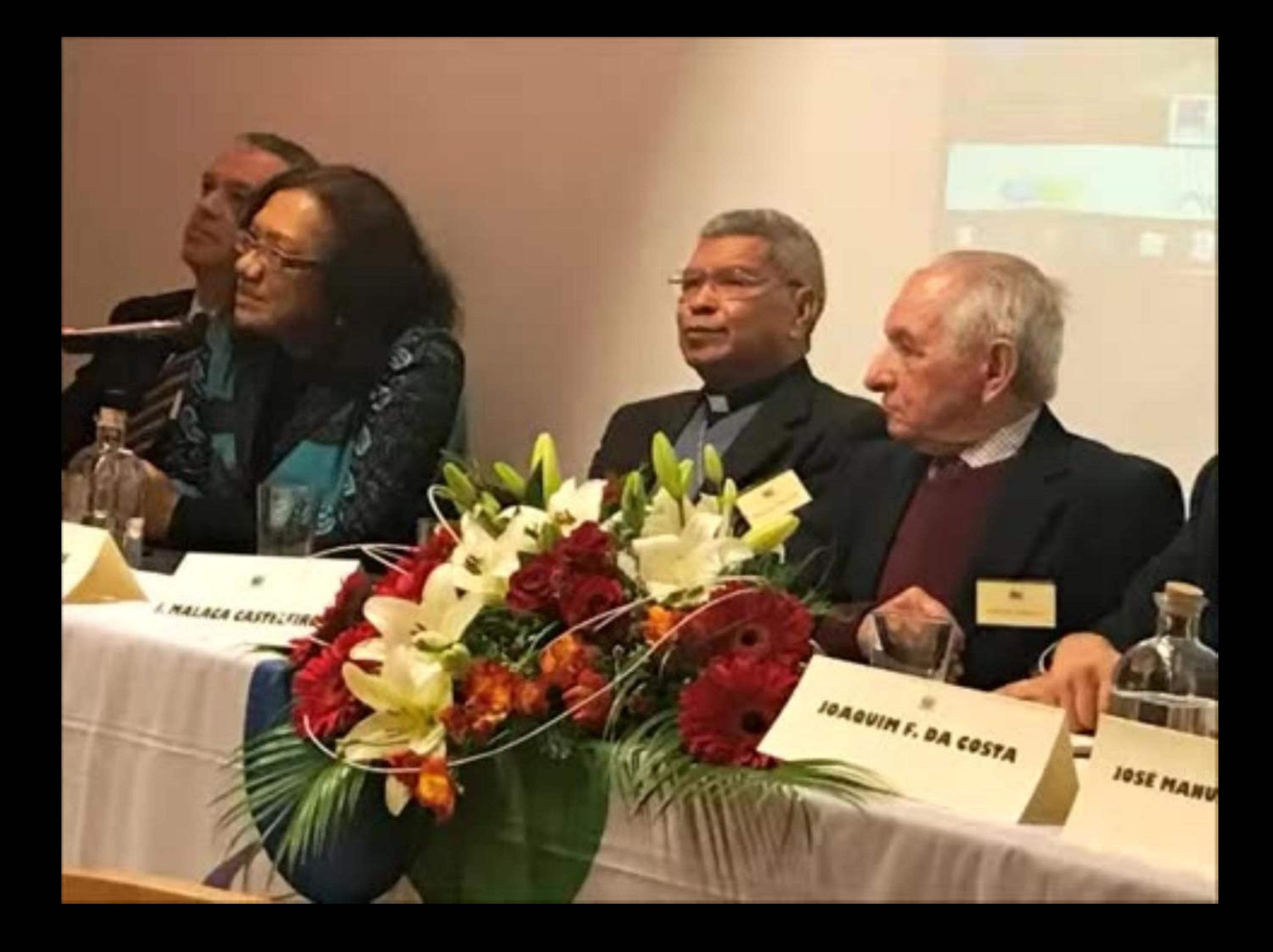

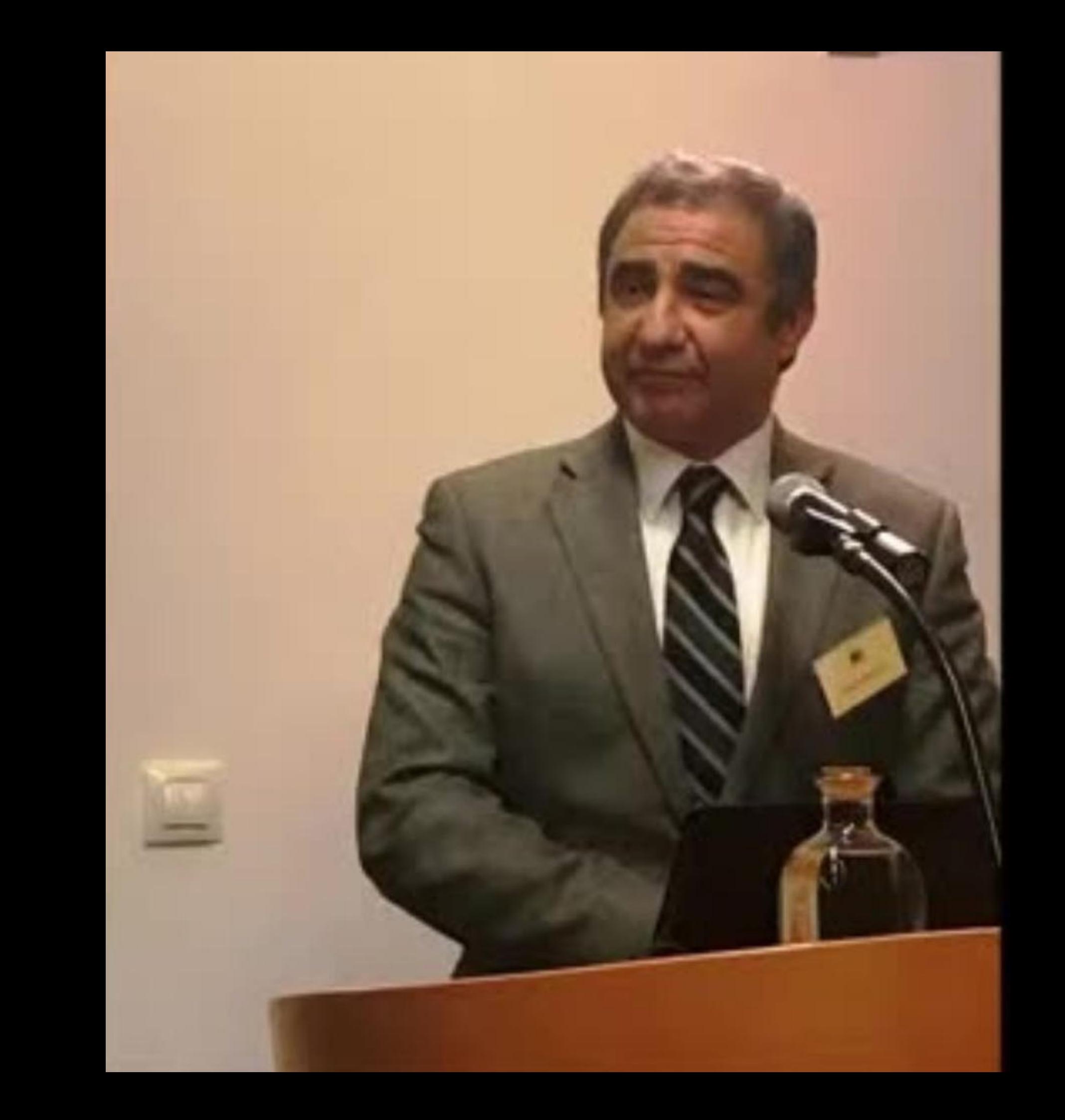

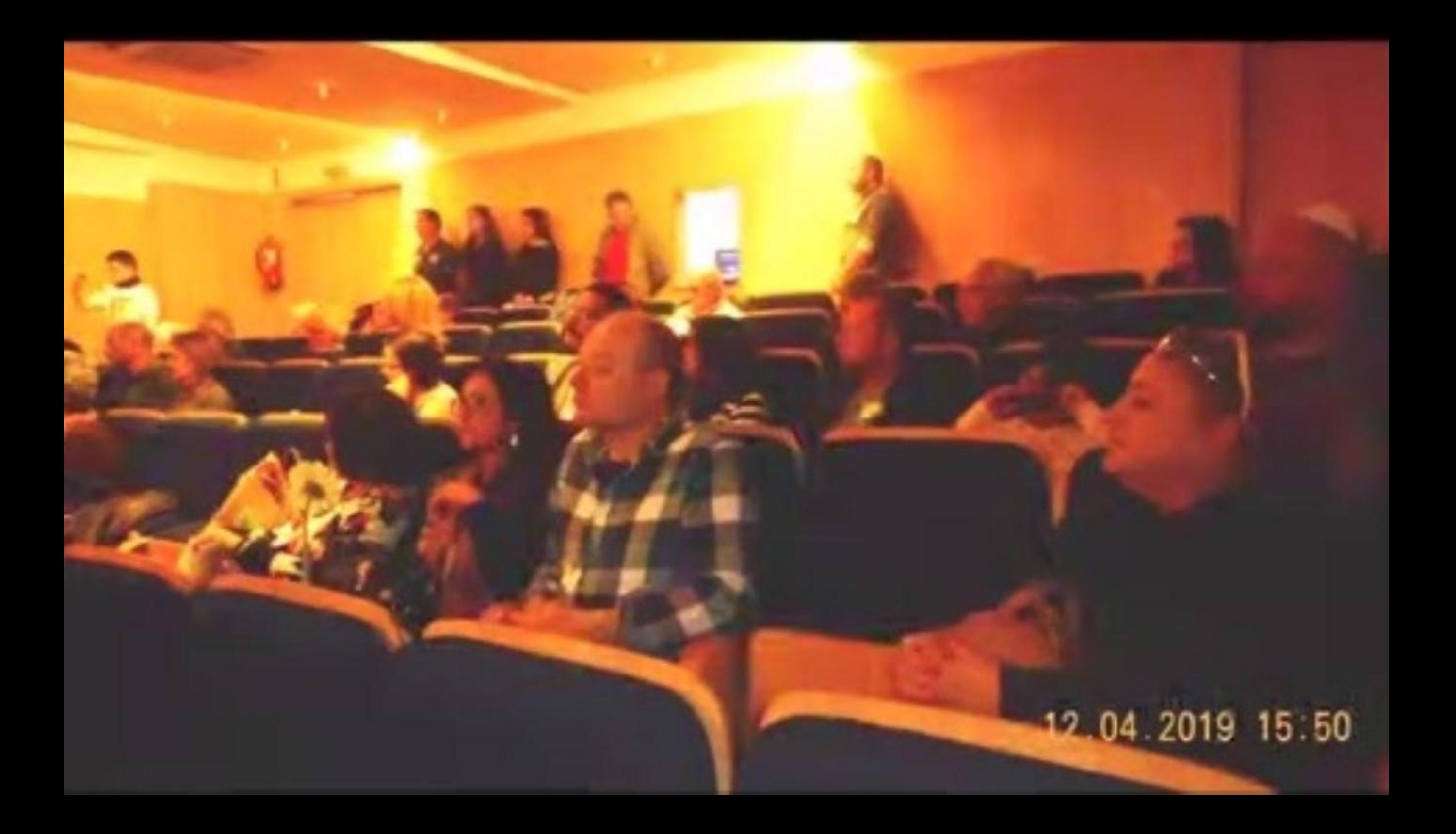

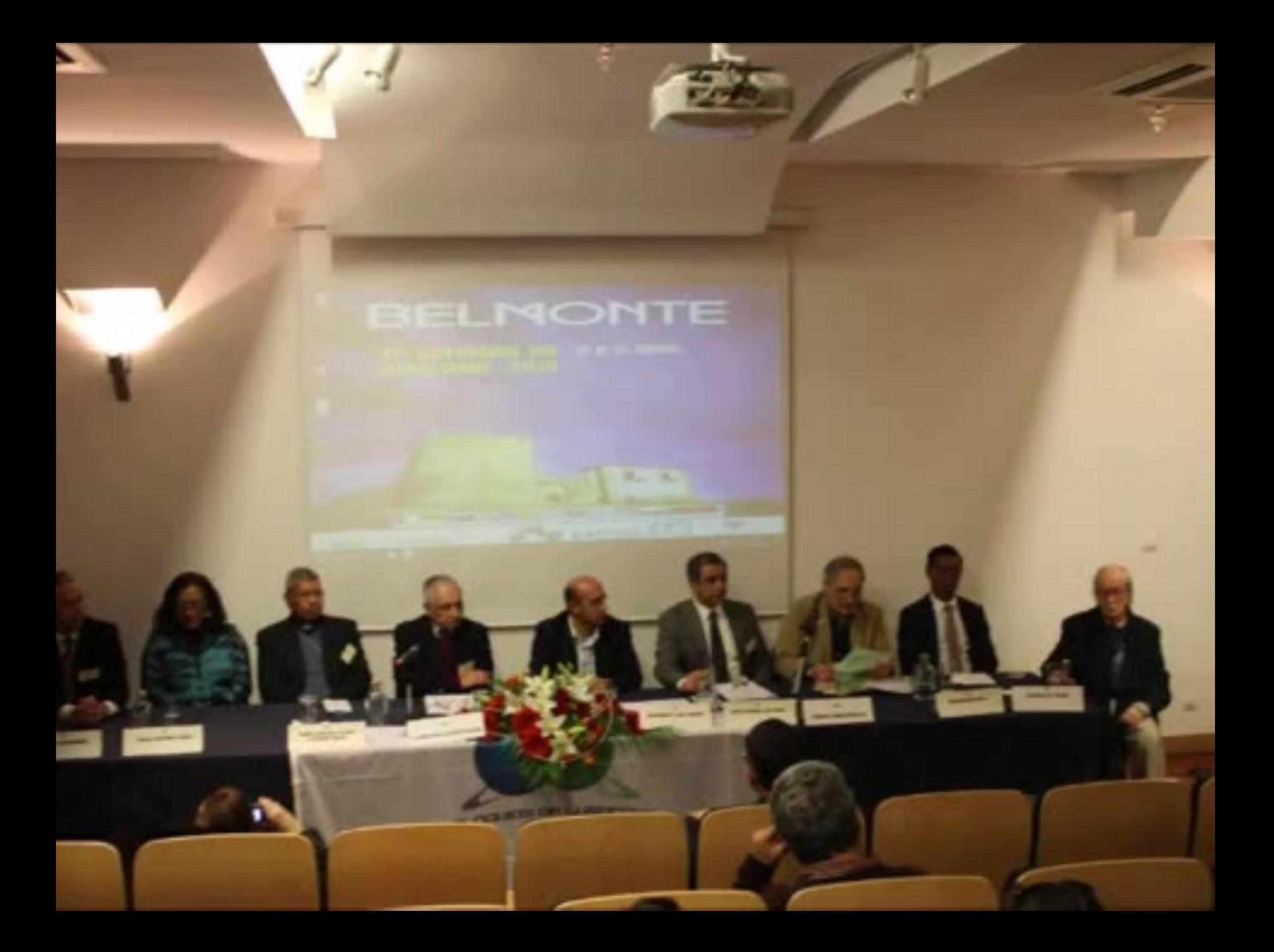

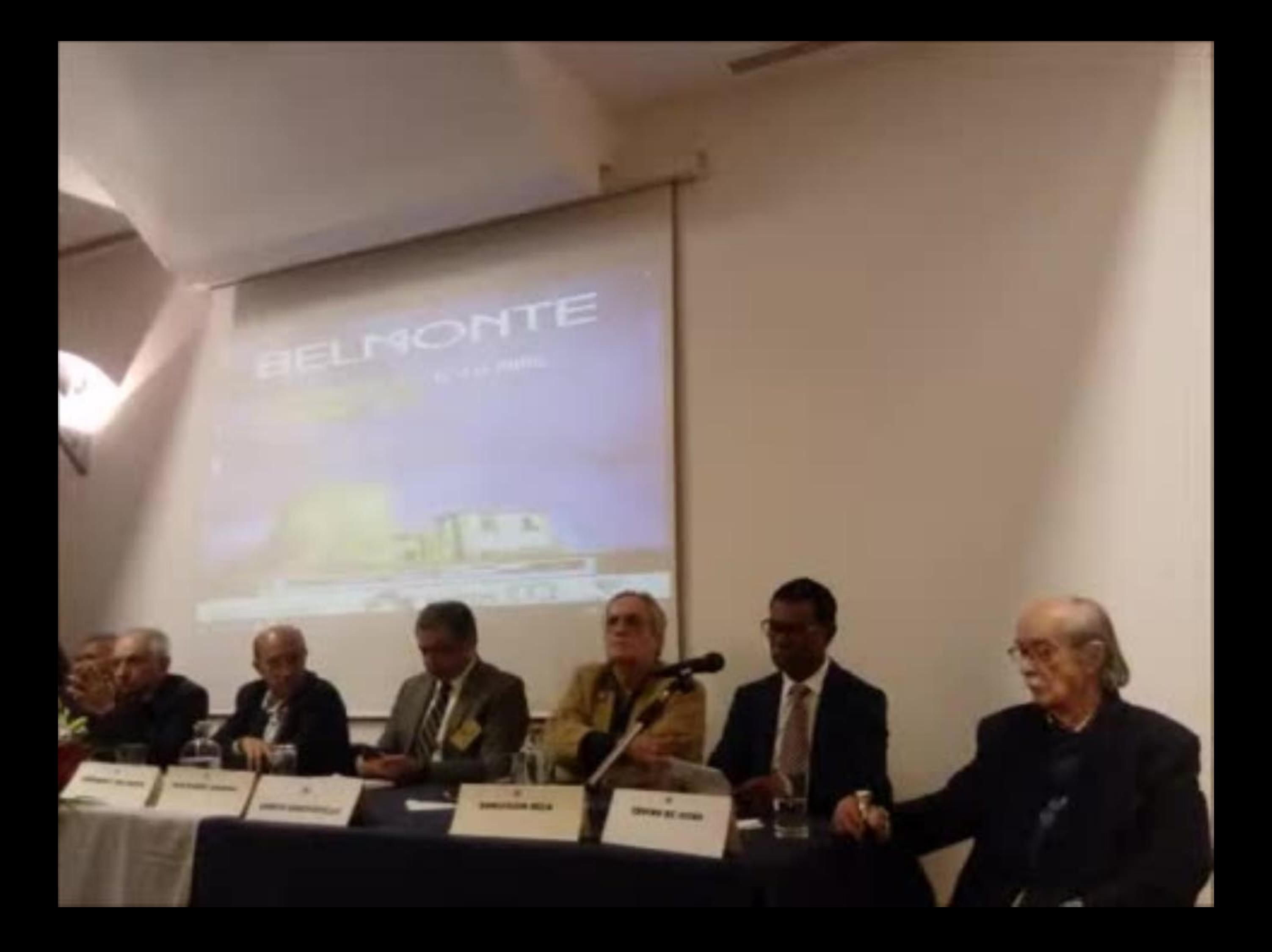

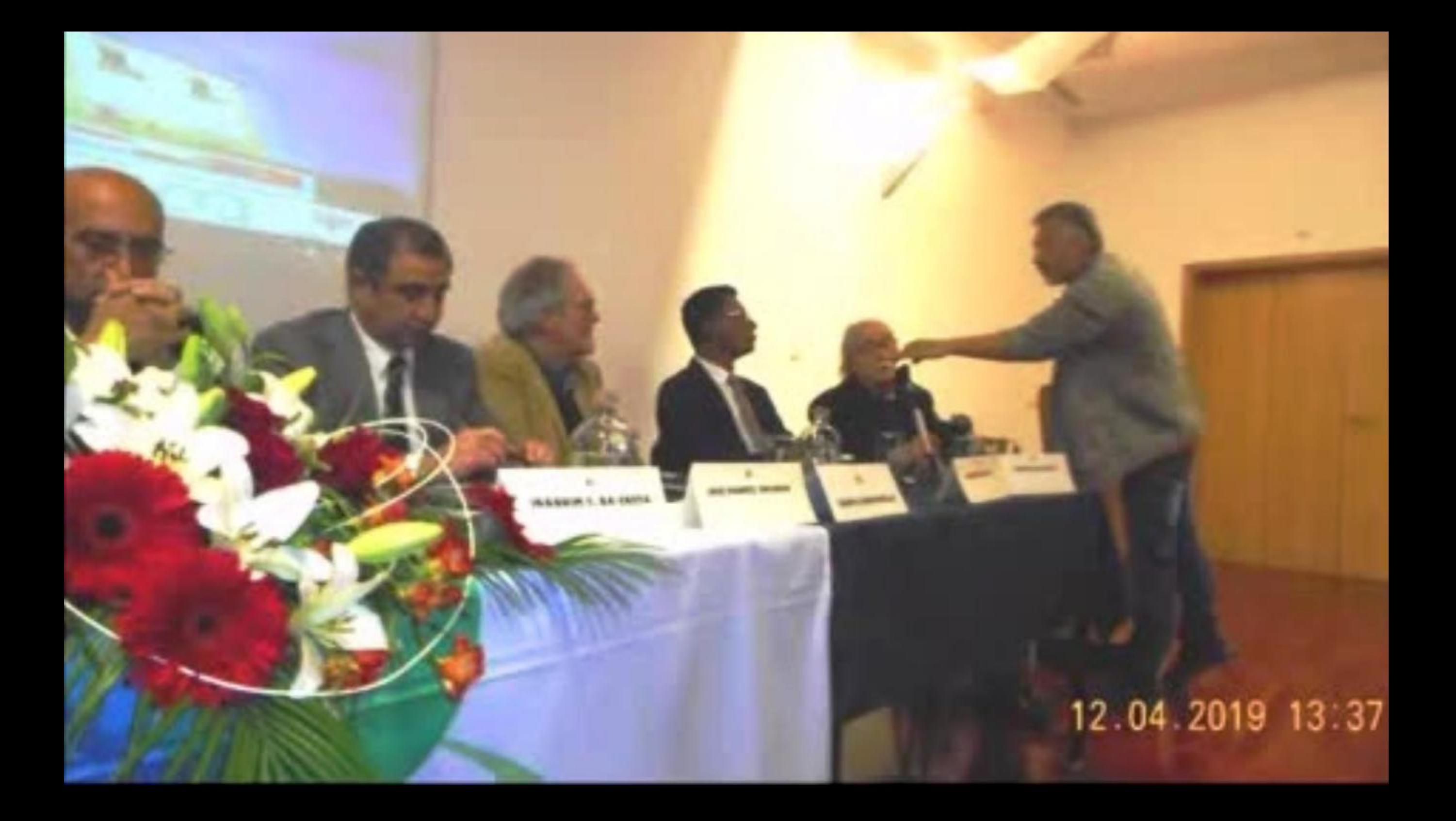

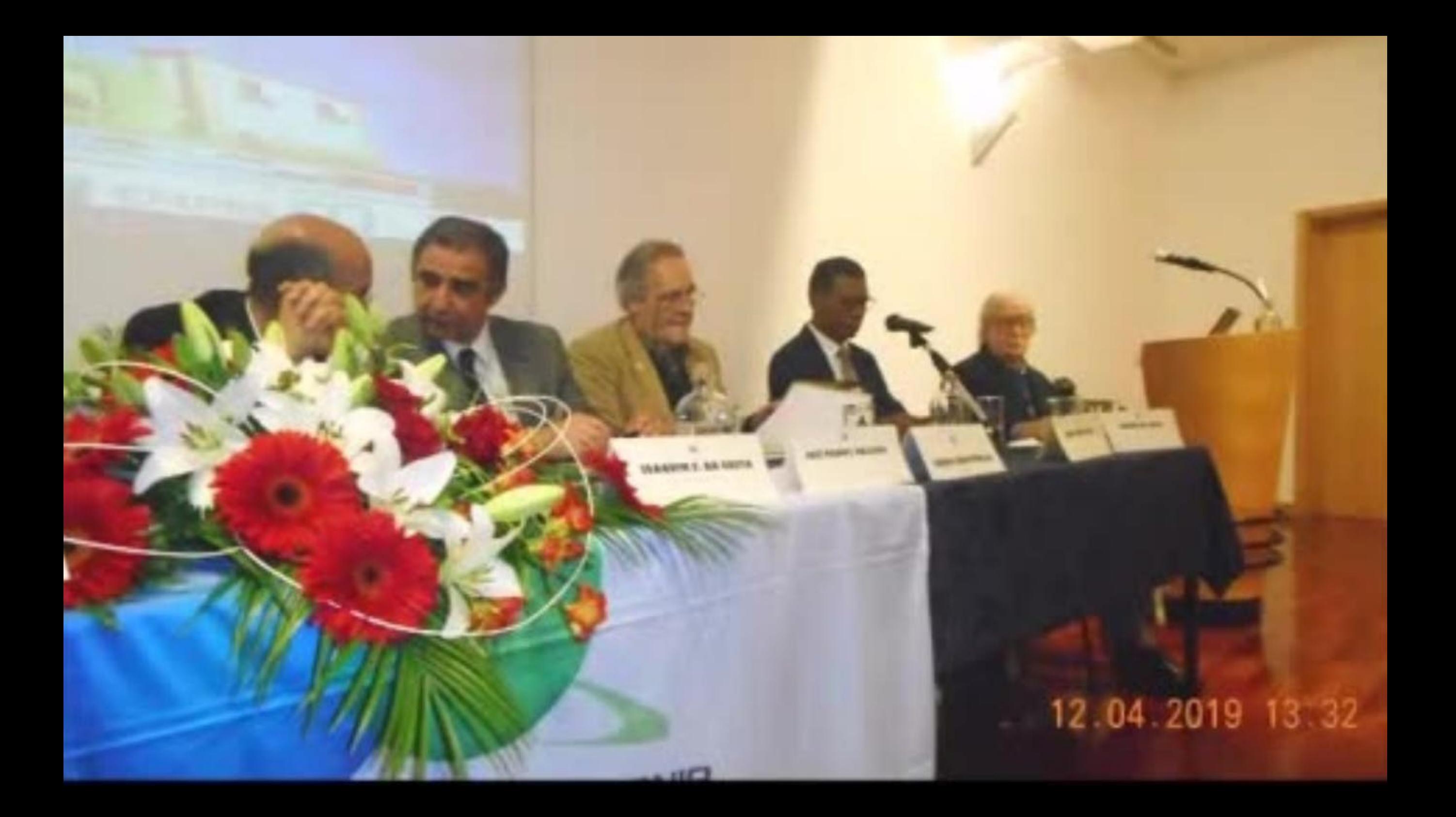

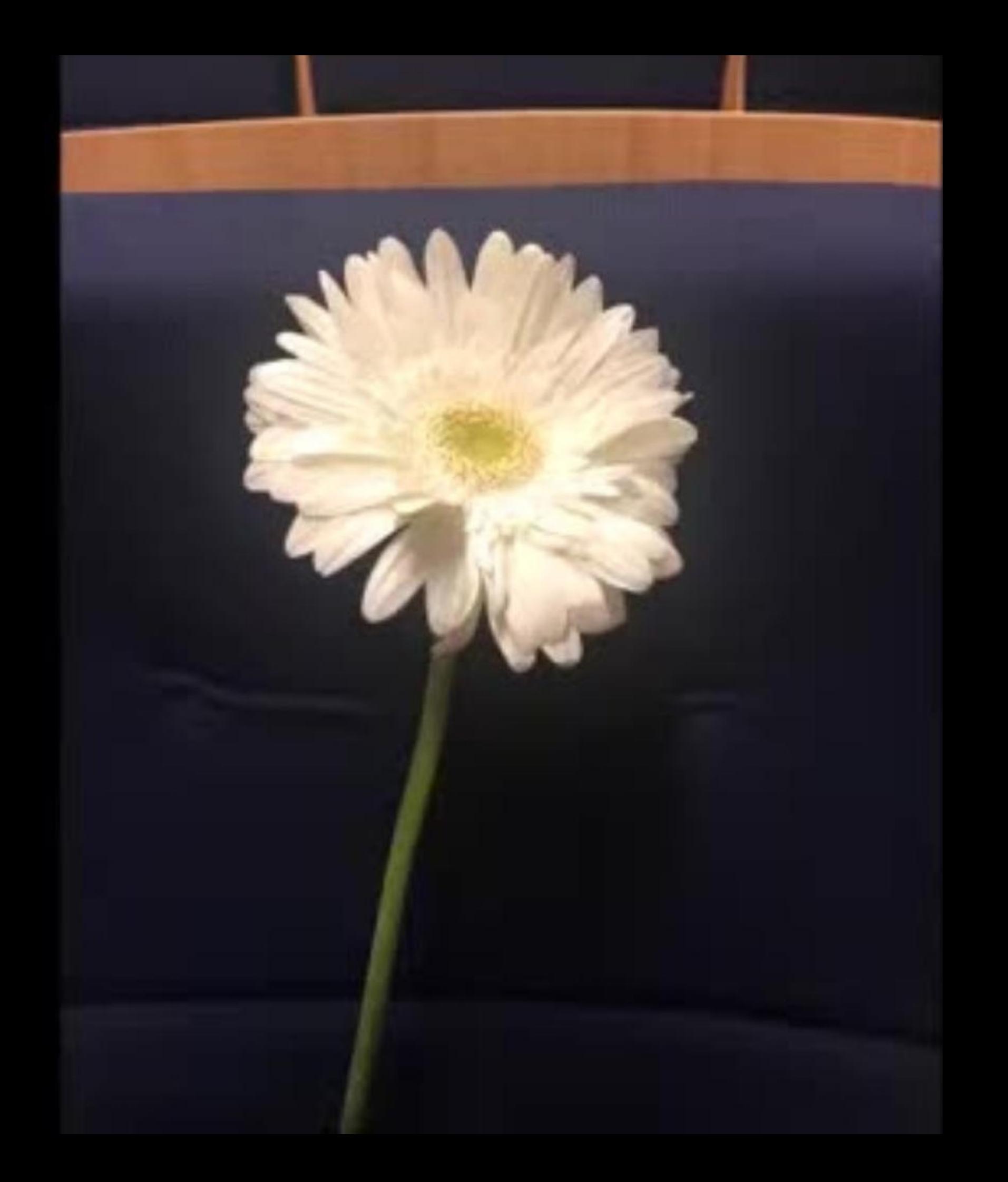

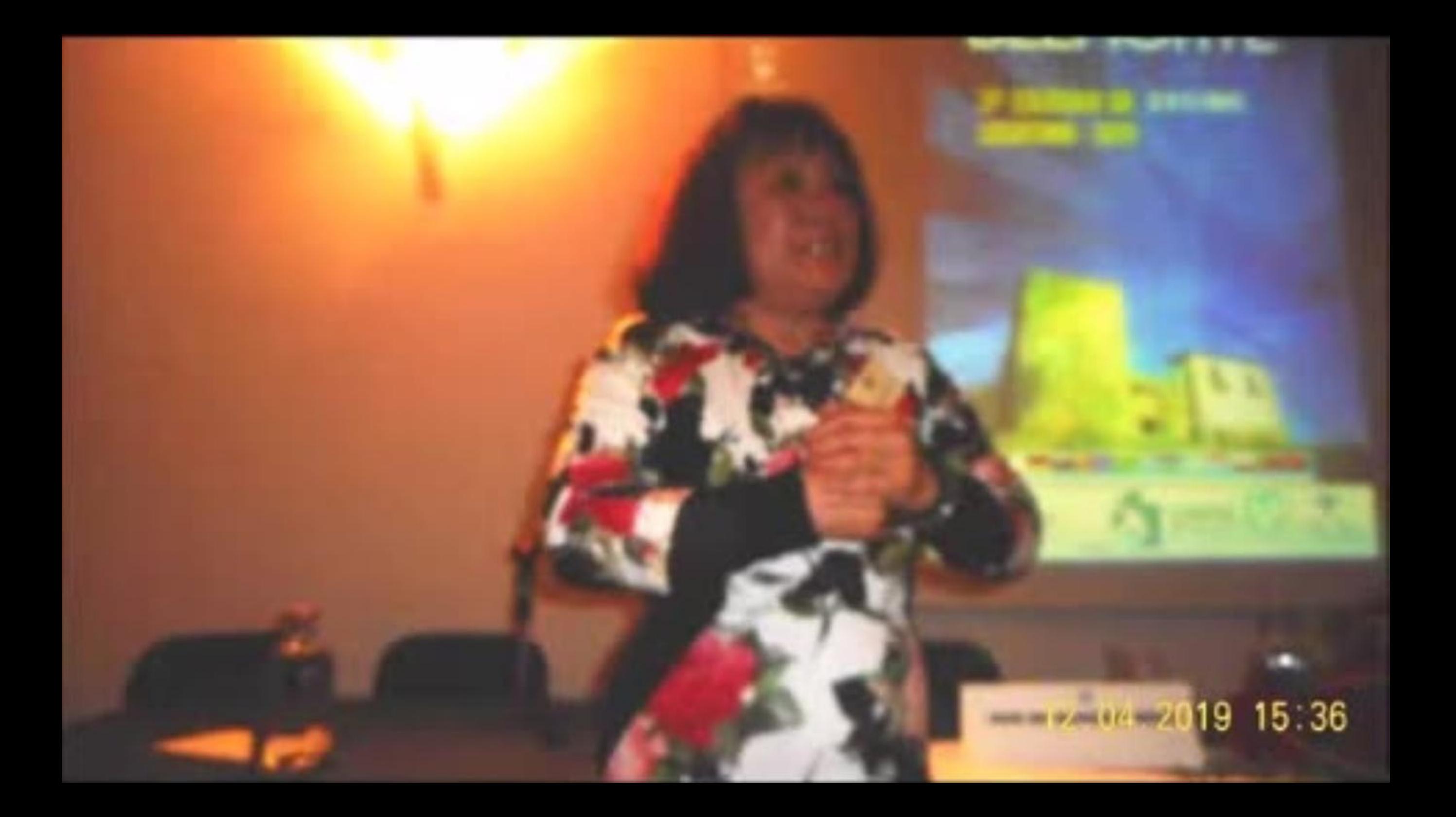

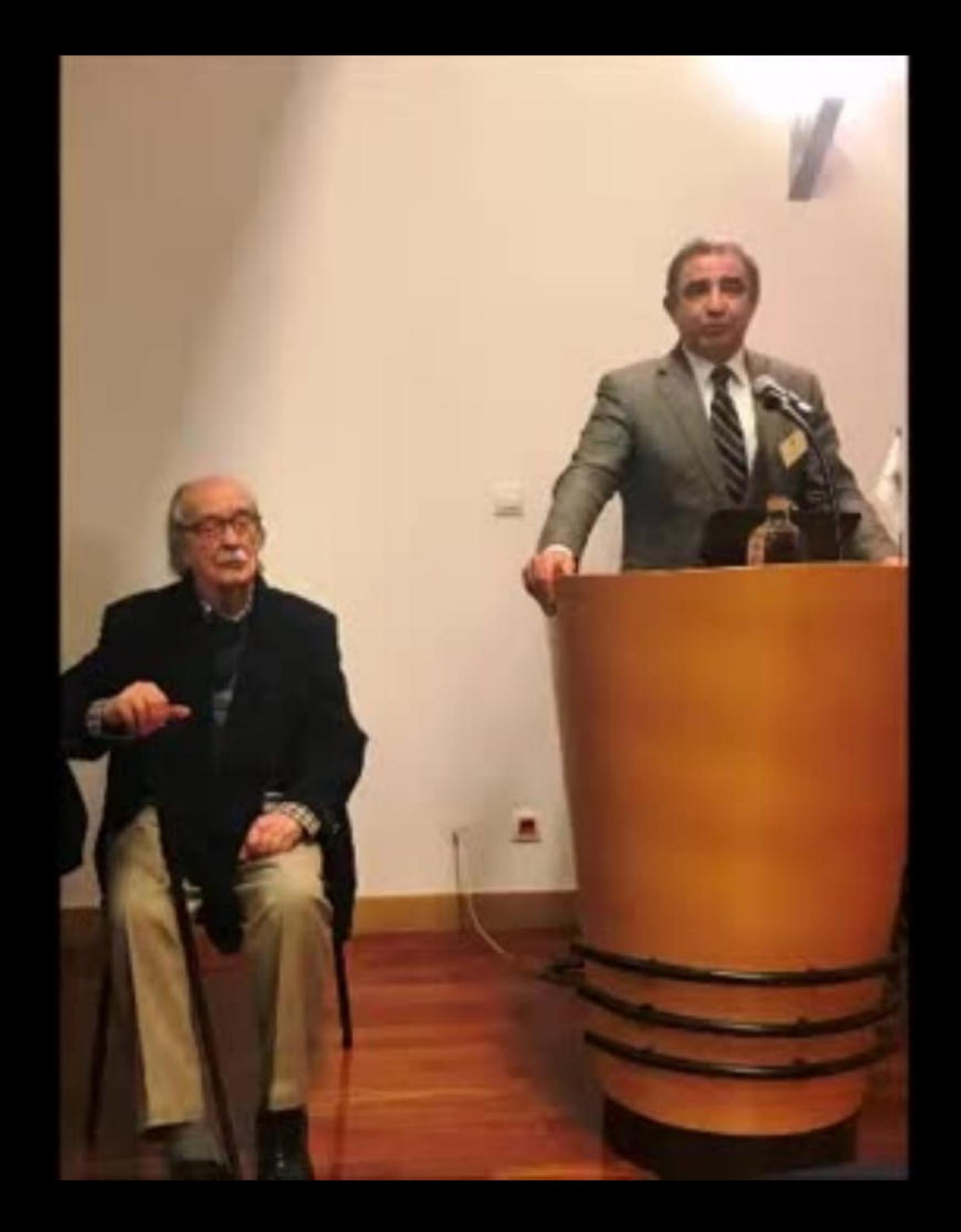

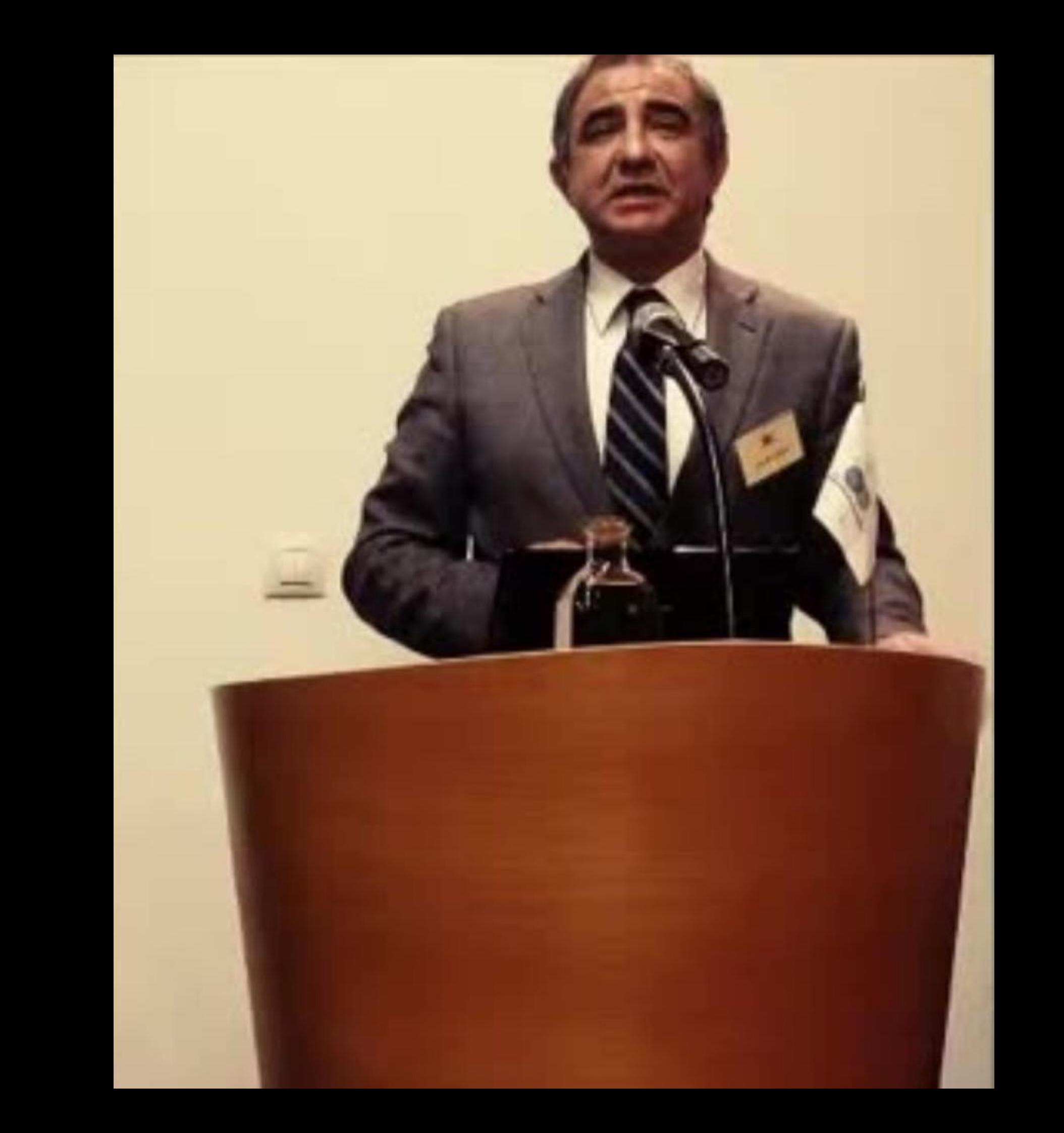

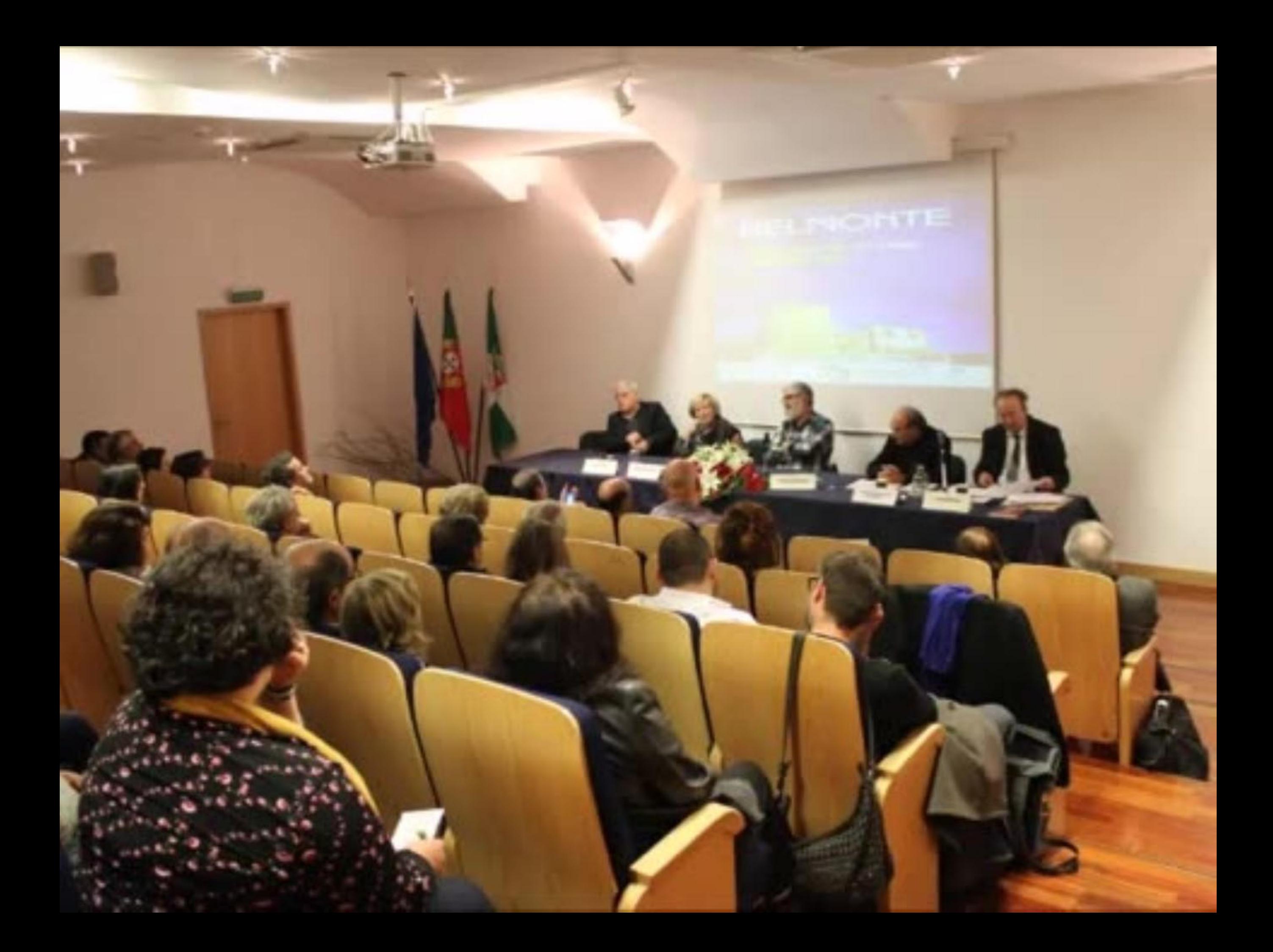

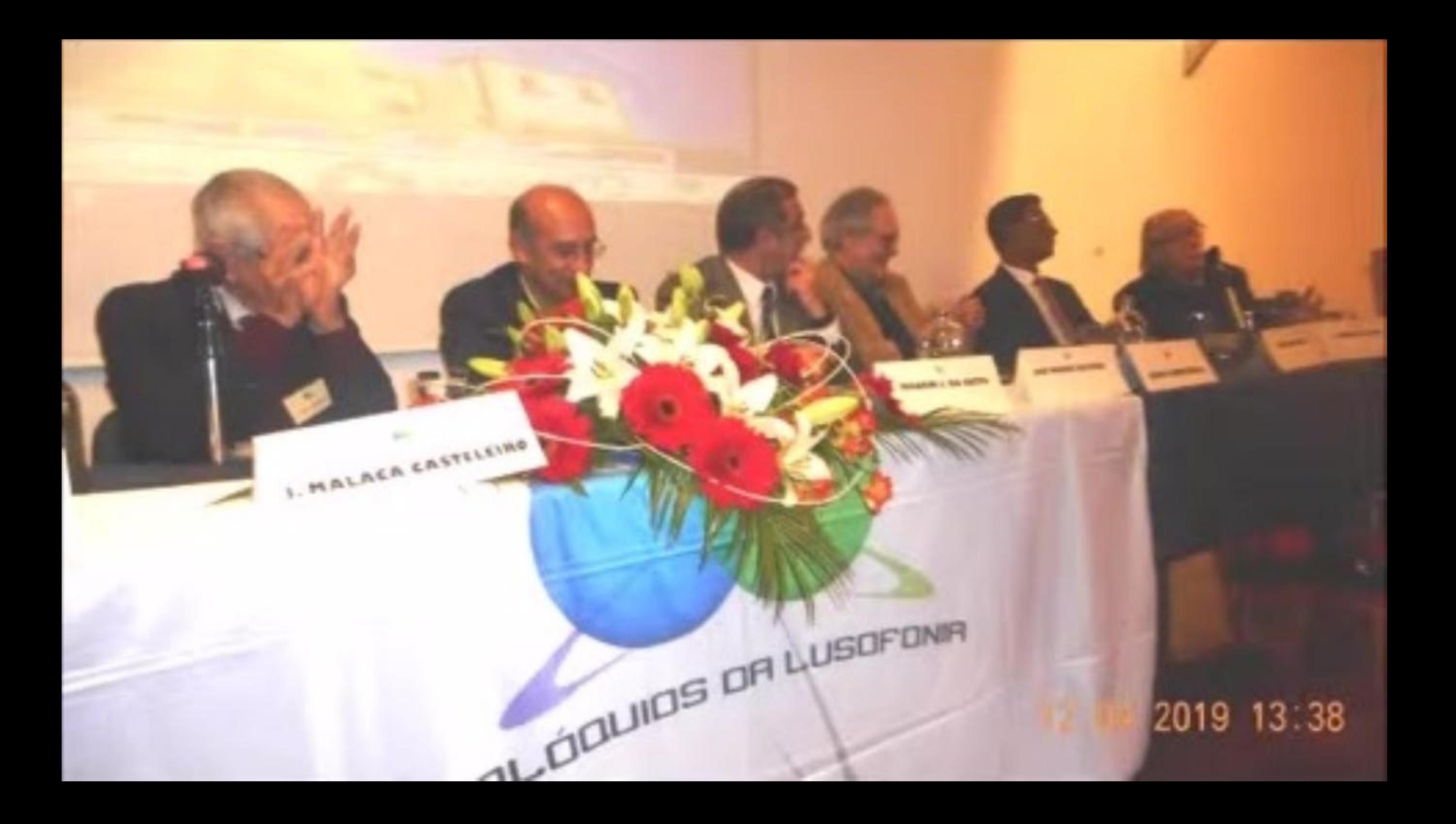

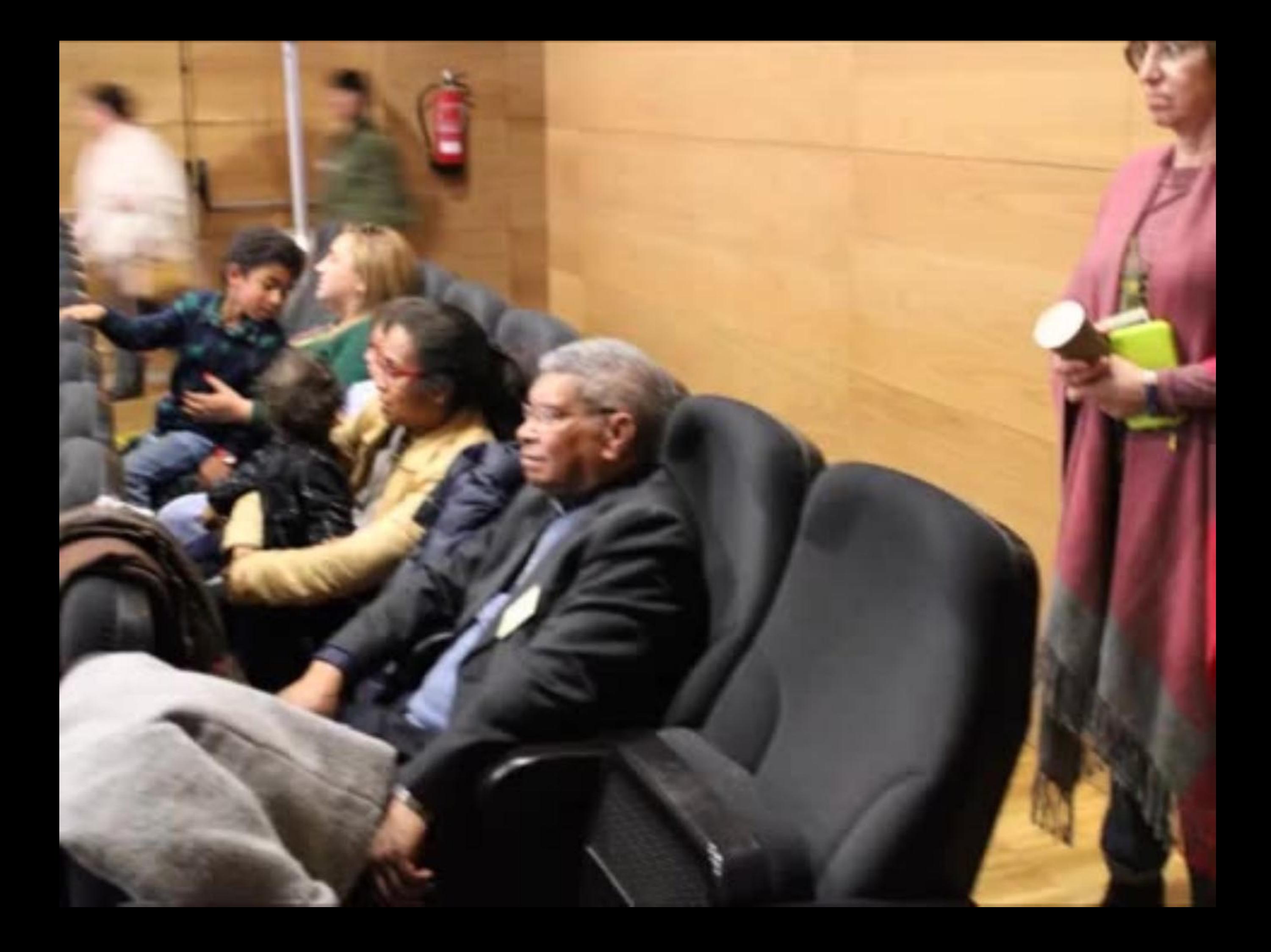

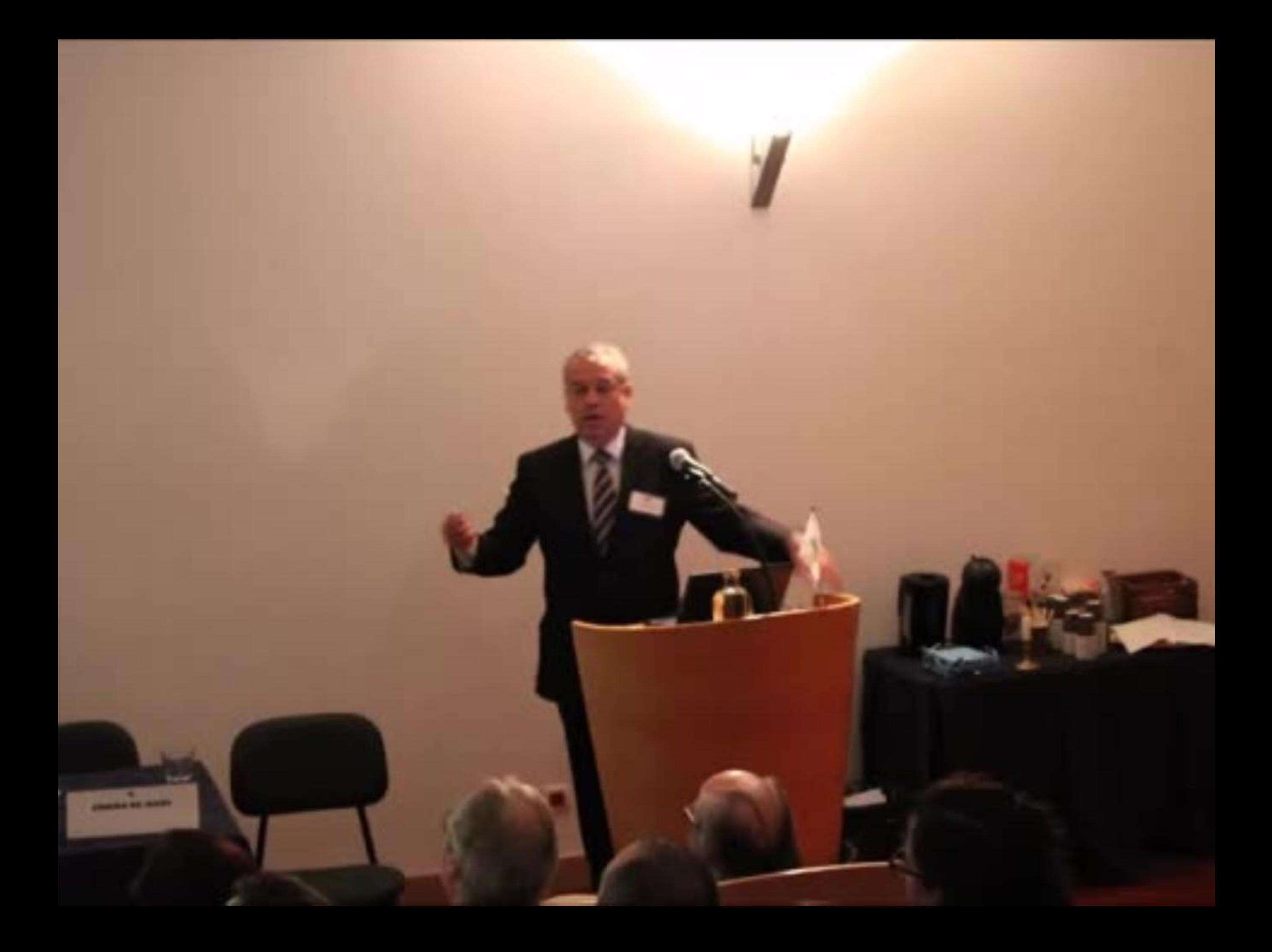

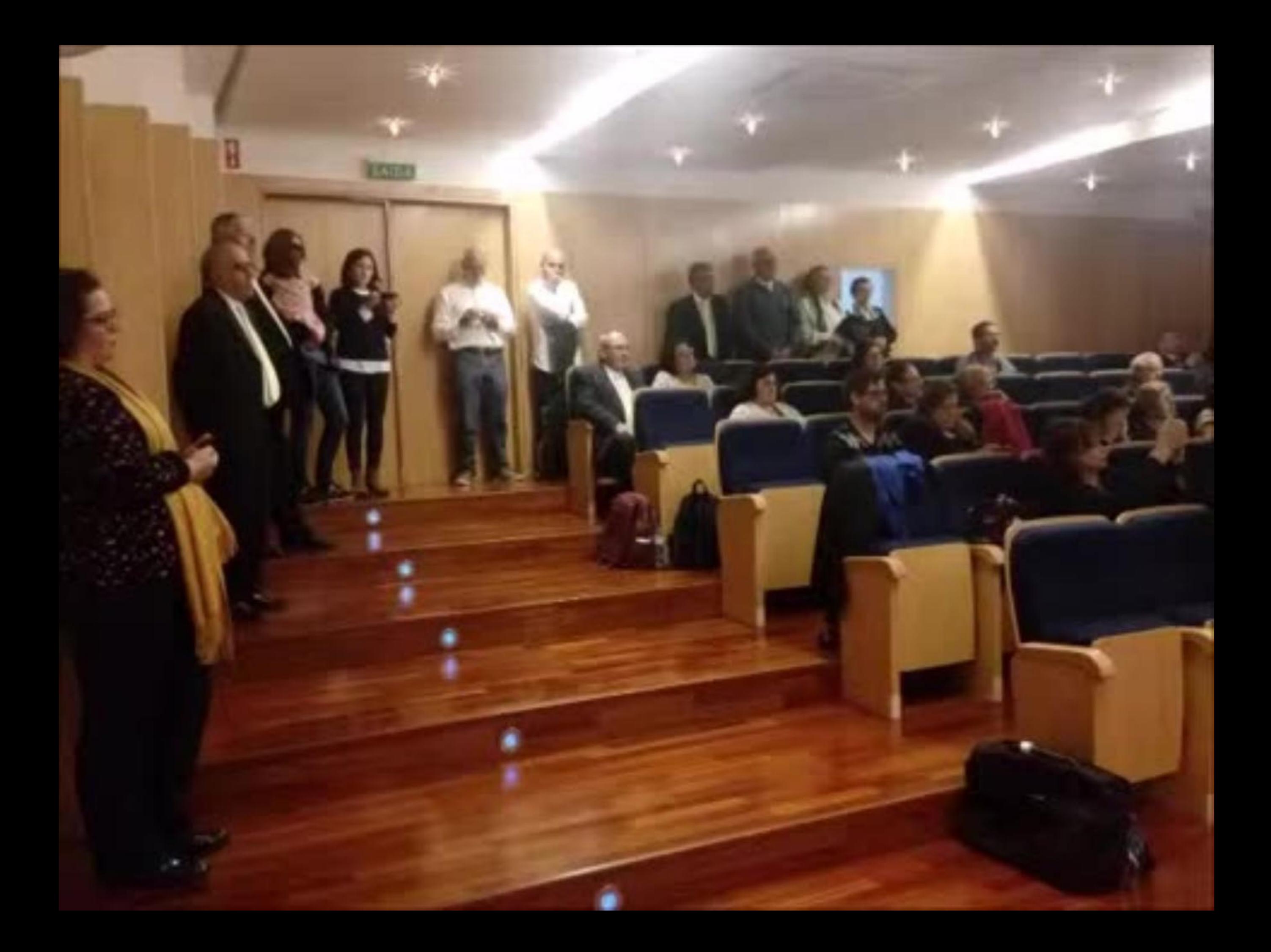

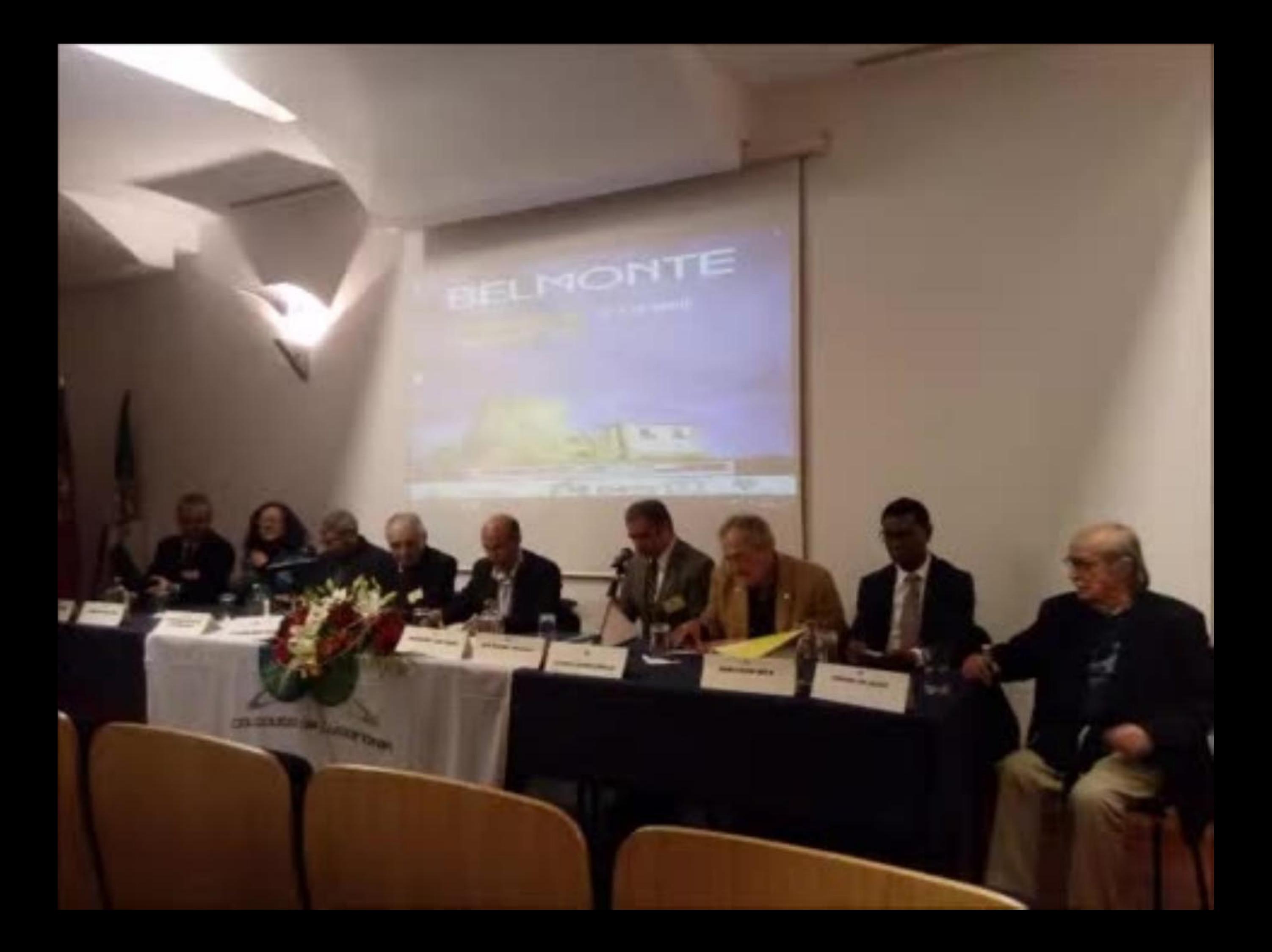

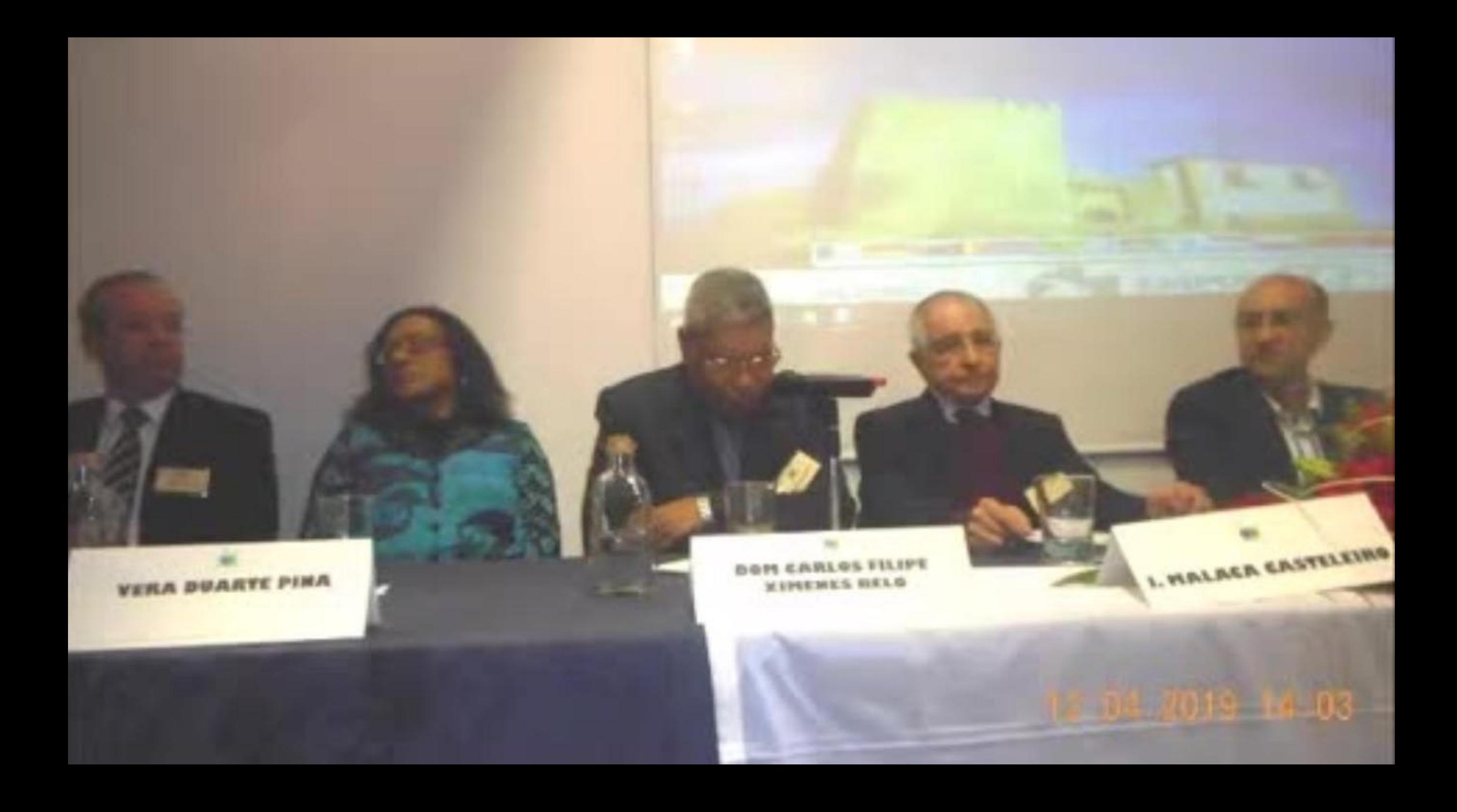

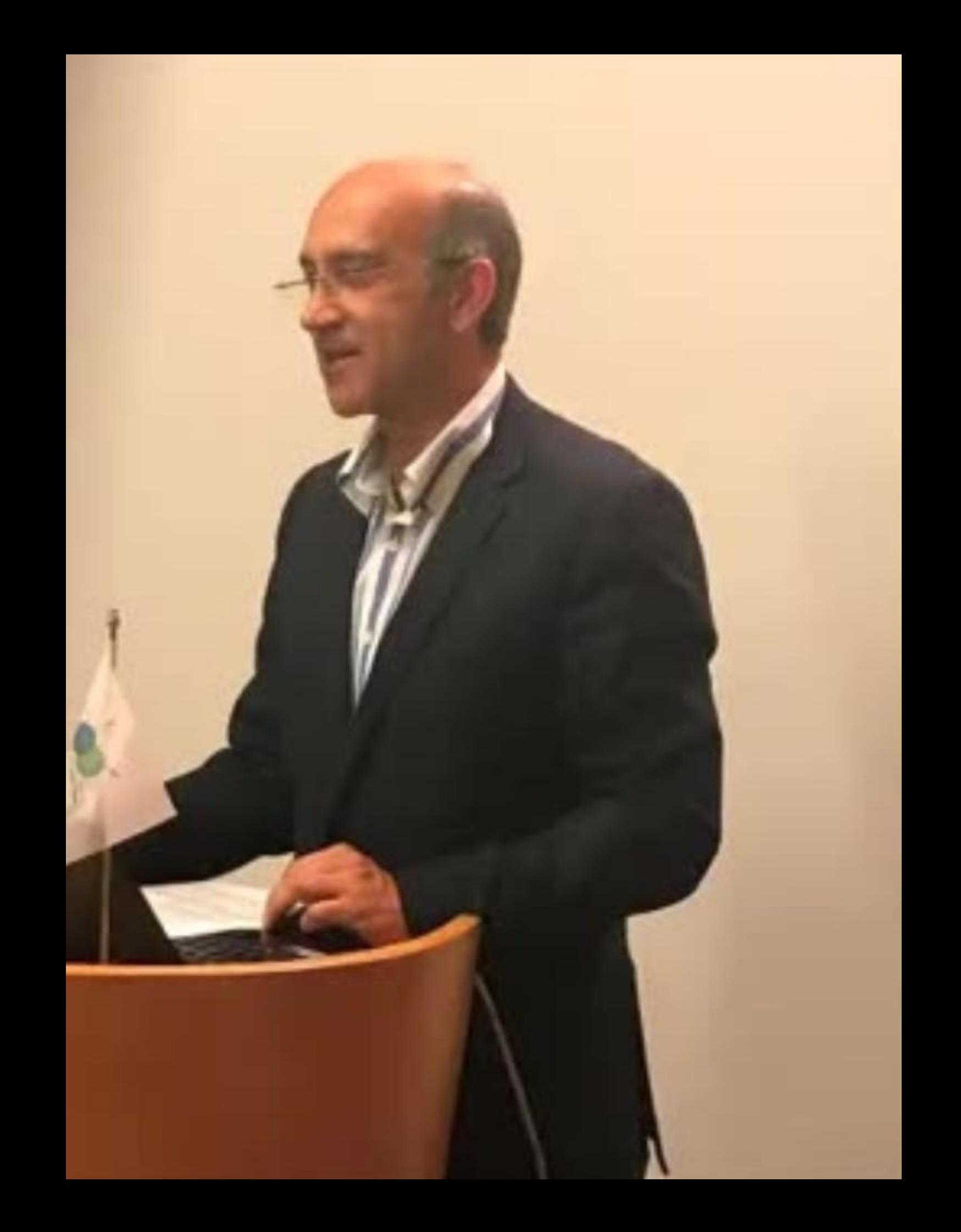
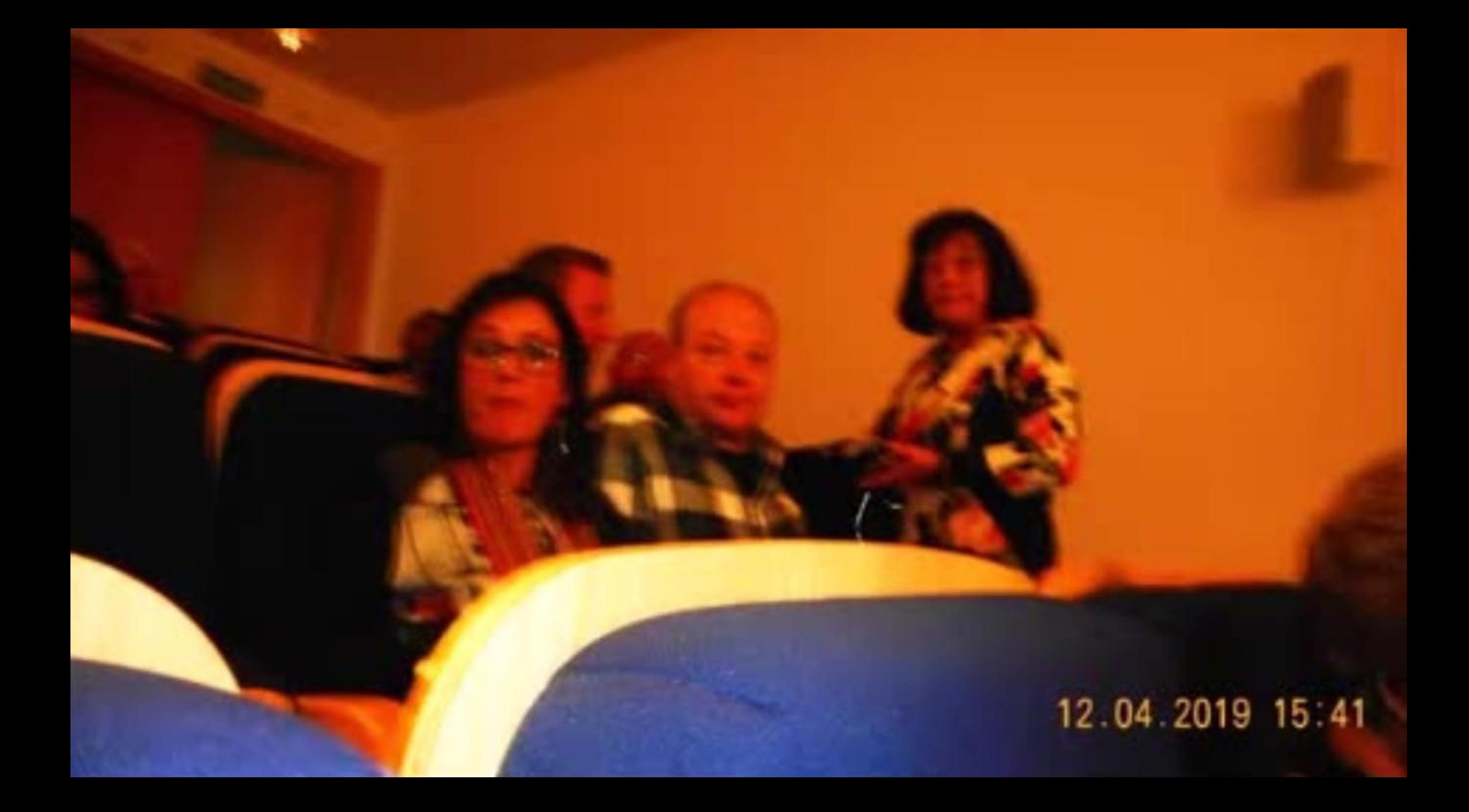

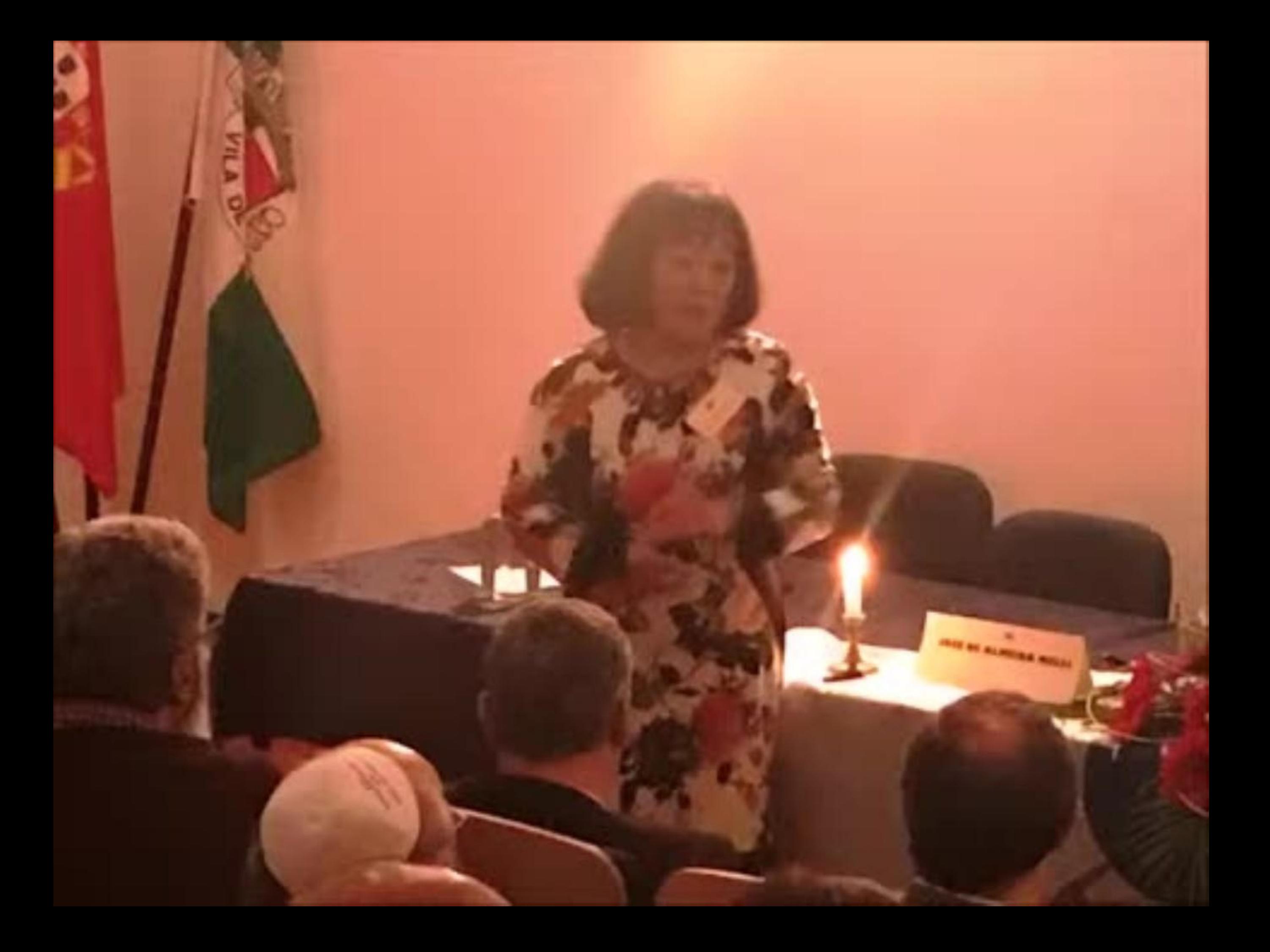

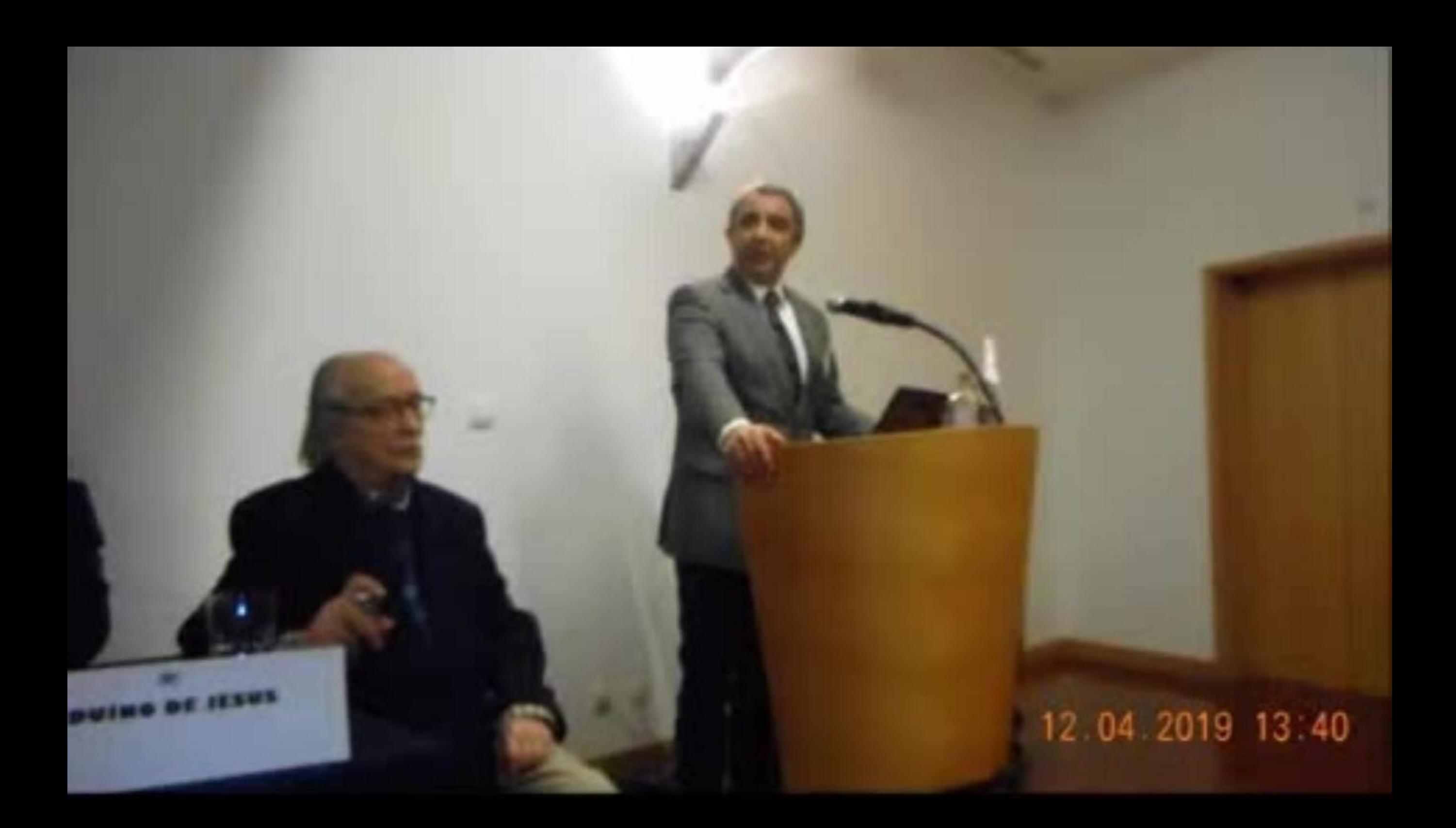

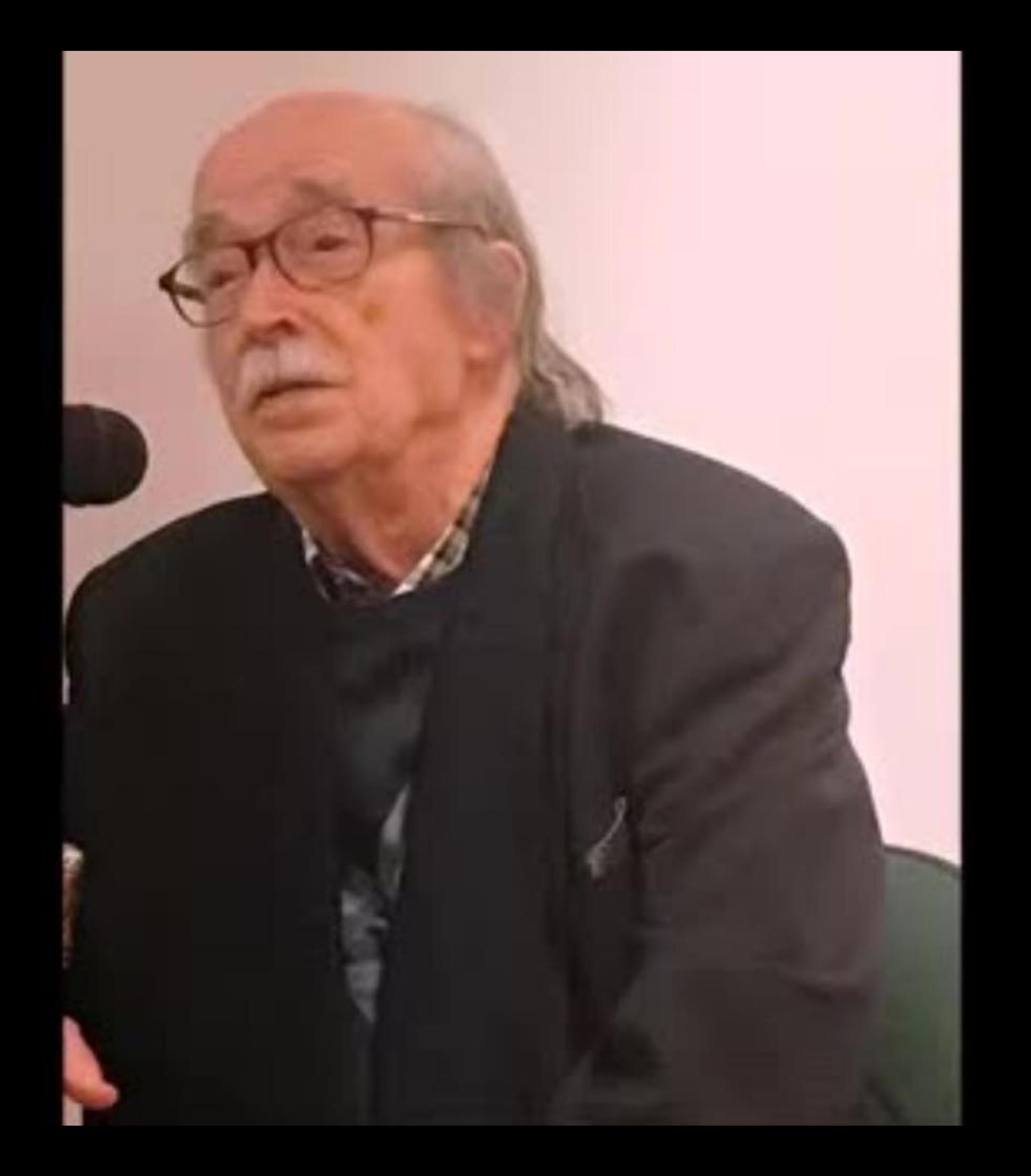

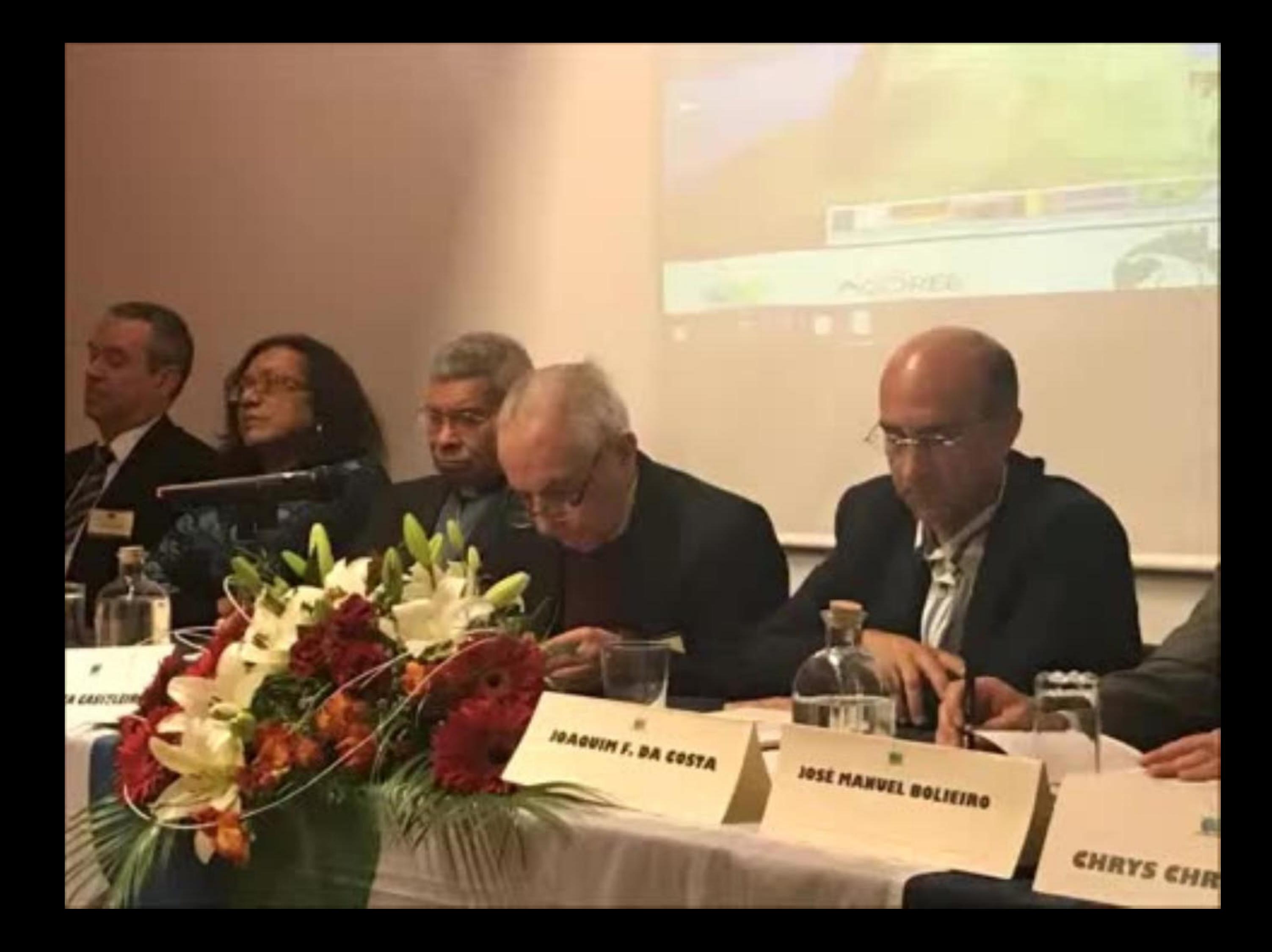

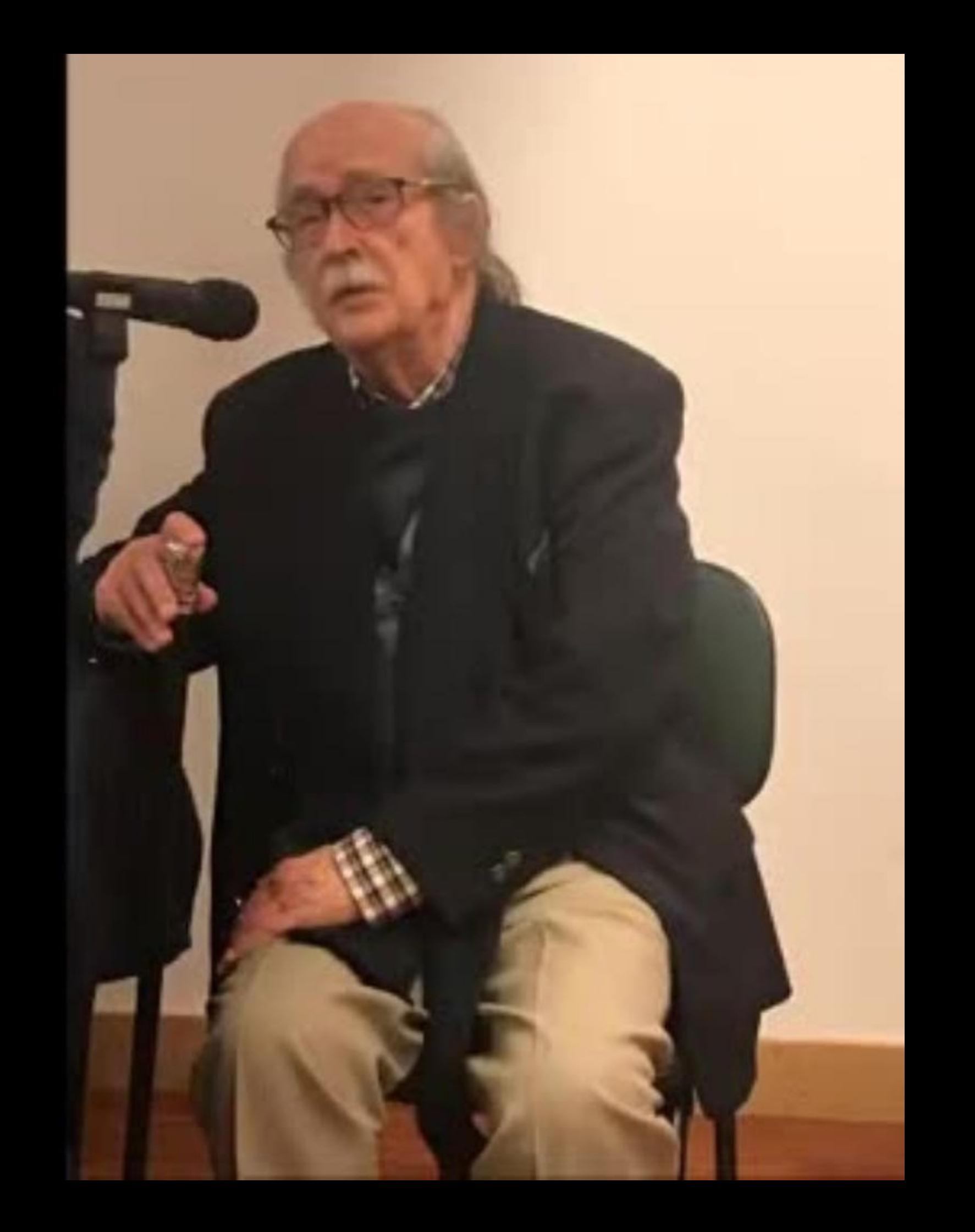

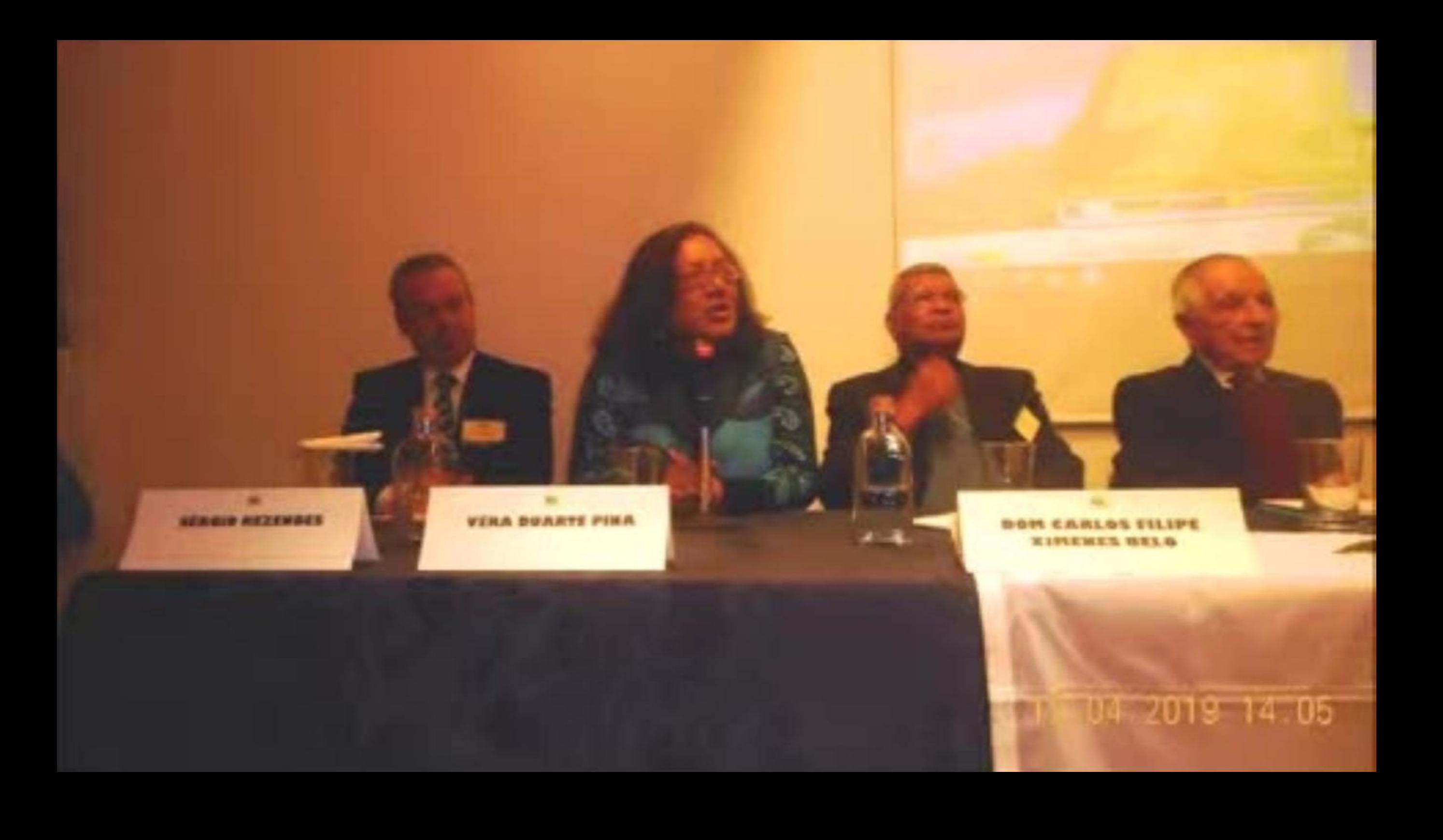

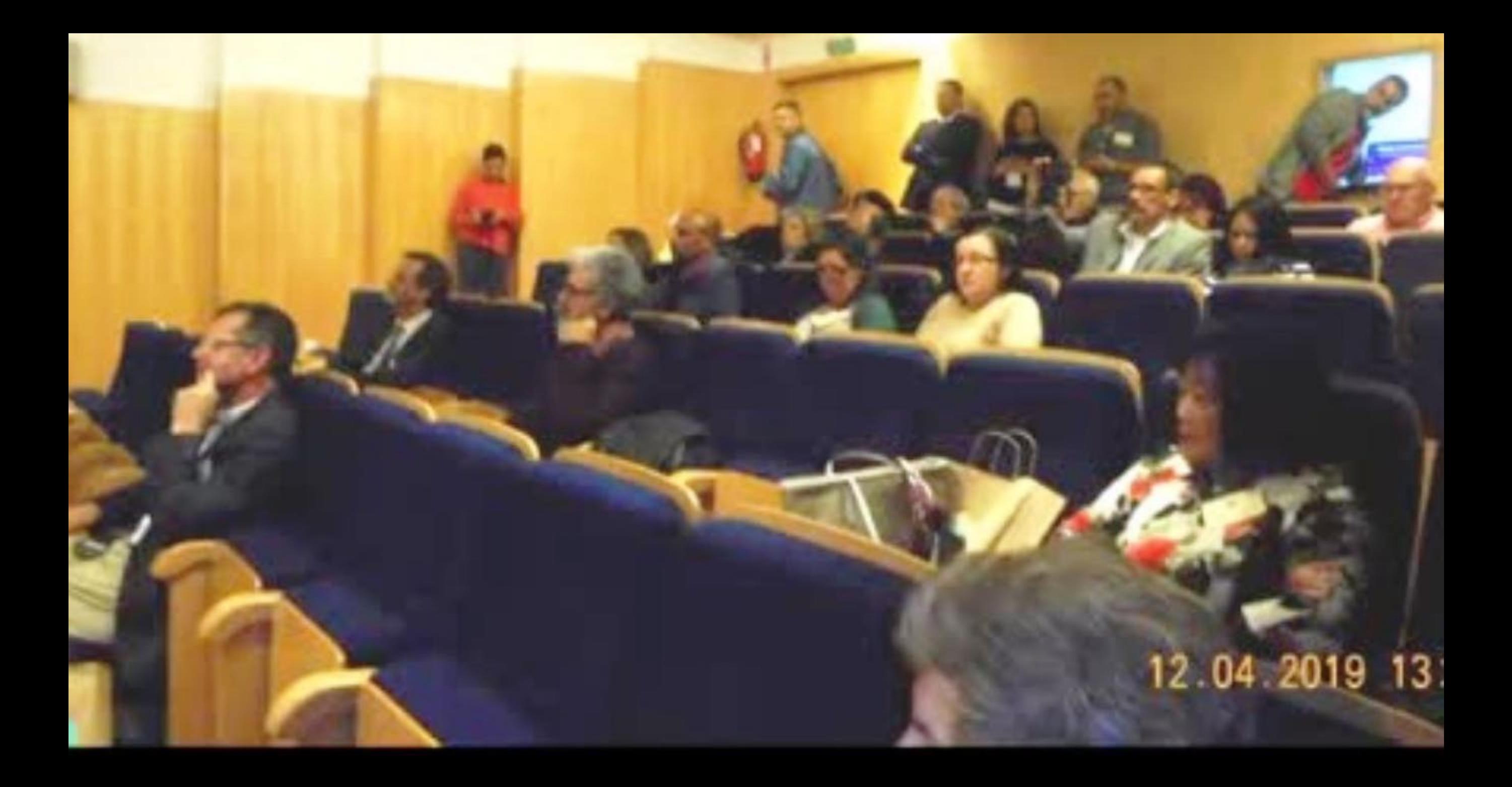

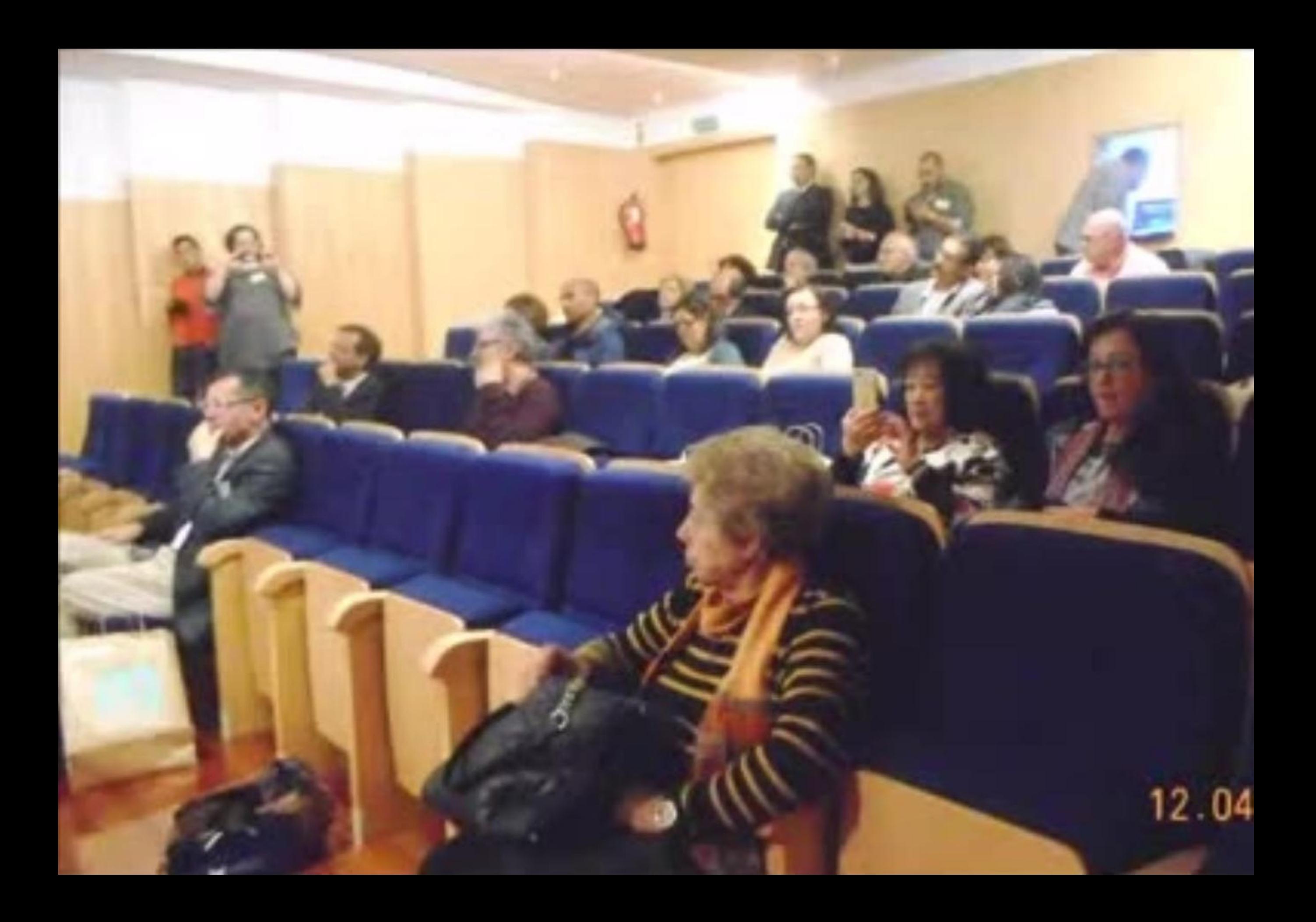

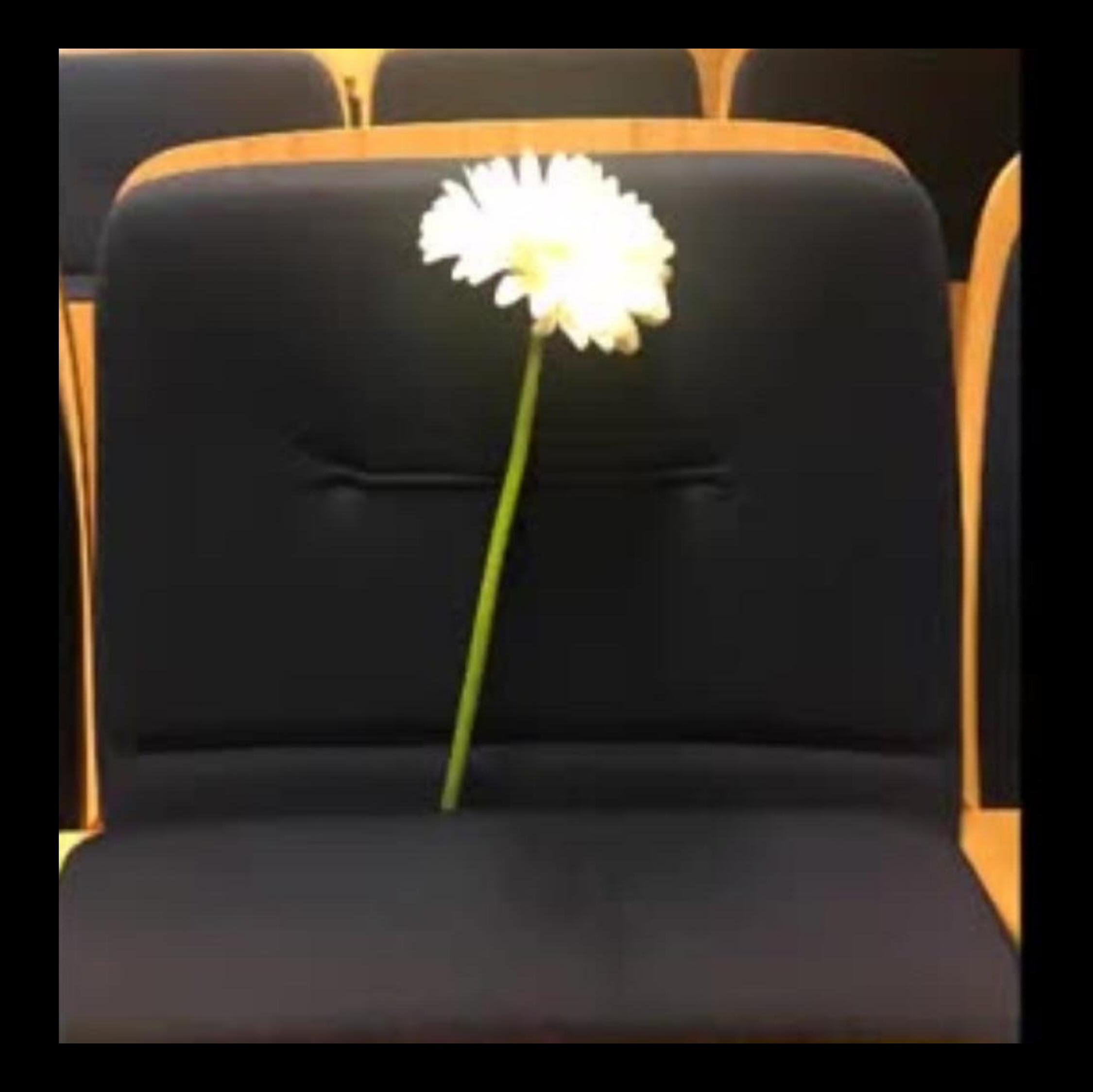

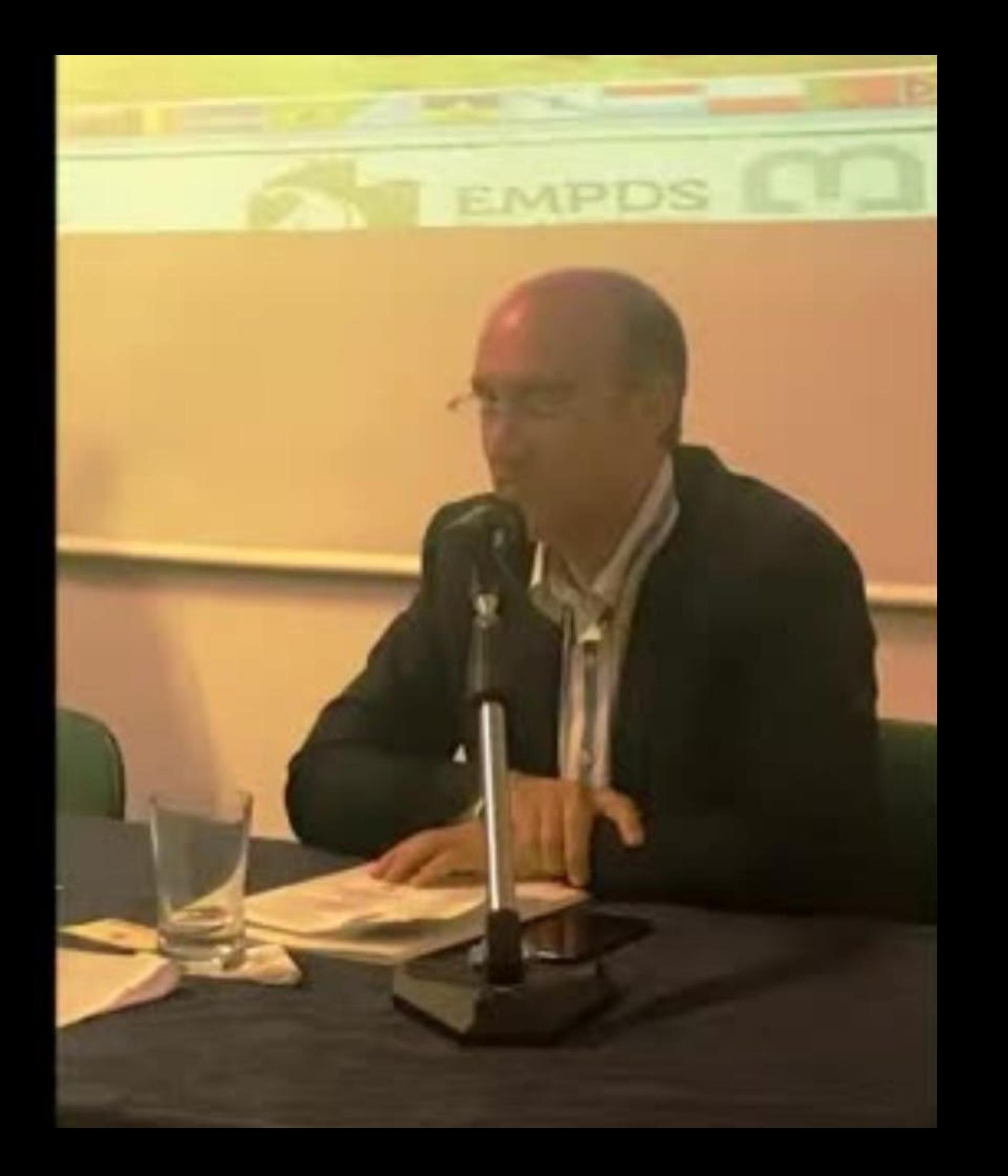

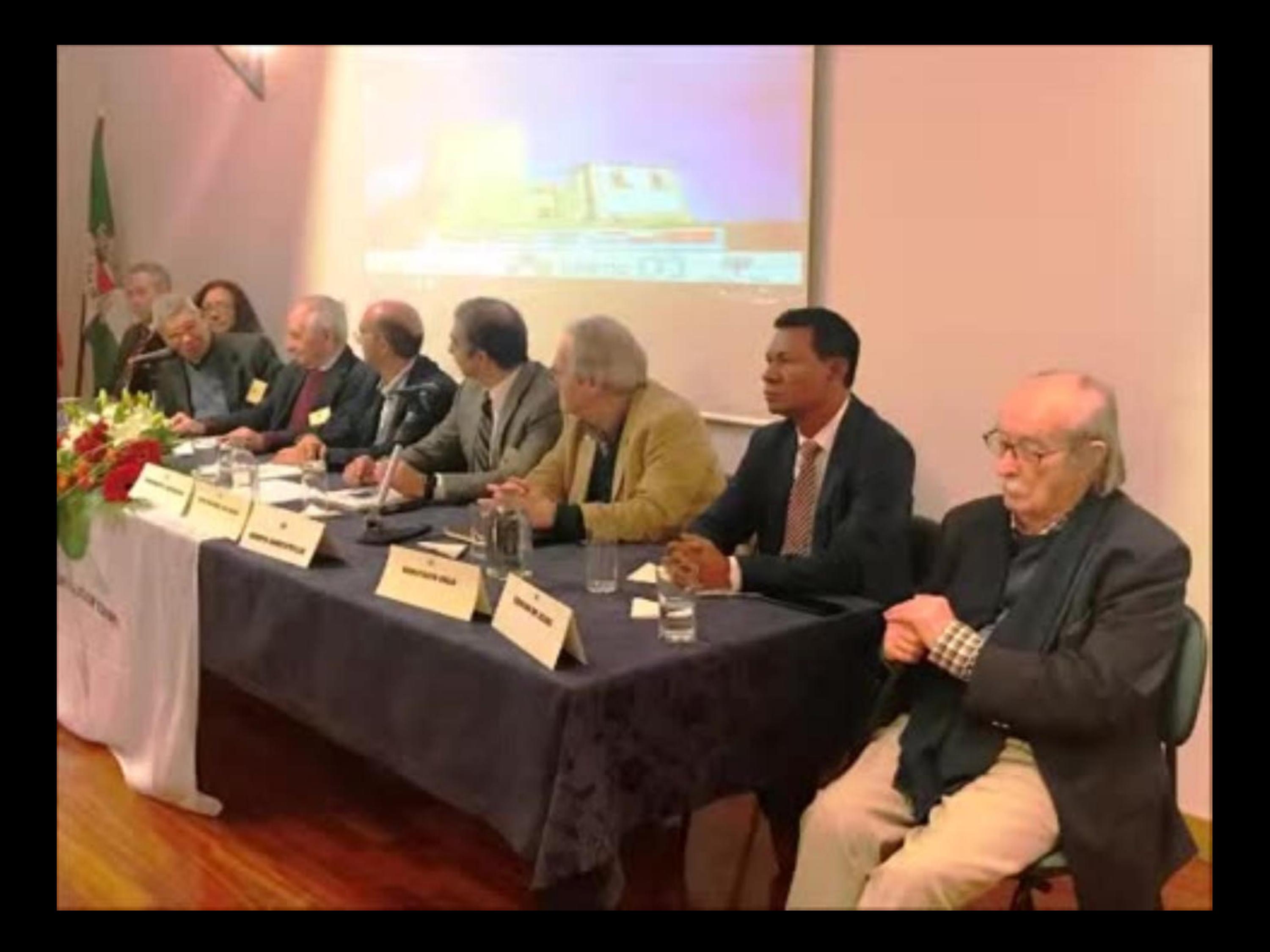

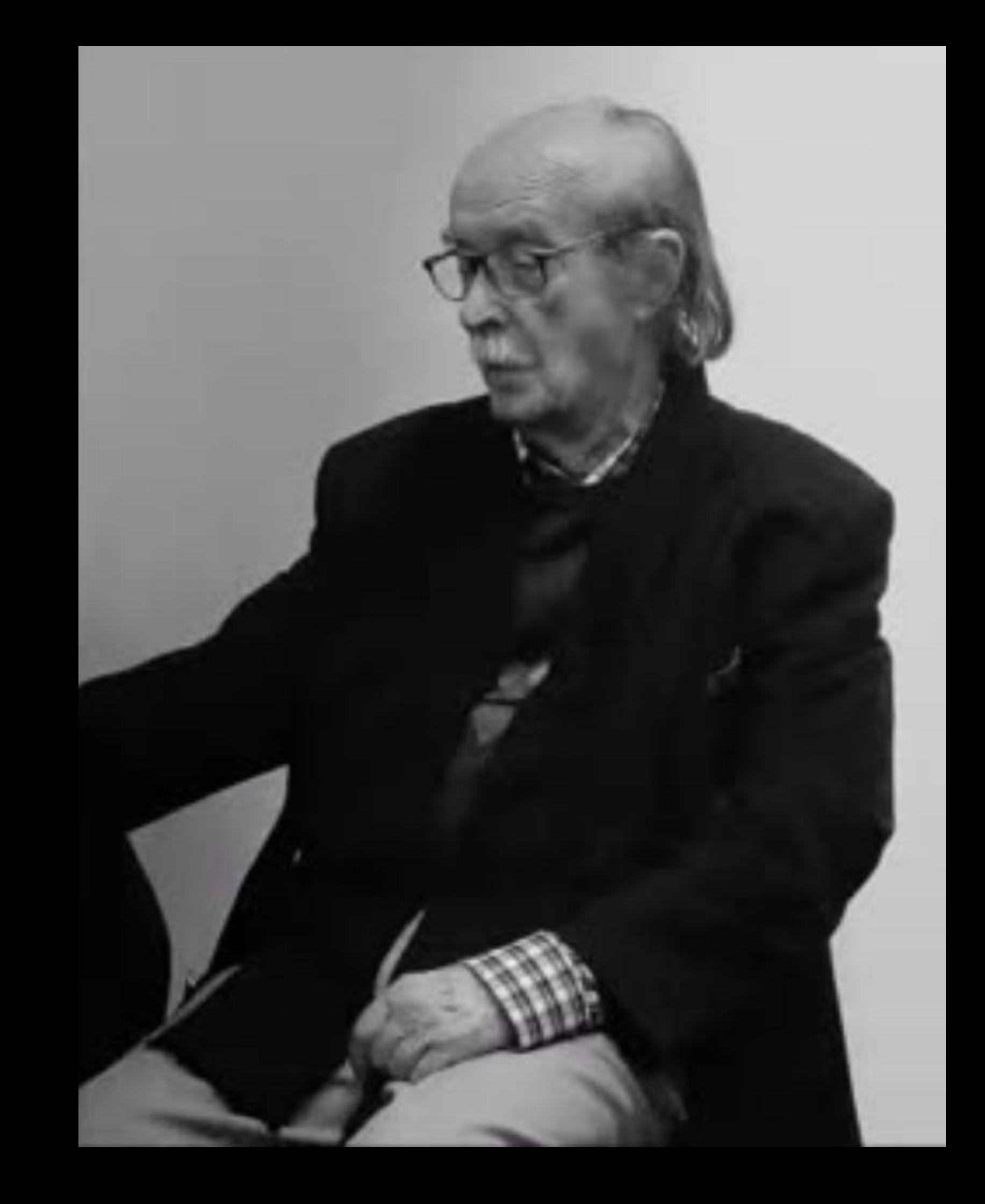

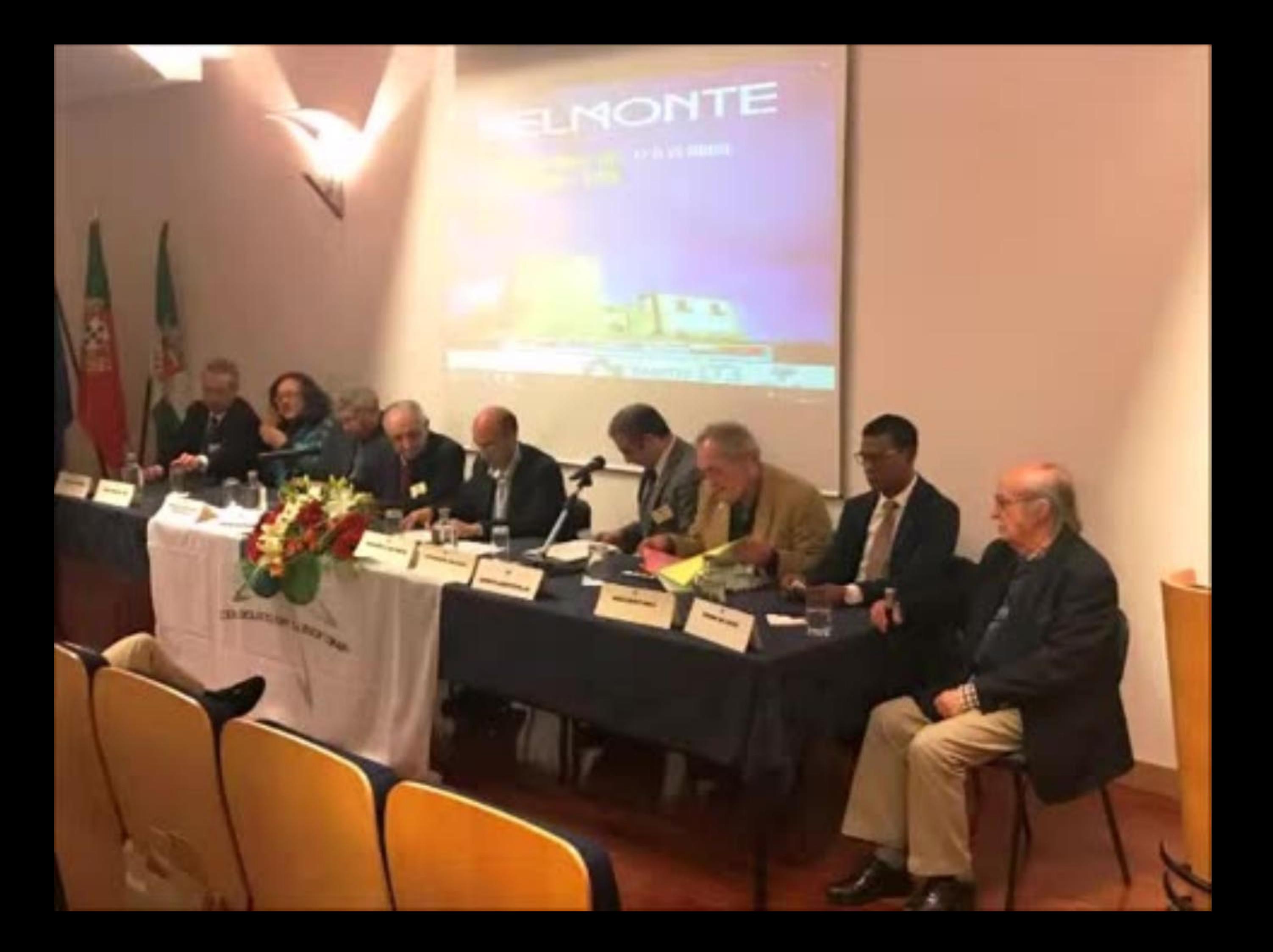

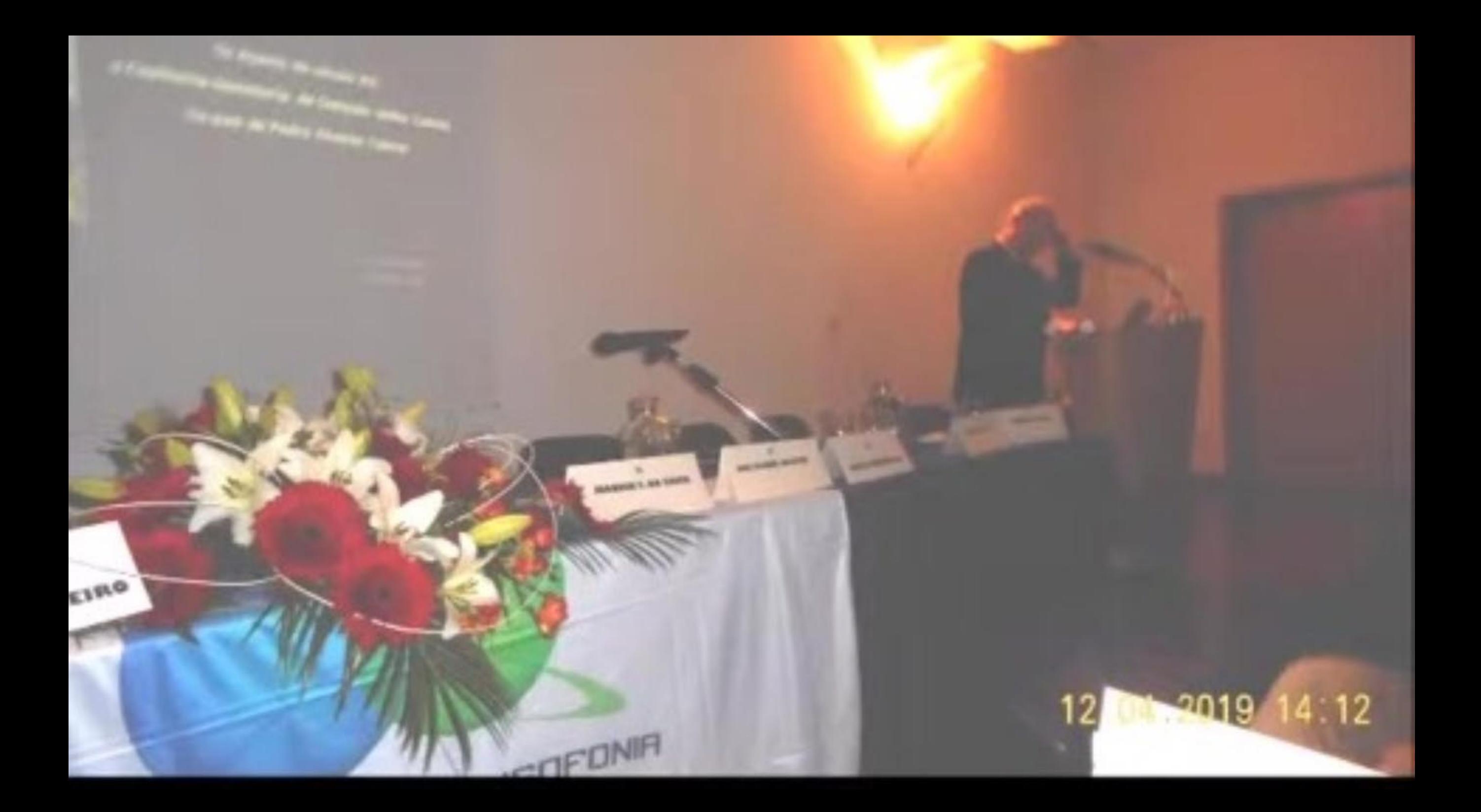

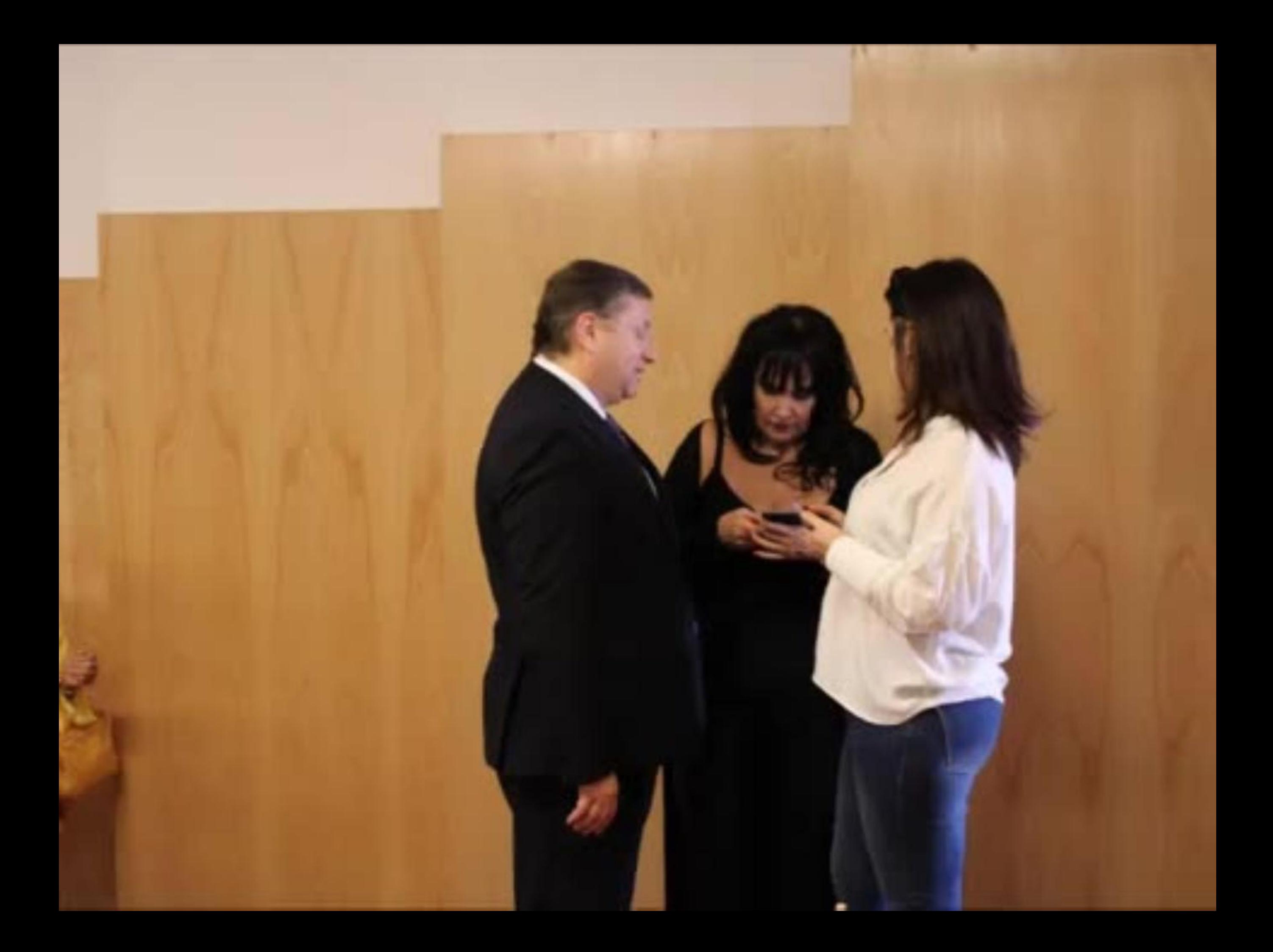

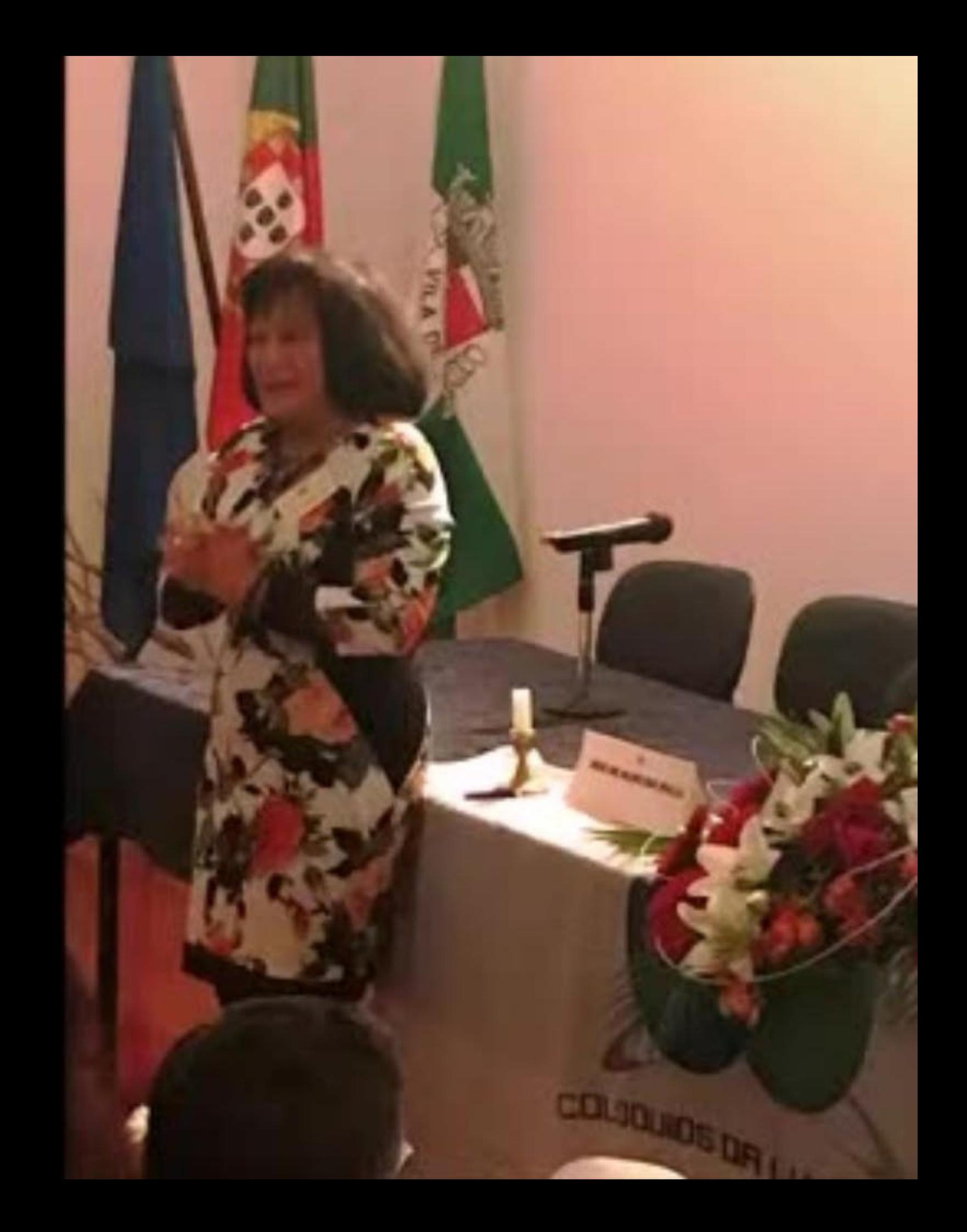

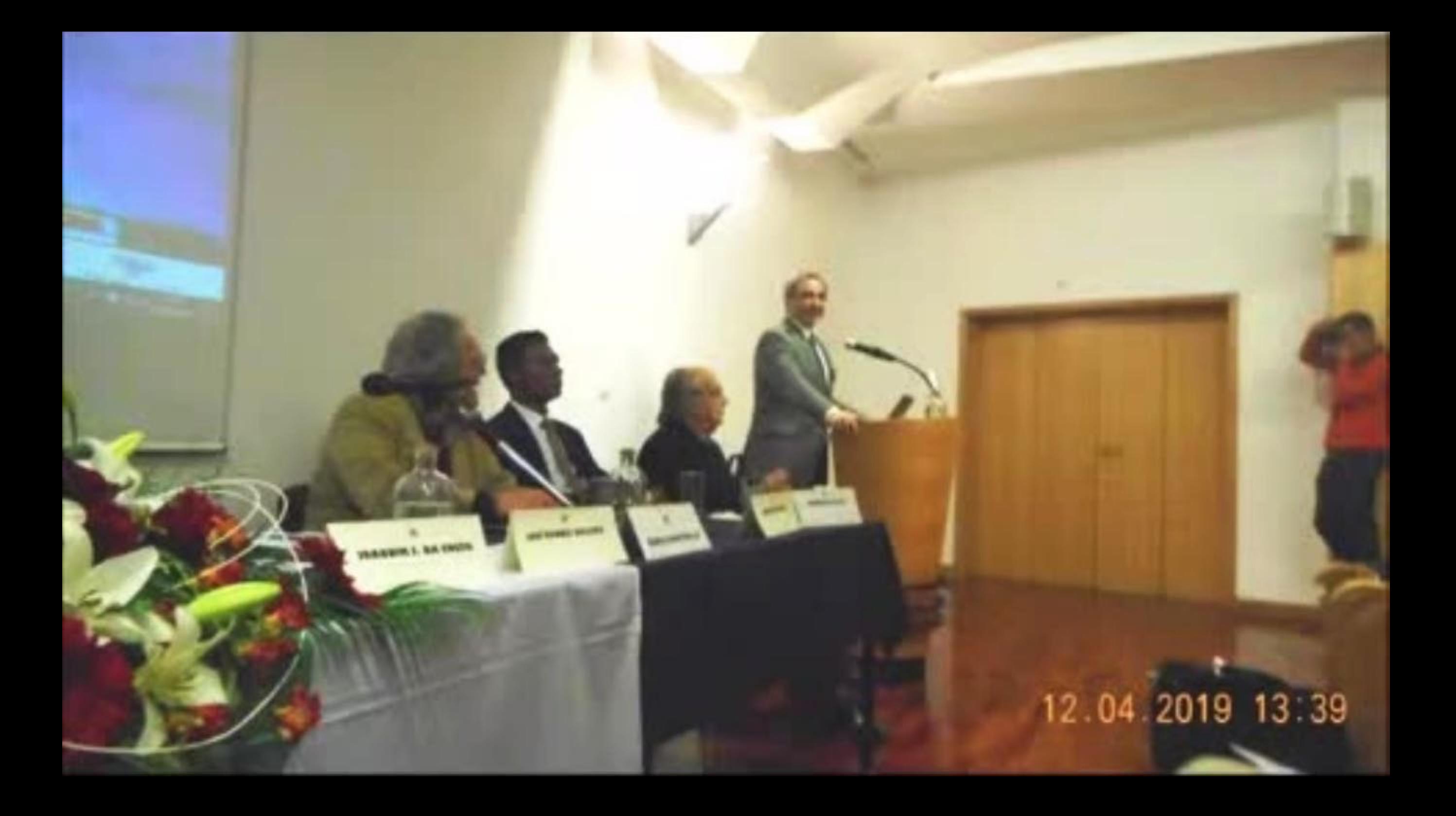

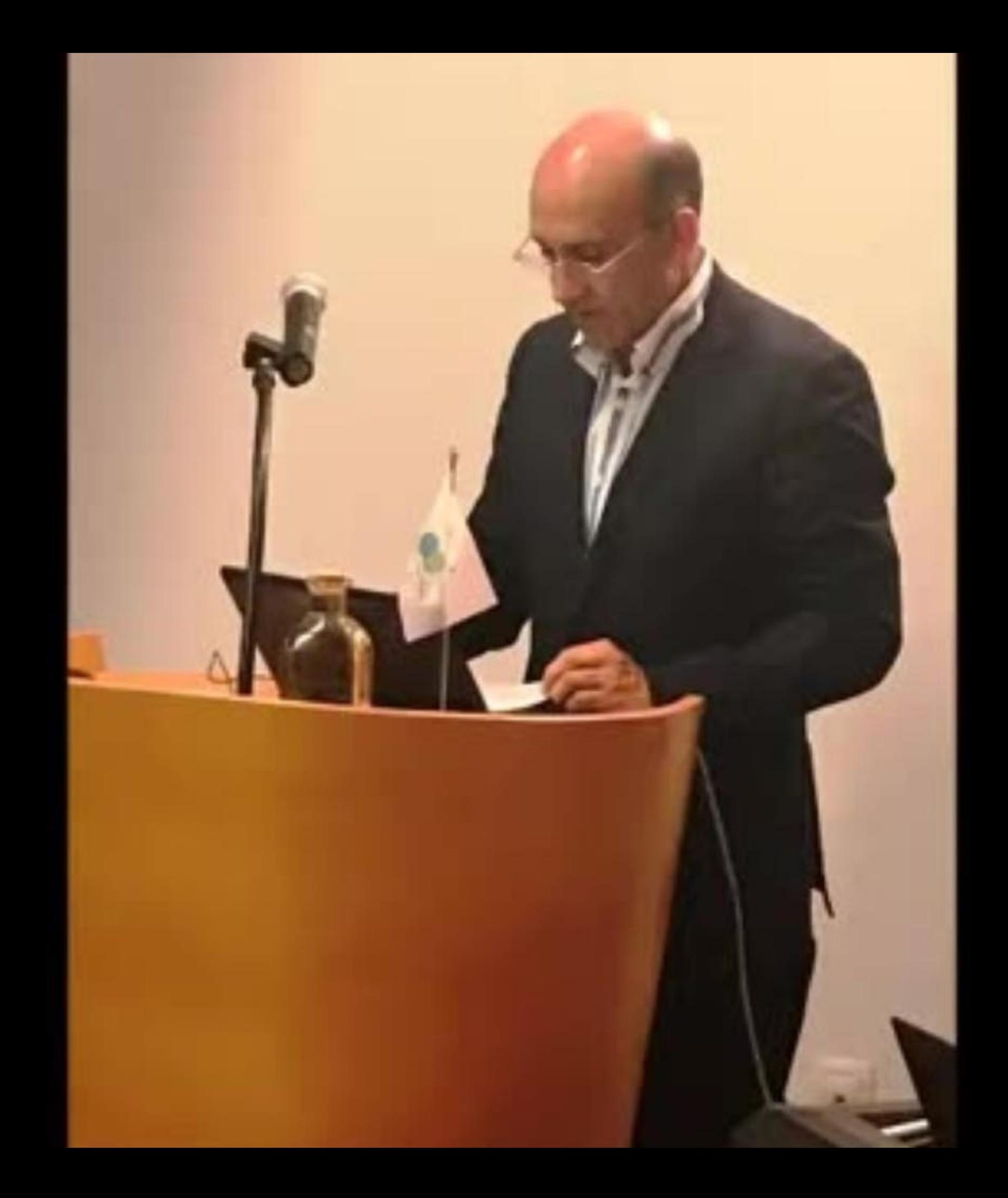

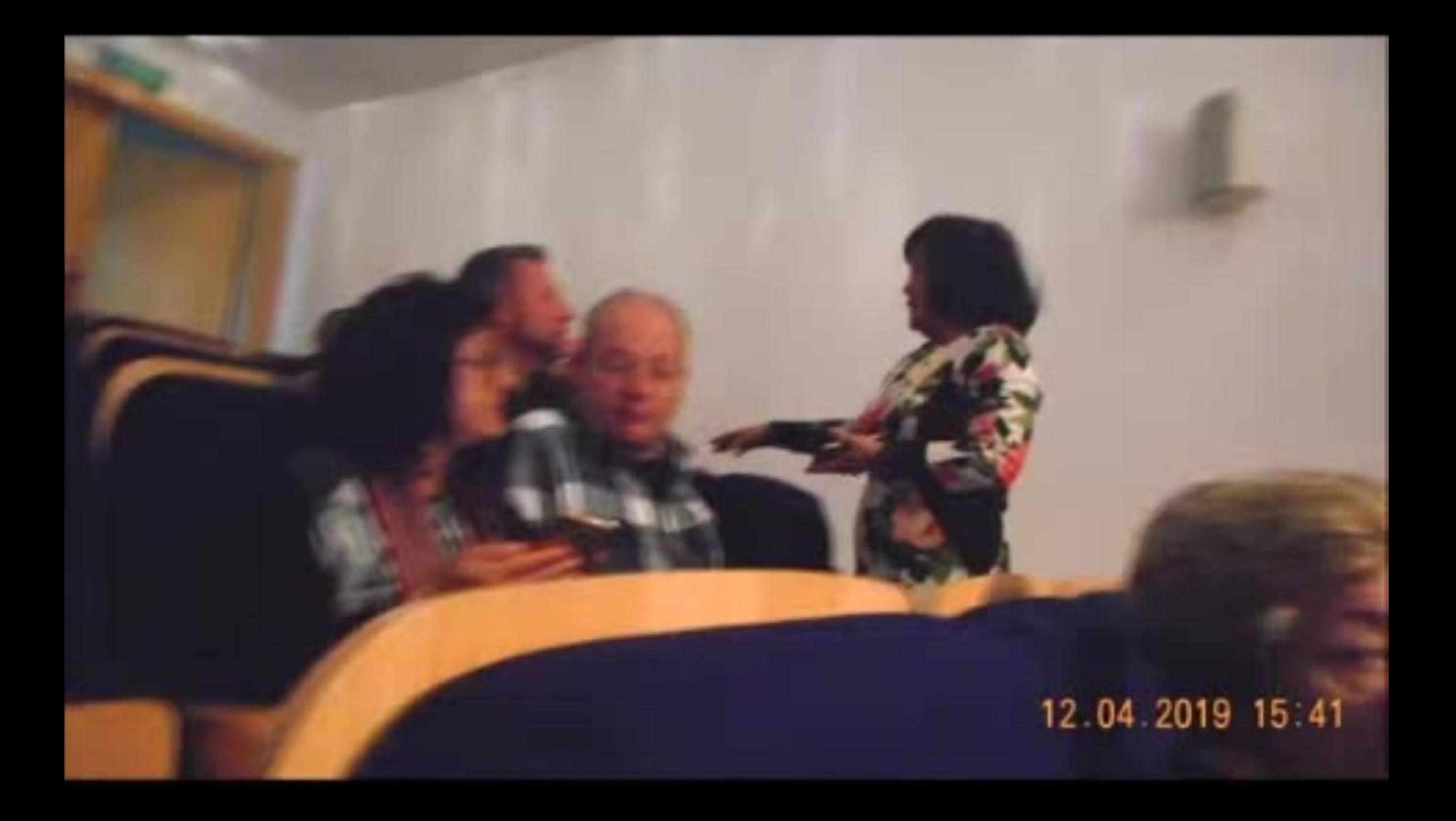

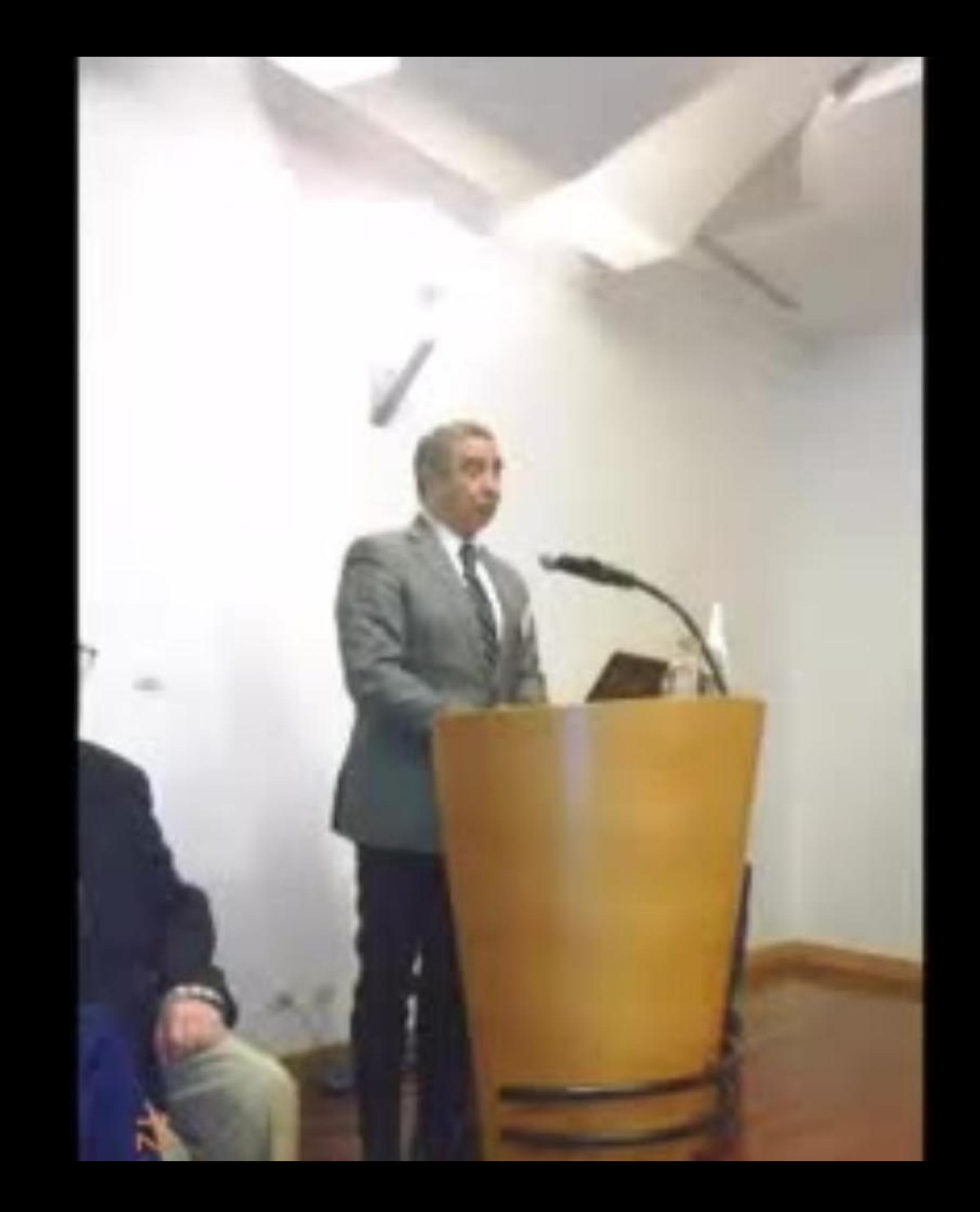

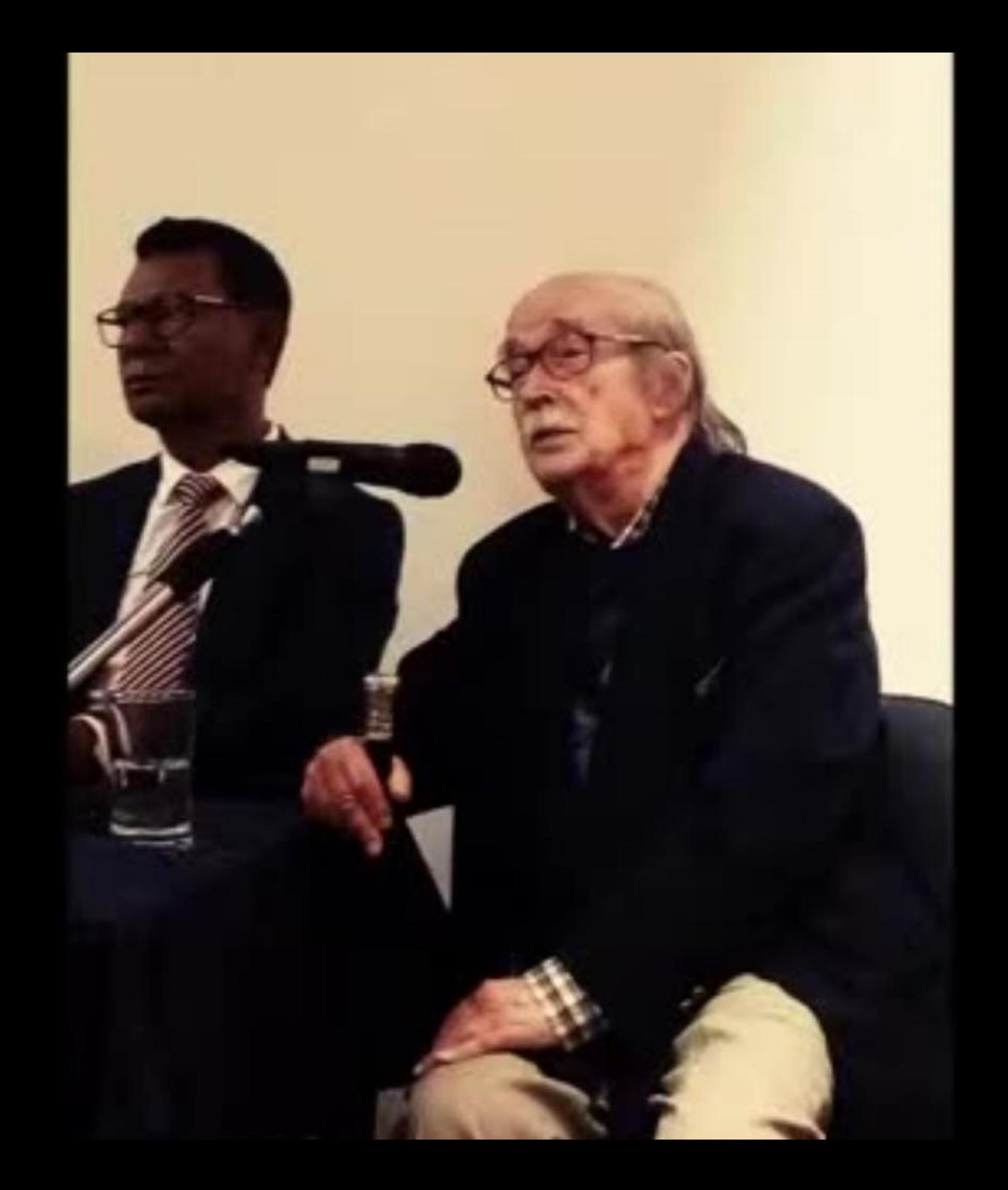

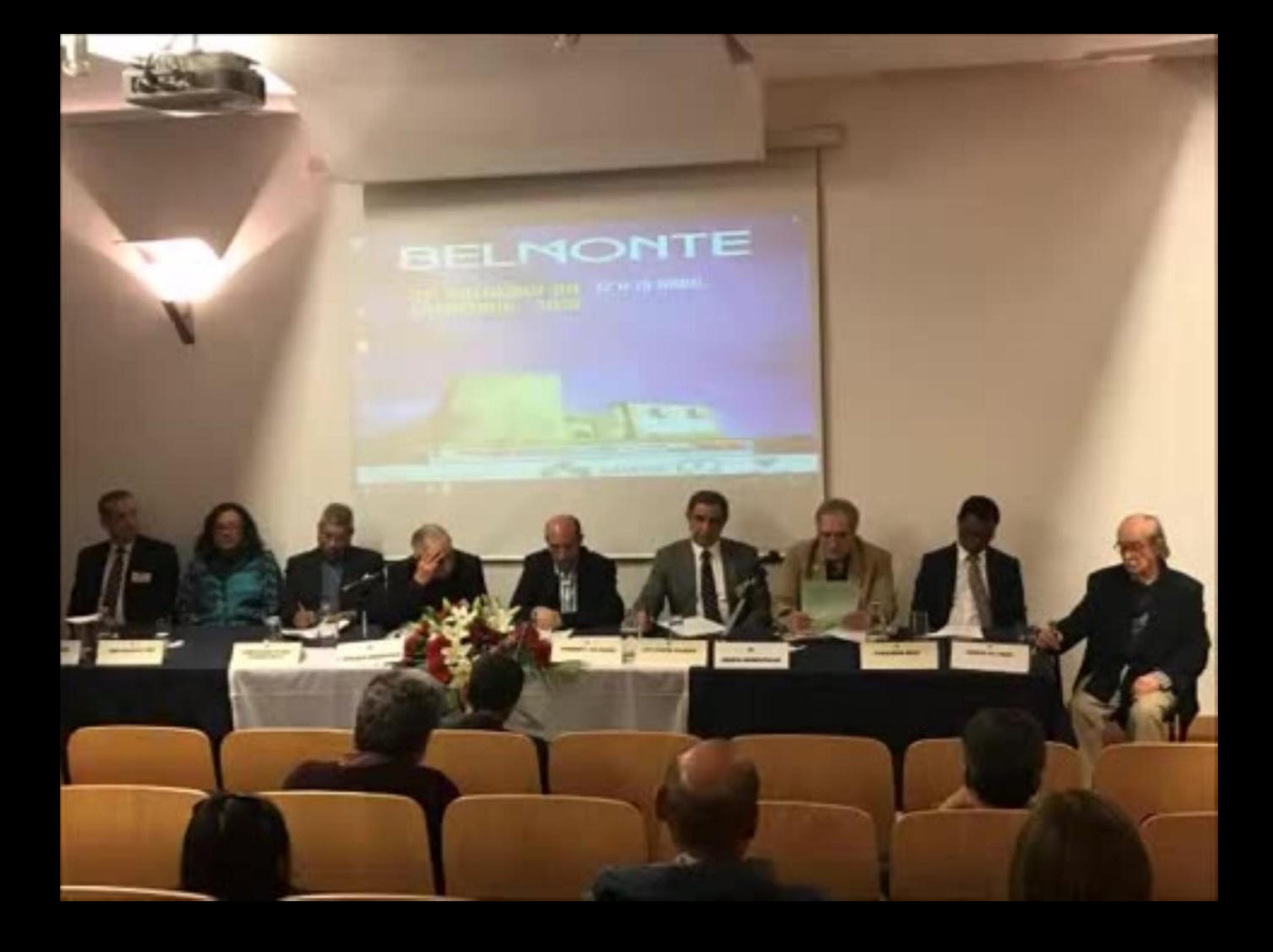

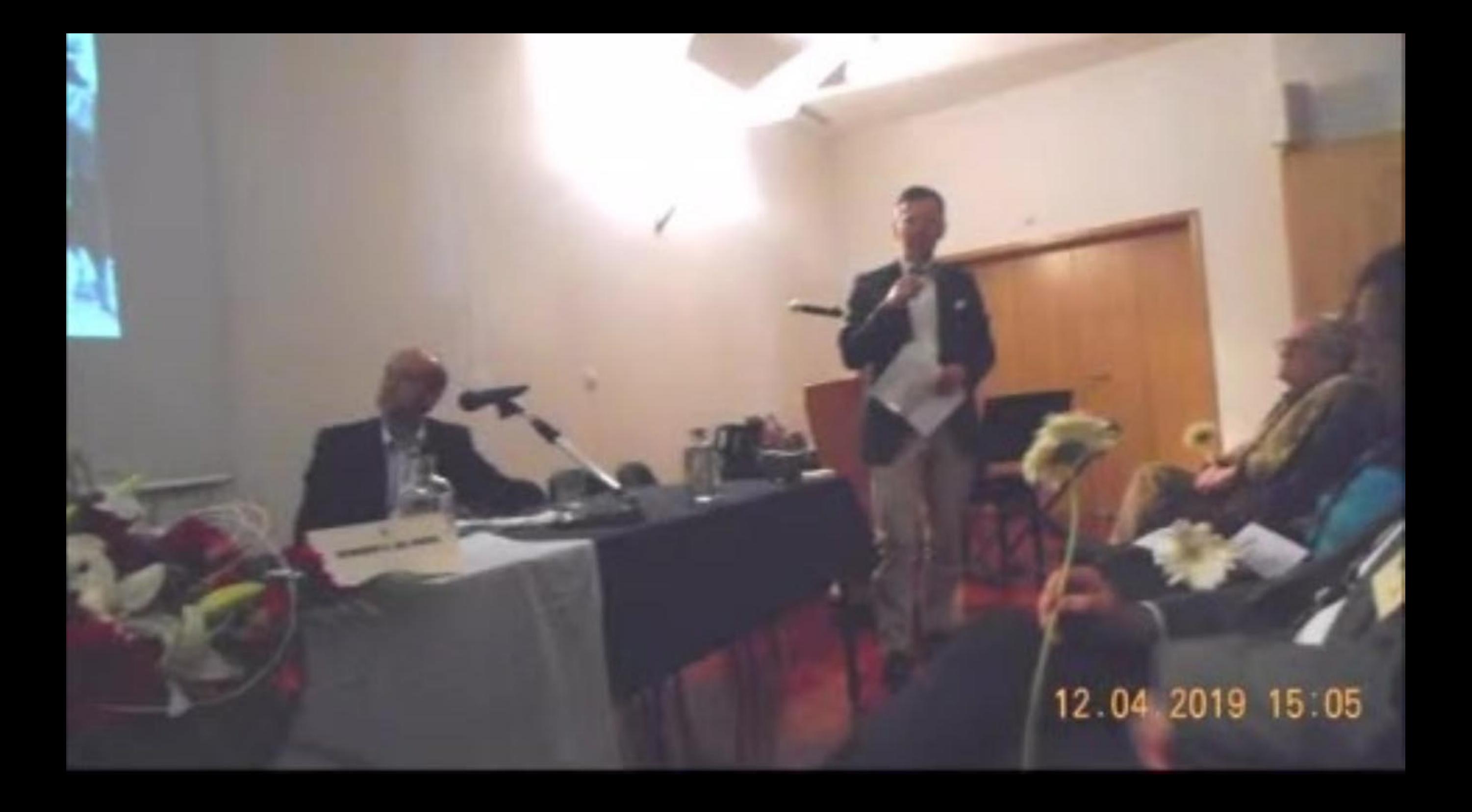

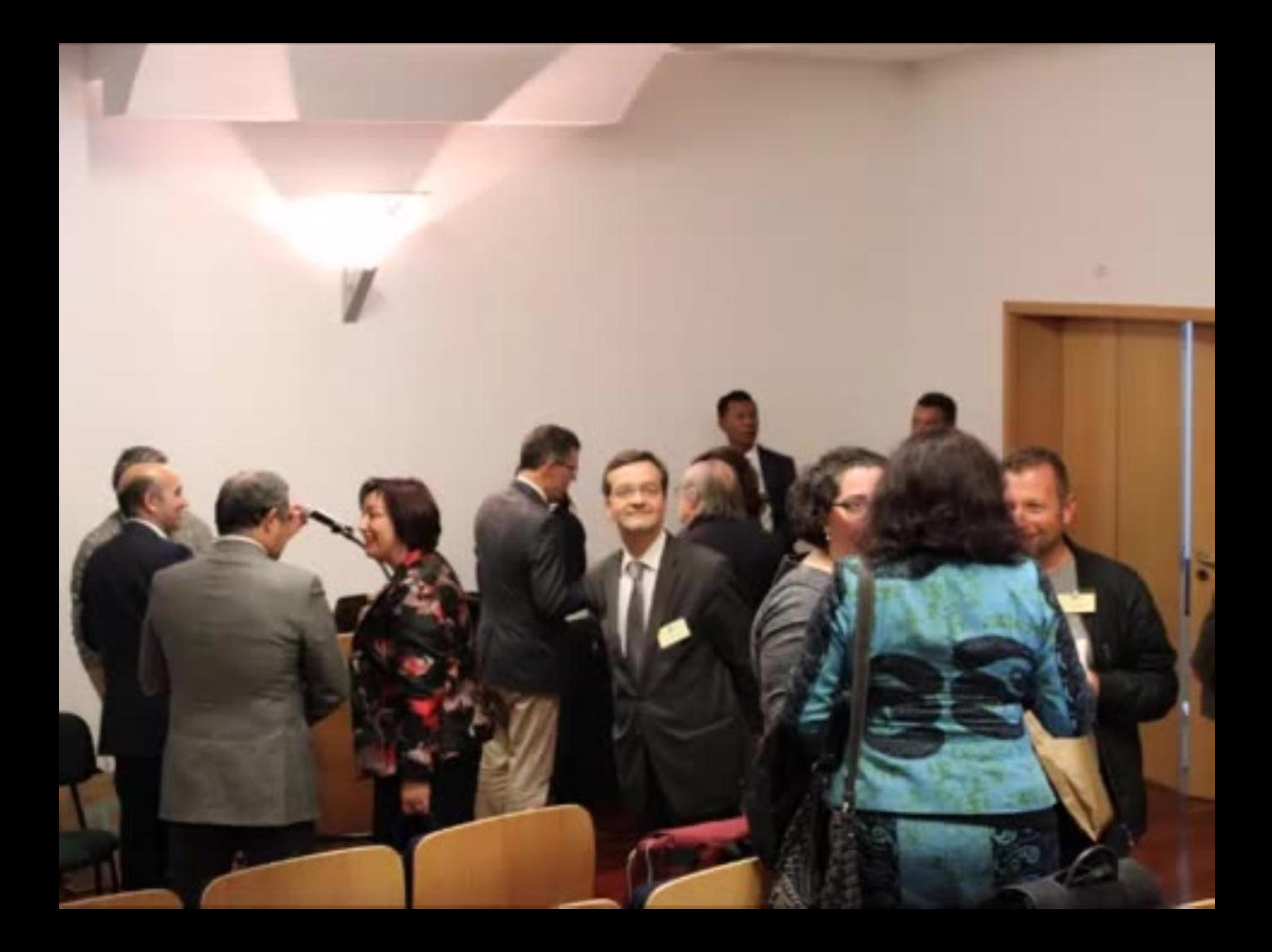

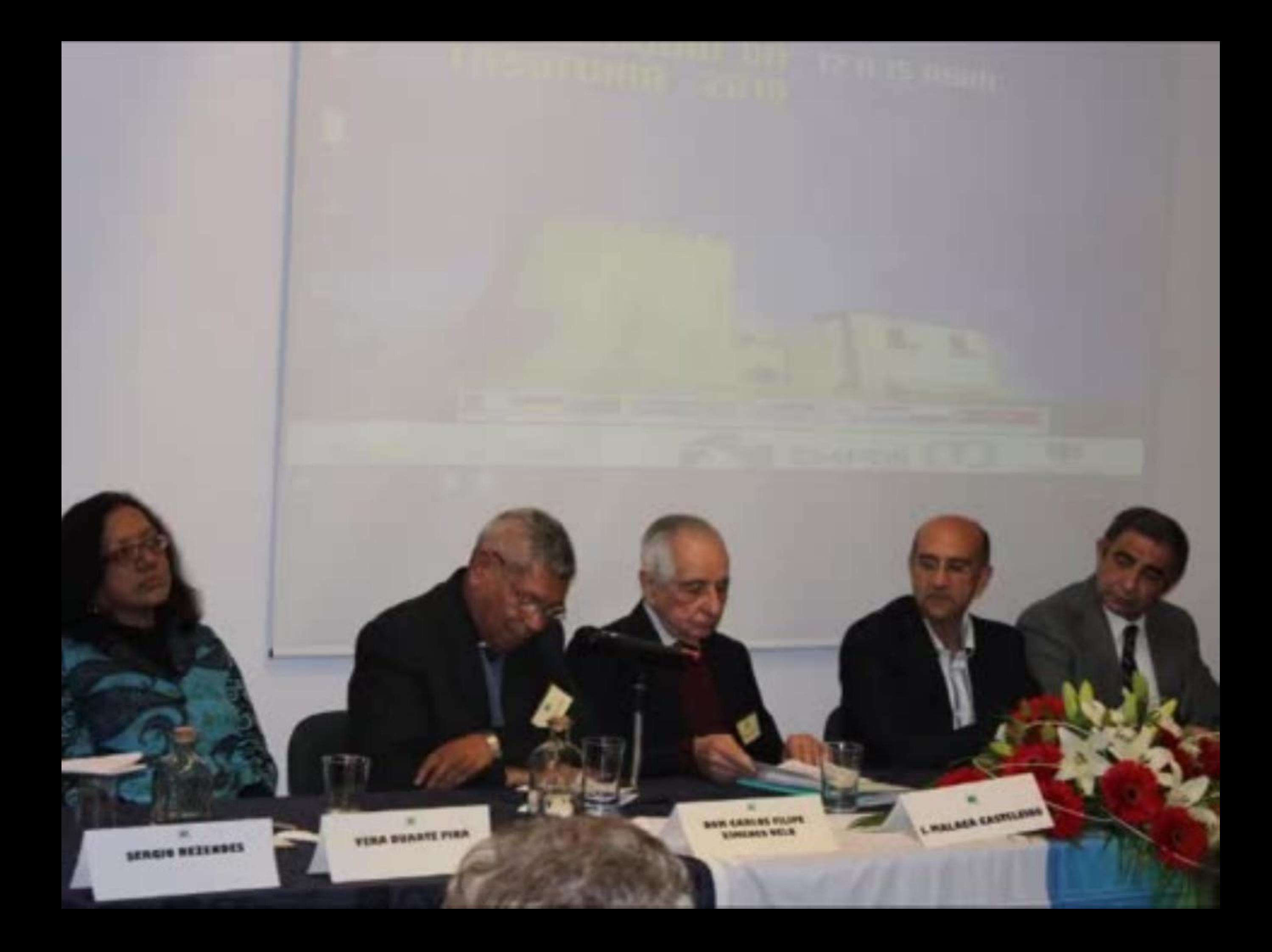

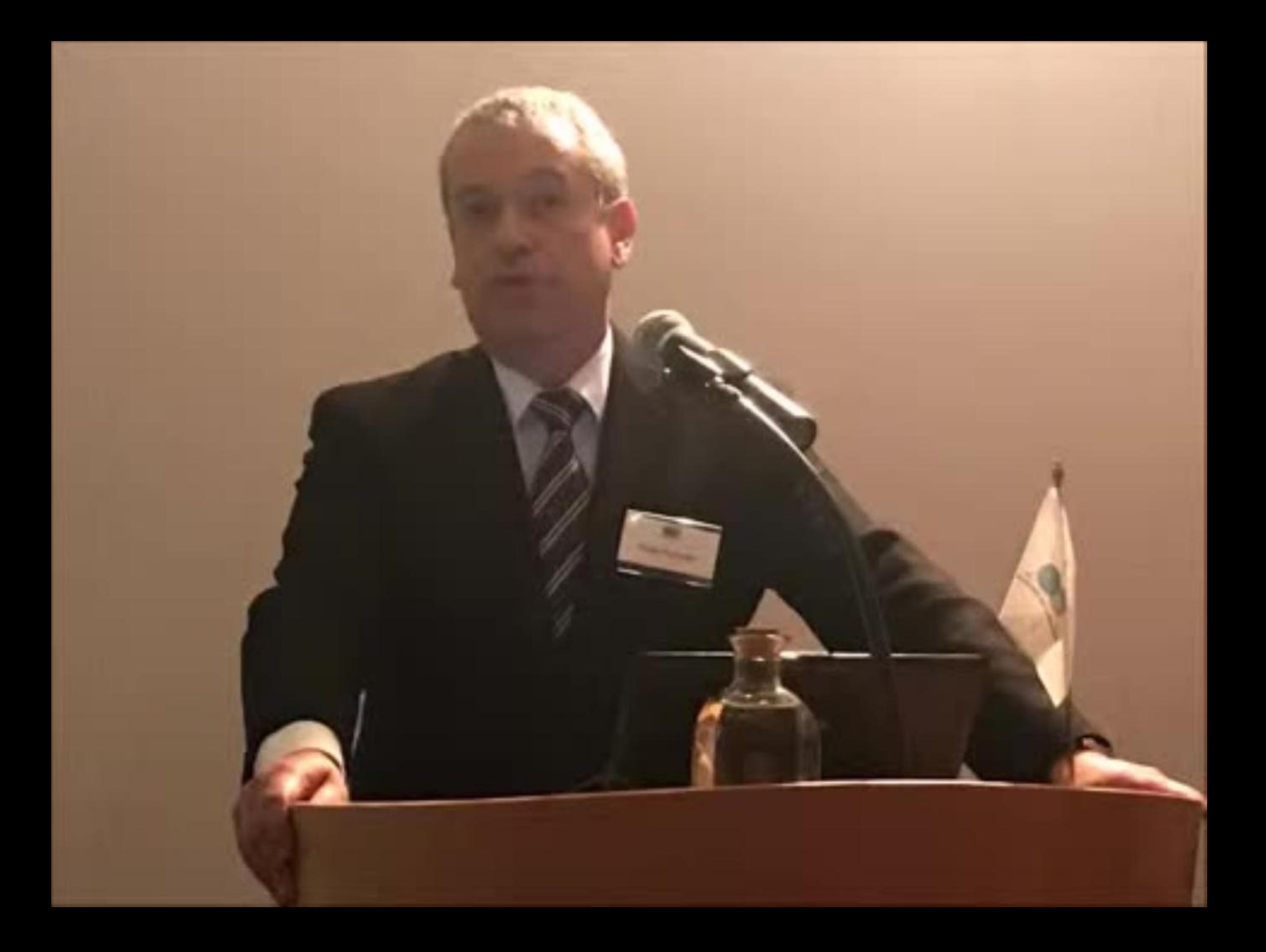

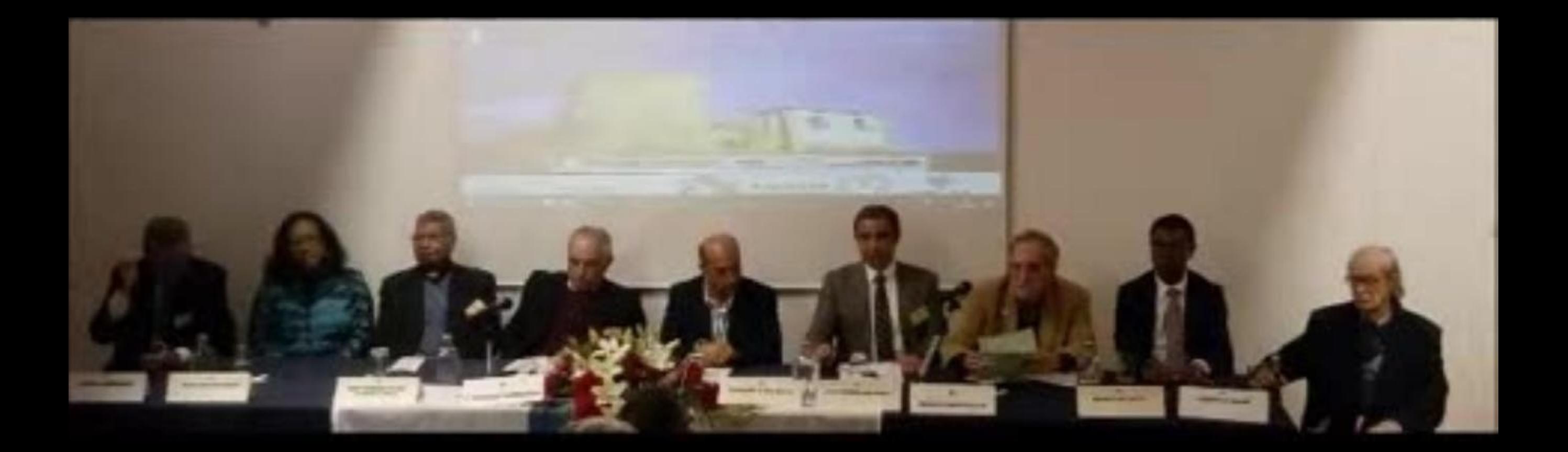

## BELNONTE

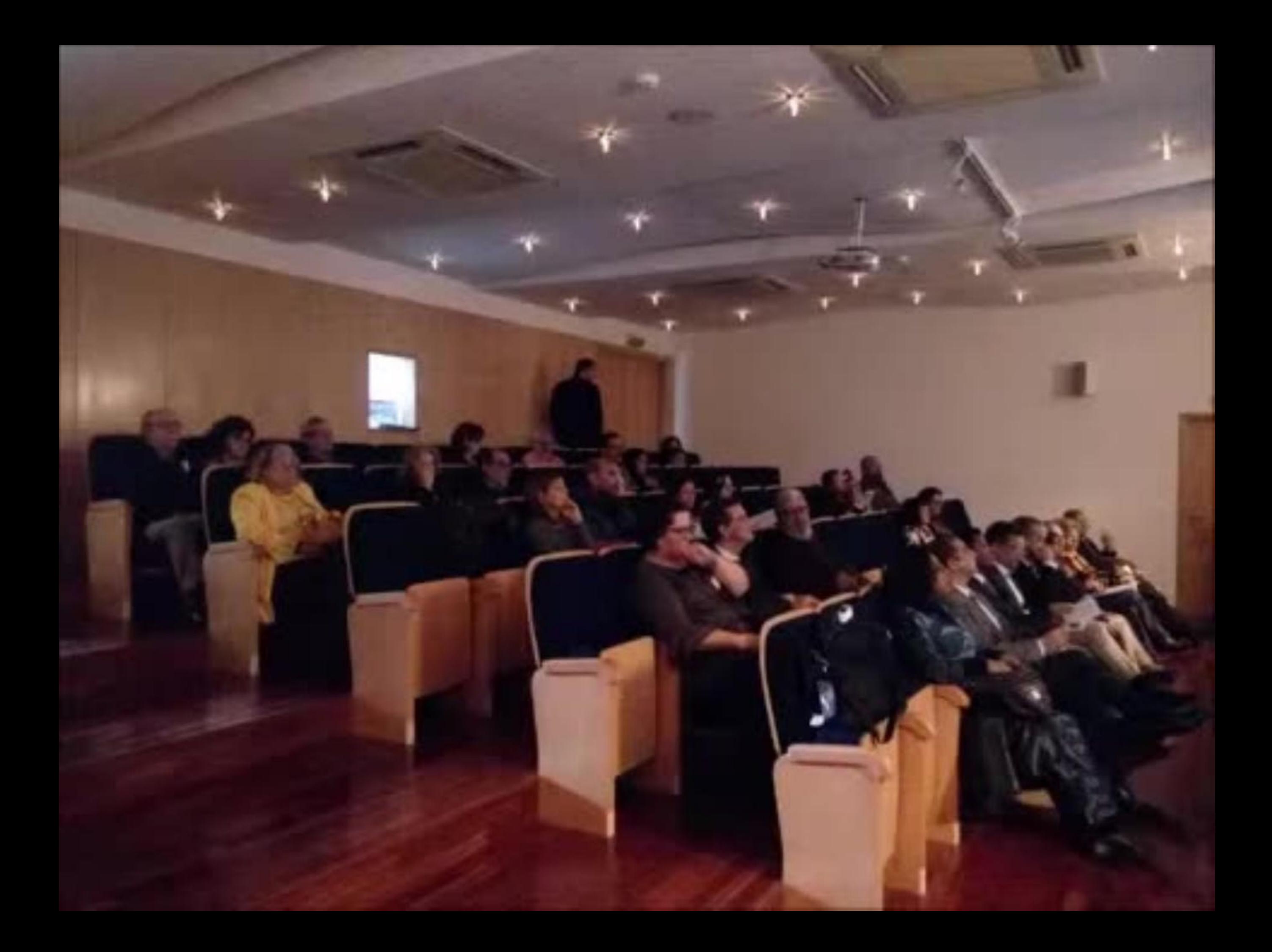

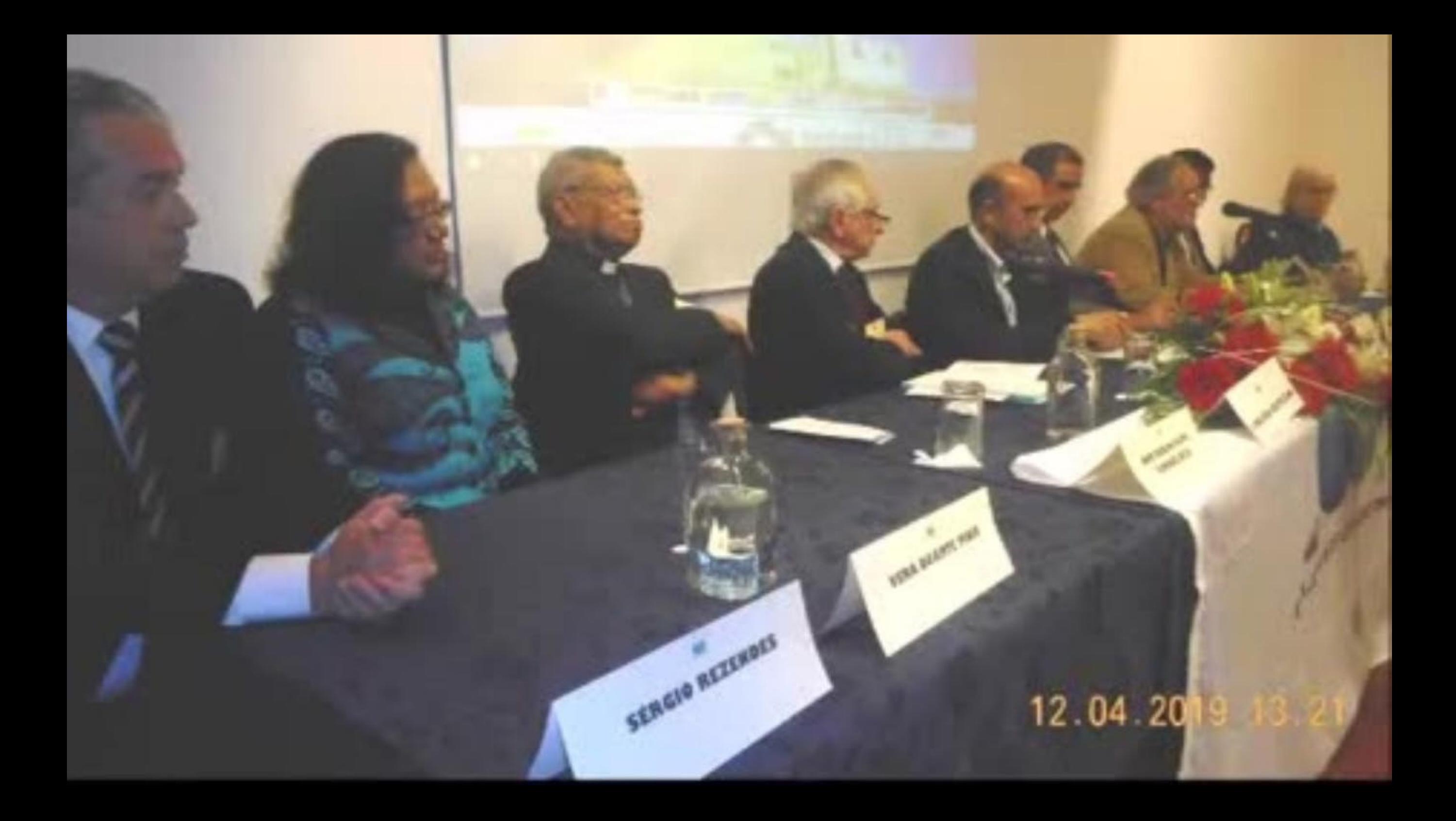

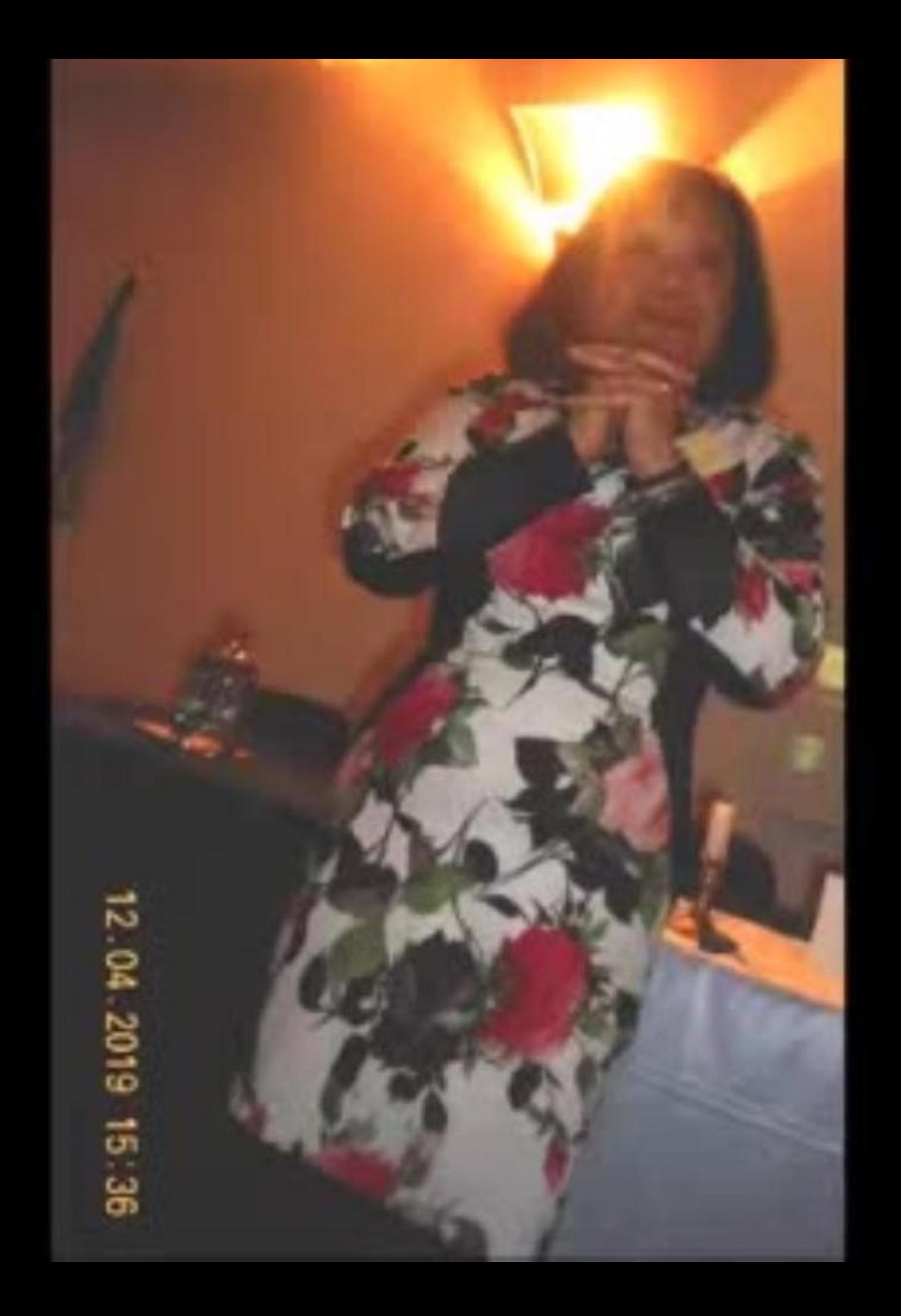

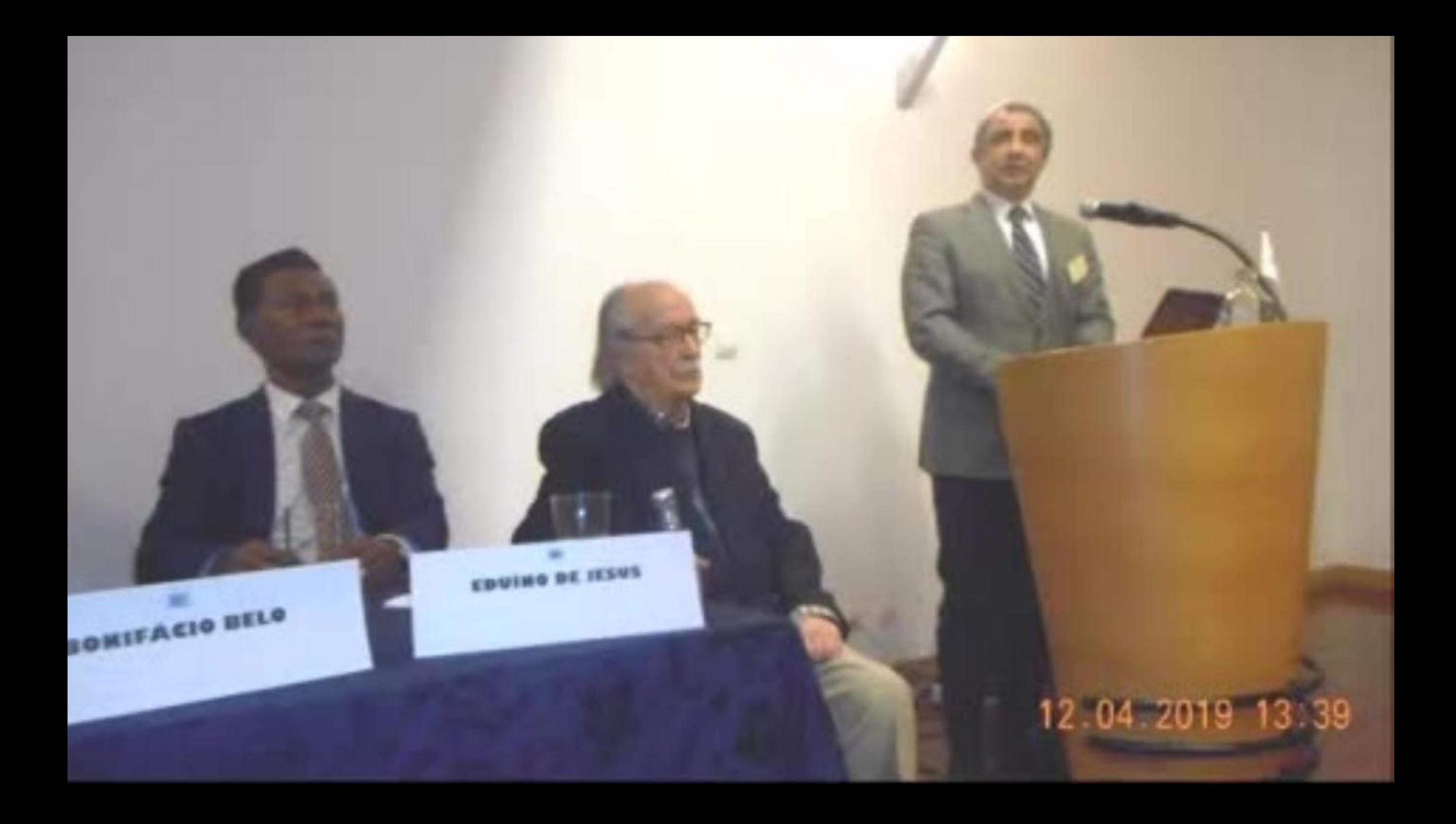

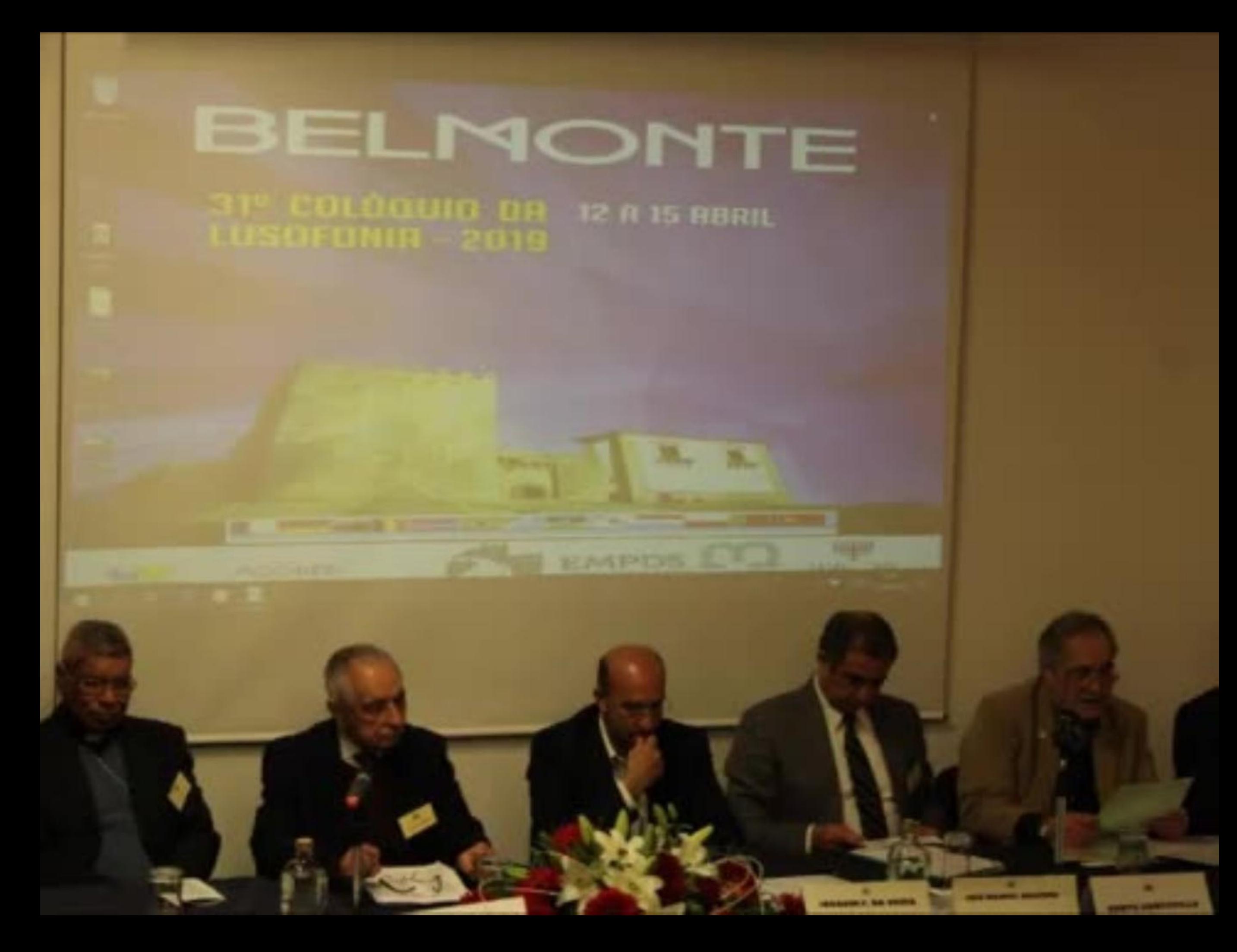

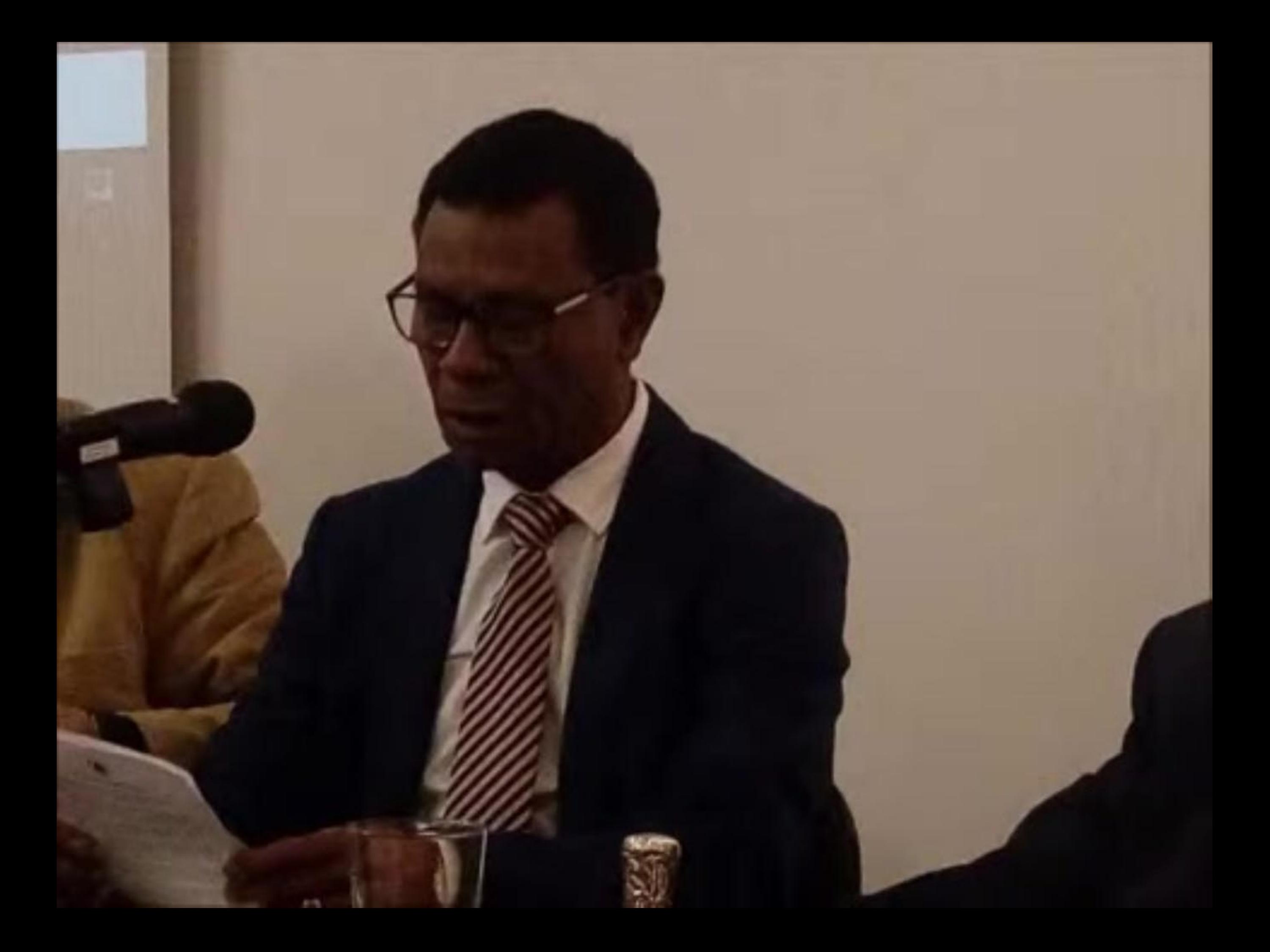

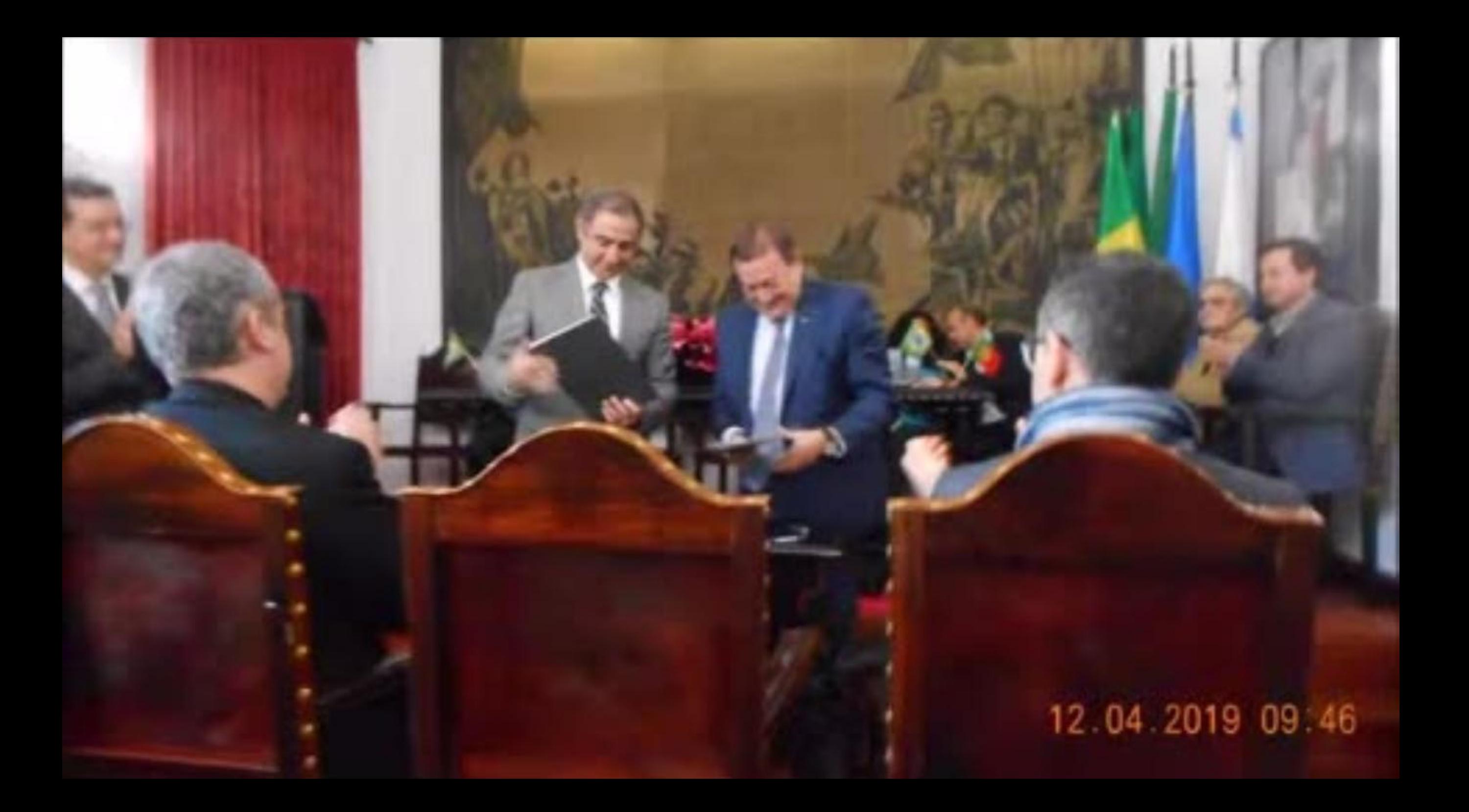
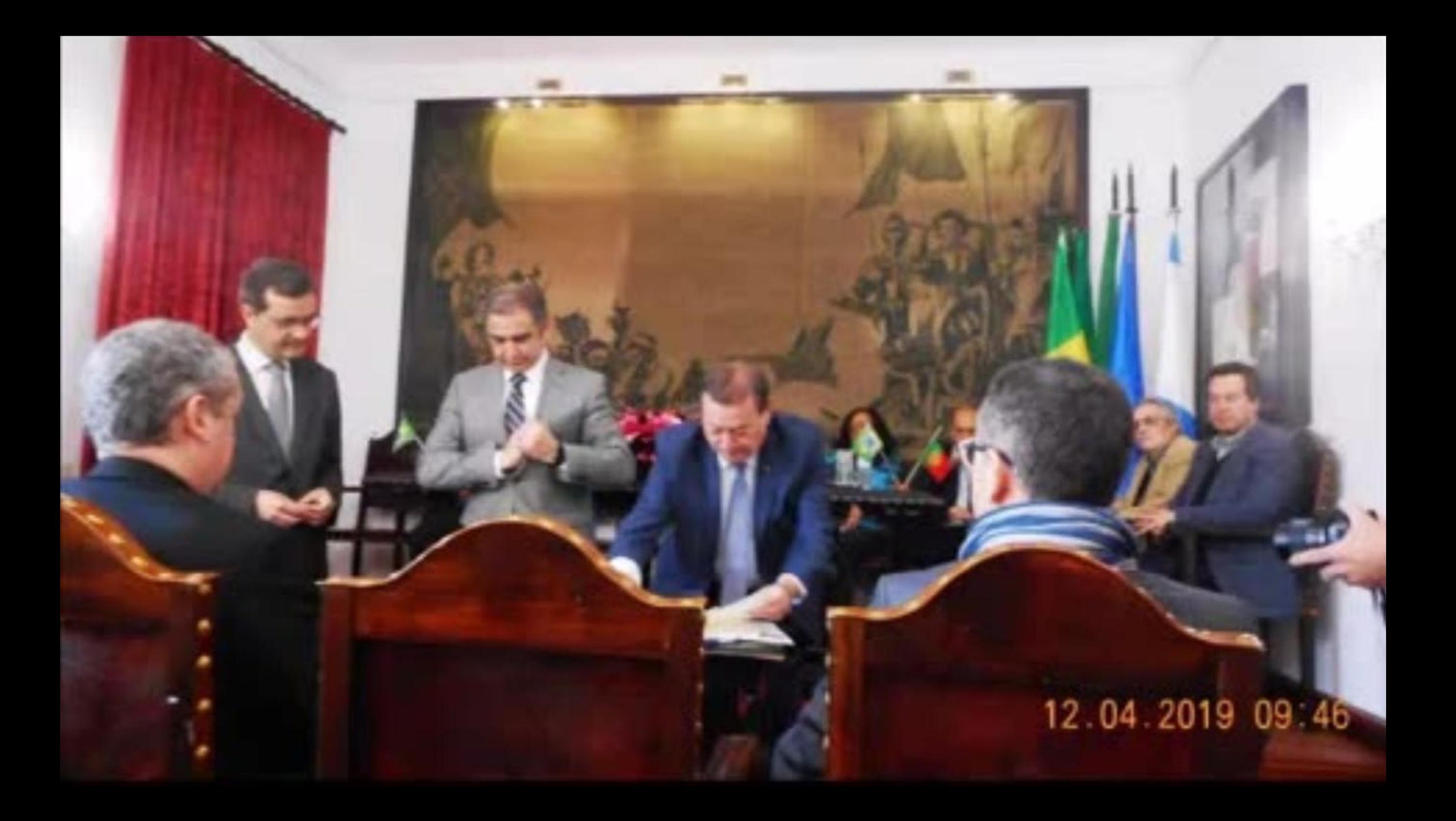

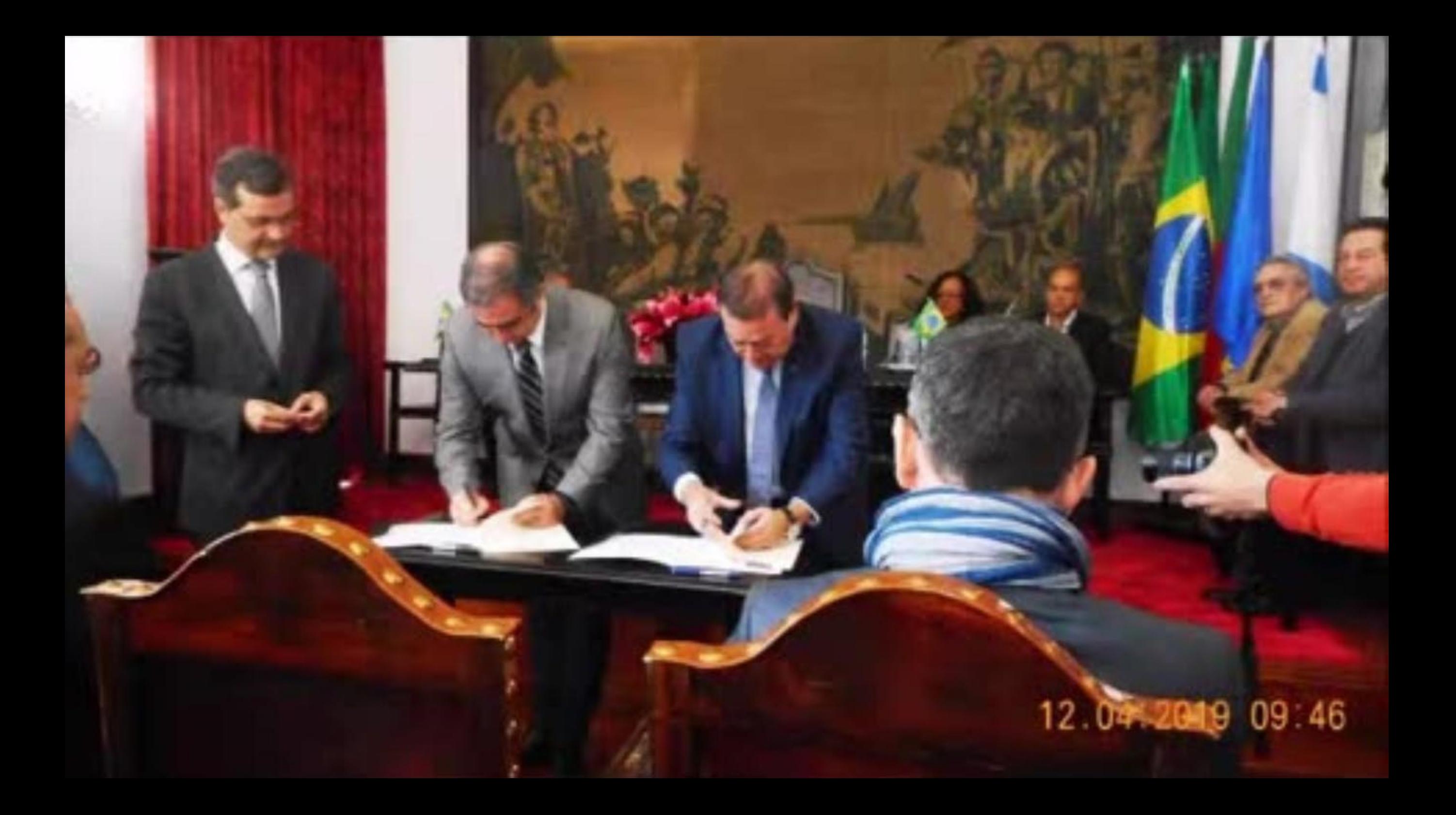

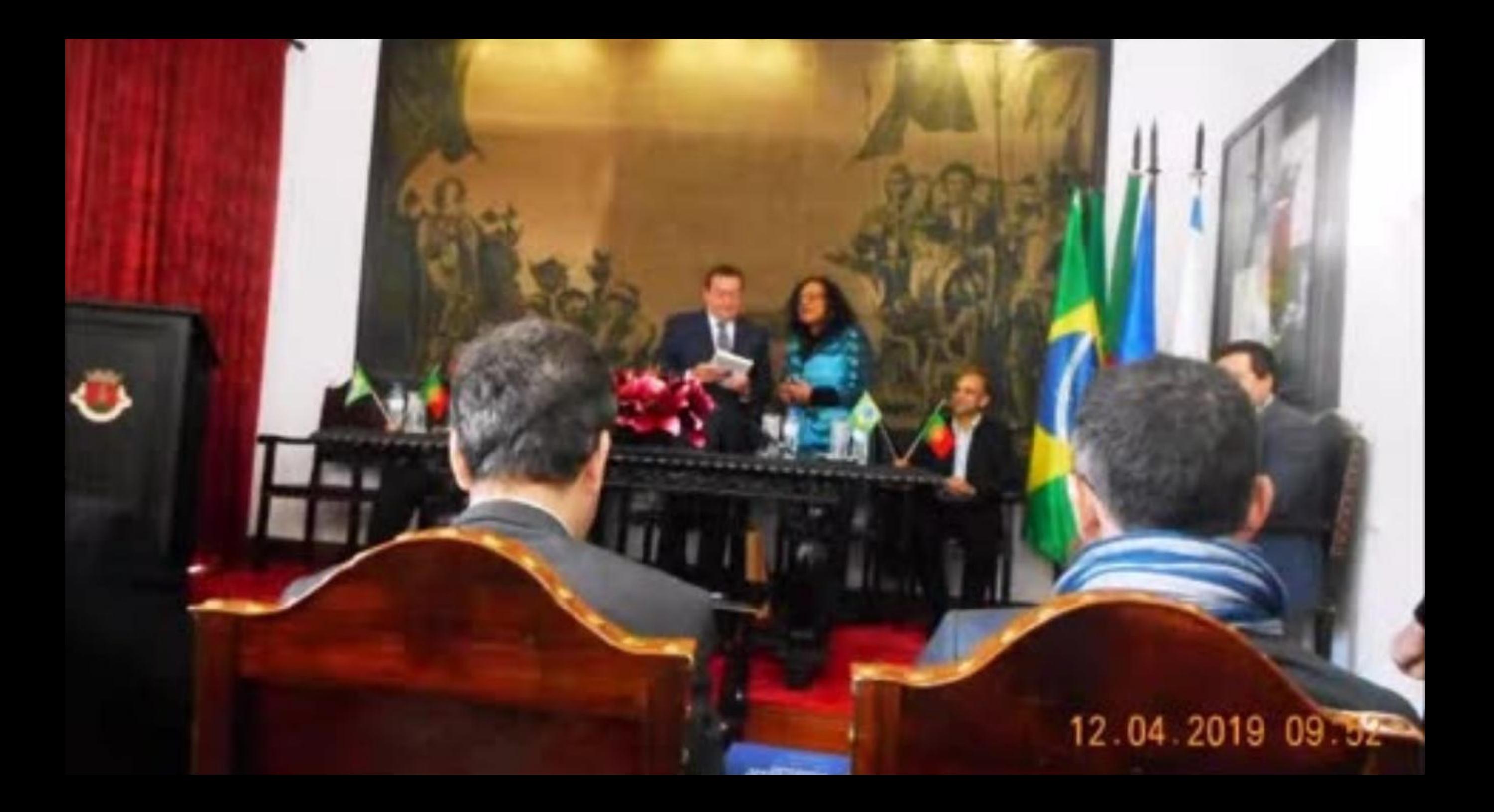

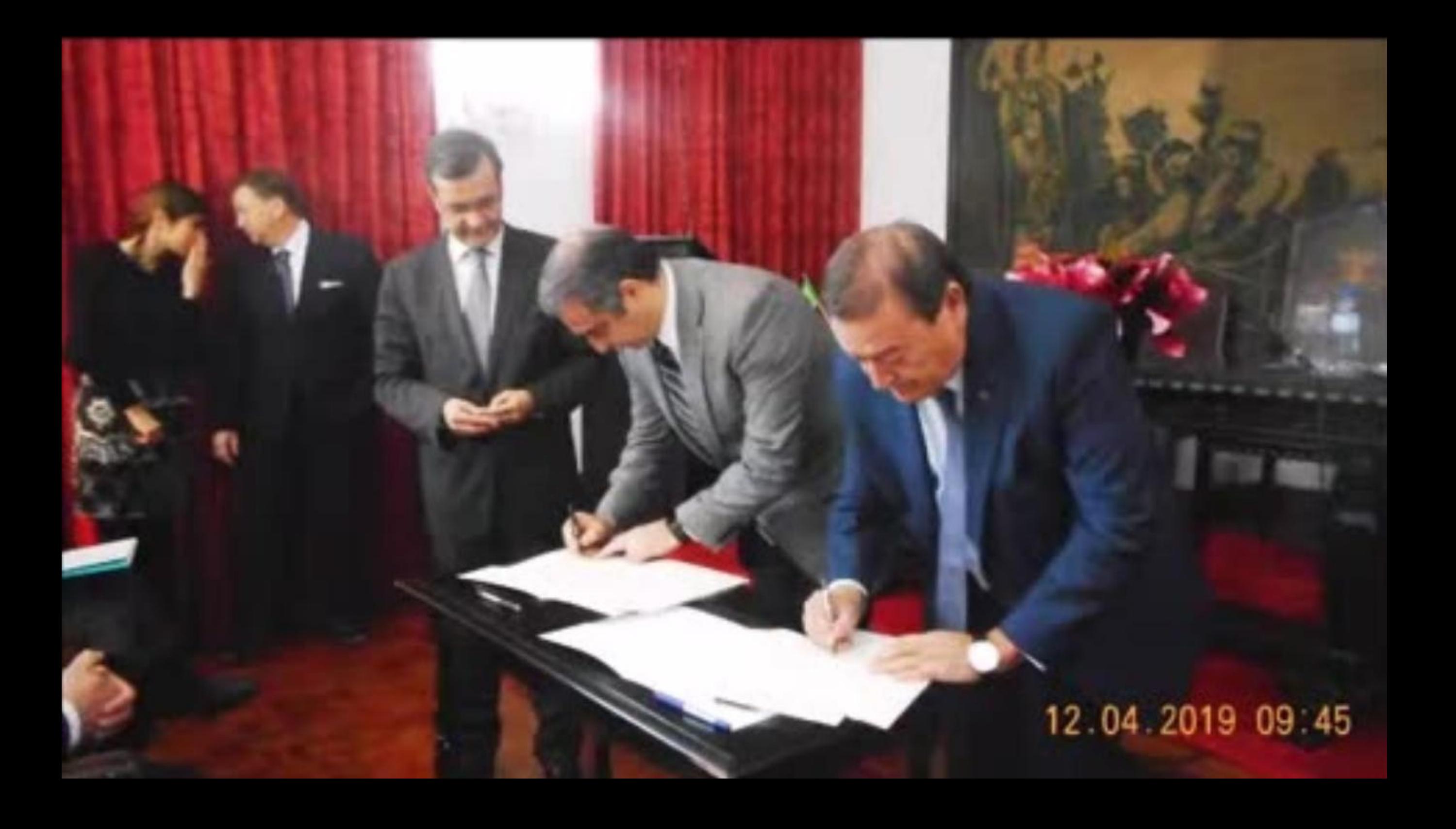

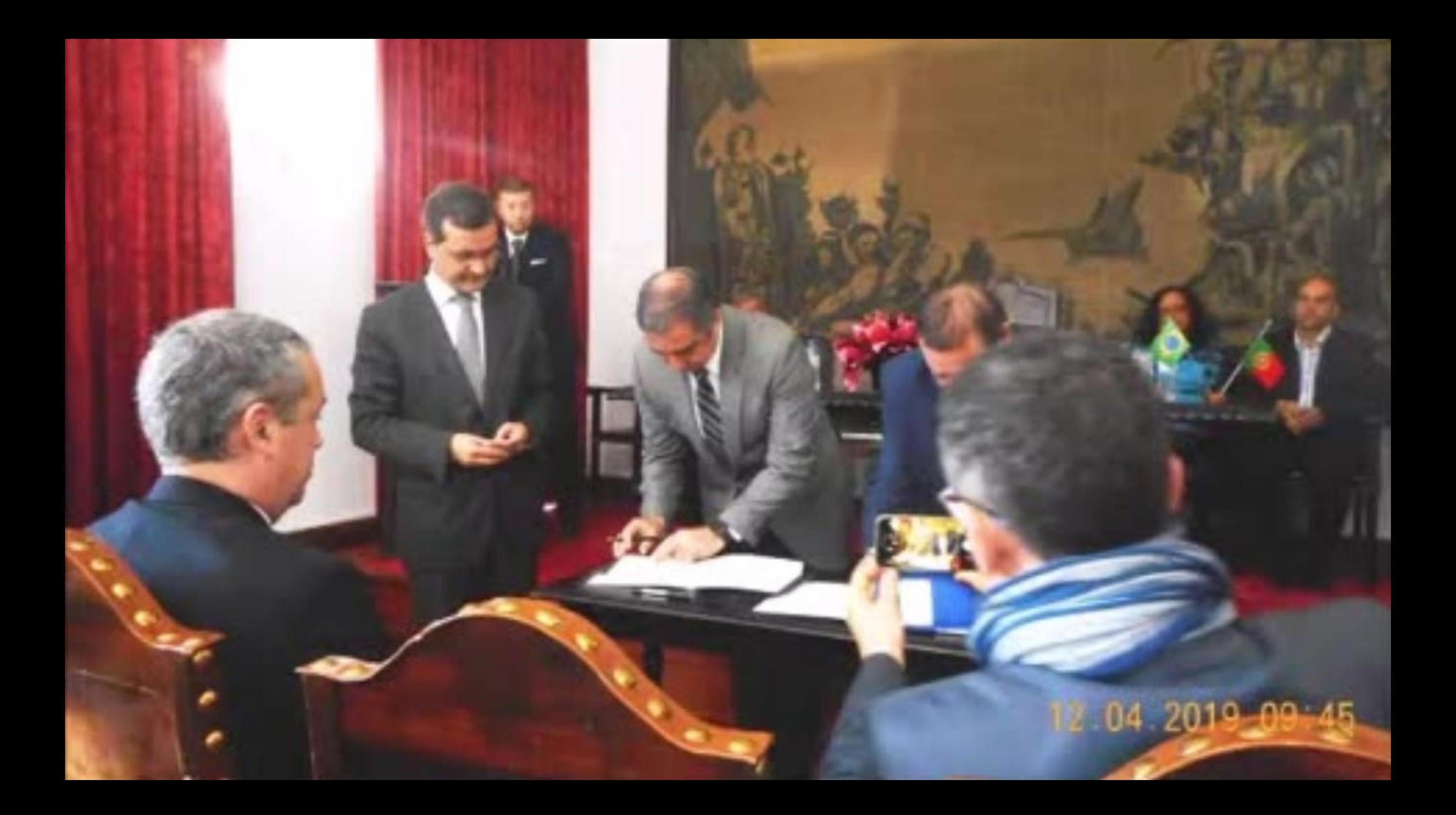

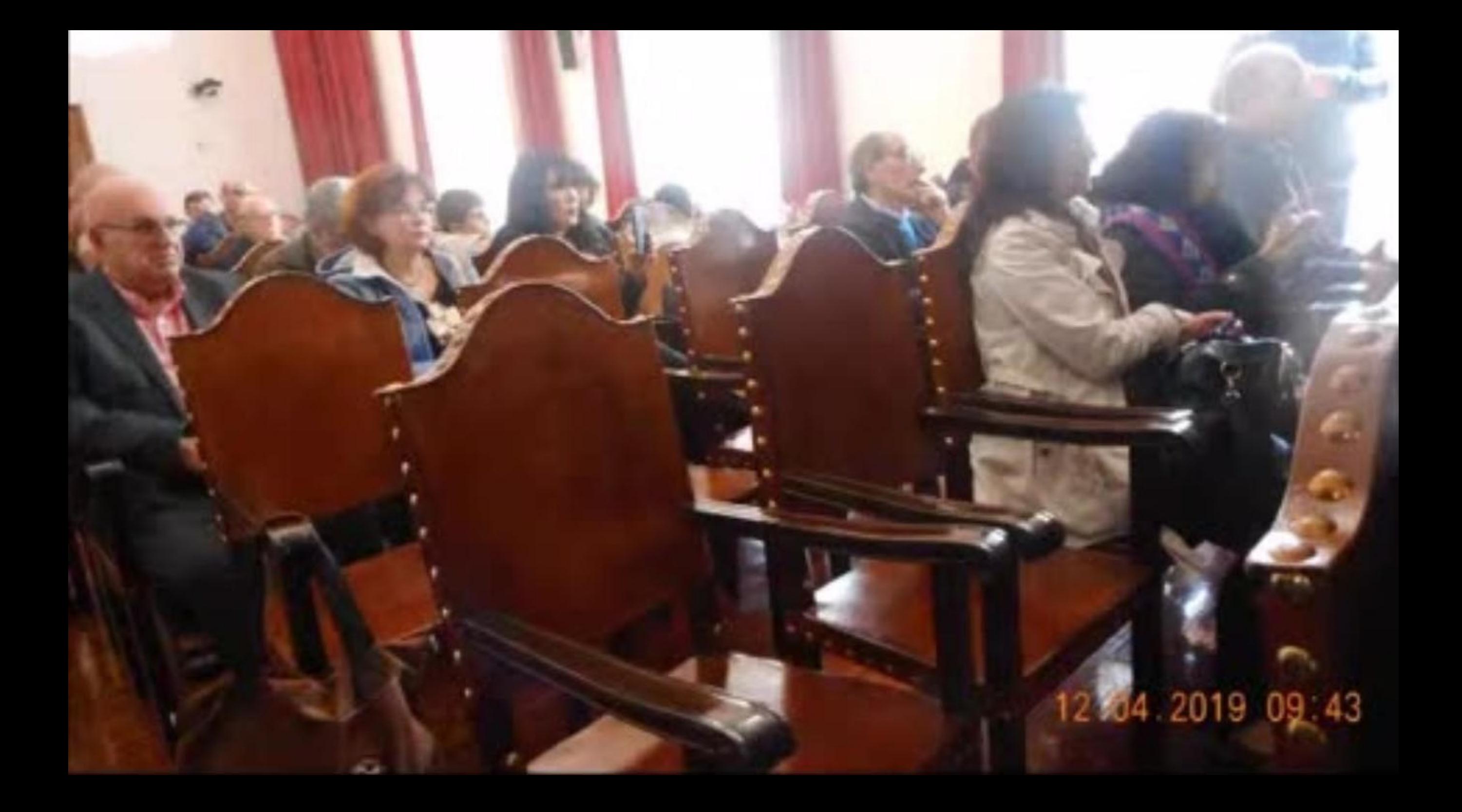

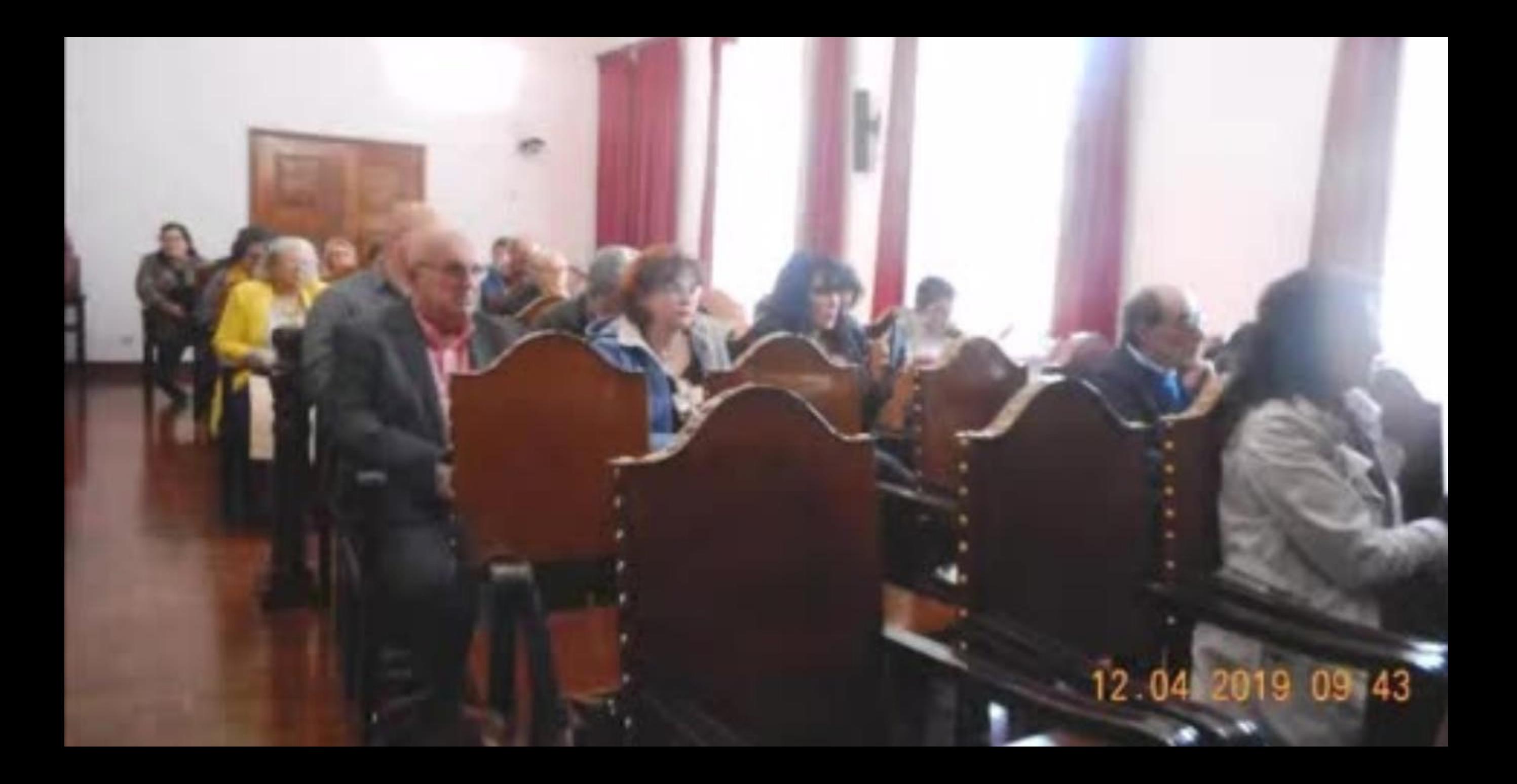

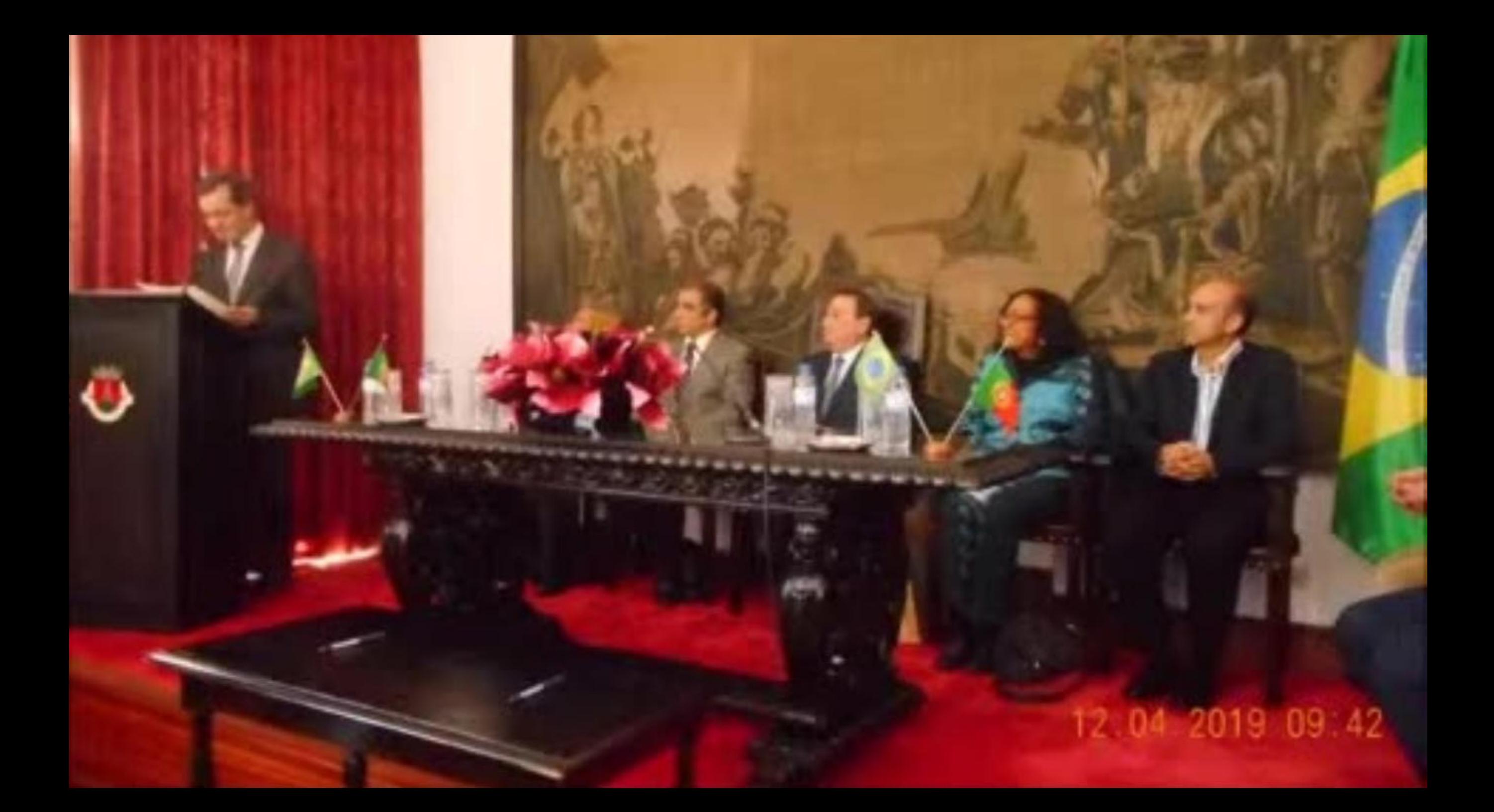

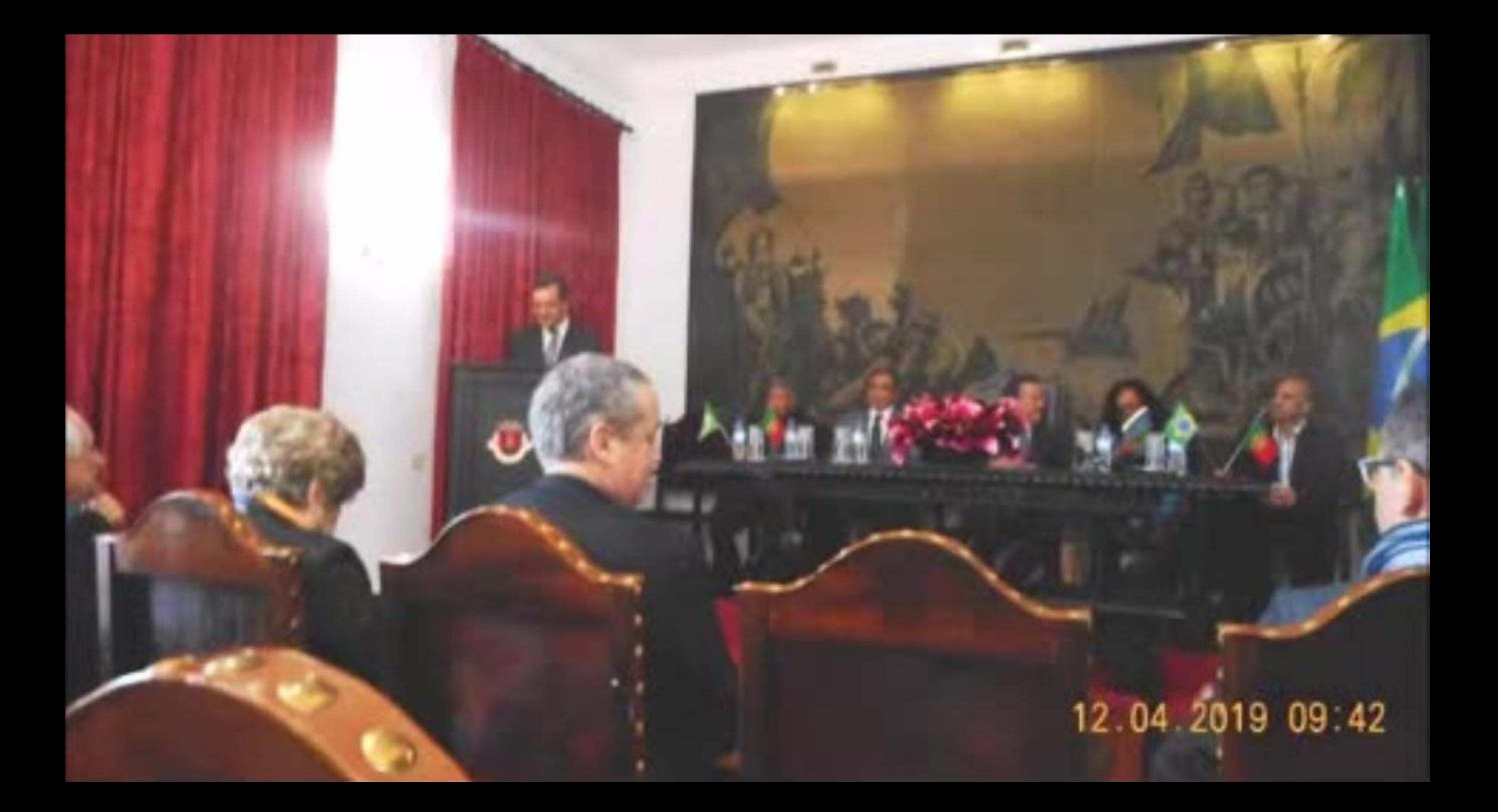

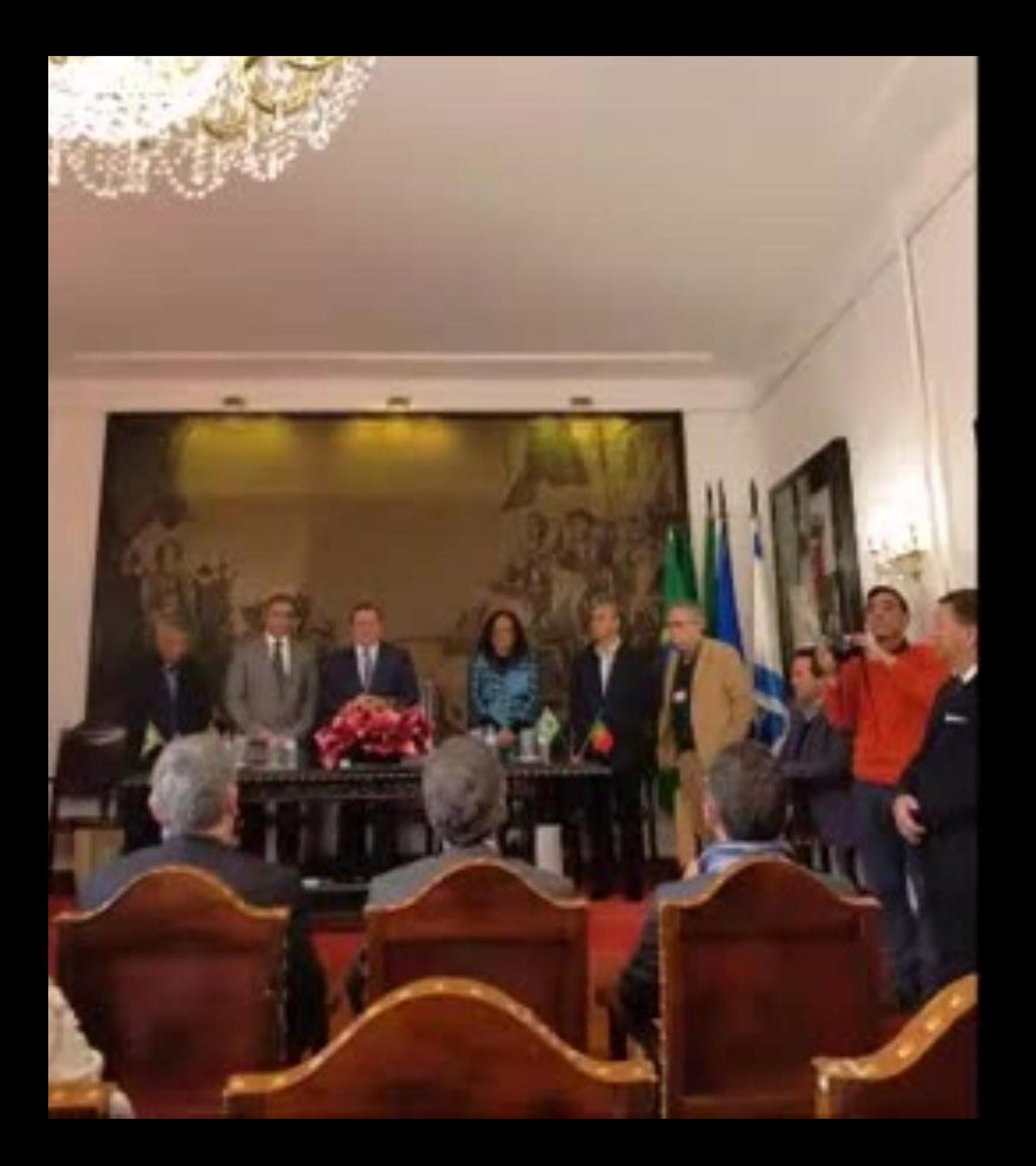

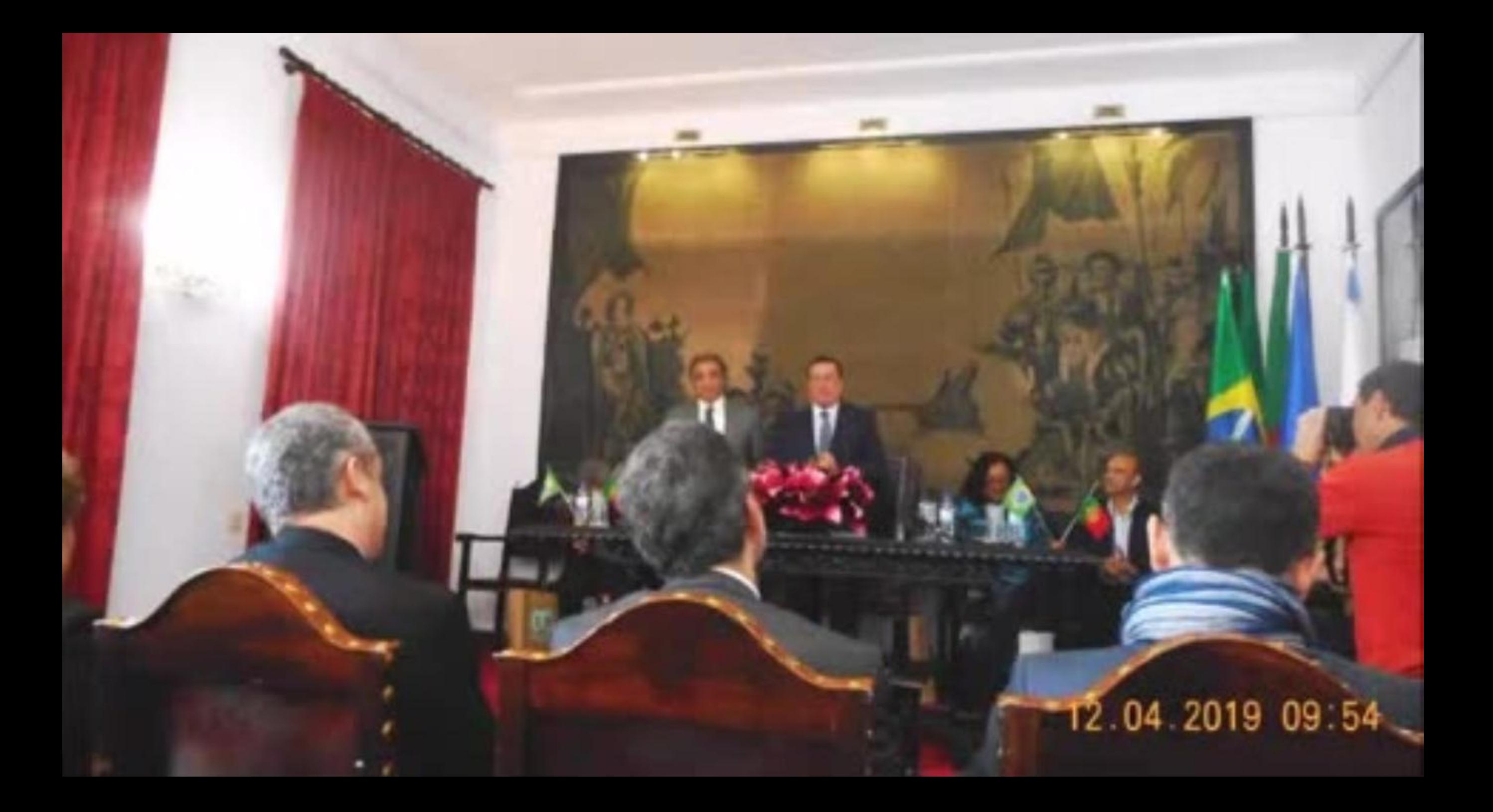

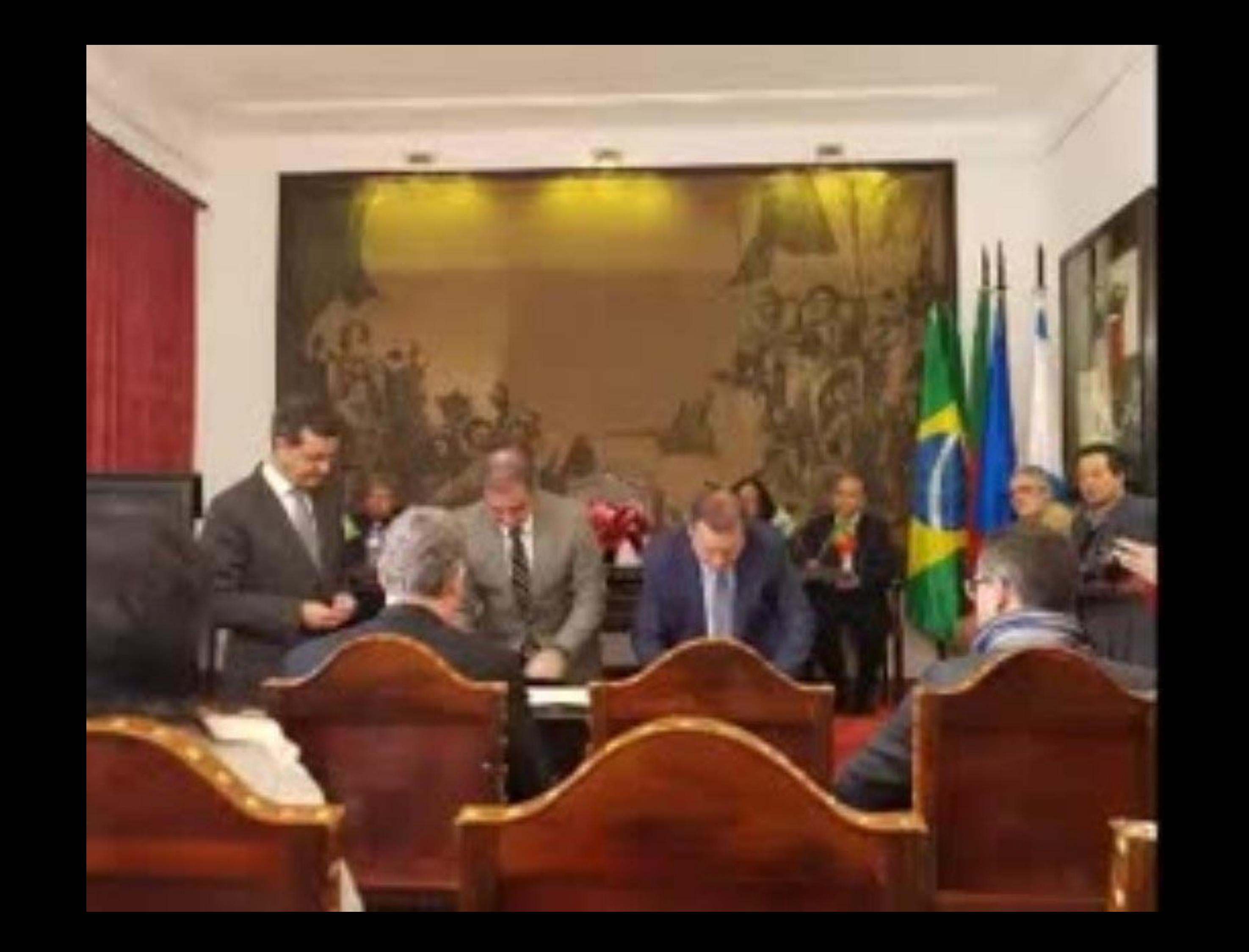

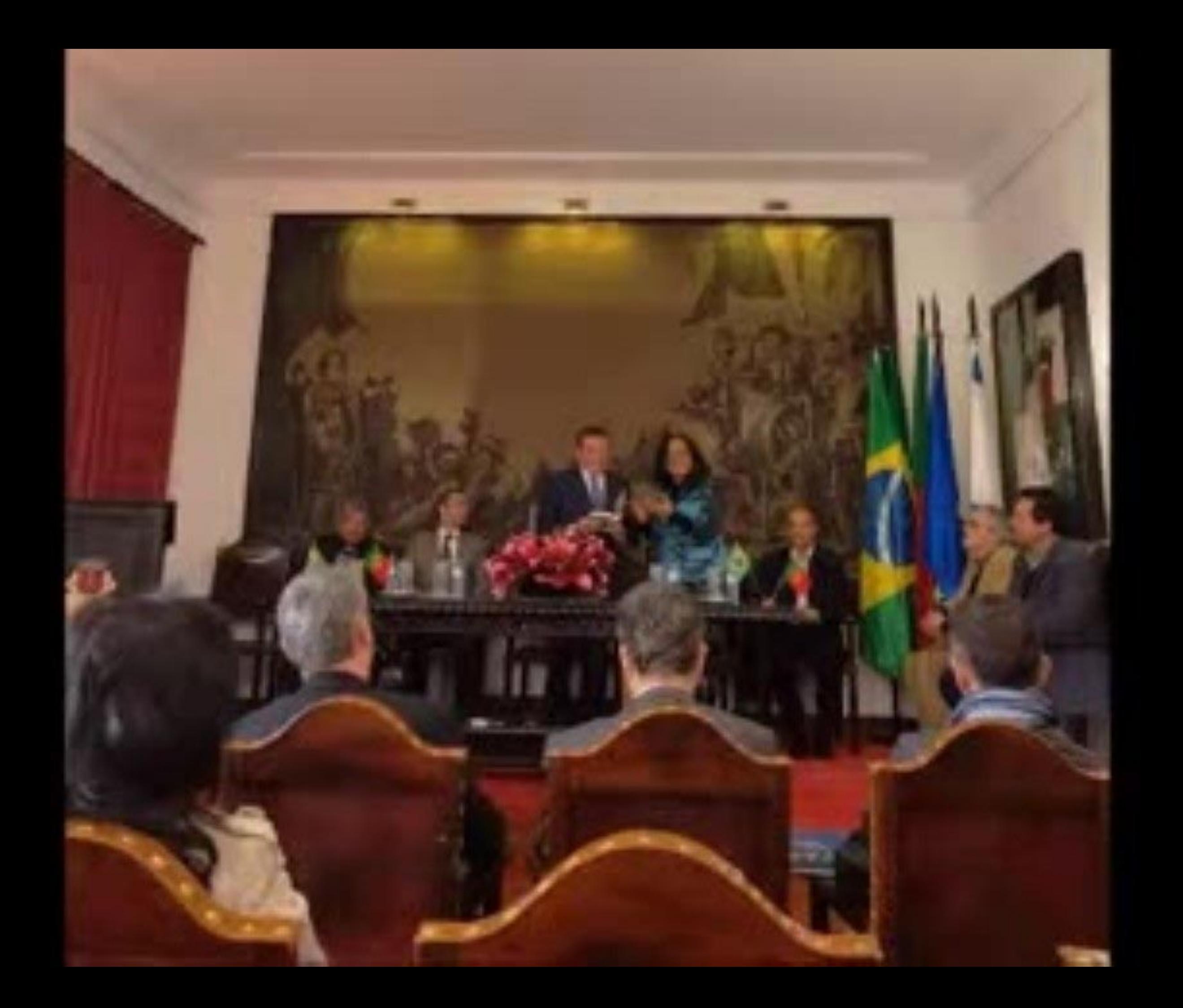

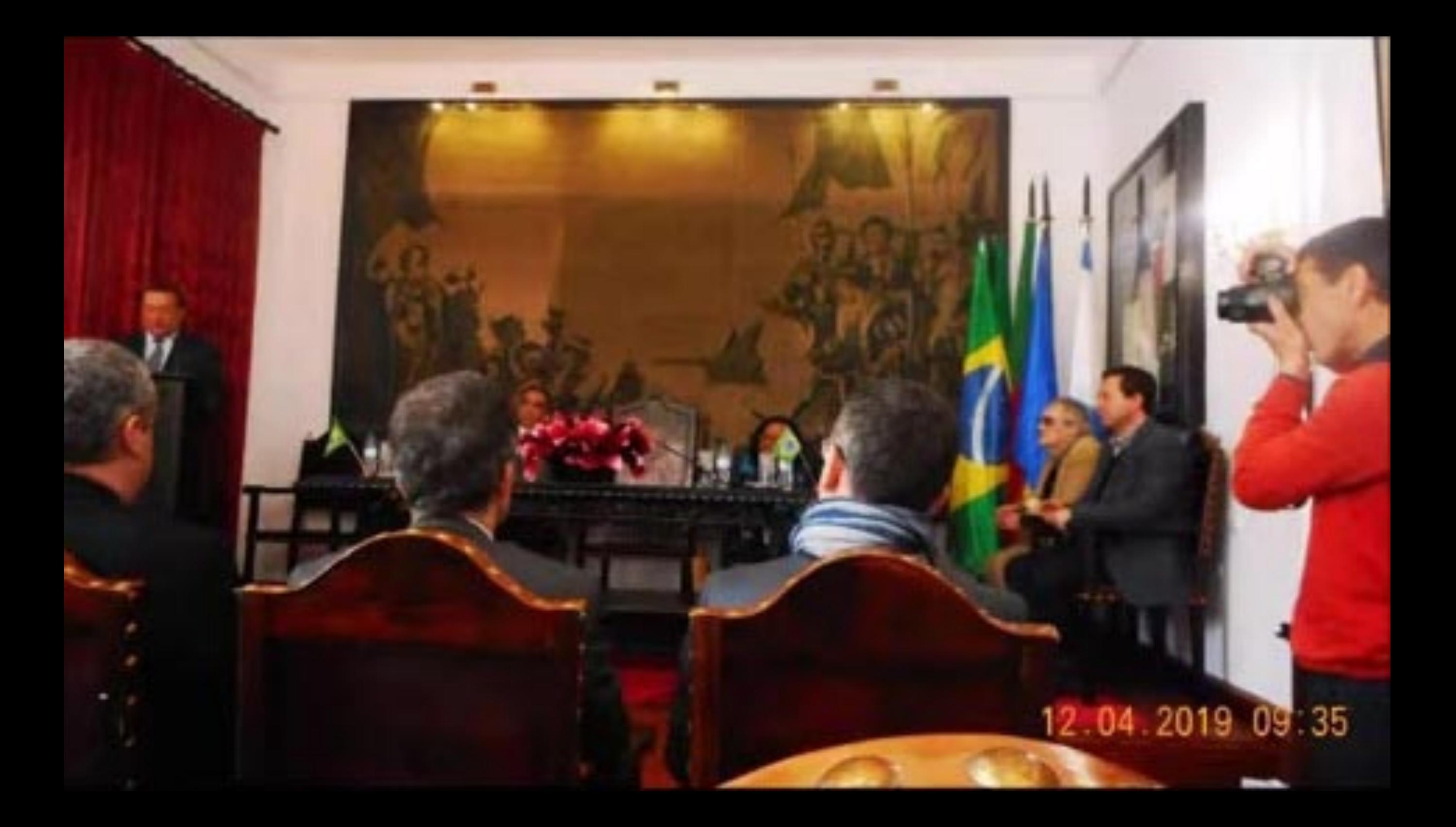

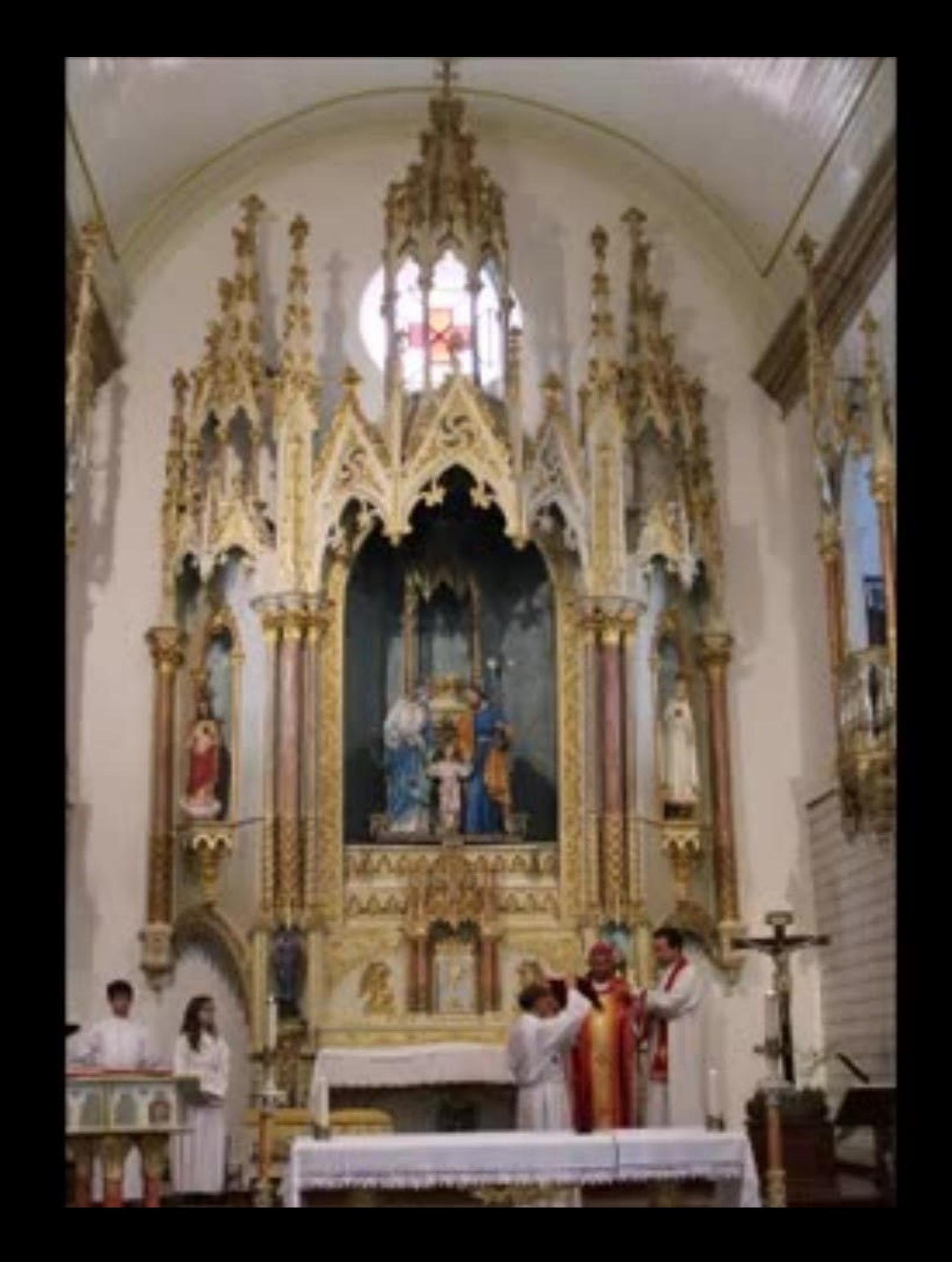

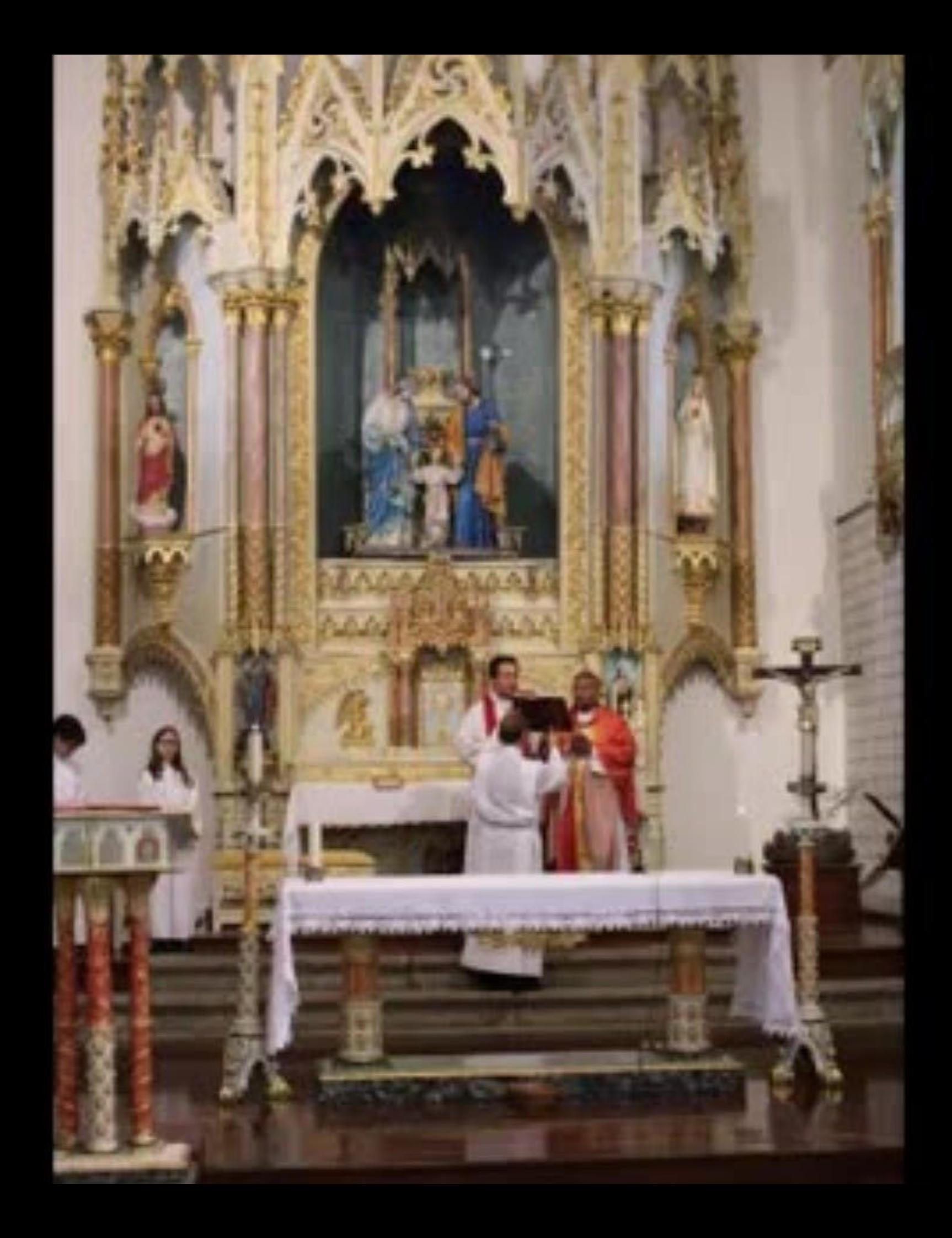

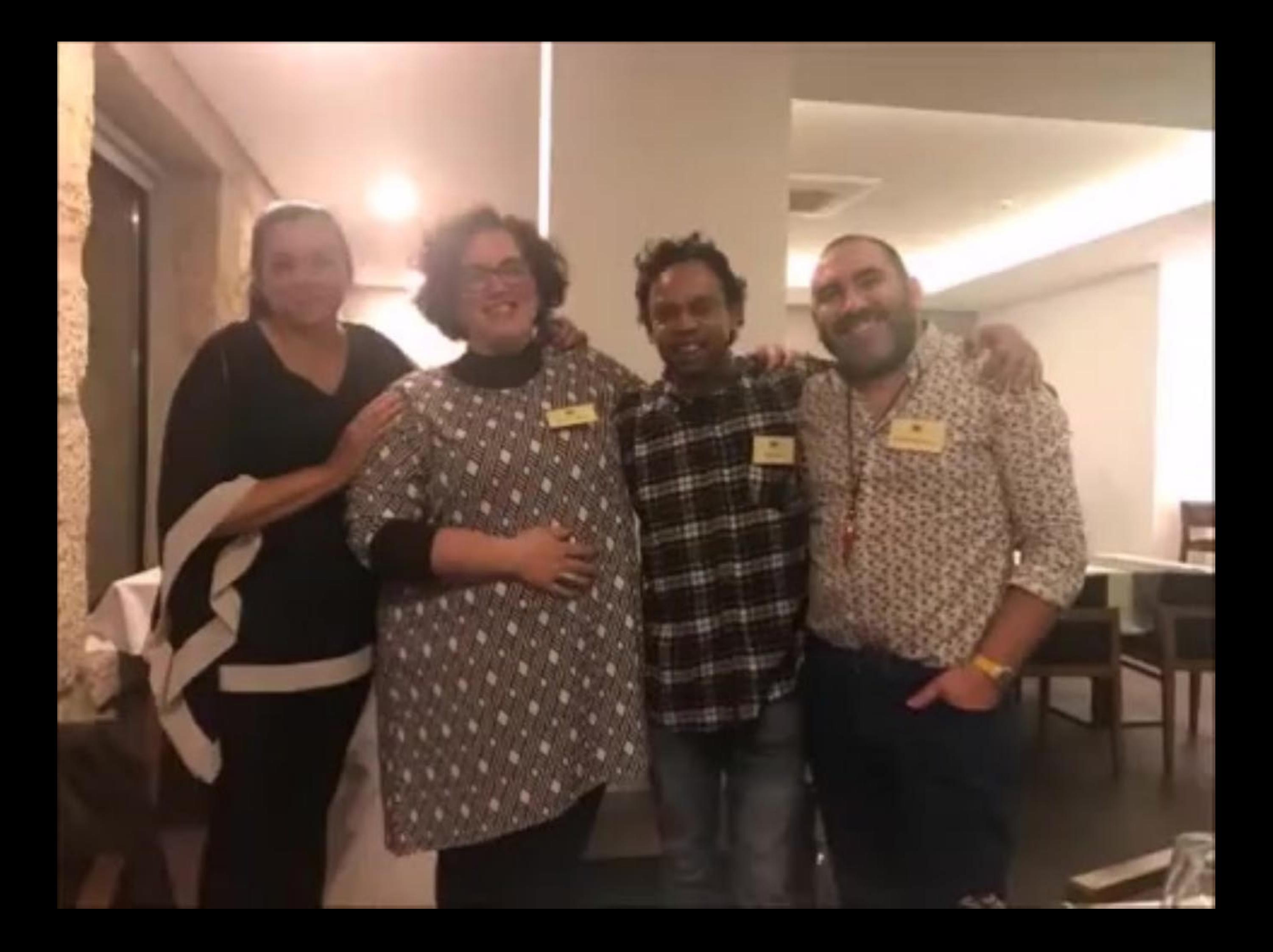

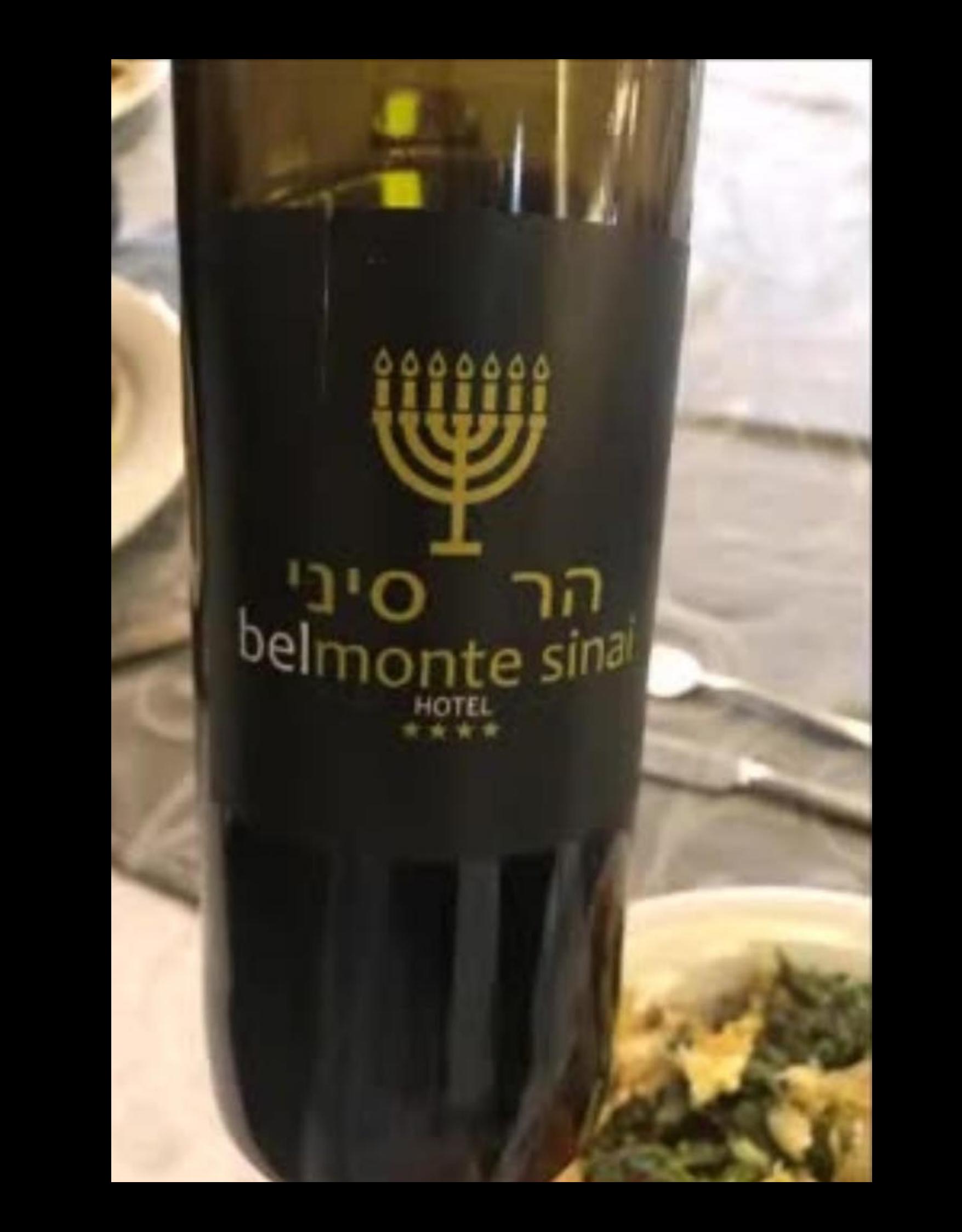

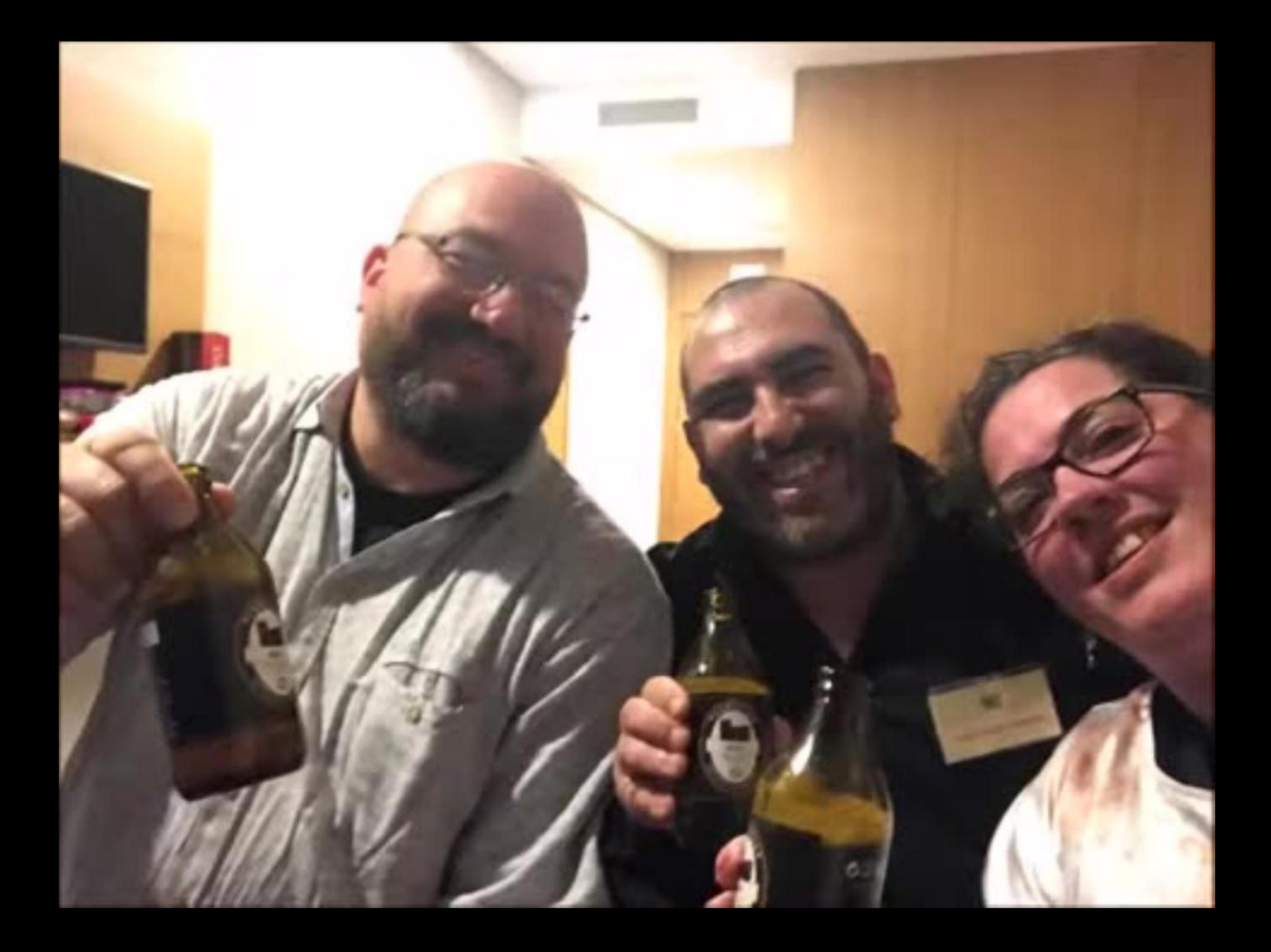

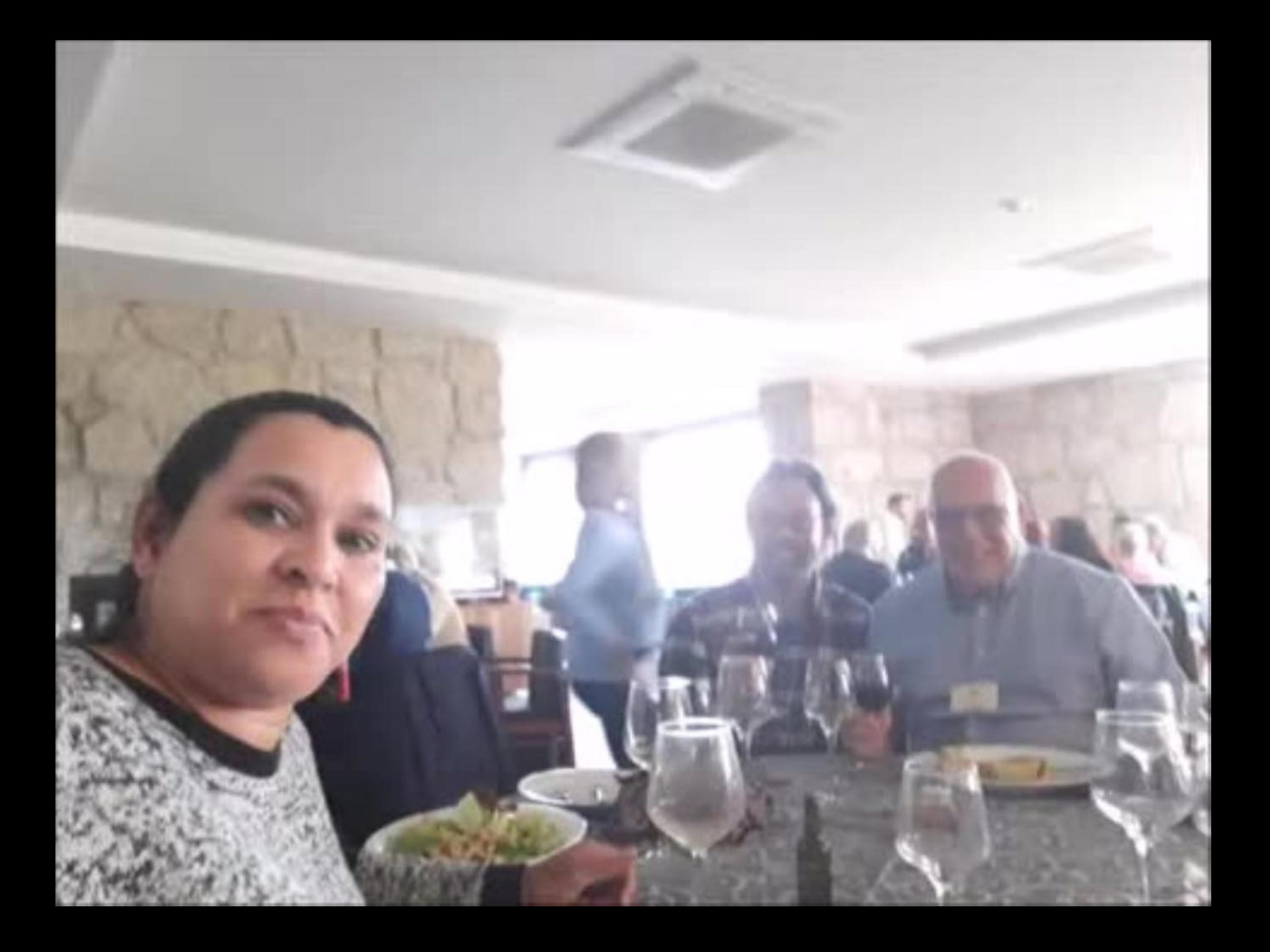

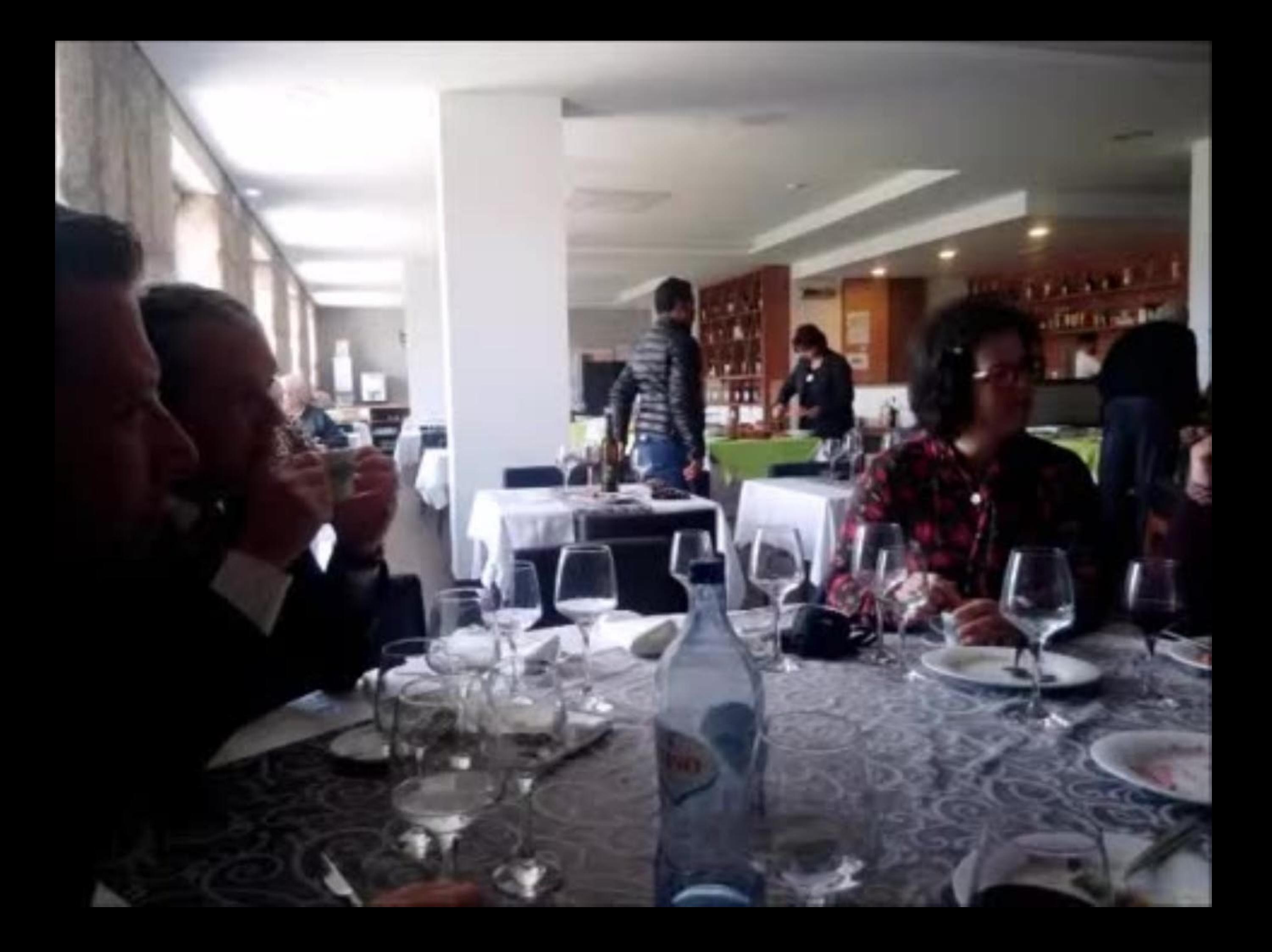

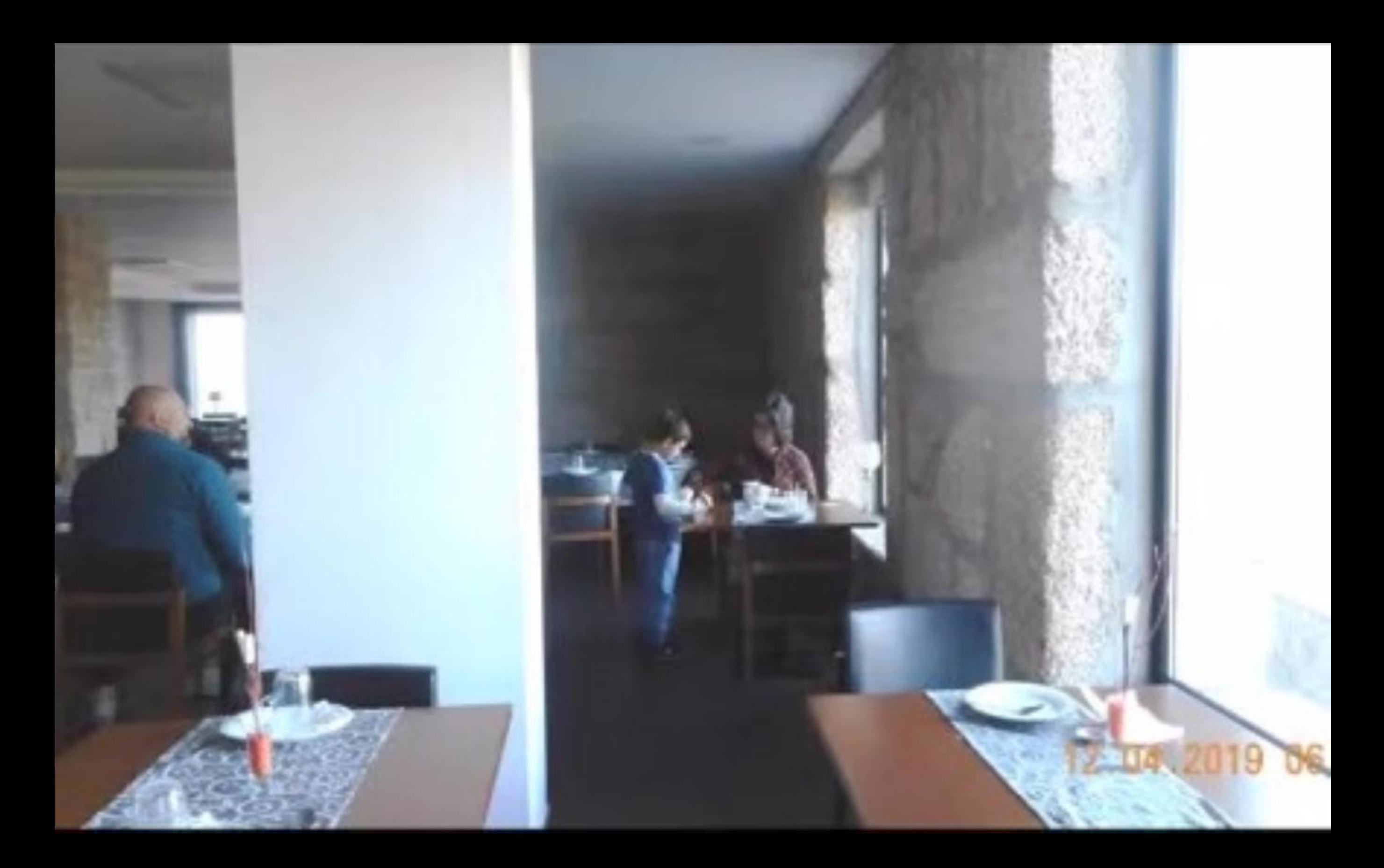

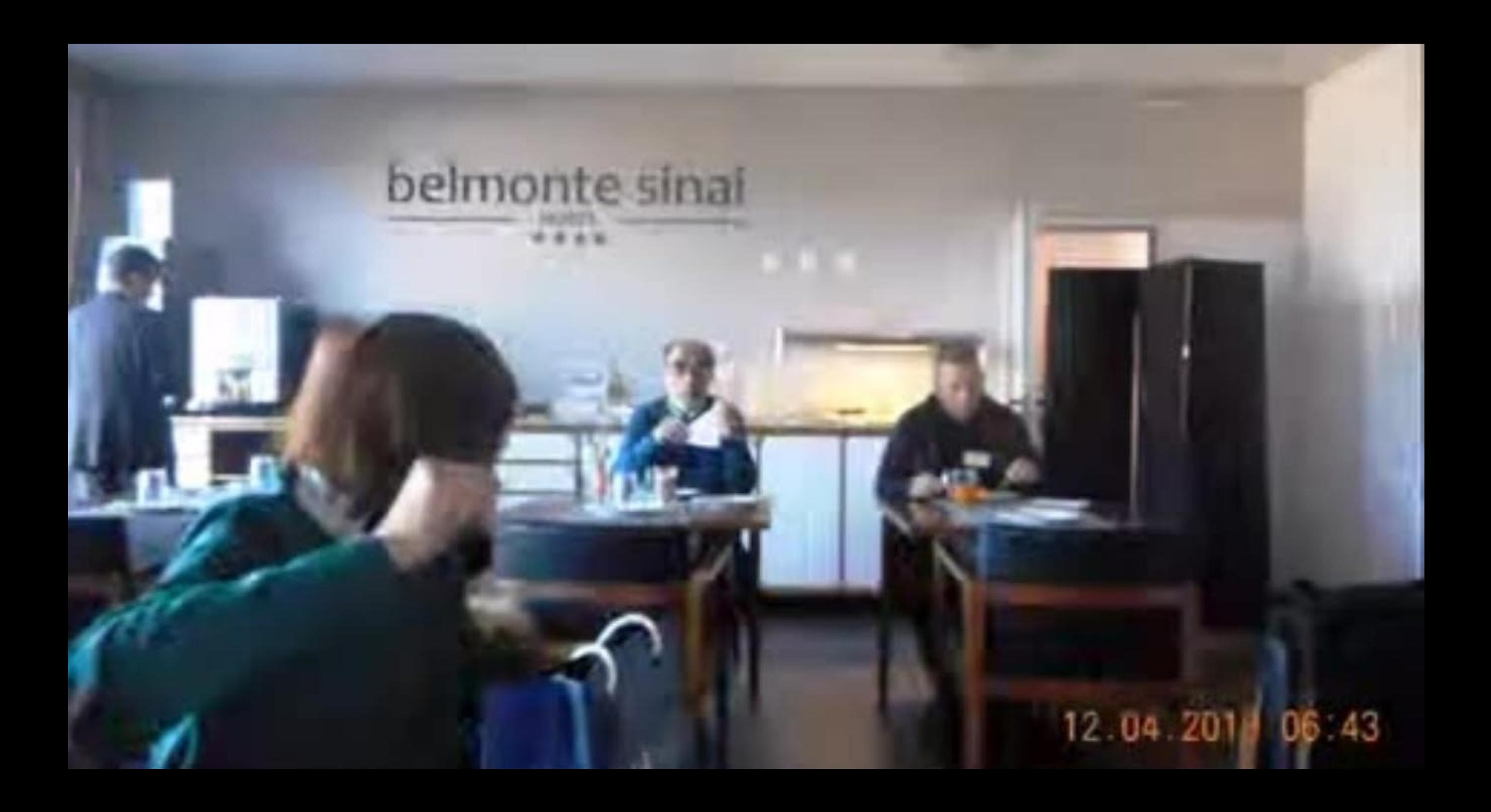

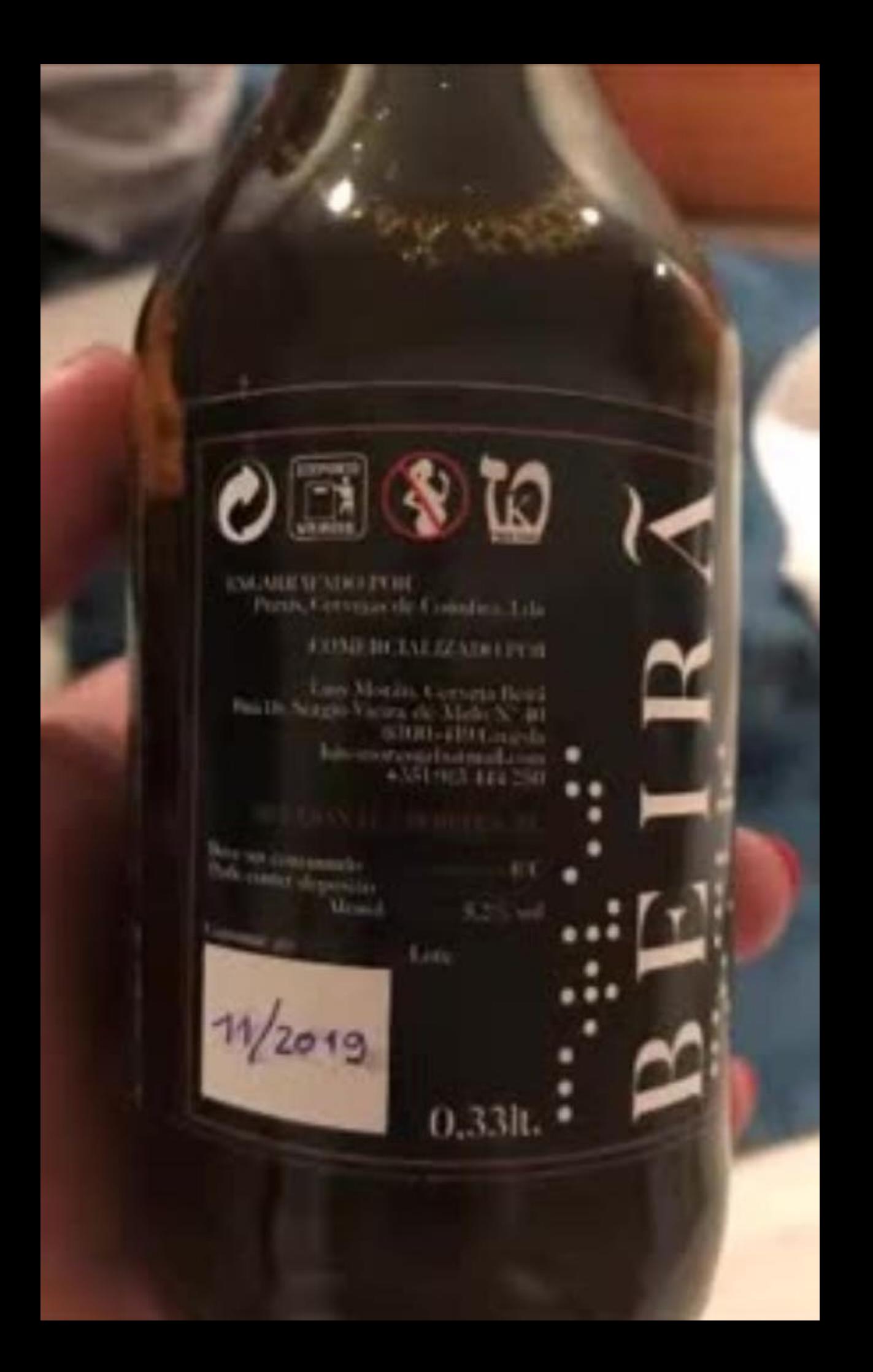

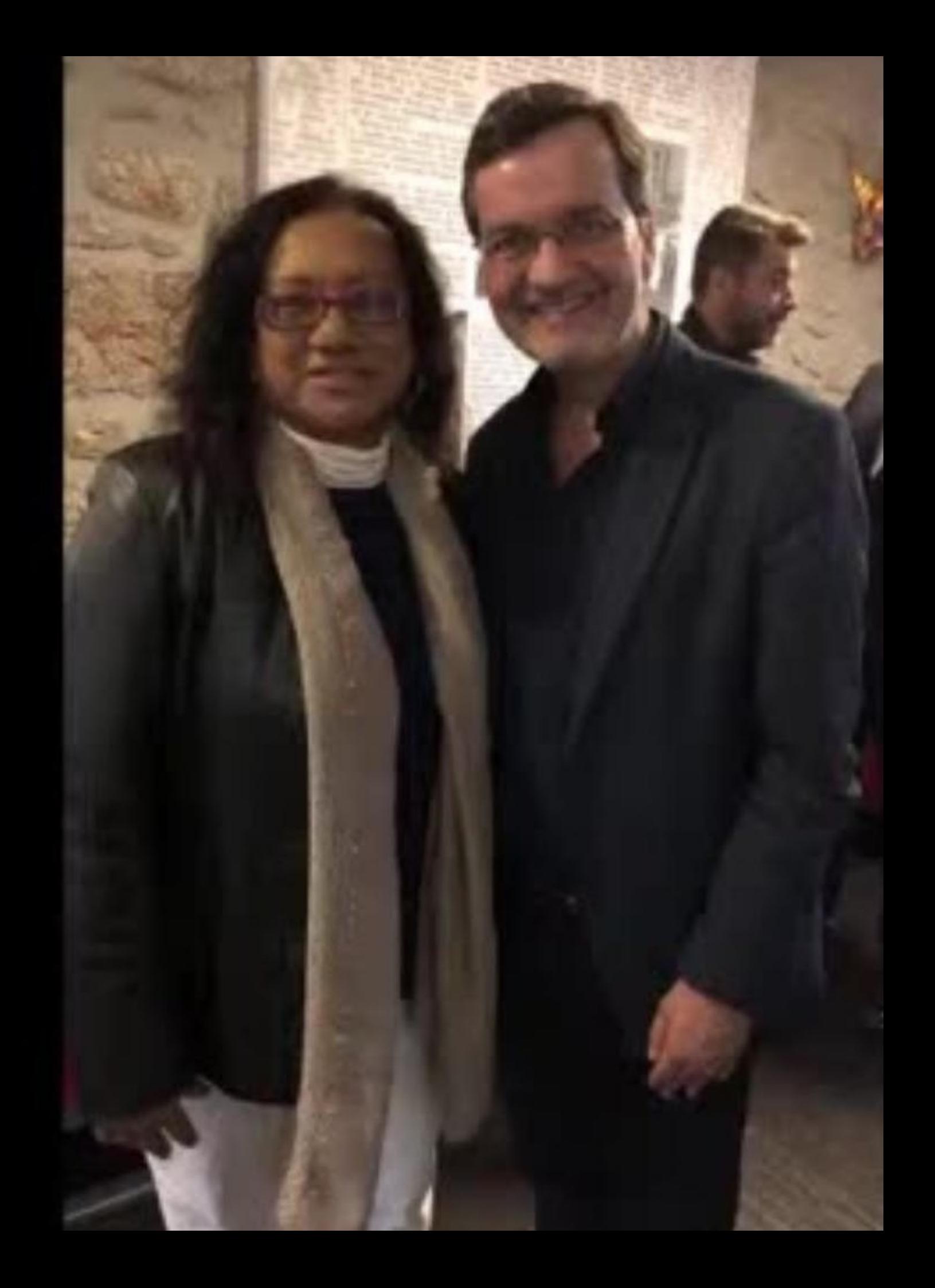

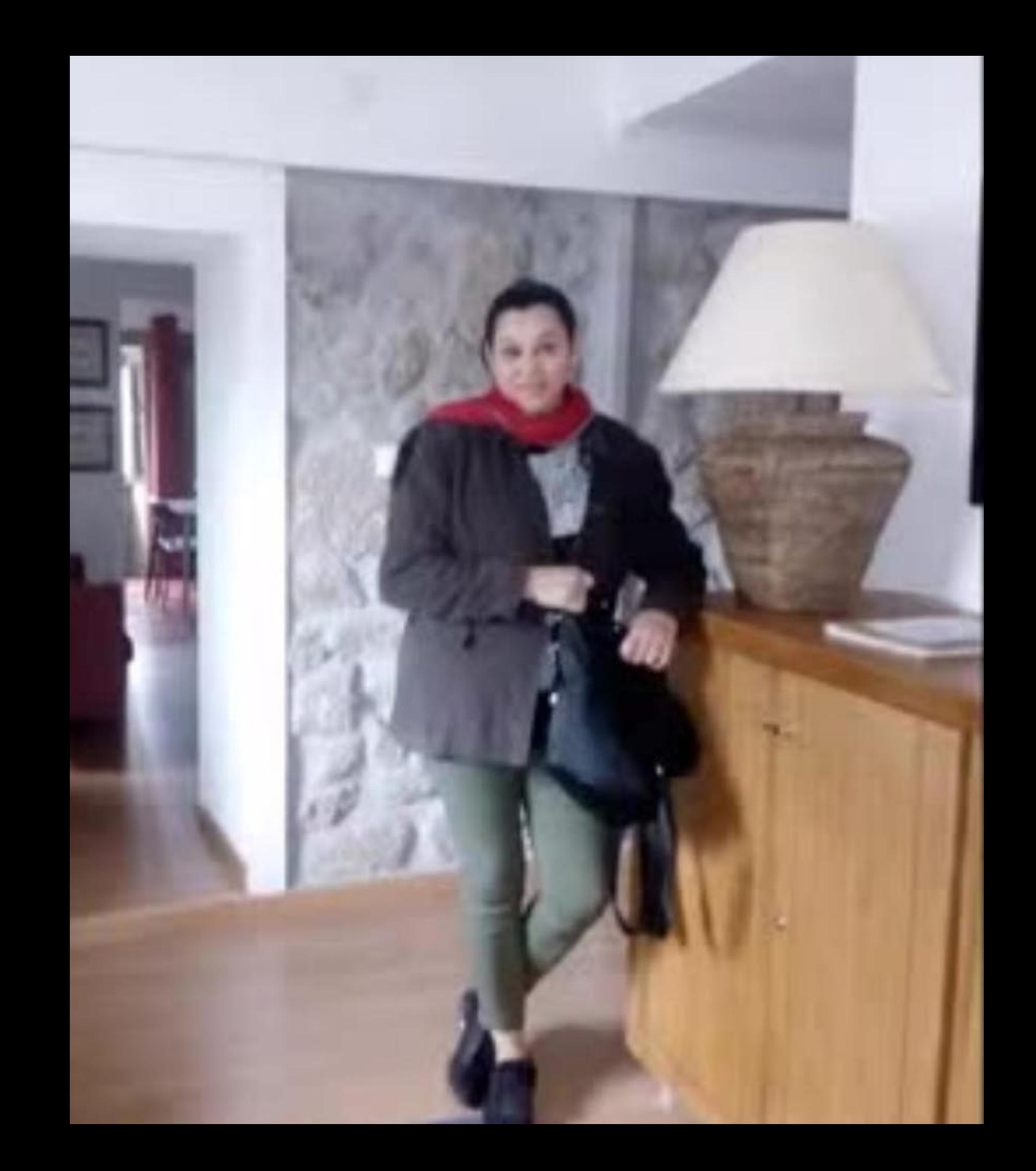

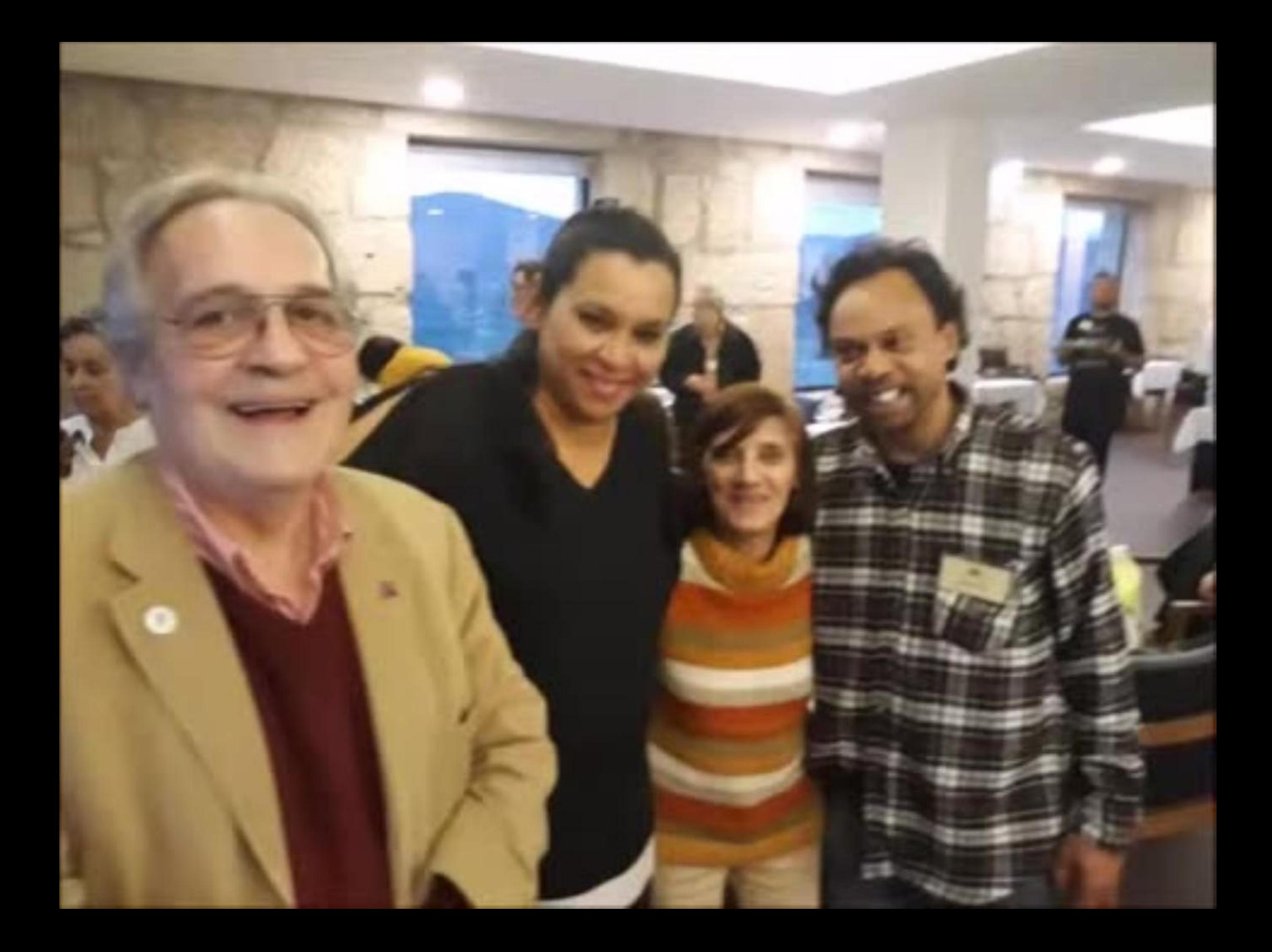

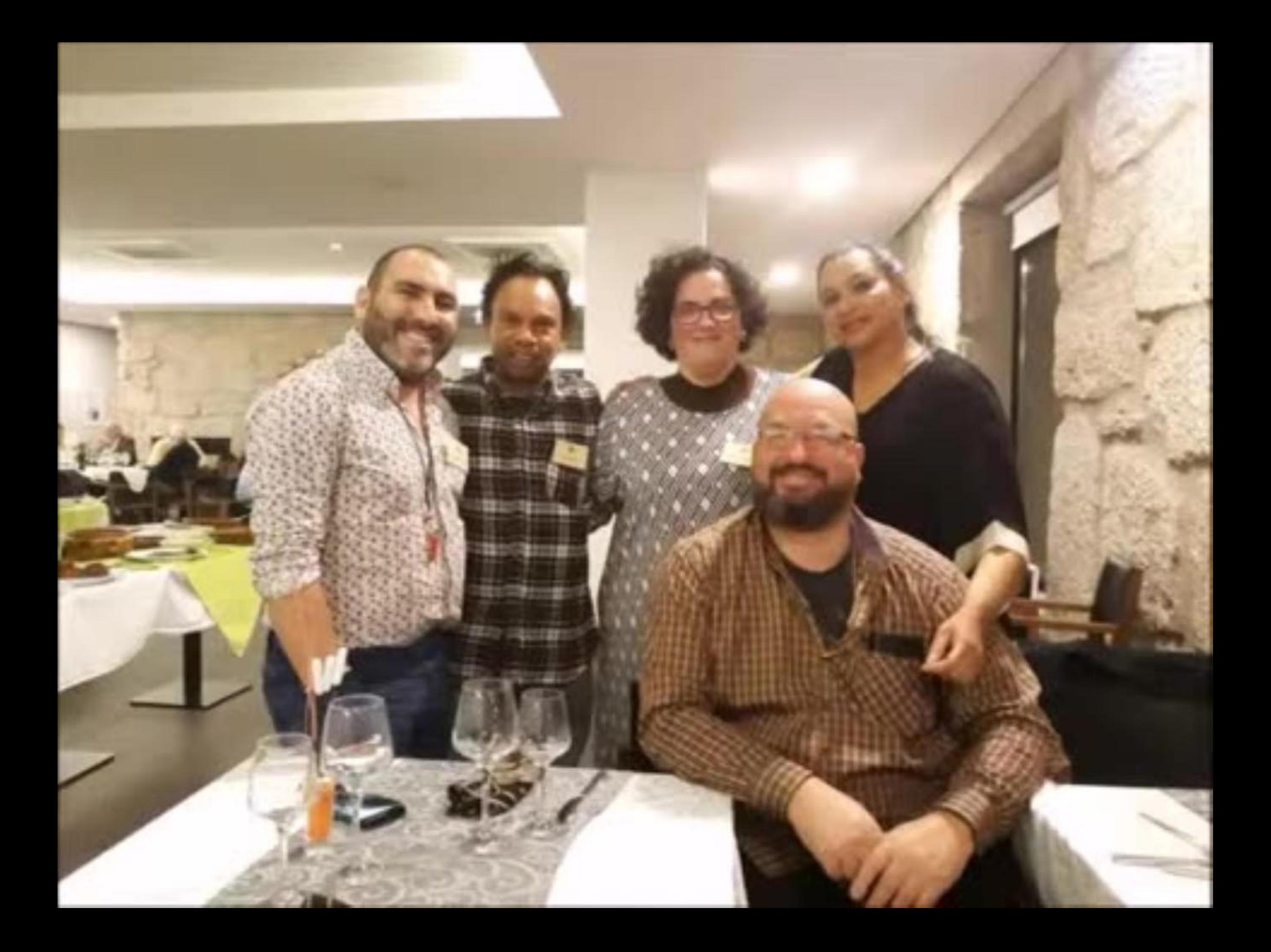

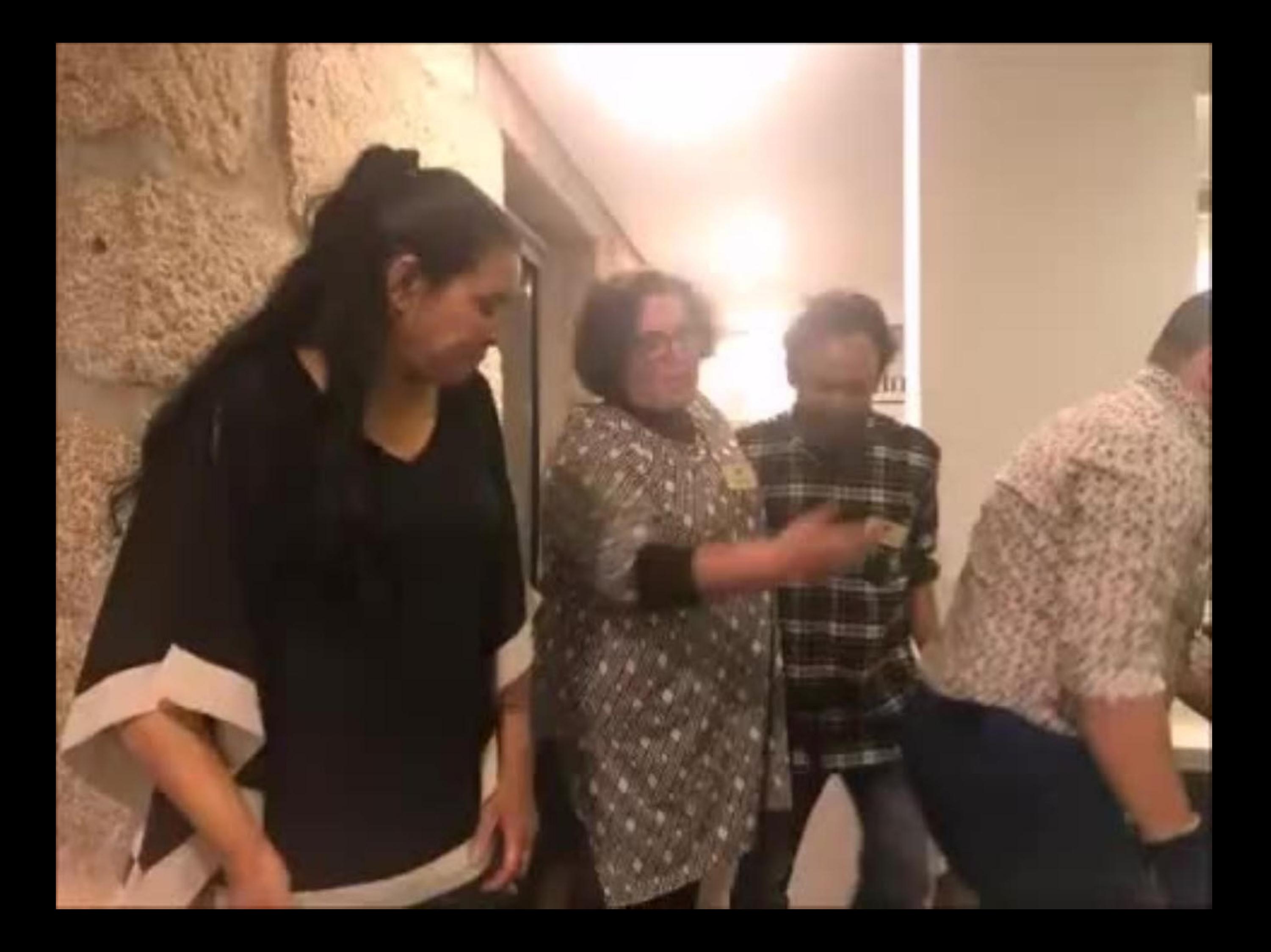

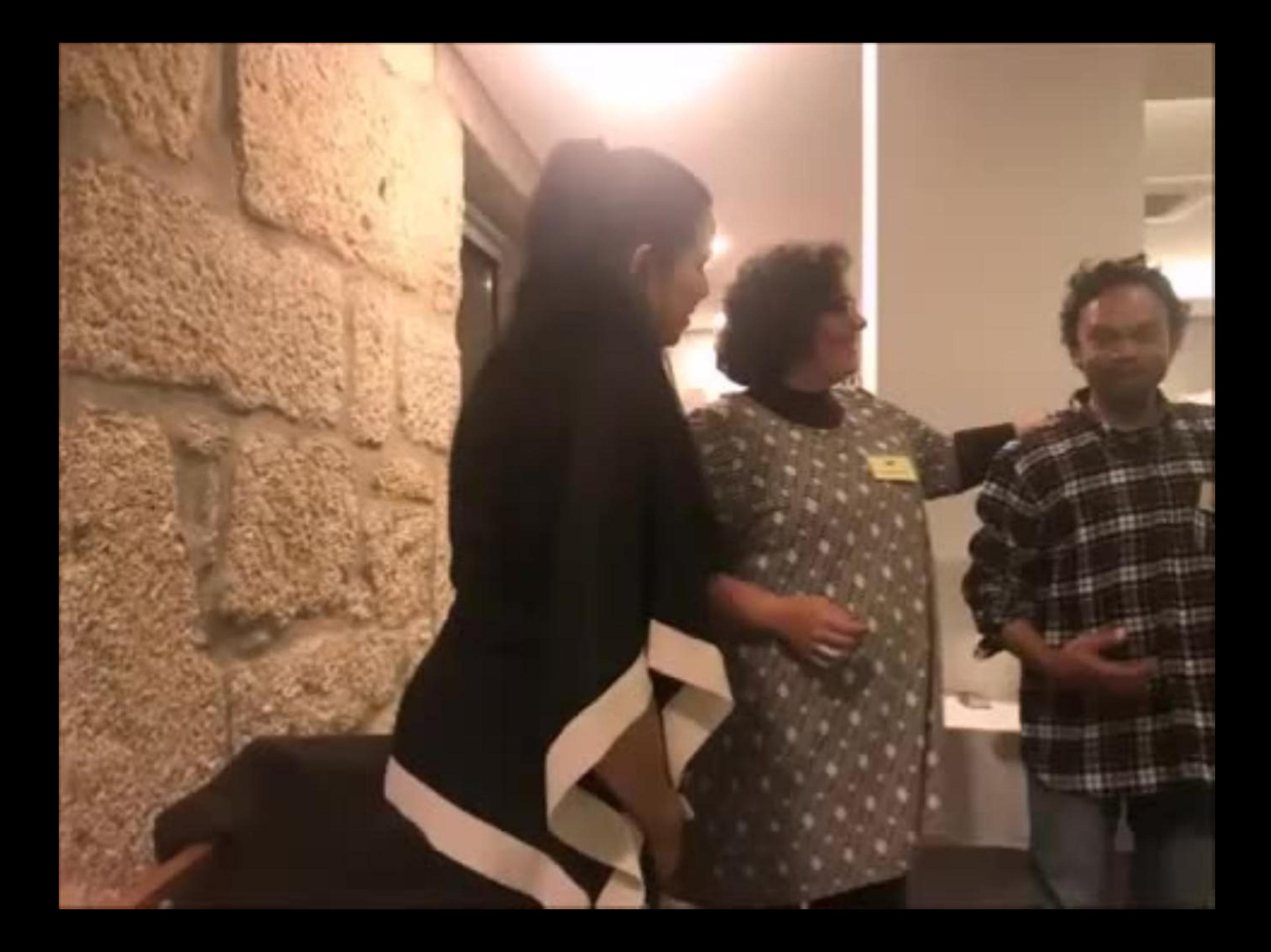

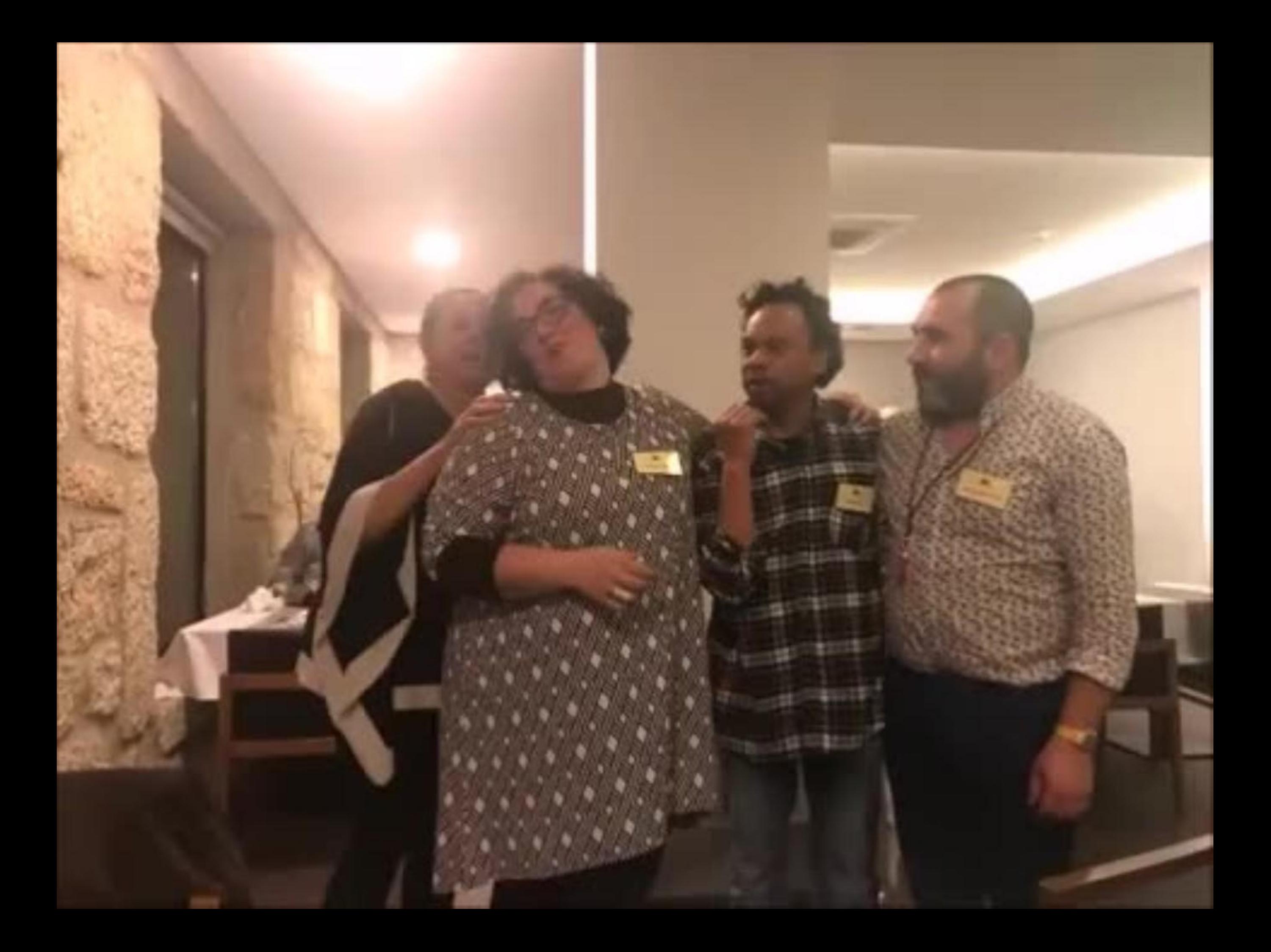

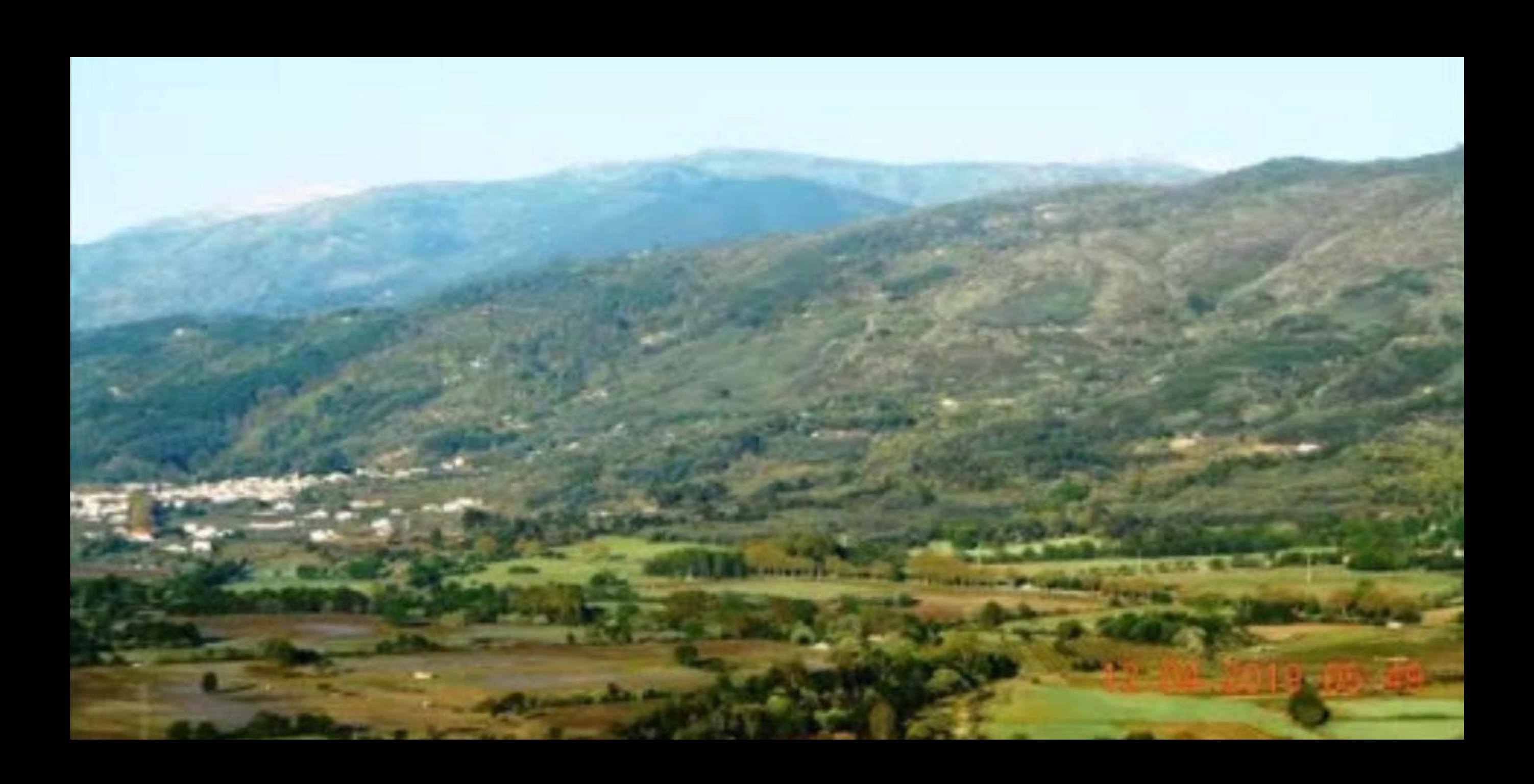

## Hotel Sinai Belmonte refeições

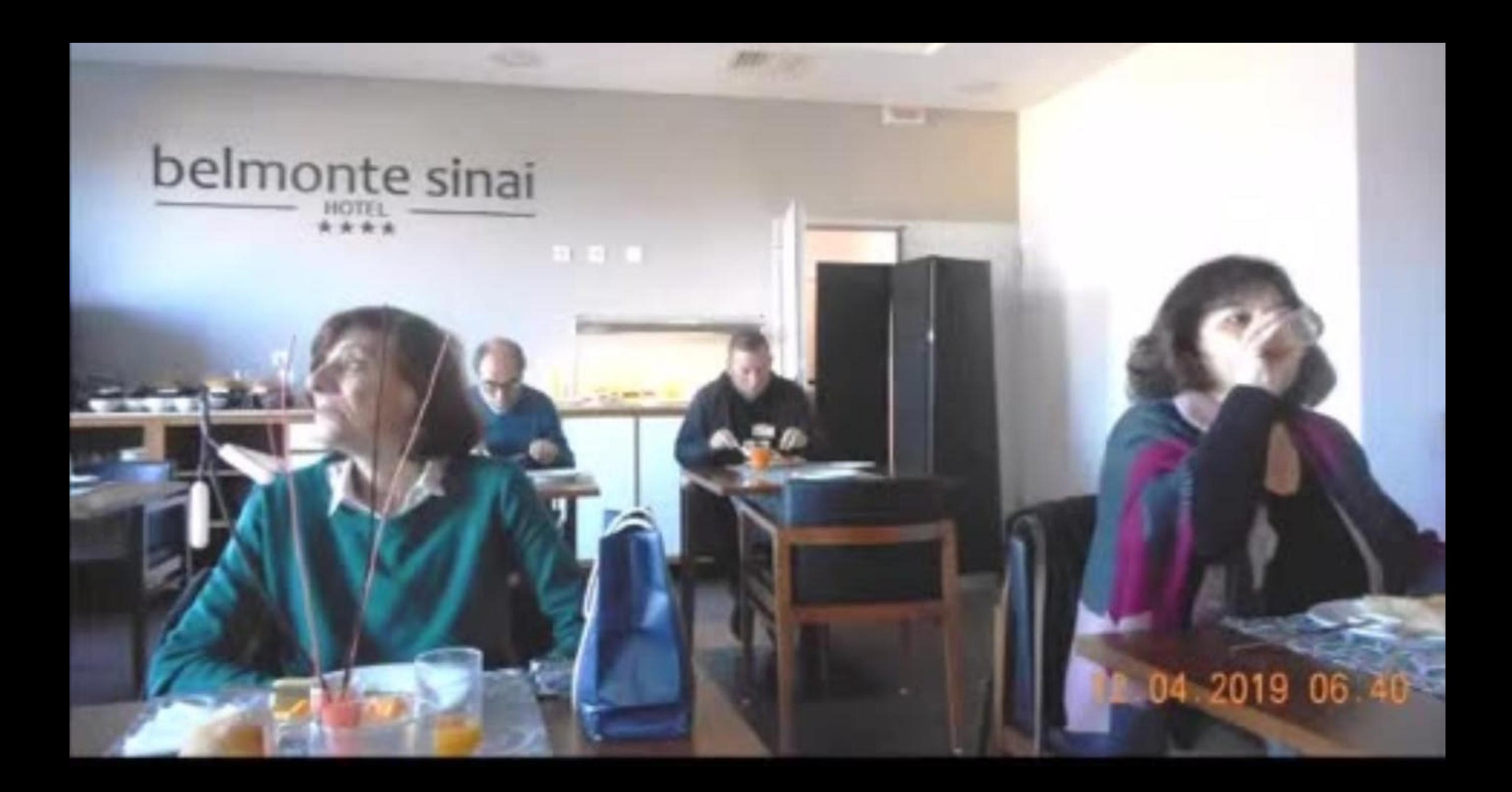

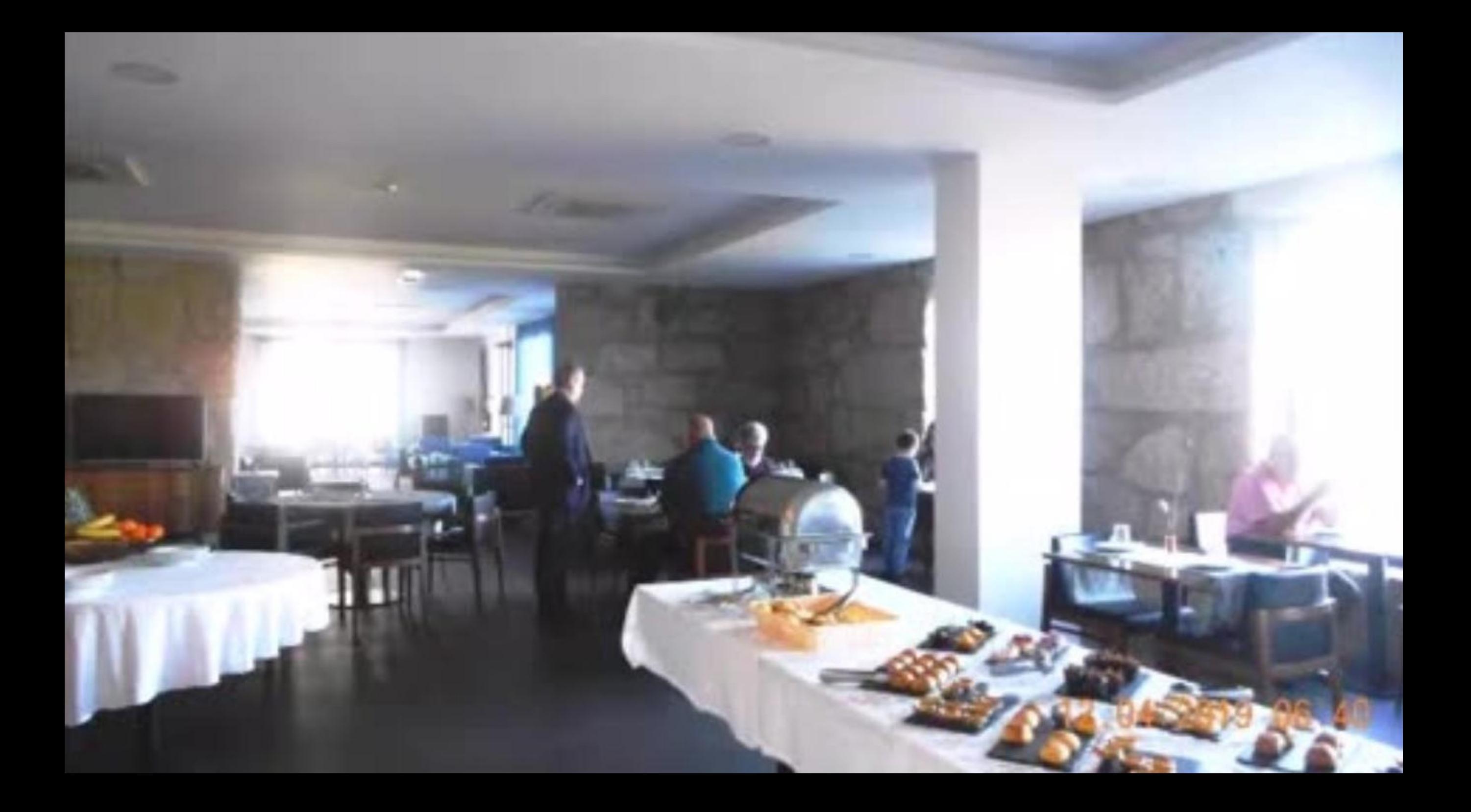

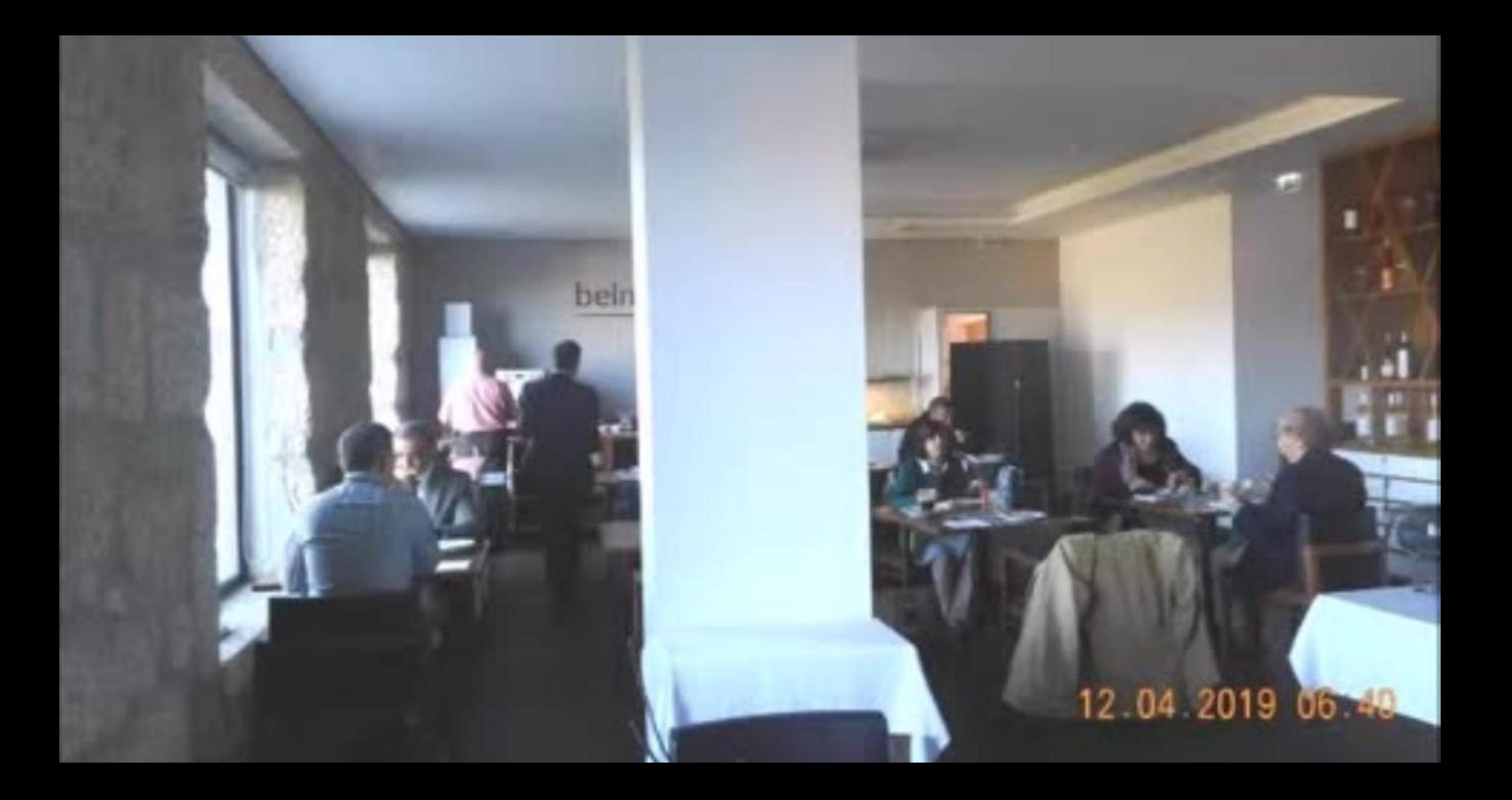
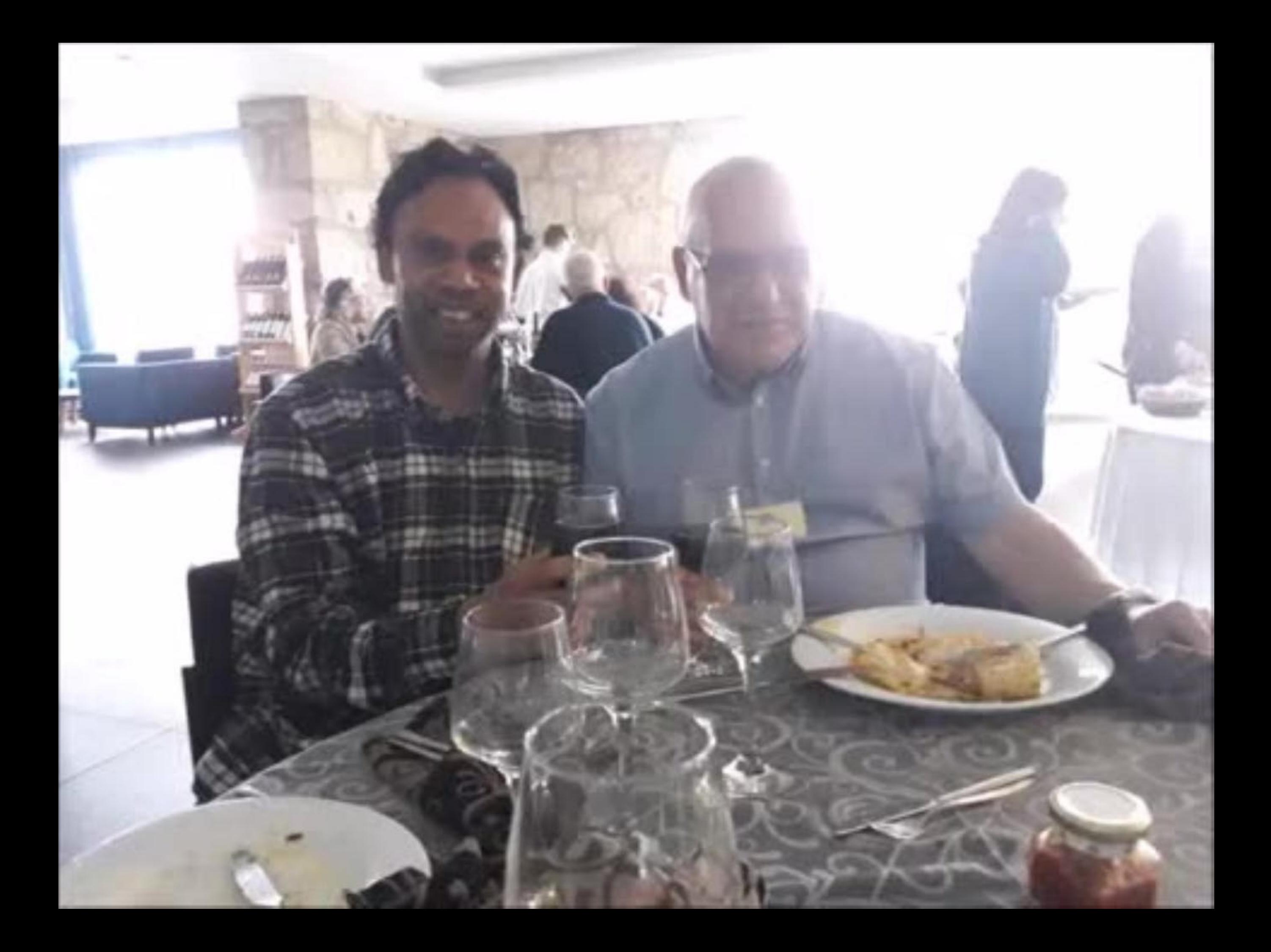

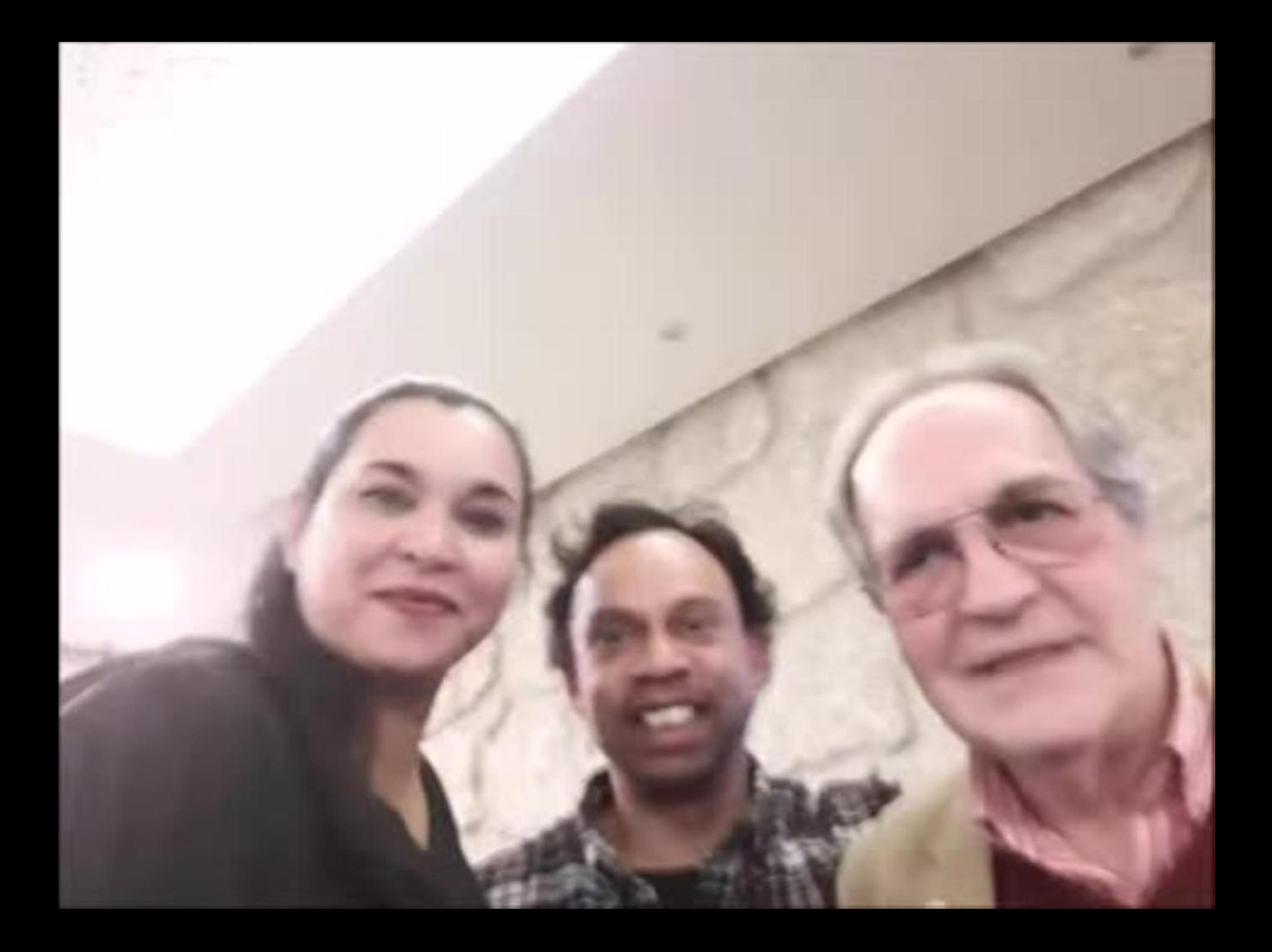

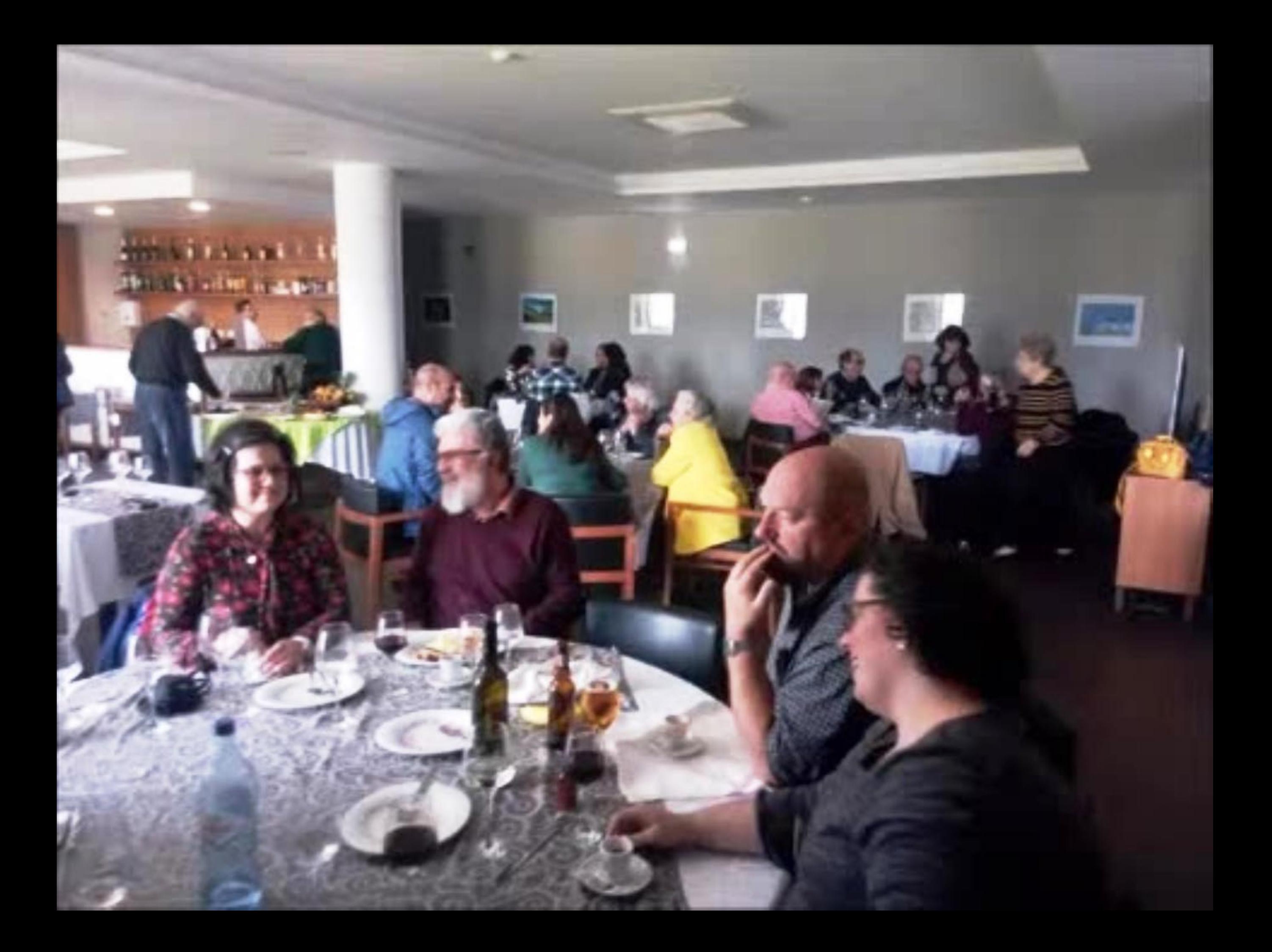

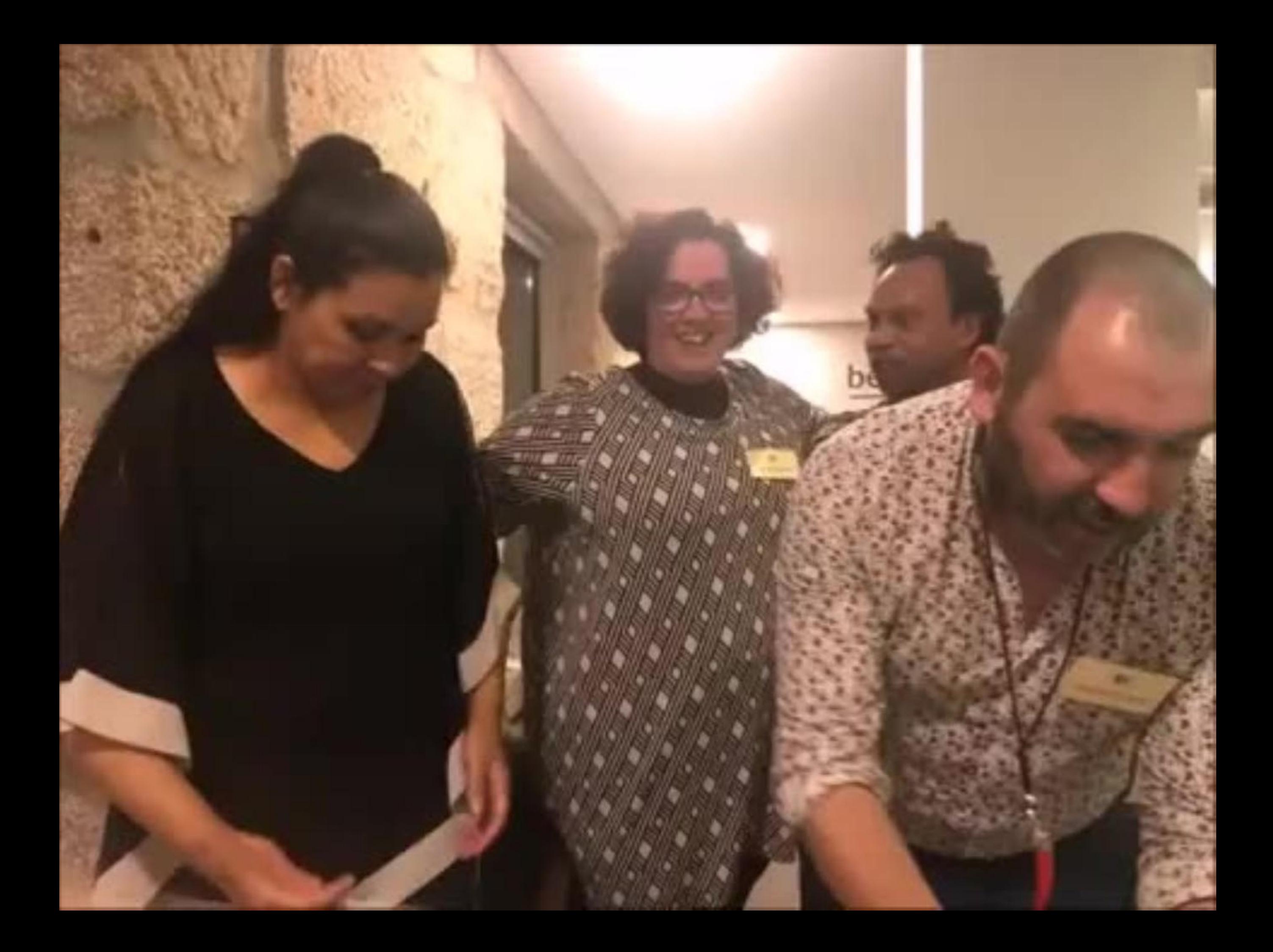

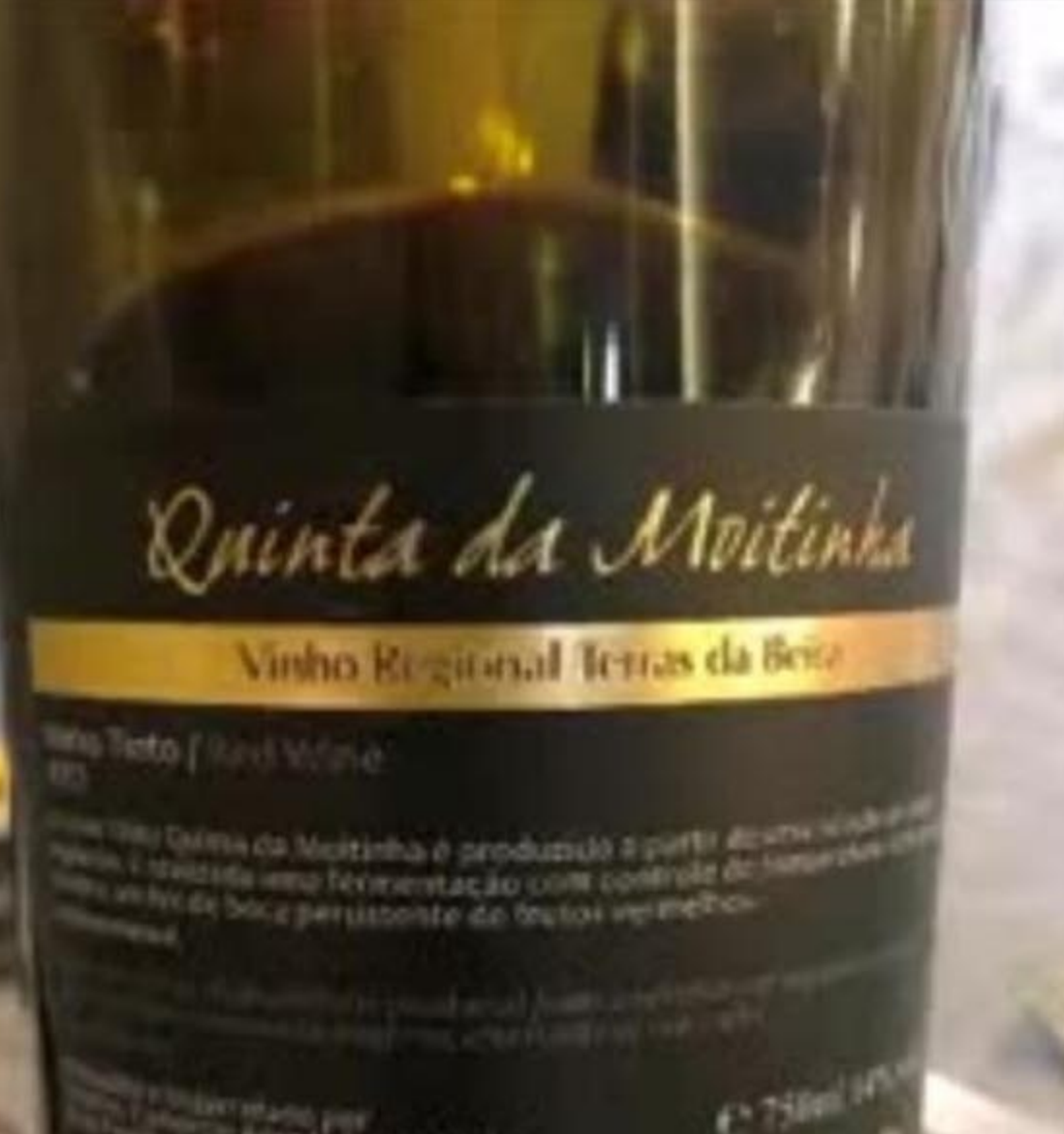

 $\bullet$ 

Start Line Line

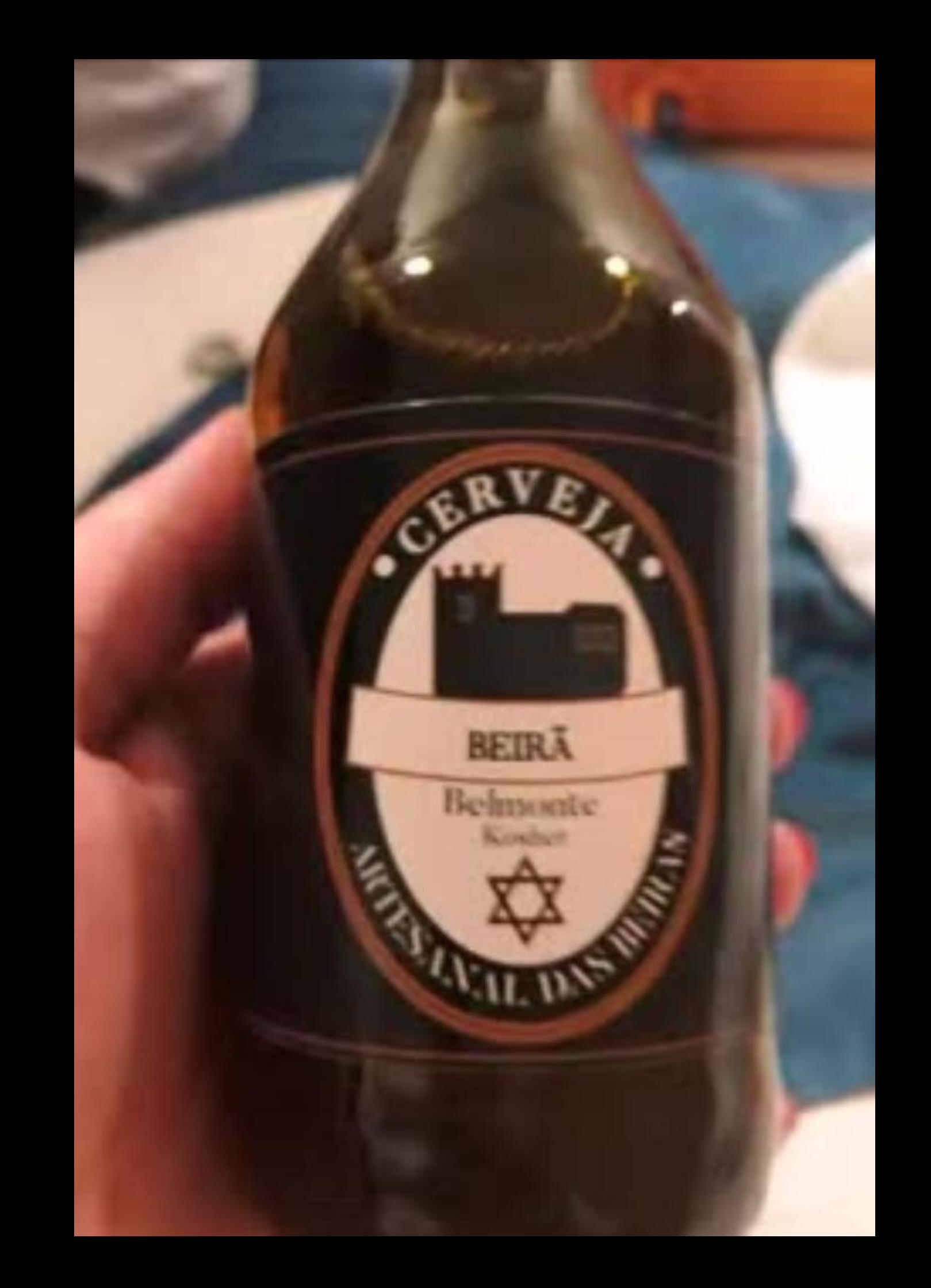

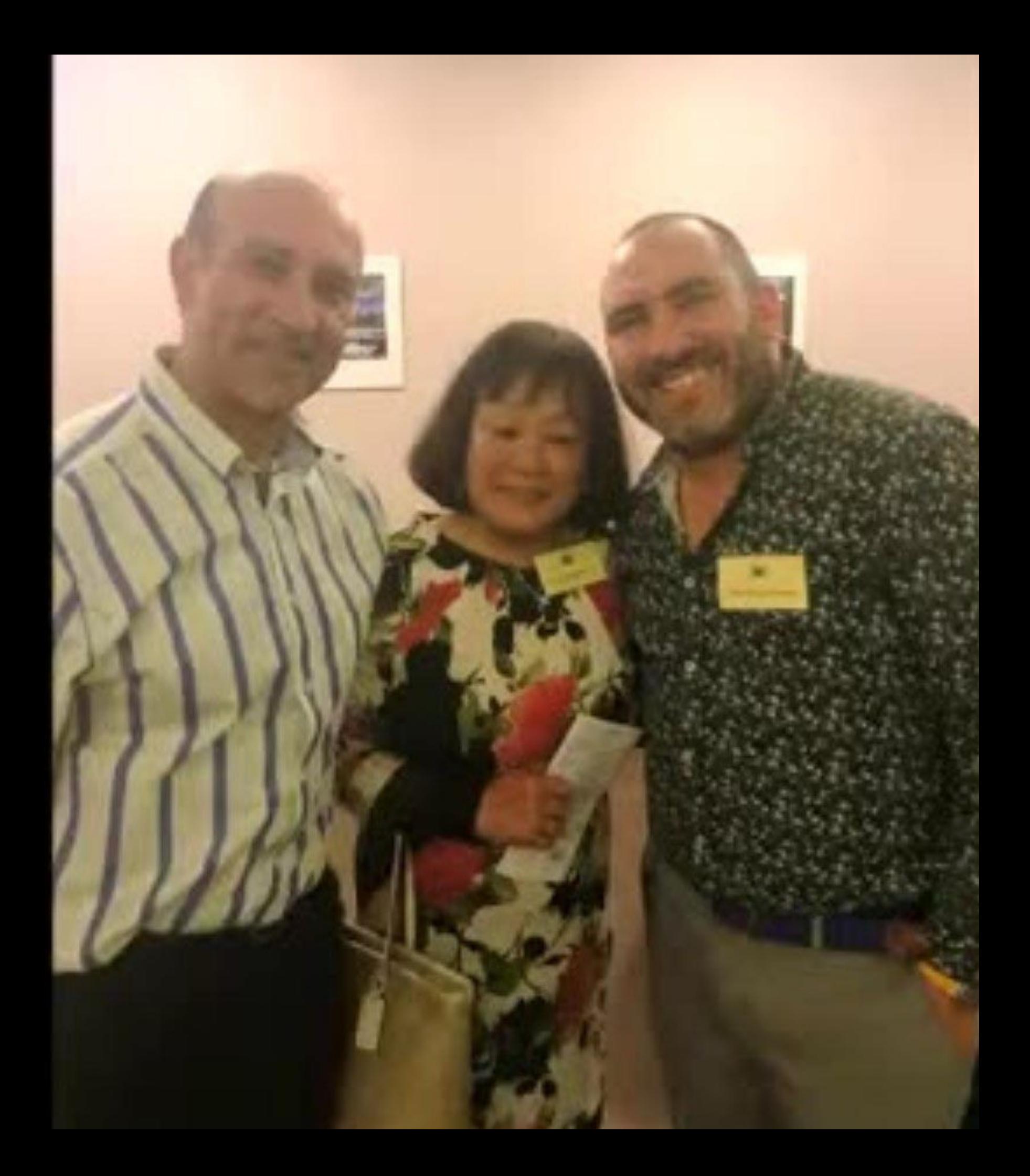

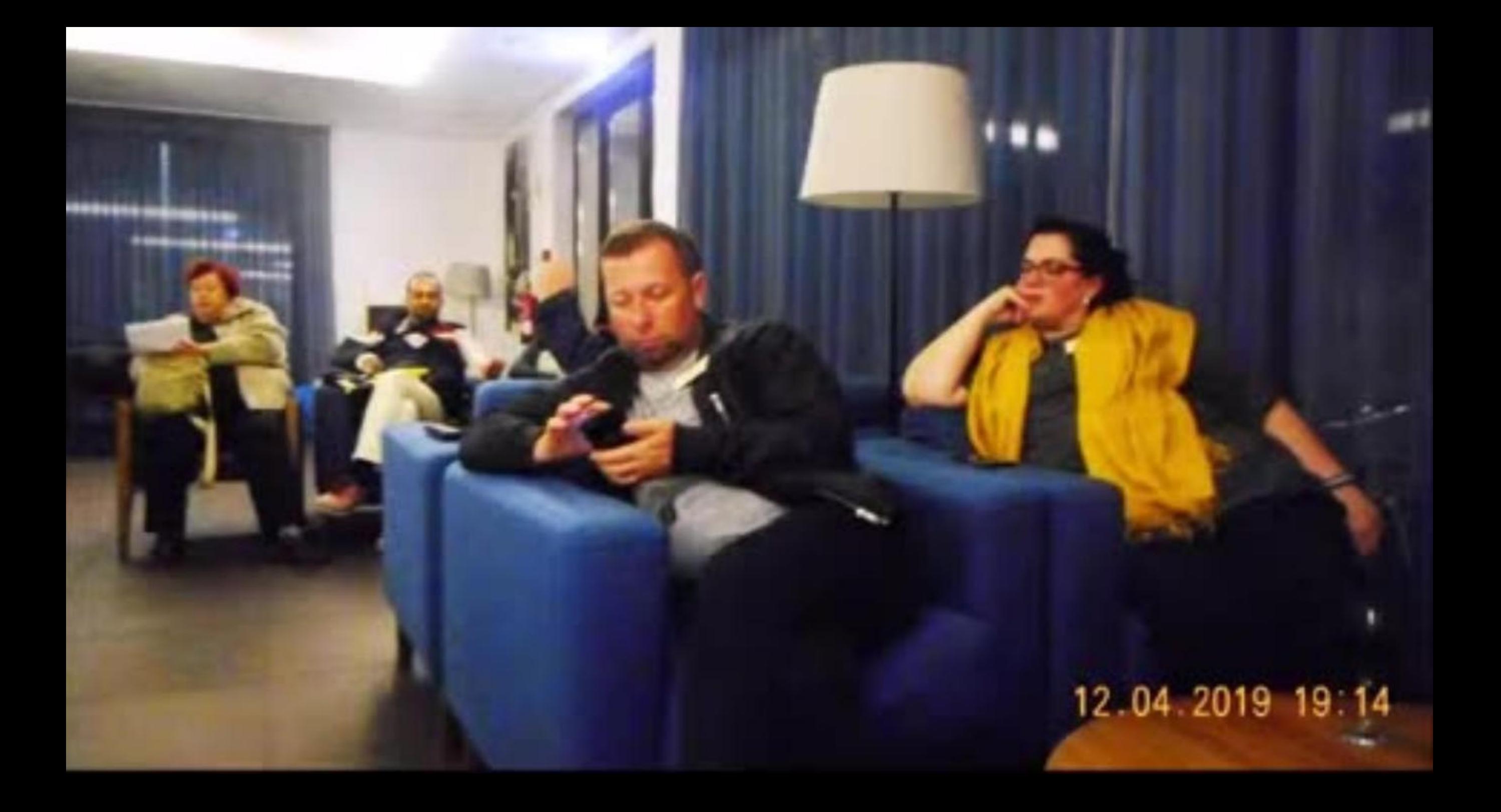

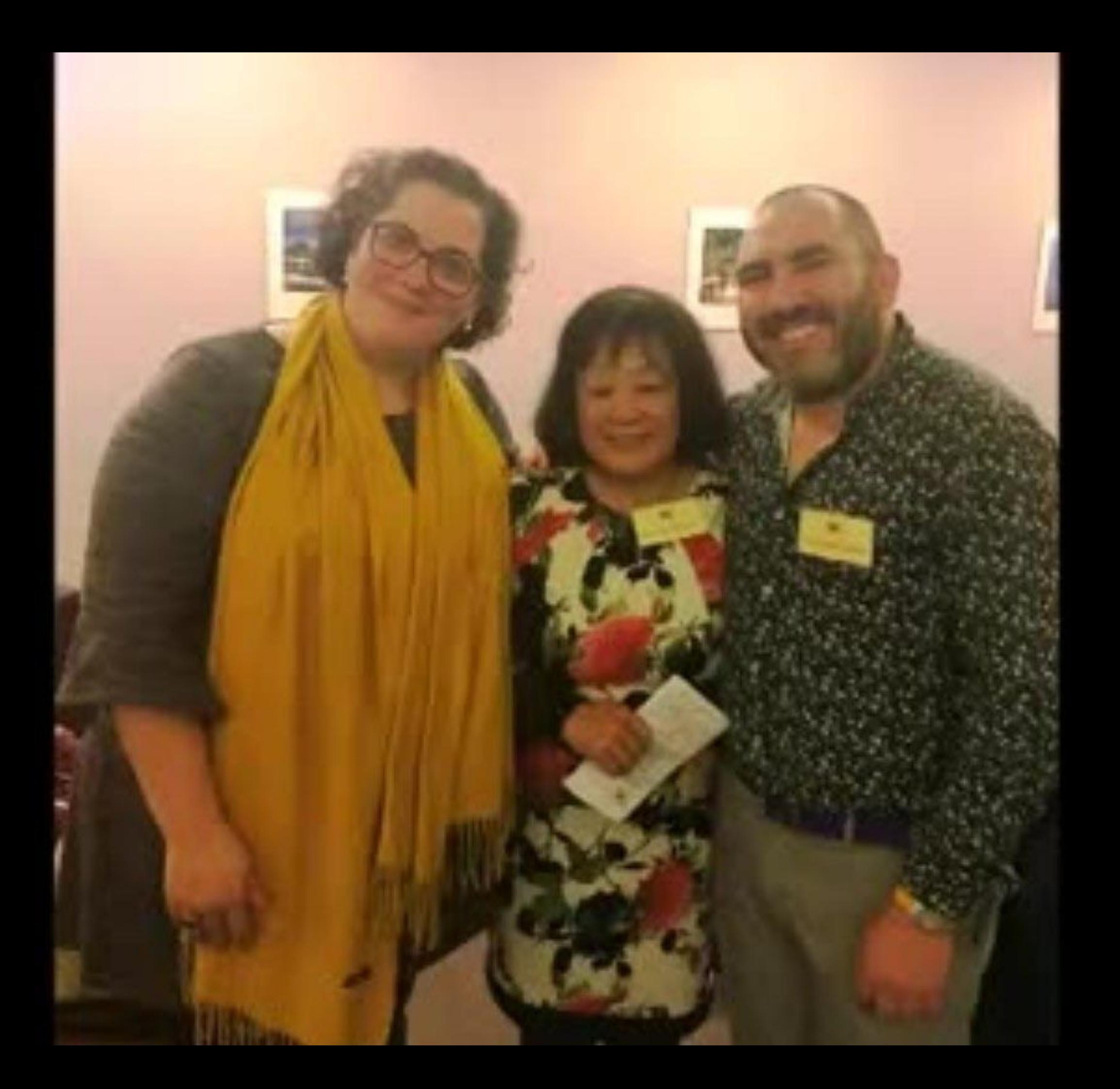

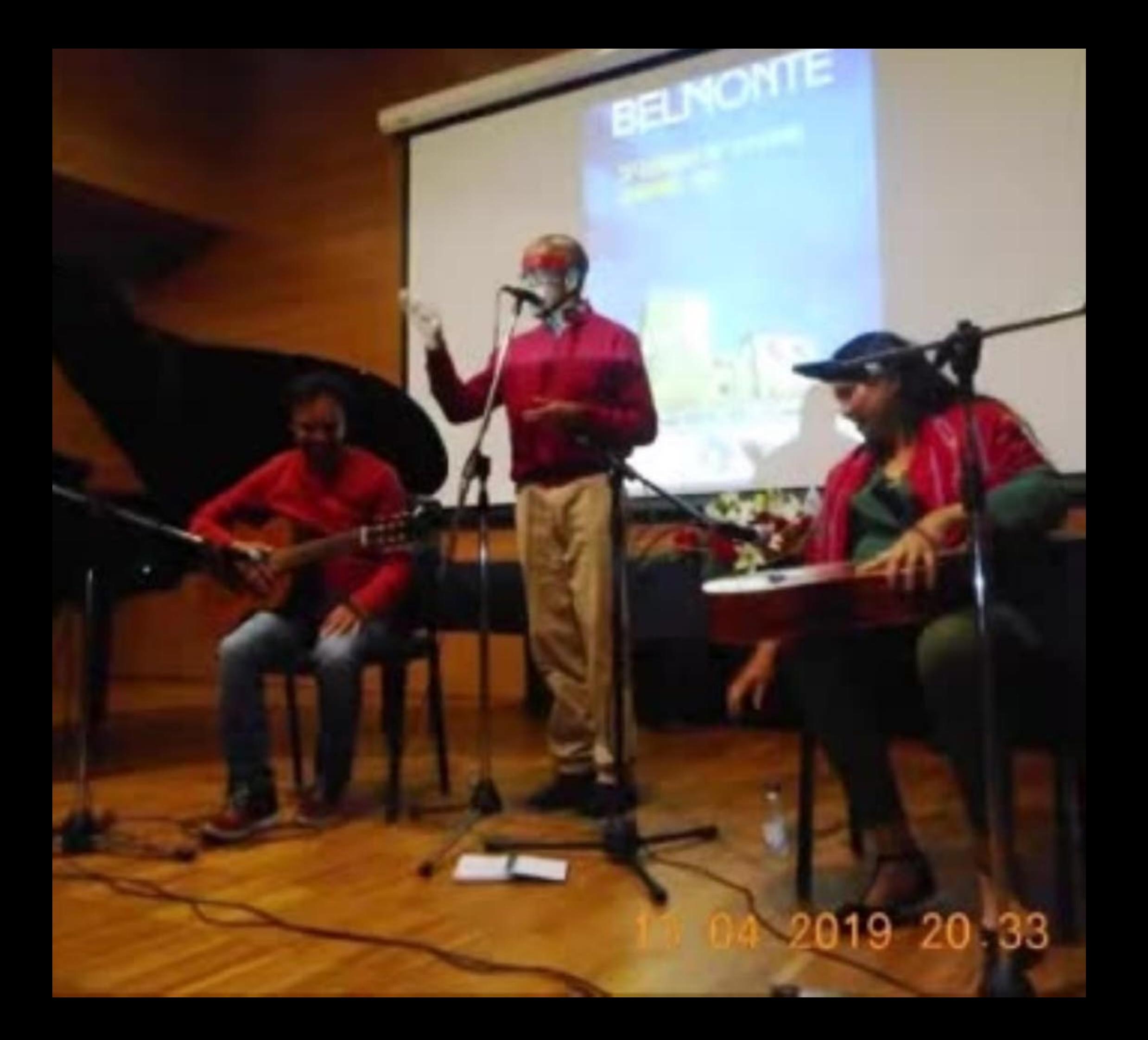

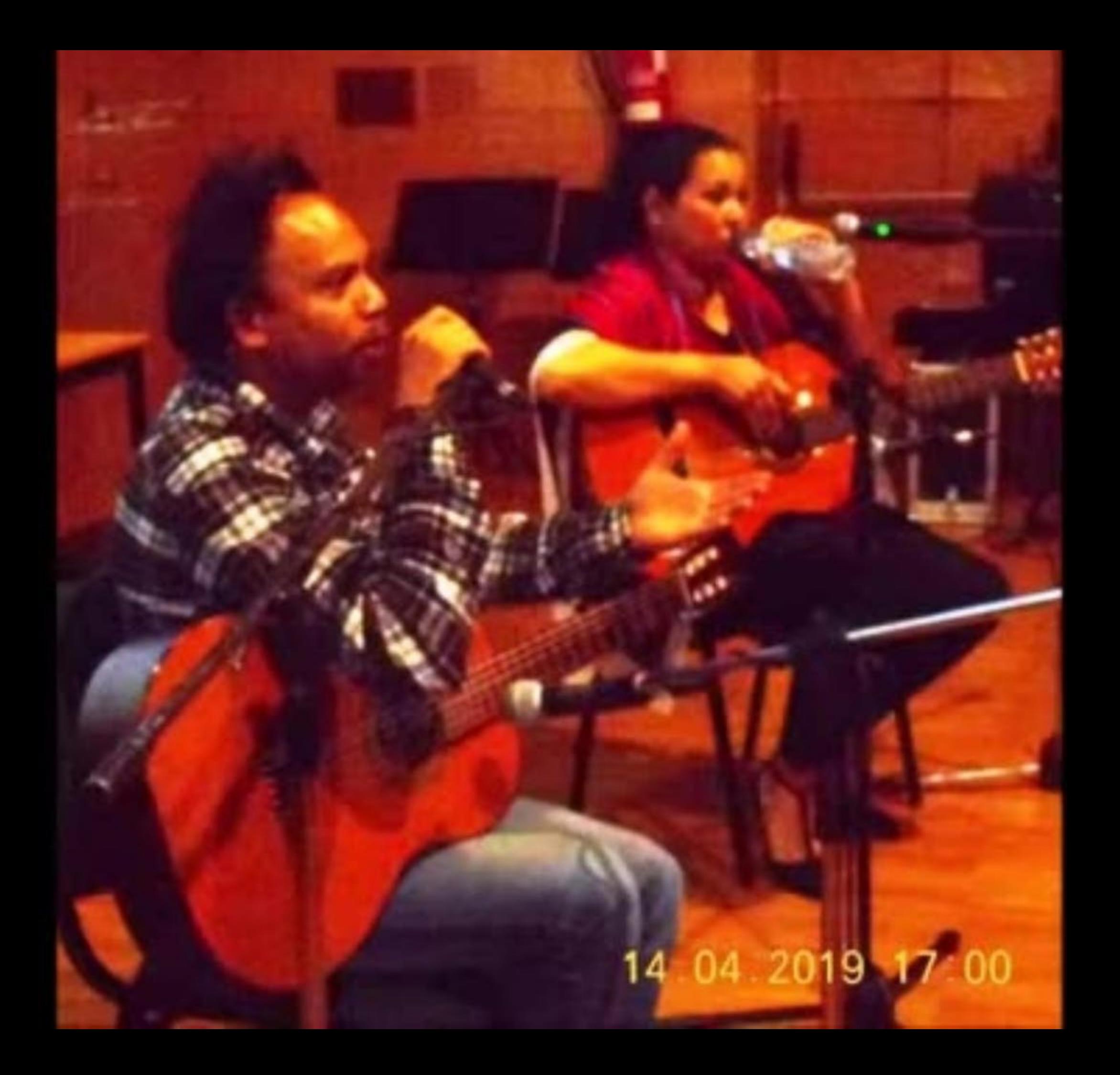

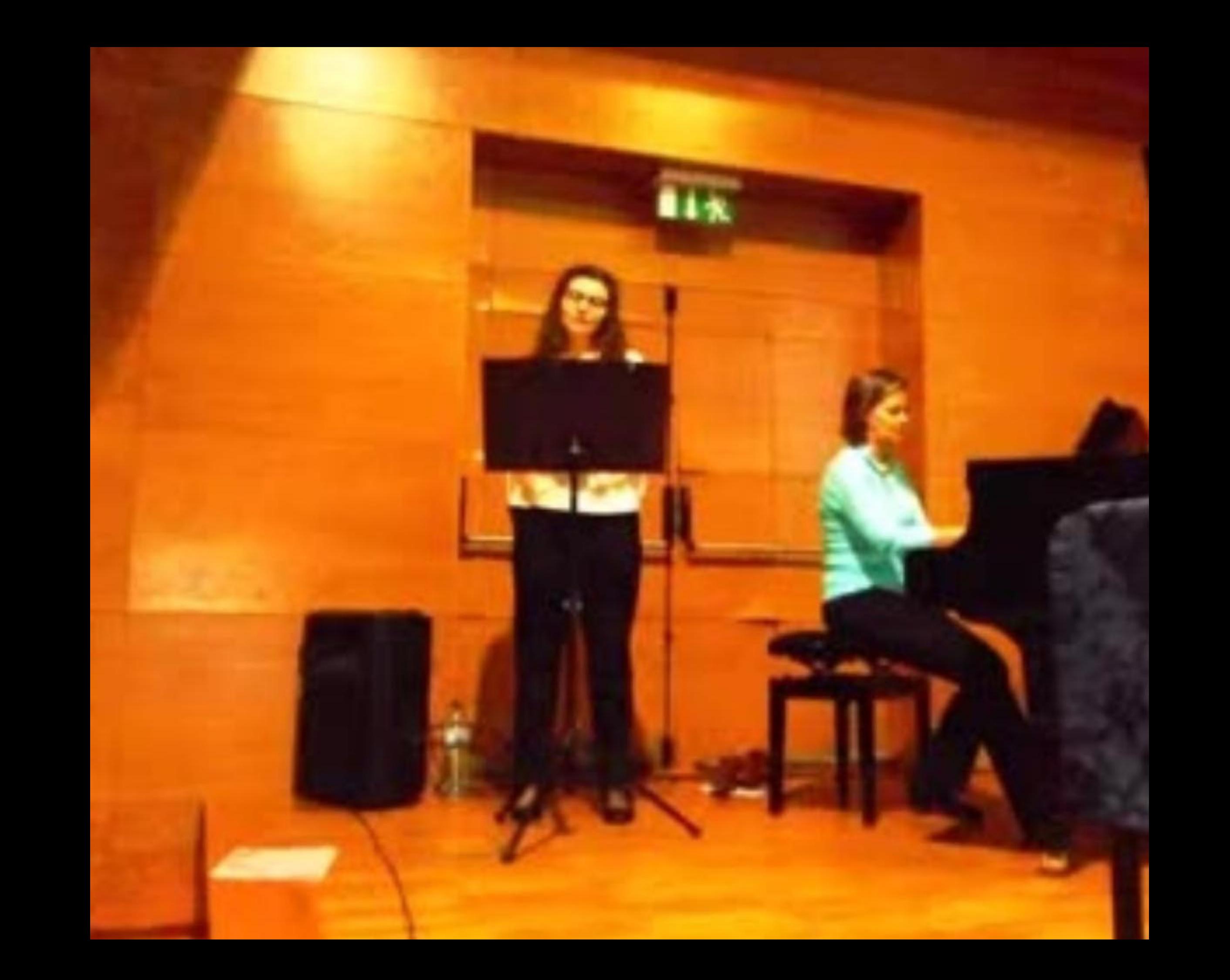

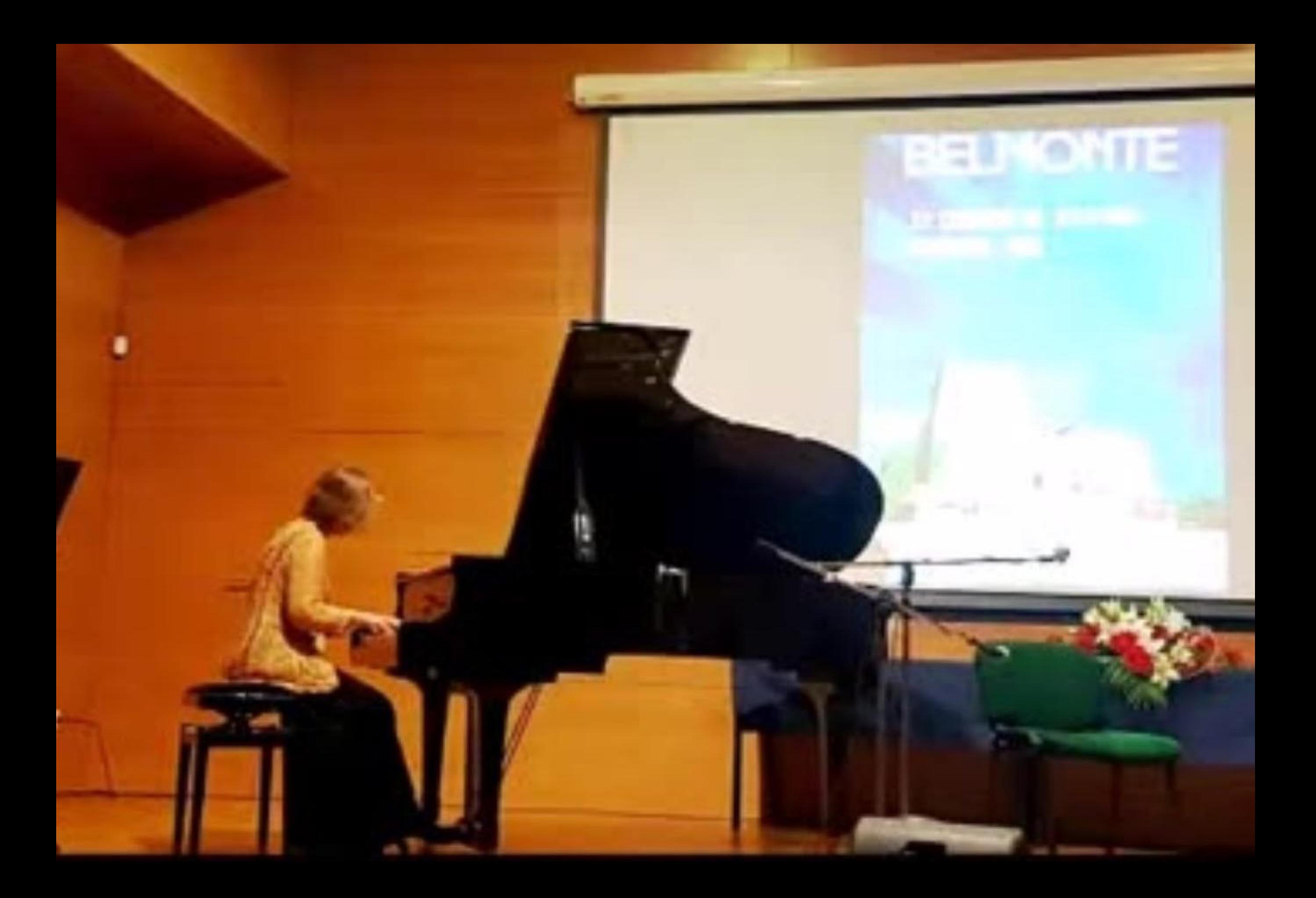

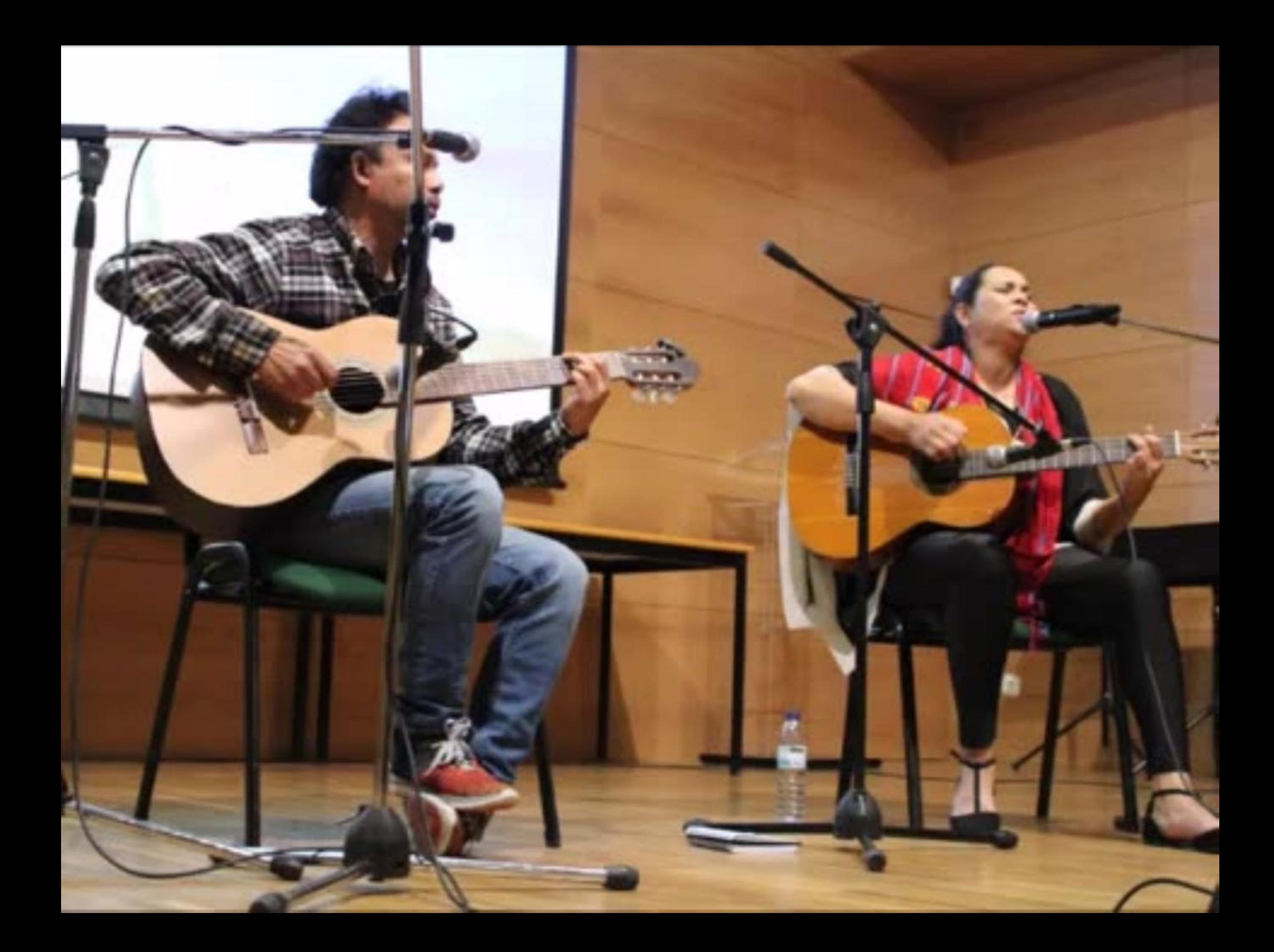

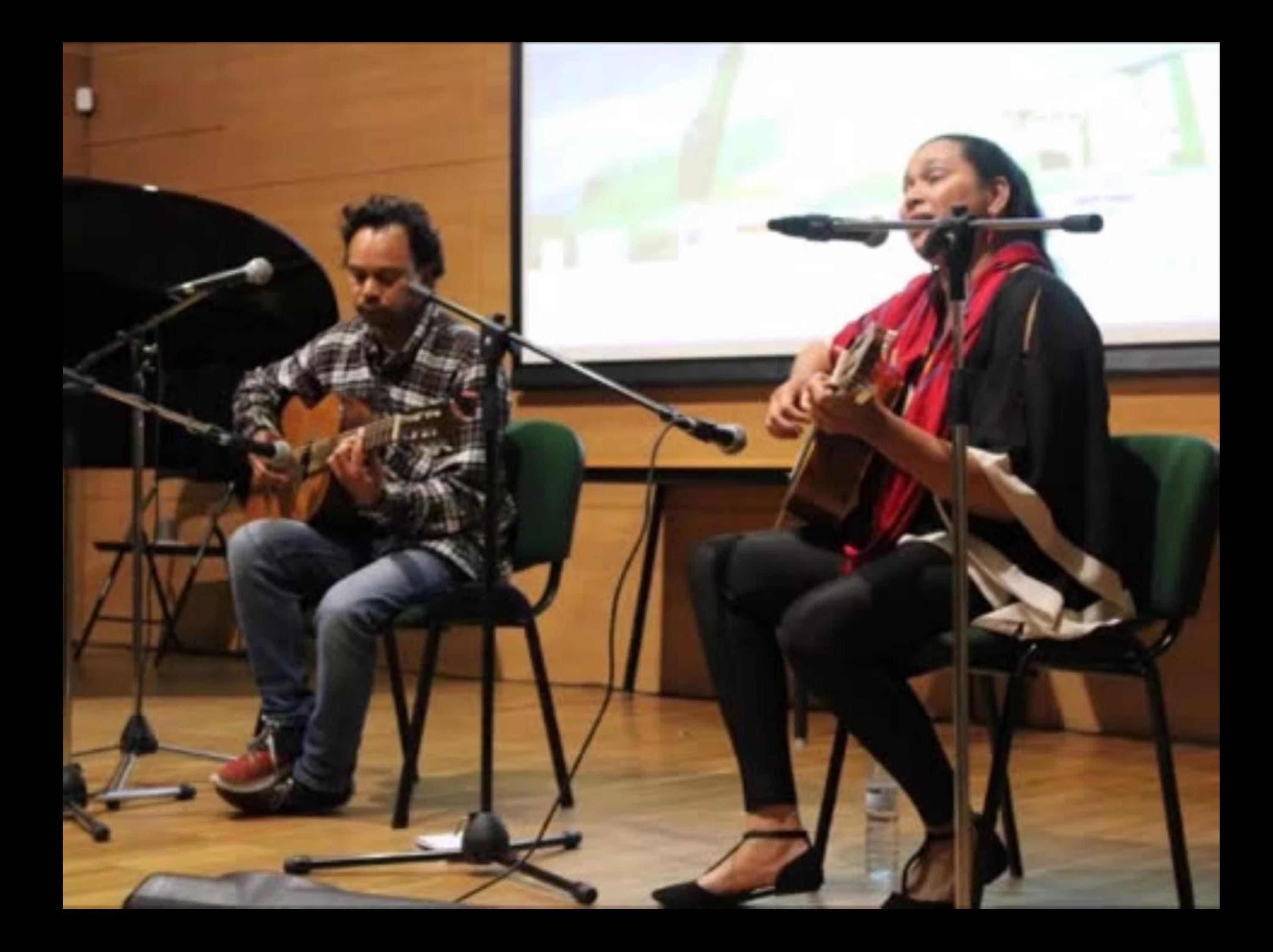

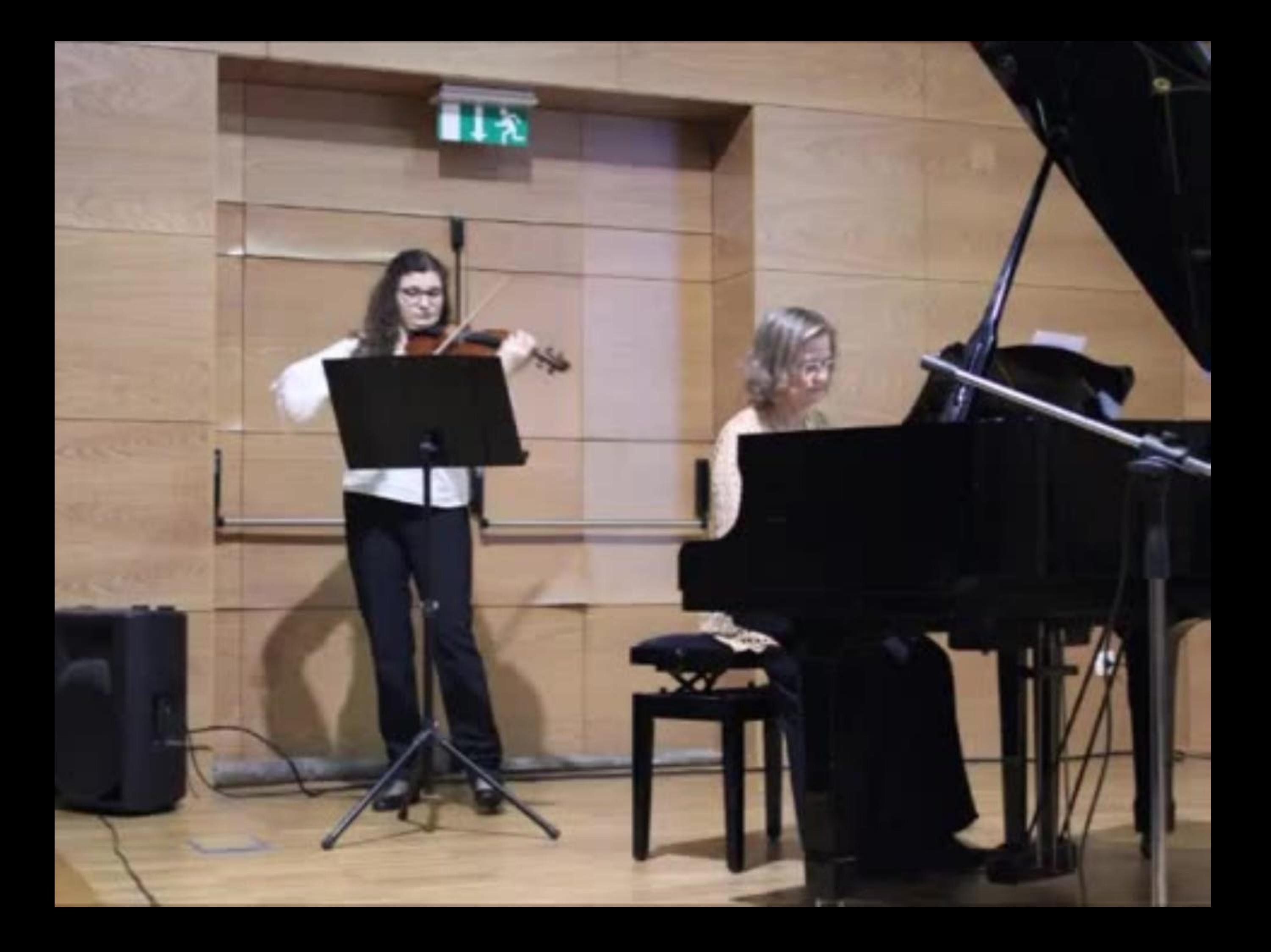

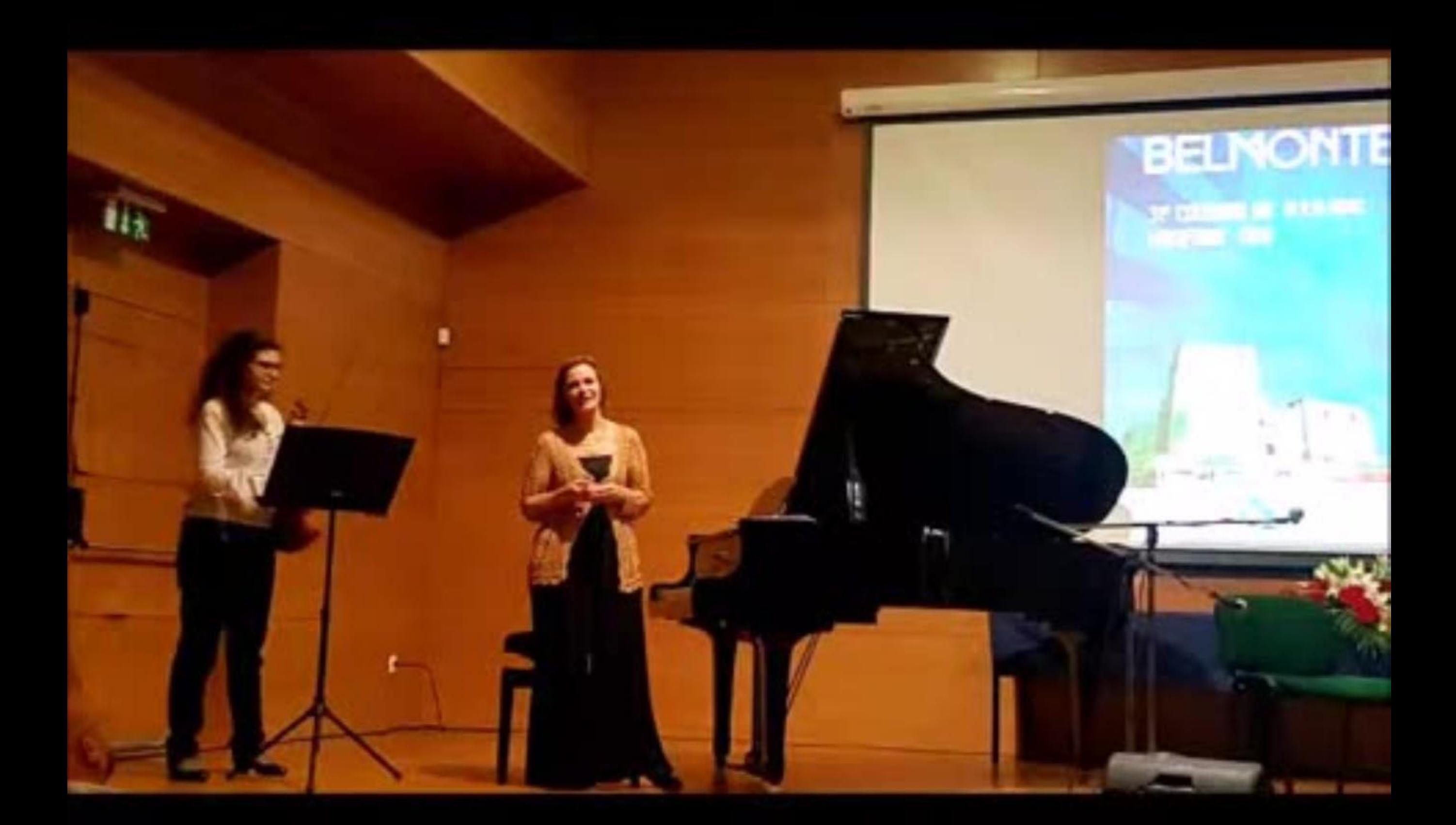

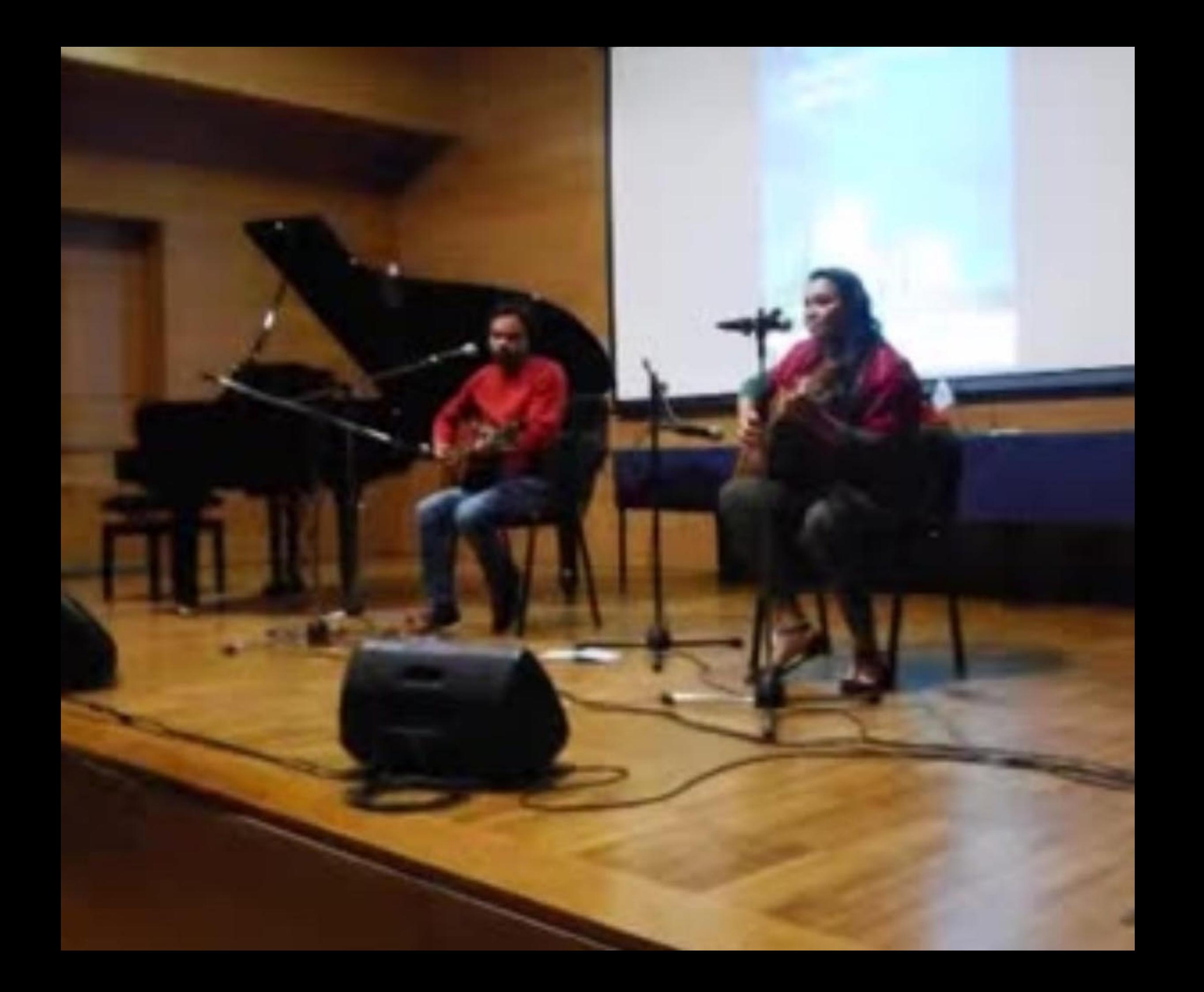

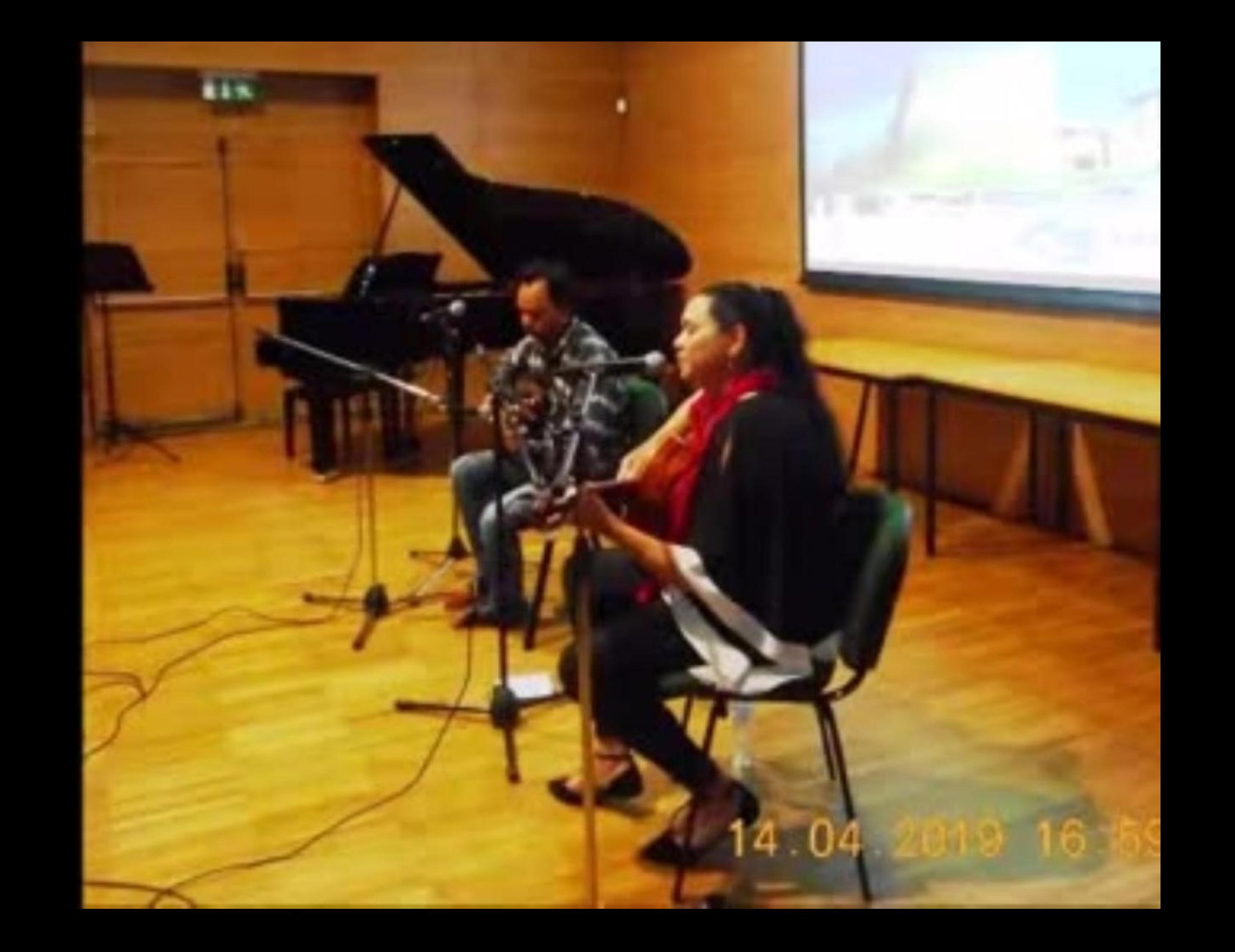

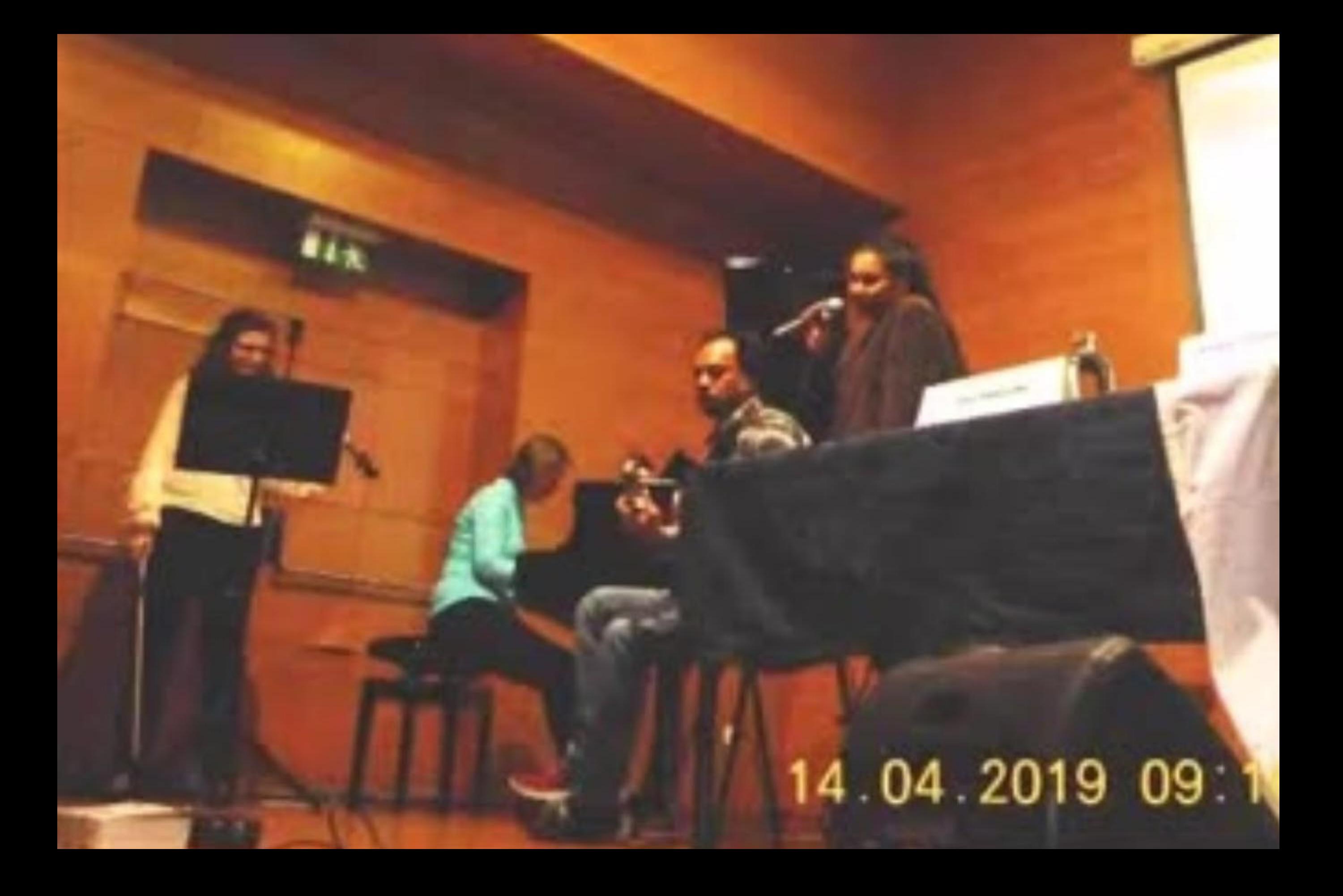

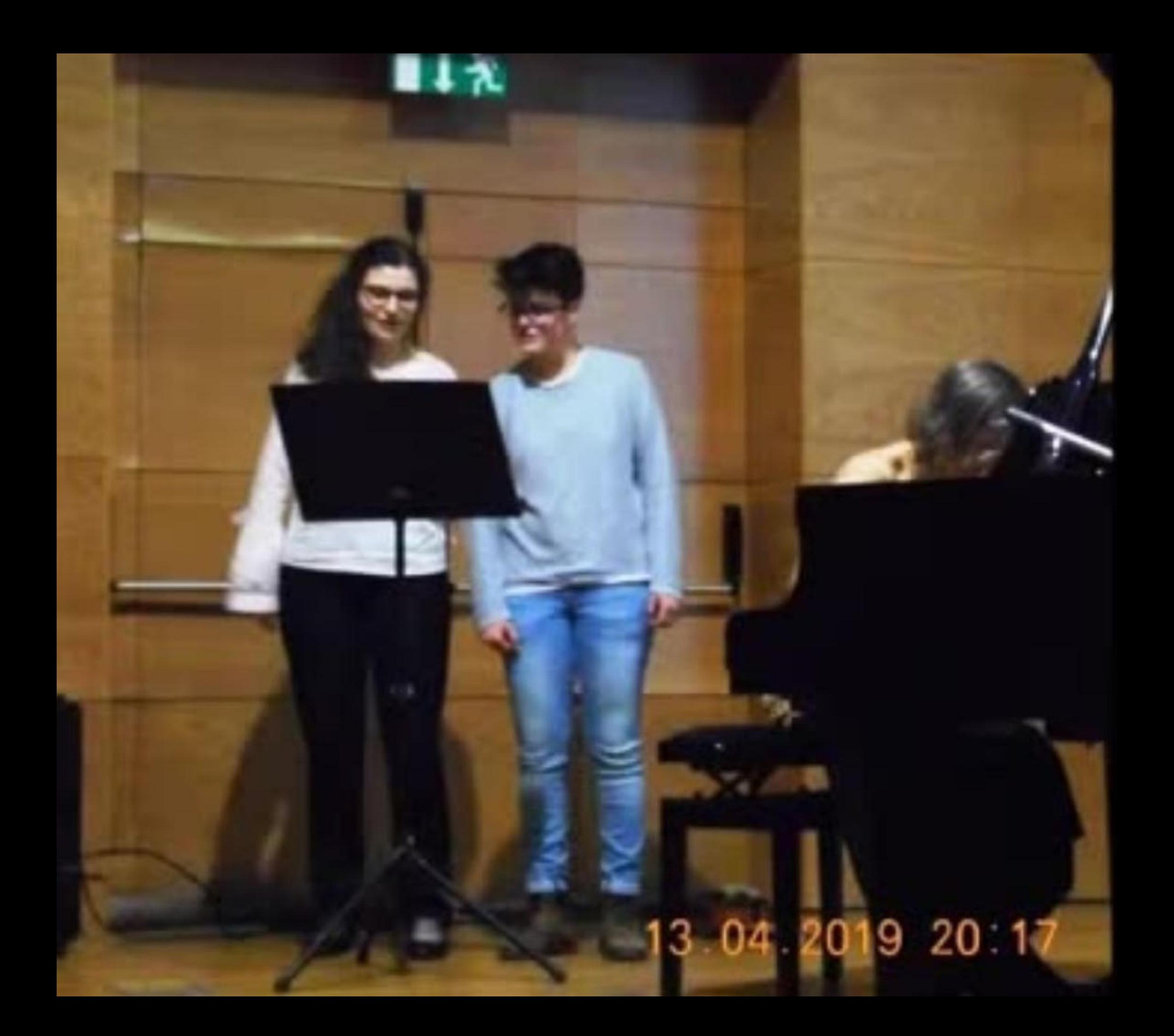

## 13 04 2019 20 10

117

したり

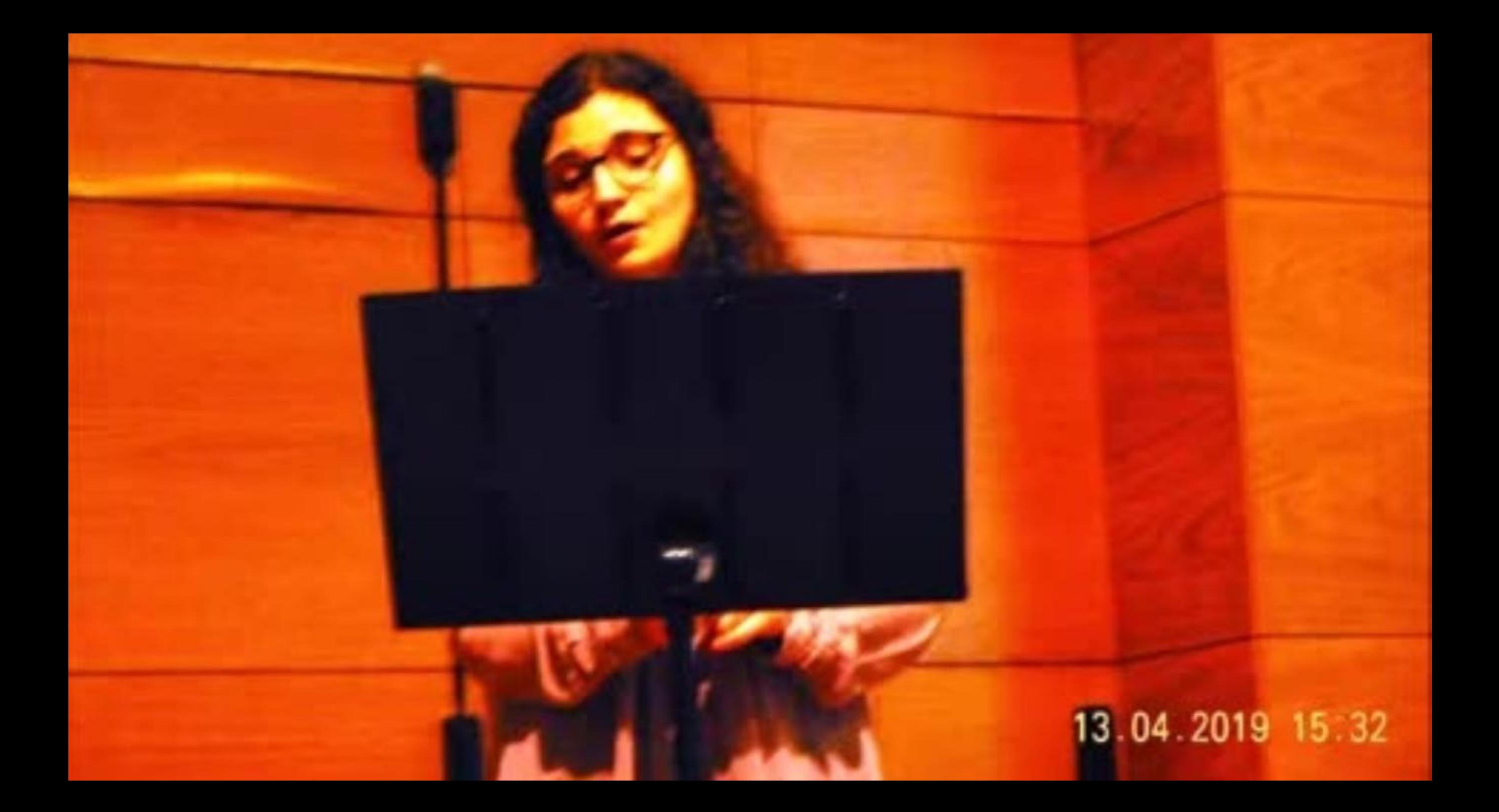

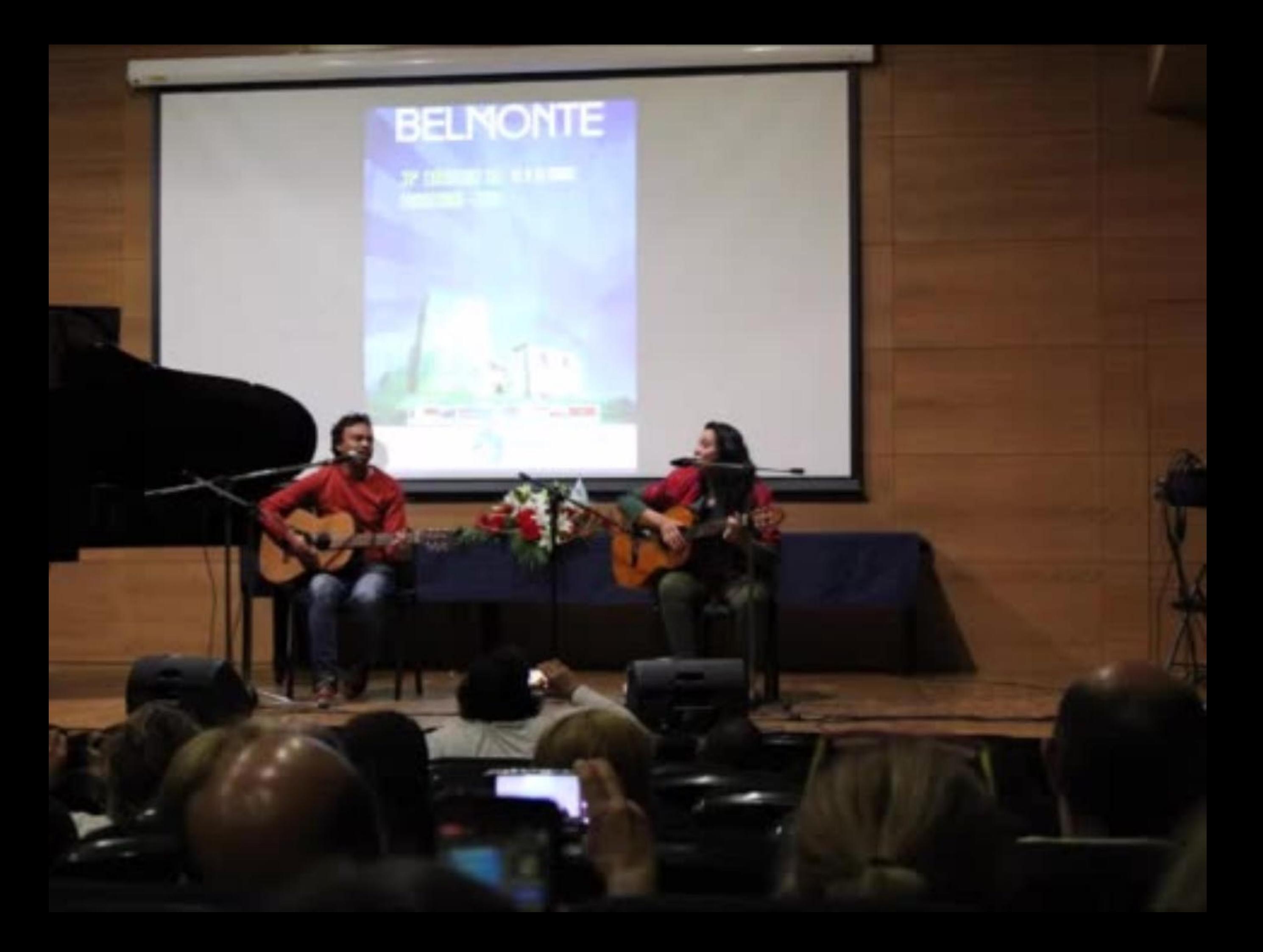

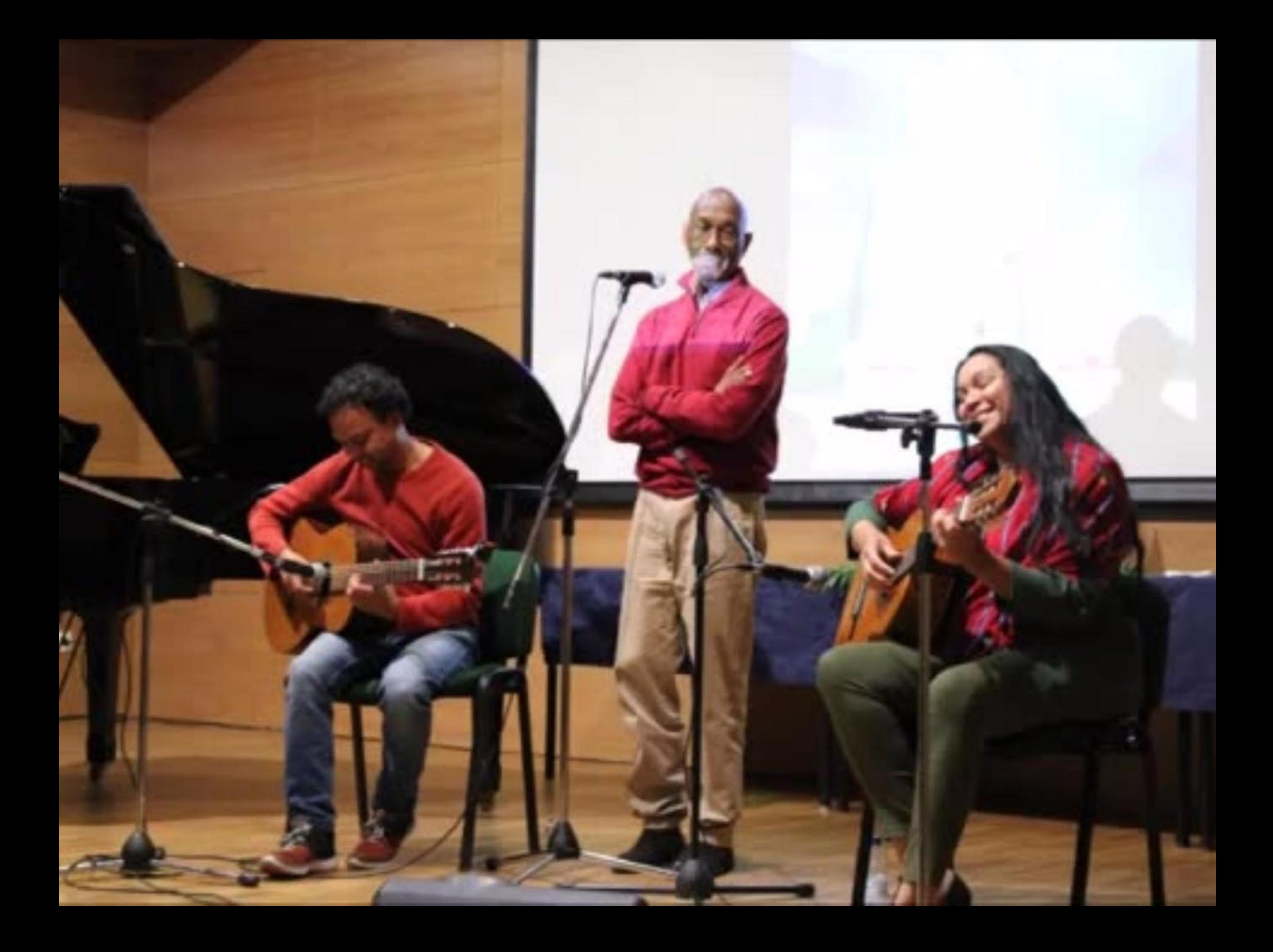

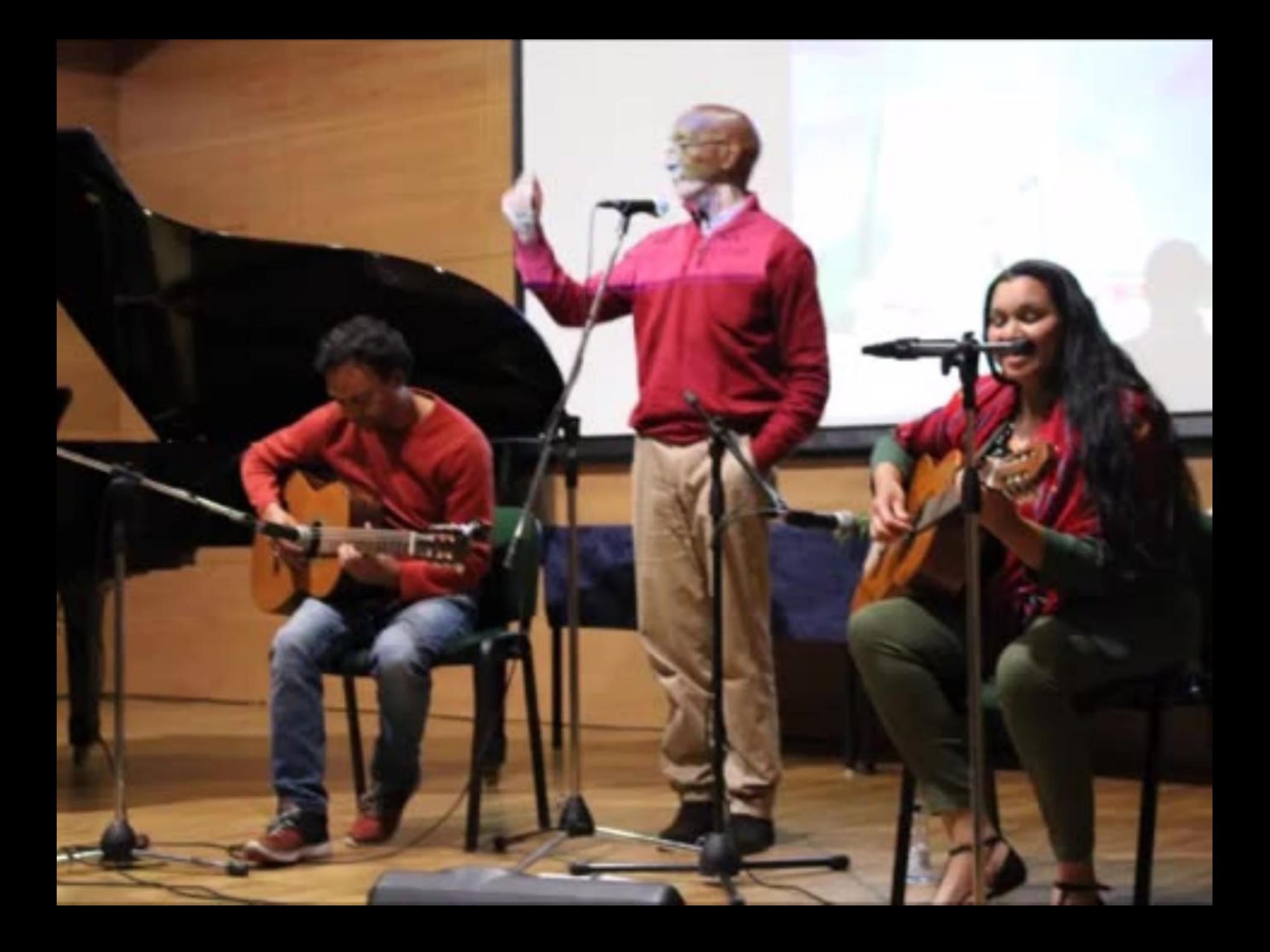

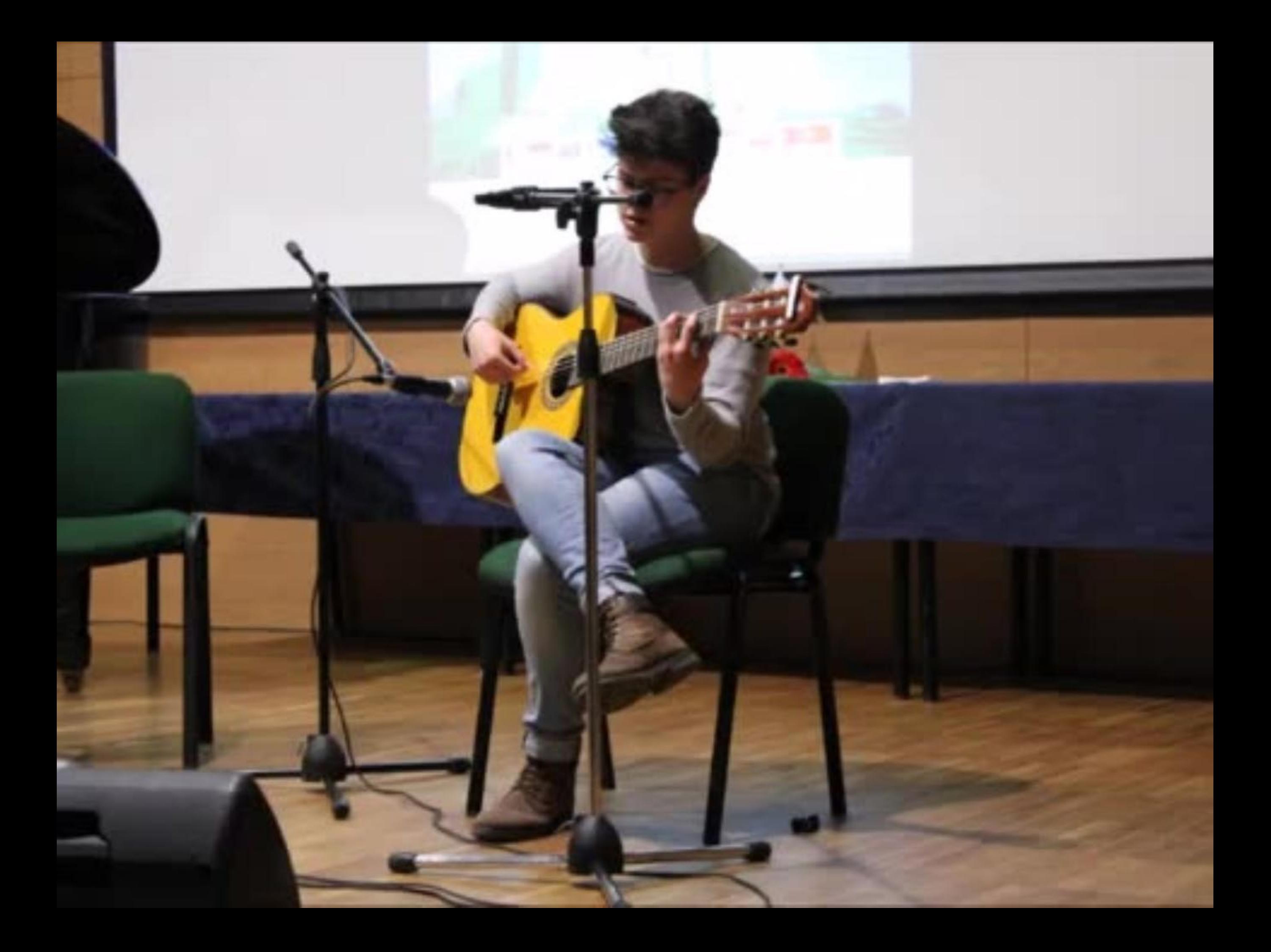

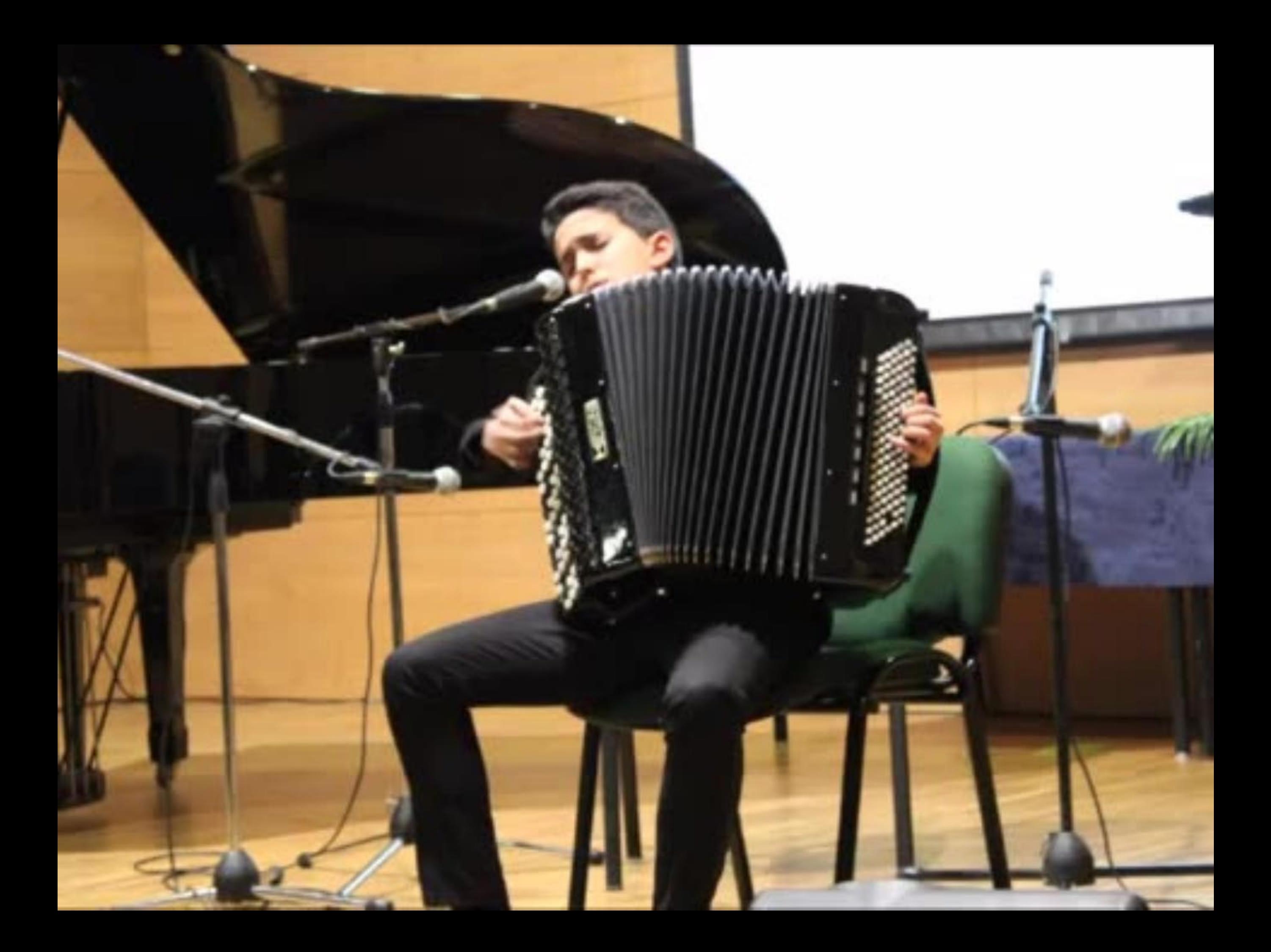

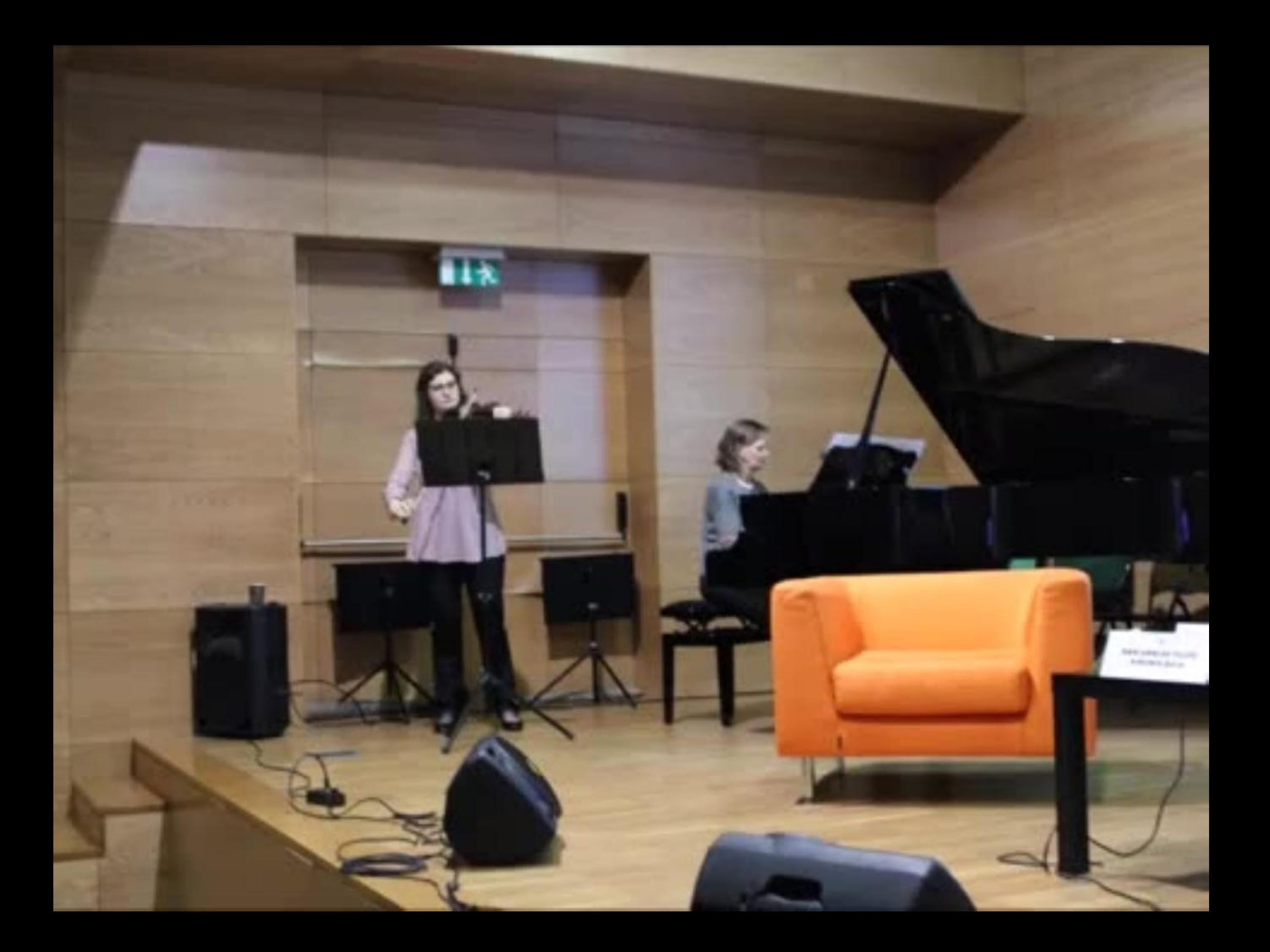

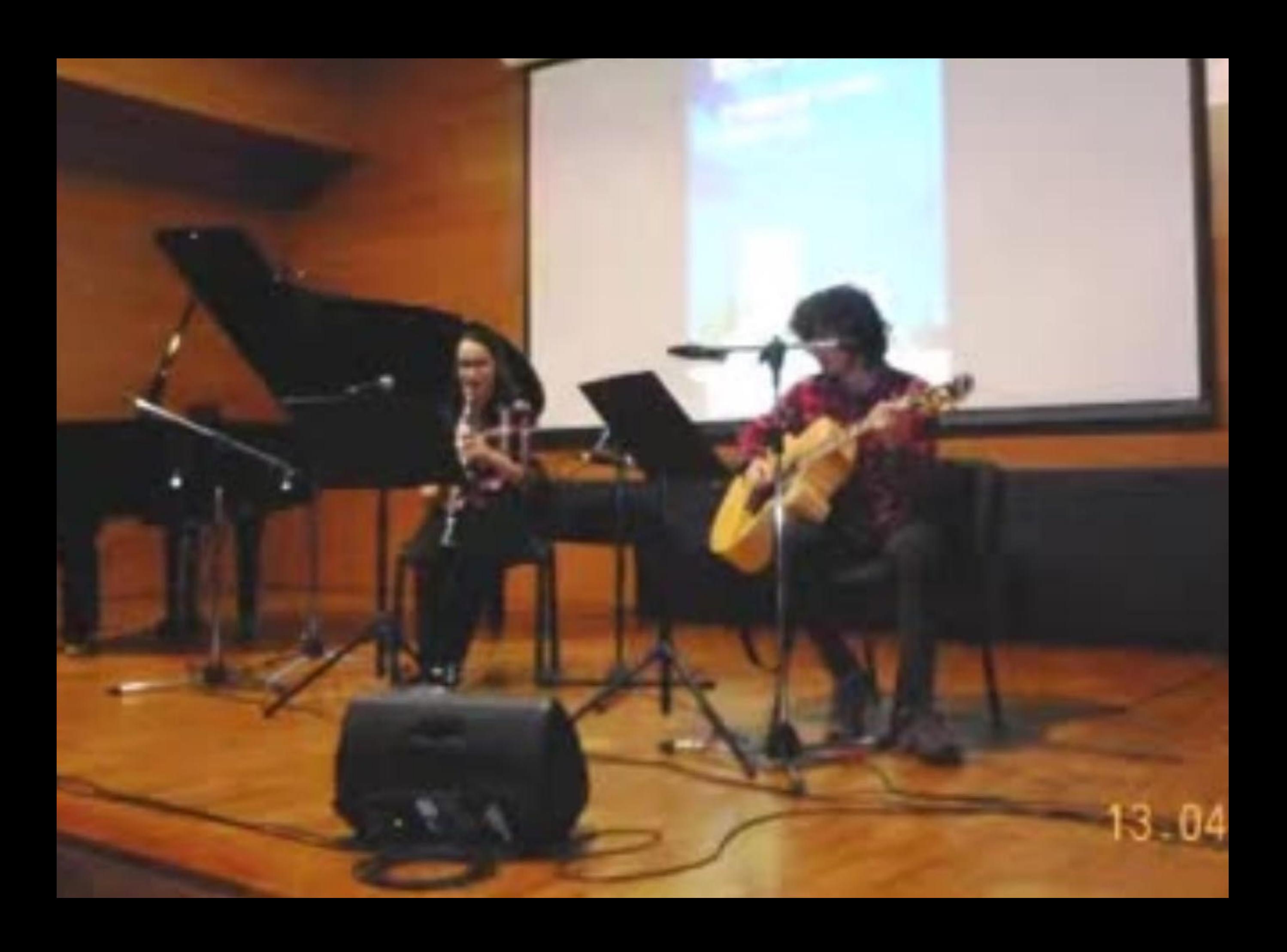

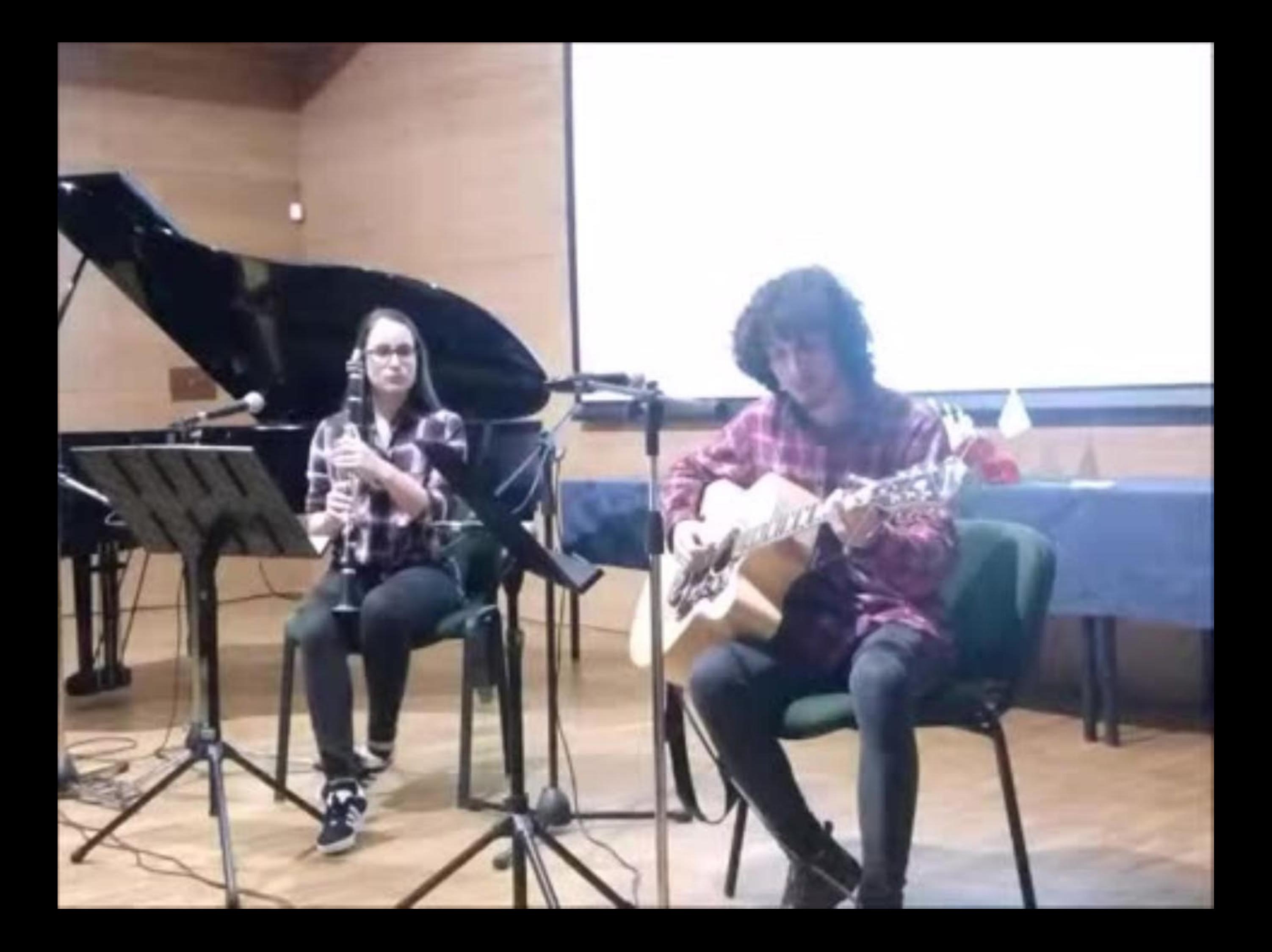

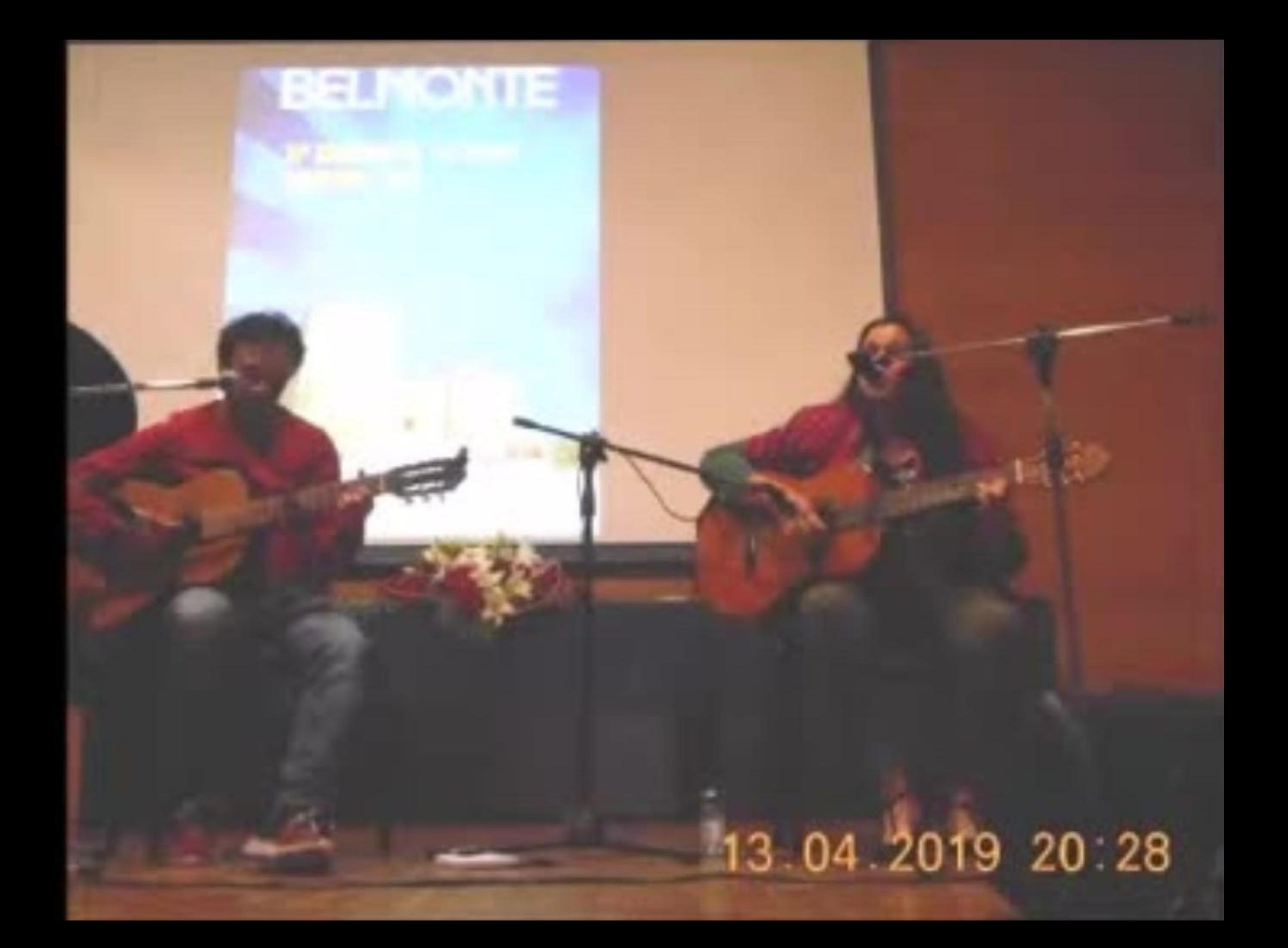

## 14-04-2019 17:00

32

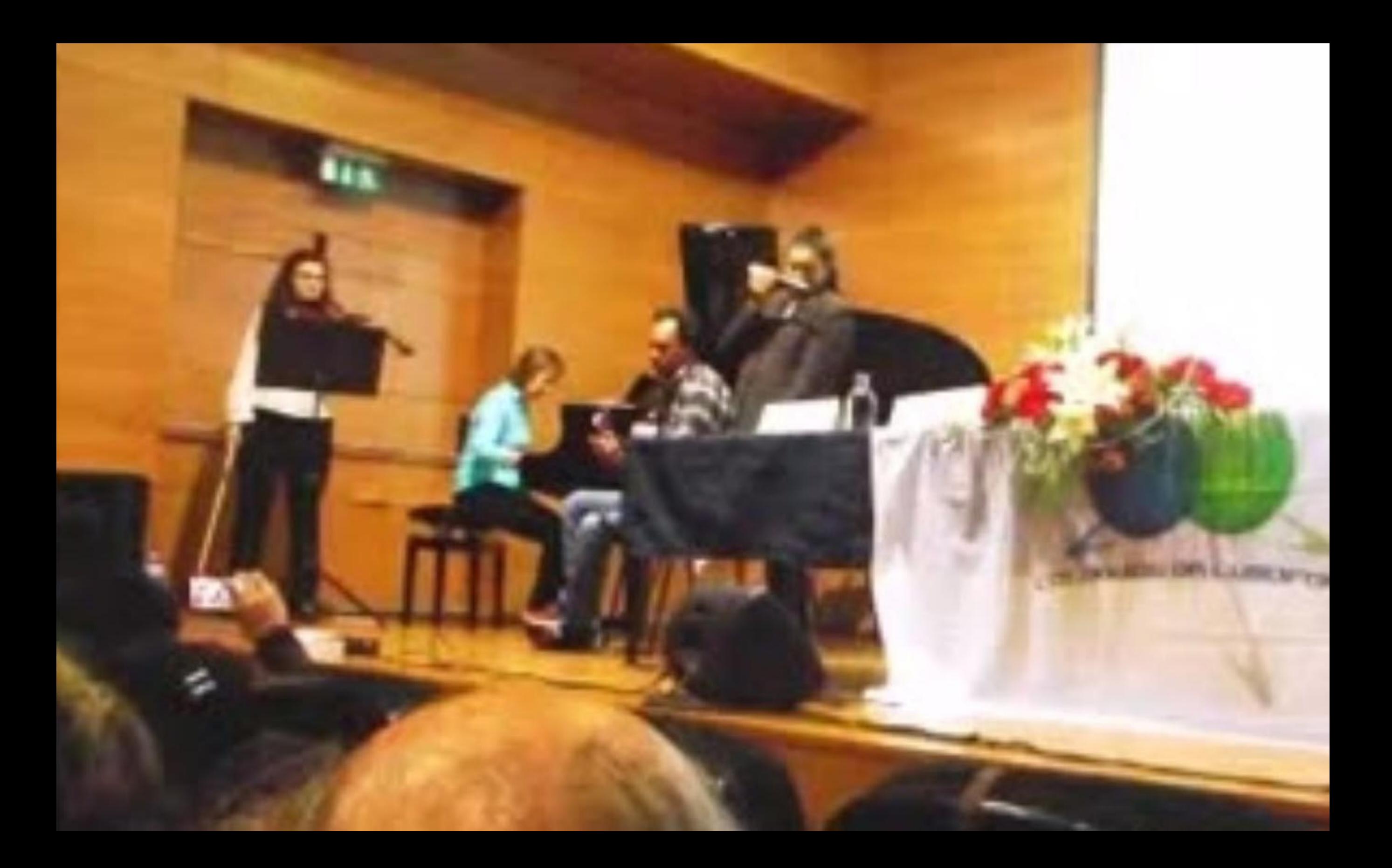

## 14.04.2019 09.15

**ANTIQUES** 

 $IIx$ 

## 13 04 2019 20 17

r,
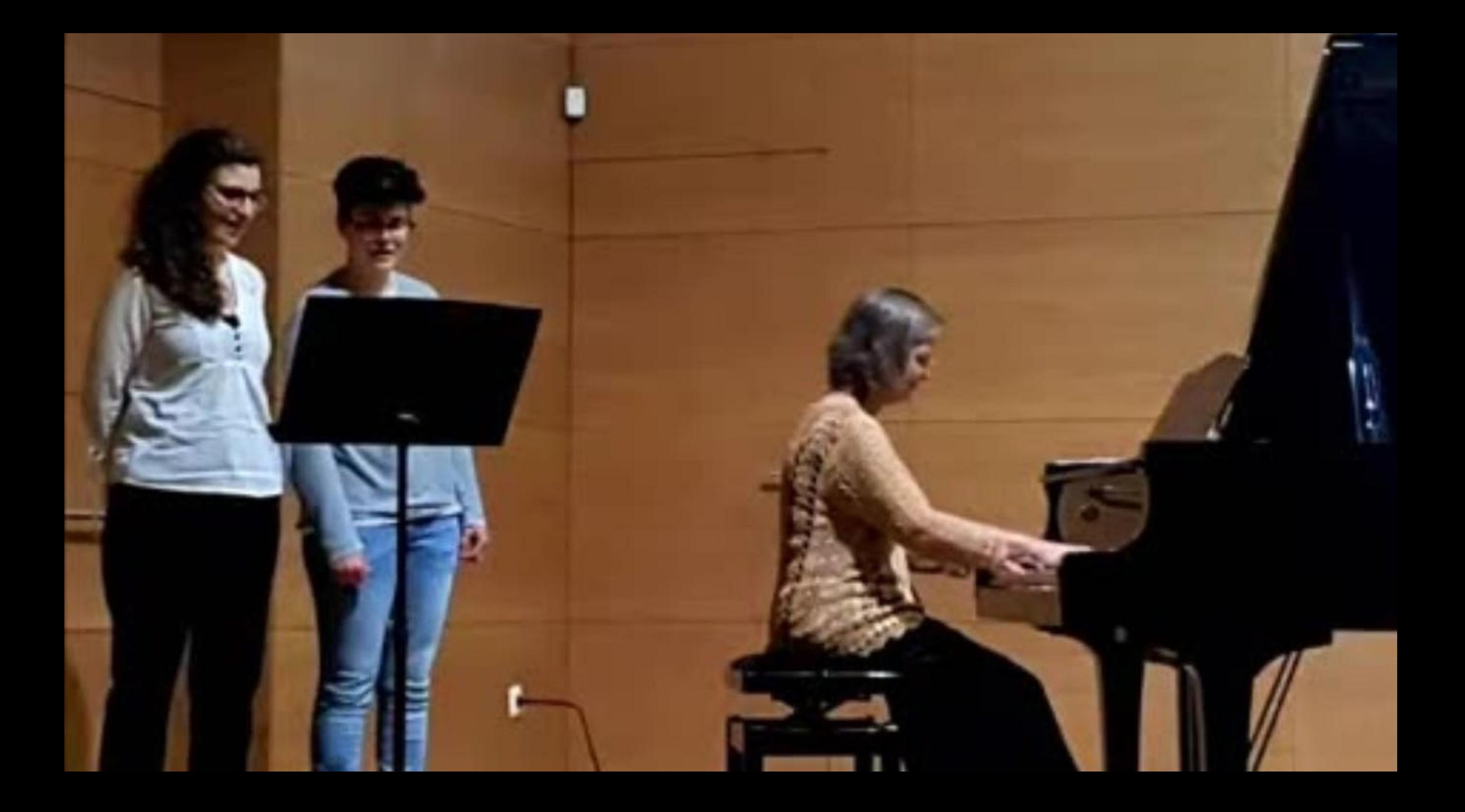

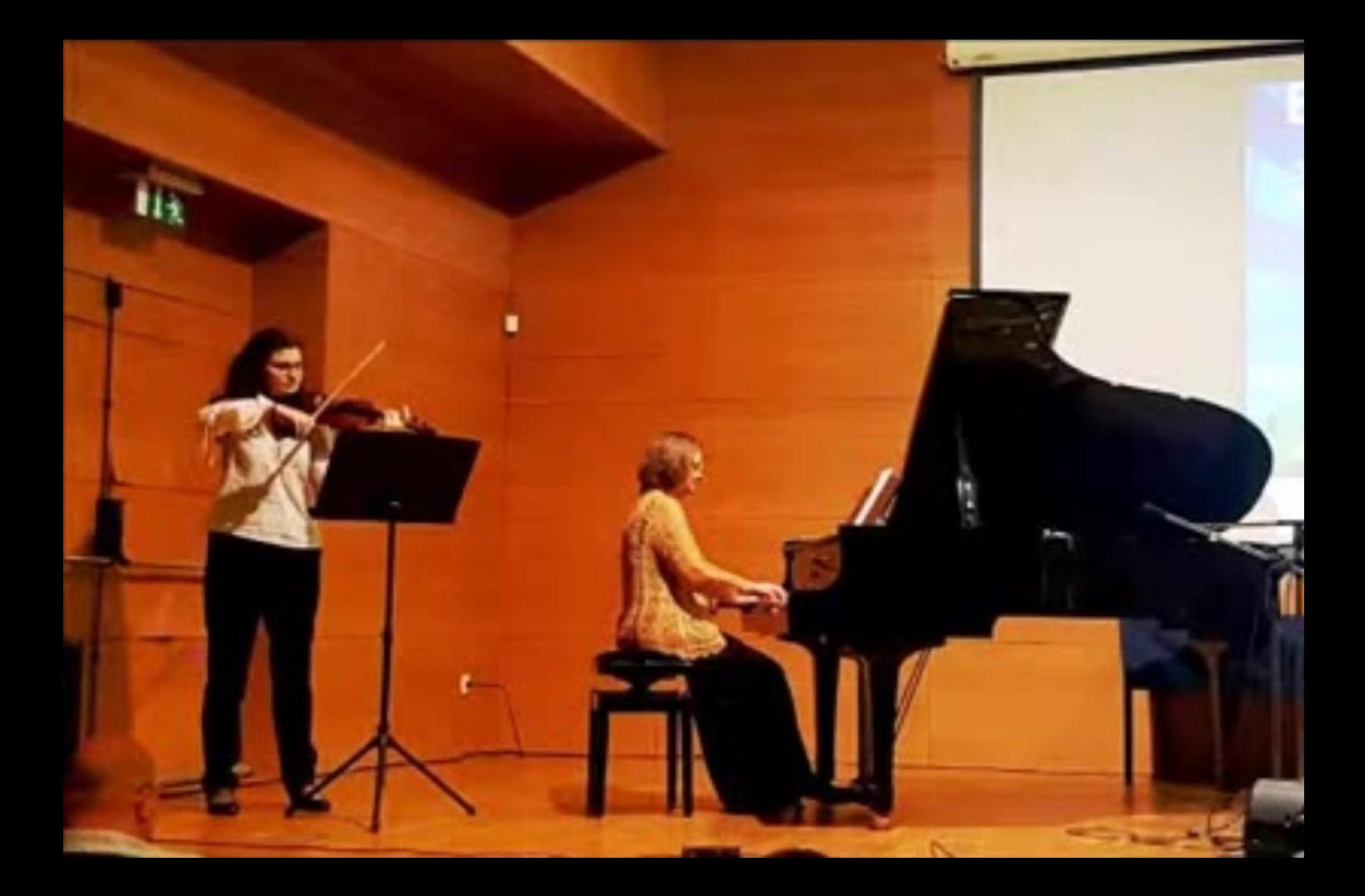

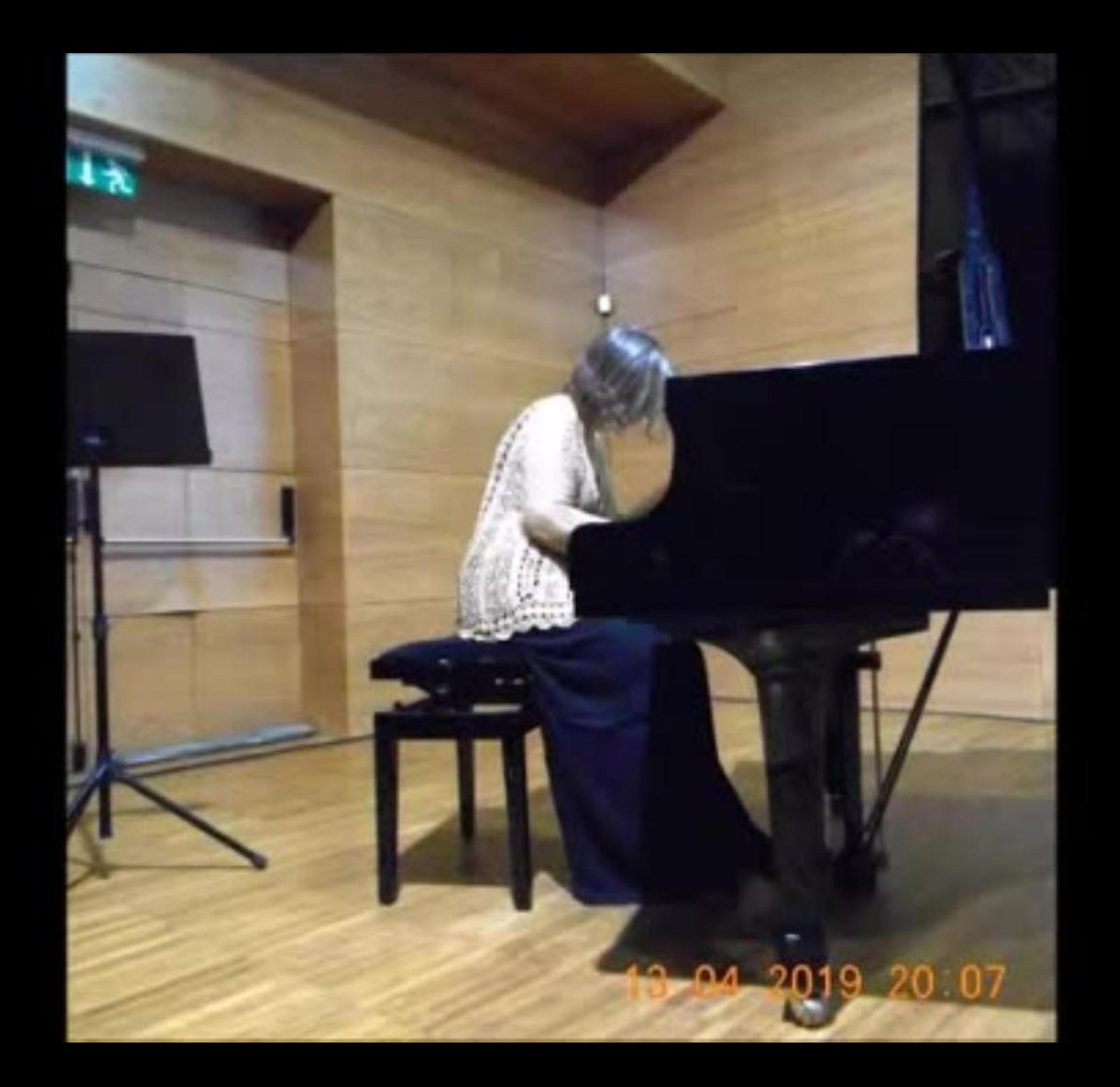

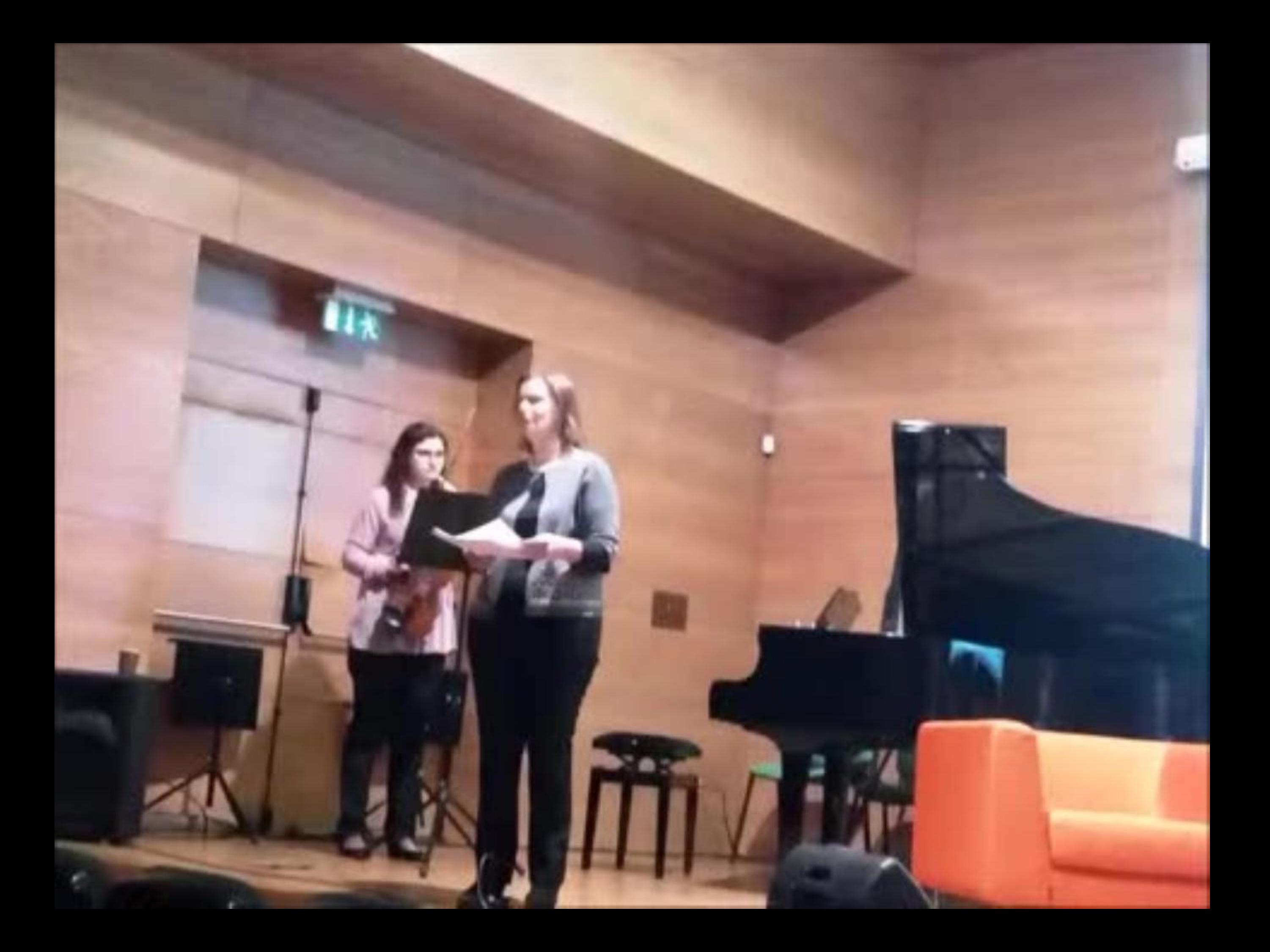

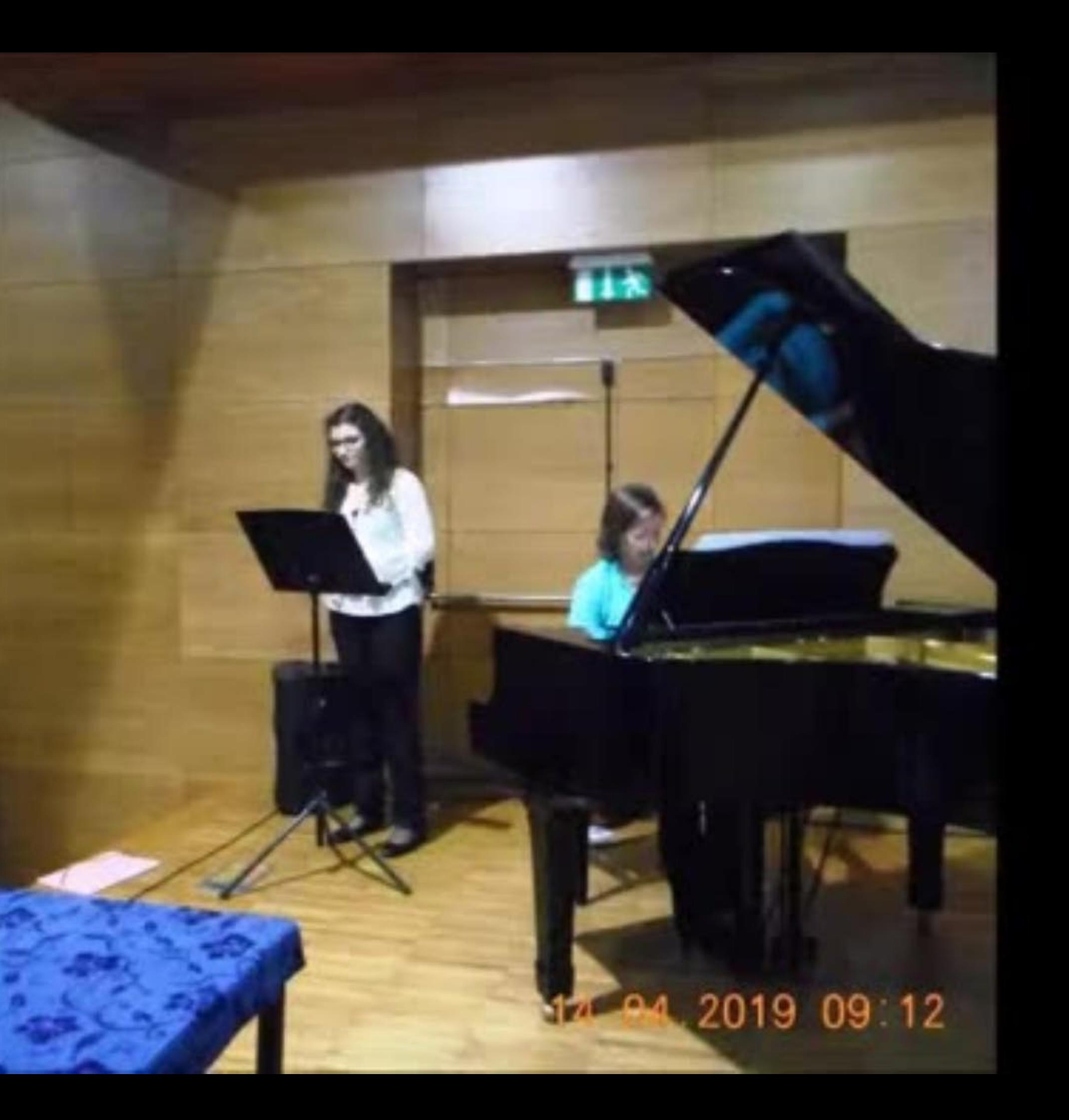

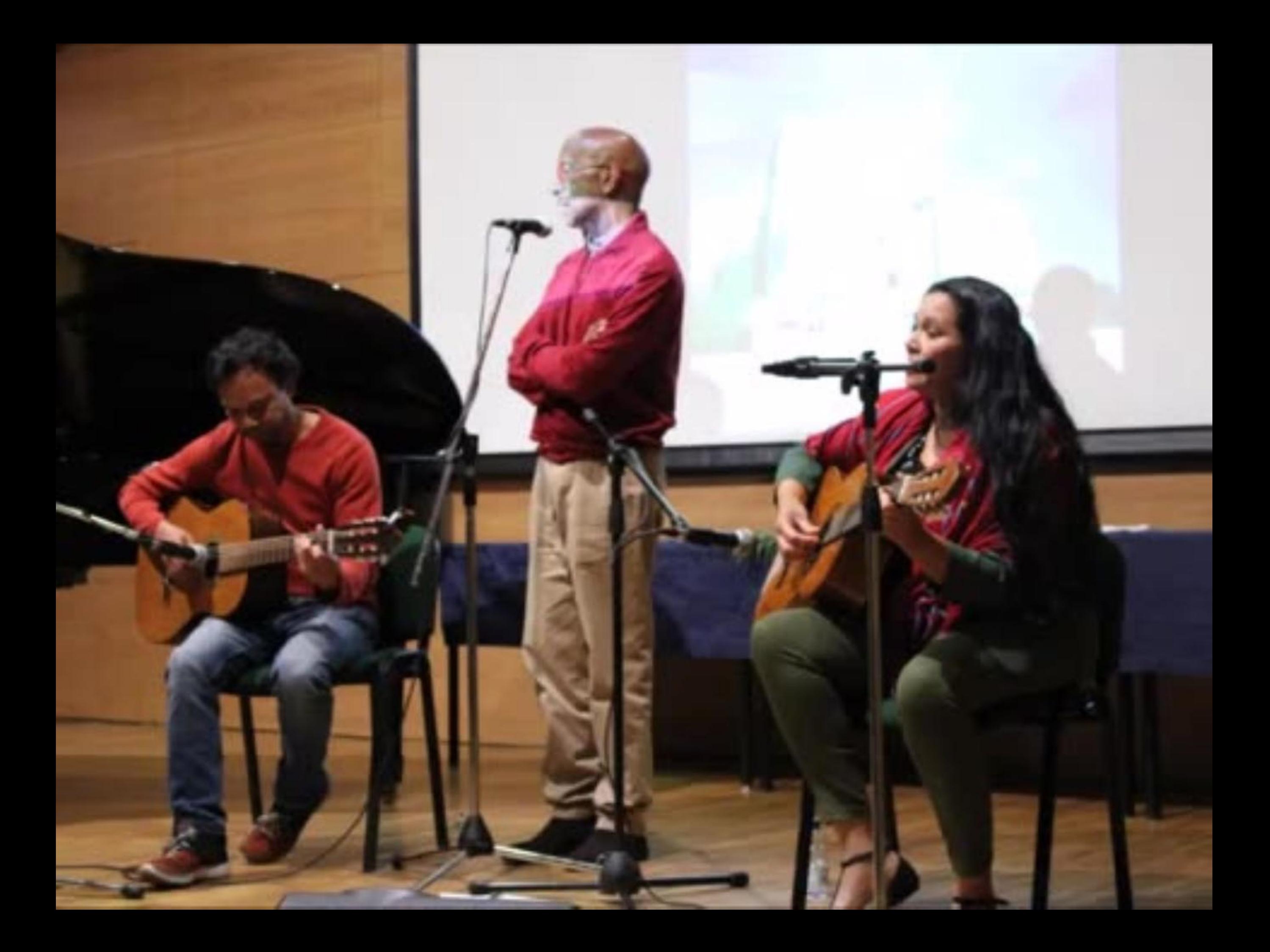

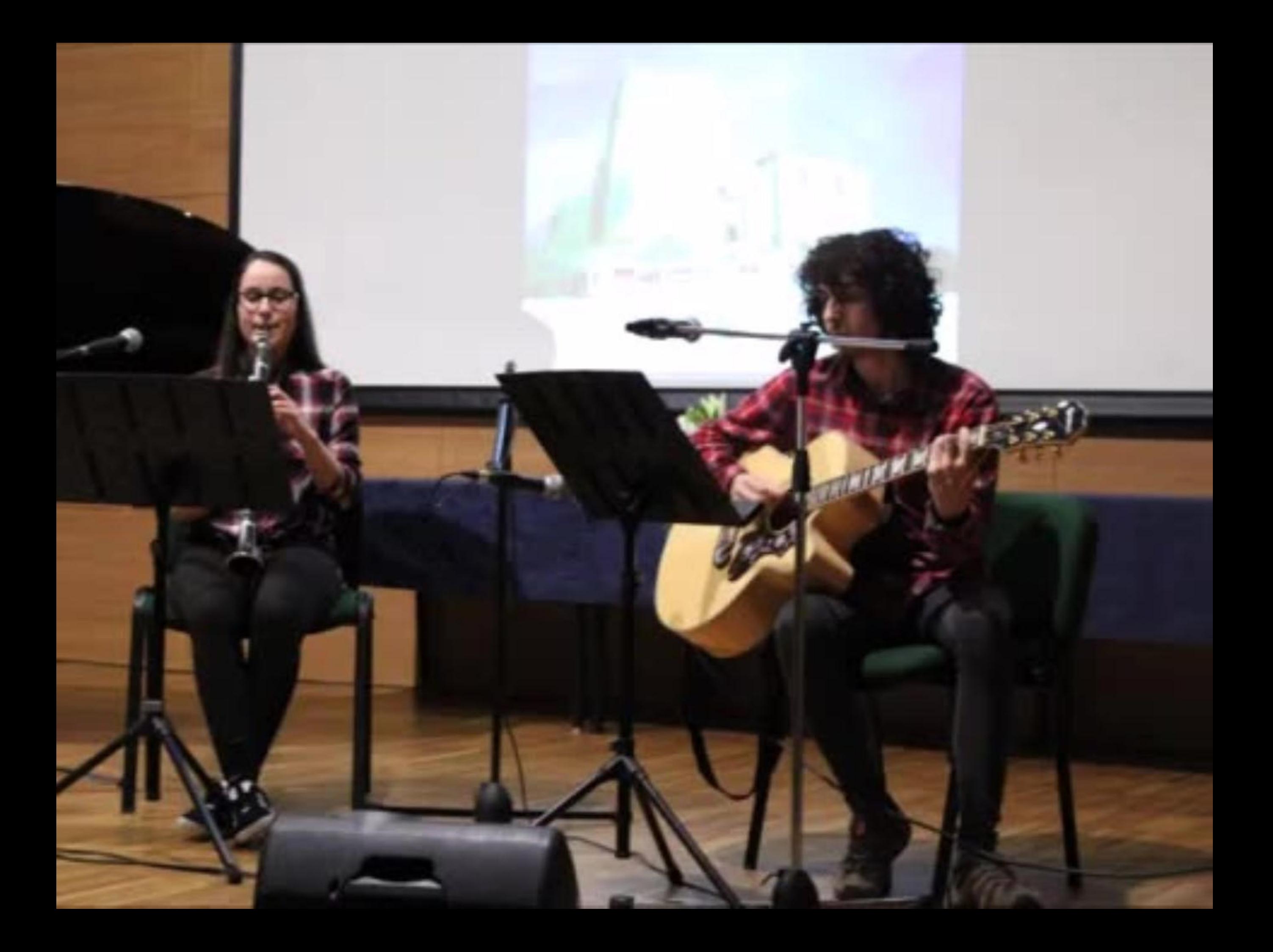

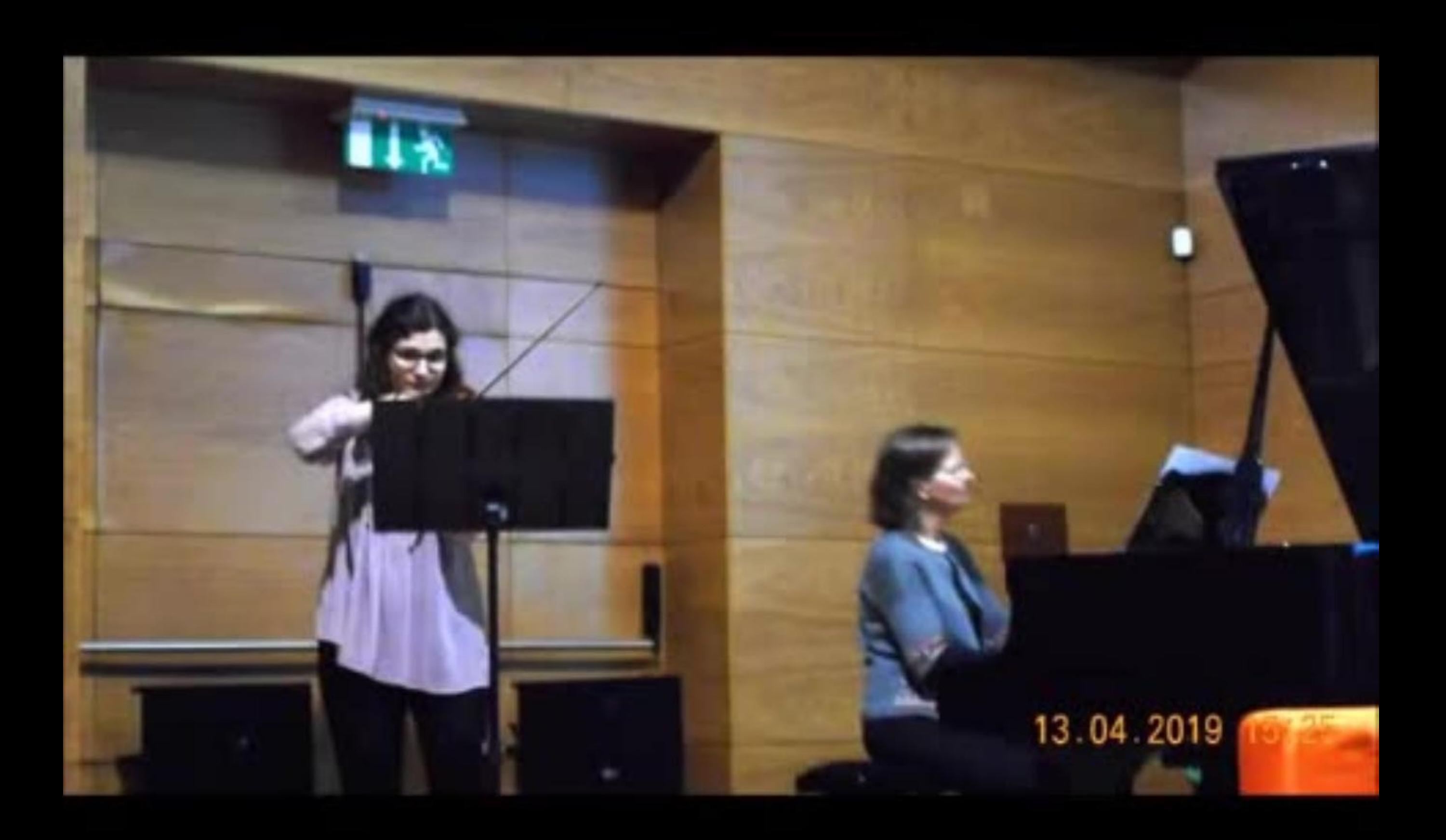

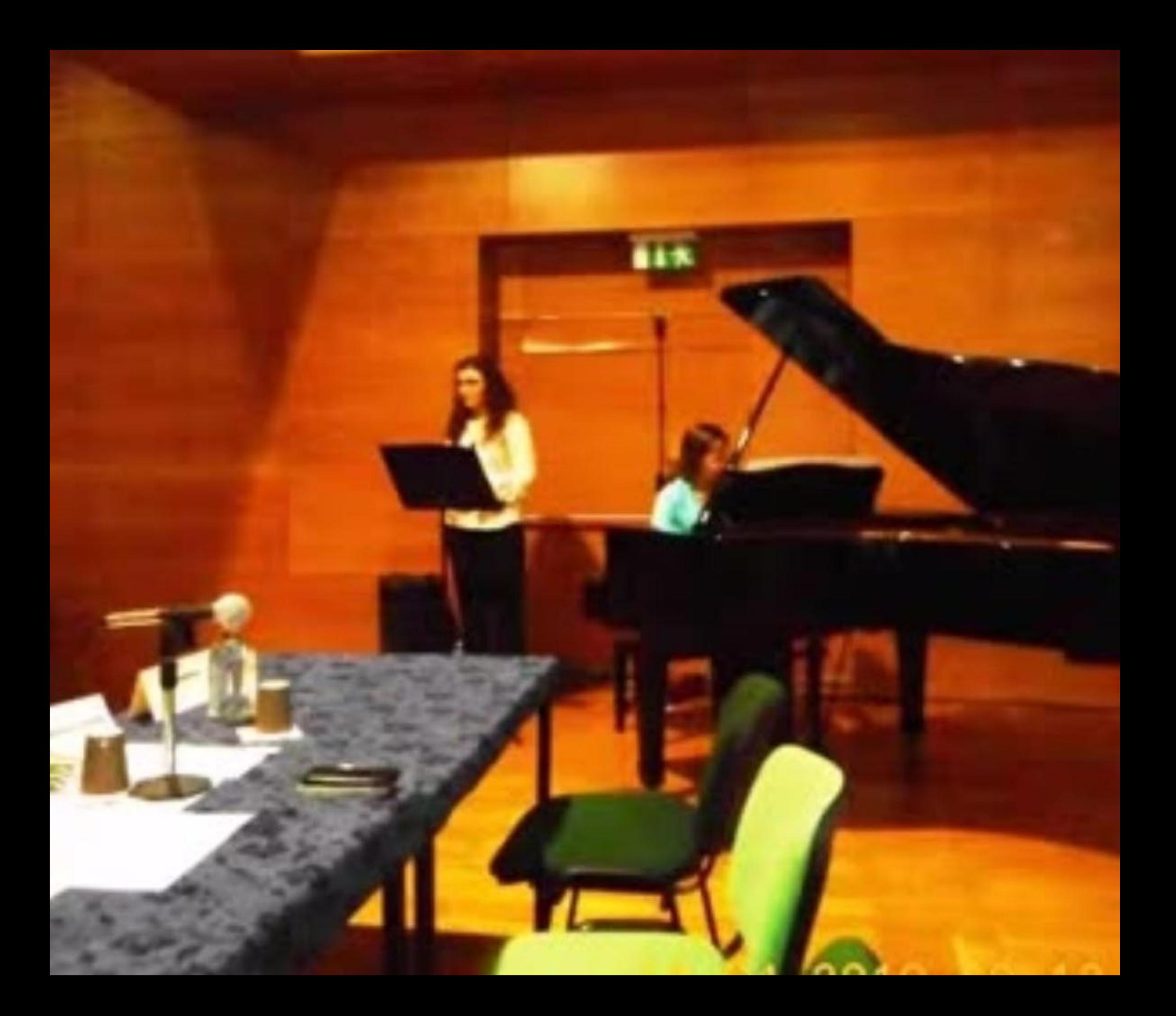

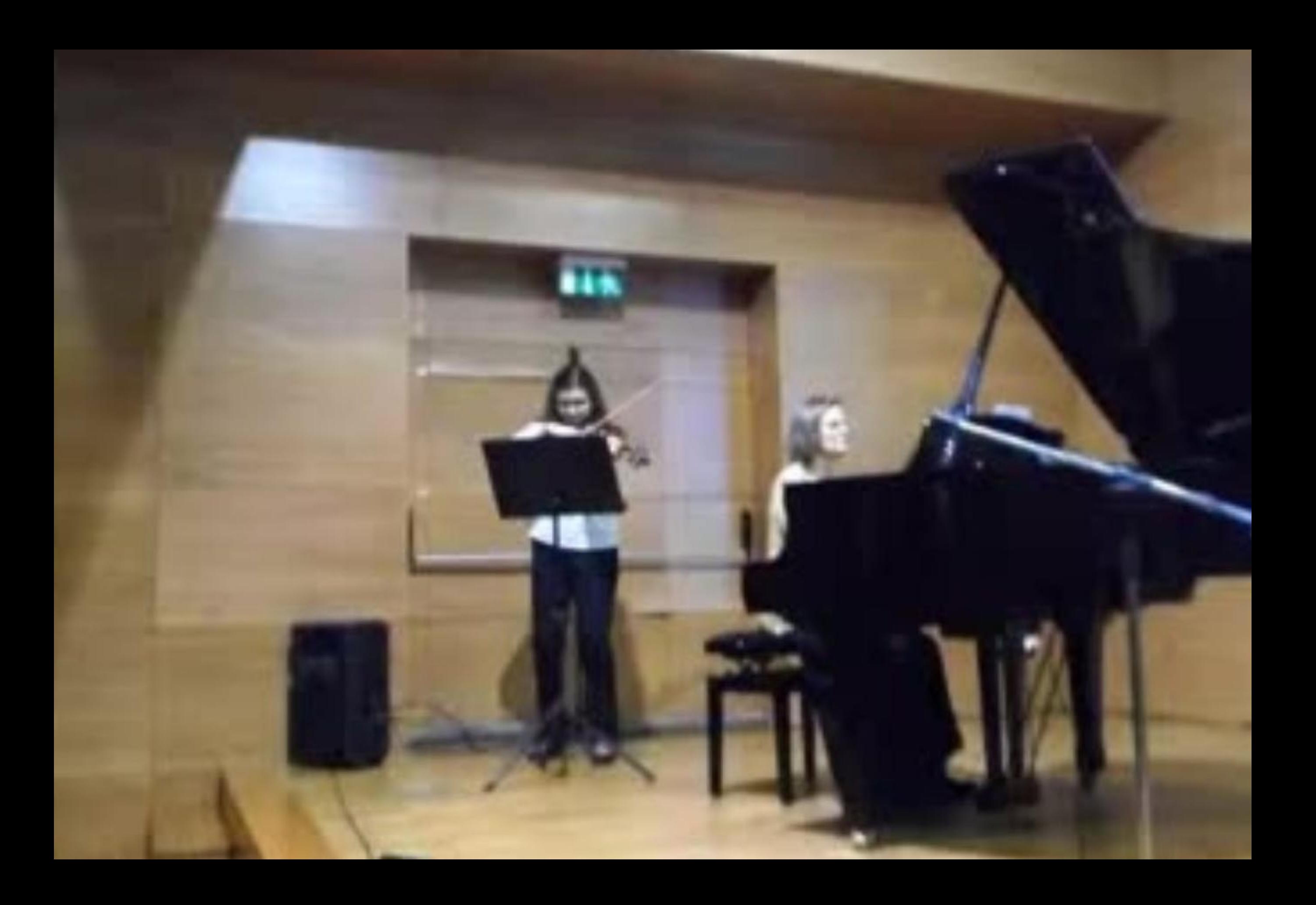

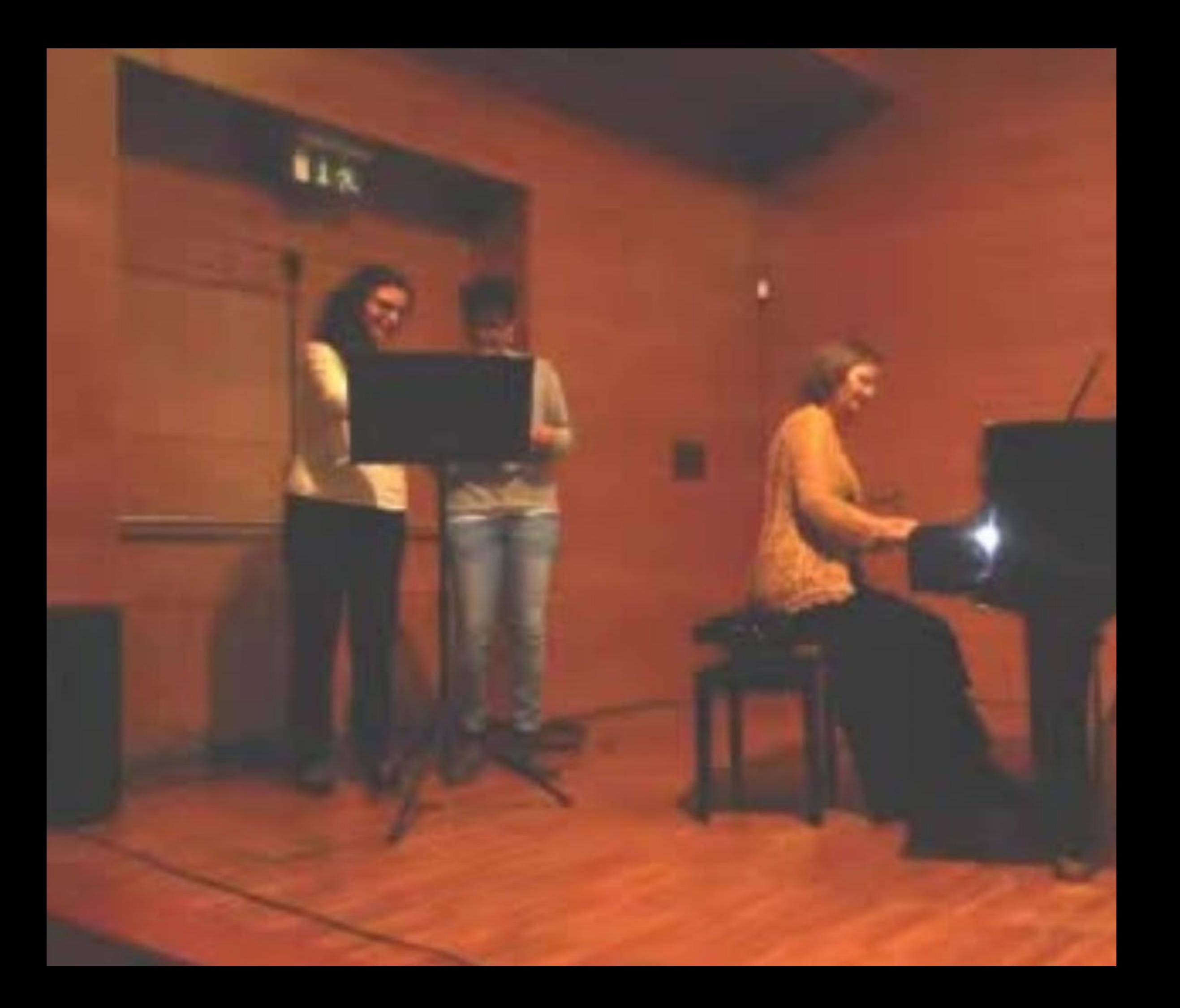

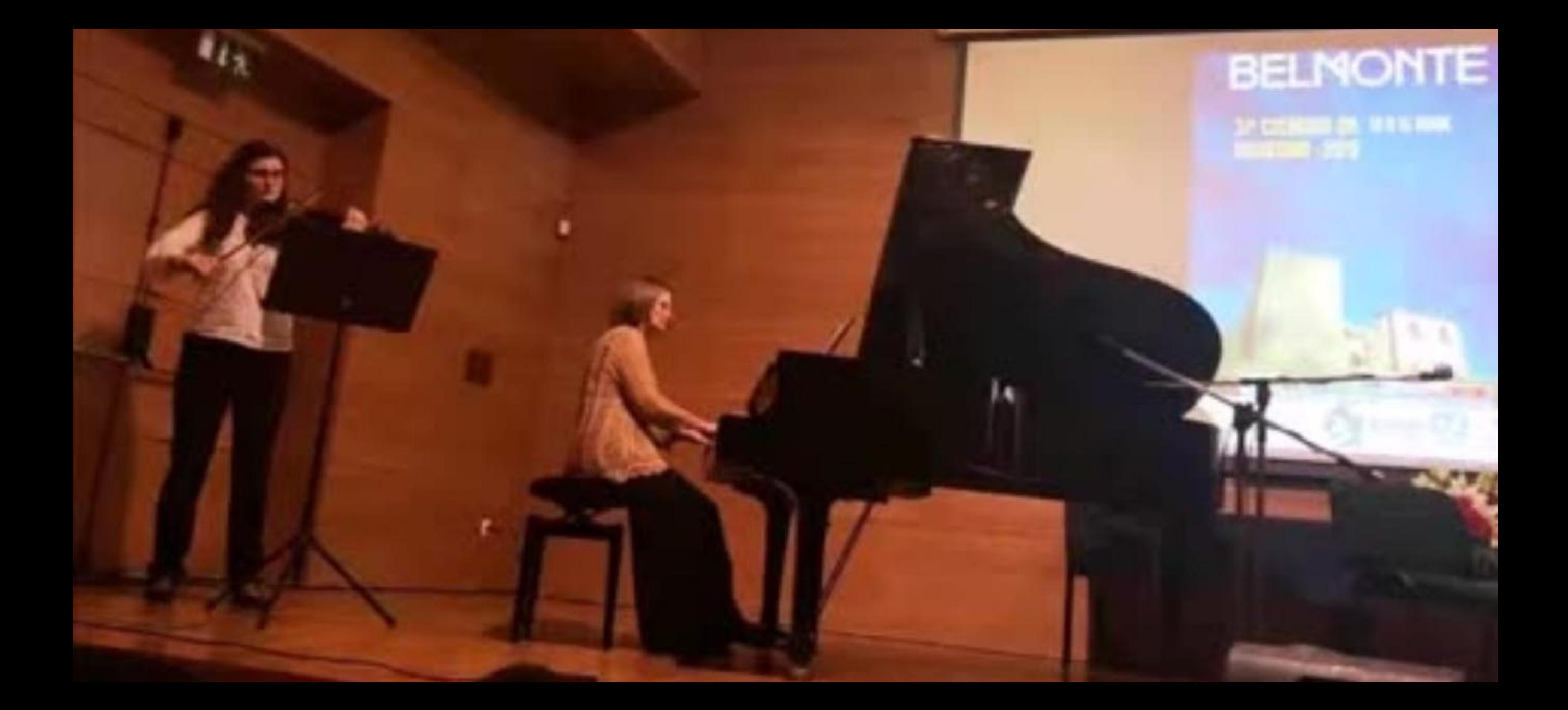

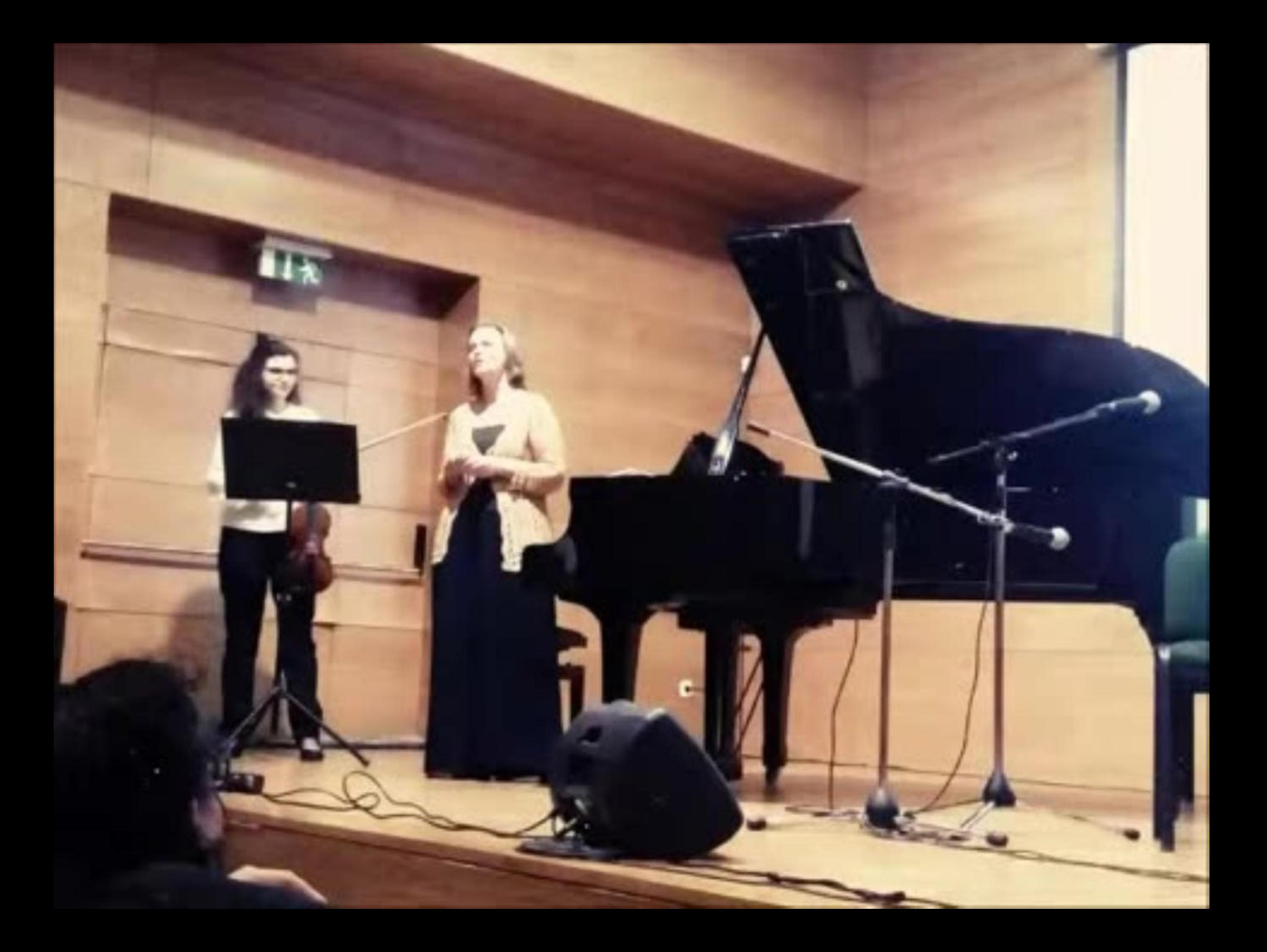

Ana Paula Andrade piano e Carolina Constância voz e violino; Piki Pereira e Mintó Deus; Rodrigo Bernardo guitarra; Edgar Costa acórdeão; Joana Carvalho voz e guitarra Coro da Academia Sénior de Belmonte, etc... 13-15 abril 2019

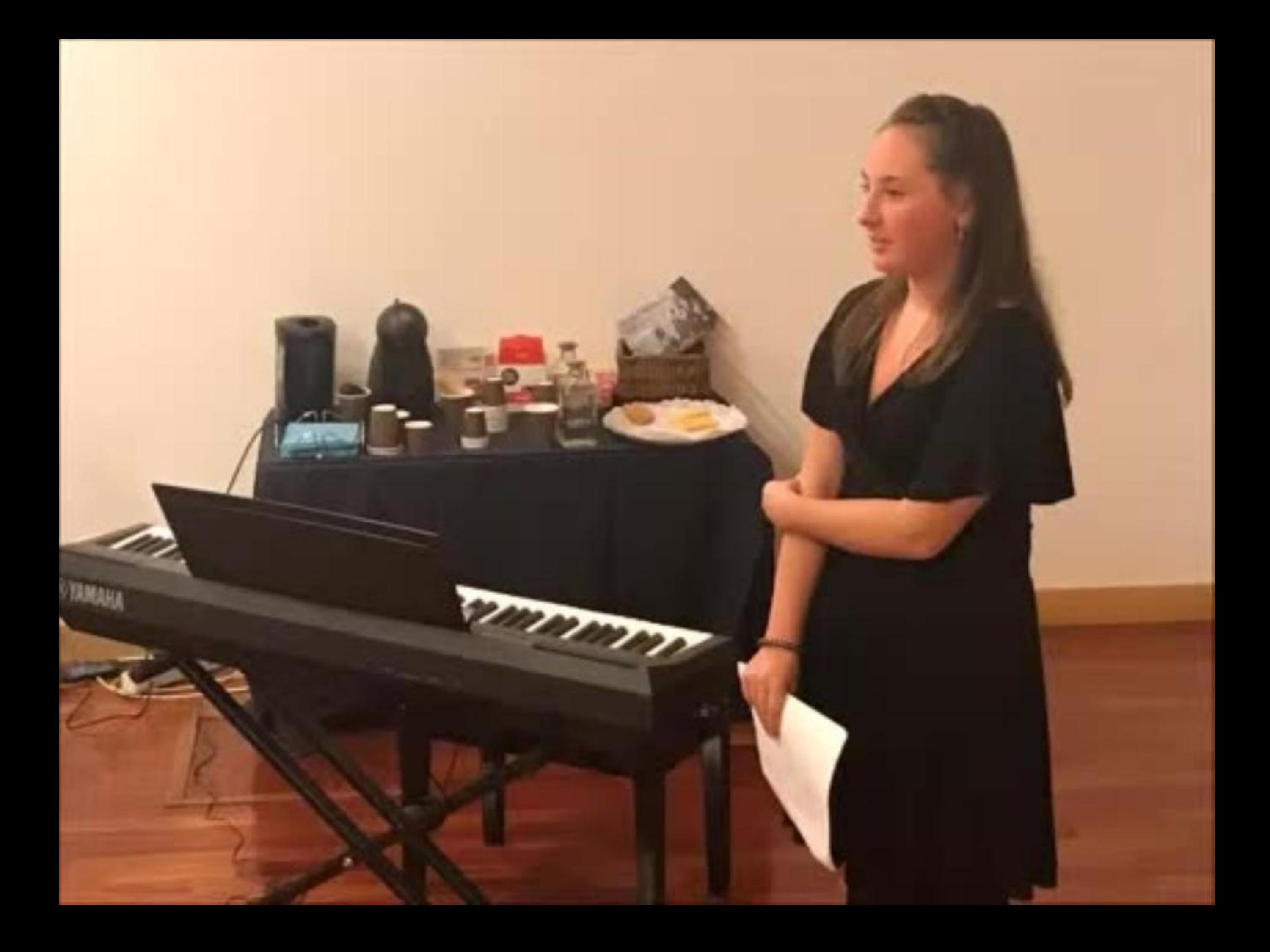

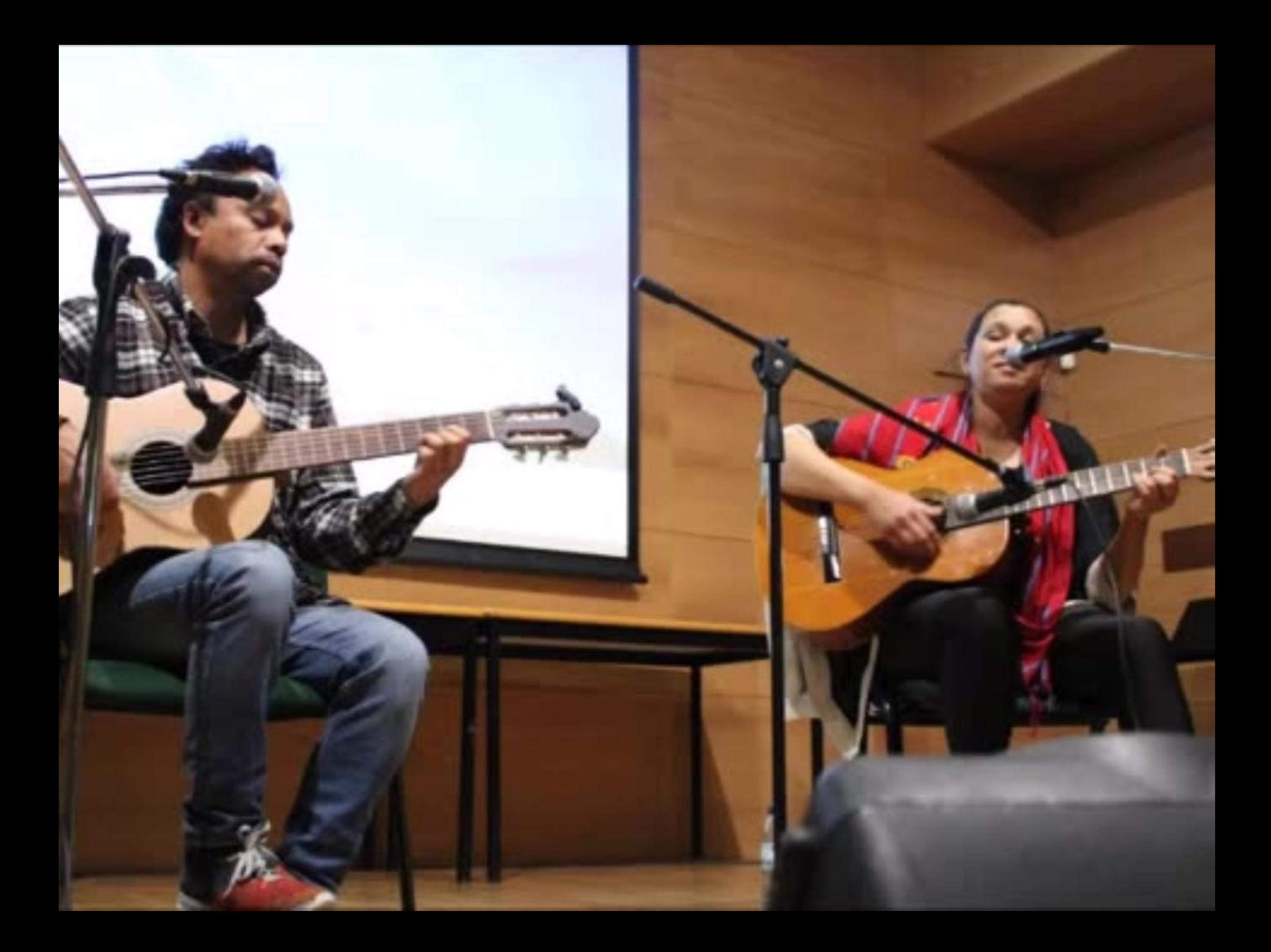

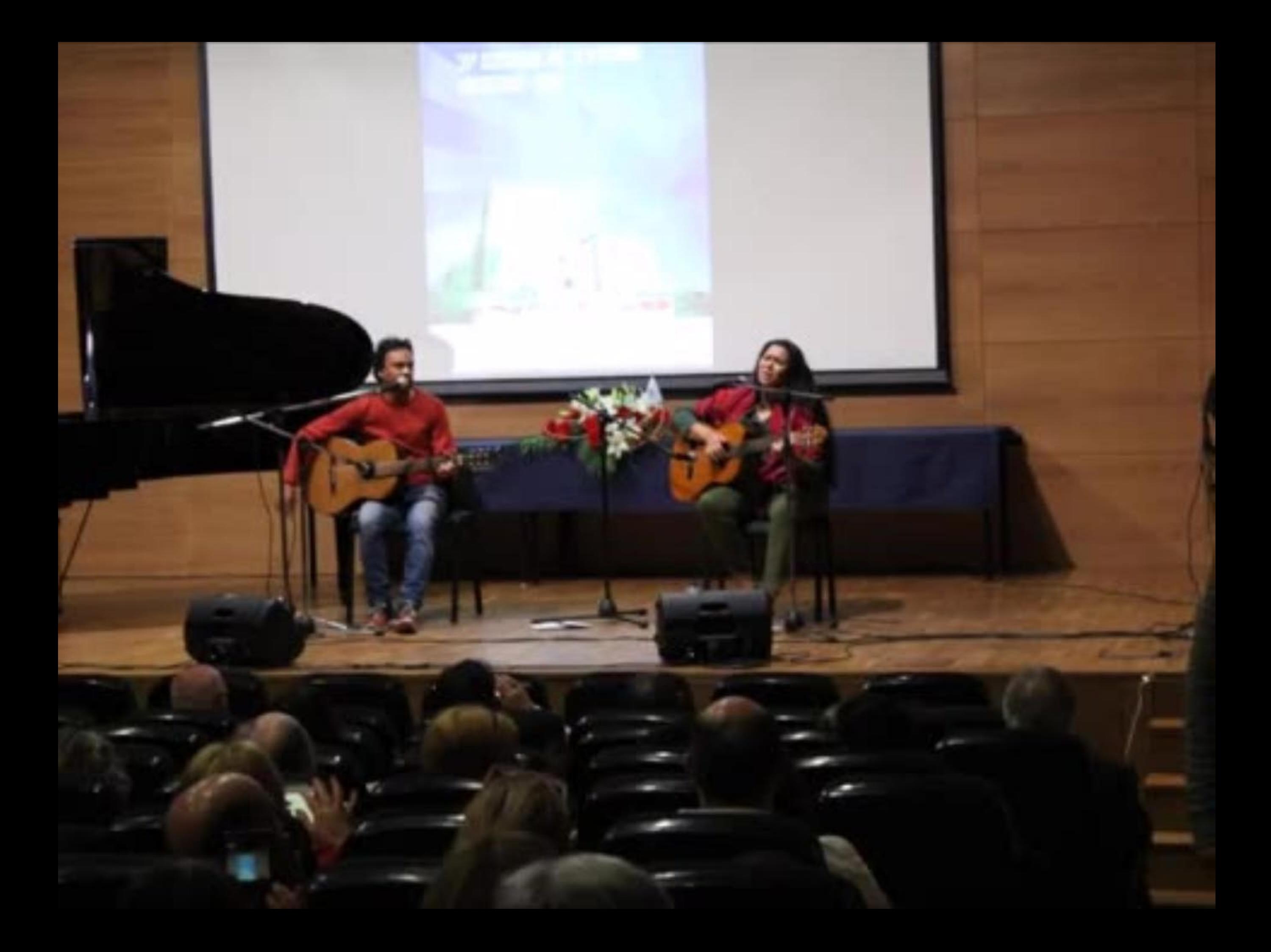

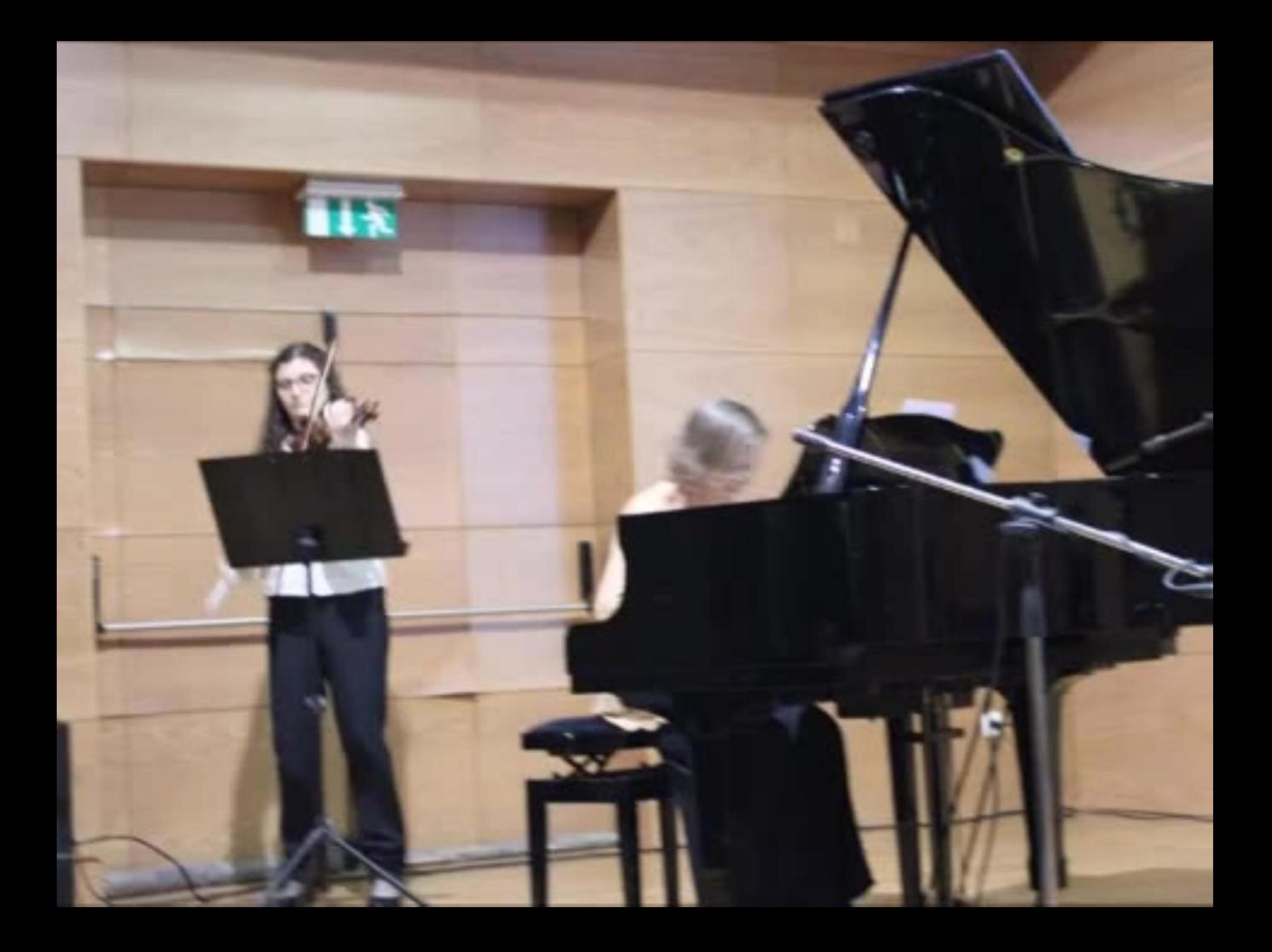

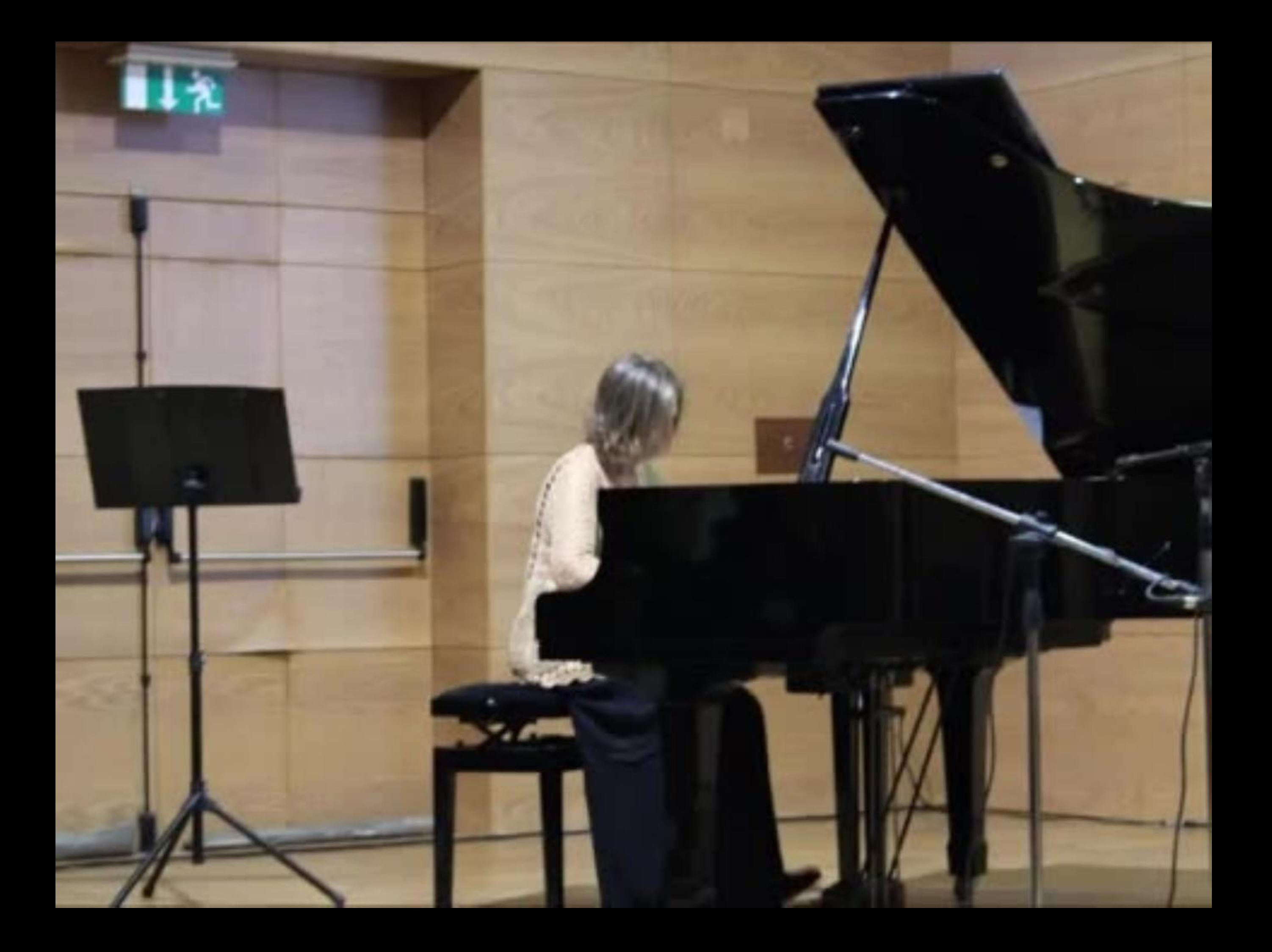

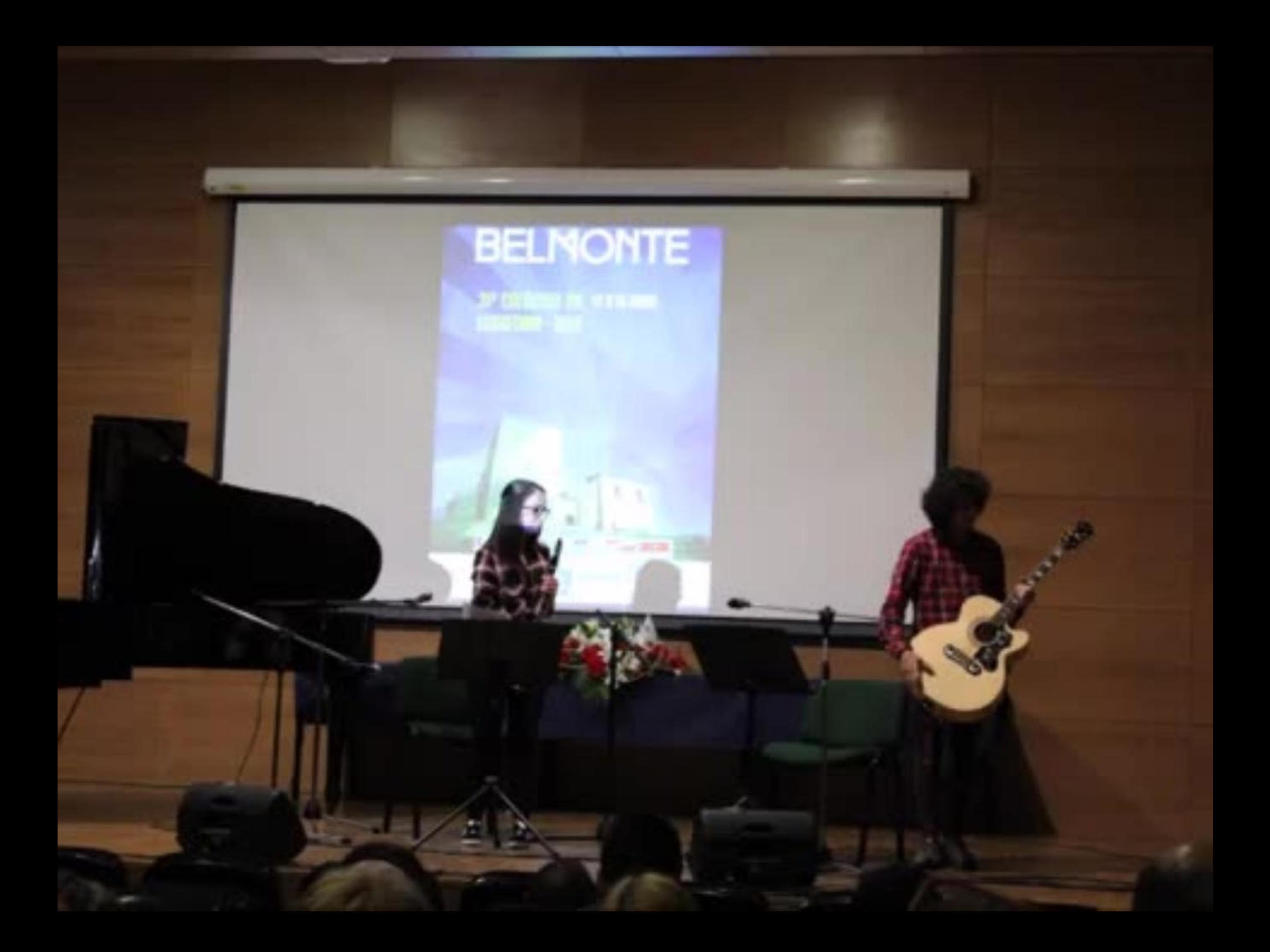

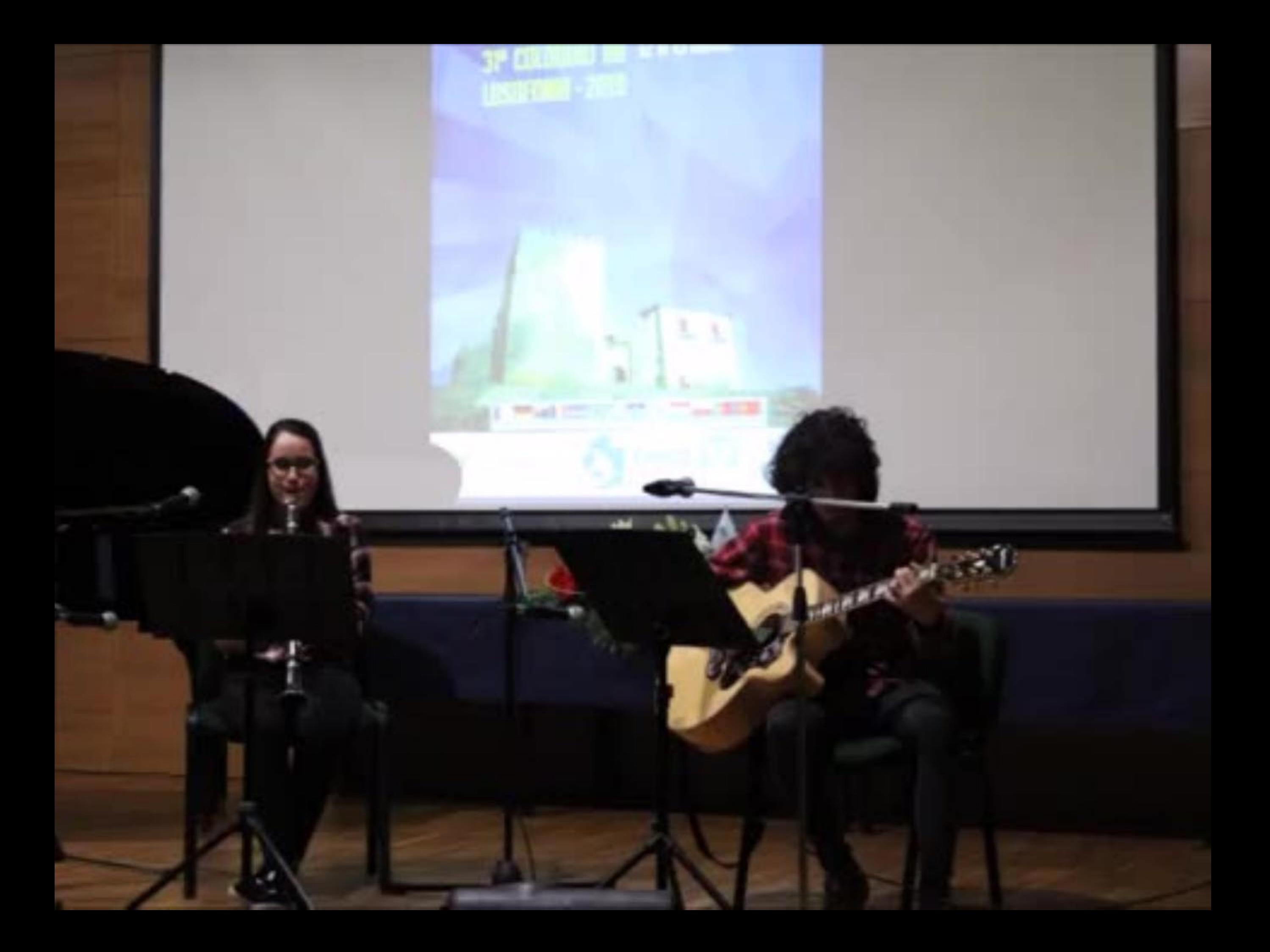

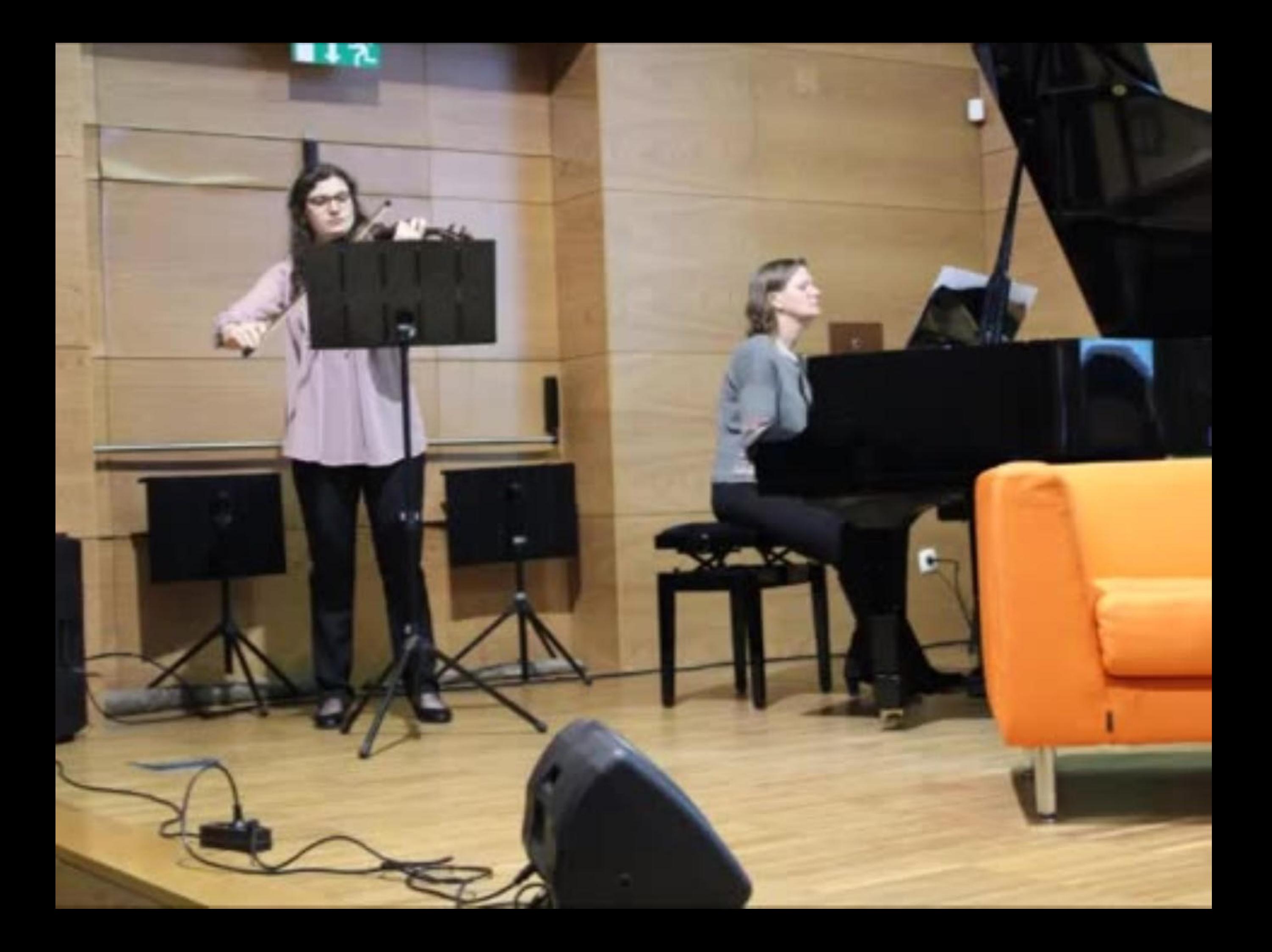

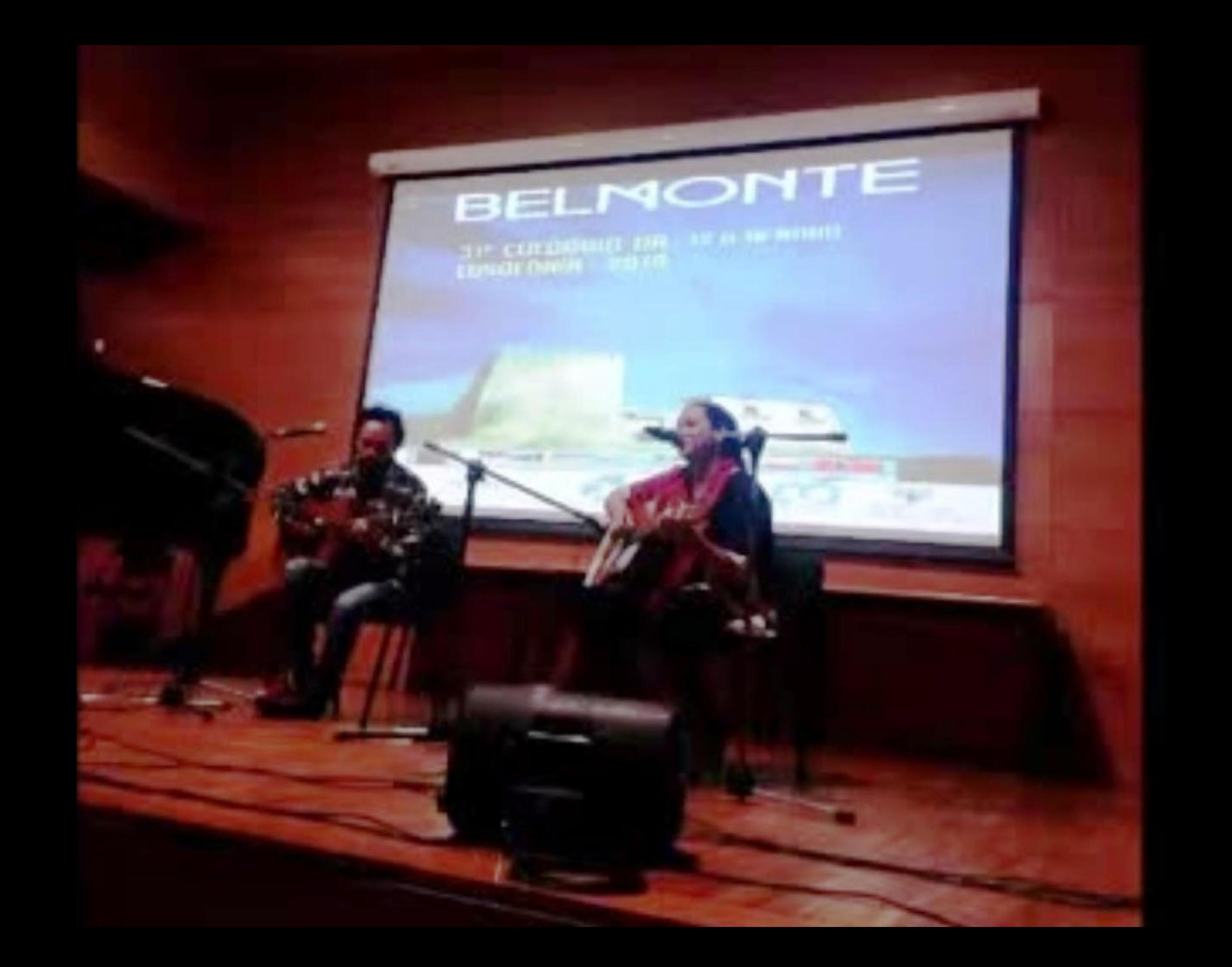

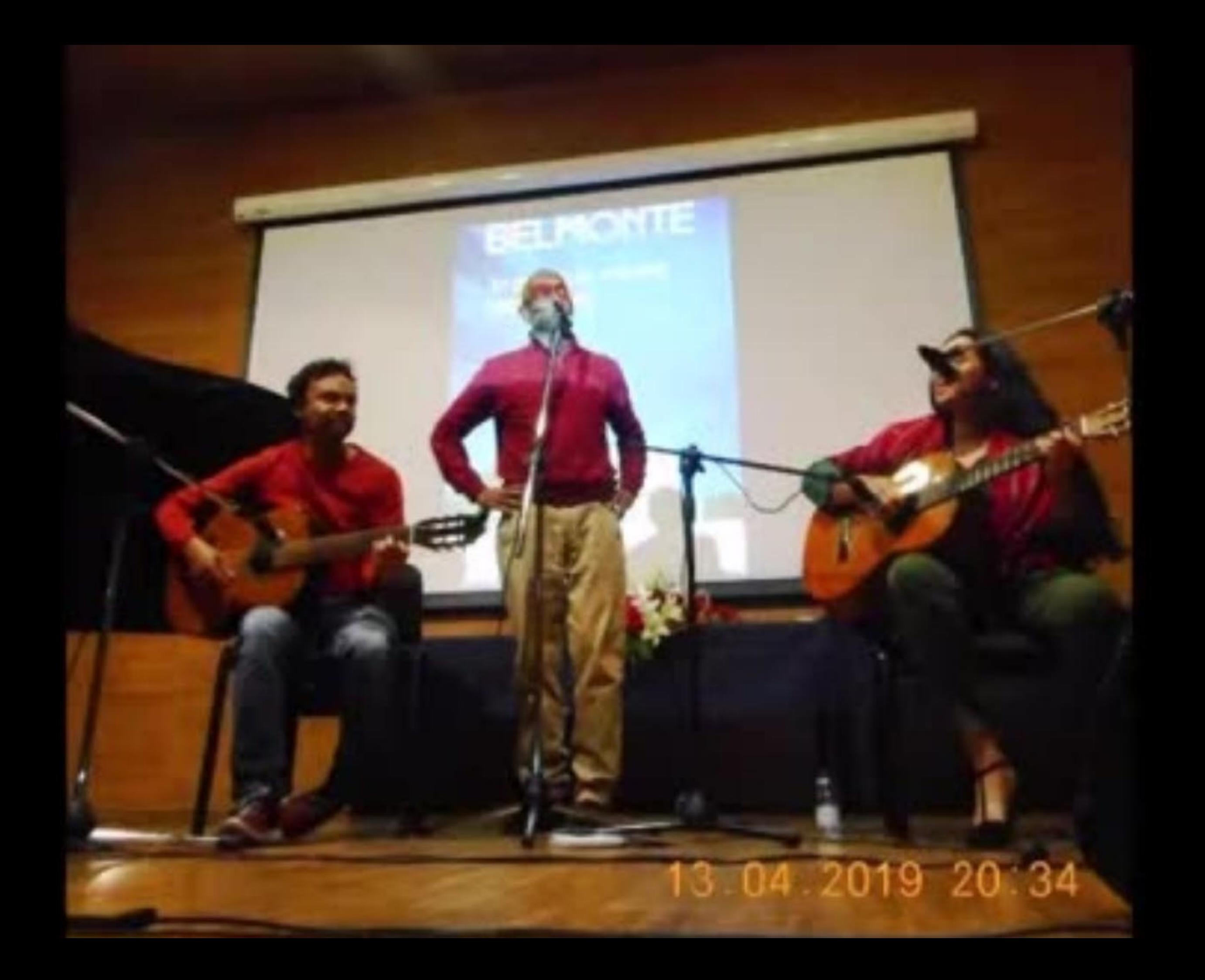

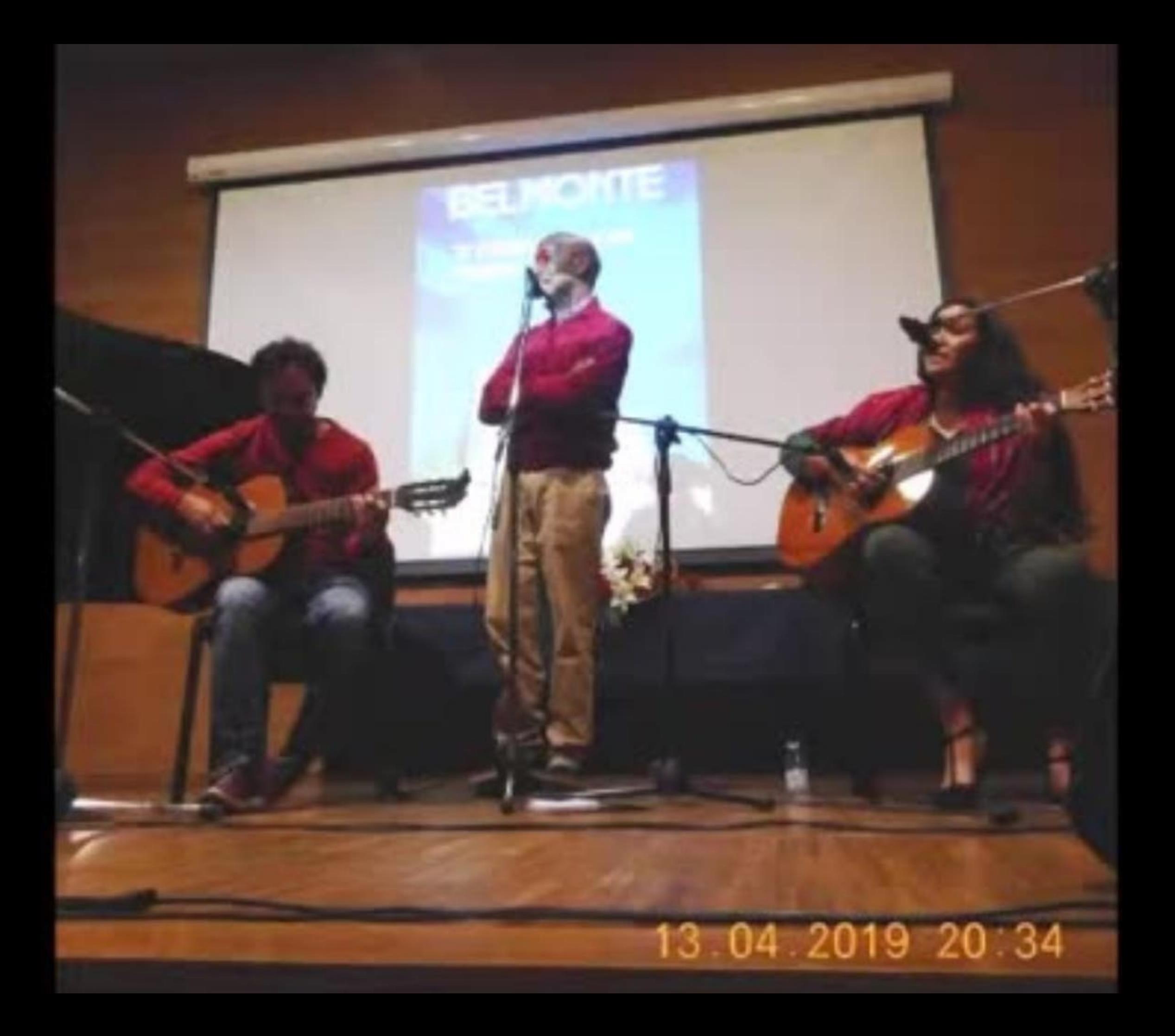

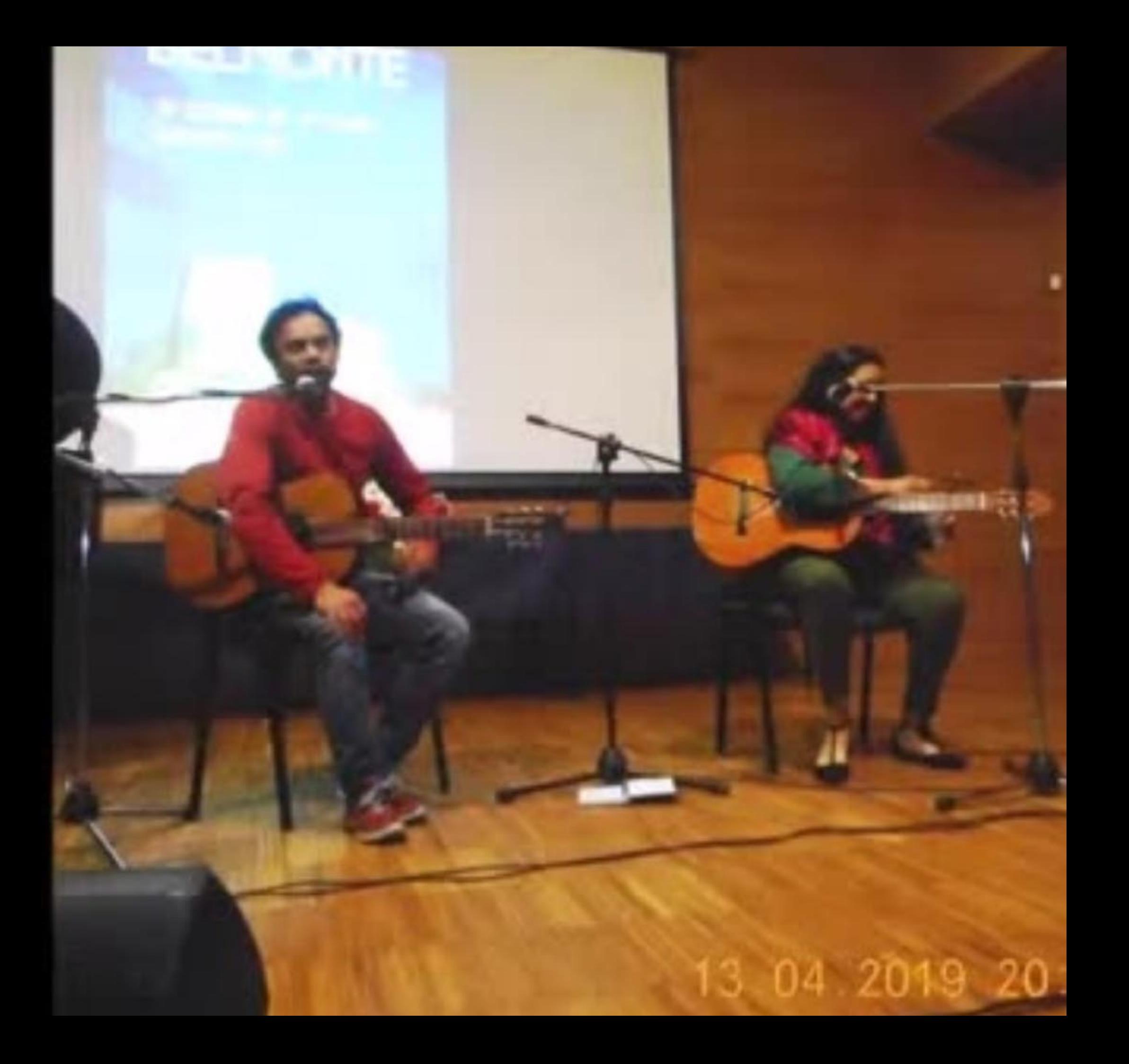

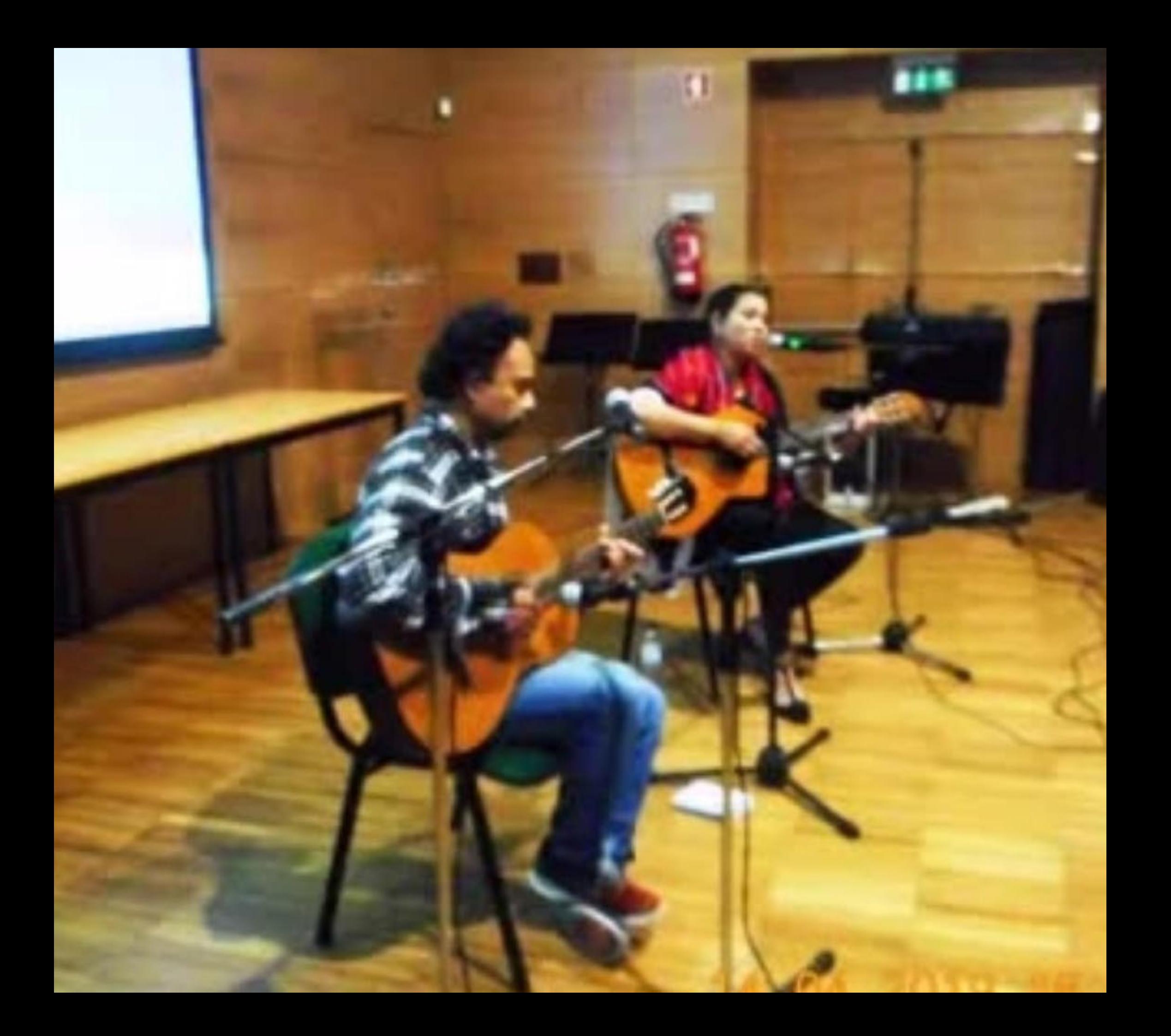

**SCIENCE** 

**PP Ludio St. 3** 

**ACCHIER** 

 $\overline{\mathbf{M}}_{\text{eff}}$ 

**EMPDS** 

 $\overline{\mathcal{W}}_{\text{reg}}$ 

**MALLER** 

exces with

31° COLÒQUIO DR. 12 A 15 ABRIL<br>LUSOFONIA - 2019

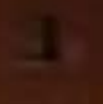

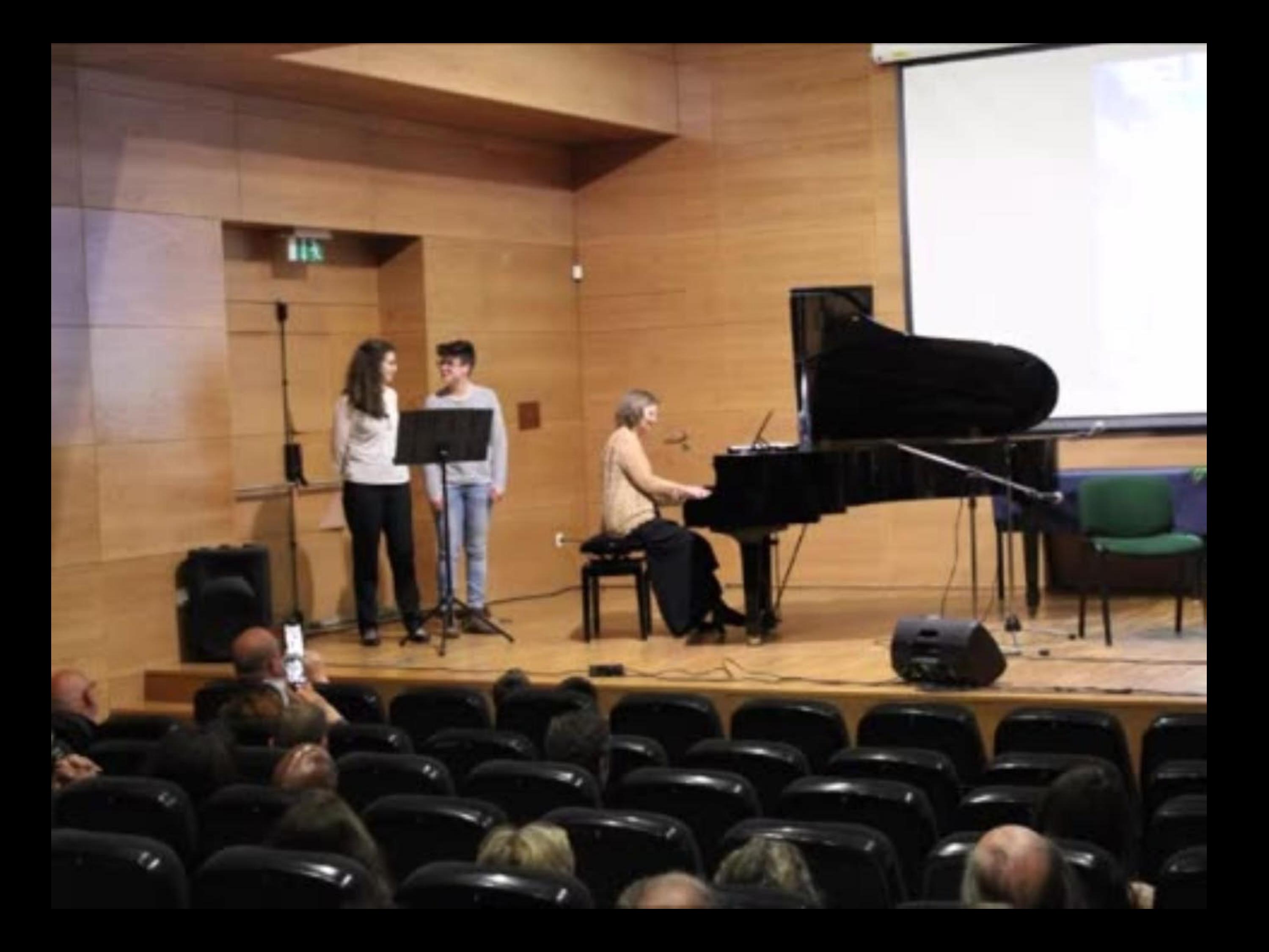

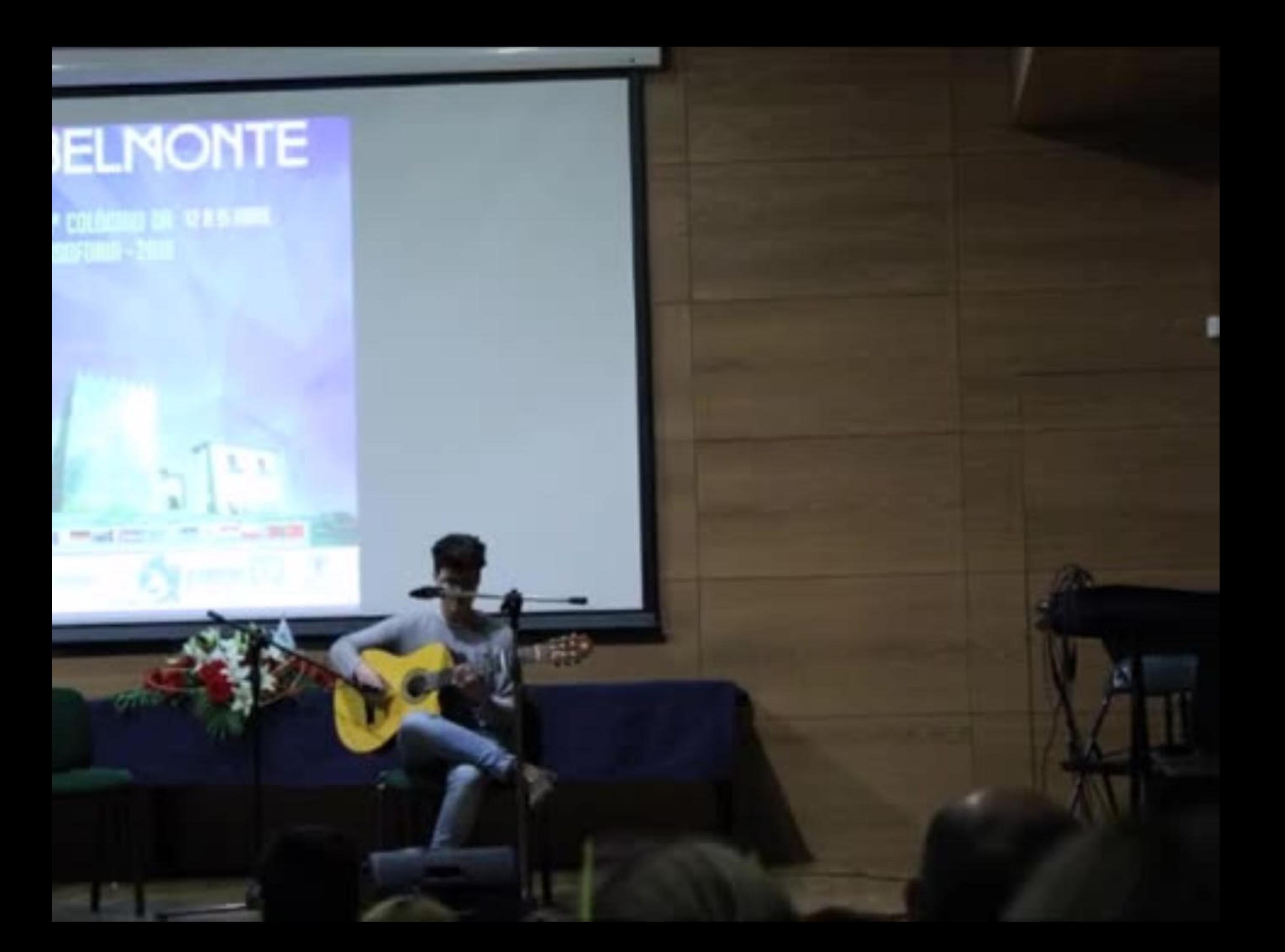

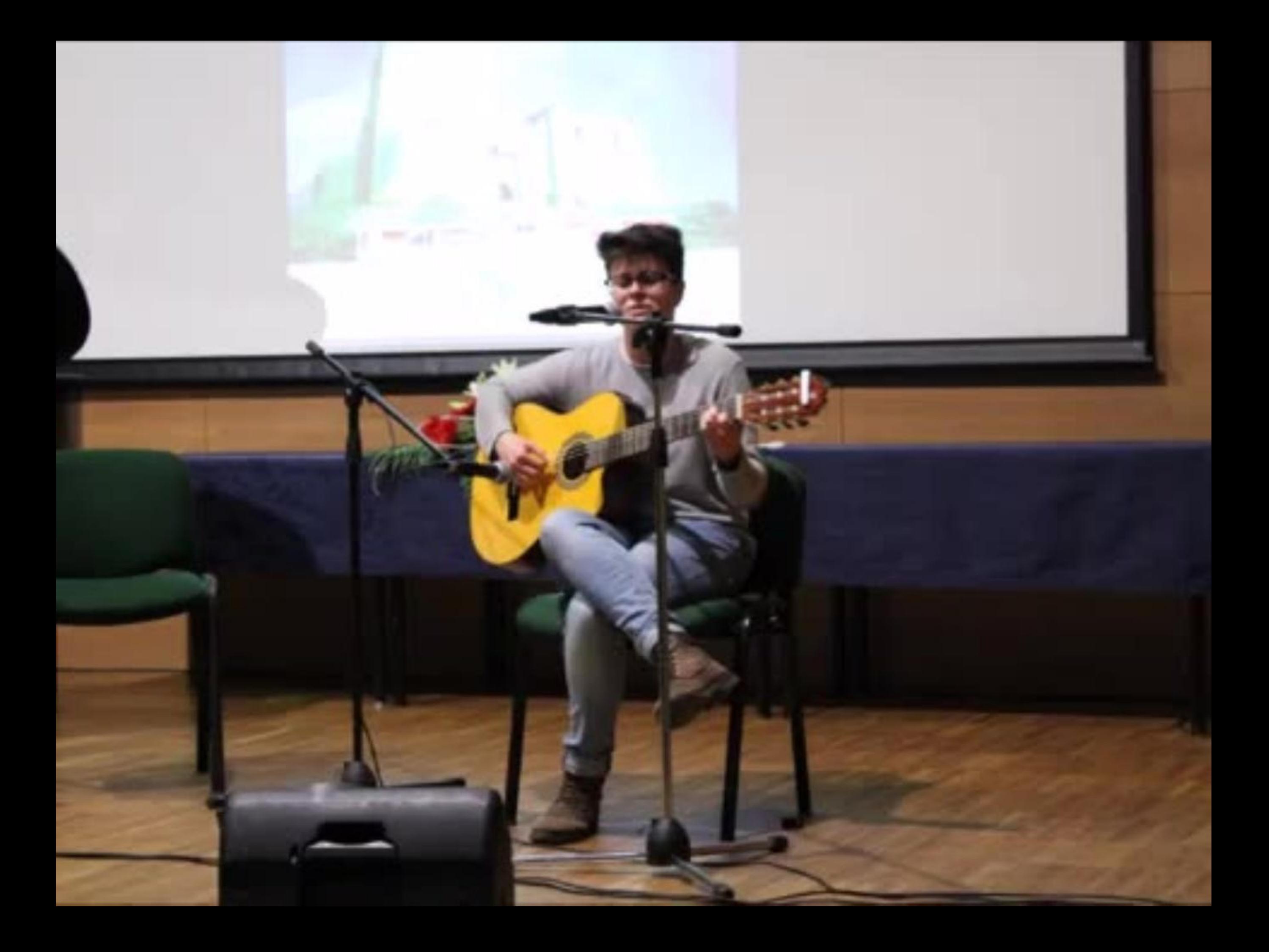

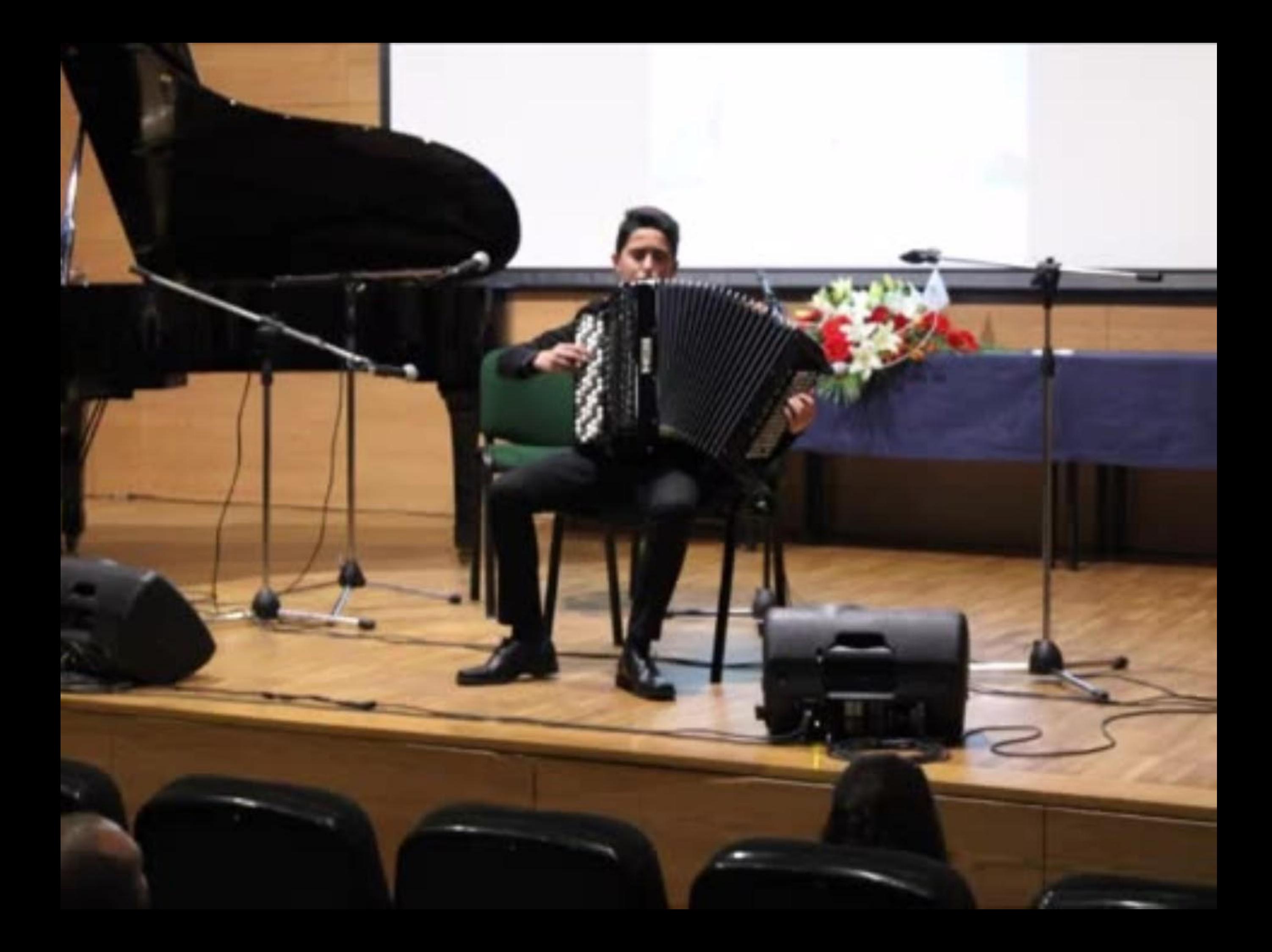

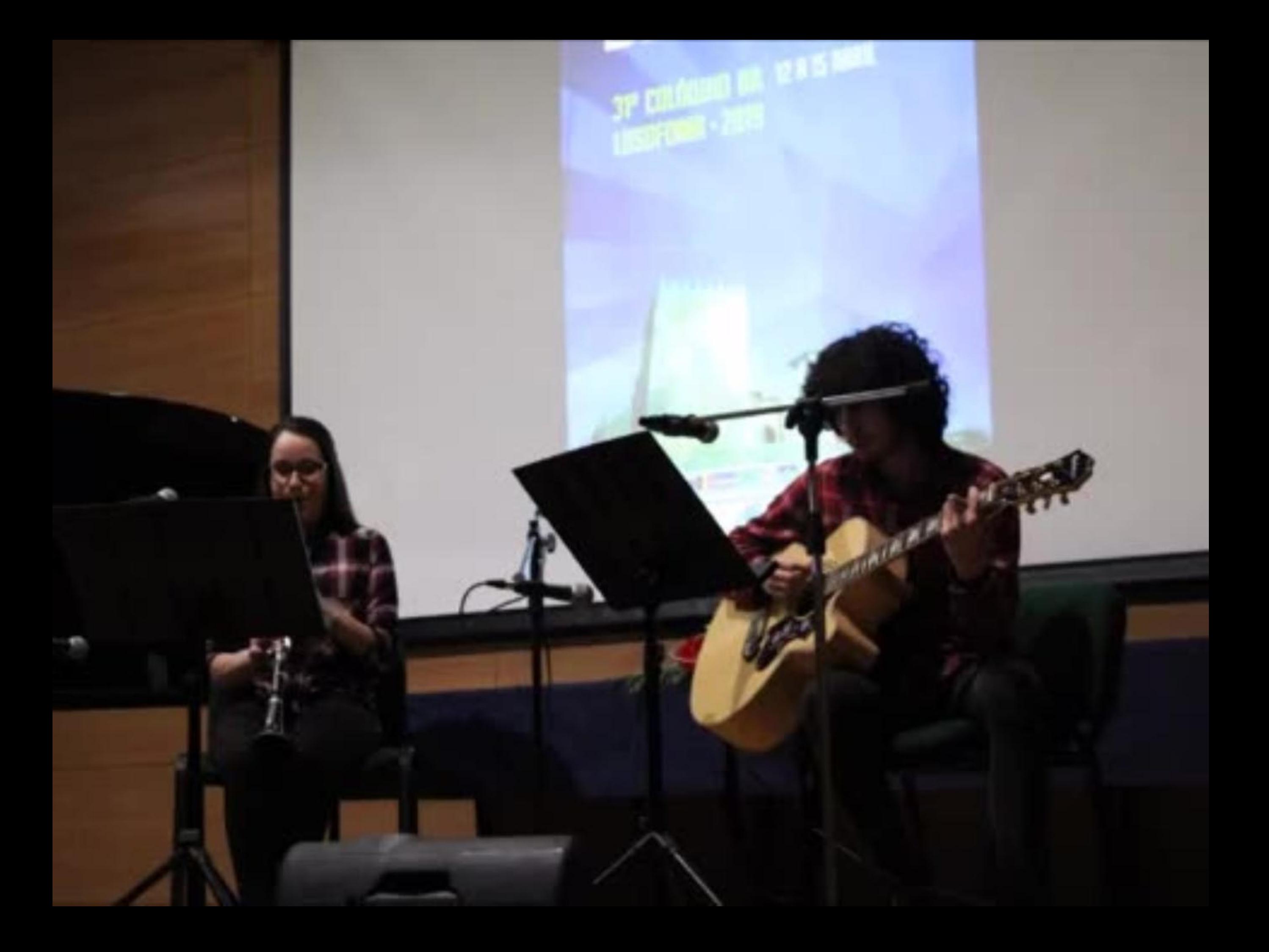

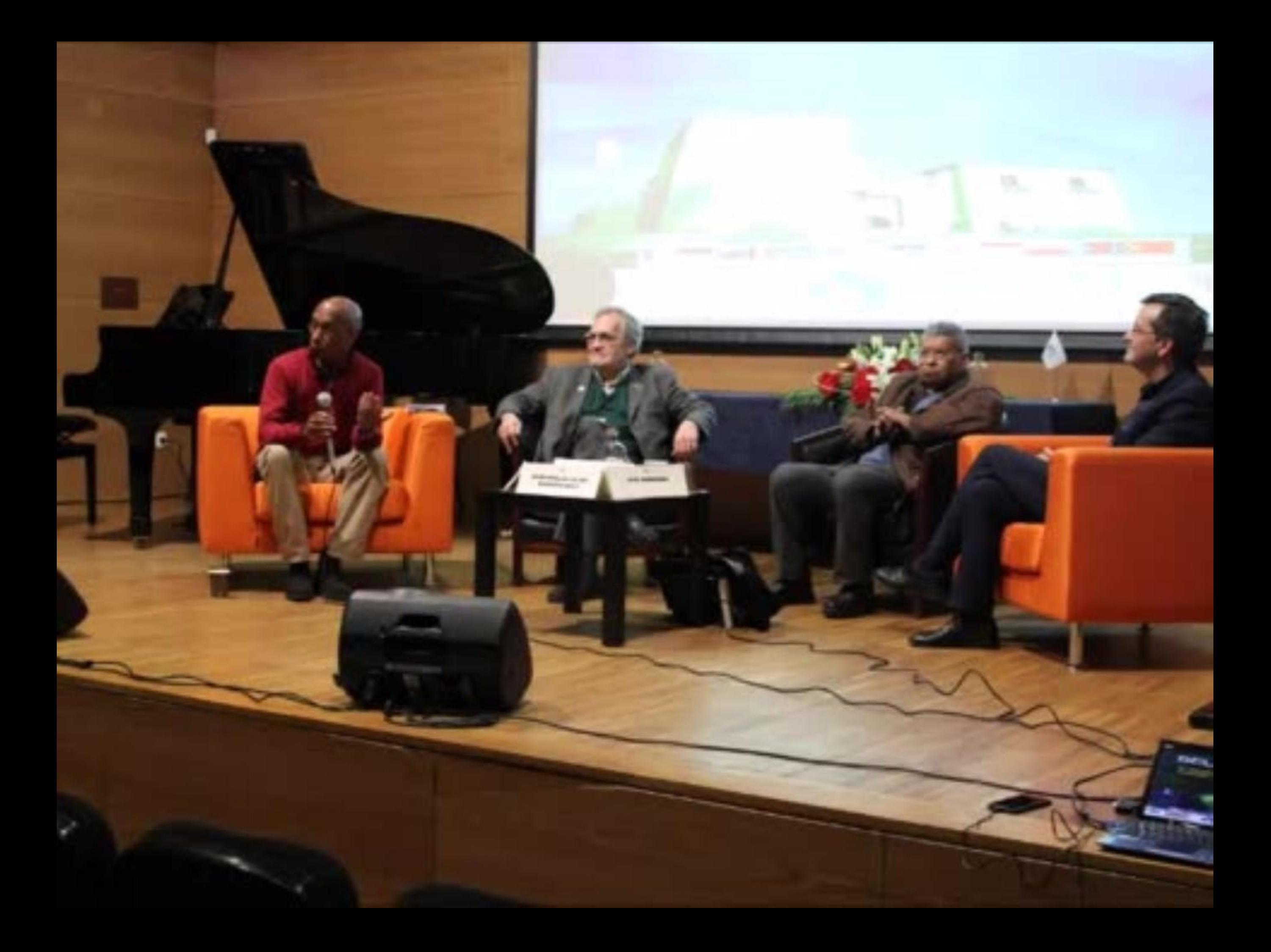

## **PELIJOUTE**

 $L$   $L$ 

31º COLÒQUIO DA 12 B IS ASAR<br>LUSOFOKIR - 2019

**Carl Toronto** 

**NGC** 

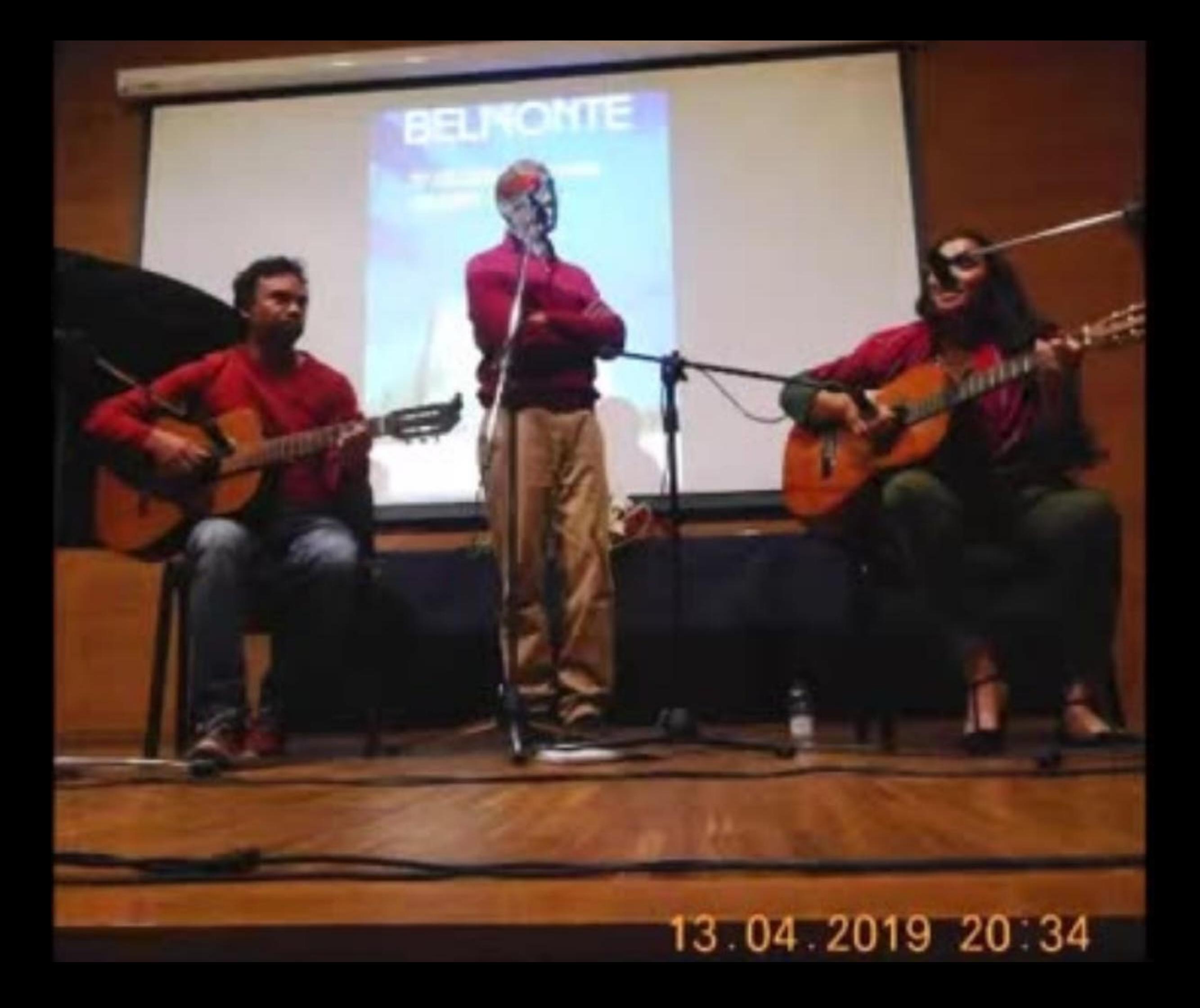
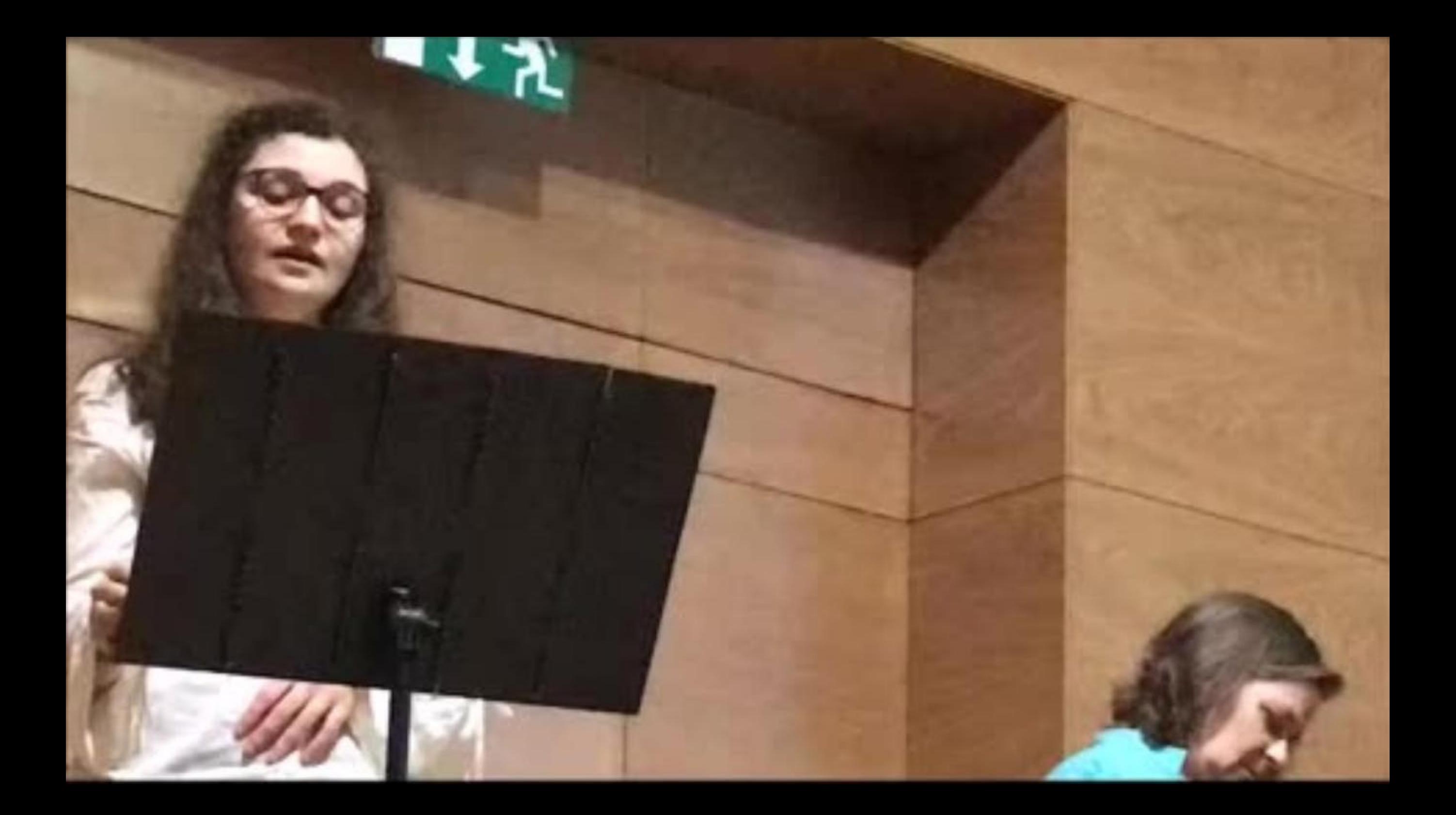

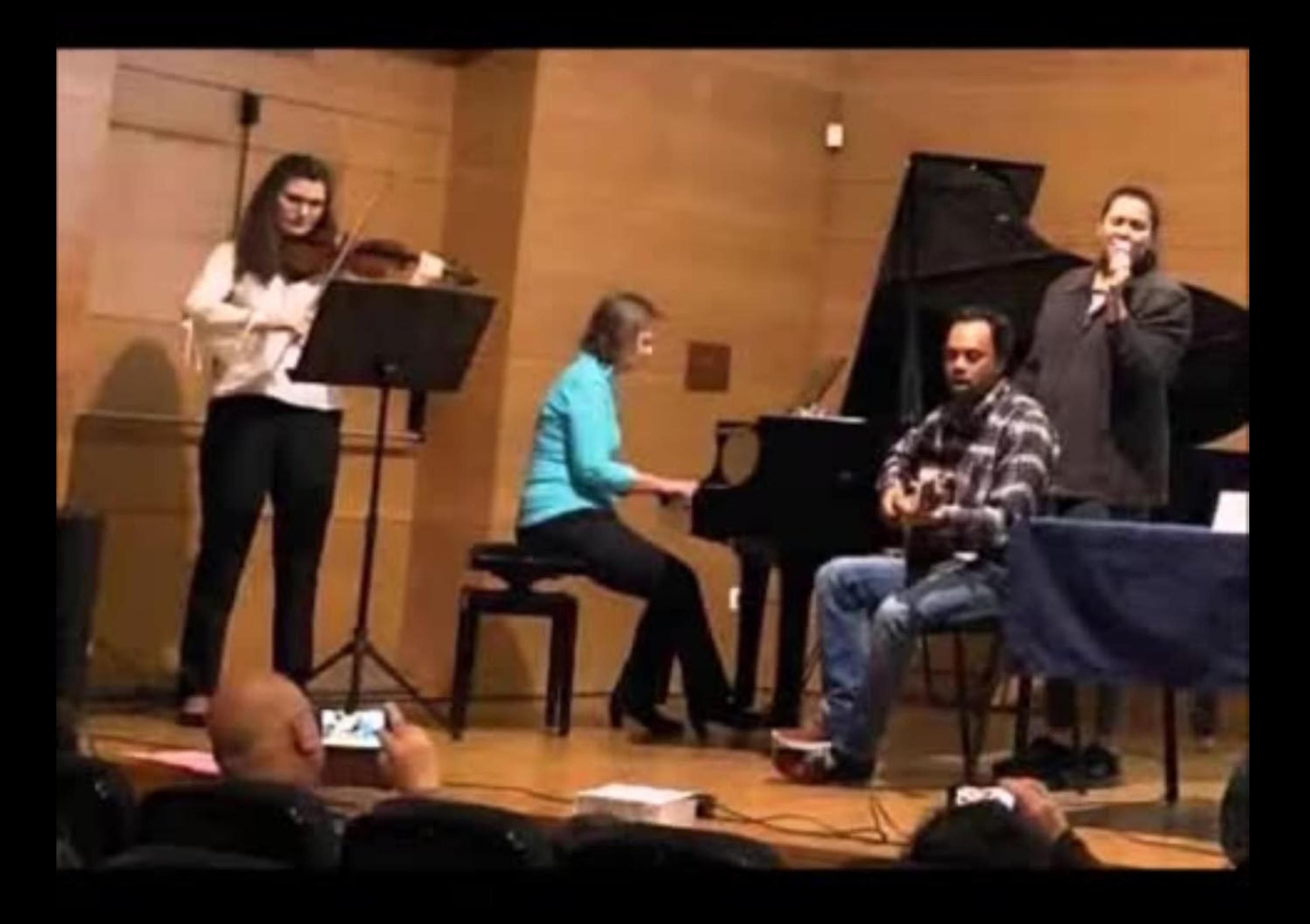

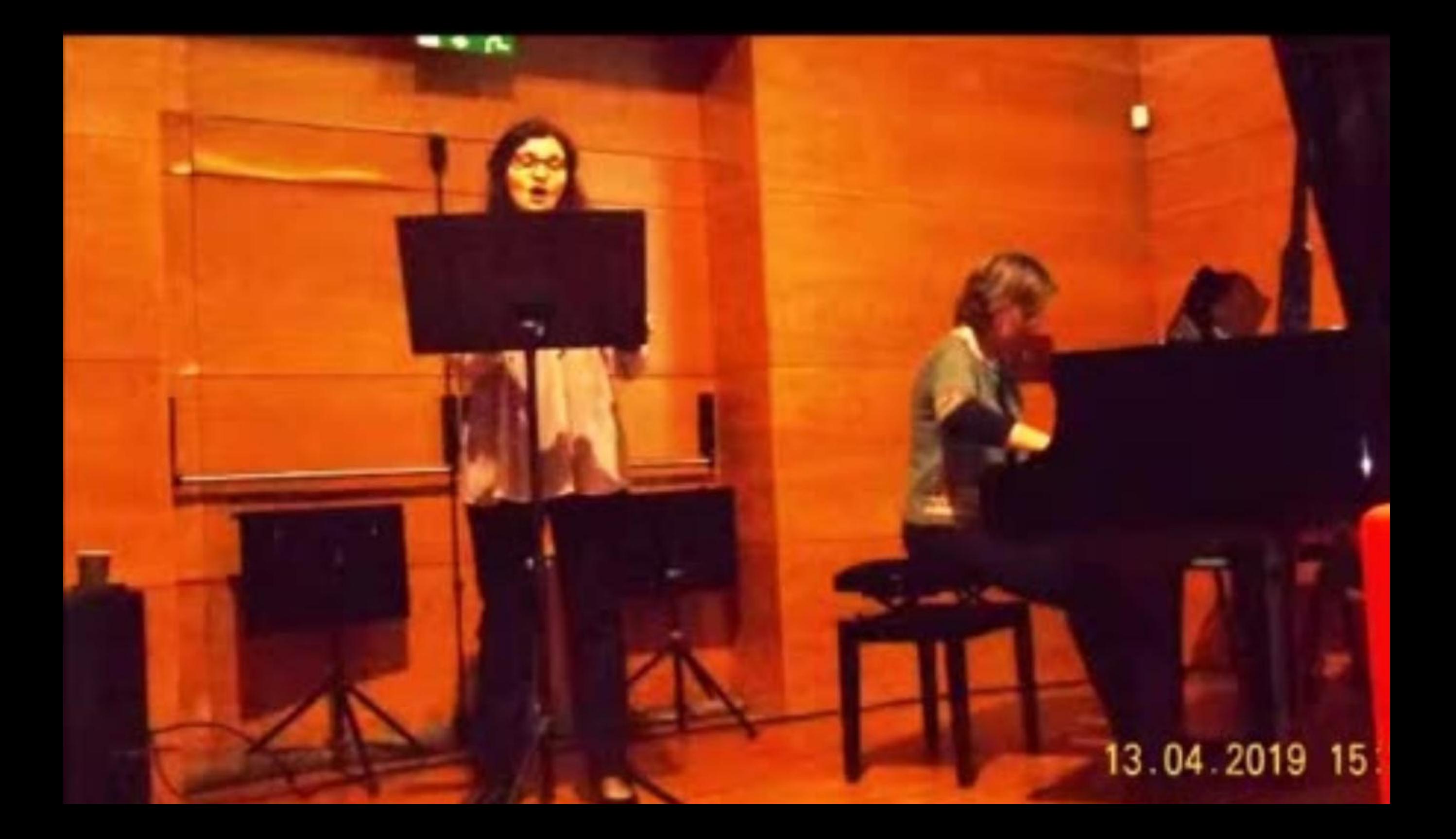

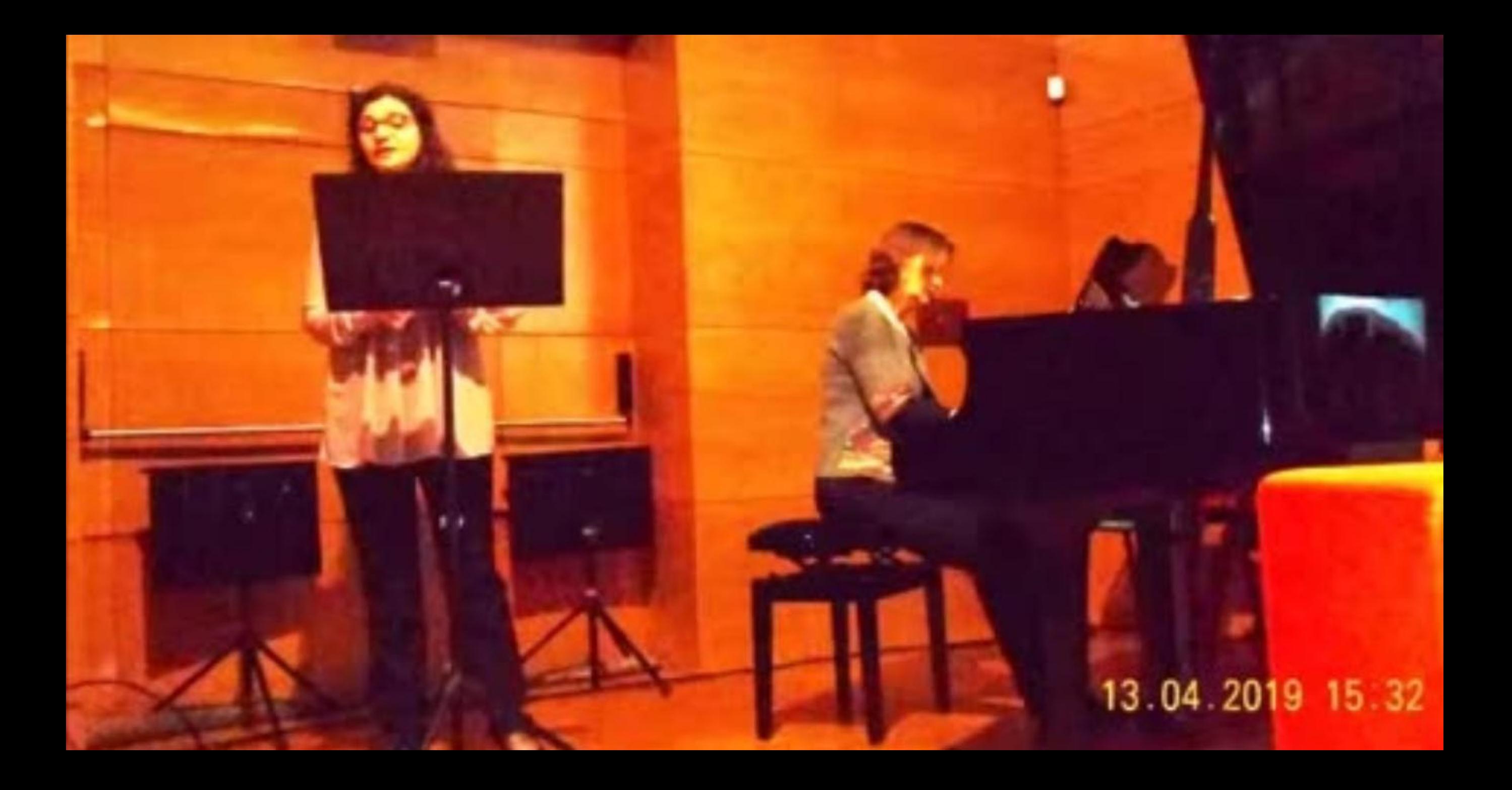

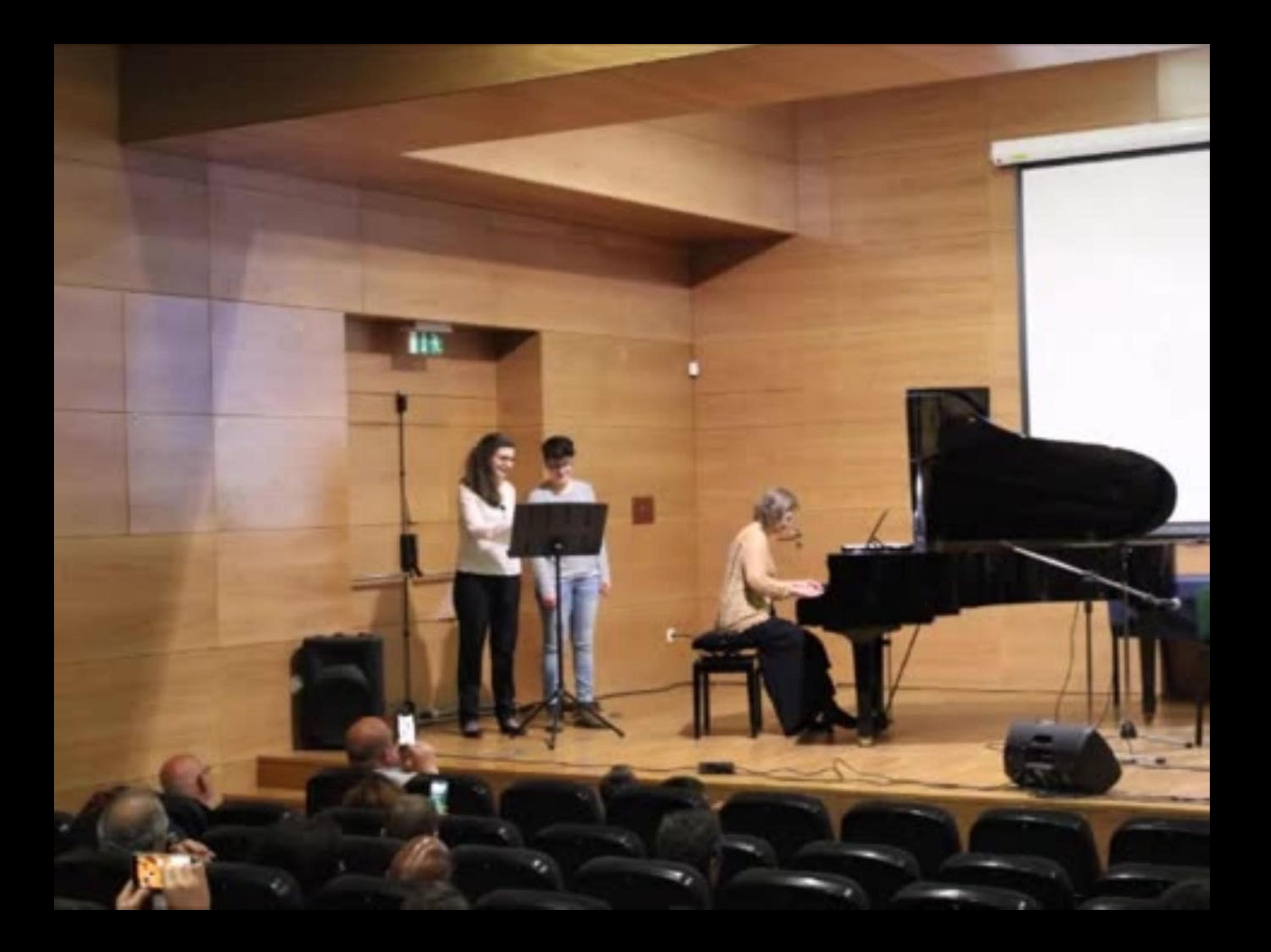

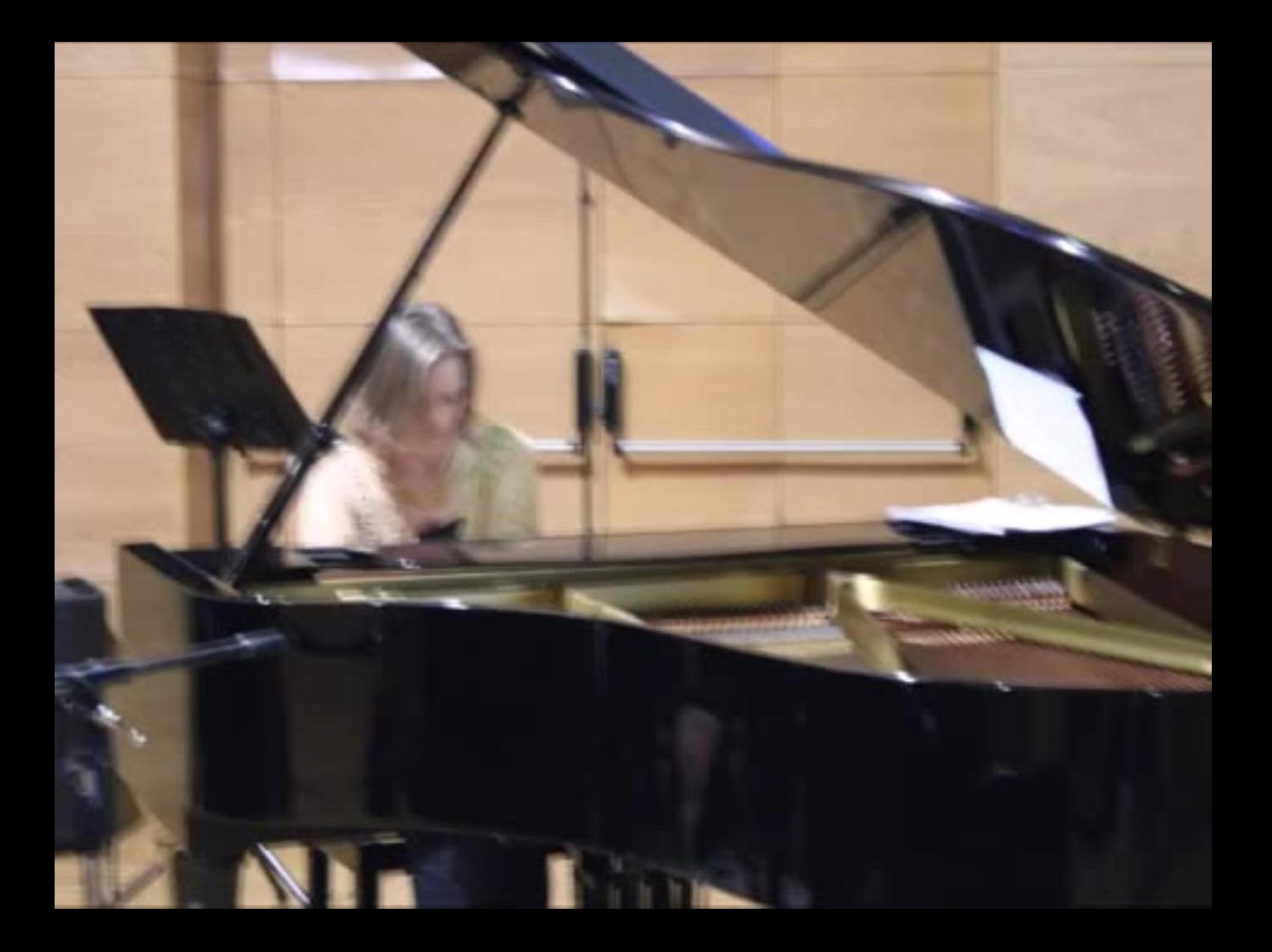

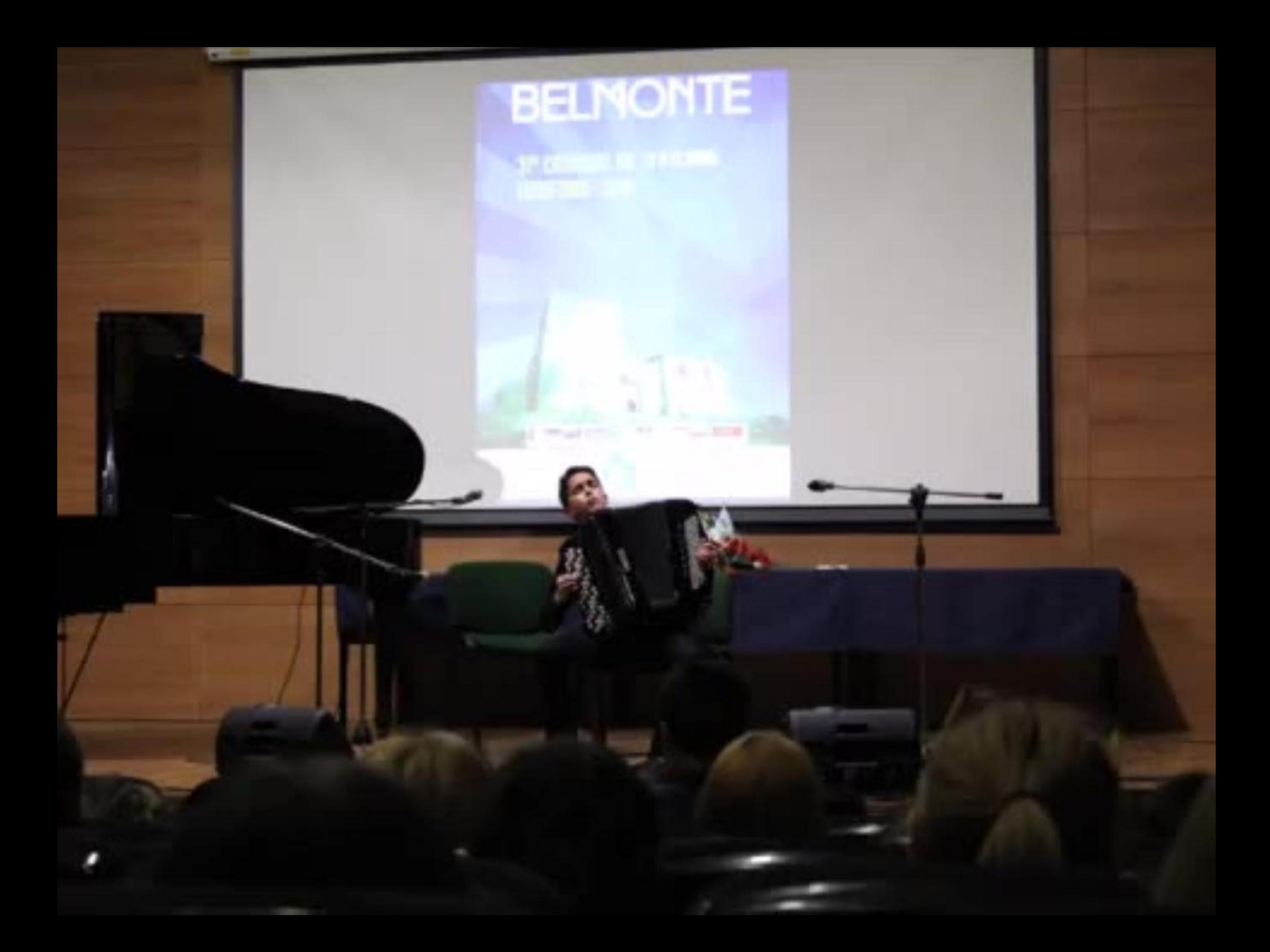

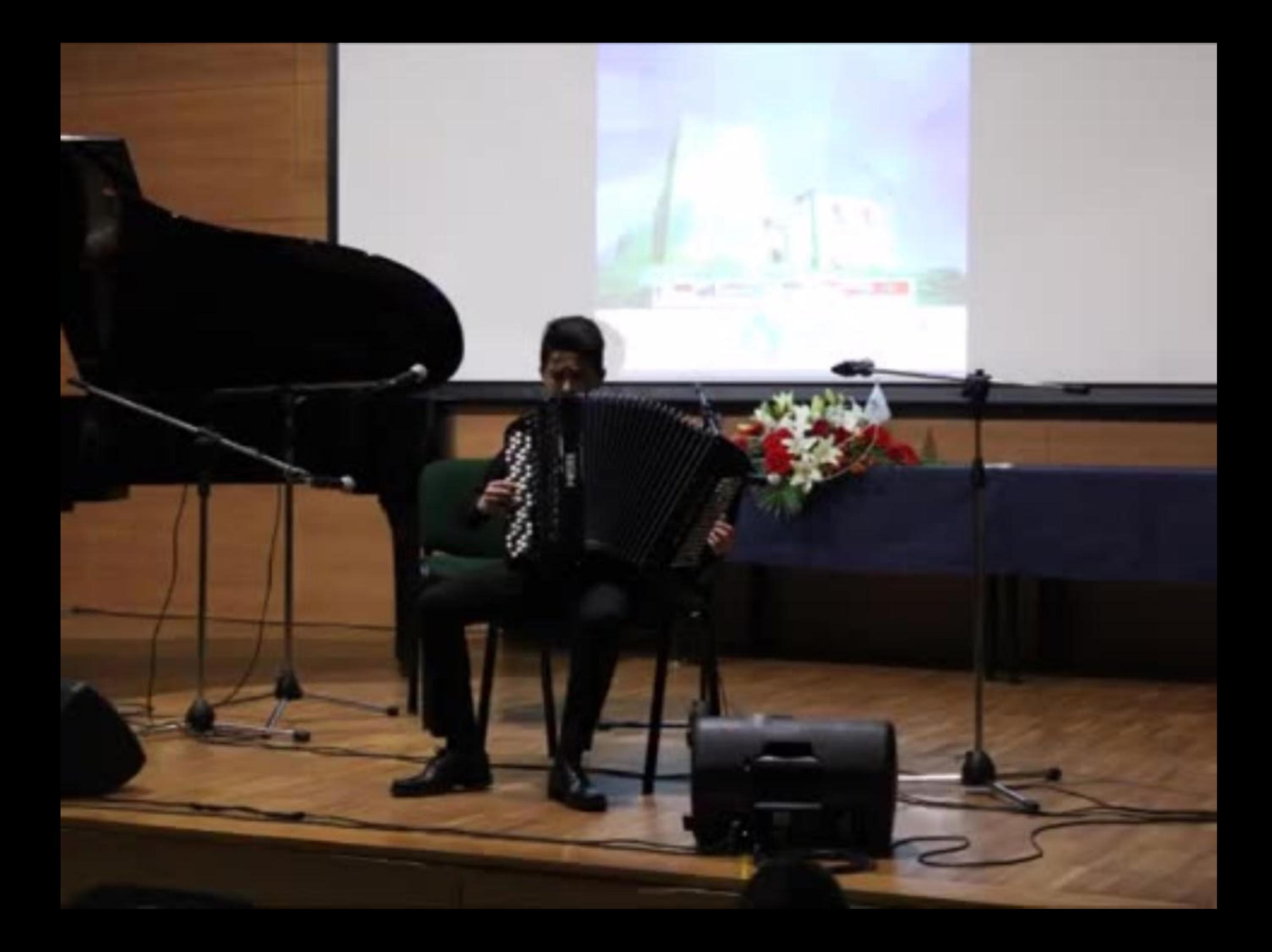

#### 13 04 2019 19 41

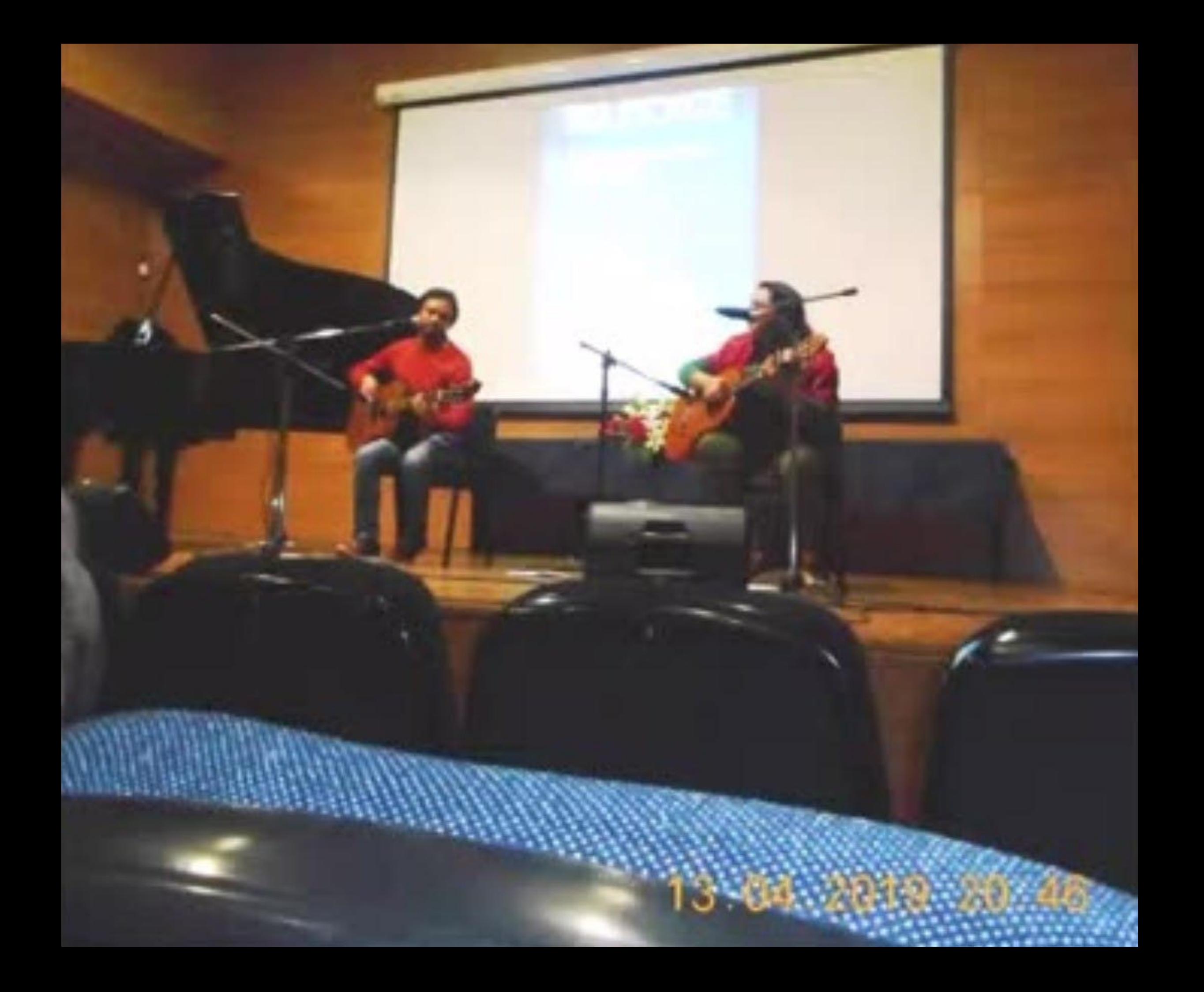

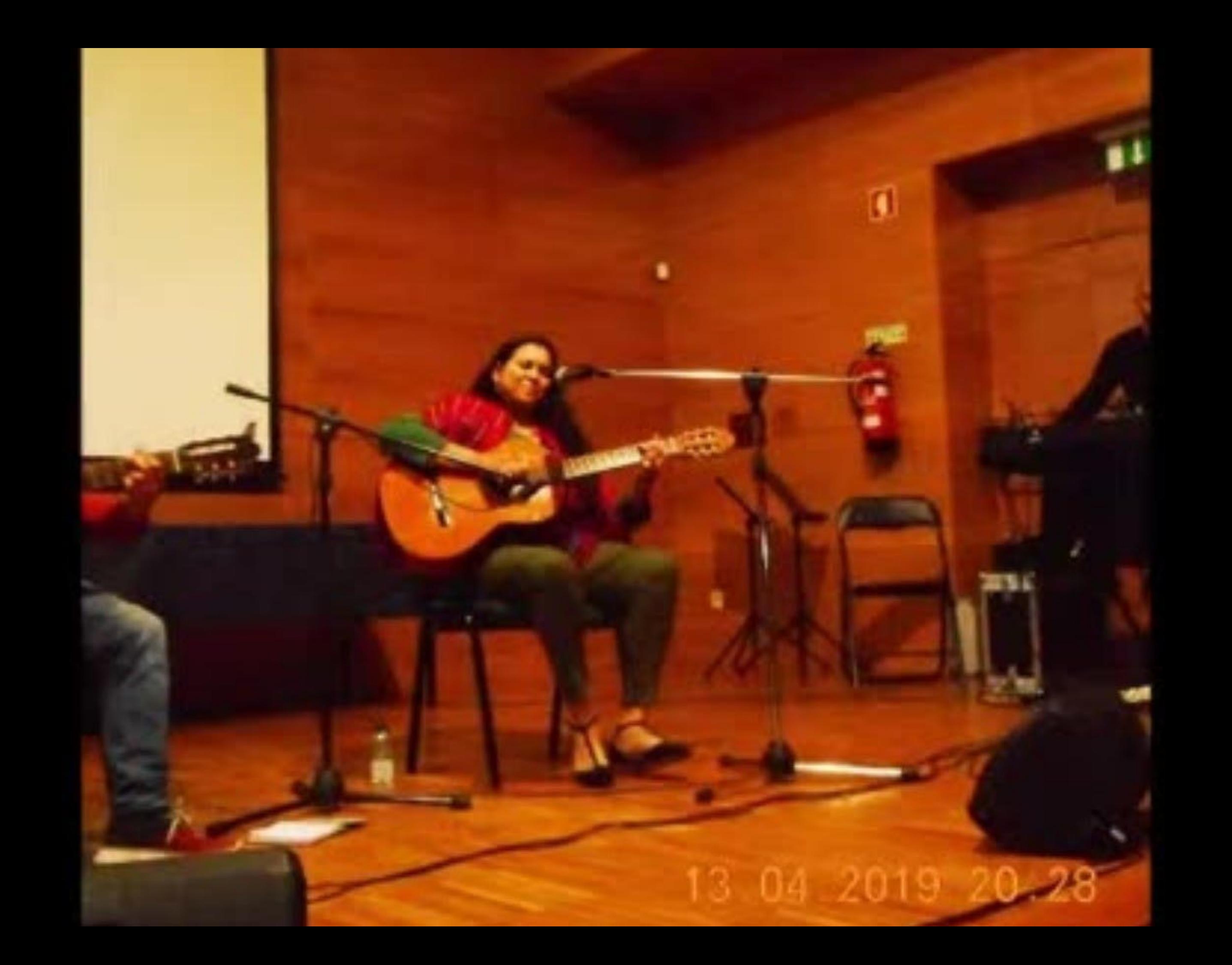

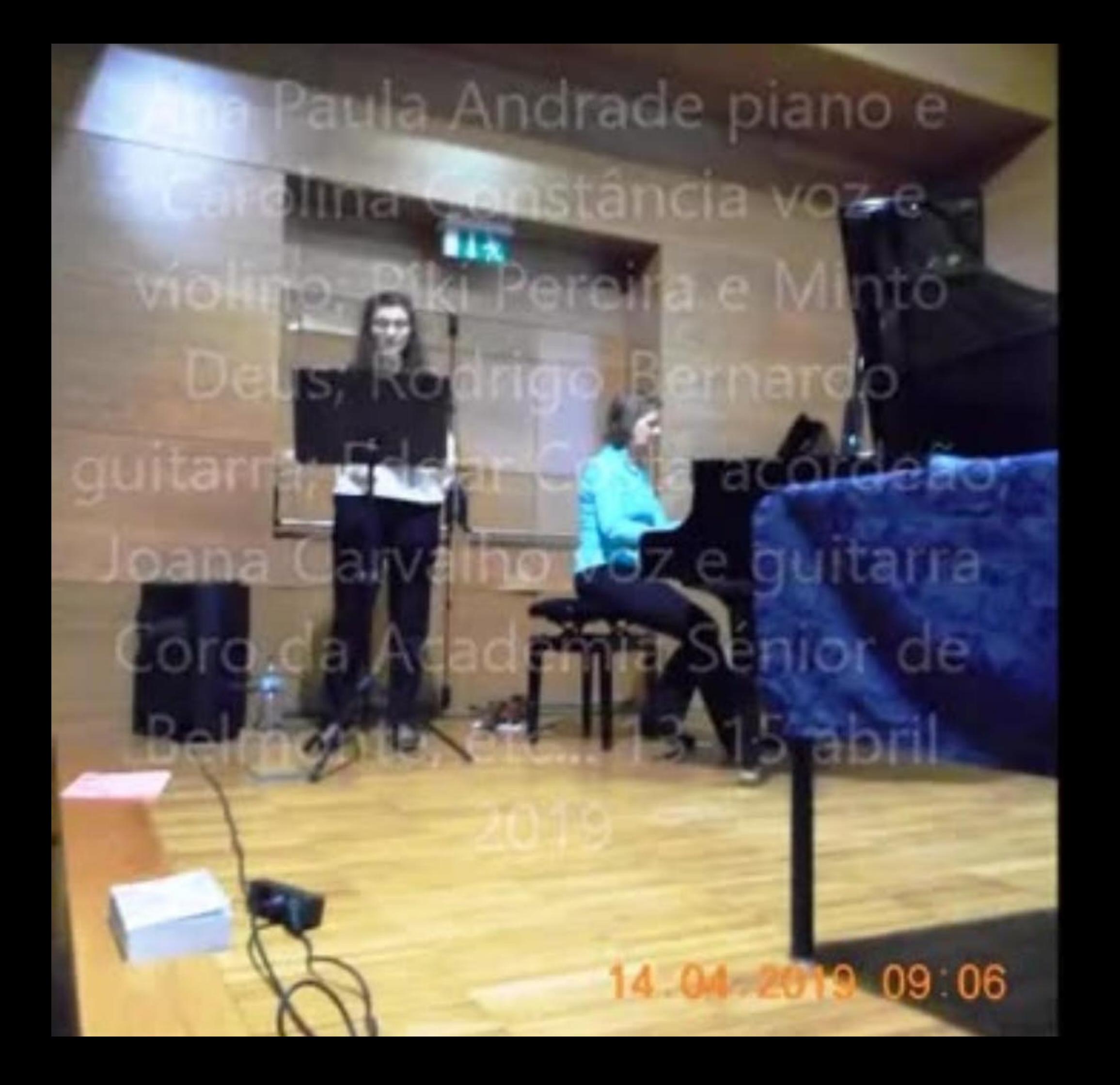

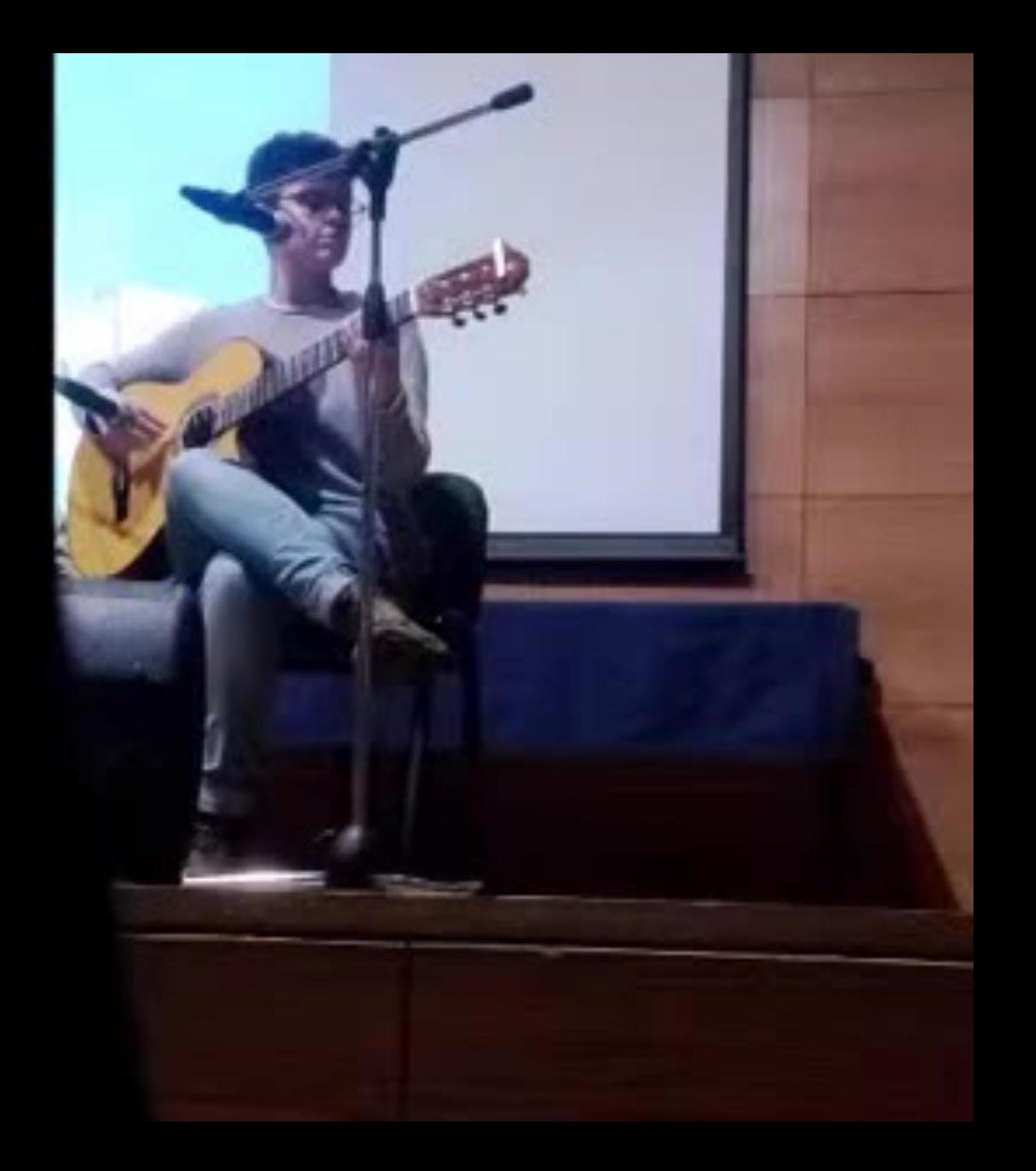

### 13 04 2019 19 58

ŧ

# 13 04 2019 19 42

 $\boldsymbol{\theta}$ 

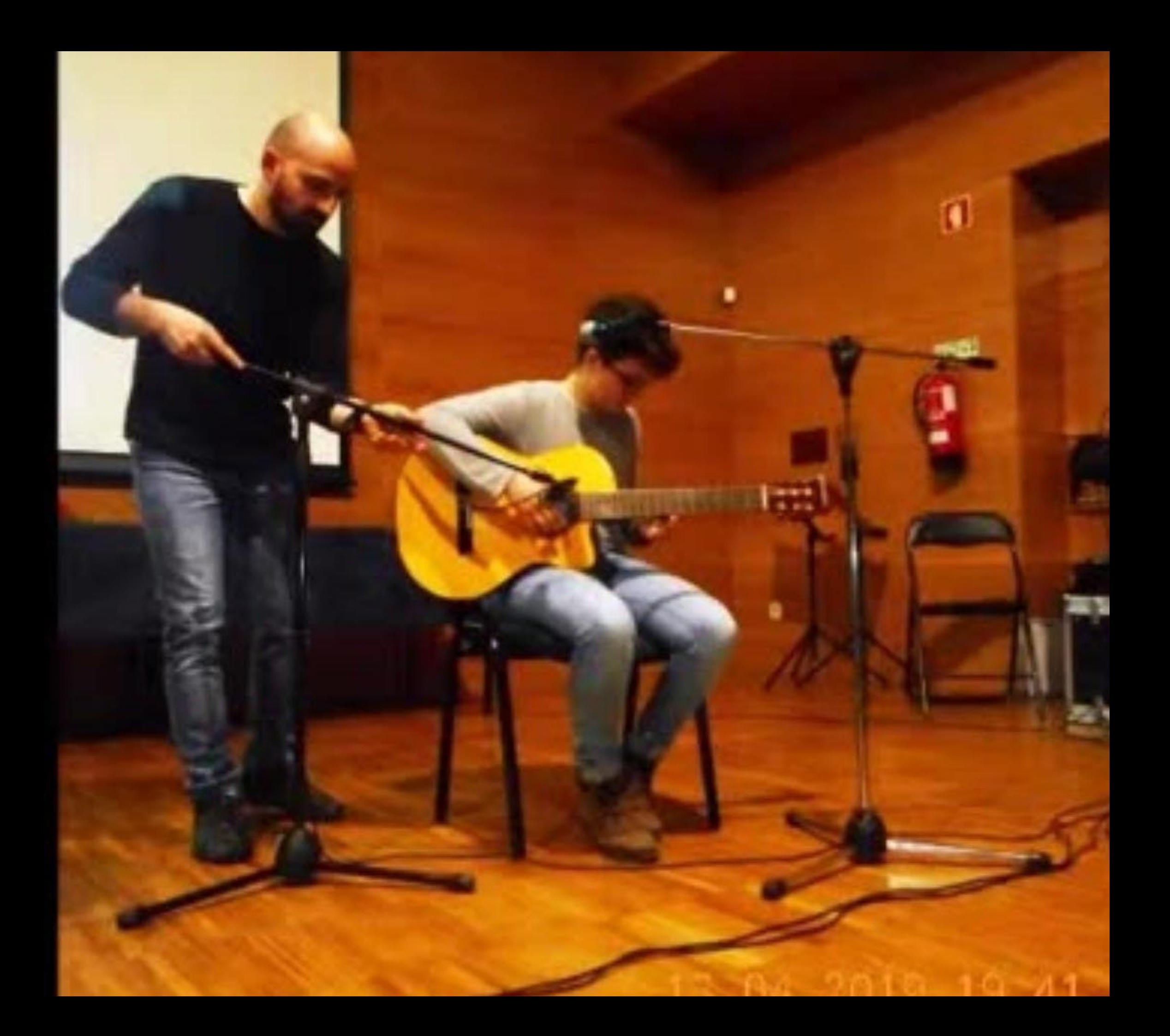

### 2019 09 17

-

 $\mathbb{R}$ .

144

## 14.04 2019 09 16

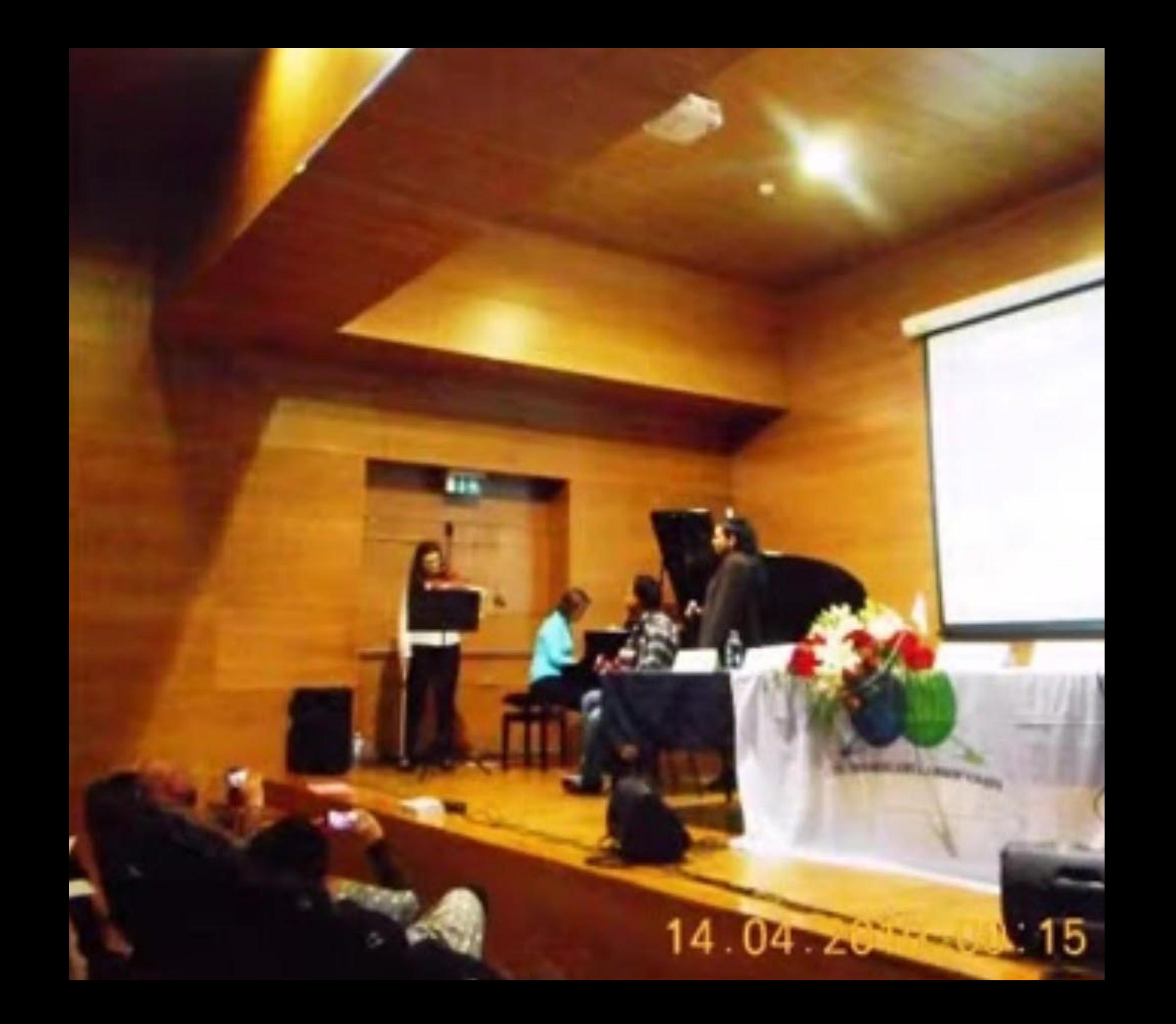

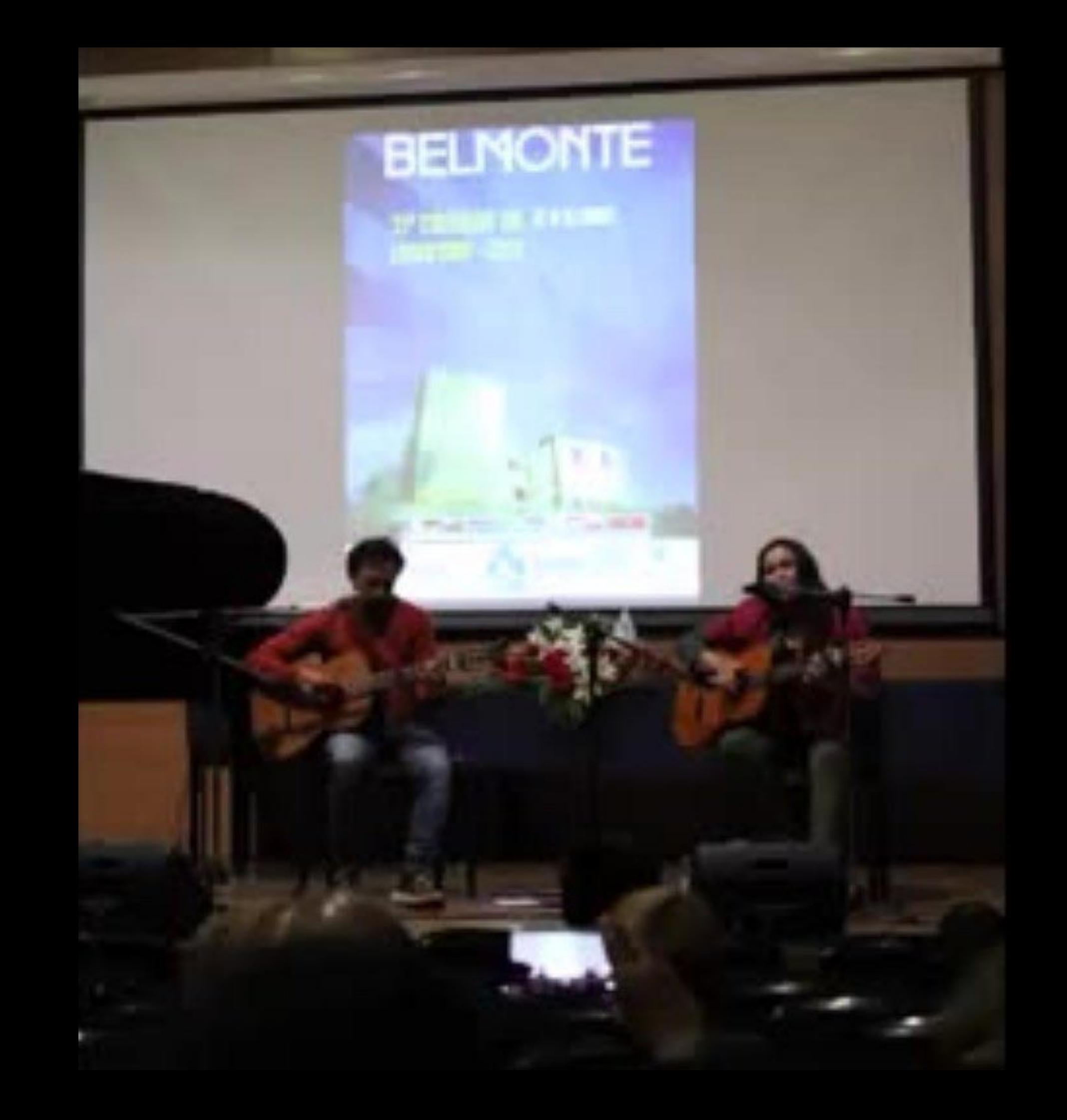

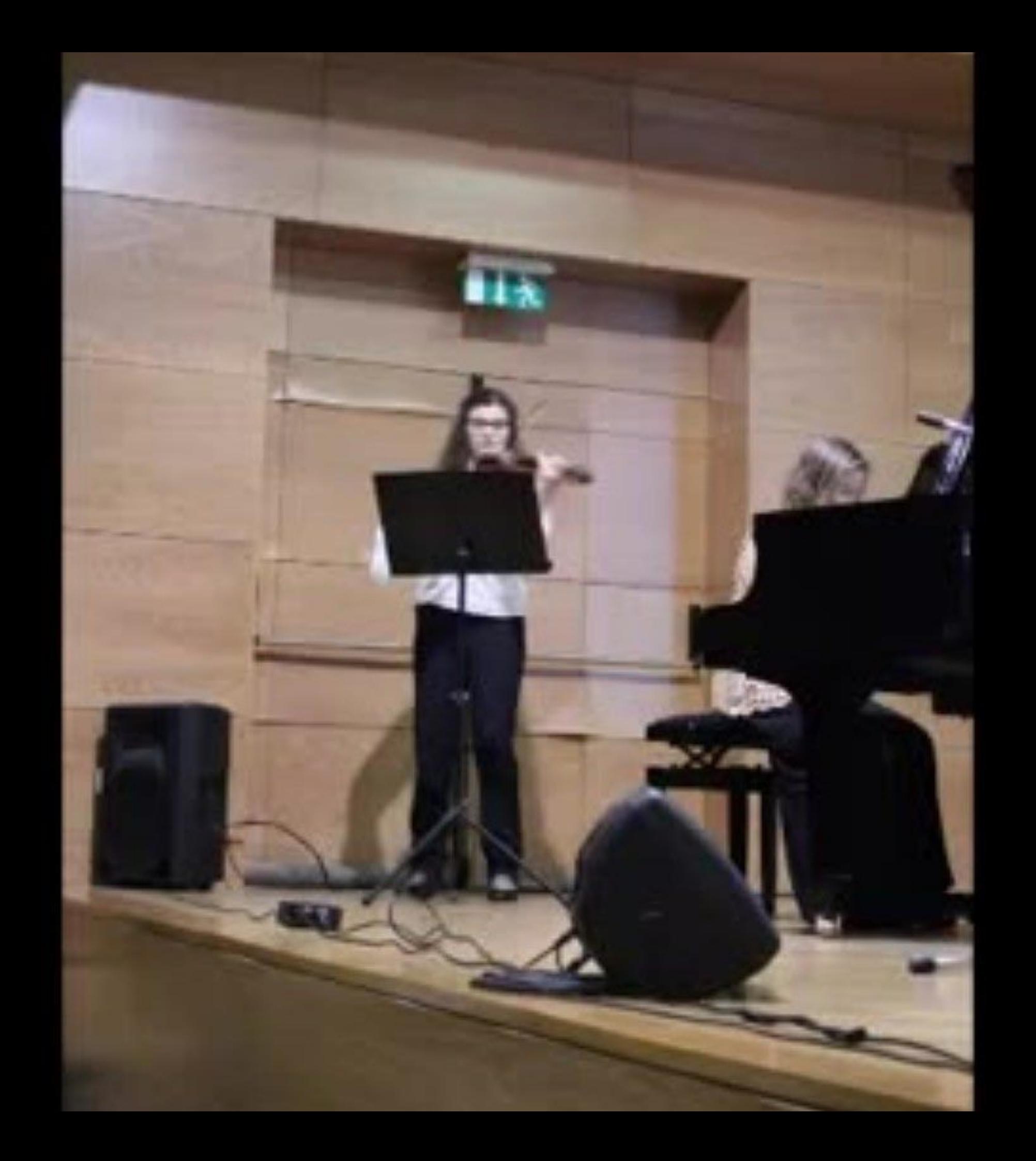

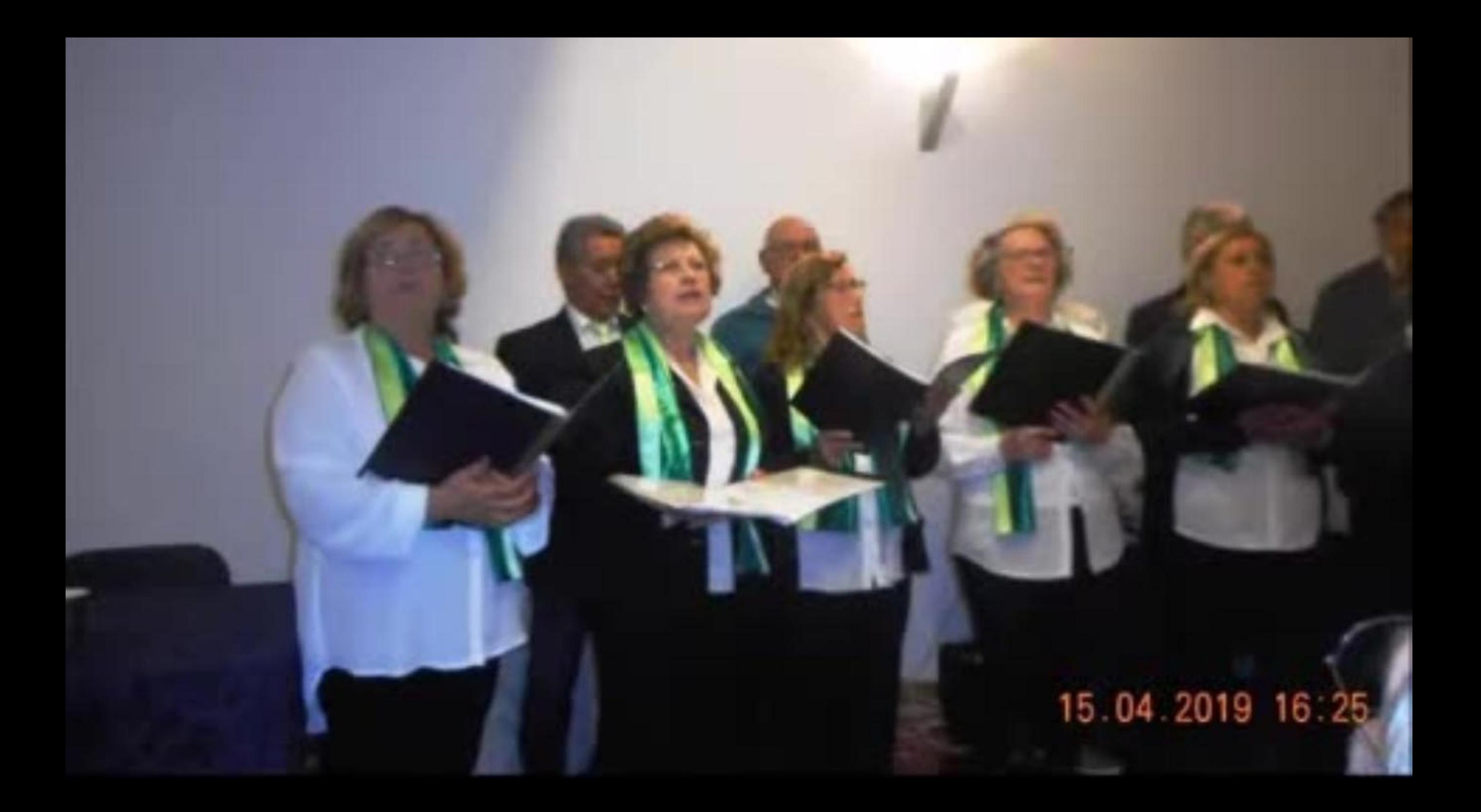

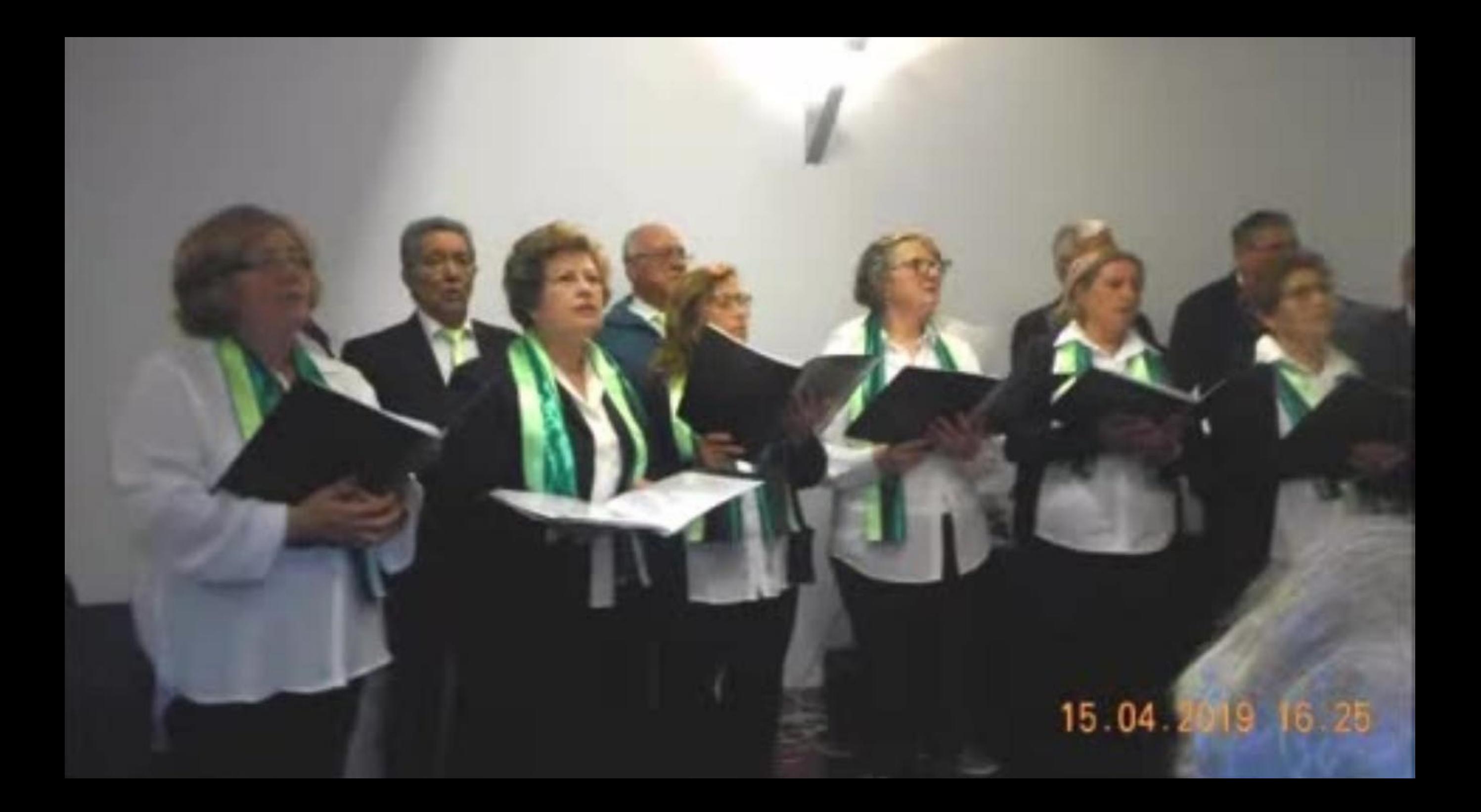

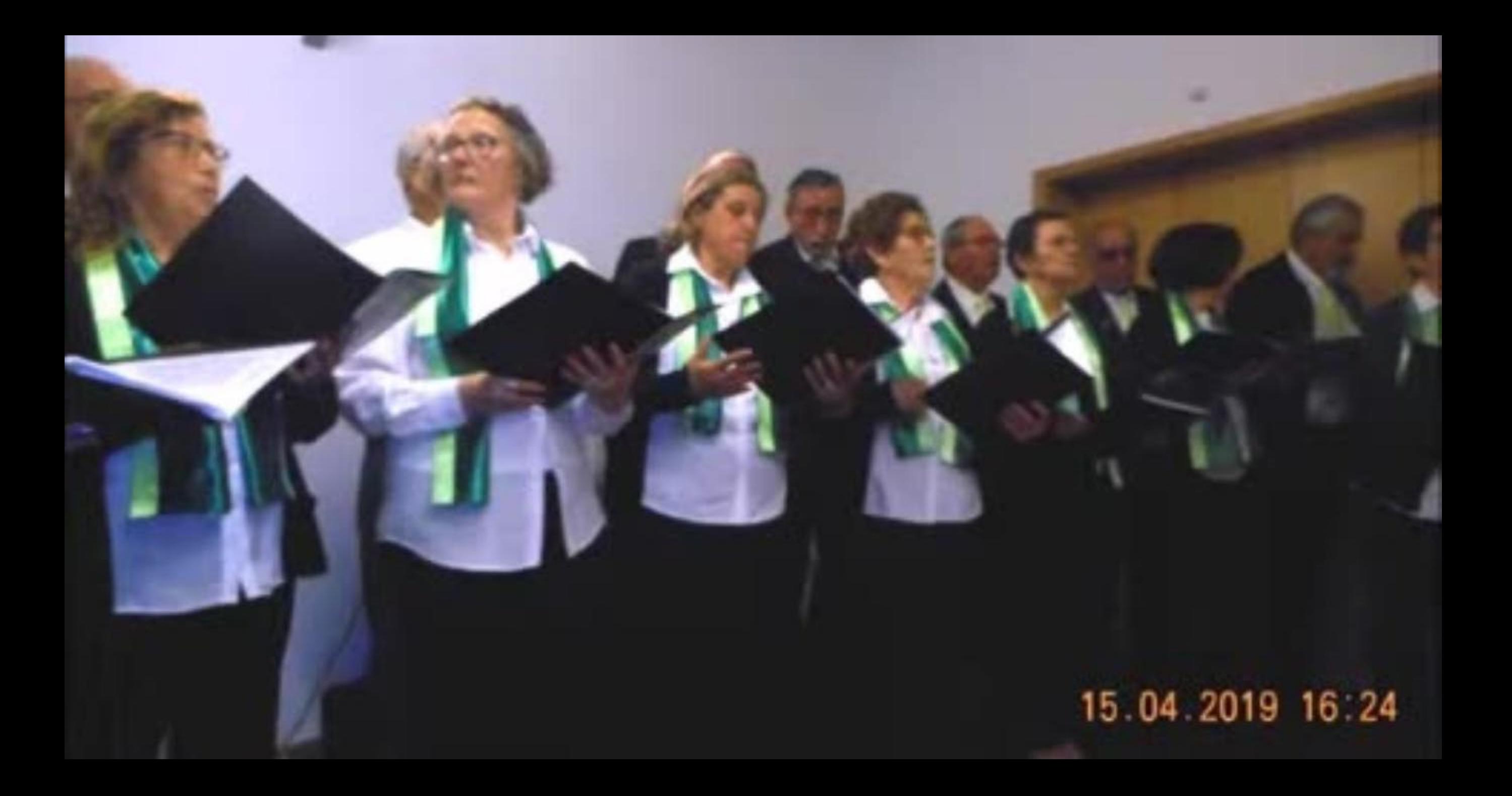

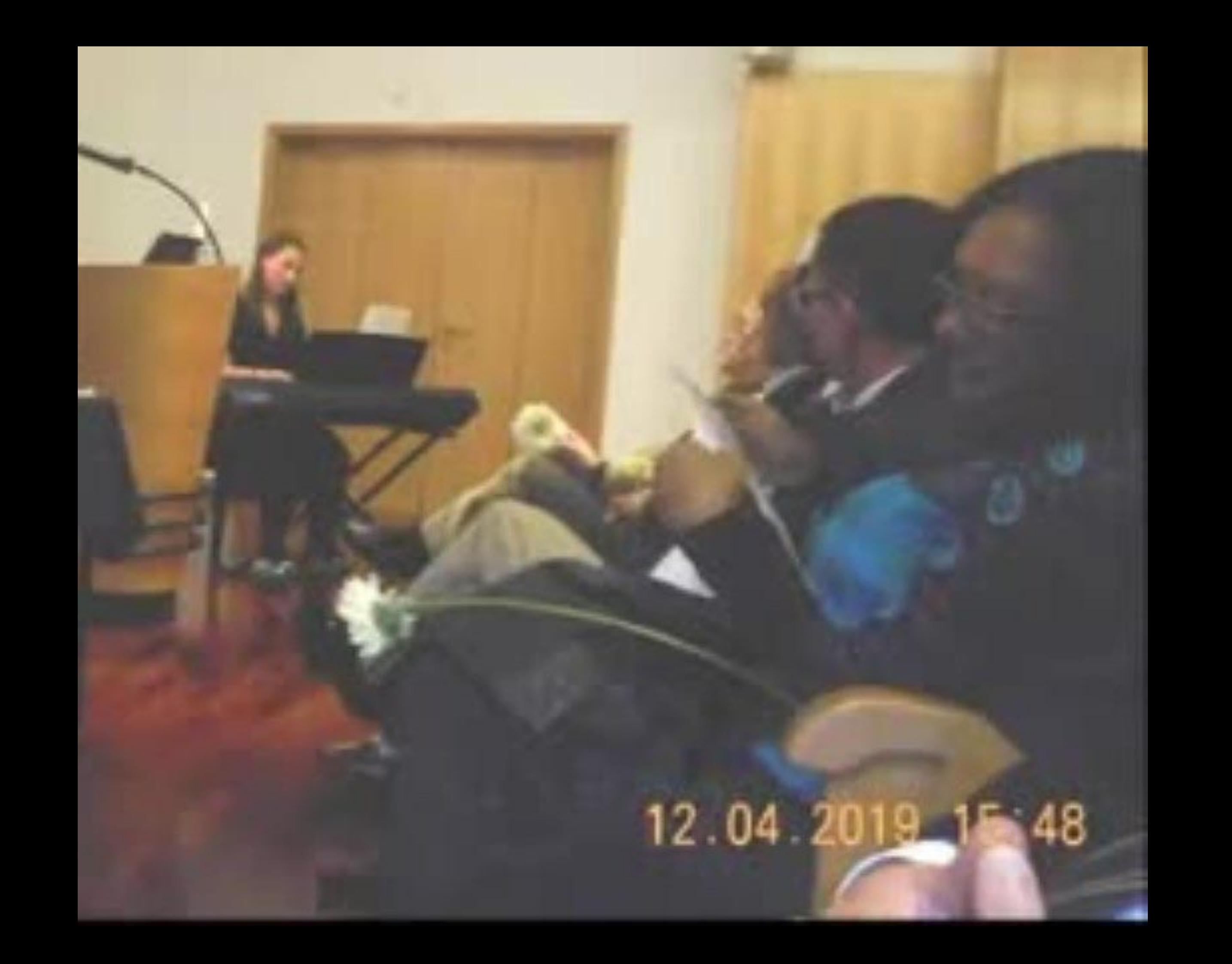

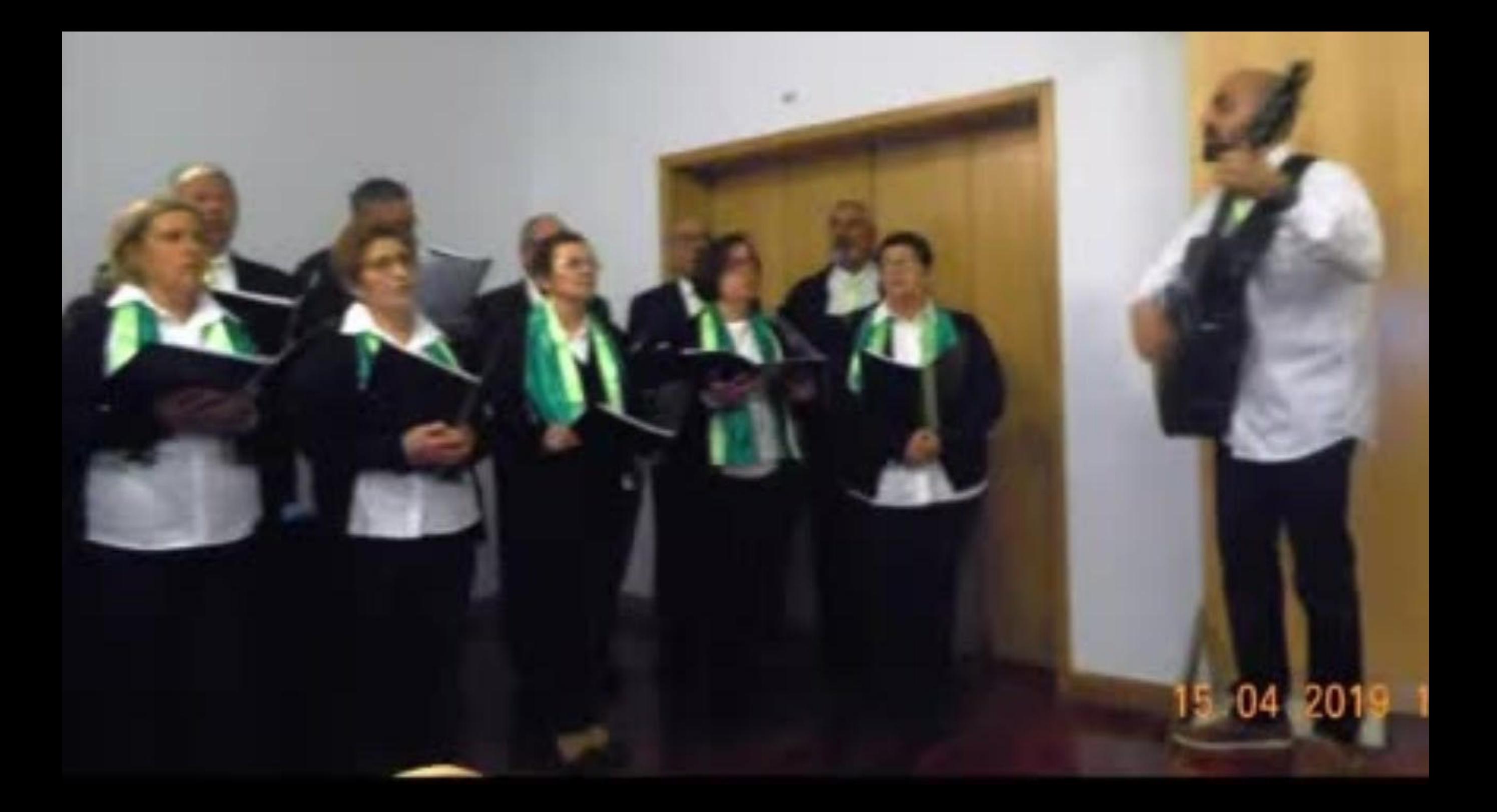

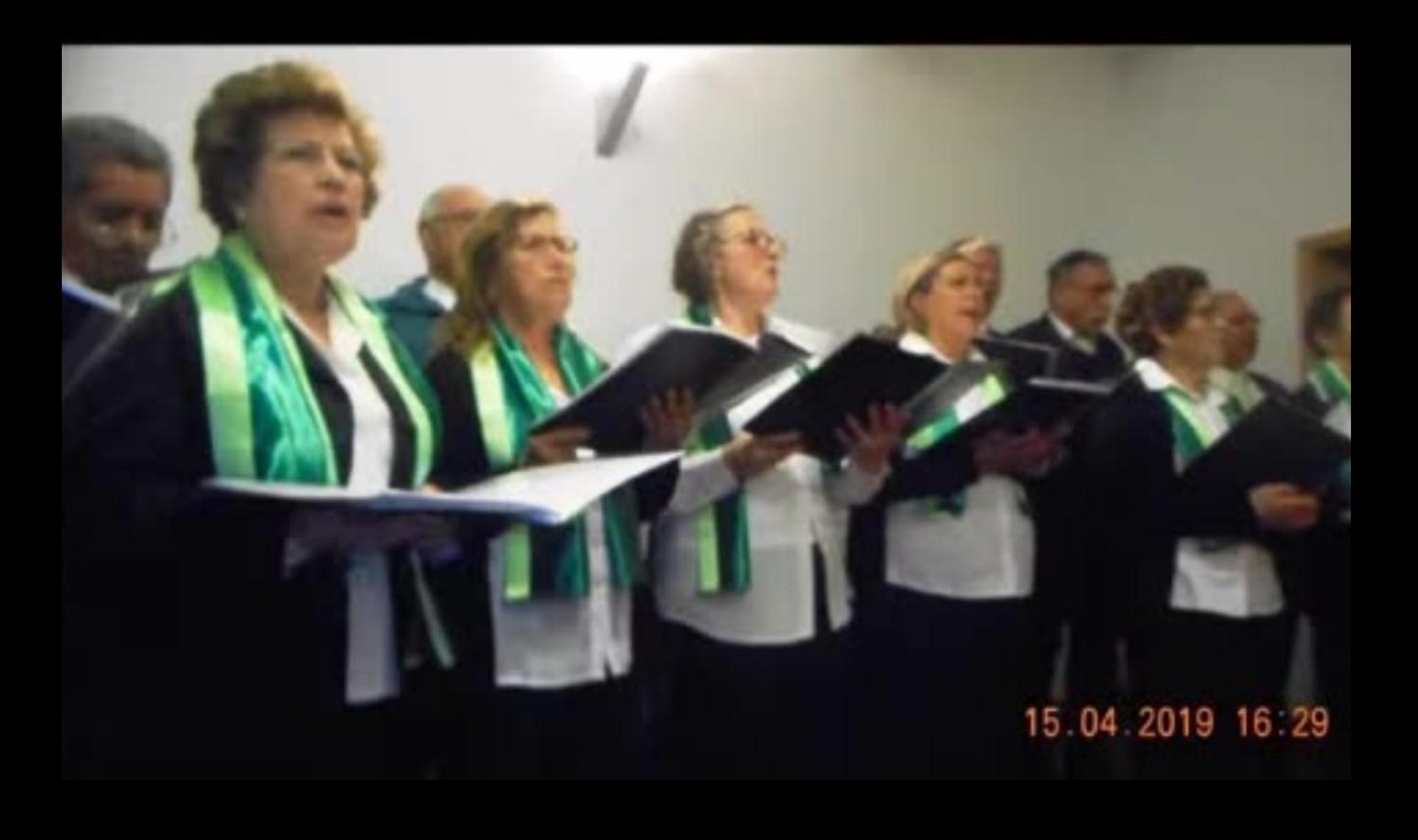

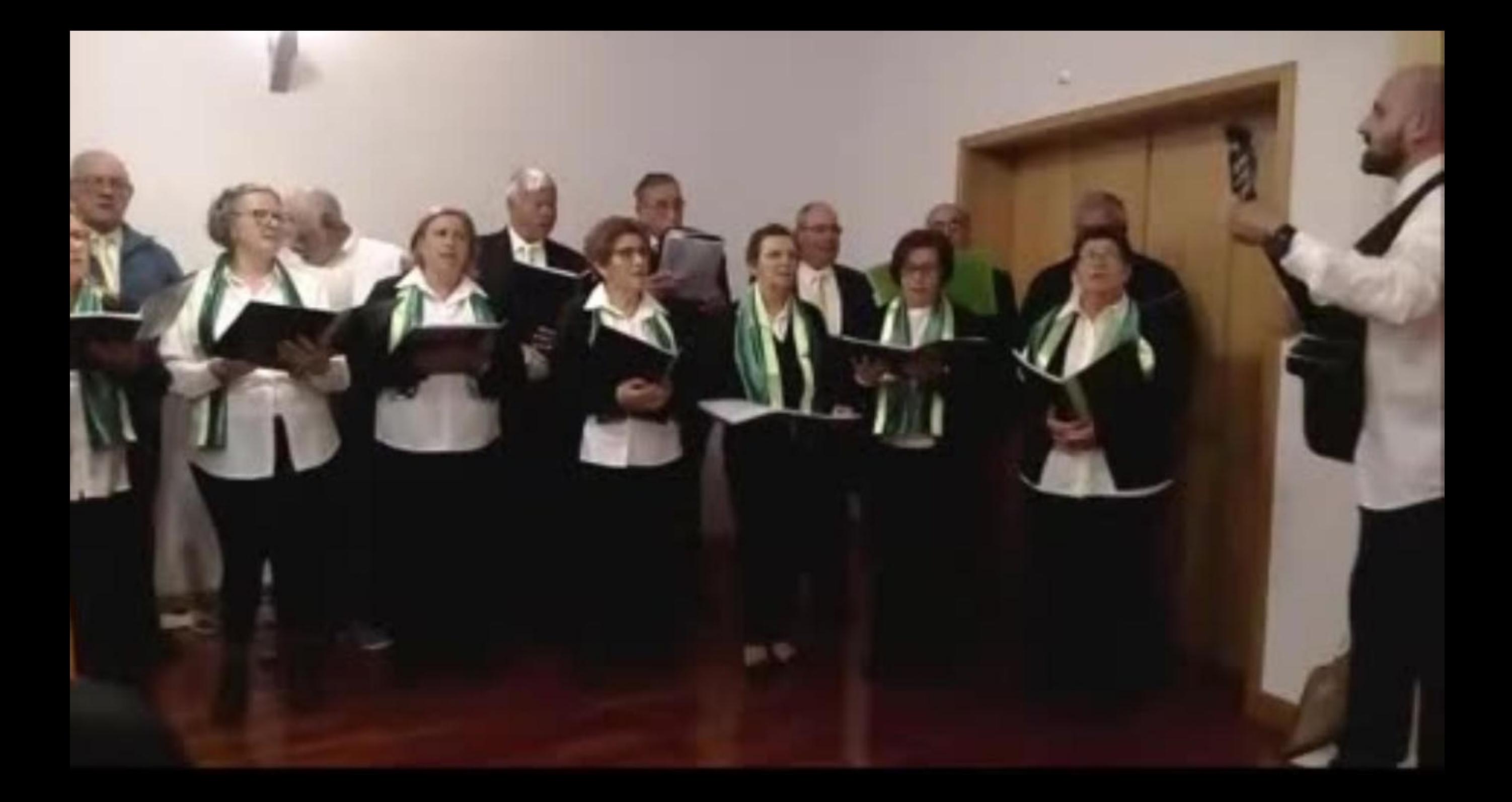

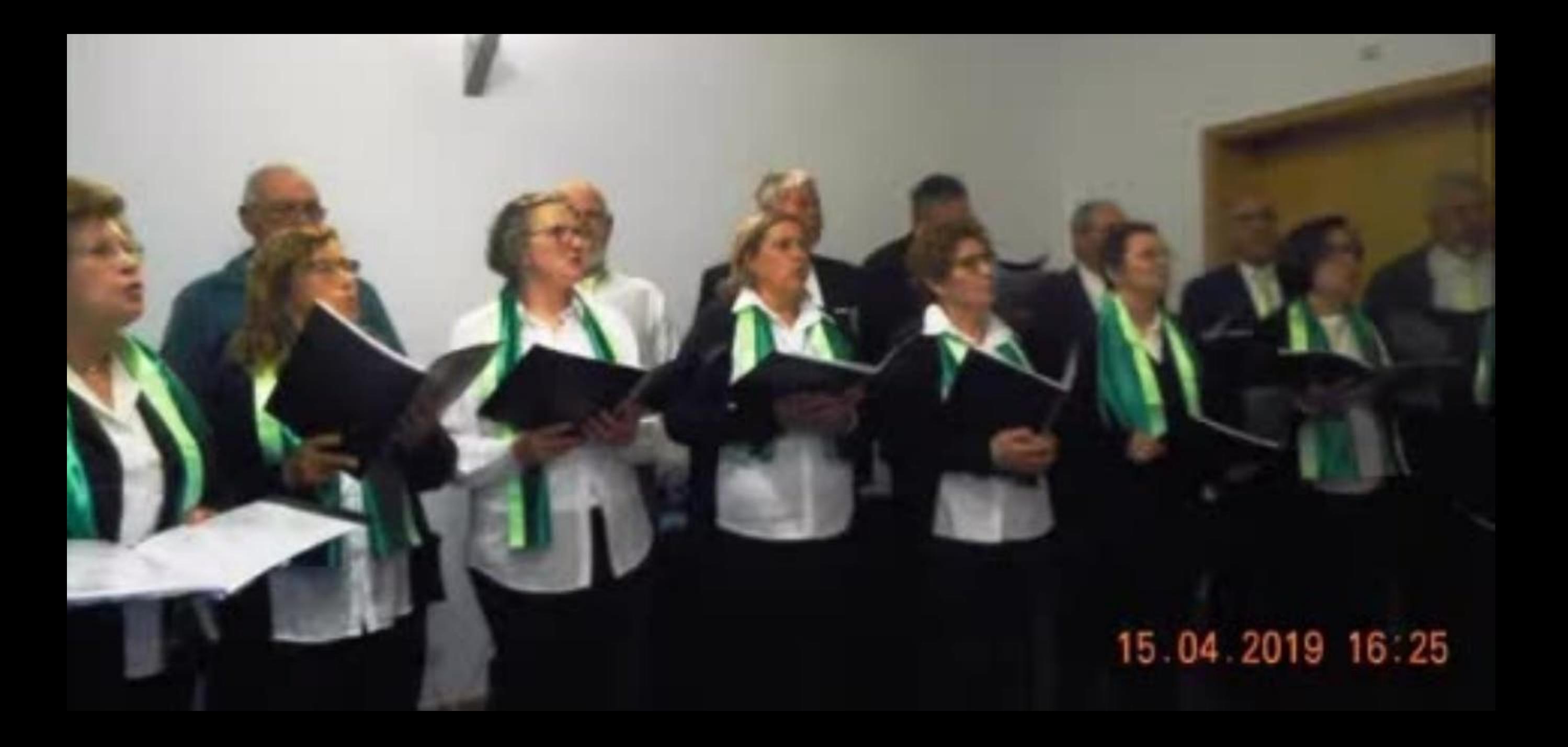

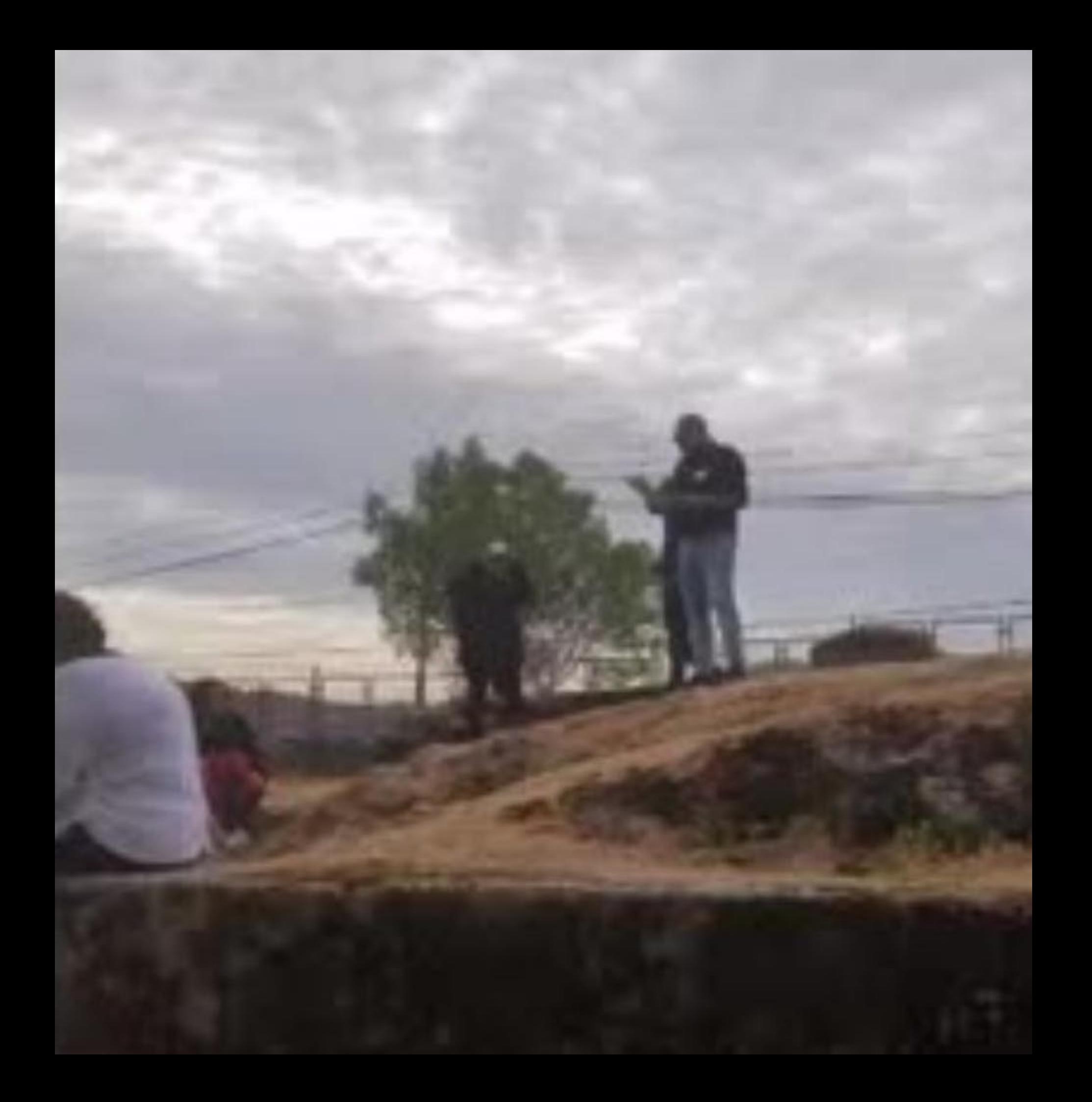

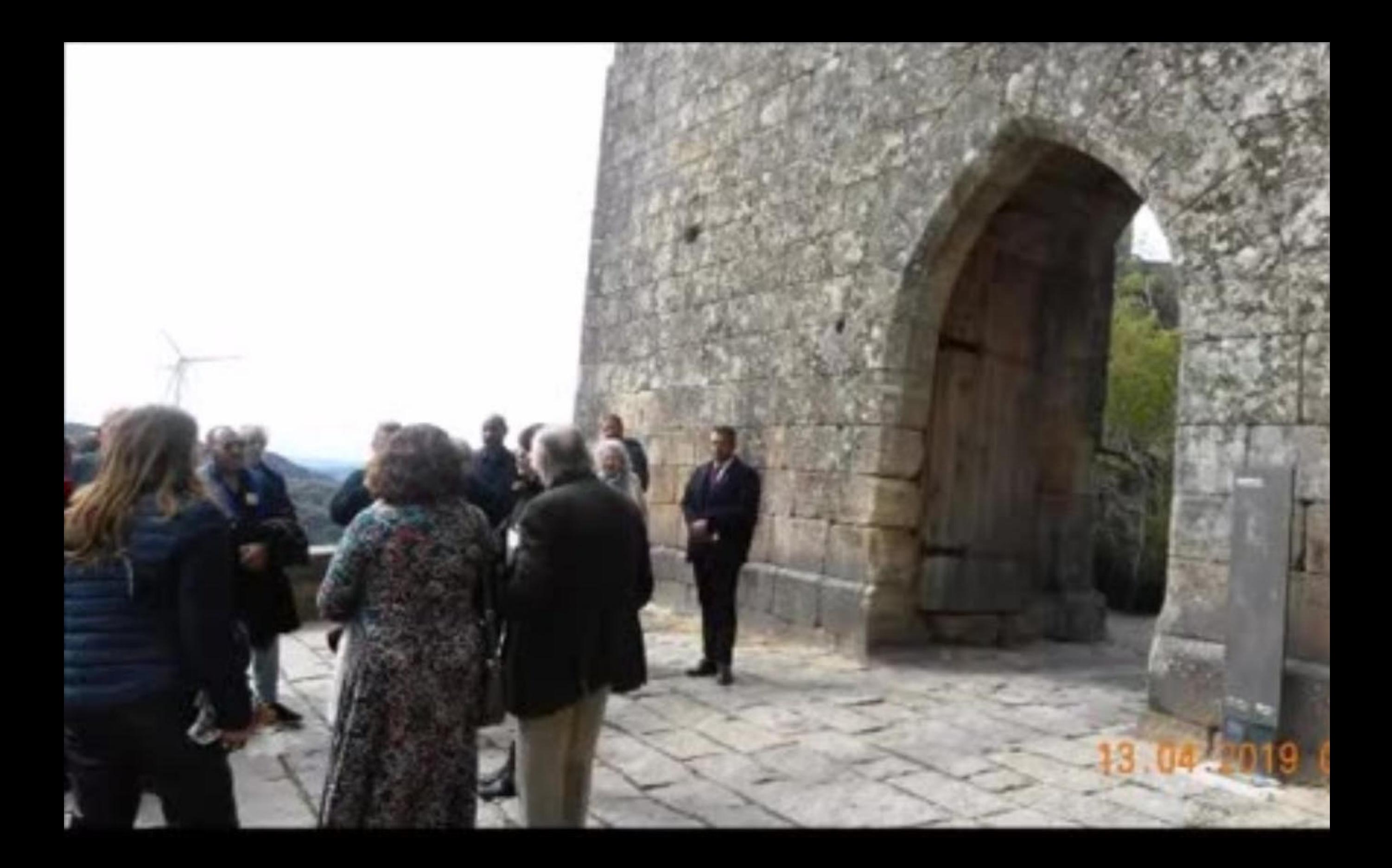

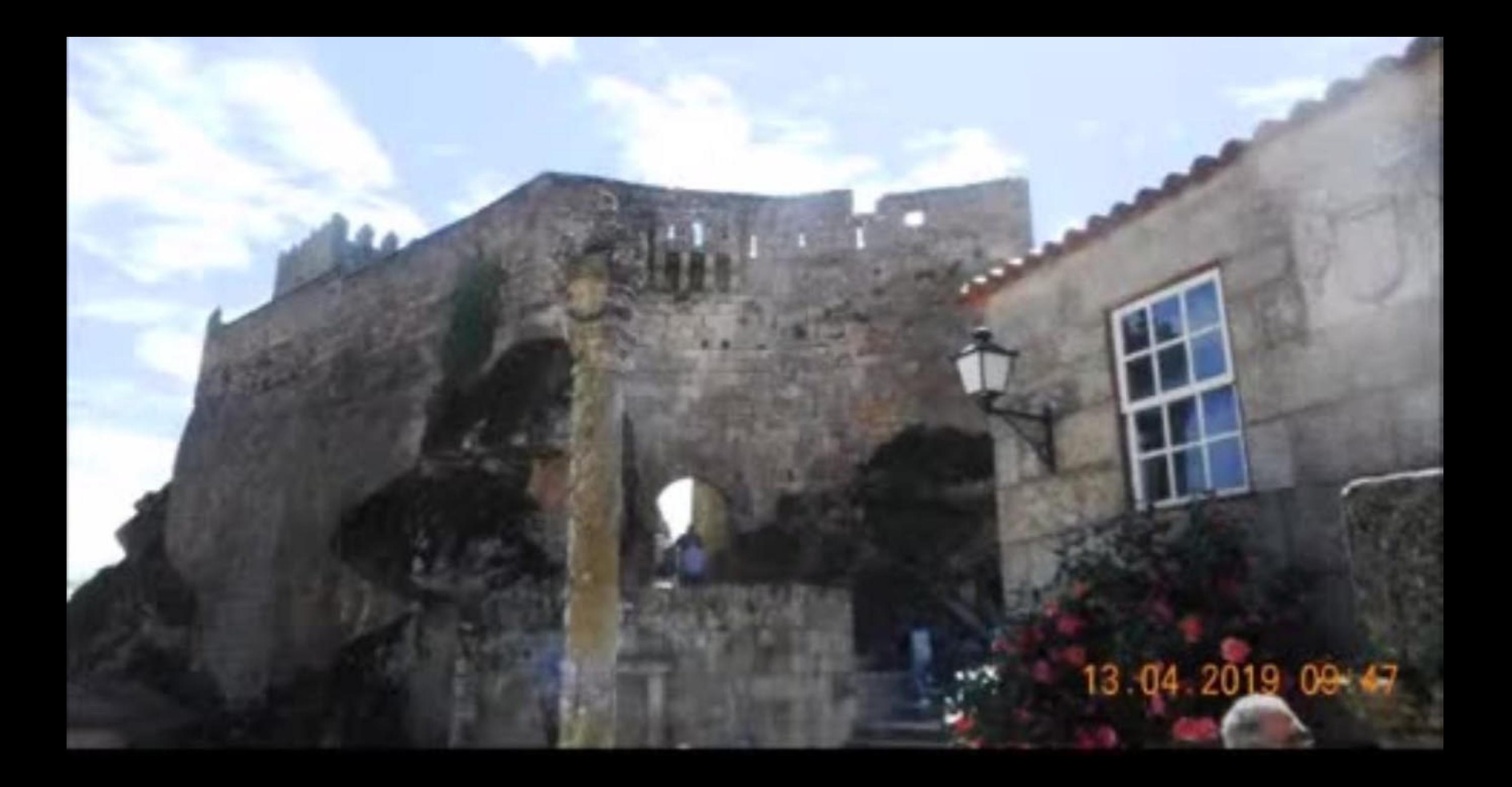

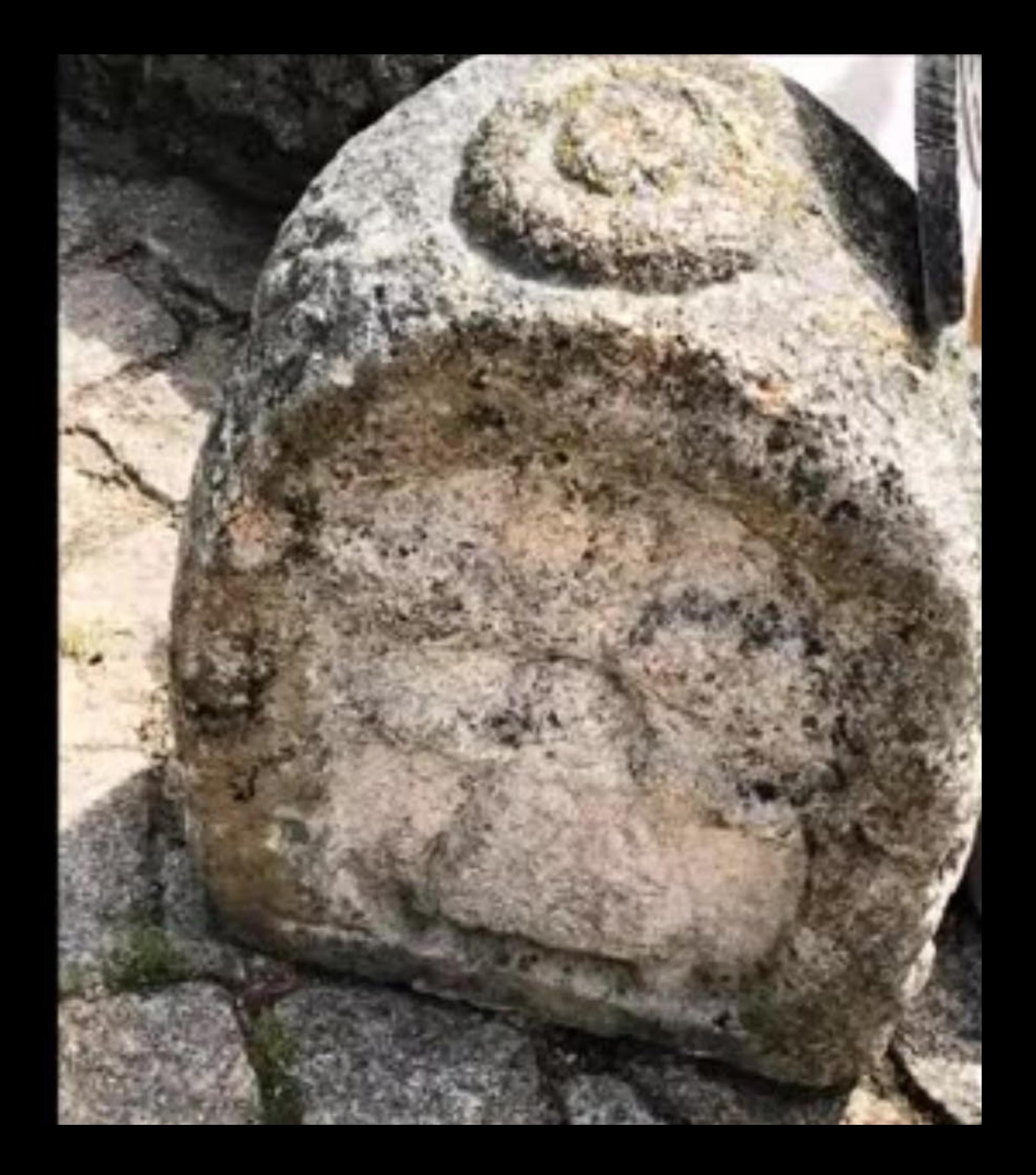

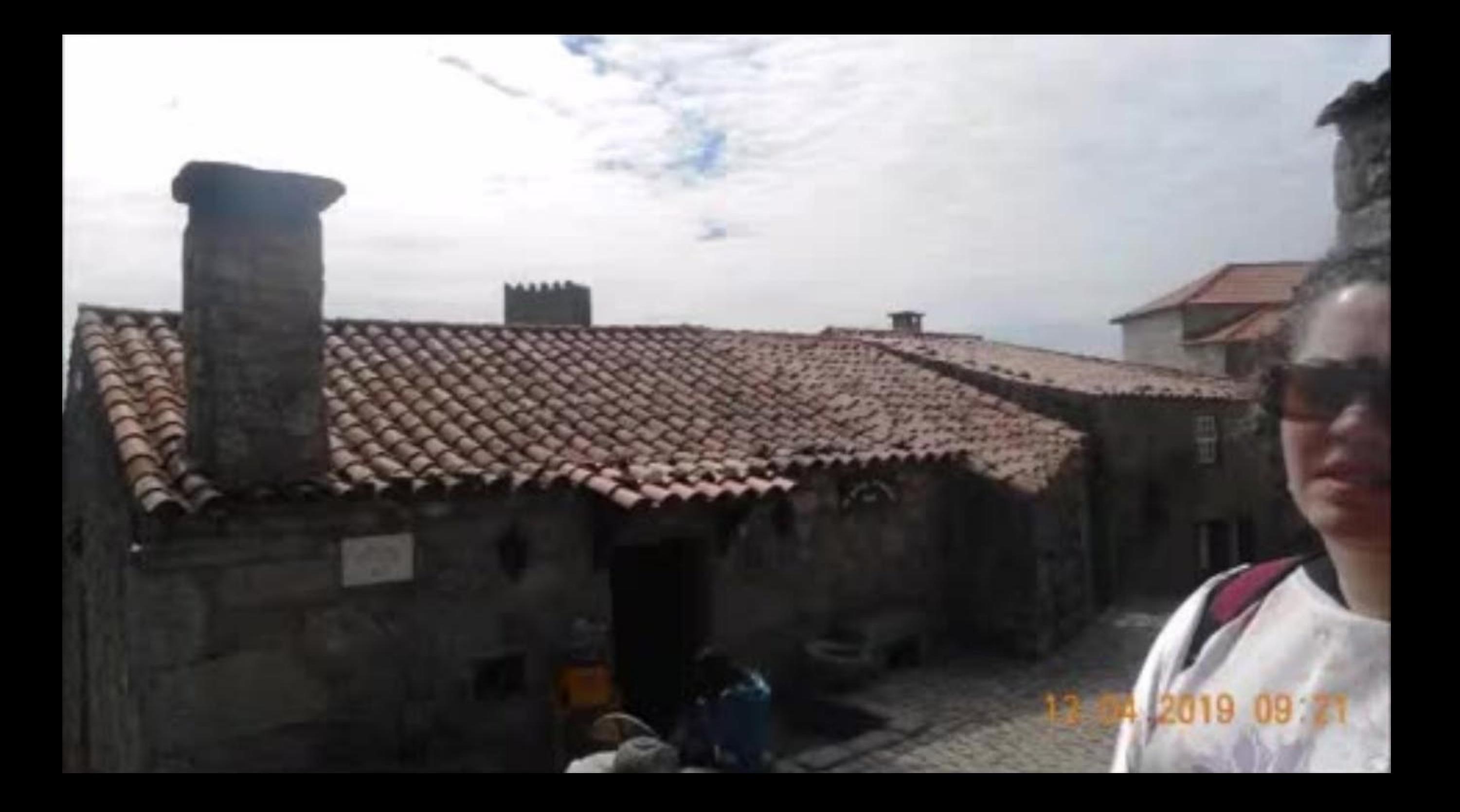

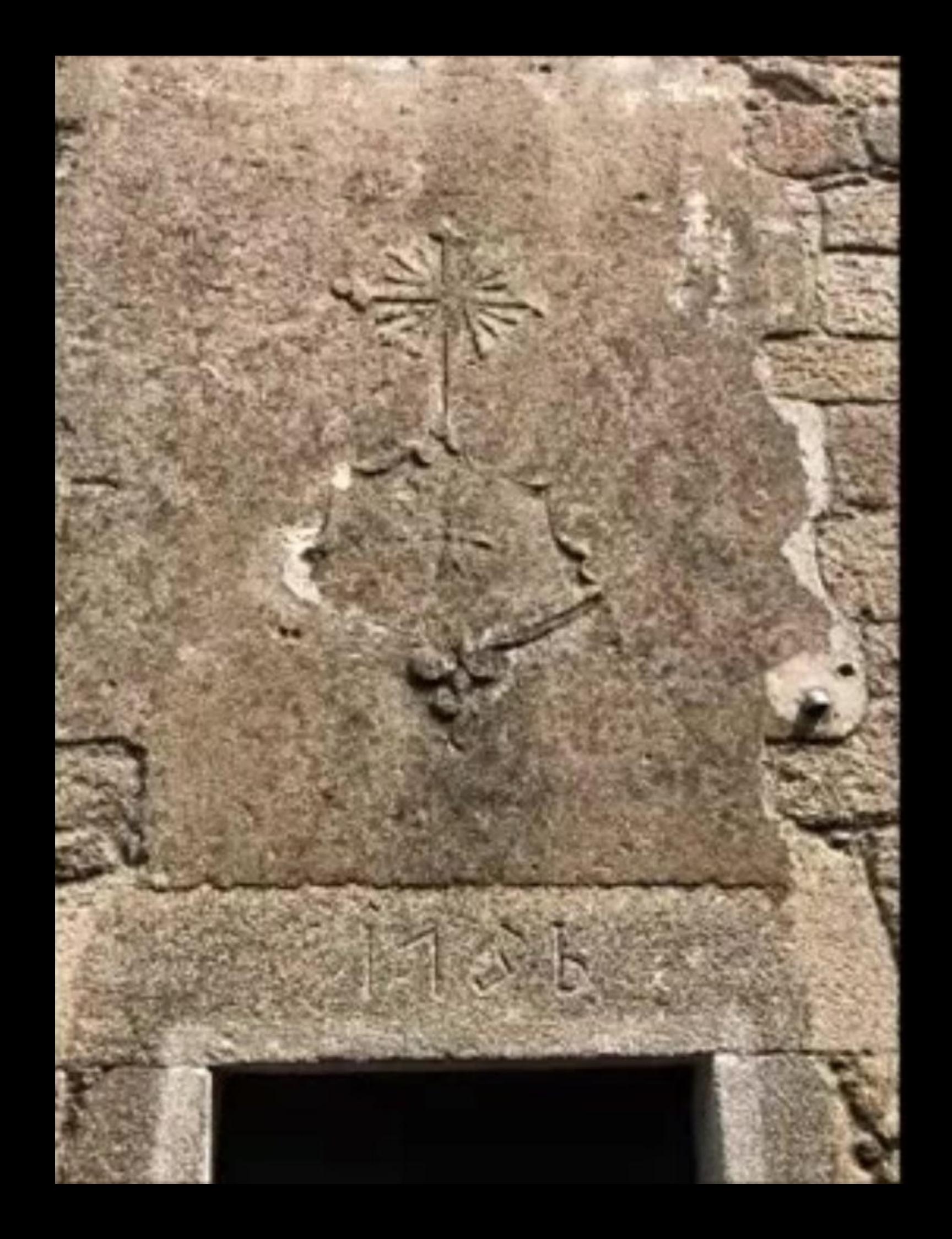

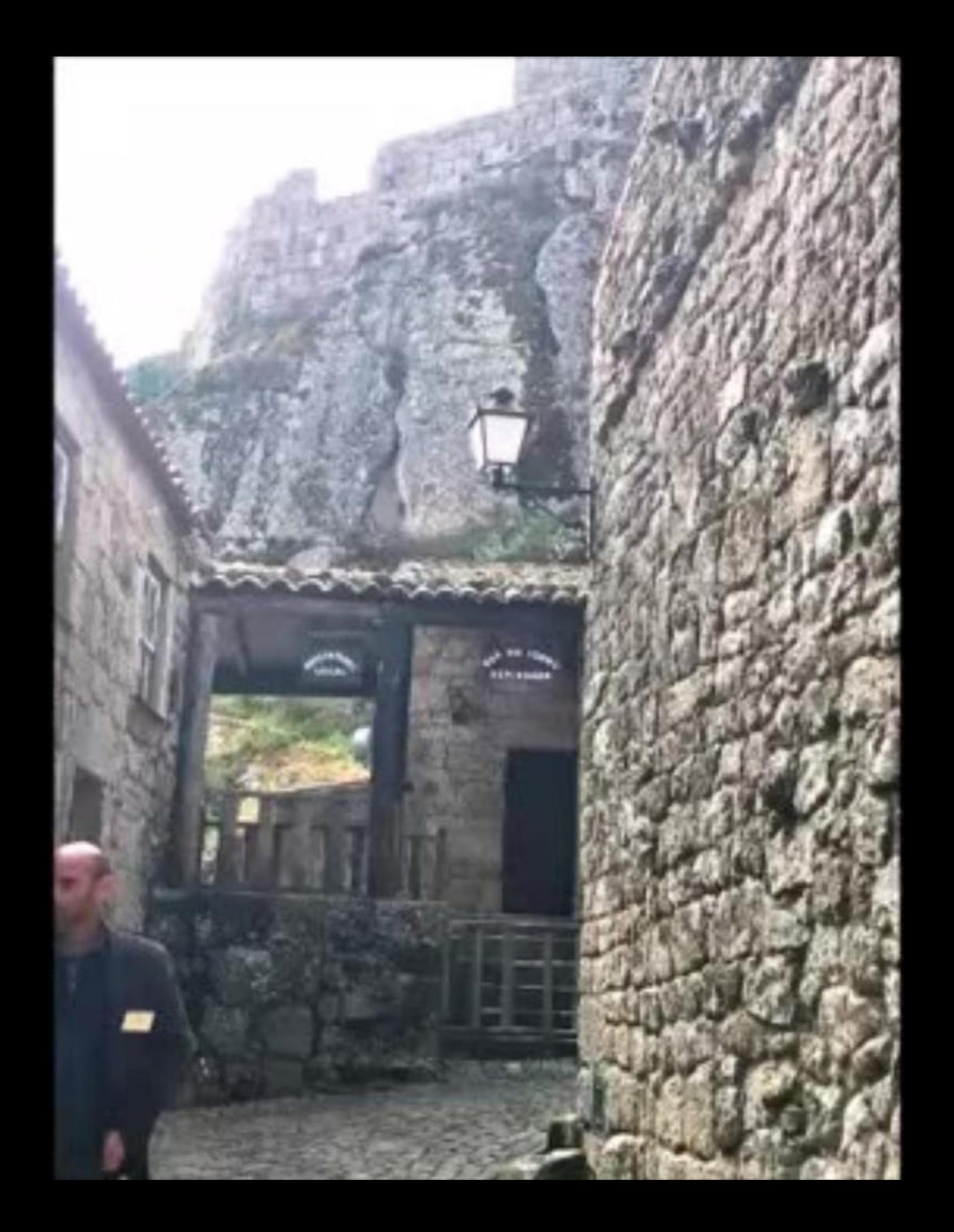
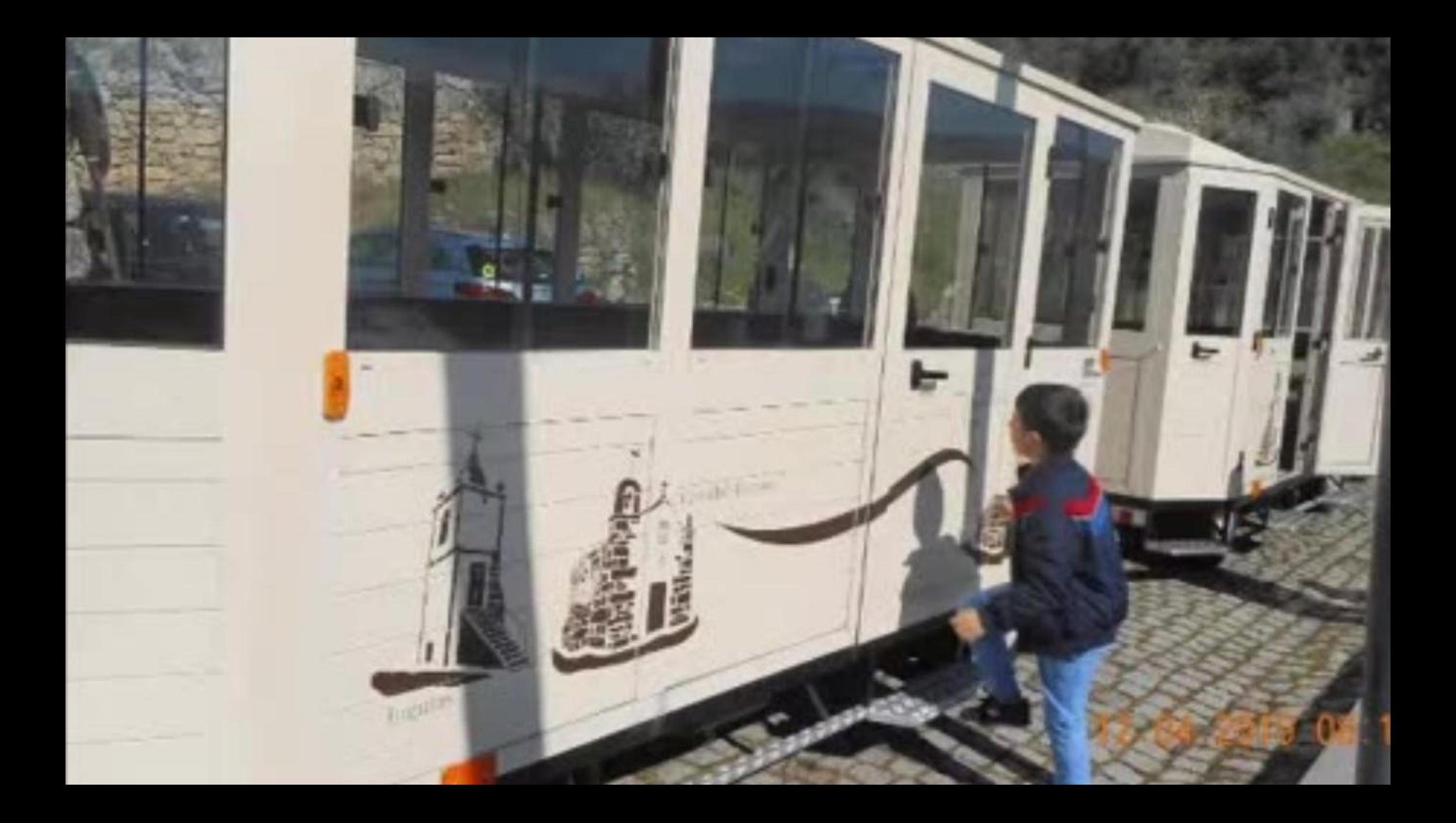

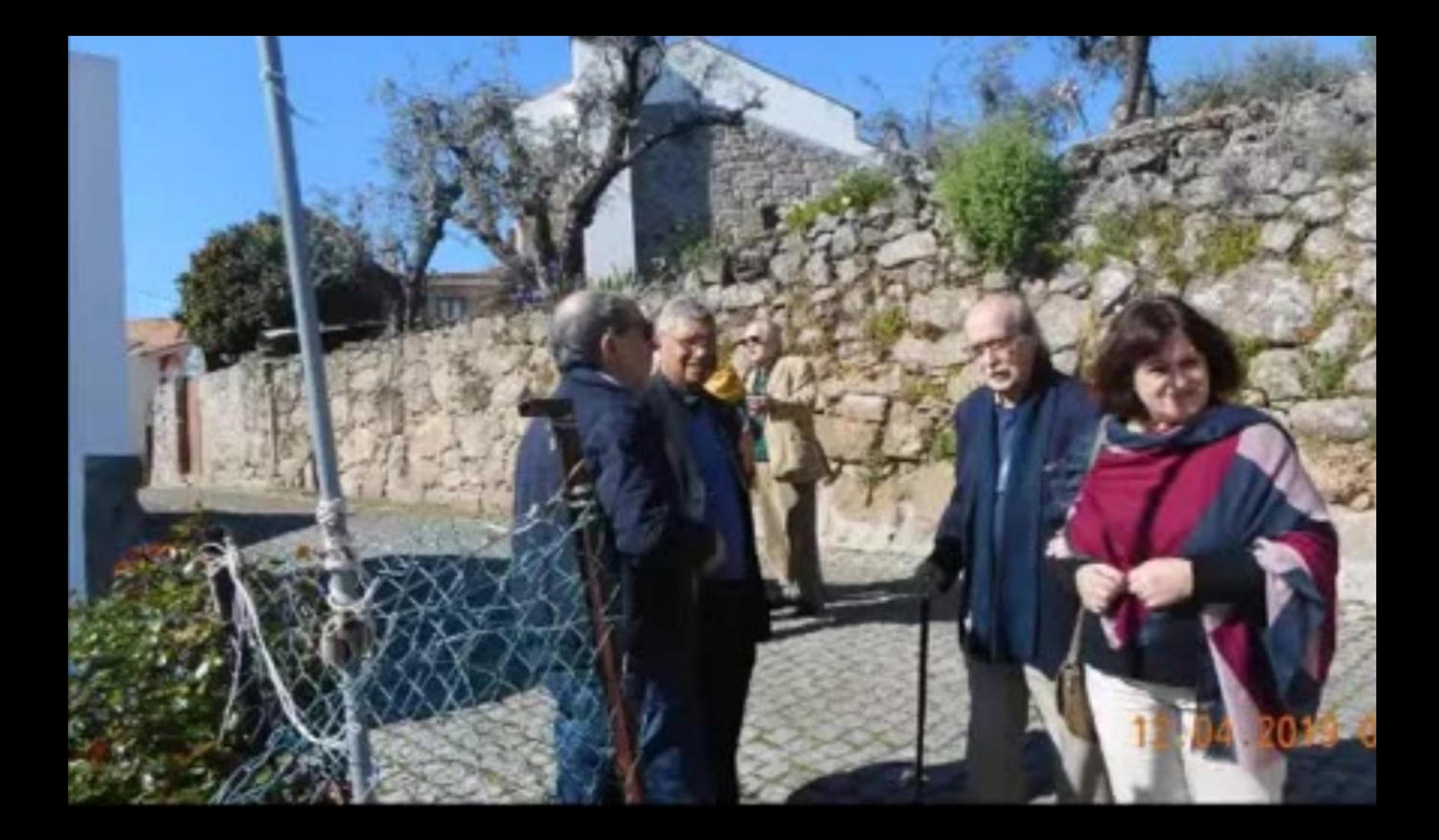

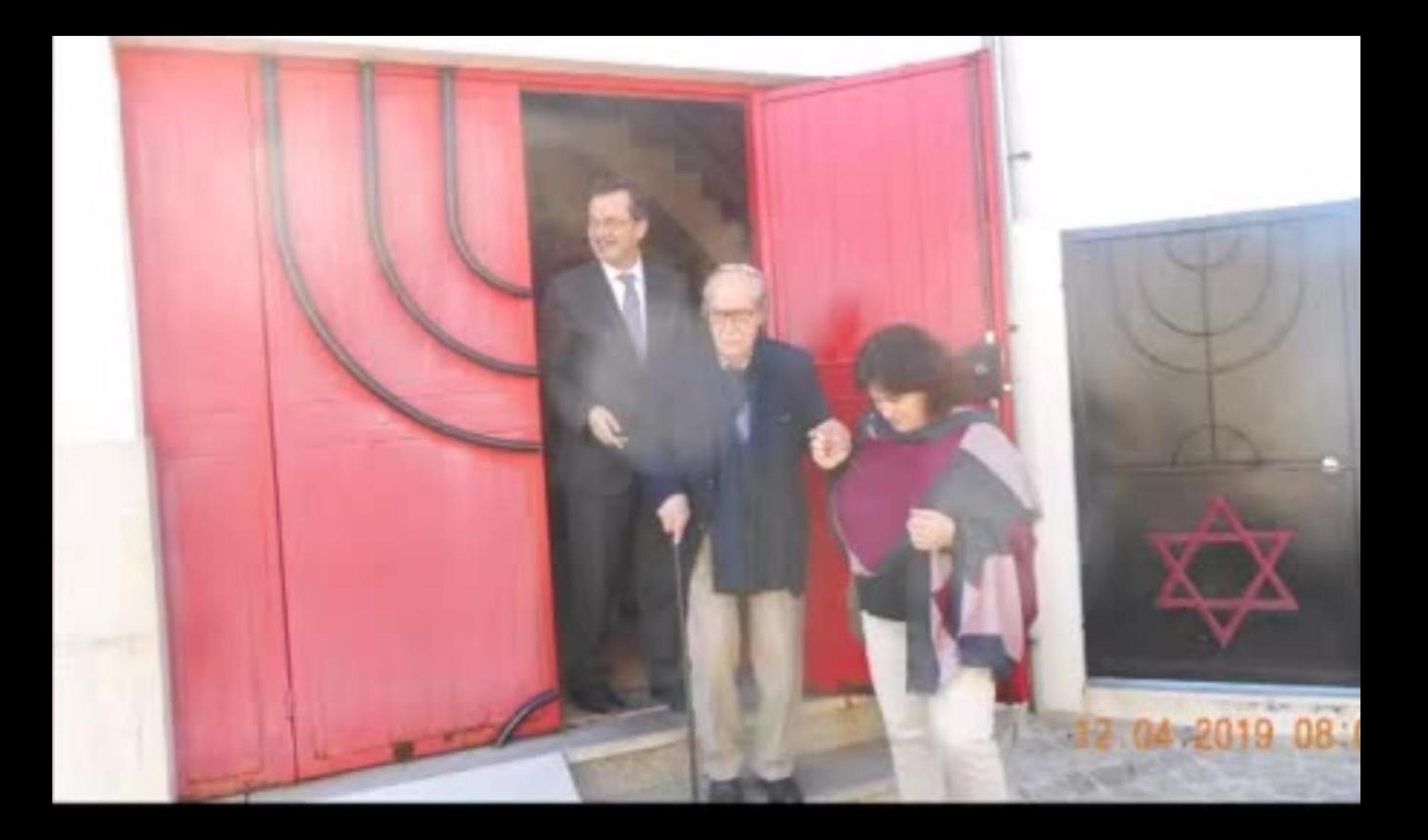

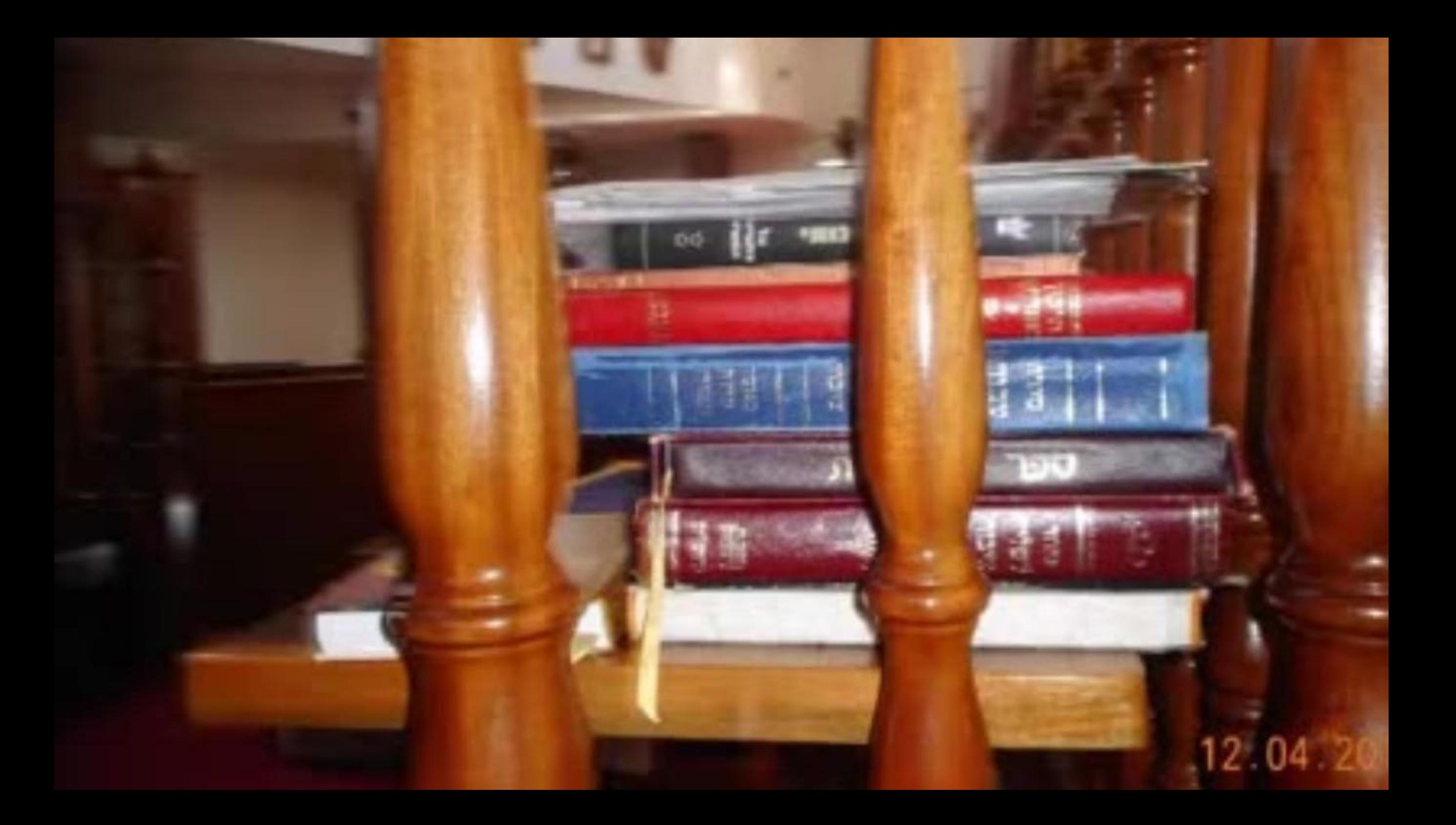

## **A MENSAGEM DO POETA**

17,000

a Diniz Borges  $25 - 7$  and  $-2$  and  $1$ 

**LINE** 

1954

the control of the control of

Na margem **Contractor** do grande estuário do rio que anuncia o fim da viagem

cresce

(ainda) a árvore metafísica em cujos ramos a Mensagem do poeta

**TELEVISION** 

**CONTRACTOR** 

floresce

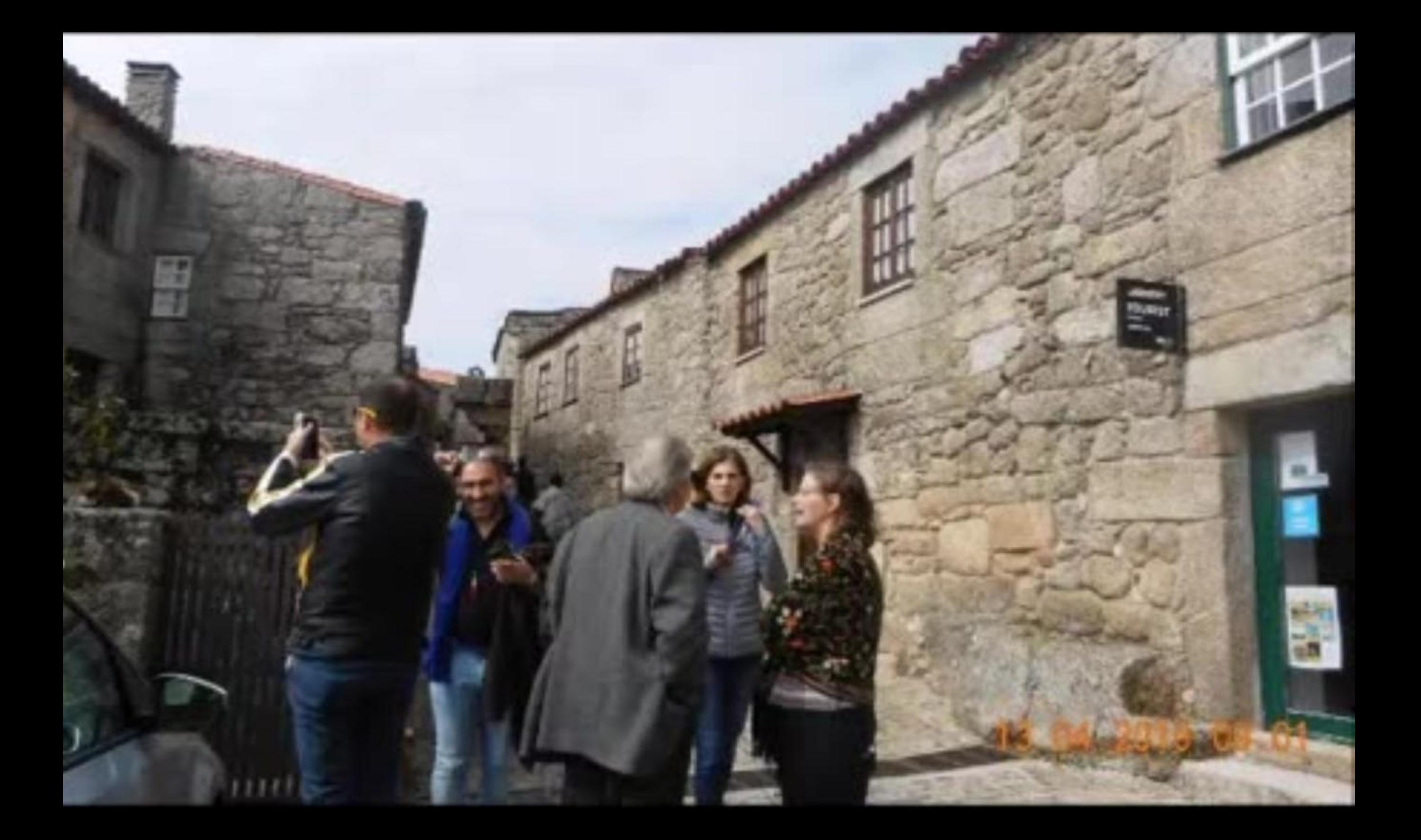

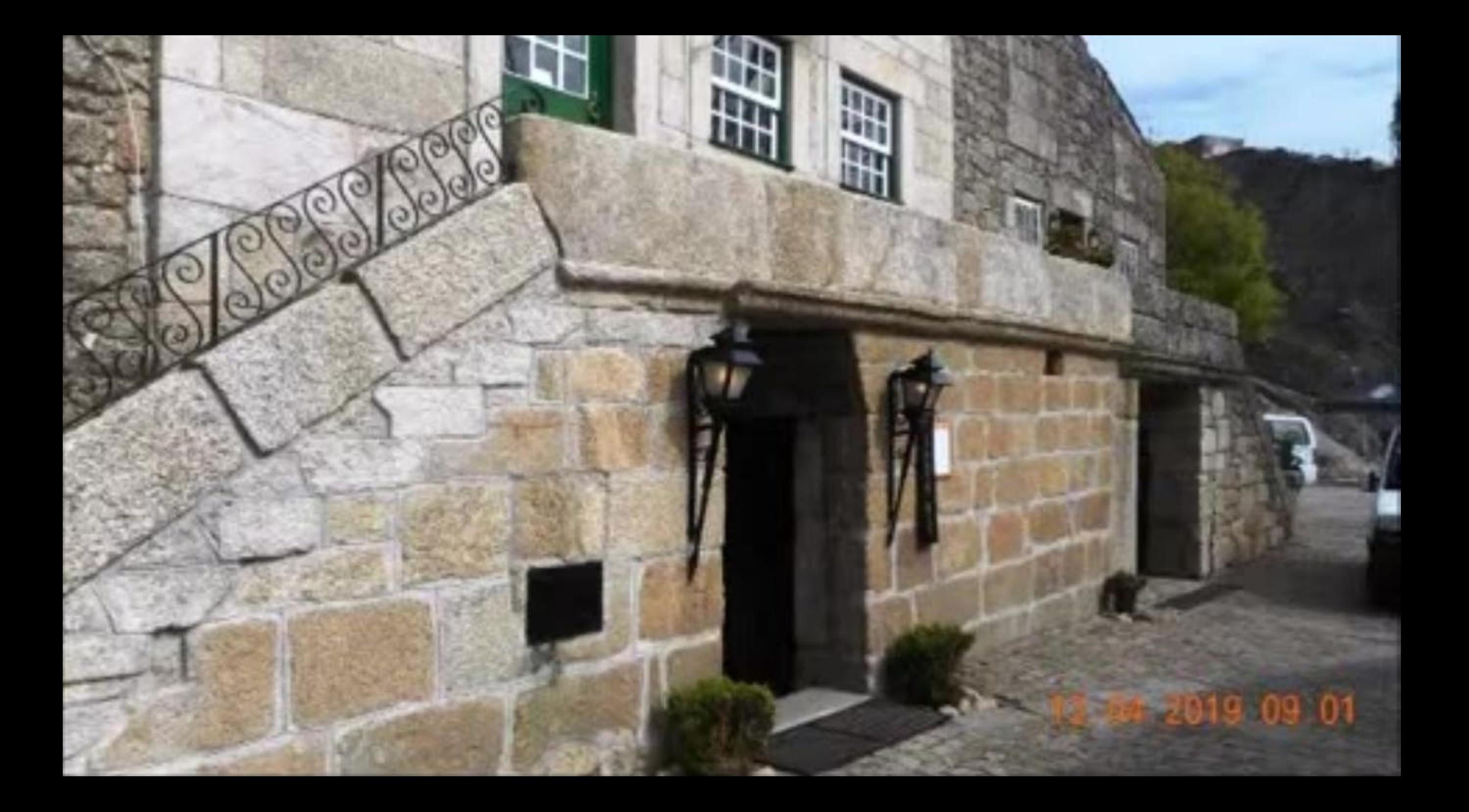

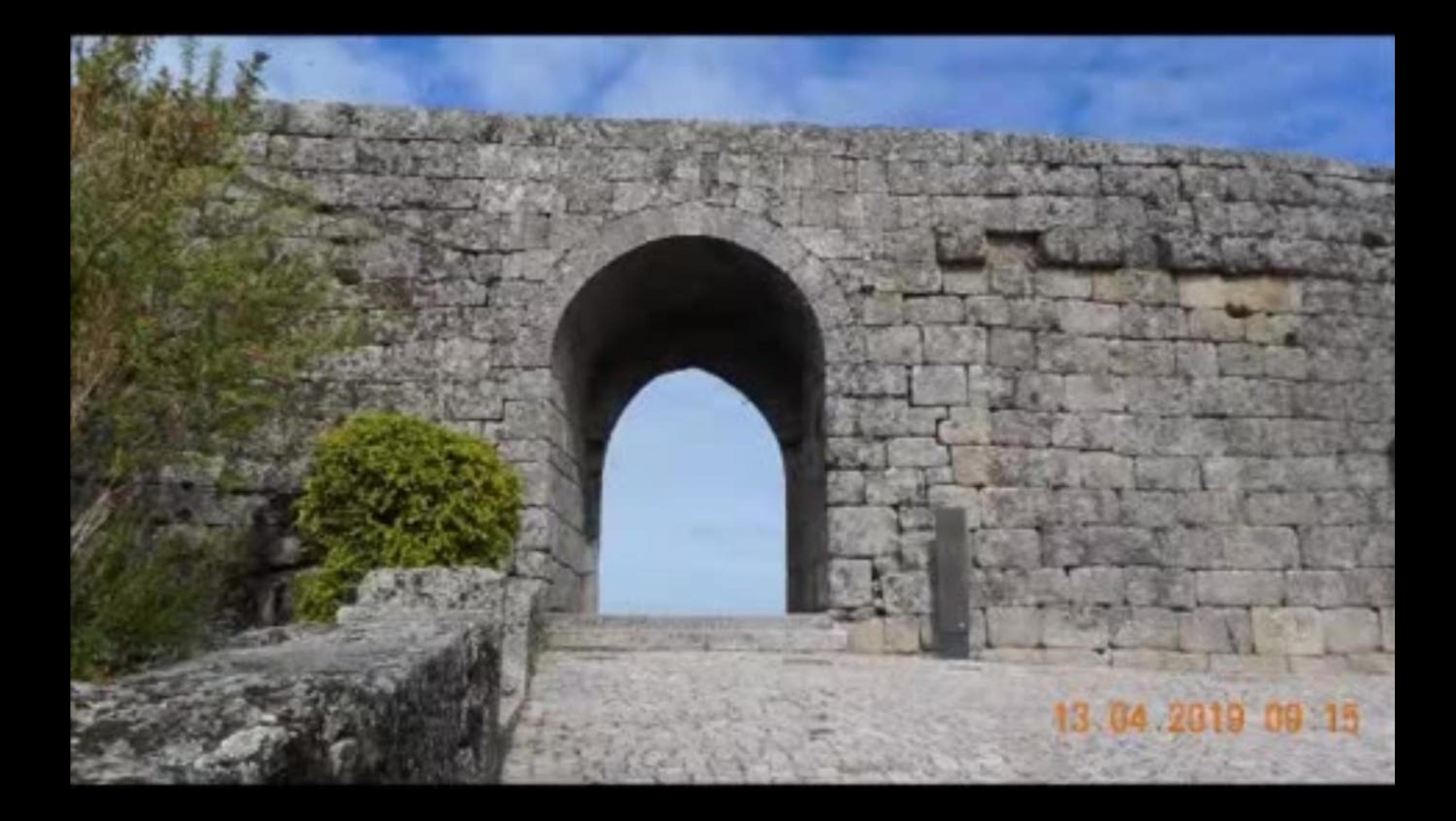

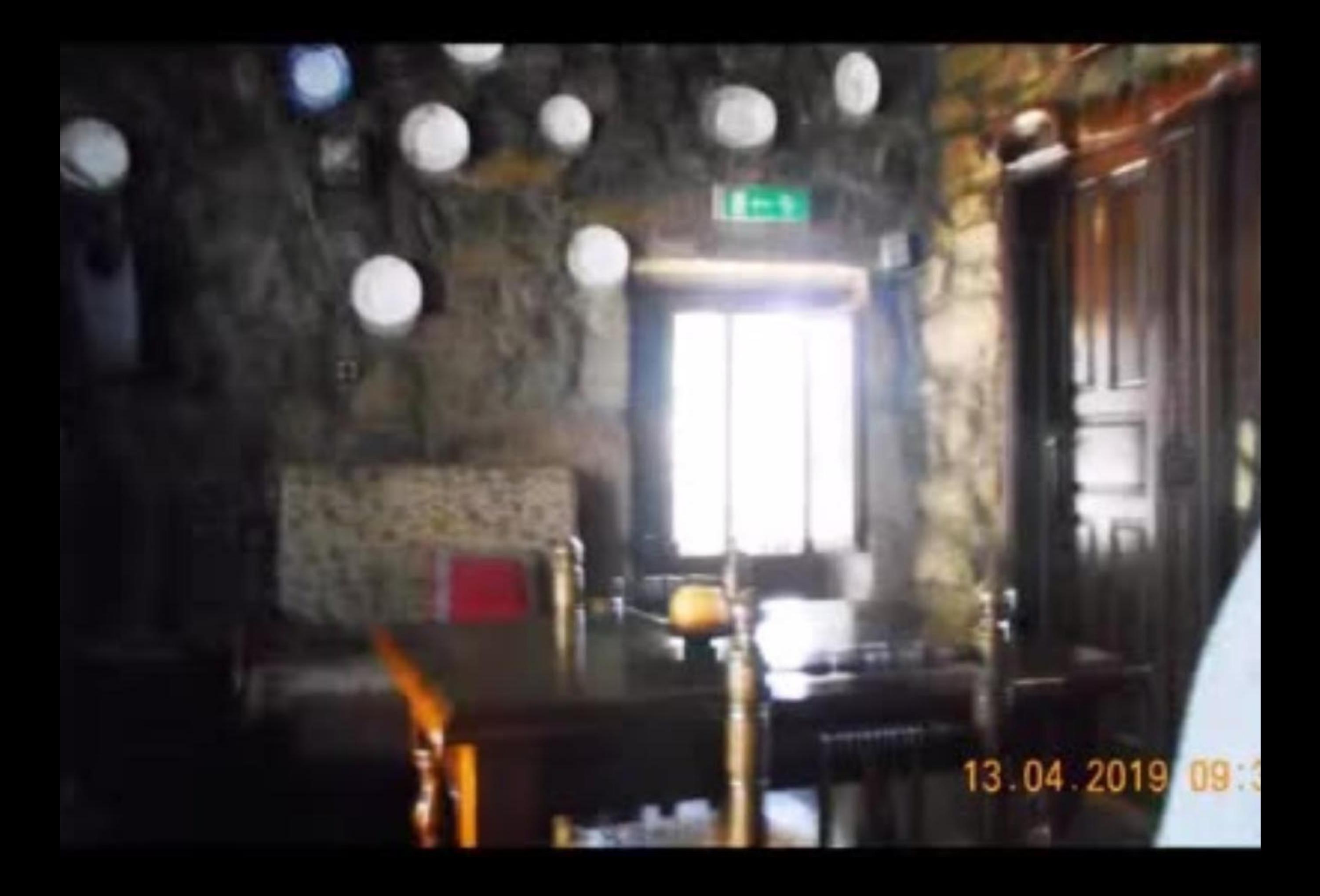

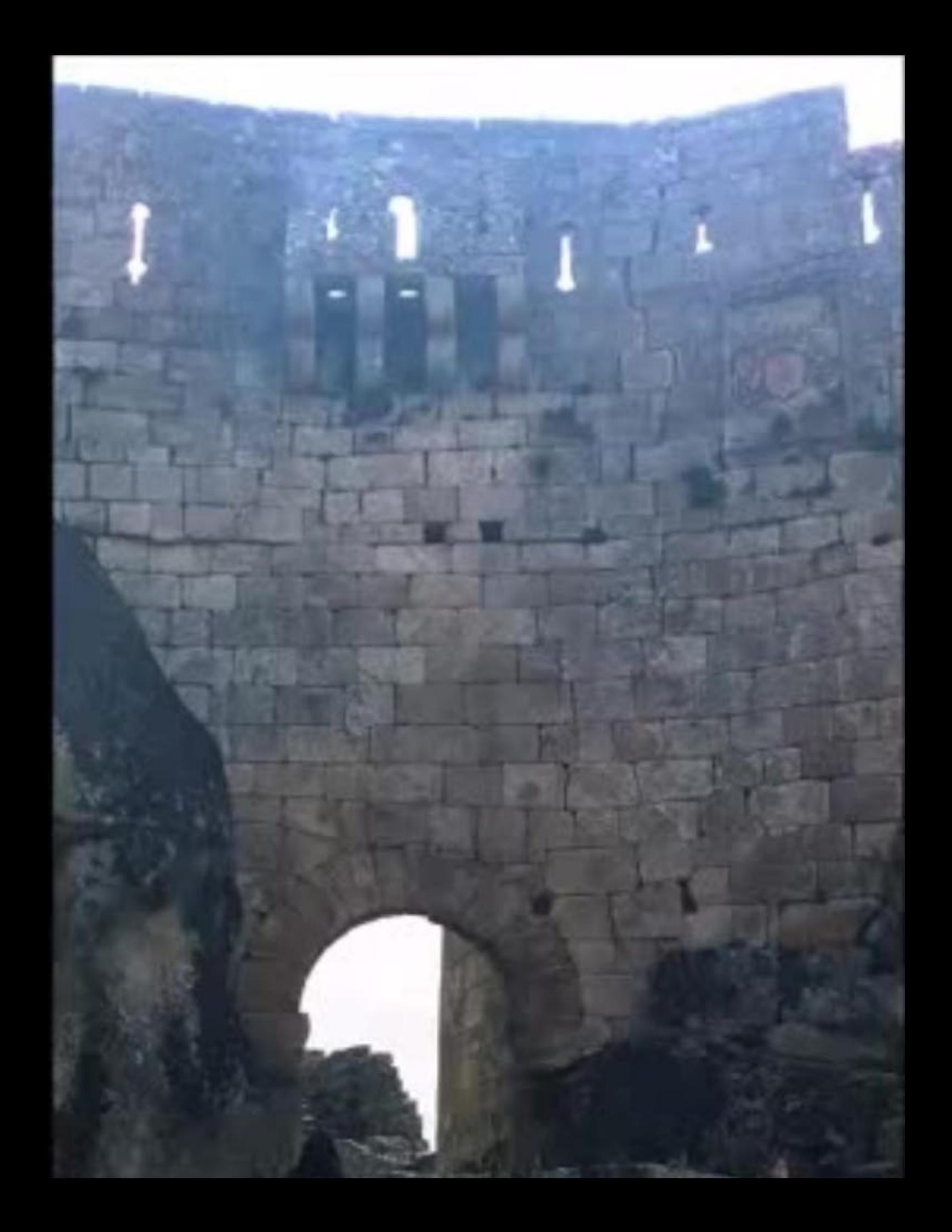

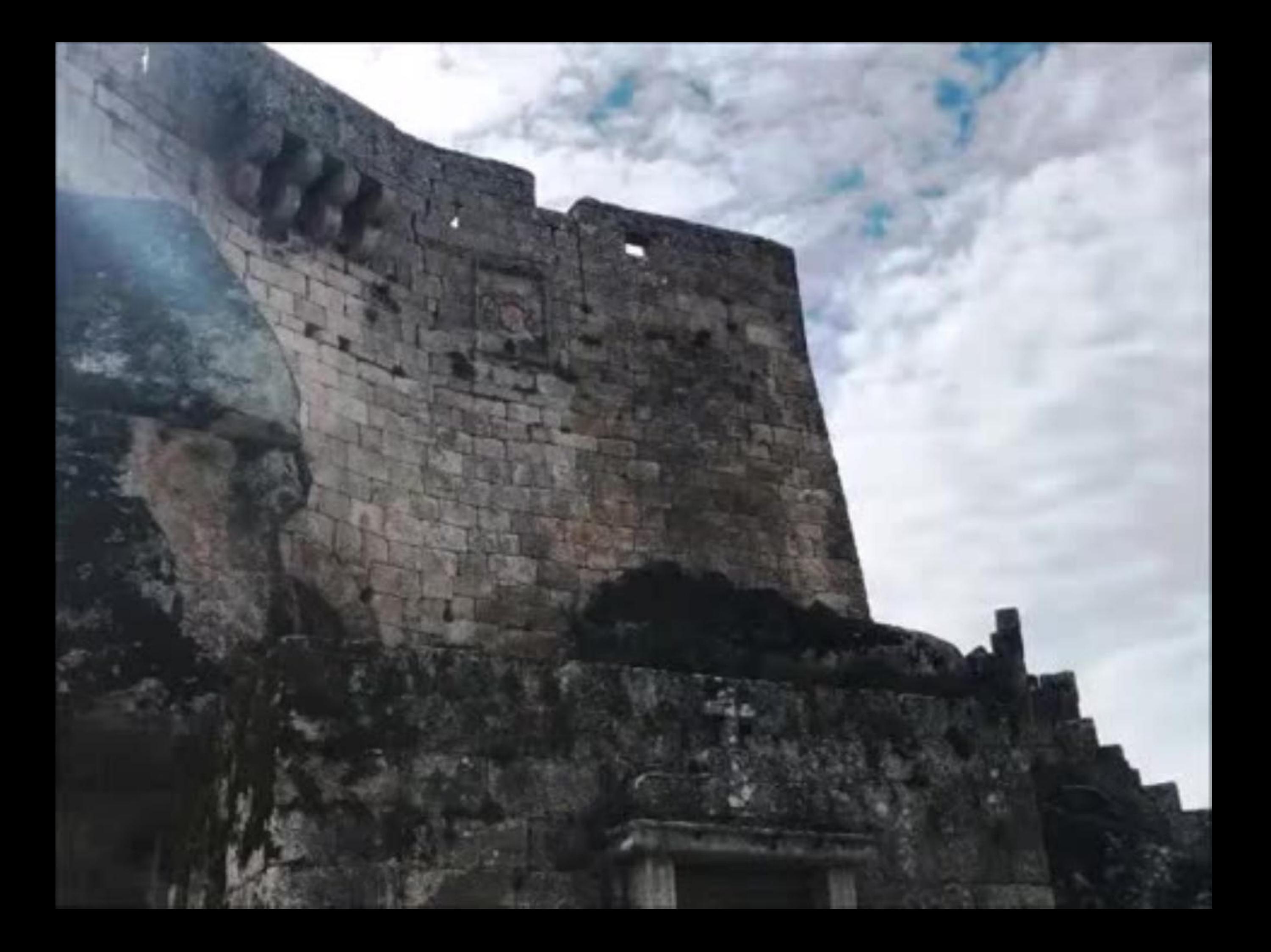

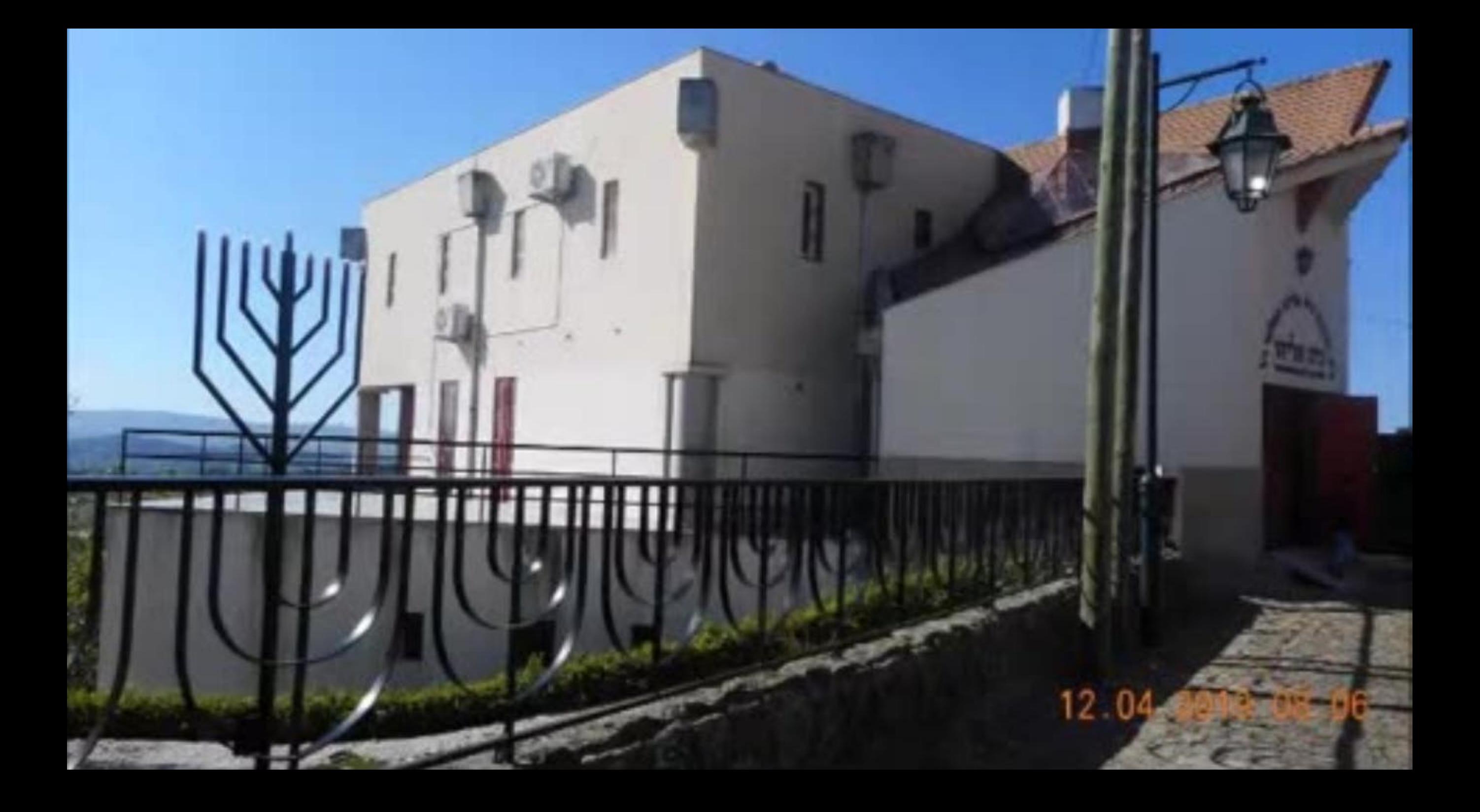

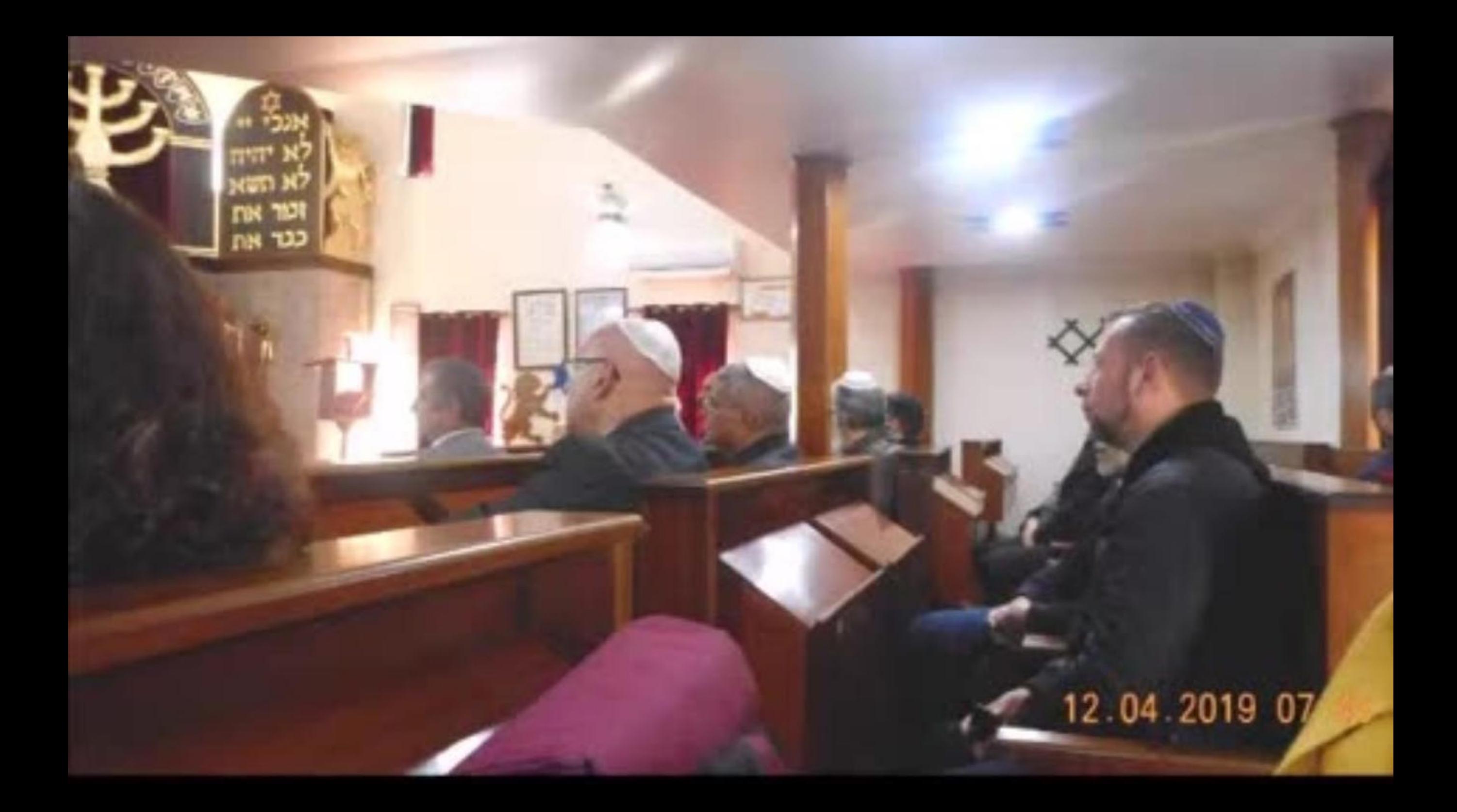

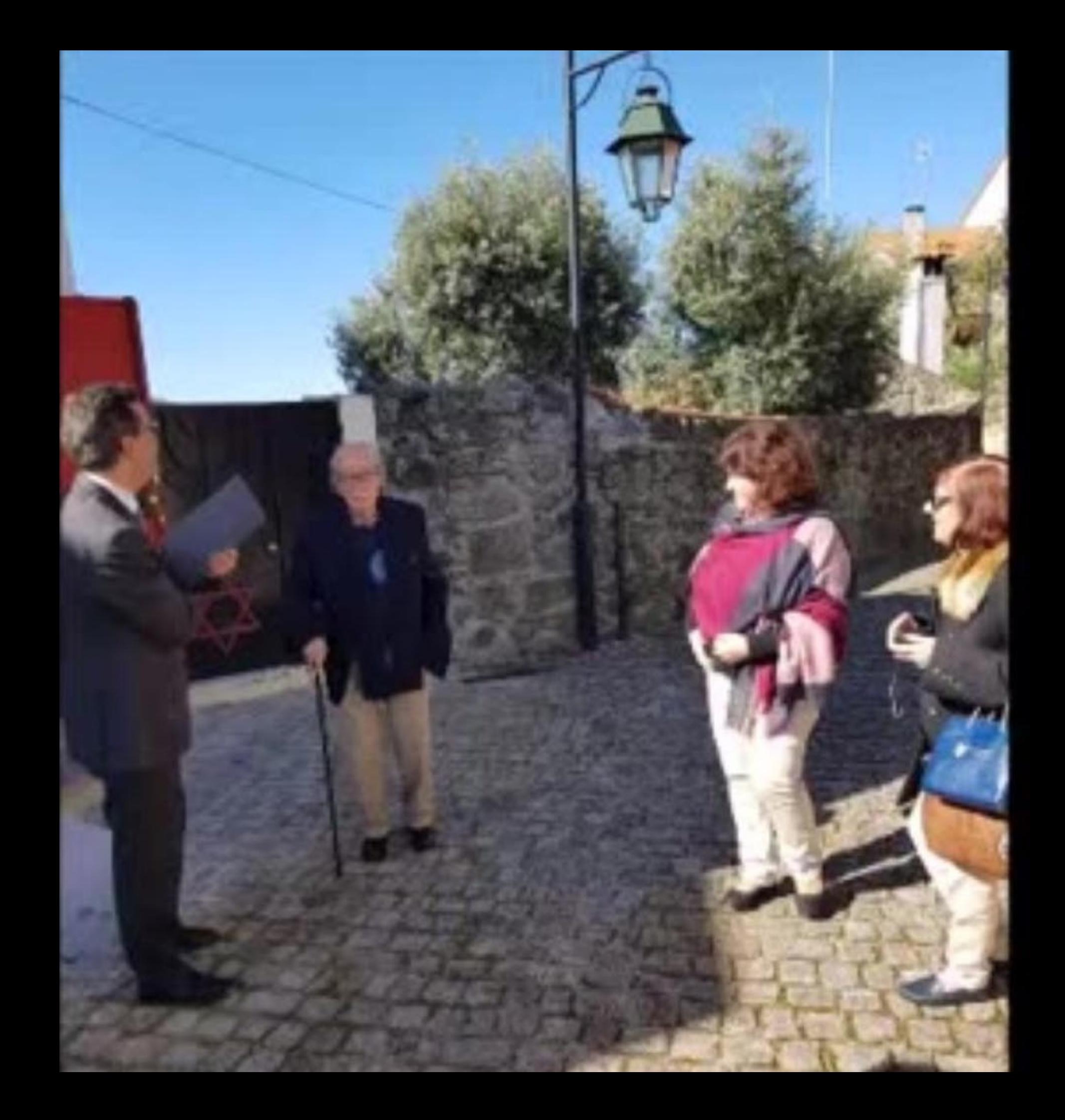

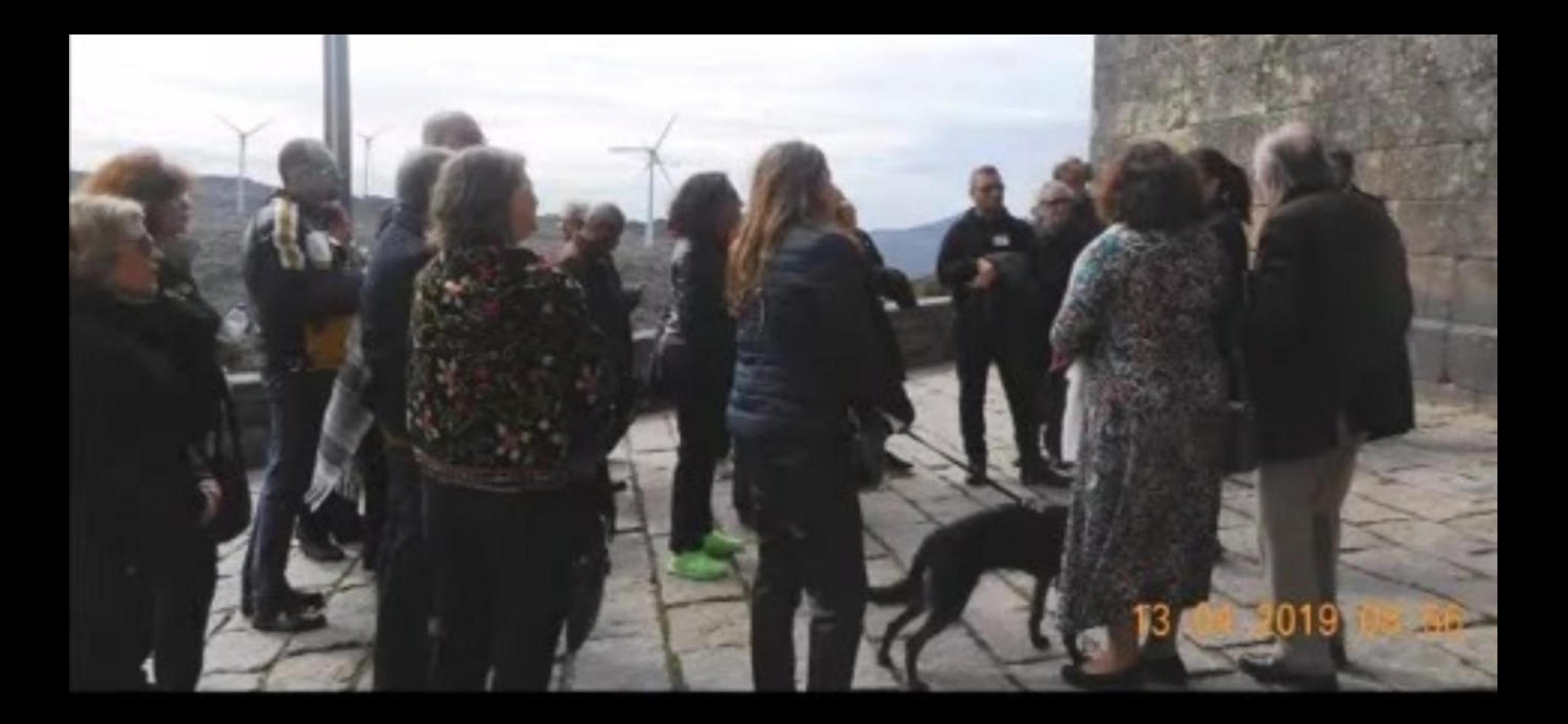

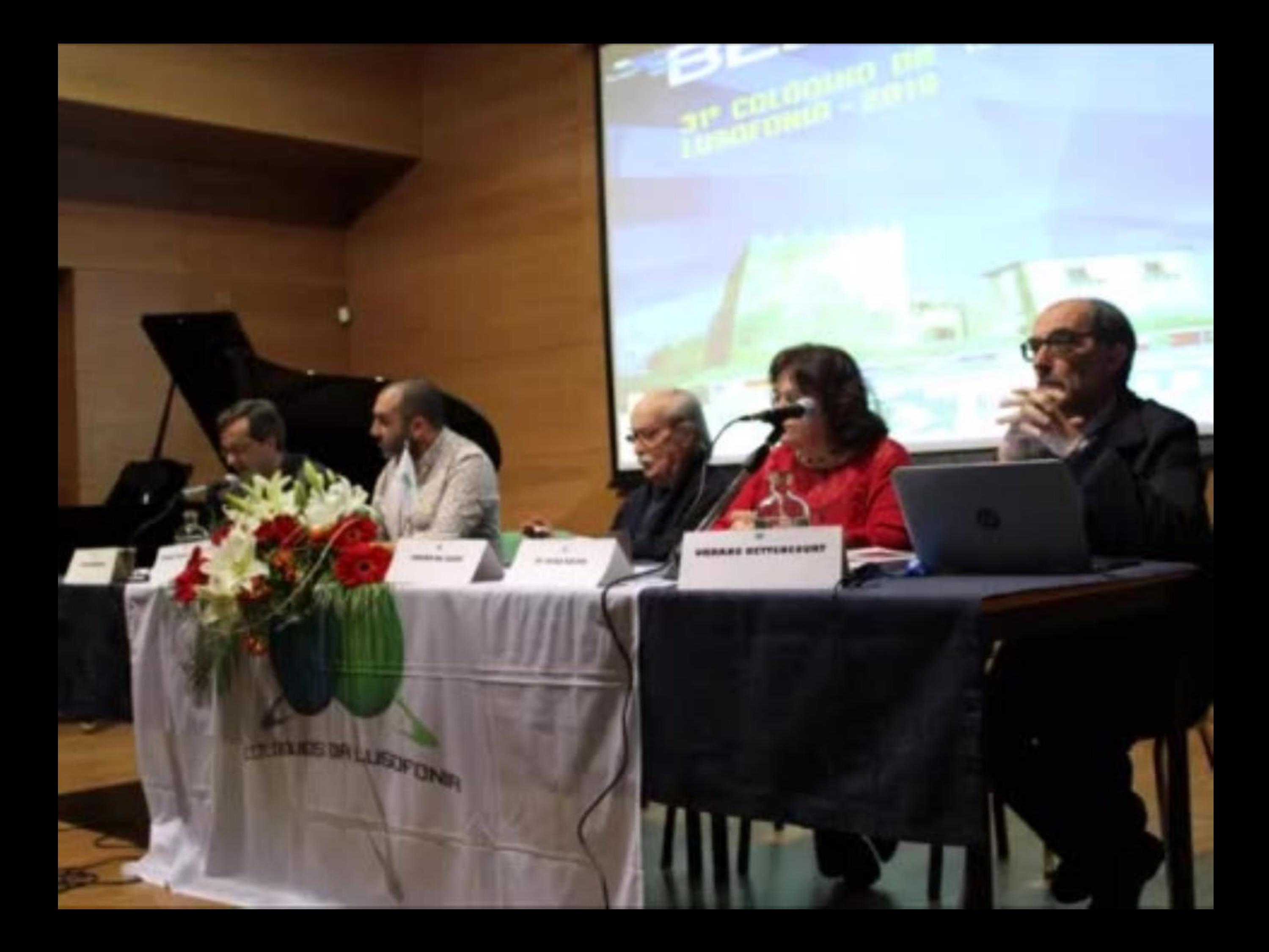

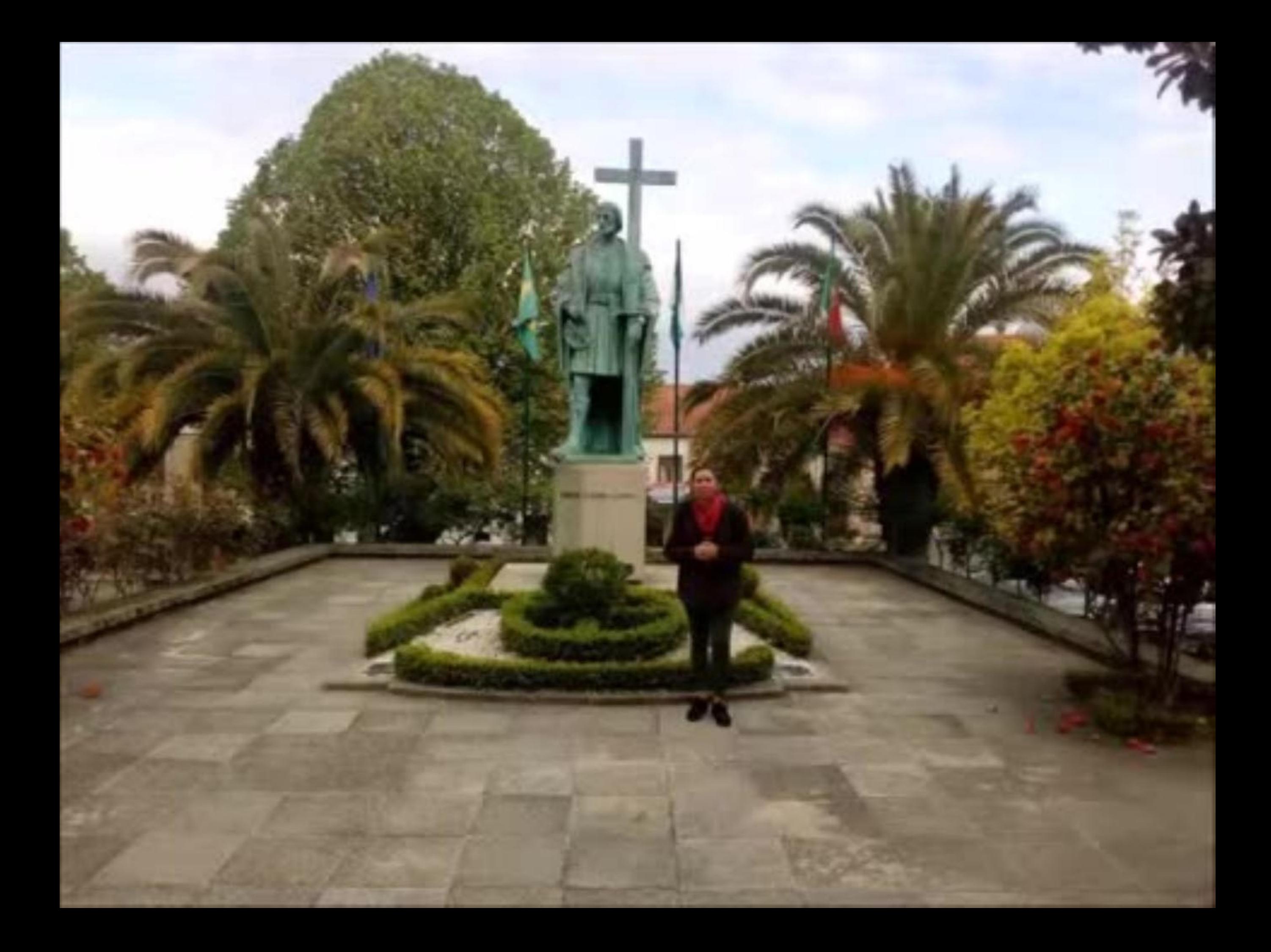

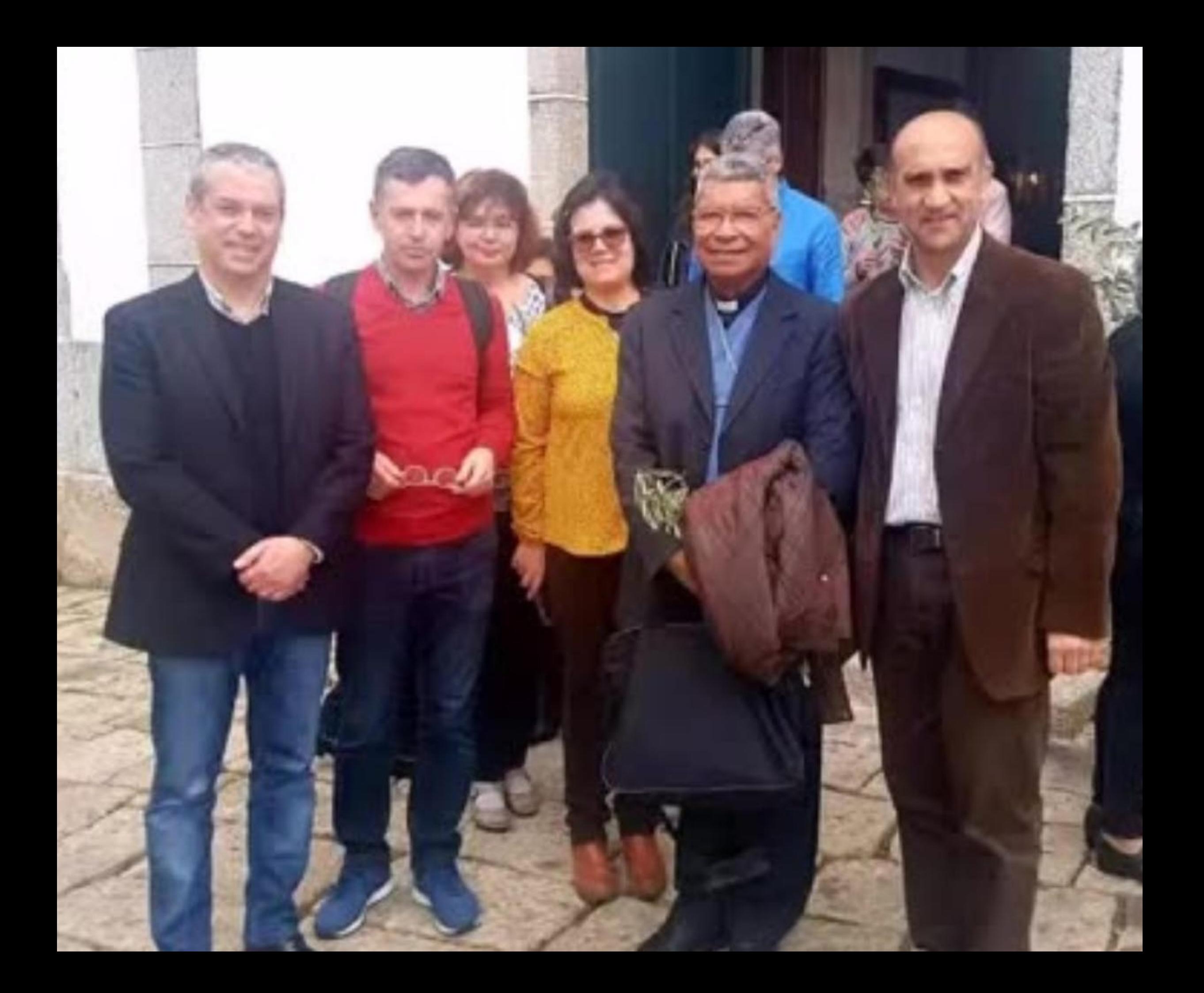

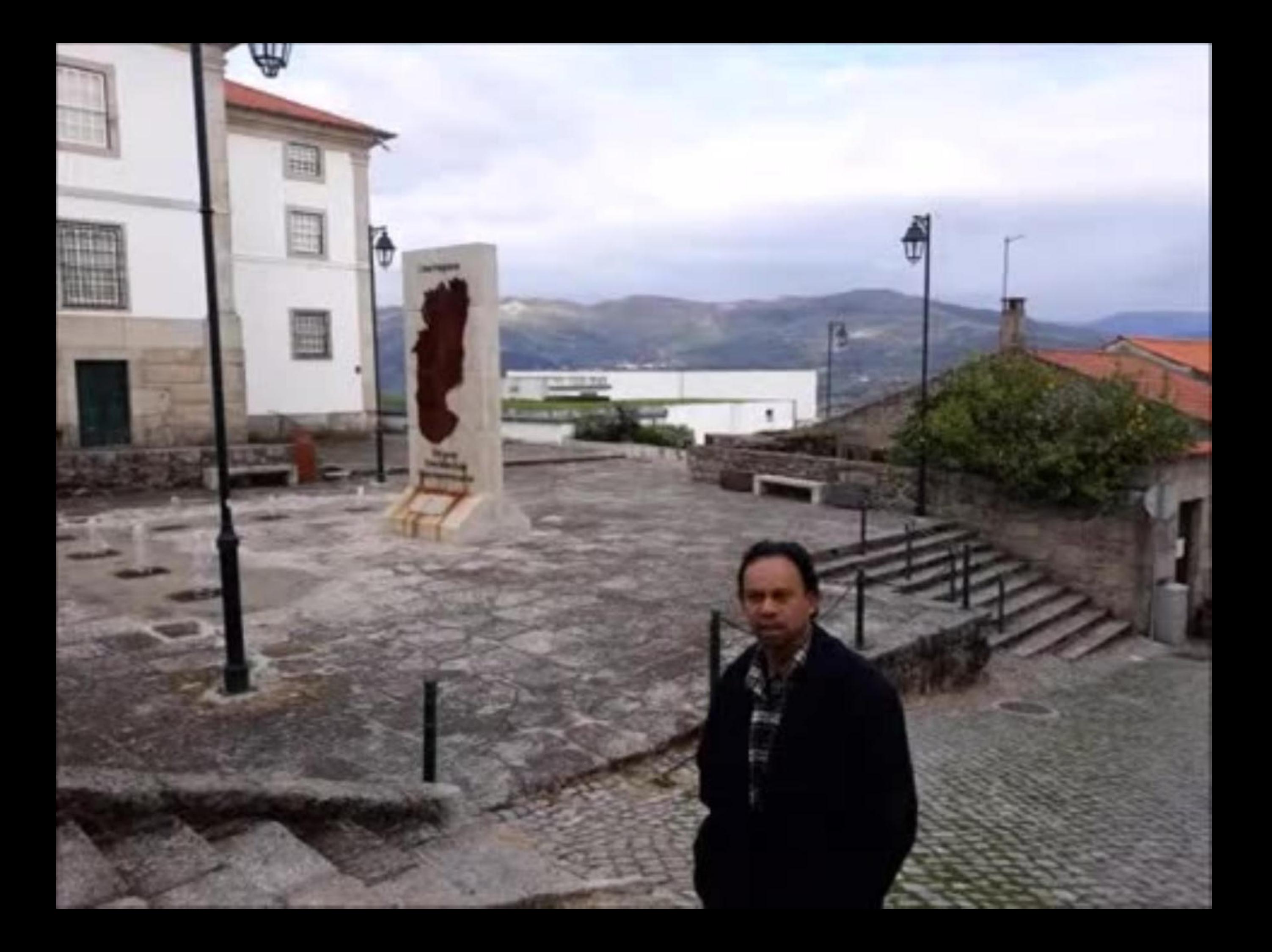

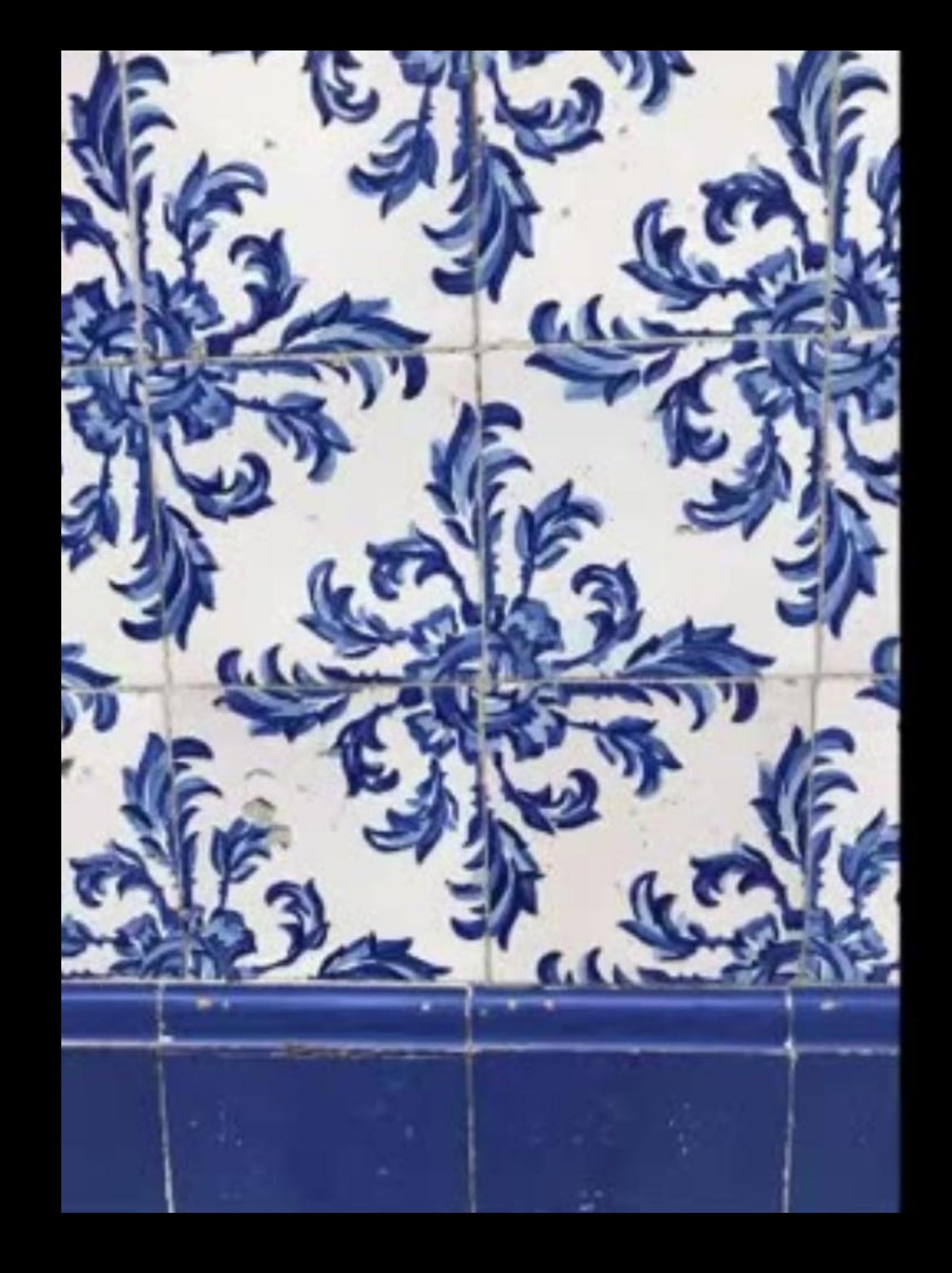

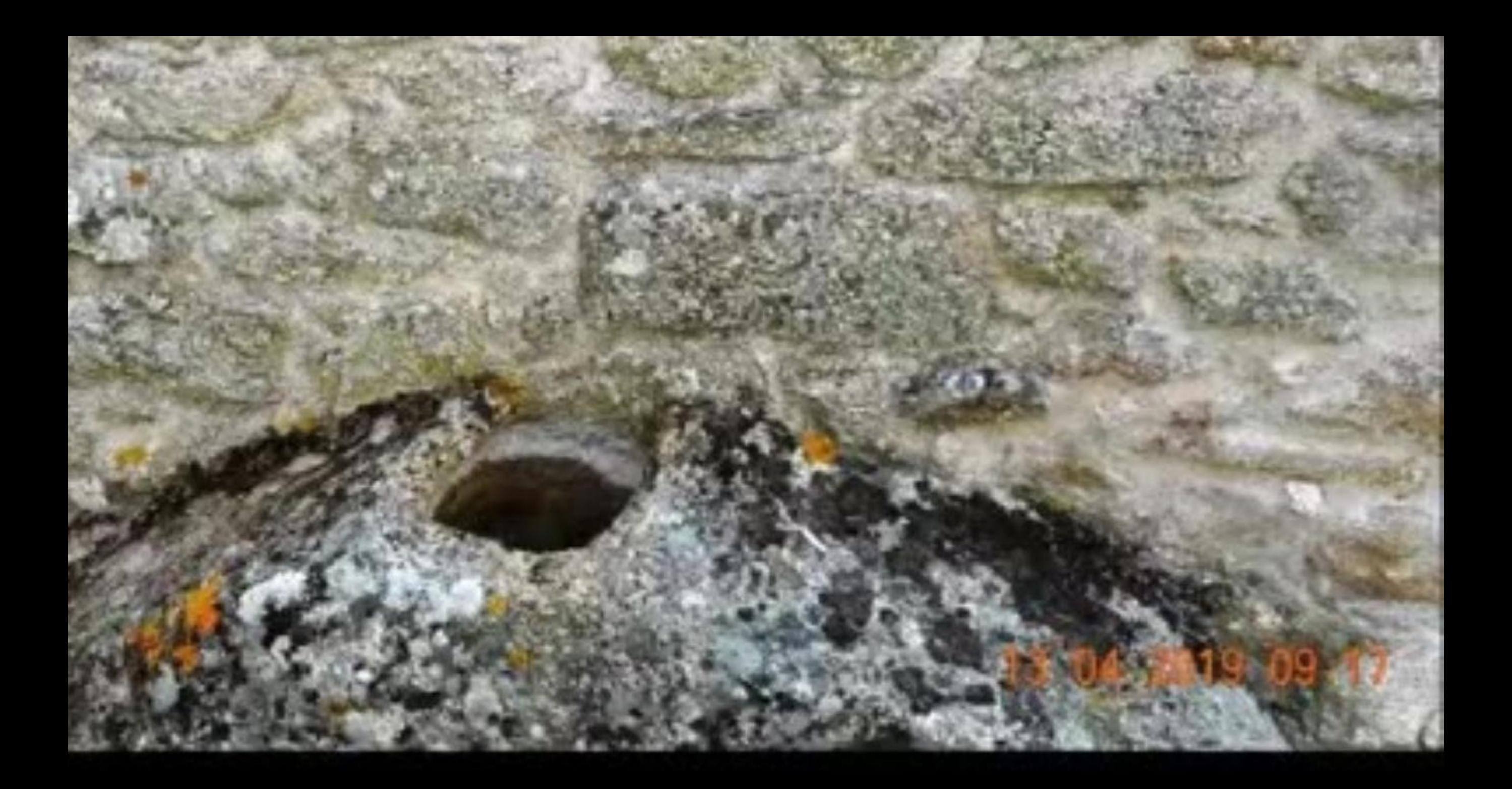

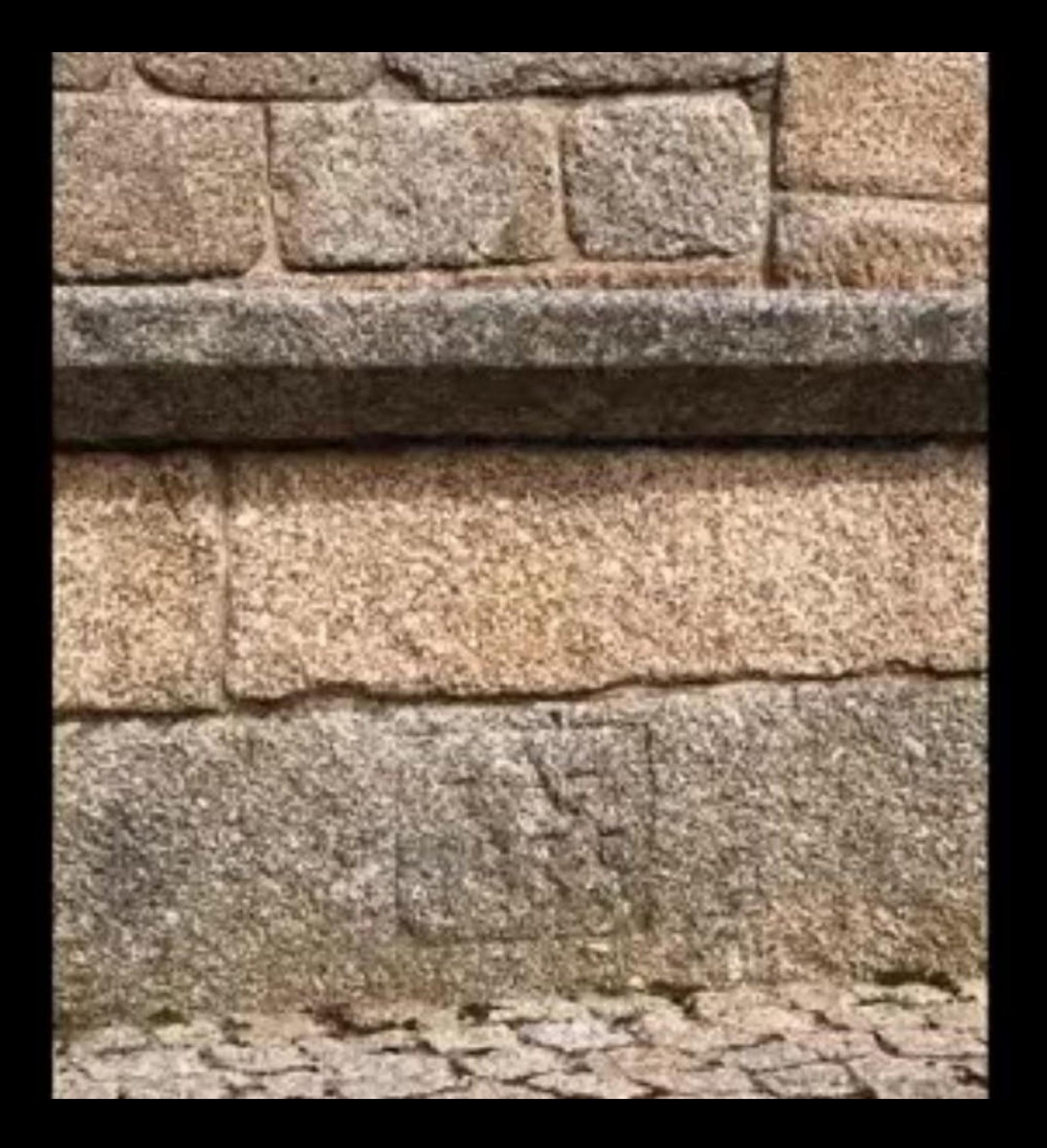

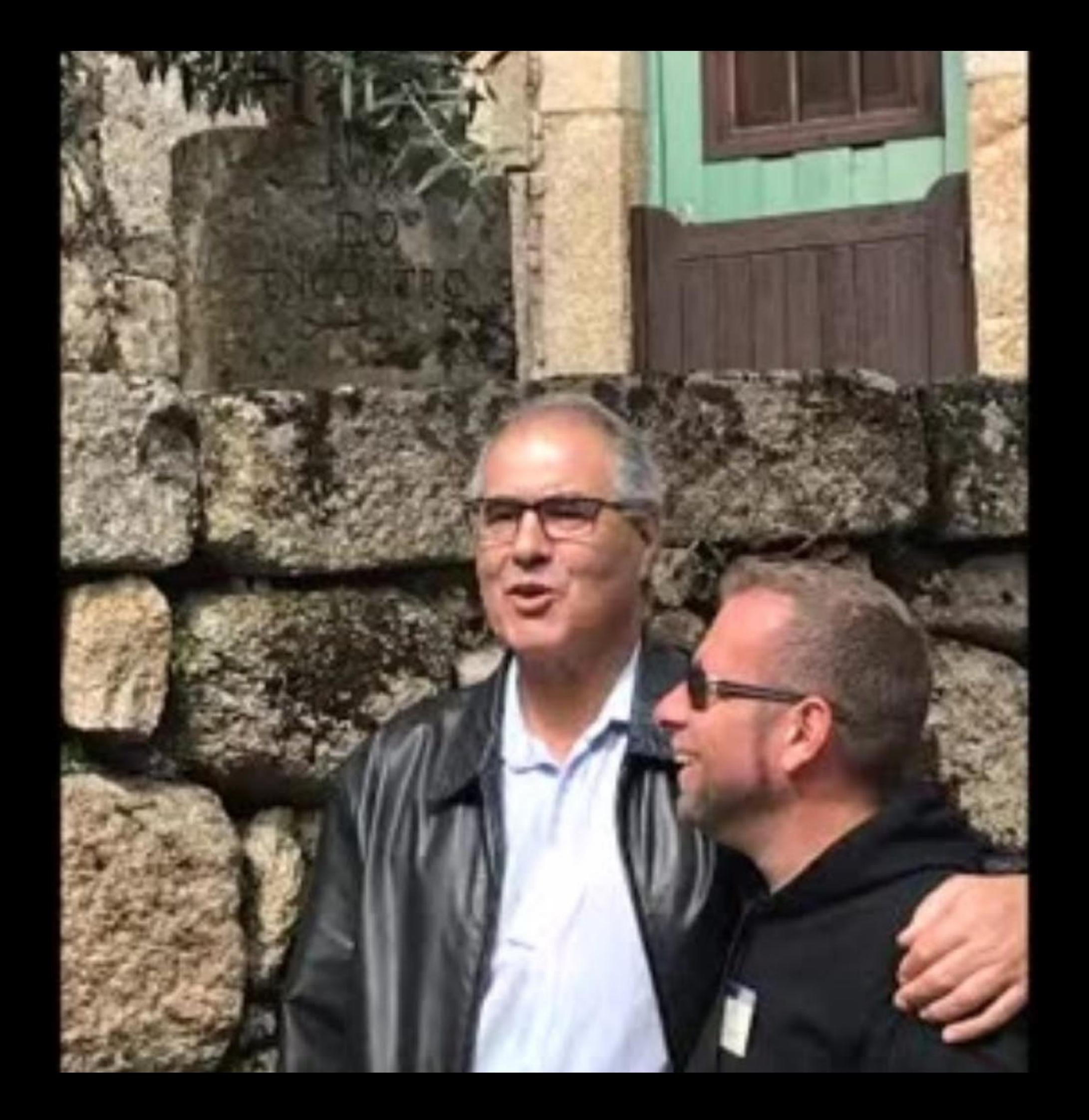

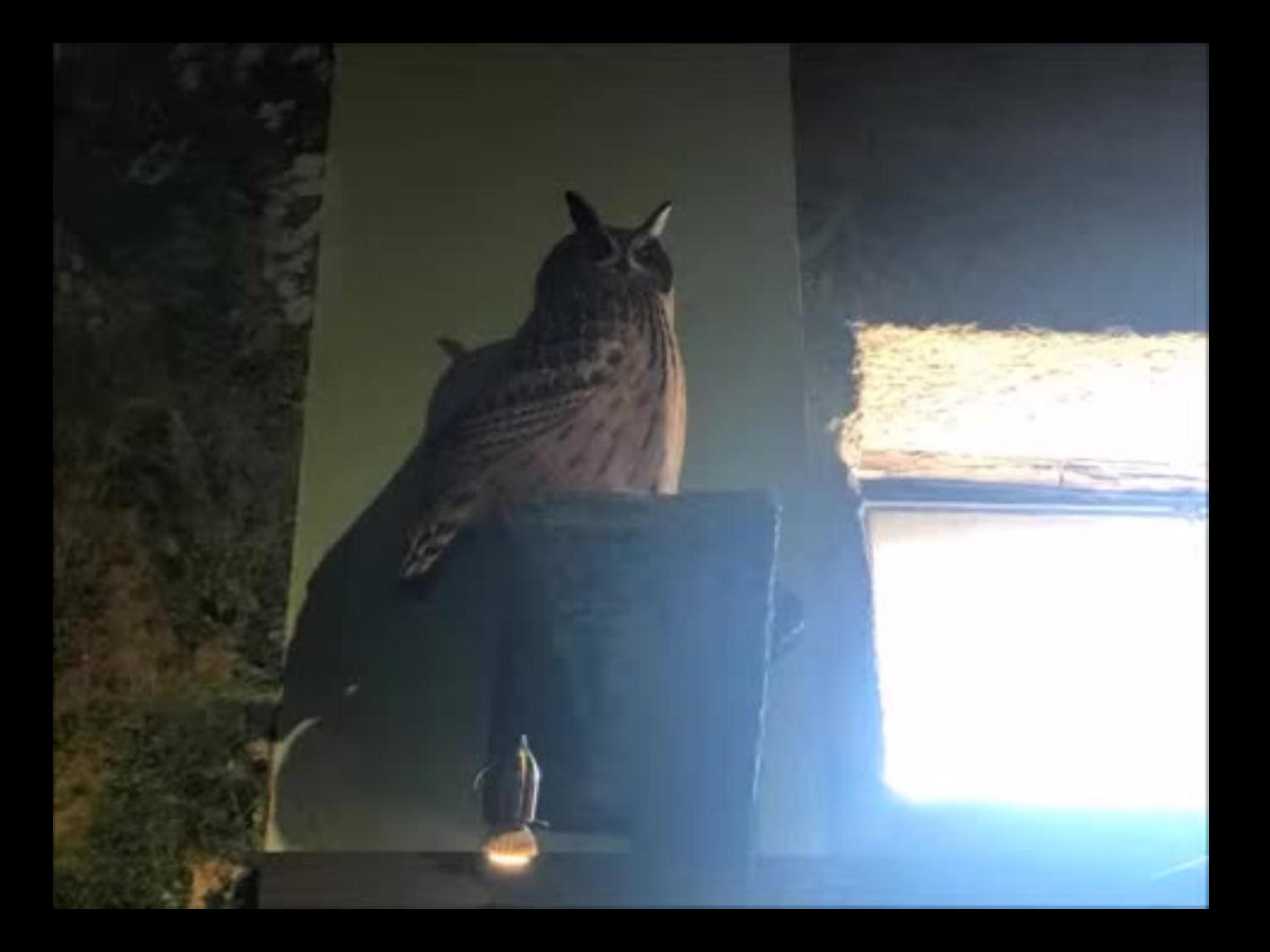

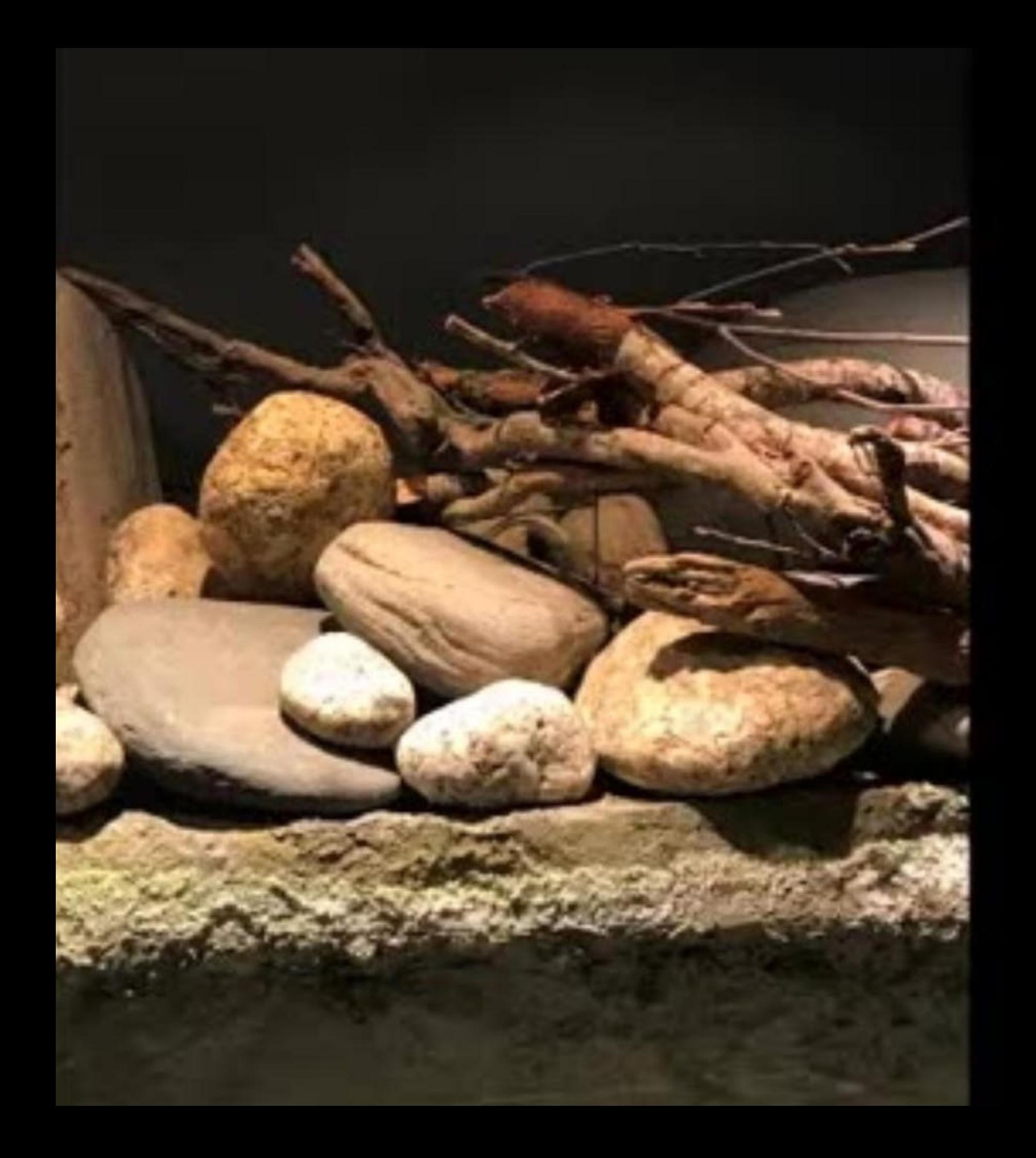

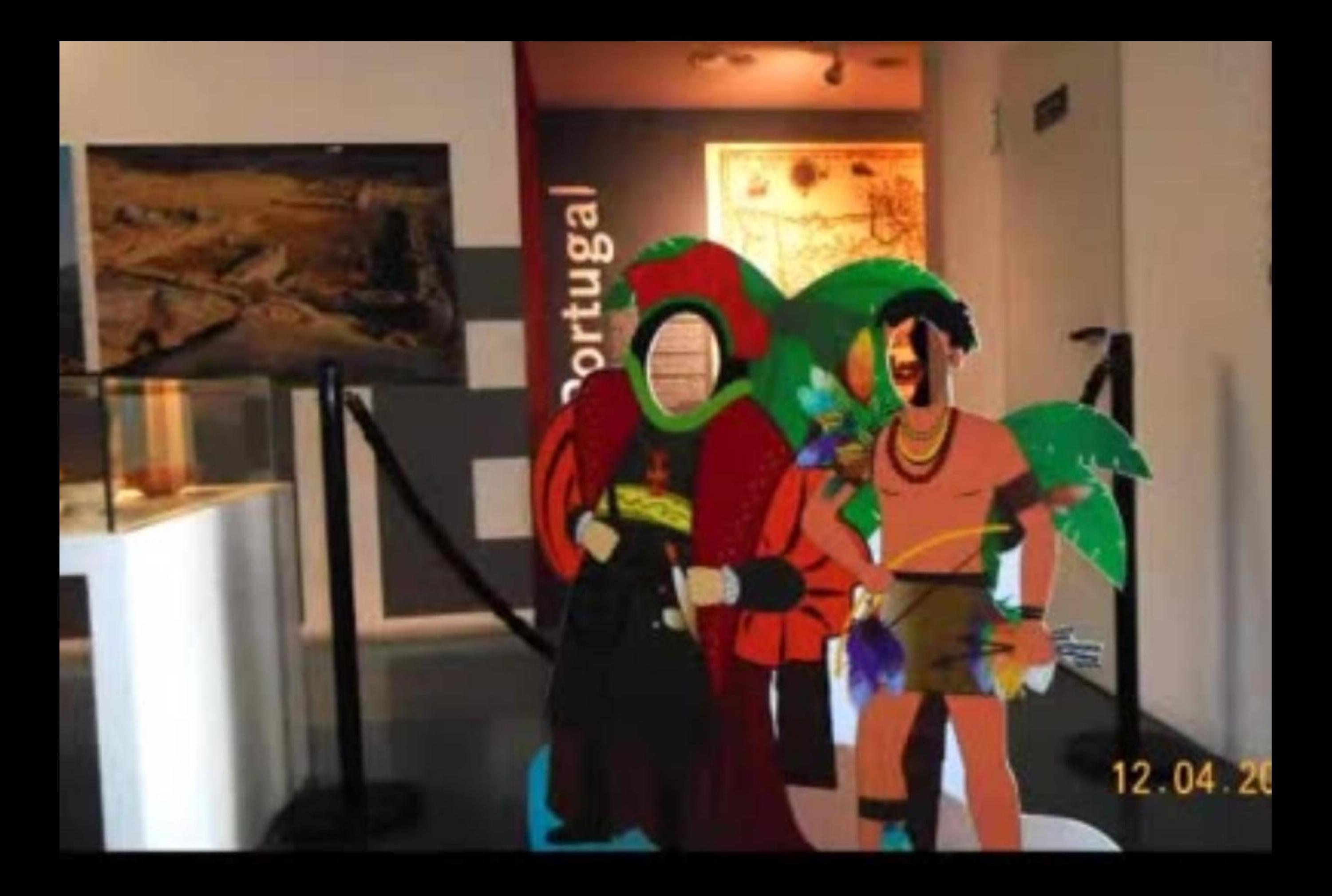

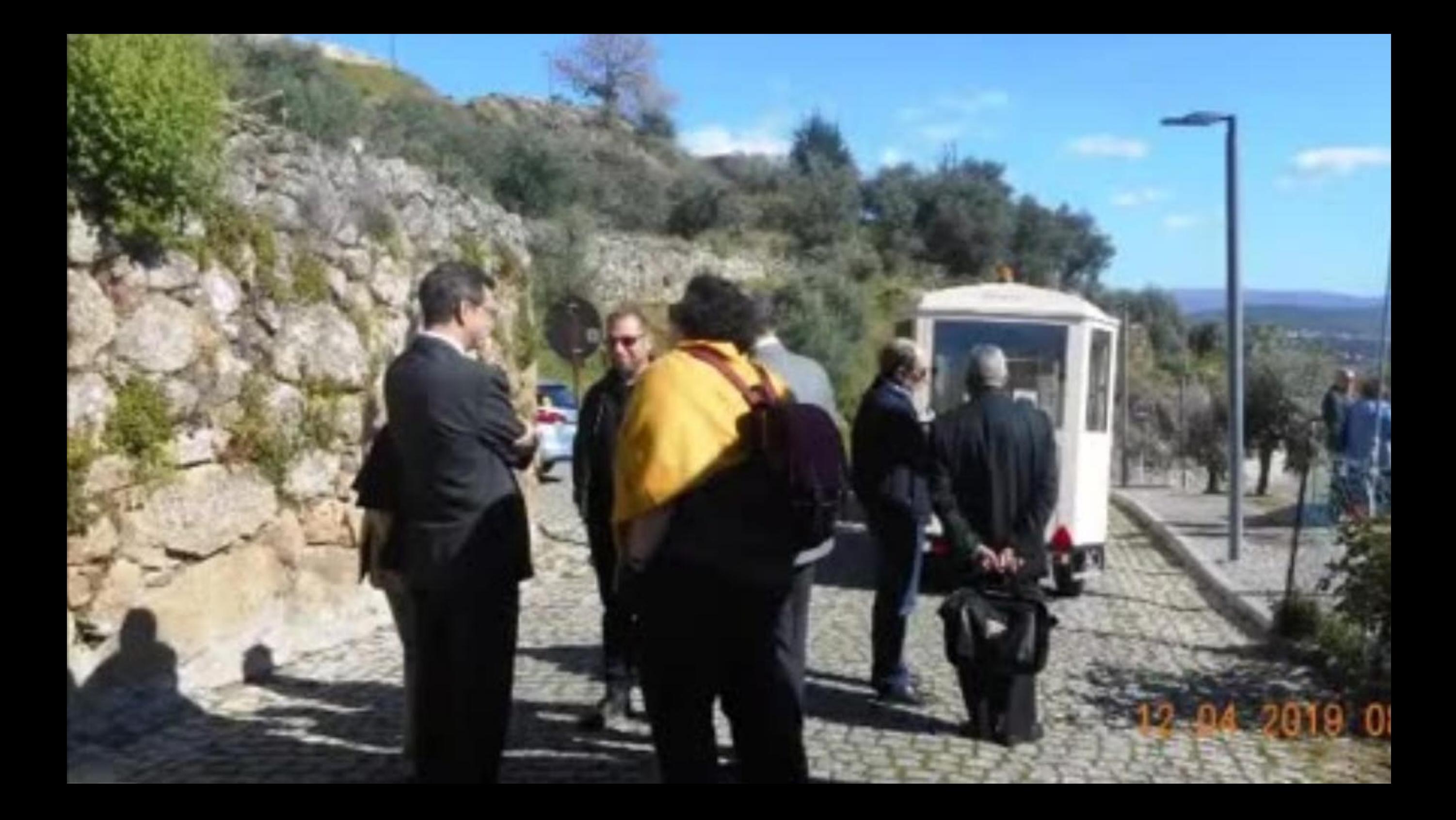

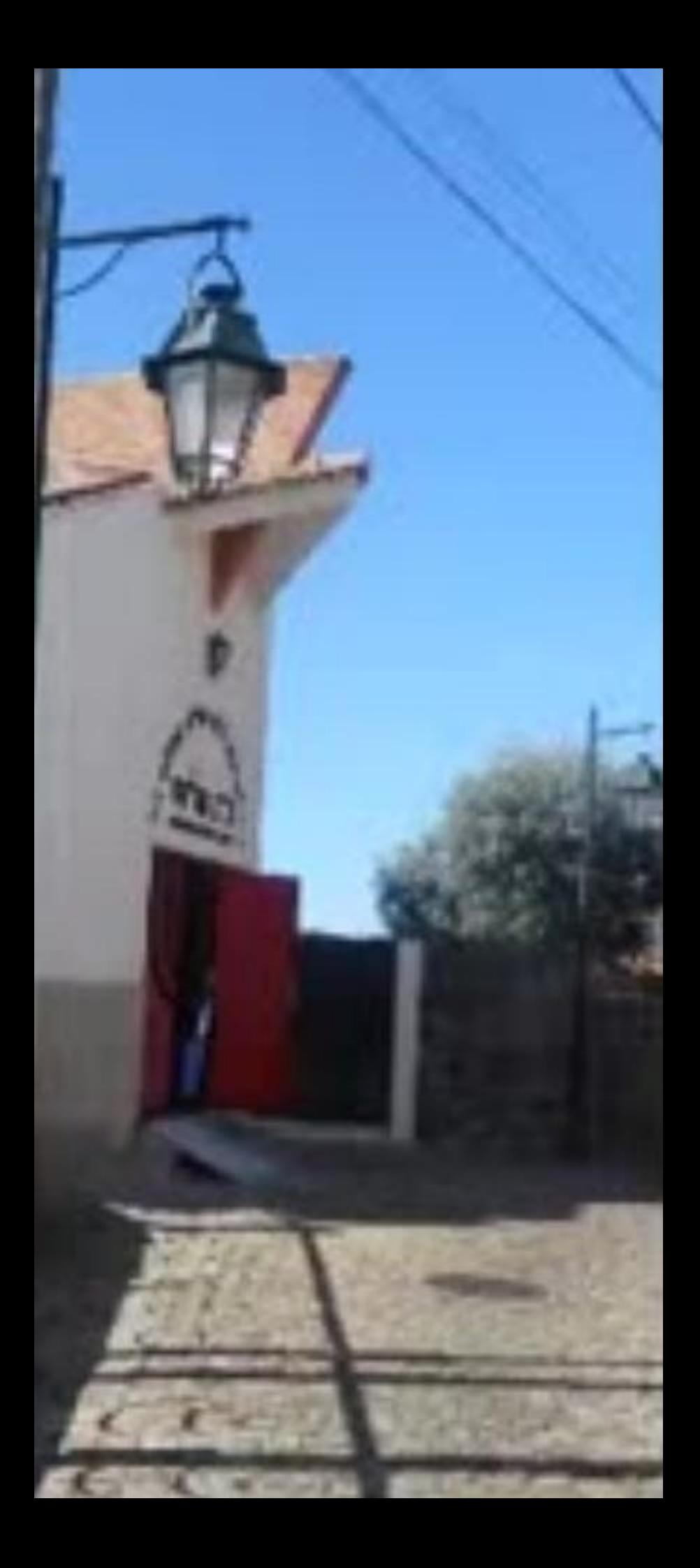

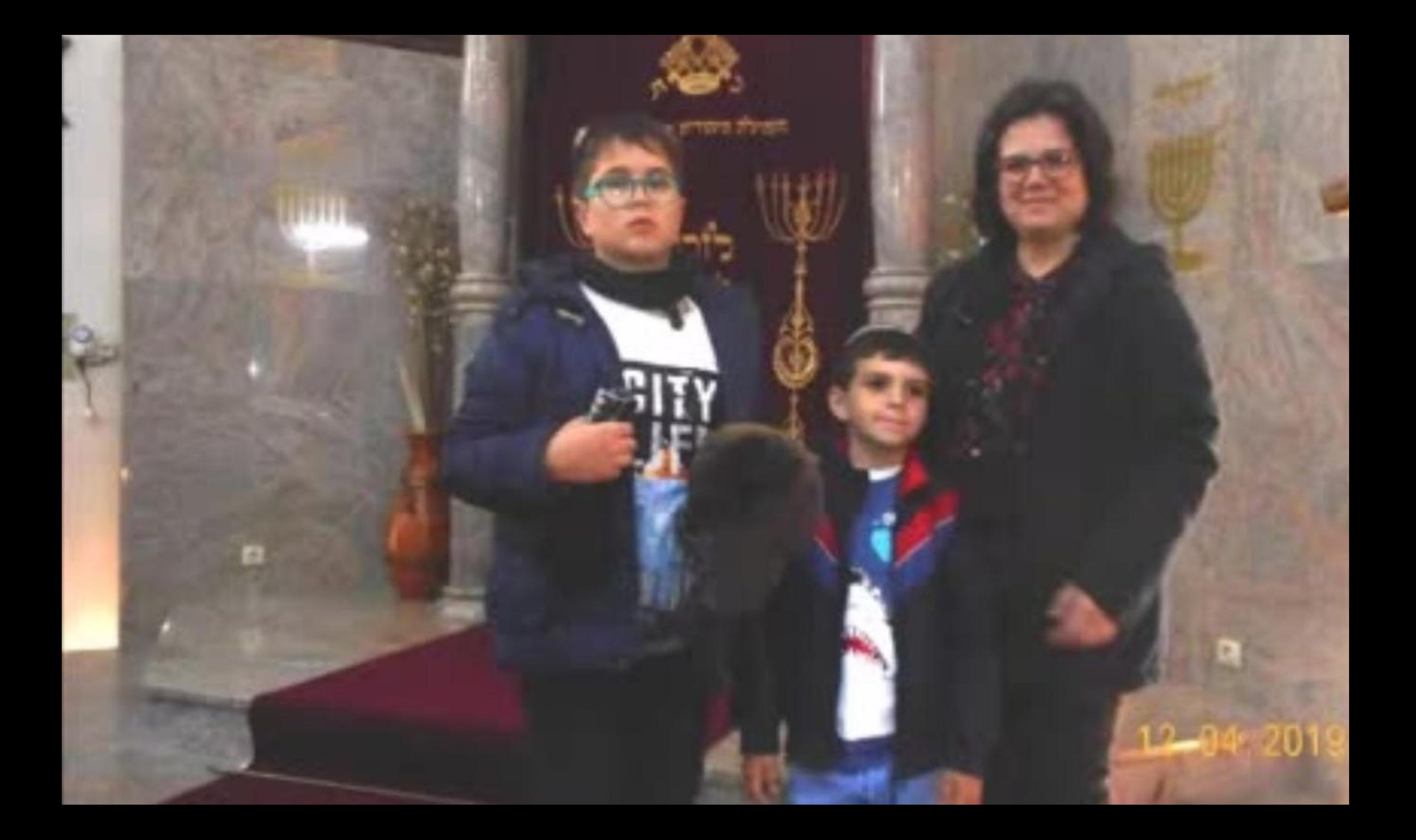

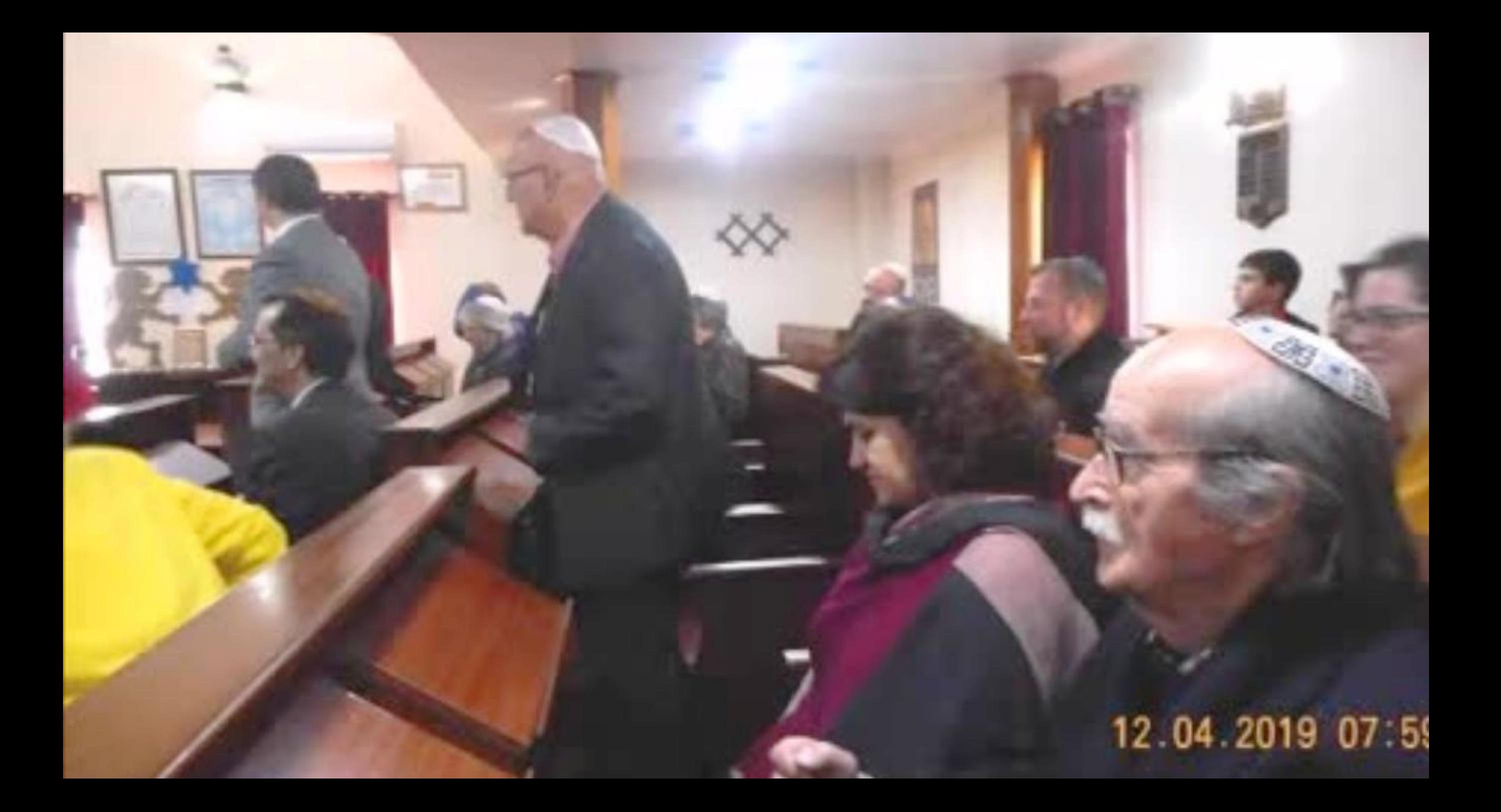

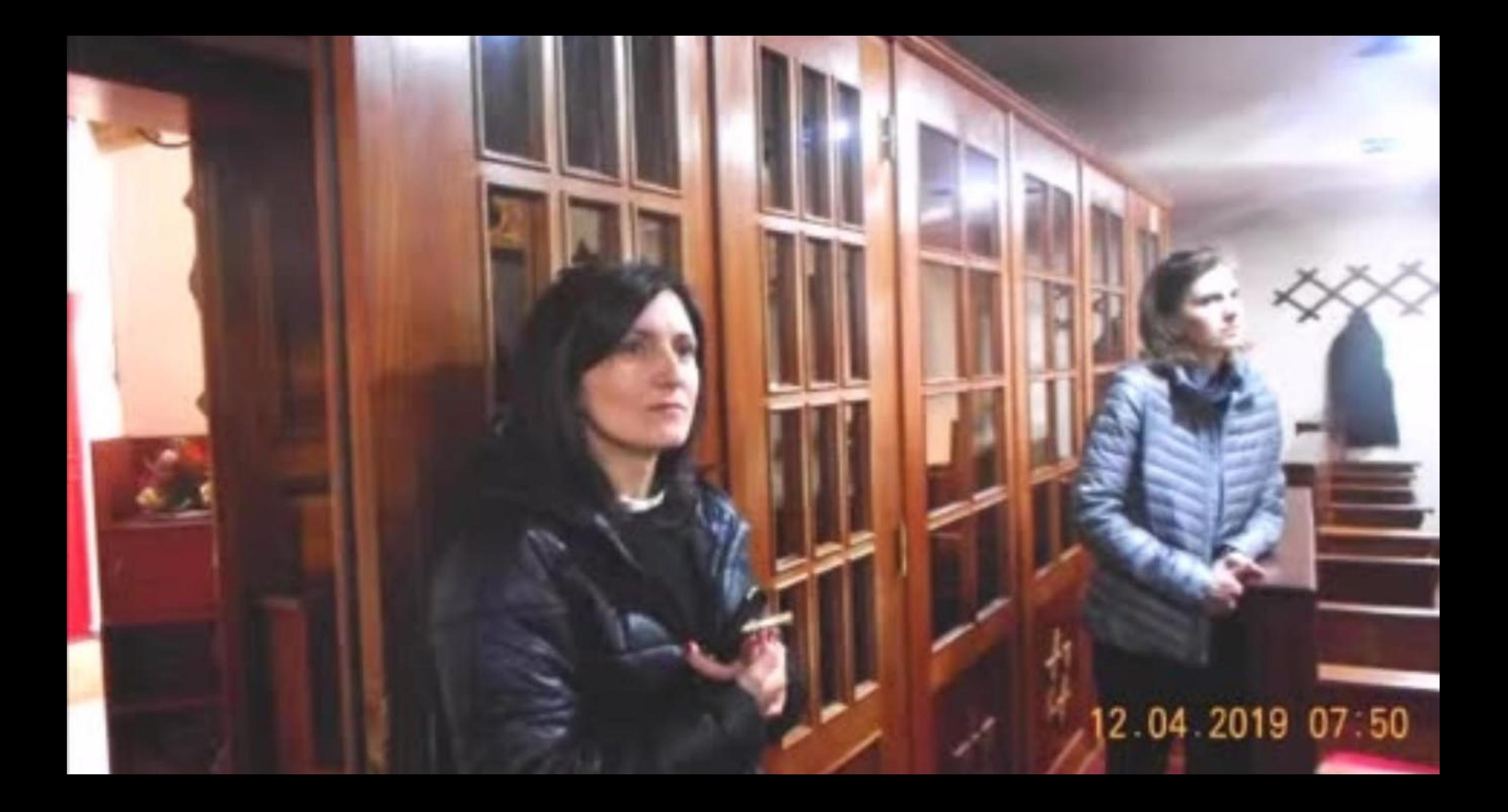

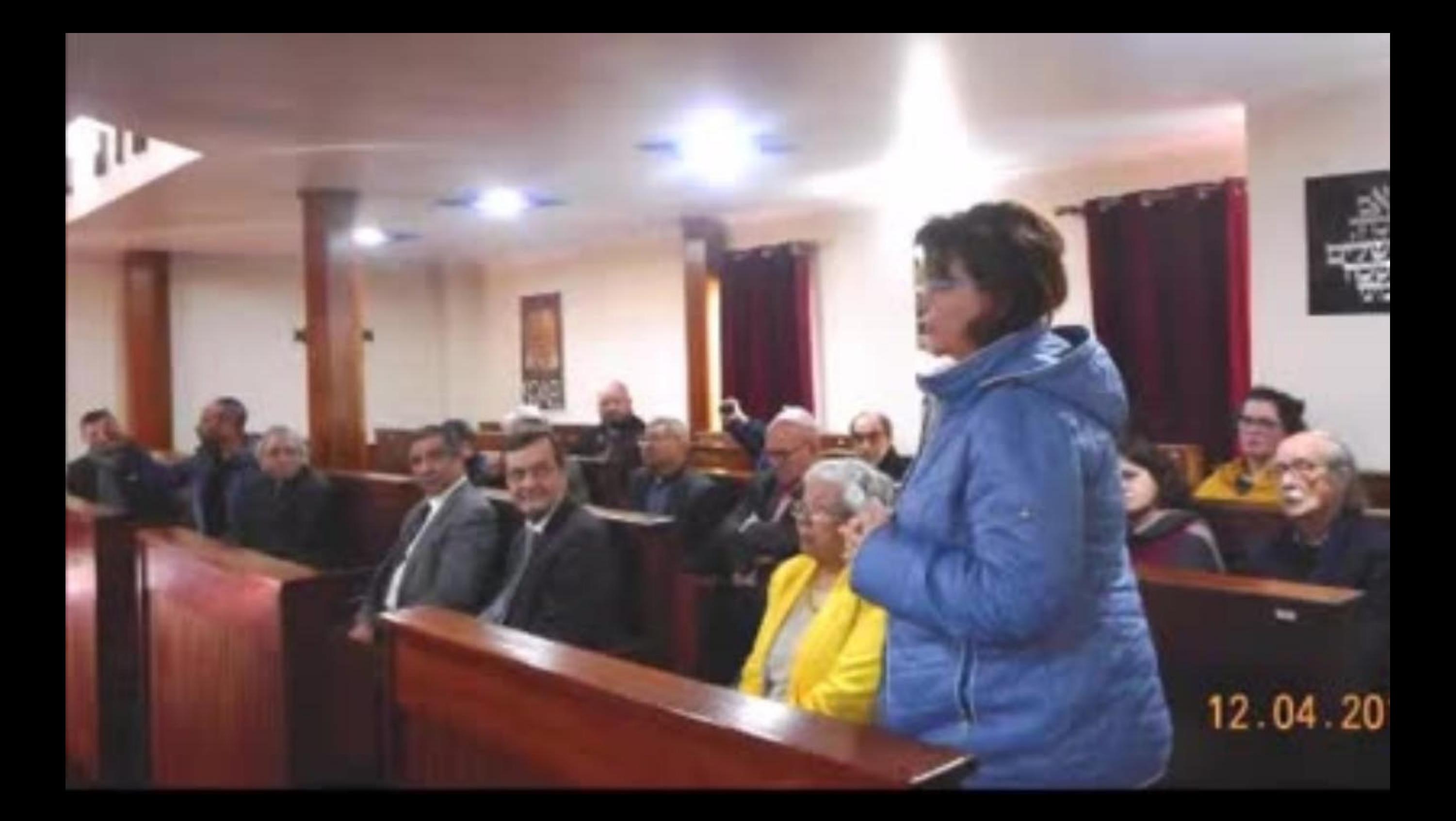

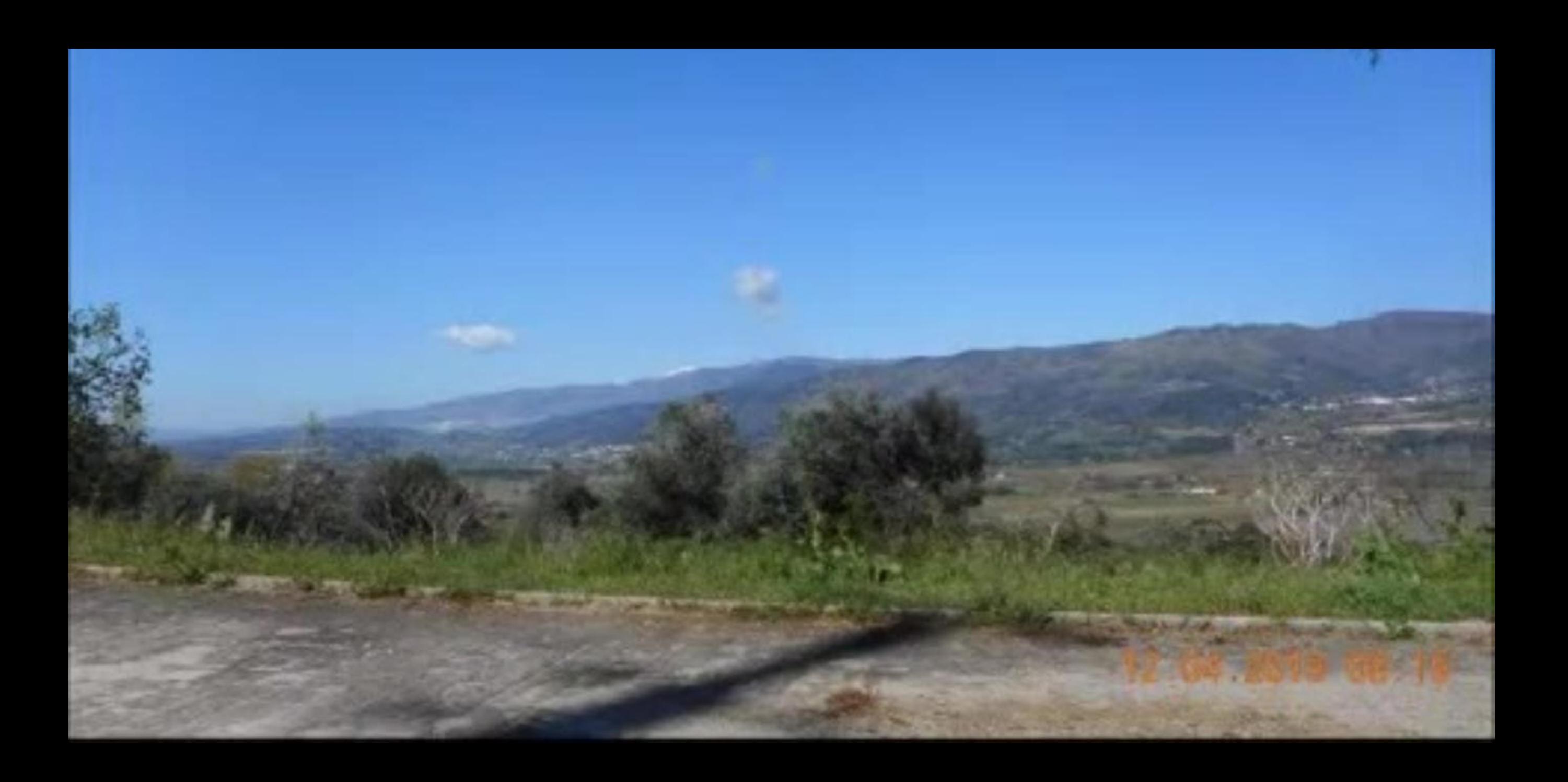

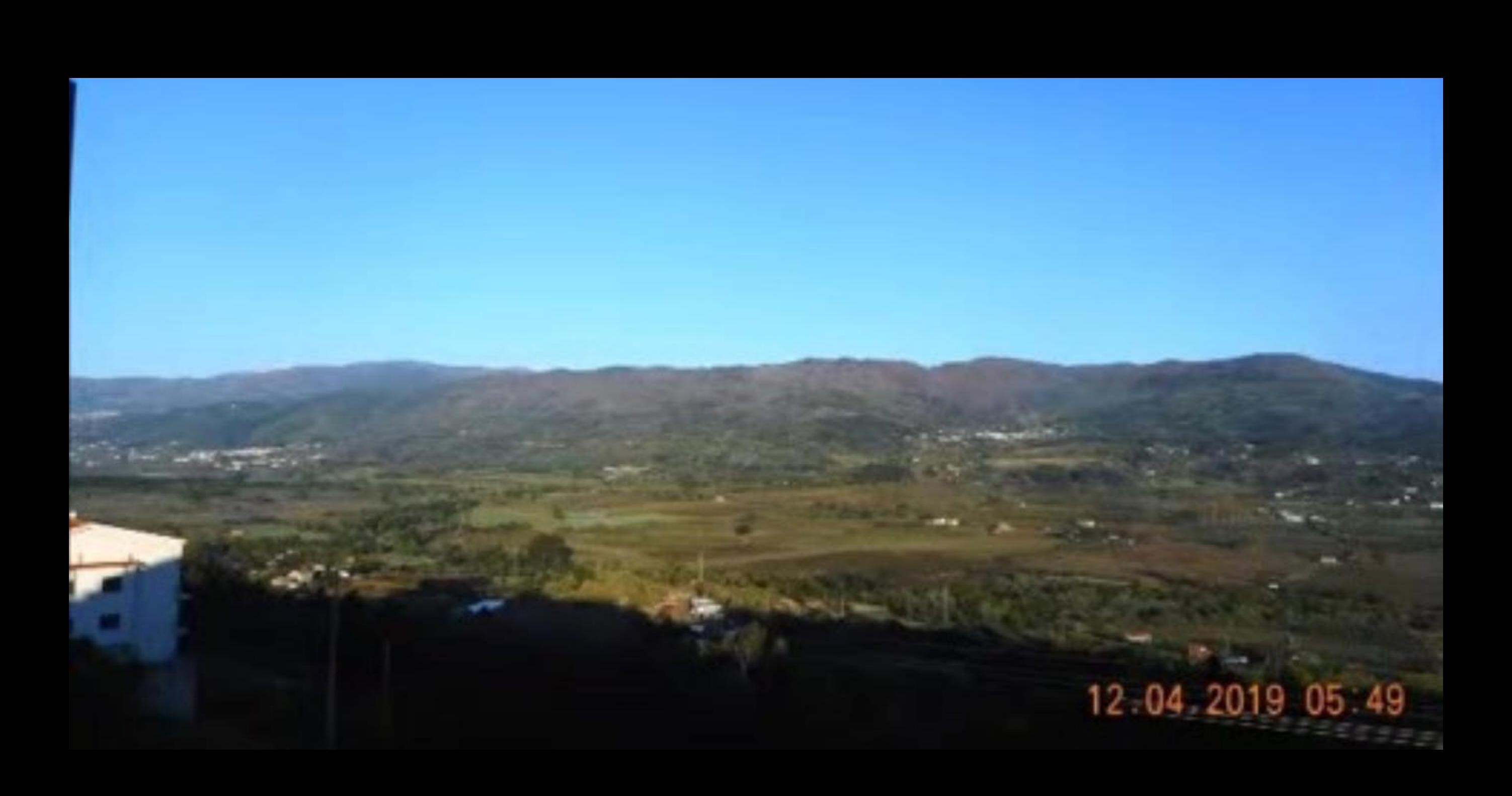

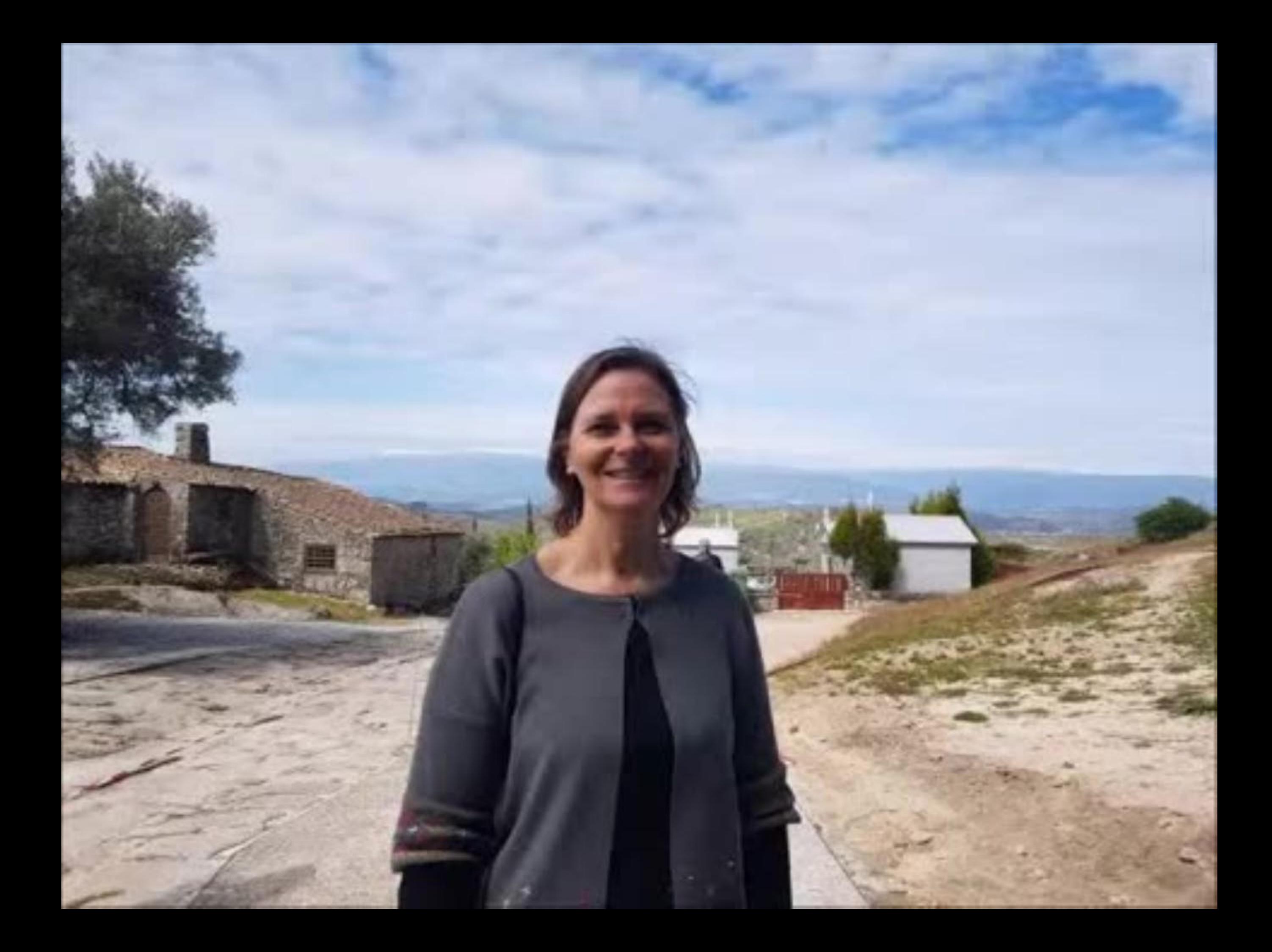

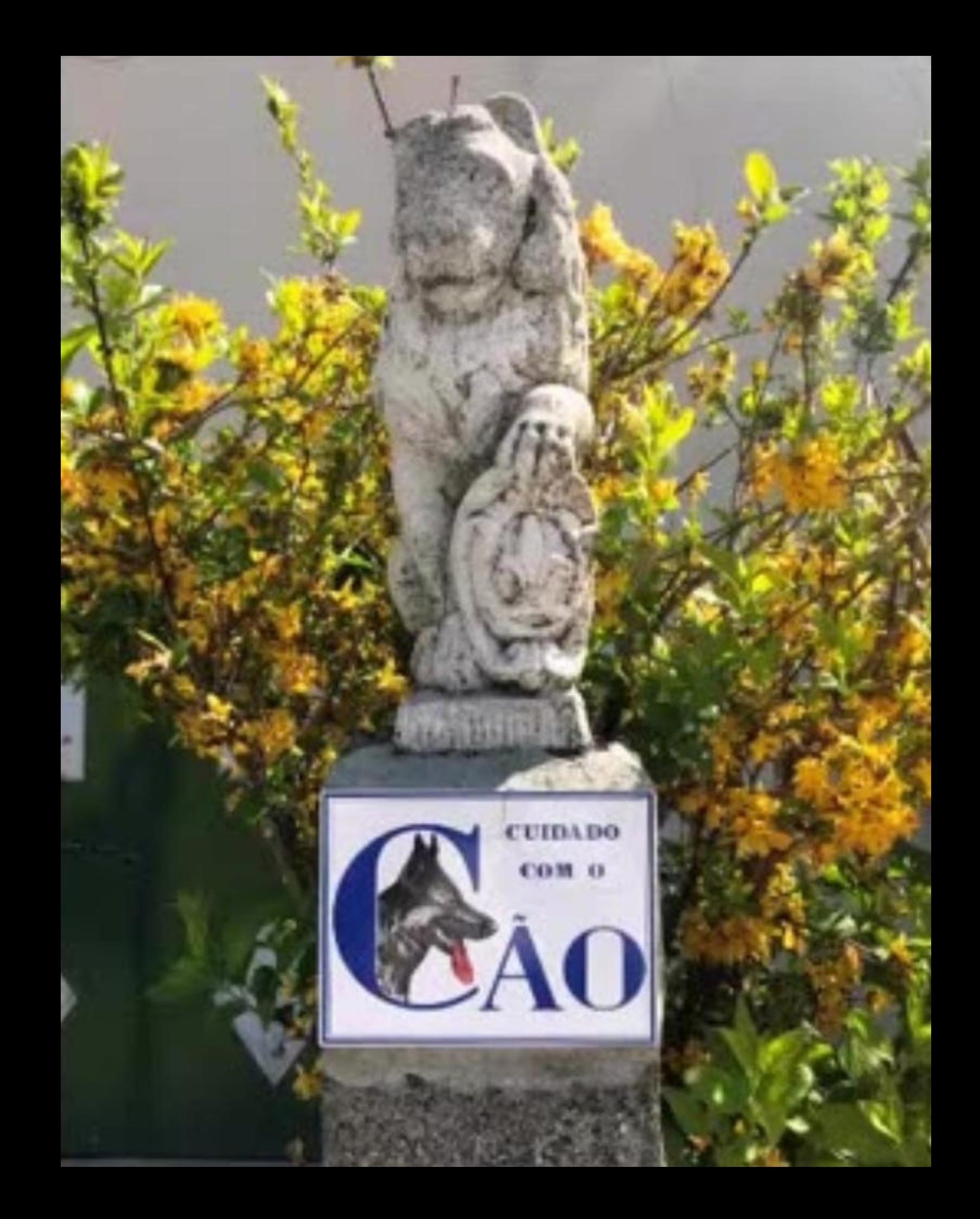
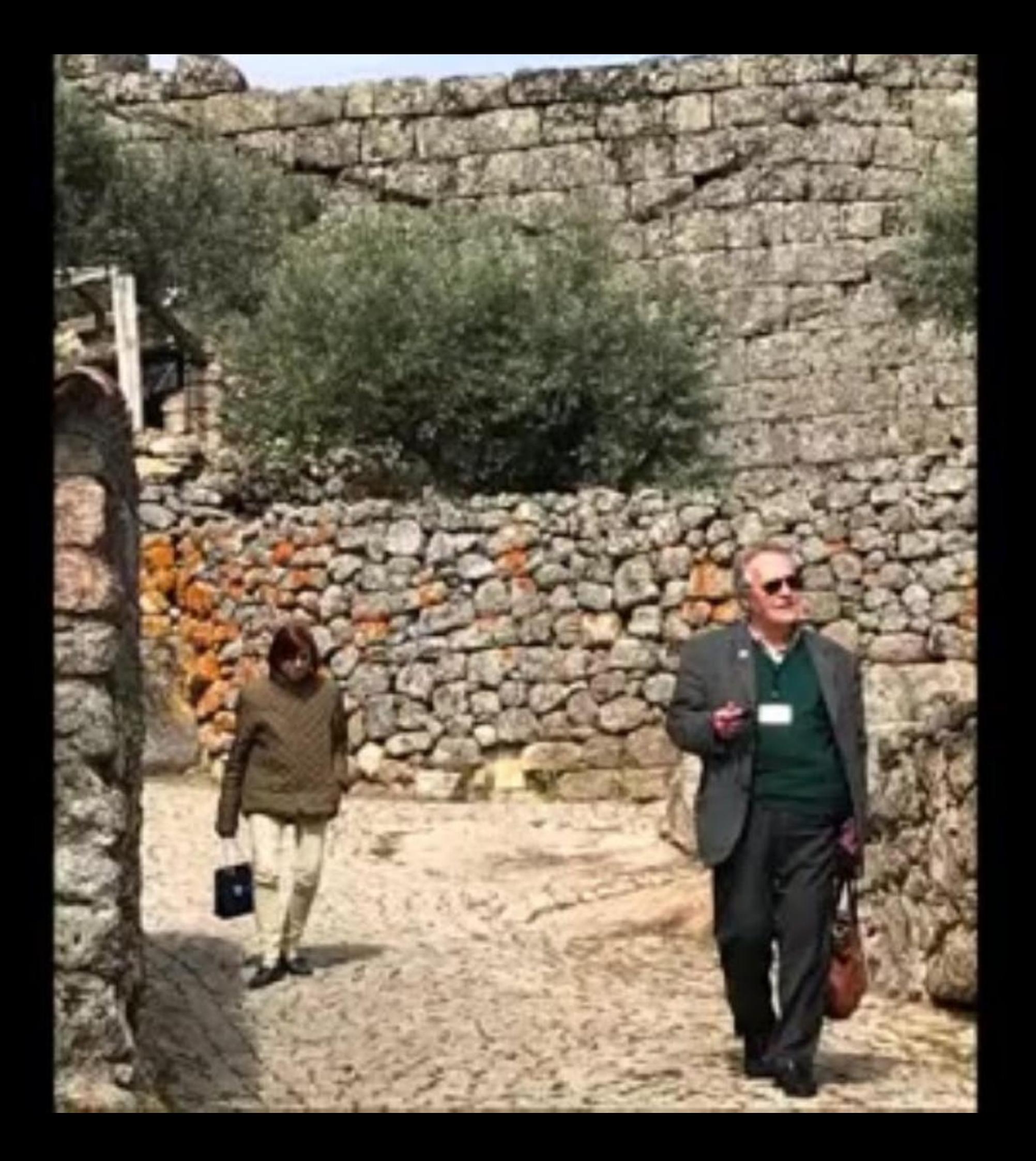

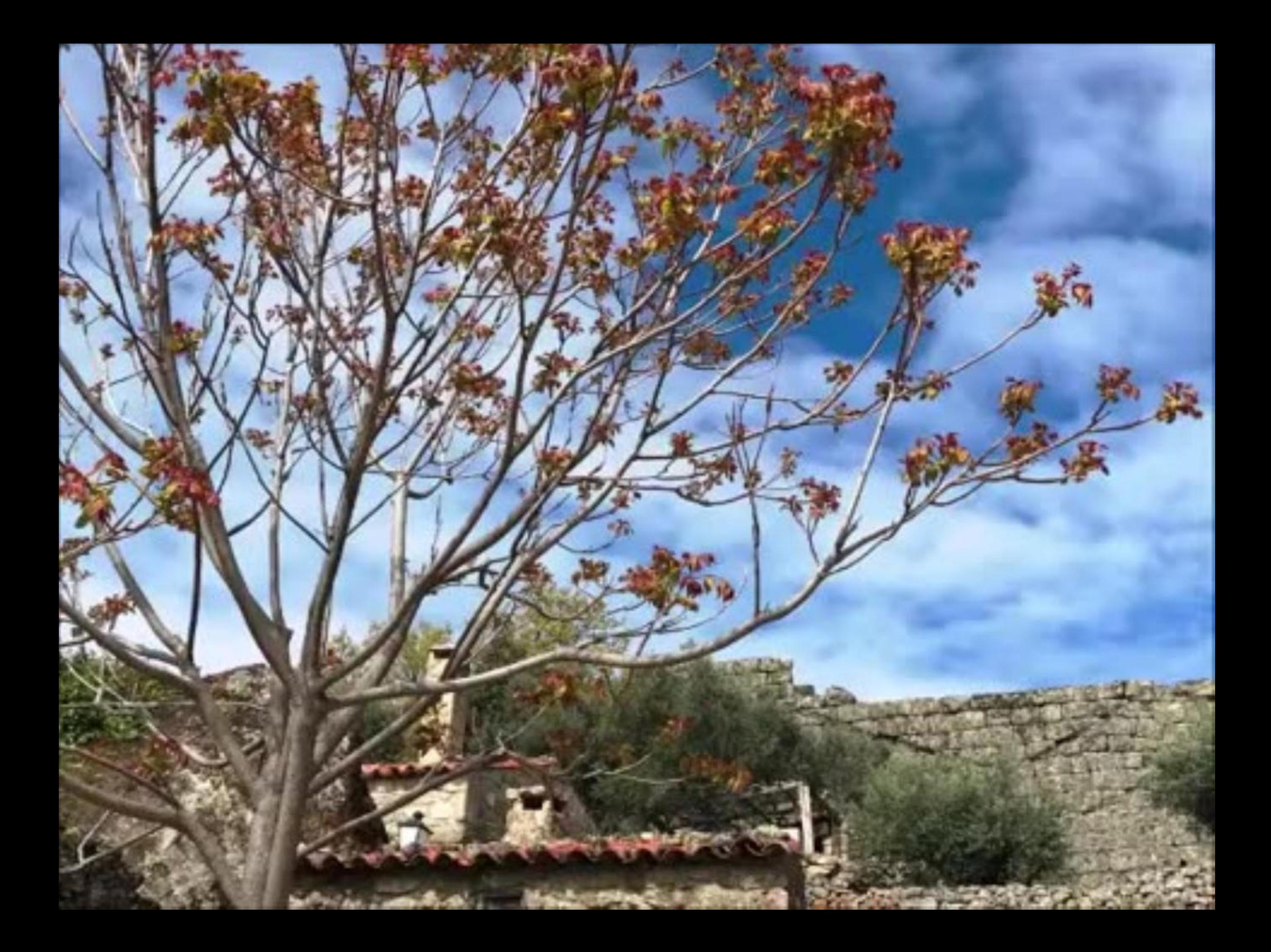

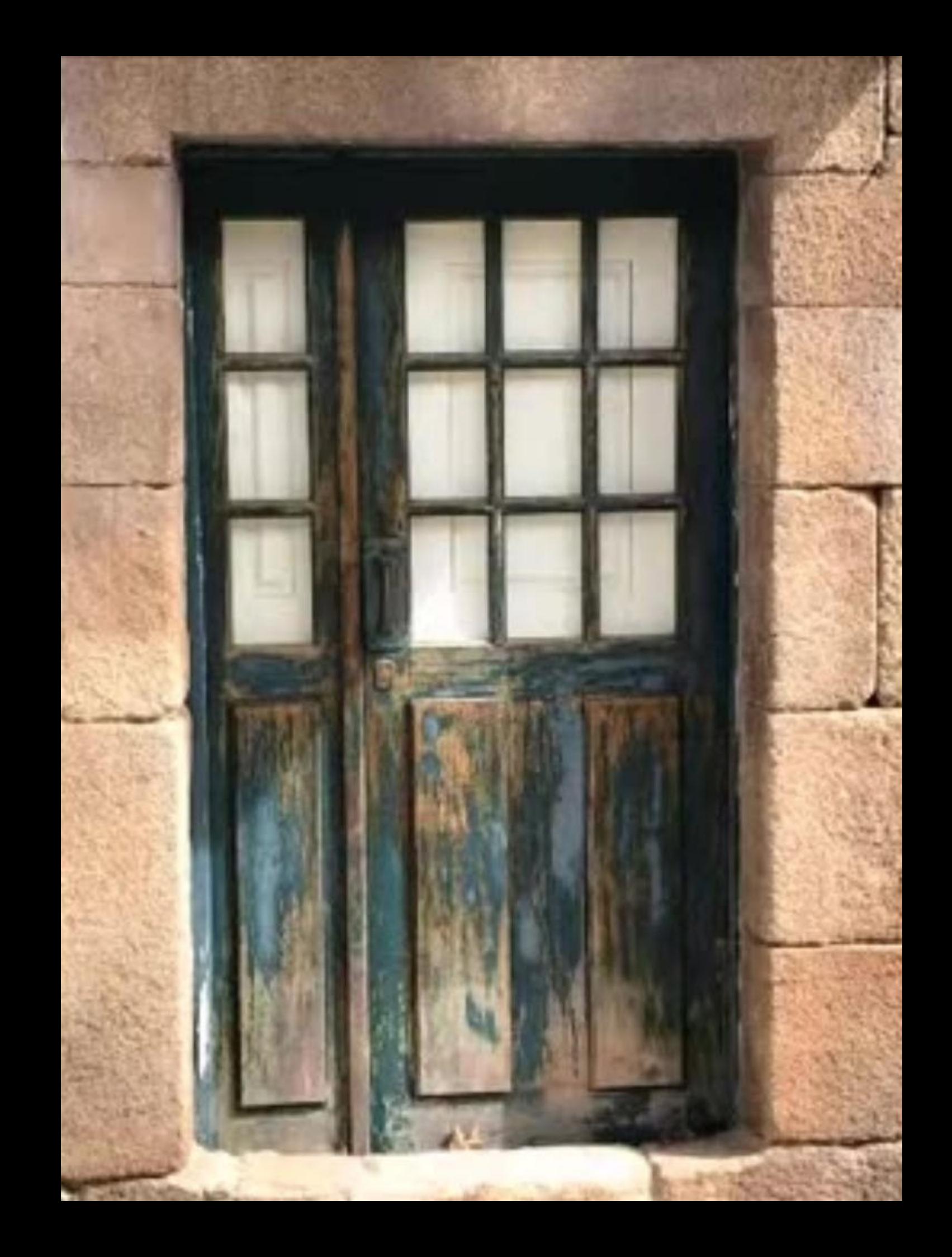

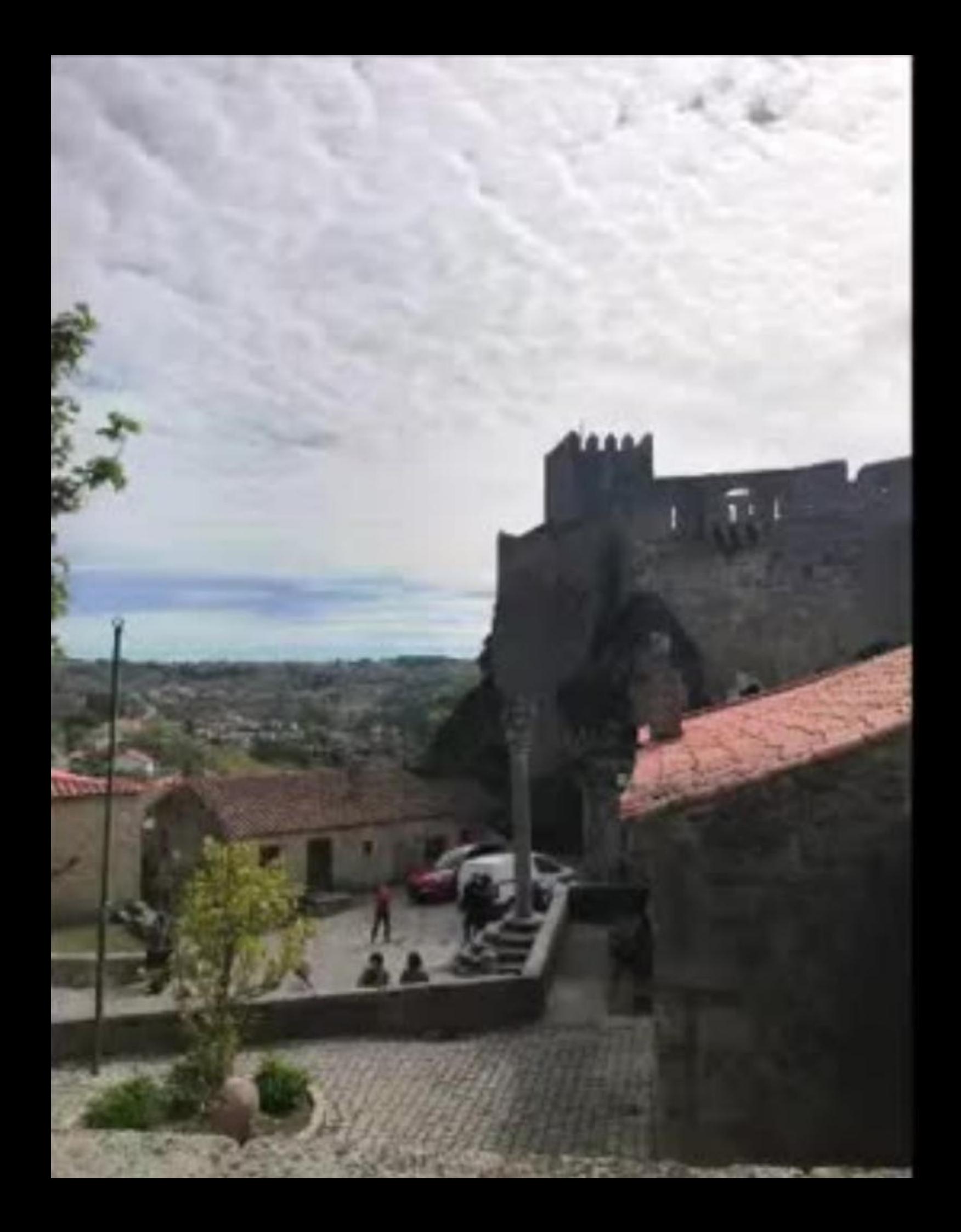

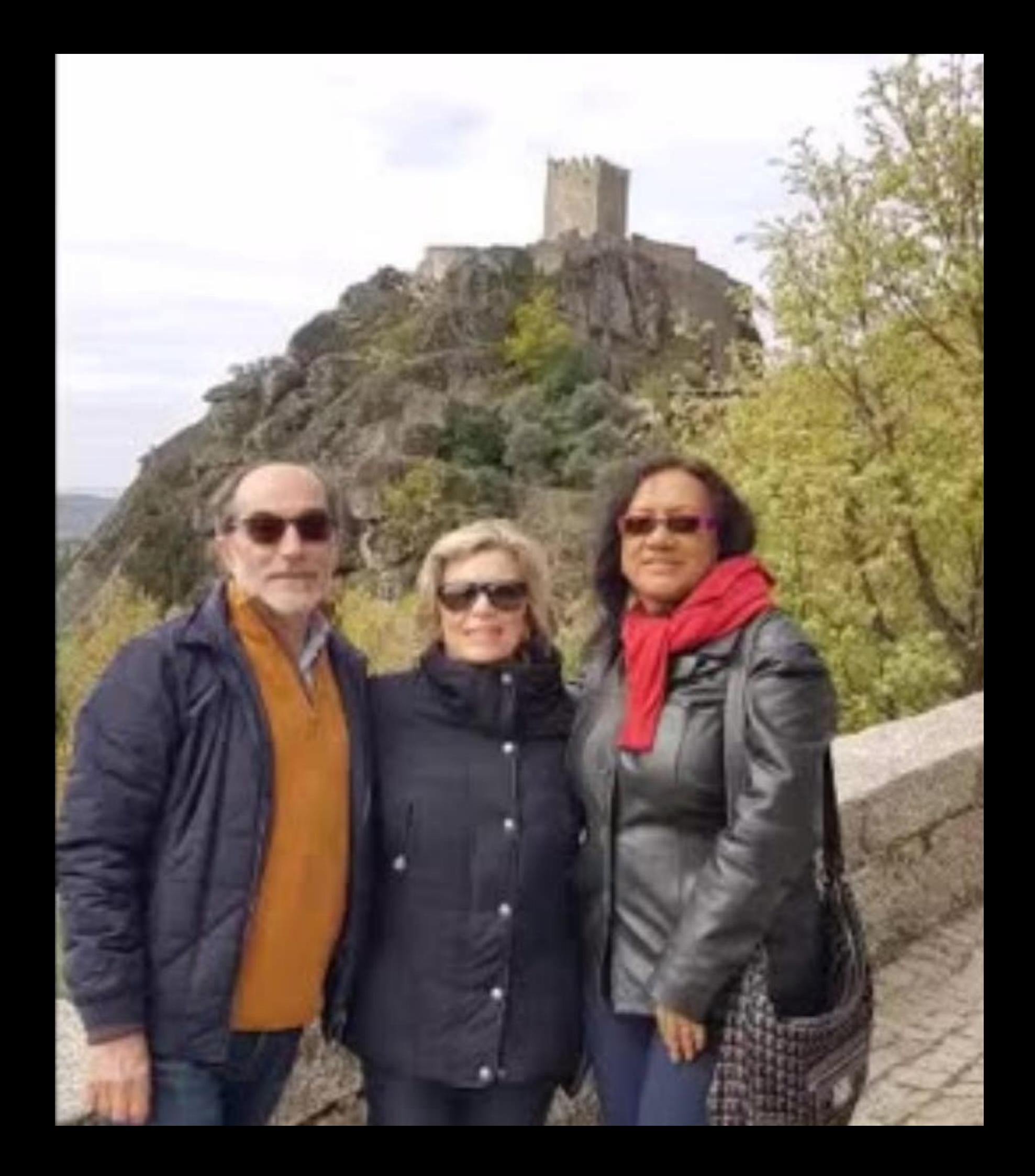

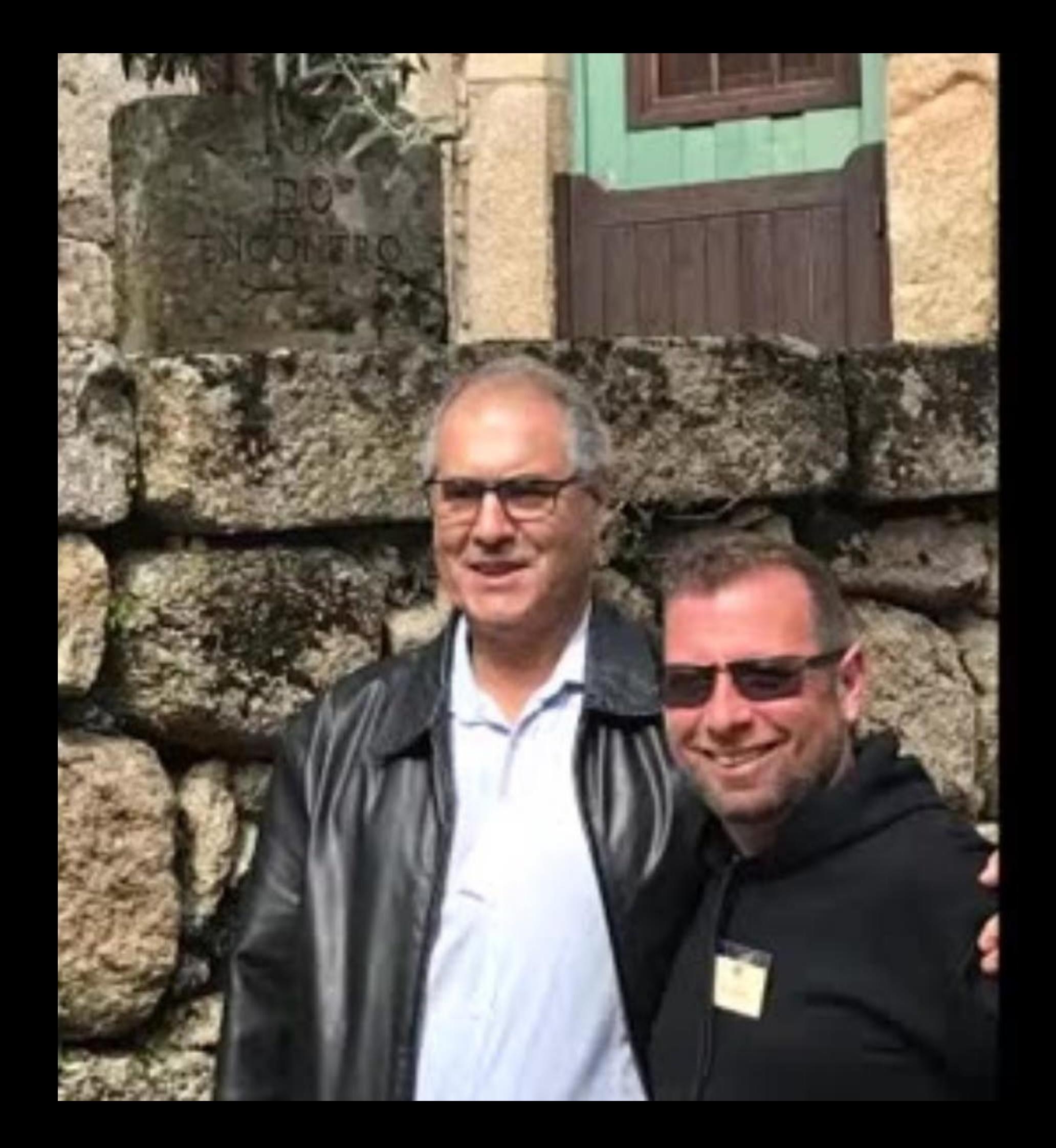

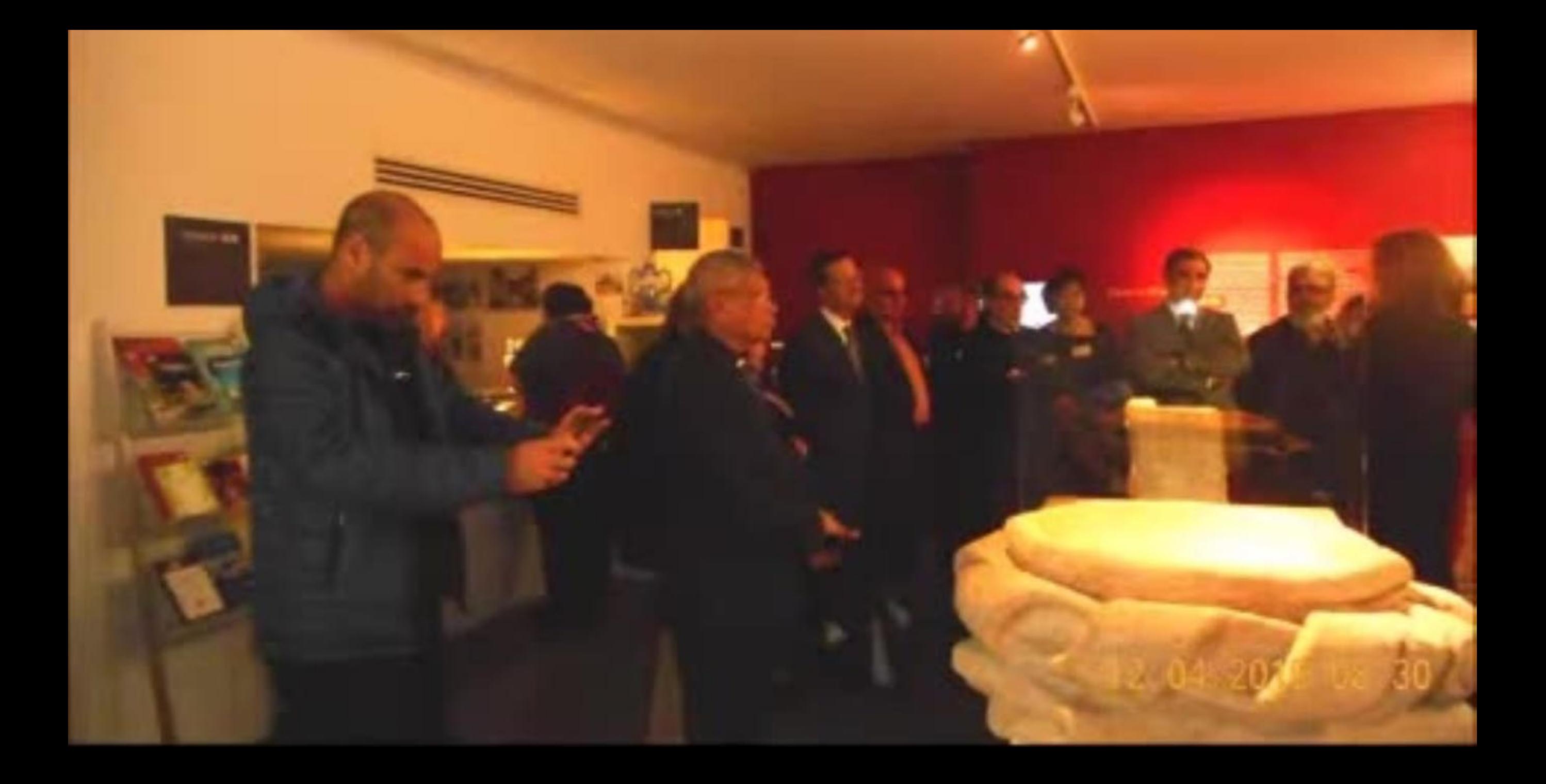

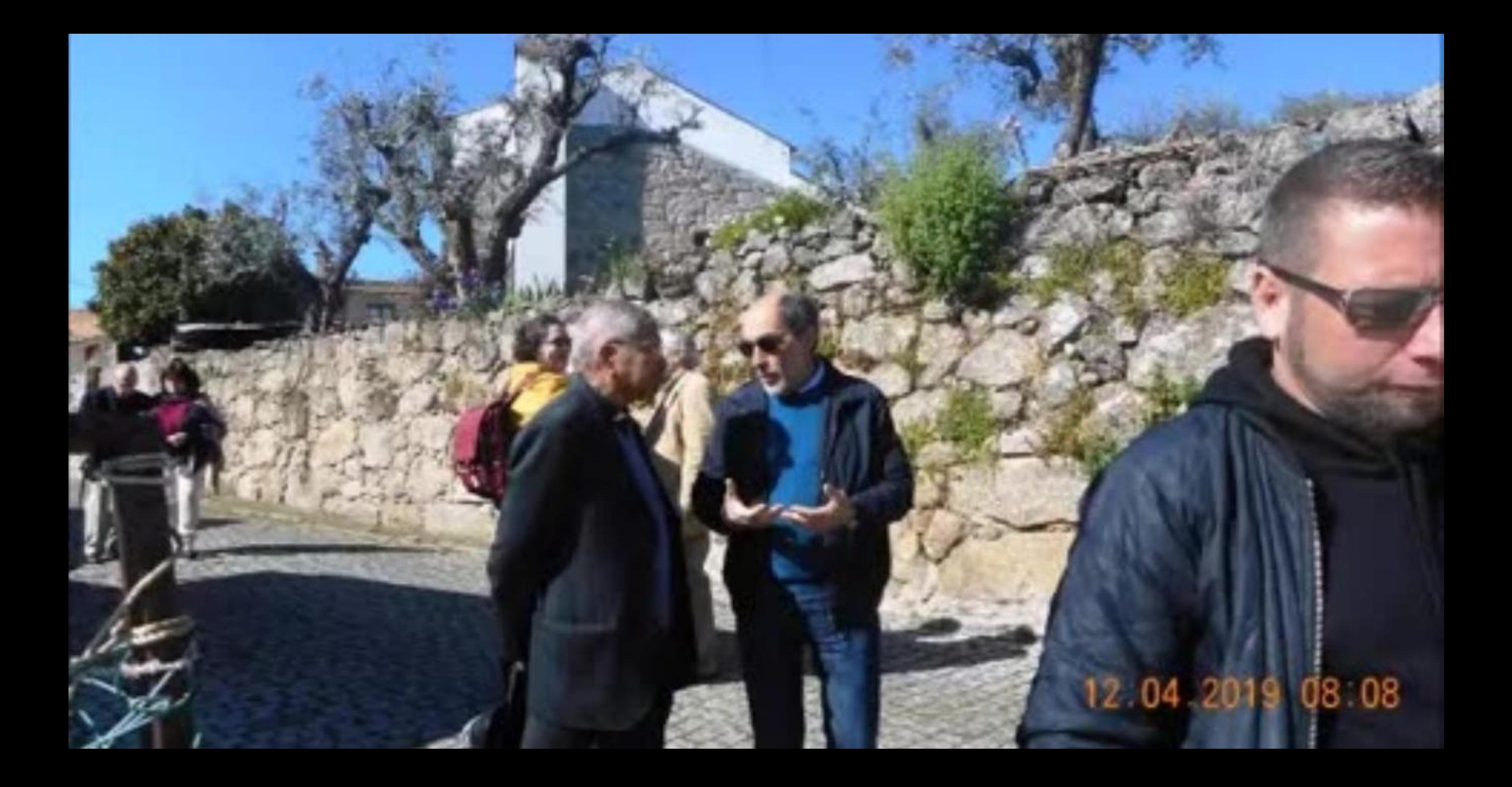

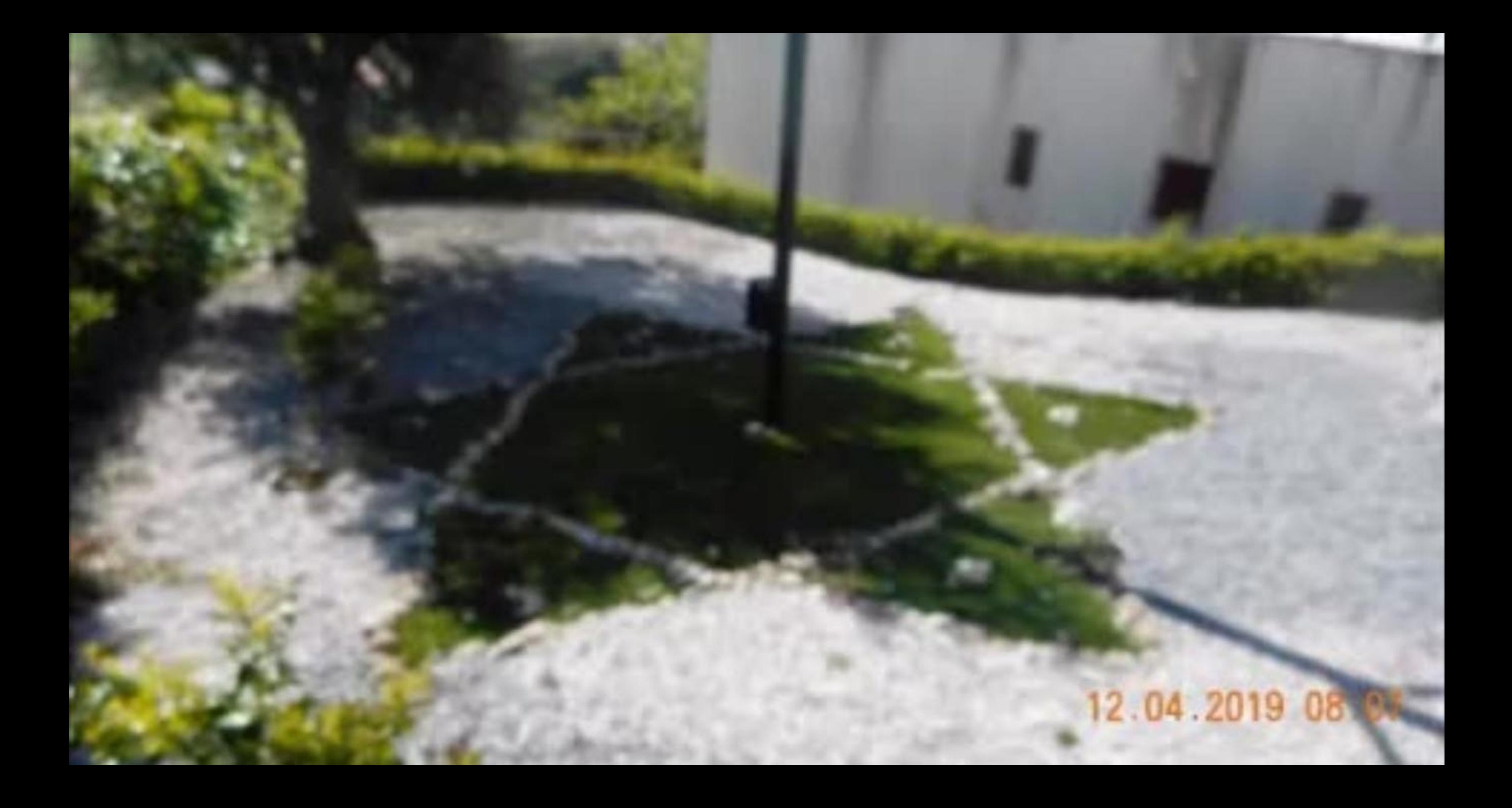

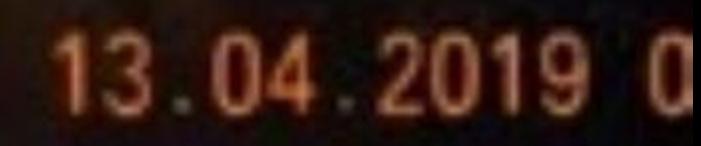

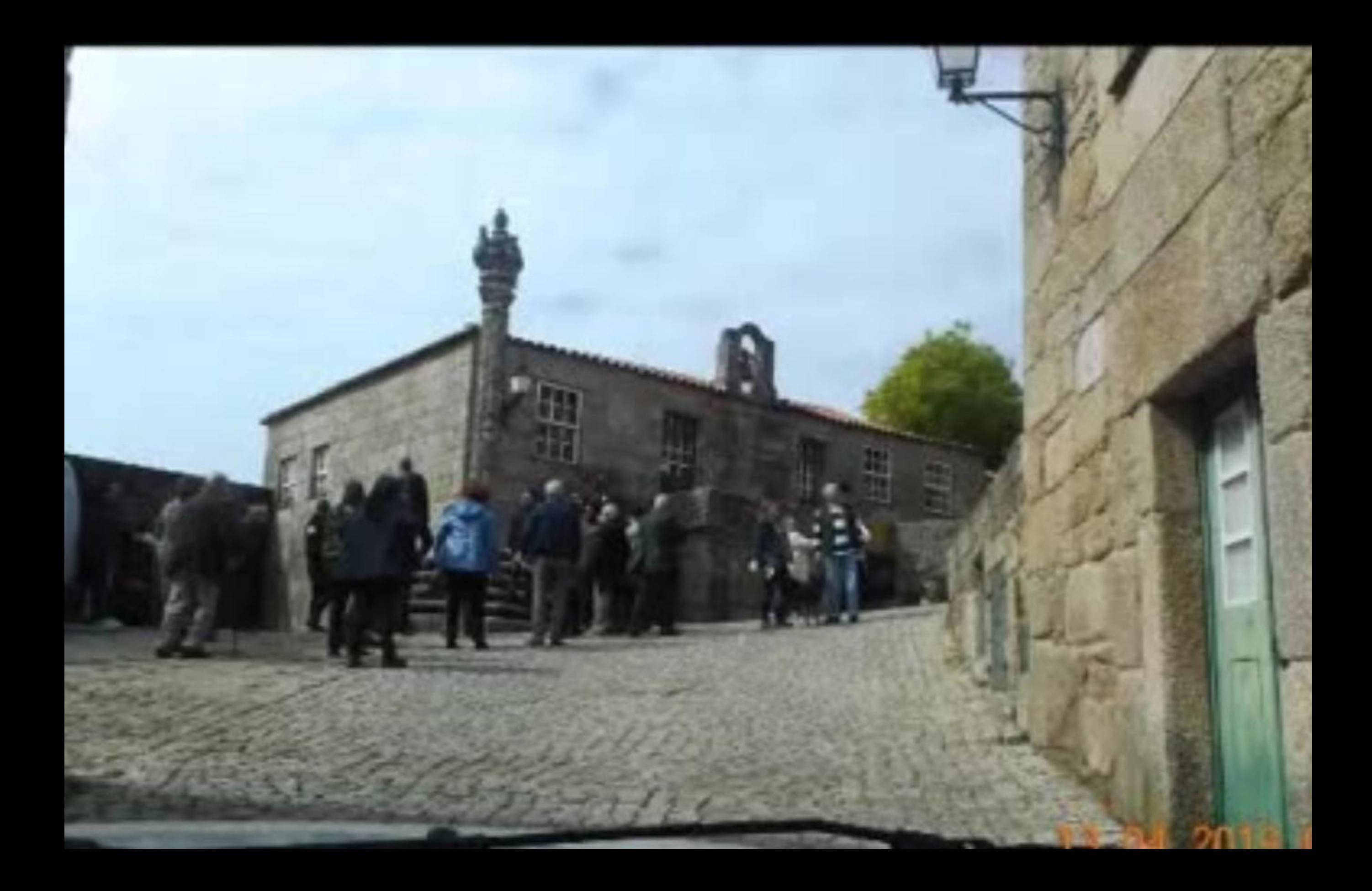

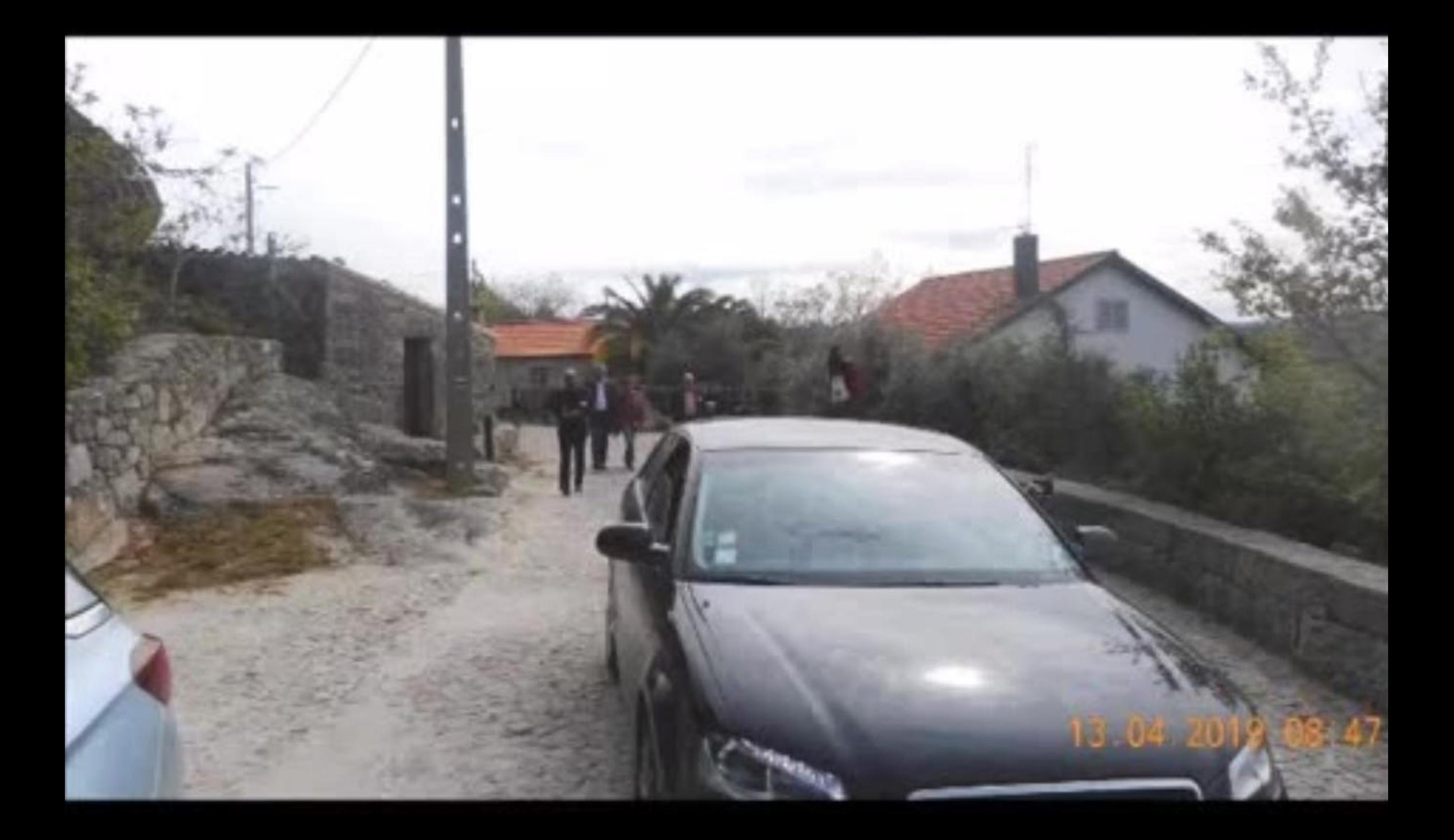

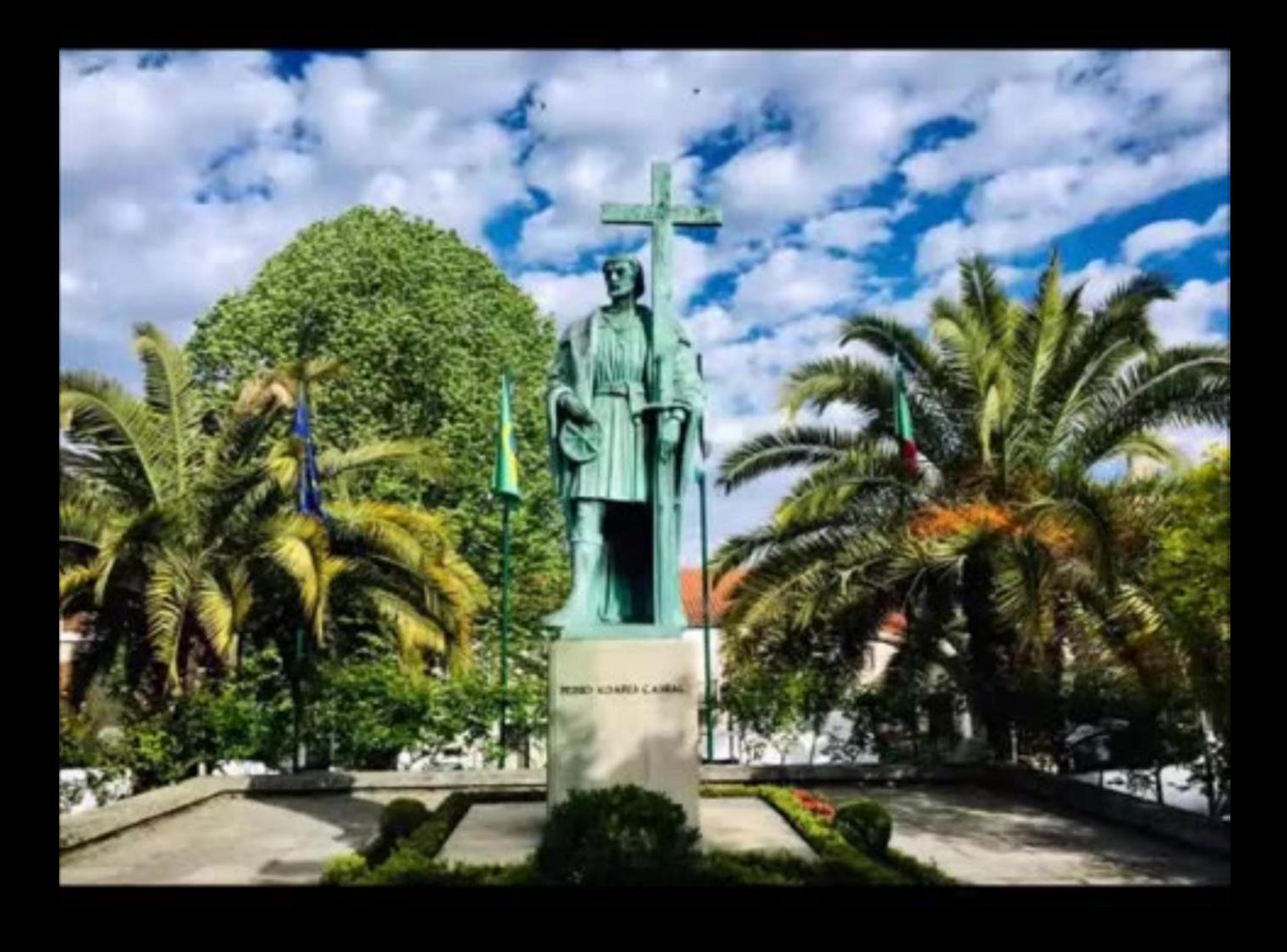

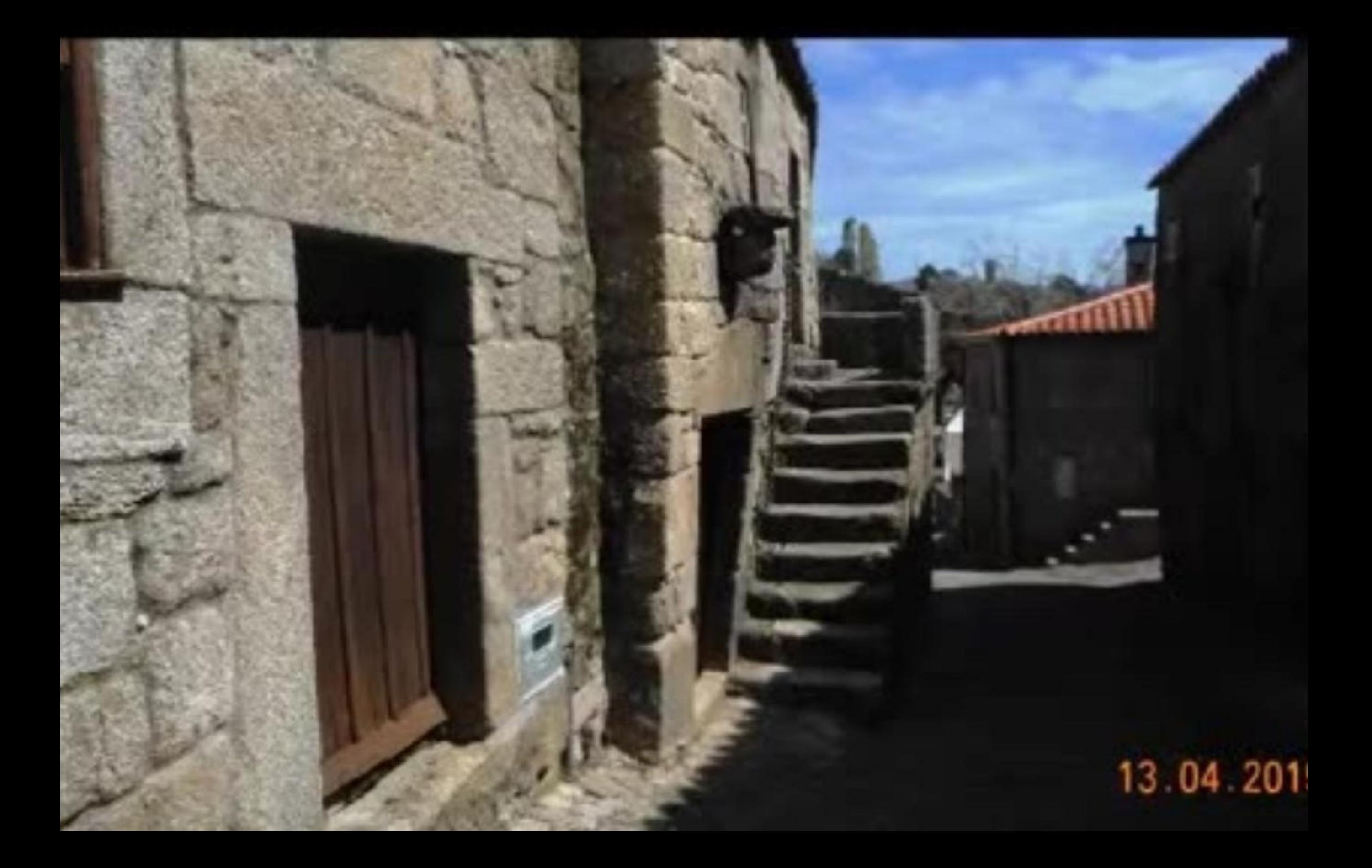

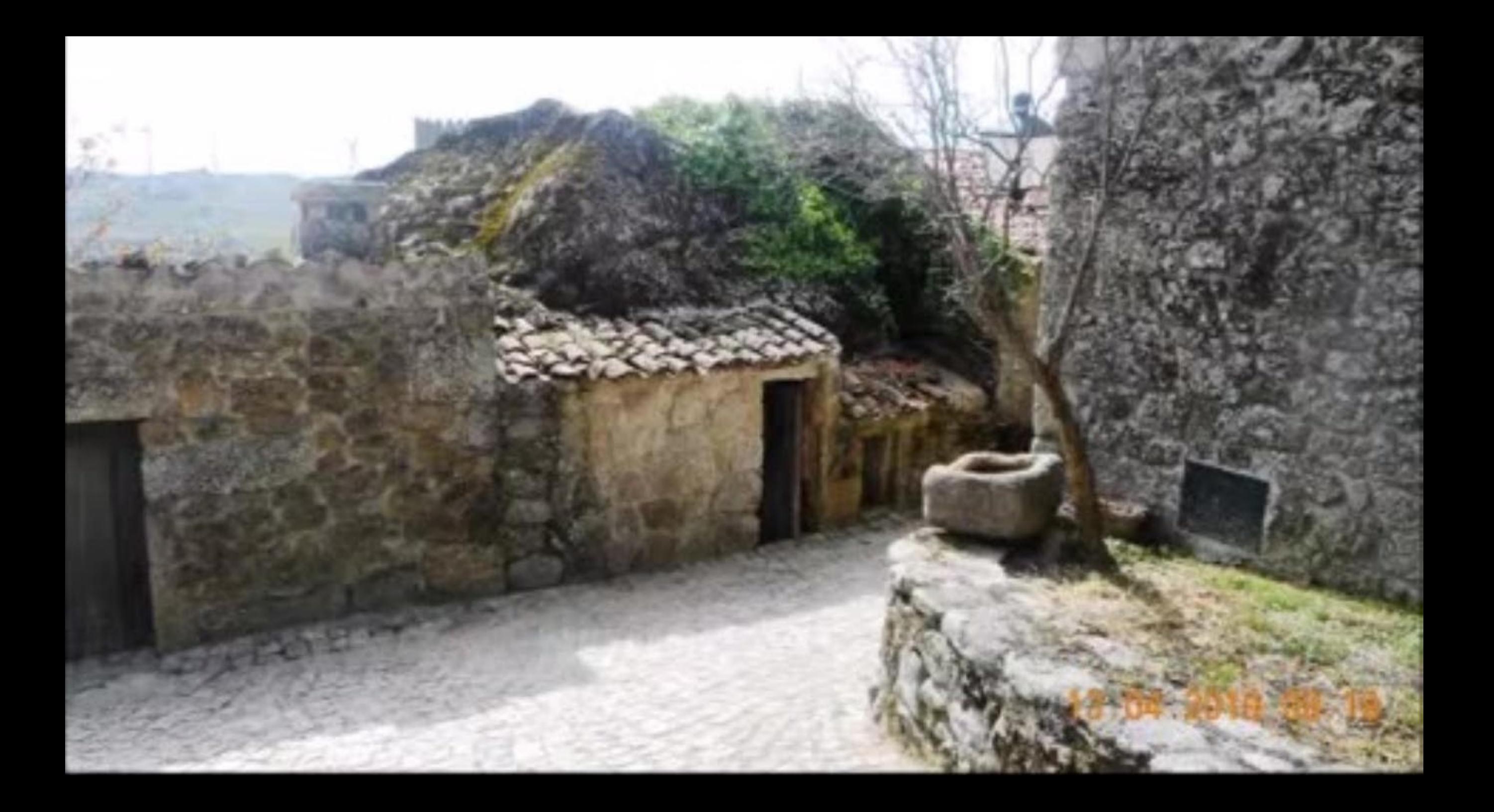

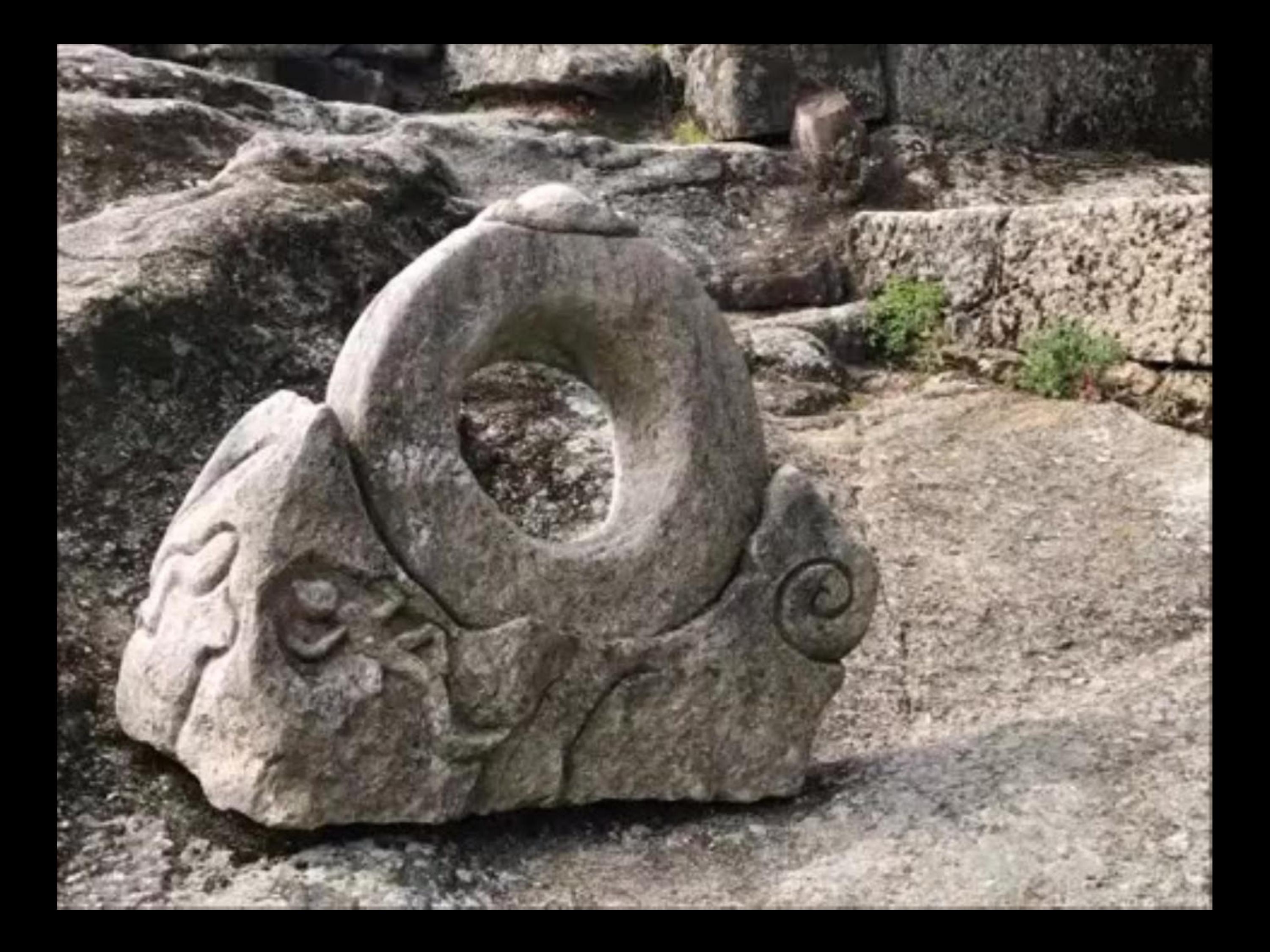

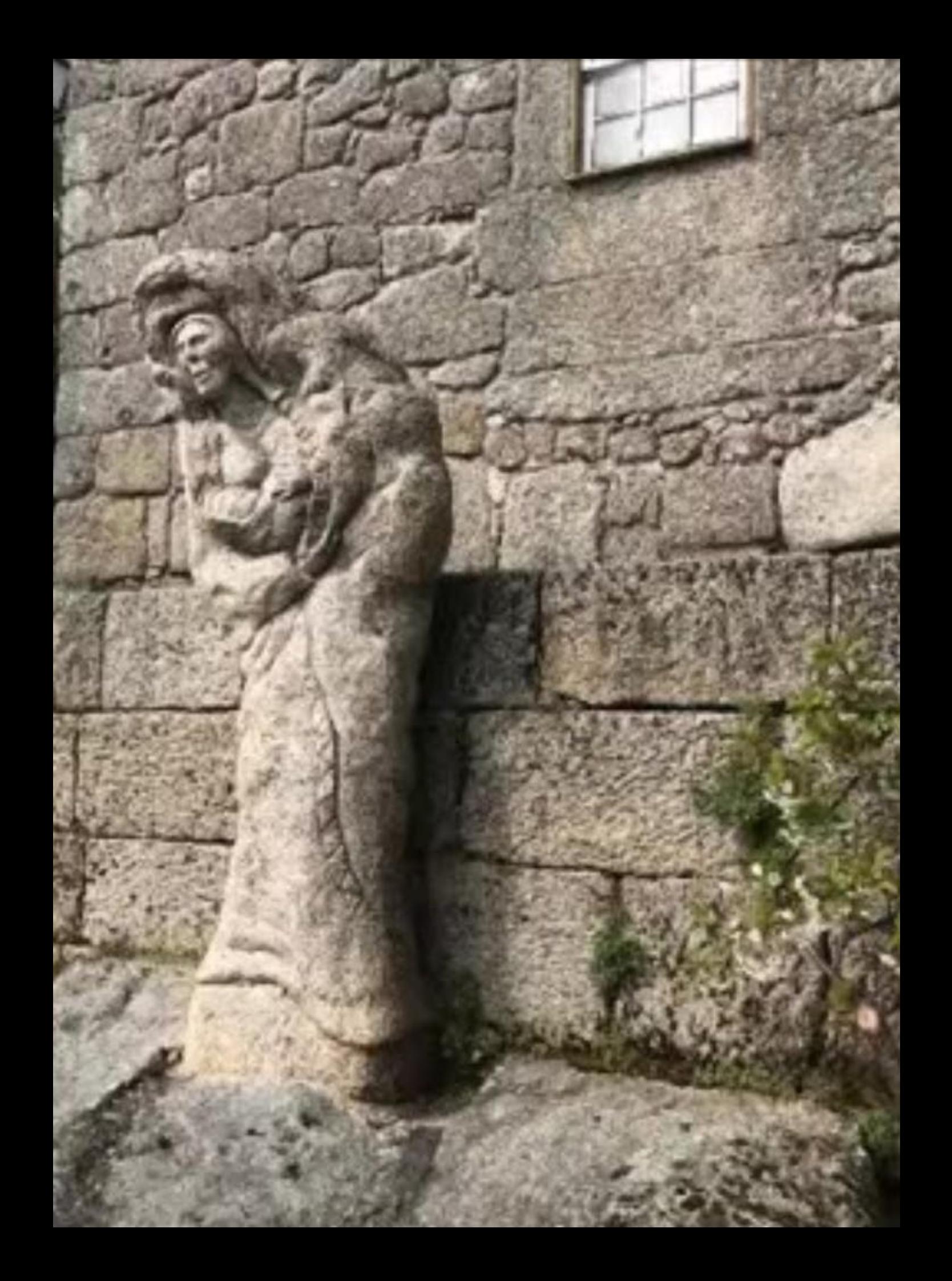

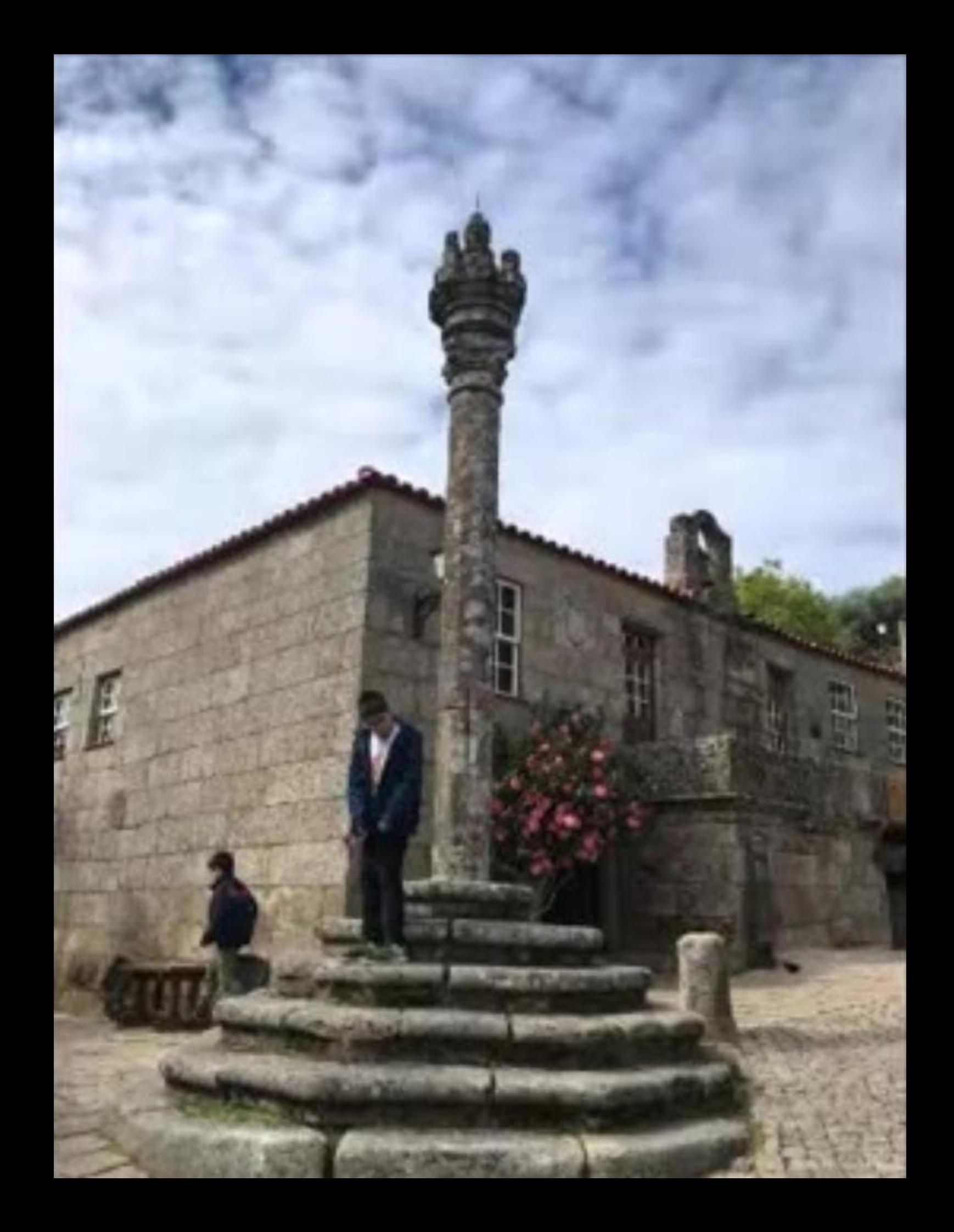

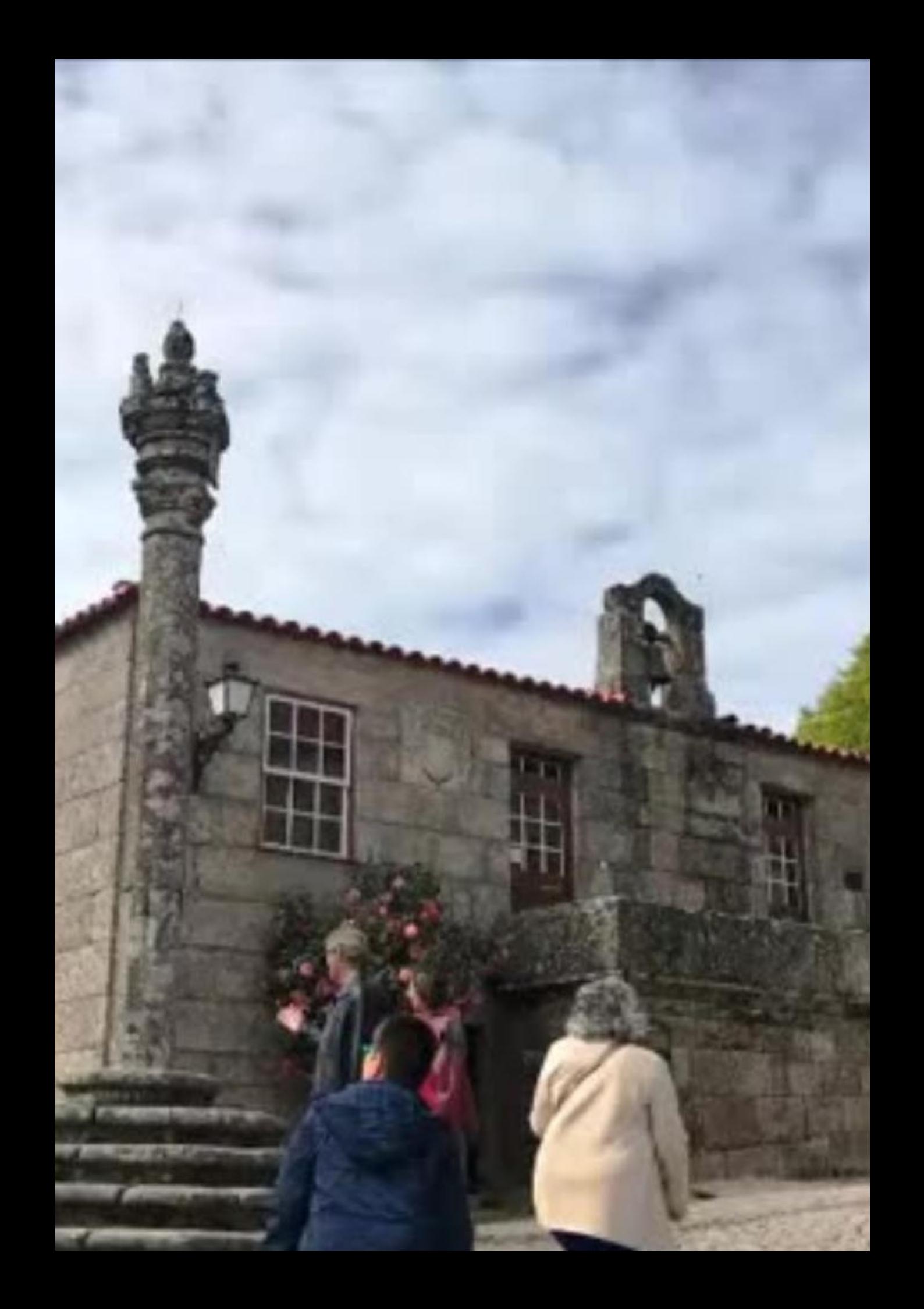

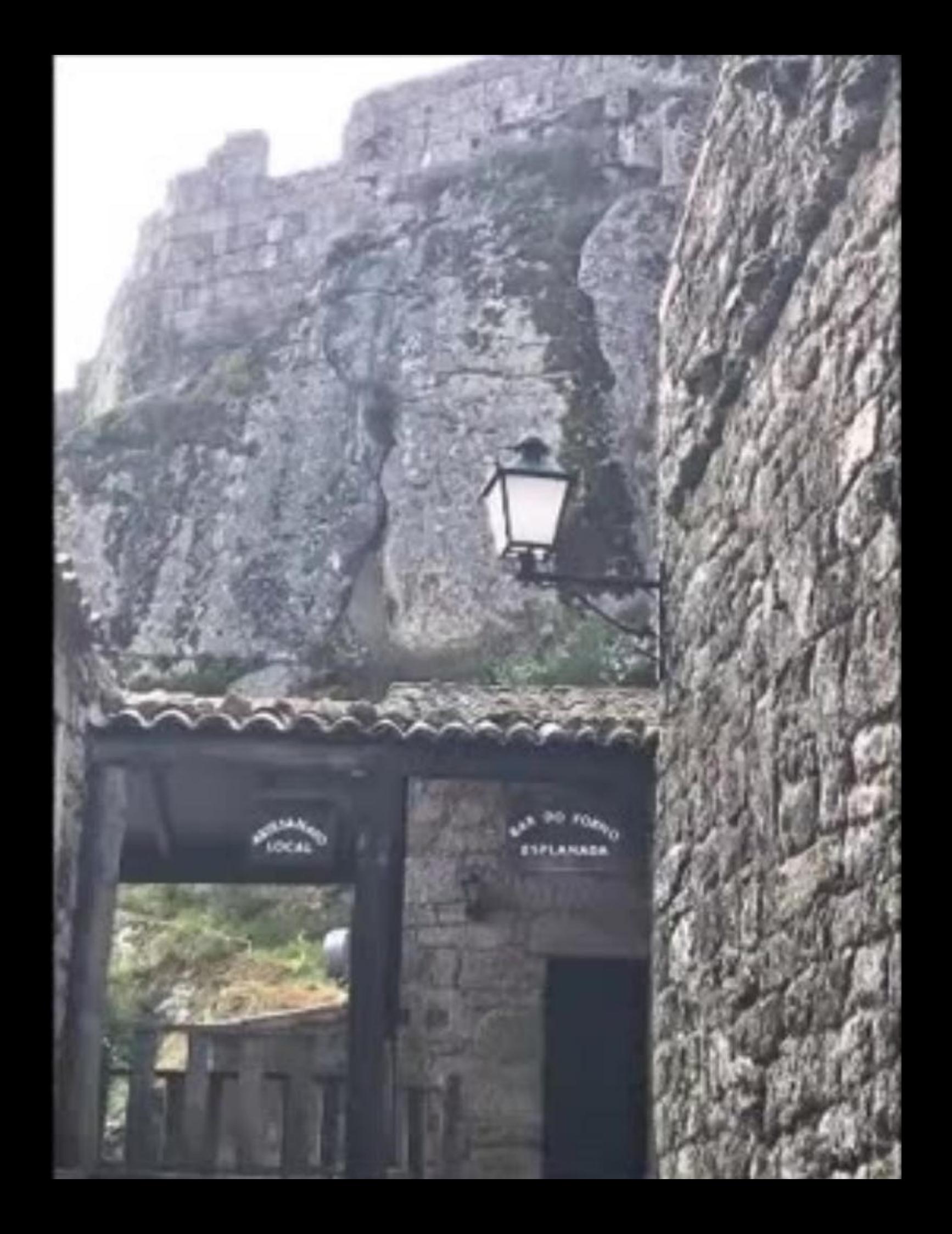

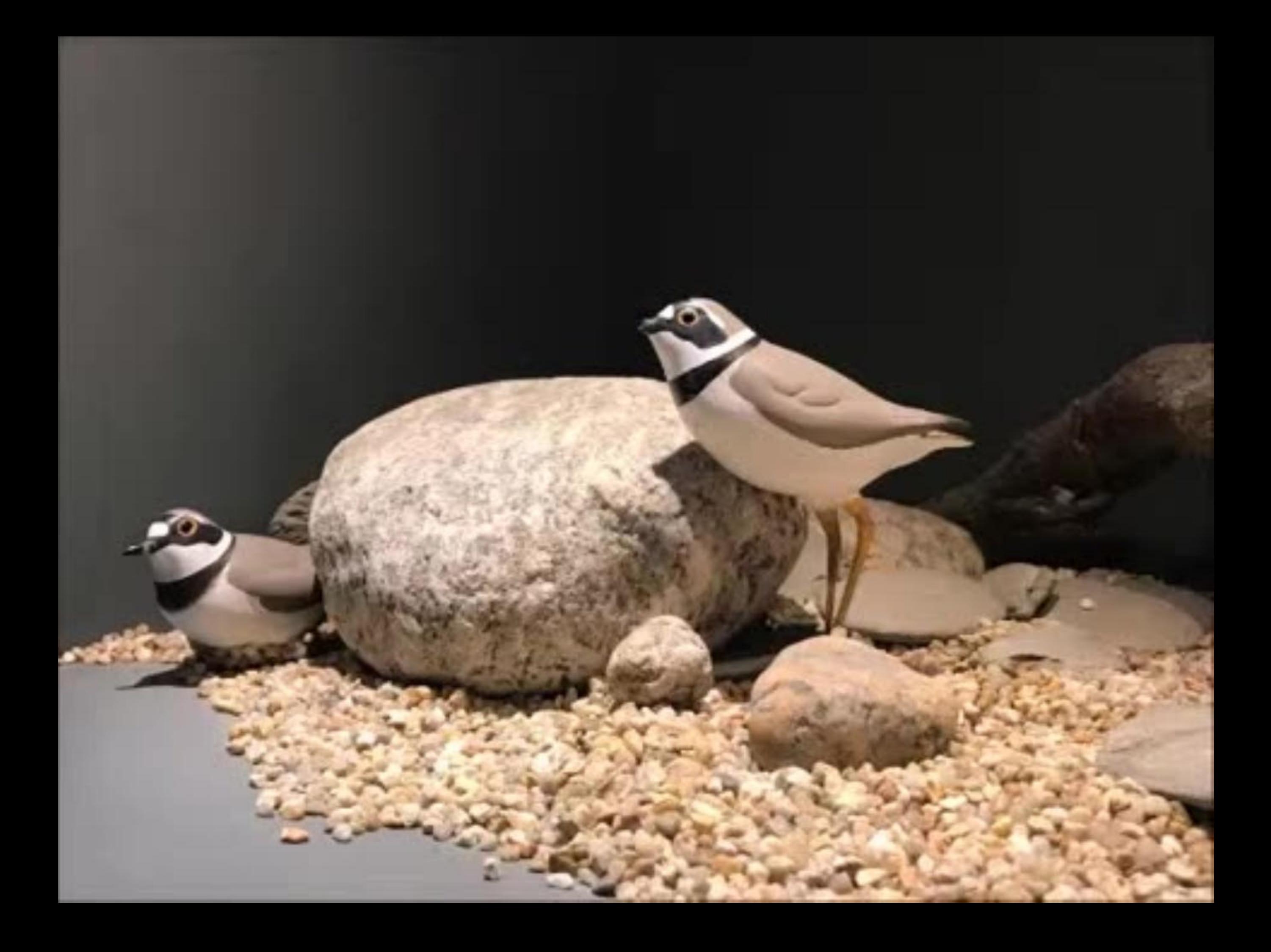

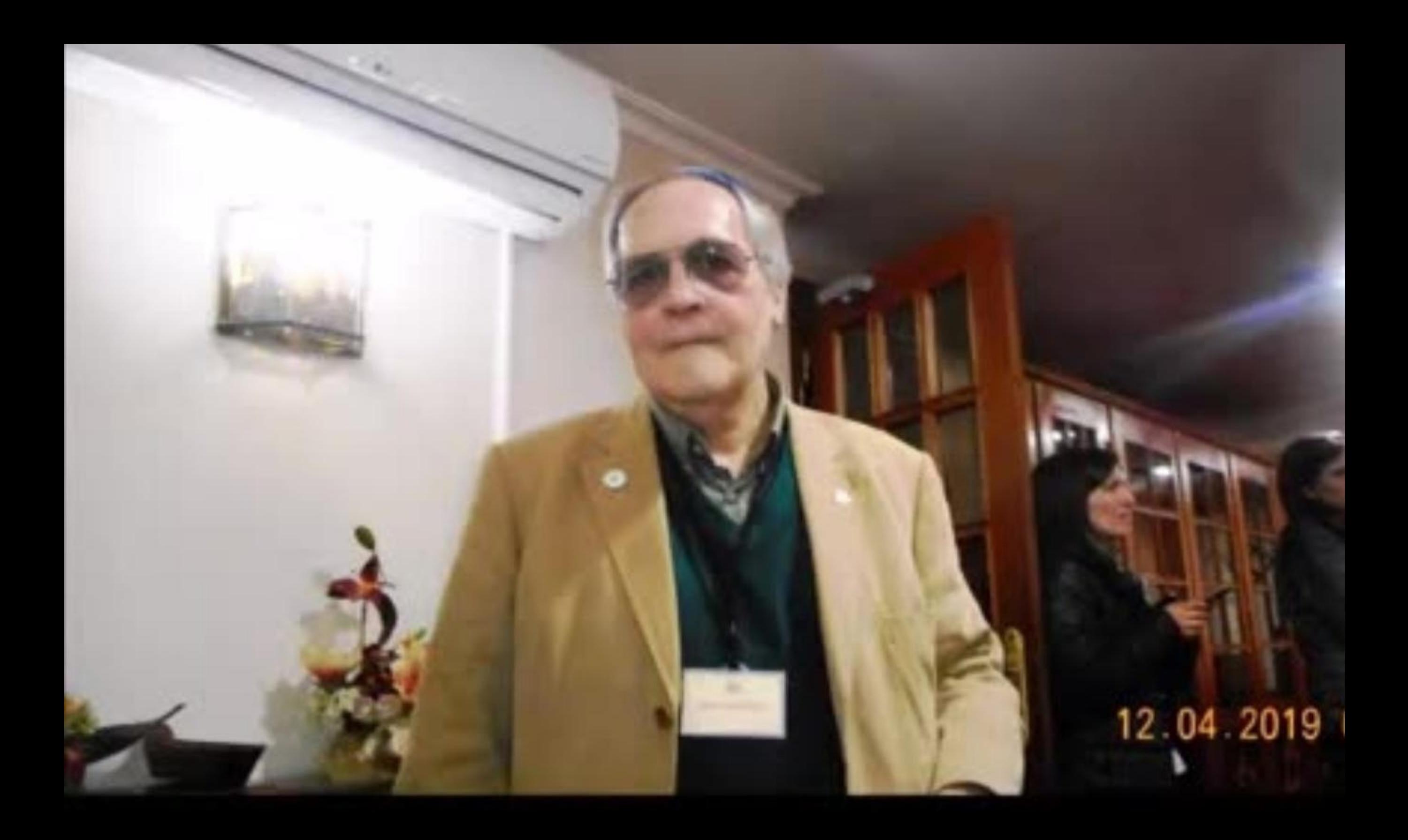

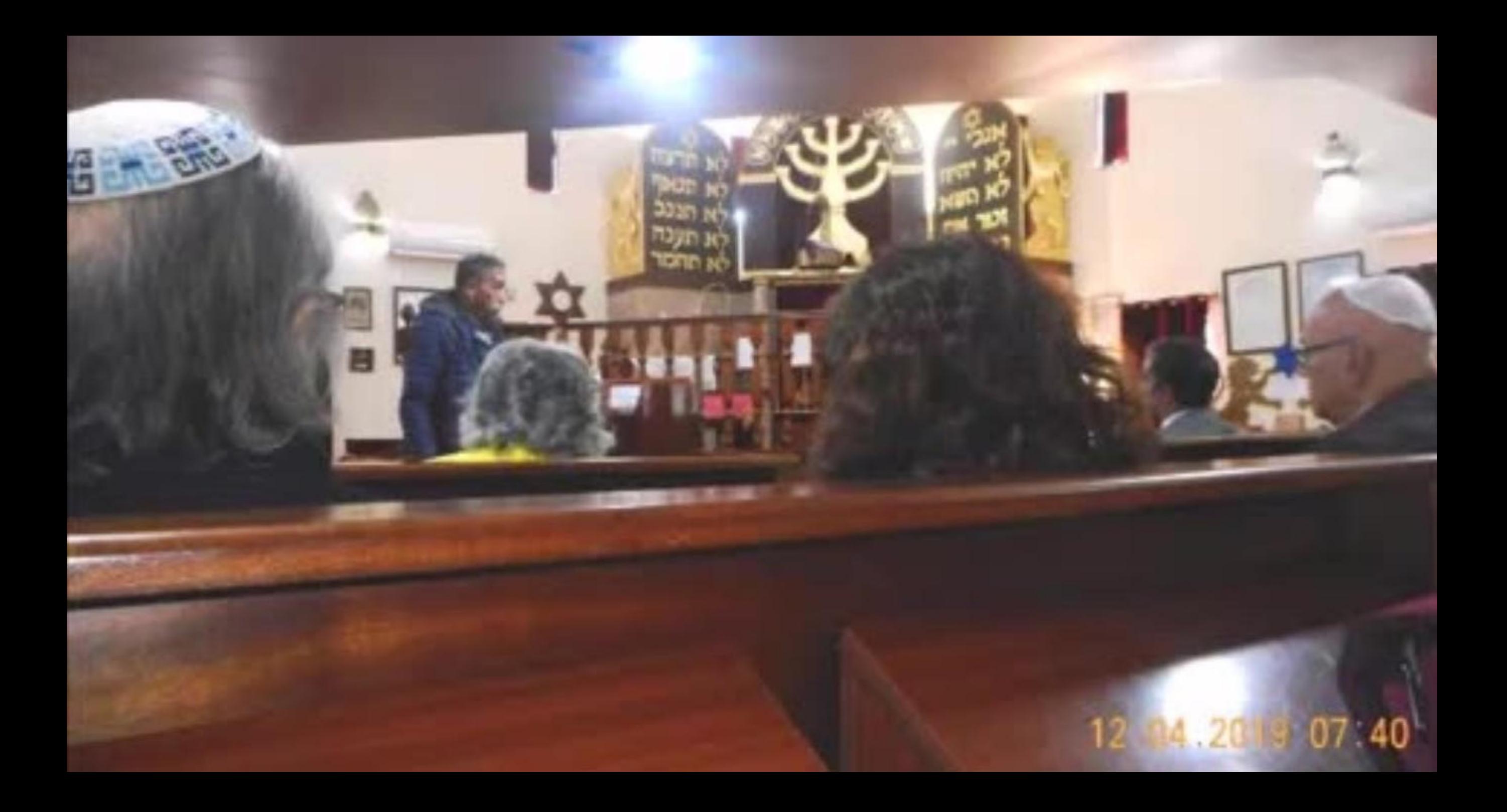

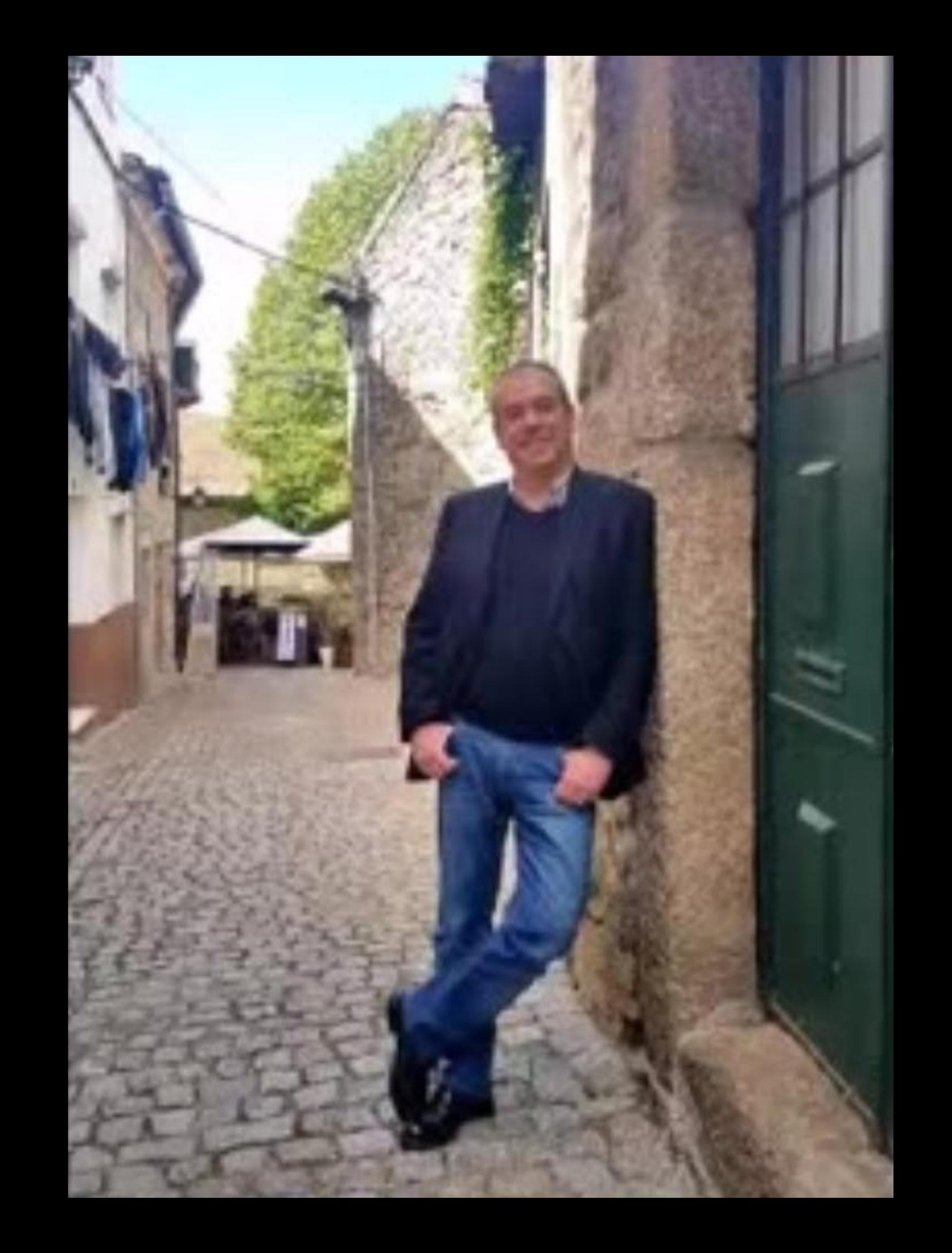

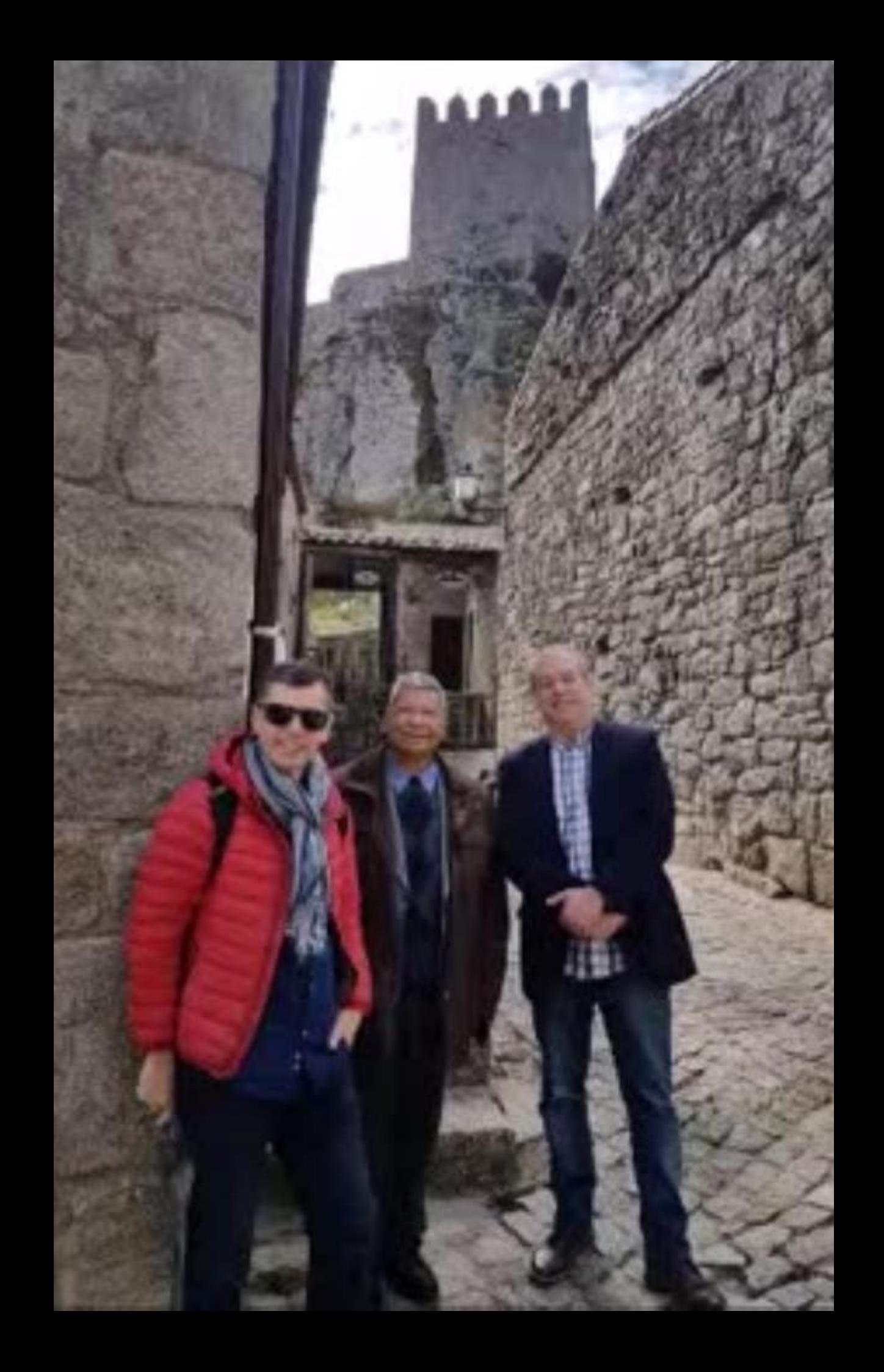

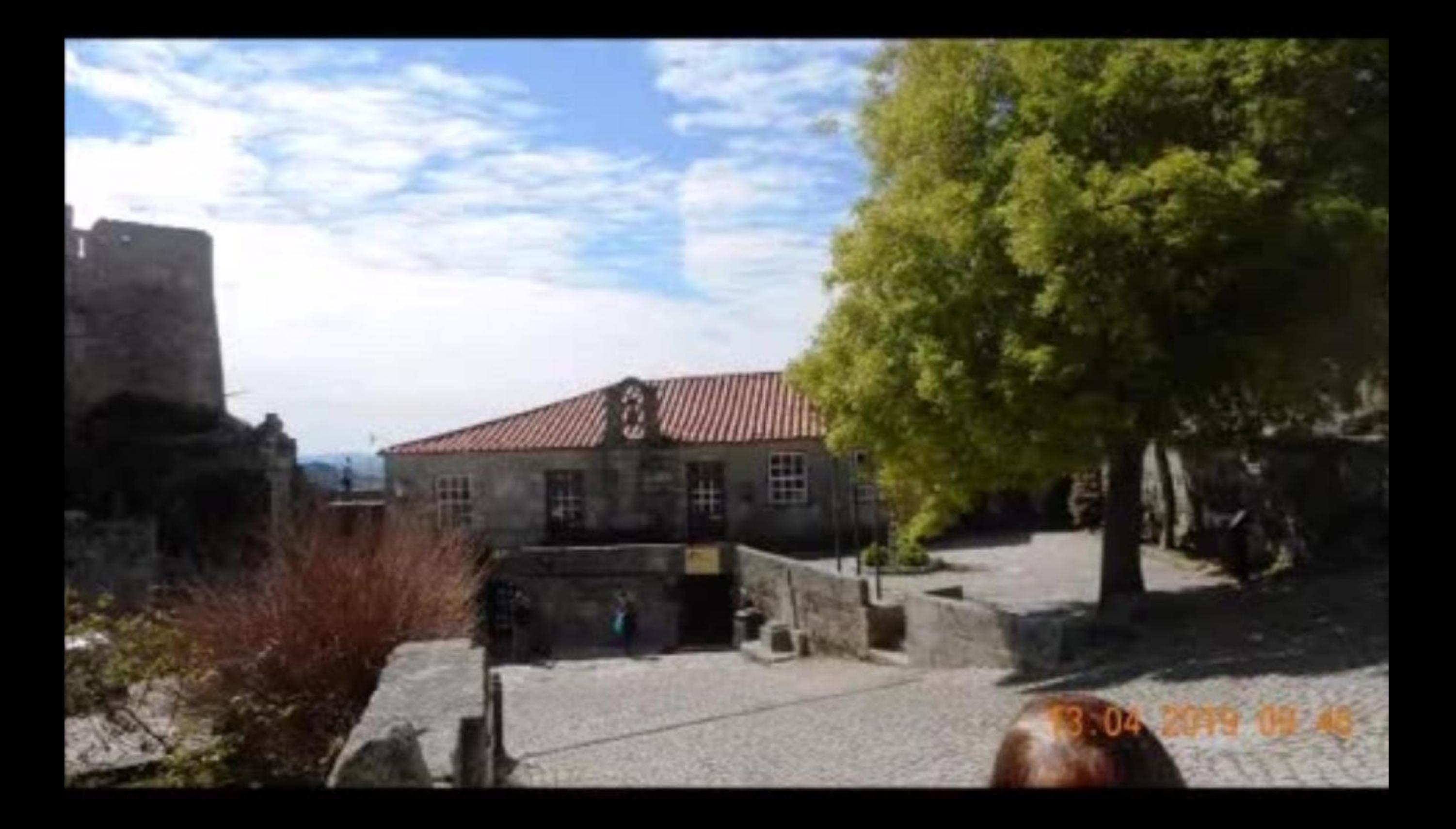

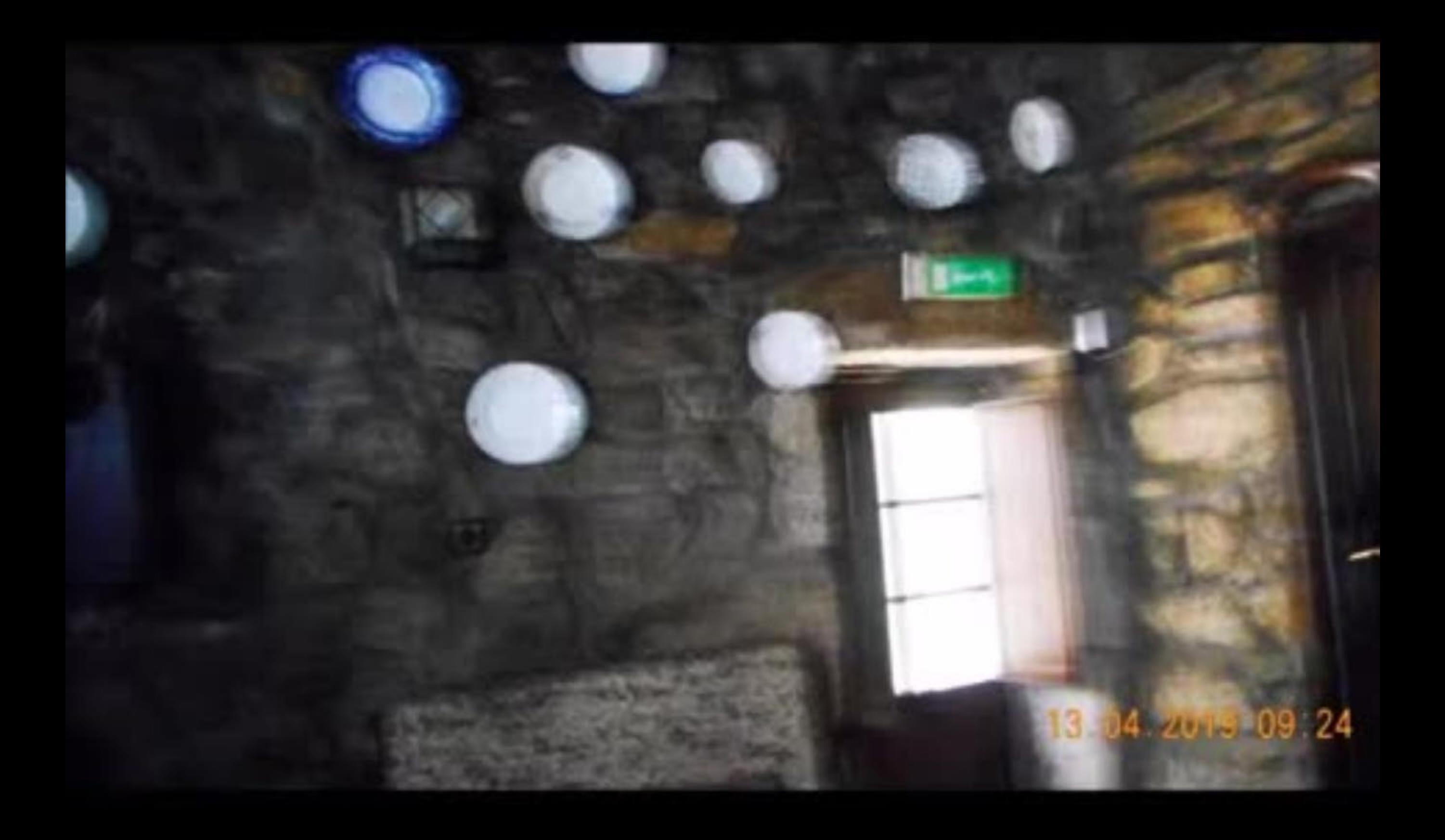

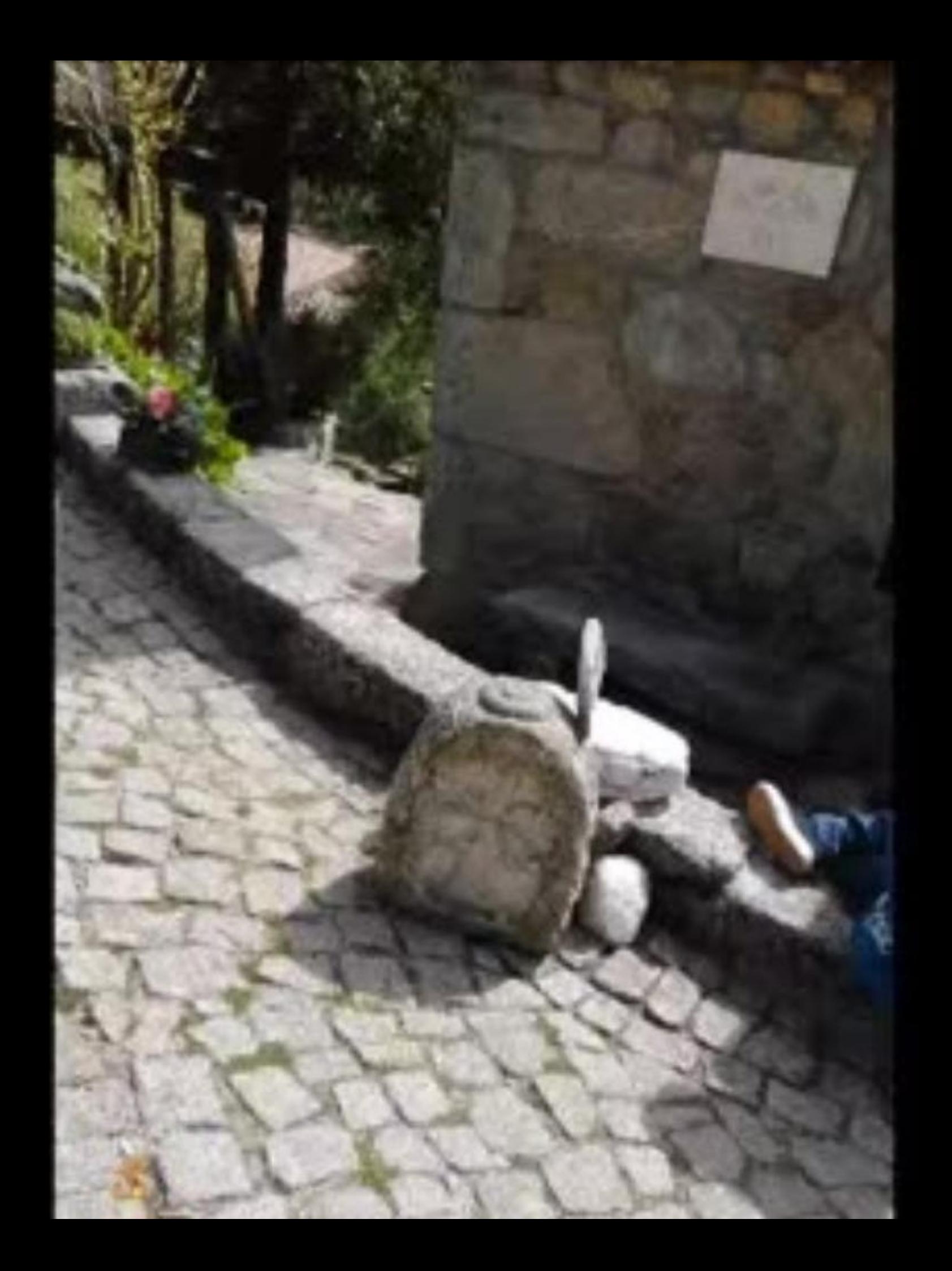

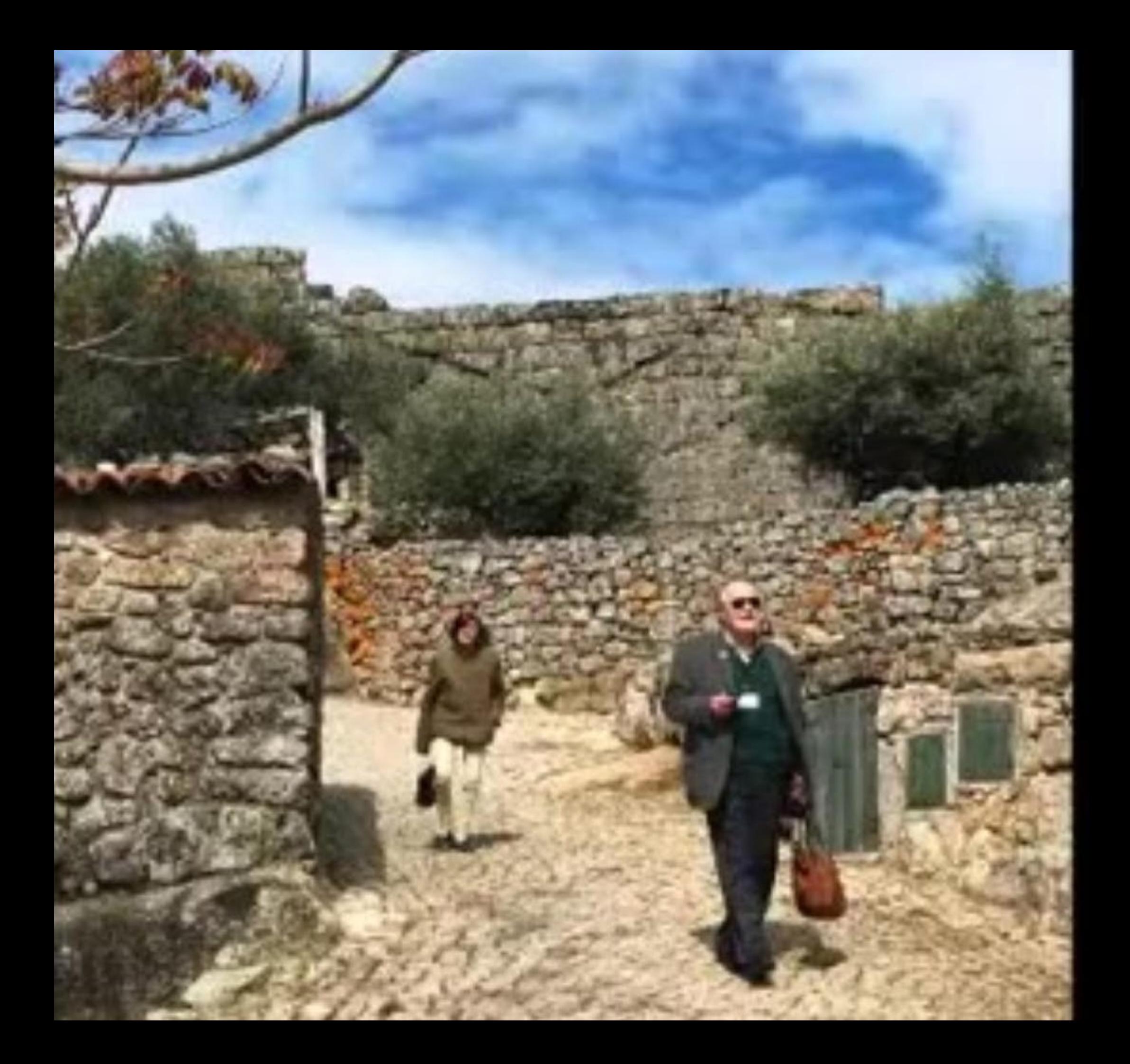

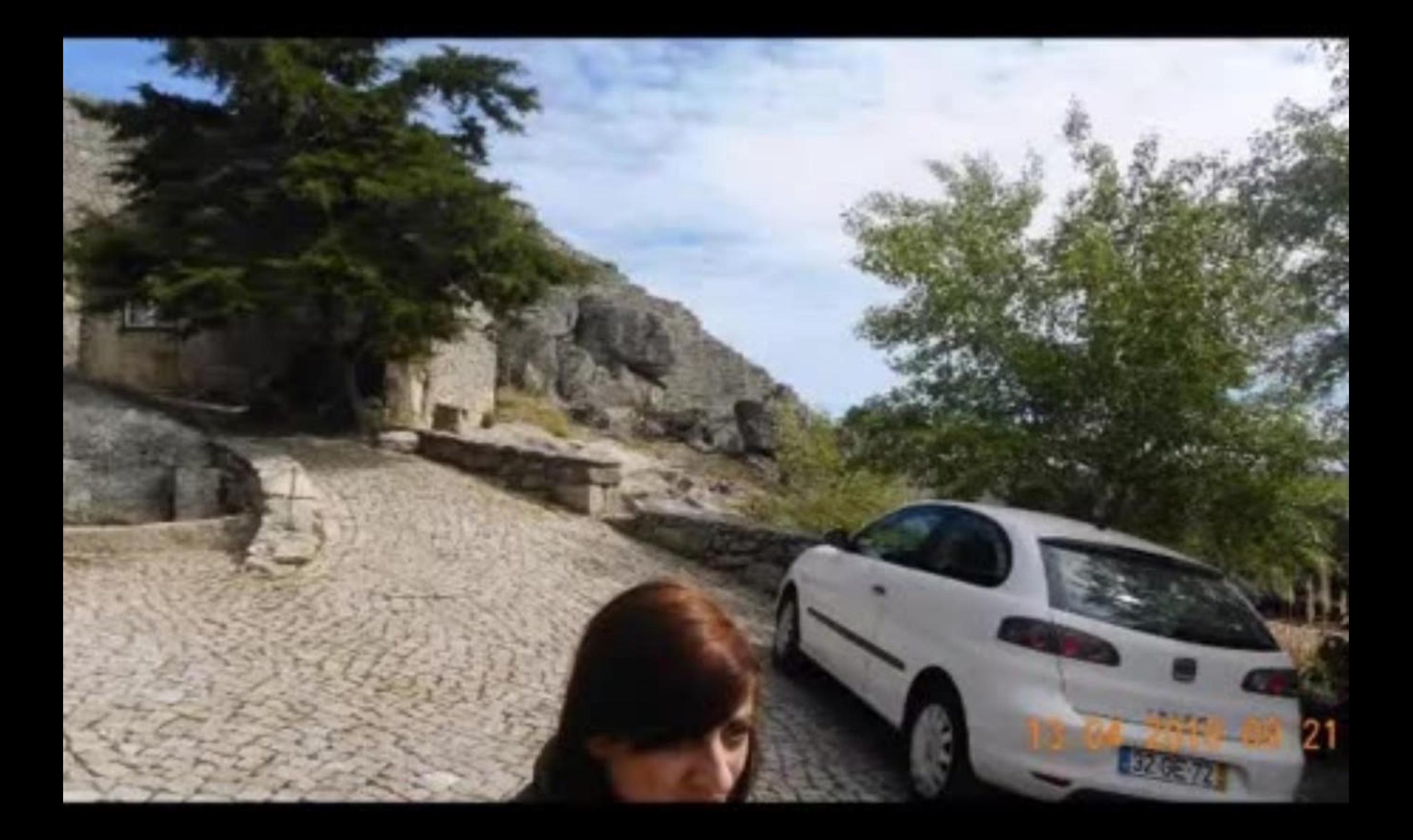

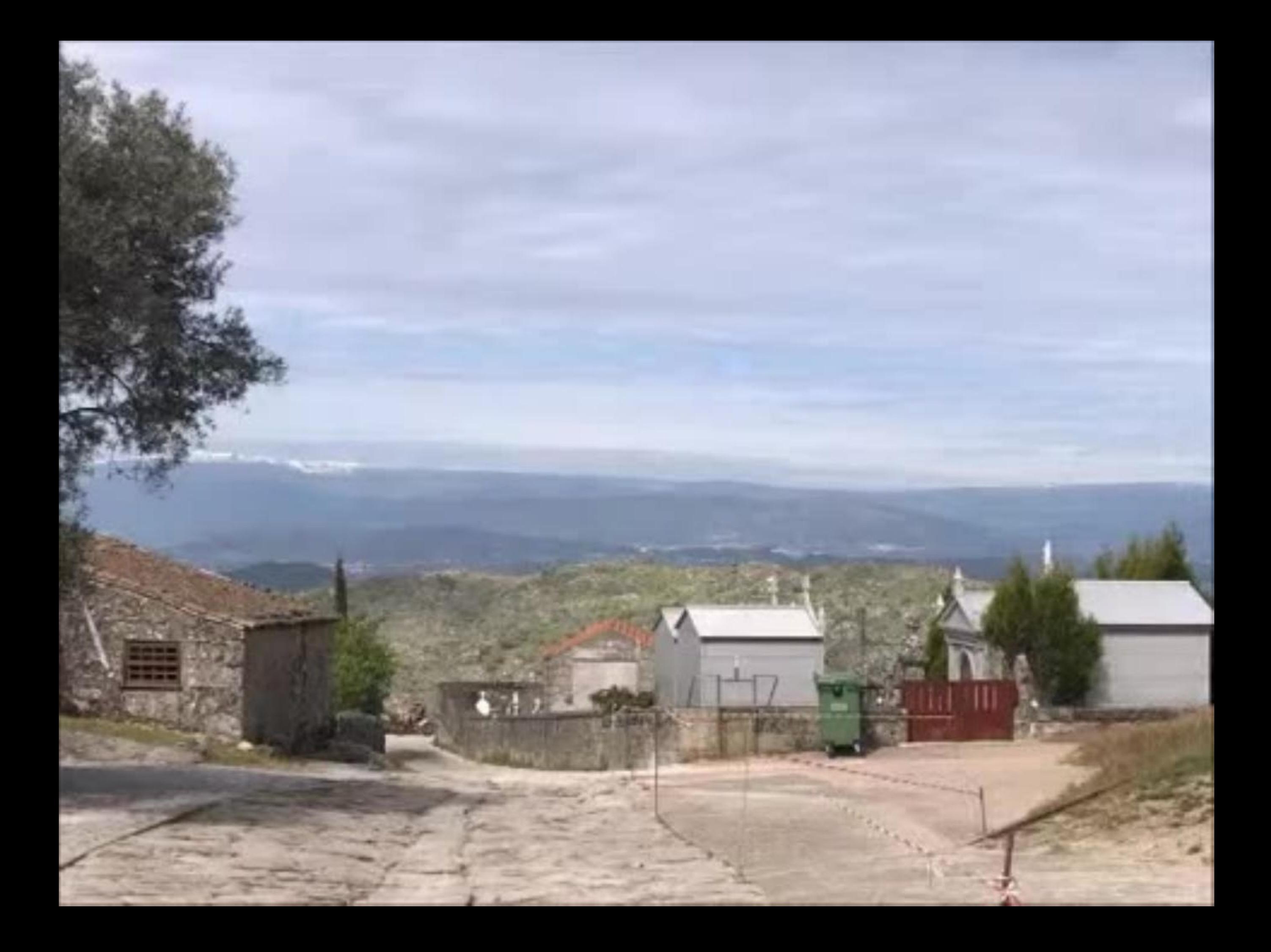

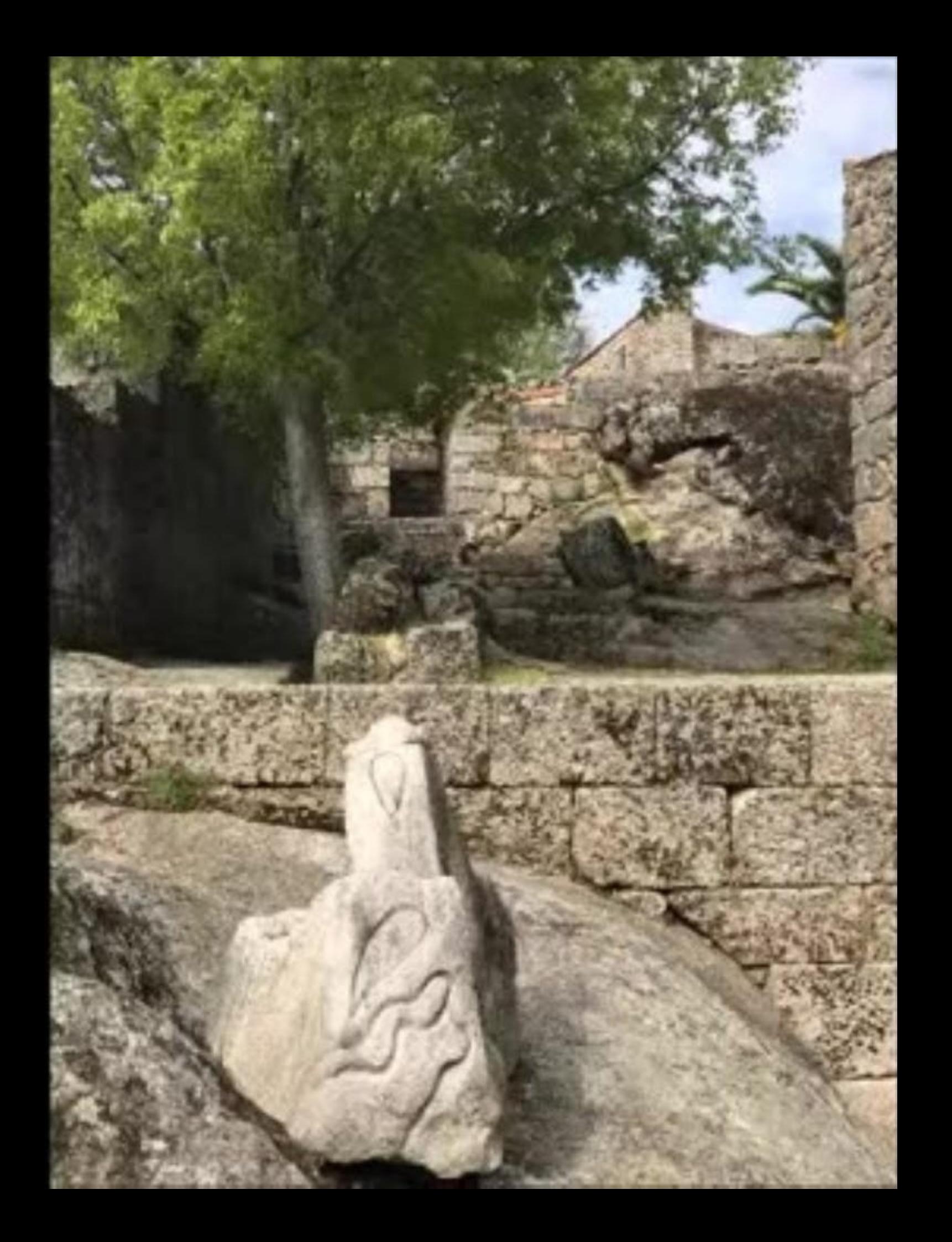

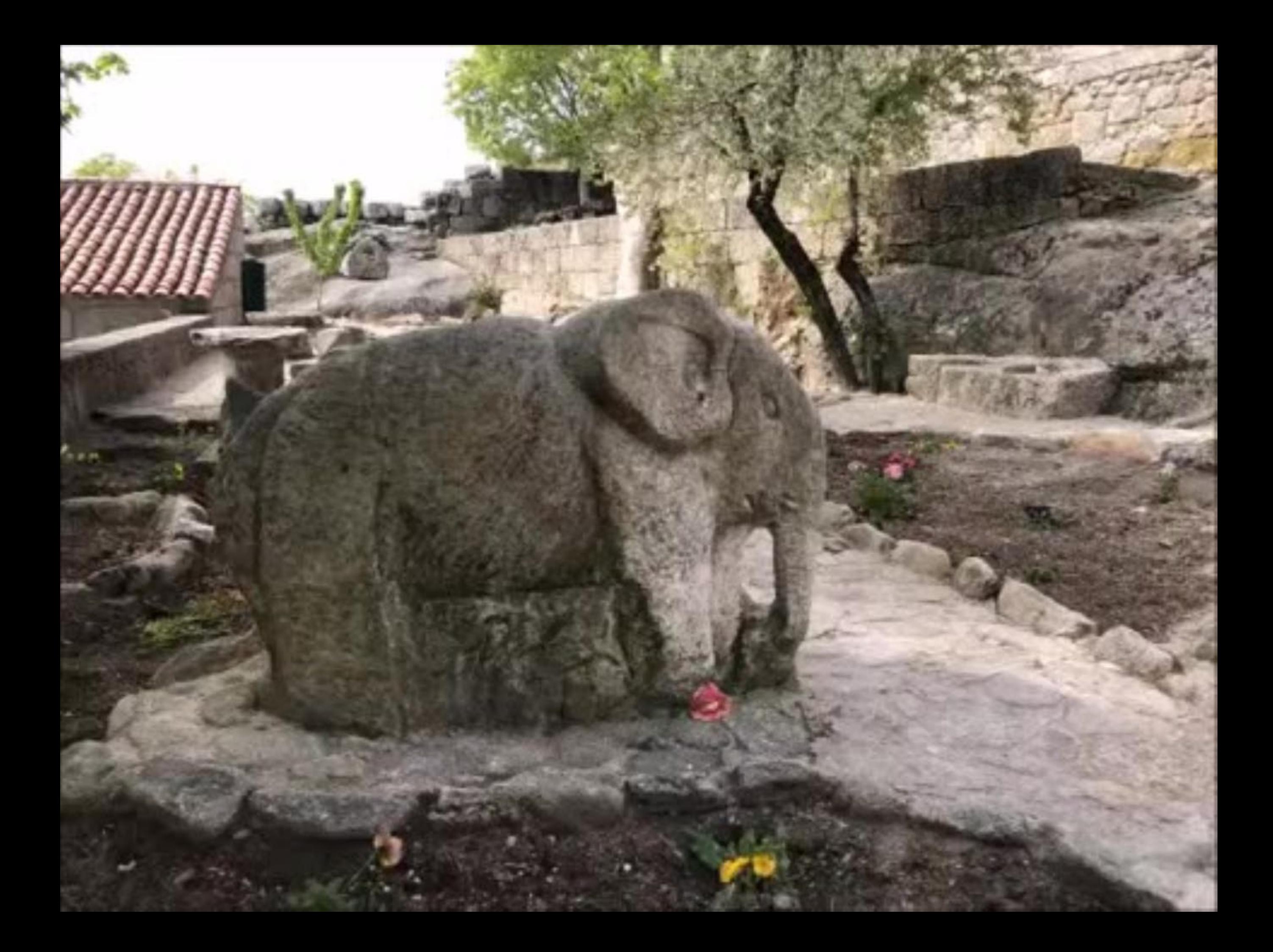

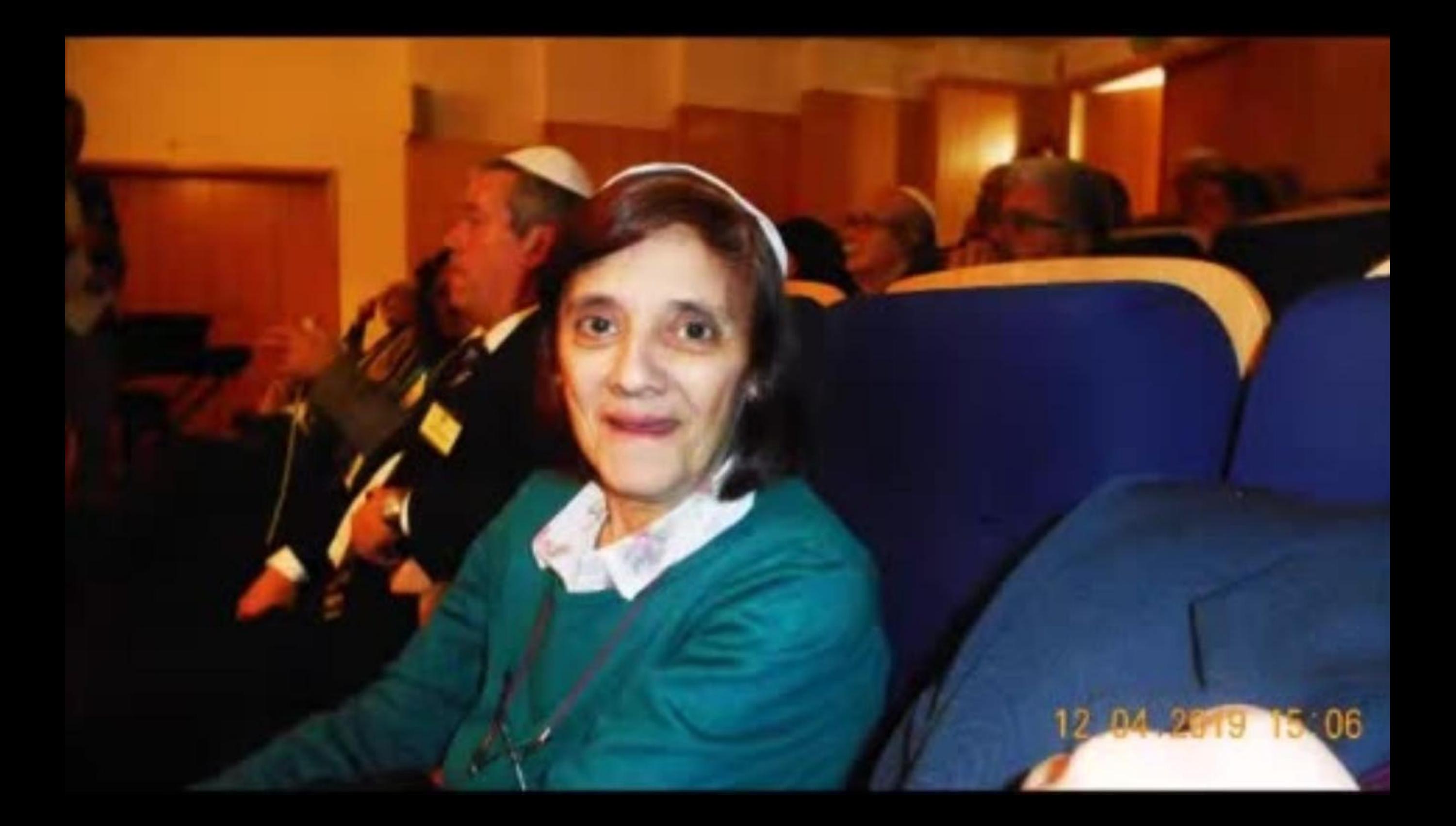

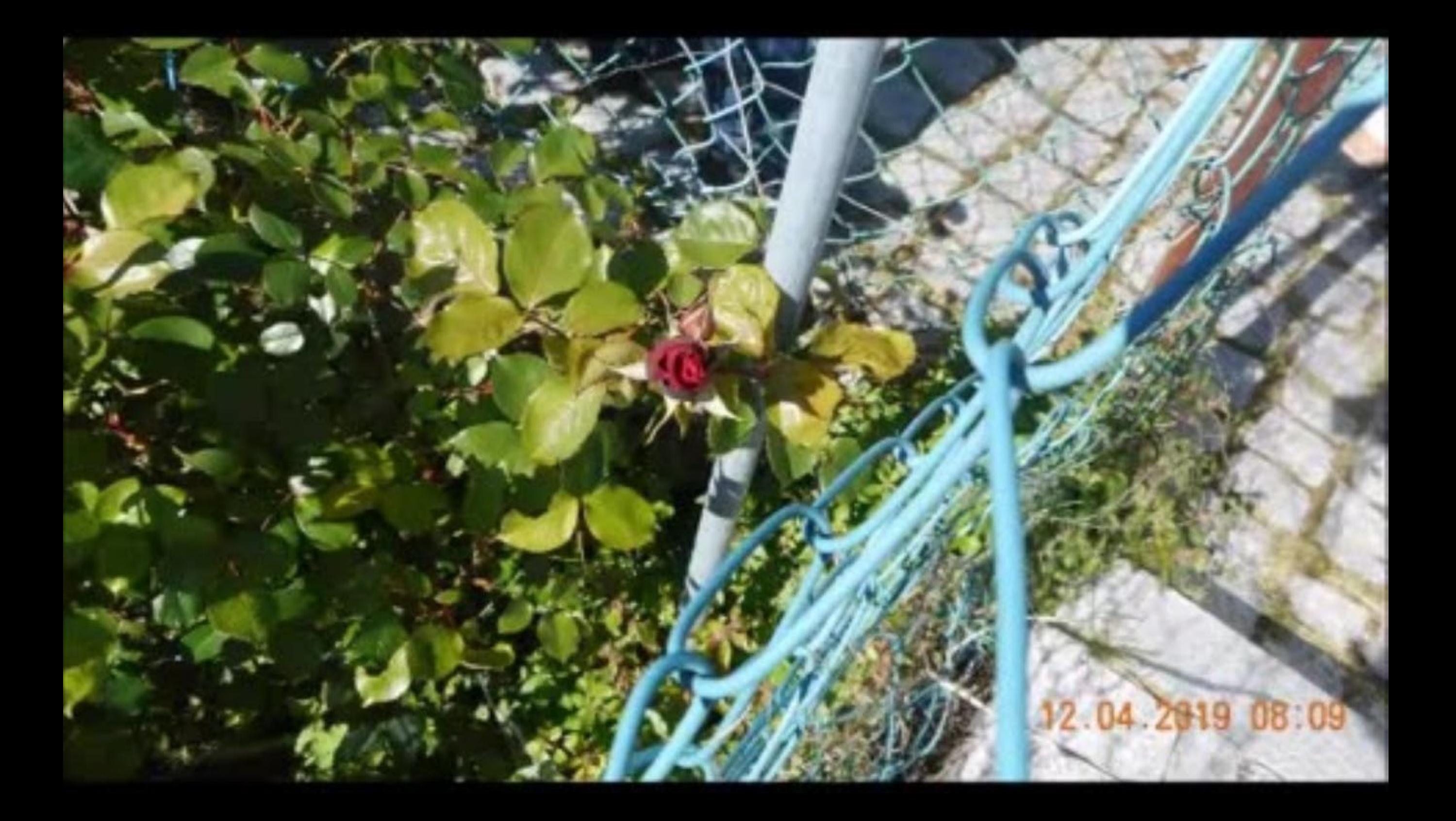

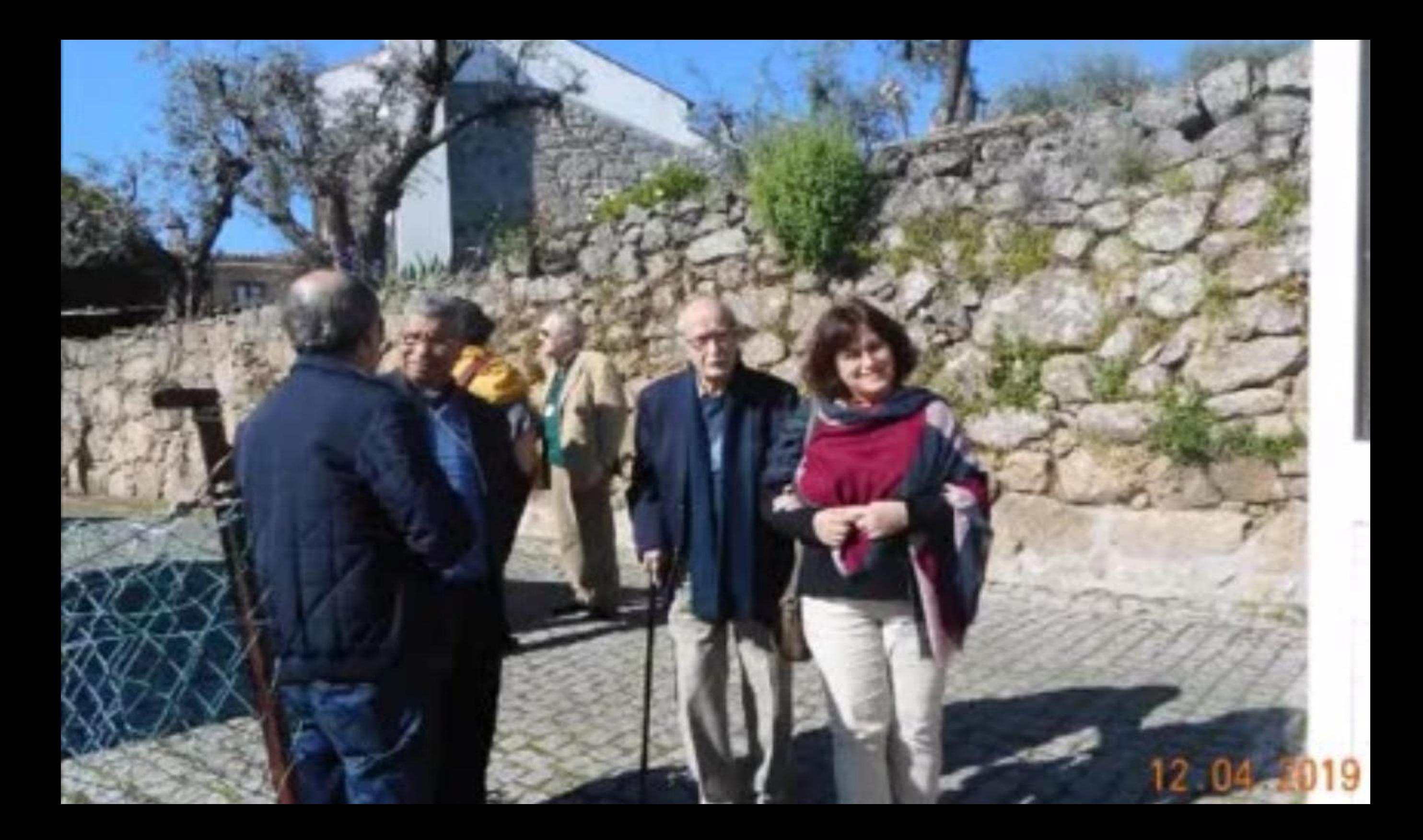
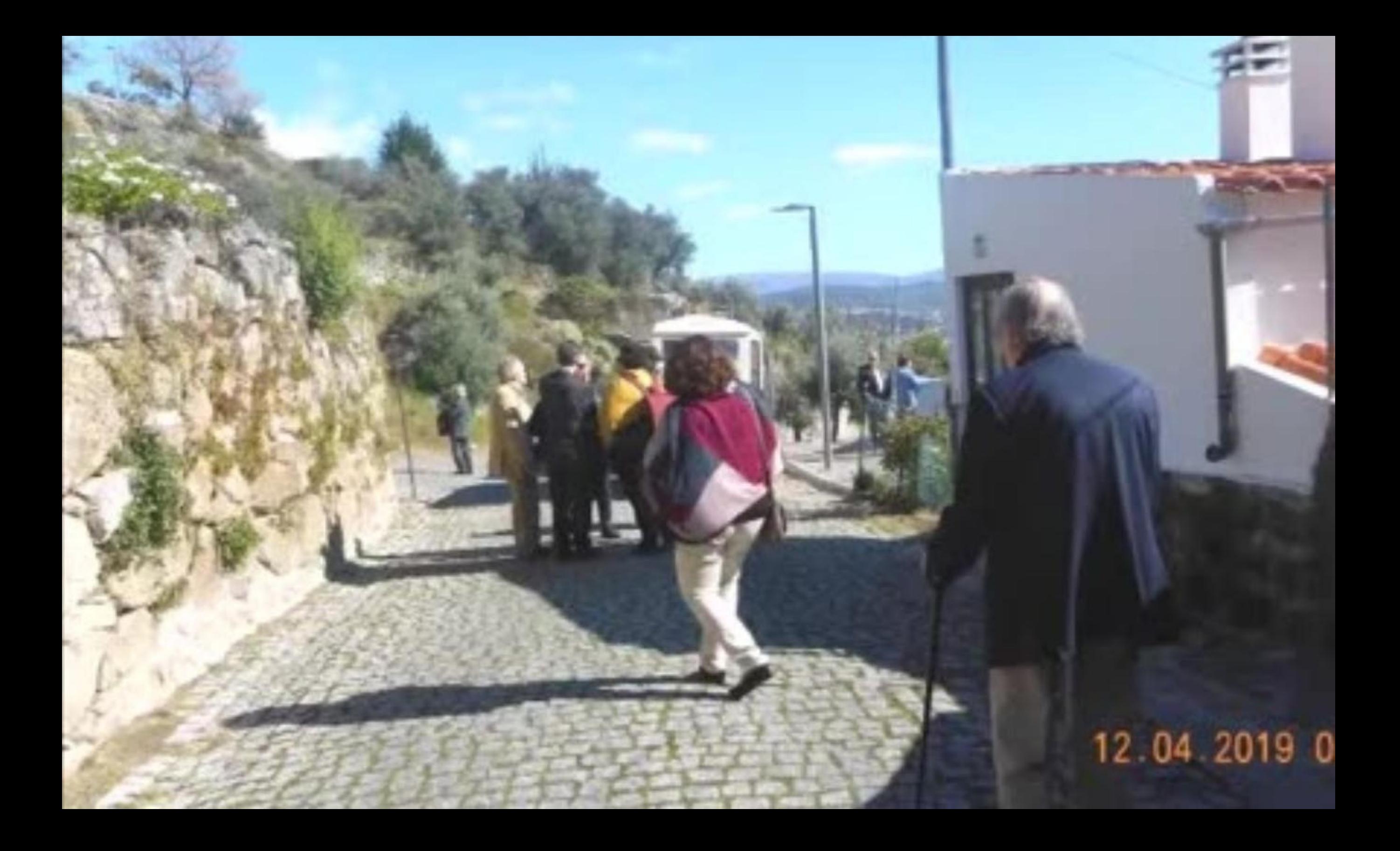

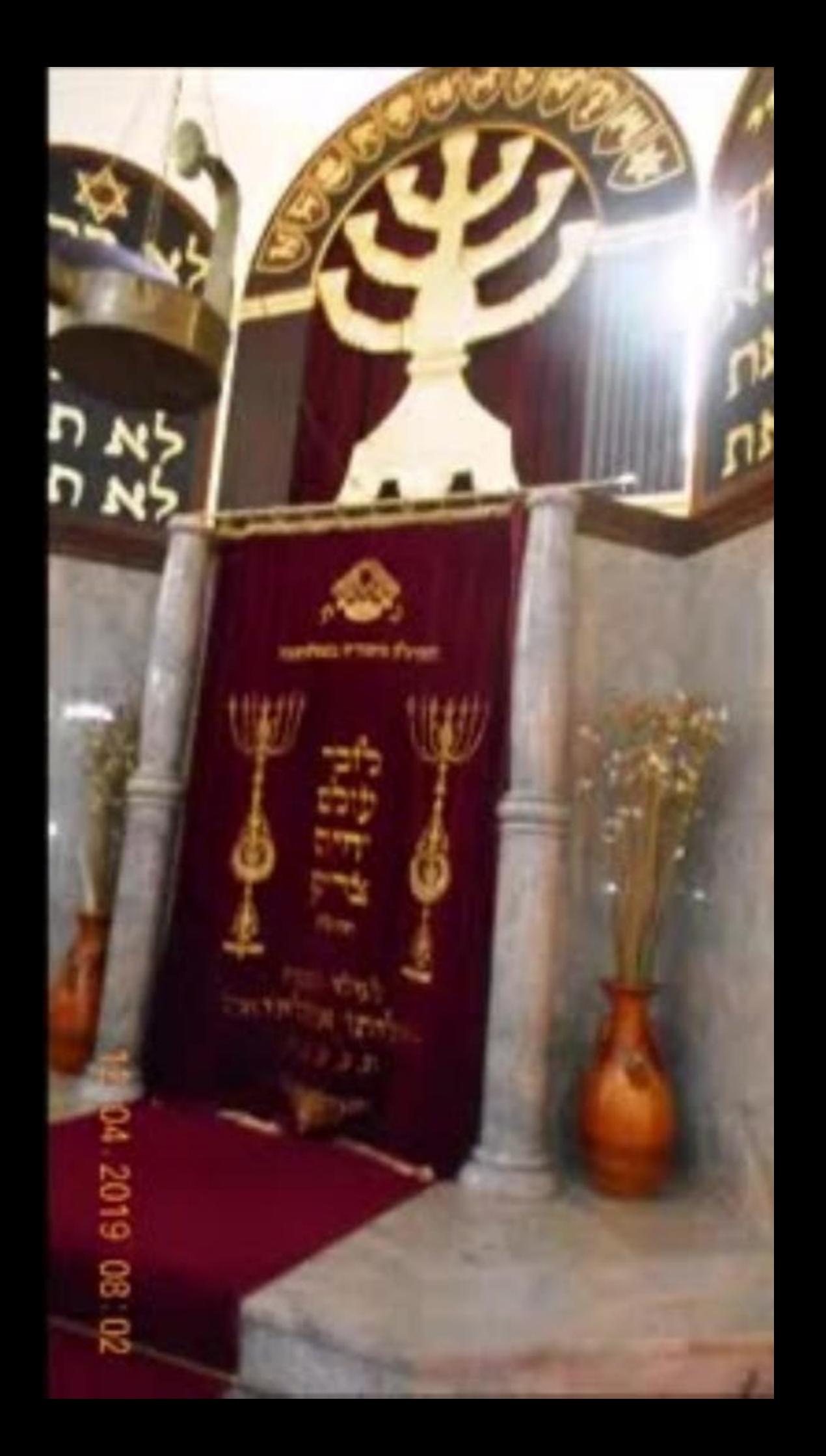

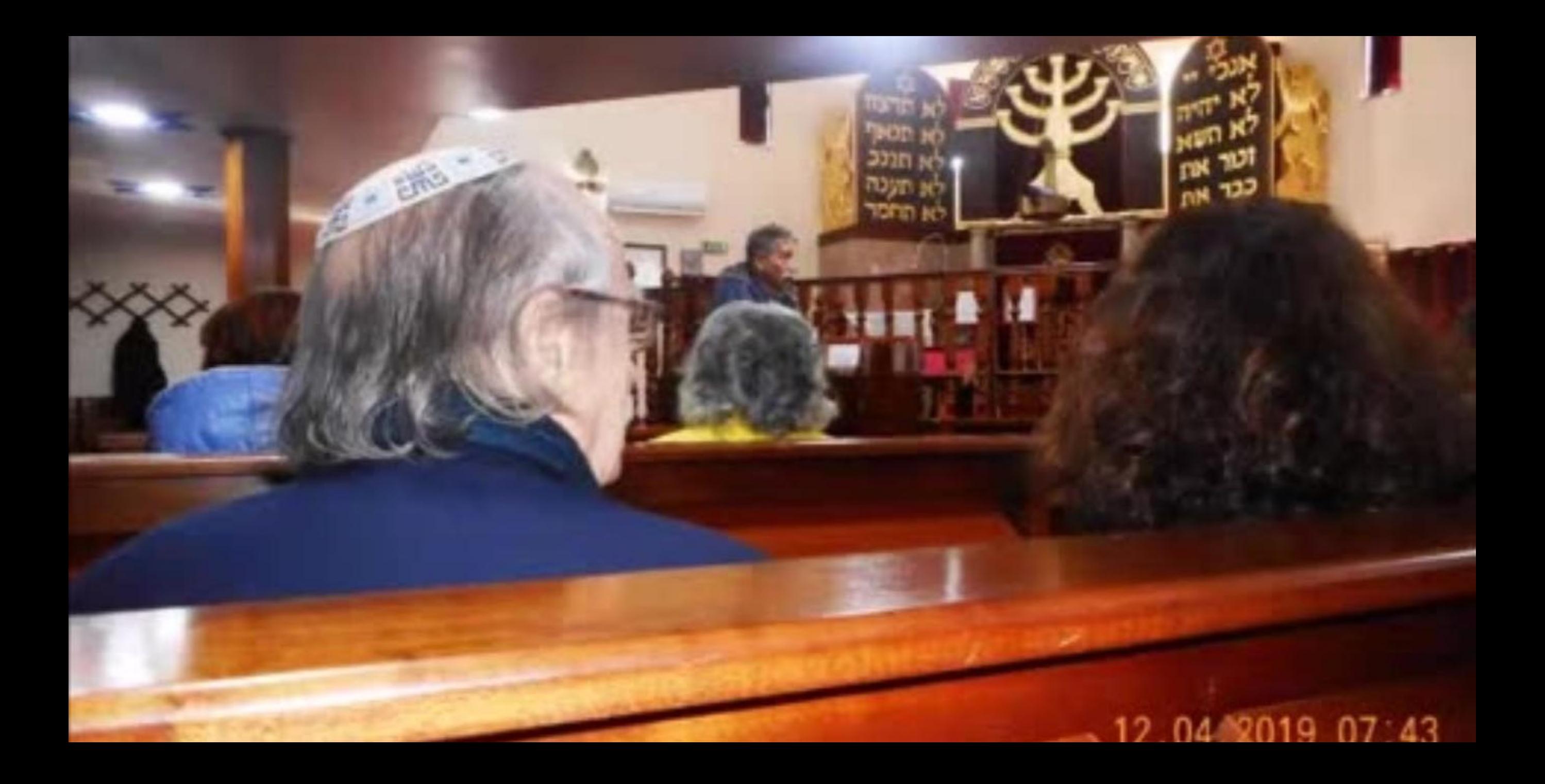

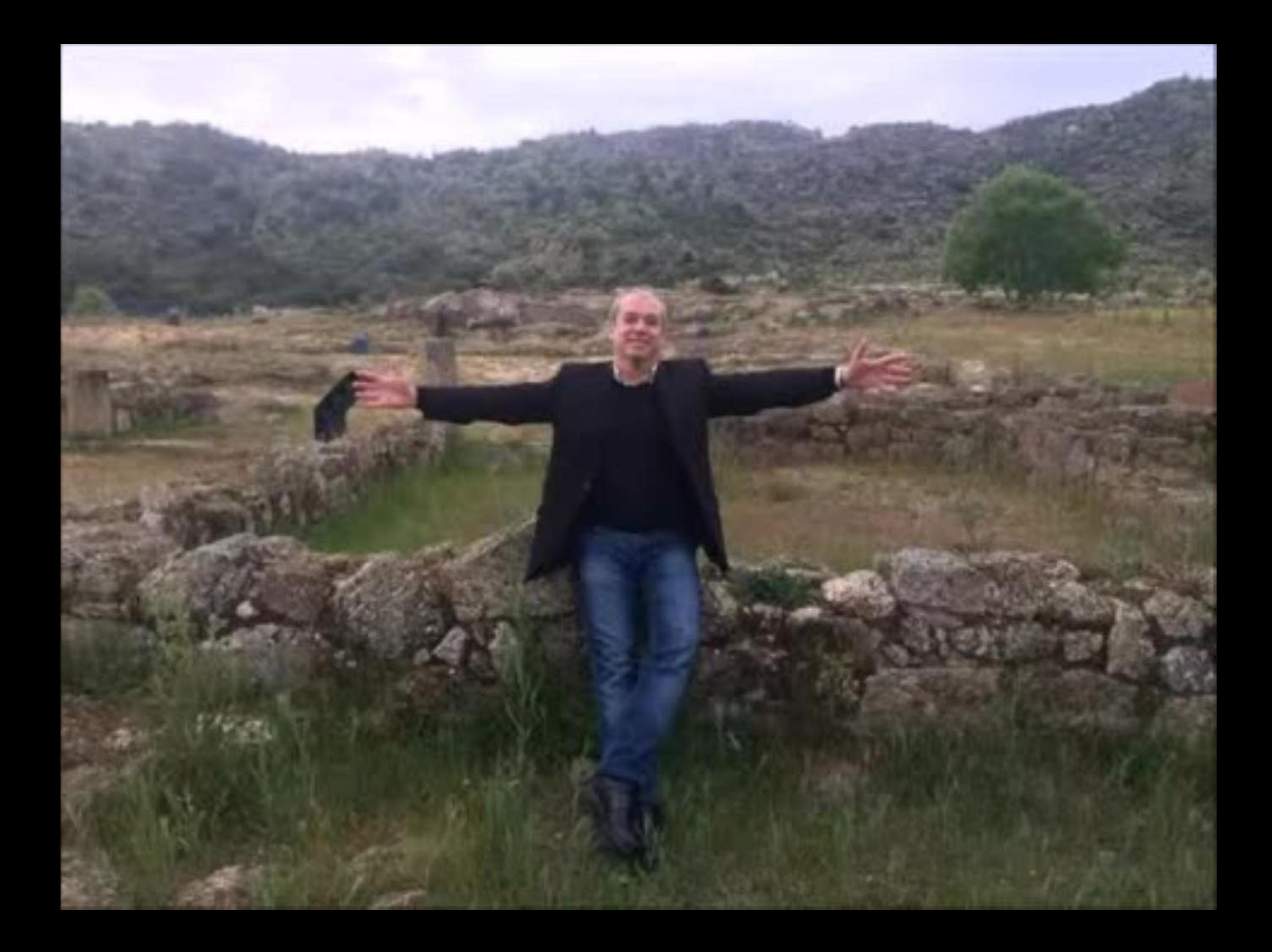

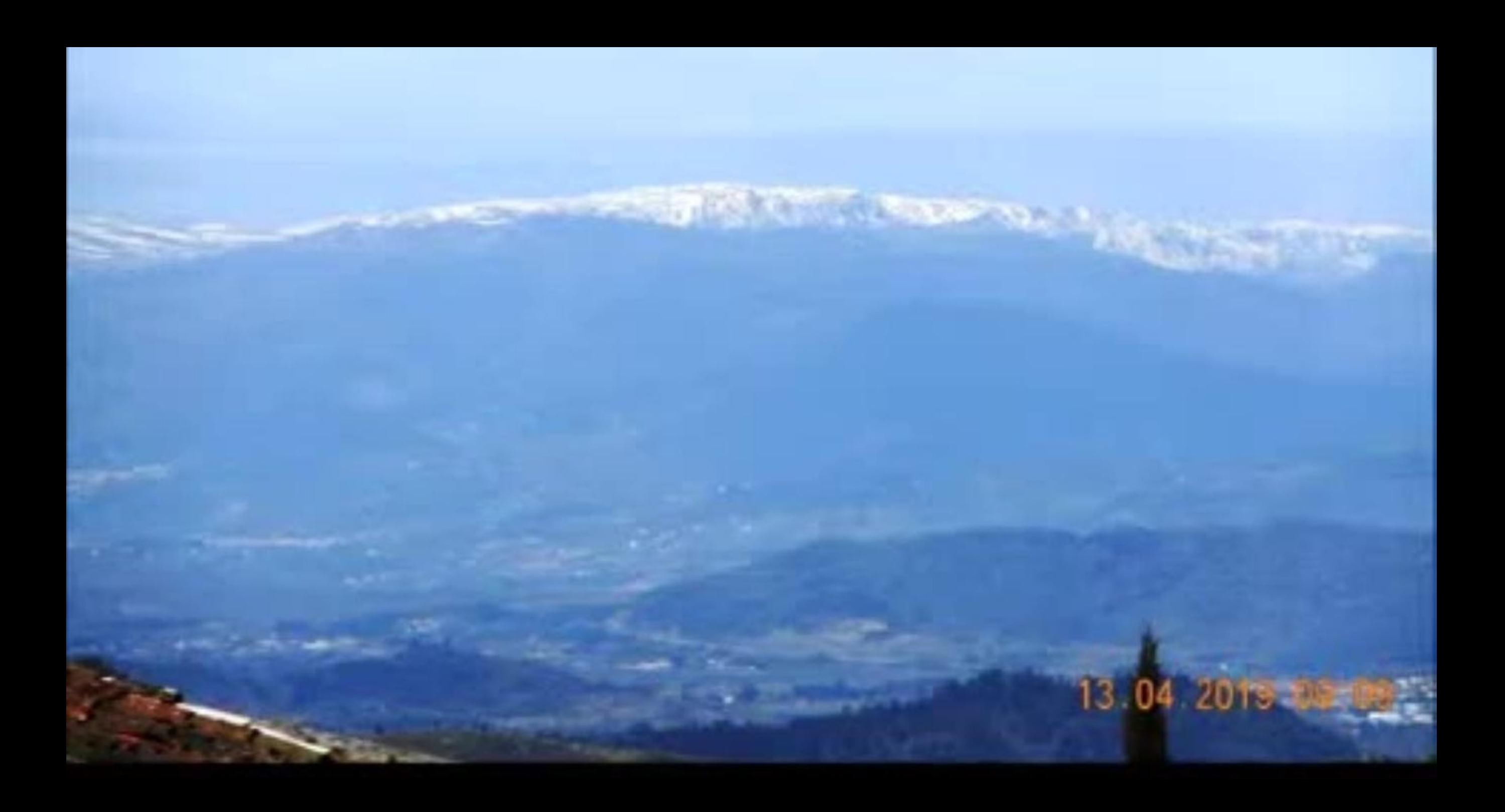

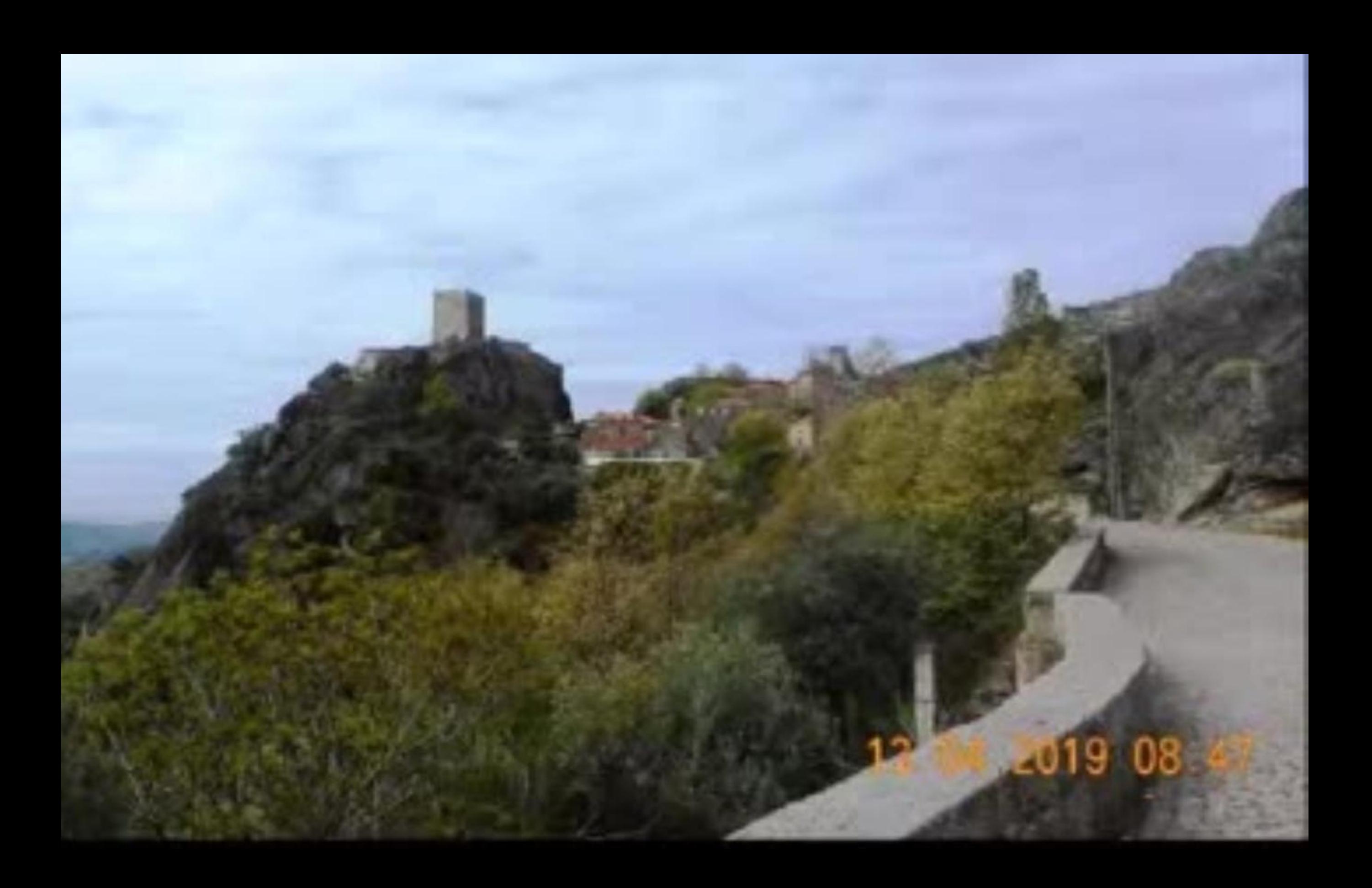

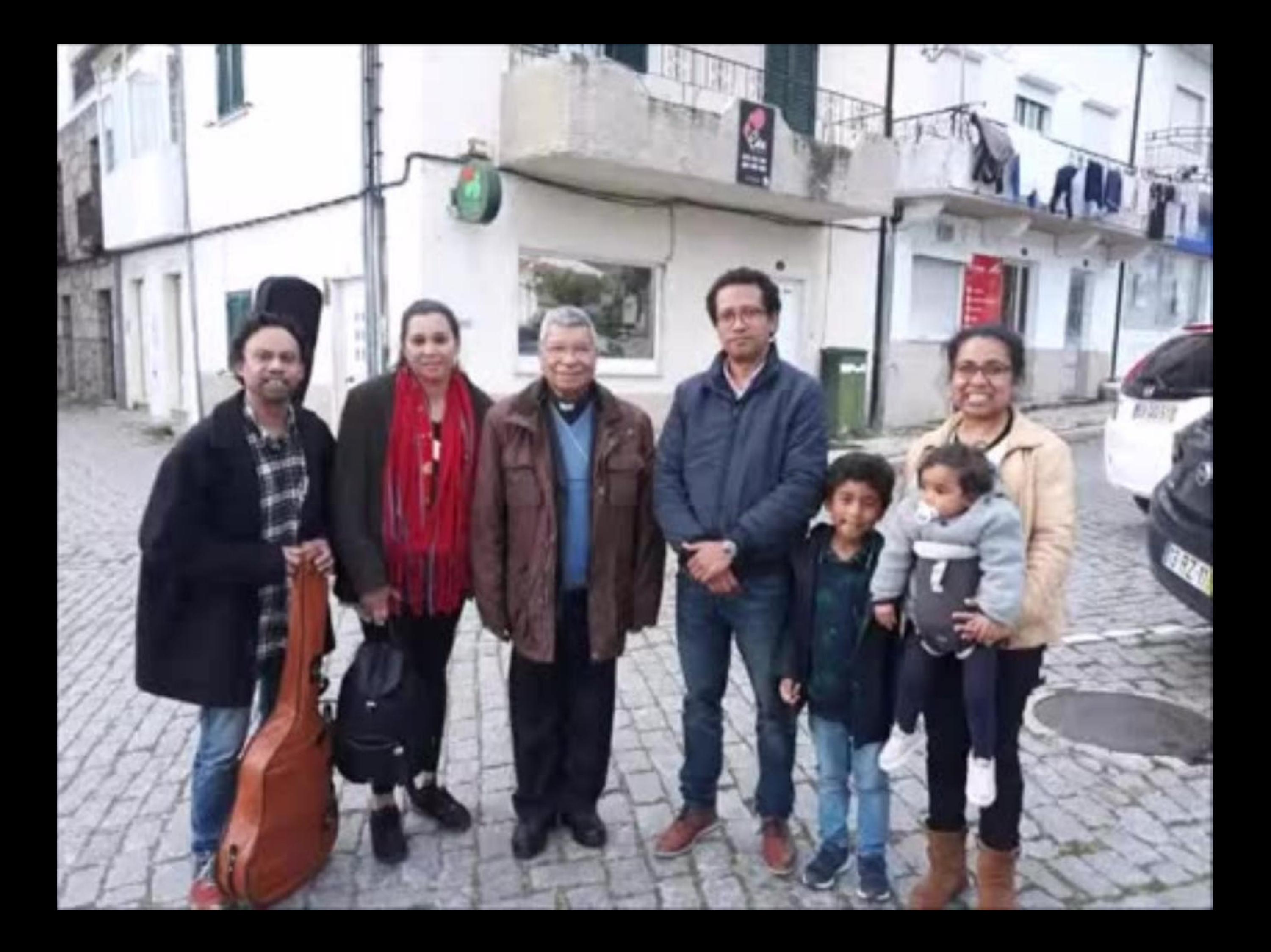

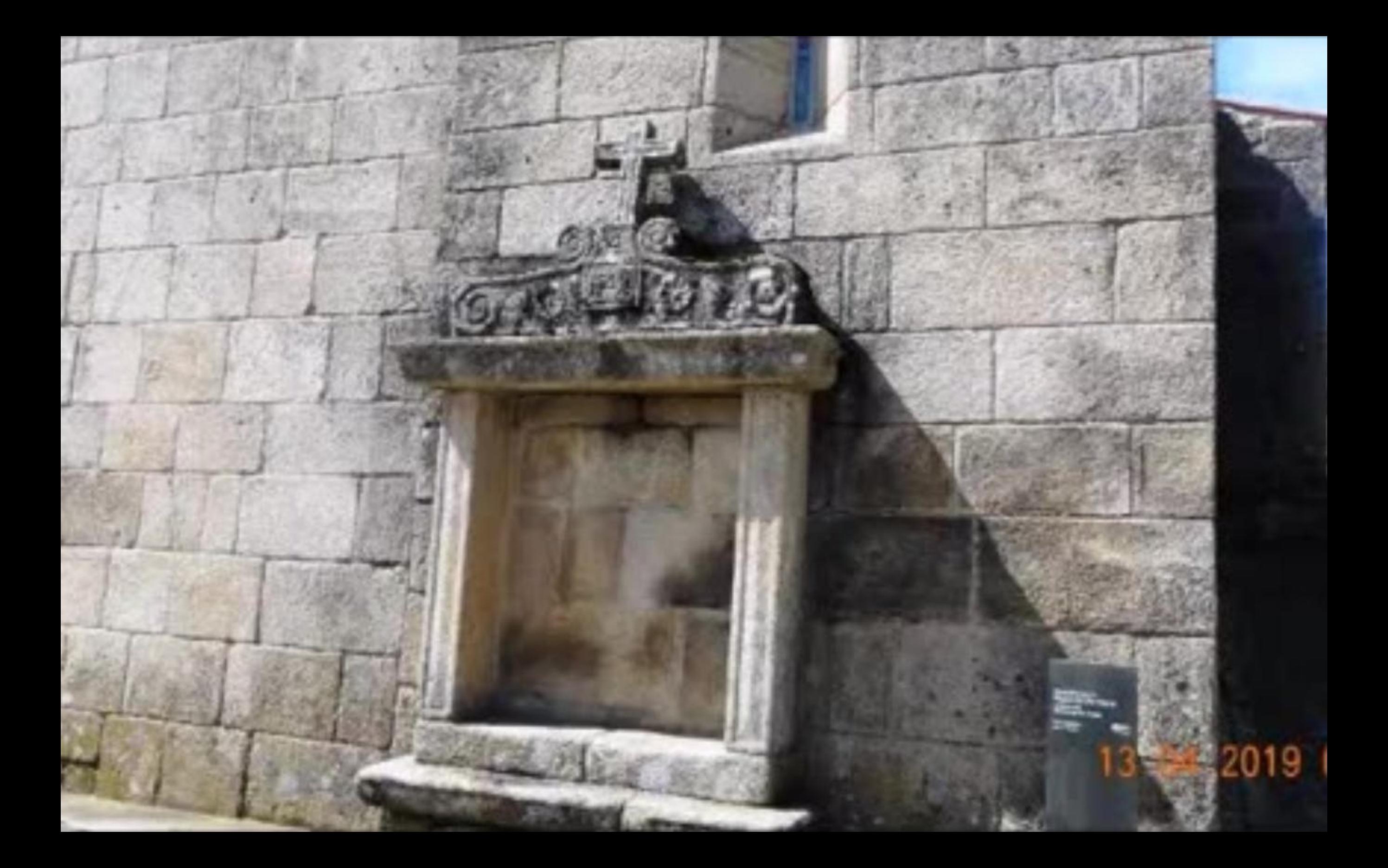

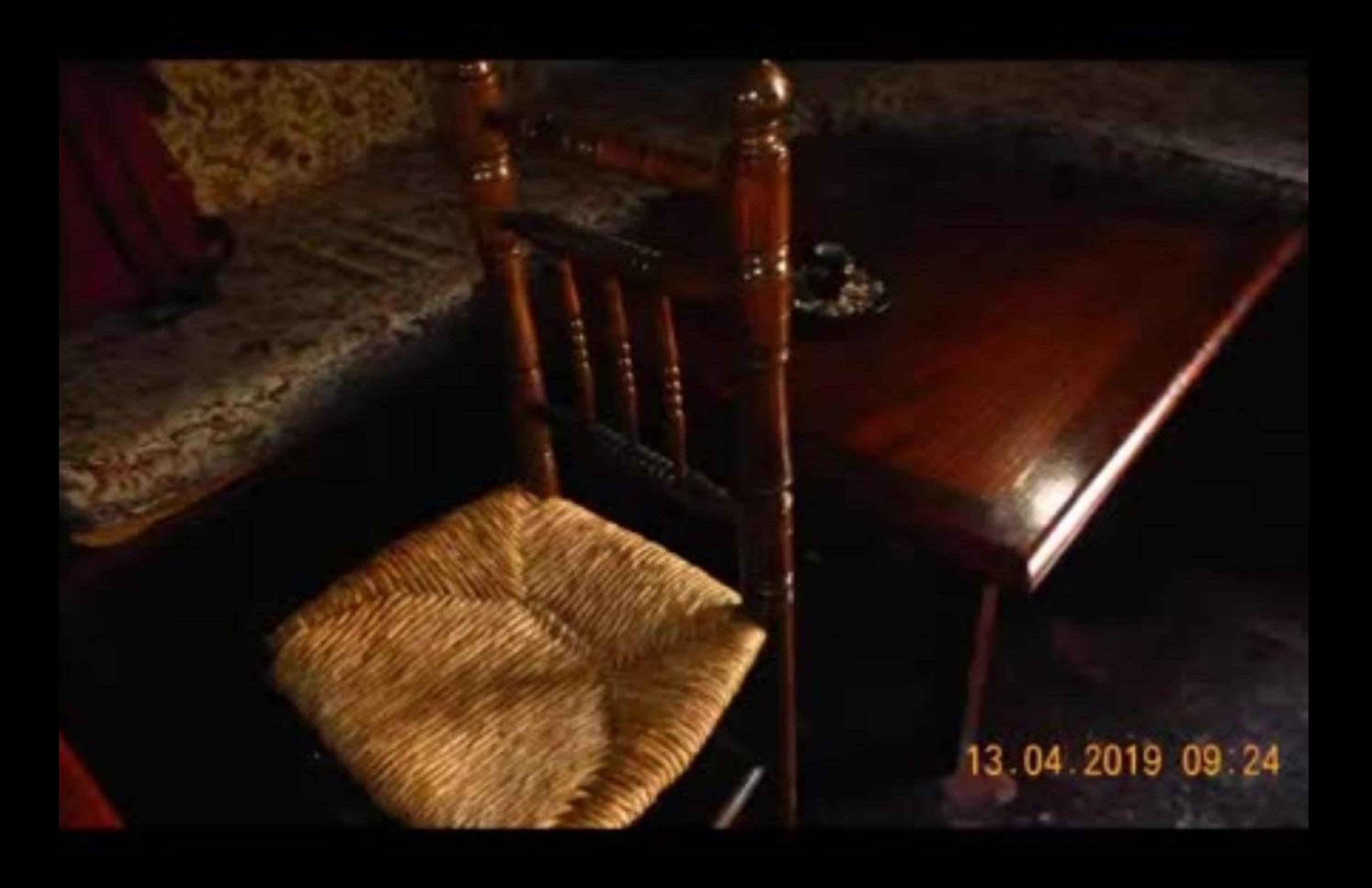

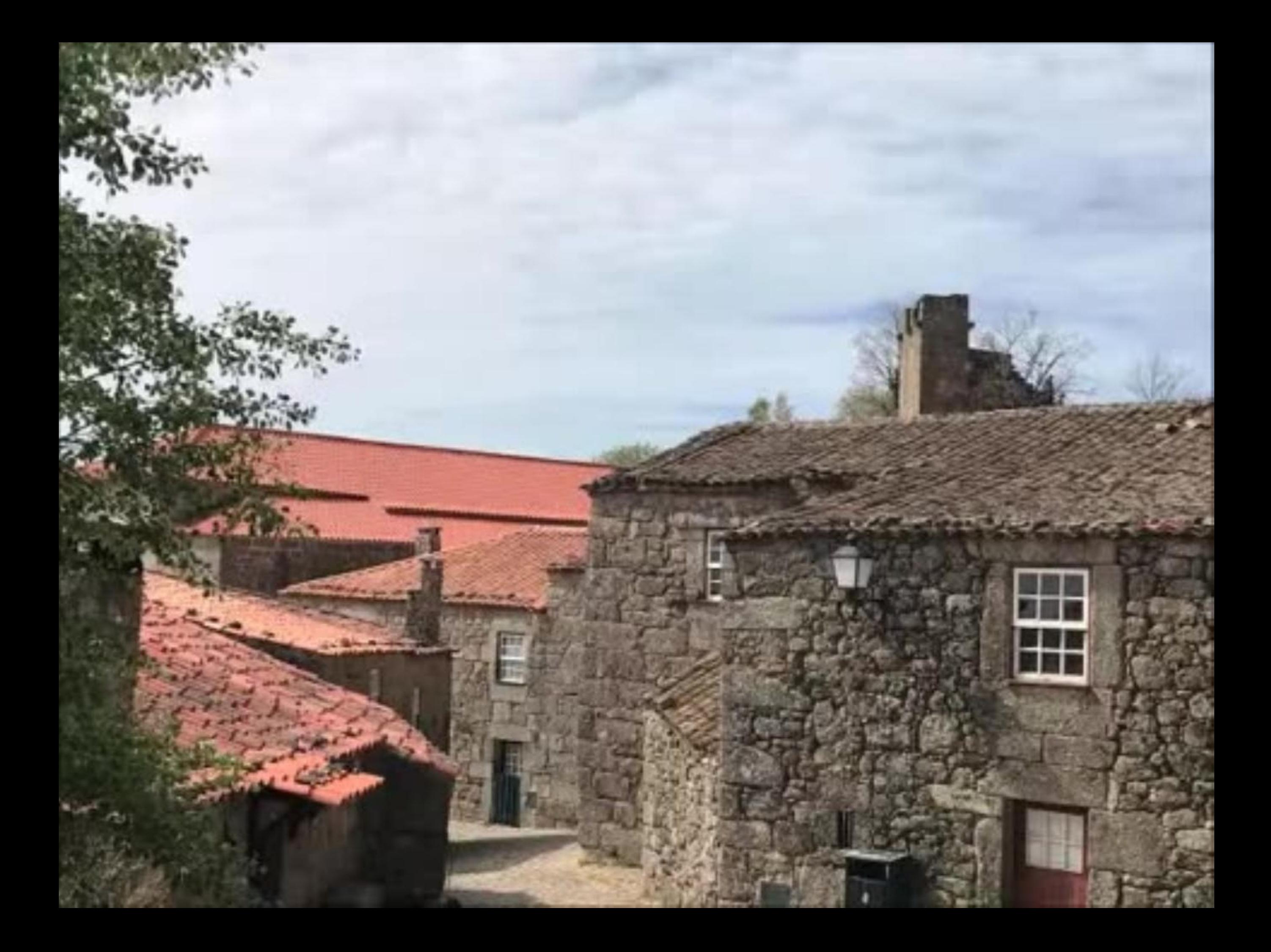

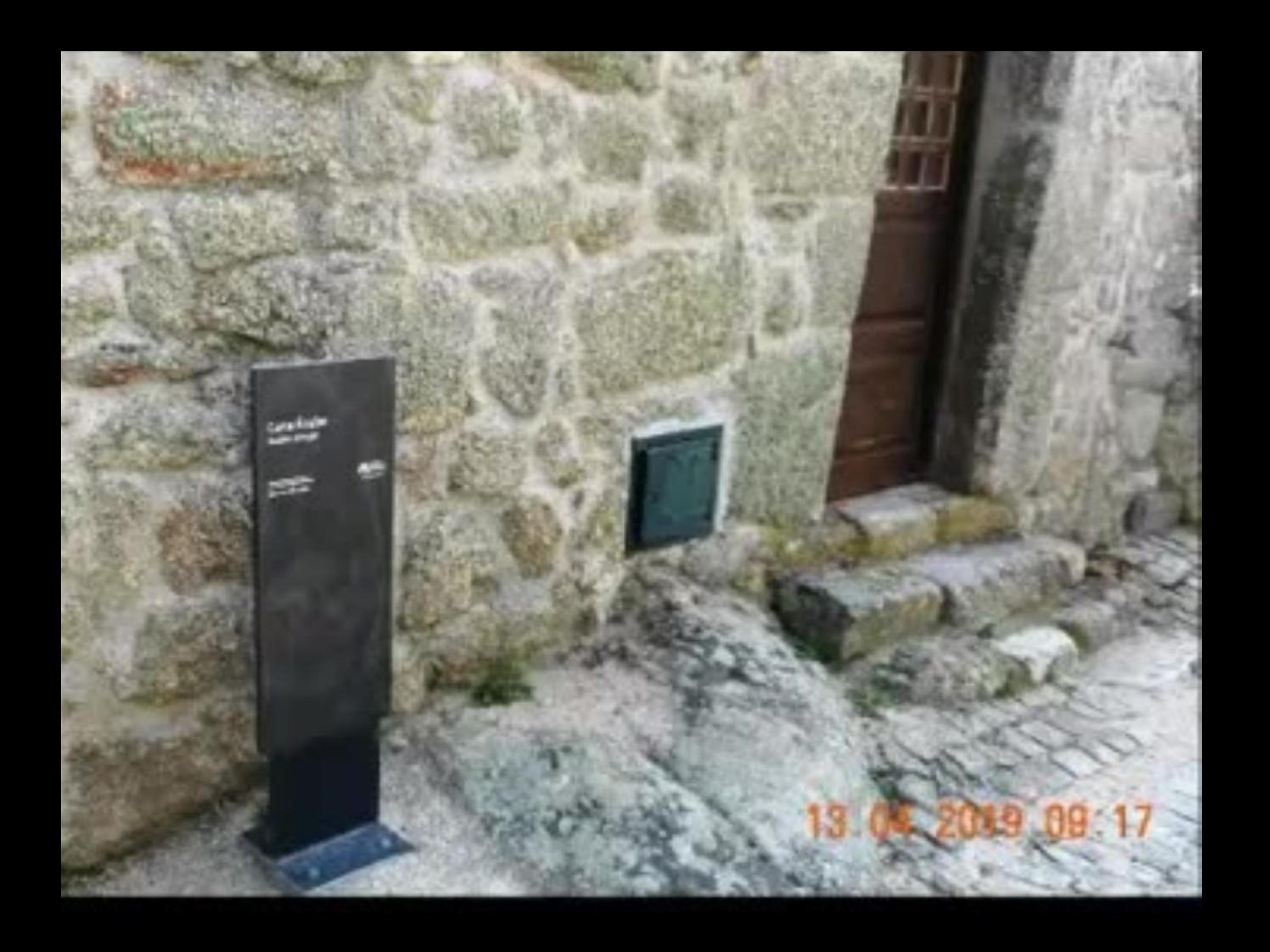

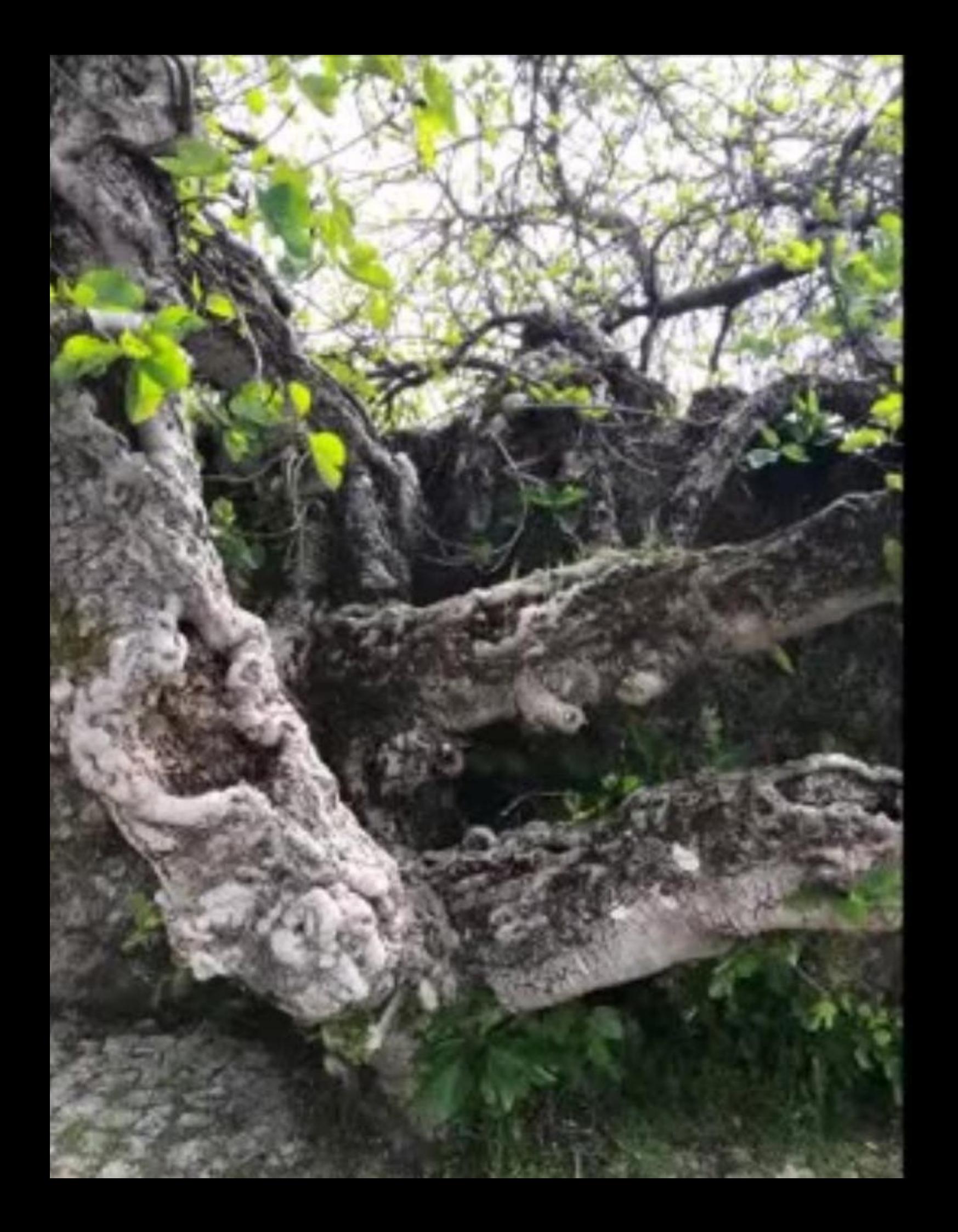

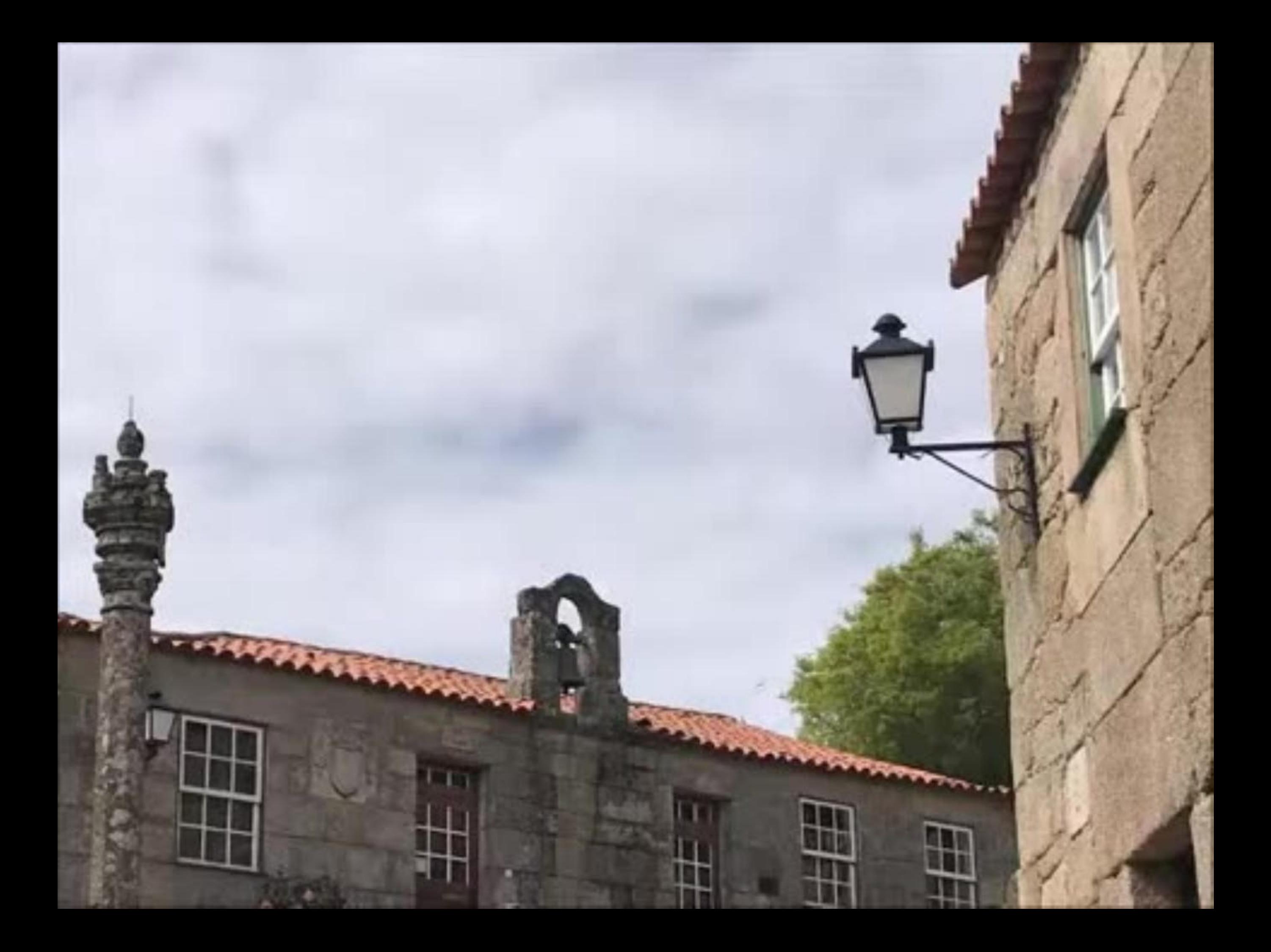

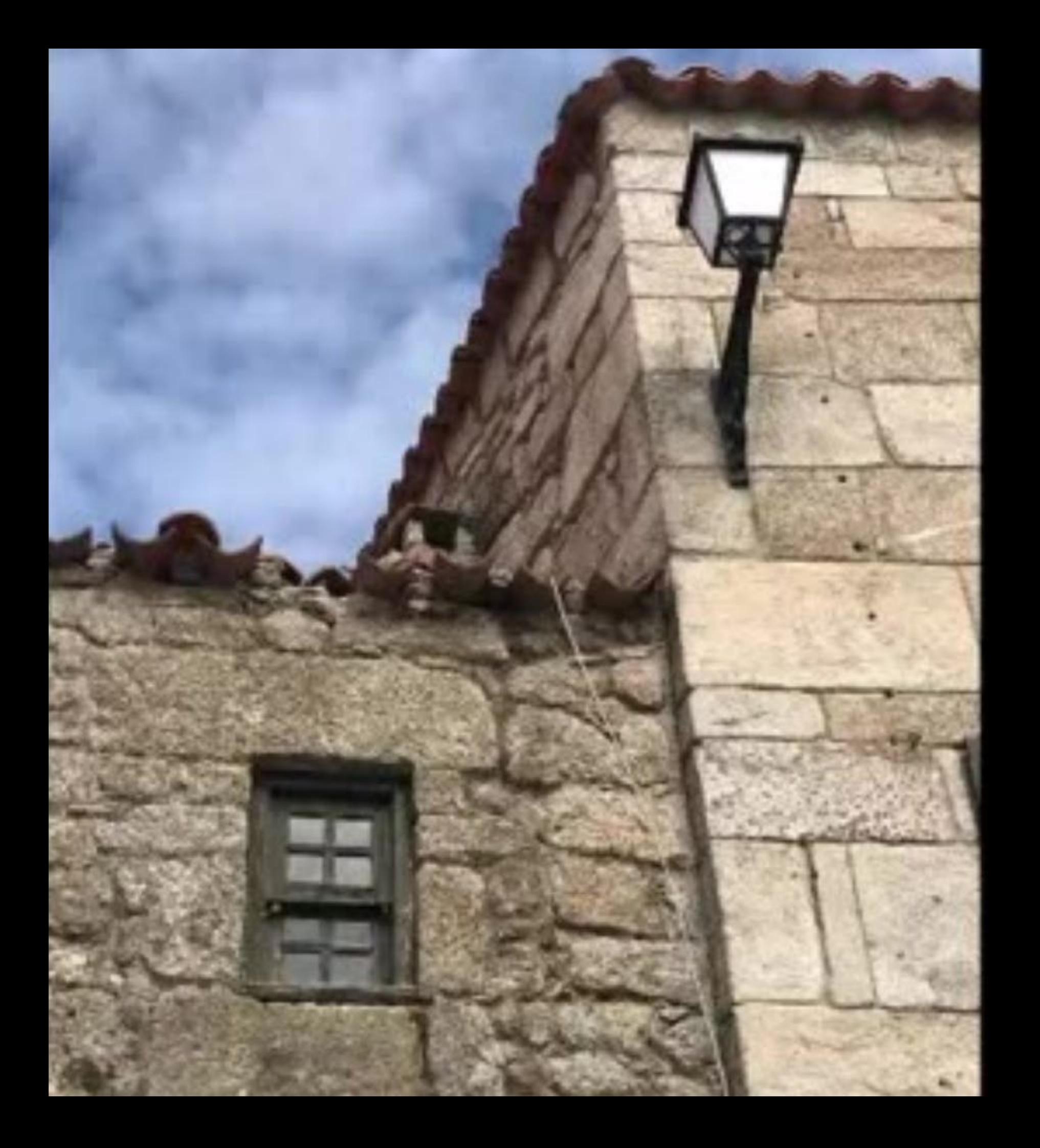

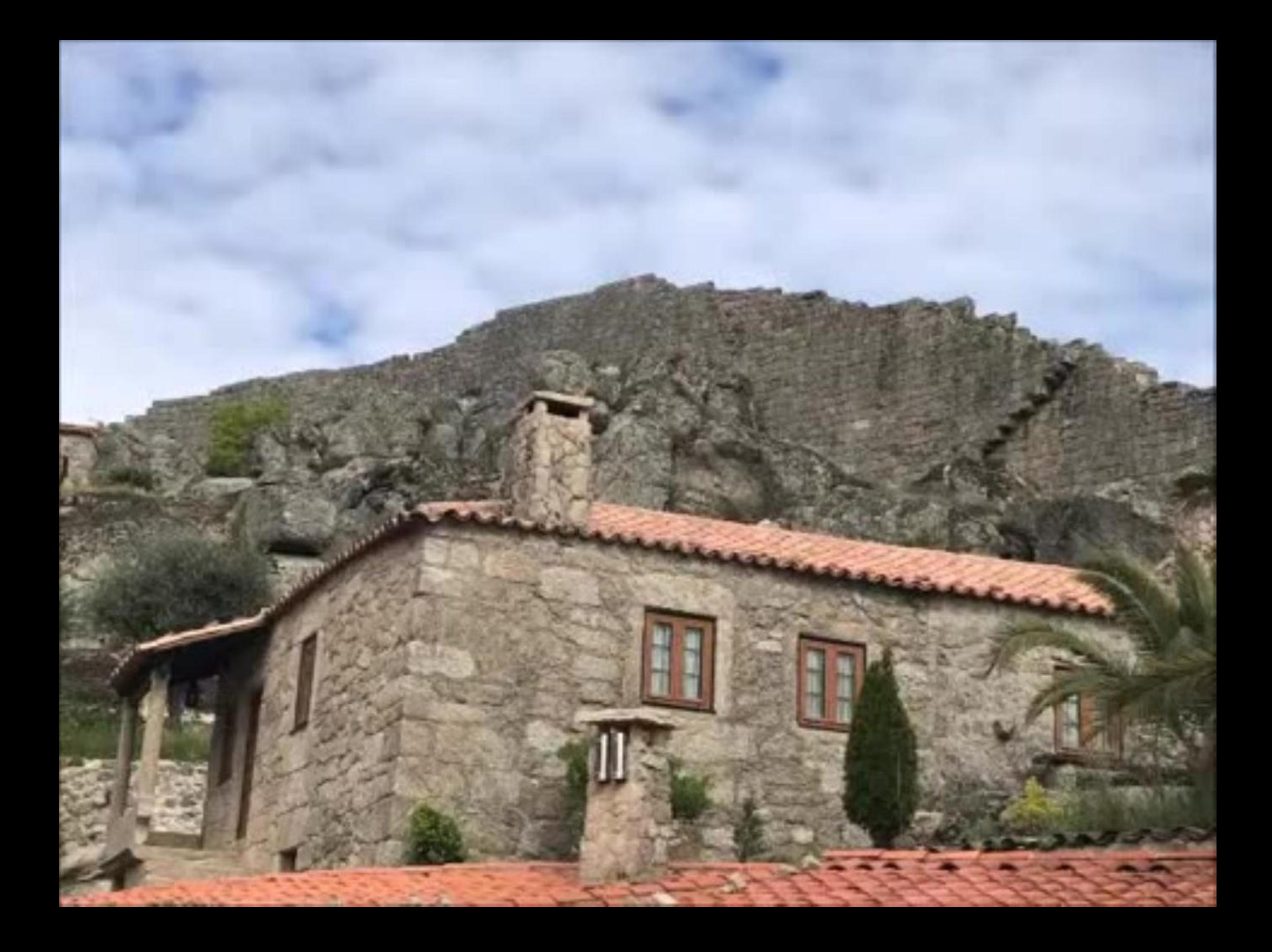

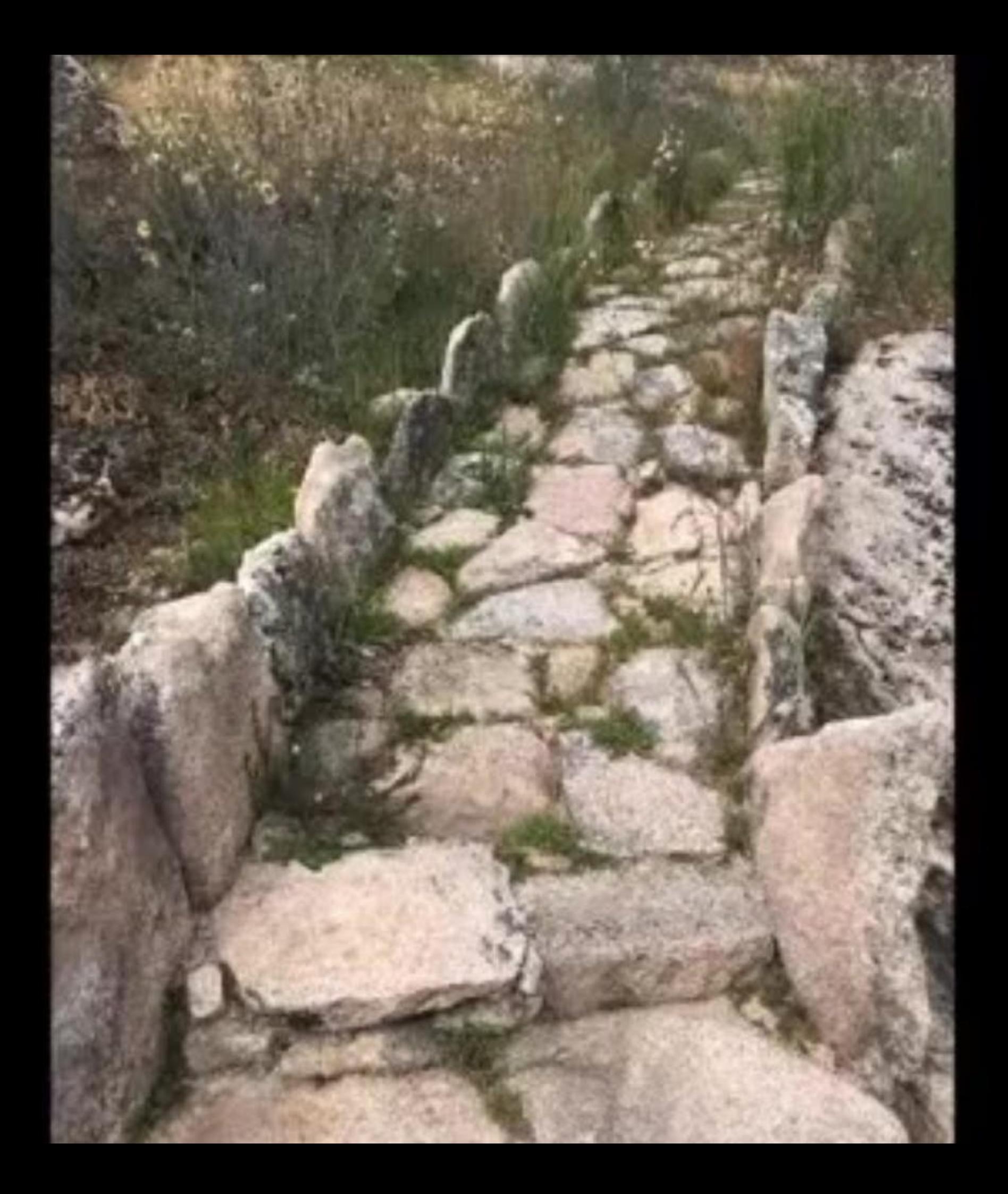

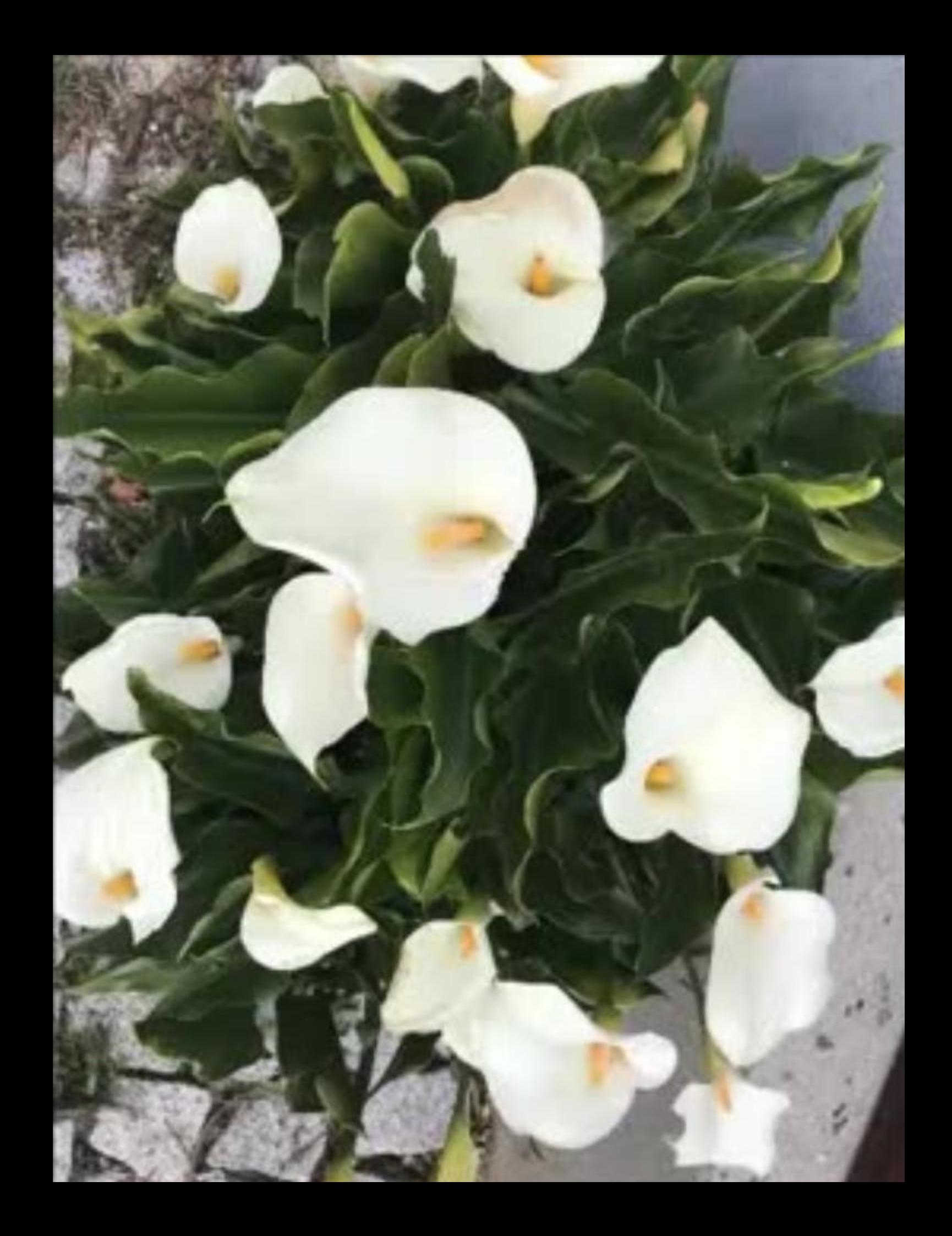

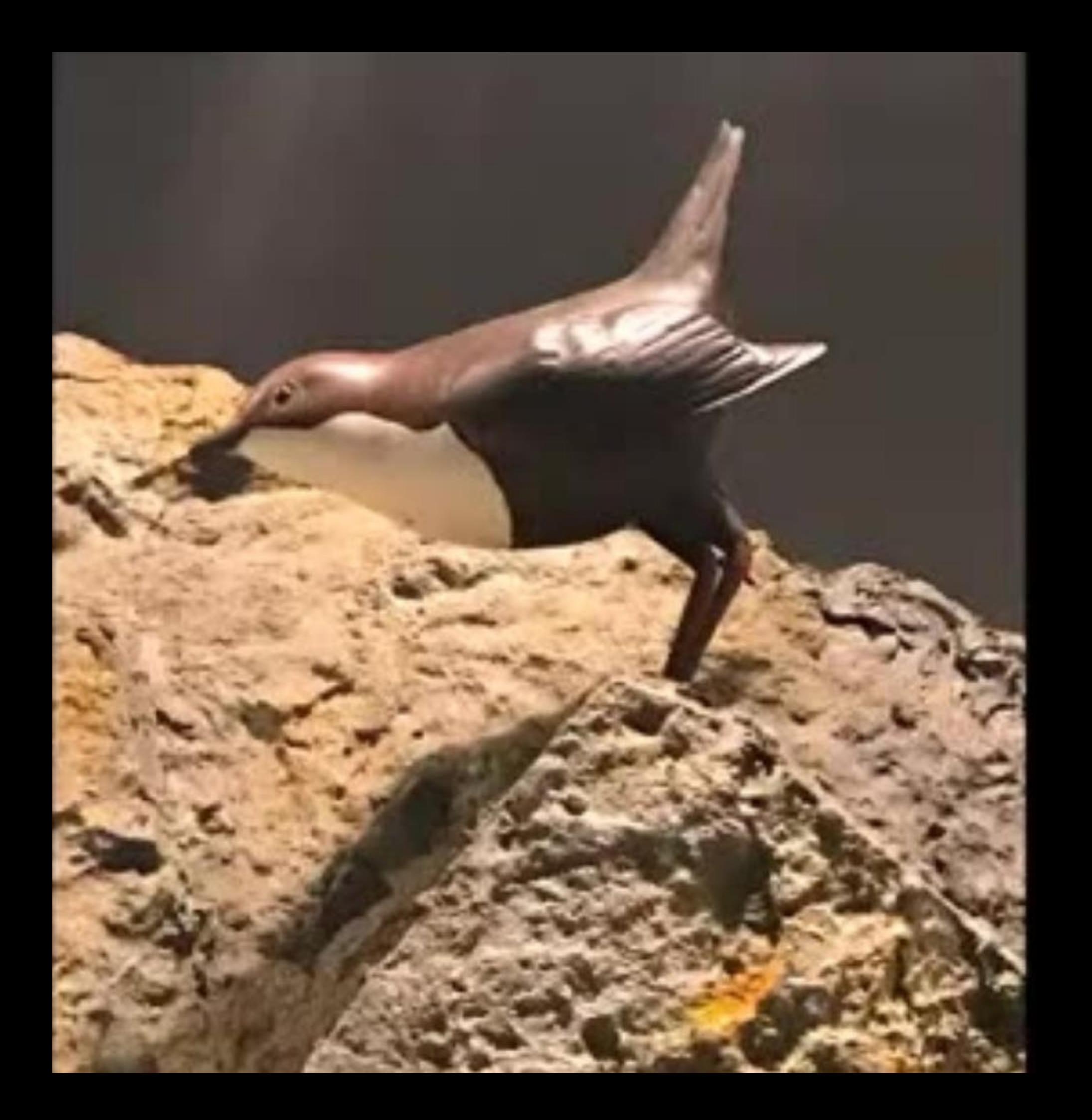

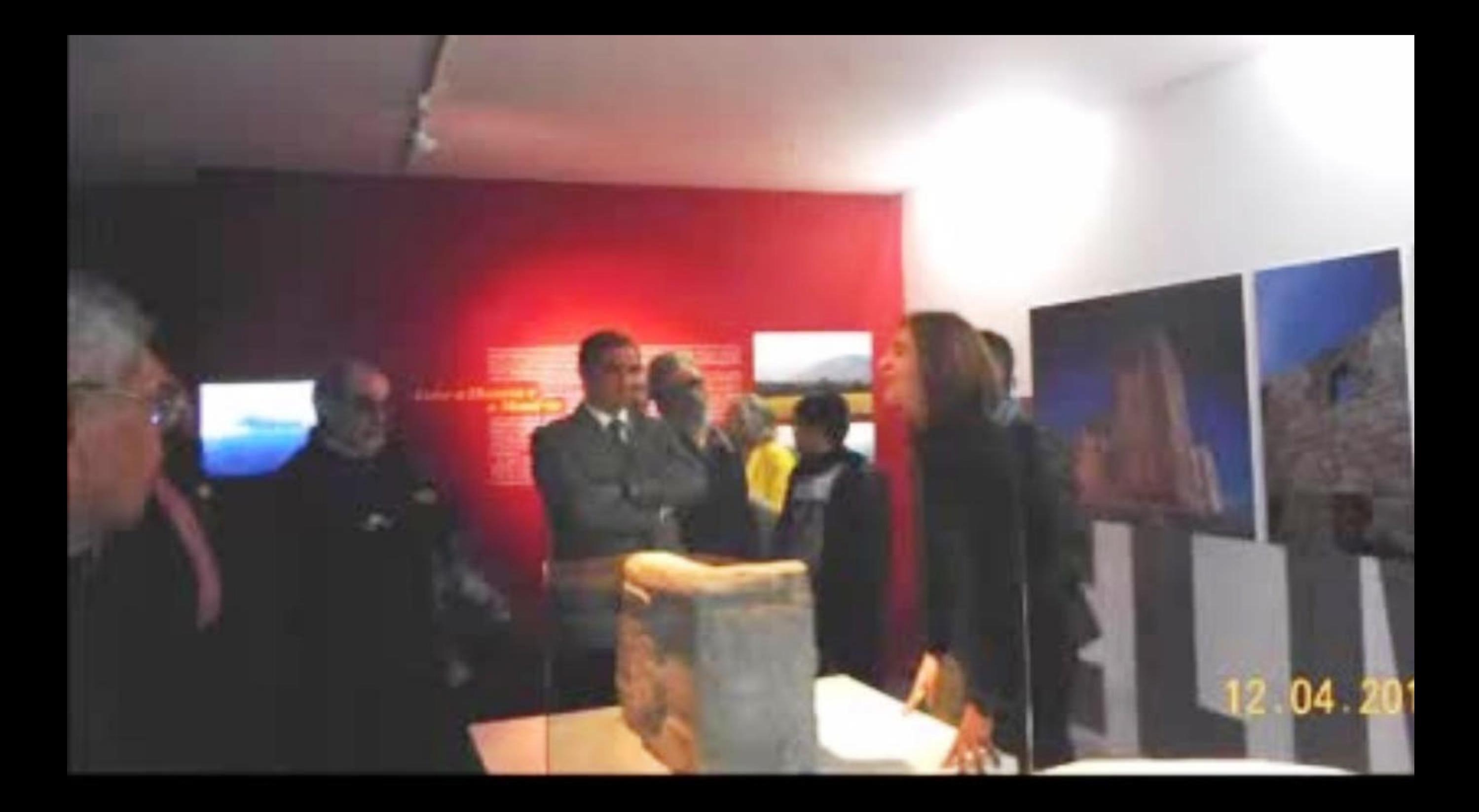

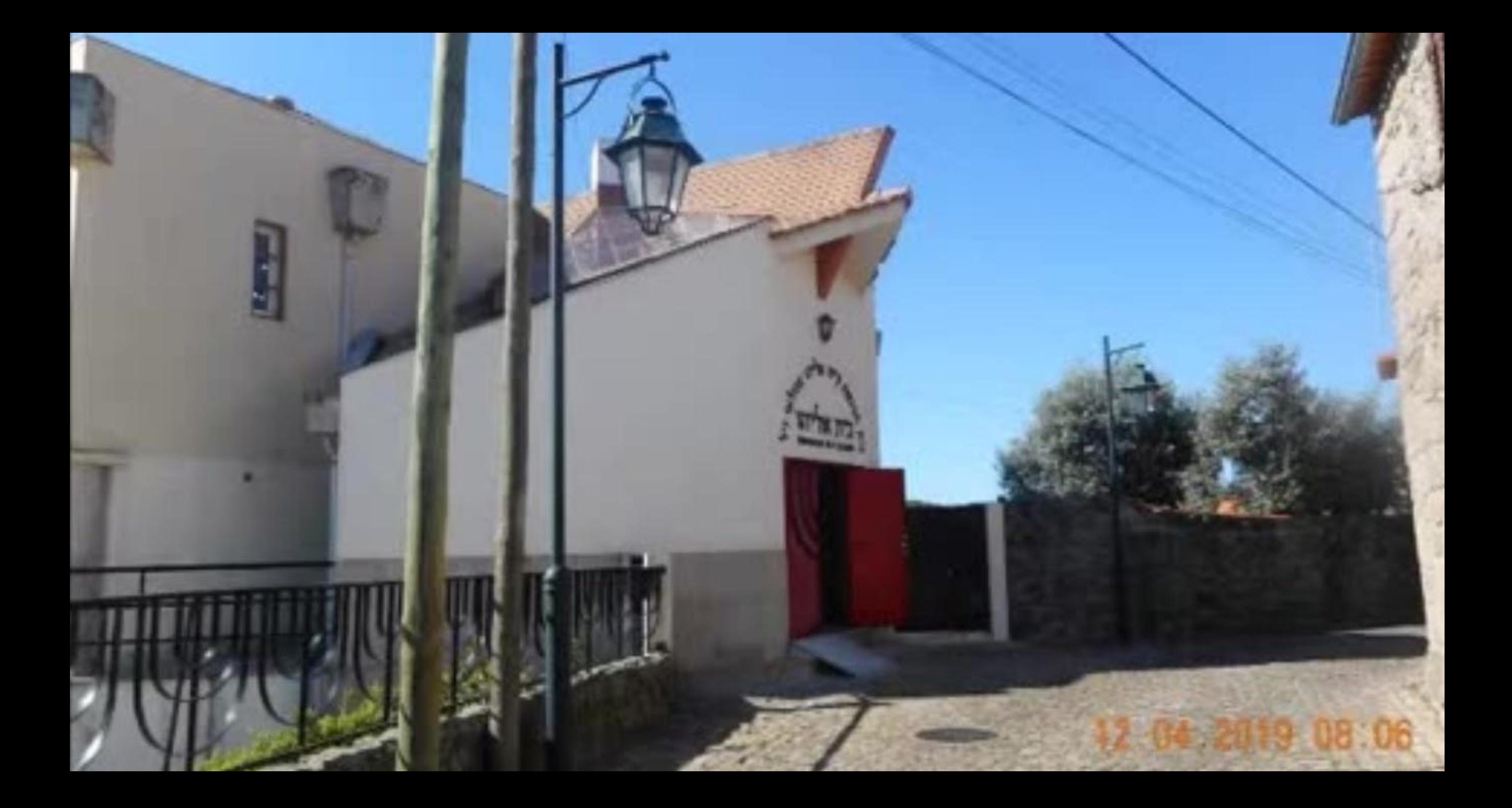

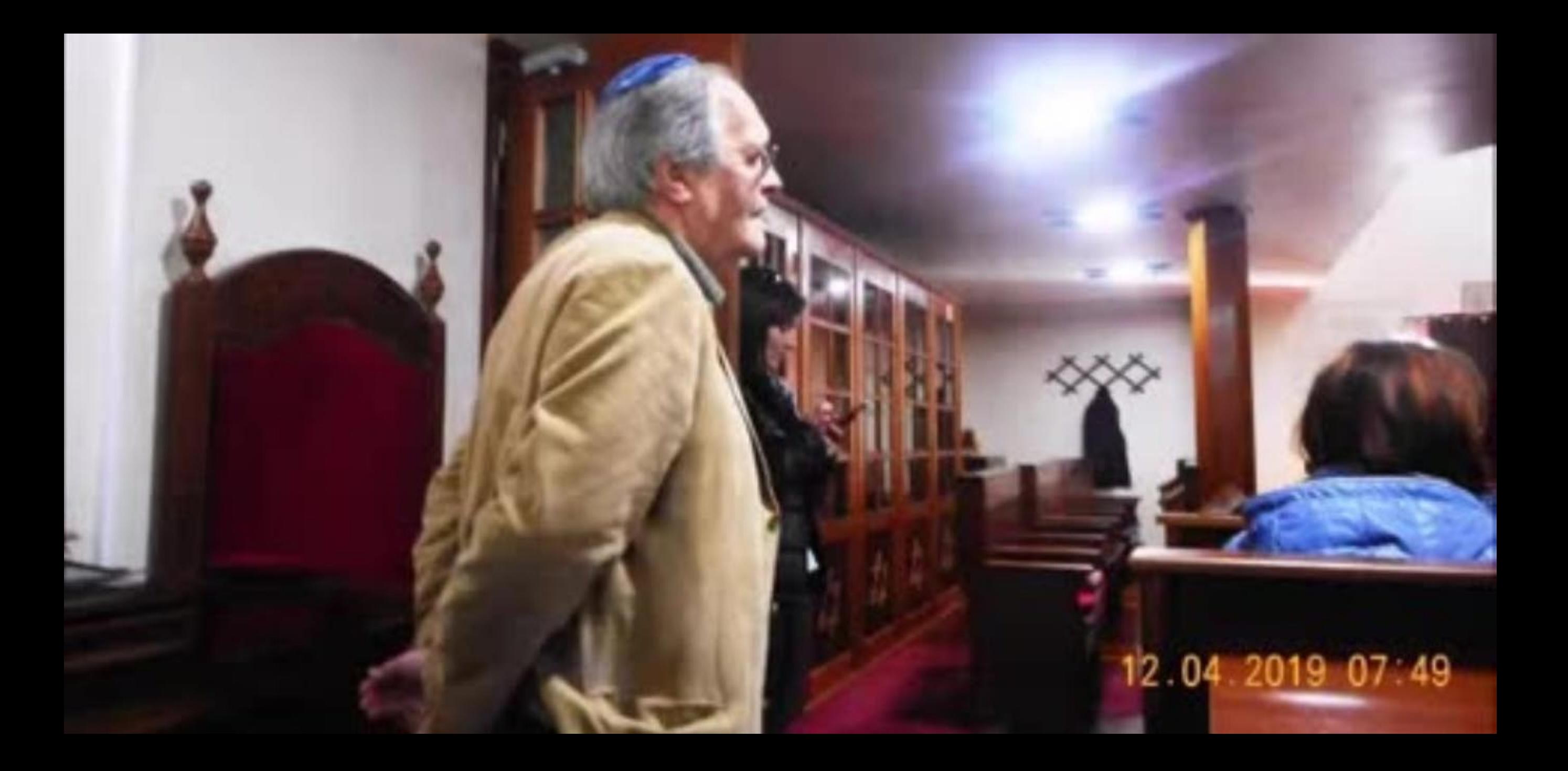

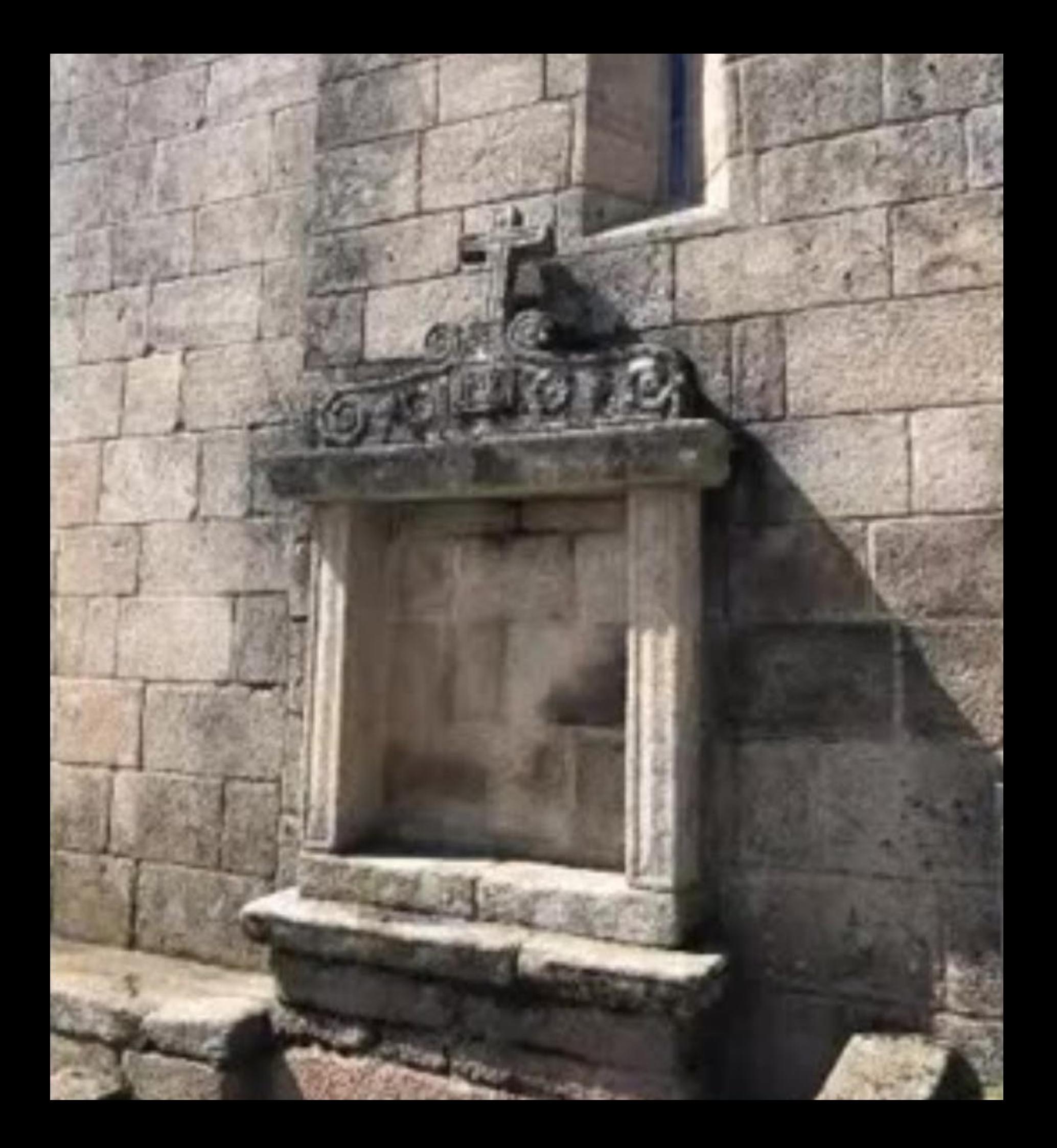

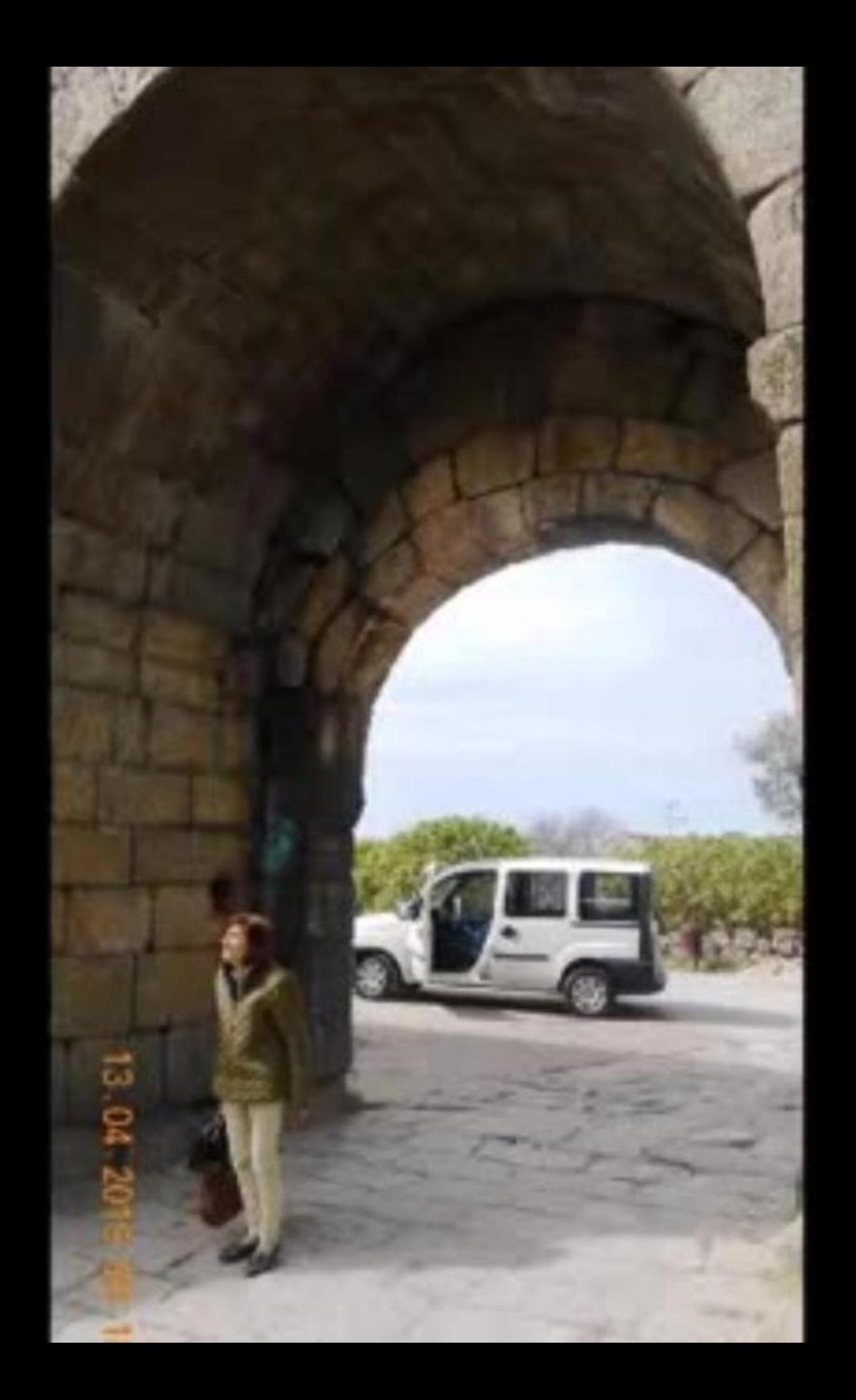

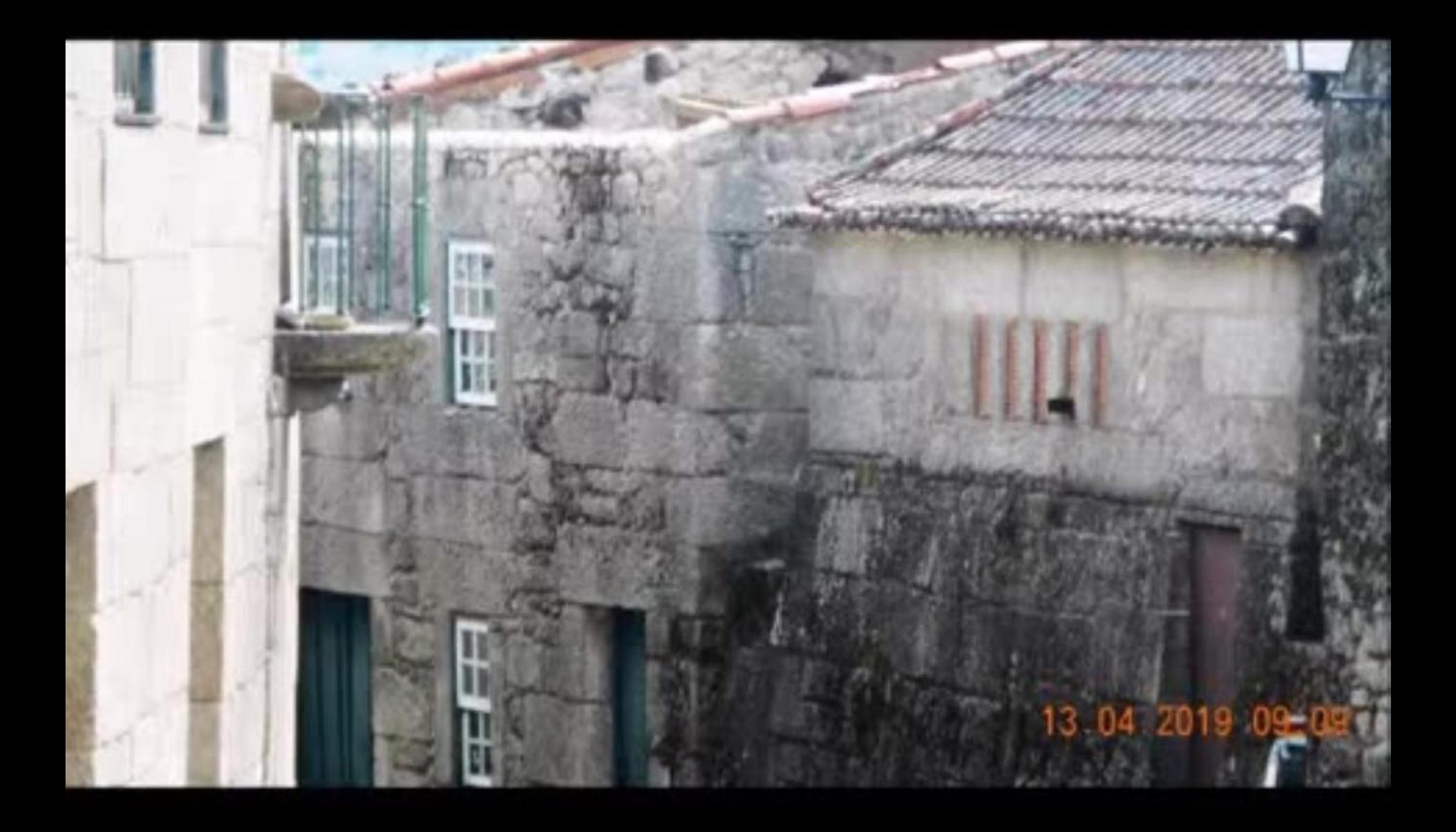

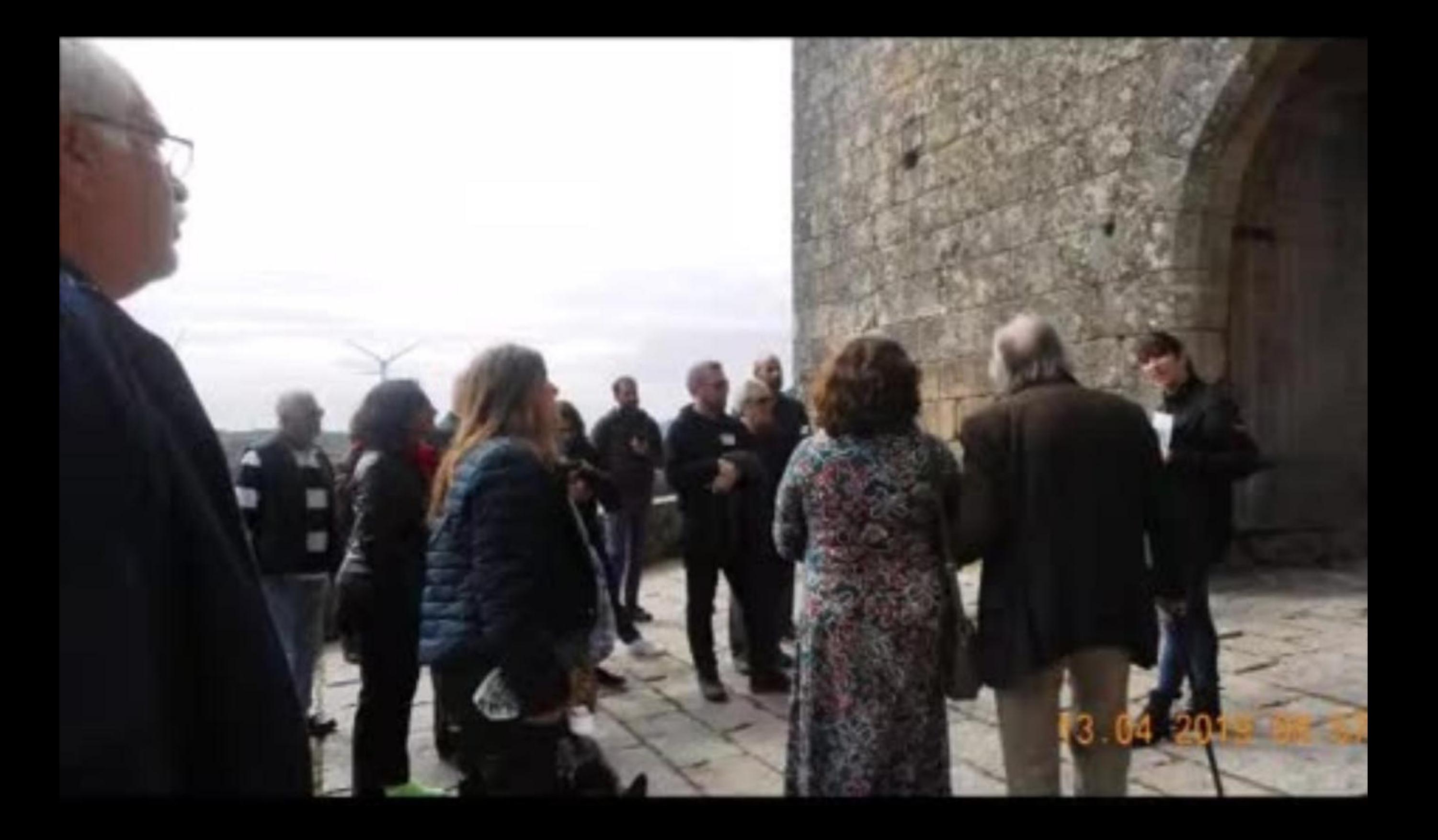

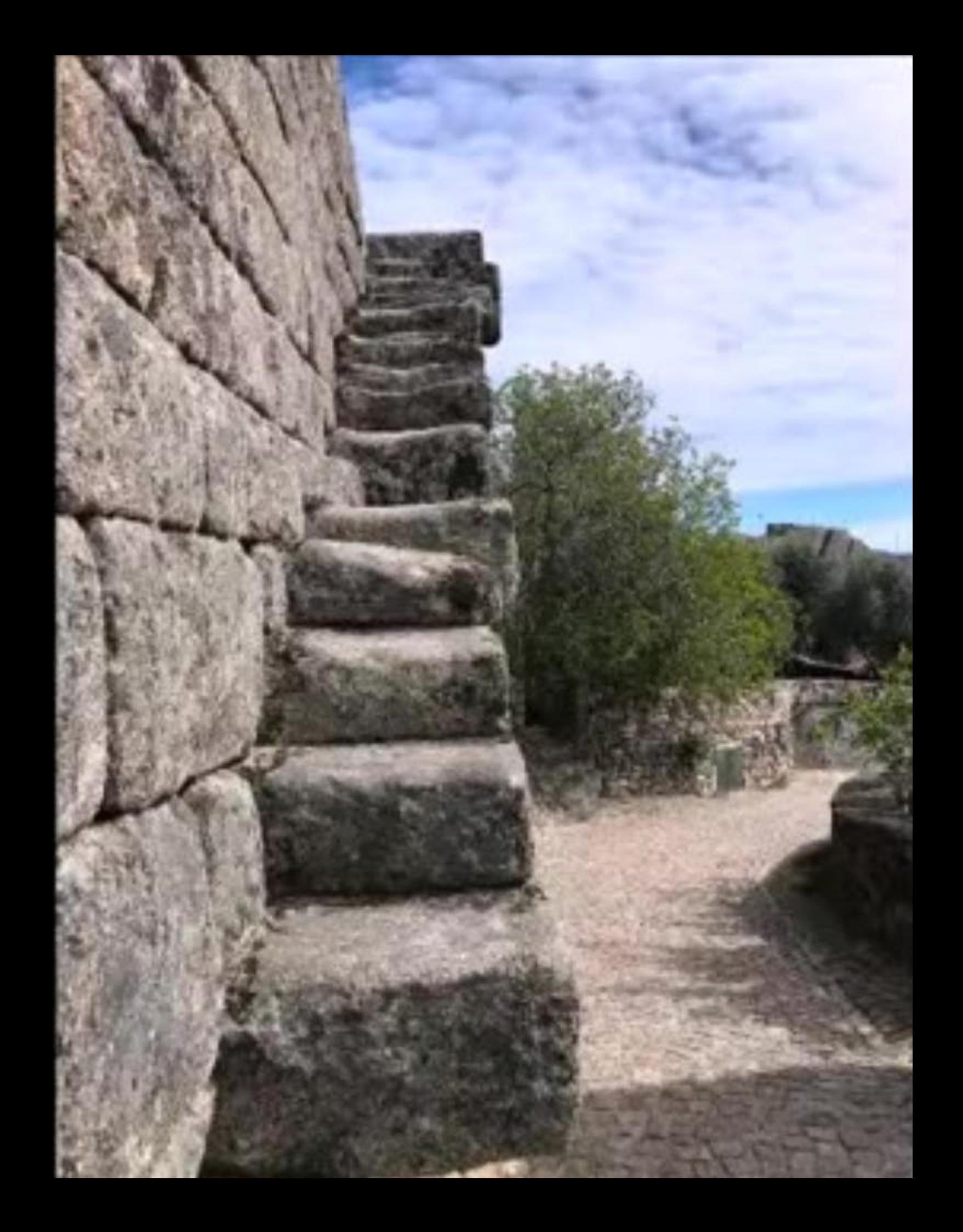

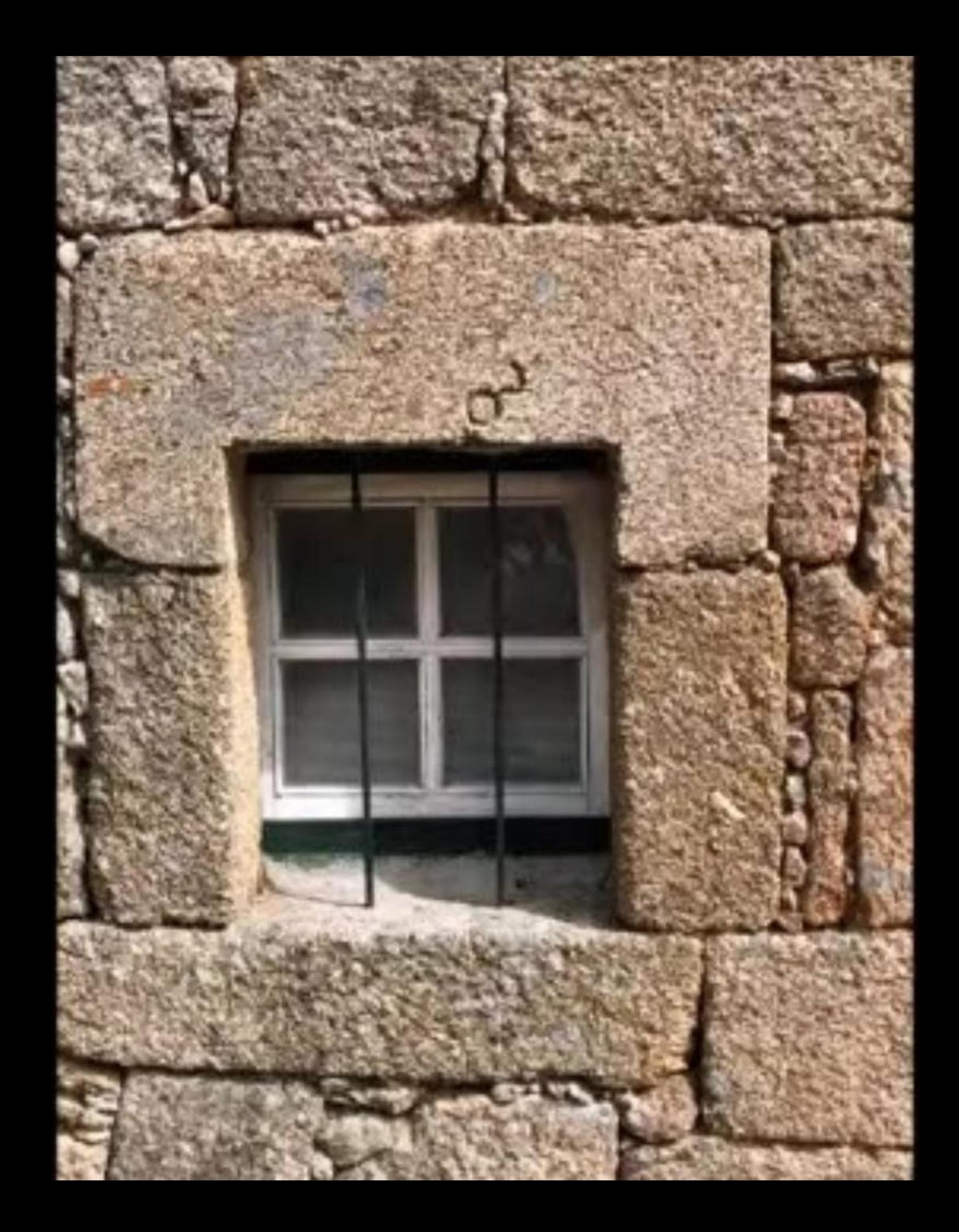

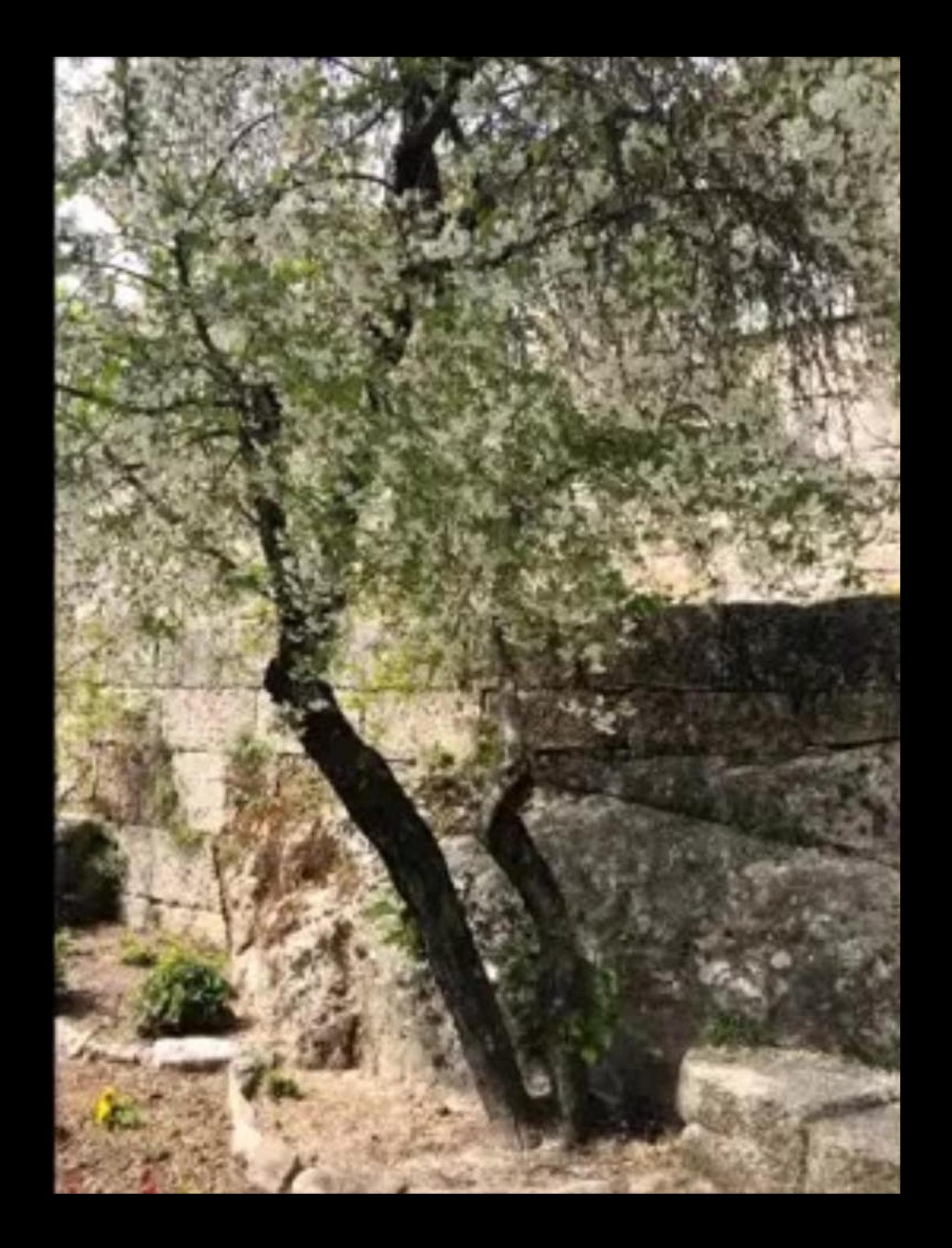

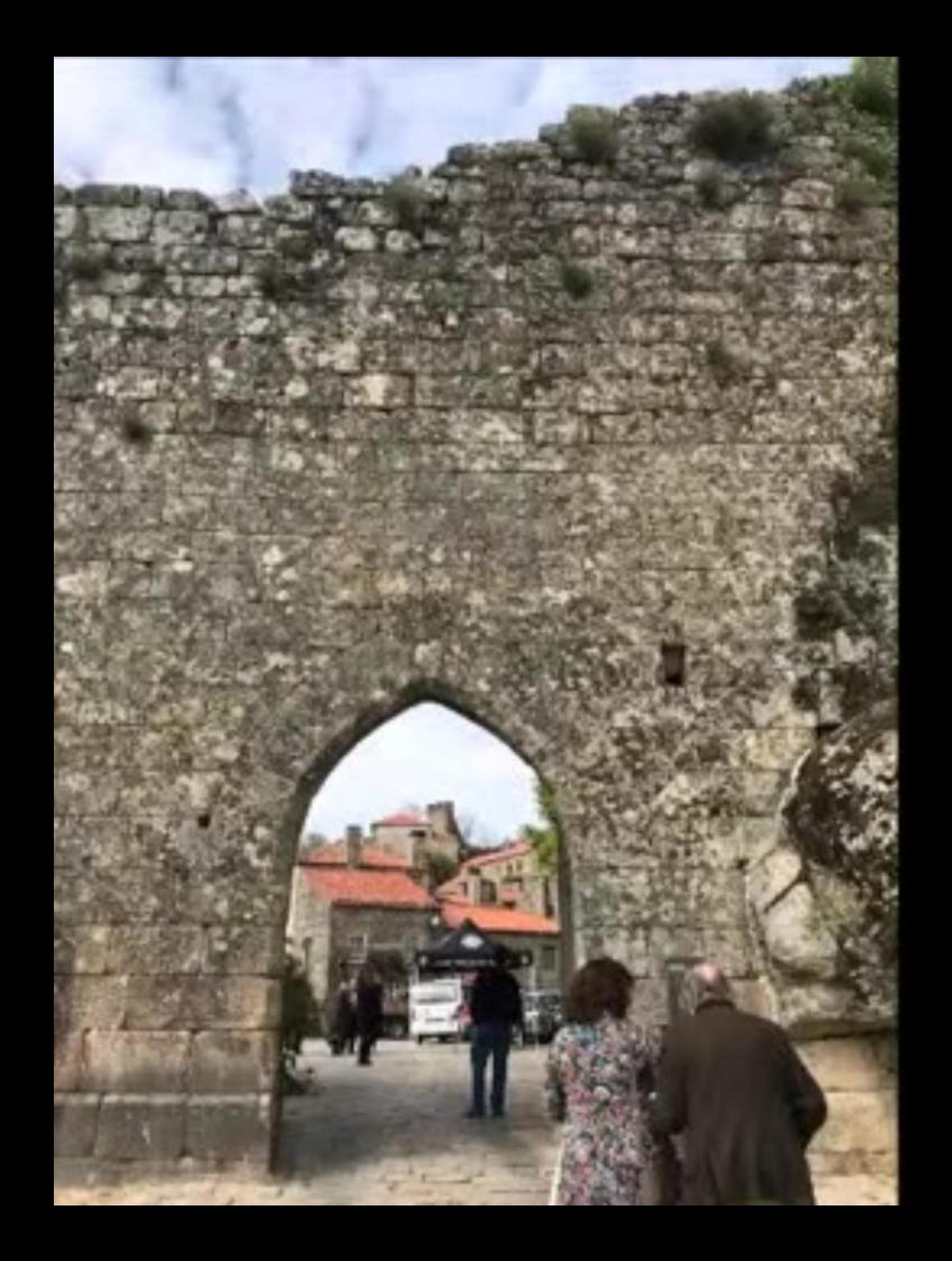

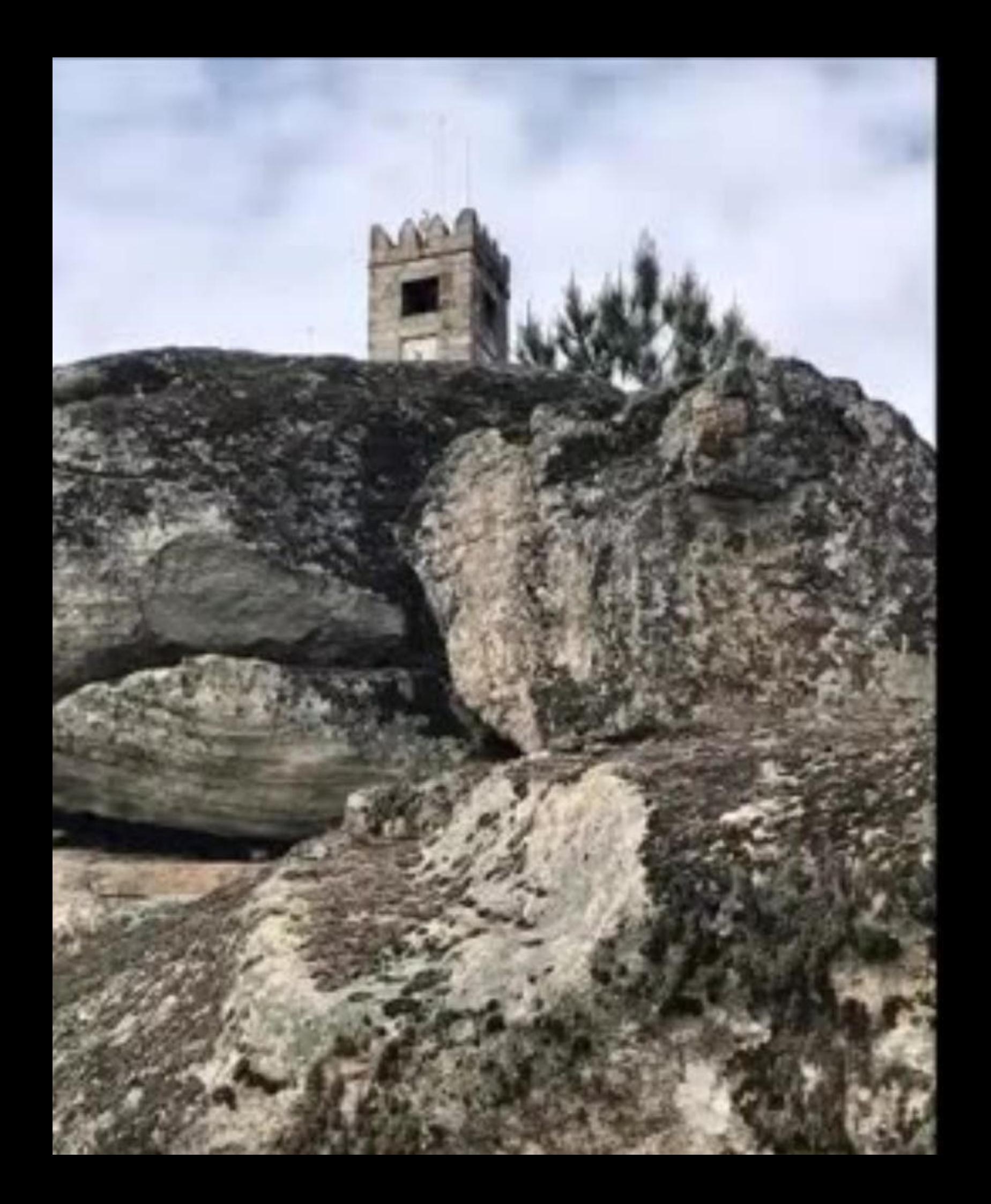

minado de D. Jeão II Compo Cin Antonio em 18 de Casa<br>Jéanne, o Compo e e conta africar até a terra de Cas on (1482) die 1485 die landen von Berger und Berger und Berger und Berger und Berger und Berger und Berger und<br>Berger und Bergerung der Bergerung und Bergerung und Bergerung und Bergerung und Bergerung und Bergerung und B soberania portuguesa no Celo Nigro e noto ma des Héirio actualmente chamado Cap Crus. cessor de Diago Che no annon dos descritores en un

a Seviassamo aos manes do Criento, mostreu O. Job II um chamade Bandomes Dies que es cruze e esterre baix tha dia Base Esperanye (tall)-88), describire a prosper de ebria aos portugueses as portes da inda. Paraidunera 16 quet por mar estavars a acorre, D. John il ennoy Pim e Afonso de Paira por terra para o Oriente, precesnita riformações sobre esta passagem.

rsho de tapa, os Rei de Portupel e Espanha autrama sveiceaithen, na quai se estipuiou a divisto éo Munto em Se imfluorencia, institutelos em dois hem viens reportion diano traçado a 3 70 légu de mais ecidente des thus as, consignando se à España o de ost. . es Potopi a

A eté e accordio que foi possure a Vasco de Cama suico la es éguas ocidentais do Atlantos sustai, despessar Jabo da Boa Esperança a direc as a Odeois, univ. Abert die 498 des absords o comt a maritimo para

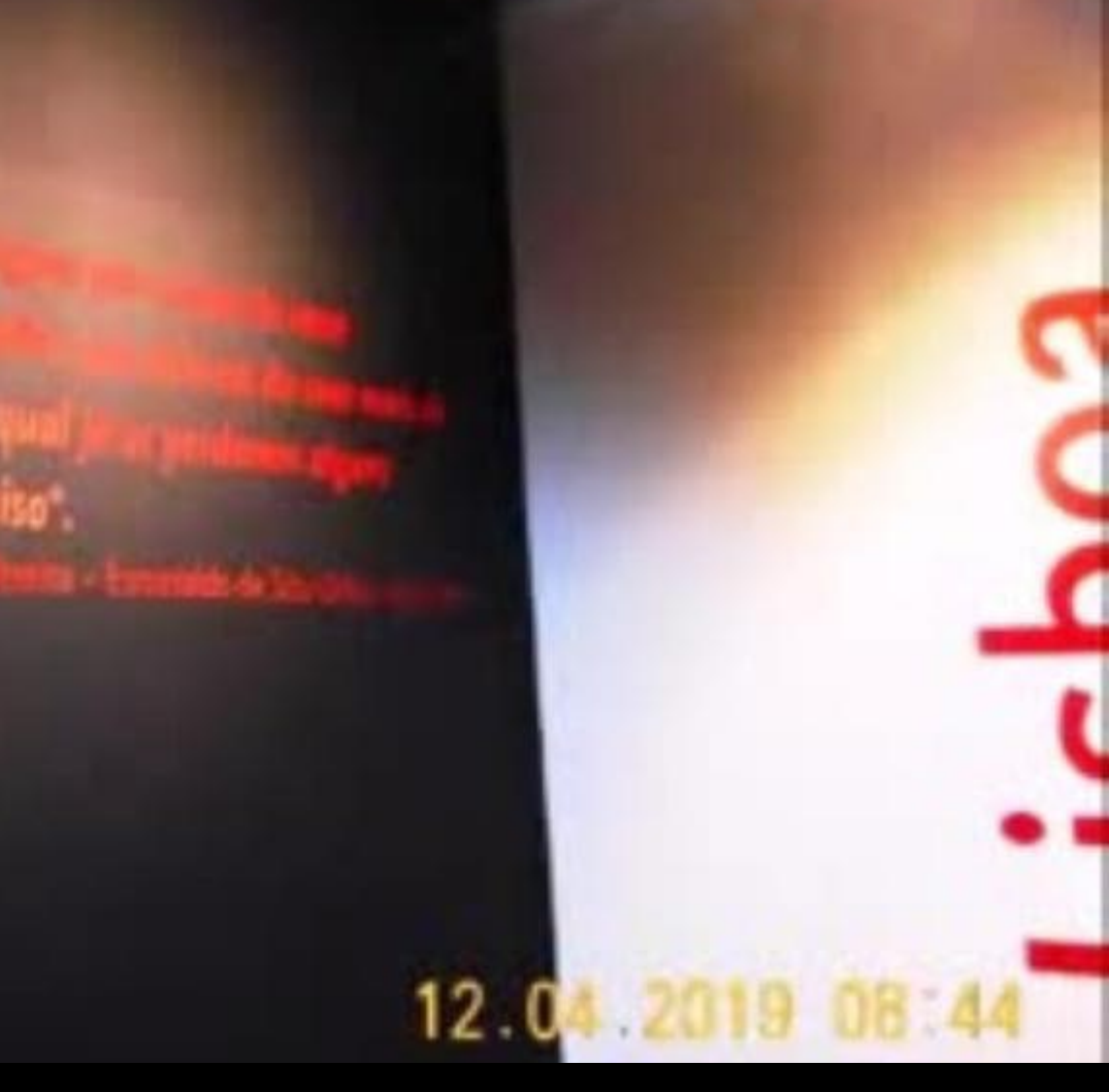

Ar Lite

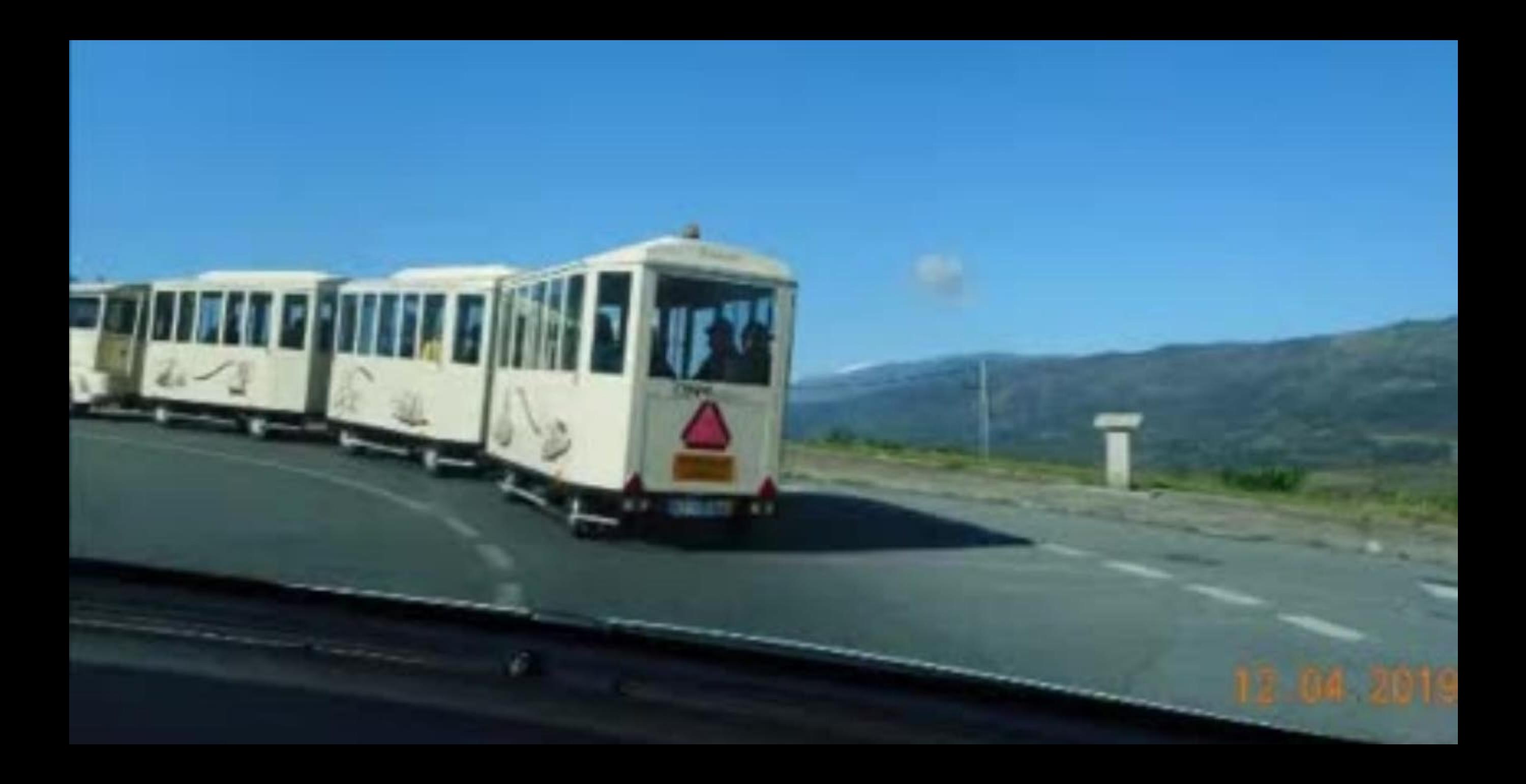

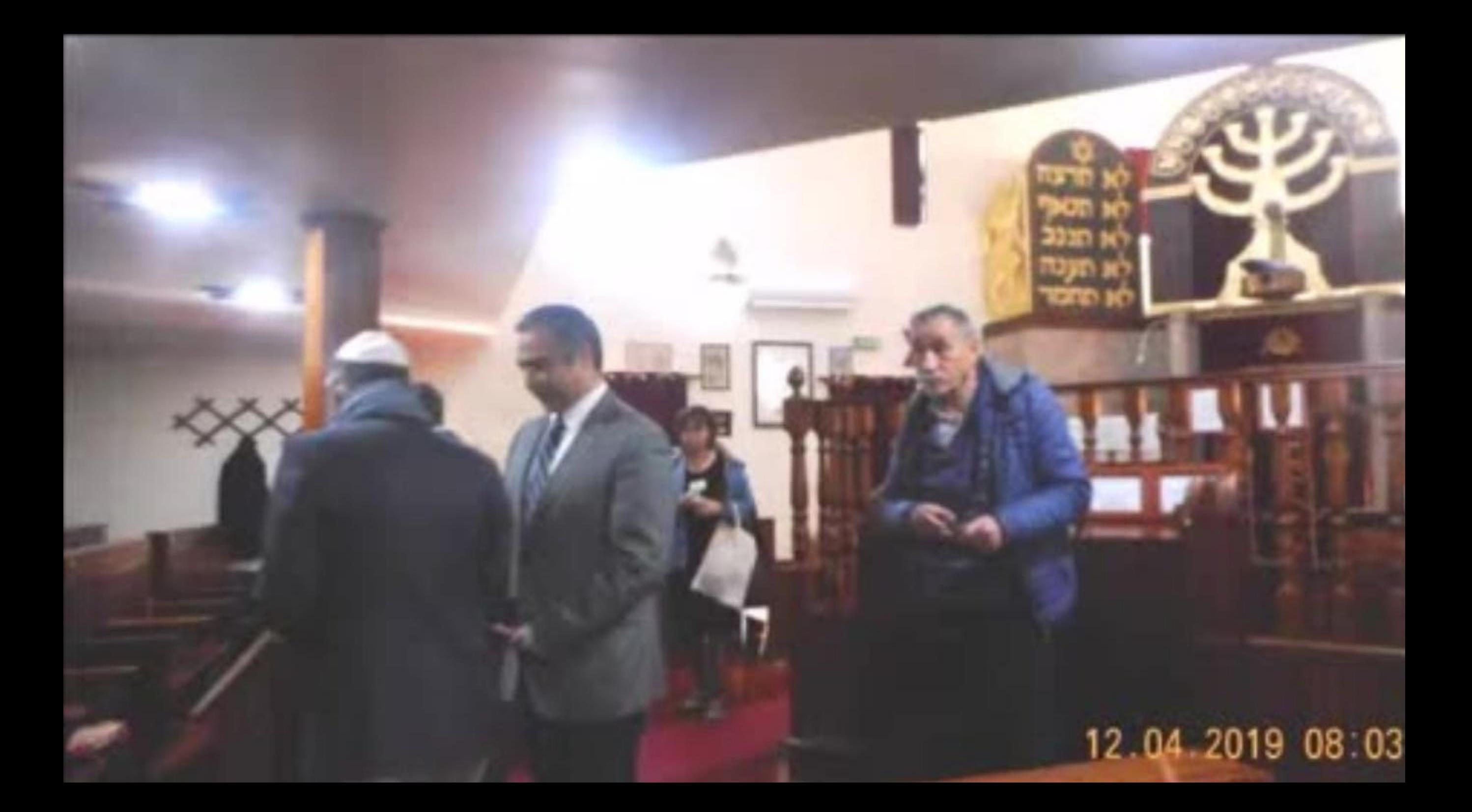

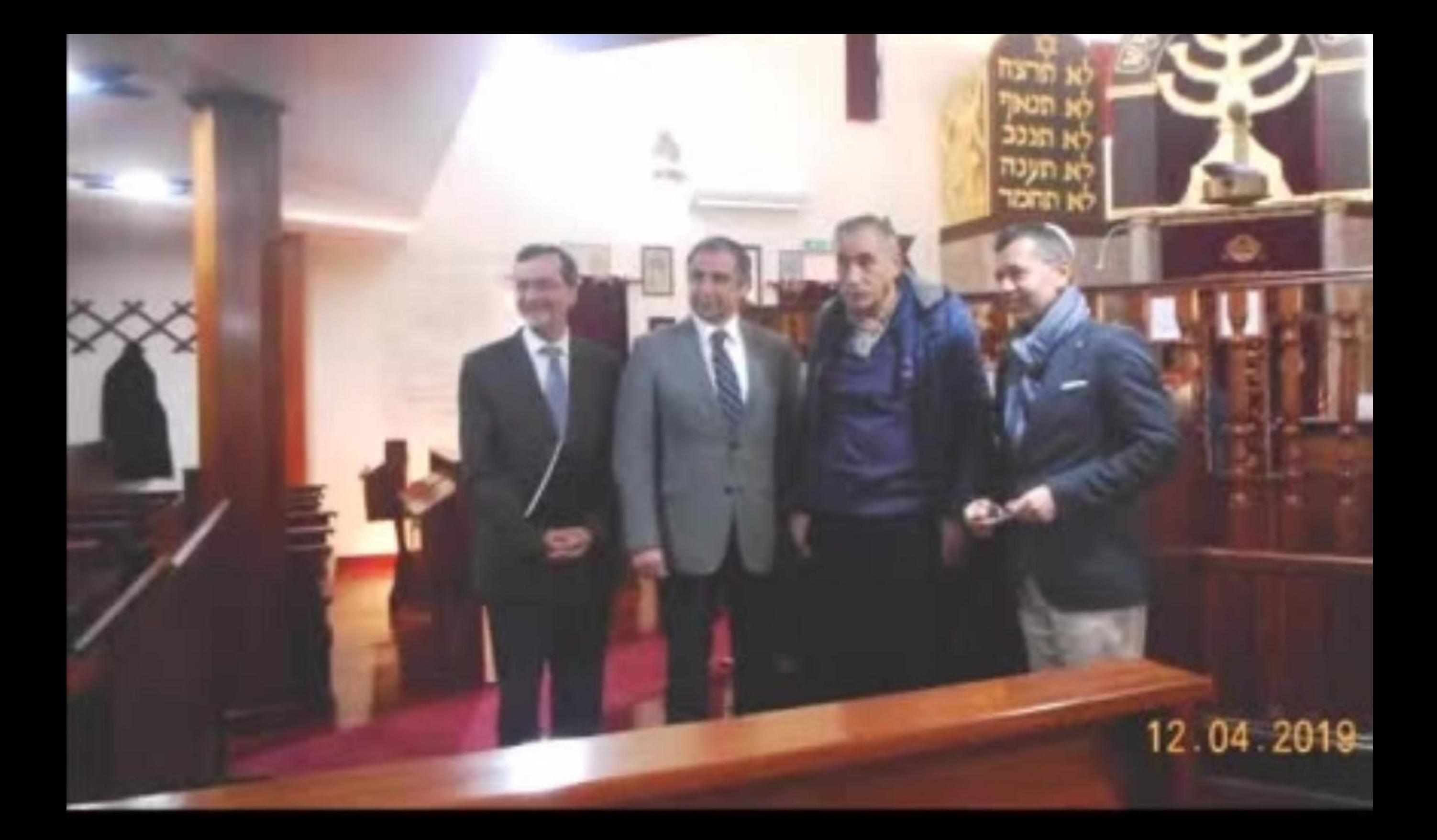

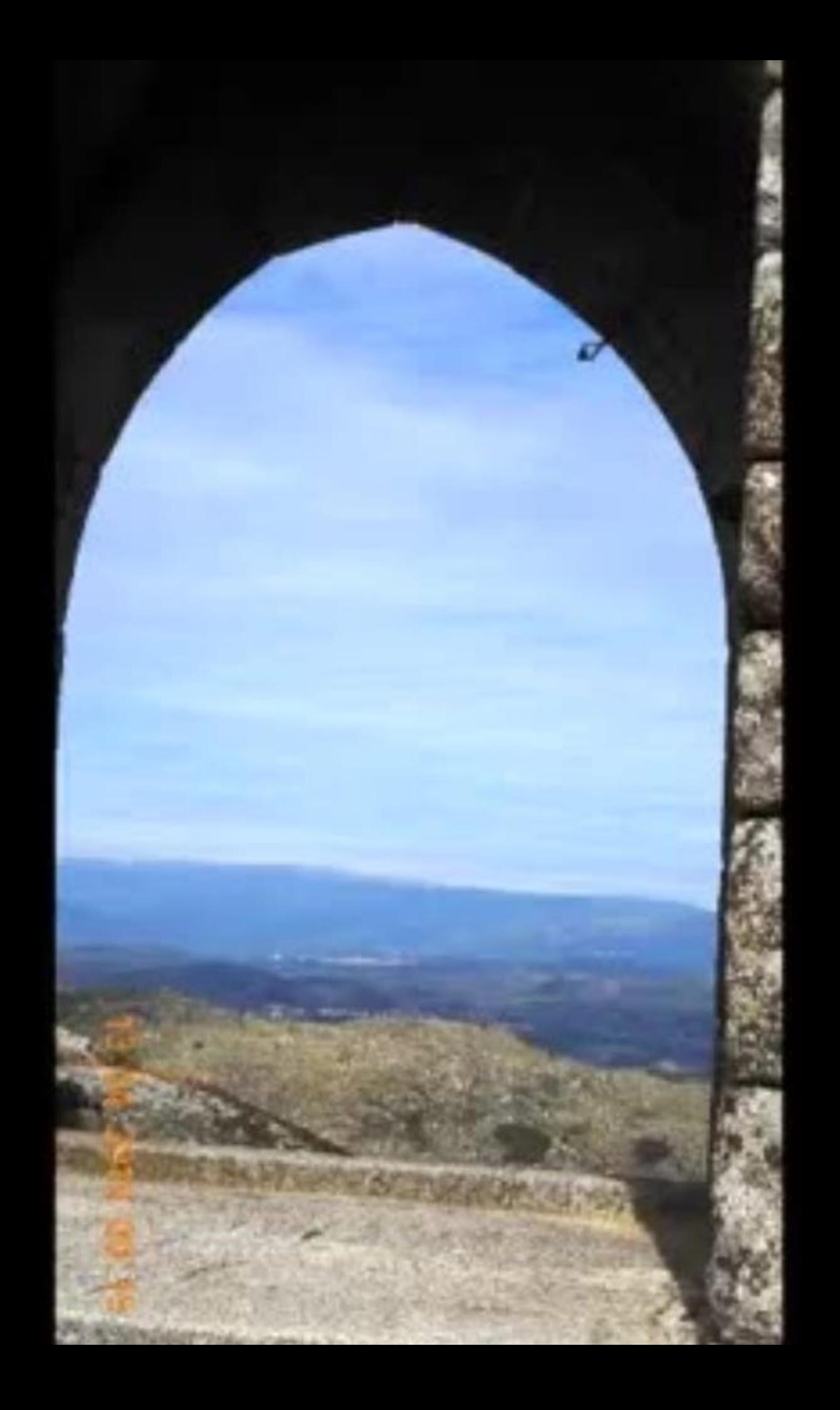

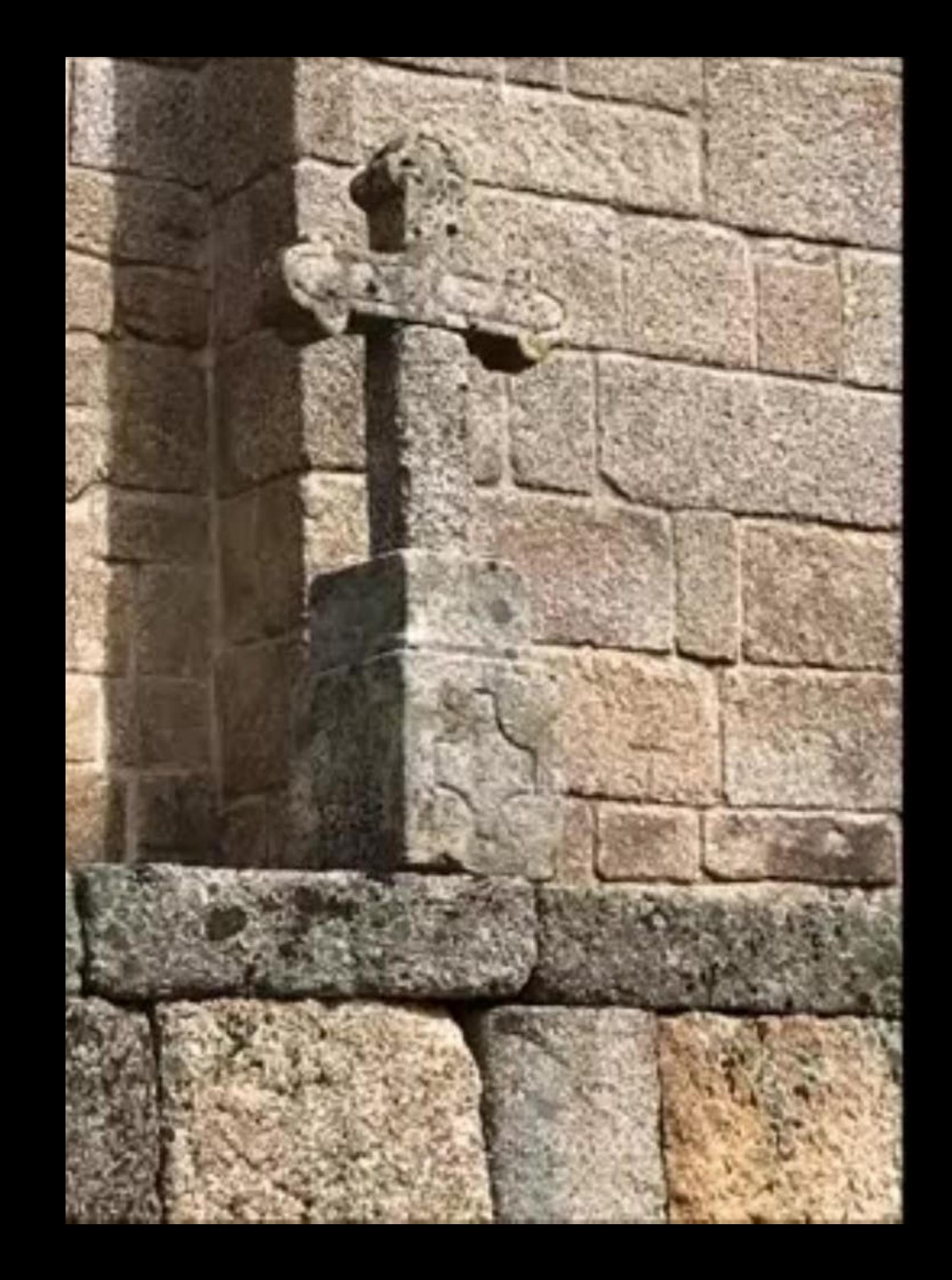
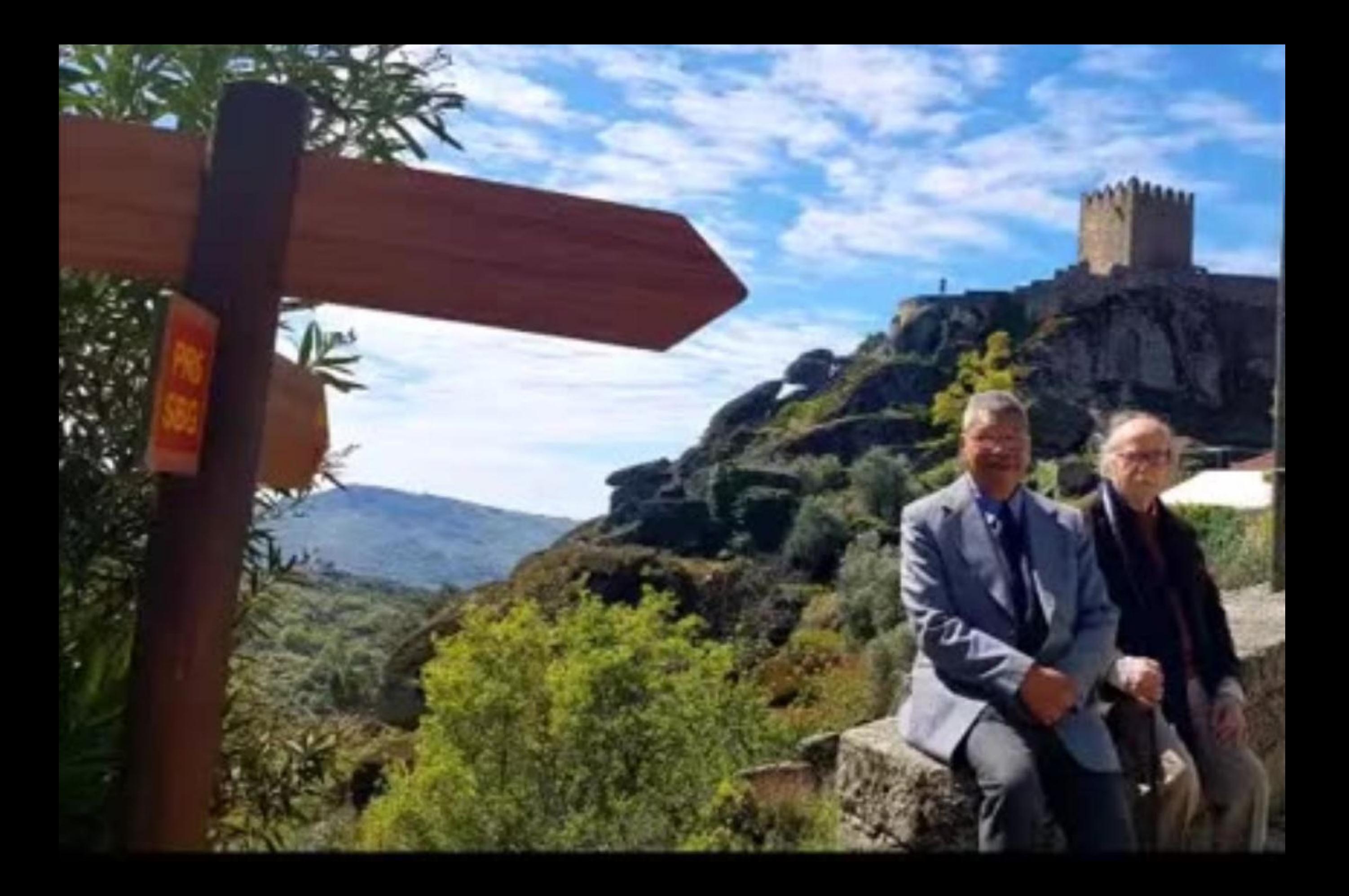

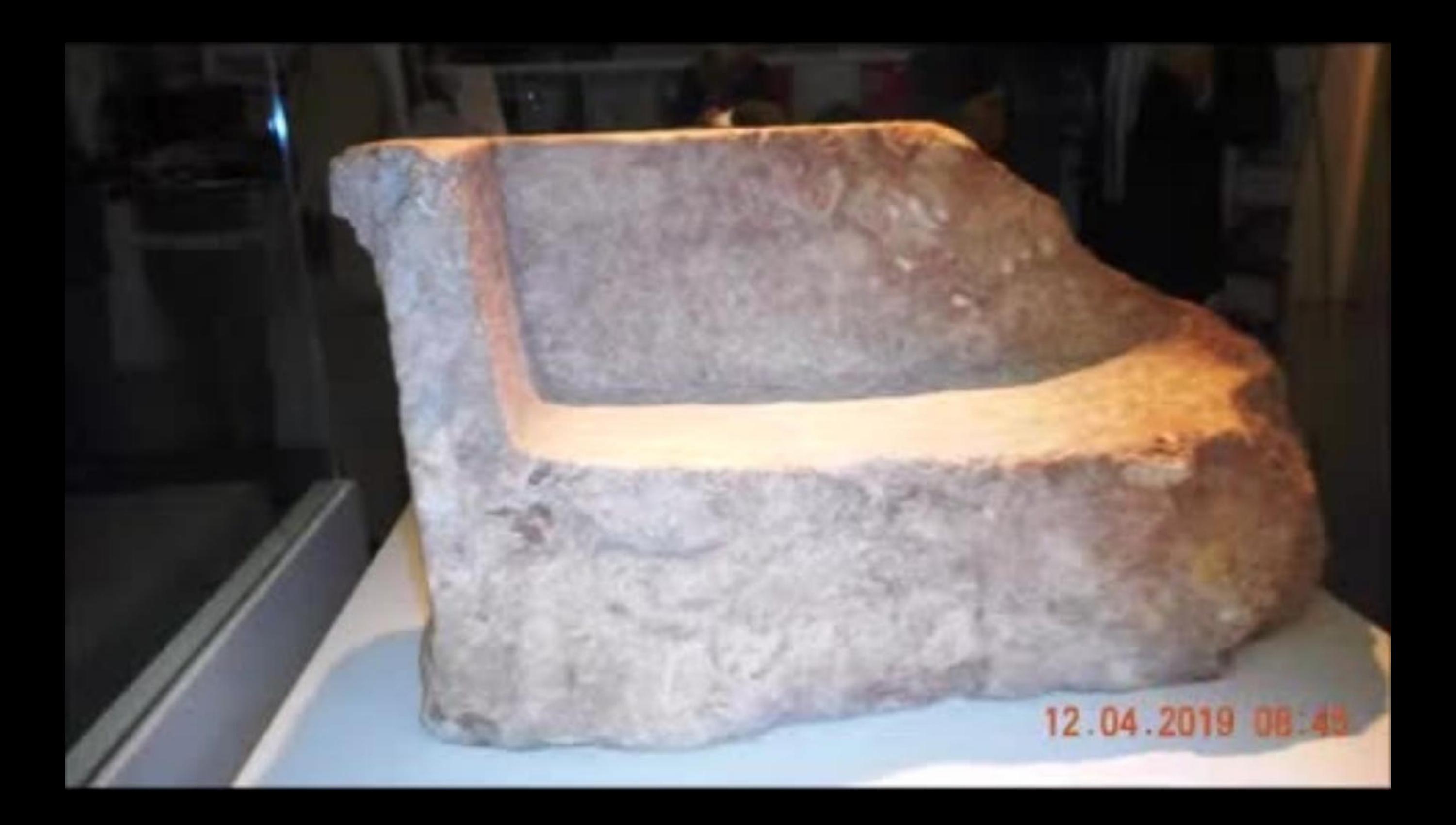

## "cidade de mujtas e desvairadas gentes"

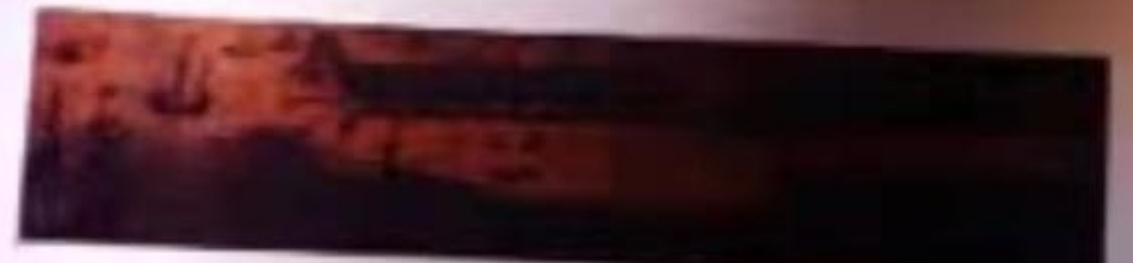

Na cidade a vida decorria preferencialmente ao ar livro, na "nas". prolongamento da morada de reduzidas dimensões que, regra geral, não oferecia grandes condições de habitabilidade e salutinidade. Todas as actividades, desde o trabalho à diversão. projectavam o indivíduo para fora de casa. Era na "nua" que as pessoas se encontravam, comretsavam, nam ou se famentavam; assistiam a espectáculos de teatro; à aplicação da justiça; presenciaram desfiles, as procissões, atemorizavam-se com as prédicas dos frades menores; recebium noticus apreguadas pelo porteiro do concelho, ou trazidas por en tantes provenientes dos mais diversos lugares; ou participavem em rixas e tomavam partido por alguma das facções contendoras.

Com o afluxo "das mujtas e deteamolos gentes". a quantidade

A cidade caracterízava se na sua musica por nua cita cita e a sinuosas, com edificios sobrepusos e nauseabunda. En finais du século XV avristiu-se à promução de embelecámente e aprazibilidade da cidade incentivando a limpeza das raiss, praças, canox e muralhas. O calcetamento das ruas tornos-se popritário a surgifam as orientações ream pora as futuras construções para que "fassans feitas sobre arcini de contante Com pursies sobre elles, de pedra e unit ates e tribucio, sono trazem francares de taubada. **ECONO OVO SCOL<sup>+</sup>** 

As freguesias resemininas registaram um crescimento demográfico acentezdo dado que nelas se vieram á urstalar a tercena. os estaleiros, a fundição de artifiuria, a condegria e a pesca. Nas outras focalizavam-se os ba-mos predominantemente residenciais, onde apenas uma percentagom diminuta de individuos exercia funções artesanais e comerciais. As fingues es de penferia e o termo da cidade contribuem es me Ave emanutenção da urbe, estando os seus habitantes ligados a produção de bens alimentares e ao transporte. Para alima

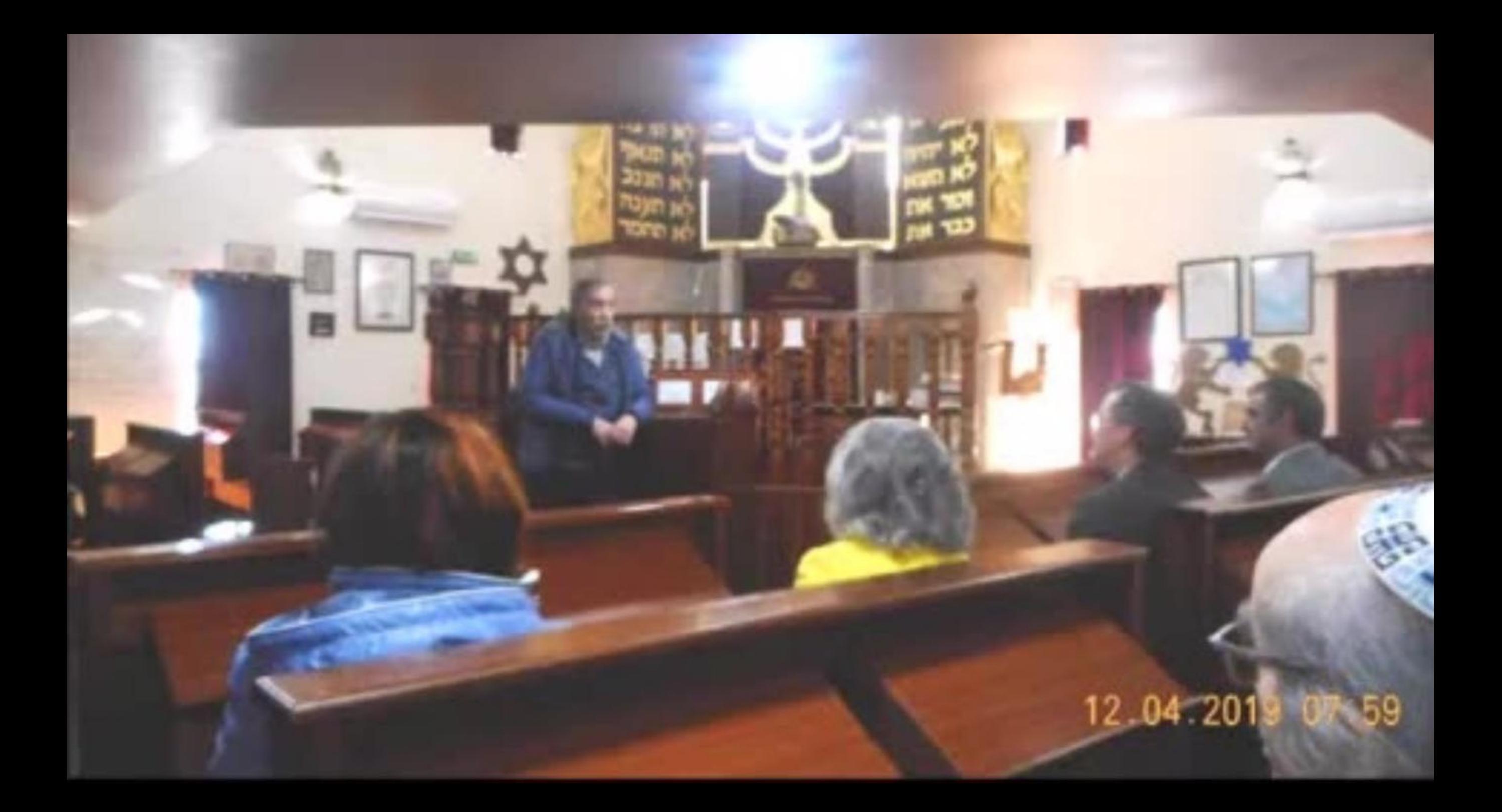

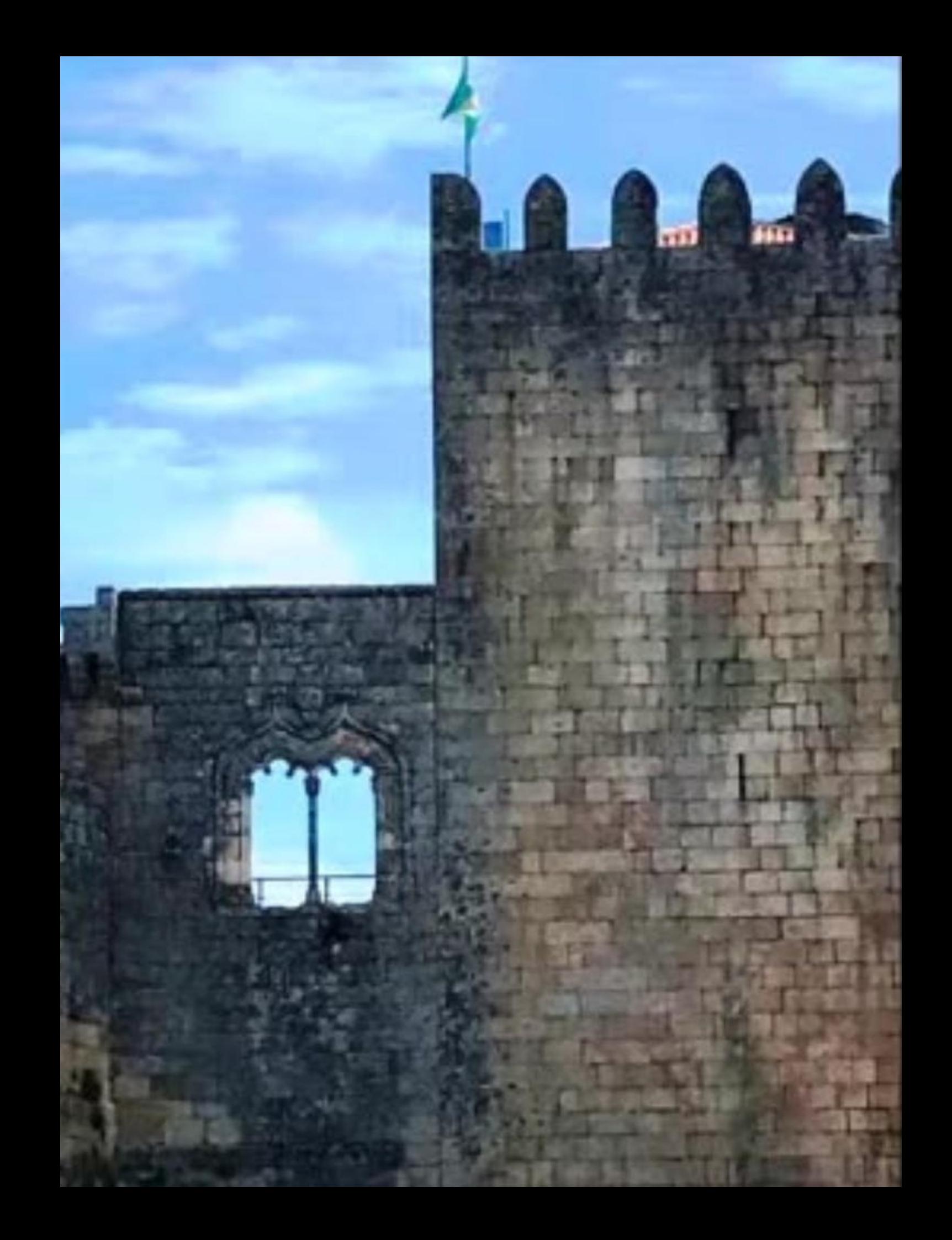

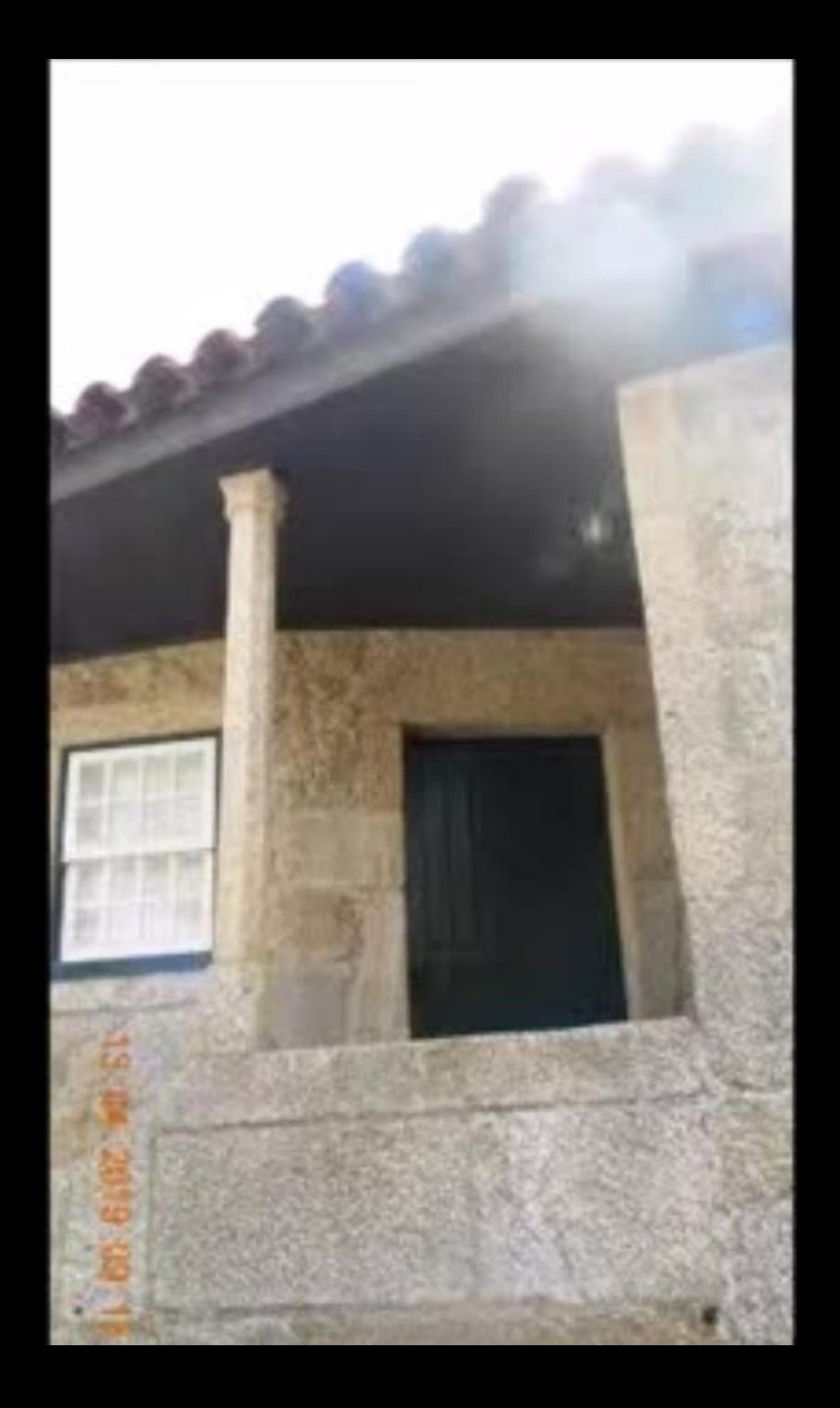

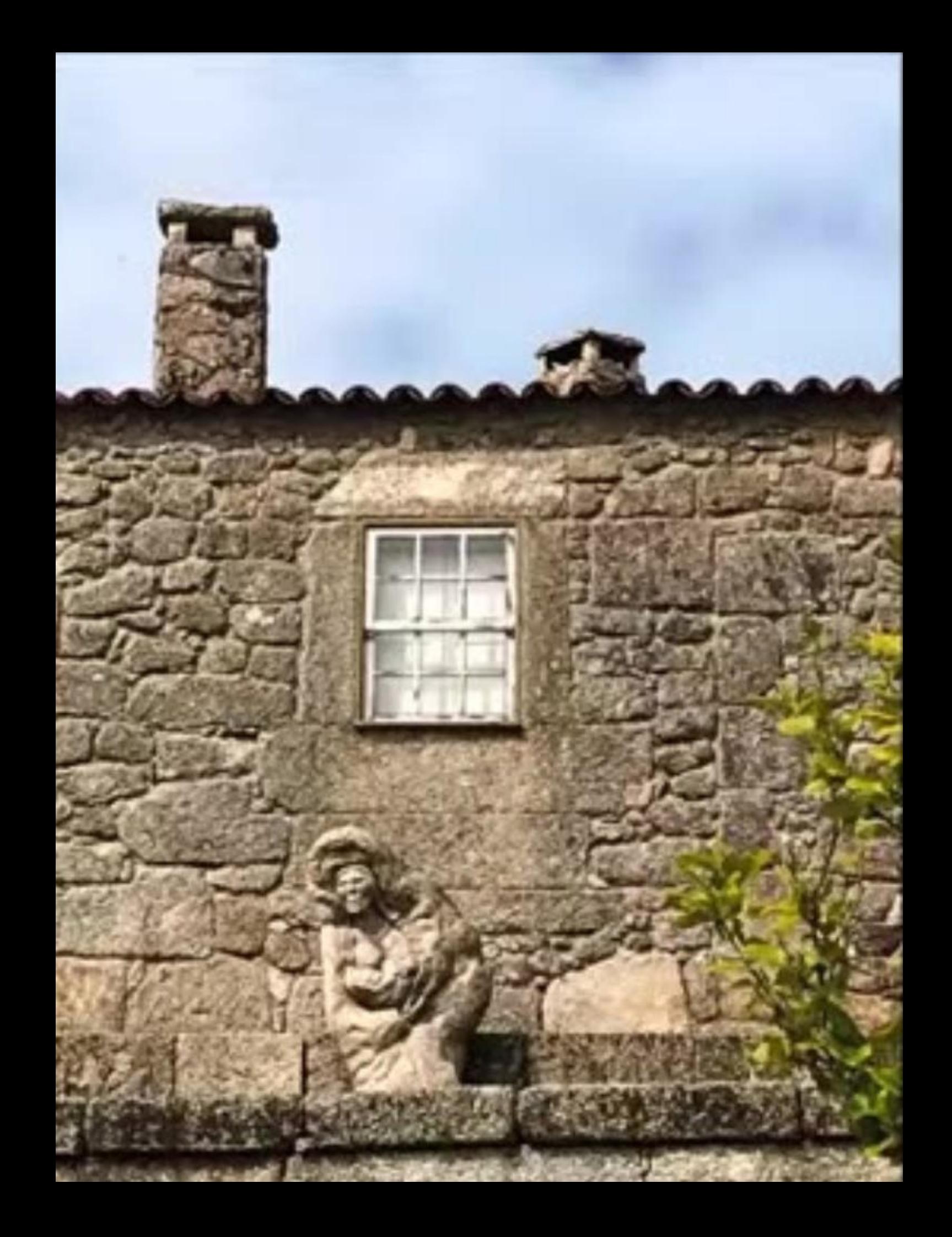

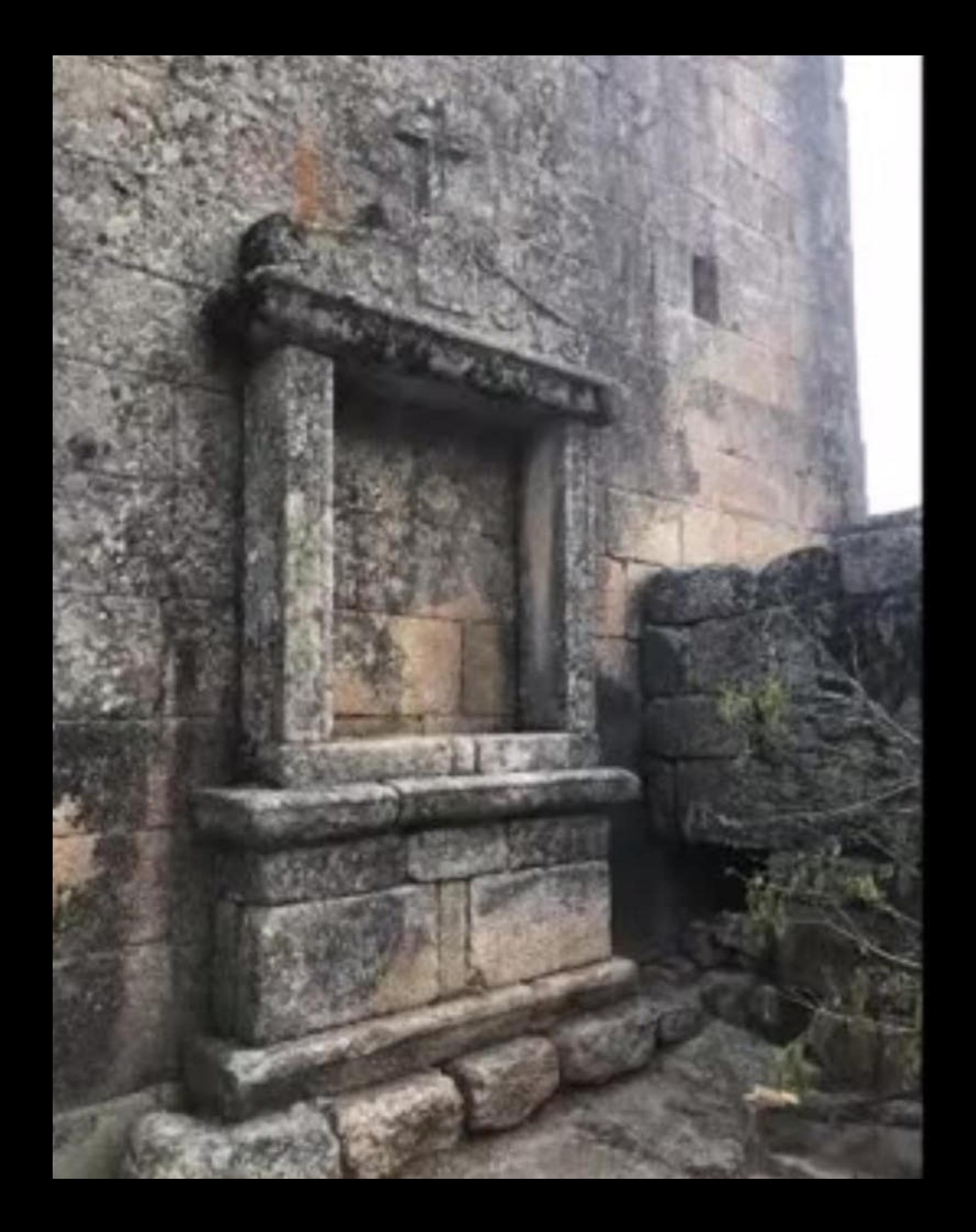

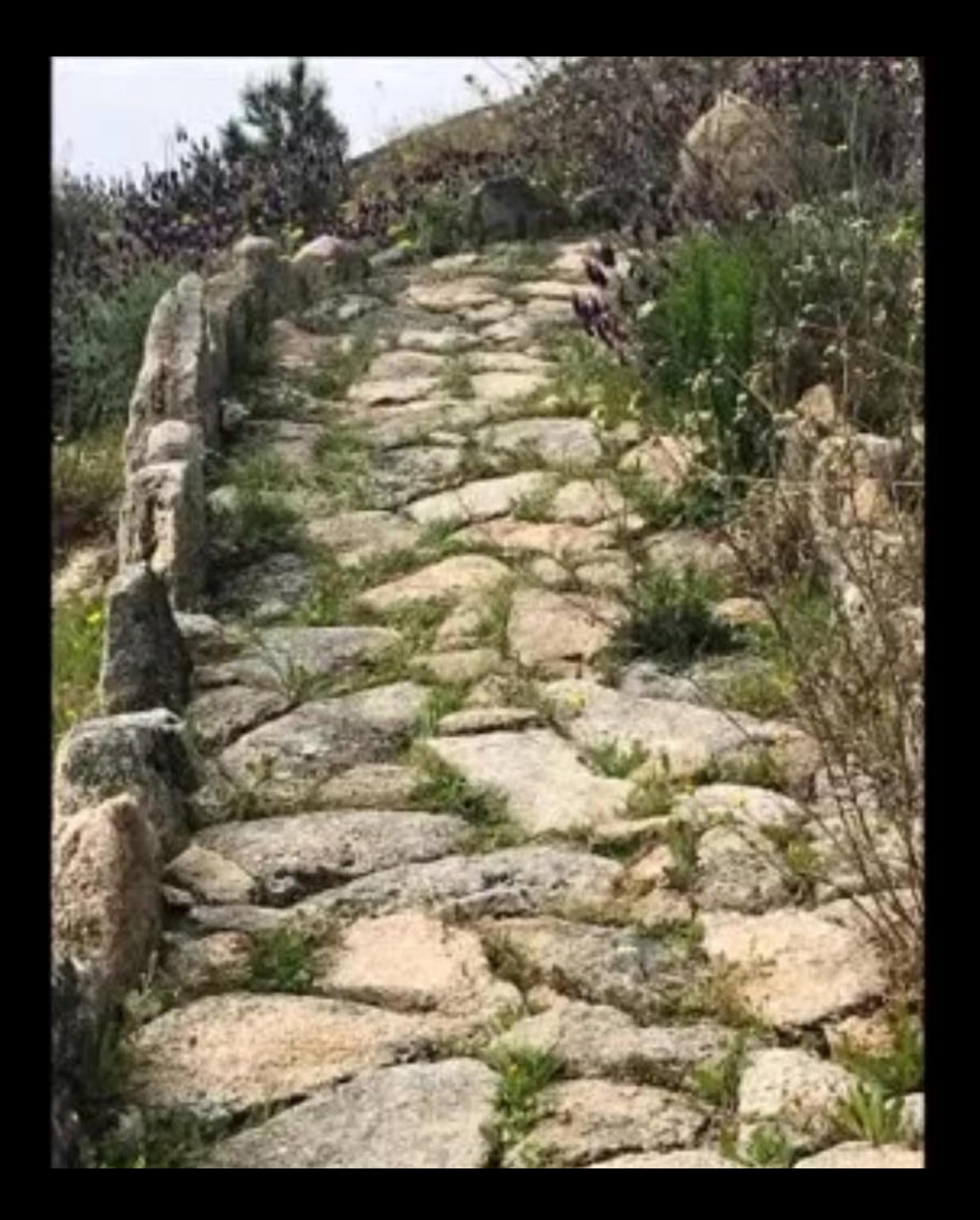

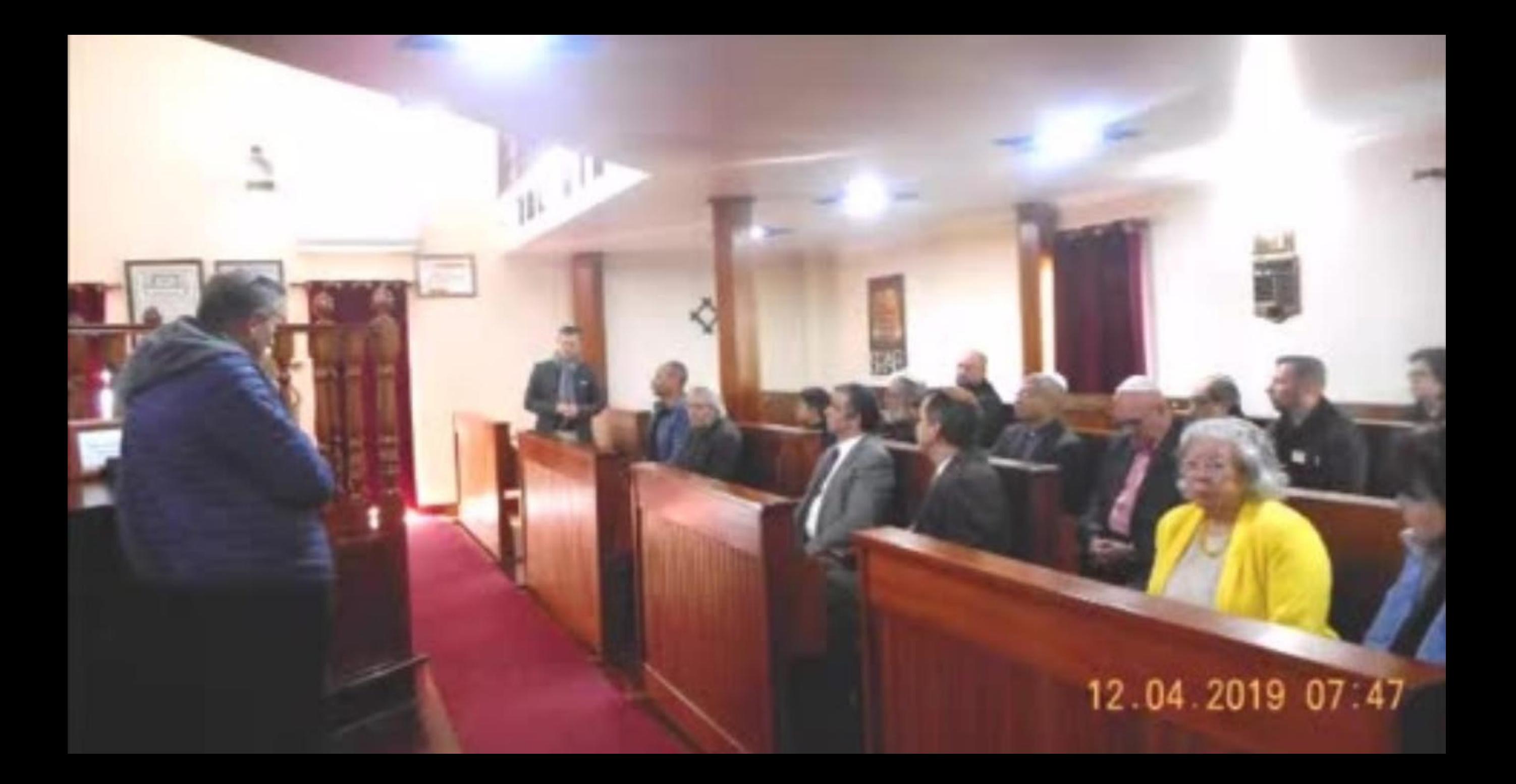

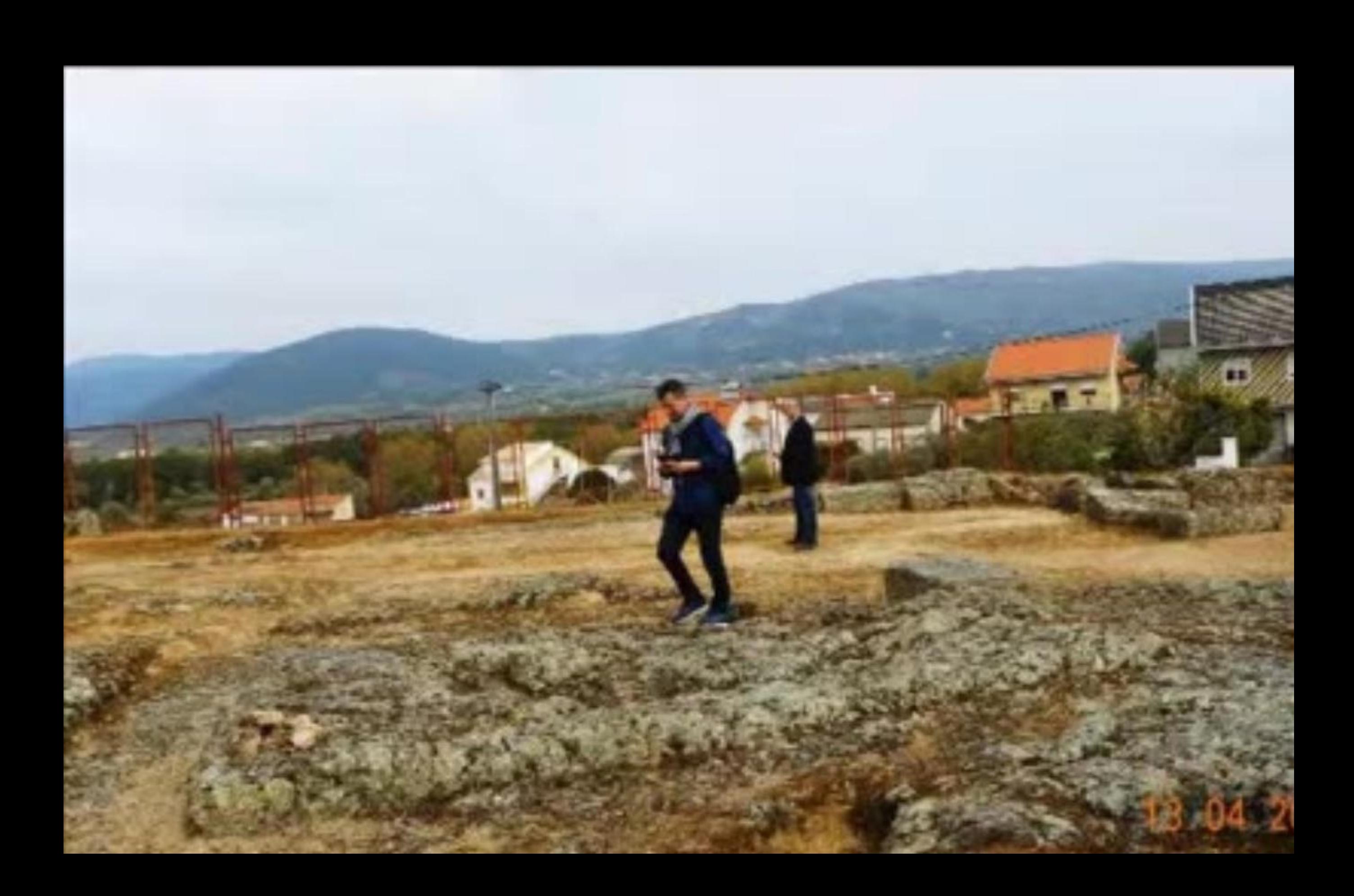

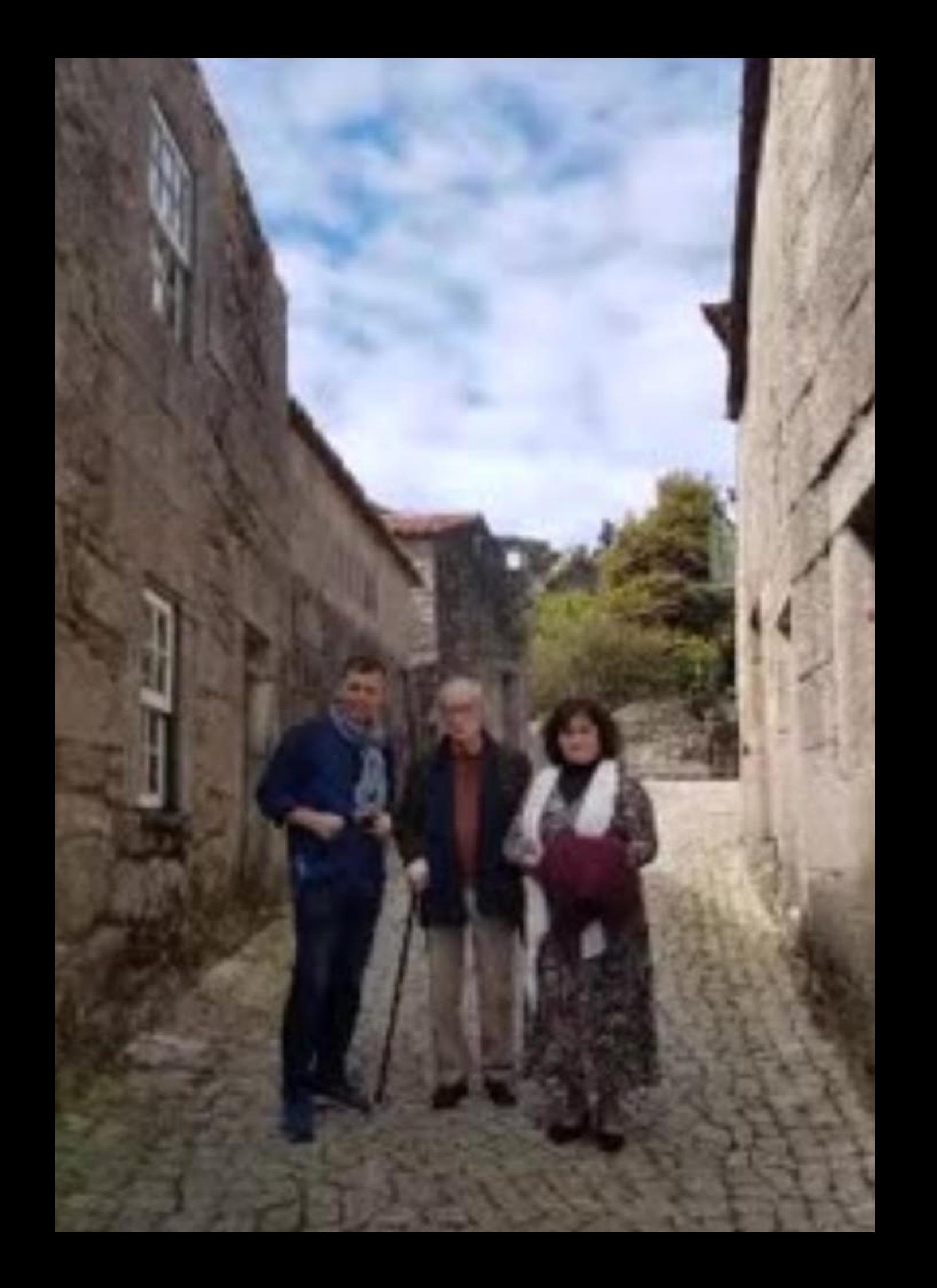

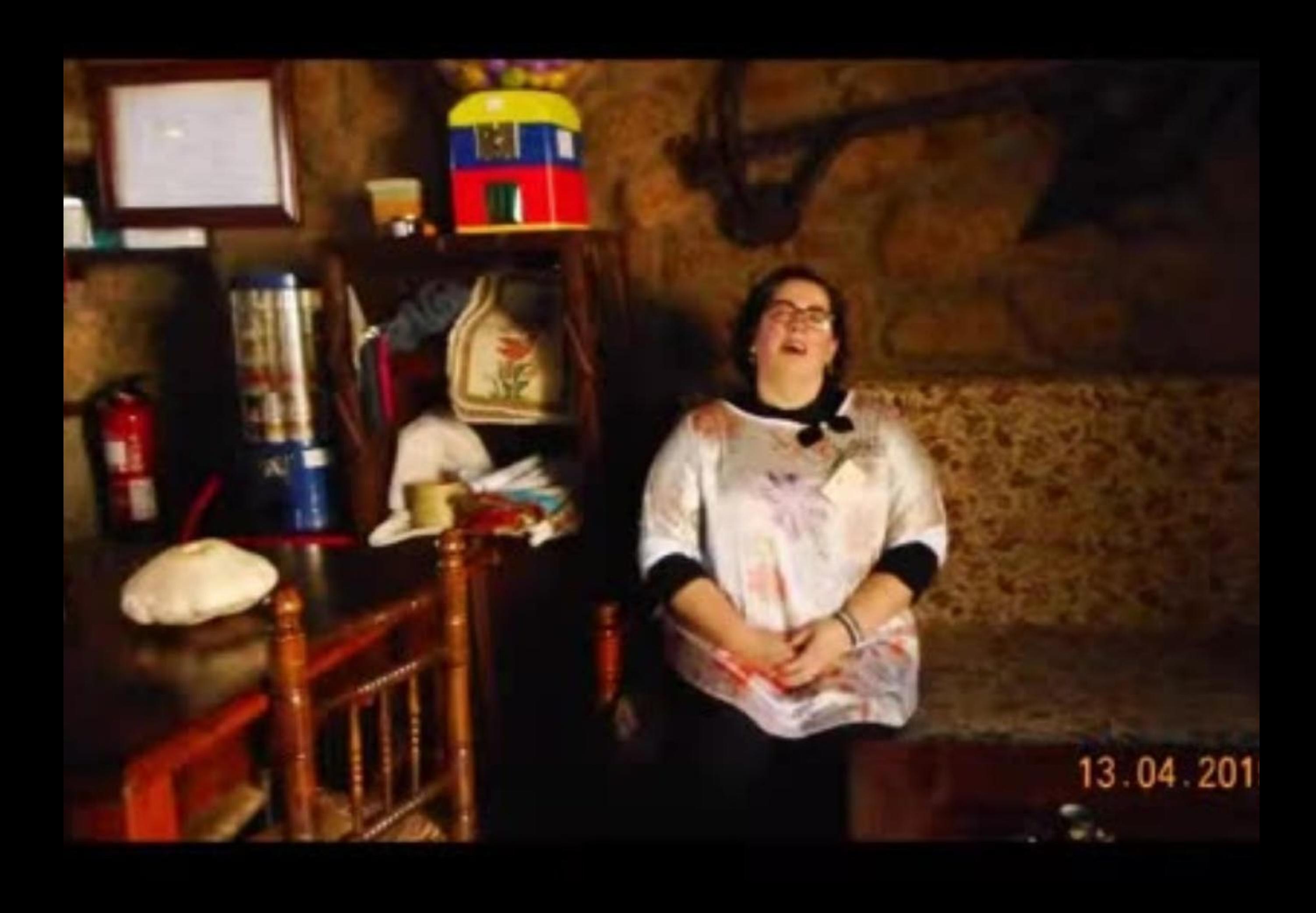

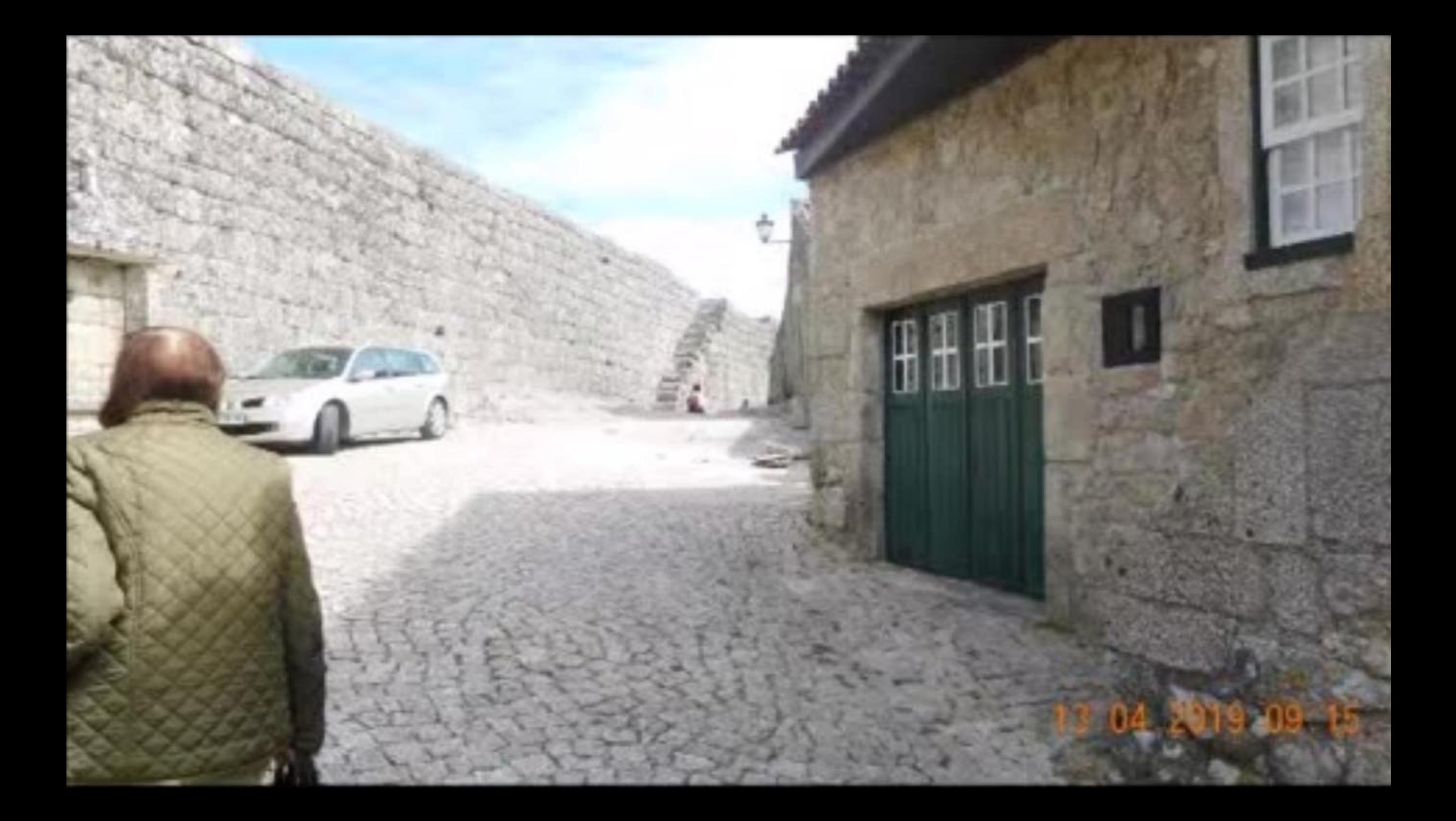

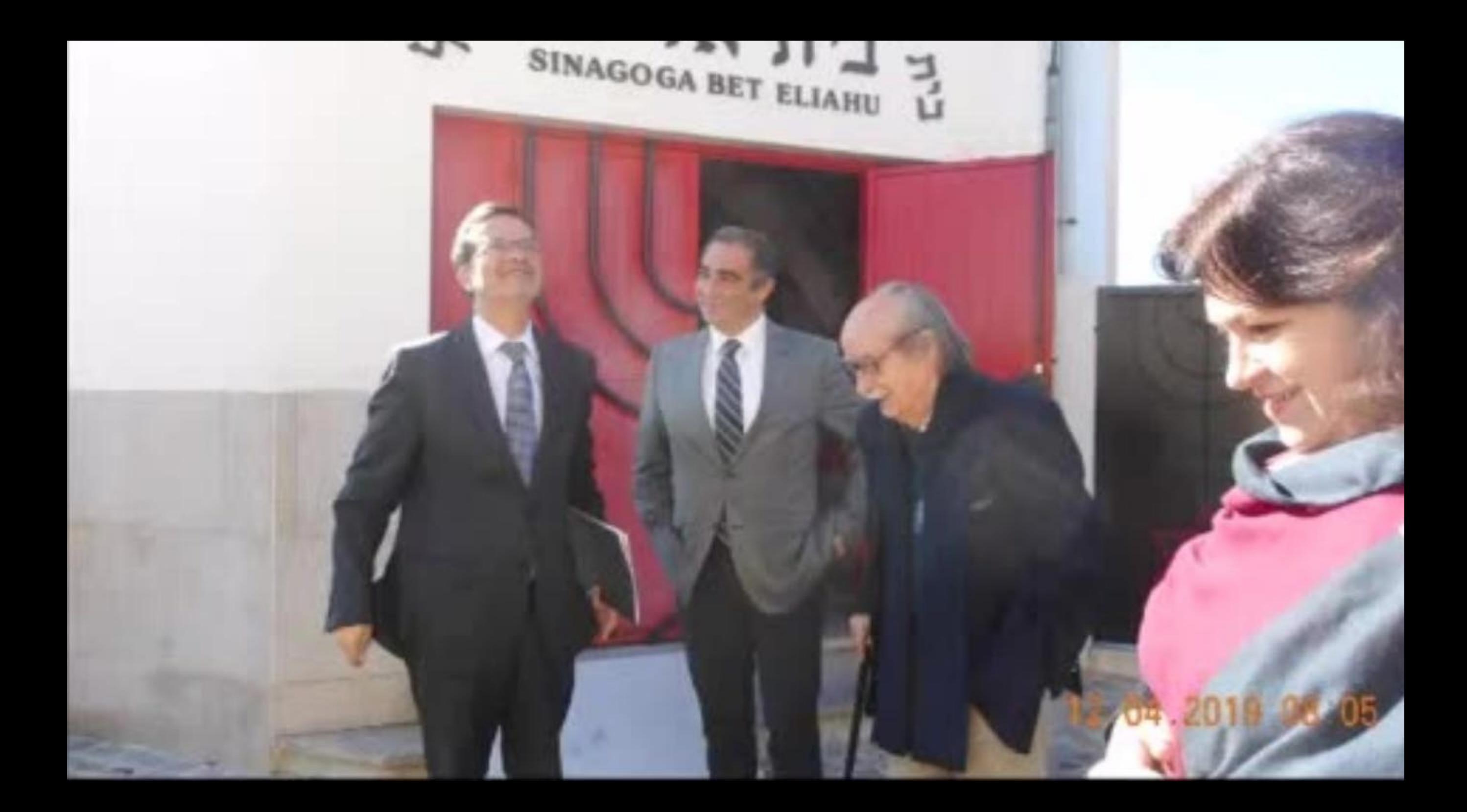

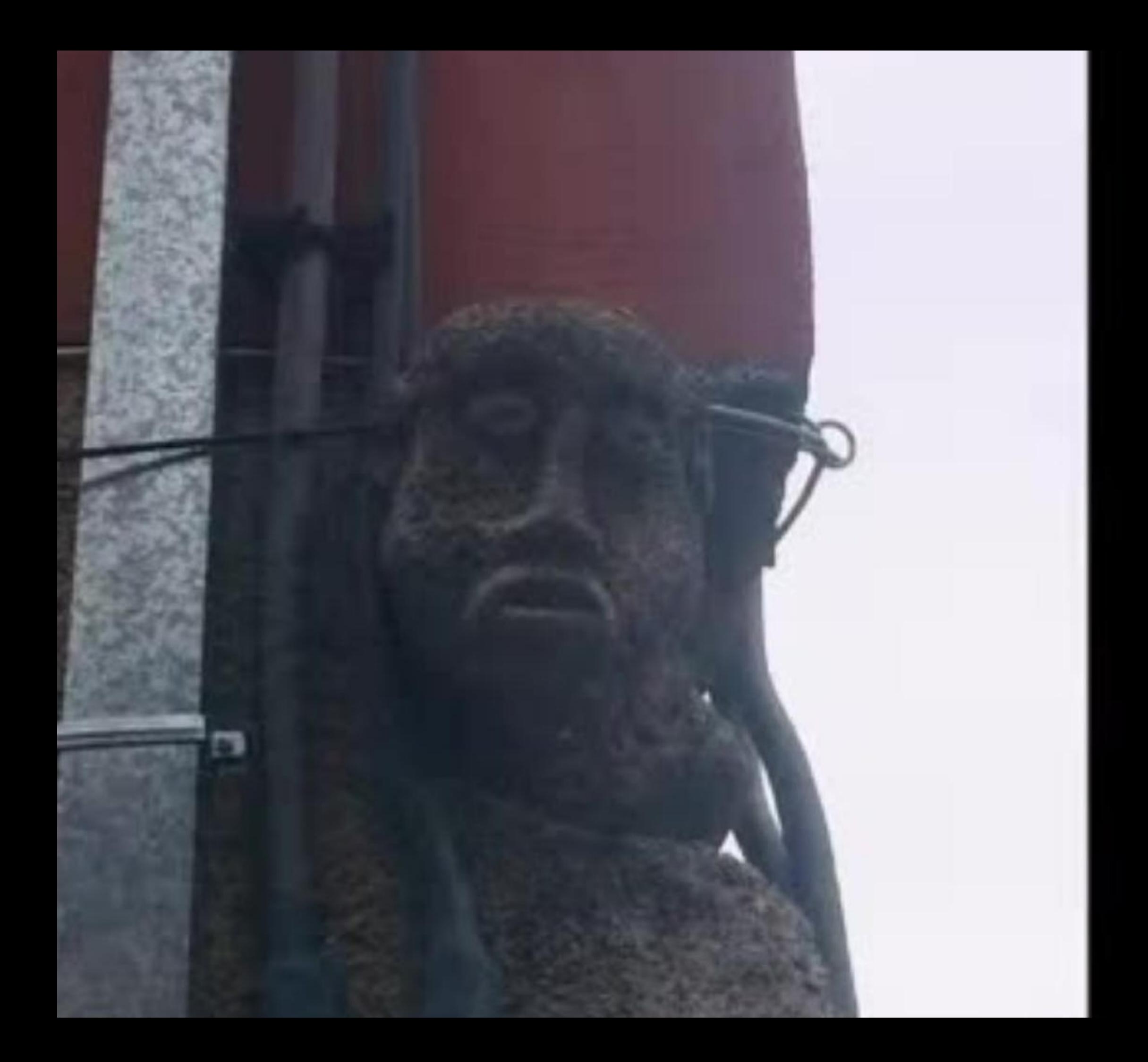

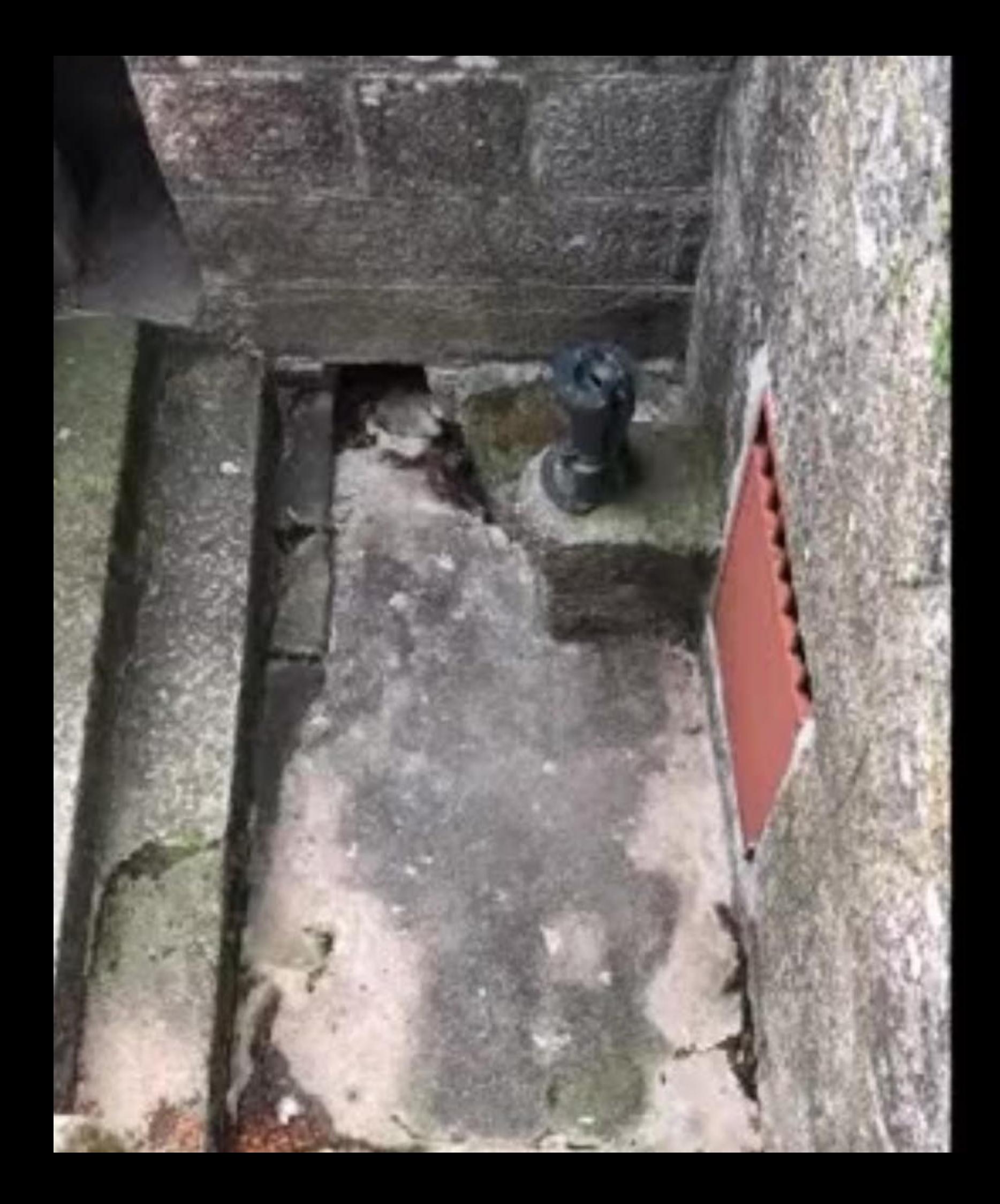

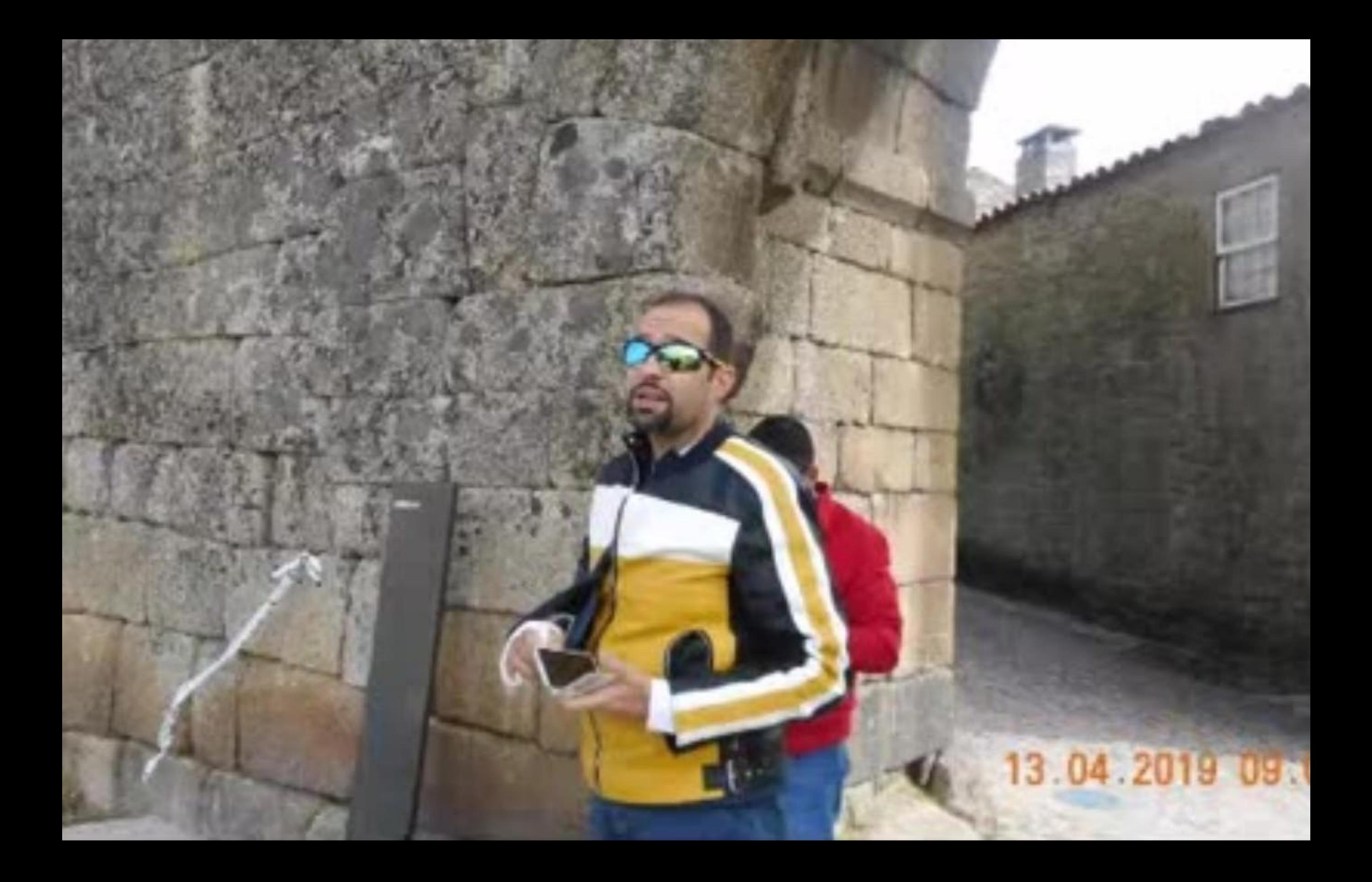

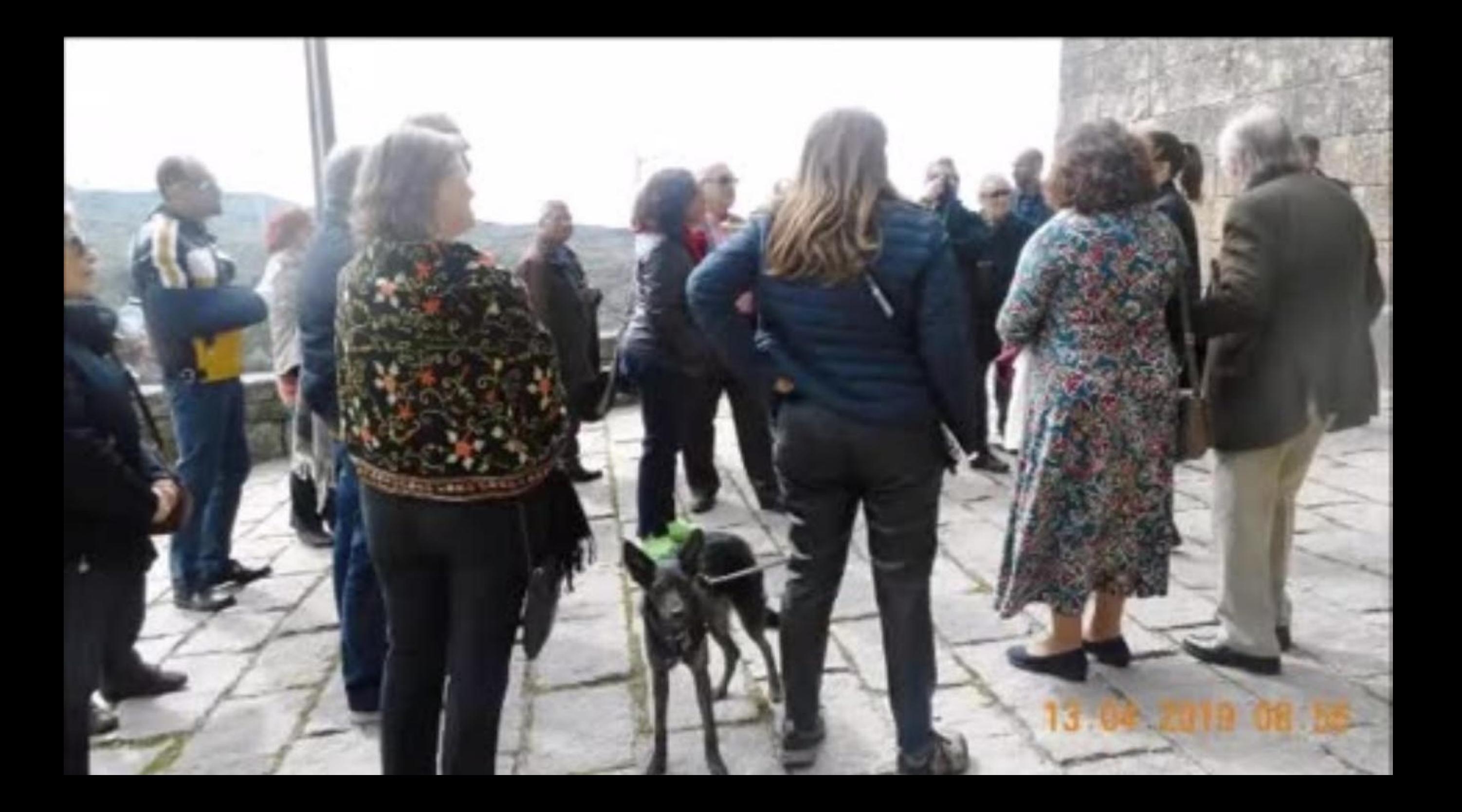

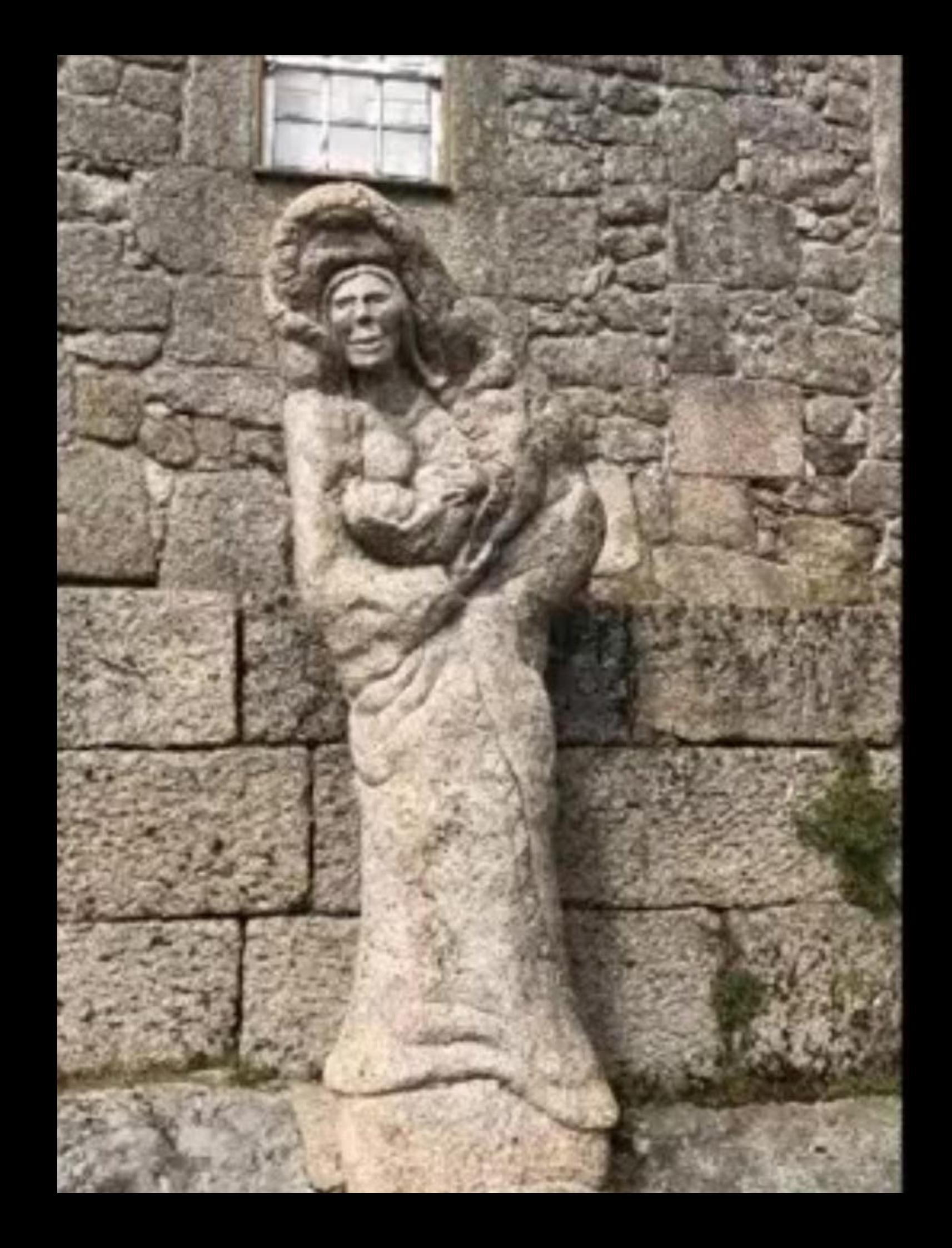

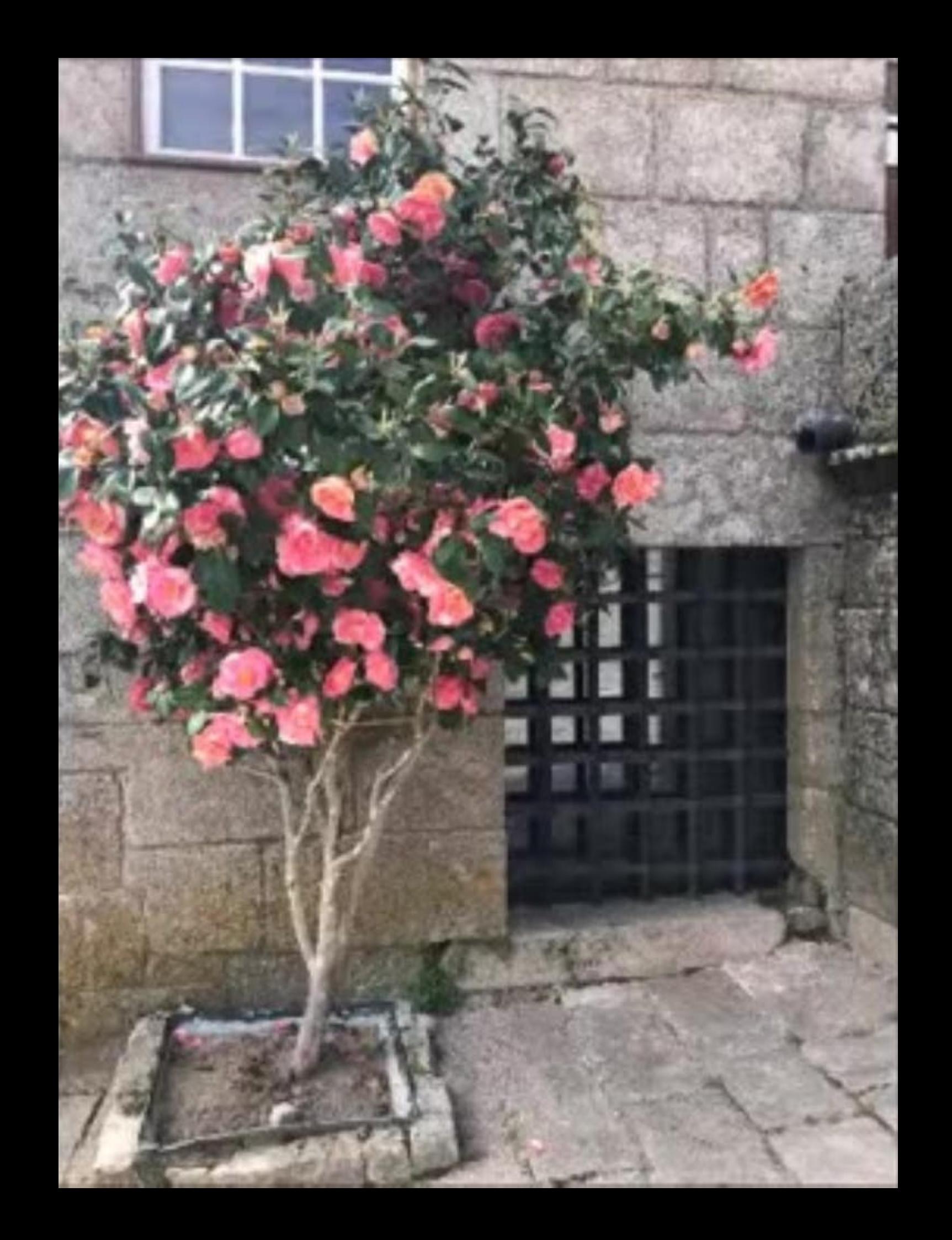

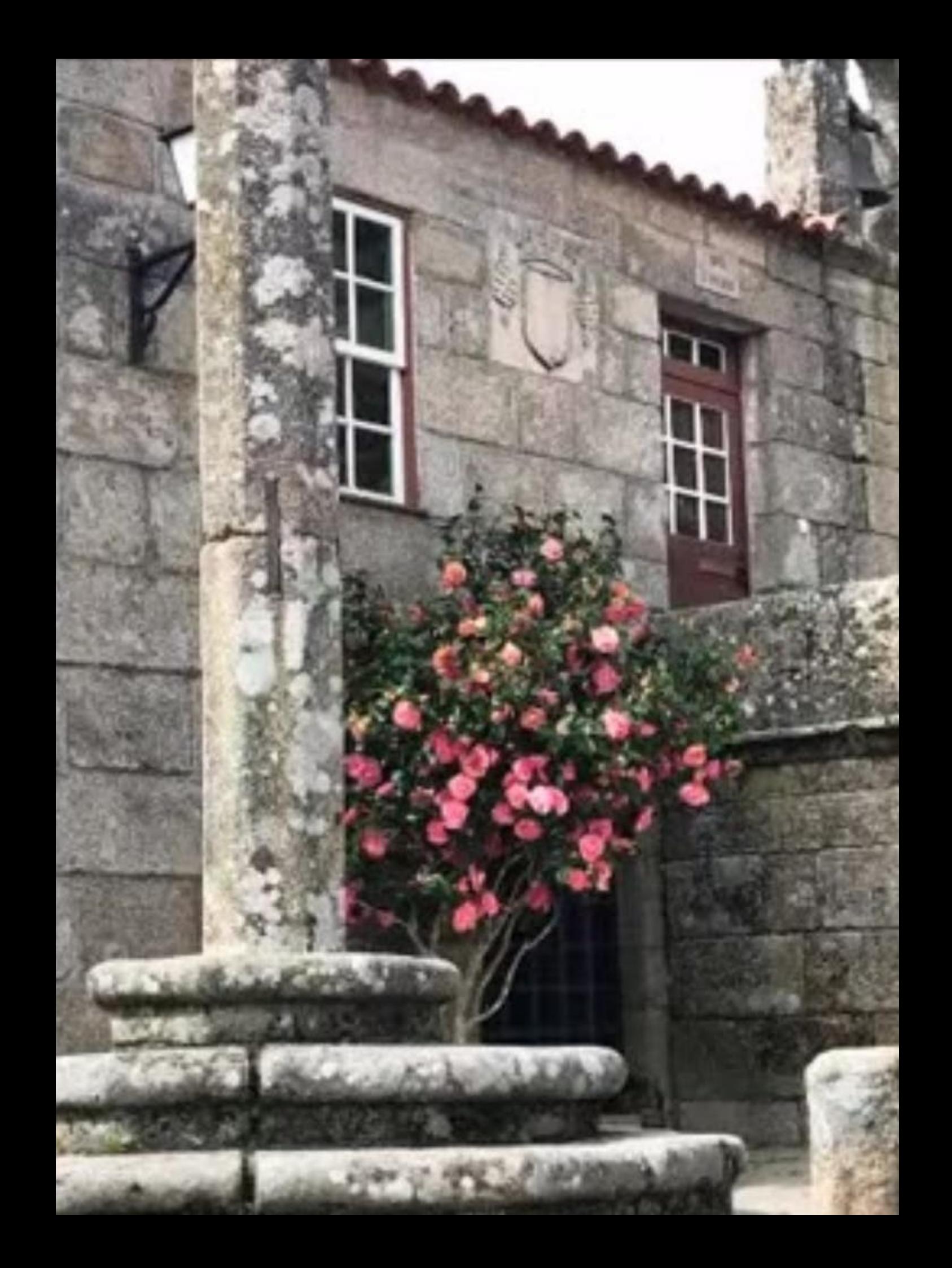

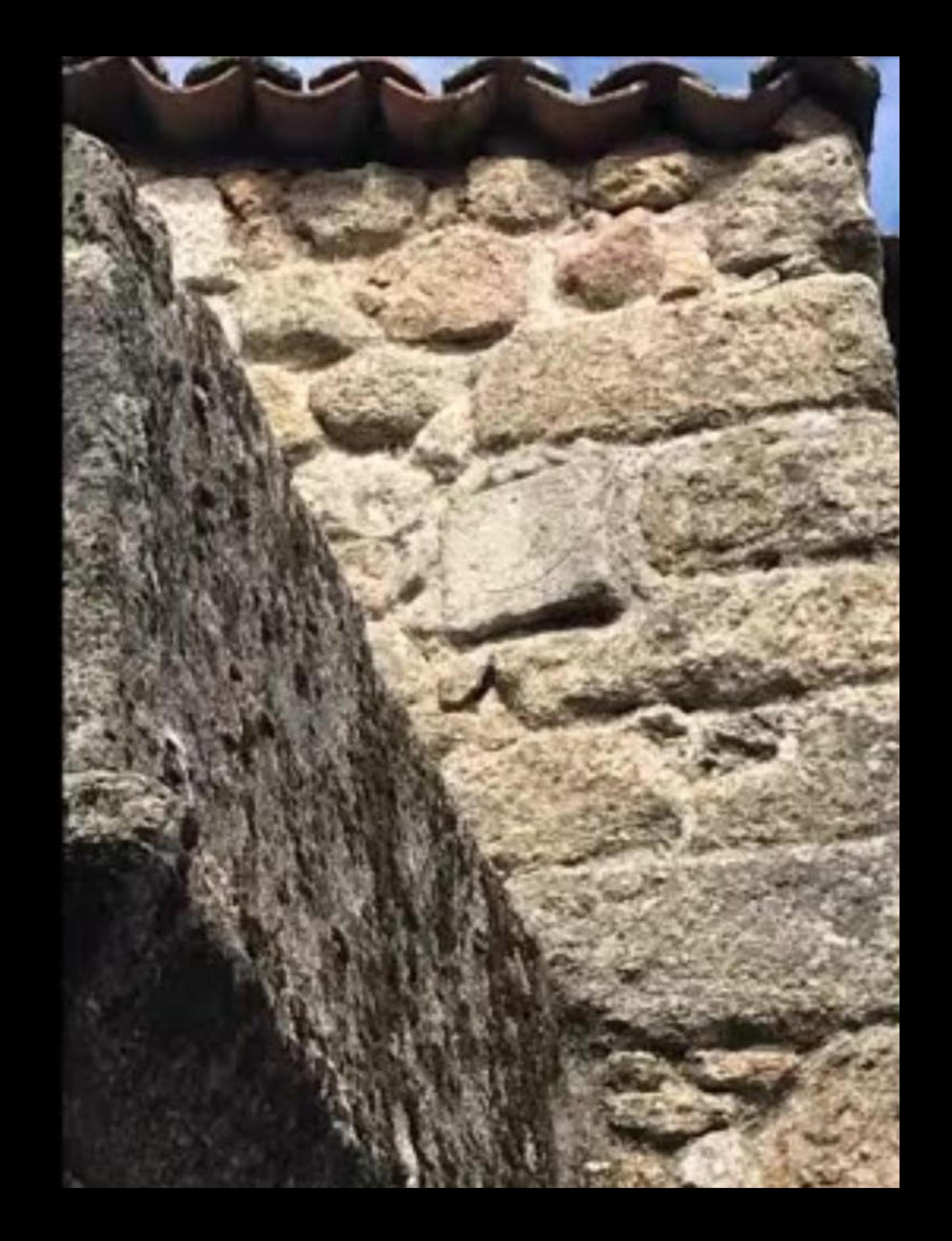

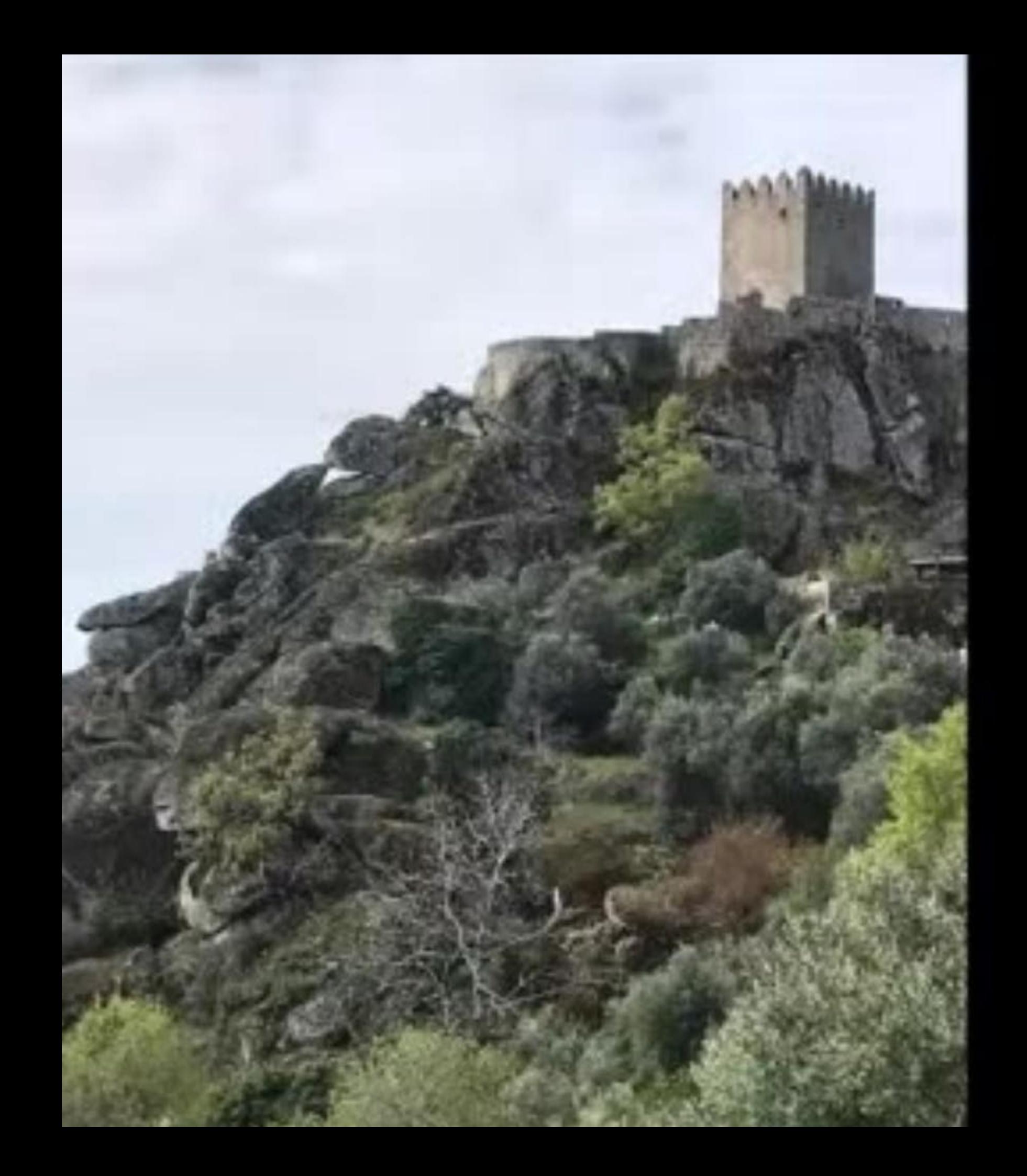

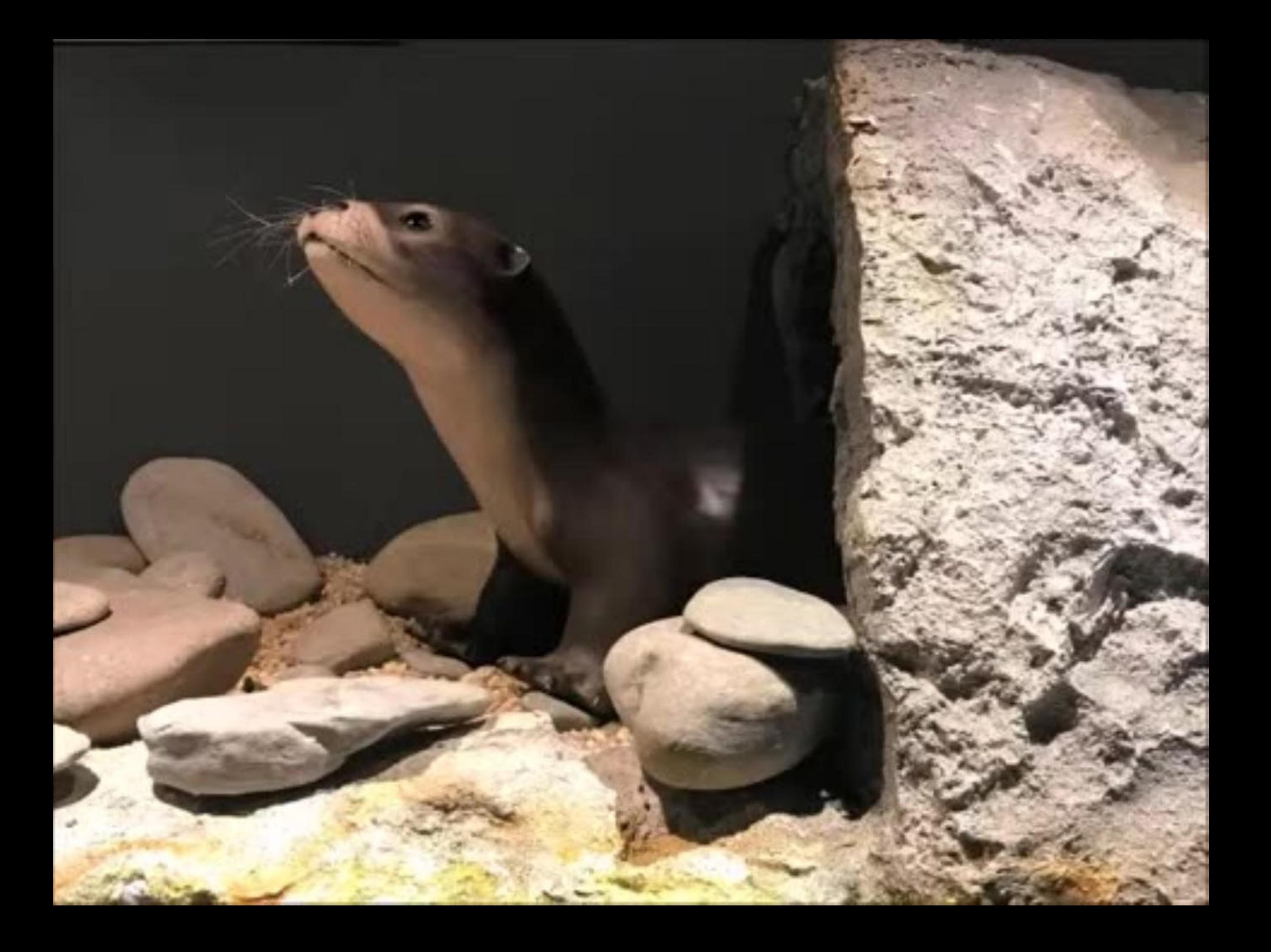

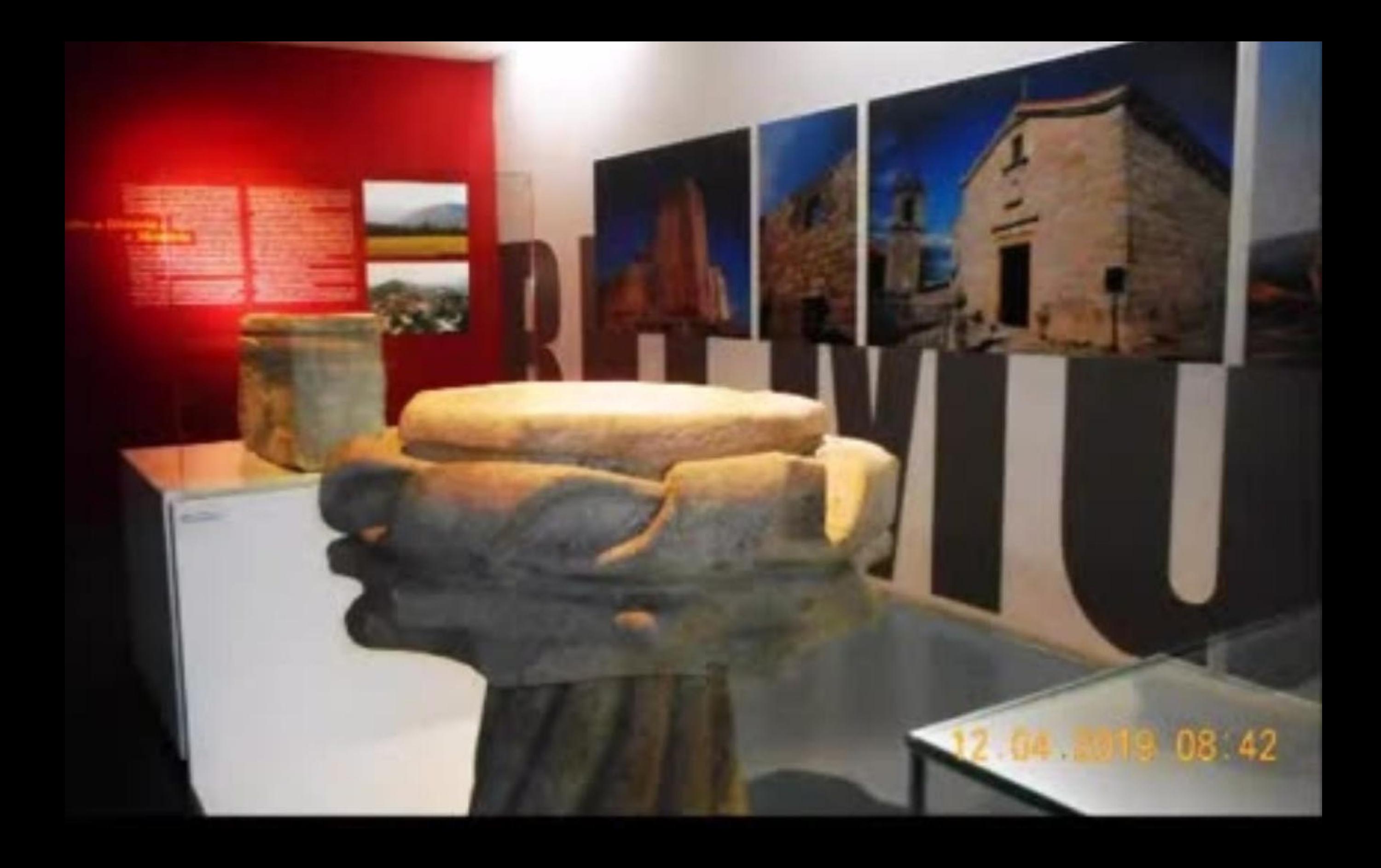

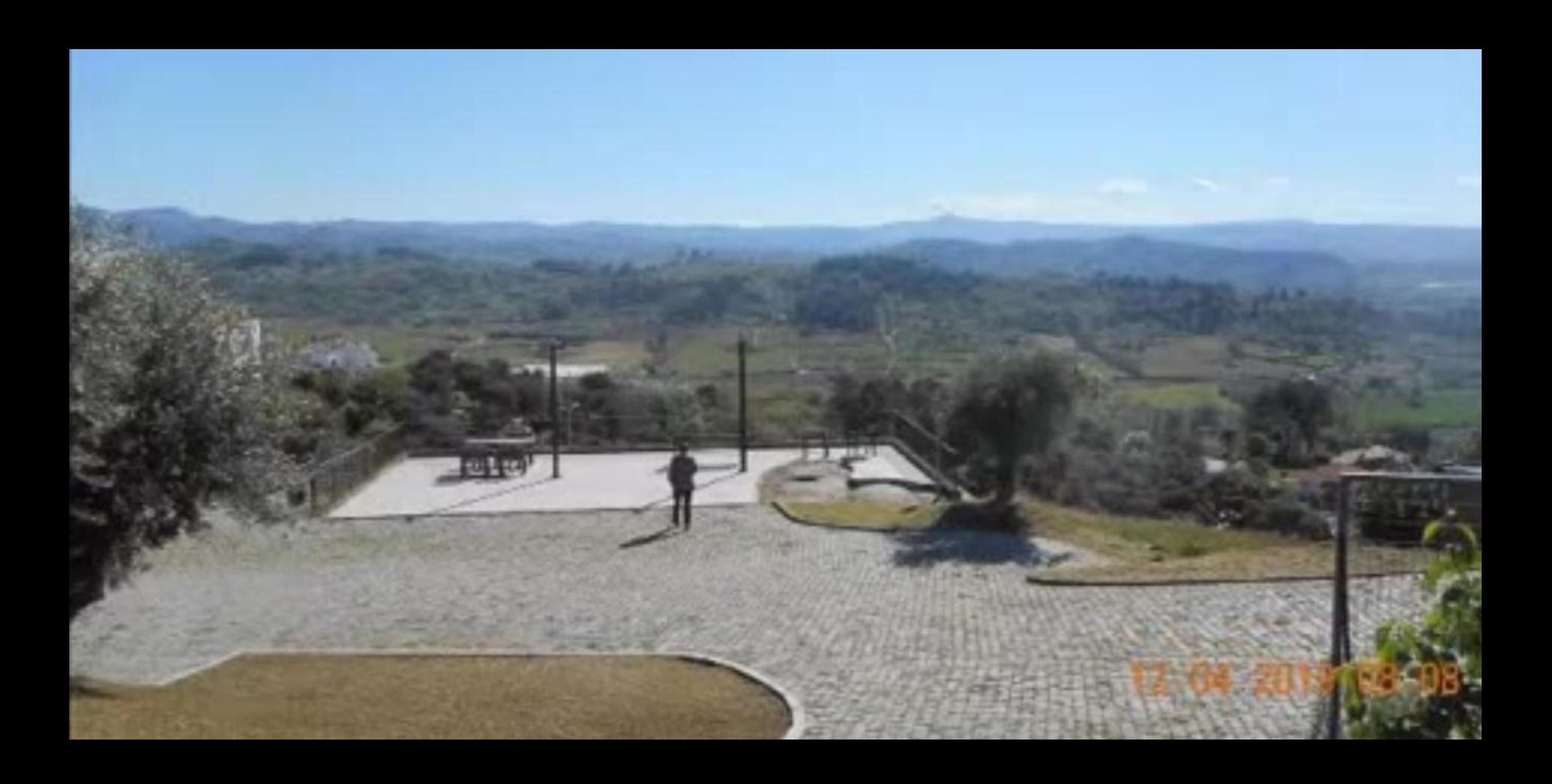

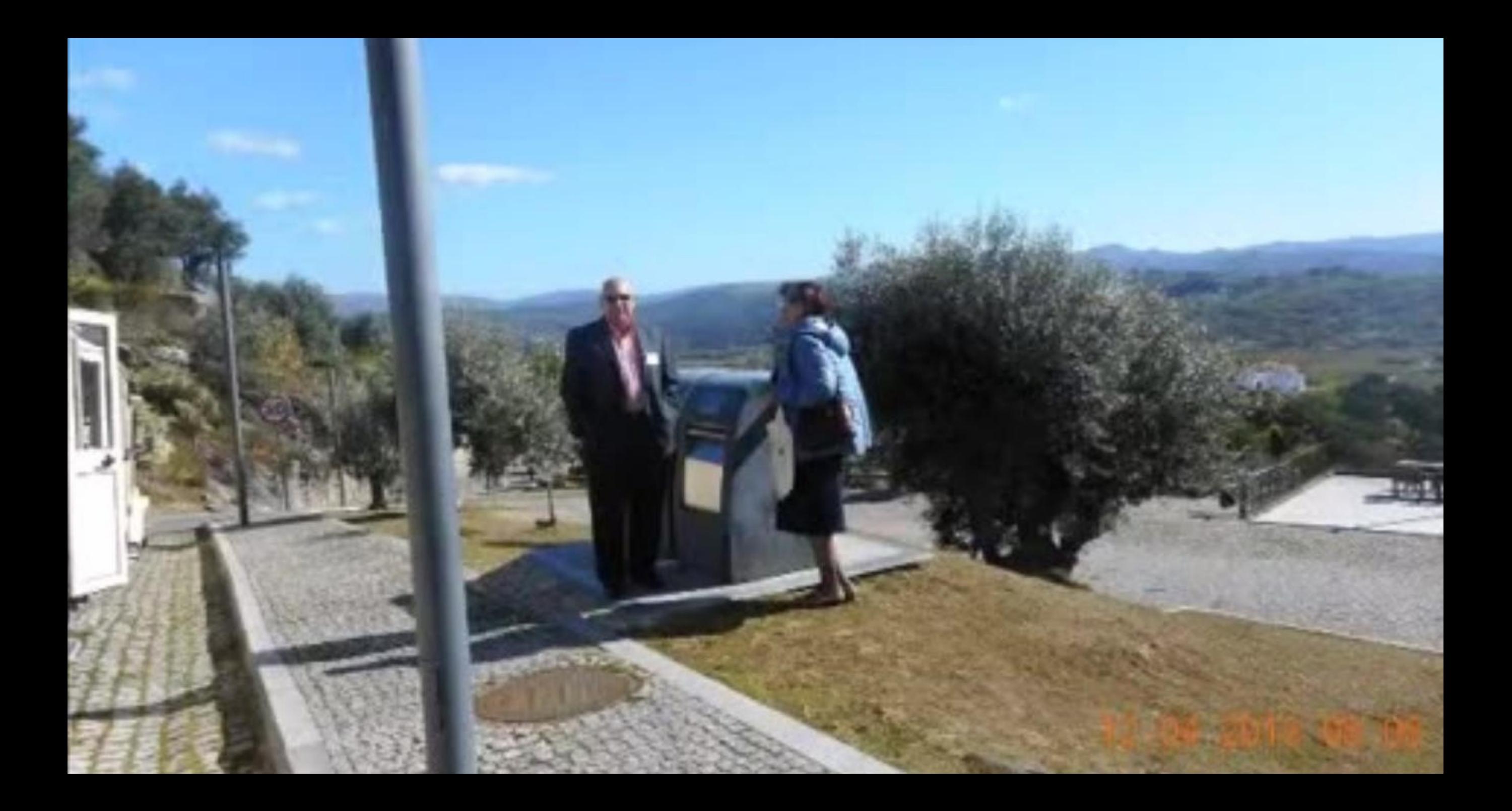

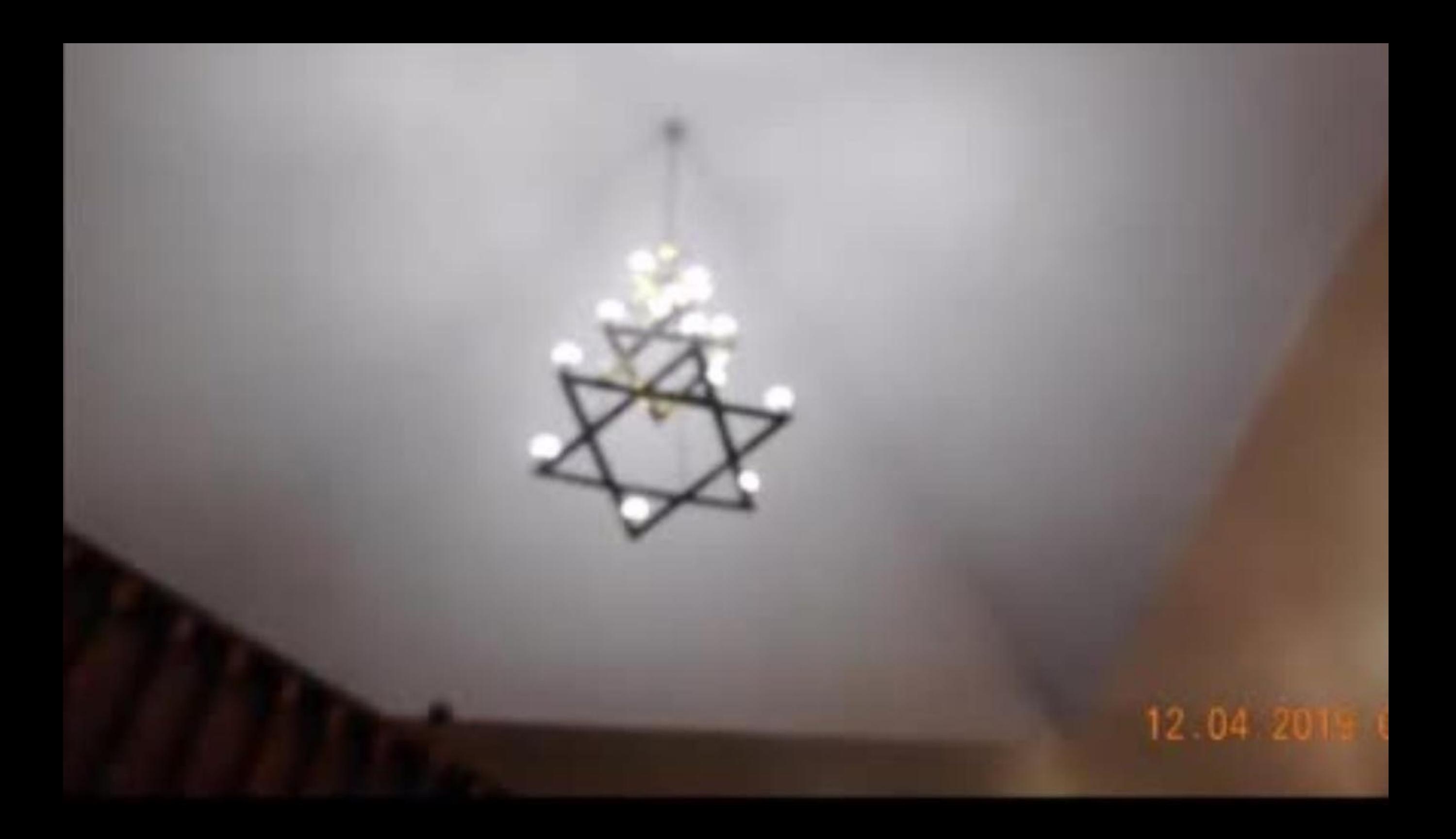

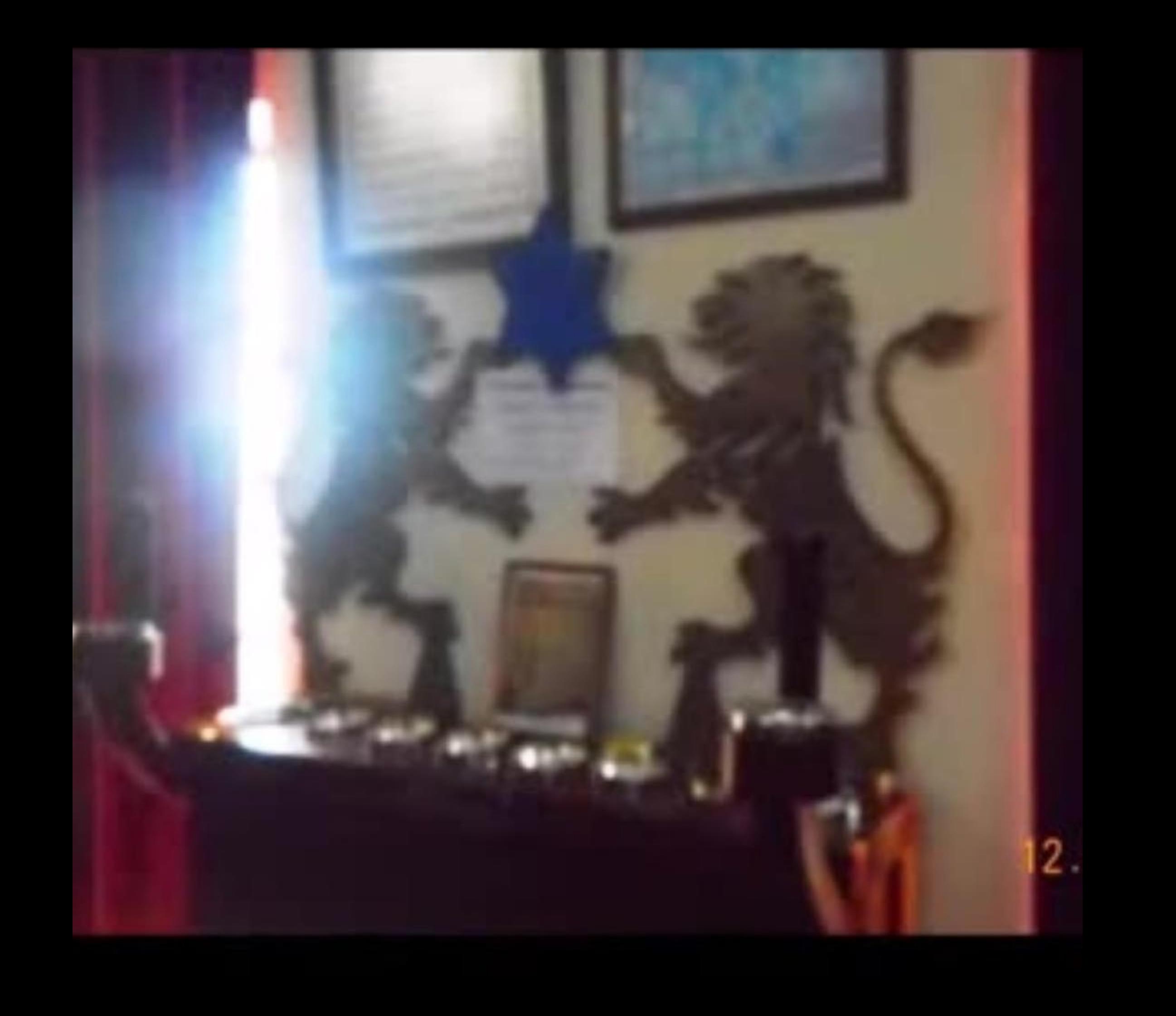

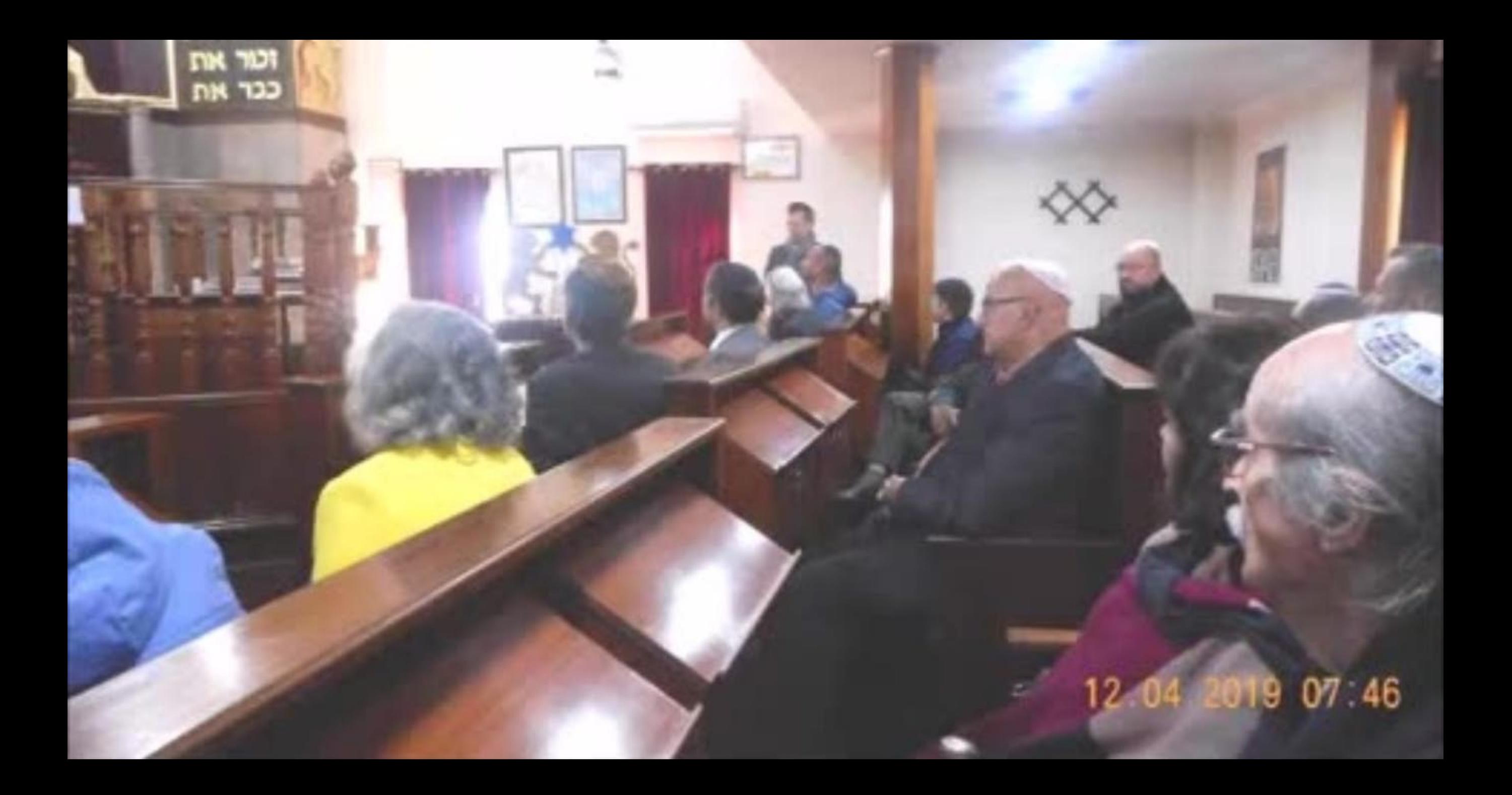

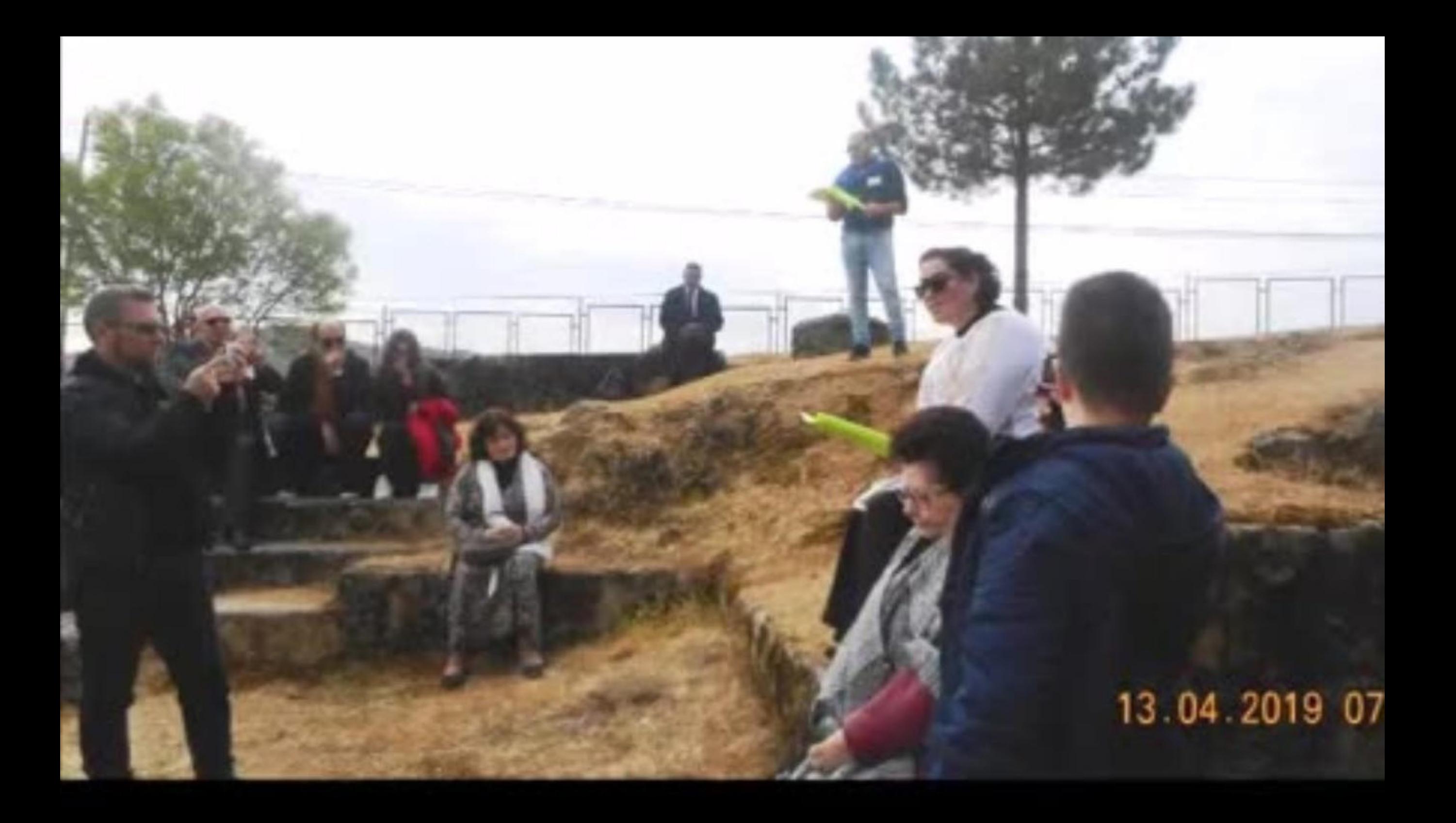

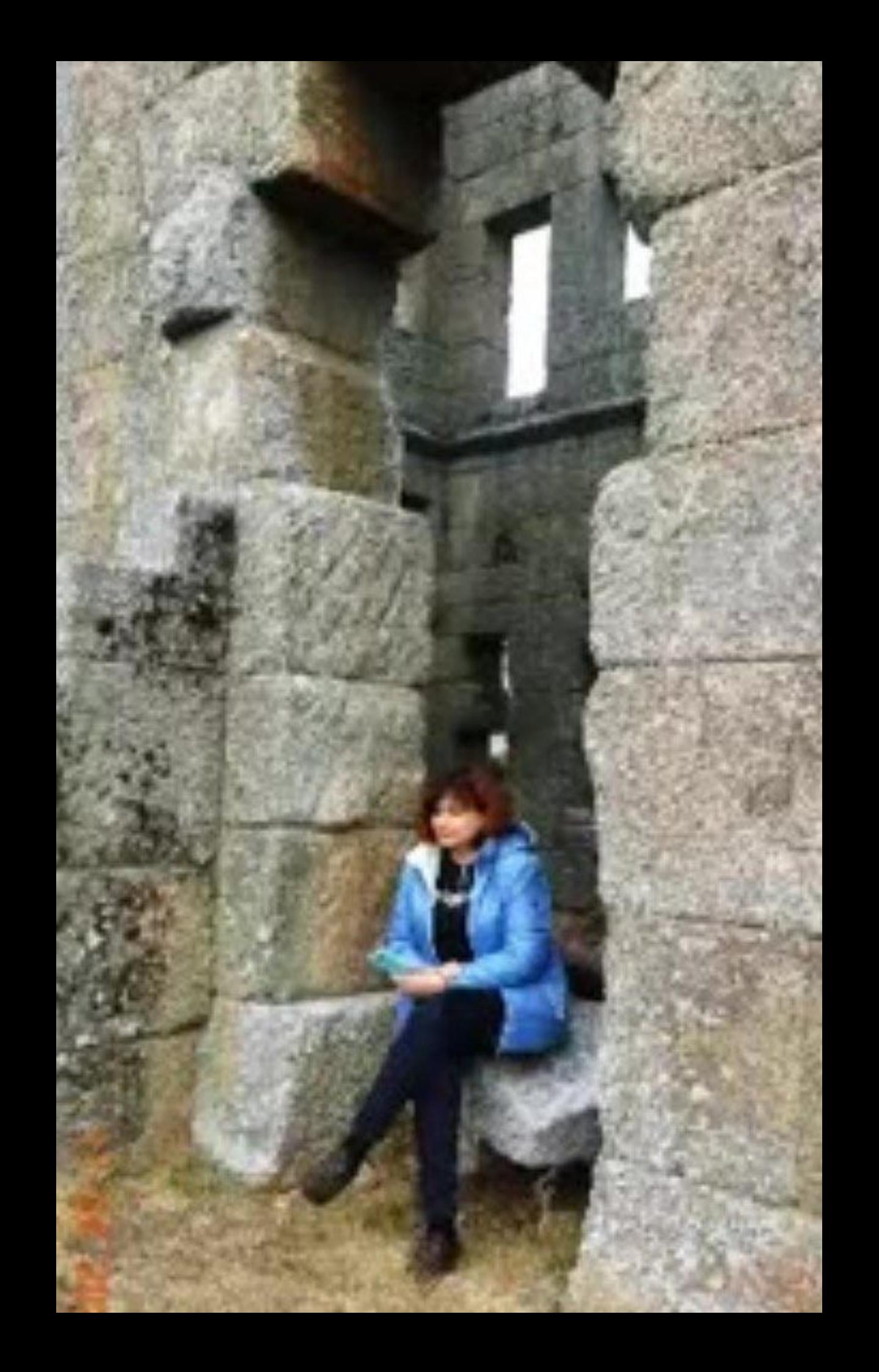

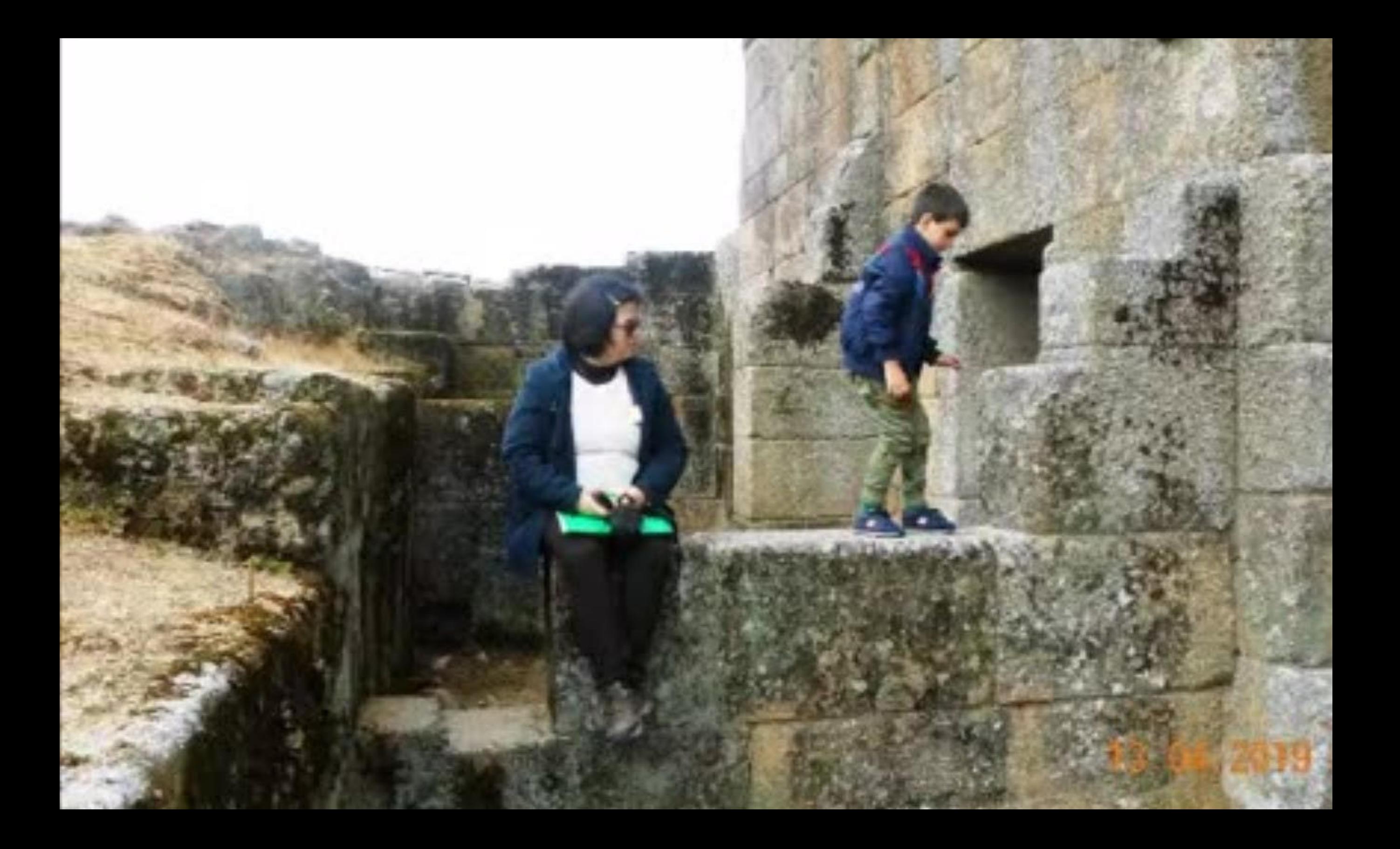

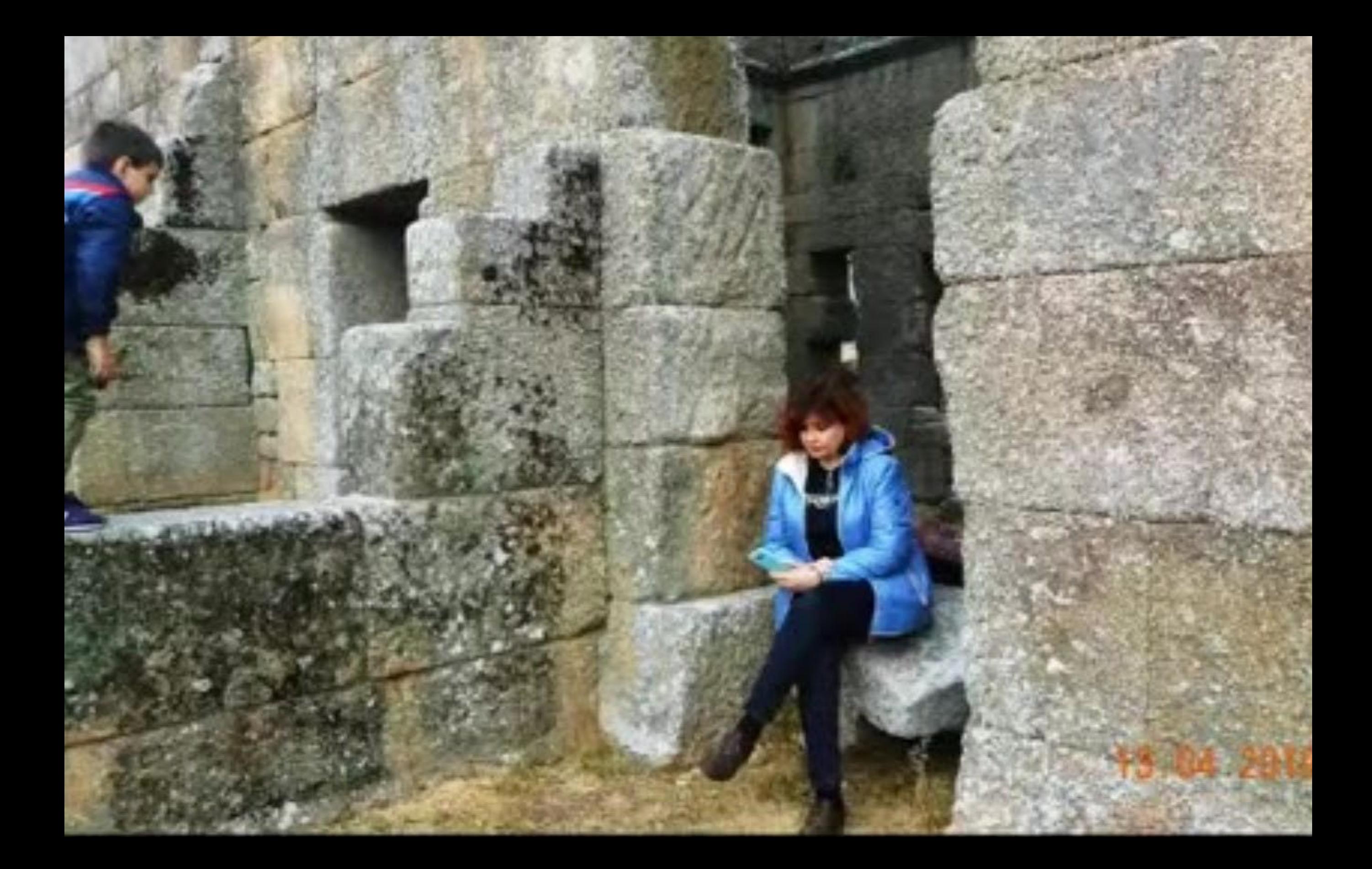

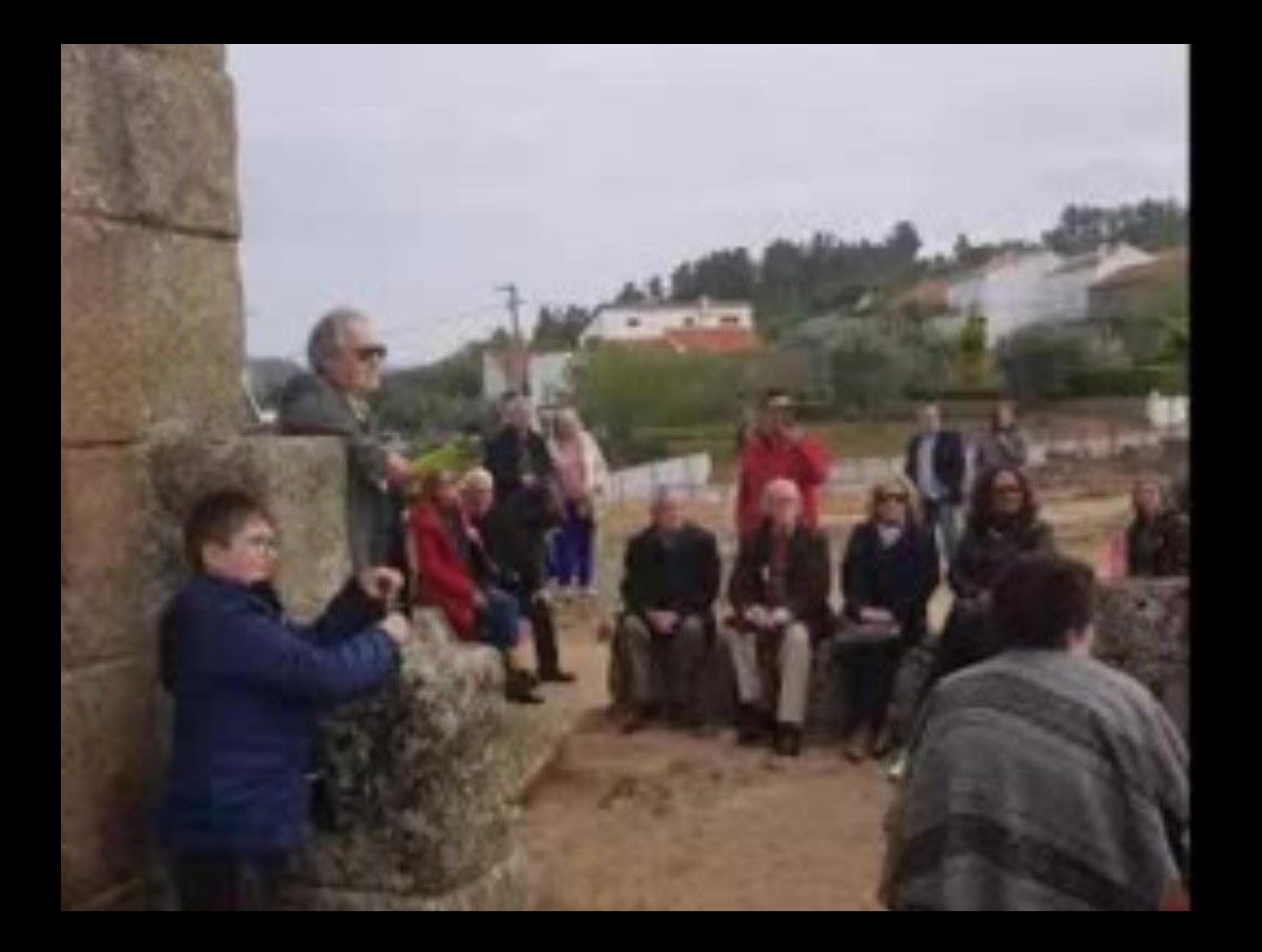
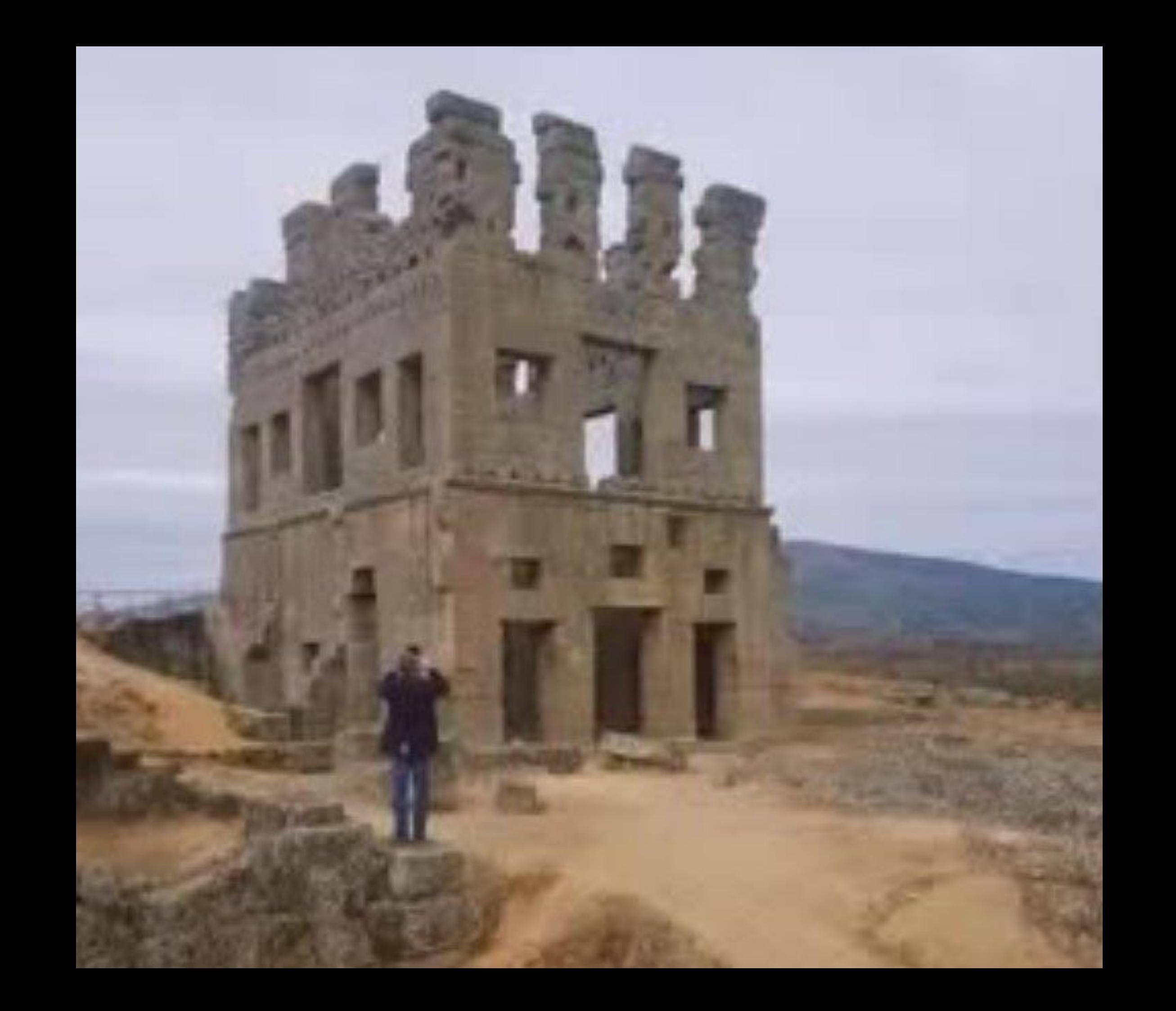

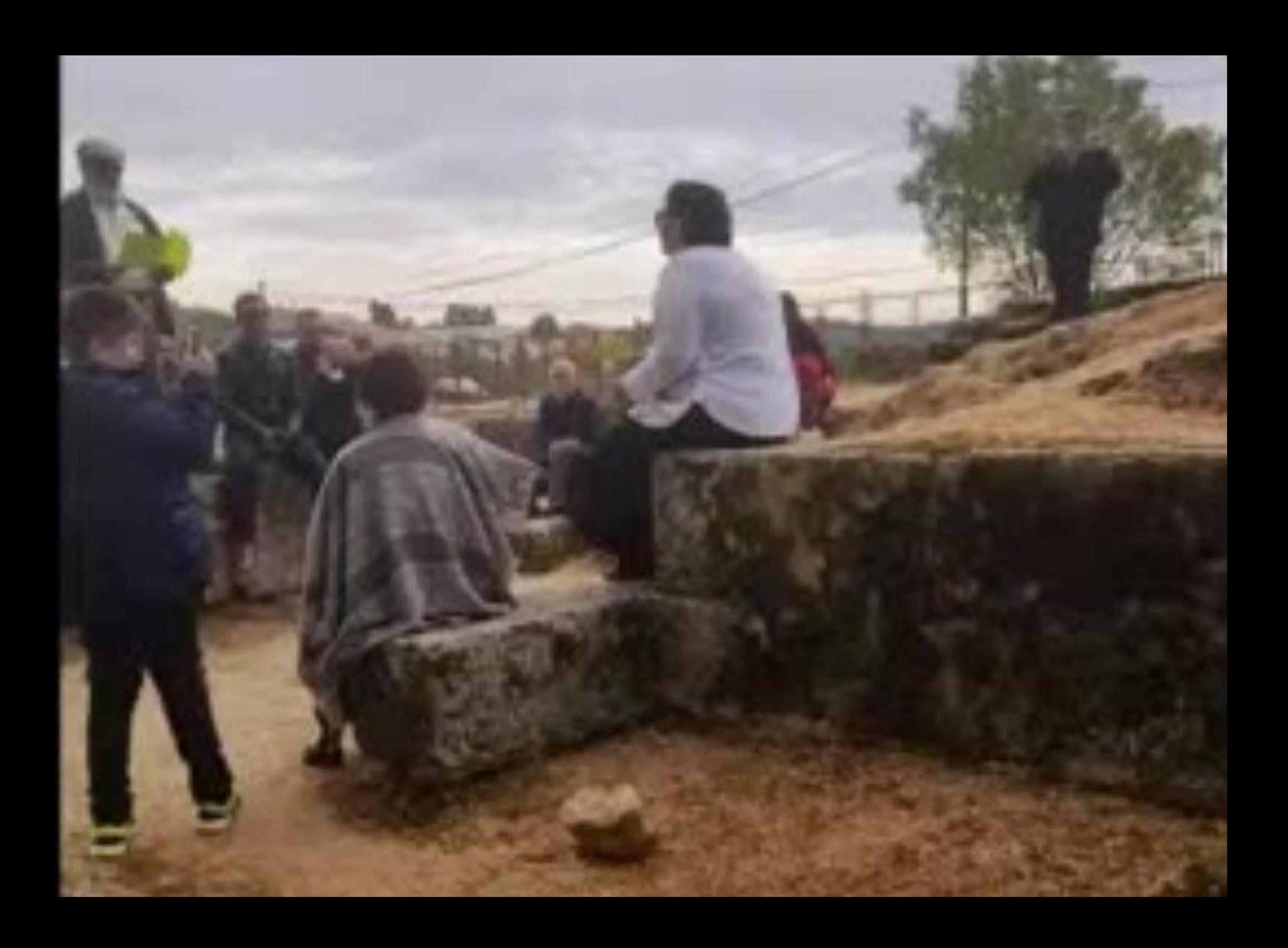

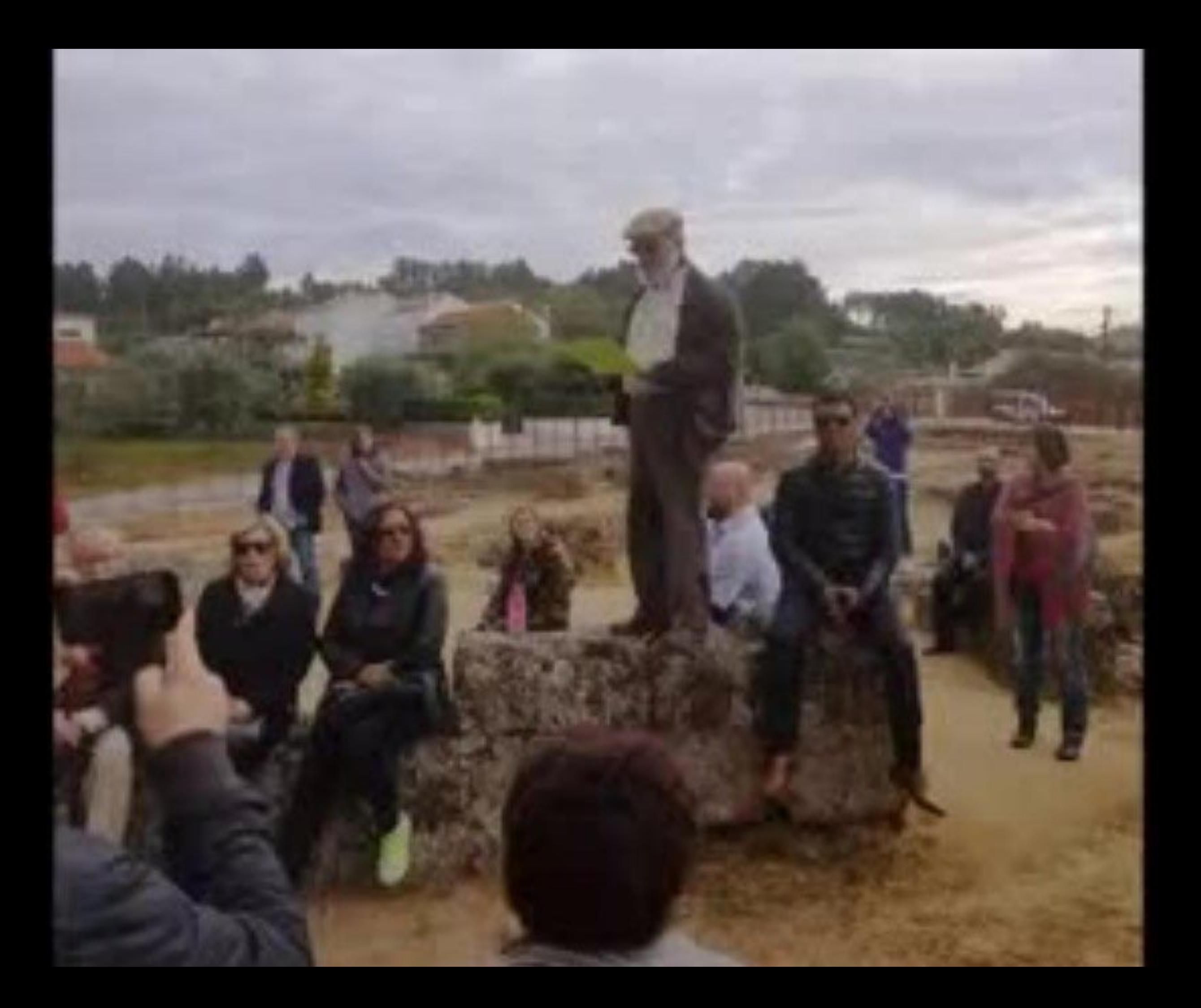

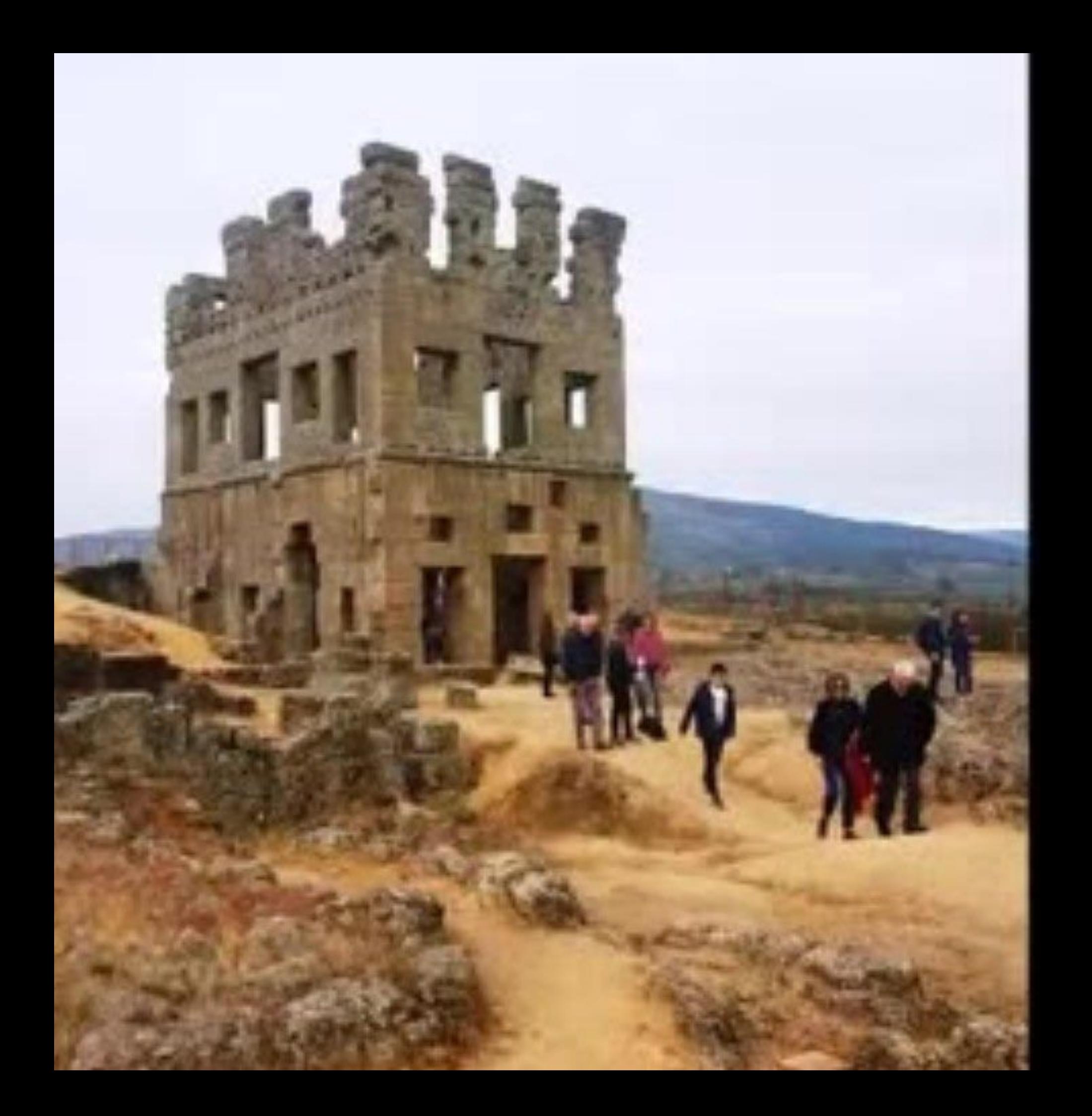

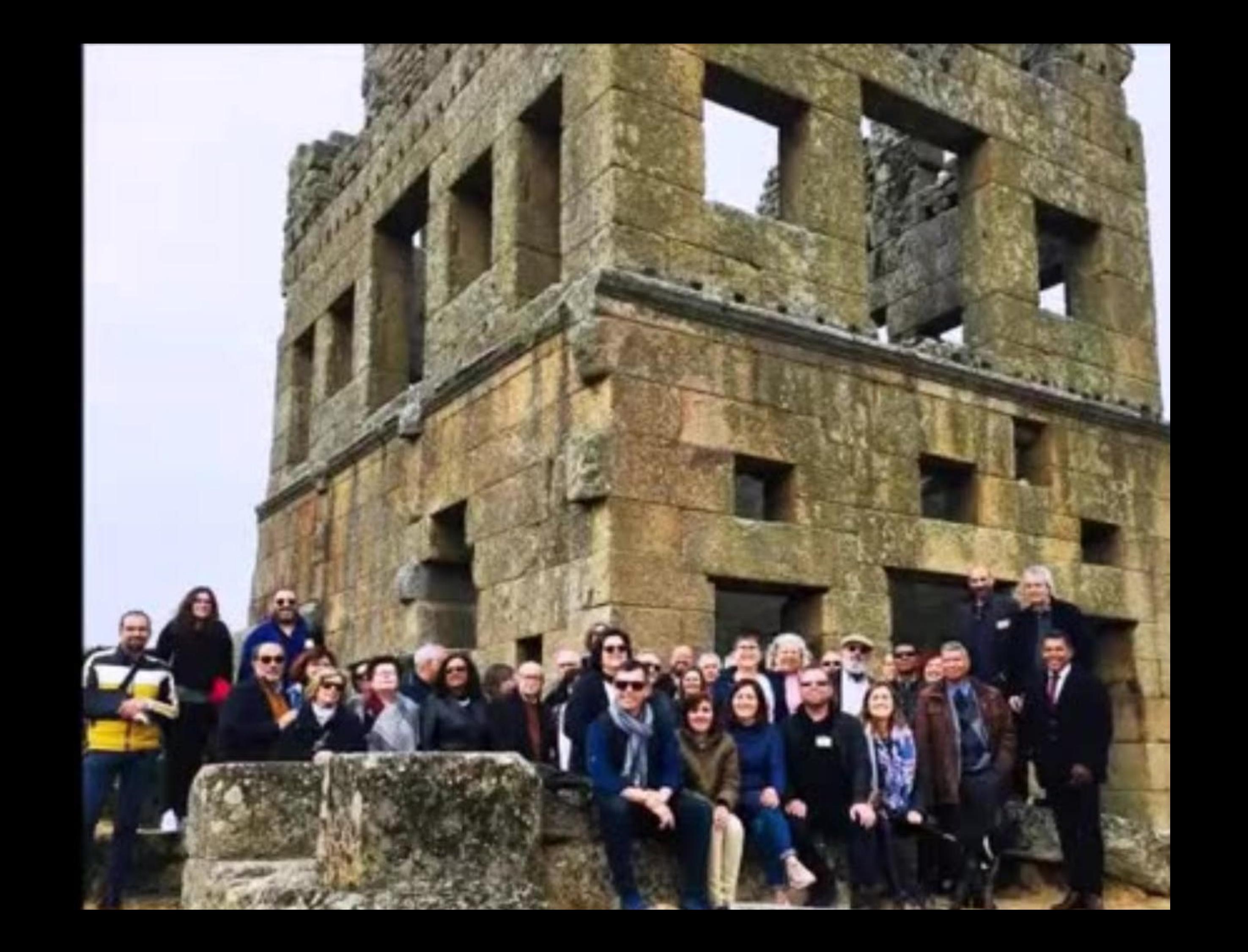

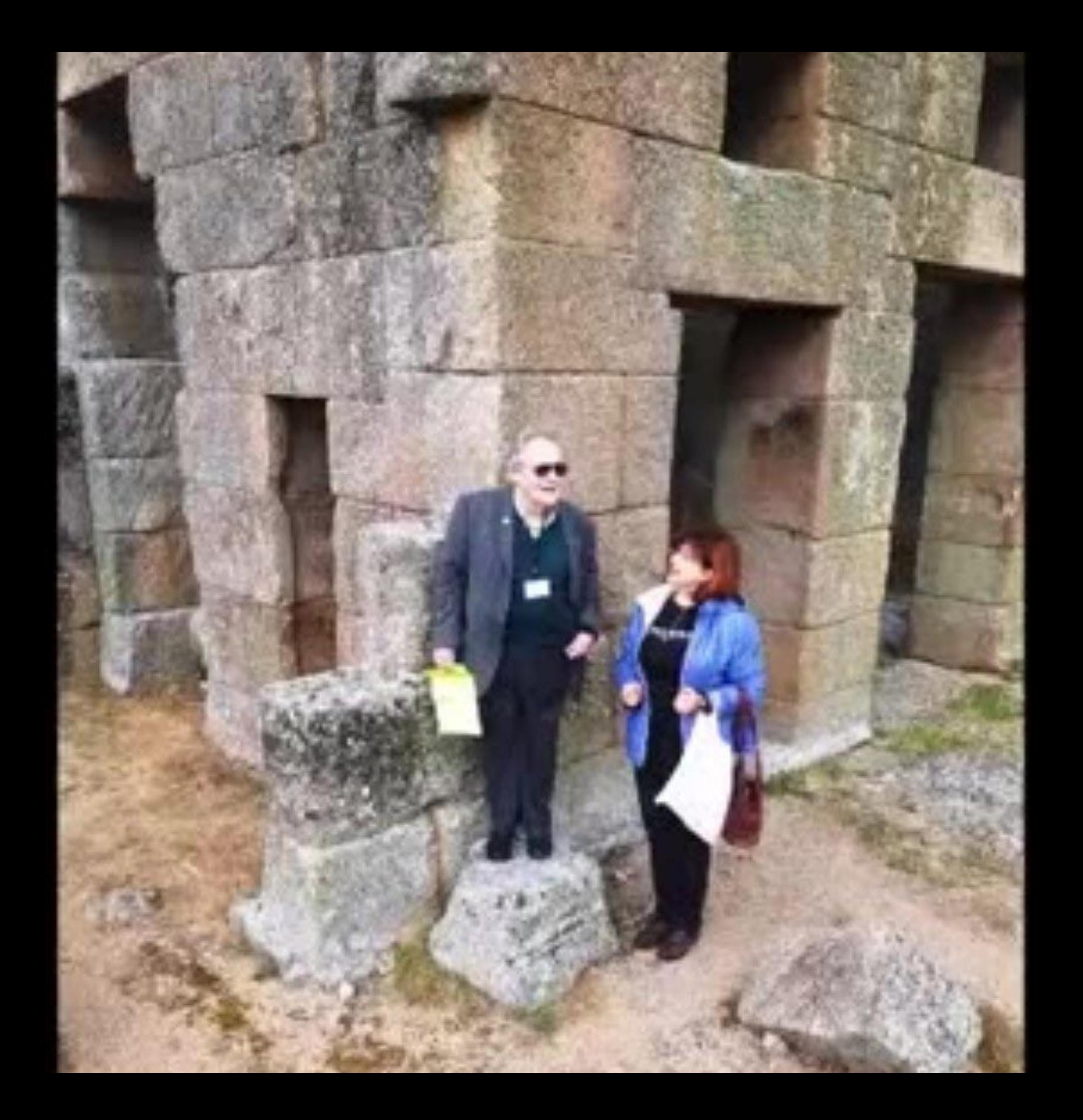

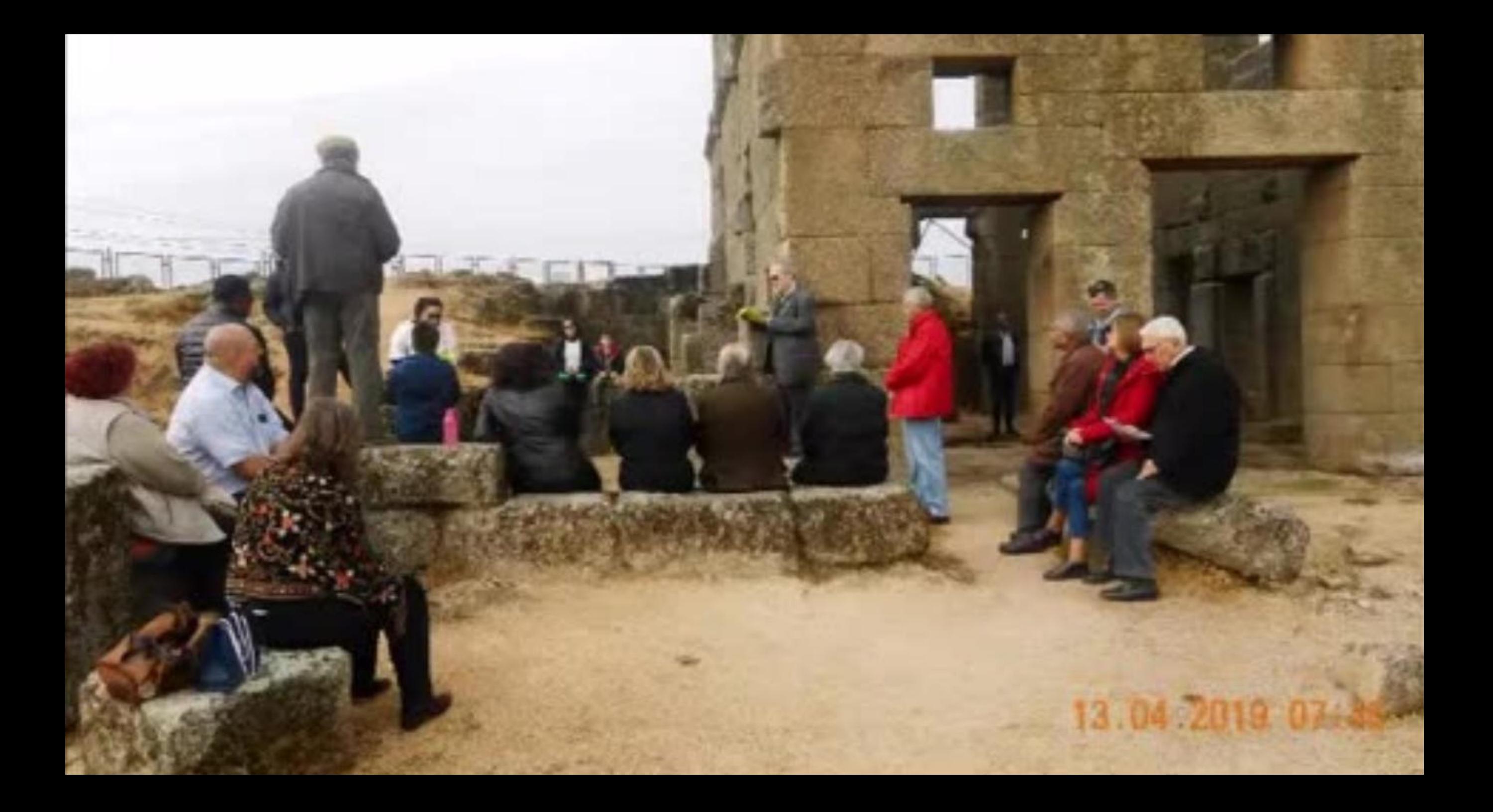

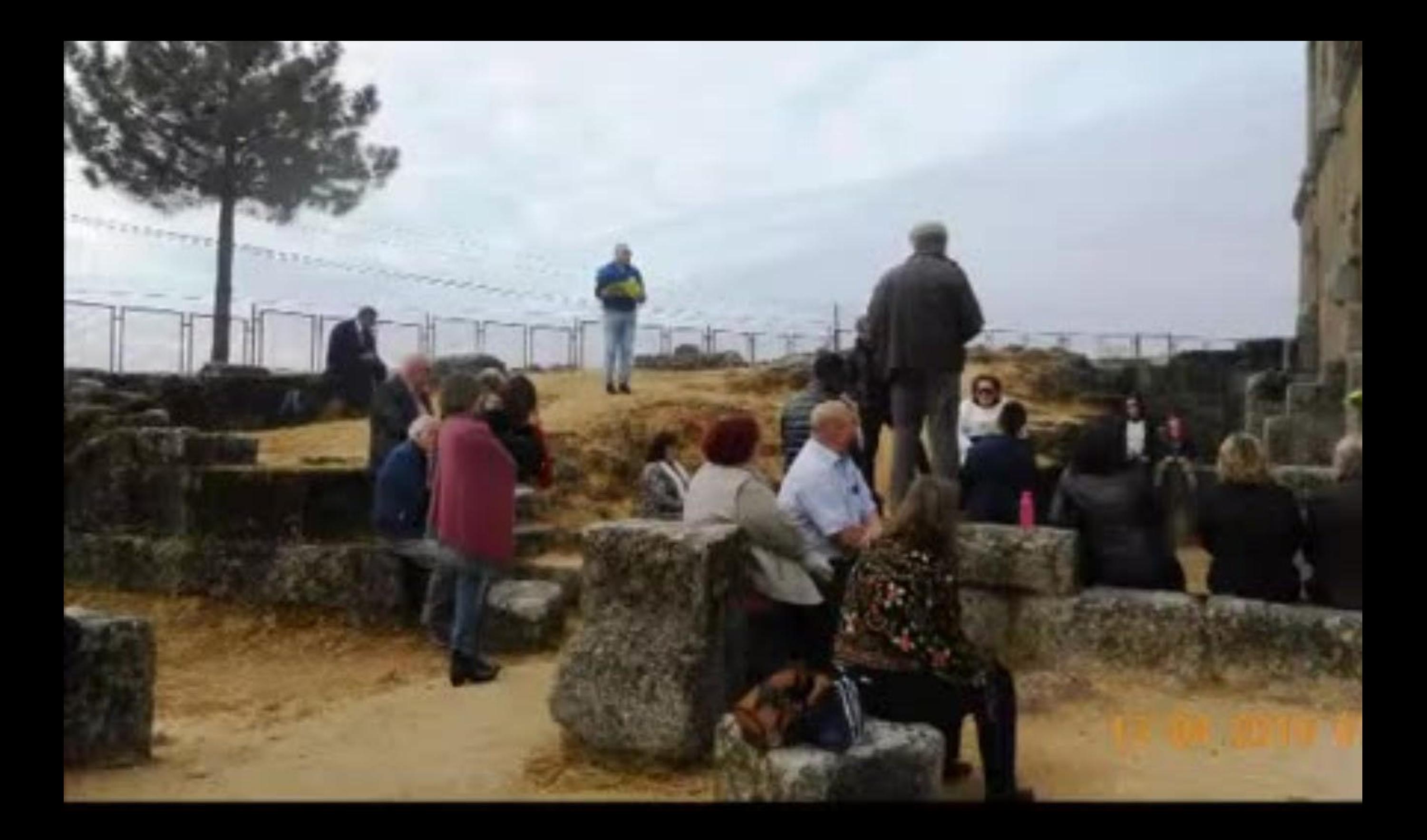

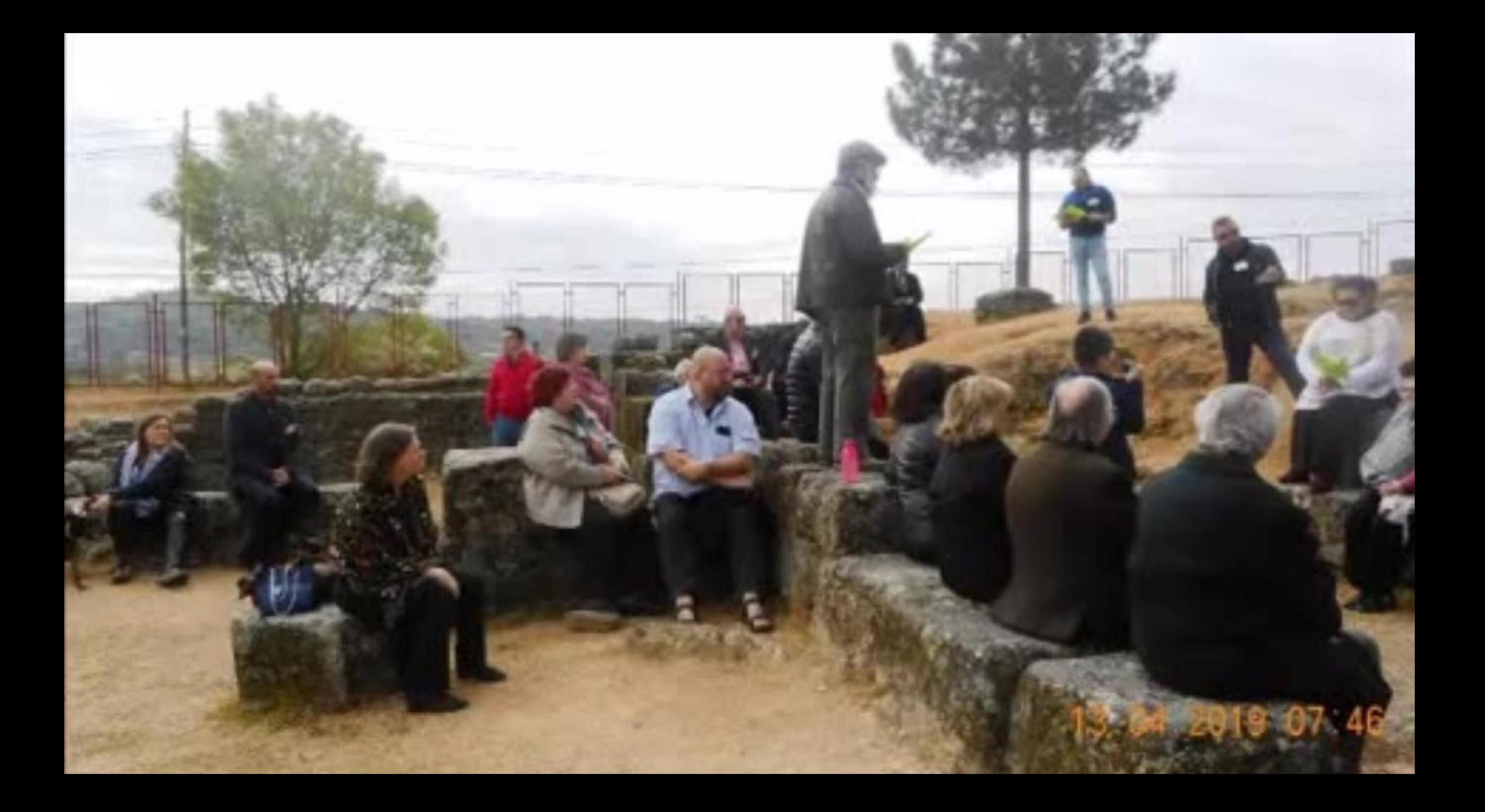

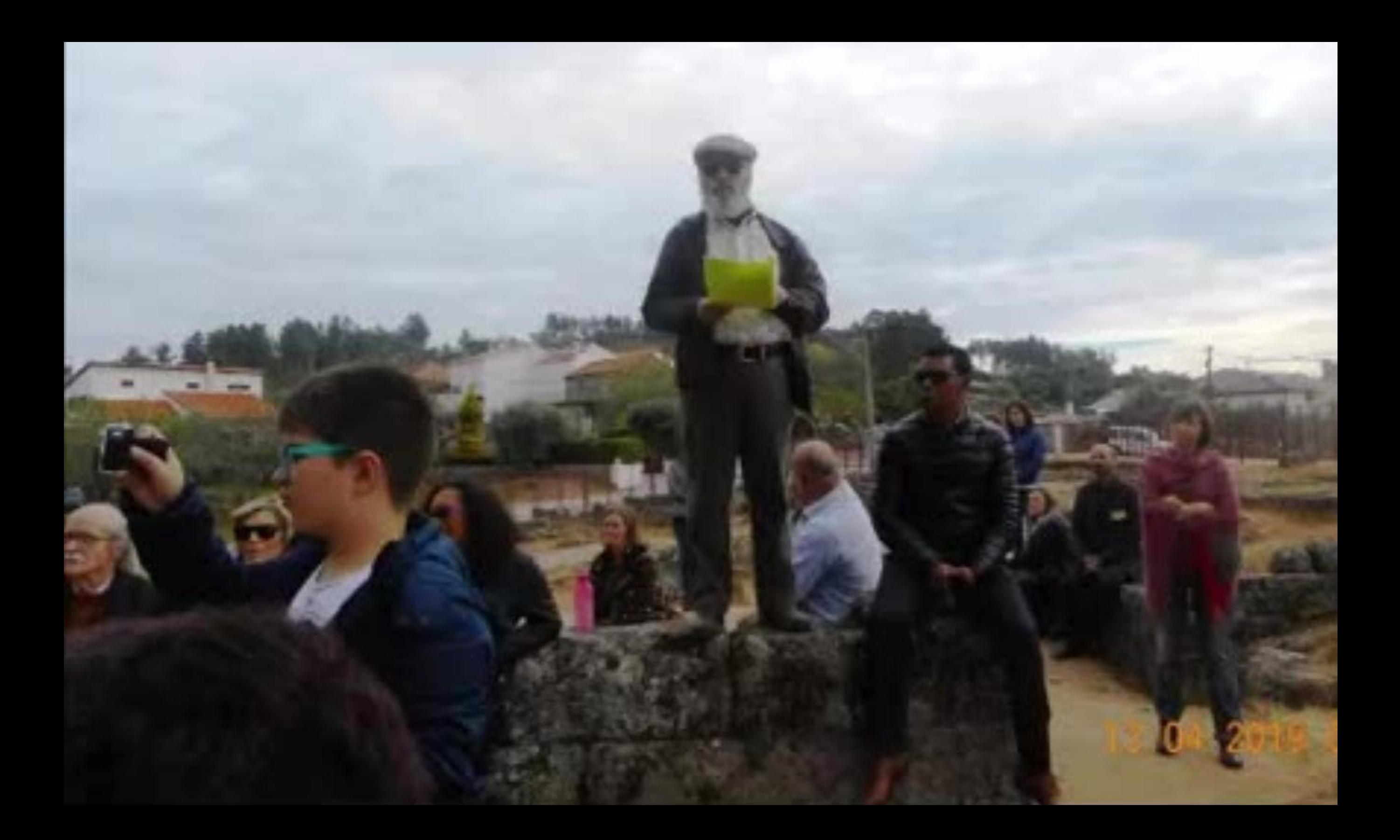

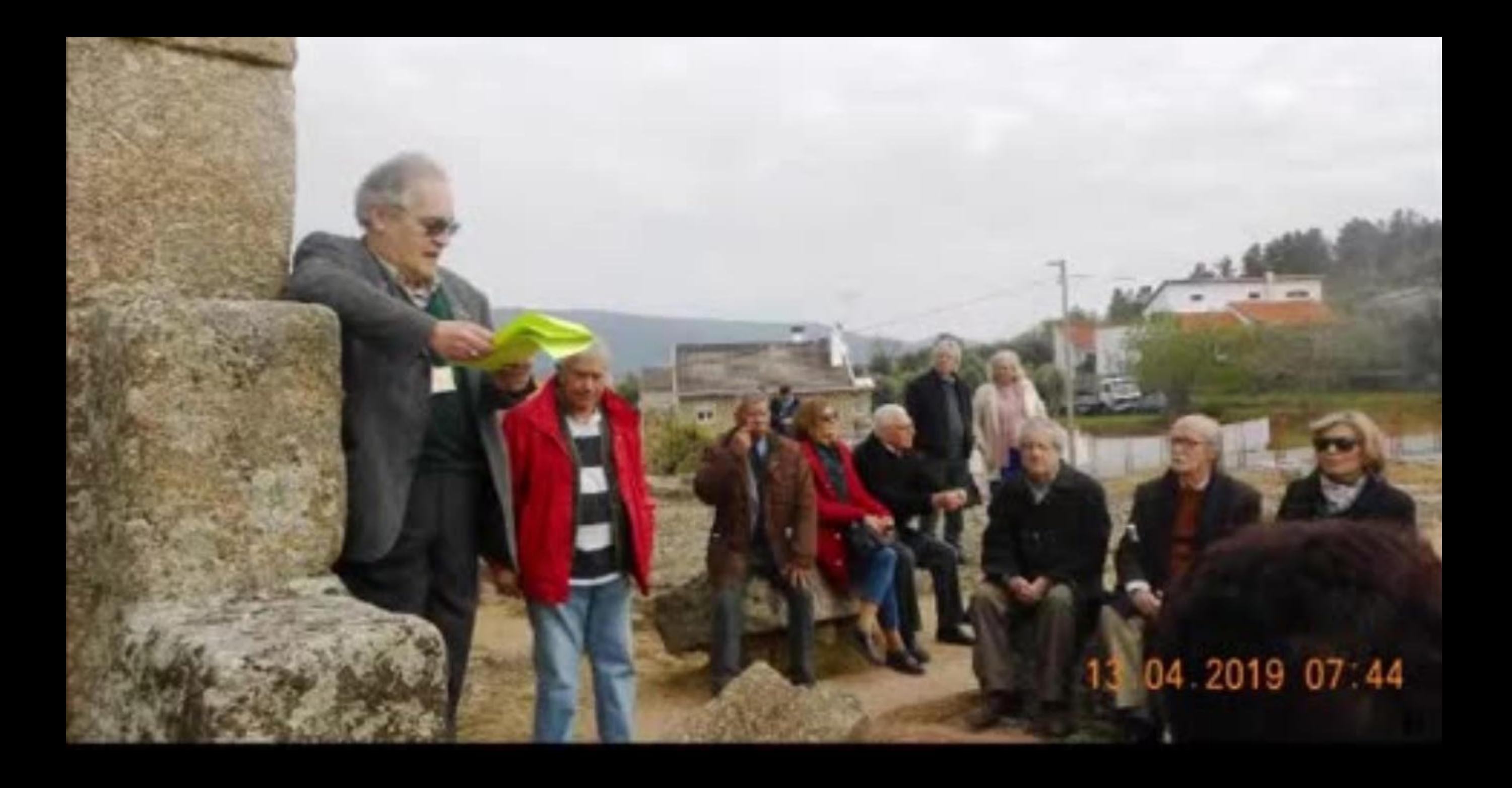

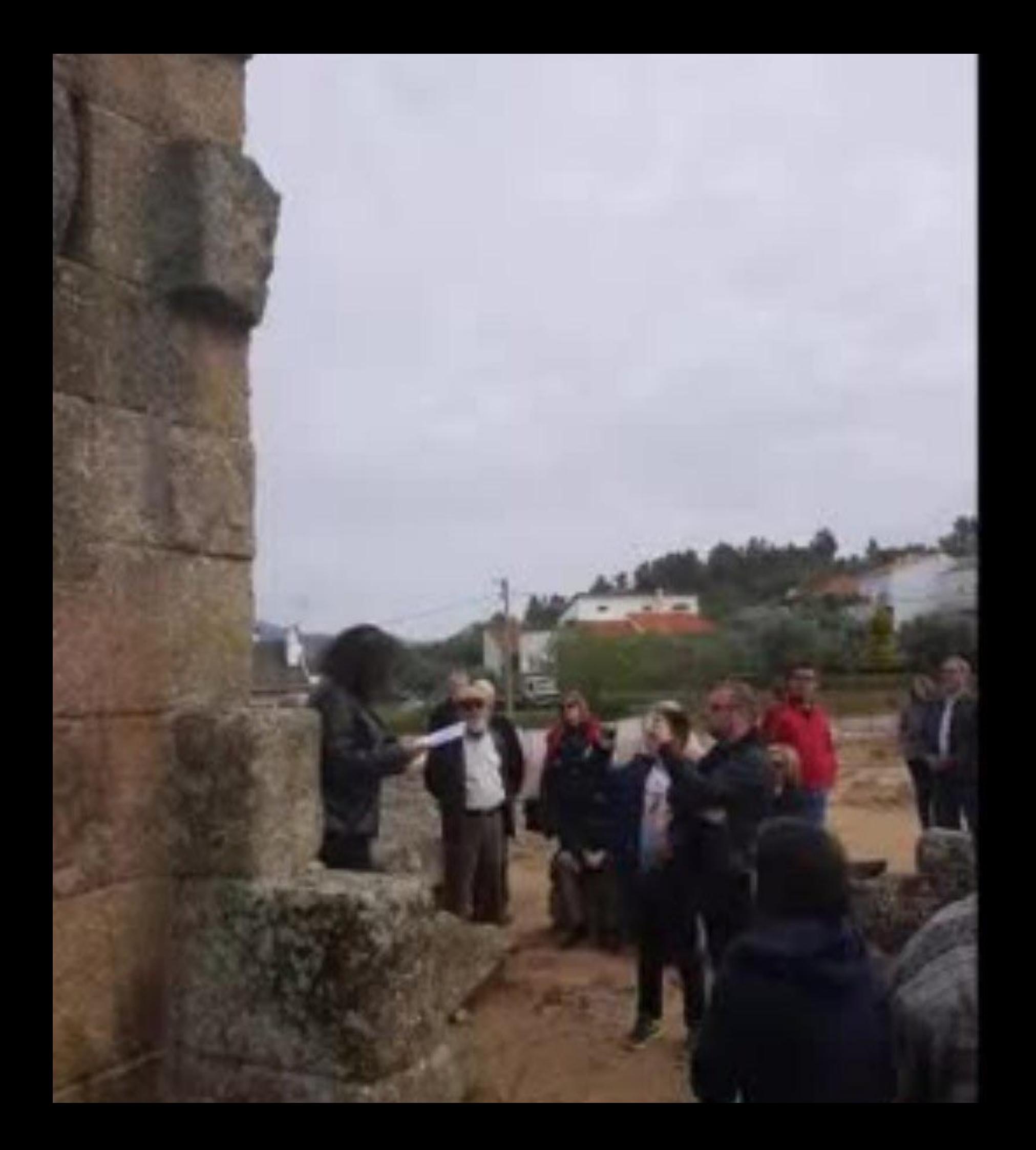

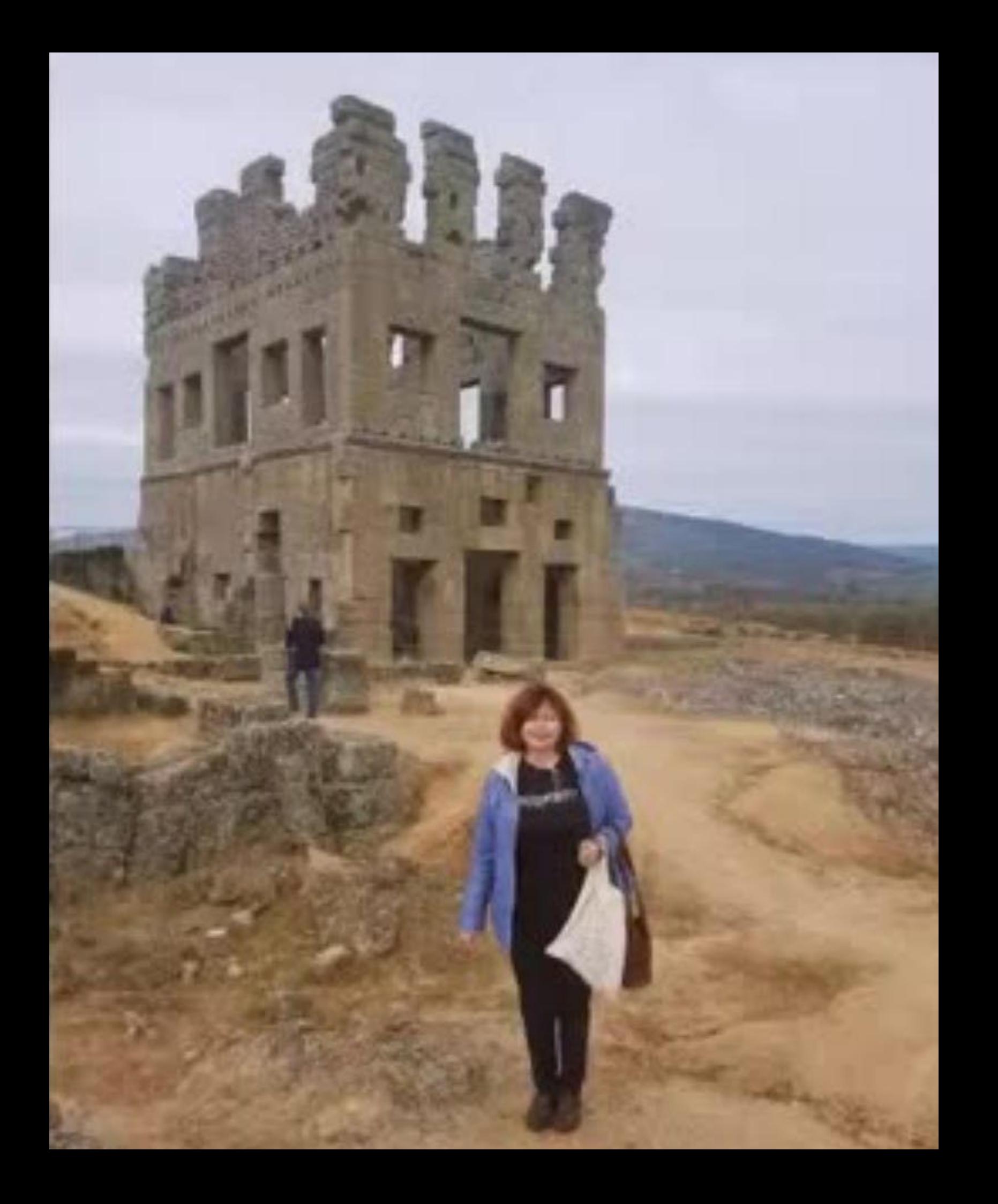

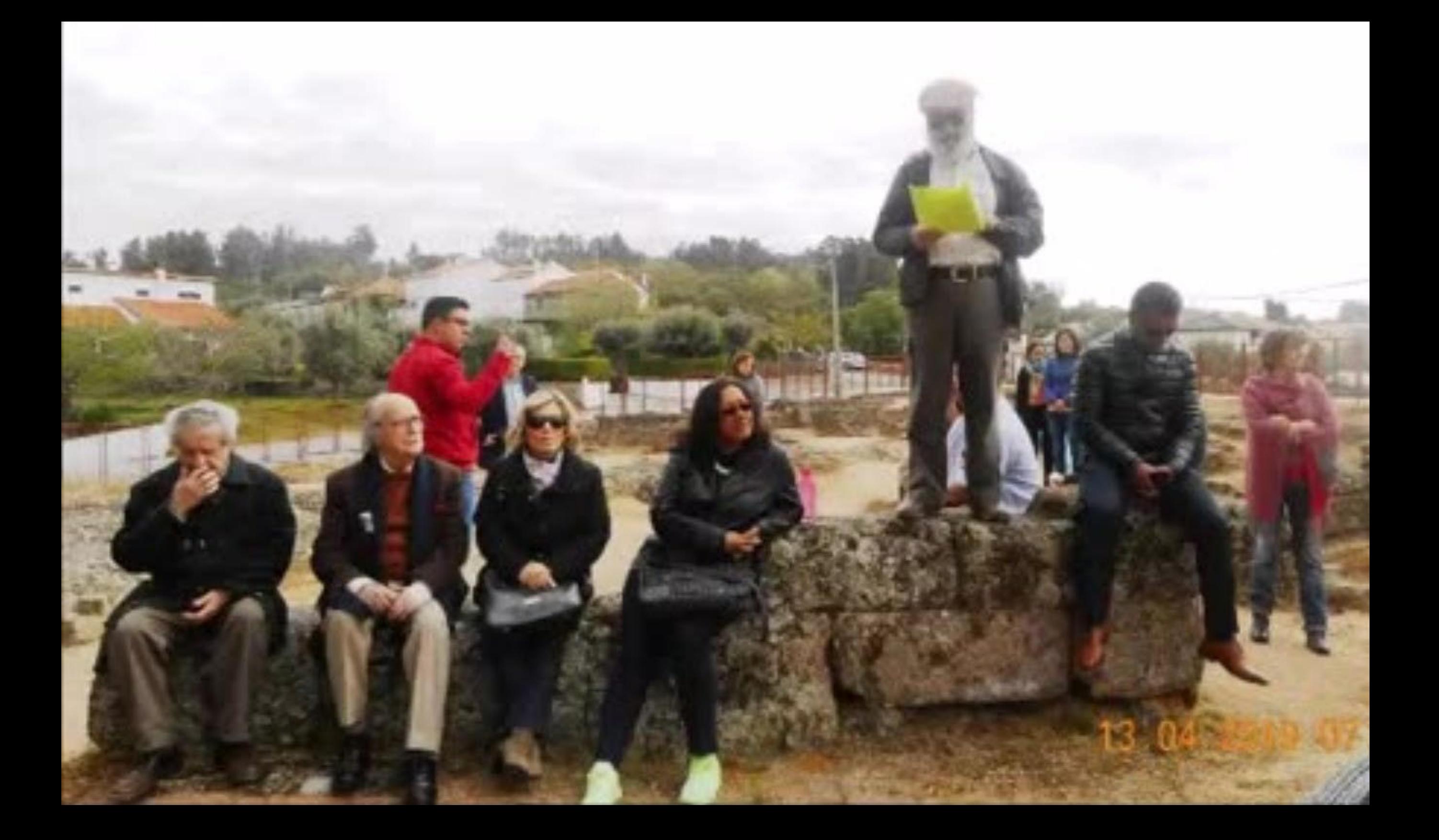

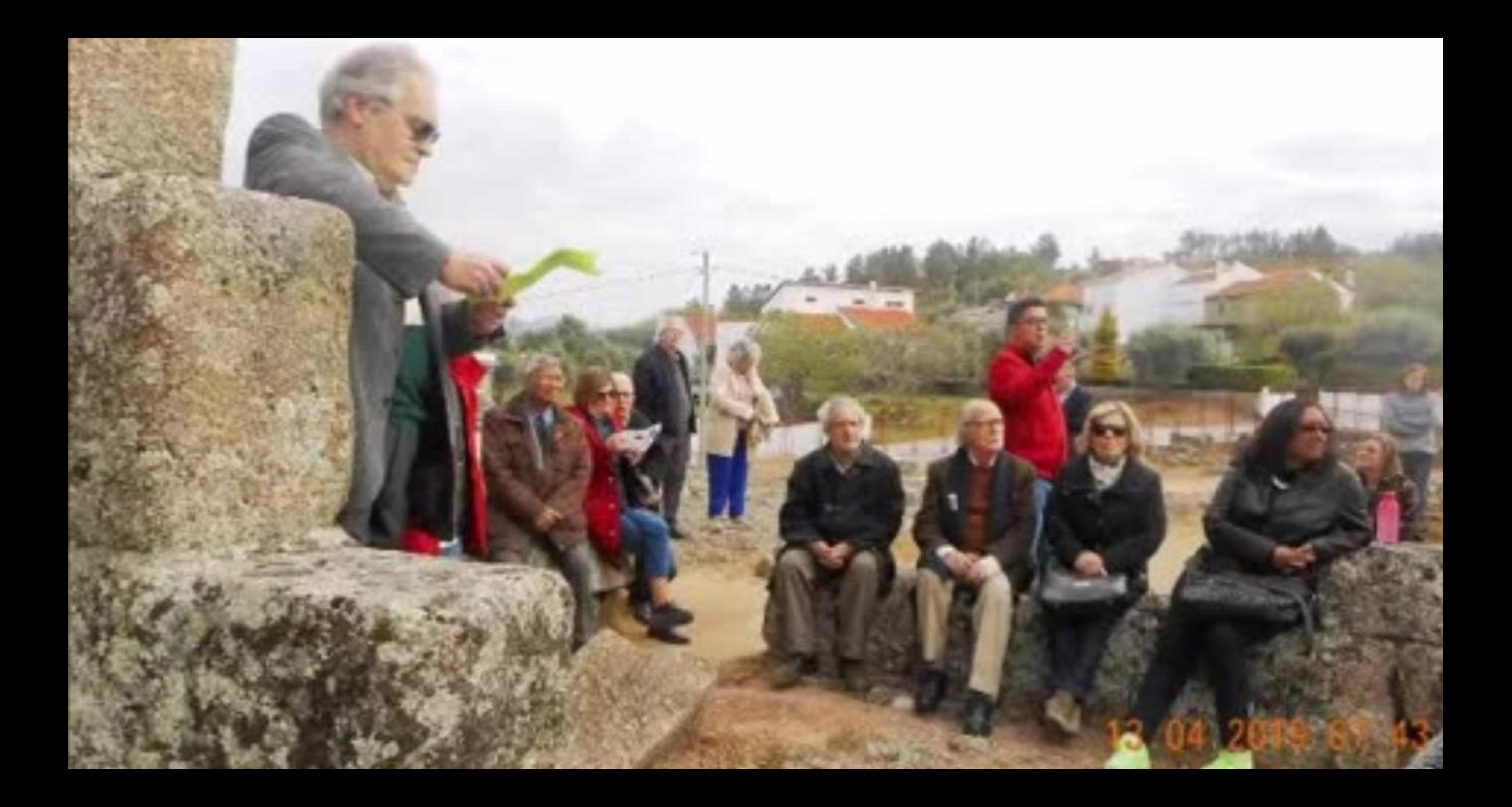

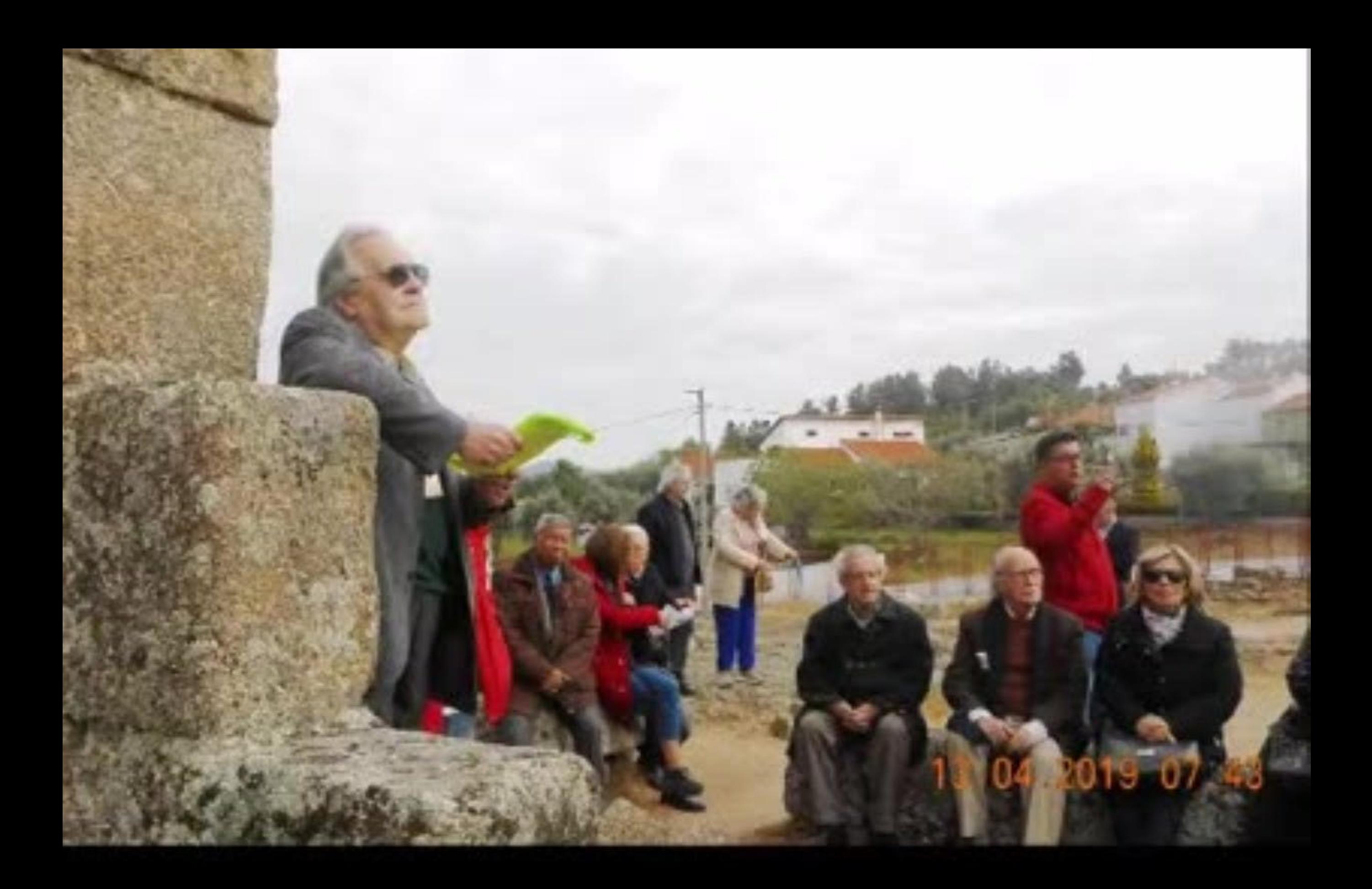

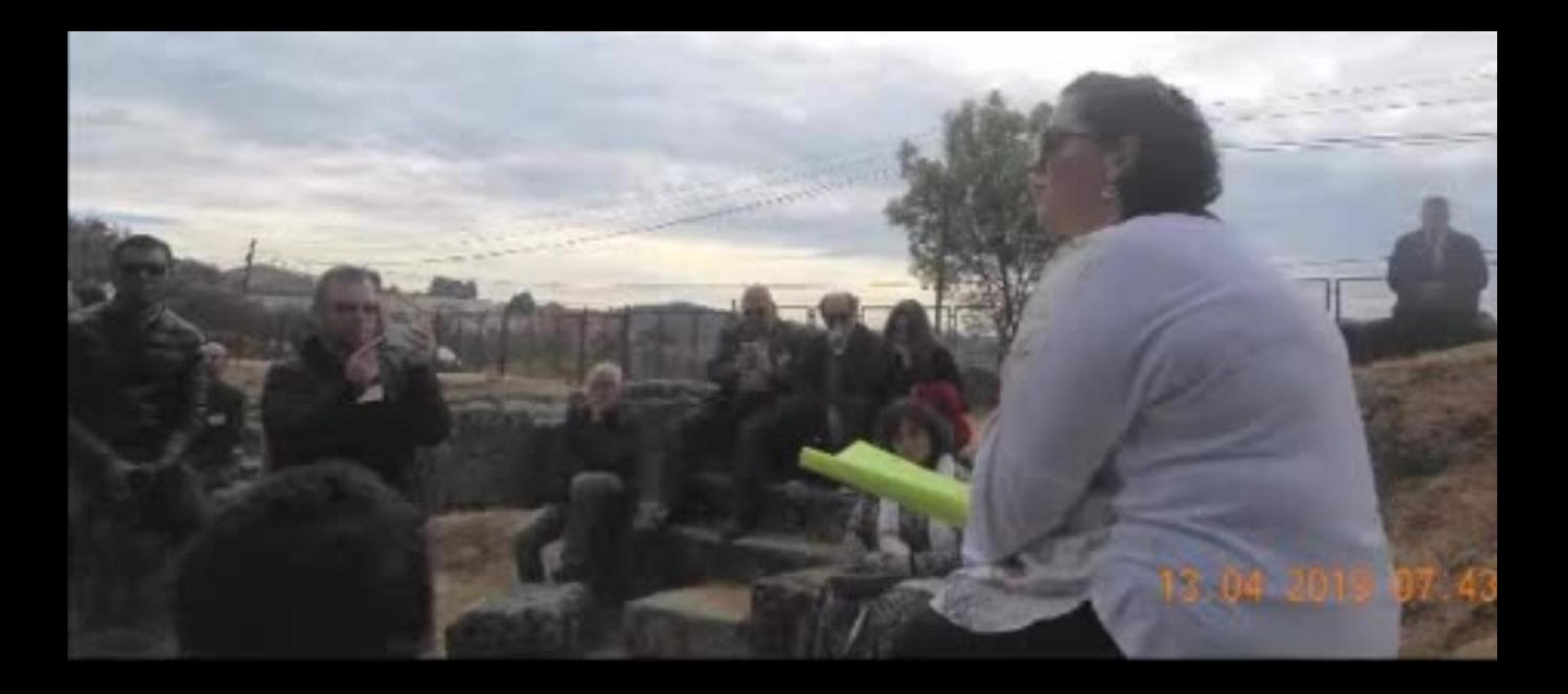

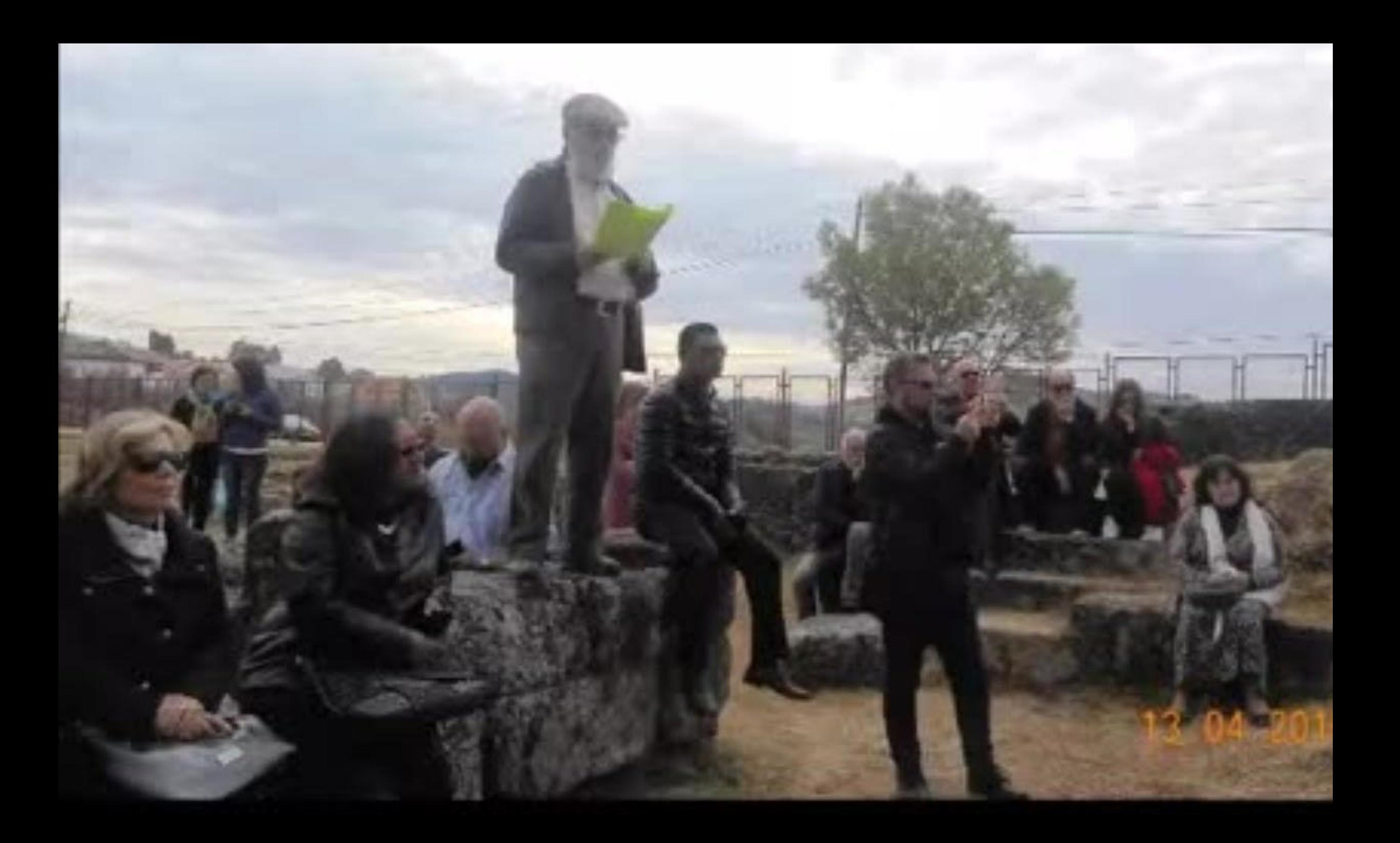

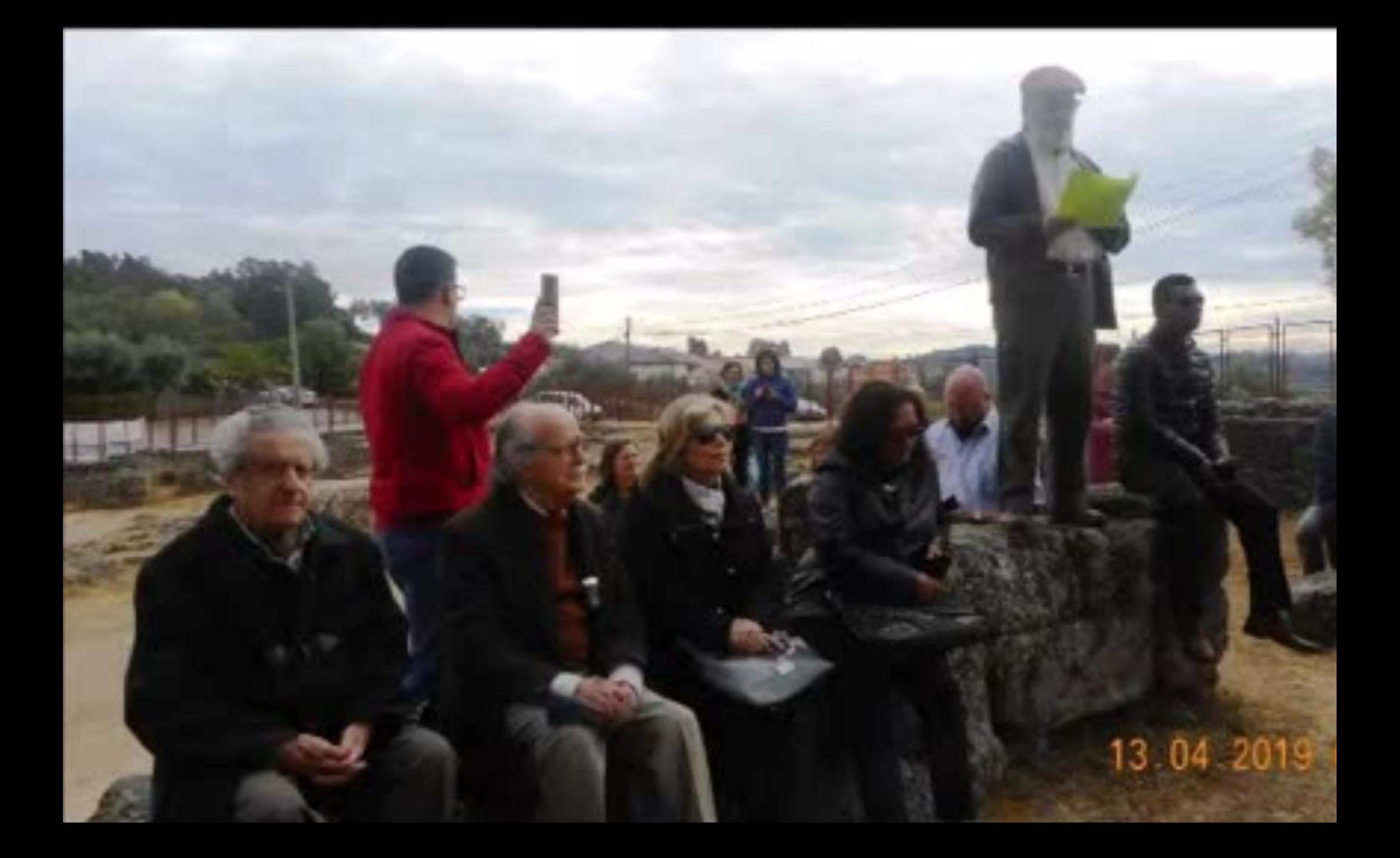

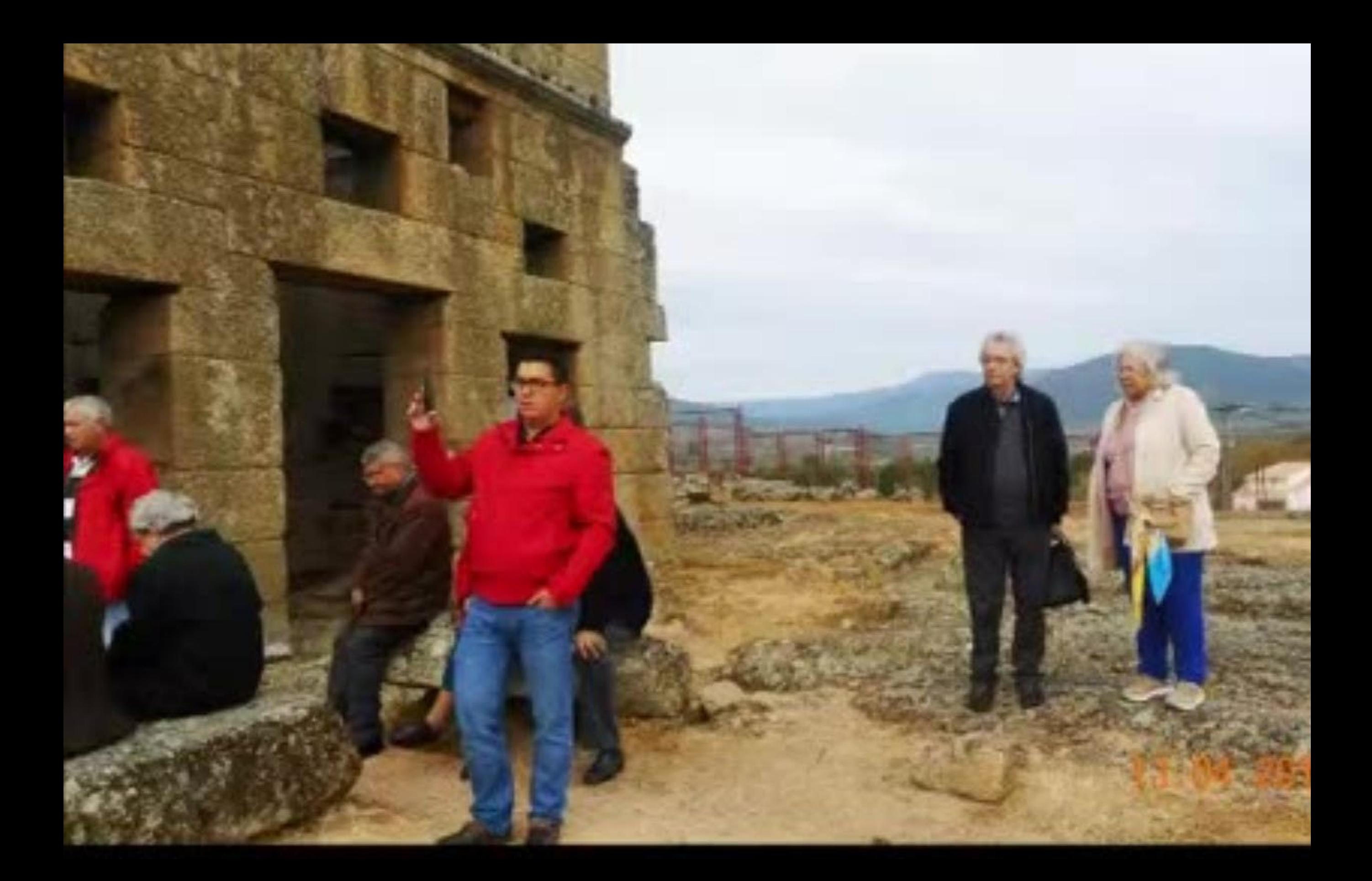

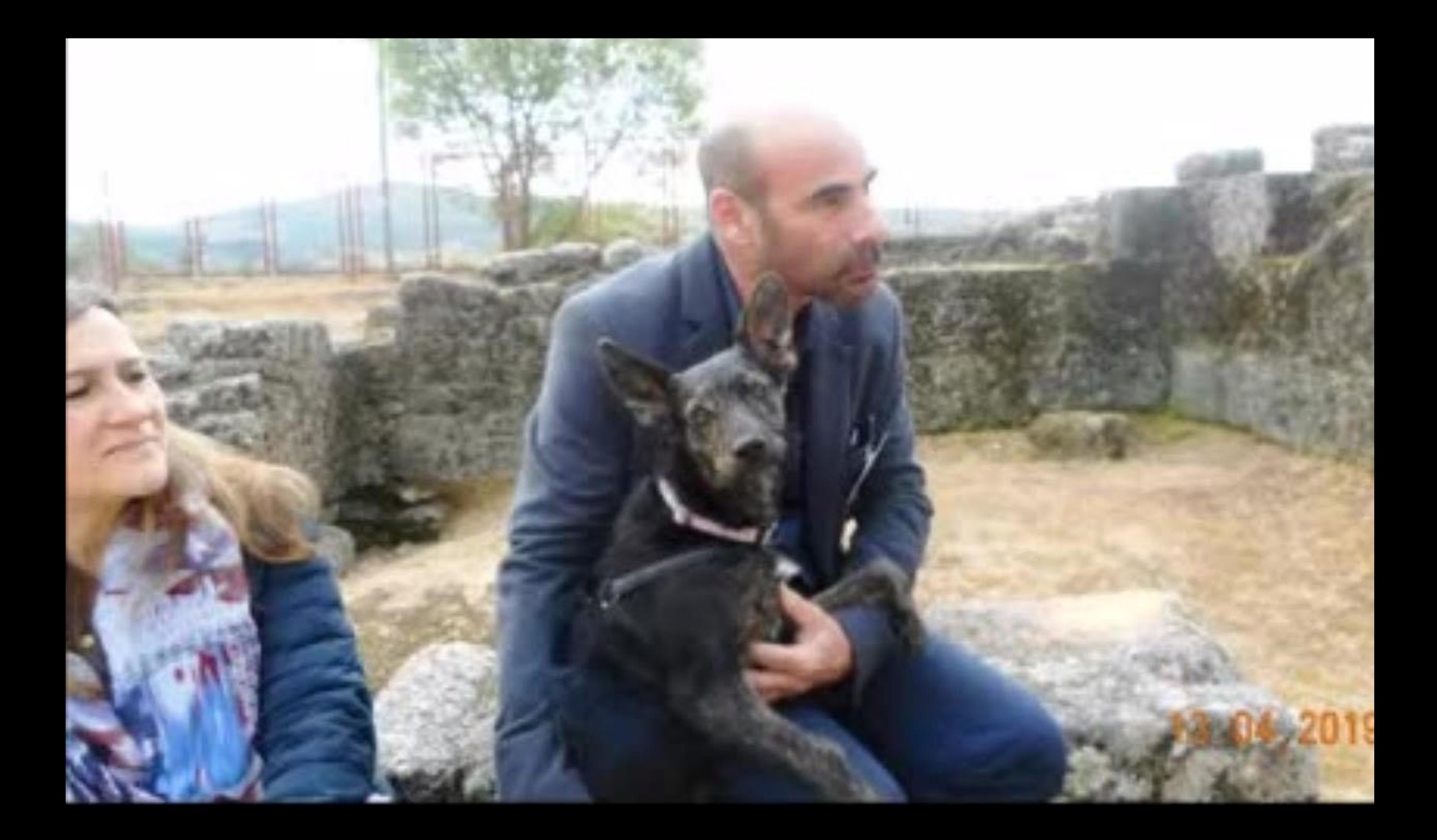

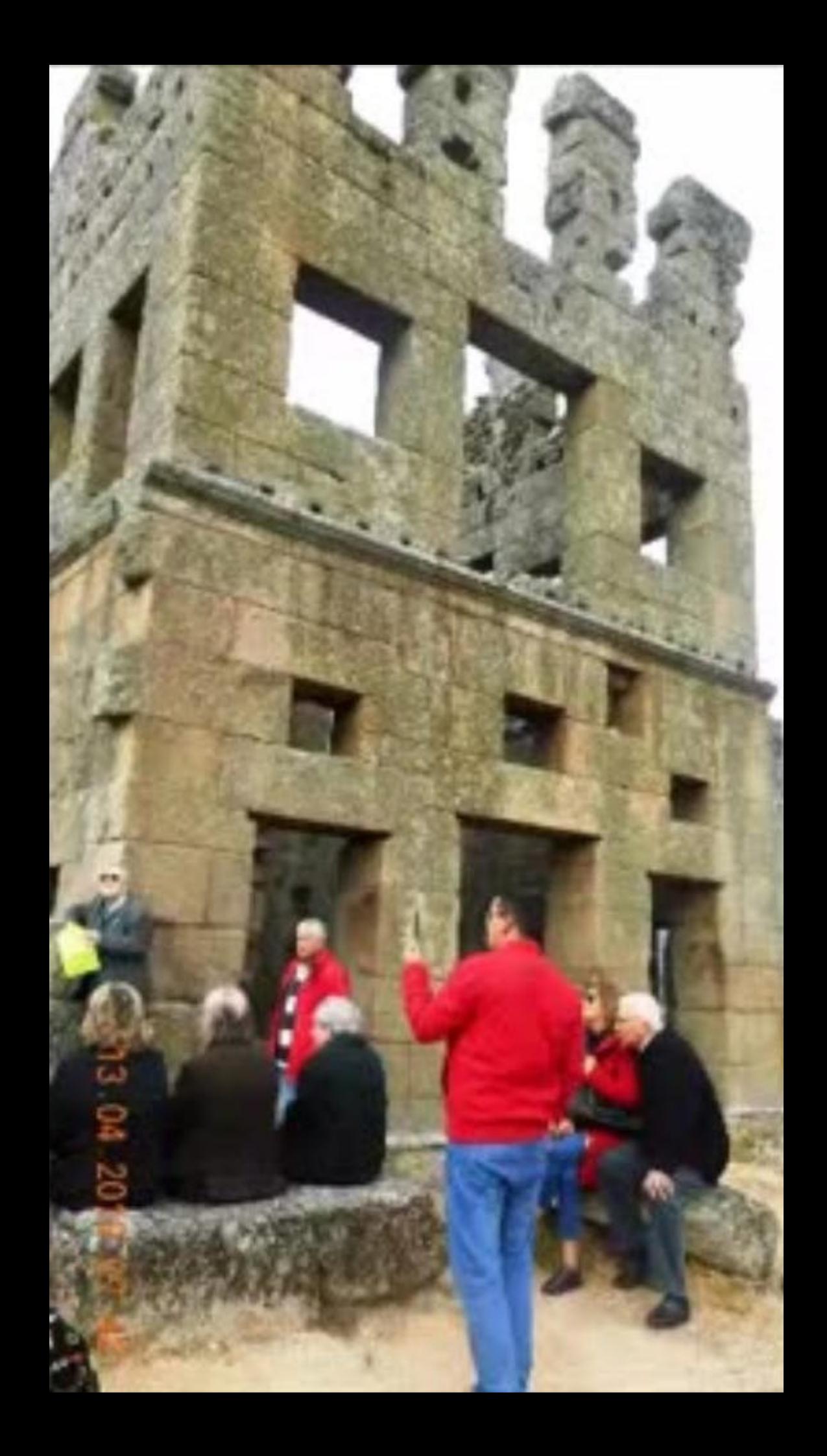

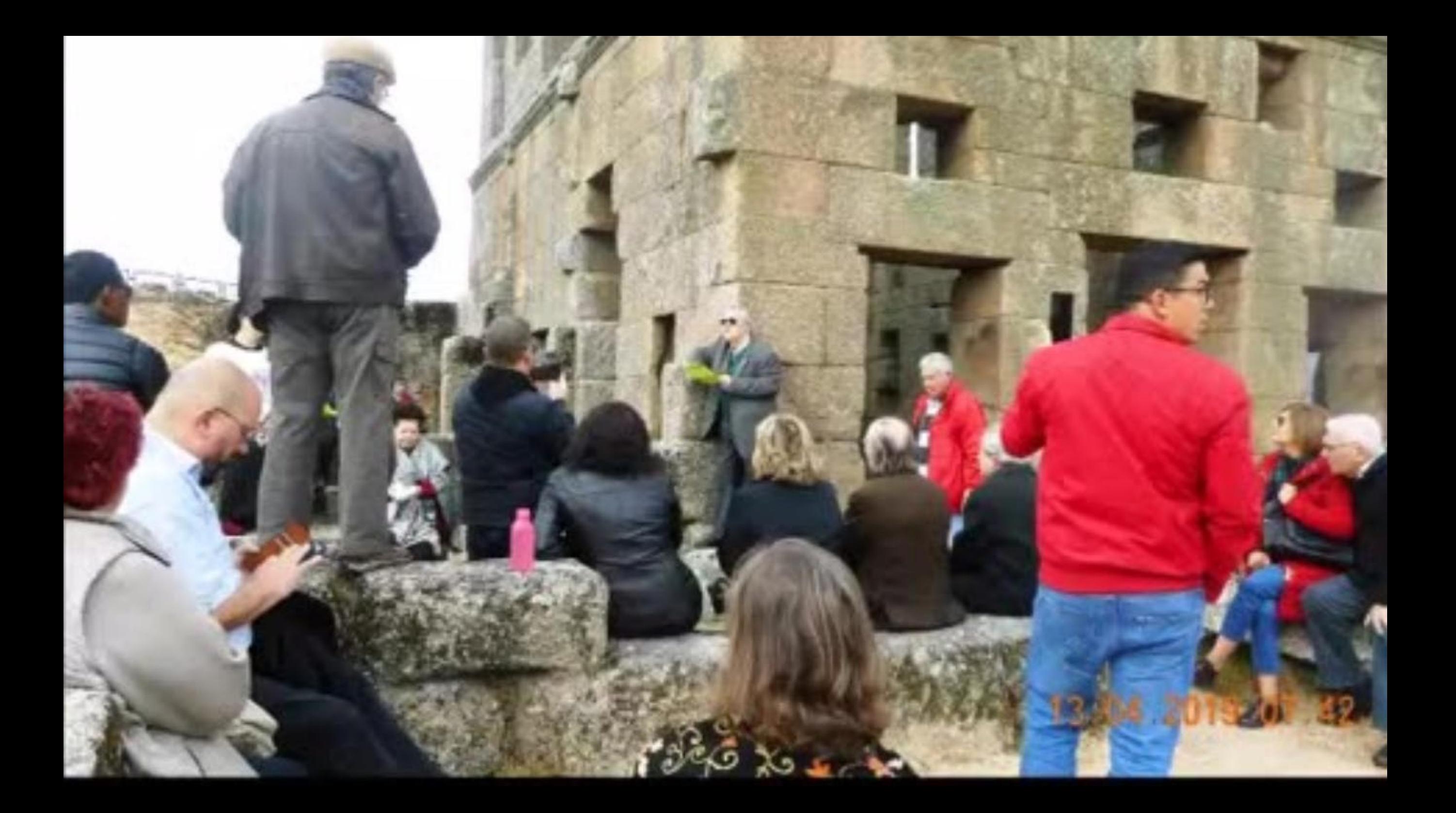

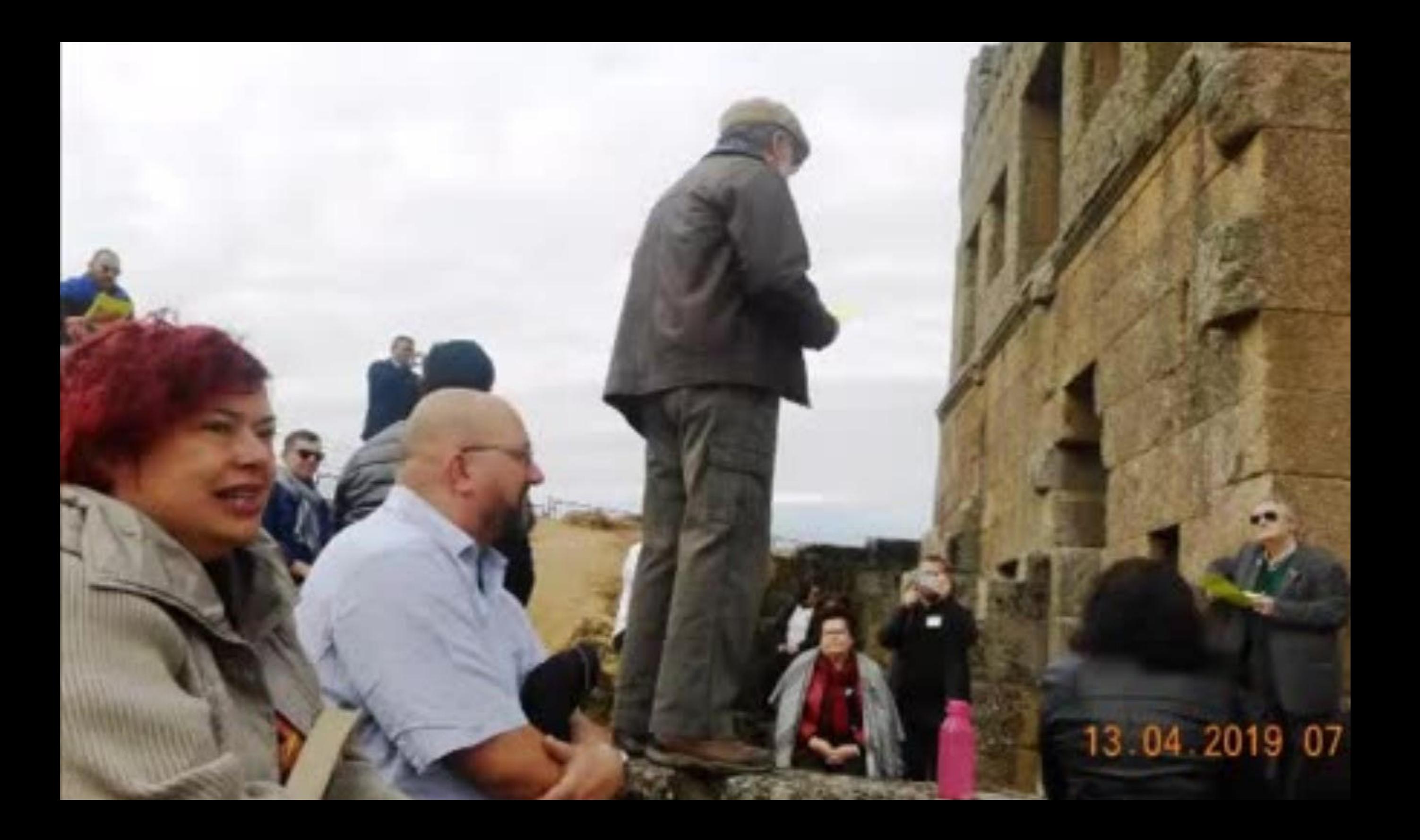

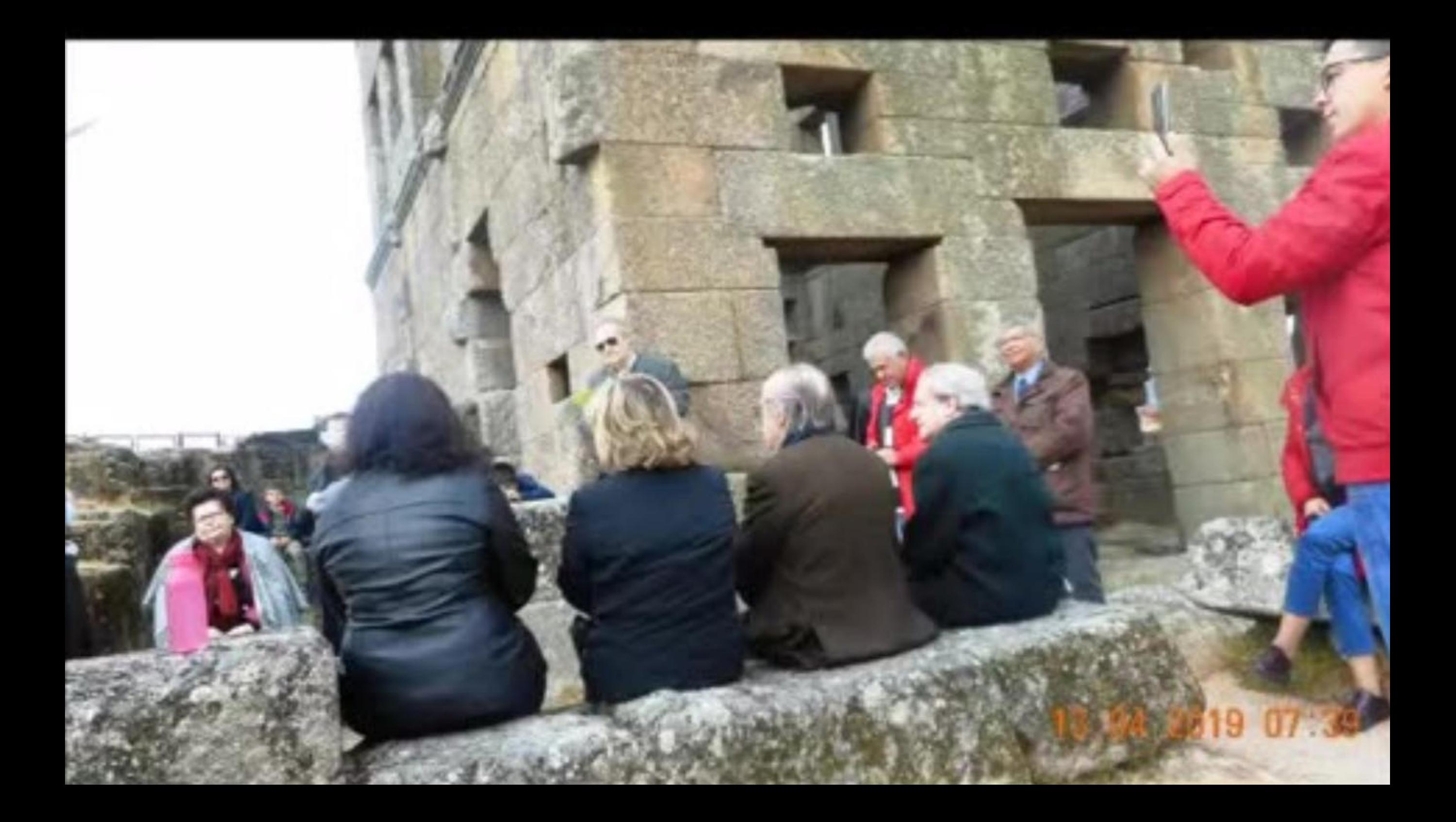

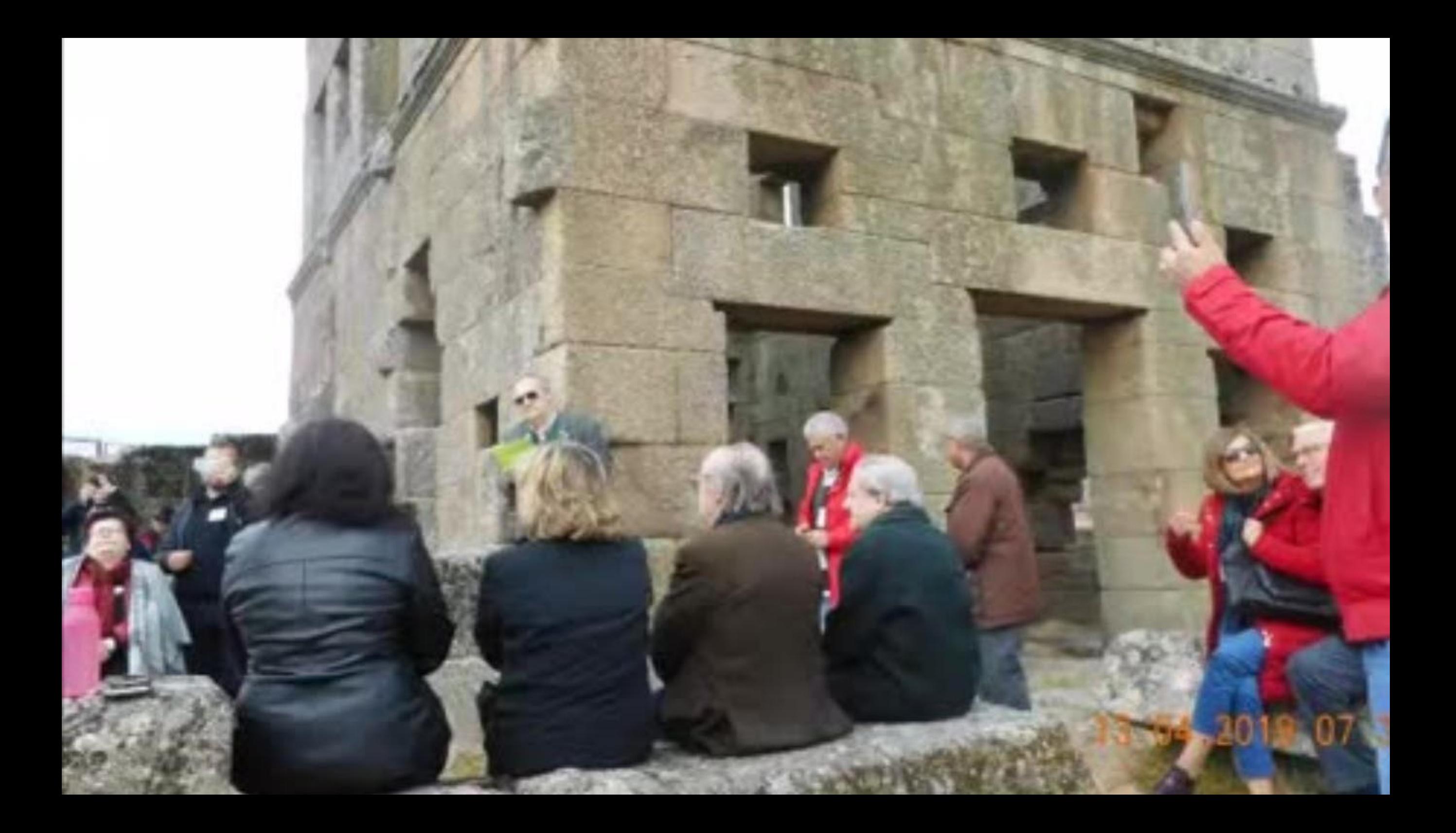

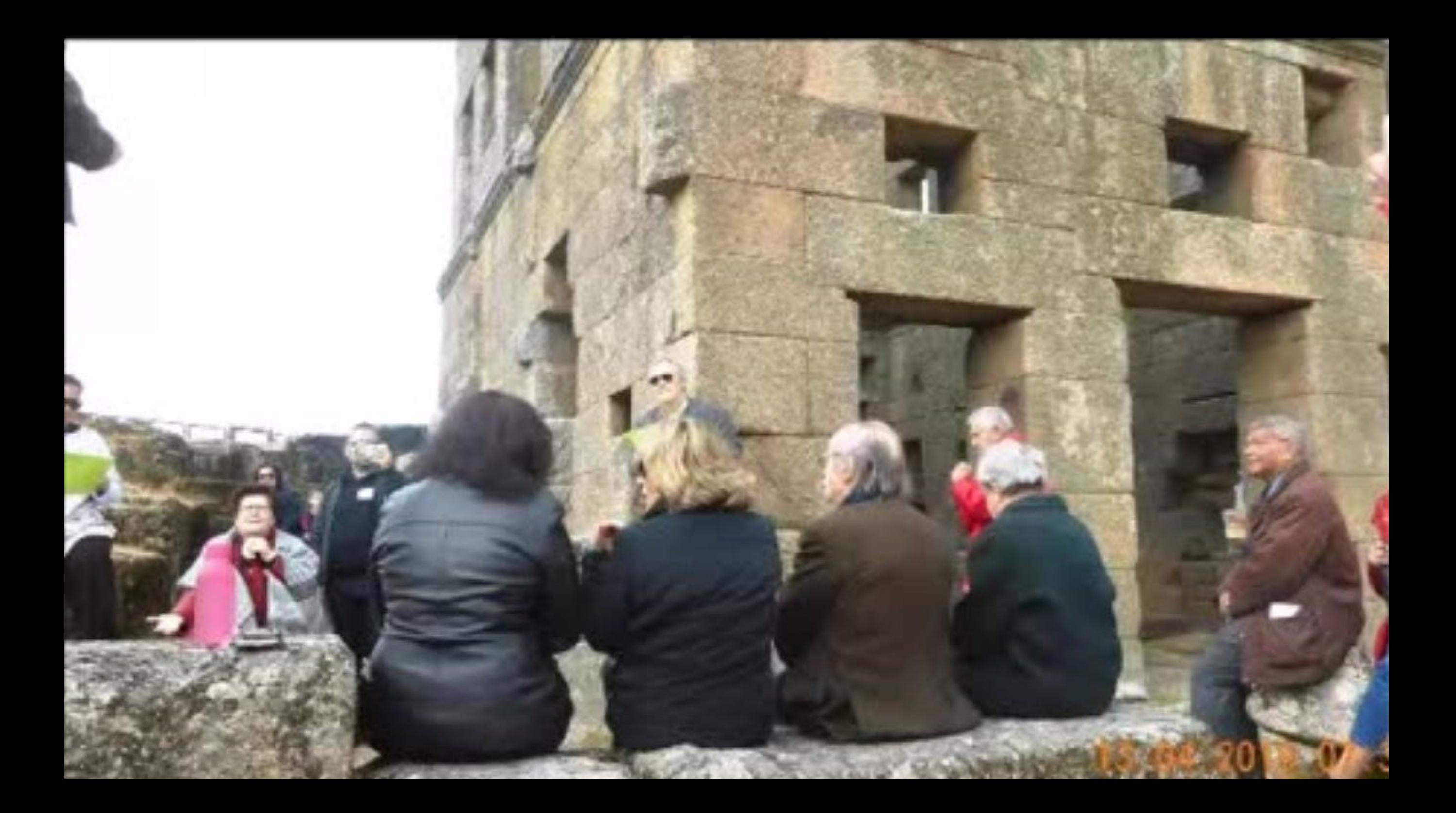

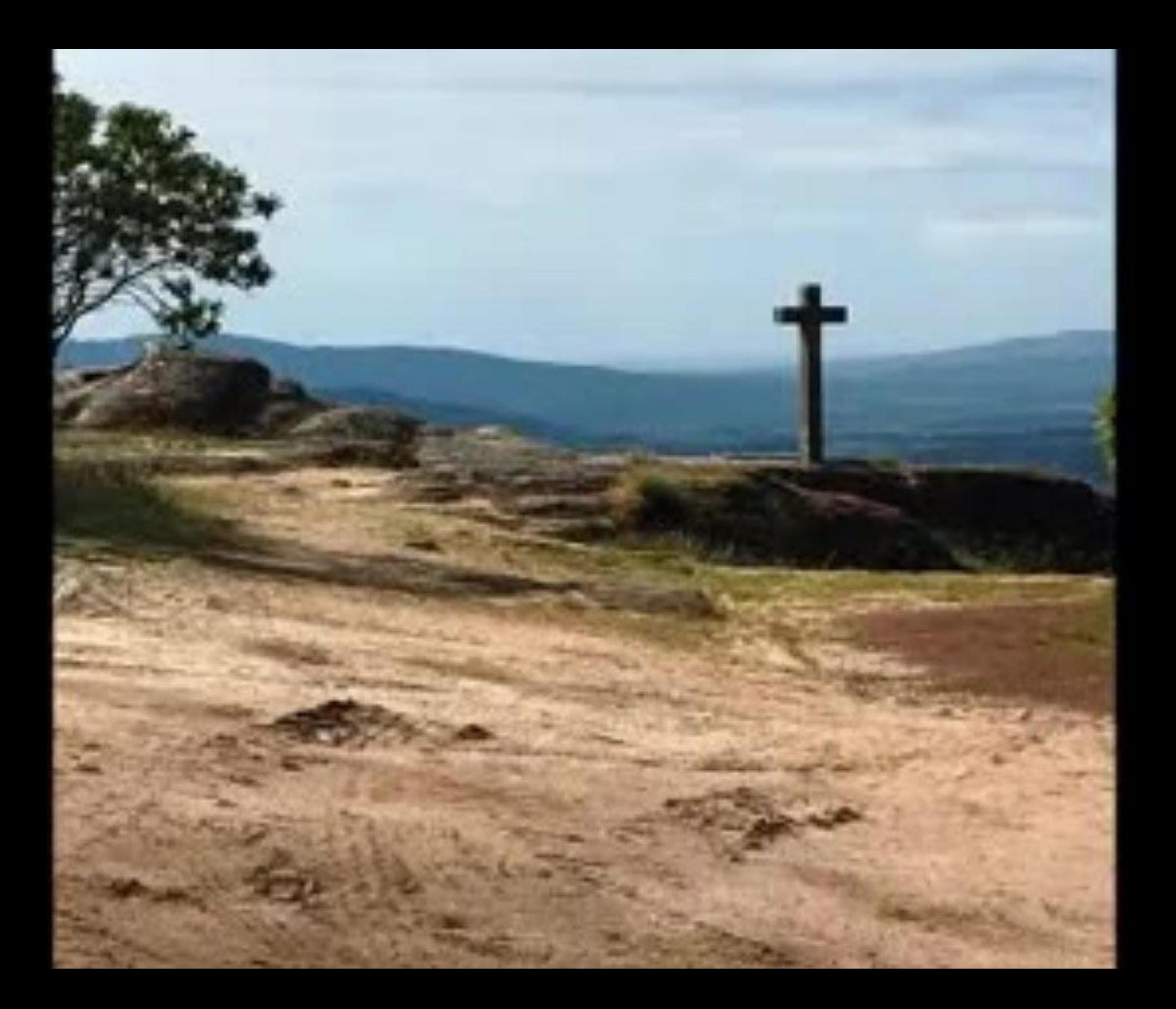

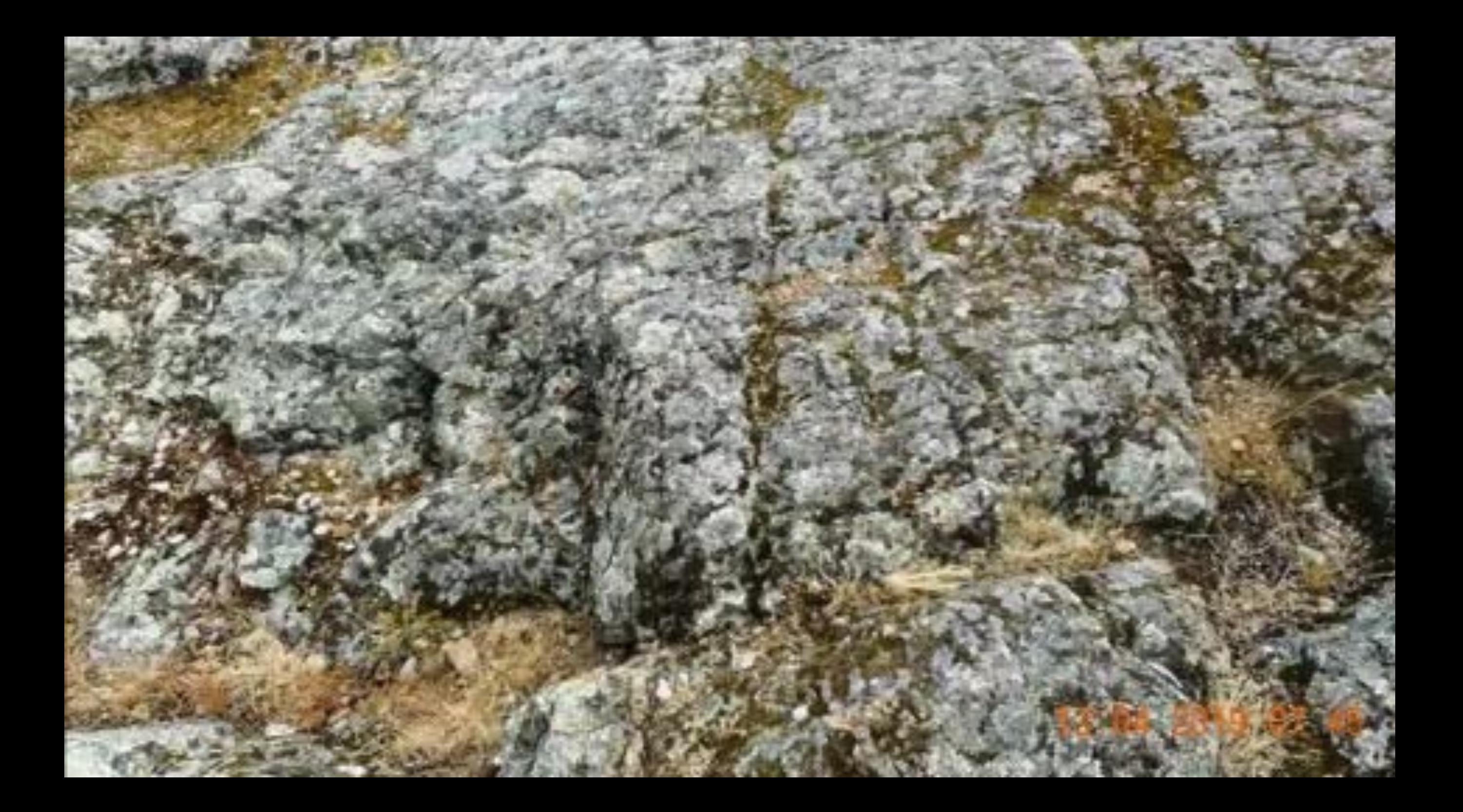

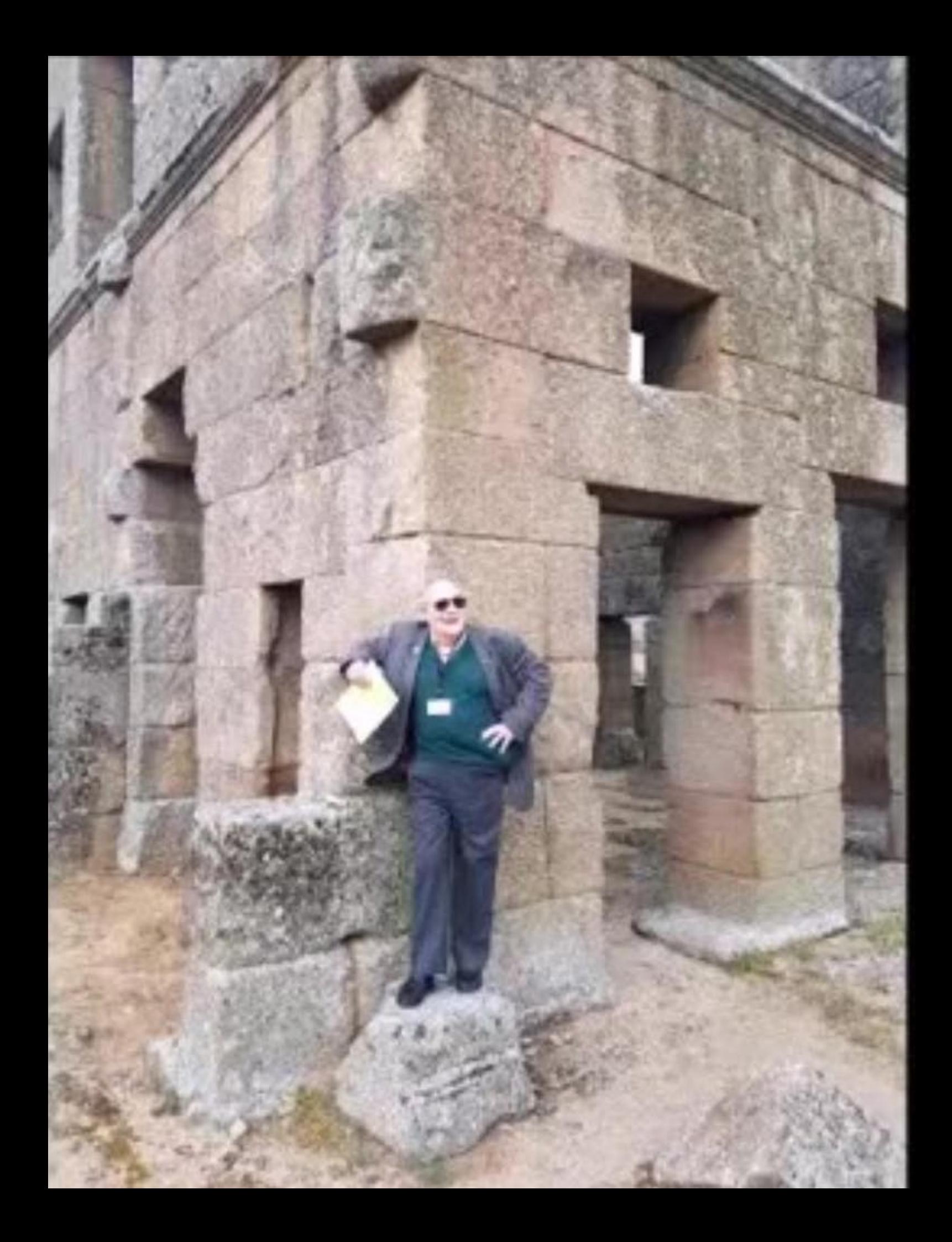

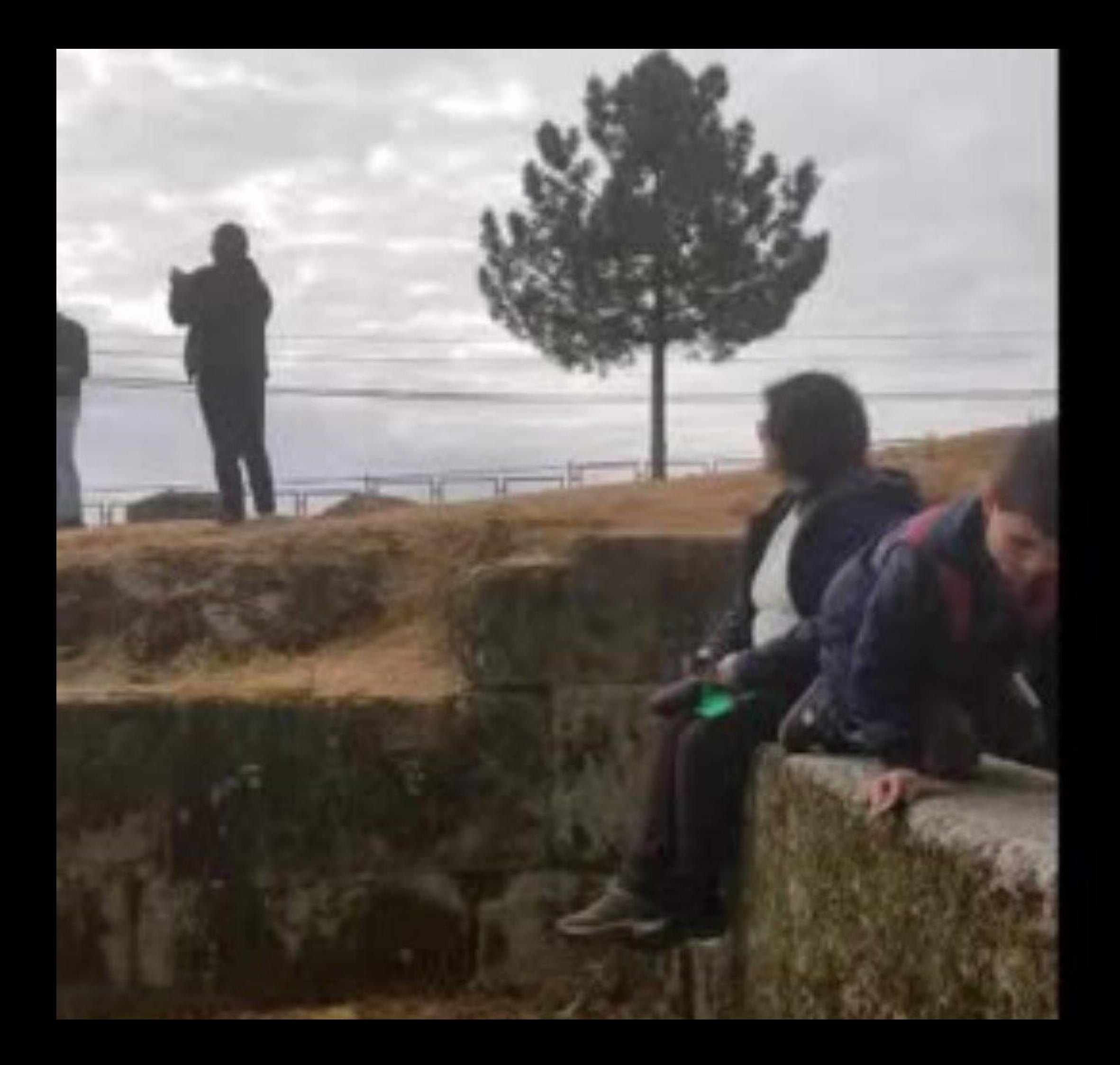

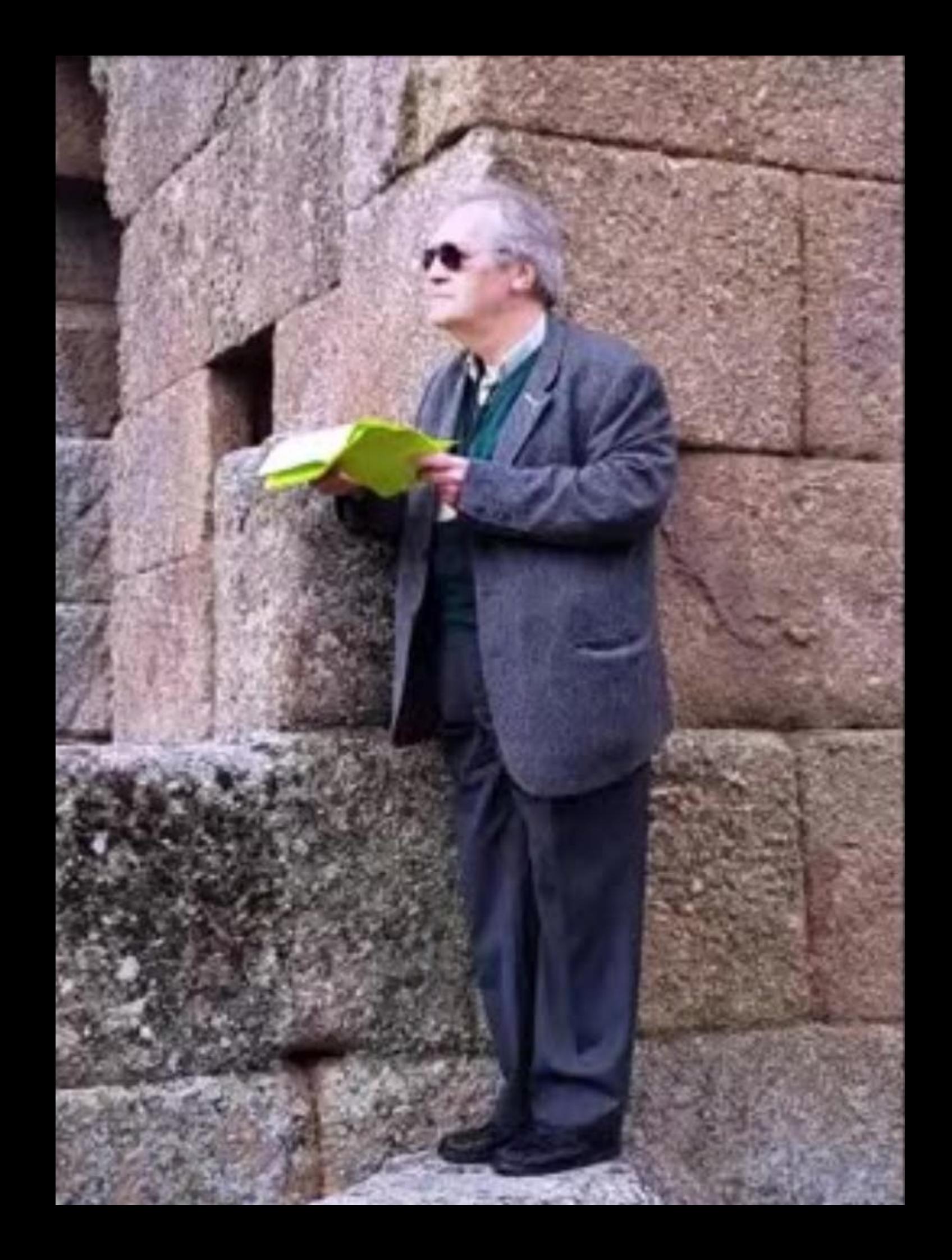

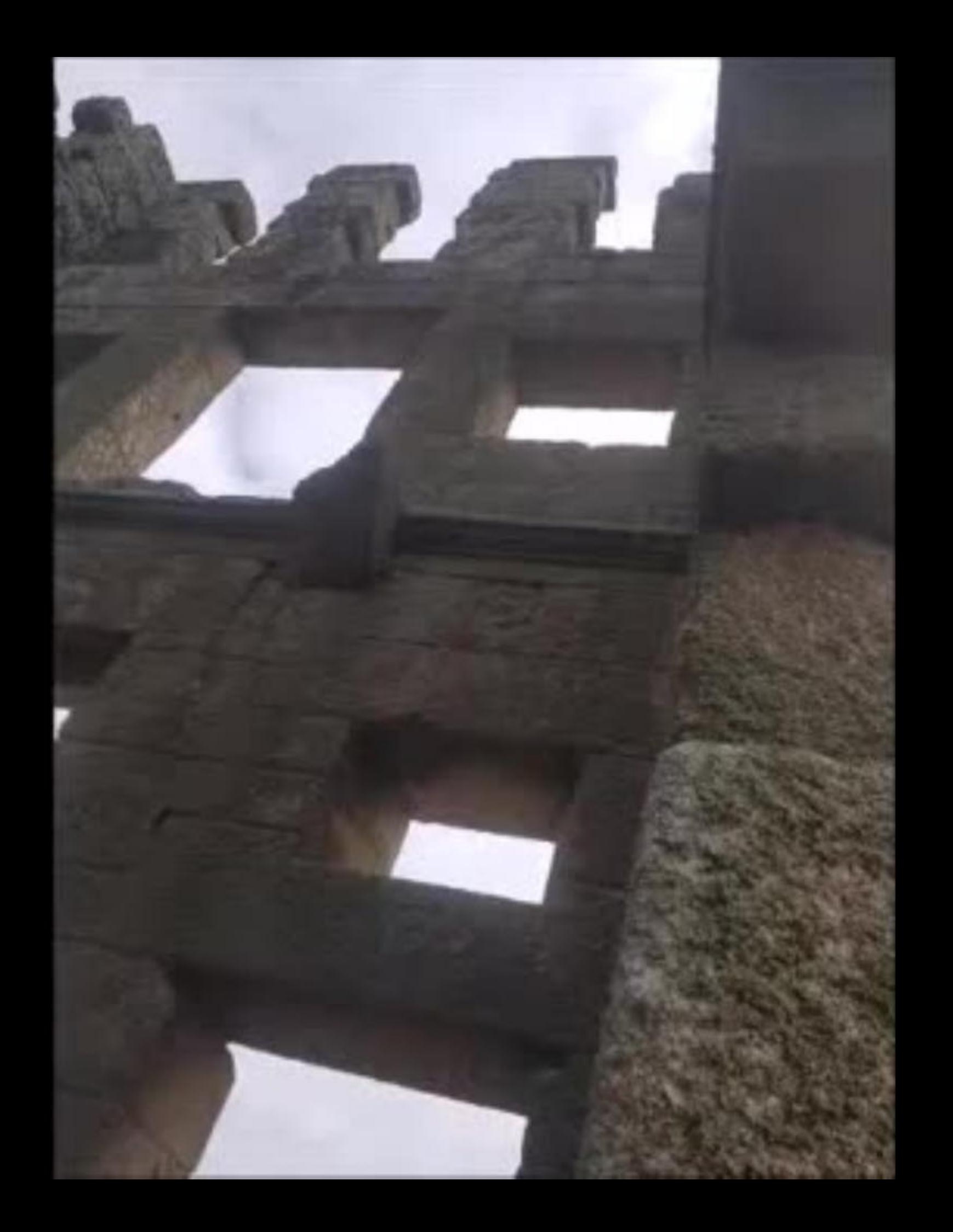

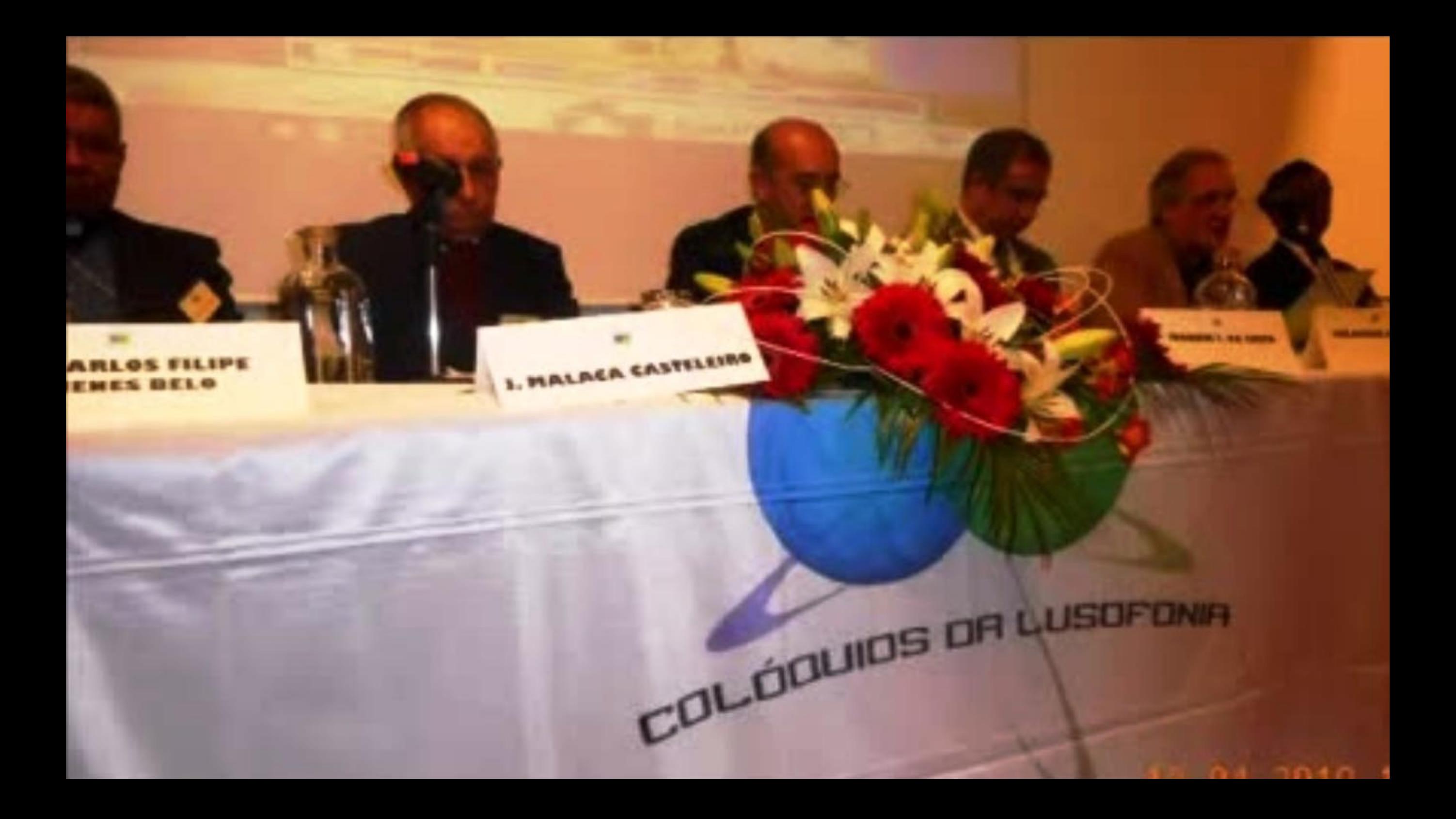

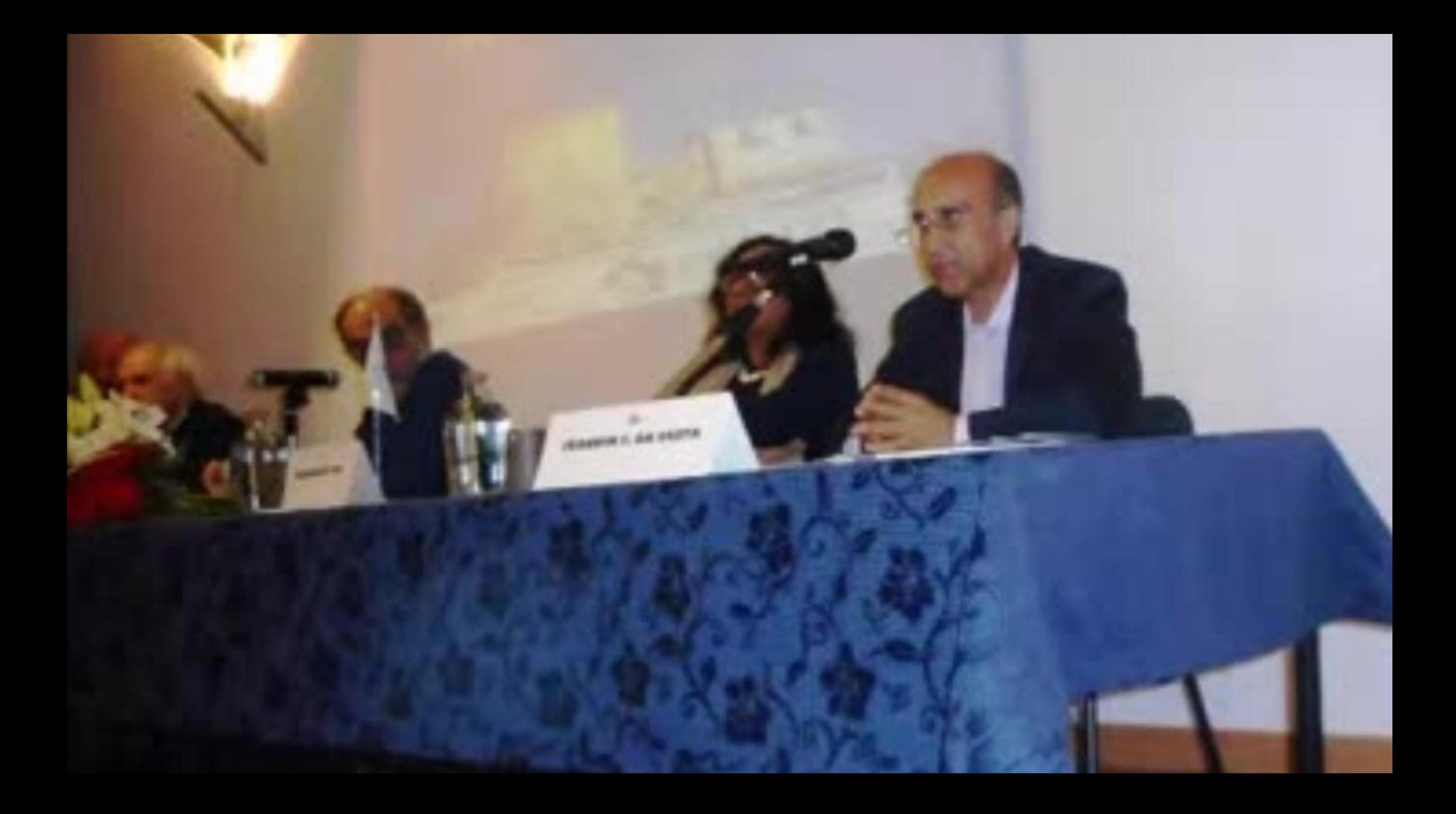

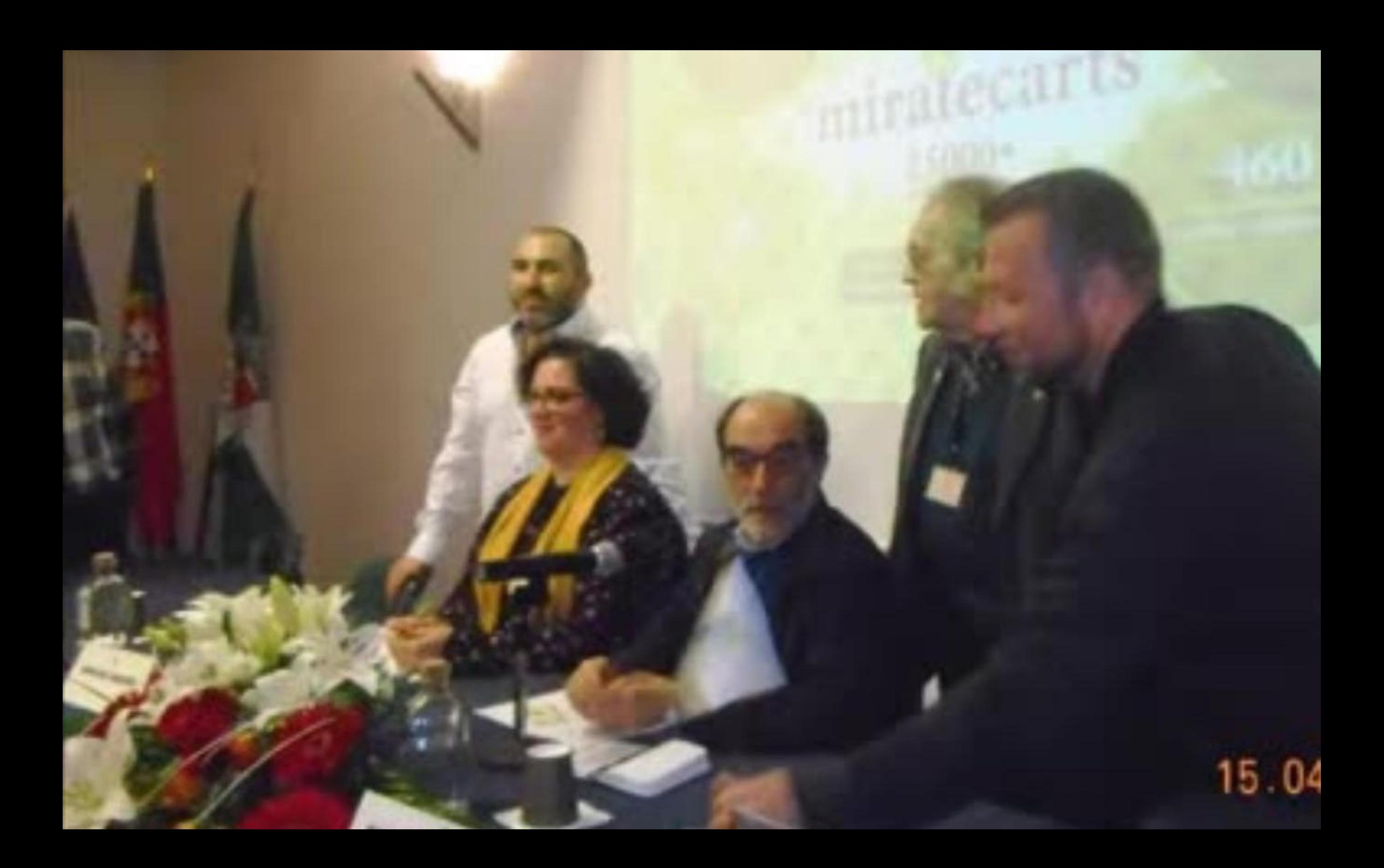
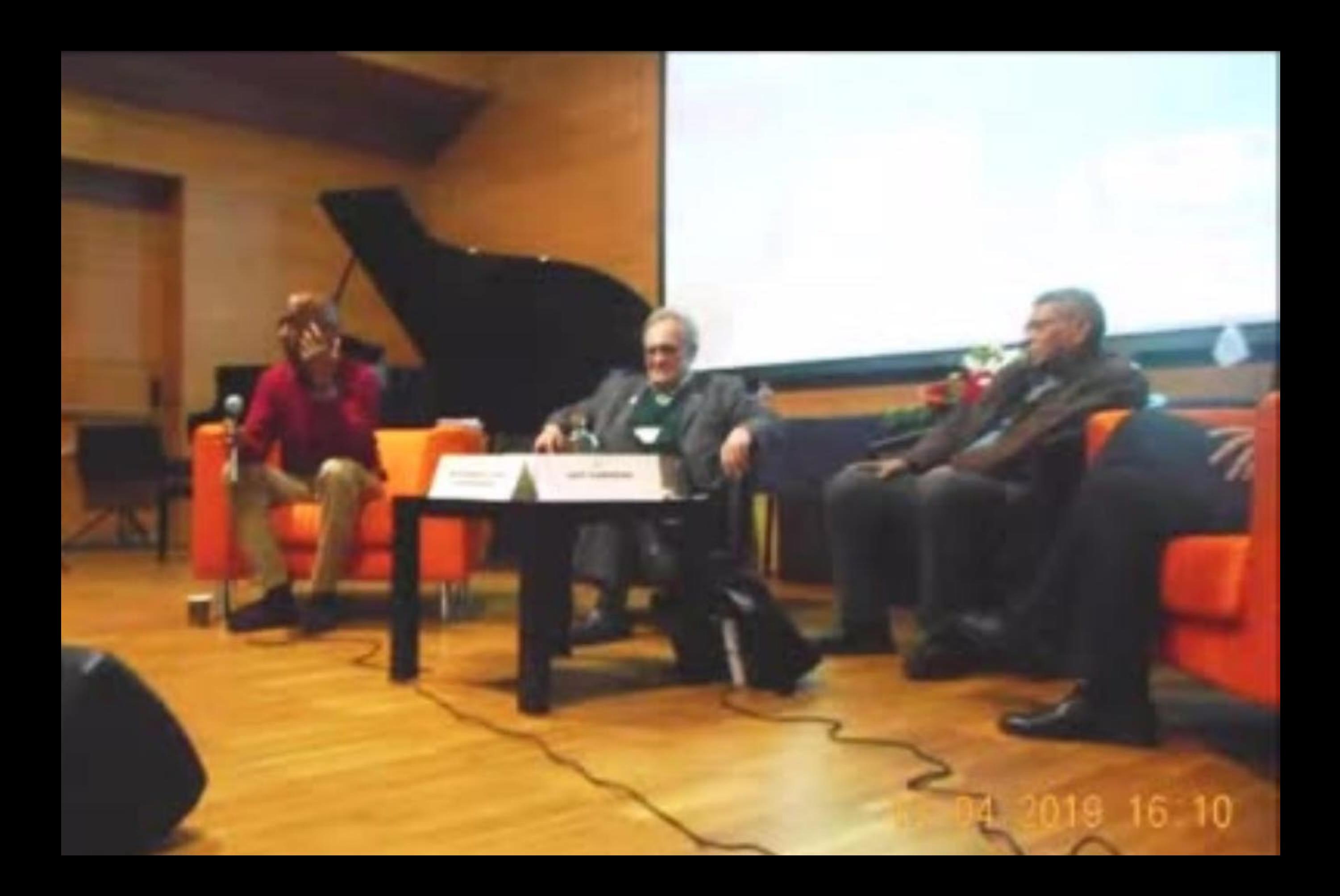

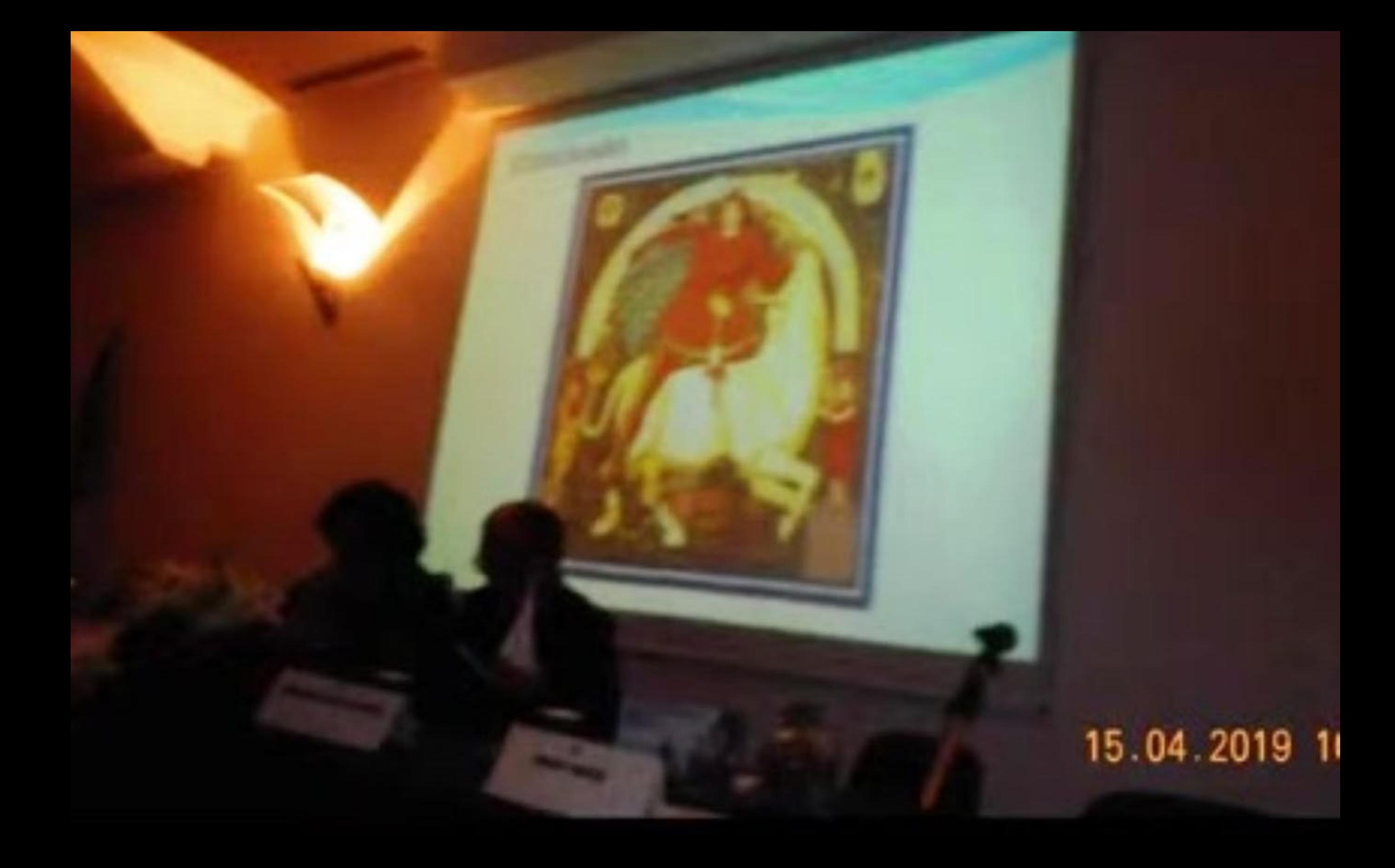

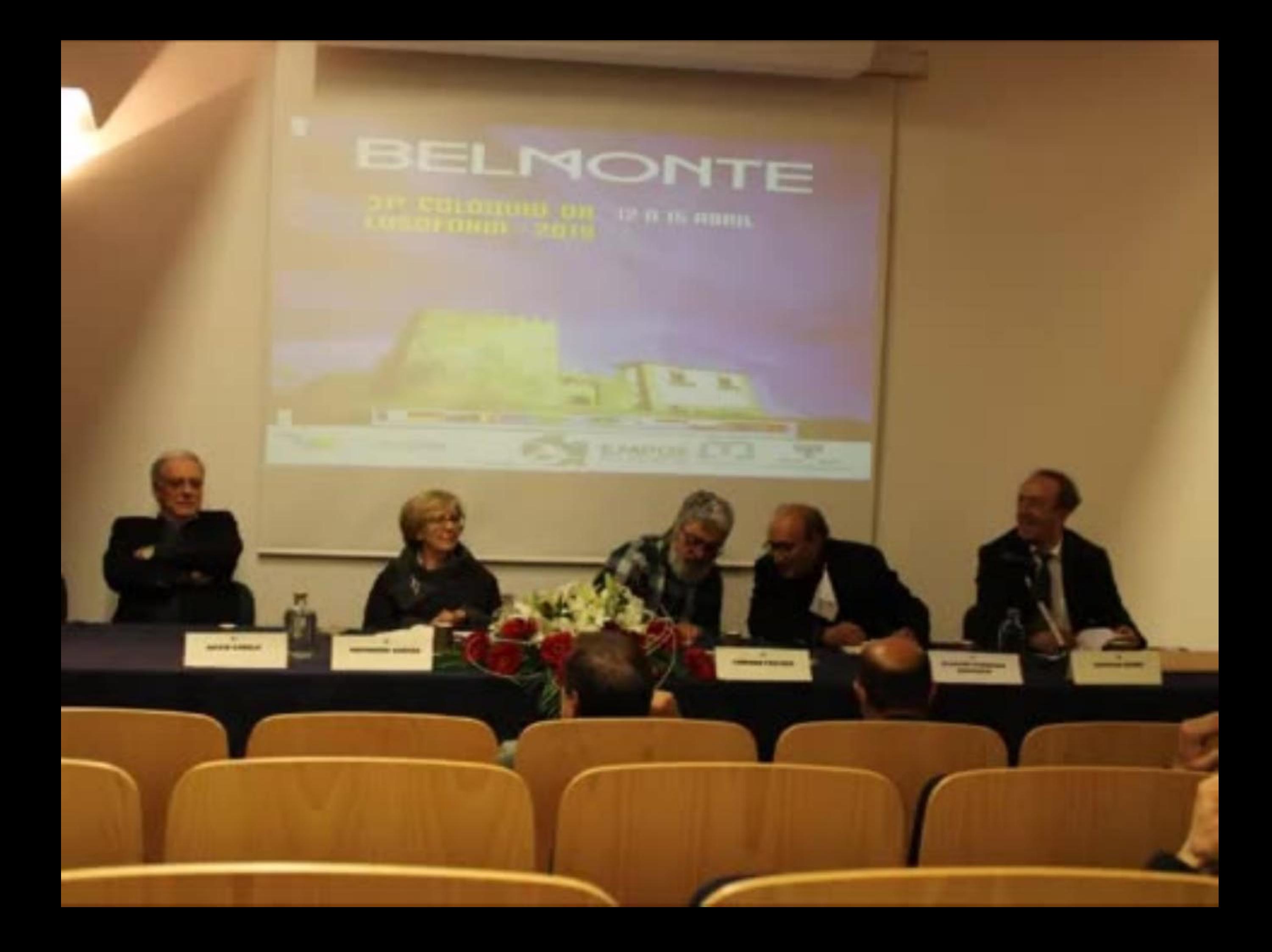

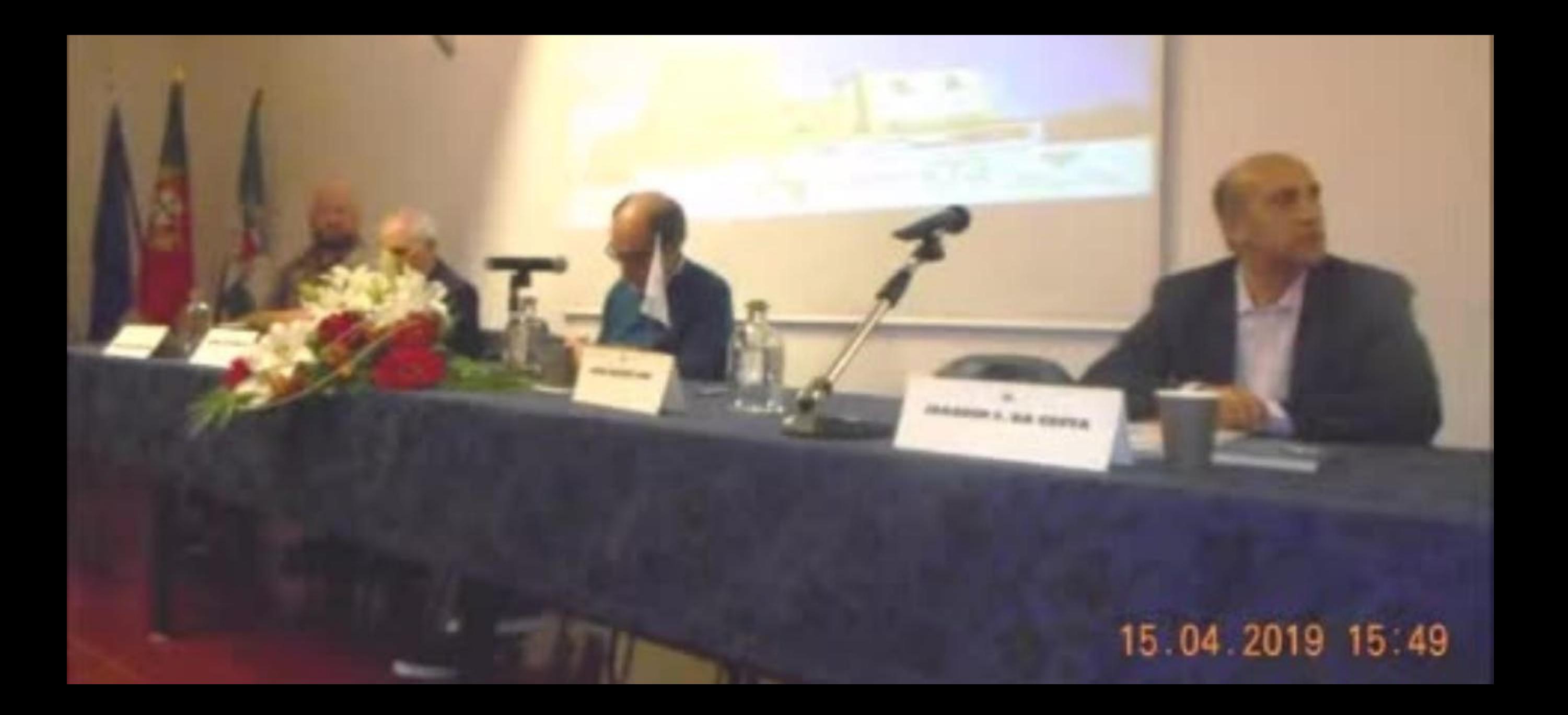

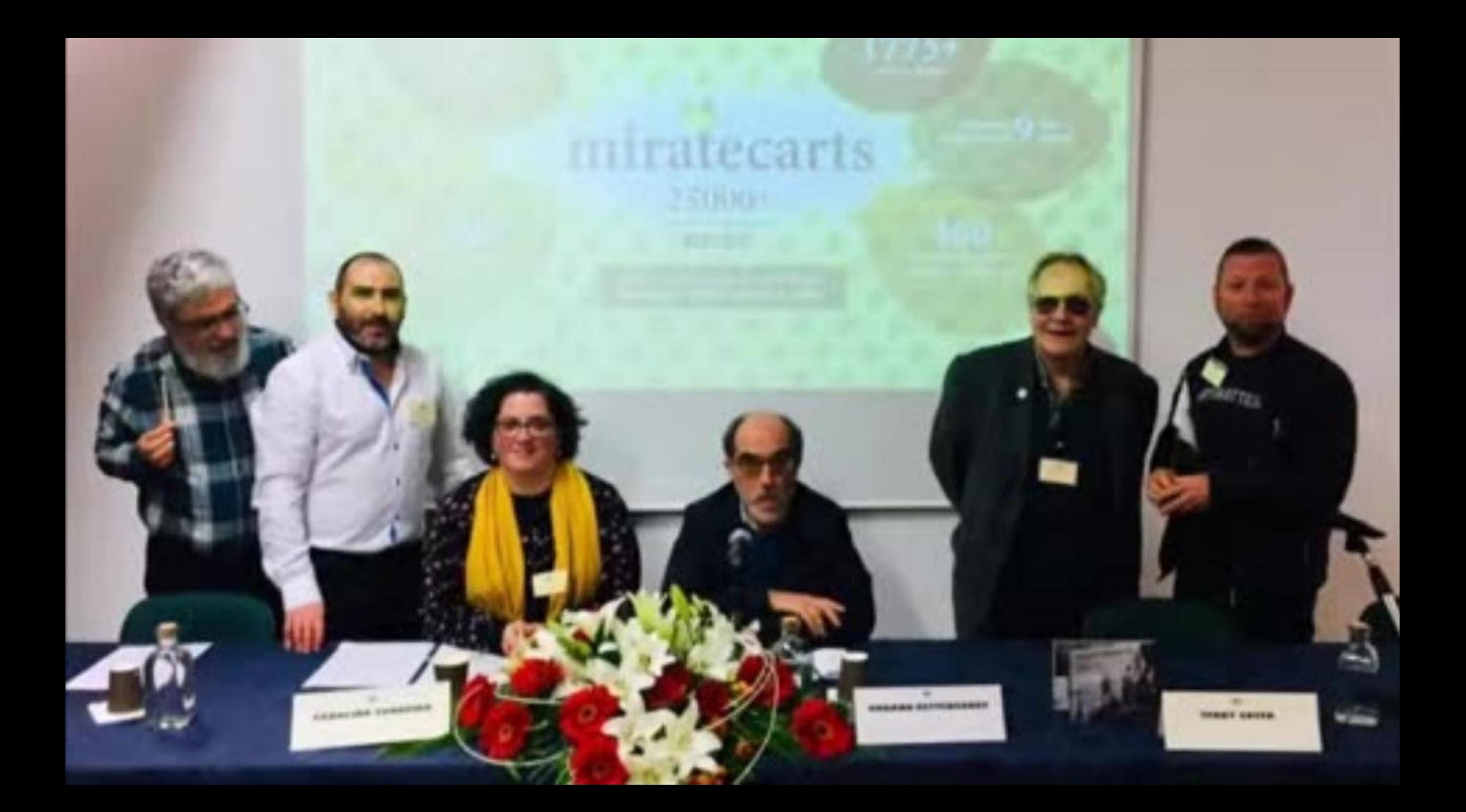

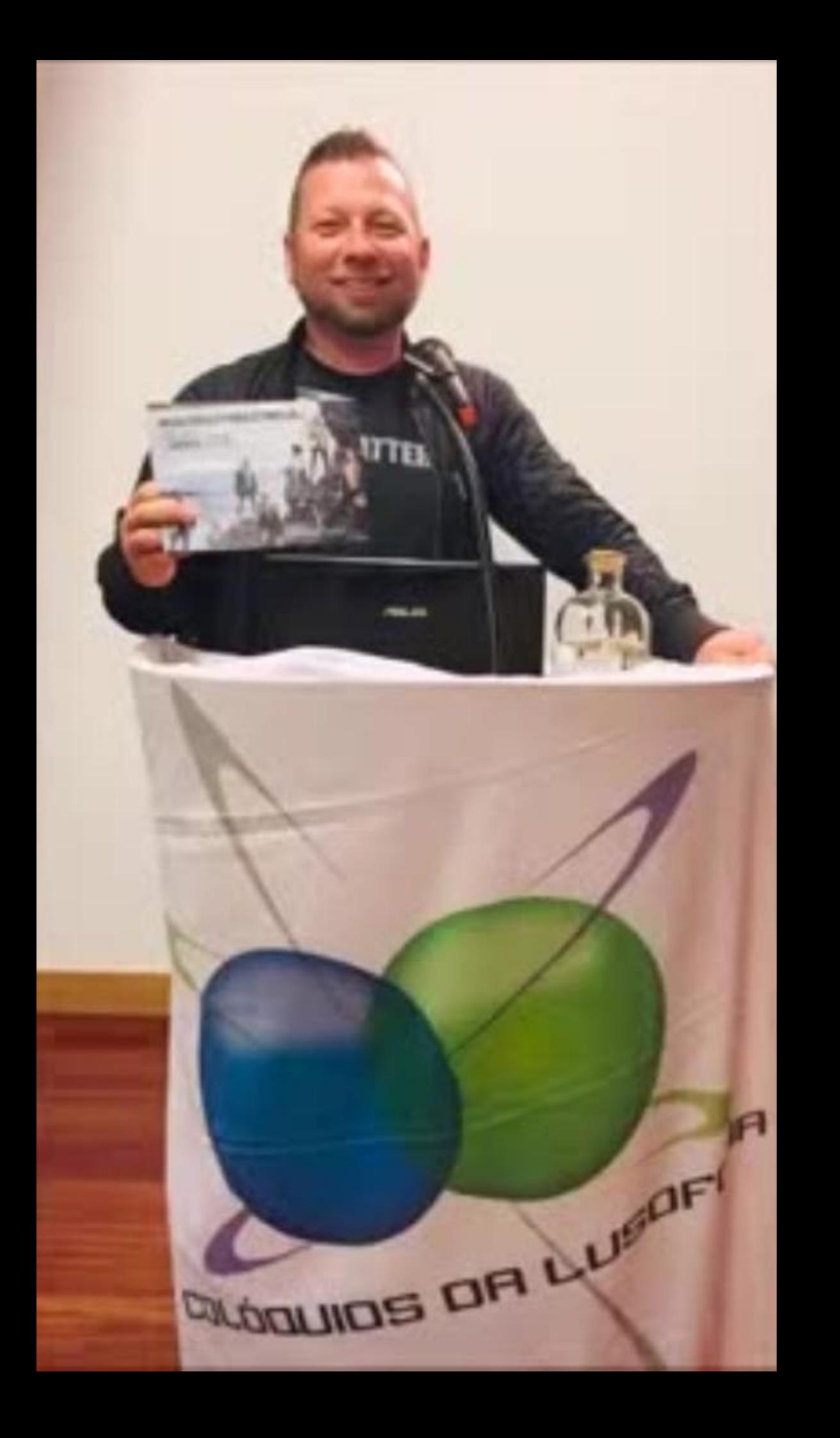

# 15.04.2019 07:44

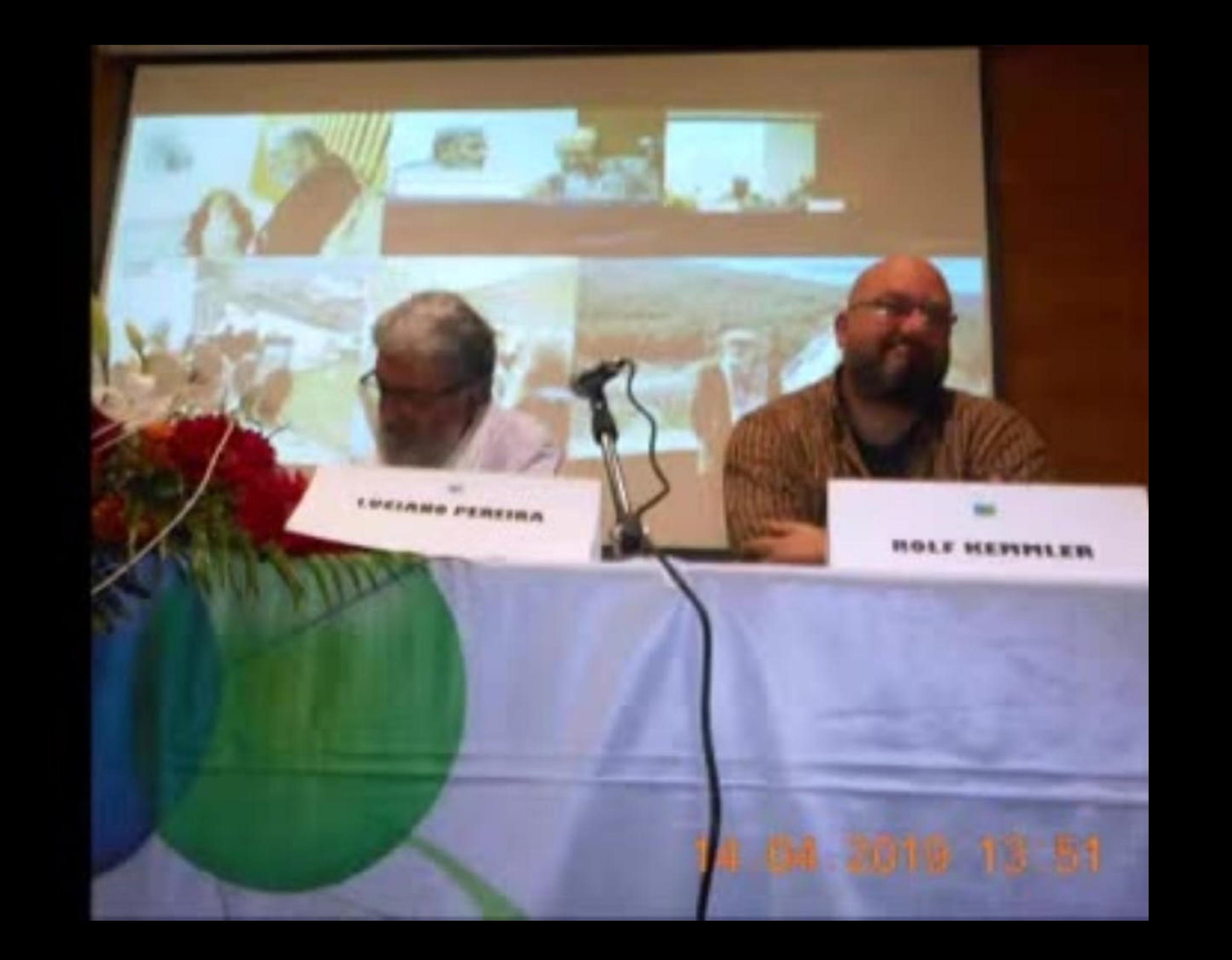

# INDEPENDÊNCIA DE TIMOR 2002 13.04.2019 15:45

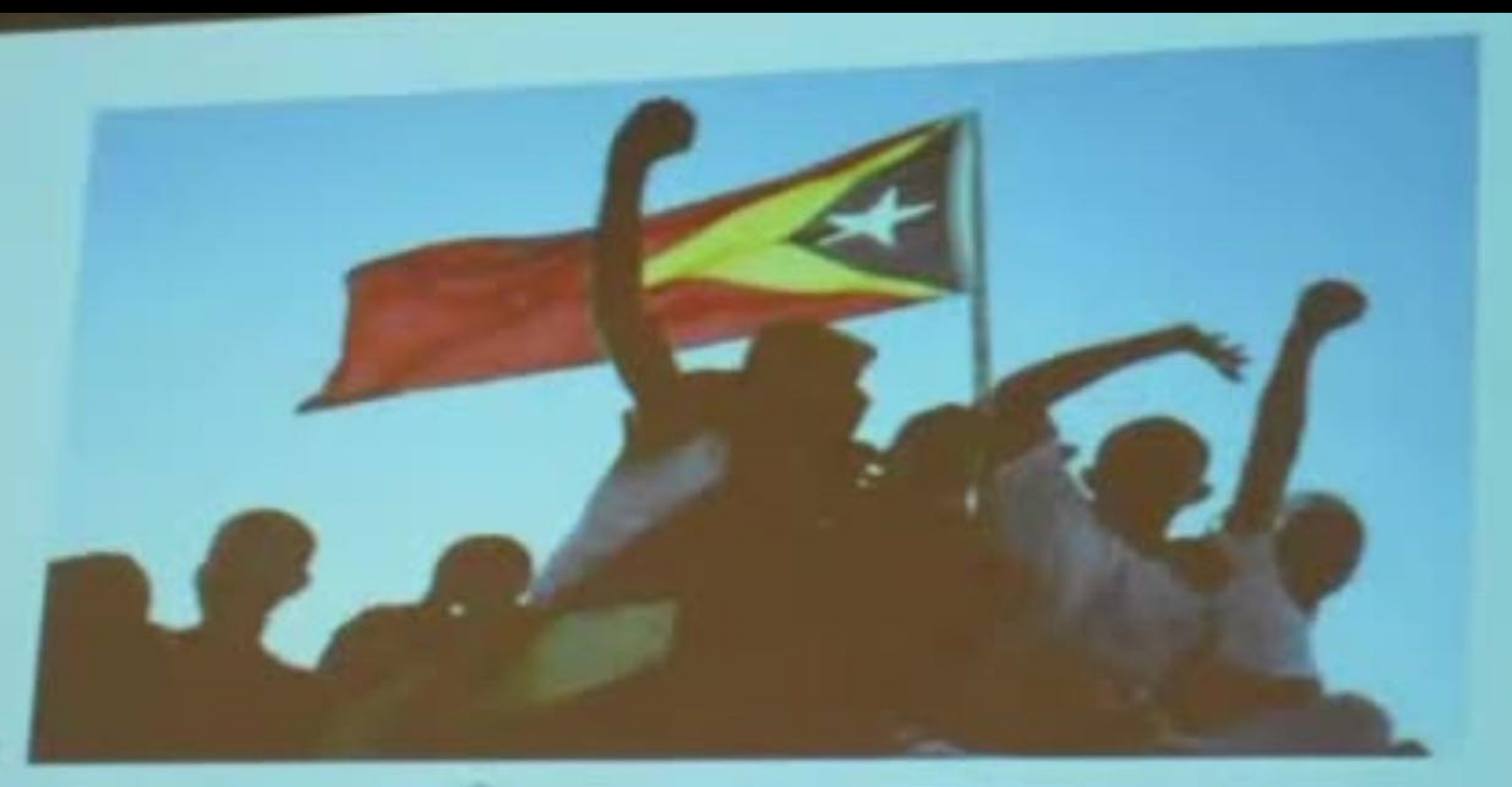

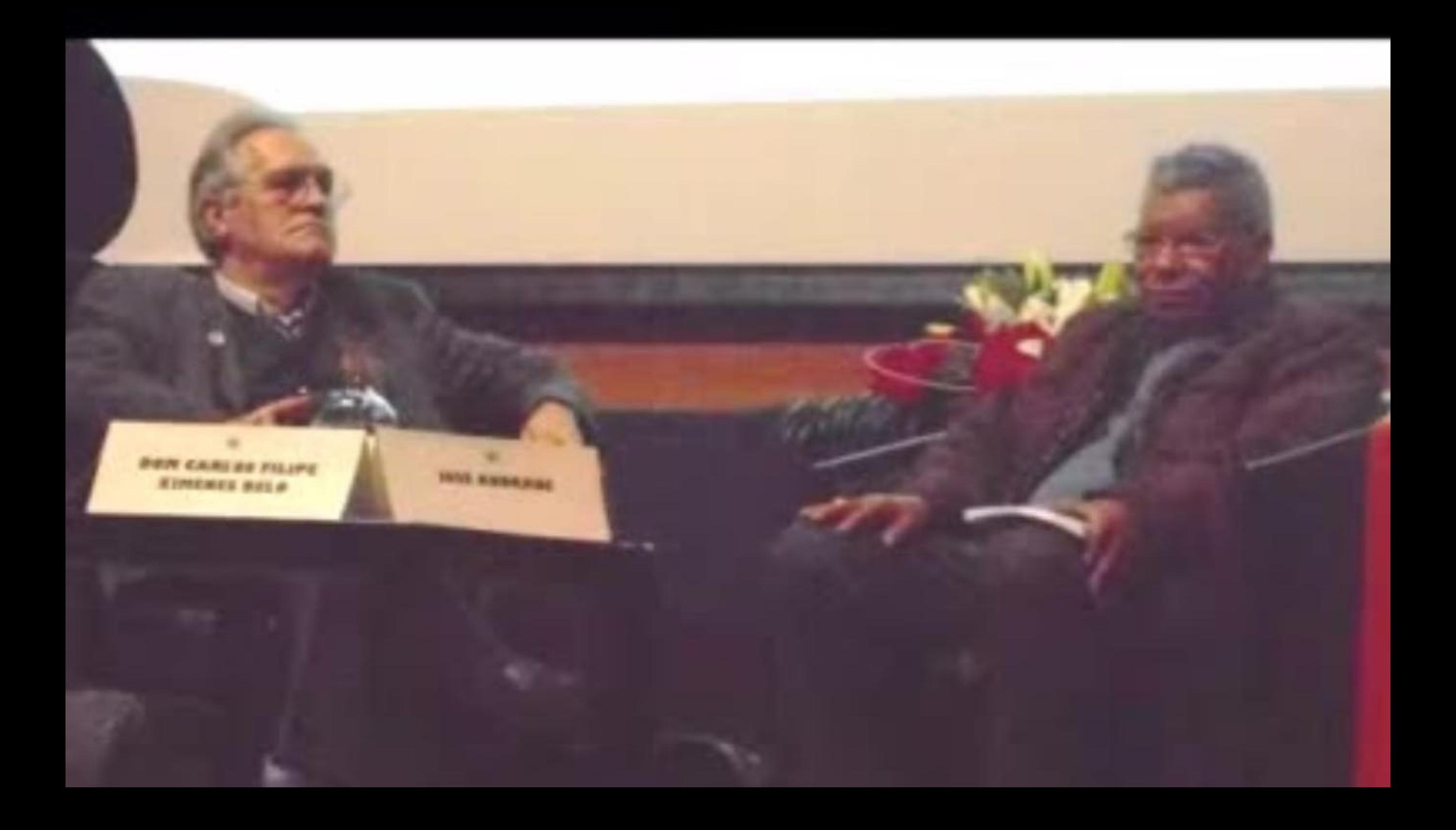

# Crioulo de Macau e Falar Fronteiriço da Serra das Mesas: aprosimações loxicais

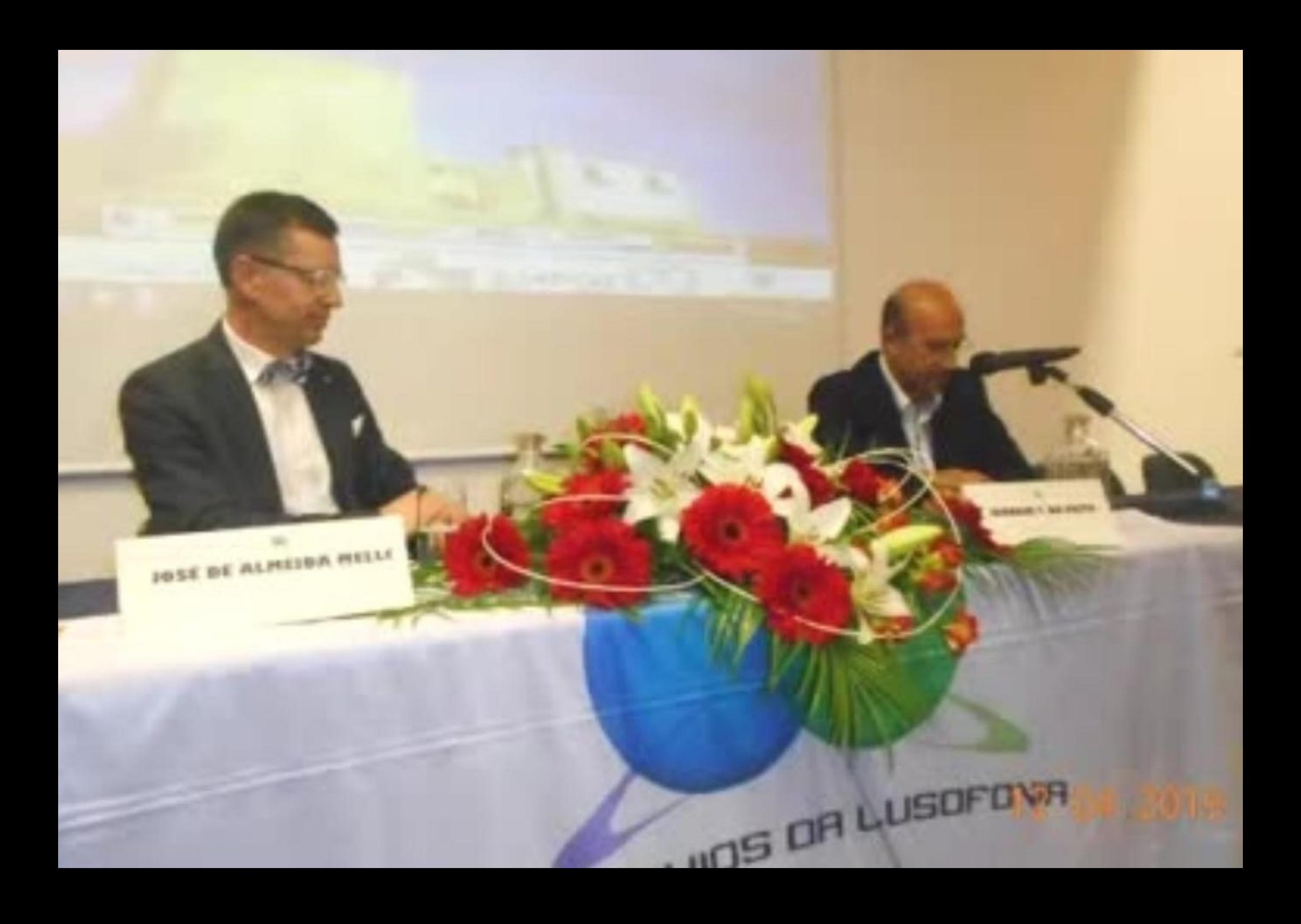

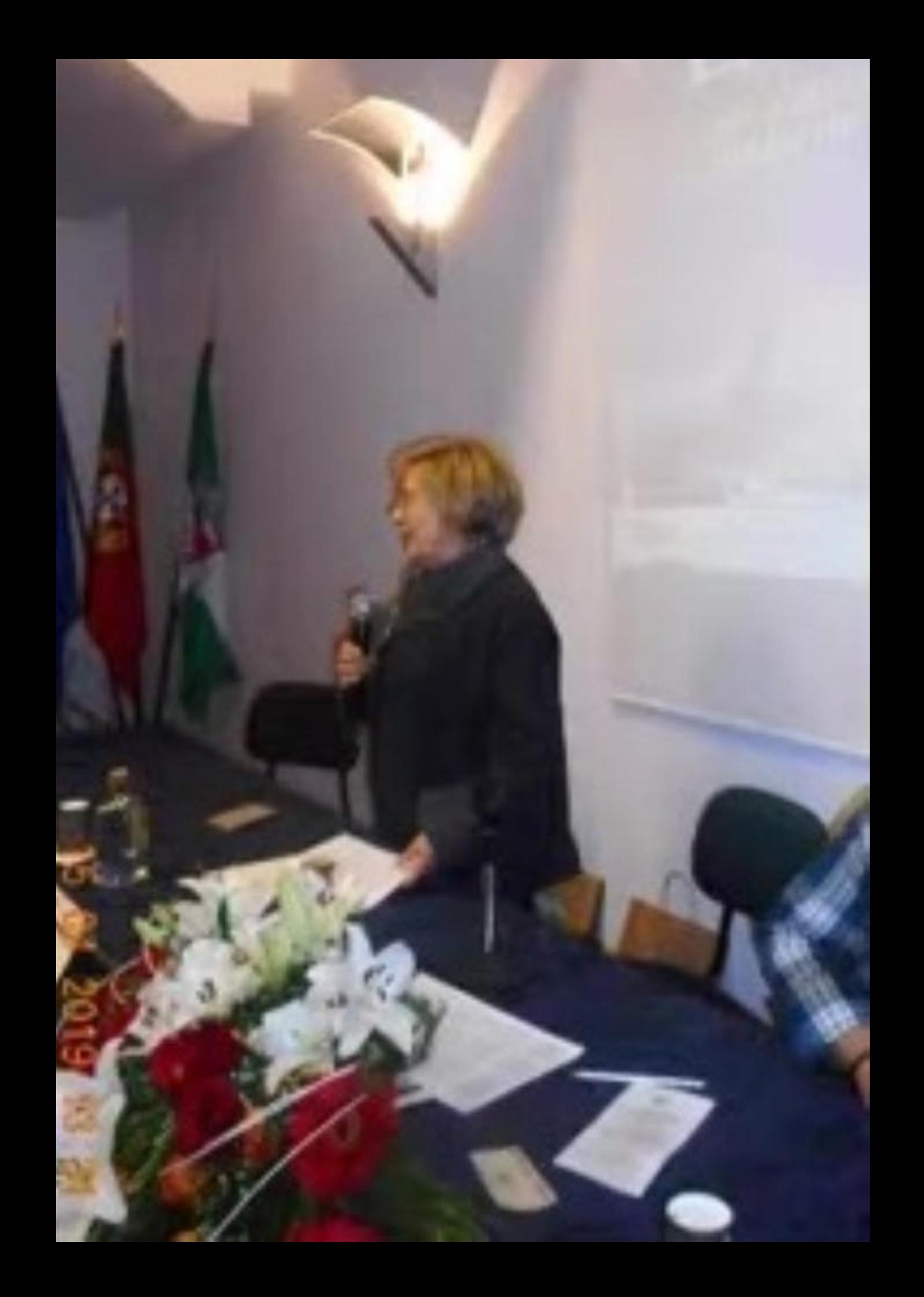

## the Calved Sergen India Gassen and

the super is now that a committee state that committees down compare the constraints for these days Agreeme, country writer or resolvers, a st hangeledes, paid-

### **N. Agnes permits durations**

projected the first, over 1889 a 1922, bothbaron on turns these, turnits others privates capitally diarty that a six the SSO and CACA, provided and compared and chapters of 1.1 many constraints of contributions are compared their city. Compared behavior or the Capacity

stand to the state of possible and the control of the party of the state

their man, to liveau's title move steps in tree a relatingle rise premium refusers rise than the Agarest, parameterdly a competimental dist. man a product des alta la calendar a ser alta poses de todos por la construção de la come it have a large their better has been there colly situate are a processed processes come first because any burship similar **SHOW** 

et veres a model de Gaupo Light una versionista de Sou es vendo XX el provemato no Mazza de Alfredo de 15 LC (Ma and to complete three selects in the 40 decreases and Roman.

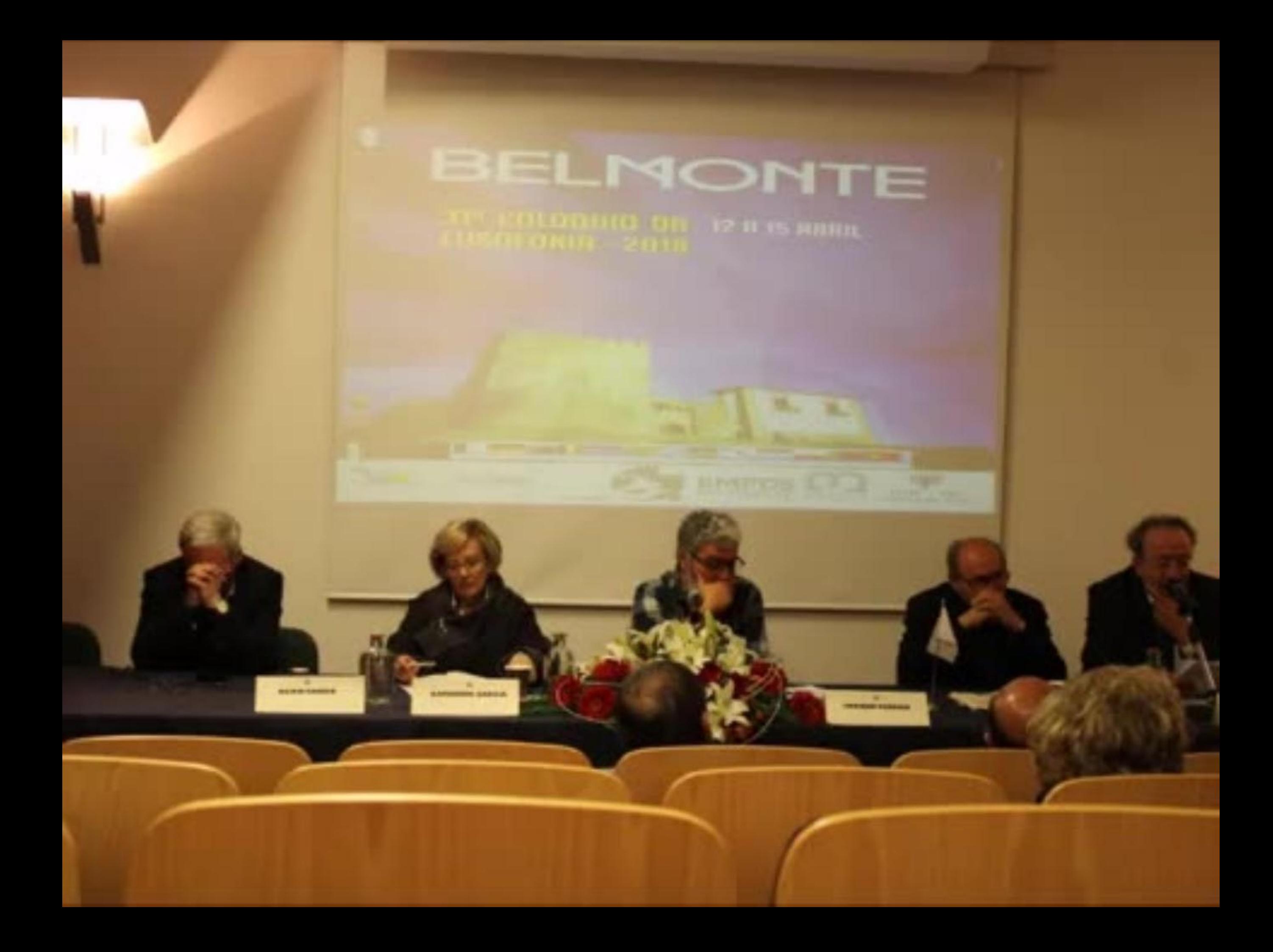

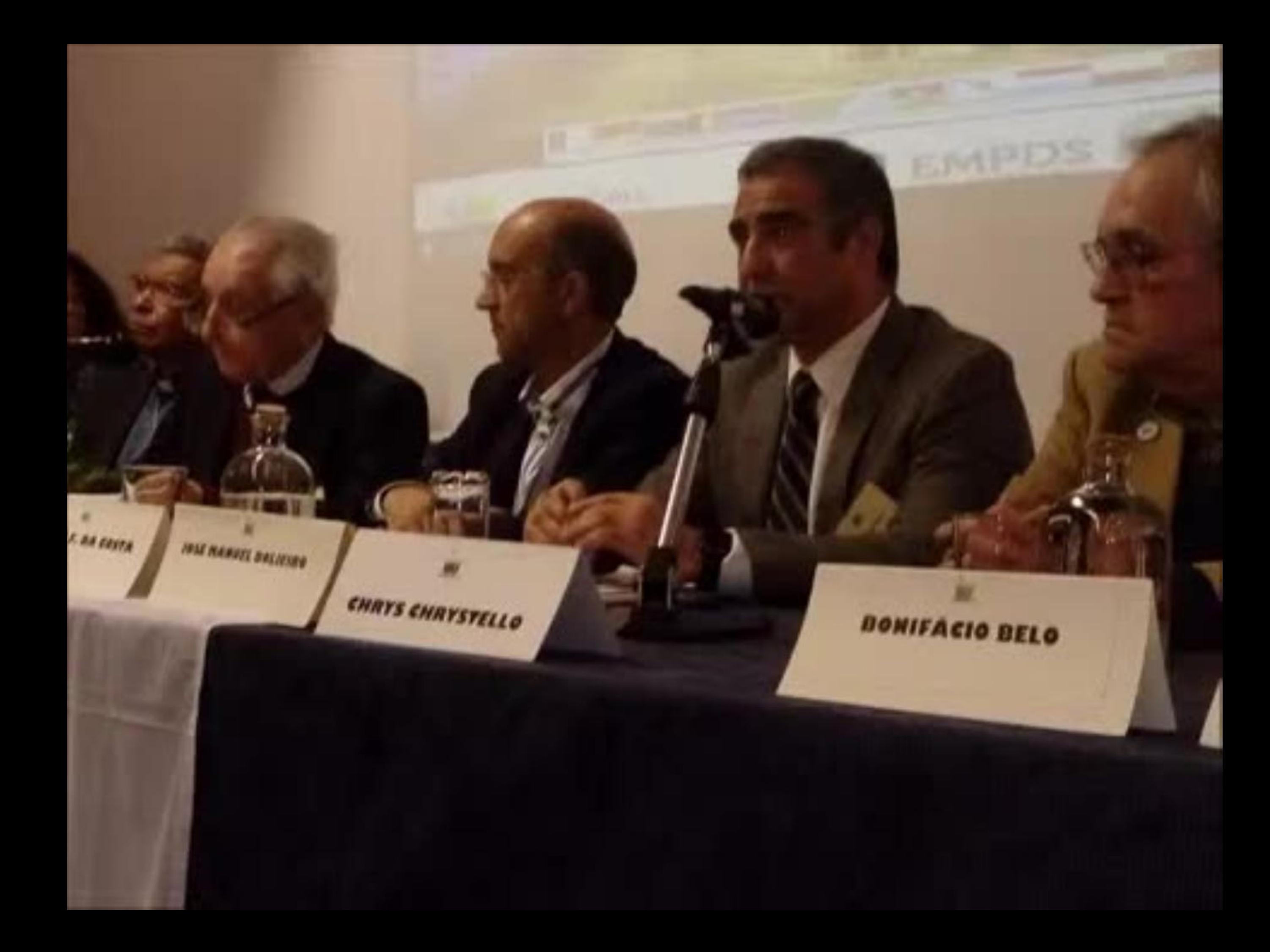

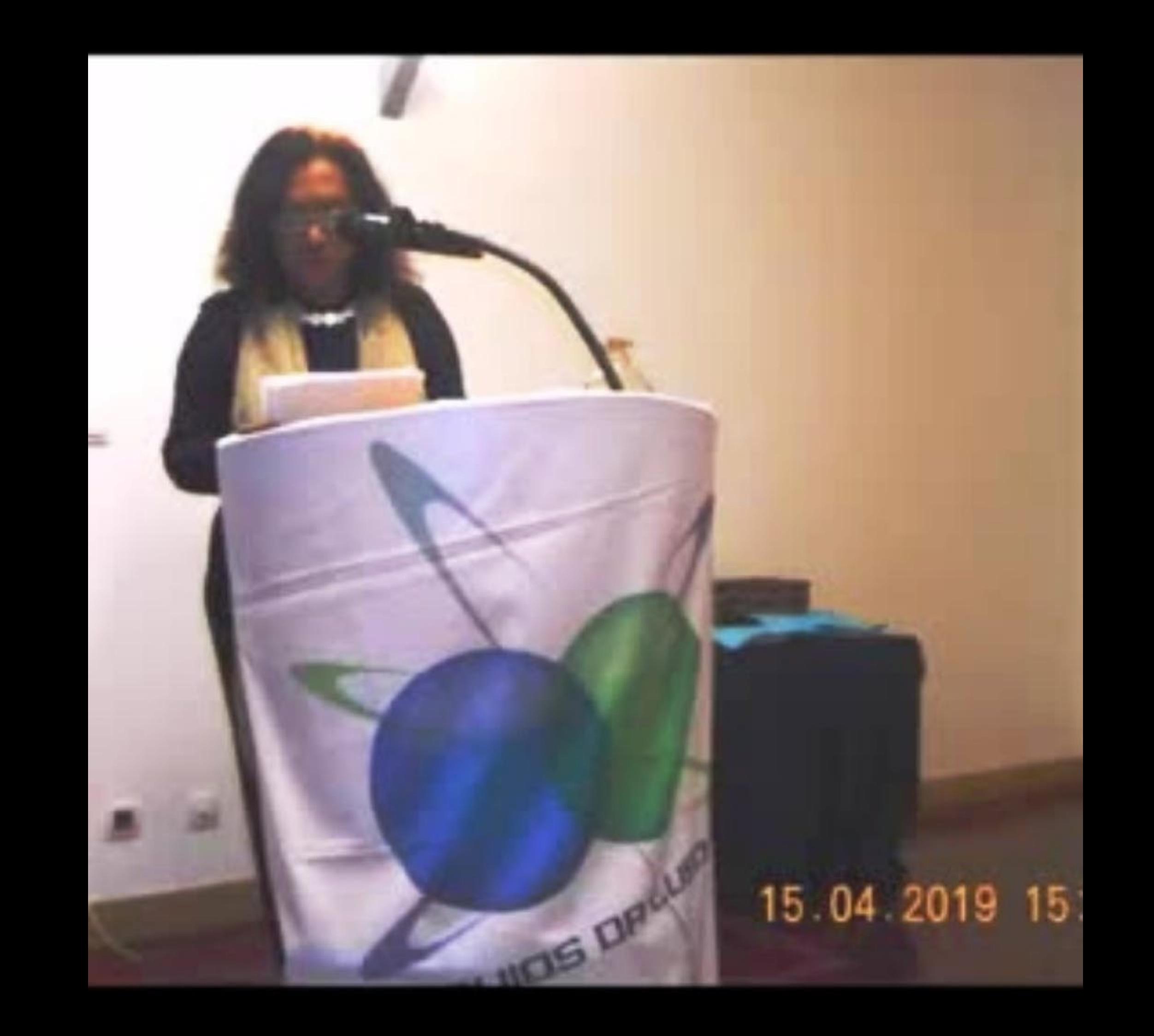

# 4 04 2019 16 17

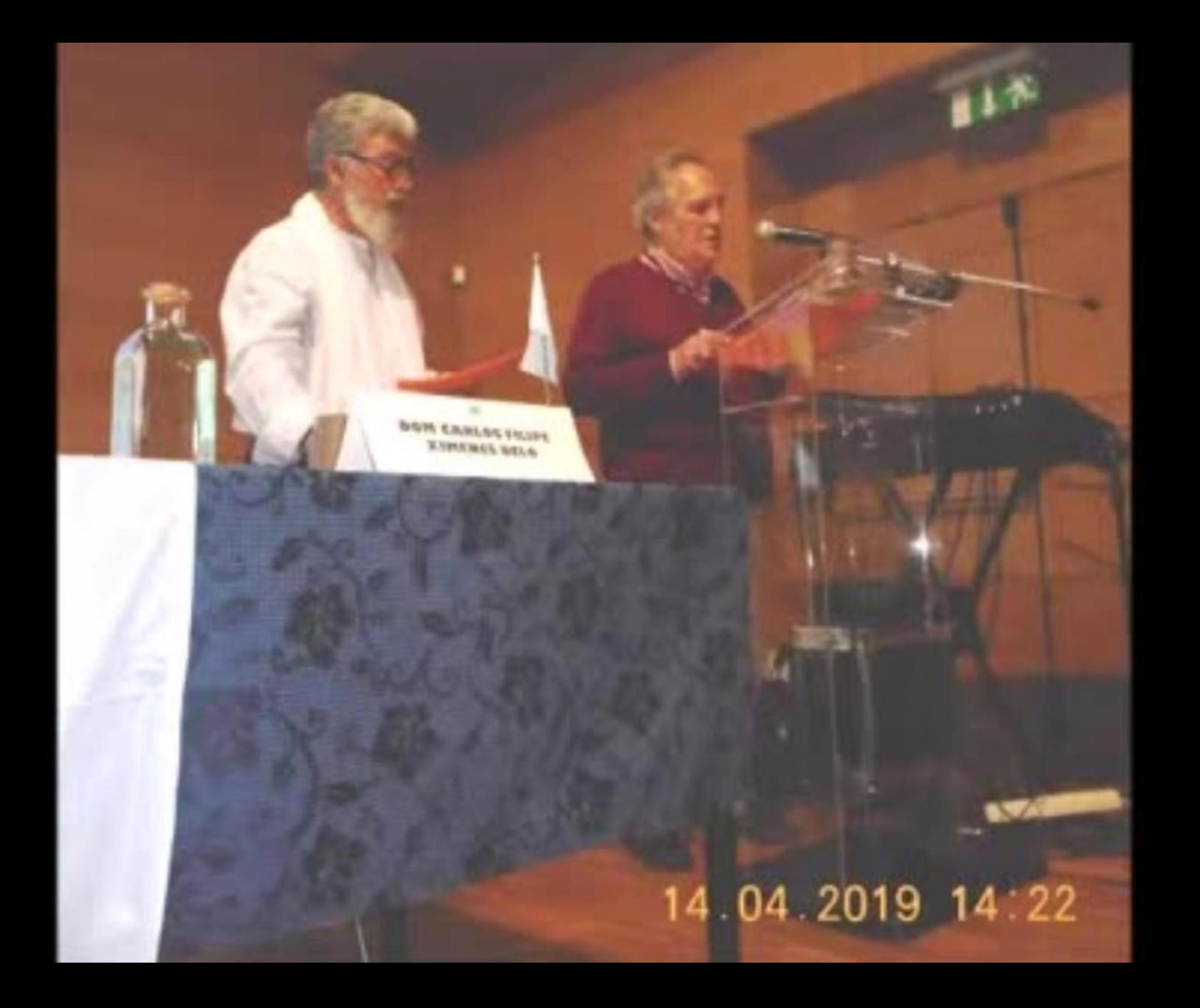

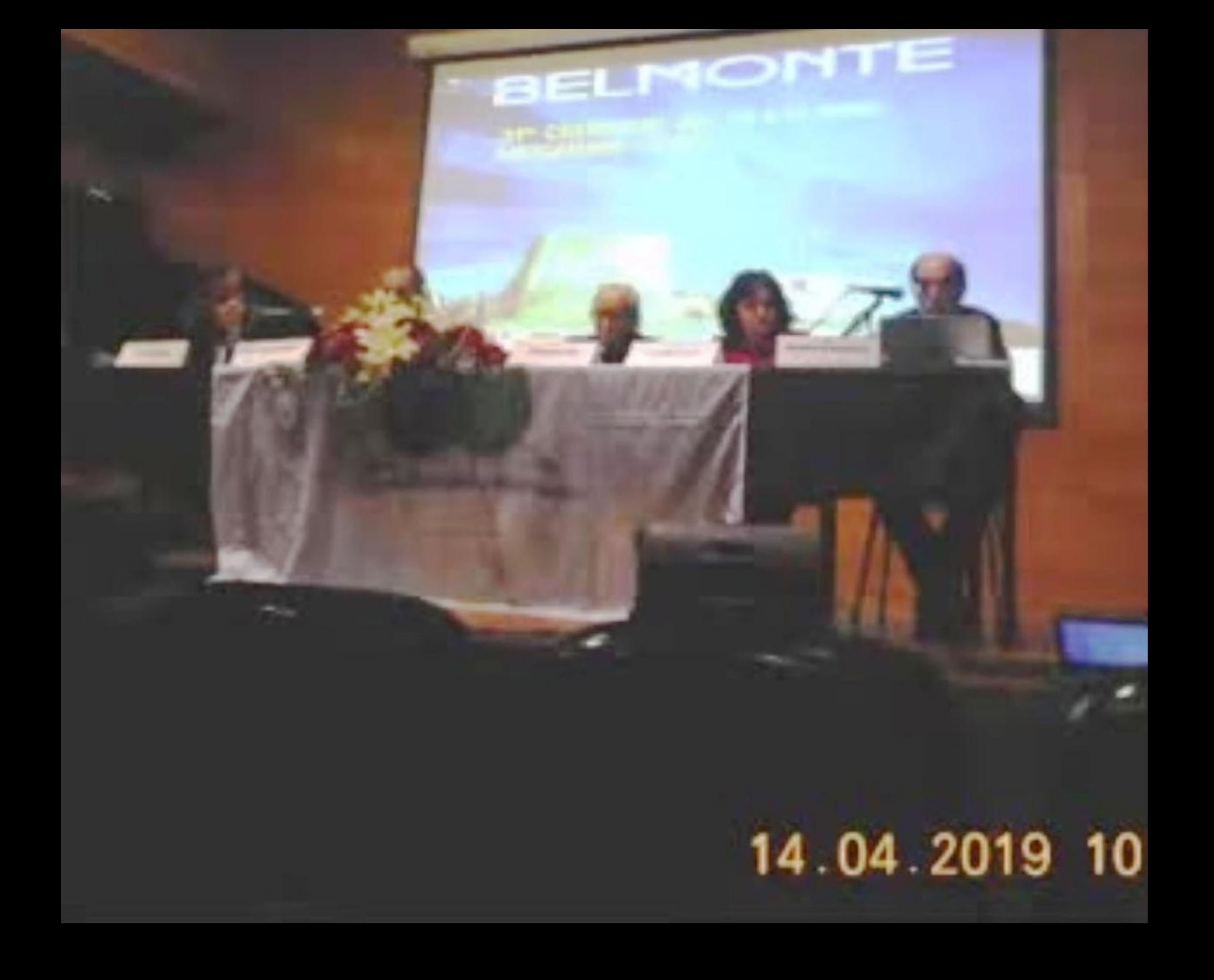

# 14 04 2019 09 44

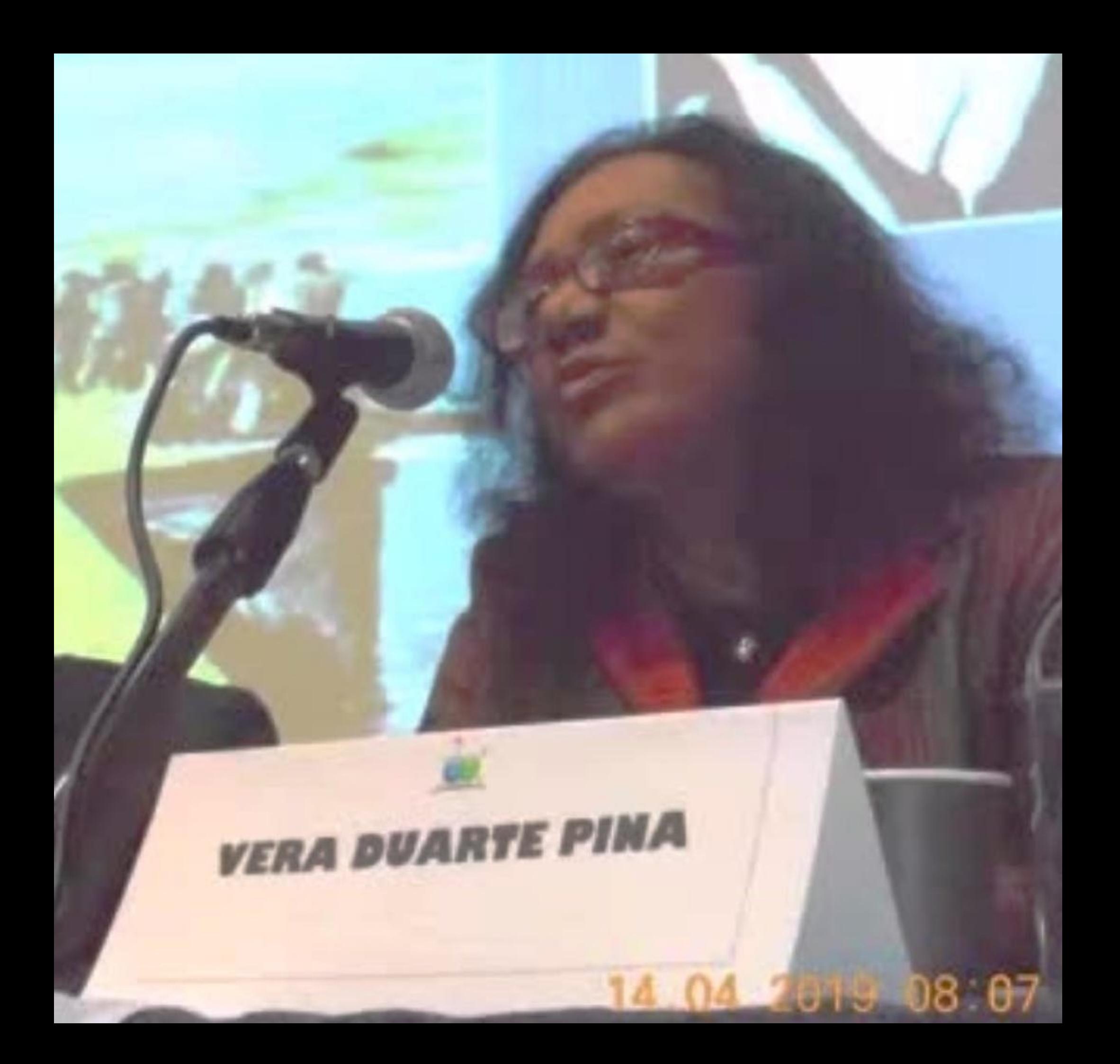

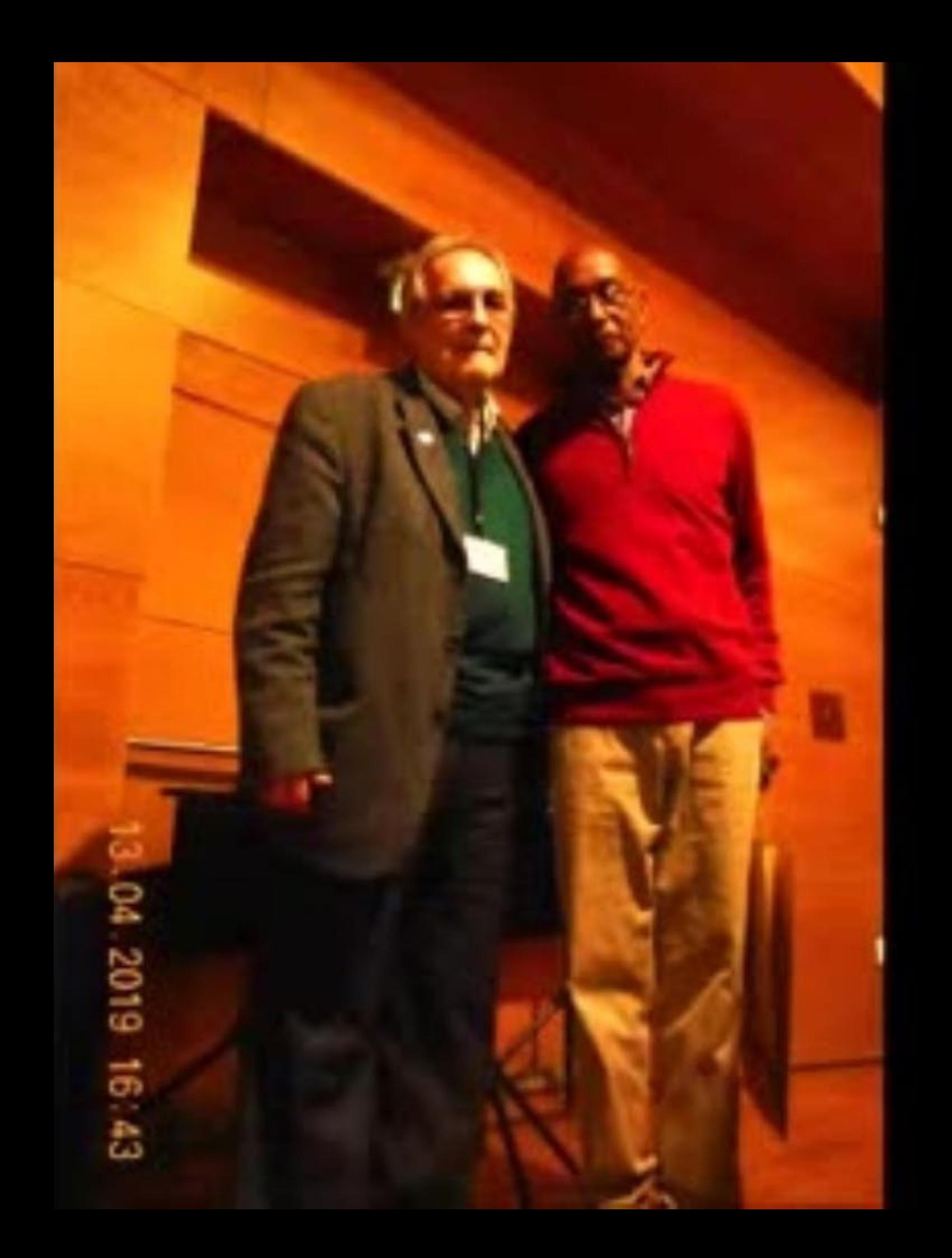

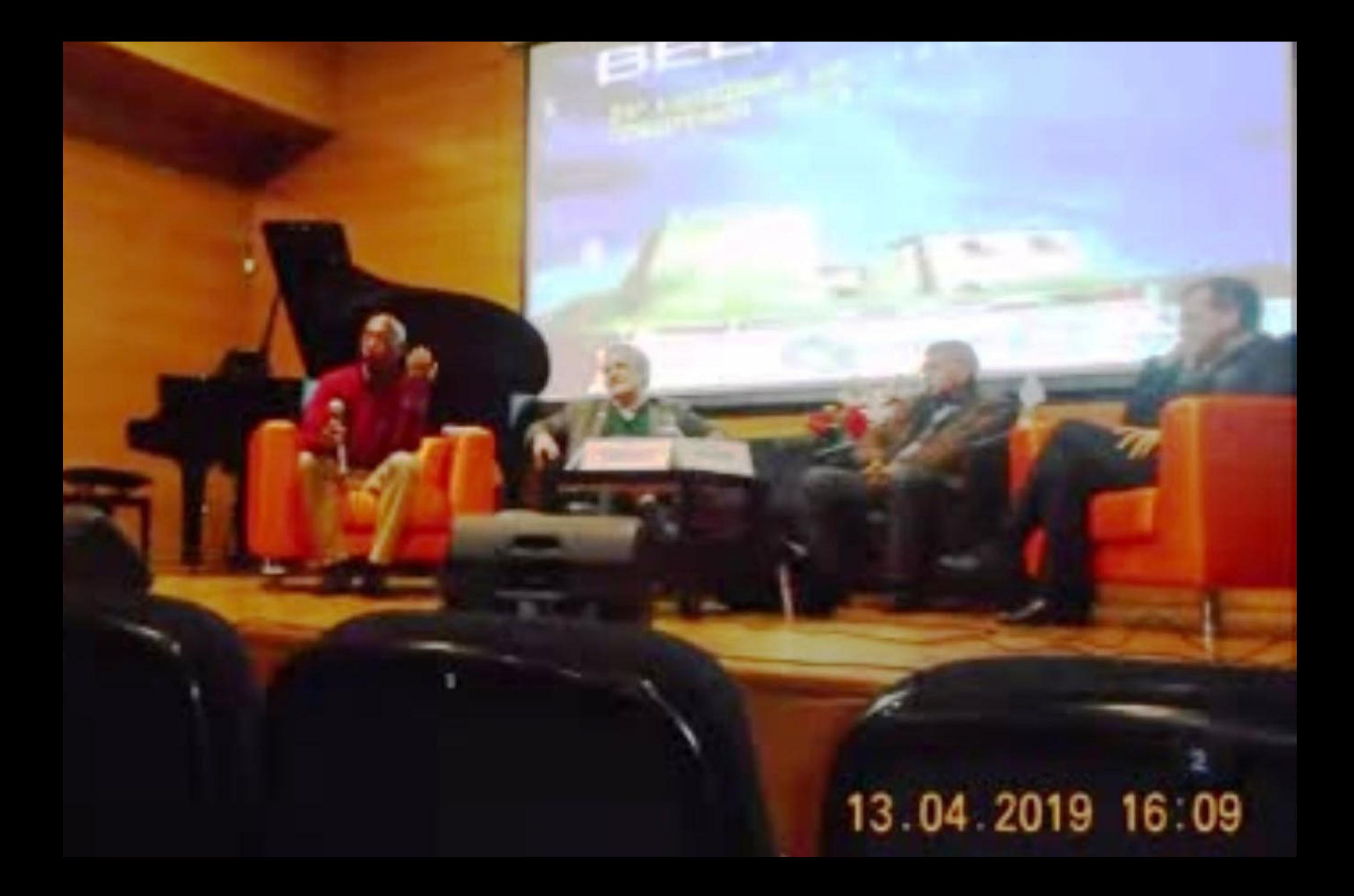

13 04 2019 20 45

# 13 04 2019 20 01

# 13 04 2019 20 01

s

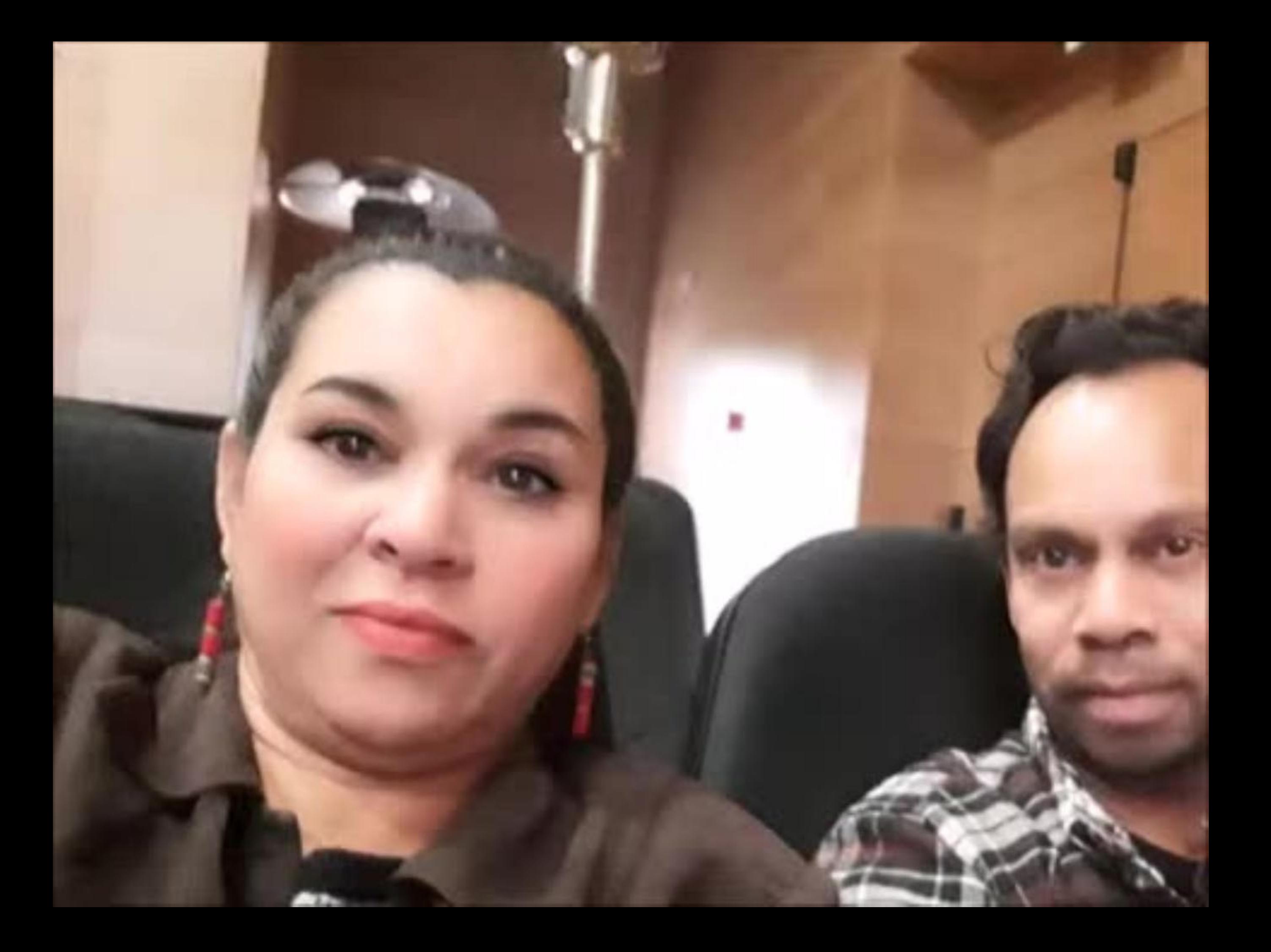

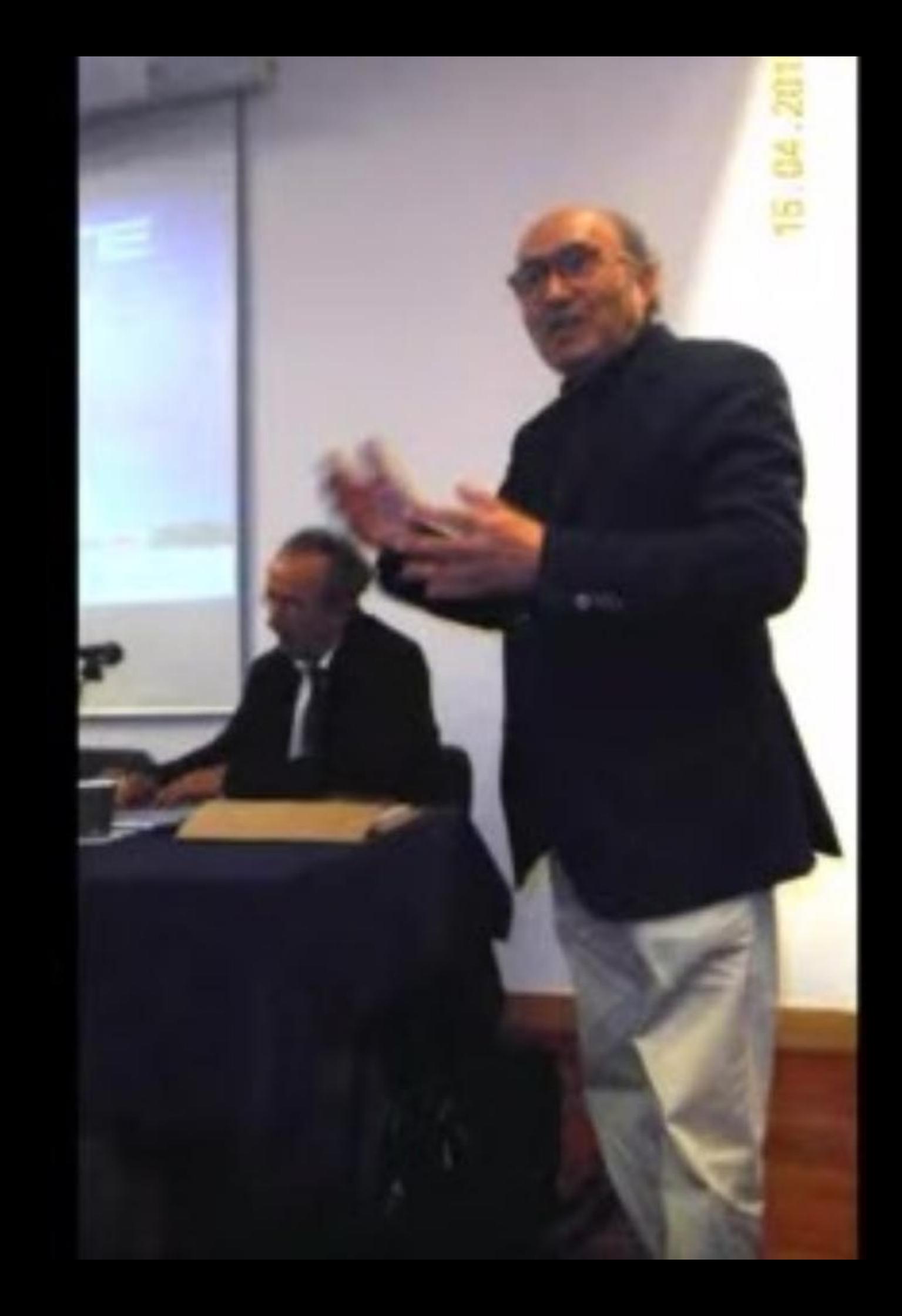

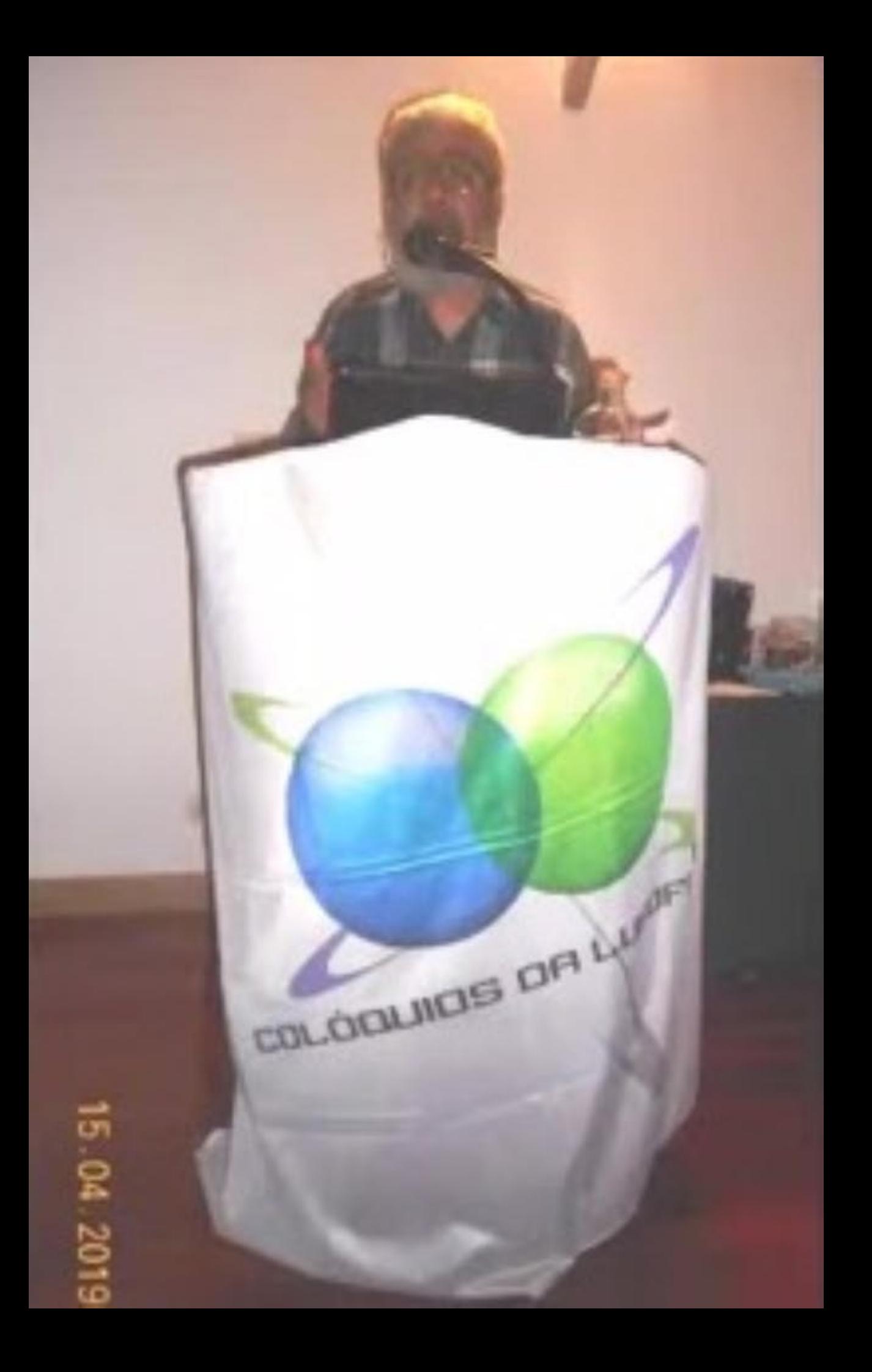

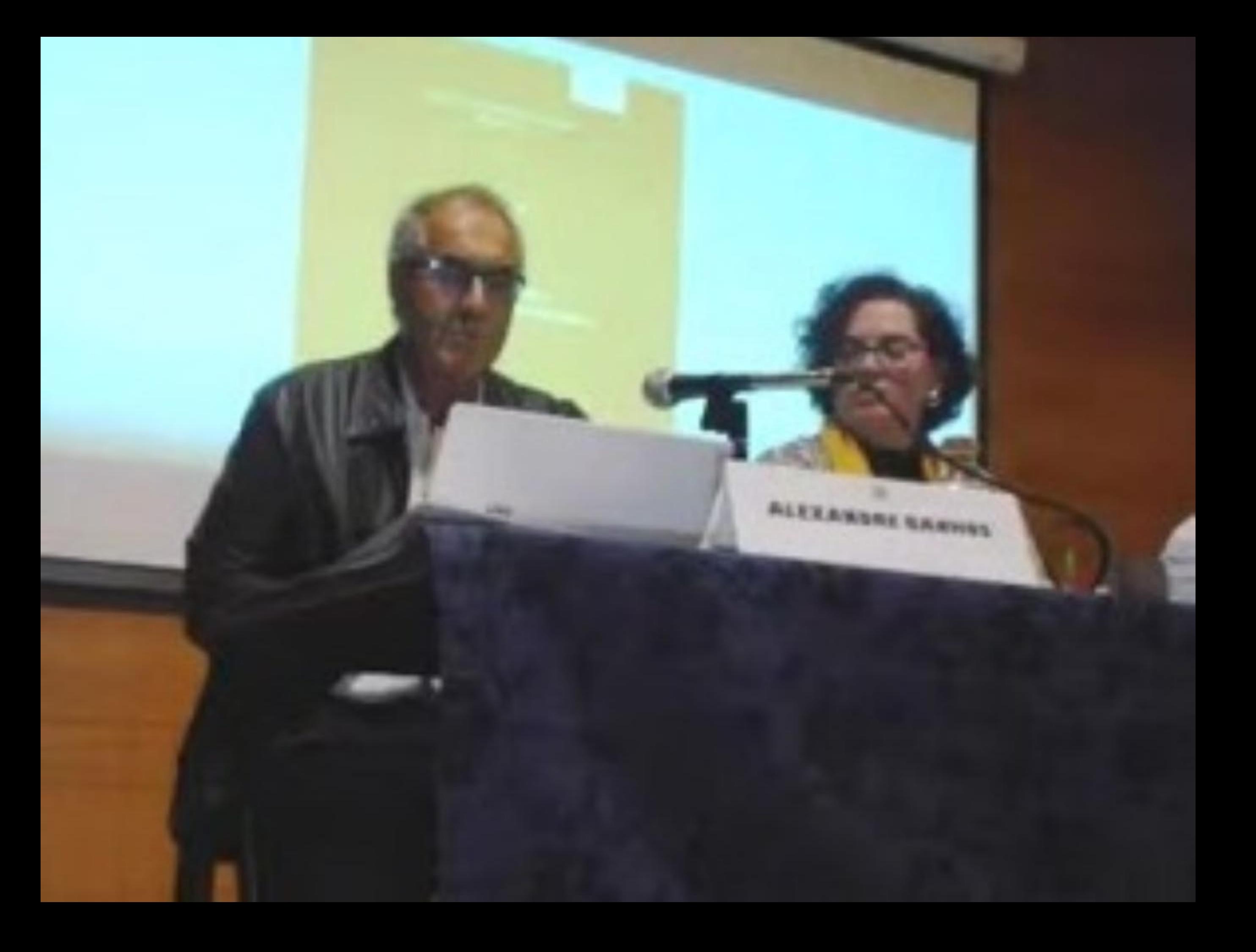

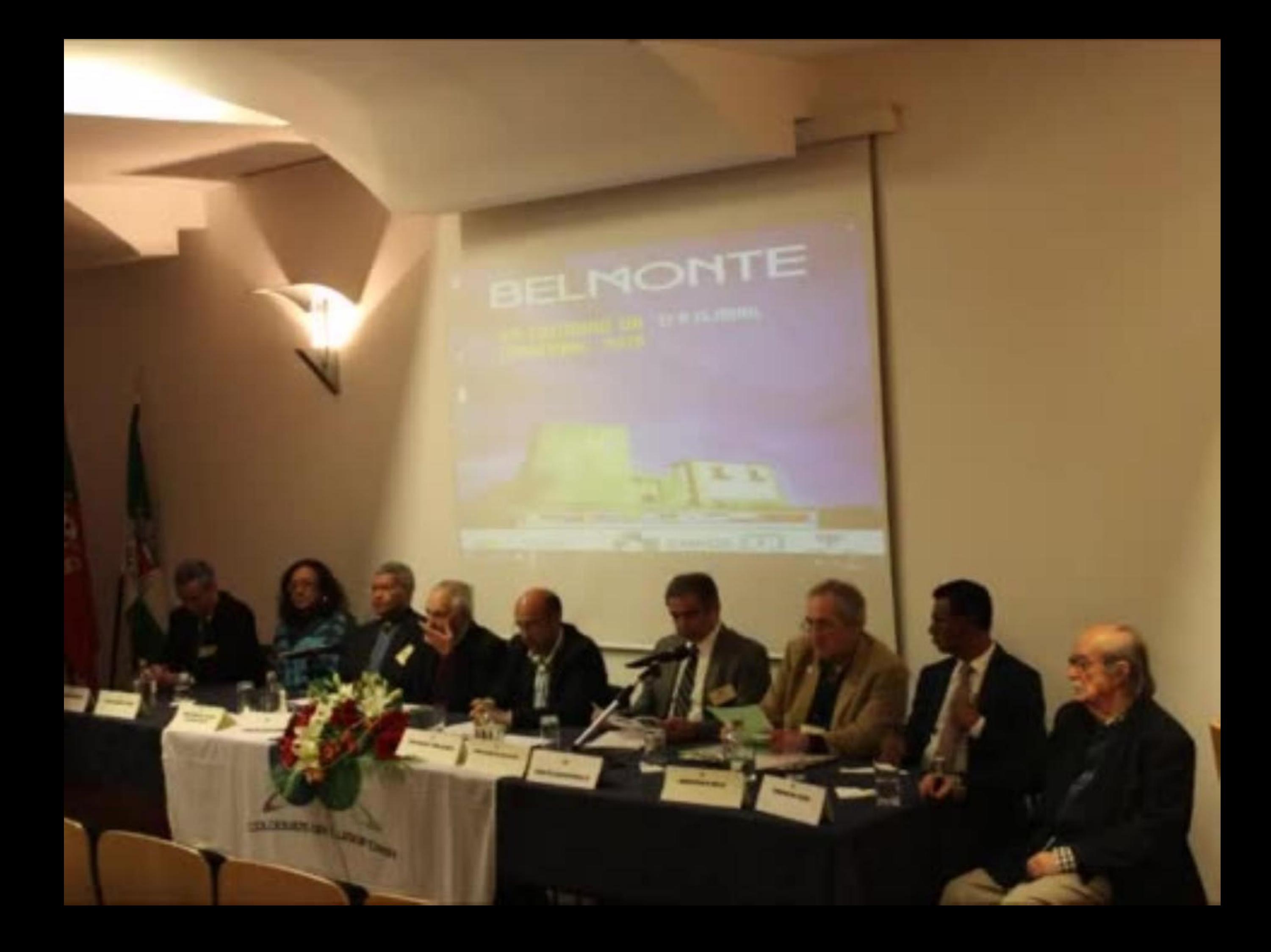

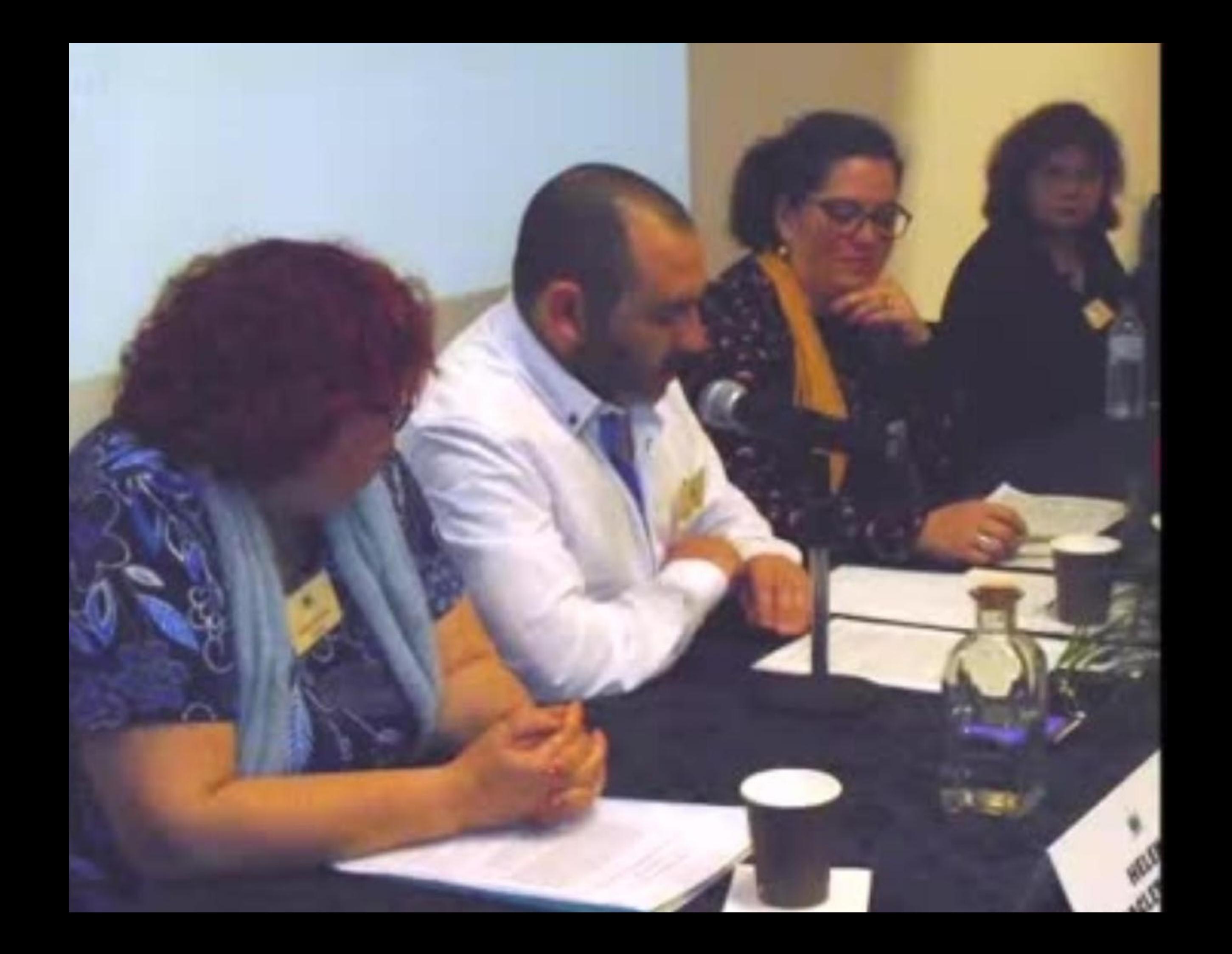

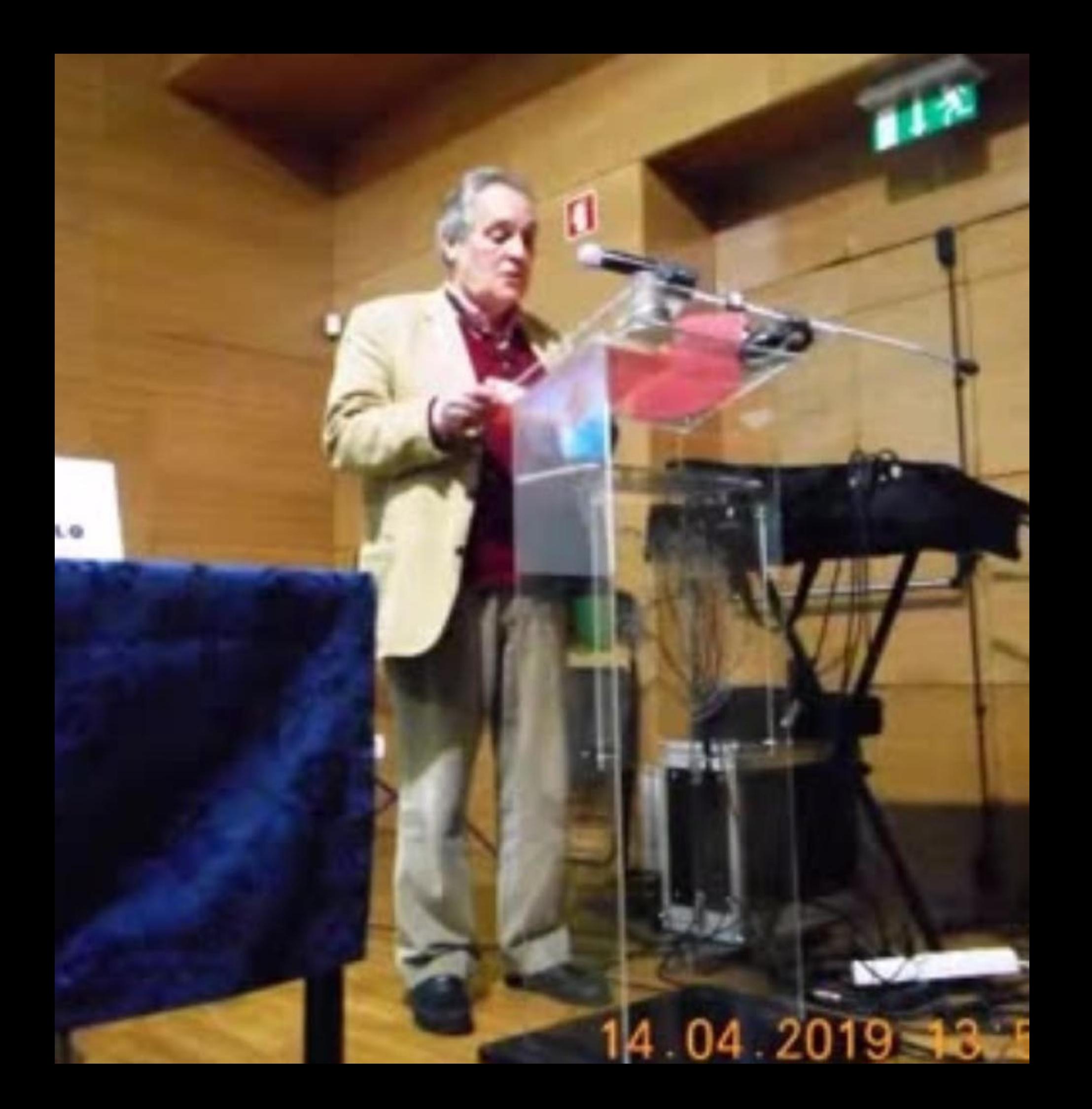

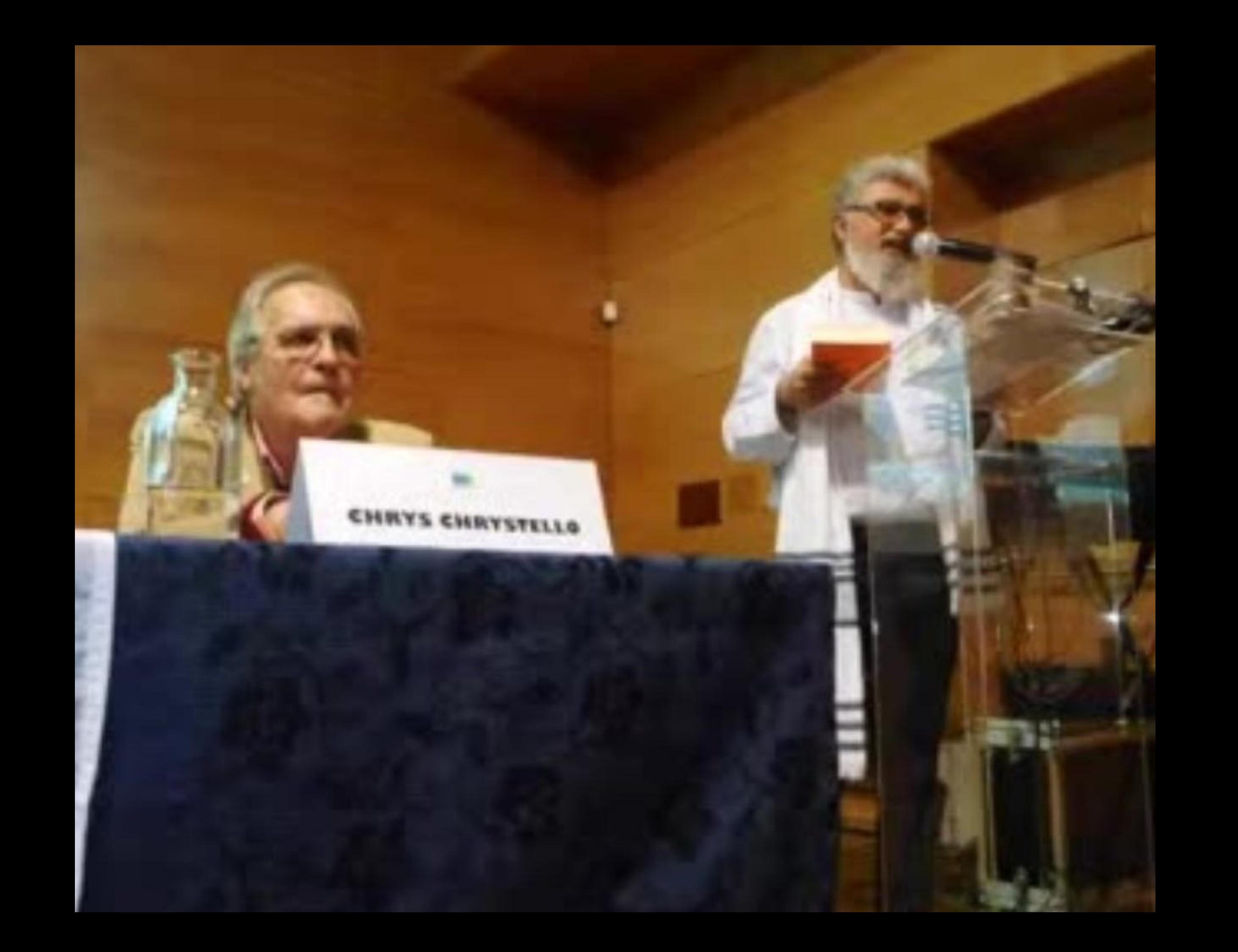

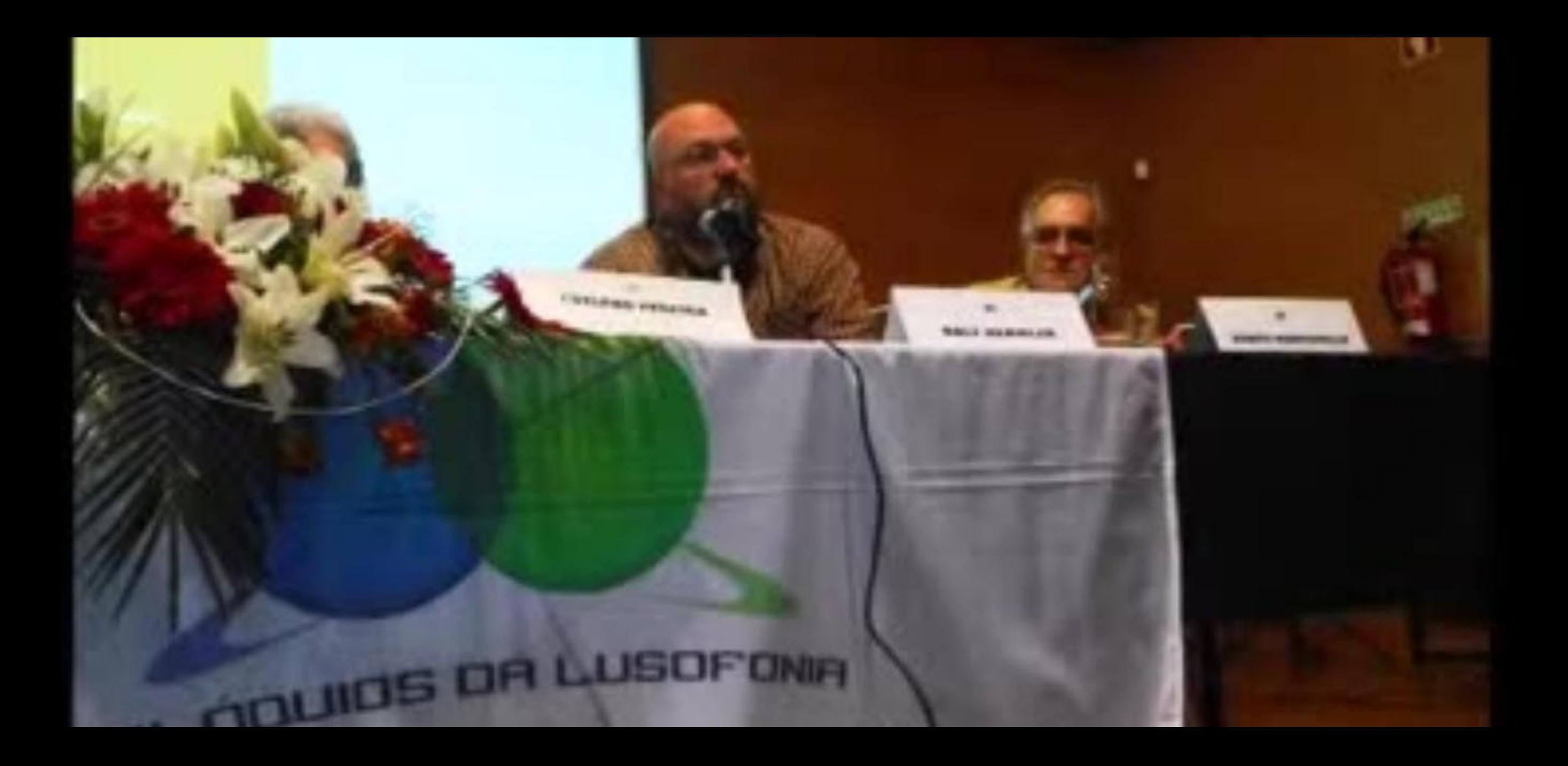
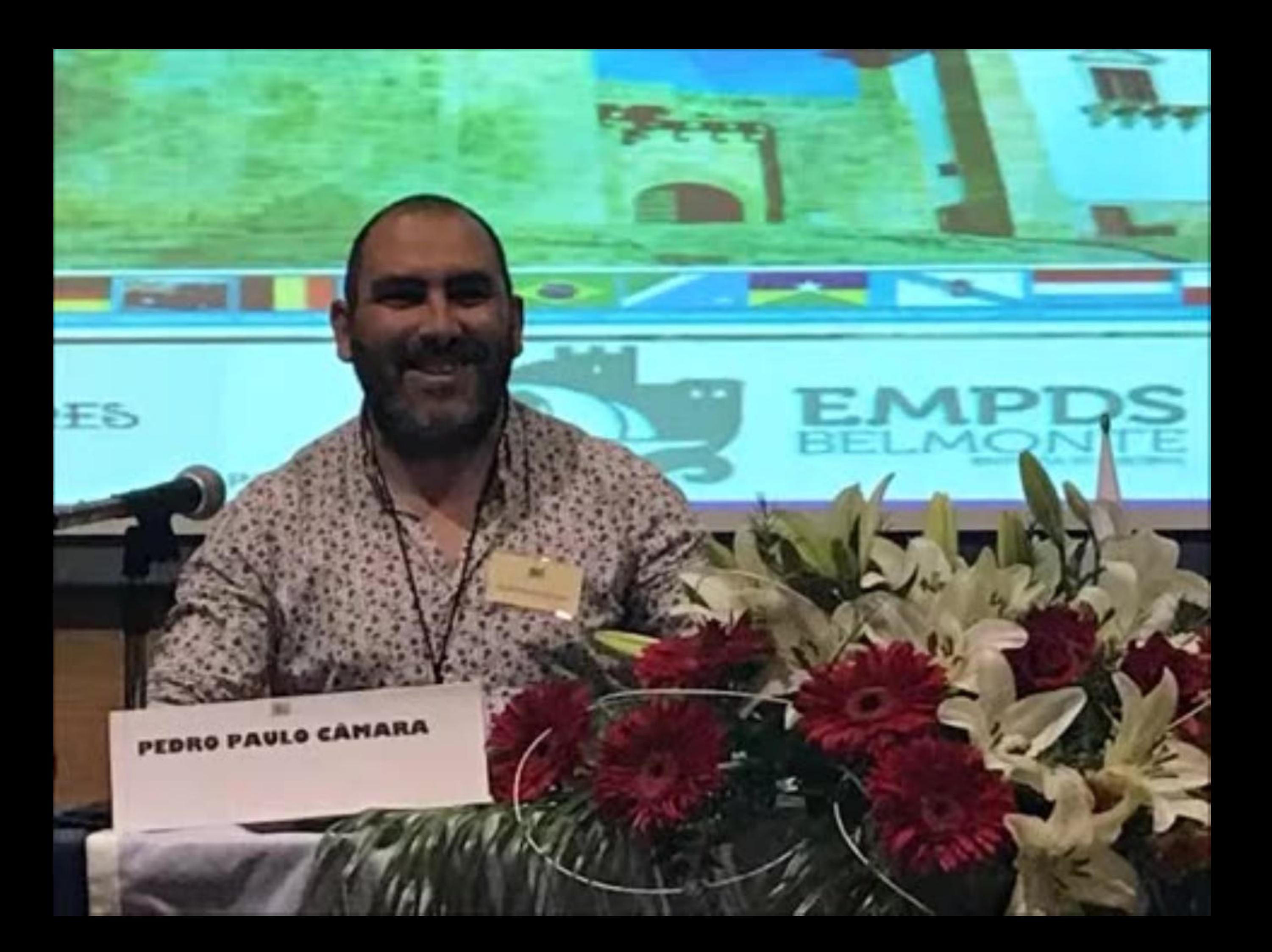

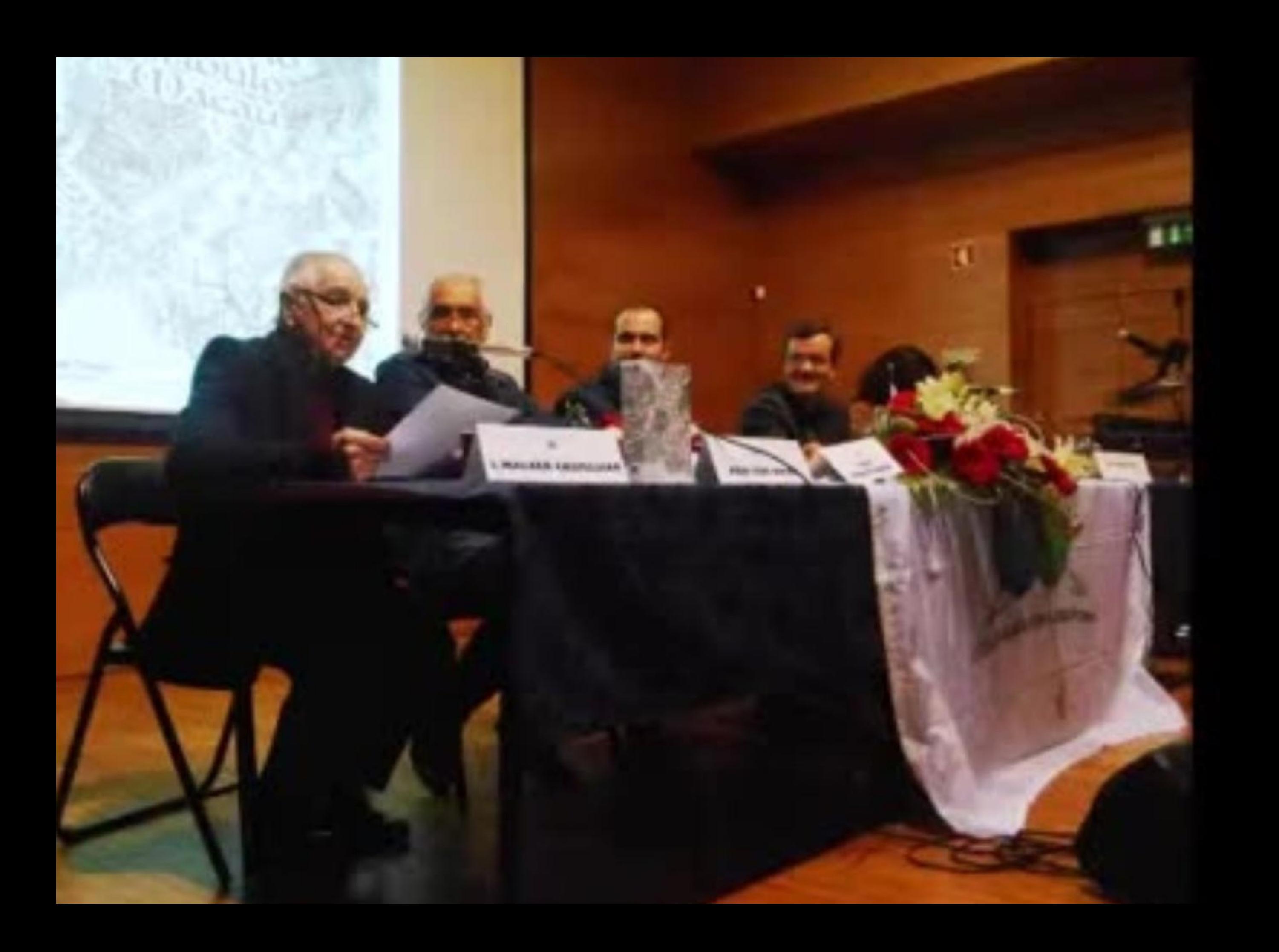

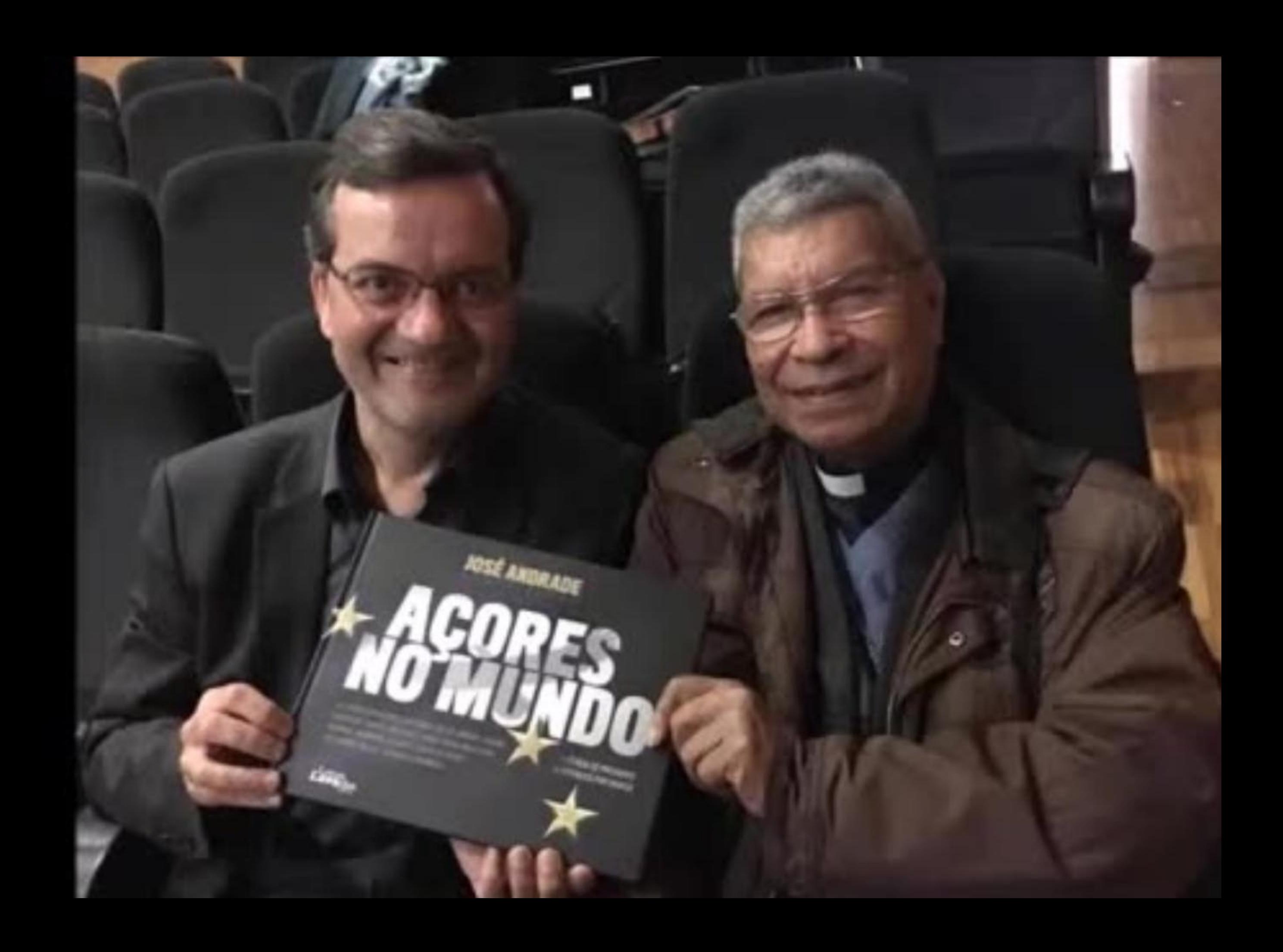

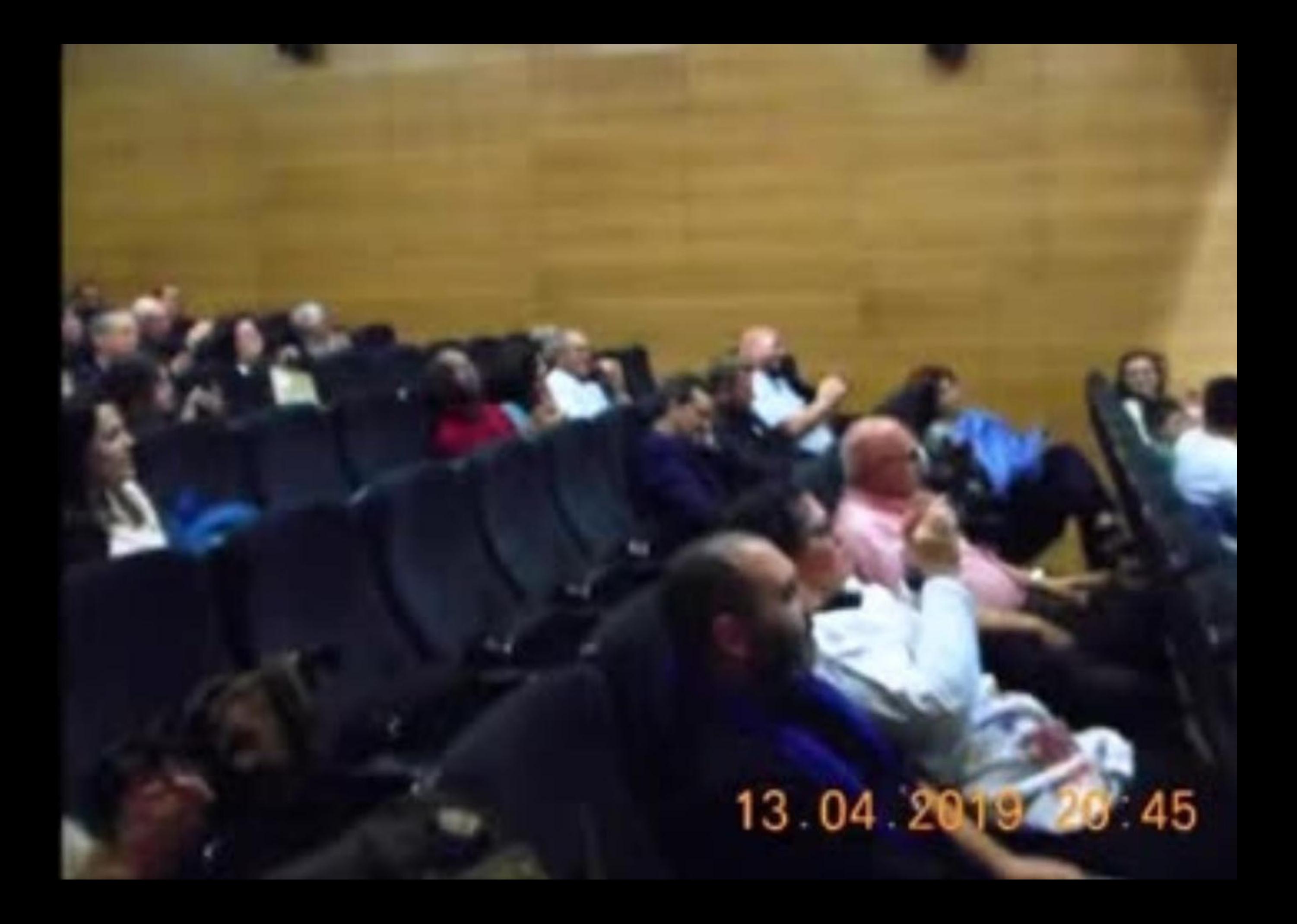

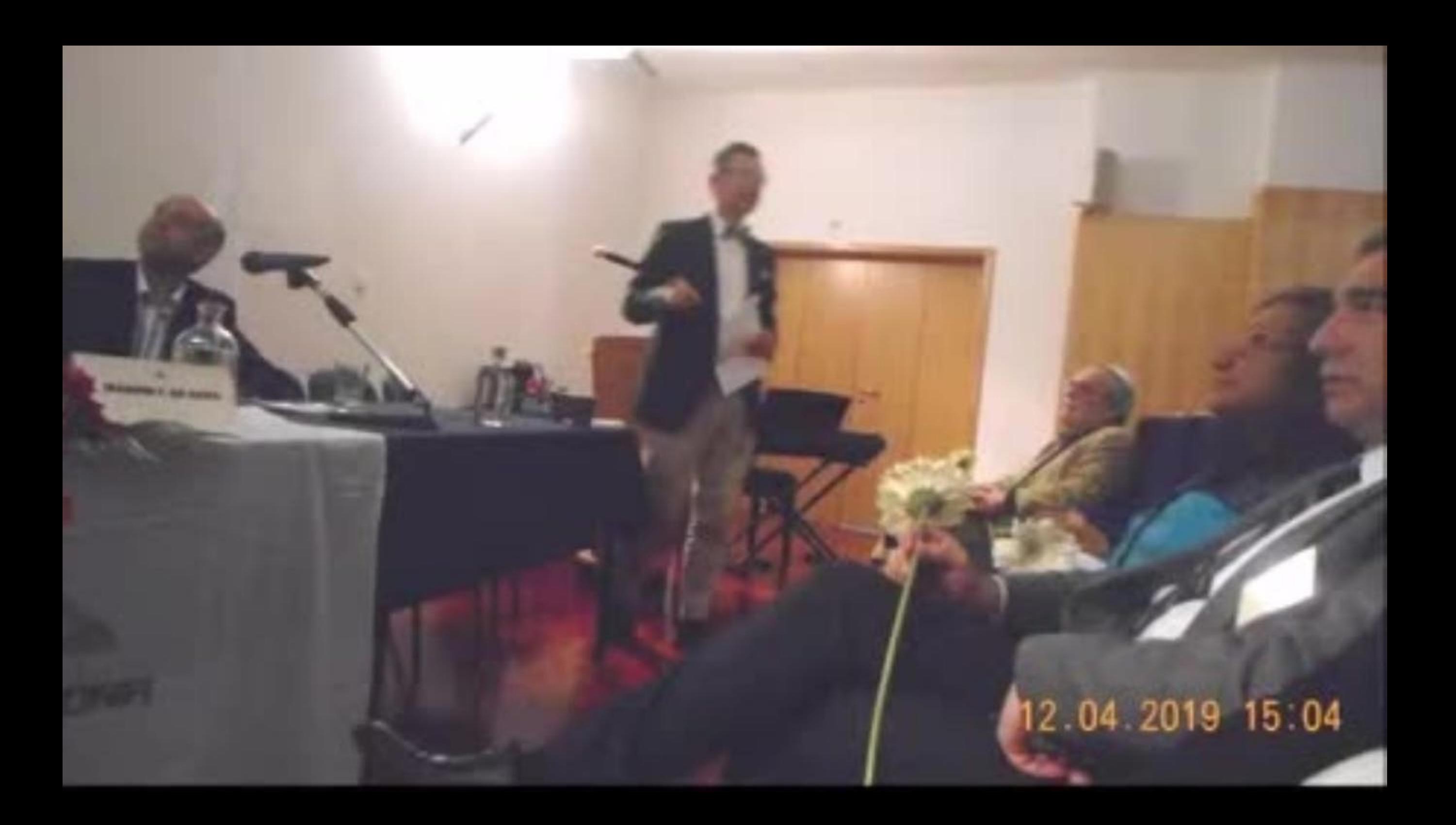

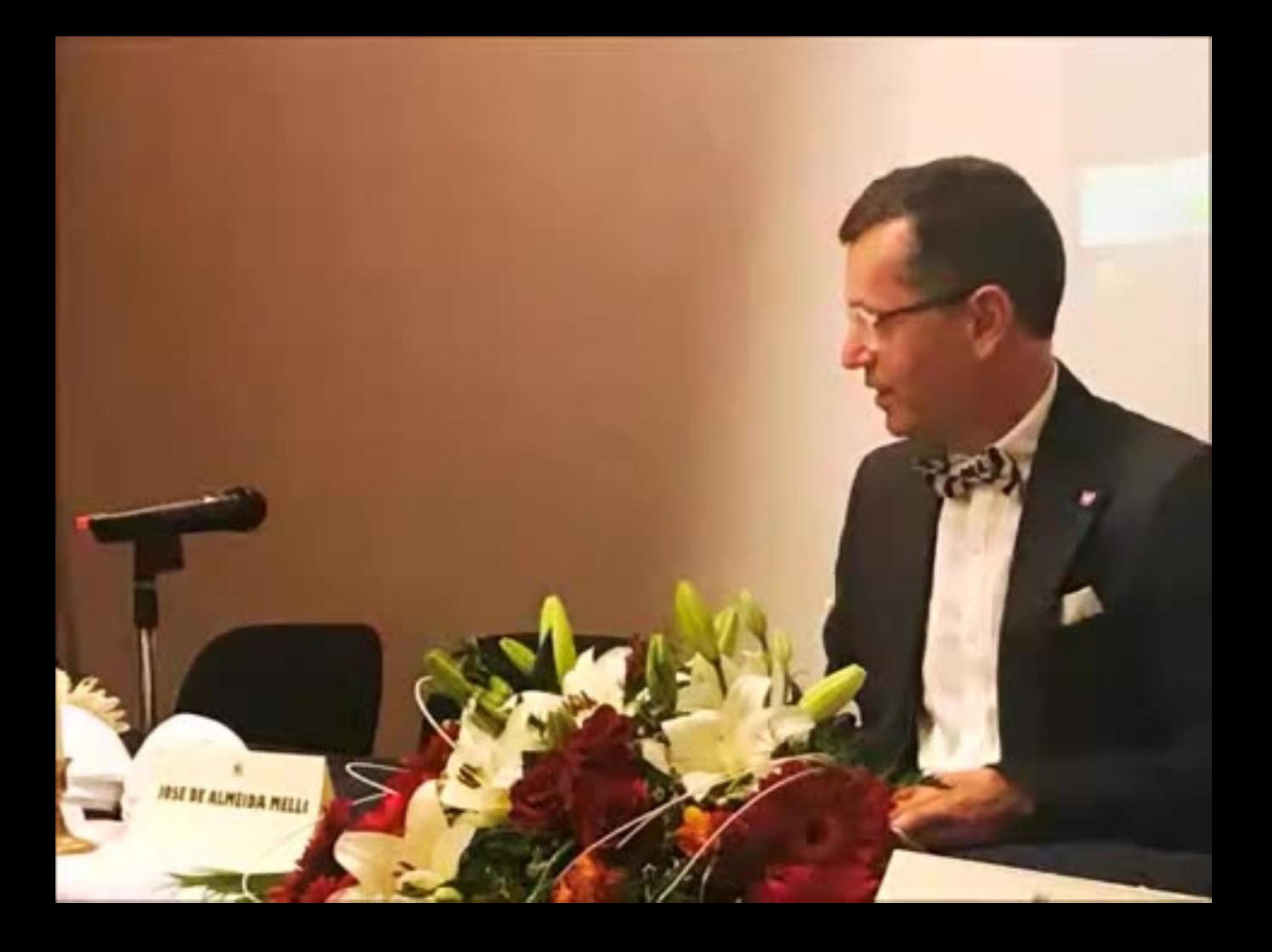

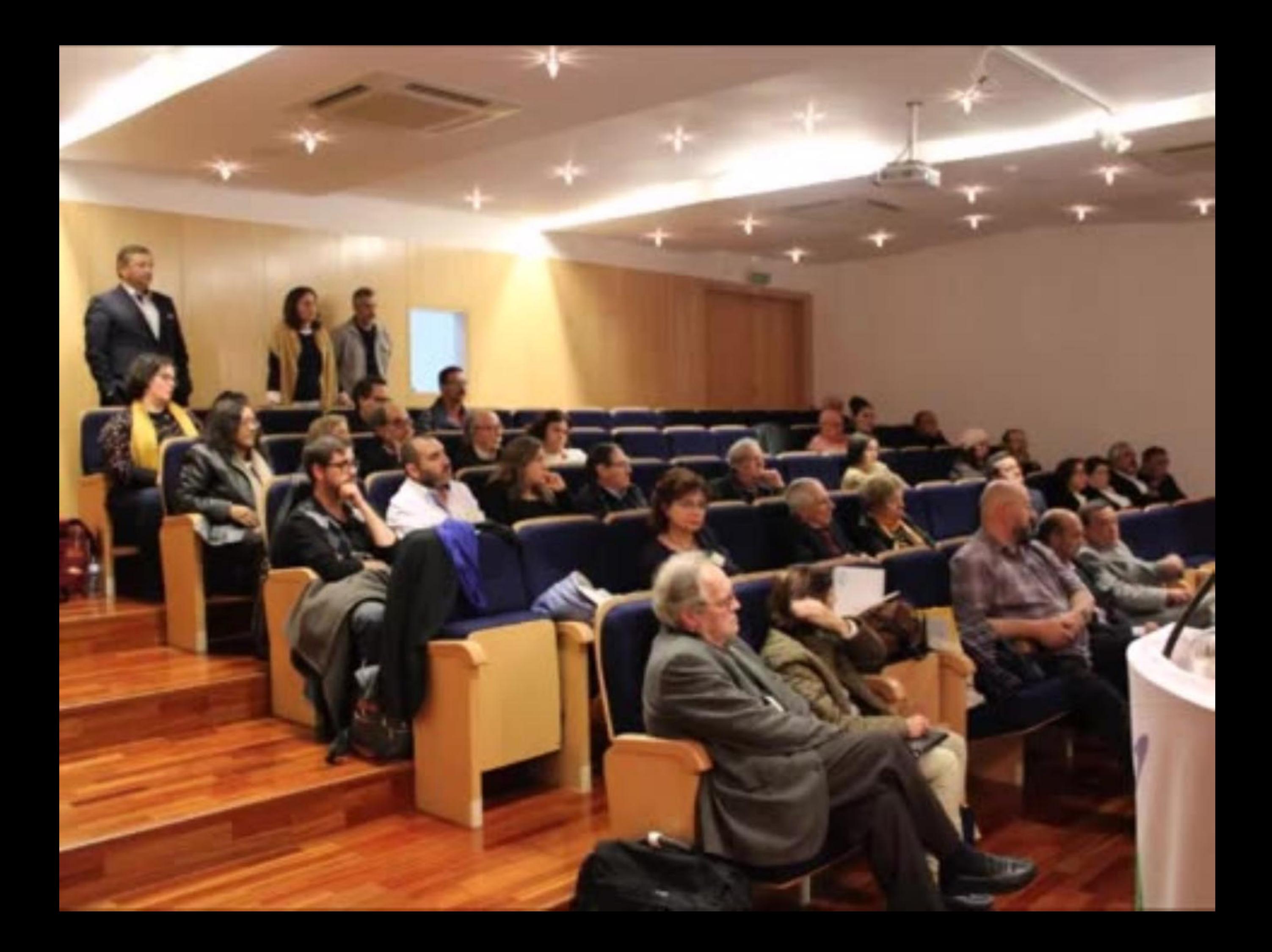

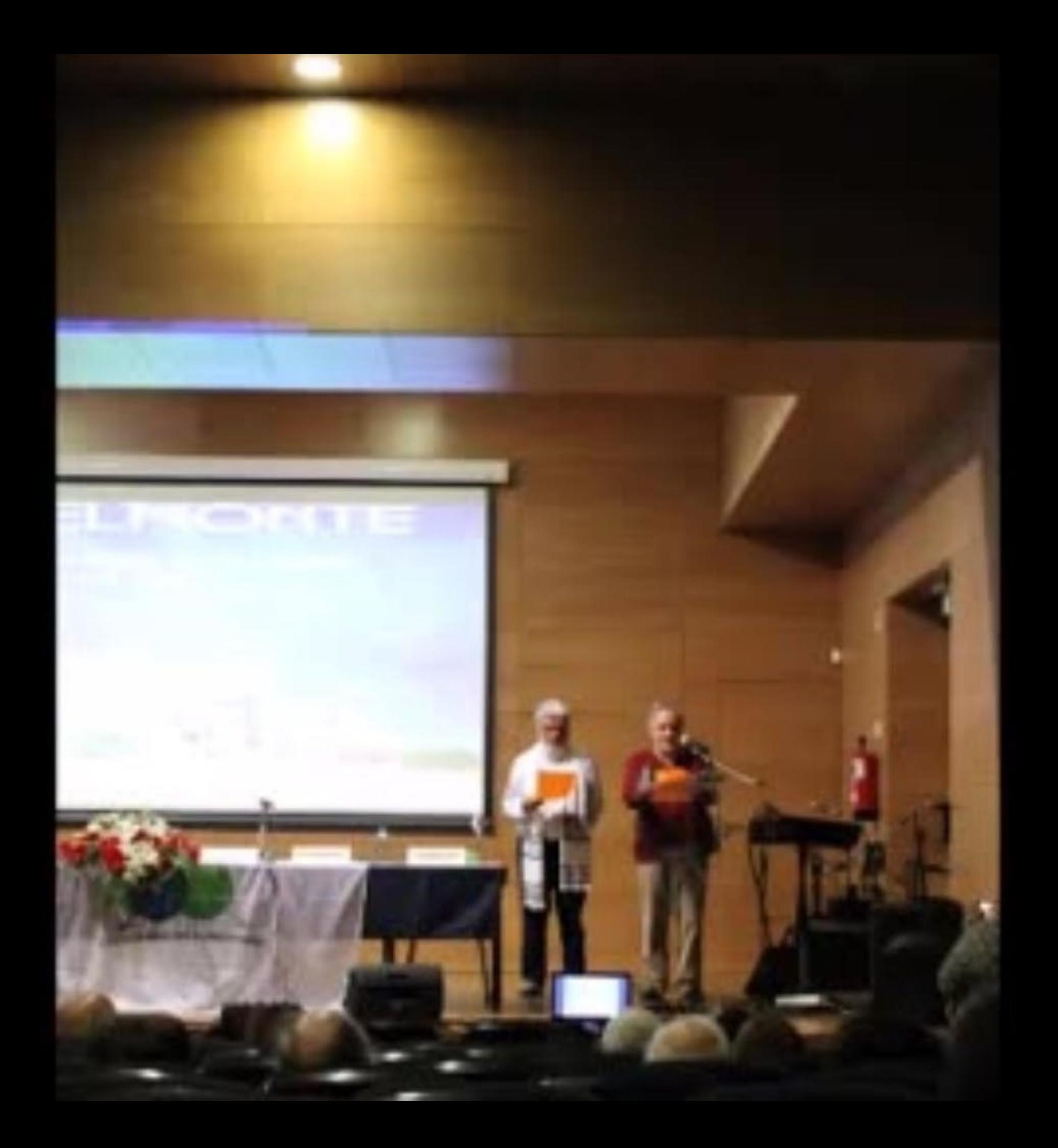

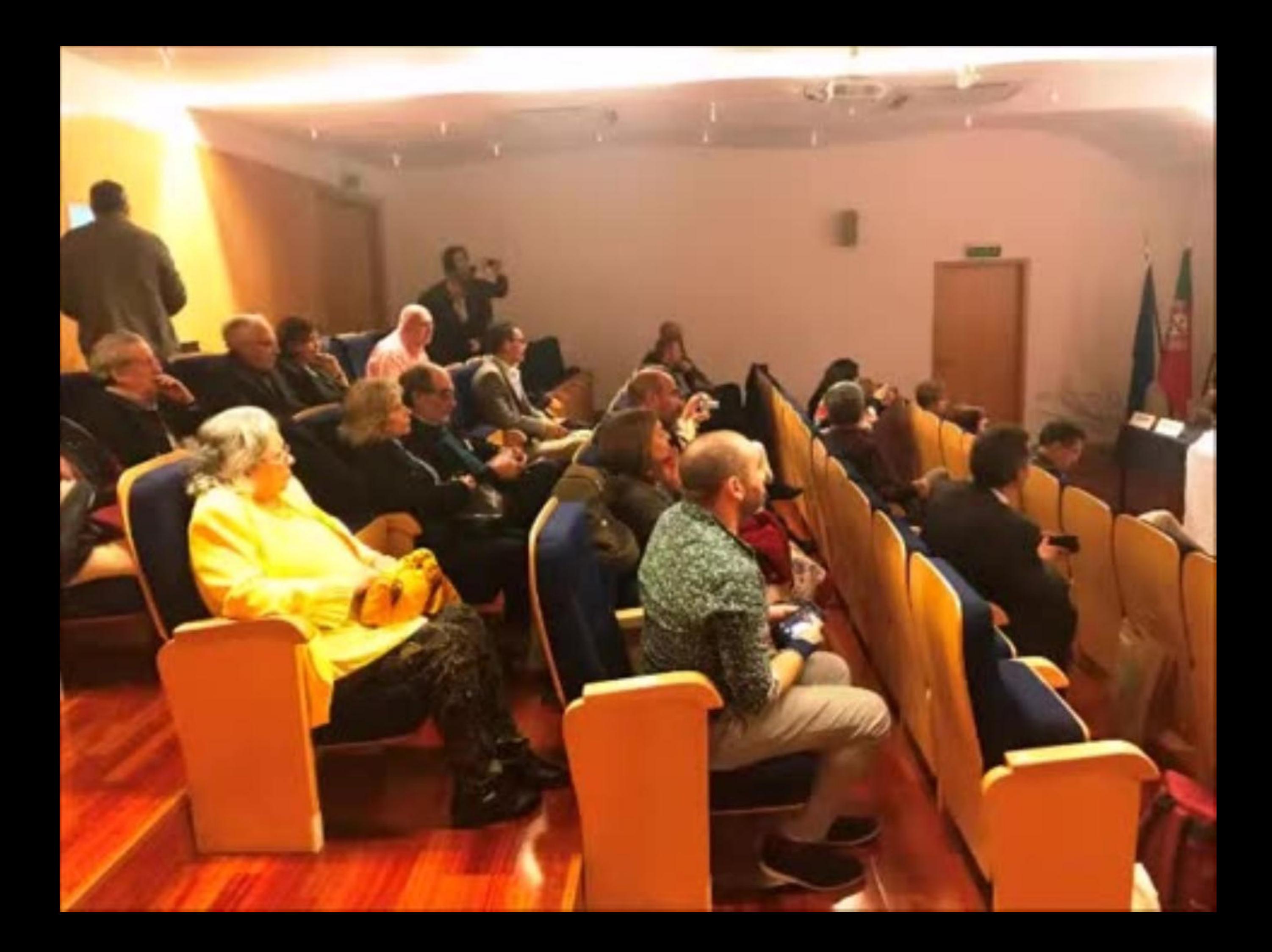

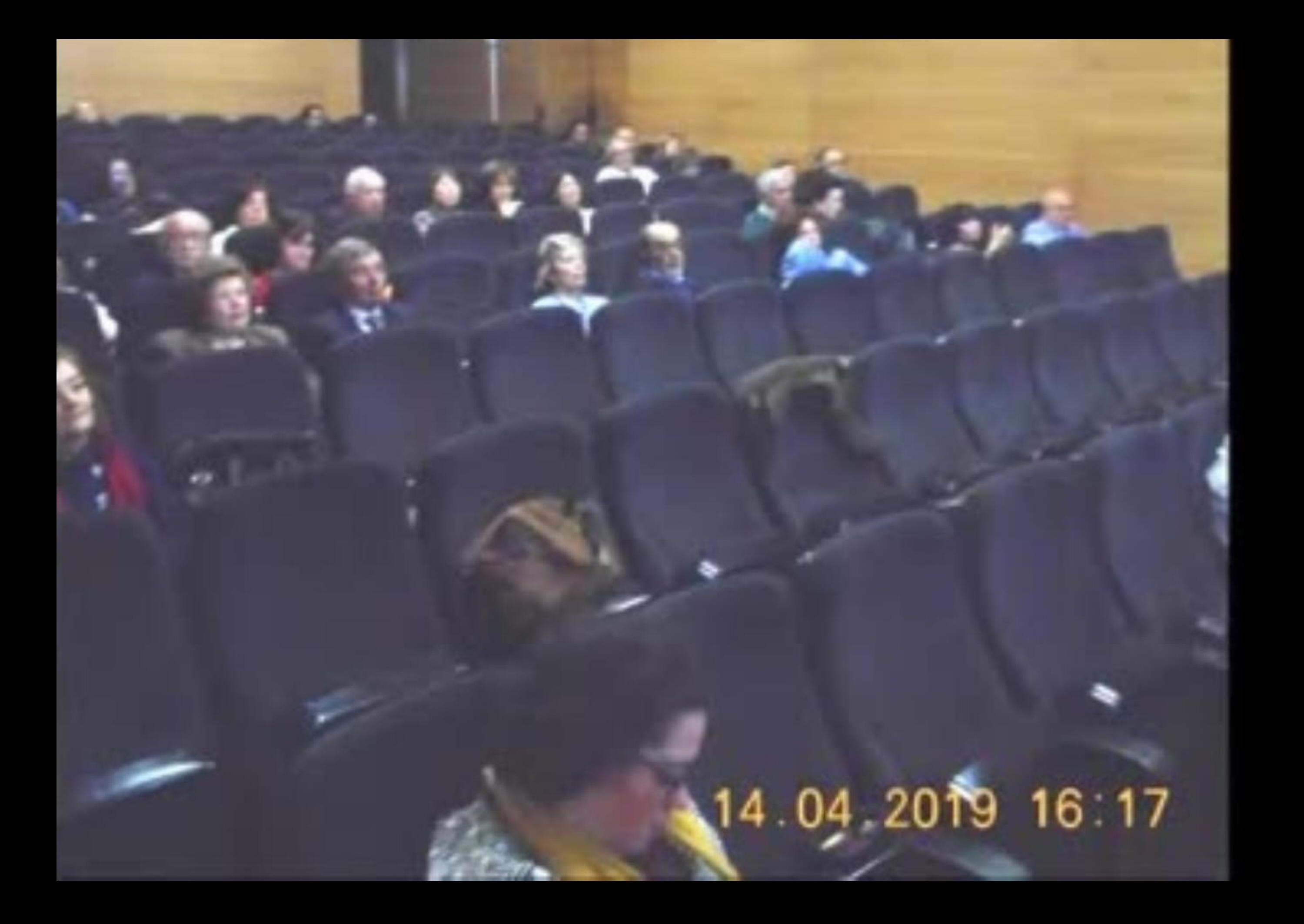

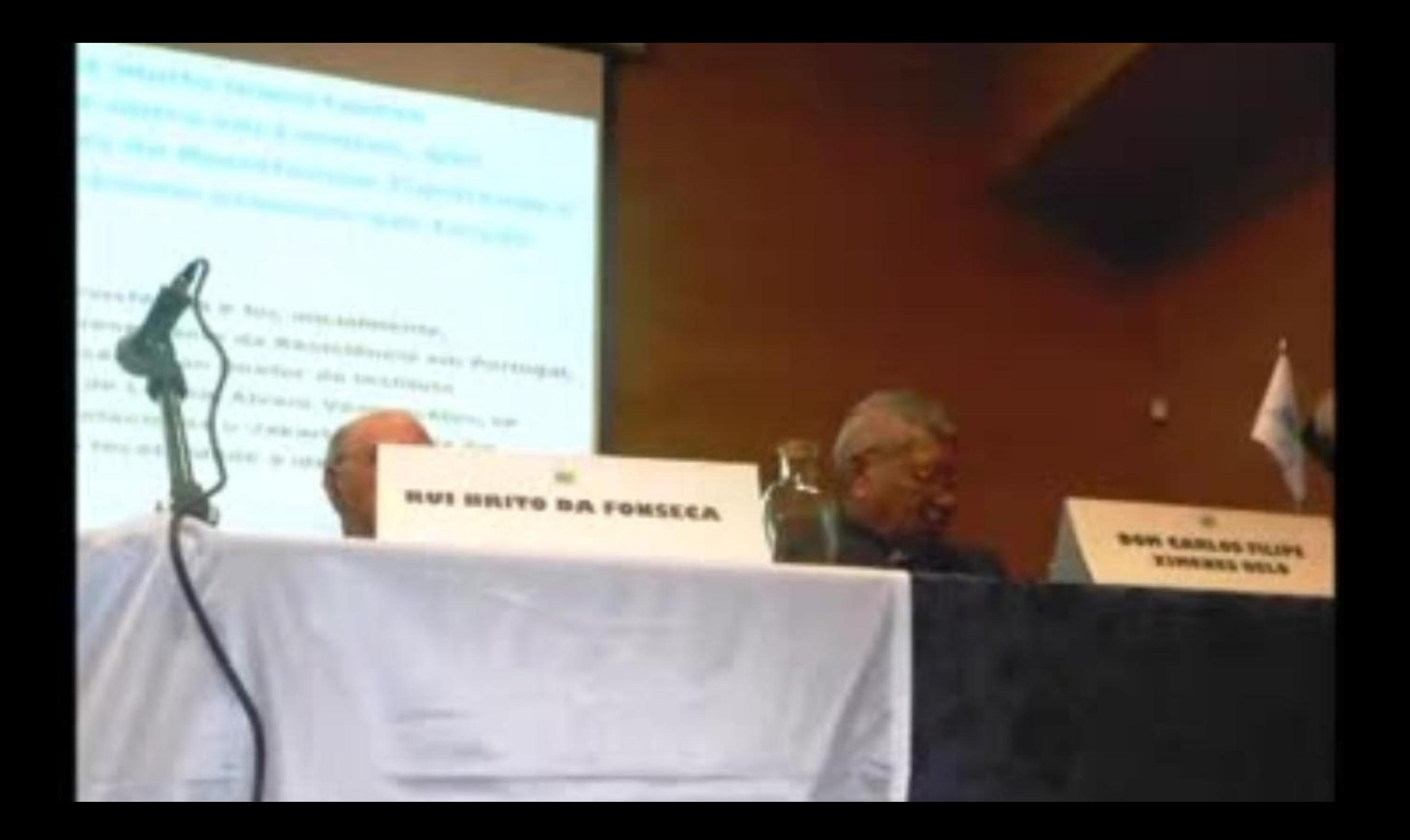

## 14 04 2019 15 09

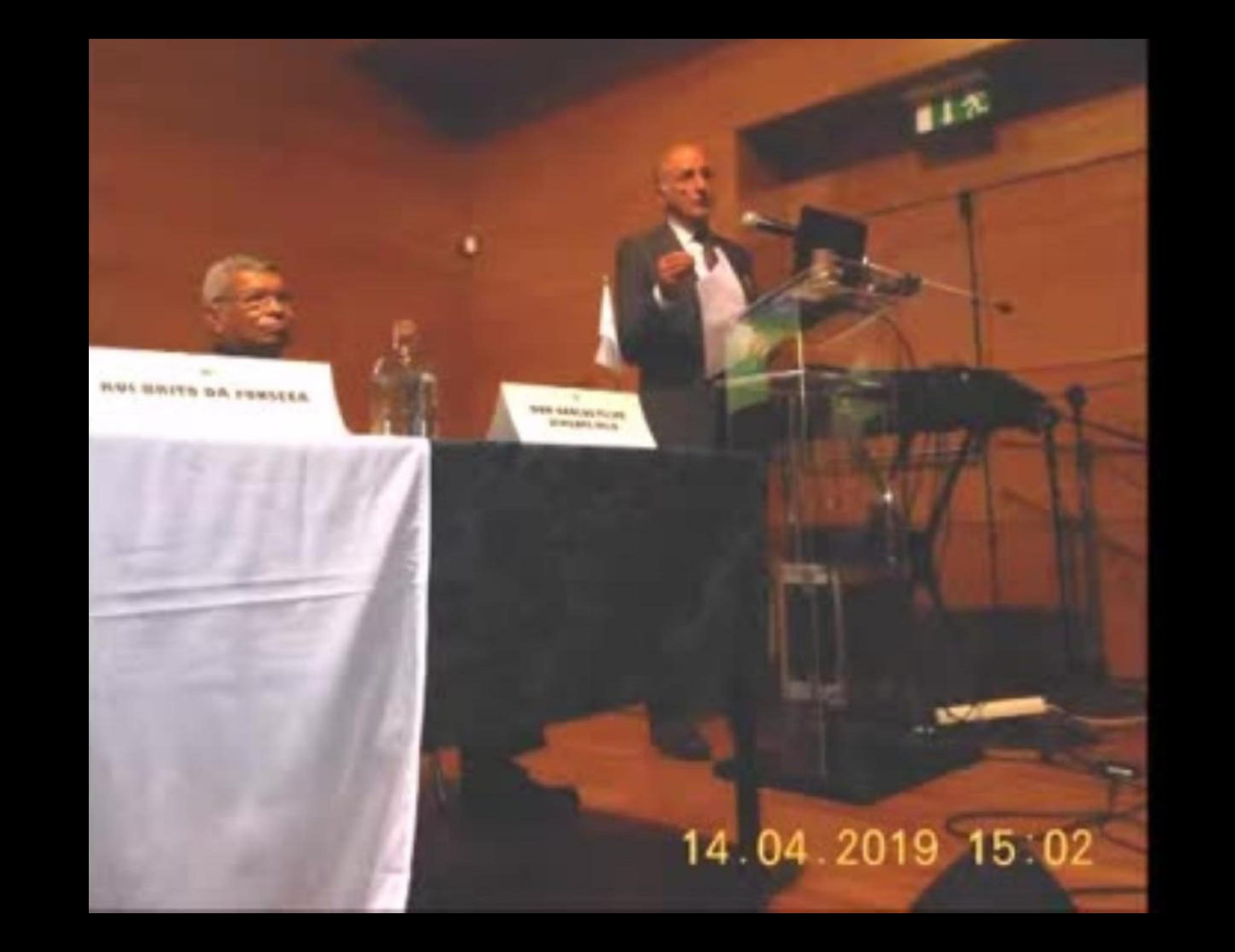

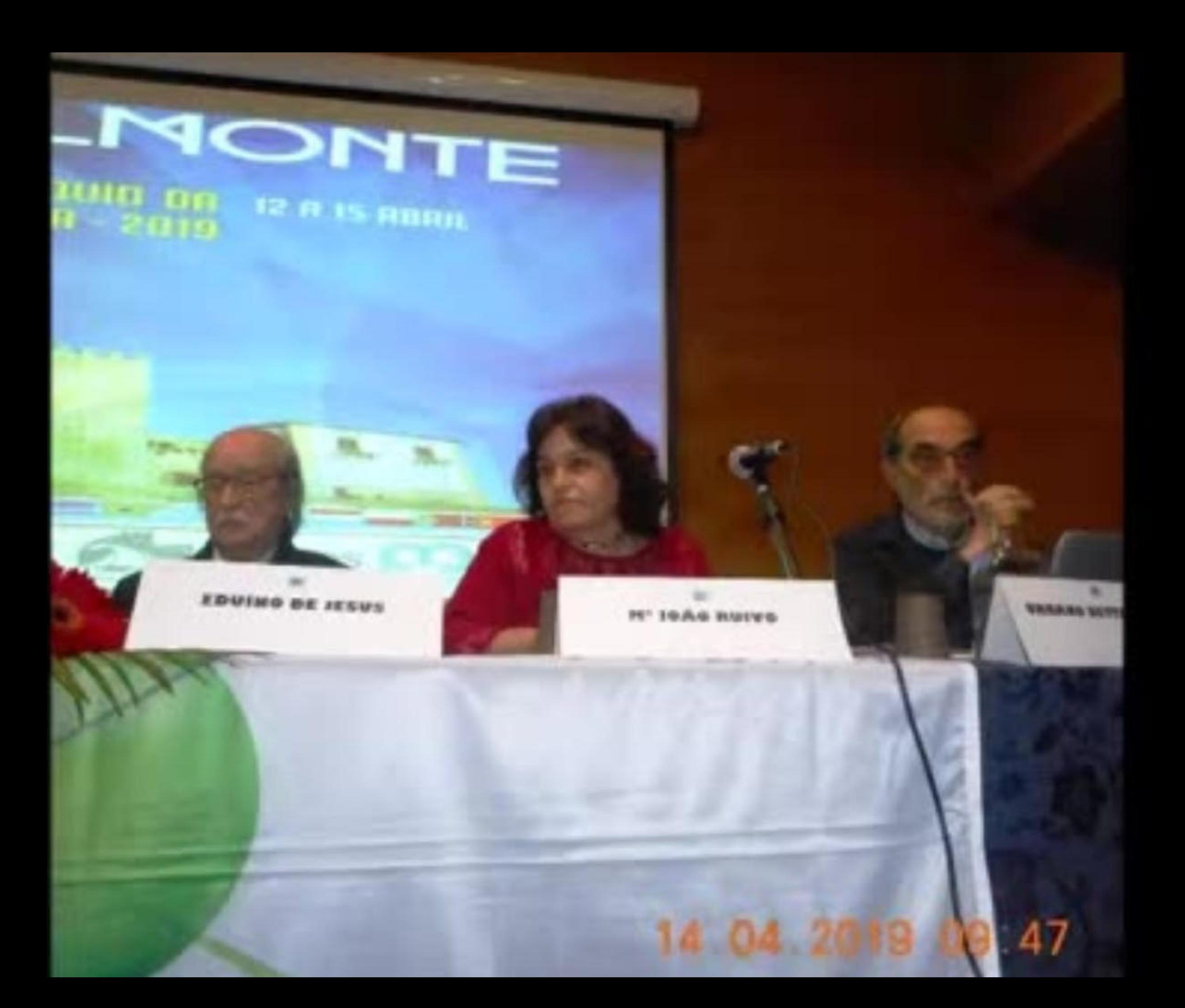

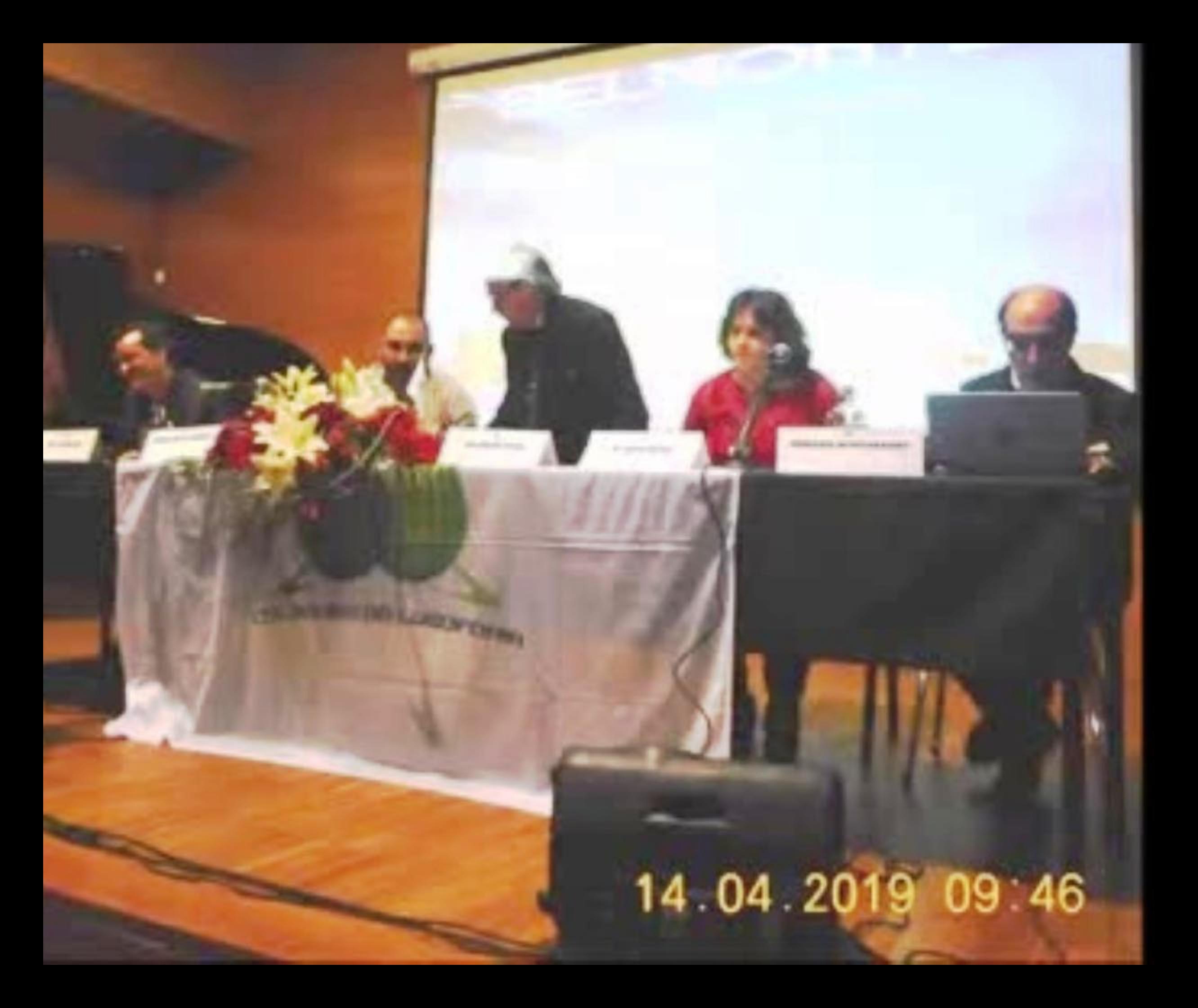

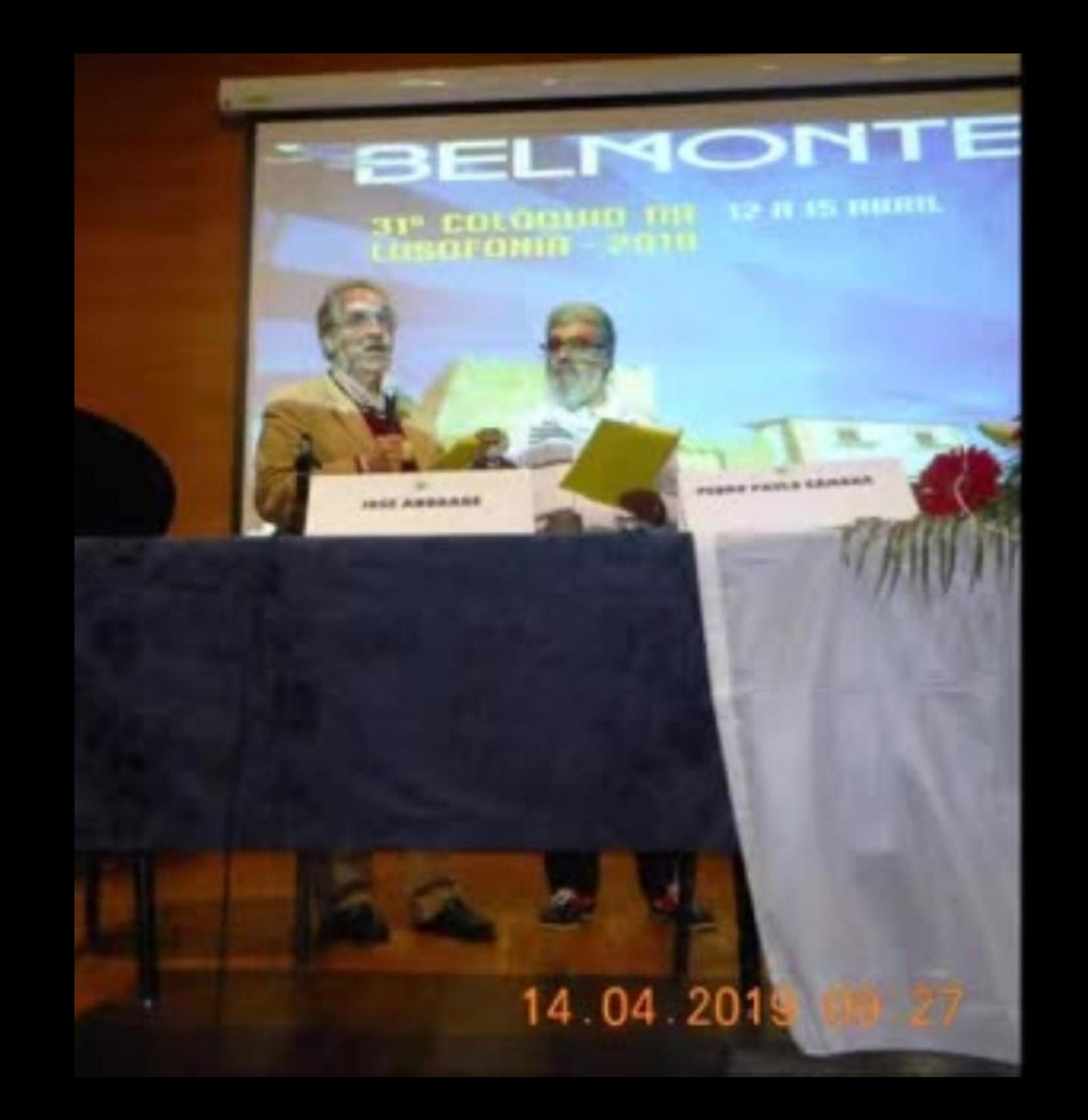

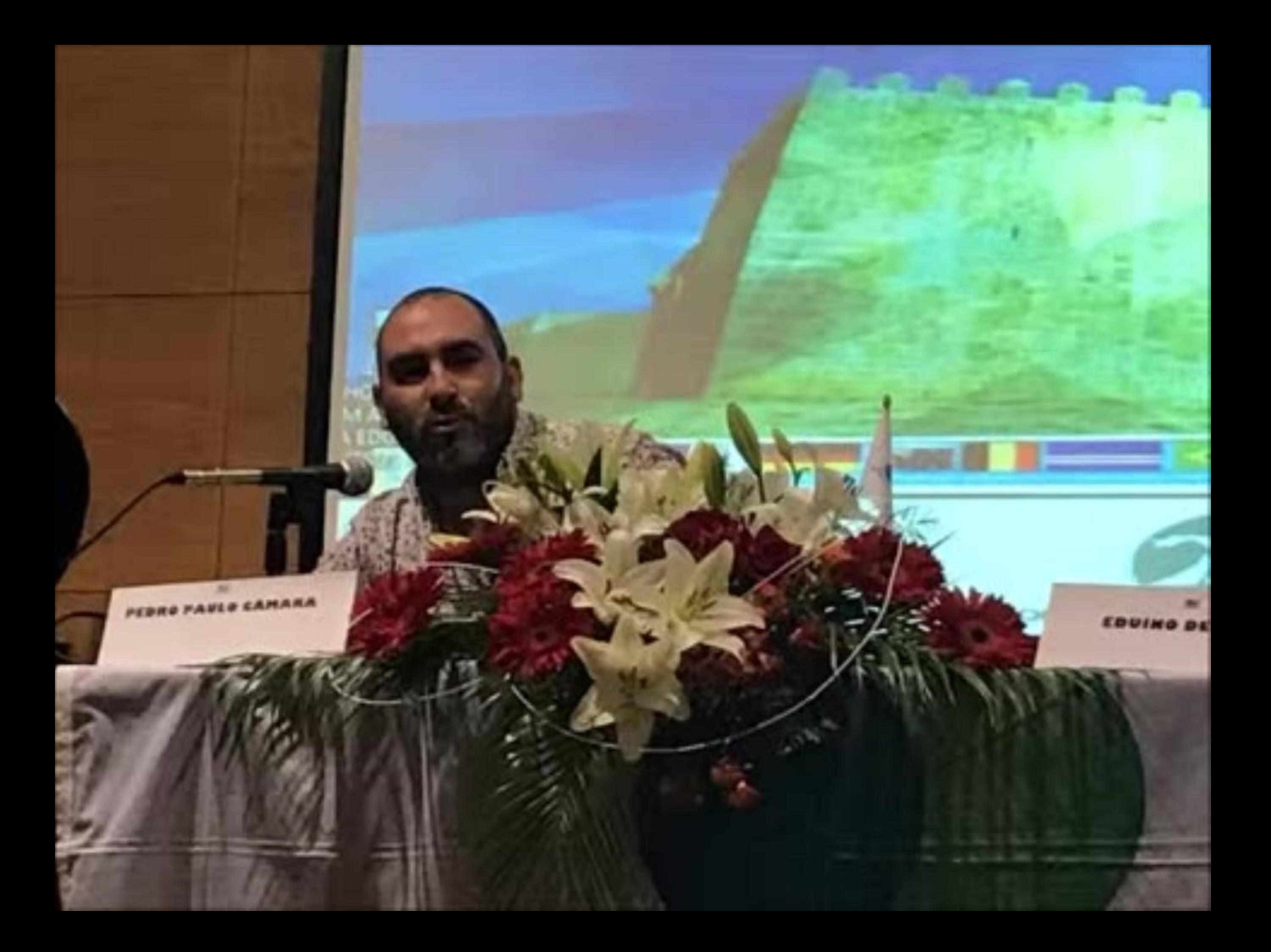

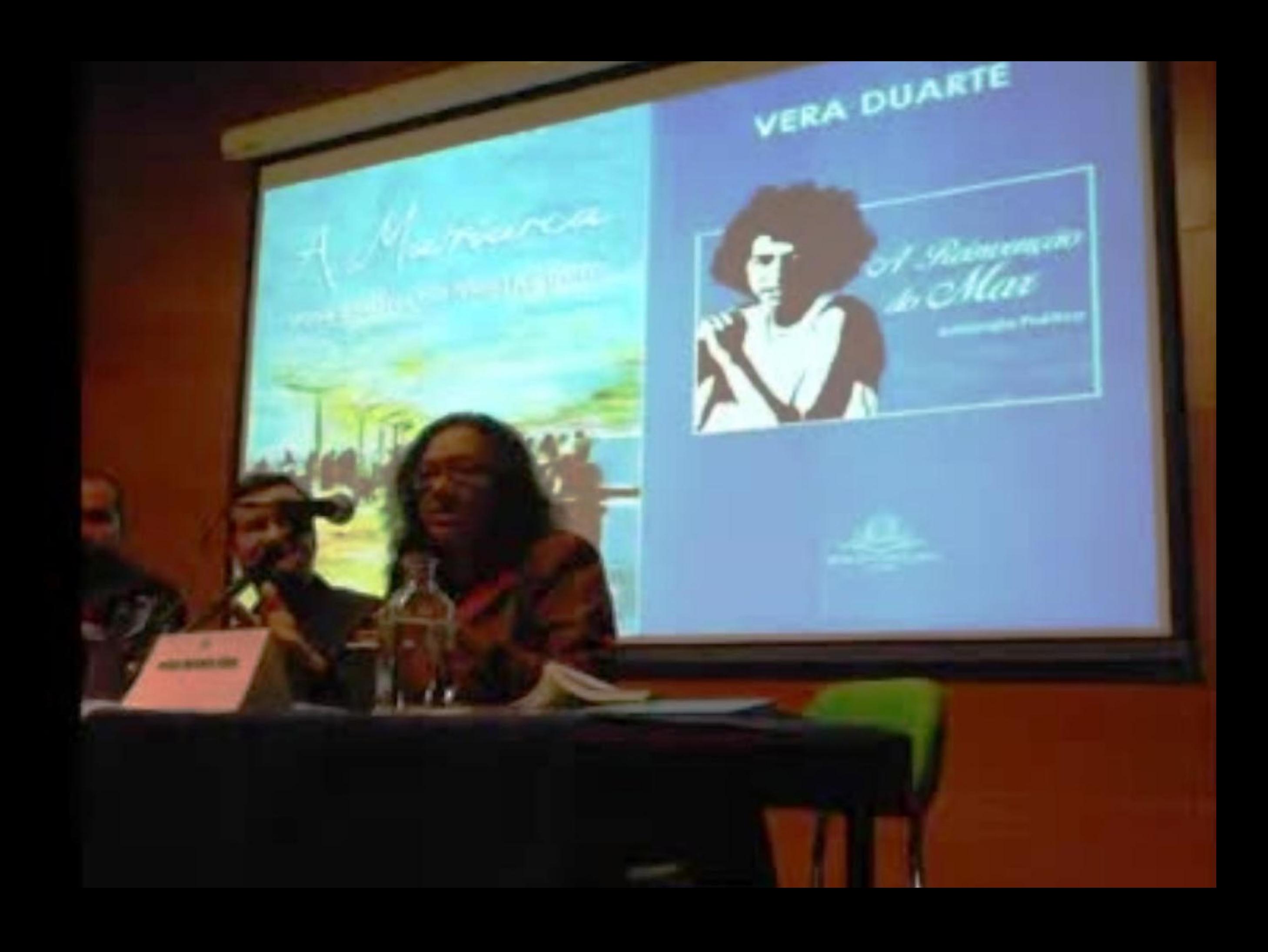

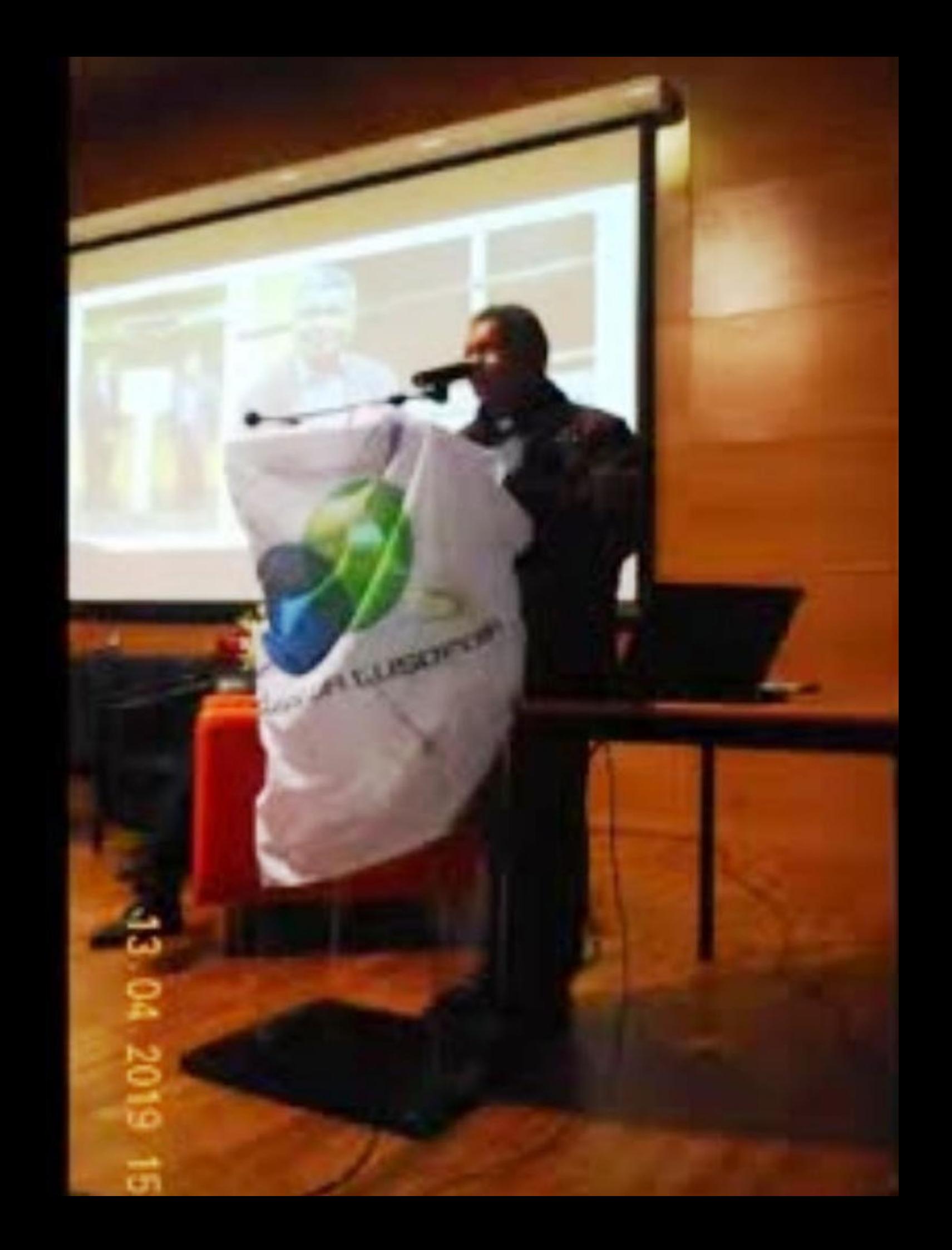

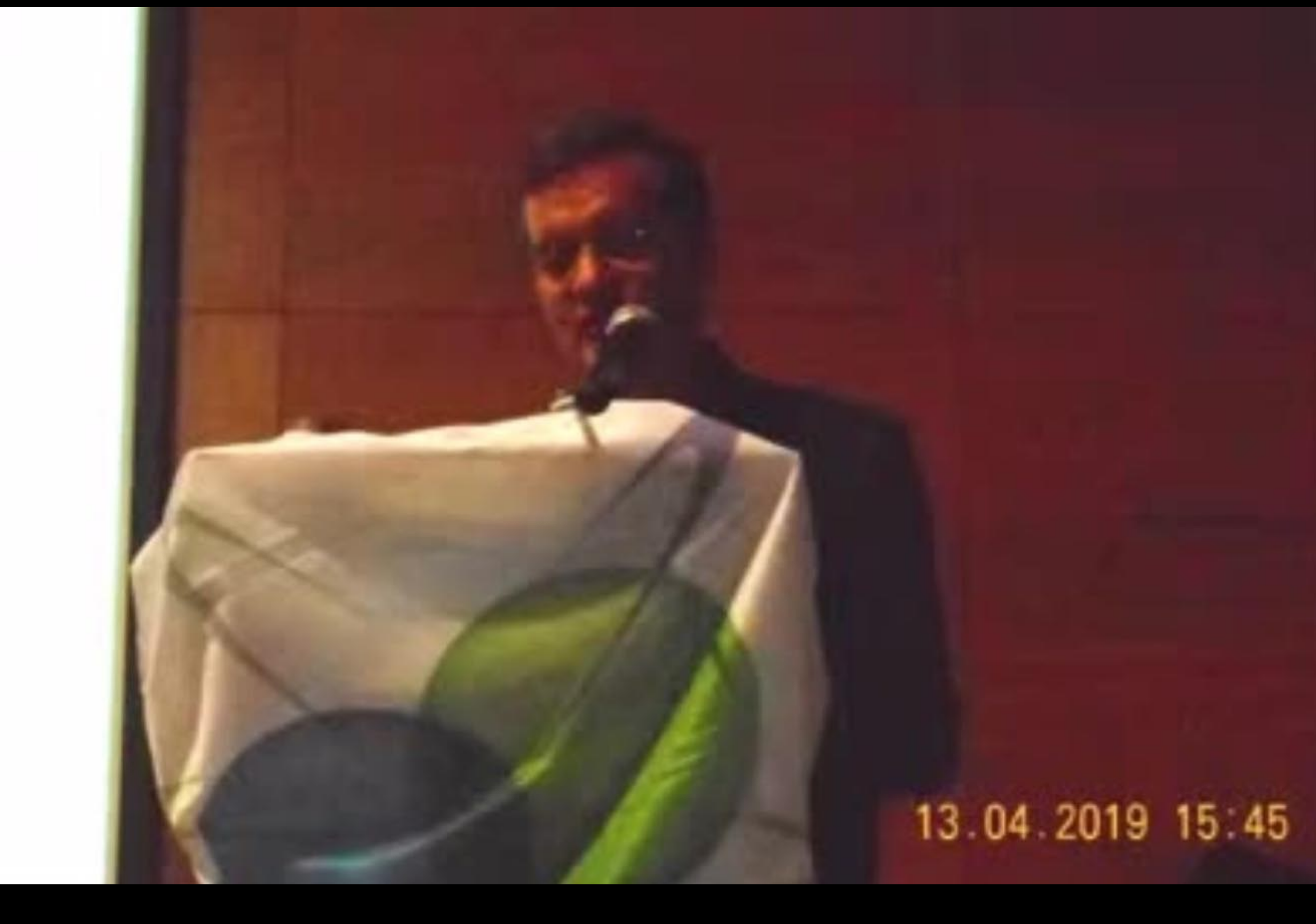

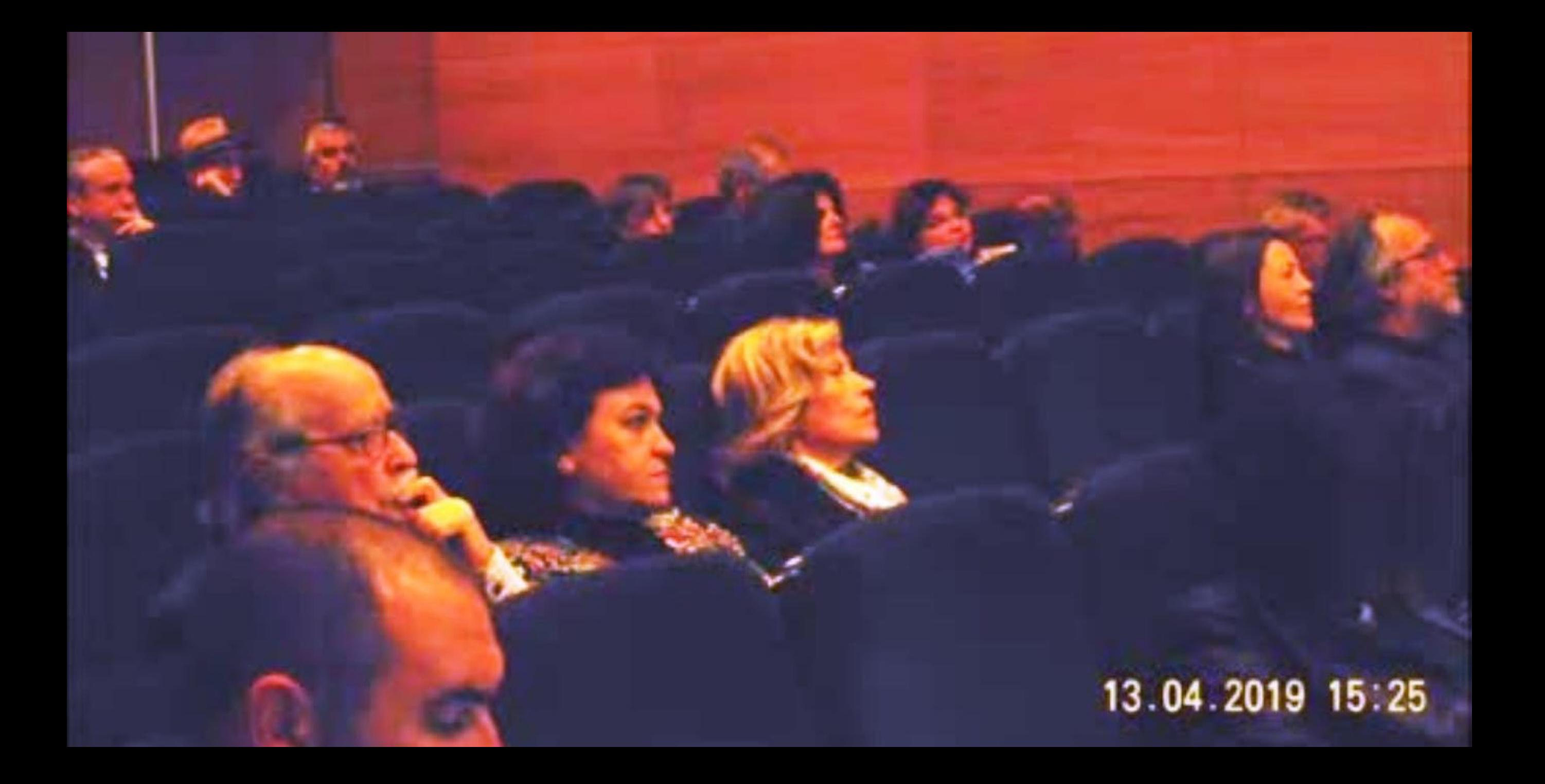

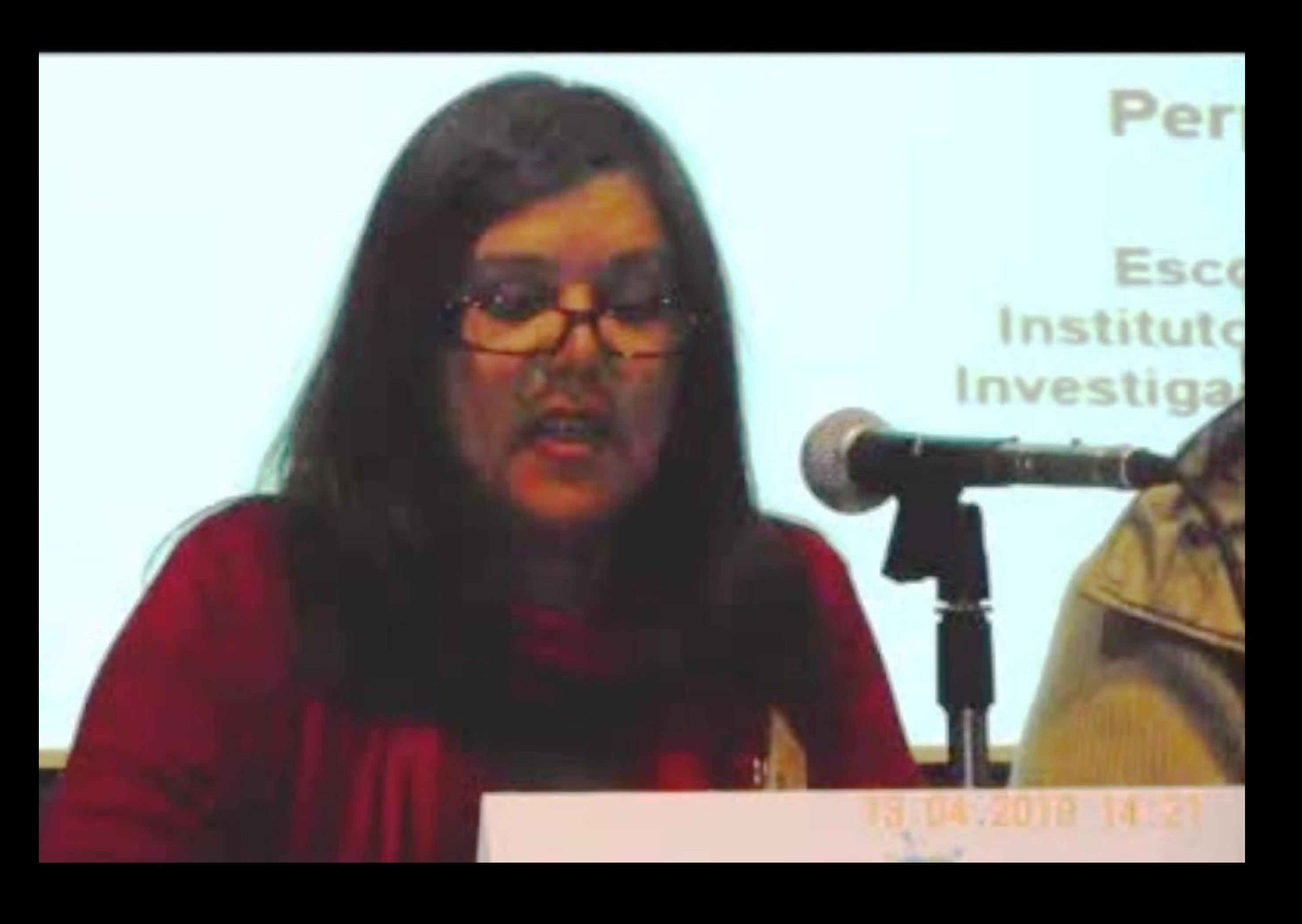

## BELMONTE

 $\mathbf{M}_{\bullet}$ 

**EMPDS LTD** 

**CONTROL CONTROL** 

**COLLEGE** 

**Pallas** 

## 31° COLOQUIO DA 12 A 15 ABRIL<br>LUSOFONIA - 2019

**CONTRACTOR** COMPANY COMPANY

置

**POCHES** 

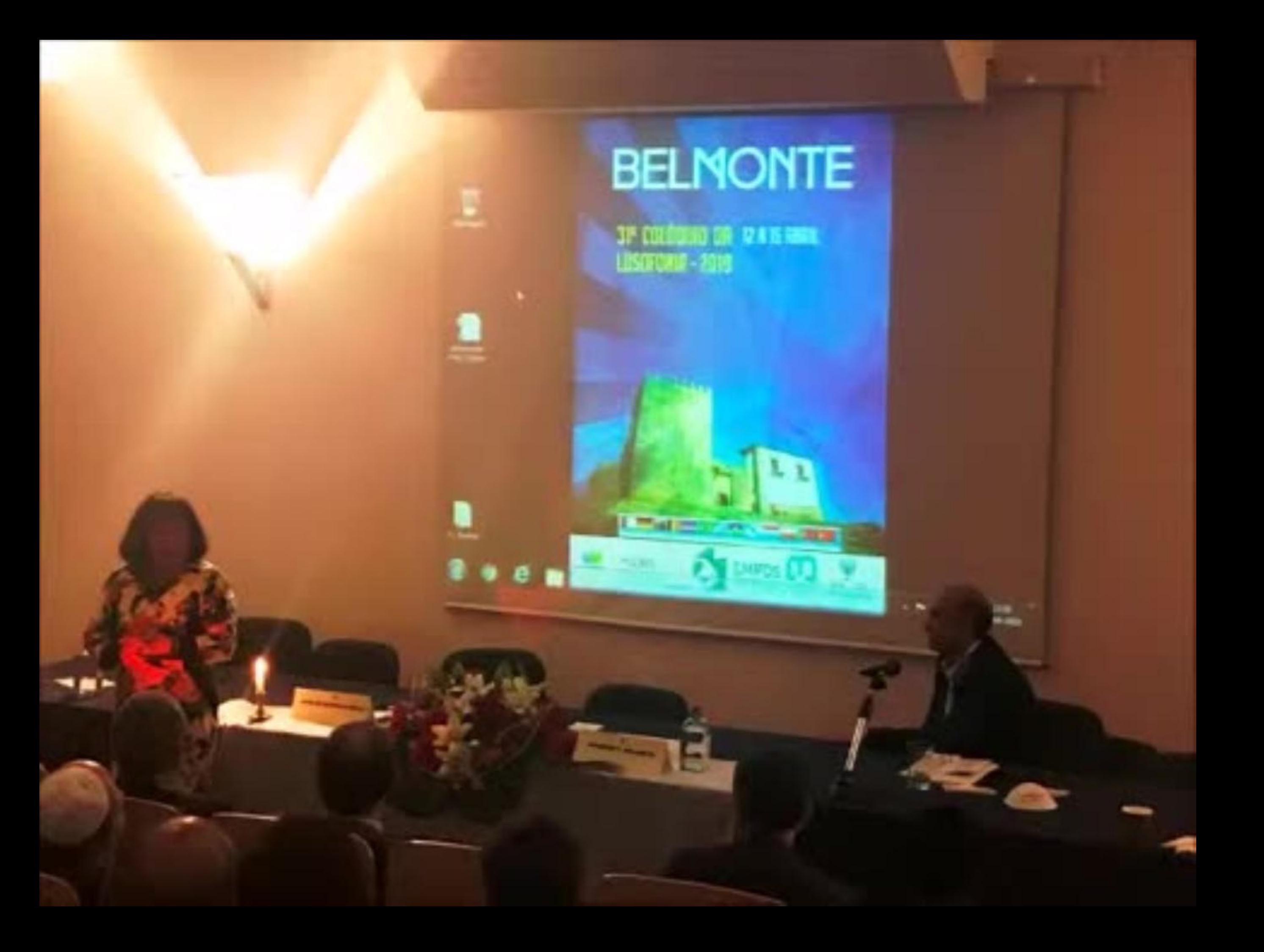

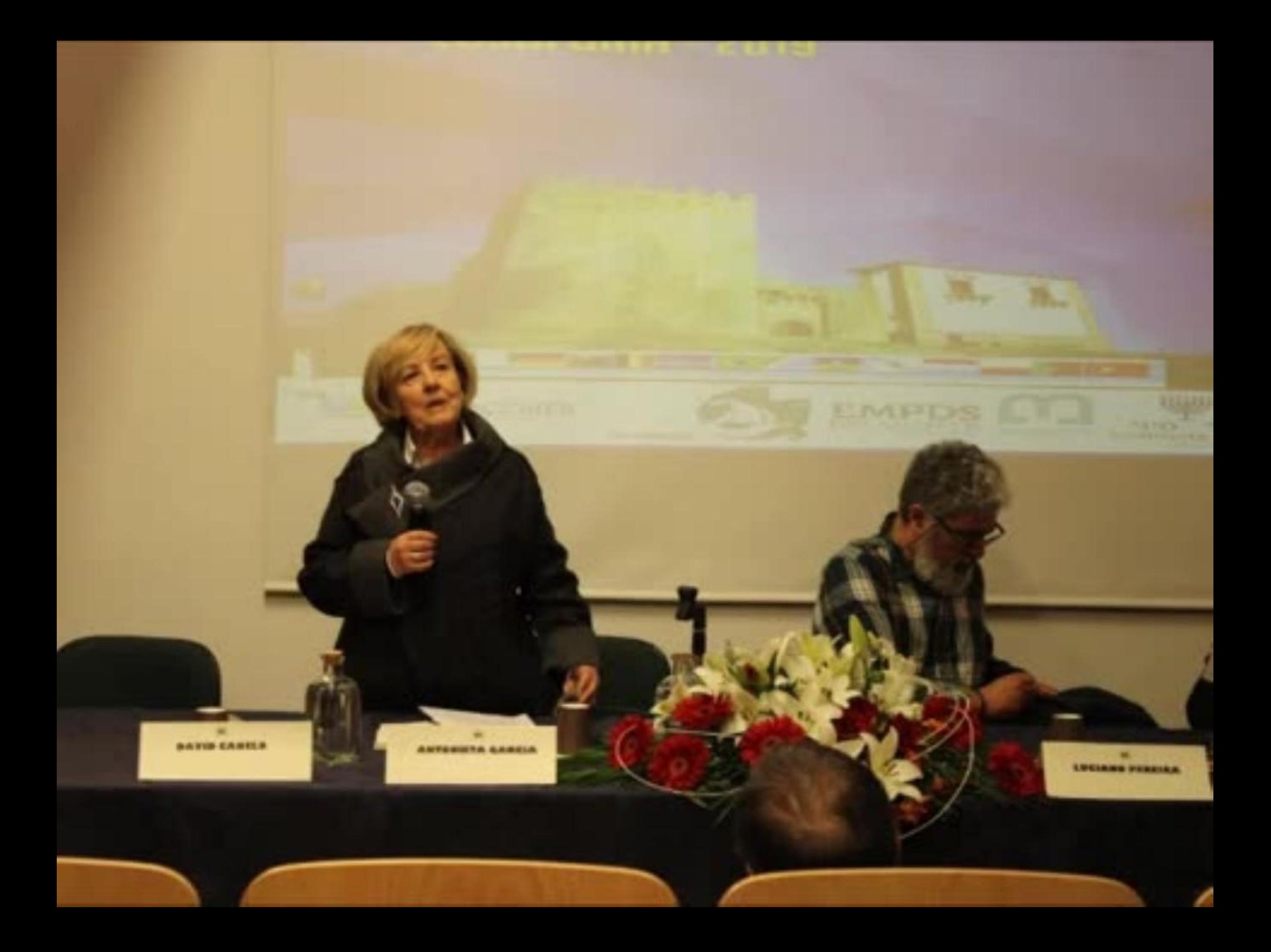

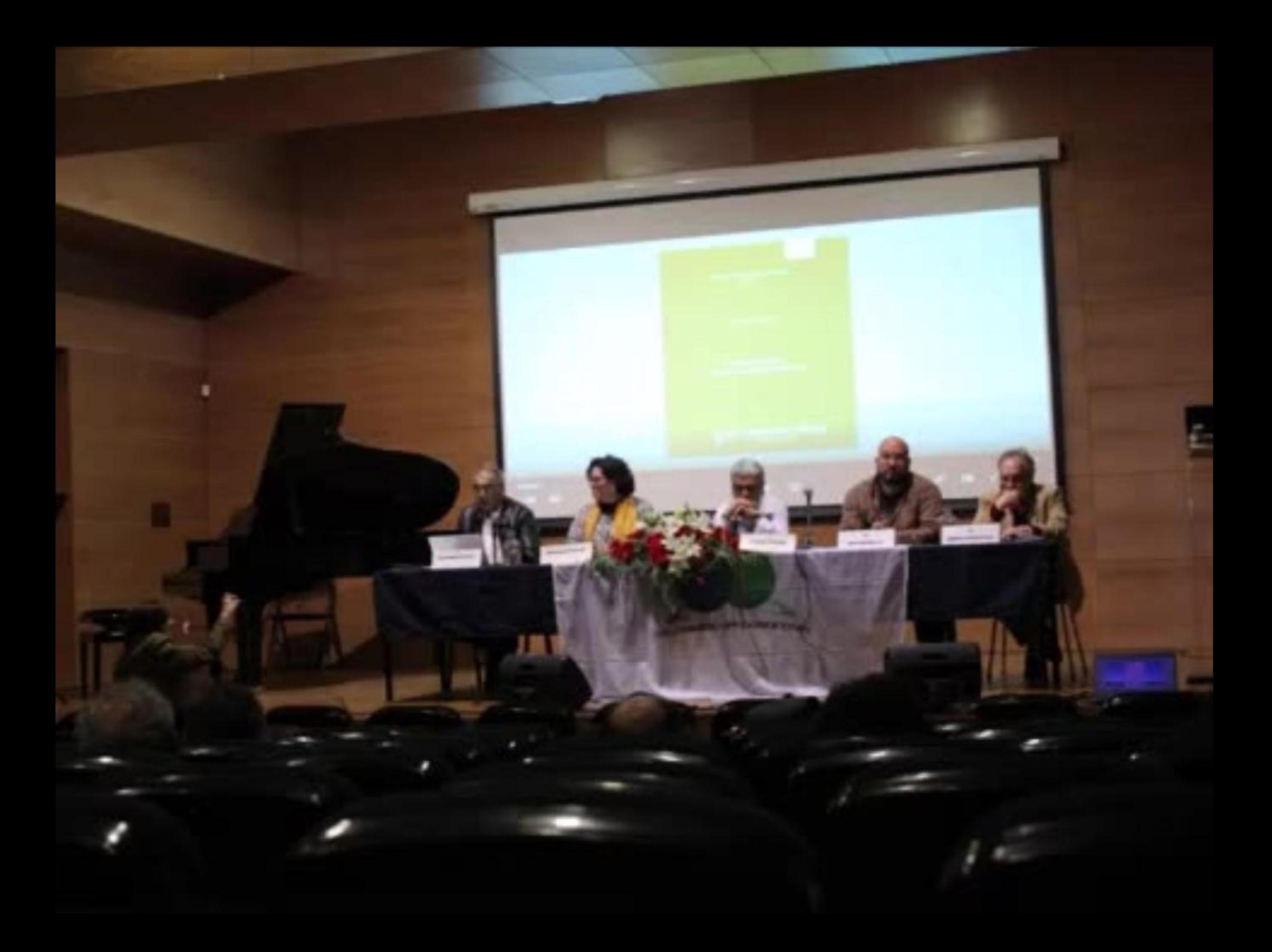

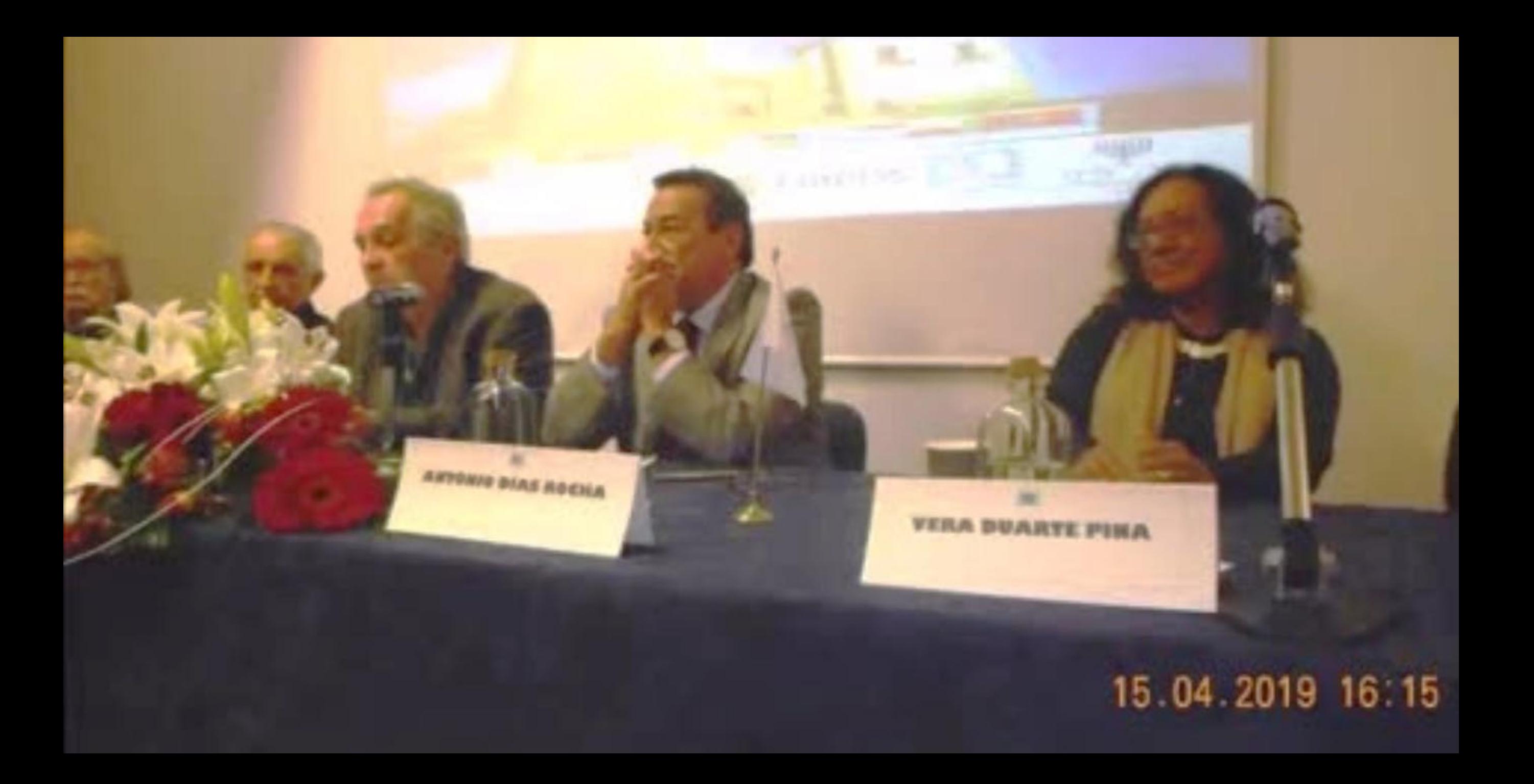

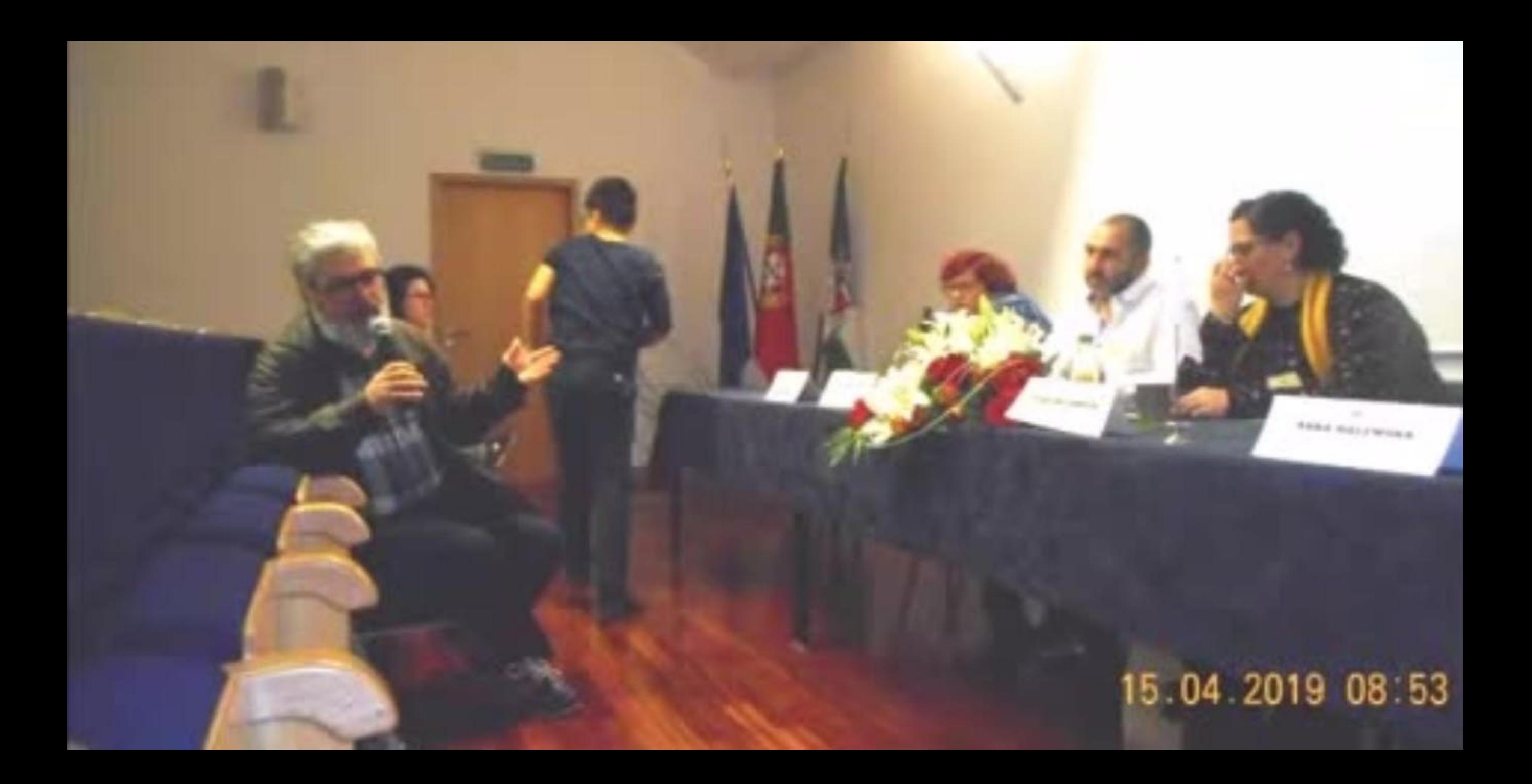

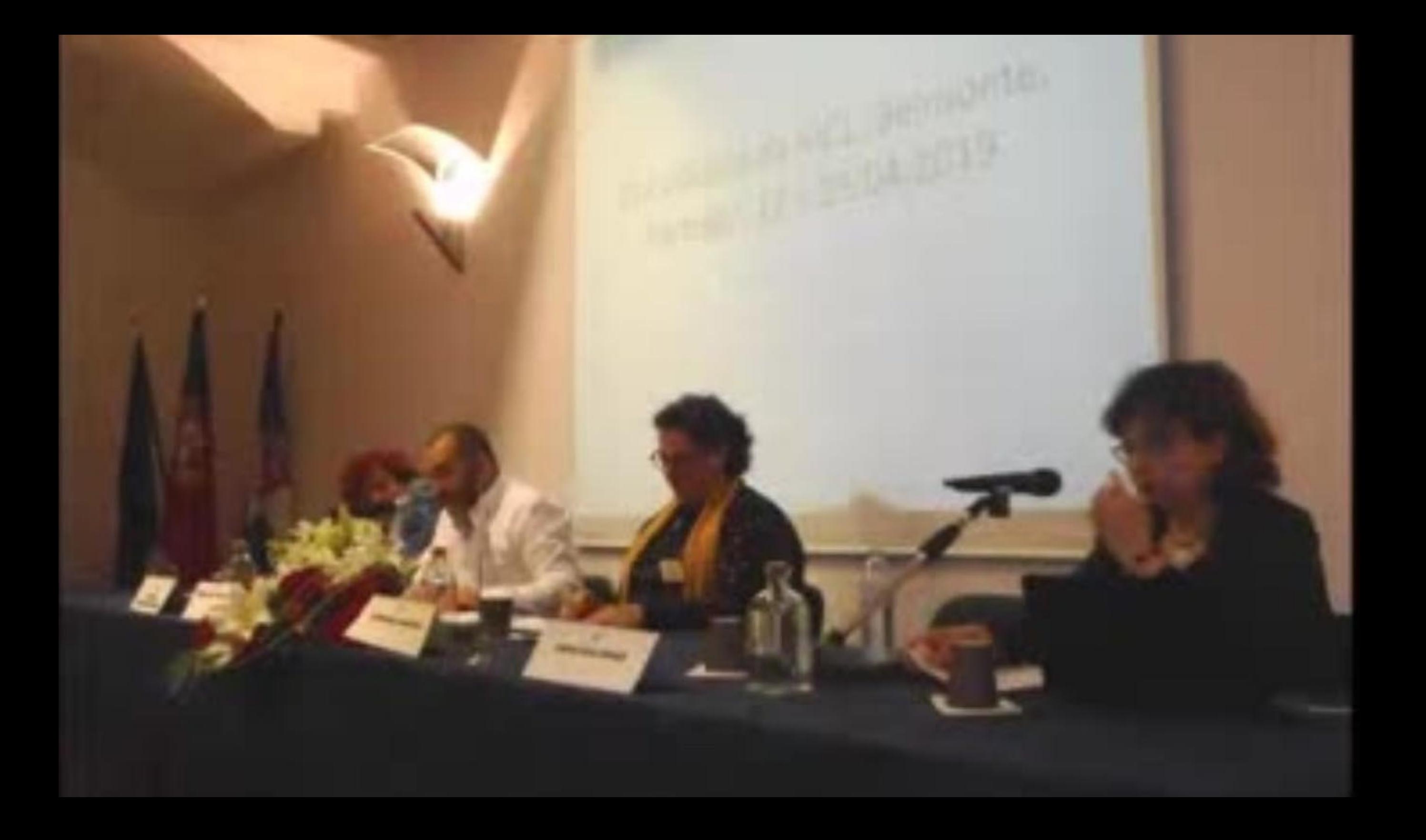

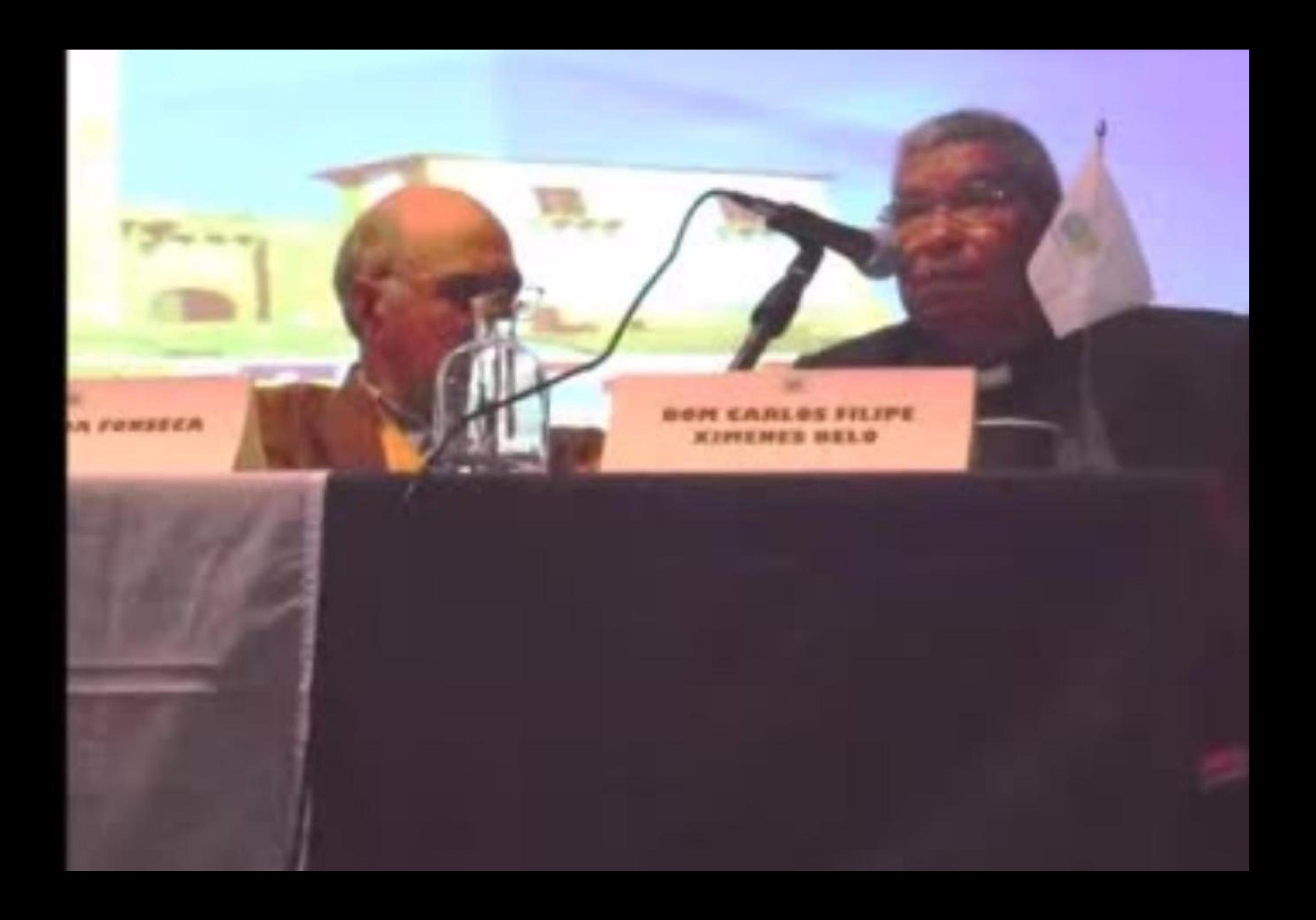

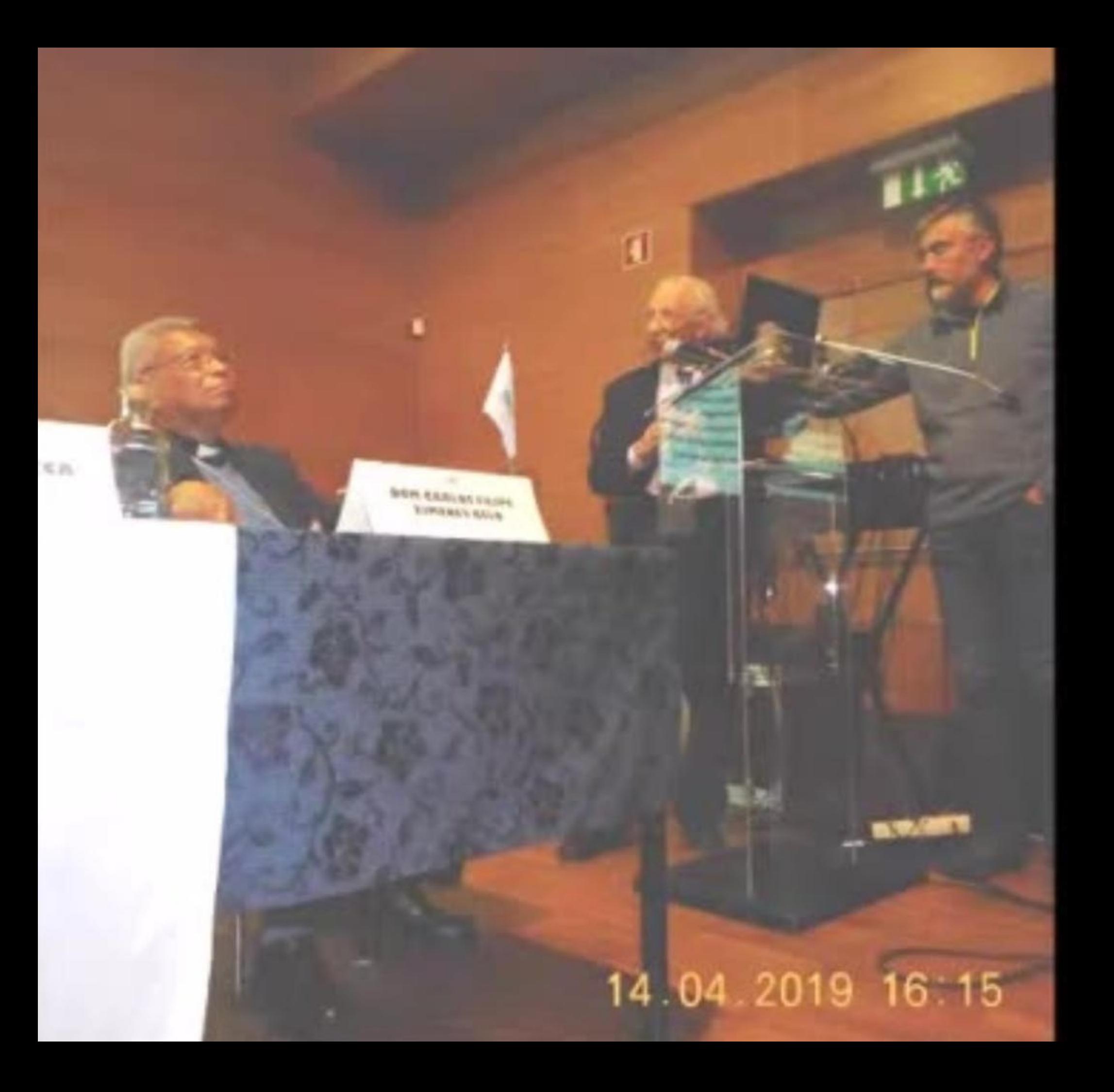

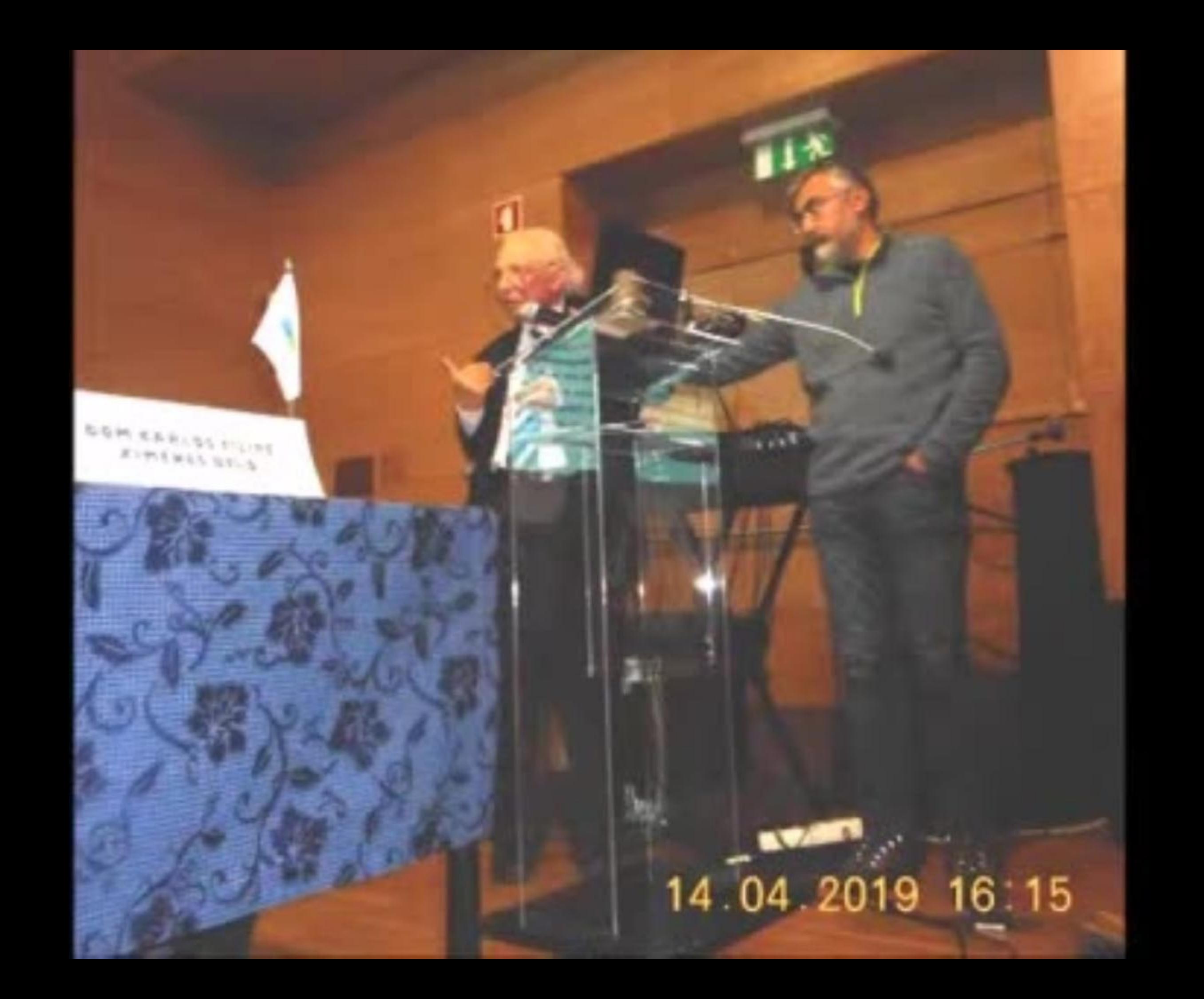

## 14.04.2019 15.09

ra ta

n

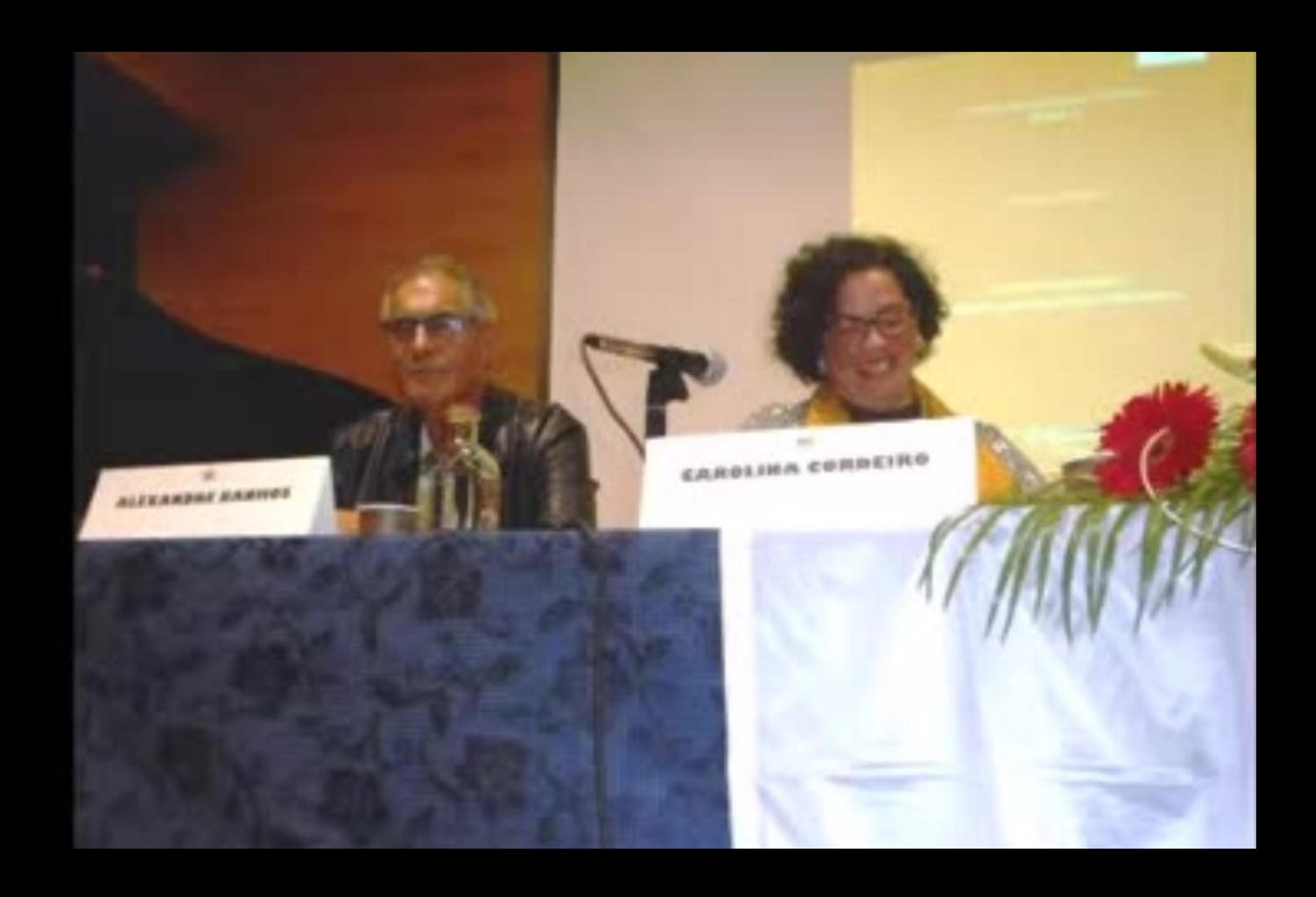

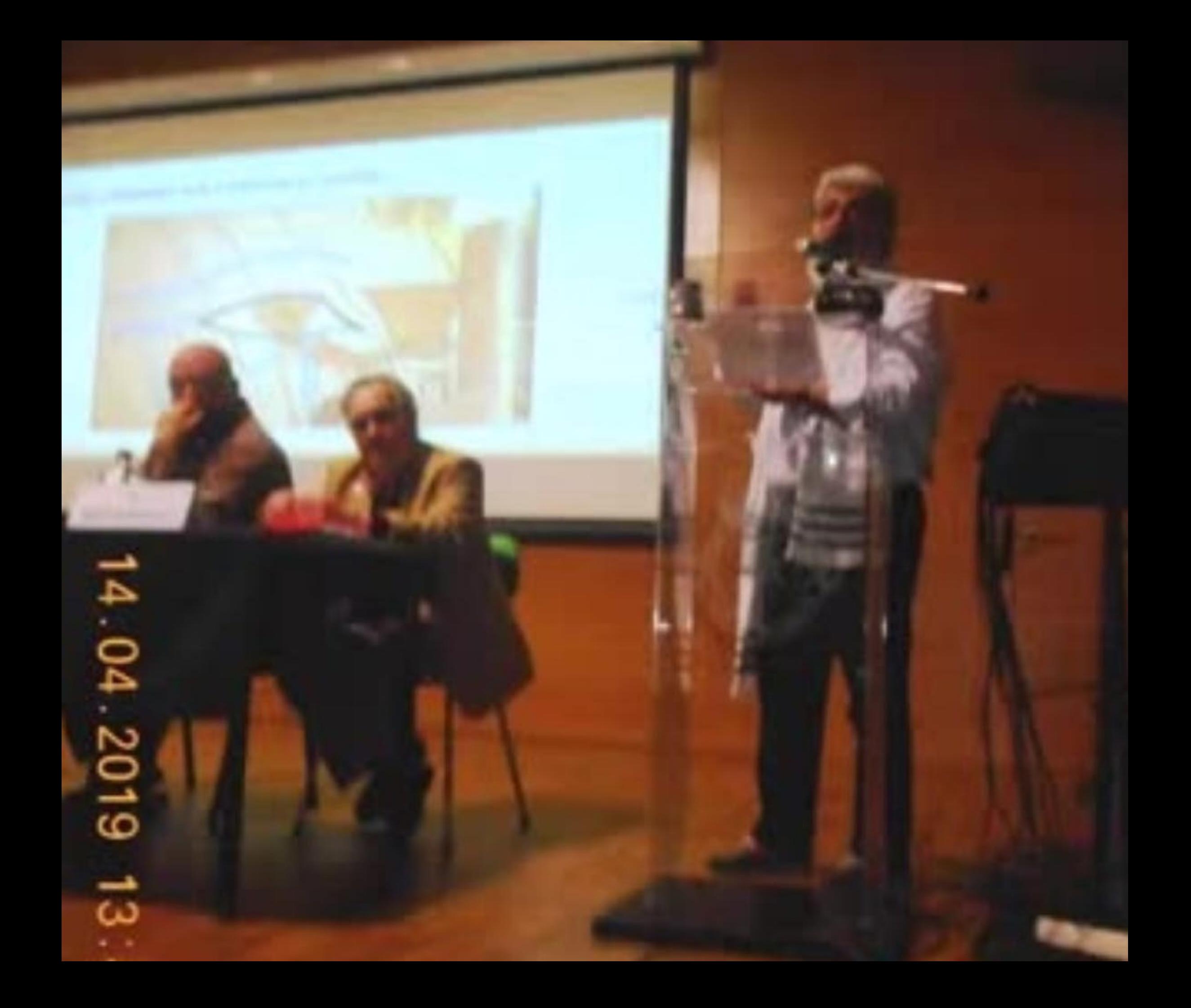

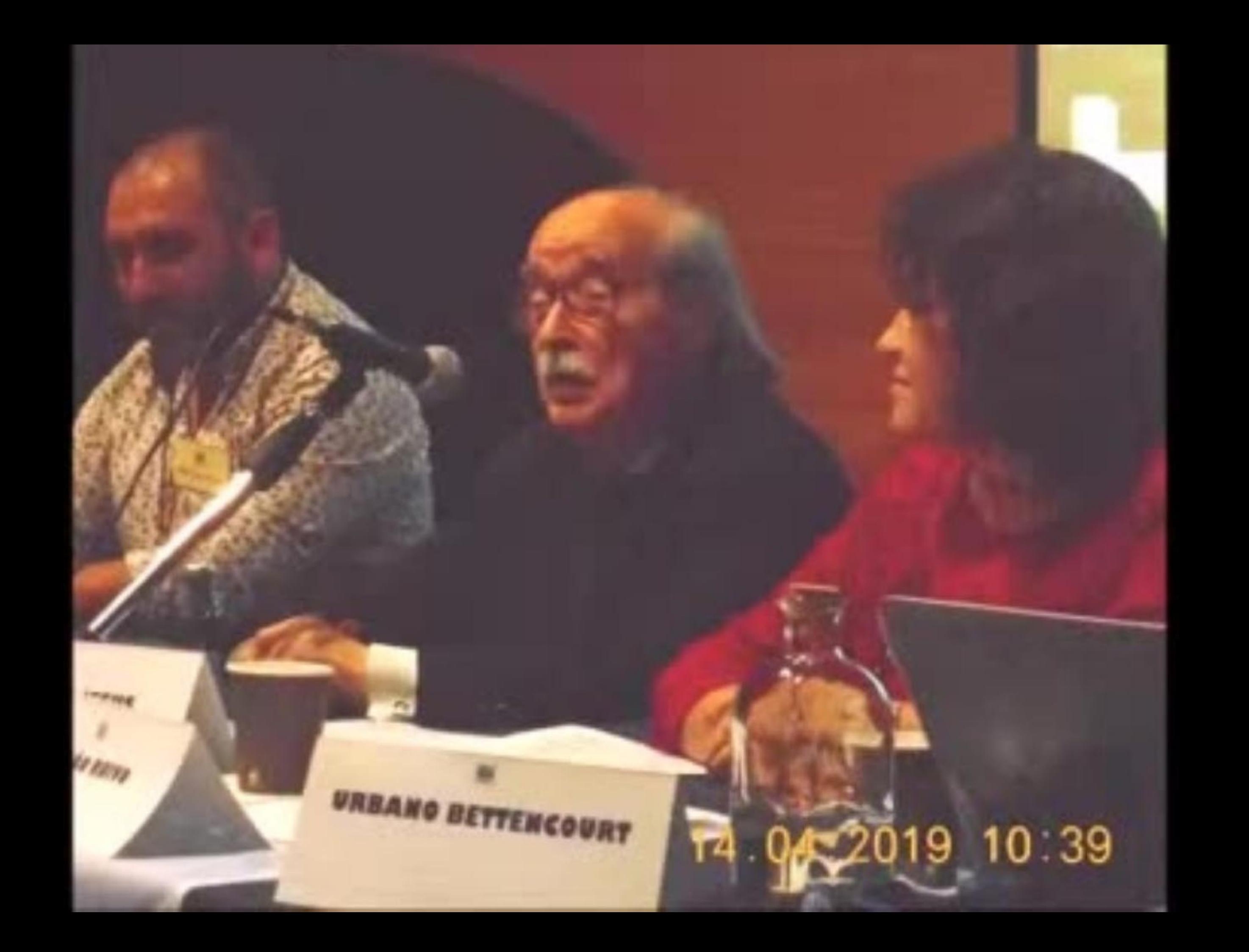
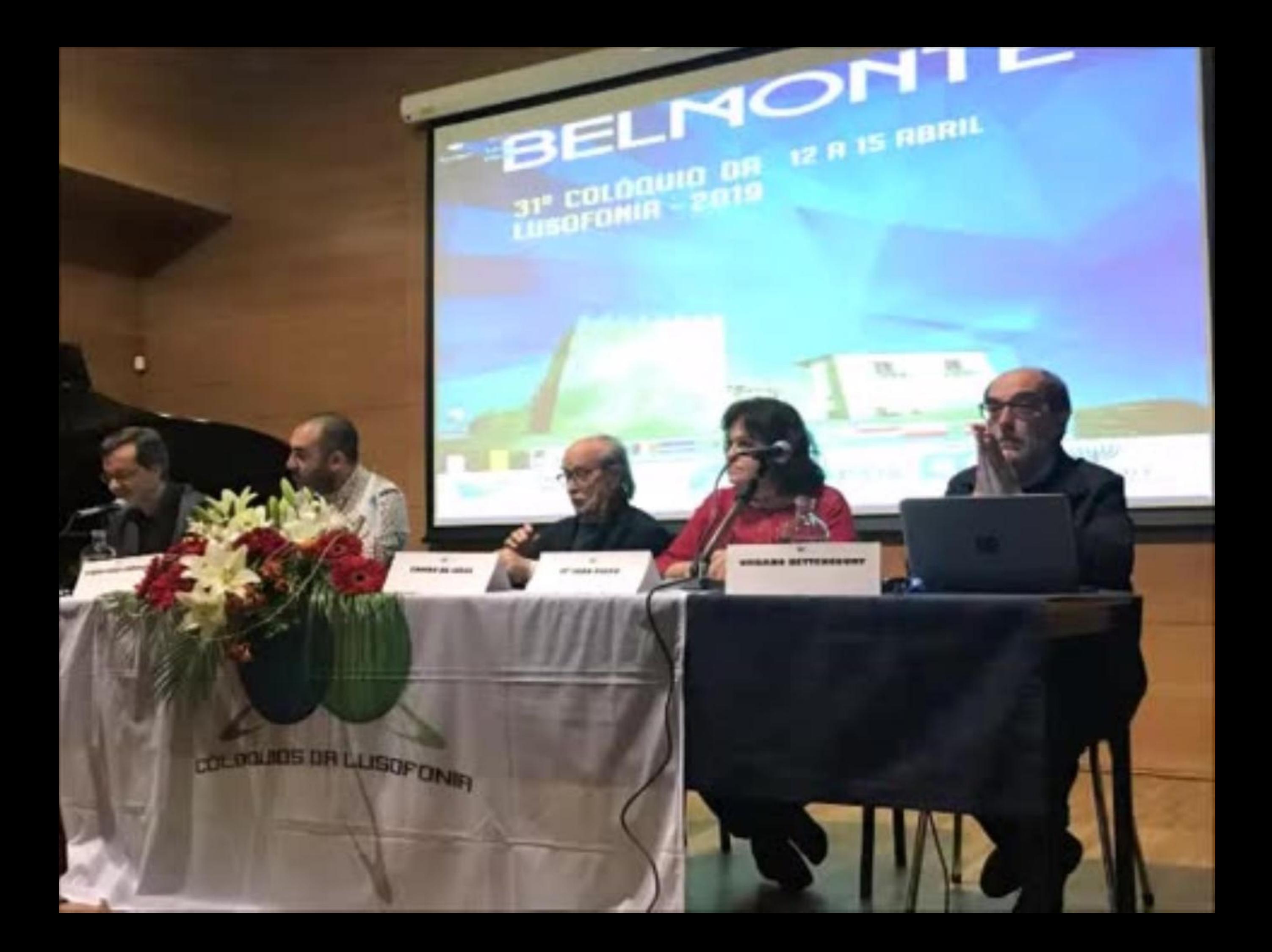

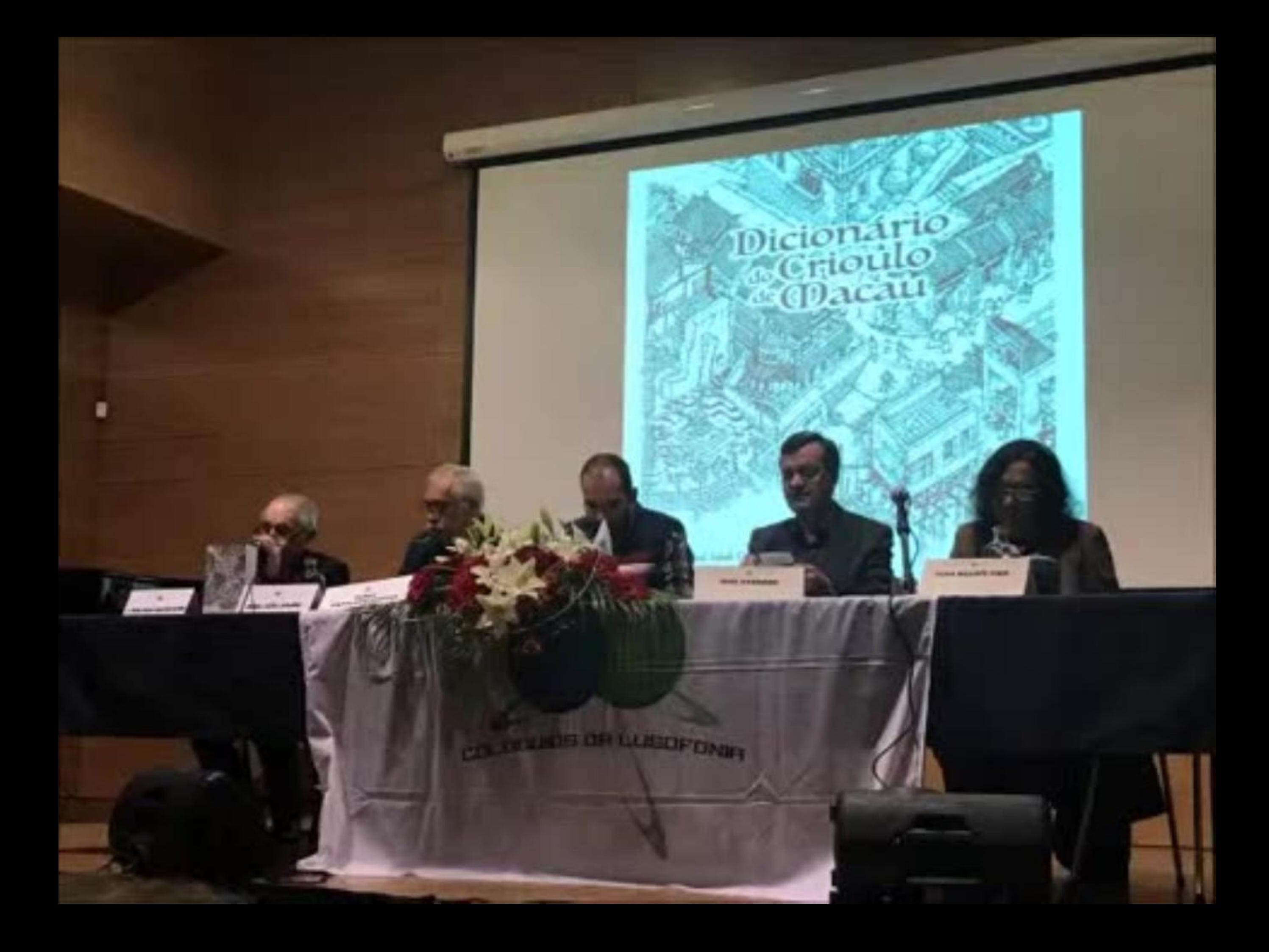

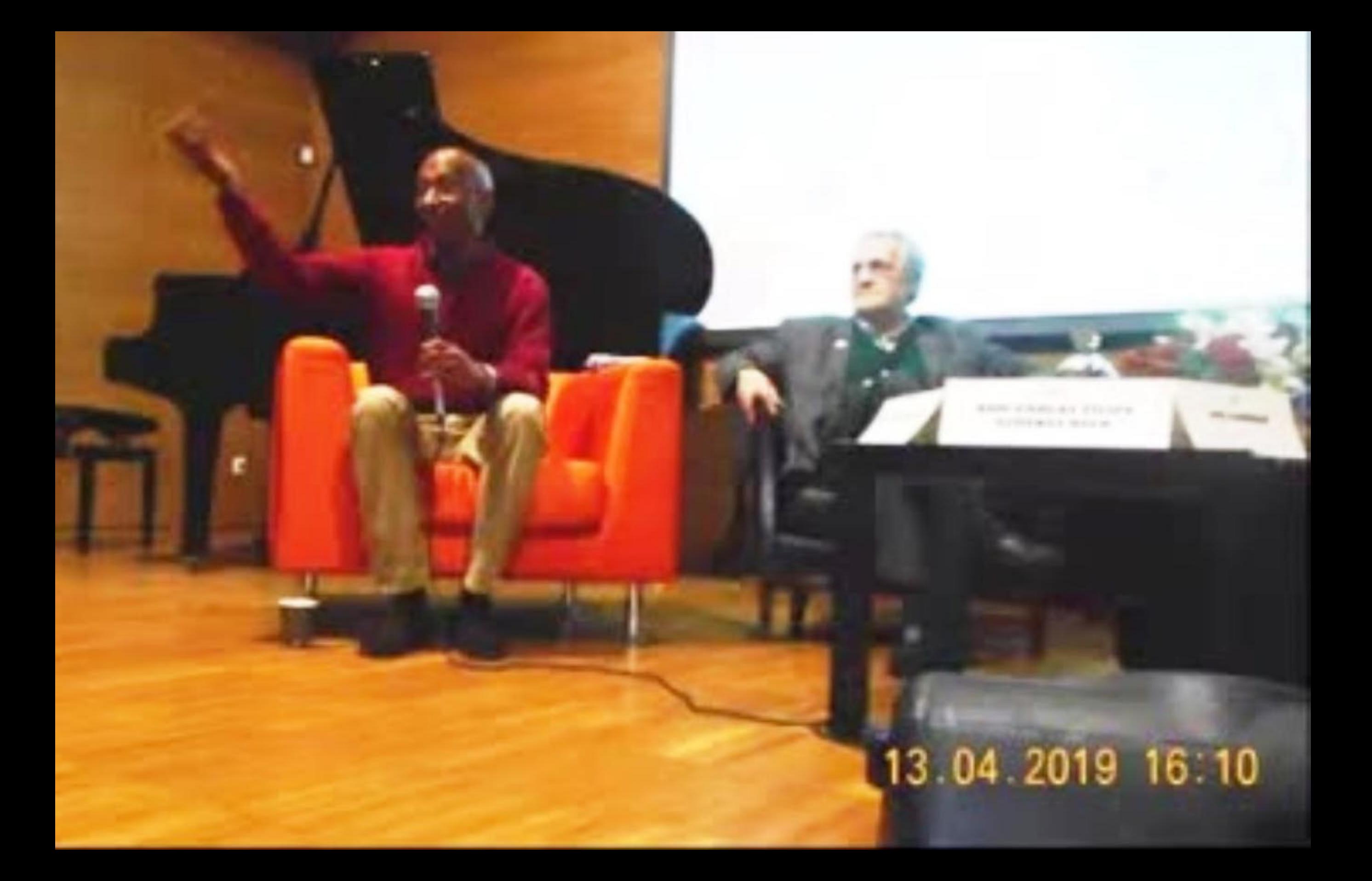

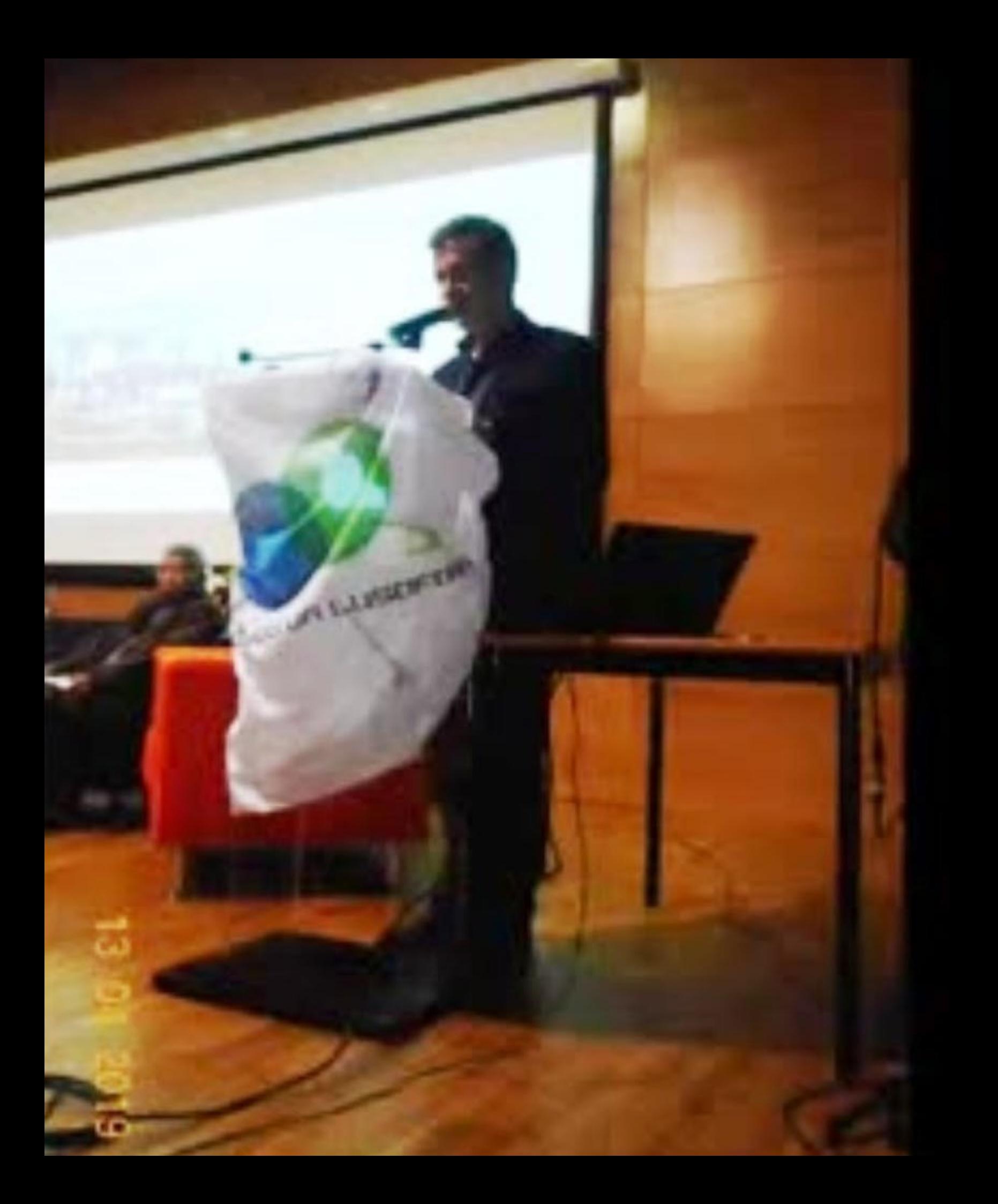

### **IDENTIFICAÇÃO DOS ARTIGOS**

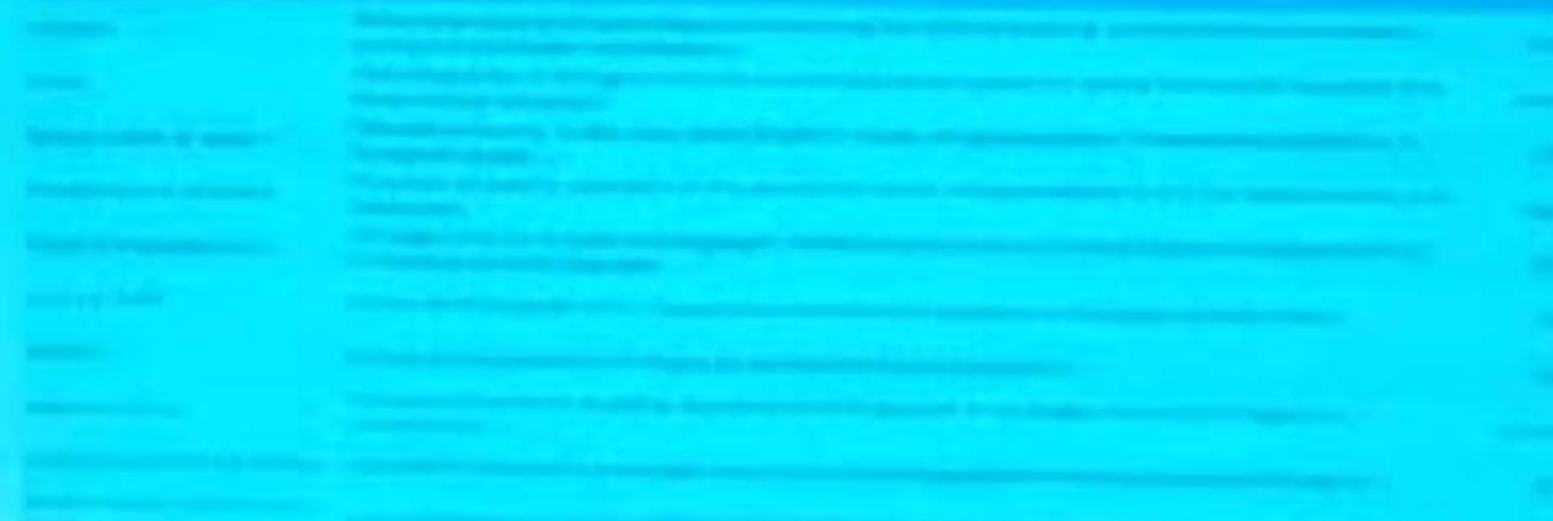

**CARCHIVAGERS** 

# 43 04 2019 19 41

### 13 04 2019 19 41

### Museu Judaico de Belmonte

ste e

**For** 

**Visitantes 2011-2018** 

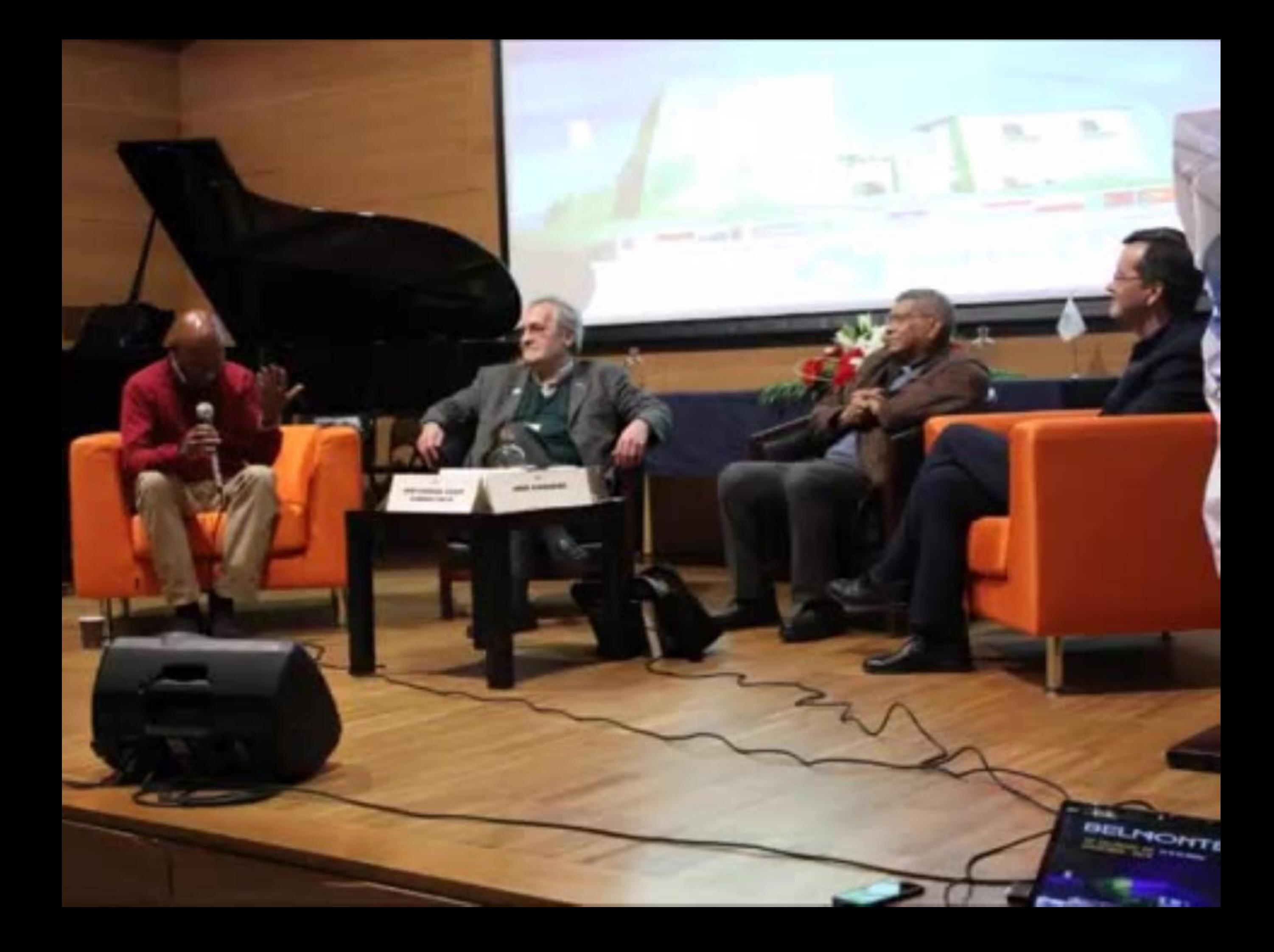

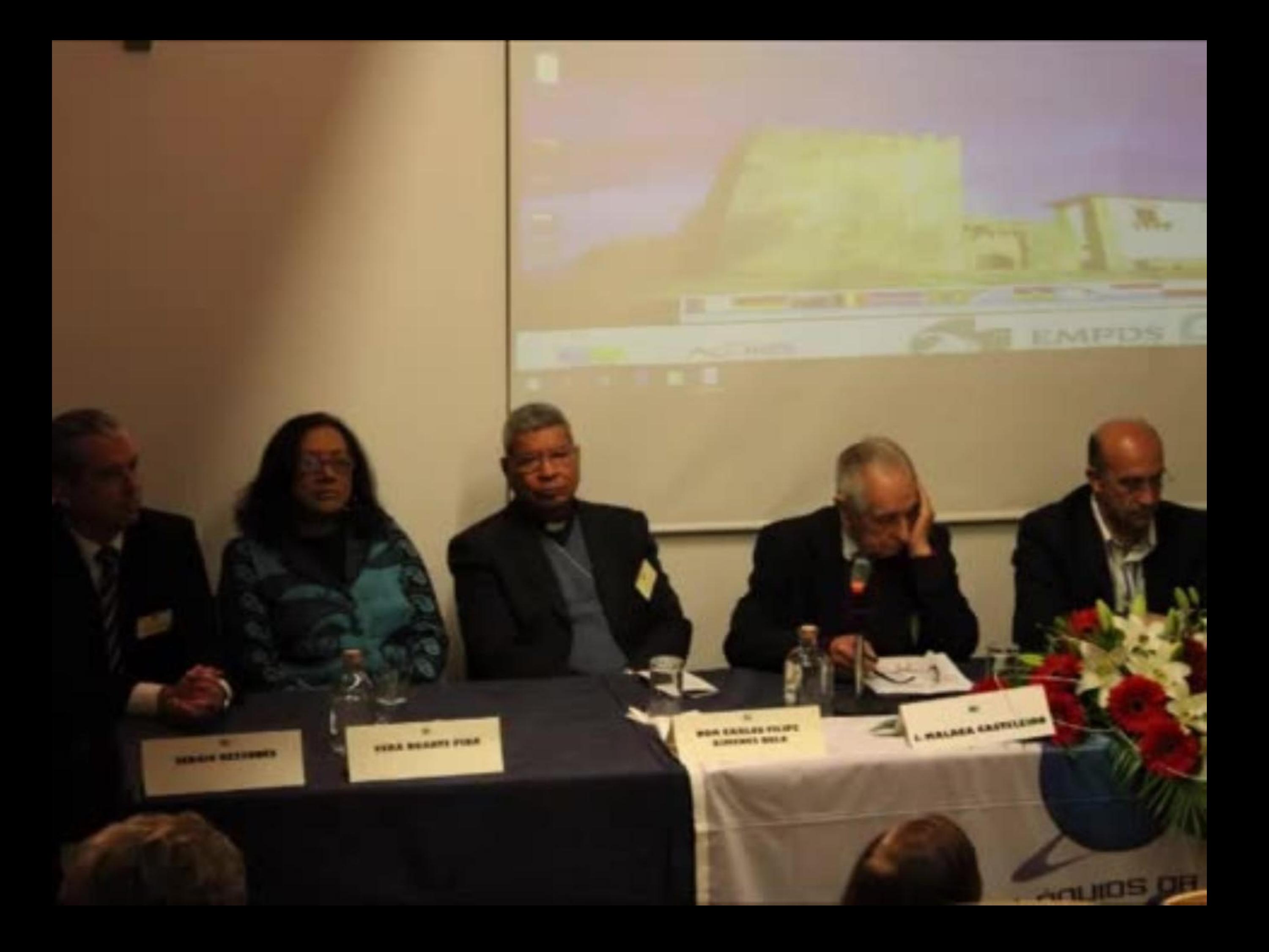

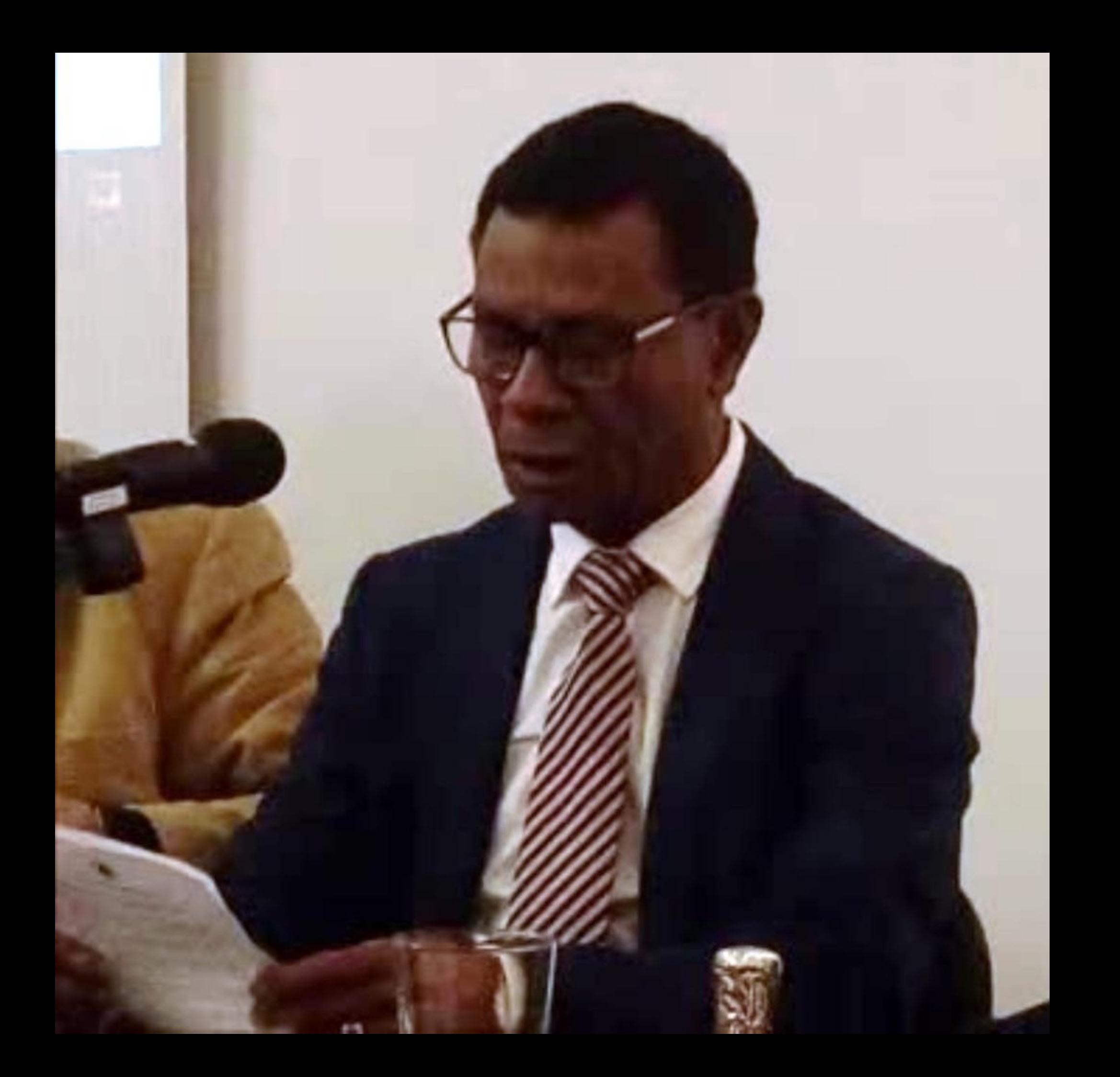

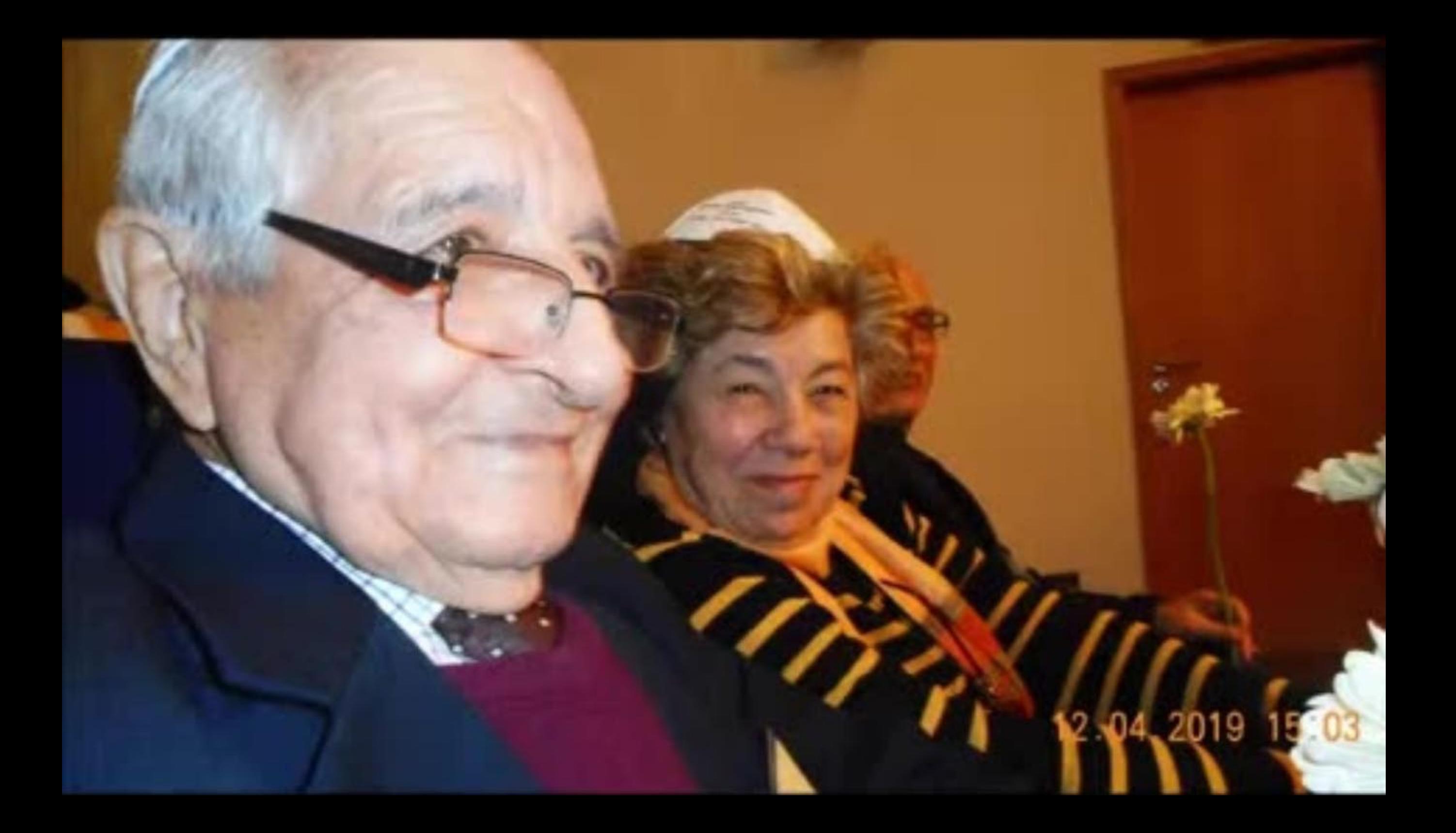

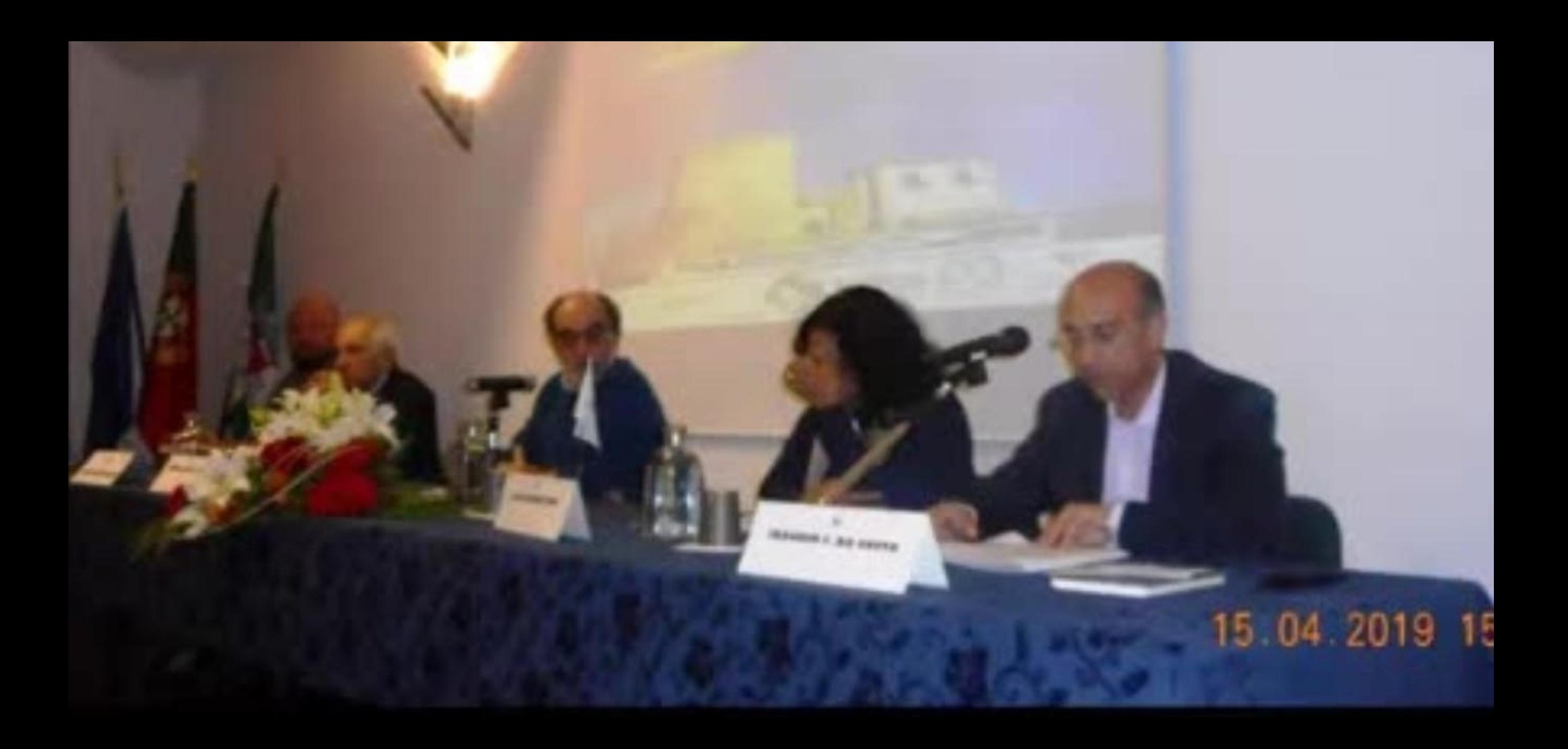

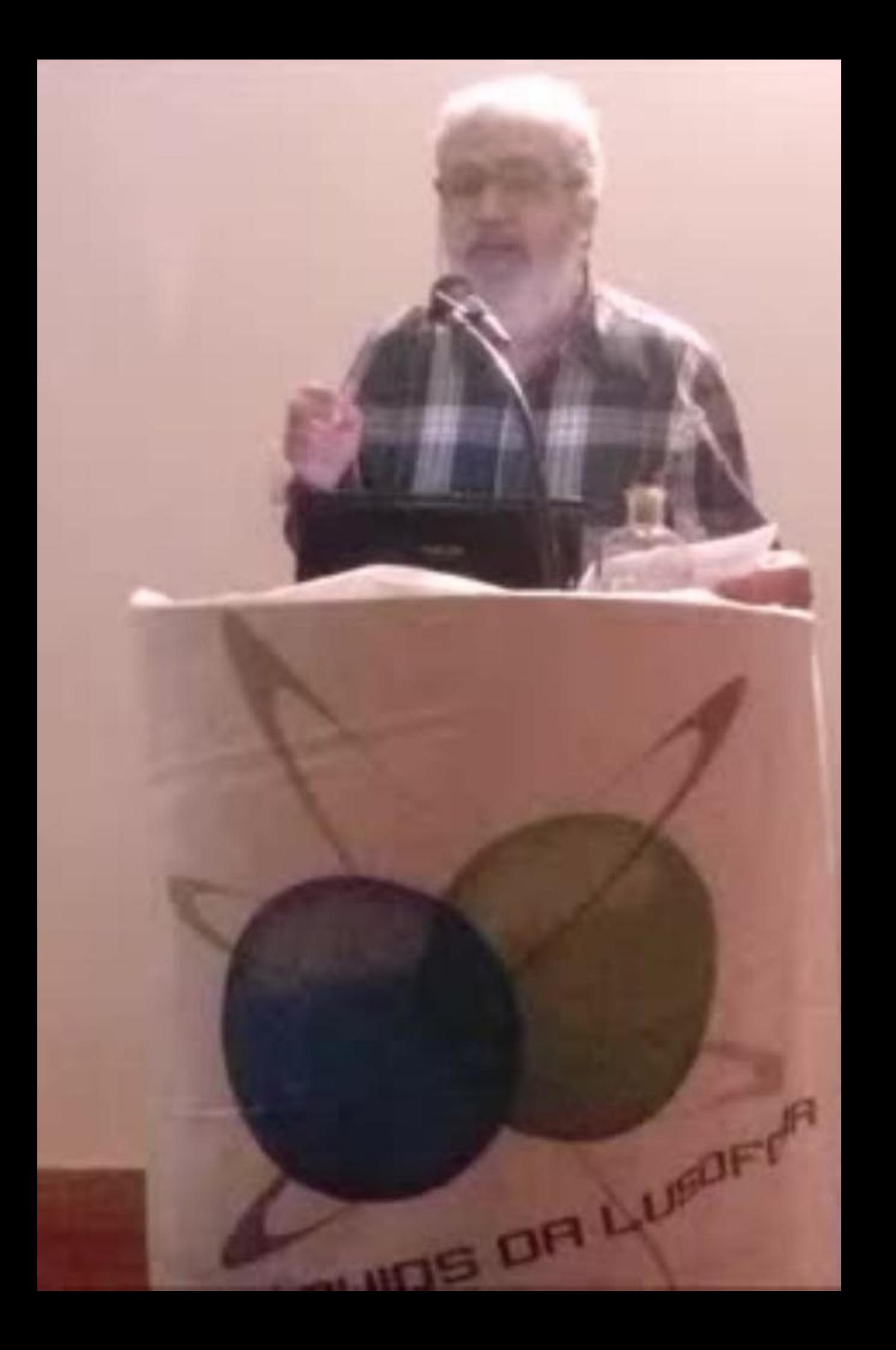

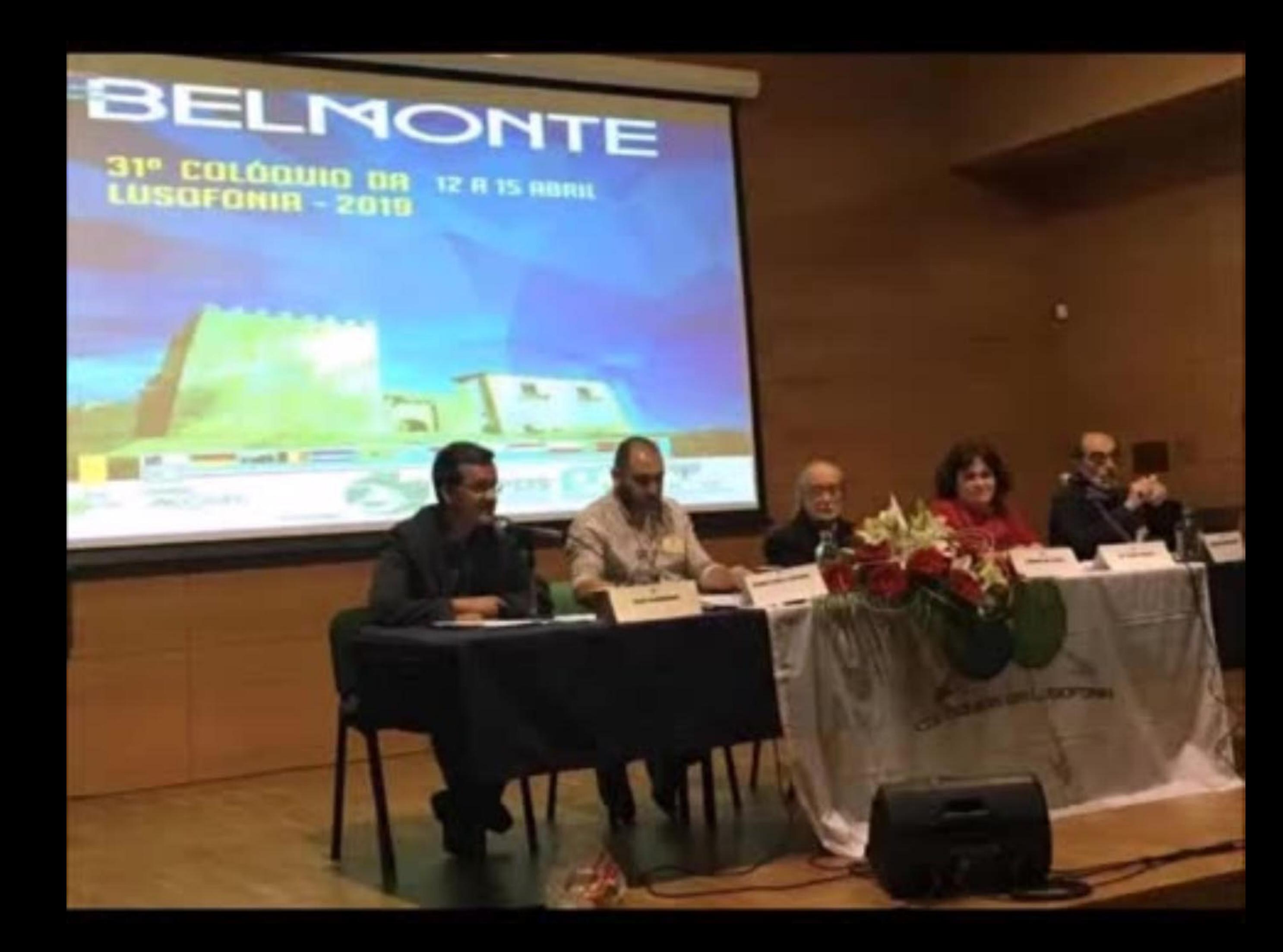

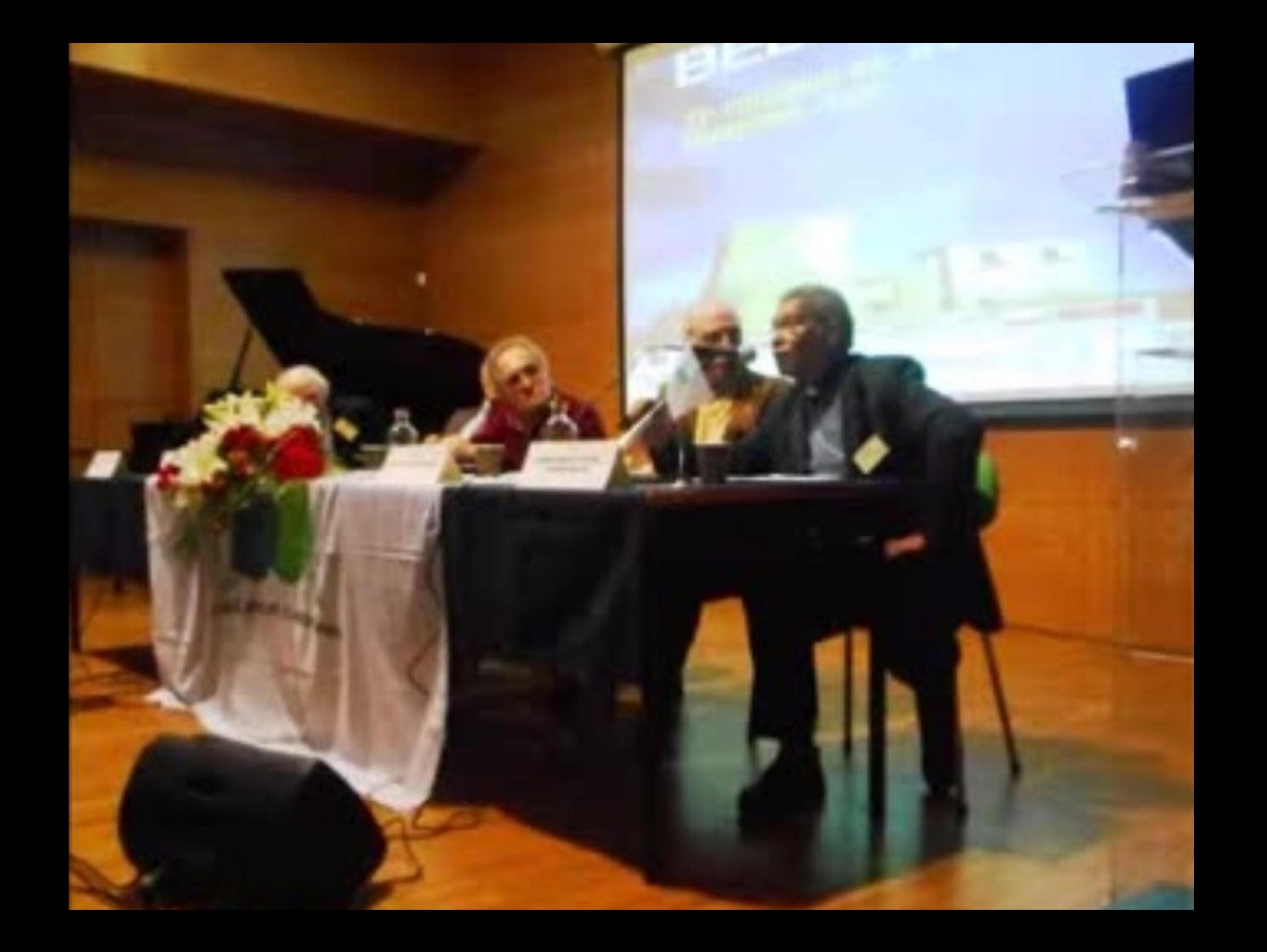

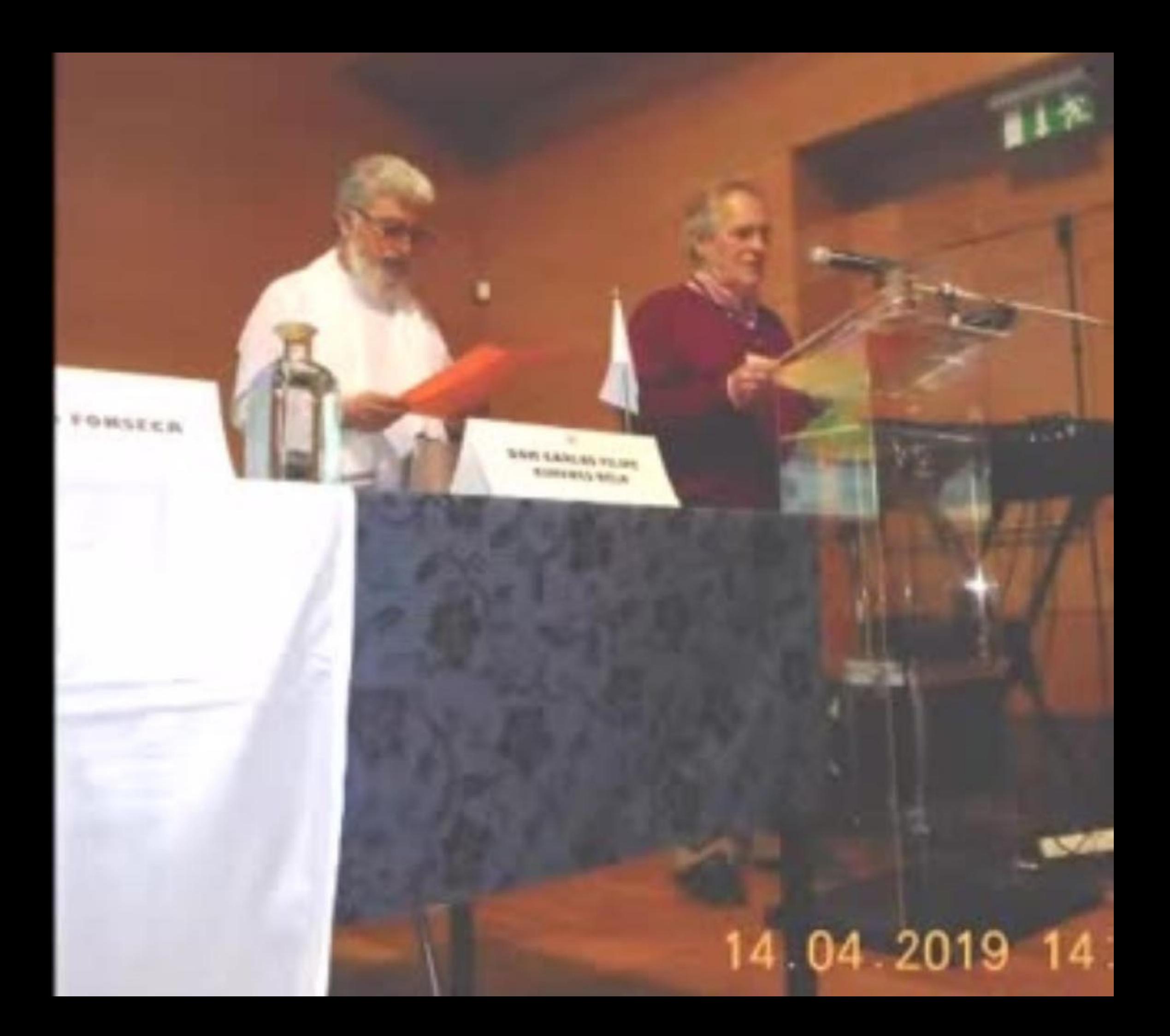

# 31° COLÓQUIO DA 12 A 15 ABRIL<br>LUSOFONIA - 2019

**Windows** 

CHREE

**JOSE ANDRADE** 

an-

PEDRO PAULO CAMARA

焏

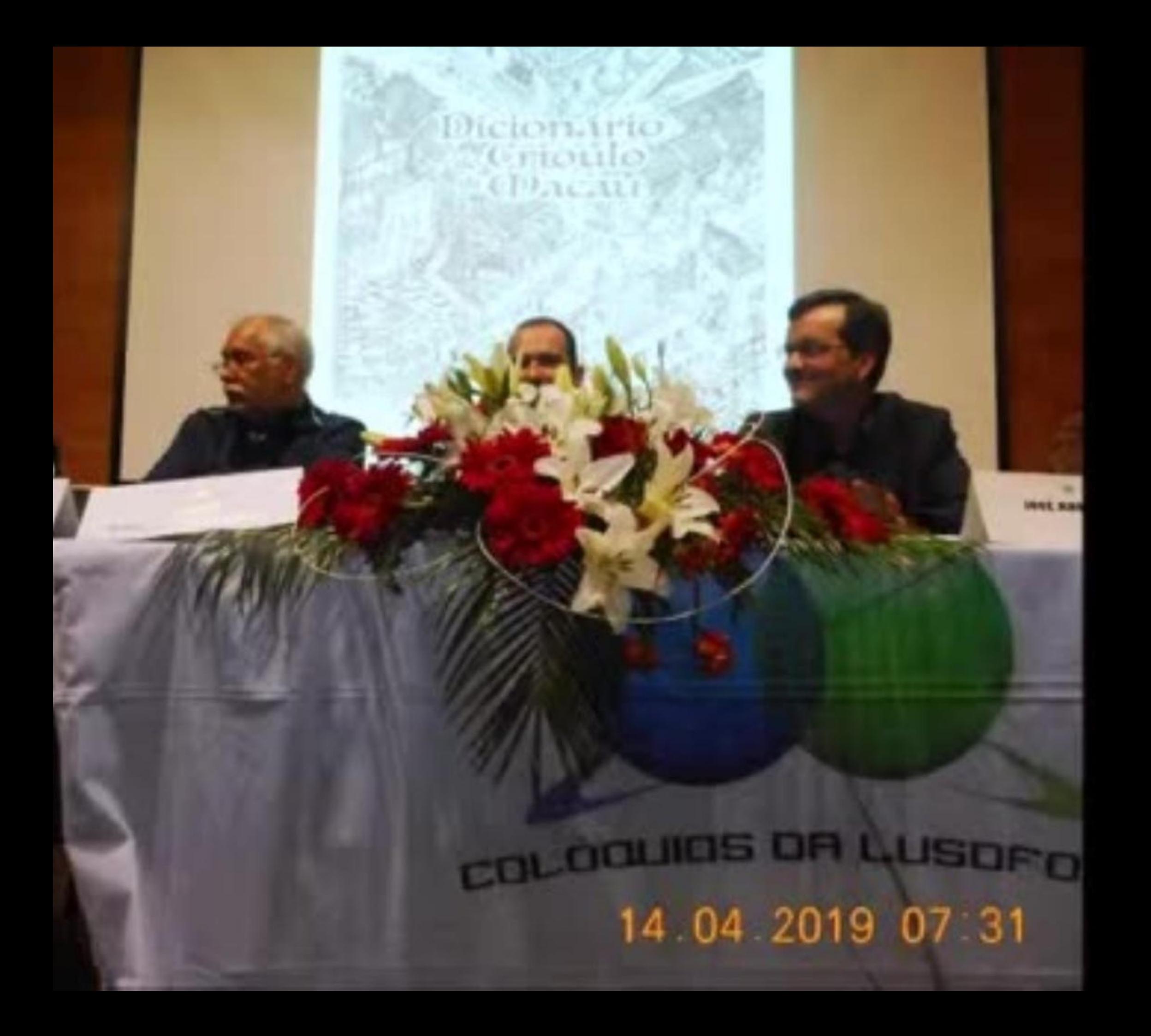

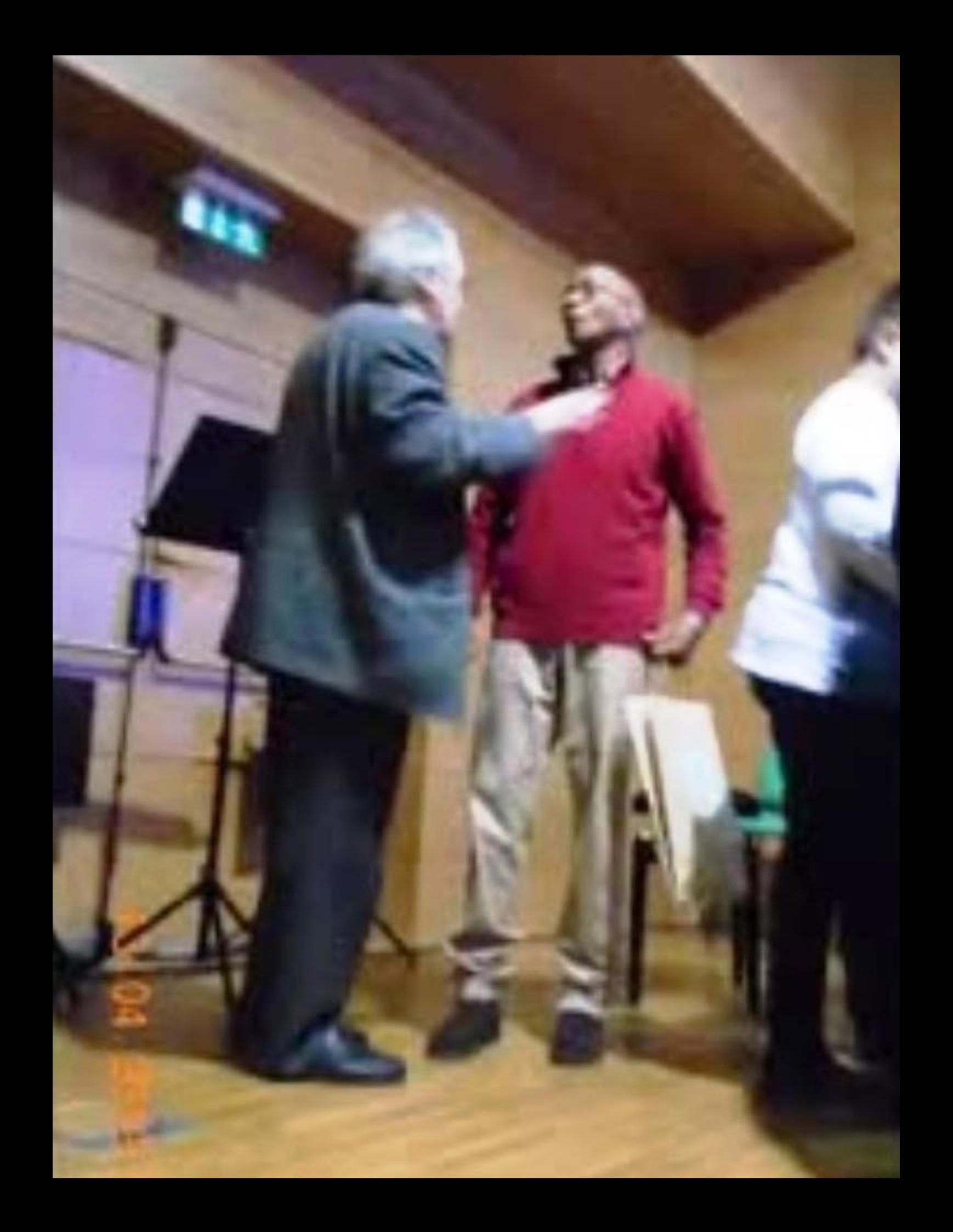

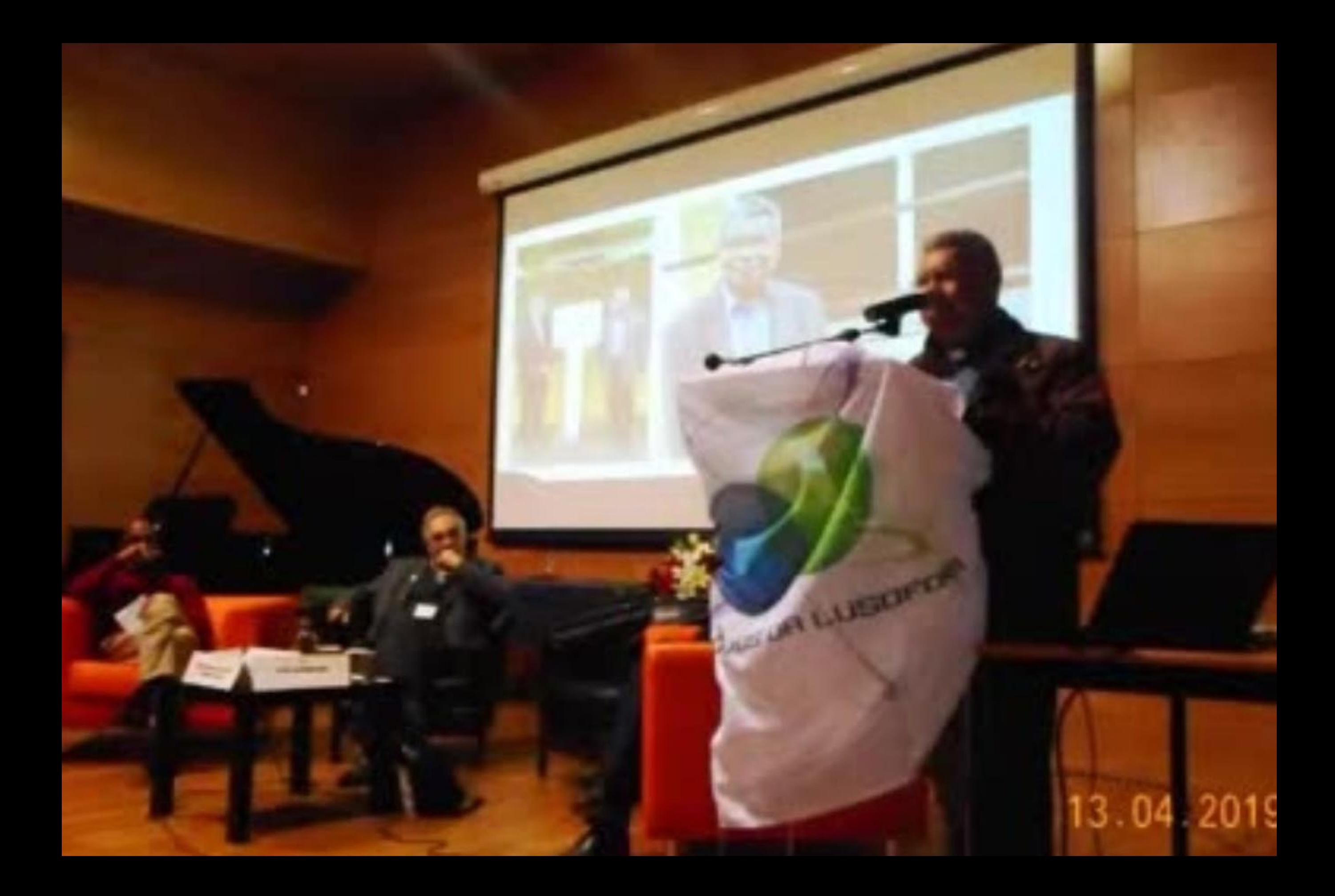

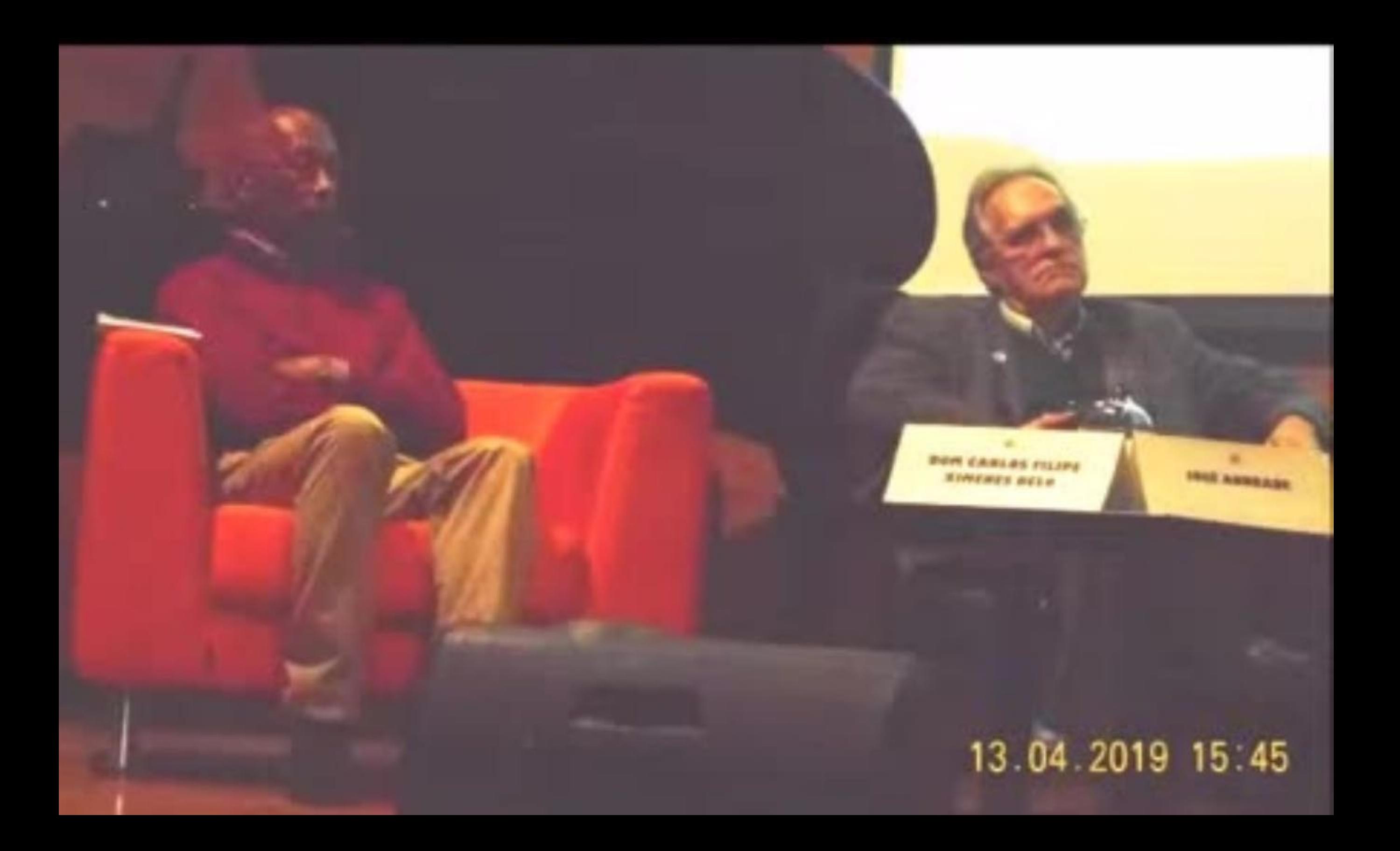

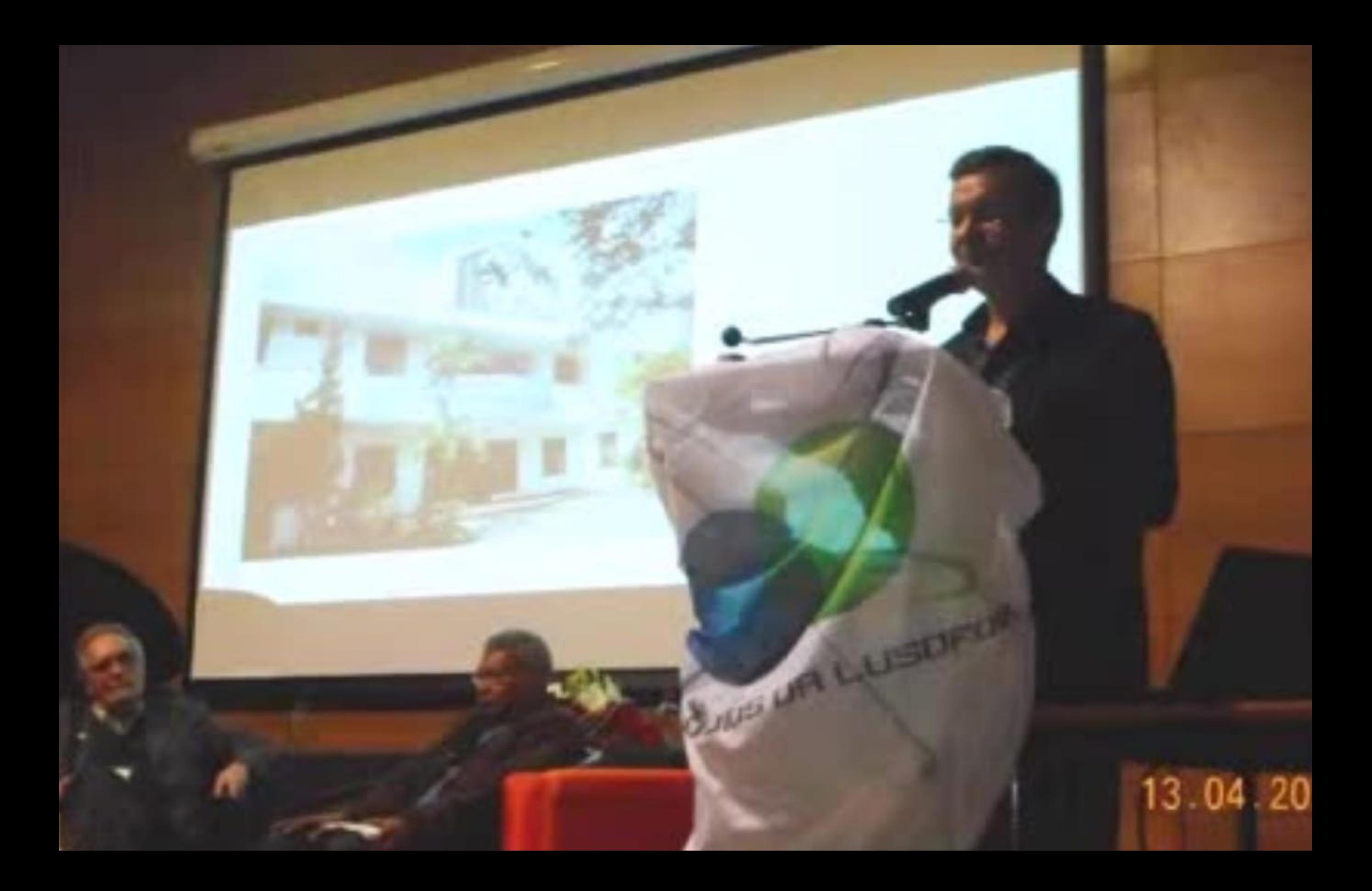

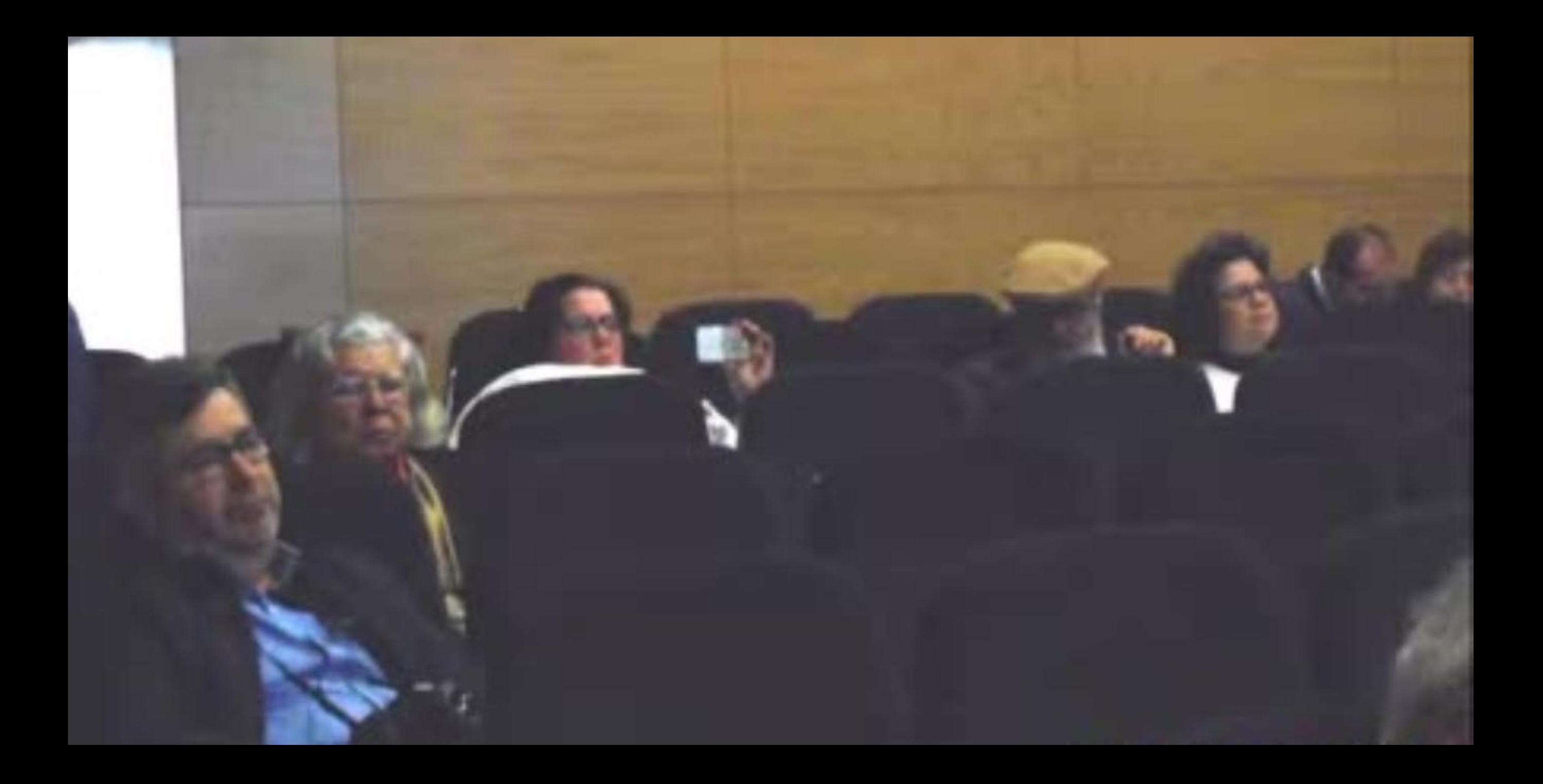

## 13 04 2019 20 02

٦

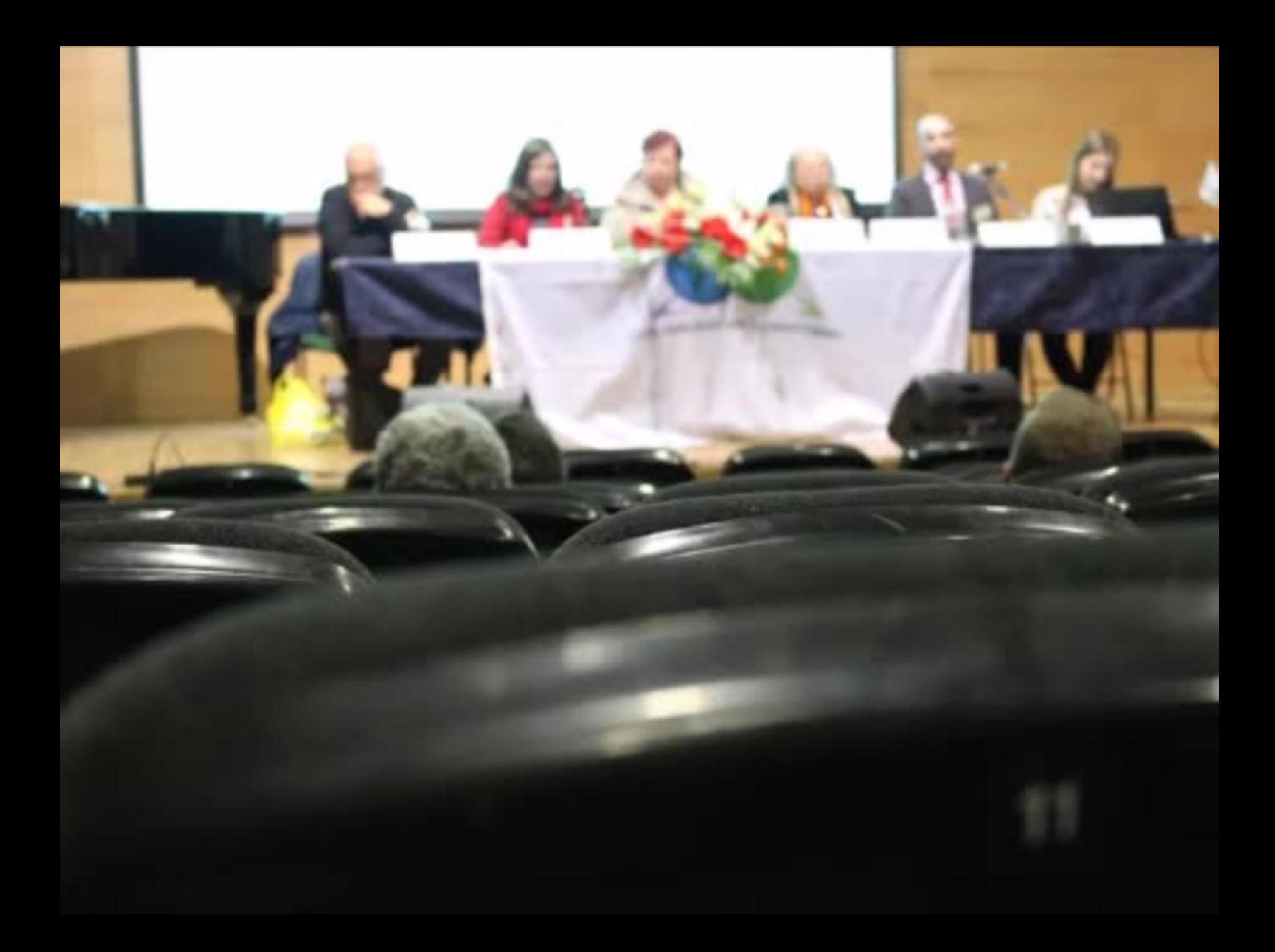

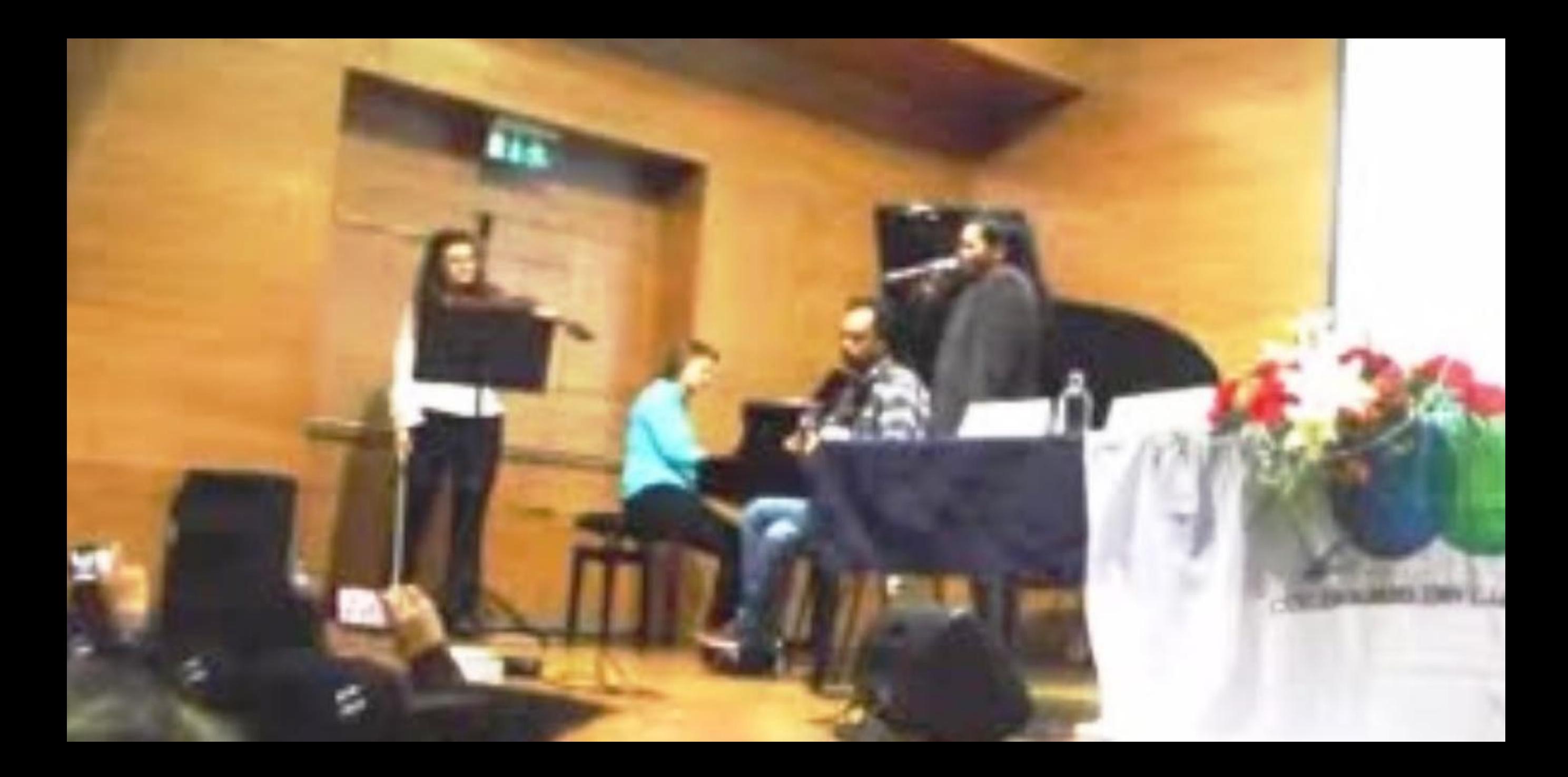

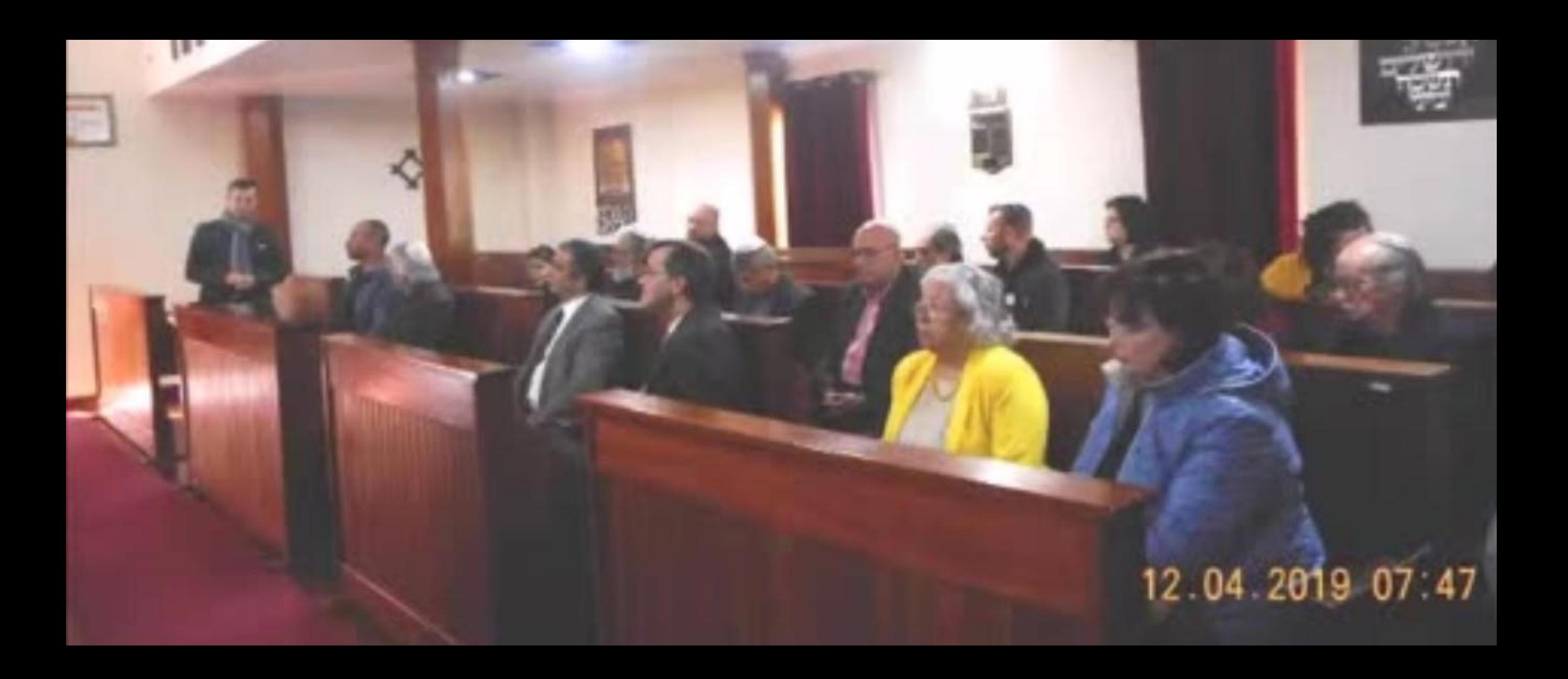

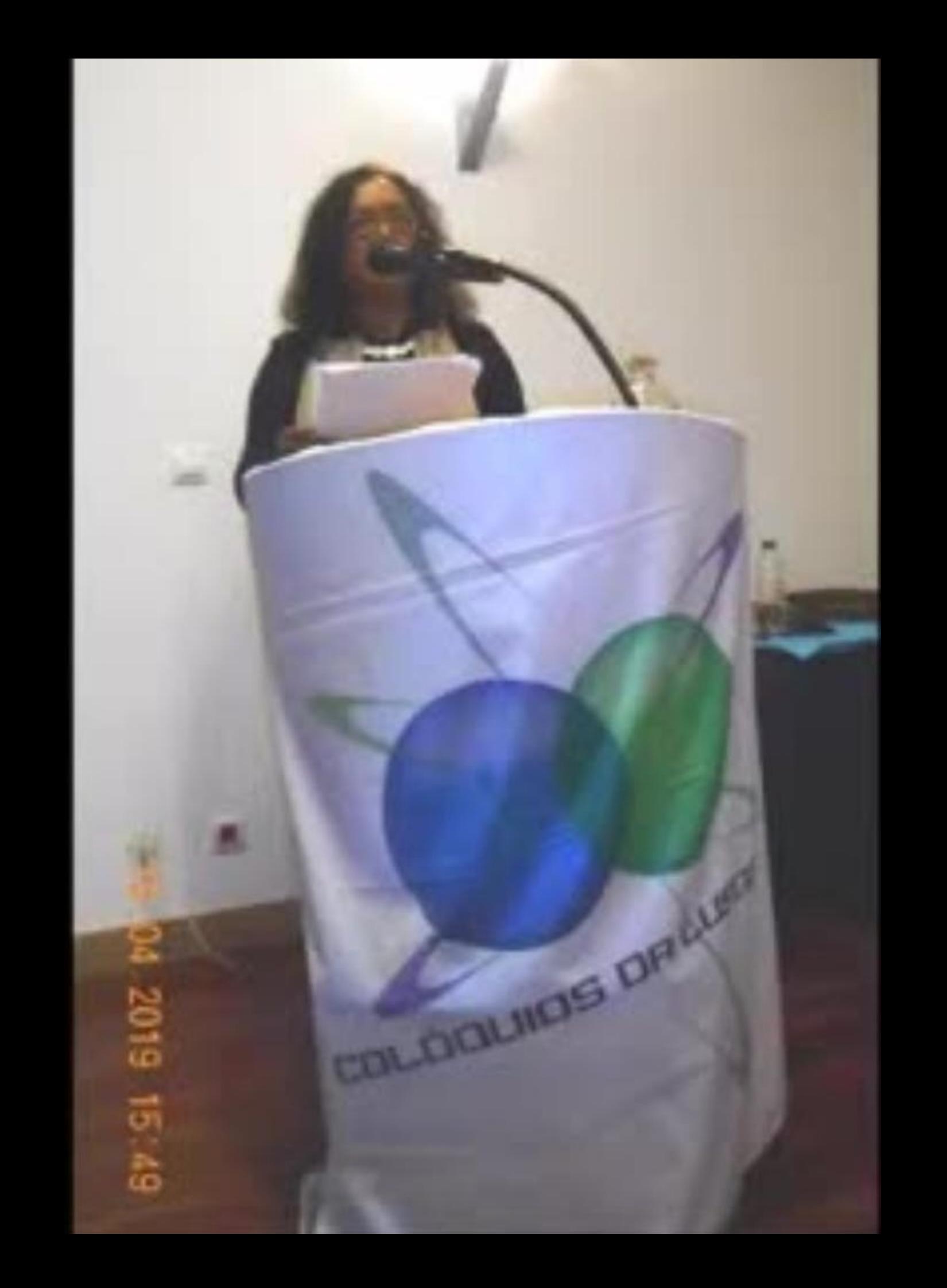

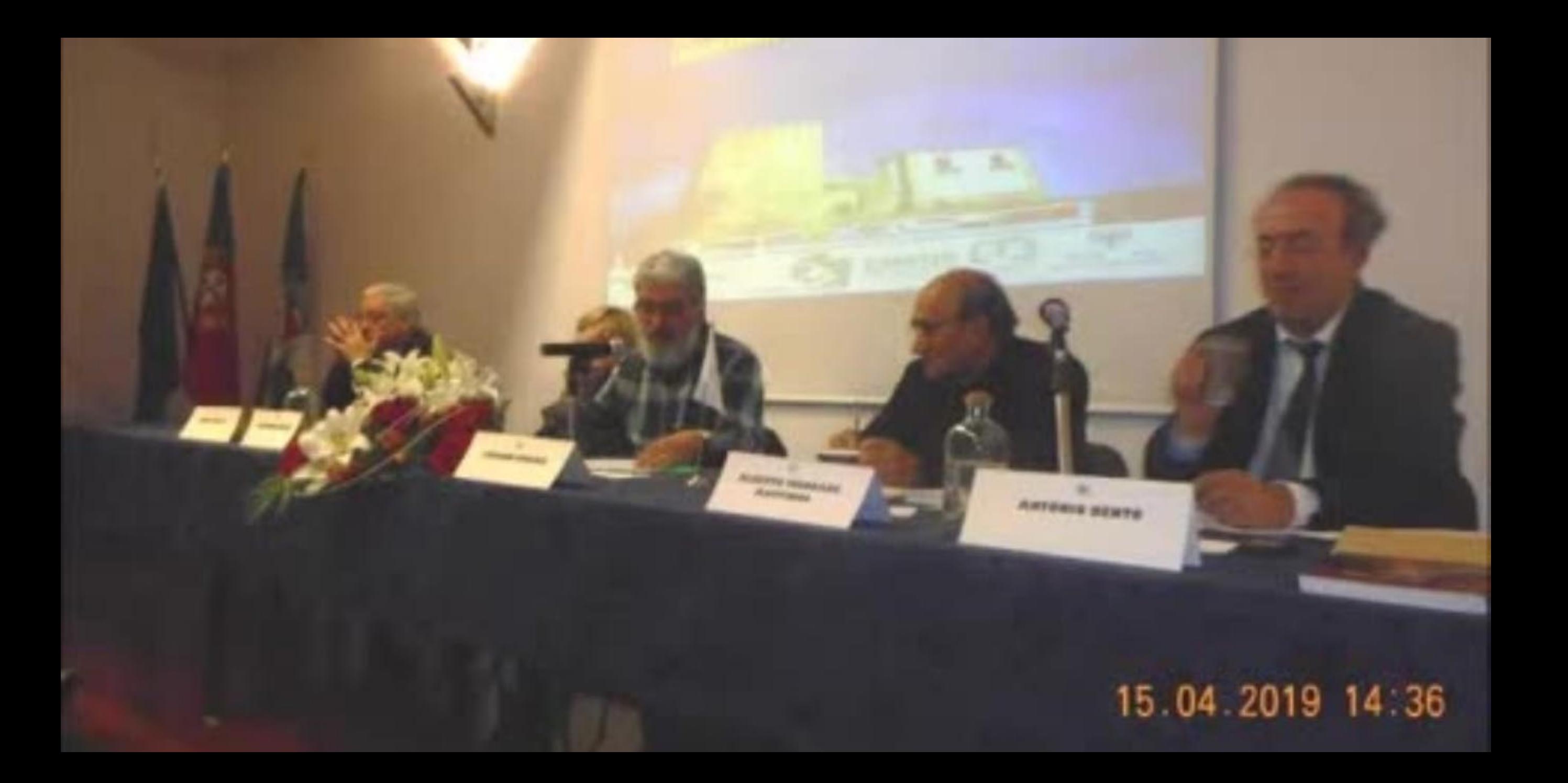

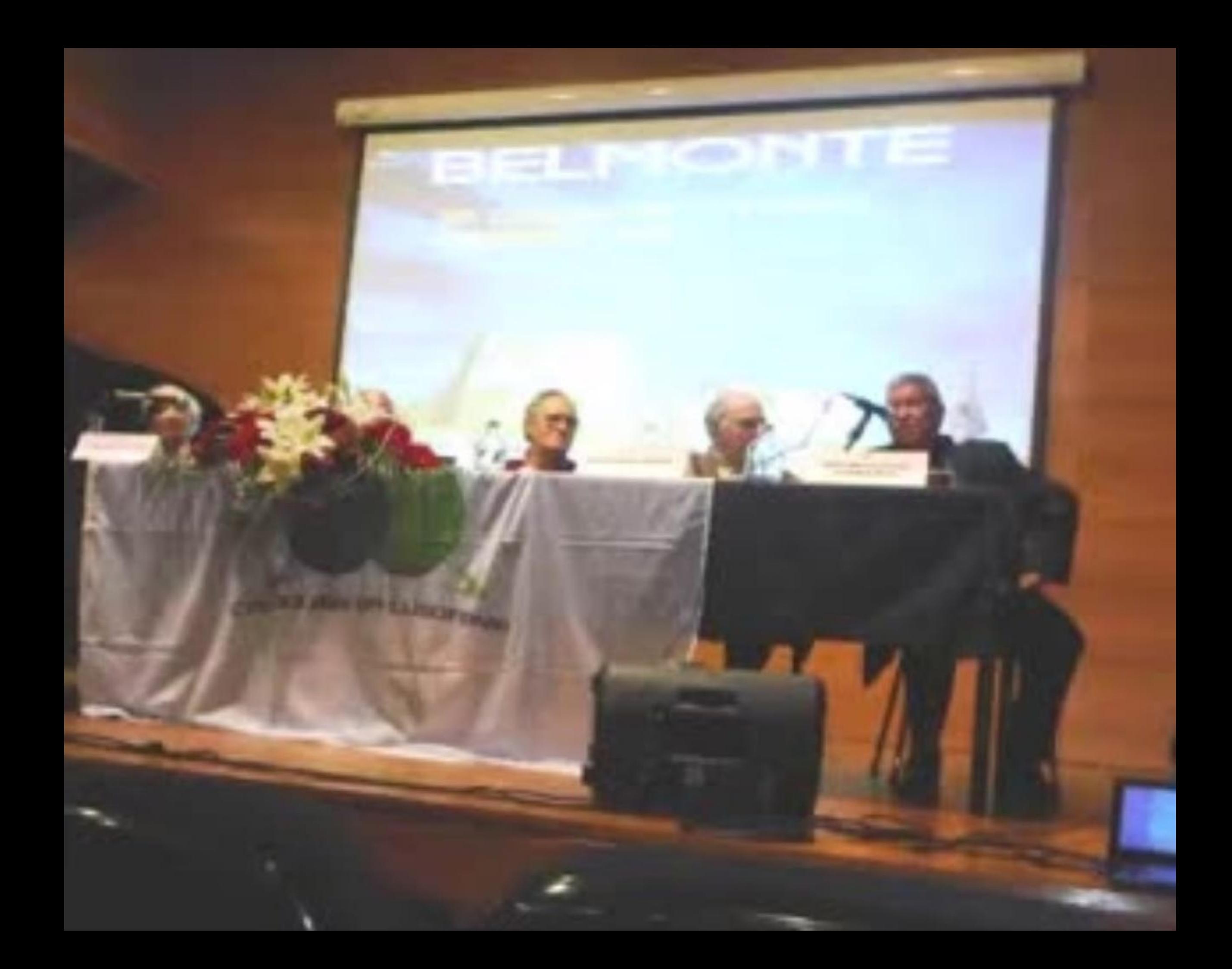

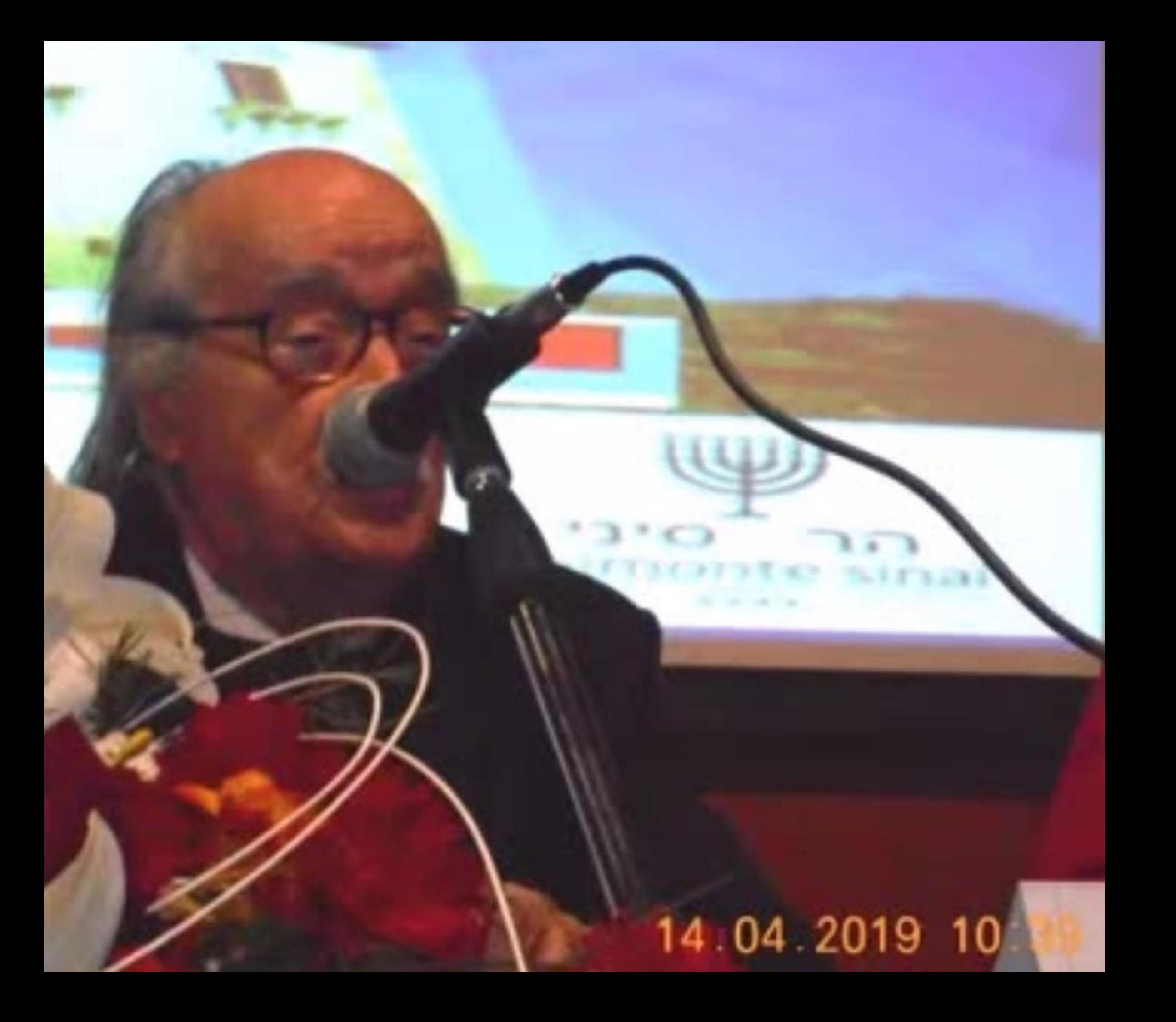

# BELMONTE

# 31° COLÓQUIO DA 12 A 15 ABRIL<br>LUSOFONIA - 2019

**EDUINO DE JESUS** 

**NECESSES** 

**M" JOAO RUIVO** 

*URRANG RETTENCOURT* 

**WILDJ** 

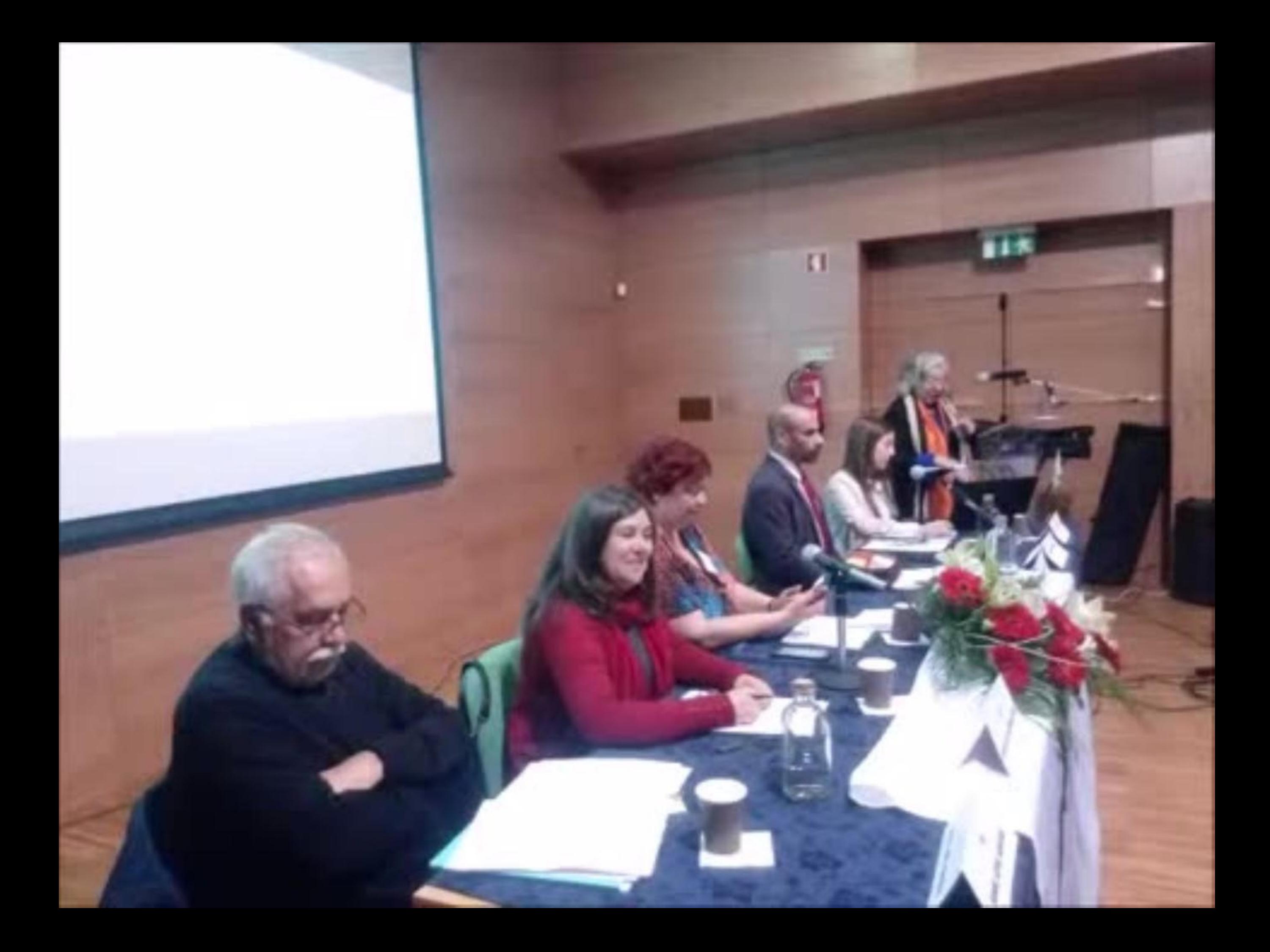

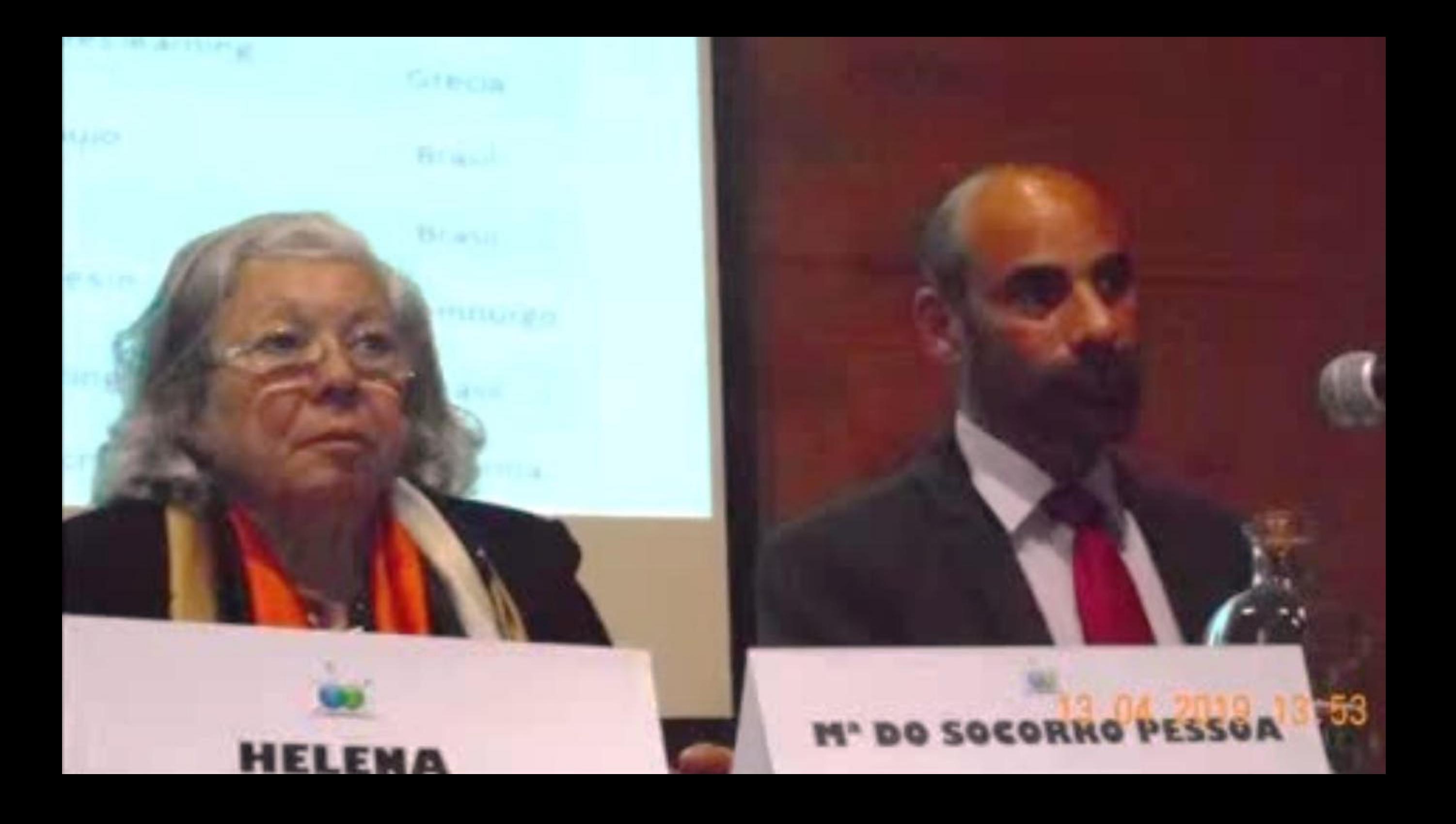

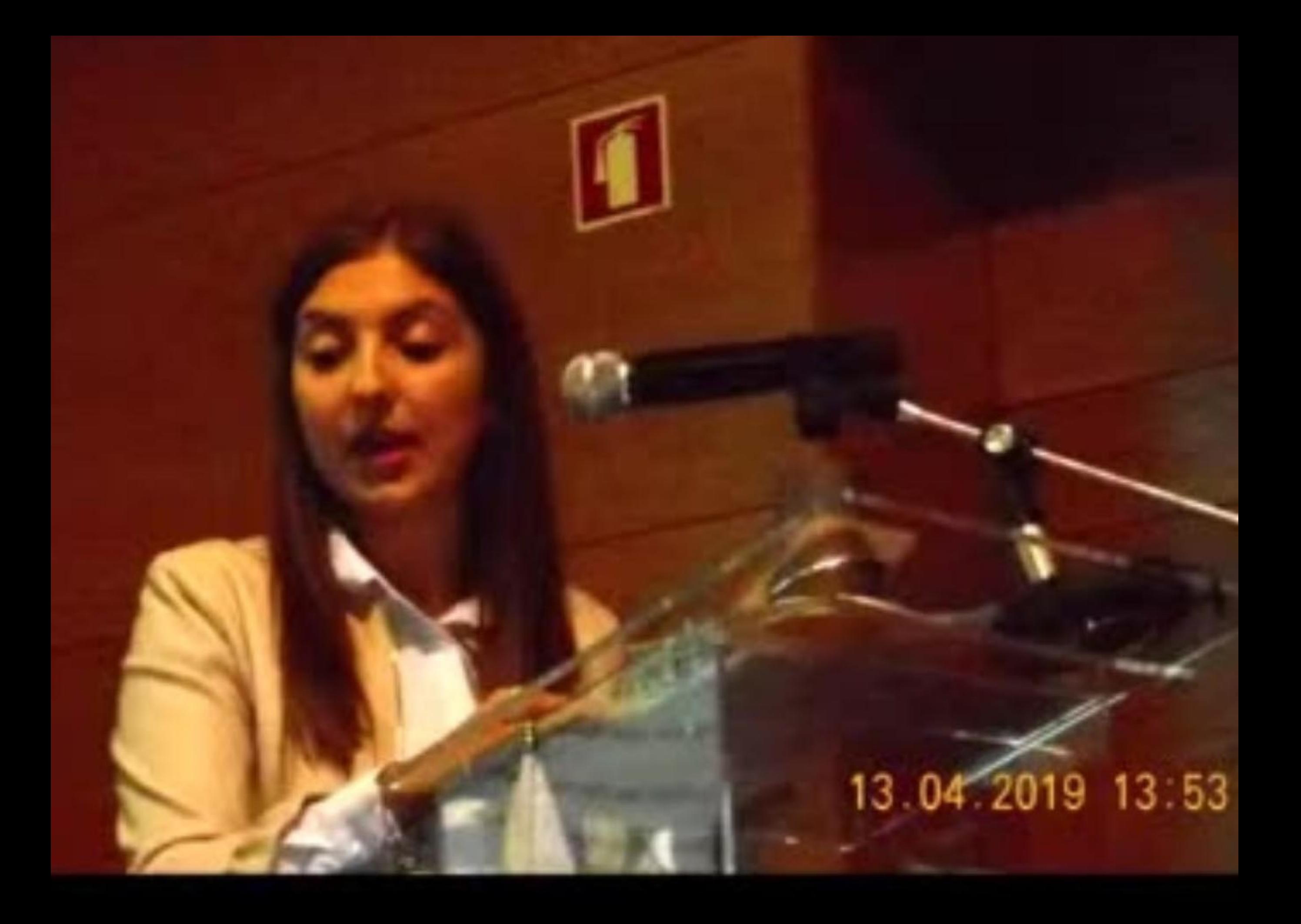
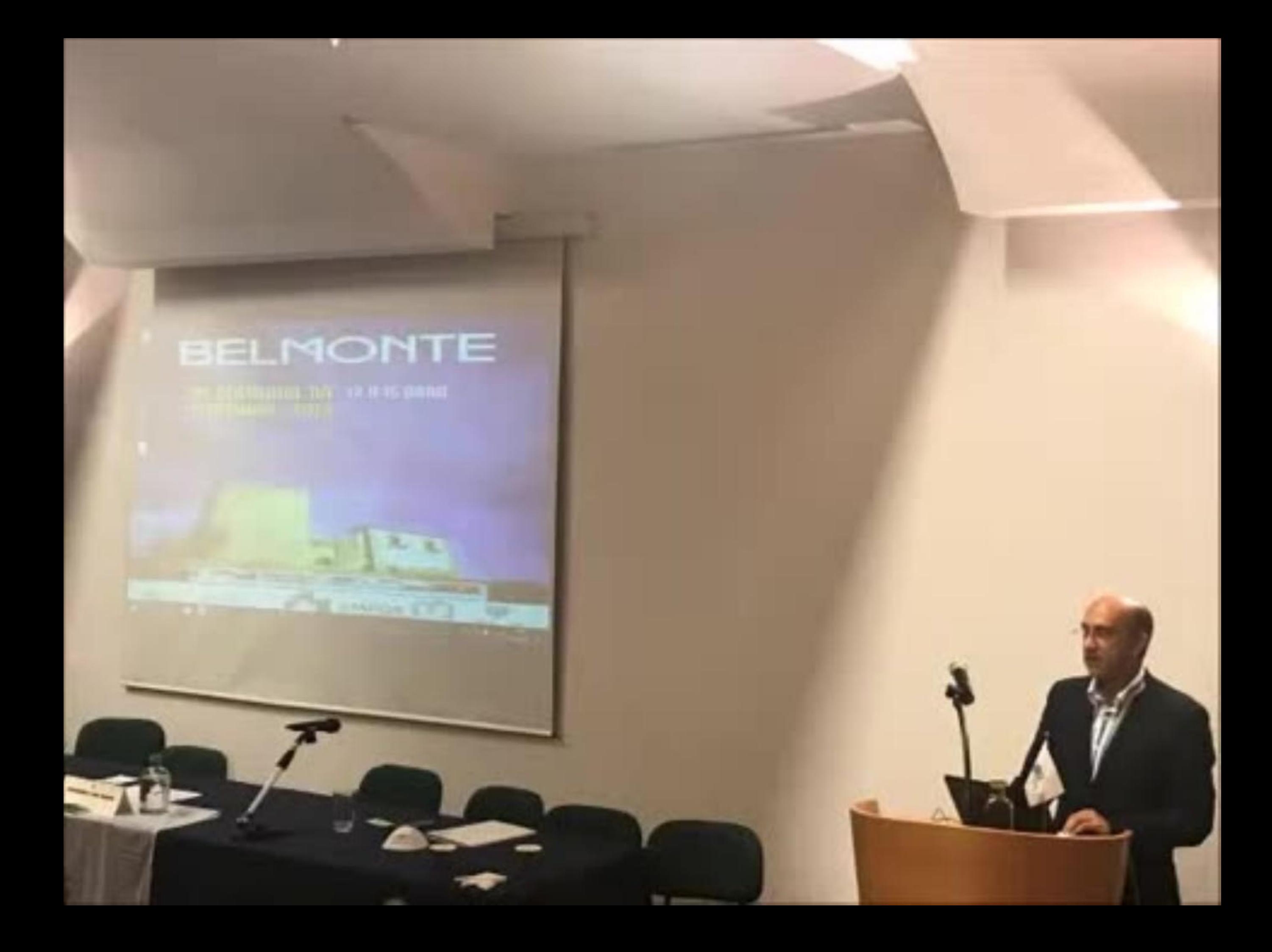

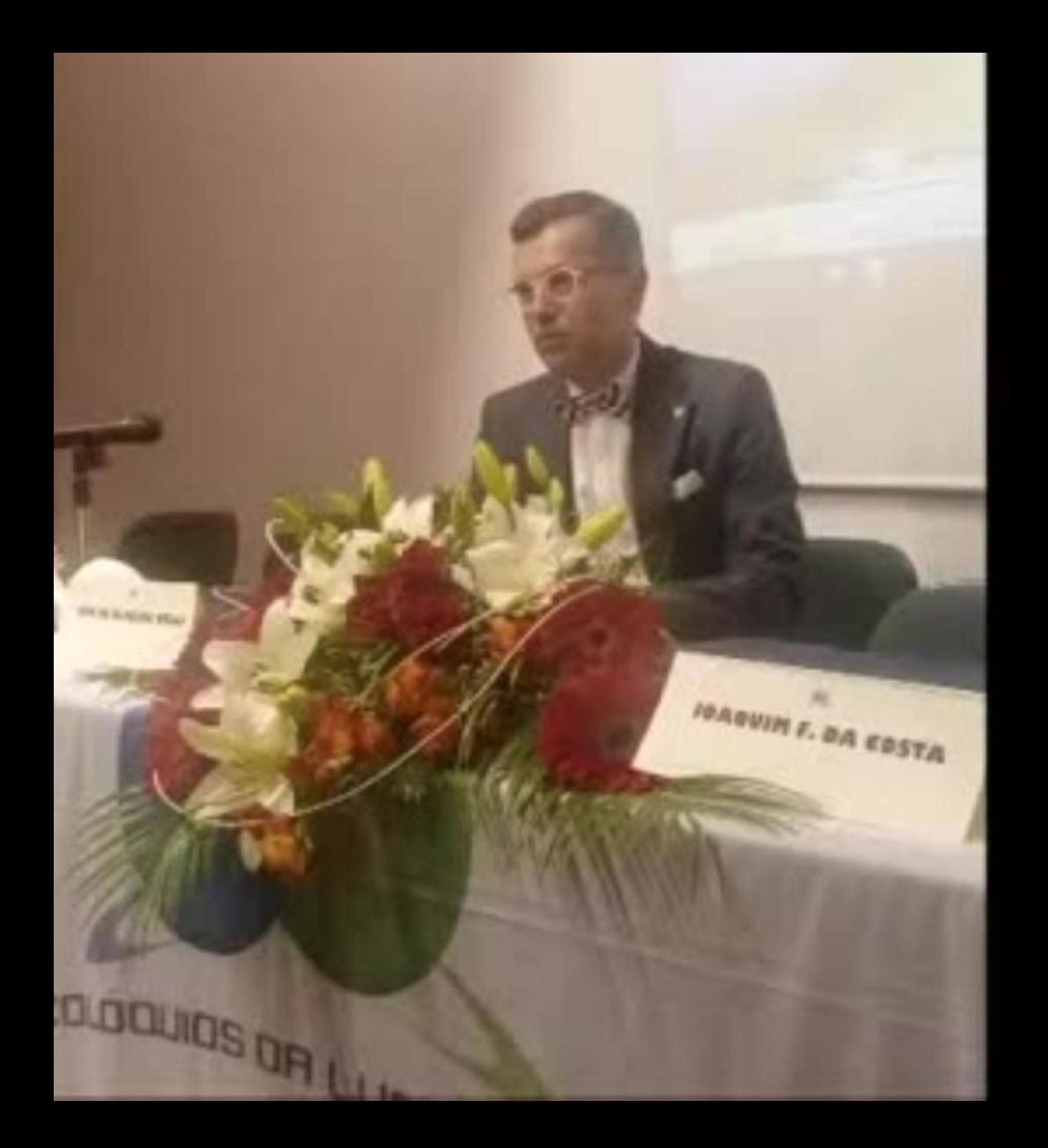

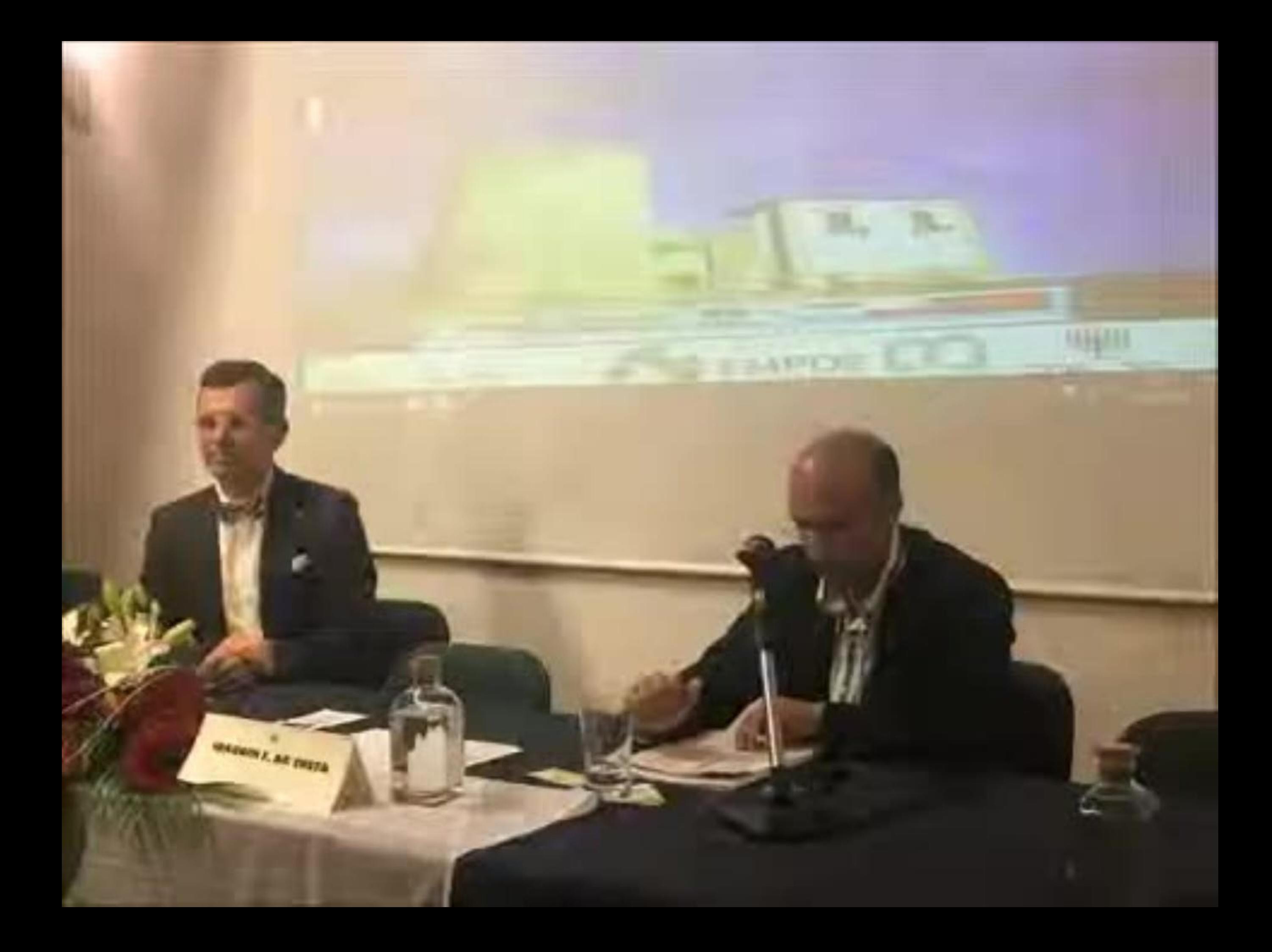

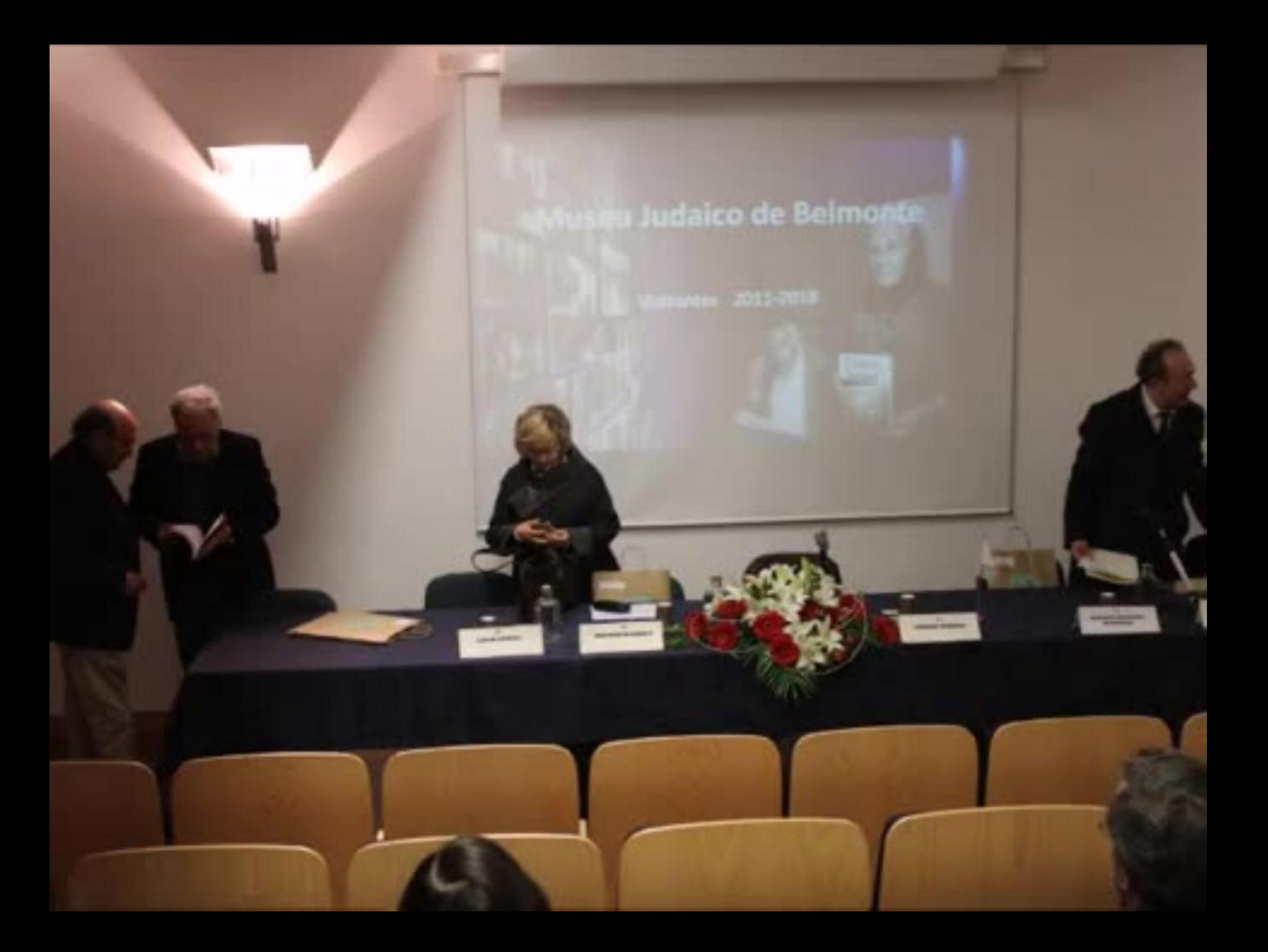

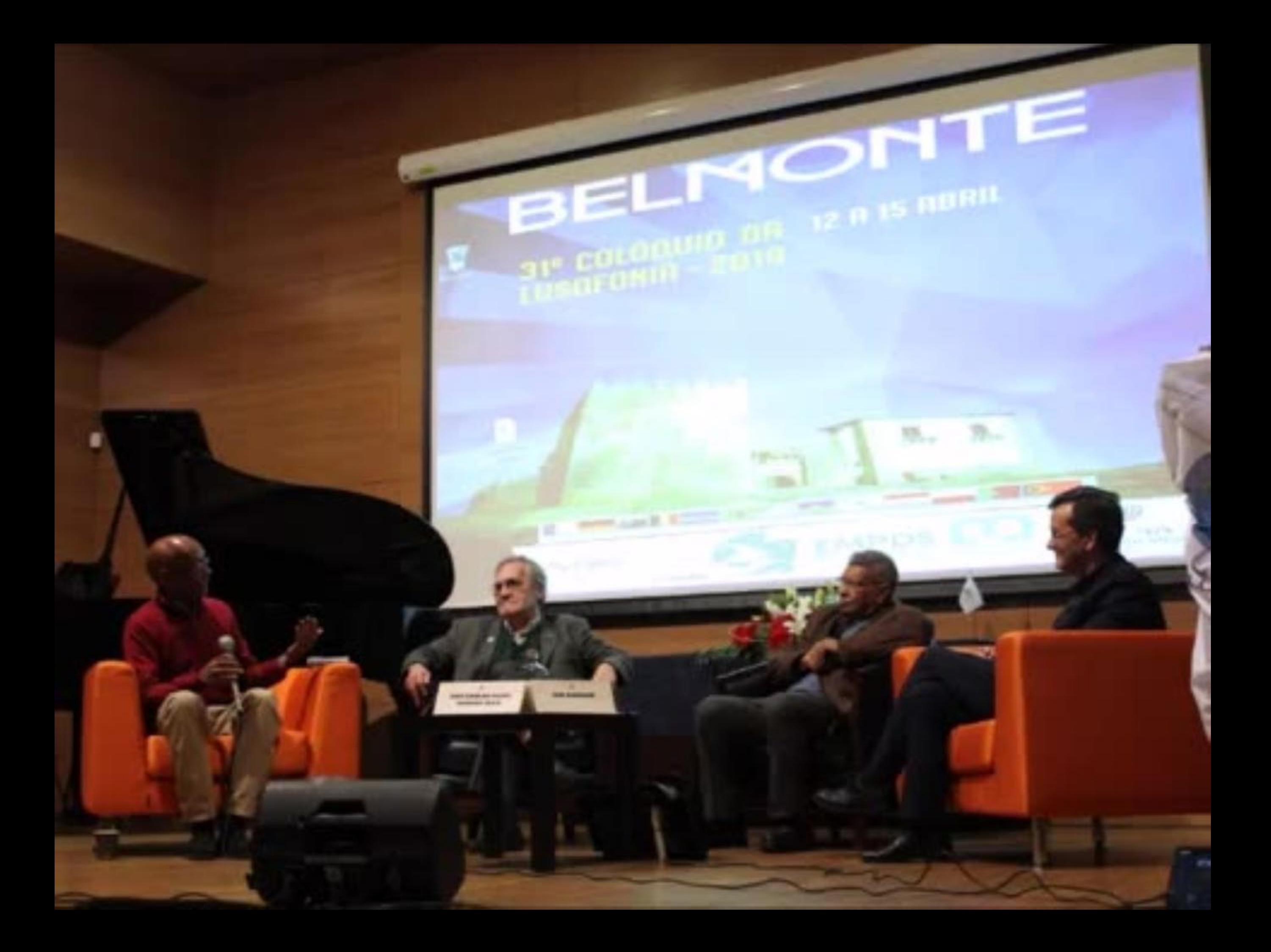

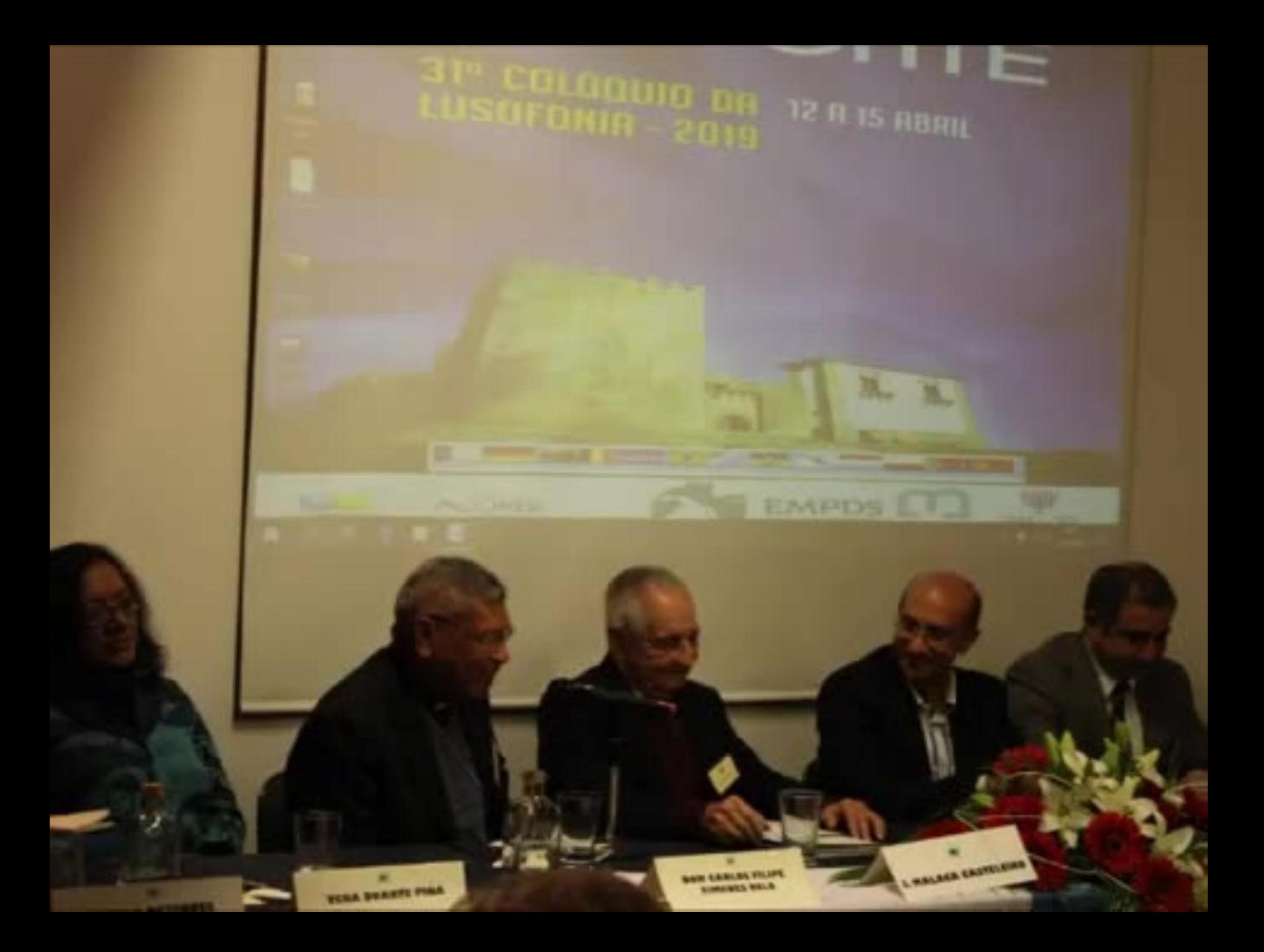

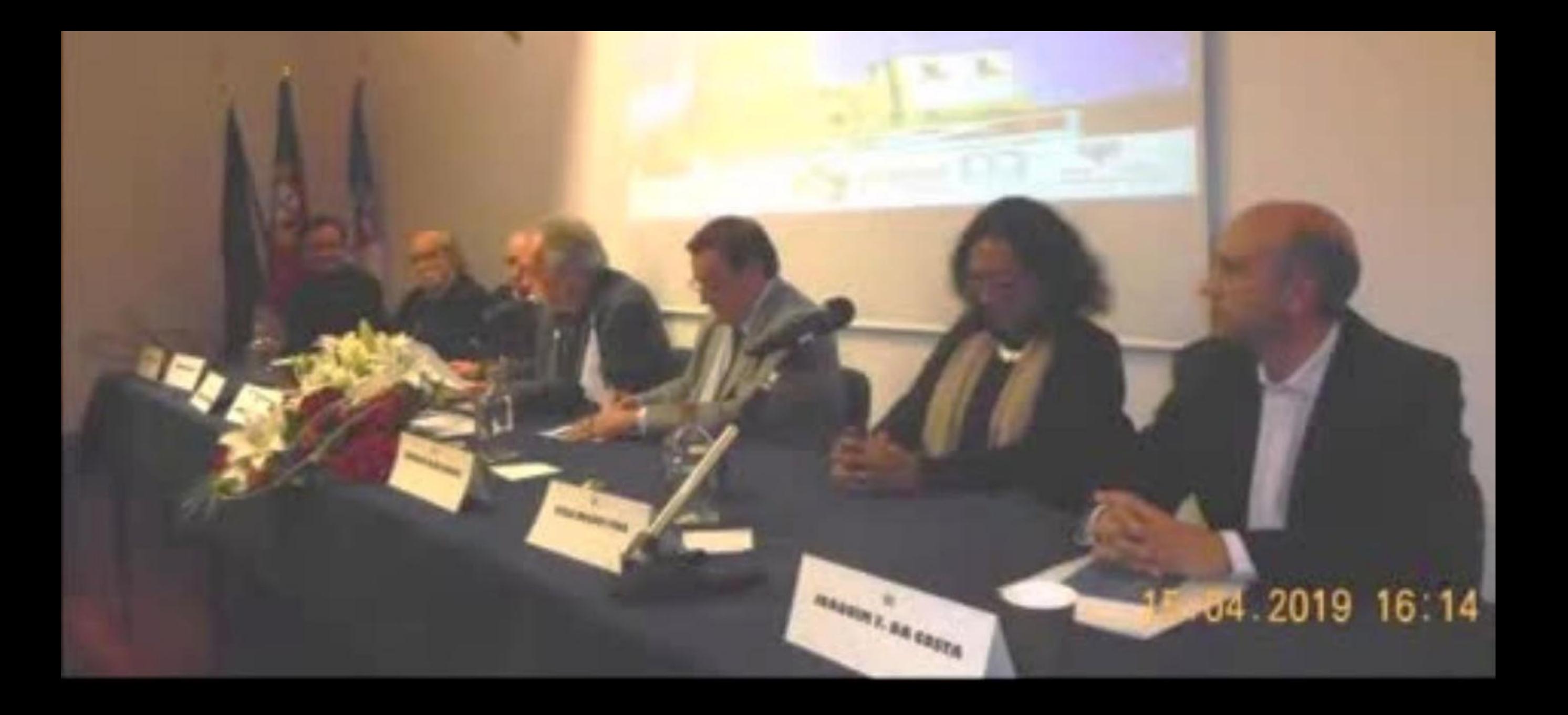

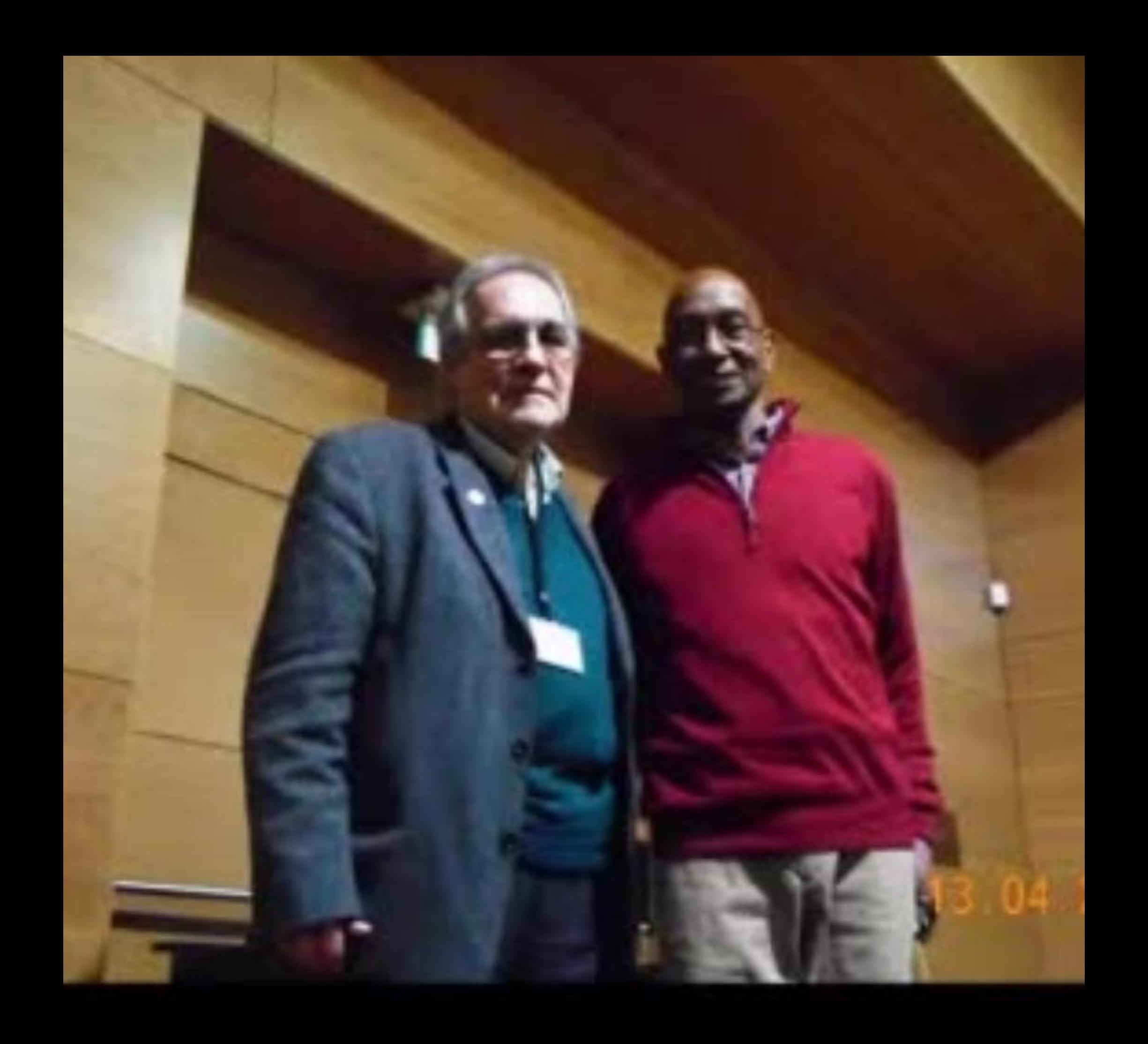

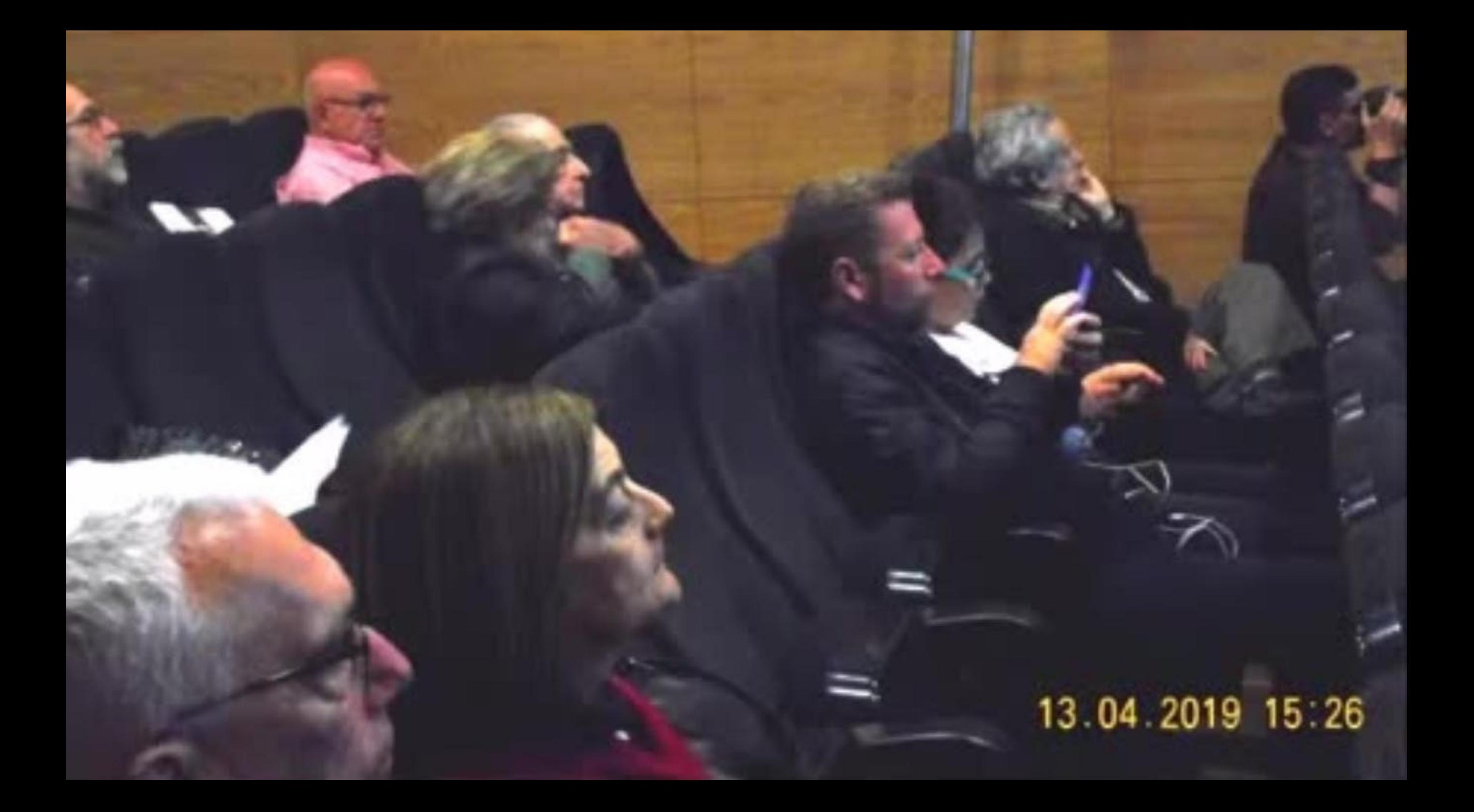

# 07 43 15.04,20

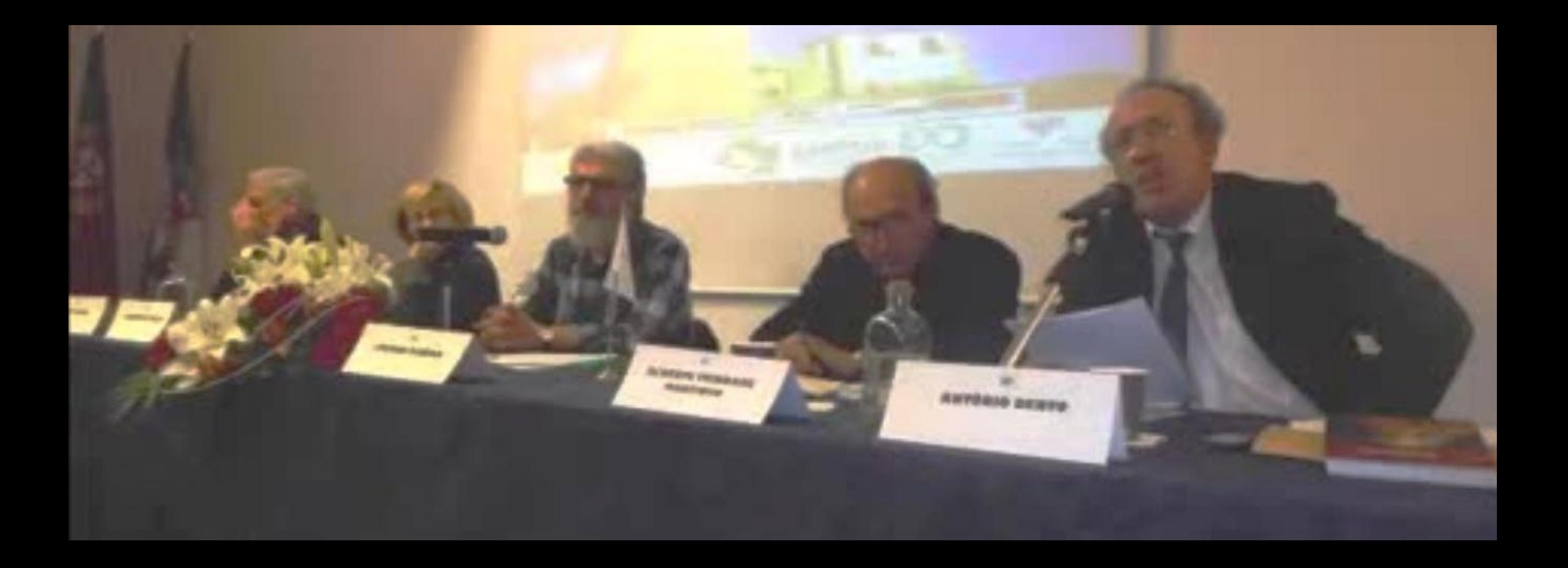

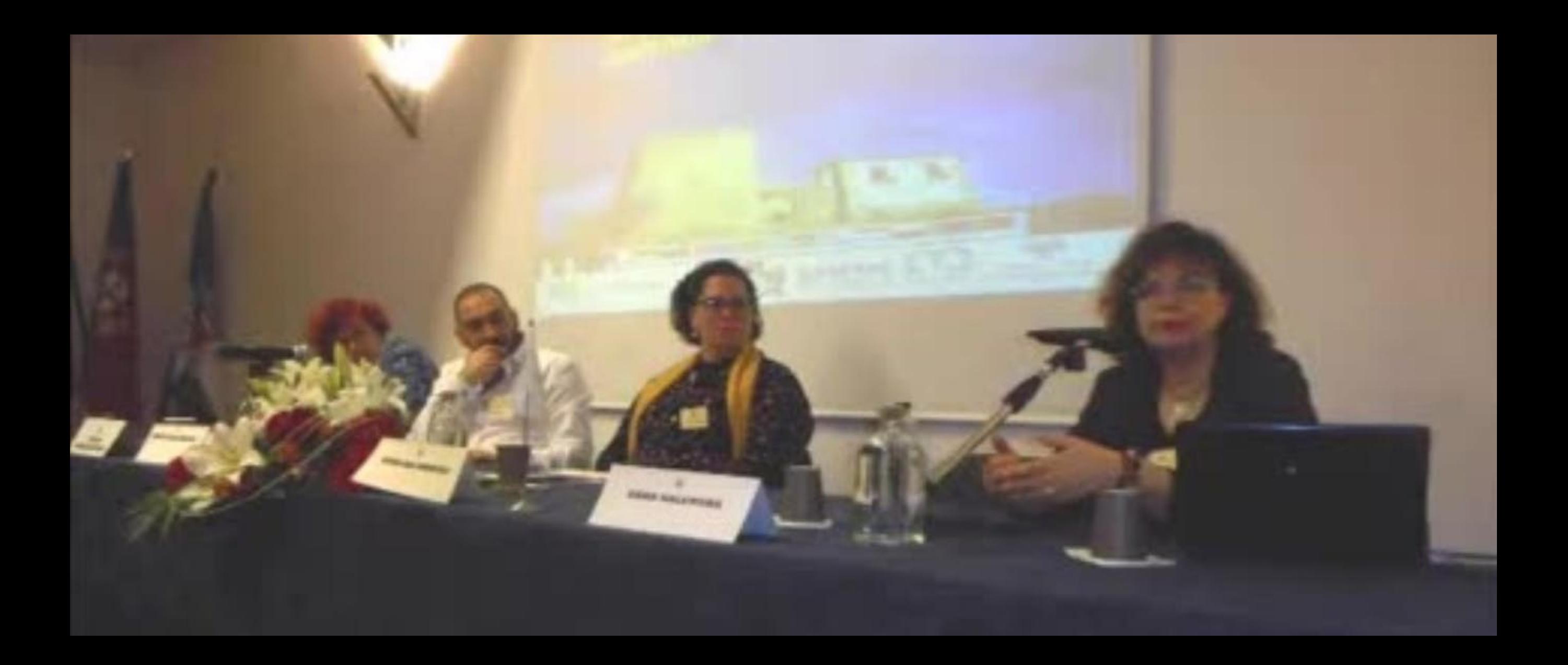

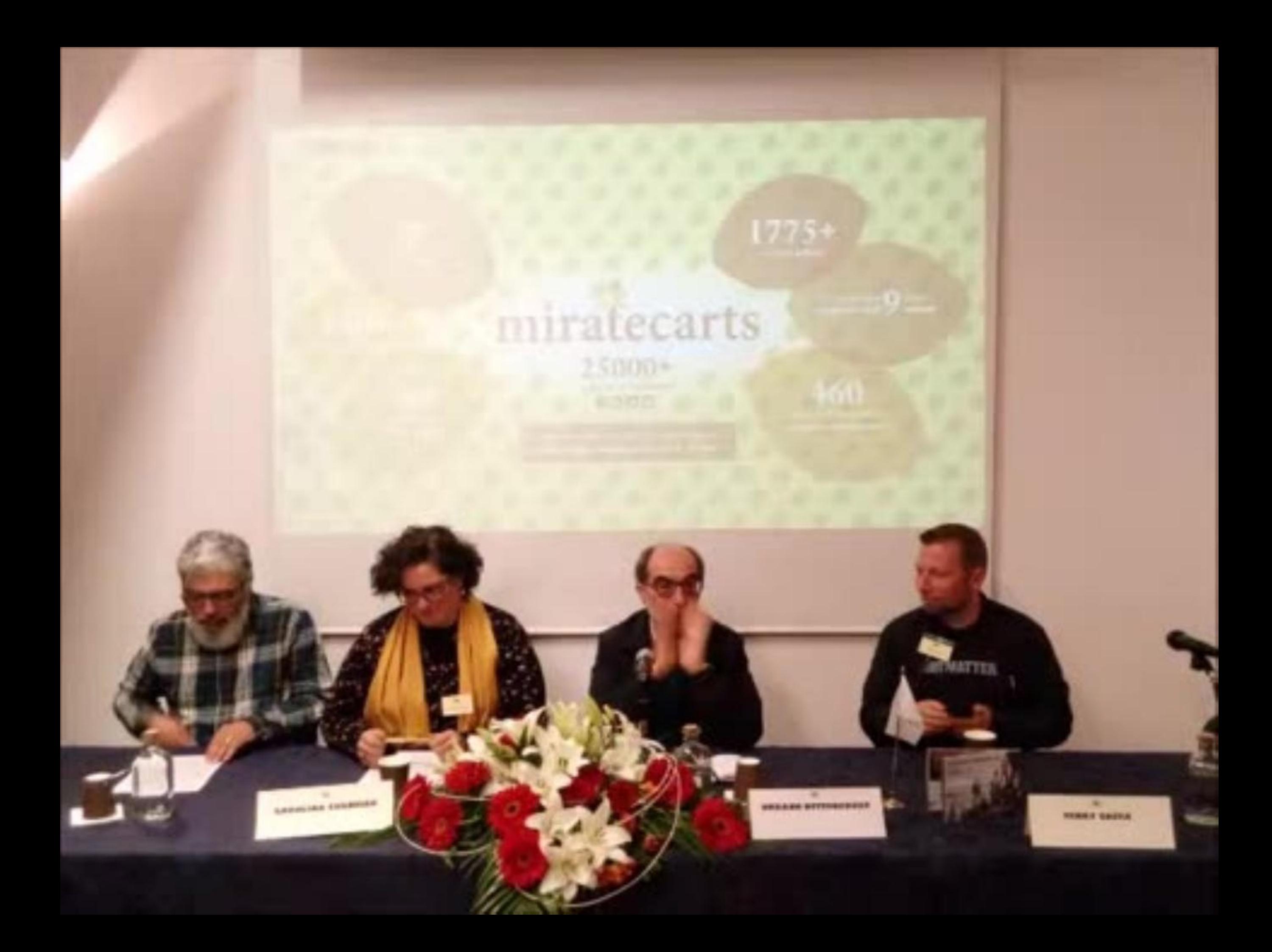

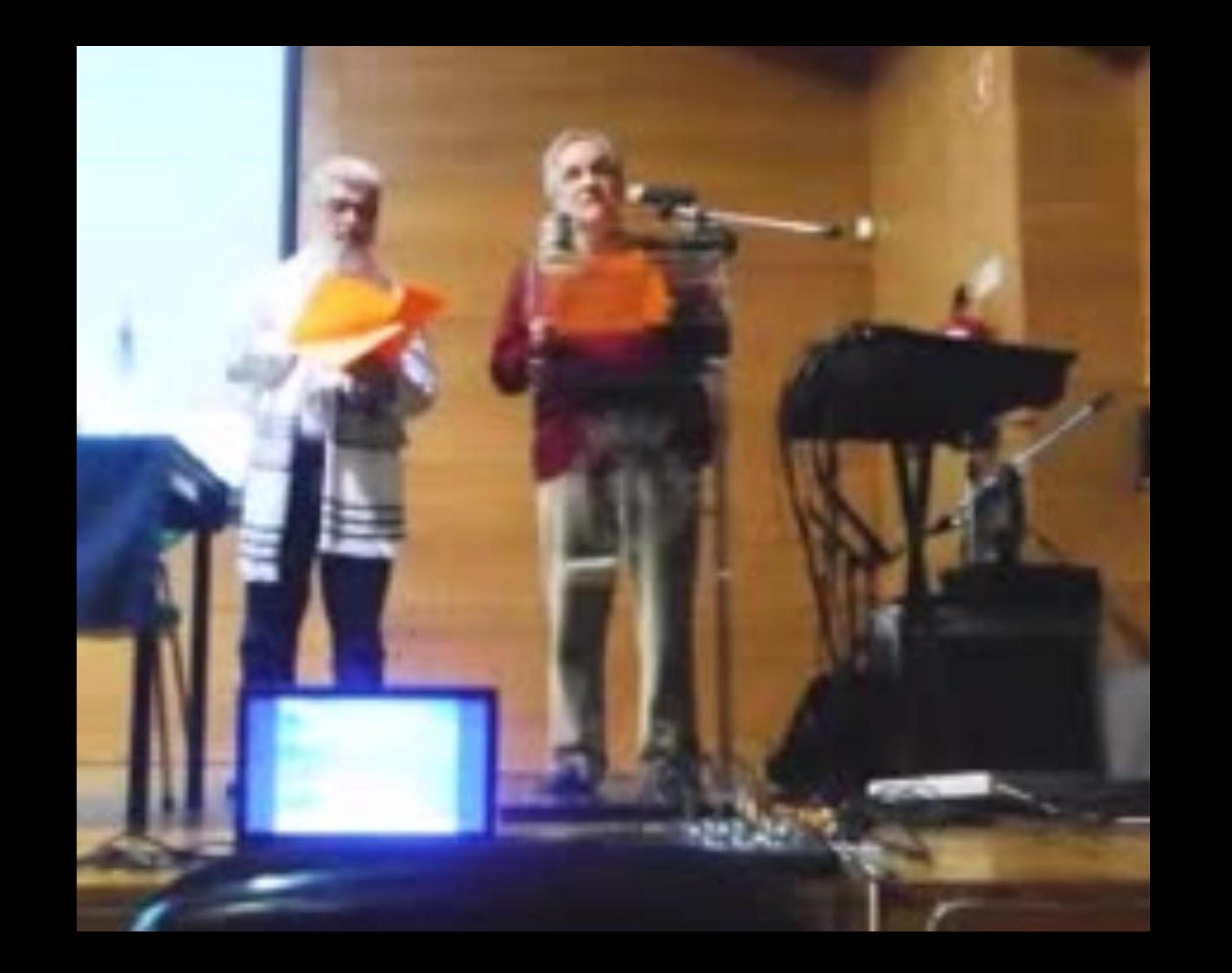

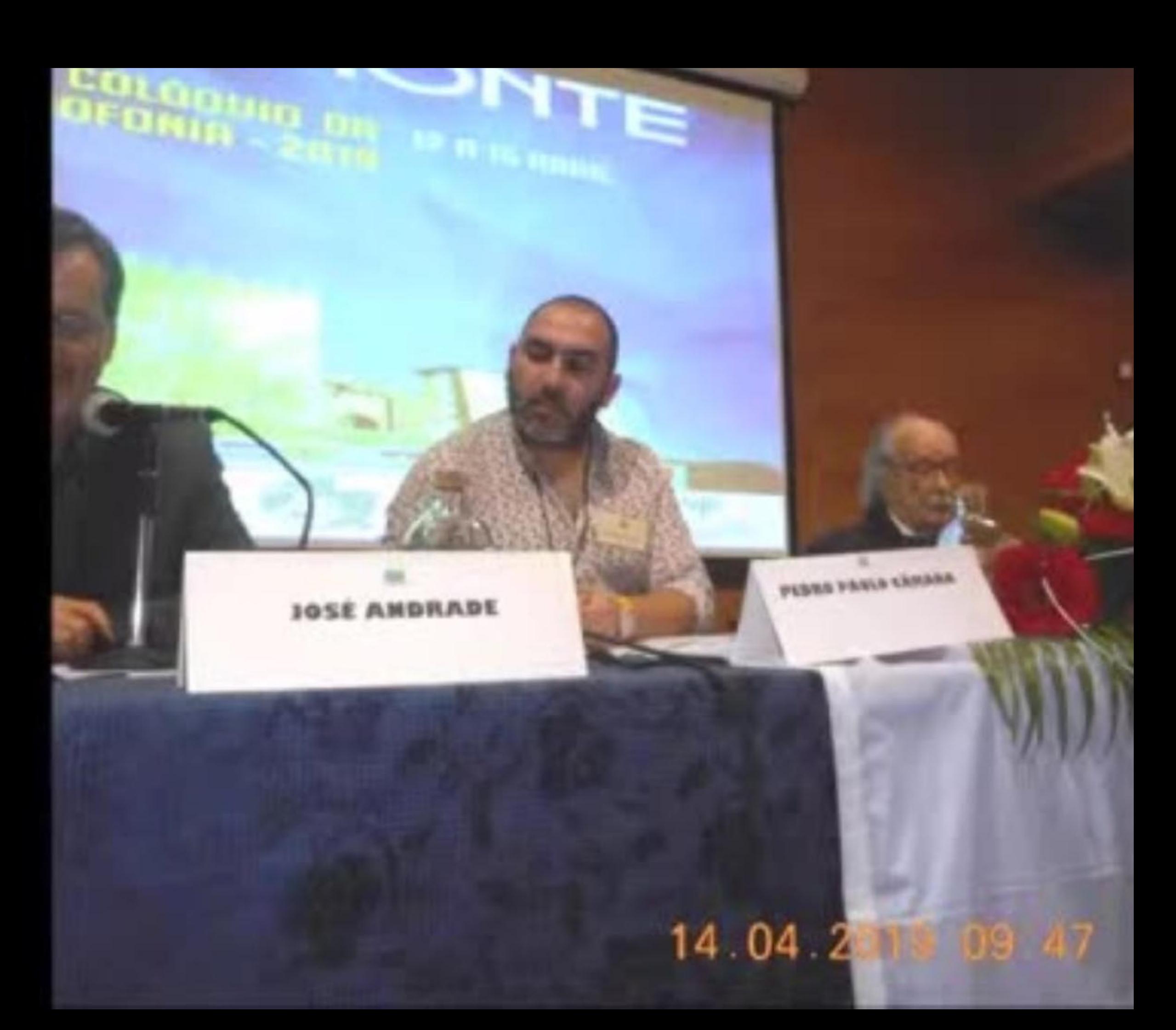

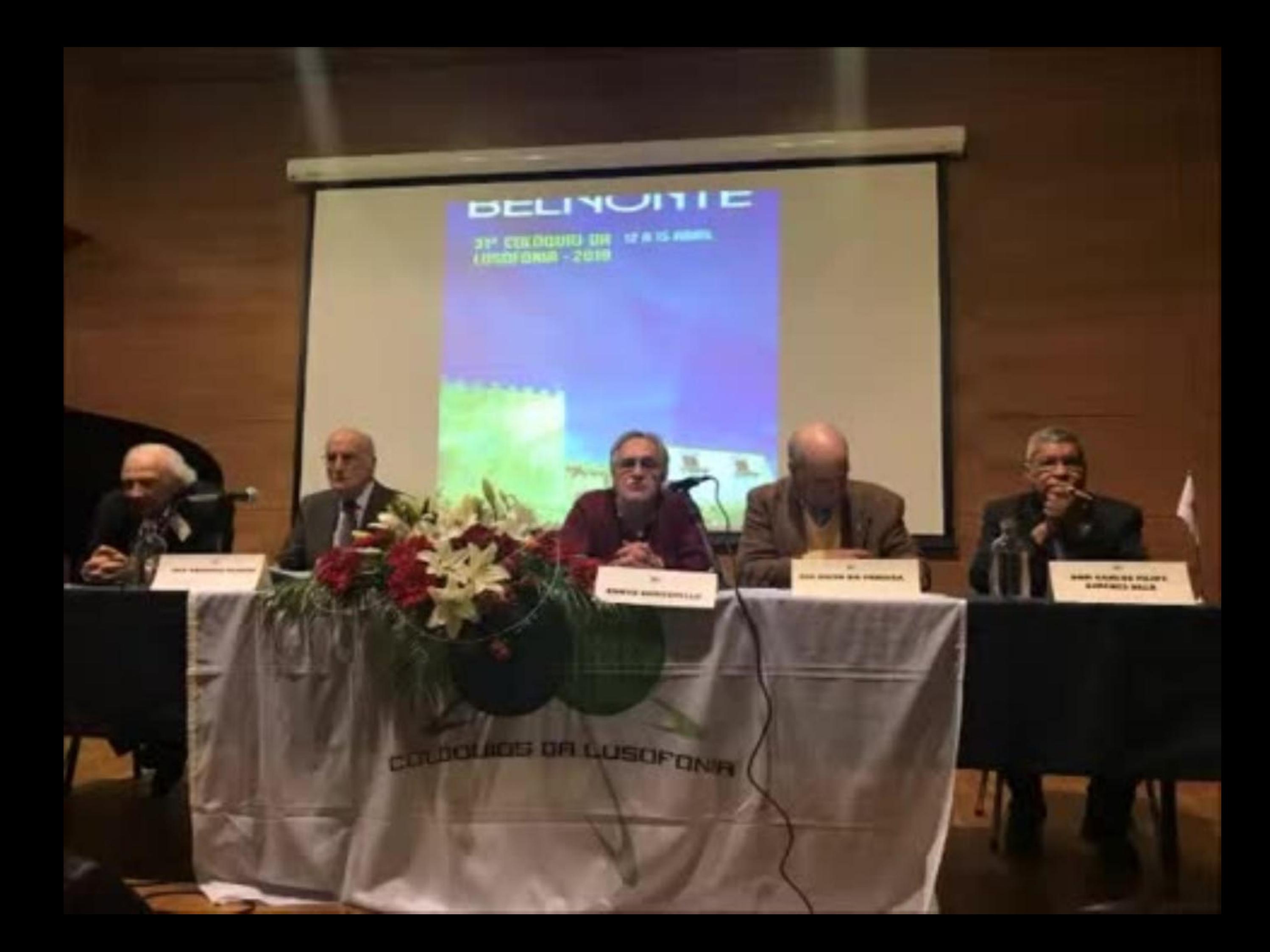

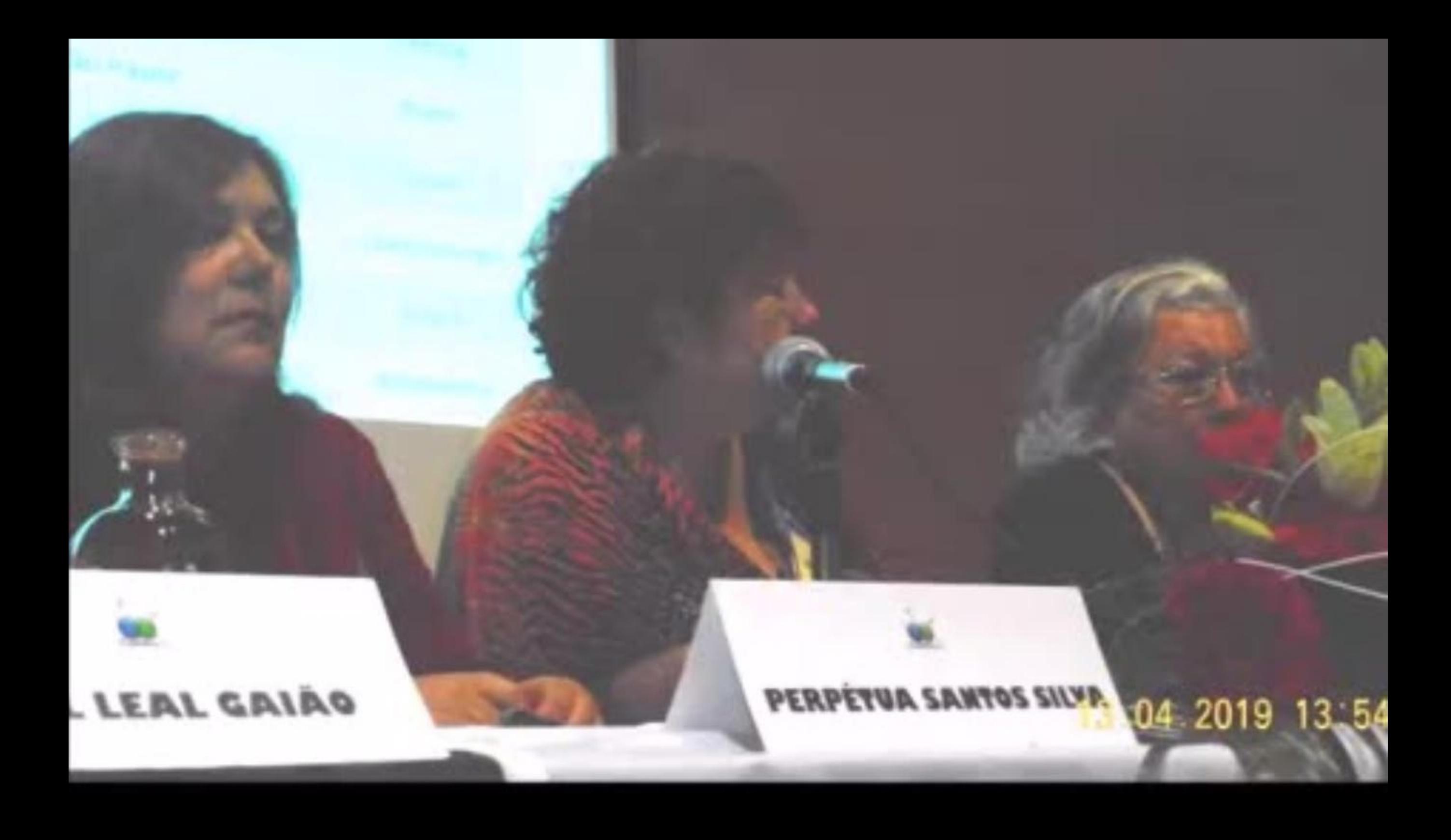

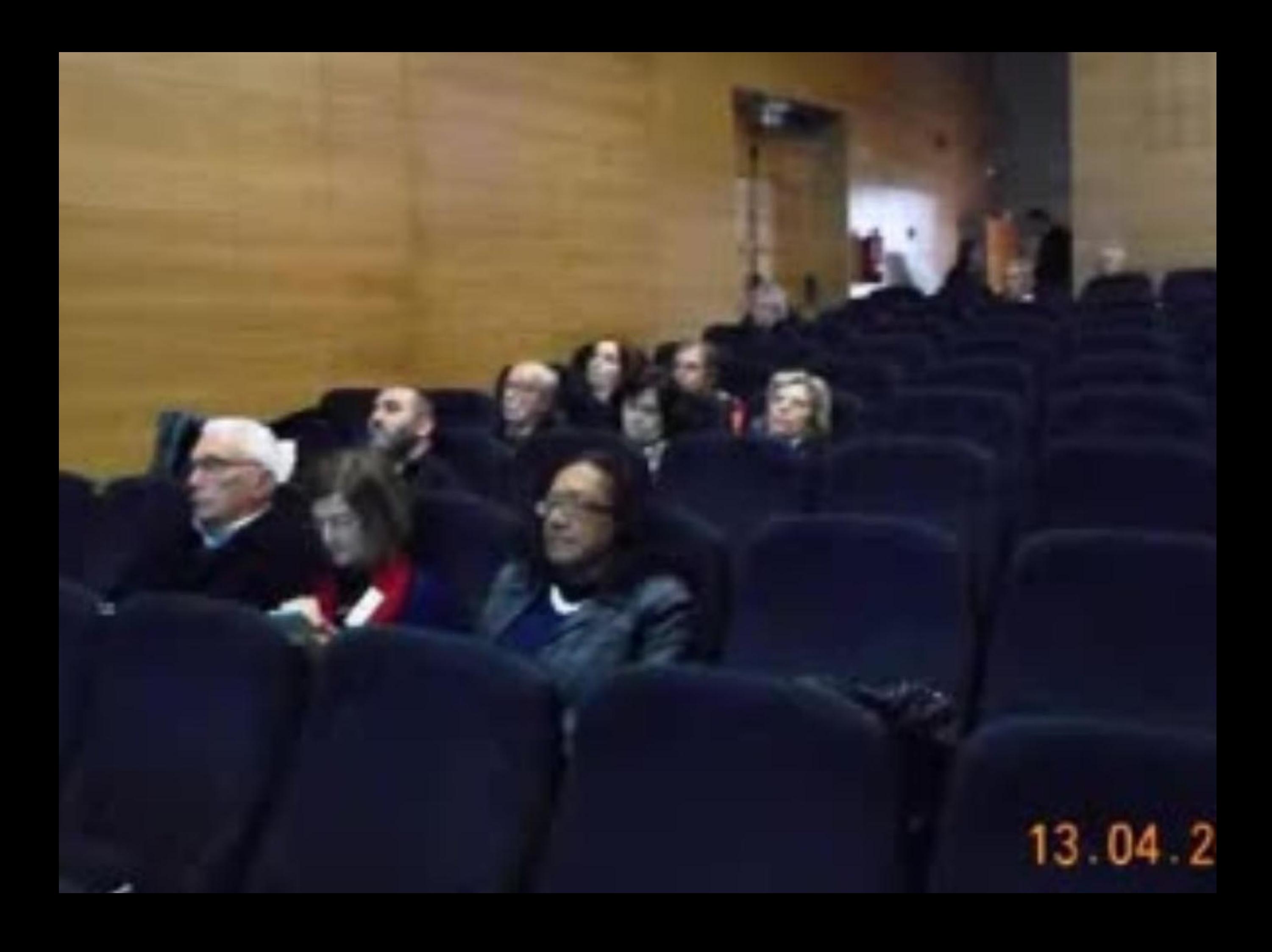

an a statement of the ball of the basis of the contracting admits and the second statement of the second statement of the second statement of the second statement of the second statement of the second statement of the seco apenas par processos de implentação e españole da Literae Portuguesia, mora tamtisma pelas formas de C'efacilia a die I dernifelarde que normeron a passenso de Colongração Postuginess as regate South de Brasil, portunismente as Ferminica da Estado de Bondiana ceno a Belicia

**RAUL LEAL GAIRS** 

PERPETUA LAMTAS SHAMA

### 13 04 2019 13 15

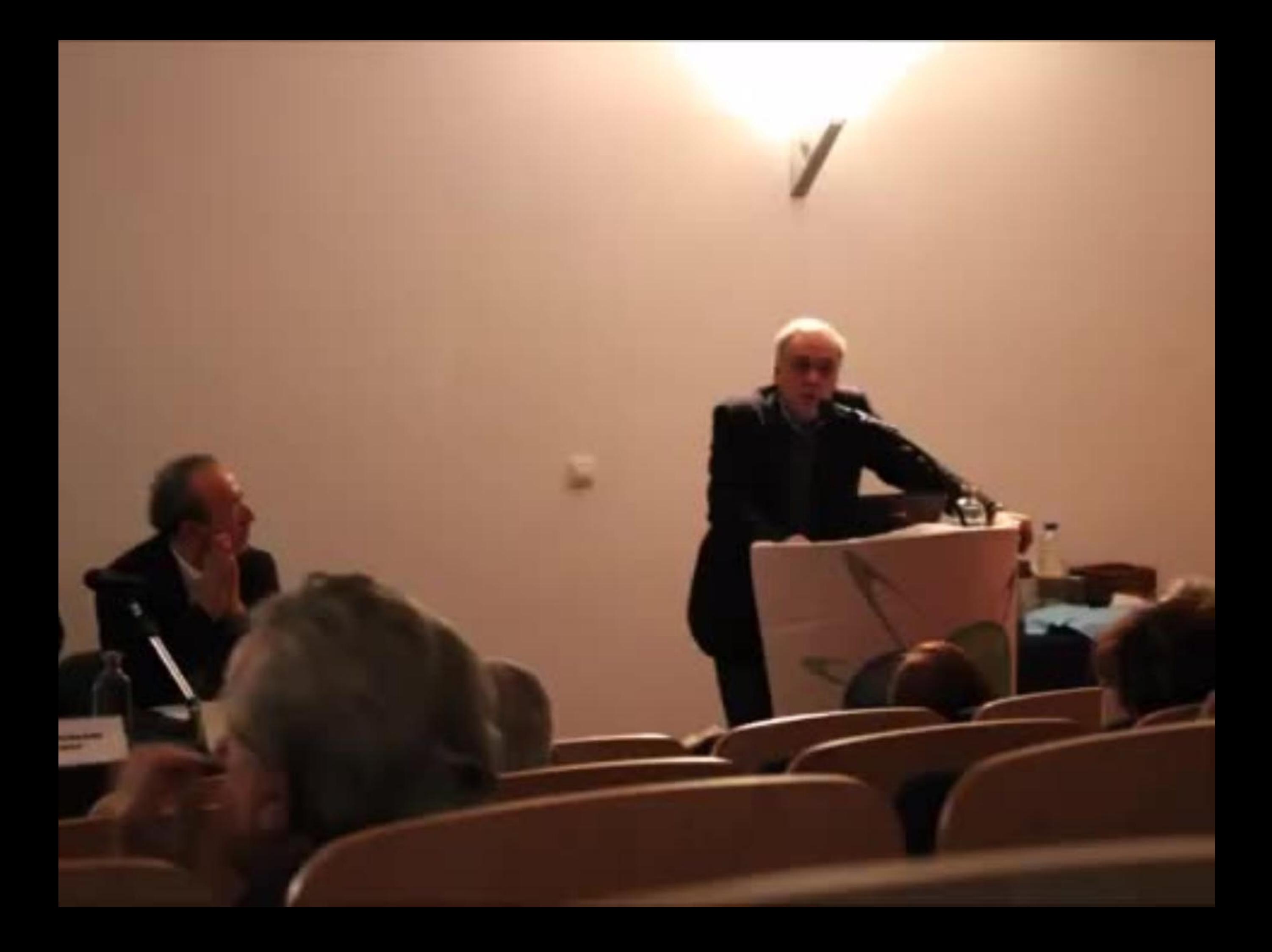

... Tent dezenas de prefácias dedicadas a autores açorianos, na Antología de Poemas de Armando Córtes-Rodrigues; a Rasas que vão abrindo de Vergilio de Oliveiro (1956); o Poemas de Madalena Férin (1957), Ensão sobre Natércia Freire intitulado O Conhecimento Poético, depois publicado em Os Intrusos, e assi Obros Completos.

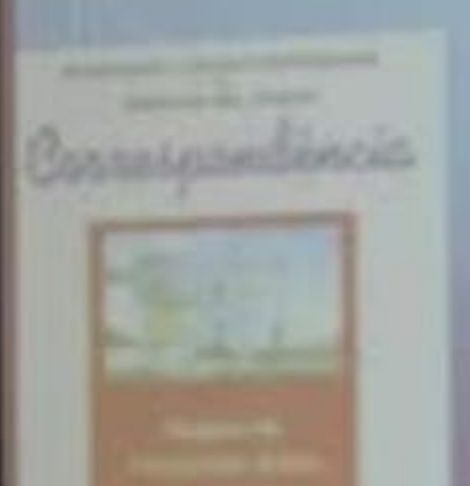

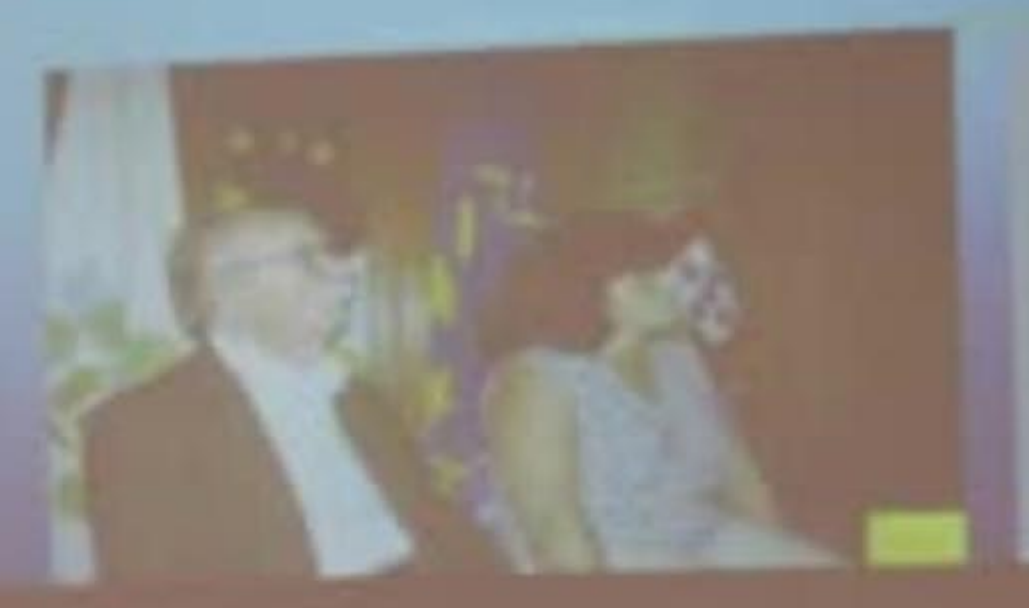

**ATT AREA** 

### **BELMONTE**

31º COLOQUID DD 12 N 15 MBRD.<br>LIISOFANIO – 2010

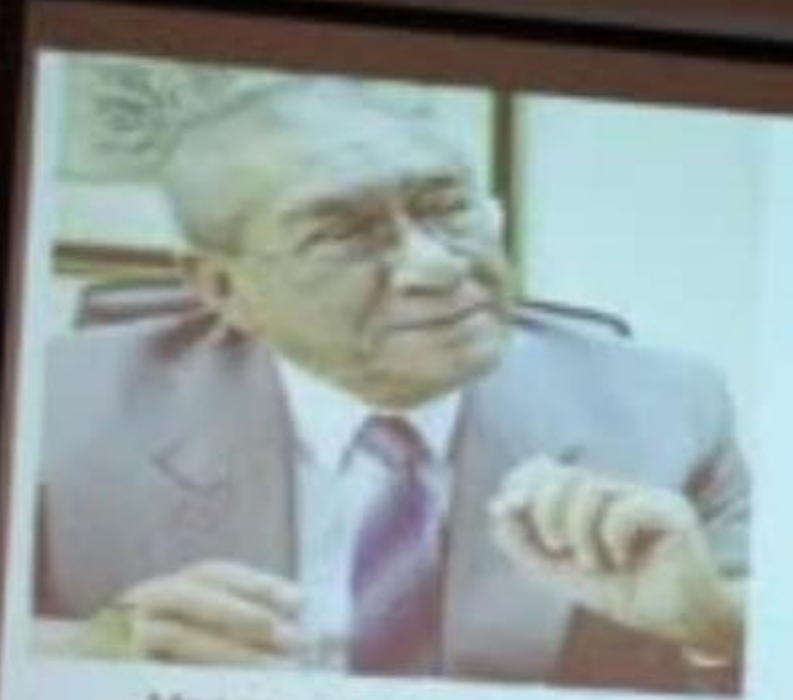

Macau (1923-2010)

Cles

31' Coloquio da Lusofonia Belmonte - Abril 2019

Implicitos sociológicos na obra literária de Henrique de Senna Fernandes

#### Perpétua Santos Silva

Excesia financiar de Estacação<br>Instituto Postalemento de Santación<br>Inspaniosa do CIES - ISCTE IVA

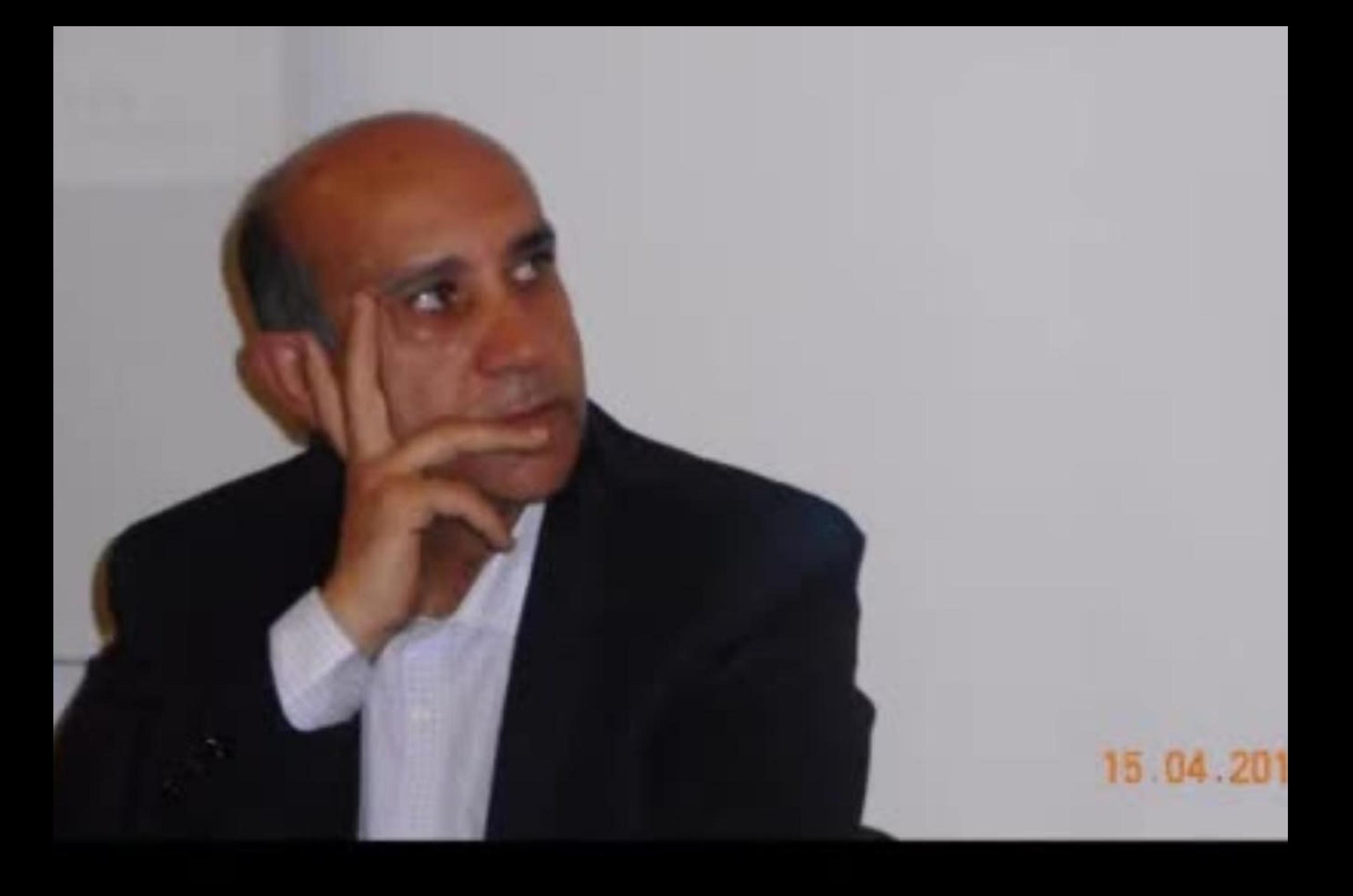

![](_page_960_Picture_0.jpeg)

![](_page_961_Picture_0.jpeg)

![](_page_962_Picture_0.jpeg)

## 14 04 2019 15 38

![](_page_964_Picture_0.jpeg)

## couóquios de Qusof 14.04.2019 13.51

PEREIRA

![](_page_966_Picture_0.jpeg)

![](_page_967_Picture_0.jpeg)

![](_page_968_Picture_0.jpeg)

![](_page_969_Picture_0.jpeg)

![](_page_970_Picture_0.jpeg)

## $\begin{array}{l} \mbox{with}\; \; \hat{a} \text{ is an odd number} \\ \hline \mbox{with}\; \hat{a} \text{ is an odd number} \end{array}$ 13 04 2019 16 10
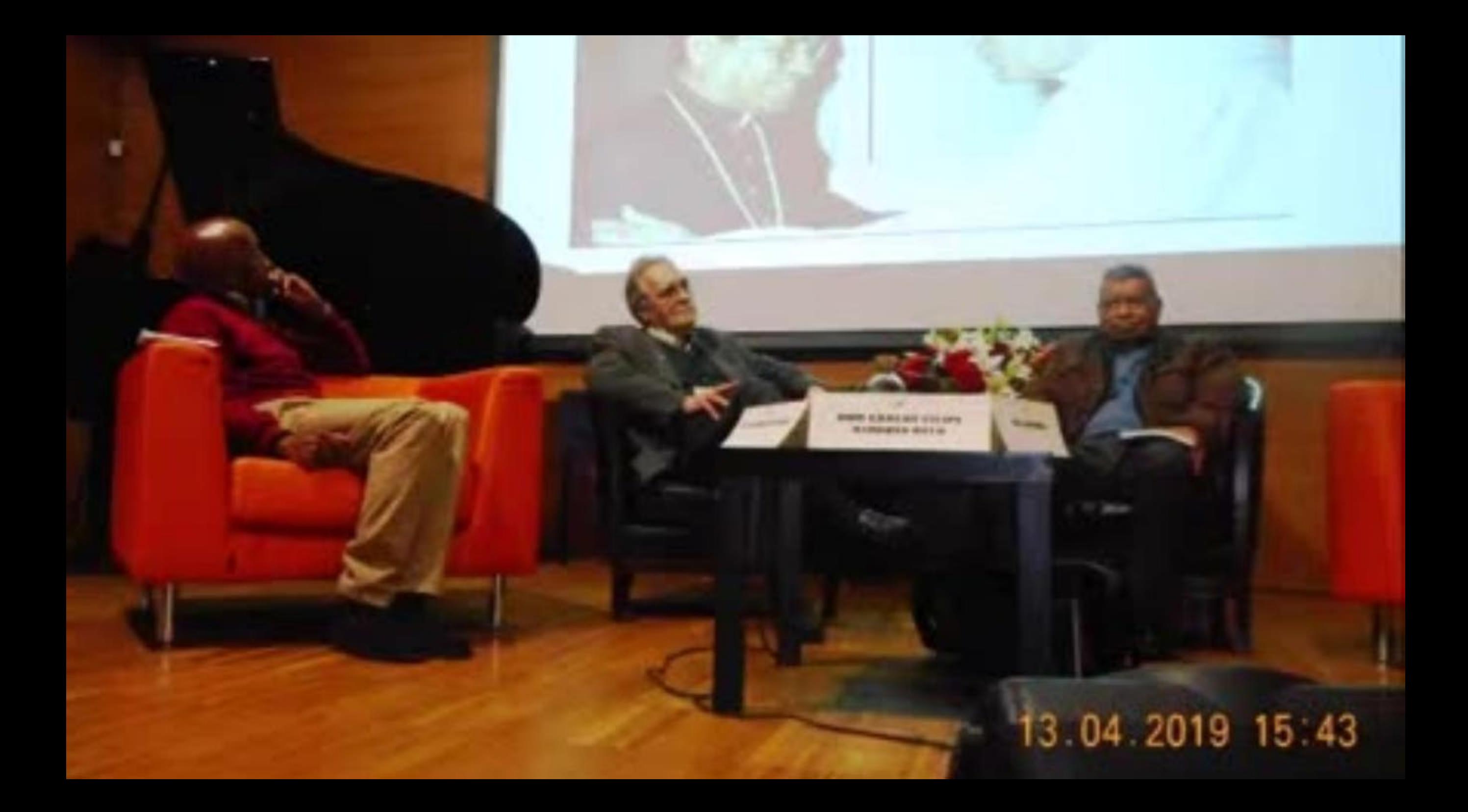

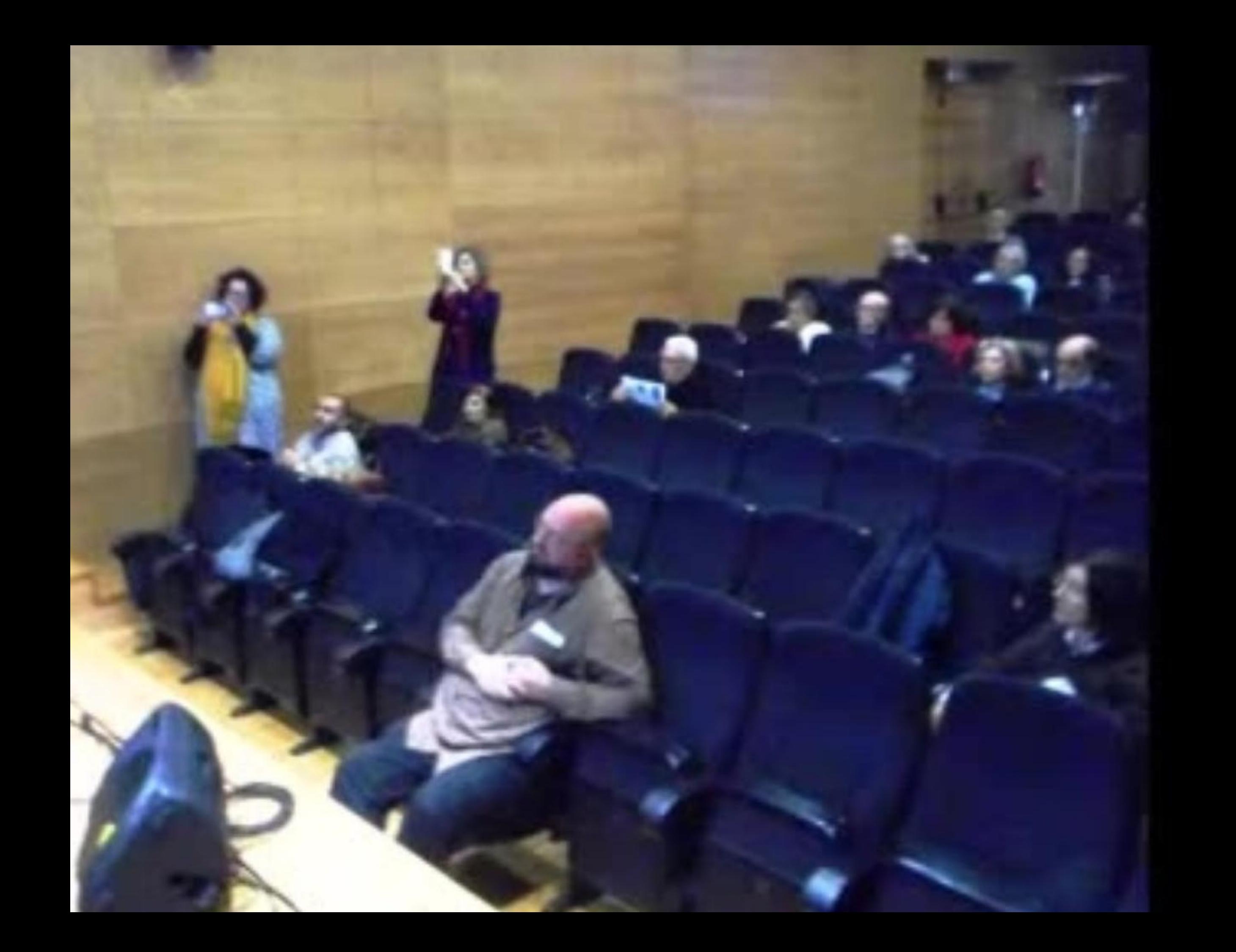

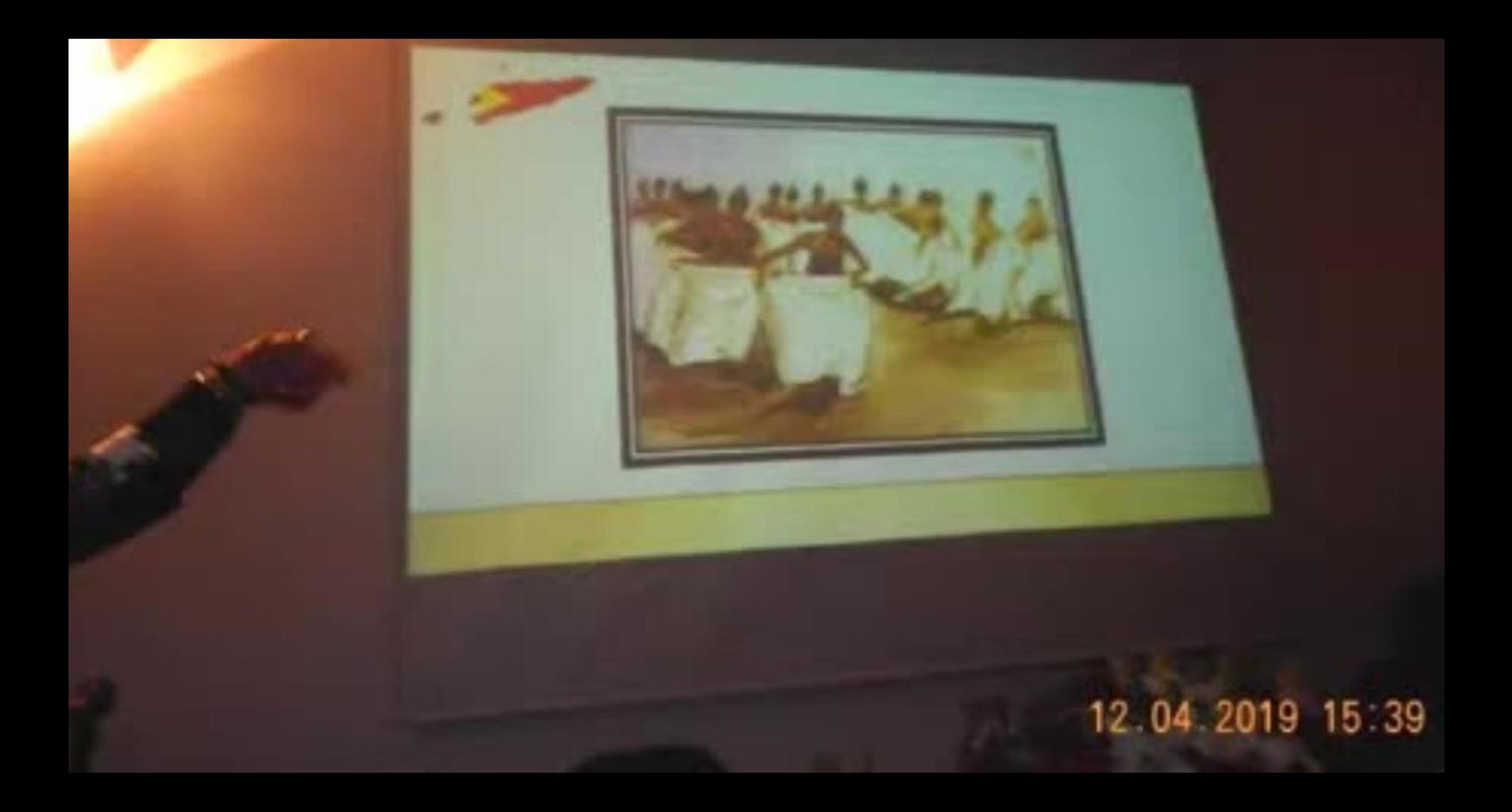

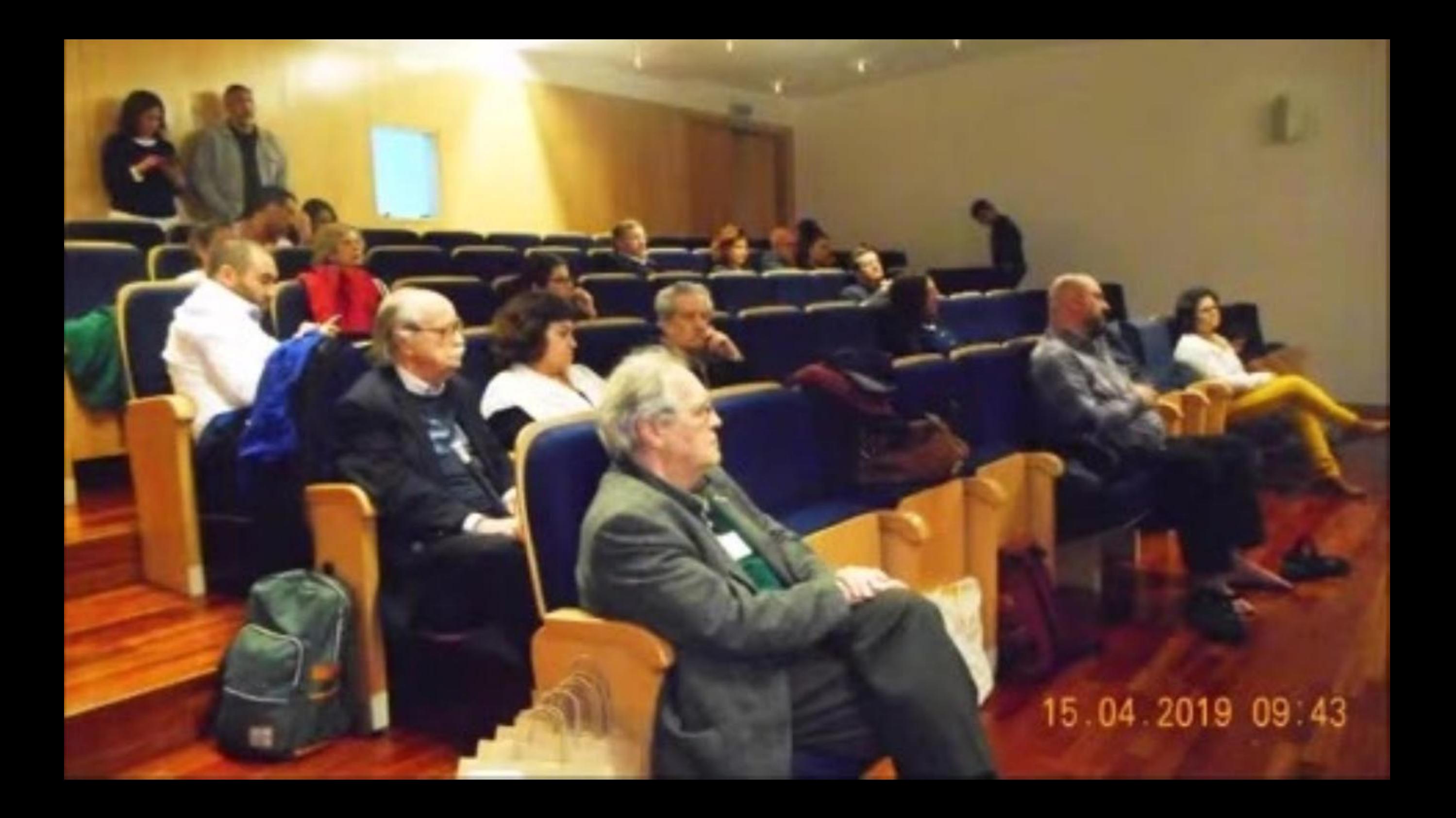

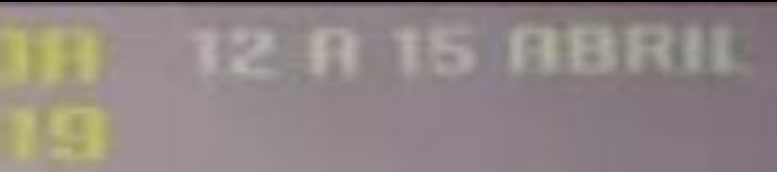

 $\mathcal{L}_{\text{max}}$ 

**EMPDS CTO** 

## <u>U BARANTU BILI ETA E</u>

**BANK CARELE** 

ARTHURER GAVENS

LUCLARE P

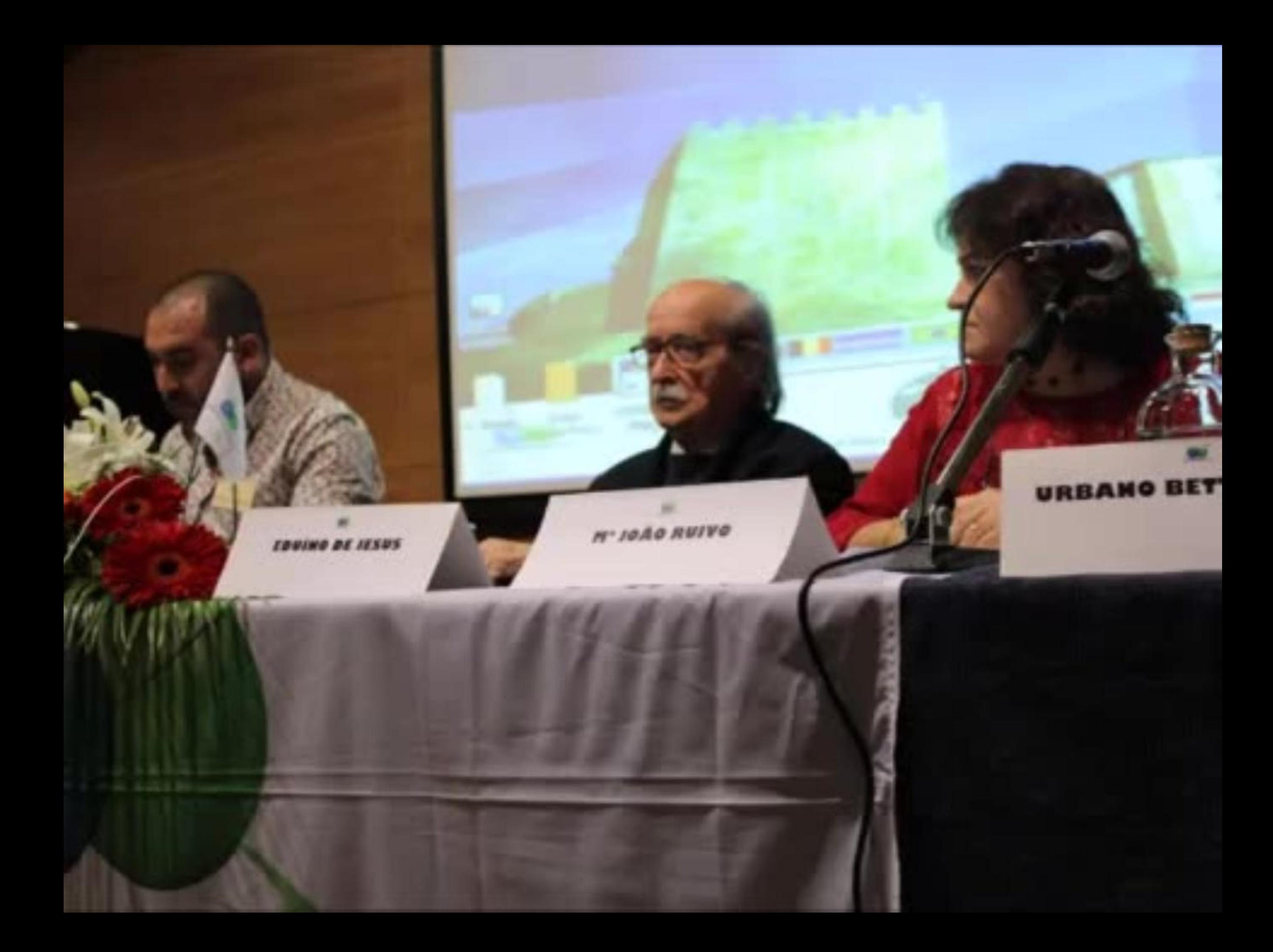

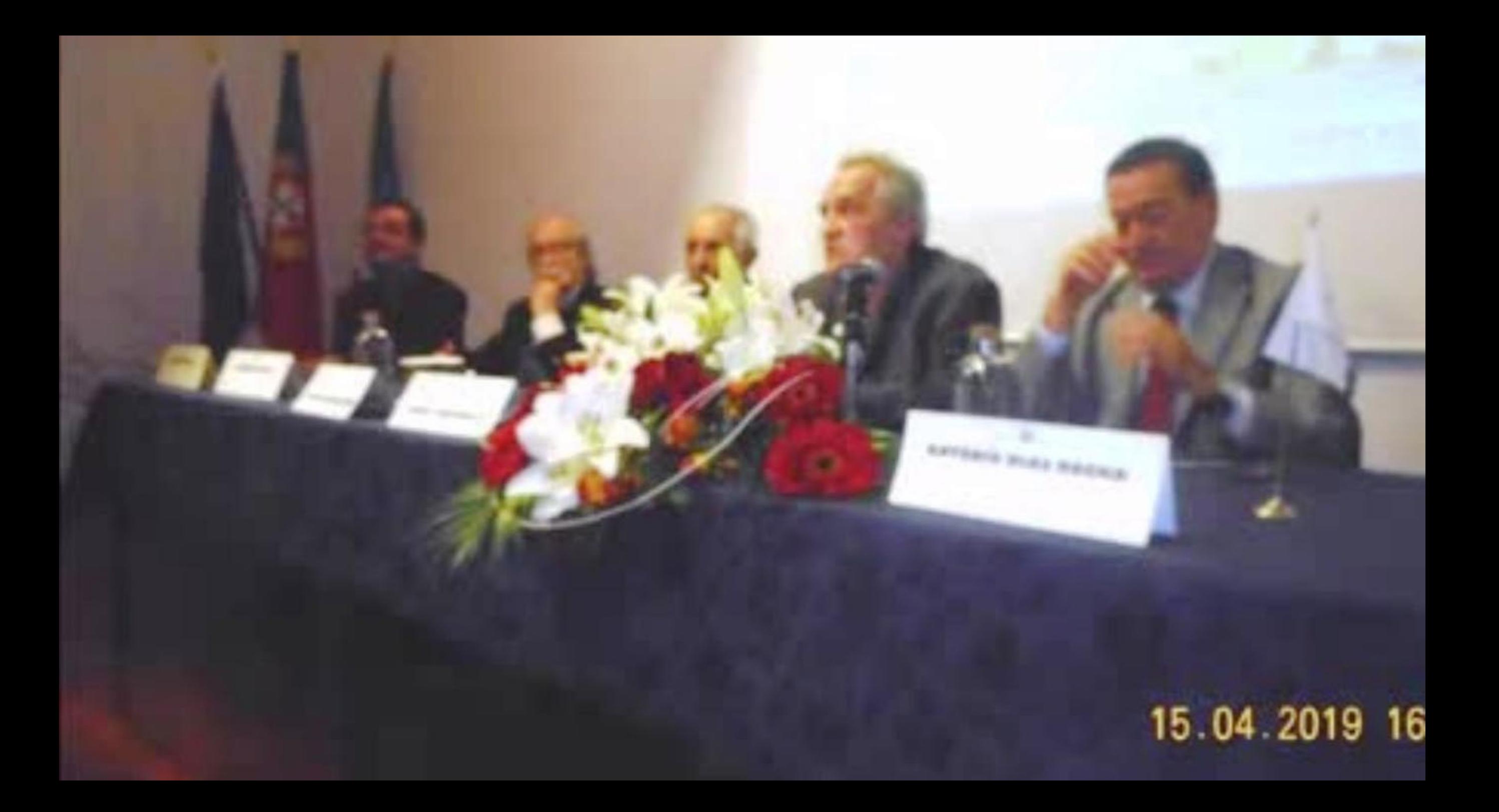

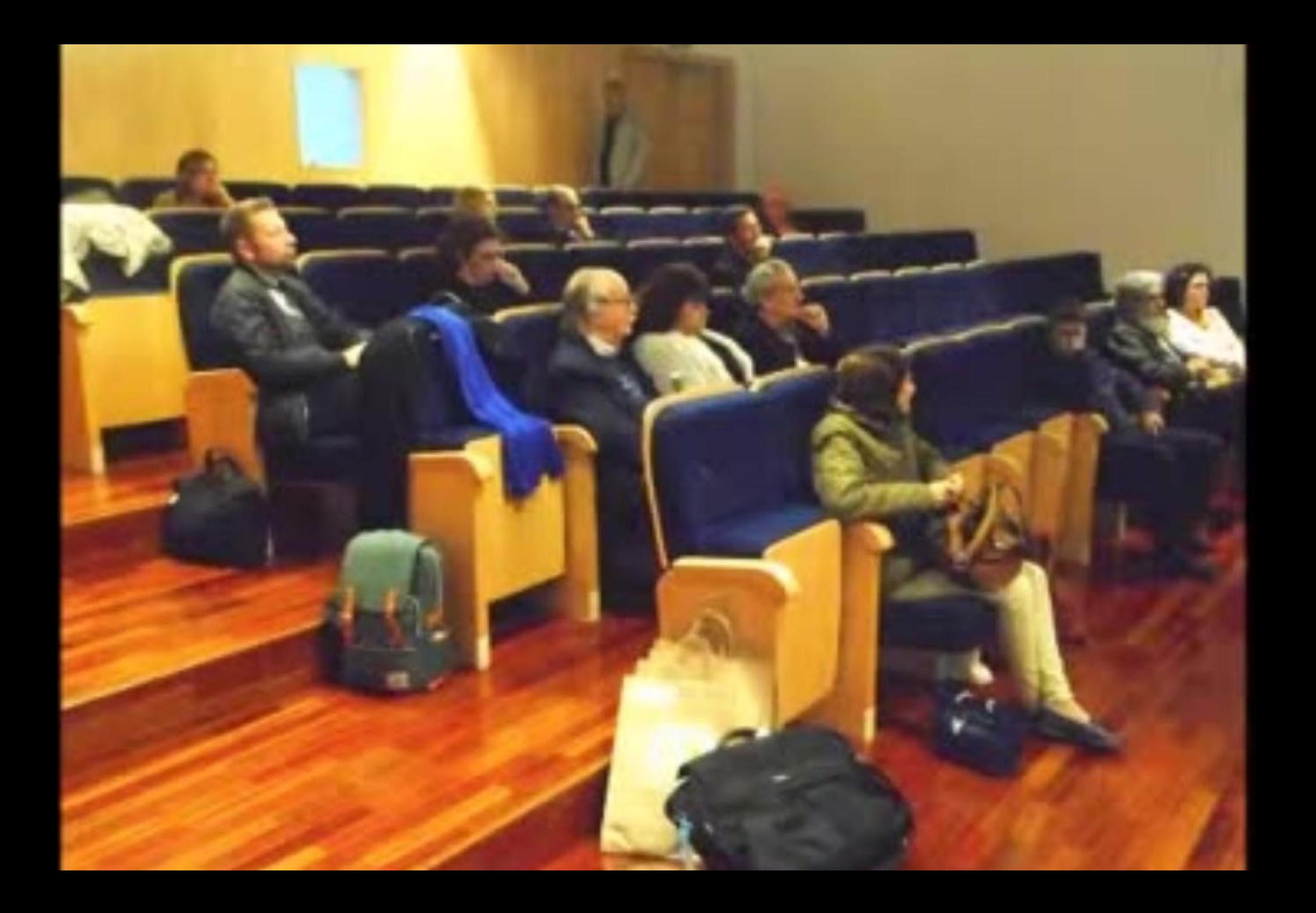

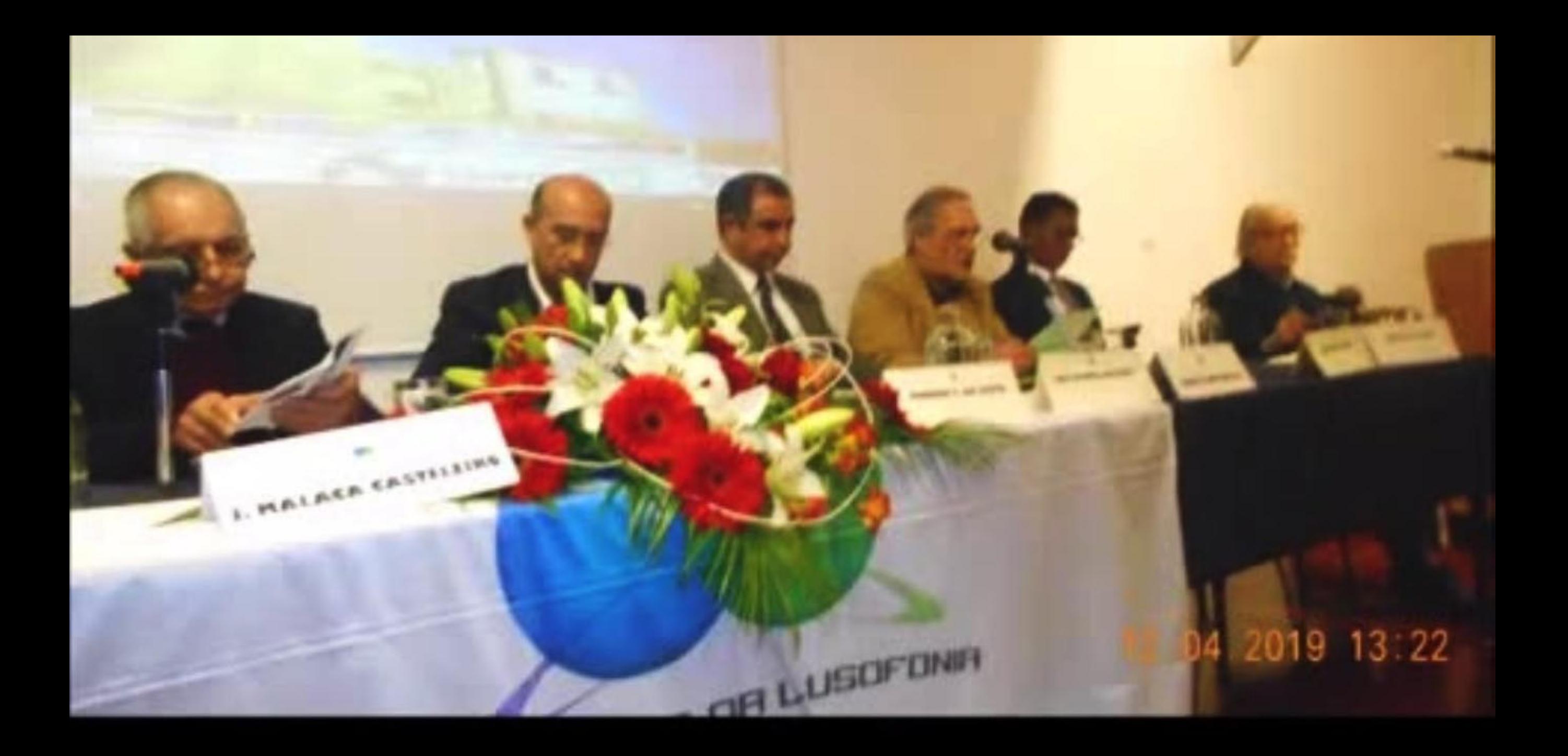

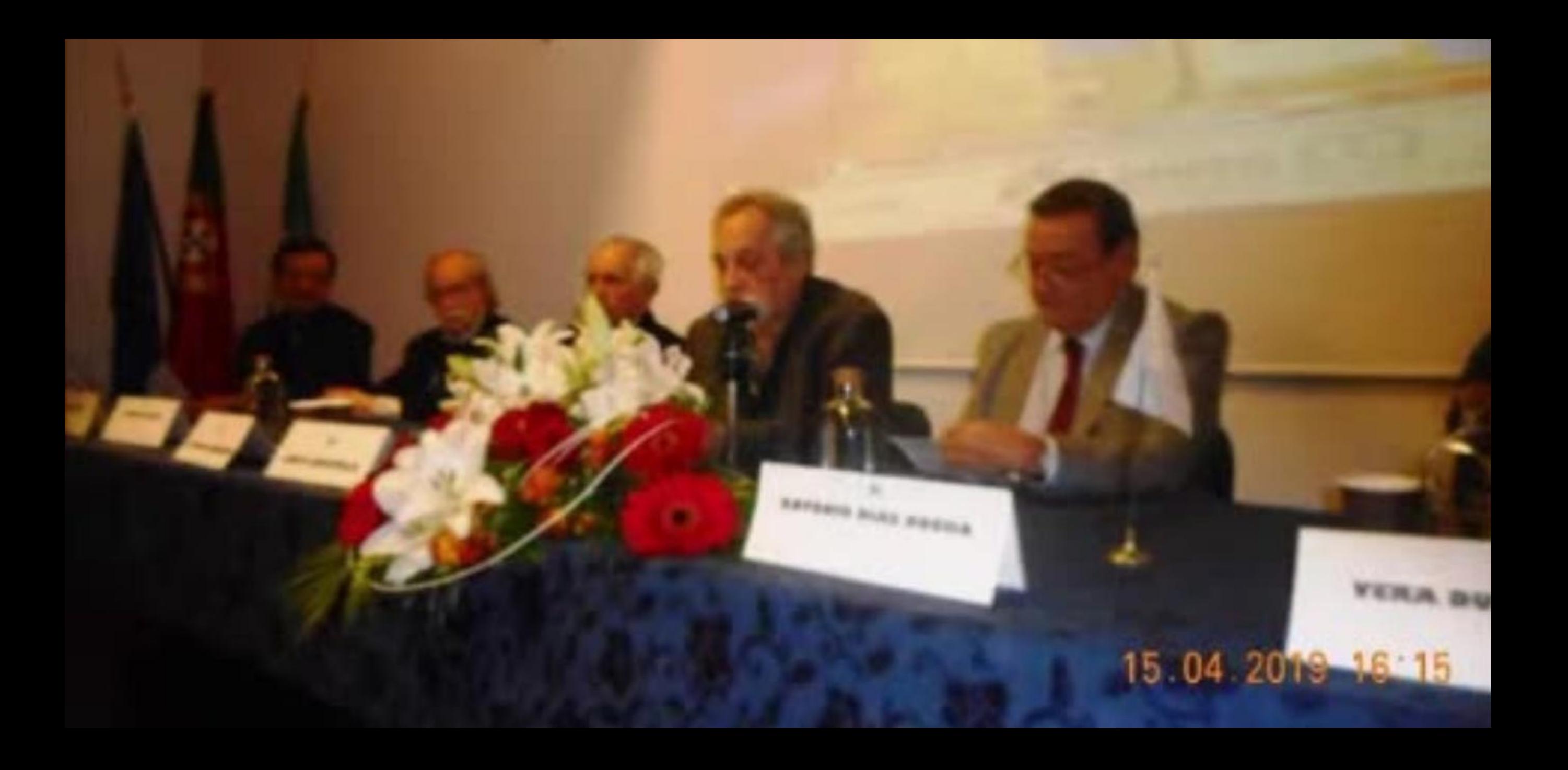

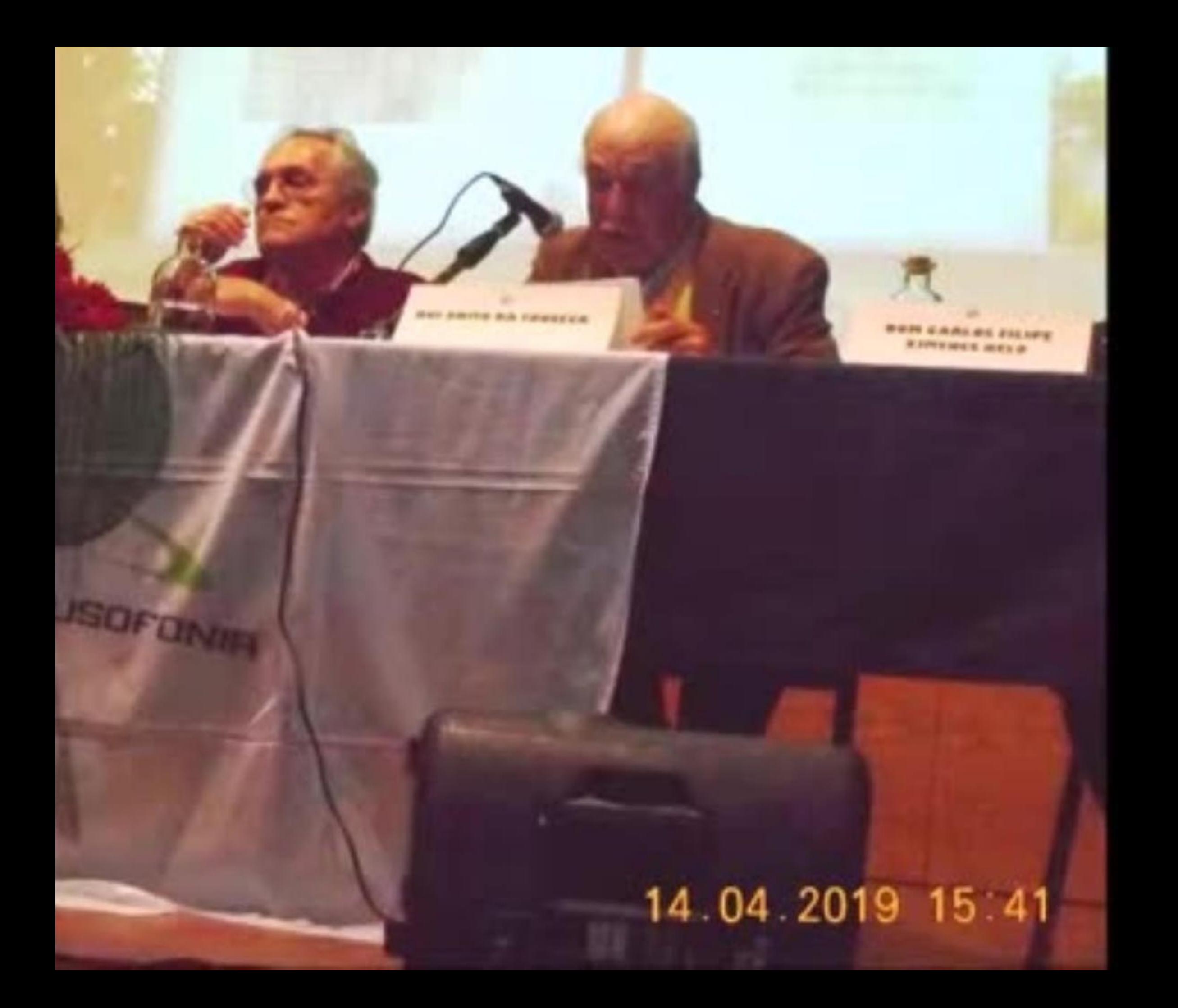

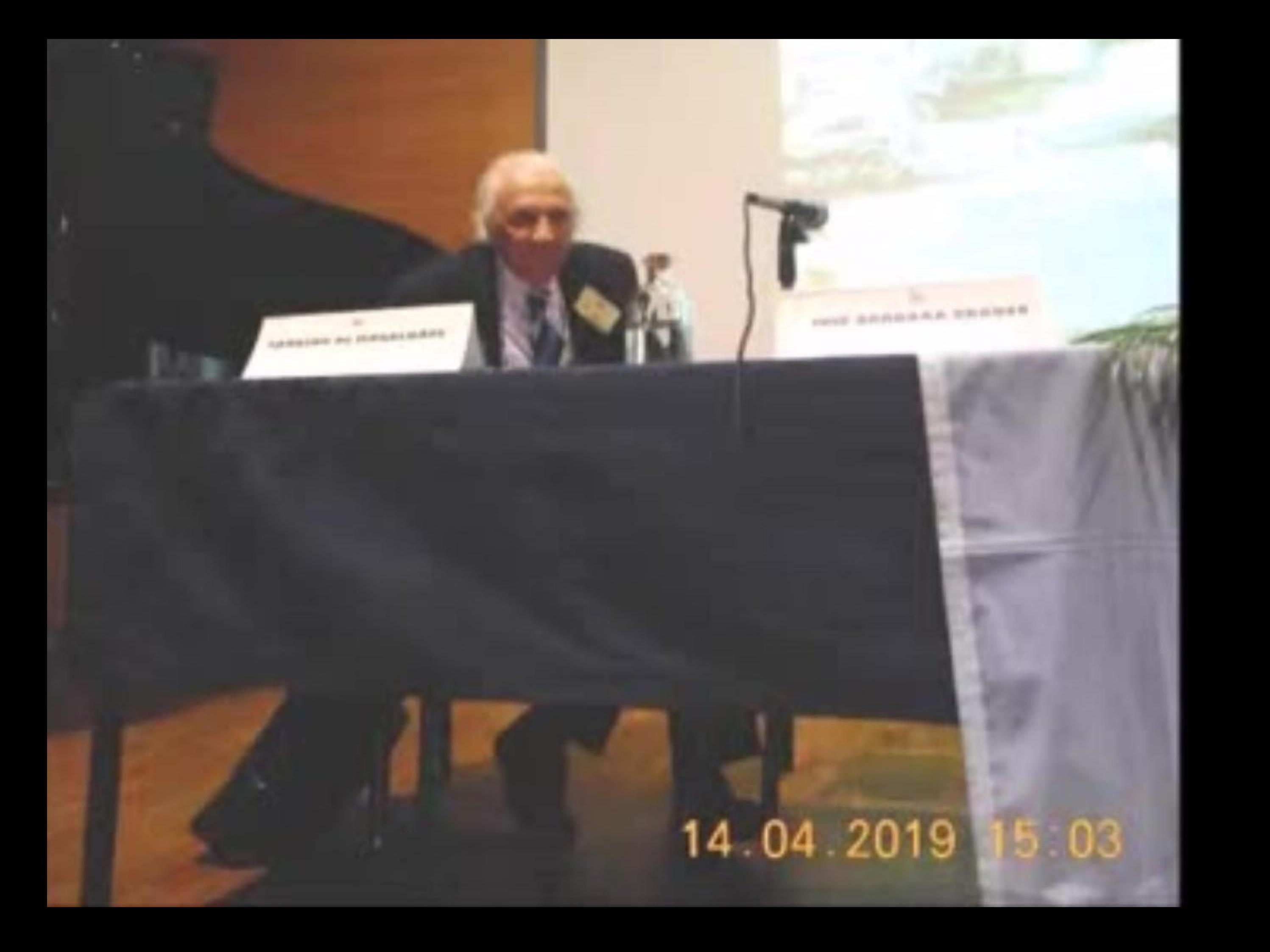

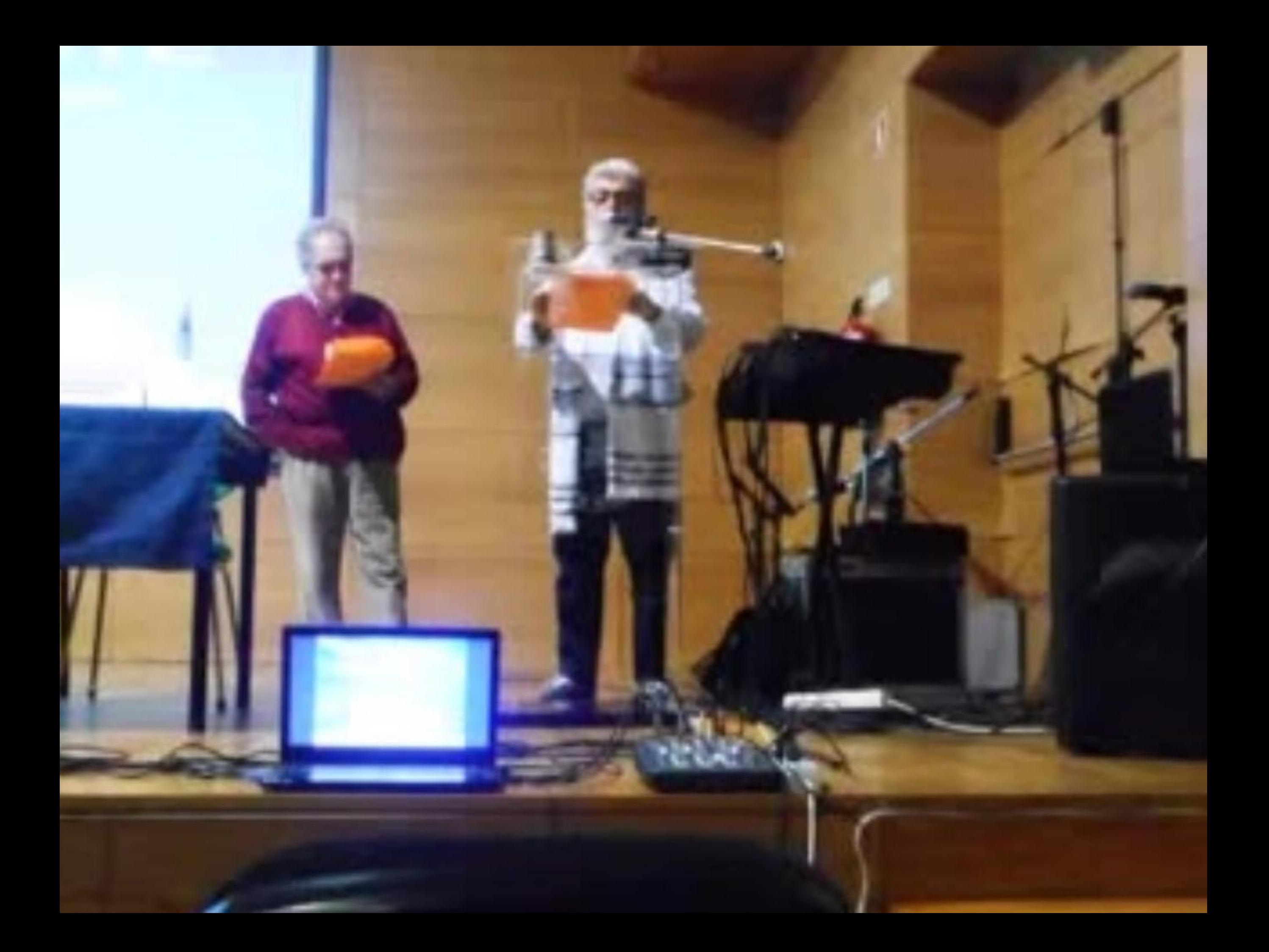

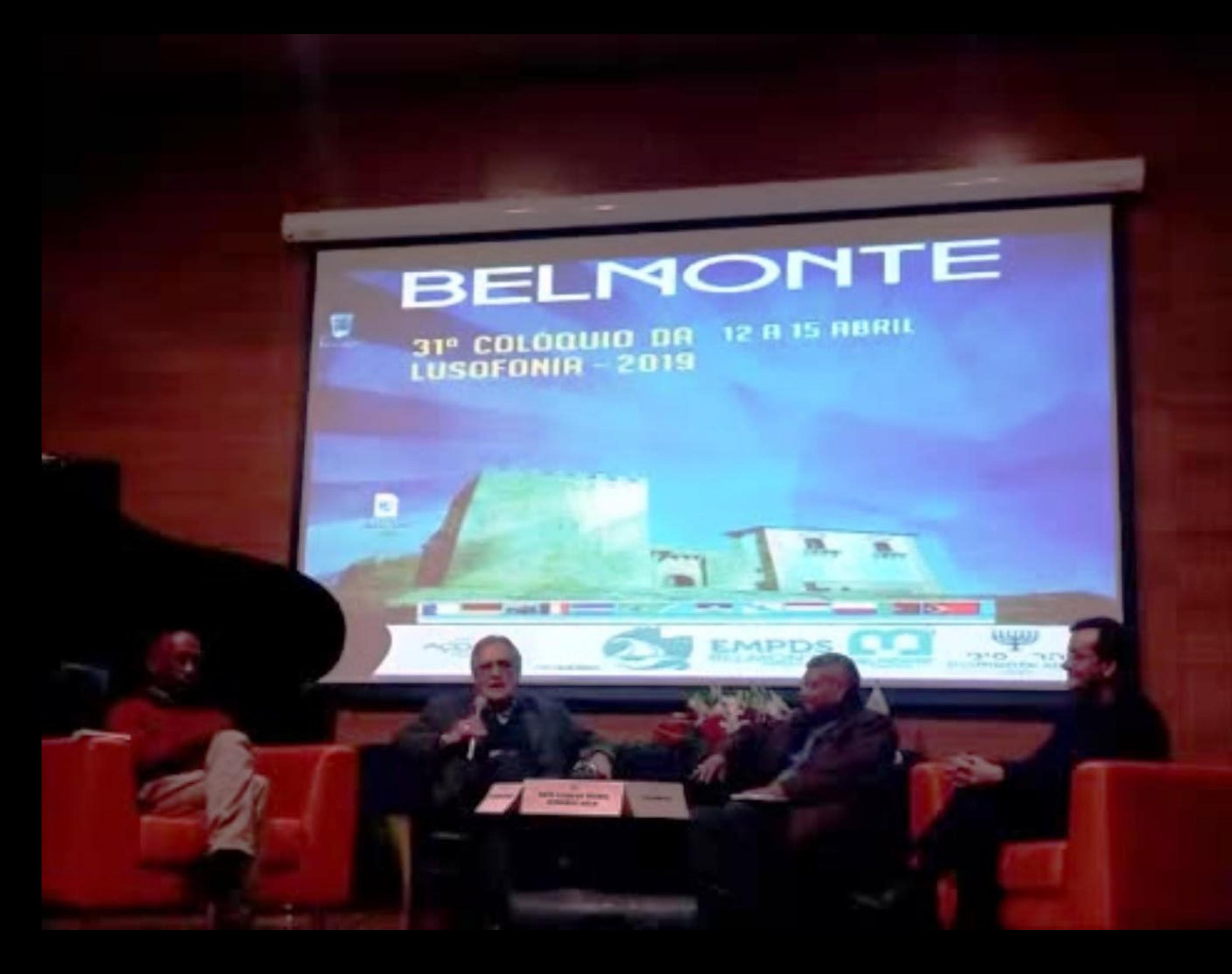

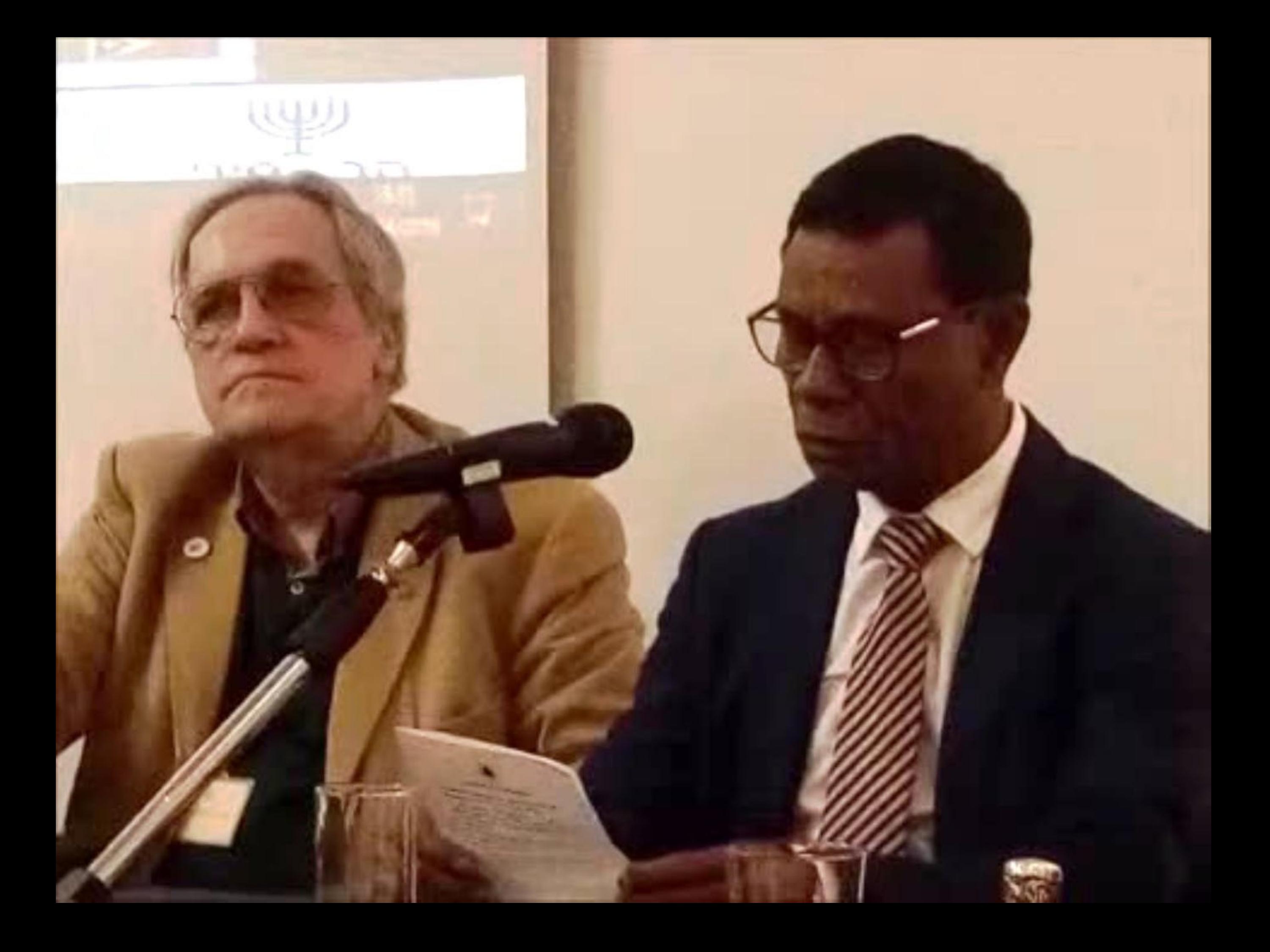

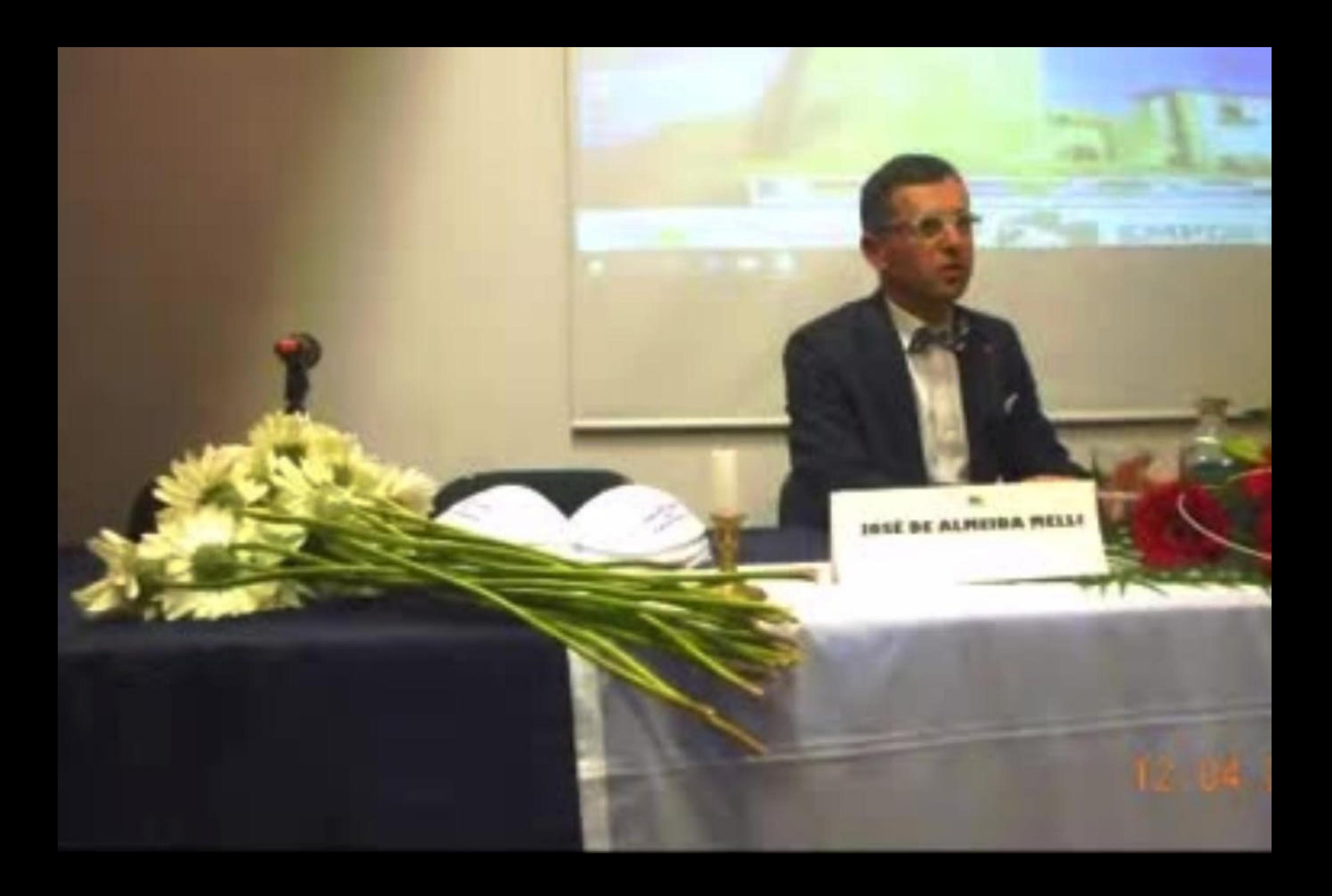

## 12 04 2019 15 41

**STILL** 

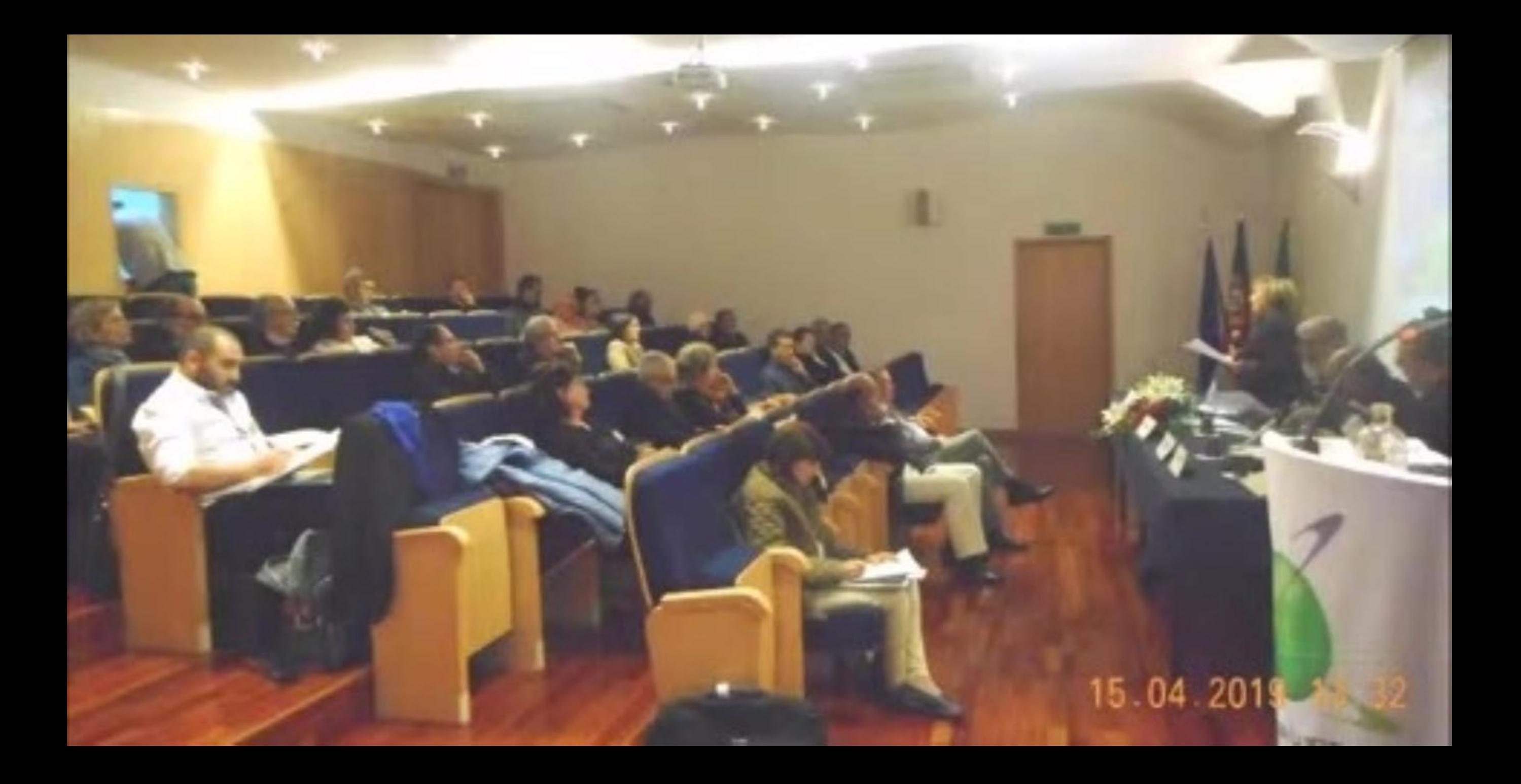

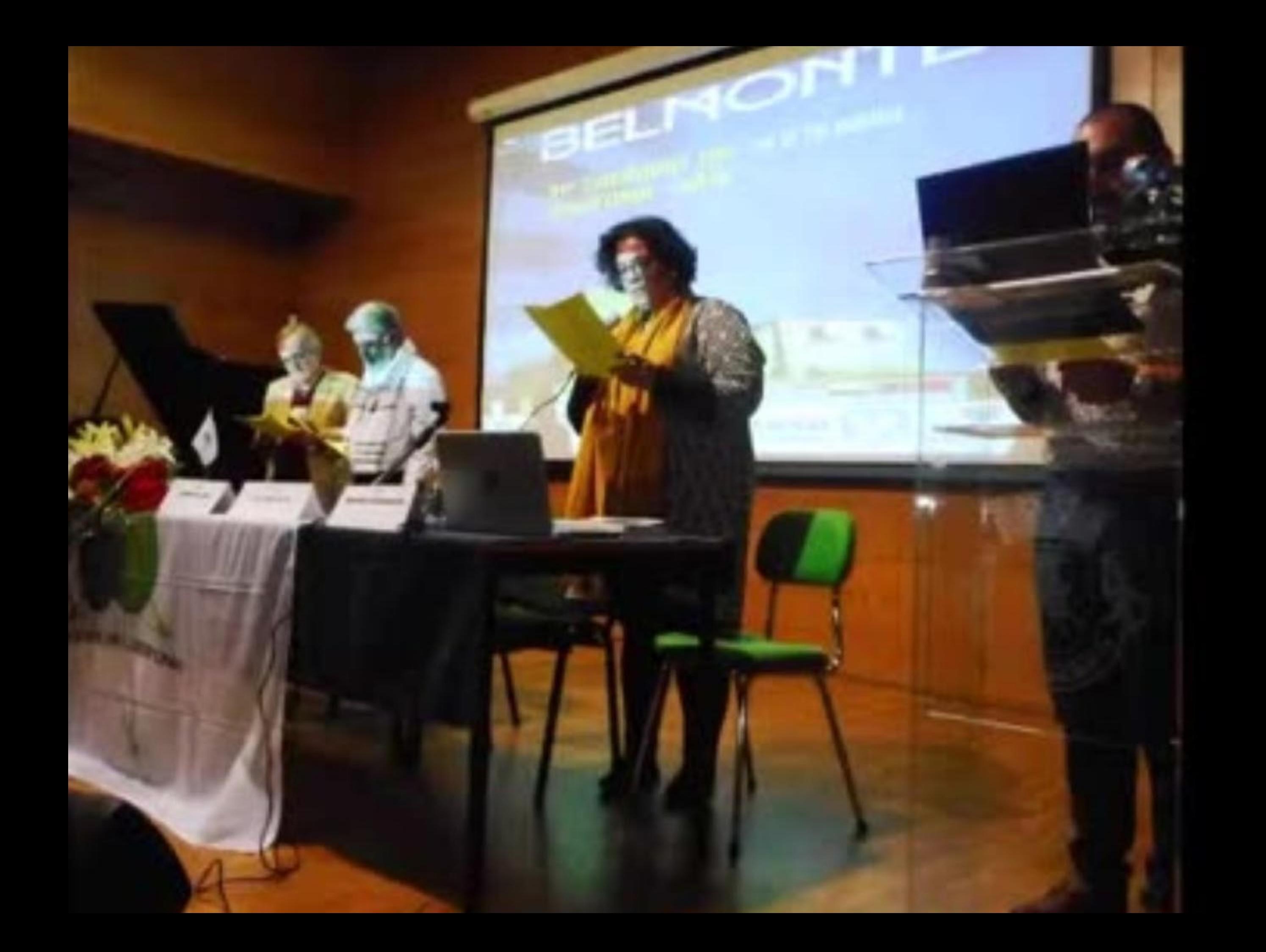

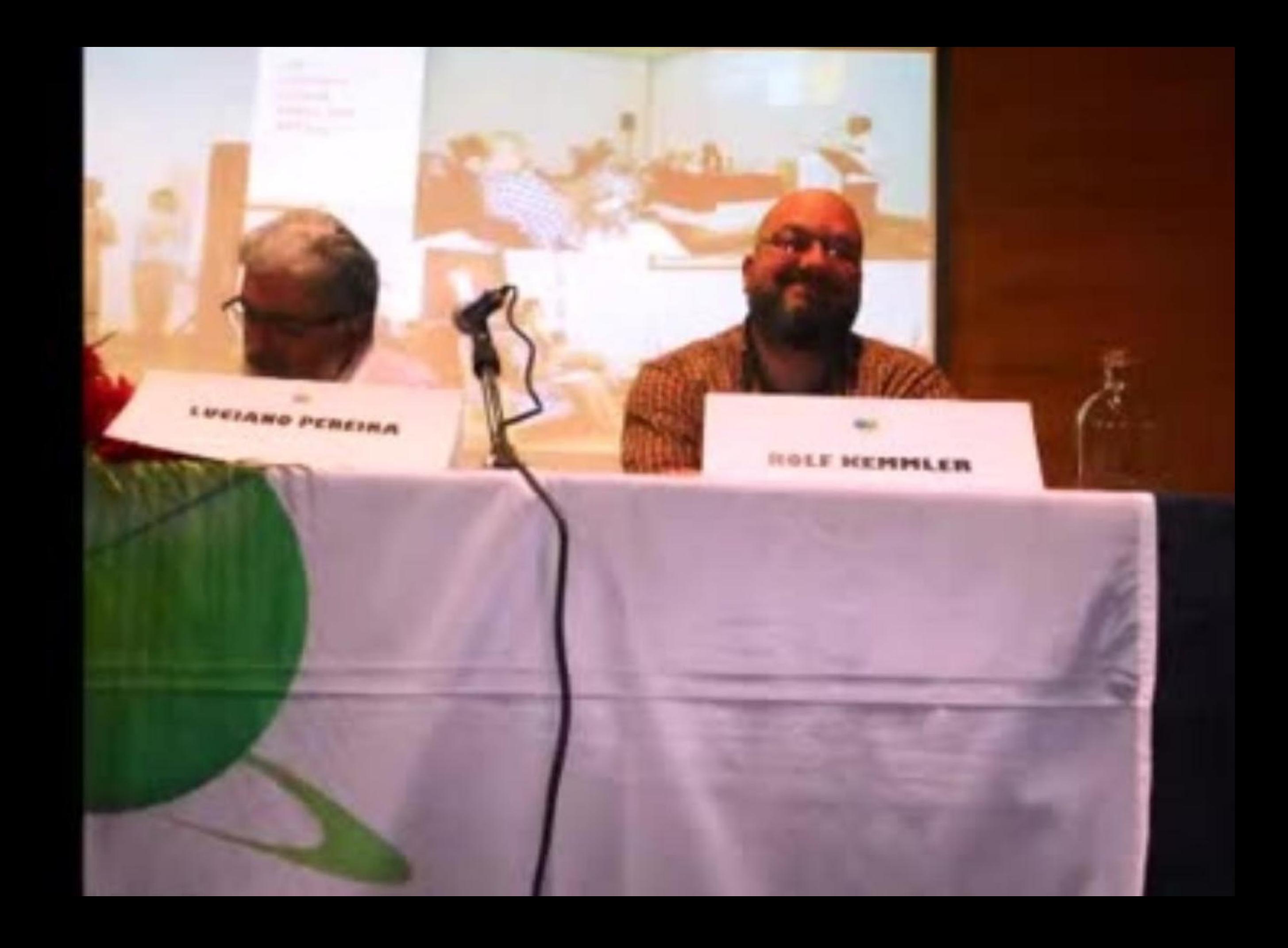

## **SELMONTE**

, COLOQUIO DA 12 A 13 ANGL

**EDUINO DE JESUS** 

04 2019 10 03

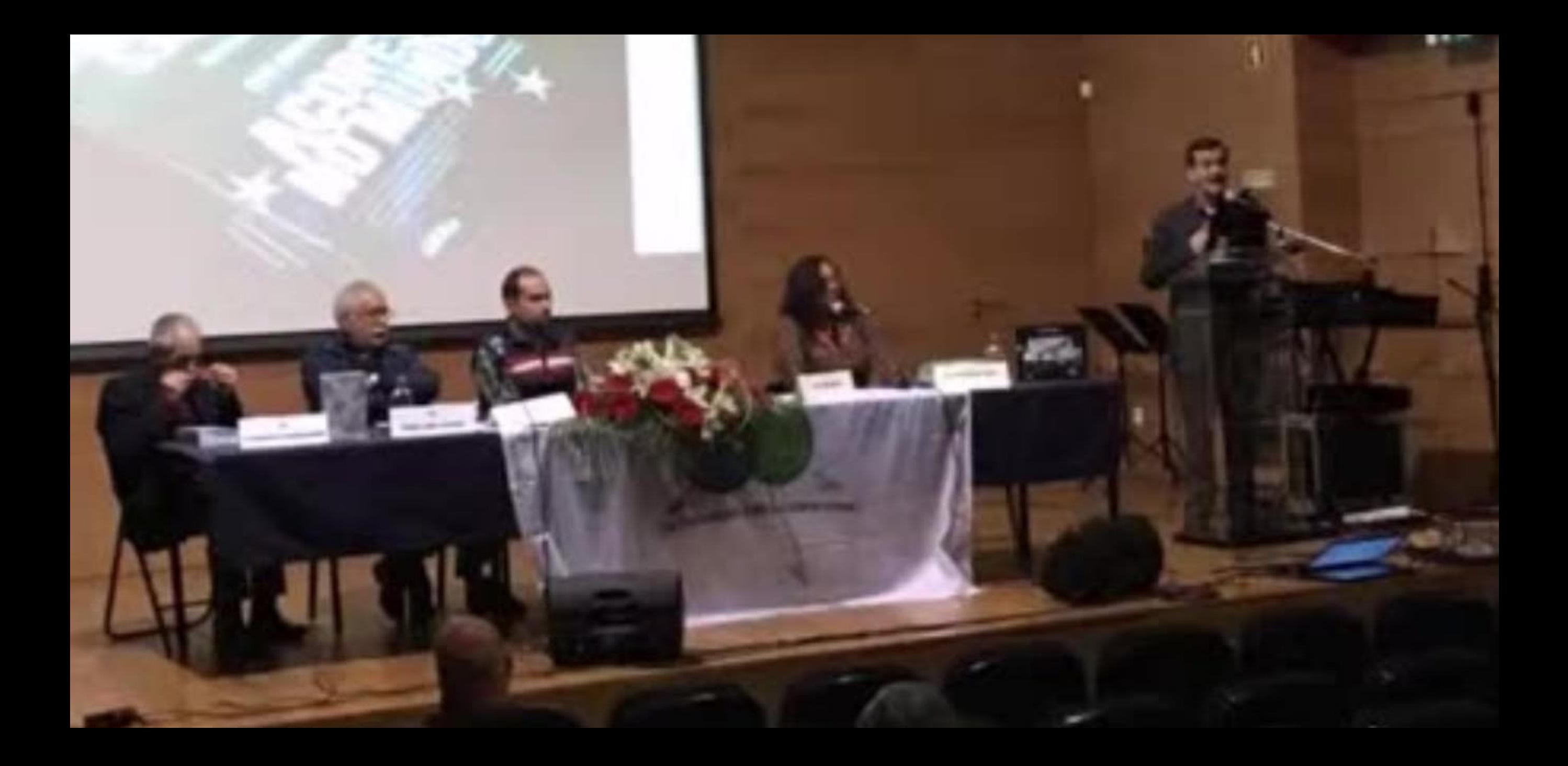

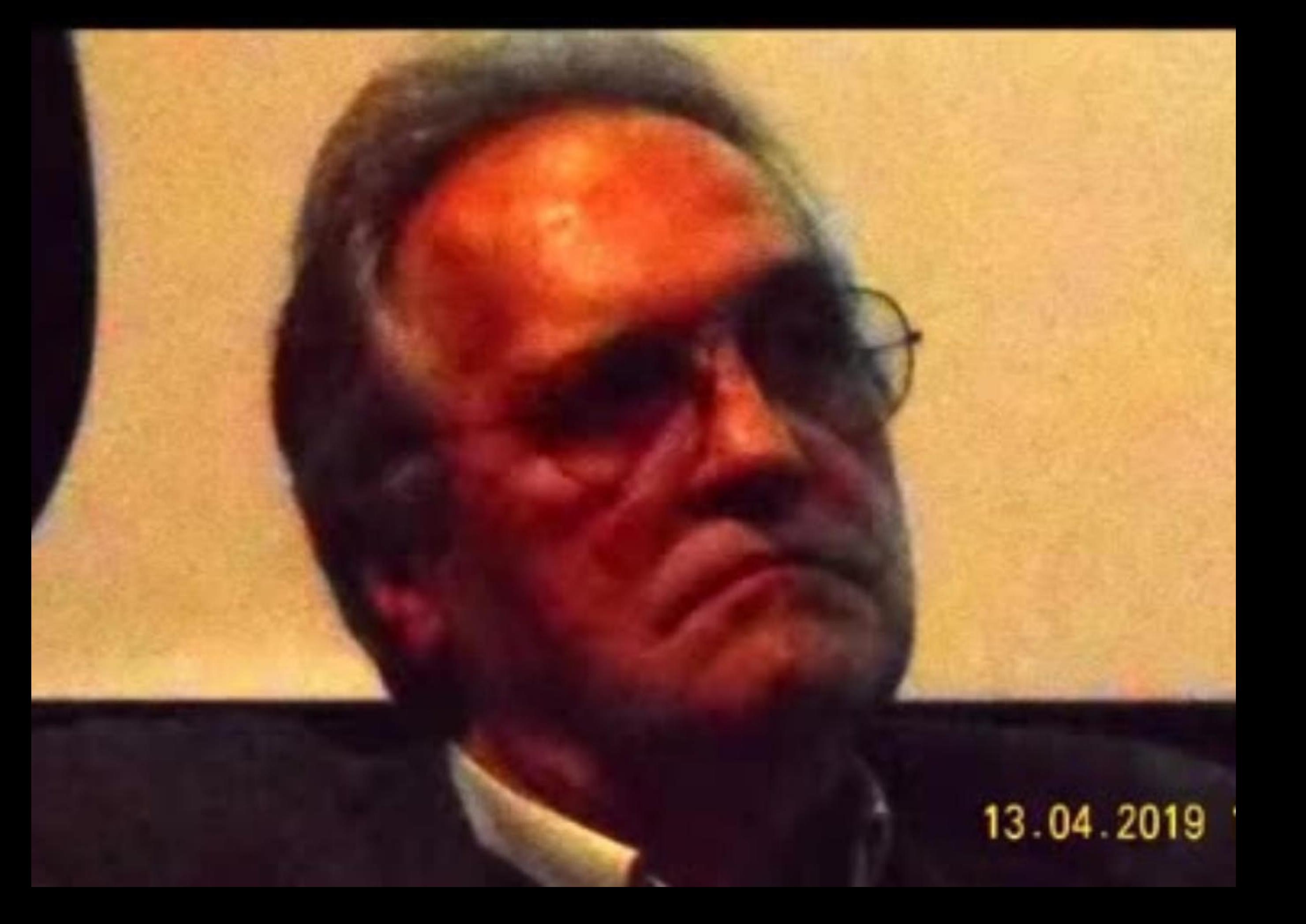

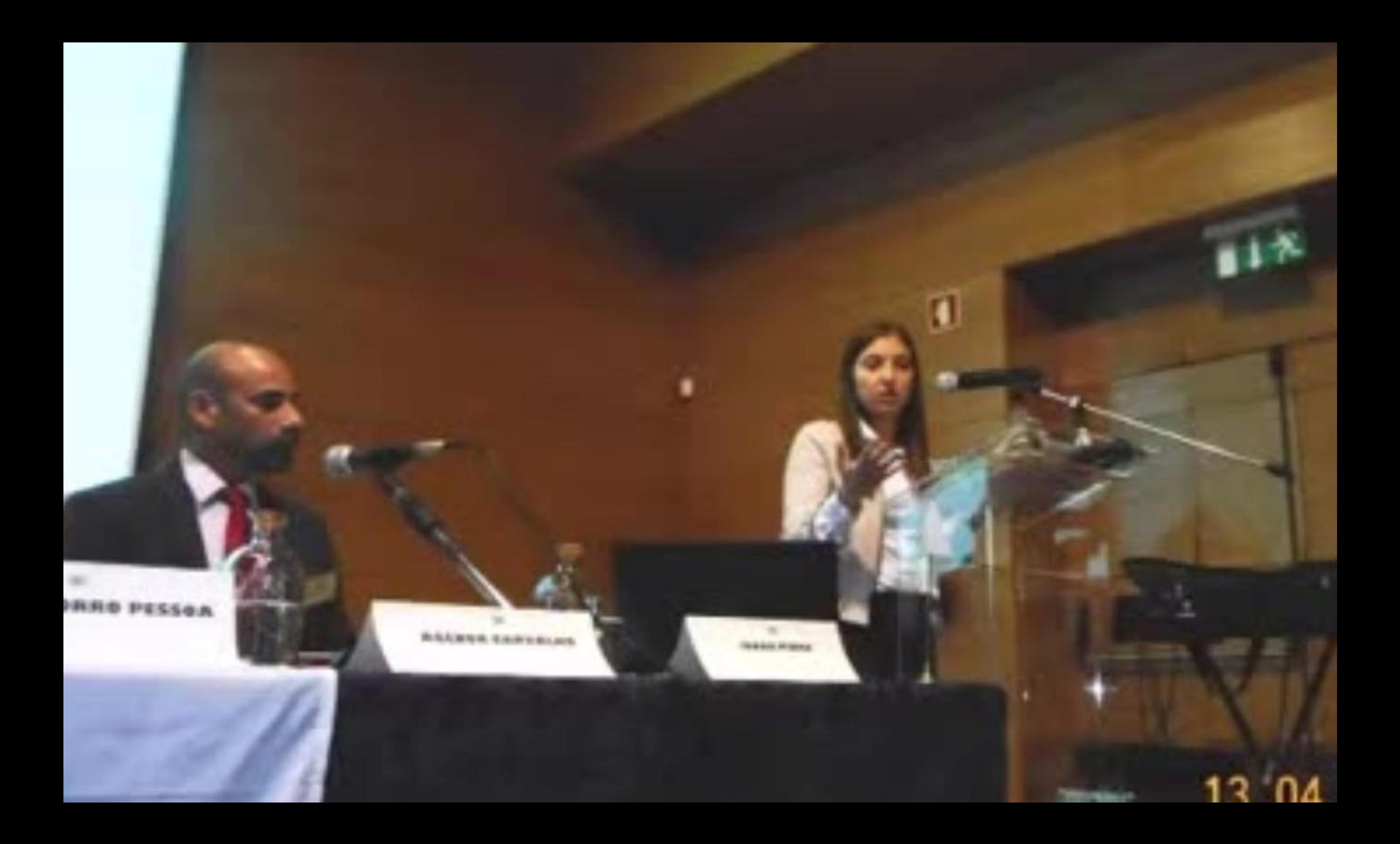

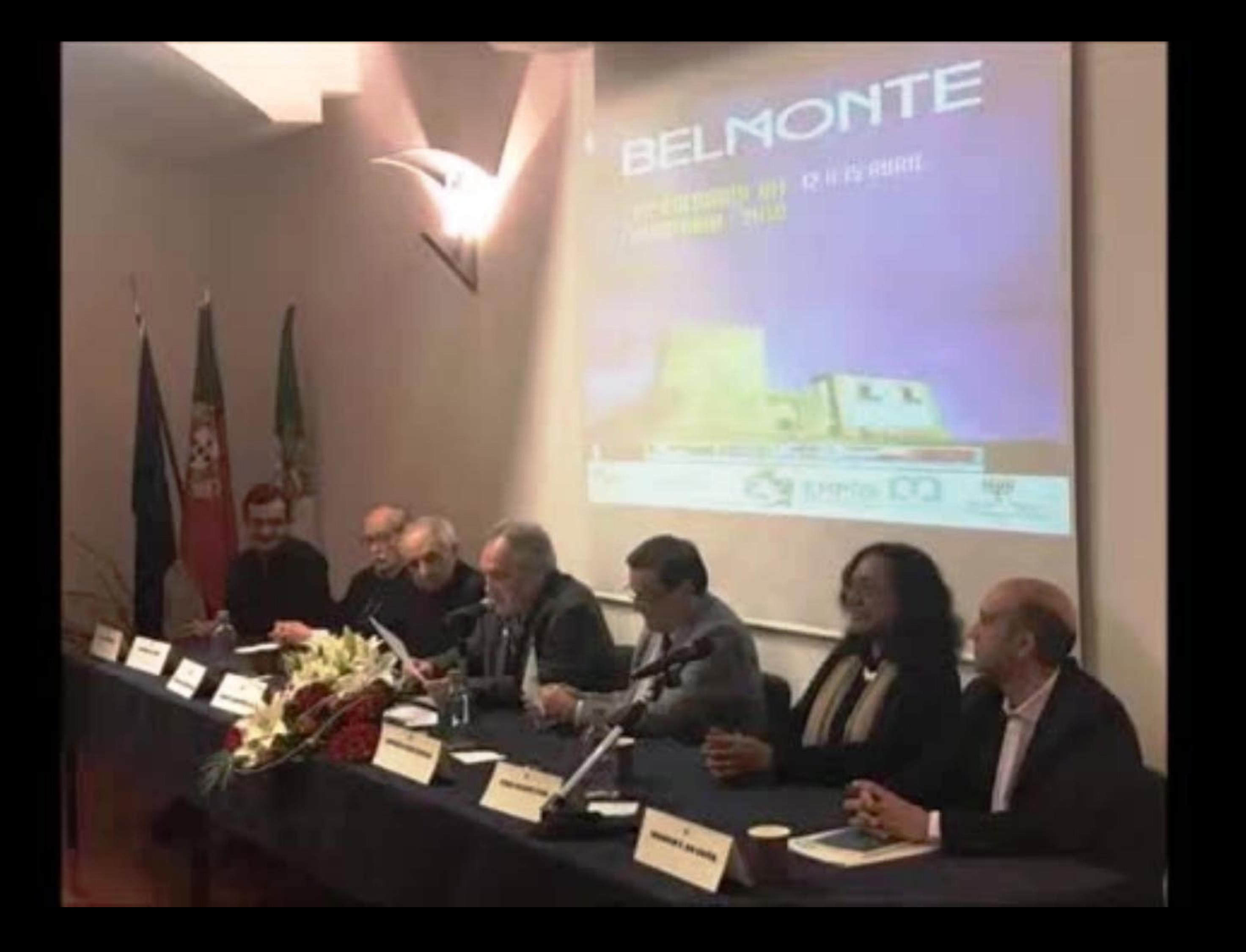

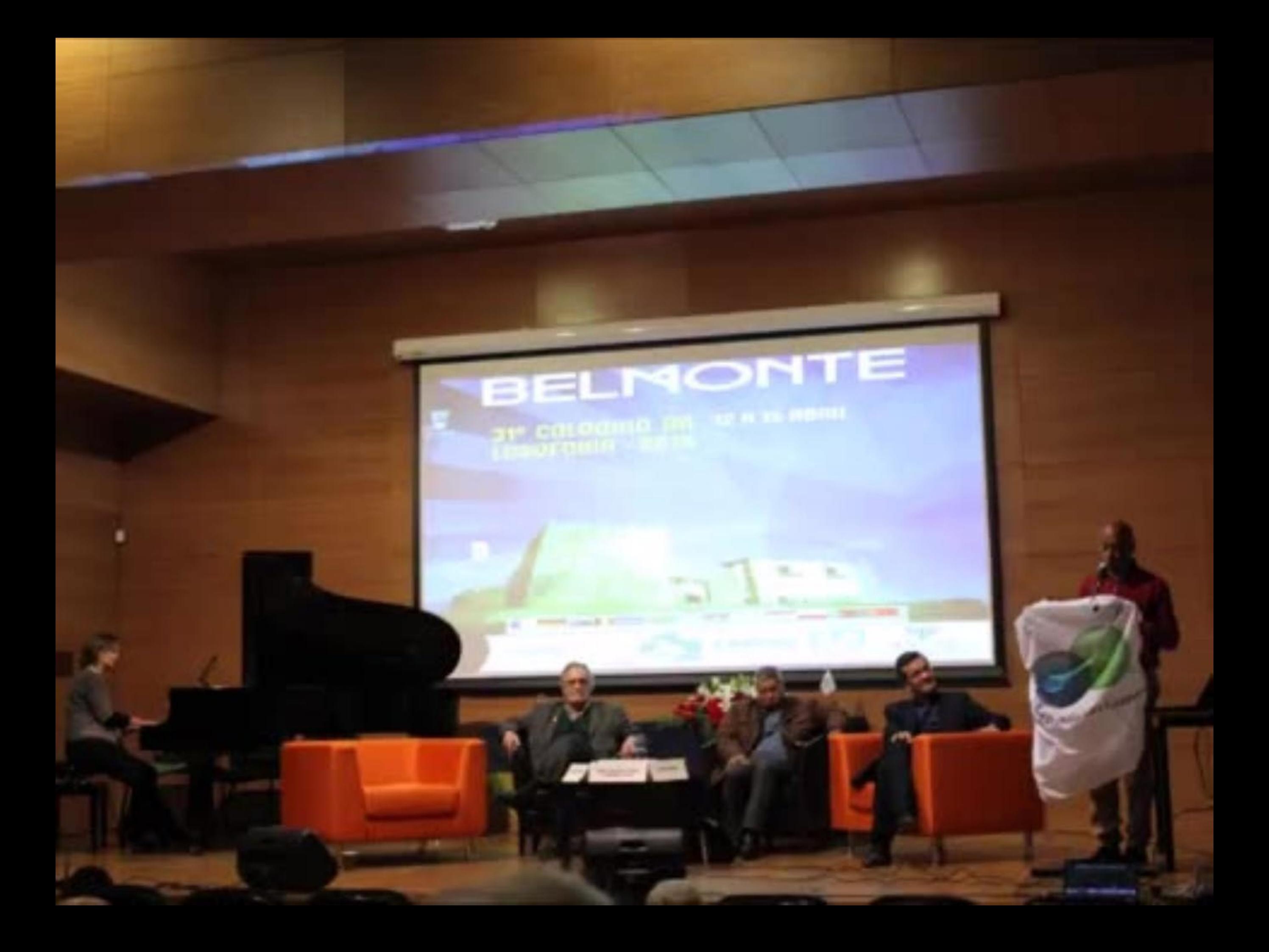

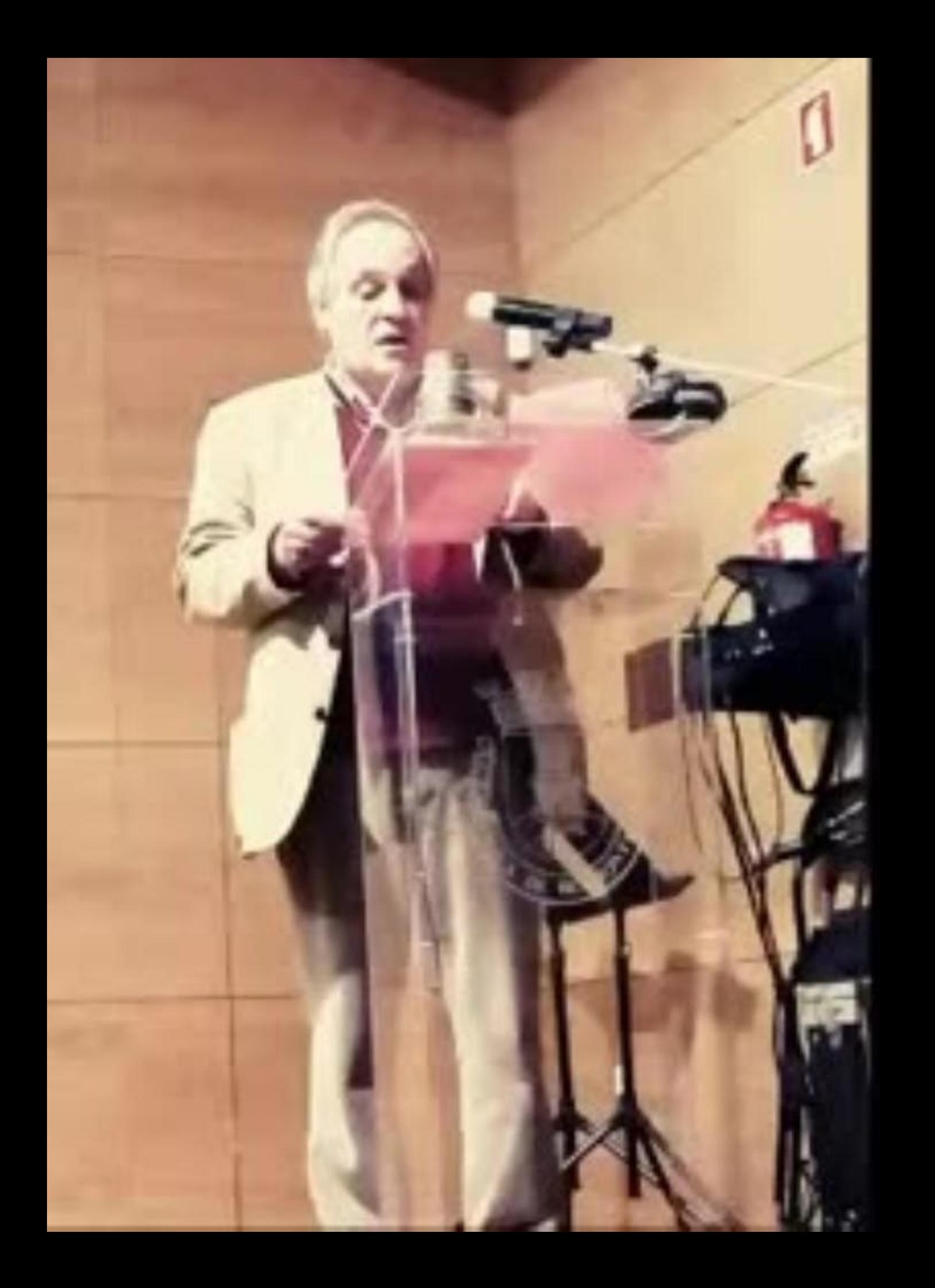

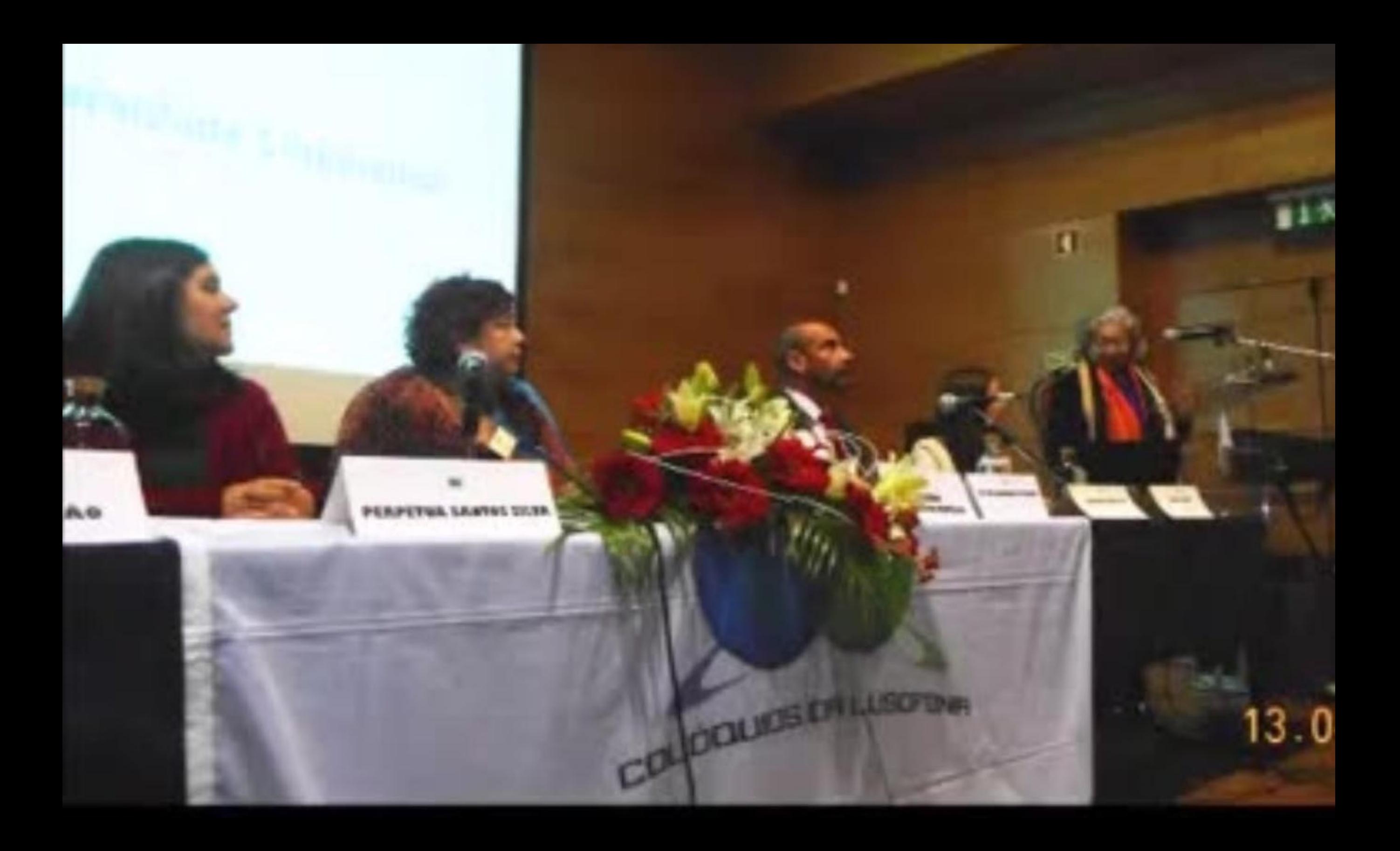

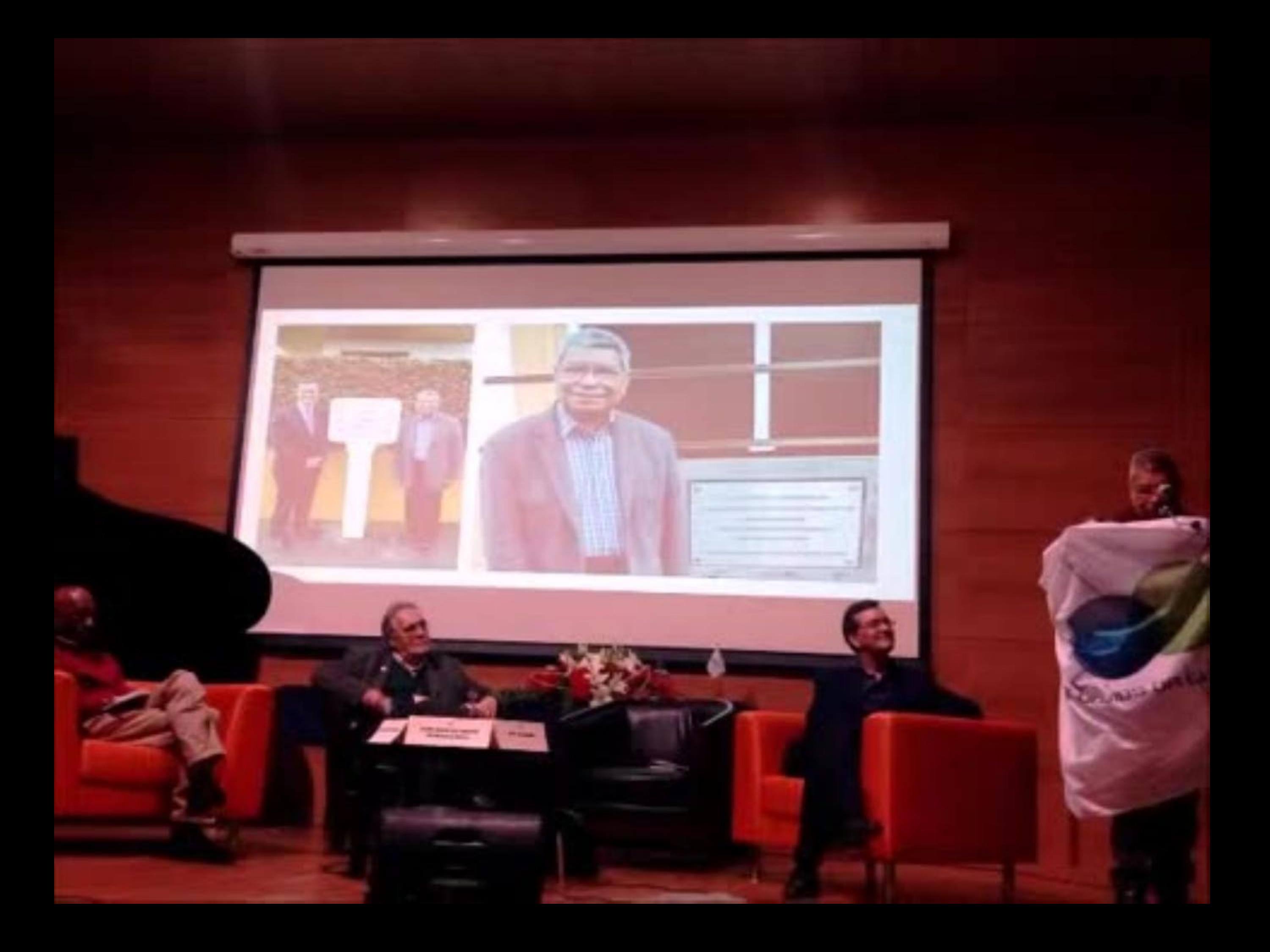

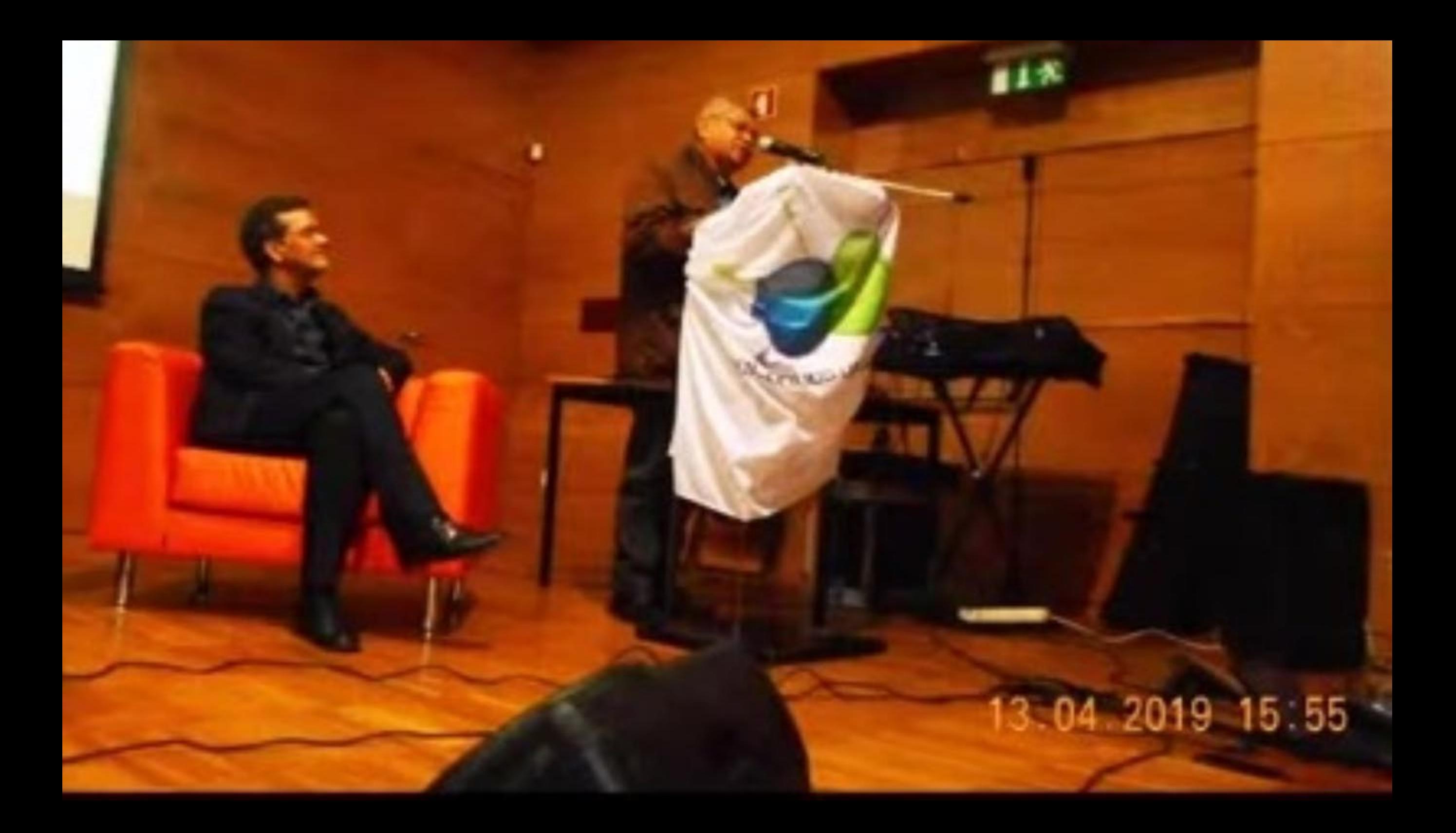

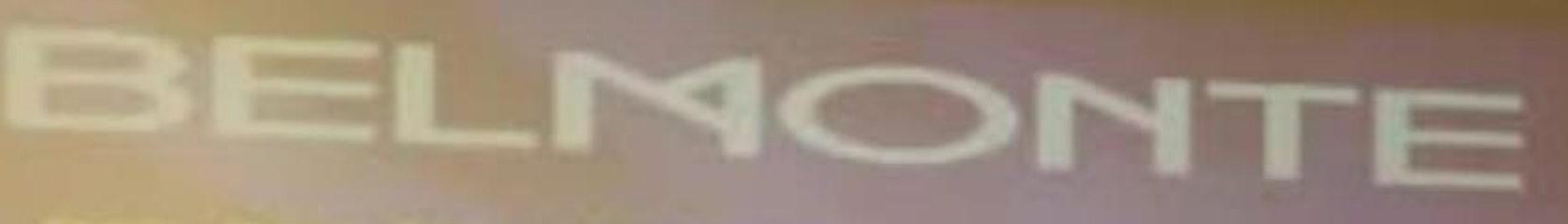

## COLOQUID OR 12 R 15 RBRIL

-----------

*ELBARN PRINKIN* 

EMPOS CO .

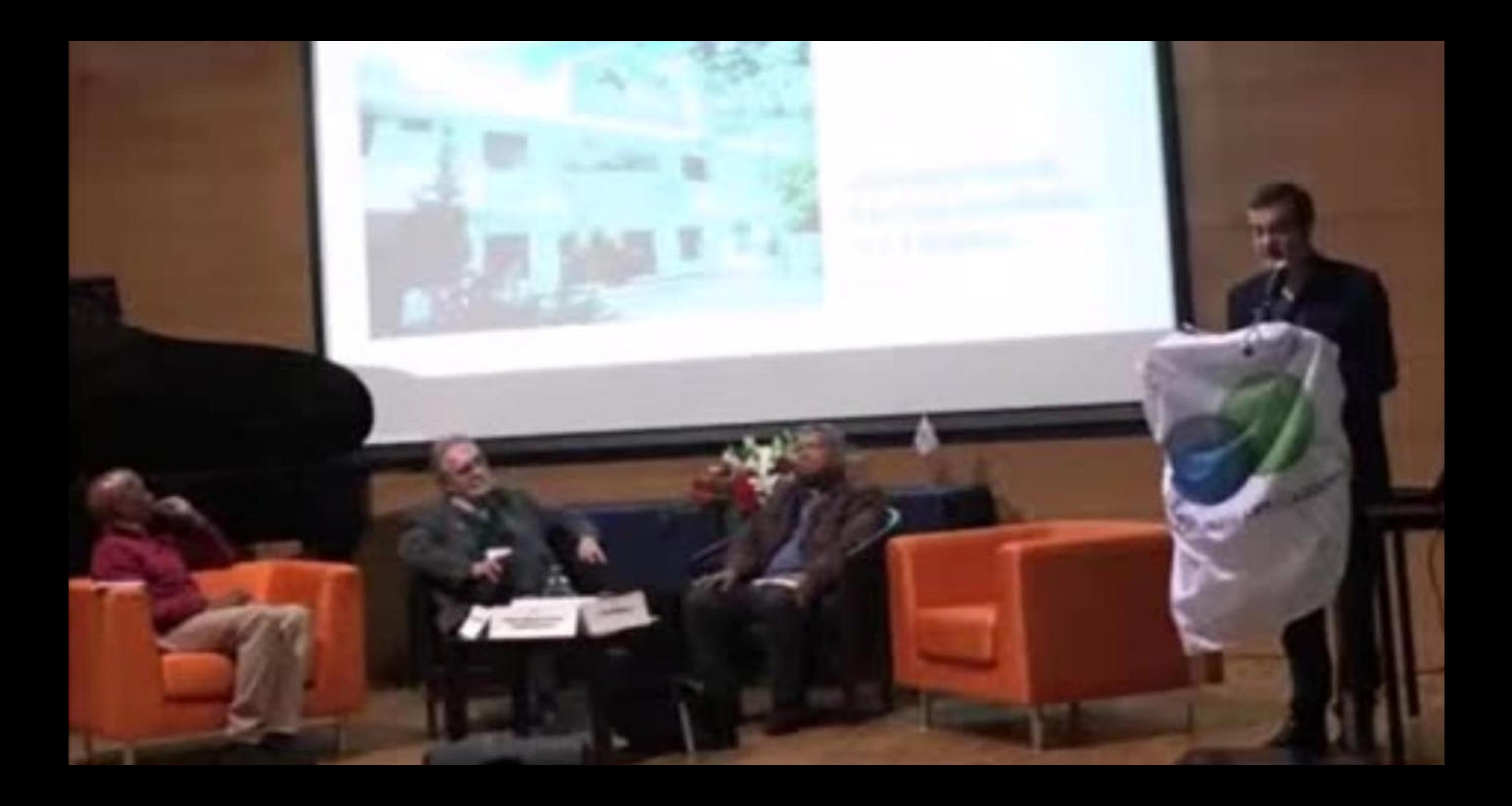

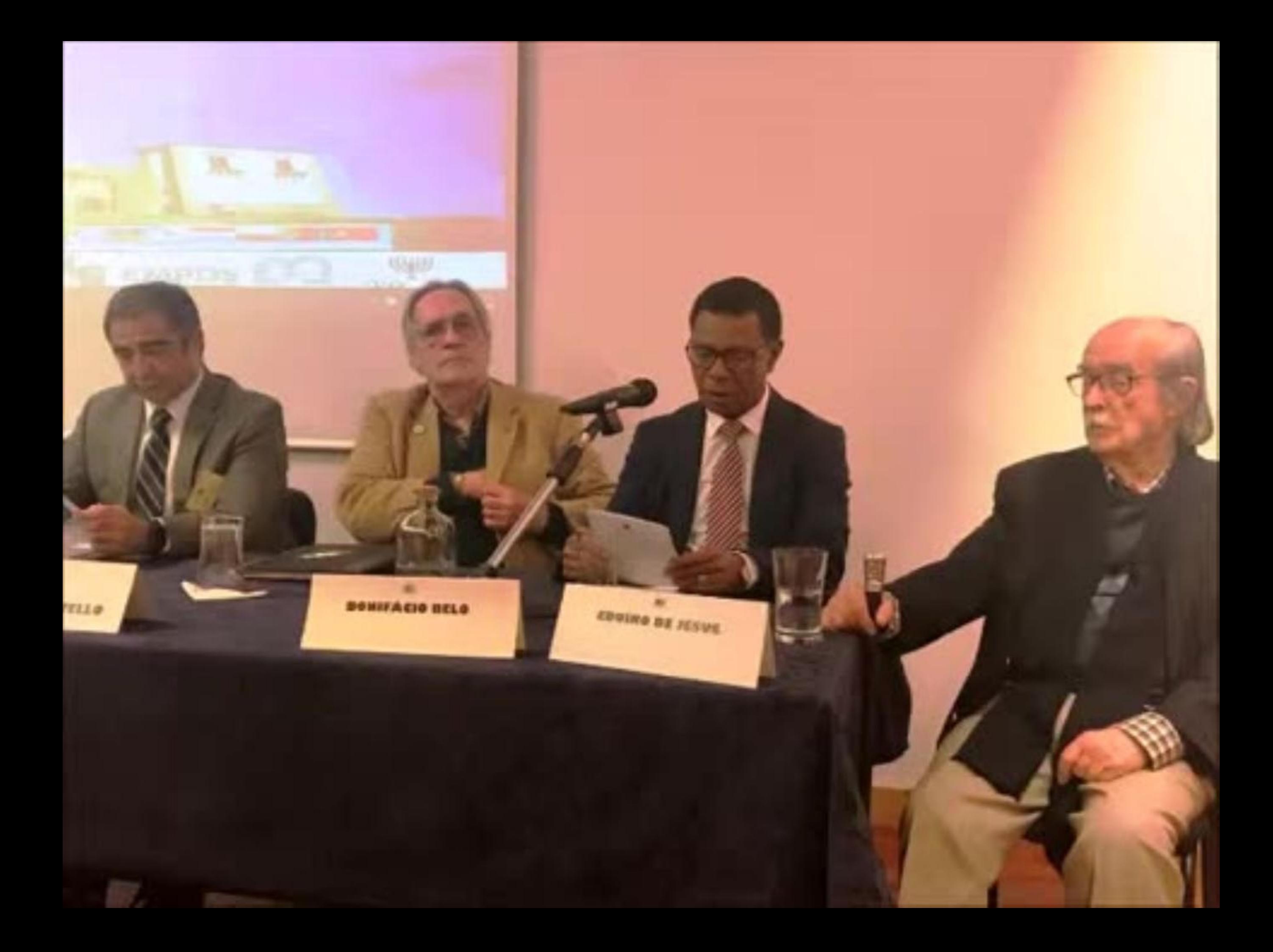

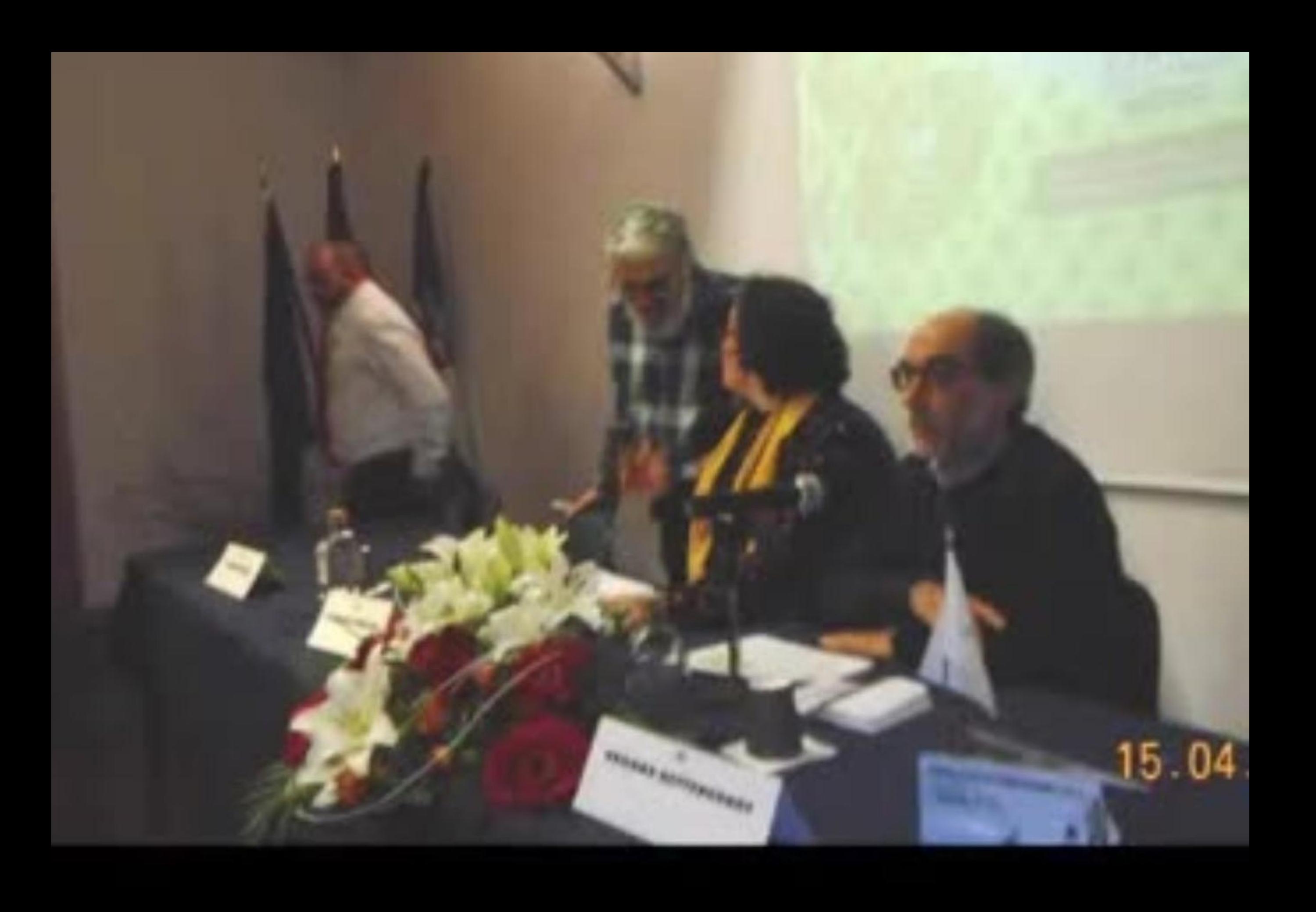

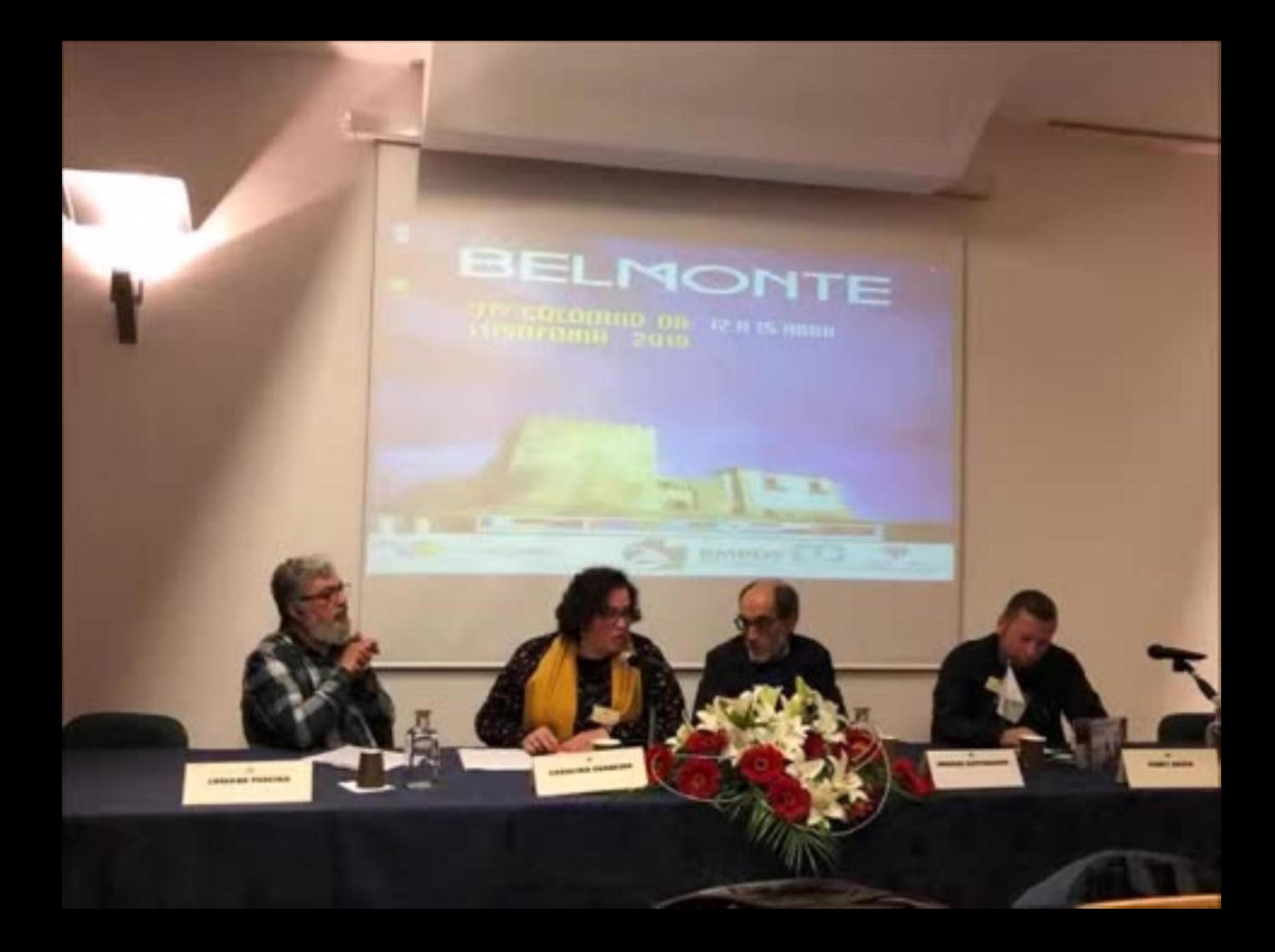

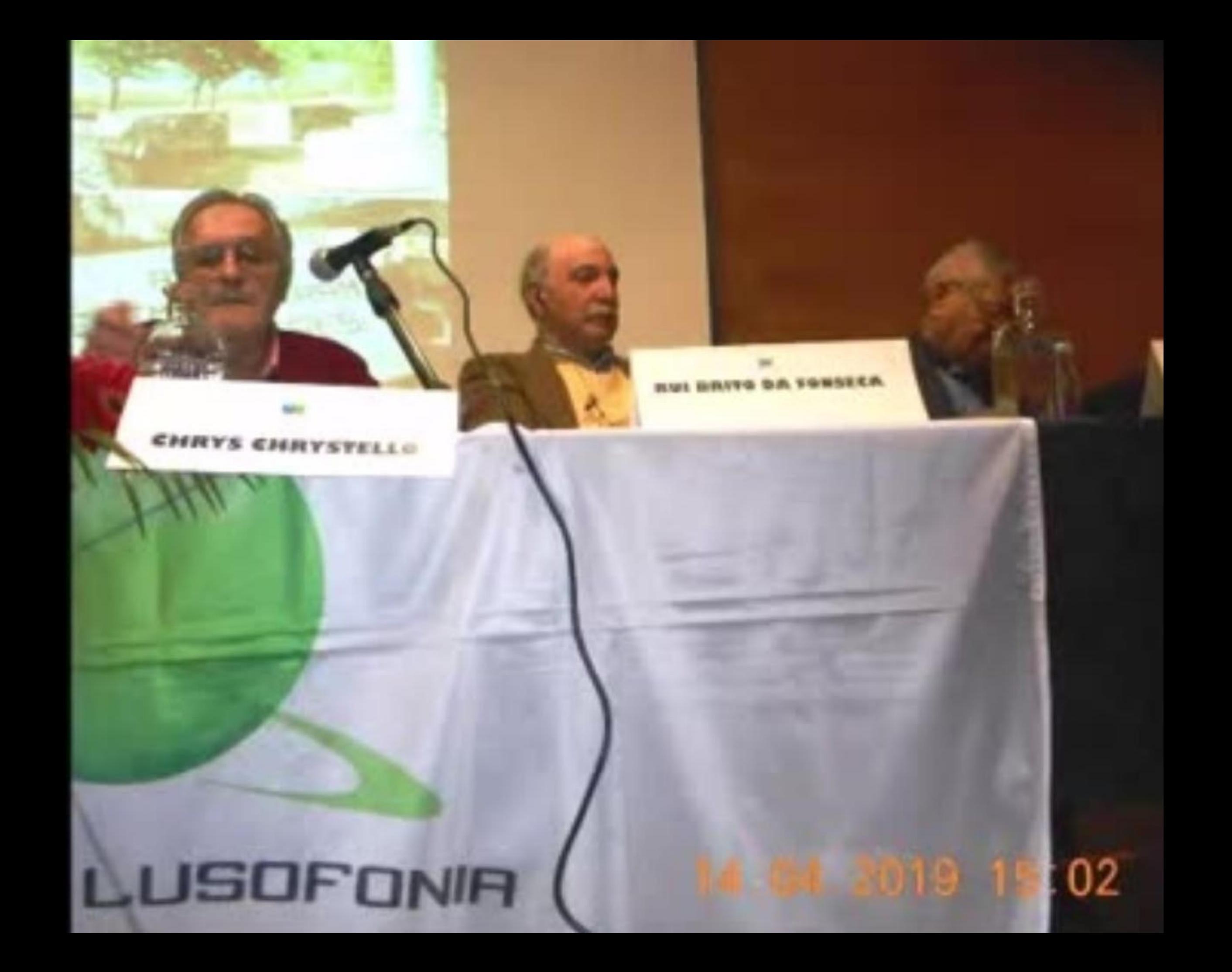
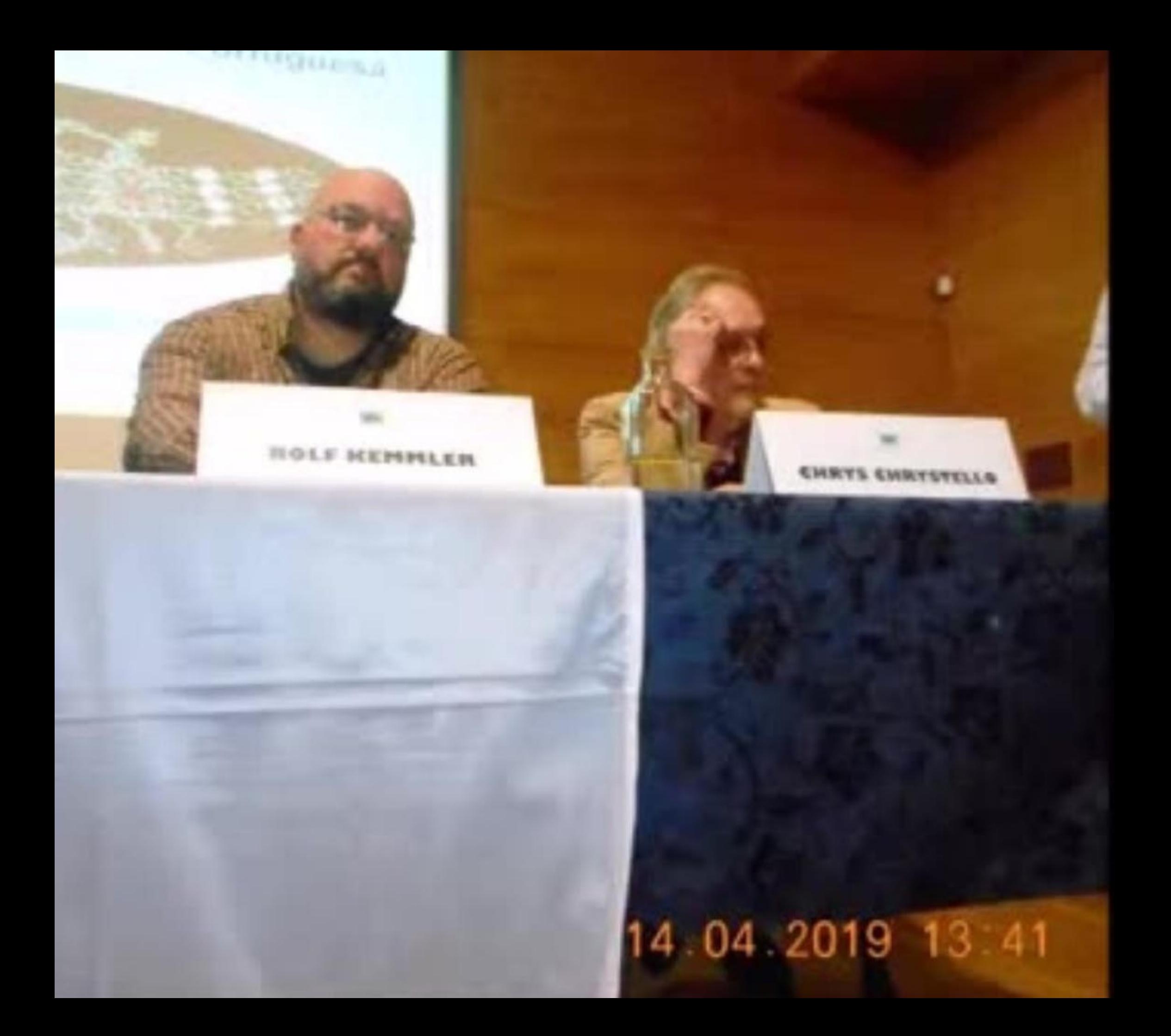

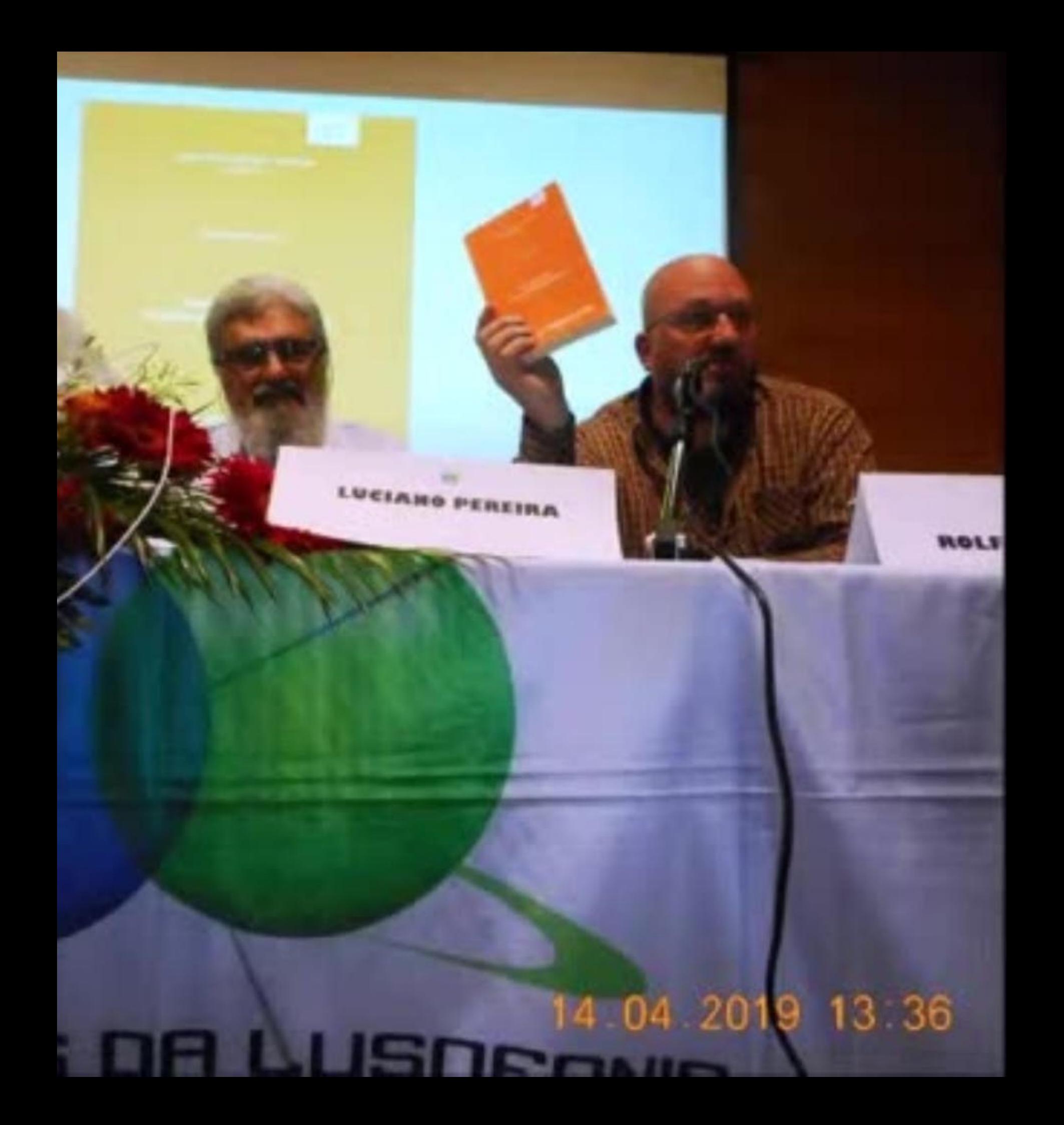

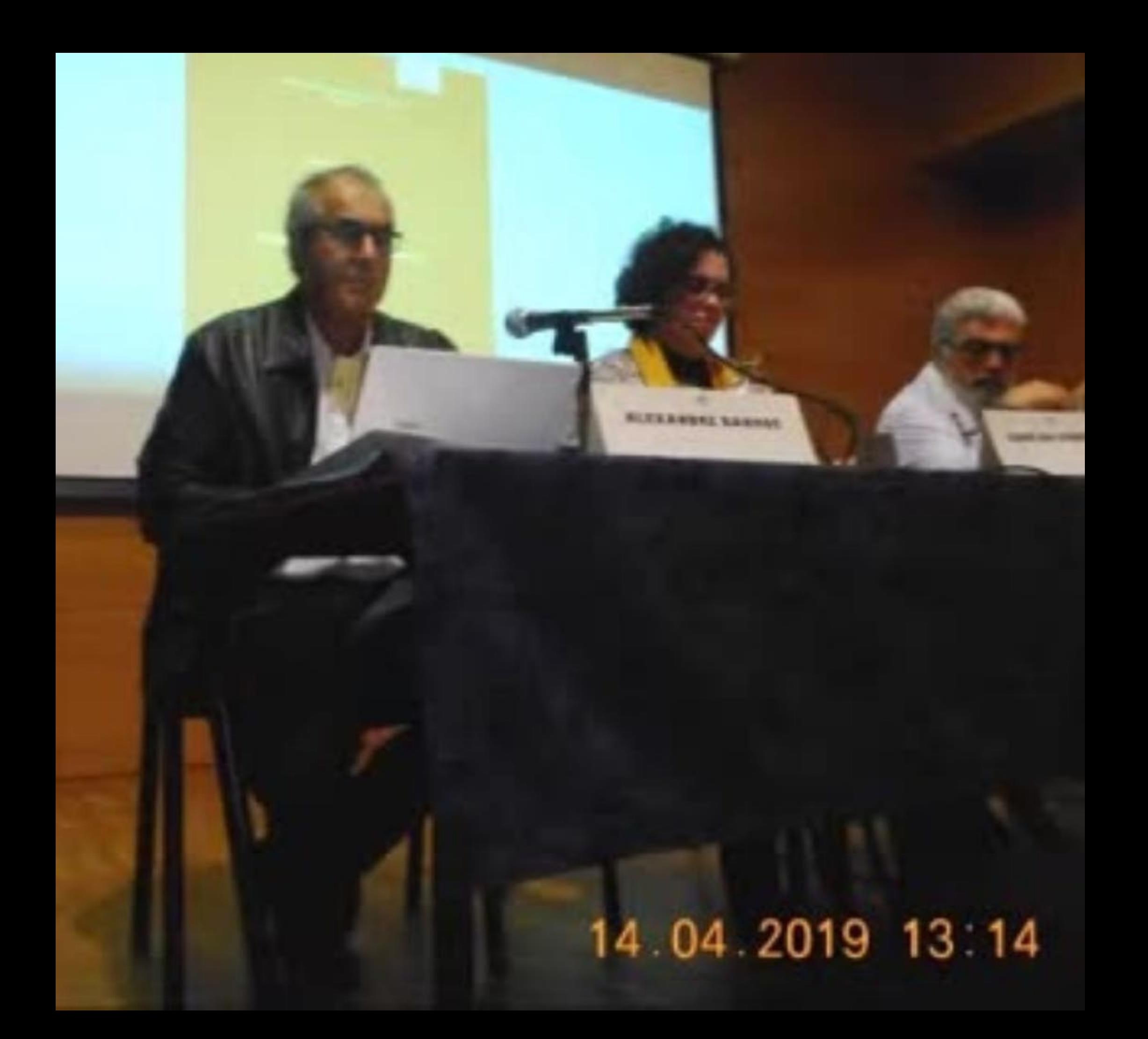

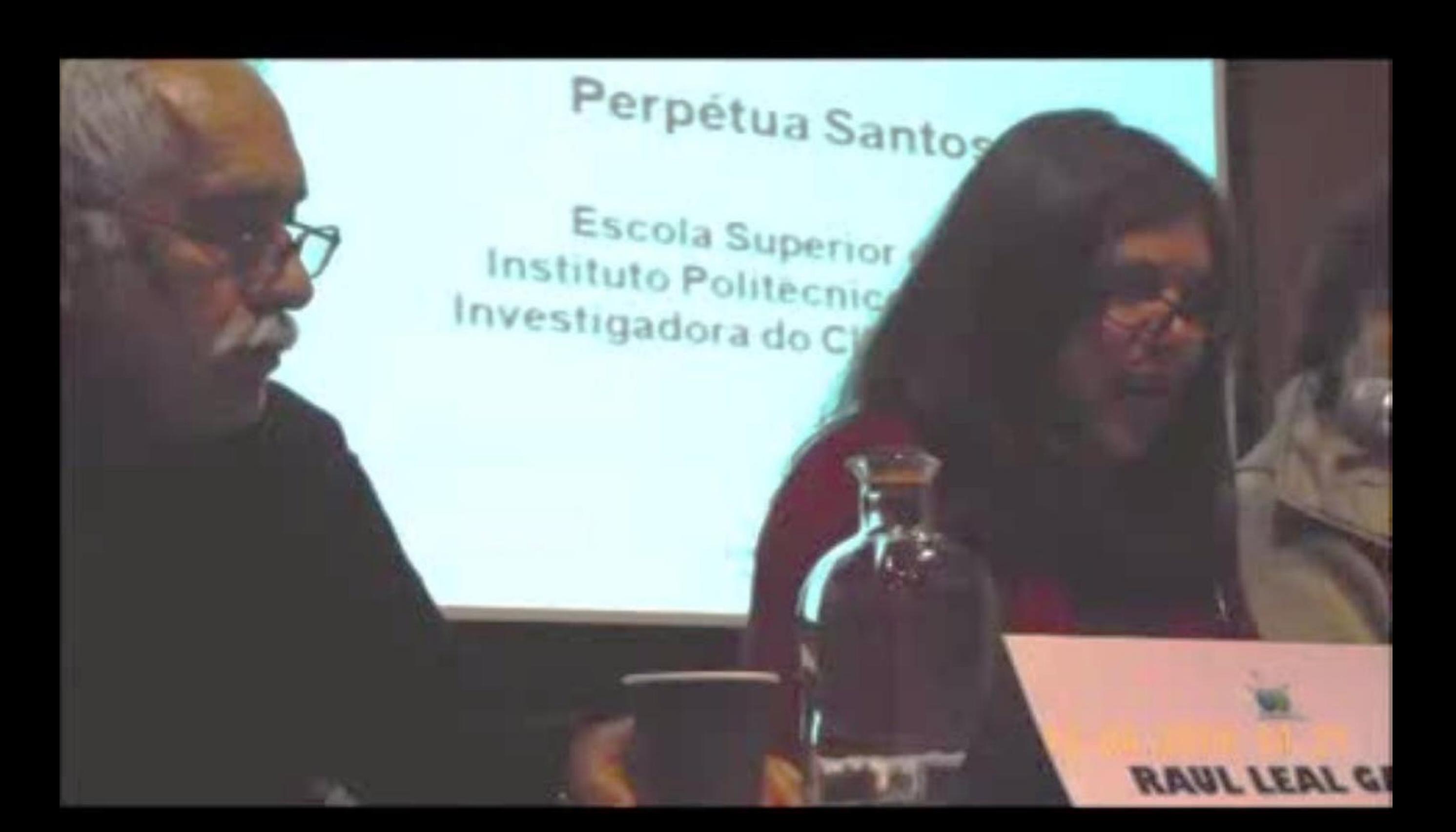

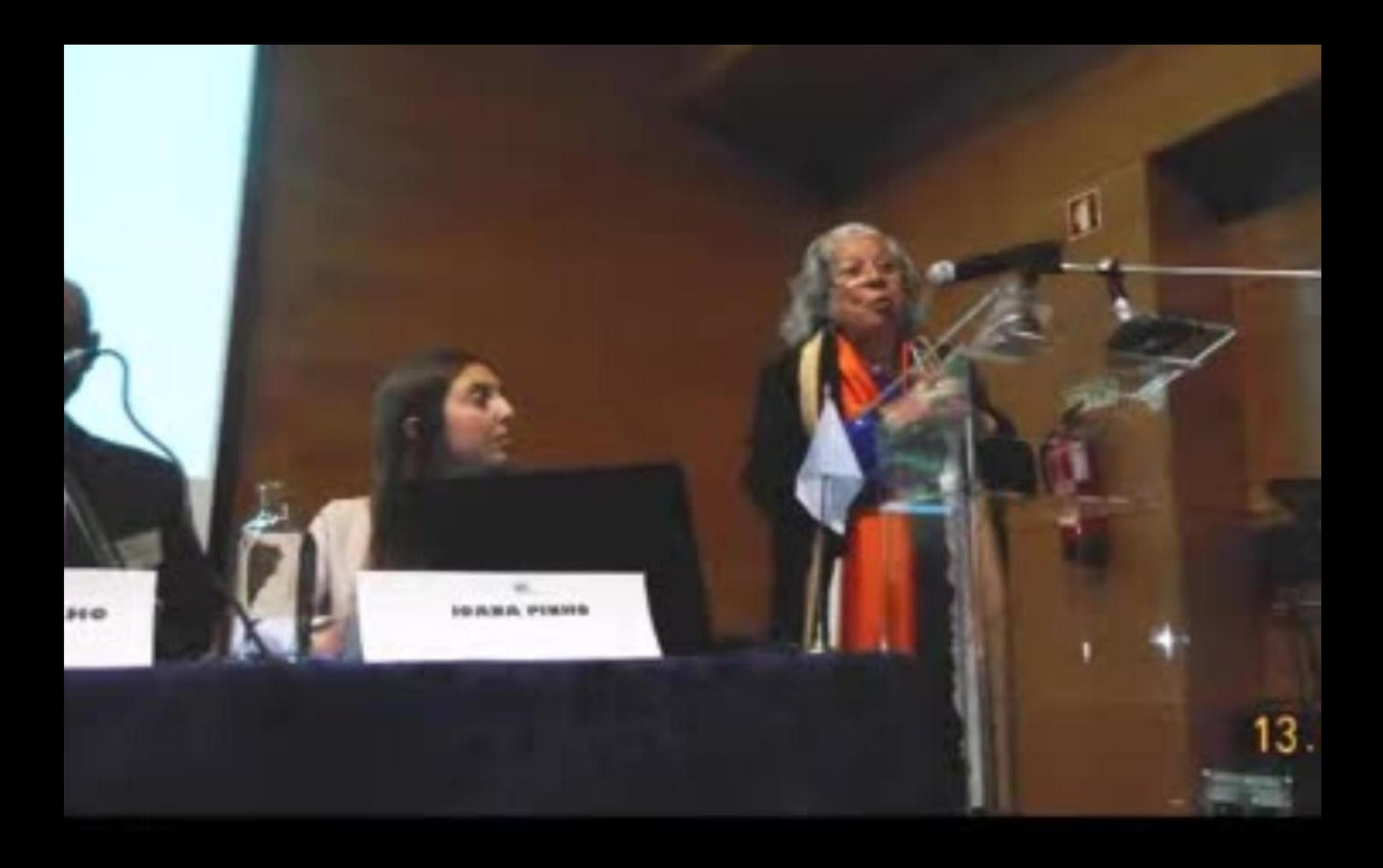

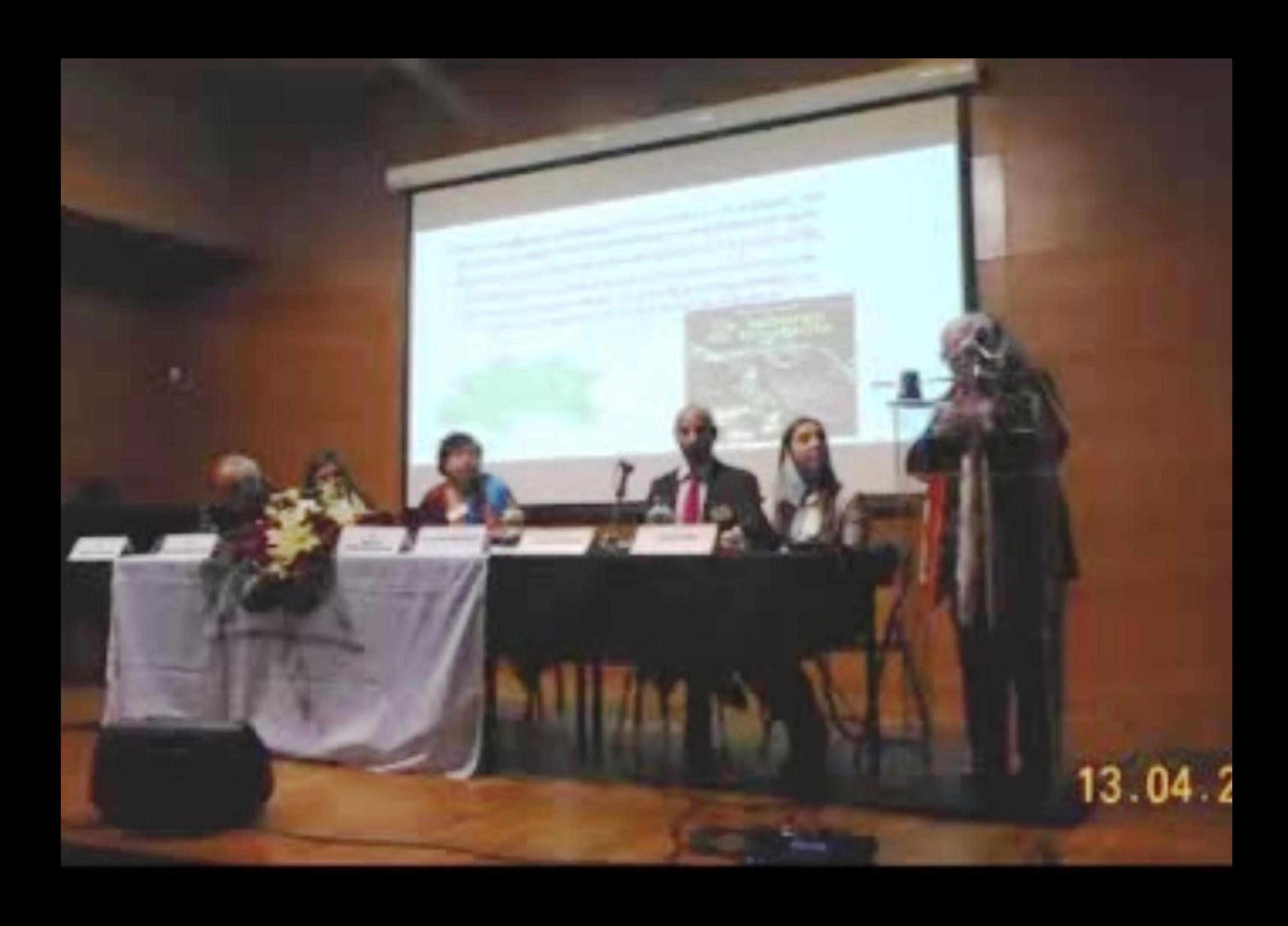

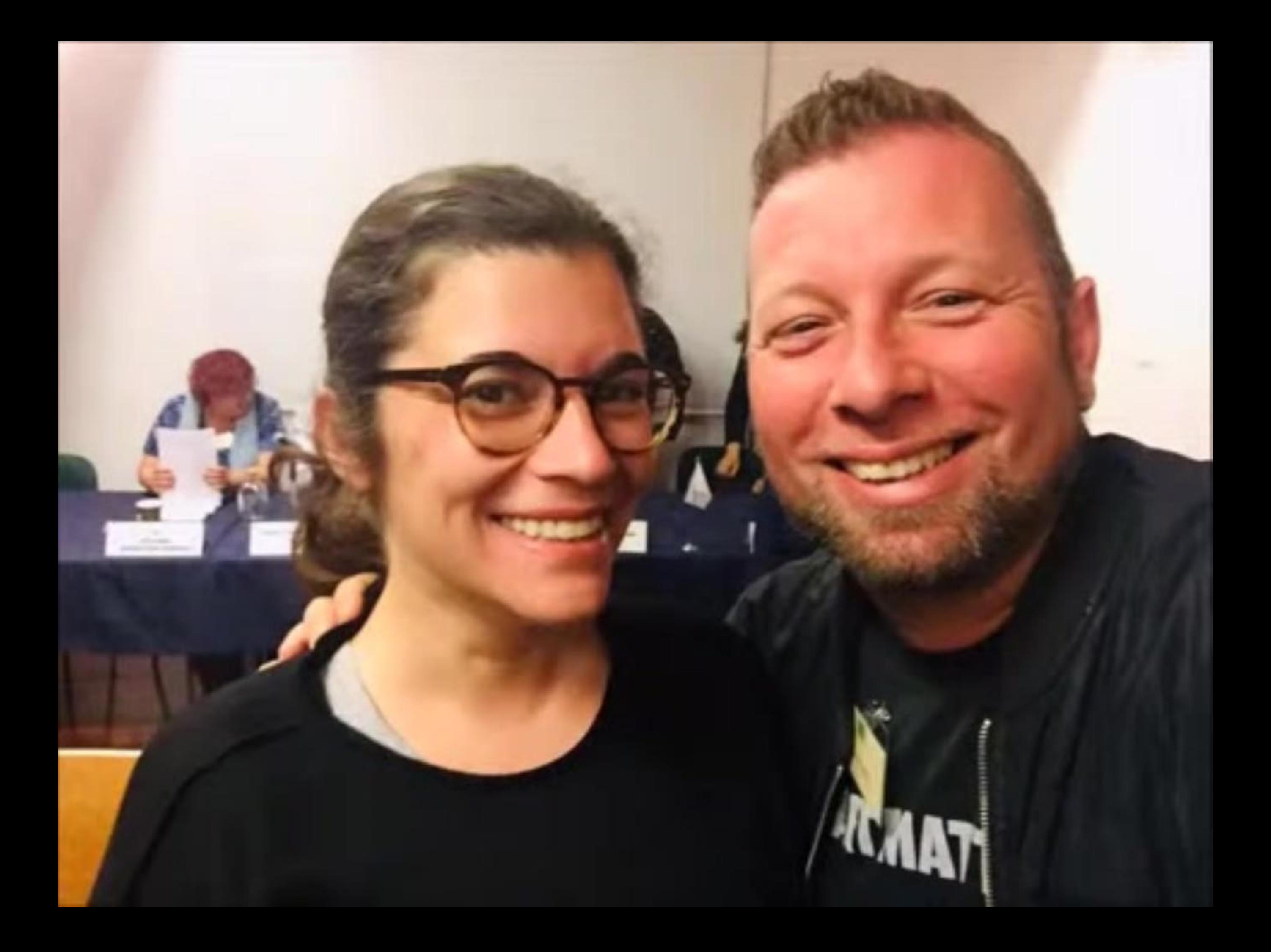

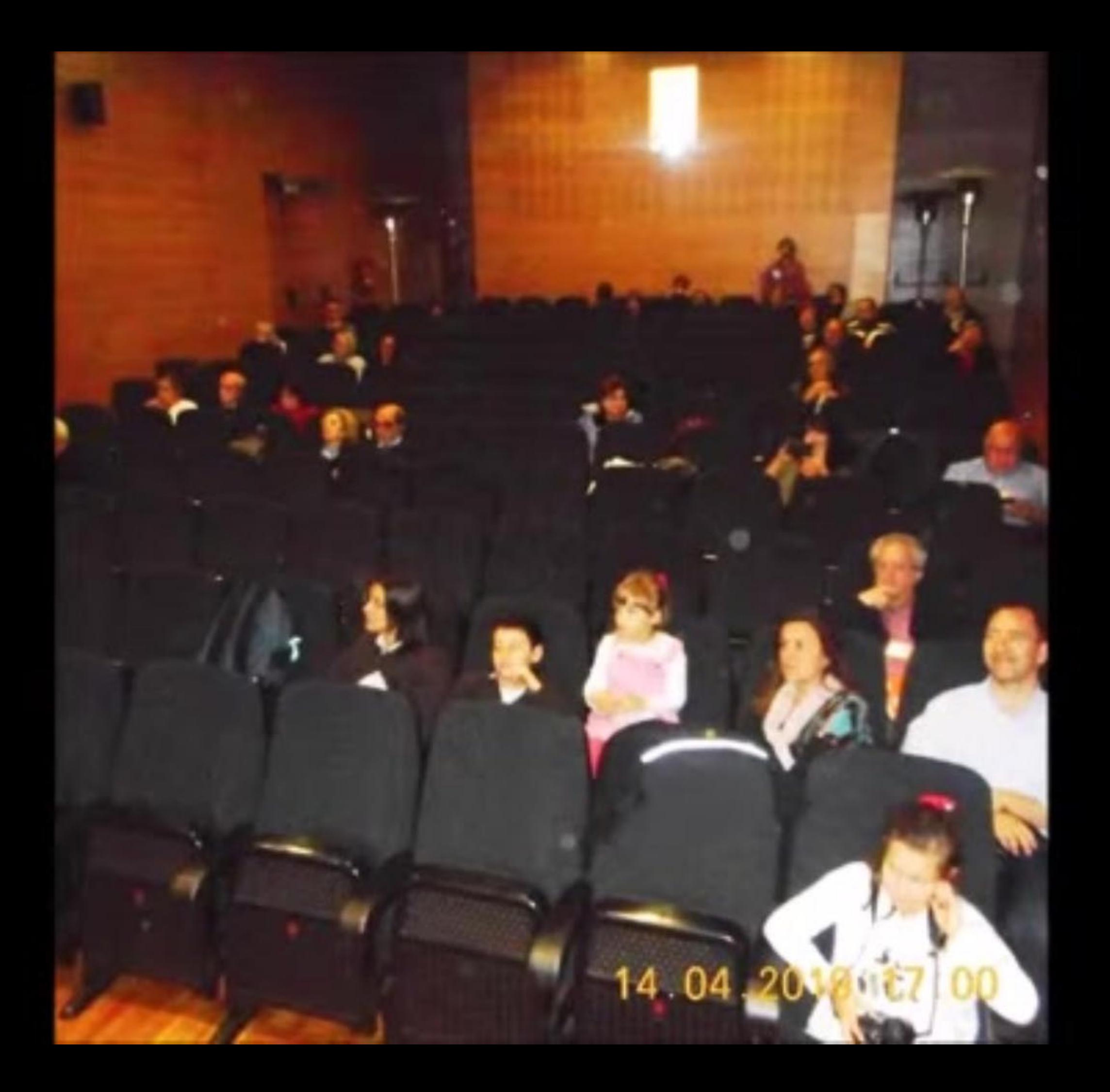

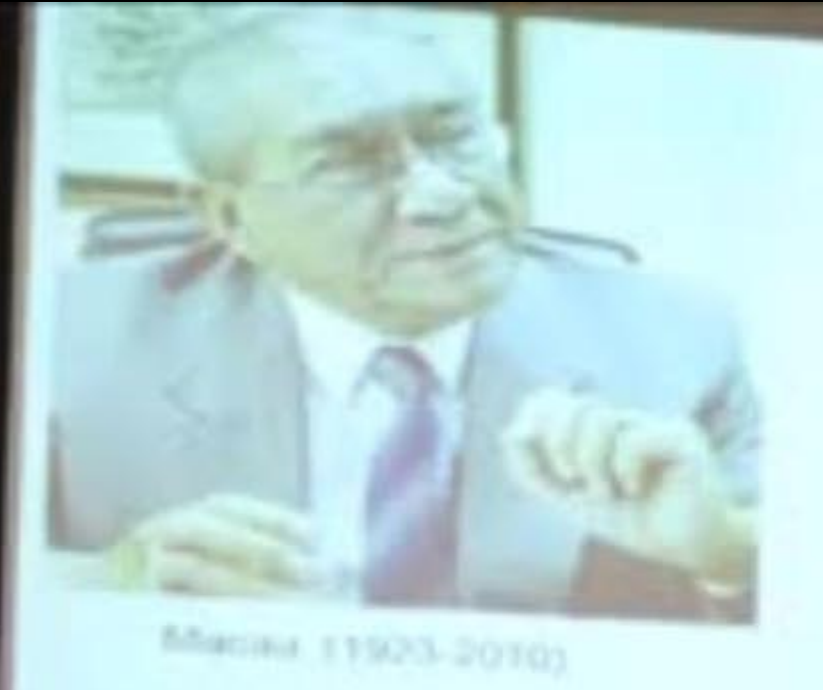

cies

31" Coloquio da Luscionia Belmonte - Abril 2019

Implícitos sociológicos na obra literária de Henrique de Senna Fernandes

Perpetine Santos Silve

**COMPLETED TO THE R** 

Encode Supervise the Entertaille<br>Forthcompanies Decisions

## BELNONTE 31º COLÓQUIO DA 12 A 15 ABRIL **LUSOFONIA - 2019**

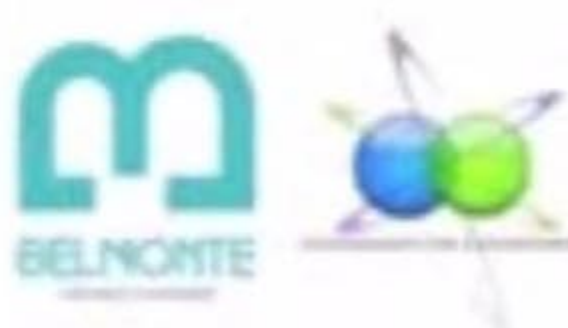

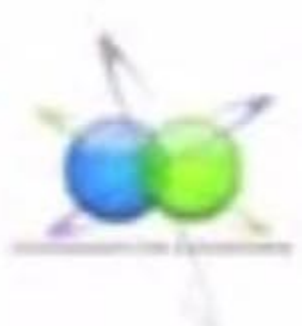

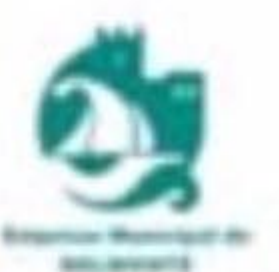

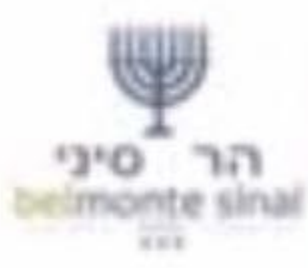

## 14 04 2019 15 02

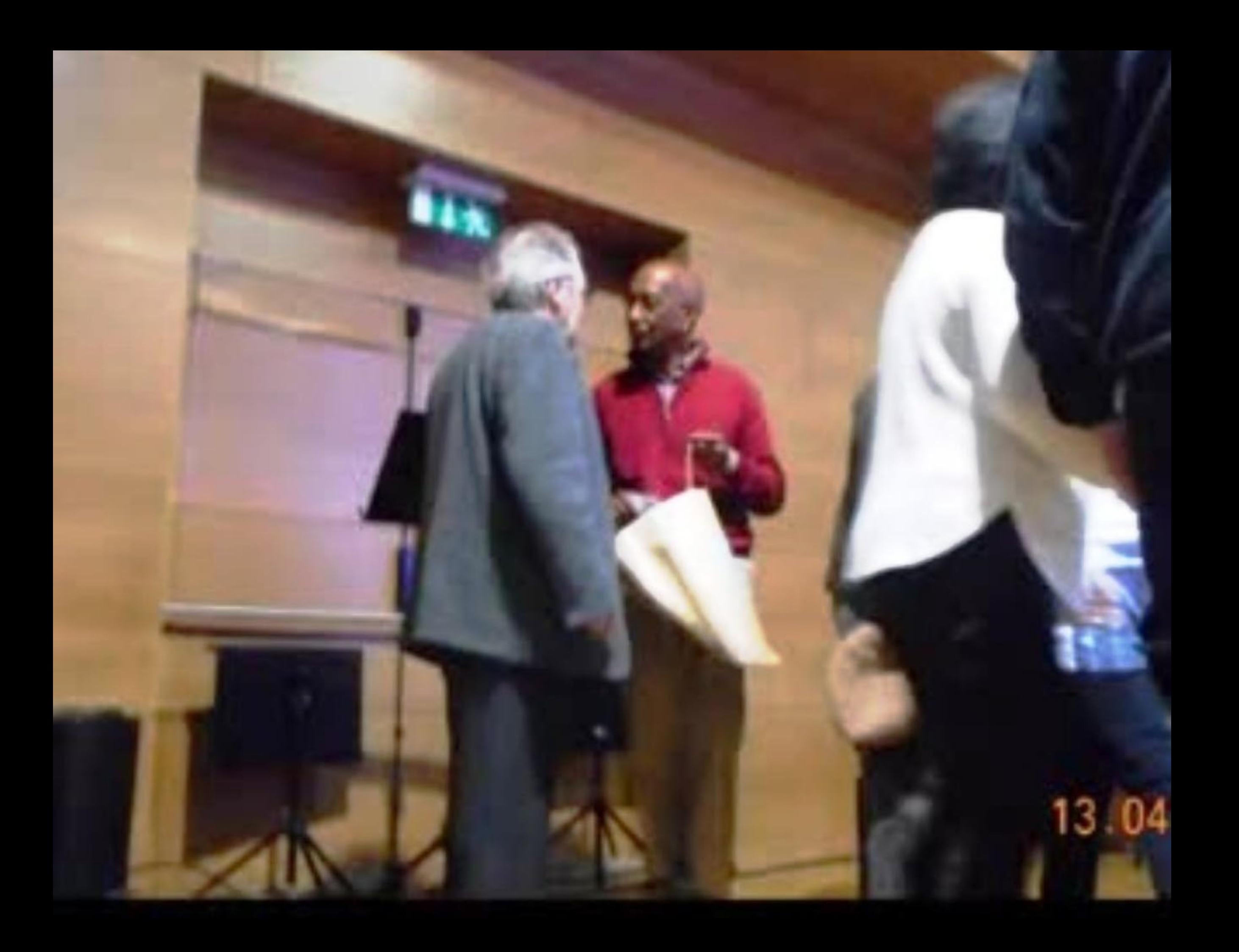

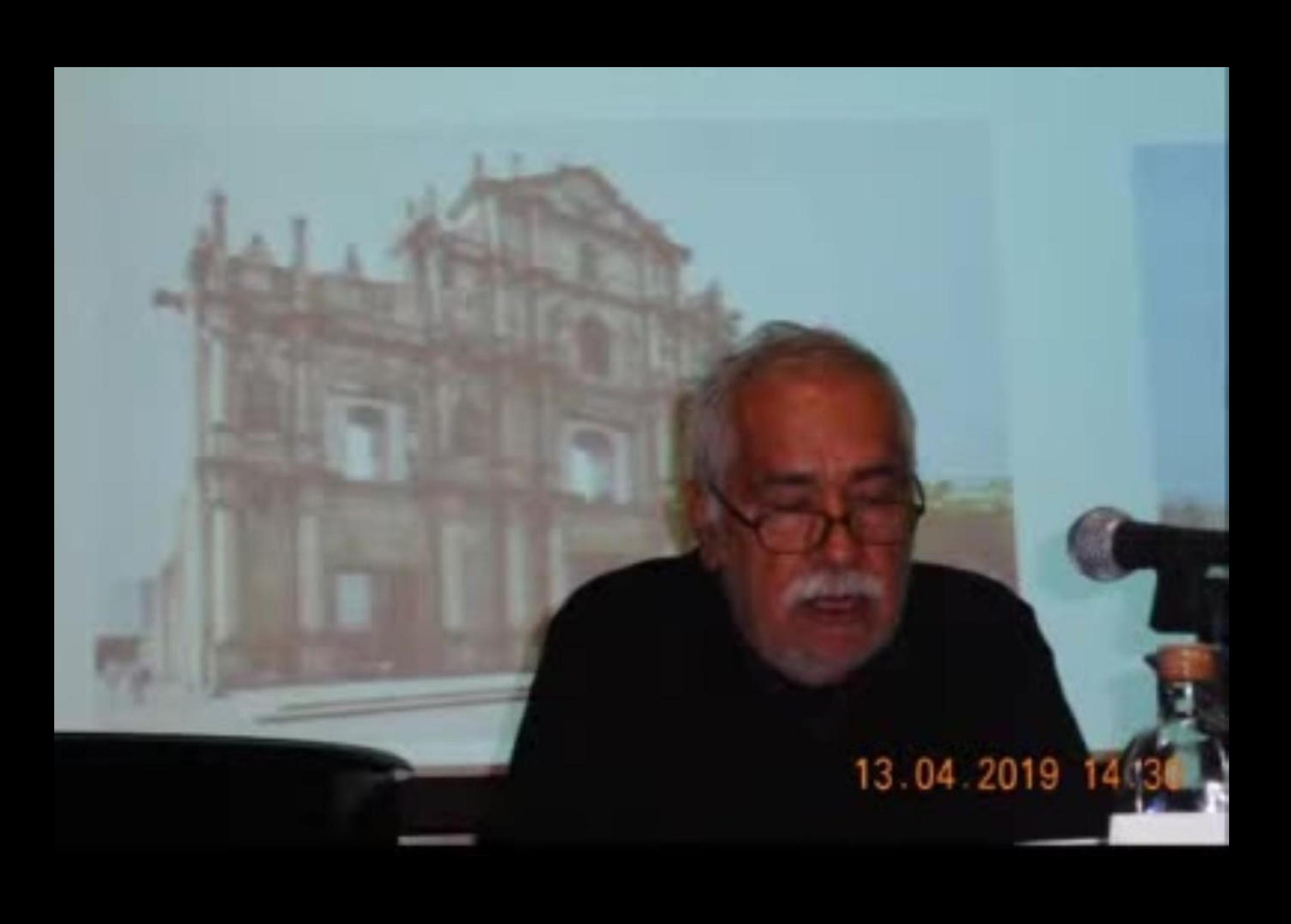

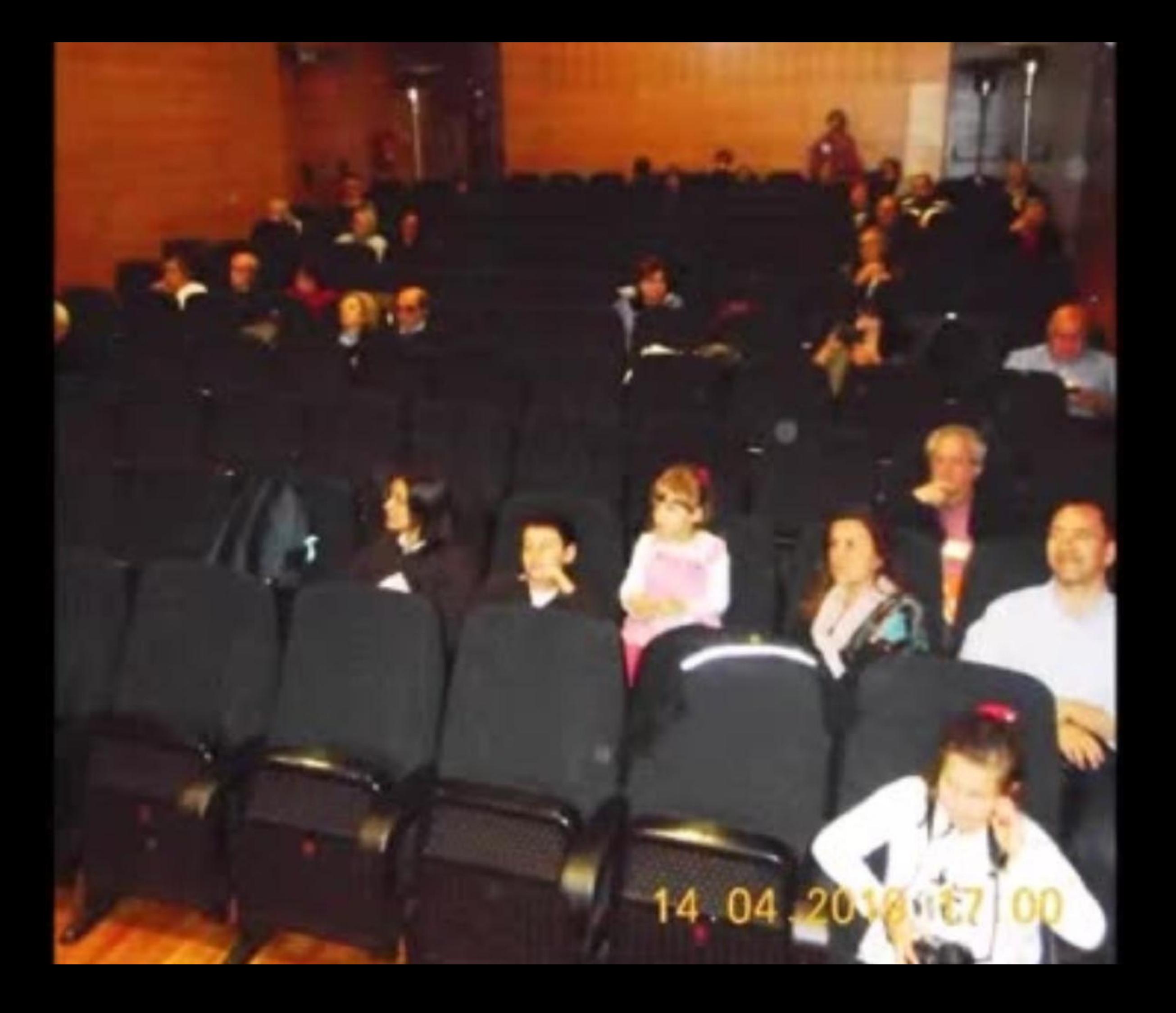

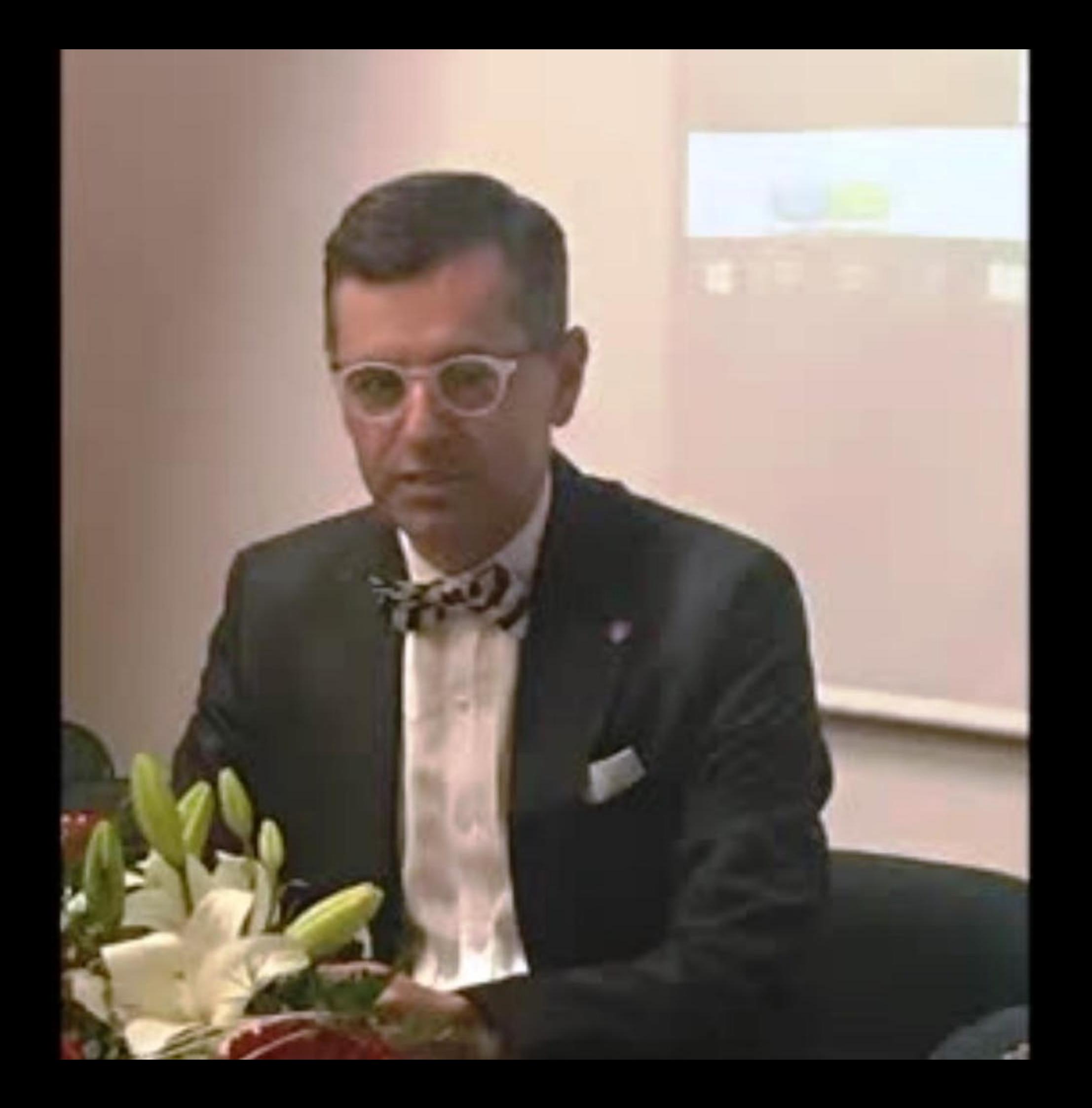

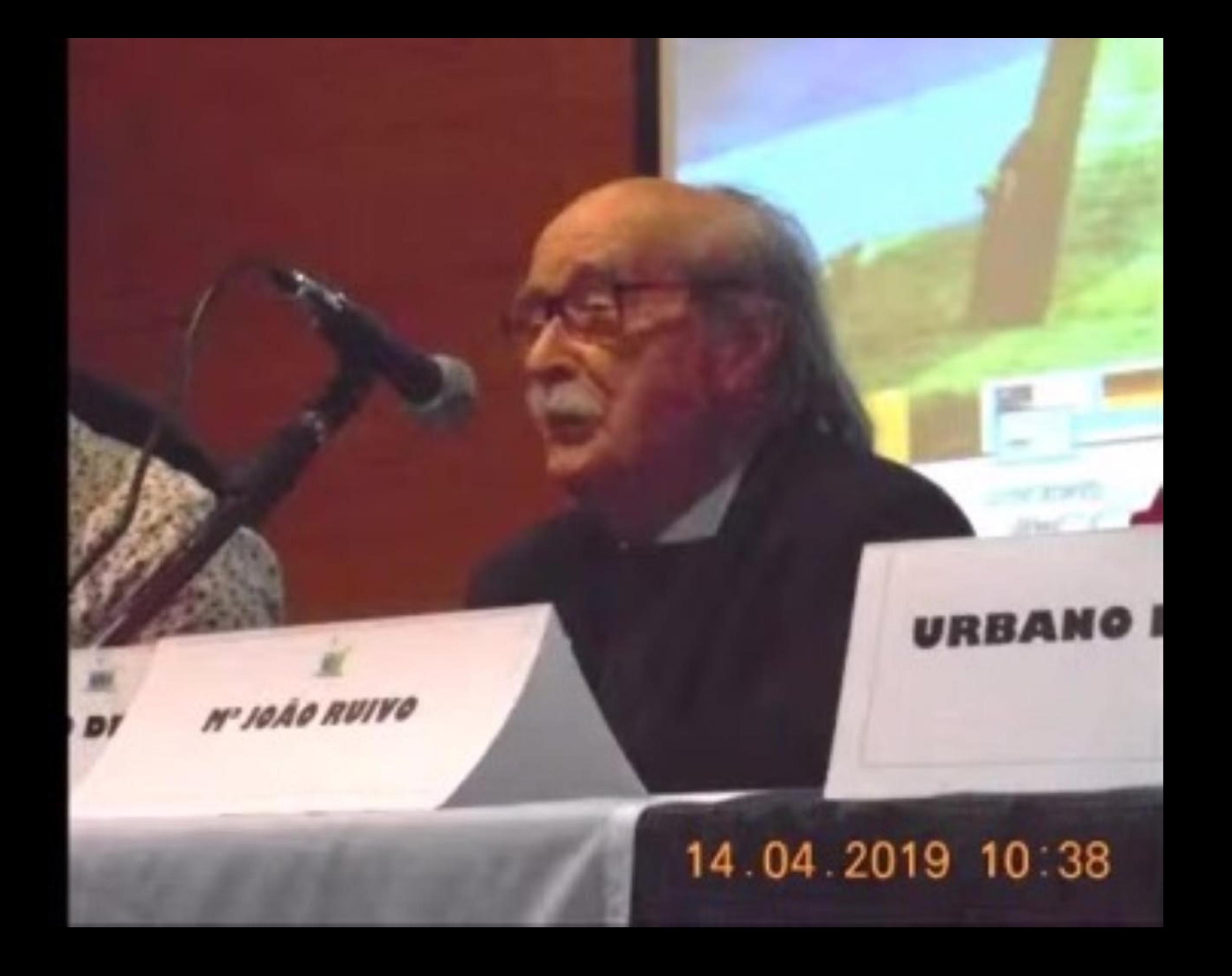

## colhimento nos EUA e na Europa

 $\frac{E}{1.5}$ 

Tier mei dan die Immerskaarse Seine Adaleke die 1950<br>Immersione Act – 1963<br>Immersione Act – 1970

**University** 

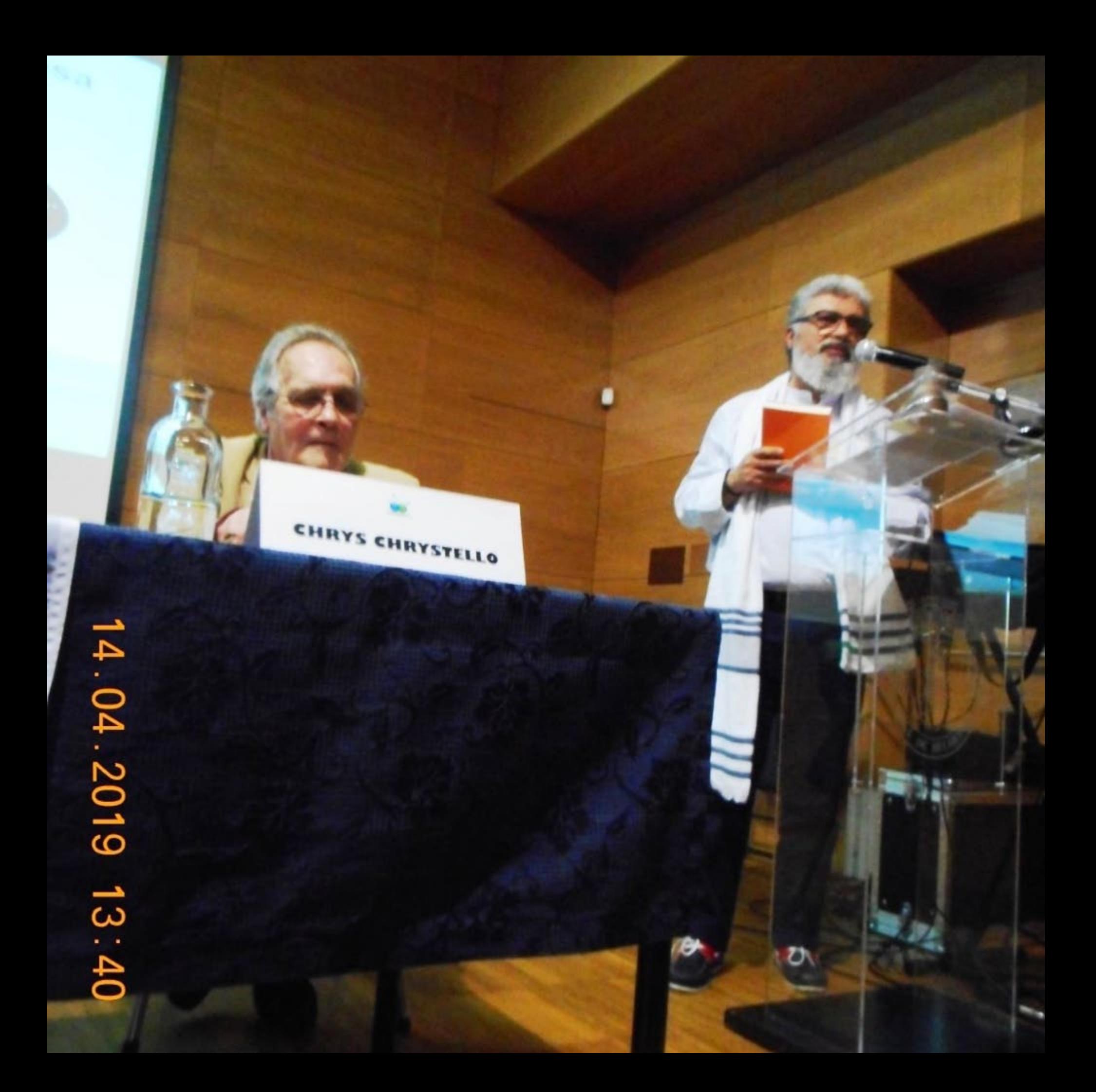

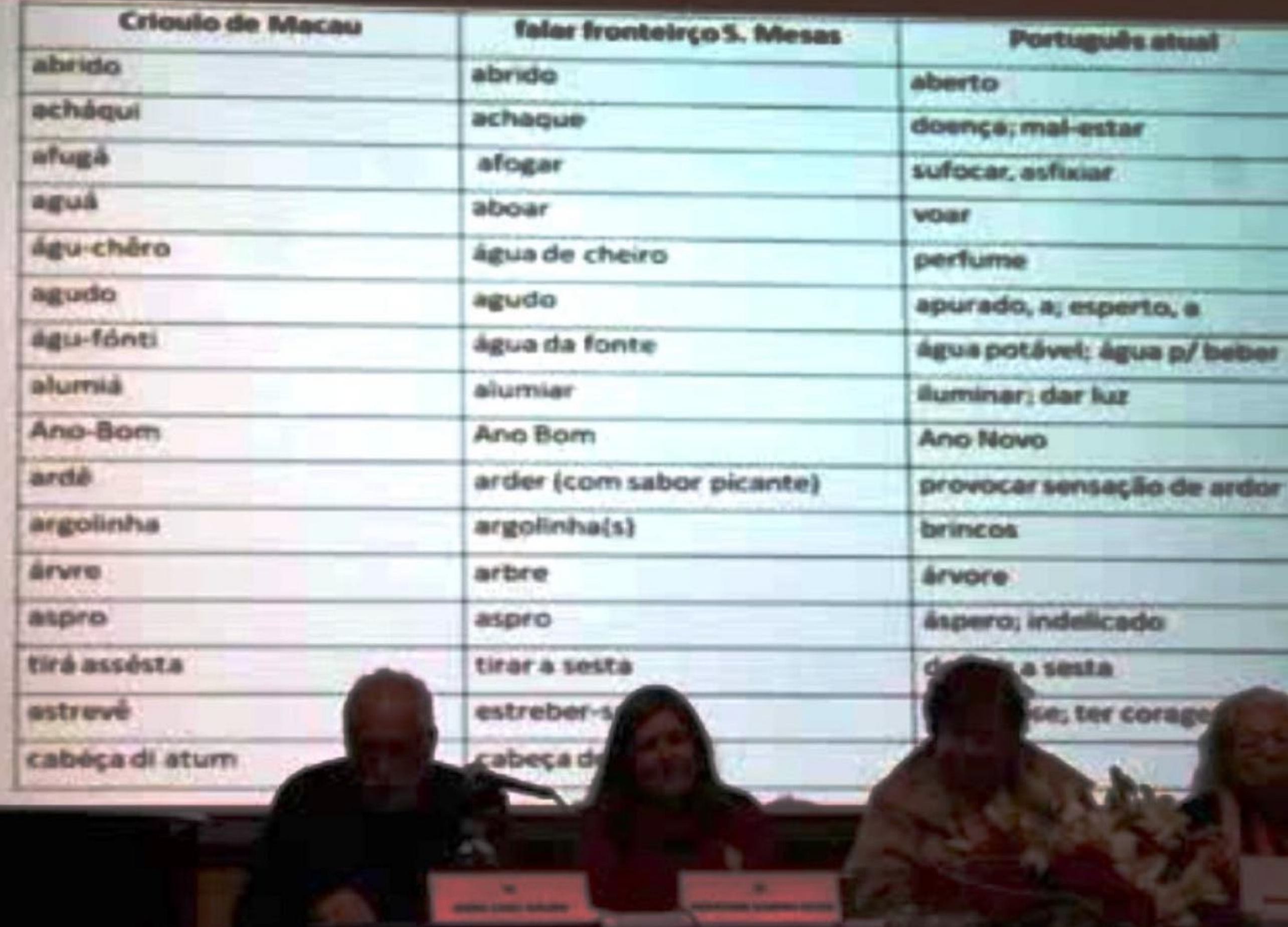